# **AUTOMATIC** SYSTEMS

**SECTION 10TH - EDITION** 

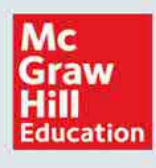

**FARID GOLNARAGHI BENJAMIN C. KUO** 

# **Automatic Control** Systems

**FARID GOLNARAGHI** 

Simon Fraser University

**BENJAMIN C. KUO** University of Illinois at Urbana-Champaign

**Tenth Edition** 

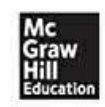

New York Chicago San Francisco Athens London Madrid Mexico City Milan New Delhi Singapore Sydney Toronto

Copyright © 2017 by McGraw-Hill Education. All rights reserved. Except as permitted under the United States Copyright Act of 1976, no part of this publication may be reproduced or distributed in any form or by any means, or stored in a database or retrieval system, without the prior written permission of the publisher.

ISBN: 978-1-25-964384-2 MHID: 1-25-964384-0.

The material in this eBook also appears in the print version of this title: ISBN: 978-1-25-964383-5, MHID: 1-25-964383-2.

eBook conversion by codeMantra Version 1.0

All trademarks are trademarks of their respective owners. Rather than put a trademark symbol after every occurrence of a trademarked name, we use names in an editorial fashion only, and to the benefit of the trademark owner, with no intention of infringement of the trademark. Where such designations appear in this book, they have been printed with initial caps.

McGraw-Hill Education eBooks are available at special quantity discounts to use as premiums and sales promotions or for use in corporate training programs. To contact a representative, please visit the Contact Us page at [www.mhprofessional.com](http://www.mhprofessional.com).

Information contained in this work has been obtained by McGraw-Hill Education from sources believed to be reliable. However, neither McGraw-Hill Education nor its authors guarantee the accuracy or completeness of any information published herein, and neither McGraw-Hill Education nor its authors shall be responsible for any errors, omissions, or damages arising out of use of this information. This work is published with the understanding that McGraw-Hill Education and its authors are supplying information but are not attempting to render engineering or other professional services. If such services are required, the assistance of an appropriate professional should be sought.

#### TERMS OF USE

This is a copyrighted work and McGraw-Hill Education and its licensors reserve all rights in and to the work. Use of this work is subject to these terms. Except as permitted under the Copyright Act of 1976 and the right to store and retrieve one copy of the work, you may not decompile, disassemble, reverse engineer, reproduce, modify, create derivative works based upon, transmit, distribute, disseminate, sell, publish or sublicense the work or any part of it without McGraw-Hill Education's prior consent. You may use the work for your own noncommercial and personal use; any other use of the work is strictly prohibited. Your right to use the work may be terminated if you fail to comply with these terms.

THE WORK IS PROVIDED "AS IS." McGRAW-HILL EDUCATION AND ITS LICENSORS MAKE NO GUARANTEES OR WARRANTIES AS TO THE ACCURACY, ADEQUACY OR COMPLETENESS OF OR RESULTS TO BE OBTAINED FROM USING THE WORK, INCLUDING ANY INFORMATION THAT CAN BE ACCESSED THROUGH THE WORK VIA HYPERLINK OR OTHERWISE, AND EXPRESSLY DISCLAIM ANY WARRANTY, EXPRESS OR IMPLIED, INCLUDING BUT NOT LIMITED TO IMPLIED WARRANTIES OF MERCHANTABILITY OR FITNESS FOR A PARTICULAR PURPOSE. McGraw-Hill Education and its licensors do not warrant or guarantee that the functions contained in the work will meet your requirements or that its operation will be uninterrupted or error free. Neither McGraw-Hill Education nor its licensors shall be liable to you or anyone else for any inaccuracy, error or omission, regardless of cause, in the work or for any damages resulting therefrom. McGraw-Hill Education has no responsibility for the content of any information accessed through the work. Under no circumstances shall McGraw-Hill Education and/or its licensors be liable for any indirect, incidental, special, punitive, consequential or similar damages that result from the use of or inability to use the work, even if any of them has been advised of the possibility of such damages. This limitation of liability shall apply to any claim or cause whatsoever whether such claim or cause arises in contract, tort or otherwise.

*To my wife, Mitra, and my daughters, Sophia and Carmen, the joys of my life.* FG

## About the Authors

**Dr. Farid Golnaraghi** has been a professor and the Director of Mechatronic Systems Engineering at Simon Fraser University in Vancouver since 2006. He also holds a Burnaby Mountain Endowed Chair at SFU, and his primary research focuses on intelligent vehicle systems. Prior to joining SFU, Dr. Golnaraghi was a professor of Mechanical and Mechatronics Engineering at the University of Waterloo. His pioneering research has resulted in two textbooks, more than 150 journal and conference papers, four patents, and two start-up companies.

**Dr. Benjamin C. Kuo** was a member of the faculty of the Department of Electrical and Computer Engineering at the University of Illinois at Urbana-Champaign, which he joined in 1958 upon the completion of his Ph.D. and where he remained for 31 rewarding years. He was a true visionary pioneer in the field of automatic control, and the impact of his distinguished career as a researcher and educator cannot be overstated.

# In Memory of Professor Benjamin C. Kuo—A Visionary Pioneer and a Brilliant Teacher

When people think of an academic institution, it is its people—their intellect, their brilliance, and their impact—that defines it in their mind. The late Professor Benjamin Kuo is one of those brilliant professors who defines the University of Illinois, and, in particular, the Department of Electrical and Computer Engineering.

Ben was both an alumnus and a member of the faculty of the Department of Electrical and Computer Engineering at the University of Illinois. Upon the completion of his Ph.D., in 1958, he joined the faculty of the department and served it for 31 years through a stellar and most-influential career.

Ben was a visionary pioneer in the field of automatic control. His book !*Automatic Control Systems*, which was first published in 1962, has been translated into many languages, and through nine editions over almost 50 years became one of the most widely read books in the field.

His symposium on Incremental Motion Control Systems and Devices, which was first held in 1972, became a pole of attraction for researchers and engineers from industry and academia from all over the world and contributed to the advancement of the field in a singular and most-influential manner.

The impact of Ben's distinguished career as a researcher and an educator is best described in terms of the ways he touched the lives of people:

• The over 120 graduate students who did their research under Ben's advising and mentorship, and who launched exciting careers in industry and academia and spread the new ideas of digital control and contributed to the growth of the field.

The hundreds of thousands of students around the world who, through Ben's book, were introduced to the subject of automatic control and got excited about its multifaceted applications. I was one of them as an undergraduate student in Greece.

• And, finally, the billions of people all over the globe whose lives are

easier and safer today thanks to the ubiquitous control electronics that Professor Benjamin Kuo dreamed about in the fertile grounds of the University of Illinois several decades ago.

The contributions of a brilliant mind endure long after the person passes and is no longer there.

*Andreas C. Cangellaris Dean, College of Engineering, and M. E. Van Valkenburg Professor in Electrical and Computer Engineering University of Illinois at Urbana-Champaign* LEGO and MINDSTORMS are registered trademarks of the LEGO Group.

MATLAB and Simulink are registered trademarks of The MathWorks, Inc., and are used with permission. MathWorks does not warrant the accuracy of the text or exercises in this book. This book's use or discussion of MATLAB software or related products does not constitute endorsement or sponsorship by MathWorks of a particular pedagogical approach or particular use of the MATLAB software.

# **Contents**

#### **[Preface](#page-28-0)**

#### **[CHAPTER](#page-33-0) 1**

#### [Introduction](#page-33-0) to Control Systems

- 1-1 Basic [Components](#page-36-0) of a Control System
- 1-2 Examples of [Control-System](#page-36-1) Applications
	- 1-2-1 Intelligent [Transportation](#page-37-0) Systems
	- 1-2-2 Steering Control of an [Automobile](#page-39-0)
	- 1-2-3 Idle-Speed Control of an [Automobile](#page-39-1)
	- 1-2-4 [Sun-Tracking](#page-40-0) Control of Solar Collectors
- 1-3 Open-Loop Control Systems [\(Nonfeedback](#page-42-0) Systems)
- 1-4 [Closed-Loop](#page-43-0) Control Systems (Feedback Control Systems)
- 1-5 What Is [Feedback,](#page-45-0) and What Are Its Effects?
	- 1-5-1 Effect of [Feedback](#page-46-0) on Overall Gain
	- 1-5-2 Effect of [Feedback](#page-47-0) on Stability
	- 1-5-3 Effect of Feedback on External [Disturbance](#page-49-0) or Noise
- 1-6 Types of [Feedback](#page-51-0) Control Systems
- 1-7 Linear versus [Nonlinear](#page-51-1) Control Systems
- 1-8 [Time-Invariant](#page-52-0) versus Time-Varying Systems
- 1-9 [Continuous-Data](#page-53-0) Control Systems
- 1-10 [Discrete-Data](#page-55-0) Control Systems
- 1-11 Case Study: Intelligent Vehicle Obstacle [Avoidance—LEGO](#page-57-0) MINDSTORMS
- 1-12 [Summary](#page-71-0)

**[CHAPTER](#page-73-0) 2**

#### [Modeling](#page-73-0) of Dynamic Systems

- 2-1 Modeling of Simple [Mechanical](#page-75-0) Systems
	- 2-1-1 [Translational](#page-76-0) Motion
	- 2-1-2 [Rotational](#page-84-0) Motion
	- 2-1-3 Conversion between [Translational](#page-91-0) and Rotational Motions
	- 2-1-4 Gear [Trains](#page-96-0)
	- 2-1-5 Backlash and Dead Zone (Nonlinear [Characteristics\)](#page-100-0)
- 2-2 [Introduction](#page-101-0) to Modeling of Simple Electrical Systems
	- 2-2-1 [Modeling](#page-101-1) of Passive Electrical Elements
	- 2-2-2 [Modeling](#page-102-0) of Electrical Networks
- 2-3 [Introduction](#page-109-0) to Modeling of Thermal and Fluid Systems
	- 2-3-1 [Elementary](#page-109-1) Heat Transfer Properties
	- 2-3-2 [Elementary](#page-115-0) Fluid System Properties
- 2-4 [Linearization](#page-129-0) of Nonlinear Systems
	- 2-4-1 Linearization Using Taylor Series: Classical [Representation](#page-129-1)
- 2-5 [Analogies](#page-134-0)
- 2-6 Project: Introduction to LEGO [MINDSTORMS](#page-139-0) NXT Motor— Mechanical Modeling
- 2-7 [Summary](#page-141-0)

**[References](#page-141-1)** 

[Problems](#page-142-0)

#### **[CHAPTER](#page-170-0) 3**

Solution of [Differential](#page-170-0) Equations of Dynamic Systems

- 3-1 [Introduction](#page-172-0) to Differential Equations
	- 3-1-1 Linear Ordinary [Differential](#page-173-0) Equations
	- 3-1-2 Nonlinear [Differential](#page-174-0) Equations
- 3-2 Laplace [Transform](#page-175-0)
	- 3-2-1 Definition of the Laplace [Transform](#page-175-1)
	- 3-2-2 Important Theorems of the Laplace [Transform](#page-177-0)
	- 3-2-3 Transfer [Function](#page-179-0)
	- 3-2-4 [Characteristic](#page-180-0) Equation
	- 3-2-5 Analytic [Function](#page-181-0)
- 3-2-6 Poles of a [Function](#page-181-1)
- 3-2-7 Zeros of a [Function](#page-182-0)
- 3-2-8 Complex [Conjugate](#page-183-0) Poles and Zeros
- 3-2-9 [Final-Value](#page-185-0) Theorem
- 3-3 Inverse Laplace Transform by [Partial-Fraction](#page-186-0) Expansion
	- 3-3-1 Partial Fraction [Expansion](#page-187-0)
- 3-4 [Application](#page-198-0) of the Laplace Transform to the Solution of Linear Ordinary Differential Equations
	- 3-4-1 [First-Order](#page-199-0) Prototype System
	- 3-4-2 [Second-Order](#page-203-0) Prototype System
	- 3-4-3 Second-Order Prototype [System—Final](#page-218-0) Observations
- 3-5 Impulse Response and Transfer [Functions](#page-224-0) of Linear Systems
	- 3-5-1 Impulse [Response](#page-224-1)
	- 3-5-2 Time [Response](#page-228-0) Using the Impulse Response
	- 3-5-3 Transfer Function (Single-Input, [Single-Output](#page-229-0) Systems)
- 3-6 Systems of First-Order [Differential](#page-230-0) Equations: State Equations 3-6-1 [Definition](#page-235-0) of State Variables
	- 3-6-2 The Output [Equation](#page-237-0)
- 3-7 Solution of the Linear [Homogeneous](#page-243-0) State Equation
	- 3-7-1 Transfer Functions [\(Multivariable](#page-245-0) Systems)
	- 3-7-2 [Characteristic](#page-250-0) Equation from State Equations
	- 3-7-3 State [Equations](#page-251-0) from the Transfer Function
- 3-8 Case Studies with [MATLAB](#page-257-0)
- 3-9 Linearization [Revisited—the](#page-269-0) State-Space Approach
- 3-10 [Summary](#page-277-0)

**[References](#page-278-0)** 

[Problems](#page-279-0)

#### **[CHAPTER](#page-300-0) 4**

Block Diagrams and [Signal-Flow](#page-300-0) Graphs

4-1 Block [Diagrams](#page-302-0)

4-1-1 [Modeling](#page-303-0) of Typical Elements of Block Diagrams in Control **Systems** 

4-1-2 Relation between [Mathematical](#page-310-0) Equations and Block Diagrams

4-1-3 Block Diagram [Reduction](#page-316-0)

4-1-4 Block Diagrams of [Multi-Input](#page-320-0) Systems: Special Case— Systems with a Disturbance

4-1-5 Block Diagrams and Transfer Functions of [Multivariable](#page-323-0) **Systems** 

4-2 [Signal-Flow](#page-326-0) Graphs

4-2-1 SFG [Algebra](#page-329-0)

4-2-2 [Definitions](#page-334-0) of SFG Terms

4-2-3 Gain [Formula](#page-338-0) for SFG

4-2-4 [Application](#page-344-0) of the Gain Formula between Output Nodes and Noninput Nodes

4-2-5 [Simplified](#page-346-0) Gain Formula

4-3 State [Diagram](#page-348-0)

4-3-1 From [Differential](#page-350-0) Equations to State Diagrams

4-3-2 From State Diagrams to Transfer [Functions](#page-353-0)

4-3-3 From State Diagrams to State and Output [Equations](#page-353-1)

- 4-4 Case [Studies](#page-358-0)
- 4-5 [MATLAB](#page-378-0) Tools

4-6 [Summary](#page-382-0)

**[References](#page-383-0)** 

[Problems](#page-383-1)

**[CHAPTER](#page-405-0) 5**

[Stability](#page-405-0) of Linear Control Systems

- 5-1 [Introduction](#page-406-0) to Stability
- 5-2 Methods of [Determining](#page-414-0) Stability
- 5-3 [Routh-Hurwitz](#page-415-0) Criterion
	- 5-3-1 Routh's [Tabulation](#page-416-0)

5-3-2 Special Cases When Routh's Tabulation Terminates **[Prematurely](#page-419-0)** 

- 5-4 [MATLAB](#page-426-0) Tools and Case Studies
- 5-5 [Summary](#page-439-0)

#### [References](#page-440-0) [Problems](#page-440-1)

#### **[CHAPTER](#page-448-0) 6**

#### Important [Components](#page-448-0) of Feedback Control Systems

- 6-1 Modeling of Active Electrical Elements: [Operational](#page-453-0) Amplifiers
	- 6-1-1 The Ideal [Op-Amp](#page-453-1)
	- 6-1-2 Sums and [Differences](#page-454-0)
	- 6-1-3 First-Order Op-Amp [Configurations](#page-457-0)
- 6-2 Sensors and [Encoders](#page-462-0) in Control Systems
	- 6-2-1 [Potentiometer](#page-462-1)
	- 6-2-2 [Tachometers](#page-471-0)
	- 6-2-3 [Incremental](#page-473-0) Encoder
- 6-3 DC Motors in Control [Systems](#page-478-0)
	- 6-3-1 Basic [Operational](#page-479-0) Principles of DC Motors
	- 6-3-2 Basic [Classifications](#page-480-0) of PM DC Motors
	- 6-3-3 [Surface-Wound](#page-481-0) DC Motors
	- 6-3-4 [Moving-Coil](#page-482-0) DC Motors
	- 6-3-5 [Brushless](#page-483-0) DC Motors
	- 6-3-6 [Mathematical](#page-484-0) Modeling of PM DC Motors
	- 6-3-7 [Relation](#page-490-0) [b](#page-490-0)etween  $K_i$  $K_i$  and  $K_i$
- 6-4 Speed and [Position](#page-491-0) Control of a DC Motor
	- 6-4-1 Speed Response and the Effects of Inductance and [Disturbance:](#page-491-1) Open-Loop Response
	- 6-4-2 Speed Control of DC Motors: [Closed-Loop](#page-496-0) Response
	- 6-4-3 [Position](#page-498-0) Control
- 6-5 Case Studies: Practical [Examples](#page-500-0)
- 6-6 The Control Lab: Introduction to LEGO MINDSTORMS NXT [Motor—Modeling](#page-509-0) and Characterization
	- 6-6-1 NXT [Motor](#page-509-1)
	- 6-6-2 Electrical [Characteristics](#page-511-0)
	- 6-6-3 Mechanical [Characteristics](#page-514-0)
	- 6-6-4 Speed Response and Model [Verification](#page-527-0)

#### 6-7 [Summary](#page-528-0) **[References](#page-529-0)** [Problems](#page-530-0)

#### **[CHAPTER](#page-558-0) 7**

#### [Time-Domain](#page-558-0) Performance of Control Systems

- 7-1 Time Response of [Continuous-Data](#page-560-0) Systems: Introduction
- 7-2 Typical Test Signals to Evaluate [Time-Response](#page-562-0) Performance of Control Systems
- 7-3 The Unit-Step Response and [Time-Domain](#page-566-0) Specifications
- 7-4 Time Response of a Prototype [First-Order](#page-569-0) System
- 7-5 Transient Response of a Prototype [Second-Order](#page-576-0) System
	- 7-5-1 Damping Ratio and Natural [Frequency](#page-577-0)
	- 7-5-2 Maximum [Overshoot](#page-586-0) (0 < *ζ* < 1)

7-5-3 [Delay](#page-590-0) Time and Rise Time (0 < *ζ* < 1)

- 7-5-4 Settling Time (5 and 2 [Percent\)](#page-593-0)
- 7-5-5 Transient Response Performance [Criteria—Final](#page-597-0) Remarks
- 7-6 [Steady-State](#page-604-0) Error
	- 7-6-1 Definition of the [Steady-State](#page-605-0) Error
	- 7-6-2 [Steady-State](#page-619-0) Error in Systems with a Disturbance
	- 7-6-3 Types of Control Systems: [Unity-Feedback](#page-622-0) Systems
	- 7-6-4 Error [Constants](#page-623-0)
	- 7-6-5 [Steady-State](#page-631-0) Error Caused by Nonlinear System Elements
- 7-7 Basic Control Systems and Effects of Adding Poles and Zeros to Transfer [Functions](#page-635-0)
	- 7-7-1 Addition of a Pole to the Forward-Path Transfer Function: [Unity-Feedback](#page-636-0) Systems
	- 7-7-2 Addition of a Pole to the [Closed-Loop](#page-639-0) Transfer Function
	- 7-7-3 Addition of a Zero to the [Closed-Loop](#page-642-0) Transfer Function

7-7-4 Addition of a Zero to the Forward-Path Transfer Function: [Unity-Feedback](#page-645-0) Systems

7-7-5 Addition of Poles and Zeros: [Introduction](#page-647-0) to Control of Time **Response** 

7-8 [Dominant](#page-658-0) Poles and Zeros of Transfer Functions

- 7-8-1 [Summary](#page-660-0) of Effects of Poles and Zeros
- 7-8-2 The Relative [Damping](#page-661-0) Ratio

7-8-3 The Proper Way of Neglecting the Insignificant Poles with [Consideration](#page-661-1) of the Steady-State Response

- 7-9 Case Study: Time-Domain Analysis of a [Position-Control](#page-662-0) System
	- 7-9-1 [Unit-Step](#page-667-0) Transient Response
	- 7-9-2 The [Steady-State](#page-672-0) Response

7-9-3 Time Response of a Third-Order [System—Electrical](#page-673-0) Time Constant Not Neglected

- 7-9-4 [Unit-Step](#page-674-0) Transient Response
- 7-9-5 [Steady-State](#page-679-0) Response
- 7-10 The Control Lab: Introduction to LEGO [MINDSTORMS](#page-679-1) NXT Motor—Position Control

7-11 [Summary](#page-688-0)

#### **[References](#page-690-0)**

[Problems](#page-691-0)

#### **[CHAPTER](#page-718-0) 8**

## [State-Space](#page-718-0) Analysis and Controller Design

- 8-1 [State-Variable](#page-719-0) Analysis
- 8-2 Block Diagrams, Transfer [Functions,](#page-720-0) and State Diagrams
	- 8-2-1 Transfer Functions [\(Multivariable](#page-720-1) Systems)
	- 8-2-2 Block Diagrams and Transfer Functions of [Multivariable](#page-722-0) **Systems**
- 8-3 Systems of First-Order [Differential](#page-725-0) Equations: State Equations
	- 8-3-1 [Definition](#page-727-0) of State Variables
	- 8-3-2 The Output [Equation](#page-728-0)
- 8-4 Vector-Matrix [Representation](#page-731-0) of State Equations
- 8-5 [State-Transition](#page-734-0) Matrix

8-5-1 Significance of the [State-Transition](#page-736-0) Matrix

- 8-5-2 Properties of the [State-Transition](#page-736-1) Matrix
- 8-6 [State-Transition](#page-738-0) Equation 8-6-1 [State-Transition](#page-742-0) Equation Determined from the State Diagram
- 8-7 [Relationship](#page-747-0) between State Equations and High-Order Differential **Equations**
- 8-8 [Relationship](#page-749-0) between State Equations and Transfer Functions
- 8-9 [Characteristic](#page-753-0) Equations, Eigenvalues, and Eigenvectors
	- 8-9-1 [Characteristic](#page-754-0) Equation from a Differential Equation
	- 8-9-2 [Characteristic](#page-755-0) Equation from a Transfer Function
	- 8-9-3 [Characteristic](#page-755-1) Equation from State Equations
	- 8-9-4 [Eigenvalues](#page-756-0)
	- 8-9-5 [Eigenvectors](#page-757-0)
	- 8-9-6 Generalized [Eigenvectors](#page-758-0)
- 8-10 Similarity [Transformation](#page-761-0)
	- 8-10-1 Invariance Properties of the Similarity [Transformations](#page-762-0)
	- 8-10-2 [Characteristic](#page-762-1) Equations, Eigenvalues, and Eigenvectors
	- 8-10-3 [Transfer-Function](#page-763-0) Matrix
	- 8-10-4 [Controllability](#page-763-1) Canonical Form
	- 8-10-5 [Observability](#page-766-0) Canonical Form
	- 8-10-6 Diagonal [Canonical](#page-768-0) Form
	- 8-10-7 Jordan [Canonical](#page-771-0) Form
- 8-11 [Decompositions](#page-772-0) of Transfer Functions
	- 8-11-1 Direct [Decomposition](#page-775-0)
	- 8-11-2 Direct [Decomposition](#page-775-1) to CCF
	- 8-11-3 Direct [Decomposition](#page-777-0) to OCF
	- 8-11-4 Cascade [Decomposition](#page-781-0)
	- 8-11-5 Parallel [Decomposition](#page-783-0)
- 8-12 [Controllability](#page-786-0) of Control Systems
	- 8-12-1 General Concept of [Controllability](#page-788-0)
	- 8-12-2 Definition of State [Controllability](#page-789-0)
	- 8-12-3 Alternate Tests on [Controllability](#page-790-0)
- 8-13 [Observability](#page-793-0) of Linear Systems
	- 8-13-1 Definition of [Observability](#page-794-0)
	- 8-13-2 Alternate Tests on [Observability](#page-794-1)
- 8-14 Relationship among [Controllability,](#page-796-0) Observability, and Transfer **Functions**
- 8-15 Invariant Theorems on [Controllability](#page-799-0) and Observability
- 8-16 Case Study: [Magnetic-Ball](#page-802-0) Suspension System 8-16-1 The [Characteristic](#page-805-0) Equation
- 8-17 [State-Feedback](#page-808-0) Control
- 8-18 [Pole-Placement](#page-810-0) Design through State Feedback
- 8-19 State [Feedback](#page-819-0) with Integral Control
- 8-20 [MATLAB](#page-829-0) Tools and Case Studies
	- 8-20-1 Description and Use of the [State-Space](#page-830-0) Analysis Tool
	- 8-20-2 Description and Use of tfsym for State-Space [Applications](#page-840-0)
- 8-21 Case Study: Position Control of the LEGO [MINDSTORMS](#page-846-0) Robotic Arm System

8-22 [Summary](#page-853-0)

**[References](#page-854-0)** 

[Problems](#page-855-0)

#### **[CHAPTER](#page-894-0) 9**

#### [Root-Locus](#page-894-0) Analysis

- 9-1 Basic [Properties](#page-897-0) of the Root Loci
- 9-2 [Properties](#page-902-0) of the Root Loci
	- 9-2-1  $K = 0$  and  $K = \pm \infty$  [Points](#page-903-0)
	- 9-2-2 Number of [Branches](#page-904-0) on the Root Loci
	- 9-2-3 [Symmetry](#page-905-0) of the RL
	- 9-2-4 Angles of [Asymptotes](#page-908-0) of the RL: Behavior of the RL at  $|s| = \infty$
	- 9-2-5 Intersect of the [Asymptotes](#page-909-0) (Centroid)
	- [9-2-6](#page-914-0) Root Loci on the Real Axis
	- 9-2-7 Angles of [Departure](#page-915-0) and Angles of Arrival of the RL
	- 9-2-8 [Intersection](#page-920-0) of the RL with the Imaginary Axis
	- 9-2-9 [Breakaway](#page-920-1) Points (Saddle Points) on the RL
	- 9-2-10 Angles of Arrival and Departure of Root Loci at the [Breakaway](#page-923-0) Point

9-2-11 [Calculation](#page-931-0) of *K* on the Root Loci

- 9-2-12 [Summary:](#page-931-1) Properties of the Root Loci
- 9-3 The Root [Sensitivity](#page-941-0)
- 9-4 Design [Aspects](#page-946-0) of the Root Loci
	- 9-4-1 Effects of [Adding](#page-946-1) Poles and Zeros to *G*(*s*)*H*(*s*)
	- 9-4-2 [Addition](#page-947-0) of Poles to *G*(*s*)*H*(*s*)

9-4-3 [Addition](#page-950-0) of Zeros to *G*(*s*)*H*(*s*)

- 9-5 Root Contours: [Multiple-Parameter](#page-960-0) Variation
- 9-6 [MATLAB](#page-973-0) Tools
- 9-7 [Summary](#page-974-0)

#### **[References](#page-974-1)**

[Problems](#page-976-0)

#### **[CHAPTER](#page-990-0) 10**

[Frequency-Domain](#page-990-0) Analysis

- 10-1 [Introduction](#page-992-0) to Frequency Response
	- 10-1-1 Frequency Response of [Closed-Loop](#page-1007-0) Systems
	- 10-1-2 [Frequency-Domain](#page-1009-0) Specifications
- [10-2](#page-1011-0) *M*[r](#page-1011-0), *ω[r](#page-1011-0)* , and Bandwidth of the Prototype Second-Order System
	- 10-2-1 Resonant Peak and Resonant [Frequency](#page-1011-1)
	- 10-2-2 [Bandwidth](#page-1017-0)
- 10-3 Effects of Adding Poles and Zeros to the [Forward-Path](#page-1021-0) Transfer Function

10-3-1 Effects of Adding a Zero to the [Forward-Path](#page-1021-1) Transfer Function

10-3-2 Effects of Adding a Pole to the [Forward-Path](#page-1029-0) Transfer Function

- 10-4 Nyquist Stability Criterion: [Fundamentals](#page-1033-0)
	- 10-4-1 [Stability](#page-1034-0) Problem
	- 10-4-2 [Definitions](#page-1036-0) of Encircled and Enclosed
	- 10-4-3 Number of [Encirclements](#page-1037-0) and Enclosures
	- 10-4-4 Principles of the [Argument](#page-1038-0)
	- 10-4-5 [Nyquist](#page-1045-0) Path
	- 10-4-6 Nyquist [Criterion](#page-1046-0) and the *L*(*s*) or the *G*(*s*)*H*(*s*) Plot
- 10-5 Nyquist Criterion for Systems with [Minimum-Phase](#page-1048-0) Transfer Functions

10-5-1 Application of the Nyquist Criterion to [Minimum-Phase](#page-1050-0) Transfer Functions That Are Not Strictly Proper

- 10-6 [Relation](#page-1051-0) between the Root Loci and the Nyquist Plot
- 10-7 Illustrative Examples: Nyquist Criterion for [Minimum-Phase](#page-1054-0) Transfer Functions
- 10-8 Effects of Adding Poles and Zeros to *L*(*s*) on the Shape of the [Nyquist](#page-1062-0) Plot
	- 10-8-1 [Addition](#page-1063-0) of Poles at  $s = 0$
	- 10-8-2 [Addition](#page-1066-0) of Finite Nonzero Poles
	- 10-8-3 [Addition](#page-1068-0) of Zeros
- 10-9 Relative [Stability:](#page-1070-0) Gain Margin and Phase Margin
	- 10-9-1 Gain [Margin](#page-1073-0)
	- 10-9-2 Gain Margin of [Nonminimum-Phase](#page-1075-0) Systems
	- 10-9-3 Phase [Margin](#page-1076-0)
- 10-10 Stability [Analysis](#page-1080-0) with the Bode Plot
	- 10-10-1 Bode Plots of [Systems](#page-1085-0) with Pure Time Delays
- 10-11 Relative Stability Related to the Slope of the [Magnitude](#page-1088-0) Curve of the Bode Plot
	- 10-11-1 [Conditionally](#page-1088-1) Stable System
- 10-12 Stability Analysis with the [Magnitude-Phase](#page-1093-0) Plot
- 10-13 Constant-*M* Loci in the [Magnitude-Phase](#page-1096-0) Plane: The Nichols Chart
- 10-14 Nichols Chart Applied to [Nonunity-Feedback](#page-1107-0) Systems
- 10-15 [Sensitivity](#page-1108-0) Studies in the Frequency Domain
- 10-16 [MATLAB](#page-1113-0) Tools and Case Studies
- 10-17 [Summary](#page-1113-1)

[References](#page-1114-0)

[Problems](#page-1114-1)

#### **[CHAPTER](#page-1138-0) 11**

Design of Control [Systems](#page-1138-0)

11-1 [Introduction](#page-1139-0)

11-1-1 Design [Specifications](#page-1140-0)

11-1-2 Controller [Configurations](#page-1142-0)

- 11-1-3 [Fundamental](#page-1146-0) Principles of Design
- 11-2 Design with the PD [Controller](#page-1147-0)
	- 11-2-1 [Time-Domain](#page-1150-0) Interpretation of PD Control

11-2-2 [Frequency-Domain](#page-1154-0) Interpretation of PD Control

- 11-2-3 [Summary](#page-1156-0) of Effects of PD Control
- 11-3 Design with the PI [Controller](#page-1185-0)
	- 11-3-1 [Time-Domain](#page-1188-0) Interpretation and Design of PI Control
	- 11-3-2 [Frequency-Domain](#page-1189-0) Interpretation and Design of PI Control
- 11-4 Design with the PID [Controller](#page-1211-0)
- 11-5 Design with [Phase-Lead](#page-1218-0) and Phase-Lag Controllers
	- 11-5-1 [Time-Domain](#page-1221-0) Interpretation and Design of Phase-Lead Control

11-5-2 [Frequency-Domain](#page-1222-0) Interpretation and Design of Phase-Lead **Control** 

- 11-5-3 Effects of Phase-Lead [Compensation](#page-1251-0)
- 11-5-4 Limitations of [Single-Stage](#page-1252-0) Phase-Lead Control
- 11-5-5 Multistage [Phase-Lead](#page-1253-0) Controller
- 11-5-6 Sensitivity [Considerations](#page-1260-0)
- 11-5-7 [Time-Domain](#page-1261-0) Interpretation and Design of Phase-Lag Control

11-5-8 [Frequency-Domain](#page-1268-0) Interpretation and Design of Phase-Lag **Control** 

11-5-9 Effects and [Limitations](#page-1283-0) of Phase-Lag Control

- 11-5-10 Design with Lead-Lag [Controller](#page-1284-0)
- 11-6 [Pole-Zero-Cancellation](#page-1286-0) Design: Notch Filter
	- 11-6-1 [Second-Order](#page-1291-0) Active Filter
	- 11-6-2 [Frequency-Domain](#page-1293-0) Interpretation and Design
- 11-7 Forward and [Feedforward](#page-1306-0) Controllers
- 11-8 Design of Robust Control [Systems](#page-1309-0)
- 11-9 [Minor-Loop](#page-1327-0) Feedback Control
	- 11-9-1 Rate-Feedback or [Tachometer-Feedback](#page-1327-1) Control
	- 11-9-2 [Minor-Loop](#page-1329-0) Feedback Control with Active Filter
- 11-10 [MATLAB](#page-1333-0) Tools and Case Studies
- 11-11 The [Control](#page-1356-0) Lab

[References](#page-1357-0)

[Problems](#page-1357-1)

#### **[INDEX](#page-1398-0)**

The appendices can be found at [www.mhprofessional.com/golnaraghi.](http://www.mhprofessional.com/golnaraghi)

#### **APPENDIX A**

#### Elementary Matrix Theory and Algebra

- A-1 Elementary Matrix Theory
	- A-1-1 Definition of a Matrix
- A-2 Matrix Algebra
	- A-2-1 Equality of Matrices
	- A-2-2 Addition and Subtraction of Matrices
	- A-2-3 Associative Law of Matrix (Addition and Subtraction)
	- A-2-4 Commutative Law of Matrix (Addition and Subtraction)
	- A-2-5 Matrix Multiplication
	- A-2-6 Rules of Matrix Multiplication
	- A-2-7 Multiplication by a Scalar *k*
	- A-2-8 Inverse of a Matrix (Matrix Division)
	- A-2-9 Rank of a Matrix
- A-3 Computer-Aided Solutions of Matrices

References

#### **APPENDIX B**

Mathematical Foundations

- B-1 Complex-Variable Concept
	- B-1-1 Complex Numbers
	- B-1-2 Complex Variables
	- B-1-3 Functions of a Complex Variable
	- B-1-4 Analytic Function
	- B-1-5 Singularities and Poles of a Function
	- B-1-6 Zeros of a Function
	- B-1-7 Polar Representation
- B-2 Frequency-Domain Plots
- B-2-1 Computer-Aided Construction of the Frequency-Domain Plots
- B-2-2 Polar Plots
- B-2-3 Bode Plot (Corner Plot or Asymptotic Plot)
- B-2-4 Real Constant *K*
- B-2-5 Poles and Zeros at the Origin,  $(jω)^{\text{th}}$
- B-2-6 Simple Zero, 1 + *jω T*
- B-2-7 Simple Pole, 1/(1 + *jω T* )
- B-2-8 Quadratic Poles and Zeros
- B-2-9 Pure Time Delay,  $e^{-j\omega T_d}$
- B-2-10 Magnitude-Phase Plot
- B-2-11 Gain- and Phase-Crossover Points
- B-2-12 Minimum-Phase and Nonminimum-Phase Functions
- B-3 Stability of Linear Control Systems
- B-4 Bounded-Input, Bounded-Output (BIBO) Stability—Continuous-Data Systems
- B-5 Relationship between Characteristic Equation Roots and Stability
- B-6 Zero-Input and Asymptotic Stability of Continuous-Data Systems References

## **APPENDIX C**

Laplace Transform Table

#### **APPENDIX D**

Control Lab

- D-1 Project 1: Introduction to LEGO MINDSTORMS NXT Motor-Characterization and Control
	- D-1-1 NXT Motor
	- D-1-2 Interfacing
	- D-1-3 Electrical Characteristics
	- D-1-4 Mechanical Characteristics
	- D-1-5 Speed Response and Model Verification
	- D-1-6 Using Position Response to Verify and Fine-Tune System **Parameters**
- D-2 Project 2: Elevator Position Control
- D-2-1 The Elevator Model
- D-2-2 Mechanical and Electrical Characteristics
- D-2-3 Position Control
- D-2-4 PI Controller Design
- D-2-5 Alternative Controller Design
- D-2-6 Touch Sensor System
- D-3 Description of ACSYS SIMLab and LEGOLab Software
- D-4 Simulation and LEGO Experiments
	- D-4-1 Open-Loop Speed
	- D-4-2 Open-Loop Sine Input
	- D-4-3 Speed Control
	- D-4-4 Position Control
- D-5 Design Project: Robotic Arm
- D-6 Summary

Reference

Problems

#### **APPENDIX E**

## ACSYS 2013: Description of the Software

- E-1 Installation of ACSYS
- E-2 Description of the Software
	- $E-2-1$  tfsym
	- E-2-2 State Tool
	- E-2-3 Controls
	- E-2-4 SIMLab and LEGOLab
- E-3 Final Comments

References

#### **APPENDIX F**

## Properties and Construction of the Root Loci

- F-1  $K = 0$  and  $K = \pm \infty$  Points
- F-2 Number of Branches on the Root Loci
- F-3 Symmetry of the Root Loci
- F-4 Angles of Asymptotes of the Root Loci and Behavior of the Root Loci at  $|s| \rightarrow \infty$
- F-5 Intersect of the Asymptotes (Centroid)
- F-6 Root Loci on the Real Axis
- F-7 Angles of Departure and Angles of Arrival of the Root Loci
- F-8 Intersection of the Root Loci with the Imaginary Axis
- F-9 Breakaway Points (Saddle Points)
	- F-9-1 Breakaway Points on the Root Loci
	- F-9-2 Angles of Arrival and Departure of Root Loci at the Breakaway Point
- F-10 Calculation of *K* on the Root Loci

#### **APPENDIX G**

#### General Nyquist Criterion

- G-1 Formulation of Nyquist Criterion
	- G-1-1 System with Minimum-Phase Loop Transfer Functions
	- G-1-2 Systems with Improper Loop Transfer Functions
- G-2 Illustrative Examples: General Nyquist Criterion Minimum and Nonminimum Transfer Functions
	- G-2-1 Nyquist Plot for  $K > 0$
	- G-2-2 Nyquist Plot for  $K < 0$
- G-3 Stability Analysis of Multiloop Systems

Reference

Problems

# **APPENDIX H**

#### Discrete-Data Control Systems

- H-1 Introduction
- H-2 The *z*-Transform
	- H-2-1 Definition of the *z*-Transform
	- H-2-2 Relationship between the Laplace Transform and the *z*-Transform
	- H-2-3 Some Important Theorems of the *z*-Transform
- H-2-4 Inverse *z*-Transform
- H-2-5 Application of the *z*-Transform to the Solution of Linear Difference Equations
- H-3 Transfer Functions of Discrete-Data Systems
	- H-3-1 Pulse-Transfer Function
	- H-3-2 *z*-Transfer Function
	- H-3-3 Transfer Functions of Discrete-Data Systems with Cascade Elements
	- H-3-4 Transfer Function of the Zero-Order-Hold
	- H-3-5 Transfer Functions of Closed-Loop Discrete-Data Systems
- H-4 State Equations of Linear Discrete-Data Systems
	- H-4-1 Discrete State Equations
	- H-4-2 Solutions of the Discrete State Equations: Discrete State-Transition Equations
	- H-4-3 *z*-Transform Solution of Discrete State Equations
	- H-4-4 Transfer-Function Matrix and the Characteristic Equation
	- H-4-5 State Diagrams of Discrete-Data Systems
	- H-4-6 State Diagrams for Sampled-Data Systems
- H-5 Stability of Discrete-Data Systems
	- H-5-1 BIBO Stability
	- H-5-2 Zero-Input Stability
	- H-5-3 Stability Tests of Discrete-Data Systems
- H-6 Time-Domain Properties of Discrete-Data Systems
	- H-6-1 Time Response of Discrete-Data Control Systems
	- H-6-2 Mapping between *s*-Plane and *z*-Plane Trajectories

H-6-3 Relation between Characteristic-Equation Roots and Transient Response

- H-7 Steady-State Error Analysis of Discrete-Data Control Systems
	- H-7-1 Steady-State Error due to a Step-Function Input
	- H-7-2 Steady-State Error due to a Ramp-Function Input
	- H-7-3 Steady-State Error due to a Parabolic-Function Input
- H-8 Root Loci of Discrete-Data Systems
- H-9 Frequency-Domain Analysis of Discrete-Data Control Systems
	- H-9-1 Bode Plot with the *w*-Transformation
- H-10 Design of Discrete-Data Control Systems
	- H-10-1 Introduction
	- H-10-2 Digital Implementation of Analog Controllers
	- H-10-3 Digital Implementation of the PID Controller
	- H-10-4 Digital Implementation of Lead and Lag Controllers
- H-11 Digital Controllers
	- H-11-1 Physical Realizability of Digital Controllers
- H-12 Design of Discrete-Data Control Systems in the Frequency Domain and the *z*-Plane
	- H-12-1 Phase-Lead and Phase-Lag Controllers in the *w*-Domain
- H-13 Design of Discrete-Data Control Systems with Deadbeat Response
- H-14 Pole-Placement Design with State Feedback

References

Problems

# **APPENDIX I**

Difference Equations

References

**APPENDIX J**

*Z*-Transform Table

# <span id="page-28-0"></span>**Preface**

This tenth edition is with a new publisher, McGraw-Hill Education. It represents a complete overhaul of the textbook, which delivers practical coverage designed to introduce readers to the essential concepts of automatic control systems. The new edition features significant enhancements of all chapters, a greater number of solved examples, labs using both LEGO® MINDSTORMS ® and MATLAB ® /SIMLab, and a valuable introduction to the concept of Control Lab. The book gives students a real-world understanding of the subject and prepares them for the challenges they will one day face.

For this edition, we increased the number of examples, added more MATLAB toolboxes, and enhanced the MATLAB GUI software, **ACSYS,** to allow interface with LEGO MINDSTORMS. We also added more computeraided tools for students and teachers. The new edition has been 5 years in the making, and was reviewed by many professors to better fine-tune the new concepts. In this edition,  $Chaps. 1$  $Chaps. 1$  through  $\frac{3}{5}$  $\frac{3}{5}$  $\frac{3}{5}$  are organized to contain all background material, while [Chaps.](#page-300-0) 4 through [11](#page-1138-0) contain material directly related to the subject of control. The Control Lab material is presented in great detail in App. D.

The following appendices for this book can be found at [www.mhprofessional.com/golnaraghi:](http://www.mhprofessional.com/golnaraghi)

Appendix A: Elementary Matrix Theory and Algebra

Appendix B: Mathematical Foundations

Appendix C: Laplace Transform Table

Appendix D: Control Lab

Appendix E: **ACSYS** 2013: Description of the Software

Appendix F: Properties and Construction of the Root Loci

Appendix G: General Nyquist Criterion

Appendix H: Discrete-Data Control Systems

Appendix I: Difference Equations Appendix J: *z*-Transform Table

The following paragraphs are aimed at three groups: professors who have adopted the book or who we hope will select it as their text; practicing engineers looking for answers to solve their day-to-day design problems; and, finally, students who are going to live with the book because it has been assigned for the control-systems course they are taking.

#### **To Professors**

The material assembled in this book is an outgrowth of junior- and seniorlevel control-systems courses taught by Professors Golnaraghi and Kuo at their respective universities throughout their teaching careers. The first nine editions have been adopted by hundreds of universities in the United States and around the world and have been translated into at least six languages.

Most undergraduate control courses have labs dealing with time response and control of dc motors—namely, speed response, speed control, position response, and position control. In many cases, because of the high cost of control lab equipment, student exposure to test equipment is limited, and as a result, many students do not gain a practical insight into the subject. In this tenth edition, recognizing these limitations, we introduce the concept of **Control Lab**, which includes two classes of experiments: **SIMLab** (**modelbased** simulation) and **LEGOLab (physical experiments)**. These experiments are intended to supplement, or replace, the experimental exposure of the students in a traditional undergraduate control course.

In this edition, we have created a series of inexpensive control experiments for the **LEGO MINDSTORMS** NXT dc motor that will allow students to do their work within the **MATLAB** and **Simulink ®** environment—even at home. See App. D for more details. This cost-effective approach may allow educational institutions to equip their labs with a number of LEGO test beds and maximize student access to the equipment at a fraction of the cost of currently available control-systems experiments. Alternatively, as a supplemental learning tool, students can take the equipment home after leaving a deposit and learn at their own pace. This concept has proven to be extremely successful at Simon Fraser University, Professor Golnaraghi's home university in Vancouver, Canada.

The labs include experiments on **speed and position control** of dc motors,

followed by a **controller design project** involving control of a simple robotic system conducting a pick-and-place operation and position control of an elevator system. Two other projects also appear in  $Chaps. 6$  $Chaps. 6$  and  $\overline{7}$  $\overline{7}$  $\overline{7}$ . The specific goals of these new experiments are

- To provide an in-depth, practical discussion of the dc motor speed response, speed control, and position control concepts.
- To provide examples on how to identify the parameters of a physical system, experimentally.
- To give a better feel for controller design through realistic examples.

This text contains not only conventional MATLAB toolboxes, where students can learn MATLAB and utilize their programing skills, but also a graphical MATLAB-based software, **ACSYS**. The **ACSYS** software added to this edition is very different from the software accompanying any other control book. Here, through extensive use of MATLAB GUI programming, we have created software that is easy to use. As a result, students need only to focus on learning control problems, not programming!

#### **To Practicing Engineers**

This book was written with the readers in mind and is very suitable for self-study. Our objective was to treat subjects clearly and thoroughly. The book does not use the theorem–proof–Q.E.D. style and is without heavy mathematics. We have consulted extensively for wide sectors of the industry for many years and have participated in solving numerous control-systems problems, from aerospace systems to industrial controls, automotive controls, and control of computer peripherals. Although it is difficult to adopt all the details and realism of practical problems in a textbook at this level, some examples and problems reflect simplified versions of real-life systems.

#### **To Students**

You have had it now that you have signed up for this course and your professor has assigned this book! You had no say about the choice, though you can form and express your opinion on the book after reading it. Worse yet, one of the reasons that your professor made the selection is because he or she intends to make you work hard. But please don't misunderstand us: What we really mean is that, though this is an easy book to study (in our opinion),

it is a no-nonsense book. It doesn't have cartoons or nice-looking photographs to amuse you. From here on, it is all business and hard work. You should have had the prerequisites of subjects found in a typical linearsystems course, such as how to solve linear ordinary differential equations, Laplace transforms and applications, and time-response and frequencydomain analysis of linear systems. In this book, you will not find too much new mathematics to which you have not been exposed before. What is interesting and challenging is that you are going to learn how to apply some of the mathematics that you have acquired during the past 2 or 3 years of study in college. In case you need to review some of the mathematical foundations, you can find them in the appendices, at [www.mhprofessional.com/golnaraghi.](http://www.mhprofessional.com/golnaraghi) You will also find the Simulink-based SIMLab and LEGOLab, which will help you to gain understanding of realworld control systems.

This book has numerous illustrative examples. Some of these are deliberately simple for the purpose of showing new ideas and subject matter. Some examples are more elaborate, in order to bring the practical world closer to you. Furthermore, the objective of this book is to present a complex subject in a clear and thorough way. One of the important learning strategies for you as a student is not to rely strictly on the textbook assigned. When studying a certain subject, go to the library and check out a few similar texts to see how other authors treat the same subject. You may gain new perspectives on the subject and discover that one author treats the material with more care and thoroughness than the others. Do not be distracted by written-down coverage with oversimplified examples. The minute you step into the real world, you will face the design of control systems with nonlinearities and/or time-varying elements as well as orders that can boggle your mind. You may find it discouraging to be told now that strictly linear and first-order systems do not exist in the real world.

# **Special Acknowledgments**

Farid Golnaraghi wishes to thank Robert L. Argentieri, Editorial Director, Engineering, International & Professional Group, McGraw-Hill Education, for his efforts and support in publishing this new edition. Special thanks go to the reviewers for their invaluable comments and suggestions; the prepublication reviews have had a great impact on this revision. More special

thanks go to the many School of Mechatronic Systems Engineering at Simon Fraser University faculty, students, and research associates, and all contributing undergraduate co-op students.

Professor Golnaraghi is grateful to and recognizes the Kuo estate, particularly Lori Dillon, for their support of this project.

Finally, he wishes to thank the late Professor Benjamin Kuo for sharing the pleasure of writing this wonderful book, and for his teachings, patience, and support throughout this experience.

> *Farid Golnaraghi Vancouver, British Columbia, Canada*

# <span id="page-33-0"></span>**CHAPTER 1**

# **Introduction to Control Systems**

The main objectives of this chapter are

- **1.** To define a control system.
- **2.** To explain why control systems are important.
- **3.** To introduce the basic components of a control system.
- **4.** To give some examples of control-system applications.
- **5.** To explain why feedback is incorporated into most control systems.
- **6.** To introduce types of control systems.

Over the past five decades, control systems have assumed an increasingly important role in the development and advancement of modern civilization and technology. Practically every aspect of our day-to-day activities is affected by some type of control system. For instance, in the domestic domain, we need to regulate the temperature and humidity of homes and buildings for comfortable living. For transportation, various functionalities of the modern automobiles and airplanes involve control systems. Industrially, manufacturing processes contain numerous objectives for products that will satisfy the precision and cost-effectiveness requirements. A human being is capable of performing a wide range of tasks, including decision making. Some of these tasks, such as picking up objects and walking from one point to another, are commonly carried out in a routine fashion. Under certain conditions, some of these tasks are to be performed in the best possible way. For instance, an athlete running a 100-yd dash has the objective of running that distance in the shortest possible time. A marathon runner, on the other hand, not only must run the distance as quickly as possible, but, in doing so, he or she must also control the consumption of energy and devise the best strategy for the race. The means of achieving these "objectives" usually involve the use of control systems that implement certain control strategies.

## **Learning Outcomes**

After successful completion of this chapter, you will be able to 1. Appreciate the role and importance of control systems in our daily lives.

2. Understand the basic components of a control system.

3. Understand the difference between the open-loop and closed-loop systems, and the role of feedback in a closed-loop control system.

4. Gain a practical sense of real life control problems, through the use of **LEGO® MINDSTORMS ®** , **MATLAB ®** , and **Simulink ®** .

Control systems are found in abundance in all sectors of industry, such as quality control of manufactured products, automatic assembly lines, machinetool control, space technology, computer control, transportation systems, power systems, robotics, microelectromechanical systems (MEMS), nanotechnology, and many others. Even the control of inventory and social and economic systems may be approached from the control system theory. More specifically, applications of control systems benefit many areas, including

Control systems abound in modern civilization.

• *Process control.* Enable automation and mass production in industrial setting.

- *Machine tools.* Improve precision and increase productivity.
- *Robotic systems.* Enable motion and speed control.
- *Transportation systems.* Various functionalities of the modern automobiles and airplanes involve control systems.
- **MEMS.** Enable the manufacturing of very small electromechanical devices such as microsensors and microactuators.

• Lab-on-a-chip. Enable functionality of several laboratory tasks on a single chip of only millimeters to a few square centimeters in size for medical diagnostics or environmental monitoring.

• *Biomechanical and biomedical.* Artificial muscles, drug delivery systems, and other assistive technologies.
# <span id="page-36-1"></span>**1-1 BASIC COMPONENTS OF A CONTROL SYSTEM**

The basic ingredients of a control system can be described by

- Objectives of control.
- Control-system components.
- Results or outputs.

The basic relationship among these three components is illustrated in a block diagram representation, as shown [Fig.](#page-36-0) 1-1. The **block diagram** representation, as later discussed in *[Chap.](#page-300-0) 4*, provides a graphical approach to describe how components of a control system interact. In this case, the **objectives** can be identified with **inputs**, or **actuating signals,** *u***,** and the results are also called **outputs**, or **controlled variables,** *y*. In general, the objective of the control system is to control the outputs in some prescribed manner by the inputs through the elements of the control system.

<span id="page-36-0"></span>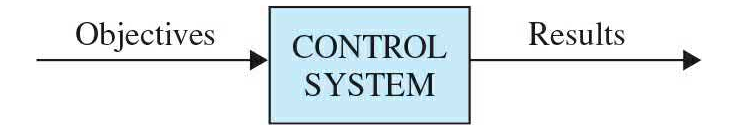

**Figure 1-1** Basic components of a control system.

## **1-2 EXAMPLES OF CONTROL-SYSTEM APPLICATIONS**

Applications of control systems have significantly increased through advances in computer technology and development of new materials, which provide unique opportunities for highly efficient actuation and sensing, thereby reducing energy losses and environmental impacts. State-of-the-art actuators and sensors may be implemented in virtually any system, including biological propulsion; locomotion; robotics; material handling; biomedical, surgical, and endoscopic; aeronautics; marine; and the defense and space industries.

The following represent some of the applications of control that have become part of our daily lives.

### **1-2-1 Intelligent Transportation Systems**

The automobile and its evolution in the past two centuries is arguably the most transformative invention of man. Over the years, many innovations have made cars faster, stronger, and aesthetically appealing. We have grown to desire cars that are "intelligent" and provide maximum levels of comfort, safety, and fuel efficiency. Examples of intelligent systems in cars include climate control, cruise control, antilock brake systems (ABSs), active suspensions that reduce vehicle vibration over rough terrain, air springs that self-level the vehicle in high-G turns (in addition to providing a better ride), integrated vehicle dynamics that provide yaw control when the vehicle is either over- or understeering (by selectively activating the brakes to regain vehicle control), traction control systems to prevent spinning of wheels during acceleration, and active sway bars to provide "controlled" rolling of the vehicle. The following are a few examples.

### **Drive-by-Wire and Driver-Assist Systems**

The new generations of intelligent vehicles are able to understand the driving environment, know their whereabouts, monitor their health, understand the road signs, and monitor driver performance, even overriding drivers to avoid catastrophic accidents. These tasks require significant overhaul of past designs. Drive-by-wire technology is replacing the traditional mechanical and hydraulic systems with electronics and control systems, using electromechanical actuators and human–machine interfaces such as pedal and steering feel emulators—otherwise known as haptic systems. Hence, the traditional components—such as the steering column, intermediate shafts, pumps, hoses, fluids, belts, coolers, brake boosters, and master cylinders—are eliminated from the vehicle. Haptic interfaces can offer adequate transparency to the driver while maintaining safety and stability of the system. Removing the bulky mechanical steering wheel column and the rest of the steering system has clear advantages in terms of mass reduction and safety in modern vehicles, along with improved ergonomics as a result of creating more driver space. Replacing the steering wheel with a haptic device that the driver controls through the sense of touch would be useful in this regard. The haptic device would produce the same sense to the driver as the mechanical steering wheel but with improvements in cost, safety, and fuel consumption as a result of eliminating the bulky mechanical system.

Driver-assist systems help drivers avoid or mitigate an accident by sensing

the nature and significance of the danger. Depending on the significance and timing of the threat, these on-board safety systems will initially alert the driver as early as possible to an impending danger. Then, it will actively assist or, ultimately, intervene in order to avert the accident or mitigate its consequences. Provisions for automatic override features, when the driver loses control due to fatigue or lack of attention, will be an important part of the system. In such systems, the so-called advanced vehicle control system monitors the longitudinal and lateral control, and by interacting with a central management unit, it will be ready to take control of the vehicle whenever the need arises. The system can be readily integrated with sensor networks that monitor every aspect of the conditions on the road and are prepared to take appropriate action in a safe manner.

### **Integration and Utilization of Advanced Hybrid Powertrains**

Hybrid technologies offer improved fuel consumption while enhancing driving experience. Utilizing new energy storage and conversion technologies and integrating them with powertrains are prime objectives in hybrid technologies. Such technologies must be compatible with combustion engine platforms and must enhance, rather than compromise, vehicle function. Sample applications include plug-in hybrid technology, which would enhance the vehicle cruising distance based on using battery power alone, and utilizing fuel cells, energy harvesting (e.g., by converting the vibration energy in the suspension or the energy in the brakes into electrical energy) or sustainable energy resources, such as solar and wind power, to charge the batteries. The smart plug-in vehicle can be a part of an integrated smart home and grid energy system of the future, which would utilize smart energy metering devices for optimal use of grid energy by avoiding peak energy consumption hours.

## **High-Performance Real-Time Control, Health Monitoring, and Diagnosis**

Modern vehicles utilize an increasing number of sensors, actuators, and networked embedded computers. The need for high-performance computing would increase with the introduction of such revolutionary features as driveby-wire systems into modern vehicles. The tremendous computational burden of processing sensory data into appropriate control and monitoring signals and diagnostic information creates challenges in the design of embedded

computing technology. Toward this end, a related challenge is to incorporate sophisticated computational techniques that control, monitor, and diagnose complex automotive systems while meeting requirements such as low power consumption and cost-effectiveness.

## **1-2-2 Steering Control of an Automobile**

As a simple example of the control system, as shown in [Fig.](#page-36-0) 1-1, consider the steering control of an automobile. The direction of the two front wheels can be regarded as the controlled variable, or the output, *y*; the direction of the steering wheel is the actuating signal, or the input, *u*. The control system, or process in this case, is composed of the steering mechanism and the dynamics of the entire automobile. However, if the objective is to control the speed of the automobile, then the amount of pressure exerted on the accelerator is the actuating signal, and the vehicle speed is the controlled variable. As a whole, we can regard the simplified automobile control system as one with two inputs (steering and accelerator) and two outputs (heading and speed). In this case, the two controls and two outputs are independent of each other, but there are systems for which the controls are coupled. Systems with more than one input and one output are called **multivariable systems**.

## **1-2-3 Idle-Speed Control of an Automobile**

As another example of a control system, we consider the idle-speed control of an automobile engine. The objective of such a control system is to maintain the engine idle speed at a relatively low value (for fuel economy) regardless of the applied engine loads (e.g., transmission, power steering, air conditioning). Without the idle-speed control, any sudden engine-load application would cause a drop in engine speed that might cause the engine to stall. Thus the main objectives of the idle-speed control system are (1) to eliminate or minimize the speed droop when engine loading is applied and (2) to maintain the engine idle speed at a desired value. [Figure](#page-40-0)  $1-2$  shows the block diagram of the idle-speed control system from the standpoint of inputs– system–outputs. In this case, the throttle angle  $\alpha$  and the load torque  $T_{\iota}$  (due to the application of air conditioning, power steering, transmission, or power brakes, etc.) are the inputs, and the engine speed  $\omega$  is the output. The engine is the controlled process of the system.

<span id="page-40-0"></span>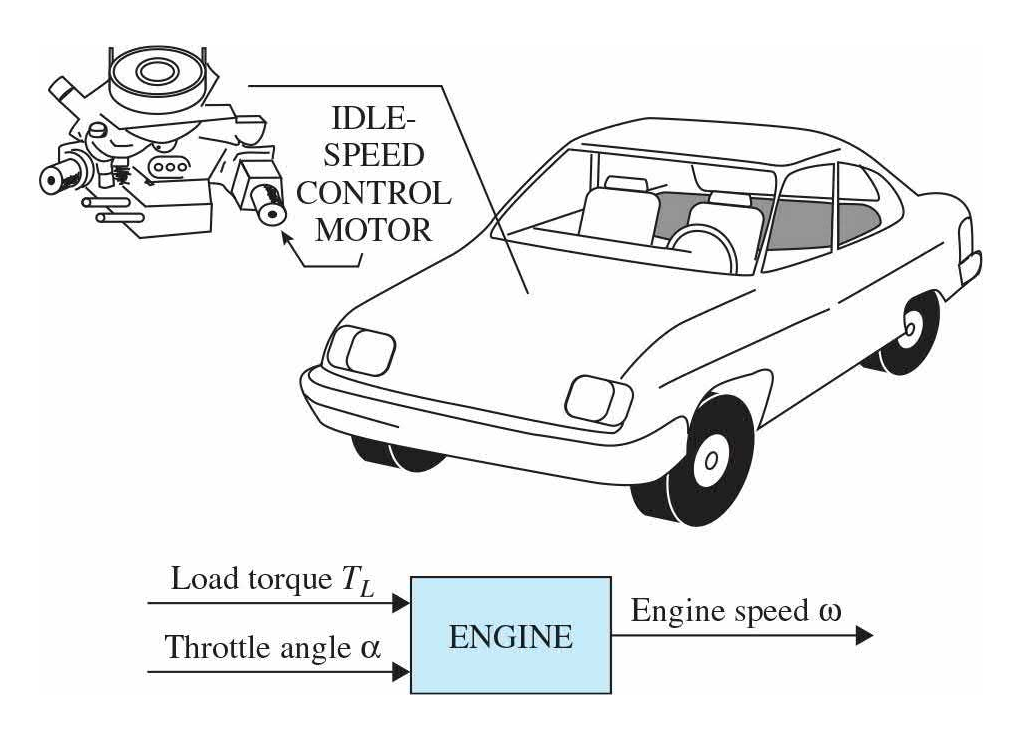

**Figure 1-2** Idle-speed control system.

### **1-2-4 Sun-Tracking Control of Solar Collectors**

To achieve the goal of developing economically feasible non-fossil-fuel electrical power, a great deal of effort has been placed on alternative energy including research and development of solar power conversion methods, including the solar-cell conversion techniques. In most of these systems, the need for high [efficiencies](#page-41-0) dictates the use of devices for sun tracking. Figure 1-3 shows a solar collector field. [Figure](#page-41-1) 1-4 shows a conceptual method of efficient water extraction using solar power. During the hours of daylight, the solar collector would produce electricity to pump water from the underground water table to a reservoir (perhaps on a nearby mountain or hill), and in the early morning hours, the water would be released into the irrigation system.

<span id="page-41-0"></span>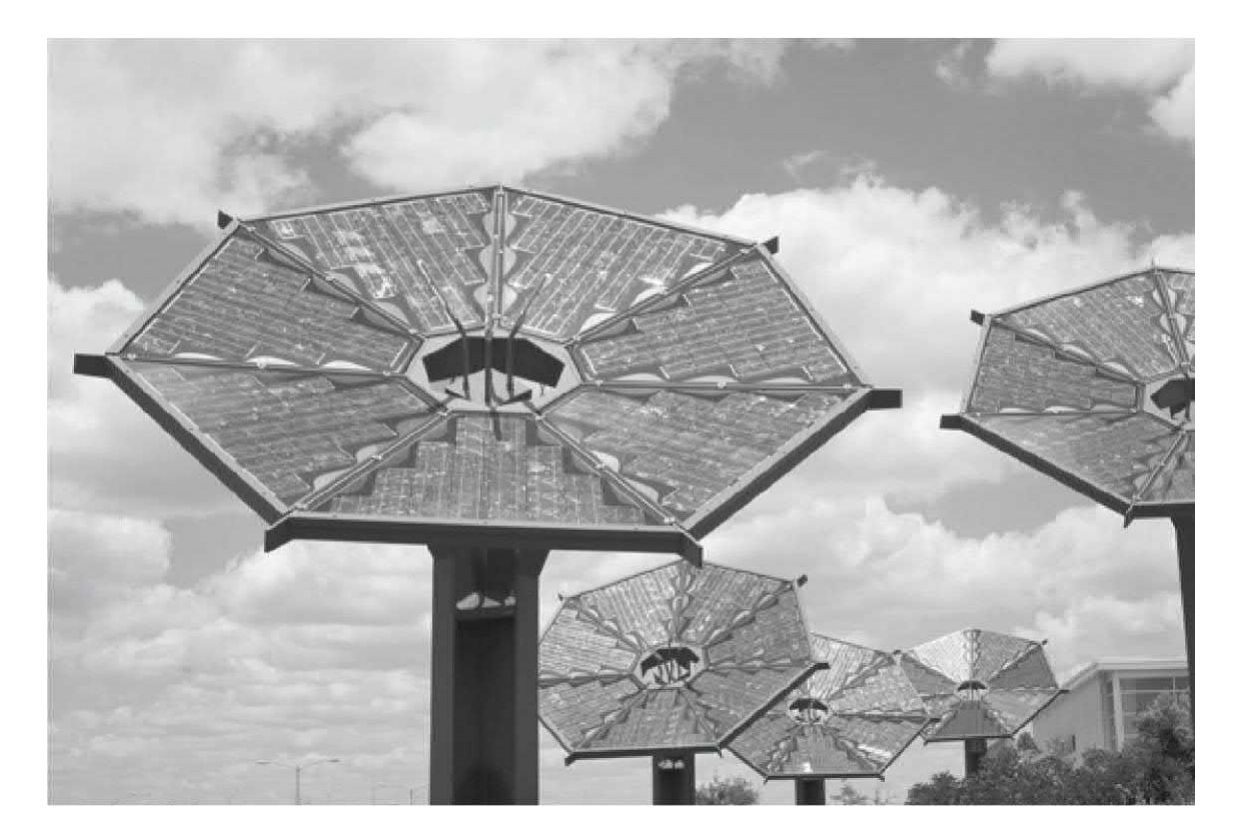

**Figure 1-3** Solar collector field. [1](#page-72-0)

<span id="page-41-1"></span>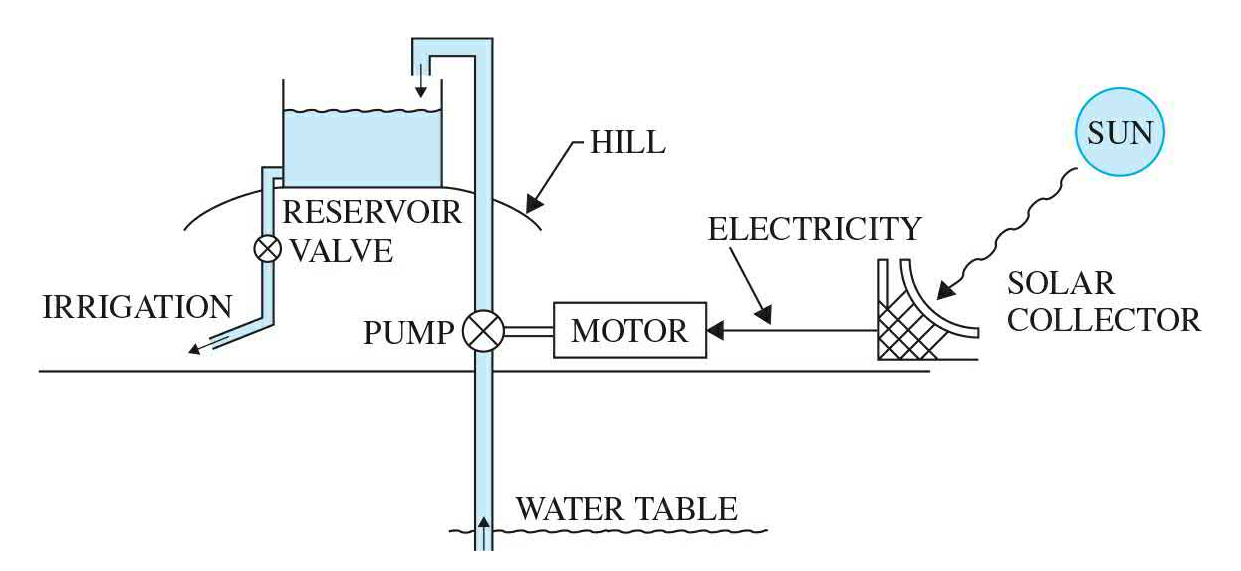

**Figure 1-4** Conceptual method of efficient water extraction using solar power.

One of the most important features of the solar collector is that the collector dish must track the sun accurately. Therefore, the movement of the collector dish must be controlled by sophisticated control systems. The block diagram of  $Fig. 1-5$  $Fig. 1-5$  describes the general philosophy of the sun-tracking system together with some of the most important components. The controller ensures that the tracking collector is pointed toward the sun in the morning and sends a "start track" command. The controller constantly calculates the sun's rate for the two axes (azimuth and elevation) of control during the day. The controller uses the sun rate and sun sensor information as inputs to generate proper motor commands to slew the collector.

<span id="page-42-0"></span>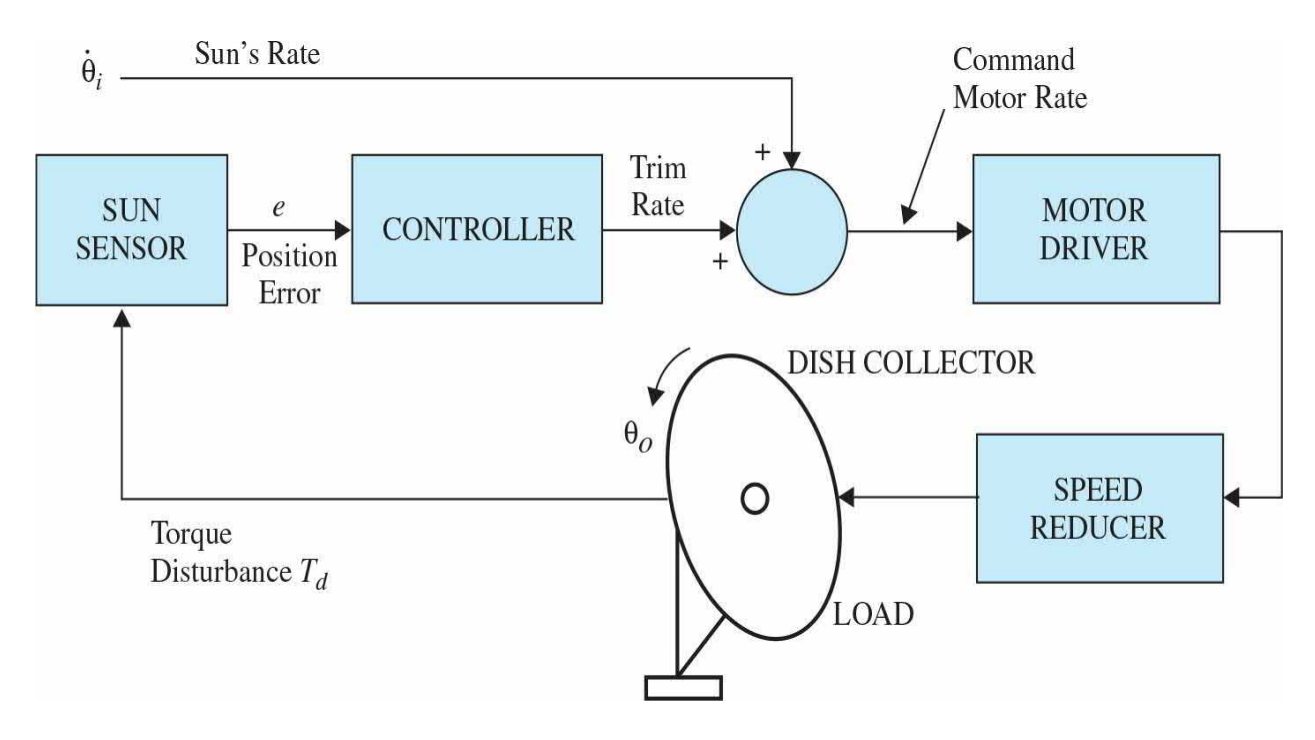

**Figure 1-5** Important components of the sun-tracking control system.

# **1-3 OPEN-LOOP CONTROL SYSTEMS (NONFEEDBACK SYSTEMS)**

The idle-speed control system illustrated in [Fig.](#page-40-0) 1-2, shown previously, is rather unsophisticated and is called an **open-loop control system**. It is not difficult to see that the system as shown would not satisfactorily fulfill critical performance requirements. For instance, if the throttle angle *α* is set at a certain initial value that corresponds to a certain engine speed, then when a load torque  $T_{\iota}$  is applied, there is no way to prevent a drop in the engine speed. The only way to make the system work is to have a means of adjusting *α* in response to a change in the load torque in order to maintain *ω* at the

desired level. The conventional electric washing machine is another example of an open-loop control system because, typically, the amount of machine wash time is entirely determined by the judgment and estimation of the human operator.

Open-loop systems are economical but usually inaccurate.

The elements of an open-loop control system can usually be divided into two parts: the **controller** and the **controlled process**, as shown by the block diagram of [Fig.](#page-43-0) 1-6. An input signal, or command, *r*, is applied to the controller, whose output acts as the actuating signal *u*; the actuating signal then controls the controlled process so that the controlled variable *y* will perform according to some prescribed standards. In simple cases, the controller can be an amplifier, a mechanical linkage, a filter, or other control elements, depending on the nature of the system. In more sophisticated cases, the controller can be a computer such as a microprocessor. Because of the simplicity and economy of open-loop control systems, we find this type of system in many noncritical applications.

<span id="page-43-0"></span>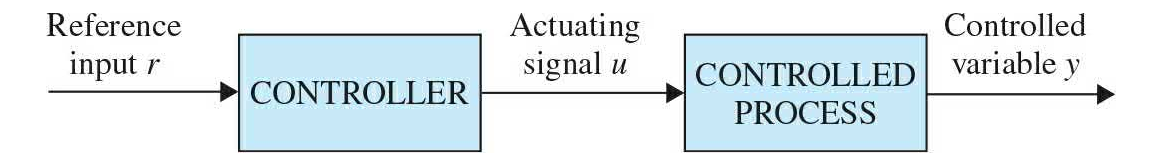

**Figure 1-6** Elements of an open-loop control system.

# **1-4 CLOSED-LOOP CONTROL SYSTEMS (FEEDBACK CONTROL SYSTEMS)**

What is missing in the open-loop control system for more accurate and more adaptive control is a link or feedback from the output to the input of the system. To obtain more accurate control, the controlled signal *y* should be fed back and compared with the reference input, and an actuating signal proportional to the difference of the input and the output must be sent through the system to correct the error. A system with one or more feedback paths such as that just described is called a **closed-loop system**.

Closed-loop systems have many advantages over open-loop systems.

A closed-loop idle-speed control system is shown in [Fig.](#page-44-0) 1-7. The reference input  $\omega$  sets the desired idling speed. The engine speed at idle should agree with the reference value  $\omega$ , and any difference such as the load torque  $T_{\iota}$  is sensed by the speed transducer and the error detector. The controller will operate on the difference and provide a signal to adjust the throttle angle  $\alpha$  to correct the error. [Figure](#page-44-1) 1-8 compares the typical performances of open-loop and closed-loop idle-speed control systems. In [Fig.](#page-44-1) 1-8*a*, the idle speed of the open-loop system will drop and settle at a lower value after a load torque is applied. In [Fig.](#page-44-1) 1-8*b*, the idle speed of the closed-loop system is shown to recover quickly to the preset value after the application of  $T_{\iota}$ .

<span id="page-44-0"></span>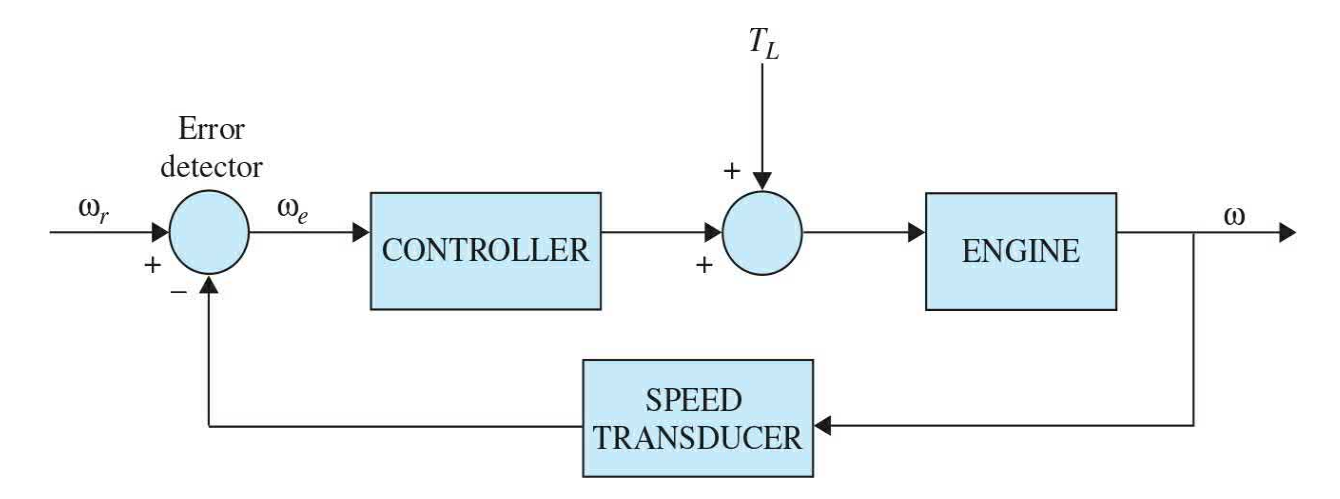

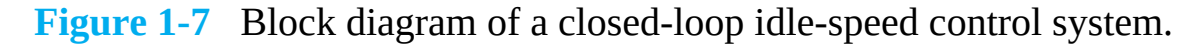

<span id="page-44-1"></span>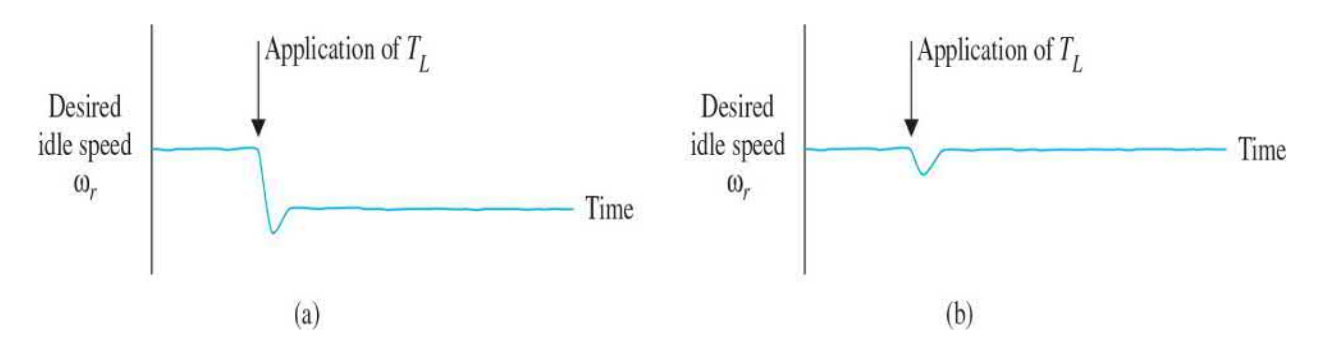

**Figure 1-8** (*a*) Typical response of the open-loop idle-speed control system. (*b*) Typical response of the closed-loop idle-speed control system.

The objective of the idle-speed control system illustrated, also known as a **regulator system**, is to maintain the system output at a prescribed level.

## **1-5 WHAT IS FEEDBACK, AND WHAT ARE ITS EFFECTS?**

The motivation for using feedback, as illustrated by the examples in Sec. 1-1, is somewhat [oversimplified.](#page-36-1) In these examples, feedback is used to reduce the error between the reference input and the system output. However, the significance of the effects of feedback in control systems is more complex than is demonstrated by these simple examples. The reduction of system error is merely one of the many important effects that feedback may have upon a system. We show in the following sections that feedback also has effects on such system performance characteristics as **stability**, **bandwidth**, **overall gain**, **impedance**, and **sensitivity**.

Feedback exists whenever there is a closed sequence of cause-andeffect relationships.

To understand the effects of feedback on a control system, it is essential to examine this phenomenon in a broad sense. When feedback is deliberately introduced for the purpose of control, its existence is easily identified. However, there are numerous situations where a physical system that we recognize as an inherently nonfeedback system turns out to have feedback when it is observed in a certain manner. In general, we can state that whenever a closed sequence of **cause-and-effect relationships** exists among the variables of a system, feedback is said to exist. This viewpoint will inevitably admit feedback in a large number of systems that ordinarily would be identified as nonfeedback systems. However, control-system theory allows numerous systems, with or without physical feedback, to be studied in a systematic way once the existence of feedback in the sense mentioned previously is established.

We shall now investigate the effects of feedback on the various aspects of system performance. Without the necessary mathematical foundation of

linear-system theory, at this point we can rely only on simple static-system notation for our discussion. Let us consider the simple feedback system configuration shown in [Fig.](#page-46-0) 1-9, where *r* is the input signal; *y*, the output signal; *e*, the error; and *b*, the feedback signal. The parameters *G* and *H* may be considered as constant gains. By simple algebraic manipulations, it is simple to show that the input–output relation of the system is

<span id="page-46-0"></span>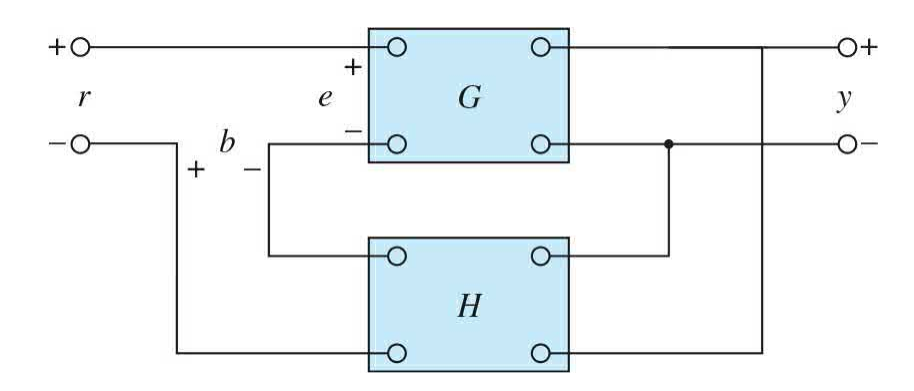

**Figure 1-9** Feedback system.

<span id="page-46-1"></span>
$$
M = \frac{y}{r} = \frac{G}{1 + GH} \tag{1-1}
$$

Using this basic relationship of the feedback system structure, we can uncover some of the significant effects of feedback.

#### **1-5-1 Effect of Feedback on Overall Gain**

As seen from Eq. [\(1-1\),](#page-46-1) feedback affects the gain *G* of a nonfeedback system by a factor of  $1 + GH$ . The system of **[Fig.](#page-46-0) 1-9** is said to have **negative feedback** because a minus sign is assigned to the feedback signal. The quantity *GH* may itself include a minus sign, so the *general effect of feedback is that it may increase or decrease the gain* G. In a practical control system, *G* and *H* are functions of frequency, so the magnitude of 1 + *GH* may be greater than 1 in one frequency range but less than 1 in another. Therefore, *feedback could increase the gain of system in one frequency range but decrease it in another*.

Feedback may increase the gain of a system in one frequency range but decrease it in another.

#### **1-5-2 Effect of Feedback on Stability**

Stability is a notion that describes whether the system will be able to follow the input command, that is, be useful in general. In a nonrigorous manner, *a system is said to be unstable if its output is out of control*. To investigate the effect of feedback on stability, we can again refer to the expression in Eq.  $(1-1)$ . If  $GH = -1$ , the output of the system is infinite for any finite input, and the system is said to be unstable. Therefore, we may state that *feedback can cause a system that is originally stable to become unstable*. Certainly, feedback is a double-edged sword; when it is improperly used, it can be harmful. It should be pointed out, however, that we are only dealing with the static case here, and, in general,  $GH = -1$  is not the only condition for instability. The subject of system stability will be treated formally in [Chap.](#page-405-0) 5.

A system is unstable if its output is out of control.

It can be demonstrated that one of the advantages of incorporating feedback is that it can stabilize an unstable system. Let us assume that the feedback system in <u>[Fig.](#page-46-0) 1-9</u> is unstable because  $GH = -1$ . If we introduce another feedback loop through a negative feedback gain of *F*, as shown in Fig. [1-10,](#page-47-0) the input–output relation of the overall system is

<span id="page-47-0"></span>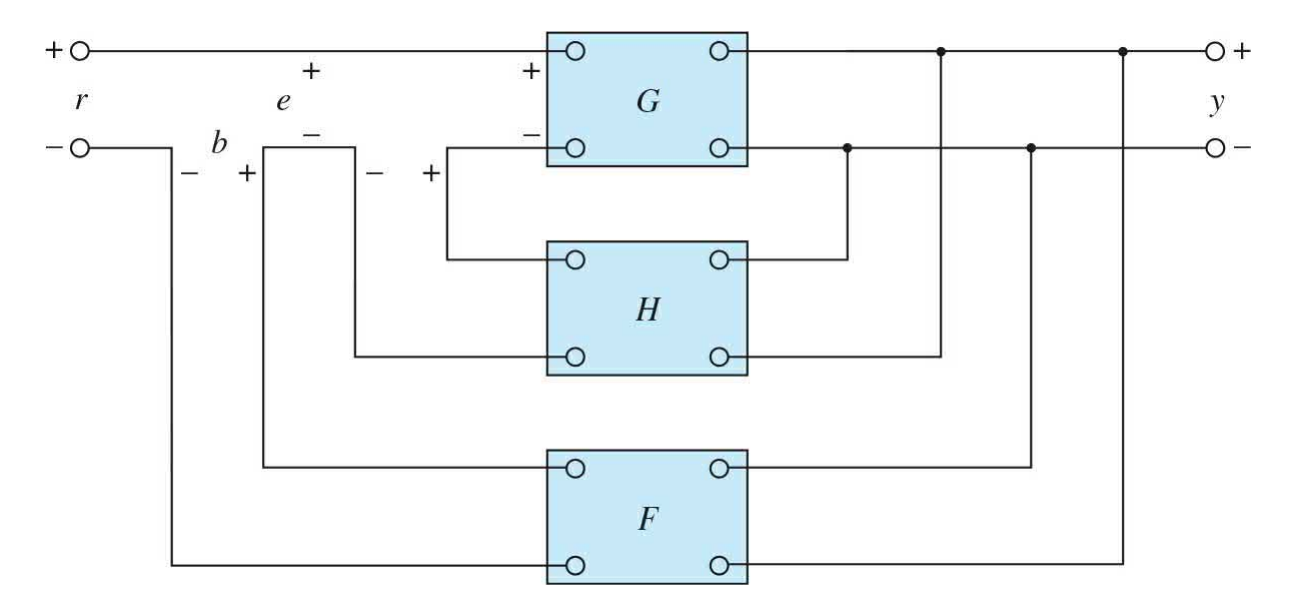

**Figure 1-10** Feedback system with two feedback loops.

$$
\frac{y}{r} = \frac{G}{1 + GH + GF} \tag{1-2}
$$

It is apparent that although the properties of *G* and *H* are such that the inner-loop feedback system is unstable because  $GH = -1$ , the overall system can be stable by properly selecting the outer-loop feedback gain *F*. In practice, *GH* is a function of frequency, and the stability condition of the closed-loop system depends on the **magnitude** and **phase** of *GH*. The bottom line is that *feedback can improve stability or be harmful to stability if it is not properly applied*.

Feedback can improve stability or be harmful to stability.

Sensitivity considerations often are important in the design of control systems. Because all physical elements have properties that change with environment and age, we cannot always consider the parameters of a control system to be completely stationary over the entire operating life of the system. For instance, the winding resistance of an electric motor changes as the temperature of the motor rises during operation. Control systems with electric components may not operate normally when first turned on because of the still-changing system parameters during warm-up. This phenomenon is sometimes called **morning sickness**. Most duplicating machines have a warm-up period during which time operation is blocked out when first turned on.

Note: Feedback can increase or decrease the sensitivity of a system.

In general, a good control system should be very insensitive to parameter variations but sensitive to the input commands. We shall investigate what effect feedback has on sensitivity to parameter variations. Referring to the system in [Fig.](#page-46-0) 1-9, we consider *G* to be a gain parameter that may vary. The sensitivity of the gain of the overall system *M* to the variation in *G* is defined

$$
S_G^M = \frac{\partial M/G}{\partial G/M} = \frac{\text{percentage change in } M}{\text{percentage change in } G}
$$
 (1-3)

where ∂*M* denotes the incremental change in *M* due to the incremental change in *G*, or  $\partial G$ . By using Eq. [\(1-1\),](#page-46-1) the sensitivity function is written

$$
S_G^M = \frac{\partial M}{\partial G} \frac{G}{M} = \frac{1}{1 + GH} \tag{1-4}
$$

This relation shows that if *GH* is a positive constant, the magnitude of the sensitivity function can be made arbitrarily small by increasing *GH*, provided that the system remains stable. It is apparent that, in an open-loop system, the gain of the system will respond in a one-to-one fashion to the variation in *G* (i.e.,  $S_G^M = 1$ ). Again, in practice, *GH* is a function of frequency; the magnitude of 1 + *GH* may be less than unity over some frequency ranges, so feedback could be harmful to the sensitivity to parameter variations in certain cases. In general, the sensitivity of the system gain of a feedback system to parameter variations depends on where the parameter is located. The reader can derive the sensitivity of the system in [Fig.](#page-46-0) 1-9 due to the variation of *H*.

#### **1-5-3 Effect of Feedback on External Disturbance or Noise**

All physical systems are subject to some types of extraneous signals or noise during operation. Examples of these signals are thermal-noise voltage in electronic circuits and brush or commutator noise in electric motors. External disturbances, such as wind gusts acting on an antenna, are also quite common in control systems. Therefore, control systems should be designed so that they are insensitive to noise and disturbances and sensitive to input commands.

Feedback can reduce the effect of noise.

The effect of feedback on noise and disturbance depends greatly on where these extraneous signals occur in the system. No general conclusions can be

as

reached, but in many situations, *feedback can reduce the effect of noise and disturbance on system [performance](#page-50-0)*. Let us refer to the system shown in Fig. 1-11, in which *r* denotes the command signal and *n* is the noise signal. In the absence of feedback, that is,  $H = 0$ , the output *y* due to *n* acting alone is

<span id="page-50-0"></span>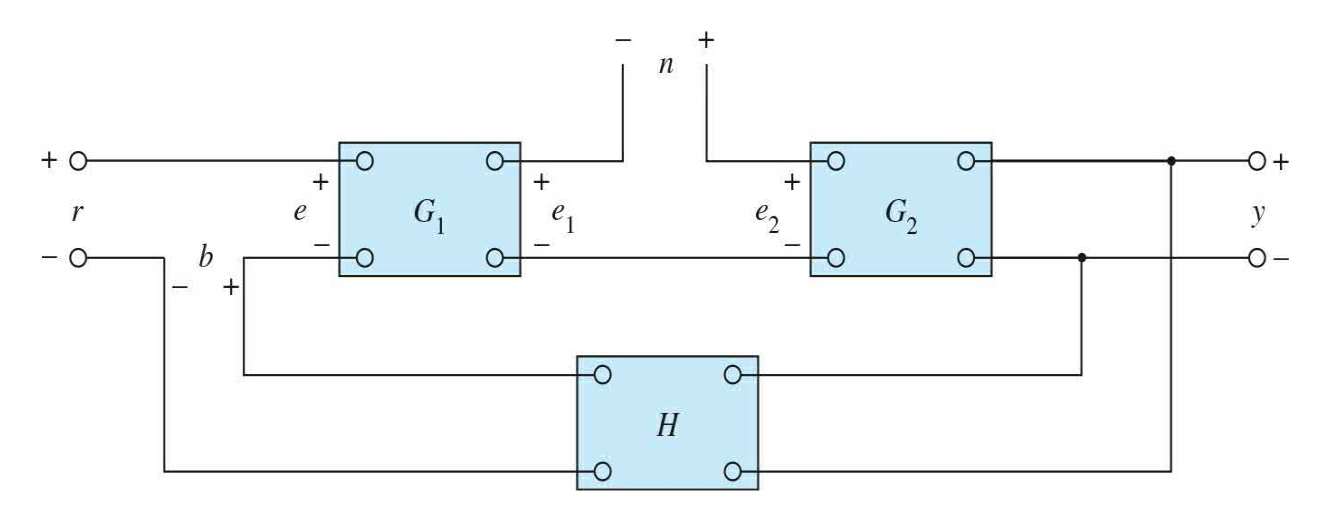

**Figure 1-11** Feedback system with a noise signal.

<span id="page-50-2"></span>
$$
y = G_2 n \tag{1-5}
$$

With the presence of feedback, the system output due to *n* acting alone is

<span id="page-50-1"></span>
$$
y = \frac{G_2}{1 + G_1 G_2 H} n \tag{1-6}
$$

Comparing  $\underline{Eq.}$  [\(1-6\)](#page-50-1) with  $\underline{Eq.}$  [\(1-5\)](#page-50-2) shows that the noise component in the output of <u>Eq. [\(1-6\)](#page-50-1)</u> is reduced by the factor  $1 + G/G$ *H* if the latter is greater than unity and the system is kept stable.

In *[Chap.](#page-1138-0) 11*, the feedforward and forward controller configurations are used along with feedback to reduce the effects of disturbance and noise inputs. In general, feedback also has effects on such performance characteristics as bandwidth, impedance, transient response, and frequency response. These effects will be explained as we continue.

Feedback also can affect bandwidth, impedance, transient responses, and frequency responses.

## **1-6 TYPES OF FEEDBACK CONTROL SYSTEMS**

Feedback control systems may be classified in a number of ways, depending upon the purpose of the classification. For instance, according to the method of analysis and design, control systems are classified as **linear** or **nonlinear**, and **time-varying** or **time-invariant**. According to the types of signal found in the system, reference is often made to **continuous-data** or **discrete-data** systems, and **modulated** or **unmodulated** systems. Control systems are often classified according to the main purpose of the system. For instance, a **position-control system** and a **velocity-control system** control the output variables just as the names imply. In [Chap.](#page-1138-0) 11, the **type** of control system is defined according to the form of the open-loop transfer function. In general, there are many other ways of identifying control systems according to some special features of the system. It is important to know some of the more common ways of classifying control systems before embarking on the analysis and design of these systems.

Most real-life control systems have nonlinear characteristics to some extent.

# **1-7 LINEAR VERSUS NONLINEAR CONTROL SYSTEMS**

This classification is made according to the methods of analysis and design. Strictly speaking, linear systems do not exist in practice because all physical systems are nonlinear to some extent. Linear feedback control systems are idealized models fabricated by the analyst purely for the simplicity of analysis and design. When the magnitudes of signals in a control system are limited to ranges in which system components exhibit linear characteristics (i.e., the principle of superposition applies), the system is essentially linear. But when the magnitudes of signals are extended beyond the range of the linear operation, depending on the severity of the

nonlinearity, the system should no longer be considered linear. For instance, amplifiers used in control systems often exhibit a saturation effect when their input signals become large; the magnetic field of a motor usually has saturation properties. Other common nonlinear effects found in control systems are the backlash or dead play between coupled gear members, nonlinear spring characteristics, nonlinear friction force or torque between moving members, and so on. Quite often, nonlinear characteristics are intentionally introduced in a control system to improve its performance or provide more effective control. For instance, to achieve minimum-time control, an on-off–type (bang-bang or relay) controller is used in many missile or spacecraft control systems. Typically in these systems, jets are mounted on the sides of the vehicle to provide reaction torque for attitude control. These jets are often controlled in a full-on or full-off fashion, so a fixed amount of air is applied from a given jet for a certain time period to control the attitude of the space vehicle.

There are no general methods for solving a wide class of nonlinear systems.

For linear systems, a wealth of analytical and graphical techniques is available for design and analysis purposes. A majority of the material in this text is devoted to the analysis and design of linear systems. Nonlinear systems, on the other hand, are usually difficult to treat mathematically, and there are no general methods available for solving a wide class of nonlinear systems. It is practical to first design the controller based on the linear-system model by neglecting the nonlinearities of the system. The designed controller is then applied to the nonlinear system model for evaluation or redesign by computer simulation. The Control Lab introduced in [Chap.](#page-718-0) 8 may be used to model the characteristics of practical systems with realistic physical components.

## **1-8 TIME-INVARIANT VERSUS TIME-VARYING SYSTEMS**

When the parameters of a control system are stationary with respect to time during the operation of the system, the system is called a time-invariant system. In practice, most physical systems contain elements that drift or vary with time. For example, the winding resistance of an electric motor will vary when the motor is first being excited and its temperature is rising. Another example of a time-varying system is a guided-missile control system in which the mass of the missile decreases as the fuel on board is being consumed during flight. Although a time-varying system without nonlinearity is still a linear system, the analysis and design of this class of systems are usually much more complex than that of the linear time-invariant systems.

## **1-9 CONTINUOUS-DATA CONTROL SYSTEMS**

A continuous-data system is one in which the signals at various parts of the system are all functions of the continuous time variable *t*. The signals in continuous-data systems may be further classified as ac or dc. Unlike the general definitions of ac and dc signals used in electrical engineering, ac and dc control systems carry special significance in control systems terminology. When one refers to an **ac control system**, it usually means that the signals in the system are *modulated* by some form of modulation scheme. A **dc control system**, on the other hand, simply implies that the signals are *unmodulated*, but they are still ac signals according to the conventional definition. The schematic diagram of a closed-loop dc control system is shown in Fig. [1-12.](#page-54-0) Typical waveforms of the signals in response to a step-function input are shown in the figure. Typical components of a dc control system are potentiometers, dc amplifiers, dc motors, dc tachometers, and so on.

<span id="page-54-0"></span>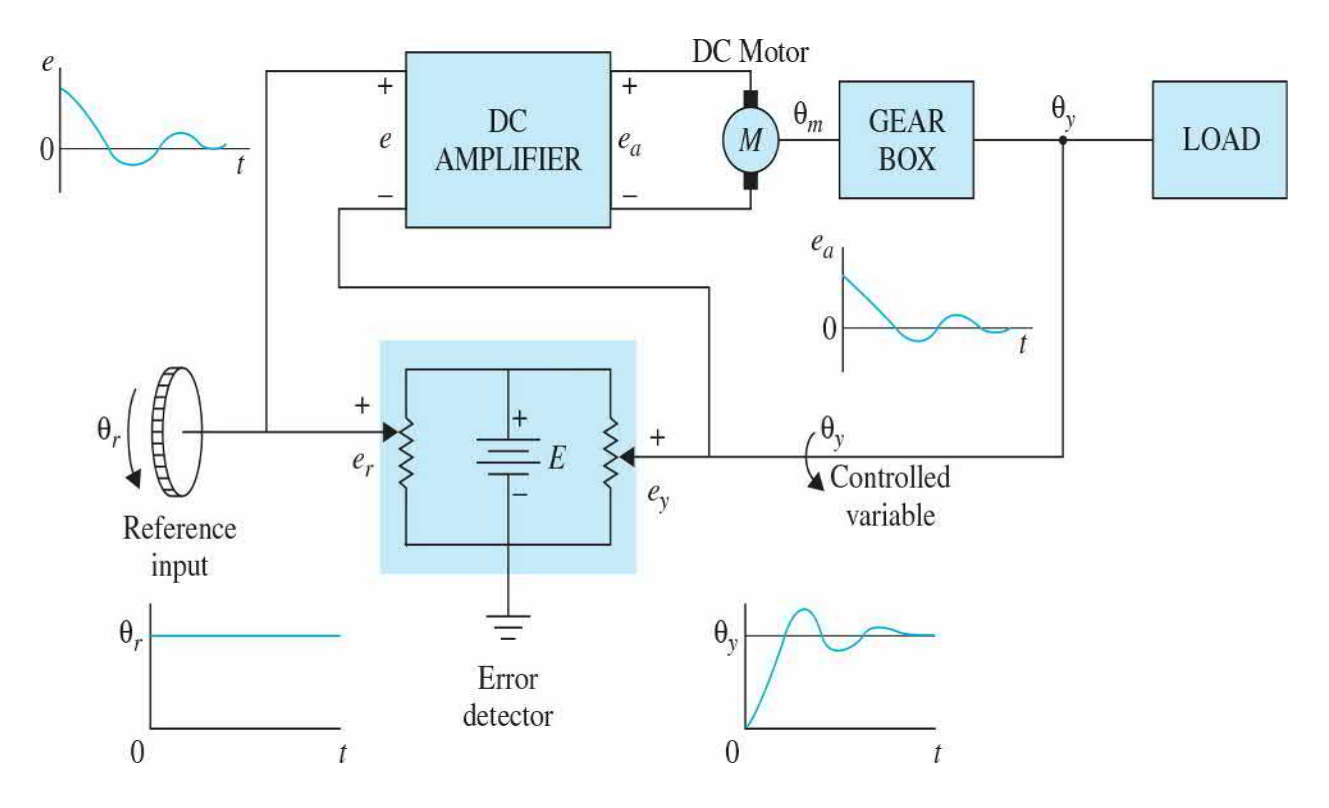

**Figure 1-12** Schematic diagram of a typical dc closed-loop system.

[Figure](#page-55-0) 1-13 shows the schematic diagram of a typical ac control system that performs essentially the same task as the dc system in  $Fig. 1-12$ . In this case, the signals in the system are modulated; that is, the information is transmitted by an ac carrier signal. Notice that the output controlled variable still behaves similarly to that of the dc system. In this case, the modulated signals are demodulated by the low-pass characteristics of the ac motor. Ac control systems are used extensively in aircraft and missile control systems in which noise and disturbance often create problems. By using modulated ac control systems with carrier frequencies of 400 Hz or higher, the system will be less susceptible to low-frequency noise. Typical components of an ac control system are synchros, ac amplifiers, ac motors, gyroscopes, accelerometers, and so on.

<span id="page-55-0"></span>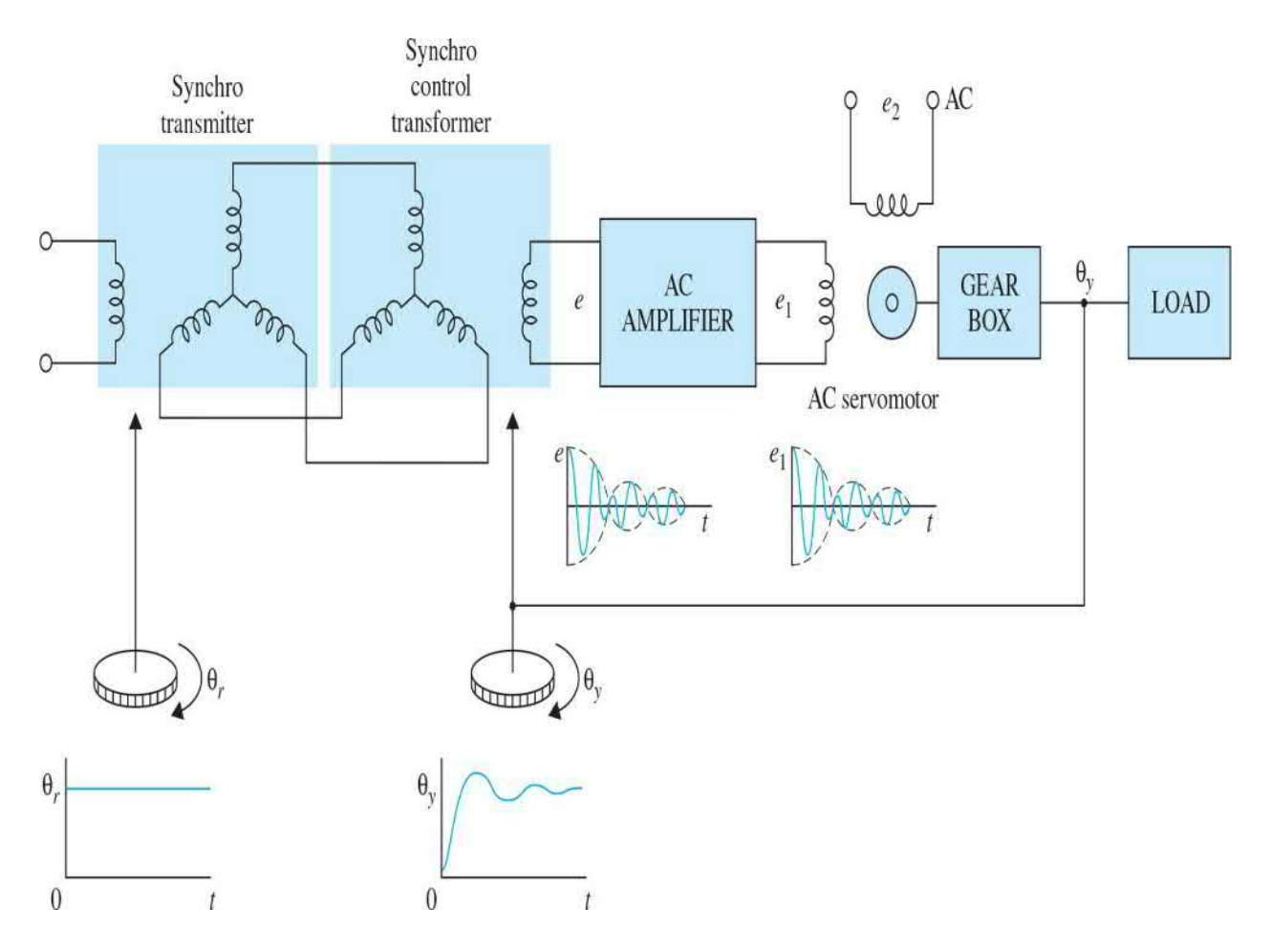

**Figure 1-13** Schematic diagram of a typical ac closed-loop control system.

In practice, not all control systems are strictly of the ac or dc type. A system may incorporate a mixture of ac and dc components, using modulators and demodulators to match the signals at various points in the system.

## **1-10 DISCRETE-DATA CONTROL SYSTEMS**

Discrete-data control systems differ from the continuous-data systems in that the signals at one or more points of the system are in the form of either a pulse train or a digital code. Usually, discrete-data control systems are subdivided into **sampled-data** and **digital control systems**. Sampled-data control systems refer to a more general class of discrete-data systems in which the signals are in the form of pulse data. A digital control system refers to the use of a digital computer or controller in the system so that the signals are digitally coded, such as in binary code.

Digital control systems are usually less susceptible to noise.

In general, a sampled-data system receives data or information only intermittently at specific instants of time. For example, the error signal in a control system can be supplied only in the form of pulses, in which case the control system receives no information about the error signal during the periods between two consecutive pulses. Strictly, a sampled-data system can also be classified as an ac system because the signal of the system is pulse modulated.

[Figure](#page-56-0) 1-14 illustrates how a typical sampled-data system operates. A continuous-data input signal *r*(*t*) is applied to the system. The error signal *e*(*t*) is sampled by a sampling device, the **sampler**, and the output of the sampler is a sequence of pulses. The sampling rate of the sampler may or may not be uniform. There are many advantages to incorporating sampling into a control system. One important advantage is that expensive equipment used in the system may be time-shared among several control channels. Another advantage is that pulse data are usually less susceptible to noise.

<span id="page-56-0"></span>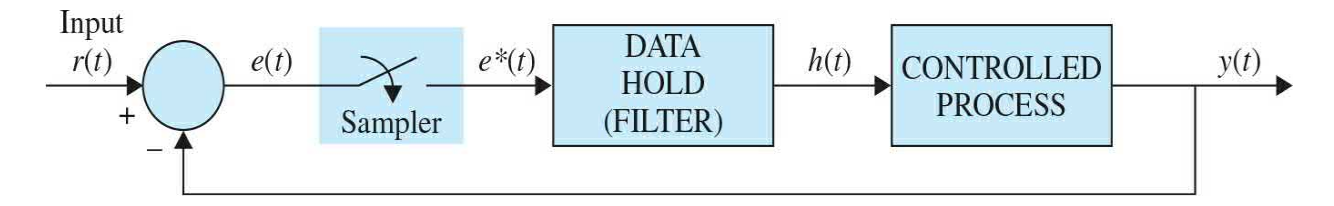

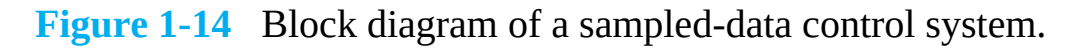

Because digital computers provide many advantages in size and flexibility, computer control has become increasingly popular in recent years. Many airborne systems contain digital controllers that can pack thousands of discrete elements into a space no larger than the size of this book. [Figure](#page-57-0) 1-15 shows the basic elements of a digital autopilot for aircraft attitude control.

<span id="page-57-0"></span>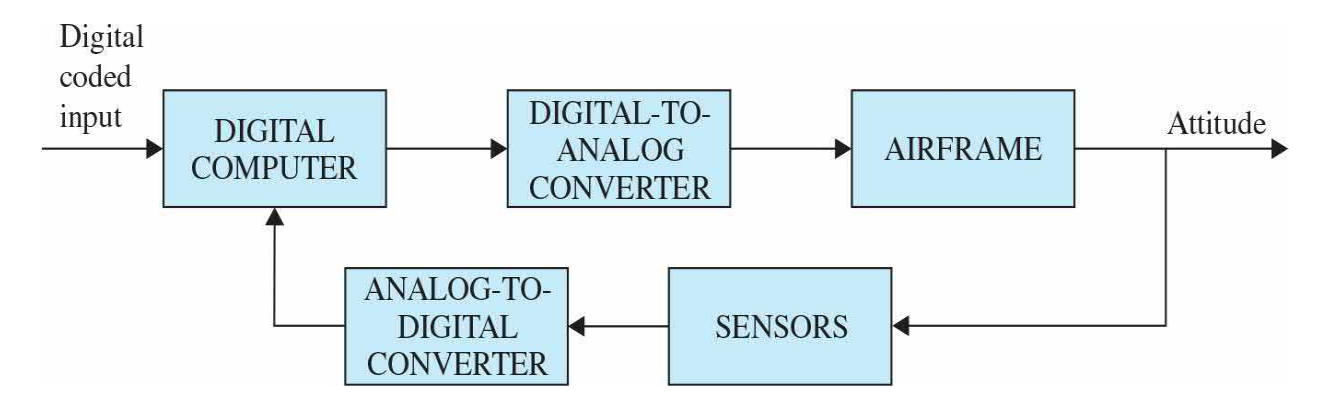

**Figure 1-15** Digital autopilot system for aircraft attitude control.

# **1-11 CASE STUDY: INTELLIGENT VEHICLE OBSTACLE AVOIDANCE—LEGO MINDSTORMS**

The goal of this section is to provide you with a better understanding of the controller design process for a practical system—in this case a **LEGO® MINDSTORMS ®** NXT programmable robotic system. Note the example used here may appear too difficult at this stage but it can demonstrate the steps you need to take for successful implementation of a control system. You may revisit this example after successful completion of App. D.

## **Description of the Project [2](#page-72-1)**

The system setup, shown in Fig. [1-16,](#page-58-0) is a LEGO MINDSTORMS car that is controlled using [MATLAB](#page-59-0)<sup>®</sup> and Simulink®. The LEGO car, shown in Figs. 1-17 and [1-18](#page-60-0), is equipped with an ultrasonic sensor, a light sensor, an indicating light, an NXT motor gearbox and the NXT brick. An encoder (sensor) is used to read the angular position of the motor gearbox. The NXT brick can take input from up to four sensors and control up to three motors, via RJ12 cables—see  $Chap. 8$  $Chap. 8$  for more details. The ultrasonic sensor is placed in the front to detect the distance from the obstacle. The light sensor is facing downward to detect the color of the running surface—in this case white means go! The system interfaces with the host computer using a USB connection, while the host computer logs encoder data in real-time using a Bluetooth connection.

<span id="page-58-0"></span>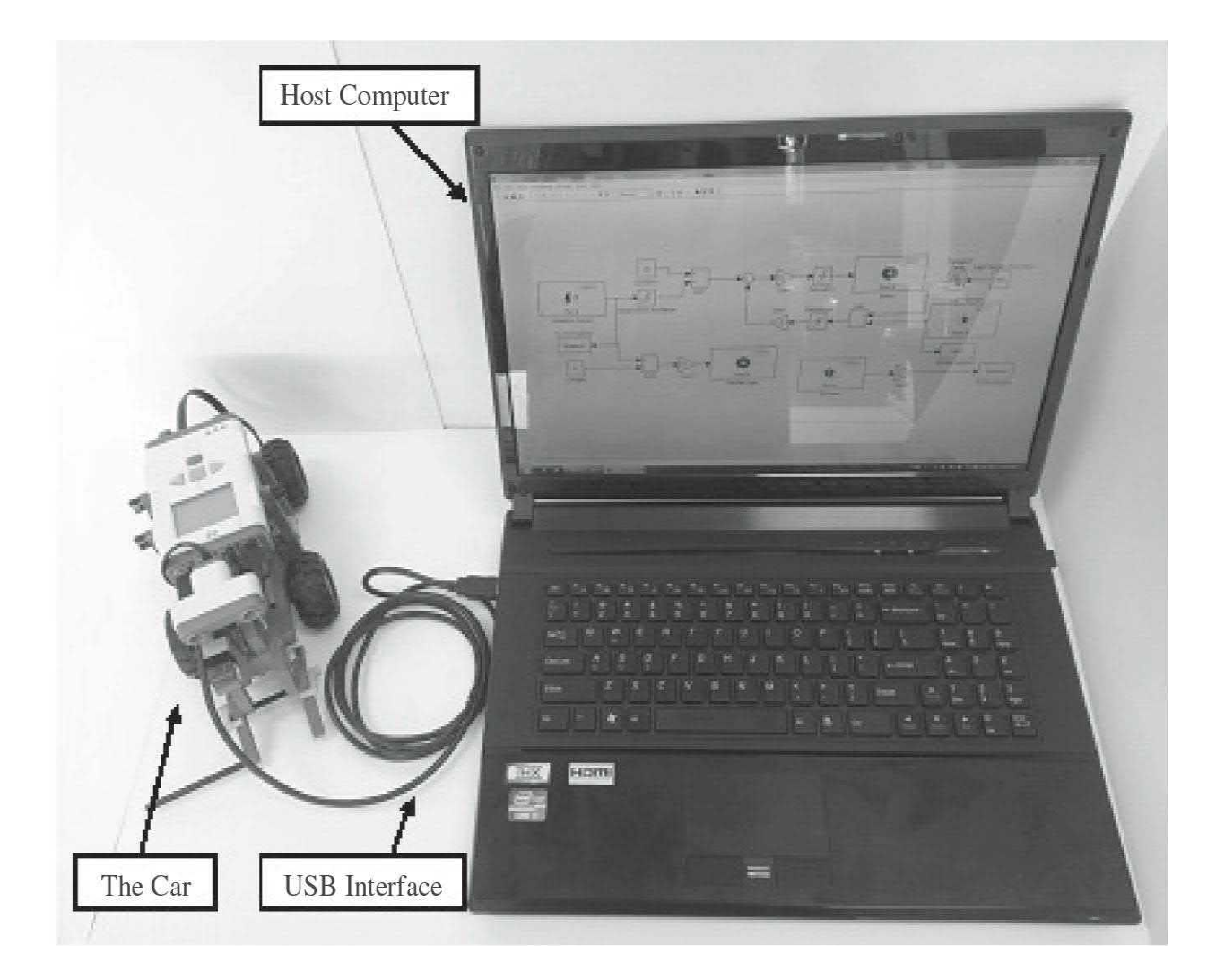

**Figure 1-16** Final car product with host computer.

<span id="page-59-0"></span>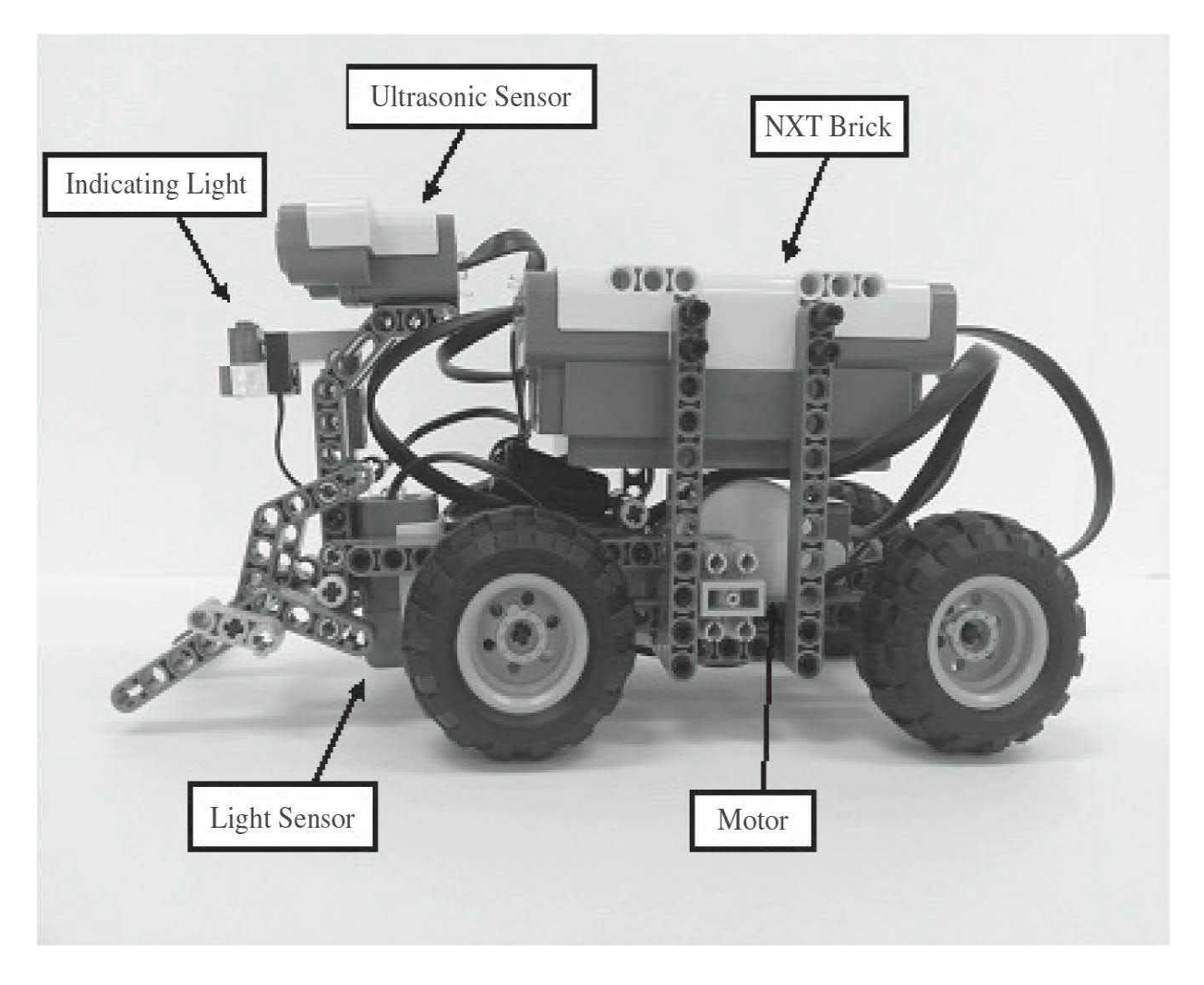

**Figure 1-17** Car design—side view.

<span id="page-60-0"></span>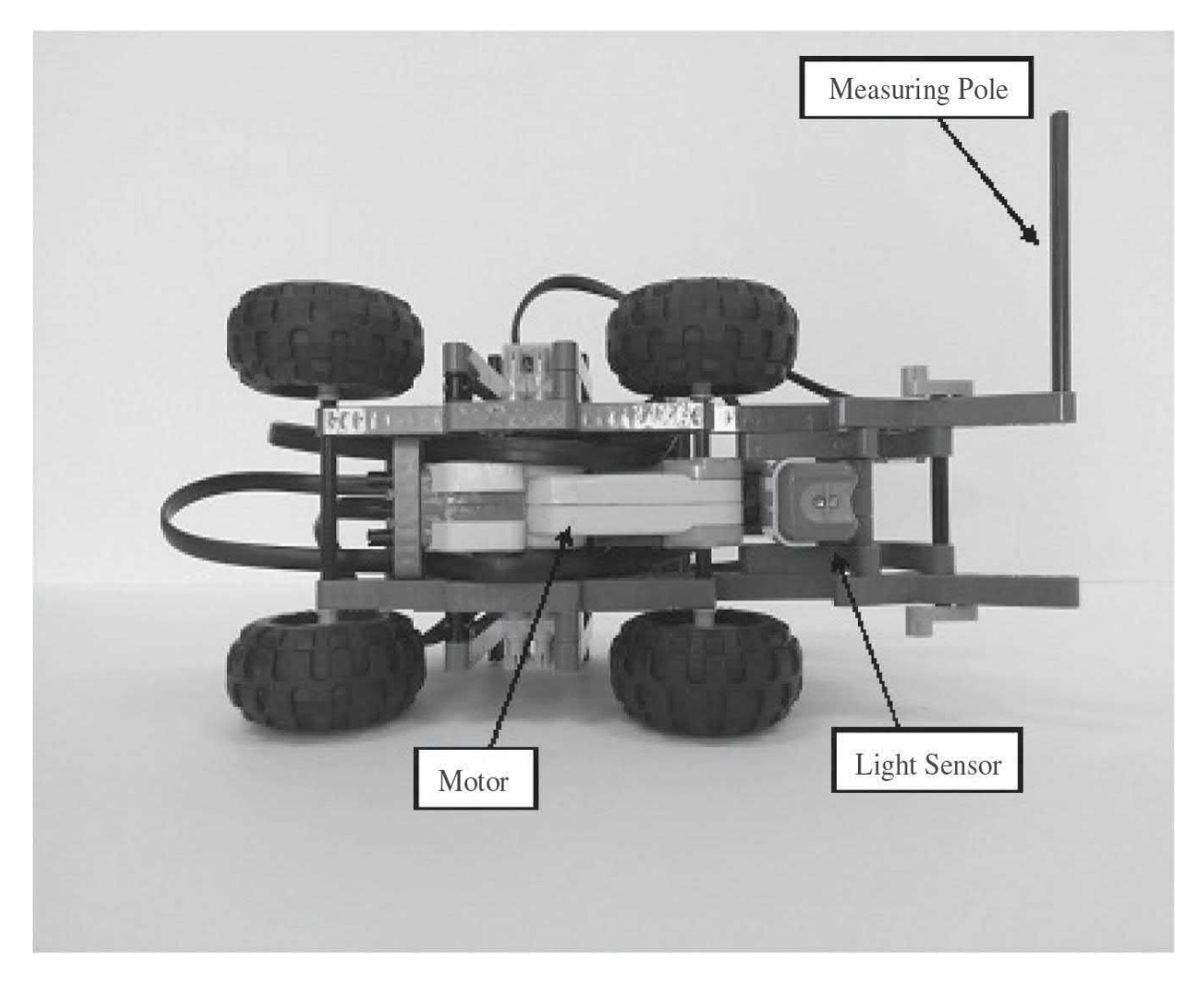

**Figure 1-18** Car design—bottom view.

## **The Controller Design Procedure**

The design of a control system for a practical problem requires a systematic treatment as follows:

- Outline the objectives of the control system.
- Specify the requirements, design criteria, and constraints (*[Chaps.](#page-558-0) 7* and  $11$ ).
- Develop a mathematical model of the system, including mechanical, electrical, sensors, motor, and the gearbox  $(Chaps. 2, 3, and 6)$  $(Chaps. 2, 3, and 6)$  $(Chaps. 2, 3, and 6)$  $(Chaps. 2, 3, and 6)$  $(Chaps. 2, 3, and 6)$  $(Chaps. 2, 3, and 6)$ .
- Establish how the overall system subcomponents interact, utilizing block diagrams ([Chap.](#page-300-0) 4).
- Use block diagrams, signal flow graphs, or state diagrams to find the

model of the overall system—transfer function or state space model  $(Chap. 4).$  $(Chap. 4).$  $(Chap. 4).$ 

• Study the transfer function of the system in the Laplace domain, or the state space representation of the system  $(Chap. 3)$  $(Chap. 3)$  $(Chap. 3)$ .

• Understand the time and frequency response characteristics of the system and whether it is stable or not (*[Chaps.](#page-405-0)* 5,  $\overline{2}$ , and  $\overline{9}$  $\overline{9}$  $\overline{9}$  to [11\)](#page-1138-0).

- Design a controller using time response (*Chaps. 7* and  $11$ *).*
- Design a controller using the root locus technique (in the Laplace domain) and time response (*[Chaps.](#page-558-0)*  $7, 9$  $7, 9$ , and  $11$ ).

• Design a controller using frequency response techniques [\(Chaps.](#page-990-0) 10 and [11](#page-1138-0)).

- Design a controller using the state space approach  $(Chap. 8)$  $(Chap. 8)$ .
- Optimize the controller if necessary  $(Chap. 11)$  $(Chap. 11)$ .
- Implement the design on the experimental/practical system [\(Chaps.](#page-558-0) 7) and  $11$  and App. D).

## **Objective**

The objective of this project is to have the LEGO car running on a white surface and stop just before hitting an obstacle—in this case a wall.

## **Design Criteria and Constraints**

The car can only be running at full speed on a white surface. The car must stop, if the surface color is not white. The car must also stop just before hitting an obstacle.

## **Develop a Mathematical Model of the System**

The motor drives the rear wheels. The vehicle mass, motor, gearbox, and wheel friction must be considered in the modeling process. You may use [Chaps.](#page-73-0) 2 and  $6$  to arrive at the mathematical model of the system. Also check [Sec.](#page-576-0) 7-5.

Following the process in [Chaps.](#page-448-0) 6 and [7](#page-558-0) and App. D, **the block diagram** of the system using position control (using an amplifier with gain *K* ) and the encoder sensor position feedback is shown in  $Fig. 1-19$  $Fig. 1-19$ , where system parameters and variables, in time domain, include

<span id="page-62-0"></span>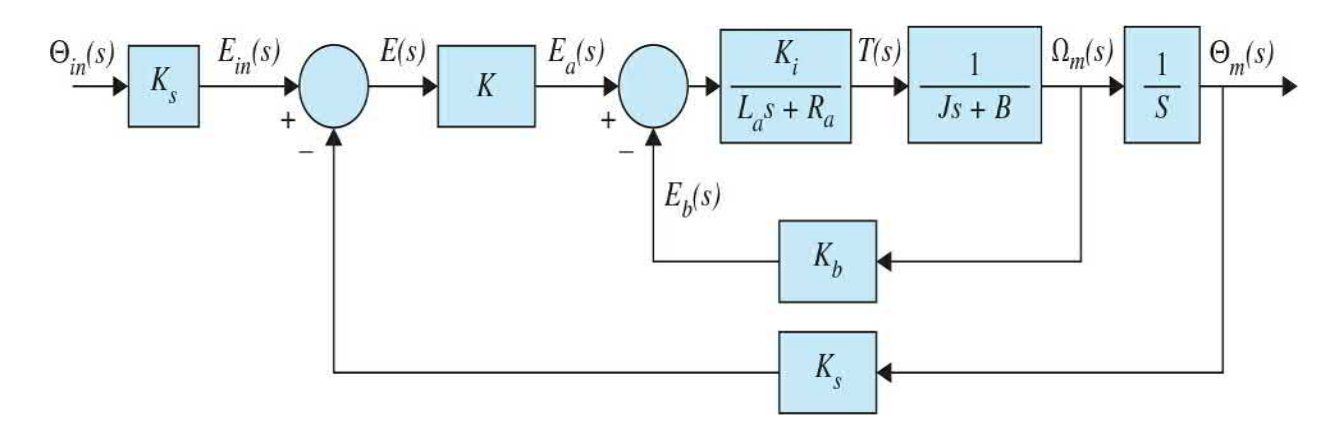

**Figure 1-19** Block diagram of a position-control, armature-controlled dc motor representing the LEGO car.

 $R<sub>a</sub>$  = armature resistance, Ω

 $L_a$  = armature inductance, H

 $\theta_m$  = angular displacement of the motor gearbox shaft, radian

*θin* = desired angular displacement of the motor gearbox shaft, radian

 $\omega_m$  = angular speed of the motor shaft, rad/s

*T* = torque developed by the motor,  $N \cdot m$ 

*J* = equivalent moment of inertia of the motor and load connected to the motor shaft,  $J = J_{L}/n^2 + J_{m}$ ,  $kg - m^2$  (refer to *[Chap.](#page-73-0) 2* for more details)

*n* = gear ratio

*B* = equivalent viscous-friction coefficient of the motor and load referred to the motor shaft,  $N \cdot m/rad/s$  (in the presence of gear ratio, *B* must be scaled by *n*; refer to *[Chap.](#page-73-0) 2* for more details)

 $K_i$  = torque constant,  $N \cdot m/A$ 

 $K<sub>b</sub>$  = back-emf constant, V/rad/s

 $K<sub>s</sub>$  = equivalent encoder sensor gain, V/rad

 $K =$  position control gain (amplifier)

The closed-loop **transfer function**, in Laplace domain, in this case becomes

$$
\frac{\Theta_m(s)}{\Theta_m(s)} = \frac{\frac{KK_iK_s}{R_a}}{(\tau_e s + 1)\left\{Js^2 + \left(B_m + \frac{K_bK_i}{R_a}\right)s + \frac{KK_iK_s}{R_a}\right\}}
$$
(1-7)

where  $K_{\scriptscriptstyle s}$  is the sensor gain. The motor electrical time constant  $\tau_{\scriptscriptstyle e} = L_{\scriptscriptstyle a}/R_{\scriptscriptstyle a}$ may be neglected for small  $L_a$ . As a result the position transfer function is simplified to

<span id="page-63-0"></span>
$$
\frac{\Theta_m(s)}{\Theta_m(s)} = \frac{\frac{KK_i K_s}{R_a J}}{s^2 + \left(\frac{R_a B_m + K_i K_b}{R_a J}\right)s + \frac{KK_i K_s}{R_a J}} = \frac{\omega_n^2}{(s^2 + 2\zeta\omega_n s + \omega_n^2)}
$$
(1-8)

where  $\underline{Eq. (1-8)}$  $\underline{Eq. (1-8)}$  $\underline{Eq. (1-8)}$  is a second-order system, and

$$
2\zeta\omega_n = \frac{R_a B_m + K_i K_b}{R_a J} \tag{1-9}
$$

$$
\omega_n^2 = \frac{KK_i K_s}{R_a J} \tag{1-10}
$$

The transfer function in  $\underline{Eq. (1-8)}$  $\underline{Eq. (1-8)}$  $\underline{Eq. (1-8)}$  represents a **stable** system for all  $K > 0$ and will not exhibit **any steady state error—**that is, it will reach the desired destination dictated by the input.

In order to study the time response behavior of the position-control system, we use Simulink. The Simulink numerical model of the system is shown in Fig. [1-20,](#page-64-0) where all system parameters may be obtained experimentally using the procedure discussed in *[Chap.](#page-718-0) 8*, as shown in *[Table](#page-64-1) 1-1*.

<span id="page-64-0"></span>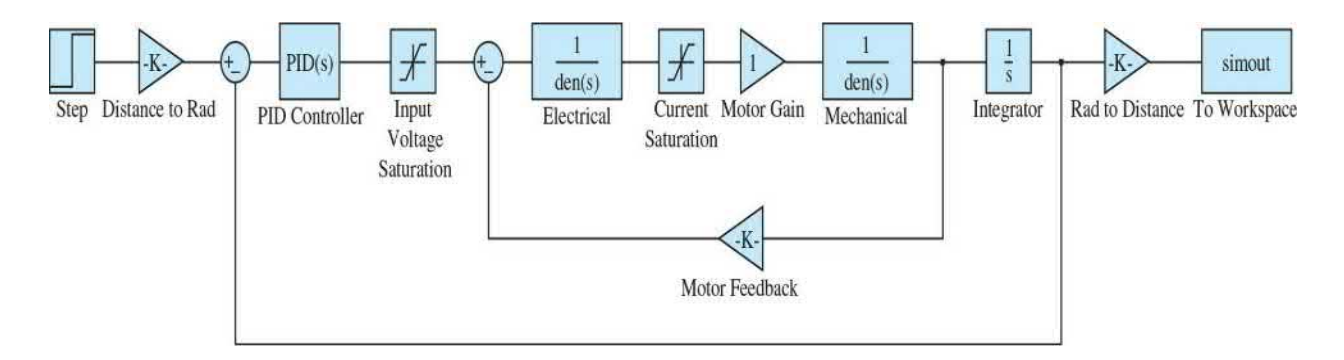

#### **Figure 1-20** Car Simulink model.

### <span id="page-64-1"></span>**TABLE 1-1 LEGO Car System Parameters**

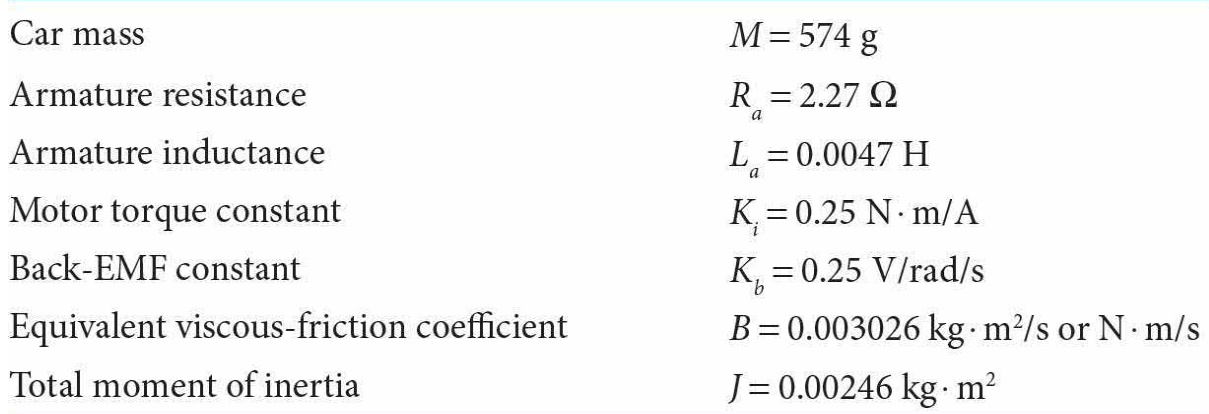

After running the simulation for the controller gain  $K = 12.5$ , we can plot the car travel as shown in  $Fig. 1-21$ . Note encoder output was scaled to arrive at the results shown. As shown, the car travels at a constant speed from 1 to approximately 2.7 s before stopping. From the slope of the graph in  $Fig. 1-21$ , we can obtain the maximum speed of the car as 0.4906 m/s. This is also confirmed using the speed plot in  $Fig. 1-22$  $Fig. 1-22$ . Furthermore, from this graph, we can find the average acceleration of the car as 2.27 m/s<sup>2</sup>. The stoppage time is dictated by the system mechanical time constant where the speed, as shown in Fig. [1-22](#page-66-0), decays exponentially from maximum to zero. This time must be taken into consideration when the actual system meets an obstacle.

<span id="page-65-0"></span>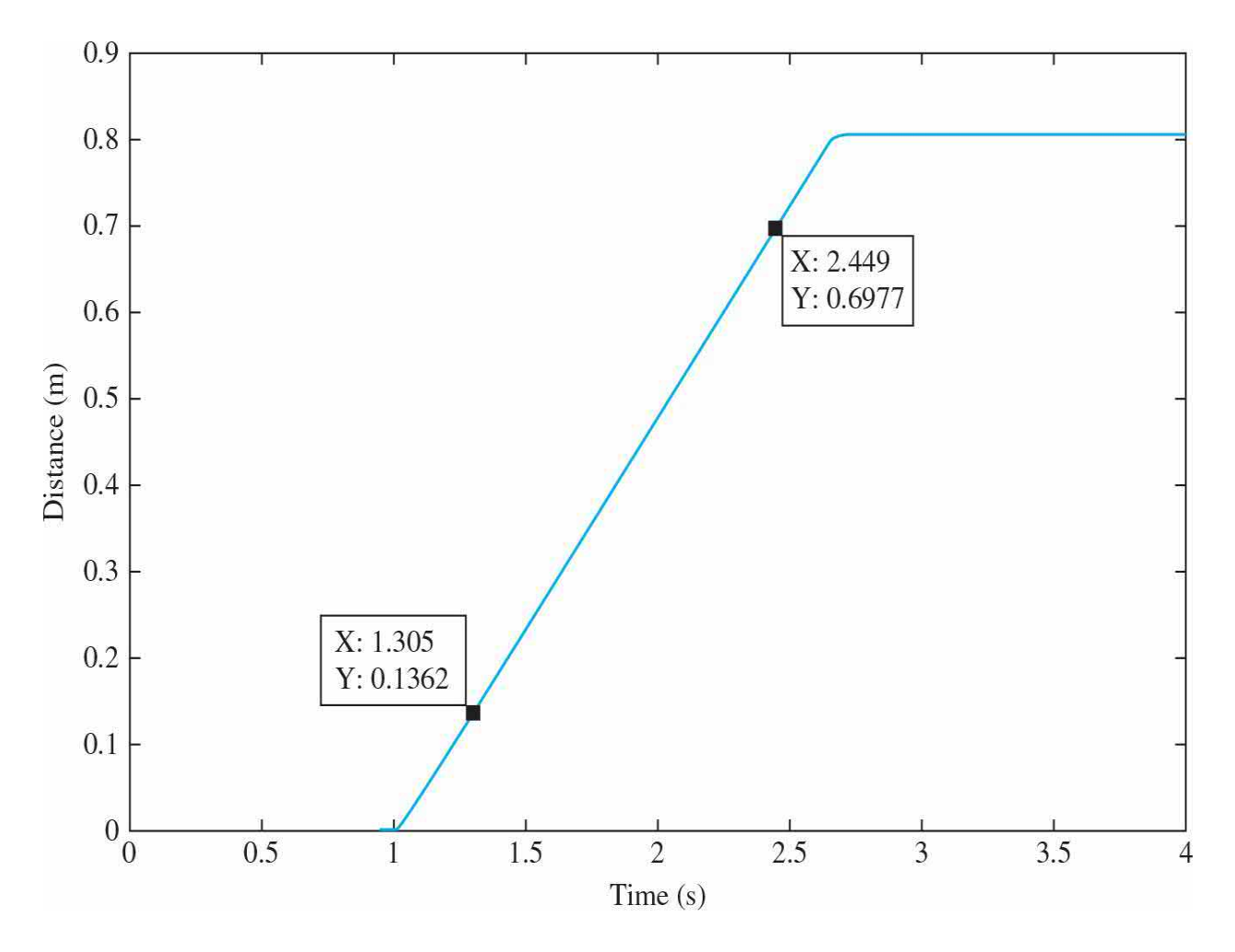

**Figure 1-21** Car travel.

<span id="page-66-0"></span>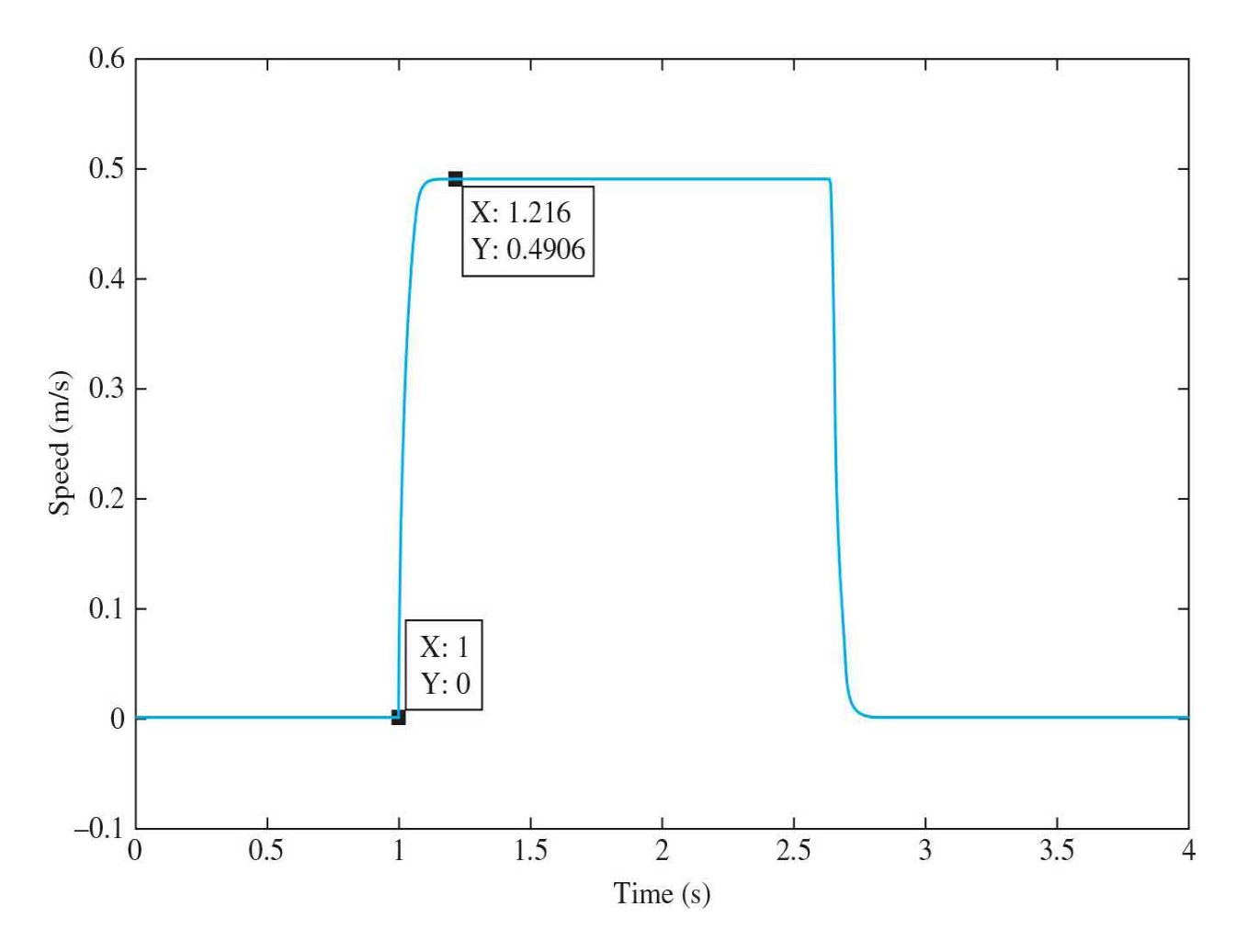

**Figure 1-22** Car speed graph.

Once a satisfactory response is obtained, the control system can be tested on the **actual system**. The LEGO car utilizes Simulink to operate. The Simulink model in this case is built based on the process indicated in [Chap.](#page-718-0) 8 and is shown in <u>Fig. [1-23](#page-67-0)</u>. Remember to enter the gain parameter  $K = 12.5$ .

<span id="page-67-0"></span>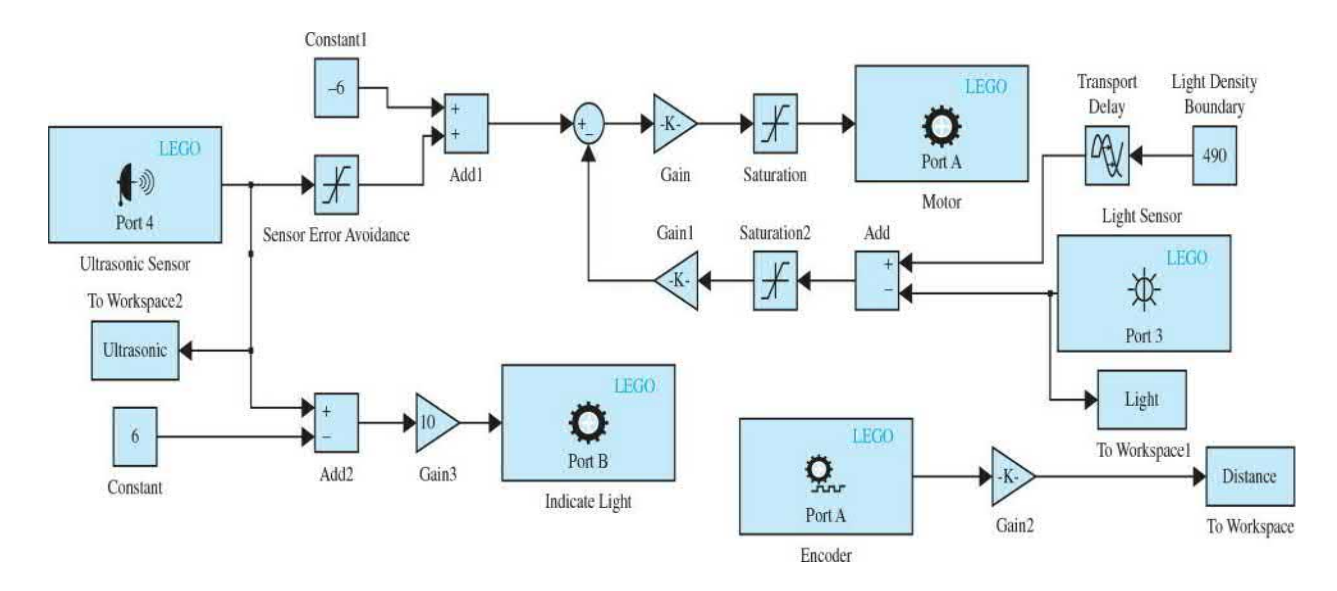

**Figure 1-23** Simulink model to operate the LEGO car.

After the Simulink model is built, you can pair the host computer with the NXT brick using Bluetooth—see the instructional video. We must first start by connecting the car to the host computer using the USB cable and selecting Run on Target Hardware in the Simulink Tools menu. When the indicating light illuminates, the car is operational. For the car to run wirelessly, simply unplug the USB cable at this point.

To start up the car, you can place a strip, which is not white, underneath the light sensor, as shown in  $Fig. 1-24$ . By pulling the strip out, the car will start its run. When the car reaches an obstacle, the indicating light will turn off as it comes to a halt, as shown in Fig. [1-25—](#page-69-0)see the instructional video to learn more about the [ultrasonic](#page-67-0) sensor shown in the Simulink model in Fig. 1-23. After the car has finished its run, click Stop in the Simulink program to stop the operation. All data will be stored in the computer. Using MATLAB you can plot the vehicle time response—as illustrated in [Chap.](#page-718-0) 8. As shown in Fig. [1-26](#page-70-0), the speed of the car is 0.4367 m/s, which is close to the numerical simulation results. The distance that car traveled to reach the wall is 0.8063 m. From the speed plot, shown in Fig. [1-27](#page-71-0), the average acceleration is 1.888 m/s 2 .

<span id="page-68-0"></span>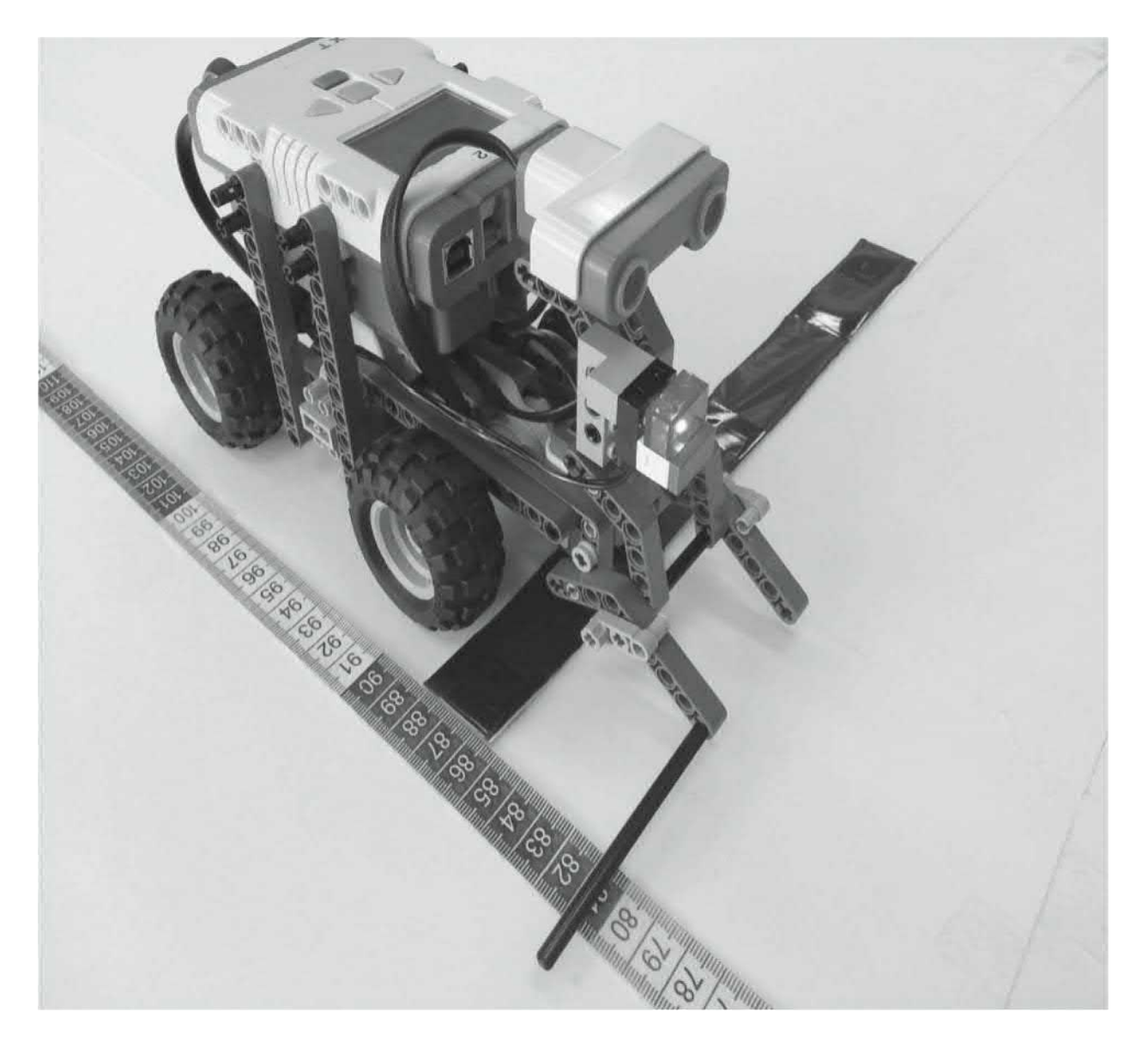

**Figure 1-24** Starting position.

<span id="page-69-0"></span>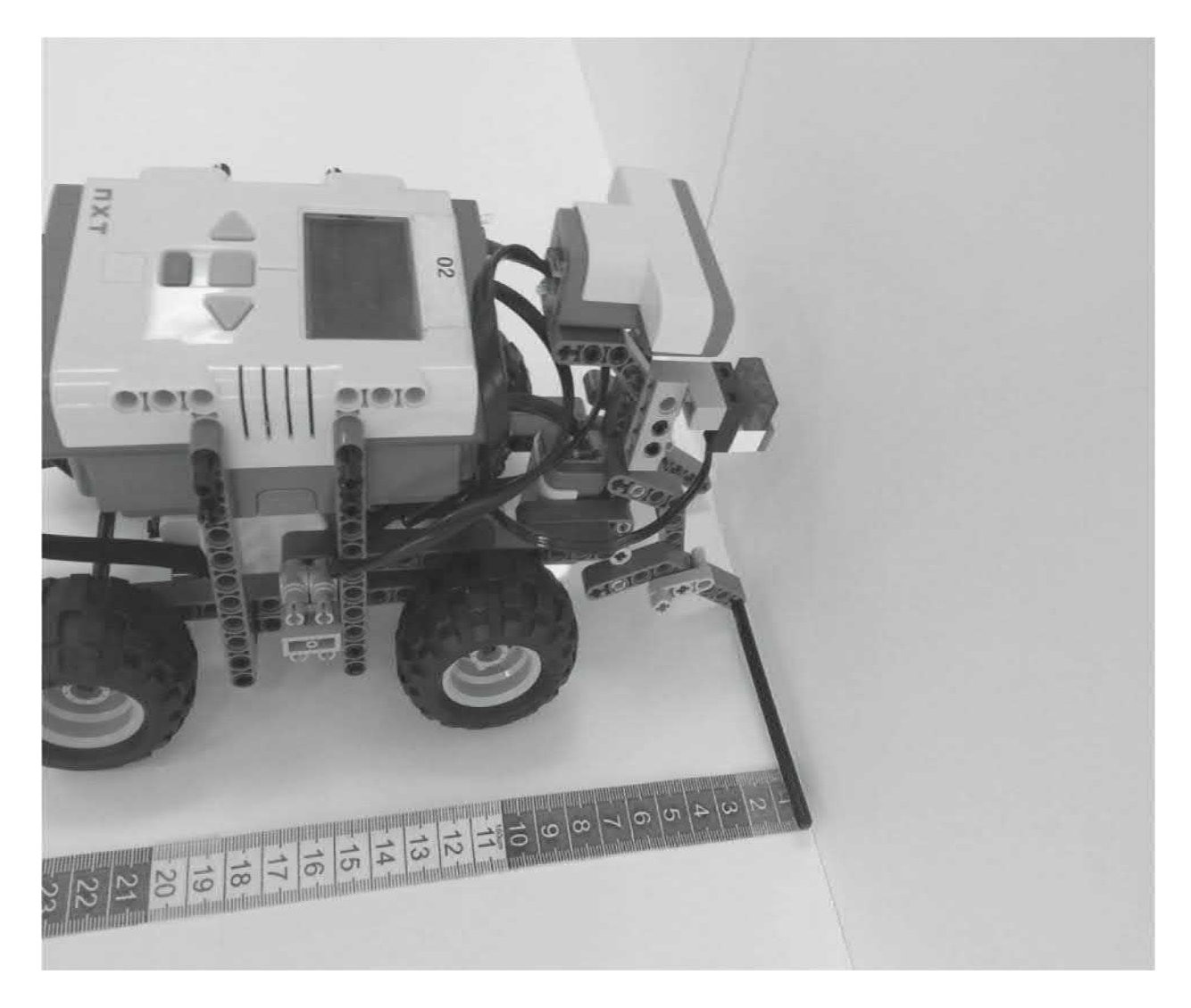

**Figure 1-25** Final position.

<span id="page-70-0"></span>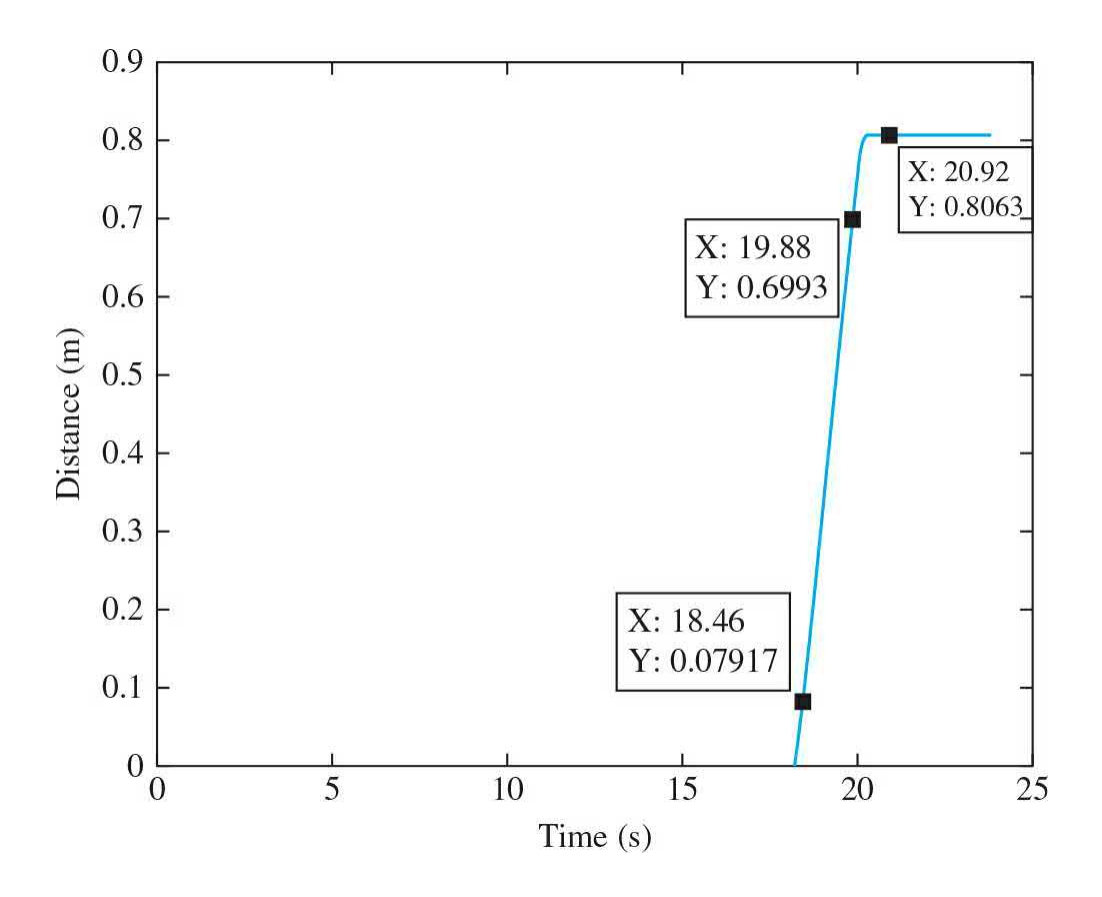

**Figure 1-26** Car travel from motor encoder.

<span id="page-71-0"></span>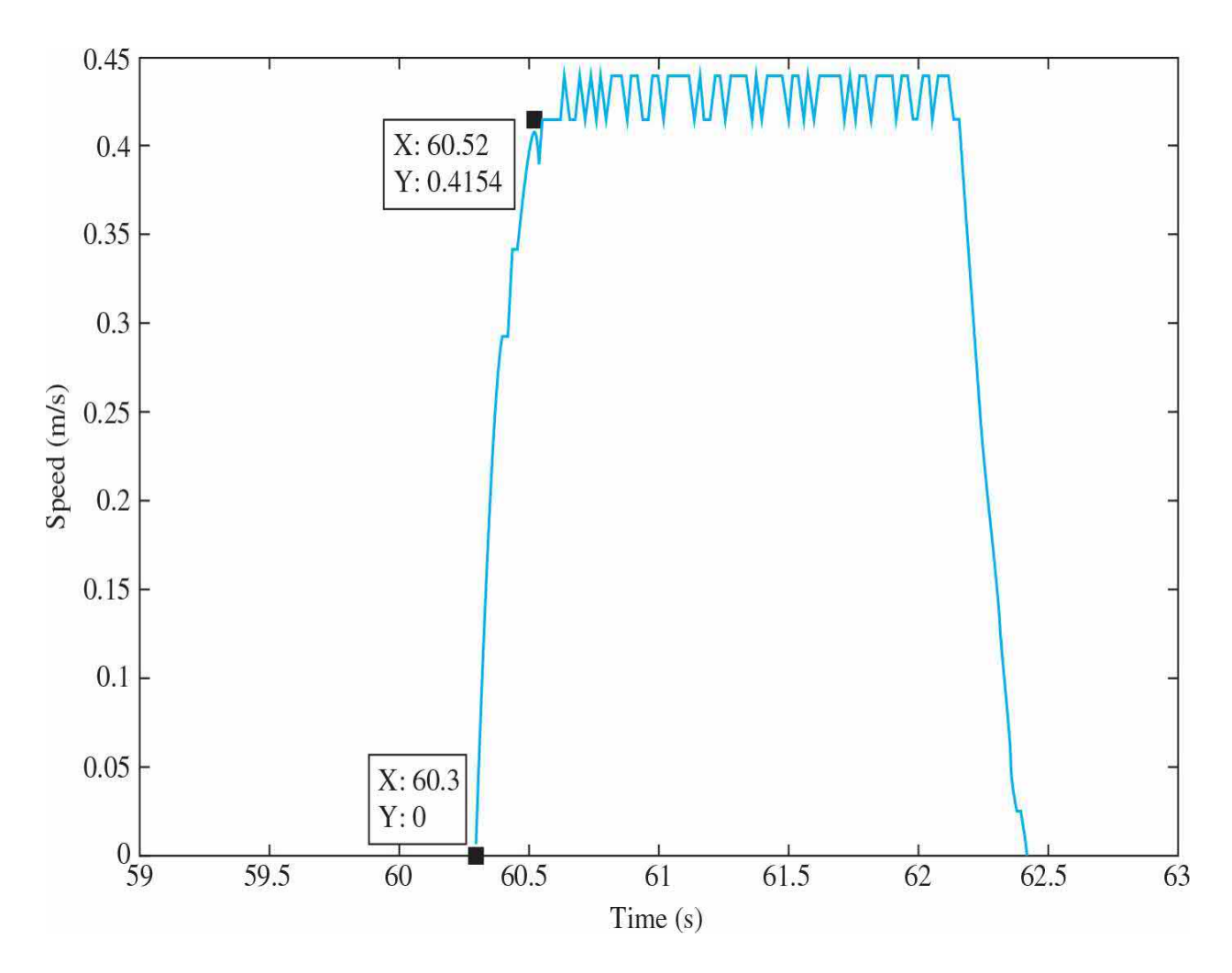

**Figure 1-27** Car speed plot.

### **1-12 SUMMARY**

In this chapter, we introduced some of the basic concepts of what a control system is and what it is supposed to accomplish. The basic components of a control system were described. By demonstrating the effects of feedback in a rudimentary way, the question of why most control systems are closed-loop systems was also clarified. Most important, it was pointed out that feedback is a double-edged sword—it can benefit as well as harm the system to be controlled. This is part of the challenging task of designing a control system, which involves consideration of such performance criteria as stability, sensitivity, bandwidth, and accuracy. Finally, various types of control systems were categorized according to the system signals, linearity, and
control objectives. Several typical control-system examples were given to illustrate the analysis and design of control systems. Most systems encountered in real life are nonlinear and time varying to some extent. The concentration on the studies of linear systems is due primarily to the availability of unified and simple-to-understand analytical methods in the analysis and design of linear systems.

<sup>[1](#page-41-0)</sup>Source: [http://stateimpact.npr.org/texas/files/2011/08/Solar-Energy-Power-by-Daniel-Reese-01.jpg](http://http://stateimpact.npr.org/texas/files/2011/08/Solar-Energy-Power-by-Daniel-Reese-01.jpg). <sup>[2](#page-57-0)</sup>Instructional YouTube video: <u>[http://youtu.be/gZo7qkWlZhs](http://http://youtu.be/gZo7qkWlZhs)</u>.

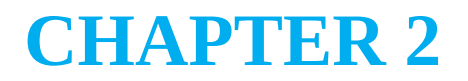

# **Modeling of Dynamic Systems**

As mentioned in *[Chap.](#page-33-0) 1*, one of the most important tasks in the analysis and design of control systems is mathematical modeling of system subcomponents and ultimately the overall system. The models of these systems are represented by **differential equations**, which may be linear or nonlinear. In this textbook, we consider systems that are modeled by ordinary differential equations—as opposed to partial differential equations.

The analysis and design of control systems for most applications use linear (or linearized) models and are well established; while the treatment of nonlinear systems is quite complex. As a result, the control-systems engineer often has the task of determining not only how to accurately describe a system mathematically but also, more importantly, how to make proper assumptions and approximations, whenever necessary, so that the system may be realistically characterized by a linear mathematical model.

## **Learning Outcomes**

After successful completion of this chapter, you will be able to

- 1. Model the differential equations of basic mechanical systems.
- 2. Model the differential equations of basic electrical systems.
- 3. Model the differential equations of basic thermal systems.
- 4. Model the differential equations of basic fluid systems.
- 5. Linearize nonlinear ordinary differential equations.

6. Discuss analogies and relate mechanical, thermal, and fluid systems to their electrical equivalents.

In this chapter, we provide a more detailed look at the modeling of components of various control systems. A control system may be composed of several components including mechanical, thermal, fluid, pneumatic, and electrical systems. In this chapter, we review basic properties of some of

these systems, otherwise known as **dynamic systems**. Using the basic modeling principles such as Newton's second law of motion, Kirchoff's law, or conservation of mass (incompressible fluids) the model of these dynamic systems are represented by differential equations.

As mentioned earlier, because in most cases, the controller design process requires a linear model; in this chapter, we provide a review of linearization of nonlinear equations. In this chapter, we also demonstrate the similarities amongst these systems and establish analogies among mechanical, thermal, and fluid systems with electrical networks.

A control system also includes other components such as amplifiers, sensors, actuators, and computers. The modeling of these systems is discussed later in *[Chap.](#page-448-0)* 6 because of additional theoretical requirements.

Finally, it is important to mention that the modeling materials presented in this chapter are intended to serve as a review of various second or third year university level engineering courses including dynamics, fluid mechanics, heat transfer electrical circuits, electronics, and sensors and actuators. For a more comprehensive understanding of any of these subjects, the reader is referred to courses in mentioned areas.

## **2-1 MODELING OF SIMPLE MECHANICAL SYSTEMS**

Mechanical systems are composed of **translational**, **rotational**, or a combination of both components. The motion of mechanical elements is often directly or indirectly formulated from **Newton's law of motion**. [1](#page-169-0) Introductory models of these mechanical systems are based on particle dynamics, where the mass of the system is assumed to be a dimensionless particle. In order to capture the motion of realistic mechanical systems, including translation and rotational motions, rigid body dynamics models are used. Springs are used to describe flexible components and dampers are used to model friction. In the end, the resulting governing equations of motion are linear or nonlinear differential equations that can be described by up to six variables—in 3D, an object is capable of three translational motions and three rotational motions. In this textbook, we mainly look at linear and planar particle and rigid body motions.

#### **2-1-1 Translational Motion**

Translational motion can take place along a straight or curved path. The variables that are used to describe translational motion are **acceleration**, **velocity**, and **displacement**.

Newton's law of motion states that the algebraic sum of external forces acting on a rigid body or a particle in a given direction is equal to the product of the mass of the body and its acceleration in the same direction. The law can be expressed as

$$
\sum_{\text{External}} \text{forces} = Ma \tag{2-1}
$$

where *M* denotes the mass, and *a* is the acceleration in the direction considered. [Figure](#page-76-0) 2-1 illustrates the situation where a force is acting on a body with mass *M*. The force equation is written as

<span id="page-76-0"></span>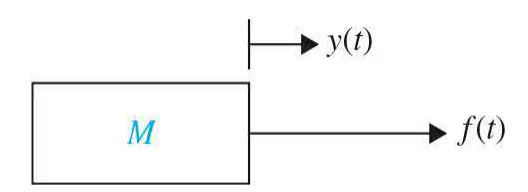

**Figure 2-1** Force-mass system.

$$
f(t) = Ma(t) = M \frac{d^2 y(t)}{dt^2}
$$
 (2-2)

Or,

$$
f(t) = M \frac{dv(t)}{dt}
$$
 (2-3)

where *a*(*t*) is the acceleration, *v*(*t*) denotes linear velocity, and *y*(*t*) is the displacement of mass *M*. Note that the first step in modeling is always to draw the free-body diagram (FBD) of the system by isolating the mass and representing the effect of all attached components by their corresponding reaction forces. These forces are external forces that act on the body resulting it to accelerate. In this case, the only external force is *f* (*t*). As a general rule, find the equations assuming the mass is moving along *y*(*t*).

<span id="page-77-0"></span>Considering [Fig.](#page-77-0) 2-2, where a force *f* (*t*) is applied to a flexible structure, in this case a cantilever beam, a simple mathematical model may be obtained after approximating the system by a spring-mass-damper system.

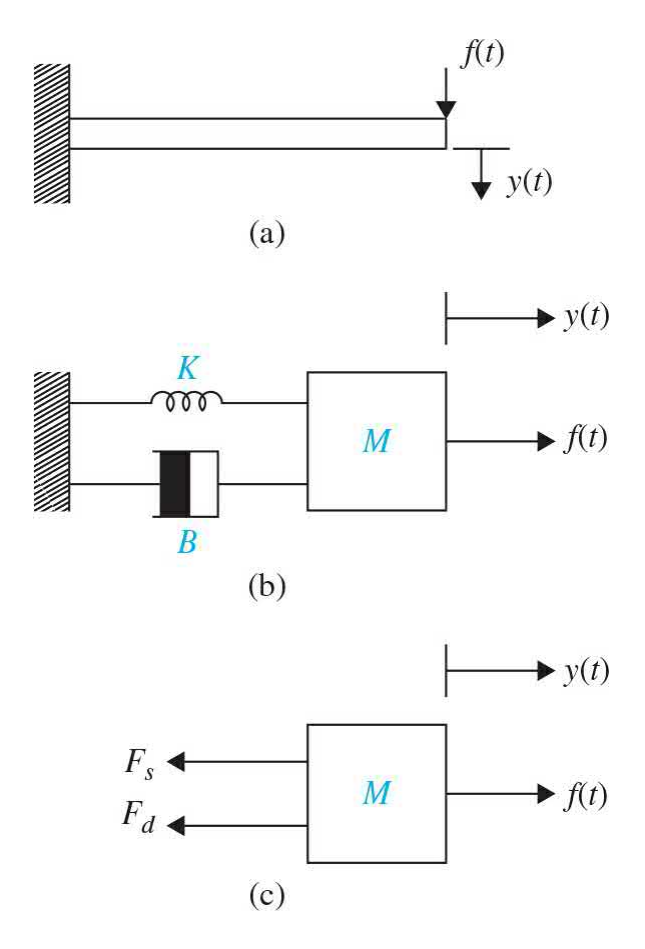

**Figure 2-2** Force applied to a cantilever beam, modeled as a spring-massdamper system. (*a*) A cantilever beam. (*b*) Spring-mass-damper equivalent model. (*c*) Free-body diagram.

In this case, in addition to the mass, the following system elements are also involved.

• **Linear spring.** In practice, a linear spring may be a model of an actual spring or a compliance of a mechanical component such as a cable or a belt—in this case a beam. In general, *an ideal spring is a massless element that stores [potential](#page-77-0) energy*. The spring element in Fig. 2-2 applies a force *F<sup>s</sup>* to mass *M*. Using Newton's concept of action and reaction, the mass also exerts a same force to the spring *K*, as shown in [Fig.](#page-78-0) 2-3 and has the following linear model:

<span id="page-78-0"></span>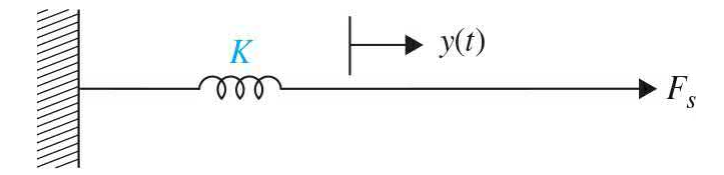

**Figure 2-3** Force-spring system.

<span id="page-78-1"></span>
$$
F_s = Ky(t) \tag{2-4}
$$

where *K* is the spring constant, or simply stiffness. [Equation](#page-78-1)  $(2-4)$  implies that the force acting on the spring is linearly proportional to the displacement (deflection) of the spring. If the spring is preloaded with a preload tension of *T*, then Eq. [\(2-4\)](#page-78-1) is modified to

<span id="page-78-2"></span>
$$
F_s - T = Ky(t) \tag{2-5}
$$

• **Friction.** Whenever there is motion or tendency of motion between two physical elements, frictional forces exist. Mechanical structures also exhibit internal friction. In the case of the beam in  $Fig. 2-2$  $Fig. 2-2$ , upon bending and releasing the structure, the resulting motion will eventually come to a halt due to this internal friction. The frictional forces encountered in physical systems are usually of a nonlinear nature. The characteristics of the frictional forces between two contacting surfaces often depend on such factors as the composition of the surfaces, the pressure between the surfaces, and their relative velocity. So an exact mathematical description of the frictional force is difficult to obtain. Three different types of friction are commonly used in practical systems: **viscous friction**, **static friction**, and **Coulomb friction**. In most cases, and in this book, in order to utilize a linear model, most frictional components are approximated as viscous friction, also known as **viscous damping**. *In viscous damping the applied force and velocity are linearly proportional*. The schematic diagram element for viscous damping is often [represented](#page-78-0) by a dashpot (or damper), such as that shown in  $Fig. 2-$ 3. [Figure](#page-79-0) 2-4 shows the isolated dashpot, which has the following mathematical expression:

In most cases, and in this book, in order to utilize a linear model, most friction components are approximated as viscous friction, also known as

#### **viscous damping**.

<span id="page-79-0"></span>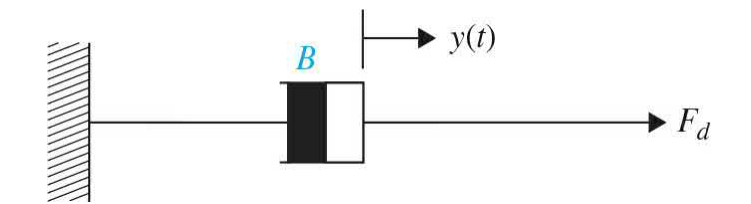

**Figure 2-4** Dashpot for viscous friction.

<span id="page-79-1"></span>
$$
F_d = B \frac{dy(t)}{dt} \tag{2-6}
$$

where *B* is the viscous damping coefficient.

The equation of motion of the system shown in  $Fig. 2-2$  $Fig. 2-2$  is obtained using the free-body diagram shown in [Fig.](#page-77-0) 2-2*c*—assuming the mass is pulled along *y*(*t*) direction. Hence, we get

$$
f(t) - F_s - F_d = Ma(t) = M \frac{d^2 y(t)}{dt^2}
$$
 (2-7)

Upon substituting  $\underline{Eqs.}$  [\(2-4\)](#page-78-1) and [\(2-5\)](#page-78-2) into [\(2-6\)](#page-79-1) and rearranging the equation, we have

<span id="page-79-3"></span>
$$
M\frac{d^2y(t)}{dt^2} + B\frac{dy(t)}{dt} + Ky(t) = f(t)
$$
 (2-8)

 $\dot{y}(t) = \left(\frac{dy(t)}{dt}\right)$  and  $\ddot{y}(t) = \left(\frac{d^2 y(t)}{dt^2}\right)$  represent velocity and acceleration, respectively. Dividing the former equation by *M*, we get

<span id="page-79-2"></span>
$$
\ddot{y}(t) + \frac{B}{M}\dot{y}(t) + \frac{K}{M}y(t) = \frac{K}{M}r(t)
$$
\n(2-9)

where  $r(t)$  has the **same units** as  $y(t)$ . In control systems, it is customary to rewrite  $Eq. (2-9)$  $Eq. (2-9)$  as

<span id="page-80-0"></span>
$$
\ddot{y}(t) + 2\zeta \omega_n \dot{y}(t) + \omega_n^2 y(t) = \omega_n^2 r(t) \tag{2-10}
$$

where *ω<sup>n</sup>* and *ζ* are the *natural frequency* and the *damping ratio* of the system, respectively. [Equation](#page-80-0) (2-10) is also known as the **prototype secondorder system**. We define *y*(*t*) as the **output** and *r*(*t*) as the **input** of the system.

**EXAMPLE 2-1-1** Consider the two degrees of freedom mechanical system shown in  $\underline{Fig. 2-5}$  $\underline{Fig. 2-5}$  $\underline{Fig. 2-5}$ , where a mass  $M$ <sub>*i*</sub> slides along a smooth lubricated surface of mass  $M<sub>2</sub>$  that is connected to a wall by a spring *K*.

<span id="page-80-1"></span>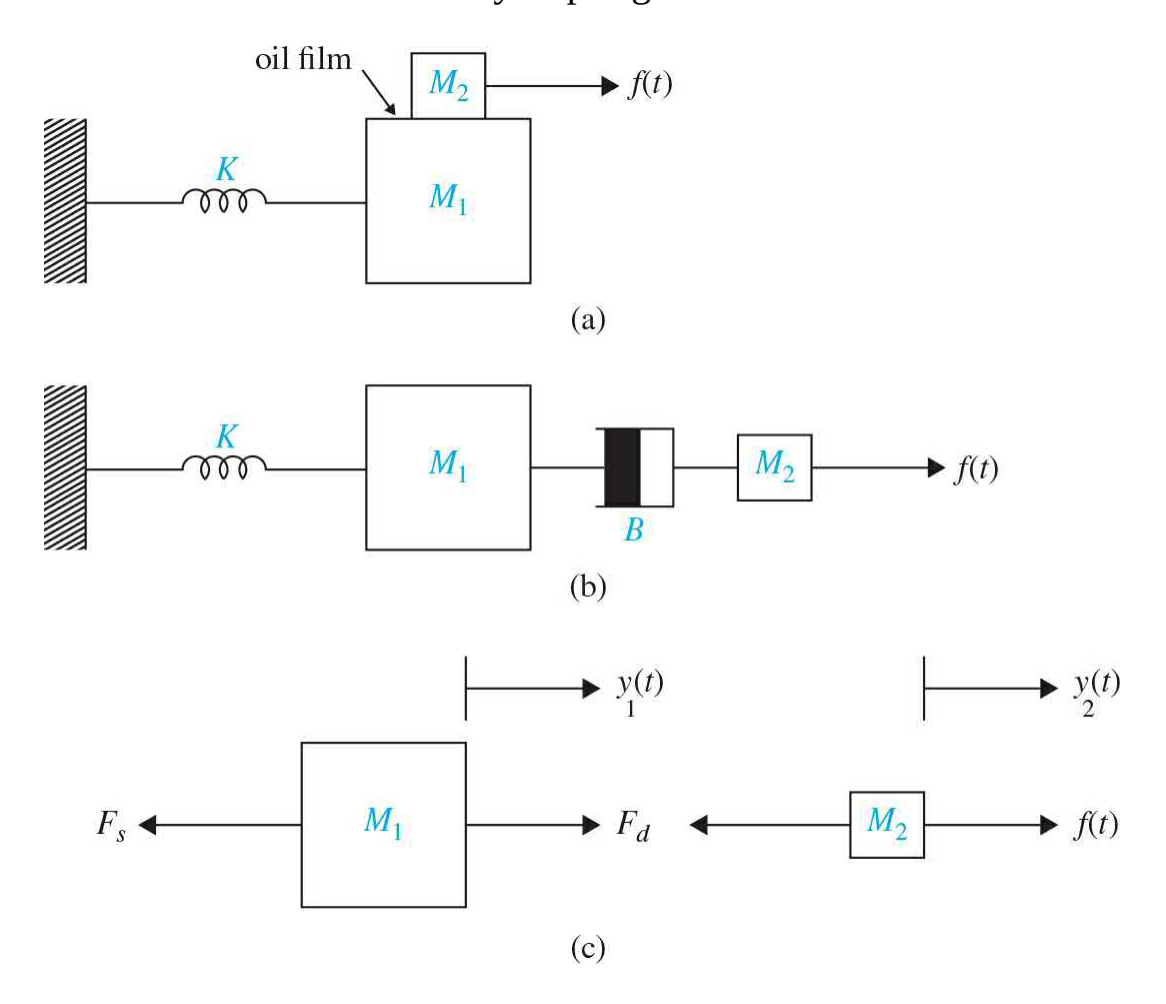

**Figure 2-5** A two-degree of freedom mechanical system with spring and damper elements. (*a*) A two mass spring system. (*b*) Mass, spring, damper equivalent system. (*c*) Free-body diagram.

The displacements of masses  $M$ <sup>1</sup> and  $M$ <sup>2</sup> are measured by  $y_i(t)$  and  $y_2(t)$ , respectively. The oil film between the two surfaces is modeled as a viscous damping element *B*, as shown in [Fig.](#page-80-1) 2-5*b*. After drawing the free-body diagrams of the two masses, as shown in [Fig.](#page-80-1) 2-5*c*, we apply Newton's second law of motion to each mass, we get

$$
\sum_{\text{External}} \text{forces} = M_1 \ddot{y}_1(t) \tag{2-11}
$$

Using  $Eqs.$  [\(2-5\)](#page-78-2) and [\(2-6\),](#page-79-1) we get

$$
-Ky_1(t) + B(y_2(t) - \dot{y}_1(t)) = M_1\ddot{y}_1(t)
$$
\n(2-12)

$$
\sum_{\text{External}} \text{forces} = M_2 \ddot{y}_2(t) \tag{2-13}
$$

Λ

Similarly, using  $Eqs.$  [\(2-5\)](#page-78-2) and [\(2-6\),](#page-79-1) we get

$$
-B(\dot{y}_2(t) - \dot{y}_1(t)) + f(t) = M_2 \ddot{y}_2(t)
$$
\n(2-14)

Thus, the two second-order differential equations of motion become

<span id="page-81-0"></span>
$$
M_1 \ddot{y}_1(t) + B(\dot{y}_1(t) - \dot{y}_2(t)) + Ky_1(t) = 0
$$
\n(2-15)

$$
M_2 \ddot{y}_2(t) + B(\dot{y}_1(t) - \dot{y}_2(t)) = f(t)
$$
\n(2-16)

**EXAMPLE 2-1-2** Consider the two degrees of freedom mechanical system shown in <u>[Fig.](#page-82-0) 2-6</u> with two masses  $M$ <sub>*i*</sub> and  $M$ <sub>*2*</sub> constrained by three springs, while a force  $f(t)$  is applied to mass  $M_{_2}$ .

<span id="page-82-0"></span>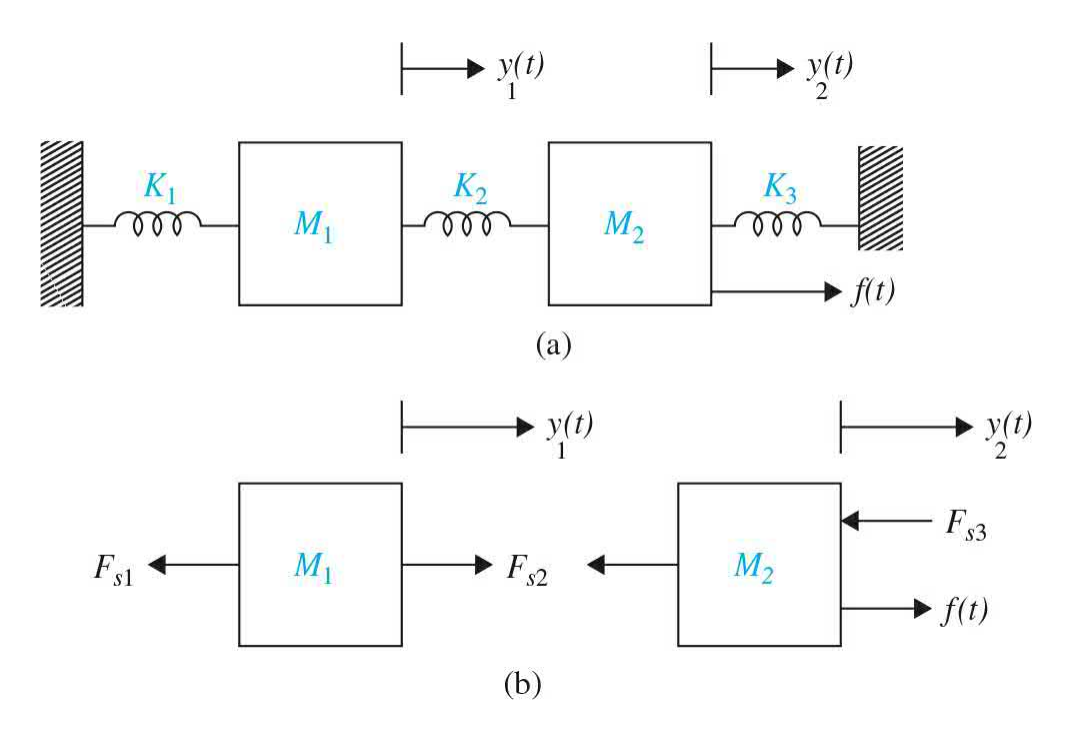

**Figure 2-6** (*a*) A two-degree of freedom mechanical system with three springs. (*b*) Free-body diagram.

> The displacements of masses  $M$ <sup>1</sup> and  $M$ <sup>2</sup> are measured by *y<sup>1</sup>* (*t*) and *y<sup>2</sup>* (*t*), respectively. Assuming masses are displaced in positive directions and  $y_2(t) > y_1(t)$ , we draw the free-body diagrams of the two masses, as shown in [Fig.](#page-82-0) 2-6*b.* This is a good trick to use to get the applied spring force directions correct. So in this case, springs *K<sup>1</sup>* and  $K_{2}$  are in tension while  $K_{3}$  is in compression. Applying Newton's second law of motion to each mass, we get

$$
\sum_{\text{External}} \text{forces} = M_1 \ddot{y}_1(t) \tag{2-17}
$$

Using <u>Eq. (2-5)</u>, and noting the deflection of springs  $K$ <sub>1</sub> and  $K_{\scriptscriptstyle 2}$  are  $y_{\scriptscriptstyle 1}(t)$  and  $(y_{\scriptscriptstyle 2}(t)-y_{\scriptscriptstyle 1}(t))$ , respectively, we get

$$
-K_1 y_1(t) + K_2(y_2(t) - y_1(t)) = M_1 \ddot{y}_1(t)
$$
\n(2-18)

$$
\sum_{\text{External}} \text{forces} = M_2 \ddot{y}_2(t) \tag{2-19}
$$

Similarly, using  $Eq. (2-5)$ , we get</u>

$$
-K_2(y_2(t) - y_1(t)) - K_3y_2(t) + f(t) = M_2\ddot{y}_2(t)
$$
\n(2-20)

Thus, the two second-order differential equations of motion become

Δ

$$
M_1 \ddot{y}_1(t) + (K_1 + K_2) y_1(t) - K_2 y_2(t) = 0 \tag{2-21}
$$

$$
M_2 \ddot{y}_2(t) - K_2 y_1(t) + (K_2 + K_3) y_2(t) = f(t)
$$
\n(2-22)

**EXAMPLE 2-1-3** Consider the three-story building shown in [Fig.](#page-84-0) 2-7. Let us derive the equations of the system describing the motion of the building after a shock at the base due to an earthquake. Assuming the masses of the floors are dominant compared to those of the columns, and the columns have no internal loss of energy, the system can be modeled by three masses and three springs, as shown in [Fig.](#page-84-0) 2-7*b*. The modeling approach is then identical to that in  $Example 2-1-2$  $Example 2-1-2$ . We draw the freebody diagram, assuming  $y_3(t) > y_2(t) > y_1(t)$  and obtain the final equations of the system as

<span id="page-84-0"></span>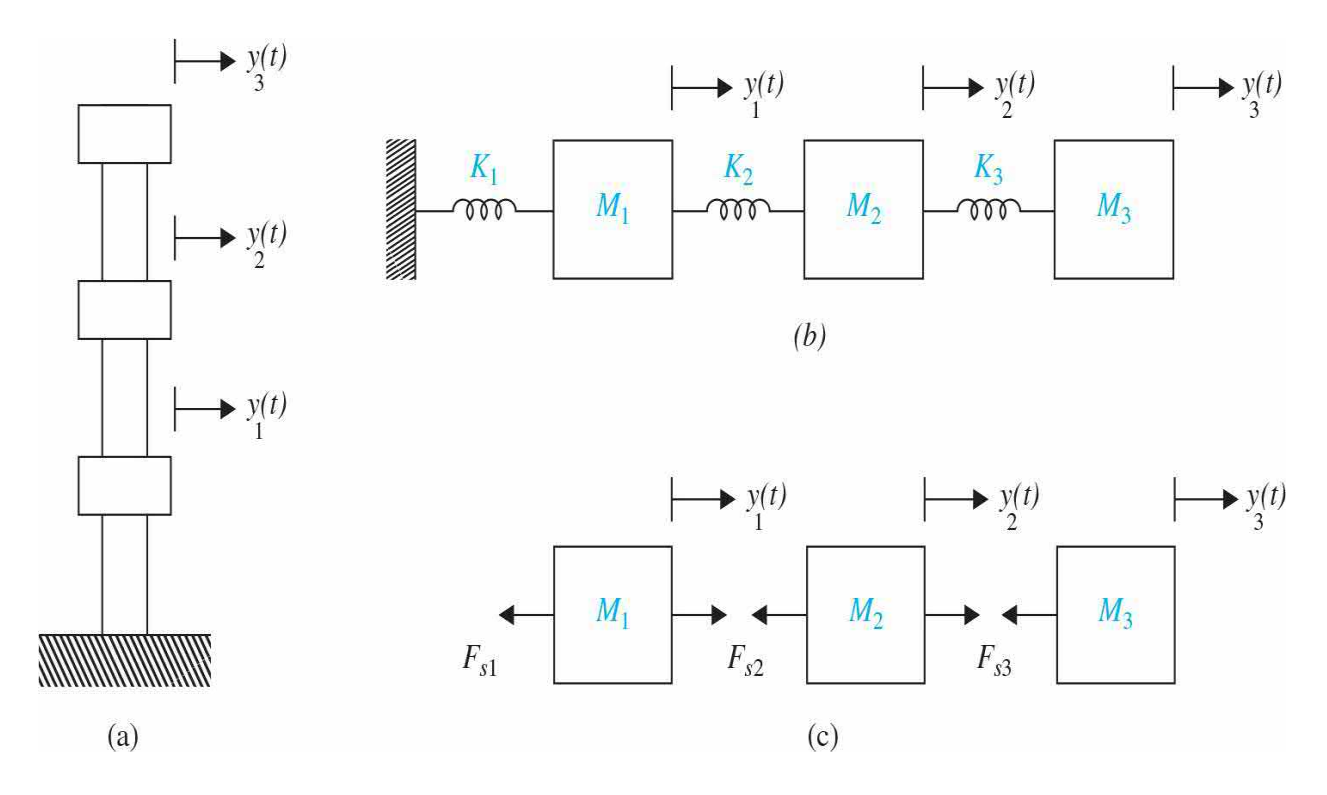

**Figure 2-7** (*a*) A three-story building. (*b*) Equivalent model as a threedegree of freedom spring-mass system. (*c*) Free-body diagram.

$$
M_1 \ddot{y}_1(t) + (K_1 + K_2) y_1(t) - K_2 y_2(t) = 0
$$
\n(2-23)

$$
M_2\ddot{y}_2(t) - K_2y_1(t) + (K_2 + K_3)y_2(t) - K_3y_3(t) = 0
$$
\n(2.24)

$$
M_3 \ddot{y}_3(t) - K_3 y_2(t) + K_3 y_3(t) = 0 \tag{2-25}
$$

## **2-1-2 Rotational Motion**

For most applications encountered in control systems, the rotational motion of a body can be defined as motion about a **fixed axis**. [2](#page-169-1) Newton's second law for rotational motion states that the *algebraic sum of external moments applied to a rigid body of inertia* J *about a fixed axis, produces an angular acceleration about that axis.* Or

<span id="page-84-1"></span>
$$
\sum_{\text{External}} \text{Moments} = J\alpha \tag{2-26}
$$

where *J* denotes the inertia and  $\alpha$  is the angular acceleration. The other variables generally used to describe the motion of rotation are **torque** *T* (normally applied from a motor), **angular velocity** *ω*, and **angular displacement** *θ*. The rotational equations of motion include the following terms:

• *Inertia***.** A three-dimensional rigid body of mass *M* has three moments of inertia and three products of inertia. In this textbook, we primarily look at planar motions, governed by Eq. [\(2-26\).](#page-84-1) *A rigid body of mass* M *has inertia,* J, *about a fixed rotational axis*, *which is a property related to kinetic energy of rotational motion*. The inertia of a given element depends on the geometric composition about the axis of rotation and its density. For instance, the inertia of a circular disk or shaft, of radius *r* and mass *M*, about its geometric axis is given by

$$
J = \frac{1}{2}Mr^2 \tag{2-27}
$$

When a torque is applied to a body with inertia *J*, as shown in Fig. 2- $8$ , the torque [equation](#page-85-0) is written as

<span id="page-85-0"></span>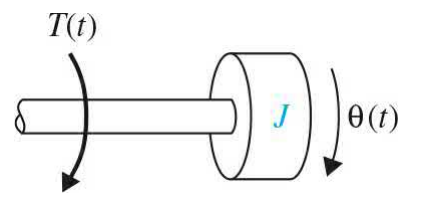

**Figure 2-8** Torque-inertia system.

$$
T(t) = J\alpha(t) = J\frac{d\omega(t)}{dt} = J\frac{d^2\theta(t)}{dt^2}
$$
\n(2-28)

where  $\theta(t)$  is the angular displacement;  $\omega(t)$ , the angular velocity; and  $\alpha(t)$ , the angular acceleration.

• *Torsional spring.* As with the linear spring for translational motion, a **torsional spring constant K**, in torque-per-unit angular displacement, can be devised to represent the compliance of a rod or a shaft when it is subject to an applied torque. [Figure](#page-86-0) 2-9 illustrates a simple torque-spring system that can be represented by the equation

<span id="page-86-0"></span>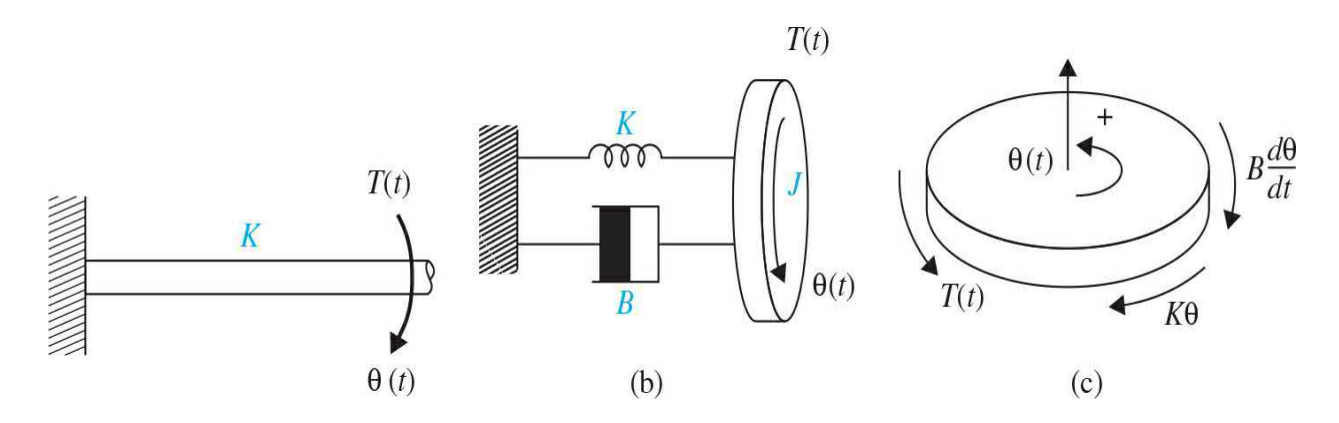

**Figure 2-9** (*a*) A rod under a torsional load. (*b*) Equivalent torque torsional spring system. (*c*) Free-body diagram.

<span id="page-86-1"></span>
$$
T_s = K\theta(t) \tag{2-29}
$$

If the torsional spring is [preloaded](#page-88-0) by a preload torque of *TP*, Eq. (2- 36) is modified to

$$
T_s - TP = K\theta(t) \tag{2-30}
$$

• *Viscous damping for rotational motion.* The friction described for translational motion can be carried over to the motion of rotation. Therefore,  $Eq. (2-6)$  $Eq. (2-6)$  can be replaced by

<span id="page-86-2"></span>
$$
T_d = B \frac{d\theta(t)}{dt} \tag{2-31}
$$

In [Fig.](#page-86-0) 2-9*b*, the internal loss of energy in a rod is represented by viscous damping *B.*

Considering the free-body diagram in [Fig.](#page-86-0) 2-9*c*, we examine the reactions after application of a torque in positive direction. Note we normally use the right-hand rule to define the positive direction of rotation—in this case counterclockwise. Upon substituting  $E$ qs. [\(2-29\)](#page-86-1) and  $(2-31)$  into Eq.  $(2-26)$  and rearranging the equation, we have

$$
J\frac{d^2\theta(t)}{dt^2} + B\frac{d\theta(t)}{dt} + K\theta(t) = T(t)
$$
\n(2-32)

where  $\dot{\theta}(t) = \left(\frac{d\theta(t)}{dt}\right)$  and  $\ddot{\theta}(t) = \left(\frac{d^2\theta(t)}{dt^2}\right)$  represent angular velocity and acceleration, respectively. Dividing the former equation by *J*, we get

<span id="page-87-0"></span>
$$
\ddot{\theta}(t) + \frac{B}{J}\dot{\theta}(t) + \frac{K}{J}\theta(t) = \frac{K}{J}r(t)
$$
\n(2-33)

where  $r(t)$  has the **same units** as  $\theta(t)$ . In control systems, it is customary to rewrite  $Eq. (2-33)$  $Eq. (2-33)$  as

<span id="page-87-1"></span>
$$
\ddot{\theta}(t) + 2\zeta \omega_n \dot{\theta}(t) + \omega_n^2 \theta(t) = \omega_n^2 r(t)
$$
\n(2-34)

where  $\omega$ <sub>n</sub> and  $\zeta$  are the *natural frequency* and the *damping ratio* of the system, respectively. [Equation](#page-87-1) (2-34) is also known as the **prototype second-order system**. We define  $\theta(t)$  as the **output** and  $r(t)$  as the **input** of the system. Notice that this system is **analogous** to the translational system in  $Fig. 2-2$  $Fig. 2-2$ .

<span id="page-87-2"></span>**EXAMPLE 2-1-4** A nonrigid coupling between two mechanical components in a control system often causes torsional resonances that can be transmitted to all parts of the system. In this case, the rotational system shown in Fig. [2-10](#page-88-1)*a* consists of a motor with a long shaft of inertia  $J_{\scriptscriptstyle \#}$ . A disk representing a load with inertia  $J_{\scriptscriptstyle L}$  is mounted at the end of the motor shaft. The shaft flexibility is modeled as a torsional spring *K* and any loss of energy within the motor is represented by viscous damping of coefficient *B*. For simplicity we assume the shaft, in this case, has no internal loss of energy. Because of the flexibility in the shaft, the angular displacement at the motor end and the load are not equal—designated as  $\theta_{\scriptscriptstyle \!\scriptscriptstyle M}$  and  $\theta_{\scriptscriptstyle L}$ , respectively. The system, therefore, has two degrees of freedom.

<span id="page-88-1"></span>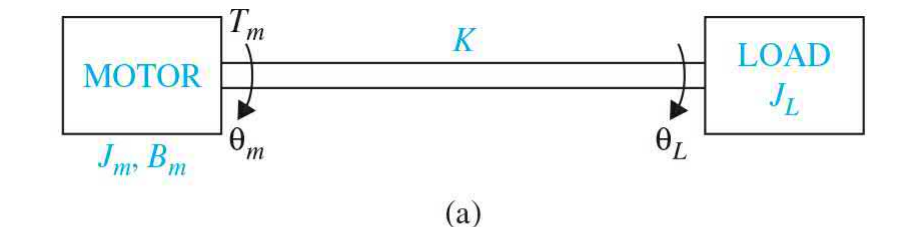

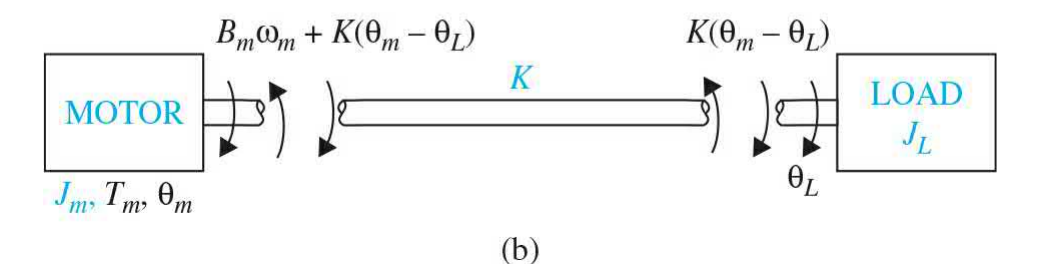

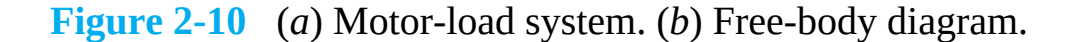

The system variables and parameters are defined as follows:

- $T_m(t)$  = motor torque
- $B_m$  = motor viscous-friction coefficient
- $K =$ spring constant of the shaft
- $\theta_{m}(t)$  = motor displacement
- $\omega_{m}(t)$  = motor velocity
- $J<sub>m</sub>$  = motor inertia
- $\theta$ <sup>*L*</sup> (*t*) = load displacement
- $\omega$ <sup>*L*</sup> (*t*) = load velocity
- $J_{\iota}$  = load inertia

The free-body diagrams of the system are shown in Fig. [2-17](#page-98-0)*b*. The two equations of the system are

$$
\frac{d^2\theta_m(t)}{dt^2} = -\frac{B_m}{J_m}\frac{d\theta_m(t)}{dt} - \frac{K}{J_m}[\theta_m(t) - \theta_L(t)] + \frac{1}{J_m}T_m(t)
$$
\n(2-35)

<span id="page-88-0"></span>
$$
K[\theta_m(t) - \theta_L(t)] = J_L \frac{d^2 \theta_L(t)}{dt^2}
$$
 (2-36)

Equations (2-35) and (2-36) are rearranged as

<span id="page-89-2"></span>
$$
\frac{d^2\theta_m(t)}{dt^2} + \frac{B_m}{J_m}\frac{d\theta_m(t)}{dt} + \frac{K}{J_m}[\theta_m(t) - \theta_L(t)] = \frac{1}{J_m}T_m(t)
$$
\n(2-37)

<span id="page-89-3"></span>
$$
\frac{d^2\theta_L(t)}{dt^2} + \frac{K}{J_L}[\theta_L(t) - \theta_m(t)] = 0
$$
\n(2-38)

Note that if the motor shaft is **rigid**,  $\theta_m = \theta_L$  and all the motor applied torque is transmitted to the load. So, in this case the overall equation of the system becomes

<span id="page-89-1"></span>
$$
\frac{d^2\theta_m(t)}{dt^2} + \frac{B_m}{J_m + J_L} \frac{d\theta_m(t)}{dt} = \frac{1}{J_m + J_L} T_m(t)
$$
\n(2-39)

[Table](#page-89-0) 2-1 shows the SI and other measurement units for translational and rotational mechanical system parameters.

Α

<span id="page-89-0"></span>**TABLE 2-1 Basic Translational and Rotational Mechanical System Properties and Their Units**

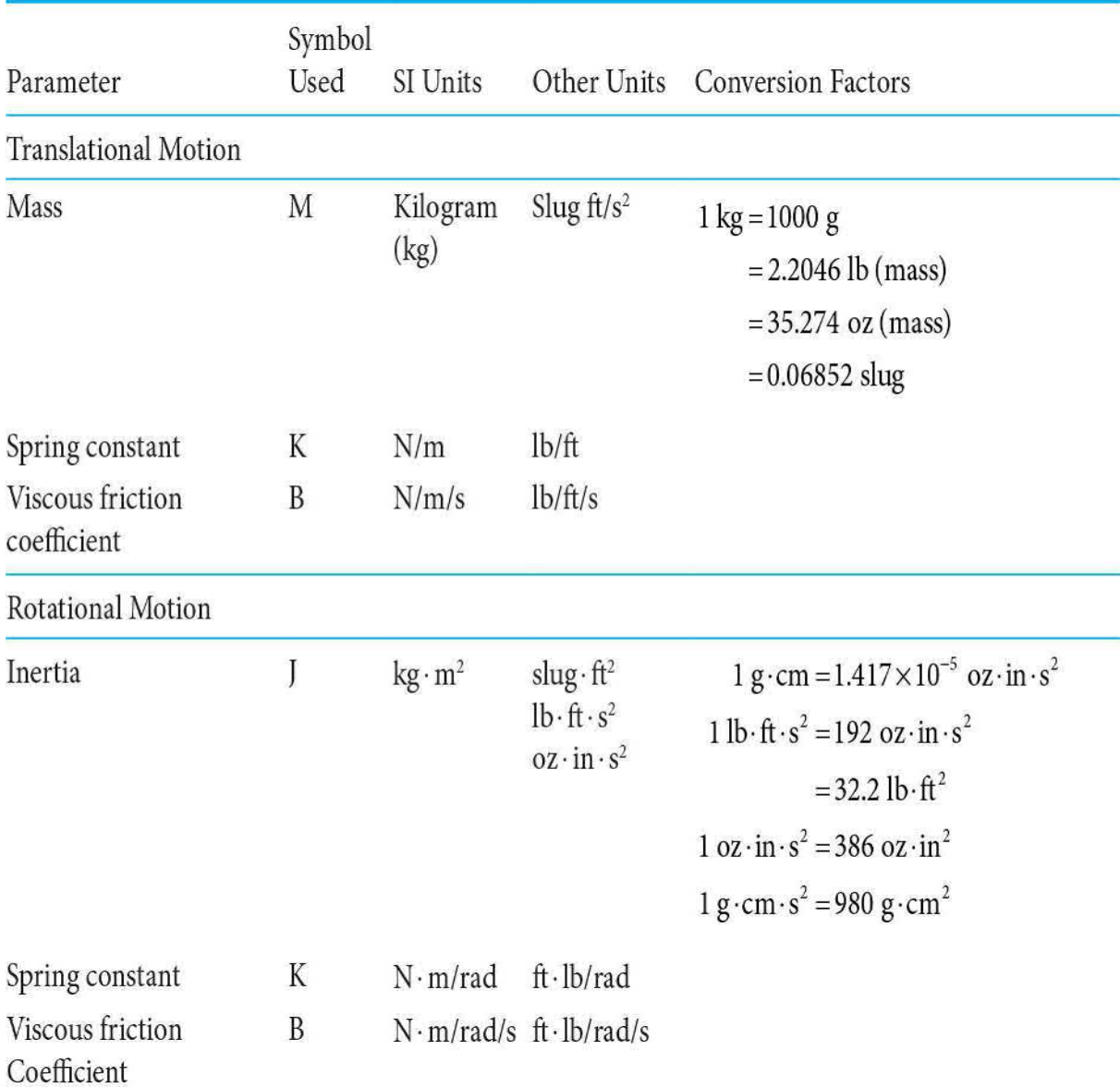

#### Variables

Displacement:  $y(t)$  meter (m); ft; in  $1 m = 3.2808$  ft = 39.37 in 1 ft =  $0.3048$  m  $1 in. = 25.4 mm$ Velocity:  $v(t) = \frac{dy(t)}{dt}$  m/s; ft/s; in/s Acceleration:  $a(t) = \frac{d^2 y(t)}{dt^2}$  m/s<sup>2</sup>; ft/s<sup>2</sup>; in/s<sup>2</sup> *Force:*  $f(t)$  newton (N); pound (lb force); dyne  $1 N = 0.2248$  lb (force)  $1 N = 1 kg - m/s^2$  $= 3.5969$  oz (force) 1 dyn = 1 g - cm/s<sup>2</sup> Energy:  $E$  J (joule)  $1 J = 1 N - m$ 1 cal =  $4.184$  J 1 Btu =  $1055$  J Power: P W (watt); J/s (joule/second)  $1 W = 1 J/s$ 

# **2-1-3 Conversion between Translational and Rotational Motions**

In motion-control systems, it is often necessary to convert rotational motion into translational motion. For instance, a load may be controlled to move along a straight line through a rotary-motor-and-lead-screw assembly, such as that shown in Fig.  $2-11$ . [Figure](#page-92-1)  $2-12$  shows a similar situation in which a rack-and-pinion assembly is used as a mechanical linkage. Another

Angular rotation:  $\theta(t)$  radian 1 rad =  $\frac{180}{\pi}$  = 57.3 deg Angular velocity:  $\omega(t) = \frac{d\theta(t)}{dt}$  rad/s 1 rpm =  $\frac{2\pi}{60}$  $= 0.1047$  rad/s  $1$  rpm = 6 deg/s Angular acceleration:  $\alpha(t) = \frac{d^2\theta}{dt^2}$  rad/s<sup>2</sup> Torque:  $T(t)$  (N · m) dyn · cm; lb · ft oz · in  $1 g \cdot cm = 0.0139 oz \cdot in$  $1 oz \cdot in = 0.00521 lb \cdot ft$  $1 lb·ft = 192 oz·in$ 

familiar system in motion control is the control of a mass through a pulley by a rotary motor, as shown in Fig.  $2-13$ . The systems shown in [Figs.](#page-92-0)  $2-11$  to  $2$ 13 can all be [represented](#page-92-2) by a simple system with an equivalent inertia connected directly to the drive motor. For instance, the mass in Fig. [2-13](#page-92-2) can be regarded as a point mass that moves about the pulley, which has a radius *r*. By disregarding the inertia of the pulley, the equivalent inertia that the motor sees is

<span id="page-92-0"></span>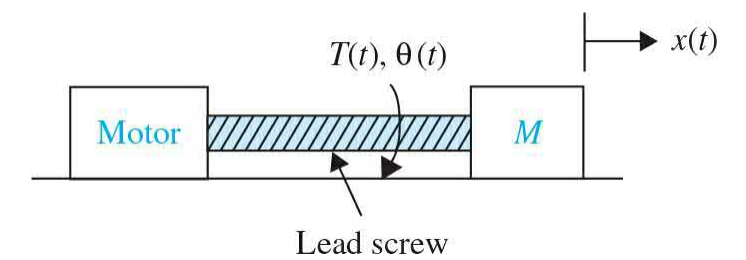

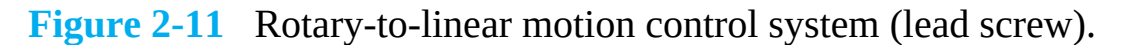

<span id="page-92-1"></span>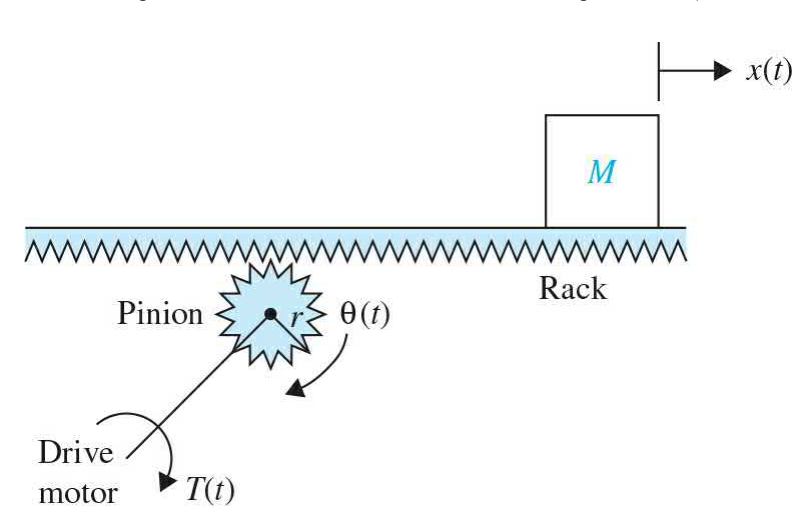

**Figure 2-12** Rotary-to-linear motion control system (rack and pinion).

<span id="page-92-2"></span>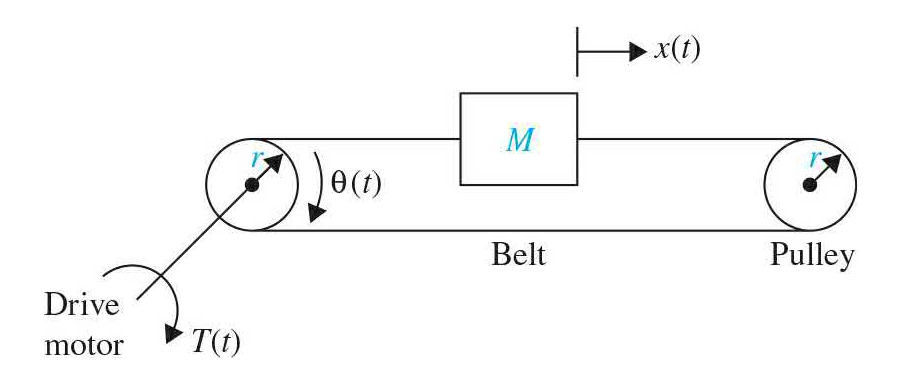

**Figure 2-13** Rotary-to-linear motion control system (belt and pulley).

<span id="page-93-0"></span>
$$
J = Mr^2 \tag{2-40}
$$

If the radius of the pinion in  $Fig. 2-12$  $Fig. 2-12$  is *r*, the equivalent inertia that the motor sees is also given by  $Eq. (2-40)$  $Eq. (2-40)$ .

Now consider the system of Fig. [2-11](#page-92-0). The lead of the screw, *L*, is defined as the linear distance that the mass travels per revolution of the screw. In principle, the two systems in [Figs.](#page-92-1) 2-12 and [2-13](#page-92-2) are equivalent. In Fig. [2-12](#page-92-1), the distance traveled by the mass per revolution of the pinion is 2*πr*. By using Eq.  $(2-40)$  as the equivalent inertia for the system of Fig. [2-11,](#page-92-0) we have

$$
J = M \left(\frac{L}{2\pi}\right)^2 \tag{2-41}
$$

**EXAMPLE 2-1-5** Classically, the quarter-car model is used in the study of vehicle suspension systems and the resulting dynamic response due to various road inputs. Typically, the inertia, stiffness, and damping characteristics of the system as illustrated in Fig. [2-14](#page-93-1)*a* are modeled in a two-degree of freedom (2-DOF) system, as shown in Fig. [2-14](#page-93-1)*b*. Although a 2-DOF system is a more accurate model, it is sufficient for the following [analysis](#page-93-1) to assume a 1-DOF model, as shown in Fig. 2-14*c*.

<span id="page-93-1"></span>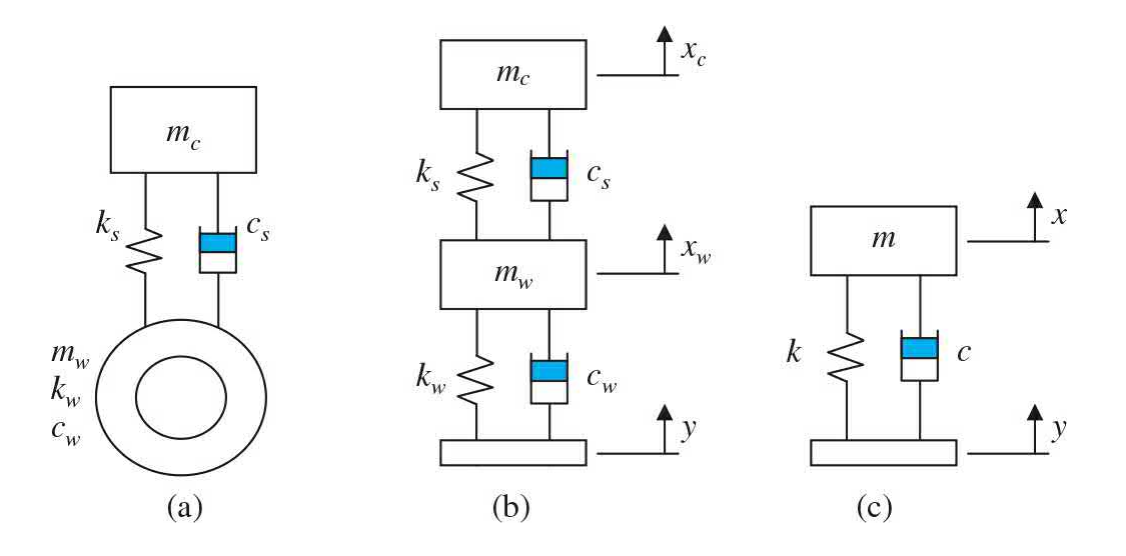

**Figure 2-14** Quarter-car model realization. (*a*) Quarter car. (*b*) Two degrees of freedom model. (*c*) One degree of freedom model.

Given the system illustrated in Fig. [2-14](#page-93-1)*c*, where

 $m =$  effective  $\frac{1}{4}$  car mass

 $k =$  effective stiffness

*c* = effective damping

 $x(t)$  = absolute displacement of the mass, *m* 

 $y(t)$  = absolute displacement of the base

 $z(t)$  = relative displacement of the mass with respect to the base

The equation of motion of the system is defined as follows:

$$
m\ddot{x}(t) = c(\dot{y}(t) - \dot{x}(t)) + k(y(t) - x(t))
$$
\n(2-42)

or

<span id="page-94-0"></span>
$$
m\ddot{x}(t) + c\dot{x}(t) + kx(t) = c\dot{y}(t) + ky(t)
$$
\n(2-43)

which can be redefined in terms of the relative displacement, or bounce, by substituting the relation

$$
z(t) = x(t) - y(t) \tag{2-44}
$$

Dividing the result by m,  $Eq. (2-43)$  $Eq. (2-43)$  is rewritten as

<span id="page-94-1"></span>
$$
\ddot{z}(t) + 2\zeta \omega_n \dot{z}(t) + \omega_n^2 z(t) = -\dot{y}(t) = -a(t) \tag{2-45}
$$

Note that as before  $ω_α$  and  $ζ$  are the *natural frequency* and the *damping ratio* of the system, respectively. [Equation](#page-94-1) (2-45) reflects how the vehicle chassis bounces relative to the ground given an input acceleration from the ground—for example, after the wheels go through a bump.

In practice, **active control** of the suspension system may be achieved using various types of actuators

including hydraulic, pneumatic, or electromechanical systems such as motors. Let's use an active suspension that uses a dc motor in conjunction with a rack as shown in Fig. [2-15](#page-95-0).

<span id="page-95-0"></span>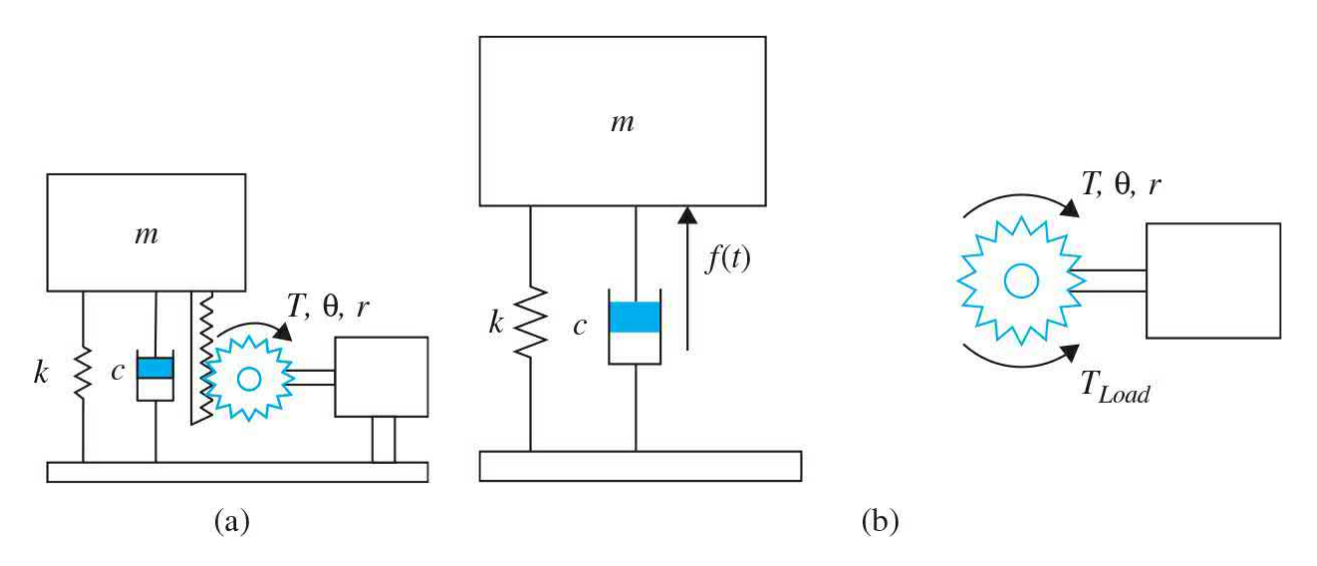

**Figure 2-15** Active control of the 1-DOF quarter-car model via a dc motor and rack. (*a*) Schematics. (*b*) Free-body diagram.

> In Fig. [2-15](#page-95-0), *T*(*t*) is the torque produced by the motor with shaft rotation  $θ$ , and *r* is the radius of the motor drive gear. Hence, the motor torque equation is

$$
T(t) = J_m \ddot{\theta} + B_m \dot{\theta} + T_{\text{load}} \tag{2-46}
$$

Defining the transmitted force from the motor assembly to the mass as  $f(t)$ , the mass equation of motion is

$$
m\ddot{x} + c\dot{x} + kx = c\dot{y} + ky + f \tag{2-47}
$$

In order to control the vehicle bounce, we use  $z(t)$  =  $x(t) - y(t)$  to rewrite the equation as

<span id="page-95-1"></span>
$$
m\ddot{z} + c\dot{z} + kz = f - m\ddot{y} = f(t) - ma(t)
$$
 (2-48)

Using

$$
f(t) = \frac{T_{\text{Load}}}{r} \tag{2-49}
$$

and noting that  $z = \theta r$ , <u>Eq. [\(2-48\)](#page-95-1)</u> is rewritten as

$$
(mr^{2} + J_{m})\ddot{\theta} + (cr^{2} + B_{m})\dot{\theta} + kr^{2}\theta = T(t) - mra(t)
$$
 (2-50)

or

$$
J\ddot{z} + B\dot{z} + Kz = r[T(t) - mra(t)]
$$
\n(2-51)

where  $J = mr^2 + J_m$ ,  $B = cr^2 + B_m$ , and  $K = kr^2$ .

So the motor torque and be used to control the vehicle bounce caused by ground disturbances due to acceleration *a*(*t*).

#### **2-1-4 Gear Trains**

A gear train, lever, or timing belt over a pulley is a mechanical device that transmits energy from one part of the system to another in such a way that force, torque, speed, and displacement may be altered. These devices can also be regarded as matching devices used to attain maximum power transfer. Two gears are shown coupled together in Fig. [2-16](#page-96-0). The inertia and friction of the gears are neglected in the ideal case considered.

<span id="page-96-0"></span>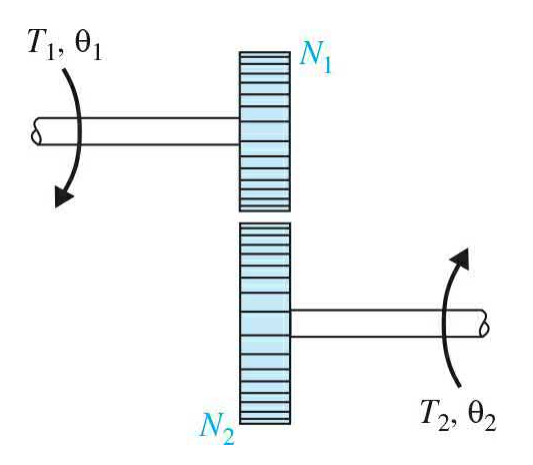

#### **Figure 2-16** Gear train.

The relationships between the torques  $T_i$  and  $T_j$ , angular displacement  $q_i$ and  $q_z$ , and the teeth numbers  $N_z$  and  $N_z$  of the gear train are derived from the following facts:

**1.** The number of teeth on the surface of the gears is proportional to the radii  $r<sub>i</sub>$  and  $r<sub>j</sub>$  of the gears; that is,

<span id="page-97-0"></span>
$$
r_1 N_2 = r_2 N_1 \tag{2-52}
$$

**2.** The distance traveled along the surface of each gear is the same. Thus,

$$
\theta_1 r_1 = \theta_2 r_2 \tag{2-53}
$$

**3.** The work done by one gear is equal to that of the other since there are assumed to be no losses. Thus,

<span id="page-97-1"></span>
$$
T_1 \theta_1 = T_2 \theta_2 \tag{2-54}
$$

If the angular velocities of the two gears,  $\omega_{1}$  and  $\omega_{2}$ , are brought into the picture, Eqs.  $(2-52)$  through  $(2-54)$  lead to

<span id="page-97-2"></span>
$$
\frac{T_1}{T_2} = \frac{\theta_2}{\theta_1} = \frac{N_1}{N_2} = \frac{\omega_2}{\omega_1} = \frac{r_1}{r_2}
$$
\n(2-55)

**EXAMPLE 2-1-6** Consider motor-load assembly, shown in Fig. [2-10,](#page-88-1) with a rigid shaft of inertia *J<sup>m</sup>* . If we use a gear train with

> gear ratio  $N_2$  between the motor shaft and the load of inertia  $J_{\mu}$ ,  $J$  is the equivalent moment of inertia of the motor and load,  $J = J_{\mu}/n^2 + J_{\mu}$ , and as a result <u>Eq.</u> (2-39) is [revised](#page-89-1) to

$$
\frac{d^2\theta_m(t)}{dt^2} + \frac{B_m}{J}\frac{d\theta_m(t)}{dt} = \frac{1}{J}T_m(t)
$$
\n(2-56)

In practice, gears do have inertia and friction between the coupled gear teeth that often cannot be neglected. An equivalent representation of a gear train with viscous

A

friction and inertia considered as lumped parameters is shown in Fig. [2-17](#page-98-0), where *T* denotes the applied torque, *T*<sub>*i*</sub> and *T*<sub>*z*</sub> are the transmitted torque, and *B*<sub>*z*</sub> and *B*<sub>*z*</sub> are the viscous friction coefficients. The torque equation for gear 2 is

<span id="page-98-0"></span>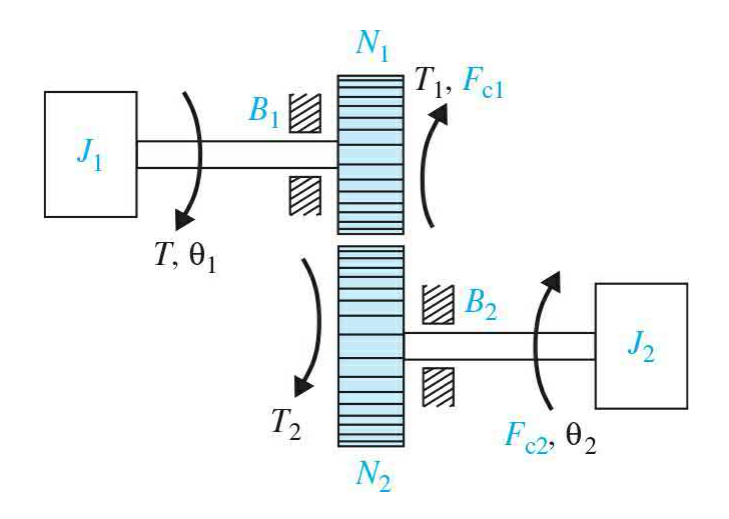

**Figure 2-17** Gear train with friction and inertia.

<span id="page-98-1"></span>
$$
T_2(t) = J_2 \frac{d^2 \theta_2(t)}{dt^2} + B_2 \frac{d\theta_2(t)}{dt}
$$
 (2-57)

The torque equation on the side of gear 1 is

<span id="page-98-3"></span>
$$
T(t) = J_1 \frac{d^2 \theta_1(t)}{dt^2} + B_1 \frac{d\theta_1(t)}{dt} + T_1(t)
$$
 (2-58)

Using <u>Eq. [\(2-55\)](#page-97-2), Eq. [\(2-57\)](#page-98-1)</u>, after premultiplication by  $\frac{N_1}{N_2}$ , is converted to

<span id="page-98-2"></span>
$$
T_1(t) = \frac{N_1}{N_2} T_2(t) = \left(\frac{N_1}{N_2}\right)^2 J_2 \frac{d^2 \theta_1(t)}{dt^2} + \left(\frac{N_1}{N_2}\right)^2 B_2 \frac{d\theta_1(t)}{dt}
$$
 (2-59)

[Equation](#page-98-2) (2-59) indicates that it is possible to reflect inertia, friction, compliance, torque, speed, and displacement from one side of a gear train to the other. The following quantities are obtained when reflecting from gear 2 to gear 1:

Inertia: 
$$
\left(\frac{N_1}{N_2}\right)^2 J_2
$$
  
\nViscous-friterion coefficient:  $\left(\frac{N_1}{N_2}\right)^2 B_2$   
\nTorque:  $\frac{N_1}{N_2} T_2$  (2-60)  
\nAngular displacement:  $\frac{N_1}{N_2} \theta_2$   
\nAngular velocity:  $\frac{N_1}{N_2} \omega_2$ 

Similarly, gear parameters and variables can be reflected from gear 1 to gear 2 by simply interchanging the subscripts in the preceding expressions. If a torsional spring effect is present, the spring constant is also multiplied by  $(N/N<sub>2</sub>)<sup>2</sup>$  in reflecting from gear 2 to gear 1. Now substituting  $\underline{Eq. (2-59)}$  $\underline{Eq. (2-59)}$  $\underline{Eq. (2-59)}$  into **Eq.** [\(2-58\),](#page-98-3) we get

$$
T(t) = J_{1e} \frac{d^2 \theta_1(t)}{dt^2} + B_{1e} \frac{d\theta_1(t)}{dt}
$$
 (2-61)

where

$$
J_{1e} = J_1 + \left(\frac{N_1}{N_2}\right)^2 J_2 \tag{2-62}
$$

$$
B_{1e} = B_1 + \left(\frac{N_1}{N_2}\right)^2 B_2 \tag{2-63}
$$

**EXAMPLE 2-1-7** Given a load that has inertia of 0.05 oz·in·s**2**, find the inertia and frictional torque reflected through a 1:5 gear train  $(N_1/N_2 = 1/5$ , with  $N_2$  on the load side). The reflected inertia on the side of  $N_i$  is  $(1/5)^2 \times 0.05 =$ 0.002 oz·in·s**2**.

#### **2-1-5 Backlash and Dead Zone (Nonlinear Characteristics)**

Backlash and dead zone are commonly found in gear trains and similar mechanical linkages where the coupling is not perfect. In a majority of situations, backlash may give rise to undesirable inaccuracy, oscillations, and instability in control systems. In addition, it has a tendency to wear out the mechanical elements. Regardless of the actual mechanical elements, a physical model of backlash or dead zone between an input and an output member is shown in Fig. [2-18.](#page-100-0) The model can be used for a rotational system as well as for a translational system. The amount of backlash is *b*/2 on either side of the reference position.

<span id="page-100-0"></span>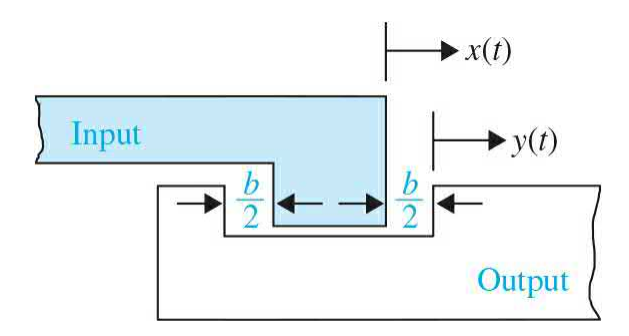

**Figure 2-18** Physical model of backlash between two mechanical elements.

In general, the dynamics of the mechanical linkage with backlash depend on the relative inertia-to-friction ratio of the output member. If the inertia of the output member is very small compared with that of the input member, the motion is controlled predominantly by friction. This means that the output member will not coast whenever there is no contact between the two members. When the output is driven by the input, the two members will travel together until the input member reverses its direction; then the output member will be at a standstill until the backlash is taken up on the other side, at which time it is assumed that the output member instantaneously takes on the velocity of the input member. The transfer characteristic between the input and output displacements of a system with backlash with negligible output inertia is shown in Fig. [2-19](#page-101-0).

<span id="page-101-0"></span>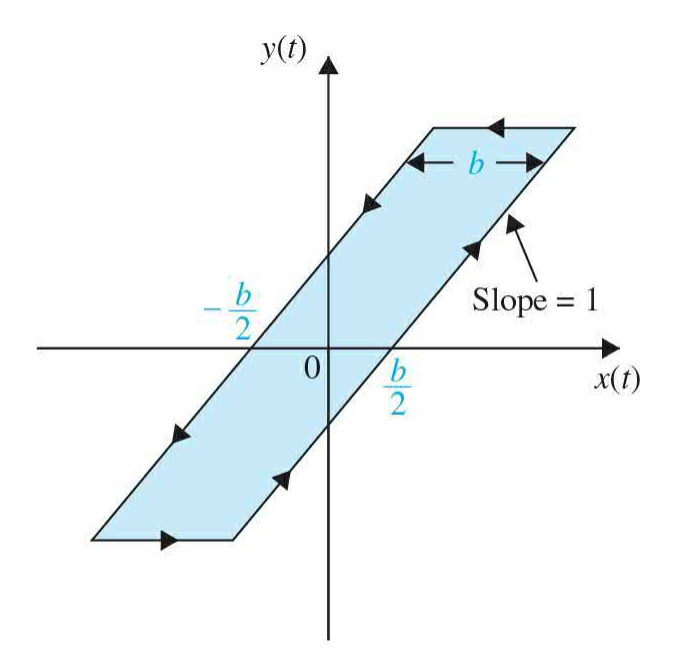

**Figure 2-19** Input–output characteristic of backlash.

# **2-2 INTRODUCTION TO MODELING OF SIMPLE ELECTRICAL SYSTEMS**

In this chapter, we address modeling of electrical networks with simple passive elements such as resistors, inductors, and capacitors. The mathematical models of these systems are governed by ordinary differential equations. Later in *[Chap.](#page-448-0) 6*, we address operational amplifiers, which are active electrical elements and their models are more relevant to controller systems discussions.

## **2-2-1 Modeling of Passive Electrical Elements**

Consider Fig. [2-20,](#page-102-0) which shows the basic passive electrical elements: resistors, inductors, and capacitors.

<span id="page-102-0"></span>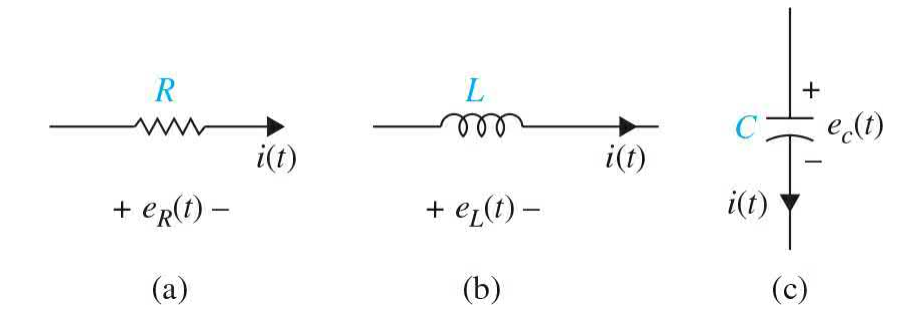

**Figure 2-20** Basic passive electrical elements. (*a*) A resistor. (*b*) An inductor. (*c*) A capacitor.

*Resistors***. Ohm's law** states that the voltage drop,  $e_{\kappa}(t)$ , across a resistor *R* is proportional to the current *i*(*t*) going through the resistor. Or

$$
e_R(t) = i(t)R\tag{2-64}
$$

**Inductors.** The voltage drop,  $e_{\mu}(t)$ , across an inductor *L* is proportional to the time rate of change of current *i*(*t*) going through the inductor. Thus,

$$
e_L(t) = L \frac{di(t)}{dt}
$$
 (2-65)

*Capacitor*. The voltage drop,  $e_c(t)$ , across a capacitor *C* is proportional to the integral current *i*(*t*) going through the capacitor with respect to time. Therefore,

$$
e_c(t) = \int \frac{i(t)}{C} dt
$$
 (2-66)

#### **2-2-2 Modeling of Electrical Networks**

The classical way of writing equations of electric networks is based on the loop method or the node method, both of which are formulated from the two laws of Kirchhoff, which state:

*Current law or loop method***.** The algebraic summation of all currents entering a node is zero.

*Voltage law or node method***.** The algebraic sum of all voltage drops around a complete closed loop is zero.

#### **EXAMPLE 2-2-1** Let us consider the **RLC** network shown in Fig. [2-21.](#page-103-0) Using the voltage law

<span id="page-103-0"></span>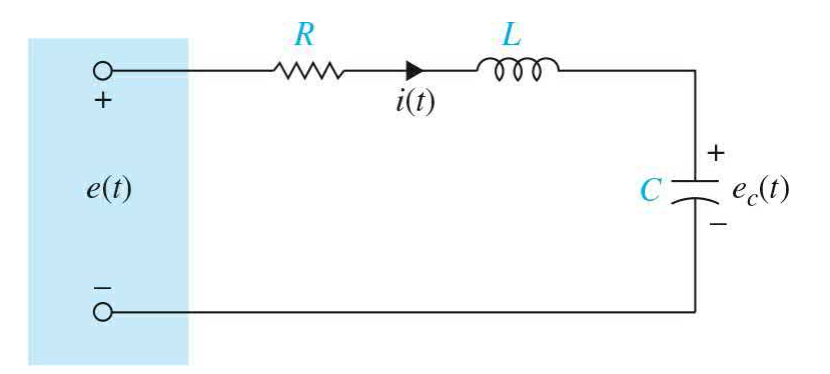

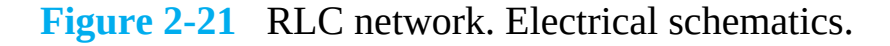

$$
e(t) = e_R + e_L + e_c \tag{2-67}
$$

where  $e<sub>n</sub>$  = Voltage across the resistor *R*  $e<sub>L</sub>$  = Voltage across the inductor *L e<sup>c</sup>* = Voltage across the capacitor *C* Or

<span id="page-103-1"></span>
$$
e(t) = +e_c(t) + Ri(t) + L\frac{di(t)}{dt}
$$
 (2-68)

Using current in *C*,

$$
C\frac{de_c(t)}{dt} = i(t) \tag{2-69}
$$

and substituting for  $i(t)$  in  $Eq. (2-68)$  $Eq. (2-68)$ , we get the equation of the RLC network as

<span id="page-103-2"></span>
$$
LC\frac{d^{2}e_{c}(t)}{dt^{2}} + RC\frac{de_{c}(t)}{dt} + e_{c}(t) = e(t)
$$
\n(2-70)

Dividing the former equation by *LC* and using  $\dot{e}_c(t) = \left(\frac{de_c(t)}{dt}\right)$  and  $\ddot{e}_c(t) = \left(\frac{d^2e_c(t)}{dt^2}\right)$ , we get

$$
\ddot{e}_c(t) + \frac{R}{L}\dot{e}_c(t) + \frac{1}{LC}e_c(t) = \frac{1}{LC}e(t)
$$
\n(2-71)

In control systems it is customary to rewrite  $Eq. (2-70)$  $Eq. (2-70)$ as

<span id="page-104-0"></span>
$$
\ddot{e}_c(t) + 2\zeta \omega_n \dot{e}_c(t) + \omega_n^2 e_c(t) = \omega_n^2 e(t) \tag{2-72}
$$

where  $\omega$ <sub>n</sub> and  $\zeta$  are the *natural frequency* and the *damping ratio* of the system, [respectively.](#page-80-0) As in **Eq.** (2-10), Eq. [\(2-72\)](#page-104-0) is also known as the **prototype secondorder system**. We define *e<sup>c</sup>* (*t*) as the **output** and *e*(*t*) as the **input** of the system, where both terms have same units. Notice that this system is also **analogous** to the translational Mechanical system in [Fig.](#page-77-0) 2-2.

**EXAMPLE 2-2-2** Another example of an electric network is shown in Fig. 2-22. The voltage across the [capacitor](#page-104-1) is  $e_c(t)$  and the currents of the inductors are  $i_{i}(t)$  and  $i_{i}(t)$ , respectively. The equations of the network are

<span id="page-104-2"></span><span id="page-104-1"></span>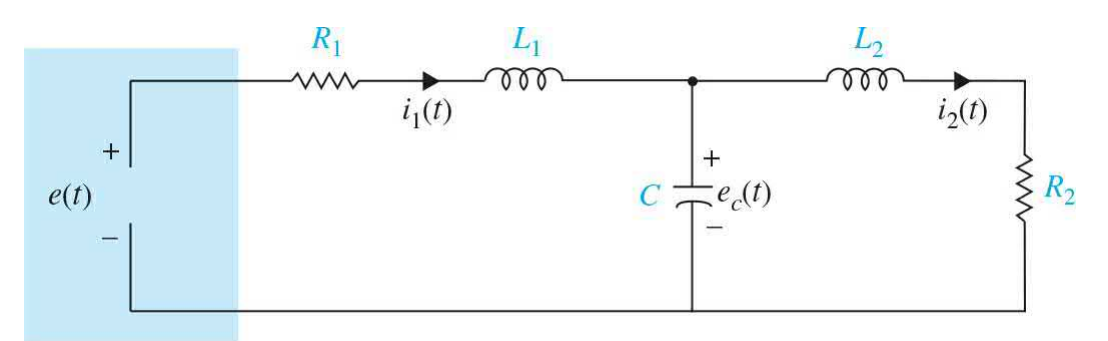

#### **Figure 2-22** Electrical schematic for network of [Example](#page-104-2) 2-2-2.

<span id="page-104-3"></span>
$$
L_1 \frac{di_1(t)}{dt} + R_1 i_1(t) + e_c(t) = e(t)
$$
\n(2-73)

<span id="page-104-4"></span>
$$
L_2 \frac{di_2(t)}{dt} + R_2 i_2(t) = e_c(t)
$$
 (2-74)

<span id="page-104-5"></span>
$$
C\frac{de_c(t)}{dt} = i_1(t) - i_2(t)
$$
 (2-75)

Differentiating Eqs.  $(2-73)$  and  $(2-74)$  and substituting Eq. [\(2-75\),](#page-104-5) we get

<span id="page-105-0"></span>
$$
L_1 \frac{d^2 i_1(t)}{dt^2} + R_1 \frac{di_1(t)}{dt} + i_1(t) - i_2(t) = e(t)
$$
 (2-76)

<span id="page-105-1"></span>
$$
L_2 \frac{d^2 i_2(t)}{dt^2} + R_2 \frac{di_2(t)}{dt} - i_1(t) + i_2(t) = 0
$$
 (2-77)

Exploring the similarity of this system with that represented in  $Example 2-1-4$  $Example 2-1-4$ , we find the two systems are analogous when  $R_2 = 0$ —compare <u>Eqs. [\(2-76\)](#page-105-0)</u> and (2-77) with Eqs.  $(2-37)$  and  $(2-38)$ .

**EXAMPLE 2-2-3** Consider the *RC* circuit shown in Fig. [2-23.](#page-105-2) Find the differential equation of the system. Using the voltage law

<span id="page-105-2"></span>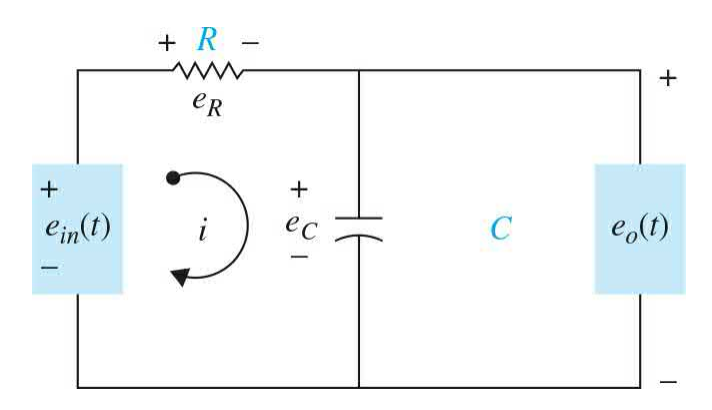

**Figure 2-23** A simple electrical *RC* circuit.

<span id="page-105-3"></span>
$$
e_{in}(t) = e_R(t) + e_C(t)
$$
\n(2-78)

where

$$
e_R = iR \tag{2-79}
$$

and the voltage across the capacitor *e<sup>c</sup>* (*t*) is

$$
e_C(t) = \frac{1}{C} \int i dt
$$
 (2-80)

But from Fig. [2-21](#page-103-0)

<span id="page-106-0"></span>
$$
e_o(t) = \frac{1}{C} \int i dt = e_c(t)
$$
 (2-81)

If we differentiate  $Eq. (2-81)$  $Eq. (2-81)$  with respect to time, we get

$$
\frac{i}{C} = \frac{de_o(t)}{dt}
$$
 (2-82)

or

$$
Ce_{o}(t) = i \tag{2-83}
$$

This implies that  $\underline{Eq. (2-78)}$  $\underline{Eq. (2-78)}$  $\underline{Eq. (2-78)}$  can be written in an input– output form

$$
RC\dot{e}_o(t) + e_o(t) = e_{in}(t)
$$
\n
$$
(2-84)
$$

where the  $\tau = RC$  is also known as the **time constant** of the system. The significance of this term is discussed later in  $Chaps. 3, 6$  $Chaps. 3, 6$  $Chaps. 3, 6$ , and  $7$ . Using this term the equation of the system is rewritten in the form of a **standard firstorder prototype** system.

<span id="page-106-1"></span>
$$
\dot{e}_o(t) + \frac{1}{\tau} e_o(t) = \frac{1}{\tau} e_{\rm in}(t)
$$
\n(2-85)

Notice that  $\underline{Eq. (2-85)}$  $\underline{Eq. (2-85)}$  $\underline{Eq. (2-85)}$  is analogous to  $\underline{Eq. (2-8)}$  $\underline{Eq. (2-8)}$  $\underline{Eq. (2-8)}$ , when  $M = 0.$ 

**EXAMPLE 2-2-4** Consider the *RC* circuit shown in Fig. [2-24.](#page-107-0) Find the differential equation of the system.

<span id="page-107-0"></span>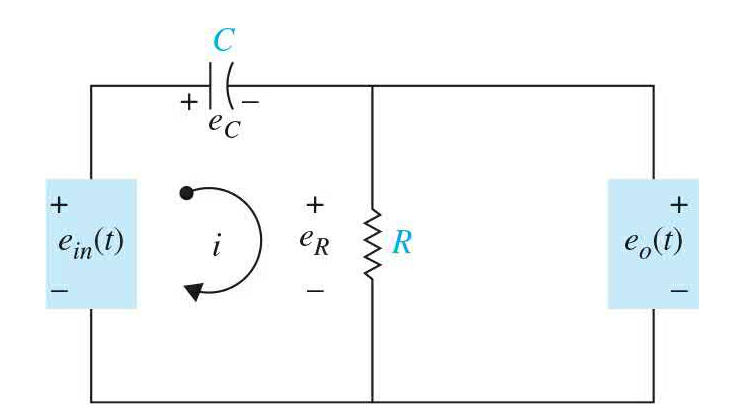

**Figure 2-24** Simple electrical *RC* circuit.

As before, we have

$$
e_{\rm in}(t) = e_c(t) + e_R(t) \tag{2-86}
$$

or

$$
e_{\rm in}(t) = \frac{1}{C} \int i \, dt + iR \tag{2-87}
$$

But  $e_{\rho}(t) = iR$ . So

<span id="page-107-1"></span>
$$
e_{\rm in}(t) = \frac{\int e_o(t)dt}{RC} + e_o(t)
$$
 (2-88)

is the differential equation of the system. To solve  $Eq.$ (2-88), we [differentiate](#page-107-1) once with respect to time

$$
\dot{e}_{\rm in}(t) = \frac{e_{\rm o}(t)}{RC} + \dot{e}_{\rm o}(t) \tag{2-89}
$$

where, again,  $\tau = RC$  is the **time constant** of the system.

**EXAMPLE 2-2-5** Consider the voltage divider of **Fig. 2-25**. Given an input voltage  $e_{\rho}(t)$ , find the output voltage  $e_{\rho}(t)$  in the circuit composed of two resistors  $R_i$  and  $R_2$ .
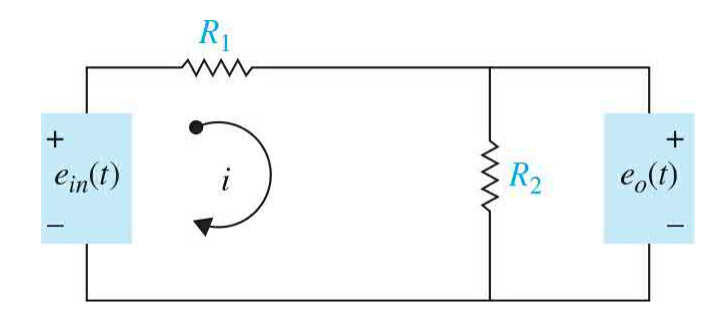

**Figure 2-25** A voltage divider.

The currents in the resistors are

<span id="page-108-0"></span>
$$
i = \frac{e_{\text{in}}(t) - e_o(t)}{R_1}
$$
 (2-90)

<span id="page-108-1"></span>
$$
i = \frac{e_o(t)}{R_2} \tag{2-91}
$$

Equating  $Eqs. (2-90)$  $Eqs. (2-90)$  $Eqs. (2-90)$  and  $(2-91)$ , we have</u>

$$
\frac{e_{\text{in}}(t) - e_o(t)}{R_1} = \frac{e_o(t)}{R_2}
$$
\n(2-92)

Rearrangement of this equation yields the following equation for the voltage divider:

$$
e_o(t) = \frac{R_2}{R_1 + R_2} e_{in}(t)
$$
 (2-93)

The SI and most other measurement units for variables in electrical systems are the same, as shown in [Table](#page-108-2) 2-2. Λ

<span id="page-108-2"></span>**TABLE 2-2 Basic Electrical System Properties and Their Units**

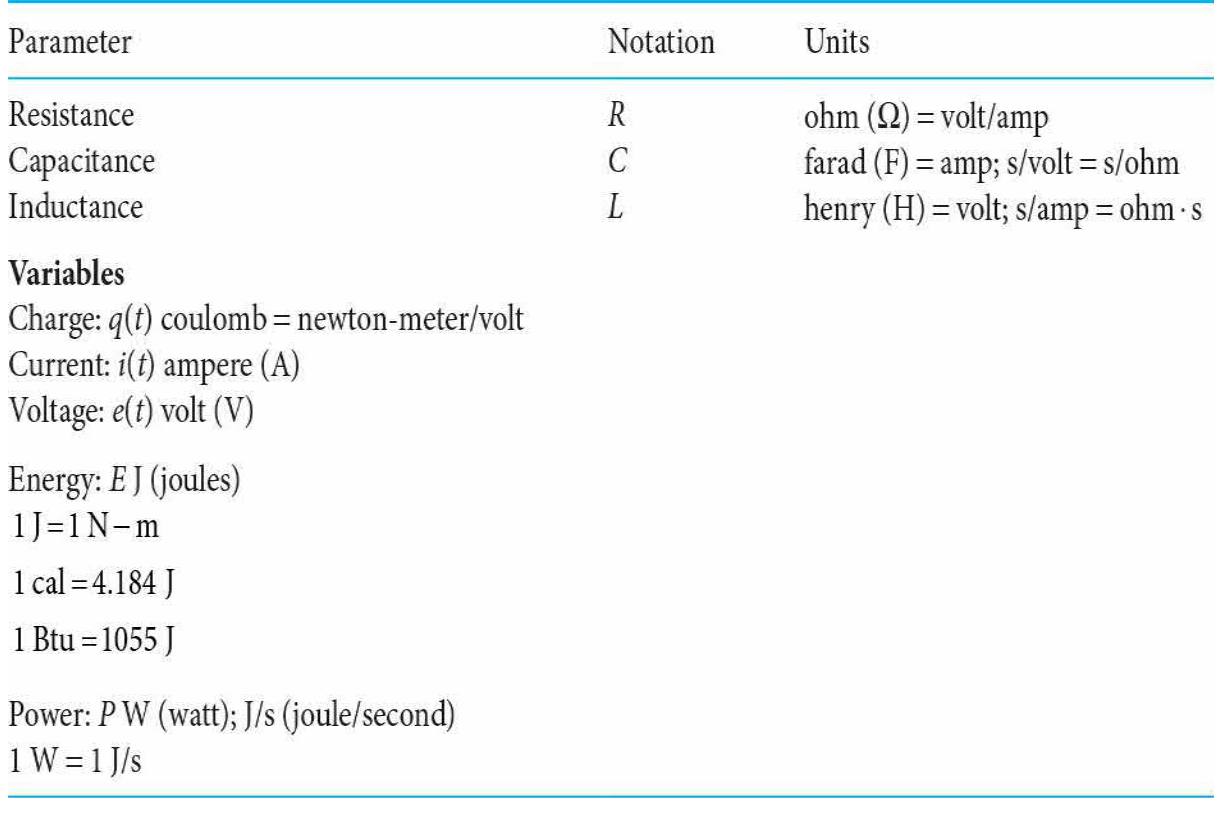

# **2-3 INTRODUCTION TO MODELING OF THERMAL AND FLUID SYSTEMS**

In this section, we review thermal and fluid systems. Knowledge of these systems is important in many mechanical and chemical engineering control system applications such as in power plants, fluid power control systems or temperature control system. Because of the complex mathematics associated with these nonlinear systems, we only focus on basic and simplified models.

# **2-3-1 Elementary Heat Transfer Properties [3](#page-169-0)**

In a thermal system, we look at transfer of heat among different components. The two key variables in a thermal process are temperature *T* and thermal storage or heat stored *Q*, which has the same units as energy (e.g., J or joules in SI units). Also heat transfer systems include thermal capacitance and resistance properties, which are analogous to same properties mentioned in electrical systems. Heat transfer is related to the heat flow rate *q*, which has the units of power. That is,

$$
q = \dot{Q} \tag{2-94}
$$

As in the electrical systems, the concept of **capacitance** in a heat transfer problem is related to storage (or discharge) of heat in a body. The capacitance *C* is related to the change of the body temperature *T* with respect to time and the rate of heat flow *q*:

**Capacitance** in a heat transfer problem is related to storage (or discharge) of heat in a body.

<span id="page-110-1"></span>
$$
q = C\dot{T} \tag{2-95}
$$

where the thermal capacitance *C* can be stated as a product of *r* material density, *c* material specific heat, and volume *V*:

$$
C = \rho c_p V \tag{2-96}
$$

In a thermal system, there are three different ways that heat is transferred. That is by **conduction**, **convection**, or **radiation**.

### **Conduction**

<span id="page-110-0"></span>Thermal conduction describes how an object conducts heat. In general this type of heat transfer happens in solid materials due to a temperature difference between two surfaces. In this case, heat tends to travel from the hot to the cold region. The transfer of energy in this case takes place by molecule diffusion and in a direction perpendicular to the object surface. Considering one-directional steady-state heat conduction along *x*, as shown in Fig. [2-26,](#page-110-0) the rate of heat transfer is given by

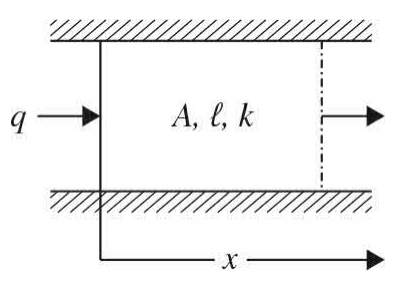

**Figure 2-26** One-directional heat conduction flow.

$$
q = \frac{kA}{\ell} \Delta T = D_{1-2} \Delta T \tag{2-97}
$$

where *q* is the rate of heat transfer (flow), *k* is the thermal conductivity related to the material used, *A* is the area normal to the direction of heat flow *x*, and  $\Delta T = T_{1} - T_{2}$  is the difference between the temperatures at *x* = 0 and *x* = *l*, or *T<sup>1</sup>* and *T<sup>2</sup>* . Note in this case, assuming a perfect insulation, the heat conduction in other directions is zero. Also note that

$$
D_{1-2} = \frac{1}{\frac{\ell}{kA}} = \frac{1}{R}
$$
 (2-98)

where *R* is also known as **thermal resistance**. So the rate of heat transfer *q* may be represented in terms of *R* as

**Thermal resistance** is a property of materials to resist the flow of heat.

<span id="page-111-0"></span>
$$
q = \frac{\Delta T}{R} \tag{2-99}
$$

### **Convection**

This type of heat transfer occurs between a solid surface and a fluid exposed to it, as shown in  $Fig. 2-27$ . At the boundary where the fluid and the solid surface meet, the heat transfer process is by conduction. But once the fluid is exposed to the heat, it can be replaced by new fluid. In thermal convection, the heat flow is given by

<span id="page-112-0"></span>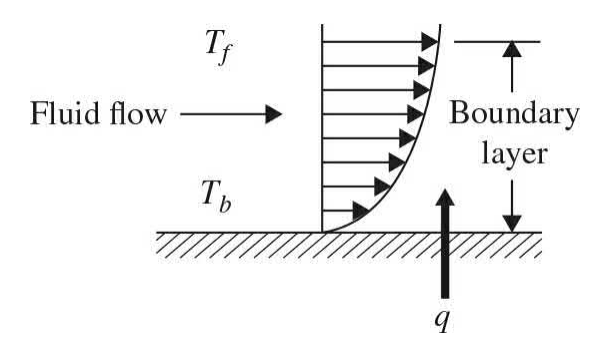

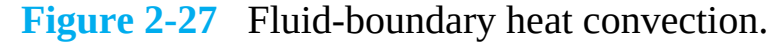

$$
q = hA\Delta T = D_0 \Delta T \tag{2-100}
$$

where *q* is the rate of heat transfer or heat flow, *h* is the coefficient of convective heat transfer, *A* is the area of heat transfer, and  $\Delta T = T_b - T_f$  is the difference between the boundary and fluid temperatures. The term *hA* may be denoted by  $D_{\rho}$ , where

$$
D_0 = hA = \frac{1}{R}
$$
 (2-101)

Again, the rate of heat transfer *q* may be represented in terms of thermal resistance *R*. Thus,

$$
q = \frac{\Delta T}{R} \tag{2-102}
$$

### **Radiation**

The rate of heat transfer through radiation between two separate objects is determined by the Stephan-Boltzmann law,

<span id="page-112-1"></span>
$$
q = \sigma A \left( T_1^4 - T_2^4 \right) \tag{2-103}
$$

where  $q$  is the rate of heat transfer,  $\sigma$  is the Stephan-Boltzmann constant and is equal to  $5.667 \times 10^8$  W/m<sup>2</sup>.K<sup>4</sup>, A is the area normal to the heat flow, and  $T<sub>i</sub>$  and  $T<sub>i</sub>$  are the absolute [temperatures](#page-112-1) of the two bodies. Note that <u>Eq. (2-</u> 103) applies to directly opposed ideal radiators of equal surface area *A* that perfectly absorb all the heat without reflection (Fig. [2-28\)](#page-113-0).

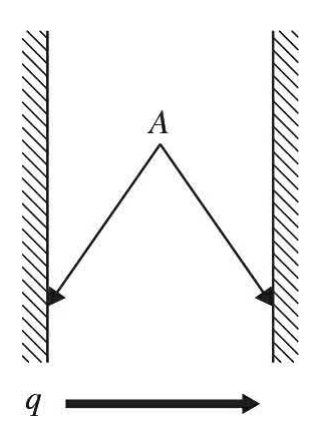

<span id="page-113-0"></span>**Figure 2-28** A simple heat radiation system with directly opposite ideal radiators.

The SI and other measurement units for variables in thermal systems are shown in [Table](#page-113-1) 2-3.

<span id="page-113-1"></span>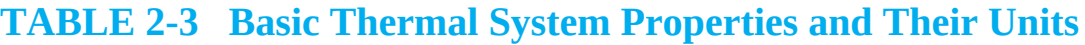

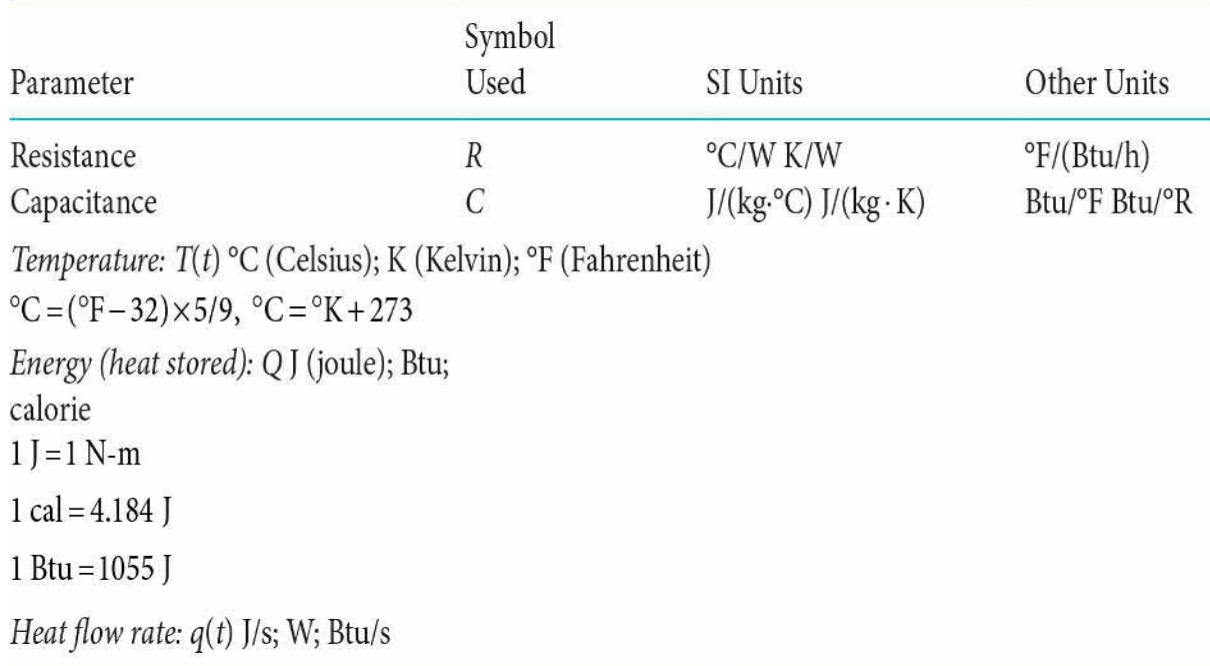

**EXAMPLE 2-3-1** A rectangular object is composed of a material that is in contact with fluid on its top side while being perfectly insulated on three other sides, as shown in Fig. [2-29.](#page-114-0) Find the equations of the heat transfer process for the following:

<span id="page-114-0"></span>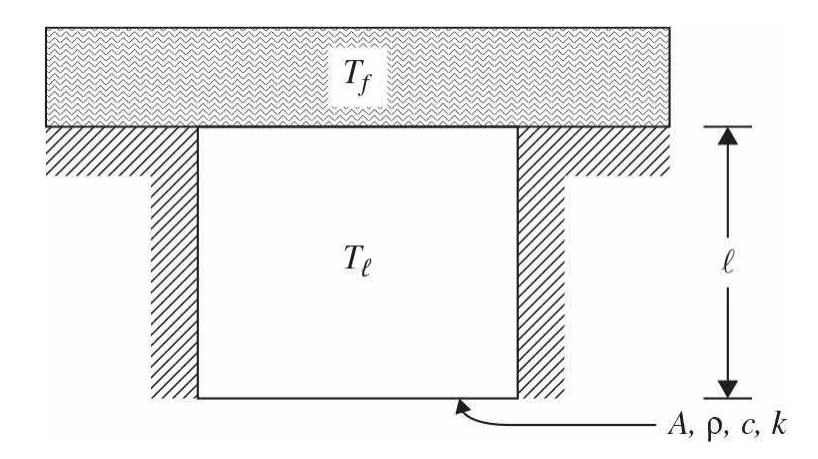

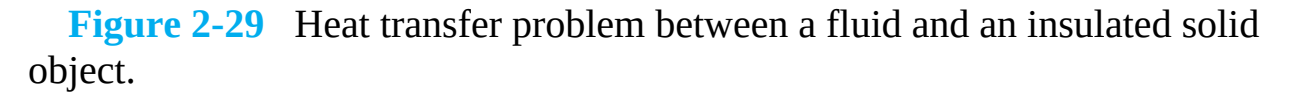

 $T_i$  = solid object temperature; assume that the temperature distribution is uniform

- $T_f$  = top fluid temperature
- $\ell$  = length of the object
- *A* = cross-sectional area of the object
- *p* = material density
- *c* = material specific heat
- $k =$  material thermal conductivity
- *h* = coefficient of convective heat transfer

**SOLUTION** The rate of heat storage in the solid from Eq. [\(2-95\)](#page-110-1) is

<span id="page-114-1"></span>
$$
q = \rho c A \ell \left(\frac{dT_{\ell}}{dt}\right) \tag{2-104}
$$

Also, the convection rate of heat transferred from the fluid is

<span id="page-114-2"></span>
$$
q = hA(T_f - T_e) \tag{2-105}
$$

The energy balance equation for the system dictates *q* to be the same in Eqs. [\(2-104\)](#page-114-1) and [\(2-105\)](#page-114-2). Hence, upon introducing thermal capacitance *C* from Eq. [\(2-95\)](#page-110-1) and the convective thermal resistance *R* from Eq. [\(2-99\)](#page-111-0) and substituting the right-hand sides of  $Eq. (2-104)$  $Eq. (2-104)$  into  $Eq. (2-105)$  $Eq. (2-105)$ , we get

<span id="page-115-0"></span>
$$
RC\dot{T}_{\ell} + T_{\ell} = T_f \tag{2-106}
$$

where the  $RC = \tau$  is also known as the **time constant** of the system. Notice that  $\underline{Eq. (2-106)}$  $\underline{Eq. (2-106)}$  $\underline{Eq. (2-106)}$  is analogous to the electrical system modeled by  $\underline{Eq. (2-84)}$ .

# **2-3-2 Elementary Fluid System Properties [4](#page-169-1)**

In this section, we derive the equations of fluid systems. The key application in control systems associated with fluid systems is in the area of fluid power control. Understanding the behavior of fluid systems will help appreciating the models of hydraulic actuators. In fluid systems, there are five parameters of importance—pressure, flow mass (and flow rate), temperature, density, and flow volume (and volume rate). Our focus will primarily be on **incompressible fluid systems** because of their application to elements of popular industrial control systems such as hydraulic actuators and dampers. In case of incompressible fluids, the fluid volume remains constant, and just like electrical systems, they can be modeled by passive components including resistance, capacitance, and inductance.

For an **incompressible fluid**, density *ρ* **is constant**, and the fluid capacitance *C* is the ratio of the volumetric fluid flow rate *q* to the rate of pressure *P*.

To understand these concepts better, we must look at the **fluid continuity equation** or **the law of conservation of mass**. For the control volume shown in <u>Fig. [2-30](#page-115-1)</u> and the net mass flow rate  $q<sub>m</sub> = \rho q$ , we have

<span id="page-115-1"></span>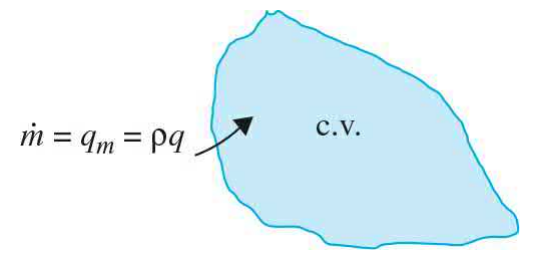

**Figure 2-30** Control volume and the net mass flow rate.

$$
m = \int \rho q \, dt \tag{2-107}
$$

where *m* is the net mass flow, *ρ* is fluid density,  $\frac{dV}{dt} = q = q_i - q_o$  is the net volumetric fluid flow rate (volume flow rate of the ingoing fluid *q<sup>i</sup>* minus volume flow rate of the outgoing fluid *q<sup>o</sup>* ). The **conservation of mass** states

<span id="page-116-2"></span>
$$
\frac{dm}{dt} = \rho q = \frac{d}{dt}(M_{cv}) = \frac{d}{dt}(\rho V)
$$
\n(2-108)

<span id="page-116-0"></span>
$$
\frac{dm}{dt} = \rho \dot{V} + V \dot{\rho} \tag{2-109}
$$

where *m* is the net mass flow rate,  $M_{\alpha}$  is the mass of the control volume (or for simplicity "the container" fluid), and *V* is the container volume. Note

$$
\frac{dV}{dt} = q_i - q_o = q \tag{2-110}
$$

which is also known as the **conservation of volume** for the fluid. For an **incompressible fluid,**  $\rho$  **is constant**. Hence setting  $\rho = 0$  in Eq. [\(2-109\)](#page-116-0), the conservation of mass for an incompressible fluid is

$$
\dot{m} = \rho \dot{V} = \rho q \tag{2-111}
$$

#### **Capacitance—Incompressible Fluids**

Similar to the electrical capacitance, fluid capacitance relates to how energy can be stored in a fluid system. **The fluid capacitance C is the change in the fluid volume that is stored over the pressure change**. Alternatively capacitance is defined as the ratio of the volumetric fluid flow rate *q* to the rate of pressure *P* as follows:

<span id="page-116-1"></span>
$$
C = \frac{\dot{V}}{\dot{P}} = \frac{q}{\dot{P}}
$$
\n
$$
(2-112)
$$

$$
q = \mathbf{C}\dot{P} \tag{2-113}
$$

**EXAMPLE 2-3-2** In a one-tank liquid-level system, the fluid pressure in the tank that is filled to height *h* (also known as head), shown in  $Fig. 2-31$  $Fig. 2-31$ , is the weight of the fluid over the cross-sectional area, or

<span id="page-117-0"></span>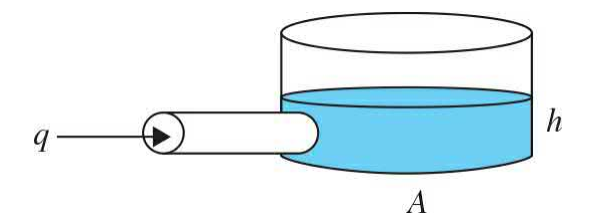

**Figure 2-31** Incompressible fluid flow into an open-top cylindrical container.

$$
P = \frac{\rho V g}{A} = \frac{\rho h g A}{A} = \rho h g \tag{2-114}
$$

As a result, from <u>Eqs. [\(2-112\)](#page-116-1)</u> and noting  $V = Ah$ , we get

$$
C = \frac{\dot{V}}{\dot{P}} = \frac{A\dot{h}}{\rho g \dot{h}} = \frac{A}{\rho g}
$$
 (2-115)

Δ

### **In general, the fluid density** *ρ* **is nonlinear and may depend on temperature and pressure**. This nonlinear dependency *ρ*(*P,T*), known as **the equation of state**, may be linearized using the first-order Taylor series relating *r* to *P* and *T*:

<span id="page-117-1"></span>
$$
\rho = \rho_{ref} + \left(\frac{\partial \rho}{\partial P}\right)_{P_{ref}, T_{ref}} (P - P_{ref}) + \left(\frac{\partial \rho}{\partial T}\right)_{P_{ref}, T_{ref}} (T - T_{ref})
$$
\n(2-116)

where  $\rho_{\text{ref}}$ ,  $P_{\text{ref}}$ , and  $T_{\text{ref}}$  are constant reference values of density, pressure, and temperature, respectively. In this case,

<span id="page-118-1"></span>
$$
\beta = \frac{1}{\rho_{\text{ref}}} \left( \frac{\partial \rho}{\partial P} \right)_{P_{\text{ref}}, T_{\text{ref}}} \tag{2-117}
$$

$$
\alpha = -\frac{1}{\rho_{\rm ref}} \left( \frac{\partial \rho}{\partial T} \right)_{P_{\rm ref}, T_{\rm ref}} \tag{2-118}
$$

### are the **bulk modulus** and the **thermal expansion coefficient**,

respectively. In most cases of interest, however, the temperatures of the fluid entering and flowing out of the container are almost the same. Hence recalling the control volume in  $Fig. 2-30$ , the [conservation](#page-116-2) of mass  $Eq. (2-)$ 108) reflects both changes in volume and density as

<span id="page-118-3"></span>
$$
\frac{dm}{dt} = \frac{d\rho}{dt}V + \rho \frac{dV}{dt}
$$
\n(2-119)

If the container of volume *V* is a **rigid object**,  $V = 0$ . Hence,

<span id="page-118-0"></span>
$$
\frac{dm}{dt} = \frac{d\rho}{dt}V\tag{2-120}
$$

Substituting the time derivative of  $Eq. (2-116)$ , assuming no temperature dependency, into  $\underline{Eq. (2-120)}$  $\underline{Eq. (2-120)}$  $\underline{Eq. (2-120)}$  and using  $\underline{Eq. (2-117)}$ , the capacitance relation may be obtained as

<span id="page-118-2"></span>
$$
q = \frac{V}{\beta} \dot{P} = C\dot{P}
$$
 (2-121)

**In general**, density may depend on temperature and pressure. In the latter case, the fluid is considered to be **compressible**.

Note that  $\frac{dm}{dt} = q_m = \rho_{ref} q$  was used to arrive at <u>Eq. (2-121</u>). As a result in the case of a **compresible** fluid inside a rigid object, the capacitance is

<span id="page-119-3"></span>
$$
C = \frac{V}{\beta} \tag{2-122}
$$

**EXAMPLE 2-3-3** In practice, accumulators are fluid capacitors, which may be modeled as a spring-loaded piston systems as shown in Fig. [2-32](#page-119-0). In this case, assuming a springloaded piston of area *A* traveling inside a rigid cylindrical container, using the conservation of mass Eq. [\(2-119\)](#page-118-3) for compressible fluids, we get

<span id="page-119-0"></span>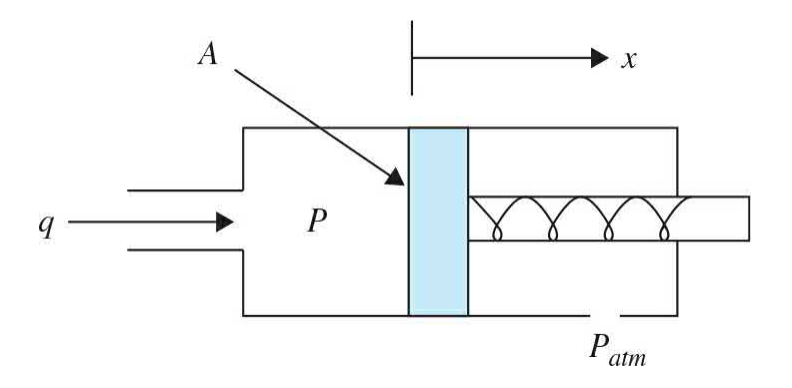

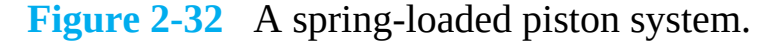

<span id="page-119-1"></span>
$$
\rho_{\rm ref} q = \frac{d\rho}{dt} V + \rho_{\rm ref} \frac{dV}{dt} \tag{2-123}
$$

Assuming a compressible fluid with no temperature dependency, taking a time derivative of  $Eq. (2-116)$  $Eq. (2-116)$  and using  $Eq. (2-117)$  $Eq. (2-117)$ , we have

<span id="page-119-2"></span>
$$
\frac{d\rho}{dt} = \frac{\rho_{\text{ref}}}{\beta} \frac{dP}{dt} \tag{2-124}
$$

[Combining](#page-119-3) Eqs.  $(2-123)$  and  $(2-124)$  and using Eq.  $(2-124)$ 122), the pressure rise rate within the varying control volume of  $Fig. 2-42$  $Fig. 2-42$  is shown as

$$
\dot{P} = \frac{\beta}{V}(q - \dot{V}) = \frac{1}{C}(q - \dot{V})
$$
\n(2-125)

where  $\dot{V} = A\dot{x}$ . This equation reflects that the rate of

change of pressure inside a varying control volume is related to the entering fluid volumetric flow rate and the rate of change of chamber volume itself.

### **Inductance—Incompressible Fluids**

Fluid inductance is also referred to as fluid **inertance** in relation to the inertia of a moving fluid inside a passage (line or a pipe). Inertance occurs mainly in long lines, but it can also occur where an external force (e.g., caused by a pump) causes a significant change in the flow rate. In the case shown in Fig. [2-33](#page-120-0), assuming a frictionless pipe with a uniform fluid flow moving at the speed *v*, in order to accelerate the fluid, an external force *F* is applied. From Newton's second law,

**Inductance** (or **inertance**) occurs mainly in long pipes or where an external force causes a significant change in the flow rate.

<span id="page-120-0"></span>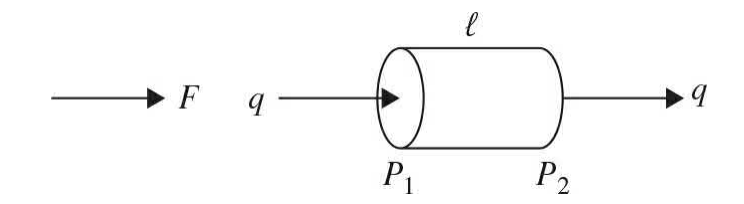

**Figure 2-33** A uniform incompressible fluid flow forced through a frictionless pipe.

$$
F = A\Delta P = M\dot{v} = \rho A\ell \dot{v}
$$
  
\n
$$
\Delta P = (P_1 - P_2)
$$
\n(2-126)

But

$$
\dot{V} = Av = q \tag{2-127}
$$

So

$$
(P_1 - P_2) = L\dot{q} \tag{2-128}
$$

where

$$
L = \frac{\rho \ell}{A} \tag{2-129}
$$

is known as the **fluid inductance.** Note that the concept of inductance is rarely discussed in the case of compressible fluids and gasses.

#### **Resistance—Incompressible Fluids**

As in the electrical systems, fluid resistors dissipate energy. However, there is no unique definition for this term. In this textbook, we adopt the most common term, which relates fluid resistance to pressure change. For the system shown in  $Fig. 2-34$ , the force resisting the fluid passing through a passage like a pipe is

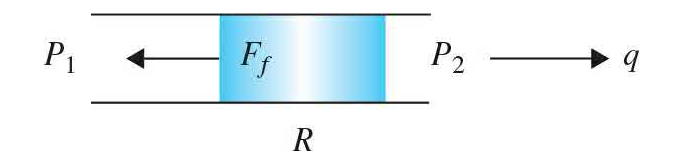

<span id="page-121-0"></span>**Figure 2-34** Flow of an incompressible fluid through a pipe and a fluid resistor *R*.

In this textbook, fluid **resistance** relates the pressure drop to the volumetric flow rate *q*.

$$
F_f = A\Delta P = A(P_1 - P_2) \tag{2-130}
$$

where  $\Delta P = P_{1} - P_{2}$  is the pressure drop and *A* is the cross-sectional area of the pipe. Depending on the type of flow (i.e., laminar or turbulent) the fluid resistance relationship can be linear or nonlinear and relates the pressure drop to the volumetric flow rate *q*. For a laminar flow, we define

<span id="page-121-1"></span>
$$
\Delta P = Rq \tag{2-131}
$$

<span id="page-121-2"></span>
$$
R = \frac{\Delta P}{q} \tag{2-132}
$$

where *q* is the volume flow rate. [Table](#page-122-0)  $2-4$  shows resistance *R* for various

passage cross sections, assuming a laminar flow.

<span id="page-122-0"></span>**TABLE 2-4 Equations of Resistance R for Laminar Flows**

Fluid Resistance

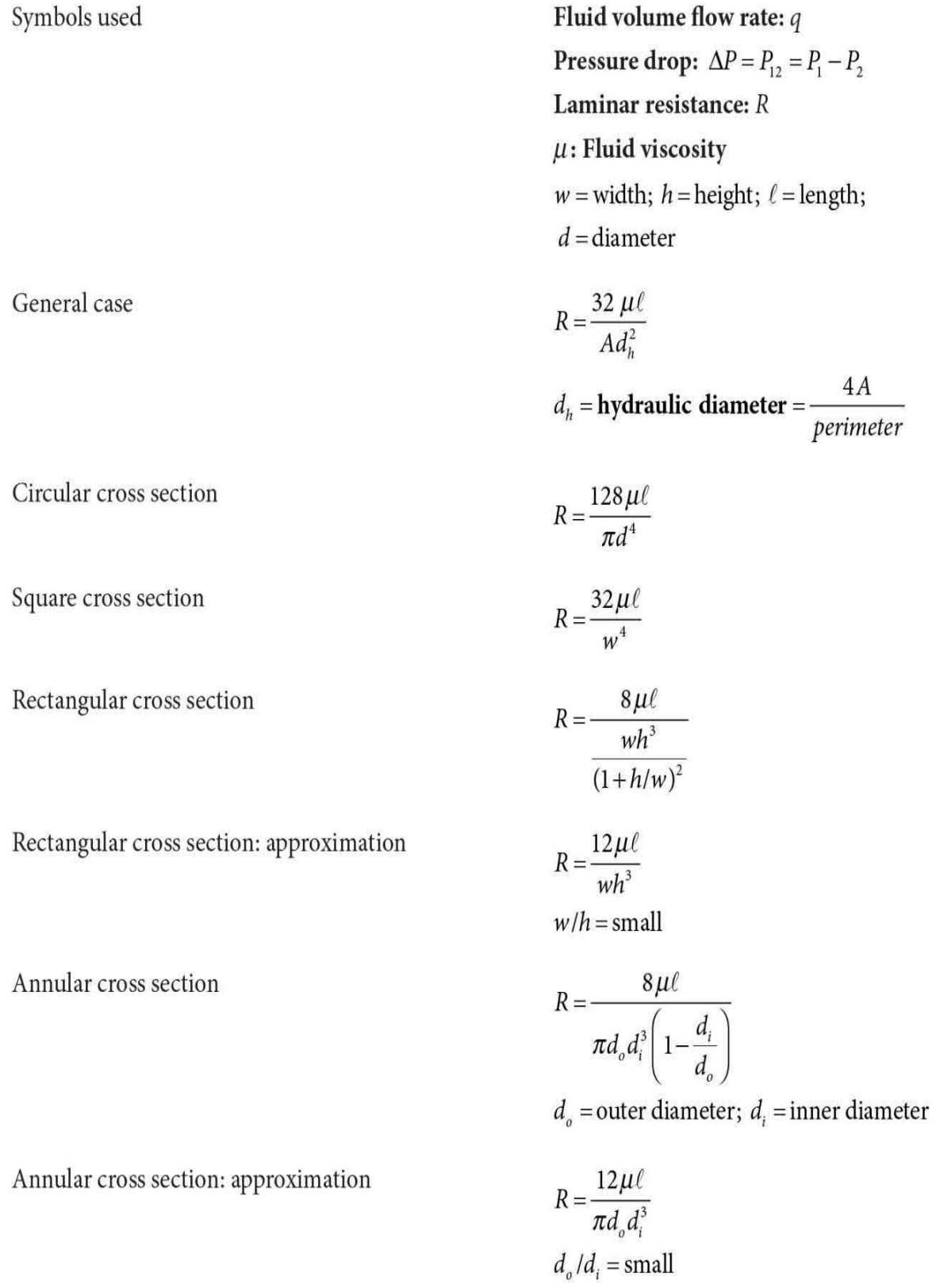

When the flow becomes **turbulent**, the pressure drop relation Eq. [\(2-131\)](#page-121-1) is rewritten as

$$
\Delta P = R_T q^n \tag{2-133}
$$

where  $R_r$  is the turbulent resistance and  $n$  is a power varying depending on the boundary used—for example,  $n = 7/4$  for a long pipe and, most useful, *n* = 2 for a flow through an orifice or a valve.

In order to get a sense of the laminar and turbulent flows and their corresponding resistance terms, you may wish to conduct a simple experiment by applying a force on the plunger syringe filled with water. If you push the plunger with a gentle force, the water is expelled easily from the other end through the syringe orifice. However, application of a strong force would cause a strong resistance. In the former case, you encounter a mild resistance due to the laminar flow, while in the latter case the resistance is high because of the turbulent flow.

<span id="page-124-1"></span>**EXAMPLE 2-3-4** For the liquid-level system shown in Fig. [2-35,](#page-124-0) water or any **incompressible fluid** (i.e., fluid density *r* is constant) enters the tank from the top and exits through the valve with resistance *R* in the bottom. The fluid height (also known as head) in the tank is *h* and is **variable**. The valve resistance is *R*. Find the system equation for the input, *q<sup>i</sup>* , and output, *h*.

### **A One-Tank Liquid-Level System**

<span id="page-124-0"></span>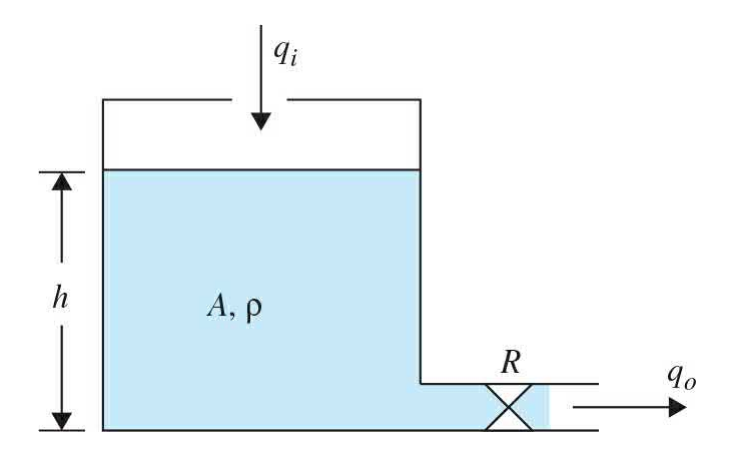

#### **Figure 2-35** A single-tank liquid-level system.

**SOLUTION** The conservation of mass suggests

<span id="page-125-1"></span>
$$
\frac{dm}{dt} = \frac{d(\rho V)}{dt} = \rho q_i - \rho q_o \tag{2-134}
$$

where  $pq$  and  $pq$  are the mass flow rate in and out of the valve, respectively. Because the fluid density *ρ* is a constant, the conservation of volume also applies, which suggests the time rate of change of the fluid volume inside the tank is equal to the difference of incoming and outgoing flow rates.

$$
\frac{d(V)}{dt} = \frac{d(Ah)}{dt} = q_i - q_o \tag{2-135}
$$

Recall from Eq. [\(2-112\)](#page-116-1) the tank fluid **capacitance** is

<span id="page-125-2"></span>
$$
C = \frac{\dot{V}}{\dot{P}} = \frac{Ah}{\rho g \dot{h}} = \frac{A}{\rho g} \tag{2-136}
$$

where *P* is the rate of change of fluid pressure at the outlet valve. From Eq. [\(2-132\)](#page-121-2), resistance *R* at the valve, assuming a laminar flow, is defined as

<span id="page-125-0"></span>
$$
R = \frac{\Delta P}{q_o} \tag{2-137}
$$

where  $\Delta P = P_{\rho} - P_{\rho}$  is the pressure drop across the valve. Relating the pressure to fluid height *h*, which is variable, we get

$$
P_o = P_{\text{atm}} + \rho g h \tag{2-138}
$$

where  $P_{\rho}$  is in the pressure at the valve and  $P_{\rho}$  is the atmospheric pressure. Hence, from  $Eq. (2-137)$  $Eq. (2-137)$ , we obtain

<span id="page-126-0"></span>
$$
q_o = \frac{\rho g h}{R} \tag{2-139}
$$

After combining Eqs.  $(2-134)$  and  $(2-139)$ , and using the relationship for capacitance from  $Eq. (2-136)$ , we get the system equation

$$
RC\frac{dh}{dt} + h = \frac{R}{\rho g}q_i
$$
 (2-140)

Or using  $Eq. (2-139)$  $Eq. (2-139)$  we can also find the system equation in terms of the volumetric flow rate

$$
RC\dot{q}_o + q_o = q_i \tag{2-141}
$$

where system time constant is  $\tau = RC$ . This system is **analogous** to the electrical system [represented](#page-106-1) by **Eq.** (2-85).

**EXAMPLE 2-3-5** The liquid-level system shown in Fig. [2-36](#page-126-1) is the same as that in Fig. [2-35,](#page-124-0) except the drainage pipe is long with the length of *ℓ*.

<span id="page-126-1"></span>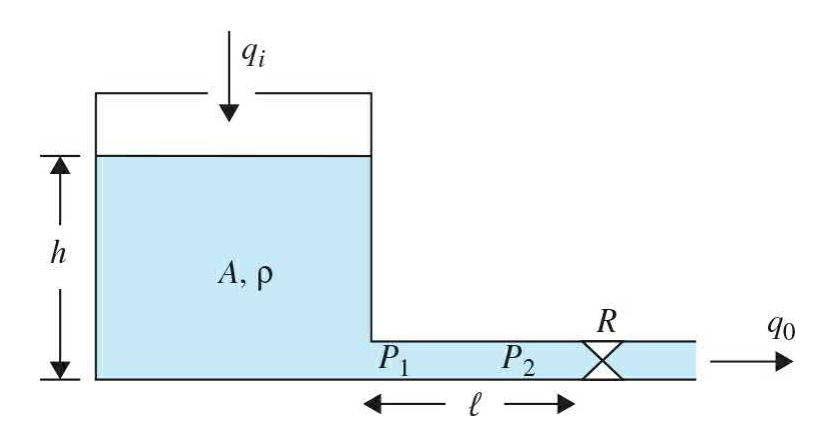

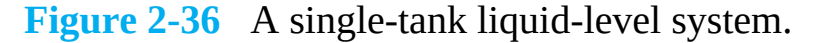

In this case the pipe will have the following inductance

<span id="page-126-2"></span>
$$
(P_1 - P_2) = \ell \dot{q}_o \tag{2-142}
$$

As in the previous example, at the valve the resistance

<span id="page-127-0"></span>
$$
R = \frac{P_2 - P_{\text{atm}}}{q_o} \tag{2-143}
$$

And the tank fluid [capacitance](#page-124-1) is the same as  $Example$ 2-3-4:

<span id="page-127-3"></span>
$$
C = \frac{A}{\rho g} \tag{2-144}
$$

Substituting <u>Eq. [\(2-143\)](#page-127-0)</u> into <u>Eq. [\(2-142\)](#page-126-2)</u> and using  $P_1$  $= P_{a t m} + \rho g h$ , we get

<span id="page-127-1"></span>
$$
\rho g h = L \dot{q}_o + R q_o \tag{2-145}
$$

But from the conservation of volume we also have

<span id="page-127-2"></span>
$$
\frac{d(V)}{dt} = A\dot{h} = q_i - q_o \tag{2-146}
$$

Differentiating  $Eq. (2-145)$  $Eq. (2-145)$  $Eq. (2-145)$  we can modify  $Eq. (2-146)$  $Eq. (2-146)$  $Eq. (2-146)$ </u></u> in terms of input,  $q_{i}$ , and output,  $q_{i}$ . That is,

<span id="page-127-4"></span>
$$
\frac{L}{\rho g}\ddot{q}_o + \frac{R}{\rho g}\dot{q}_o = \frac{1}{A}q_i - \frac{1}{A}\dot{q}_o
$$
\n(2-147)

Using the [capacitance](#page-127-4) formula in Eq.  $(2-144)$ , Eq.  $(2-$ 147) is modified to

$$
LC\ddot{q}_o + RC\dot{q}_o + q_o = q_i \tag{2-148}
$$

Α

**EXAMPLE 2-3-6** Consider a double-tank system, as shown in Fig. [2-37](#page-128-0), with  $h_i$  and  $h_i$  representing the two tank heights and  $R_i$ and  $R_{2}$  representing the two valve resistances, respectively. We label the pressure in the bottom of tanks 1 and 2 as  $P_{\scriptscriptstyle{I}}$  and  $P_{\scriptscriptstyle{2}}$ , respectively. Further, the

is

pressure at the outlet of tank 2 is  $P_{\textit{A}} = P_{\textit{arm}}$ . Find the differential equations.

## **A Two-Tank Liquid-Level System**

<span id="page-128-0"></span>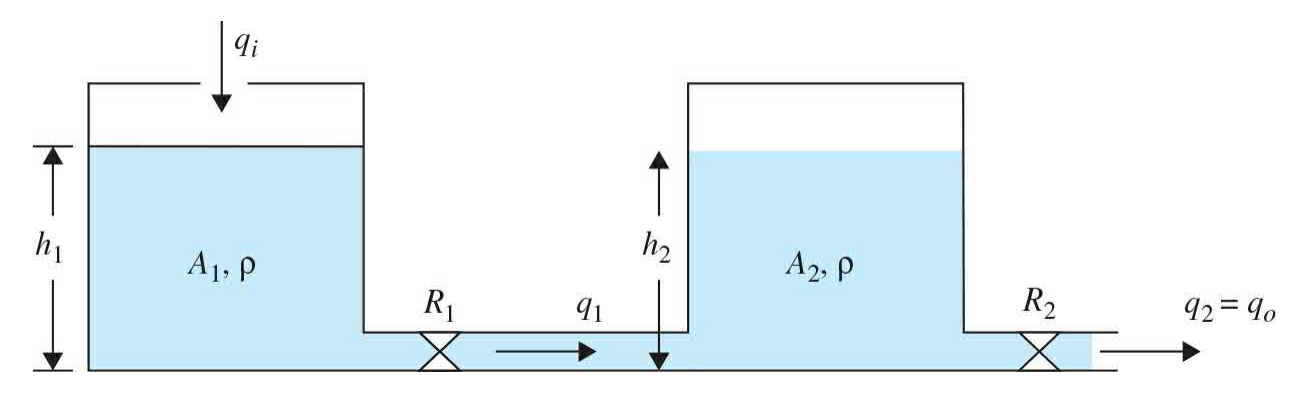

**Figure 2-37** Two-tank liquid-level system.

**[SOLUTION](#page-124-1)** Using the same approach as **Example 2-**3-4, it is not difficult to see for tank 1:

$$
\frac{d(V_1)}{dt} = A_1 \dot{h}_1 = q_i - q_1
$$
  
=  $q_i - \frac{P_1 - P_2}{R_1} = q_i - \frac{(P_{\text{atm}} + \rho g h_1) - (P_{\text{atm}} + \rho g h_2)}{R_1}$  (2-149)

and for tank 2:

$$
\frac{d(V_2)}{dt} = A_2 \dot{h}_2 = q_1 - q_2 = \frac{P_1 - P_2}{R_1} - \frac{P_2 - P_3}{R_2}
$$

$$
= \frac{(P_{\text{atm}} + \rho g h_1) - (P_{\text{atm}} + \rho g h_2)}{R_1} - \frac{(P_{\text{atm}} + \rho g h_2) - P_{\text{atm}}}{R_2}
$$
(2-150)

Thus, the equations of the system are

$$
A_1 \dot{h}_1 + \frac{\rho g h_1}{R_1} - \frac{\rho g h_2}{R_1} = q_i \tag{2-151}
$$

$$
A_2 \dot{h}_2 - \frac{\rho g h_1}{R_1} + \left(\frac{1}{R_1} + \frac{1}{R_2}\right) \rho g h_2 = 0
$$
 (2-152)

The SI and other measurement units for variables in fluid systems are tabulated in [Table](#page-129-0) 2-5.

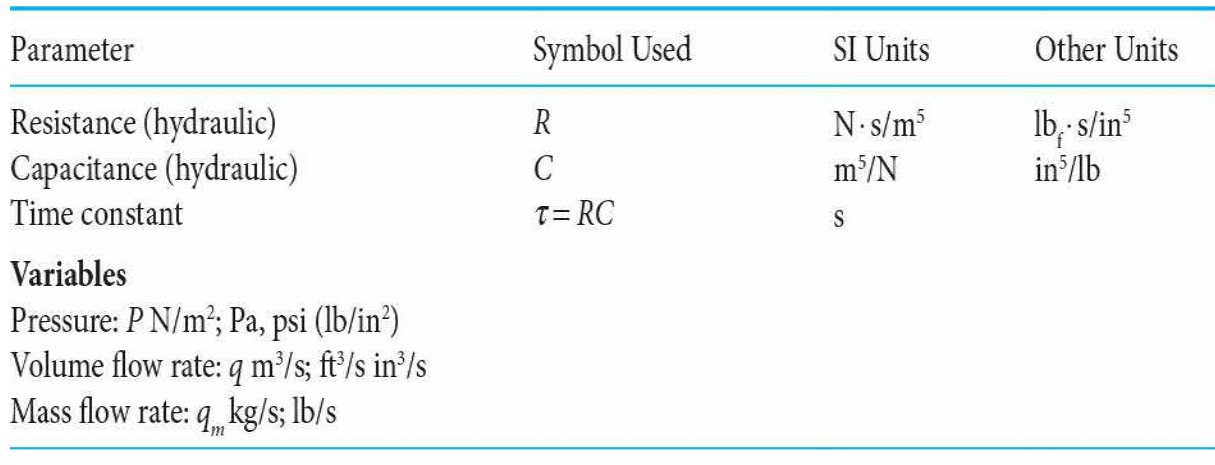

## <span id="page-129-0"></span>**TABLE 2-5 Basic Fluid System Properties and Their Units**

# **2-4 LINEARIZATION OF NONLINEAR SYSTEMS**

From the discussions given in the preceding sections on basic system modeling, we should realize that most components found in physical systems have nonlinear characteristics. In practice, we may find that some devices have moderate nonlinear characteristics, or nonlinear properties that would occur if they were driven into certain operating regions. For these devices, the modeling by linear-system models may give quite accurate analytical results over a relatively wide range of operating conditions. However, there are numerous physical devices that possess strong nonlinear characteristics. For these devices, a linearized model is valid only for limited range of operation and often only at the operating point at which the linearization is carried out. More importantly, when a nonlinear system is linearized at an operating point, the linear model may contain time-varying elements.

## **2-4-1 Linearization Using Taylor Series: Classical Representation**

In general, Taylor series may be used to expand a nonlinear function *f*

 $(x(t))$  about a reference or operating value  $x<sub>o</sub>(t)$ . An operating value could be the equilibrium position in a spring-mass-damper, a fixed voltage in an electrical system, steady-state pressure in a fluid system, and so on. A function  $f(x(t))$  can therefore be represented in a form

$$
f(x(t)) = \sum_{i=1}^{n} c_i (x(t) - x_0(t))^i
$$
 (2-153)

where the constant  $c_i$  represents the derivatives of  $f(x(t))$  with respect to *x*(*t*) and evaluated at the operating point *x*<sub>*o*</sub>(*t*). That is,

$$
c_i = \frac{1}{i!} \frac{d^i f(x_0)}{dx^i}
$$
 (2-154)

Or

<span id="page-130-0"></span>
$$
f(x(t)) = f(x_0(t)) + \frac{df(x_0(t))}{dt}(x(t) - x_0(t)) + \frac{1}{2}\frac{d^2 f(x_0(t))}{dt^2}(x(t) - x_0(t))^2
$$
  
+ 
$$
\frac{1}{6}\frac{d^3 f(x_0(t))}{dt^3}(x(t) - x_0(t))^3 + \dots + \frac{1}{n!}\frac{d^n f(x_0(t))}{dt^n}(x(t) - x_0(t))^n
$$
(2-155)

If  $\Delta(x) = x(t) - x_o(t)$  is small, the series <u>Eq. [\(2-155\)](#page-130-0)</u> converges, and a linearization scheme may be used by replacing  $f(x(t))$  with the first two terms in Eq.  $(2-155)$ . That is,

$$
f(x(t)) \approx f(x_0(t)) + \frac{df(x_0(t))}{dt}(x(t) - x_0(t))
$$
  
= c<sub>0</sub> + c<sub>1</sub> \Delta x (2-156)

The following examples serve to illustrate the linearization procedure just described.

<span id="page-130-1"></span>**EXAMPLE 2-4-1** Find the equation of motion of a simple (ideal) pendulum with a mass *m* and a massless rod of length *ℓ*, *hinged at point O*, as shown in Fig. [2-38.](#page-131-0)

<span id="page-131-0"></span>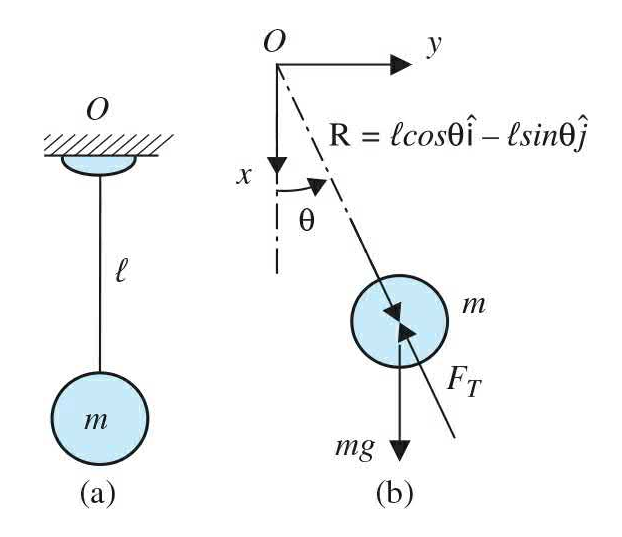

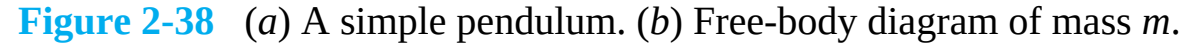

**SOLUTION** Assume the mass is moving in the positive direction as defined by angle *θ*. Note that *θ* is measured from the *x* axis in the counterclockwise direction. The first step is to draw the free-body diagram of the components of the system, that is, mass and the rod, as shown in Fig. [2-38](#page-131-0)*b*. For the mass *m*, the equations of motion are

$$
\sum F_x = ma_x \tag{2-157}
$$

$$
\sum F_y = ma_y \tag{2-158}
$$

where  $F_{\rm x}$  and  $F_{\rm y}$  are the external forces applied to mass *m*, and  $a_x$  and  $a_y$  are the components of acceleration of mass *m* along *x* and *y*, respectively. If the position vector from point *O* to mass *m* is designated by vector **R**, acceleration of mass *m* is the second time derivative of **R**, and is a vector **a** with tangential and centripetal components. Using the rectangular coordinate frame (*x, y*) representation, acceleration vector is

$$
\mathbf{a} = \frac{d^2 \mathbf{R}}{dt^2} = \frac{d^2(\ell \cos\theta \hat{i} + \ell \sin\theta \hat{j})}{dt^2}
$$
  
=  $(-\ell \ddot{\theta} \sin\theta - \ell \dot{\theta}^2 \cos\theta) \hat{i} + (\ell \ddot{\theta} \cos\theta - \ell \dot{\theta}^2 \sin\theta) \hat{j}$  (2-159)

where  $\hat{i}$  and  $\hat{j}$  are the unit vectors along *x* and *y* directions, respectively. As a result,

$$
a_x = (-\ell \ddot{\theta} \sin \theta - \ell \dot{\theta}^2 \cos \theta) \tag{2-160}
$$

$$
a_{v} = (\ell \ddot{\theta} \cos \theta - \ell \dot{\theta}^{2} \sin \theta) \tag{2-161}
$$

Considering the external forces applied to mass, we have

$$
\sum F_x = -F_T \cos \theta + mg \tag{2-162}
$$

$$
\sum F_{y} = -F_{T} \sin \theta \tag{2-163}
$$

Equations (2-241) and (2-242) may therefore be rewritten as

<span id="page-132-0"></span>
$$
-FT \cos\theta + mg = m(-\ell \ddot{\theta} \sin\theta - \ell \dot{\theta}^2 \cos\theta)
$$
 (2-164)

<span id="page-132-1"></span>
$$
-F_T \sin \theta = m(\ell \ddot{\theta} \cos \theta - \ell \dot{\theta}^2 \sin \theta)
$$
 (2-165)

Premultiplying Eq. [\(2-164\)](#page-132-0) by (–sin*θ*) and Eq. [\(2-165\)](#page-132-1) by (cos*θ*) and adding the two, we get

$$
-mg\sin\theta = m\ell\ddot{\theta}
$$
 (2-166)

where

<span id="page-132-2"></span>
$$
\sin^2 \theta + \cos^2 \theta = 1 \tag{2-167}
$$

After rearranging,  $Eq. (2-167)$  $Eq. (2-167)$  is rewritten as

$$
m\ell\ddot{\theta} + mg\sin\theta = 0\tag{2-168}
$$

$$
\ddot{\theta} + \frac{g}{\ell} \sin \theta = 0 \tag{2-169}
$$

In brief, using static equilibrium position  $\theta = 0$  as the operating point, for small motions the linearization of the system implies  $\theta \approx \theta$  as shown in <u>Fig. [2-39](#page-133-0)</u>.

<span id="page-133-0"></span>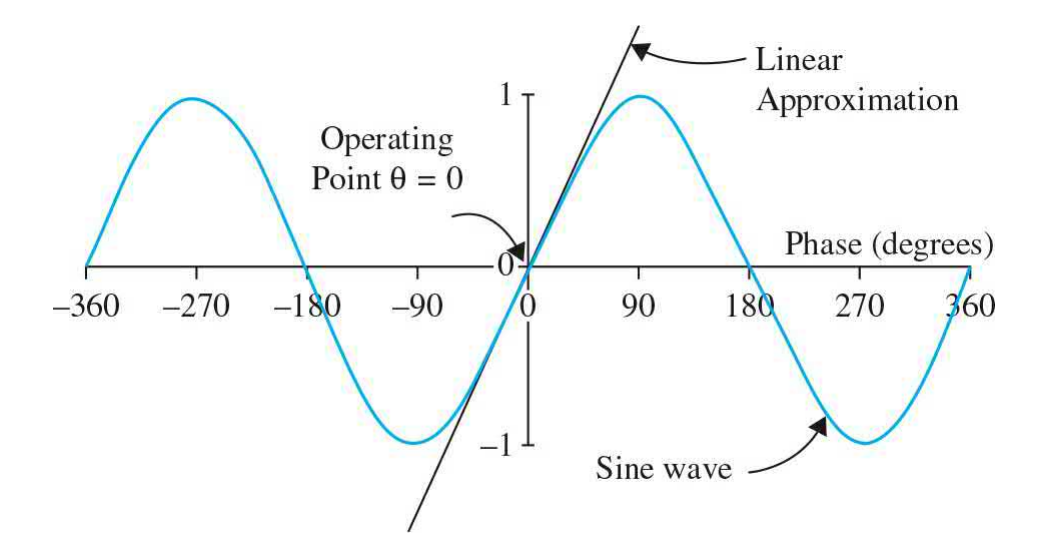

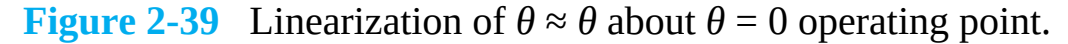

Hence, the linear representation of the system is  $\ddot{\theta} + \frac{g}{\rho} \theta = 0$ . Or  $\ddot{\theta} + \omega_n^2 \theta = 0$  $(2-170)$ where  $\omega_n = \sqrt{\frac{g}{\ell}}$  rad/s is the natural frequency of the linearized model.

**EXAMPLE 2-4-2** For the pendulum shown in Fig. [2-38](#page-131-0), rederive the differential equation using the moment equation.

> **SOLUTION** The free-body diagram for the moment equation is shown in Fig. [2-38](#page-131-0)*b*. Applying the moment equation about the fixed point *O*,

$$
\sum M_o = m\ell^2 \alpha
$$
  
-\ell \sin \theta \cdot mg = m\ell^2 \ddot{\theta} (2-171)

Rearranging the equation in the standard input–output differential equation form,

$$
m\ell^2\ddot{\theta} + mg\ell\sin\theta = 0\tag{2-172}
$$

or

$$
\ddot{\theta} + \frac{g}{\ell} \sin \theta = 0 \tag{2-173}
$$

which is the same result obtained previously. For small motions, as in the **[Example](#page-130-1) 2-4-1**,

$$
\sin \theta \approx \theta \tag{2-174}
$$

The linearized differential equations is

$$
\ddot{\theta} + \omega_n^2 \theta = 0 \tag{2-175}
$$

where, as before

$$
\omega_n = \sqrt{\frac{g}{\ell}} \tag{2-176}
$$

Α

## **2-5 ANALOGIES**

In this section, we demonstrate the similarities among mechanical, thermal, and fluid systems with electrical networks. As an example, let us compare Eqs.  $(2-10)$  and  $(2-71)$ . It is not difficult to see that the mechanical system in [Fig.](#page-77-0) 2-2 is **analogous** to a **series** *RLC* **electric network** shown in Fig. [2-21.](#page-103-0) These systems are shown in  $Fig. 2-40$  $Fig. 2-40$ . In order to exactly see how parameters,  $M$ ,  $B$ , and  $K$  are related to  $R$ ,  $L$ , and  $C$ ; or how the variables  $y(t)$ and  $f(t)$  are related to  $i(t)$  and  $e(t)$ , we need to compare <u>Eqs. [\(2-8\)](#page-79-0)</u> and [\(2-59\).](#page-98-0)

<span id="page-135-0"></span>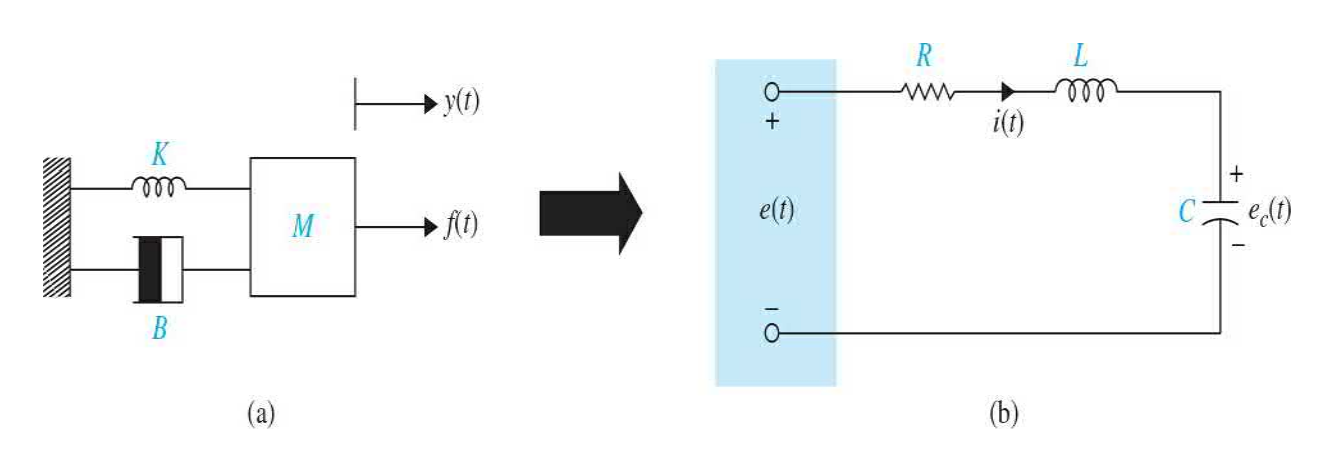

Thus,

**Figure 2-40** Analogy of a spring-mass-damper system to a series *RLC* network. (*a*) A spring-mass-damper system. (*b*) A series *RLC* equivalent.

Using a **force-voltage** analogy, the spring-mass-damper system in [Fig.](#page-77-0) 2-2 is **[analogous](#page-101-0)** to a series RLC electric network shown in Fig. 2- 19.

<span id="page-135-1"></span>
$$
M\frac{d^2y(t)}{dt^2} + B\frac{dy(t)}{dt} + Ky(t) = f(t)
$$
 (2-177)

$$
L\frac{di(t)}{dt} + Ri(t) + \frac{1}{C}\int i(t) dt = e(t)
$$
\n(2-178)

This comparison is more properly made upon integrating  $Eq. (2-177)$  $Eq. (2-177)$  with respect to time. That is,

$$
M\frac{dv(t)}{dt} + Bv(t) + K\int v(t) dt = f(t)
$$
\n(2-179)

where *v*(*t*) represents the velocity of mass *m*. As a result, with this comparison, mass *M* is analogous to inductance *L*, the spring constant *K* is analogous to the inverse of capacitance 1/*C*, and the viscous-friction coefficient *B* is analogous to resistance *R*. Similarly, *v*(*t*) and *f* (*t*) are analogous to *i*(*t*) and *e*(*t*), respectively. This type of analogy is also known as **force-voltage** analogy. Similar assessment can be made by comparing the rotational system in Eq. [\(2-32\)](#page-86-0) with the *RLC* network of [Example](#page-130-1) 2-4-1.

Using a parallel *RLC* network with current as a source, some literature use a force-current analogy that is not discussed here. [5](#page-169-2) Comparing the thermal, fluid, and electrical systems, similar analogies may be obtained, as shown in [Table](#page-136-0) 2-6.

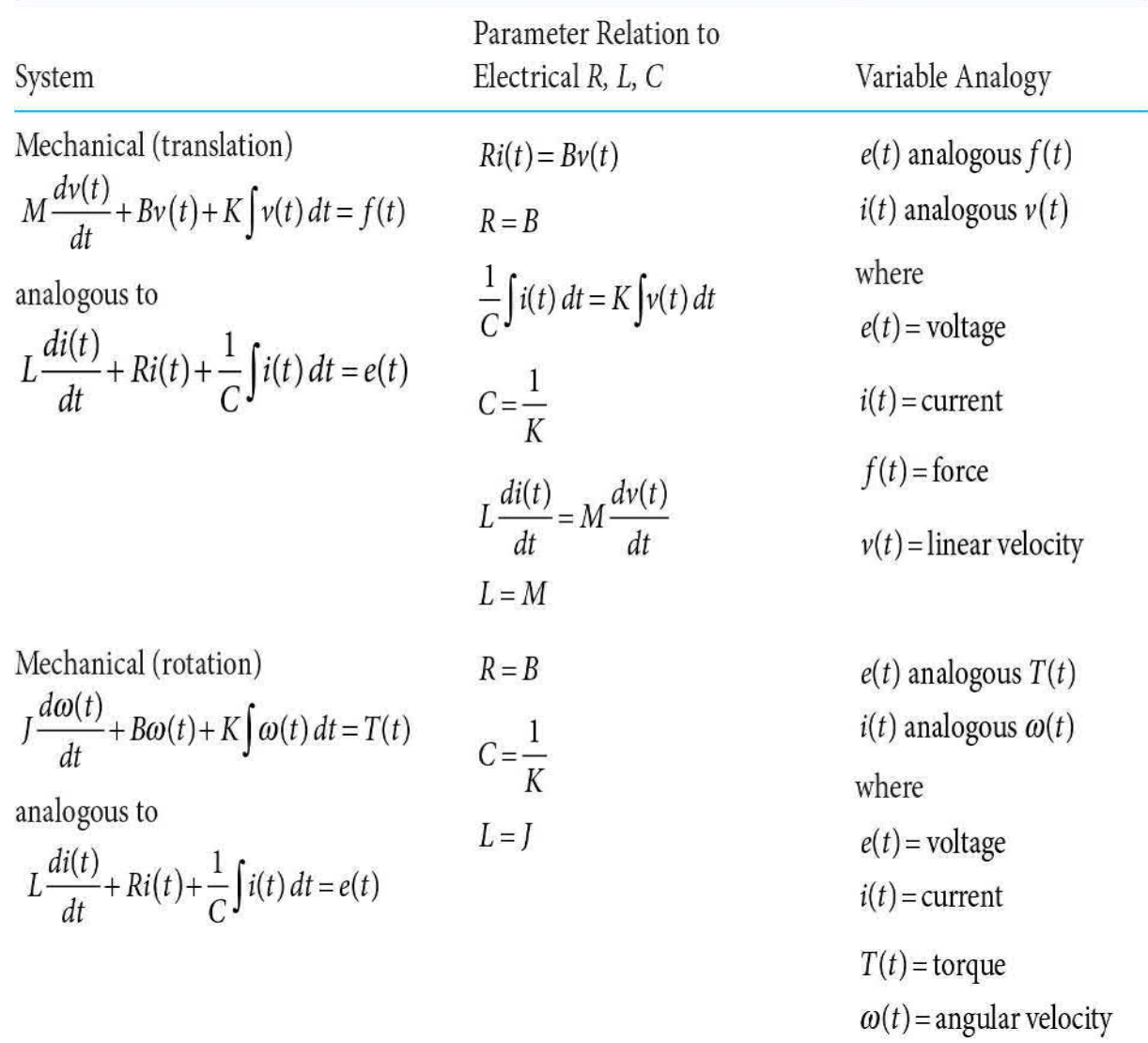

### <span id="page-136-0"></span>**TABLE 2-6 Mechanical, Thermal, and Fluid Systems and Their Electrical Equivalents**

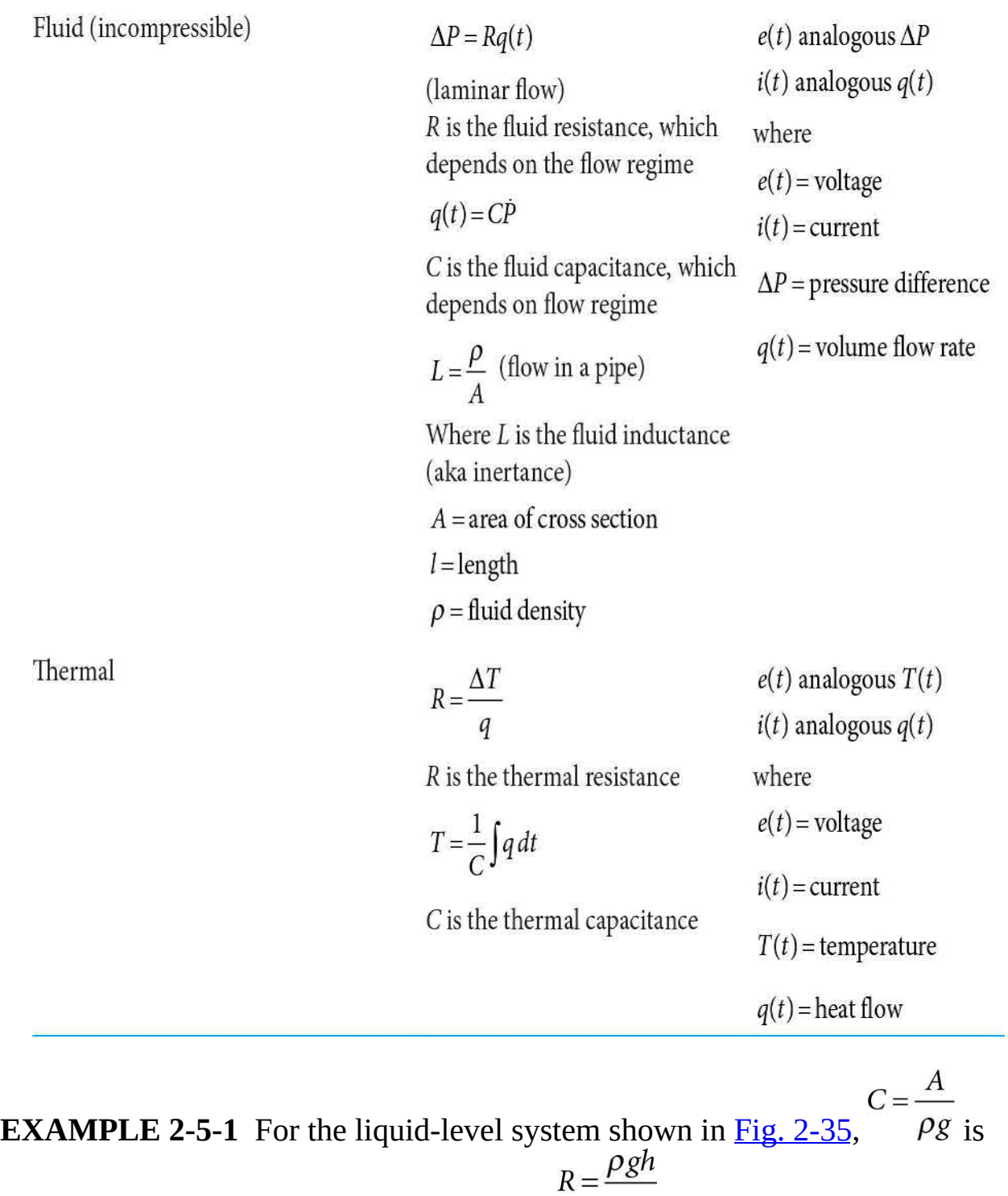

the capacitance and  $\hat{q}_o$  is the resistance. As a result, system time constant is  $\tau = RC$ .

**A One-Tank Liquid-Level System**

**SOLUTION** In order to design a speed, position, or any type of control system, the first task at hand is to arrive at a mathematical model of the system. This will help us to "properly" develop the best controller for the required task (e.g., proper positioning of the arm in a pick and place operation).

A general advice is to use the simplest model you can that is "good enough!" In this case, we can assume the effective mass of the arm and the mass of payload are concentrated at the end of a massless rod, as shown in Fig. [2-41.](#page-138-0) You can experimentally arrive at what mass *m* in your model should be. See App. D for details.

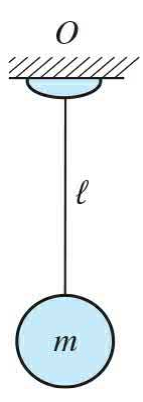

<span id="page-138-0"></span>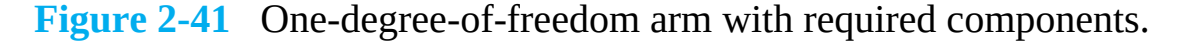

As in [Example](#page-103-1) 2-2-1, is moving in the positive direction as defined by angle *θ*. Note that *θ* is measured from the *x* axis in the counterclockwise direction. For the mass *m*, the equations of motion may be obtained by taking a moment about point *O*, we get

$$
\sum M_{\text{O}} = T = m\ell^2 \ddot{\theta} \tag{2-180}
$$

where *T* is the external torque applied by the motor to accelerate the mass.

In [Chap.](#page-448-0) 6, we significantly augment this model by adding the model of the motor.

# **2-6 PROJECT: INTRODUCTION TO LEGO MINDSTORMS NXT MOTOR—MECHANICAL MODELING**

This section provides a simple, yet practical, project for you to better appreciate the theoretical concepts that have been discussed so far.

The goal of this project is further to build a one-degree-of-freedom robot using the LEGO MINDSTORMS NXT motor, shown in Fig. [2-42,](#page-140-0) and to arrive at the mathematical model of the mechanical one-degree of freedom arm. This example is followed through in  $Chaps. 6, 7, 8$  $Chaps. 6, 7, 8$  $Chaps. 6, 7, 8$  $Chaps. 6, 7, 8$ , and [11.](#page-1138-0) The detailed discussion on this topic is provided in App. D, with the **objective** to provide you with a series of experiments for **measuring** a dc motor's **electrical** and **mechanical** properties, and ultimately, to create a **mathematical model** for the motor and the robot arm shown in  $Fig. 2-42$  $Fig. 2-42$  for controller design purposes.

The first objective of this project is to help you better understand how to measure a dc motor's electrical and mechanical characteristics and ultimately create a model for the motor.

<span id="page-140-0"></span>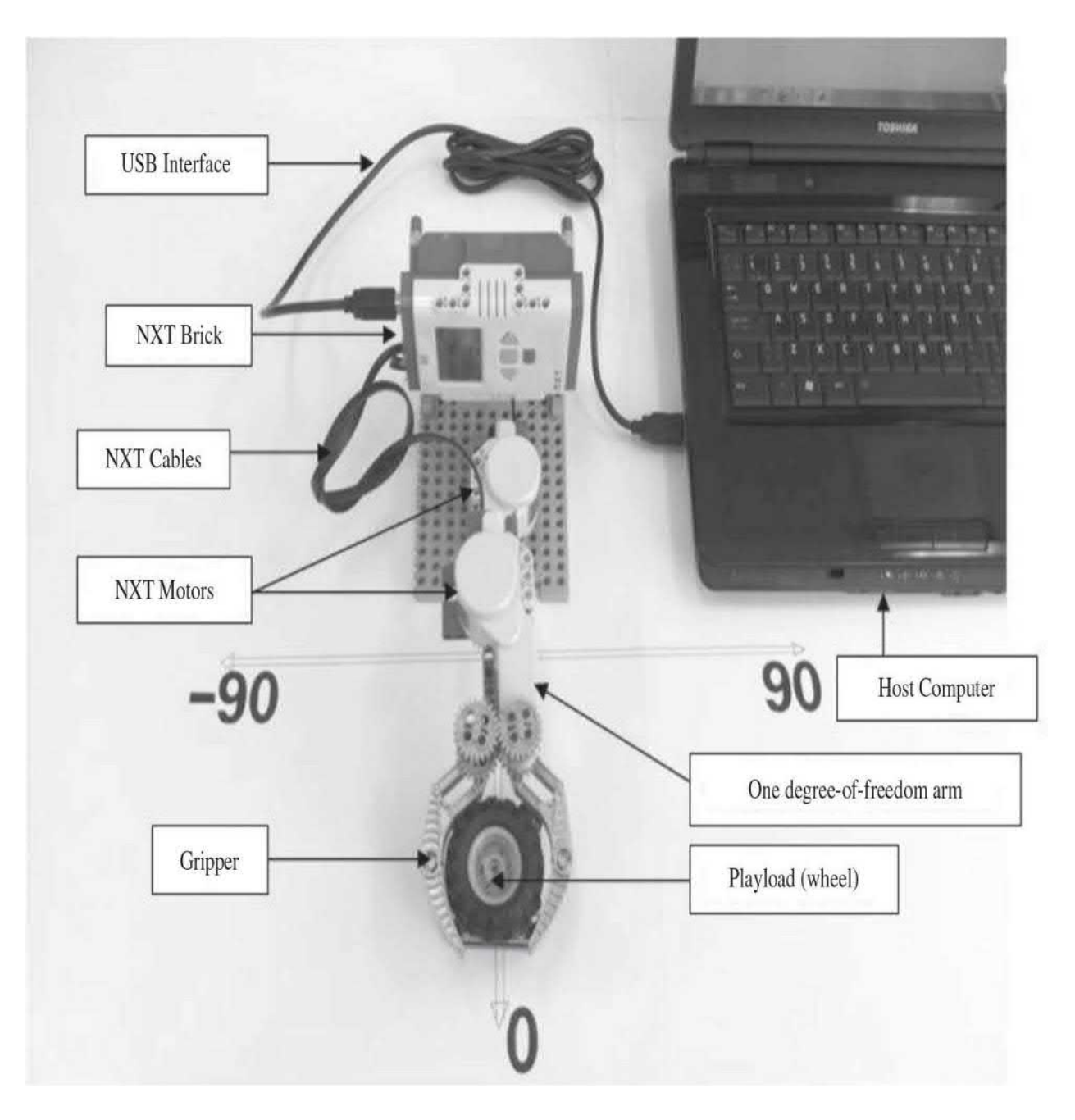

**Figure 2-42** A simplified model of a one-degree-of-freedom robotic arm.

As shown in Fig. [2-42,](#page-140-0) the components of our robotic system include an NXT brick, an NXT motor, and several LEGO pieces found in the basic LEGO MINDSTORMS kit, which are used here to construct a one-degree-offreedom arm. The arm is to pick up a payload and drop it into the cup, which is located at a specified angle while data are sampled in Simulink. Programming is done on the host computer using Simulink and is uploaded on to the NXT brick via USB interface. The brick then provides both power

and control to the arm via the NXT cables. Additionally, there is an **optical encoder** located behind the motor which measures the rotational position of the output shaft with one-degree resolution. The host computer samples encoder data from the NXT brick via a Bluetooth connection. In order for the host computer to recognize the NXT brick, the host computer must be paired with the NXT brick when setting up the Bluetooth connection.<sup>[6](#page-169-3)</sup>

## **2-7 SUMMARY**

This chapter is devoted to the mathematical modeling of basic dynamic systems, including various examples of mechanical, electrical, thermal, and fluid systems. Using the basic modeling principles such as Newton's second law of motion, Kirchhoff's law, or conservation of mass the model of these dynamic systems are represented by differential equations, which may be linear or nonlinear. However, due to space limitations and the intended scope of this text, only some of the physical devices used in practice are described.

Because nonlinear systems cannot be ignored in the real world, and this book is not devoted to the subject, we introduced the linearization of nonlinear systems at a nominal operating point. Once the linearized model is determined, the performance of the nonlinear system can be investigated under the small-signal conditions at the designated operating point.

Finally, in this chapter we establish analogies between mechanical, thermal, and fluid systems with equivalent electrical networks.

## **REFERENCES**

- 1. W. J. Palm III, *Modeling, Analysis, and Control of Dynamic Systems*, 2nd Ed., John Wiley & Sons, New York, 1999.
- 2. K. Ogata, *Modern Control Engineering*, 4th Ed., Prentice Hall, New Jersey, 2002.
- 3. I. Cochin and W. Cadwallender, *Analysis and Design of Dynamic Systems*, 3rd Ed., Addison-Wesley, New York, 1997.
- 4. A. Esposito, *Fluid Power with Applications*, 5th Ed., Prentice Hall, New Jersey, 2000.
- 5. H. V. Vu and R. S. Esfandiari, *Dynamic Systems*, Irwin/McGraw-

Hill, Boston, 1997.

6. J. L. Shearer, B. T. Kulakowski, and J. F. Gardner, *Dynamic Modeling and Control of Engineering Systems*, 2nd Ed., Prentice Hall, New Jersey, 1997.

7. R. L. Woods and K. L. Lawrence, *Modeling and Simulation of Dynamic Systems*, Prentice Hall, New Jersey, 1997.

8. E. J. Kennedy, *Operational Amplifier Circuits*, Holt, Rinehart and Winston, Fort Worth, TX, 1988.

9. J. V. Wait, L. P. Huelsman, and G. A. Korn, *Introduction to Operational Amplifier Theory and Applications*, 2nd Ed., McGraw-Hill, New York, 1992.

- 10. B. C. Kuo and F. Golnaraghi, *Automatic Control Systems*, 8th Ed., John Wiley & Sons, New York, 2003.
- 11. F. Golnaraghi and B. C. Kuo, *Automatic Control Systems*, 9th Ed., John Wiley & Sons, New York, 2010.

# **PROBLEMS**

## **PROBLEMS FOR [SEC.](#page-75-0) 2-1**

**2-1.** Find the equation of the motion of the mass-spring system shown in Fig. [2P-1.](#page-142-0) Also calculate the natural frequency of the system.

<span id="page-142-0"></span>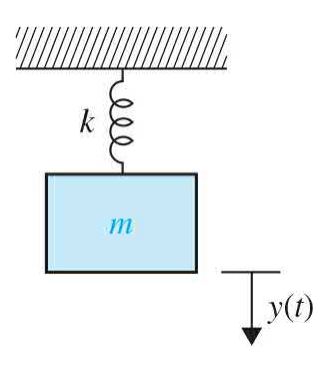

## **Figure 2P-1**

**2-2.** Find its single spring-mass equivalent in the five-spring one-mass system shown in Fig. [2P-2.](#page-143-0) Also calculate the natural frequency of the system.

<span id="page-143-0"></span>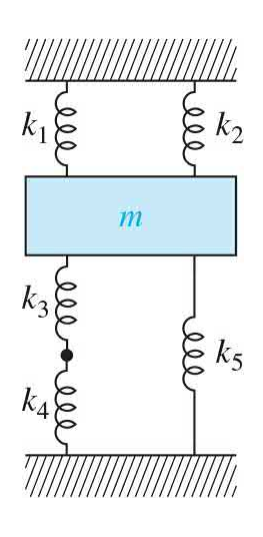

**Figure 2P-2**

**2-3.** Find the equation of the motion for a simple model of a vehicle suspension system hitting a bump. As shown in  $Fig. 2P-3$  $Fig. 2P-3$ , the mass of wheel and its mass moment of inertia are *m* and *J*, respectively. Also calculate the natural frequency of the system.

<span id="page-143-1"></span>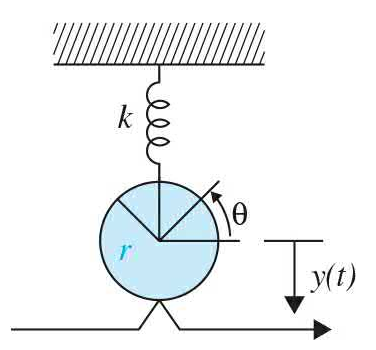

**Figure 2P-3**

**2-4.** Write the force equations of the linear translational systems shown in Fig. [2P-4](#page-144-0).
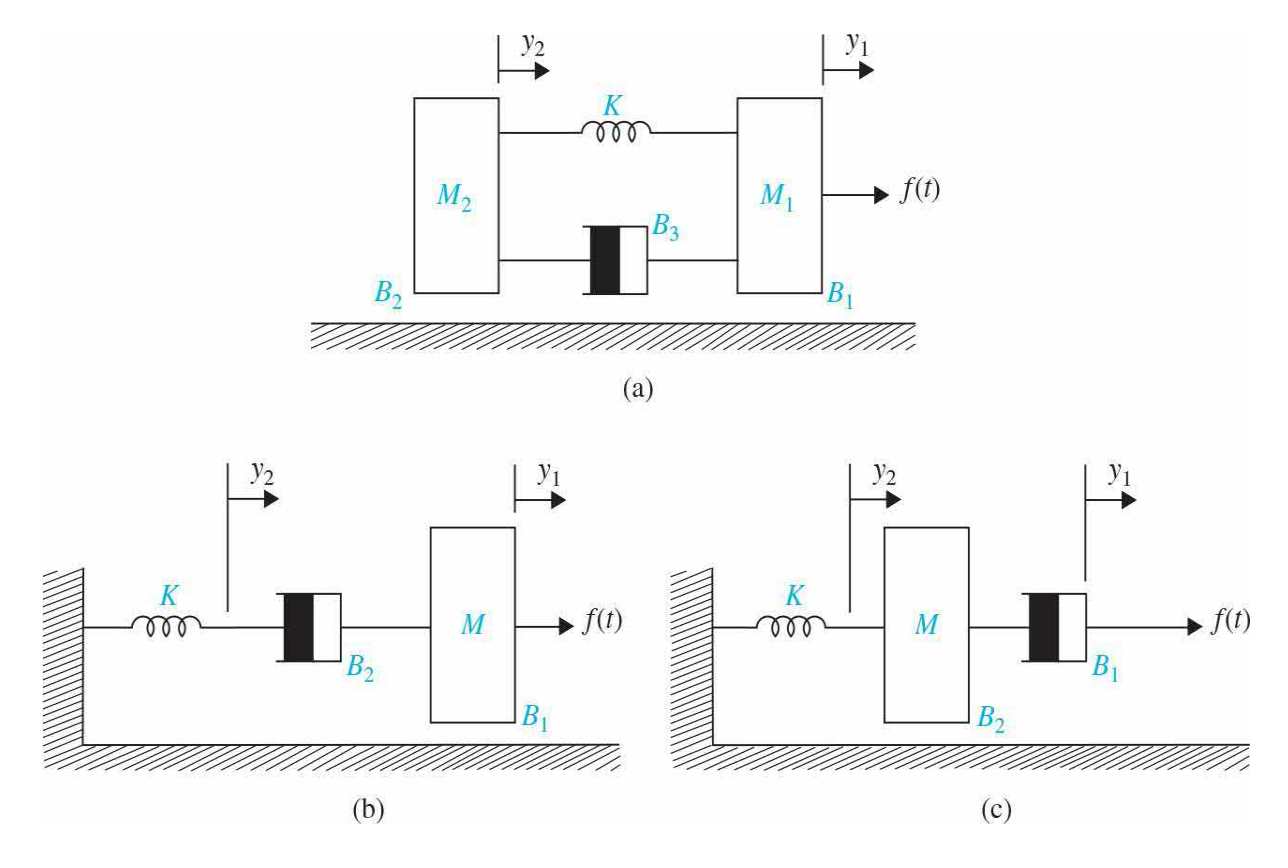

**2-5.** Write the force equations of the linear translational system shown in Fig. [2P-5.](#page-145-0)

<span id="page-145-0"></span>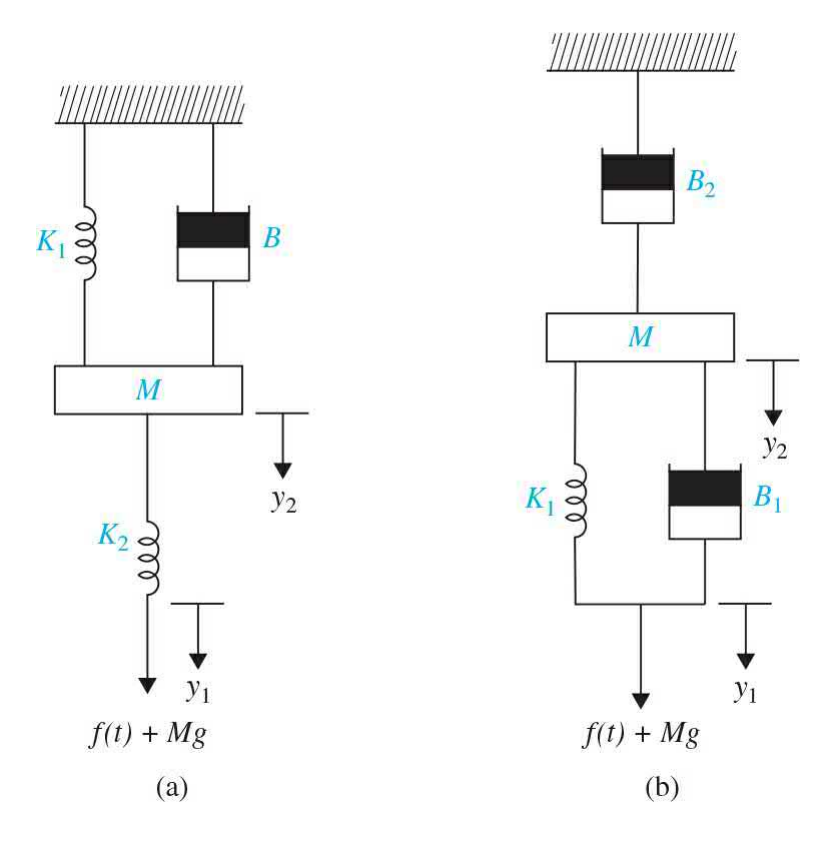

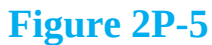

**2-6.** Consider a train [consisting](#page-145-1) of an engine and a car, as shown in Fig. 2P-6.

<span id="page-145-1"></span>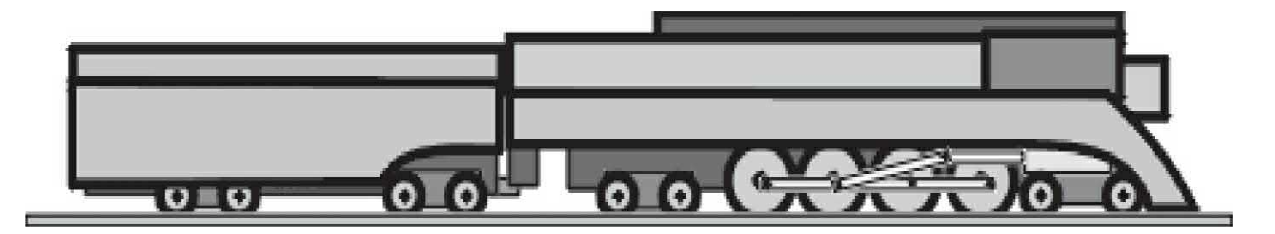

#### **Figure 2P-6**

A controller is applied to the train so that it has a smooth start and stop, along with a constant-speed ride. The mass of the engine and the car are *M* and *m*, respectively. The two are held together by a spring with the stiffness coefficient of *K*. *F* represents the force applied by the engine, and *m* represents the coefficient of rolling friction. If the train only travels in one direction:

**(a)** Draw the free-body diagram.

**(b)** Find the equations of motion.

**2-7.** A vehicle towing a trailer through a spring-damper coupling hitch is shown in Fig. [2P-7](#page-146-0). The following parameters and variables are defined: *M* is the mass of the trailer;  $K_{\scriptscriptstyle h}$ , the spring constant of the hitch;  $B_{\scriptscriptstyle h}$ , the viscousdamping coefficient of the hitch;  $B_t$ , the viscous-friction coefficient of the trailer;  $y_i(t)$ , the displacement of the towing vehicle;  $y_i(t)$ , the displacement of the trailer; and  $f(t)$ , the force of the towing vehicle.

<span id="page-146-0"></span>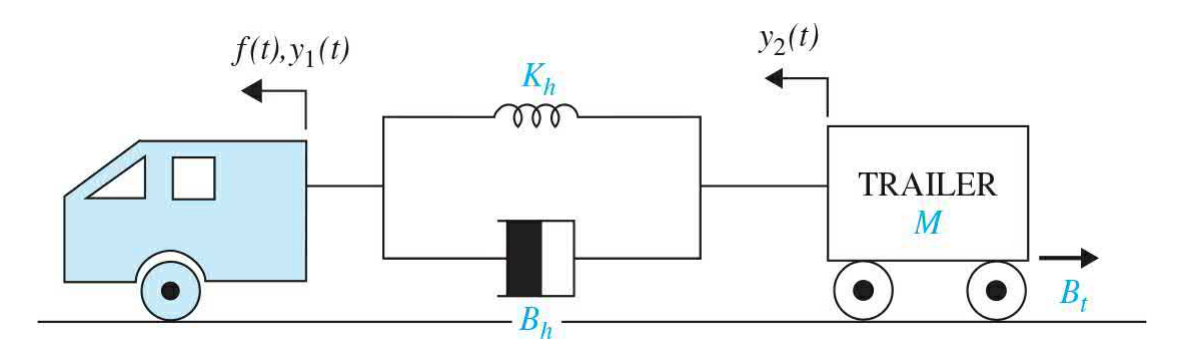

# **Figure 2P-7**

Write the differential equation of the system.

**2-8.** Assume that the displacement angles of the pendulums shown in Fig. [2P-8](#page-146-1) are small enough that the spring always remains horizontal. If the rods with the length of *L* are massless and the spring is attached to the rods ⅞ from the top, find the state equation of the system.

<span id="page-146-1"></span>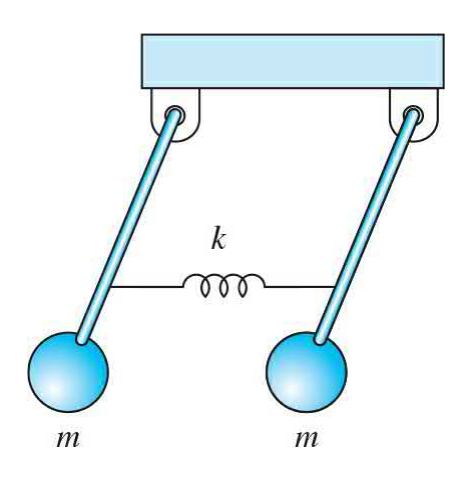

**Figure 2P-8**

**2-9.** (**Challenge Problem**) [Figure](#page-147-0) 2P-9 shows an inverted pendulum on a cart.

<span id="page-147-0"></span>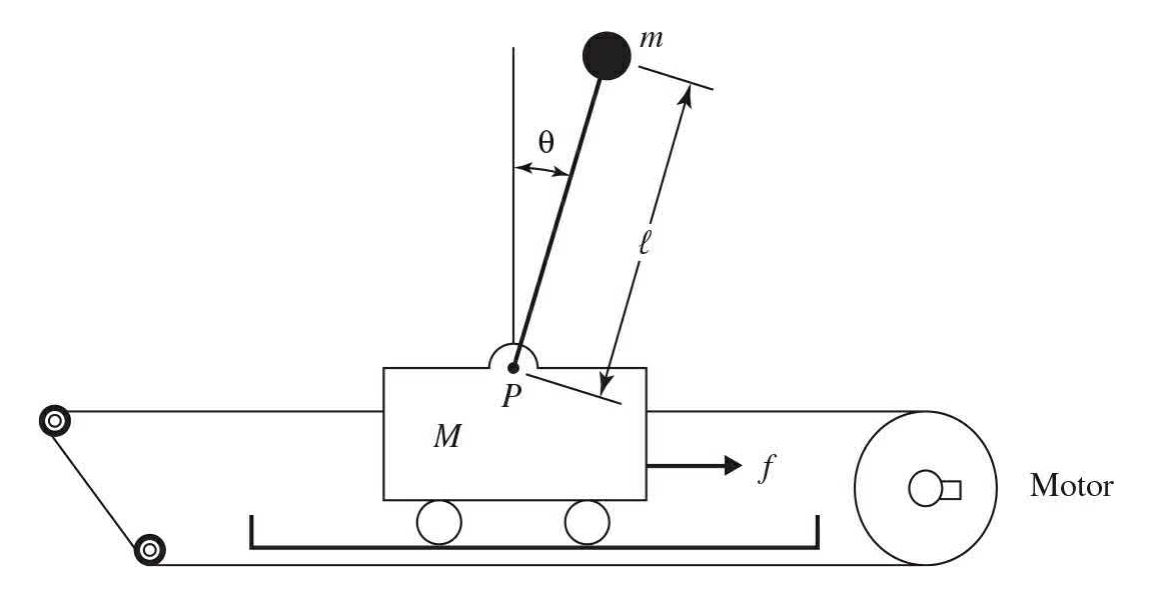

#### **Figure 2P-9**

If the mass of the cart is represented by *M* and the force *f* is applied to hold the bar at the desired position, then

- **(a)** Draw the free-body diagram.
- **(b)** Determine the dynamic equation of the motion.

**2-10.** (**Challenge Problem**) A two-stage inverted pendulum on a cart is shown in Fig. [2P-10.](#page-148-0)

<span id="page-148-0"></span>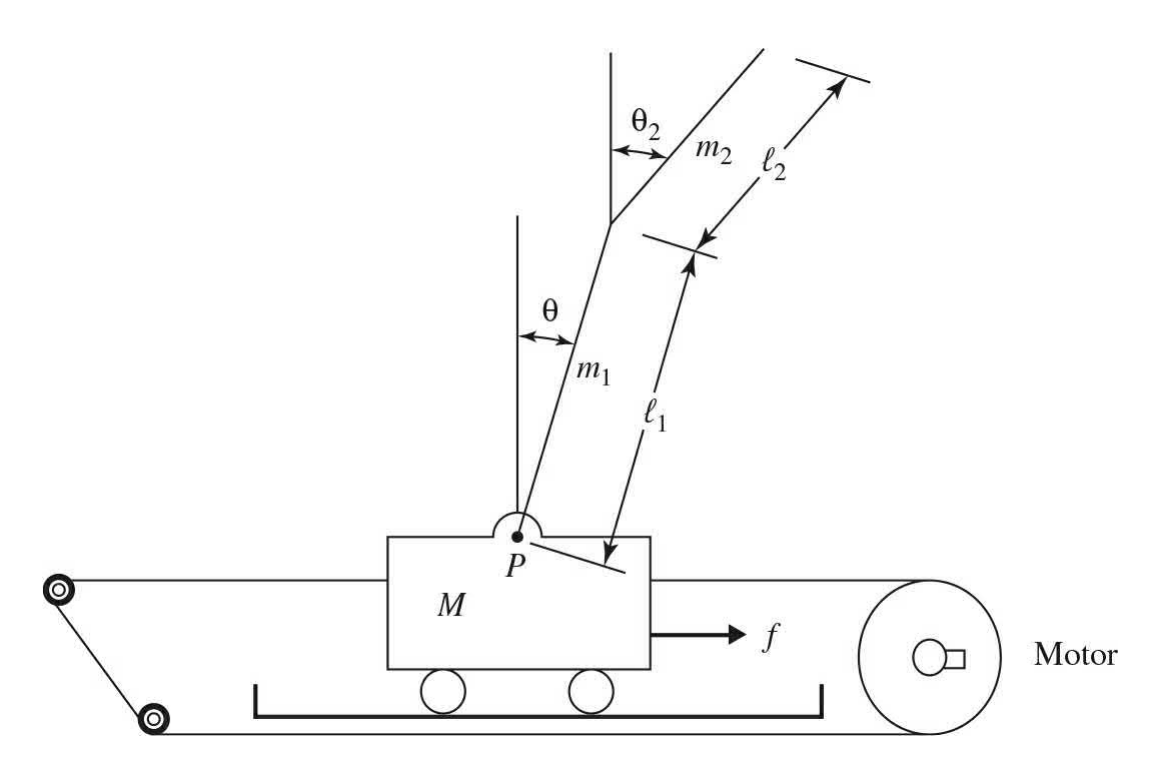

If the mass of the cart is represented by *M* and the force *f* is applied to hold the bar at the desired position, then

- **(a)** Draw the free-body diagram of mass *M*.
- **(b)** Determine the dynamic equation of the motion.

**2-11.** (**Challenge Problem**) [Figure](#page-149-0) 2P-11 shows a well-known "ball and beam" system in control systems. A ball is located on a beam to roll along the length of the beam. A lever arm is attached to the one end of the beam and a servo gear is attached to the other end of the lever arm. As the servo gear turns by an angle *θ*, the lever arm goes up and down, and then the angle of the beam is changed by  $\alpha$ . The change in angle causes the ball to roll along the beam. A controller is desired to manipulate the ball's position.

<span id="page-149-0"></span>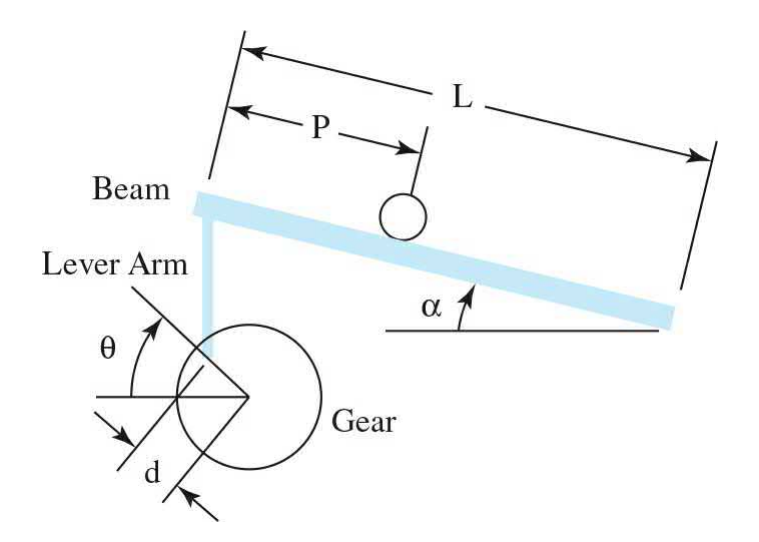

Assuming:

- $m =$  mass of the ball
- *r* = radius of the ball
- *d* = lever arm offset
- *g* = gravitational acceleration
- $L =$  length of the beam
- *J* = ball's moment of inertia
- *p* = ball position coordinate
- $\alpha$  = beam angle coordinate
- *θ* = servo gear angle

Determine the dynamic equation of the motion.

**2-12.** The motion equations of an aircraft are a set of six nonlinear coupled differential equations. Under certain assumptions, they can be decoupled and linearized into the [longitudinal](#page-391-0) and lateral equations. Figure 4P-12 shows a simple model of airplane during its flight. Pitch control is a longitudinal problem, and an autopilot is designed to control the pitch of the airplane.

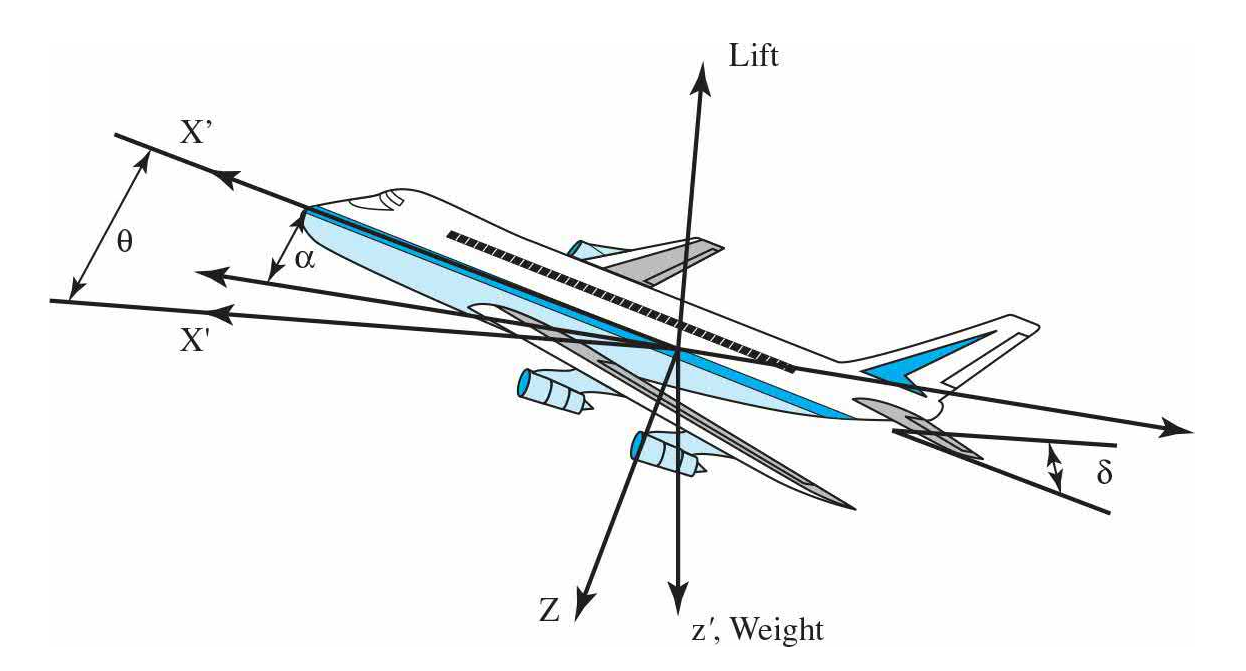

Consider that the airplane is in steady-cruise at constant altitude and velocity, which means the thrust and drag cancel out and the lift and weight balance out each other. To simplify the problem, assume that change in pitch angle does not affect the speed of an aircraft under any circumstance.

Determine the longitudinal equations of motion of the aircraft.

**2-13.** Write the torque [equations](#page-151-0) of the rotational systems shown in Fig. 2P-13.

<span id="page-151-0"></span>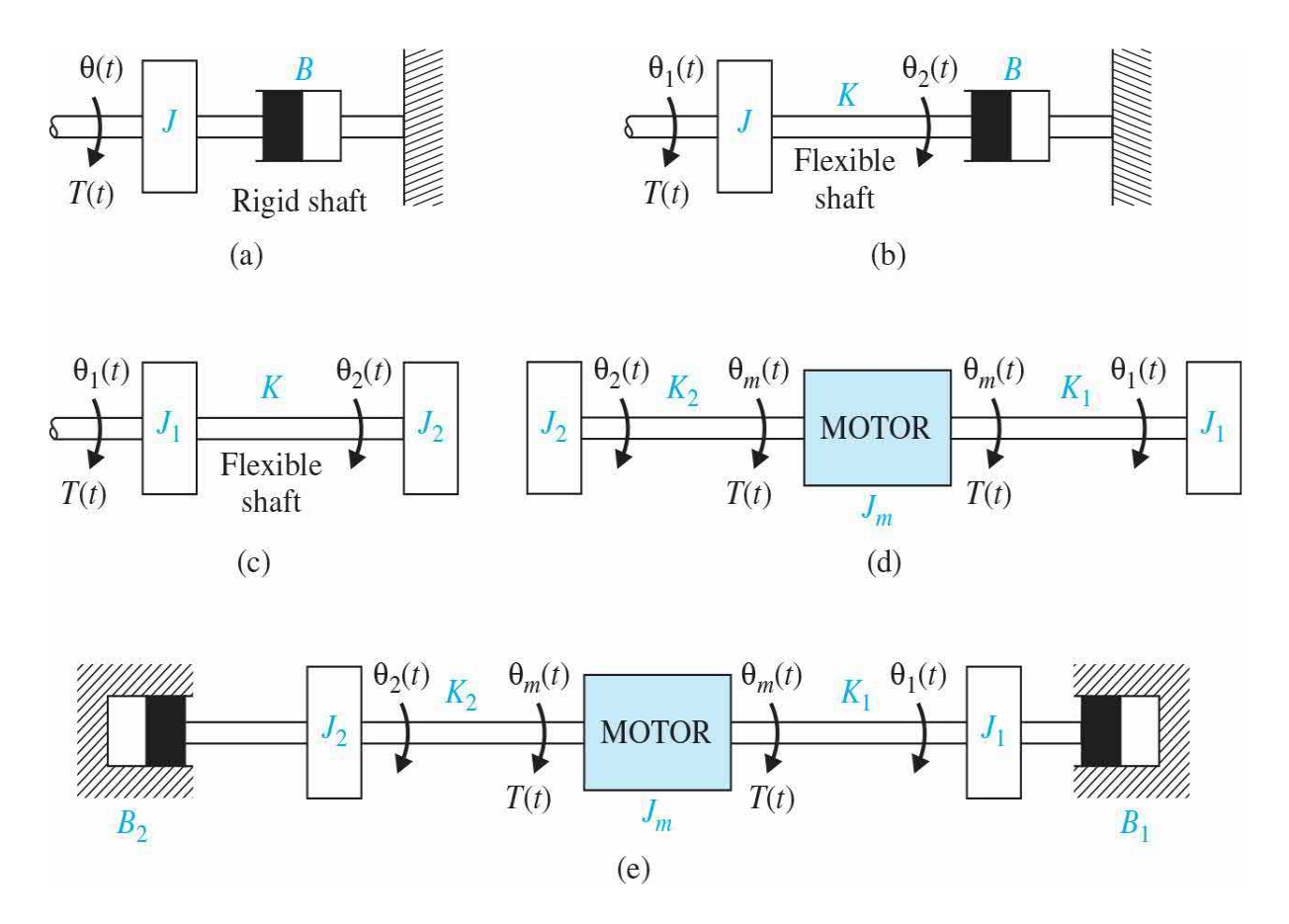

**2-14.** Write the torque equations of the [gear-train](#page-152-0) system shown in Fig. 2P-14. The moments of inertia of gears are lumped as  $J_i$ ,  $J_z$ , and  $J_s$ .  $T_m(t)$  is the applied torque;  $N_i$ ,  $N_j$ ,  $N_s$ , and  $N_i$  are the number of gear teeth. Assume rigid shafts.

(a) Assume that  $J_1$ ,  $J_2$ , and  $J_3$  are negligible. Write the torque equations of the system. Find the total inertia the motor sees.

**(b)** Repeat part (a) with the moments of inertia  $J_i$ ,  $J_z$ , and  $J_z$ .

<span id="page-152-0"></span>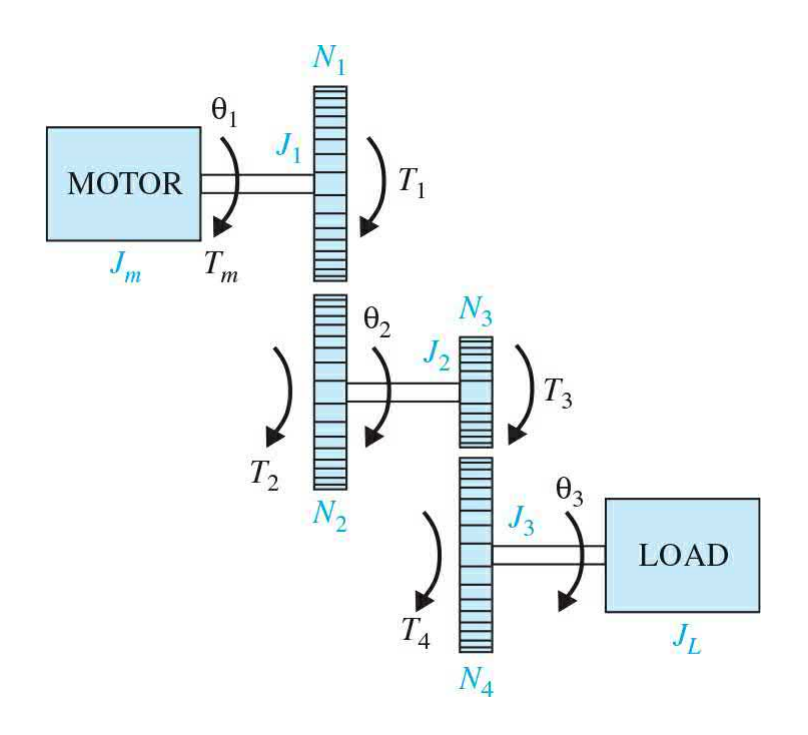

**2-15.** [Figure](#page-152-1) 2P-15 shows a motor-load system coupled through a gear train with gear ratio  $n = N/N_{2}$ . The motor torque is  $T_{m}(t)$ , and  $T_{L}(t)$  represents a load torque.

**(a)** Find the optimum gear ratio  $n^*$  such that the load acceleration  $\alpha$ <sup>L</sup> = *d 2θL* /*dt 2* is maximized.

**(b)** Repeat part (a) when the load torque is zero.

<span id="page-152-1"></span>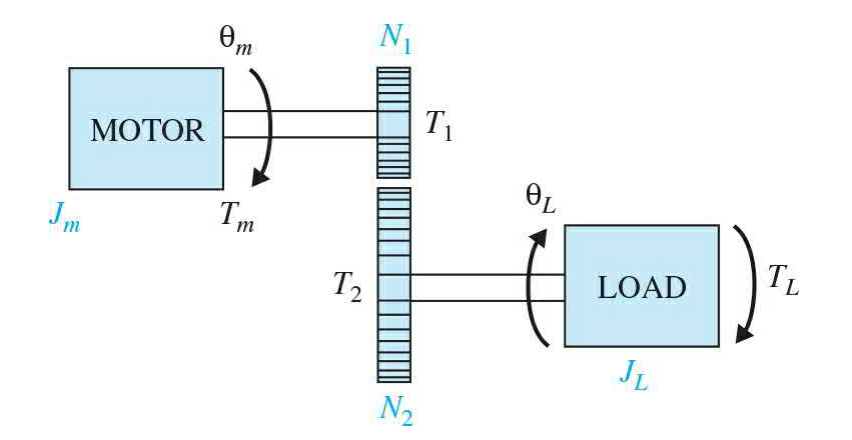

#### **Figure 2P-15**

**2-16.** [Figure](#page-153-0) 2P-16 shows the simplified diagram of the printwheel

control system of a word processor. The printwheel is controlled by a dc motor through belts and pulleys. Assume that the belts are rigid. The following parameters and variables are defined:  $T_{m}(t)$  is the motor torque;  $\theta_{m}(t)$ , the motor displacement;  $y(t)$ , the linear displacement of the printwheel;  $J_{m}$ , the motor inertia;  $B_{m}$ , the motor viscous-friction coefficient; *r*, the pulley radius; *M*, the mass of the printwheel.

Write the differential equation of the system.

<span id="page-153-0"></span>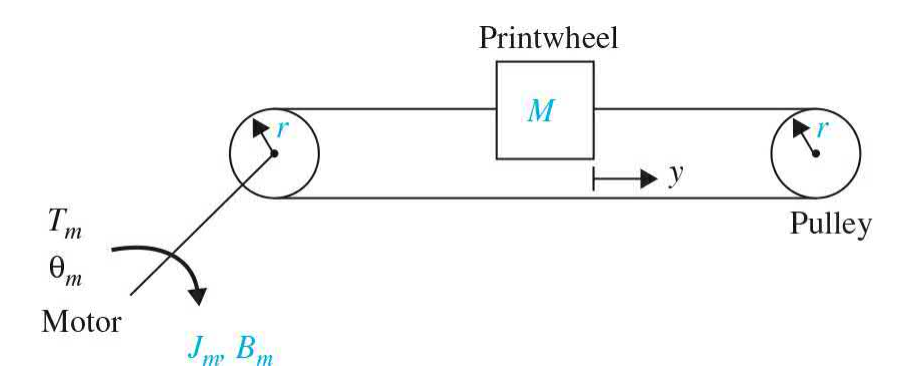

#### **Figure 2P-16**

**2-17.** [Figure](#page-153-1) 2P-17 shows the diagram of a printwheel system with belts and pulleys. The belts are modeled as linear springs with spring constants *K<sup>1</sup>* and  $K_{\scriptscriptstyle 2}$ .

Write the differential equations of the system using  $\theta_{m}$  and *y* as the dependent variables.

<span id="page-153-1"></span>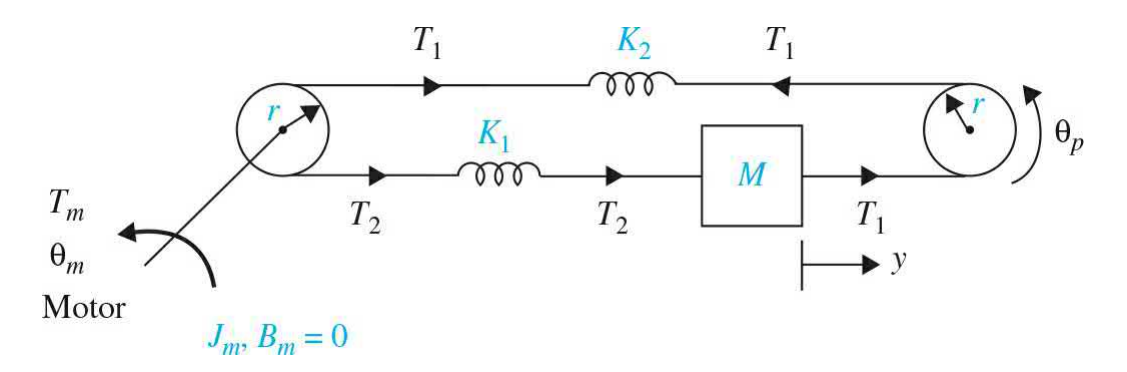

# **Figure 2P-17**

**2-18.** Classically, the quarter-car model is used in the study of vehicle suspension systems and the resulting dynamic response due to various road inputs. Typically, the inertia, stiffness, and damping characteristics of the system as illustrated in Fig. [2P-18](#page-154-0)*a* are modeled in a two-degree of freedom (2-DOF) system, as shown in Fig. [2P-18](#page-154-0)*b.* Although a 2-DOF system is a more accurate model, it is sufficient for the following analysis to assume a 1- DOF model, as shown in 2P-18*c*.

Find the equations of motion for absolute motion *x* and the relative motion (bounce)  $z = x - y$ .

<span id="page-154-0"></span>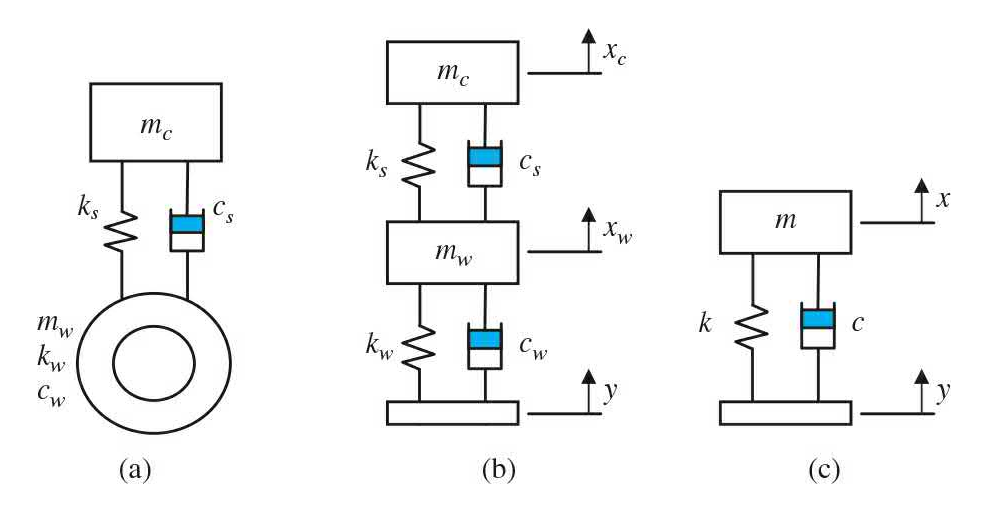

**Figure 2P-18** Quarter-car model realization. (*a*) Quarter car. (*b*) Two degrees of freedom. (*c*) One degree of freedom.

**2-19.** The schematic diagram of a [motor-load](#page-154-1) system is shown in Fig. 2P-19. The following parameters and variables are defined:  $T_{m}(t)$ , the motor torque;  $\omega_{m}(t)$ , the motor velocity;  $\theta_{m}(t)$ , the motor displacement;  $\omega_{L}(t)$ , the load velocity; *θ<sup>L</sup>* (*t*), the load displacement; *K*, the torsional spring constant; *J<sup>m</sup>* , the motor inertia;  $B_{\mu}$ , the motor viscous-friction coefficient; and  $B_{\mu}$ , the load viscous-friction coefficient.

Write the torque equations of the system.

<span id="page-154-1"></span>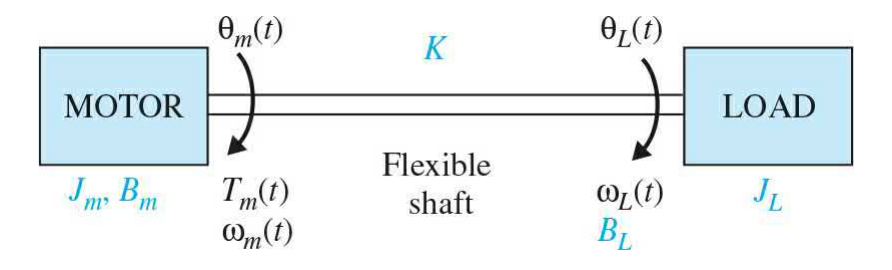

**2-20.** This problem deals with the attitude control of a guided missile. When traveling through the atmosphere, a missile encounters aerodynamic forces that tend to cause instability in the attitude of the missile. The basic concern from the flight-control standpoint is the lateral force of the air, which tends to rotate the missile about its center of gravity. If the missile centerline is not aligned with the direction in which the center of gravity *C* is traveling, as shown in Fig. [2P-20,](#page-155-0) with angle *θ*, which is also called the angle of attack, a side force is produced by the drag of the air through which the missile travels. The total force  $F_{\alpha}$  may be considered to be applied at the center of pressure *P*. As shown in Fig. [2P-20](#page-155-0), this side force has a tendency to cause the missile to tumble end over end, especially if the point *P* is in front of the center of gravity *C*. Let the angular acceleration of the missile about the point *C*, due to the side force, be denoted by  $\alpha_{\rm F}$ . Normally,  $\alpha_{\rm F}$  is directly proportional to the angle of attack *θ* and is given by

<span id="page-155-0"></span>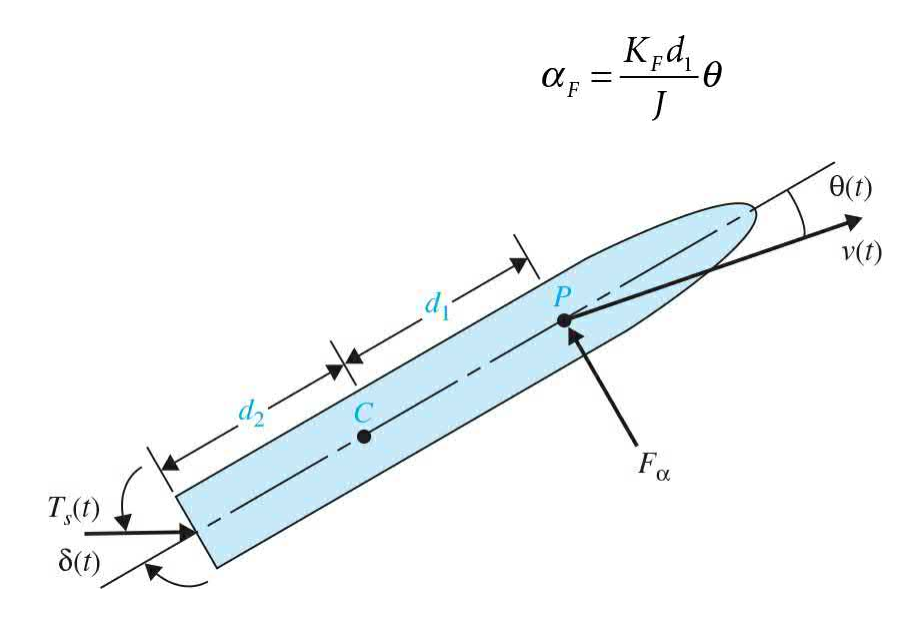

#### **Figure 2P-20**

where  $K<sub>v</sub> = a constant that depends on such parameters as dynamic pressure, velocity of the missile,$ air density, and so on, and

 $I$  = missile moment of inertia about C

 $d_1$  = distance between C and P

The main objective of the flight-control system is to provide the stabilizing action to counter the effect of the side force. One of the standard control means is to use gas injection at the tail of the missile to deflect the direction of the rocket engine thrust *T<sup>s</sup>* , as shown in Fig. [2P-20](#page-155-0).

**(a)** Write a torque differential equation to relate among  $T<sub>s</sub>$ ,  $\delta$ ,  $\theta$ , and the system parameters given. Assume that  $\delta$  is very small, so that sin  $\delta(t)$  is approximated by *δ*(*t*).

**(b)** Repeat parts (a) with points *C* and *P* interchanged. The  $d_i$  in the expression of  $\alpha_{\scriptscriptstyle F}$  should be changed to  $d_{\scriptscriptstyle 2}$ .

**2-21.** [Figure](#page-156-0) 2P-21*a* shows a well-known "broom-balancing" system in control systems. The objective of the control system is to maintain the broom in the upright position by means of the force *u*(*t*) applied to the car as shown. In practical applications, the system is analogous to a one-dimensional control problem of the balancing of a unicycle or a missile immediately after launching. The free-body diagram of the system is shown in Fig. [2P-21](#page-156-0)*b*, where

<span id="page-156-0"></span>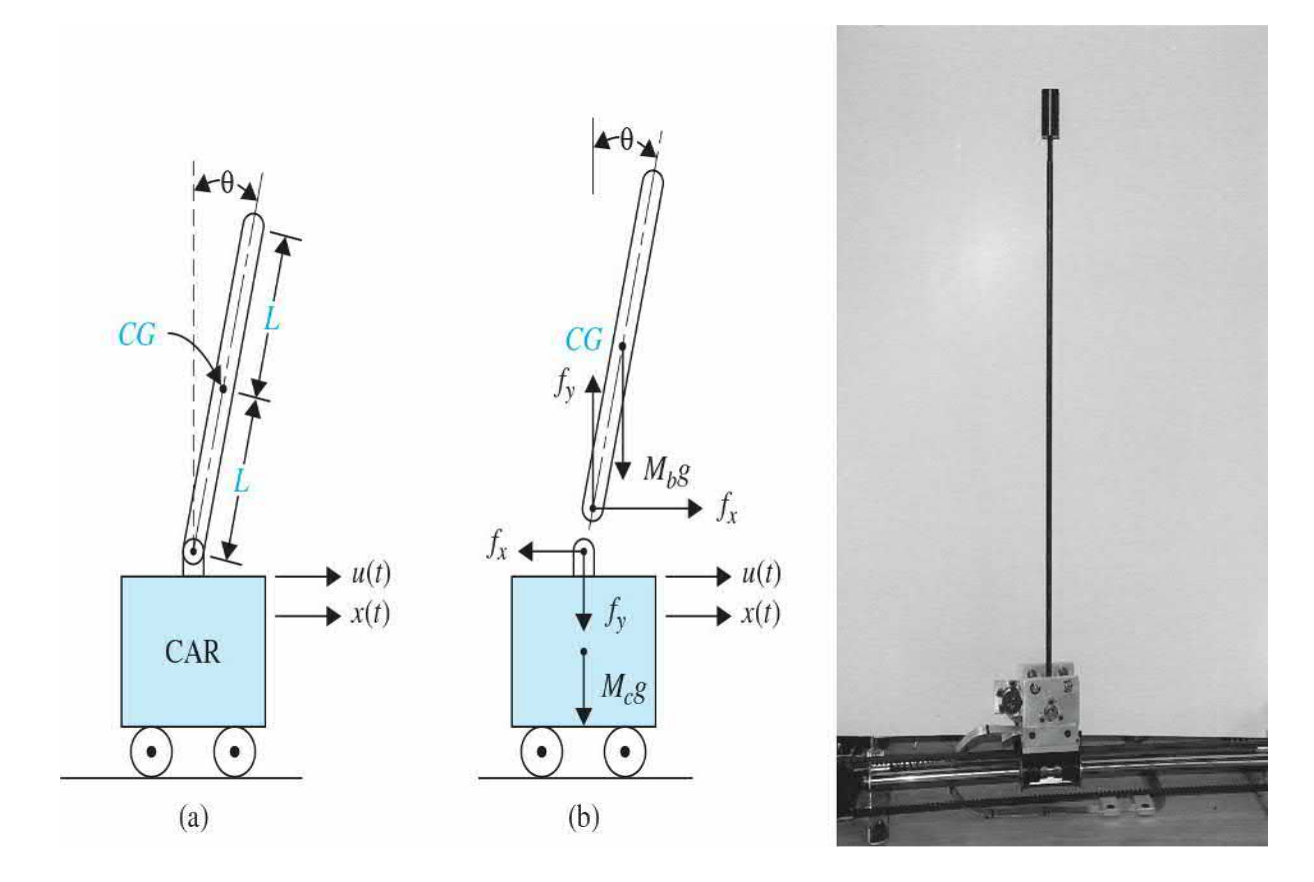

- $f_x$  = force at broom base in horizontal direction
- $f_y$  = force at broom base in vertical direction
- $M_b$  = mass of broom
- *g* = gravitational acceleration
- $M<sub>c</sub>$  = mass of car
- $J_{\scriptscriptstyle b}$  = moment of inertia of broom about center of gravity  $CG = M_{\scriptscriptstyle b}L/3$

**(a)** Write the force equations in the *x* and the *y* directions at the pivot point of the broom. Write the torque equation about the center of gravity *CG* of the broom. Write the force equation of the car in the horizontal direction.

**(b)** Compare your results with those in Prob. 2-9.

**2-22.** Most machines and devices have rotating parts. Even a small irregularity in the mass distribution of rotating components can cause vibration, which is called rotating unbalanced. [Figure](#page-157-0) 2P-22 represents the schematic of a rotating unbalanced mass of *m*. Assume that the frequency of rotation of the machine is *ω*.

Derive the equations of motion of the system.

<span id="page-157-0"></span>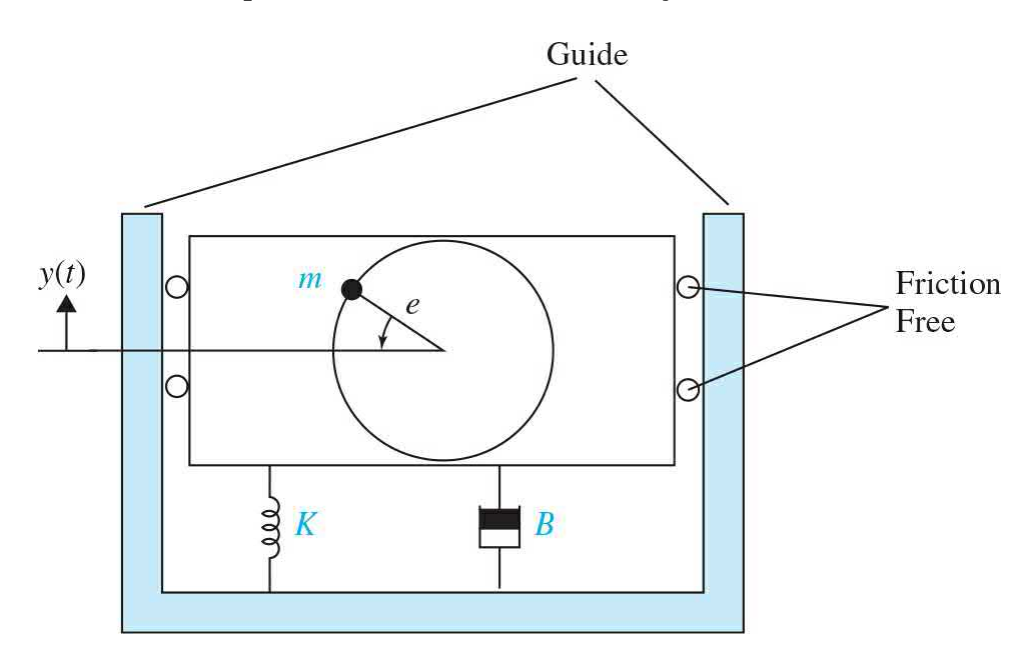

**Figure 2P-22**

**2-23.** Vibration absorbers are used to protect machines that work at the constant speed from steady-state harmonic disturbance. [Figure](#page-158-0) 2P-23 shows a simple vibration absorber.

<span id="page-158-0"></span>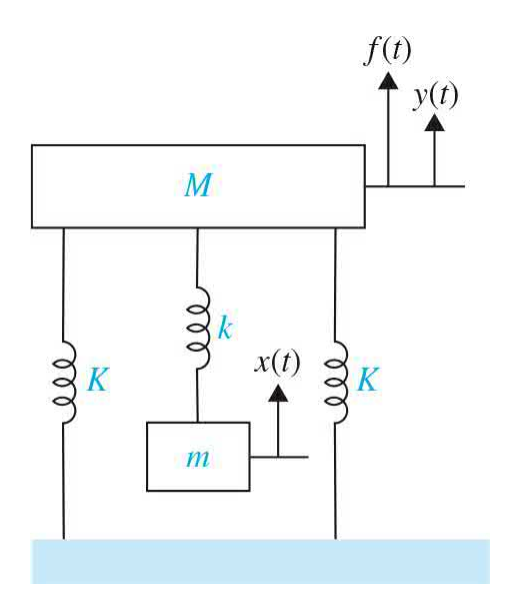

#### **Figure 2P-23**

Assuming the harmonic force  $F(t) = A\sin(\omega t)$  is the disturbance applied to the mass *M*, derive the equations of motion of the system.

**2-24.** [Figure](#page-159-0) 2P-24 represents a vibration absorption system.

Assuming the harmonic force  $F(t) = A\sin(\omega t)$  is the disturbance applied to the mass *M*, derive the equations of motion of the system.

<span id="page-159-0"></span>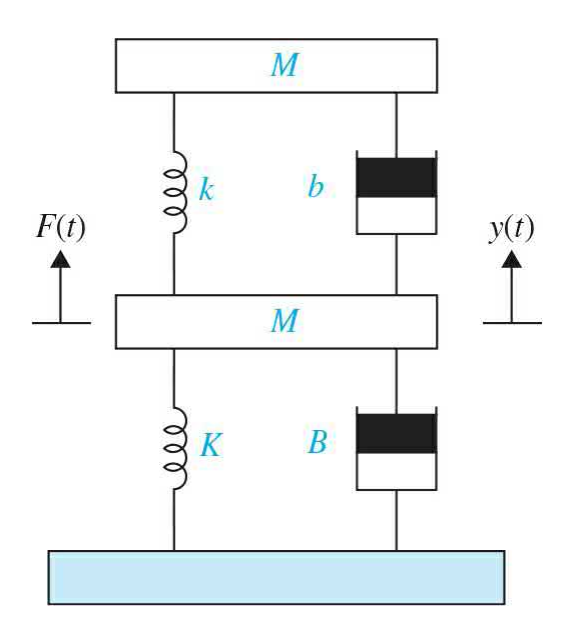

**2-25.** An accelerometer is a transducer as shown in Fig. [2P-25](#page-159-1). Find the dynamic equation of motion.

<span id="page-159-1"></span>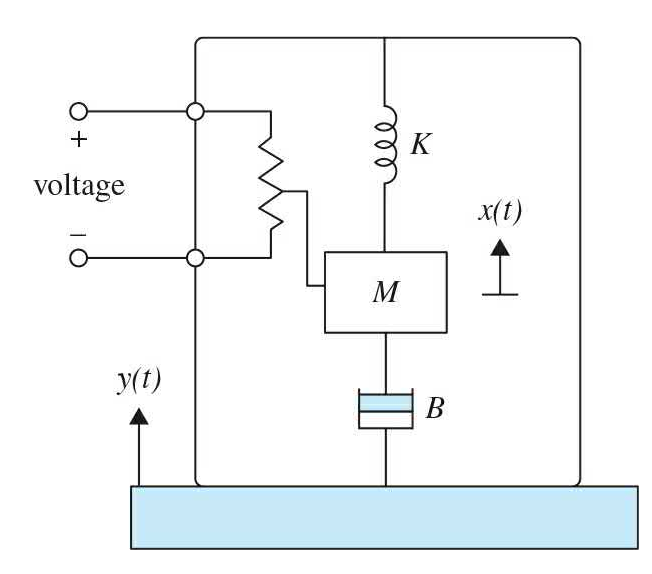

**Figure 2P-25**

# **PROBLEMS FOR [SEC.](#page-101-0) 2-2**

**2-26.** Consider the electrical circuits shown in Fig. [2P-26](#page-160-0)*a* and *b.*

<span id="page-160-0"></span>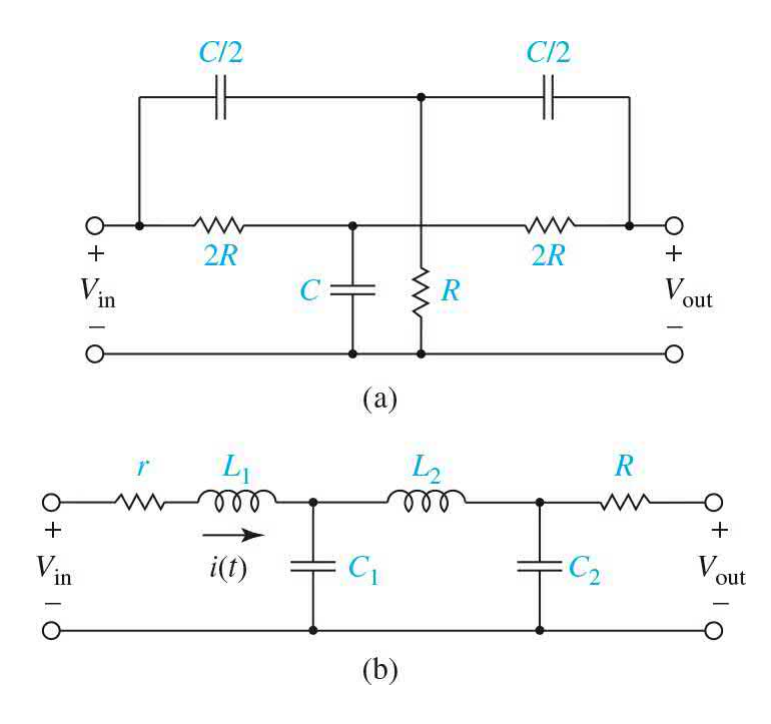

For each circuit find the dynamic equations.

**2-27.** In a strain gauge circuit, the electrical resistance in one or more of the branches of the bridge circuit, shown in Fig. [2P-27,](#page-160-1) varies with the strain of the surface to which it is rigidly attached to. The change in resistance results in a differential voltage that is related to the strain. The bridge is composed of two voltage dividers, so the differential voltage Δ*e* can be expressed as the difference in  $e_i$  and  $e_i$ .

<span id="page-160-1"></span>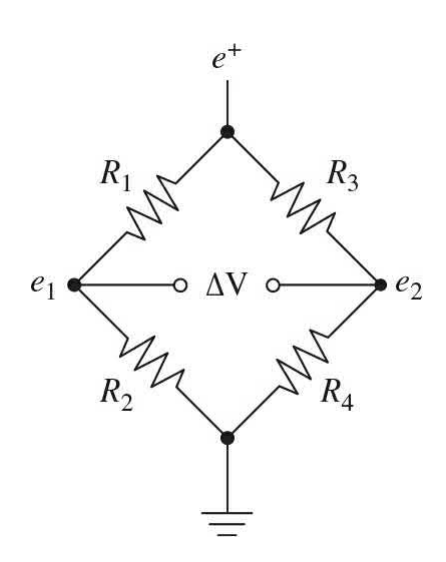

**(a)** Find Δ*e*.

**(b)** If the resistance  $R_2$  is has a fixed value of  $R_2$ , plus a small increment in resistance,  $\delta R$ , then  $R_2 = R_2^* + \delta R$ . For equal resistance values  $(R_1 = R_2 = R_3 = R_4^* = R_4^* =$ *R*), rewrite the bridge equation (i.e., for Δ*e*).

**2-28.** [Figure](#page-161-0) 2P-28 shows a circuit made up of two *RC* circuits. Find the dynamic equations of the system.

<span id="page-161-0"></span>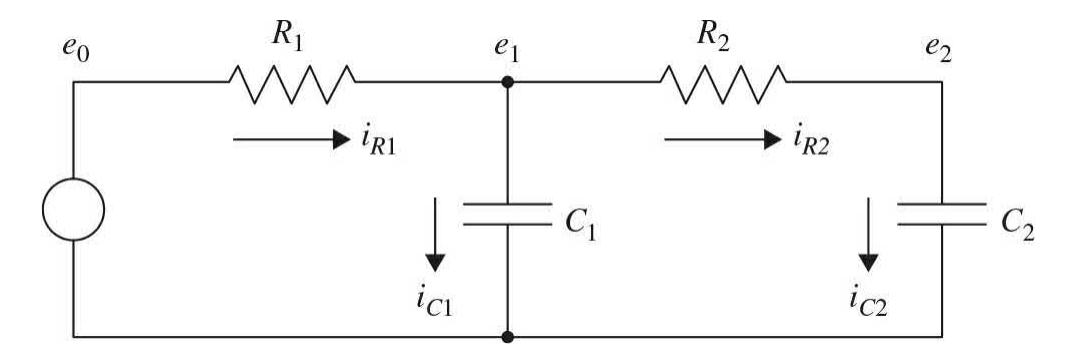

#### **Figure 2P-28**

**2-29.** For the Parallel *RLC* Circuit, shown in Fig. [2P-29,](#page-161-1) find the dynamic equations of the system.

<span id="page-161-1"></span>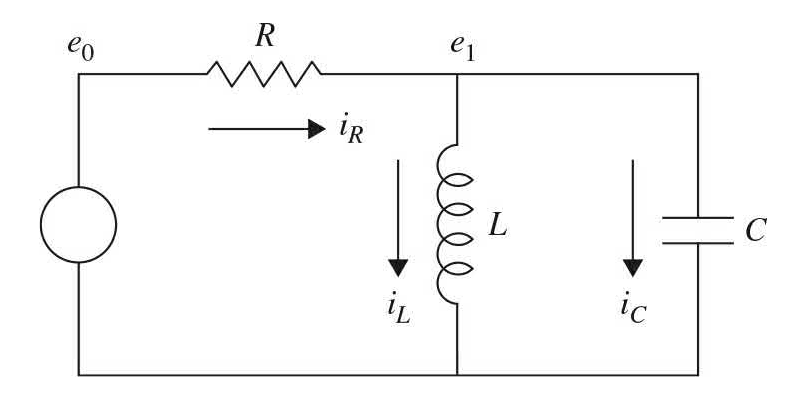

**Figure 2P-29**

# **PROBLEMS FOR [SEC.](#page-109-0) 2-3**

**2-30.** Hot oil forging in quenching vat with its cross-sectional view is shown in Fig. [2P-30.](#page-162-0)

<span id="page-162-0"></span>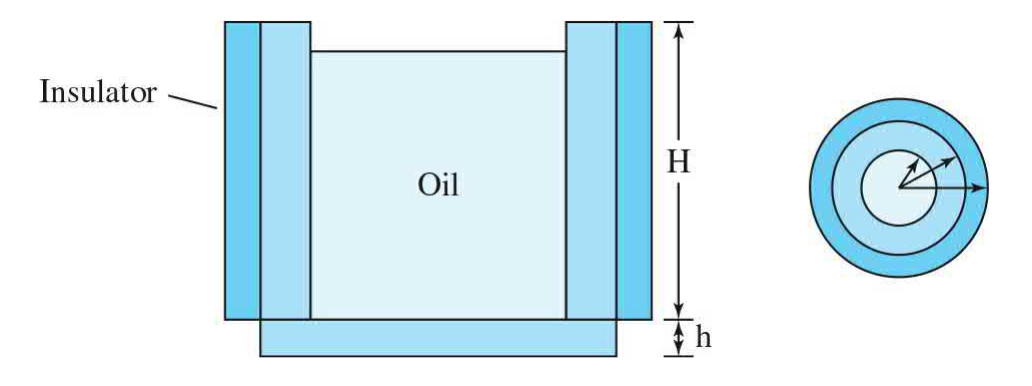

The radii shown in  $\underline{Fig. 20-30}$  $\underline{Fig. 20-30}$  $\underline{Fig. 20-30}$  are  $r_i$ ,  $r_z$ , and  $r_s$  from inside to outside. The heat is transferred to the atmosphere from the sides and bottom of the vat and also the surface of the oil with a convective heat coefficient of  $k_{o}$ . Assuming:

- $k<sub>v</sub>$  = thermal conductivity of the vat
- $k_i$  = thermal conductivity of the insulator
- $c<sub>o</sub>$  = specific heat of the oil
- $d_{o}$  = density of the oil
- *c* = specific heat of the forging
- *m* = mass of the forging
- *A* = surface area of the forging
- *h* = thickness of the bottom of the vat
- $T_a$  = ambient temperature

Determine the system model when the temperature of the oil is desired.

**2-31.** A power supply within an enclosure is shown in Fig. [2P-31.](#page-163-0) Because the power supply generates lots of heat, a heat sink is usually attached to dissipate the generated heat. Assuming the rate of heat generation within the power supply is known and constant, *Q*, the heat transfers from the power supply to the enclosure by radiation and conduction, the frame is an ideal insulator, and the heat sink temperature is constant and equal to the atmospheric temperature, determine the model of the system that can give the temperature of the power supply during its operation. Assign any needed parameters.

<span id="page-163-0"></span>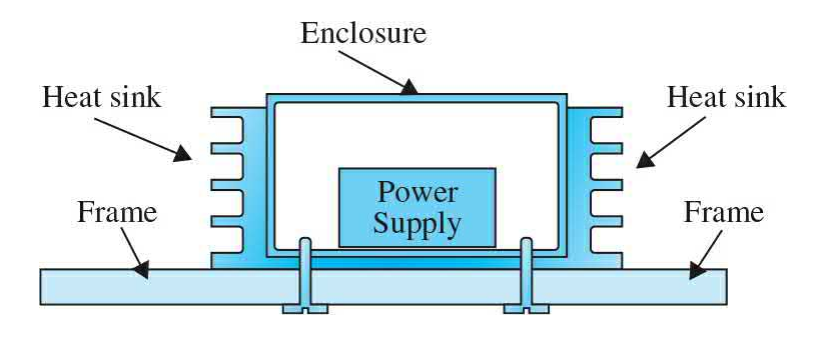

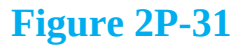

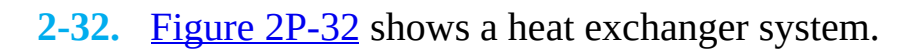

<span id="page-163-1"></span>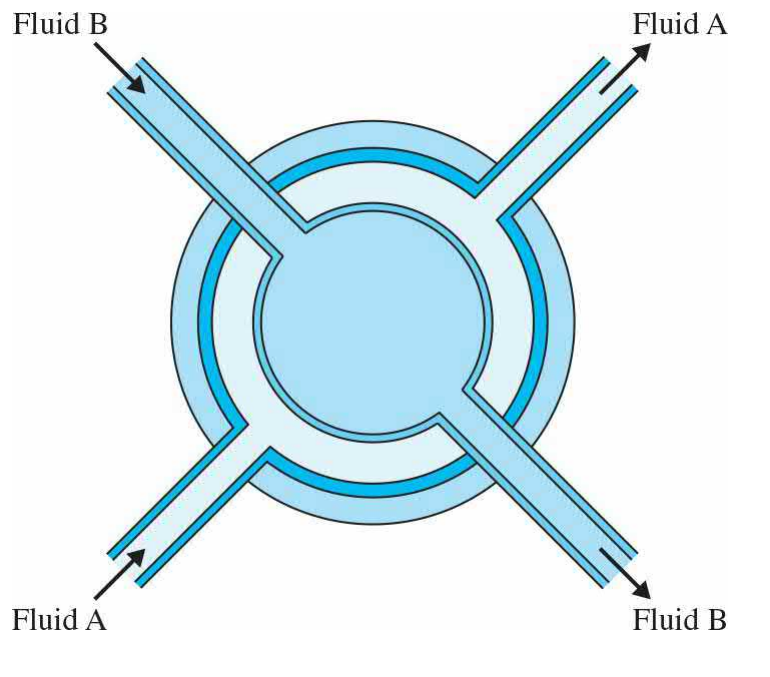

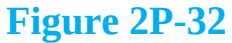

Assuming the simple material transport model represents the rate of heat energy gain for this system, then

$$
(inc)(T_2 - T_1) = q_{\text{gained}}
$$

where *m* represents the mass flow,  $T_i$  and  $T_2$  are the entering and leaving fluid temperature, and *c* shows the specific heat of fluid.

If the length of the heat exchanger cylinder is *L*, derive a model to give the temperature of fluid B leaving the heat exchanger. Assign any required parameters, such as radii, thermal conductivity coefficients, and the

thickness.

**2-33.** Vibration can also be exhibited in fluid systems. [Figure](#page-164-0) 2P-33 shows a U-tube manometer.

<span id="page-164-0"></span>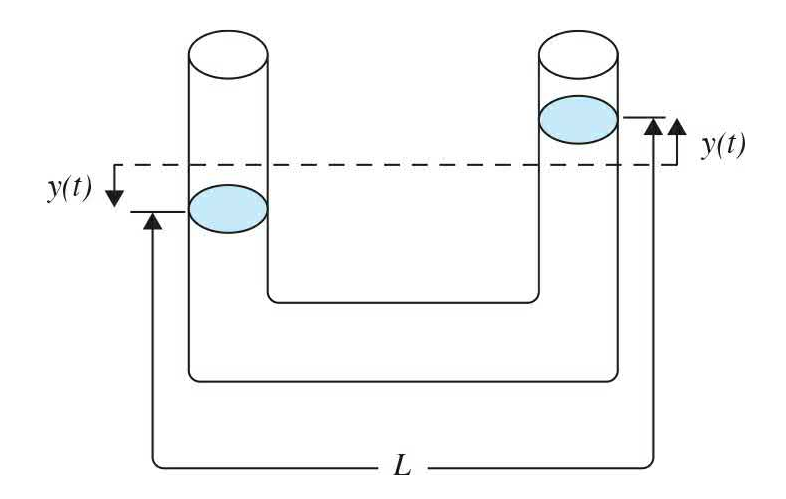

#### **Figure 2P-33**

Assume the length of fluid is *L*, the weight density is *m*, and the crosssection area of the tube is *A*.

- **(a)** Write the state equation of the system.
- **(b)** Calculate the natural frequency of oscillation of the fluid.

**2-34.** A long pipeline connects a water reservoir to a hydraulic generator system as shown in Fig. [2P-34](#page-164-1).

<span id="page-164-1"></span>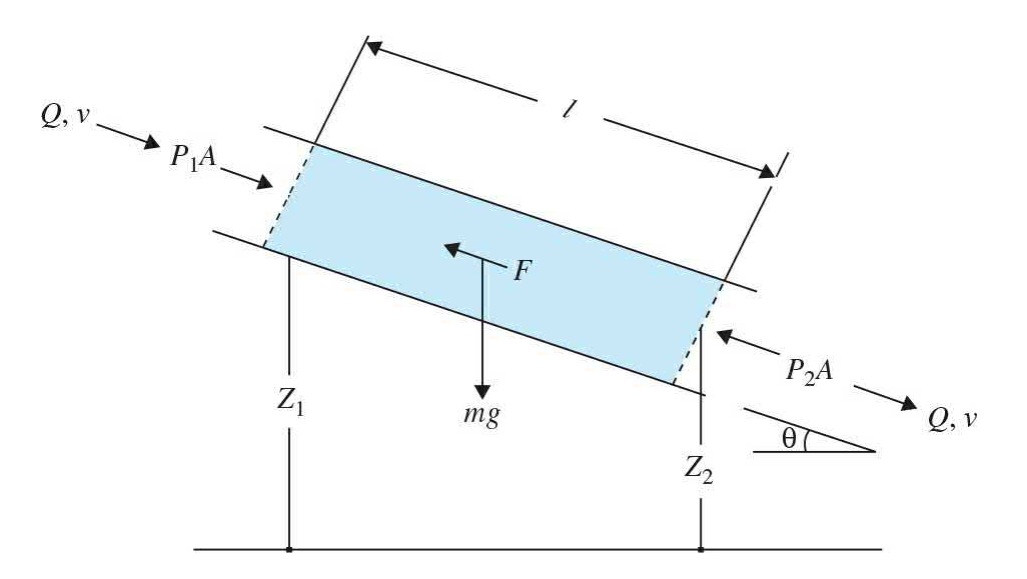

At the end of the pipeline, there is a valve controlled by a speed controller. It may be closed quickly to stop the water flow if the generator loses its load. Determine the dynamic model for the level of the surge tank. Consider the turbine-generator is an energy converter. Assign any required parameters.

**2-35.** A simplified oil well system is shown in Fig. [2P-35.](#page-166-0) In this figure, the drive machinery is replaced by the input torque, *Tin* (*t*). Assuming the pressure in the surrounding rock is fixed at *P* and the walking beam moves through small angles, determine a model for this system during the upstroke of the pumping rod.

<span id="page-166-0"></span>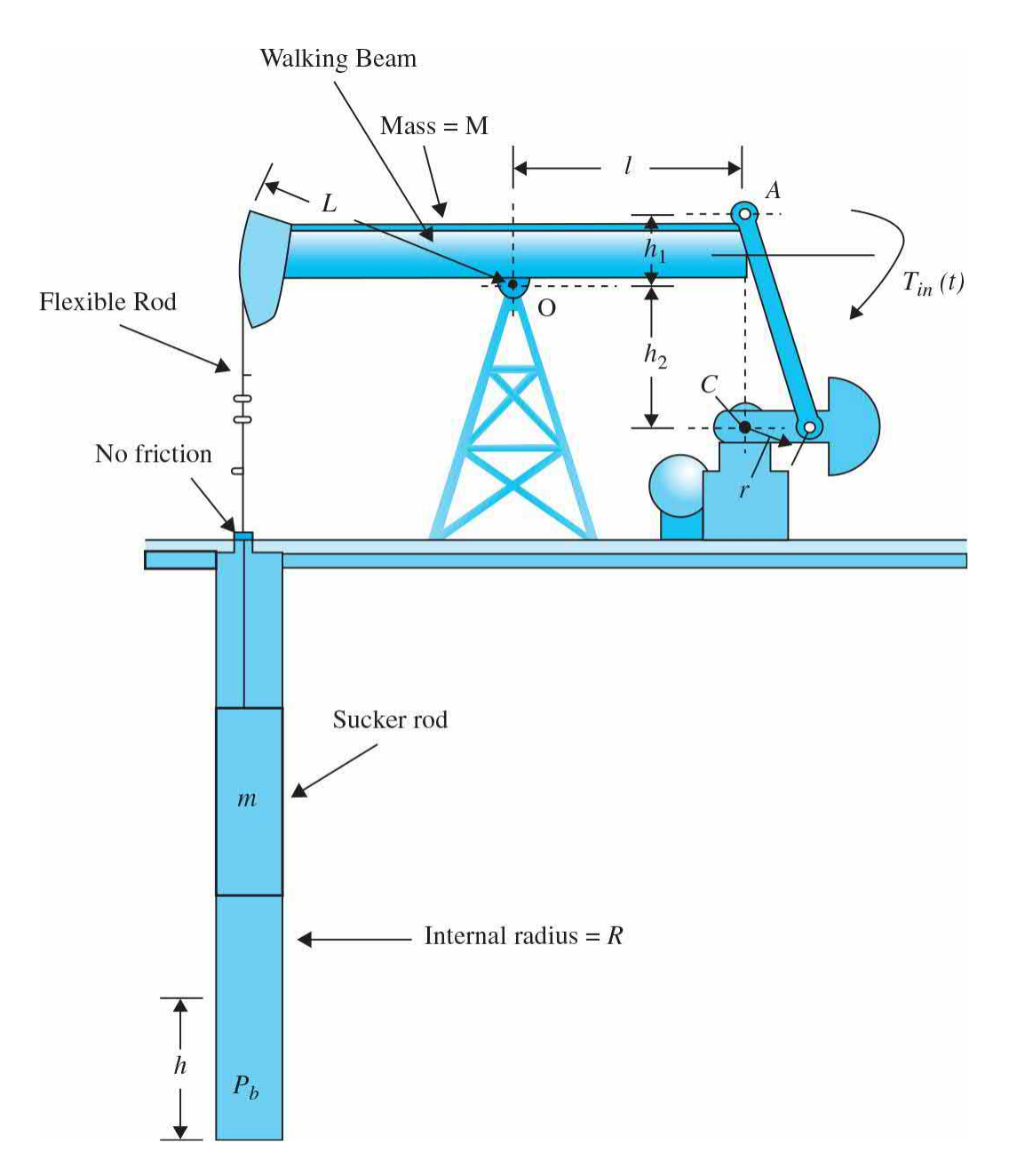

**2-36.** [Figure](#page-167-0) 2P-36 shows a two-tank liquid-level system. Assume that *Q<sup>1</sup>* and  $Q$ <sup>2</sup> are the steady-state inflow rates, and  $H$ <sup>1</sup> and  $H$ <sup>2</sup> are steady-state heads. If the other quantities shown in  $Fig. 2P-36$  $Fig. 2P-36$  are supposed to be small, derive the state-space model of the system when  $h_i$  and  $h_j$  are outputs of the system and  $q_{ii}$  and  $q_{i2}$  are the inputs.

<span id="page-167-0"></span>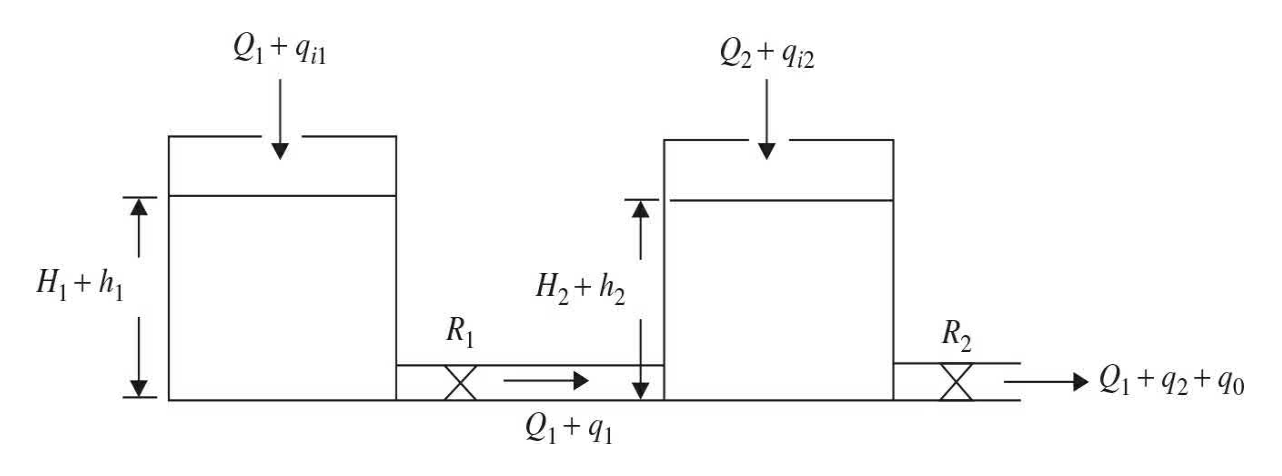

# **PROBLEMS FOR [SEC.](#page-129-0) 2-4**

**2-37.** [Figure](#page-168-0) 2P-37 shows a typical grain scale.

Assign any required parameters.

**(a)** Find the free-body diagram.

**(b)** Derive a model for the grain scale that determines the waiting time for the reading of the weight of grain after placing on the scale platform.

**(c)** Develop an analogous electrical circuit for this system.

<span id="page-168-0"></span>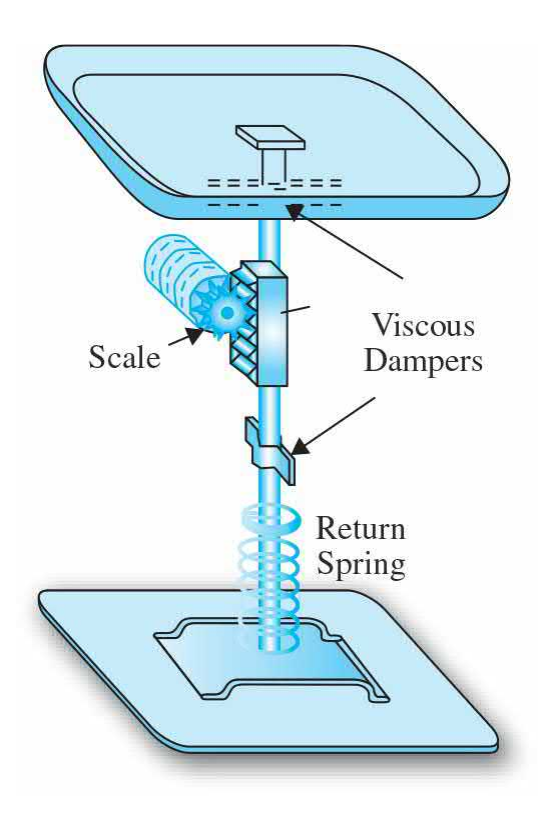

**2-38.** Develop an analogous electrical circuit for the mechanical system shown in Fig.  $2P-38$ .

<span id="page-168-1"></span>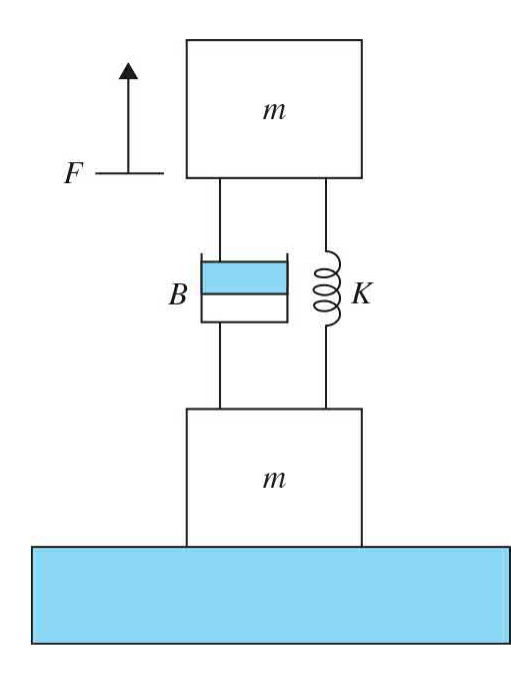

**Figure 2P-38**

**2-39.** Develop an analogous electrical circuit for the fluid hydraulic system shown in Fig. [2P-39](#page-169-0).

<span id="page-169-0"></span>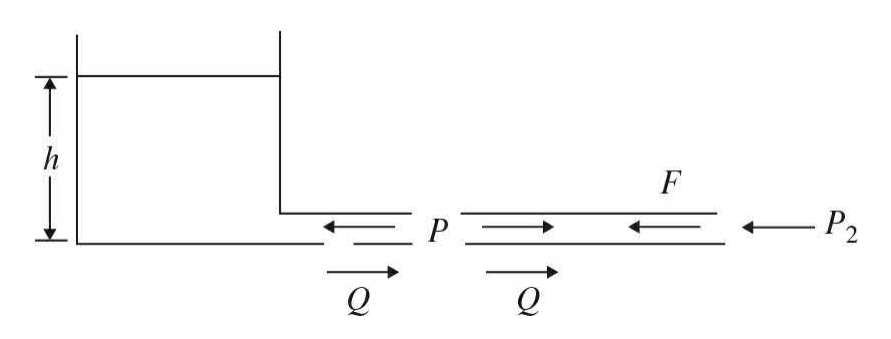

**Figure 2P-39**

#### **PROBLEMS FOR [SEC.](#page-134-0) 2-5**

See *[Chap.](#page-170-0)* 3 for more linearization problems.

 $^{4}$ In more complex applications, advanced modeling topics such as Lagrange's approach may be used as alternatives to Newton's modeling approach.

 $2R$  $2R$  Rotations about an arbitrary axis or an axis passing through the rigid body center of mass are represented by different equations. The reader should refer to a textbook on dynamics of rigid bodies for a more detailed exposure to this topic.

 $3$ For more in-depth study of this subject, refer to Refs. 1 to 7.

 $4$ For a more in-depth study of this subject, refer to Refs. 1 to 7.

 $^5$  $^5$ In a **force-current** analogy,  $f(t)$  and  $v(t)$  are analogous to  $i(t)$  and  $e(t)$ , respectively, while M, K, and *B* are analogous to *C,* 1*/L*, and 1*/R*, respectively.

 $\frac{6}{5}$  $\frac{6}{5}$  $\frac{6}{5}$ For instructions on setting up the Bluetooth connection, visit

[http://www.mathworks.com/matlabcentral/fileexchange/35206-simulink-support-package-for-lego](http://http://www.mathworks.com/matlabcentral/fileexchange/35206-simulink-support-package-for-lego-mindstorms-nxt-hardware/content/lego/legodemos/html/publish_lego_communication.html#4)mindstorms-nxt-hardware/content/lego/legodemos/html/publish\_lego\_communication.html#4.

# <span id="page-170-0"></span>**CHAPTER 3**

# **Solution of Differential Equations of Dynamic Systems**

Before starting this chapter, the reader is encouraged to refer to App. B to review the theoretical background related to complex variables.

As mentioned in *[Chap.](#page-73-0) 2*, the design process of a control system starts with development of a mathematical model of the system, represented by differential equations. In this textbook, as in many conventional control engineering applications, we consider systems that are modeled by ordinary differential equations—as opposed to partial differential equations.

# **Learning Outcomes**

After successful completion of this chapter, you will be able to

1. Convert linear time-invariant ordinary differential equations into the Laplace domain.

2. Find the transfer function, poles and zeros of differential equations, represented in the Laplace domain.

3. Find the response of linear time-invariant differential equations using inverse Laplace transforms.

4. Understand the behavior of first and prototype second-order differential equations.

5. Find the state space representation of linear time-invariant differential equations.

6. Find the response of state space equations using inverse Laplace transforms.

7. Find transfer functions using the state space approach.

8. Find the state space representation, from the transfer function of the system.

Once we obtain the equations of the system, we need to develop a set of analytical and numerical tools that can assist us with a clear understanding of the performance of the system. This is an important step in advance of extending the design of a control system to a prototype or the actual system. Two most common tools for studying the behavior of (i.e., the solution of) a control system are the transfer function and the state-variable methods. Transfer functions are based on the Laplace transform technique and are valid only for linear time-invariant systems, whereas the state equations can be applied to linear as well as nonlinear systems.

In this chapter, we review ordinary time-invariant differential equations and how they are treated utilizing the Laplace transforms or the state space approach. The main objectives of this chapter are

- To review ordinary time-invariant differential equations.
- To review the fundamentals of Laplace transforms.
- To demonstrate the applications of Laplace transforms to solve linear ordinary differential equations.
- To introduce the concept of transfer functions and how to apply them to the modeling of linear time-invariant systems.
- To introduce state space systems.
- To provide examples on how Laplace transforms and state space systems are used to solve differential equations.

Because some of these topics are considered as review material for the reader, the treatment of these subjects will not be exhaustive. Additional supplemental material can be found in appendices.

# **3-1 INTRODUCTION TO DIFFERENTIAL EQUATIONS**

As discussed in *[Chap.](#page-73-0) 2*, a wide range of systems in engineering are modeled mathematically by differential equations. These equations generally involve derivatives (or integrals) of the dependent variables with respect to the independent variable—usually time. For instance, as shown in  $\frac{\text{Sec. 2-2-2}}{\text{Sec. 2-2-2}}$ a series electric *RLC* (resistance-inductance-capacitance) network, shown in [Fig.](#page-173-0) 3-1*a*, can be represented by the differential equation:

<span id="page-173-0"></span>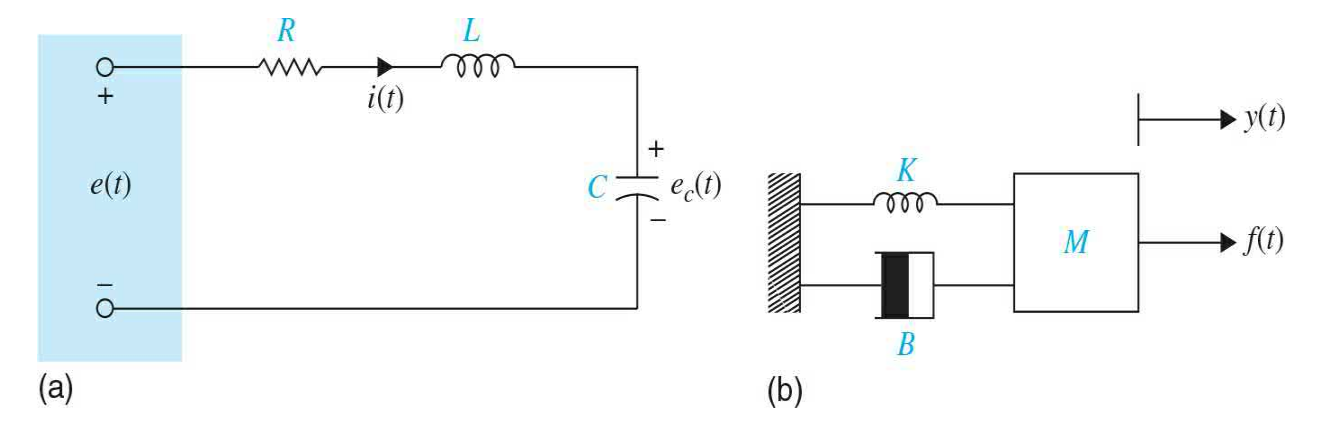

**Figure 3-1** (*a*) A series *RLC* network. (*b*) A spring-mass-damper system.

$$
LC\frac{d^{2}e_{c}(t)}{dt^{2}} + RC\frac{de_{c}(t)}{dt} + e_{c}(t) = e(t)
$$
\n(3-1)

or alternatively,

$$
L\frac{di(t)}{dt} + Ri(t) + \int \frac{i(t)}{C} dt = e(t)
$$
\n(3-2)

Similarly from Sec. [2-1-1](#page-76-0), a simple mass-spring-dashpot mechanism, shown in [Fig.](#page-173-0) 3-1*b*, may be modeled using the Newton's second law as

$$
M\frac{d^2y(t)}{dt^2}(t) + B\frac{dy(t)}{dt} + Ky(t) = f(t)
$$
\n(3-3)

Recall from [Chap.](#page-73-0) 2 that these two systems are analogous, and they can both be represented by a **standard prototype second**-**order** system of the form:

$$
\ddot{y}(t) + 2\zeta \omega_n \dot{y}(t) + \omega_n^2 y(t) = \omega_n^2 u(t)
$$
\n(3-4)

# **3-1-1 Linear Ordinary Differential Equations**

In general, the differential equation of an *n*th-order system is written as

<span id="page-174-0"></span>
$$
\frac{d^n y(t)}{dt^n} + a_{n-1} \frac{d^{n-1} y(t)}{dt^{n-1}} + \dots + a_1 \frac{dy(t)}{dt} + a_0 y(t)
$$
\n
$$
= b_m \frac{d^m u(t)}{dt^m} + b_{m-1} \frac{d^{m-1} u(t)}{dt^{m-1}} + \dots + b_1 \frac{du(t)}{dt} + b_0 u(t) \tag{3-5}
$$

which is also known as a **linear ordinary differential equation** if the coefficients  $a_{o}, a_{i}, \ldots, a_{n-1}$  and  $b_{o}, b_{i}, \ldots, b_{n}$  are real constants and are not functions of *y*(*t*). In control systems, the terms *u*(*t*) and *y*(*t*) are known as the input and the output of the system, respectively, for  $t \geq t_{\rho}$ . Note that, in general, there may be more than one input function applied to  $\underline{Eq. (3-5)}$ . But since the system is linear, we can utilize the principle of superposition and study the effect of each input on the system separately.

A first-order linear ordinary differential equation is therefore in the general form

$$
\frac{dy(t)}{dt} + a_0 y(t) = f(t) \tag{3-6}
$$

and the second-order general form of a linear ordinary differential equation is

$$
\frac{d^2y(t)}{dt^2} + a_1\frac{dy(t)}{dt} + a_0y(t) = f(t)
$$
\n(3-7)

In this text, we primarily study systems represented by ordinary differential equations. As we saw, in *[Chap.](#page-73-0) 2*, there are systems—for example, fluid and heat transfer systems—that are actually modeled by partial differential equations. In that case, these system equations are modified—under special circumstances such as restricting the fluid flow in one direction—and are converted into ordinary differential equations.

#### **3-1-2 Nonlinear Differential Equations**

Many physical systems are nonlinear and must be described by nonlinear differential equations. For instance, the differential equation describing the motion of a pendulum of mass *m* and length *ℓ*, Eq. [\(2-169\),](#page-133-0) is

<span id="page-175-0"></span>
$$
\ddot{\theta} + \frac{g}{\ell} \sin \theta = 0 \tag{3-8}
$$

Because in <u>Eq. [\(3-8\)](#page-175-0)</u>,  $sin\theta(t)$  is nonlinear, the system is a **nonlinear system**. In order to be able to treat a nonlinear system, in most engineering practices, the corresponding equations are linearized, about a certain operating point, and are converted into a linear ordinary differential equation form. In this case using static equilibrium position  $\theta = 0$  as the operating point, for small motions, the linearization of the system implies  $\theta \approx \theta$ , or

$$
\ddot{\theta} + \frac{g}{\ell}\theta = 0\tag{3-9}
$$

See [Sec.](#page-129-0) 2-4 for more details on Taylor series linearization technique. Also you may wish to refer to **[Sec.](#page-269-0) 3-9** where this topic is revisited in matrix format.

# **3-2 LAPLACE TRANSFORM**

Laplace transform technique is one of the mathematical tools used to solve linear ordinary differential equations. This approach is very popular in the study of control systems because of the following two features:

*Laplace transform is one of the techniques used to solve linear ordinary differential equations.*

**1.** The homogeneous and the particular components in the solution of the differential equation are obtained in one operation.

**2.** The Laplace transform converts the differential equation into simple to manipulate algebraic form—in what is known as the *s*-domain.

# **3-2-1 Definition of the Laplace Transform**

Given the real function  $f(t)$  that satisfies the condition:

$$
\int_{0}^{\infty} |f(t)e^{-\sigma t}| dt < \infty \tag{3-10}
$$

for some finite, real  $\sigma$ , the Laplace transform of  $f(t)$  is defined as

$$
F(s) = \int_{0}^{\infty} f(t)e^{-st}dt
$$
 (3-11)

or

<span id="page-176-0"></span>
$$
F(s) = \text{Laplace transform of } f(t) = \mathcal{L}[f(t)] \tag{3-12}
$$

The variable *s* is referred to as the **Laplace operator**, which is a complex variable; that is,  $s = \sigma + j\omega$ , where  $\sigma$  is the real component,  $j = \sqrt{-1}$  and  $\omega$  is the imaginary component.

The defining equation in Eq. [\(3-12\)](#page-176-0) is also known as the **one-sided Laplace transform**, as the integration is evaluated from  $t = 0$  to  $\infty$ . This simply means that all information contained in  $f(t)$  prior to  $t = 0$  is ignored or considered to be zero. This assumption does not impose any limitation on the applications of the Laplace transform to linear systems, since in the usual time-domain studies, time reference is often chosen at *t* = 0. Furthermore, for a physical system when an input is applied at  $t = 0$ , the response of the system does not start sooner than *t* = 0. [1](#page-299-0) Such a system is also known as being **causal** or simply **physically realizable**.

The following examples illustrate how  $Eq. (3-12)$  $Eq. (3-12)$  is used for the evaluation of the Laplace transform of *f*(*t*).

#### **EXAMPLE** 3-2-1 Let  $f(t)$  be a unit-step function that is defined as

$$
f(t) = u_s(t) = \begin{cases} 0, & t < 0 \\ 1, & t \ge 0 \end{cases} \tag{3-13}
$$

The Laplace transform of *f*(*t*) is obtained as

<span id="page-176-1"></span>
$$
F(s) = L[u_s(t)] = \int_0^\infty u_s(t)e^{-st} dt = -\frac{1}{s}e^{-st}\Big|_0^\infty = \frac{1}{s}
$$
 (3-14)

Eq.  $(3-14)$  is valid if

$$
\int_0^\infty \left| u_s(t)e^{-\sigma t} \right| dt = \int_0^\infty \left| e^{-\sigma t} \right| dt < \infty \tag{3-15}
$$

which means that the real part of *s*, *σ* , must be greater than zero. Having said that, *in practice* , we simply refer to the Laplace transform of the unit-step function as 1/*s.*

#### **EXAMPLE 3-2-2** Consider the exponential function

$$
f(t) = e^{-\alpha t} \quad t \ge 0 \tag{3-16}
$$

Δ

where  $\alpha$  is a real constant. The Laplace transform of *f*(*t*) is written

$$
F(s) = \int_0^\infty e^{-\alpha t} e^{-st} dt = \frac{e^{-(s+\alpha)t}}{s+\alpha} \bigg|_0^\infty = \frac{1}{s+\alpha} \tag{3-17}
$$

# **Toolbox 3-2-1**

Use the MATLAB symbolic toolbox to find the Laplace transforms.

```
>> syms t
\Rightarrow f = t<sup>^</sup>4
f =t^4\gg laplace(f)
ans =24/s<sup>5</sup>
```
# **3-2-2 Important Theorems of the Laplace Transform**

The applications of the Laplace transform in many instances are simplified by utilization of the properties of the transform. These properties are presented in [Table](#page-177-0) 3-1 for which no proofs are given here.

# <span id="page-177-0"></span>**TABLE 3-1 Theorems of Laplace Transforms**

Multiplication by a constant

 $\mathcal{L}[kf(t)] = kF(s)$ 

Sum and difference

 $\mathcal{L}[f_1(t) \pm f_2(t)] = F_1(s) \pm F_2(s)$ 

Differentiation

$$
\mathcal{L}\left[\frac{df(t)}{dt}\right] = sF(s) - f(0)
$$
\n
$$
\mathcal{L}\left[\frac{d^n f(t)}{dt^n}\right] = s^n F(s) - s^{n-1} f(0) - s^{n-2} f^{(1)}(0) - \dots - f^{(n-1)}(0)
$$
\nwhere

where

$$
f^{(k)}(0) = \frac{d^k f(t)}{dt^k}\bigg|_{t=0}
$$

denotes the *k*th-order derivative of  $f(t)$  with respect to *t*, evaluated at  $t = 0$ .

Integration

$$
\mathcal{L}\left[\int_0^t f(\tau)d\tau\right] = \frac{F(s)}{s}
$$
  

$$
\mathcal{L}\left[\int_0^{t_n} \int_0^{t_{n-1}} \cdots \int_0^{t_1} f(t)d\tau dt_1 dt_2 \cdots dt_{n-1}\right] = \frac{F(s)}{s^n}
$$

Shift in time

 $\mathcal{L}[f(t-T)u_s(t-T)] = e^{-Ts}F(s)$ 

where  $u_s(t-T)$  denotes the unit-step function that is shifted in time to the right by T.

$$
u_s(t-T) = \begin{cases} 0, & t < T \\ 1, & t \ge T \end{cases}
$$

Initial-value theorem

 $\lim_{t\to 0} f(t) = \lim_{s\to\infty} sF(s)$ 

Final-value theorem

 $\lim_{t \to \infty} f(t) = \lim_{s \to \infty} sF(s)$  if  $sF(s)$  does not have poles on or to the right of the imaginary axis in the s-plane.

The final-value theorem is very useful for the analysis and design of control systems, because it gives the final value of a time function by knowing the behavior of its Laplace transform at  $s = 0$ .

Complex shifting

 $\mathcal{L}\left[e^{\mp \alpha t} f(t)\right] = F(s \pm \alpha)$ 

Real convolution

 $F_1(s)F_2(s) = \mathcal{L}\left[\int_0^t f_1(\tau)f_2(t-\tau)d\tau\right]$  $= \mathcal{L}\left[\int_0^t f_2(\tau) f_1(t-\tau) d\tau\right] = \mathcal{L}[f_1(t) * f_2(t)]$ 

where the symbol \* denotes convolution in the time domain. In general

$$
\mathcal{L}^{-1}[F_1(s)F_2(s)] \neq f_1(t)f_2(t)
$$

Complex convolution

 $\mathcal{L}[f_1(t)f_2(t)] = F_1(s) * F_2(s)$ where \* denotes complex convolution in this case.

# **3-2-3 Transfer Function**

In classical control, **transfer functions** are used to represent input-output relations between variables. Let us consider the following *n*th-order differential equation with constant real coefficients:

$$
\frac{d^n y(t)}{dt^n} + a_{n-1} \frac{d^{n-1} y(t)}{dt^{n-1}} + \dots + a_1 \frac{dy(t)}{dt} + a_0 y(t)
$$
\n
$$
= b_m \frac{d^m u(t)}{dt^m} + b_{m-1} \frac{d^{m-1} u(t)}{dt^{m-1}} + \dots + b_1 \frac{du(t)}{dt} + b_0 u(t) \tag{3-18}
$$
The **transfer function** between a pair of input and output variables is the ratio of the Laplace transform of the output to the Laplace transform of the input.

The coefficients  $a_{o}$ ,  $a_{1}$ , ...,  $a_{n-1}$  and  $b_{o}$ ,  $b_{1}$ , ...,  $b_{n}$  are real constants. Once the **input** *u*(*t*) for *t*  $\ge t$ <sub>*c*</sub> and the initial conditions of *y*(*t*) and the derivatives of *y*(*t*) are specified at the initial time  $t = t_o$ , the **output** response  $y(t)$  for  $t \geq t_o$  is determined by solving Eq. [\(3-18\)](#page-179-0).

The **transfer function** of <u>Eq.  $(3-18)$ </u> is a function  $G(s)$ , defined as

$$
G(s) = \mathcal{L}[g(t)] \tag{3-19}
$$

Taking the Laplace transform on both sides of the equation and assume **zero initial conditions**. The result is

$$
(sn + an-1sn-1 + \dots + a1s + a0)Y(s) = (bmsm + bm-1sm-1 + \dots + b1s + b0)U(s)
$$
 (3-20)

The transfer function between  $u(t)$  and  $y(t)$  is given by

<span id="page-180-0"></span>
$$
G(s) = \frac{Y(s)}{U(s)} = \frac{b_m s^m + b_{m-1} s^{m-1} + \dots + b_1 s + b_0}{s^n + a_{m-1} s^{n-1} + \dots + a_1 s + a_0}
$$
(3-21)

The properties of the transfer function<sup>[2](#page-299-0)</sup> are summarized as follows:

- The transfer function of a linear system of differential equations is the ratio of the Laplace transform of the output to the Laplace transform of the input.
- All initial conditions of the system are set to zero.
- The transfer function is independent of the input of the system.

### **3-2-4 Characteristic Equation**

The characteristic equation *of a linear system is defined as the equation obtained by setting the denominator polynomial of the transfer function to zero*. Thus, for the system described by differential equation shown in Eq. (3 18), the [characteristic](#page-179-0) equation of the system is obtained from the denominator of the transfer function in  $Eq. (3-21)$  $Eq. (3-21)$  so that

<span id="page-181-0"></span>
$$
sn + an-1sn-1 + \dots + a1s + a0 = 0
$$
 (3-22)

#### <span id="page-181-2"></span>**3-2-5 Analytic Function**

*A function* G(s) *of the complex variable* s *is called an analytic function in a region of the* s-*plane if the function and all its derivatives exist in the region*. For instance, the function

$$
G(s) = \frac{1}{s(s+1)}
$$
 (3-23)

is analytic at every point in the *s*-plane except at the points *s* = 0 and *s* = – 1. At these two points, the value of the function is infinite. As another example, the function  $G(s) = s + 2$  is analytic at every point in the finite *s*plane.

### **3-2-6 Poles of a Function**

A pole, also known as a singularity, plays a very important role in the studies of classical control theory. Loosely speaking, the **poles** of a transfer function in Eq. [\(3-21\)](#page-180-0) are the points in the **Cartesian** coordinate frame (aka the *s*-plane) at which the function becomes infinite. In other words, the poles are also the roots of the characteristic  $Eq. (3-22)$  $Eq. (3-22)$ , which make the denominator of *G*(*s*) to become equal to zero. [3](#page-299-1)

If the denominator of  $G(s)$  includes the factor  $(s-p_i)^r$ , for  $r=1$ , the pole at *s*  $=p_i$  is called a **simple pole**; for  $r = 2$ , the pole at  $s = p_i$  is of order two; etc.

As an example, the function

<span id="page-181-1"></span>
$$
G(s) = \frac{10(s+2)}{s(s+1)(s+3)^2}
$$
 (3-24)

has a pole of order 2 at  $s = -3$  and simple poles at  $s = 0$  and  $s = -1$ . It can also be said that the function *G*(*s*) is analytic in the *s*-plane except at these poles. See [Fig.](#page-182-0) 3-2 for the graphical representation of the finite poles of the system in the *s*-plane.

<span id="page-182-0"></span>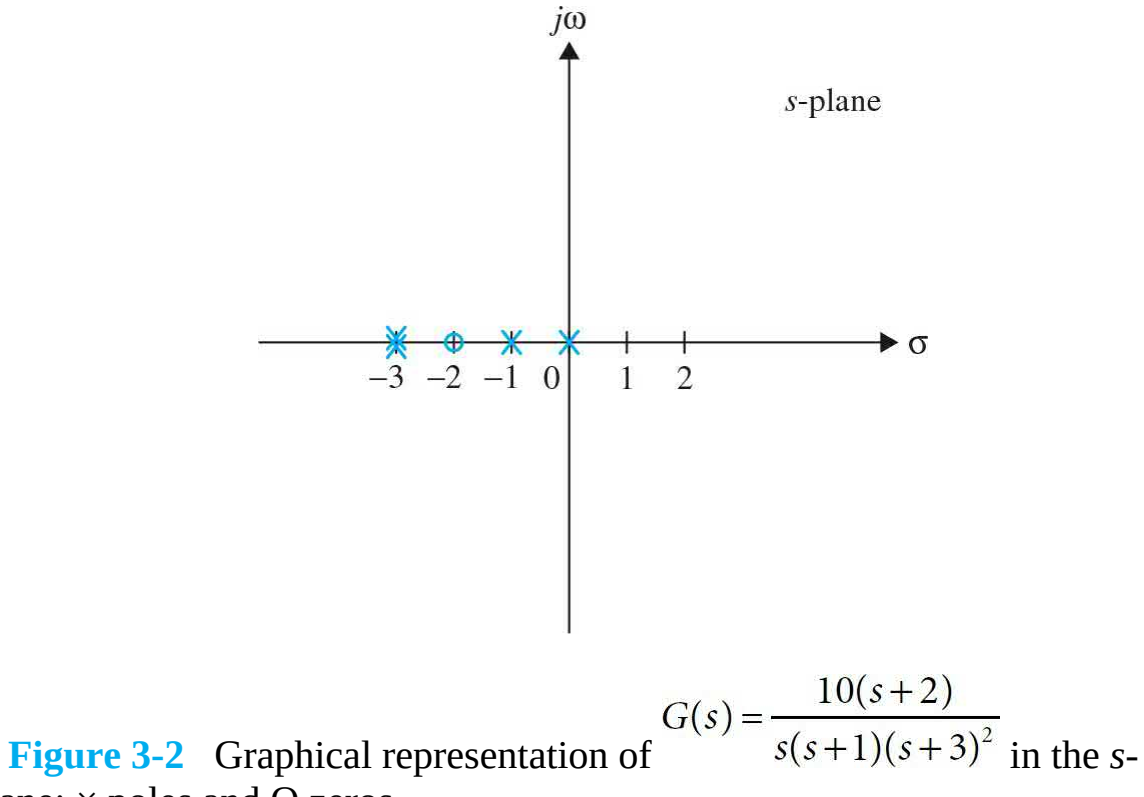

plane: × poles and O zeros.

### **3-2-7 Zeros of a Function**

The **zeros** of a transfer function  $G(s)$  in Eq.  $(3-24)$  are the points in the *s*plane at which the function becomes zero.

If the numerator of *G*(*s*) includes the factor  $(s - z_j)^r$ , for  $r = 1$ , the zero at  $s =$ *z*<sub>*i*</sub> is called a **simple zero**; for  $r = 2$ , the zero at  $s = z$ <sub>*i*</sub> is of order two; and so on.

In other words, the zeros of *G*(*s*) are also the roots of the numerator equation in  $\underline{Eq. (3-24)}$  $\underline{Eq. (3-24)}$  $\underline{Eq. (3-24)}$ .<sup>[4](#page-299-2)</sup> For example, the function in  $\underline{Eq. (3-24)}$  has a simple zero at  $s = -2$ .

**Mathematically speaking,** the total number of poles equals the total number of zeros, counting the multiple-order poles and zeros and taking into account the poles and zeros at infinity. The function in  $Eq. (3-24)$  $Eq. (3-24)$  has four finite poles at  $s = 0, -1, -3$ , and  $-3$ ; there is one finite zero at  $s = -2$ , but there are three zeros at infinity, because

$$
\lim_{s \to \infty} G(s) = \lim_{s \to \infty} \frac{10}{s^3} = 0
$$
\n(3-25)

Therefore, the function has a total of four poles and four zeros in the entire *s*-plane, including infinity. See **[Fig.](#page-182-0) 3-2** for the graphical representation of the finite zeros of the system.

**Practically speaking**, we only consider the finite poles and zeros of a function.

# **Toolbox 3-2-2**

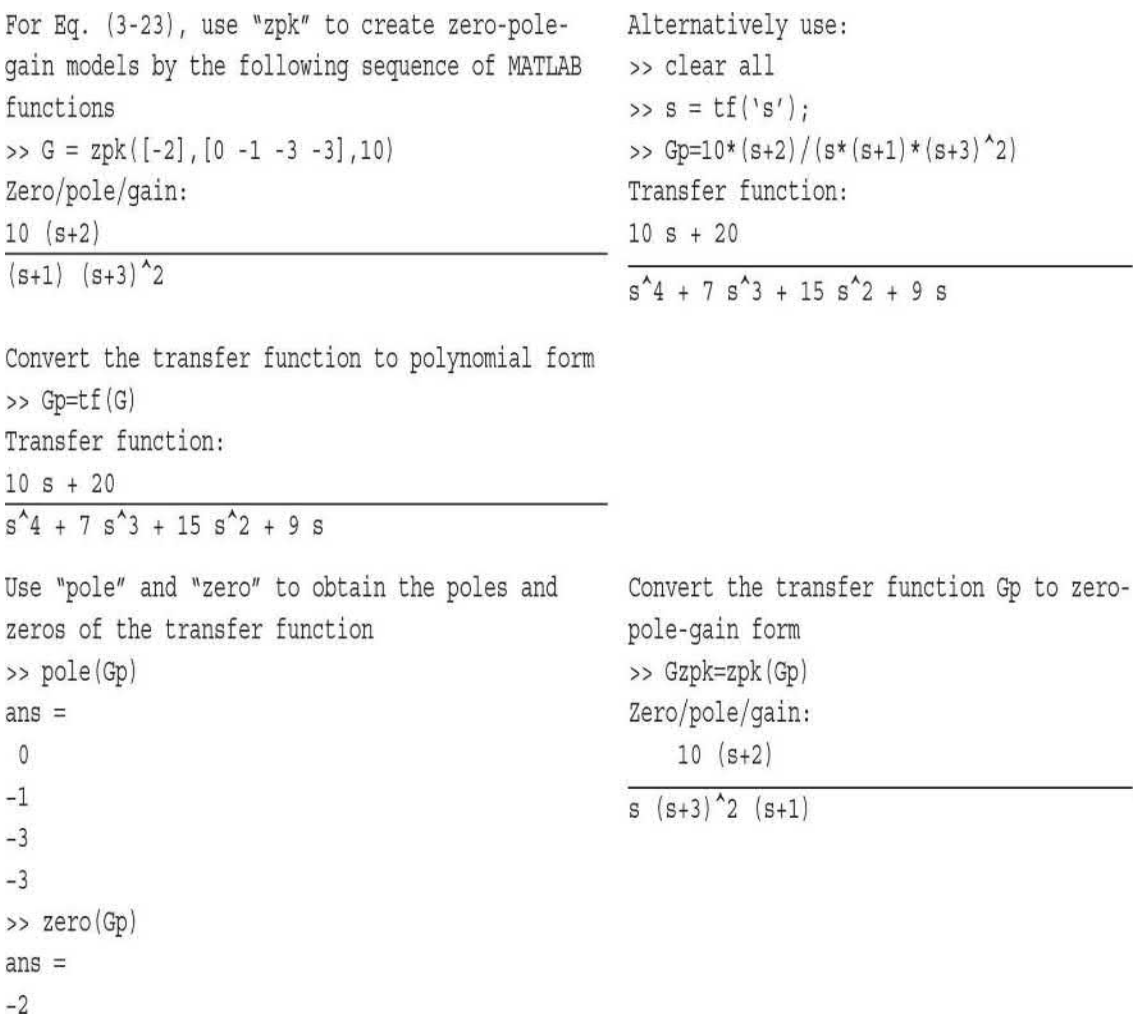

## <span id="page-183-0"></span>**3-2-8 Complex Conjugate Poles and Zeros**

When dealing with the time response of control systems, see *[Chap.](#page-558-0)* 7, complex-conjugate poles (or zeros) play an important role, and as a result, they deserve special treatment here. Consider the transfer function

$$
G(s) = \frac{\omega_n^2}{s^2 + 2\zeta\omega_n s + \omega_n^2}
$$
 (3-26)

Let us assume that the value of  $\zeta$  is less than 1, so that  $G(s)$  has a pair of **simple complex-conjugate poles** at

<span id="page-184-0"></span>
$$
s = s1 = -\sigma + j\omega \text{ and } s = s2 = -\sigma - j\omega \tag{3-27}
$$

where

$$
\sigma = \zeta \omega_n \tag{3-28}
$$

and

$$
\omega = \omega_n \sqrt{1 - \zeta^2} \tag{3-29}
$$

The poles in Eq. [\(3-27\)](#page-184-0) are represented in **rectangular form,** where , ( $-\sigma$ , $\omega$ ), and ( $-\sigma$ , $-\omega$ ) are real and imaginary coefficients of *s<sub>1</sub>* and *s<sub>2</sub>*, respectively. Focusing on (–*σ*,*ω*), it represents a point in the *s*-plane as shown in [Fig.](#page-184-1) 3-3. A point in a rectangular coordinate frame may also be defined by a vector *R* and an angle *ϕ*. It is then easy to see that

<span id="page-184-1"></span>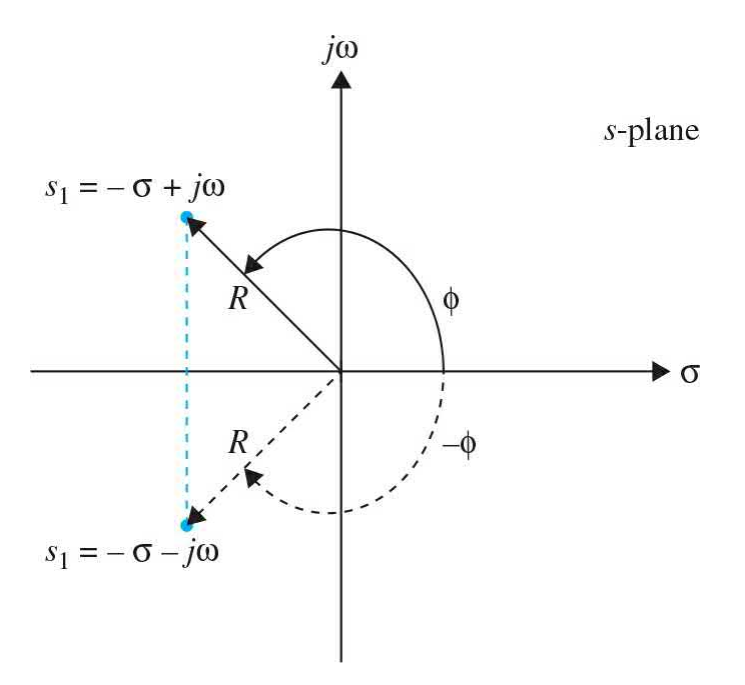

**Figure 3-3** A pair of complex conjugate poles in the *s*-plane.

<span id="page-185-0"></span>
$$
-\sigma = R\sin\phi
$$
  
\n
$$
\omega = R\cos\phi
$$
 (3-30)

where

*R* = magnitude of *s*

*ϕ* = phase of *s* and is measured from the *σ* (real) axis. Right-hand rule convention: positive phase is in counterclockwise direction.

Hence,

$$
R = \sqrt{\sigma^2 + \omega^2}
$$
  
\n
$$
\phi = \tan^{-1} \frac{\omega}{-\sigma}
$$
 (3-31)

Introducing <u>Eq. (3-30</u>) into *s*<sub>*1*</sub> in <u>Eq. [\(3-27\),](#page-184-0)</u> we get

$$
s = s_1 = R(\cos\phi + j\sin\phi) \tag{3-32}
$$

Upon comparison of Taylor series of the terms involved, it is easy to confirm

<span id="page-185-1"></span>
$$
e^{j\phi} = \cos\phi + j\sin\phi \tag{3-33}
$$

[Equation](#page-185-1) (3-33) is also known as the **Euler formula**. As a result,  $s_i$  in Eq. (3-1) may also be [represented](#page-173-0) in **polar form** as

<span id="page-185-2"></span>
$$
s = s_1 = Re^{j\phi} = R\angle\phi\tag{3-34}
$$

Note that the **conjugate** of the complex pole in Eq. [\(3-34\)](#page-185-2) is

$$
s = s2 = R(cos\phi - j sin\phi) = Re^{-j\phi} = R\angle -\phi
$$
 (3-35)

## **3-2-9 Final-Value Theorem**

The final-value theorem is very useful for the analysis and design of control systems because it gives the final value of a time function by knowing the behavior of its Laplace transform at *s* = 0. The theorem states: *If the*

*Laplace transform of f* (*t*) *is F*(*s*)*, and if sF*(*s*) *is analytic* (see Sec. [3-2-5](#page-181-2) on the definition of an analytic function) *on the imaginary axis and in the right half of the s-plane, then*

<span id="page-186-0"></span>
$$
\lim_{t \to \infty} f(t) = \lim_{s \to 0} sF(s) \tag{3-36}
$$

The final-value theorem is *not* valid if *sF*(*s*) contains any pole whose real part is zero or positive, which is equivalent to the analytic requirement of *sF*(*s*) in the right-half *s*-plane, as stated in the theorem. The following examples illustrate the care that must be taken in applying the theorem.

**EXAMPLE 3-2-3** Consider the function

$$
F(s) = \frac{5}{s(s^2 + s + 2)}
$$
\n(3-37)

Because *sF*(*s*) is analytic on the imaginary axis and in the right-half *s*-plane, the final-value theorem may be applied. Using  $Eq. (3-36)$ , we have

$$
\lim_{t \to \infty} f(t) = \lim_{s \to 0} sF(s) = \lim_{s \to 0} \frac{5}{s^2 + s + 2} = \frac{5}{2}
$$
\n(3-38)

**EXAMPLE 3-2-4** Consider the function

$$
F(s) = \frac{\omega}{s^2 + \omega^2} \tag{3-39}
$$

A

which is the Laplace transform of  $f(t) = \sin \omega t$ . Because the function *sF*(*s*) has two poles on the imaginary axis of the *s*-plane, the final-value theorem *cannot* be applied in this case. In other words, although the final-value theorem would yield a value of zero as the final value of  $f(t)$ , the result is erroneous.

# **3-3 INVERSE LAPLACE TRANSFORM BY**

# **PARTIAL-FRACTION EXPANSION**

Given the Laplace transform  $F(s)$ , the operation of obtaining  $f(t)$  is termed the inverse Laplace transformation and is denoted by

 $f(t)$  = Inverse Laplace transform of  $F(s) = \mathcal{L}^{-1}[F(S)]$  $(3-40)$ 

The inverse Laplace transform integral is given as

<span id="page-187-0"></span>
$$
f(t) = \frac{1}{2\pi j} \int_{c-j\infty}^{c+j\infty} F(s)e^{st}ds
$$
 (3-41)

where *c* is a real constant that is greater than the real parts of all the singularities of *F*(*s*). [Equation](#page-187-0) (3-41) represents a line integral that is to be evaluated in the *s*-plane. In a majority of the problems in control systems, the evaluation of the inverse Laplace transform does not rely on the use of the inversion integral of  $Eq. (3-41)$ . For simple functions, the inverse Laplace transform operation can be carried out simply by referring to the **Laplace transform table**, such as the one given in App. C. For complex functions, the inverse Laplace transform can be carried out by first performing a **partialfraction expansion** on *F*(*s*) and then using the Transform table. You can also use the MATLAB symbolic tool to find the inverse Laplace transform of a function.

### **3-3-1 Partial Fraction Expansion**

When the Laplace transform solution of a differential equation is a rational function in *s*, it can be written as

<span id="page-187-1"></span>
$$
G(s) = \frac{Q(s)}{P(s)}\tag{3-42}
$$

where *P*(*s*) and *Q*(*s*) are polynomials of *s*. It is assumed that *the order of P*(*s*) *in s is greater than that of Q*(*s*). The polynomial *P*(*s*) may be written as

<span id="page-187-2"></span>
$$
P(s) = sn + an-1sn-1 + \dots + a1s + a0
$$
 (3-43)

where  $a_{\scriptscriptstyle \rho}$ , $a_{\scriptscriptstyle \rho}$ ,..., $a_{\scriptscriptstyle \mu\text{-}1}$  are real coefficients. The methods of partial-fraction

expansion will now be given for the cases of simple poles, multiple-order poles, and complex-conjugate poles of *G*(*s*). The idea here is to simplify *G*(*s*) as much as possible to allow us find its inverse Laplace transform at ease without referring to tables.

### *G***(***s***) Has Simple Poles**

If all the poles of  $G(s)$  are simple and real,  $\underline{Eq. (3-42)}$  $\underline{Eq. (3-42)}$  $\underline{Eq. (3-42)}$  can be written as

$$
G(s) = \frac{Q(s)}{P(s)} = \frac{Q(s)}{(s+s_1)(s+s_2)\cdots(s+s_n)}
$$
(3-44)

where  $s_1 \neq s_2 \neq ... \neq s_n$ . Applying the partial-fraction expansion, <u>Eq. (3-43</u>) is written as

<span id="page-188-2"></span>
$$
G(s) = \frac{K_{s1}}{s + s_1} + \frac{K_{s2}}{s + s_2} + \dots + \frac{K_{sn}}{s + s_n}
$$
(3-45)

or

<span id="page-188-0"></span>
$$
G(s) = \frac{K_{s1}}{s+s_1} + \frac{K_{s2}}{s+s_2} + \dots + \frac{K_{sn}}{s+s_n} = \frac{Q(s)}{(s+s_1)(s+s_2)\cdots(s+s_n)}
$$
(3-46)

The coefficient  $K_s$   $(i = 1, 2, ..., n)$  is determined by multiplying both sides of Eq. [\(3-46\)](#page-188-0) by the factor  $(s + s)$  and then setting *s* equal to  $-s$ <sup>*j*</sup>. To find the coefficient  $K_{s}$ , for instance, we multiply both sides of  $\underline{Eq. (3-46)}$  $\underline{Eq. (3-46)}$  $\underline{Eq. (3-46)}$  by  $(s + s_{i})$ and let  $s = -s_i$ . Thus,

<span id="page-188-1"></span>
$$
K_{s_1} = [(s + s_1)G(s)]\Big|_{s = -s_1}
$$
\n(3-47)

or

$$
K_{s1} = K_{s1} + \frac{(\lambda s_1 + s_1)}{s_1 + s_2} K_{s2} + \dots + \frac{(\lambda s_1 + s_1)}{s_1 + s_n} K_{sn}
$$
  
= 
$$
\frac{Q(-s_1)}{(s_2 - s_1)(s_3 - s_1) \cdots (s_n - s_1)}
$$
(3-48)

**EXAMPLE 3-3-1** Consider the function

<span id="page-189-1"></span><span id="page-189-0"></span>
$$
G(s) = \frac{5s+3}{(s+1)(s+2)(s+3)} = \frac{5s+3}{s^3+6s^2+11s+6}
$$
 (3-49)

which is written in the partial-fraction expanded form

$$
G(s) = \frac{K_{-1}}{s+1} + \frac{K_{-2}}{s+2} + \frac{K_{-3}}{s+3}
$$
 (3-50)

The coefficients  $K_{\mathcal{A}}$ ,  $K_{\mathcal{A}}$ , and  $K_{\mathcal{A}}$  are determined as follows:

$$
K_{-1} = [(s+1)G(s)]\Big|_{s=-1} = \frac{5(-1)+3}{(2-1)(3-1)} = -1
$$
\n(3-51)

$$
K_{-2} = [(s+2)G(s)]\Big|_{s=-2} = \frac{5(-2)+3}{(1-2)(3-2)} = 7\tag{3-52}
$$

$$
K_{-3} = [(s+3)G(s)]\Big|_{s=-3} = \frac{5(-3)+3}{(1-3)(2-3)} = -6
$$
\n(3-53)

Thus,  $Eq. (3-49)$  $Eq. (3-49)$  becomes

<span id="page-189-2"></span>
$$
G(s) = \frac{-1}{s+1} + \frac{7}{s+2} - \frac{6}{s+3}
$$
 (3-54)

# **Toolbox 3-3-1**

For **[Example](#page-189-1) 3-3-1, Eq. [\(3-49\)](#page-189-0)** is a ratio of two polynomials.

 $\Rightarrow$  b = [5 3] % numerator polynomial coefficients >> a = [1,6,11,6] % denominator polynomial coefficients

You can calculate the partial fraction expansion as

```
>> [r, p, k] = residue(b,a)
r =-6.00007.0000
-1.0000p =-3.0000-2.0000-1.0000k =\mathbb{r} 1
```
Note r represents the numerators of  $\underline{Eq.}$  [\(3-54\)](#page-189-2), and p represents the corresponding pole values. Now, convert the partial fraction expansion back to polynomial coefficients.

```
>> [b, a] = residue(r,p,k)
b =0.0000 5.0000 3.0000
a =1.0000 6.0000 11.0000 6.0000
```
Note b and a represent the coefficients of the numerator and denominator polynomials in  $Eq. (3-49)$  $Eq. (3-49)$ , respectively. Note also that the result is normalized for the leading coefficient in the denominator.

### Taking the **inverse Laplace transform** on both sides using the Laplace table in App. C or using the following MATLAB toolbox, we get

<span id="page-190-0"></span>
$$
g(t) = -e^{-t} + 7e^{-2t} - 6e^{-3t} \quad t \ge 0
$$
\n(3-55)

Α

# **Toolbox 3-3-2**

For **[Example](#page-189-1) 3-3-1, Eq. [\(3-54\)](#page-189-2)** is composed of three functions, which we call f1, f2, and f3. Using the Symbolic functions in MATLAB we have

```
>> syms s
>> f1=-1/(s+1)
f1 =-1/(s + 1)>> f2=7/(s+2)
E2 =7/ (s + 2)
>> f3=-6/(s+3)
f3 =-6/(s + 3)>> g=ilaplace(f1)+ilaplace(f2)+ilaplace(f3)
q =7*exp(-2*t) - exp(-t) - 6*exp(-3*t)
```
Note *g* is the inverse Laplace transform of  $G(s)$  in Eq. [\(3-54\),](#page-189-2) as shown in  $\underline{Eq. (3-55)}$ . Alternatively you may also directly find the inverse Laplace transform of  $Eq. (3-49)$  $Eq. (3-49)$ .

```
>> f4=(5*s+3)/( (s+1)*(s+2)*(s+3))E4 =(5*s + 3)/((s + 1)*(s + 2)*(s + 3))\Rightarrow g=ilaplace(f4)
q =7*exp(-2*t) - exp(-t) - 6*exp(-3*t)
```
## *G***(***s***) Has Multiple-Order Poles**

If *r* of the *n* poles of  $G(s)$  are identical—that is the pole at  $s = -s$  is of multiplicity  $r - G(s)$  is written as

$$
G(s) = \frac{Q(s)}{P(s)} = \frac{Q(s)}{(s+s_1)(s+s_2)\cdots(s+s_{n-r})(s+s_i)^r}
$$
(3-56)

 $(i \neq 1,2,...,n-r)$ , then  $G(s)$  can be expanded as

<span id="page-192-0"></span>
$$
G(s) = \frac{K_{s1}}{s+s_1} + \frac{K_{s2}}{s+s_2} + \dots + \frac{K_{s(n-r)}}{s+s_{n-r}}
$$
  
\n
$$
|\leftarrow n-r \text{ terms of simple poles } \rightarrow
$$
  
\n
$$
+\frac{A_1}{s+s_i} + \frac{A_2}{(s+s_i)^2} + \dots + \frac{A_r}{(s+s_i)^r}
$$
  
\n
$$
|\leftarrow r \text{ terms of repeated poles } \rightarrow
$$
  
\n(3-57)

Then  $(n - r)$  coefficients,  $K_{s1}$ ,  $K_{s2}$ , ...,  $K_{s(n-r)}$ , which correspond to simple poles, may be evaluated by the method described in  $\underline{Eq. (3-47)}$  $\underline{Eq. (3-47)}$  $\underline{Eq. (3-47)}$ . The determination of the coefficients that correspond to the multiple-order poles is described as follows:

 $\bullet$ 

$$
A_r = \left[ (s + s_i)^r G(s) \right] \Big|_{s = -s_i}
$$
 (3-58)

$$
A_{r-1} = \frac{d}{ds} \Big[ (s + s_i)^r G(s) \Big] \Big|_{s = -s_i}
$$
 (3-59)

$$
A_{r-2} = \frac{1}{2!} \frac{d^2}{ds^2} \Big[ (s + s_i)^r G(s) \Big] \Big|_{s = -s_i}
$$
 (3-60)

$$
A_{1} = \frac{1}{(r-1)!} \frac{d^{r-1}}{ds^{r-1}} \Big[ (s+s_{i})^{r} G(s) \Big] \Big|_{s=-s_{i}} \tag{3-61}
$$

### **EXAMPLE 3-3-2** Consider the function

<span id="page-192-2"></span>
$$
G(s) = \frac{1}{s(s+1)^3(s+2)} = \frac{1}{s^5 + 5s^4 + 9s^3 + 7s^2 + 2s}
$$
(3-62)

<span id="page-192-1"></span>By using the format of Eq. [\(3-57\)](#page-192-0), *G*(*s*) is written as

<span id="page-192-3"></span>
$$
G(s) = \frac{K_0}{s} + \frac{K_{-2}}{s+2} + \frac{A_1}{s+1} + \frac{A_2}{(s+1)^2} + \frac{A_3}{(s+1)^3}
$$
(3-63)

The coefficients corresponding to the simple poles are

$$
K_0 = [sG(s)]\Big|_{s=0} = \frac{1}{2}
$$
 (3-64)

$$
K_{-2} = [(s+2)G(s)]\Big|_{s=-2} = \frac{1}{2}
$$
\n(3-65)

and those of the third-order pole are

$$
A_3 = [(s+1)^3 G(s)]\Big|_{s=-1} = -1 \tag{3-66}
$$

$$
A_2 = \frac{d}{ds} [(s+1)^3 G(s)] \bigg|_{s=-1} = \frac{d}{ds} \bigg[ \frac{1}{s(s+2)} \bigg] \bigg|_{s=-1} = 0 \tag{3-67}
$$

$$
A_1 = \frac{1d^2}{2!ds^2} [(s+1)^3 G(s)] \bigg|_{s=-1} = \frac{1d^2}{2ds^2} \bigg[ \frac{1}{s(s+2)} \bigg] \bigg|_{s=-1} = -1 \tag{3-68}
$$

## The completed partial-fraction expansion is

<span id="page-193-0"></span>
$$
G(s) = \frac{1}{2s} + \frac{1}{2(s+2)} - \frac{1}{s+1} - \frac{1}{(s+1)^3}
$$
(3-69)

Δ

# **Toolbox 3-3-3**

For **[Example](#page-192-1) 3-3-2, Eq. [\(3-62\)](#page-192-2)** is a ratio of two polynomials.

```
>> clear all
>> a = [1 5 9 7 2] % coefficients of polynomial s^4 + 5*s^3 + 9*s^2 + 7*s + 2a =5
                 \overline{9}7\overline{ }\overline{2}1\Rightarrow b = [1] % polynomial coefficients
b =\mathbf{1}>> [r, p, k] = residue(b,a) % b is the numerator and a is the denominator
r =-1.00001.0000
-1.00001.0000
p =-2.0000-1.0000-1.0000-1.0000k =\prod>> [b,a] = residue(r,p,k) % Obtain the polynomial form
b =-0.0000 - 0.0000 - 0.0000 1.0000a =1,0000 5,0000 9,0000 7,0000 2,0000
```
Taking the **inverse Laplace transform** on both sides using the Laplace table in App. C or using the following MATLAB toolbox, we get

<span id="page-194-0"></span>
$$
g(t) = \frac{1}{2} - e^{-t} + \frac{e^{-2t}}{2} + \frac{t^2 e^{-t}}{2} t \ge 0
$$
 (3-70)

## **Toolbox 3-3-4**

For **[Example](#page-192-1) 3-3-2, Eq. [\(3-69\)](#page-193-0)** is composed of four functions, which we call f1, f2, f3, and f4. Using the Symbolic functions in MATLAB, we have

```
>> syms s
 >> f1=1/(2*s)
f1 =1/(2*s)>> f2=1/(2*(s+2))f2 =1/(2*s + 4)>> f3=-1/(s+1)
f3 =-1/(s + 1)>> f4=-1/(s+1)^3f4 =1/(s + 1)^3>> g=ilaplace(f1)+ilaplace(f2)+ilaplace(f3)+ilaplace(f4)
q =\exp(-2*t)/2 - \exp(-t) - (t^2*exp(-t))/2 + 1/2
```
Note *g* is the inverse Laplace transform of *G*(*s*) in Eq. [\(3-69\),](#page-193-0) as shown in  $\underline{Eq. (3-70)}$ . Alternatively you may also directly find the inverse Laplace transform of  $Eq. (3-63)$  $Eq. (3-63)$ .

```
>> f5=1/(s*(s+1)^3*(s+2))f5 =1/(s*(s + 1)^{3}*(s + 2))\Rightarrow q=ilaplace(f5)
q =\exp(-2*t)/2 - \exp(-t) - (t^2*exp(-t))/2 + 1/2
```
## *G***(***s***) Has Simple Complex-Conjugate Poles**

The partial-fraction expansion of  $Eq. (3-42)$  $Eq. (3-42)$  is valid also for simple complex-conjugate poles. As discussed in Sec. [3-2-8](#page-183-0), complex-conjugate poles are of special interest in control system studies and as a result require a more special attention.

Suppose that *G*(*s*) of <u>Eq. [\(3-42\)](#page-187-1)</u> contains a pair of complex poles  $s = -\sigma$  + *j* $\omega$  and *s* =  $-\sigma$  – *j* $\omega$ . The corresponding coefficients of these poles are found by using  $Eq. (3-45)$ ,

<span id="page-195-0"></span>
$$
K_{-\sigma+j\omega} = (s+\sigma-j\omega)G(s)\Big|_{s=-\sigma+j\omega} \tag{3-71}
$$

<span id="page-196-0"></span>
$$
K_{-\sigma+j\omega} = (s+\sigma-j\omega)G(s)\Big|_{s=-\sigma+j\omega} \tag{3-71}
$$

The procedure for finding the coefficients in **Eqs.**  $(3-71)$  and  $(3-72)$  is illustrated through the following example.

**EXAMPLE 3-3-3** Consider the **second-order prototype** function

<span id="page-196-2"></span><span id="page-196-1"></span>
$$
G(s) = \frac{\omega_n^2}{s^2 + 2\zeta\omega_n s + \omega_n^2}
$$
\n
$$
(3-73)
$$

Let us assume that the value of  $\zeta$  is less than 1, so that the poles of *G*(*s*) are complex. Then, *G*(*s*) is expanded as follows:

$$
G(s) = \frac{K_{-\sigma+j\omega}}{s+\sigma-j\omega} + \frac{K_{-\sigma-j\omega}}{s+\sigma+j\omega}
$$
(3-74)

where

$$
\sigma = \zeta \omega_n
$$
  
\n
$$
\omega = \omega_n \sqrt{1 - \zeta^2}
$$
\n(3-75)

The coefficients in  $Eq. (3-73)$  $Eq. (3-73)$  are determined as

$$
K_{-\sigma+j\omega} = (s+\sigma-j\omega)G(s)\Big|_{s=-\sigma+j\omega} = \frac{\omega_n^2}{2j\omega}
$$
 (3-76)

$$
K_{-\sigma-j\omega} = (s+\sigma+j\omega)G(s)\Big|_{s=-\sigma-j\omega} = -\frac{\omega_n^2}{2j\omega}
$$
 (3-77)

The complete partial-fraction expansion of  $Eq. (3-73)$  $Eq. (3-73)$ is

<span id="page-196-3"></span>
$$
G(s) = \frac{\omega_n^2}{2j\omega} \left[ \frac{1}{s + \sigma - j\omega} - \frac{1}{s + \sigma + j\omega} \right]
$$
 (3-78)

Taking the **inverse Laplace transform** on both sides of the last equation gives

$$
g(t) = \frac{\omega_n^2}{2j\omega} e^{-\sigma t} (e^{j\omega t} - e^{-j\omega t}) \quad t \ge 0
$$
\n(3-79)

or

<span id="page-197-0"></span>
$$
g(t) = \frac{\omega_n}{\sqrt{1 - \zeta^2}} e^{-\zeta \omega_n t} \sin\left(\omega_n \sqrt{1 - \zeta^2} t\right) \quad t \ge 0 \tag{3-80}
$$

Λ

**Toolbox 3-3-5**

For [Example](#page-196-2) 3-3-3, Eq. [\(3-73\)](#page-196-1) is composed of two functions, which we call f1 and f2. Using the Symbolic functions in MATLAB, we have

```
>> syms s wn w z
 >> f1= wn^2/(2*j*wn*sqrt(1-z^2))*(1/(s+z*wn-j*wn*sqrt(1-z^2)))
f1 =-(\text{wn*}i)/((2*(1 - z^2))'((1/2)*(s + \text{wn*}z - \text{wn*}(1 - z^2))'((1/2)*i))>> f2= wn^2/(2*j*wn*sqrt(1-z^2))*(-1/(s+z*wn+j*wn*sqrt(1-z^2)))
f2 =(wn*1)/(2*(1 - z^2)^{(1/2)*(s + wn*z + wn*(1 - z^2)^{(1/2)*i}))>> g=ilaplace(f1)+ilaplace(f2)
q=- (\text{wn*exp}\{-t*(\text{wn*z - wn*}(1 - z^2)'(1/2)*i)\}/(2*(1 - z^2)'(1/2)) + (\text{wn*exp}\{-t*(\text{wn*z + wn*}(1/2))\})- z^2)<sup>\wedge</sup>(1/2)*i))*i)/(2*(1 - z^2)<sup>\wedge</sup>(1/2)
 \gg q=simplify(q)
q =(wn*exp(-t*wn*z)*sin(t*wn*(1 - z^2)^(1/2)))/(1 - z^2)^(1/2)
```
Note *g* is the inverse Laplace transform of  $G(s)$  in <u>Eq. (3-78)</u>, as shown in  $\underline{Eq.}$  [\(3-80\).](#page-197-0) We have used the symbolic simplify command to convert g to trigonometric format. Note also that in MATLAB (i) and (j) both represent SQRT(-1).

Alternatively you may also directly find the inverse Laplace transform of Eq. [\(3-73\).](#page-196-1)

```
>> f3=wn^2/(s^2+2*x*wn*s+wn^2)f3 =wn^2/(s^2 + 2*z*s*wn + wn^2)\Rightarrow q=ilaplace(f3)
q =(\text{wn*exp}(-t*\text{wn*z})*\text{sin}(t*\text{wn*}(1 - z^2))^(1/2)))/(1 - z^2)/(1/2)
```
# **3-4 APPLICATION OF THE LAPLACE TRANSFORM TO THE SOLUTION OF LINEAR ORDINARY DIFFERENTIAL EQUATIONS**

As we saw in *[Chap.](#page-73-0) 2*, mathematical models of most components of control systems are represented by first- or second-order differential equations. In this textbook, we primarily study **linear ordinary differential equations** with constant coefficients such as the first-order linear system:

$$
\frac{dy(t)}{dt} + a_0 y(t) = f(t) \tag{3-81}
$$

or the second-order linear system:

$$
\frac{d^2y(t)}{dt^2} + a_1\frac{dy(t)}{dt} + a_0y(t) = f(t)
$$
\n(3-82)

Linear ordinary differential equations can be solved by the Laplace transform method with the aid of the theorems on Laplace transform given in [Sec.](#page-175-0) 3-2, the partial-fraction expansion, and the table of Laplace transforms. The procedure is outlined as follows:

**1.** Transform the differential equation to the *s*-domain by Laplace transform using the Laplace transform table.

**2.** Manipulate the transformed algebraic equation and obtain the output variable.

**3.** Perform partial-fraction expansion to the transformed algebraic equation.

**4.** Obtain the inverse Laplace transform from the Laplace transform

table.

Let us examine two specific cases, first- and second-order prototype systems. The prototype forms of differential equations provide a common format of representing various components of a control system. The significance of this representation became evident in [Chap.](#page-73-0) 2 and becomes more evident when we study the **time [response](#page-558-0)** of control systems in Chap. 7.

## <span id="page-199-1"></span>**3-4-1 First-Order Prototype System**

In [Chap.](#page-73-0) 2, we demonstrated that fluid, electrical, thermal, and mechanical systems are modeled by differential equations. [Figure](#page-199-0) 3-4 shows four cases of mechanical, electrical, fluid, and thermal systems that are modeled by firstorder differential equations, which may ultimately be represented by the **first-order prototype** of the form

<span id="page-199-0"></span>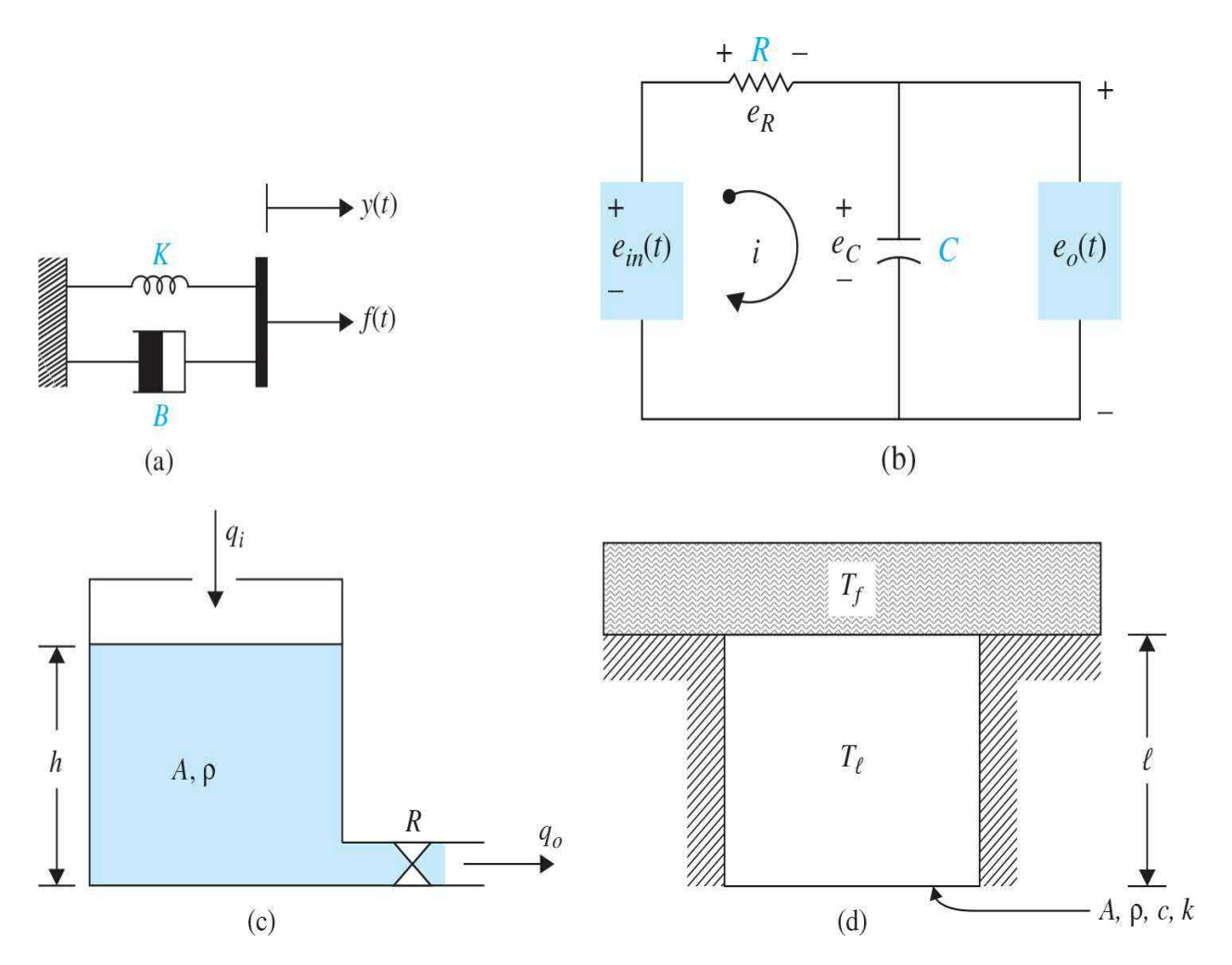

**Figure 3-4** (*a*) A spring-dashpot mechanism. (*b*) A series *RC* network. (*c*) A one-tank liquid level system. (*d*) A heat transfer problem.

The **prototype** forms of differential equations provide a common format of representing various components of a control system.

<span id="page-200-0"></span>
$$
\frac{dy(t)}{dt} + \frac{1}{\tau}y(t) = \frac{1}{\tau}u(t)
$$
\n(3-83)

where *τ* is known as the **time constant** of the system, which is a measure of how fast the system responds to initial conditions of external excitations. Note that the input in  $\underline{Eq. (3-83)}$  $\underline{Eq. (3-83)}$  $\underline{Eq. (3-83)}$  is scaled by  $1/\tau$  for cosmetic reasons.

In the spring-damper (no mass) system in [Fig.](#page-199-0) 3-4*a*

<span id="page-200-1"></span>
$$
\dot{y}(t) + \frac{K}{B}y(t) = \frac{Ku(t)}{B} \tag{3-84}
$$

where  $Ku(t) = f(t)$  is the applied force to the system, and  $\tau = \frac{B}{K}$  is the time constant, which is the ratio of damping constant *B* and spring stiffness *K*. In this case, displacements  $y(t)$  and  $u(t)$  are the output and input variables, respectively.

In the *RC* circuit in <u>[Fig.](#page-199-0) 3-4b</u>, the output voltage  $e_{\rho}(t)$  satisfies the following differential equation:

$$
\dot{e}_o(t) + \frac{1}{RC} e_o(t) = \frac{1}{RC} e_{in}(t)
$$
\n(3-85)

where  $e_{i n}(t)$  is the input voltage and  $\tau = RC$  is the time constant.

In the one-tank liquid level system in [Fig.](#page-199-0) 3-4*c*, the system equation is defined in terms of the output volumetric flow rate  $q_a$  as

$$
\dot{q}_o + \frac{q_o}{RC} = \frac{q_i}{RC}
$$
\n(3-86)

where  $q_i$  is the input flow rate,  $RC = \tau$  is the system time constant,  $R$  is fluid resistance, and *C* is the tank capacitance.

Finally, in the thermal system represented in [Fig.](#page-199-0) 3-4*d*, *C* is thermal capacitance *C*, *R* is convective thermal resistance,  $RC = \tau$  is system time constant,  $T_{\ell}$  is solid object temperature, and  $T_{\ell}$  is top fluid temperature. The equation of the system representing the heat transfer process is

<span id="page-201-0"></span>
$$
\dot{T}_e + \frac{T_e}{RC} = \frac{T_f}{RC}
$$
\n(3-87)

As evident from  $\underline{Eqs.}$  [\(3-84\)](#page-200-1) through [\(3-87\)](#page-201-0), they are all represented by the first-order prototype system  $\underline{Eq.}$  [\(3-83\),](#page-200-0) and to understand their respective behaviors, we can solve Eq. [\(3-83\)](#page-200-0) for a *test input—*in this case a unit step input:

$$
u(t) = u_s(t) = \begin{cases} 0, & t < 0, \\ 1, & t \ge 0 \end{cases} \tag{3-88}
$$

The unit step input is basically a constant input applied to the system, and by solving for the differential equation, we examine how the output responds to this input. Rewriting  $Eq. (3-83)$  $Eq. (3-83)$  as

$$
u_s(t) = \tau \frac{dy(t)}{dt} + y(t)
$$
 (3-89)

If 
$$
y(0) = \frac{dy(0)}{dt} = 0
$$
,  $\mathcal{L}(u_s(t)) = \frac{1}{s}$  and  $L(y(t)) = Y(s)$ , we have  
\n
$$
\frac{1}{s} = s\tau Y(s) + Y(s)
$$
\n(3-90)

Or, as a result, the output in *s-*domain is

<span id="page-201-1"></span>
$$
Y(s) = \frac{1}{s} \frac{1}{\tau s + 1}
$$
 (3-91)

Notice that the system has a pole at zero due to the input and one at  $s = -1/$ *τ* as shown in [Fig.](#page-202-0) 3-5. For a positive *τ*, the pole in the left-half *s*-plane.

<span id="page-202-0"></span>Using partial fractions,  $Eq. (3-91)$  $Eq. (3-91)$  becomes

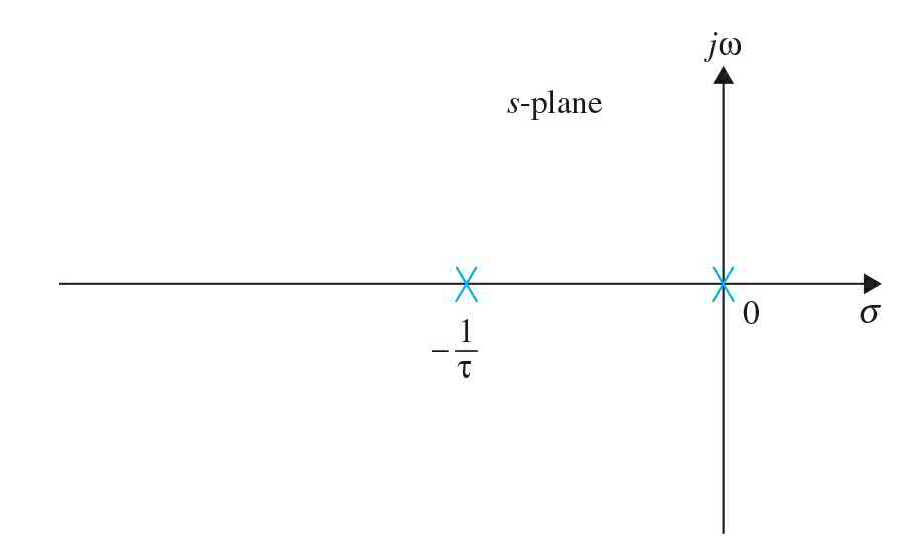

**Figure 3-5** Pole configuration of the transfer function of a prototype firstorder system.

<span id="page-202-1"></span>
$$
Y(t) = \frac{K_0}{s} + \frac{K_{-1/\tau}}{\tau s + 1}
$$
 (3-92)

where  $K_0 = 1$  and  $K_{\mu\tau} = -1$ . Applying the inverse Laplace [transform](#page-202-1) to <u>Eq.</u>  $(3-92)$ , we get the time response of Eq.  $(3-83)$ .

<span id="page-202-2"></span>
$$
y(t) = 1 - e^{-t/\tau} \tag{3-93}
$$

where *t* is the time for  $y(t)$  to reach 63 percent of its **final value** of  $\lim y(t) = \lim sY(s) = 1$  $t\rightarrow\infty$  $s\rightarrow 0$ 

Typical unit-step response of  $y(t)$  is shown in [Fig.](#page-202-0) 3-5 for a general value of *t*. As the value of time constant τ decreases, the system response approaches faster to the final value.

# **Toolbox 3-4-1**

The inverse Laplace transform for  $Eq. (3-91)$  $Eq. (3-91)$  is obtained using the MATLAB Symbolic Toolbox by the following sequence of MATLAB functions.

```
>> syms s tau;
>> ilaplace (1/(\text{tau}^*\text{s}^2+\text{s}))ans =1 - \exp(-t/\tan)
```
The result is  $Eq. (3-93)$  $Eq. (3-93)$ .

Note, the sym command lets you construct symbolic variables and expressions, and the command

```
>> syms s tau;
is equivalent to
\Rightarrow s=sym('s');
```

```
>> tau=sym('tau');
```
Time response of <u>Eq. [\(3-83\)](#page-200-0)</u>, shown in <u>[Fig.](#page-203-0) 3-6</u>, for a given value  $\tau$  = 0.1 s is obtained using

```
>> clear all;
>> t = 0:0.01:1;\gg tau = 0.1;
\Rightarrow plot(1-exp(-t/tau));
```
You may wish to confirm that at time  $t = 0.1$  s,  $y(t) = 0.63$ .

<span id="page-203-0"></span>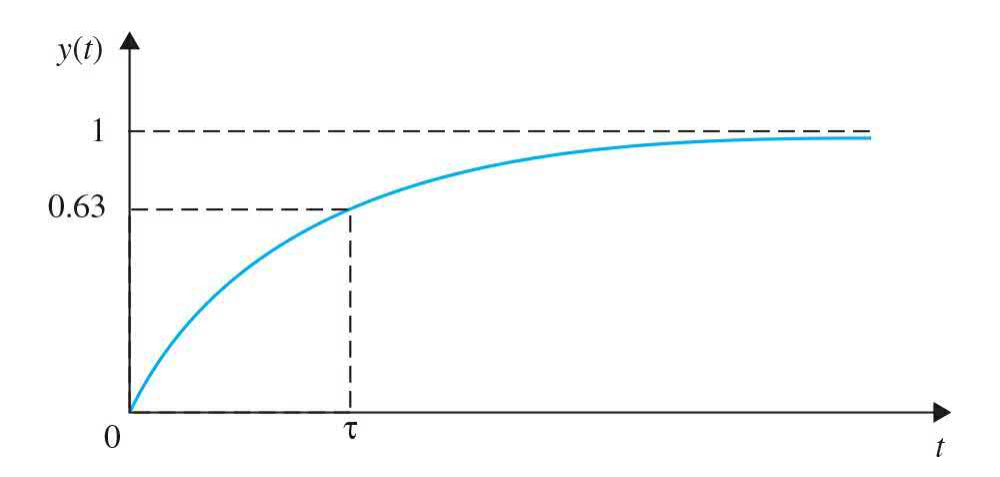

**Figure 3-6** Unit-step response of a first-order prototype *differential equation.*

## **3-4-2 Second-Order Prototype System**

Similar to the previous section, various mechanical, electrical, and fluid systems discussed in [Chap.](#page-73-0) 2 may be modeled as a **second-order prototype** [system—see,](#page-173-0) for example, the systems shown in  $Fig. 3-1$  $Fig. 3-1$ , represented by Eqs.  $(3-1)$  and  $(3-3)$ . The standard second-order prototype system has the form:

Damping ratio *ζ* plays an important role in the time response of the prototype second-order system.

<span id="page-204-0"></span>
$$
\frac{d^2 y(t)}{dt^2} + 2\zeta \omega_n \frac{dy(t)}{dt} + \omega_n^2 y(t) = \omega_n^2 u(t)
$$
 (3-94)

where *ζ* is known as the damping ratio, *ω<sup>n</sup>* is the natural frequency of the system,  $y(t)$  is the output variable, and  $u(t)$  is the input. As in Sec. [3-4-1,](#page-199-1) we can solve Eq. [\(3-94\)](#page-204-0) for a *test input—*in this case a unit step input:

$$
u(t) = u_s(t) = \begin{cases} 0, & t < 0, \\ 1, & t \ge 0 \end{cases} \tag{3-95}
$$

If  $y(0) = \frac{dy(0)}{dt} = 0$ ,  $\mathcal{L}(u_s(t)) = U(s) = \frac{1}{s}$ , and  $L(y(t)) = Y(s)$ , the output

relation in the *s-*domain is

<span id="page-204-2"></span>
$$
Y(s) = \frac{1}{s} \frac{\omega_n^2}{s^2 + 2\zeta \omega_n s + \omega_n^2}
$$
 (3-96)

where the transfer function of the system is

<span id="page-204-1"></span>
$$
G(s) = \frac{Y(s)}{U(s)} = \frac{\omega_n^2}{s^2 + 2\zeta\omega_n s + \omega_n^2}
$$
 (3-97)

The characteristic equation of the prototype second-order system is obtained by setting the denominator of  $Eq. (3-97)$  $Eq. (3-97)$  to zero:

<span id="page-204-3"></span>
$$
\Delta(s) = s^2 + 2\zeta \omega_n s + \omega_n^2 = 0 \tag{3-98}
$$

The two poles of the system are the roots of the characteristic equation, expressed as

<span id="page-205-0"></span>
$$
s_1, s_2 = -\zeta \omega_n \pm \omega_n \sqrt{\zeta^2 - 1} \tag{3-99}
$$

From the poles of the system shown in  $Eq. (3-99)$  $Eq. (3-99)$ , it is clear that the solution to  $Eq. (3-96)$  $Eq. (3-96)$  has a direct correlation to the value of the damping ratio  $\zeta$ . The damping ratio determines if the poles in **Eq.** [\(3-99\)](#page-205-0) are real or complex. In order to get a clear picture of the time behavior of the system, we first find the inverse Laplace transform of  $Eq. (3-96)$  $Eq. (3-96)$  for three important cases *ζ* < 1, *ζ* > 1.

#### **System Is Critically Damped** *ζ* **= 1**

When the two roots of the characteristic equation are real and equal, we call the system **critically damped**. From Eq. [\(3-99\)](#page-205-0), we see that critical damping occurs when  $\zeta = 1$ . In this case, the output relation in the *s*-domain, represented by  $Eq. (3-96)$  $Eq. (3-96)$ , is rewritten as

<span id="page-205-1"></span>
$$
Y(s) = \frac{1}{s} \frac{\omega_n^2}{s^2 + 2\omega_n s + \omega_n^2} = \frac{1}{s} \frac{\omega_n^2}{(s + \omega_n)^2}
$$
(3-100)

Further, the transfer function in Eq.  $(3-98)$  becomes

$$
G(s) = \frac{\omega_n^2}{(s + \omega_n)^2} \tag{3-101}
$$

where *G*(*s*) has two repeated poles at *s* = –*ω<sup>n</sup>* , as shown in [Fig.](#page-206-0) 3-7. In order to find the solution of the differential equation, in this case, we obtain the partial fraction representation of  $Eq. (3-100)$  $Eq. (3-100)$  following the process defined in [Example](#page-192-1) 3-3-2. Hence, by using the format of Eq. [\(3-57\),](#page-192-0) *Y*(*s*) is written as

<span id="page-206-0"></span>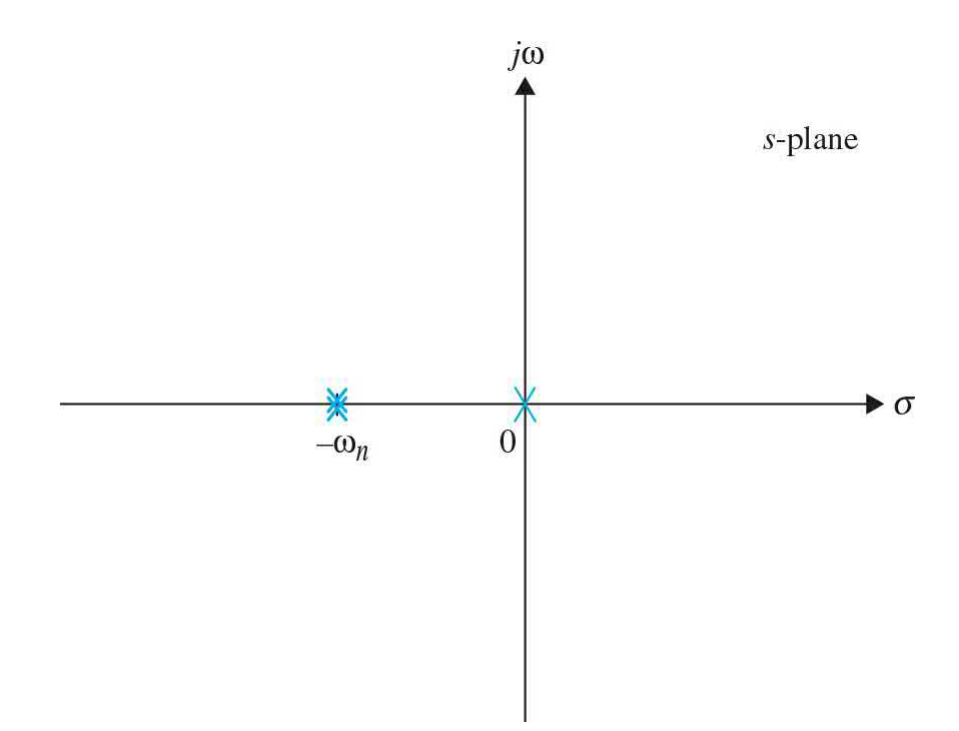

**Figure 3-7** Poles of *Y*(*s*) in a critically damped prototype first-order system with a unit step input.

$$
Y(s) = \frac{K_0}{s} + \frac{A_1}{(s + \omega_n)} + \frac{A_2}{(s + \omega_n)^2}
$$
(3-102)

where

$$
K_0 = \left[ (s) \frac{1}{s} \frac{\omega_n^2}{(s + \omega_n)^2} \right]_{s=0} = 1
$$
 (3-103)

$$
A_2 = \left[ (s + \omega_n)^2 \frac{1}{s} \frac{\omega_n^2}{(s + \omega_n)^2} \right]_{s = -\omega_n} = -1
$$
 (3-104)

$$
A_1 = \frac{d}{ds} \left[ (s + \omega_n)^2 \frac{1}{s} \frac{\omega_n^2}{(s + \omega_n)^2} \right]_{s = -\omega_n} = -1
$$
 (3-105)

The completed partial-fraction expansion is

<span id="page-207-0"></span>
$$
Y(s) = \frac{1}{s} - \frac{1}{(s + \omega_n)} - \frac{1}{(s + \omega_n)^2}
$$
(3-106)

Taking the **inverse Laplace transform** on both sides using the Laplace table in App. C or using the following MATLAB toolbox, we get

<span id="page-207-1"></span>
$$
y(t) = 1 - e^{-\omega_n t} - t e^{-\omega_n t} \quad t \ge 0
$$
\n<sup>(3-107)</sup>

## **Toolbox 3-4-2**

[Equation](#page-207-0) (3-106) is composed of three functions, which we call f1, f2, and f3. Using the Symbolic functions in MATLAB, we have

```
>> syms s wn
>> f1= 1/sf1 =1/s>> f2=-1/(s+wn)
f2 =-1/(s + wn)>> f3=-1/(s+wn)^2f3 =-1/ (s + wn)<sup>2</sup>
>> y=ilaplace(f1)+ilaplace(f2)+ilaplace(f3)
Y =1 - t*exp(-t*wn) - exp(-t*wn)
```
Alternatively, we can directly find the inverse Laplace transform of Eq. [\(3-100\)](#page-205-1).

```
>> syms s wn
>> f1= 1/s
f1 =1/s>> f2 = \text{wn}^2/(s+wn)^2f2 =wn^2/(s + wn)^2>> y=ilaplace(f1*f2)
y =1 - t*exp(-t*wn) - exp(-t*wn)
```
Note y is the inverse Laplace transform of  $Y(s)$  in Eq. [\(3-100\)](#page-205-1), as shown in Eq. [\(3-107\)](#page-207-1).

### **System Is Overdamped ζ > 1**

When the two roots of the characteristic equation are distinct and real, we call the system **overdamped**. From Eq. [\(3-99\)](#page-205-0), we see that an overdamped scenario occurs when  $\zeta > 1$ . In this case the output relation in the *s*-domain, represented by  $Eq. (3-96)$  $Eq. (3-96)$  is rewritten as

<span id="page-208-0"></span>
$$
Y(s) = \frac{1}{s} \frac{\omega_n^2}{s^2 + 2\zeta \omega_n s + \omega_n^2}
$$
 (3-108)

Further, the transfer function in  $Eq. (3-108)$  $Eq. (3-108)$  becomes

<span id="page-208-1"></span>
$$
G(s) = \frac{\omega_n^2}{s^2 + 2\zeta\omega_n s + \omega_n^2}
$$
 (3-109)

where *G*(*s*) has two poles at

$$
s_1, s_2 = -\zeta \omega_n \pm \omega_n \sqrt{\zeta^2 - 1}
$$
 (3-110)

Let's define

$$
\sigma = \zeta \omega_n \tag{3-111}
$$

as the damping factor, and

$$
\omega = \omega_n \sqrt{\zeta^2 - 1} \tag{3-112}
$$

is, for the purpose of reference, loosely called the conditional (or damped) frequency of the system—note the system will not exhibit oscillations in the overdamped case, so usage of the term frequency is not an accurate term. We use the following numerical example for easier understanding of the approach.

**EXAMPLE 3-4-1** Consider <u>Eq. [\(3-108\)](#page-208-0)</u> with  $\zeta = \frac{3\sqrt{2}}{4}$  and  $\omega_n = \sqrt{2}$  rad/s:

<span id="page-209-1"></span>
$$
Y(s) = \frac{1}{s} \frac{2}{s^2 + 3s + 2} = \frac{1}{s} \frac{2}{(s+1)(s+2)}
$$
(3-113)

The transfer function of the system *G*(*s*) in Eq. [\(3-109\)](#page-208-1) has two poles at  $s<sub>i</sub> = 1$  and  $s<sub>2</sub> = 2$ , as shown in <u>[Fig.](#page-209-0) 3-8</u>. In order to find the solution of the differential equation, in this case, we obtain the partial fraction representation of Eq. [\(3-113\)](#page-209-1) [following](#page-189-1) the process defined in Example 3- 3-1. Hence, by using the format of Eq. [\(3-45\),](#page-188-2) *Y*(*s*) is written as

<span id="page-209-0"></span>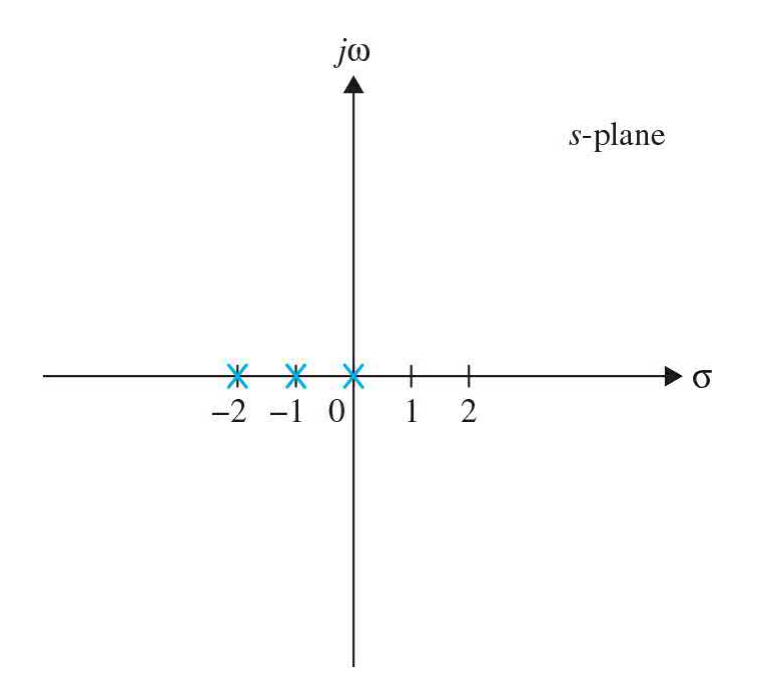

**Figure 3-8** Poles of *Y*(*s*) in an overdamped prototype first-order system with a unit-step input.

$$
Y(s) = \frac{K_0}{s} + \frac{K_{-1}}{(s+1)} + \frac{K_{-2}}{(s+2)}
$$
(3-114)

where

$$
K_0 = \left[ (s) \frac{1}{s} \frac{2}{(s+1)(s+2)} \right] \Big|_{s=0} = 1 \tag{3-115}
$$

$$
K_{-1} = \left[ (s+1) \frac{1}{s} \frac{2}{(s+1)(s+2)} \right] \Big|_{s=-1} = -2 \tag{3-116}
$$

$$
K_{-2} = \left[ (s+2) \frac{1}{s} \frac{2}{(s+1)(s+2)} \right] \Big|_{s=-2} = 1 \tag{3-117}
$$

The completed partial-fraction expansion is

<span id="page-210-0"></span>
$$
Y(s) = \frac{1}{s} - \frac{2}{(s+1)} + \frac{1}{(s+2)}
$$
(3-118)

Taking the inverse Laplace transform on both sides using the Laplace table in App. C or using the following MATLAB toolbox, we get

<span id="page-210-1"></span>
$$
y(t) = 1 - 2e^{-t} + e^{-2t} \quad t \ge 0
$$
\n(3-119)

## **Toolbox 3-4-3**

[Equation](#page-210-0) (3-118) is composed of three functions, which we call f1, f2, and f3. Using the Symbolic functions in MATLAB, we have

```
>> syms s
 >> f1=1/s
f1 =1/s>> f2=-2/(s+1)f2 =-2/(s + 1)\Rightarrow f3=1/(s+2)
f3 =1/(s + 2)>> y=ilaplace(f1)+ilaplace(f2)+ilaplace(f3)
y =exp(-2*t) - 2*exp(-t) + 1
```
Alternatively we can directly find the inverse Laplace transform of Eq. [\(3-113\)](#page-209-1),

```
>> syms s
 >> y=ilaplace(2/(s*(s+1)*(s+2)))
y =exp(-2*t) - 2*exp(-t) + 1
```
which is the same as  $Eq. (3-119)$  $Eq. (3-119)$ .

### **EXAMPLE 3-4-2** Consider a **modified second-order prototype** of the form:

<span id="page-211-1"></span>
$$
\frac{d^2y(t)}{dt^2} + 2\zeta\omega_n \frac{dy(t)}{dt} + \omega_n^2 y(t) = A\omega_n^2 u(t)
$$
\n(3-120)

Λ

where *A is a constant*. The transfer function of this system is

$$
G(s) = \frac{A\omega_n^2}{s^2 + 2\zeta\omega_n s + \omega_n^2}
$$
 (3-121)

Assigning the following values to the differential equation parameters, we get

<span id="page-211-0"></span>
$$
\frac{d^2y(t)}{dt^2} + 3\frac{dy(t)}{dt} + 2y(t) = 5\mu_s(t)
$$
\n(3-122)

where *u<sup>s</sup>* (*t*) is the unit-step function. The initial

conditions are  $y(0) = -1$  and  $\frac{\dot{y}(0) = \frac{dy(t)}{dt}\Big|_{t=0}}{T_0} = 2.$ the differential equation, we first take the Laplace transform on both sides of  $Eq. (3-122)$  $Eq. (3-122)$ :

$$
s^{2}Y(s) - sy(0) - \dot{y}(0) + 3sY(s) - 3y(0) + 2Y(s) = 5/s
$$
\n(3-123)

Substituting the values of the initial conditions into the last equation and solving for *Y*(*s*), we get

<span id="page-212-0"></span>
$$
Y(s) = \frac{-s^2 - s + 5}{s(s^2 + 3s + 2)} = \frac{-s^2 - s + 5}{s(s+1)(s+2)}
$$
(3-124)

[Equation](#page-212-0) (3-124) is expanded by partial-fraction expansion to give

<span id="page-212-1"></span>
$$
Y(s) = \frac{5}{2s} - \frac{5}{s+1} + \frac{3}{2(s+2)}
$$
(3-125)

Taking the inverse Laplace transform of  $Eq. (3-125)$ , we get the complete solution as

<span id="page-212-2"></span>
$$
y(t) = \frac{5}{2} - 5e^{-t} + \frac{3}{2}e^{-2t} \quad t \ge 0
$$
 (3-126)

The first term in Eq. [\(3-126\)](#page-212-2) is the **steady-state** or the **particular solution**; the last two terms represent the **transient** or **homogeneous solution**. Unlike the classical method, which requires separate steps to give the **transient and the steady-state responses** or solutions, the Laplace transform method gives the entire solution in one operation.

If only the magnitude of the steady-state solution of  $y(t)$  is of interest, the final-value theorem of  $Eq. (3-36)$  $Eq. (3-36)$ may be applied. Thus,

The terms **transient and steady-state responses** are used to indicate the **homogeneous and particular solutions** of differential equations.

$$
\lim_{t \to \infty} y(t) = \lim_{s \to 0} sY(s) = \lim_{s \to 0} \frac{-s^2 - s + 5}{s^2 + 3s + 2} = \frac{5}{2}
$$
\n(3-127)

where, in order to ensure the validity of the final-value

theorem, we have first checked and found that the poles of function *sY*(*s*) are all in the left-half *s*-plane.

From **[Example](#page-211-1) 3-4-2**, it is important to highlight that in control systems, the terms **transient and steady-state responses** are used to indicate the **homogeneous and particular solutions** of differential equations. We study these topics in detail in [Chap.](#page-558-0) 7.

### **System Is Underdamped ζ < 1**

When the two roots of the characteristic equation are complex with equal negative real parts, we call the system **underdamped**. From Eq. [\(3-99\),](#page-205-0) we see that underdamped scenario occurs when  $0 \le \zeta \le 1$ . In this case, the output relation in the *s*-domain, represented by **Eq.** [\(3-96\),](#page-204-2) is written as

<span id="page-213-0"></span>
$$
Y(s) = \frac{1}{s} \frac{\omega_n^2}{s^2 + 2\zeta \omega_n s + \omega_n^2}
$$
 (3-128)

Further, the transfer function in  $Eq. (3-128)$  $Eq. (3-128)$  becomes

$$
G(s) = \frac{\omega_n^2}{s^2 + 2\zeta\omega_n s + \omega_n^2}
$$
 (3-129)

where *G*(*s*) has two complex-conjugate poles at

$$
s_1, s_2 = -\zeta \omega_n \pm j\omega_n \sqrt{1 - \zeta^2} \tag{3-130}
$$

where the *j* term was cosmetically introduced to reflect that the poles are complex-conjugate. Let's define

$$
\sigma = \zeta \omega_n \tag{3-131}
$$

as the damping factor, and

$$
\omega = \omega_n \sqrt{1 - \zeta^2} \tag{3-132}
$$

as the conditional (or damped) frequency of the system. [Figure](#page-214-0) 3-9 illustrates the relationships among the location of the characteristic equation roots and *σ*,*ζ*,*ω<sup>n</sup>* and *ω*. For the complex-conjugate roots shown,

<span id="page-214-0"></span>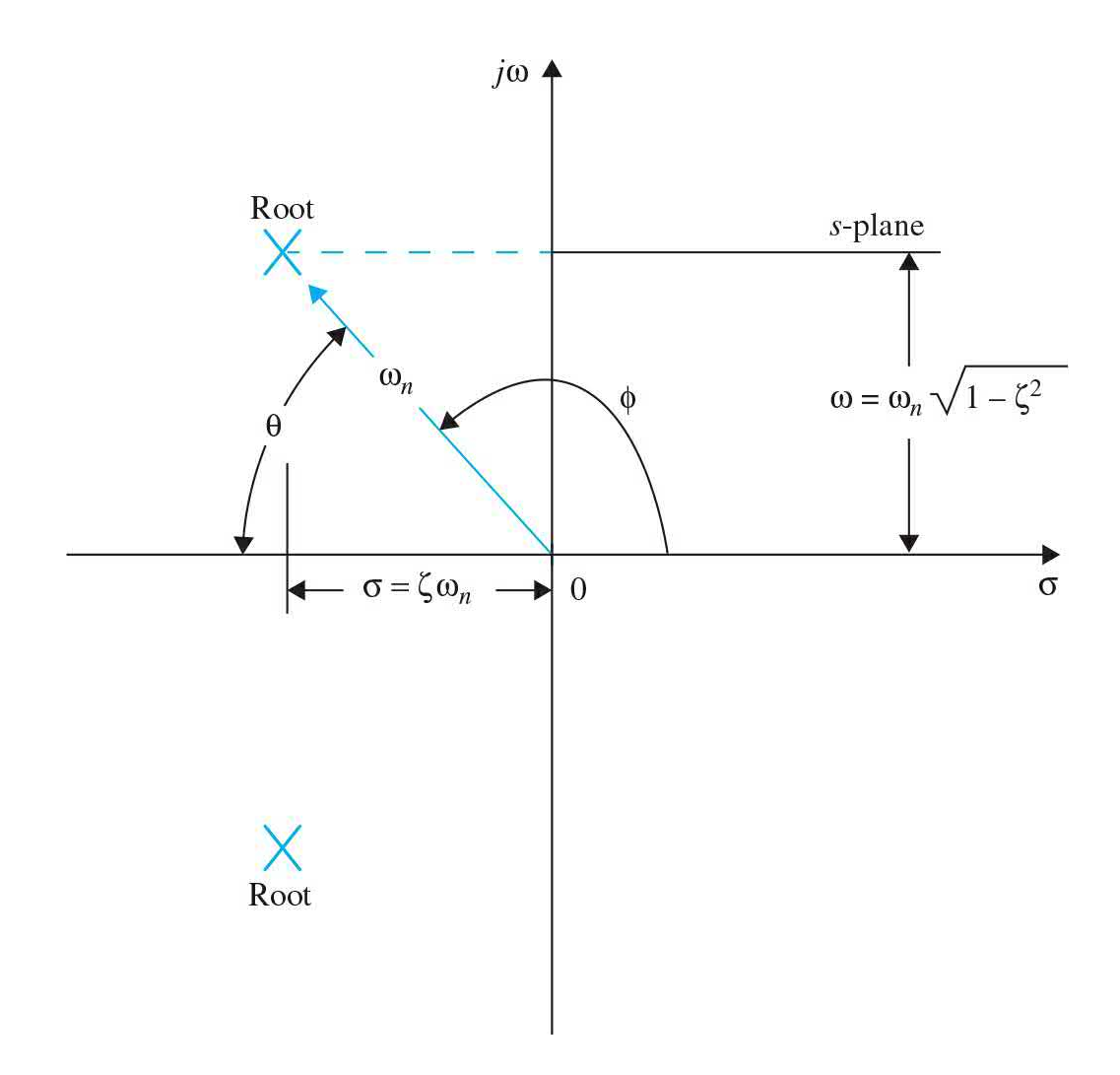

**Figure 3-9** Relationships among the characteristic-equation roots of the prototype second-order system and *σ*, *ζ*, *ω<sup>n</sup>* , and *ω*.

- *ω<sup>n</sup>* is the radial distance from the roots to the origin of the *s*-plane, or
- *σ* is the real part of the roots.
- *ω* is the imaginary part of the roots.
- *ζ* is *the* cosine of the angle between the radial line to the roots and the negative axis when the roots are in the left-half *s*-plane, or  $\zeta = \cos\theta$ .

The partial-fraction expansion of  $Eq. (3-128)$  $Eq. (3-128)$  is written as

$$
Y(s) = \frac{K_0}{s} + \frac{K_{-\sigma+j\omega}}{s+\sigma-j\omega} + \frac{K_{-\sigma-j\omega}}{s+\sigma+j\omega}
$$
(3-133)

where

$$
K_0 = sY(s)\big|_{s=0} = 1\tag{3-134}
$$

$$
K_{-\sigma+j\omega} = (s+\sigma-j\omega)Y(s)\Big|_{s=-\sigma+j\omega} = \frac{e^{-j\phi}}{2j\sqrt{1-\zeta^2}}
$$
(3-135)

$$
K_{-\sigma - j\omega} = (s + \sigma + j\omega)Y(s)\Big|_{s = -\sigma - j\omega} = \frac{-e^{-j\varphi}}{2j\sqrt{1 - \zeta^2}}
$$
(3-136)

The angle  $\phi$  is given by

<span id="page-215-1"></span>
$$
\phi = \pi - \cos^{-1}\zeta \tag{3-137}
$$

and is illustrated in  $Fig. 3-9$  $Fig. 3-9$ . The inverse Laplace transform of  $Eq. (3-128)$  $Eq. (3-128)$ is now written as

<span id="page-215-0"></span>
$$
y(t) = 1 + \frac{1}{2j\sqrt{1 - \zeta^2}} e^{-\zeta \omega_n t} \left[ e^{j(\omega t - \phi)} - e^{-j(\omega t - \phi)} \right]
$$
  
=  $1 + \frac{1}{\sqrt{1 - \zeta^2}} e^{-\zeta \omega_n t} \sin \left[ \omega_n \sqrt{1 - \zeta^2} t - \phi \right] \quad t \ge 0$  (3-138)

where Euler's formula from  $\underline{Eq. (3-33)}$  $\underline{Eq. (3-33)}$  $\underline{Eq. (3-33)}$  has been used to convert exponential terms inside the brackets in  $Eq. (3-138)$  $Eq. (3-138)$  to a sine function. Substituting Eq. [\(3-137\)](#page-215-1) into Eq. [\(3-138\)](#page-215-0) for *ϕ*, we have

$$
y(t) = 1 - \frac{1}{\sqrt{1 - \zeta^2}} e^{-\zeta \omega_n t} \sin \left[ \left( \omega_n \sqrt{1 - \zeta^2} \right) t + \cos^{-1} \zeta \right] \quad t \ge 0 \tag{3-139}
$$

#### **EXAMPLE 3-4-3** Consider the linear differential equation

<span id="page-215-2"></span>
$$
\frac{d^2 y(t)}{dt^2} + 34.5 \frac{dy(t)}{dt} + 1000 y(t) = 1000 u_s(t)
$$
\n(3-140)

The initial values of *y*(*t*) and *dy*(*t*)/*dt* are zero. Taking the Laplace transform on both sides of  $Eq. (3-140)$ , and
solving for *Y*(*s*), we have

<span id="page-216-0"></span>
$$
Y(s) = \frac{1000}{s(s^2 + 34.5s + 1000)} = \frac{\omega_n^2}{s(s^2 + 2\zeta\omega_n s + \omega_n^2)}
$$
(3-141)

where, using the second-order prototype representation,  $\zeta$  = 0.5455 and  $\omega$ <sup>n</sup> = 31.6228. The inverse Laplace transform of  $\underline{Eq.}$  [\(3-141\)](#page-216-0) can be executed substituting these values into  $Eq. (3-139)$ . Or

$$
y(t) = 1 - 1.193e^{-17.25t} \sin(26.5t + 0.9938) \quad t \ge 0
$$
 (3-142)

where

$$
\theta = \cos^{-1}\zeta = 0.9938 \text{ rad} \left( = 56.94^{\circ} \frac{\pi \text{ rad}}{180^{\circ}} \right) \tag{3-143}
$$

$$
\sigma = \zeta \omega_n = 17.25 \tag{3-144}
$$

$$
\omega = \omega_n \sqrt{1 - \zeta^2} = 26.5 \tag{3-145}
$$

Notice the final value of  $y(t) = 1$  in this case, which implies the output perfectly follows the input at steady state. See  $Fig. 3-10$  $Fig. 3-10$  for the time response plot obtained from the following MATLAB toolbox.

<span id="page-217-0"></span>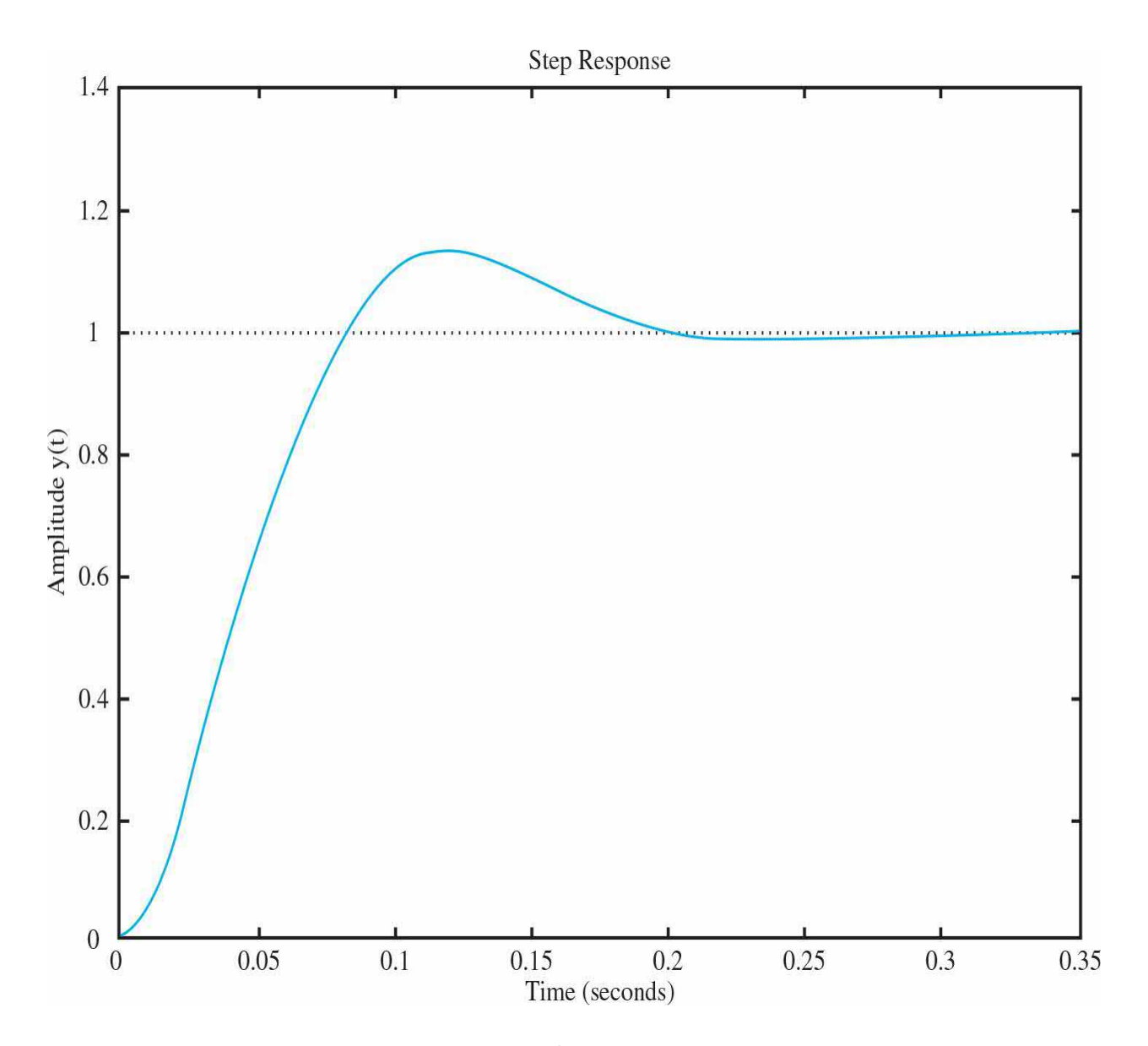

**Figure** 3-10 Time response  $y(t)$  of the second-order system in Eq. [\(3-140\)](#page-215-1) for a unit-step input.

## **Toolbox 3-4-4**

Time response plot of  $\underline{Eq.}$  [\(3-140\)](#page-215-1) for a unit-step input may be obtained using

```
Alternatively:
num = [1000];s = tf('s');den = [1, 34.5 1000];
                                              G=1000/(s^2+34.5*s+1000);G = tf(num, den);step(G);step(G);title ('Step Response')
title ('Step Response')
                                              xlabel ('Time(sec')
xlabel ('Time (sec')
                                              ylabel ('Amplitude')
ylabel ('Amplitude y(t)')
```
"step" produces the time response of a function for a unit-step input.

Λ

### **3-4-3 Second-Order Prototype System—Final Observations**

The effects of the system parameters  $\zeta$  and  $\omega$  on the step response  $y(t)$  of the prototype second-order system can be studied by referring to the roots of the characteristic equation in  $Eq. (3-89)$  $Eq. (3-89)$ .

Using the next toolbox, we can plot the unit-step time responses of  $\underline{Eq.}$  (3-96) for various positive values of *ζ* and for a fixed natural [frequency](#page-204-0)  $ω<sub>n</sub> = 10$ rad/s. As seen, the response becomes more oscillatory with larger **overshoot** as  $\zeta$  decreases. When  $\zeta \geq 1$ , the step response does not exhibit any overshoot; that is, *y*(*t*) never exceeds its final value.

## **Toolbox 3-4-5**

The corresponding time responses for  $Fig. 3-11$  $Fig. 3-11$  are obtained by the following sequence of MATLAB functions:

```
clear all
wn=10;for l=[0.2 0.4 0.6 0.8 1 1.2 1.4 1.6 1.8 2]t = 0:0.1:50;num = [wn.^2];den = [1 2*1*wn wn.^2];t=0:0.01:2;step(num, den, t)
hold on;
end
xlabel('Time(secs)')
ylabel('Amplitude y(t)')
```
<span id="page-220-0"></span>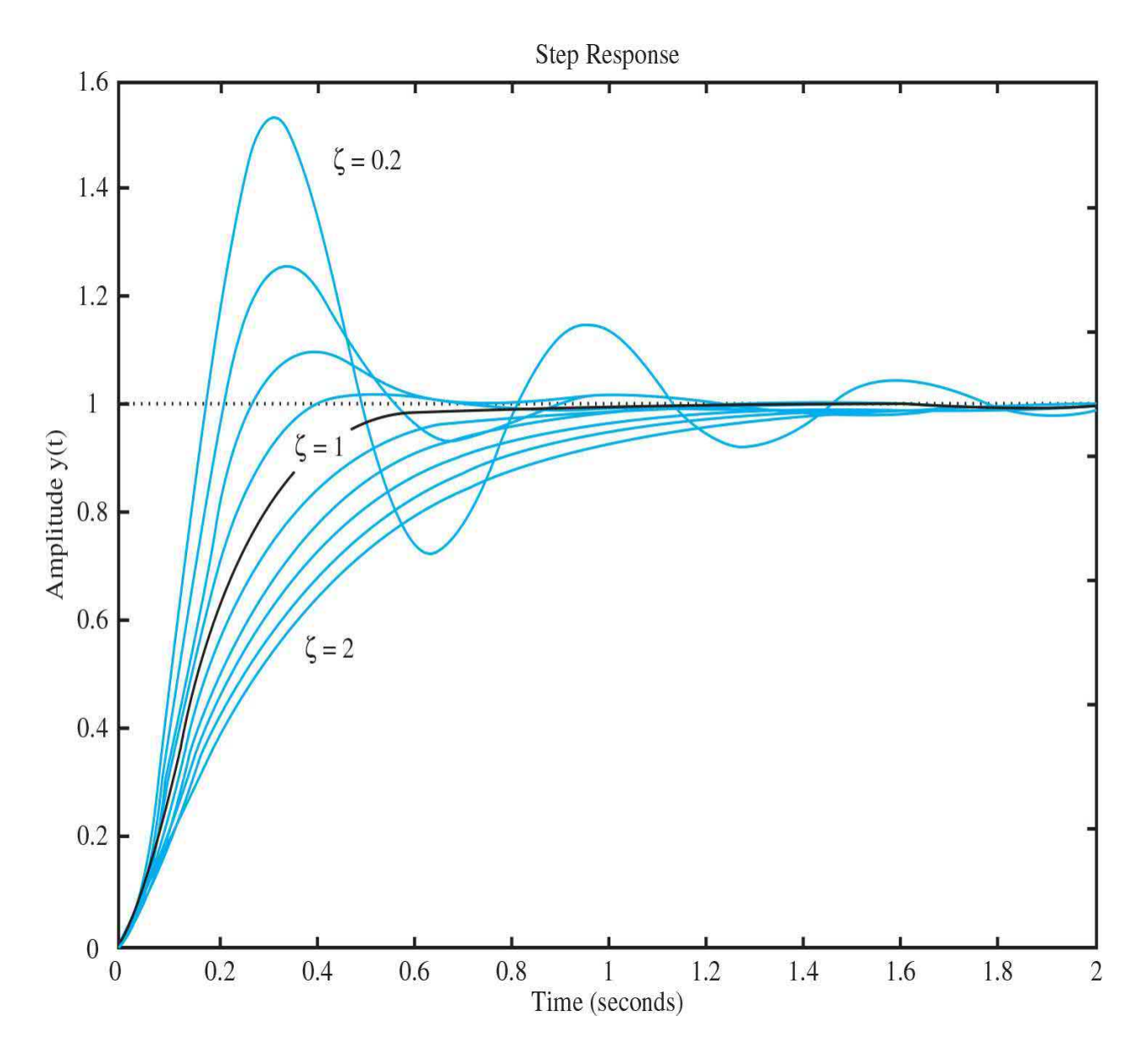

**Figure 3-11** Unit-step responses of the prototype second-order system with various damping ratios.

The effect of damping of the second-order system on the characteristic equation roots—that is, poles of the transfer function in  $Eq. (3-97)$  $Eq. (3-97)$ —is further illustrated by <u>[Figs.](#page-221-0) 3-12</u> and <u>3-13</u>. In <u>Fig. 3-12</u>,  $ω<sub>n</sub>$  is held constant while the damping ratio *ζ* is varied from –∞ to +∞. Based on the values of *ζ,* the classification of the system dynamics appears in [Table](#page-223-0) 3-2.

<span id="page-221-1"></span><span id="page-221-0"></span>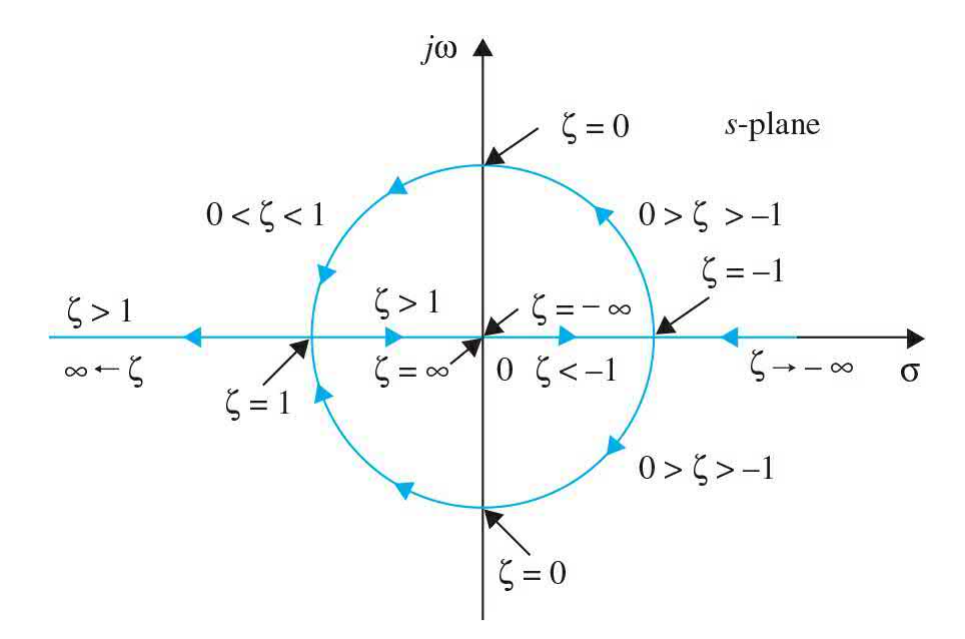

**Figure 3-12** Locus of roots of the characteristic equation of the prototype second-order system.

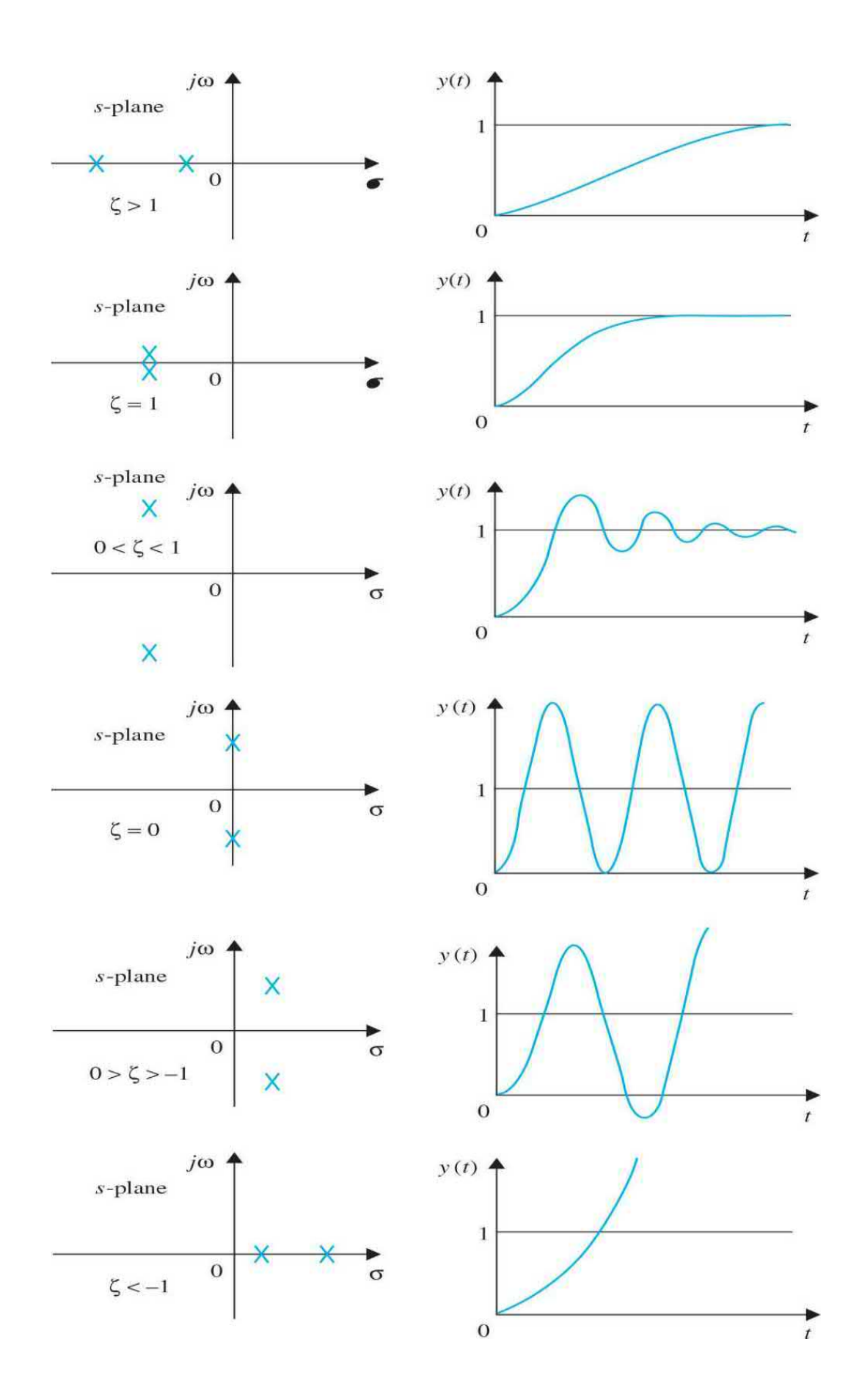

**Figure 3-13** Step-response comparison for various characteristicequation-root locations in the *s*-plane.

<span id="page-223-0"></span>**TABLE 3-2 Classification of the System Response Based on the Values of** *ζ*

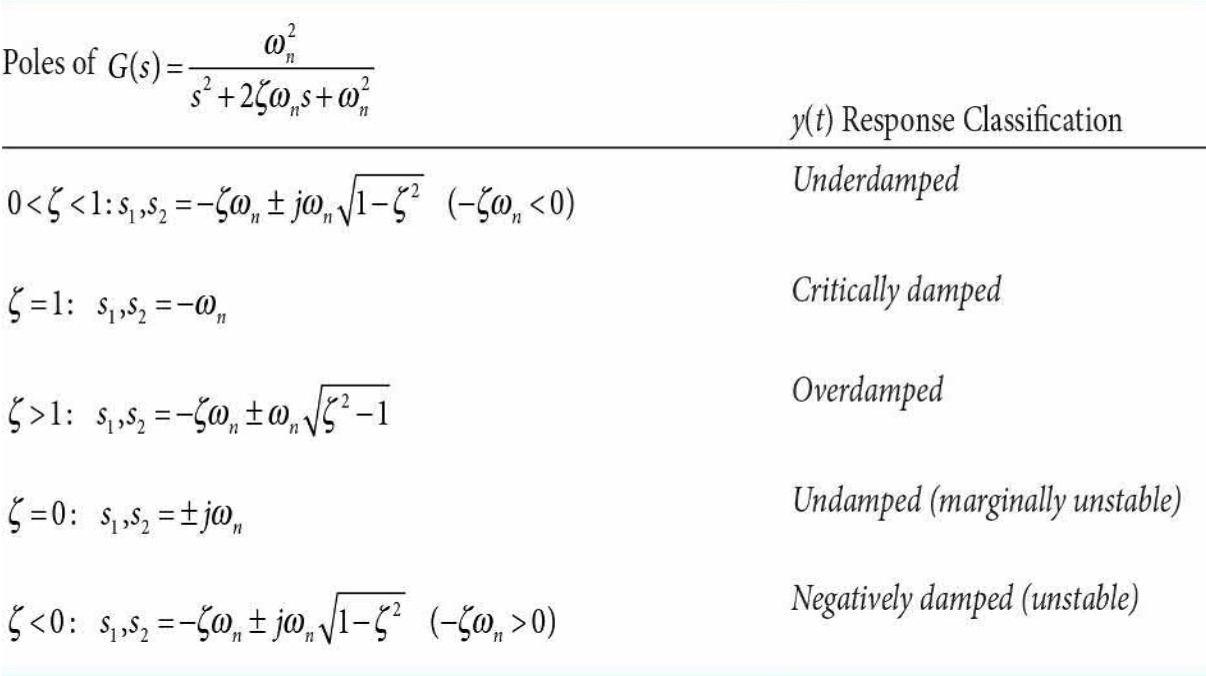

• The left-half *s*-plane corresponds to positive damping; that is, the damping factor or damping ratio is positive. Positive damping causes the unit-step response to settle to a constant final value in the steady state due to the negative exponent of  $exp(-\zeta \omega_{n} t)$ . The system is stable.

• The right-half *s*-plane corresponds to **negative damping**. Negative damping gives a response that **grows in magnitude without bound**, and the system is **unstable**.

• The imaginary axis corresponds to zero damping  $(\sigma = 0 \text{ or } \zeta = 0)$ . Zero damping results in a sustained oscillation response, and the system is marginally stable or marginally unstable.

[Figure](#page-221-1) 3-13 illustrates typical unit-step responses that correspond to the various root locations already shown.

In this section, we demonstrated that the location of the characteristic equation roots plays an important role in the time response of a prototype second-order system—or any control system for that matter. In practical applications, only **stable** systems that correspond to  $\zeta > 0$  are of interest.

# **3-5 IMPULSE RESPONSE AND TRANSFER FUNCTIONS OF LINEAR SYSTEMS**

An alternative way to define the **transfer function** is to use the impulse response, which is defined in the following sections.

#### <span id="page-224-1"></span>**3-5-1 Impulse Response**

Consider that a linear time-invariant system has the input *u*(*t*) and output *y*(*t*). As shown in Fig. [3-14](#page-224-0), a rectangular pulse function  $u(t)$  of a very large magnitude *û*/2*ε* becomes an impulse function for very small durations as *ε* → 0. The equation representing  $Fig. 3-14$  $Fig. 3-14$  is

<span id="page-224-0"></span>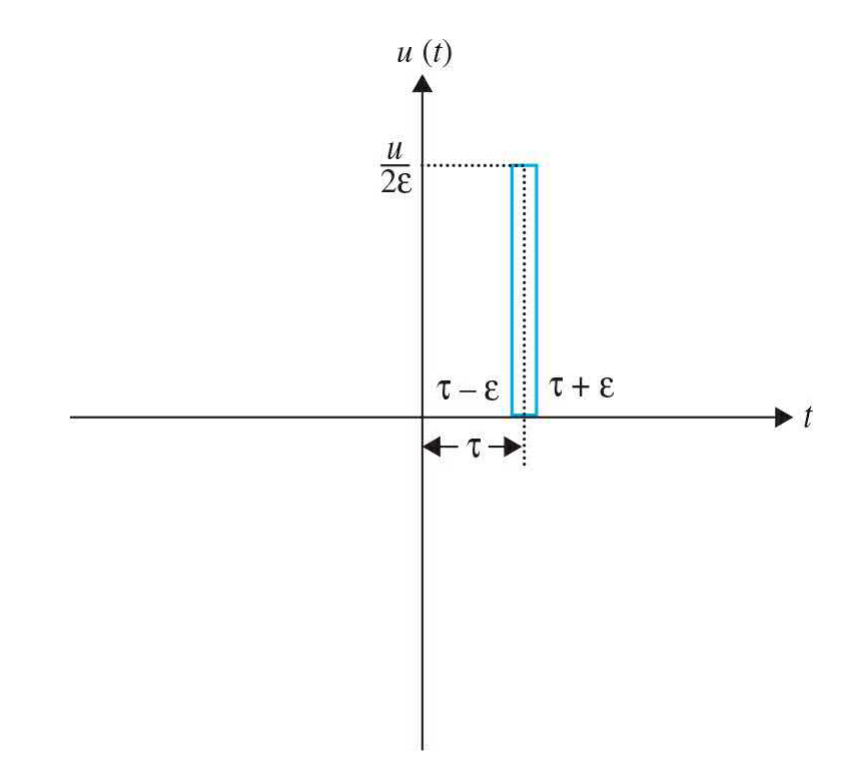

**Figure 3-14** Graphical representation an impulse function.

<span id="page-225-0"></span>
$$
u(t) = \begin{cases} 0 & t \le \tau - \varepsilon \\ \frac{\hat{u}}{2\varepsilon} & \tau - \varepsilon < t < \tau + \varepsilon \\ 0 & t \ge \tau + \varepsilon \end{cases}
$$
(3-146)

For  $\hat{u} = 1$ ,  $u(t) = \delta(t)$ , is also known as unit impulse or **Dirac delta** function with the following properties:

<span id="page-225-1"></span>
$$
\delta(t-\tau) = 0; \quad t \neq \tau
$$
  

$$
\int_{\tau-\varepsilon}^{\tau+\varepsilon} \delta(t-\tau)dt = 1; \quad \varepsilon > 0
$$
  

$$
\int_{\tau-\varepsilon}^{\tau+\varepsilon} \delta(t-\tau) f(t)dt = f(t); \quad \varepsilon > 0
$$
 (3-147)

where  $f(t)$  is any function of time. For  $t = 0$  in Eq. [\(3-146\)](#page-225-0) taking the Laplace transform, using  $Eq. (3-11)$ , and noting the actual limits of the integral are defined from  $t = 0^-$  to  $t = \infty$ , the **Laplace transform of**  $\zeta$  (*t*), using the third property in <u>Eq. (3-147</u>) is unity, that is, as  $\varepsilon \to 0$ 

$$
\mathcal{L}[\delta(t)] = \int_{0}^{\infty} \delta(t) e^{-st} dt
$$
  
= 
$$
\int_{\tau-\varepsilon}^{\tau+\varepsilon} \delta(t-\tau) f(t) dt = e^{-st} \Big|_{\tau-\varepsilon}^{\tau+\varepsilon} = 1
$$
 (3-148)

In the following examples, we obtain the impulse response of a prototype second-order system.

**EXAMPLE 3-5-1** For the following second-order prototype system find the impulse response:

<span id="page-225-3"></span><span id="page-225-2"></span>
$$
\frac{d^2y(t)}{dt^2} + 2\zeta\omega_n \frac{dy(t)}{dt} + \omega_n^2 y(t) = \omega_n^2 u(t)
$$
\n(3-149)

For zero initial conditions,

$$
G(s) = \frac{Y(s)}{U(s)} = \frac{\omega_n^2}{s^2 + 2\zeta\omega_n s + \omega_n^2}
$$
 (3-150)

is the transfer function of system (3-149). For  $u(t) = \zeta$ (*t*), since  $L[\zeta(t)] = U(s) = 1$ , using the inverse Laplace calculations in **[Example](#page-196-0) 3-3-3**, the impulse response  $y(t)$  $= g(t)$  for  $0 < \zeta < 1$  is

A

<span id="page-226-0"></span>
$$
y(t) = \frac{\omega_n}{\sqrt{1 - \zeta^2}} e^{-\zeta \omega_n t} \sin \left( \omega_n \sqrt{1 - \zeta^2} t \right) \quad t \ge 0 \tag{3-151}
$$

**EXAMPLE 3-5-2** Consider the linear differential equation

<span id="page-226-2"></span>
$$
\frac{d^2y(t)}{dt^2} + 34.5\frac{dy(t)}{dt} + 1000y(t) = 1000\delta(t)
$$
\n(3-152)

Following the solution in  $Eq. (3-151)$  $Eq. (3-151)$ , the impulse response is

<span id="page-226-1"></span>
$$
y(t) = 37.73e^{-0.5455t} \sin(26.5t) \quad t \ge 0
$$
\n
$$
(3-153)
$$

Using Toolbox 3-5-1, the time [response](#page-226-1) plot of  $\underline{Eq. (3-1)}$ 153) is shown in Fig. [3-15](#page-227-0).  $\triangle$ 

<span id="page-227-0"></span>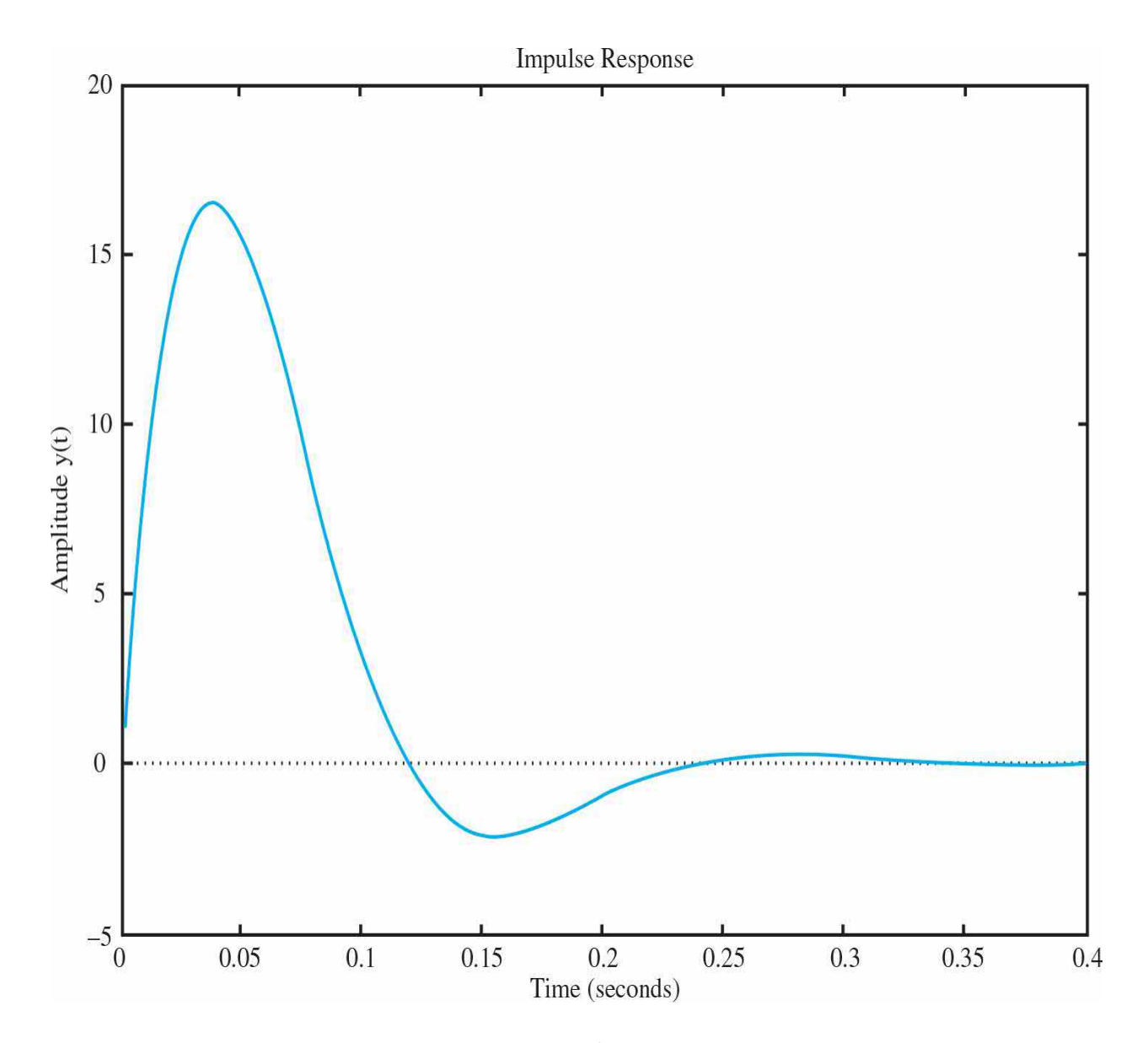

**Figure** 3-15 Impulse response  $y(t)$  of the [second-order](#page-226-1) system in <u>Eq. (3-</u> 153).

# **Toolbox 3-5-1**

The unit impulse response of  $\underline{Eq.}$  [\(3-152\)](#page-226-2) may also be obtained using MATLAB.

```
Alternatively:
num = [1000];
                                               s = tf('s');den = [1, 34.5, 1000];
                                              G=1000/(s^2+34.5*s+1000);G = tf(num, den);impulse(G);impulse(G);title ('Impulse Response')
title ('Impulse Response')
                                              xlabel ('Time (sec')
xlabel ('Time (sec')
                                              ylabel ('Amplitude y(t)')
ylabel ('Amplitude y(t)')
```
"impulse" produces the time response of a function for an impulse input.

### **3-5-2 Time Response Using the Impulse Response**

It is important to point out that *the response of any system can be characterized by its impulse response g*(*t*), which is defined as the output for a unit-impulse input  $\delta(t)$ . Once the impulse response of a linear system is known, *the output of the system y*(*t*), *for any input*, *u*(*t*), *can be found by using the transfer function*. Recall,

The time response of any linear system, for any given input can be found by using the impulse response.

$$
G(s) = \frac{\mathcal{L}(y(t))}{\mathcal{L}(u(t))} = \frac{Y(s)}{U(s)}
$$
(3-154)

is the **transfer function** of the system. For more details see, for example, Ref. 14. We demonstrate this concept through the following example.

**EXAMPLE 3-5-3** For the second-order prototype system in Eq. [\(3-149\)](#page-225-2) use the impulse response  $q(t)$  from **[Example](#page-225-3) 3-5-1** to find the time response for a unit-step input  $u(t) = u<sub>s</sub>(t)$ . The Laplace transform of Eq.  $(3-149)$  for zero initial conditions is

<span id="page-229-0"></span>
$$
\mathcal{L}[y(t)] = Y(s) = \frac{1}{s} \frac{\omega_n^2}{s^2 + 2\zeta \omega_n s + \omega_n^2} = \frac{G(s)}{s}
$$
 (3-155)

Recall from  $Eq. (3-139)$  $Eq. (3-139)$ , the time response of this system was obtained to be

<span id="page-229-3"></span>
$$
y(t) = 1 - \frac{e^{-\zeta \omega_n t}}{\sqrt{1 - \zeta^2}} \sin \left[ \left( \omega_n \sqrt{1 - \zeta^2} \right) t + \cos^{-1} \zeta \right] \quad t \ge 0 \tag{3-156}
$$

Using  $Eq. (3-155)$  $Eq. (3-155)$  and the convolution properties of Laplace transforms, from [Table](#page-177-0) 3-1, we have

<span id="page-229-1"></span>
$$
\mathcal{L}[y(t)] = \frac{G(s)}{U(s)} = \frac{G(s)}{s} = \mathcal{L}[u_s * g(t)] = \mathcal{L}\left[\int_0^t u_s g(t-\tau)d\tau\right]
$$
\n(3-157)

As a result from  $\underline{Eq. (3-157)}$ , the output *y*(*t*) is therefore

$$
\int_0^t u_s g(t-\tau) d\tau = \int_0^t \frac{\omega_n}{\sqrt{1-\zeta^2}} e^{-\zeta \omega_n (t-\tau)} \sin \left( \omega_n \sqrt{1-\zeta^2} (t-\tau) \right) d\tau \quad t \ge 0 \tag{3-158}
$$

or, after some manipulations, we get

<span id="page-229-2"></span>
$$
y(t) = 1 - \frac{e^{-\zeta \omega_n t}}{\sqrt{1 - \zeta^2}} \sin \left[ \left( \omega_n \sqrt{1 - \zeta^2} \right) t + \theta \right] \quad t \ge 0 \tag{3-159}
$$

where *θ* = cos<sup>-1</sup> ζ. Obviously, <u>Eqs. (3-159</u>) and <u>[\(3-156\)](#page-229-3)</u> are identical.

### **3-5-3 Transfer Function (Single-Input, Single-Output Systems)**

Let *G*(*s*) denote the transfer function of a single-input, single-output (SISO) system, with input  $u(t)$ , output  $y(t)$ , and impulse response  $g(t)$ . We can formalize the findings in Sec. [3-5-1](#page-224-1) and conclude the following.

The transfer function is alternatively defined as the Laplace transform

of the impulse response, with all the initial conditions set to zero.

Hence, the transfer function *G*(*s*) is defined as

$$
G(s) = \mathcal{L}[g(t)] = \frac{Y(s)}{U(s)}
$$
\n
$$
(3-160)
$$

with all the initial conditions set to zero, and *Y*(*s*) and *U*(*s*) are the Laplace transforms of *y*(*t*) and *u*(*t*), respectively.

# **3-6 SYSTEMS OF FIRST-ORDER DIFFERENTIAL EQUATIONS: STATE EQUATIONS**

State equations provide an alternative to the transfer function approach, discussed earlier, to study differential equations. This technique particularly provides a powerful means to treat and analyze higher-order differential equations and is highly utilized in modern control theory and more advanced topics in control systems, such as optimal control design.

In general, an *n*th-order differential equation can be decomposed into *n* first-order differential equations. Because, in principle, first-order differential equations are simpler to solve than higher-order ones, first-order differential equations are used in the analytical studies of control systems. As an example, for the differential equation in  $Eq. (3-2)$ , shown here

<span id="page-230-0"></span>
$$
L\frac{di(t)}{dt} + Ri(t) + \int \frac{i(t)}{C} dt = e(t)
$$
\n(3-161)

if we let

$$
x_1(t) = \int i(t)dt
$$
\n(3-162)

and

$$
x_2(t) = \frac{dx_1(t)}{dt} = i(t)
$$
 (3-163)

then  $\underline{Eq. (3-161)}$  $\underline{Eq. (3-161)}$  $\underline{Eq. (3-161)}$  is decomposed into the following two first-order differential equations:

$$
\frac{dx_1(t)}{dt} = x_2(t) \tag{3-164}
$$

$$
\frac{dx_2(t)}{dt} = -\frac{1}{LC}x_1(t) - \frac{R}{L}x_2(t) + \frac{1}{L}e(t)
$$
\n(3-165)

Alternatively, for the differential equation in  $\underline{Eq. (3-3)}$  $\underline{Eq. (3-3)}$  $\underline{Eq. (3-3)}$ ,

<span id="page-231-0"></span>
$$
M\frac{d^2y(t)}{dt^2}(t) + B\frac{dy(t)}{dt} + Ky(t) = f(t)
$$
\n(3-166)

if we let

$$
x_1(t) = y(t) \tag{3-167}
$$

and

$$
x_2(t) = \frac{dx_1(t)}{dt} = \frac{dy(t)}{dt}
$$
 (3-168)

then  $\underline{Eq. (3-166)}$  $\underline{Eq. (3-166)}$  $\underline{Eq. (3-166)}$  is decomposed into the following two first-order differential equations:

$$
\frac{dx_1(t)}{dt} = x_2(t) \tag{3-169}
$$

$$
\frac{dx_2(t)}{dt} = -\frac{B}{M}x_2(t) - \frac{K}{M}x_1(t) + \frac{1}{M}f(t)
$$
\n(3-170)

In a similar manner, for  $\underline{Eq. (3-5)}$ , let us define

<span id="page-232-1"></span>
$$
x_1(t) = y(t)
$$
  
\n
$$
x_2(t) = \frac{dy(t)}{dt}
$$
  
\n
$$
\vdots
$$
  
\n
$$
x_n(t) = \frac{d^{n-1}y(t)}{dt^{n-1}}
$$
\n(3-171)

then the *n*th-order differential equation is decomposed into *n* first-order differential equations:

<span id="page-232-0"></span>
$$
\frac{dx_1(t)}{dt} = x_2(t)
$$
\n
$$
\frac{dx_2(t)}{dt} = x_3(t)
$$
\n
$$
\vdots
$$
\n
$$
\frac{dx_n(t)}{dt} = -a_0 x_1(t) - a_1 x_2(t) - \dots - a_{n-2} x_{n-1}(t) - a_{n-1} x_n(t) + f(t)
$$
\n(3-172)

Notice that the last equation is obtained by equating the highest-ordered derivative term in  $\underline{Eq.}$  [\(3-5\)](#page-174-0) to the rest of the terms. In control systems theory, the set of first-order differential equations in Eq. [\(3-172\)](#page-232-0) is called the **state equations**, and *x<sup>1</sup>* ,*x2* ,...,*x<sup>n</sup>* , are called the **state variables**. Finally, *the minimum number of state variables needed is usually the same as the order n of the differential equation of the system*.

The minimum number of state variables needed to represent a differential equation, is usually the same as the order of the differential equation of the system.

**EXAMPLE 3-6-1** Considering the two degrees of freedom mechanical system shown in  $Fig. 3-16$  $Fig. 3-16$  with two masses  $M$ , and  $M$ <sub>2</sub> constrained by three springs, while a fore *f*(*t*)is applied

<span id="page-233-0"></span>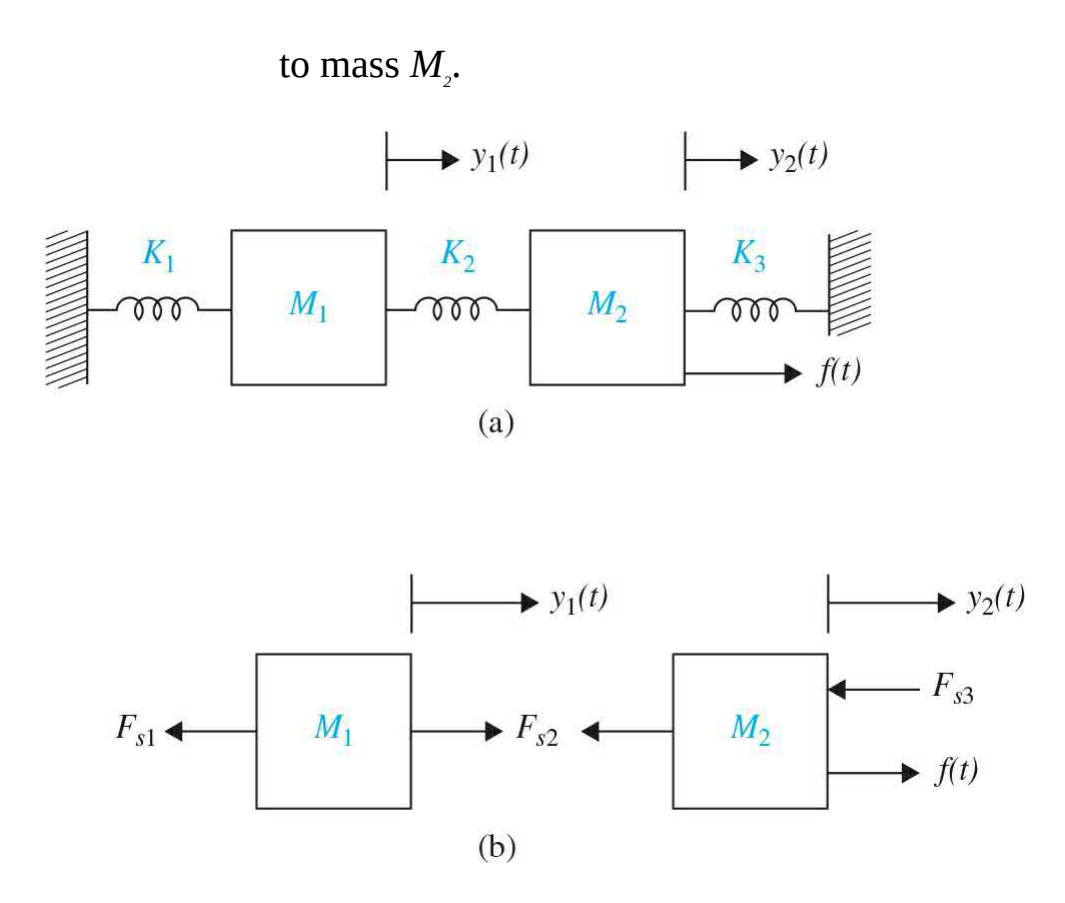

**Figure 3-16** A two degree of freedom mechanical system with three springs.

> The displacements of masses  $M$ <sup>1</sup> and  $M$ <sup>2</sup> are measured by  $y_i(t)$  and  $y_2(t)$ , respectively. From  $\overline{\text{Example 2-1-2}}$  $\overline{\text{Example 2-1-2}}$  $\overline{\text{Example 2-1-2}}$ , the two second-order differential equations of motion are

$$
M_1 \ddot{y}_1(t) + (K_1 + K_2) y_1(t) - K_2 y_2(t) = 0 \tag{3-173}
$$

$$
M_2 \ddot{y}_2(t) - K_2 y_1(t) + (K_2 + K_3) y_2(t) = f(t)
$$
\n(3-174)

if we let

$$
x_1(t) = y_1(t) \tag{3-175}
$$

$$
x_2(t) = y_2(t) \tag{3-176}
$$

and

$$
x_3(t) = \frac{dx_1(t)}{dt} = \frac{dy_1(t)}{dt}
$$
 (3-177)

$$
x_4(t) = \frac{dx_2(t)}{dt} = \frac{dy_2(t)}{dt}
$$
 (3-178)

Then the two second-order differential equations are decomposed into four first-order differential equations, that is, the following state equations:

$$
\frac{dx_1(t)}{dt} = x_3(t) \tag{3-179}
$$

$$
\frac{dx_2(t)}{dt} = x_4(t) \tag{3-180}
$$

$$
\frac{dx_3(t)}{dt} = -\frac{(K_1 + K_2)}{M_1}x_1(t) + \frac{K_2}{M_1}x_2(t)
$$
\n(3-181)

$$
\frac{dx_4(t)}{dt} = \frac{K_2}{M_2}x_1(t) - \frac{(K_2 + K_3)}{M_2}x_2(t) + \frac{f(t)}{M_2}
$$
\n(3-182)

Note that the process of selecting the state variables is not unique, and we could have used the following representation:

$$
x_1(t) = y_1(t) \tag{3-183}
$$

$$
x_2(t) = \frac{dx_1(t)}{dt} = \frac{dy_1(t)}{dt}
$$
 (3-184)

$$
x_3(t) = y_2(t) \tag{3-185}
$$

$$
x_4(t) = \frac{dx_3(t)}{dt} = \frac{dy_2(t)}{dt}
$$
 (3-186)

#### As a result the state equations become

<span id="page-234-0"></span>
$$
\frac{dx_1(t)}{dt} = x_2(t) \tag{3-187}
$$

$$
\frac{dx_2(t)}{dt} = -\frac{(K_1 + K_2)}{M_1}x_1(t) + \frac{K_2}{M_1}x_3(t)
$$
\n(3-188)

$$
\frac{dx_3(t)}{dt} = x_4(t) \tag{3-189}
$$

Α

<span id="page-235-0"></span>
$$
\frac{dx_4(t)}{dt} = \frac{K_2}{M_2} x_1(t) - \frac{(K_2 + K_3)}{M_2} x_3(t) + \frac{f(t)}{M_2}
$$
\n(3-190)

#### **3-6-1 Definition of State Variables**

The state of a system refers to the past, present, and future conditions of the system. From a mathematical perspective, it is convenient to define a set of state variables and state equations to model dynamic systems. As stated earlier, the variables  $x_i(t), x_i(t),...,x_n(t)$  defined in <u>Eq. (3-171</u>) are the **state variables** of the *n*th-order system described by Eq. [\(3-5\)](#page-174-0), and the *n* first-order differential equations, in Eq. [\(3-172\),](#page-232-0) are the **state equations**. In general, there are some basic rules regarding the definition of a state variable and what constitutes a state equation. The state variables must satisfy the following conditions:

• At any initial time  $t = t_o$ , the state variables  $x_i(t_o), x_i(t_o), ..., x_n(t_o)$  define the **initial states** of the system.

• Once the inputs of the system for  $t \geq t_0$  and the initial states just defined are specified, the state variables should completely define the future behavior of the system.

The state variables of a system are defined as a **minimal set** of variables,  $x_i(t)$ , $x_i(t)$ ,..., $x_i(t)$ , such that knowledge of these variables at any time  $t_o$  and information on the applied input at time  $t<sub>o</sub>$  are sufficient to determine the state of the system at any time  $t > t_o$ . Hence, the **space state form** for *n* state variables is

$$
\dot{\mathbf{x}}(t) = \mathbf{A}\mathbf{x}(t) + \mathbf{B}\mathbf{u}(t) \tag{3-191}
$$

where **x(t)** is the state vector having *n* rows,

$$
\mathbf{x}(t) = \begin{bmatrix} x_1(t) \\ x_2(t) \\ \vdots \\ x_n(t) \end{bmatrix}
$$
 (3-192)

and **u(t)** is the input vector with *p* rows,

$$
\mathbf{u}(t) = \begin{bmatrix} u_1(t) \\ u_2(t) \\ \vdots \\ u_p(t) \end{bmatrix}
$$
 (3-193)

The coefficient matrices **A** and **B** are defined as

$$
\mathbf{A} = \begin{bmatrix} a_{11} & a_{12} & \cdots & a_{1n} \\ a_{21} & a_{22} & \cdots & a_{2n} \\ \vdots & \vdots & \ddots & \vdots \\ a_{n1} & a_{n2} & \cdots & a_{nn} \end{bmatrix} (n \times n)
$$
(3-194)  

$$
\mathbf{B} = \begin{bmatrix} b_{11} & b_{12} & \cdots & b_{1p} \\ b_{21} & b_{22} & \cdots & b_{2p} \\ \vdots & \vdots & \ddots & \vdots \\ b_{n1} & b_{n2} & \cdots & b_{np} \end{bmatrix} (n \times p)
$$
(3-195)

**EXAMPLE 3-6-2** For the system [described](#page-235-0) by **Eqs.** [\(3-187\)](#page-234-0) through (3-190),

$$
\mathbf{x}(t) = \begin{bmatrix} x_1(t) \\ x_2(t) \\ x_3(t) \\ x_4(t) \end{bmatrix}
$$
 (3-196)

$$
\mathbf{u}(t) = f(t) \tag{3-197}
$$

$$
\mathbf{A} = \begin{bmatrix}\n0 & 1 & 0 & 0 \\
-\frac{(K_1 + K_2)}{M_1} & 0 & \frac{K_2}{M_1} & 0 \\
0 & 0 & 0 & 1 \\
\frac{K_2}{M_2} & 0 & -\frac{(K_2 + K_3)}{M_2} & 0\n\end{bmatrix} (4 \times 4)
$$
\n
$$
\mathbf{B} = \begin{bmatrix}\n0 \\
0 \\
0 \\
\frac{1}{M_2}\n\end{bmatrix} (4 \times 1)
$$
\n(3-199)

#### **3-6-2 The Output Equation**

One should not confuse the state variables with the outputs of a system. An **output** of a system is a variable that *can be measured*, but a state variable does not always need to satisfy this requirement. For instance, in an electric motor, such state variables as the winding current, rotor velocity, and displacement can be measured physically, and these variables all qualify as output variables. On the other hand, magnetic flux can also be regarded as a state variable in an electric motor because it represents the past, present, and future states of the motor, but it cannot be measured directly during operation and therefore does not ordinarily qualify as an output variable. In general, an output variable can be expressed as an algebraic combination of the state variables. For the system described by  $\underline{Eq. (3-5)}$ , if  $y(t)$  is designated as the output, then the output equation is simply  $y(t) = x_i(t)$ . In general,

$$
\mathbf{y}(t) = \begin{bmatrix} y_1(t) \\ y_2(t) \\ \vdots \\ y_q(t) \end{bmatrix} = \mathbf{C}\mathbf{x}(t) + \mathbf{D}\mathbf{u}(t) \qquad (3-200)
$$
\n
$$
\mathbf{C} = \begin{bmatrix} c_{11} & c_{12} & \cdots & c_{1n} \\ c_{21} & c_{22} & \cdots & c_{2n} \\ \vdots & \vdots & \ddots & \vdots \\ c_{q1} & c_{q2} & \cdots & c_{qn} \end{bmatrix}
$$
\n
$$
\mathbf{D} = \begin{bmatrix} d_{11} & d_{12} & \cdots & d_{1p} \\ d_{21} & d_{22} & \cdots & d_{2p} \\ \vdots & \vdots & \ddots & \vdots \\ d_{q1} & d_{q2} & \cdots & d_{qp} \end{bmatrix} \qquad (3-202)
$$

We will utilize these concepts in the modeling of various dynamical systems next.

**EXAMPLE 3-6-3** Consider the second-order differential equation, which was also studied in **[Example](#page-209-0) 3-4-1**.

<span id="page-238-1"></span><span id="page-238-0"></span>
$$
\frac{d^2y(t)}{dt^2} + 3\frac{dy(t)}{dt} + 2y(t) = 2u(t)
$$
\n(3-203)

If we let

$$
x_1(t) = y(t) \tag{3-204}
$$

and

$$
x_2(t) = \frac{dx_1(t)}{dt} = \frac{dy(t)}{dt}
$$
 (3-205)

then  $\underline{Eq. (3-203)}$  $\underline{Eq. (3-203)}$  $\underline{Eq. (3-203)}$  is decomposed into the following two first-order differential equations:

$$
\frac{dx_1(t)}{dt} = x_2(t) \tag{3-206}
$$

$$
\frac{dx_2(t)}{dt} = -2x_1(t) - 3x_2(t) + 2u(t)
$$
\n(3-207)

where  $x_i(t)$ ,  $x_i(t)$  are the state variables, and  $u(t)$  is the input, we can—at this point arbitrarily—define *y*(*t*) as the output represented by

$$
y(t) = x_1(t) \tag{3-208}
$$

A

In this case, we are simply interested in state variable *x1* (*t*) to be our output. As a result,

$$
\mathbf{x}(t) = \begin{bmatrix} x_1(t) \\ x_2(t) \end{bmatrix}; \quad \mathbf{u}(t) = u(t) \tag{3-209}
$$

$$
\mathbf{A} = \begin{bmatrix} 0 & 1 \\ -2 & -3 \end{bmatrix}; \quad \mathbf{B} = \begin{bmatrix} 0 \\ 2 \end{bmatrix}; \quad \mathbf{C} = \begin{bmatrix} 1 & 0 \end{bmatrix}; \quad \mathbf{D} = 0 \tag{3-210}
$$

#### **EXAMPLE 3-6-4** As another example the state equations in vector-matrix form:

$$
\begin{bmatrix}\n\frac{dx_1(t)}{dt} \\
\frac{dx_2(t)}{dt} \\
\frac{dx_3(t)}{dt}\n\end{bmatrix} = \begin{bmatrix}\n0 & 1 & 0 \\
-(a_2 + a_3) & -a_1 \\
1 + a_0 a_3 & -a_1 \\
0 & 0 & 0\n\end{bmatrix} \begin{bmatrix}\nx_1(t) \\
x_2(t) \\
x_3(t)\n\end{bmatrix} + \begin{bmatrix}\n0 \\
0 \\
1\n\end{bmatrix} r(t)
$$
\n(3-211)

The output equation may be a more complex

representation of the state variables, for example,

$$
y(t) = \frac{1}{1 + a_0 a_3} x_1(t) + \frac{a_0}{1 + a_0 a_3} x_3(t)
$$
\n(3-212)

where

$$
\mathbf{C} = \begin{bmatrix} 1 & a_0 \\ \frac{1}{1 + a_0 a_3} & 0 & \frac{a_0}{1 + a_0 a_3} \end{bmatrix}
$$
 (3-213)

Λ

**EXAMPLE 3-6-5** Consider an accelerometer, which is a sensor used to measure the acceleration of an object it is attached to, as shown in  $Fig. 3-17$ . If the motion of the object is  $u(t)$ , the equation of motion for the accelerometer seismic mass *M* shown in the free-body diagram of Fig. [3-17](#page-240-0)*b* may be written as

<span id="page-240-0"></span>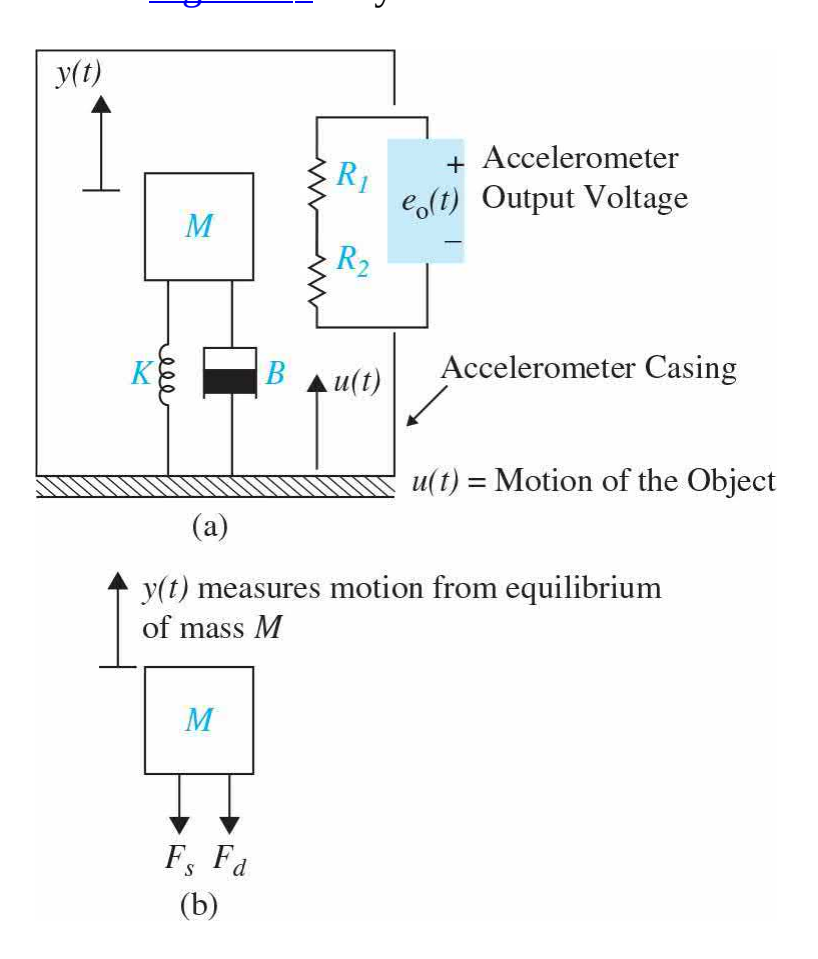

**Figure 3-17** (*a*) Schematic of an accelerometer mounted on a moving object. (*b*) Free-body diagram.

<span id="page-241-0"></span>
$$
-K(y(t) - u(t)) - B(\dot{y}(t) - \dot{u}(t)) = M\ddot{y}(t)
$$
\n(3-214)

where *B* and *K* are the accelerometer internal material damping constant and stiffness, respectively. If we define the relative motion of the seismic mass *M* by *z*(*t*)

$$
z(t) = y(t) - u(t) \tag{3-215}
$$

Then  $\underline{Eq. (3-214)}$  $\underline{Eq. (3-214)}$  $\underline{Eq. (3-214)}$  can be rewritten in terms of the object acceleration which the sensor measures:

<span id="page-241-1"></span>
$$
M\ddot{z}(t) + B\dot{z}(t) + Kz(t) = -M\ddot{u}(t)
$$
\n(3-216)

The accelerometer output is in terms of voltage, which is linearly proportional to the seismic mass relative motion through constant  $K_a$ —also known as the sensor gain. That is

$$
e_o(t) = K_a z(t) \tag{3-217}
$$

In state space form, if we define the state variables as

$$
x_1(t) = z(t) \tag{3-218}
$$

and

$$
x_2(t) = \frac{dx_1(t)}{dt} = \frac{dz(t)}{dt}
$$
 (3-219)

then  $Eq. (3-216)$  $Eq. (3-216)$  is decomposed into the following two state equations:

$$
\frac{dx_1(t)}{dt} = x_2(t) \tag{3-220}
$$

$$
\frac{dx_2(t)}{dt} = -\frac{B}{M}x_2(t) - \frac{K}{M}x_1(t) + \ddot{u}(t)
$$
\n(3-221)

where  $x_i(t)$ ,  $x_i(t)$  are the state variables, and  $\acute{u}(t)$  is the input. We can define  $e_{\rho}(t)$  as the output.

So

$$
\mathbf{x}(t) = \begin{bmatrix} x_1(t) \\ x_2(t) \end{bmatrix}; \quad \mathbf{u}(t) = i\dot{u}(t) \tag{3-222}
$$

$$
\mathbf{A} = \begin{bmatrix} 0 & 1 \\ -\frac{K}{M} & -\frac{B}{M} \end{bmatrix}; \quad \mathbf{B} = \begin{bmatrix} 0 \\ 1 \end{bmatrix}; \quad \mathbf{C} = [K_a \quad 0]; \quad \mathbf{D} = 0 \tag{3-223}
$$

$$
e_o(t) = K_a x_1(t) \tag{3-224}
$$

We will revisit this problem later on in this chapter. As a side note, in order to better understand how an accelerometer measures acceleration, we need to understand its frequency response characteristics, which we will address in *[Chap.](#page-990-0) 10*. For more appreciation of this topic, you may wish to refer to Ref. 14.

#### **EXAMPLE 3-6-6** Consider the differential equation

<span id="page-242-0"></span>
$$
\frac{d^3y(t)}{dt^3} + 5\frac{d^2y(t)}{dt^2} + \frac{dy(t)}{dt} + 2y(t) = u(t)
$$
\n(3-225)

Rearranging the last equation so that the highest-order derivative term is set equal to the rest of the terms, we have

$$
\frac{d^3 y(t)}{dt^3} = -5 \frac{d^2 y(t)}{dt^2} - \frac{dy(t)}{dt} - 2y(t) + u(t)
$$
\n(3-226)

The state variables are defined as

$$
x_1(t) = y(t)
$$
  
\n
$$
x_2(t) = \frac{dy(t)}{dt}
$$
  
\n
$$
x_3(t) = \frac{d^2 y(t)}{dt^2}
$$
 (3-227)

Then the state equations are represented by the vectormatrix equation

$$
\dot{\mathbf{x}}(t) = \mathbf{A}\mathbf{x}(t) + \mathbf{B}u(t) \tag{3-228}
$$

where  $x(t)$  is the 2  $\times$  1 state vector,  $u(t)$  is the scalar input. The output equation is *arbitrarily* selected in this case to be

$$
y(t) = x_1(t) = [1 \quad 0] \mathbf{x}(t) \tag{3-229}
$$

Hence,

<span id="page-243-2"></span>
$$
\mathbf{A} = \begin{bmatrix} 0 & 1 & 0 \\ 0 & 0 & 1 \\ -2 & -1 & -5 \end{bmatrix}; \quad \mathbf{B} = \begin{bmatrix} 0 \\ 0 \\ 1 \end{bmatrix}; \quad \mathbf{C} = \begin{bmatrix} 1 & 0 \end{bmatrix}
$$
 (3-230)

# **3-7 SOLUTION OF THE LINEAR HOMOGENEOUS STATE EQUATION**

The linear time-invariant state equation

<span id="page-243-0"></span>
$$
\dot{\mathbf{x}}(t) = \mathbf{A}\mathbf{x}(t) + \mathbf{B}\mathbf{u}(t) \tag{3-231}
$$

A

can be solved using either the classical method of solving linear differential equations or the Laplace transform method. The Laplace transform solution is presented in the following equations.

Taking the Laplace transform on both sides of  $Eq. (3-231)$ , we have

<span id="page-243-1"></span>
$$
s\mathbf{X}(s) - \mathbf{x}(0) = \mathbf{A}\mathbf{X}(s) + \mathbf{B}\mathbf{U}(s)
$$
\n(3-232)

where  $x(0)$  denotes the initial-state vector evaluated at  $t = 0$ . Solving for **X**(*s*) in Eq. [\(3-232\)](#page-243-1) yields

<span id="page-244-0"></span>
$$
\mathbf{X}(s) = (s\mathbf{I} - \mathbf{A})^{-1}\mathbf{x}(0) + (s\mathbf{I} - \mathbf{A})^{-1}[\mathbf{B}\mathbf{U}(s)] \tag{3-233}
$$

where **I** is the identity matrix,  $\mathbf{X}(s) = L[\mathbf{x}(t)]$  and  $\mathbf{U}(s) = L[\mathbf{u}(t)]$ . The *solution of the state equation* of Eq. [\(3-231\)](#page-243-0) is obtained by taking the inverse Laplace transform on both sides of Eq. [\(3-233\)](#page-244-0):

<span id="page-244-1"></span>
$$
\mathbf{x}(t) = \mathcal{L}^{-1}[(s\mathbf{I} - \mathbf{A})^{-1}]\mathbf{x}(0) + \mathcal{L}^{-1}\{(s\mathbf{I} - \mathbf{A})^{-1}[\mathbf{B}\mathbf{U}(s)]\}
$$
(3-234)

Once the state vector  $\mathbf{x}(t)$  is found, the output is easy to obtain through

<span id="page-244-3"></span><span id="page-244-2"></span>
$$
\mathbf{y}(t) = \mathbf{C}\mathbf{x}(t) + \mathbf{D}\mathbf{u}(t) \tag{3-235}
$$

**EXAMPLE 3-7-1** Consider the state equations representation of the system represented by Eq. [\(3-203\)](#page-238-0) in [Example](#page-238-1) 3-6-3

$$
\begin{bmatrix} \dot{x}_1(t) \\ \dot{x}_2(t) \end{bmatrix} = \begin{bmatrix} 0 & 1 \\ -2 & -3 \end{bmatrix} \begin{bmatrix} x_1(t) \\ x_2(t) \end{bmatrix} + \begin{bmatrix} 0 \\ 2 \end{bmatrix} u(t) \qquad (3-236)
$$

The problem is to determine the solution for the state vector  $x(t)$  for  $t \ge 0$  when the input is a unit step, that is,  $u(t) = 1$  for  $t \ge 0$ . This system is the same as the secondorder overdamped system in [Example](#page-209-0) 3-4-1. The coefficient matrices are identified to be

<span id="page-244-4"></span>
$$
\mathbf{A} = \begin{bmatrix} 0 & 1 \\ -2 & -3 \end{bmatrix}; \quad \mathbf{B} = \begin{bmatrix} 0 \\ 2 \end{bmatrix}
$$
 (3-237)

Therefore,

$$
s\mathbf{I} - \mathbf{A} = \left[ \begin{array}{cc} s & 0 \\ 0 & s \end{array} \right] - \left[ \begin{array}{cc} 0 & 1 \\ -2 & -3 \end{array} \right] = \left[ \begin{array}{cc} s & -1 \\ 2 & s+3 \end{array} \right] \tag{3-238}
$$

The inverse matrix of  $(sI - A)$  is

<span id="page-245-0"></span>
$$
(s\mathbf{I} - \mathbf{A})^{-1} = \frac{1}{s^2 + 3s + 2} \begin{bmatrix} s+3 & 1\\ -2 & s \end{bmatrix}
$$
 (3-239)

The solution of the state [equation](#page-244-1) is found using  $Eq.$ </u> (3-234). Thus,

$$
\mathbf{x}(t) = \begin{bmatrix} 2e^{-t} - e^{-2t} & e^{-t} - e^{-2t} \\ -2e^{-t} + 2e^{-2t} & -e^{-t} + 2e^{-2t} \end{bmatrix} \mathbf{x}(0) + \begin{bmatrix} 1 - e^{-t} + e^{-2t} \\ e^{-t} - 2e^{-2t} \end{bmatrix} t \ge 0
$$
 (3-240)

where, the second term of the solution can be obtained by taking the inverse Laplace transform of  $(sI - A)$ −1**BU**(*s*). Thus, we have

$$
\mathcal{L}^{-1}[(s\mathbf{I} - \mathbf{A})^{-1}]\mathbf{B}\mathbf{U}(s) = \mathcal{L}^{-1}\left(\frac{1}{s^2 + 3s + 2}\begin{bmatrix} s+3 & 1\\ -2 & s \end{bmatrix} \begin{bmatrix} 0 & 1\\ 2 & s \end{bmatrix} \begin{bmatrix} 1\\ 2 \end{bmatrix} \right)
$$

$$
= \mathcal{L}^{-1}\left(\frac{1}{s^2 + 3s + 2}\begin{bmatrix} \frac{2}{s} \\ \frac{2}{s} \end{bmatrix} \right) = \begin{bmatrix} 1 - e^{-t} + e^{-2t} \\ e^{-t} - 2e^{-2t} \end{bmatrix} \quad t \ge 0 \tag{3-241}
$$

Note that in the current example, the overall solution in  $Eq. (3-239)$  $Eq. (3-239)$  is a superposition of the response due to the initial conditions and the input  $u(t)$ . For zero initial conditions, the response in this case is identical to the solution in  $Eq. (3-119)$  $Eq. (3-119)$  obtained earlier for the overdamped system in [Example](#page-209-0) 3-4-1. The solution of the state equations, however, is more powerful because it shows both states  $x_i(t)$  and  $x_2(t)$ . Finally, having found the states, we can now find the output  $y(t)$  from Eq. [\(3-235\)](#page-244-2).

#### **3-7-1 Transfer Functions (Multivariable Systems)**

The definition of a transfer function is easily extended to a system with multiple inputs and outputs. A system of this type is often referred to as a multivariable system. In a multivariable system, a differential equation of the form of  $\underline{Eq. (3-5)}$  $\underline{Eq. (3-5)}$  $\underline{Eq. (3-5)}$  may be used to describe the relationship between a pair of input and output variables, when all other inputs are set to zero. This equation is restated as

<span id="page-246-0"></span>
$$
\frac{d^n y(t)}{dt^n} = a_{n-1} \frac{d^{n-1} y(t)}{dt^{n-1}} + \dots + a_1 \frac{dy(t)}{dt} + a_0 y(t)
$$
\n
$$
= b_m \frac{d^m u(t)}{dt^m} + b_{m-1} \frac{d^{m-1} u(t)}{dt^{m-1}} + \dots + b_1 \frac{du(t)}{dt} + b_0 u(t)
$$
\n(3-242)

The coefficients  $a_{o}$ ,  $a_{1}$ , ...,  $a_{n-1}$  and  $b_{o}$ ,  $b_{1}$ , ...,  $b_{m}$  are real constants. Using the state space representation of  $Eq. (3-242)$  $Eq. (3-242)$ , we have

<span id="page-246-6"></span>
$$
\frac{d\mathbf{x}(t)}{dt} = \mathbf{A}\mathbf{x}(t) + \mathbf{B}\mathbf{u}(t) \tag{3-243}
$$

<span id="page-246-1"></span>
$$
\mathbf{y}(t) = \mathbf{C}\mathbf{x}(t) + \mathbf{D}\mathbf{u}(t) \tag{3-244}
$$

Taking the Laplace transform on both sides of  $\underline{Eq. (3-242)}$  $\underline{Eq. (3-242)}$  $\underline{Eq. (3-242)}$  and solving for X(*s*), we have

<span id="page-246-2"></span>
$$
\mathbf{X}(s) = (s\mathbf{I} - \mathbf{A})^{-1} \mathbf{x}(0) + (s\mathbf{I} - \mathbf{A})^{-1} \mathbf{B} \mathbf{U}(s)
$$
(3-245)

The Laplace transform of  $Eq. (3-244)$  $Eq. (3-244)$  is

<span id="page-246-3"></span>
$$
\mathbf{Y}(s) = \mathbf{C}\mathbf{X}(s) + \mathbf{D}\mathbf{U}(s) \tag{3-246}
$$

Substituting  $\underline{Eq. (3-245)}$  $\underline{Eq. (3-245)}$  $\underline{Eq. (3-245)}$  into  $\underline{Eq. (3-246)}$  $\underline{Eq. (3-246)}$  $\underline{Eq. (3-246)}$ , we have

<span id="page-246-4"></span>
$$
Y(s) = C(sI - A)^{-1}x(0) + C(sI - A)^{-1}BU(s) + DU(s)
$$
 (3-247)

Because the definition of a transfer function requires that the initial conditions be set to zero,  $\mathbf{x}(0) = \mathbf{0}$ ; thus, Eq. [\(3-247\)](#page-246-4) becomes

<span id="page-246-5"></span>
$$
Y(s) = [C(sI - A)^{-1}B + D]U(s)
$$
 (3-248)

We define the **transfer-function matrix** between  $\mathbf{u}(t)$  and  $\mathbf{y}(t)$ , as

<span id="page-246-7"></span>
$$
\mathbf{G}(s) = \mathbf{C}(s\mathbf{I} - \mathbf{A})^{-1}\mathbf{B} + \mathbf{D}
$$
 (3-249)

where  $G(s)$  is a  $q \times p$ . Then, Eq. [\(3-248\)](#page-246-5) becomes

$$
\mathbf{Y}(s) = \mathbf{G}(s)\mathbf{U}(s) \tag{3-250}
$$

In general, if a linear system has *p* inputs and *q* outputs, the transfer function between the *j*th input and the *i*th output is defined as

<span id="page-247-0"></span>
$$
G_{ij}(s) = \frac{Y_i(s)}{U_j(s)}
$$
(3-251)

with  $U_k$ (s) = 0,  $k$  = 1,2,...,  $p$ ,  $k$  ≠  $j$ . Note that <u>Eq. (3-251</u>) is defined with only the *j*th input in effect, whereas the other inputs are set to zero. *Because the principle of superposition is valid for linear systems, the total effect on any output due to all the inputs acting simultaneously is obtained by adding up the outputs due to each input acting alone*. When all the *p* inputs are in action, the *i*th output transform is written as

$$
Y_i(s) = G_{i1}(s)U_1(s) + G_{i2}(s)U_2(s) + \dots + G_{ip}(s)U_p(s)
$$
\n(3-252)

where

$$
\mathbf{G}(s) = \begin{bmatrix} G_{11}(s) & G_{12}(s) & \cdots & G_{1p}(s) \\ G_{21}(s) & G_{22}(s) & \cdots & G_{2p}(s) \\ \vdots & \vdots & \ddots & \vdots \\ G_{q1}(s) & G_{q2}(s) & \cdots & G_{qp}(s) \end{bmatrix} \tag{3-253}
$$

is the  $q \times p$  transfer-function matrix.

Later in  $Chaps. 4$  $Chaps. 4$  and  $8$  we will provide more details on treatment of differential equations using the state-space approach.

#### **EXAMPLE 3-7-2** Consider a multivariable system, described by the following differential equations

<span id="page-247-3"></span><span id="page-247-1"></span>
$$
\frac{d^2 y_1(t)}{dt^2} + 4 \frac{dy_1(t)}{dt} - 3 y_2(t) = u_1(t)
$$
\n(3-254)

<span id="page-247-2"></span>
$$
\frac{dy_1(t)}{dt} + \frac{dy_2(t)}{dt} + y_1(t) + 2y_2(t) = u_2(t)
$$
\n(3-255)

Using the following choice of state variables:

<span id="page-248-0"></span>
$$
x_1(t) = y_1(t)
$$
  
\n
$$
x_2(t) = \frac{dy_1(t)}{dt}
$$
  
\n
$$
x_3(t) = y_2(t)
$$
\n(3-256)

where, these state variables are defined by mere inspection of the two differential equations because no particular reasons for the definitions are given other than that these are the most convenient. Now equating the first term of each of the equations of Eqs.  $(3-254)$  and  $(3-255)$ to the rest of the terms and using the state-variable relations of  $\underline{Eq.}$  [\(3-256\),](#page-248-0) we arrive at state equations and output equations in vector-matrix form as represented by Eqs. [\(3-243\)](#page-246-6) and [\(3-244\)](#page-246-1). Or,

<span id="page-248-2"></span><span id="page-248-1"></span>
$$
\begin{bmatrix}\n\dot{x}_1(t) \\
\dot{x}_2(t) \\
\dot{x}_3(t)\n\end{bmatrix} =\n\begin{bmatrix}\n0 & 1 & 0 \\
0 & -4 & 3 \\
-1 & -1 & -2\n\end{bmatrix}\n\begin{bmatrix}\nx_1(t) \\
x_2(t) \\
x_3(t)\n\end{bmatrix} +\n\begin{bmatrix}\n0 & 0 \\
1 & 0 \\
0 & 1\n\end{bmatrix}\n\begin{bmatrix}\nu_1(t) \\
u_2(t)\n\end{bmatrix}
$$
\n(3-257)\n
$$
\begin{bmatrix}\ny_1(t) \\
y_2(t)\n\end{bmatrix} =\n\begin{bmatrix}\n1 & 0 & 0 \\
0 & 0 & 1\n\end{bmatrix}\n\begin{bmatrix}\nx_1(t) \\
x_2(t) \\
x_3(t)\n\end{bmatrix} =\n\mathbf{C}\mathbf{x}(t)
$$
\n(3-258)

where the output choice has been set arbitrarily. In order to determine the transfer-function matrix of the system using the state-variable formulation, we substitute the  $\bf{A}$ ,  $\bf{B}$ , and  $\bf{C}$  matrices into  $\underline{Eq. (3-249)}$ . First, we form the matrix  $(sI - A)$ :

$$
(s\mathbf{I} - \mathbf{A}) = \left[ \begin{array}{ccc} s & -1 & 0 \\ 0 & s+4 & -3 \\ 1 & 1 & s+2 \end{array} \right] \tag{3-259}
$$

The determinant of  $(sI - A)$  is

$$
|s\mathbf{I} - \mathbf{A}| = s^3 + 6s^2 + 11s + 3\tag{3-260}
$$

Thus,

$$
(s\mathbf{I} - \mathbf{A})^{-1} = \frac{adj(s\mathbf{I} - \mathbf{A})}{det(s\mathbf{I} - \mathbf{A})}
$$
  
=  $\frac{1}{s^3 + 6s^2 + 11s + 3}$  
$$
\begin{bmatrix} s^2 + 6s + 11 & s + 2 & 3 \\ -3 & s(s + 2) & 3s \\ -(s + 4) & -(s + 1) & s(s + 4) \end{bmatrix}
$$
 (3-261)

The transfer-function matrix between  $\mathbf{u}(t)$  and  $\mathbf{y}(t)$  is

<span id="page-249-1"></span>
$$
G(s) = C(sI - A)^{-1}B = \frac{1}{s^3 + 6s^2 + 11s + 3} \begin{bmatrix} s+2 & 3\\ -(s+1) & s(s+4) \end{bmatrix}
$$
 (3-262)

**Alternatively,** using the conventional approach, we take the Laplace transform on both sides of  $Eqs. (3-257)$  $Eqs. (3-257)$ and  $(3-258)$  and assume zero initial conditions. The resulting transformed equations are written in vectormatrix form as

<span id="page-249-0"></span>
$$
\begin{bmatrix}\ns(s+4) & -3 \\
s+1 & s+2\n\end{bmatrix}\n\begin{bmatrix}\nY_1(s) \\
Y_2(s)\n\end{bmatrix} =\n\begin{bmatrix}\nU_1(s) \\
U_2(s)\n\end{bmatrix}
$$
\n(3-263)

Solving for  $Y(s)$  from  $\underline{Eq. (3-263)}$  $\underline{Eq. (3-263)}$  $\underline{Eq. (3-263)}$ , we obtain

$$
Y(s) = G(s)U(s)
$$
\n(3-264)

where

$$
\mathbf{G}(s) = \left[ \left( \begin{array}{cc} s(s+4) & -3 \\ s+1 & s+2 \end{array} \right) \right]^{-1}
$$
  
=  $\frac{1}{(s^3 + 6s^2 + 11s + 3)} \left[ \begin{array}{cc} (s+2) & 3 \\ -(s+1) & s(s+4) \end{array} \right]$  (3-265)

which will give the same results as in  $Eq. (3-262)$  $Eq. (3-262)$ .

**EXAMPLE 3-7-3** For the state equation represented in **[Example](#page-244-3) 3-7-1**, if we define the output as

$$
y(t) = Cx(t); \quad C = [1 \quad 0]
$$
 (3-266)

That is  $y(t) = x_i(t)$ . For zero initial conditions, the transfer-function matrix between  $\mathbf{u}(t)$  and  $\mathbf{y}(t)$  is

$$
\mathbf{G(s)} = \mathbf{C(sI - A)}^{-1}\mathbf{B} = \begin{bmatrix} 1 & 0 \end{bmatrix} \begin{bmatrix} \frac{1}{s^2 + 3s + 2} \begin{bmatrix} s+3 & 1 \\ -2 & s \end{bmatrix} \begin{bmatrix} 0 \\ 2 \end{bmatrix}
$$
 (3-267)

or,

$$
G(s) = \frac{2}{s^2 + 3s + 2} \tag{3-268}
$$

which is identical to the second-order transfer function for the overdamped system in **[Example](#page-209-0) 3-4-1.** 

#### **3-7-2 Characteristic Equation from State Equations**

From the transfer function discussions in the previous section, we can write  $Eq. (3-249)$  $Eq. (3-249)$  as

$$
\mathbf{G}(s) = \mathbf{C}(s\mathbf{I} - \mathbf{A})^{-1}\mathbf{B} + \mathbf{D} = \mathbf{C} \frac{\text{adj}(s\mathbf{I} - \mathbf{A})}{\det(s\mathbf{I} - \mathbf{A})} \mathbf{B} + \mathbf{D}
$$
  
= 
$$
\frac{\mathbf{C}[\text{adj}(s\mathbf{I} - \mathbf{A})]\mathbf{B} + |s\mathbf{I} - \mathbf{A}|\mathbf{D}}{|s\mathbf{I} - \mathbf{A}|}
$$
(3-269)

Setting the denominator of the transfer-function matrix **G**(*s*) to zero, we get the **characteristic equation**:

$$
|\mathbf{sI} - \mathbf{A}| = 0 \tag{3-270}
$$

which is an alternative form of the characteristic equation but should lead to the same equation as in Eq. [\(3-22\).](#page-181-0) *An important property of the characteristic equation is that, if the coefficients of* **A** *are real, then the coefficients of* |s**I** – **A**| *are also real*. The roots of the characteristic equation

are also referred to as the **eigenvalues** of the matrix **A**.

**EXAMPLE 3-7-4** The matrix **A** for the state equations of the differential equation in  $\underline{Eq.}$  [\(3-225\)](#page-242-0) is given in Eq. [\(3-230\)](#page-243-2). The characteristic equation of **A** is

$$
|\boldsymbol{s} \mathbf{I} - \mathbf{A}| = \begin{vmatrix} s & -1 & 0 \\ 0 & s & -1 \\ 2 & 1 & s+5 \end{vmatrix} = s^3 + 5s^2 + s + 2 = 0 \tag{3-271}
$$

Note that the characteristic equation is a polynomial of third order while **A** is a  $3 \times 3$  matrix.

**EXAMPLE 3-7-5** The matrix **A** for the state equations of **[Example](#page-244-3) 3-7-1** is given in Eq. [\(3-237\).](#page-244-4) The characteristic equation of **A** is

$$
|s\mathbf{I} - \mathbf{A}| = \begin{vmatrix} s & -1 \\ 2 & s+3 \end{vmatrix} = s^2 + 3s + 2 = 0
$$
 (3-272)

Note in this case the order of the characteristic equation and the **A** matrix dimension are the same.

**EXAMPLE 3-7-6** The characteristic equation in **[Example](#page-247-3) 3-7-2** is

$$
|s\mathbf{I} - \mathbf{A}| = s^3 + 6s^2 + 11s + 3 = 0
$$
\n(3-273)

Again **A** is a  $3 \times 3$  matrix, and the characteristic equation is a third-order polynomial.

### **3-7-3 State Equations from the Transfer Function**

Based on the previous discussions, transfer function of the system can be obtained from the state space equations. However, obtaining the state space equations from the transfer function without a clear knowledge of the physical system model and its properties is not a unique process particularly because of variety of potential choices for the state and the output variables. The process of going from the transfer function to the state diagram
is called **decomposition**. In general, there are three basic ways to decompose transfer functions. These are **direct decomposition, cascade decomposition**, and **parallel decomposition**. Each of these three schemes of decomposition has its own merits and is best suited for a particular purpose. This topic will be further discussed in more detail in [Chap.](#page-718-0) 8.

In this section, we demonstrate how to get state equations from the transfer function using the **direct decomposition** technique. Let us consider the transfer function between  $u(t)$  and  $y(t)$  is given by

<span id="page-252-0"></span>
$$
G(s) = \frac{Y(s)}{U(s)} = \frac{b_m s^m + b_{m-1} s^{m-1} + \dots + b_1 s + b_0}{s^n + a_{m-1} s^{n-1} + \dots + a_1 s + a_0}; \quad m \le n - 1
$$
 (3-274)

where, the coefficients  $a_{o}$ ,  $a_{1}$ , ...,  $a_{n-1}$ , and  $b_{o}$ ,  $b_{1}$ , ...,  $b_{n}$  are real constants,  $U(s)$  = *L*[ $u(u(t))$ ], and  $Y(s) = L[v(t)]$ . As we shall see later it is necessary to have  $m \leq$  $n-1$ . Premultiplying both sides of <u>Eq. [\(3-274\)](#page-252-0)</u> by the denominator, we get

Obtaining the state space equations from the transfer function without a clear knowledge of the physical system model and its properties is not a unique process.

<span id="page-252-1"></span>
$$
(sn + an-1sn-1 + \dots + a1s + a0)Y(s) = (bmsm + bm-1sm-1 + \dots + b1s + b0)U(s)
$$
 (3-275)

Taking the inverse Laplace transform of Eq. [\(3-275\),](#page-252-1) while recalling that the transfer function is independent of initial conditions of the system, we get the following *n*th-order differential equation with constant real coefficients:

$$
\frac{d^n y(t)}{dt^n} + a_{n-1} \frac{d^{n-1} y(t)}{dt^{n-1}} + \dots + a_1 \frac{dy(t)}{dt} + a_0 y(t)
$$
\n
$$
= b_m \frac{d^m u(t)}{dt^m} + b_{m-1} \frac{d^{m-1} u(t)}{dt^{m-1}} + \dots + b_1 \frac{du(t)}{dt} + b_0 u(t) \tag{3-276}
$$

In this decomposition approach, our goal is to convert the transfer function in  $Eq. (3-274)$  $Eq. (3-274)$  into the state space form:

<span id="page-253-0"></span>
$$
\frac{d\mathbf{x}(t)}{dt} = \mathbf{A}\mathbf{x}(t) + \mathbf{B}u(t) \tag{3-277}
$$

<span id="page-253-1"></span>
$$
y(t) = \mathbf{C}\mathbf{x}(t) + Du(t) \tag{3-278}
$$

Note *y*(*t*) and *u*(*t*) are not vectors and are scalar functions. From the denominator of Eq. [\(3-274\)](#page-252-0) the characteristic equation is an *n*th-order polynomial,

<span id="page-253-2"></span>
$$
|\mathbf{sI} - \mathbf{A}| = s^n + a_{n-1}s^{n-1} + \dots + a_1s + a_0 = 0
$$
 (3-279)

which implies **A** to be a  $n \times n$  matrix. As a result the system is expected to have *n* states. Hence,

$$
\mathbf{x}(t) = \begin{bmatrix} x_1(t) \\ x_2(t) \\ \vdots \\ x_n(t) \end{bmatrix}
$$
 (3-280)

We *assume* the following form for the coefficient matrix **B**:

$$
\mathbf{B} = \begin{bmatrix} 0 \\ 0 \\ \vdots \\ 1 \end{bmatrix} \quad (n \times 1) \tag{3-281}
$$

Hence, for  $\underline{Eqs.}$  [\(3-277\)](#page-253-0), [\(3-278\)](#page-253-1), and [\(3-279\)](#page-253-2), respectively, we must have

$$
\frac{dx_1(t)}{dt} = x_2(t)
$$
\n
$$
\frac{dx_2(t)}{dt} = x_3(t)
$$
\n
$$
\vdots
$$
\n
$$
\frac{dx_{n-1}(t)}{dt} = x_n(t)
$$
\n
$$
\frac{dx_n(t)}{dt} = -a_0x_1(t) - a_1x_2(t) - \dots - a_{n-2}x_{n-1}(t) - a_{n-1}x_n(t) + u(t)
$$
\n(3-282)

and

<span id="page-254-0"></span>
$$
y(t) = b_0 x_1(t) + b_1 x_2(t) + \dots + b_{n-1} x_n(t)
$$
\n(3-283)

This implies, in the output <u>Eq. (3-278)</u>,  $D = 0$  and **C** has one row and *n* columns. That is,

$$
\mathbf{C} = \begin{bmatrix} b_0 & b_1 & b_2 & \cdots & b_{n-2} & b_{n-1} \end{bmatrix} \quad (1 \times n) \tag{3-284}
$$

where this requires *m* not to exceed  $n - 1$  in Eq. [\(3-274\)](#page-252-0)—that is,  $m \le n - 1$ 1.

Finally, as a result of the direct decomposition technique, the coefficient matrices **A**, **B**, **C**, and **D** are

$$
\mathbf{A} = \begin{bmatrix} 0 & 1 & 0 & \cdots & 0 & 0 \\ 0 & 0 & 1 & \cdots & 0 & 0 \\ \vdots & \vdots & \vdots & \ddots & \vdots & \vdots \\ 0 & 0 & 0 & \cdots & 0 & 1 \\ -a_0 & -a_1 & -a_2 & \cdots & -a_{n-2} & -a_{n-1} \end{bmatrix}; \quad \mathbf{B} = \begin{bmatrix} 0 \\ 0 \\ \vdots \\ 0 \\ 1 \end{bmatrix};
$$
  

$$
\mathbf{C} = \begin{bmatrix} b_0 & b_1 & b_2 & \cdots & b_{n-2} & b_{n-1} \end{bmatrix}; \quad D = 0
$$
 (3-285)

Again, please note that this topic will be further discussed in more detail in [Chap.](#page-718-0) 8.

**EXAMPLE 3-7-7** Consider the following input-output transfer function:

$$
\frac{Y(s)}{U(s)} = \frac{2s^2 + s + 5}{s^3 + 6s^2 + 11s + 4}
$$
 (3-286)

The dynamic equations of the system using direct decomposition method are

$$
\begin{bmatrix}\n\frac{dx_1(t)}{dt} \\
\frac{dx_2(t)}{dt} \\
\frac{dx_3(t)}{dt}\n\end{bmatrix} = \begin{bmatrix}\n0 & 1 & 0 \\
0 & 0 & 1 \\
-4 & -11 & -6\n\end{bmatrix} \begin{bmatrix}\nx_1(t) \\
x_2(t) \\
x_3(t)\n\end{bmatrix} + \begin{bmatrix}\n0 \\
0 \\
1\n\end{bmatrix} u(t)
$$
\n
$$
y(t) = \begin{bmatrix}\n5 & 1 & 2\n\end{bmatrix} x(t)
$$
\n(3-287)

**EXAMPLE 3-7-8** Consider the accelerometer in **[Example](#page-239-0) 3-6-4**, as shown in Fig. [3-17](#page-240-0). If the motion of the object is *u*(*t*), the equation of motion for the accelerometer seismic mass *M* shown in the free-body diagram of Fig. [3-17](#page-240-0)*b* may be written as

<span id="page-255-1"></span><span id="page-255-0"></span>
$$
-K(y(t) - u(t)) - B(\dot{y}(t) - \dot{u}(t)) = M\ddot{y}(t)
$$
\n(3-288)

where *B* and *K* are the accelerometer internal material damping constant and stiffness, respectively. Rearranging Eq. [\(3-288\)](#page-255-0), we have

$$
M\ddot{y}(t) + B\dot{y}(t) + Ky(t) = Bu(t) + Ku(t)
$$
\n(3-289)

In this case, we use the accelerometer absolute displacement  $y(t)$  as our output variable. The transfer function in this case represents a displacement inputoutput relation

<span id="page-256-0"></span>
$$
\frac{Y(s)}{U(s)} = \frac{\frac{B}{M}s + \frac{K}{M}}{s^2 + \frac{B}{M}s + \frac{K}{M}}
$$
(3-290)

then using direct decomposition,  $Eq. (3-290)$  $Eq. (3-290)$  is decomposed into the following two state equations:

<span id="page-256-1"></span>
$$
\frac{dx_1(t)}{dt} = x_2(t) \tag{3-291}
$$

$$
\frac{dx_2(t)}{dt} = -\frac{K}{M}x_1(t) - \frac{B}{M}x_2(t) + u(t)
$$
\n(3-292)

where  $x_i(t)$ ,  $x_i(t)$  are the state variables, and displacement  $u(t)$  is the input. From  $\underline{Eq. (3-283)}$ , the output is therefore

<span id="page-256-2"></span>
$$
y(t) = \left[ \begin{array}{cc} \frac{K}{M} & \frac{B}{M} \end{array} \right] \mathbf{x}(t) = \frac{K}{M} x_1(t) + \frac{B}{M} x_2(t) \tag{3-293}
$$

In order to confirm that  $Eqs. (3-291)$  $Eqs. (3-291)$  $Eqs. (3-291)$  through  $(3-293)$ </u> do indeed represent the transfer function in  $Eq. (3-290)$  $Eq. (3-290)$ , let us take the Laplace transform while setting the initial conditions to zero. Hence,

<span id="page-256-3"></span>
$$
sX_1(s) = X_2(s) \tag{3-294}
$$

<span id="page-256-5"></span><span id="page-256-4"></span>
$$
sX_2(s) = -\frac{K}{M}X_1(s) - \frac{B}{M}X_2(s) + U(s)
$$
\n(3-295)

$$
Y(s) = \frac{K}{M} X_1(s) + \frac{B}{M} X_2(s)
$$
\n(3-296)

where  $X_i(s) = L[x_i(t)], X_i(s) = L[x_i(t)], U(s) = L[u(t)]$ and *Y*(*s*) = *L*[*y*(*t*)]. Using <u>Eq. (3-294</u>) to eliminate *X*<sub>2</sub>(*s*) from Eqs.  $(3-295)$  and  $(3-296)$ , we have

<span id="page-256-6"></span>
$$
\left(s^2 + \frac{B}{M}s + \frac{K}{M}\right)X_1(s) = U(s)
$$
\n(3-297)

<span id="page-257-0"></span>
$$
\frac{Y(s)}{\frac{B}{M}s + \frac{K}{M}} = X_1(s)
$$
\n(3-298)

Solving Eqs. [\(3-297\)](#page-256-6) and [\(3-298\)](#page-257-0) in terms of *Y*(*s*) and *U*(*s*), we get

$$
\frac{Y(t)}{U(t)} = \frac{\frac{B}{M}s + \frac{K}{M}}{s^2 + \frac{B}{M}s + \frac{K}{M}}
$$
(3-299)

which is the same as  $Eq. (3-290)$  $Eq. (3-290)$ .

In order to reconcile this representation of the accelerometer with that of  $Example 3-6-5$  $Example 3-6-5$ , let us introduce a new output variable

$$
z(t) = y(t) - u(t) = \frac{K}{M}x_1(t) + \frac{B}{M}x_2(t) - u(t)
$$
\n(3-300)

Taking the Laplace transform, assuming zero initial conditions, we have

<span id="page-257-1"></span>
$$
Z(s) = \frac{K}{M}X_1(s) + \frac{B}{M}X_2(s) - U(s)
$$
\n(3-301)

Using Eq. [\(3-294\)](#page-256-3) to eliminate *X<sup>2</sup>* (*s*) from Eq. [\(3-301\)](#page-257-1), and solving the resulting equation and  $Eq. (3-297)$  $Eq. (3-297)$  in terms of  $Z(s)$  and  $U(s)$ , we get

$$
\frac{Z(s)}{U(s)} = \frac{-s^2}{s^2 + \frac{B}{M}s + \frac{K}{M}}
$$
(3-302)

which is the transfer function of <u>Eq. (3-216</u>).

# **3-8 CASE STUDIES WITH MATLAB**

In this section, we use state space to find the time response of simple

practical examples.

#### <span id="page-258-0"></span>**EXAMPLE 3-8-1** Let us consider the *RLC* network shown in Fig. [3-18](#page-258-0). Using the voltage law

<span id="page-258-2"></span>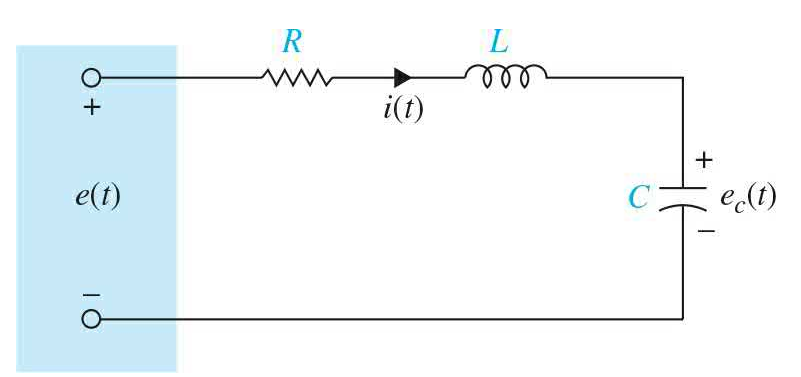

**Figure 3-18** RLC network.

$$
e(t) = e_R + e_L + e_c \tag{3-303}
$$

where  $e_R$  = voltage across the resistor R  $e_{\iota}$  = voltage across the inductor L  $e_c$  = voltage across the capacitor C

or

<span id="page-258-1"></span>
$$
e(t) = +e_c(t) + Ri(t) + L\frac{di(t)}{dt}
$$
 (3-304)

Using current in *C*,

$$
C\frac{de_c(t)}{dt} = i(t) \tag{3-305}
$$

and taking a derivative of  $Eq. (3-304)$  $Eq. (3-304)$  with respect to time, we get the equation of the *RLC* network as

$$
L\frac{d^{2}i(t)}{dt^{2}} + R\frac{di(t)}{dt} + \frac{i(t)}{C} = \frac{de(t)}{dt}
$$
 (3-306)

A practical approach is to assign the current in the inductor *L*, *i*(*t*), and the voltage across the capacitor *C*,

*ec* (*t*), as the state variables. The reason for this choice is because the state variables are directly related to the energy-storage element of a system. The inductor stores kinetic energy, and the capacitor stores electric potential energy. By assigning *i*(*t*) and *e<sup>c</sup>* (*t*) as state variables, we have a complete description of the past history (via the initial states) and the present and future states of the network. The state equations for the network in  $Fig. 3-18$  $Fig. 3-18$ are written by first equating the current in *C* and the voltage across *L* in terms of the state variables and the applied voltage *e*(*t*). In vector-matrix form, the equations of the system are expressed as

$$
\begin{bmatrix}\n\frac{de_c(t)}{dt} \\
\frac{di(t)}{dt}\n\end{bmatrix} = \begin{bmatrix}\n0 & \frac{1}{C} \\
-\frac{1}{L} & -\frac{R}{L}\n\end{bmatrix} \begin{bmatrix}\ne_c(t) \\
i(t)\n\end{bmatrix} + \begin{bmatrix}\n0 \\
\frac{1}{L}\n\end{bmatrix} e(t)
$$
\n(3-307)

This format is also known as the state form if we set

$$
\begin{bmatrix} x_1(t) \\ x_2(t) \end{bmatrix} = \begin{bmatrix} e_c(t) \\ i(t) \end{bmatrix}
$$
 (3-308)

or

$$
\begin{bmatrix} \dot{x}_1 \\ \dot{x}_2 \end{bmatrix} = \begin{bmatrix} 0 & \frac{1}{C} \\ -\frac{1}{L} & -\frac{R}{L} \end{bmatrix} \begin{bmatrix} x_1 \\ x_2 \end{bmatrix} + \begin{bmatrix} 0 \\ \frac{1}{L} \end{bmatrix} e(t) \qquad (3-309)
$$

Let us define the output as

$$
\begin{bmatrix} y_1(t) \\ y_2(t) \end{bmatrix} = \begin{bmatrix} x_1(t) \\ x_2(t) \end{bmatrix} = \begin{bmatrix} e_c(t) \\ i(t) \end{bmatrix}
$$
  

$$
\mathbf{y}(t) = \begin{bmatrix} 1 & 0 \\ 0 & 1 \end{bmatrix} \mathbf{x}(t)
$$
 (3-310)

That is we are interested in measuring both the current *i*(*t*) and the voltage across the capacitor, *ec*(*t*).

As a result, the coefficient matrices are

$$
\mathbf{A} = \begin{bmatrix} 0 & \frac{1}{C} \\ -\frac{1}{L} & -\frac{R}{L} \end{bmatrix}; \quad \mathbf{B} = \begin{bmatrix} 0 \\ \frac{1}{L} \end{bmatrix}; \quad \mathbf{C} = \begin{bmatrix} 1 & 0 \\ 0 & 1 \end{bmatrix} \tag{3-311}
$$

The transfer functions between *e*(*t*) and y(*t*) are obtained by applying  $Eq. (3-249)$  $Eq. (3-249)$ , when all the initial states are set to zero. Hence, from

$$
\mathbf{G}(s) = \mathbf{C}(s\mathbf{I} - \mathbf{A})^{-1}\mathbf{B}
$$
  
= 
$$
\frac{1}{LCs^2 + RCs + 1} \begin{bmatrix} 1 \\ Cs \end{bmatrix}
$$
 (3-312)

More specifically, the two transfer functions are

<span id="page-260-0"></span>
$$
\frac{E_c(s)}{E(s)} = \frac{1}{1 + RCs + LCs^2}
$$
\n(3-313)

<span id="page-260-1"></span>
$$
\frac{I(s)}{E(s)} = \frac{Cs}{1 + RCs + LCs^2}
$$
 (3-314)

# **Toolbox 3-8-1**

[Time-domain](#page-260-1) step responses for the outputs in  $Eqs.$  [\(3-313\)](#page-260-0) and (3-314) are shown in <u>Fig. 3-19</u>, using  $R = 1, L = 1, C = 1$ :

```
R=1; L=1; C=1;
t = 0:0.02:30;num1 = [1];den1 = [L*C R*C 1];num2 = [C 0];den2 = [L*C RC 1];G1 = tf(num1, den1);G2 = tf(num2, den2);y1 = step (G1, t);y2 = step (G2, t);plot(t, y1);hold on
plot (t, y2, '--');
xlabel('Time (s)')ylabel('Output')
```
Λ

<span id="page-262-0"></span>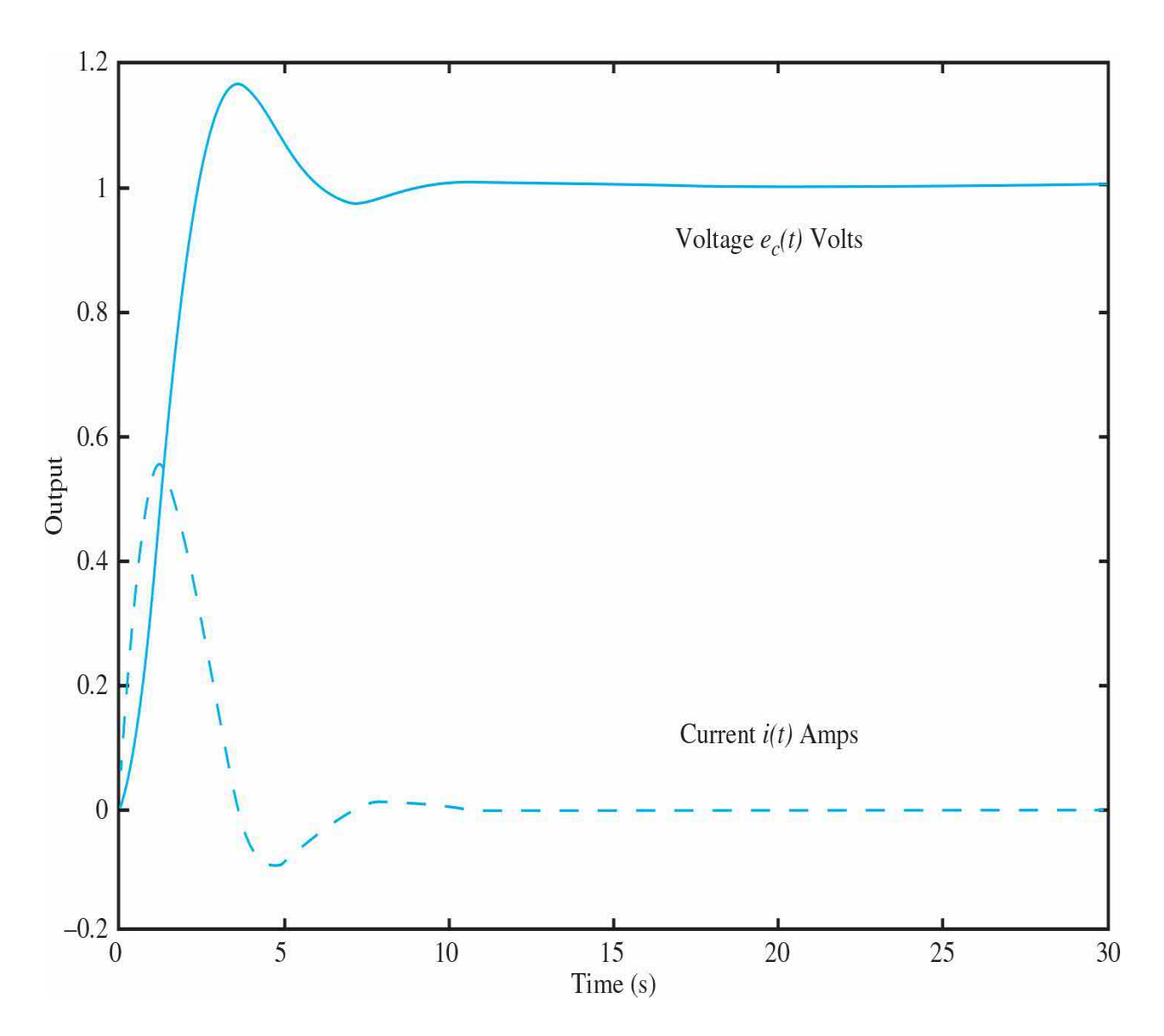

**Figure** 3-19 Output voltage and current step [responses](#page-258-2) for **Example** 3-8-1.

<span id="page-262-1"></span>**EXAMPLE 3-8-2** As another example of writing the state equations of an electric network, consider the network shown in Fig. 3-20. According to the foregoing [discussion,](#page-263-0) the voltage across the capacitor, *e<sup>c</sup>* (*t*), and the currents of the inductors,  $i_{i}(t)$  and  $i_{i}(t)$ , are assigned as state variables, as shown in  $Fig. 3-20$  $Fig. 3-20$ . The state equations of the network are obtained by writing the voltages across the inductors and the currents in the capacitor in terms of the three state variables. The state

equations are

<span id="page-263-0"></span>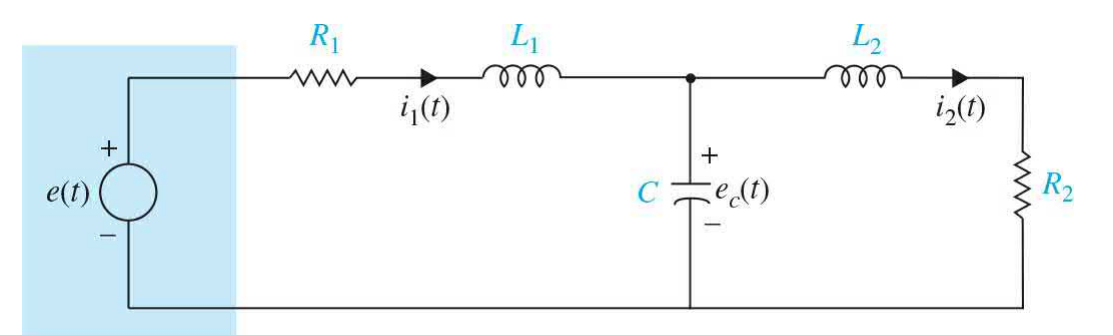

**Figure 3-20** Electrical schematic of the network of [Example](#page-262-1) 3-8-2.

$$
L_1 \frac{di_1(t)}{dt} = -R_1 i_1(t) - e_c(t) + e(t)
$$
\n(3-315)

$$
L_2 \frac{di_2(t)}{dt} = -R_2 i_2(t) + e_c(t)
$$
\n(3-316)

$$
C\frac{de_c(t)}{dt} = i_1(t) - i_2(t)
$$
 (3-317)

### In vector-matrix form, the state equations are written as

$$
\begin{bmatrix} \dot{x}_1 \\ \dot{x}_2 \\ \dot{x}_3 \end{bmatrix} = \begin{bmatrix} -\frac{R_1}{L_1} & 0 & -\frac{1}{L_1} \\ 0 & -\frac{R_2}{L_2} & \frac{1}{L_2} \\ \frac{1}{C} & -\frac{1}{C} & 0 \end{bmatrix} \begin{bmatrix} x_1 \\ x_2 \\ x_3 \end{bmatrix} + \begin{bmatrix} \frac{1}{L_1} \\ 0 \\ 0 \end{bmatrix} e(t) \qquad (3-318)
$$

where

$$
\begin{bmatrix} x_1 \\ x_2 \\ x_3 \end{bmatrix} = \begin{bmatrix} i_1(t) \\ i_2(t) \\ e_c(t) \end{bmatrix}
$$
 (3-319)

Similar to the procedure used in the previous example, the transfer functions between  $I1(s)$  and  $E(s)$ ,  $I_2(s)$  and  $E(s)$ , and  $E_c(s)$  and  $E(s)$ , respectively, appear next  $i_z(t)$ 

<span id="page-264-0"></span>
$$
\frac{I_1(s)}{E(s)} = \frac{L_2Cs^2 + R_2Cs + 1}{\Delta} \tag{3-320}
$$

$$
\frac{I_2(s)}{E(s)} = \frac{1}{\Delta} \tag{3-321}
$$

<span id="page-264-1"></span>
$$
\frac{E_c(s)}{E(s)} = \frac{L_2 s + R_2}{\Delta} \tag{3-322}
$$

where

$$
\Delta = L_1 L_2 C s^3 + (R_1 L_2 + R_2 L_1) C s^2 + (L_1 + L_2 + R_1 R_2 C) s + R_1 + R_2
$$
\n(3-323)

## **Toolbox 3-8-2**

Time-domain step responses for the outputs in Eqs.  $(3-320)$  to  $(3-322)$ are shown in <u>Fig. [3-21](#page-266-0)</u>, using  $R_i = 1$ ,  $R_2 = 1$ ,  $L_i = 1$ ,  $L_i = 1$ ,  $C = 1$ :

```
R1=1; R2=1; L1=1; L2=1; C=1;
t=0:0.02:30;num1 = [L2*C R2*C 1];num2 = [1];num3 = [L2 R2];den = [L1*L2*C R1*L2*C+R2*L1*C L1+L2+R1*R2*C R1+R2];G1 = tf(num1, den);G2 = tf(num2, den);G3 = tf(num3, den);y1 = step (G1, t);y2 = step (G2, t);y3 = step (G3, t);plot(t, y1);hold on
plot(t, y2, '--');hold on
plot(t, y3, '-.');xlabel('Time (s)')ylabel('Output')
```
Α

<span id="page-266-0"></span>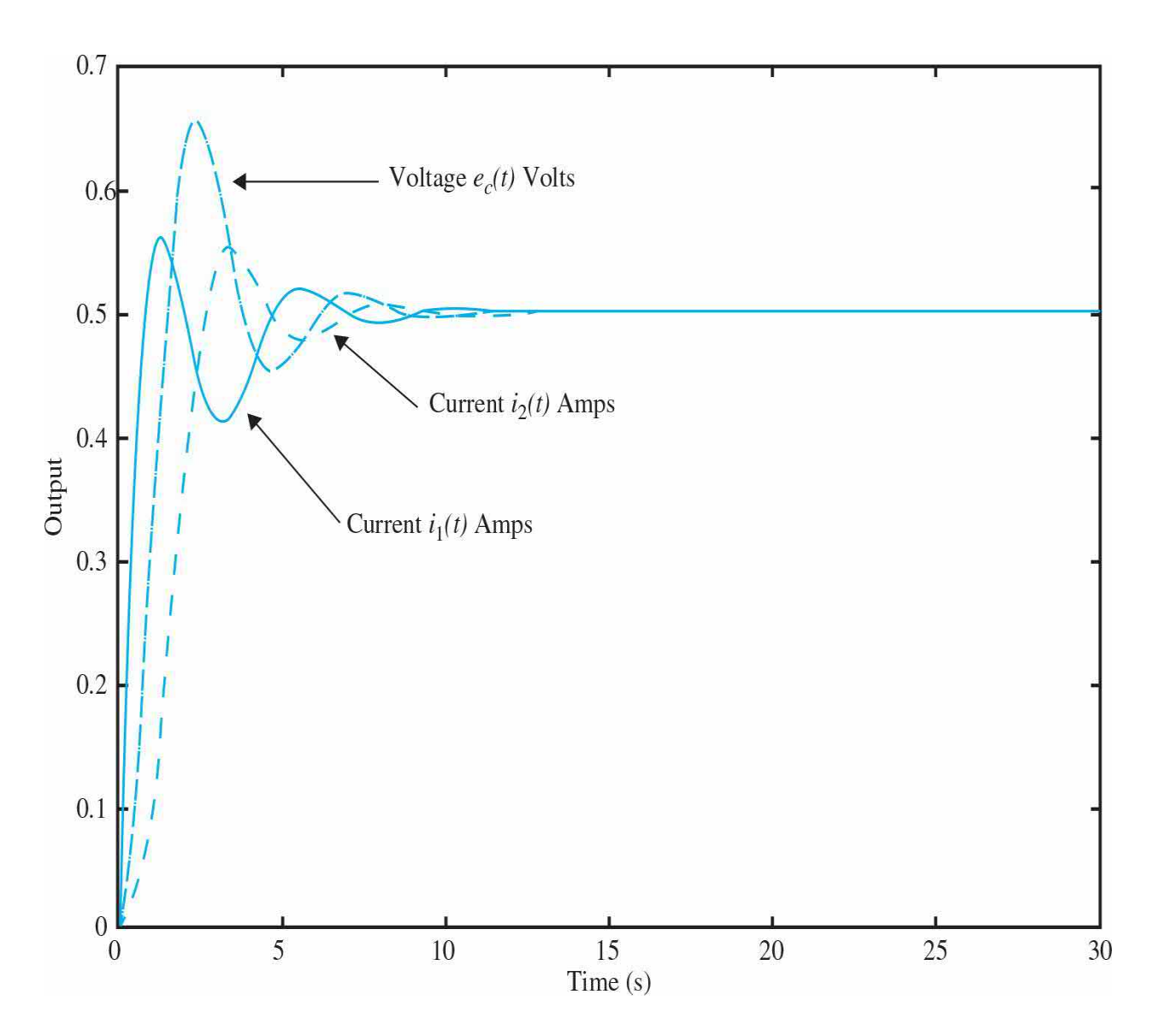

**Figure** 3-21 Output voltage and current step [responses](#page-262-1) for **Example** 3-8-2.

**EXAMPLE 3-8-3** Consider the accelerometer in **[Examples](#page-239-0) 3-6-4** and [3-7-8,](#page-255-1) as shown in  $Fig. 3-17$ . The state equations of the system using the state [variables](#page-255-1) defined in **Example 3-**7-8 are

<span id="page-266-1"></span>
$$
\frac{dx_1(t)}{dt} = x_2(t) \tag{3-324}
$$

$$
\frac{dx_2(t)}{dt} = -\frac{K}{M}x_1(t) - \frac{B}{M}x_2(t) + u(t)
$$
\n(3-325)

where  $x_i(t)$ ,  $x_i(t)$  are the state variables, and displacement  $u(t)$  is the input. Here we define the output equation to reflect both absolute and relative displacements of the seismic mass as outputs, that is, *y*(*t*) and  $z(t)$ . From  $\underline{Eq. (3-283)}$  $\underline{Eq. (3-283)}$  $\underline{Eq. (3-283)}$ , the output is therefore

$$
\begin{bmatrix} y(t) \\ z(t) \end{bmatrix} = \begin{bmatrix} \frac{K}{M} & \frac{B}{M} \\ \frac{K}{M} & \frac{B}{M} \end{bmatrix} \begin{bmatrix} x_1(t) \\ x_2(t) \end{bmatrix} + \begin{bmatrix} 0 \\ -1 \end{bmatrix} u(t) \qquad (3-326)
$$

The two system transfer functions were obtained earlier as

<span id="page-267-0"></span>
$$
\frac{Y(s)}{U(s)} = \frac{\frac{B}{M}s + \frac{K}{M}}{s^2 + \frac{B}{M}s + \frac{K}{M}}
$$
(3-327)

<span id="page-267-1"></span>
$$
\frac{Z(s)}{U(s)} = \frac{-s^2}{s^2 + \frac{B}{M}s + \frac{K}{M}}
$$
(3-328)

# **Toolbox 3-8-3**

[Time-domain](#page-267-1) step responses for the outputs in Eqs.  $(3-327)$  and  $(3-$ 328) are shown in <u>Fig. 3-22</u>, using  $M = 1$ ,  $B = 3$ , and  $K = 2$ :

```
K=2; M=1; B=3;
t = 0:0.02:30;num1 = [B/M K/M];num2 = [-1 \ 0 \ 0];den = [1 B/M K/M];GI = tf(num1, den);G2 = tf(num2, den);y1 = step (G1, t);y2 = step (G2, t);plot(t, y1);hold on
plot(t, y2, '--');xlabel('Time (Second)') ; ylabel ('Step Response' )
```
Α

<span id="page-269-0"></span>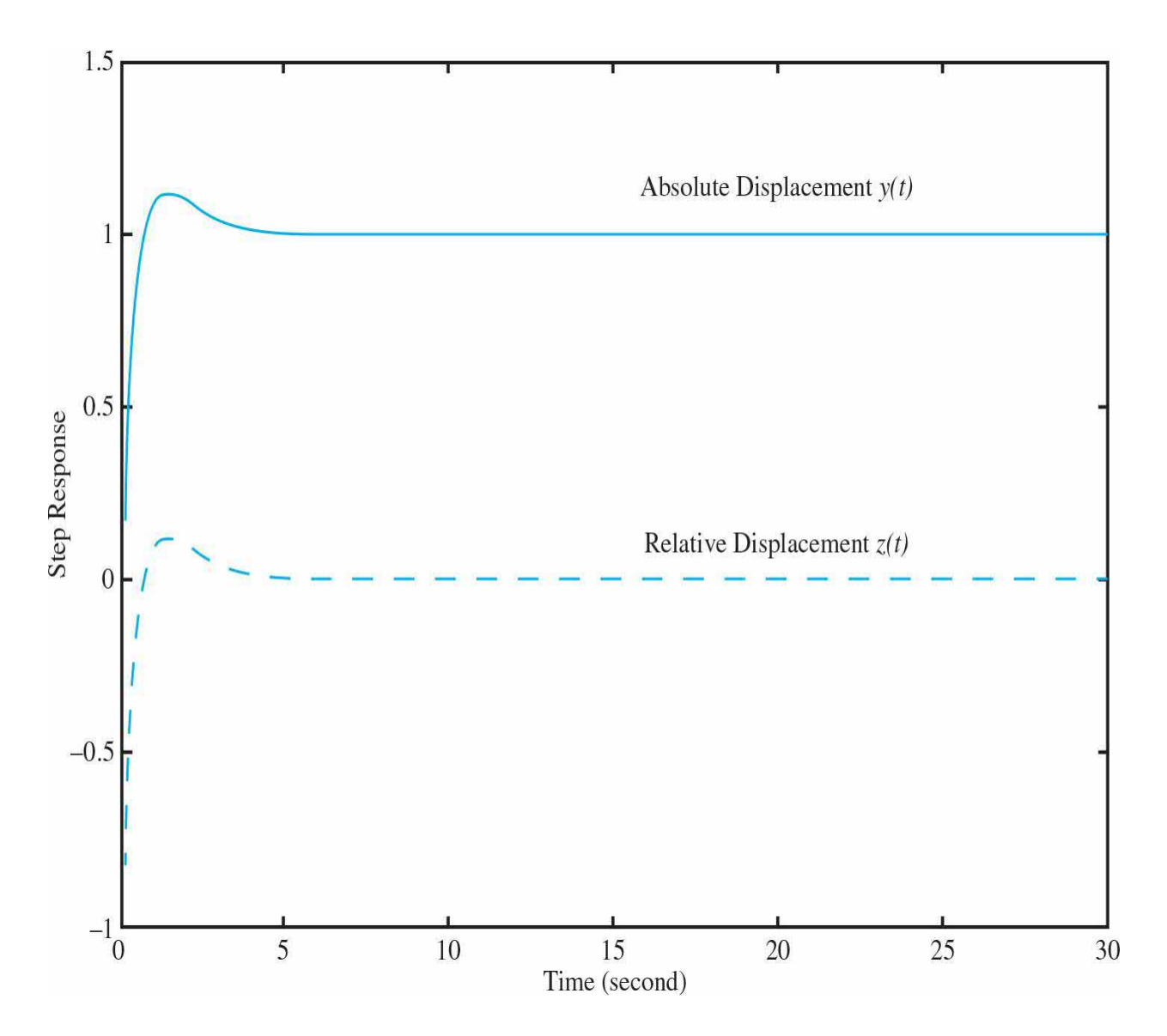

**Figure 3-22** Absolute and relative displacement time responses to a step displacement input for the accelerometer seismic mass in **[Example](#page-266-1) 3-8-3**.

Considering the time response plots in  $Fig. 3-22$  $Fig. 3-22$ , are as expected. That is, for a unit step base movement, the absolute displacement follows the base at steady state, while the mass relative motion with respect to base, after experiencing initial acceleration, settles to zero.

# **3-9 LINEARIZATION REVISITED—THE STATE-SPACE APPROACH**

In [Sec.](#page-129-0) 2-4, we introduced the concept of linearization using the Taylor series technique. Alternatively, let us represent a nonlinear system by the following vector-matrix state equations:

<span id="page-270-0"></span>
$$
\frac{d\mathbf{x}(t)}{dt} = \mathbf{f}[\mathbf{x}(t), \mathbf{r}(t)]\tag{3-329}
$$

where  $\mathbf{x}(t)$  represents the  $n \times 1$  state vector;  $\mathbf{r}(t)$ , the  $p \times 1$  input vector; and **f**[ $\mathbf{x}(t)$ ,  $\mathbf{r}(t)$ ], an  $n \times 1$  function vector. In general, f is a function of the state vector and the input vector.

Being able to represent a nonlinear and/or time-varying system by state equations is a distinct advantage of the state-variable approach over the transfer-function method, since the latter is strictly defined only for linear time-invariant systems.

As a simple example, the following nonlinear state equations are given:

$$
\frac{dx_1(t)}{dt} = x_1(t) + x_2^2(t) \tag{3-330}
$$

$$
\frac{dx_2(t)}{dt} = x_1(t) + r(t) \tag{3-331}
$$

Because nonlinear systems are usually difficult to analyze and design, it is desirable to perform a linearization whenever the situation justifies it.

A linearization process that depends on expanding the nonlinear state equations into a Taylor series about a nominal operating point or trajectory is now described. All the terms of the Taylor series of order higher than the first are discarded, and the linear approximation of the nonlinear state equations at the nominal point results.

Let the nominal operating trajectory be denoted by  $\mathbf{x}_{0}(t)$ , which corresponds to the nominal input  $\mathbf{r}_{\text{o}}(t)$  and some fixed initial states. Expanding the nonlinear state equation of  $Eq. (3-329)$  $Eq. (3-329)$  into a Taylor series about  $\mathbf{x}(t) = \mathbf{x}_0(t)$  and neglecting all the higher-order terms yields

<span id="page-270-1"></span>
$$
x_i(t) = f_i(\mathbf{x}_0, \mathbf{r}_0) + \sum_{j=1}^n \frac{\partial f_i(\mathbf{x}, \mathbf{r})}{\partial x_j} \Bigg|_{x_0, r_0} (x_j - x_{0j}) + \sum_{j=1}^p \frac{\partial f_i(\mathbf{x}, \mathbf{r})}{\partial r_j} \Bigg|_{x_0, r_0} (r_j - r_{0j}) \qquad (3-332)
$$

where *i* = 1, 2,…,*n*. Let

$$
\Delta x_i = x_i - x_{0i} \tag{3-333}
$$

and

$$
\Delta r_j = r_j - r_{0j} \tag{3-334}
$$

Then

$$
\Delta \dot{x}_i = \dot{x}_i - \dot{x}_{0i} \tag{3-335}
$$

Since

$$
\dot{\mathbf{x}}_{0i} = f_i(\mathbf{x}_0, \mathbf{r}_0) \tag{3-336}
$$

[Equation](#page-270-1) (3-332) is written as

<span id="page-271-0"></span>
$$
\Delta \dot{x}_i = \sum_{j=1}^n \frac{\partial f_i(\mathbf{x}, \mathbf{r})}{\partial x_j} \Bigg|_{x_0, r_0} \Delta x_j + \sum_{j=1}^p \frac{\partial f_i(\mathbf{x}, \mathbf{r})}{\partial r_j} \Bigg|_{x_0, r_0} \Delta r_j \tag{3-337}
$$

[Equation](#page-271-0) (3-337) may be written in vector-matrix form:

$$
\Delta x = A^* \Delta x + B^* \Delta r \tag{3-338}
$$

where

$$
\mathbf{A}^* = \begin{bmatrix} \frac{\partial f_1}{\partial x_1} & \frac{\partial f_1}{\partial x_2} & \cdots & \frac{\partial f_1}{\partial x_n} \\ \frac{\partial f_2}{\partial x_1} & \frac{\partial f_2}{\partial x_2} & \cdots & \frac{\partial f_2}{\partial x_n} \\ \vdots & \vdots & \cdots & \vdots \\ \frac{\partial f_n}{\partial x_1} & \frac{\partial f_n}{\partial x_2} & \cdots & \frac{\partial f_n}{\partial x_n} \end{bmatrix}
$$
(3-339)

$$
\mathbf{B}^* = \begin{bmatrix} \frac{\partial f_1}{\partial r_1} & \frac{\partial f_1}{\partial r_2} & \cdots & \frac{\partial f_1}{\partial r_p} \\ \frac{\partial f_2}{\partial r_1} & \frac{\partial f_2}{\partial r_2} & \cdots & \frac{\partial f_2}{\partial r_p} \\ \vdots & \vdots & \cdots & \vdots \\ \frac{\partial f_n}{\partial r_1} & \frac{\partial f_n}{\partial r_2} & \cdots & \frac{\partial f_n}{\partial r_p} \end{bmatrix}
$$
(3-340)

The following simple example illustrates the linearization procedure just described.

**EXAMPLE** 3-9-1 For the pendulum in Fig. [2-38](#page-131-0), with a mass *m* and a massless rod of length *l*, if we define  $x_i = \theta$  and  $x_i = \theta$ as state variables, the state space representation of the system model becomes

<span id="page-272-1"></span><span id="page-272-0"></span>
$$
\dot{x}_1 = x_2(t) \n\dot{x}_2 = -\frac{g}{\ell} \sin x_1(t)
$$
\n(3-341)

Expanding the nonlinear state equation of  $Eq. (3-341)$  $Eq. (3-341)$ into a Taylor series about  $\mathbf{x}(t) = \mathbf{x}_0(t) = 0$  (or  $\theta = 0$ ) and neglecting all the higher-order terms yields, with  $r(t) = 0$ since there is no input (or external excitations) in this case, we get

$$
\Delta x_1(t) = \frac{\partial f_1(t)}{\partial x_2} \Delta x_2(t) = \frac{\partial x_2(t)}{\partial x_2} \Delta x_2(t) = \Delta x_2(t)
$$
\n(3-342)

$$
\Delta \dot{x}_2(t) = \frac{\partial f_2(t)}{\partial x_1(t)} \Delta x_1(t) = \left[ \frac{\partial \left[ -\frac{g}{\ell} \sin x_1(t) \right]}{\partial x_1(t)} \right]_{x_0=0} \Delta x_1(t) = -\frac{g}{\ell} \Delta x_1(t) \tag{3-343}
$$

where  $\Delta x_i$  and  $\Delta x_i(t)$  denote nominal values of  $x_i(t)$  and *x2* (*t*), respectively. Notice that the last two equations are linear and are valid only for small signals. In vectormatrix form, these linearized state equations are written as

<span id="page-273-0"></span>
$$
\begin{bmatrix}\n\Delta \dot{x}_1(t) \\
\Delta \dot{x}_2(t)\n\end{bmatrix} = \begin{bmatrix}\n0 & 1 \\
a & 0\n\end{bmatrix} \begin{bmatrix}\n\Delta x_1(t) \\
\Delta x_2(t)\n\end{bmatrix}
$$
\n(3-344)

where

$$
a = \frac{g}{\ell} = \text{constant} \tag{3-345}
$$

If we let  $a = \omega_n^2$ , Eq. [\(3-344\)](#page-273-0) becomes

$$
\Delta \dot{x}_2(t) = \omega_n^2 \Delta x_1(t) \tag{3-346}
$$

Switching back to classical representation, we get the linear system

$$
\ddot{\theta} + \omega_n^2 \theta = 0 \tag{3-347}
$$

A

**EXAMPLE** 3-9-2 In **[Example](#page-272-1)** 3-9-1, the linearized system turns out to be time-invariant. As mentioned earlier, linearization of a nonlinear system often results in a linear time-varying system. Consider the following nonlinear system:

<span id="page-273-2"></span>
$$
\dot{x}_1(t) = \frac{-1}{x_2^2(t)}\tag{3-348}
$$

<span id="page-273-1"></span>
$$
\dot{x}_2(t) = u(t)x_1(t) \tag{3-349}
$$

These equations are to be linearized about the nominal trajectory  $[x_{0}](t),x_{0}(t)]$ , which is the solution to the equations with initial conditions  $x(0) = x<sub>2</sub>(0) = 1$  and input  $u(t) = 0.$ 

Integrating both sides of Eq. [\(3-349\)](#page-273-1) with respect to *t*, we have

<span id="page-274-0"></span>
$$
x_2(t) = x_2(0) = 1\tag{3-350}
$$

Then  $Eq. (3-348)$  $Eq. (3-348)$  gives

<span id="page-274-1"></span>
$$
x_1(t) = -t + 1 \tag{3-351}
$$

[Therefore,](#page-274-0) the nominal trajectory about which Eqs. (3-350) and [\(3-351\)](#page-274-1) are to be linearized is described by

$$
x_{01}(t) = -t + 1\tag{3-352}
$$

<span id="page-274-2"></span>
$$
x_{02}(t) = 1 \tag{3-353}
$$

Now evaluating the coefficients of  $Eq. (3-337)$  $Eq. (3-337)$ , we get

<span id="page-274-3"></span>
$$
\frac{\partial f_1(t)}{\partial x_1(t)} = 0 \quad \frac{\partial f_1(t)}{\partial x_2(t)} = \frac{2}{x_2^3(t)} \quad \frac{\partial f_2(t)}{\partial x_1(t)} = u(t) \quad \frac{\partial f_2(t)}{\partial u(t)} = x_1(t) \tag{3-354}
$$

[Equation](#page-271-0) (3-337) gives

$$
\Delta \dot{x}_1(t) = \frac{2}{x_{02}^3(t)} \Delta x_2(t) \tag{3-355}
$$

$$
\Delta \dot{x}_2(t) = u_0(t)\Delta x_1(t) + x_{01}(t)\Delta u(t)
$$
\n(3-356)

By [substituting](#page-273-2) Eqs.  $(3-353)$  and  $(3-354)$  into Eqs.  $(3-$ 348) and [\(3-349\),](#page-273-1) the linearized equations are

$$
\begin{bmatrix}\n\Delta \dot{x}_1(t) \\
\Delta \dot{x}_2(t)\n\end{bmatrix} = \begin{bmatrix}\n0 & 2 \\
0 & 0\n\end{bmatrix} \begin{bmatrix}\n\Delta x_1(t) \\
\Delta x_2(t)\n\end{bmatrix} + \begin{bmatrix}\n0 \\
1-t\n\end{bmatrix} \Delta u(t)
$$
\n(3-357)

which is a set of linear state equations with timevarying coefficients.

**EXAMPLE** 3-9-3 [Figure](#page-275-0) 3-23 shows the diagram of a magnetic-ballsuspension system. The objective of the system is to control the position of the steel ball by adjusting the current in the electromagnet through the input voltage *e*(*t*). The differential equations of the system are

### **Magnetic-Ball Suspension System**

<span id="page-275-0"></span>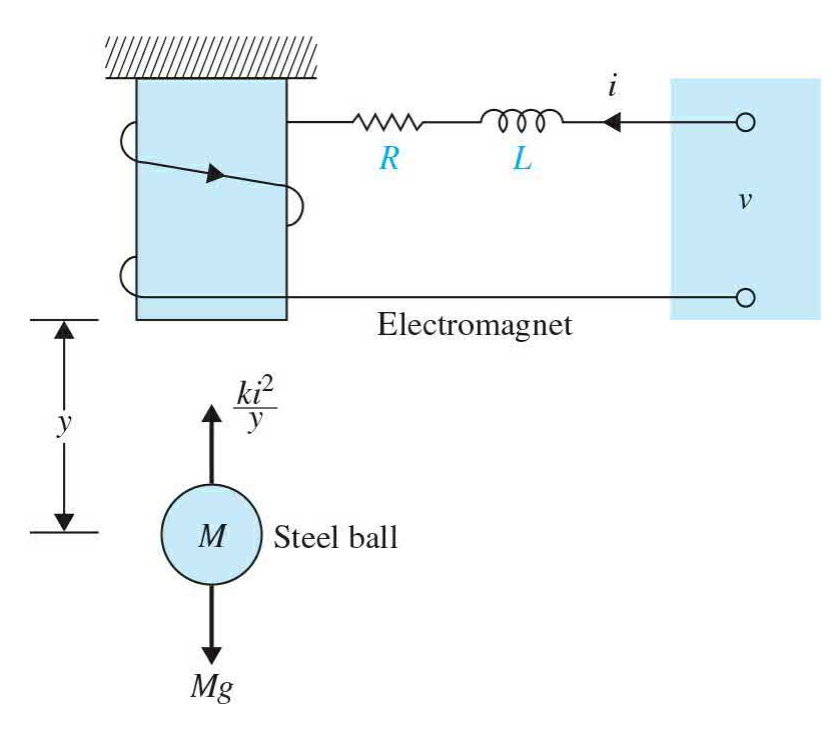

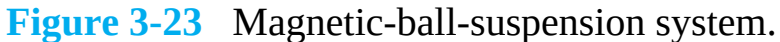

$$
M\frac{d^2y(t)}{dt^2} = Mg - \frac{i^2(t)}{y(t)}
$$
 (3-358)

<span id="page-275-1"></span>
$$
e(t) = Ri(t) + L\frac{di(t)}{dt}
$$
 (3-359)

where  $e(t)$  = input voltage  $y(t) =$  ball position  $i(t)$  = winding current  $R =$  winding resistance  $L =$  winding inductance  $M =$  mass of ball  $g =$  gravitational acceleration Let us define the state variables as  $x_i(t) = y(t), x_i(t) =$ 

 $dy(t)/dt$ , and  $x<sub>s</sub>(t) = i(t)$ . The state equations of the system are

$$
\frac{dx_1(t)}{dt} = x_2(t) \tag{3-360}
$$

$$
\frac{dx_2(t)}{dt} = g - \frac{1}{M} \frac{x_3^2(t)}{x_1(t)}
$$
(3-361)

$$
\frac{dx_3(t)}{dt} = -\frac{R}{L}x_3(t) + \frac{1}{L}e(t)
$$
\n(3-362)

Let us linearize the system about the equilibrium point  $y_0(t) = x_0$  = constant. Then,

$$
x_{02}(t) = \frac{dx_{01}(t)}{dt} = 0
$$
\n(3-363)

<span id="page-276-0"></span>
$$
\frac{d^2 y_0(t)}{dt^2} = 0\tag{3-364}
$$

The nominal value of *i*(*t*) is determined by substituting Eq. [\(3-364\)](#page-276-0) into Eq. [\(3-359\)](#page-275-1)

$$
e(t) = Ri(t) + L\frac{di(t)}{dt}
$$
 (3-365)

Thus,

$$
i_0(t) = x_{03}(t) = \sqrt{Mgx_{01}}\tag{3-366}
$$

The linearized state equation is expressed in the state space form, with the coefficient matrices **A**\* and **B**\* evaluated as

$$
\mathbf{A}^* = \begin{bmatrix} 0 & 1 & 0 \\ \frac{x_{03}^2}{Mx_{01}^2} & 0 & \frac{-2x_{03}}{Mx_{01}} \\ 0 & 0 & -\frac{R}{L} \end{bmatrix} = \begin{bmatrix} 0 & 1 & 0 \\ \frac{g}{x_{01}} & 0 & -2\left(\frac{g}{Mx_{01}}\right)^{1/2} \\ 0 & 0 & -\frac{R}{L} \end{bmatrix}
$$
(3-367)  

$$
\mathbf{B}^* = \begin{bmatrix} 0 \\ 0 \\ \frac{1}{L} \end{bmatrix}
$$
(3-368)

Α

## **3-10 SUMMARY**

Two most common tools for solving the differential equations representing dynamic systems are the transfer function and the state-variable methods. Transfer functions are based on the Laplace transform technique and are valid only for linear time-invariant systems, whereas the state equations can be applied to linear as well as nonlinear systems.

In this chapter, we started with differential equations, and how the Laplace transform is used for the solution of linear ordinary differential equations. This transform method is characterized by first transforming the real-domain equations into algebraic equations in the transform domain. The solutions are first obtained in the transform domain by using the familiar methods of solving algebraic equations. The final solution in the real domain is obtained by taking the inverse transform. For engineering problems, the transform tables and the partial-fraction expansion method are recommended for the inverse transformation. Throughout, we introduced various MATLAB toolboxes to find the solution of differential equations and to plot their corresponding time responses.

This chapter was presented the state space modeling of linear timeinvariant differential equations. We further provided solution to the state equations using Laplace transform technique. The relationship between the state equations and transfer functions was also established. We finally

demonstrated that given the transfer function of a linear system, the state equations of the system can be obtained by decomposition of the transfer function.

Later in  $Chaps.$  7 to  $11$  we will provide more examples on modeling of physical systems that will utilize these subjects. Further in [Chaps.](#page-558-0) 7 and  $8$ , we will provide more details on solution and time response of differential equations using the Laplace transform and the state-space approaches, respectively.

# **REFERENCES**

1. F. B. Hildebrand, *Methods of Applied Mathematics*, 2nd Ed., Prentice Hall, Englewood Cliffs, NJ, 1965.

2. B. C. Kuo, *Linear Networks and Systems*, McGraw-Hill Book Company, New York, 1967.

3. C. R. Wylie, Jr., *Advanced Engineering Mathematics*, 2nd Ed., McGraw-Hill Book Company, New York, 1960.

4. C. Pottle, "On the Partial Fraction Expansion of a Rational Function with Multiple Poles by Digital Computer," *IEEE Trans. Circuit Theory*, Vol. CT-11, 161–162, Mar. 1964.

5. B. O. Watkins, "A Partial Fraction Algorithm," *IEEE Trans. Automatic Control*, Vol. AC-16, 489–491, Oct. 1971.

6. William J. Palm III, *Modeling, Analysis, and Control of Dynamic Systems,* 2nd Ed., John Wiley & Sons, Inc., New York, 1999.

7. Katsuhiko Ogata, *Modern Control Engineering,* 5th Ed., Prentice Hall, *New Jersey*, 2010.

8. Richard C. Dorf and Robert H. Bishop, *Modern Control Systems*, 12th Ed., Prentice Hall, NJ, 2011.

9. Norman S. Nise, *Control Systems Engineering*, 6th Ed., John Wiley and Sons, New York, 2011.

- 10. Gene F. Franklin, J. David Powell, and Abbas Emami-Naeini, *Feedback Control of Dynamic Systems*, 6th Ed., Prentice Hall, *New Jersey*, 2009.
- 11. J. Lowen Shearer, Bohdan T. Kulakowski, John F. Gardner, *Dynamic Modeling and Control of Engineering Systems,* 3rd Ed., Cambridge University Press, New York, 2007.
- 12. Robert L. Woods and Kent L. Lawrence, *Modeling and Simulation of Dynamic Systems,* Prentice Hall, *New Jersey*, 1997.
- 13. Benjamin C. Kuo, *Automatic Control Systems,* 7th Ed., Prentice Hall, *New Jersey*, 1995.
- 14. Benjamin C. Kuo and F. Golnaraghi, *Automatic Control Systems,* 8TH ED., JOHN WILEY & SONS, NEW YORK, 2003.
- 15. F. Golnaraghi and Benjamin C. Kuo, *Automatic Control Systems,* 9th Ed., John Wiley & Sons, New York, 2010.
- 16. Daniel J. Inman, *Engineering Vibration*, 3rd Ed., Prentice Hall, New York, 2007.

# **PROBLEMS**

## **PROBLEMS FOR [SEC.](#page-175-0) 3-2**

**3-1.** Find the poles and zeros of the following functions (including the ones at infinity, if any). Mark the finite poles with  $\times$  and the finite zeros with o in the *s*-plane.

(a) 
$$
G(s) = \frac{10(s+2)}{s^2(s+1)(s+10)}
$$

**(b)** 
$$
G(s) = \frac{10s(s+1)}{(s+2)(s^2+3s+2)}
$$

$$
G(s) = \frac{10(s+2)}{s(s^2+2s+2)}
$$

(c) 
$$
s(s + 2s + 2)
$$
  
\n(d)  $G(s) = \frac{e^{-2s}}{10s(s+1)(s+2)}$ 

**3-2.** Poles and zeros of a function are given; find the function:

- **(a)** Simple poles: 0, −2; poles of order 2: −3; zeros: –1, ∞
- **(b)** Simple poles: −1, −4; zeros: 0
- **(c)** Simple poles: −3, ∞; poles of order 2: 0, −1; zeros: ±*j*, ∞

**3-3.** Use MATLAB to find the poles and zeros of the functions in Prob. 2- 1.

**3-4.** Use MATLAB to obtain  $L\{\sin^2 2t\}$ . Then, calculate  $L\{\cos^2 2t\}$  when you know *L*{sin <sup>2</sup> 2*t*}. Verify your answer by calculating *L*{cos <sup>2</sup> 2*t*} in MATLAB.

**3-5.** Find the Laplace transforms of the following functions. Use the theorems on Laplace transforms, if applicable.

(a) 
$$
g(t) = 5te^{-5t}u_s(t)
$$

**(b)**  $g(t) = (t \sin 2t + e^{-2t})u_{s}(t)$ 

(c) 
$$
g(t) = 2e^{-2t} \sin 2tu_s(t)
$$

(d) 
$$
g(t) = \sin 2t \cos 2t u_s(t)
$$
  
\n $g(t) = \sum_{k=0}^{\infty} e^{-5kT} \delta(t - kT)$ , where  $\delta(t) = \text{unit-impulse function}$   
\n(e)

**3-6.** Use MATLAB to solve Prob. 3-5.

**3-7.** Find the Laplace transforms of the functions shown in Fig. [3P-7](#page-280-0). First, write a complete expression for *g*(*t*), and then take the Laplace transform. Let  $qT(t)$  be the description of the function over the basic period and then delay *gT*(*t*) appropriately to get *g*(*t*). Take the Laplace transform of *g*(*t*) to get the following:

<span id="page-280-0"></span>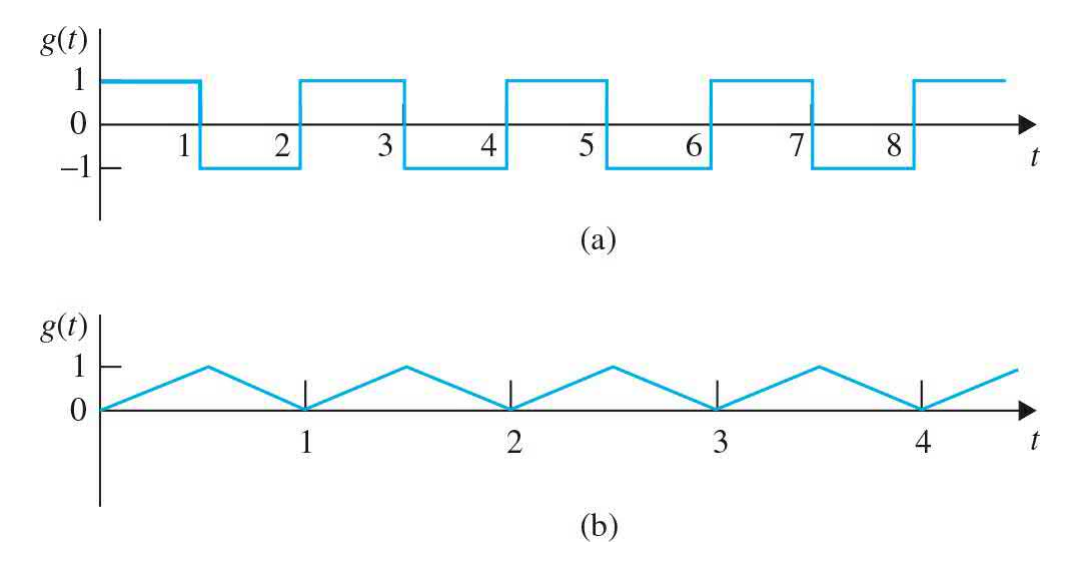

#### **Figure 3P-7**

**3-8.** Find the Laplace transform of the following function.

$$
\begin{cases}\n t+1 & 0 \leq t < 1 \\
 g(t) = \n \begin{cases}\n 0 & 1 \leq t < 2 \\
 2-t & 2 \leq t < 3 \\
 0 & t \geq 3\n \end{cases}\n \end{cases}
$$

**3-9.** Find the Laplace transform of the periodic function in Fig. [3P-9.](#page-281-0)

<span id="page-281-0"></span>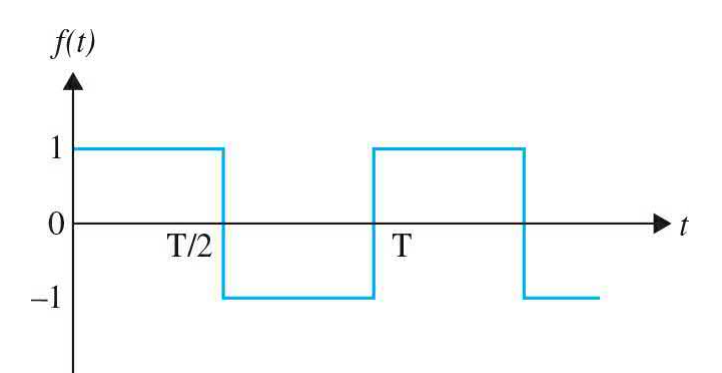

#### **Figure 3P-9**

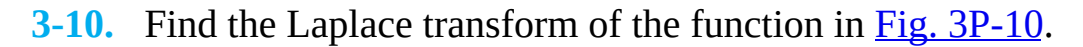

<span id="page-281-1"></span>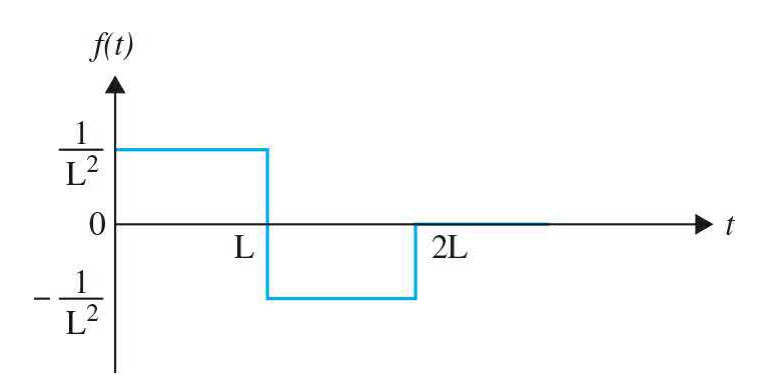

#### **Figure 3P-10**

**3-11.** The following differential equations represent linear time-invariant systems, where  $r(t)$  denotes the input and  $y(t)$  the output. Find the transfer function *Y*(*s*)/*R*(*s*) for each of the systems. (Assume zero initial conditions.)

(a) 
$$
\frac{d^3 y(t)}{dt^3} + 2 \frac{d^2 y(t)}{dt^2} + 5 \frac{dy(t)}{dt} + 6 y(t) = 3 \frac{dr(t)}{dt} + r(t)
$$
  
(b) 
$$
\frac{d^4 y(t)}{dt^4} + 10 \frac{d^2 y(t)}{dt^2} + \frac{dy(t)}{dt} + 5 y(t) = 5r(t)
$$

(c) 
$$
\frac{d^3 y(t)}{dt^3} + 10 \frac{d^2 y(t)}{dt^2} + 2 \frac{dy(t)}{dt} + y(t) + 2 \int_0^t y(\tau) d\tau = \frac{dr(t)}{dt} + 2r(t)
$$
  
\n(d) 
$$
2 \frac{d^2 y(t)}{dt^2} + \frac{dy(t)}{dt} + 5y(t) = r(t) + 2r(t-1)
$$
  
\n(e) 
$$
\frac{d^2 y(t+1)}{dt^2} + 4 \frac{dy(t+1)}{dt} + 5y(t+1) = \frac{dr(t)}{dt} + 2r(t) + 2 \int_{-\infty}^t r(\tau) d\tau
$$
  
\n(f) 
$$
\frac{d^3 y(t)}{dt^2} + 2 \frac{d^2 y(t)}{dt^2} + \frac{dy(t)}{dt} + 2y(t) + 2 \int_{-\infty}^t y(\tau) d\tau = \frac{dr(t-2)}{dt} + 2r(t-2)
$$

**3-12.** Use MATLAB to find *Y*(*s*)/*R*(*s*) for the differential equations in Prob. 2-29.

## **PROBLEMS FOR [SEC.](#page-186-0) 3-3**

**3-13.** Find the inverse Laplace transforms of the following functions. First, perform partial-fraction expansion on *G*(*s*); then, use the Laplace transform table.

(a) 
$$
G(s) = \frac{1}{s(s+2)(s+3)}
$$
  
\n(b)  $G(s) = \frac{10}{(s+1)^2(s+3)}$   
\n(c)  $G(s) = \frac{100(s+2)}{s(s^2+4)(s+1)}e^{-s}$   
\n(d)  $G(s) = \frac{2(s+1)}{s(s^2+s+2)}$   
\n(e)  $G(s) = \frac{1}{(s+1)^3}$   
\n(f)  $G(s) = \frac{2(s^2+s+1)}{s(s+1.5)(s^2+5s+5)}$   
\n(g)  $G(s) = \frac{2+2se^{-s}+4e^{-2s}}{s^2+3s+2}$   
\n(h)  $G(s) = \frac{2s+1}{s^3+6s^2+11s+6}$   
\n(i)  $G(s) = \frac{3s^3+10s^2+8s+5}{s^4+5s^3+7s^2+5s+6}$ 

**3-14.** Use MATLAB to find the inverse Laplace transforms of the functions in Prob. 3-13. First, perform partial-fraction expansion on *G*(*s*); then, use the inverse Laplace transform.

**3-15.** Use MATLAB to find the partial-fraction expansion to the following functions.

(a) 
$$
G(s) = \frac{10(s+1)}{s^2(s+4)(s+6)}
$$
  
\n(b) 
$$
G(s) = \frac{(s+1)}{s(s+2)(s^2+2s+2)}
$$
  
\n(c) 
$$
G(s) = \frac{5(s+2)}{s^2(s+1)(s+5)}
$$
  
\n(d) 
$$
G(s) = \frac{5e^{-2s}}{(s+1)(s^2+s+1)}
$$
  
\n(e) 
$$
G(s) = \frac{100(s^2+s+3)}{s(s^2+5s+3)}
$$
  
\n(f) 
$$
G(s) = \frac{1}{s(s^2+1)(s+0.5)^2}
$$
  
\n(g) 
$$
G(s) = \frac{2s^3+s^2+8s+6}{(s^2+4)(s^2+2s+2)}
$$
  
\n(h) 
$$
G(s) = \frac{2s^4+9s^3+15s^2+s+2}{s^2(s+2)(s+1)^2}
$$

**3-16.** Use MATLAB to find the inverse Laplace transforms of the functions in 3-15.

### **PROBLEMS FOR [SEC.](#page-198-0) 3-4**

**3-17.** Solve the following differential equations by means of the Laplace transform.  $100<sub>o</sub>$ 

(a) 
$$
\frac{d^2 f(t)}{dt^2} + 5 \frac{df(t)}{dt} + 4 f(t) = e^{-2t} u_s(t)
$$
 (Assume zero initial conditions.)

$$
\begin{cases}\n\frac{dx_1(t)}{dt} = x_2(t) \\
\frac{dx_2(t)}{dt} = -2x_1(t) - 3x_2(t) + us(t)x_1(0) = 1, x_2(0) = 0\n\end{cases}
$$
\n
$$
\begin{cases}\n\frac{d^3y(t)}{dt^2} + 2\frac{d^2y(t)}{dt^2} + \frac{dy(t)}{dt} + 2y(t) = -e^{-t}u_s(t) \\
\frac{d^2y}{dt^2}(0) = -1\frac{dy}{dt}(0) = 1 \ y(0) = 0\n\end{cases}
$$
\n(c)

**3-18.** Use MATLAB to find the Laplace transform of the functions in Prob. 3-17.

**3-19.** Use MATLAB to solve the following differential equation:

$$
\frac{d^2y}{dt^2} - y = e^t
$$
 (Assuming zero initial conditions.)

**3-20.** A series of a three-reactor tank is arranged as shown in Fig. [3P-20](#page-284-0) for chemical reaction.

<span id="page-284-0"></span>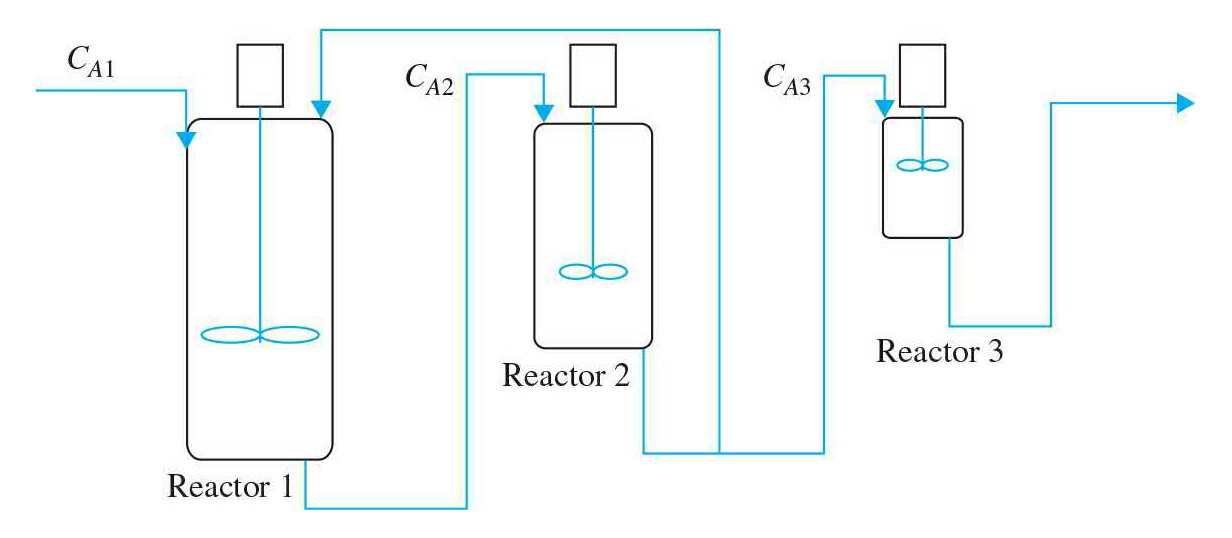

### **Figure 3P-20**

The state equation for each reactor is defined as follows:

R1: 
$$
\frac{dC_{A1}}{dt} = \frac{1}{V_1} [1000 + 100C_{A2} - 1100C_{A1} - k_1V_1C_{A1}]
$$
  
R2: 
$$
\frac{dC_{A2}}{dt} = \frac{1}{V_2} [1100C_{A1} - 1100C_{A2} - k_2V_2C_{A2}]
$$
  
R3: 
$$
\frac{dC_{A3}}{dt} = \frac{1}{V_3} [1000C_{A2} - 1000C_{A3} - k_3V_3C_{A3}]
$$

when *V<sup>i</sup>* and *k<sup>i</sup>* represent the volume and the temperature constant of each tank as shown in the following table:

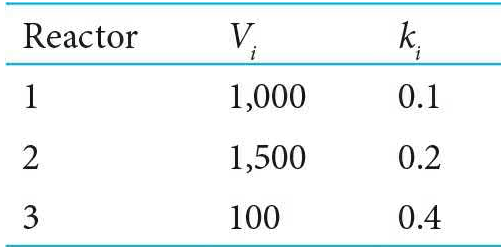

Use MATLAB to solve the differential equations assuming  $C_{A1} = C_{A2} = C_{A3} =$ 0 at  $t = 0$ .

## **PROBLEMS FOR [SEC.](#page-224-0) 3-5**

**3-21.** [Figure](#page-285-0) 3P-21 shows a simple model of a vehicle suspension system hitting a bump. If the mass of wheel and its mass moment of inertia are *m* and *J*, respectively, then

- **(a)** Find the equation of the motion.
- **(b)** Determine the transfer function of the system.
- **(c)** Calculate its natural frequency.
- **(d)** Use MATLAB to plot the step response of the system.

<span id="page-285-0"></span>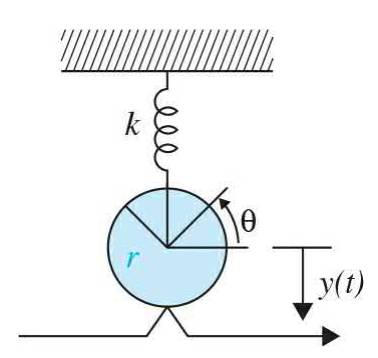

#### **Figure 3P-21**

**3-22.** An electromechanical system has the following system equations.

$$
L\frac{di}{dt} + R1 + K_1\omega = e(t)
$$
  

$$
J\frac{dw}{dt} + Bw - K_2i = 0
$$

For a unit-step applied voltage *e*(*t*) and zero initial conditions, find responses  $i(t)$  and  $\omega(t)$ . Assume the following parameter values:

$$
L=1HmJ=kg \, m^2, B=2N \, m \, s, R=1 \, \Omega, K_1=1 \, V \, s, K_2=1 \, N \, m/A.
$$

**3-23.** Consider the two-degree-of-freedom mechanical system shown in Fig. [3P-23](#page-286-0), subjected to two applied forces,  $f_i(t)$  and  $f_i(t)$ , and zero initial conditions. Determine system responses  $x_i(t)$  and  $x_i(t)$  when

(a) 
$$
f_1(t) = 0
$$
,  $f_2(t) = u_s(t)$ 

**(b)** 
$$
f_1(t) = u_s(t), f_2(t) = u_s(t).
$$

Use the following parameter values:

$$
m_1 = m_2 = 1
$$
 kg,  $b_1 = 2Ns/m$ ,  $b_2 = 1Ns/m$ ,  $k_1 = k_2 = 1N/m$ .

<span id="page-286-0"></span>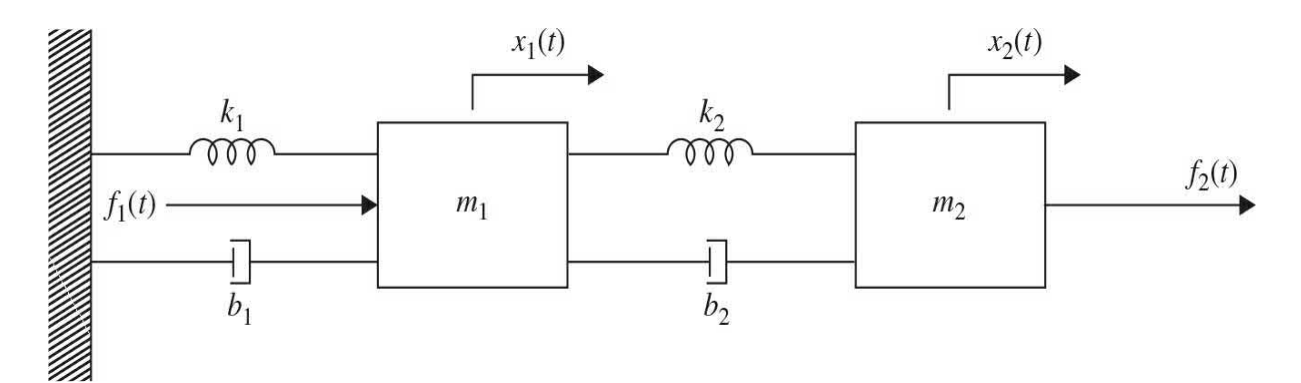

**Figure 3P-23**

### **PROBLEMS FOR SECs. 3-6 AND 3-7**

**3-24.** Express the following set of first-order differential equations in the

vector-matrix form of 
$$
\frac{d\mathbf{x}(t)}{dt} = \mathbf{A}\mathbf{x}(t) + \mathbf{B}\mathbf{u}(t).
$$

$$
\frac{dx_1(t)}{dt} = -x_1(t) + 2x_2(t)
$$

$$
\frac{dx_2(t)}{dt} = -2x_2(t) + 3x_3(t) + u_1(t)
$$
**(a)**
$$
\frac{dx_3(t)}{dt} = -x_1(t) - 3x_2(t) - x_3(t) + u_2(t)
$$

$$
\frac{dx_1(t)}{dt} = -x_1(t) + 2x_2(t) + 2u_1(t)
$$

$$
\frac{dx_2(t)}{dt} = 2x_1(t) - x_3(t) + u_2(t)
$$
**(b)**
$$
\frac{dx_3(t)}{dt} = 3x_1(t) - 4x_2(t) - x_3(t)
$$

**3-25.** Given the state equation of the system, convert it to the set of firstorder differential equation.

$$
A = \begin{bmatrix} 0 & -1 & 2 \\ 1 & 0 & 1 \\ -1 & -2 & 1 \end{bmatrix} B = \begin{bmatrix} 0 & -1 \\ 1 & 0 \\ 0 & 0 \end{bmatrix}
$$

$$
A = \begin{bmatrix} 3 & 1 & -2 \\ -1 & 2 & 2 \\ 0 & 0 & 1 \end{bmatrix} B = \begin{bmatrix} -1 \\ 0 \\ 2 \end{bmatrix}
$$

$$
(b)
$$

**3-26.** Consider a train [consisting](#page-287-0) of an engine and a car, as shown in Fig. 3P-26.

<span id="page-287-0"></span>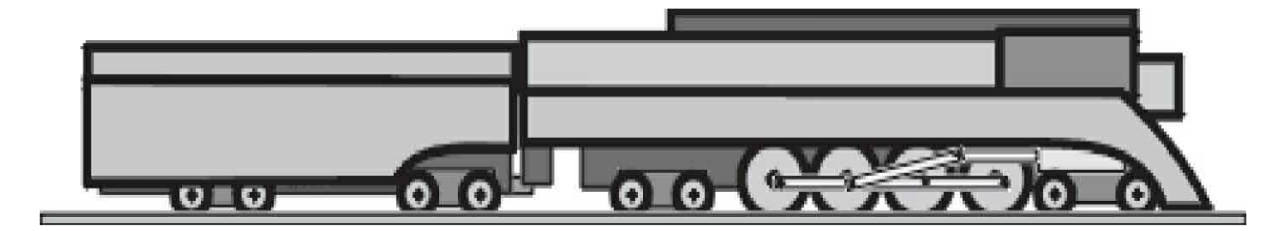

**Figure 3P-26**
A controller is applied to the train so that it has a smooth start and stop, along with a constant-speed ride. The mass of the engine and the car are *M* and *m*, respectively. The two are held together by a spring with the stiffness coefficient of *K*. *F* represents the force applied by the engine, and  $\mu$ represents the coefficient of rolling friction. If the train only travels in one direction:

- **(a)** Draw the free-body diagram.
- **(b)** Find the state variables and output equations.
- **(c)** Find the transfer function.
- **(d)** Write the state space of the system.

**3-27.** A vehicle towing a trailer through a spring-damper coupling hitch is shown in Fig. [3P-27.](#page-288-0) The following parameters and variables are defined: *M* is the mass of the trailer;  $K_{\scriptscriptstyle h}$ , the spring constant of the hitch;  $B_{\scriptscriptstyle h}$ , the viscousdamping coefficient of the hitch;  $B_t$ , the viscous-friction coefficient of the trailer;  $y_i(t)$ , the displacement of the towing vehicle;  $y_i(t)$ , the displacement of the trailer; and  $f(t)$ , the force of the towing vehicle.

<span id="page-288-0"></span>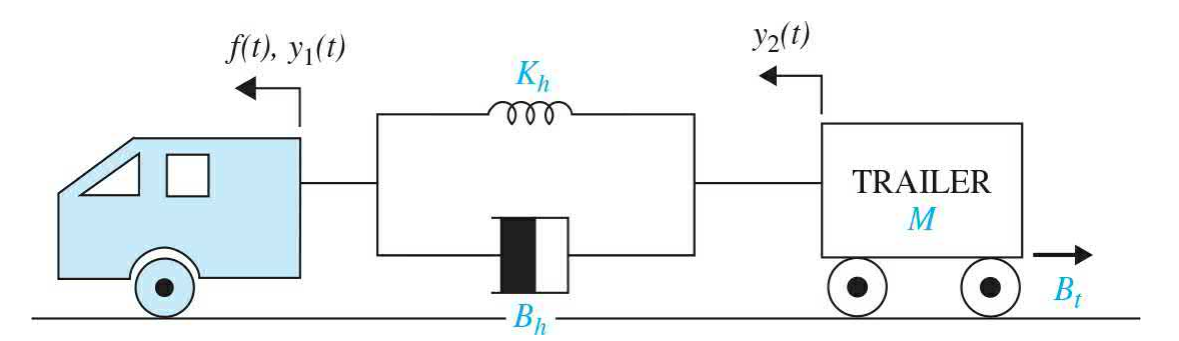

#### **Figure 3P-27**

**(a)** Write the differential equation of the system.

**(b)** Write the state equations by defining the following state variables:  $x_i(t) = y_i(t) - y_2(t)$  and  $x_2(t) = dy_2(t)dt$ .

**3-28.** [Figure](#page-289-0) 3P-28 shows a well-known "ball and beam" system in control systems. A ball is located on a beam to roll along the length of the beam. A lever arm is attached to the one end of the beam and a servo gear is attached to the other end of the lever arm. As the servo gear turns by an angle *θ*, the lever arm goes up and down, and then the angle of the beam is changed by *α*. The change in angle causes the ball to roll along the beam. A controller is desired to manipulate the ball's position.

<span id="page-289-0"></span>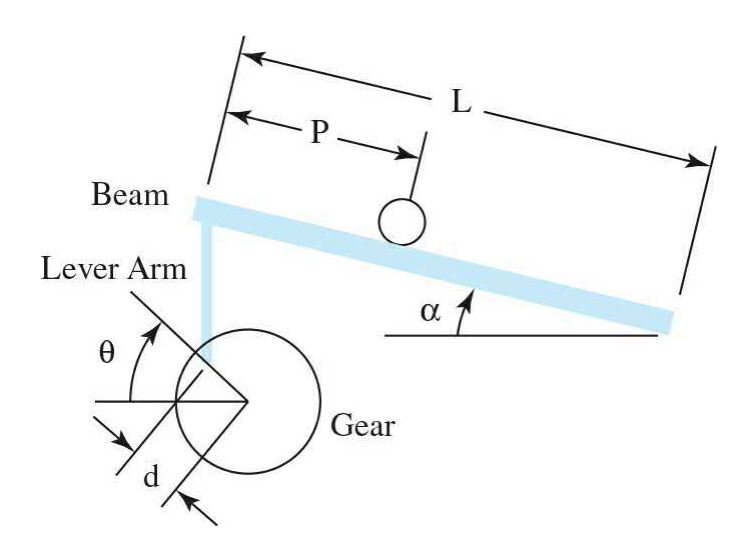

#### **Figure 3P-28**

Assuming:

 $m =$  mass of the ball

 $r$  = radius of the ball

 $d =$  lever arm offset

 $g =$  gravitational acceleration

 $L =$ length of the beam

 $I =$  ball's moment of inertia

 $p =$  ball position coordinate

 $\alpha$  = beam angle coordinate

 $\theta$  = servo gear angle

- **(a)** Determine the dynamic equation of the motion.
- **(b)** Find the transfer function.
- **(c)** Write the state space of the system.
- **(d)** Find the step response of the system by using MATLAB.

**3-29.** Find the transfer function and state-space variables in Prob. 2-12.

**3-30.** Find the transfer function  $Y(s)/T_m(s)$  in Prob. 2-16.

**3-31.** The schematic diagram of a [motor-load](#page-290-0) system is shown in Fig. 3P-31. The following parameters and variables are defined:  $T_{m}(t)$  is the motor torque;  $\omega_{m}(t)$ , the motor velocity;  $\theta_{m}(t)$ , the motor displacement;  $\omega_{L}(t)$ , the load velocity; *θ<sup>L</sup>* (*t*), the load displacement; *K*, the torsional spring constant; *J<sup>m</sup>* , the motor inertia;  $B_{\mu}$ , the motor viscous-friction coefficient; and  $B_{\mu}$ , the load viscous-friction coefficient.

**(a)** Write the torque equations of the system.

**(b)** Find the transfer functions  $\Theta_{\iota}(s)/T_{\iota}(s)$  and  $\Theta_{\iota}(s)/T_{\iota}(s)$ .

**(c)** Find the characteristic equation of the system.

**(d)** Let  $T_m(t) = T_m$  be a constant applied torque; show that  $\omega_m = \omega_L =$ constant in the steady state. Find the steady-state speeds  $\omega_{\scriptscriptstyle{m}}$  and  $\omega_{\scriptscriptstyle{L}}$ .

**(e)** Repeat part **(d)** when the value of  $J_{\mu}$  is doubled, but  $J_{\mu}$  stays the same.

<span id="page-290-0"></span>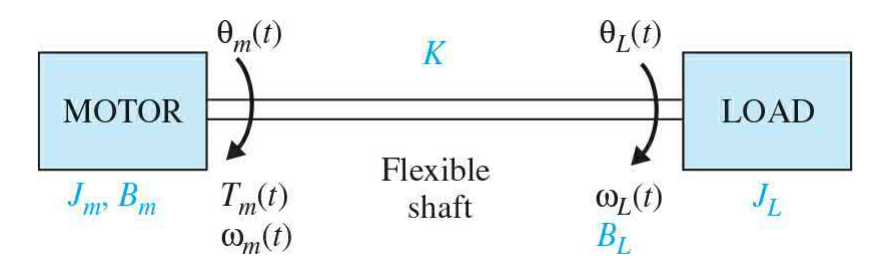

## **Figure 3P-31**

**3-32.** In Prob. 2-20,

**(a)** Assume that  $T_s$  is a constant torque. Find the transfer function  $\Theta(s)$ / Δ(*s*), where Θ(*s*) and Δ(*s*) are the Laplace transforms of *θ*(*t*) and *ζ* (*t*), respectively. Assume that  $\zeta(t)$  is very small.

**(b)** Repeat part (a) with points *C* and *P* interchanged. The  $d_i$  in the expression of  $\alpha_{\scriptscriptstyle F}$  should be changed to  $d_{\scriptscriptstyle 2}$ .

**3-33.** In Prob. 2-21,

**(a)** Express the equations obtained in earlier as state equations by assigning the state variables as  $x<sub>i</sub> = \theta$ ,  $x<sub>i</sub> = d\theta/dt$ , $x<sub>i</sub> = x$  and  $x<sub>i</sub> = dx/dt$ . Simplify these equations for small  $\theta$  by making the approximations sin  $\theta \cong \theta$  and  $\cos \theta$ ≅ 1.

**(b)** Obtain a small-signal linearized state-equation model for the system in the form of

$$
\frac{d\Delta \mathbf{x}(t)}{dt} = \mathbf{A}^* \Delta \mathbf{x}(t) + \mathbf{B}^* \Delta \mathbf{r}(t)
$$

at the equilibrium point  $x_{01}(t) = 1$ ,  $x_{02}(t) = 0$ ,  $x_{03}(t) = 0$ , and  $x_{04}(t) = 0$ .

**3-34.** Vibration absorbers are used to protect machines that work at the constant speed from steady-state harmonic disturbance. [Figure](#page-291-0) 3P-34 shows a simple vibration absorber.

<span id="page-291-0"></span>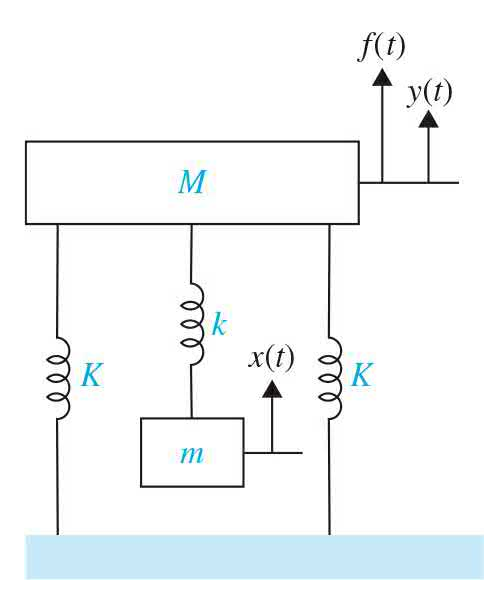

#### **Figure 3P-34**

Assuming the harmonic force  $F(t) = A\sin(\omega t)$  is the disturbance applied to the mass *M*:

- **(a)** Derive the state space of the system.
- **(b)** Determine the transfer function of the system.

**3-35.** [Figure](#page-292-0) 3P-35 represents a damping in the vibration absorption.

Assuming the harmonic force  $F(t) = A\sin(\omega t)$  is the disturbance applied to the mass *M*:

- **(a)** Derive the state space of the system.
- **(b)** Determine the transfer function of the system.

<span id="page-292-0"></span>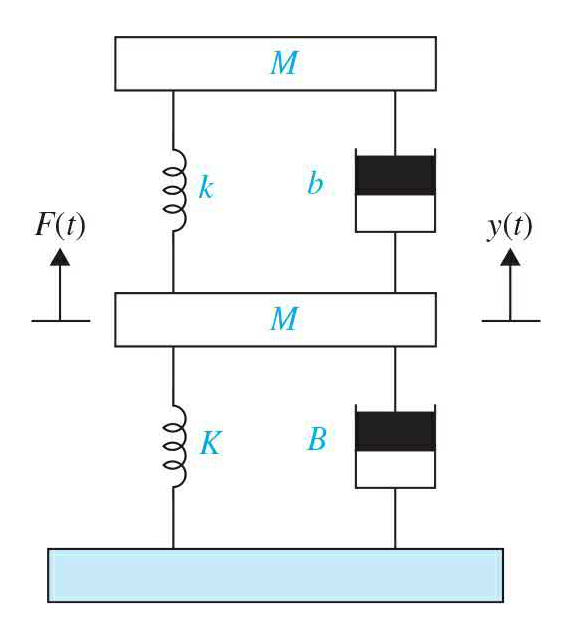

## **Figure 3P-35**

**3-36.** Consider the electrical circuits shown in Fig. [3P-36](#page-292-1)*a* and *b*.

<span id="page-292-1"></span>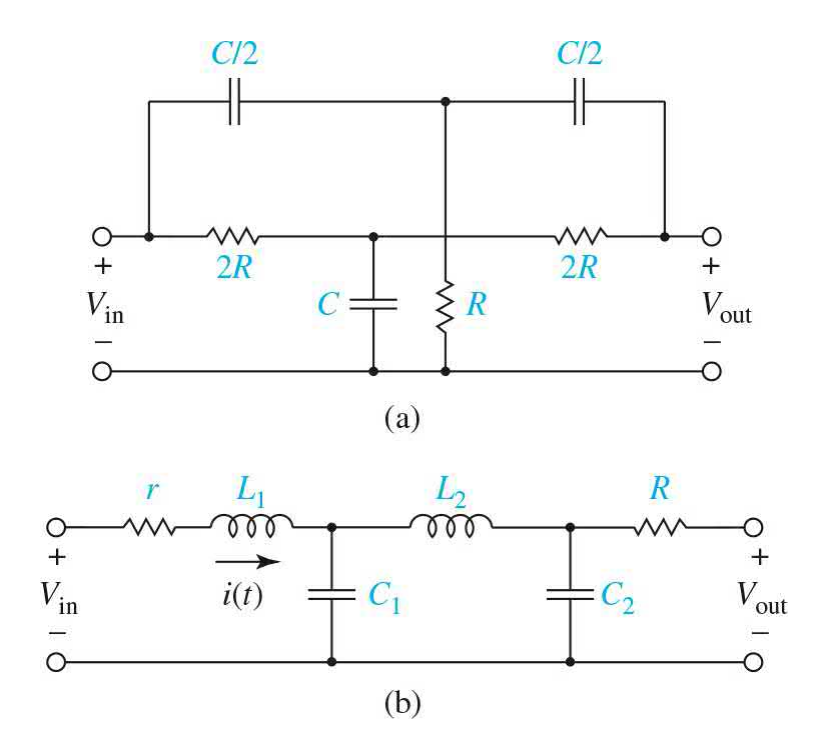

## **Figure 3P-36**

For each circuit:

**(a)** Find the dynamic equations and state variables.

- **(b)** Determine the transfer function.
- **(c)** Use MATALB to plot the step response of the system.

**3-37.** The following differential equations represent linear time-invariant systems. Write the dynamic equations (state equations and output equations) in vector-matrix form.

(a) 
$$
\frac{d^2 y(t)}{dt^2} + 4 \frac{dy(t)}{dt} + y(t) = 5r(t)
$$
  
\n(b) 
$$
2 \frac{d^3 y(t)}{dt^3} + 3 \frac{d^2 y(t)}{dt^2} + 5 \frac{dy(t)}{dt} + 2y(t) = r(t)
$$
  
\n(c) 
$$
\frac{d^3 y(t)}{dt^3} + 5 \frac{d^2 y(t)}{dt^2} + 3 \frac{dy(t)}{dt} + y(t) + \int_0^t y(\tau) d\tau = r(\tau)
$$
  
\n(d) 
$$
\frac{d^4 y(t)}{dt^4} + 1.5 \frac{d^3 y(t)}{dt^3} + 2.5 \frac{dy(t)}{dt} + y(t) = 2r(t)
$$

**3-38.** The following transfer functions show linear time-invariant systems. Write the dynamic equations (state equations and output equations) in vector-matrix form.

(a) 
$$
G(s) = \frac{s+3}{s^2 + 3s + 2}
$$
  
\n(b)  $G(s) = \frac{6}{s^3 + 6s^2 + 11s + 6}$   
\n(c)  $G(s) = \frac{s+2}{s^2 + 7s + 12}$   
\n(d)  $G(s) = \frac{s^3 + 11s^2 + 35s + 250}{s^2(s^3 + 4s^2 + 39s + 108)}$ 

**3-39.** Repeat Prob. 3-38 by using MATLAB.

**3-40.** Find the time response of the following systems:

(a) 
$$
\begin{bmatrix} \dot{x}_1 \\ \dot{x}_2 \end{bmatrix} = \begin{bmatrix} 0 & 1 \\ -2 & -3 \end{bmatrix} \begin{bmatrix} x_1 \\ x_2 \end{bmatrix} + \begin{bmatrix} 0 \\ 1 \end{bmatrix} u
$$
  
\n(b) 
$$
\begin{bmatrix} \dot{x}_1 \\ \dot{x}_2 \end{bmatrix} = \begin{bmatrix} -1 & -0.5 \\ 1 & 0 \end{bmatrix} \begin{bmatrix} x_1 \\ x_2 \end{bmatrix} + \begin{bmatrix} 0.5 \\ 0 \end{bmatrix} u y = \begin{bmatrix} 1 & 0 \end{bmatrix} \begin{bmatrix} x_1 \\ x_2 \end{bmatrix}
$$

**4-41.** Given a system described by the dynamic equations:

$$
\frac{d\mathbf{x}(t)}{dt} = \mathbf{A}\mathbf{x}(t) + \mathbf{B}u(t) \quad y(t) = \mathbf{C}\mathbf{x}(t)
$$
\n
$$
\mathbf{A} = \begin{bmatrix} 0 & 1 & 0 \\ 0 & 0 & 1 \\ -1 & -2 & -3 \end{bmatrix} \quad \mathbf{B} = \begin{bmatrix} 0 \\ 0 \\ 1 \end{bmatrix} \quad \mathbf{C} = \begin{bmatrix} 1 & 0 & 0 \end{bmatrix}
$$
\n
$$
\mathbf{A} = \begin{bmatrix} -1 & 1 \\ 0 & -1 \end{bmatrix} \quad \mathbf{B} = \begin{bmatrix} 0 \\ 1 \end{bmatrix} \quad \mathbf{C} = \begin{bmatrix} 1 & 1 \end{bmatrix}
$$
\n
$$
\mathbf{A} = \begin{bmatrix} 0 & 1 & 0 \\ 0 & 0 & 1 \\ 0 & -1 & -2 \end{bmatrix} \quad \mathbf{B} = \begin{bmatrix} 0 \\ 0 \\ 1 \end{bmatrix} \quad \mathbf{C} = \begin{bmatrix} 1 & 1 & 0 \end{bmatrix}
$$
\n
$$
\mathbf{C} = \begin{bmatrix} 1 & 1 & 0 \end{bmatrix}
$$

- **(1)** Find the eigenvalues of **A**.
- **(2)** Find the transfer-function relation between **X**(*s*) and *U*(*s*).
- **(3)** Find the transfer function *Y*(*s*)/*U*(*s*).
- **3-42.** Given the dynamic equations of a time-invariant system:

$$
\frac{d\mathbf{x}(t)}{dt} = \mathbf{A}\mathbf{x}(t) + \mathbf{B}u(t) \quad y(t) = \mathbf{C}\mathbf{x}(t)
$$

where

$$
\mathbf{A} = \left[ \begin{array}{rrr} 0 & 1 & 0 \\ 0 & 0 & 1 \\ -1 & -2 & -3 \end{array} \right] \quad \mathbf{B} = \left[ \begin{array}{r} 0 \\ 0 \\ 1 \end{array} \right] \quad \mathbf{C} = \left[ \begin{array}{rrr} 1 & 1 & 0 \end{array} \right]
$$

Find the matrices  $A_1$  and  $B_2$  so that the state equations are written as

$$
\frac{d\overline{\mathbf{x}}(t)}{dt} = \mathbf{A}_1 \overline{\mathbf{x}}(t) + \mathbf{B}_1 u(t)
$$

where

$$
\overline{\mathbf{x}}(t) = \begin{bmatrix} x_1(t) \\ y(t) \\ \frac{dy(t)}{dt} \end{bmatrix}
$$

**3-43.** [Figure](#page-295-0) 3P-43*a* shows a well-known "broom-balancing" system in control systems. The objective of the control system is to maintain the broom in the upright position by means of the force *u*(*t*) applied to the car as shown. In practical applications, the system is analogous to a one-dimensional control problem of the balancing of a unicycle or a missile immediately after launching. The free-body diagram of the system is shown in Fig. [3P-43](#page-295-0)*b*, where

<span id="page-295-0"></span>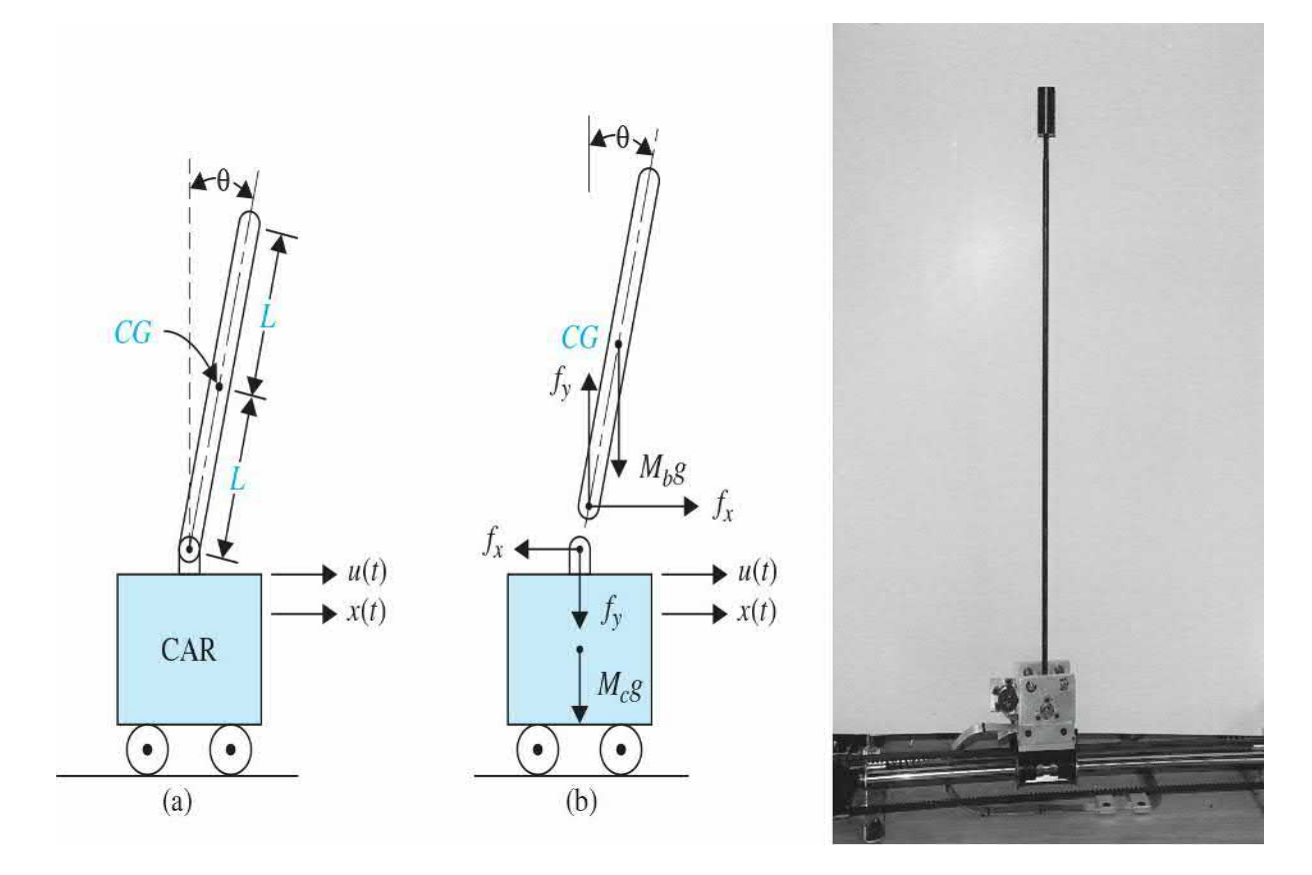

**Figure 3P-43**

 $f_x$  = force at broom base in horizontal direction

 $f_y$  = force at broom base in vertical direction

 $M_h$  = mass of broom

 $g =$  gravitational acceleration

 $M =$  mass of car

 $J<sub>b</sub>$  = moment of inertia of broom about center of gravity  $CG = M<sub>b</sub>L<sub>2</sub>/3$ 

**(a)** Write the force equations in the *x* and the *y* directions at the pivot point of the broom. Write the torque equation about the center of gravity *CG* of the broom. Write the force equation of the car in the horizontal direction.

**(b)** Express the equations obtained in part (a) as state equations by assigning the state variables as  $x<sub>i</sub> = \theta$ ,  $x<sub>i</sub> = d\theta/dt$ ,  $x<sub>i</sub> = x$  and  $x<sub>i</sub> = dx/dt$ . Simplify these equations for small  $\theta$  by making the approximations  $\theta \approx \theta$  and cos $\theta \approx 1$ .

**(c)** Obtain a small-signal linearized state-equation model for the system in the form of

$$
\frac{d\Delta \mathbf{x}(t)}{dt} = \mathbf{A}^* \Delta \mathbf{x}(t) + \mathbf{B}^* \Delta \mathbf{r}(t)
$$

at the equilibrium point  $x_{0} (t) = 1, x_{0} (t) = 0, x_{0} (t) = 0$ , and  $x_{0} (t) = 0$ .

**3-44.** The "broom-balancing" control system described in Prob. 3-43 has the following parameters:

$$
M_b = 1 \text{ kg}
$$
  $M_c = 10 \text{ kg}$   $L = 1 \text{ m}$   $g = 32.2 \text{ ft/s}^2$ 

The small-signal linearized state equation model of the system is

$$
\Delta \dot{\mathbf{x}}(t) = \mathbf{A}^* \Delta \mathbf{x}(t) + \mathbf{B}^* \Delta r(t)
$$

where

$$
\mathbf{A}^* = \left[ \begin{array}{rrrr} 0 & 1 & 0 & 0 \\ 25.92 & 0 & 0 & 0 \\ 0 & 0 & 0 & 1 \\ -2.36 & 0 & 0 & 0 \end{array} \right] \quad \mathbf{B}^* = \left[ \begin{array}{r} 0 \\ -0.0732 \\ 0 \\ 0.0976 \end{array} \right]
$$

Find the characteristic equation of **A**\* and its roots.

**3-45.** [Figure](#page-298-0) 3P-45 shows the schematic diagram of a ball-suspension control system. The steel ball is suspended in the air by the electromagnetic force generated by the electromagnet. The objective of the control is to keep the metal ball suspended at the nominal equilibrium position by controlling the current in the magnet with the voltage *e*(*t*). The practical application of this system is the magnetic levitation of trains or magnetic bearings in highprecision control systems. The resistance of the coil is *R*, and the inductance is  $L(y) = L/y(t)$ , where *L* is a constant. The applied voltage  $e(t)$  is a constant with amplitude *E*.

**(a)** Let  $E_{eq}$  be a nominal value of *E*. Find the nominal values of  $y(t)$  and *dy*(*t*)/*dt* at equilibrium.

**(b)** Define the state variables at 
$$
x_i(t) = i(t), x_2(t) = y(t)
$$
, and  $x_3(t) = dy(t)/dt$ .  
Find the nonlinear state equations in the form of  $\frac{dx(t)}{dt} = f(x,e)$ .

Find the nonlinear state equations in the form of  $dt$ 

**(c)** Linearize the state equations about the equilibrium point and express the linearized state equations as

$$
\frac{d\Delta \mathbf{x}(t)}{dt} = \mathbf{A}^* \Delta \mathbf{x}(t) + \mathbf{B}^* \Delta e(t)
$$

The force generated by the electromagnet is  $Ki^{2}(t)/y(t)$ , where *K* is a proportional constant, and the gravitational force on the steel ball is *Mg*.

<span id="page-298-0"></span>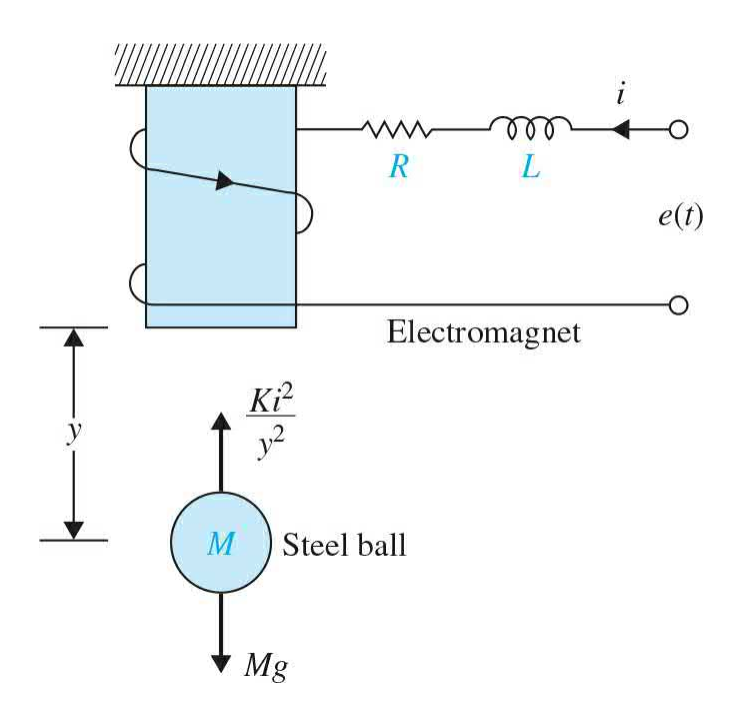

#### **Figure 3P-45**

**3-46.** The linearized state equations of the ball-suspension control system described in Prob. 3-45 are expressed as

$$
\Delta \dot{\mathbf{x}}(t) = \mathbf{A}^* \, \Delta \mathbf{x}(t) + \mathbf{B}^* \, \Delta i(t)
$$

where

$$
\mathbf{A}^* = \left[ \begin{array}{cccc} 0 & 1 & 0 & 0 \\ 115.2 & -0.05 & -18.6 & 0 \\ 0 & 0 & 0 & 1 \\ -37.2 & 0 & 37.2 & -0.1 \end{array} \right] \quad \mathbf{B}^* = \left[ \begin{array}{c} 0 \\ -6.55 \\ 0 \\ -6.55 \end{array} \right]
$$

Let the control current  $\Delta i(t)$  be derived from the state feedback  $\Delta i(t)$  = −**K**Δ**x**(*t*), where

$$
\mathbf{K} = \left[ \begin{array}{cccc} k_1 & k_2 & k_3 & k_4 \end{array} \right]
$$

**(a)** Find the elements of **K** so that the eigenvalues of **A**\* − **B**\***K** are at −1 + *j*, −1 − *j*, −10, and −10.

**(b)** Plot the responses of  $\Delta x_i(t) = \Delta y_i(t)$  (magnet displacement) and  $\Delta x_i(t)$  $= \Delta y_2(t)$  (ball displacement) with the initial condition

$$
\Delta \mathbf{x}(0) = \begin{bmatrix} 0.1 \\ 0 \\ 0 \\ 0 \\ 0 \end{bmatrix}
$$

**(c)** Repeat part (b) with the initial condition

$$
\Delta \mathbf{x}(0) = \begin{bmatrix} 0 \\ 0 \\ 0.1 \\ 0 \end{bmatrix}
$$

Comment on the responses of the closed-loop system with the two sets of initial conditions used in (b) and (c).

<sup>[1](#page-176-0)</sup>Strictly speaking, the one-sided Laplace transform should be defined from  $t = 0^-$  to  $t = \infty$ . The symbol  $t = 0$  implies the limit of  $t \to 0$  is taken from the left side of  $t = 0$ . For simplicity, we shall use t  $= 0$  or  $t = t_0 \, (\geq 0)$  as the initial time in all subsequent discussions. A Laplace transform table is given in App. C.

<sup>[2](#page-180-0)</sup>The transfer function in Eq. [\(3-20\)](#page-180-1) is said to be strictly proper if the order of the denominator polynomial is greater than that of the numerator polynomial (i.e., *n* > *m*). If *n* = *m*, the transfer function is called *proper*. The transfer function is improper if *m* > *n*.

[3](#page-181-0)The definition of a **pole** can be stated as: *If a function* G(s) *is analytic and single-valued in the*  $n$ *eighborhood of point*  $p_i$ *, it is said to have a pole of order*  $r$  *at*  $s = p_i$  $\lim^{5}[(s-p_i)^r G(s)]$  has *a finite, nonzero value. In other words, the denominator of*  $G(s)$  *must include the factor*  $(s - p_i)^r$ *, so* when  $s = p_i$ , the function becomes infinite. If  $r = 1$ , the pole at  $s = p_i$  is called a **simple pole**.

 $\frac{4}{3}$  $\frac{4}{3}$  $\frac{4}{3}$ The definition of a **zero** of a function can be stated as: If the function G(s) is analytic at  $s = Z_i$ , it is *said to have a zero of order r at s* =  $Z_i$  *if the limit*  $s \rightarrow z_i$  *finite, nonzero value. Or,*  $\sigma$  *simply,* G(s) has a zero of order  $\rm r$  at  $\rm s$  =  $\rm Z_{i}$  if 1/G(s) has an  $\rm rth$ -order pole at  $\rm s$  =  $\rm Z_{i}$ .

# **CHAPTER 4**

# **Block Diagrams and Signal-Flow Graphs**

In *[Chap.](#page-73-0)* 2, we studied the modeling of basic dynamic systems, and later in [Chap.](#page-170-0) 3 we utilized transfer function and state space methods to convert these models from differential equation representation into formats more suitable for control system analysis. In this chapter, we introduce block diagrams as graphical alternatives for modeling control systems and their underlying mathematics. Block diagrams are popular in the study of control systems because they provide better understanding of the composition and interconnection of the components of a dynamic system. A signal-flow graph (SFG) may also be used as an alternative graphical representation of a control system model. SFGs may be regarded as an alternative representation of a block diagram.

## **Learning Outcomes**

After successful completion of this chapter, you will be able to 1. Utilize block diagrams, its components, and their underlying mathematics to obtain transfer function of a control system.

- 2. Establish a parallel between block diagrams and signal-flow graphs.
- 3. Utilize signal-flow graphs and Mason's gain formula to find transfer function of a control system.

4. Obtain the state diagrams, an extension of the SFG to portray state equations and differential equations.

In this chapter, we utilize the block diagrams and SFGs and the Mason's gain formula to find the transfer function of the overall control system. Through case studies at the end of the chapter, we apply these techniques to the modeling of various dynamic systems that we already studied in [Chaps.](#page-73-0) 2 and [3.](#page-170-0)

## **4-1 BLOCK DIAGRAMS**

**Block diagram** modeling together with transfer function models describe the cause-and-effect (input-output) relationships throughout the system. For example, consider a simplified block diagram representation of the heating system in your lecture room, shown in  $Fig. 4-1$  $Fig. 4-1$ , where by setting a desired temperature, also defined as the **input**, one can set off the furnace to provide heat to the room. The process is relatively straightforward. The actual room temperature is also known as the **output** and is measured by a **sensor** within the thermostat. A simple electronic circuit within the thermostat compares the actual room temperature to the desired room temperature (**comparator**). If the room temperature is below the desired temperature, an **error** voltage will be generated. The error voltage acts as a switch to open the gas valve and turn on the furnace (or the **actuator**). Opening the windows and the door in the classroom would cause heat loss and, naturally, would disturb the heating process (**disturbance**). The room temperature is constantly monitored by the output sensor. The process of sensing the output and comparing it with the input to establish an error signal is known as **feedback**. Note that the error voltage here causes the furnace to turn on, and the furnace would finally shut off when the error reaches zero.

Block diagrams provide better understanding of the composition and interconnection of the components of a dynamic system.

<span id="page-302-0"></span>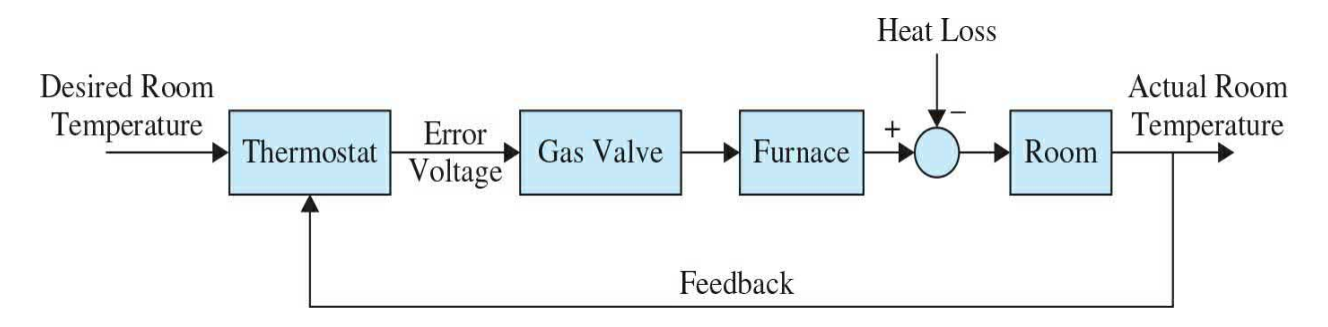

**Figure 4-1** A simplified block diagram representation of a heating

system.

The block diagram in this case simply shows how the system components are interconnected, and no mathematical details are given. If the mathematical and functional relationships of all the system elements are known, the block diagram can be used as a tool for the analytic or computer solution of the system.

In general, block diagrams can be used to model linear as well as nonlinear systems. For nonlinear systems, the block diagram variables are in time domain, and **for linear systems, the Laplace transform variables are used**.

So in this case, assuming linear models for all system components, the system dynamics can be represented, in the Laplace domain, by a transfer function

$$
\frac{Ti(s)}{To(s)}\tag{4-1}
$$

where *Ti*(*s*) is the Laplace representation of the Desired Room Temperature and *To*(*s*) is the Actual Room [Temperature,](#page-302-0) as shown in Fig. 4- 1.

Alternatively, we can use signal flow graphs or state diagrams to provide a graphical representation of a control system. These topics are discussed later in this chapter.

## **4-1-1 Modeling of Typical Elements of Block Diagrams in Control Systems**

The common elements in block diagrams of most control systems include

- Comparators
- Blocks representing individual component transfer functions, including
- Reference sensor (or input sensor)
- Output sensor
- Actuator
- Controller
- Plant (the component whose variables are to be controlled)
- Input or reference signals<sup>[1](#page-404-0)</sup>
- Output signals
- Disturbance signal
- Feedback loops

Figure 4-2 shows one configuration where these elements are interconnected. You may wish to compare  $\underline{Figs. 4-1}$  $\underline{Figs. 4-1}$  $\underline{Figs. 4-1}$  and  $\underline{4-2}$  $\underline{4-2}$  $\underline{4-2}$  to find the control terminology for each system. As a rule, each block represents an element in the control system, and each element can be modeled by one or more equation. These equations are normally in the Laplace domain (because of ease in manipulation using transfer functions), but the time representation may also be used. Once the block diagram of a system is fully constructed, one can study individual components or the overall system behavior. The key components of a block diagram are discussed next.

<span id="page-304-0"></span>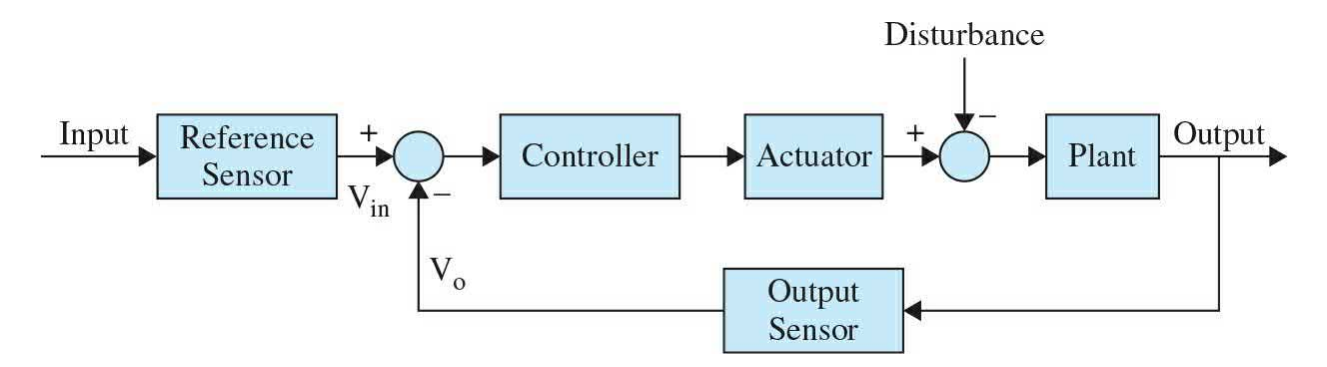

**Figure 4-2** Block diagram representation of a general control system.

#### **Comparators**

One of the important components of a control system is the sensing and the electronic device that acts as a junction point for signal comparisons otherwise known as a **comparator**. In general, these devices possess sensors and perform simple mathematical operations such as addition and subtraction (such as the thermostat in  $Fig. 4-1$  $Fig. 4-1$ ). Three examples of comparators are illustrated in [Fig.](#page-305-0) 4-3. Note that the addition and subtraction operations in [Fig.](#page-305-0) 4-3*a* and *b* are linear, so the input and output variables of these block diagram elements can be time-domain variables or Laplace-transform variables. Thus, in  $Fig. 4-3a$  $Fig. 4-3a$ , the block diagram implies

<span id="page-305-0"></span>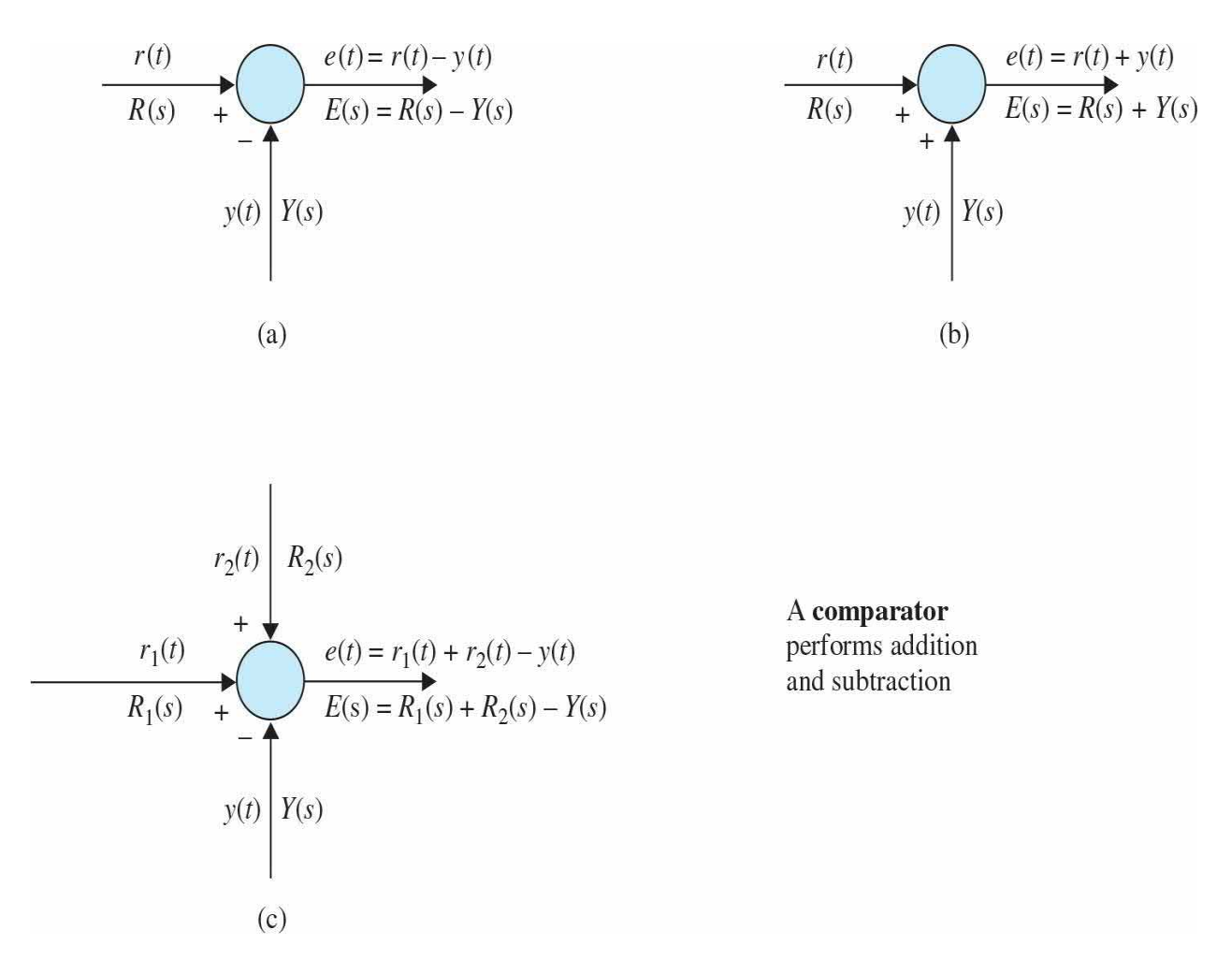

**Figure 4-3** Block diagram elements of typical sensing devices of control systems. (*a*) Subtraction. (*b*) Addition. (*c*) Addition and subtraction.

$$
e(t) = r(t) - y(t) \tag{4-2}
$$

or

$$
E(s) = R(s) - Y(s) \tag{4-3}
$$

#### **Blocks**

As mentioned earlier, **blocks** represent the equations of the system in time domain or the **transfer function** of the system in the Laplace domain, as demonstrated in [Fig.](#page-306-0) 4-4.

<span id="page-306-0"></span>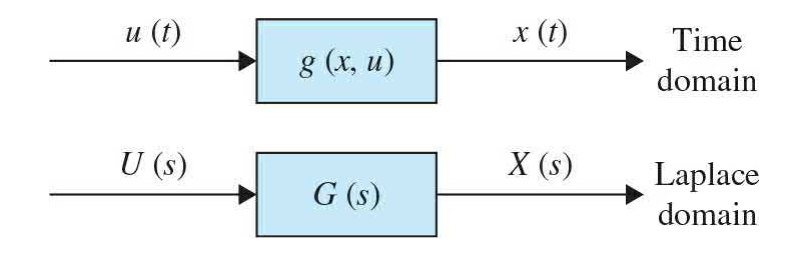

**Figure 4-4** Time and Laplace domain block diagrams.

In Laplace domain, the following input-output relationship can be written for the system in  $Fig. 4-4$  $Fig. 4-4$ :

$$
E(s) = R(s) - Y(s) \tag{4-3}
$$

If signal *X*(*s*) is the output and signal *U*(*s*) denotes the input, the transfer function of the block in  $Fig. 4-4$  $Fig. 4-4$  is

$$
G(s) = \frac{X(s)}{U(s)}\tag{4-5}
$$

Typical block elements that appear in the block diagram representation of most control systems include **plant**, **controller**, **actuator**, and **sensor**.

**EXAMPLE 4-1-1** Consider the block diagram of a cascade system with transfer functions *G***1**(*s*) and *G***2**(*s*) that are connected in series, as shown in [Fig.](#page-306-1) 4-5. The transfer function *G*(*s*) of the overall system can be obtained by combining individual block equations. Hence, for variables *A*(*s*) and *X*(*s*), we have

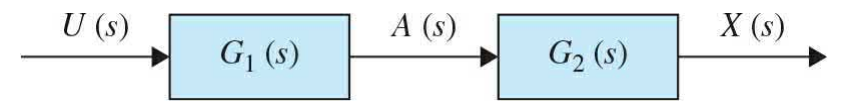

<span id="page-306-1"></span>**Figure 4-5** Block diagrams *G***1**(*s*) and *G***2**(*s*) connected in series—a cascade system.

$$
X(s) = A(s)G_2(s)
$$
  
\n
$$
A(s) = U(s)G_1(s)
$$
  
\n
$$
X(s) = G_1(s)G_2(s)
$$
  
\n
$$
G(s) = \frac{X(s)}{U(s)}
$$
  
\nor,  
\n
$$
G(s) = \frac{X(s)}{U(s)}
$$

<span id="page-307-0"></span>
$$
G(s) = G_1(s)G_2(s)
$$

 $(4-6)$ 

Using  $Eq. (4-6)$ , the system in [Fig.](#page-306-1) 4-5 can be</u> represented by the system in [Fig.](#page-306-0) 4-4.

**EXAMPLE 4-1-2** Consider a more complicated system of two transfer functions  $G_i(s)$  and  $G_i(s)$  that are connected in parallel, as shown in [Fig.](#page-308-0) 4-6. The transfer function *G*(*s*) of the overall system can be obtained by combining individual block equations. Note for the two blocks,  $G_i$ (*s*) and  $G_i$ (*s*),  $A_i$ (*s*) act as the input, and  $A_i$ (*s*) and *A3* (*s*) are the outputs, respectively. Further, note that signal *U*(*s*) goes through a **branch point P** and is renamed as *A<sup>1</sup>* (*s*). Hence, for the overall system, we combine the equations as follows:

<span id="page-308-0"></span>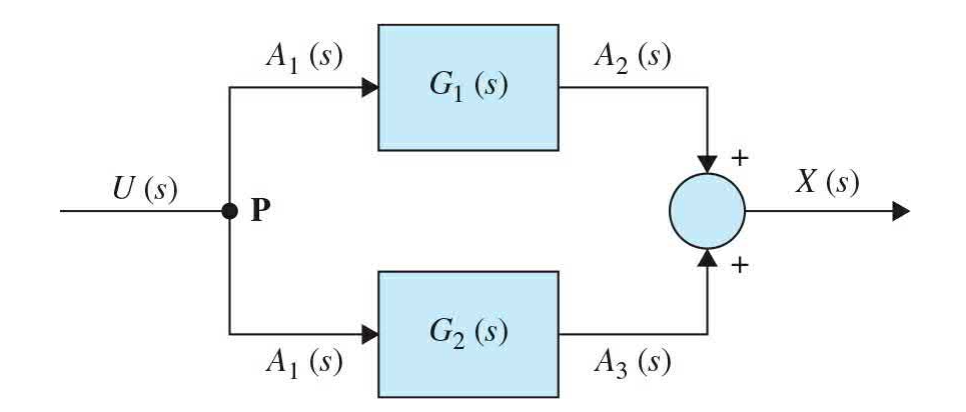

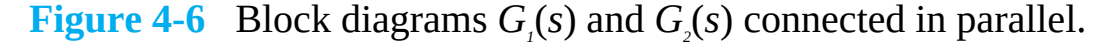

$$
A_1(s) = U(s)
$$
  
\n
$$
A_2(s) = A_1(s)G_1(s)
$$
  
\n
$$
A_3(s) = A_1(s)G_2(s)
$$
  
\n
$$
X(s) = A_2(s) + A_3(s)
$$
  
\n
$$
X(s) = U(s)(G_1(s) + G_2(s))
$$
  
\n
$$
G(s) = \frac{X(s)}{U(s)}
$$
  
\nOr,  
\n
$$
G(s) = G_1(s) + G_2(s)
$$
\n(4-7)

<span id="page-308-1"></span>Using  $Eq. (4-7)$ , the system in [Fig.](#page-308-0) 4-6 can be represented by the system in [Fig.](#page-306-0) 4-4.

#### **Feedback**

For a system to be classified as a **feedback control system**, it is necessary that the controlled variable be fed back and **compared** with the reference input. After the comparison, an **error** signal is generated, which is used to **actuate** the control system. As a result, the actuator is activated in the presence of the error to minimize or eliminate that very error. A necessary component of every feedback control system is an **output sensor**, which is used to convert the output signal to a quantity that has the same units as the reference input. A feedback control system is also known a **closed-loop** system. A system may have multiple feedback loops. [Figure](#page-309-0) 4-7 shows the block diagram of a linear feedback control system with a single-feedback

loop. The following terminology is defined with reference to the diagram:

<span id="page-309-0"></span>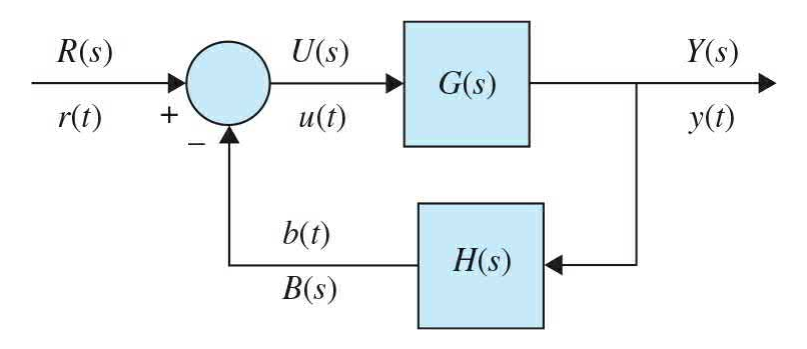

#### **Figure 4-7** Block diagram of a basic negative feedback control system.

 $r(t)$ ,  $R(s)$  = reference input (command)

 $y(t)$ ,  $Y(s)$  = output (controlled variable)

 $b(t)$ ,  $B(s)$  = feedback signal

 $u(t)$ ,  $U(s)$  = actuating signal, also known as error signal  $e(t)$ ,  $E(s)$  when  $H(s) = 1$ . But in most textbooks  $E(s)$  is used regardless of value of the feedback transfer function

 $H(s)$  = feedback transfer function

 $G(s)H(s) = L(s) =$ loop transfer function

 $G(s)$  = forward-path transfer function

 $M(s) = Y(s)/R(s) = closed-loop$  transfer function or system transfer function

The closed-loop transfer function *M*(*s*) can be expressed as a function of  $G(s)$  and  $H(s)$ . From  $Fig. 4-7$  $Fig. 4-7$ , we write

<span id="page-309-2"></span>
$$
Y(s) = G(s)U(s) \tag{4-8}
$$

and

<span id="page-309-3"></span>
$$
B(s) = H(s)Y(s) \tag{4-9}
$$

The actuating signal is written as

<span id="page-309-1"></span>
$$
U(s) = R(s) - B(s) \tag{4-10}
$$

Substituting  $\underline{Eq. (4-10)}$  $\underline{Eq. (4-10)}$  $\underline{Eq. (4-10)}$  into  $\underline{Eq. (4-8)}$  $\underline{Eq. (4-8)}$  $\underline{Eq. (4-8)}$  yields

$$
Y(s) = G(s)R(s) - G(s)H(s)Y(s)
$$
\n(4-11)

Substituting <u>Eq. [\(4-9\)](#page-309-3)</u> into <u>Eq. [\(4-7\)](#page-308-1)</u> and then solving for  $Y(s)/R(s)$  gives the closed-loop transfer function

<span id="page-310-0"></span>
$$
M(s) = \frac{Y(s)}{R(s)} = \frac{G(s)}{1 + G(s)H(s)}
$$
(4-12)

The feedback system in [Fig.](#page-309-0) 4-7 is said to have a **negative feedback loop** because the comparator **subtracts**. When the comparator **adds** the feedback, it is called **positive feedback,** and the transfer function Eq. [\(4-12\)](#page-310-0) becomes

$$
M(s) = \frac{Y(s)}{R(s)} = \frac{G(s)}{1 - G(s)H(s)}
$$
(4-13)

If *G* and *H* are constants, they are also called **gains**. If  $H = 1$  in [Fig.](#page-309-0) 4-7, the system is said to have a **unity feedback loop**, and if  $H = 0$ , the system is said to be **open loop**.

## **4-1-2 Relation between Mathematical Equations and Block Diagrams**

Consider the [second-order](#page-73-0) prototype system that we have studied in Chaps. 2 and [3](#page-170-0):

<span id="page-310-3"></span>
$$
\ddot{x}(t) + 2\zeta \omega_n \dot{x}(t) + \omega_n^2 x(t) = \omega_n^2 u(t)
$$
\n(4-14)

which has Laplace representation (assuming zero initial conditions  $x(0) = \dot{x}(0) = 0$ .

<span id="page-310-1"></span>
$$
X(s)s^{2} + 2\zeta\omega_{n} X(s)s + \omega_{n}^{2} X(s) = \omega_{n}^{2} U(s)
$$
\n
$$
(4-15)
$$

[Equation](#page-310-1) (4-15) consists of constant damping ratio *ζ*, constant natural frequency *ω<sup>n</sup>* , input *U*(*s*), and output *X*(*s*). If we rearrange Eq. [\(4-15\)](#page-310-1) to

<span id="page-310-2"></span>
$$
\omega_n^2 U(s) - 2\zeta \omega_n X(s) s - \omega_n^2 X(s) = X(s) s^2
$$
\n(4-16)

it can graphically be shown as in  $Fig. 4-8$  $Fig. 4-8$ .

<span id="page-311-0"></span>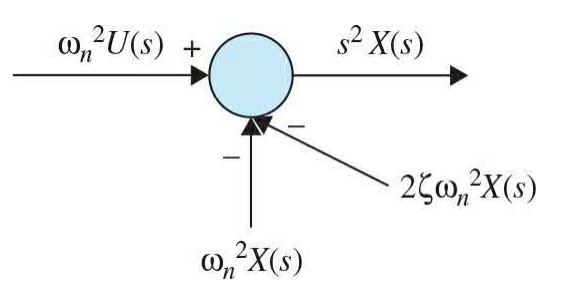

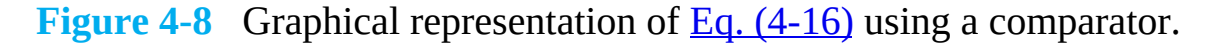

The signals  $2\zeta \omega_n sX(s)$  and  $\omega_n^2 X(s)$  may be conceived as the signal *X*(*s*) going into blocks with transfer functions  $2\zeta\omega$ <sub>*s*</sub> and  $\omega_n^2$ , respectively, and the signal *X*(*s*) may be obtained by integrating *s <sup>2</sup> X*(*s*) twice or by postmultiplying by 1/*s***2**, as shown in [Fig.](#page-311-1) 4-9.

<span id="page-311-1"></span>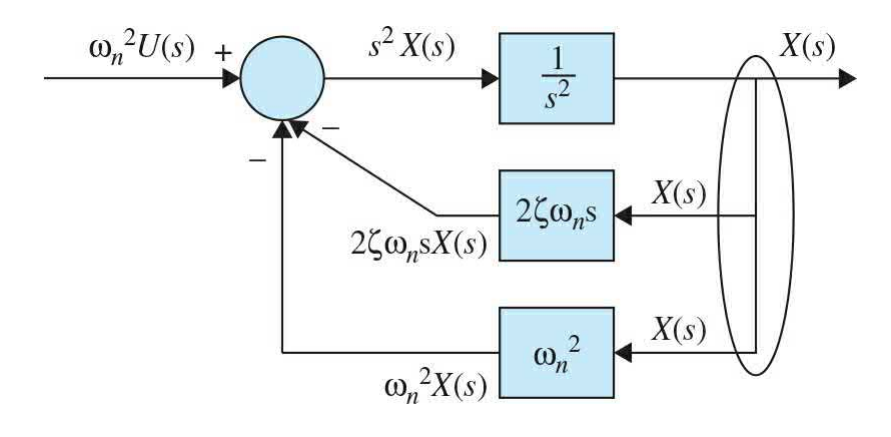

**Figure** 4-9 Addition of blocks  $1/s_{2}$ ,  $2\zeta\omega_{n}s$ , and  $\omega_{n}$  to the graphical representation of  $Eq. (4-16)$ .

Because the signals  $X(s)$  in the right-hand side of [Fig.](#page-311-1) 4-9 are the same, they can be connected, leading to the block diagram representation of the system  $Eq. (4-16)$  $Eq. (4-16)$ , as shown in Fig. [4-10](#page-312-0). If you wish, you can further dissect the block diagram in Fig. [4-10](#page-312-0) by factoring out the term 1/*s* as in Fig. [4-11](#page-312-1)*a* to obtain Fig. [4-11](#page-312-1)*b*.

<span id="page-312-0"></span>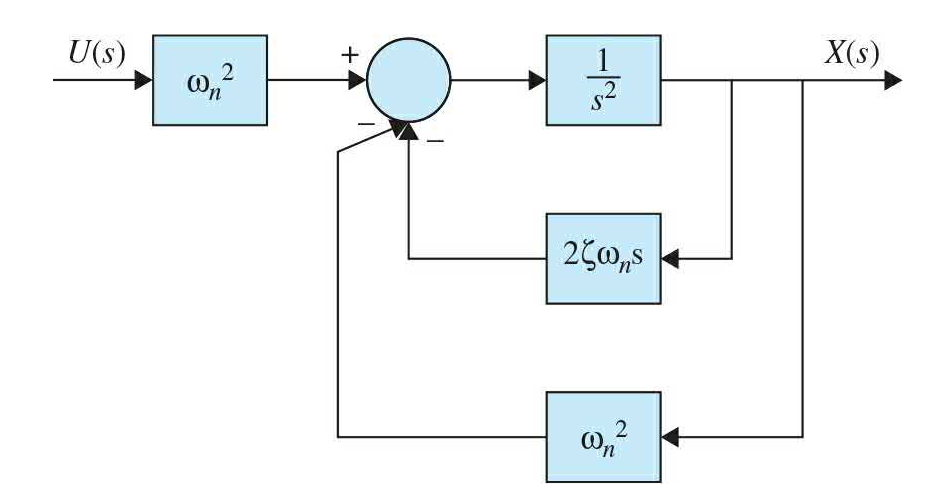

**Figure 4-10** Block diagram representation of <u>Eq. [\(4-16\)](#page-310-2)</u> in Laplace domain.

<span id="page-312-1"></span>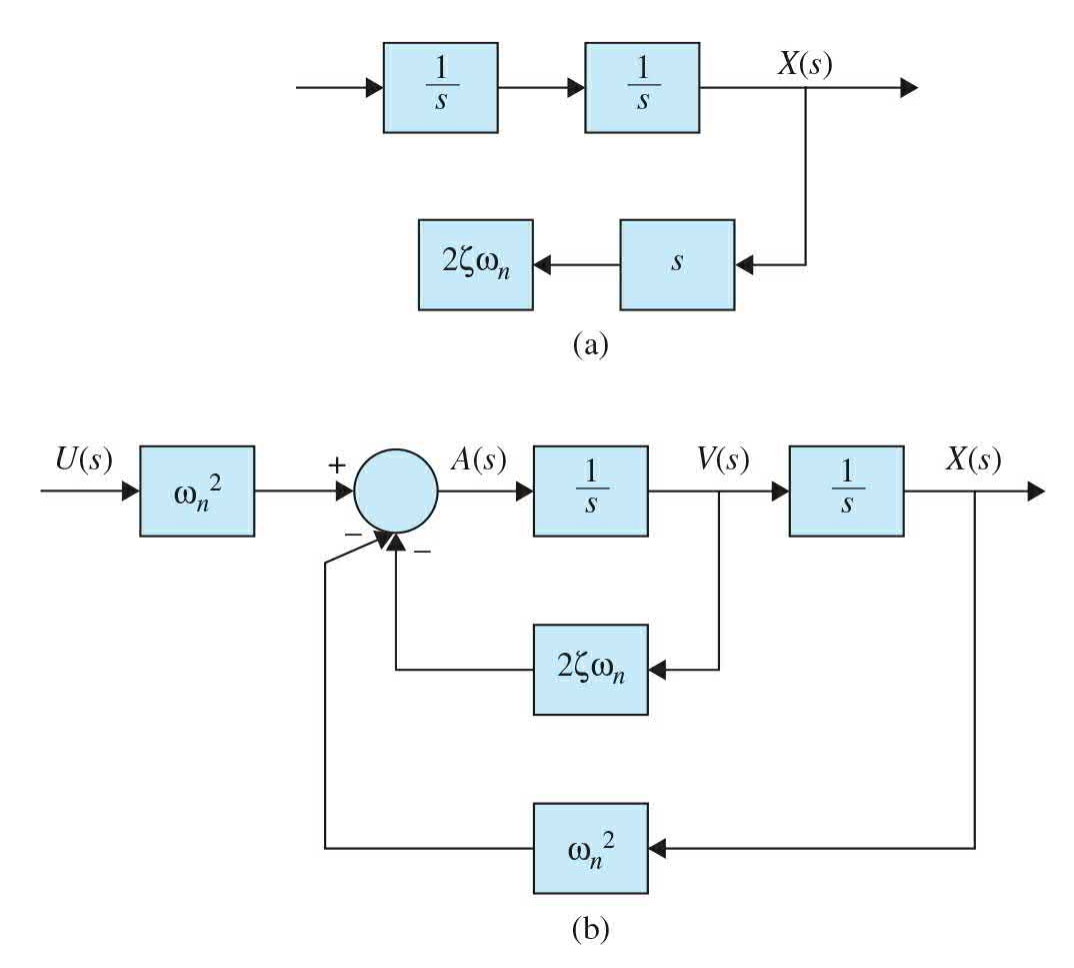

**Figure 4-11** (*a*) Factorization of 1/*s* term in the internal feedback loop of Fig. [4-10.](#page-312-0) (*b*) Final block diagram representation of Eq. [\(4-16\)](#page-310-2) in Laplace domain.

From  $Chap. 2$  $Chap. 2$ , we know that the [second-order](#page-310-3) prototype system in Eq. (4-14) can represent various dynamic systems. If the system studied here, for example, corresponds to the spring-mass-damper seen in [Fig.](#page-77-0) 2-2, then internal variables *A*(*s*) and *V*(*s*) representing acceleration and velocity of the system, respectively, may also be incorporated in the block diagram model. The best way to see this is by recalling that 1/*s* is equivalent of integration in Laplace domain. Hence, if *A*(*s*) is integrated once, we get *V*(*s*), and after integrating  $V(s)$ , we get the  $X(s)$  signal, as shown in Fig. [4-11](#page-312-1)*b*.

It is evident that there is no unique way of representing a system model with block diagrams. We may use different block diagram forms for different purposes. As long as the overall transfer function of the system is not altered. For example, to obtain the transfer function *V*(*s*)*/U*(*s*), we may yet rearrange Fig. [4-11](#page-312-1) to get *V*(*s*) as the system output, as shown in Fig. [4-12](#page-313-0). This enables us to determine the behavior of velocity signal with input *U*(*s*).

<span id="page-313-0"></span>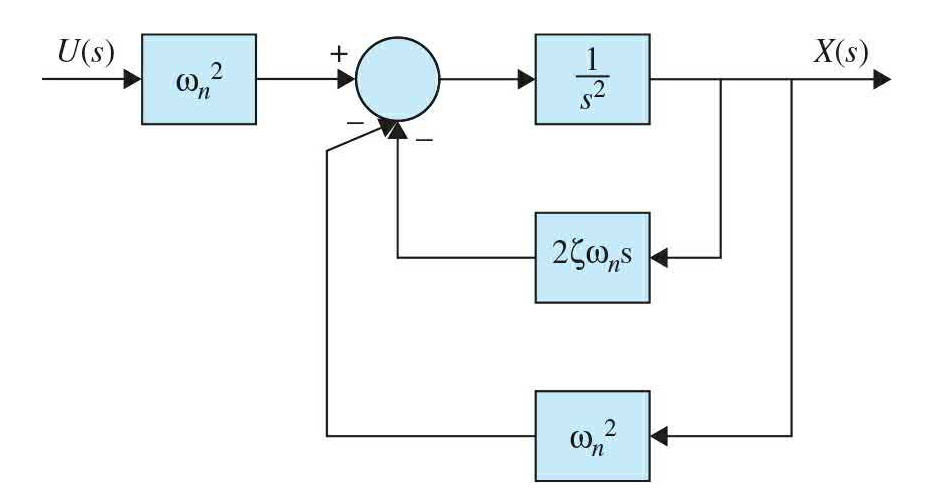

**Figure 4-12** Block diagram of Eq. [\(4-16\)](#page-310-2) in Laplace domain with *V*(*s*) represented as the output.

**EXAMPLE** 4-1-3 Find the transfer function of the system in Fig. [4-11](#page-312-1)*b* and compare that to  $Eq. (4-15)$ .

> **SOLUTION** The  $\omega_n^2$  block at the input and feedback signals in Fig. [4-11](#page-312-1)*b* may be moved to the right-hand side of the comparator, as shown in Fig. [4-13](#page-314-0)*a*. This is the same as factorization of  $\omega_n^2$  as shown below:

<span id="page-314-0"></span>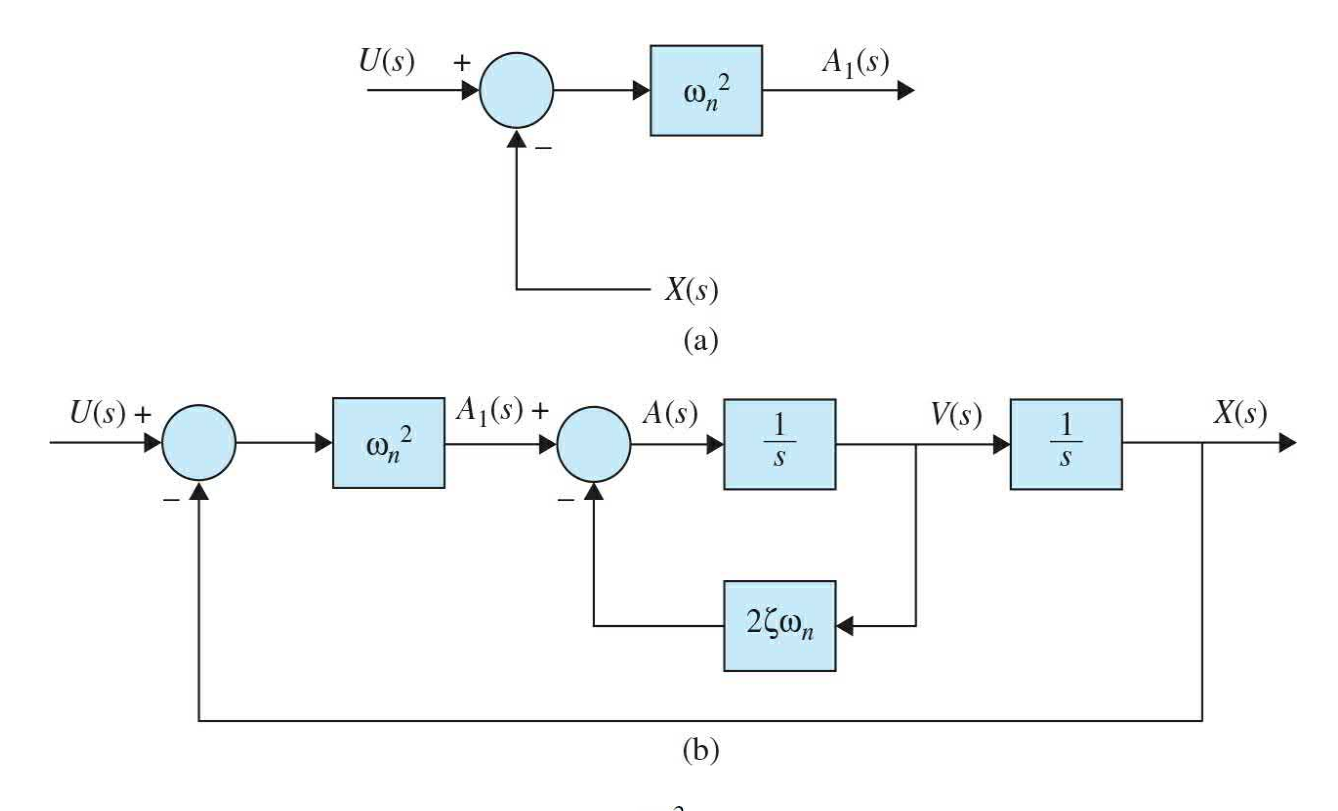

**Figure** 4-13 (*a*) Factorization of  $\omega_n^2$ . (*b*) Alternative block diagram representation of  $\underline{Eq. (4-16)}$  $\underline{Eq. (4-16)}$  $\underline{Eq. (4-16)}$  in Laplace domain.

$$
\omega_n^2 U(s) - \omega_n^2 X(s) = \omega_n^2 (U(s) - X(s))
$$
\n(4-17)

The factorization operation on  $Eq. (4-16)$  $Eq. (4-16)$  results in a simpler block diagram representation of the system shown in Fig. [4-13](#page-314-0)*b*. Note that [Figs.](#page-312-1) 4-11*b* and [4-13](#page-314-0)*b* are equivalent systems. Considering Fig. [4-11](#page-312-1)*b*, it is easy to identify the internal feedback loop, which in turn can be simplified using  $Eq. (4-12)$  $Eq. (4-12)$ , or

$$
\frac{V(s)}{A_1(s)} = \frac{\frac{1}{s}}{1 + \frac{2\zeta\omega_n}{s}} = \frac{1}{s + 2\zeta\omega_n}
$$
(4-18)

After pre- and postmultiplication by  $\omega_n^2$  and 1/s, respectively, the block diagram of the system is simplified to what is shown in  $Fig. 4-14$ , which ultimately results in

<span id="page-315-0"></span>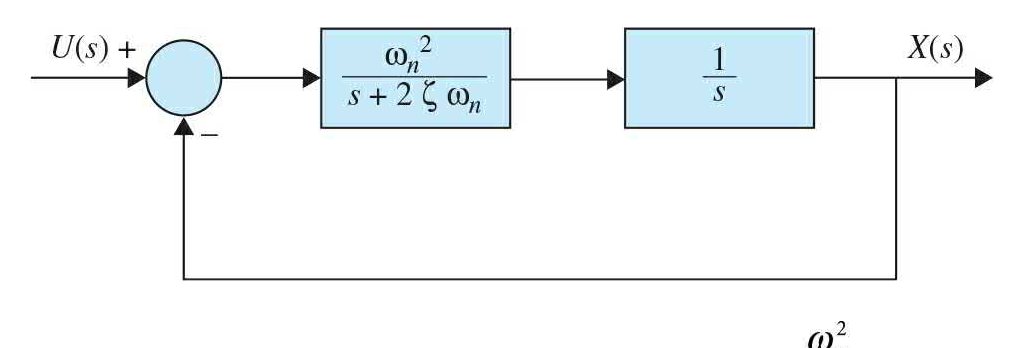

**Figure 4-14** A block diagram representation of  $\frac{\omega_n^2}{s^2 + 2\zeta\omega_n s + \omega_n^2}$ .

<span id="page-315-1"></span>
$$
\frac{X(s)}{U(s)} = \frac{\frac{\omega_n^2}{s(s+2\zeta\omega_n)}}{1+\frac{\omega_n^2}{s(s+2\zeta\omega_n)}} = \frac{\omega_n^2}{s^2+2\zeta\omega_n s + \omega_n^2}
$$
(4-19)

[Equation](#page-310-1)  $(4-19)$  is the transfer function of system Eq.  $(4-15)$ .

**EXAMPLE 4-1-4** Find the velocity transfer function using Fig. [4-12](#page-313-0) [and](#page-315-1) compare that to the derivative of Eq.  $(4-19)$ .

> **SOLUTION** Simplification of the two feedback loops in Fig. [4-12,](#page-313-0) starting with the internal loop first, we have

<span id="page-315-2"></span>
$$
\frac{\frac{1}{s}}{U(s)} = \frac{\frac{1}{1 + \frac{2\zeta\omega_n}{s}}\omega_n^2}{1 + \frac{\frac{1}{s}}{1 + \frac{2\zeta\omega_n}{s}}\frac{\omega_n^2}{s}}
$$
\n
$$
\frac{V(s)}{U(s)} = \frac{\omega_n^2 s}{s^2 + 2\zeta\omega_n s + \omega_n^2}
$$
\n(4-20)

[Equation](#page-315-2)  $(4-20)$  is the same as the derivative of Eq.  $(4-)$ 

19), which is nothing but multiplying Eq. [\(4-19\)](#page-315-1) by an *s* term. Try to find the *A*(*s*)*/U*(*s*) transfer function. Obviously you must get *s <sup>2</sup>X*(*s*)*/U*(*s*).

## **4-1-3 Block Diagram Reduction**

As you might have noticed from the examples in the previous section, the transfer function of a control system may be obtained by manipulation of its block diagram and by its ultimate reduction into one block. For complicated block diagrams, it is often necessary to move a **comparato**r or a **branch point** to make the block diagram reduction process simpler. The two key operations in this case are

**1. Moving a branch point** from **P** to **Q**, as shown in [Figs.](#page-316-0) 4-15*a* and *[b](#page-316-0)*. This operation must be done such that the signals *Y*(*s*) and *B*(*s*) are unaltered. In Fig. [4-15](#page-316-0)*a*, we have the following relations:

<span id="page-316-0"></span>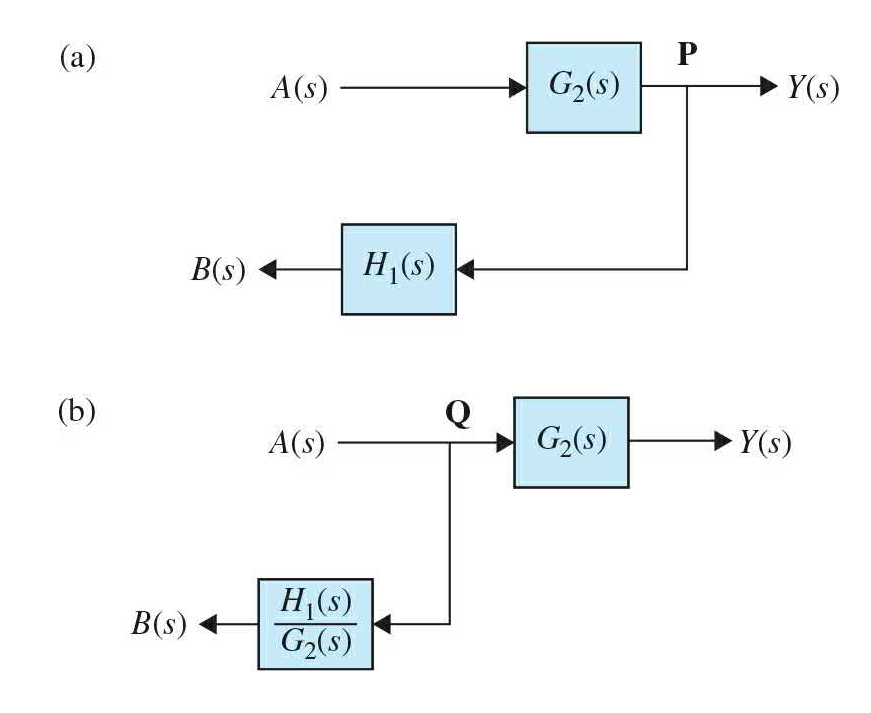

**Figure 4-15** (*a*) Branch point relocation from point **P** to (*b*) point **Q**.

$$
Y(s) = A(s)G2(s)
$$
  
\n
$$
B(s) = Y(s)H1(s)
$$
\n(4-21)

In Fig. [4-15](#page-316-0)*b*, we have the following relations:

$$
Y(s) = A(s)G_2(s)
$$
  
\n
$$
B(s) = A(s)\frac{H_1(s)}{G_2(s)}
$$
\n(4-22)

But

$$
G_2(s) = \frac{A(s)}{Y(s)}
$$
  
\n
$$
\Rightarrow B(s) = Y(s)H_1(s)
$$
\n(4-23)

**2.** Moving **a comparator**, as shown in [Figs.](#page-317-0) 4-16*a* and *[b](#page-317-0)*, should also be done such that the output *Y*(*s*) is unaltered. In Fig. [4-16](#page-317-0)*a*, we have the following relations:

<span id="page-317-0"></span>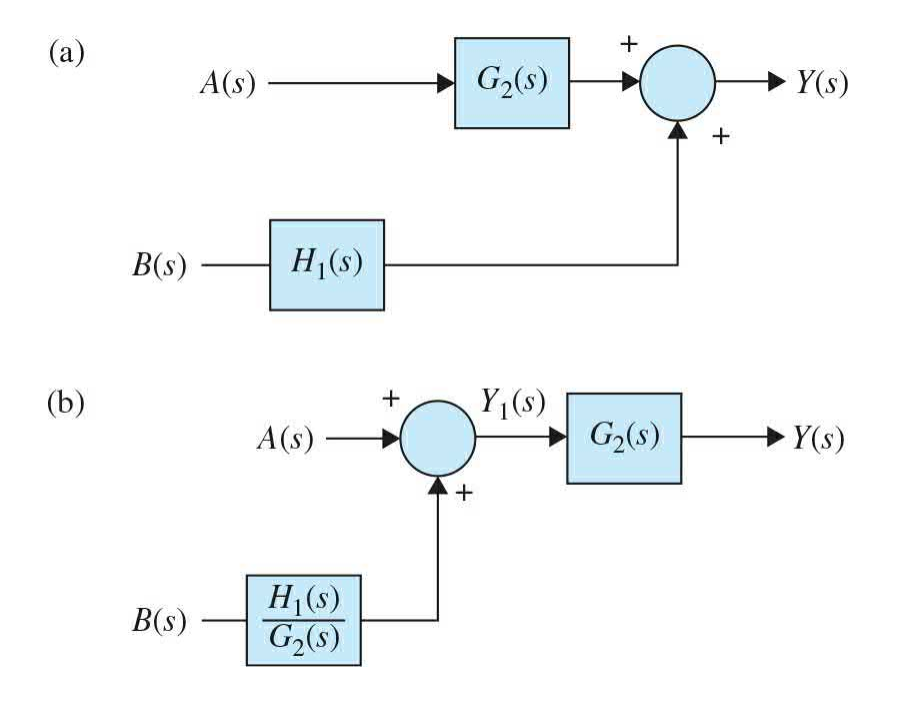

**Figure 4-16** (*a*) Comparator relocation from the right-hand side of block  $G_2$ (*s*) to (*b*) the left-hand side of block  $G_2$ (*s*).

$$
Y(s) = A(s)G_2(s) + B(s)H_1(s)
$$
\n(4-24)

In Fig. [4-16](#page-317-0)*b*, we have the following relations:

$$
Y_1(s) = A(s) + B(s) \frac{H_1(s)}{G_2(s)}
$$
  
\n
$$
Y(s) = Y_1(s) G_2(s)
$$
\n(4-25)

So

$$
Y(s) = A(s)G_2(s) + B(s)\frac{H_1(s)}{G_2(s)}G_2(s)
$$
  
\n
$$
\Rightarrow Y(s) = A(s)G_2(s) + B(s)H_1(s)
$$
\n(4-26)

**EXAMPLE 4-1-5** Find the input-output transfer function of the system shown in Fig. [4-17](#page-319-0)*a*.

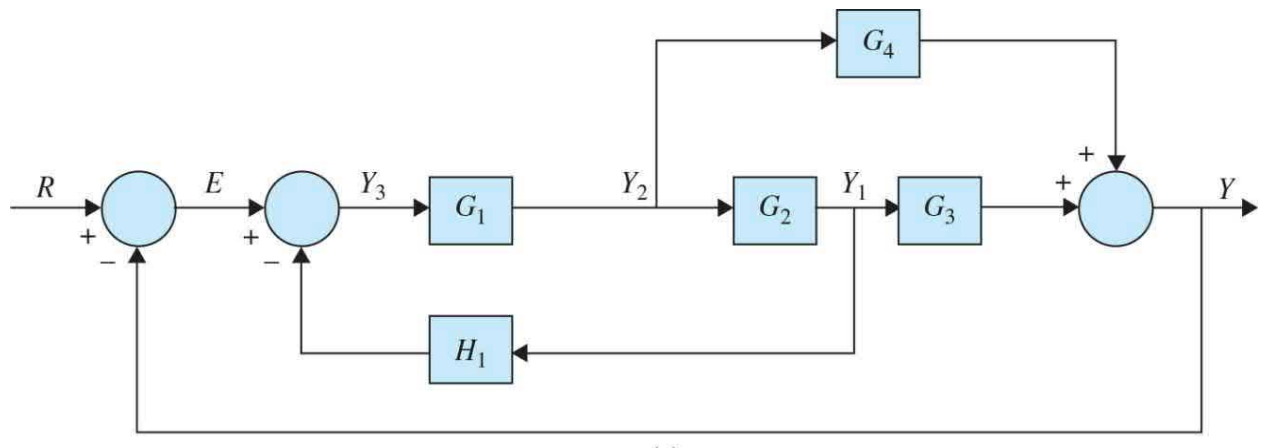

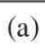

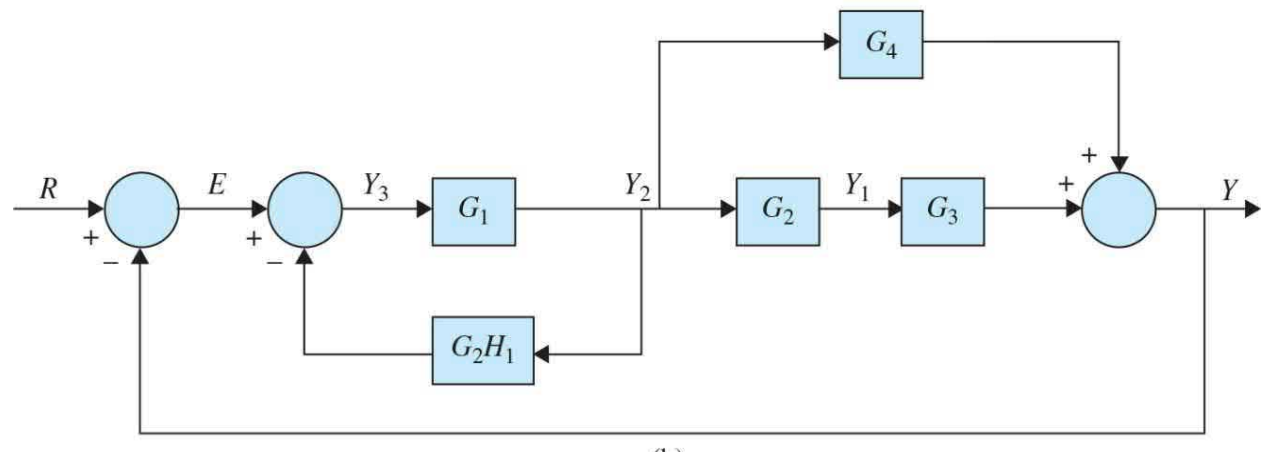

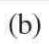

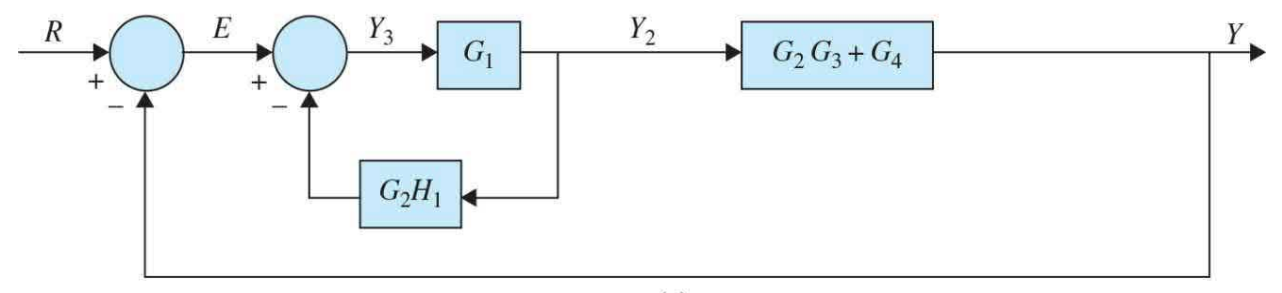

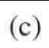

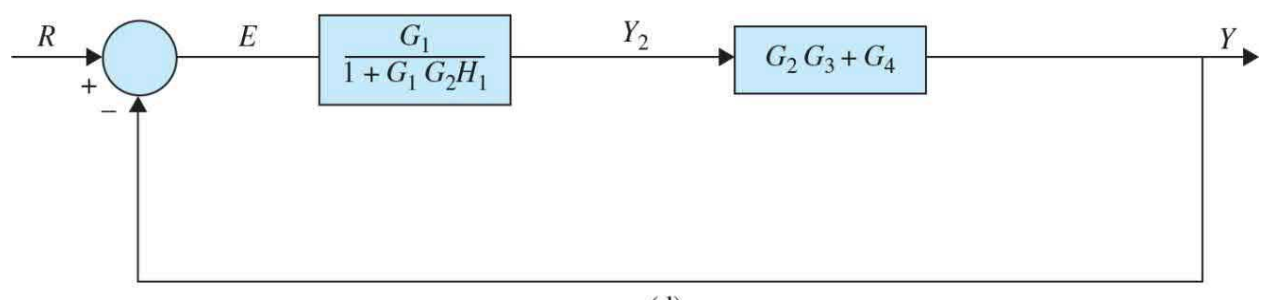

**Figure 4-17** (*a*) Original block diagram. (*b*) Moving the branch point at *Y*<sub>*1*</sub> to the left of block *G*<sub>2</sub>. (*c*) Combining the blocks *G*<sub>*I*</sub>, *G*<sub>2</sub>, and *G*<sub>3</sub>. (*d*) Eliminating the inner feedback loop.

> **SOLUTION** To perform the block diagram reduction, one approach is to move the branch point at *Y<sup>1</sup>* to the left of block *G<sup>2</sup>* , as shown in Fig. [4-17](#page-319-0)*b*. After that, the reduction becomes trivial, first by combining the blocks  $G_z$ ,  $G_z$ , and  $G_z$  as shown in <u>Fig. [4-17](#page-319-0)*c*</u>, and then by eliminating the two feedback loops. As a result, the transfer function of the final system after the reduction in Fig. [4-17](#page-319-0)*d* becomes

$$
\frac{Y(s)}{E(s)} = \frac{G_1 G_2 G_3 + G_1 G_4}{1 + G_1 G_2 H_1 + G_1 G_2 G_3 + G_1 G_4}
$$
(4-27)

Α

## **4-1-4 Block Diagrams of Multi-Input Systems: Special Case —Systems with a Disturbance**

An important case in the study of control systems is when a disturbance signal is present. Disturbance (such as heat loss in the example in  $Fig. 4-1$  $Fig. 4-1$ ) usually adversely affects the performance of the control system by placing a burden on the controller/actuator components. A simple block diagram with two inputs is shown in Fig. [4-18.](#page-321-0) In this case, one of the inputs, *D*(*s*), is known as disturbance, while *R*(*s*) is the input. Before designing a proper controller for the system, it is always important to learn the effects of *D*(*s*) on the system.

<span id="page-321-0"></span>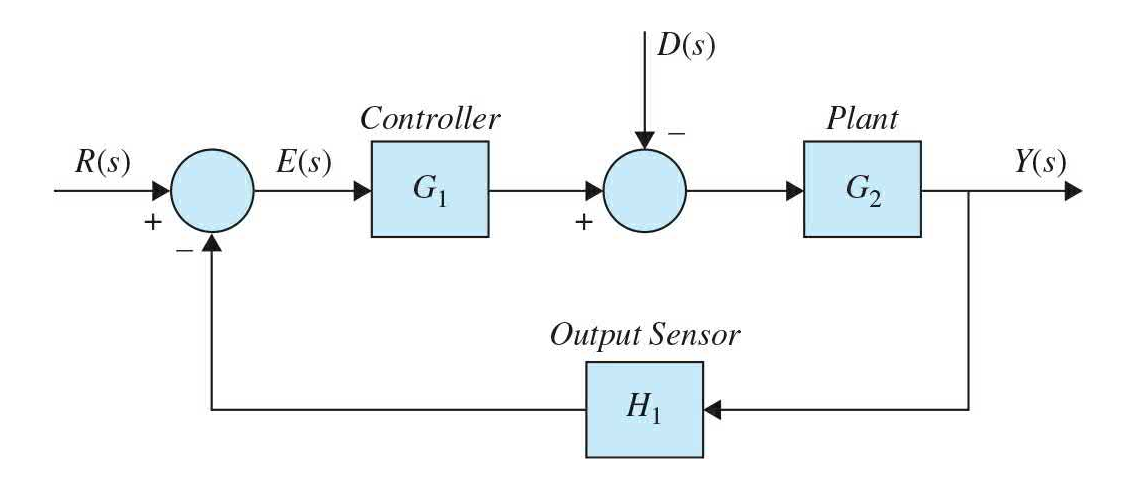

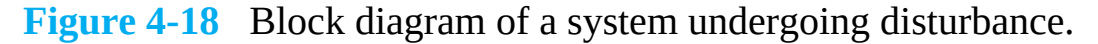

We use the method of superposition in modeling a multi-input system.

#### **Super Position**

For linear systems, the overall response of the system under multi-inputs is the summation of the responses due to the individual inputs, that is, in this case,

<span id="page-321-2"></span>
$$
Y_{\text{total}} = Y_R \big|_{D=0} + Y_D \big|_{R=0} \tag{4-28}
$$

<span id="page-321-1"></span>When  $D(s) = 0$ , the block diagram is simplified (Fig. [4-19](#page-321-1)) to give the transfer function:

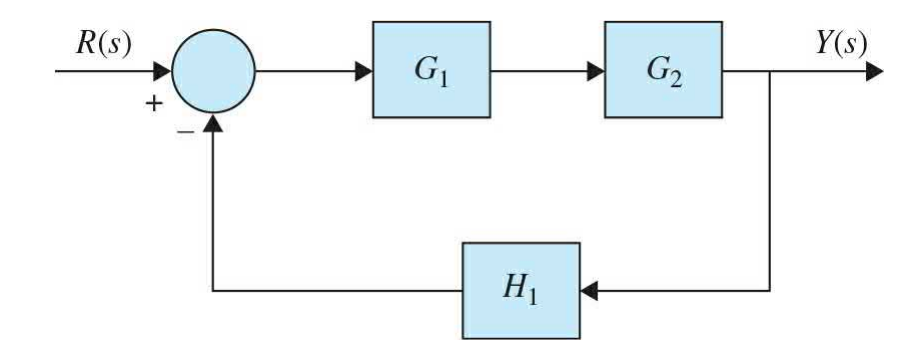

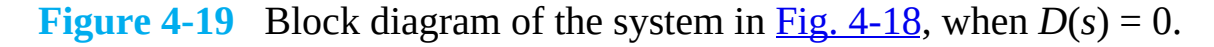

$$
\frac{Y(s)}{R(s)} = \frac{G_1(s)G_2(s)}{1 + G_1(s)G_2(s)H_1(s)}
$$
(4-29)

When  $R(s) = 0$ , the block diagram is rearranged to give (Fig. [4-20](#page-322-0)):

<span id="page-322-0"></span>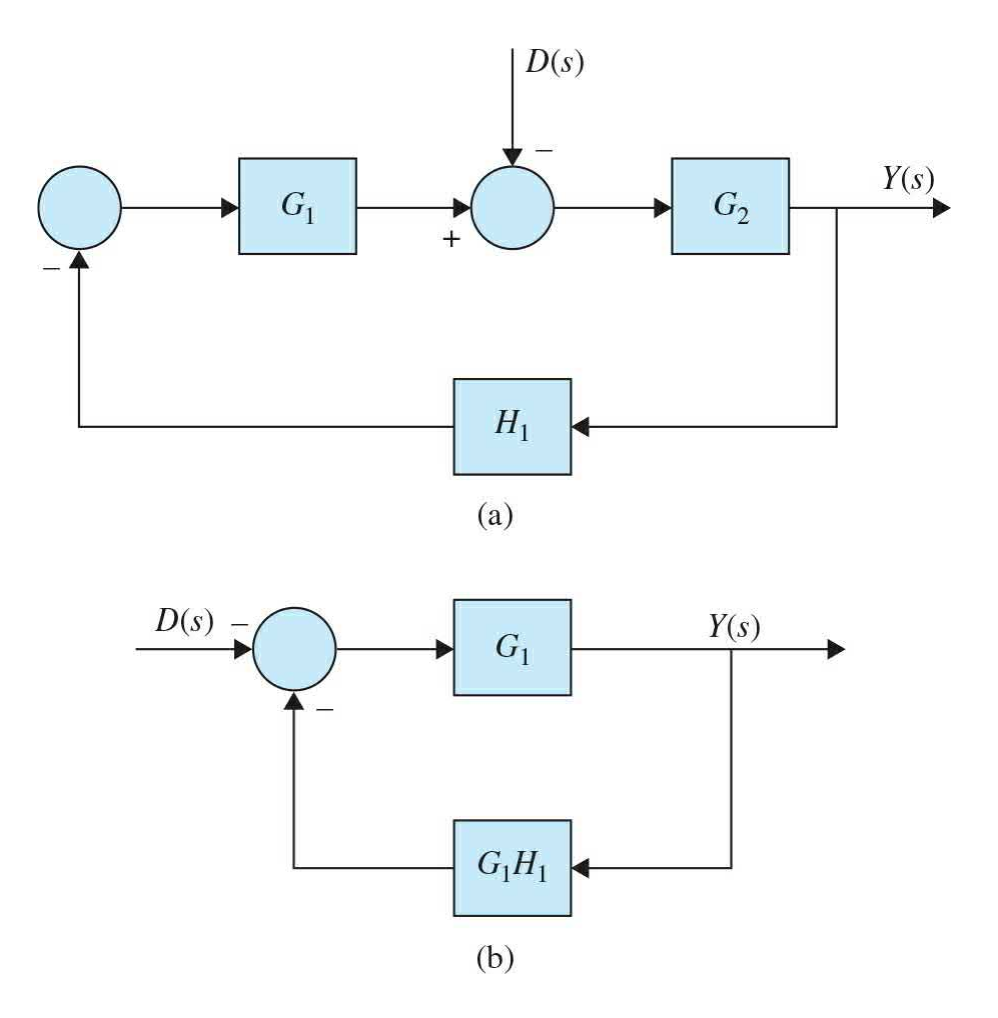

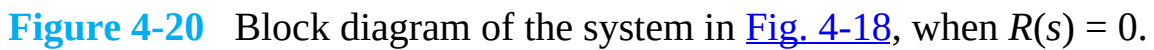

$$
\frac{Y(s)}{D(s)} = \frac{-G_2(s)}{1 + G_1(s)G_2(s)H_1(s)}\tag{4-30}
$$

As a result, from  $\underline{Eq. (4-28)}$  $\underline{Eq. (4-28)}$  $\underline{Eq. (4-28)}$  to  $\underline{Eq. (4-32)}$ , we ultimately get

$$
Y_{\text{total}} = \frac{Y(s)}{R(s)} \bigg|_{D=0} R(s) + \frac{Y(s)}{D(s)} \bigg|_{R=0} D(s)
$$
  
\n
$$
Y(s) = \frac{G_1 G_2}{1 + G_1 G_2 H_1} R(s) + \frac{-G_2}{1 + G_1 G_2 H_1} D(s)
$$
\n(4-31)

## **Observations**

 $\frac{Y}{R}\Big|_{D=0}$  and  $\frac{Y}{D}\Big|_{R=0}$  have the same denominators if the disturbance signal goes

to the forward path. The negative sign in the numerator of  $\frac{d}{dx} \Big|_{R=0}$  shows that the disturbance signal interferes with the controller signal, and, as a result, it adversely affects the performance of the system. Naturally, to compensate, there will be a higher burden on the controller.

## **4-1-5 Block Diagrams and Transfer Functions of Multivariable Systems**

In this section, we illustrate the block diagram and matrix representations (see App. A) of multivariable systems. Two block diagram representations of a multivariable system with *p* inputs and *q* outputs are shown in [Figs.](#page-323-0) 4-21*a* and  $\underline{b}$  $\underline{b}$  $\underline{b}$ . In Fig. [4-21](#page-323-0)*a*, the individual input and output signals are designated, whereas in the block diagram of  $Fig. 4-21b$  $Fig. 4-21b$  $Fig. 4-21b$ , the multiplicity of the inputs and outputs is denoted by vectors. The case of Fig. [4-21](#page-323-0)*b* is preferable in practice because of its simplicity.

<span id="page-323-0"></span>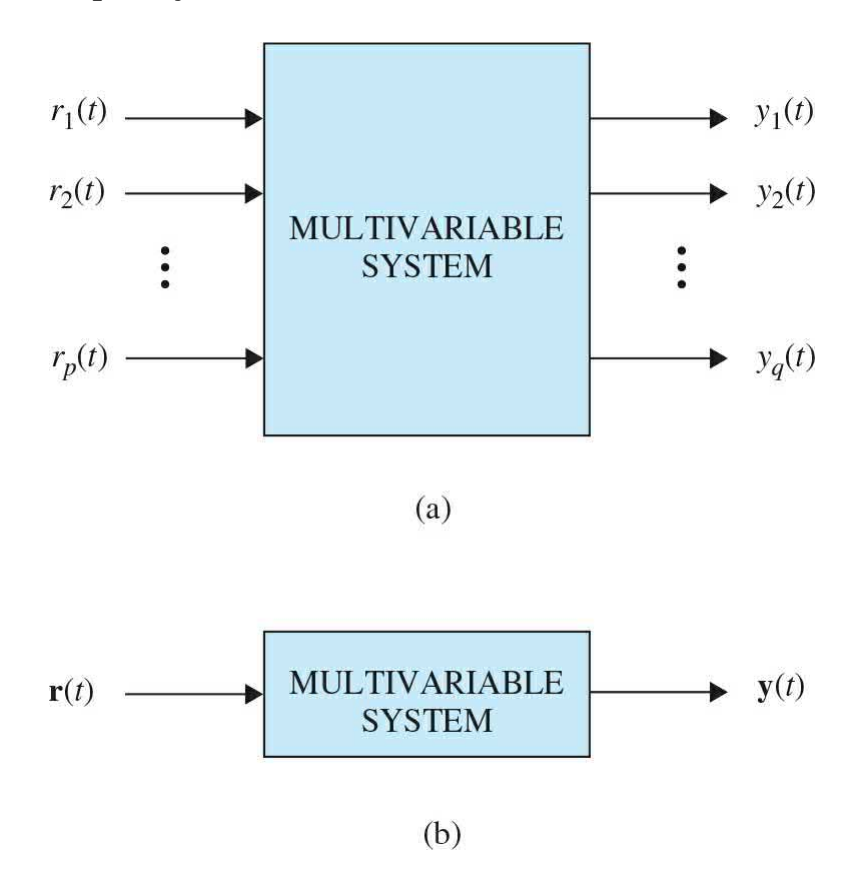

**Figure 4-21** Block diagram representations of a multivariable system. [Figure](#page-324-1) 4-22 shows the block diagram of a multivariable feedback control
system. The transfer function relationships of the system are expressed in vector-matrix form (see App. A):

<span id="page-324-0"></span>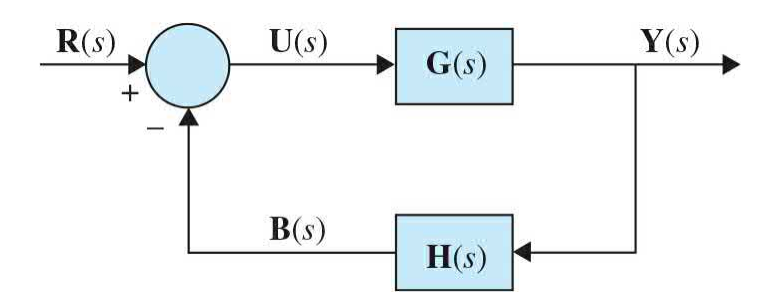

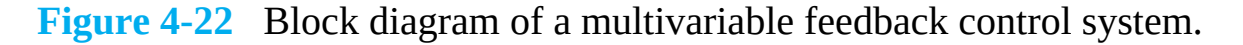

$$
\mathbf{Y}(s) = \mathbf{G}(s)\mathbf{U}(s) \tag{4-32}
$$

$$
\mathbf{U}(s) = \mathbf{R}(s) - \mathbf{B}(s) \tag{4-33}
$$

$$
\mathbf{B}(s) = \mathbf{H}(s)\mathbf{Y}(s) \tag{4-34}
$$

where **Y**(*s*) is the *q*  $\times$  1 output vector; **U**(*s*), **R**(*s*), and **B**(*s*) are all *p*  $\times$  1 vectors; and  $G(s)$  and  $H(s)$  are  $q \times p$  and  $p \times q$  transfer-function matrices, respectively. Substituting Eq.  $(4-11)$  into Eq.  $(4-10)$  and then from Eq.  $(4-10)$ to  $Eq. (4-9)$ , we get

$$
\mathbf{Y}(s) = \mathbf{G}(s)\mathbf{R}(s) - \mathbf{G}(s)\mathbf{H}(s)\mathbf{Y}(s)
$$
\n(4-35)

Solving for  $Y(s)$  from Eq.  $(4-12)$  gives

$$
\mathbf{Y}(s) = [\mathbf{I} + \mathbf{G}(s)\mathbf{H}(s)]^{-1} \mathbf{G}(s)\mathbf{R}(s)
$$
(4-36)

provided that  $I + G(s)H(s)$  is nonsingular. The closed-loop transfer matrix is defined as

$$
\mathbf{M}(s) = [\mathbf{I} + \mathbf{G}(s)\mathbf{H}(s)]^{-1}\mathbf{G}(s)
$$
(4-37)

Then  $Eq. (4-14)$  $Eq. (4-14)$  is written as

$$
\mathbf{Y}(s) = \mathbf{M}(s)\mathbf{R}(s) \tag{4-38}
$$

**EXAMPLE 4-1-6** Consider that the forward-path transfer function matrix and the feedback-path transfer function matrix of the system shown in Fig. [4-22](#page-324-0) are

$$
\mathbf{G}(s) = \begin{bmatrix} \frac{1}{s+1} & -\frac{1}{s} \\ 2 & \frac{1}{s+2} \end{bmatrix} \mathbf{H}(s) = \begin{bmatrix} 1 & 0 \\ 0 & 1 \end{bmatrix} \tag{4-39}
$$

respectively. The closed-loop transfer function matrix of the system is given by  $\underline{Eq. (4-15)}$ , and is evaluated as follows:

$$
\mathbf{I} + \mathbf{G}(s) \mathbf{H}(s) = \begin{bmatrix} 1 + \frac{1}{s+1} & -\frac{1}{s} \\ 2 & 1 + \frac{1}{s+2} \end{bmatrix} = \begin{bmatrix} \frac{s+2}{s+1} & -\frac{1}{s} \\ 2 & \frac{s+3}{s+2} \end{bmatrix}
$$
(4-40)

The closed-loop transfer function matrix is

$$
\mathbf{M}(s) = [\mathbf{I} + \mathbf{G}(s)\mathbf{H}(s)]^{-1}\mathbf{G}(s) = \frac{1}{\Delta} \begin{bmatrix} s+3 & 1 \ s+2 & s \ -2 & s+2 \ -2 & s+1 & 2 \end{bmatrix} \begin{bmatrix} \frac{1}{s+1} & -\frac{1}{s} \\ 2 & \frac{1}{s+2} \end{bmatrix}
$$
(4-41)

where

$$
\Delta = \frac{s+2}{s+1} \frac{s+3}{s+2} + \frac{2}{s} = \frac{s^2 + 5s + 2}{s(s+1)}
$$
(4-42)

Thus,

$$
\mathbf{M}(s) = \frac{s(s+1)}{s^2 + 5s + 2} \begin{bmatrix} \frac{3s^2 + 9s + 4}{s(s+1)(s+2)} & -\frac{1}{s} \\ 2 & \frac{3s + 2}{s(s+1)} \end{bmatrix}
$$
(4-43)

A

# **4-2 SIGNAL-FLOW GRAPHS**

A SFG may be regarded as an alternative representation of a block diagram. The SFG was introduced by S. J. Mason [2, 3] for the cause-andeffect (input-output) representation of linear systems that are modeled by algebraic equations. An SFG may be defined as a graphical means of portraying the input-output relationships among the variables of a set of linear algebraic equations.

The relation between block diagrams and SFGs are tabulated for four important cases, as shown in  $Fig. 4-23$ .

<span id="page-327-0"></span>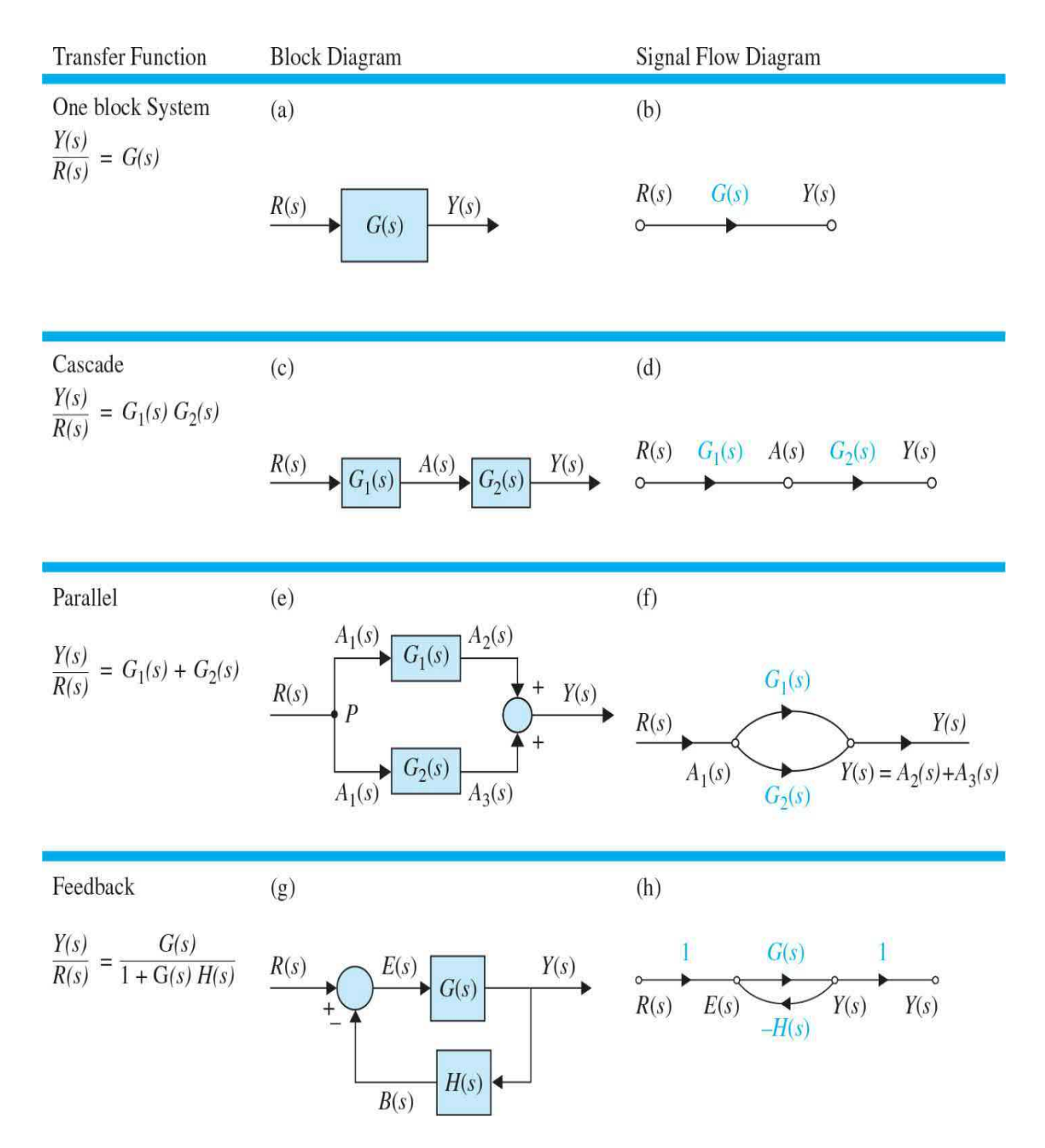

**Figure 4-23** Block diagrams and their SFG equivalent representations. (*a*) Input-output representation in block diagram form. (*b*) Equivalent inputoutput representation in SFG form. (*c*) A cascade block diagram representation. (*d*) Equivalent cascade SFG representation. (*e*) A parallel block diagram representation. (*f*) Equivalent parallel SFG representation. (*g*) A negative feedback block diagram representation. (*h*) Equivalent negative

feedback SFG representation.

Considering Fig. [4-23](#page-327-0)*b*, when constructing an SFG, junction points, or **nodes**, are used to represent variables—in this case *U*(*s*) is the input variable and *Y*(*s*) is the output variable. The nodes are connected by line segments called **branches**, according to the cause-and-effect equations. The branches have associated branch gains and directions—in this case the branch represents the transfer function *G*(*s*). *A signal can transmit through a branch only in the direction of the arrow*. In general, the construction of the SFG is basically a matter of following through the input-output relations of each variable in terms of itself and the others. As a result, in Fig. [4-23](#page-327-0)*b*, the SFG represents the transfer function:

In an SFG, signals can transmit through a branch only in the direction of the arrow.

<span id="page-328-0"></span>
$$
\frac{Y(s)}{U(s)} = G(s) \tag{4-44}
$$

where *U*(*s*) is the input, *Y(s)* is the output, and *G*(*s*) is the gain, or transmittance, between the two variables. The branch between the input node and the output node should be interpreted as a unilateral amplifier with gain *G*(*s*), so when a signal of one unit is applied at the input *U*(*s*), a signal of strength *G*(*s*)*U(s)* is delivered at node *Y(s)*. Although algebraically Eq. [\(4-44\)](#page-328-0) can be written as

<span id="page-328-1"></span>
$$
U(s) = \frac{1}{G(s)}Y(s) \tag{4-45}
$$

the SFG of  $\underline{Fig. 4-23b}$  $\underline{Fig. 4-23b}$  $\underline{Fig. 4-23b}$  does not imply this relationship. If  $\underline{Eq. (4-45)}$  $\underline{Eq. (4-45)}$  $\underline{Eq. (4-45)}$  is valid as a cause-and-effect equation, a new SFG should be drawn with *Y(s)* as the input and *U*(*s*) as the output.

Comparing Fig. [4-23](#page-327-0)*c* with Fig. [4-23](#page-327-0)*d*, or Fig. [4-23](#page-327-0)*e* with Fig. [4-23](#page-327-0)*g*, it is easy to see that the nodes in SFGs represent the variables in the block diagrams—that is, input, output, and intermediate variables such as *A*(*s*). The nodes are then connected through branches with gains that represent the transfer functions  $G_i(s)$  and  $G_i(s)$ , respectively.

The SFG representation of cascade and parallel forms and the feedback system, shown in [Figs.](#page-327-0) 4-23*e* and *[f](#page-327-0)*, are discussed in more detail in the next section.

## **4-2-1 SFG Algebra**

Let us outline the following manipulation rules and algebra for the SFGs:

**1.** The value of the variable represented by a node is equal to the sum of all the signals entering the node. For the SFG of Fig. [4-24](#page-329-0), the value of *y<sup>1</sup>* is equal to the sum of the signals transmitted through all the incoming branches; that is,

<span id="page-329-0"></span>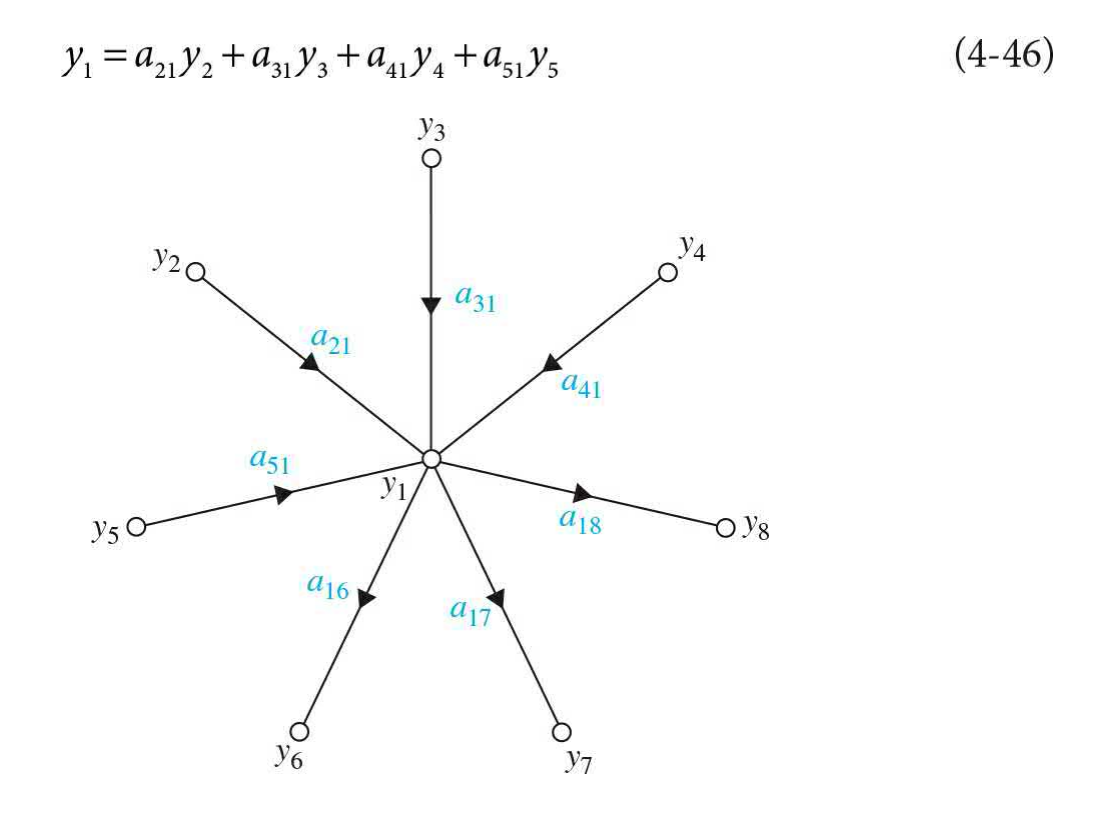

**Figure 4-24** Node as a summing point and as a transmitting point.

**2.** The value of the variable represented by a node is transmitted through all branches leaving the node. In the SFG of  $Fig. 4-24$ , we have

$$
y_6 = a_{17} y_1 \n y_7 = a_{17} y_1 \n y_8 = a_{18} y_1
$$
\n(4-47)

**3. Parallel branches** in the same direction connecting two nodes can be replaced by a single branch with gain equal to the sum of the gains of the parallel branches. An example of this case is illustrated in [Figs.](#page-327-0) 4-23*f* and  $4-25$ .

<span id="page-330-0"></span>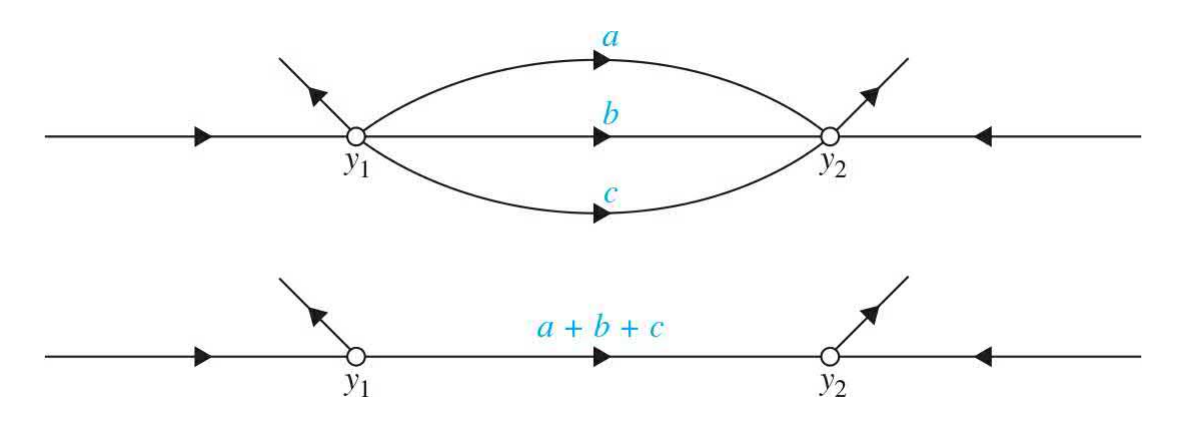

**Figure 4-25** Signal-flow graph with parallel paths replaced by one with a single branch.

**4.** A **series (cascade) connection** of unidirectional branches, as shown in Fig. [4-23](#page-327-0)*d* or 4-26, can be replaced by a single branch with gain equal to the product of the branch gains.

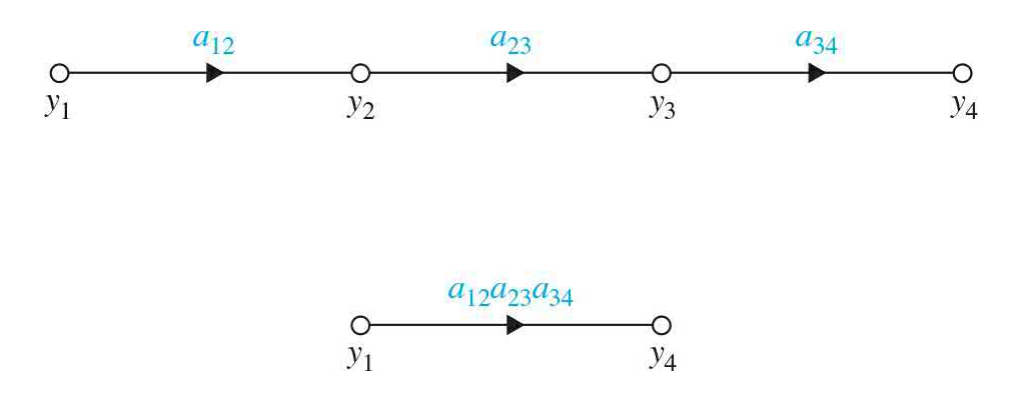

**Figure 4-26** Signal-flow graph with cascade unidirectional branches replaced by a single branch.

**5.** A **feedback system** as shown in Fig. [4-23](#page-327-0)*g* is subject to the

following algebraic equations:

<span id="page-331-1"></span>
$$
E(s) = R(s) - H(s)Y(s)
$$
\n
$$
(4-48)
$$

and

<span id="page-331-0"></span>
$$
Y(s) = G(s)E(s) \tag{4-49}
$$

Substituting  $\underline{Eq. (4-49)}$  $\underline{Eq. (4-49)}$  $\underline{Eq. (4-49)}$  into  $\underline{Eq. (4-48)}$  $\underline{Eq. (4-48)}$  $\underline{Eq. (4-48)}$ , while eliminating the intermediate variable *E*(*s*), we get

$$
Y(s) = G(s)R(s) - G(s)H(s)Y(s)
$$
\n(4-50)

Solving for *Y*(*s*)/*R*(*s*), we get the closed-loop transfer function

$$
M(s) = \frac{Y(s)}{R(s)} = \frac{G(s)}{1 + G(s)H(s)}
$$
(4-51)

**EXAMPLE** 4-2-1 Convert the block diagram in Fig. [4-27](#page-332-0)*a* to an SFG format.

<span id="page-332-0"></span>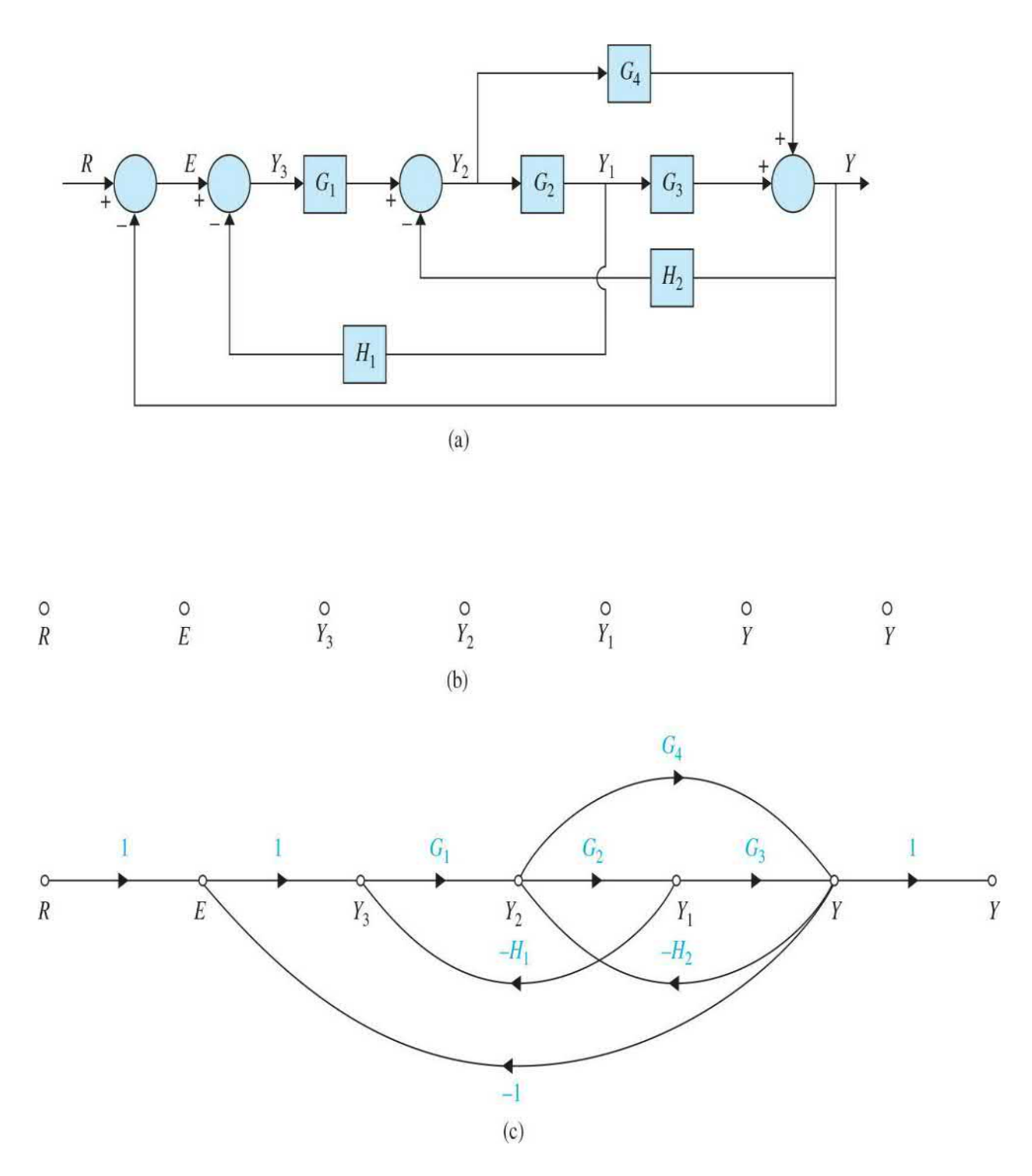

**Figure 4-27** (*a*) Block diagram of a control system. (*b*) Signal nodes. (*c*) Equivalent signal-flow graph.

> **SOLUTION** First identify all block diagram variables—in this case,  $R$ ,  $E$ ,  $Y_{3}$ ,  $Y_{2}$ ,  $Y_{1}$ , and  $Y$ . Next,

associate each variable to a node, as shown in Fig. [4-27](#page-332-0)*b*. Note that it is important to clearly identify the input and output nodes *R* and *Y*, [respectively,](#page-332-0) as shown in Fig. 4- 27*b*. Use branches to interconnect the nodes while ensuring the branch directions match the signal directions in the block diagram. Label each branch with the appropriate gain corresponding to a transfer function in Fig. [4-27](#page-332-0)*a*. Make sure to incorporate the negative feedback signs into the gains (i.e.,  $-G<sub>i</sub>(s)$ ,  $-G<sub>i</sub>(s)$ ) and  $-1$ ) —see Fig. [4-27](#page-332-0)*c*.

#### **EXAMPLE 4-2-2** As an example on the construction of an SFG, consider the following set of algebraic equations:

<span id="page-333-0"></span>
$$
y_2 = a_{12}y_1 + a_{32}y_3
$$
  
\n
$$
y_3 = a_{23}y_2 + a_{43}y_4
$$
  
\n
$$
y_4 = a_{24}y_2 + a_{34}y_3 + a_{44}y_4
$$
  
\n
$$
y_5 = a_{25}y_2 + a_{45}y_4
$$
\n(4-52)

The SFG for these equations is constructed, step by step, in Fig. [4-28](#page-334-0).

<span id="page-334-0"></span>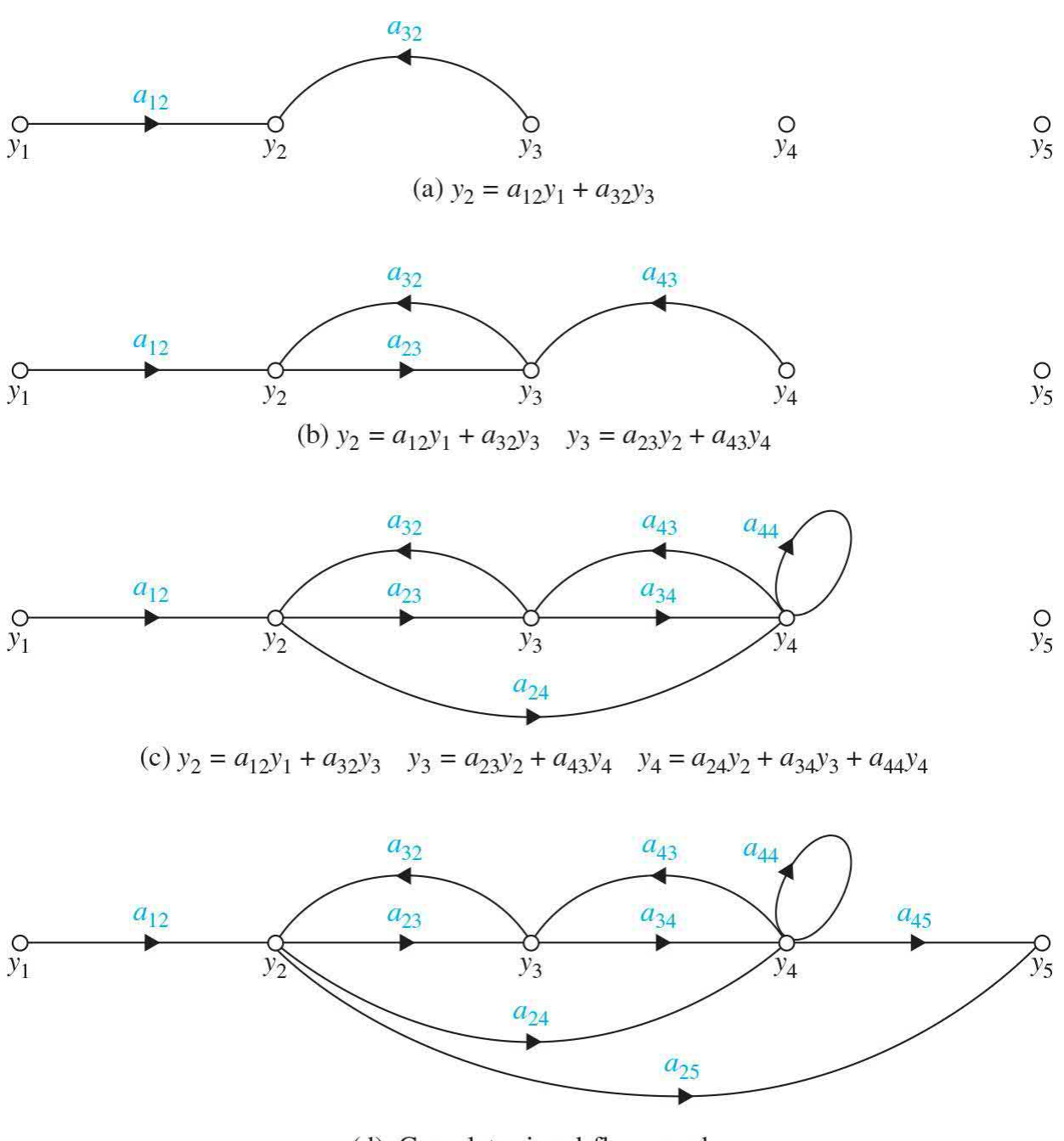

(d) Complete signal-flow graph

**Figure 4-28** [Step-by-step](#page-333-0) construction of the signal-flow graph in Eq. (4-52).

#### **4-2-2 Definitions of SFG Terms**

In addition to the branches and nodes defined earlier for the SFG, the following terms are useful for the purpose of identification and execution of the SFG algebra.

## **Input Node (Source)**

*An* input node *is a node that has only outgoing branches* (example: node *U*(*s*) in Fig. [4-23](#page-327-0)*b*).

## **Output Node (Sink)**

*An* output node *is a node that has only incoming branches* (example: node *Y*(*s*) in Fig. [4-23](#page-327-0)*b*). However, this condition is not always readily met by an output node. For instance, the SFG in Fig. [4-29](#page-336-0)*a* does not have a node that satisfies the condition of an output node. It may be necessary to regard  $y_2$ and/or  $y<sub>3</sub>$  as output nodes to find the effects at these nodes due to the input. To make  $y<sub>2</sub>$  an output node, we simply connect a branch with unity gain from the existing node  $y_2$  to a new node also designated as  $y_2$ , as shown in <u>Fig. [4-29](#page-336-0)b</u>. The same [procedure](#page-336-0) is applied to  $y<sub>3</sub>$ . Notice that, in the modified SFG of <u>Fig.</u>  $\frac{4-29b}{2}$ , the equations  $y_2 = y_2$  and  $y_3 = y_3$  are added to the original equations. In general, we can make any noninput node of an SFG an output by the procedure just illustrated. However, we **cannot** convert a noninput node into an input node by reversing the branch direction of the procedure described for output nodes. For instance, node  $y<sub>z</sub>$  of the SFG in Fig. [4-29](#page-336-0)*a* is not an input node. If we attempt to convert it into an input node by adding an incoming branch with unity gain from another identical node  $y<sub>2</sub>$ , the SFG of Fig. [4-30](#page-336-1) would result. The equation that portrays the relationship at node *y*<sub>2</sub> now reads

An **input node** has only outgoing branches.

An **output node** has only incoming branches.

<span id="page-336-0"></span>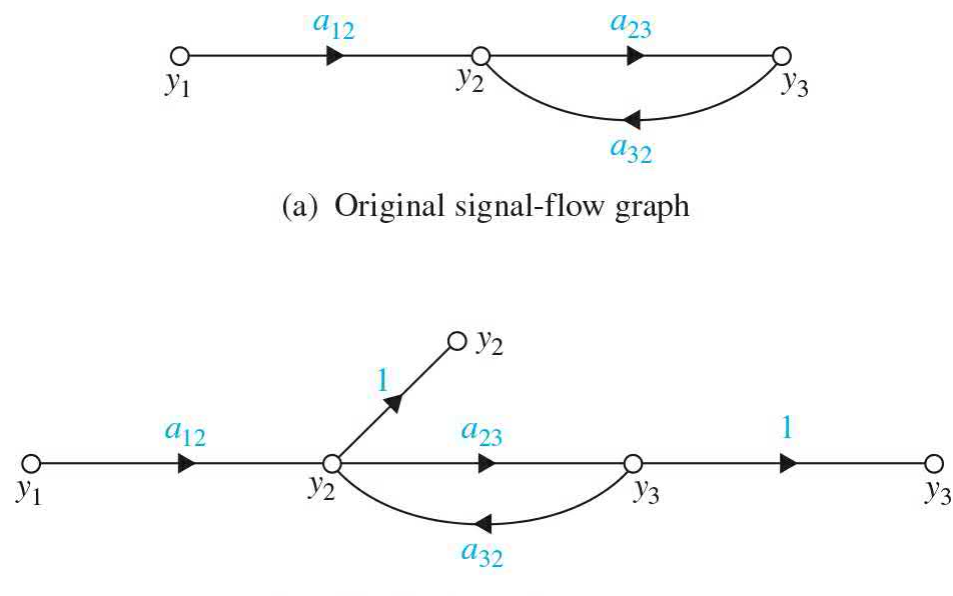

(b) Modified signal-flow graph

**Figure** 4-29 Modification of a signal-flow graph so that  $y_2$  and  $y_3$  satisfy the condition as output nodes.

<span id="page-336-1"></span>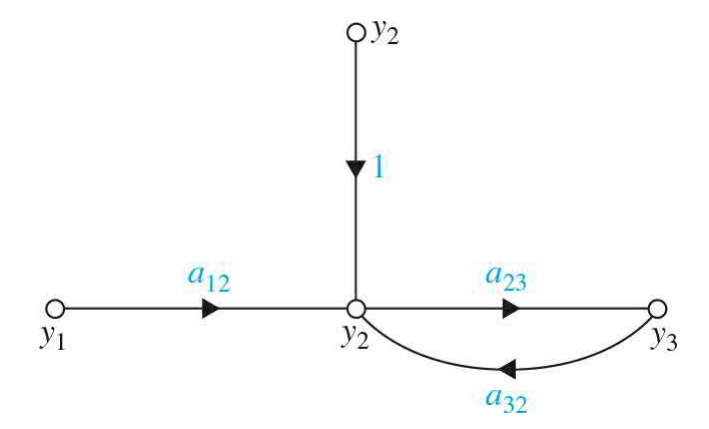

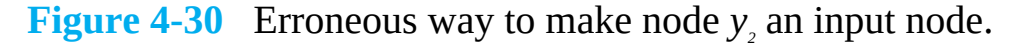

$$
y_2 = y_2 + a_{12}y_1 + a_{32}y_3 \tag{4-53}
$$

which is different from the original equation given in Fig. [4-29](#page-336-0)*a*.

#### **Path**

*A* path *is any collection of a continuous succession of branches traversed in the same direction*. The definition of a path is entirely general, since it does not prevent any node from being traversed more than once. Therefore, as simple as the SFG of  $Fig. 4-29a$  $Fig. 4-29a$  $Fig. 4-29a$  is, it may have numerous paths just by

traversing the branches  $a_n$  and  $a_n$  continuously.

## **Forward Path**

*A* forward path *is a path that starts at an input node and ends at an output node and along which no node is traversed more than once*. For example, in the SFG of <u>Fig. [4-28](#page-334-0)d,</u>  $y<sub>i</sub>$  is the input node, and the rest of the nodes are all possible output nodes. The forward path between  $y_i$  and  $y_2$  is simply the connecting branch between the two nodes. There are two forward paths between  $y_i$  and  $y_j$ : One contains the branches from  $y_i$  to  $y_j$  to  $y_j$ , and the other one contains the branches from  $y_i$  to  $y_j$  to  $y_j$  (through the branch with gain  $a_{ij}$ ) and then back to  $y_3$  (through the branch with gain  $a_{43}$ ). The reader should try to determine the two forward paths between  $y_i$  and  $y_i$ . Similarly, there are three forward paths between  $y_i$  and  $y_s$ .

## **Path Gain**

*The product of the branch gains encountered in traversing a path is called the* path gain. For [example,](#page-334-0) the path gain for the path  $y_i - y_2 - y_3 - y_4$  in Fig. 4- $\frac{28d}{28}$  is  $a_{12}a_{23}a_{34}$ 

#### **Loop**

*A* loop *is a path that originates and terminates on the same node and along which no other node is encountered more than once*. For example, there are four loops in the SFG of Fig. [4-28](#page-334-0)*d*. These are shown in Fig. [4-31.](#page-337-0)

<span id="page-337-0"></span>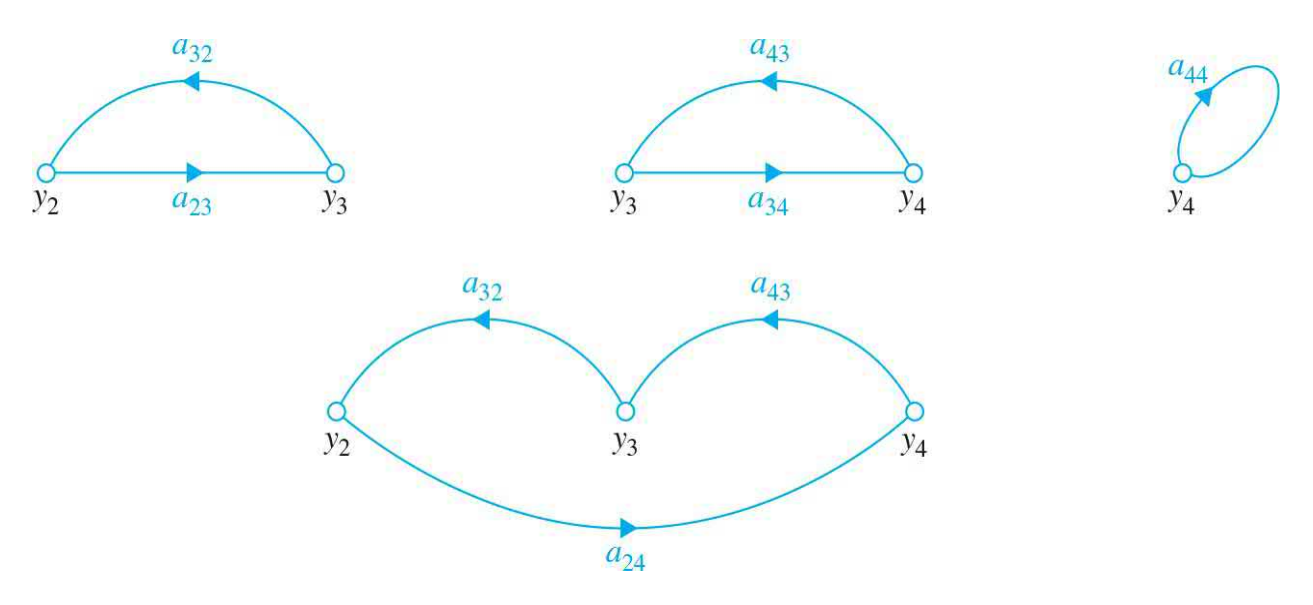

**Figure 4-31** Four loops in the signal-flow graph of Fig. [4-28](#page-334-0)*d*.

The SFG **gain formula** can only be applied between an **input** node and an **output** node.

 $\Delta$  is the same regardless of which output node is chosen.

#### **Forward-Path Gain**

*The* forward-path gain *is the path gain of a forward path*.

## **Loop Gain**

*The* loop gain *is the path gain of a loop*. For example, the loop gain of the loop  $y_2 - y_4 - y_3 - y_2$  in Fig. [4-31](#page-337-0) is  $a_{24}a_{43}a_{32}$ .

## **Nontouching Loops**

*Two parts of an SFG are* nontouching *if they do not share a common node*. For example, the loops  $y_2 - y_3 - y_2$  and  $y_4 - y_4$  of the SFG in Fig. [4-28](#page-334-0)*d* are nontouching loops.

Two parts of an SFG are **nontouching** if they do not share a common node.

## **4-2-3 Gain Formula for SFG**

Given an SFG or block diagram, the task of solving for the input-output relations by algebraic manipulation could be quite tedious. Fortunately, there is a general gain formula available that allows the determination of the inputoutput relations of an SFG by inspection.

Given an SFG with *N* forward paths and *K* loops, the gain between the input node  $y_{\scriptscriptstyle in}$  and output node  $y_{\scriptscriptstyle \rm out}$  is [3]

<span id="page-338-0"></span>
$$
M = \frac{y_{\text{out}}}{y_{\text{in}}} = \sum_{k=1}^{N} \frac{M_k \Delta_k}{\Delta} \tag{4-54}
$$

where

 $y_{in}$  = input-node variable

 $y_{\text{out}}$  = output-node variable

 $\ddot{M}$  = gain between  $y_{in}$  and  $y_{out}$ 

N = total number of forward paths between  $y_{in}$  and  $y_{out}$ 

 $M_k$  = gain of the kth forward paths between  $y_{in}$  and  $y_{out}$ 

$$
\Delta = 1 - \sum_{i=1}^{n} L_{i1} + \sum_{j=1}^{n} L_{j2} - \sum_{k=1}^{n} L_{k3} + \cdots
$$
 (4-55)

or

 $\Delta = 1 -$  (sum of the gains of **all individual** loops) + (sum of products of gains of all possible combinations of **two** nontouching loops) – (sum of products of gains of all possible combinations of **three** nontouching loops) + (sum of products of gains of all possible combinations of **four** nontouching loops) –...

 $\Delta_k$  = the  $\Delta$  for that part of the SFG that is nontouching with the *k*th forward path.

The gain formula in  $\underline{Eq. (4-54)}$  $\underline{Eq. (4-54)}$  $\underline{Eq. (4-54)}$  may seem formidable to use at first glance. However,  $\Delta$  and  $\Delta$ <sub>k</sub> are the only terms in the formula that could be complicated if the SFG has a large number of loops and nontouching loops.

Care must be taken when applying the gain formula to ensure that it is applied between an **input node** and an **output node**.

**EXAMPLE 4-2-3** Consider that the closed-loop transfer function *Y*(*s*)/*R*(*s*) of the SFG in Fig. [4-23](#page-327-0)*f* is to be determined by use of the gain formula,  $\underline{Eq. (4-54)}$  $\underline{Eq. (4-54)}$  $\underline{Eq. (4-54)}$ . The following results are obtained by inspection of the SFG:

> <span id="page-339-0"></span>**1.** There is only one forward path between *R*(*s*) and *Y*(*s*), and the forward-path gain is

$$
M_1 = G(s) \tag{4-56}
$$

**2.** There is only one loop; the loop gain is

$$
L_{11} = -G(s)H(s) \tag{4-57}
$$

**3.** There are no nontouching loops since the forward path is in touch with the loop  $L_{11}$ . Thus,  $\Delta 1 = 1$ , and

$$
\Delta = 1 - L_{11} = 1 + G(s)H(s) \tag{4-58}
$$

Using  $Eq. (4-54)$  $Eq. (4-54)$ , the closed-loop transfer function is written as

$$
\frac{Y(s)}{R(s)} = \frac{M_1 \Delta_1}{\Delta} = \frac{G(s)}{1 + G(s)H(s)}
$$
(4-59)

which agrees with Eq.  $(4-12)$  or  $(4-51)$ .

**EXAMPLE 4-2-4** Consider the SFG shown in Fig. [4-28](#page-334-0)*d*. Let us first determine the gain between  $y_i$  and  $y_s$  using the gain formula.

> The three forward paths between  $y_i$  and  $y_5$  and the **forward-path gains** are

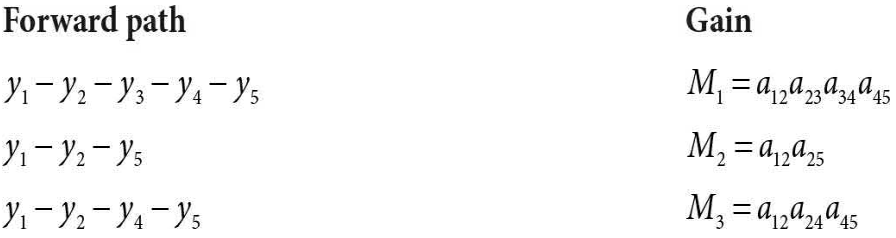

The **four loops** of the SFG are shown in Fig. [4-28](#page-334-0). The loop gains are

#### Gain Loop  $L_{11} = a_{23} a_{32}$  $y_2 - y_3 - y_2$  $y_3 - y_4 - y_3$  $L_{21} = a_{34} a_{43}$  $y_2 - y_4 - y_3 - y_2$  $L_{31} = a_{24} a_{43} a_{32}$  $L_{41} = a_{44}$  $y_4 - y_4$

There are two **nontouching loops**; that is,

 $y_2 - y_3 - y_2$  and  $y_4 - y_4$ 

Thus, the product of the gains of the two nontouching loops is

$$
L_{12} = a_{23}a_{32}a_{44} \tag{4-60}
$$

All the loops are in touch with forward paths *M<sup>1</sup>* and  $M$ <sup>3</sup>. Thus,  $\Delta$ <sup>1</sup> =  $\Delta$ <sup>3</sup> = 1. Two of the loops are not in touch with forward path *M***2**. These loops are  $y_3 - y_4 - y_3$  and  $y_4$  – *y4* . Thus,

$$
\Delta_2 = 1 - a_{34}a_{43} - a_{44} \tag{4-61}
$$

Substituting these quantities into  $\underline{Eq. (4-54)}$ , we have

$$
\frac{y_5}{y_1} = \frac{M_1 \Delta_1 + M_2 \Delta_2 + M_3 \Delta_3}{\Delta}
$$
\n
$$
= \frac{(a_{12} a_{23} a_{34} a_{45}) + (a_{12} a_{25}) (1 - a_{34} a_{43} - a_{44}) + a_{12} a_{24} a_{45}}{1 - (a_{23} a_{32} + a_{34} a_{43} + a_{24} a_{32} a_{43} + a_{44}) + a_{23} a_{32} a_{44}}
$$
\n(4-62)

where

<span id="page-341-0"></span>
$$
\Delta = 1 - (L_{11} + L_{21} + L_{31} + L_{41}) + L_{12}
$$
  
= 1 - (a<sub>23</sub>a<sub>32</sub> + a<sub>34</sub>a<sub>43</sub> + a<sub>24</sub>a<sub>32</sub>a<sub>43</sub> + a<sub>44</sub>) + a<sub>23</sub>a<sub>32</sub>a<sub>44</sub> (4-63)

The reader should verify that choosing *y***2** as the output,

$$
\frac{y_2}{y_1} = \frac{a_{12}(1 - a_{34}a_{43} - a_{44})}{\Delta} \tag{4-64}
$$

<span id="page-341-1"></span>where  $\Delta$  is given in Eq. [\(4-63\).](#page-341-0)

**EXAMPLE** 4-2-5 We can convert the block diagram in Fig. [4-32](#page-342-0)*a* to an SFG format in Fig. [4-32](#page-342-0)*c*, by first associating all block diagram variables  $y_{i} - y_{i}$  to a node as in <u>Fig. [4-32](#page-342-0)b</u>. Next using branches we interconnect the nodes while ensuring the branch directions match the signal directions in the block diagram. Then we label each

branch with the appropriate gain corresponding to a transfer function in Fig. [4-32](#page-342-0)*a*. Make sure to incorporate the negative feedback signs into the gains  $(i.e., -H<sub>i</sub>(s), -H<sub>i</sub>(s), -H<sub>s</sub>(s),$  and  $-H<sub>i</sub>(s)$ )—see <u>Fig. 4-</u> 32*c*.

<span id="page-342-0"></span>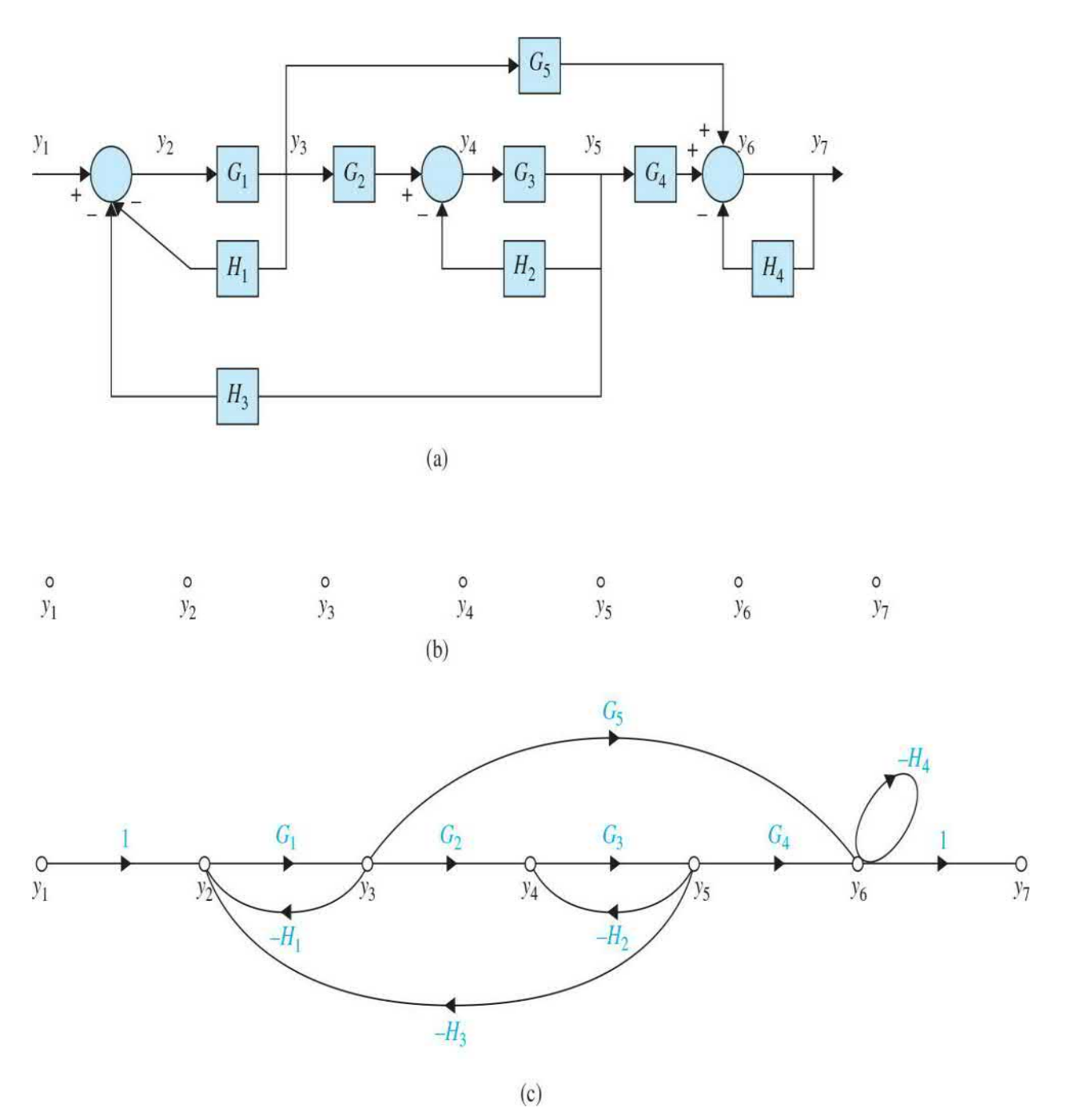

**Figure 4-32** (*a*) Block diagram of a control system. (*b*) Signal nodes

representing the variables. (*c*) Equivalent signal-flow graph.

 $I_{\alpha\alpha}$ 

The two forward paths between  $y_i$  and  $y_i$  and the **forward-path gains** are

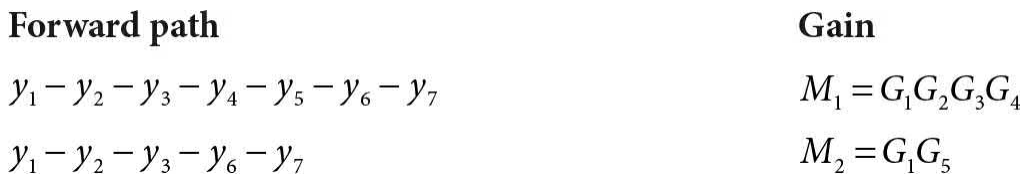

The **four loops** of the SFG are shown in Fig. [4-32](#page-342-0). The loop gains are

 $C_{\alpha}$ 

Loop

\nGain

\n
$$
y_{2} - y_{3} - y_{2}
$$
\n
$$
L_{11} = -G_{1}H_{1}
$$
\n
$$
y_{4} - y_{5} - y_{4}
$$
\n
$$
L_{21} = -G_{3}H_{2}
$$
\n
$$
L_{31} = -G_{1}G_{2}G_{3}H_{3}
$$
\n
$$
y_{6} - y_{7} - y_{6}
$$
\n
$$
L_{41} = -H_{4}
$$

The three following loops are **nontouching**

 $y_2 - y_3 - y_2$ ,  $y_4 - y_5 - y_4$  and  $y_6 - y_7 - y_6$ 

Thus, the products of the gains of two of the three nontouching loops are

 $L_{12} = G_1 G_3 H_1 H_2$ ,  $L_{22} = G_1 H_1 H_4$  and  $L_{32} = G_3 H_2 H_4$  $(4-65)$ 

Also the following two loops are **nontouching**

 $y_2 - y_3 - y_4 - y_5 - y_2$  and  $y_6 - y_7 - y_6$ 

Thus, the product of the gains of the nontouching loops is

$$
L_{42} = G_1 G_2 G_3 H_3 H_4 \tag{4-66}
$$

Further, the product of the three nontouching loop gains is

$$
L_{13} = -G_1 G_3 H_1 H_2 H_4 \tag{4-67}
$$

Hence,

$$
\Delta = 1 + G_1 H_1 + G_3 H_2 + G_1 G_2 G_3 H_3 + H_4
$$
  
+ G\_1 G\_3 H\_1 H\_2 + G\_1 H\_1 H\_4 + G\_3 H\_2 H\_4 + G\_1 G\_2 G\_3 H\_3 H\_4 + G\_1 G\_3 H\_1 H\_2 H\_4(4-68)

All the loops are in touch with forward paths  $M_i$ . Thus,  $\Delta_{1} = 1$ . Loop  $y_{4} - y_{5} - y_{4}$  is not in touch with forward path *M2* . Thus,

$$
\Delta_2 = 1 + G_3 H_2 \tag{4-69}
$$

Substituting these quantities into  $Eq. (4-54)$ , we have

$$
\frac{y_6}{y_1} = \frac{y_7}{y_1} \frac{M_1 \Delta_1 + M_2 \Delta_2}{\Delta} = \frac{G_1 G_2 G_3 G_4 + G_1 G_5 (1 + G_3 H_2)}{\Delta}
$$
(4-70)

The following input-output relations may also be obtained by use of the gain formula:

$$
\frac{y_2}{y_1} = \frac{1 + G_3 H_2 + H_4 + G_3 H_2 H_4}{\Delta} \tag{4-71}
$$

$$
\frac{y_4}{y_1} = \frac{G_1 G_2 (1 + H_4)}{\Delta} \tag{4-72}
$$

Λ

**4-2-4 Application of the Gain Formula between Output Nodes and Noninput Nodes**

It was pointed out earlier that the gain formula can only be applied between a pair of input and output nodes. Often, it is of interest to find the relation between an output-node variable and a noninput-node variable. For example, in the SFG of  $Fig. 4-32$  $Fig. 4-32$ , it may be of interest to find the relation  $y/y<sub>2</sub>$ , which represents the dependence of  $y<sub>7</sub>$  upon  $y<sub>2</sub>$ ; the latter is not an input.

We can show that, by including an input node, the gain formula can still be applied to find the gain between a noninput node and an output node. Let *yin*

be an input and  $y_{\textit{\tiny out}}$  be an output node of an SFG. The gain,  $y_{\textit{\tiny out}}/y_{\textit{\tiny 2}}$ , where  $y_{\textit{\tiny 2}}$  is not an input, may be written as

$$
\frac{y_{\text{out}}}{y_2} = \frac{\frac{y_{\text{out}}}{y_{\text{in}}}}{\frac{y_2}{y_{\text{in}}}} = \frac{\frac{\sum M_k \Delta_k|_{\text{from } y_{\text{in}} \text{to } y_{\text{out}}}}{\Delta}}{\frac{\sum M_k \Delta_k|_{\text{from } y_{\text{in}} \text{to } y_2}}{\Delta}}
$$
(4-73)

Because  $\Delta$  is independent of the inputs and the outputs, the last equation is written as

<span id="page-345-0"></span>
$$
\frac{y_{\text{out}}}{y_2} = \frac{\Sigma M_k \Delta_k|_{\text{from } y_{\text{in}} \text{to } y_{\text{out}}}}{\Sigma M_k \Delta_k|_{\text{from } y_{\text{in}} \text{to } y_2}}
$$
(4-74)

Notice that  $\Delta$  does not appear in the last equation.

#### **EXAMPLE** 4-2-6 From the SFG in  $\overline{Fig. 4-32}$ , the gain between  $y_2$  and  $y_7$  is written as

<span id="page-345-1"></span>
$$
\frac{y_7}{y_2} = \frac{y_7/y_1}{y_2/y_1} = \frac{G_1 G_2 G_3 G_4 + G_1 G_5 (1 + G_3 H_2)}{1 + G_3 H_2 + H_4 + G_3 H_2 H_4}
$$
(4-75)

**EXAMPLE** 4-2-7 Consider the block diagram shown in Fig. [4-27](#page-332-0)*a*. The equivalent SFG of the system is shown in Fig. [4-27](#page-332-0)*c*. Notice that since a node on the SFG is interpreted as the summing point of all incoming signals to the node, the negative feedback on the block diagram is represented by assigning negative gains to the feedback paths on the SFG. First, we can identify the forward paths and loops in the system and their corresponding gains. That is,

#### Forward path

Gain

A

 $R - E - Y_3 - Y_2 - Y_1 - Y$  $M_1 = G_1 G_2 G_3$  $R - E - Y_3 - Y_2 - Y$  $M_2 = G_1 G_4$ 

The **four loops** of the SFG are shown in Fig. [4-28](#page-334-0). The loop gains are

Loop  
\n
$$
y_2 - y_3 - y_2
$$
  
\n $y_4 - y_5 - y_4$   
\n $y_2 - y_3 - y_4 - y_5 - y_2$   
\n $y_6 - y_7 - y_6$   
\n $L_{11} = -G_1G_2H_1$   
\n $L_{21} = -G_2G_3H_2$   
\n $L_{31} = -G_1G_2G_3$   
\n $L_{41} = -G_1G_4$ 

Note that all loops touch. Hence, the closed-loop transfer function of the system is obtained by applying Eq.  $(4-54)$  to either the block [diagram](#page-332-0) or the SFG in Fig. 4-27. That is,

$$
\frac{Y(s)}{R(s)} = \frac{G_1 G_2 G_3 + G_1 G_4}{\Delta} \tag{4-76}
$$

where

$$
\Delta = 1 + G_1 G_2 H_1 + G_2 G_3 H_2 + G_1 G_2 G_3 + G_4 H_2 + G_1 G_4 \tag{4-77}
$$

Similarly,

$$
\frac{E(s)}{R(s)} = \frac{1 + G_1 G_2 H_1 + G_2 G_3 H_2 + G_4 H_2}{\Delta} \tag{4-78}
$$

$$
\frac{Y(s)}{E(s)} = \frac{G_1 G_2 G_3 + G_1 G_4}{1 + G_1 G_2 H_1 + G_2 G_3 H_2 + G_4 H_2}
$$
\n(4-79)

The last expression is obtained using Eq.  $(4-74)$ .

#### **4-2-5 Simplified Gain Formula**

From [Example](#page-345-1) 4-2-7, we can see that *all loops and forward paths are touching* in this case. As a general rule, if there are no nontouching loops and forward paths (e.g.,  $y_2 - y_3 - y_2$  and  $y_4 - y_4$  in [Example](#page-339-0) 4-2-3) in the block diagram or SFG of the system, then  $Eq. (4-54)$  $Eq. (4-54)$  takes a far simpler look, as shown next.

$$
M = \frac{y_{\text{out}}}{y_{\text{in}}} = \sum \frac{\text{Forward Path Gains}}{1 - \text{Loop Gains}} \tag{4-80}
$$

**EXAMPLE 4-2-8** For **[Example](#page-341-1) 4-2-5**, where there are nontouching loops, as seen in Fig. [4-33,](#page-347-0) the simplified gain formula can be used by eliminating the nontouching loops after some block diagram manipulations.

<span id="page-347-0"></span>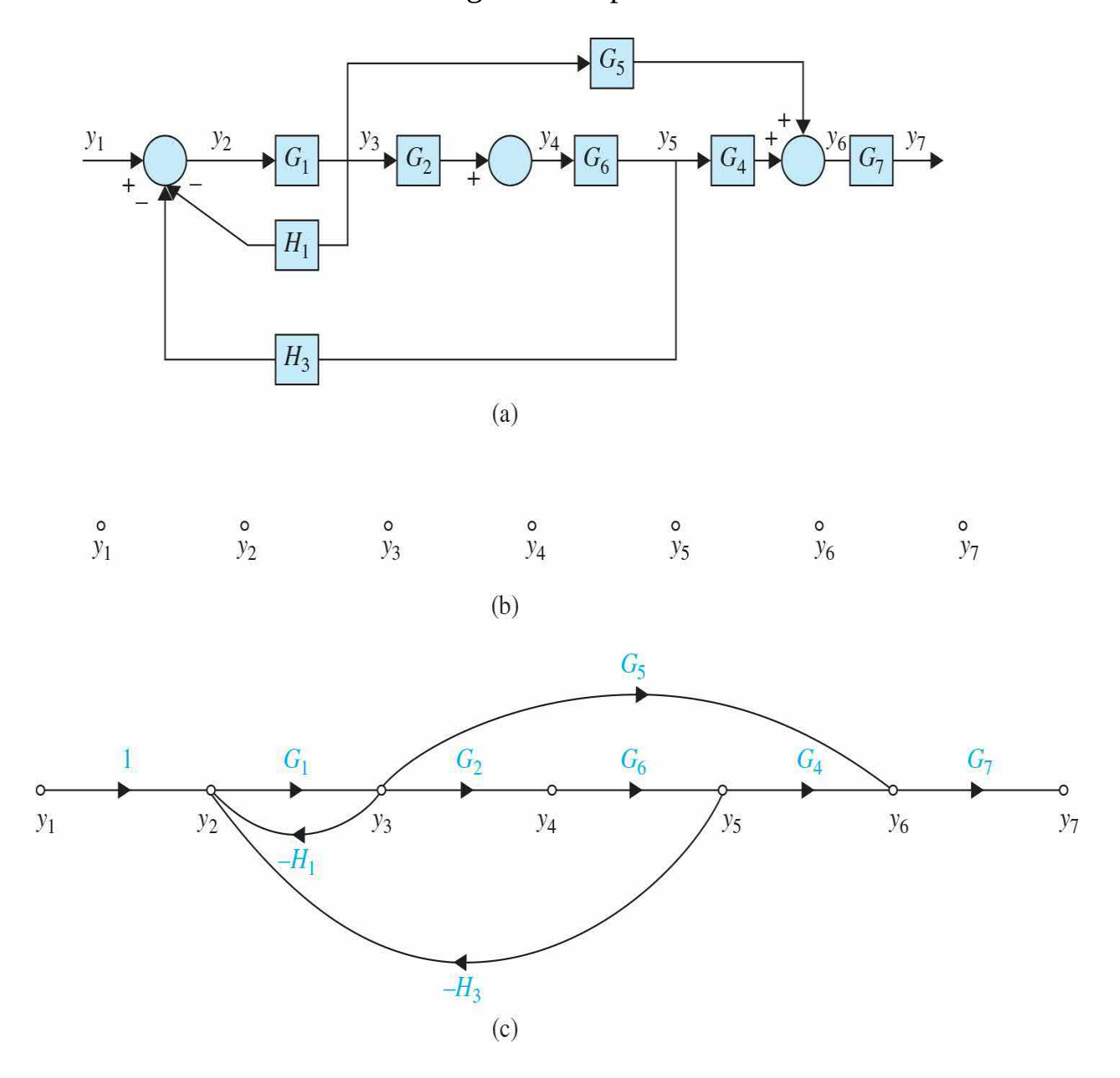

**Figure** 4-33 (*a*) Modified block diagram of the control system in Fig. 4-32 to eliminate the [nontouching](#page-342-0) loops. (*b*) Signal nodes representing the

variables. (*c*) Equivalent signal-flow graph.

The two forward paths between  $y_i$  and  $y_j$  and the **forward-path gains** are now

Forward path Gain  $M_1 = G_1 G_2 G_6 G_4 G_7$  $y_1 - y_2 - y_3 - y_4 - y_5 - y_6 - y_7$  $M_2 = G_1 G_5 G_7$  $y_1 - y_2 - y_3 - y_6 - y_7$ 

The two **[touching](#page-347-0) loops** of the SFG are shown in Fig. 4-33. The loop gains are

Loop  
\n
$$
y_2 - y_3 - y_2
$$
  
\n $y_2 - y_3 - y_4 - y_5 - y_2$   
\n $L_{11} = -G_1H_1$   
\n $L_{21} = -G_1G_2G_6H_3$ 

Note in this case

$$
G_6 = \frac{G_3}{1 + G_3 H_2} \quad \text{and} \quad G_7 = \frac{1}{1 + H_4} \tag{4-81}
$$

Hence,

$$
\Delta = 1 + G_1 H_1 + G_3 H_2 + G_1 G_2 G_3 H_3 + H_4
$$
  
+ 
$$
G_1 G_3 H_1 H_2 + G_1 H_1 H_4 + G_3 H_2 H_4 + G_1 G_2 G_3 H_3 H_4 + G_1 G_3 H_1 H_2 H_4
$$
 (4-82)

As a result,

<span id="page-348-0"></span>
$$
\frac{Y(s)}{R(s)} = \frac{G_1 G_2 G_3 + G_1 G_4}{\Delta} \tag{4-83}
$$

Λ

# **4-3 STATE DIAGRAM**

In this section, we introduce the state diagram, which is an extension of the SFG to portray state equations and differential equations. A state diagram is

constructed following all the rules of the SFG using the Laplace-transformed state equations. The basic elements of a state diagram are similar to the conventional SFG, except for the **integration** operation.

Let the variables  $x_i(t)$  and  $x_i(t)$  be related by the first-order differentiation:

$$
\frac{dx_1(t)}{dt} = x_2(t) \tag{4-84}
$$

Integrating both sides of the last equation with respect to *t* from the initial time  $t_o$ , we get

<span id="page-349-0"></span>
$$
x_1(t) = \int_{t_0}^t x_2(\tau) d\tau + x_1(t_0)
$$
 (4-85)

Because the SFG algebra does not handle integration in the time domain, we must take the Laplace transform on both sides of  $Eq. (4-85)$ . We have

<span id="page-349-1"></span>
$$
X_1(s) = \mathcal{L}\bigg[\int_{t_0}^t x_2(\tau) d\tau\bigg] + \frac{x_1(t_0)}{s} = \frac{X_2(s)}{s} - \bigg[\int_0^{t_0} x_2(\tau) d\tau\bigg] + \frac{x_1(t_0)}{s} \tag{4-86}
$$

Because the past history of the integrator is represented by  $x_i(t_o)$ , and the state [transition](#page-349-1) is assumed to start at  $\tau = t_o$ ,  $x_2(\tau) = 0$  for  $0 \le \tau \le t_o$ . Thus, <u>Eq.</u> (4-86) becomes

<span id="page-349-2"></span>
$$
X_1(s) = \frac{X_2(s)}{s} + \frac{x_1(t_0)}{s} \quad \tau \ge t_0
$$
\n(4-87)

[Equation](#page-348-0) (4-83) is now algebraic and can be represented by an SFG, as shown in Fig. [4-34](#page-350-0), where *the output of the integrator is equal to s −1 times the input, plus the initial condition x<sup>1</sup>* (*t 0* )/*s*. An alternative SFG with fewer elements for  $\underline{Eq. (4-87)}$  $\underline{Eq. (4-87)}$  $\underline{Eq. (4-87)}$  is shown in Fig. [4-35.](#page-350-1)

<span id="page-350-0"></span>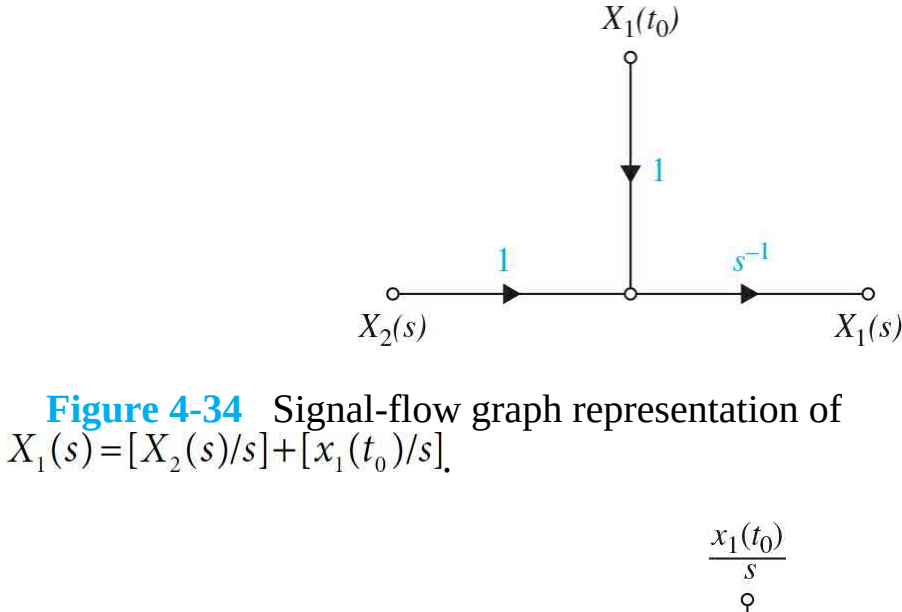

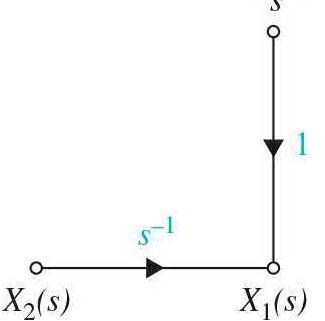

<span id="page-350-1"></span>**Figure 4-35** San alternative signal-flow graph representation of  $X_1(s) = [X_2(s)/s] + [x_1(t_0)/s]$ .

#### **4-3-1 From Differential Equations to State Diagrams**

When a linear system is described by a high-order differential equation, a state diagram can be constructed from these equations, although a direct approach is not always the most convenient. Consider the following differential equation:

<span id="page-350-3"></span>
$$
\frac{d^n y(t)}{dt^n} + a_n \frac{d^{n-1} y(t)}{dt^{n-1}} + \dots + a_2 \frac{dy(t)}{dt} + a_1 y(t) = r(t)
$$
\n(4-88)

To construct a state diagram using this equation, we rearrange the equation as

<span id="page-350-2"></span>
$$
\frac{d^n y(t)}{dt^n} = -a_n \frac{d^{n-1} y(t)}{dt^{n-1}} - \dots - a_2 \frac{dy(t)}{dt} - a_1 y(t) + r(t)
$$
\n(4-89)

The outputs of the integrators in the state diagram are usually defined as the state variable.

The process is highlighted next.

**1.** The nodes representing  $R(s)$ ,  $s^nY(s)$ ,  $s^{n-1}Y(s)$ , ...,  $sY(s)$ , and  $Y(s)$ are arranged from left to right, as shown in Fig. [4-36](#page-351-0)*a*.

**2.** Because *s*'*Y*(*s*) corresponds to  $dy(t)/dt$ ,  $i = 0, 1, 2, ..., n$ , in the Laplace domain, the nodes in Fig. [4-36](#page-351-0)*a* are connected by branches to portray Eq. [\(4-85\),](#page-349-0) resulting in Fig. [4-36](#page-351-0)*b*.

<span id="page-351-0"></span>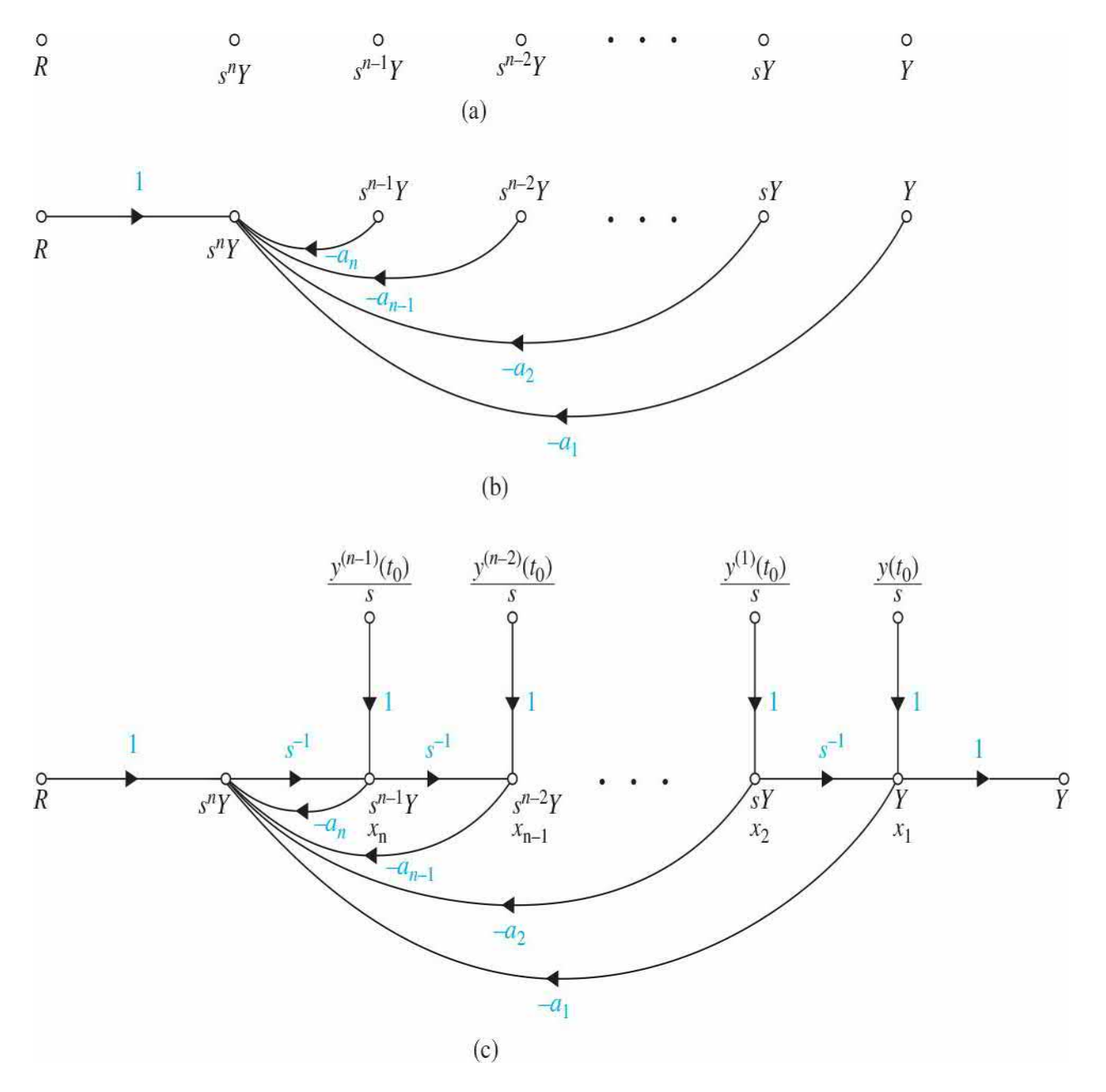

**Figure 4-36** State-diagram representation of the differential equation of Eq. [\(4-89\).](#page-350-2)

**3.** Finally, the integrator branches with gains of *s −1* are inserted, and the initial conditions are added to the outputs of the integrators, according to the basic scheme in Fig. [4-35.](#page-350-1)

The complete state diagram is drawn as shown in Fig. [4-36](#page-351-0)*c*. *The outputs of the integrators are defined as the state variables*, *x<sup>1</sup>* , *x<sup>2</sup>* , …, *x<sup>n</sup>* . This is usually the natural choice of state variables once the state diagram is drawn.

When the differential equation has derivatives of the input on the right side, the problem of drawing the state diagram directly is not as straightforward as just illustrated. We will show that, in general, it is more convenient to obtain the transfer function from the differential equation first and then arrive at the state diagram through decomposition  $(Sec. 8-10)$  $(Sec. 8-10)$  $(Sec. 8-10)$ .

The outputs of the integrators in the state diagram are usually defined as the state variable.

**EXAMPLE 4-3-1** Consider the differential equation

$$
\frac{d^2y(t)}{dt^2} + 3\frac{dy(t)}{dt} + 2y(t) = r(t)
$$
\n(4-90)

Equating the highest-ordered term of the last equation to the rest of the terms, we have

$$
\frac{d^2 y(t)}{dt^2} = -3\frac{dy(t)}{dt} - 2y(t) + r(t)
$$
\n(4-91)

Following the procedure just outlined, the state diagram of the system is drawn as shown in  $Fig. 4-37$  $Fig. 4-37$ . The state variables  $x_i$  and  $x_j$  are assigned as shown.

<span id="page-353-0"></span>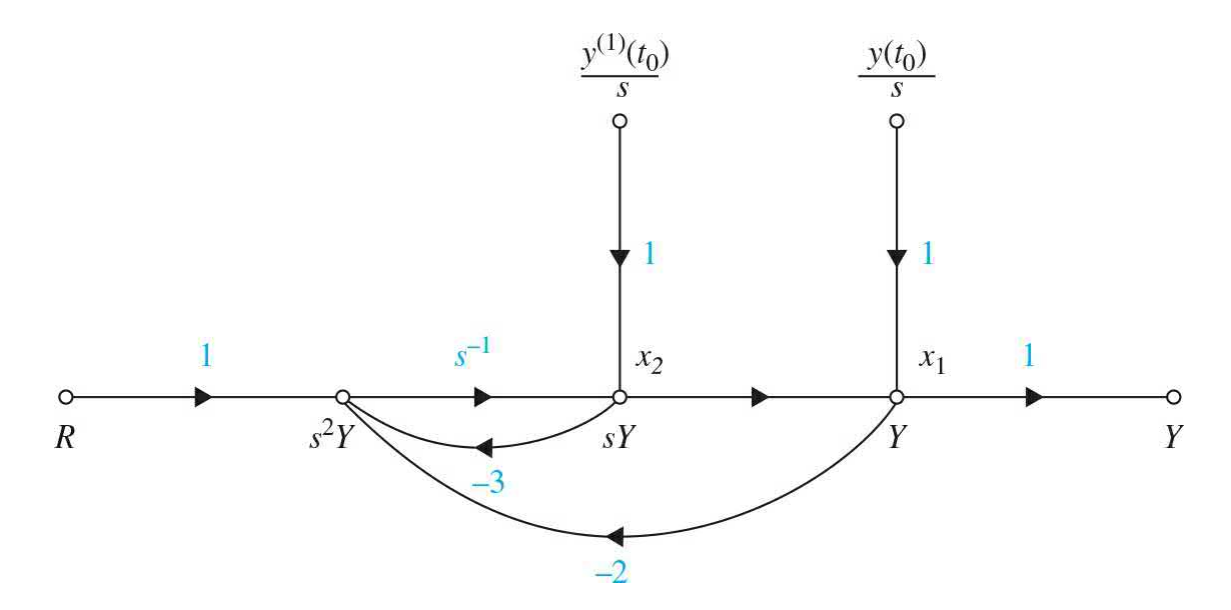

**Figure** 4-37 State diagram for <u>Eq. [\(4-89\)](#page-350-2)</u>.

## **4-3-2 From State Diagrams to Transfer Functions**

The transfer function between an input and an output is obtained from the state diagram by using the gain formula and setting all other inputs and initial states to zero. The following example shows how the transfer function is obtained directly from a state diagram.

**EXAMPLE 4-3-2** Consider the state diagram of Fig. [4-37.](#page-353-0) The transfer function between *R*(*s*) and *Y*(*s*) is obtained by applying the gain formula between these two nodes and setting the initial states to zero. We have

$$
\frac{Y(s)}{R(s)} = \frac{1}{s^2 + 3s + 2} \tag{4-92}
$$

Δ

## **4-3-3 From State Diagrams to State and Output Equations**

The state equations and the output equations can be obtained directly from the state diagram by using the SFG gain formula. The general form of a state equation and the output equation for a linear system is described in *[Chap.](#page-170-0)* 3 and presented here.

*State equation:*

$$
\frac{dx(t)}{dt} = ax(t) + br(t) \tag{4-93}
$$

*Output equation:*

$$
y(t) = cx(t) + dr(t)
$$
\n
$$
(4-94)
$$

where *x*(*t*) is the state variable; *r*(*t*) is the input; *y*(*t*) is the output; and *a*, *b*, *c*, and *d* are constant coefficients. Based on the general form of the state and output equations, the following procedure of deriving the state and output equations from the state diagram are outlined:

**1.** Delete the initial states and the integrator branches with gains *s −1* from the state diagram, since the state and output equations do not contain the Laplace operator *s* or the initial states.

**2.** For the state equations, regard the nodes that represent the derivatives of the state variables as output nodes, since these variables appear on the left-hand side of the state equations. The output *y*(*t*) in the output equation is naturally an output node variable.

**3.** Regard the state variables and the inputs as input variables on the state diagram, since these variables are found on the right-hand side of the state and output equations.

**4.** Apply the SFG gain formula to the state diagram.

**EXAMPLE 4-3-3** [Figure](#page-354-0) 4-38 shows the state diagram of Fig. [4-37](#page-353-0) with the integrator branches and the initial states eliminated. Using  $dx_i(t)/dt$  and  $dx_i(t)/dt$  as the output nodes and  $x_i(t)$ ,  $x_i(t)$ , and  $r(t)$  as input nodes, and applying the gain formula between these nodes, the state equations are obtained as

<span id="page-354-0"></span>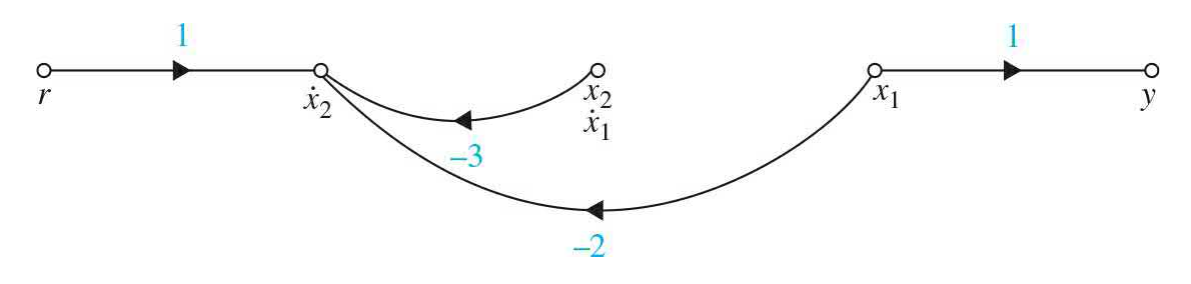

**Figure** 4-38 State diagram of **Fig. [4-37](#page-353-0)** with the initial states and the

integrator branches left out.

<span id="page-355-3"></span>
$$
\frac{dx_1(t)}{dt} = x_2(t) \tag{4-95}
$$

<span id="page-355-4"></span>
$$
\frac{dx_2(t)}{dt} = -2x_1(t) - 3x_2(t) + r(t)
$$
\n(4-96)

Applying the gain formula with  $x_i(t)$ ,  $x_i(t)$ , and  $r(t)$  as input nodes and  $y(t)$  as the output node, the output equation is written as

$$
y(t) = x_1(t) \tag{4-97}
$$

Note that for the [complete](#page-353-0) state diagram, shown in  $Fig.$  $4-37$  with  $t_{\circ}$  as the initial time. The outputs of the integrators are assigned as state variables. Applying the gain formula to the state diagram in Fig. [4-37,](#page-353-0) with *X<sup>1</sup>* (*s*) and  $X_2$ (*s*) as output nodes and  $x_1$ ( $t_0$ ),  $x_2$ ( $t_0$ ), and  $R$ (*s*) as input nodes, we have

<span id="page-355-0"></span>
$$
X_1(s) = \frac{s^{-1}(1+3s^{-1})}{\Delta}x_1(t_0) + \frac{s^{-2}}{\Delta}x_2(t_0) + \frac{s^{-2}}{\Delta}R(s)
$$
\n(4-98)

<span id="page-355-1"></span>
$$
X_2(s) = \frac{-2s^{-2}}{\Delta} x_1(t_0) + \frac{s^{-1}}{\Delta} x_2(t_0) + \frac{s^{-1}}{\Delta} R(s)
$$
\n(4-99)

where

<span id="page-355-2"></span>
$$
\Delta = 1 + 3s^{-1} + 2s^{-2} \tag{4-100}
$$

After simplification, Eqs.  $(4-98)$  and  $(4-99)$  are presented in vector-matrix form:

$$
\begin{bmatrix}\nX_1(s) \\
X_2(s)\n\end{bmatrix} = \frac{1}{(s+1)(s+2)} \begin{bmatrix}\ns+3 & 1 \\
-2 & s\n\end{bmatrix} \begin{bmatrix}\nx_1(t_0) \\
x_2(t_0)\n\end{bmatrix} + \frac{1}{(s+1)(s+2)} \begin{bmatrix}\n1 \\
s\n\end{bmatrix} R(s)\n\tag{4-101}
$$

Note that  $\underline{Eq. (4-100)}$  $\underline{Eq. (4-100)}$  $\underline{Eq. (4-100)}$  may also be obtained by taking the Laplace transform of  $Eqs. (4-95)$  $Eqs. (4-95)$  and  $(4-96)$ . For zero

initial conditions, and since  $Y(s) = X_i(s)$ , the output-input transfer function is

$$
\frac{Y(s)}{R(s)} = \frac{1}{s^2 + 3s + 2} \tag{4-102}
$$

which is the same as  $\underline{Eq. (4-88)}$ .

**EXAMPLE 4-3-4** As another example on the determination of the state equations from the state diagram, consider the state diagram shown in Fig. [4-39](#page-357-0)*a*. This example will also emphasize the importance of applying the gain formula. [Figure](#page-357-0) 4-39*b* shows the state diagram with the initial states and the integrator branches deleted. Notice that, in this case, the state diagram in  $Fig. 4$ -39*b* still contains a loop. By [applying](#page-357-0) the gain formula to the state diagram in Fig. [4-39](#page-357-0)*b* with  $\dot{x}_1(\tilde{t})$ ,  $\dot{x}_2(t)$ , and as output-node variables and  $r(t)$ ,  $x_i(t)$ ,  $x_2(t)$ , and *x3* (*t*) as input nodes, the state equations are obtained as follows in vector-matrix form:

<span id="page-357-0"></span>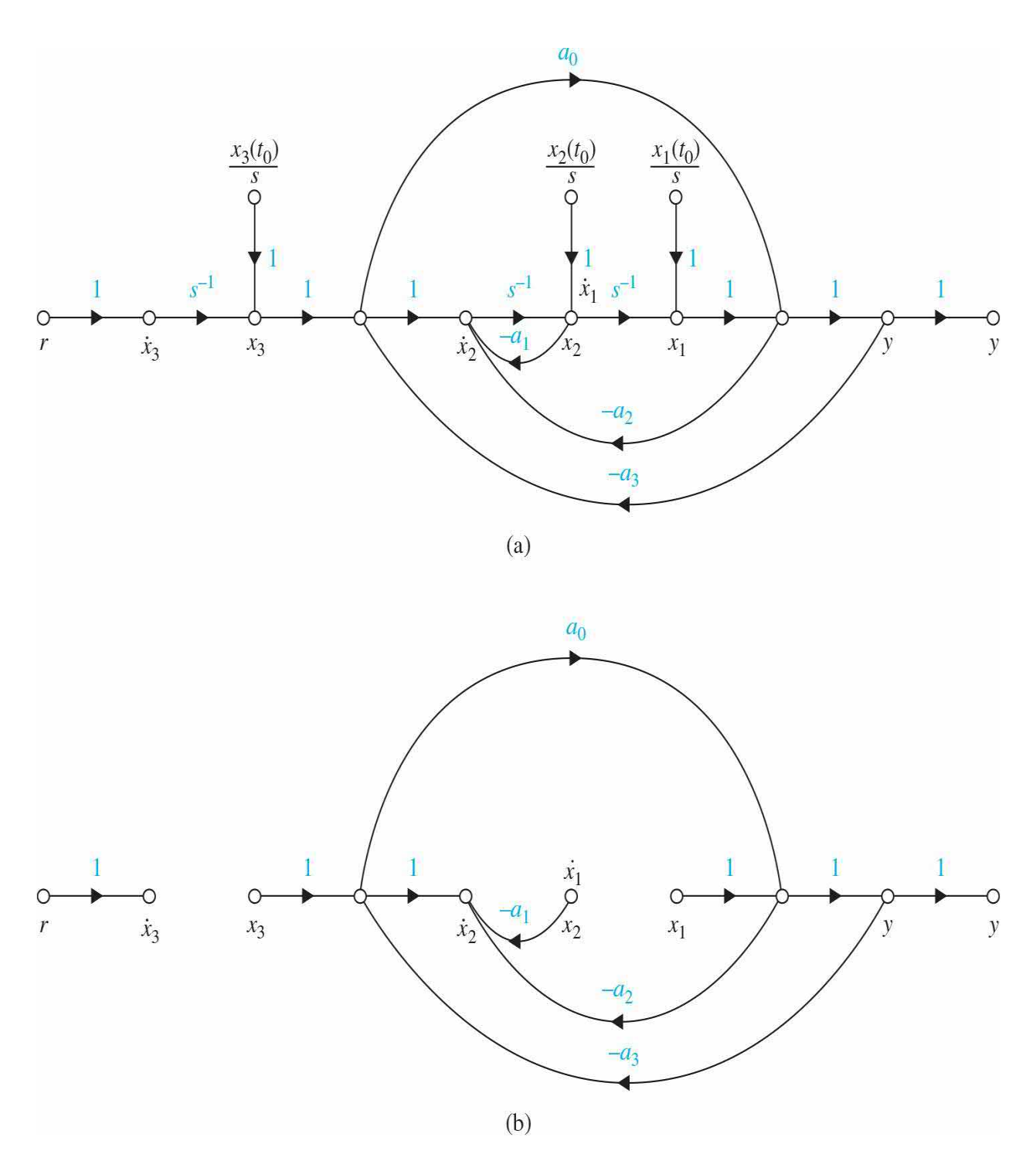

**Figure 4-39** (*a*) State diagram. (*b*) State diagram in part (*a*) with all initial states and integrators left out.

$$
\begin{vmatrix}\n\frac{dx_1(t)}{dt} \\
\frac{dx_2(t)}{dt} \\
\frac{dx_3(t)}{dt}\n\end{vmatrix} = \begin{bmatrix}\n0 & 1 & 0 \\
-\frac{(a_2 + a_3)}{1 + a_0 a_3} & -a_1 & \frac{1 - a_0 a_2}{1 + a_0 a_3} \\
0 & 0 & 0\n\end{bmatrix} \begin{bmatrix}\nx_1(t) \\
x_2(t) \\
x_3(t)\n\end{bmatrix} + \begin{bmatrix}\n0 \\
0 \\
1\n\end{bmatrix} r(t)
$$
\n(4-103)

The output equation is

$$
y(t) = \frac{1}{1 + a_0 a_3} x_1(t) + \frac{a_0}{1 + a_0 a_3} x_3(t)
$$
\n(4-104)

Δ

# **4-4 CASE STUDIES**

**EXAMPLE 4-4-1** Consider the [mass-spring-damper](#page-358-0) system shown in Fig. 4-40*a*. The linear motion concerned is in the horizontal direction. The free-body diagram of the system is shown in Fig. [4-40](#page-358-0)*b*. Following the procedure outlined in Sec. [2-1-1,](#page-76-0) the equation of motion may be written into an input-output form as

<span id="page-358-0"></span>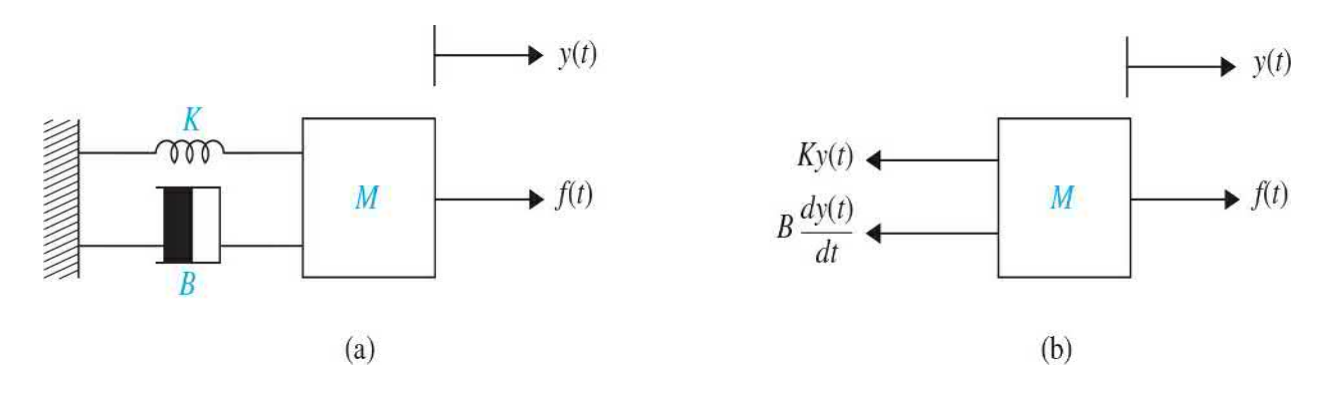

**Figure 4-40** (*a*) Mass-spring-friction system. (*b*) Free-body diagram.

<span id="page-358-1"></span>
$$
\ddot{y}(t) + \frac{B}{M} y(t) + \frac{K}{M} y(t) = \frac{1}{M} f(t)
$$
\n(4-105)

 $f(t)$ where  $y(t)$  is the output,  $\overline{M}$  is considered the input, and  $\dot{y}(t) = \left(\frac{dy(t)}{dt}\right)$  and  $\dot{y}(t) = \left(\frac{d^2y(t)}{dt^2}\right)$  represent velocity and acceleration, respectively.

For **zero initial conditions**, the transfer function between *Y*(*s*) and *F*(*s*) is obtained by taking the Laplace transform on both sides of  $Eq. (4-105)$  $Eq. (4-105)$ :

<span id="page-359-1"></span>
$$
Y(s)\left(s^2 + \frac{B}{M}s + \frac{K}{M}\right) = \frac{F(s)}{M}
$$
\n
$$
(4-106)
$$

Hence,

$$
\frac{Y(s)}{F(s)} = \frac{1}{Ms^2 + Bs + K} \tag{4-107}
$$

The same result is obtained by applying the gain formula to the block [diagram,](#page-359-0) which is shown in  $Fig. 4$ -41.

<span id="page-359-0"></span>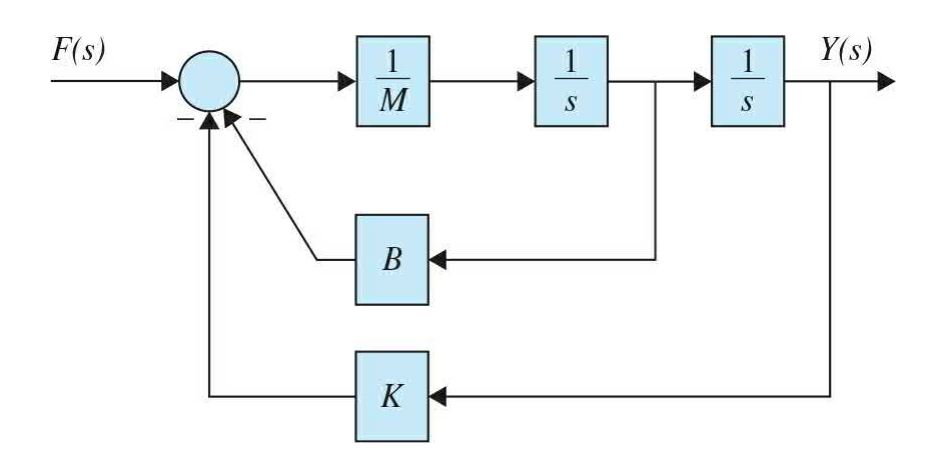

**Figure 4-41** Block diagram representation of mass-spring-damper system of Eq. [\(4-106\)](#page-359-1).

> [Equation](#page-358-1) (4-105) may also be represented in the space state form

$$
\dot{\mathbf{x}}(t) = \mathbf{A}\mathbf{x}(t) + \mathbf{B}\mathbf{u}(t) \tag{4-107}
$$
where

$$
\mathbf{x}(t) = \begin{bmatrix} x_1(t) \\ x_2(t) \end{bmatrix} \tag{4-108}
$$

and

$$
\mathbf{u}(t) = \frac{f(t)}{M} \tag{4-109}
$$

The output equation is

$$
y(t) = x_1(t) \tag{4-110}
$$

So  $Eq. (4-107)$  $Eq. (4-107)$  is rewritten as

<span id="page-360-0"></span>
$$
\begin{bmatrix} \dot{x}_1 \\ \dot{x}_2 \end{bmatrix} = \begin{bmatrix} 0 & 1 \\ -\frac{K}{M} & -\frac{B}{M} \end{bmatrix} \begin{bmatrix} x_1 \\ x_2 \end{bmatrix} + \frac{f(t)}{M}
$$
 (4-111)

The state  $\underline{Eq. (4-111)}$  $\underline{Eq. (4-111)}$  $\underline{Eq. (4-111)}$  may also be written as a set of first-order differential equations:

<span id="page-360-1"></span>
$$
\frac{dx_1(t)}{dt} = x_2(t) \n\frac{dx_2(t)}{dt} = -\frac{K}{M}x_1(t) - \frac{B}{M}x_2(t) + \frac{1}{M}f(t) \ny(t) = x_1(t)
$$
\n(4-112)

For zero initial conditions, the transfer function between *Y*(*s*) and *F*(*s*) is obtained by taking the Laplace transform on both sides of  $Eq. (4-112)$  $Eq. (4-112)$ :

<span id="page-360-2"></span>
$$
sX_1(s) = X_2(s)
$$
  
\n
$$
sX_2(s) = -\frac{B}{M} X_2(s) - \frac{K}{M} X_1(s) + \frac{1}{M} F(s)
$$
  
\n
$$
Y(s) = X_1(s)
$$
\n(4-113)

resulting in

<span id="page-361-1"></span>
$$
\frac{Y(s)}{F(s)} = \frac{1}{Ms^2 + Bs + K} \tag{4-114}
$$

The block diagram associated with  $Eq. (4-113)$  $Eq. (4-113)$  is shown in Fig. [4-42](#page-361-0). Note that this block diagram may also be obtained directly from the block diagram in  $Fig.$ 4-41 by [factoring](#page-359-1) out the 1/*M* term. The transfer function in  $Eq. (4-114)$  $Eq. (4-114)$  may also be obtained by applying the gain formula to the block diagram in Fig. [4-42](#page-361-0).

<span id="page-361-0"></span>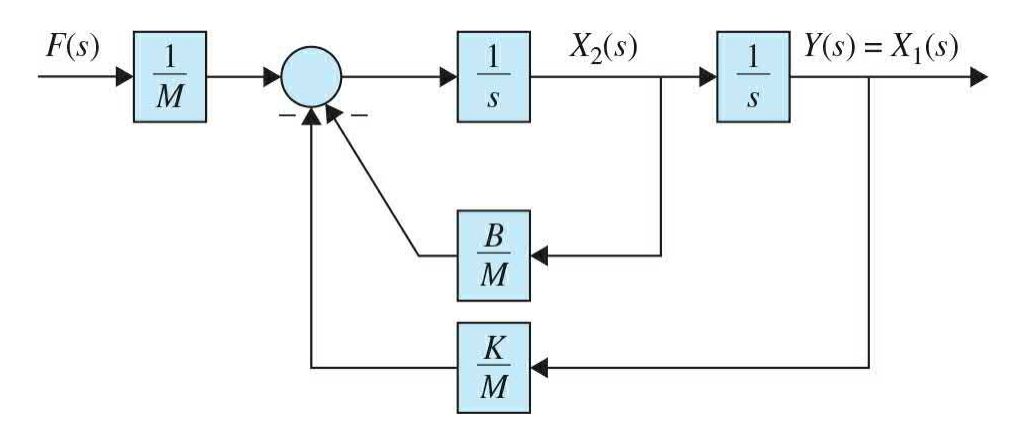

**Figure 4-42** Block diagram representation of mass-spring-damper system of shown in Fig.  $4-41$ .

> For nonzero initial conditions,  $\underline{Eq. (4-112)}$  $\underline{Eq. (4-112)}$  $\underline{Eq. (4-112)}$  has a different Laplace transform representation that may be written as

<span id="page-361-2"></span>
$$
sX_1(s) - x_1(0) = X_2(s)
$$
  
\n
$$
sX_2(s) - x_2(0) = -\frac{B}{M}X_2(s) - \frac{K}{M}X_1(s) + \frac{1}{M}F(s)
$$
\n
$$
Y(s) = X_1(s)
$$
\n(4-115)

The corresponding SFG representation for Eq. [\(4-115\)](#page-361-2) is shown in in Fig.  $4-43$ .

<span id="page-362-0"></span>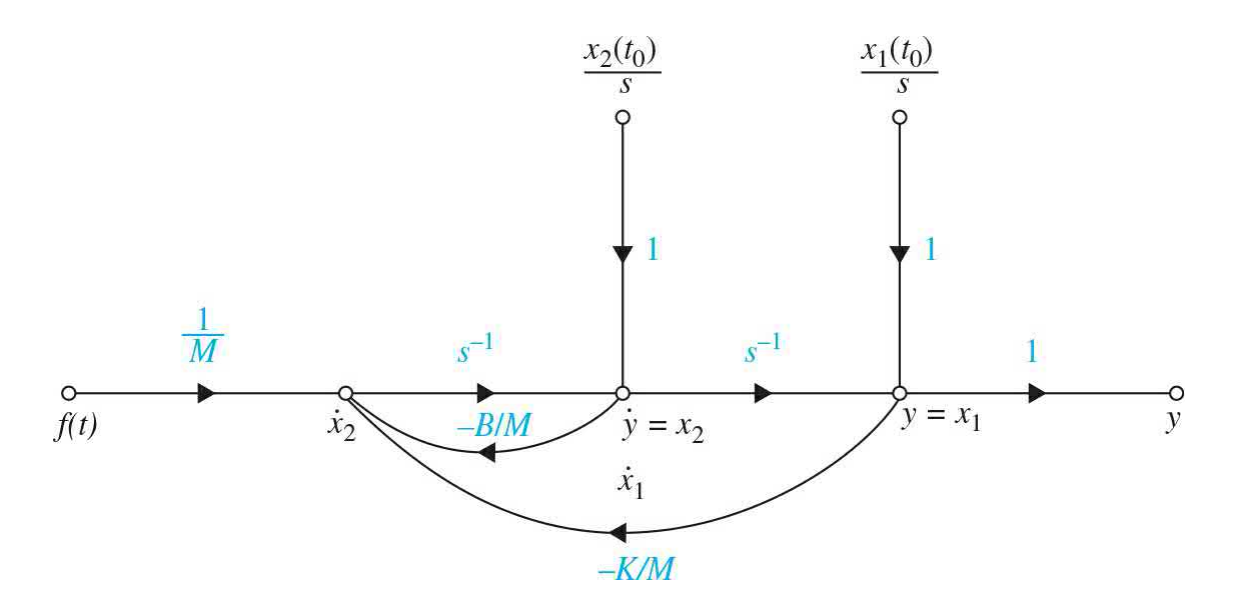

**Figure 4-43** SFG representation of [mass-spring-damper](#page-361-2) system of Eq. (4- 115) with nonzero initial conditions  $x_i(t_o)$  and  $x_2(t_o)$ .

> Upon simplifying  $\underline{Eq. (4-115)}$  $\underline{Eq. (4-115)}$  $\underline{Eq. (4-115)}$  or by applying the gain formula to the SFG representations of the system, the output becomes

$$
Y(s) = \frac{1}{Ms^2 + Bs + K} \quad F(s) + \frac{Ms}{Ms^2 + Bs + K} \quad x_1(t_0) + \frac{M}{Ms^2 + Bs + K} \quad x_2(t_0) \tag{4-116}
$$

# **Toolbox 4-4-1**

Time domain step response for  $\underline{Eq. (4-114)}$  $\underline{Eq. (4-114)}$  $\underline{Eq. (4-114)}$  is calculated using MATLAB for  $K = 1$ ,  $M = 1$ ,  $B = 1$ :

```
K=1; M=1; B=1;t=0 : 0.02: 30;
num = [1];den = [M B K];G = tf(num, den);y1 = step(G, t);plot(t, y1);xlabel('Time (Second)') ; ylabel ('Step Response')
title ('Response of the system in Eq. (4-114) to step input')
```
The step response of the system in  $\underline{Eq. (4-114)}$  $\underline{Eq. (4-114)}$  $\underline{Eq. (4-114)}$  is shown in Fig. [4-44](#page-364-0).

Α

<span id="page-364-0"></span>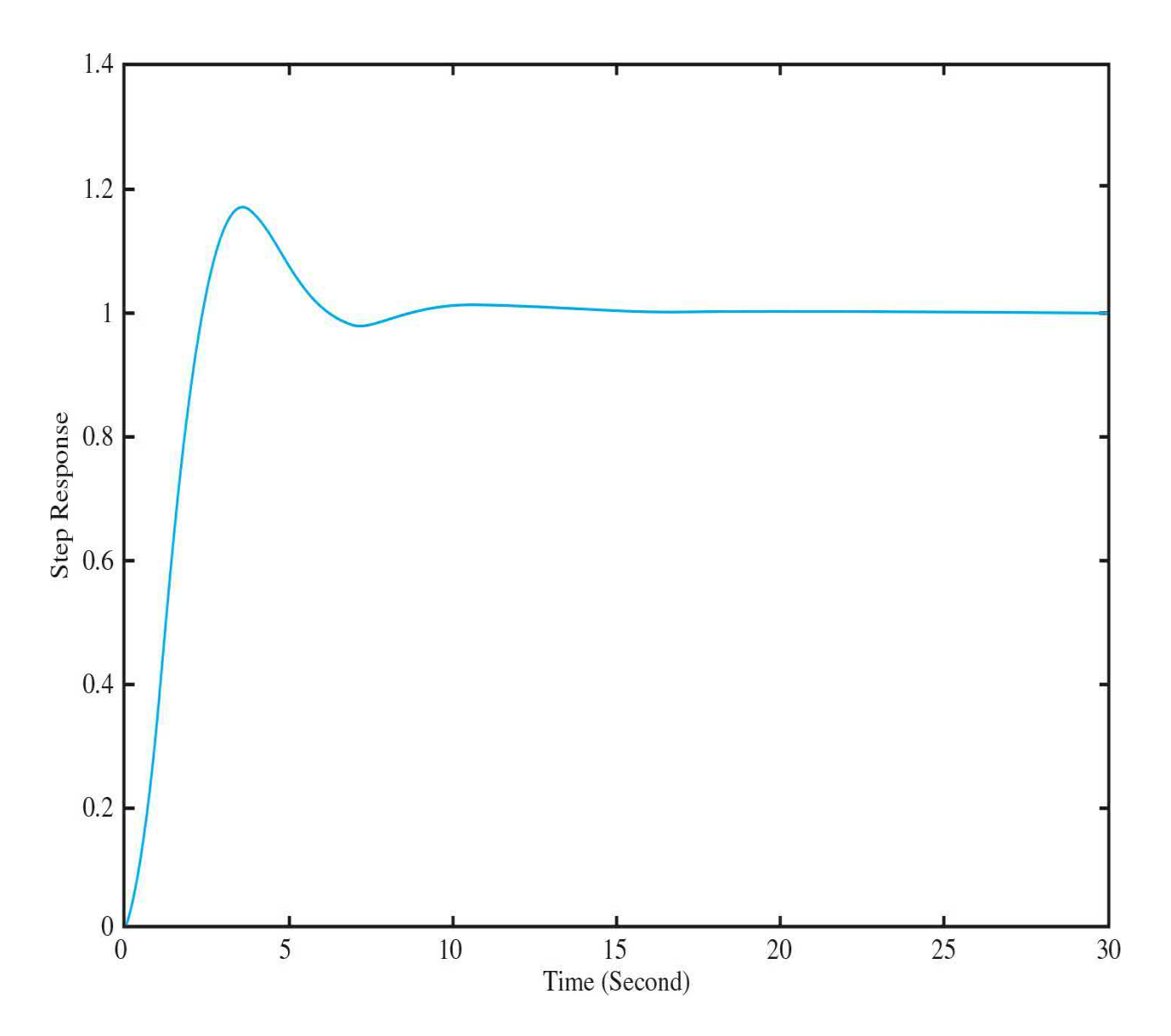

<span id="page-364-1"></span>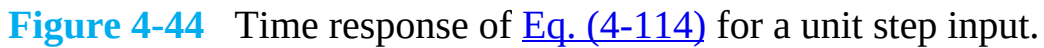

**EXAMPLE 4-4-2** Consider the system shown in Fig. [4-45](#page-365-0)*a*. Because the spring is deformed when it is subject to a force *f*(*t*), two displacements,  $y_i$  and  $y_j$ , must be assigned to the end points of the spring. The free-body diagrams of the system are shown in Fig. [4-45](#page-365-0)*b*. The force equations are

<span id="page-365-0"></span>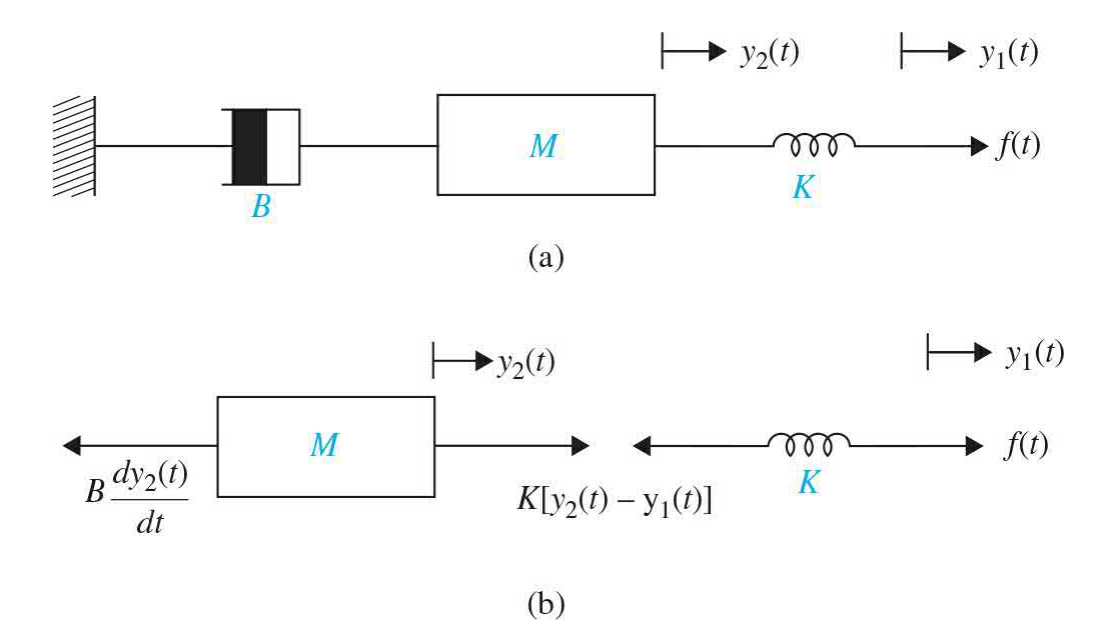

**Figure 4-45** Mechanical system for [Example](#page-364-1) 4-4-2. (*a*) Mass-springdamper system. (*b*) Free-body diagram.

$$
f(t) = K[y_1(t) - y_2(t)] \tag{4-117}
$$

<span id="page-365-1"></span>
$$
\frac{dy(t)}{dt} + \frac{1}{\tau}y(t) = \frac{1}{\tau}u(t)
$$
\n(3-83)

These equations are rearranged in input-output form as

<span id="page-365-3"></span>
$$
\frac{d^2y_2(t)}{dt^2} + \frac{B}{M}\frac{dy_2(t)}{dt} + \frac{K}{M}y_2(t) = \frac{K}{M}y_1(t)
$$
\n(4-119)

For zero initial conditions, the transfer function between  $Y_i(s)$  and  $F_i(s)$  is obtained by taking the Laplace transform on both sides of  $Eq. (4-118)$  $Eq. (4-118)$ :

<span id="page-365-2"></span>
$$
\frac{Y_1(s)}{Y_2(s)} = \frac{K}{Ms^2 + Bs + K}
$$
\n(4-120)

For state representation, the equations may be rearranged as

<span id="page-366-0"></span>
$$
y_1(t) = y_2(t) + \frac{1}{K} f(t)
$$
  
\n
$$
\frac{d^2 y_2(t)}{dt^2} = -\frac{B}{M} \frac{dy_2(t)}{dt} + \frac{K}{M} [y_1(t) - y_2(t)]
$$
\n(4-121)

The transfer function in  $Eq. (4-120)$  $Eq. (4-120)$  may also be obtained by applying the gain formula to the block diagram [representation](#page-366-0) of the system, which is from  $\underline{Eq.}$  $(4-121)$  and is shown in Fig. [4-46](#page-367-0). Note that in Fig. 4-46, *F*(*s*), *Y*<sub>1</sub>(*s*), *Y*<sub>2</sub>(*s*), and *X*<sub>2</sub>(*s*) are Laplace transforms of *f*(*t*), *y*<sub>1</sub>(*t*), *x*<sub>1</sub>(*t*), *y*<sub>2</sub>(*t*), and *x*<sub>2</sub>(*t*), respectively. For zero initial conditions, the transfer function of  $Eq. (4-121)$  $Eq. (4-121)$  is the same as that of  $Eq. (4-119)$  $Eq. (4-119)$ . By using the last two equations, the state variables are defined as  $x_i(t) = y_2(t)$ and  $x_2(t) = dy_2(t)/dt$ , and **t** state equations are therefore written as

<span id="page-367-0"></span>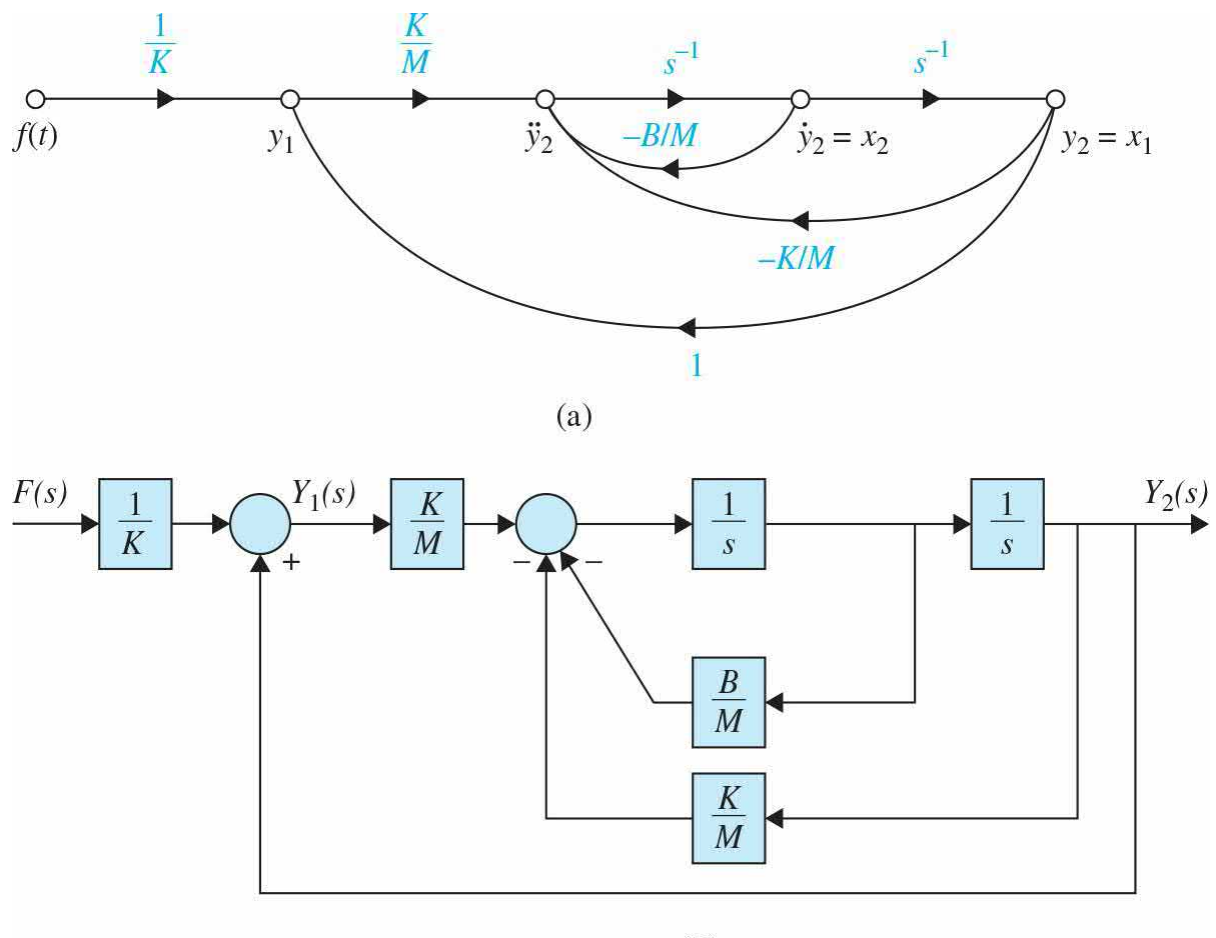

 $(b)$ 

**Figure 4-46** Mass-spring-damper system of Eq. [\(4-121\).](#page-366-0) (*a*) The signalflow graph representation. (*b*) Block diagram representation.

$$
\frac{dx_1(t)}{dt} = x_2(t) \n\frac{dx_2(t)}{dt} = -\frac{B}{M}x_2(t) + \frac{1}{M}f(t) \ny_2(t) = x_1(t)
$$
\n(4-122)

**EXAMPLE** 4-4-3 [Figure](#page-368-0) 4-47*a* shows the diagram of a motor coupled to an inertial load through a shaft with a spring constant *K*. A nonrigid coupling between two mechanical components in a control system often causes torsional resonances that can be transmitted to all parts of the system. The system variables and parameters are defined as follows:

<span id="page-368-0"></span>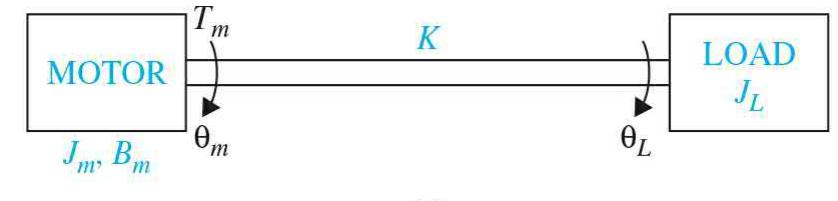

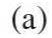

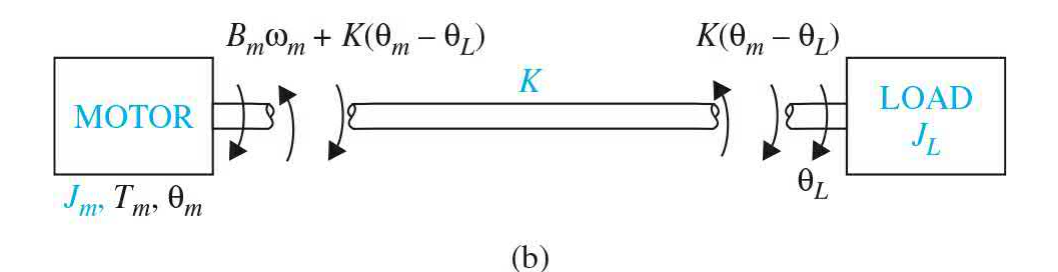

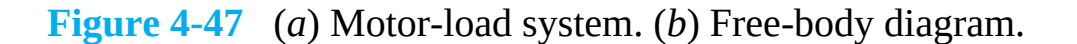

 $T_m(t)$  = motor torque

- $B_m$  = motor viscous-friction coefficient
- $K =$  spring constant of the shaft

 $\theta_{m}(t)$  = motor displacement

 $\omega_m(t)$  = motor velocity

- $J_m$  = motor inertia
- $\theta_{\iota}(t)$  = load displacement
- $\omega_{L}(t)$  = load velocity
- $J_{\textit{L}}$  = load inertia

The free-body diagrams of the system are shown in Fig. [4-47](#page-368-0)*b*. The torque equations of the system are

<span id="page-368-1"></span>
$$
\frac{d^2\theta_m(t)}{dt^2} = -\frac{B_m}{J_m} \frac{d\theta_m(t)}{dt} - \frac{K}{J_m} [\theta_m(t) - \theta_L(t)] + \frac{1}{J_m} T_m(t)
$$
(4-123)  

$$
K[\theta_m(t) - \theta_L(t)] = J_L \frac{d^2\theta_L(t)}{dt^2}
$$
(4-124)

In this case, the system contains three energy-storage

elements in  $J_{m}$ ,  $J_{L}$ , and K. Thus, there should be three state variables. Care should be taken in constructing the state diagram and assigning the state variables so that a minimum number of the latter are incorporated. Equations (4-123) and (4-124) are rearranged as

$$
\frac{d^2\theta_m(t)}{dt^2} = -\frac{B_m}{J_m}\frac{d\theta_m(t)}{dt} - \frac{K}{J_m}[\theta_m(t) - \theta_L(t)] + \frac{1}{J_m}T_m(t)
$$
(4-125)

$$
\frac{d^2\theta_L(t)}{dt^2} = \frac{K}{J_L}[\theta_m(t) - \theta_L(t)]
$$
\n(4-126)

The state variables in this case are defined as  $x_1(t) = \theta_m(t) - \theta_L(t)$ ,  $x_2(t) = d\theta_L(t)/dt$ , and  $x_3(t) = d\theta_m(t)/dt$ . The state equations are

$$
\frac{dx_1(t)}{dt} = x_3(t) - x_2(t)
$$
\n
$$
\frac{dx_2(t)}{dt} = \frac{K}{J_L} x_1(t)
$$
\n
$$
\frac{dx_3(t)}{dt} = -\frac{K}{J_m} x_1(t) - \frac{B_m}{J_m} x_3(t) + \frac{1}{J_m} T_m(t)
$$
\n(4-127)

The SFG representation is shown in Fig. [4-48](#page-369-0).

<span id="page-369-0"></span>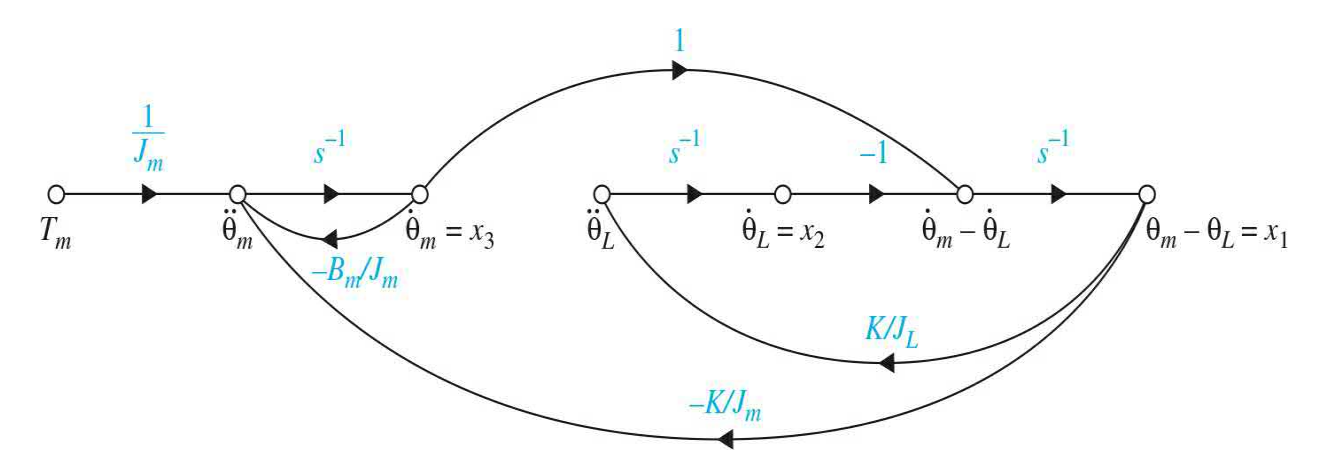

**Figure 4-48** Rotational system of <u>Eq. [\(4-123\)](#page-368-1)</u> signal-flow graph representation.

**EXAMPLE 4-4-4** Let us consider the **RLC** network shown in Fig. [4-49](#page-370-0)*a*. Using the voltage law

<span id="page-370-0"></span>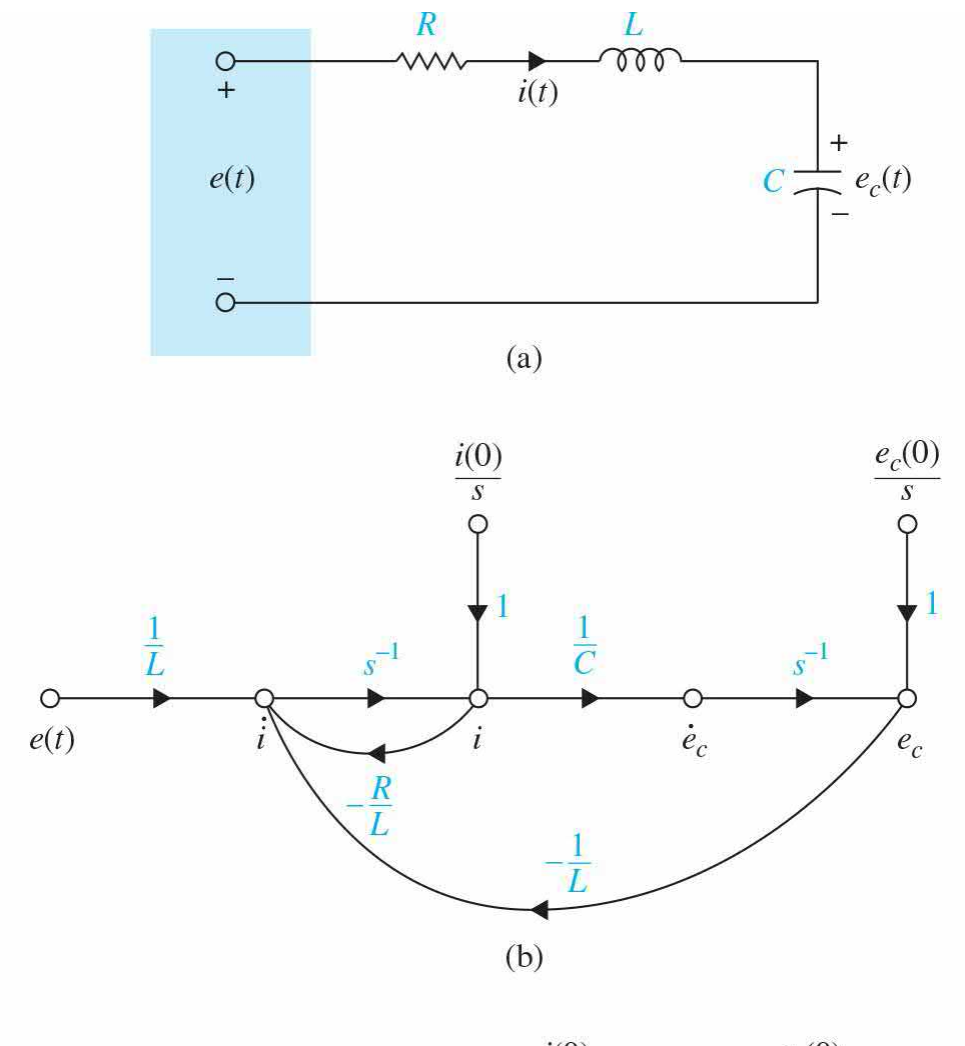

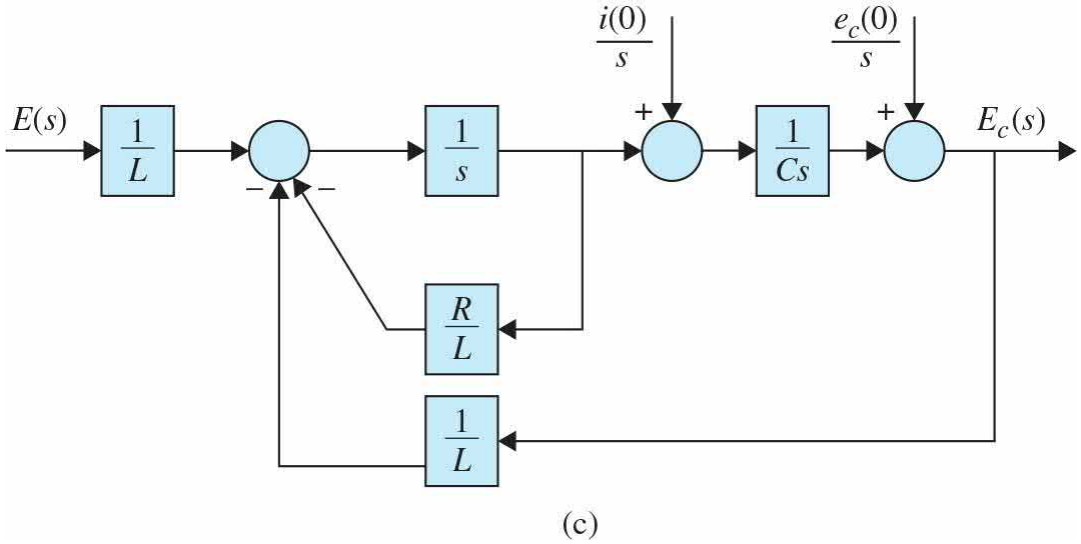

**Figure 4-49** RLC network. (*a*) Electrical schematics. (*b*) Signal-flow graph representation. (*c*) Block diagram representation.

$$
e(t) = e_R + e_L + e_c
$$
 (4-128)  
where  $e_R$  = voltage across the resistor R  
 $e_L$  = voltage across the inductor L  
 $e_c$  = voltage across the capacitor C

Then

<span id="page-371-0"></span>
$$
e(t) = +e_c(t) + Ri(t) + L\frac{di(t)}{dt}
$$
 (4-129)

Taking a derivative of  $Eq. (4-129)$  $Eq. (4-129)$  with respect to time, and using the relation for current in *C:*

$$
C\frac{de_c(t)}{dt} = i(t) \tag{4-130}
$$

we get the equation of the RLC network as

$$
L\frac{d^{2}i(t)}{dt^{2}} + R\frac{di(t)}{dt} + \frac{i(t)}{C} = \frac{de(t)}{dt}
$$
 (4-131)

A practical approach is to assign the current in the inductor *L*, *i*(*t*), and the voltage across the capacitor *C*, *ec* (*t*), as the state variables. The reason for this choice is because the state variables are directly related to the energy-storage element of a system. The inductor stores kinetic energy, and the capacitor stores electric potential energy. By assigning *i*(*t*) and *e<sup>c</sup>* (*t*) as state variables, we have a complete description of the past history (via the initial states) and the present and future states of the network. The state [equations](#page-370-0) for the network in  $Fig. 4$ -49*b* are written by first equating the current in *C* and the voltage across *L* in terms of the state variables and the applied voltage *e*(*t*). In vector-matrix form, the equations of the system are expressed as

$$
\begin{bmatrix}\n\frac{de_c(t)}{dt} \\
\frac{di(t)}{dt}\n\end{bmatrix} = \begin{bmatrix}\n0 & \frac{1}{C} \\
-\frac{1}{L} & -\frac{R}{L}\n\end{bmatrix} \begin{bmatrix}\ne_c(t) \\
i(t)\n\end{bmatrix} + \begin{bmatrix}\n0 \\
\frac{1}{L}\n\end{bmatrix} e(t)
$$
\n(4-132)

This format is also known as the state form if we set

$$
\begin{bmatrix} x_1(t) \\ x_2(t) \end{bmatrix} = \begin{bmatrix} e_c(t) \\ i(t) \end{bmatrix}
$$
 (4-133)

Then

$$
\begin{bmatrix} \dot{x}_1 \\ \dot{x}_2 \end{bmatrix} = \begin{bmatrix} 0 & \frac{1}{C} \\ -\frac{1}{L} & -\frac{R}{L} \end{bmatrix} \begin{bmatrix} x_1 \\ x_2 \end{bmatrix} + \begin{bmatrix} 0 \\ \frac{1}{L} \end{bmatrix} e(t) \qquad (4-134)
$$

The transfer functions of the system are obtained by applying the gain formula to the SFG or block diagram of the system in Fig. [4-49](#page-370-0)*c* when all the initial states are set to zero.

<span id="page-372-0"></span>
$$
\frac{E_c(s)}{E(s)} = \frac{(1/LC)s^{-2}}{1 + (R/L)s^{-1} + (1/LC)s^{-2}} = \frac{1}{1 + RCs + LCs^2}
$$
\n(4-135)

<span id="page-372-1"></span>
$$
\frac{I(s)}{E(s)} = \frac{(1/L)s^{-1}}{1 + (R/L)s^{-1} + (1/LC)s^{-2}} = \frac{Cs}{1 + RCs + LCs^{2}}
$$
(4-136)

# **Toolbox 4-4-2**

Time domain unit step responses using  $Eqs.$  [\(4-135\)](#page-372-0) and [\(4-136\)](#page-372-1) are shown using MATLAB for  $R = 1$ ,  $L = 1$ , and  $C = 1$ :

```
R=1; L=1; C=1;
t=0 : 0.02 : 30 ;
num1 = [1];den1 = [L*C RC 1];num2 = [C 0];den2 = [L*C R*C 1];G1 = tf(num1, den1);G2 = tf(num2, den2);y1 = step(G1, t);y2 = step(G2, t);plot(t, y1);hold on
plot (t, y2, '--');
xlabel('Time')
ylabel('Output')
```
The results are shown in  $Fig. 4-50$  $Fig. 4-50$  where unit step responses for *e<sup>c</sup>* (*t*) and *i*(*t*) are obtained from Eq. [\(4-135\)](#page-372-0) and  $i(t)$  using <u>Eq. [\(4-136\)](#page-372-1)</u> for  $R = 1$ ,  $L = 1$ , and  $C = 1$ .

<span id="page-374-0"></span>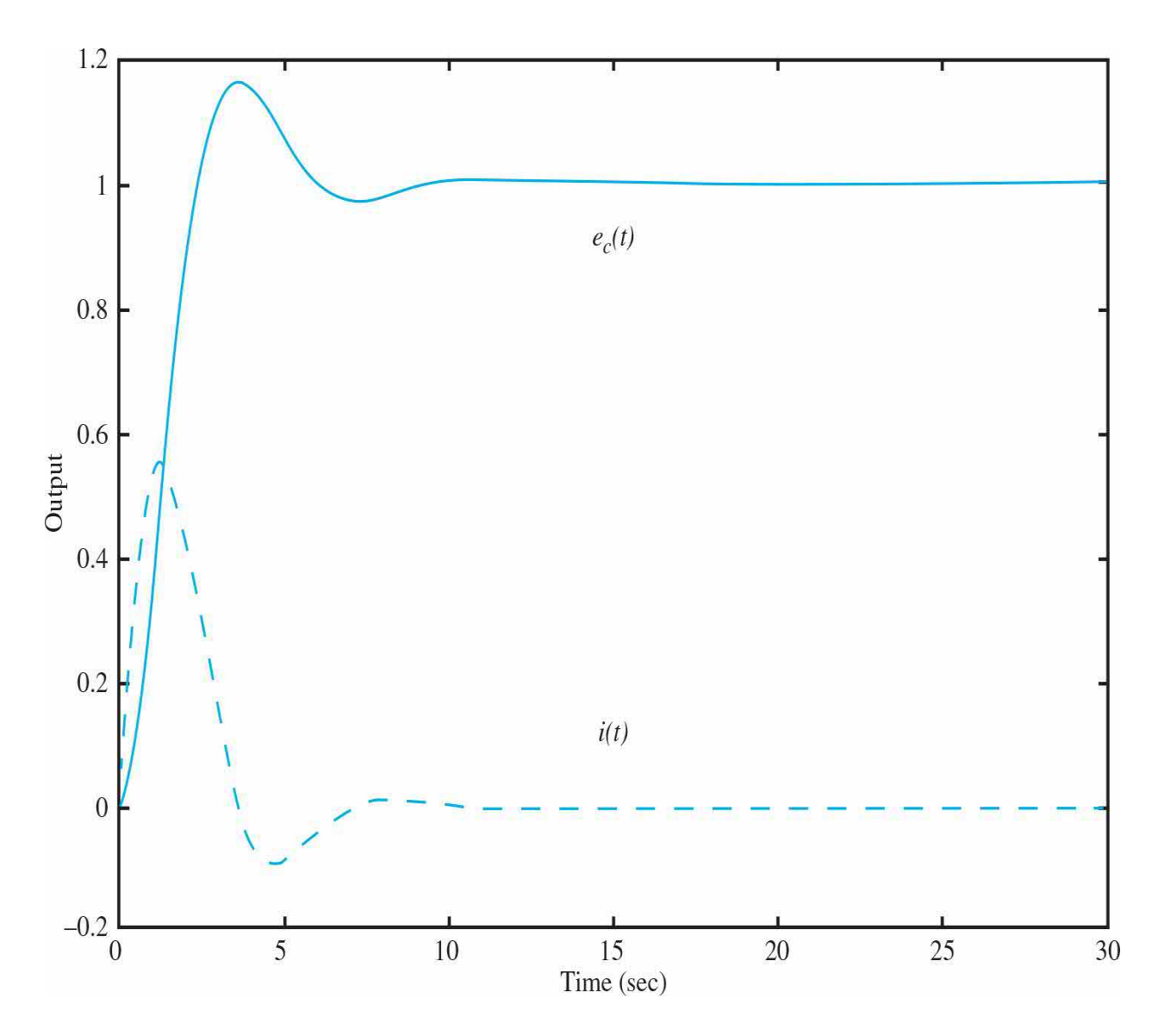

**Figure 4-50** RLC network time domain unit step responses for *e<sup>c</sup>* (*t*) using Eq.  $(4-135)$  and  $i(t)$  using Eq.  $(4-136)$  for  $R = 1$ ,  $L = 1$ , and  $C = 1$ .

<span id="page-374-1"></span>**EXAMPLE 4-4-5** As another example of writing the state equations of an electric network, consider the network shown in Fig. 4-51*a*. According to the foregoing [discussion,](#page-375-0) the voltage across the capacitor, *e<sup>c</sup>* (*t*), and the currents of the inductors,  $i_{i}(t)$  and  $i_{i}(t)$ , are assigned as state variables, as shown in Fig. [4-51](#page-375-0)*a*. The state equations of the network are obtained by writing the voltages across the inductors and the currents in the capacitor in terms of the three state variables. The state

## equations are

<span id="page-375-0"></span>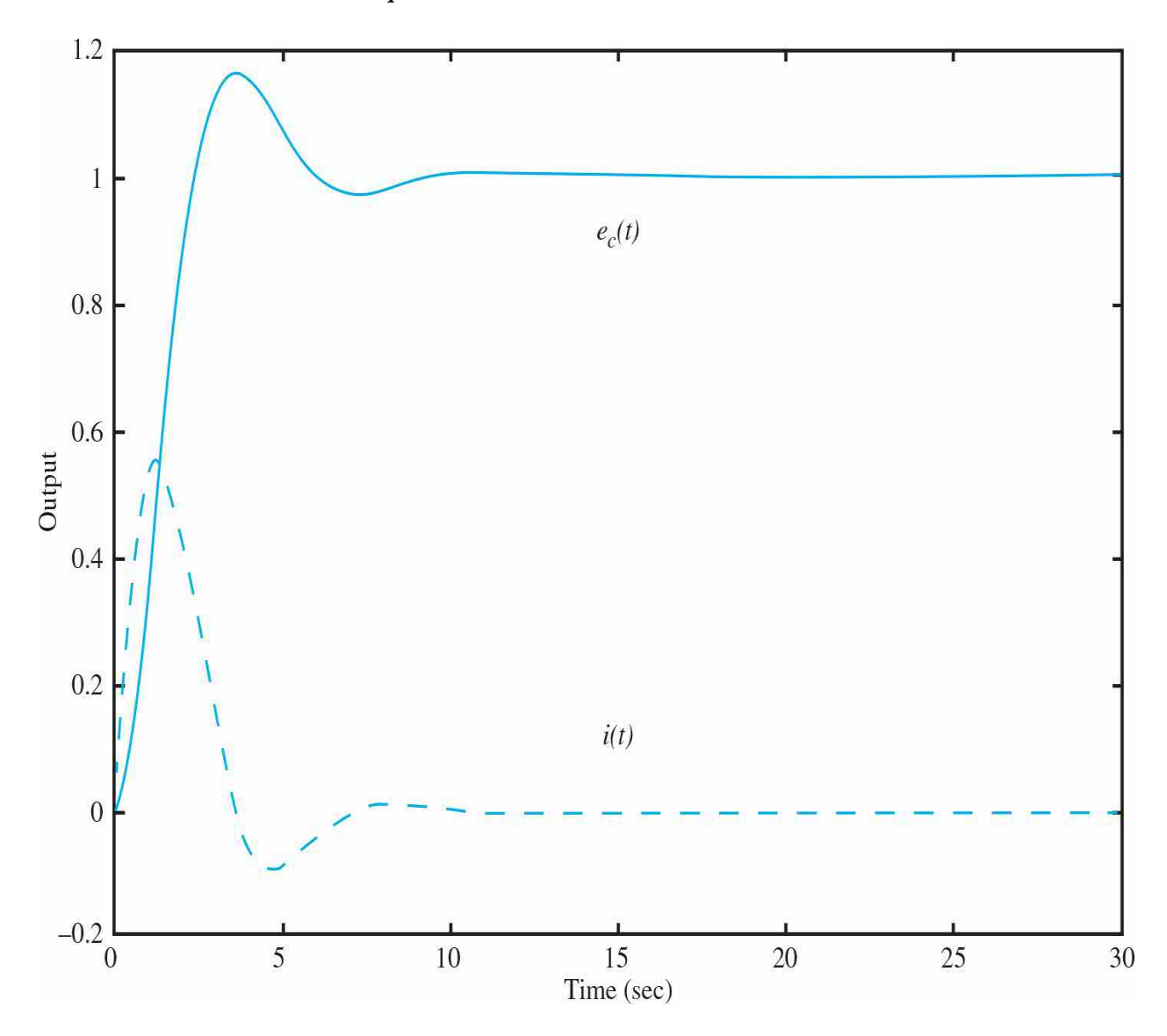

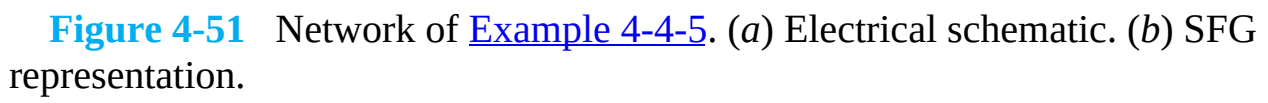

$$
L_1 \frac{di_1(t)}{dt} = -R_1 i_1(t) - e_c(t) + e(t)
$$
\n(4-137)

$$
L_2 \frac{di_2(t)}{dt} = -R_2 i_2(t) + e_c(t)
$$
\n(4-138)

$$
C\frac{de_c(t)}{dt} = i_1(t) - i_2(t)
$$
\n(4-139)

In vector-matrix form, the state equations are written as

$$
\begin{bmatrix} \dot{x}_1 \\ \dot{x}_2 \\ \dot{x}_3 \end{bmatrix} = \begin{bmatrix} -\frac{R_1}{L_1} & 0 & -\frac{1}{L_1} \\ 0 & -\frac{R_2}{L_2} & \frac{1}{L_2} \\ \frac{1}{C} & -\frac{1}{C} & 0 \end{bmatrix} \begin{bmatrix} x_1 \\ x_2 \\ x_3 \end{bmatrix} + \begin{bmatrix} \frac{1}{L_1} \\ 0 \\ 0 \end{bmatrix} e(t) \qquad (4-140)
$$

where  $x_i = i_i(t)$ ,  $x_i = i_2(t)$ , and  $x_i = e_c(t)$ . The signal-flow diagram of the network, without the initial states, is shown in Fig. [4-51](#page-375-0)*b*. The transfer functions between *I 1* (*s*) and  $E(s)$ ,  $I_2(s)$  and  $E(s)$ , and  $E_c(s)$  and  $E(s)$ , respectively, are written from the state diagram

<span id="page-376-0"></span>
$$
\frac{I_1(s)}{E(s)} = \frac{L_2Cs^2 + R_2Cs + 1}{\Delta} \tag{4-141}
$$

<span id="page-376-1"></span>
$$
\frac{I_2(s)}{E(s)} = \frac{1}{\Delta} \tag{4-142}
$$

<span id="page-376-2"></span>
$$
\frac{E_c(s)}{E(s)} = \frac{L_2 s + R_2}{\Delta} \tag{4-143}
$$

where

$$
\Delta = L_1 L_2 C s^3 + (R_1 L_2 + R_2 L_1) C s^2 + (L_1 + L_2 + R_1 R_2 C) s + R_1 + R_2
$$
\n(4-144)

The the unit step responses are shown in Fig. [4-52.](#page-377-0)

<span id="page-377-0"></span>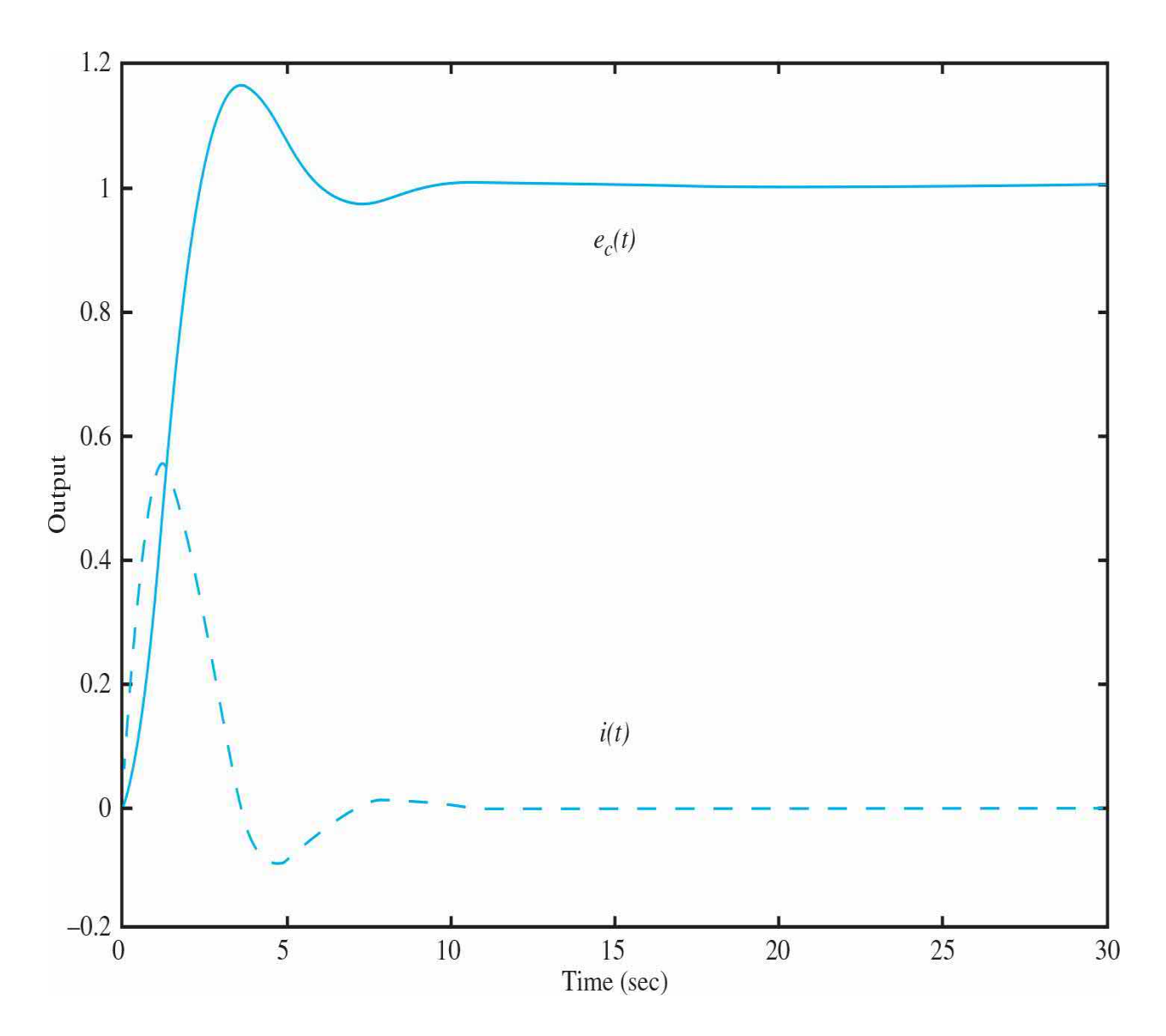

**Figure 4-52** [Example](#page-374-1) 4-4-5 network time domain unit step responses for  $i_{1}(t)$  using <u>Eq. (4-141</u>),  $i_{2}(t)$  using <u>Eq. (4-142</u>) and  $e_{c}(t)$  using <u>Eq. (4-143</u>) for *R<sub>1</sub>*  $= 1, R_{2} = 1, L_{1} = 1, L_{2} = 1, \text{ and } C = 1.$ 

# **Toolbox 4-4-3**

Time domain unit step responses using  $Eqs. (4-141)$  $Eqs. (4-141)$  to  $(4-143)$  are shown using MATLAB for  $\overline{R}_1 = 1$ ,  $\overline{R}_2 = 1$ ,  $\overline{L}_1 = 1$ ,  $\overline{L}_2 = 1$ , and  $C = 1$ :

```
R1=1; R2=1; L1=1; L2=1; C=1;
t=0 : 0.02 : 30 ;
num1 = [L2*C R2*C 1];num2 = [1];num3 = [L2 R2];den = [L1 * L2 * C R1 * L2 * C + R2 * L1 * C L1 + L2 + R1 * R2 * C R1 + R2];G1 = tf(num1, den);G2 = tf(num2, den);G3 = tf(num3, den);y1 = step(G1, t);y2 = step(G2, t);y3 = step(G3, t);plot(t, y1);hold on
plot(t, y2, '--');hold on
plot(t, y3, '-.');
xlabel('Time')
ylabel('Output')
```
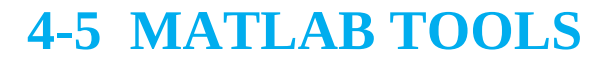

There is no specific software developed for this chapter. Although the MATLAB Controls Toolbox offers functions for finding the transfer functions from a given block diagram, it was felt that students may master this subject without referring to a computer. For simple operations, however, MATLAB may be used, as shown in the following example.

A

**EXAMPLE 4-5-1** Consider the following transfer functions, which correspond to the block diagrams shown in  $Fig. 4-53$ .

<span id="page-379-0"></span>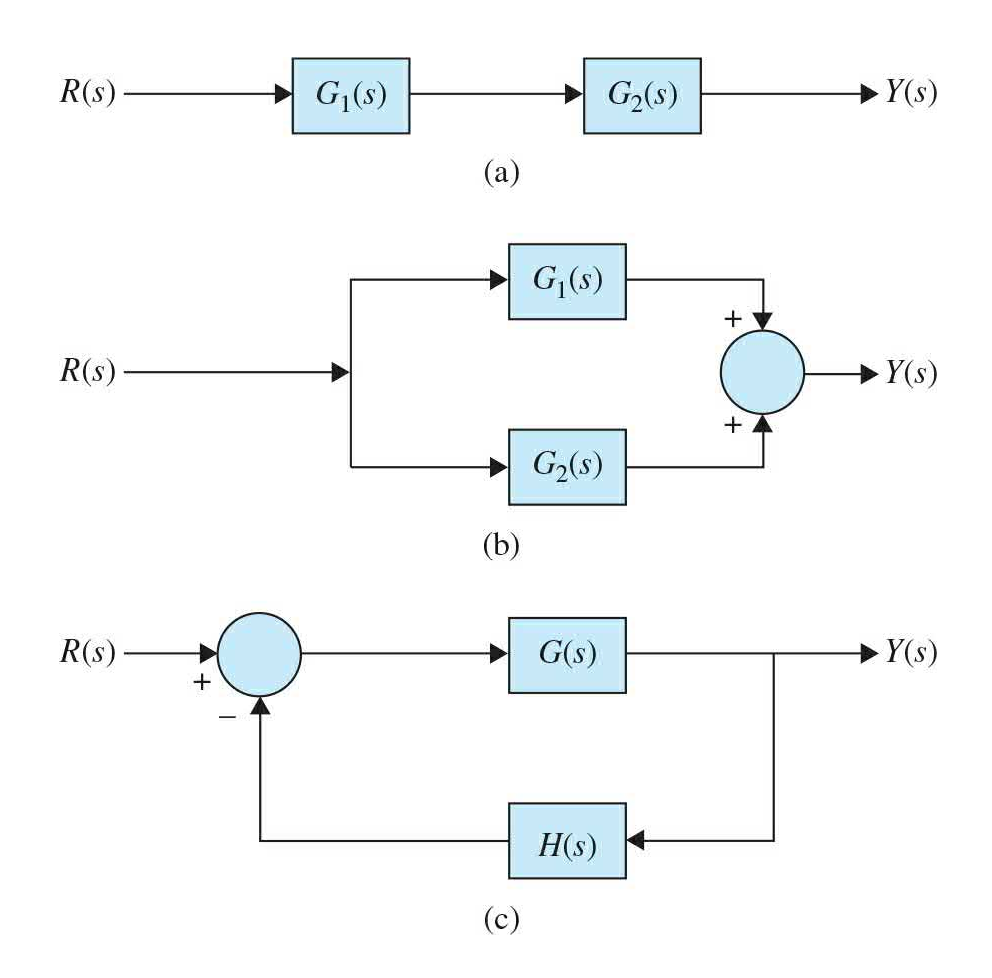

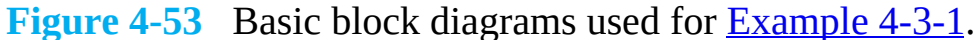

 $G_1(s) = \frac{1}{s+1}$ ,  $G_2(s) = \frac{s+1}{s+2}$ ,  $G(s) = \frac{1}{s(s+1)}$ ,  $H(s) = 10$  $(4-145)$ 

> Use MATLAB to find the transfer function *Y*(*s*)/*R*(*s*) for each case. The results are as follows.

# **Toolbox 4-5-1**

Case (a): Use MATLAB to find  $G_i^*G_i$ .

Approach 1 Approach 2 >> clear all >> clear all  $>> s = tf('s');$ >>  $G1 = tf([1], [1 1])$  $>>$  G1=1/(s+1)  $G1 =$  $G1 =$  $\mathbf{1}$  $\mathbf 1$ تداعدات  $\frac{1}{2} \frac{1}{2} \frac{$ 

```
s + 1s + 1\Rightarrow G2=(s+1)/(s+2)
                                                                                                                  >> G2=tf([1 1],[1 2])G2 =G2 =s + 1s + 1\frac{1}{2} \frac{1}{2} \frac{= - - -s + 2s + 2>> YR = G1 * G2>> YR = G1 * G2YR =YR =s + 1s + 1s^2 + 3s + 2s^2 + 3s + 2>> YR simple=minreal (YR)
                                                                                                                  >> YR simple=minreal (YR)
YR_simple=
                                                                                                                 YR simple=
                                                                                                                    \mathbf{1}\mathbf{1}\frac{1}{2} \frac{1}{2} \frac{- - - -s + 2s + 2
```
Use "minreal(YR)" for pole zero cancellation, if necessary. Alternatively use "YR=series(G1,G2)" instead of "YR=G1\*G2". Case (b): Use MATLAB to find  $G_i + G_2$ .

$$
\frac{Y(s)}{R(s)} = \frac{2s+3}{s^2+3s+2} = \frac{2(s+1.5)}{(s+1)(s+2)}
$$

```
Approach 1
                                                     Approach 2
>> clear all
                                                      >> clear all
>> s = tf('s');>> G1 = tf([1], [1 1])>> G1=1/(s+1)
Transfer function:
                                                      Transfer function:
 \mathbf{1}\mathbf{1}<u>us cover cover</u>
                                                      \sim mass mass
s + 1s + 1>> G2=(s+1)/(s+2)
                                                      >> G2=tf([1 1], [1 2])Transfer function:
                                                      Transfer function:
s + 1s + 1an move move
                                                      \alpha_{\rm min} and \alpha_{\rm min} and \alpha_{\rm min}s + 2s + 2>> YR=G1+G2
                                                      >> YR=G1+G2
Transfer function:
                                                     Transfer function:
s^2 + 3s + 3s^2 + 3s + 3\frac{1}{2} \sum_{i=1}^{n} \frac{1}{2} \sum_{i=1}^{n} \frac{1}{2} \sum_{i=1}^{n} \frac{1}{2} \sum_{i=1}^{n} \frac{1}{2} \sum_{i=1}^{n} \frac{1}{2} \sum_{i=1}^{n} \frac{1}{2} \sum_{i=1}^{n} \frac{1}{2} \sum_{i=1}^{n} \frac{1}{2} \sum_{i=1}^{n} \frac{1}{2} \sum_{i=1}^{n} \frac{1}{2} \sum_{i=1}^{n} \frac{1}{2} \sum_{i=1}^{n} \frac{1}{2} \sum_{i=1}^{ns^2 + 3s + 2s^2 + 3s + 2>> YR=parallel(G1,G2)
                                                     >> YR=parallel(G1,G2)
Transfer function:
                                                     Transfer function:
s^2 + 3s + 3s^2 + 3s + 3s^2 + 3s + 2s^2 + 3s + 2
```
Use "minreal(YR)" for pole zero cancellation, if necessary. Alternatively use "YR=parallel(G1,G2)" instead of "YR=G1+G2".

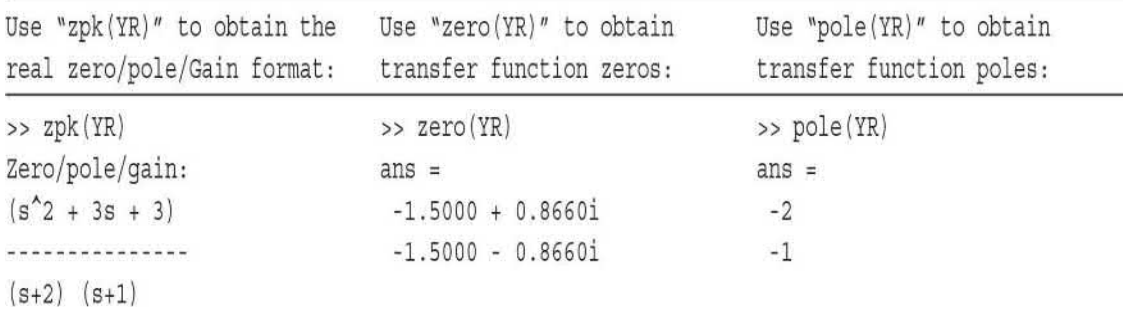

# **Toolbox 4-5-2**

Case (c): Use MATLAB to find the closed-loop feedback functionG  $1+GH$ 

```
\frac{Y(s)}{R(s)} = \frac{1}{s^2 + s + 10}Approach 1
                                                  Approach 2
>> clear YR
                                                  >> clear all
>> s = tf('s');>> G=tf([1],[1,1,0])>> G=1/(s*(s+1))Transfer function:
                                                  Transfer function:
 \mathbf{1}\mathbf{1}\label{eq:1} \underline{\hbox{where}}\quad \underline{\hbox{where}}\quad \underline{\hbox{where}}\quad \underline{\hbox{where}}\quad \underline{\hbox{where}}s^2 + ss^2 + s>> H=10>> H=10H =H =1010>> YR = G/(1 + G * H)>> YR = G/(1 + G * H)Transfer function:
                                                 Transfer function:
 s^2 + ss^2 + s.<br>In the collection of the collection of the collection of the collection of the collection of the collection of
                                                  s^4 + 2 s^3 + 11 s^2 + 10 ss^4 + 2 s^3 + 11 s^2 + 10 s>> YR simple=minreal(YR)
                                                  >> YR simple=minreal (YR)
Transfer function:
                                                  Transfer function:
 \mathbf{1}\mathbf{1}s^2 + s + 10s^2 + s + 10
```
Use "minreal (YR)" for pole zero cancellation, if necessary.

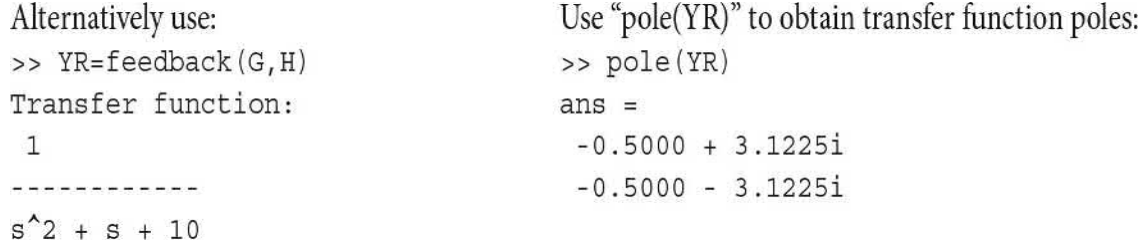

# **4-6 SUMMARY**

This chapter was devoted to the mathematical modeling of physical systems. Transfer functions, block diagrams, and signal-flow graphs were defined. The block diagram representation was shown to be a versatile

method of portraying linear and nonlinear systems. A powerful method of representing the interrelationships between the signals of a linear system is the SFG. When applied properly, an SFG allows the derivation of the transfer functions between input and output variables of a linear system using the gain formula. A state diagram is an SFG that is applied to dynamic systems that are represented by differential equations.

At the end of the chapter, various practical examples were given, which complete the modeling aspects of dynamic and control systems already studied in [Chaps.](#page-73-0) 2 and [3.](#page-170-0) MATLAB was also used to calculate transfer functions and time responses of simple block diagram systems.

# **REFERENCES**

## **Block Diagrams and Signal-Flow Graphs**

1. T. D. Graybeal, "Block Diagram Network Transformation," *Elec. Eng.*, Vol. 70, pp. 985–990 1951.

2. S. J. Mason, "Feedback Theory—Some Properties of Signal Flow Graphs," *Proc. IRE*, Vol. 41, No. 9, pp. 1144–1156, Sep. 1953.

3. S. J. Mason, "Feedback Theory—Further Properties of Signal Flow Graphs," *Proc. IRE*, Vol. 44, No. 7, pp. 920–926, July 1956.

4. L. P. A. Robichaud, M. Boisvert, and J. Robert, *Signal Flow Graphs and Applications*, Prentice Hall, Englewood Cliffs, NJ, 1962.

5. B. C. Kuo, *Linear Networks and Systems*, McGraw-Hill, New York, 1967.

## **State-Variable Analysis of Electric Networks**

6. B. C. Kuo, *Linear Circuits and Systems*, McGraw-Hill, New York, 1967.

# **PROBLEMS**

## **PROBLEMS FOR [SEC.](#page-302-0) 4-1**

**4-1.** Consider the block diagram shown in Fig. [4P-1.](#page-384-0)

<span id="page-384-0"></span>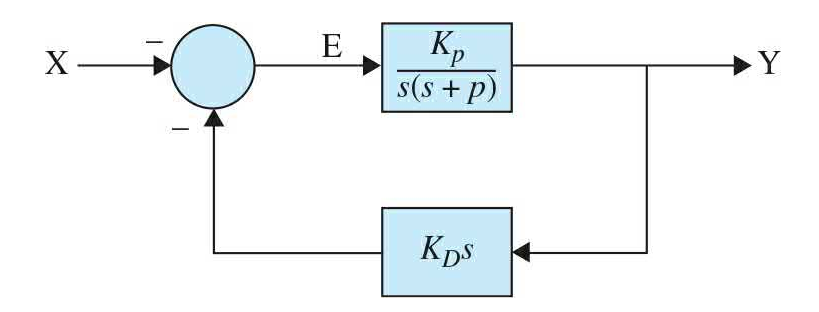

Find:

- **(a)** The loop transfer function.
- **(b)** The forward path transfer function.
- **(c)** The error transfer function.
- **(d)** The feedback transfer function.
- **(e)** The closed loop transfer function.

**4-2.** Reduce the block diagram shown in Fig. [4P-2](#page-384-1) to unity feedback form and find the system characteristic equation.

<span id="page-384-1"></span>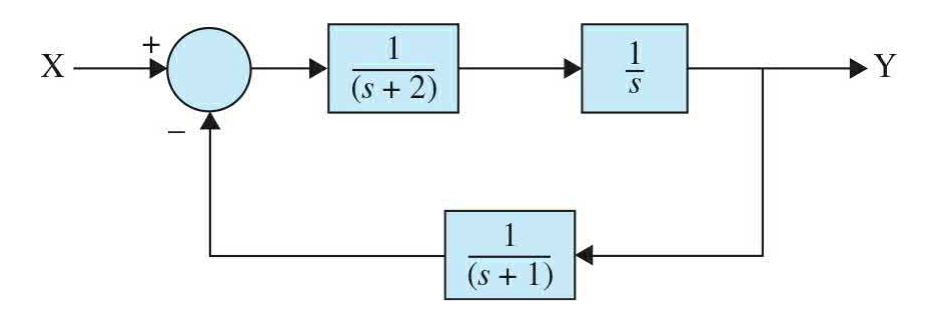

## **Figure 4P-2**

**4-3.** Reduce the block diagram shown in Fig. [4P-3](#page-385-0) and find the Y/X.

<span id="page-385-0"></span>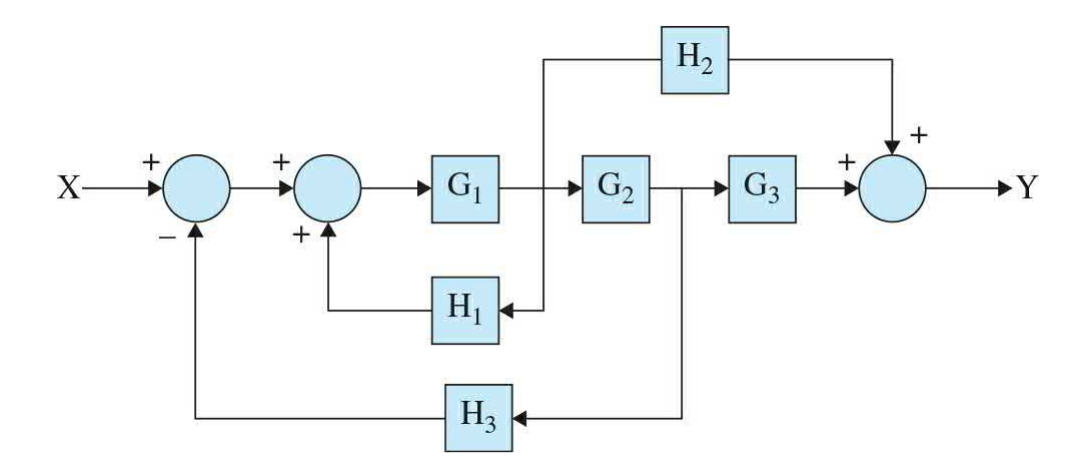

**4-4.** Reduce the block diagram shown in Fig. [4P-4](#page-385-1) to unity feedback form and find the Y/X.

<span id="page-385-1"></span>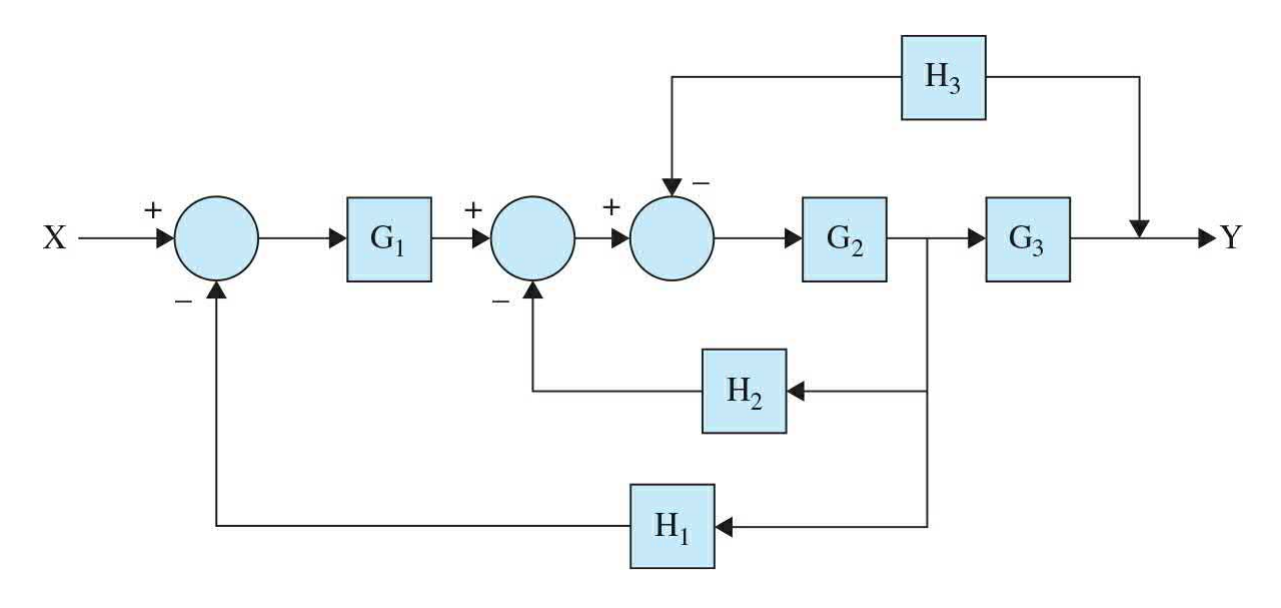

#### **Figure 4P-4**

**4-5.** The aircraft turboprop engine shown in Fig. [4P-5](#page-386-0)*a* is controlled by a closed-loop system with block diagram shown in Fig. [4P-5](#page-386-0)*b*. The engine is modeled as a multivariable system with input vector **E**(*s*), which contains the fuel rate and propeller blade angle, and output vector **Y**(*s*), consisting of the engine speed and turbine-inlet temperature. The transfer function matrices are given as

$$
\mathbf{G}(s) = \left[ \begin{array}{ccc} \frac{2}{s(s+2)} & 10 \\ \frac{5}{s} & \frac{1}{s+1} \end{array} \right] \quad \mathbf{H}(s) = \left[ \begin{array}{cc} 1 & 0 \\ 0 & 1 \end{array} \right]
$$

Find the closed-loop transfer function matrix  $[I+G(s)]^{-1}G(s)$ .

<span id="page-386-0"></span>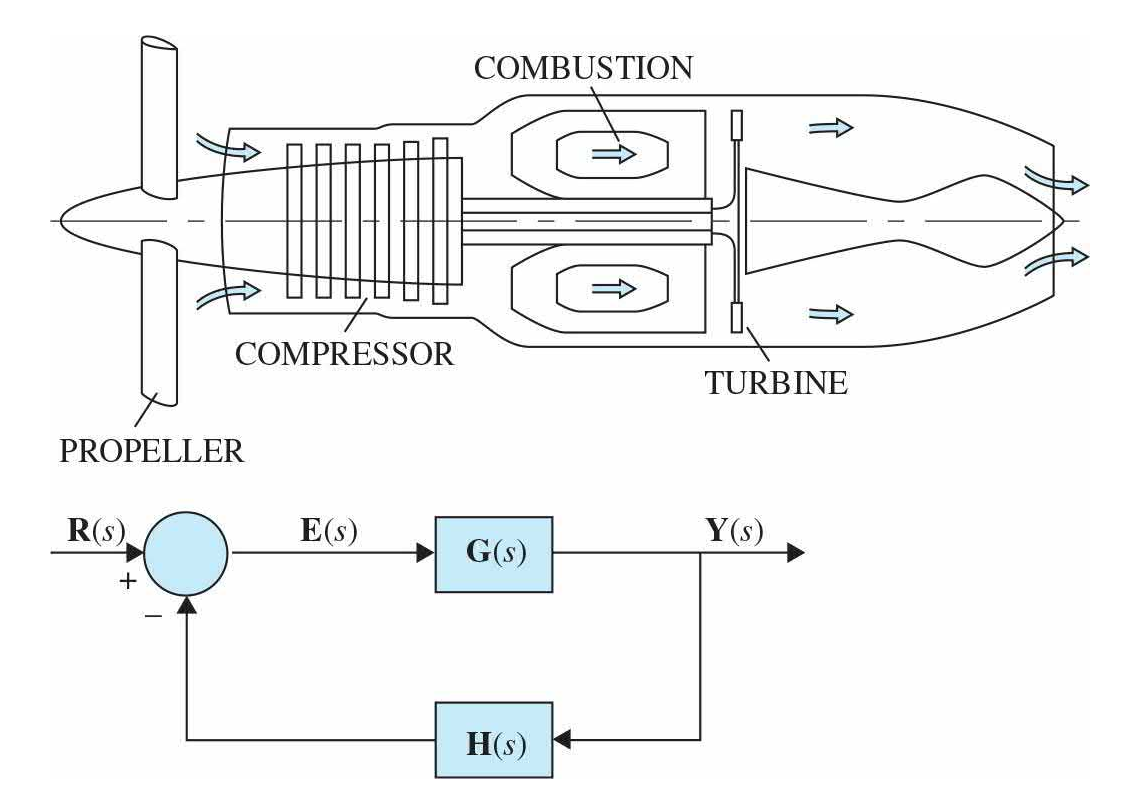

### **Figure 4P-5**

**4-6.** Use MATLAB to solve Prob. 4-5.

**4-7.** The block diagram of the position-control system of an electronic word processor is shown in Fig. [4P-7.](#page-387-0)

**(a)** Find the loop transfer function Θ*<sup>o</sup>* (*s*)/Θ*<sup>e</sup>* (*s*) (the outer feedback path is open).

**(b)** Find the closed-loop transfer function Θ*<sup>o</sup>* (*s*)/Θ*<sup>r</sup>* (*s*).

<span id="page-387-0"></span>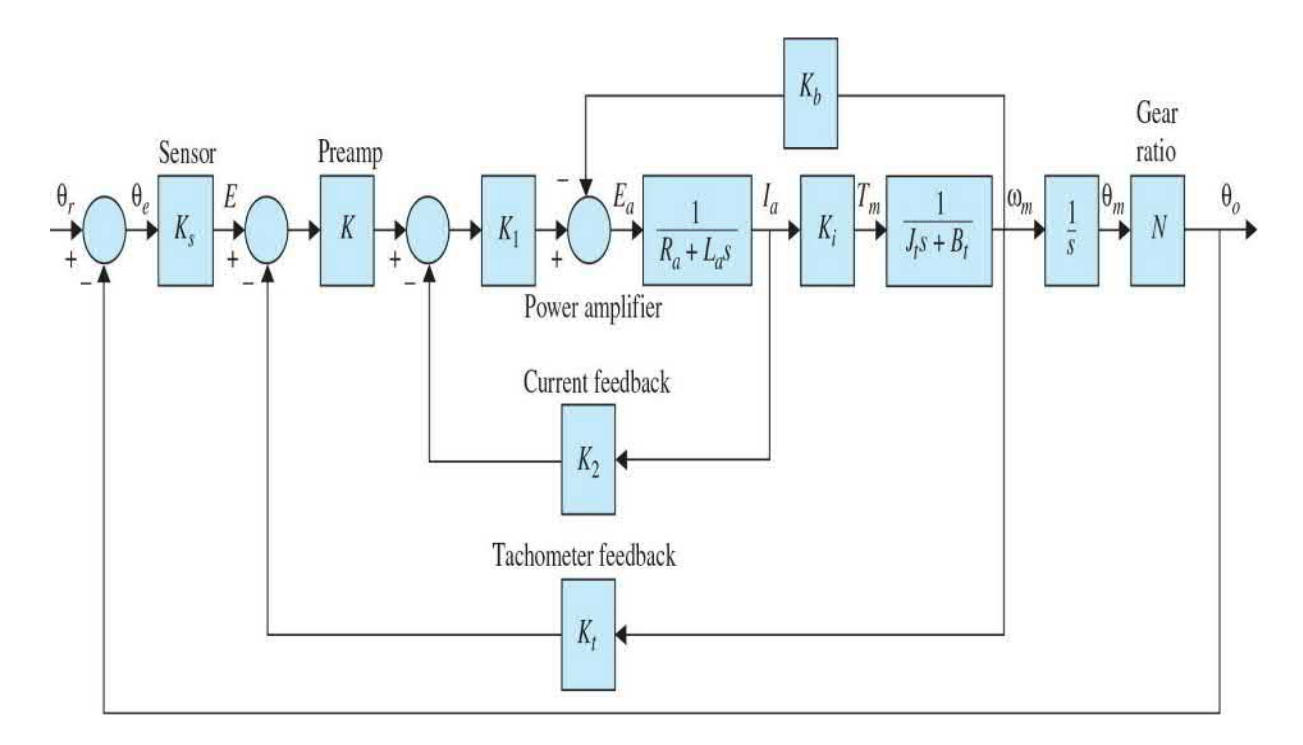

**4-8.** The block diagram of a feedback control system is shown in Fig. 4P8. Find the following transfer [functions:](#page-388-0)

$$
\begin{array}{c|c}\n\textbf{(a)} & \frac{Y(s)}{R(s)}\Big|_{N=0} \\
\textbf{(b)} & \frac{Y(s)}{E(s)}\Big|_{N=0} \\
Y(s)\end{array}
$$

- **(c)**  $\overline{N(s)}\big|_{R=0}$
- **(d)** Find the output *Y*(*s*) when *R*(*s*) and *N*(*s*) are applied simultaneously.

<span id="page-388-0"></span>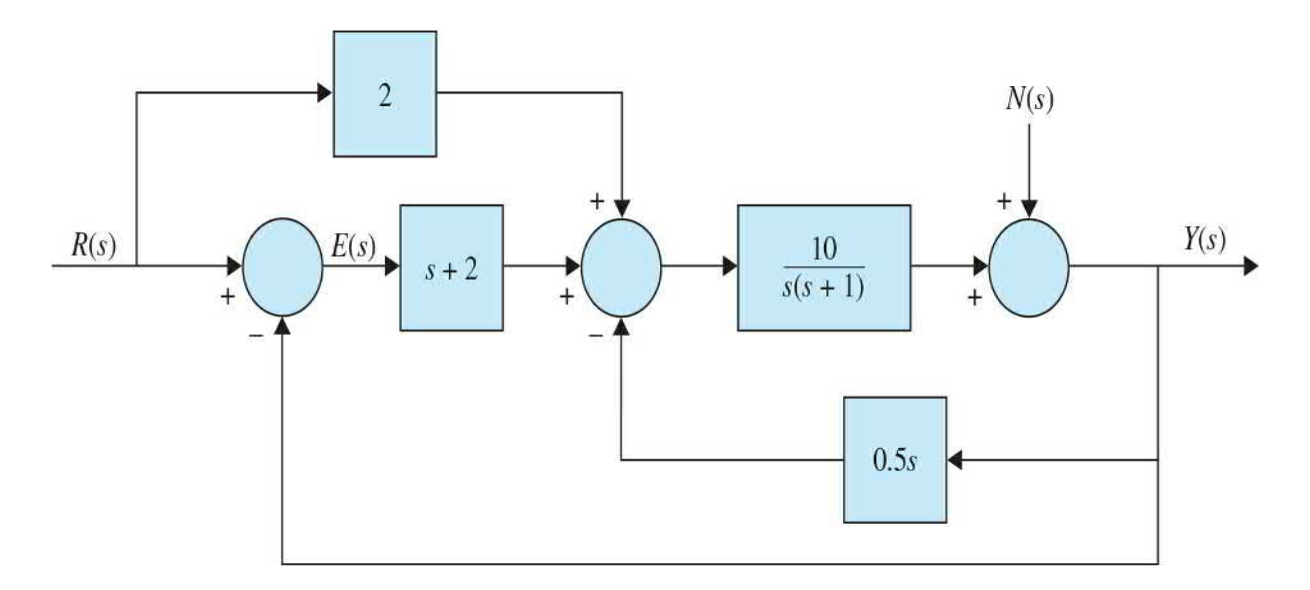

**4-9.** The block diagram of a [feedback](#page-389-0) control system is shown in Fig. 4P-9.

**(a)** Apply the SFG gain formula directly to the block diagram to find the transfer functions:

$$
\left.\frac{Y(s)}{R(s)}\right|_{N=0} \left.\frac{Y(s)}{N(s)}\right|_{R=0}
$$

Express *Y*(*s*) in terms of *R*(*s*) and *N*(*s*) when both inputs are applied simultaneously.

**(b)** Find the desired relation among the transfer functions  $G_i(s)$ ,  $G_i(s)$ ,  $G<sub>s</sub>(s)$ ,  $G<sub>4</sub>(s)$ ,  $H<sub>1</sub>(s)$  and  $H<sub>2</sub>(s)$  so that the output  $Y(s)$  is not affected by the disturbance signal *N*(*s*) at all.

<span id="page-389-0"></span>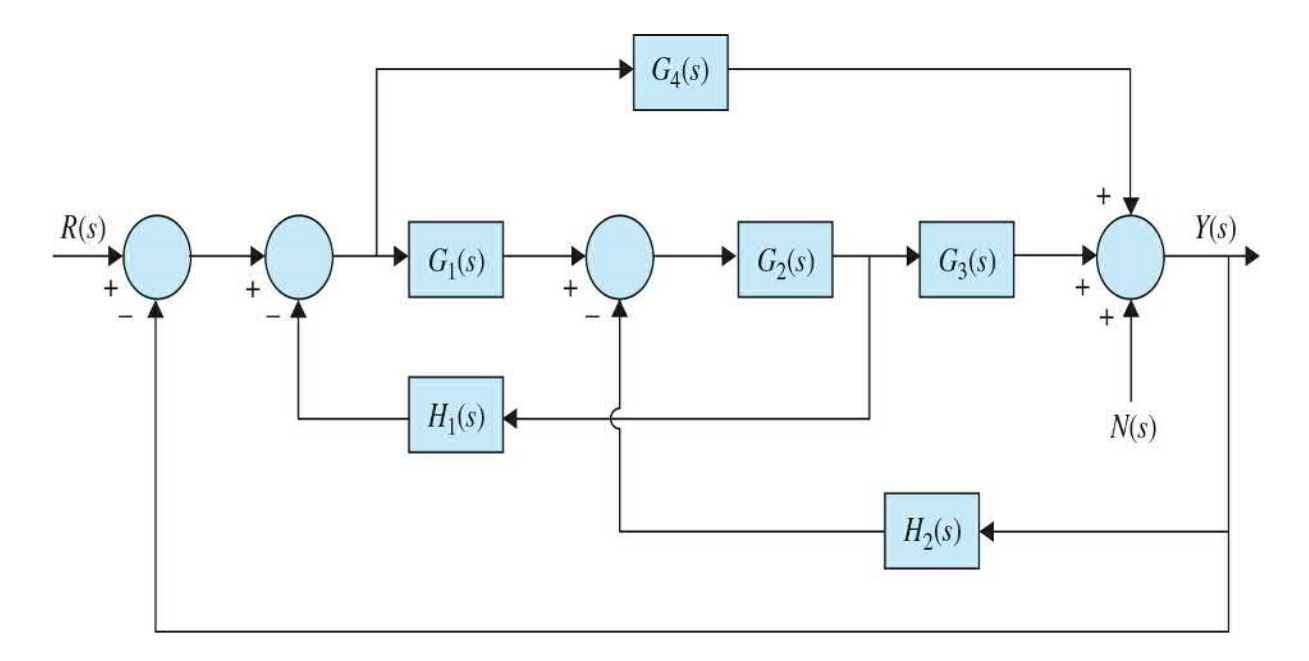

**4-10.** [Figure](#page-389-1) 4P-10 shows the block diagram of the antenna control system of the solar-collector field shown in [Fig.](#page-42-0) 1-5. The signal *N*(*s*) denotes the wind gust disturbance acted on the antenna. The feedforward transfer function  $G<sub>a</sub>s$ ) is used to eliminate the effect of  $N(s)$  on the output  $Y(s)$ . Find the transfer function  $Y(s)/N(s)|_{R=0}$ . Determine the expression of  $G<sub>a</sub>(s)$  so that the effect of *N*(*s*) is entirely eliminated.

<span id="page-389-1"></span>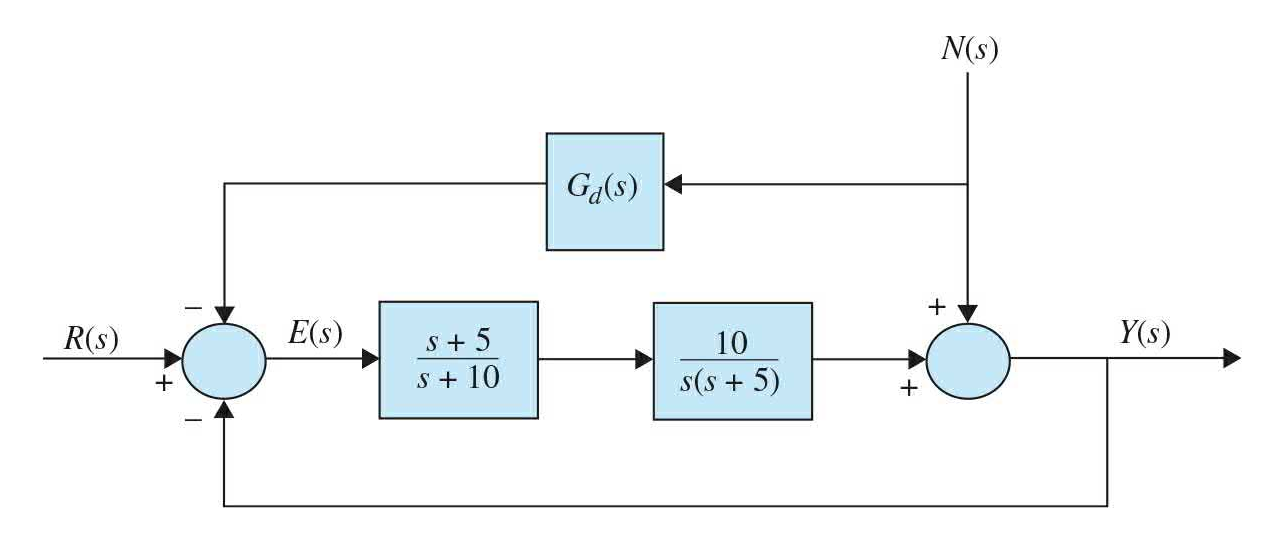

#### **Figure 4P-10**

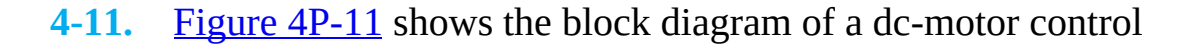

system. The signal *N*(*s*) denotes the frictional torque at the motor shaft.

**(a)** Find the transfer function *H*(*s*) so that the output *Y*(*s*) is not affected by the disturbance torque *N*(*s*).

**(b)** With *H*(*s*) as determined in part (a), find the value of *K* so that the steady-state value of *e*(*t*) is equal to 0.1 when the input is a unit-ramp function,  $r(t) = tu_s(t)$ ,  $R(s) = 1/s^2$ , and  $N(s) = 0$ . Apply the final-value theorem.

<span id="page-390-0"></span>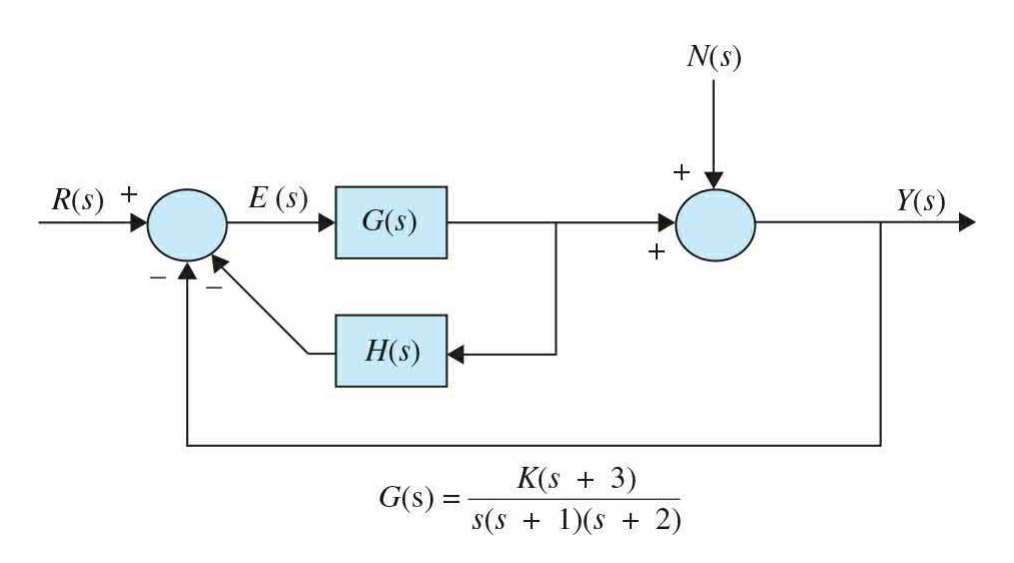

### **Figure 4P-11**

**4-12.** The block diagram of an electric train control is shown in Fig. 4P-12. The system [parameters](#page-391-0) and variables are

 $e<sub>r</sub>(t)$  = voltage representing the desired train speed,

 $v(t)$  = speed of train, ft/sec

 $M$  =Mass of train = 30,000 lb/sec

 $K =$  amplifier gain

 $K =$  gain of speed indicator = 0.15 V/ft/sec

<span id="page-391-0"></span>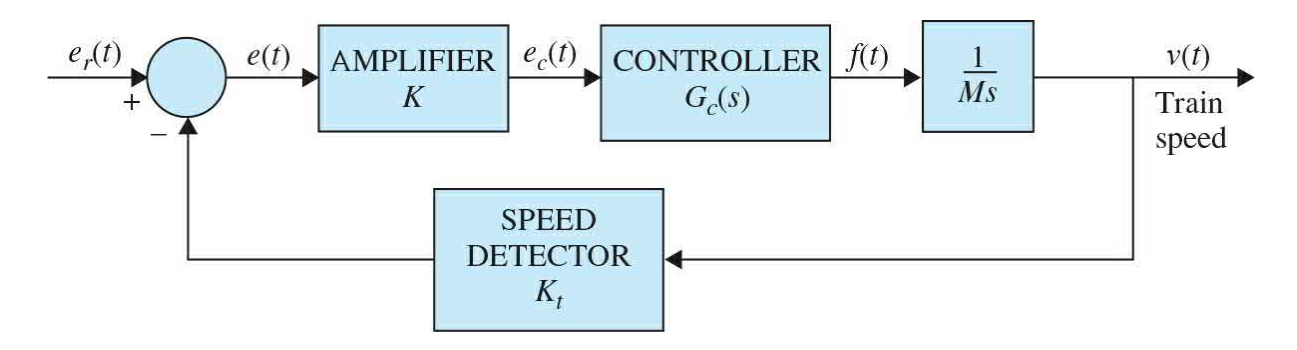

To determine the transfer function of the controller, we apply a step function of 1 V to the input of the controller, that is,  $e_c(t) = u_s(t)$ . The output of the controller is measured and described by the following equation:

 $f(t) = 100(1-0.3e^{-6t} - 0.7e^{-10t})u_{s}(t)$ 

**(a)** Find the transfer function *G<sup>c</sup>* (*s*) of the controller.

**(b)** Derive the forward-path transfer function *V*(*s*)/*E*(*s*) of the system. The feedback path is opened in this case.

**(c)** Derive the closed-loop transfer function *V*(*s*)/*E<sup>r</sup>* (*s*) of the system.

**(d)** Assuming that *K* is set at a value so that the train will not run away (unstable), find the steady-state speed of the train in feet per second when the input is  $e_r(t) = us(t)V$ .

**4-13.** Use MATLAB to solve Prob. 4-12.

**4-14.** Repeat Prob. 4-12 when the output of the controller is measured and described by the following expression:

 $f(t) = 100(1-0.3e^{-6(t-0.5)})u_{s}(t-0.5)$ 

when a step input of 1 V is applied to the controller.

**4-15.** Use MATLAB to solve Prob. 4-14.

**4-16.** A linear time-invariant multivariable system with inputs  $r_i(t)$  and  $r<sub>2</sub>(t)$  and outputs  $y<sub>1</sub>(t)$  and  $y<sub>2</sub>(t)$  is described by the following set of differential equations.

$$
\frac{d^2 y_1(t)}{dt^2} + 2\frac{dy_1(t)}{dt} + 3y_2(t) = r_1(t) + r_2(t)
$$

$$
\frac{d^2 y_2(t)}{dt^2} + 3\frac{dy_1(t)}{dt} + y_1(t) - y_2(t) = r_2(t) + \frac{dr_1(t)}{dt}
$$

Find the following transfer functions:

$$
\left. \frac{Y_1(s)}{R_1(s)} \right|_{R_2=0} \left. \frac{Y_2(s)}{R_1(s)} \right|_{R_2=0} \left. \frac{Y_1(s)}{R_2(s)} \right|_{R_1=0} \left. \frac{Y_2(s)}{R_2(s)} \right|_{R_1=0}
$$

## **PROBLEMS FOR [SEC.](#page-326-0) 4-2**

- **4-17.** Find the state-flow diagram for the system shown in Fig. [4P-4.](#page-385-1)
- **4-18.** Draw a signal-flow diagram for the system with the state-space of

$$
\dot{X} = \begin{bmatrix} -5 & -6 & 3 \\ 1 & 0 & -1 \\ -0.5 & 1.5 & 0.5 \end{bmatrix} \mathbf{X} + \begin{bmatrix} 0.5 & 0 \\ 0 & 0.5 \\ 0.5 & 0.5 \end{bmatrix} \mathbf{U}
$$

$$
\mathbf{Z} = \begin{bmatrix} 0.5 & 0.5 & 0 \\ 0.5 & 0 & 0.5 \end{bmatrix} \mathbf{X}
$$

**4-19.** Find the state-space of a system with the following transfer function:

$$
G(s) = \frac{B_1s + B_0s}{s^2 + A_1s + A_0s}
$$

**4-20.** Draw signal-flow graphs for the following sets of algebraic equations. These equations should first be arranged in the form of cause-andeffect relations before SFGs can be drawn. Show that there are many possible SFGs for each set of equations.

$$
x_1 = -x_2 - 3x_3 + 3
$$
  
\n
$$
x_2 = 5x_1 - 2x_2 + x_3
$$
  
\n(a) 
$$
x_3 = 4x_1 + x_2 - 5x_3 + 5
$$

$$
2x_1 + 3x_2 + x_3 = -1
$$
  
\n
$$
x_1 - 2x_2 - x_3 = 1
$$
  
\n**(b)** 3x<sub>2</sub> + x<sub>3</sub> = 0

**4-21.** The block diagram of a control system is shown in Fig. [4P-21.](#page-393-0)

**(a)** Draw an equivalent SFG for the system.

**(b)** Find the following transfer functions by applying the gain formula of the SFG directly to the block diagram.

$$
\left.\frac{Y(s)}{R(s)}\right|_{N=0} \left.\frac{Y(s)}{N(s)}\right|_{R=0} \left.\frac{E(s)}{R(s)}\right|_{N=0} \left.\frac{E(s)}{N(s)}\right|_{R=0}
$$

**(c)** Compare the answers by applying the gain formula to the equivalent SFG.

<span id="page-393-0"></span>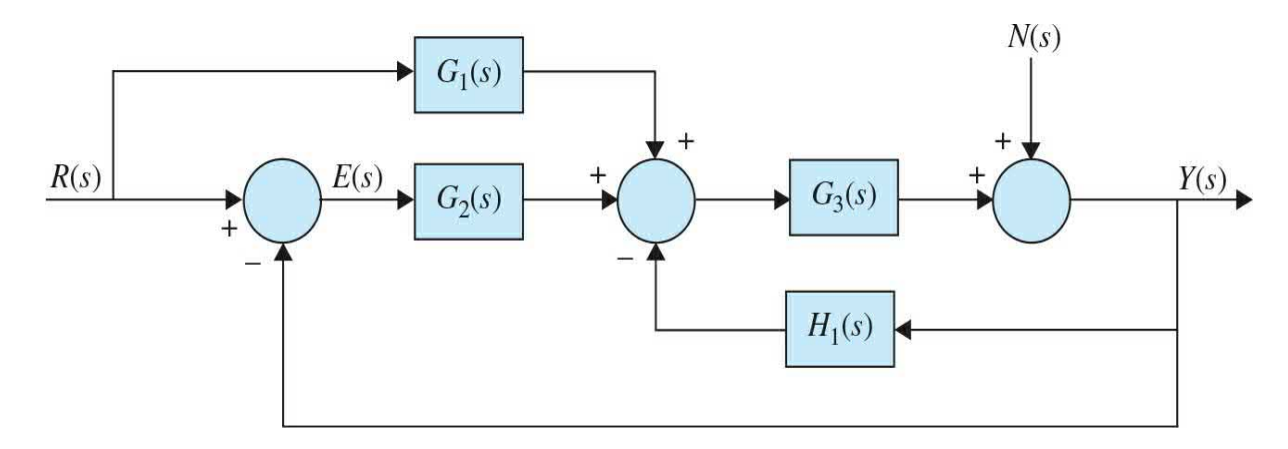

#### **Figure 4P-21**

**4-22.** Apply the gain formula to the SFGs shown in Fig. [4P-22](#page-394-0) to find the following transfer functions:

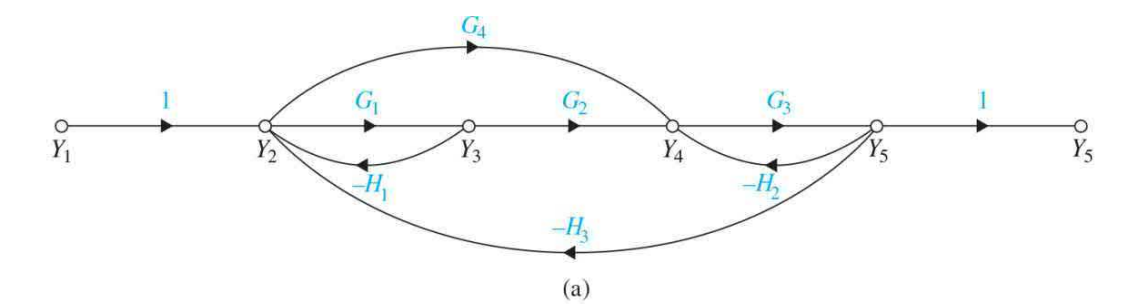

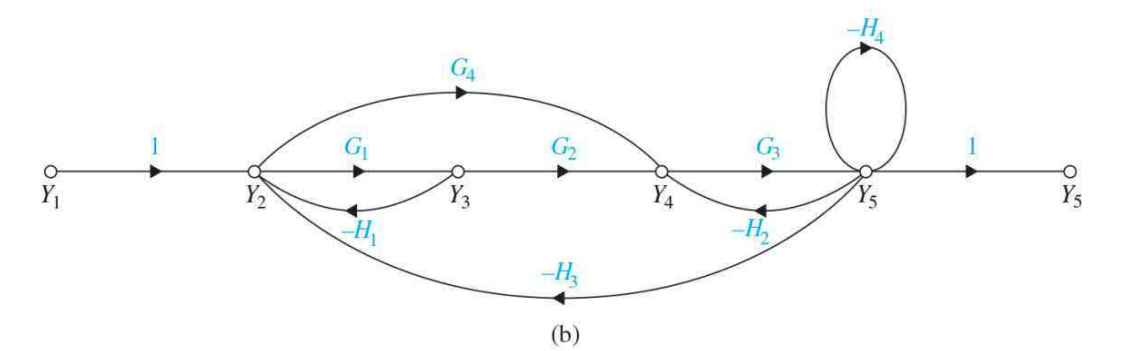

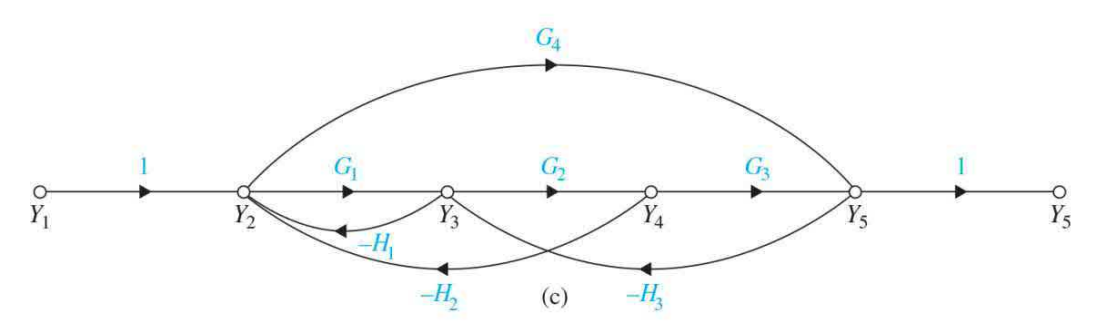

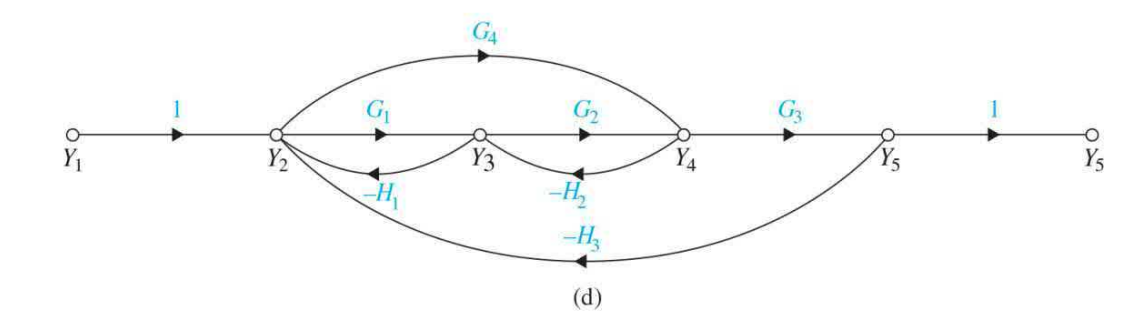

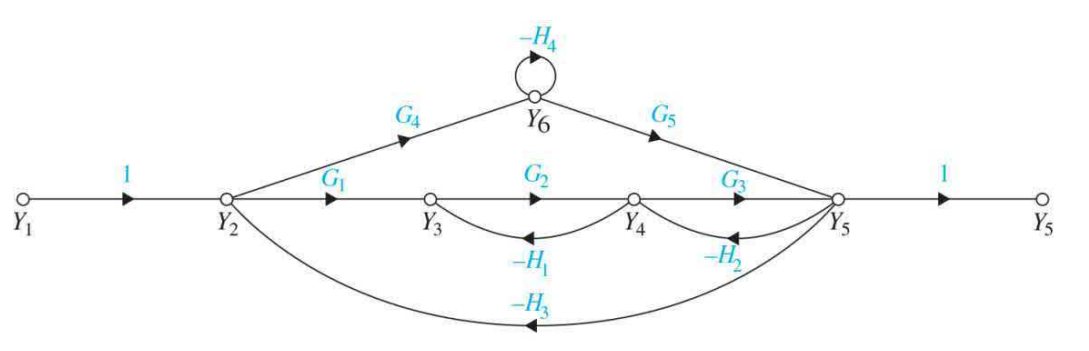

**4-23.** Find the transfer [functions](#page-395-0)  $Y/Y$ <sub>*f*</sub> and  $Y/Y$ <sub>*f*</sub> of the SFGs shown in Fig. 4P-23.

<span id="page-395-0"></span>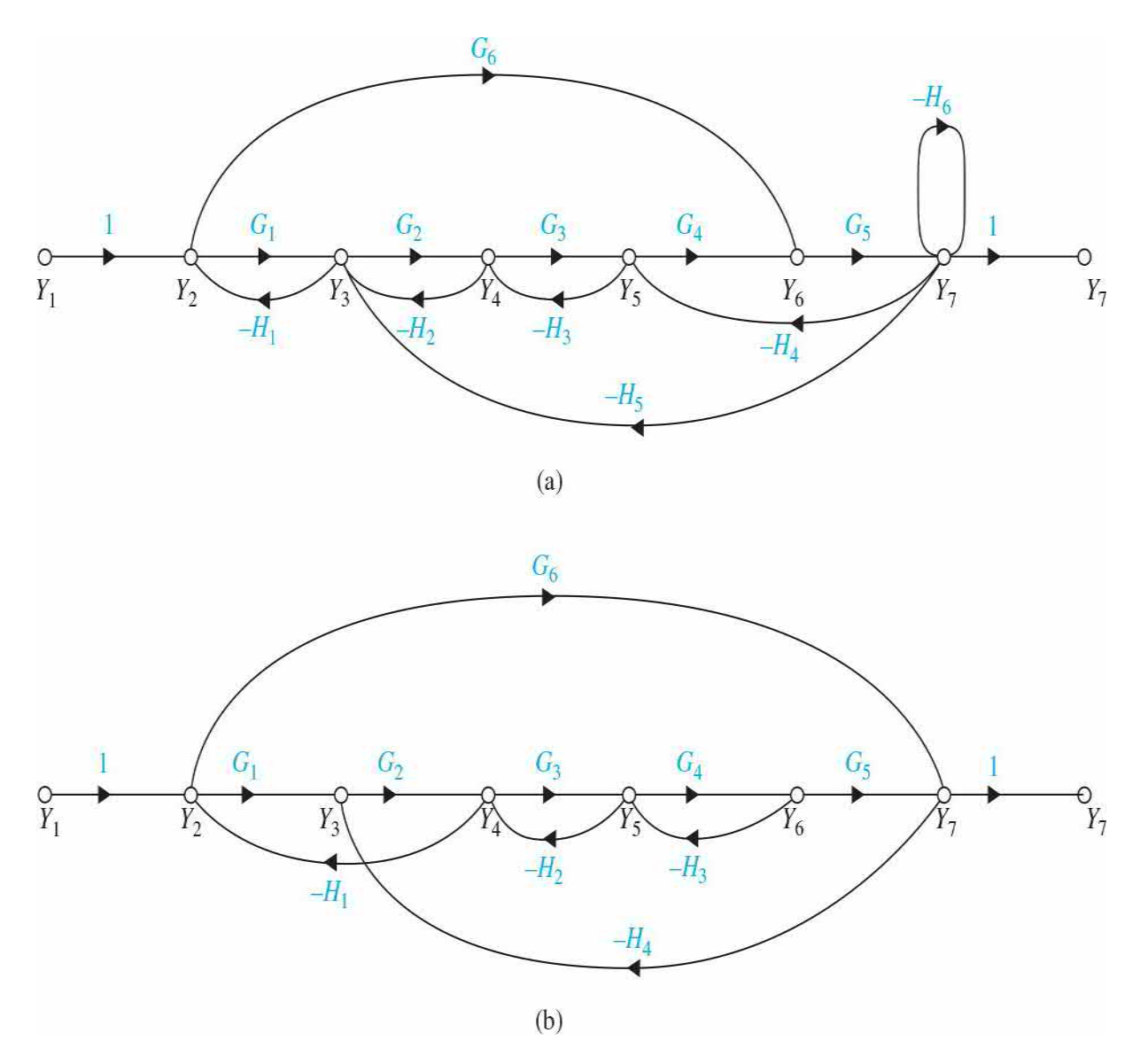

#### **Figure 4P-23**

**4-24.** Signal-flow graphs may be used to solve a variety of electric network problems. Shown in Fig. [4P-24](#page-396-0) is the equivalent circuit of an electronic circuit. The voltage source  $e_a(t)$  represents a disturbance voltage. The objective is to find the value of the constant *k* so that the output voltage
$e_{\rho}(t)$  is not affected by  $e_{\rho}(t)$ . To solve the problem, it is best to first write a set of cause-and-effect equations for the network. This involves a combination of node and loop equations. Then construct an SFG using these equations. Find the gain  $e_{\rho}/e_{\rho}$  with all other inputs set to zero. For  $e_{\rho}$  not to affect  $e_{\rho}$ , set  $e_{\rho}/e_{\rho}$  to zero.

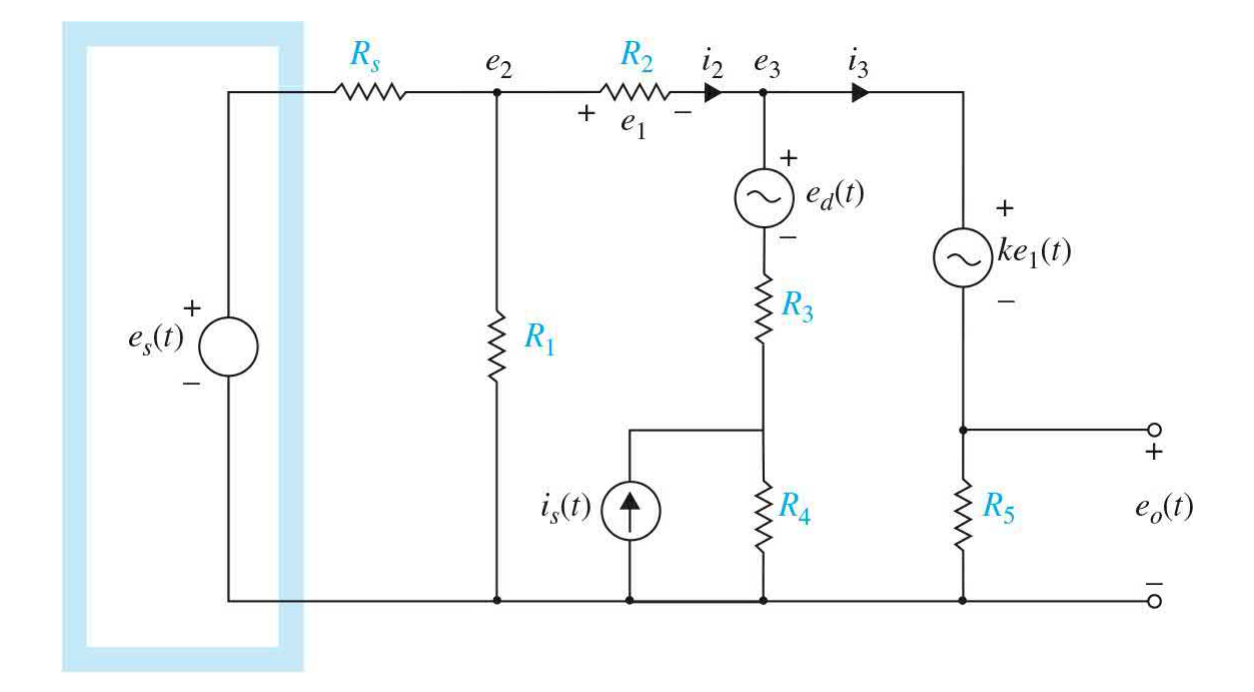

#### **Figure 4P-24**

**4-25.** Show that the two systems shown in Fig. [4P-25](#page-397-0)*a* and *b* are equivalent.

<span id="page-397-0"></span>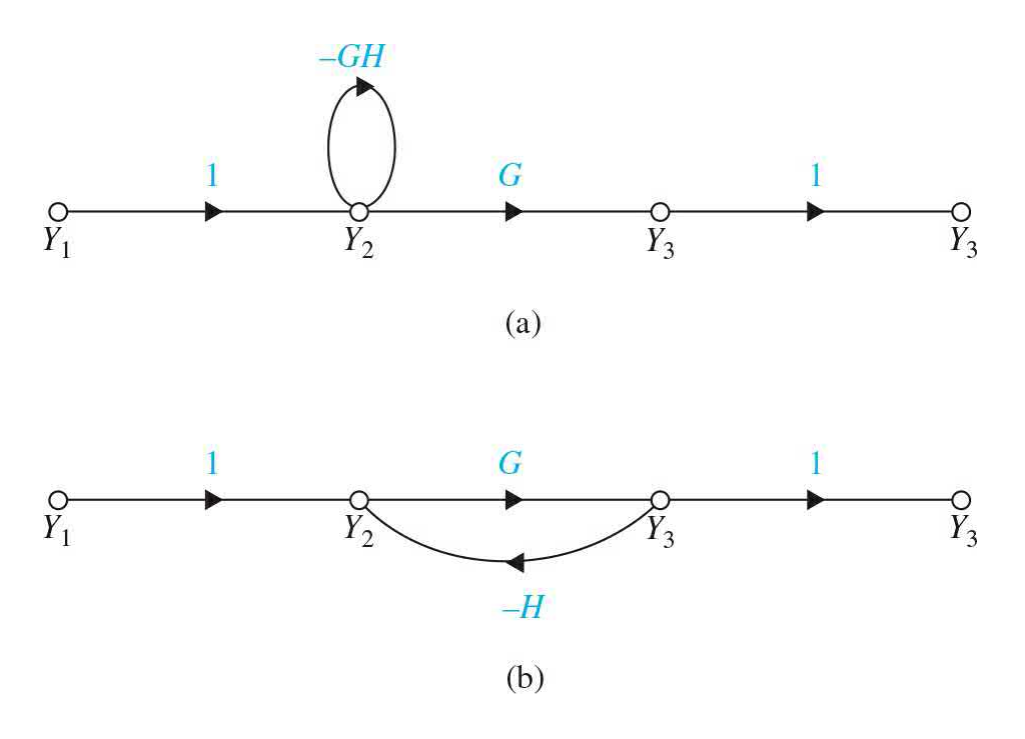

**4-26.** Show that the two systems shown in Fig. [4P-26](#page-397-1)*a* and *b* are not equivalent.

<span id="page-397-1"></span>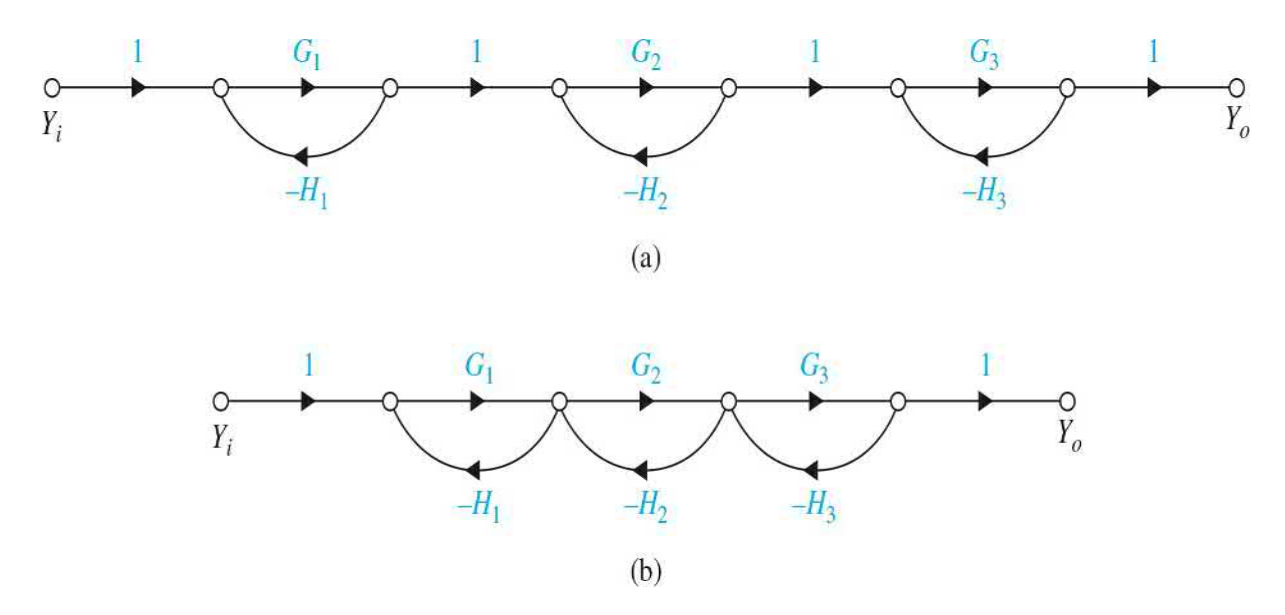

#### **Figure 4P-26**

**4-27.** Find the [following](#page-398-0) transfer functions for the SFG shown in Fig. 4P-27.

<span id="page-398-0"></span>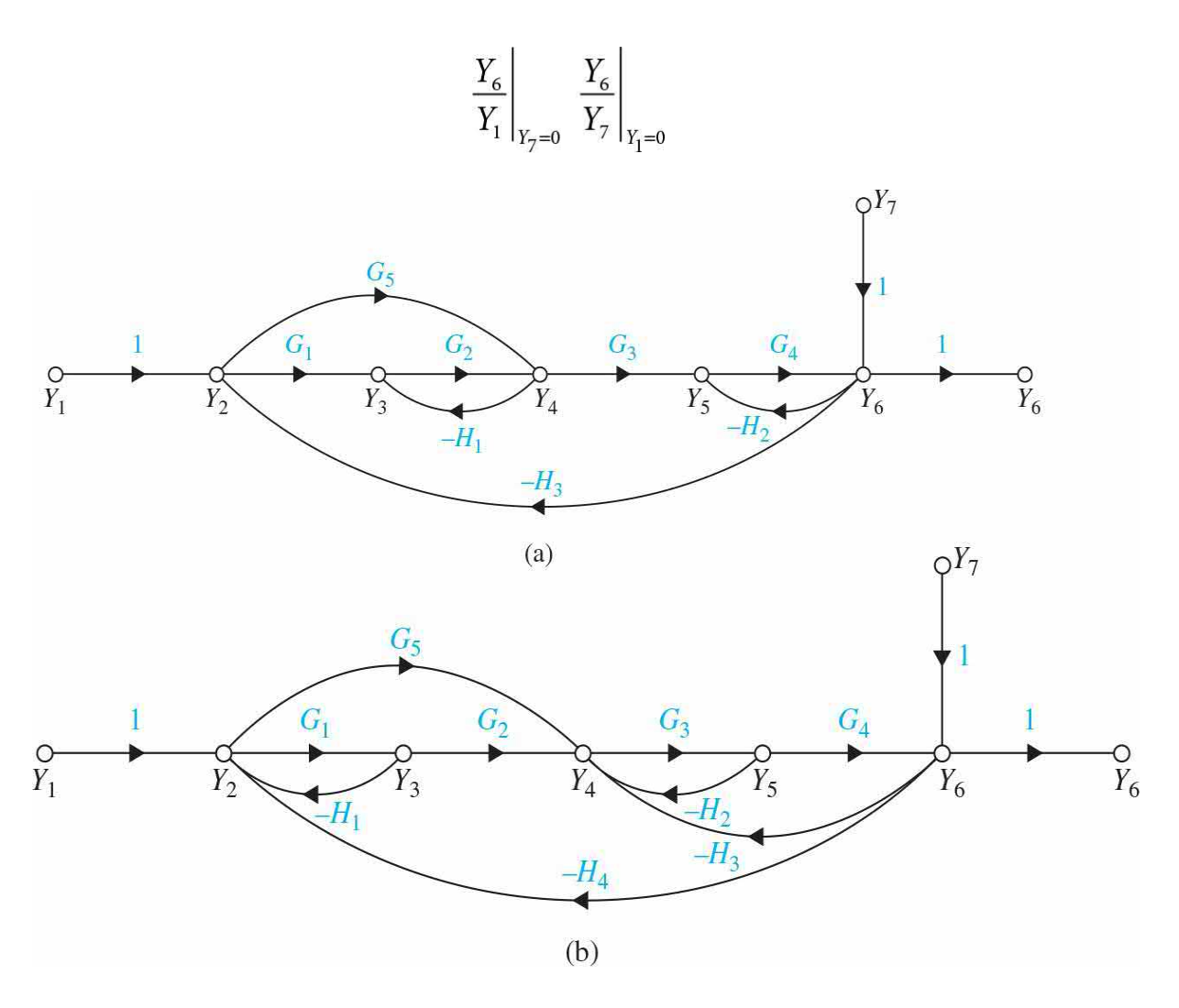

**4-28.** Find the [following](#page-399-0) transfer functions for the SFG shown in Fig. 4P- $28$ . Comment on why the results for parts (c) and (d) are not the same.

(a) 
$$
\frac{Y_7}{Y_1}\Big|_{Y_8=0}
$$
  
\n(b)  $\frac{Y_7}{Y_8}\Big|_{Y_1=0}$   
\n(c)  $\frac{Y_7}{Y_4}\Big|_{Y_8=0}$ 

<span id="page-399-0"></span>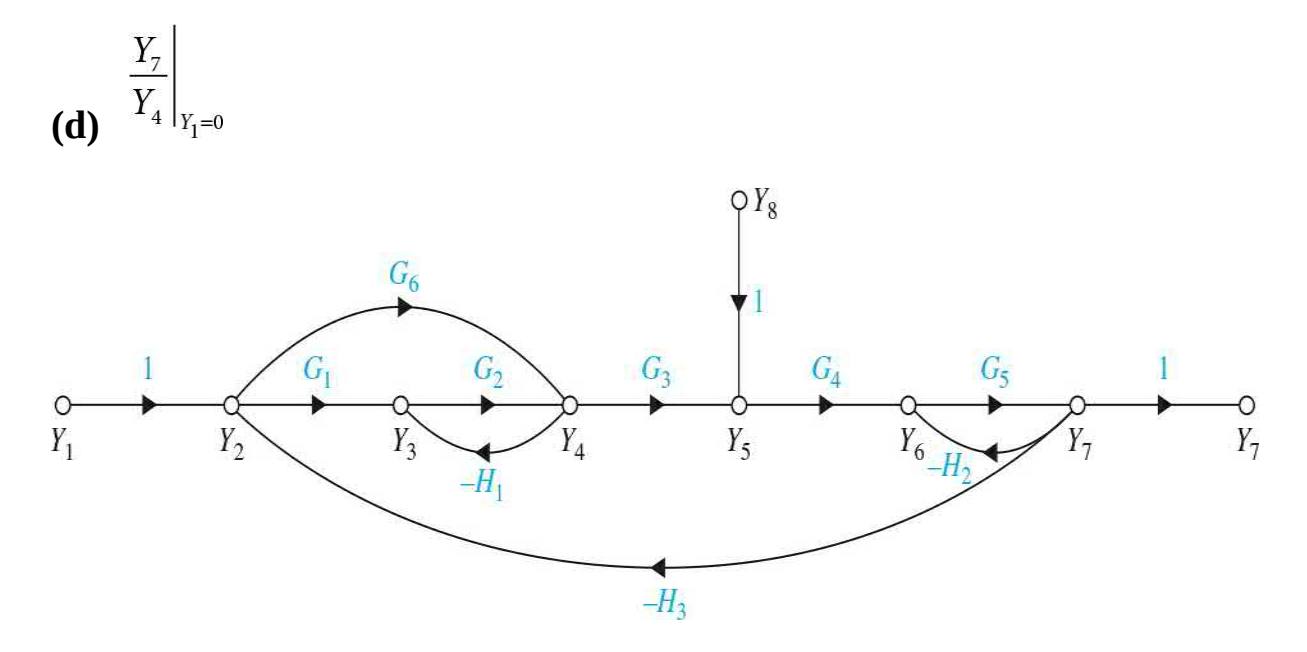

**4-29.** The coupling between the signals of the turboprop engine shown in Fig. [4P-4](#page-385-0)*a* is shown in Fig. [4P-29](#page-400-0). The signals are defined as

- $R<sub>i</sub>(s)$  = fuel rate
- *R2* (*s*) = propeller blade angle
- $Y_i(s)$  = engine speed
- $Y_2(s)$  = turbine inlet temperature
- **(a)** Draw an equivalent SFG for the system.
- **(b)** Find the Δ of the system using the SFG gain formula.
- **(c)** Find the following transfer functions:

$$
\left. \frac{Y_1(s)}{R_1(s)} \right|_{R_2=0} \left. \frac{Y_1(s)}{R_2(s)} \right|_{R_1=0} \left. \frac{Y_2(s)}{R_1(s)} \right|_{R_2=0} \left. \frac{Y_2(s)}{R_2(s)} \right|_{R_1=0}
$$

**(d)** Express the transfer functions in matrix form,  $Y(s) = G(s)R(s)$ .

<span id="page-400-0"></span>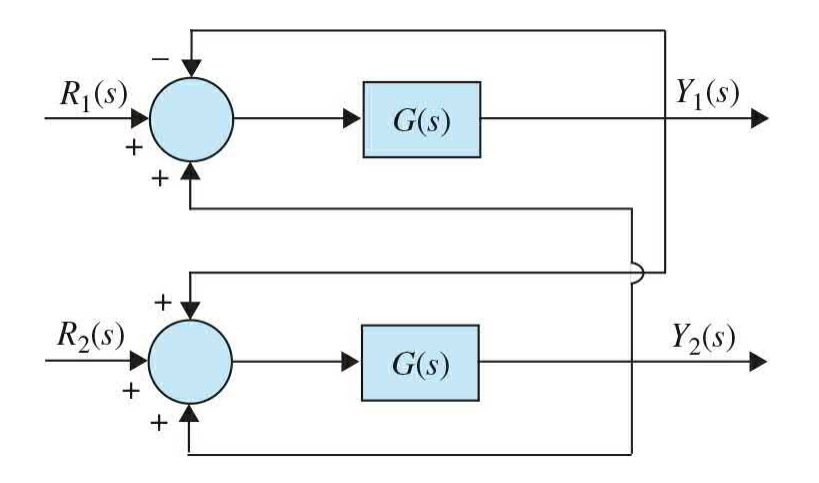

**4-30.** [Figure](#page-401-0) 4P-30 shows the block diagram of a control system with conditional feedback. The transfer function *G<sup>p</sup>* (*s*) denotes the controlled process, and *G<sup>c</sup>* (*s*) and *H*(*s*) are the controller transfer functions.

**(a)** Derive the transfer functions  $Y(s)/R(s)|_{N=0}$  and  $Y(s)/N(s)|_{R=0}$ . Find *Y*(*s*)/*R*(*s*)|*N*=0 when *G*<sub>*c*</sub>(*s*) = *G*<sub>*p*</sub>(*s*).

**(b)** Let

$$
G_p(s) = G_c(s) = \frac{100}{(s+1)(s+5)}
$$

Find the output response  $y(t)$  when  $N(s) = 0$  and  $r(t) = u<sub>s</sub>(t)$ .

**(c)** With  $G_p(s)$  and  $G_q(s)$  as given in part (b), select  $H(s)$  among the following choices such that when  $n(t) = u_s(t)$  and  $r(t) = 0$ , the steady-state value of *y*(*t*) is equal to zero. (There may be more than one answer.)

$$
H(s) = \frac{10}{s(s+1)}
$$
  
\n
$$
H(s) = \frac{10(s+1)}{(s+1)(s+2)}
$$
  
\n
$$
H(s) = \frac{10(s+1)}{s+2}
$$
  
\n
$$
H(s) = \frac{K}{s^n}
$$
 (*n* = positive integer) Select *n*.

Keep in mind that the poles of the closed-loop transfer function must all be in the left-half *s*-plane for the final-value theorem to be valid.

<span id="page-401-0"></span>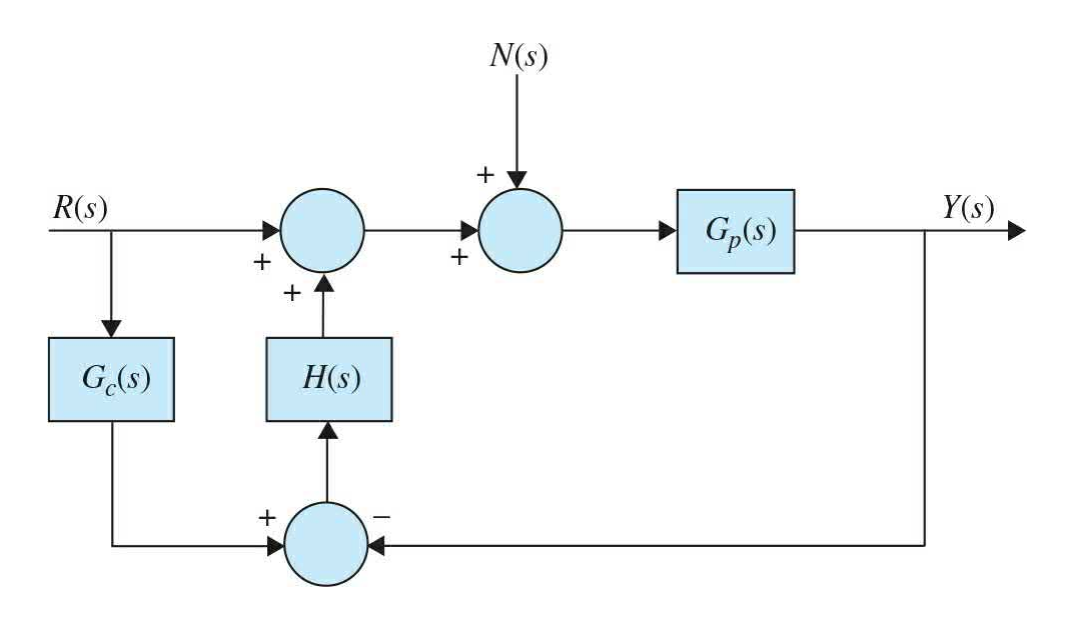

**4-31.** Use MATLAB to solve Prob. 4-30.

#### **PROBLEMS FOR [SEC.](#page-348-0) 4-3**

**4-32.** Consider the following differential equations of a system:

$$
\frac{dx_1(t)}{dt} = -2x_1(t) + 3x_2(t)
$$

$$
\frac{dx_2(t)}{dt} = -5x_1(t) - 5x_2(t) + 2r(t)
$$

- **(a)** Draw a state diagram for the following state equations.
- **(b)** Find the characteristic equation of the system.
- **(c)** Find the transfer functions  $X_i(s)/R(s)$  and  $X_i(s)/R(s)$ .

**4-33.** The differential equation of a linear system is

$$
\frac{d^3y(t)}{dt^3} + 5\frac{d^2y(t)}{dt^2} + 6\frac{dy(t)}{dt} + 10y(t) = r(t)
$$

where  $y(t)$  is the output, and  $r(t)$  is the input.

- **(a)** Draw a state diagram for the system.
- **(b)** Write the state equation from the state diagram. Define the state

variables from right to left in ascending order.

**(c)** Find the characteristic equation and its roots. Use any computer program to find the roots.

- **(d)** Find the transfer function *Y*(*s*)/*R*(*s*).
- **(e)** Perform a partial-fraction expansion of *Y*(*s*)/*R*(*s*).
- **(f)** Find the output *y*(*t*) for *t*  $\geq$  0 when *r*(*t*) = *u*<sub>*s*</sub>(*t*).
- **(g)** Find the final value of *y*(*t*) by using the final-value theorem.

**4-34.** Consider the differential equation given in Prob. 4-33. Use MATLAB to

- **(a)** Perform a partial-fraction expansion of *Y*(*s*)/*R*(*s*).
- **(b)** Find the Laplace transform of the system.
- **(c)** Find the output *y*(*t*) for *t*  $\geq$  0 when *r*(*t*) = *u*<sub>*s*</sub>(*t*).
- **(d)** Plot the step response of the system.
- **(e)** Verify the final value that you obtained in Prob. 4-33 part (g).

**4-35.** Repeat Prob. 4-33 for the following differential equation:

$$
\frac{d^4y(t)}{dt^4} + 4\frac{d^3y(t)}{dt^3} + 3\frac{d^2y(t)}{dt^2} + 5\frac{dy(t)}{dt} + y(t) = r(t)
$$

**4-36.** Repeat Prob. 4-34 for the differential equation given in Prob. 4-35.

**4-37.** The block diagram of a [feedback](#page-403-0) control system is shown in Fig. 4P-37.

**(a)** Derive the following transfer functions:

$$
\left. \frac{Y(s)}{R(s)} \right|_{N=0} \left. \frac{Y(s)}{N(s)} \right|_{R=0} \left. \frac{E(s)}{R(s)} \right|_{N=0}
$$

**(b)** The controller with the transfer function  $G_4(s)$  is for the reduction of the effect of the noise  $N(s)$ . Find  $G_4(s)$  so that the output  $Y(s)$  is totally independent of *N*(*s*).

**(c)** Find the characteristic equation and its roots when  $G<sub>4</sub>(s)$  is as determined in part (b).

**(d)** Find the steady-state value of *e*(*t*) when the input is a unit-step function. Set  $N(s) = 0$ .

**(e)** Find *y*(*t*) for *t*  $\ge$  0 when the input is a unit-step function. Use *G<sub>4</sub>*(*s*) as determined in part (b).

<span id="page-403-0"></span>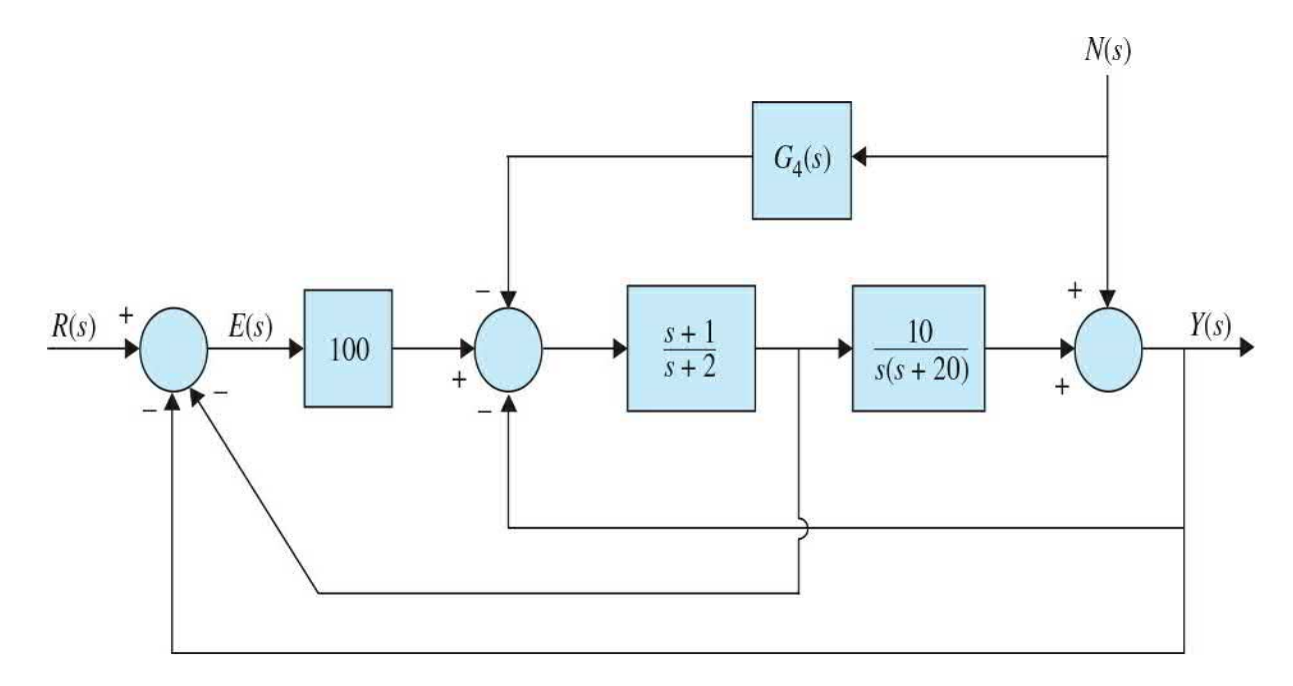

#### **Figure 4P-37**

**4-38.** Use MATLAB to solve Prob. 4-37.

### **ADDITIONAL PROBLEMS**

**4-39.** Assuming

$$
P_1 = 2S^6 + 9S^5 + 15S^4 + 25S^3 + 25S^2 + 14S + 6
$$
  

$$
P_2 = S^6 + 8S^5 + 23S^4 + 36S^3 + 38S^2 + 28S + 16
$$

(a) Use MATLAB to find roots of  $P_i$  and  $P_2$ .

**(b)** Use MATLAB to calculate  $P_3 = P_2 - P_1$ ,  $P_4 = P_2 + P_1$ , and  $P_5 = (P_4 - P_2)$  $P_{2}$ <sup>\*</sup> $P_{1}$ <sup>\*</sup>

**4-40.** Use MATLAB to calculate the polynomial. (a)  $P_6 = (s+1)(s^2+2)(s+3)(2s^2+s+1)$ 

**(b)** 
$$
P_7 = (s^2 + 1)(s + 2)(s + 4)(s^2 + 2s + 1)
$$

**4-41.** Use MATLAB to perform partial-fraction expansion to the following functions:

(a) 
$$
G_1(s) = \frac{(s+1)(s^2+2)(s+4)(s+10)}{s(s+2)(s^2+2s+5)(2s^2+s+4)}
$$
  
(b) 
$$
G_2(s) = \frac{s^3+12s^2+47s+60}{4s^6+28s^5+83s^4+135s^3+126s^2+62s+12}
$$

**4-42.** Use MATLAB to calculate unity feedback closed loop transfer function for Prob. 4-41.

**4-43.** Use MATLAB to calculate  
\n(a) 
$$
G_3(s) = G_1(s) + G_2(s)
$$
  
\n(b)  $G_4(s) = G_1(s) - G_2(s)$   
\n(c)  $G_5(s) = \frac{G_4(s)}{G_3(s)}$   
\n(d)  $G_6(s) = \frac{G_4(s)}{G_1(s) * G_2(s)}$ 

<sup>[1](#page-304-0)</sup>See *[Chap.](#page-558-0)* 7 for the difference between an input or a reference input.

# **CHAPTER 5**

# **Stability of Linear Control Systems**

Among the many forms of performance specifications used in design of control systems, **stability** is the most important one. When all types of systems are considered—linear, nonlinear, time-invariant, and time-varying —the definition of stability can be given in many different forms. In this book, we deal only with the stability of linear single-input single-output (SISO) time-invariant systems.

#### **Learning Outcomes**

After successful completion of this chapter, you will be able to

1. Assess stability of linear SISO time-invariant systems in the Laplace domain, or in the state space form.

2. Use the Routh-Hurwitz criterion to investigate the stability of the system.

3. Use MATLAB to conduct your stability study.

In this chapter, we introduce the concept of stability, and utilize the Routh-Hurwitz criterion to investigate the stability of SISO time-invariant systems. Through various examples, we investigate the stability of transfer functions and state space systems. We further use MATLAB tools to help solve various problems.

# **5-1 INTRODUCTION TO STABILITY**

In [Chap.](#page-170-0) 3, from the studies of linear differential equations with constant coefficients, we learned that the time response of a linear time-invariant system is usually divided into two parts: the transient response and the steady-state response. Let *y*(*t*) denote the time response of a continuous-data system; then, in general, it can be written as

$$
y(t) = y_t(t) + y_{ss}(t)
$$
 (5-1)

where  $y_i(t)$  denotes the transient response and  $y_s(t)$  denotes the steady-state response.

In **stable** control systems, *transient response* corresponds to the homogeneous solution of the governing differential equations and is defined as the part of the time response that goes to zero as time becomes very large. Thus,  $y_i(t)$  has the property

$$
\lim_{t \to \infty} y_t(t) = 0 \tag{5-2}
$$

*The steady-state response is simply the part of the total response that remains after the transient has died out*.

As discussed in Sec. [3-4-3,](#page-218-0) **stability** of the system is directly dependent on the roots of the system characteristic equation—or the poles of the system. For a bounded input, the total response of the system generally follows the input (bounded-output), if the roots of characteristic equation have negative real components.

For BIBO stability, the roots of the characteristic equation must all lie in the left-half s-plane.

A system that is BIBO stable is simply called stable; otherwise, it is unstable.

With zero initial conditions, the system is said to be BIBO (bounded-input, bounded-output) **stable**, or **simply stable**, if its output is bounded to a bounded input. For BIBO stability, the roots of the characteristic equation, or the poles of *G*(*s*), cannot be located in the right-half *s-*plane or on the *jω*-axis; in other words, they must all lie in the left-half *s*-plane. A system is said to be *unstable* if it is not BIBO stable. When a system has roots on the *jω*-axis, say, at  $s = J\omega$ <sub>*o*</sub> and  $s = -J\omega$ <sub>*o*</sub>, if the input is a sinusoid, (sin  $\omega$ <sub>*o*</sub>t), then the output will be of the form of (*t* sin  $\omega_{\rho}$ *t*), which is unbounded, and the system is

unstable.

For analysis and design purposes, we can classify stability as **absolute stability** and **relative stability**. [1](#page-447-0) Absolute stability refers to whether the system is stable or unstable; it is a *yes* or *no* answer. Once the system is found to be stable, it is of interest to determine how stable it is, and this degree of stability is a measure of relative stability.

We start by demonstrating the concept of stability through a simple example.

**EXAMPLE** 5-1-1 In [Chap.](#page-73-0) 2, we obtained the equation of motion of a simple (ideal) pendulum with a mass *m* and a massless rod of length *l, hinged at point O*, as shown in Fig. 5 1. This equation was [simplified](#page-408-0) to

<span id="page-408-2"></span><span id="page-408-0"></span>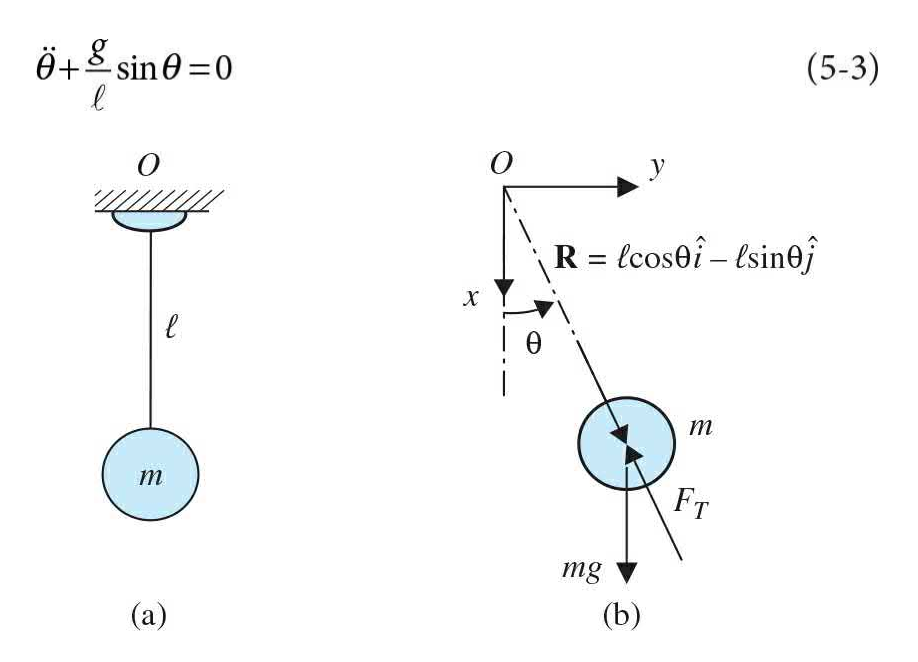

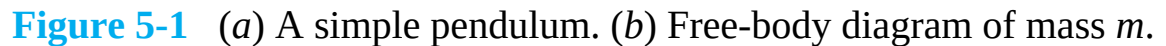

From the free body diagram of mass *m* in [Fig.](#page-408-0) 5-1*b*, we note the simple pendulum to have two static equilibrium positions, where

<span id="page-408-1"></span>
$$
\sum F_x = -F_T \cos \theta + mg = 0
$$
  

$$
\sum F_y = -F_T \sin \theta = 0
$$
 (5-4)

Upon solving <u>Eq. [\(5-4\)](#page-408-1)</u>, we identify  $θ = 0$  and π as the pendulum static equilibria, where it can be fully at rest in the absence of any external forces, initial conditions, or other disturbances. In this case, the weight of the pendulum is completely balanced by the reaction force at the hinge *O*.

Using static equilibrium position  $\theta = 0$  as the operating point, the linearization of the system implies  $\theta \approx \theta$ . Hence, the linear representation of the system is

$$
\ddot{\theta} + \frac{g}{\ell}\theta = 0\tag{5-5}
$$

or

<span id="page-409-0"></span>
$$
\ddot{\theta} + \omega_n^2 \theta = 0 \tag{5-6}
$$

where  $\omega_n = \sqrt{\frac{g}{\ell}}$  rad/s is the natural frequency of the linearized model.

[Equation](#page-409-0) (5-6) describes the pendulum behavior in the neigborhood of the static equilibrium position  $\theta = 0$ , for small motions (just give the pendulum a slight tap). The system response in this case, after application of a small initial condition  $θ(0) = θ<sub>o</sub>$ , is sinusoidal. Further if we account for the hinge *O* friction and the air resistance facing mass *m*, given a small initial condition, the pendulum swings a few times until it comes to rest at *θ* =0. Note in this case, the **transient response** of the system due to the initial conditions approaches zero with time. As a result, the motion of the pendulum about  $\theta = 0$ is **stable**.

If we add an external force *F*(*t*) to the mass *m* and add viscous damping, which approximates all mentioned frictional forces in the system,  $Eq. (5-6)$  $Eq. (5-6)$  can be modified to

<span id="page-409-1"></span>
$$
\ddot{\theta} + 2\zeta \omega_n \dot{\theta} + \omega_n^2 \theta = f(t) \tag{5-7}
$$

where  $f(t) = \frac{F(t)}{m\ell}$ . In this case, <u>Eq. [\(5-7\)](#page-409-1)</u> has the following transfer function

<span id="page-410-0"></span>
$$
\frac{\Theta(s)}{F(s)} = \frac{1}{s^2 + 2\zeta\omega_n s + \omega_n^2}
$$
(5-8)

From [Chap.](#page-170-0) 3, for  $\zeta > 0$  the **poles** of the system in Eq. (5-8)—that is, roots of the [characteristic](#page-410-0) equation—**have negative real parts**. Note that to obtain the time response of the system, you need to clearly identify and include the initial conditions in the Laplace transform of the system in <u>Eq. (5-7)</u>—see <u>[Example](#page-211-0) 3-4-2</u>. However, because the motion of the damped pendulum about  $\theta = 0$  is stable, its transient response diminishes with time, and the pendulum follows the input (**steady-state response**) say a step input—moving to a constant angle.

Looking back at <u>Eq. [\(5-3\)](#page-408-2)</u>, upon using  $\theta = \pi$  as the operating point, the linearized equation of the system is (verify):

<span id="page-410-1"></span>
$$
\ddot{\theta} - \frac{g}{\ell}\theta = 0\tag{5-9}
$$

Upon a small disturbance, the pendulum starts swinging about  $θ = 0$ ; not  $θ = π!$  As a result,  $θ = π$  is considered as an **unstable** equilibrium, and the solution of  $Eq. (5-9)$  $Eq. (5-9)$  reflects the pendulum to be moving away from this equilibrium point. The time response of the linearized  $Eq.$  [\(5-9\)](#page-410-1) includes an exponential growth (unbounded motion), regardless of the initial conditions, which implies the mass to be moving away from the point  $θ = π$ . Obviously the linear approximation range is small and this solution is only valid while the mass stays within this region.

In this case using a similar approach as in  $Eq. (5-8)$ , we can obtain the transfer function of the system to be

<span id="page-411-0"></span>
$$
\frac{\Theta(s)}{F(s)} = \frac{1}{s^2 + 2\zeta\omega_n s - \omega_n^2}
$$
(5-10)

where for  $\zeta > 0$  one of the **poles** of the system in Eq. (5-10) is **real and positive**, while the other is [negative.](#page-411-0)

See MATLAB tools in [Sec.](#page-426-0) 5-4.

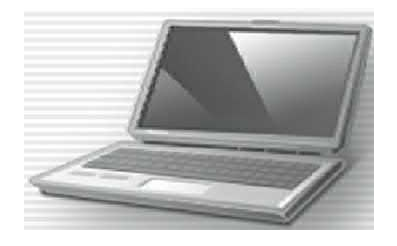

From the preceding discussions, we see that, *for linear time-invariant systems*, stability of the system can be determined by the poles of the system, and *for a stable system the roots of the characteristic equation must all be located in the left-half* s*-plane. Further*, *if a system is stable*, *it must also be zero-input stable*—that is, its response solely due to initial conditions converges to zero. For this reason, we shall simply refer to the stability condition of a linear system as **stable** or **unstable**. The latter condition refers to the condition that at least one of the characteristic equation roots is not in the left-half *s*-plane. For practical reasons, we often refer to the situation in which the characteristic equation has simple roots on the *jω*-axis and none in the right-half plane as **marginally stable** or **marginally unstable**. *An exception to this is if the system were intended to be an integrator* (*or, in the case of control systems*, *a velocity control system*); *then the system would have root*(*s*) at *s* =0 and would be considered stable. Similarly, if the system were designed to be an oscillator, the characteristic equation would have simple roots on the *jω*-axis, and the system would be regarded as stable.

As discussed in <u>Sec. 3-7-2</u>, because the roots of the characteristic equation are the same as the **eigenvalues** of matrix **A** of the state equations, the stability condition places the same restrictions on the eigenvalues—see [Example](#page-431-0) 5-4-4. We further discuss the stability analysis of state space equations in *[Chap.](#page-718-0) 8*.

Let the characteristic equation roots or eigenvalues of matrix **A** of a linear

continuous-data time-invariant SISO system be  $s_t = \sigma_t + j\omega_t$ ,  $i = 1, 2, ..., n$ . If any of the roots is complex, it is in complex-conjugate pairs. The possible stability conditions of the system are summarized in [Table](#page-412-0) 5-1 with respect to the roots of the characteristic equation.

#### <span id="page-412-0"></span>**TABLE 5-1 STABILITY CONDITIONS OF LINEAR CONTINUOUS-DATA TIME-INVARIANT SISO SYSTEMS**

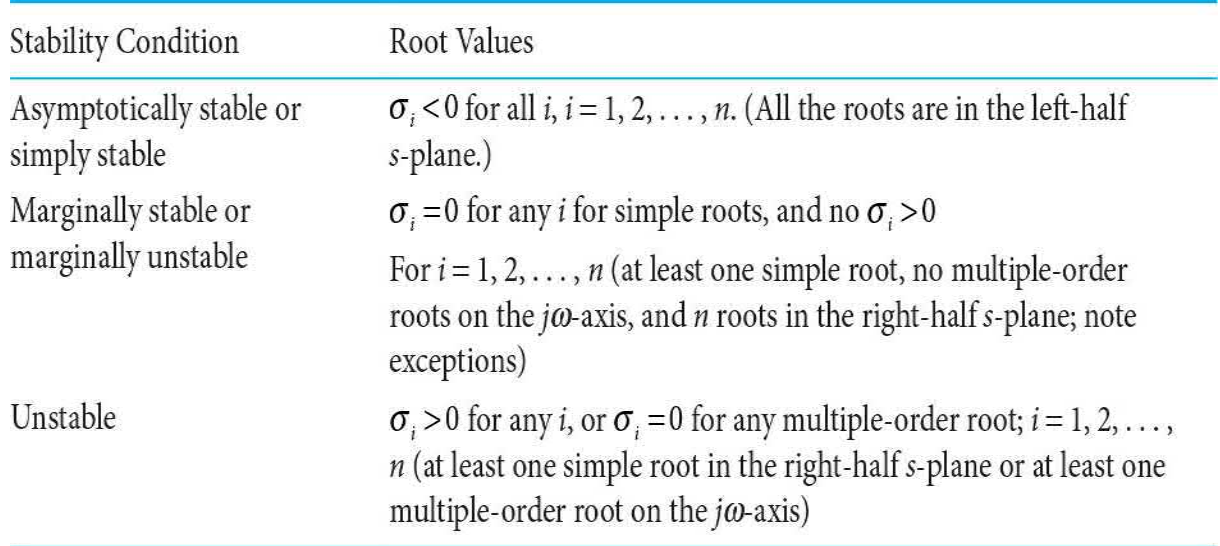

In conclusion, **the stability of linear time-invariant SISO systems can be determined by checking on the location of the roots of the characteristic equation of the system**. For all practical purposes, there is no need to compute the complete system response to determine stability. The regions of stability and instability in the *s*-plane are illustrated in [Fig.](#page-413-0) 5-2.

<span id="page-413-0"></span>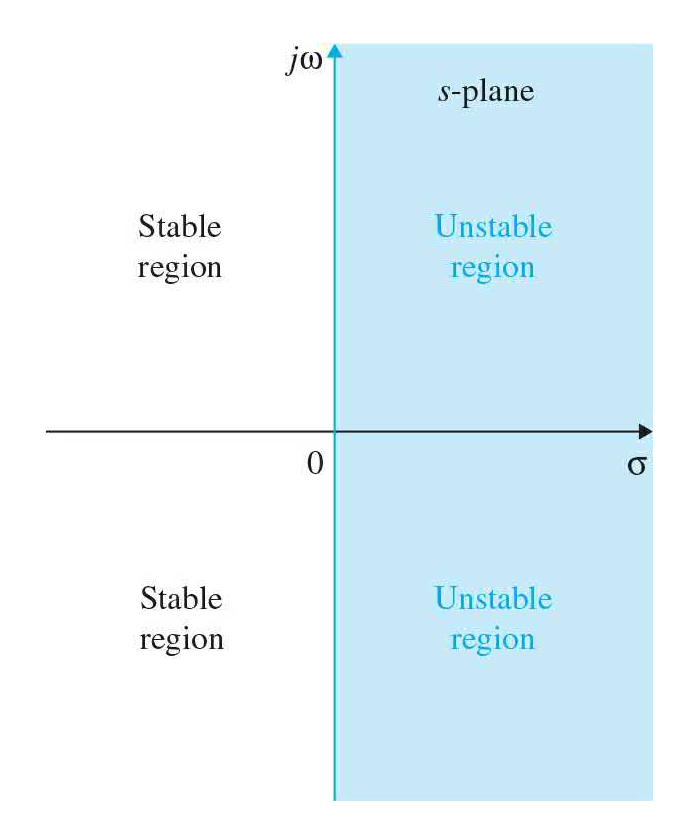

**Figure 5-2** Stable and unstable regions in the *s*-plane.

The following example illustrates the stability conditions of systems with reference to the poles of the system transfer functions that are also the roots of the characteristic equation.

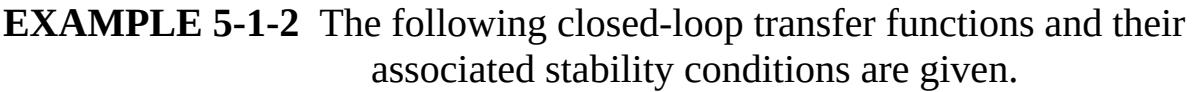

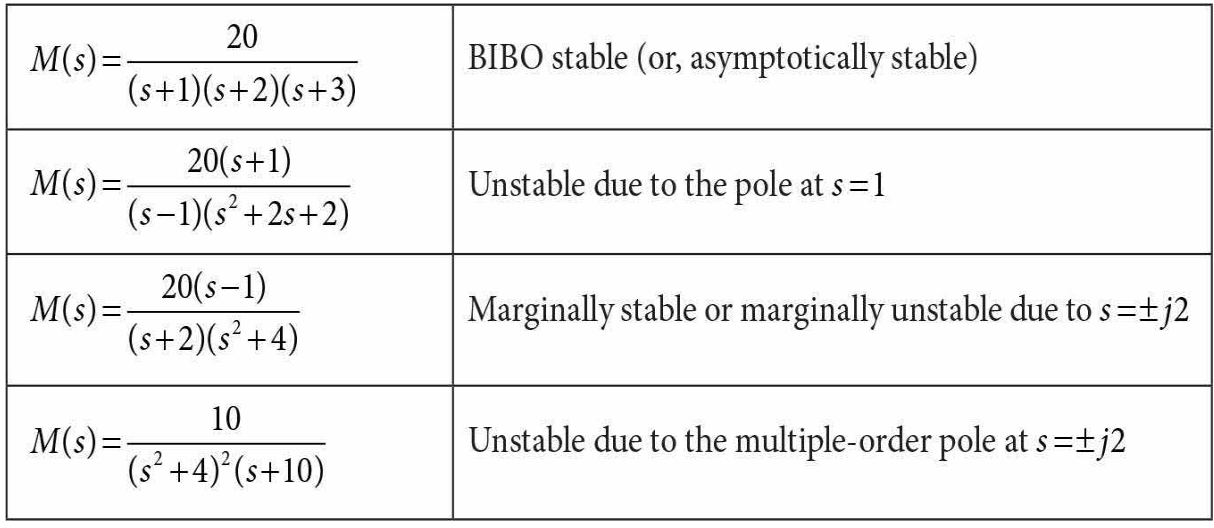

# **5-2 METHODS OF DETERMINING STABILITY**

When the system parameters are all known, the roots of the characteristic equation can be found using MATLAB as demonstrated in various MATLAB toolbox windows discussed earlier in  $Chap. 3$  $Chap. 3$  (also see Toolbox 5-3-1). The methods outlined in the following list are well known for determining the stability of linear continuous-data systems without involving root solving.

**1.** *Routh-Hurwitz criterion.* This criterion is an algebraic method that provides information on the absolute stability of a linear time-invariant system that has a characteristic equation with constant coefficients. The criterion tests whether any of the roots of the characteristic equation lie in the right-half *s*-plane. The number of roots that lie on the *jω*-axis and in the right-half *s*-plane is also indicated.

**2.** *Nyquist criterion.* This criterion is a semigraphical method that gives information on the difference between the number of poles and zeros of the closed-loop transfer function that are in the right-half *s*plane by observing the behavior of the Nyquist plot of the loop transfer function. This topic is discussed in detail in *[Chap.](#page-990-0)* 10.

**3.** *Bode diagram.* This diagram is a plot of the magnitude of the loop transfer function *G*(*jω*)*H*(*jω*) in dB and the phase of *G*(*jω*)*H*(*jω*) in degrees, all versus frequency *ω·* The stability of the closed-loop system can be determined by observing the behavior of these plots. This topic is discussed in detail in *[Chap.](#page-990-0)* 10.

Thus, as will be evident throughout the text, most of the analysis and design techniques on control systems represent alternate methods of solving the same problem. The designer simply has to choose the best analytical tool, depending on the particular situation.

Details of the Routh-Hurwitz stability criterion are presented in the following section.

# **5-3 ROUTH-HURWITZ CRITERION**

The Routh-Hurwitz criterion represents a method of determining the location of zeros of a polynomial with constant real coefficients with respect to the left half and right half of the *s*-plane, without actually solving for the zeros. *Because root-finding computer programs can solve for the zeros of a polynomial with ease, the value of the Routh-Hurwitz criterion is at best limited to equations with at least one unknown parameter*.

Consider that the characteristic equation of a linear time-variant SISO system is of the form

<span id="page-415-0"></span>
$$
F(s) = a_n s^n + a_{n-1} s^{n-1} + \dots + a_1 s + a_0 = 0
$$
\n<sup>(5-11)</sup>

where all the coefficients are real. To ensure the last equation does not have roots with positive real parts, it is *necessary (but not sufficient)* that the following conditions hold:

- **1.** All the coefficients of the equation have the same sign.
- **2.** None of the coefficients vanish.

 $\vdots$ 

These conditions are based on the laws of algebra, which relate the coefficients of  $Eq. (5-11)$  $Eq. (5-11)$  as follows:

$$
\frac{a_{n-1}}{a_n} = -\sum \text{ all roots} \tag{5-12}
$$

$$
\frac{a_{n-2}}{a_n} = \sum \text{products of the roots taken two at a time} \tag{5-13}
$$

$$
\frac{a_{n-3}}{a_n} = -\sum \text{product of the roots taken three at a time} \tag{5-14}
$$

$$
\frac{a_0}{a_n} = (-1)^n \text{ products of all the roots} \tag{5-15}
$$

Thus, all these ratios must be positive and nonzero unless at least one of the roots has a positive real part.

The two necessary conditions for  $\underline{Eq.}$  [\(5-11\)](#page-415-0) to have no roots in the righthalf *s*-plane can easily be checked by inspection of the equation. However, these conditions are not sufficient, for it is quite possible that an equation with all its coefficients nonzero and of the same sign still may not have all the roots in the left half of the *s*-plane.

#### **5-3-1 Routh's Tabulation**

The Hurwitz criterion gives the necessary and sufficient condition for all roots of Eq. [\(5-11\)](#page-415-0) to lie in the left half of the *s*-plane. The criterion requires that the equation's *n* Hurwitz determinants must all be positive.

However, the evaluation of the *n* Hurwitz determinants is tedious to carry out. But Routh simplified the process by introducing a tabulation method in place of the Hurwitz determinants.

The first step in the simplification of the Hurwitz criterion, now called the [Routh-Hurwitz](#page-415-0) criterion, is to arrange the coefficients of the equation in  $\underline{Eq.}$  $(5-11)$  into two rows. The first row consists of the first, third, fifth, ..., coefficients, and the second row consists of the second, fourth, sixth, …, coefficients, all counting from the highest-order term, as shown in the following tabulation:

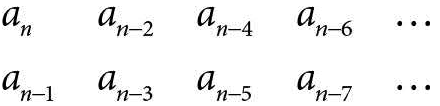

The next step is to form the following array of numbers by the indicated operations, illustrated here for a sixth-order equation:

$$
a_6 s^6 + a_5 s^5 + \dots + a_1 s + a_0 = 0 \tag{5-16}
$$

$$
s6 \t a6 \t a4 \t a2 \t a0 \n s5 \t a5 \t a3 \t a1 \t 0
$$

$$
s^4 \quad \frac{a_5 a_4 - a_6 a_3}{a_5} = A \quad \frac{a_5 a_2 - a_6 a_1}{a_5} = B \quad \frac{a_5 a_0 - a_6 \times 0}{a_5} = a_0 \quad 0
$$

$$
s^{3} \quad \frac{Aa_{3} - a_{5}B}{A} = C \quad \frac{Aa_{1} - a_{5}a_{0}}{A} = D \quad \frac{A \times 0 - a_{5} \times 0}{A} = 0 \quad 0
$$

$$
s^{2} \qquad \frac{BC - AD}{C} = E \qquad \frac{Ca_{0} - A \times 0}{C} = a_{0} \qquad \frac{C \times 0 - A \times 0}{C} = 0 \qquad 0
$$

$$
s1 \quad \frac{ED - Ca_0}{E} = F \qquad \qquad 0 \qquad \qquad 0
$$

$$
s^0 \quad \frac{Fa_0 - E \times 0}{F} = a_0 \qquad \qquad 0 \qquad \qquad 0
$$

This array is called the **Routh's tabulation** or **Routh's array**. The column of *s'*s on the left side is used for identification purposes. The reference column keeps track of the calculations, and the last row of the Routh's tabulation should always be the  $s^{\circ}$  row.

Once the Routh's tabulation has been completed, the last step in the application of the criterion is to investigate the *signs* of the coefficients in the *first column* of the tabulation, which contains information on the roots of the equation. The following conclusions are made:

The roots of the equation are all in the left half of the *s*-plane if all the elements of the first column of the Routh's tabulation are of the same sign. The number of changes of signs in the elements of the first column equals the number of roots with positive real parts, or those in the righthalf *s*-plane.

The following examples illustrate the applications of the Routh-Hurwitz criterion when the tabulation terminates without complications.

#### **EXAMPLE 5-3-1** Consider the equation

<span id="page-418-1"></span><span id="page-418-0"></span>
$$
2s^4 + s^3 + 3s^2 + 5s + 10 = 0 \tag{5-17}
$$

Because the equation has no missing terms and the coefficients are all of the same sign, it satisfies the necessary condition for not having roots in the right-half or on the imaginary axis of the *s*-plane. However, the sufficient condition must still be checked. Routh's tabulation is made as follows:

#### See MATLAB tools in [Sec.](#page-426-0) 5-4.

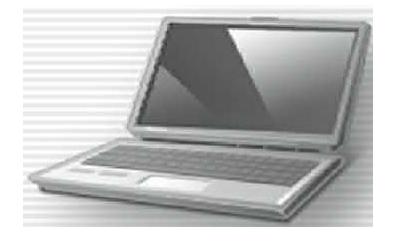

$$
s^{4} = 2
$$
  
\n
$$
s^{3} = 1
$$
  
\n
$$
s^{2} = \frac{(1)(3) - (2)(5)}{1} = -7
$$
  
\n
$$
10 = 10
$$
  
\n
$$
s^{1} = \frac{(-7)(5) - (1)(10)}{-7} = 6.43
$$
  
\n
$$
s^{0} = 10
$$
  
\n
$$
s^{2} = 10
$$
  
\n
$$
s^{0} = 2
$$
  
\n
$$
s^{1} = 2
$$
  
\n
$$
s^{2} = 10
$$
  
\n
$$
s^{3} = 10
$$
  
\n
$$
s^{2} = 2
$$
  
\n
$$
s^{3} = 10
$$
  
\n
$$
s^{2} = 2
$$
  
\n
$$
s^{3} = 10
$$
  
\n
$$
s^{2} = 2
$$
  
\n
$$
s^{3} = 2
$$
  
\n
$$
s^{2} = 2
$$
  
\n
$$
s^{3} = 2
$$
  
\n
$$
s^{2} = 2
$$
  
\n
$$
s^{3} = 2
$$
  
\n
$$
s^{2} = 2
$$
  
\n
$$
s^{3} = 2
$$
  
\n
$$
s^{2} = 2
$$
  
\n
$$
s^{3} = 2
$$
  
\n
$$
s^{2} = 2
$$
  
\n
$$
s^{3} = 2
$$
  
\n
$$
s^{2} = 2
$$
  
\n
$$
s^{3} = 2
$$
  
\n
$$
s^{3} = 2
$$
  
\n
$$
s^{3} = 2
$$
  
\n
$$
s^{3} = 2
$$
  
\n
$$
s^{3} = 2
$$
  
\n
$$
s^{3} = 2
$$
  
\n
$$
s^{3} = 2
$$
  
\n
$$
s^{3} = 2
$$
  
\n
$$
s^{3} = 2
$$
  
\n
$$
s^{3} = 2
$$
  
\

Because there are two sign changes in the first column of the tabulation, the equation has two roots in the right half of the *s*-plane. Solving for the roots of <u>Eq. [\(5-17\)](#page-418-0)</u>, we have the four roots at *s*=−1.005±*j*0.933 and *s*=0.755±*j*1.444. Clearly, the last two roots are in the right-half *s*-plane, which cause the system to be unstable.

# **Toolbox 5-3-1**

The roots of the polynomial in  $Eq. (5-17)$  $Eq. (5-17)$  are obtained using the following sequence of MATLAB functions.

```
>> clear all
>> p = [2 1 3 5 10] % Define polynomial 2*s^4 + s^3 + 3*s^2 + 5*s + 10= \sigma2 1 3 5 10
\gg roots(p)ans =0.7555 + 1.4444i0.7555 - 1.4444i-1.0055 + 0.9331i-1.0055 - 0.9331i
```
### **5-3-2 Special Cases When Routh's Tabulation Terminates Prematurely**

The equations considered in the two preceding examples are designed so that Routh's tabulation can be carried out without any complications. Depending on the coefficients of the equation, the following difficulties may occur, which prevent Routh's tabulation from completing properly:

The coefficients of the auxiliary equation are those of the row just above the row of zeros in Routh's tabulation.

The roots of the auxiliary equation must also satisfy the original equation.

**1.** The first element in any one row of Routh's tabulation is zero, but the others are not.

**2.** The elements in one row of Routh's tabulation are all zero.

In the first case, if a zero appears in the first element of a row, the elements in the next row will all become infinite, and Routh's tabulation cannot

continue.

To remedy the situation, we *replace the zero element in the first column by an arbitrary small positive number ε*, *and then proceed with Routh's tabulation*. This is illustrated by the following example.

**EXAMPLE 5-3-2** Consider the characteristic equation of a linear system

<span id="page-420-1"></span><span id="page-420-0"></span>
$$
s^4 + s^3 + 2s^2 + 2s + 3 = 0 \tag{5-18}
$$

Because all the coefficients are nonzero and of the same sign, we need to apply the Routh-Hurwitz criterion. Routh's tabulation is carried out as follows:

> $s^4$  $1\quad 2\quad 3$  $s^3$  1 2 0  $s^2$  0 3

See MATLAB tools in [Sec.](#page-426-0) 5-4.

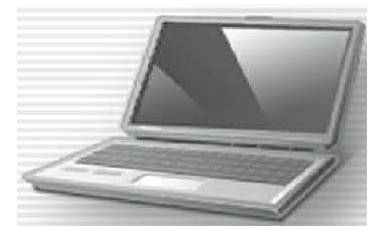

Because the first element of the *s2* row is zero, the elements in the *s1* row would all be infinite. To overcome this difficulty, we replace the zero in the *s2* row with a small positive number *ε*, and then proceed with the tabulation. Starting with the *s2* row, the results are as follows:

$$
s^{2} \t\t \t\t \varepsilon \t 3
$$
  
Sign change  $s^{1}$   $\frac{2\varepsilon - 3}{\varepsilon} \approx -\frac{3}{\varepsilon}$  0  
Sign change  $s^{0}$  3 0

Because there are two sign changes in the first column of Routh's tabulation, the equation in  $Eq. (5-18)$  $Eq. (5-18)$  has two roots in the [right-half](#page-420-0) *s*-plane. Solving for the roots of Eq. (5-18), we get *s*=−0.091±*j*0.902 and *s*=0.406±*j*1.293; the last two roots are clearly in the right-half *s*-plane.

It should be noted that the *ε*-method described may not give correct results if the equation has pure imaginary roots.

In the second special case, when all the elements in one row of Routh's tabulation are zeros before the tabulation is properly terminated, it indicates that one or more of the following conditions may exist:

**1.** The equation has at least one pair of real roots with equal magnitude but opposite signs.

**2.** The equation has one or more pairs of imaginary roots.

**3.** The equation has pairs of complex-conjugate roots forming symmetry about the origin of the *s*-plane; for example, *s*=−1±*j*1, *s*=1±*j*1.

The situation with the entire row of zeros can be remedied by using the **auxiliary equation**  $A(s) = 0$ , which is formed from the coefficients of the row just above the row of zeros in Routh's tabulation. The auxiliary equation is always an even polynomial; that is, only even powers of *s* appear. *The roots of the auxiliary equation also satisfy the original equation*. Thus, by solving the auxiliary equation, we also get some of the roots of the original equation. To continue with Routh's tabulation when a row of zero appears, we conduct the following steps:

**1.** Form the auxiliary equation *A*(*s*)= 0 by using the coefficients from the row just preceding the row of zeros.

**2.** Take the derivative of the auxiliary equation with respect to *s*; this gives  $dA(s)/ds = 0$ .

**3.** Replace the row of zeros with the coefficients of *dA*(*s*)/*ds*= 0.

**4.** Continue with Routh's tabulation in the usual manner with the newly formed row of coefficients replacing the row of zeros.

**5.** Interpret the change of signs, if any, of the coefficients in the first column of the Routh's tabulation in the usual manner.

**EXAMPLE 5-3-3** Consider the following equation, which may be the characteristic equation of a linear control system:

<span id="page-422-3"></span><span id="page-422-2"></span>
$$
s^5 + 4s^4 + 8s^3 + 8s^2 + 7s + 4 = 0 \tag{5-19}
$$

Routh's tabulation is

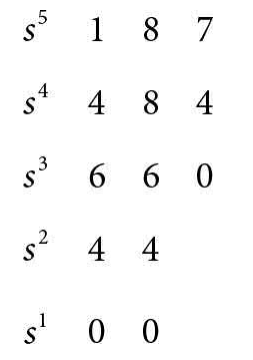

See MATLAB tools in [Sec.](#page-426-0) 5-4.

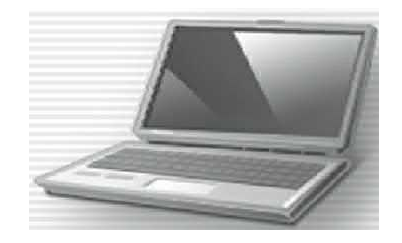

Because a row of zeros appears prematurely, we form the auxiliary equation using the coefficients of the *s2* row:

<span id="page-422-1"></span>
$$
A(s) = 4s^2 + 4 = 0 \tag{5-20}
$$

The derivative of *A*(*s*) with respect to *s* is

<span id="page-422-0"></span>
$$
\frac{dA(s)}{ds} = 8s = 0\tag{5-21}
$$

from which the coefficients 8 and 0 replace the zeros in the *s1* row of the original tabulation. The remaining portion of the Routh's tabulation is

8 0 coefficients of  $dA(s)/ds$  $s^1$  $s^0$  $\overline{\mathcal{A}}$ 

Because there are no sign changes in the first column of the entire Routh's [tabulation,](#page-422-0) the equation in  $Eq. (5-$ </u> 21) does not have any root in the right-half *s*-plane. Solving the auxiliary equation in  $Eq. (5-20)$ , we get the two roots at  $s = j$  and  $s = -j$ , which are also two of the roots of  $Eq. (5-19)$ . Thus, the equation has two roots on the *jω*-axis, and the system is marginally stable. These imaginary roots caused the initial Routh's tabulation to have the entire row of zeros in the  $s<sup>i</sup>$  row.

Because all zeros occurring in a row that corresponds to an odd power of *s* creates an auxiliary equation that has only even powers of *s*, the roots of the auxiliary equation may all lie on the *jω*-axis. For design purposes, we can use the all-zero-row condition to solve for the marginal value of a system parameter for system stability. The following example illustrates the realistic value of the Routh-Hurwitz criterion in a simple design problem. Δ

**EXAMPLE 5-3-4** Consider that a third-order control system has the characteristic equation

<span id="page-423-0"></span>
$$
s^3 + 3408.3s^2 + 1,204,000s + 1.5 \times 10^7 K = 0
$$
\n
$$
(5-22)
$$

See MATLAB tools in [Sec.](#page-426-0) 5-4.

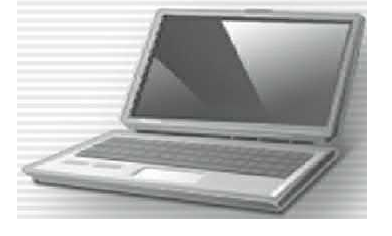

The Routh-Hurwitz criterion is best suited to determine the critical value of *K* for stability, that is, the value of *K*

for which at least one root will lie on the *jω*-axis and none in the right-half *s*-plane. Routh's [tabulation](#page-423-0) of **Eq.** (5-22) is made as follows:

$$
s^{3} \t 1 \t 1,204,000
$$
  
\n
$$
s^{2} \t 3408.3 \t 1.5 \times 10^{7} K
$$
  
\n
$$
s^{1} \t 410.36 \times 10^{7} - 1.5 \times 10^{7} K
$$
  
\n
$$
s^{0} \t 1.5 \times 10^{7} K
$$
  
\n
$$
0
$$

For the system to be stable, all the roots of  $\underline{Eq. (5-22)}$  $\underline{Eq. (5-22)}$  $\underline{Eq. (5-22)}$ must be in the left-half *s*-plane, and, thus, all the coefficients in the first column of Routh's tabulation must have the same sign. This leads to the following conditions:

<span id="page-424-0"></span>
$$
\frac{410.36 \times 10^7 - 1.5 \times 10^7 K}{3408.3} > 0
$$
\n(5-23)

and

<span id="page-424-1"></span>
$$
1.5 \times 10^7 K > 0 \tag{5-24}
$$

From the inequality of <u>Eq. (5-23)</u>, we have  $K < 273.57$ , and the condition in <u>Eq. [\(5-24\)](#page-424-1)</u> gives  $K > 0$ . Therefore, the condition of *K* for the system to be stable is

$$
0 < K < 273.57 \tag{5-25}
$$

If we let  $K = 273.57$ , the [characteristic](#page-423-0) equation in Eq. (5-22) will have two roots on the *j*ω-axis. To find these roots, we substitute  $K = 273.57$  in the auxiliary equation, which is obtained from Routh's tabulation by using the coefficients of the *s 2* row. Thus,

$$
A(s) = 3408.3s^2 + 4.1036 \times 10^9 = 0
$$
\n<sup>(5-26)</sup>

which has roots at *s* = *j*1097 and *s*= −*j*1097, and the

corresponding value of *K* at these roots is 273.57. Also, if the system is operated with  $K = 273.57$ , the zero-input response of the system will be an undamped sinusoid with a frequency of 1097.27 rad/s.

**EXAMPLE 5-3-5** As another example of using the Routh-Hurwitz criterion for simple design problems, consider that the characteristic equation of a closed-loop control system is

<span id="page-425-0"></span>
$$
s^3 + 3Ks^2 + (K+2)s + 4 = 0 \tag{5-27}
$$

See MATLAB tools in [Sec.](#page-426-0) 5-4.

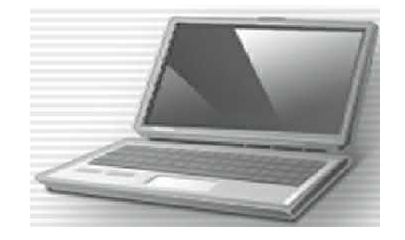

It is desired to find the range of *K* so that the system is stable. Routh's tabulation of  $Eq. (5-27)$  $Eq. (5-27)$  is

$$
s^{3} = 1 \t K+2
$$
  
\n
$$
s^{2} = 3K + 4
$$
  
\n
$$
s^{1} = \frac{3K(K+2)-4}{3K} = 0
$$
  
\n
$$
s^{0} = 4
$$

From the  $s^2$  row, the condition of stability is  $K < 0$ , and from the *s*<sup>1</sup> row, the condition of stability is

$$
3K^2 + 6K - 4 > 0 \tag{5-28}
$$

 $(5-29)$  $K < -2.528$  or  $K > 0.528$ 

When the conditions of  $K > 0$  and  $K > 0.528$  are compared, it is apparent that the latter requirement is more stringent. Thus, for the closed-loop system to be stable, *K* must satisfy

$$
K > 0.528 \tag{5-30}
$$

The requirement of  $K < -2.528$  is disregarded because *K* cannot be negative.

It should be reiterated that the Routh-Hurwitz criterion is valid only if the characteristic equation is algebraic with real coefficients. If any one of the coefficients is complex, or if the equation is not algebraic, for example, containing exponential functions or sinusoidal functions of *s*, the Routh-Hurwitz criterion simply cannot be applied.

Another limitation of the Routh-Hurwitz criterion is that it is valid only for the determination of roots of the characteristic equation with respect to the left half or the right half of the *s*-plane. The stability boundary is the *jω*-axis of the *s*-plane. The criterion *cannot* be applied to any other stability boundaries in a complex plane, such as the unit circle in the *z*-plane, which is the stability boundary of discrete-data systems (App. H).

## <span id="page-426-0"></span>**5-4 MATLAB TOOLS AND CASE STUDIES**

The easiest way to assess stability of known transfer functions is to find the location of the poles. For that purpose, the MATLAB code that appears in Toolbox 5-3-1 is the easiest way for finding the roots of the characteristic equation polynomial—that is, the poles of the system.

In this section, we introduce the **tfrouth** stability tool, which may be used to find the Routh array, and more importantly it may be utilized for controller design applications where it is important to assess the stability of a system for a controller gain, say *k*.

The steps involved in setting up and then solving a given stability problem using tfrouth are as follows:

**1.** In order to use the tfrouth tool, you first need to download the **ACSYS** software, available at [www.mhprofessional.com/golnaraghi.](http://www.mhprofessional.com/golnaraghi)

**2.** Load MATLAB, and use the folder browser at the top of the MATLAB command window to go to your ACSYS directory—for example, for PCs, C:\documents\ACSYS2013—if you have put ACSYS2013 directory in your documents folder. [2](#page-447-1)

**3.** At the MATLAB command window type "dir" and identify the "TFSymbolic" directory.

**4.** Move to "TFSymbolic" directory by typing in "cd TFSymbolic."

**5.** Type "tfrouth" in the MATLAB command window within the "TFSymbolic" directory.

**6.** The "Routh-Hurwitz" window will appear. Enter the characteristic polynomial as a coefficient row vector (e.g., for  $s^3 + s^2 + s + 1$ , enter: [1] 1 1 1]).

**7.** Press the "Routh-Hurwitz" button and check the results in the MATLAB command window.

**8.** In case you wish to assess the stability of the system for a design parameter, enter it in the box designated as "Enter Symbolic Parameters." For example, for  $s^3 + k_1s^2 + k_2s + 1$ , you need to enter "k1 k2" in the "Enter Symbolic Parameters" box, followed by entering the polynomial as [1 k1 k2 1] in the "Characteristic Equation" box. Note that the default coefficient is "k," which you can change to other character(s)—in this case  $k1$  and  $k2$ .

**9.** Press the "Routh-Hurwitz" button to form the Routh's array and conduct the Routh-Hurwitz stability test.

To better illustrate how to use tfrouth, let us solve some of the earlier examples in this chapter.

#### **EXAMPLE** 5-4-1 Recall **[Example](#page-418-1)** 5-3-1; let's use tfrouth for the following polynomial:

<span id="page-427-1"></span><span id="page-427-0"></span>
$$
2s^4 + s^3 + 3s^2 + 5s + 10 = 0 \tag{5-31}
$$

Following the instructions in the beginning of the section, in the MATLAB command window, type in

"tfrouth" and enter the characteristic  $Eq. (5-31)$  $Eq. (5-31)$  in coefficient vector form [2 1 3 5 10], followed by clicking the "Routh-Hurwitz" button to get the Routh-Hurwitz matrix, as shown in [Fig.](#page-428-0) 5-3.

<span id="page-428-0"></span>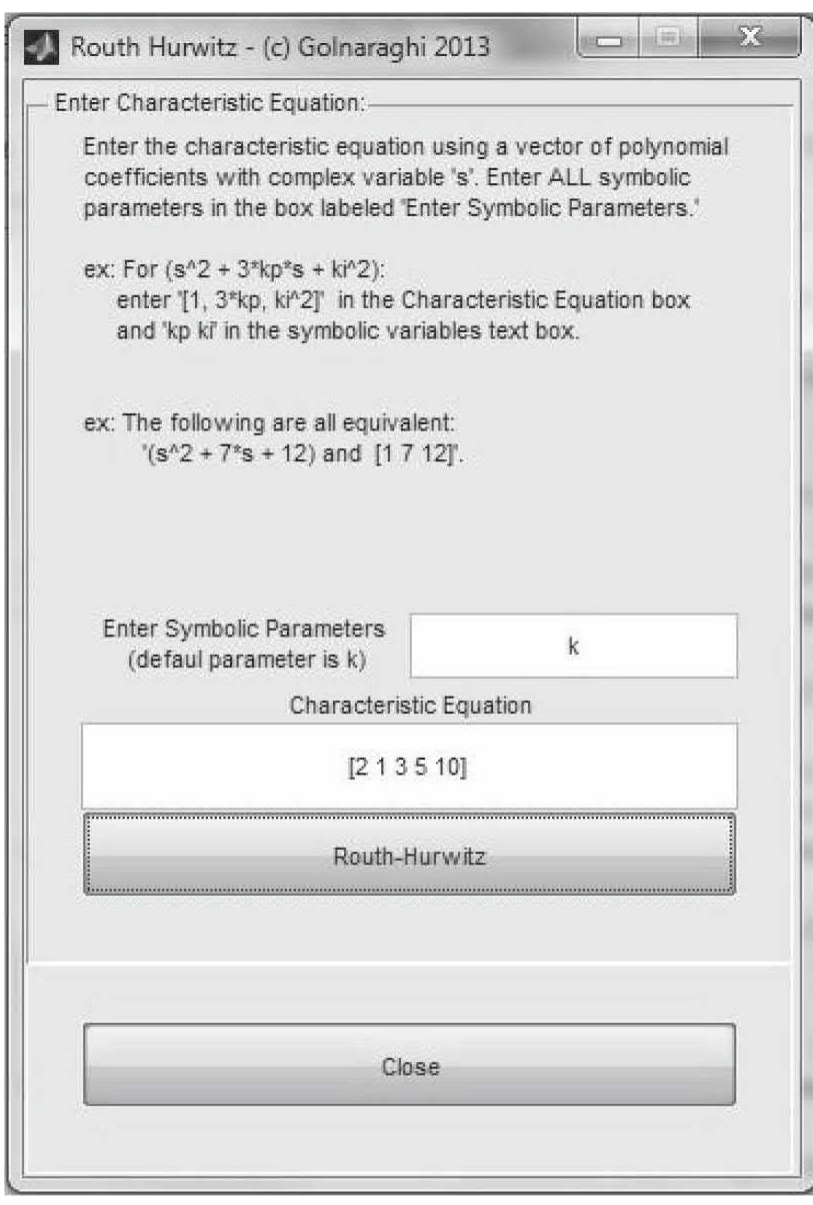

**Figure** 5-3 Entering characteristic polynomial for **[Example](#page-418-1)** 5-3-1 using the tfrouth module.

> The results match with  $Example 5-3-1$  $Example 5-3-1$ . The system is therefore unstable because of two positive poles. The Routh's array first column also shows two sign changes

to confirm this result. To see the complete Routh table, the user must refer to the MATLAB command window, as shown in [Fig.](#page-429-0) 5-4.

<span id="page-429-0"></span>The following box shows where the sign changes occur.

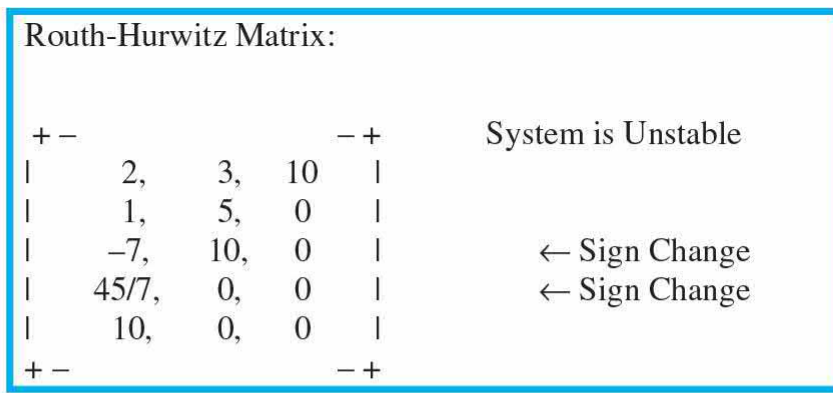

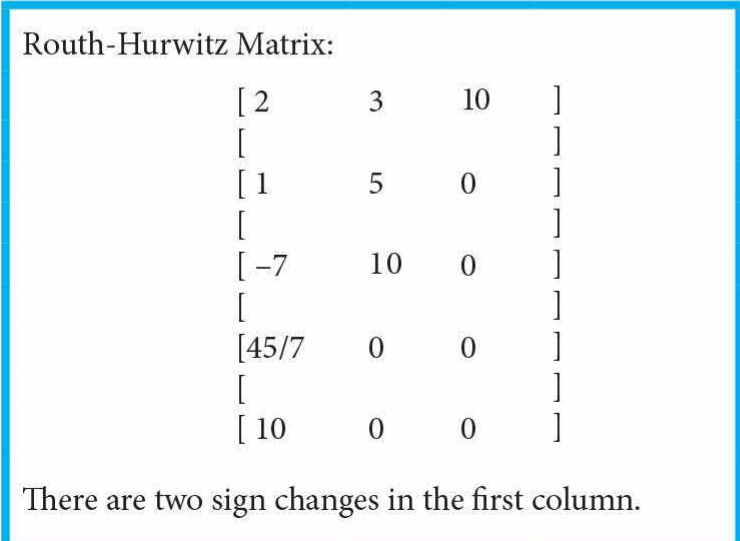

**Figure 5-4** Stability results for **[Example](#page-427-1) 5-4-1**, after using the Routh-Hurwitz test.

**EXAMPLE** 5-4-2 Consider **[Example](#page-420-1)** 5-3-2 for characteristic equation of a linear system:

$$
s^4 + s^3 + 2s^2 + 2s + 3 = 0 \tag{5-32}
$$

A

After entering the transfer function characteristic equation using tfrouth as [1 1 2 3] and pressing the "Routh-Hurwitz" button, we get the following output:

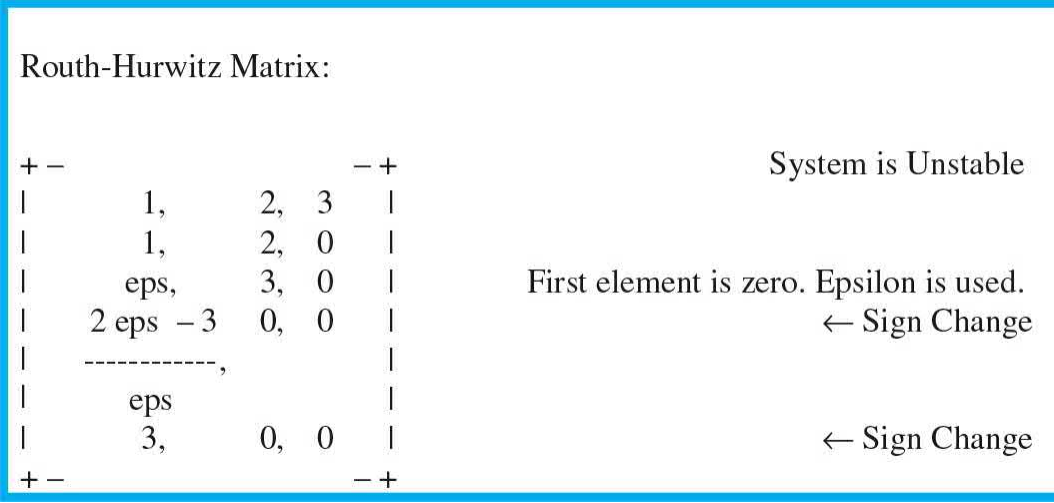

Hence, because of the final two sign changes, we expect to see two unstable poles.

#### **EXAMPLE** 5-4-3 Revisiting **[Example](#page-422-3)** 5-3-3, use tfrouth to study the following characteristic equation:

$$
s^5 + 4s^4 + 8s^3 + 8s^2 + 7s + 4 = 0
$$
\n<sup>(5-33)</sup>

Enter the characteristic equation coefficients as [1 4 8 8 7 4]. The MATLAB output will be as follows:

Routh-Hurwitz Matrix: System is Unstable  $-+$ 1, 8, 7 1<br>
4, 8, 4 1<br>
6, 6, 0 1<br>
4, 4, 0 1<br>
8, 0, 0 1 Row of zeros. Auxiliary polynomial  $(4s^2 + 4)$  is used.<br>
4, 0, 0 1

**EXAMPLE 5-4-4** Considering the characteristic equation of a closed-loop control system

<span id="page-431-0"></span>
$$
s^3 + 3Ks^2 + (K+2)s + 4 = 0 \tag{5-34}
$$

Δ

It is desired to find the range of *K* so that the system is stable. Using the default parameter "k," enter the characteristic equation coefficients as  $[1 3 * k k + 2 4]$  see [Fig.](#page-432-0) 5-5.
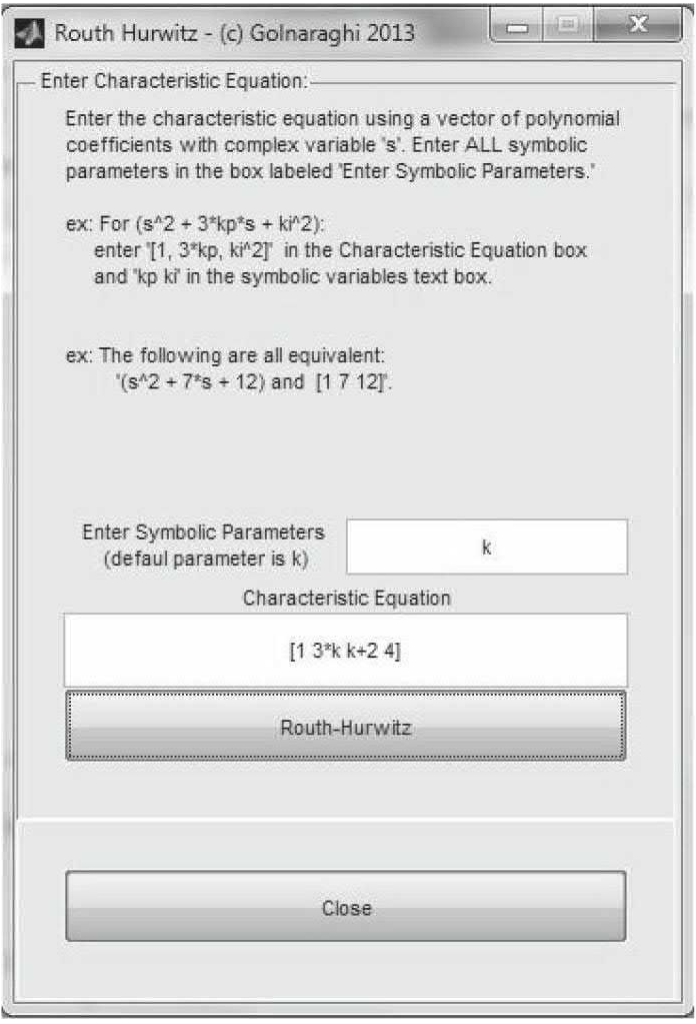

**Figure 5-5** Entering characteristic polynomial for **[Example](#page-431-0) 5-4-4** using the tfrouth module.

```
Routh-Hurwitz Matrix:
 +-+1, k+2 |<br>
3 k, 4 |<br>
\frac{1}{1}\vert\overline{2}3k + 6k - 4\mathbf{l}\vert............,
                                                       \mathbf{l}\overline{0}\mathbf{I}3k\mathbf{I}\boldsymbol{0}4,\mathbf{I}
```
In tfrouth, the Routh array is store under variable name "RH." In order to check the system stability for different values of *k*, you need to assign a value to *k* first. Then use the MATLAB command "eval(RH)" to obtain the numerical value of the Routh array as shown below:

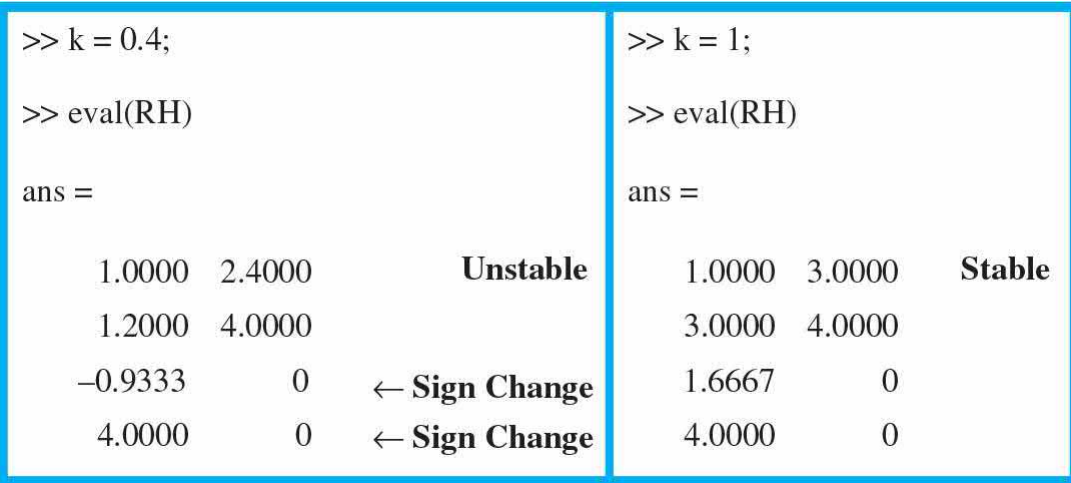

In this case, the system is unstable for  $k = 0.4$ , and stable for  $k = 1$ .

**EXAMPLE 5-4-5** Considering the following state space system:

<span id="page-433-1"></span>
$$
\frac{dx_1(t)}{dt} = x_1(t) - 4x_2(t)
$$
  
\n
$$
\frac{dx_2(t)}{dt} = 5x_1(t) + u(t)
$$
\n(5-35)

State equation of the system is

<span id="page-433-0"></span>
$$
\dot{\mathbf{x}}(t) = \mathbf{A} \mathbf{x}(t) + \mathbf{B} u(t) \n\mathbf{y}(t) = \mathbf{C} \mathbf{x}(t)
$$
\n(5-36)

where

$$
\mathbf{A} = \begin{bmatrix} 1 & -4 \\ 5 & 0 \end{bmatrix} \qquad \qquad \mathbf{B} = \begin{bmatrix} 0 \\ 1 \end{bmatrix} \qquad \qquad C = \begin{bmatrix} 1 & 0 \\ 0 & 1 \end{bmatrix} \tag{5-37}
$$

Taking the Laplace transform of  $Eq. (5-36)$  $Eq. (5-36)$ , assuming zero initial conditions, and solving for **Y**(*s*), we have

$$
\mathbf{Y}(s) = \mathbf{C}(s\mathbf{I} - \mathbf{A})^{-1} \mathbf{B} \mathbf{U}(s) \tag{5-38}
$$

From the discussions in Secs. 3-7-1 and 3-7-2, the system transfer function in this case is

<span id="page-434-0"></span>
$$
G(s) = C(sI - A)^{-1}B = C \frac{adj(sI - A)}{det(sI - A)}B
$$
  
= 
$$
C \frac{[adj(sI - A)]B}{|sI - A|} = \frac{\begin{bmatrix} -4\\ s-1 \end{bmatrix}}{s^2 - s + 20}
$$
 (5-39)

More specifically, noting  $Y(s) = X(s)$ , we have

$$
\frac{X_1(s)}{U(s)} = \frac{-4}{s^2 - s + 20} \tag{5-40}
$$

$$
\frac{X_2(s)}{U(s)} = \frac{s-1}{s^2 - s + 20} \tag{5-41}
$$

Setting the denominator of the transfer-function matrix **G**(*s*) to zero, we get the **characteristic equation:**

$$
|\mathbf{sI} - \mathbf{A}| = 0 \tag{5-42}
$$

This implies that the roots of the characteristic equation are the **eigenvalues** of the matrix **A**. Hence,

$$
|\mathbf{sI} - \mathbf{A}| = \begin{vmatrix} s-1 & 4 \\ -5 & s \end{vmatrix} = s^2 - s + 20 = 0
$$
 (5-43)

From the first Routh-Hurwitz criterion, this system is **unstable**—see **[Fig.](#page-435-0) 5-6** for the time response.

<span id="page-435-0"></span>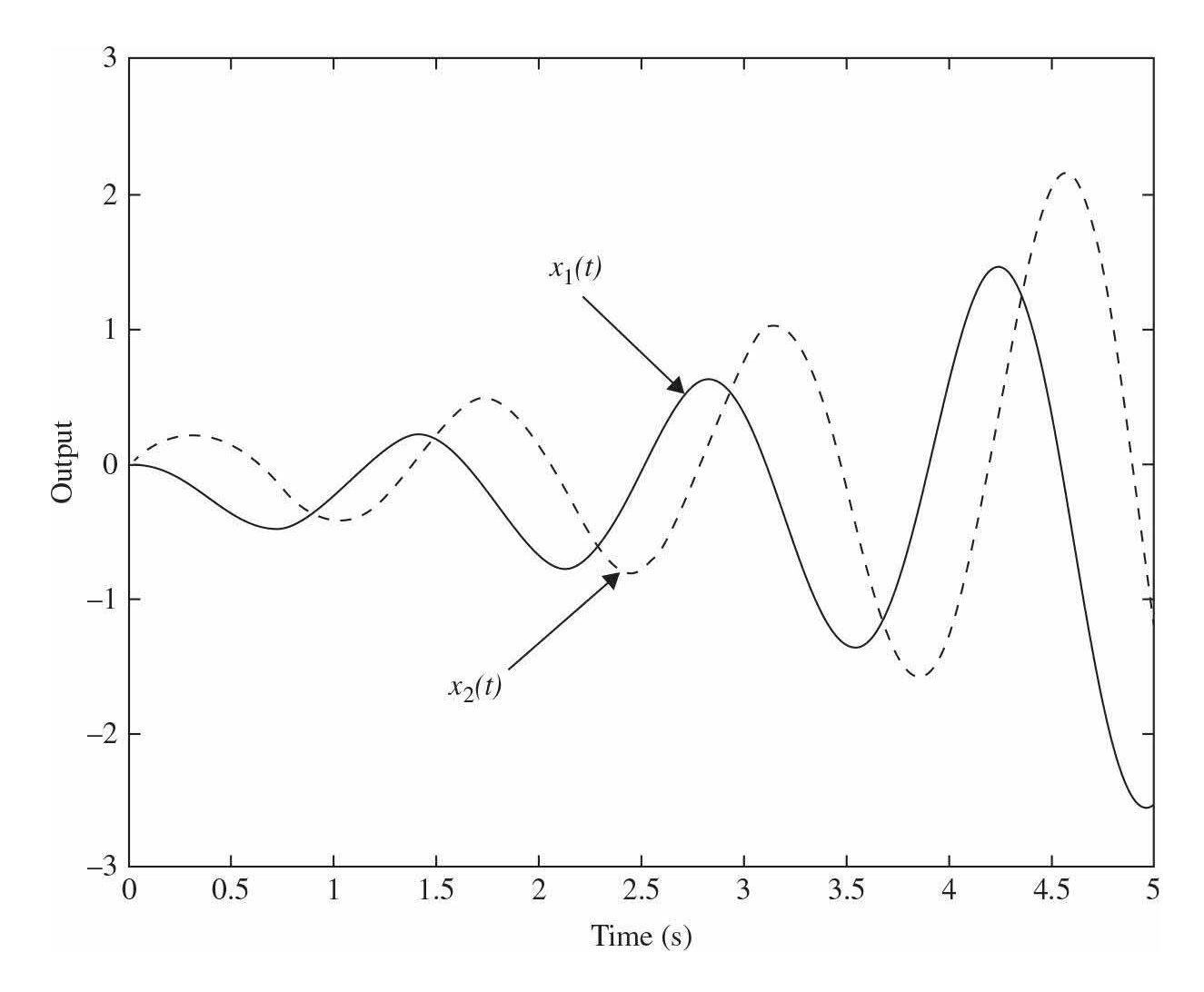

**Figure** 5-6 Time response of <u>Eq. [\(5-34\)](#page-431-1)</u> for a unit step input. Note:  $y(t)$  = *x*(*t*).

Using the following state feedback controller, we can address stability issues and other control goals (see *Chap*.  $8$  for more [discussion](#page-718-0) on the subject):

<span id="page-435-1"></span>
$$
u(t) = -k_1 x_1(t) - k_2 x_2(t) + r(t)
$$
\n(5-44)

where  $k_{1}$  and  $k_{2}$  are real constants, and  $r(t)$  is a unit step input.

The next step is to determine the system stability for parameters  $k_{i}$  and  $k_{i}$ . Upon substitution of  $\underline{Eq. (5-44)}$  $\underline{Eq. (5-44)}$  $\underline{Eq. (5-44)}$  into Eq. [\(5-36\),](#page-433-0) we have the closed-loop system equation:

<span id="page-436-0"></span>
$$
\dot{\mathbf{x}}(t) = (\mathbf{A} - \mathbf{B}\mathbf{K})\mathbf{x}(t) + \mathbf{B}r(t) = \mathbf{A}^* \mathbf{x}(t) + \mathbf{B}r(t)
$$
  
\n
$$
\mathbf{y}(t) = \mathbf{C}\mathbf{x}
$$
 (5-45)

where

$$
\mathbf{K} = [k_1 \quad k_2] \tag{5-46}
$$

and

$$
\mathbf{A}^* = \mathbf{A} - \mathbf{B}\mathbf{K} = \left[ \begin{array}{ccc} 1 & -4 \\ 5 - k_1 & -k_2 \end{array} \right] \tag{5-47}
$$

Taking the Laplace transform of  $\underline{Eq. (5-45)}$  $\underline{Eq. (5-45)}$  $\underline{Eq. (5-45)}$ , assuming zero initial conditions, and solving for **Y**(*s*), we have

$$
\mathbf{Y}(s) = \mathbf{X}(s) = \mathbf{C}(s\mathbf{I} - \mathbf{A} + \mathbf{B}\mathbf{K})^{-1} \mathbf{B}R(s) = \frac{\begin{bmatrix} -4\\ s-1 \end{bmatrix}}{s^2 + (k_2 - 1)s + 20 - 4k_1 - k_2}
$$
(5-48)

Following the same procedure as in  $Eq. (5-39)$  $Eq. (5-39)$ , the characteristic equation of the closed-loop system is now:

$$
|\mathbf{sI} - \mathbf{A} + \mathbf{BK}| = \begin{vmatrix} s-1 & 4 \\ -5 + k_1 & s + k_2 \end{vmatrix} = s^2 + (k_2 - 1)s + 20 - 4k_1 - k_2 = 0 \tag{5-49}
$$

For stability requirements we us **tfrouth** as shown in [Fig.](#page-437-0) 5-7. As a result, to ensure stability, all elements in the first column of the Routh array must be positive. This requires that both of the following conditions are met simultaneously.

<span id="page-437-0"></span>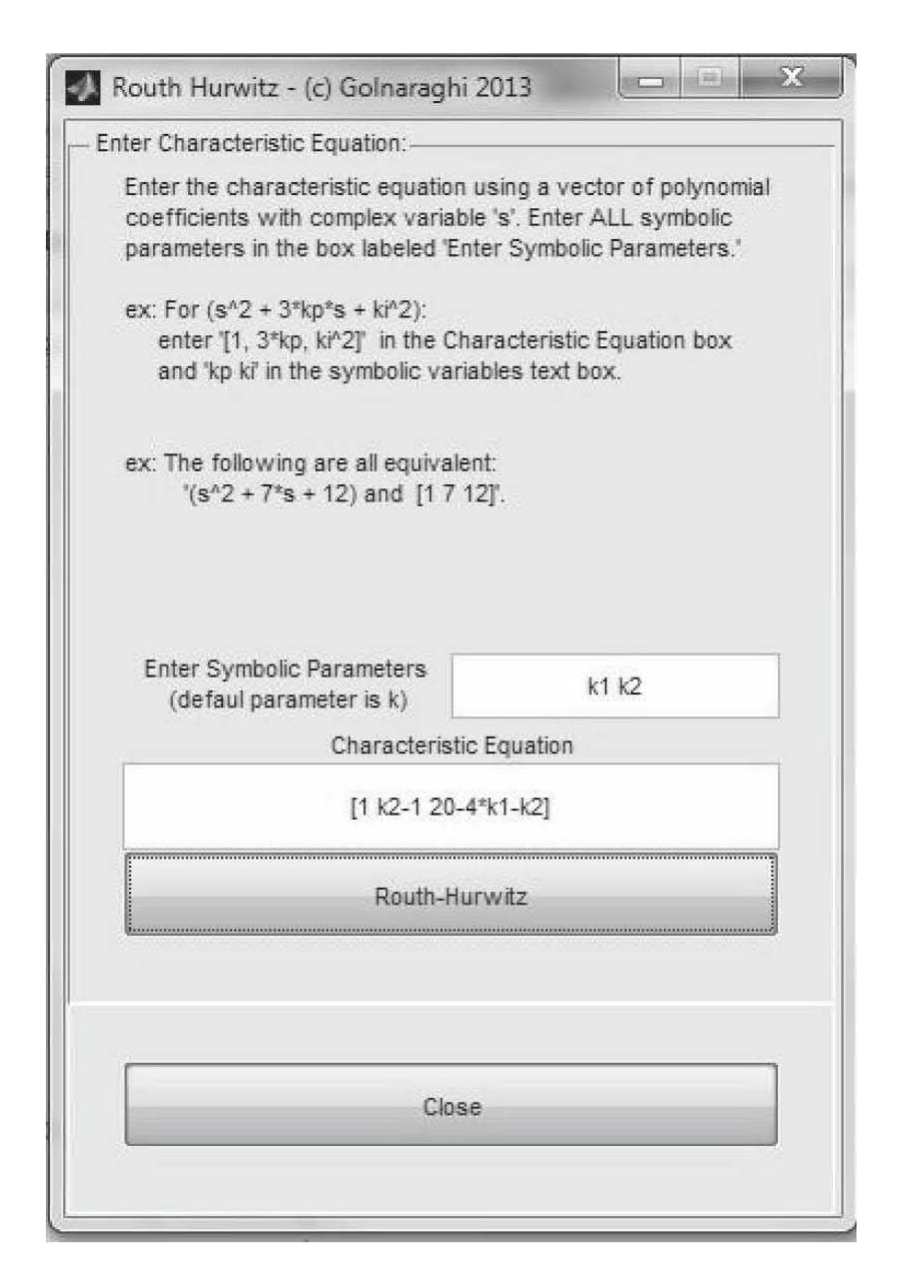

**Figure 5-7** Entering characteristic polynomial for [Example](#page-433-1) 5-4-5 using the tfrouth module.

$$
k_2 > 1 \tag{5-50}
$$

$$
k_2 < 20 - 4k_1 \tag{5-51}
$$

Hence, for stability we must ensure

$$
1 < k_2 < 20 - 4k_1 \tag{5-52}
$$

Using  $k_2 = 2$  and  $k_1 = 2$ , both conditions are met for the

system to be stable. In this case, we have

<span id="page-438-1"></span>
$$
\mathbf{Y}(s) = \mathbf{C}(s\mathbf{I} - \mathbf{A} + \mathbf{B}\mathbf{K})^{-1} \mathbf{B}R(s) = \frac{\begin{bmatrix} -4\\ s-1 \end{bmatrix}}{s^2 + s + 10}
$$
(5-53)

Using Toolbox 5-4-1, upon revising the denominator term to [1 1 10], we obtain the time response of the system for a unit step  $r(t)$ , as shown in <u>[Fig.](#page-438-0) 5-8</u>.

<span id="page-438-0"></span>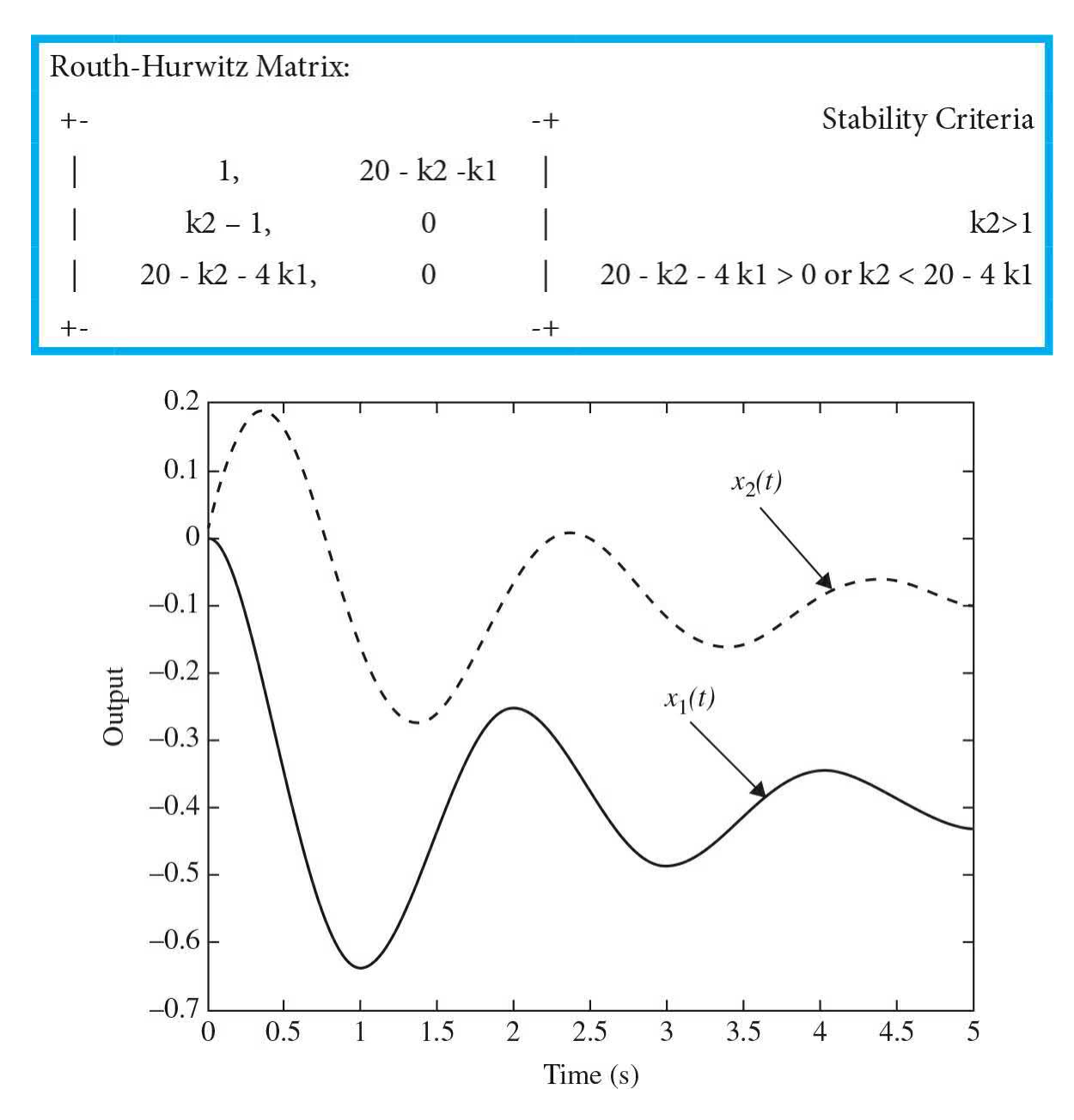

**Figure** 5-8 Time response of <u>Eq. [\(5-53\)](#page-438-1)</u> for a unit step input. Note:  $y(t)$  = *x*(*t*).

## **Toolbox 5-4-1**

Time domain step response of  $\underline{Eq.}$  [\(5-39\)](#page-434-0) for a unit step input is shown in  $Fig. 5-6$  $Fig. 5-6$ .

```
t = 0:0.02:5;num1 = [-4];den1 = [1 -1 20];
num2 = [1 -1];den2 = [1 -1 20];
G1 = tf(num1, den1);G2 = tf(num2, den2);y1 = step (G1, t);y2 = step (G2, t);plot(t, y1);hold on
plot (t, y2, '--');
xlabel('Time (s)')ylabel('Output')
```
# **5-5 SUMMARY**

In this chapter, we utilized the Routh-Hurwitz stability criterion for linear time-invariant continuous systems. We showed that the condition of these types of stability is related directly to the roots of the characteristic equation. For a continuous-data system to be stable, the roots of the characteristic equation must all be located in the left half of the *s*-plane. While the Routh-Hurwitz stability applies to the characteristic equations of the systems, we highlighted that this approach can also apply to examine the stability of the system in state space representation—because the eigenvalues of the **A** matrix are the same as the roots of the characteristic equation.

We solved various examples using tfrouth, the stability MATLAB tool developed for this book.

## **REFERENCES**

1. F. Golnaraghi and B. C. Kuo, *Automatic Control Systems*, 9th Ed., John Wiley & Sons, New York, 2010.

2. F. R. Gantmacher, *Matrix Theory*, Vol. II, Chelsea Publishing Company, New York, 1964.

3. K. J. Khatwani, "On Routh-Hurwitz Criterion," *IEEE Trans. Automatic Control*, Vol. AC-26, p. 583, April 1981.

4. S. K. Pillai, "The *ε* Method of the Routh-Hurwitz Criterion," *IEEE Trans. Automatic Control*, Vol. AC-26, 584, April 1981.

5. B. C. Kuo and F. Golnaraghi, *Automatic Control Systems*, 8th Ed., John Wiley & Sons, New York, 2003.

# **PROBLEMS**

**5-1.** Without using the Routh-Hurwitz criterion, determine if the following systems are asymptotically stable, marginally stable, or unstable. In each case, the closed-loop system transfer function is given.

(a) 
$$
M(s) = \frac{10(s+2)}{s^3 + 3s^2 + 5s}
$$
  
\n(b)  $M(s) = \frac{s-1}{(s+5)(s^2+2)}$   
\n(c)  $M(s) = \frac{K}{s^3 + 5s + 5}$   
\n(d)  $M(s) = \frac{100(s-1)}{(s+5)(s^2+2s+2)}$   
\n(e)  $M(s) = \frac{100}{s^3 - 2s^2 + 3s + 10}$   
\n(f)  $M(s) = \frac{10(s+12.5)}{s^4 + 3s^3 + 50s^2 + s + 10^6}$ 

**DOTS command in MATLAB to solve Prob. 5-33.** 

**5-3.** Using the Routh-Hurwitz criterion, determine the stability of the

closed-loop system that has the following characteristic equations. Determine the number of roots of each equation that are in the right-half *s*-plane and on

the  $M(s) = \frac{10(s+2)}{s^3 + 3s^2 + 5s}$ (a)  $s^3 + 25s^2 + 10s + 450 = 0$ **(b)**  $s^3 + 25s^2 + 10s + 50 = 0$ **(c)**  $s^3 + 25s^2 + 250s + 10 = 0$ **(d)**  $2s^4 + 10s^3 + 5.5s^2 + 10 = 0$ (e)  $s^6 + 2s^5 + 8s^4 + 20s^2 + 16s + 16 = 0$ **(f)**  $s^4 + 2s^3 + 20s + 5 = 0$ **(g)**  $s^3 + 2s^7 + 8s^6 + 12s^5 + 20s^4 + 16s^3 + 16s^2 = 0$ **5-4.** Use MATLAB to solve Prob. 5-35.

**5-5.** Use MATLAB Toolbox 5-3-1 to find the roots of the following characteristic equations of linear continuous-data systems and determine the stability condition of the systems.

- (a)  $s^3 + 10s^2 + 10s + 130 = 0$
- **(b)**  $s^4 + 12s^3 + s^2 + 2s + 10 = 0$
- (c)  $s^4 + 12s^3 + 10s^2 + 10s + 10 = 0$
- (d)  $s^4 + 12s^3 + s^2 + 10s + 1 = 0$
- **(e)**  $s^6 + 6s^5 + 125s^4 + 100s^3 + 100s^2 + 20s + 10 = 0$
- **(f)**  $s^5 + 125s^4 + 100s^3 + 100s^2 + 20s + 10 = 0$

**5-6.** For each of the characteristic equations of feedback control systems given, use MATLAB to determine the range of *K* so that the system is asymptotically stable. Determine the value of *K* so that the system is marginally stable and determine the frequency of sustained oscillation, if applicable.

- (a)  $s^4 + 25s^3 + 15s^2 + 20s + K = 0$
- **(b)**  $s^4 + Ks^3 + 2s^2 + (K + 1)s + 10 = 0$
- **(c)**  $s^3 + (K + 2)^2 + 2Ks + 10 = 0$
- **(d)**  $s^3 + 20s^2 + 10K = 0$
- **(e)**  $s^4 + Ks^3 + 5s^2 + 10s + 10K = 0$
- **(f)**  $s^4 + 12.5s^3 + s^2 + 5s + K = 0$

**5-7.** The loop transfer function of a single-loop feedback control system is given as

$$
G(s)H(s) = \frac{K(s+5)}{s(s+2)(1+Ts)}
$$

The parameters *K* and *T* may be represented in a plane with *K* as the horizontal axis and *T* as the vertical axis. Determine the regions in the *T*versus-*K* parameter plane where the closed-loop system is asymptotically stable and where it is unstable. Indicate the boundary on which the system is marginally stable.

**5-8.** Given the forward-path transfer function of unity-feedback control systems, apply the Routh-Hurwitz criterion to determine the stability of the closed-loop system as a function of *K*. Determine the value of *K* that will cause sustained constant-amplitude oscillations in the system. Determine the frequency of oscillation.

(a) 
$$
G(s) = \frac{K(s+4)(s+20)}{s^3(s+100)(s+500)}
$$
  
(b) 
$$
G(s) = \frac{K(s+10)(s+20)}{s^2(s+2)}
$$

(c) 
$$
\frac{G(s) = \frac{1}{s(s+10)(s+20)}}{}
$$

(d) 
$$
G(s) = \frac{K(s+1)}{s^3 + 2s^2 + 3s + 1}
$$

**5-9.** Use MATLAB to solve Prob. 5-40.

**5-10.** A controlled process is modeled by the following state equations.

$$
\frac{dx_1(t)}{dt} = x_1(t) - 2x_2(t) \qquad \frac{dx_2(t)}{dt} = 10x_1(t) + u(t)
$$

The control  $u(t)$  is obtained from state feedback such that

$$
u(t) = -k_1 x_1(t) - k_2 x_2(t)
$$

where  $k_{\scriptscriptstyle I}$  and  $k_{\scriptscriptstyle 2}$  are real constants. Determine the region in the  $k_{\scriptscriptstyle I}$ -versus- $k_{\scriptscriptstyle 2}$ parameter plane in which the closed-loop system is asymptotically stable.

**5-11.** A linear time-invariant system is described by the following state equations.

$$
\frac{d\mathbf{x}(t)}{dt} = \mathbf{A}\mathbf{x}(t) + \mathbf{B}u(\mathbf{t})
$$

where

$$
\mathbf{A} = \left[ \begin{array}{ccc} 0 & 1 & 0 \\ 0 & 0 & 1 \\ 0 & -4 & -3 \end{array} \right] \qquad \mathbf{B} = \left[ \begin{array}{ccc} 0 \\ 0 \\ 1 \end{array} \right]
$$

The closed-loop system is implemented by state feedback, so that  $u(t)$  =  $-\mathbf{Kx}(t)$ , where  $\mathbf{K} = [k_{1}, k_{2}, k_{3}]$  and  $k_{1}, k_{2}$ , and  $k_{3}$  are real constants. Determine the constraints on the elements of **K** so that the closed-loop system is asymptotically stable.

**5-12.** Given the system in state equation form,

$$
\frac{d\mathbf{x}(t)}{dt} = \mathbf{A}\mathbf{x}(t) + \mathbf{B}u(t)
$$
\n
$$
\mathbf{A} = \begin{bmatrix} 1 & 0 & 0 \\ 0 & -3 & 0 \\ 0 & 0 & -2 \end{bmatrix} \quad \mathbf{B} = \begin{bmatrix} 1 \\ 0 \\ 1 \end{bmatrix}
$$
\n
$$
\mathbf{A} = \begin{bmatrix} 1 & 0 & 0 \\ 0 & -2 & 0 \\ 0 & 0 & 3 \end{bmatrix} \quad \mathbf{B} = \begin{bmatrix} 0 \\ 1 \\ 1 \end{bmatrix}
$$

Can the system be stabilized by state feedback  $u(t=-\mathbf{K}x(t))$ , where  $\mathbf{K}=[k_{1}k_{2}]$ *k3* ]?

**5-13.** Consider the open-loop system in Fig. [5P-13a.](#page-444-0)

where  $\frac{d^2 y}{dt^2} - \frac{g}{l} y = z$  and  $f(t) = \tau \frac{dz}{dt} + z$ 

<span id="page-444-0"></span>
$$
F(s) \longrightarrow G(s) \longrightarrow Y(s)
$$

Figure 5P-13a

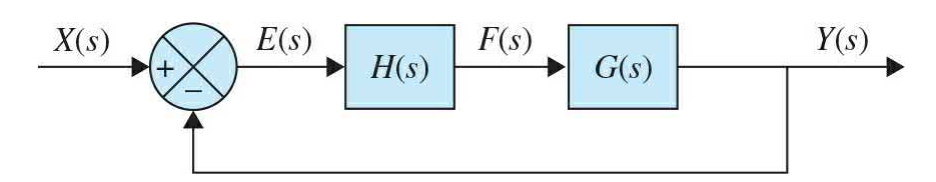

#### Figure 5P-13b

Our goal is to stabilize this system so the closed-loop feedback control will be defined as shown in the block diagram in Fig. [5P-13](#page-444-0)*b*.

Assuming 
$$
f(t) = k_p e + k_d \frac{de}{dt}
$$
.

**(a)** Find the open-loop transfer function.

**(b)** Find the closed-loop transfer function.

**(c)** Find the range of *kp* and *kd* in which the system is stable.

**(d)** Suppose  $\frac{g}{l} = 10$  and  $\tau = 0.1$ . If  $y(0) = 10$  and  $\frac{dy}{dt} = 0$ , then plot the step response of the system with three different values for  $k_{\scriptscriptstyle \rho}$  and  $k_{\scriptscriptstyle d}$ . Then show that some values are better than others; however, all values must satisfy the Routh-Hurwitz criterion.

**5-14.** The block diagram of a motor-control system with tachometer feedback is shown in Fig. [5P-14](#page-445-0). Find the range of the tachometer constant *Kt* so that the system is asymptotically stable.

<span id="page-445-0"></span>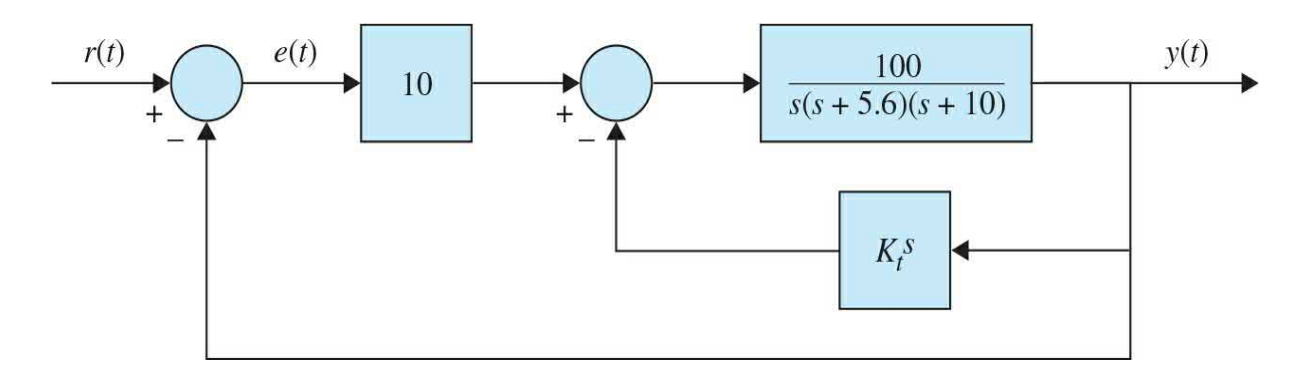

#### Figure 5P-14

**5-15.** The block diagram of a control system is shown in Fig. [5P-15](#page-445-1). Find the region in the *K*-versus-*α* plane for the system to be asymptotically stable. (Use *K* as the vertical and  $q\alpha$  as the horizontal axis.)

<span id="page-445-1"></span>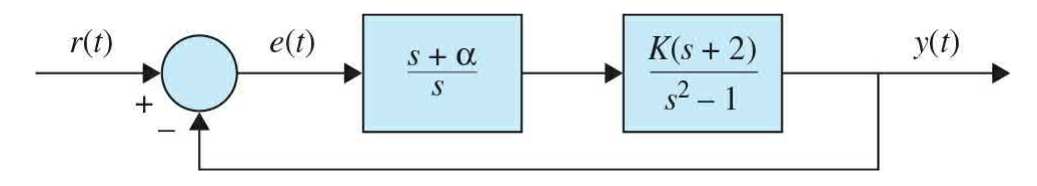

Figure 5P-15

**5-16.** The conventional Routh-Hurwitz criterion gives information only on the location of the zeros of a polynomial *F*(*s*) with respect to the left half and right half of the *s*-plane. Devise a linear transformation  $s = f(p, \alpha)$ , where *p* is a complex variable, so that the Routh-Hurwitz criterion can be applied to determine whether *F*(*s*) has zeros to the right of the line *s*=−*α*, where *α* is a positive real number. Apply the transformation to the following characteristic equations to determine how many roots are to the right of the line  $s = -1$  in the *s*-plane.

- **(a)**  $F(s)=s^2+5s+3=0$
- **(b)**  $s^3 + 3s^2 + 3s + 1 = 0$
- **(c)**  $F(s) = s^3 + 4s^2 + 3s + 10 = 0$
- (d)  $s + 4s^2 + 4s + 4 = 0$

**5-17.** The payload of a space-shuttle-pointing control system is modeled as a pure mass *M*. The payload is suspended by magnetic bearings so that no friction is encountered in the control. The attitude of the payload in the *y*

direction is controlled by magnetic actuators located at the base. The total force produced by the magnetic actuators is *f* (*t*). The controls of the other degrees of motion are independent and are not considered here. Because there are experiments located on the payload, electric power must be brought to the payload through cables. The linear spring with spring constant *Ks* is used to model the cable attachment. The dynamic system model for the control of the *y*-axis motion is shown in Fig. [5P-17](#page-446-0). The force equation of motion in the *y*direction is

$$
f(t) = K_s y(t) + M \frac{d^2 y(t)}{dt^2}
$$

where  $K_s$  = 0.5 N m/m and  $M$  = 500kg. The magnetic actuators are controlled through state feedback, so that

$$
f(t) = -K_p y(t) - K_p \frac{dy(t)}{dt}
$$

<span id="page-446-0"></span>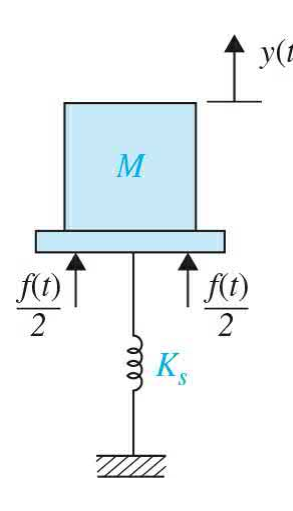

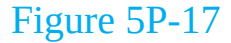

**(a)** Draw a functional block diagram for the system.

**(b)** Find the characteristic equation of the closed-loop system.

**(c)** Find the region in the *KD*-versus-*KP* plane in which the system is asymptotically stable.

**5-18.** An inventory-control system is modeled by the following differential equations:

$$
\frac{dx_1(t)}{dt} = -x_2(t) + u(t)
$$

$$
\frac{dx_2(t)}{dt} = -Ku(t)
$$

where  $x_i(t)$  is the level of inventory;  $x_i(t)$ , the rate of sales of product;  $u(t)$ , the production rate; and  $K$ , a real constant. Let the output of the system by  $y(t) = x_i$  and  $r(t)$  be the reference set point for the desired inventory level. Let  $u(t) = r(t - y(t))$ . Determine the constraint on *K* so that the closed-loop system is asymptotically stable.

**5-19.** Use MATLAB to solve Prob. 5-50.

- **5-20.** Use MATLAB to
- **(a)** Generate symbolically the time function of *f* (*t*)

$$
f(t) = 5 + 2e^{-2t} \sin\left(2t + \frac{\pi}{4}\right) - 4e^{-2t} \cos\left(2t - \frac{\pi}{2}\right) + 3e^{-4t}
$$

**(b)** Generate symbolically 
$$
G(s) = \frac{(s+1)}{s(s+2)(s^2+2s+2)}
$$

- **(c)** Find the Laplace transform of *f* (*t*) and name it *F*(*s*).
- **(d)** Find the inverse Laplace transform of *G*(*s*) and name it *g*(*t*).

**(e)** If *G*(*s*) is the forward-path transfer function of unity-feedback control systems, find the transfer function of the closed-loop system and apply the Routh-Hurwitz criterion to determine its stability.

**(f)** If *F*(*s*) is the forward-path transfer function of unity-feedback control systems, find the transfer function of the closed-loop system and apply the Routh-Hurwitz criterion to determine its stability.

<sup>&</sup>lt;sup>[1](#page-408-0)</sup>The formal and mathematical discussions of this topic are included in App. B.  $2$ For Mac or Unix users refer to MATLAB help for information.

# **CHAPTER 6**

# **Important Components of Feedback Control Systems**

As mentioned in *[Chap.](#page-33-0) 1*, the design process of a control system starts with development of a mathematical model of the system, which is normally composed of various subcomponents such as mechanical, electrical, chemical, sensors, actuators (motors), etc., otherwise known as **dynamic systems**. In *[Chap.](#page-73-0) 2*, we looked at modeling of simple dynamic systems such as mechanical, electrical, fluid, and heat transfer systems, which may be considered as the subcomponents of most control systems encountered. Using the basic modeling principles such as Newton's second law of motion, Kirchoff's law, or the law of conservation of mass, the models of these dynamic systems are represented by differential equations. In [Chap.](#page-170-0) 3, we utilized the transfer function and state space approaches to solve these differential equations to find the behavior of the dynamic systems. Later in [Chap.](#page-300-0) 4, we learned how to graphically represent the system models using block, signal flow, and state diagrams and learned about the concept of feedback in control systems. We further learned that a typical feedback control system, as shown in  $Fig. 6-1$  $Fig. 6-1$ , is composed of various components including

<span id="page-449-0"></span>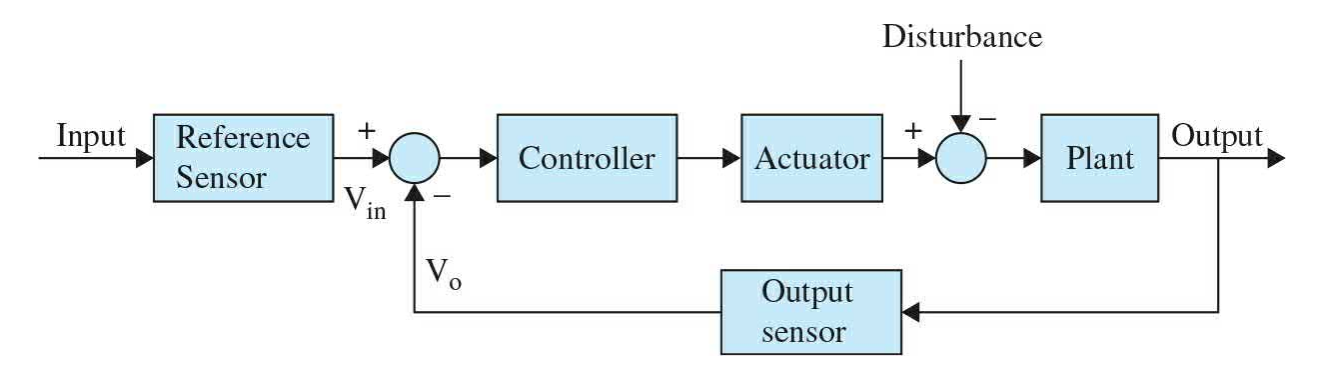

**Figure 6-1** Block diagram representation of a general feedback control system.

### **Learning Outcomes**

After successful completion of this chapter, you will be able to 1. Understand the necessary components that make a feedback control system work, including sensors, actuators, and the controller.

2. Develop mathematical model for these components, including potenti-ometers, tachometers, encoders, op amps, and dc motors.

3. Establish the transfer functions for speed and position time response of dc motors.

4. Characterize a dc motor through series of experimental measurements.

- Reference sensor (or input sensor)
- Output sensor
- Actuator
- Controller
- Plant (the component whose variables are to be controlled—normally a dynamic system as described in [Chap.](#page-73-0) 2)

In a **feedback control system**, sensors are very important to sense various properties of the system, particularly, the output of the plant. A controller can then compare the output signal with the desired objective, or the input and adjust the performance of the overall system, using an actuator, to meet the desired goal.

Sensors, actuators, and the controller are the most important components of any control system.

In this chapter, we focus on the necessary components that make a feedback control system work. These include **sensors**, **actuators**, and the actual brain of the control system, that is, the **controller**. Of particular interest are components that possess **linear models—**or at least as close to linear as possible. In this textbook we will, for the sake of simplicity and to meet our linearity objective, use **dc motors** as actuators. We also look at sensors that may be used to quantify the motion of dc motors, namely, **encoders**, **tachometers**, and **potentiometers**. As an example, [Fig.](#page-452-0) 6-2*a* shows a typical dc motor-gearbox system equipped with an encoder that senses the motor shaft output. A close up of the attached encoder is shown in [Fig.](#page-449-0) 6-2*b*.

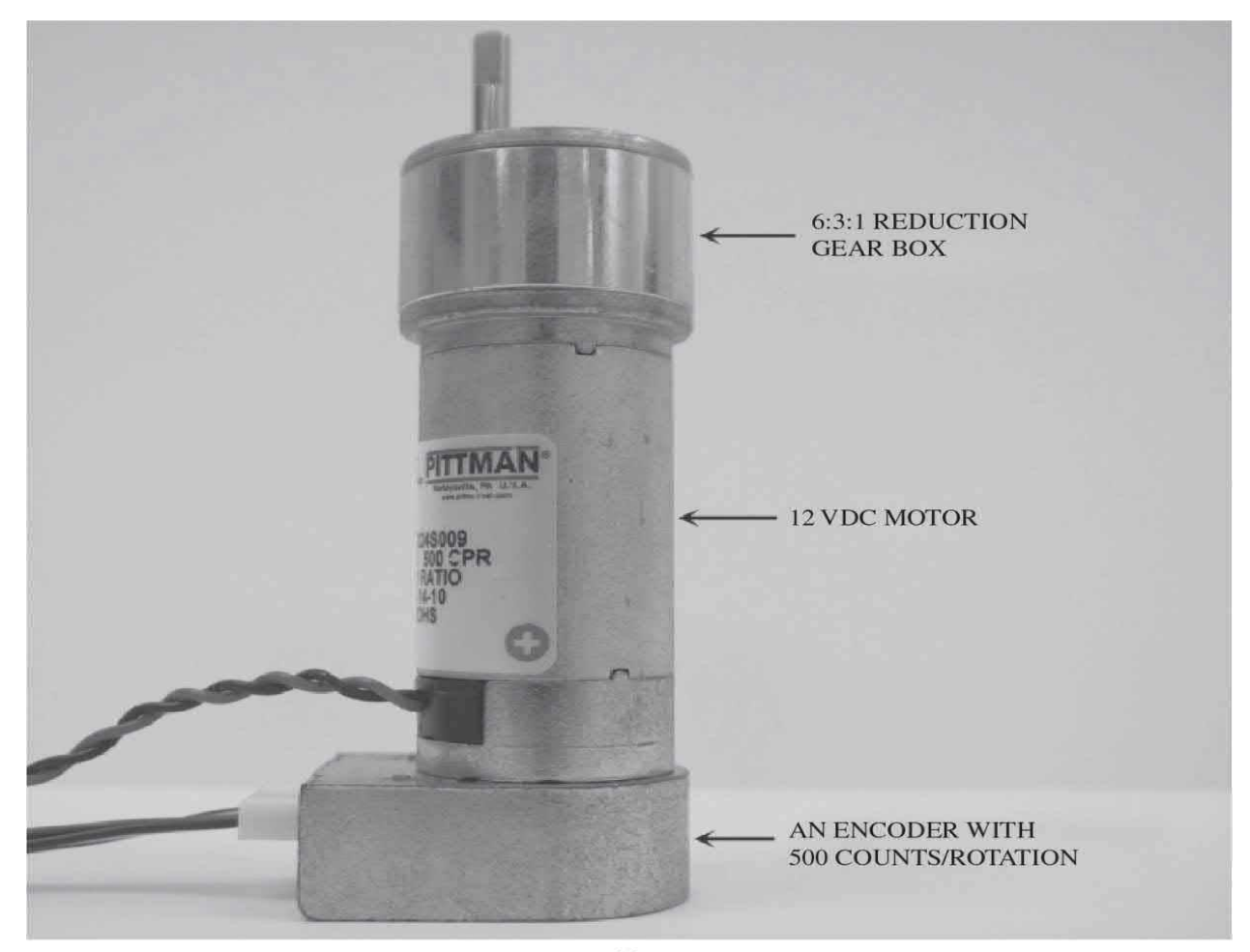

 $(a)$ 

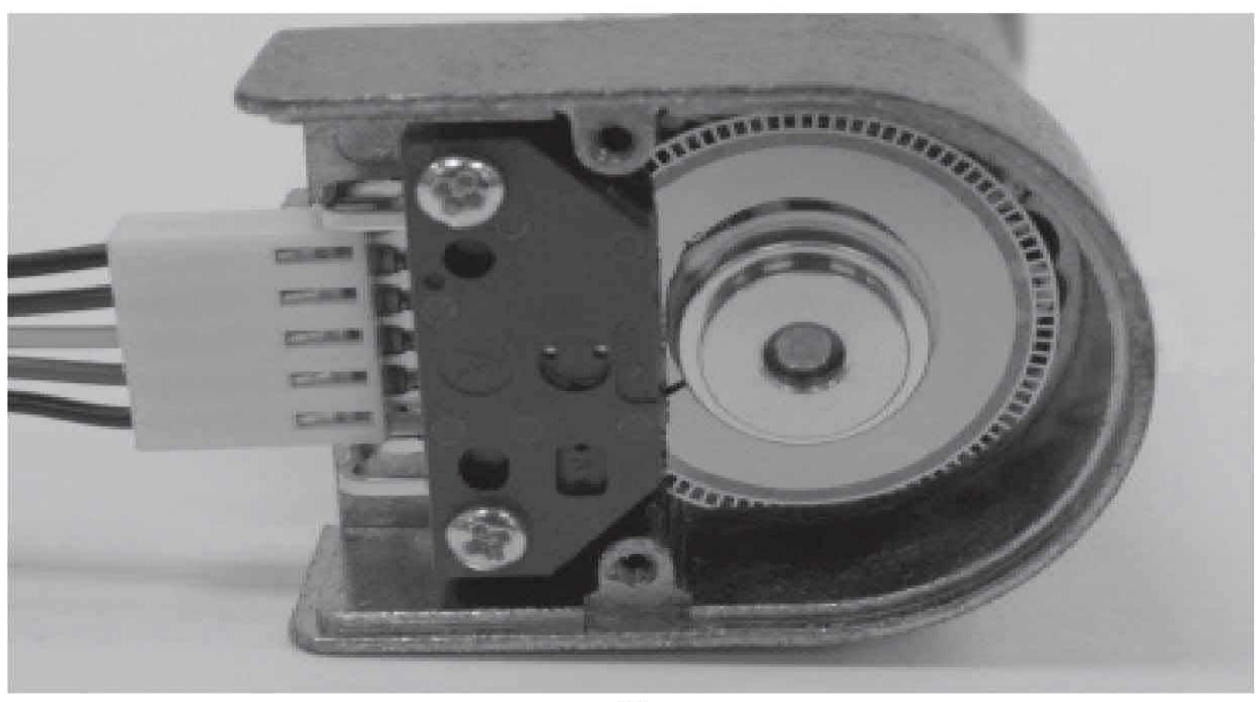

**Figure 6-2** (*a*) A typical dc motor-gearbox system with an onboard encoder to measure motor shaft rotation—picture taken by the author from a GM8224S009 12VDC 500 CPR Ametec Pittman model. (*b*) A view of the encoder in the bottom of the motor.

In this chapter, we will also learn about **op-amps** and their role as building blocks of any control system. Finally, through case studies, we bring all the material learned in  $Chaps. 1$  $Chaps. 1$  to  $5$  together.

By the end of this chapter, you are able to understand how to model a complete control system and its individual components and further understand how these components are related and interact with one another.

Finally, at the end of this chapter, we also provide a **Control Lab**, which includes a practical means of characterizing a dc motor through series of experimental measurements.

# **6-1 MODELING OF ACTIVE ELECTRICAL ELEMENTS: OPERATIONAL AMPLIFIERS**

Operational amplifiers, or simply **op-amps**, offer a convenient way to build, implement, or realize continuous-data or *s*-domain transfer functions. In control systems, op-amps are often used to implement the controllers or compensators that evolve from the control-system design process, so in this section we illustrate common op-amp configurations. An in-depth presentation of op-amps is beyond the scope of this text. For those interested, many texts are available that are devoted to all aspects of op-amp circuit design and applications [8, 9].

Our primary goal here is to show how to implement first-order transfer functions with op-amps while keeping in mind that higher-order transfer functions are also important. In fact, simple high-order transfer functions can be implemented by connecting first-order op-amp configurations together. Only a representative sample of the multitude of op-amp configurations will be discussed. Some of the practical issues associated with op-amps are demonstrated in [Chaps.](#page-558-0) 7 and [11.](#page-1138-0)

### **6-1-1 The Ideal Op-Amp**

An op-amp circuit is usually analyzed by considering the op-amp to be ideal. The ideal op-amp circuit is shown in  $Fig. 6-3$  $Fig. 6-3$ , and it has the following properties:

<span id="page-454-0"></span>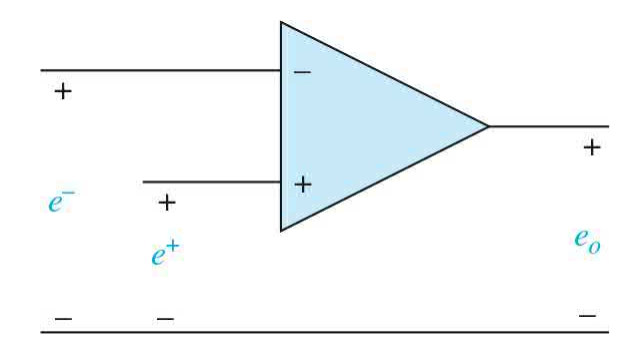

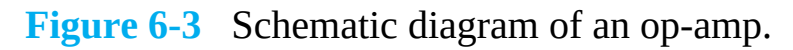

**1.** The voltage between the + and – terminals is zero, that is,  $e^+ = e^-$ . This property is commonly called the *virtual ground or virtual short*.

**2.** The currents into the + and − input terminals are zero. Thus, the input impedance is infinite.

**3.** The impedance seen looking into the output terminal is zero. Thus, the output is an ideal voltage source.

**4.** The input-output relationship is  $e<sub>e</sub> = A(e<sup>+</sup> - e<sup>-</sup>)$ , where the gain A approaches infinity.

The input-output relationship for many op-amp configurations can be determined by using these principles. An op-amp cannot be used as shown in [Fig.](#page-454-0) 6-3. Rather, linear operation requires the addition of feedback of the output signal to the "–" input terminal.

#### **6-1-2 Sums and Differences**

As illustrated in *[Chap.](#page-300-0) 4*, one of the most fundamental elements in a block diagram or an SFG is the addition or subtraction of signals. When these signals are voltages, op-amps provide a simple way to add or subtract signals, as shown in  $Fig. 6-4$  $Fig. 6-4$ , where all the resistors have the same value. Using superposition and the ideal properties given in the preceding section, the input-output relationship in <u>[Fig.](#page-456-0) 6-4</u>*a* is  $e_{\rho} = -(e_{a} - e_{b})$ . Thus, the output is the negative sum of the input voltages. When a positive sum is desired, the circuit shown in <u>[Fig.](#page-456-0) 6-4</u>*b* can be used. Here, the output is given by  $e_e = e_a +$ 

*eb* . Modifying [Fig.](#page-456-0) 6-4*b* slightly gives the [differencing](#page-456-0) circuit shown in Fig. 6- 34*c*, which has an input-output relationship of  $e_{\rho} = i_{\rho} - e_{a}$ .

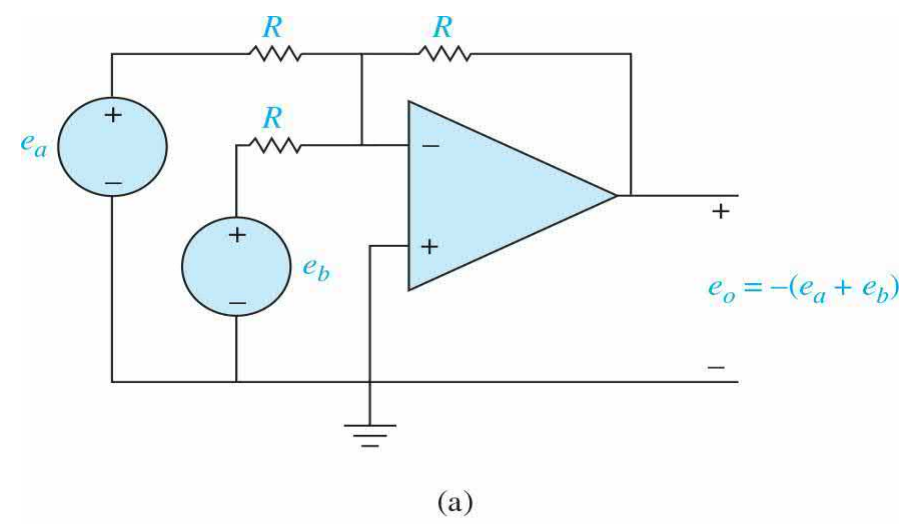

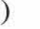

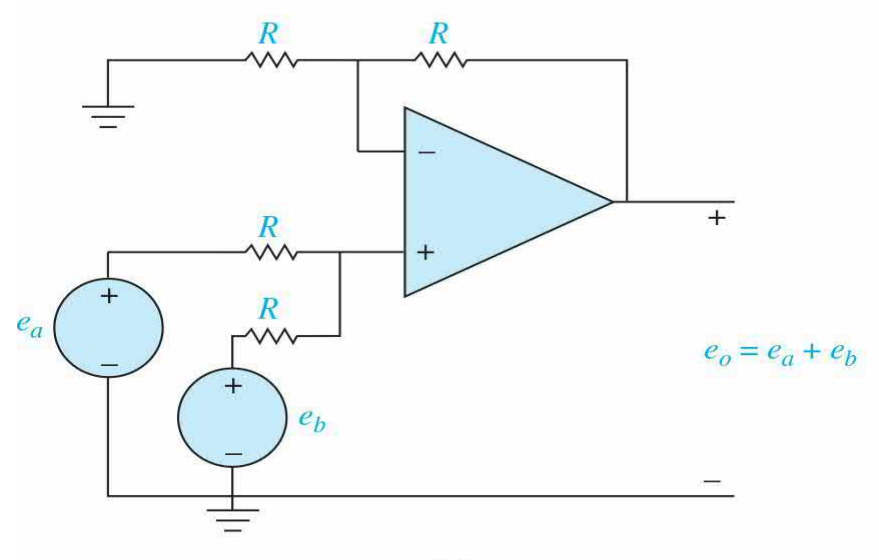

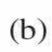

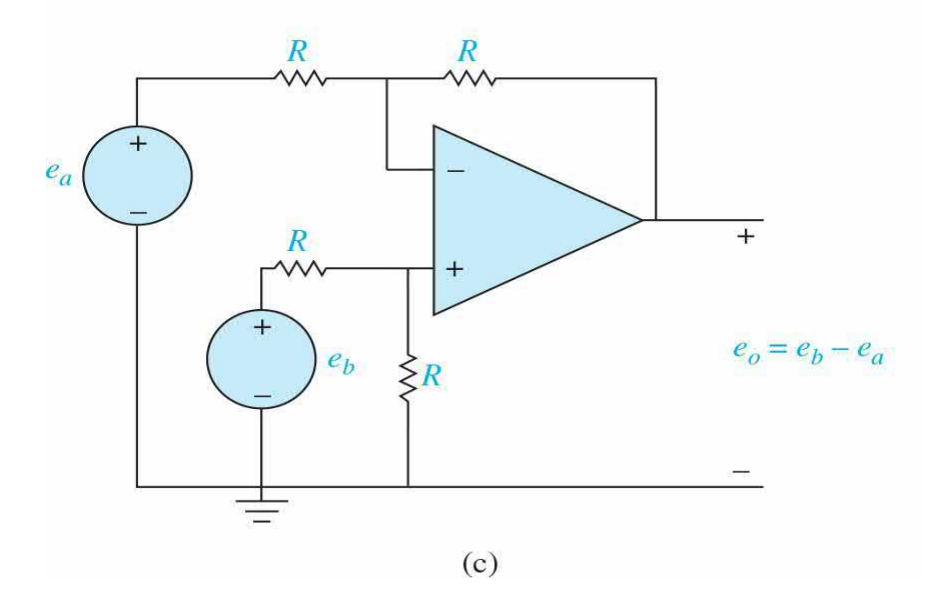

**Figure 6-4** Op-amps used to add and subtract signals.

#### **6-1-3 First-Order Op-Amp Configurations**

In addition to adding and subtracting signals, op-amps can be used to implement transfer functions of continuous-data systems. While many alternatives are available, we will explore only those that use the inverting op-amp configuration shown in [Fig.](#page-457-0) 6-5. In the figure, *Z<sup>1</sup>* (*s*) and *Z<sup>2</sup>* (*s*) are impedances commonly composed of resistors and capacitors. Inductors are not commonly used because they tend to be bulkier and more expensive. Using ideal op-amp properties, the input-output relationship, or transfer function, of the circuit shown in  $Fig. 6-5$  $Fig. 6-5$  can be written in a number of ways, such as

<span id="page-457-0"></span>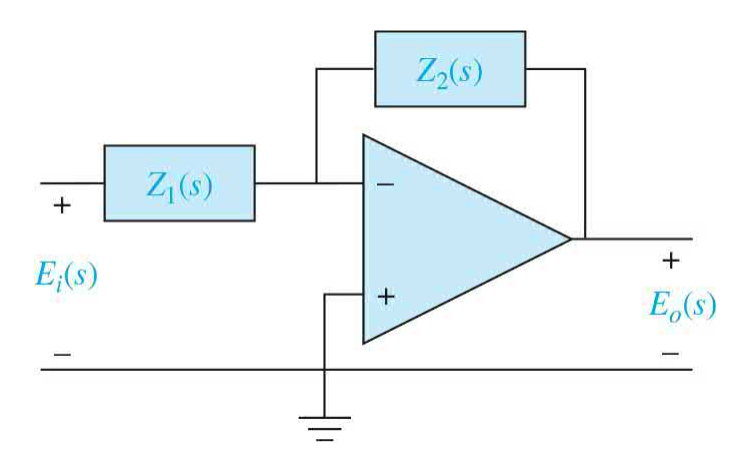

**Figure 6-5** Inverting op-amp configuration.

<span id="page-457-1"></span>
$$
G(s) = \frac{E_o(s)}{E_i(s)} = -\frac{Z_2(s)}{Z_1(s)} = \frac{-1}{Z_1(s)Y_2(s)}
$$
  
=  $-Z_2(s)Y_1(s) = -\frac{Y_1(s)}{Y_2(s)}$  (6-1)

where  $Y_i(s) = 1/Z_i(s)$  and  $Y_2(s) = 1/Z_2(s)$  are the admittances associated with the circuit impedances. The different transfer function forms given in Eq.  $(6-$ 1) apply conveniently to the different [compositions](#page-457-1) of the circuit impedances.

Using the inverting op-amp configuration shown in [Fig.](#page-457-0) 6-5 and using resistors and capacitors as elements to compose  $Z_i(s)$  and  $Z_i(s)$ , it is possible to implement poles and zeros along the negative real axis as well as at the origin in the *s*-plane, as shown in **[Table](#page-458-0) 6-1**. Because the inverting op-amp configuration has been used, all the transfer functions have negative gains. The negative gain is usually not an issue because it is simple to add a gain of −1 to the input and output signal to make the net gain positive.

<span id="page-458-0"></span>**TABLE 6-1 Inverting Op-Amp Transfer Functions**

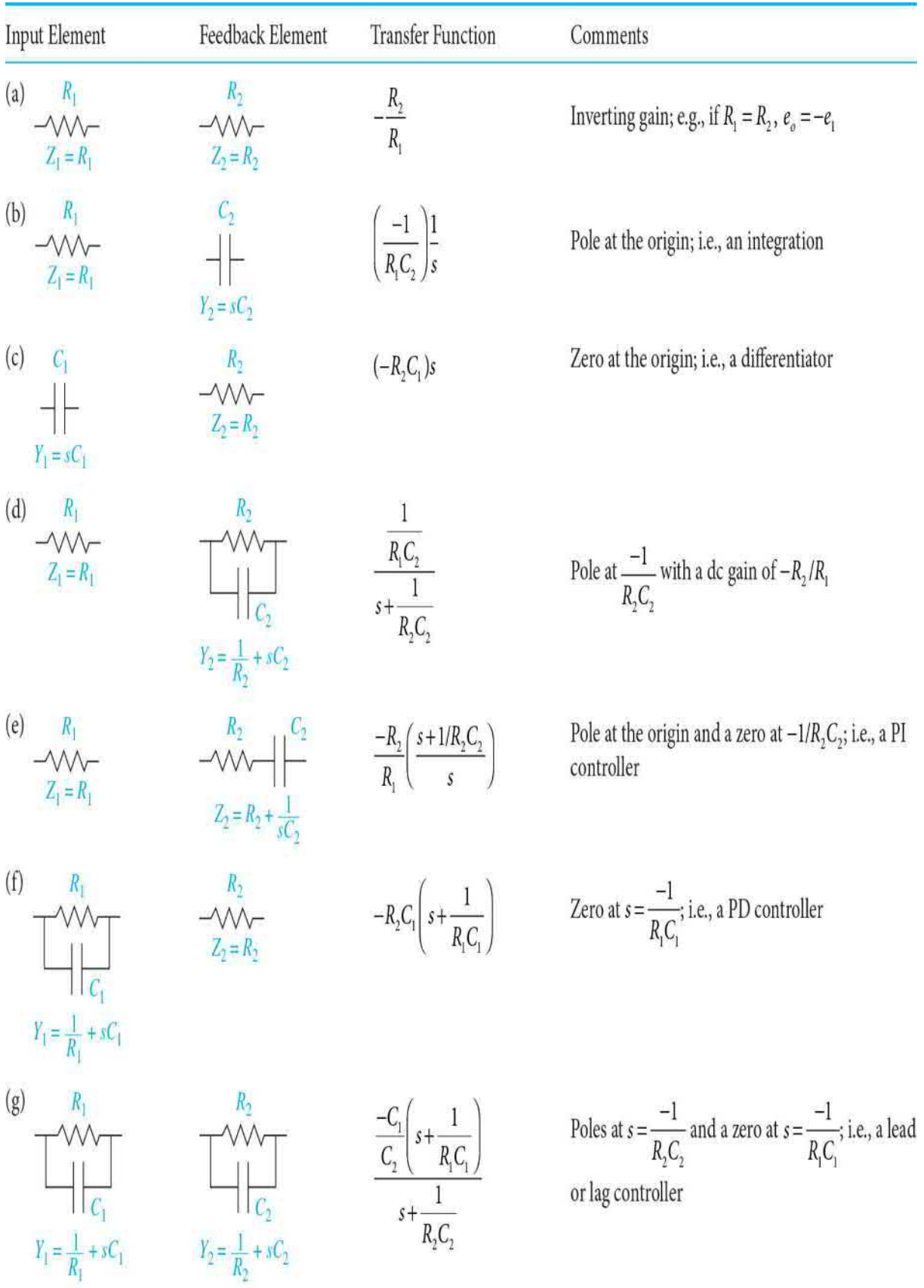

**EXAMPLE 6-1-1** As an example of op-amp realization of transfer functions, consider the transfer function

<span id="page-460-0"></span>
$$
G(s) = K_p + \frac{K_I}{s} + K_D s \tag{6-2}
$$

where  $K_{\scriptscriptstyle p}$ ,  $K_{\scriptscriptstyle D}$ , and  $K_{\scriptscriptstyle I}$  are real constants. In <u>[Chaps.](#page-558-0) 7</u> and <u>11</u>, this transfer function will be called the **PID controller**, since the first term is a **proportional** gain, the second is an **integral** term, and the third is a **derivative** term. Using **[Table](#page-458-0) 6-1**, the proportional gain can be implemented using line (a), the integral term can be implemented using line (b), and the derivative term can be implemented using line (c). By superposition, the output of *G*(*s*) is the sum of the responses due to each term in *G*(*s*). This sum can be implemented by adding an additional input resistance to the circuit shown in [Fig.](#page-456-0) 6-4*a*. By making the sum negative, the negative gains of the proportional, integral, and derivative term implementations are canceled, giving the desired result shown in [Fig.](#page-457-0) 6-5. The transfer functions of the components of the op-amp circuit in [Fig.](#page-457-0) 6-5 are

**Proportional:** 
$$
\frac{E_p(s)}{E(s)} = -\frac{R_2}{R_1}
$$
 (6-3)

$$
\textbf{Integral:} \quad \frac{E_I(s)}{E(s)} = -\frac{1}{R_i C_i s} \tag{6-4}
$$

Derivative: 
$$
\frac{E_D(s)}{E(s)} = -R_d C_d s \tag{6-5}
$$

The output voltage is

$$
E_o(s) = -[E_p(s) + E_I(s) + E_p(s)]
$$
\n(6-6)

Thus, the transfer function of the PID op-amp circuit is

<span id="page-460-1"></span>
$$
G(s) = \frac{E_o(s)}{E(s)} = \frac{R_2}{R_1} + \frac{1}{R_i C_i s} + R_d C_d s
$$
\n(6-7)

By equating <u>Eqs.  $(6-2)$ </u> and  $(6-7)$ , the design is completed by choosing the values of the resistors and the capacitors of the op-amp circuit so that the

desired values of  $K_{p}$ ,  $K_{p}$ , and  $K_{p}$  are matched. The design of the controller should be guided by the availability of standard capacitors and resistors.

It is important to note that  $Fig. 6-6$  $Fig. 6-6$  is just one of many possible implementations of Eq.  $(6-2)$  $(6-2)$ . For example, it is possible to implement the PID controller with just three op-amps. Also, it is common to add components to limit the high-frequency gain of the differentiator and to limit the integrator output magnitude, which is often referred to as *antiwindup* protection. One advantage of the implementation shown in **[Fig.](#page-461-0) 6-6** is that each of the three constants  $K_{p}$ ,  $K_{p}$  and  $K_{p}$  can be adjusted or tuned individually by varying resistor values in its op-amp circuits. Op-amps are also used in control systems for A/D and D/A converters, sampling devices, and realization of nonlinear elements for system compensation.

<span id="page-461-0"></span>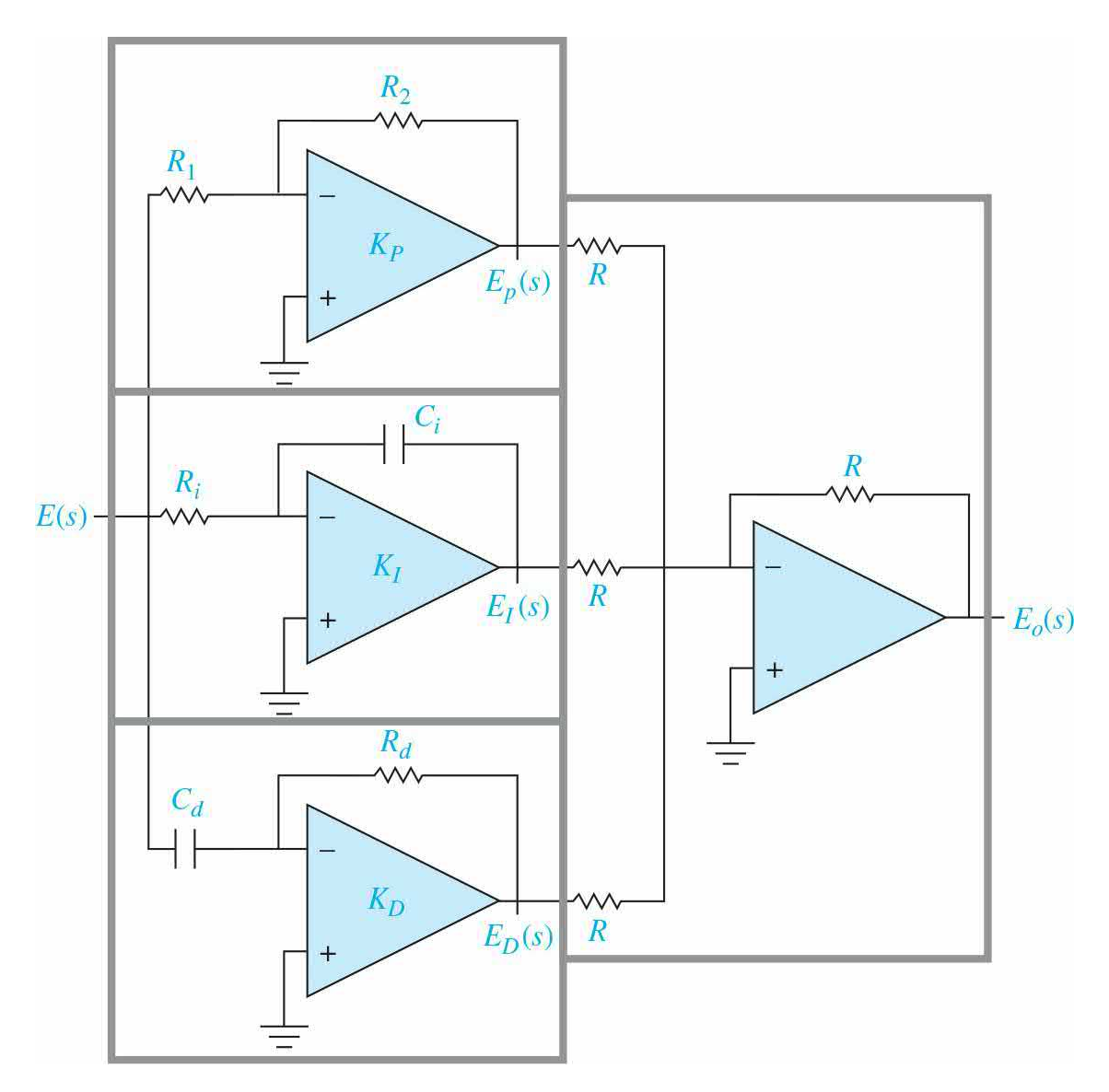

# **6-2 SENSORS AND ENCODERS IN CONTROL SYSTEMS**

Α

Sensors and encoders are important components used to monitor the performance and for feedback in control systems. In this section, the principle of operation and applications of some of the sensors and encoders that are commonly used in control systems are described.

#### **6-2-1 Potentiometer**

A potentiometer is an electromechanical transducer that converts mechanical energy into electrical energy. The input to the device is in the form of a mechanical displacement, either linear or rotational. When a voltage is applied across the fixed terminals of the potentiometer, the output voltage, which is measured across the variable terminal and ground, is proportional to the input displacement, either linearly or according to some nonlinear relation.

Rotary potentiometers are available commercially in single-revolution or multirevolution form, with limited or unlimited rotational motion. The potentiometers are commonly made with wirewound or conductive plastic resistance material. [Figure](#page-463-0) 6-7 shows a cutaway view of a rotary potentiometer, and [Fig.](#page-464-0) 6-8 shows a linear potentiometer that also contains a built-in operational amplifier. For precision control, the conductive plastic potentiometer is preferable because it has infinite resolution, long rotational life, good output smoothness, and low static noise.

<span id="page-463-0"></span>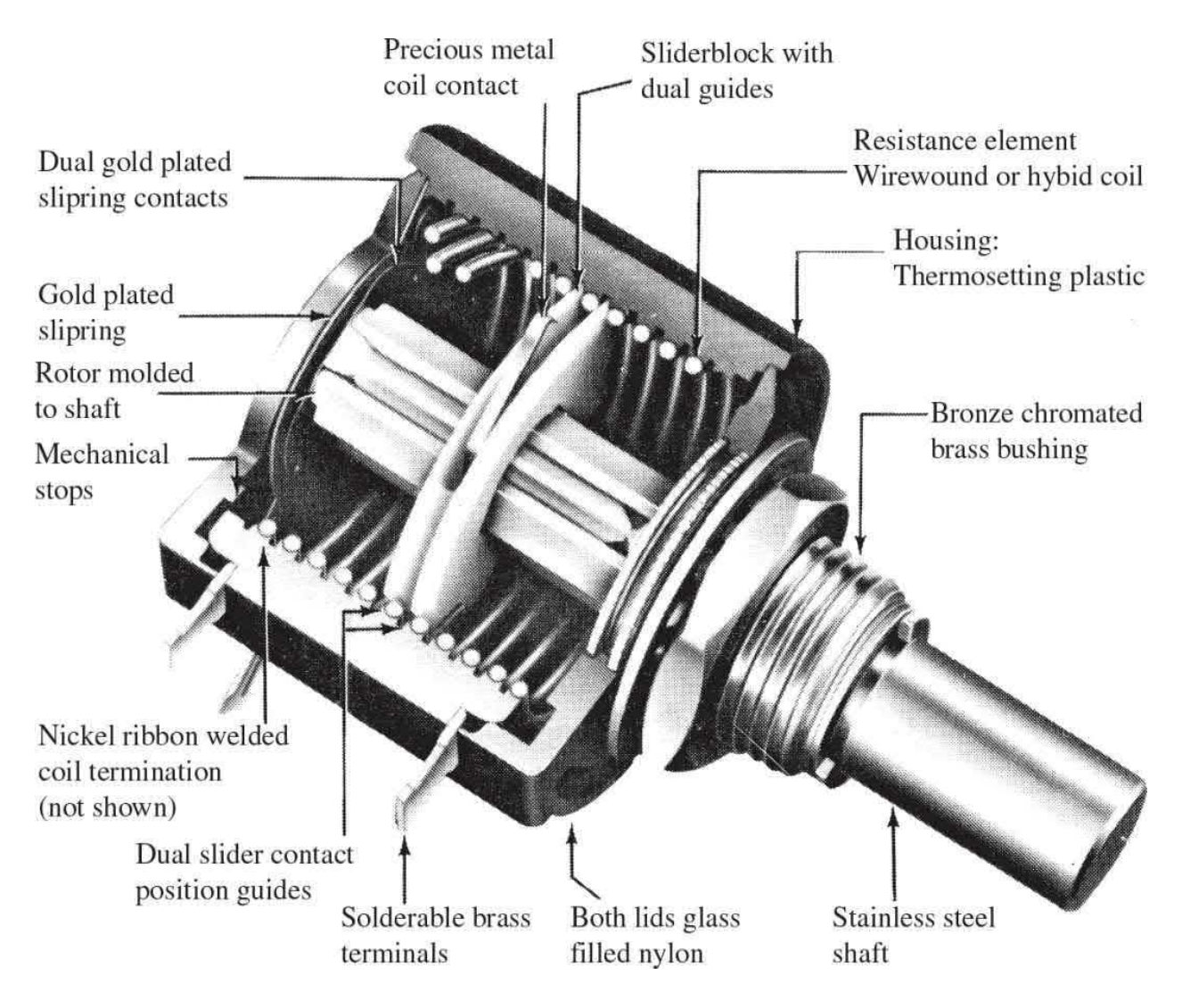

**Figure 6-7** Ten-turn rotary potentiometer. (Courtesy of Helipot Division of Beckman Instruments, Inc.)

<span id="page-464-0"></span>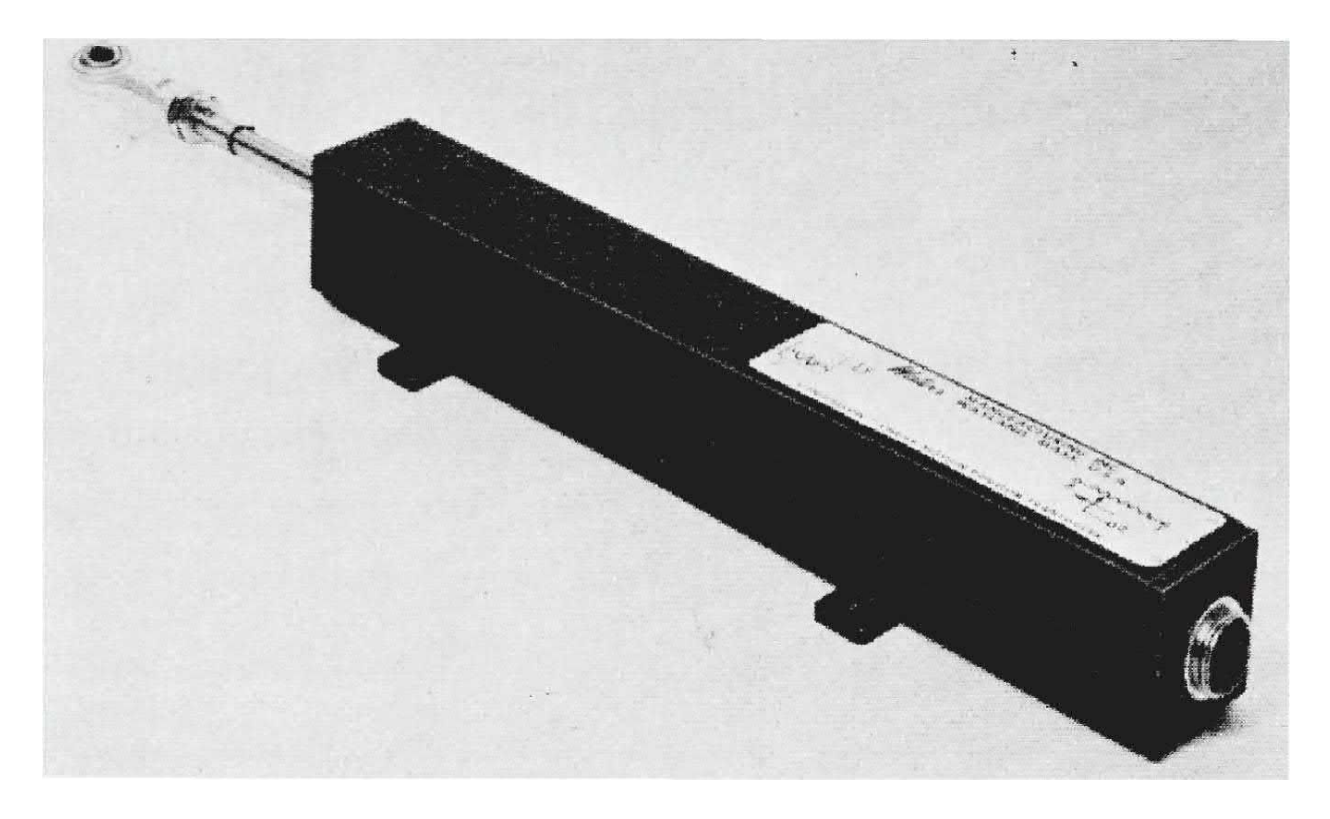

**Figure 6-8** Linear motion potentiomenter with built-in operational amplifier. (Courtesy of Waters Manufacturing, Inc.)

[Figure](#page-464-1) 6-9 shows the equivalent circuit representation of a potentiometer, linear or rotary. Because the voltage across the variable terminal and reference is proportional to the shaft displacement of the potentiometer, when a voltage is applied across the fixed terminals, the device can be used to indicate the absolute position of a system or the relative position of two mechanical outputs. [Figure](#page-465-0) 6-10*a* shows the arrangement when the housing of the potentiometer is fixed at reference; the output voltage *e(t)* will be proportional to the shaft position  $\theta_c(t)$  in the case of a rotary motion. Then

<span id="page-464-1"></span>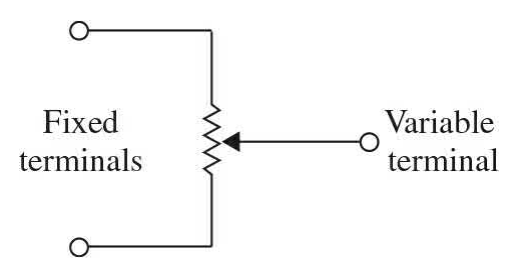

**Figure 6-9** Electric circuit representation of a potentiometer.

<span id="page-465-0"></span>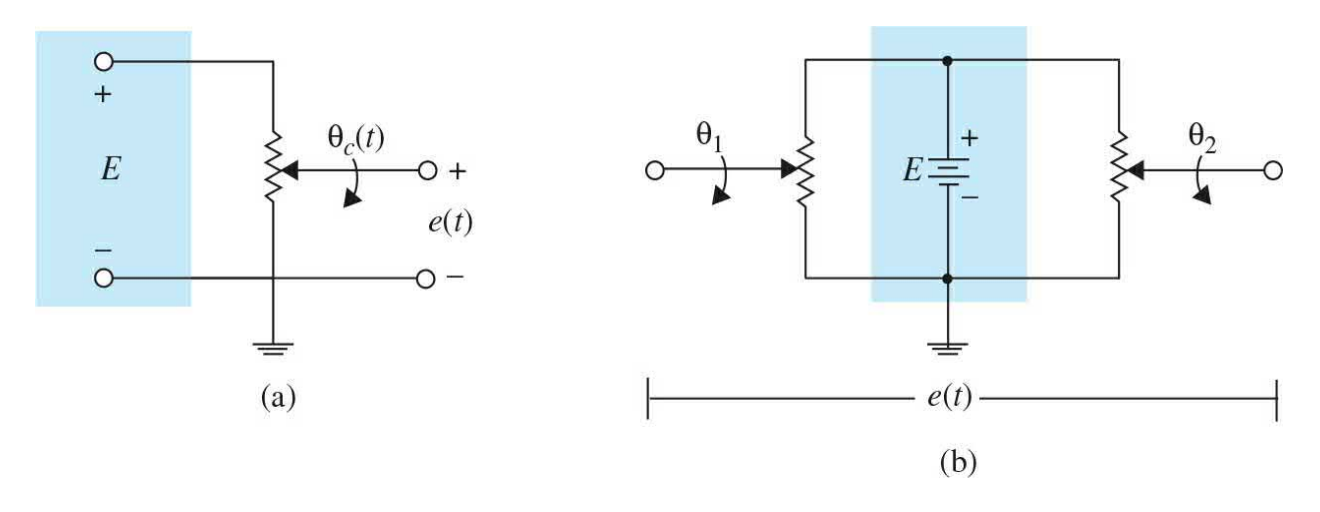

**Figure 6-10** (*a*) Potentiometer used as a position indicator. (*b*) Two potentiometers used to sense the positions of two shafts.

$$
e(t) = K_s \theta_c(t) \tag{6-8}
$$

where *K<sup>s</sup>* is the proportional constant. For an *N*-turn potentiometer, the total displacement of the variable arm is  $2\pi N$  radians. The proportional constant  $K_{\rm g}$ is given by

$$
K_s = \frac{E}{2\pi N} \text{ V/rad} \tag{6-9}
$$

where *E* is the magnitude of the reference voltage applied to the fixed terminals. A more flexible arrangement is obtained by using two potentiometers connected in parallel, as shown in Fig. [6-10](#page-465-0)*b*. This arrangement allows the comparison of two remotely located shaft positions. The output voltage is taken across the variable terminals of the two potentiometers and is given by

$$
e(t) = K_s[\theta_1(t) - \theta_2(t)]\tag{6-10}
$$

[Figure](#page-466-0) 6-11 illustrates the block diagram representation of the setups in Fig. [6-10.](#page-465-0) In dc-motor control systems, potentiometers are often used for position feedback. [Figure](#page-467-0) 6-12*a* shows the schematic diagram of a typical dcmotor, position-control system. The potentiometers are used in the feedback path to compare the actual load position with the desired reference position. If there is a discrepancy between the load position and the reference input, an error signal is generated by the potentiometers that will drive the motor in such a way that this error is minimized quickly. As shown in Fig. [6-12](#page-467-0)*a*, the error signal is amplified by a dc amplifier whose output drives the armature of a permanent-magnet dc motor. Typical waveforms of the signals in the system when the input *θ<sup>r</sup> (t)* is a step function are shown in Fig. [6-13](#page-469-0)*b*. Note that the electric signals are all unmodulated. In control-systems terminology, a dc signal usually refers to an unmodulated signal. On the other hand, an ac signal refers to signals that are modulated by a modulation process. These definitions are different from those commonly used in electrical engineering, where dc simply refers to unidirectional signals and ac indicates alternating signals.

<span id="page-466-0"></span>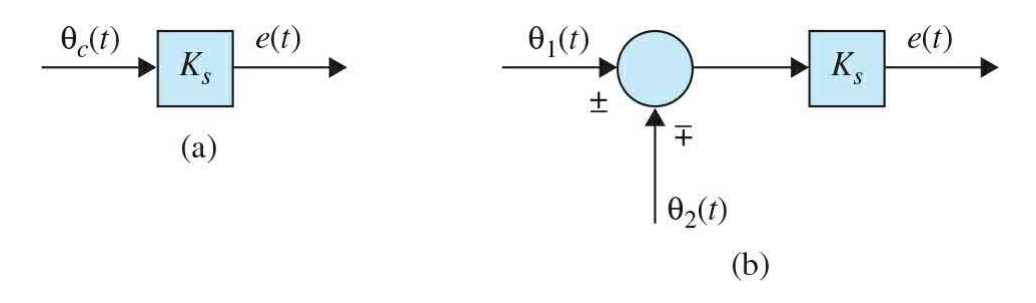

**Figure 6-11** Block diagram representation of potentiometer arrangements in Fig. [6-10](#page-465-0).

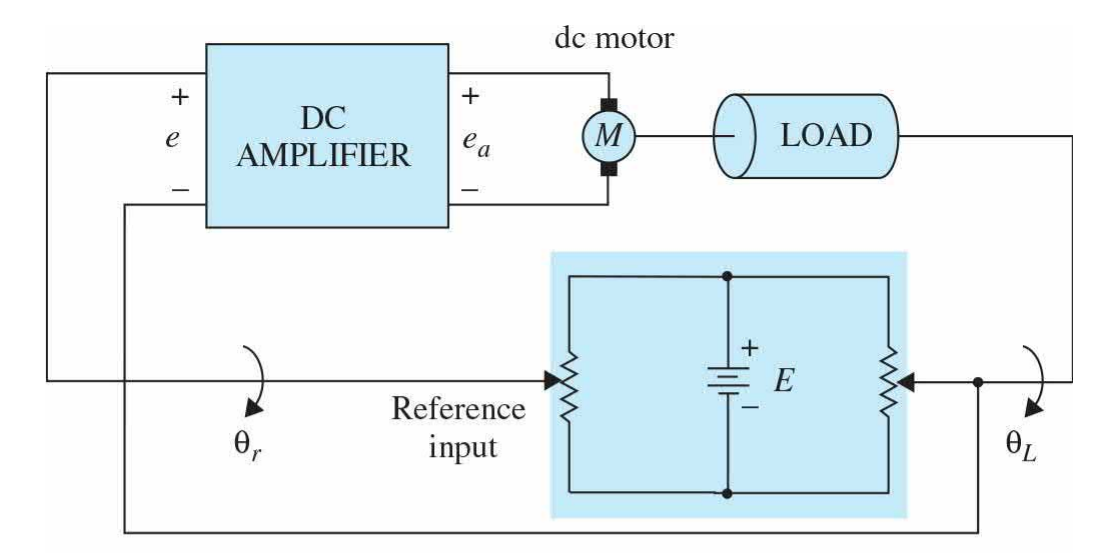

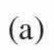

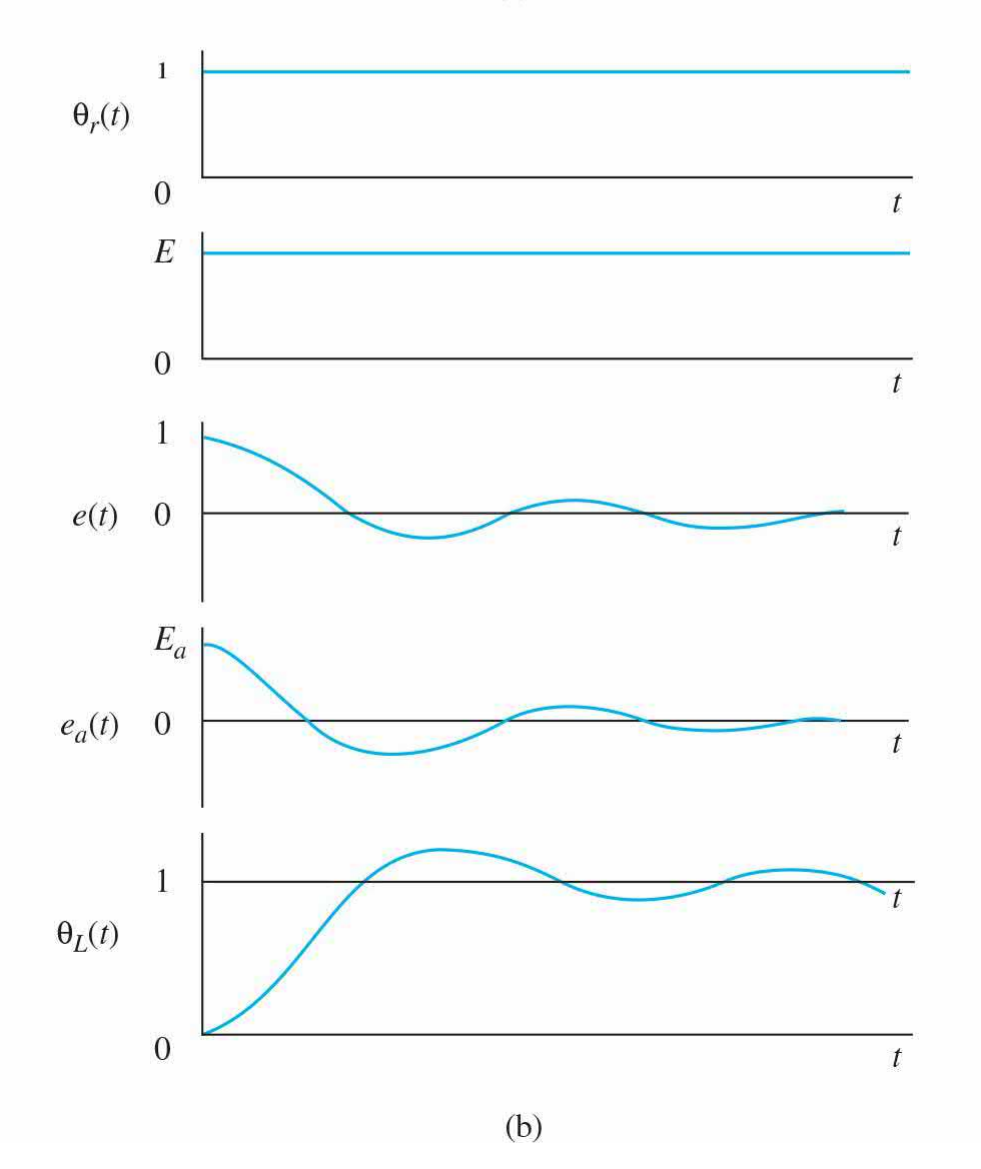
**Figure 6-12** (*a*) A dc-motor, position-control system with potentiometers as error sensors. (*b*) Typical waveforms of signals in the control system of part (a).

<span id="page-469-0"></span>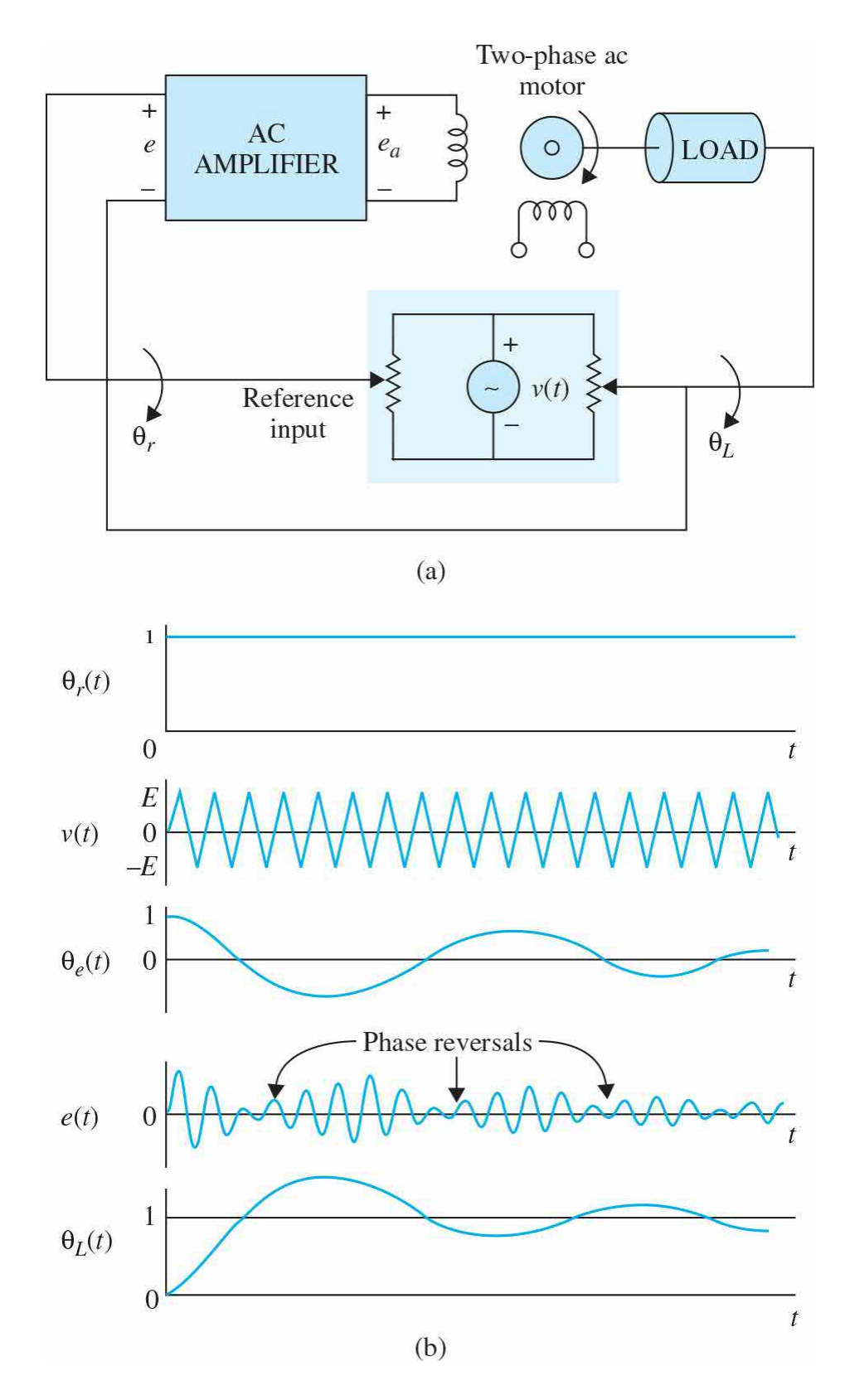

**Figure 6-13** (*a*) An ac control system with potentiometers as error detectors. (*b*) Typical waveforms of signals in the control system of part (a).

[Figure](#page-469-0) 6-13*a* illustrates a control system that serves essentially the same purpose as that of the system in Fig. [6-12](#page-467-0)*a*, except that ac signals prevail. In this case, the voltage applied to the error detector is sinusoidal. The frequency of this signal is usually much higher than that of the signal that is being transmitted through the system. Control systems with ac signals are usually found in aerospace systems that are more susceptible to noise.

Typical signals of an ac control system are shown in Fig. [6-13](#page-469-0)*b*. The signal *v*(*t*) is referred to as the carrier whose frequency is  $\omega$ , or

<span id="page-470-1"></span>
$$
v(t) = E\sin\omega_c t \tag{6-11}
$$

Analytically, the output of the error signal is given by

<span id="page-470-0"></span>
$$
e(t) = K_s \theta_e(t) v(t) \tag{6-12}
$$

where *θ<sup>c</sup> (t)* is the difference between the input displacement and the load displacement, or

$$
\theta_e(t) = \theta_r(t) - \theta_L(t) \tag{6-13}
$$

For the *θ<sup>c</sup> (t)* shown in Fig. [6-13](#page-469-0)*b, e(t)* becomes a **suppressed-carriermodulated** signal. A reversal in phase of  $e(t)$  occurs whenever the signal crosses the zero-magnitude axis. This reversal in phase causes the ac motor to reverse in direction according to the desired sense of correction of the error signal *θ<sup>e</sup> (t)*. The term *suppressed-carrier modulation* stems from the fact that when a signal *θ<sup>e</sup> (t)* is [modulated](#page-470-0) by a carrier signal *v(t)* according to Eq. (6- 12), the resultant signal *e(t)* no longer contains the original carrier frequency *ωc* . To illustrate this, let us assume that *θ<sup>e</sup> (t)* is also a sinusoid given by

<span id="page-470-2"></span>
$$
\theta_{\rm p}(t) = \sin \omega_{\rm p} t \tag{6-14}
$$

where, normally, *e(t)*. Using familiar trigonometric relations and substituting Eqs.  $(6-11)$  $(6-11)$  $(6-11)$  and  $(6-14)$  into Eq.  $(6-12)$  $(6-12)$  $(6-12)$ , we get

$$
e(t) = \frac{1}{2}K_s E\left[\cos(\omega_c - \omega_s)t - \cos(\omega_c + \omega_s)t\right]
$$
 (6-15)

Therefore,  $e(t)$  no longer contains the carrier frequency  $E_c$  or the signal

frequency  $\omega$ <sub>*s*</sub> but has only the two sidebands  $\omega_c + \omega$ <sub>*s*</sub> and  $\omega_c - \omega$ <sub>*s*</sub>.

When the modulated signal is transmitted through the system, the motor acts as a demodulator, so that the displacement of the load will be of the same form as the dc signal before modulation. This is clearly seen from the waveforms of Fig. [6-13](#page-469-0)*b*. It should be pointed out that a control system need not contain all dc or all ac components. It is quite common to couple a dc component to an ac component through a modulator, or an ac device to a dc device through a demodulator. For instance, the dc amplifier of the system in Fig. [6-13](#page-469-0)*a* may be replaced by an ac amplifier that is preceded by a modulator and followed by a demodulator.

#### **6-2-2 Tachometers**

Tachometers are electromechanical devices that convert mechanical energy into electrical energy. The device works essentially as a voltage generator, with the output voltage proportional to the magnitude of the angular velocity of the input shaft. In control systems, most of the tachometers used are of the dc variety; that is, the output voltage is a dc signal. DC tachometers are used in control systems in many ways; they can be used as velocity indicators to provide shaft-speed readout, velocity feedback, speed control, or stabilization. [Figure](#page-471-0) 6-14 is a block diagram of a typical velocity-control system in which the tachometer output is compared with the reference voltage, which represents the desired velocity to be achieved. The difference between the two signals, or the error, is amplified and used to drive the motor so that the velocity will eventually reach the desired value. In this type of application, the accuracy of the tachometer is highly critical, as the accuracy of the speed control depends on it.

<span id="page-471-0"></span>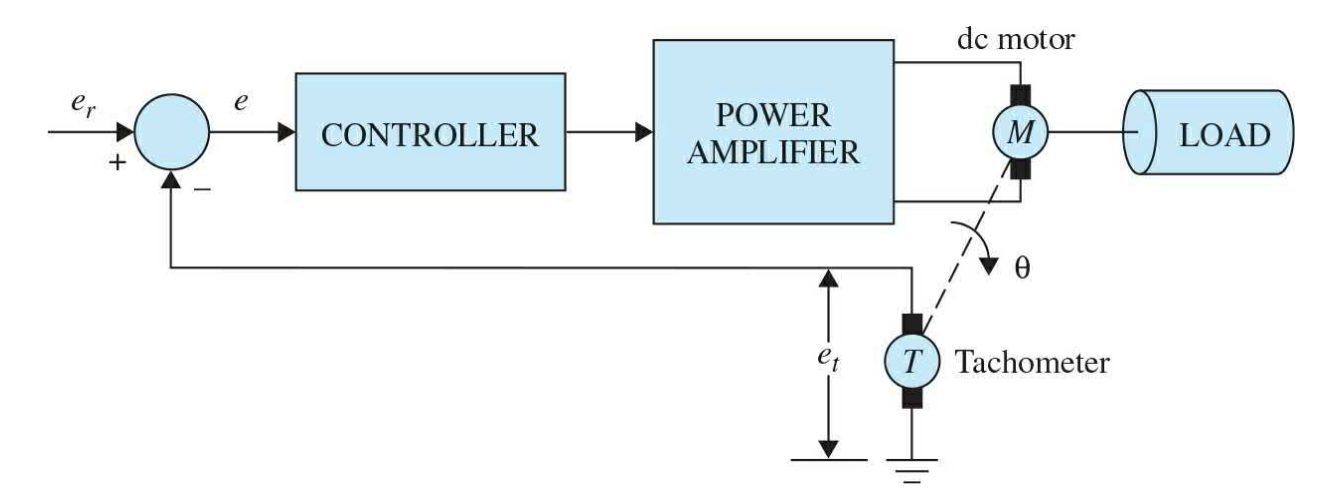

**Figure 6-14** Velocity-control system with tachometer feedback.

In a position-control system, velocity feedback is often used to improve the stability or the damping of the closed-loop system. [Figure](#page-472-0) 6-15 shows the block diagram of such an application. In this case, the tachometer feedback forms an inner loop to improve the damping characteristics of the system, and the accuracy of the tachometer is not so critical.

<span id="page-472-0"></span>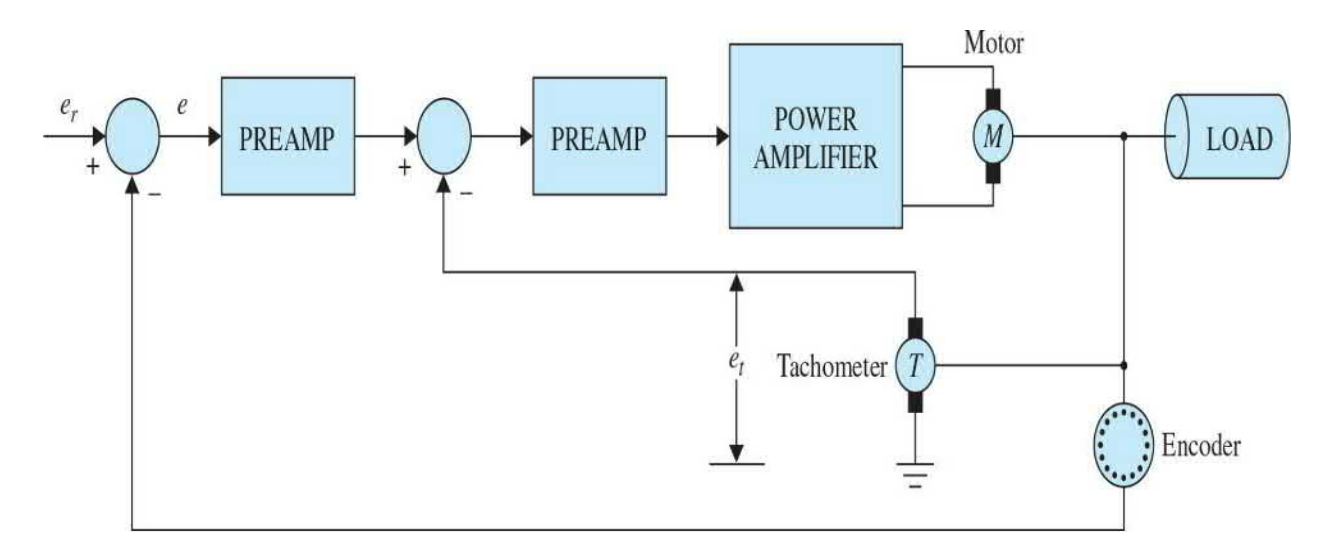

**Figure 6-15** Position-control system with tachometer feedback.

The third and most traditional use of a dc tachometer is in providing the visual speed readout of a rotating shaft. Tachometers used in this capacity are generally connected directly to a voltmeter calibrated in revolutions per minute (rpm).

### **Mathematical Modeling of Tachometers**

The dynamics of the tachometer can be represented by the equation

<span id="page-472-1"></span>
$$
e_t(t) = K_t \frac{d\theta(t)}{dt} = K_t \omega(t)
$$
\n(6-16)

where  $e(t)$  is the output voltage;  $\theta(t)$ , the rotor displacement in radians;  $\omega(t)$ , the rotor velocity in rad/s; and  $K$ <sub>*t*</sub>, the **tachometer constant** in V/rad/s. The value of *K<sup>t</sup>* is usually given as a catalog parameter in **volts per 1000 rpm** (V/krpm).

The transfer function of a tachometer is obtained by taking the Laplace

transform on both sides of Eq.  $(6-16)$ . The result is

$$
\frac{E_t(s)}{\Theta(s)} = K_t s \tag{6-17}
$$

where  $E_i(s)$  and  $\Theta(s)$  are the Laplace transforms of  $e_i(t)$  and  $\theta(t)$ , respectively.

### **6-2-3 Incremental Encoder**

Incremental encoders are frequently found in modern control systems for converting linear or rotary displacement into digitally coded or pulse signals. The encoders that output a digital signal are known as absolute encoders. In the simplest terms, absolute encoders provide as output a distinct digital code indicative of each particular least significant increment of resolution. Incremental encoders, on the other hand, provide a pulse for each increment of resolution but do not make distinctions between the increments. In practice, the choice of which type of encoder to use depends on economics and control objectives. For the most part, the need for absolute encoders has much to do with the concern for data loss during power failure or the applications involving periods of mechanical motion without the readout under power. However, the incremental encoder's simplicity in construction, low cost, ease of application, and versatility have made it by far one of the most popular encoders in control systems. Incremental encoders are available in rotary and linear forms. [Figures](#page-473-0) 6-16 and [6-17](#page-474-0) show typical rotary and linear incremental encoders.

<span id="page-473-0"></span>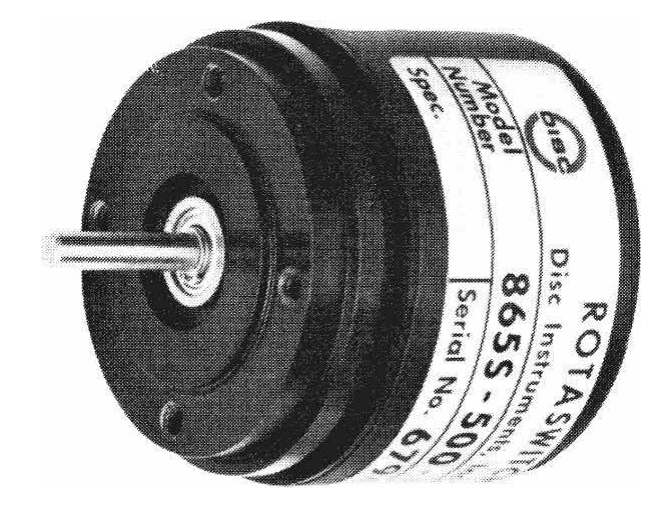

**Figure 6-16** Rotary incremental encoder. (Courtesy of DISC Instruments, Inc.)

<span id="page-474-0"></span>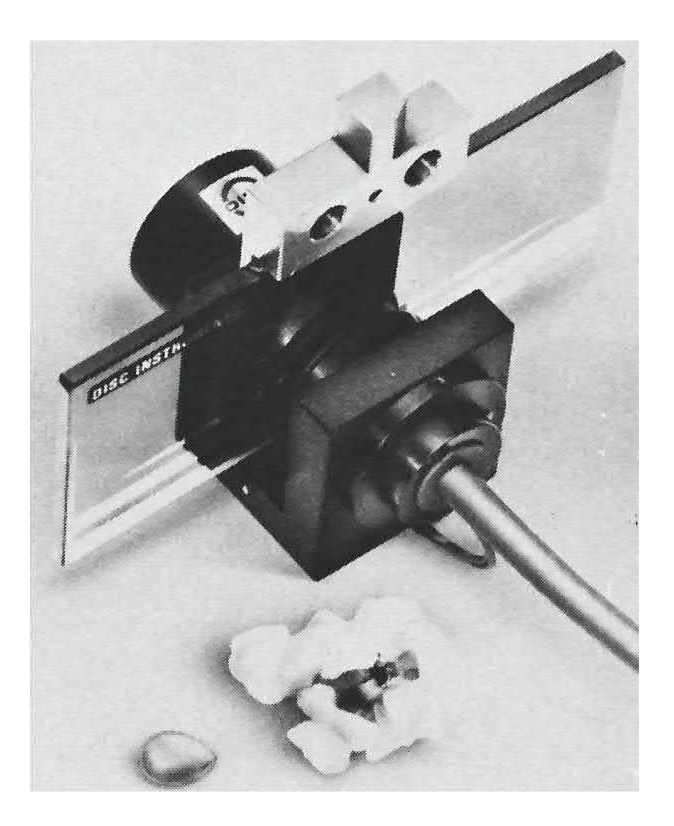

**Figure 6-17** Linear incremental encoder. (Courtesy of DISC Instruments, Inc.)

A typical rotary incremental encoder has four basic parts: a light source, a rotary disk, a stationary mask, and a sensor, as shown in Fig. [6-18.](#page-475-0) The disk has alternate opaque and transparent sectors. Any pair of these sectors represents an incremental period. The mask is used to pass or block a beam of light between the light source and the photosensor located behind the mask. For encoders with relatively low resolution, the mask is not necessary. For fine-resolution encoders (up to thousands of increments per evolution), a multiple-slit mask is often used to maximize reception of the shutter light. The waveforms of the sensor outputs are generally triangular or sinusoidal, depending on the resolution required. Square-wave signals compatible with digital logic are derived by using a linear amplifier followed by a comparator. [Figure](#page-476-0) 6-19*a* shows a typical rectangular output waveform of a singlechannel incremental encoder. In this case, pulses are produced for both directions of shaft rotation. A dual-channel encoder with two sets of output

pulses is necessary for direction sensing and other control functions. When the phase of the two-output pulse train is 90° apart electrically, the two signals are said to be in quadrature, as shown in Fig. [6-19](#page-476-0)*b*. The signals uniquely define 0-to-1 and 1-to-0 logic transitions with respect to the direction of rotation of the encoder disk so that a direction-sending logic circuit can be constructed to decode the signals. [Figure](#page-476-1) 6-20 shows the single-channel output and the quadrature outputs with sinusoidal waveforms. The sinusoidal signals from the incremental encoder can be used for fine position control in feedback control systems. The following example illustrates some applications of the incremental encoder in control systems.

<span id="page-475-0"></span>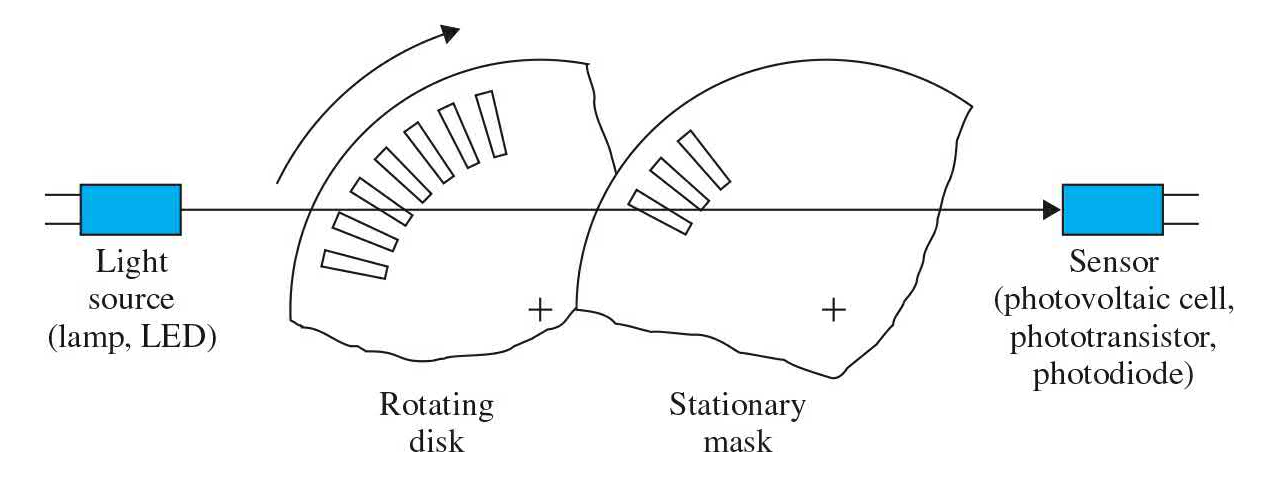

**Figure 6-18** Typical incremental optomechanics.

<span id="page-476-0"></span>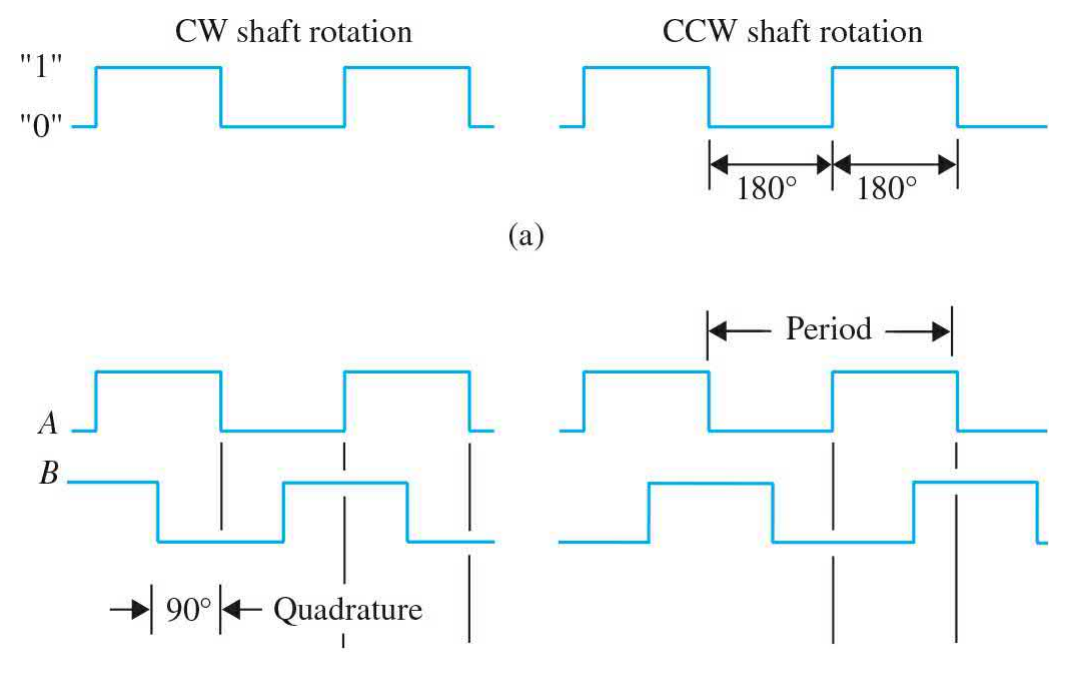

 $(b)$ 

**Figure 6-19** (*a*) Typical rectangular output waveform of a single-channel encoder device (bidirectional). (*b*) Typical dual-channel encoder signals in quadrature (bidirectional).

<span id="page-476-1"></span>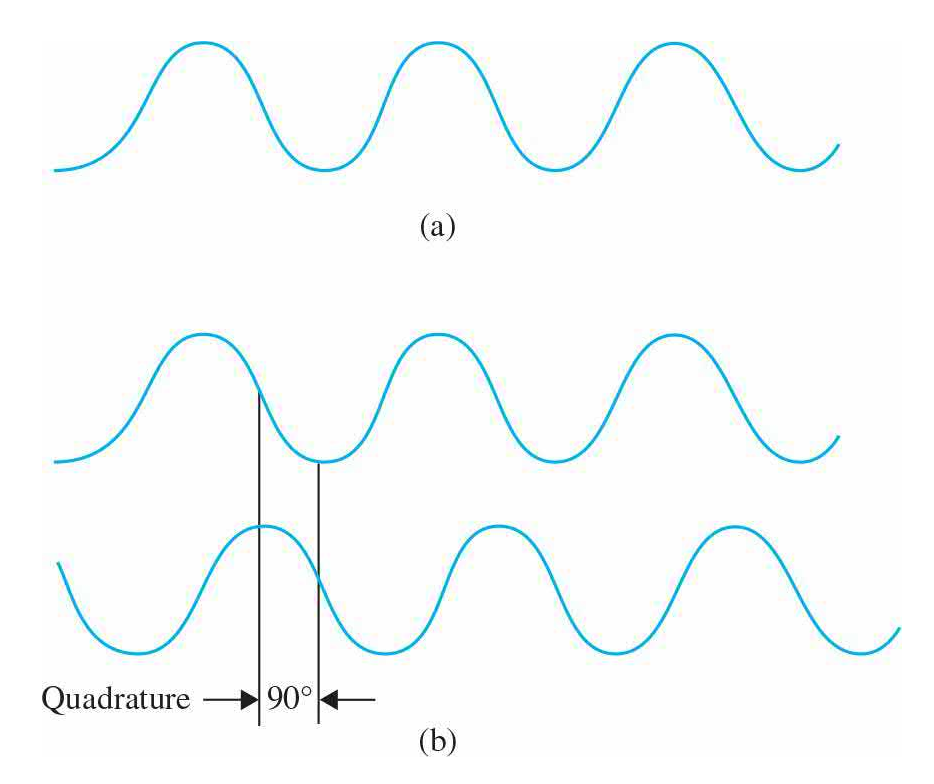

**Figure 6-20** (*a*) Typical sinusoidal output waveform of a single-channel encoder device. (*b*) Typical dual-channel encoder signals in quadrature.

**EXAMPLE 6-2-1** Consider an incremental encoder that generates two sinusoidal signals in quadrature as the encoder disk rotates. The output signals of the two channels are shown in  $Fig. 6-21$  $Fig. 6-21$  over one cycle. Note that the two encoder signals generate 4 zero crossings per cycle. These zero crossings can be used for position indication, position control, or speed measurements in control systems. Let us assume that the encoder shaft is coupled directly to the rotor shaft of a motor that directly drives the printwheel of an electronic typewriter or word processor. The printwheel has 96 character positions on its periphery, and the encoder has 480 cycles. Thus, there are  $480 \times 4 = 1920$  zero crossings per revolution. For the 96-character printwheel, this corresponds to 1920/96 = 20 zero crossings per character; that is, there are 20 zero crossings between two adjacent characters.

<span id="page-477-0"></span>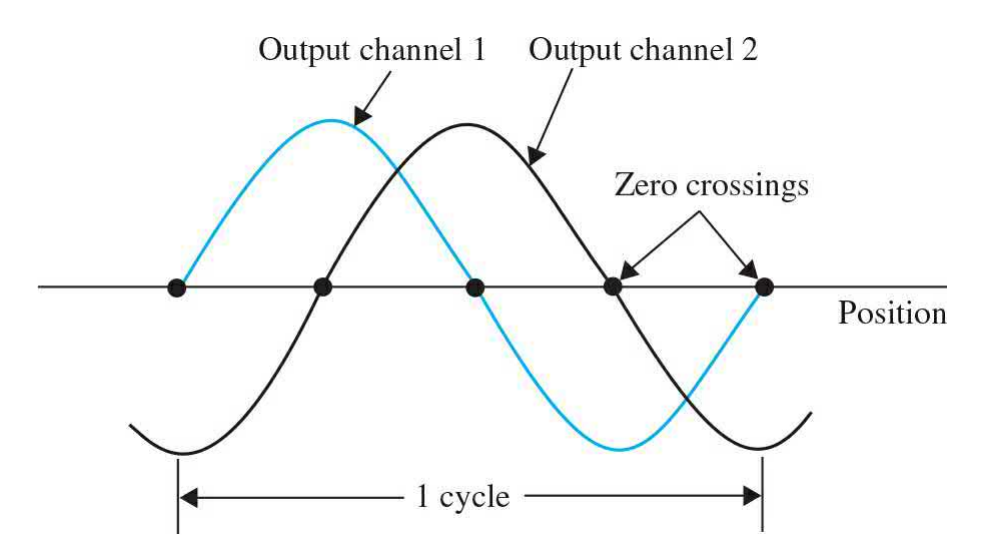

**Figure 6-21** One cycle of the output signals of a dual-channel incremental encoder.

One way of measuring the velocity of the printwheel is to count the number of pulses generated by an electronic clock that occurs between consecutive zero crossings of the encoder outputs. Let us assume that a 500 kHz clock is used; that is, the clock generates 500,000 pulses/s. If the counter records, say, 500 clock pulses while the encoder rotates from the zero crossing to the next, the shaft speed is

$$
\frac{500,000 \text{ pulses/s}}{500 \text{ pulses/zero crossing}} = 1000 \text{ zero crossings/s}
$$

$$
= \frac{1000 \text{ zero crossings/s}}{1920 \text{ zero crossings/rev}} = 0.52083 \text{ rev/s}
$$

$$
= 31.25 \text{ rpm}
$$
(6-18)

The encoder arrangement described can be used for fine position control of the printwheel. Let the zero crossing A of the waveforms in  $Fig. 6-21$  $Fig. 6-21$ correspond to a character position on the printwheel (the next character position is 20 zero crossings away), and the point corresponds to a stable equilibrium point. The coarse position control of the system must first drive the printwheel position to within 1 zero crossing on either side of position A; then, by using the slope of the sine wave at position A, the control system should null the error quickly.

Δ

## **6-3 DC MOTORS IN CONTROL SYSTEMS**

Direct-current (dc) motors are one of the most widely used prime movers in the industry today. Years ago, the majority of the small servomotors used for control purposes were ac. In reality, ac motors are more difficult to control, especially for position control, and their characteristics are quite nonlinear, which makes the analytical task more difficult. DC motors, on the other hand, are more expensive because of their brushes and commutators, and variable-flux dc motors are suitable only for certain types of control applications. Before permanent-magnet technology was fully developed, the torque-per-unit volume or weight of a dc motor with a permanent-magnet (PM) field was far from desirable. Today, with the development of the rareearth magnet, it is possible to achieve very high torque-to-volume PM dc motors at reasonable cost. Furthermore, the advances made in brush-andcommutator technology have made these wearable parts practically maintenance-free. The advancements made in power electronics have made brushless dc motors quite popular in high-performance control systems. Advanced manufacturing techniques have also produced dc motors with ironless rotors that have very low inertia, thus achieving a very high torqueto-inertia ratio. Low-time-constant properties have opened new applications for dc motors in computer peripheral equipment such as printers and disk drives, as well as in slew of other applications including automation and machine-tool industries.

### **6-3-1 Basic Operational Principles of DC Motors**

The dc motor is basically a torque transducer that converts electric energy into mechanical energy. The torque developed on the motor shaft is directly proportional to the field flux and the armature current. As shown in Fig. [6-22,](#page-479-0) a current-carrying conductor is established in a magnetic field with flux *ϕ*, and the conductor is located at a distance *r* from the center of rotation. The relationship among the developed torque, flux  $\phi$ , and current  $i_{\alpha}$  is

<span id="page-479-0"></span>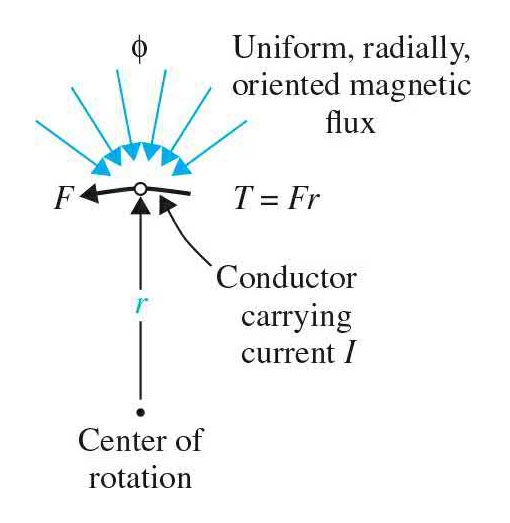

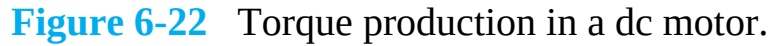

<span id="page-479-1"></span>
$$
T_m = K_m \phi i_a \tag{6-19}
$$

where  $T_{\scriptscriptstyle m}$  is the motor torque (in N  $\cdot$  m, lb  $\cdot$  ft, or oz  $\cdot$  in.);  $\phi$ , the magnetic flux (in webers);  $i_a$ , the armature current (in amperes); and  $K_{m}$ , a proportional constant.

In addition to the torque developed by the arrangement shown in Fig. [6-22,](#page-479-0)

when the conductor moves in the magnetic field, a voltage is generated across its terminals. This voltage, the back emf, which is proportional to the shaft velocity, tends to oppose the current flow. The relationship between the back emf and the shaft velocity is

<span id="page-480-0"></span>
$$
e_b = K_m \phi \omega_m \tag{6-20}
$$

where  $e_{\scriptscriptstyle b}$  denotes the back emf (volts) and  $\omega_{\scriptscriptstyle m}$  is the shaft velocity (rad/s) of the motor. Equations  $(6-19)$  and  $(6-20)$  $(6-20)$  $(6-20)$  form the basis of the dc-motor operation.

#### **6-3-2 Basic Classifications of PM DC Motors**

In general, the magnetic field of a dc motor can be produced by field windings or permanent magnets. Due to the popularity of PM dc motors in control system applications, we shall concentrate on this type of motor.

PM dc motors can be classified according to commutation scheme and armature design. Conventional dc motors have mechanical brushes and commutators. However, an important type of dc motors in which the commutation is done electronically is called **brushless dc.**

According to the armature construction, the PM dc motor can be broken down into three types of armature design: **iron-core**, **surface-wound,** and **moving-coil** motors.

#### **Iron-Core PM DC Motors**

The rotor and stator configuration of an iron-core PM dc motor is shown in Fig. [6-23.](#page-481-0) The permanent-magnet material can be barium ferrite, Alnico, or a rare-earth compound. The magnetic flux produced by the magnet passes through a laminated rotor structure that contains slots. The armature conductors are placed in the rotor slots. This type of dc motor is characterized by relatively high rotor inertia (since the rotating part consists of the armature windings), high inductance, low cost, and high reliability.

<span id="page-481-0"></span>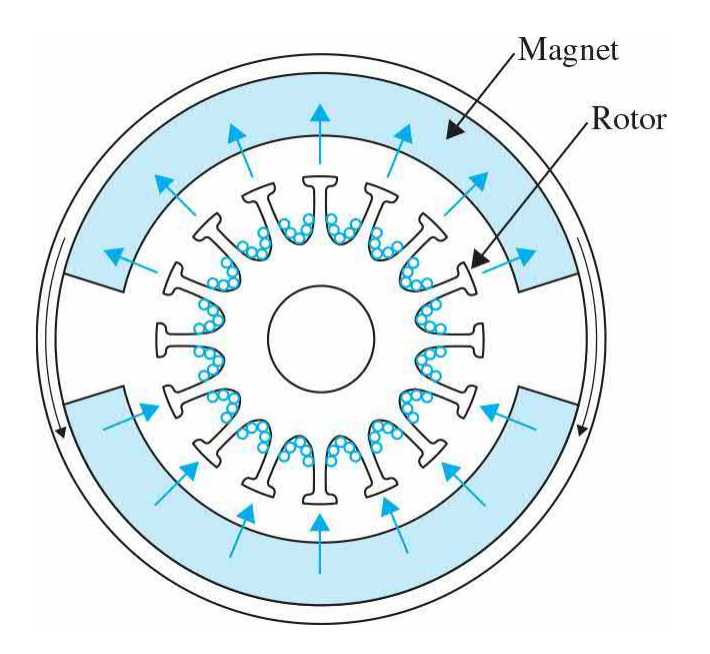

**Figure 6-23** Cross-section view of a permanent-magnet (PM) iron-core dc motor.

### **6-3-3 Surface-Wound DC Motors**

[Figure](#page-482-0) 6-24 shows the rotor construction of a surface-wound PM dc motor. The armature conductors are bonded to the surface of a cylindrical rotor structure, which is made of laminated disks fastened to the motor shaft. Because no slots are used on the rotor in this design, the armature has no "cogging" effect. The conductors are laid out in the air gap between the rotor and the PM field, so this type of motor has lower inductance than that of the iron-core structure.

<span id="page-482-0"></span>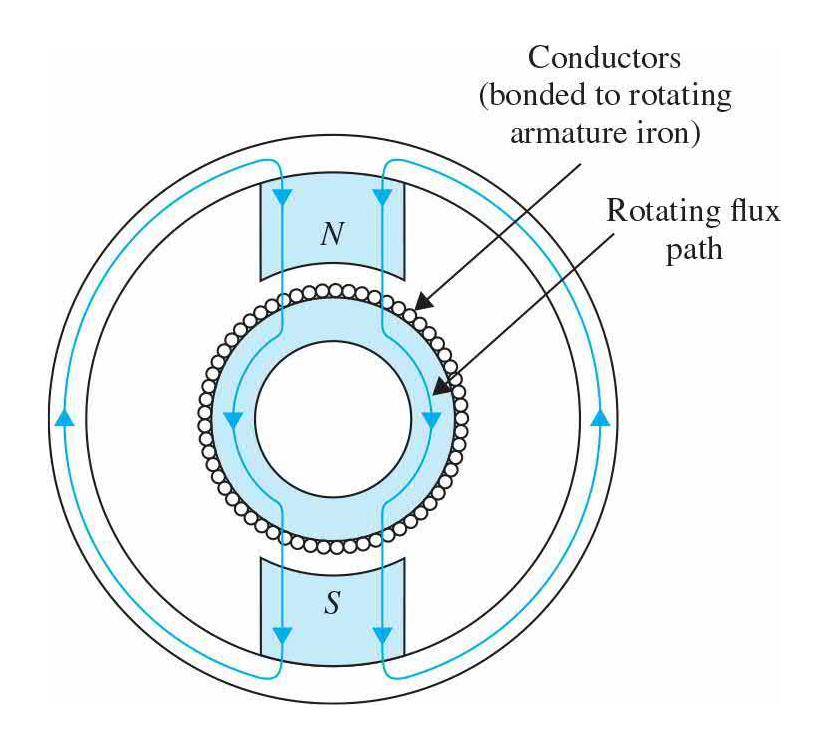

**Figure 6-24** Cross-section view of a surface-wound permanent-magnet (PM) dc motor.

#### **6-3-4 Moving-Coil DC Motors**

Moving-coil motors are designed to have very low moments of inertia and very low armature inductance. This is achieved by placing the armature conductors in the air gap between a stationary flux return path and the PM structure, as shown in  $Fig. 6-25$ . In this case, the conductor structure is supported by nonmagnetic material—usually epoxy resins or fibreglass—to form a hollow cylinder. One end of the cylinder forms a hub, which is attached to the motor shaft. A cross-section view of such a motor is shown in Fig. [6-26.](#page-483-1) Because all unnecessary elements have been removed from the armature of the moving-coil motor, its moment of inertia is very low. Because the conductors in the moving-coil armature are not in direct contact with iron, the motor inductance is very low, and values of less than 100  $\mu$ H are common in this type of motor. Its low-inertia and low-inductance properties make the moving-coil motor one of the best actuator choices for high-performance control systems.

<span id="page-483-0"></span>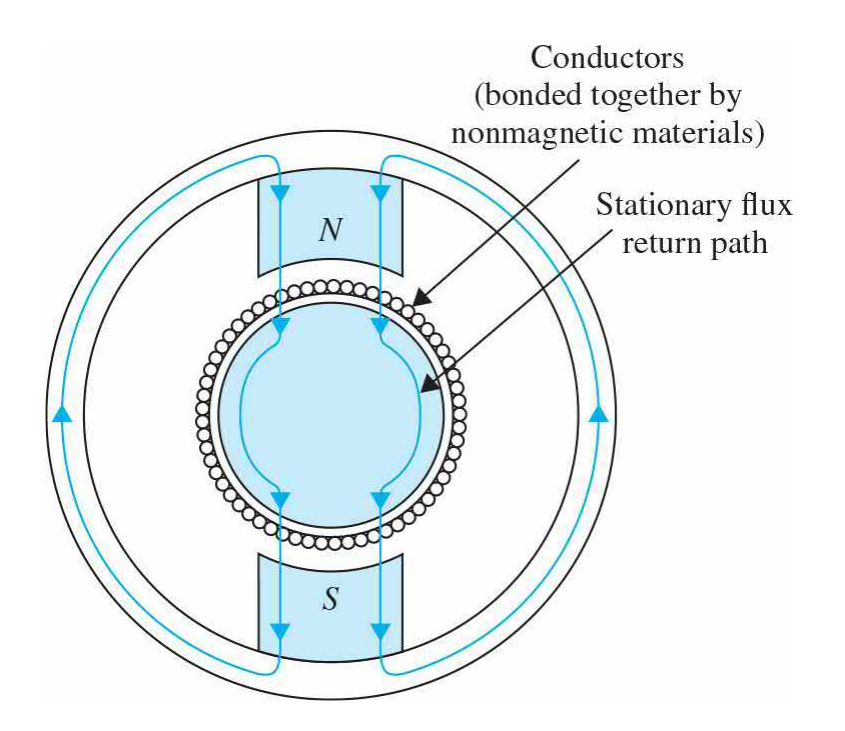

**Figure 6-25** Cross-section view of a surface-wound permanent-magnet (PM) dc motor.

<span id="page-483-1"></span>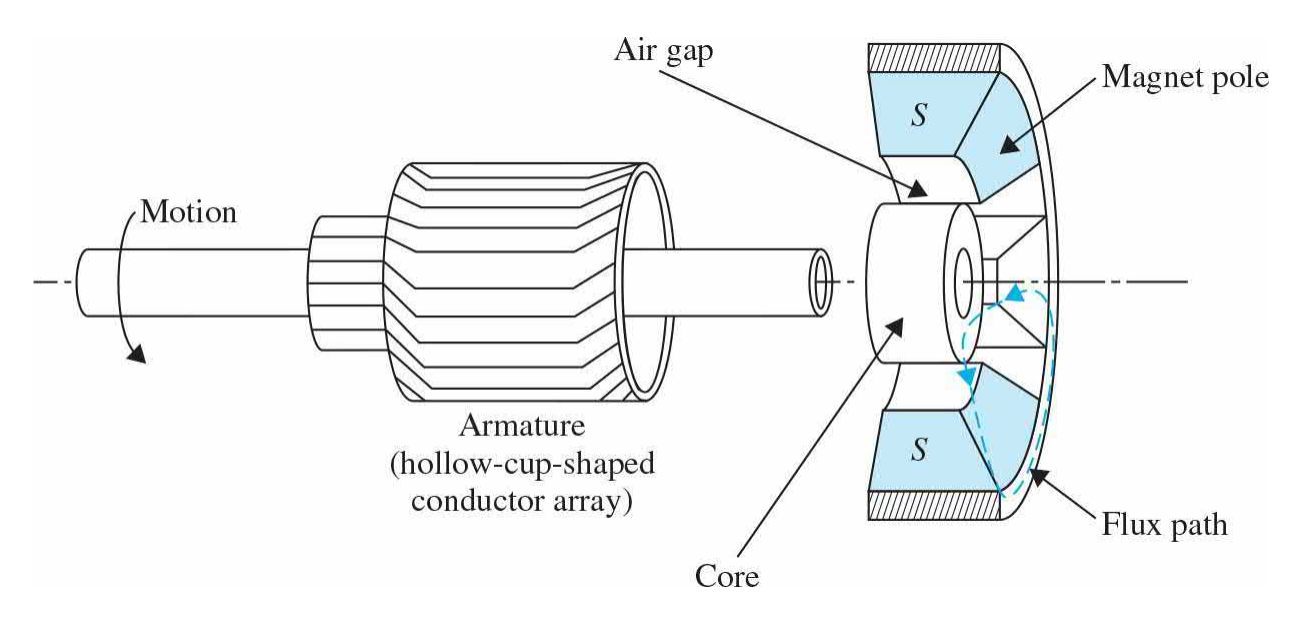

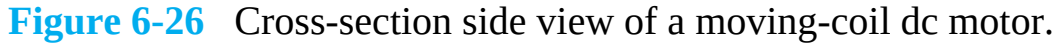

### **6-3-5 Brushless DC Motors**

Brushless dc motors differ from the previously mentioned dc motors in that they employ electrical (rather than mechanical) commutation of the armature current. The most common configuration of brushless dc motors—especially

for incremental-motion applications—is one in which the rotor consists of magnets and "back-iron" support and whose commutated windings are located external to the rotating parts, as shown in Fig. [6-27](#page-484-0). Compared to the conventional dc motors, such as the one shown in  $Fig. 6-26$ , it is an inside-out configuration.

<span id="page-484-0"></span>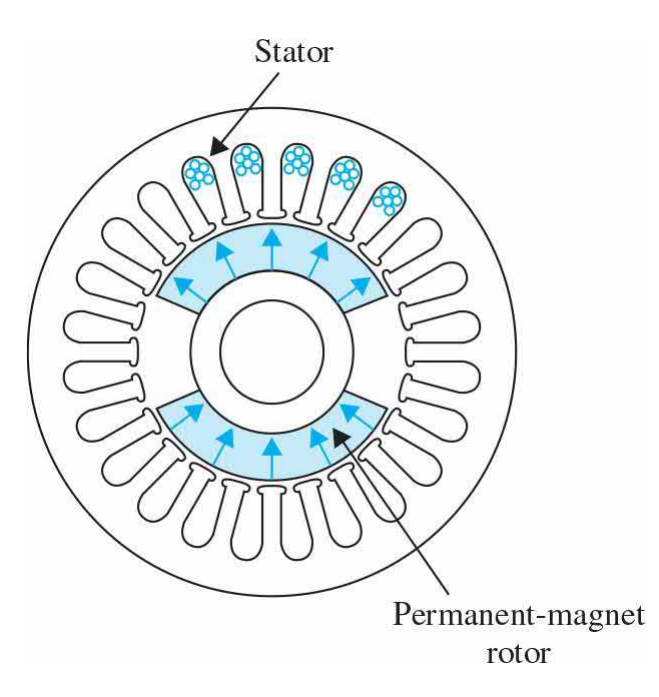

**Figure 6-27** Cross-section view of a brushless, permanent-magnet (PM), iron-core dc motor.

Depending on the specific application, brushless dc motors can be used when a low moment of inertia is needed, such as the spindle drive in highperformance disk drives used in computers.

## **6-3-6 Mathematical Modeling of PM DC Motors**

Dc motors are extensively used in control systems. In this section, we establish the mathematical model for dc motor. As it will be demonstrated here, the mathematical model of a dc motor is linear. We use the equivalent circuit diagram in  $Fig. 6-28$  $Fig. 6-28$  to represent a PM dc motor. The armature is modeled as a circuit with resistance  $R$ <sup> $\alpha$ </sup> connected in series with an inductance  $L<sub>a</sub>$ , and a voltage source  $e<sub>b</sub>$  representing the back emf (electromotive force) in the armature when the rotor rotates. The motor variables and parameters are defined as follows:

<span id="page-485-0"></span>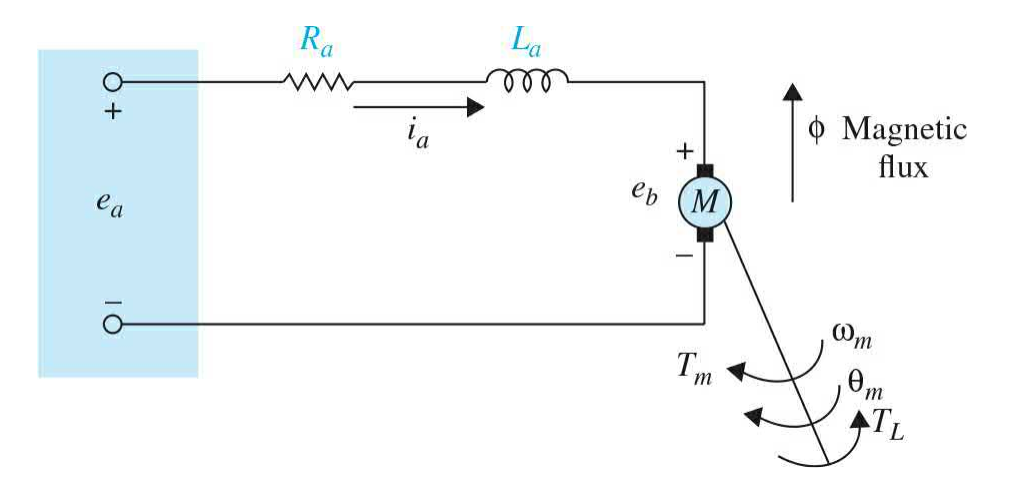

**Figure 6-28** Model of a separately excited dc motor.

 $i_a(t)$  = armature current  $L_a$  = armature inductance  $e_a(t)$  = applied voltage  $R_a$  = armature resistance  $K_b$  = back-emf constant  $e_h(t)$  = back emf  $T_t(t)$  = load torque  $\phi$  = magnetic flux in the air gap  $T_m(t)$  = motor torque  $\omega_m(t)$  = rotor angular speed  $\theta_m(t)$  = rotor displacement  $J_m$  = rotor inertia  $B_m$  = viscous-damping coefficient  $K_i$  = torque constant

With reference to the circuit diagram of Fig. [6-28,](#page-485-0) **the control of the dc motor is applied at the armature terminals in the form of the applied voltage** *e<sup>a</sup> (t)*. For linear analysis, we assume that the torque developed by the motor is proportional to the air-gap flux and the armature current. Thus,

<span id="page-485-1"></span>
$$
T_m(t) = K_m(t)\phi i_a(t) \tag{6-21}
$$

Because  $\phi$  is constant, Eq. ( $6-21$ ) is rewritten as

$$
T_m(t) = K_i i_a(t) \tag{6-22}
$$

where  $K_i$  is the **torque constant** in  $N \cdot m/A$ , lb  $\cdot$  ft/A, or oz  $\cdot$  in/A.

Starting with the control input voltage  $e_{\rho}(t)$ , the cause-and-effect equations for the motor circuit in  $Fig. 6-28$  $Fig. 6-28$  are

<span id="page-486-0"></span>
$$
\frac{di_a(t)}{dt} = \frac{1}{L_a}e_a(t) - \frac{R_a}{L_a}i_a(t) - \frac{1}{L_a}e_b(t)
$$
\n(6-23)

<span id="page-486-2"></span>
$$
T_m(t) = K_i i_a(t) \tag{6-24}
$$

<span id="page-486-3"></span>
$$
e_b(t) = K_b \frac{d\theta_m(t)}{dt} = K_b \omega_m(t)
$$
\n(6-25)

<span id="page-486-1"></span>
$$
\frac{d^2\theta_m(t)}{dt^2} = \frac{1}{J_m}T_m(t) - \frac{1}{J_m}T_L(t) - \frac{B_m}{J_m}\frac{d\theta_m(t)}{dt}
$$
(6-26)

where  $T_{\mu}(t)$  represents a load frictional torque such as Coulomb friction, which works as a disturbance reducing the speed of the motor. As an example, consider how the speed of a motor is reduced in case of an electric juicer once a fruit is pressed in.

Equations ( $\underline{6-23}$  $\underline{6-23}$  $\underline{6-23}$ ) through ( $\underline{6-26}$ ) consider that the applied voltage  $e_a(t)$  is the cause; Eq.  $(6-23)$  considers that  $di_{\alpha}(t)/dt$  is the immediate effect due to  $e_{a}(t)$ ; in Eq. [\(6-24\)](#page-486-2),  $i_{a}(t)$  causes the torque  $T_{m}(t)$ ; Eq. [\(6-25\)](#page-486-3) defines the back emf; and, finally, in Eq. ([6-26](#page-486-1)), the torque  $T_{\text{m}}(t)$  causes the angular speed  $\omega_{\text{m}}(t)$ and displacement *θ<sup>m</sup> (t)*.

Upon taking the Laplace transform of Eqs.  $(6-23)$  $(6-23)$  $(6-23)$  through  $(6-26)$ , and assuming zero initial conditions, we get

<span id="page-486-4"></span>
$$
I_a(s) = \frac{1}{L_a} E_a(s) - \frac{R_a}{L_a} I_a(s) - \frac{1}{L_a} E_b(s)
$$
\n(6-27)

$$
T_m(s) = K_i I_a(s) \tag{6-28}
$$

$$
E_b(s) = K_b s \Theta_m(s) = K_b \Omega_m(s)
$$
\n(6-29)

<span id="page-486-5"></span>
$$
s^{2}\Theta_{m}(s) = \frac{1}{J_{m}}T_{m}(s) - \frac{1}{J_{m}}T_{L}(s) - \frac{B_{m}}{J_{m}}s\Theta_{m}(s)
$$
(6-30)

After rearranging Eq.  $(6-27)$  and breaking down Eq.  $(6-30)$  to represent angular speed and position separately, Eqs.  $(6-27)$  through  $(6-30)$  $(6-30)$  $(6-30)$  take the following form

<span id="page-487-1"></span>
$$
I_a(s) + \frac{R_a}{L_a} I_a(s) = \frac{1}{L_a} E_a(s) - \frac{1}{L_a} E_b(s)
$$
 (6-31)

$$
T_m(s) = K_i I_a(s) \tag{6-32}
$$

$$
E_b(s) = K_b \Omega_m(s) \tag{6-33}
$$

$$
(J_m s + B_m) \Omega_m(s) = T_m(s) - T_L(s)
$$
\n(6-34)

<span id="page-487-2"></span>
$$
\Theta_m(s) = \frac{1}{s} \Omega_m(s) \tag{6-35}
$$

the resulting equations may be individually represented by block diagrams, as shown in Fig. [6-29.](#page-487-0)

<span id="page-487-0"></span>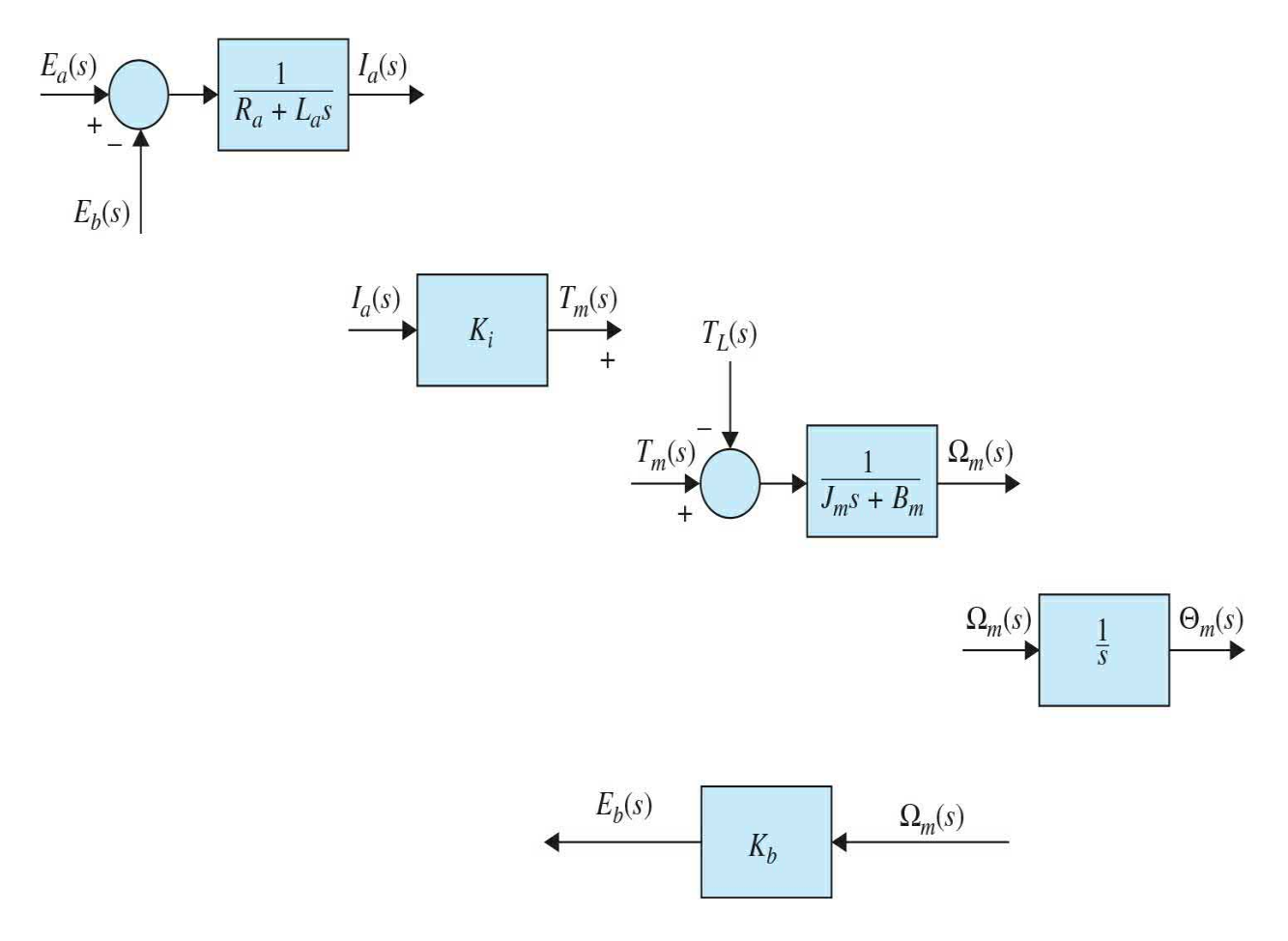

**Figure 6-29** Individual block diagram representation of Eqs. [\(6-31\)](#page-487-1) through  $(6-35)$ .

[Figure](#page-488-0) 6-30 shows a block-diagram representation of the dc-motor system. The advantage of using the block diagram is that it gives a clear picture of the transfer function relation between each block of the system. The transfer function between the motor displacement and the input voltage is obtained from the overall system block diagram in Fig. [6-30](#page-488-0) as

<span id="page-488-0"></span>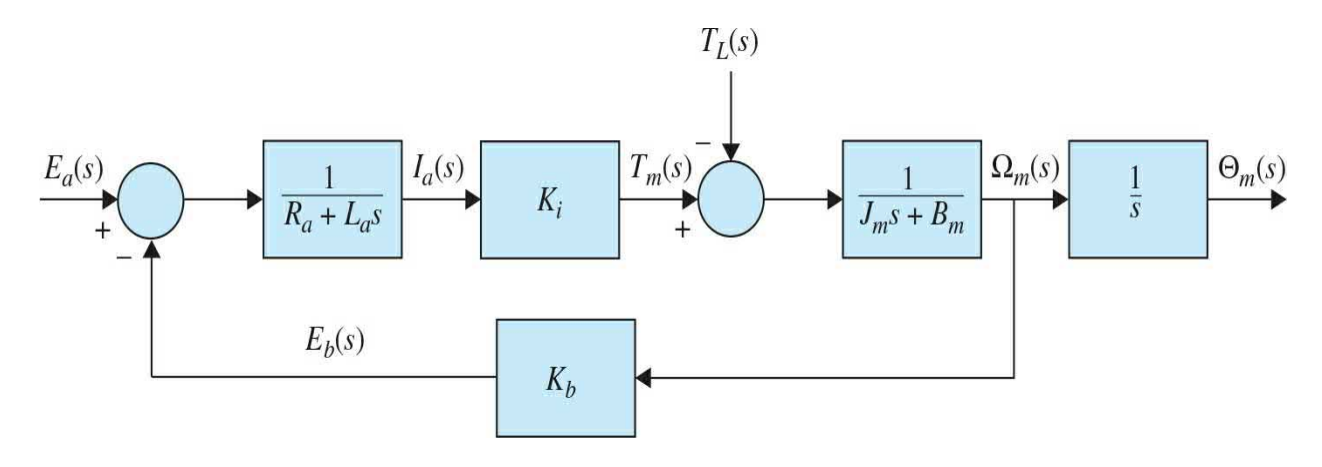

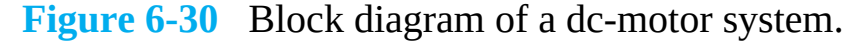

<span id="page-488-1"></span>
$$
\frac{\Theta_m(s)}{E_a(s)} = \frac{K_i}{L_a J_m s^3 + (R_a J_m + B_m L_a) s^2 + (K_b K_i + R_a B_m) s}
$$
(6-36)

where  $T_{\mu}(t)$  has been set to zero—that is, no load is applied to the motor.

Because an *s* can be factored out of the denominator of Eq. ([6-36](#page-488-1)), *the significance of the transfer function Θ<sup>m</sup> (s)/E<sup>a</sup> (s) is that the dc motor is essentially an integrating device between these two variables.* This is expected because, if  $e_a(t)$  is a constant input, the output motor displacement will behave as the output of an integrator; that is, it will increase linearly with time.

Although a dc motor by itself is basically an open-loop system, the block diagram of  $Fig. 6-30$  $Fig. 6-30$  shows that the motor has a "built-in" feedback loop caused by the back emf. Physically, the back emf represents the feedback of a signal that is proportional to the negative of the speed of the motor. As seen from Eq. ( $6-36$ ), the back-emf constant  $K_{\mu}$  represents an added term to the resistance *R<sup>a</sup>* and the viscous-friction coefficient *B<sup>m</sup>* . Therefore, *the back-emf effect is equivalent to an "electric damping," which tends to improve the stability of the motor and, in general, the stability of the system*.

The **state variables** of the system can be defined as  $i_a(t)$ ,  $\omega_m(t)$ , and  $\theta_m(t)$ .

By direct [substitution](#page-486-0) and eliminating all the nonstate variables from Eqs. (6-23) through [\(6-26\)](#page-486-1), the state equations of the dc-motor system are written in vector-matrix form:

$$
\frac{di_a(t)}{dt} = \begin{bmatrix} -\frac{R_a}{L_a} & -\frac{K_b}{L_a} & 0 \\ \frac{K_i}{J_m} & -\frac{B_m}{J_m} & 0 \\ 0 & 1 & 0 \end{bmatrix} \begin{bmatrix} i_a(t) \\ \omega_m(t) \\ \theta_m(t) \end{bmatrix} + \begin{bmatrix} \frac{1}{L_a} \\ \frac{1}{L_a} \\ 0 \end{bmatrix} e_a(t) + \begin{bmatrix} 0 \\ -\frac{1}{J_m} \\ 0 \end{bmatrix} T_L(t) \quad (6-37)
$$

The dc motor is essentially an integrating device between these two variables.

Notice that, in this case,  $T_{\mu}(t)$  is treated as a second input in the state equations.

The SFG diagram of the system is drawn as shown in **Fig. [6-31](#page-489-0)**, following the procedure discussed in [Sec.](#page-348-0) 4-3.

<span id="page-489-0"></span>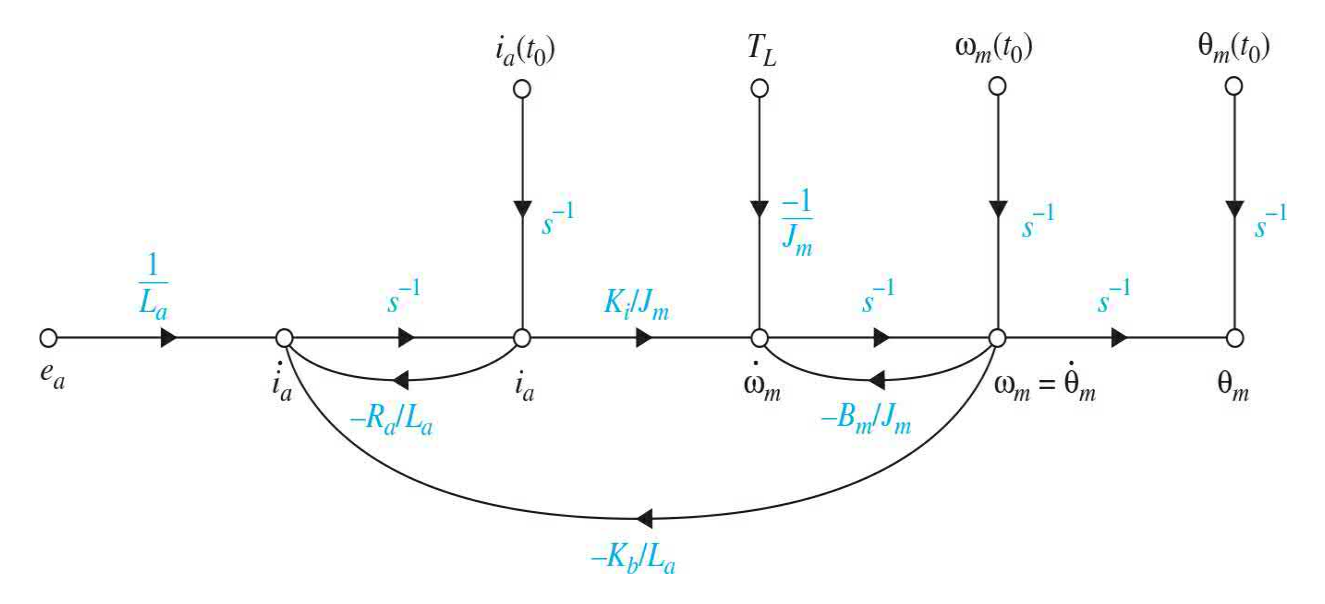

**Figure 6-31** Signal-flow graph diagram of a dc-motor system with nonzero initial conditions.

#### **6-3-7 Relation between** *Ki* **and** *Kb*

Although functionally the torque constant  $K_i$  and back-emf constant  $K_i$  are two separate parameters, for a given motor their values are closely related. To show the relationship, we write the mechanical power developed in the armature as

<span id="page-490-0"></span>
$$
P = e_b(t)i_a(t) \tag{6-38}
$$

The mechanical power is also expressed as

<span id="page-490-1"></span>
$$
P = T_m(t)\omega_m(t) \tag{6-39}
$$

where, in SI units,  $T_{m}(t)$  is in N  $\cdot$  m and  $w_{m}(t)$  is in rad/s. Now, substituting Eqs.  $(6-24)$  $(6-24)$  $(6-24)$  and  $(6-25)$  $(6-25)$  $(6-25)$  in Eqs.  $(6-38)$  and  $(6-39)$  $(6-39)$  $(6-39)$ , we get

$$
P = T_m(t)\omega_m(t) = K_b\omega_m(t)\frac{T_m(t)}{K_i}
$$
\n(6-40)

from which we get, **in SI units**

$$
K_b(\text{V/rad/s}) = K_i(\text{N} \cdot \text{m/A}) \tag{6-41}
$$

In SI units, the values of  $K<sub>b</sub>$  and  $K<sub>i</sub>$  are identical.

Thus, we see that, in SI units, the values of  $K_{\scriptscriptstyle b}$  and  $K_{\scriptscriptstyle i}$  are identical if  $K_{\scriptscriptstyle b}$  is represented in V/rad/s and  $K_i$  is in  $N \cdot m/A$ .

In the British unit system, we convert Eq.  $(6-38)$  into horsepower (hp); that is,

<span id="page-490-2"></span>
$$
P = \frac{e_b(t)i_a(t)}{746} \text{ hp} \tag{6-42}
$$

In terms of torque and angular speed,  $P$  in Eq. ( $6-39$ ) is rewritten in terms of hp as

<span id="page-491-0"></span>
$$
P = \frac{T_m(t)\omega_m(t)}{550} \text{ hp} \tag{6-43}
$$

where  $T_{m}(t)$  is in ft-lb and  $w_{m}(t)$  is in rad/s. Using Eqs. ([6-24](#page-486-2)) and [\(6-25\)](#page-486-3), and equating Eq.  $(6-42)$  $(6-42)$  $(6-42)$  to Eq.  $(6-43)$  $(6-43)$  $(6-43)$ , we get

$$
\frac{K_b \omega_m(t) T_m(t)}{746 K_i} = \frac{T_m(t) \omega_m(t)}{550}
$$
 (6-44)

Thus,

$$
K_b = \frac{746}{550} K_i = 1.356 K_i
$$
 (6-45)

where  $K_{\scriptscriptstyle b}$  is in V/rad/s and  $K_{\scriptscriptstyle i}$  is in ft  $\cdot$  lb/A.

# **6-4 SPEED AND POSITION CONTROL OF A DC MOTOR**

Servomechanisms are probably the most frequently encountered electromechanical control systems. Applications include robots (each joint in a robot requires a position servo), numerical control (NC) machines, and laser printers, to name but a few. The common characteristic of all such systems is that the variable to be controlled (usually position or velocity) is fed back to modify the command signal. The servomechanism that will be used in the experiments in this chapter comprises a dc motor and amplifier that are fed back the motor speed and position values.

One of the key challenges in the design and implementation of a successful controller is obtaining an accurate model of the system components, particularly the actuator. In the previous section, we discussed various issues associated with modeling of dc motors. In this section, we study the speed and position control of dc motors.

### <span id="page-491-1"></span>**6-4-1 Speed Response and the Effects of Inductance and Disturbance: Open-Loop Response**

Consider the schematic diagram of an armature-controlled dc motor shown

in Fig. [6-32](#page-492-0), where the field current is held constant in this system. In this case, the sensor attached to the motor is a tachometer, which is used to sense the motor shaft speed. Depending on the application, for example, position control, a potentiometer, or an encoder may be used as a sensor instead—see [Fig.](#page-452-0) 6-2. System parameters and variables include

<span id="page-492-0"></span>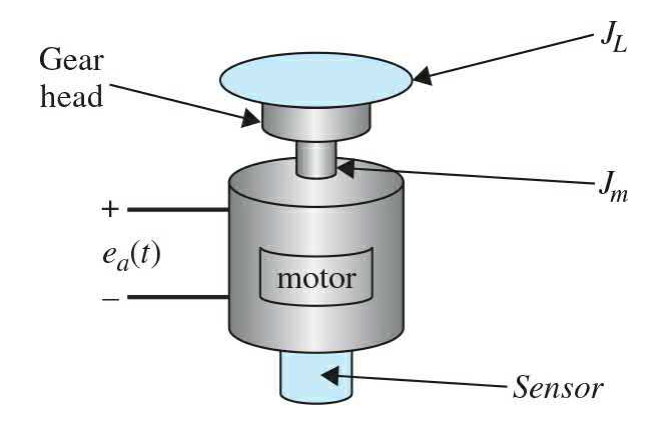

**Figure 6-32** An armature-controlled dc motor with a gear head and a load inertia  $J_{\iota}$ .

- *R*<sub>*a*</sub> = armature resistance, Ω
- $L<sub>a</sub>$  = armature inductance, H
- $e_a$  = applied armature voltage, V
- $e<sub>b</sub>$  = back emf, V
- $\theta_m$  = angular displacement of the motor shaft, rad
- $\omega_{m}$  = angular speed of the motor shaft, rad/s
- $T_{m}$  = torque developed by the motor, N  $\cdot$  m
- $J<sub>r</sub>$  = moment of inertia of the load, kg  $\cdot$  m<sup>2</sup>
- $T_{\textit{l}}$  = external load torque considered as a disturbance, N  $\cdot$  m
- $J_m$  = moment of inertia of the motor (motor shaft), kg  $\cdot$  m<sup>2</sup>
- *J* = equivalent moment of inertia of the motor and load connected to the motor-shaft,  $J = J_l/n^2 + J_m$ ,  $kg - m^2$  (refer to *[Chap.](#page-73-0) 2* for more details)
- $n =$  gear ratio
- $B_m$  = viscous-friction coefficient of the motor,  $N \cdot m/rad/s$
- $B_{\textit{L}}$  = viscous-friction coefficient of the load,  $N \cdot m/r$ ad/s
- *B* = equivalent viscous-friction coefficient of the motor and load referred to

the motor shaft,  $N \cdot m/rad/s$  (in the presence of gear ratio, *B* must be scaled by *n*; refer to *[Chap.](#page-73-0)* 2 for more details)

- $K_i$  = torque constant,  $N \cdot m/A$
- $K<sub>b</sub>$  = back-emf constant, V/rad/s

 $K<sub>t</sub>$  = speed sensor (in this case a tachometer) gain, V/rad/s

As shown in Fig. [6-33,](#page-493-0) the armature-controlled dc motor is itself a feedback system, where back-emf voltage is proportional to the speed of the motor. In Fig. [6-33,](#page-493-0) we have included the effect of any possible external load (e.g., the load applied to a juice machine by the operator pushing in the fruit) as a disturbance torque  $T_{\mu}$ . The system may be arranged in input-output form, in Laplace domain, such that  $E_a(s)$  is the input and  $\Omega_m(s)$  is the output:

<span id="page-493-0"></span>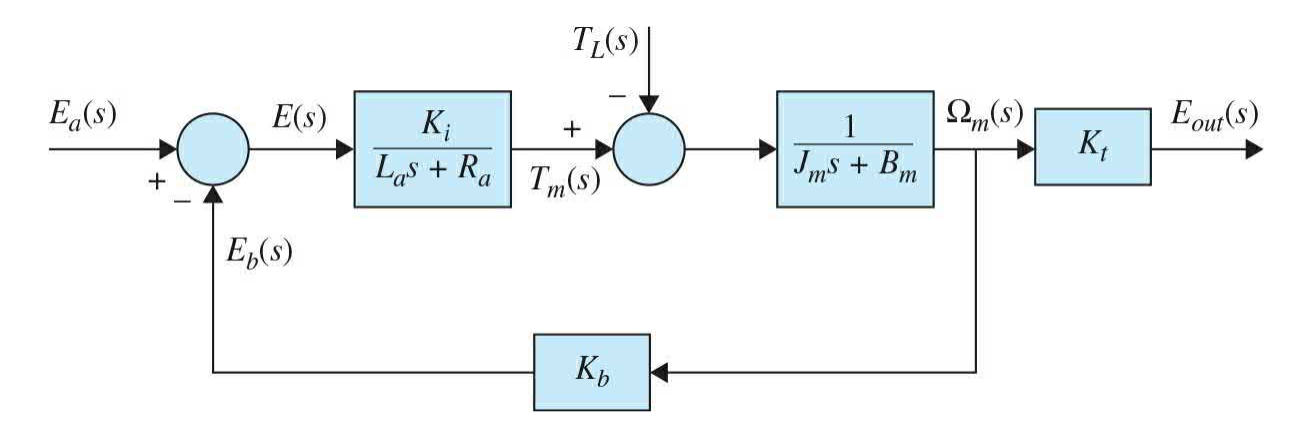

**Figure 6-33** Block diagram of an armature-controlled dc motor.

$$
\Omega_{m}(s) = \frac{K_{i}}{\left(\frac{L_{a}}{R_{a}}\right) s^{2} + \left(1 + \frac{B_{m}L_{a}}{R_{a}J_{m}}\right) s + \frac{K_{i}K_{b} + R_{a}B_{m}}{R_{a}J_{m}} E_{a}(s)
$$

$$
-\frac{\left\{1 + s\left(\frac{L_{a}}{R_{a}}\right)\right\} / J_{m}}{\left(\frac{L_{a}}{R_{a}}\right) s^{2} + \left(1 + \frac{B_{m}L_{a}}{R_{a}J_{m}}\right) s + \frac{K_{i}K_{b} + R_{a}B_{m}}{R_{a}J_{m}} T_{L}(s) \tag{6-46}
$$

The ratio  $L/R_a$  is called the *motor electric-time constant*, which makes the

system speed-response transfer function second order and is denoted by *τ<sub>e</sub>*. Also, it introduces a zero to the disturbance-output transfer function. However, because *L<sup>a</sup>* in the armature circuit is very small, *τ<sup>e</sup>* may be neglected, resulting in the simplified transfer functions and the block diagram of the system. Thus, the speed of the motor shaft may be simplified to

$$
\Omega_m(s) = \frac{\frac{K_i}{R_a J_m}}{s + \frac{K_i K_b + R_a B_m}{R_a J_m}} E_a(s) - \frac{J_m}{s + \frac{K_i K_b + R_a B_m}{R_a J_m}} T_L(s)
$$
(6-47)

or

<span id="page-494-1"></span>
$$
\Omega_m(s) = \frac{K_{\text{eff}}}{\tau_m s + 1} E_a(s) - \frac{\frac{\tau_m}{J_m}}{\tau_m s + 1} T_L(s)
$$
(6-48)

where  $K_{\text{eff}} = K/(R_a B_m + K_i K_b)$  is the motor gain constant, and  $\tau_m = R_a J_m / (R_a B_m +$  $K_{i}^{i}K_{i}^{j}$  is the motor mechanical time constant.

Using superposition, we get

$$
\Omega_m(s) = \Omega_m(s)|_{T_L(s) = 0} + \Omega_m(s)|_{E_a(s) = 0}
$$
\n(6-49)

To find the response  $\omega_{m}(t)$ , we use superposition and find the response due to the individual inputs. For  $T<sub>i</sub> = 0$  (no disturbance and  $B = 0$ ) and an applied voltage  $e_a(t) = A$ , such that  $E_a(s) = A/s$ ,

<span id="page-494-0"></span>
$$
\omega_m(t) = \frac{AK_i}{K_i K_b + R_a B_m} (1 - e^{-t/\tau_m})
$$
\n(6-50)

In this case, note that the motor mechanical time constant *τ<sup>m</sup>* is reflective of how fast the motor is capable of overcoming its own inertia  $J_{\scriptscriptstyle \#}$  to reach a steady-state or constant speed dictated by voltage *E<sup>a</sup>* . From Eq. [\(6-50\)](#page-494-0), the  $\omega_{fv} = \frac{AK_i}{K_iK_b + R_aB_m}$ .<br>Speed final value is  $\omega_{fv} = \frac{AK_i}{K_iK_b + R_aB_m}$ .

this value is also known as the **reference input**, which reflects the desired output value for a give input voltage. As *τ*<sub>*m*</sub> increases, the approach to steady state takes longer. See Fig. [6-34](#page-495-0) for the typical time response associated with Eq.  $(6-50)$ .

<span id="page-495-0"></span>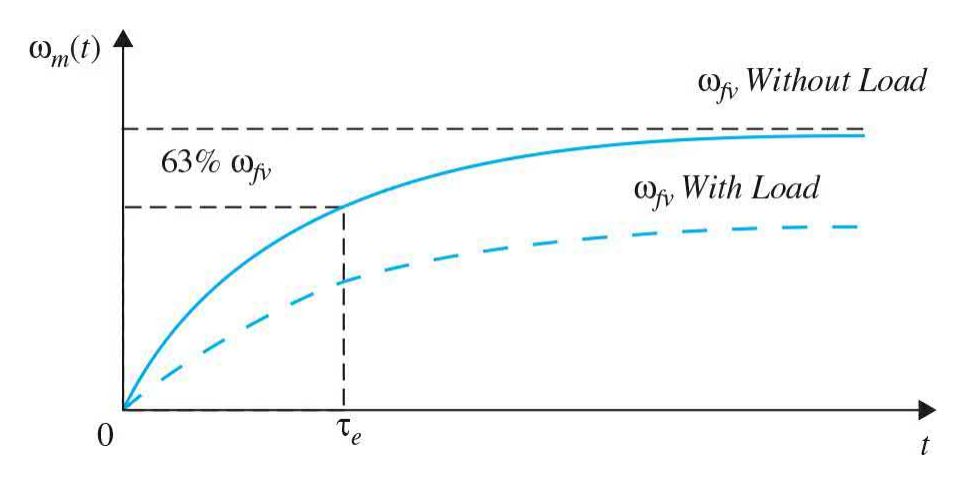

**Figure 6-34** Typical speed response of a dc motor. Solid line represents a no- load response. Dashed line represents the effect of a constant load on the speed response.

If we apply a constant load torque of magnitude *D* to the system (i.e.,  $T_{\iota}$  = *D/s*), the speed response from Eq. ([6-48](#page-494-1)) will change to

<span id="page-495-1"></span>
$$
\omega_m(t) = \frac{K_i}{K_i K_b + R_a B_m} \left( A - \frac{R_a D}{K_i} \right) (1 - e^{-t/\tau_m})
$$
\n(6-51)

which clearly indicates that the disturbance  $T<sub>L</sub>$  affects the final speed of the motor. From Eq.  $(6-51)$  $(6-51)$  $(6-51)$ , at steady state, the speed of the motor is

Here the final value of  $\omega_{m}(t)$  is reduced by  $R_aD/K_{m}K_{\nu}$ , as shown in <u>Fig. 6-34</u>. A practical note is that **the value of**  $T_{\nu} = D$ **may never exceed the motor stall torque**, and hence for the motor to turn, from Eq. [\(6-51\)](#page-495-1), *AK<sup>i</sup>* /*R<sup>a</sup>* > *D*, which sets a limit on the magnitude of the torque *TL* . For a given motor, the value of the stall torque can be found in the manufacturer's catalog.

In a realistic scenario, you must measure motor speed using a sensor. How would the sensor affect the equations of the system (see Fig. [6-33](#page-493-0))?

#### **6-4-2 Speed Control of DC Motors: Closed-Loop Response**

As seen previously, the output speed of the motor is highly dependent on the value of torque  $T_{\mu}$ . We can improve the speed performance of the motor by using a proportional feedback controller. The controller is composed of a sensor (usually a tachometer for speed applications) to sense the speed and an amplifier with gain  $K$  (proportional control—refer to row (a) in  $\overline{\text{Table 6-1}}$  $\overline{\text{Table 6-1}}$  $\overline{\text{Table 6-1}}$ ) in the configuration shown in  $Fig. 6-35$ . The block diagram of the system is also shown in Fig. [6-36](#page-496-1).

<span id="page-496-0"></span>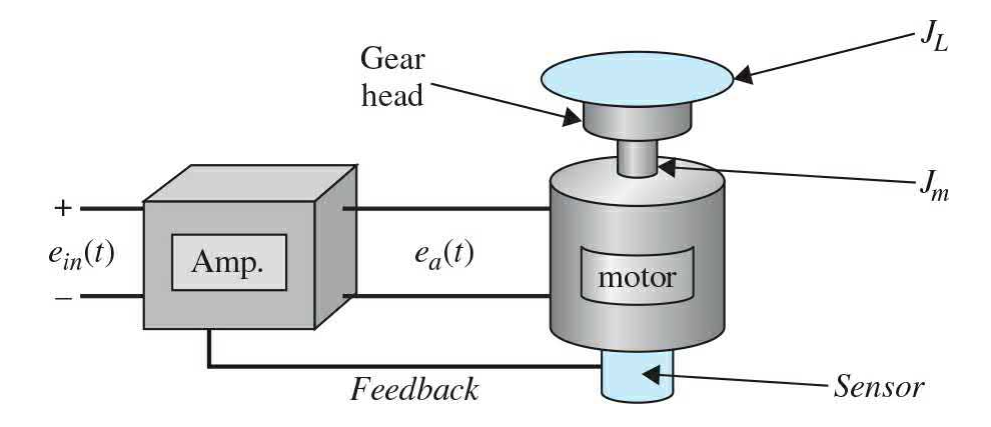

**Figure 6-35** Feedback control of an armature-controlled dc motor with a load inertia.

<span id="page-496-1"></span>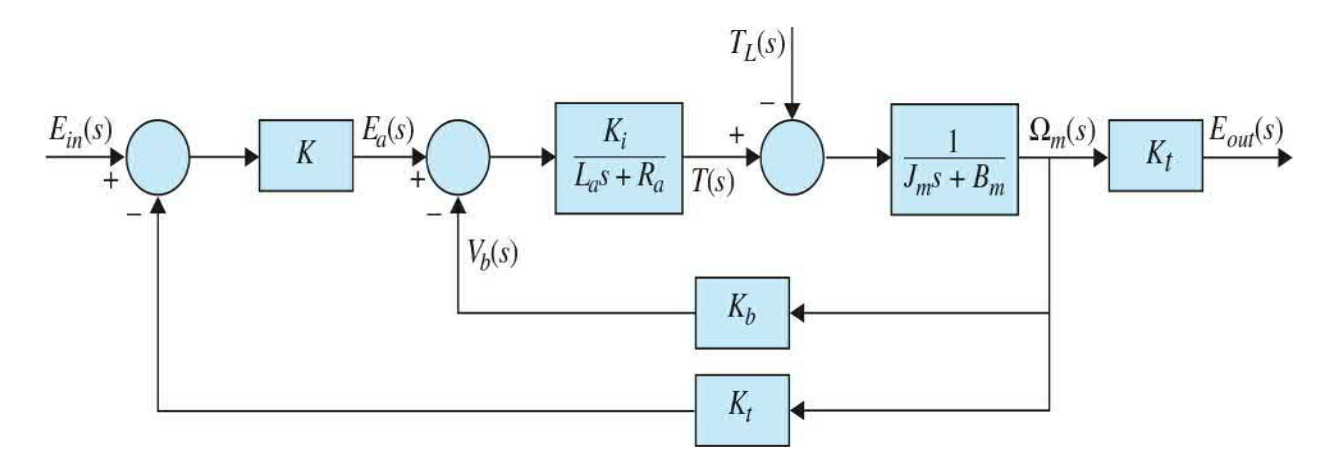

**Figure 6-36** Block diagram of a speed-control, armature-controlled dc motor.

Note that the speed at the motor shaft is sensed by the tachometer with a gain *K*<sub>*t*</sub>. For ease in comparison of input and output, the input to the control

system is converted from voltage  $E_{\scriptscriptstyle \rm in}$  to speed  $\Omega_{\scriptscriptstyle \rm in}$  using the tachometer gain  $K_{\scriptscriptstyle \rm c}$ . Hence, for  $L_a \approx 0$ , we have

$$
\Omega_{m}(s) = \frac{K_{t}K_{i}K}{s + \left(\frac{K_{i}K_{b} + R_{a}B_{m} + K_{t}K_{i}K}{R_{a}J_{m}}\right)}\Omega_{\text{in}}(s)
$$

$$
-\frac{1}{s + \left(\frac{K_{i}K_{b} + R_{a}B_{m} + K_{t}K_{i}K}{R_{a}J_{m}}\right)}T_{L}(s)
$$
(6-52)

For a step input  $\Omega_{in} = A/s$  and disturbance torque value  $T_{i} = D/s$ , the output becomes

<span id="page-497-0"></span>
$$
\omega_m(t) = \frac{AKK_iK_t}{R_a J_m} \tau_c (1 - e^{-t/\tau_c}) - \frac{\tau_c D}{J_m} (1 - e^{-t/\tau_c})
$$
(6-53)

 $\tau_c = \frac{R_a J_m}{K_i K_b + R_a B + K_t K_i K}$  is the system time constant. The steadystate response in this case is

$$
\omega_{fv} = \left(\frac{AKK_iK_t}{K_iK_b + R_aB_m + K_tK_iK} - \frac{R_aD}{K_iK_b + R_aB_m + K_tK_iK}\right)
$$
(6-54)

where  $\omega_{\mu} \rightarrow A$  as  $K \rightarrow \infty$ . While the time response of Eq. [\(6-53\)](#page-497-0) has a similar graphical representation as in  $Fig. 6-34$  $Fig. 6-34$ , the control gain can reduce the effect of disturbance, because for high **K** values, the disturbance effect is reduced. Of course, there are limitations. For example, practically speaking, we are limited by amplifier saturation and the motor's input voltage limits. The system in this case will also exhibit steady-state error, which is later discussed in  $Chaps. 7$  $Chaps. 7$  and  $8. As$  $8. As$  in Sec. [6-4-1,](#page-491-1) the reader should investigate what happens if the inertia  $J_{\iota}$  is included in this model. If the load inertia  $J_{\iota}$  is too large, will the motor be able to turn? Again, as in Sec. [6-4-1](#page-491-1), you will

have to read the speed-sensor voltage to measure speed. How will that affect your equations?

#### **6-4-3 Position Control**

The position response in the open-loop case may be obtained by integrating the speed response. Then, considering <u>Fig. 6-33</u>, we have Θ<sub>*m*</sub>()*s*) = Ω*<sup>m</sup>* (*s*)/*s*. The open-loop transfer function is therefore

$$
\frac{\Theta_m(s)}{E_a(s)} = \frac{K_i}{s(L_a J s^2 + (L_a B_m + R_a J)s + R_a B_m + K_i K_b)}
$$
(6-55)

where in this case we have used the total inertia  $J = J_{\mu}/n^2 + J_{\mu}$ . For small  $L_{a}$ , the time response in this case is

<span id="page-498-1"></span>
$$
\theta_m(t) = \frac{A}{K_b}(t + \tau_m e^{-t/\tau_m} - \tau_m)
$$
\n(6-56)

which implies that the motor shaft is turning without stop at a constant steady-state speed  $A/K$ <sub> $\iota$ </sub>. To control the position of the motor shaft, the simplest strategy is to use an amplifier with gain *K,* as shown in row (a) in [Table](#page-458-0) 6-1. The block diagram of the [closed-loop](#page-498-0) system is shown in Fig. 6- 37. The system is composed of an angular position sensor (usually an encoder or a potentiometer for position applications). Note that, for simplicity, the input voltage can be scaled to a position input  $\Theta_{\scriptscriptstyle \rm in}(\mathsf{s})$  so that the input and output have the same units and scale. Alternatively, the output can be converted into voltage using the sensor gain value. The closed-loop transfer function in this case becomes

<span id="page-498-0"></span>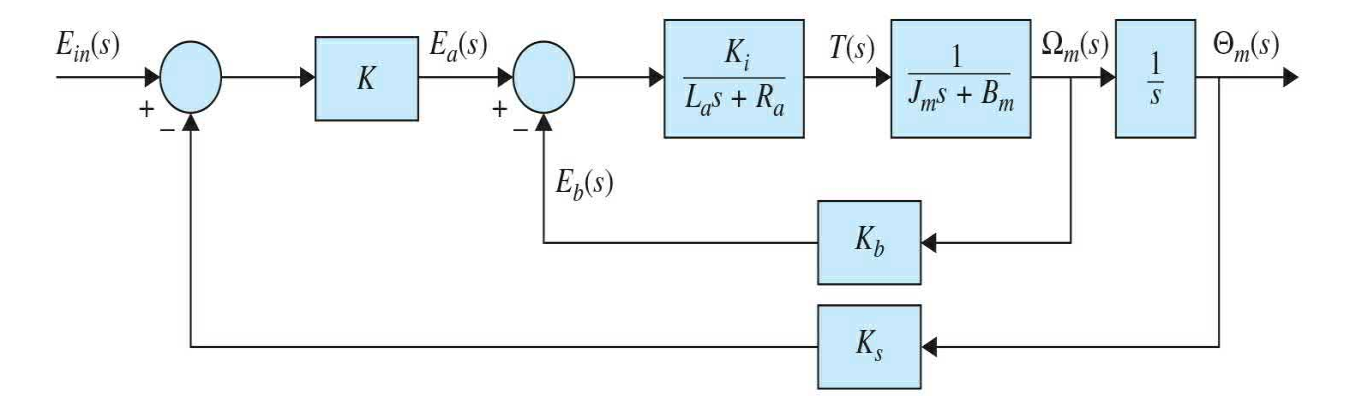

**Figure 6-37** Block diagram of a position-control, armature-controlled dc motor.

$$
\frac{\Theta_m(s)}{\Theta_m(s)} = \frac{\frac{KK_iK_s}{R_a}}{(\tau_e s + 1)\left\{Js^2 + \left(B_m + \frac{K_bK_i}{R_a}\right)s + \frac{KK_iK_s}{R_a}\right\}}
$$
(6-57)

where *K<sup>s</sup>* is the sensor gain (for the sake of argument let's use a potentiometer in this case), and, as before, the motor electrical time constant *τ<sup>e</sup>* = (*L<sup>a</sup> /R<sup>a</sup> )* may be neglected for small *L<sup>a</sup>* . As a result the position transfer function is simplified to

<span id="page-499-0"></span>
$$
\frac{\Theta_{m}(s)}{\Theta_{\text{in}}(s)} = \frac{\frac{KK_{i}K_{s}}{R_{a}J}}{s^{2} + \left(\frac{R_{a}B_{m} + K_{i}K_{b}}{R_{a}J}\right)s + \frac{KK_{i}K_{s}}{R_{a}J}} = \frac{\omega_{n}^{2}}{(s^{2} + 2\zeta\omega_{n}s + \omega_{n}^{2})}
$$
(6-58)

where Eq.  $(6-58)$  $(6-58)$  $(6-58)$  is a second-order system, and

$$
2\zeta\omega_n = \frac{R_a B_m + K_i K_b}{R_a J} \tag{6-59}
$$

$$
\omega_n^2 = \frac{KK_i K_s}{R_a J} \tag{6-60}
$$

As a result, for a step input  $\Theta_{\text{in}}(s) = 1/s$ , the position response of the system will be the same as that of a prototype second-order system, as shown in [Chap.](#page-170-0) 3 (Fig. [3-11](#page-466-0)). For a given motor, all parameters are known, and the only varying term is the amplifier gain *K*—the controller gain. Upon varying *K*, we can directly change  $\omega$  and indirectly change  $\zeta$  to achieve a desired response. For a positive *K*, regardless of the type of response (e.g., critically damped or underdamped), the final value of the system is  $\theta_{\kappa} = 1$ , which implies that the output will follow the input (recall we used a unit step input). Hence, the position will not increase as in the uncontrolled system that is represented by Eq.  $(6-56)$  $(6-56)$  $(6-56)$ .

Later, in  $Chaps.$  7 and  $8$ , we set up numerical and experimental case studies to test and verify the preceding concepts and learn more about other practical issues.

# **6-5 CASE STUDIES: PRACTICAL EXAMPLES**

#### **EXAMPLE 6-5-1 Modeling of a Sun-Seeker Control System**

In this case study, we model a sun-seeker control system whose purpose is to control the attitude of a space vehicle so that it will track the sun with high accuracy. In the system described here, tracking the sun in only one plane is accomplished. A schematic diagram of the system is shown in Fig. [6-38.](#page-501-0) The principal elements of the error discriminator are two small rectangular silicon photovoltaic cells mounted behind a rectangular slit in an enclosure. The cells are mounted in such a way that when the sensor is pointed at the sun, a beam of light from the slit overlaps both cells. Silicon cells are used as current sources and connected in opposite polarity to the input of an op-amp. Any difference in the short-circuit current of the two cells is sensed and amplified by the op-amp. Because the current of each cell is proportional to the illumination on the cell, an error signal will be present at the output of the amplifier when the light from the slit is not precisely centered on the cells. This error voltage, when fed to the servo-amplifier, will cause the motor to drive the system back into alignment. The description of each part of the system is given in following sections.

<span id="page-501-0"></span>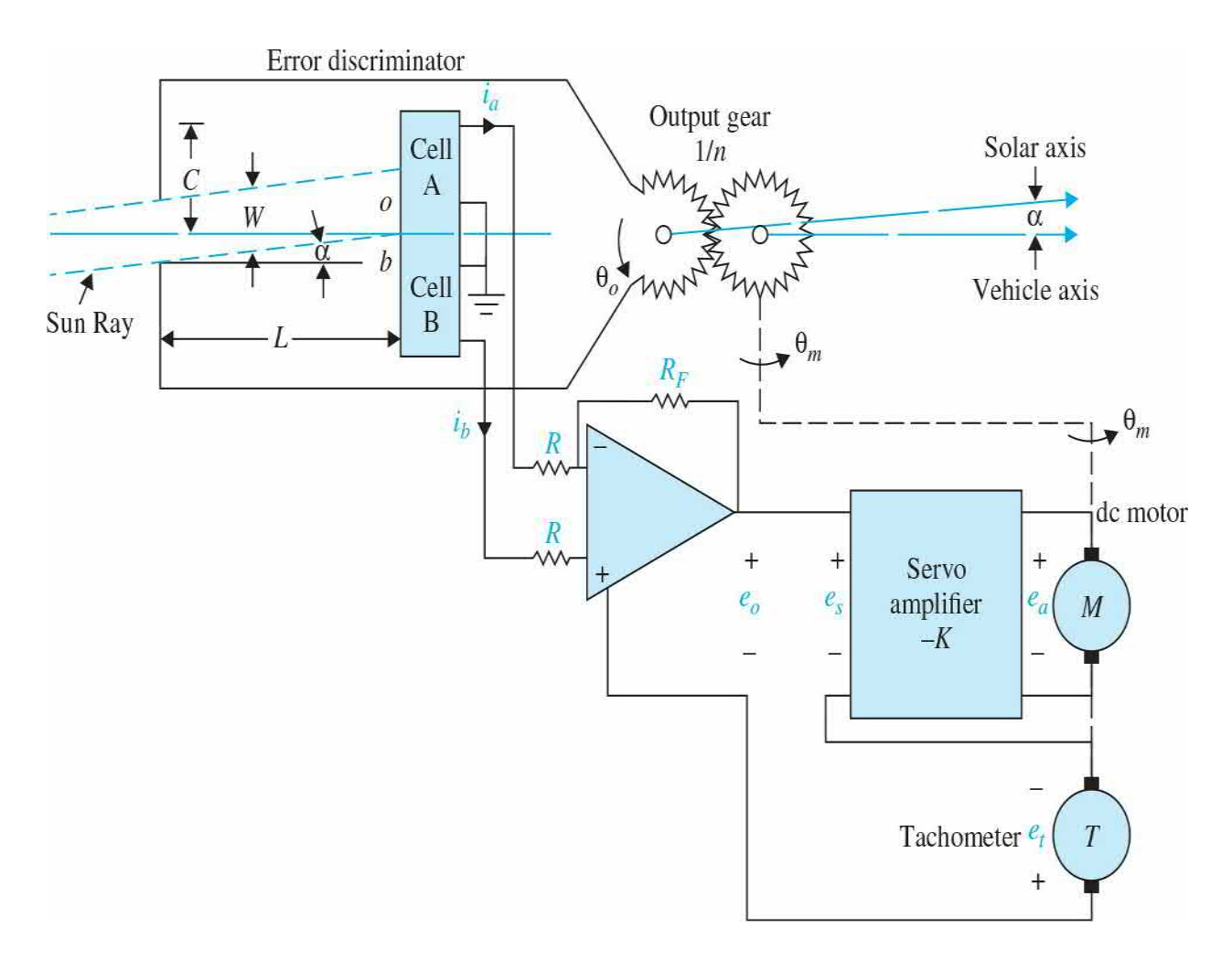

**Figure 6-38** Schematic diagram of a sun-seeker system.

**Coordinate System** The center of the coordinate system is considered to be at the output gear of the system. The reference axis is taken to be the fixed frame of the dc motor, and all rotations are measured with respect to this axis. The solar axis, or the line from the output gear to the sun, makes an angle  $\theta_r(t)$  with respect to the reference axis, and  $\theta_s(t)$  denotes the vehicle axis with respect to the reference axis. The objective of the control system is to maintain the error between  $\theta_r(t)$  and  $\theta_o(t)$ ,  $\alpha(t)$ , near zero

$$
\alpha(t) = \theta_r(t) - \theta_o(t) \tag{6-61}
$$

The coordinate system described is illustrated in Fig. [6-39.](#page-502-0)

<span id="page-502-0"></span>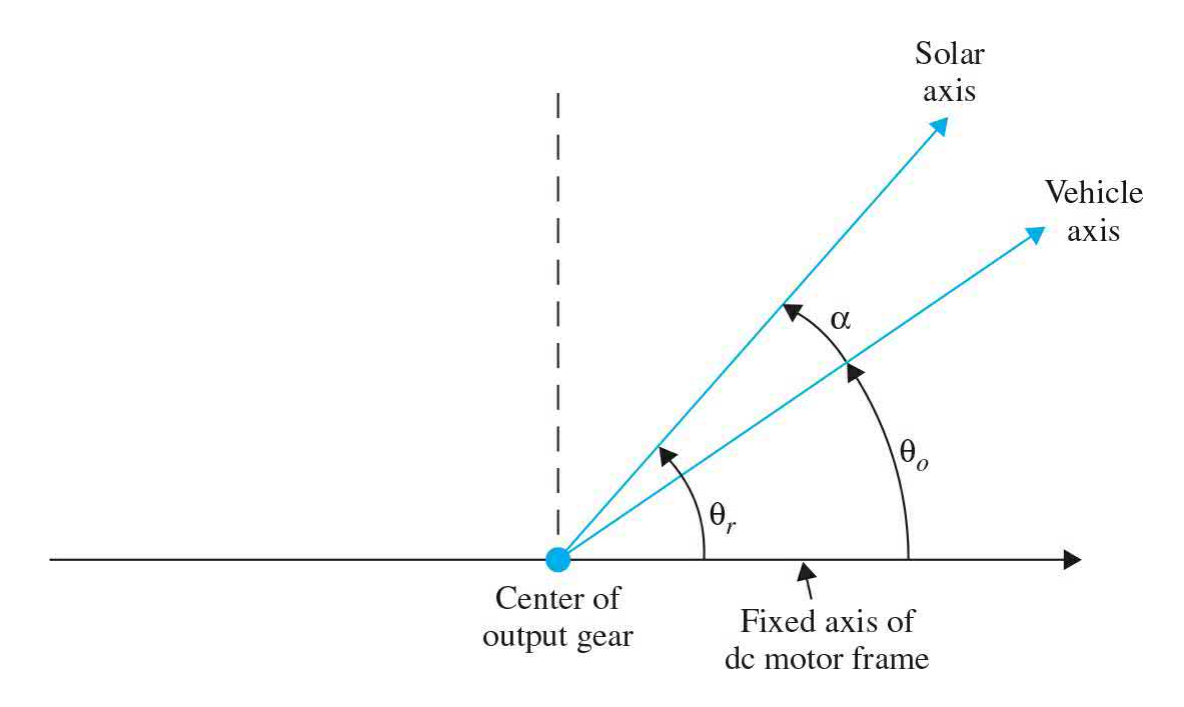

**Figure 6-39** Coordinate system of the sun-seeker system.

**Error Discriminator** When the vehicle is aligned perfectly with the sun,  $\alpha(t) = 0$ , and  $i_a(t) = i_b(t) = I$ , or  $i_a(t) = i_b(t) = 0$ . From the geometry of the sun ray and the photovoltaic cells shown Fig. [6-39](#page-502-0), we have

$$
oa = \frac{W}{2} + L \tan \alpha(t) \tag{6-62}
$$

$$
ob = \frac{W}{2} - L \tan \alpha(t) \tag{6-63}
$$

where *oa* denotes the width of the sun ray that shines on cell *A* and *ob* is the same on cell *B*, for a given  $\alpha(t)$ . Because the current  $i_a(t)$  is proportional to *oa* and  $i<sub>b</sub>(t)$  is proportional to *ob*, we have

$$
i_a(t) = I + \frac{2LI}{W} \tan \alpha(t) \tag{6-64}
$$

$$
i_b(t) = I - \frac{2LI}{W} \tan \alpha(t) \tag{6-65}
$$

for 0 ≤ tan $\alpha(t)$  ≤ *W*/2*L*. For *W*/2*L* ≤ tan $\alpha(t)$  ≤ (*C* − *W*/2)/*L*, the sun ray is completely on cell *A*, and  $i_a(t) = 2I$ ,  $i_b(t) = 0$ . For  $(C - W/2)L \leq \tan \alpha(t) \leq (C +$ 

*W*/2)*L*,*i*<sub>*a*</sub>(*t*) decreases linearly from 2*I* to zero. *i<sub>a</sub>*(*t*) = *i<sub>b</sub>*(*t*) = 0 for tan $\alpha$ (*t*) ≥ (*C* + *W*/2)/*L*. Therefore, the error discriminator may be represented by the nonlinear characteristic of Fig.  $6-40$ , where for small angle  $\alpha(t)$ , tan $\alpha(t)$  has been approximated by  $\alpha(t)$  on the abscissa.

<span id="page-503-0"></span>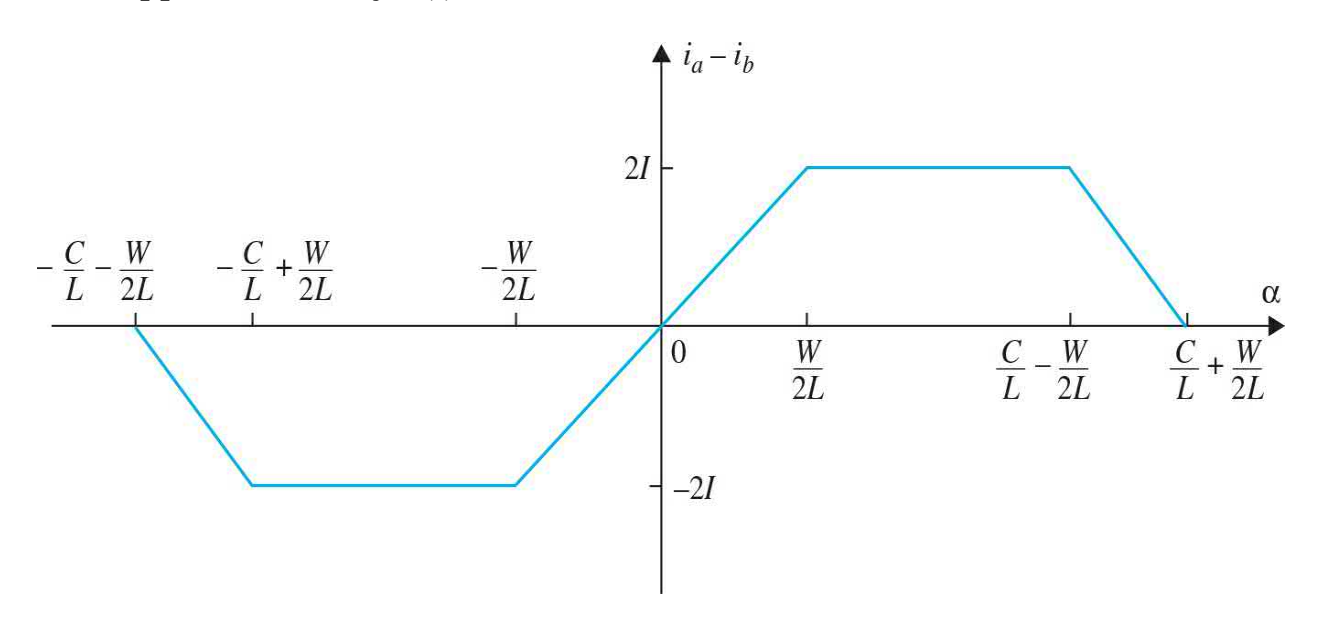

**Figure 6-40** Nonlinear characteristic of the error discriminator. The abscissa is tan *α*, but it is approximated by *α* for small values of *α*.

The relationship between the output of the op-amp and the currents  $i_a(t)$ and  $i<sub>b</sub>(t)$  is

$$
e_o(t) = -R_F[i_a(t) - i_b(t)]\tag{6-66}
$$

**Servo-Amplifier** The gain of the servo-amplifier is −*K*. With reference to Fig. [6-41,](#page-504-0) the output of the servo-amplifier is expressed as
<span id="page-504-1"></span>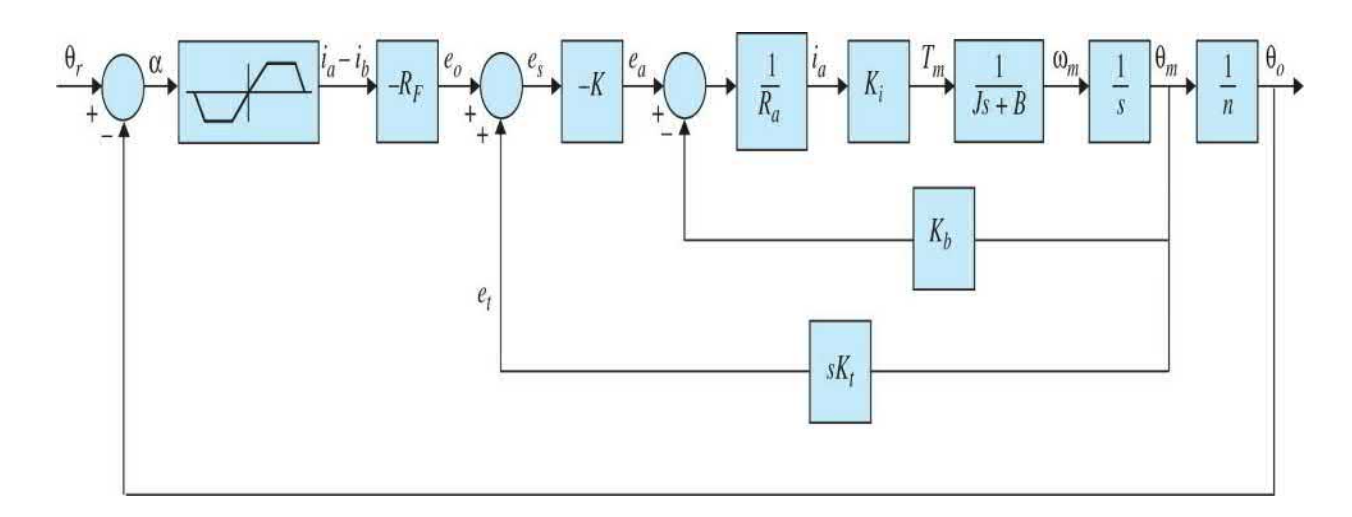

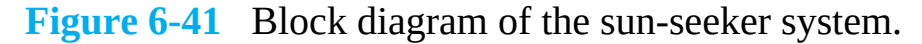

$$
e_a(t) = -K[e_0(t) + e_t(t)] = -Ke_s(t)
$$
\n(6-67)

**Tachometer** The output voltage of the tachometer  $e_t$  is related to the angular velocity of the motor through the tachometer constant *K<sup>t</sup>* :

$$
e_t(t) = K_t \omega_m(t) \tag{6-68}
$$

The angular position of the output gear is related to the motor position through the gear ratio 1/*n*. Thus,

$$
\theta_o = \frac{1}{n} \theta_m \tag{6-69}
$$

**DC Motor** The dc motor has been modeled in **[Sec.](#page-478-0) 6-3**. The equations are

<span id="page-504-0"></span>
$$
e_a(t) = R_a i_a(t) + e_b(t)
$$
\n(6-70)

$$
e_b(t) = K_b \omega_m(t) \tag{6-71}
$$

$$
T_m(t) = K_i i_a(t) \tag{6-72}
$$

$$
T_m(t) = J \frac{d\omega_m(t)}{dt} + B\omega_m(t)
$$
\n(6-73)

where *J* and *B* are the inertia and viscous-friction coefficient seen at the motor shaft. The inductance of the motor is neglected in Eq.  $(6-70)$  because it

is assumed to be small—recall discussions on small motor electric time constant in Sec. [6-4-1.](#page-491-0) A block diagram that characterizes all the functional relations of the system is shown in Fig. [6-41](#page-504-1).

## **EXAMPLE 6-5-2 Modeling of a Quarter-Car Active Suspension System**

Δ

For the test vehicle shown in Fig. [6-42,](#page-505-0) a four-post shaker is used to test the performance of the vehicle suspension system by applying various excitations to the vehicle.

<span id="page-505-0"></span>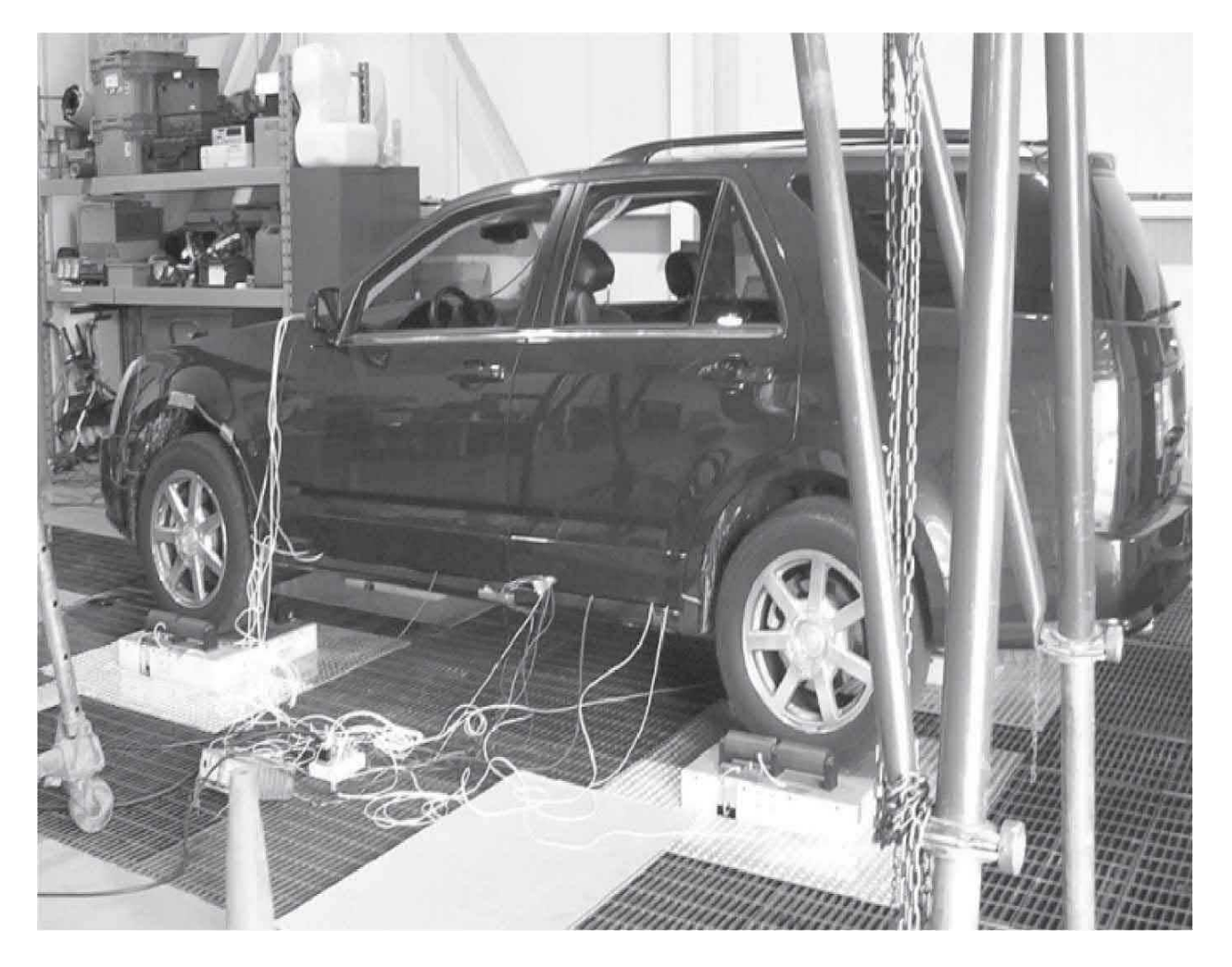

**Figure 6-42** A Cadillac SRX 2005 model on a four-post shaker test facility (author's research on active suspension system).

Classically, the quarter-car model, shown in  $Fig. 6-43$  $Fig. 6-43$ , is used in the study of the vehicle suspension systems and the resulting dynamic response due to

various road inputs. Typically, the inertia, stiffness, and damping characteristics of the system as illustrated in Fig. [6-43](#page-506-0)*a* are modeled as a twodegree of freedom (2-DOF) system, as shown in Fig. [6-43](#page-506-0)*b*. Although a 2- DOF system is a more accurate model, it is sufficient for the following analysis to assume a 1-DOF model, as shown in Fig. [6-43](#page-506-0)*c*.

<span id="page-506-0"></span>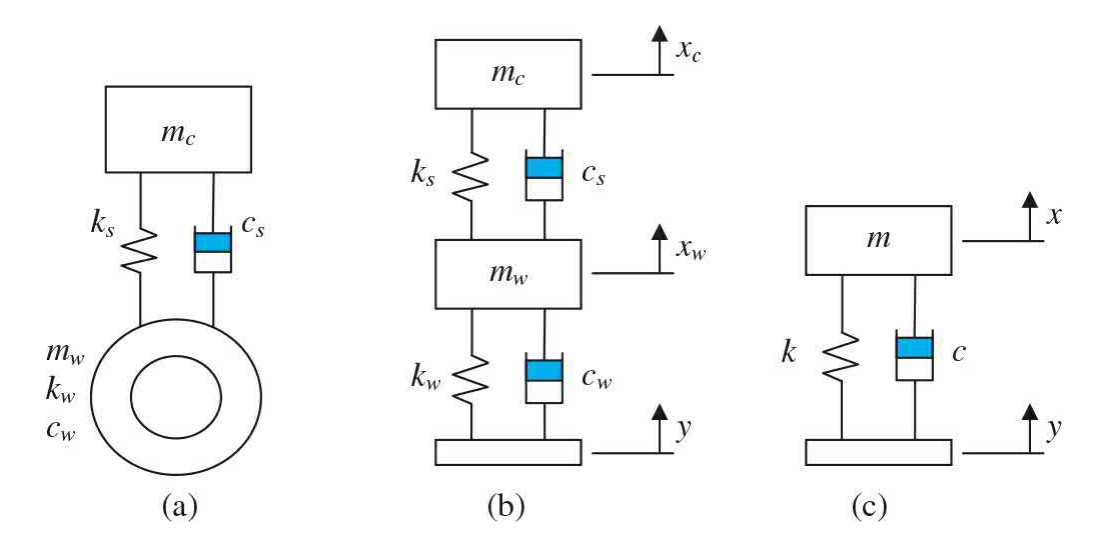

**Figure 6-43** Quarter-car model realization. (*a*) Quarter car. (*b*) Two degrees of freedom. (*c*) One degree of freedom.

**Open-Loop Base Excitation** Given the simplified system representing a miniaturized vehicle model suspension, illustrated in Fig. [6-43](#page-506-0)*c*, where

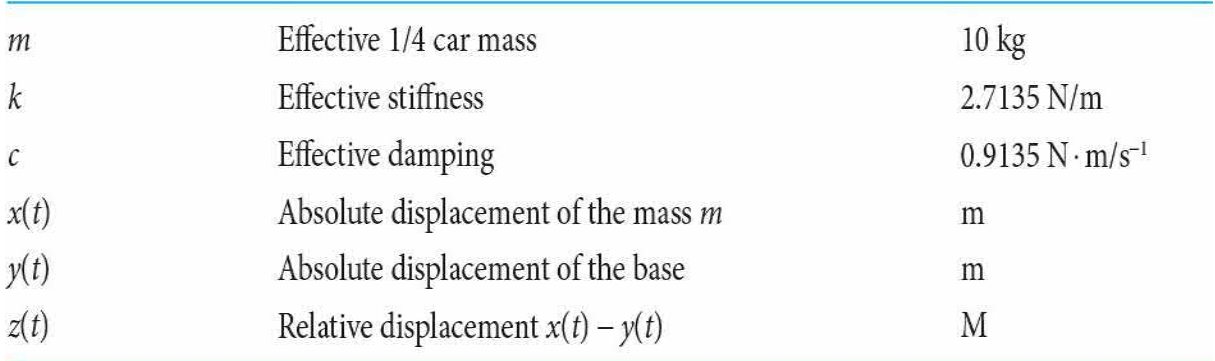

the equation of motion of the system is defined as follows:

<span id="page-506-1"></span>
$$
m\ddot{x}(t) + c\dot{x}(t) + kx(t) = cy(t) + ky(t)
$$
\n(6-74)

which can be simplified by substituting the relation  $z(t) = x(t) - y(t)$  and

non-dimensionalizing the coefficients to the form

<span id="page-507-0"></span>
$$
\ddot{z}(t) + 2\zeta \omega_n \dot{z}(t) + \omega_n^2 z(t) = -\dot{y}(t) = -a(t) \tag{6-75}
$$

The Laplace transform of Eq.  $(6-75)$  $(6-75)$  $(6-75)$  yields the input–output relationship

$$
\frac{Z(s)}{A(s)} = \frac{-1}{s^2 + 2\zeta\omega_n s + \omega_n^2}
$$
(6-76)

where the base acceleration *A*(*s*) is the Laplace transform of *a*(*t*) and is the input, and relative displacement *Z*(*s*) is the output. In this case, initial conditions are assumed to be zero.

**Closed-Loop Position Control** Active control of the suspension system is to be achieved using the same dc motor described in Sec. [6-4-3](#page-498-0) used in conjunction with a rack as shown in Fig. [6-43](#page-506-0).

In Fig. [6-44](#page-507-1),  $T(t)$  is the torque produced by the motor with shaft rotation  $\theta$ , and  $r$  is the radius of the motor drive gear. Thus, Eq.  $(6-74)$  $(6-74)$  $(6-74)$  is rewritten to include the active component, *F*(*t*),

<span id="page-507-1"></span>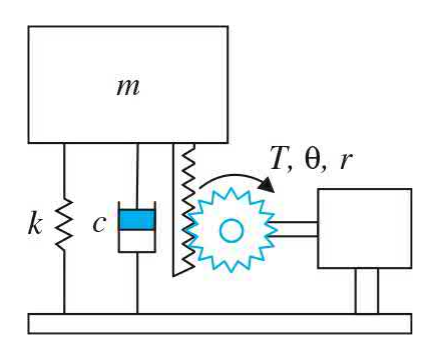

**Figure 6-44** Active control of the 1-DOF model via a dc motor and rack.

<span id="page-507-3"></span>
$$
m\ddot{x} + c\dot{x} + kx = c\dot{y} + ky + F(t) \tag{6-77}
$$

where

<span id="page-507-2"></span>
$$
m\ddot{z} + c\dot{z} + kz = F(t) - m\ddot{y} = F(t) - ma(t)
$$
 (6-78a)

$$
F(t) = \frac{T(t) - (J_m \ddot{\theta} + B_m \dot{\theta})}{r}
$$
 (6-78b)

Because  $z = \theta r$ , we can substitute Eq. ( $\underline{6-78}$ ) into Eq. ( $\underline{6-77}$  $\underline{6-77}$  $\underline{6-77}$ ), rearrange, and take the Laplace transform to get

<span id="page-508-0"></span>
$$
Z(s) = \frac{r}{(mr^2 + J_m)s^2 + (cr^2 + B_m)s + kr^2} [T(s) - mrA(s)] \tag{6-79}
$$

Noting that the term *mrA(s)* is interpreted as a disturbance torque. The motor equations from [Sec.](#page-478-0) 6-3 are

<span id="page-508-1"></span>
$$
I_a(s) = \frac{1}{L_a} E_a(s) - \frac{R_a}{L_a} I_a(s) - \frac{1}{L_a} E_b(s)
$$
\n(6-80)

$$
T(s) = K_i I_a(s) \tag{6-81}
$$

<span id="page-508-2"></span>
$$
E_b(t) = K_b \frac{Z(s)}{r}
$$
\n<sup>(6-82)</sup>

Using  $J = mr^2 + J_m$ ,  $B = cr^2 + B_m$ , and  $K = kr^2$  in Eq. ([6-79](#page-508-0)), and combining the resulting equation with Eqs.  $(6-80)$  through  $(82)$  $(82)$ , the transfer function of the overall system may be obtained for the applied motor voltage *E<sup>a</sup> (s)* and the disturbance torque. The new equation of the system is in the following form:

$$
Z(s) = \frac{\frac{K_i r}{R_a}}{\left(\frac{L_a}{R_a} s + 1\right) (Js^2 + Bs + K) + \frac{K_i K_b}{R_a} s} E_a(s) - \frac{\left(\frac{L_a}{R_a} s + 1\right) r}{\left(\frac{L_a}{R_a} s + 1\right) (Js^2 + Bs + K) + \frac{K_i K_b}{R_a} s} m r A(s)
$$
(6-83)

In order to control the bounce of the car, we need to sense *z(t)* using a position sensor, for example, string potentiometer with a gain *K<sup>s</sup>* . In that case, addition of the sensor and a controller—in this case a proportional controller with a gain *K* as in **Sec. [6-4-3](#page-498-0)**—will create a feedback control system as shown in Fig. [6-45](#page-509-0). In this case, the input *Zin* (*s*) reflects the desired bounce level—normally  $z_{i n}(t) = 0$  for the control objective of having no bounce in response to disturbances from the road.

<span id="page-509-0"></span>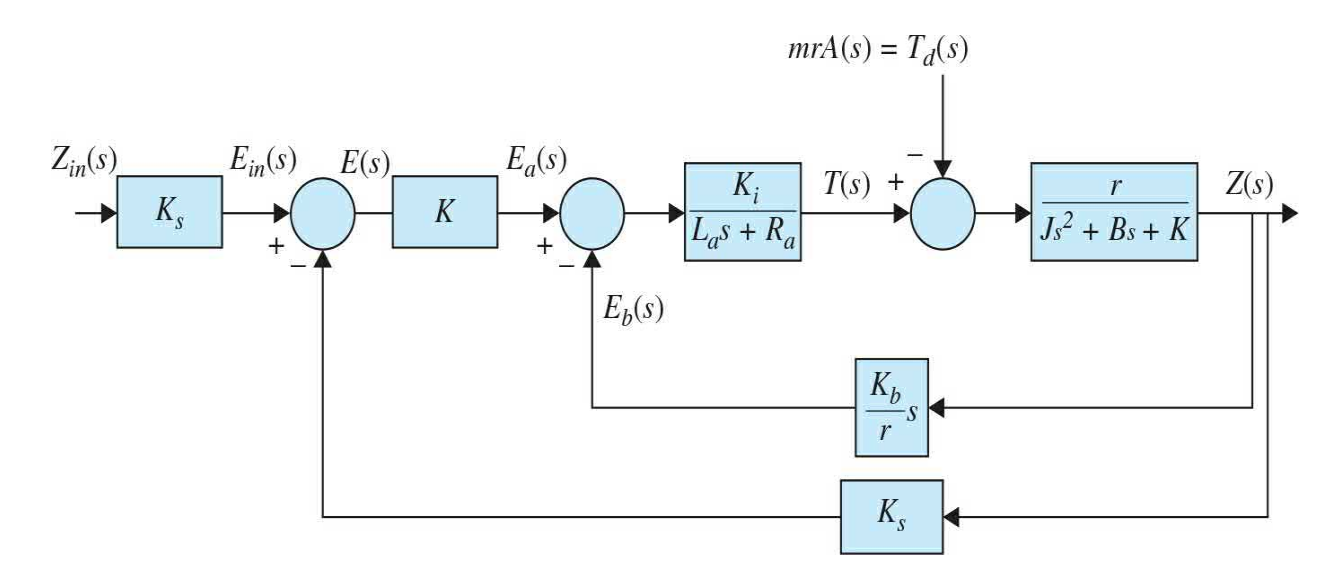

**Figure 6-45** Block diagram of the active feedback control quarter-car system, for bounce control.

# **6-6 THE CONTROL LAB: INTRODUCTION TO LEGO MINDSTORMS NXT MOTOR— MODELING AND CHARACTERIZATION**

This section offers a practical approach to modeling and characterization of a dc motor, without any reliance on manufacturer datasheets. It intends to provide an understanding and appreciation of where each term, discussed earlier in this chapter, comes from, and how to experimentally obtain or verify their value.

In this section, we continue our work with the project described earlier in [Sec.](#page-139-0) 2-6 (and in detail in App. D), and experimentally characterize the motor parameters to arrive at an accurate model of the overall electrometrical system.

### **6-6-1 NXT Motor**

The NXT motor used in this project is a 9-V dc motor specific to the LEGO MINDSTORMS NXT set. As shown in Fig. [6-46,](#page-510-0) the motor contains a **gear-train** from the motor to the output shaft to provide greater torque.

<span id="page-510-0"></span>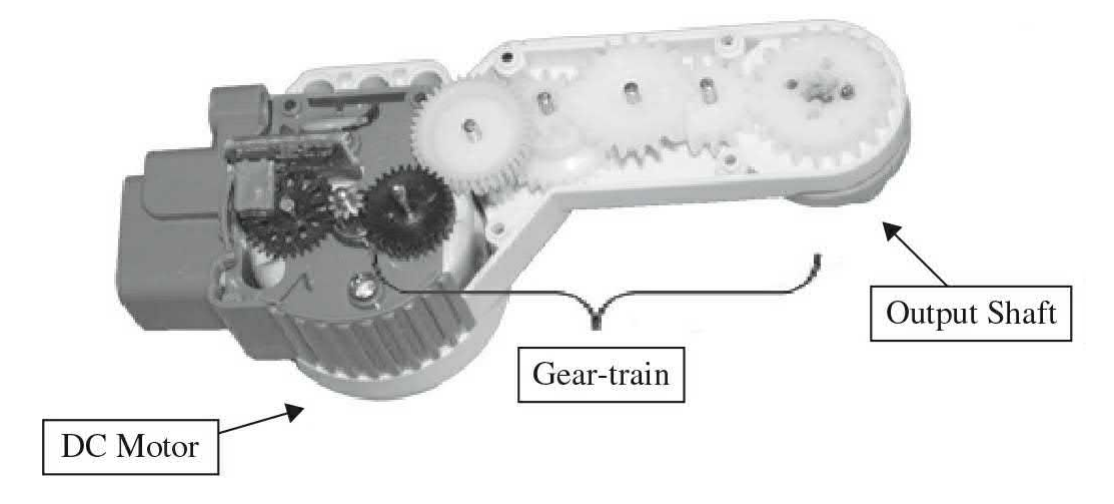

**Figure 6-46** NXT motor internals.

The overall gear ratio calculation from motor to output shaft is shown in [Table](#page-510-1) 6-2. In this case, as discussed in App. D, because *the encoder measures the rotational position of the output shaft, and not that of the motor shaft, the gear ratio and its model may be absorbed into the motor model*—see earlier discussions in this chapter for details. As a result, from this point forward, any reference to the motor implicitly refers to the motor-gear-train system. Further, all parameters obtained will be for the motor-gear-train combination.

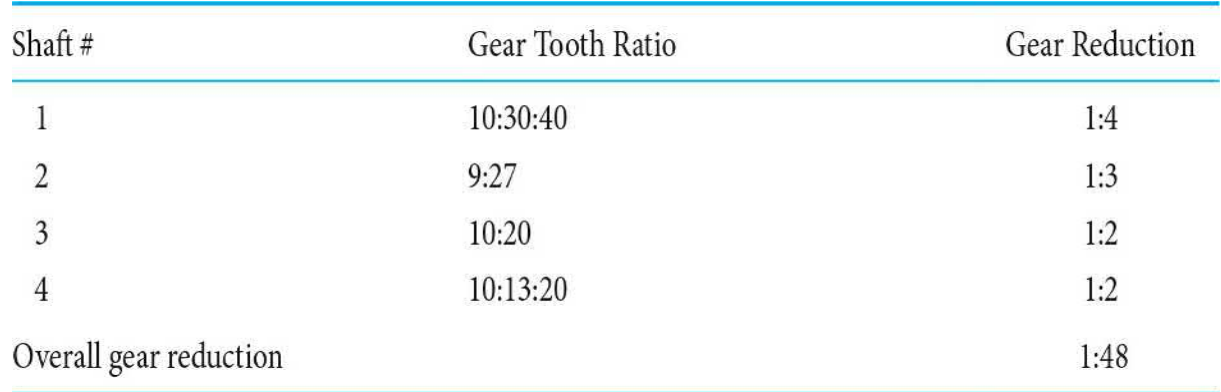

## <span id="page-510-1"></span>**TABLE 6-2 NXT Motor to Output Shaft Gear Reductions**

The gear ratio and its model may be absorbed into the motor model.

Note: All parameters obtained will be for the motor-gear-train combination.

In order to fully model the motor, both the electrical and mechanical characteristics of the motor are obtained experimentally.

# <span id="page-511-2"></span>**6-6-2 Electrical Characteristics [1](#page-557-0)**

The electrical characteristics required to model the motor are its armature resistance and armature inductance. The following sections will provide you with tests that can be done on the motor to measure its electrical characteristics (see App. D for more details).

### **Armature Resistance**

To begin, we must measure the armature current using a multimeter. Using the procedure as described in App. D. You will notice the current will drastically increase when the motor is stalled. Record the **stall current**,  $I_{\text{\tiny{saul}}}$ , that is reported by the multimeter and repeat for various trials. After measuring the stall current, the armature voltage must also be measured with the multimeter. Next calculate the experimental armature resistance, as suggested in App. D, using

<span id="page-511-1"></span>
$$
R_a = \frac{v_a}{I_{\text{stall}}} \tag{6-84}
$$

where  $v_a$  is the voltage measured when the motor is stalled.

Experimental data for the NXT motor for various input power values (as a percentage of maximum power) are shown in  $Table 6-3$  $Table 6-3$ . Applying Eq.  $(6-84)$  $(6-84)$  $(6-84)$ , the average experimental armature resistance of the NXT motor was found to  $b \cdot R_a = 2.27$  Ω.

<span id="page-511-0"></span>**TABLE 6-3 Armature Resistance Measurement Experimental Data**

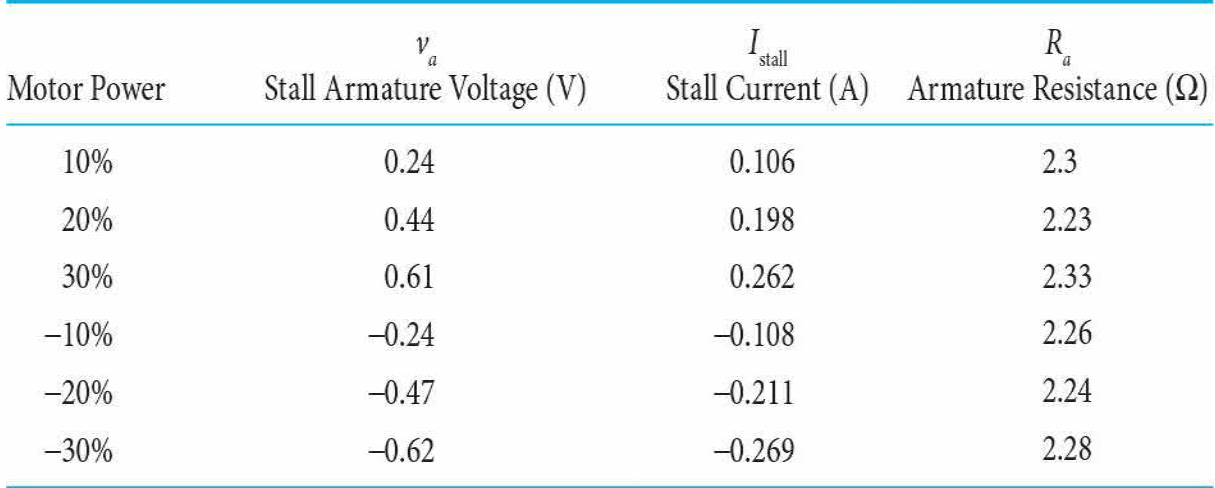

# **Armature Inductance**

There are a number of ways to measure the motor inductance. One way commonly practiced in most undergraduate control labs is to connect a known resistor *R* (select a value close to  $R_{\scriptscriptstyle a}$ ) in series with the motor, stall the motor as in the previous section, provide the system with a constant input voltage, turn off the input and measure the electric time constant  $L/(R + R_a)$ . Knowing the time constant and resistance values, you can calculate *L<sup>a</sup>* . We took the easy way out by using a multimeter that is able to measure inductance. Simply connect the multimeter to the motor terminals, and set the multimeter to measure inductance, as shown in  $Fig. 6-47$ . The experimentally measured armature inductance was found to be  $L_a = 4.7$  mH.

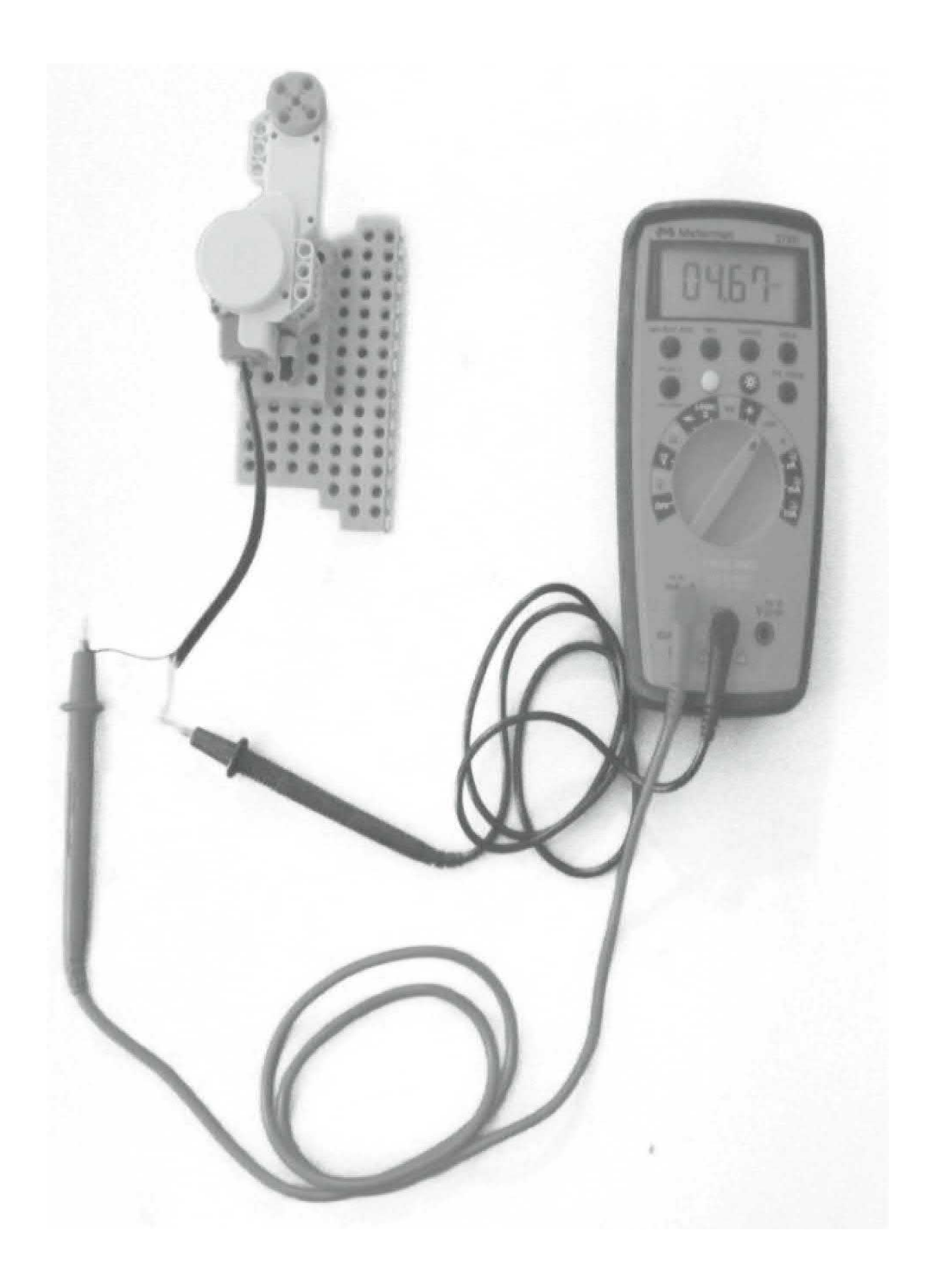

**Figure 6-47** Motor direct inductance measurement with a multimeter.

# **6-6-3 Mechanical Characteristics [2](#page-557-1)**

The mechanical characteristics required to model the motor are the torque constant, the back-emf constant, viscous-friction coefficient (recall from [Chap.](#page-73-0) 2 that for simplicity we assume all friction is modeled as viscous damping), armature and load moments of inertia, and system mechanical time constant. The following sections will provide you with tests that you can use to measure the NXT motor mechanical characteristics.

## **Motor Torque Constant**

As discussed in [Sec.](#page-478-0) 6-3, the motor torque constant *K<sup>i</sup>* is obtained from

<span id="page-514-0"></span>
$$
T_m = K_i i_a \tag{6-85}
$$

where  $T_{\scriptscriptstyle m}$  is the motor torque and  $i_{\scriptscriptstyle a}$  is the armature current. Determining the torque constant experimentally requires you to measure both the current supplied to the motor and the torque that it provides.

Start by attaching a shaft and spool to the end of the motor as illustrated in Fig. [6-48](#page-515-0) as a pulley. Finally, attach a weight with known mass to the end of the thread; this will act as the external torque that the motor has to overcome in order to rotate. The torque can be calculated using

<span id="page-515-0"></span>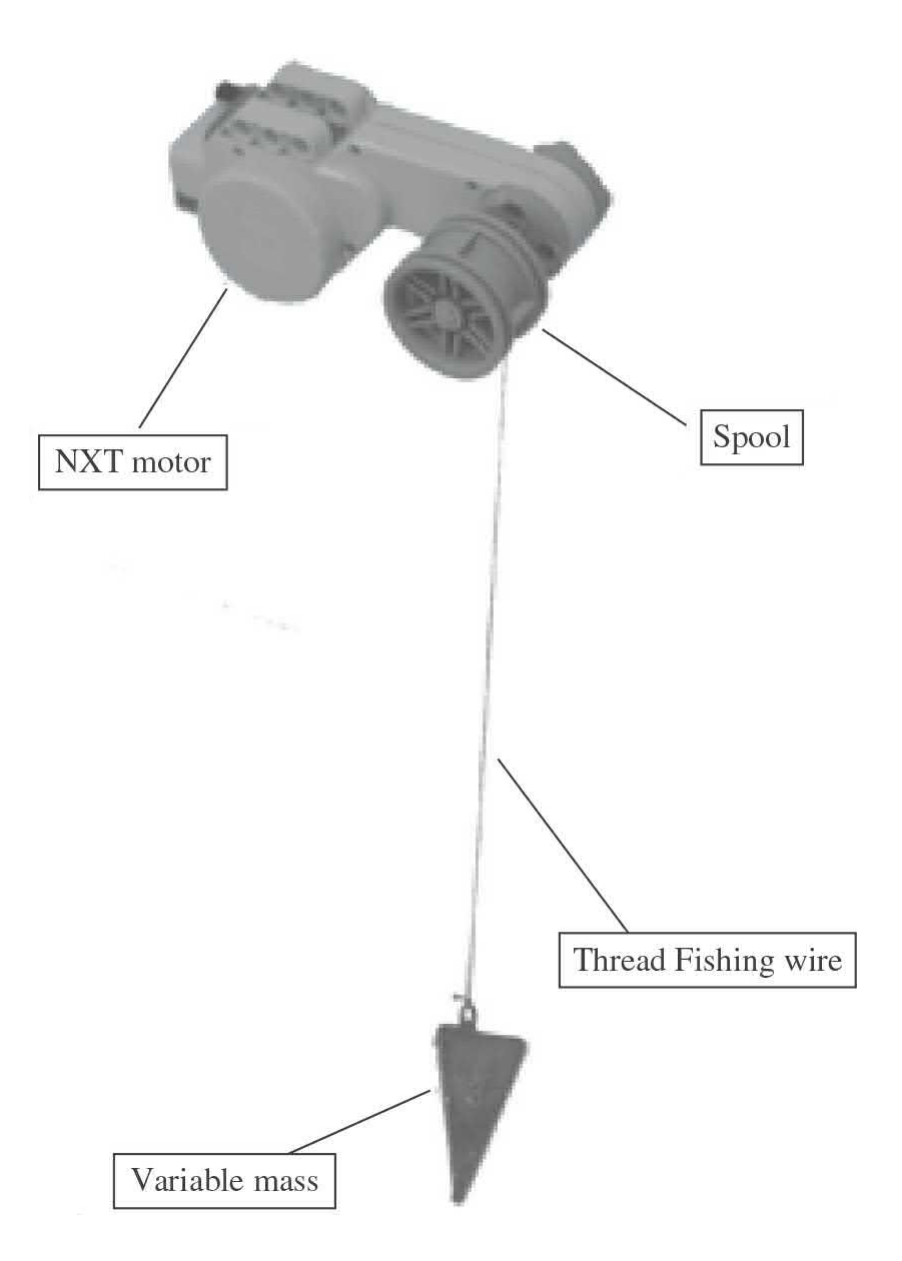

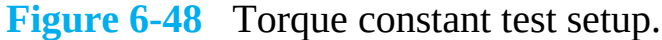

$$
T = T_m - T_W = K_i i_a - r_{\text{spool}} W \tag{6-86}
$$

where  $r_{\tiny{good}}$  is the radius of the spool and W is the weight corresponding to mass *M*. The motor will stall when  $T = 0$ . The corresponding  $T_{m}$  and  $i_{a}$  are motor stall torque and current, respectively.

In this experiment, the motor rotation results in the mass **M** to move up or down. You will be required to measure the current supplied to the motor for a variable mass—recall the earlier instructions on how to measure the motor current form Sec. [6-6-2.](#page-511-2) Start by applying an input to the motor and let the

mass rise to the top. While the motor is pulling the mass upward, measure the current supplied to the motor using a multimeter. Repeat this process for various masses and plot the experimental torque  $T_{\scriptscriptstyle m}$  from Eq. [\(6-85\)](#page-514-0) against the measured current. It should be noted that  $K_i$  is independent of the input voltage value. [Table](#page-516-0) 6-4 shows some of the measurements for our experiment. Note that for  $T_w = 0 \text{ N} \cdot \text{m}$ ,  $i_a = 0.041 \text{ A}$ , which is the current in the motor to overcome the internal motor friction. This value can later be used to calculate the motor damping parameter. Also note that for mass  $M =$ 0.874 kg the motor **stalls and the corresponding stall torque is**  $T_{\text{goal}} = T_{\text{w}} =$ **0.116 N · m**. The experimental motor torque curve for our NXT motor is shown in Fig. [6-49](#page-517-0), where the experimental motor torque curve is extrapolated from the data points using the linear regression tool in MATLAB. The NXT experimentally measured motor constant is the inverse of the slope (3.95 A/N  $\cdot$  m) or  $K_i = 0.252$  N  $\cdot$  m/A.

<span id="page-516-0"></span>**TABLE** 6-4 **Motor Torque Constant Measurement Experiment**  $(r_{\text{mod}} =$ **0.013575 m)**

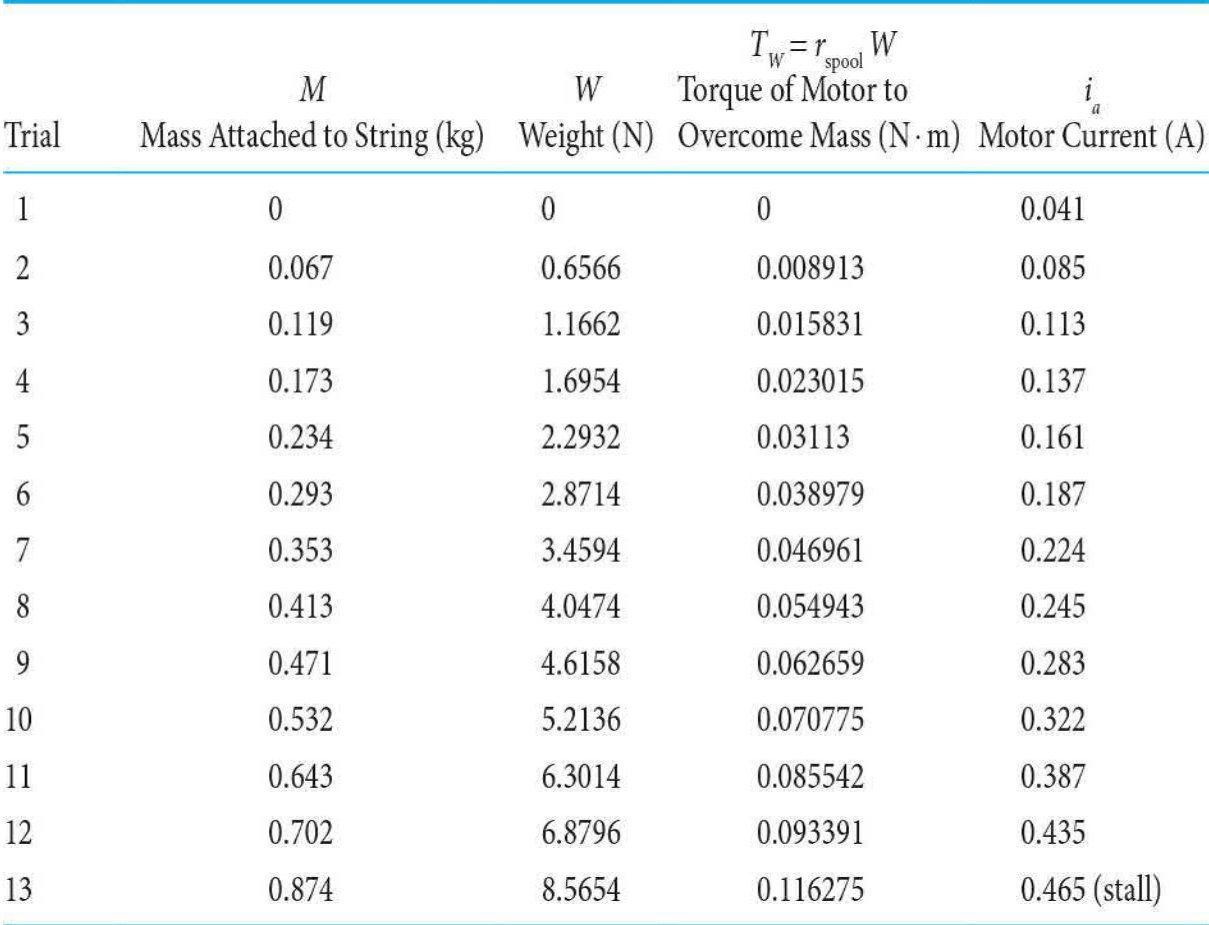

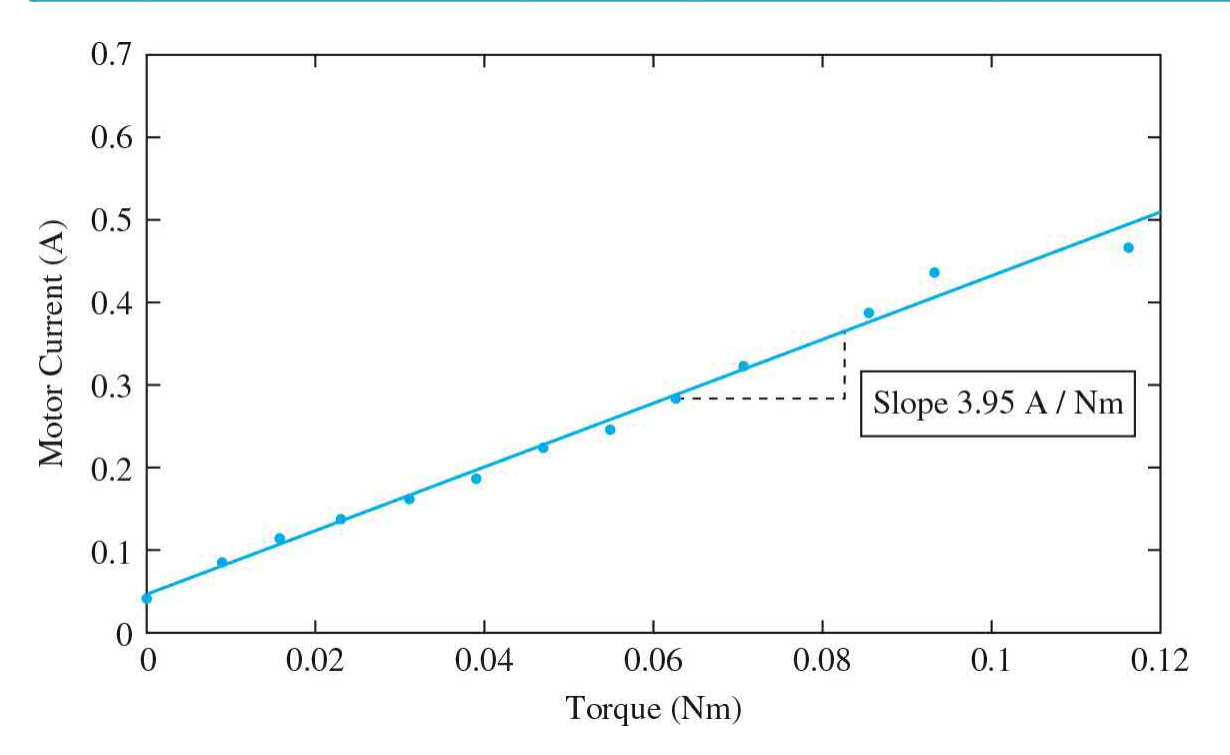

**Figure 6-49** Experiment motor torque  $T_\nu$  versus current curve for NXT motor to calculate *K<sup>i</sup>* .

## **Back-emf Constant**

As discussed earlier in this chapter, the back-emf constant is obtained from

<span id="page-518-0"></span>
$$
e_b = K_b \omega_m \tag{6-87}
$$

where  $e_{\mu}$  is the back-emf or motor voltage and  $\omega_{\mu}$  is the motor angular speed. To measure the motor back-emf constant, you will be required to test the motor's open-loop speed response using Simulink as well as measuring the supplied voltage using a multimeter (see App. D).

A sample [open-loop](#page-519-0) step response for a 2.0-V step input is shown in  $Fig.$ 6-50. You will observe that there is noise visible in the output. The noise is a result of differentiation of the low resolution position signal from the encoder to find speed, and it is also attributed to the gear backlash. As a result, you need to record the average steady-state speed for various step inputs and record the steady-state speed and armature voltage for each trial. Finally, plot the experimental armature voltage against the measured steady-state average speeds. A sample plot is shown in  $Fig. 6-51$  $Fig. 6-51$ , where the experimental data points are shown as well as an extrapolated trend line found using the linear regression tool in MATLAB. The slope of this line is the back-emf constant of the motor. The back-emf constant of the NXT motor was experimentally measured to be  $K_b = 0.249 \text{ V/rad/s}.$ 

<span id="page-519-0"></span>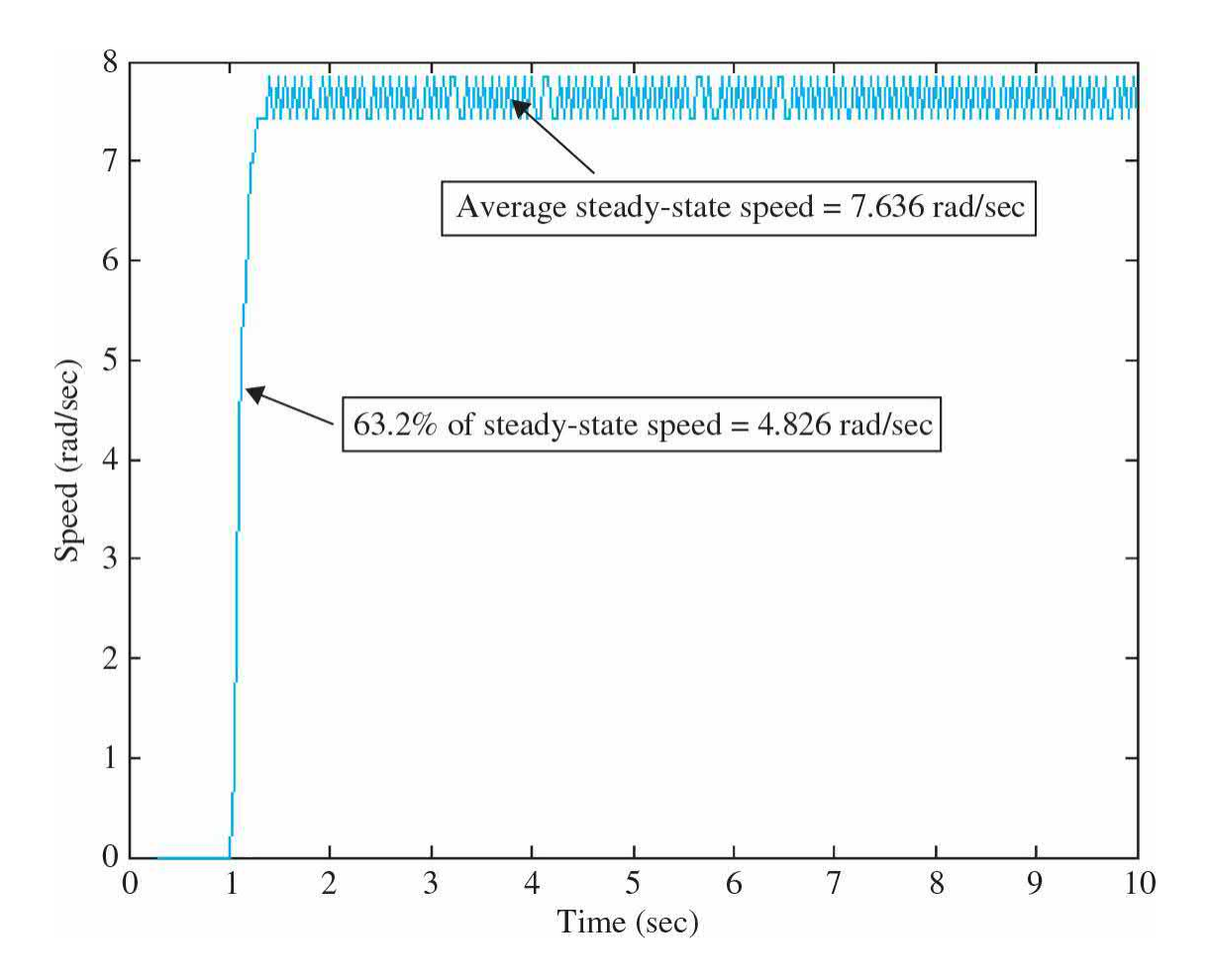

**Figure 6-50** Open-loop speed response for 2.0-V input (50% power).

<span id="page-520-0"></span>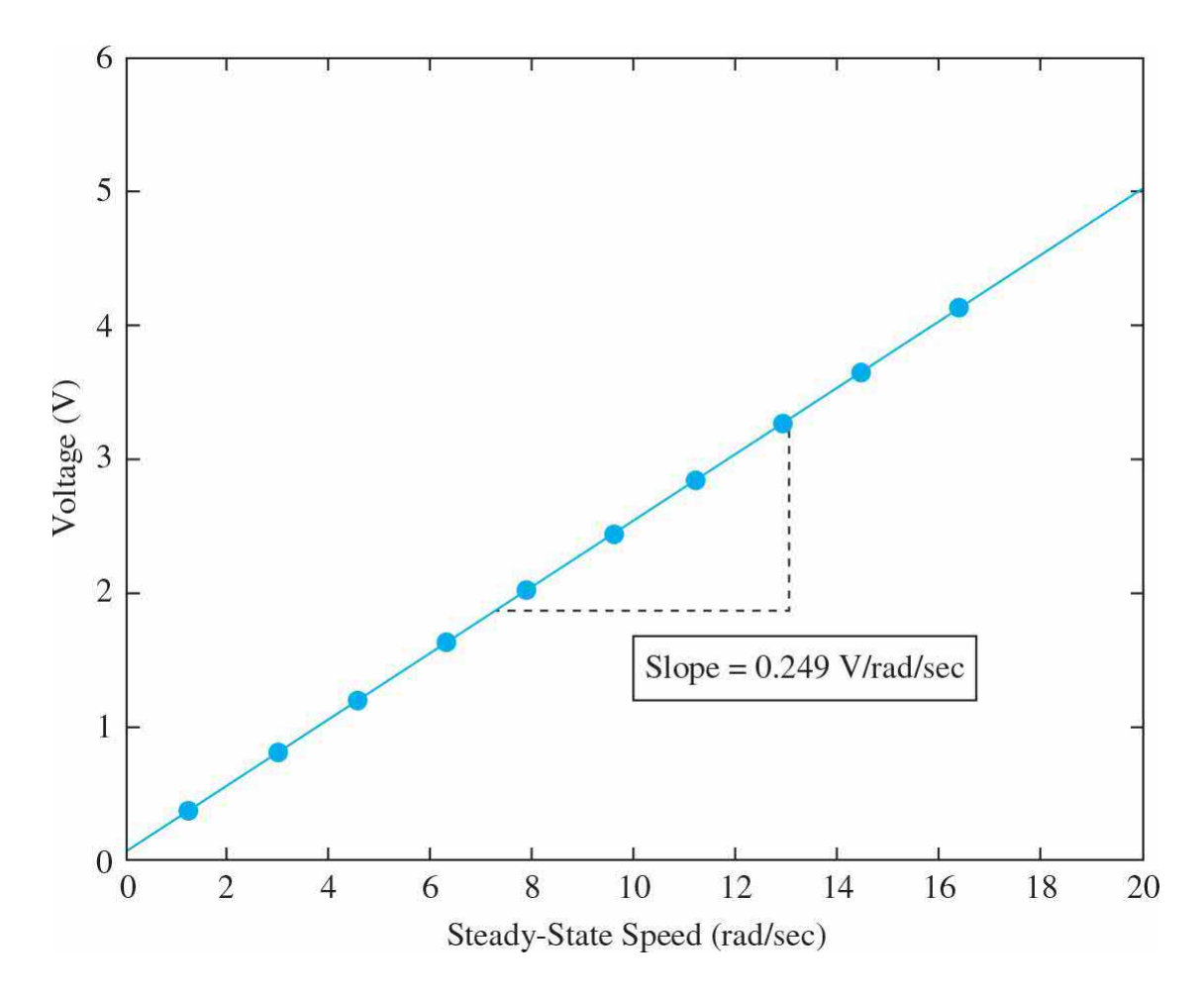

**Figure 6-51** Voltage versus steady-state speed.

It should be noted that, *in an ideal case, the back-emf constant and motor torque constant are numerically equal in the SI units*. However, because these values have been experimentally measured, their corresponding experimentally measured values are close, but not equal. To equate the two constants, we can find the average value that exists between them so that both  $K<sub>b</sub>$  and  $K<sub>i</sub>$  are numerically equal. The average value between  $K<sub>b</sub> = 0.249$ V/rad/s and  $K_i = 0.252$  N  $\cdot$  m/A is 0.25; therefore, this average value will be used for both  $K_{\scriptscriptstyle b}$  and  $K_{\scriptscriptstyle i}$ .

Note: All parameters obtained will be for the motor-gear-train combination.

## **Viscous-Friction Coefficient**

The viscous-friction coefficient describes the amount of friction that exists in the system. In reality, the friction may not be viscous. However, as discussed in *[Chap.](#page-73-0) 2*, this is an assumption that we make to arrive at an approximate linear model for the motor-gear-train combination—again any reference to motor implicitly refers to the motor-gear-train combination. **Important note:** Because of various nonlinear affects such as friction and gear backlash, it is not expected that this parameter can be estimated accurately.

Using small inductance assumption, that is,  $L_a \approx 0$ , we can arrive at the effective damping due the electrical and mechanical [components.](#page-484-0) From Sec. 6-3-6, the speed response of the motor in Fig. [6-48](#page-515-0) (assuming negligible spool inertia) is

$$
J_{m} \frac{d\omega(t)}{dt} + \left(B_{m} + \frac{K_{i}K_{b}}{R_{a}}\right)\omega(t) = \frac{e_{a}(t)K_{i}}{R_{a}} - T_{w}
$$
 (6-88)

where  $B_{\scriptscriptstyle m}$  is the viscous-friction coefficient,  $R_{\scriptscriptstyle a}$  is the motor armature resistance,  $K_i$  is the motor torque constant and  $K_{\scriptscriptstyle b}$  is the back-emf constant.

Next, using the formula for steady-state speed,

$$
\omega_{f} = \lim_{t \to \infty} \omega(t) = \frac{2K_i}{K_i K_b + R_a B_m}
$$
(6-89)

We can calculate  $B<sub>m</sub>$  experimentally, using

<span id="page-521-0"></span>
$$
B_m = \left(\frac{2K_i}{\omega_{fv}} - K_i K_b\right) \left(\frac{1}{R_a}\right)
$$
  
=  $\left(\frac{2(0.25)}{7.636} - (0.25)^2\right) \left(\frac{1}{2.27}\right) = 1.31 \times 10^{-3} \text{ N} \cdot \text{m/s}$  (6-90)

To measure the viscous-friction coefficient, apply a step input—in this case 2 V—to the motor, using the procedure outlined earlier in back-emf constant measurement section, and observe the open-loop speed response, as shown in <u>Fig. [6-50](#page-519-0)</u>. Record the steady-state speed—in this case 7.636 rad/sand substitute the values in Eq.  $(6-90)$ , as shown.

Alternatively, using the mechanical equation of the motor, and replacing the motor torque with armature current using Eq.  $(6-87)$  $(6-87)$  $(6-87)$ , we have

$$
J_m \frac{d\omega(t)}{dt} + B_m \omega(t) = K_i i_a - T_w \tag{6-91}
$$

Hence, the viscous-friction coefficient at steady-state angular speed can also be measured using

<span id="page-522-1"></span>
$$
B_m = \frac{K_i}{\omega_{f\nu}} i_a - \frac{T_w}{\omega_{f\nu}}
$$
(6-92)

Using the no-load case  $(T_w = 0)$ , and from **[Table](#page-516-0) 6-4** the no-load armature current  $i_a = 0.041$  A, we can calculate  $B_m$  experimentally to be

<span id="page-522-0"></span>
$$
B_m = \frac{K_i}{\omega_{fv}} i_a = \frac{(0.41)(.25)}{7.636} = 1.34 \times 10^{-3} \text{ N} \cdot \text{m/s}
$$
 (6-93)

The no-load value of current is what the motor needs to overcome internal friction.

You can also obtain the viscous-friction coefficient for different load torque values using Eq.  $(6-93)$  $(6-93)$  $(6-93)$  and [Table](#page-516-0) 6-4, provided that you have the corresponding steady-state angular speed for each  $T_{\scriptscriptstyle W}$ . Constructing the motor speed-torque curve, as in  $Fig. 6-52$ , will help you with this task. You can experimentally obtain this curve using the same procedure as in  $K_i$  calculation that was discussed earlier in this section. In Fig. [6-48,](#page-515-0) the relation between angular speed and torque is

<span id="page-523-0"></span>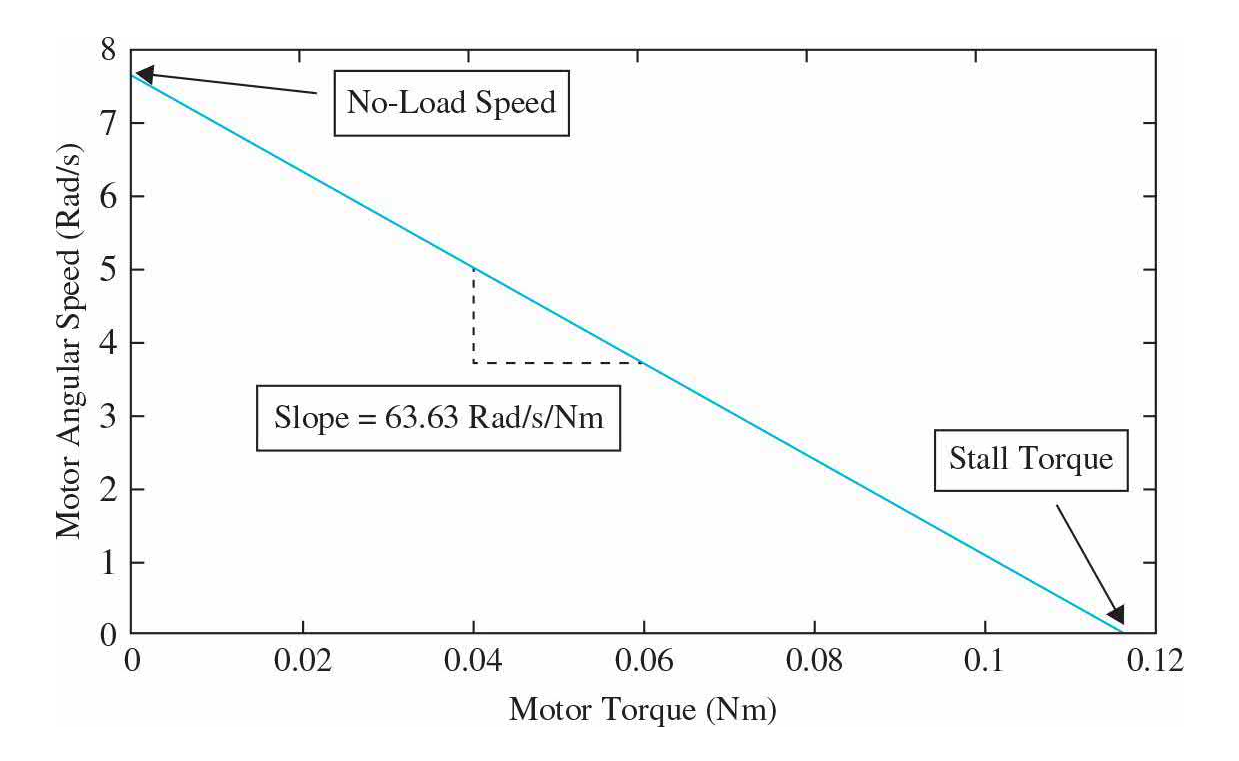

**Figure 6-52** Motor speed-torque curve.

$$
\omega_{f} = -63.63T_m + \omega_{f\nu(\text{noload})}
$$
  
= -63.63K, i<sub>a</sub> + 7.636 (6-94)

From  $Table 6-4$  $Table 6-4$  $Table 6-4$  and Eqs. ( $6-90$ ) and ( $6-92$ ), the average value of viscous-</u> friction coefficient  $B_m = 1.36 \times 10^{-3} \text{ N} \cdot \text{m/s}.$ 

**Caution:** The value of *B<sub><i>m*</sub></sub> varies with the power provided to the motor. In our case, we have calculated the viscous damping coefficient at power equal to 50%. Upon application of different percentage of power to the motor, we can find a relationship between viscous-friction coefficient and percentage of motor power. As shown in Fig. [6-53](#page-524-0), the viscous-friction coefficient value decreases as the motor power increases. In this project, therefore, the lower value of viscous-friction coefficient of the NXT motor with no load was adopted—that is,  $B_m = 1.31 \times 10^{-3} \text{ N} \cdot \text{m/s}.$ 

<span id="page-524-0"></span>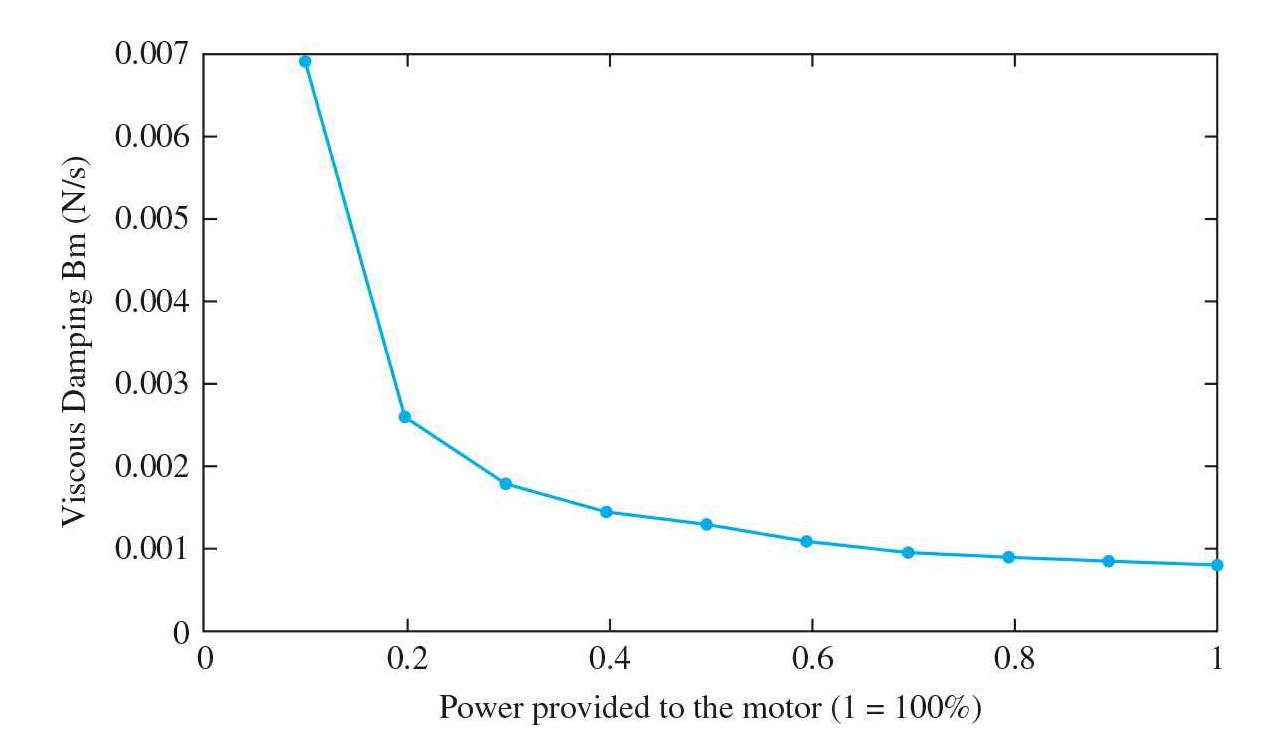

**Figure 6-53** Measured damping coefficient as the power supplied to the motor varies from 10 to 100 percent.

The experiment was repeated **with the arm attached to the motor** and the equivalent motor-payload viscous-friction coefficient was experimentally measured using Eqs. [\(6-90\)](#page-521-0) and [\(6-93\)](#page-522-0) to be  $B = B_{m} + B_{arm/py/load} = 2.7 \times 10^{-3} \text{ N}$ . m/s. The higher value of *B* in this case amounts to the higher initial torque required to overcome the higher internal friction associated with moving the arm/payload system. Please note that this measurement required the robot arm to rotate with the payload attached for about ten seconds. In most practical applications, this approach, while simple, may not be feasible (or safe!). An alternative approach may be to use the position control response (see [Chap.](#page-558-0) 7 for position response) to obtain or fine tune the value of *B*.

# **Mechanical Time Constant**

As discussed earlier in this chapter, the mechanical time constant *τ*<sub>*m*</sub> is defined as the time required for the motor speed to reach 63.2% of its final value for a step input. To measure the time constant, you will be required to use the open-loop speed response experiment described earlier in back-emf calculations. First, ensure there is no external load connected to the motor. Next, apply a step input to the motor using the model shown in Fig. [6-50](#page-519-0) and plot the resulting response. Find the average steady-state speed and calculate 63.2% of the steady-state speed as shown in Fig. [6-50.](#page-519-0)

In this trial, the average steady-state speed is measured to be 7.636 rad/s while 63.2% of the steady-state speed (to measure the time constant) is calculated to be 4.826 rad/s. The mechanical time constant for the NXT motor with no load was experimentally measured to be  $\tau_m = 0.081$  s. The experiment was repeated with the robotic arm and the time constant was experimentally measured to be  $\tau_m$  = 0.10 s—obviously the slower response is due to a higher inertia added through the payload.

### **Moment of Inertia**

The combination armature-load moment of inertia  $J<sub>m</sub>$  can be experimentally calculated using

<span id="page-525-0"></span>
$$
J_m = \tau_m \left( B_m + \frac{K_i K_b}{R_a} \right) \tag{6-95}
$$

where this equation relates the overall motor-gear-train moment of inertia to the other parameters found in the previous sections. Applying Eq.  $(6-95)$  $(6-95)$  $(6-95)$ and substituting the parameters found in previous sections, the moment of inertia of the motor-gear-train is experimentally calculated to be  $J_m = J_{motor}$  + *J*<sub>gear</sub> = 2.33 × 10<sup>-3</sup> kg · m<sup>2</sup>.

As a final check, for the no-load motor with speed [response](#page-519-0) shown in Fig. 6-50, after reaching the final speed value, turn off the input and record how the speed decays with time to reach zero, as shown in  $Fig. 6-54$ . The system equation with power off is

<span id="page-526-0"></span>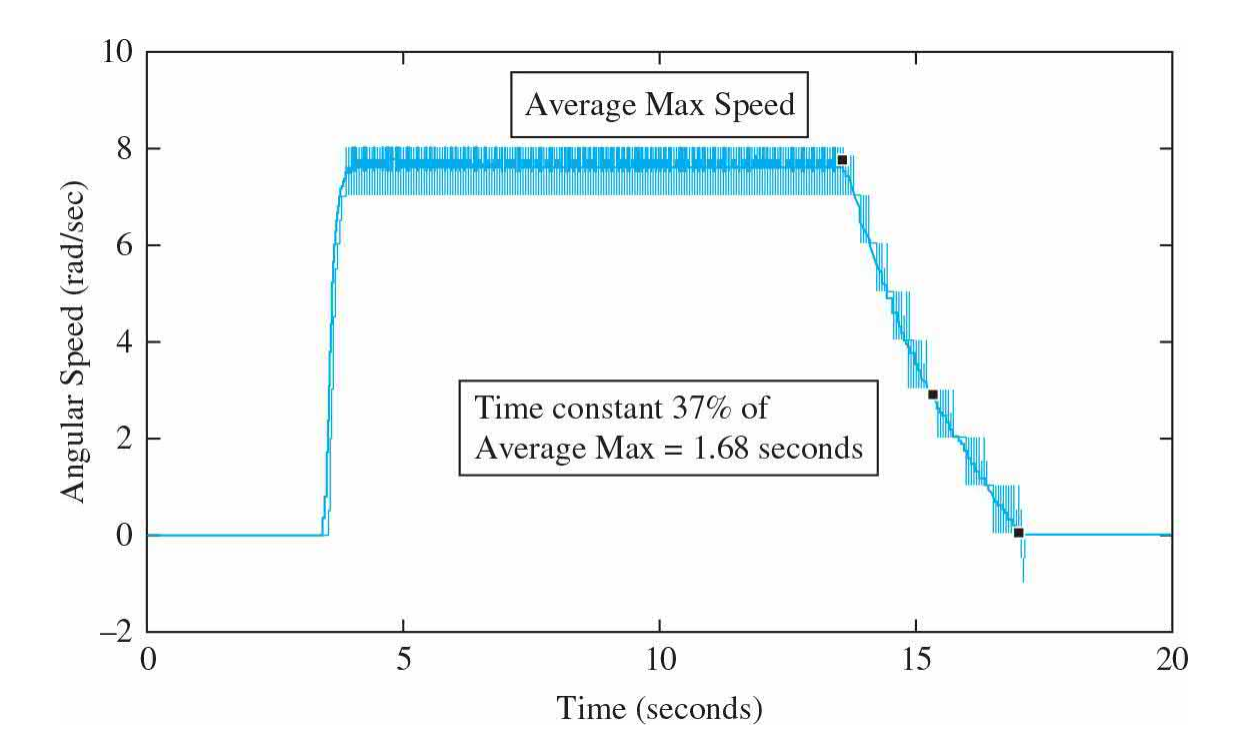

**Figure 6-54** Time constant measurement with the motor input off after reaching steady-state response.

$$
J_m \frac{d\omega(t)}{dt} + B_m \omega(t) = T_m \tag{6-96}
$$

where, the time constant of the system in this case is  $\tau = J_{m}/B_{m}$ . Based on our estimated values of  $J_{m}$  and  $B_{m}$  the system time constant is  $\tau = 1.78$  s, which is very close to the measure value of  $\tau$  = 1.68 s, shown in Fig. [6-54](#page-526-0).

As a result, we have a very high confidence on the accuracy of our estimated parameters of the system.

Similarly, the moment of inertia of the motor with the arm attached and the payload is experimentally calculated to be  $J_{\nu_{total}} = J_{\nu_{max}} + J_{\nu_{grav}/\nu_{cylood}} = 3.02 \times 10^{-3}$ kg · m<sup>2</sup>. Note the total inertia was obtained using Eq. (<u>[8-13](#page-724-0)</u>) with  $τ<sub>m</sub> = 0.10$ and  $B = B_{m} + B_{arm/pylood} = 2.7 \times 10^{-3}$ .

Alternatively, you can calculate the arm/payload inertia by first identifying the combined mass center using techniques such as parallel axis theorem that you have learned in your second year dynamics course (or through using a CAD software). Then, by measuring the mass of the arm/payload, you can  $\text{estimate } J_{_{arm/payload}} = M_{_{arm/payload}}$   $r^2_{_{arm/payload}}$ *cm* . This approach assumes the arm/payload system as a point mass *M* at a distance *rcm* away from the axis of rotation. You may,

however, find this a bit time consuming. It all depends on how much time you plan to spend on finding an approximate model. In practice, *good enough* is good enough!

# **6-6-4 Speed Response and Model Verification**

Now that the motor parameters have been measured, the mathematical model of the speed response system can be developed and fine-tuned by comparing the simulated response to the response of the actual motor (see App. D for the simulation details). Using the parameter values in [Table](#page-527-0) 6-5 and a step input of amplitude 2.0 V starting at time equal to 1 s, the speed response, shown in Fig. [6-55](#page-528-0), **closely matches** that of the actual system that was earlier shown in Fig. [6-50](#page-519-0).

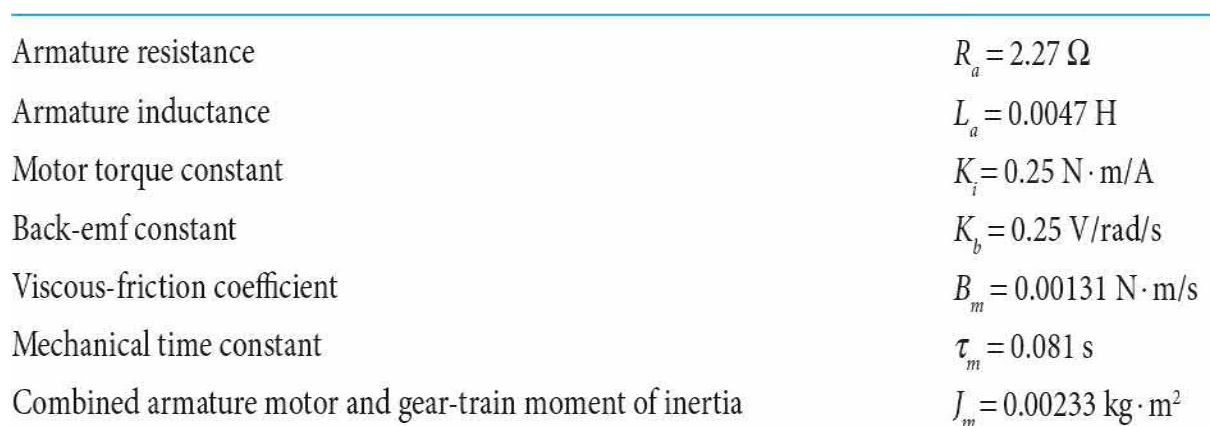

### <span id="page-527-0"></span>**TABLE 6-5 NXT No-Load Motor Experimental Parameters**

<span id="page-528-0"></span>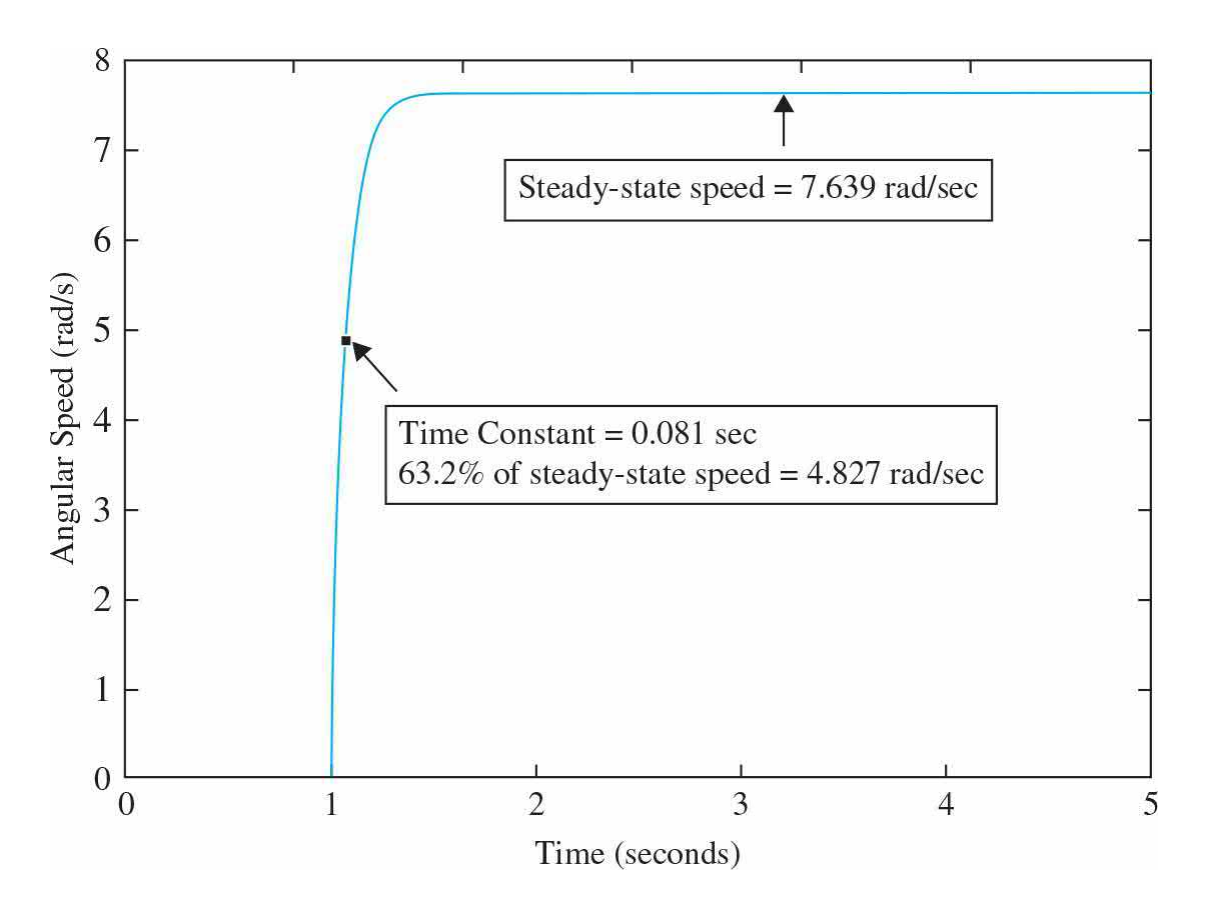

**Figure 6-55** Speed response of modeled system for 2.0-V input.

In order to further verify the model with the arm attached, it is recommended that you look at the position control response, discussed in [Chap.](#page-558-0) 7.

# **6-7 SUMMARY**

In a **feedback control system**, sensors are very important to sense various properties of the system, particularly, the output of the plant. A controller can then compare the output signal with the desired objective, or the input, and adjust the performance of the overall system, using an actuator, to meet the desired goal. This chapter is devoted to the mathematical modeling of necessary components that make a feedback control system work. These include **sensors**, **actuators**, and the actual brain of the control system, that is, the **controller**. Of particular interest are components that possess **linear models—**or at least as close to linear as possible. For linear systems, differential equations, state equations, and transfer functions are the

fundamental tools of modeling.

In this chapter, we used **dc motors** as actuators—because of their simplicity of models and high usage in the field. We also looked at sensors that may be used to quantify the motion of dc motors, namely, **encoders**, **tachometers,** and **potentiometers**. In this chapter, we also learned about **opamps** and their role as building blocks of any control system.

We also discussed the concepts of speed and position response of dc motors and introduced speed and position control of dc motors. In the end, case study examples were presented that reflect mathematical modeling and motor parameter estimation in practical applications.

Upon successful completion of this chapter, you are now able to understand how to model a complete control system and its individual components, and further understand how these components are related and interact with one another.

# **REFERENCES**

- 1. W. J. Palm III, *Modeling, Analysis, and Control of Dynamic Systems*, 2nd Ed., John Wiley & Sons, New York, 1999.
- 2. K. Ogata, *Modern Control Engineering*, 4th Ed., Prentice Hall, NJ, 2002.
- 3. I. Cochin and W. Cadwallender, *Analysis and Design of Dynamic Systems*, 3rd Ed., Addison-Wesley, 1997.
- 4. A. Esposito, *Fluid Power with Applications*, 5th Ed., Prentice Hall, NJ, 2000.
- 5. H. V. Vu and R. S. Esfandiari, *Dynamic Systems*, Irwin/McGraw-Hill, 1997.
- 6. J. L. Shearer, B. T. Kulakowski, and J. F. Gardner, *Dynamic Modeling and Control of Engineering Systems*, 2nd Ed., Prentice Hall, NJ, 1997.
- 7. R. L. Woods and K. L. Lawrence, *Modeling and Simulation of Dynamic Systems*, Prentice Hall, NJ, 1997.
- 8. E. J. Kennedy, *Operational Amplifier Circuits*, Holt, Rinehart and Winston, Fort Worth, TX, 1988.
- 9. J. V. Wait, L. P., Huelsman, and G. A. Korn, *Introduction to Operational Amplifier Theory and Applications*, 2nd Ed., McGraw-Hill, New

York, 1992.

- 10. B. C. Kuo, *Automatic Control Systems*, 7th Ed., Prentice Hall, NJ, 1995.
- 11. B. C. Kuo and F. Golnaraghi, *Automatic Control Systems*, 8th Ed., John Wiley & Sons, New York, 2003.
- 12. F. Golnaraghi and B. C. Kuo, *Automatic Control Systems*, 9th Ed., John Wiley & Sons, New York, 2010.

# **PROBLEMS**

**6-1.** Write the force equations of the linear translational systems shown in Fig. [6P-1.](#page-530-0)

<span id="page-530-0"></span>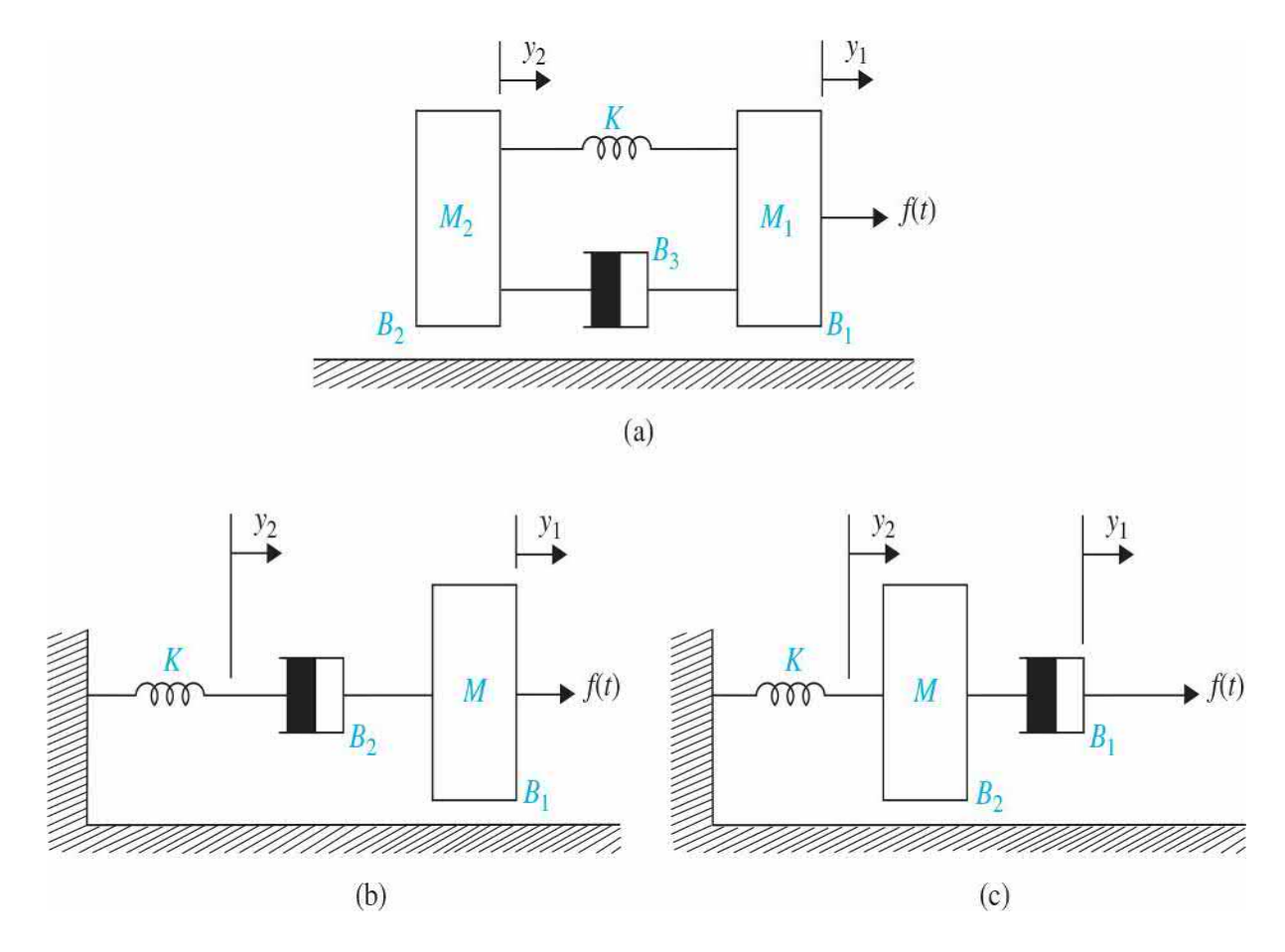

## **Figure 6P-1**

**(a)** Draw state diagrams using a minimum number of integrators. Write the state equations from the state diagrams.

**(b)** Define the state variables as follows:

(i) 
$$
x_1 = y_2
$$
,  $x_2 = dy/dt$ ,  $x_3 = y_1$ , and  $x_4 = dy/dt$ 

(ii) 
$$
x_1 = y_2
$$
,  $x_2 = y_1$ , and  $x_3 = dy_1/dt$ 

(iii) 
$$
x_1 = y_1
$$
,  $x_2 = y_2$ , and  $x_3 = dy/dt$ 

Write the state equations and draw the state diagram with these state variables. Find the transfer functions  $Y_i(s)/F(s)$  and  $Y_i(s)/F(s)$ .

6-2. Write the force equations of the linear translational system shown in Fig. [6P-2.](#page-531-0) Draw the state diagram using a minimum number of integrators. Write the state equations from the state diagram. Find the transfer functions *Y*<sub>*1*</sub>(*s*)/*F*(*s*) and *Y*<sub>*2*</sub>(*s*)/*F*(*s*). Set *Mg* = 0 for the transfer functions.

<span id="page-531-0"></span>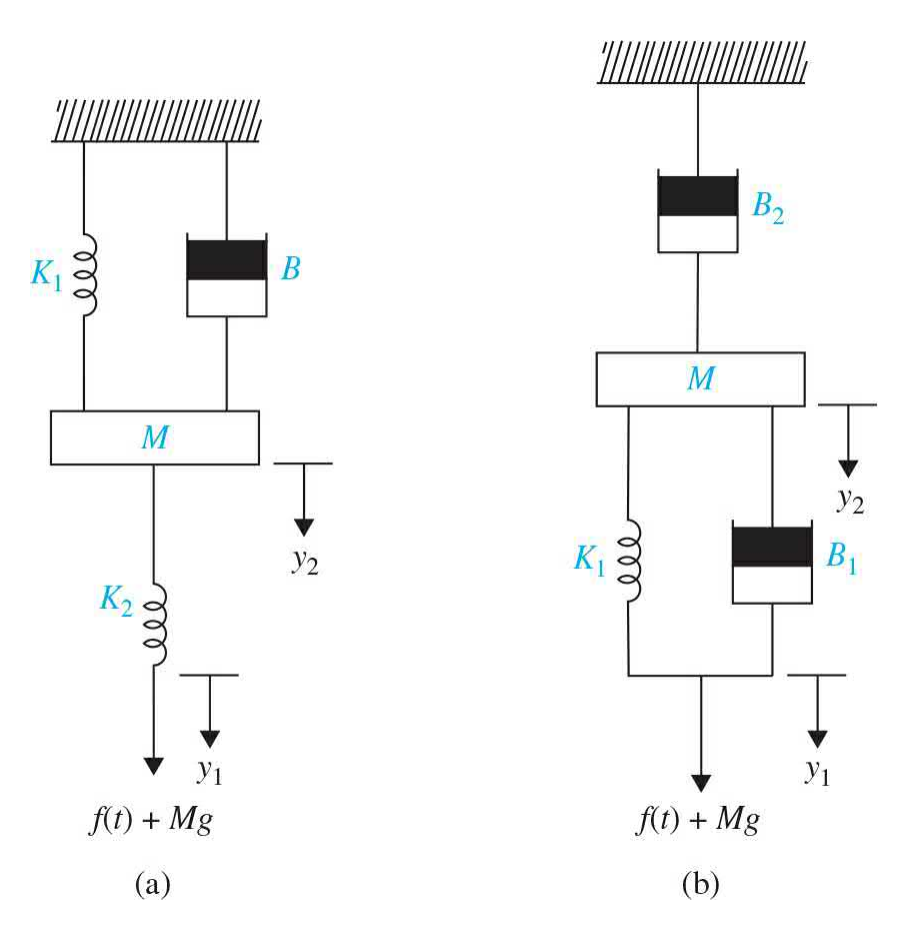

#### **Figure 6P-2**

**6-3.** Write the torque equations of the rotational systems shown in Fig. 6P-3. Draw state diagrams using a minimum number of [integrators.](#page-532-0) Write the state equations from the state diagrams. Find the transfer function Θ(*s*)/*T(s)*

for the system in (a). Find the transfer functions  $\Theta_i(s)/T(s)$  and  $\Theta_i(s)/T(s)$  for the systems in parts  $(b)$ ,  $(c)$ ,  $(d)$ , and  $(e)$ .

<span id="page-532-0"></span>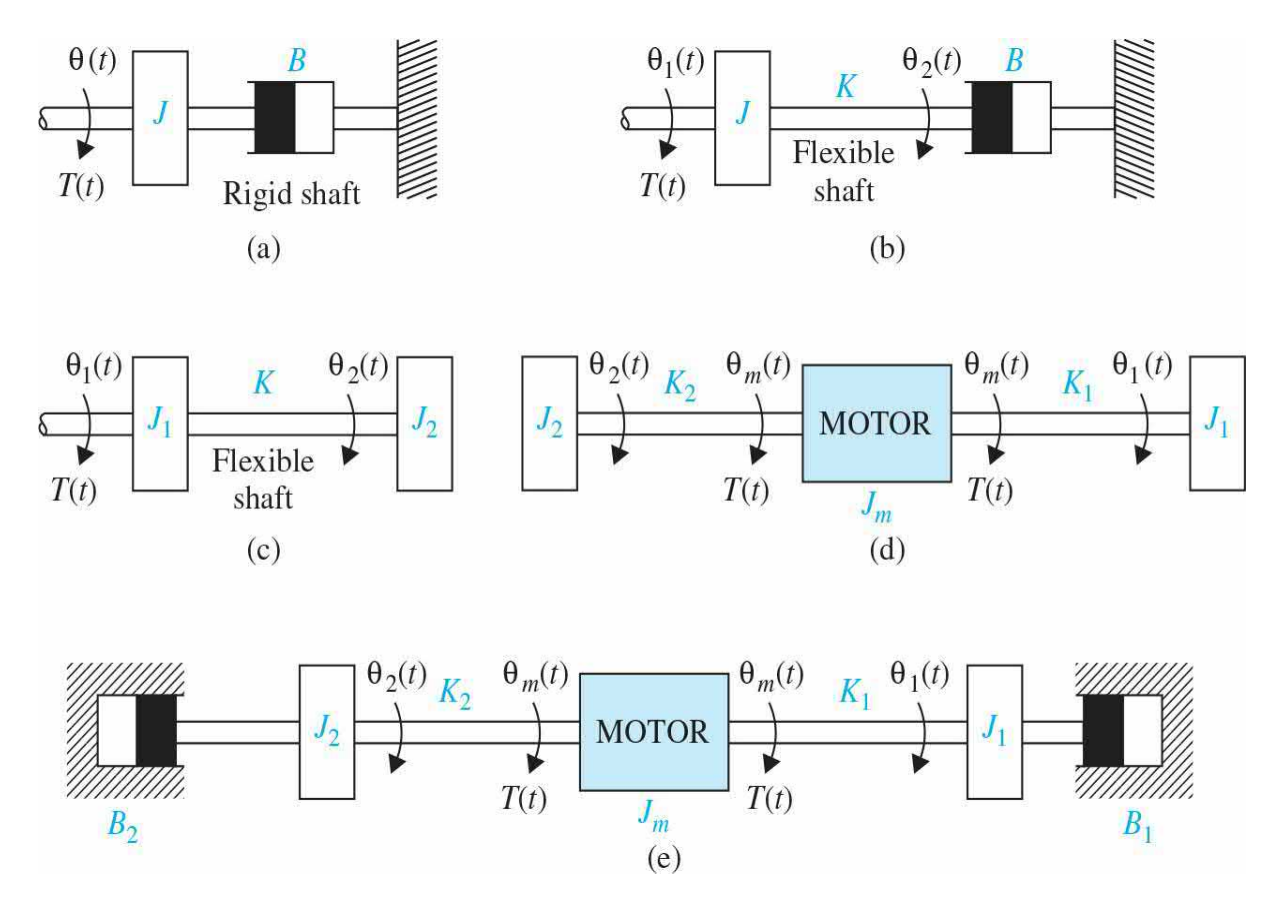

### **Figure 6P-3**

**6-4.** An open-loop motor control system is shown in Fig. [6P-4.](#page-532-1) The potentiometer has a maximum range of 10 turns (20*π* red.). Find the transfer functions  $E_{\rho}(s)/T_{\rho}(s)$ . The following parameters and variables are defined: *θ*<sub>*m*</sub>(*t*) is the motor displacement; *θ*<sub>*L*</sub>(*t*), the load displacement; *T<sub><i>n*</sub>(*t*), the motor torque;  $J_{m}$ , the motor inertia;  $B_{m}$ , the motor viscous-friction coefficient;  $B_{p}$ , the potentiometer viscous-friction coefficient; *e<sup>o</sup>* (*t*), the output voltage, and *K*, the torsional spring constant.

<span id="page-532-1"></span>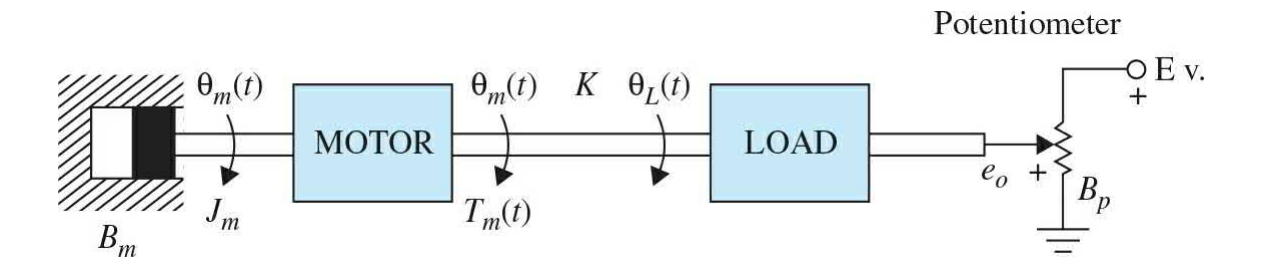

### **Figure 6P-4**

**6-5.** Write the torque equations of the [gear-train](#page-533-0) system shown in Fig. 6P-5. The moments of inertia of gears are lumped as  $J_i$ ,  $J_z$ , and  $J_s$ .  $T_m(t)$  is the applied torque;  $N_i$ ,  $N_j$ ,  $N_s$ , and  $N_i$  are the number of gear teeth. Assume rigid shafts.

<span id="page-533-0"></span>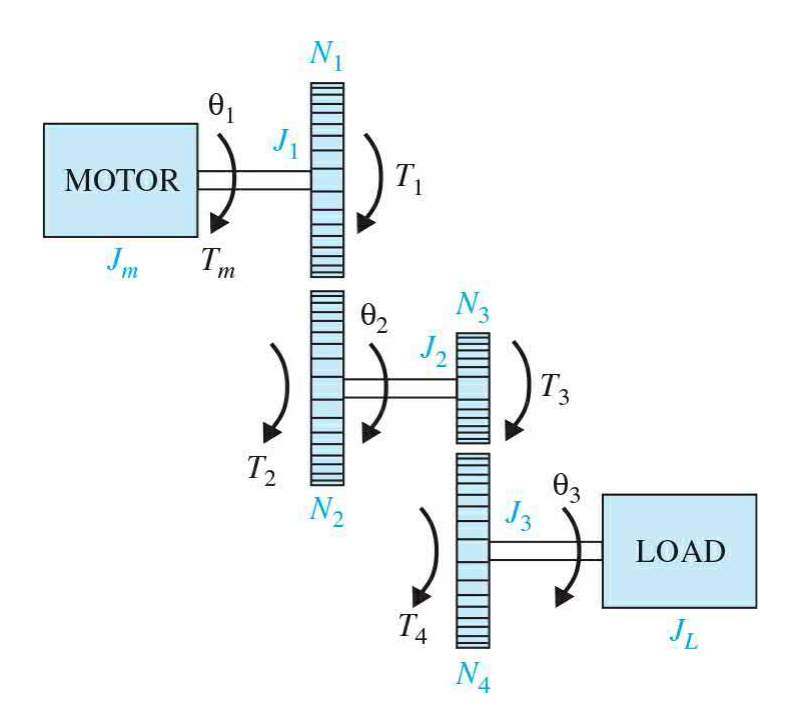

### **Figure 6P-5**

(a) Assume that  $J_i$ ,  $J_i$ , and  $J_i$  are negligible. Write the torque equations of the system. Find the total inertia of the motor.

**(b)** Repeat part (a) with the moments of inertia  $J_i$ ,  $J_i$ , and  $J_i$ .

**6-6.** A vehicle towing a trailer through a spring-damper coupling hitch is shown in Fig. [6P-6](#page-534-0). The following parameters and variables are defined: *M* is the mass of the trailer;  $K_{h}$ , the spring constant of the hitch;  $B_{h}$ , the viscous damping coefficient of the hitch;  $B_t$ , the viscous-friction coefficient of the trailer;  $y_i(t)$ , the displacement of the towing vehicle;  $y_i(t)$ , the displacement of the trailer; and *f(t)*, the force of the towing vehicle.

<span id="page-534-0"></span>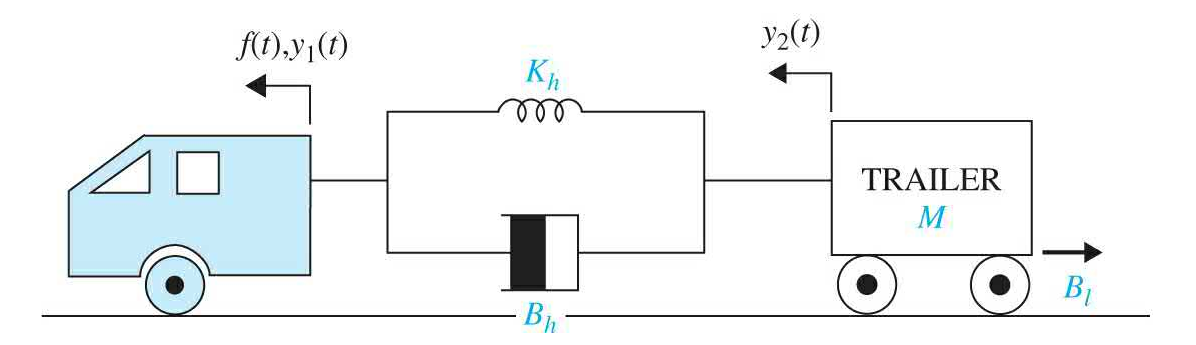

### **Figure 6P-6**

**(a)** Write the differential equation of the system.

**(b)** Write the state equations by defining the following state variables:  $x_i(t)$  $= y_i(t) - y_2(t)$  and  $x_2(t) = dy_2(t)dt$ .

**6-7.** [Figure](#page-534-1) 6P-7 shows a motor-load system coupled through a gear train with gear ratio  $n = N/N_2$ . The motor torque is  $T_m(t)$ , and  $T_L(t)$  represents a load torque.

<span id="page-534-1"></span>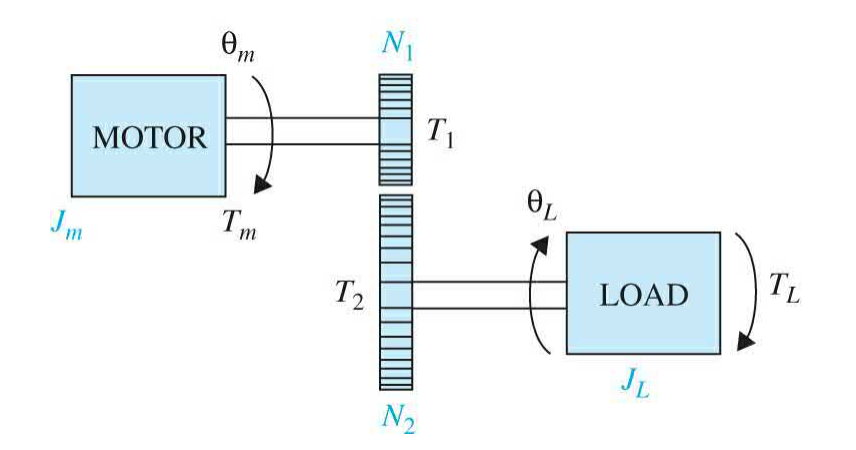

## **Figure 6P-7**

**(a)** Find the optimum gear ratio  $n^*$  such that the load acceleration  $\alpha_i$  = *d 2θL* /*dt 2* is maximized.

**(b)** Repeat part (a) when the load torque is zero.

**6-8.** [Figure](#page-535-0) 6P-8 shows the simplified diagram of the printwheel control system of a word processor. The printwheel is controlled by a dc motor through belts and pulleys. Assume that the belts are rigid. The following parameters and variables are defined:  $T_{\scriptscriptstyle m}(t)$  is the motor torque;  $\theta_{\scriptscriptstyle m}(t)$ , the

motor displacement; *y*(*t*), the linear displacement of the printwheel; *J<sup>m</sup>* , the motor inertia;  $B_{m}$ , the motor viscous-friction coefficient; *r*, the pulley radius; *M*, the mass of the printwheel.

<span id="page-535-0"></span>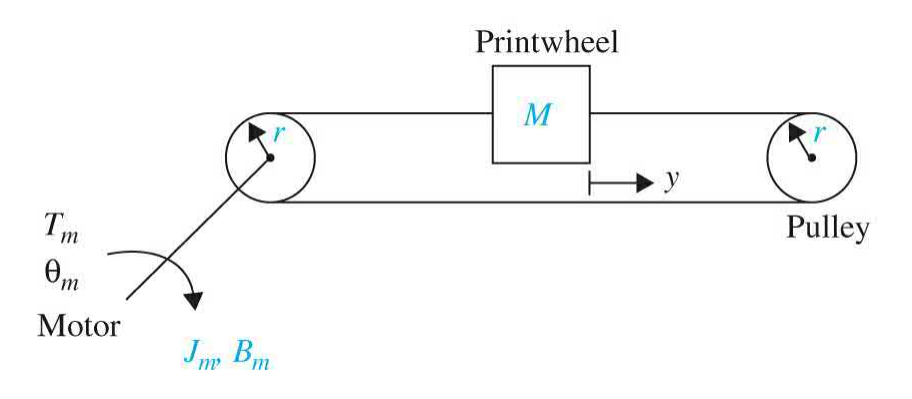

### **Figure 6P-8**

**(a)** Write the differential equation of the system.

**(b)** Find the transfer function  $Y(s)/T_m(s)$ .

**6-9.** [Figure](#page-535-1) 6P-9 shows the diagram of a printwheel system with belts and pulleys. The belts are modeled as linear springs with spring constants *K<sup>1</sup>* and  $K_{\scriptscriptstyle 2}^{\scriptscriptstyle 2}$ .

<span id="page-535-1"></span>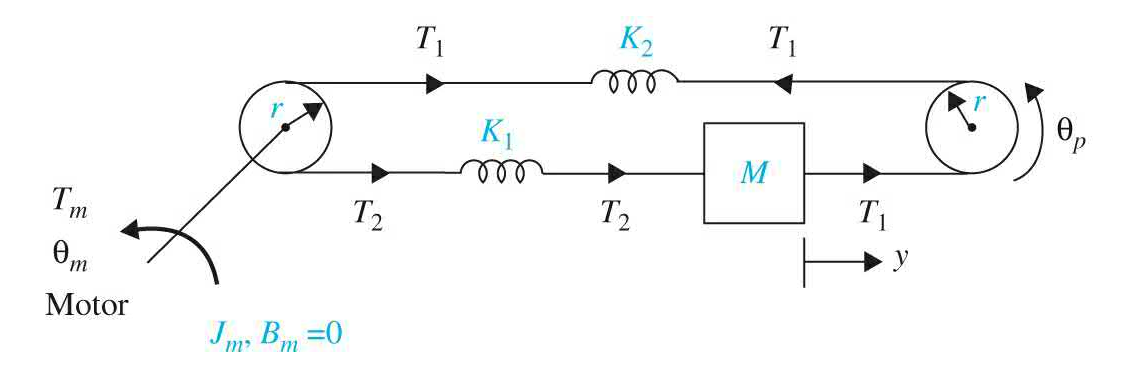

### **Figure 6P-9**

**(a)** Write the differential equations of the system using  $\theta_{\mu}$  and *y* as the dependent variables.

**(b)** Write the state equations using  $x_i = r\theta_m - y$ ,  $x_i = dy/dt$ , and  $x_i = \omega_m =$ *dθ<sup>m</sup>* /*dt* as the state variables.

**(c)** Draw a state diagram for the system.

**(d)** Find the transfer function  $Y(s)/T_m(s)$ .

**(e)** Find the characteristic equation of the system.

**6-10.** The schematic diagram of a [motor-load](#page-536-0) system is shown in Fig. 6P-10. The following parameters and variables are defined:  $T_{m}(t)$  is the motor torque;  $\omega_{m}(t)$ , the motor velocity;  $\theta_{m}(t)$ , the motor displacement;  $\omega_{L}(t)$ , the load velocity; *θ<sup>L</sup>* (*t*), the load displacement; *K*, the torsional spring constant; *J<sup>m</sup>* , the motor inertia;  $B_{\mu}$ , the motor viscous-friction coefficient; and  $B_{\mu}$ , the load viscous-friction coefficient.

<span id="page-536-0"></span>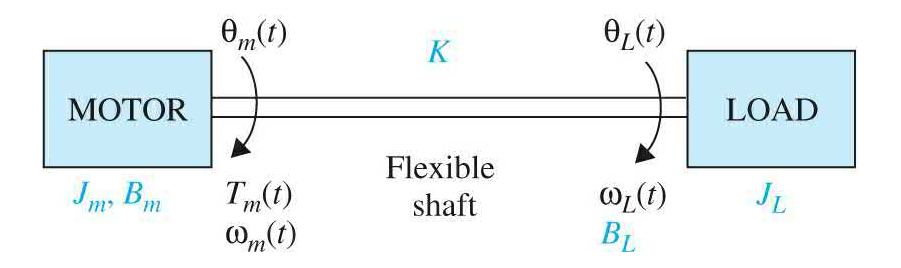

## **Figure 6P-10**

**(a)** Write the torque equations of the system.

**(b)** Find the transfer functions  $\Theta_{L}(s)/T_{m}(s)$  and  $\Theta_{m}(s)/T_{m}(s)$ .

**(c)** Find the characteristic equation of the system.

**(d)** Let  $T_m(t) = T_m$  be a constant applied torque; show that  $\omega_m = \omega_L =$ constant in the steady state. Find the steady-state speeds  $\omega_{\scriptscriptstyle{m}}$  and  $\omega_{\scriptscriptstyle{L}}$ .

**(e)** Repeat part **(d)** when the value of  $J_{\mu}$  is doubled, but  $J_{\mu}$  stays the same.

**6-11.** The schematic diagram of a control system containing a motor coupled to a tachometer and an inertial load is shown in Fig. [6P-11.](#page-537-0) The following parameters and variables are defined:  $T_{\scriptscriptstyle m}$  is the motor torque;  $J_{\scriptscriptstyle m}$ , the motor inertia;  $J_i$ , the tachometer inertia;  $J_i$ , the load inertia;  $K_i$  and  $K_i$ , the spring constants of the shafts;  $\theta$ <sub>*t*</sub>, the tachometer displacement;  $\theta$ <sub>*m*</sub>, the motor  $\mathsf{velocity}$ ;  $\theta_{\iota}$ , the load displacement;  $\omega_{\iota}$ , the tachometer velocity;  $\omega_{\iota}$ , the load velocity; and *B<sup>m</sup>* , the motor viscous-friction coefficient.

<span id="page-537-0"></span>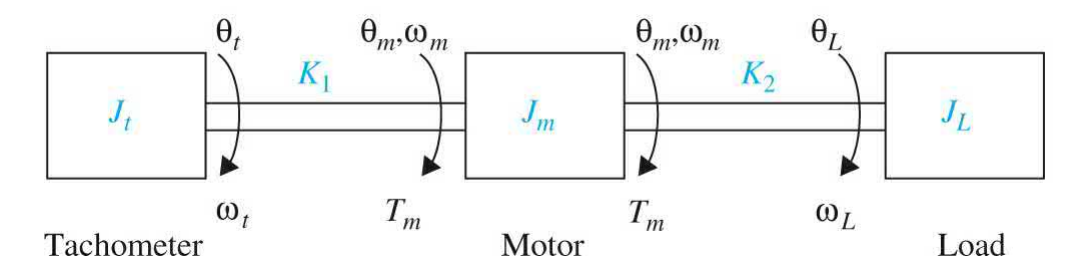

#### **Figure 6P-11**

**(a)** Write the state equations of the system using  $\theta$ <sup>*L*</sup>,  $\omega$ <sub>*L*</sub>,  $\theta$ <sub>*t*</sub>,  $\omega$ <sub>*n*</sub>,  $\theta$ <sub>*m*</sub>, and  $\omega$ <sub>*n*</sub> as the state variables (in the listed order). The motor torque  $T_{\scriptscriptstyle m}$  is the input.

**(b)** Draw a signal flow diagram with  $T<sub>n</sub>$  at the left and ending with  $\theta<sub>r</sub>$  on the far right. The state diagram should have a total of 10 nodes. Leave out the initial states.

$$
\frac{\Theta_L(s)}{\Xi(s)} \quad \frac{\Theta_t(s)}{\Xi(s)} \quad \frac{\Theta_m(s)}{\Xi(s)}
$$

**(c)** Find the following transfer functions:  $T_m(s) = T_m(s) = T_m(s)$ .

**(d)** Find the characteristic equation of the system.

**6-12.** The voltage equation of a dc motor is written as

$$
e_a(t) = R_a i_a(t) + L_a \frac{di_a(t)}{dt} + K_b \omega_m(t)
$$

where  $e_a(t)$  is the applied voltage;  $i_a(t)$ , the armature current;  $R_a$ , the armature resistance;  $L_a$ , the armature inductance;  $K_b$ , the back-emf constant;  $\omega_{m}(t)$ , the motor velocity; and  $\omega_{n}(t)$ , the reference input voltage. Taking the Laplace transform on both sides of the voltage equation, with zero initial conditions and solving for Ω*<sup>m</sup>* (*s*), we get

$$
\Omega_m(s) = \frac{E_a(s) - (R_a + L_a s)I_a(s)}{K_b}
$$

which shows that the velocity information can be generated by feeding back the armature voltage and current. The block diagram in Fig. [6P-12](#page-538-0) shows a dc-motor system, with voltage and current feedbacks, for speed control.

<span id="page-538-0"></span>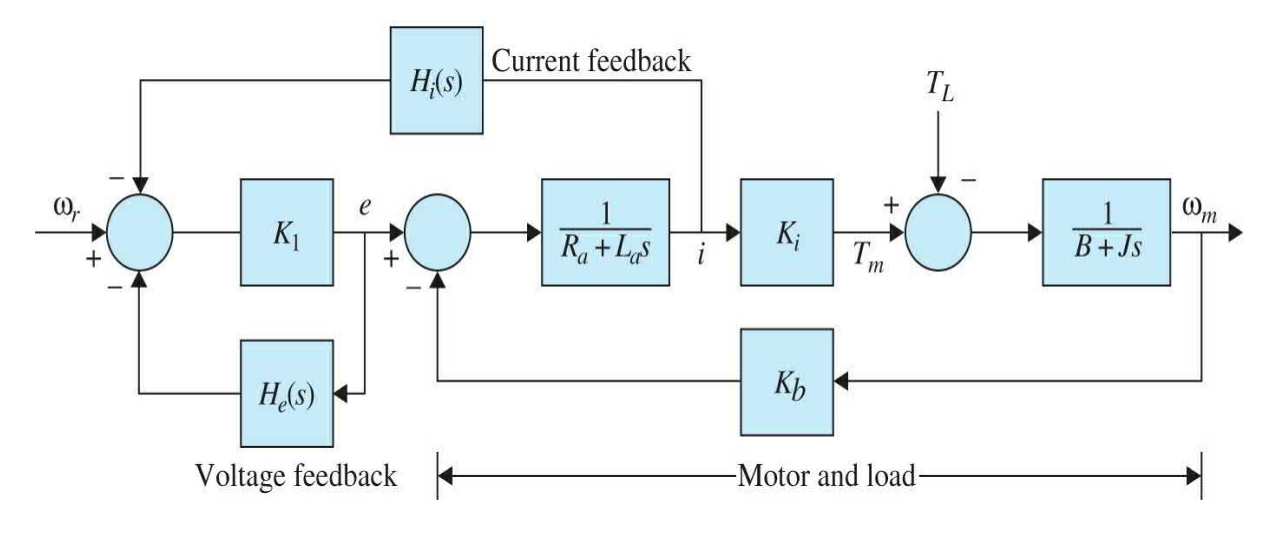

### **Figure 6P-12**

**(a)** Let  $K_i$  be a very high gain amplifier. Show that when  $H_i(s)/H_i(s) = -1$  $(R_a + L_a s)$ , the motor velocity  $\omega_m(t)$  is totally independent of the loaddisturbance torque  $T_{\iota}$ .

**(b)** Find the transfer function between  $\Omega_m(s)$  and  $\Omega_r(s)(T_{\mu} = 0)$  when  $H_i(s)$ and *H<sup>e</sup>* (*s*) are selected as in part (a).

**6-13.** This problem deals with the attitude control of a guided missile. When traveling through the atmosphere, a missile encounters aerodynamic forces that tend to cause instability in the attitude of the missile. The basic concern from the flight-control standpoint is the lateral force of the air, which tends to rotate the missile about its center of gravity. If the missile centerline is not aligned with the direction in which the center of gravity *C* is traveling, as shown in Fig. [6P-13,](#page-539-0) with angle *θ*, which is also called the angle of attack, a side force is produced by the drag of the air through which the missile travels. The total force  $F_{\alpha}$  may be considered to be applied at the center of pressure *P*. As shown in Fig. [6P-20](#page-550-0), this side force has a tendency to cause the missile to tumble end over end, especially if the point *P* is in front of the center of gravity *C*. Let the angular acceleration of the missile about the point *C*, due to the side force, be denoted by  $\alpha_{\rm F}$ . Normally,  $\alpha_{\rm F}$  is directly proportional to the angle of attack *θ* and is given by

<span id="page-539-0"></span>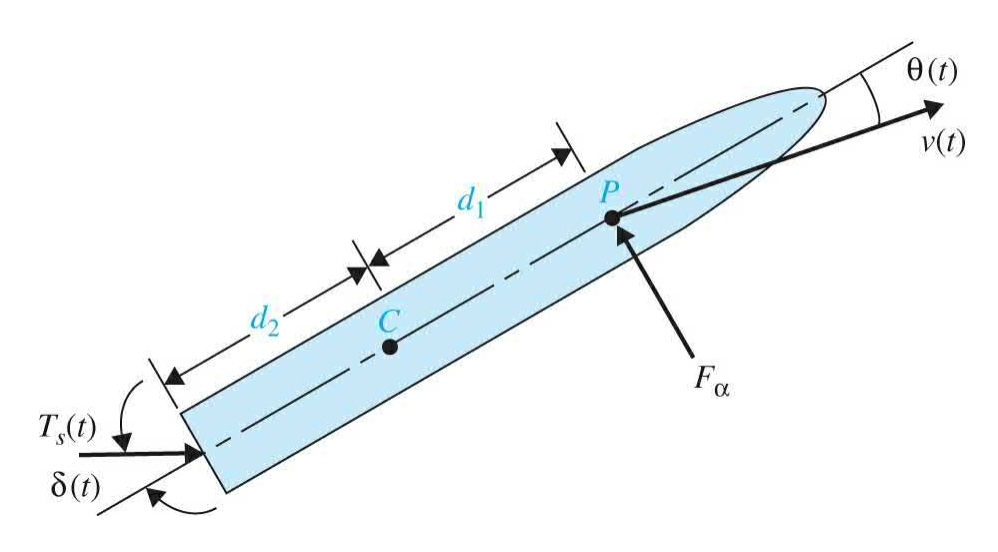

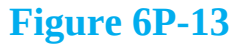

$$
\alpha_{{}_F}\!=\!\frac{K_{{}_F}d_{{}_1}}{J}\theta
$$

where  $K_{\mathbf{F}}$  is a constant that depends on such parameters as dynamic pressure, velocity of the missile, air density, and so on, and

*J* = missile moment of inertia about *C*

 $d_i$  = distance between *C* and *P* 

The main objective of the flight-control system is to provide the stabilizing action to counter the effect of the side force. One of the standard control means is to use gas injection at the tail of the missile to deflect the direction of the rocket engine thrust *T<sup>s</sup>* , as shown in the figure.

**(a)** Write a torque differential equation to relate among  $T<sub>s</sub>$ ,  $\delta$ ,  $\theta$ , and the system parameters given. Assume that  $\delta$  is very small, so that sin  $\delta(t)$  is approximated by *δ*(*t*).

**(b)** Assume that  $T_s$  is a constant torque. Find the transfer function  $\Theta(s)$ / Δ(*s*), where Θ(*s*) and Δ(*s*) are the Laplace transforms of *θ*(*t*) and *δ*(*t*), respectively. Assume that  $\delta(t)$  is very small.

**(c)** Repeat parts (a) and (b) with points *C* and *P* interchanged. The  $d_i$  in the expression of  $\alpha_{\scriptscriptstyle F}$  should be changed to  $d_{\scriptscriptstyle 2}$ .

**6-14.** [Figure](#page-540-0) 6P-14*a* shows the schematic diagram of a dc-motor control system for the control of a printwheel of a word processor. The load in this case is the printwheel, which is directly coupled to the motor shaft. The
following parameters and variables are defined:  $K<sub>s</sub>$  is the error-detector gain (V/rad);  $K$ , the torque constant (oz  $\cdot$  in/A);  $K$ , the amplifier gain (V/V);  $K$ <sub>b</sub>, the back-emf constant (V/rad/s); *n*, the gear train ratio  $\theta_2/\theta_m = T_m/T_2$ ;  $B_m$ , the motor viscous-friction coefficient (oz  $\cdot$  in  $\cdot$  s);  $J_{\scriptscriptstyle m}$ , the motor inertia (oz  $\cdot$  in  $\cdot$  $S^2$ );  $K_{\mu}$  the torsional spring constant of the motor shaft (oz  $\cdot$  in/rad); and  $J_{\mu}$ , the load inertia (oz  $\cdot$  in  $\cdot$  sec<sup>2</sup>).

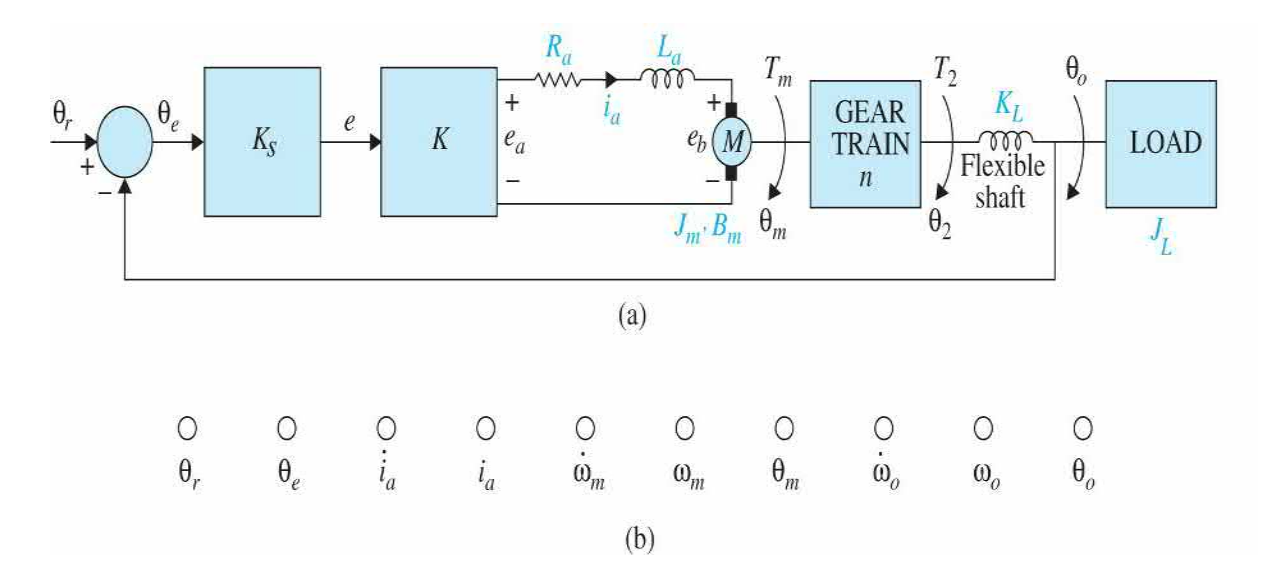

### **Figure 6P-14**

**(a)** Write the cause-and-effect equations of the system. Rearrange these equations into the form of state equations with  $x_i = \theta_o$ ,  $x_i = \theta_o$ ,  $x_i = \theta_m$ ,  $x_i = \omega_m$ , and  $x_{\scriptscriptstyle 5} = i_{\scriptscriptstyle a}$ .

**(b)** Draw a state diagram using the nodes shown in Fig. 3P-38*b*.

**(c)** Derive the forward-path transfer function (with the outer feedback path open): *G(s)* = Θ*<sup>o</sup>* (*s*)/Θ*<sup>e</sup>* (*s*). Find the closed-loop transfer function *M(s)* = Θ*<sup>o</sup>* (*s*)/ Θ*r* (*s*).

**(d)** Repeat part (c) when the motor shaft is rigid, that is,  $K_{\iota} = \infty$  Show that you can obtain the solutions by taking the limit as  $K<sub>L</sub>$  approaches infinity in the results in part (c).

**6-15.** The schematic diagram of a voice-coil motor (VCM), used as a linear actuator in a disk memory-storage system, is shown in Fig. [6P-15](#page-541-0)*a*. The VCM consists of a cylindrical permanent magnet (PM) and a voice coil. When current is sent through the coil, the magnetic field of the PM interacts

with the current-carrying conductor, causing the coil to move linearly. The voice coil of the VCM in Fig. [6P-15](#page-541-0)*a* consists of a primary coil and a shorted-turn coil. The latter is installed for the purpose of effectively reducing the electric constant of the device. [Figure](#page-541-0) 6P-15*b* shows the equivalent circuit of the coils. The following parameters and variables are defined: *e<sup>a</sup>* (*t*) is the applied coil voltage; *i a* (*t*), the primary-coil current; *i s* (*t*), the shorted-turn coil current;  $R_{a}$ , the primary-coil resistance;  $L_{a}$ , the primary-coil inductance;  $L_{a}$ , the mutual inductance between the primary and shorted-turn coils; *v*(*t*), the velocity of the voice coil;  $y(t)$ , the displacement of the voice coil;  $f(t) = K_y(t)$ , the force of the voice coil;  $K_{\rho}$ , the force constant;  $K_{\rho}$ , the back-emf constant;  $e<sub>b</sub>(t) = K<sub>b</sub>v(t)$ , the back emf;  $M<sub>r</sub>$ , the total mass of the voice coil and load; and *BT* , the total viscous-friction coefficient of the voice coil and load.

<span id="page-541-0"></span>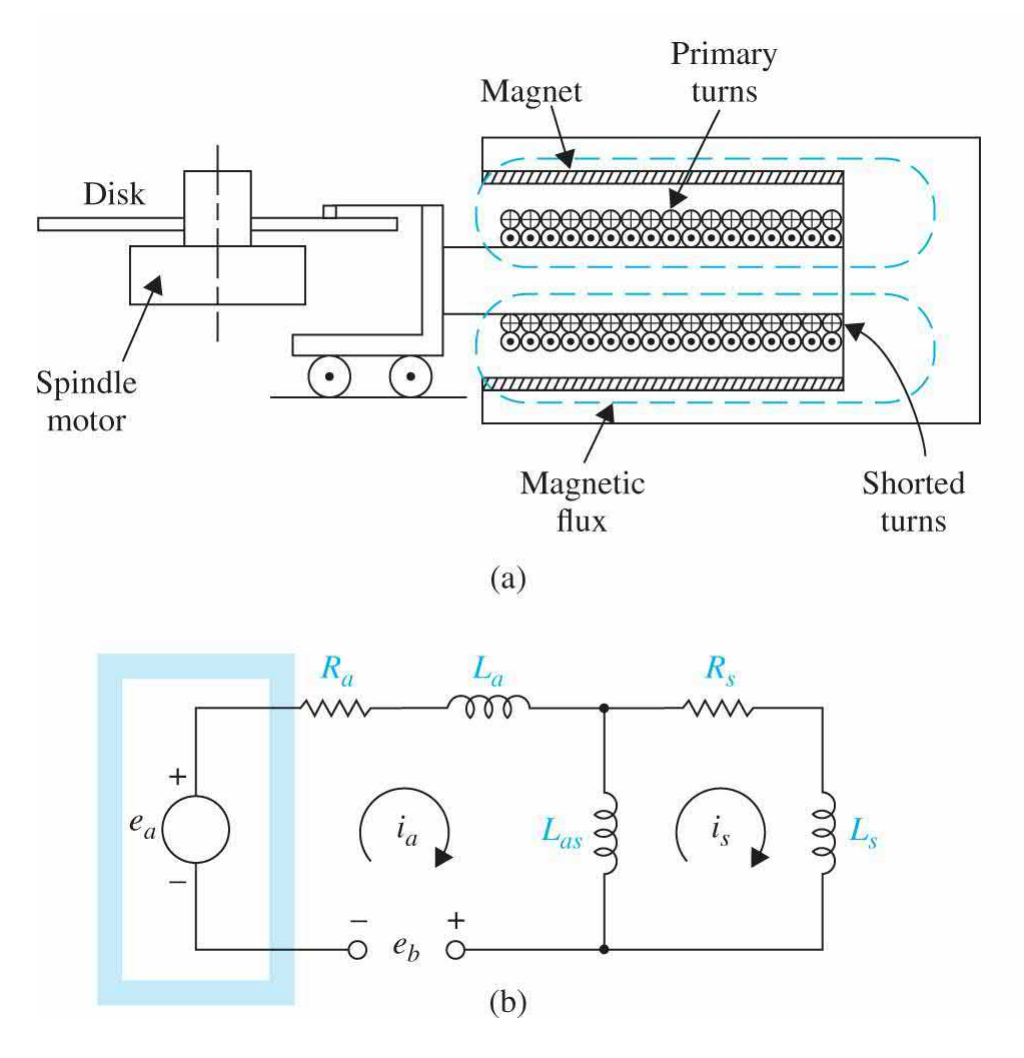

**Figure 6P-15**

**(a)** Write the differential equations of the system.

**(b)** Draw a block diagram of the system with  $E_a(s)$ ,  $I_a(s)$ ,  $I_s(s)$ ,  $V(s)$ , and *Y(s)* as variables.

**(c)** Derive the transfer function  $Y(s)/E_a(s)$ .

**6-16.** A dc-motor position-control system is shown in Fig. [6P-16](#page-543-0)*a*. The following parameters and variables are defined: *e* is the error voltage; *e<sup>r</sup>* , the reference input;  $\theta_{\mu}$ , the load position;  $K_{A}$ , the amplifier gain;  $e_{a}$ , the motor input voltage;  $e_{\mu}$ , the back emf;  $i_{\mu}$ , the motor current;  $T_{\mu}$ , the motor torque;  $J_{\mu}$ , the motor inertia =  $0.03$  oz  $\cdot$  in  $\cdot$  s<sup>2</sup>;  $B_{\nu}$ , the motor viscous-friction coefficient  $= 10$  oz  $\cdot$  in  $\cdot$  s<sup>2</sup>;  $K_{\mu}$ , the torsional spring constant  $= 50,000$  oz  $\cdot$  in/rad;  $J_{\mu}$ , the load inertia = 0.05 oz  $\cdot$  in  $\cdot$  s<sup>2</sup>;  $K$ <sub>*i*</sub>, the motor torque constant = 21 oz  $\cdot$  in/A;  $K$ <sub>*<sub>i</sub>*</sub>, the back-emf constant = 15.5 V/1000 rpm;  $K_s$ , the error-detector gain =  $E/2\pi$ ; *E*, the error-detector applied voltage =  $2πV$ ;  $R_a$ , the motor resistance = 1.15 Ω; and  $\theta_{\scriptscriptstyle e} = e_{\scriptscriptstyle r} - \theta_{\scriptscriptstyle L}$ .

<span id="page-543-0"></span>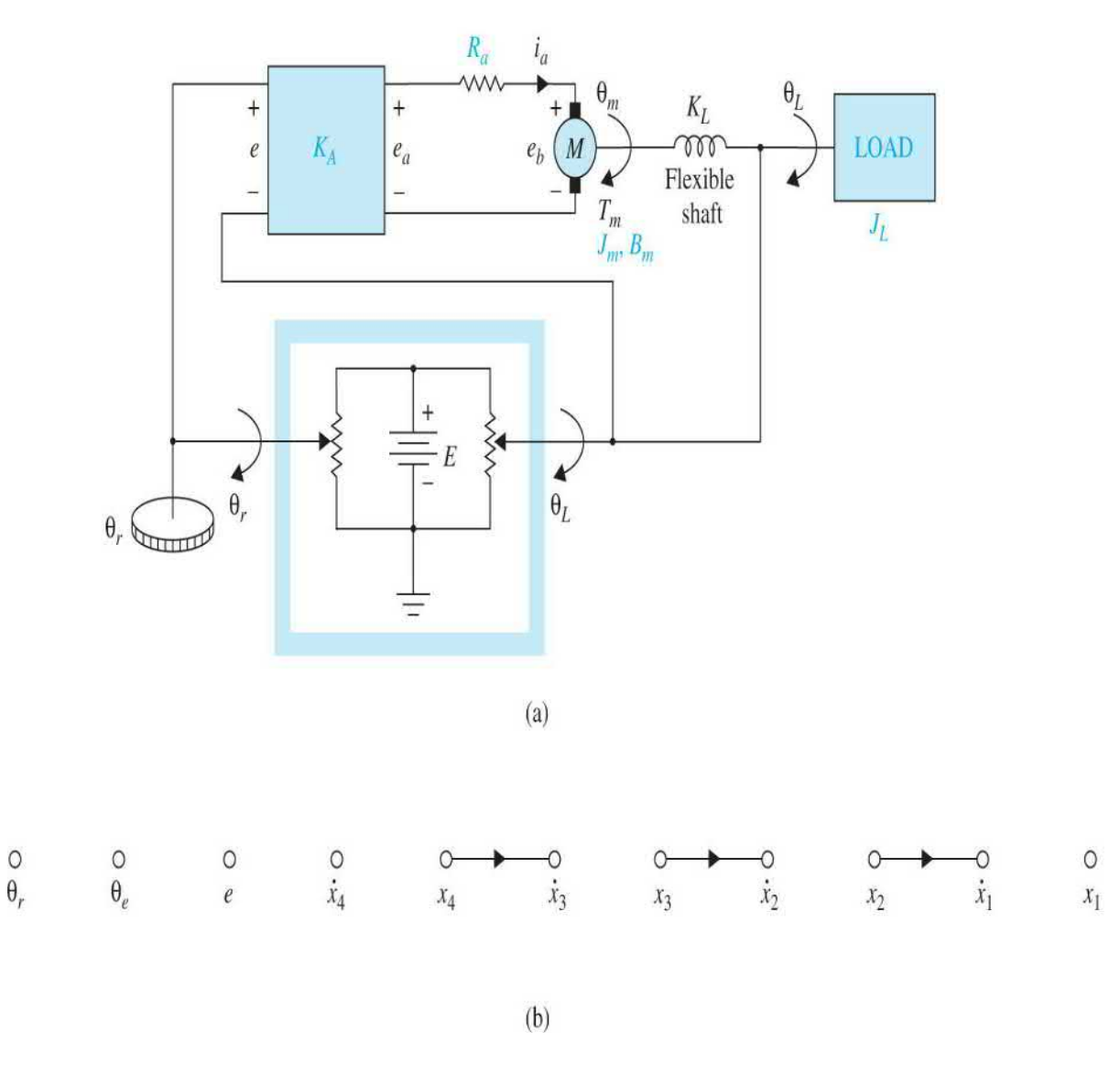

#### **Figure 6P-16**

**(a)** Write the state equations of the system using the following state variables:  $x_1 = \theta_1$ ,  $x_2 = d\theta_1/dt = \omega_1$ ,  $x_3 = \theta_3$ , and  $x_4 = d\theta_4/dt = \omega_4$ .

**(b)** Draw a signal flow diagram using the nodes shown in Fig. [6P-16](#page-543-0)*b*.

**(c)** Derive the forward-path transfer function  $G(s) = \Theta_{\iota}(s)/\Theta_{\iota}(s)$  when the outer feedback path from  $\theta$ <sup>*L*</sup> is opened. Find the poles of *G*(*s*).

**(d)** Derive the closed-loop transfer function  $M(s) = \Theta_{\iota}(s)/\Theta_{\iota}(s)$ . Find the poles of  $M(s)$  when  $K_A = 1,2738$ , and 5476. Locate these poles in the *s*-plane, and comment on the significance of these values of  $K_A$ .

**6-17.** [Figure](#page-545-0) 6P-17*a* shows the setup of the temperature control of an air-

flow system. The hot-water reservoir supplies the water that flows into the heat exchanger for heating the air. The temperature sensor senses the air temperature  $T_{A_O}$  and sends it to be compared with the reference temperature  $T_{\tau}$ . The temperature error  $T_{\epsilon}$  is sent to the controller, which has the transfer function *G<sup>c</sup>* (*s*). The output of the controller, *u*(*t*), which is an electric signal, is converted to a pneumatic signal by a transducer. The output of the actuator controls the water-flow rate through the three-way valve. [Figure](#page-545-0) 6P-17*b* shows the block diagram of the system.

<span id="page-545-0"></span>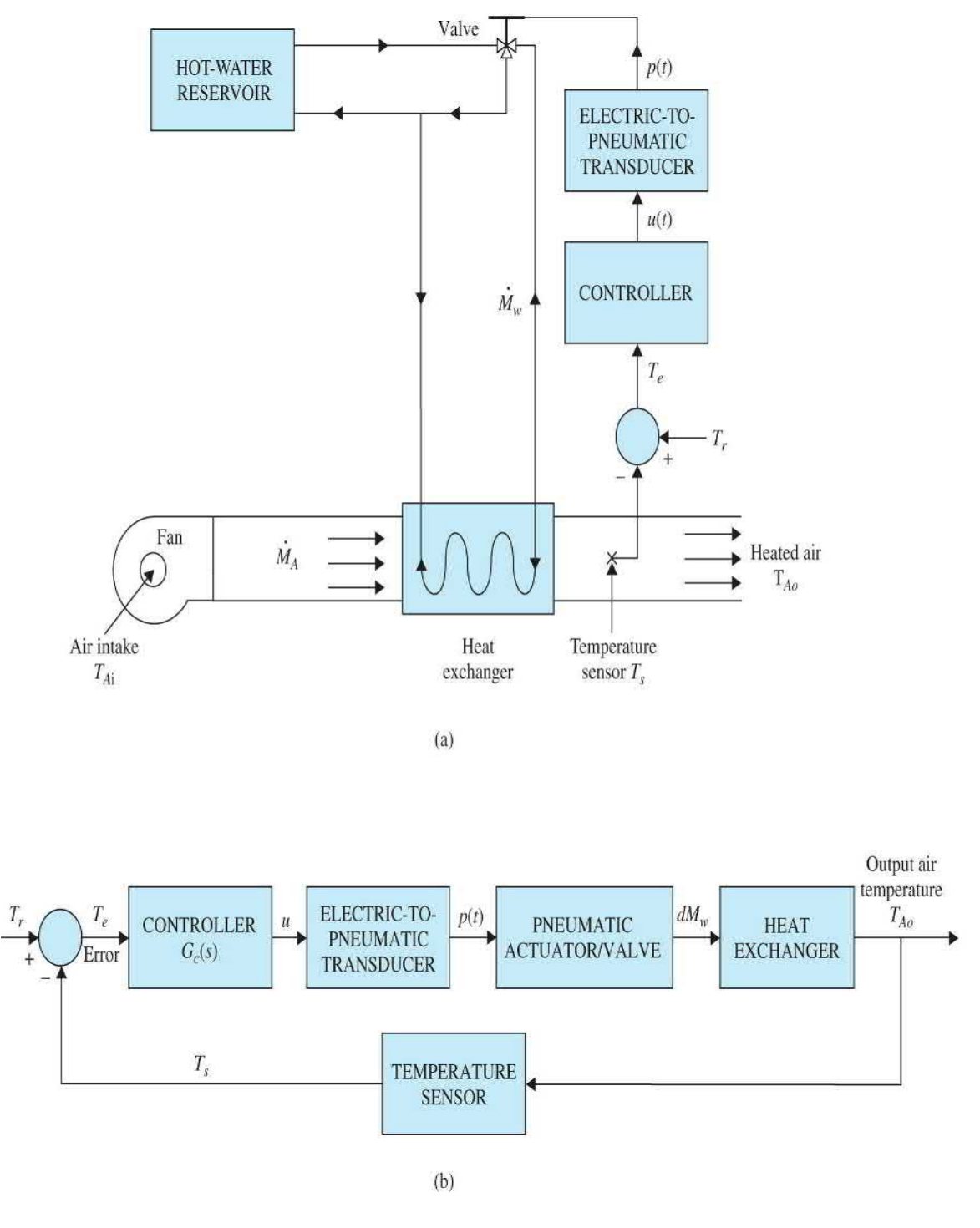

## **Figure 6P-17**

The following parameters and variables are defined:  $dM_{\nu}$  is the flow rate of the heating fluid =  $k_{M}u$ ,  $K_{M}$  = 0.054 kg/s/V;  $T_{w}$ , the water temperature =  $K_{R}dM_{w}$ ;  $K_{\rm R}$  = 65°C/kg/s; and  $T_{\rm A0}$  the output air temperature.

Heat-transfer equation between water and air:

$$
\tau_c \frac{dT_{AO}}{dt} = T_w - T_{AO} \qquad \tau_c = 10 \text{ s}
$$

Temperature sensor equation:

$$
\tau_s \frac{dT_s}{dt} = T_{AO} - T_s \qquad \tau_s = 2 \text{ s}
$$

**(a)** Draw a functional block diagram that includes all the transfer functions of the system.

**(b)** Derive the transfer function  $T_{A0}(s)/T_{r(s)}$  when  $G_c(s) = 1$ .

**6-18.** The objective of this problem is to develop a linear analytical model of the automobile engine for idle-speed control system shown in [Fig.](#page-40-0) 1-2. The input of the system is the throttle position that controls the rate of air flow into the manifold (see  $Fig. 6P-18$  $Fig. 6P-18$ ). Engine torque is developed from the buildup of manifold pressure due to air intake and the intake of the air/gas mixture into the cylinder. The engine variations are as follows:

<span id="page-546-0"></span>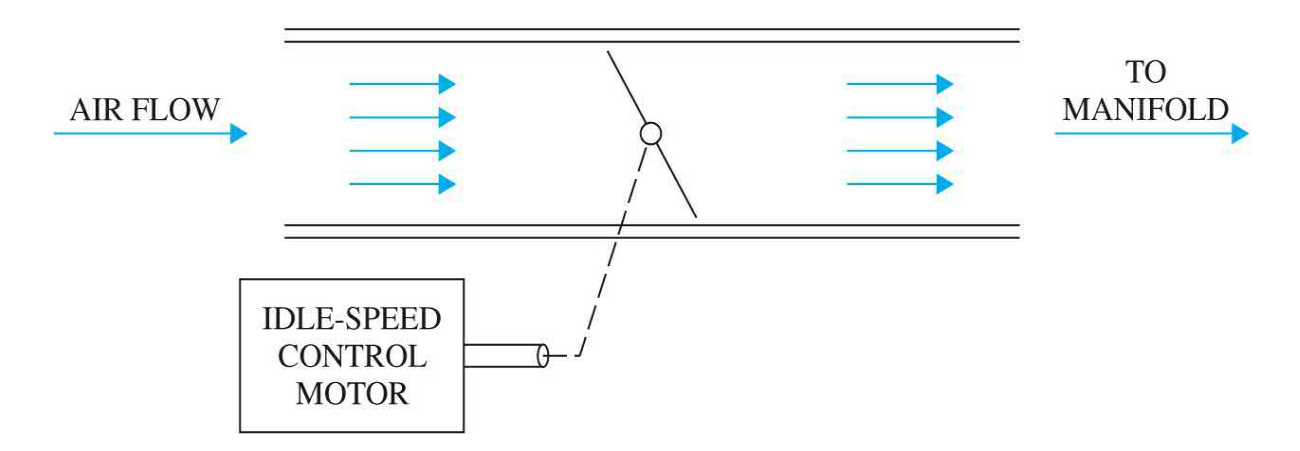

### **Figure 6P-18**

 $q_i(t)$  = amount of air flow across throttle into manifold *dq<sup>i</sup>* (*t*)/*dt* = rate of air flow across throttle into manifold *qm* (*t*) = average air mass in manifold

 $q<sub>s</sub>(t)$  = amount of air leaving intake manifold through intake valves *dq<sup>o</sup>* (*t*)/*dt =* rate of air leaving intake manifold through intake valves  $T(t)$  = engine torque  $T_d$  = disturbance torque due to application of auto accessories = constant

 $\omega(t)$  = engine speed

 $\alpha(t)$  = throttle position

 $\tau_p$  = time delay in engine

 $J<sub>e</sub>$  = inertia of engine

The following assumptions and mathematical relations between the engine variables are given:

**1.** The rate of air flow into the manifold is linearly dependent on the throttle position:

$$
\frac{dq_i(t)}{dt} = K_1 \alpha(t) \qquad K_1 = \text{proportional constant}
$$

**2.** The rate of air flow leaving the manifold depends linearly on the air mass in the manifold and the engine speed:

$$
\frac{dq_o(t)}{dt} = K_2 q_m(t) + K_3 \omega(t) \qquad K_2, K_3 = \text{constants}
$$

**3.** A pure time delay of  $\tau_p$  seconds exists between the change in the manifold air mass and the engine torque:

$$
T(t) = K_4 q_m (t - \tau_p) \qquad K_4 = \text{constant}
$$

**4.** The engine drag is modeled by a viscous-friction torque *Bω(t)*, where *B* is the viscous-friction coefficient.

**5.** The average air mass  $q_m(t)$  is determined from

$$
q_m(t) = \int \left( \frac{dq_i(t)}{dt} - \frac{dq_o(t)}{dt} \right) dt
$$

**6.** The equation describing the mechanical components is

$$
T(t) = J \frac{d\omega(t)}{dt} + B\omega(t) + T_d
$$

**(a)** Draw a functional block diagram of the system with *α(t)* as the input, *ω*(*t*) as the output, and  $T<sub>d</sub>$  as the disturbance input. Show the transfer function of each block.

**(b)** Find the transfer function Ω(*s*)/*α(s)* of the system.

**(c)** Find the characteristic equation and show that it is not rational with constant coefficients.

**(d)** Approximate the engine time delay by

$$
e^{-\tau_{D}s} \equiv \frac{1 - \tau_{D} s/2}{1 + \tau_{D} s/2}
$$

and repeat parts (b) and (c).

**6-19.** Phase-locked loops are control systems used for precision motorspeed control. The basic elements of a phase-locked loop system incorporating a dc motor is shown in Fig. [6P-19](#page-549-0)*a*. An input pulse train represents the reference frequency or desired output speed. The digital encoder produces digital pulses that represent motor speed. The phase detector compares the motor speed and the reference frequency and sends an error voltage to the filter (controller) that governs the dynamic response of the system. Phase detector gain =  $K_p$ , encoder gain =  $K_e$ , counter gain =  $1/N$ , and dc-motor torque constant  $= K_i$ . Assume zero inductance and zero friction for the motor.

<span id="page-549-0"></span>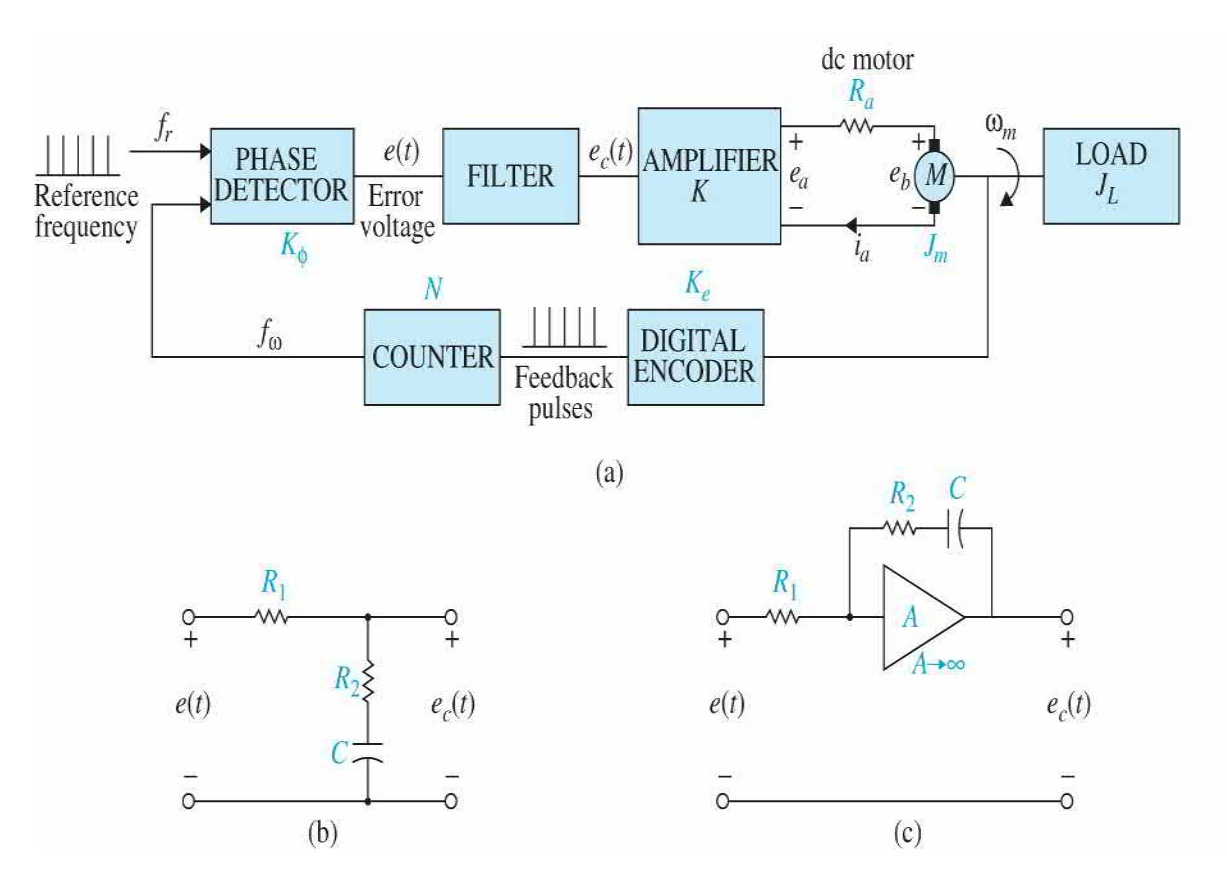

### **Figure 6P-19**

**(a)** Derive the transfer function *E<sup>c</sup>* (*s*)/*E*(*s*) of the filter shown in Fig. 6P-19*b*. Assume that the filter sees infinite [impedance](#page-549-0) at the output and zero impedance at the input.

**(b)** Draw a functional block diagram of the system with gains or transfer functions in the blocks.

**(c)** Derive the forward-path transfer function  $\Omega_m(s)/E(s)$  when the feedback path is open.

**(d)** Find the closed-loop transfer function  $\Omega_{m}(s)/F_{n}(s)$ .

**(e)** Repeat parts (a), (c), and (d) for the filter shown in Fig. [6P-19](#page-549-0)(c).

**(f)** The digital encoder has an output of 36 pulses per revolution. The reference frequency  $f<sub>r</sub>$  is fixed at 120 pulse/s. Find  $K<sub>e</sub>$  in pulse/rad. The idea of using the counter *N* is that with *f r* fixed, various desired output speeds can be attained by changing the value of *N*. Find *N* if the desired output speed is 200 rpm. Find *N* if the desired output speed is 1800 rpm.

**6-20.** The linearized model of a robot arm system driven by a dc motor is

shown in Fig. [6P-20.](#page-550-0) The system parameters and variables are given as follows:

<span id="page-550-0"></span>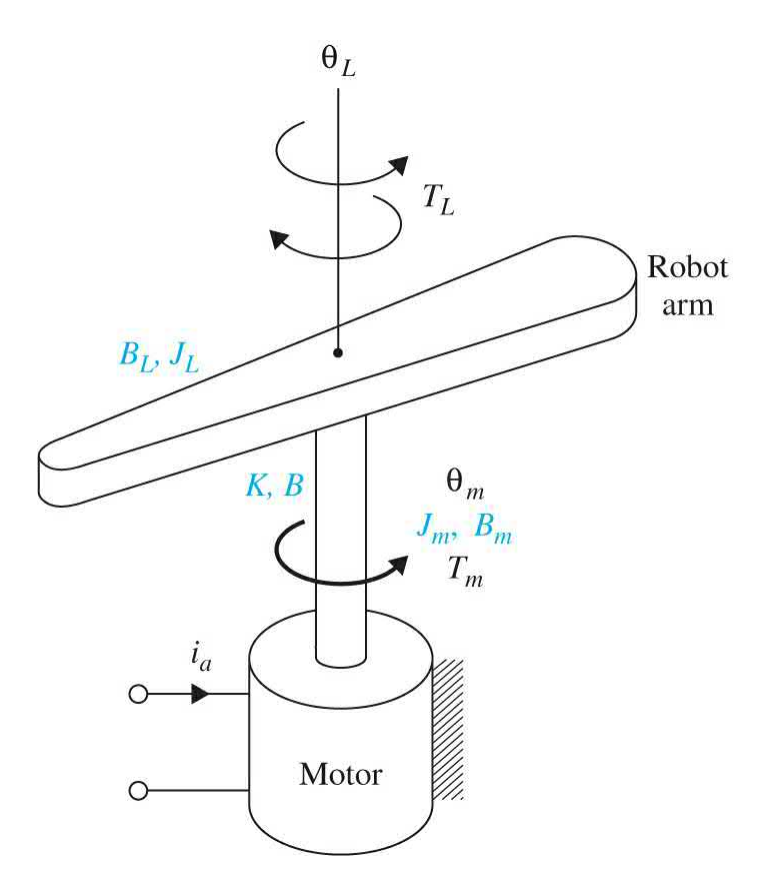

## **Figure 6P-20**

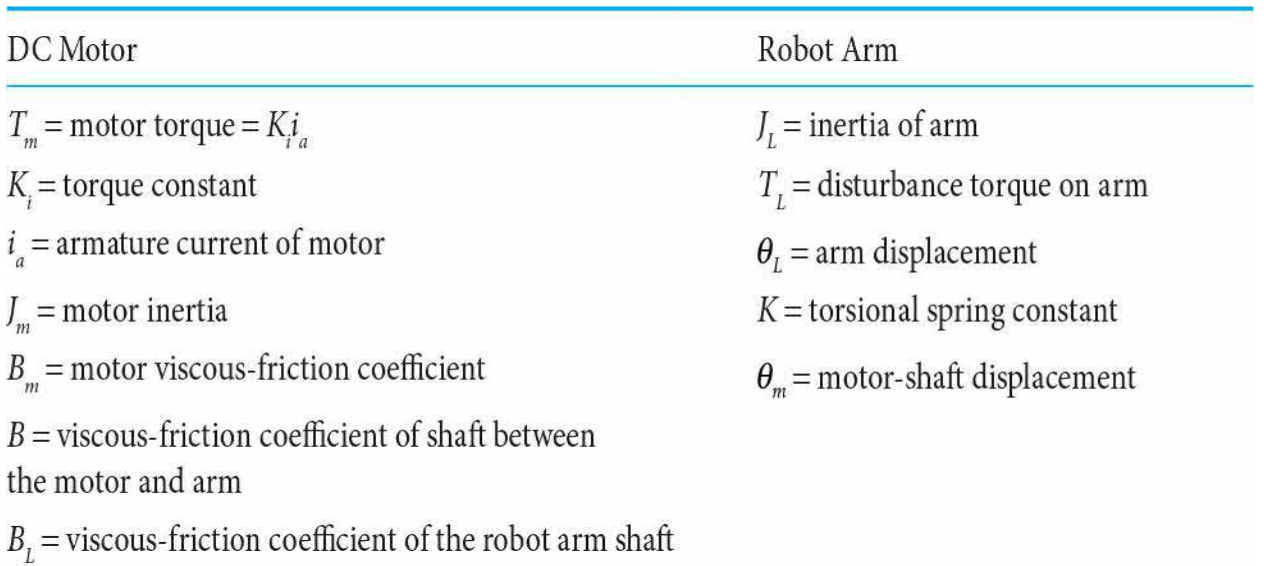

(a) Write the differential equations of the system with  $i_a(t)$  and  $T_a(t)$  as input and  $\theta_{m}(t)$  and  $\theta_{L}(t)$  as outputs.

**(b)** Draw an SFG using  $I_{\alpha}(s)$ ,  $T_{\alpha}(s)$ ,  $\Theta_{\alpha}(s)$  as node variables.

**(c)** Express the transfer-function relations as

$$
\left[\begin{array}{c}\mathbf{\Theta}_m(s)\\ \mathbf{\Theta}_L(s)\end{array}\right]=\mathbf{G}(s)\left[\begin{array}{c}I_a(s)\\ -T_L(s)\end{array}\right]
$$

Find  $G(s)$ .

**6-21.** The following differential equations describe the motion of an electric train in a traction system:

$$
\frac{dx(t)}{dt} = v(t)
$$

$$
\frac{dv(t)}{dt} = -k(v) - g(x) + f(t)
$$

where

*x(t)* = linear displacement of train

 $v(t)$  = linear velocity of train

 $k(v)$  = resistance force on train [odd function of *v*, with the properties:  $k(0)$  $= 0$  and  $dk(v)/dv = 0$ 

 $g(x)$  = gravitational force for a nonlevel track or due to curvature of track  $f(t)$  = tractive force

The electric motor that provides the tractive force is described by the following equations:

$$
e(t) = K_b \phi(t) v(t) + R_a i_a(t)
$$
  

$$
f(t) = K_i \phi(t) i_a(t)
$$

where  $e(t)$  is the applied voltage;  $i<sub>a</sub>(t)$ , the armature current;  $i<sub>b</sub>(t)$ , the field current;  $R_{a}$ , the armature resistance;  $\phi(t)$ , the magnetic flux from a separately excited field =  $K_j(t)$ ; and  $K_i$ , the force constant.

**(a)** Consider that the motor is a dc series motor with the armature and field

windings connected in series, so that  $i_a(t) = i_f(t)$ ,  $g(x) = 0$ ,  $k(v) = Bv(t)$ , and  $R_a$  $= 0$ . Show that the system is described by the following nonlinear state equations:

$$
\frac{dx(t)}{dt} = v(t)
$$

$$
\frac{dv(t)}{dt} = -Bv(t) + \frac{K_i}{K_b^2 K_f v^2(t)} e^2(t)
$$

**(b)** Consider that for the conditions stated in part (a),  $i_a(t)$  is the input of the system [instead of  $e(t)$ ]. Derive the state equations of the system.

**(c)** Consider the same conditions as in part (a) but with *ϕ(t)* as the input. Derive the state equations.

**6-22.** [Figure](#page-553-0) 6P-22*a* shows a well-known "broom-balancing" system. The objective of the control system is to maintain the broom in the upright position by means of the force *u(t)* applied to the car as shown. In practical applications, the system is analogous to a one-dimensional control problem of balancing a unicycle or a missile immediately after launching. The free-body diagram of the system is shown in Fig. [6P-22](#page-553-0)*b*, where

<span id="page-553-0"></span>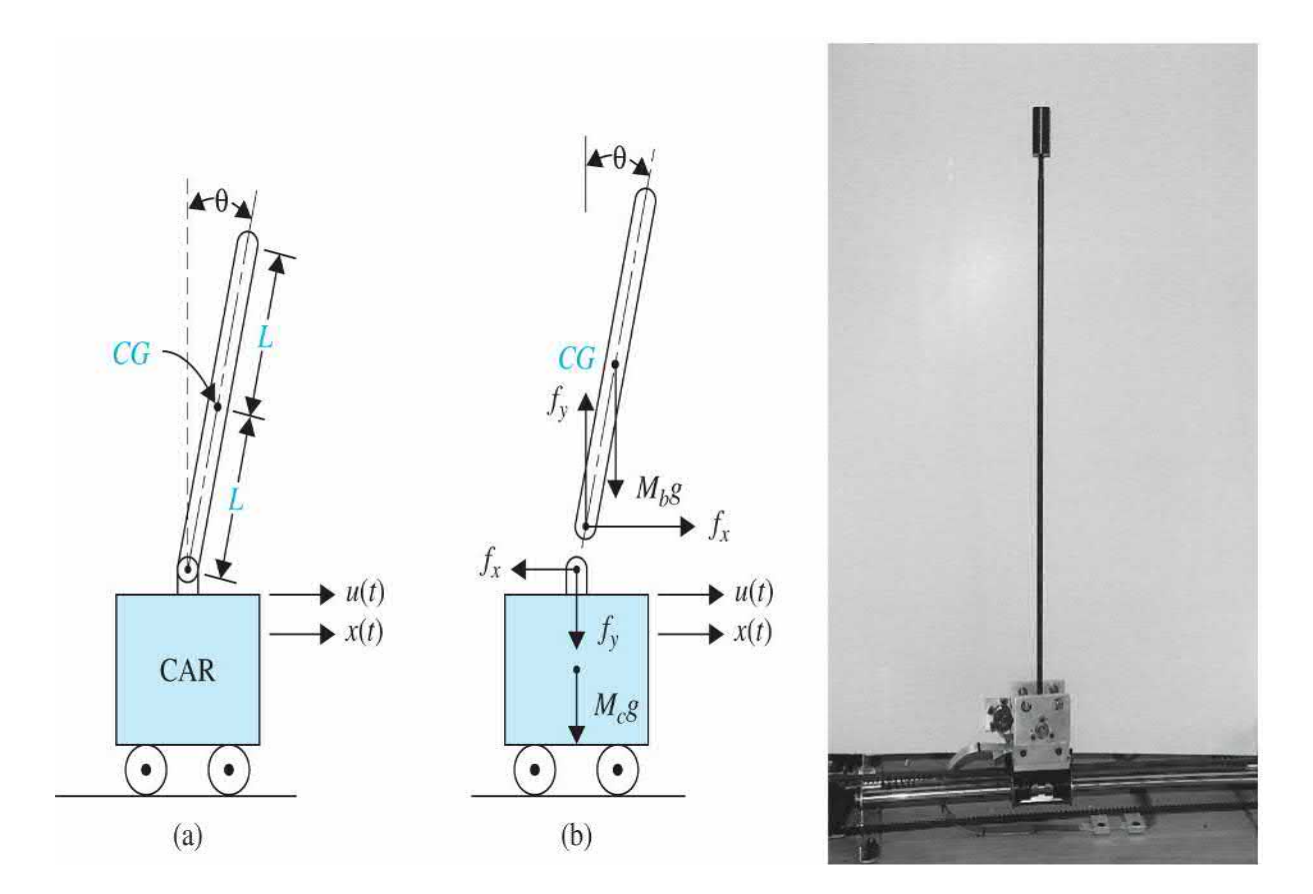

## **Figure 6P-22**

- *f <sup>x</sup>* = force at broom base in horizontal direction
- *f <sup>y</sup>* = force at broom base in vertical direction
- $M<sub>b</sub>$  = mass of broom
- *g* = gravitational acceleration
- $M<sub>c</sub>$  = mass of car

 $J_{\nu}$  = moment of inertia of broom about center of gravity  $CG = M_{\nu}L^2/3$ 

**(a)** Write the force equations in the *x* and the *y* directions at the pivot point of the broom. Write the torque equation about the center of gravity *CG* of the broom. Write the force equation of the car in the horizontal direction.

**(b)** Express the equations obtained in part (a) as state equations by assigning the state variables as  $x_1 = \theta$ ,  $x_2 = d\theta/dt$ ,  $x_3 = x$ , and  $x_4 = dx/dt$ . Simplify these equations for small  $\theta$  by making the approximations  $\sin\theta \approx \theta$ and  $\cos\theta \equiv 1$ .

**(c)** Obtain a small-signal linearized state-equation model for the system in the form of

$$
\frac{d\Delta \mathbf{x}(t)}{dt} = \mathbf{A} * \Delta \mathbf{x}(t) + \mathbf{B} * \Delta \mathbf{r}(t)
$$

at the equilibrium point  $x_{0}$  (*t*) = 1,  $x_{02}$  (*t*) = 0,  $x_{03}$  (*t*) = 0, and  $x_{04}$  (*t*) = 0.

**6-23.** [Figure](#page-554-0) 6P-23 shows the schematic diagram of a ball-suspension control system. The steel ball is suspended in the air by the electromagnetic force generated by the electromagnet. The objective of the control is to keep the metal ball suspended at the nominal equilibrium position by controlling the current in the magnet with the voltage *e(t)*. The practical application of this system is the magnetic levitation of trains or magnetic bearings in highprecision control systems.

<span id="page-554-0"></span>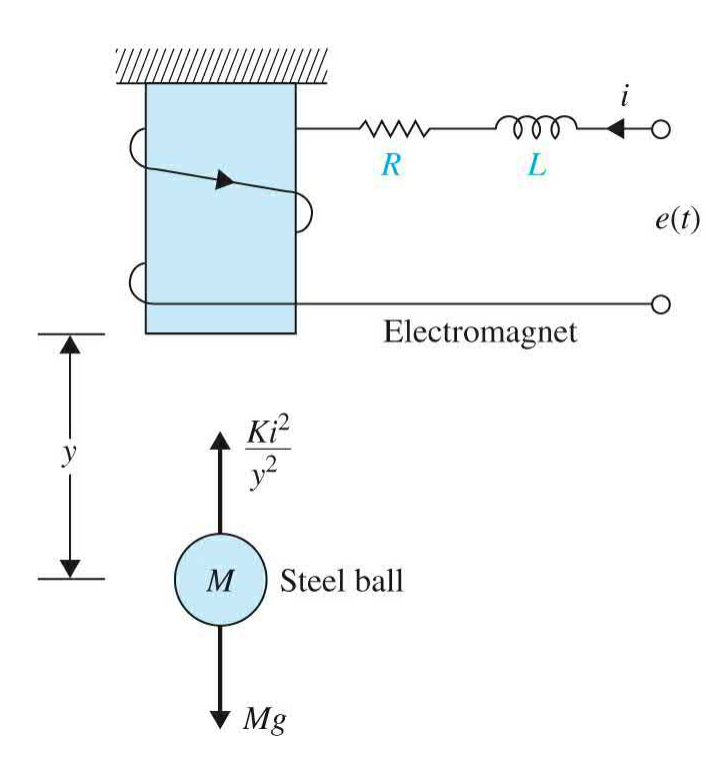

### **Figure 6P-23**

The resistance of the coil is *R*, and the inductance is  $L(y) = L/y(t)$ , where *L* is a constant. The applied voltage *e(t)* is a constant with amplitude *E*.

(a) Let  $E_{\epsilon q}$  be a nominal value of *E*. Find the nominal values of  $y(t)$  and *dy(t)/dt* at equilibrium.

**(b)** Define the state variables at  $x_i(t) = i(t)$ ,  $x_2(t) = y(t)$ , and  $x_3(t) = dy(t)/dt$ . Find the nonlinear state equations in the form of

$$
\frac{d\mathbf{x}(t)}{dt} = \mathbf{f}(\mathbf{x}, e)
$$

**(c)** Linearize the state equations about the equilibrium point and express the linearized state equations as

$$
\frac{d\Delta \mathbf{x}(t)}{dt} = \mathbf{A} * \Delta \mathbf{x}(t) + \mathbf{B} * \Delta e(t)
$$

The force generated by the electromagnet is  $Ki^{2}(t)/y(t)$ , where *K* is a proportional constant, and the gravitational force on the steel ball is *Mg*.

**6-24.** [Figure](#page-556-0) 6P-24*a* shows the schematic diagram of a ball-suspension system. The steel ball is suspended in the air by the electromagnetic force generated by the electromagnet. The objective of the control is to keep the metal ball suspended at the nominal position by controlling the current in the electromagnet. When the system is at the stable equilibrium point, any small perturbation of the ball position from its floating equilibrium position will cause the control to return the ball to the equilibrium position. The free-body diagram of the system is shown in Fig. [6P-24](#page-556-0)*b*, where

<span id="page-556-0"></span>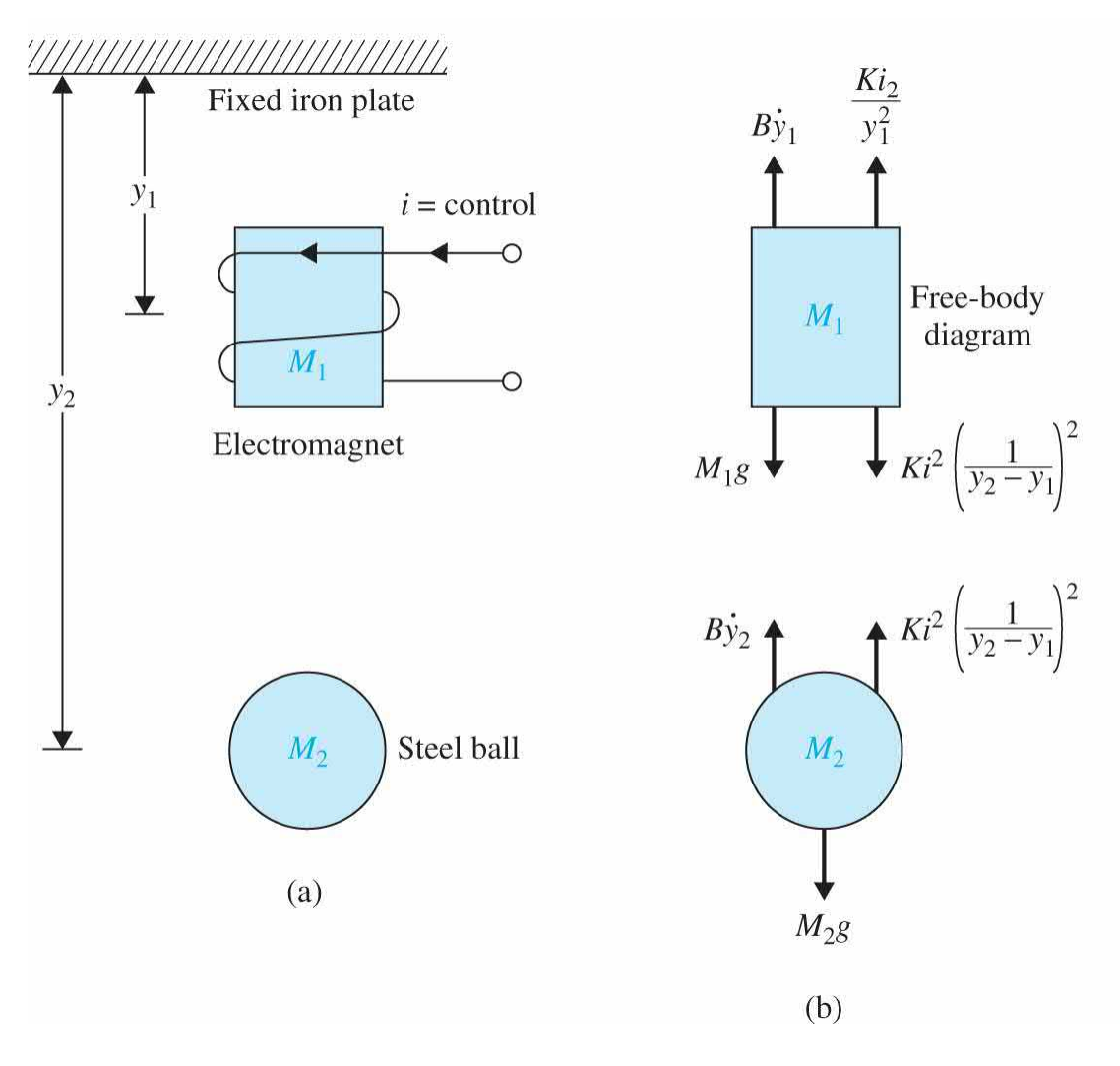

### **Figure 6P-24**

 $M<sub>i</sub>$  = mass of electromagnet = 2.0

 $M<sub>2</sub>$  = mass of steel ball = 1.0

 $B =$  viscous-friction coefficient of air  $= 0.1$ 

 $K =$  proportional constant of electromagnet = 1.0

*g* = gravitational acceleration = 32.2

Assume all units are consistent. Let the stable equilibrium values of the variable,  $i(t)$ ,  $y_i(t)$ , and  $y_i(t)$  be *I*,  $Y_i$ , and  $Y_i$ , respectively. The state variables are defined as  $x_i(t) = y_i(t)$ ,  $x_2(t) = dy_i(t)/dt$ ,  $x_3(t) = y_2(t)$ , and  $x_4(t) = dy_2(t)/dt$ .

(a) Given  $Y_i = 1$ , find *I* and  $Y_2$ .

**(b)** Write the nonlinear state equations of the system in the form of  $dx(t)/dt = f(x, i)$ .

**(c)** Find the state equations of the linearized system about the equilibrium state *I*,  $Y_i$ , and  $Y_i$  in the form:

$$
\frac{d\mathbf{x}(t)}{dt} = \mathbf{A} * \Delta \mathbf{x}(t) + \mathbf{B} * \Delta i(t)
$$

**6-25.** The schematic diagram of a [steel-rolling](#page-557-0) process is shown in Fig. 6P-25. The steel plate is fed through the rollers at a constant speed of *V* ft/s. The distance between the rollers and the point where the thickness is measured is *d* ft. The rotary displacement of the motor,  $\theta_{\textit{m}}(t)$ , is converted to the linear displacement  $y(t)$  by the gear box and linear-actuator combination *y(t)* = *nθ<sup>m</sup> (t)*, where *n* is a positive constant in ft/rad. The equivalent inertia of the load that is reflected to the motor shaft is  $J_{\mu}$ .

<span id="page-557-0"></span>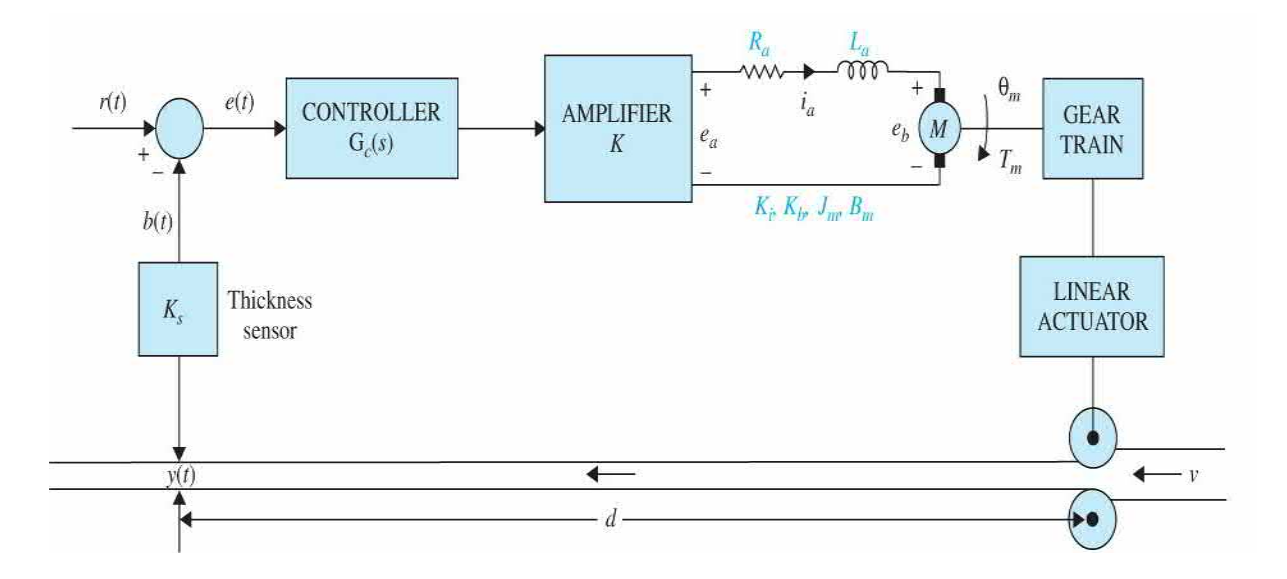

#### **Figure 6P-25**

**(a)** Draw a functional block diagram for the system.

**(b)** Derive the forward-path transfer function *Y(s)/E(s)* and the closed-loop transfer function *Y(s)/R(s)*.

 $1$ <sup>1</sup>It is important to note that the measured values provided here may vary from motor to motor, and you are best to conduct your own experiments to determine your system's parameter values.

 $2$ It is important to note that the measured values provided here may vary from motor to motor, and you are best to conduct your own experiments to determine your system's parameter values.

# **CHAPTER 7**

# **Time-Domain Performance of Control Systems**

In this chapter, building upon the [background](#page-33-0) material discussed in *Chaps*.  $1$  to  $3$ , we arrive at the time response of simple control systems. In order to find the time response of a control system, we first need to model the overall system dynamics and find a mathematical model that sufficiently represents the system. In many practical instances, the system is nonlinear and has to be linearized. The system could be composed of mechanical, electrical, or other subsystems. Each subsystem may have sensors and actuators to sense the environment and to interact with it. Next, using Laplace transforms, we can find the transfer function of all the subcomponents and use the block diagram approach or signal flow diagrams, to find the interactions among the system components. Finally, we can find the overall transfer function of the system and, using inverse Laplace transforms, obtain the time response of the system to a test input—normally a step input.

## **Learning Outcomes**

After successful completion of this chapter, you will be able to

1. Analyze transient and steady-state time response of a simple control system.

- 2. Develop simple design criteria for manipulating the time response.
- 3. Determine speed and position time response of dc motors.

4. Apply basic control techniques and look at the effects of adding a simple gain or poles and zeros to the system transfer function.

5. Use MATLAB to study the time response of simple control system.

In this chapter, we look at more details of the time-response analysis, discuss **transient** and **steady-state** time response of simple control systems, and develop design criteria for manipulating the time response. In the end, we introduce basic control techniques and look at the effects of adding a simple gain or poles and zeros to the system transfer function. We also introduce simple examples of proportional, derivative, and integral controller design concepts in time domain. The controller design at this level is purely introductory and relies on observation of the time response.

Throughout the chapter various examples involving the speed and position control of a dc motor provide practical relevance of the subjects discussed here. Finally a case study is provided at the end of the chapter that looks at a practical example involving position control of a dc motor and the issues surrounding the simplification of dc motor model from a third-order system to a second order. MATLAB toolboxes have been used throughout the chapter to facilitate analysis and interpretation of various concepts discussed.

Finally, most undergraduate control courses have labs dealing with time response and control of dc motors—namely, speed response, speed control, position response, and position control. In many cases, because of high cost of control lab equipment, student exposure to test equipment is limited, and as a result, many students do not gain a practical insight into the subject. In this textbook, recognizing these limitations, we introduce the concept of **Control Lab**, which includes two classes of experiments: **SIMLab (modelbased** simulation) and **LEGOLab (physical experiments).** These experiments are intended to supplement, or replace, the experimental exposure of the students in a traditional undergraduate control course.

After completing this chapter, the reader is encouraged to refer to App. A to experience practical aspects of designing a control system, using LEGOLab.

# **7-1 TIME RESPONSE OF CONTINUOUS-DATA SYSTEMS: INTRODUCTION**

Because time is used as an independent variable in most control systems, it is usually of interest to evaluate the *state* and *output* responses with respect to time or, simply, the **time response**. In the analysis problem, a **reference (test) input signal** is applied to a system, and the **performance** of the system is evaluated by studying the system response in the time domain. For instance, if the objective of the control system is to have the output variable

track the input signal, starting at some initial time and initial condition, it is necessary to compare the input and output responses as functions of time. Therefore, *in most control-system problems, the final evaluation of the performance of the system is based on the time responses*.

In most control-system problems, the final evaluation of the performance of the system is based on the time responses.

The time response of a control system is usually divided into two parts: the **transient response** and the **steady-state** response.

In **stable** control systems, transient response is defined as the part of the time response that goes to zero as time becomes very large.

The steady-state response is simply the part of the total response that remains after the transient has died out.

As discussed in earlier chapters, the time response of a control system is usually divided into two parts: the **transient response** and the **steady-state** response. Let *y*(*t*) denote the time response of a continuous-data system; then, in general, it can be written as

$$
y(t) = y_t(t) + y_{ss}(t)
$$
 (7-1)

where  $y_i(t)$  denotes the transient response and  $y_s(t)$  denotes the steady-state response.

In **stable** control systems, *transient response* is defined as the part of the time response that goes to zero as time becomes very large. Thus, *y<sup>t</sup>* (*t*) has the property

$$
\lim_{t \to \infty} y_t(t) = 0 \tag{7-2}
$$

*The steady-state response is simply the part of the total response that remains after the transient has died out*. Thus, the steady-state response can still vary in a fixed pattern, such as a sine wave, or a ramp function that increases with time.

All real, stable control systems exhibit transient phenomena to some extent before the steady state is reached. Because inertia, mass, and inductance are unavoidable in physical systems, the response of a typical control system cannot follow sudden changes in the input instantaneously, and transients are usually observed. Therefore, *the control of the transient response is necessarily important* because it is a significant part of the dynamic behavior of the system, and the deviation between the output response and the input or the desired response, before the steady state is reached, must be closely controlled.

The study of a stable control system in the time domain essentially involves the evaluation of the transient and the steady-state responses of the system.

The *steady-state response of a control system is also very important* because it indicates where the system output ends up when time becomes large. For a position-control system, the steady-state response when compared with the desired **reference** position gives an indication of the final accuracy of the system. In general, if the steady-state response of the output does not agree with the desired reference exactly, the system is said to have a **steady-state error**.

*The study of a stable control system in the time domain essentially involves the evaluation of the transient and the steady-state responses of the system*. In the design problem, specifications are usually given in terms of the transient and the steady-state performances, and controllers are designed so that the specifications are all met by the designed system.

# **7-2 TYPICAL TEST SIGNALS TO EVALUATE TIME-RESPONSE PERFORMANCE OF CONTROL SYSTEMS**

Unlike electric networks and communication systems, the inputs to most practical control systems are not exactly known ahead of time. *In many cases, the actual inputs of a control system may vary in random fashion with respect* *to time*. For instance, in a radar-tracking system for antiaircraft missiles, the position and speed of the target to be tracked may vary in an unpredictable manner, so that they cannot be predetermined. This poses a problem for the designer because it is difficult to design a control system so that it will perform satisfactorily to all possible forms of input signals. For the purpose of analysis and design, it is necessary to assume some basic types of **test inputs** so that the **performance** of a system can be evaluated. By selecting these basic test signals properly, not only is the mathematical treatment of the problem systematized but also the response due to these inputs allows the prediction of the system's performance to other more complex inputs. In the **design** problem, **performance criteria** may be specified with respect to these **test signals** so that the system may be designed to meet the criteria. This approach is particularly useful for linear systems, since the response to complex signals can be determined by superposing those due to simple test signals.

As later discussed in *[Chap.](#page-990-0) 10*, the response of a linear time-invariant system may also be analyzed in the frequency domain by using a test sinusoidal input. When the input frequency is swept from zero to beyond the significant range of the system characteristics, curves in terms of the amplitude ratio and phase between the input and the output are drawn as functions of frequency. In that case, it is possible to predict the time-domain behavior of the system from its frequency-domain characteristics.

To facilitate the time-domain analysis, the following deterministic test signals are used.

The **step** function is very useful as a test signal because its initial instantaneous jump in amplitude reveals a great deal about a system's quickness in responding to inputs with abrupt changes.

## **Step-Function Input**

The step-function is the most important and widely used input, and it represents an instantaneous change in the reference input. For example, if the input is an angular position of a motor shaft, a step input represents the sudden rotation of the shaft. The mathematical representation of a step

function or magnitude *R* is

$$
r(t) = R \quad t \ge 0
$$
  
= 0 \quad t < 0 \tag{7-3}

where *R* is a real constant. Or

$$
r(t) = Rus(t)
$$
 (7-4)

where  $us(t)$  is the unit-step function. The step function as a function of time is shown in  $Fig. 7-1a$  $Fig. 7-1a$ . The step function is very useful as a test signal because its initial instantaneous jump in amplitude reveals a great deal about a system's quickness in responding to inputs with abrupt changes. Also, because the step function contains, in principle, a wide band of frequencies in its spectrum, as a result of the jump discontinuity, it is equivalent to the application of numerous sinusoidal signals with a wide range of frequencies.

<span id="page-565-0"></span>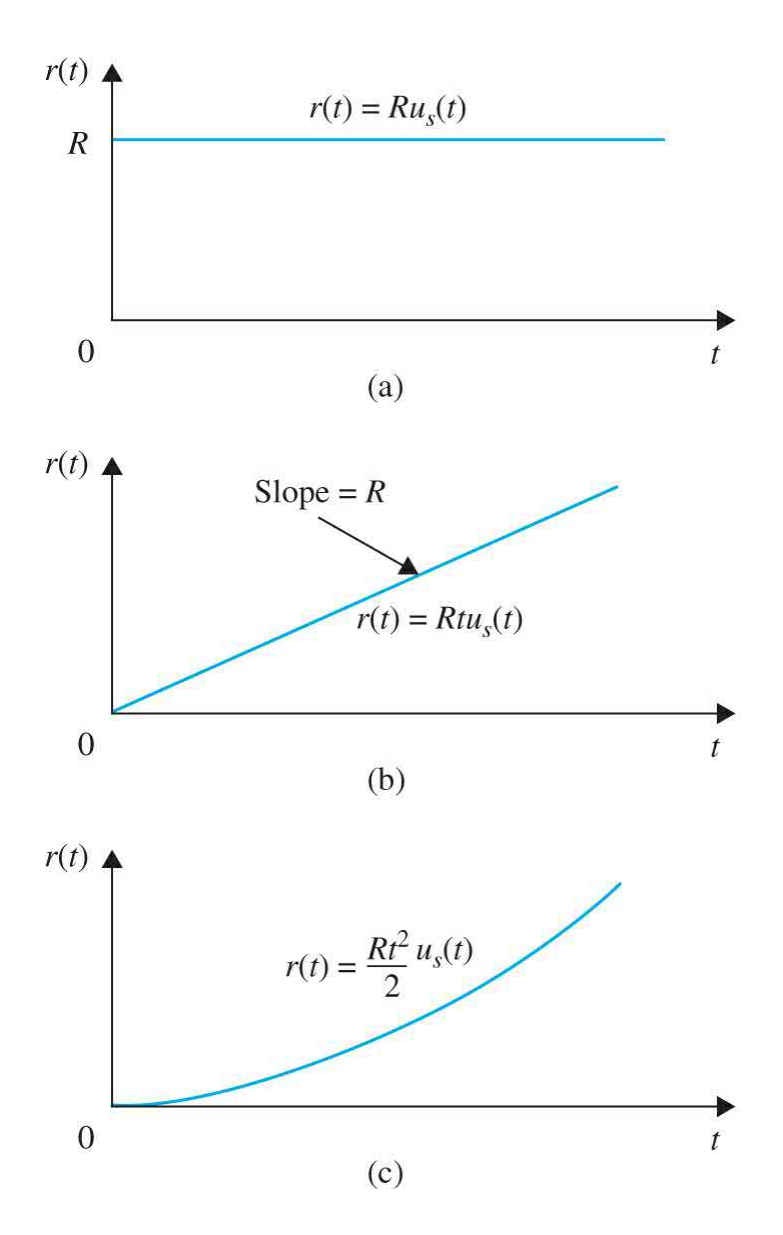

**Figure 7-1** Basic time-domain test signals for control systems. (*a*) Step function. (*b*) Ramp function. (*c*) Parabolic function.

## **Ramp-Function Input**

The ramp function is a signal that changes constantly with time. Mathematically, a ramp function is represented by

$$
r(t) = R t us(t)
$$
 (7-5)

where *R* is a real constant. The ramp function is shown in  $Fig. 7-1b$  $Fig. 7-1b$ . If the

input variable represents the angular displacement of a motor shaft, the ramp input denotes the constant-speed rotation of the shaft. The ramp function has the ability to test how the system would respond to a signal that changes linearly with time.

## **Parabolic-Function Input**

The parabolic function represents a signal that is one order faster than the ramp function. Mathematically, it is represented as

$$
r(t) = \frac{Rt^2}{2}u_s(t)
$$
 (7-6)

where *R* is a real constant and the factor  $\frac{1}{2}$  is added for mathematical convenience because the Laplace transform of  $r(t)$  is simply  $R/s<sup>3</sup>$ . The graphical representation of the parabolic function is shown in [Fig.](#page-565-0) 7-1*c*.

These signals all have the common feature that they are simple to describe mathematically. From the step function to the parabolic function, the signals become progressively faster with respect to time. In theory, we can define signals with still higher rates, such as *t 3* , which is called the *jerk function*, and so forth. However, in reality, we seldom find it necessary or feasible to use a test signal faster than a parabolic function.

# **7-3 THE UNIT-STEP RESPONSE AND TI[ME-](#page-567-0)DOMAIN SPECIFICATIONS**

As defined earlier, the transient portion of the time response is the part that goes to zero as time becomes large. Nevertheless, the transient response of a control system is necessarily important because both the amplitude and the time duration of the transient response must be kept within tolerable or prescribed limits. For example, in the automobile idle-speed control system described in *[Chap.](#page-33-0) 1*, in addition to striving for a desirable idle speed in the steady state, the transient drop in engine speed must not be excessive, and the recovery in speed should be made as quickly as possible. For linear control systems, the characterization of the transient response is often done by use of the **unit-step** function *us*(*t*) as the input. *The response of a control system when the input is a unit-step function is called the unit-step response.* Figure

7-2 illustrates a typical unit-step response of a linear control system. With reference to the unit-step response, performance criteria commonly used for the characterization of linear control systems in the time domain are defined as follows:

<span id="page-567-0"></span>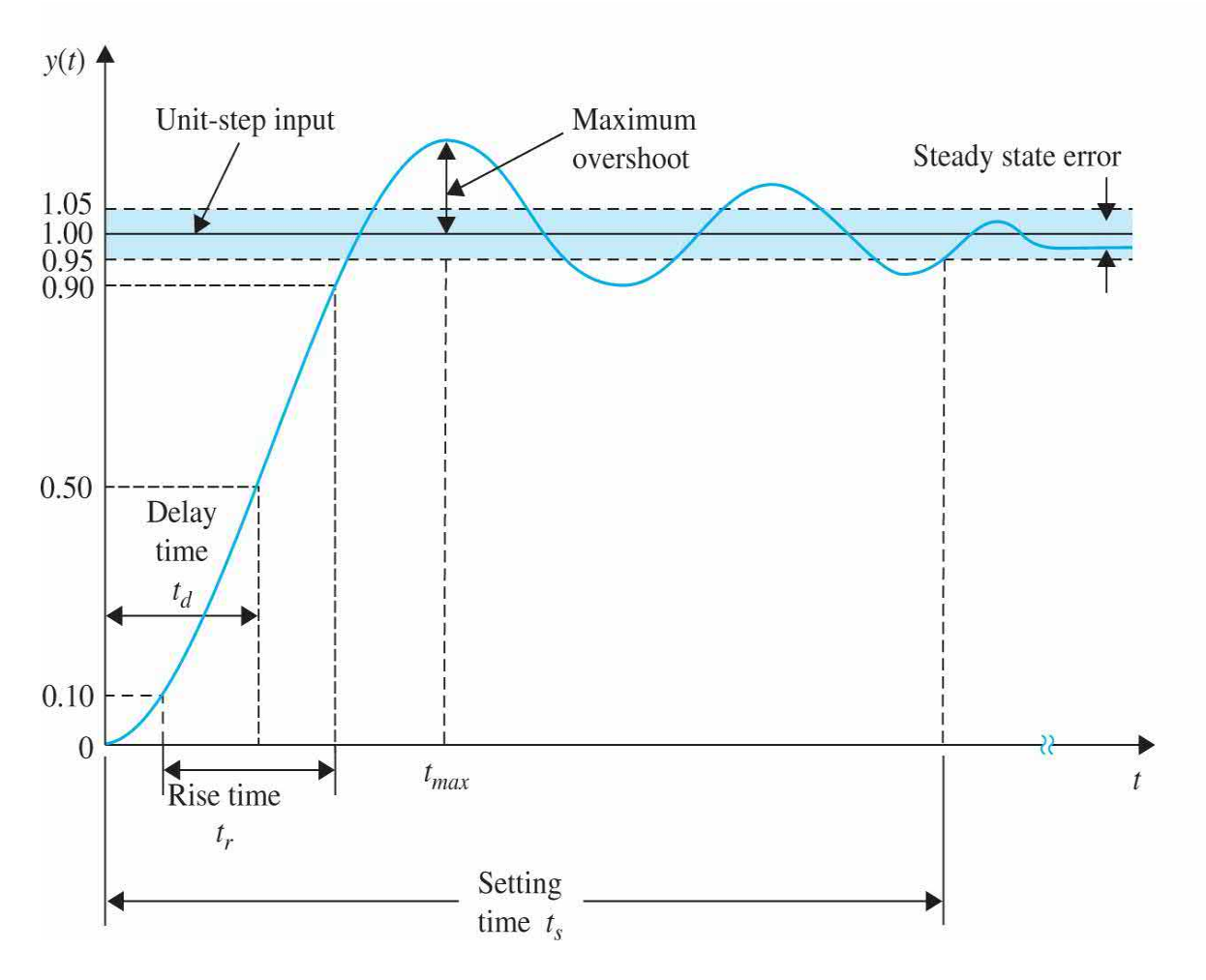

**Figure 7-2** Typical unit-step response of a control system illustrating the time-domain specifications.

**1. Maximum overshoot**. Let  $y(t)$  be the unit-step response. Let  $y_{\text{max}}$ denote the maximum value of  $y(t)$ ;  $y_{s}$ , the steady-state value of  $y(t)$ ; and  $y_{\text{\tiny{max}}} \ge y_{\text{\tiny{ss}}}$ . The maximum overshoot of  $y(t)$  is defined as

Maximum overshoot = 
$$
y_{\text{max}} - y_{\text{ss}}
$$
 (7-7)

For linear control systems, the characterization of the transient response is often done by use of the **unit-step** function *u<sup>s</sup>* (*t*) as the input.

The maximum overshoot is often represented as a percentage of the final value of the step response; that is,

Percent maximum overshoot = 
$$
\frac{\text{Maximum overshoot}}{y_{ss}} \times 100\%
$$
 (7-8)

The maximum overshoot is often used to measure the relative stability of a control system. A system with a large overshoot is usually undesirable. For design purposes, the maximum overshoot is often given as a time-domain specification. The unit-step illustrated in [Fig.](#page-567-0) 7-2 shows that the maximum overshoot occurs at the first overshoot. For some systems, the maximum overshoot may occur at a later peak, and, if the system transfer function has an odd number of zeros in the right-half s-plane, a negative undershoot may even occur<sup>45</sup> —see Secs. 7-9-3 and 7-9-4.

**2. Delay time.** The delay time  $t_a$  is defined as the time required for the step [response](#page-567-0) to reach 50 percent of its final value. This is shown in Fig. 7-2.

**3. Rise time.** The rise time  $t<sub>r</sub>$  is defined as the time required for the step response to rise from 10 to 90 percent of its final value, as shown in [Fig.](#page-567-0) 7-2. An alternative measure is to represent the rise time as the reciprocal of the slope of the step response at the instant that the response is equal to 50 percent of its final value.

**4. Settling time.** The settling time *t s* is defined as the time required for the step response to decrease and stay within a specified percentage of its final value. A frequently used figure is 5 percent.

**5. Steady-state error**. The steady-state error of a system response is defined as the discrepancy between the output and the reference input when the steady state  $(t \rightarrow \infty)$  is reached.

The first four quantities, just defined, give a direct measure of the transient

characteristics of a control system in terms of the unit-step response. These time-domain specifications are relatively easy to measure when the step response is well defined, as shown in  $Fig. 7-2$  $Fig. 7-2$ . Analytically, these quantities are difficult to establish, except for simple systems lower than the third order.

It should be pointed out that the steady-state error may be defined for any test signal such as a step function, ramp function, parabolic function, or even a sinusoidal input, although [Fig.](#page-567-0) 7-2 only shows the error for a step input.

## **7-4 TIME RESPONSE OF A PROTOTYPE FIRST-ORDER SYSTEM**

Recalling the **prototype first-order system** that was discussed in [Chap.](#page-170-0) 3:

<span id="page-569-0"></span>
$$
\frac{dy(t)}{dt} + \frac{1}{\tau}y(t) = \frac{1}{\tau}u(t)
$$
\n(7-9)

**Time constant** is a measure of how fast the system responds to an input.

where  $\tau$  is known as the **time constant** of the system, which is a measure of how fast the system responds to initial conditions or external excitations. For a test unit-step input

$$
u(t) = u_s(t) = \begin{cases} 0, & t < 0, \\ 1, & t \ge 0 \end{cases}
$$
 (7-10)

If 
$$
y(0) = \frac{dy(0)}{dt} = 0
$$
,  $\mathcal{L}(y(t)) = U(s) = \frac{1}{s}$  and  $\mathcal{L}(y(t)) = Y(s)$ ,  
then

$$
\frac{Y(s)}{U(s)} = \frac{1/\tau}{s + 1/\tau}
$$
\n
$$
(7-11)
$$

where  $s = -1/\tau$  is the single pole of the transfer function. Using inverse Laplace transform, the time response of  $Eq. (7-9)$  $Eq. (7-9)$  is

<span id="page-570-0"></span>
$$
y(t) = 1 - e^{-t/\tau} \tag{7-12}
$$

where *t* = *τ* is the time for *y*(*t*) to reach 63 percent of its final value of  $\lim y(t) = 1$ .

**See MATLAB Toolbox 3-4-1.**

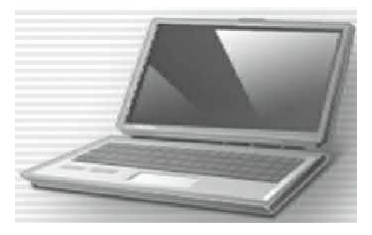

Using MATLAB Toolbox 3-4-1, we can obtain the time response shown in Eq. [\(7-12\).](#page-570-0) [Figure](#page-571-0) 7-3 shows typical unit-step responses of *y*(*t*) for a two arbitrary values of *τ*. As the value of time constant *τ* decreases, the system response becomes faster. Notice from  $Fig. 7-3$  $Fig. 7-3$ , that with the increase in the time constant, the pole  $s = -1/\tau$  moves further to the left in the *s*-plane. Finally, for any positive *τ* values, the pole will always stay in the left-half *s*plane, as shown in [Fig.](#page-571-1) 7-4, and the system is always **stable**.

<span id="page-571-0"></span>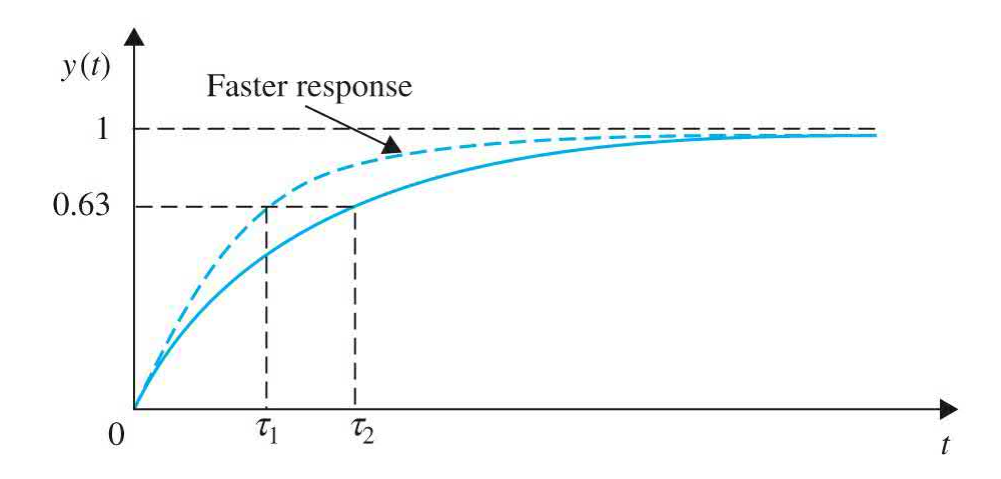

**Figure 7-3** Unit-step response of a prototype first-order system.

<span id="page-571-1"></span>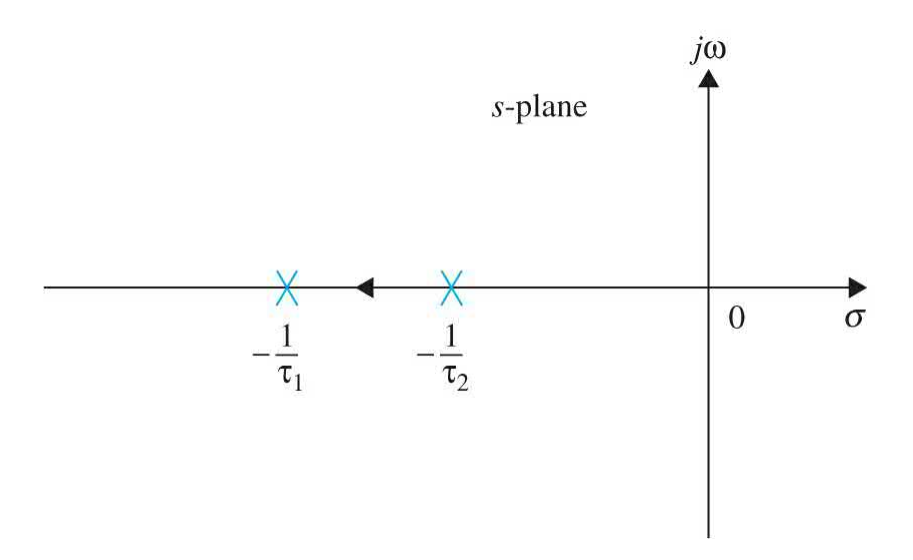

**Figure** 7-4 Pole position of the transfer function, in <u>Eq. [\(7-12\)](#page-570-0)</u>, of a prototype first-order system as the system time constant decreases.

<span id="page-571-2"></span>**EXAMPLE** 7-4-1 For the dc motor in Sec. [7-4-1,](#page-571-2) as shown in [Fig.](#page-572-0) 7-5, examine the effect of increased damping applied through a magnetic brake on the speed response. Note in this case, the magnetic brake may also be considered as an external load. But for simplicity, we consider it to strictly change the damping of the system.

<span id="page-572-0"></span>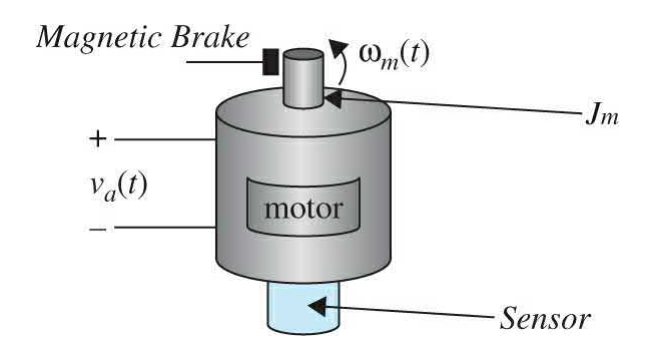

**Figure 7-5** An armature-controlled dc motor.

## **Speed Response of a DC Motor**

As discussed in <u>Sec. 7-4-1</u>, the ratio  $L_{a}/R_{a}$ , the *motor electric-time constant* denoted by *τ<sup>e</sup>* , is very small and may be neglected, resulting in the simplified block diagram of the system, as shown in  $Fig. 7-6$  $Fig. 7-6$ .

<span id="page-572-1"></span>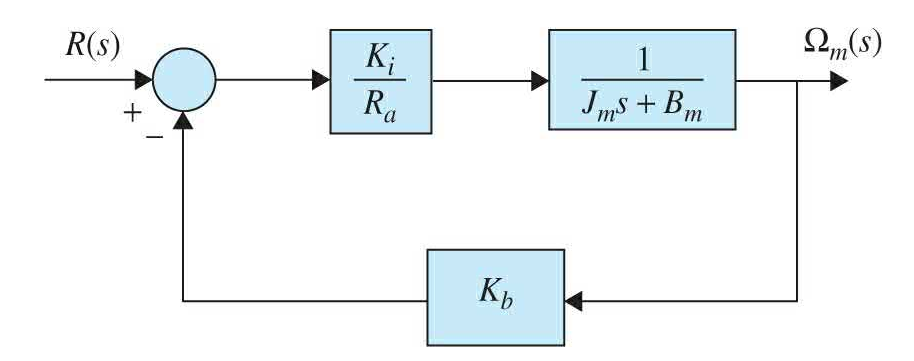

**Figure 7-6** Simplified block diagram of a dc motor for speed response assuming a negligible electric time constant.

> Thus, the speed of the motor shaft in Laplace domain is modeled as

$$
\Omega_m(s) = \frac{\frac{K_i}{R_a J_m}}{s + \frac{K_i K_b + R_a B_m}{R_a J_m}} R(s)
$$
\n(7-13)

or

$$
\Omega_m(s) = \frac{K_{\text{eff}}}{\tau_m s + 1} R(s) \tag{7-14}
$$

where  $K_{\text{eff}} = K/(R_a B_{\text{m}} + K_i K_b)$  is the motor gain constant, and  $\tau_m = R_a J_m / (R_a B_m + K_i K_b)$  is the motor mechanical time constant.

To find the response *ω<sup>m</sup>* (*t*), for a unit step input *voltage* such that  $r(t)$  or  $R(s)=1/s$ ,

<span id="page-573-0"></span>
$$
\omega_m(t) = \frac{AK_i}{K_i K_b + R_a B_m} (1 - e^{-t/\tau_m})
$$
\n(7-15)

In this case, the motor mechanical time constant *τ<sup>m</sup>* is reflective of how fast the motor is capable of overcoming its own inertia  $J_{\scriptscriptstyle m}$  to reach a steady state or constant speed dictated by voltage *R*(*s*). As *τ<sup>m</sup>* increases, the approach to steady state takes longer. See Fig. [7-34](#page-632-0) for the typical time response [associated](#page-573-0) with  $Eq. (7-50)$  $Eq. (7-50)$ . From Eq. (7-15), the speed final value is

$$
\omega_{f} = \lim_{t \to \infty} \omega(t) = \frac{K_i}{K_i K_b + R_a B_m}
$$
\n(7-16)

Let's select a dc motor with given parameters:

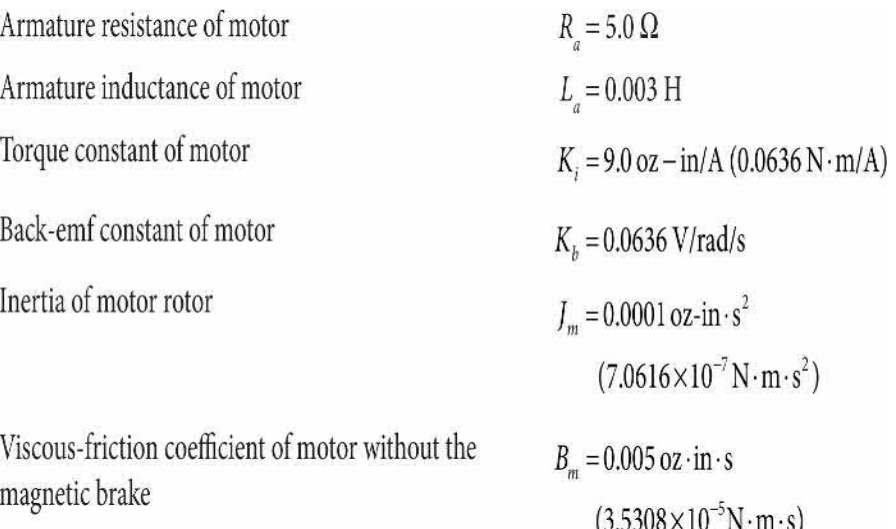

Application of a magnetic brake increases the viscous [damping](#page-448-0) in the system. Using Toolbox 7-4-1 (in *Chap*.  $\underline{6}$ ), we now examine the damping effect on the speed response of the motor. [Table](#page-575-0) 7-1 illustrates the motor mechanical time constant  $\tau_{\scriptscriptstyle m}$  and final value  $\omega_{\scriptscriptstyle p}$  for three damping values in response to a unit step input. The three-speed responses are shown in  $Fig. 7-7$  $Fig. 7-7$ . As shown with higher damping, the motor response is faster, while the final value decreases. This obviously meets the common sense notion that by using the brake the final speed of the motor drops.

<span id="page-575-1"></span>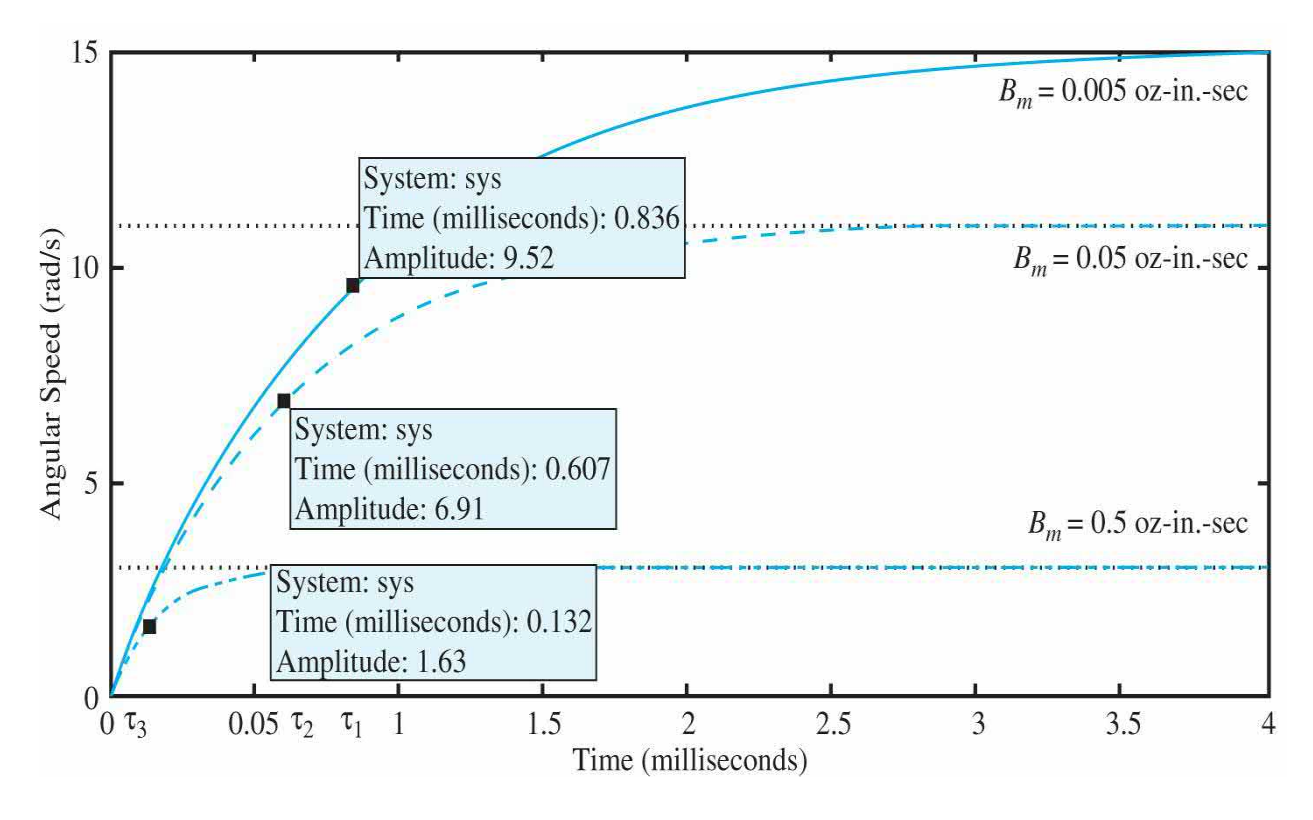

**Figure** 7-7 Speed response of dc motor in **[Example](#page-571-2)** 7-4-1 to a unit step input. (*a*) Solid line represents no magnetic brake  $B_m = 0.005$  oz·in·s. (*b*) Dashed line represents the effect of a magnetic brake when  $B_m = 0.05$  oz·in·s. (*c*) Dot-dashed line represent the response to a more dominant damping  $B_m =$  $0.5$  oz $\cdot$ in $\cdot$ s.

## <span id="page-575-0"></span>**TABLE 7-1 Motor Mechanical Time Constant and Final Speed for Three Different Damping Values**

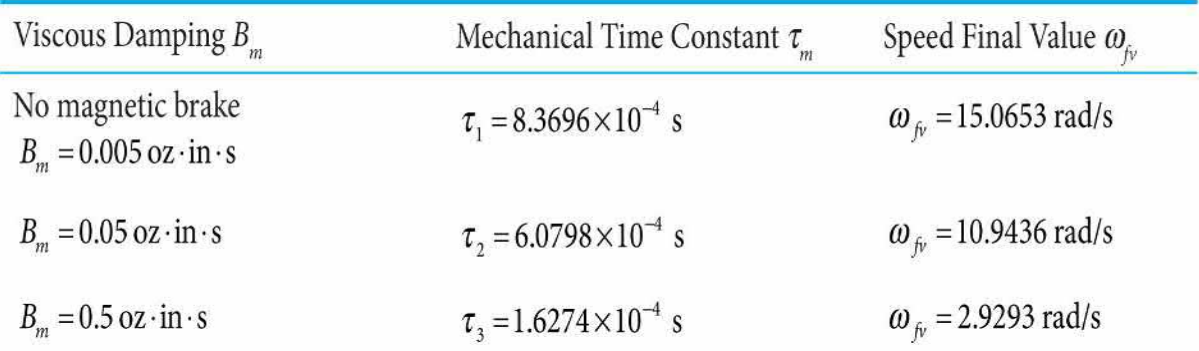

## **Toolbox 7-4-1**
### Speed response of **[Example](#page-571-0) 7-4-1** using MATLAB.

```
clear all
ra=5.0;ki=9.0;kb=0.0636;jm=0.0001;bm=0.005; %enter system parameters
num = [ki/(ra*jm)]; %transfer function numerator
den = [1 (ki*kb+ra*bm)/(ra*im)]; %transfer function denominator
step (num, den) %apply a unit step input
hold on;
bm=0.05;%change damping value
num = [ki/(ra*jm)];den = [1 (ki*kb+ra*bm)/(ra*\mathfrak{m})];step (num, den)
bm=0.5; %change damping value
num = [ki/(ra*jm)];den = [1 (ki*kb+ra*bm)/(ra*\mathfrak{m})];step (num, den)
xlabel('Time')
ylabel('Angular Speed (rad/s)')
```
# **7-5 TRANSIENT RESPONSE OF A PROTOTYPE SECOND-ORDER SYSTEM**

Although true second-order control systems are rare in practice, their analysis generally helps to form a basis for the understanding of analysis and design of higher-order systems, especially the ones that can be approximated by second-order systems.

Consider that a second-order control system with unity feedback is represented by the block diagram shown in  $Fig. 7-8$  $Fig. 7-8$ . The open-loop transfer function of the system is

<span id="page-576-0"></span>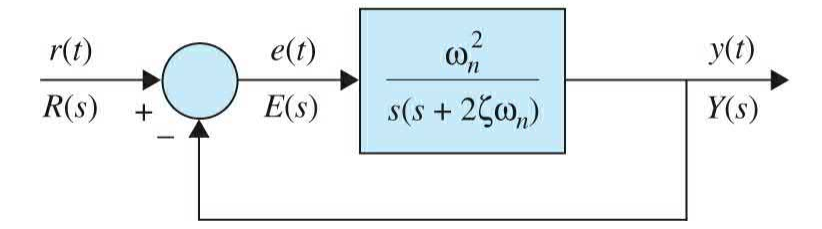

**Figure 7-8** Prototype second-order control system.

$$
G(s) = \frac{Y(s)}{E(s)} = \frac{\omega_n^2}{s(s + 2\zeta\omega_n)}
$$
(7-17)

where  $\zeta$  and  $\omega$ <sub>n</sub> are real constants. The closed-loop transfer function of the system is

<span id="page-577-0"></span>
$$
\frac{Y(s)}{R(s)} = \frac{\omega_n^2}{s^2 + 2\zeta\omega_n s + \omega_n^2}
$$
\n(7-18)

As earlier discussed in  $Chaps. 2$  $Chaps. 2$  and  $3$ , the system in [Fig.](#page-576-0) 7-8 with the closed-loop transfer function given by Eq. [\(7-18\)](#page-577-0) is defined as the **prototype second-order system**.

### **7-5-1 Damping Ratio and Natural Frequency**

The characteristic equation of the prototype second-order system is obtained by setting the denominator of  $Eq. (7-18)$  $Eq. (7-18)$  to zero:

<span id="page-577-1"></span>
$$
\Delta(s) = s^2 + 2\zeta\omega_n s + \omega_n^2 = 0\tag{7-19}
$$

The two roots of  $\underline{Eq. (7-19)}$  $\underline{Eq. (7-19)}$  $\underline{Eq. (7-19)}$  are the poles of the transfer function in  $\underline{Eq. (7-19)}$ 18), and can be [expressed](#page-577-0) as

<span id="page-577-3"></span>
$$
s_1, s_2 = -\zeta \omega_n \pm j\omega_n \sqrt{1 - \zeta^2}
$$
  
= -\sigma \pm j\omega (7-20)

where

<span id="page-577-2"></span>
$$
\sigma = \zeta \omega_n \tag{7-21}
$$

and

<span id="page-577-4"></span>
$$
\omega = \omega_n \sqrt{1 - \zeta^2} \tag{7-22}
$$

[Figure](#page-578-0) 7-9 illustrates the relationships among the location of the characteristic equation roots and *σ*, *ζ*,  $ω_0$ , and  $ω$ , when  $0 < \zeta < 1$ . For the complex-conjugate roots shown,

<span id="page-578-0"></span>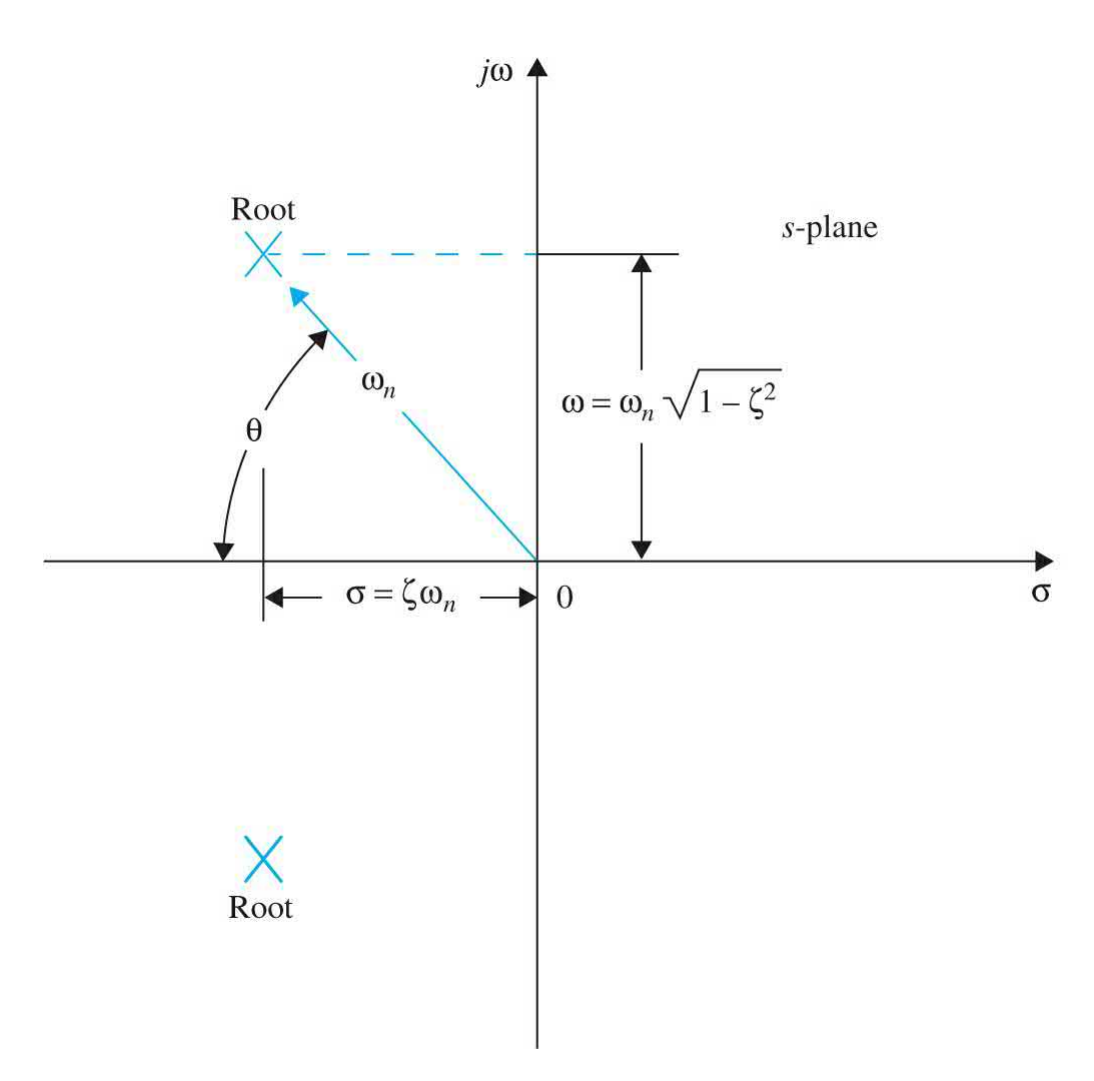

**Figure 7-9** Relationship's among the characteristic-equation roots of the prototype second-order system and *σ*, *ζ*, *ω<sup>n</sup>* , and *ω*.

- $\cdot$   $\omega$ <sub>n</sub> is the radial distance from the roots to the origin of the *s*-plane.
- *σ* is the real part of the roots.
- *ω* is the imaginary part of the roots.
- *ζ* is the cosine of the angle between the radial line to the roots and the negative axis when the roots are in the left-half *s*-plane, or *ζ* = cosθ

The physical significance of  $\zeta$  and  $\sigma$ , in Eq. [\(7-21\)](#page-577-2), is now investigated. As

seen from [Chap.](#page-170-0) 3, the **damping constant**  $\sigma$  appears as the constant that is multiplied to *t* in the exponential term of *y*(*t*). Therefore, *σ* controls the rate of rise or decay of the unit-step response *y*(*t*). In other words, *σ* controls the "damping" of the system. The inverse of  $\sigma$ ,  $1/\sigma$ , is proportional to **the time constant** of the system.

Damping ratio *ζ* has a direct impact on the overshoot, while natural frequency  $\omega$ <sub>n</sub> has a direct effect on the rise time, delay time, and settling time.

When the two roots of the characteristic equation are real and equal, we called the system critically damped. From  $Eq. (7-20)$ , we see that critical damping occurs when  $\zeta = 1$ . Under this condition, the damping factor is simply *σ* = *ω<sup>n</sup>* . Thus, we can regard *ζ* as the **damping ratio** (unitless); that is,

<span id="page-579-1"></span>
$$
\zeta = \cos\theta = \text{Damping ratio} = \frac{\sigma}{\omega_n} = \frac{\text{Actual damping factor}}{\text{Damping factor at critical damping}} \tag{7-23}
$$

The parameter  $\omega_{n}$  is defined as the **natural frequency**. As seen from <u>Eq.</u>  $(7-20)$ , when  $\zeta = 0$ , the damping is zero, the roots of the [characteristic](#page-577-3) equation are imaginary, and  $\underline{Eq. (7-27)}$  $\underline{Eq. (7-27)}$  $\underline{Eq. (7-27)}$  in [Table](#page-579-0) 7-2 shows that the unit-step response is purely sinusoidal. Therefore,  $ω<sub>n</sub>$  corresponds to the frequency of the undamped sinusoidal response. [Equation](#page-577-3)  $(7-20)$  shows that, when  $0 < \zeta <$ 1, the imaginary part of the roots has the magnitude of  $\omega$ . When  $\zeta \neq 0$ , the response of  $y(t)$  is not a periodic function, and  $\omega$  defined in **Eq.** [\(7-22\)](#page-577-4) is not a frequency. However, for the purpose of reference,  $\omega$  in <u>Eq. [\(7-22\)](#page-577-4)</u> is sometimes defined as the **conditional frequency**, or the **damped frequency**.

The unit step response classification, for the system represented by transfer function in <u>Eq. (7-18)</u>, with respect to the damping ratio  $\zeta$  is made in Table 7-2. [Figure](#page-581-0) 7-10 illustrates typical unit-step responses that [correspond](#page-579-0) to the various root locations.

### <span id="page-579-0"></span>**TABLE 7-2 Classification of Prototype Second-Order System Based on Damping Ratio**

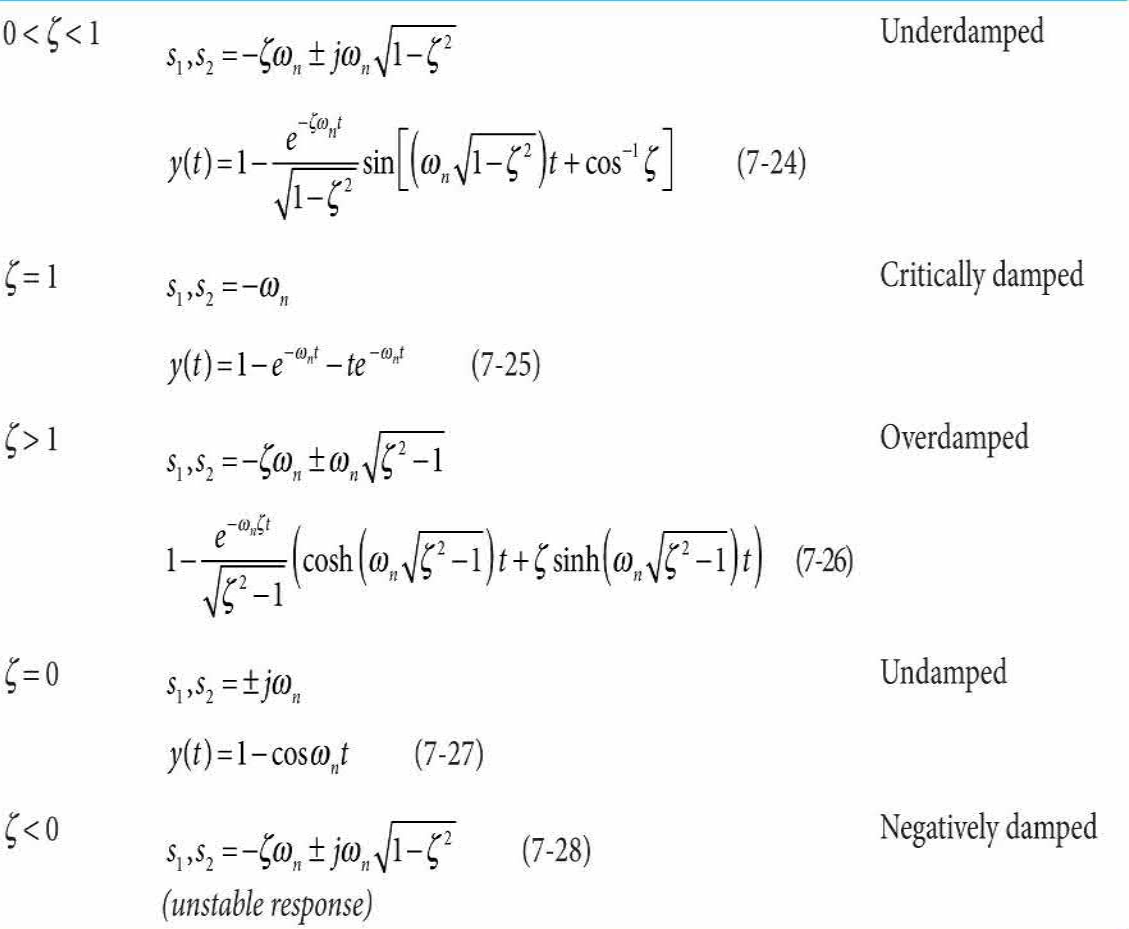

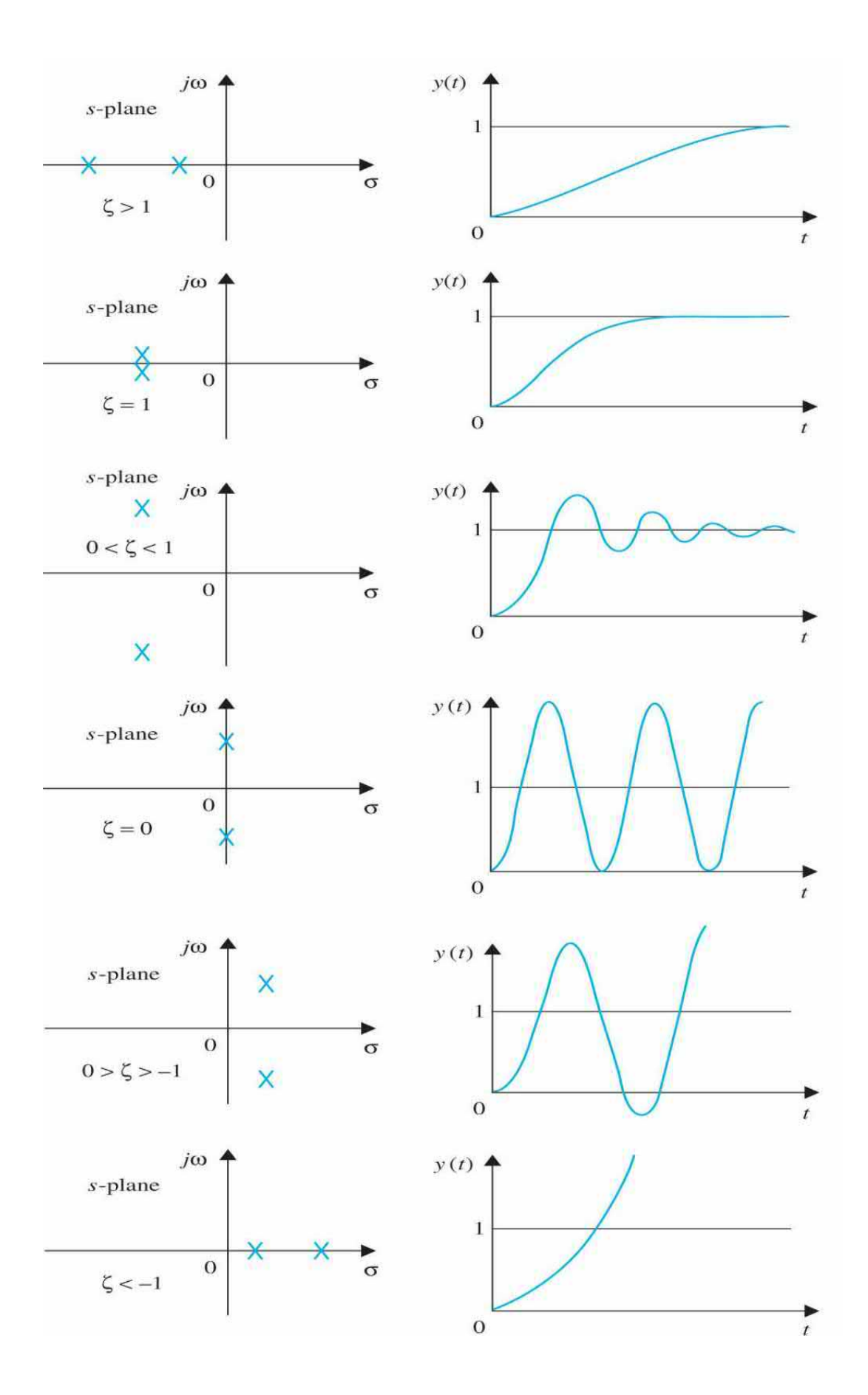

**Figure 7-10** Step-response comparison for various characteristic equation root locations in the *s*-plane.

In most control applications, when the system is stable, the transient response corresponding to  $\zeta > 0$  are of great interest. **[Figure](#page-583-0) 7-11** shows the unit-step responses of  $\underline{Eqs.}$  [\(7-24\)](#page-579-0) through [\(7-26\)](#page-579-0) plotted as functions of the normalized time *ω<sup>n</sup> t* for various values of *ζ*. As seen, the response becomes more oscillatory with larger overshoot as  $\zeta$  decreases. When  $\zeta \geq 1$ , the step response does not exhibit any overshoot; that is, *y*(*t*) never exceeds its final value during the transient. The responses also show that  $\omega$ <sup>n</sup> has a direct effect on the rise time, delay time, and settling time but does not affect the overshoot.

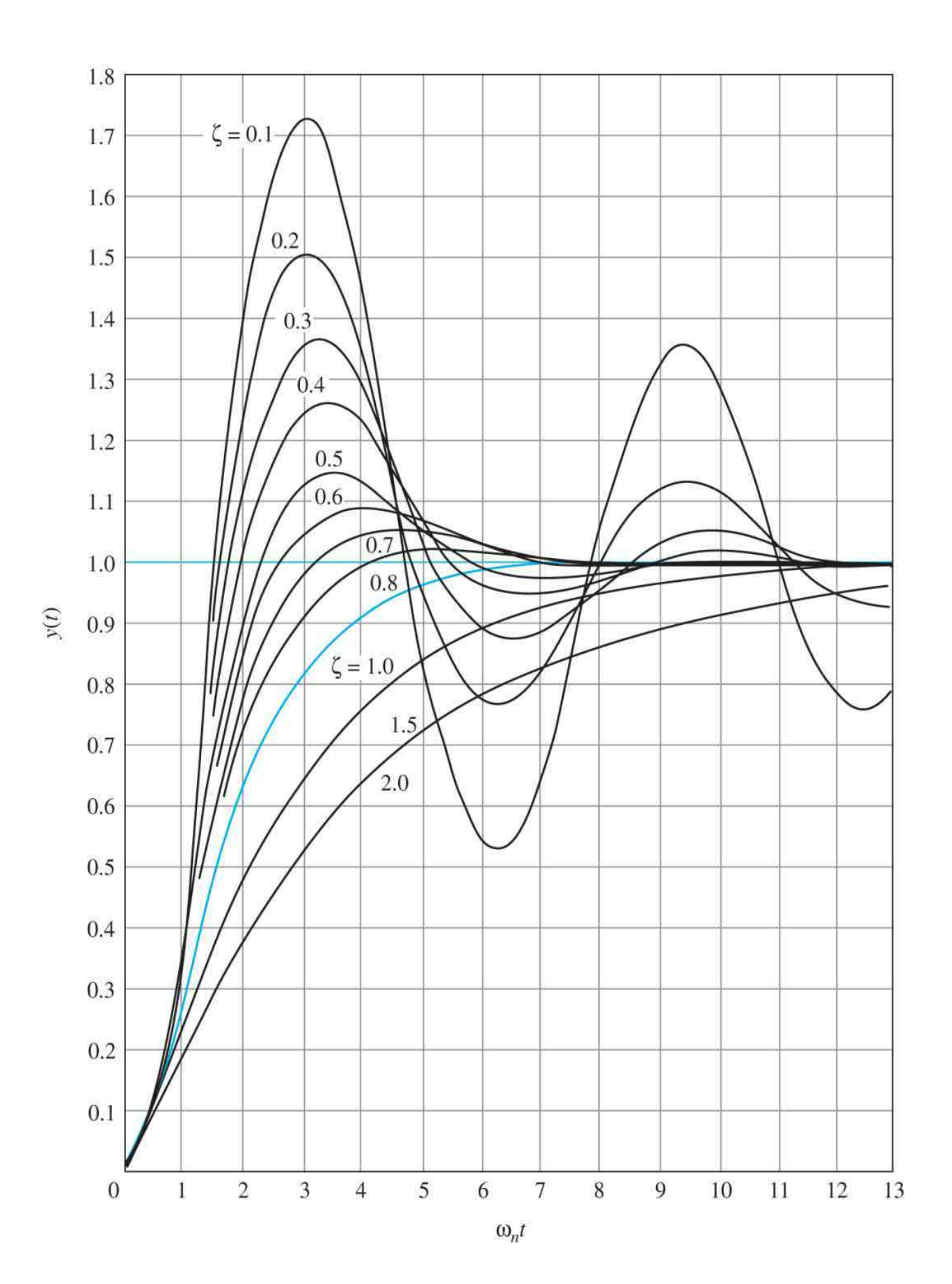

**Figure 7-11** Unit-step responses of the prototype second-order system with various damping ratios.

As mentioned earlier, overshoot, rise time, delay time and settling time are quantities that define transient response **performance** of a control system, and will be studied in more detail in the following sections.

Finally, it is important to establish a relation between the system pole locations and the time response of the system. [Figure](#page-585-0) 7-12 shows in the *s*plane (a) the constant-*ω<sup>n</sup>* loci, (b) the constant-*ζ* loci, (c) the constant-*σ* loci, and (d) the constant-*ω* loci. Regions in the *s*-plane are identified with the system damping as follows:

<span id="page-585-0"></span>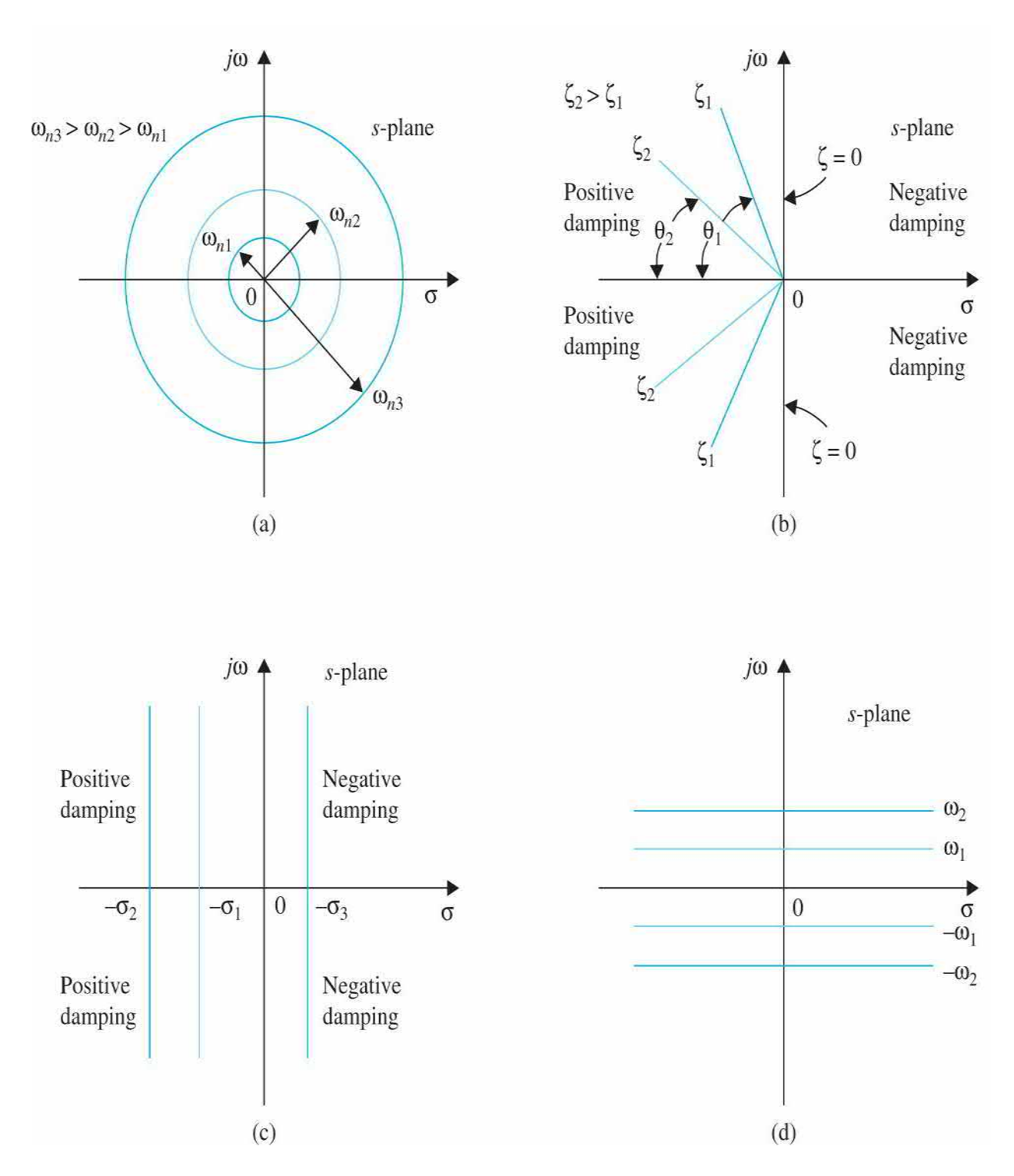

**Figure 7-12** (*a*) Constant-natural frequency loci. (*b*) Constant-dampingratio loci. (*c*) Constant-damping-factor loci. (*d*) Constant-conditionalfrequency loci.

• The **left-half s-plane** corresponds to **positive damping**; that is, the

damping factor or damping ratio is positive. Positive damping causes the unit-step response to settle to a constant final value in the steady state due to the negative exponent of exp(–*ζω<sup>n</sup> t*). The system is **stable**.

• The **right-half s-plane** corresponds to **negative damping**. Negative damping gives a response that grows in magnitude without bound, and the system is **unstable**.

The imaginary axis corresponds to zero damping ( $\sigma$  = 0 or  $\zeta$  = 0). **Zero damping** results in a **sustained oscillation** response, and the system is marginally stable or marginally unstable.

Thus, we have demonstrated with the help of the simple prototype secondorder system that the location of the characteristic equation roots plays an important role in the transient response of the system.

# **7-5-2 Maximum Overshoot (0 <** *ζ* **< 1)**

Maximum overshoot is one of the most important transient response performance criteria for a control system. For example, in a pick and place robot arm, overshoot represents how far the robot end effector moves away from the final drop-off destination. Generally, the transient response of a prototype second-order system with overshoot is oscillatory (i.e.,  $0 < \zeta < 1$ ) in special circumstances the zeros of a transfer function may also cause overshoot without oscillations (see Sec. [7-10](#page-679-0)).

When  $0 < \zeta < 1$  (underdamped response), for a unit-step function input,  $R(s) = 1/s$ , the output response of the system is obtained by taking the inverse Laplace transform of the output transform:

$$
Y(s) = \frac{\omega_n^2}{s(s^2 + 2\zeta\omega_n s + \omega_n^2)}
$$
 (7-29)

In most cases, step input transient response of a prototype secondorder system with overshoot is oscillatory (i.e., 0 < *ζ* < 1).

A critically damped or overdamped transfer function with a zero, in special circumstances, may exhibit overshoot without oscillations—see [Sec.](#page-635-0) 7-7.

This can be done by referring to the Laplace transform table in App. D. The result is

<span id="page-587-0"></span>
$$
y(t) = 1 - \frac{e^{-\zeta \omega_n t}}{\sqrt{1 - \zeta^2}} \sin \left( \omega_n \sqrt{1 - \zeta^2 t} - \cos^{-1} \zeta \right) \quad t \ge 0 \tag{7-30}
$$

The exact relation between the damping ratio and the amount of overshoot can be obtained by taking the derivative of Eq. [\(7-30\)](#page-587-0) with respect to *t* and setting the result to zero. Thus,

<span id="page-587-1"></span>
$$
\frac{dy(t)}{dt} = \frac{\omega_n e^{-\zeta \omega_n t}}{\sqrt{1 - \zeta^2}} \Big[ \zeta \sin(\omega t + \theta) - \sqrt{1 - \zeta^2} \cos(\omega t + \theta) \Big] \quad t \ge 0 \tag{7-31}
$$

where  $\omega$  and  $\theta$  are defined in <u>Eqs. [\(7-22\)](#page-577-4)</u> and [\(7-23\),](#page-579-1) respectively. From [Fig.](#page-578-0) 7-9 it is easy to see

$$
\zeta = \cos \theta \tag{7-32}
$$

$$
\sqrt{1-\zeta^2} = \sin \theta \tag{7-33}
$$

Hence, can show that the quantity inside the square bracket in  $Eq. (7-31)$  $Eq. (7-31)$ can be reduced to sin  $\omega t$ . Thus, **Eq.** [\(7-31\)](#page-587-1) is simplified to

$$
\frac{dy(t)}{dt} = \frac{\omega_n}{\sqrt{1-\zeta^2}}e^{-\zeta \omega_n^t} \sin \omega_n \sqrt{1-\zeta^2 t} \quad t \ge 0
$$
\n(7-34)

Setting  $dy(t)/dt$  to zero, we have the solutions:  $t = \infty$  and

$$
\omega_n \sqrt{1 - \zeta^2} t = n\pi \quad n = 0, 1, 2, \dots \tag{7-35}
$$

from which we get

<span id="page-588-1"></span>
$$
t = \frac{n\pi}{\omega_n \sqrt{1 - \zeta^2}} \quad n = 0, 1, 2, \dots \tag{7-36}
$$

The solution at  $t = \infty$  is the maximum of  $y(t)$  only when  $\zeta \geq 1$ . For the unitstep responses shown in  $Fig. 7-13$  $Fig. 7-13$ , the first overshoot is the maximum overshoot. This corresponds to  $n = 1$  in  $\underline{Eq. (7-36)}$  $\underline{Eq. (7-36)}$  $\underline{Eq. (7-36)}$ . Thus, the time at which the maximum overshoot occurs is

<span id="page-588-0"></span>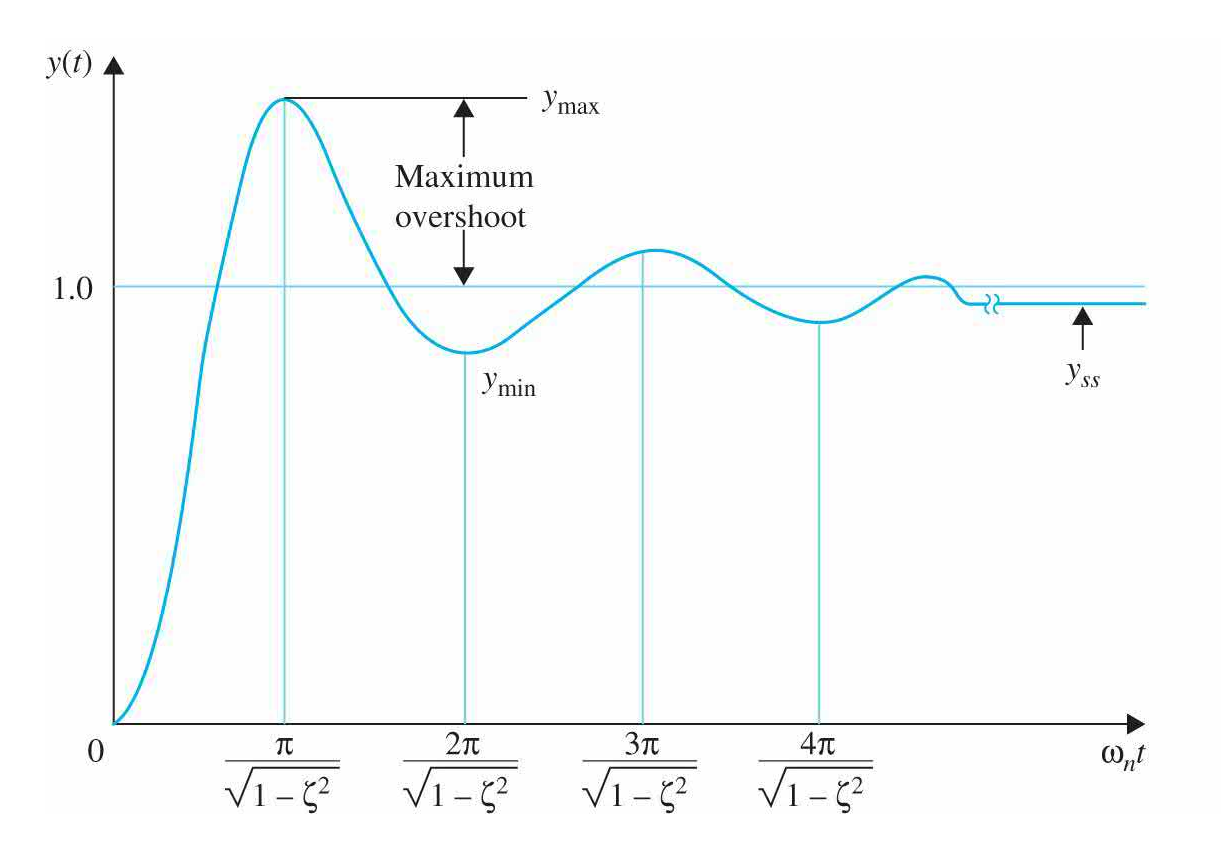

**Figure 7-13** Unit-step response illustrating that the maxima and minima occur at periodic intervals.

$$
t_{\text{max}} = \frac{\pi}{\omega_n \sqrt{1 - \zeta^2}}\tag{7-37}
$$

With reference to Fig. [7-13,](#page-588-0) the overshoots occur at odd values of *n*, that is, *n* = 1, 3, 5, …, and the undershoots occur at even values of *n*. Whether the extremum is an overshoot or an undershoot, the time at which it occurs is given by Eq. [\(7-36\)](#page-588-1). It should be noted that, *although the unit-step response for ζ* = 0 *is not periodic, the overshoots and the undershoots of the response*

*do occur at periodic intervals, as shown in Fig.* [7-13](#page-588-0).

The magnitudes of the overshoots and the undershoots can be determined by substituting  $Eq. (7-36)$  $Eq. (7-36)$  into  $Eq. (7-30)$ . The result is

$$
t_{\text{max}} = \frac{\pi}{\omega_n \sqrt{1 - \zeta^2}}
$$
 (7-37)

or

<span id="page-589-0"></span>
$$
y(t)\Big|_{\max or \min} = 1 - \frac{e^{-n\pi\zeta/\sqrt{1-\zeta^2}}}{\sqrt{1-\zeta^2}} \sin(n\pi + \theta) \quad n = 1, 2, ... \tag{7-38}
$$

From  $\underline{Eq. (7-7)}$  $\underline{Eq. (7-7)}$  $\underline{Eq. (7-7)}$ , the maximum overshoot is obtained by

$$
y(t)
$$
<sub>max or min</sub> = 1 + (-1)<sup>n-1</sup> e<sup>-nπζ/ $\sqrt{1-\zeta^2}$  n = 1, 2, ... (7-39)</sup>

where,  $y_{ss} = \lim_{t \to \infty} y(t) = 1$ . Letting  $n = 1$  in Eq. [\(7-39\),](#page-589-0) we get

Maximum overshoot = 
$$
y_{\text{max}} - 1 = e^{-\pi \zeta / \sqrt{\frac{\zeta^2}{2}}}
$$
 (7-40)

Also from  $\underline{Eq.}$  [\(7-8\)](#page-568-0) the percent maximum overshoot is

<span id="page-589-1"></span>Percent maximum overshoot = 
$$
\frac{\text{Maximum overshoot}}{y_{ss}} \times 100\%
$$
 (7-41)

or

Percent maximum overshoot = 
$$
100e^{-\pi\zeta/\sqrt{1-\zeta^2}}
$$
 (7-42)

*[Equation](#page-589-1) (7-41) shows that the maximum overshoot of the step response of the prototype second-order system is a function of only the damping ratio ζ.* The relationship between the percent maximum overshoot and the damping ratio given in <u>Eq. [\(7-104\)](#page-620-0)</u> is plotted in <u>Fig. [7-14](#page-590-0)</u>. The time  $t_{\text{\tiny{max}}}$  in <u>Eq. (7-100</u>) is a function of both *ζ* and *ω<sup>n</sup>* .

<span id="page-590-0"></span>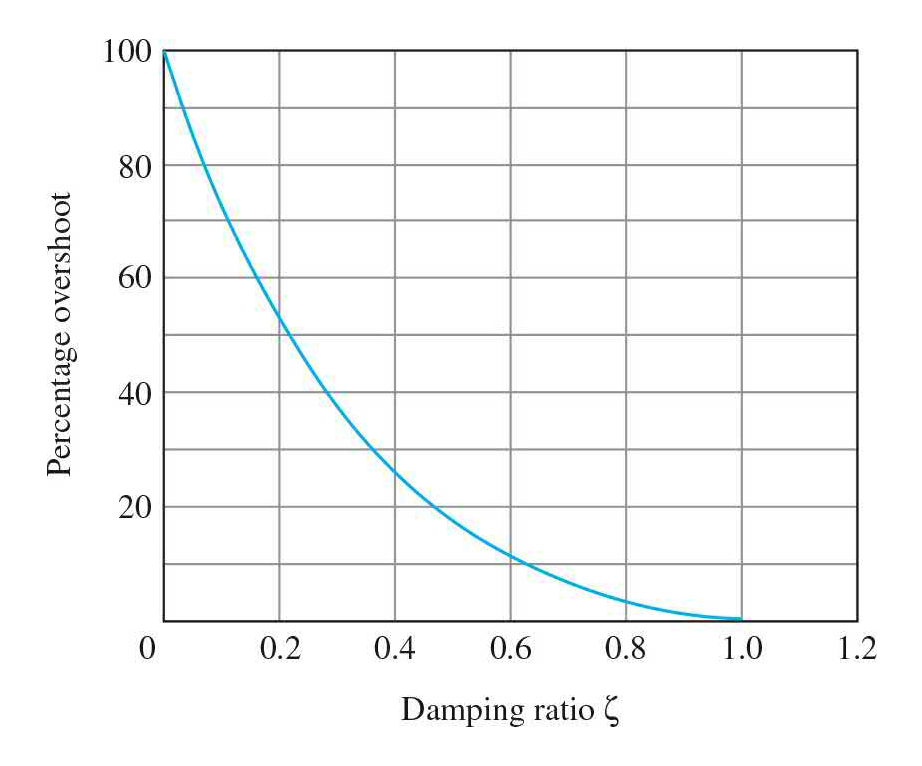

**Figure 7-14** Percent overshoot as a function of damping ratio for the step response of the prototype second-order system.

Finally, because maximum overshoot is only a function of *ζ*, referring to **Fig.** [7-12](#page-585-0)*b* all points along the  $\zeta$  line, regardless of the values of  $ω$ <sub>*n*</sub>, will have the same maximum overshoot value. Similarly all points along the  $\zeta$  line will experience the same maximum overshoot, and because  $\zeta_2 > \zeta_1$ , the maximum overshoot corresponding to  $\zeta$  is going to be smaller.

# **7-5-3 Delay Time and Rise Time**  $(0 < \zeta < 1)$

Delay and rise time are the measures of how fast a control system responds to an input or initial conditions.

Delay and rise time are the measures of how fast a control system responds to an input or initial conditions. It is more difficult to determine the exact

analytical expressions of the delay time  $t_a$ , rise time  $t_c$ , and settling time  $t_s$ , even for just the simple prototype second-order system. For instance, for the delay time, we would have to set  $y(t) = 0.5$  in Eq. [\(7-30\)](#page-587-0) and solve for *t*. An easier way would be to plot  $ω<sub>n</sub>t<sub>a</sub>$  versus *ζ*, as shown in <u>Fig. 7-15</u>, and then approximate the curve by a straight line or a curve over the range of  $0 < \zeta <$ 1. From Fig. [7-15](#page-591-0), the delay time for the prototype second-order system is approximated as

<span id="page-591-0"></span>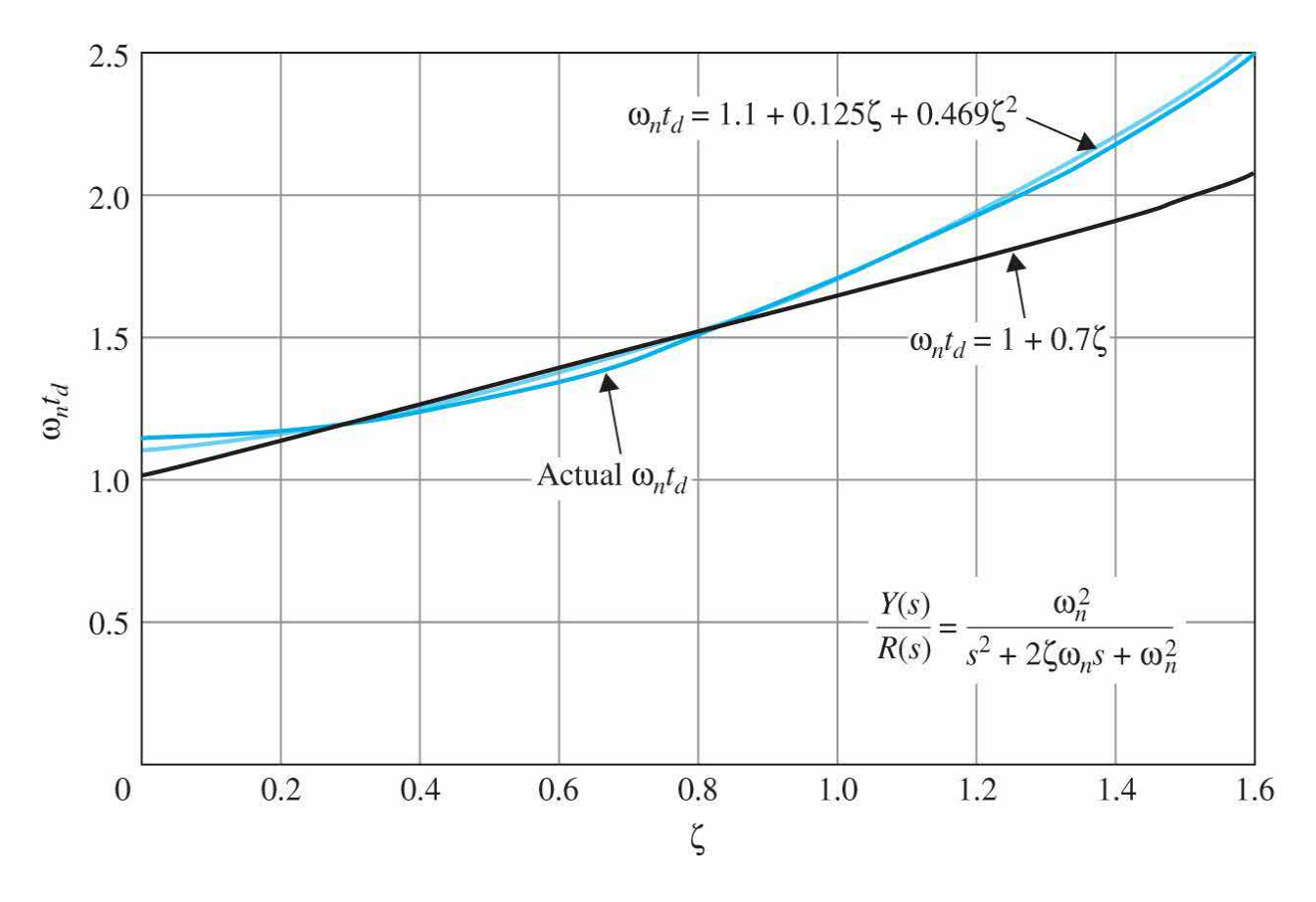

**Figure 7-15** Normalized delay time versus *ζ* for the prototype secondorder system.

$$
t_d \equiv \frac{1 + 0.7\zeta}{\omega_n} \quad 0 < \zeta < 1.0 \tag{7-43}
$$

We can obtain a better approximation by using a second-order equation for *td*:

$$
t_d \approx \frac{1.1 + 0.125\zeta + 0.469\zeta^2}{\omega_n} \quad 0 < \zeta < 1.0 \tag{7-44}
$$

For the **rise time** *t r* , which is the time for the step response to reach from 10 to 90 percent of its final value, the exact value can be determined directly from the responses of <u>Fig. [7-11](#page-583-0)</u>. The plot of  $\omega_n t$ , versus  $\zeta$  is shown in <u>Fig. 7-</u> 16. In this case, the relation can again be [approximated](#page-592-0) by a straight line over a limited range of *ζ*:

<span id="page-592-0"></span>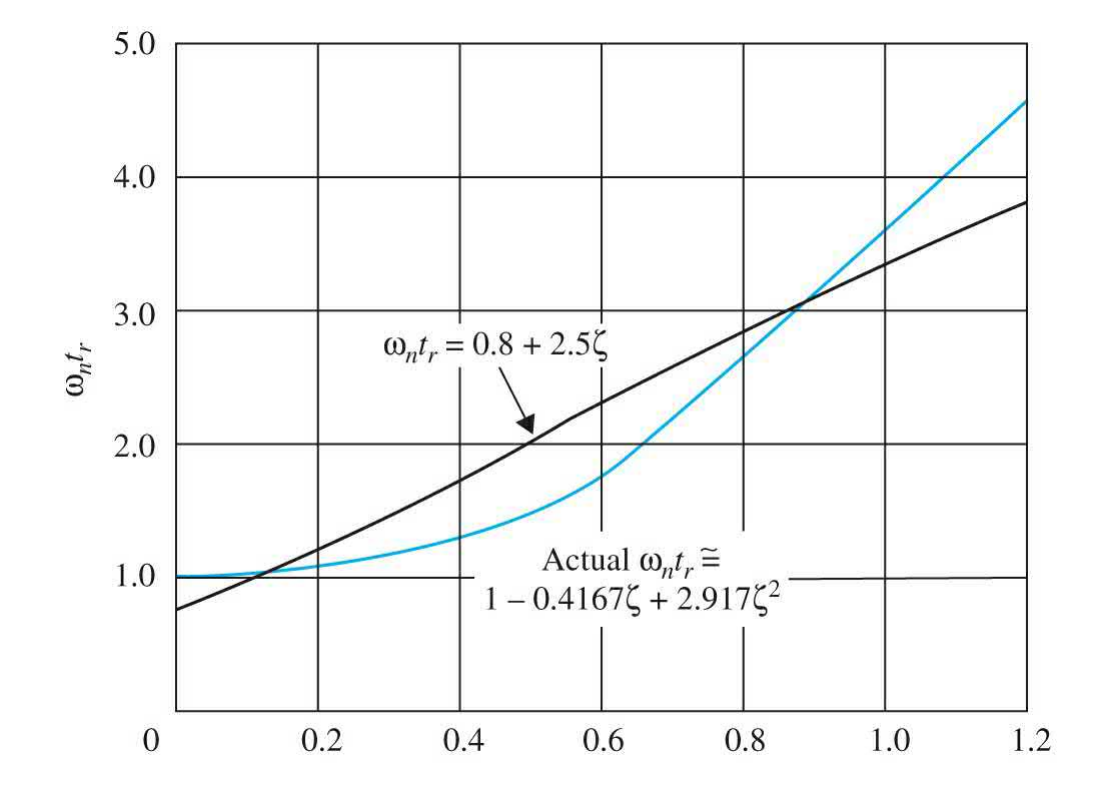

**Figure 7-16** Normalized rise time versus *ζ* for the prototype second-order system.

$$
t_r = \frac{0.8 + 2.5\zeta}{\omega_n} \quad 0 < \zeta < 1 \tag{7-45}
$$

A better approximation can be obtained by using a second-order equation:

$$
t_r = \frac{1 - 0.4167\zeta + 2.917\zeta^2}{\omega_n} \quad 0 < \zeta < 1 \tag{7-46}
$$

From this discussion, the following conclusions can be made on the rise time and delay time of the prototype second-order system:

- *t<sub><i>r*</sub> and *t<sub><i>a*</sub> are proportional to *ζ* and inversely proportional to  $\omega_n$ .
- Increasing (decreasing) the natural frequency  $\omega$ <sub>n</sub> will reduce (increase)  $t_r$  and  $t_d$ .

## **7-5-4 Settling Time (5 and 2 Percent)**

Settling time is a measure of how fast the step response settles to its final value.

As the name implies, *settling time should be used to measure how fast the step response settles to its final value*. From Fig. [7-11,](#page-583-0) we see that when 0 < *ζ* < 0.69, the unit-step response has a maximum overshoot greater than 5 percent, and the response can enter the band between 0.95 and 1.05 for the last time from either the top or the bottom. When *ζ* is greater than 0.69, the overshoot is less than 5 percent, and the response can enter the band between 0.95 and 1.05 only from the bottom. [Figure](#page-594-0)  $7-17a$  and **[b](#page-594-0)** show the two different situations. Thus, the settling time has a discontinuity at  $\zeta$  = 0.69. The exact analytical description of the settling time  $t_{\rm s}$  is difficult to obtain. We can obtain an approximation for  $t_{\rm s}$  for  $0 < \zeta < 0.69$  by using the envelope of the damped sinusoid of  $y(t)$ , as shown in Fig. [7-17](#page-594-0)*a* for a 5 percent requirement. In general, when the settling time corresponds to an intersection with the upper envelope of *y*(*t*), the following relation is obtained:

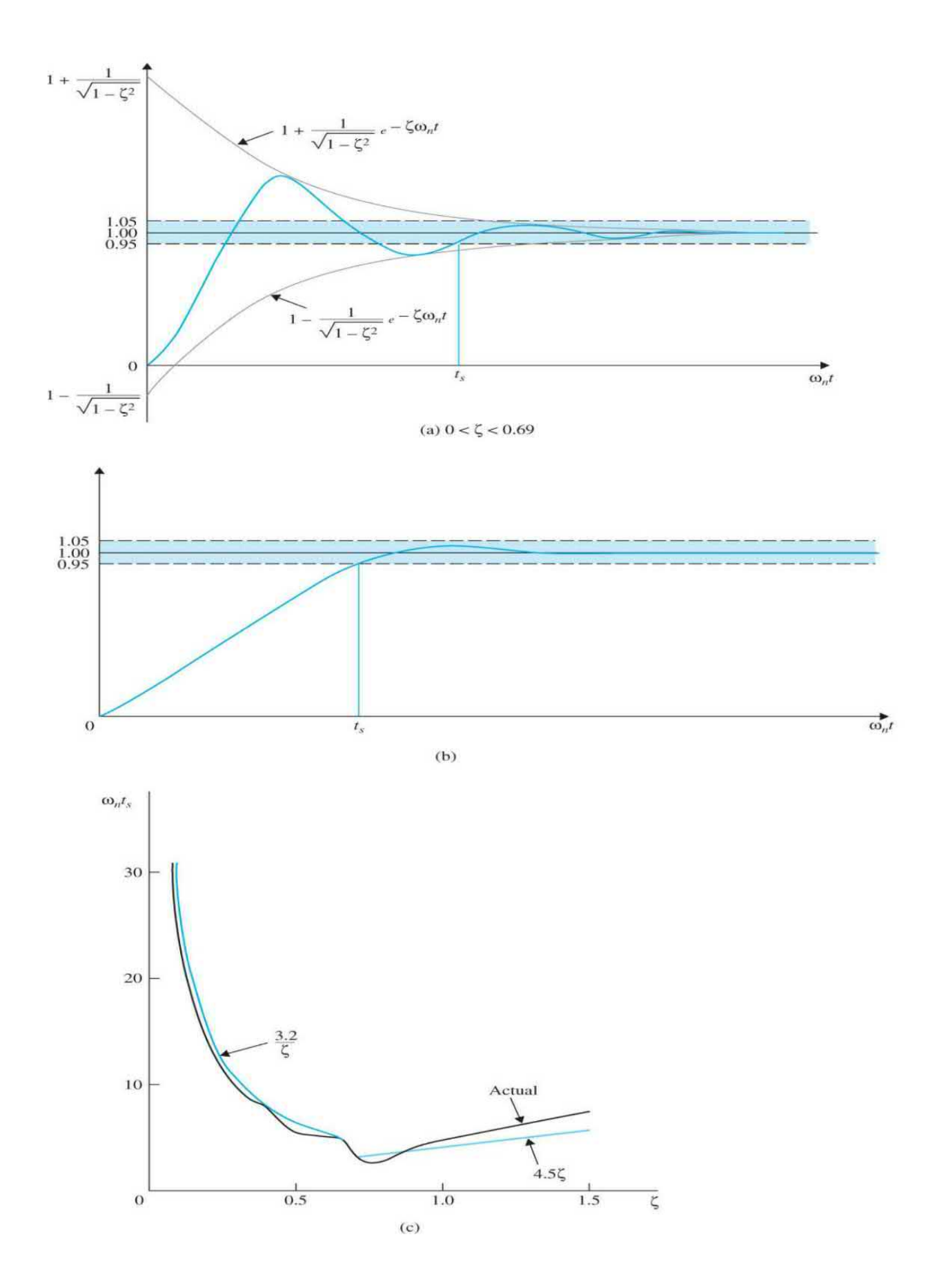

**Figure 7-17** Five-percent settling time of the unit-step response.

<span id="page-595-0"></span>
$$
1 + \frac{1}{\sqrt{1 - \zeta^2}} e^{-\zeta \omega_n t_s} = \text{Upper bound of unit-step response} \tag{7-47}
$$

When the settling time corresponds to an intersection with the bottom envelope of  $y(t)$ ,  $t_s$  must satisfy the following condition:

<span id="page-595-1"></span>
$$
1 - \frac{1}{\sqrt{1 - \zeta^2}} e^{-\zeta \omega_n t_s} = \text{Lower bound of unit-step response} \tag{7-48}
$$

For the 5 percent [requirement](#page-595-0) on settling time, the right-hand side of Eq.  $(7-47)$  would be 1.05, and that of Eq.  $(7-48)$  would be 0.95. It is easily verified that the same result for  $t<sub>s</sub>$  is obtained using either equation.

Solving <u>Eq. (7-47</u>) for  $\omega_n t$ , we have

<span id="page-595-2"></span>
$$
\omega_n t_s = -\frac{1}{\zeta} \ln \left( c_{ts} \sqrt{1 - \zeta^2} \right) \tag{7-49}
$$

where  $c_{s}$  is the percentage set for the settling time. For example, if the threshold is **5 percent**, the  $c<sub>r</sub> = 0.05$ . Thus, for a 5-percent settling time, the right-hand side of  $\underline{Eq. (7-49)}$  $\underline{Eq. (7-49)}$  $\underline{Eq. (7-49)}$  varies between 3.0 and 3.32 as  $\zeta$  varies from 0 to 0.69. We can approximate the settling time for the prototype second-order system as

<span id="page-595-3"></span>5% setting time: 
$$
t_s \approx \frac{3.2}{\zeta \omega_n} \quad 0 < \zeta < 0.69
$$
 (7-50)

In general, settling time is inversely proportional to  $\zeta$  and  $\omega_{n}$ . A practical way of reducing the settling time is to increase  $\omega$ <sup>*n*</sup> while holding *ζ* constant. Although the response will be more oscillatory, the maximum overshoot depends only on *ζ* and can be controlled independently.

When the damping ratio  $\zeta$  is greater than 0.69, from Fig. [7-17](#page-594-0)*b*, the unitstep response will always enter the band between 0.95 and 1.05 from below. We can show by observing the responses in <u>Fig. [7-11](#page-583-0)</u> that the value of  $\omega_n t$  is almost directly proportional to *ζ*. The following approximation is used for *t s* for  $\zeta > 0.69$ .

<span id="page-596-0"></span>5% setting time: 
$$
t_s = \frac{4.5\zeta}{\omega_n} \zeta > 0.69
$$
 (7-51)

[Figure](#page-594-0) 7-17*c* shows the actual values of  $ω<sub>n</sub>$ *t*<sub>s</sub> versus *ζ* for the prototype second-order system described by  $\underline{Eq. (7-18)}$  $\underline{Eq. (7-18)}$  $\underline{Eq. (7-18)}$ , along with the approximations using  $Eqs. (7-50)$  $Eqs. (7-50)$  and  $(7-51)$  for their respective effective ranges. The numerical values are shown in [Table](#page-596-1) 7-3.

<span id="page-596-1"></span>**TABLE 7-3 Comparison of 5% Settling Times of Prototype Second-Order System,** *ω<sup>n</sup> t s*

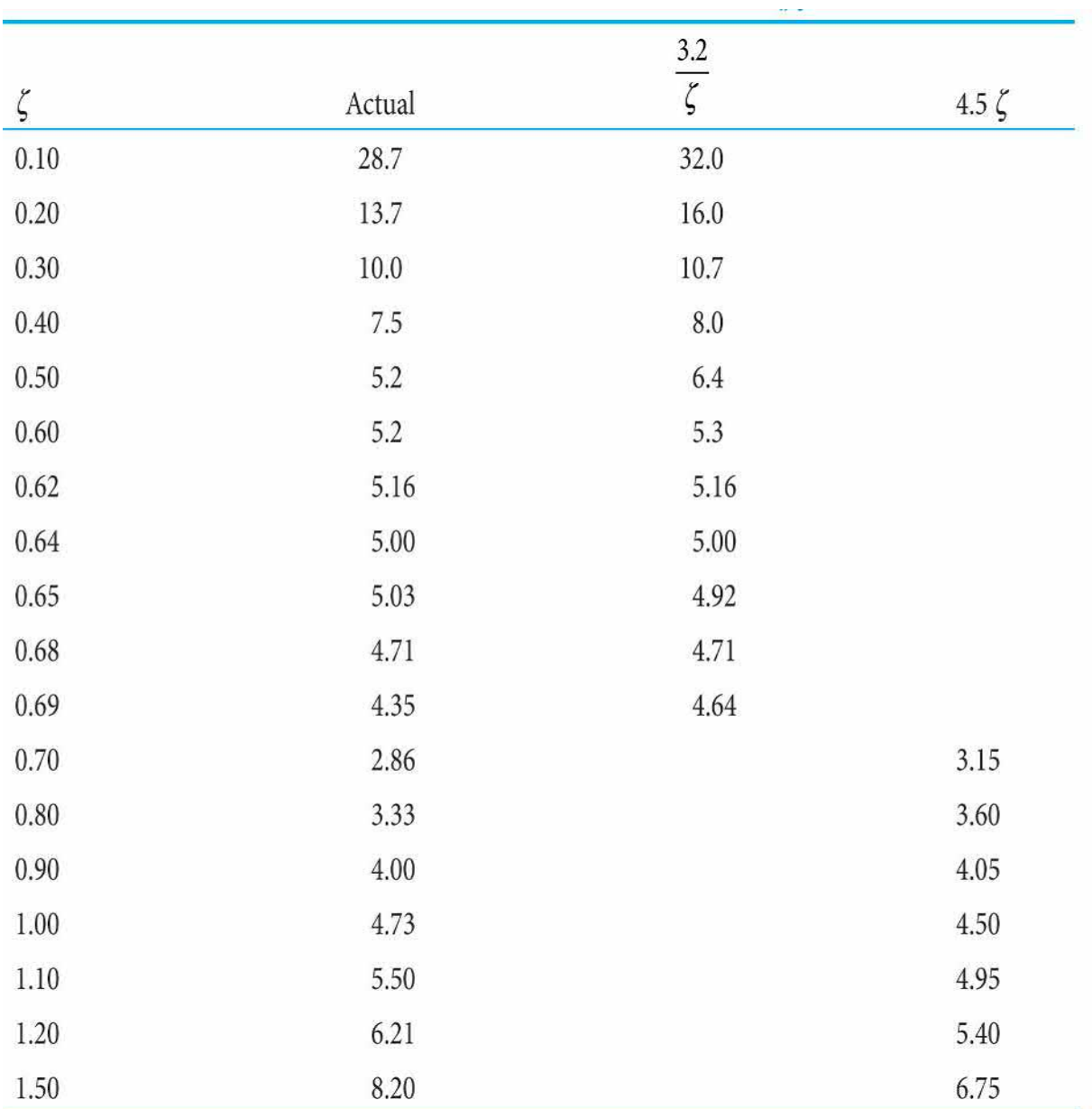

It should also be pointed out that the 5 percent threshold is by no means a number cast in stone. More stringent design problems may require the system response to settle in any number less than 5 percent. For the 2-percent settling time, following the same procedure, we get

2% settling time: 
$$
t_s \approx \frac{4.0}{\zeta \omega_n} 0 < \zeta < 0.9
$$
 (7-52)

## **7-5-5 Transient Response Performance Criteria—Final**

## **Remarks**

The performance transient response criteria discussed in the previous sections, are also considered as transient response design criteria, as they are used in design of control systems. In order to effectively design a control system, it is important to fully appreciate how the pole movements affect PO, rise time, and settling time just from the *s*-plane. As shown in Fig. [7-18](#page-598-0), for the prototype second-order transfer function in  $Eq. (7-18)$ :

<span id="page-598-0"></span>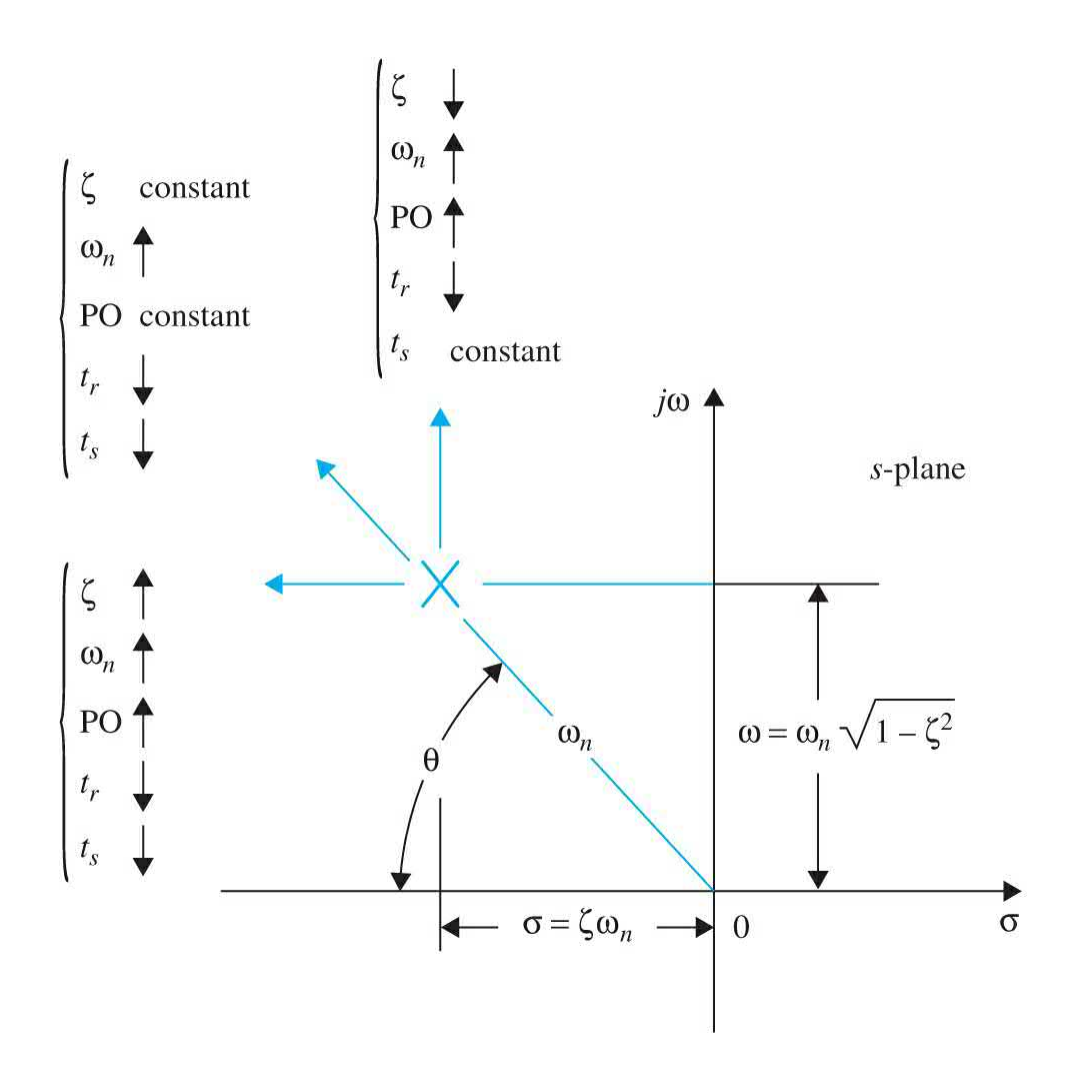

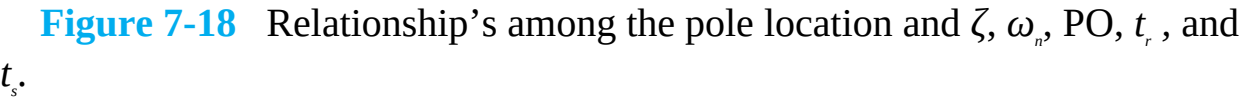

• As the poles move diagonally away from the origin, because *θ* remains constant, the damping ratio *ζ* remains constant while natural frequency *ω<sup>n</sup>* increases. Considering the definitions of the performance criteria from previous sections, PO remains constant while *tmax* , *t r* , and *t s* decrease.

• As the poles move away vertically, the natural frequency of the system increases while the damping ratio decreases. In this case PO increases, both  $t_{\text{max}}$  and  $t_{\text{r}}$  decrease, while  $t_{\text{s}}$  remains constant.

• As the poles move horizontally to the left, because q remains constant, the natural frequency of the system increases. In this case, PO increases while both  $t_{\tau}$  and  $t_{\tau}$  decrease. Note  $t_{\text{max}}$  in this case remains constant.

Since the equations reflecting  $t<sub>s</sub>$  are based on approximations, which are different depending on the threshold percentage (e.g., 2 or 5 percent), the above *s*-plane observations may not always be [accurate—refer](#page-599-0) to Example 7- 5-1.

Finally, please keep in mind that, while the definitions on  $y_{\textit{max}}$ ,  $t_{\textit{max}}$ ,  $t_{\textit{d}}$ ,  $t_{\textit{r}}$  , and *t <sup>s</sup>* apply to a system of any order, the damping ratio *ζ* and the natural undamped frequency  $\omega$ <sup>*n*</sup> strictly apply only to a second-order system whose closed-loop transfer function is given in  $\underline{Eq. (7-18)}$ . Naturally, the relationships among  $t_a$ ,  $t_r$ , and  $t_s$  and  $\zeta$  and  $\omega_n$  are valid only for the same second-order system model. However, these relationships can be used to measure the performance of higher-order systems that can be approximated by second-order ones, under the stipulation that some of the higher-order poles can be neglected.

<span id="page-599-0"></span>**EXAMPLE 7-5-1** For the dc motor position control problem discussed in Sec. 7-4-3, and shown in  $Fig. 7-19$ , use the motor with parameter values of  $Example 7-4-1$  $Example 7-4-1$  to study the effect of controller gain *K* on overshoot, rise time, and settling time. This example is a very important introduction to position control of dc motors.

<span id="page-600-0"></span>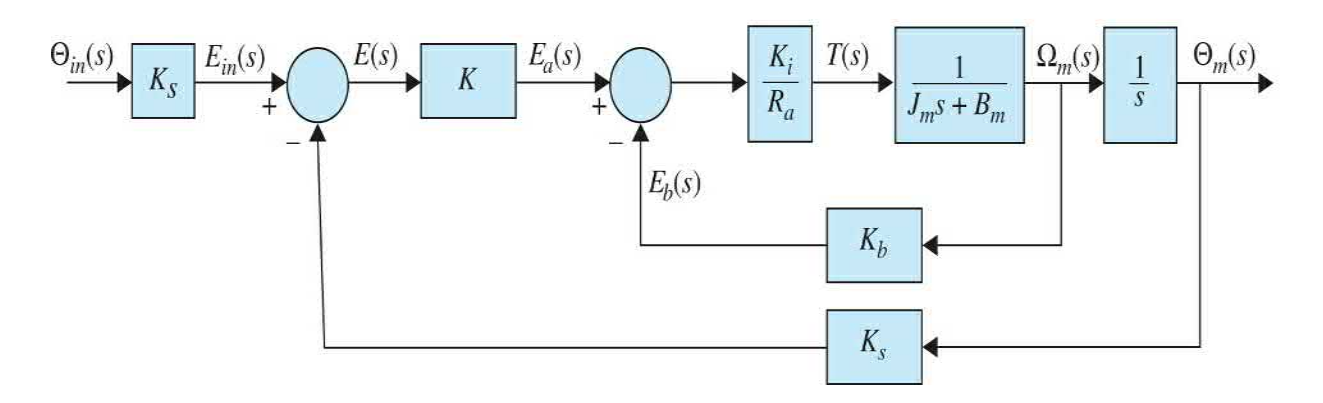

**Figure 7-19** Block diagram of a position-control, armature-controlled dc motor.

#### **Position Control of a DC Motor**

Note that for the sake of proper comparison, we need to ensure that both input and output signals have the same units. As a result, the input voltage *Ein* (*s*) has been scaled to position Θ*in* (*s*) using the output sensor gain, *K<sup>s</sup>* . So using a unit-step input, our objective for the motor shaft is to rotate 1 rad, as shown in Fig. [7-20](#page-600-1). Note the disc connected to motor shaft is very thin (no inertia). In this case, for small  $L_a$ , *the* motor electrical time constant  $\tau_e$  =  $(L/R_{\scriptscriptstyle \circ})$  has been neglected. Hence, the simplified closedloop transfer function is

<span id="page-600-1"></span>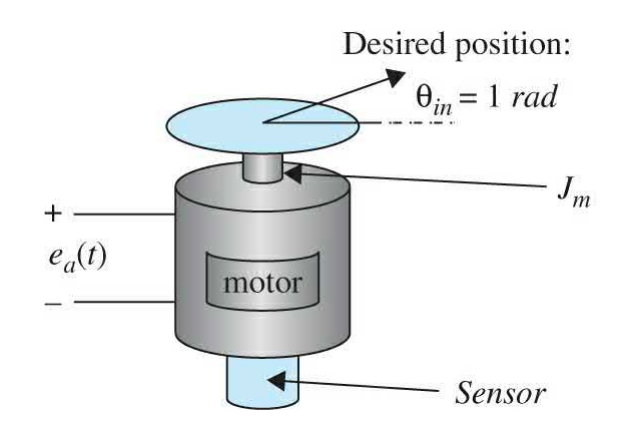

**Figure 7-20** Desired rotation of an armature-controlled dc motor.

<span id="page-601-0"></span>
$$
\frac{\Theta_m(s)}{\Theta_m(s)} = \frac{\frac{KK_iK_s}{R_aJ}}{s^2 + \left(\frac{R_aB_m + K_iK_b}{R_aJ}\right)s + \frac{KK_iK_s}{R_aJ}} = \frac{\omega_n^2}{(s^2 + 2\zeta\omega_n s + \omega_n^2)}
$$
(7-53)

where *K<sup>s</sup>* is the sensor gain, a potentiometer in this case with the gain  $K = 1$ . Since <u>Eq. [\(7-53\)](#page-601-0)</u> is a second-order system, we have

$$
2\zeta\omega_n = \frac{R_a B_m + K_i K_b}{R_a J} \tag{7-54}
$$

$$
\omega_n^2 = \frac{KK_i K_s}{R_a J} \tag{7-55}
$$

For a given motor and position sensor, all parameters are known, and the only varying term is the amplifier gain *K—*the controller gain. Upon varying *K*, we can directly change  $\omega_n$ , while  $\sigma = \zeta \omega_n$  remains constant. As a result, *ζ* changes indirectly. For a positive *K*, regardless of the type of response (e.g., critically damped or underdamped), the final value of the system is  $\theta_{\kappa} = 1$ , which implies that the output will follow the input (recall we used a unit step input).  $Table 7-4$  $Table 7-4$  describes the motor performance for three values of *K*. Using Toolbox 7-5-1 the response of the motor for these cases is obtained and is shown in  $\underline{Fig. 7-21}$  $\underline{Fig. 7-21}$  $\underline{Fig. 7-21}$ . As shown the actual PO and  $t_{\text{max}}$ exactly match the values obtained in **[Table](#page-601-1) 7-4**, while the rise time and the settling time values in  $Table 7-4$  $Table 7-4$  are approximations.

#### <span id="page-601-1"></span>**TABLE 7-4 Motor Performance for Three Values of Controller Gain** *K*

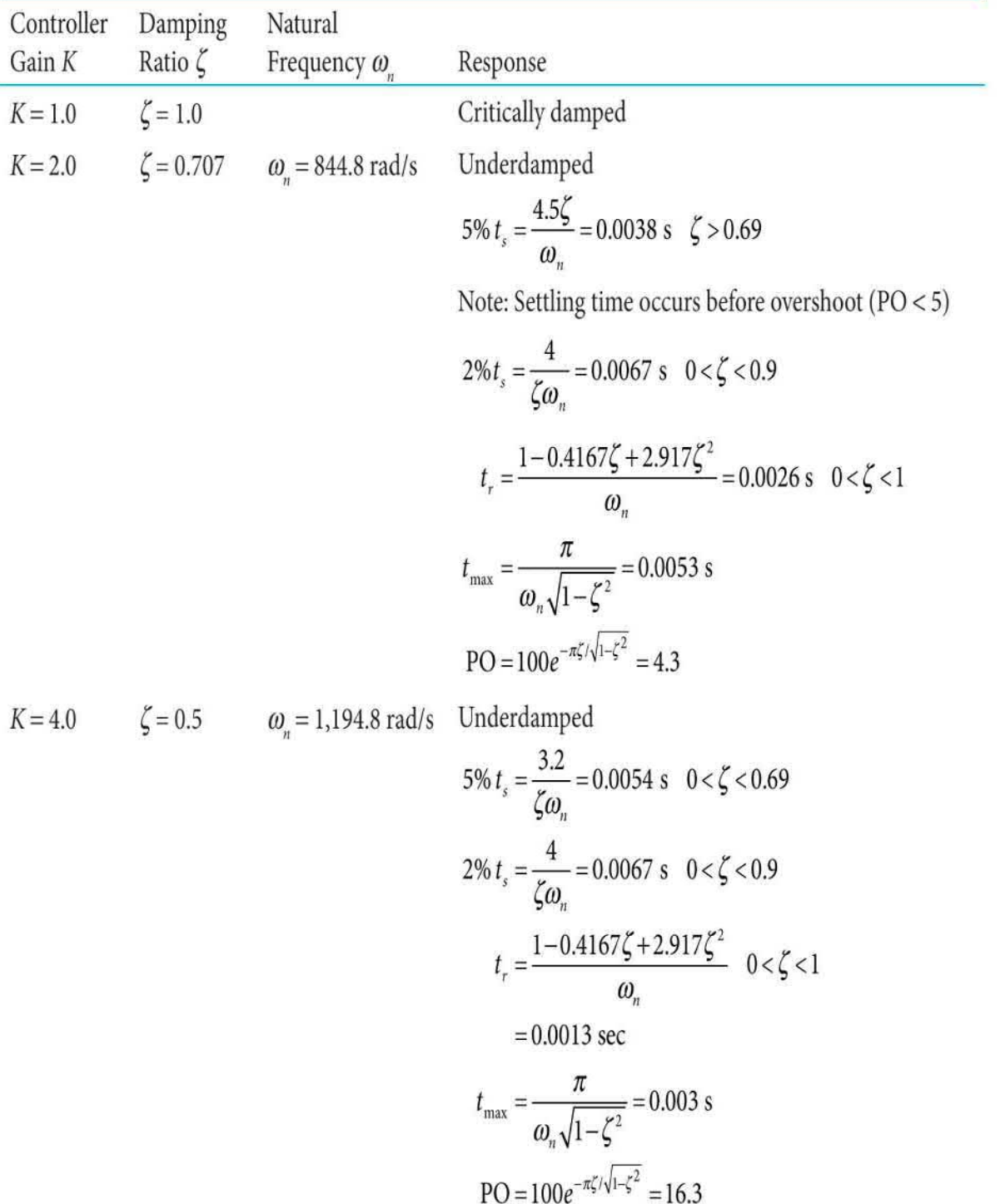

<span id="page-603-0"></span>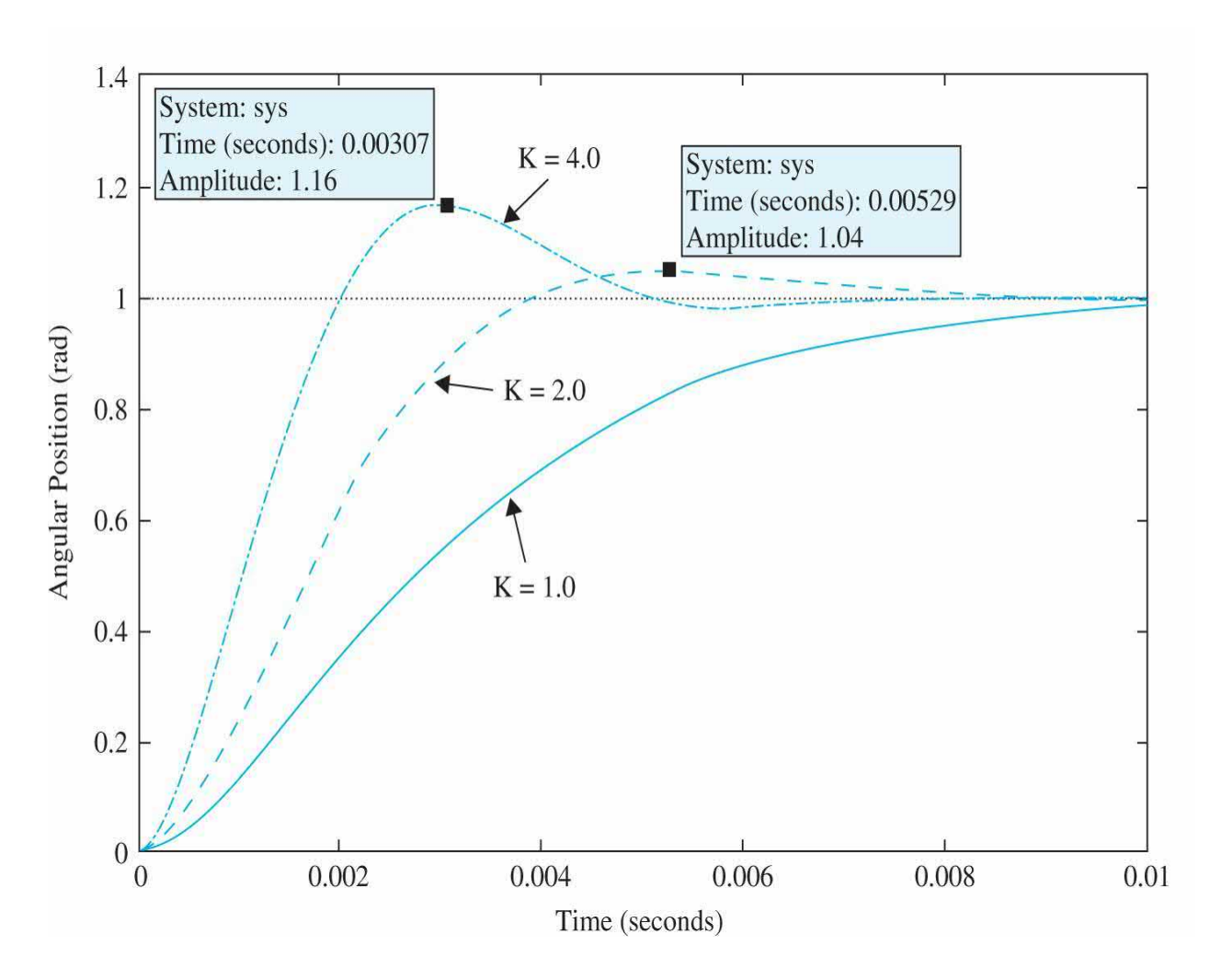

**Figure** 7-21 Position control response of dc motor in **[Example](#page-599-0)** 7-5-1 to a unit-step input for three controller gain *K* values.

To find PO, rise time, and settling time using MATLAB, point at a desired location on the graph and right-click to display the x and y values.

> Based on these results, we observe that as *K* increases, the damping ratio  $\zeta$  decreases while the natural frequency *ωn* increases. As a result with the increase in *K*, the system PO increases, resulting in a faster rise time *t r* . In this case, the 5-percent settling time  $t_{\rm s}$  increases with  $K$  in contrast to the *s*-plane observations in the previous

section. This is because when  $\zeta$  is greater than 0.69, the overshoot is less than 5 percent, and the settling time is less than *tmax* . For the 2-percent settling time, however, remains constant and greater than *tmax* , which is in line with the *s*-plane observations in the previous section.

# **Toolbox 7-5-1**

Position response of **[Example](#page-599-0) 7-5-1** using MATLAB.

```
clear all
ks=19.826;ra=5.0;ki=9.0;kb=0.0636;jm=0.0001;bm=0.005; %enter system parameters
k=1; %enter controller gain
num = [k*ki*ks/(ra*jm)]; %transfer function numerator
den = [1 (ki*kb+ra*bm)/(ra*\jm) k*kiks/(ra*\jm)];transfer function denominator
omn=sqrt(k*ki*ks/(ra*jm)) % display the natural frequency value
zeta=((ki*kb+ra*bm)/(ra*jm))/(2*sqrt(k*ki*ks/(ra*jm))) % display the damping ratio value
step (num, den) %apply a unit step input
hold on:
k=2;%change controller gain value
num = [k*ki*ks/(ra*jm)]; %transfer function numerator
den = [1 (ki*kb+ra*bm)/(ra*\jm) k*kiks/(ra*\jm)];transfer function denominator
omn=sqrt(k*ki*ks/(ra*jm)) % display the natural frequency value
zeta=((ki*kb+ra*bm)/(ra*jm))/(2*sqrt(k*ki*ks/(ra*jm))) % display the damping ratio value
step (num, den)
k=4; % change controller gain value
num = [k*ki*ks/(ra*jm)]; %transfer function numerator
```

```
den = [1 (ki*kb+ra*bm)/(ra*pim) k*kiks/(ra*pim)]; transfer function denominator
omn=sqrt(k*ki*ks/(ra*jm)) % display the natural frequency value
zeta=((ki*kb+ra*bm)/(ra*jm))/(2*sqrt(k*ki*ks/(ra*jm))) % display the damping ratio value
step (num, den)
xlabel('Time')
ylabel('Angular Position (rad)')
```
# **7-6 STEADY-STATE ERROR**

One of the objectives of most control systems is that the system output

response follows a specific reference signal accurately in the steady state. For example, a pick and place robot arm must end up accurately in the desired position to pick or place an object (in App. A we provide an example of pick and place robotic arm). In the real world, because of friction and other imperfections and the natural composition of the system, the steady state of the output response seldom agrees exactly with the reference. Therefore, steady-state errors in control systems are almost unavoidable. In a design problem, one of the objectives is to keep the steady-state error to a minimum, or below a certain tolerable value, and at the same time the transient response must satisfy a certain set of specifications.

The accuracy requirement on control systems depends to a great extent on the control objectives of the system. For instance, the final position accuracy of an elevator would be far less stringent than the pointing accuracy on the control of the space telescopes. The accuracy of position control of such systems is often measured in microradians.

## **7-6-1 Definition of the Steady-State Error**

#### **Unity-Feedback Systems**

Error in a unity-feedback control system is defined as the difference between **input** and **output**. For the closed-loop system shown in Fig. [7-22](#page-605-0), the error of the system is defined as

<span id="page-605-0"></span>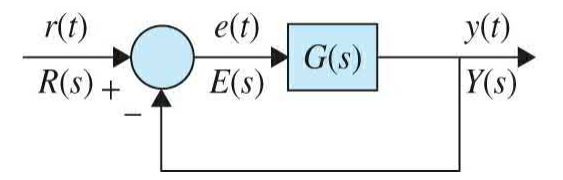

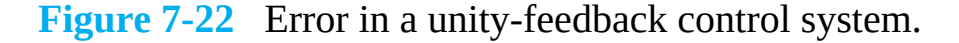

<span id="page-605-1"></span>
$$
e(t) = r(t) - y(t) \tag{7-56}
$$

where  $r(t)$ , the input, is the signal that the output  $y(t)$  is to track. Note that all quantities in Eq. [\(7-56\)](#page-605-1) have **same units** or **dimensions** (e.g., volts, meters, etc.). In this case, the input *r*(*t*) is also called the **reference signal**, which is the desired value for the output. In the Laplace domain as shown in Fig. [7-23](#page-606-0) the error is

<span id="page-606-0"></span>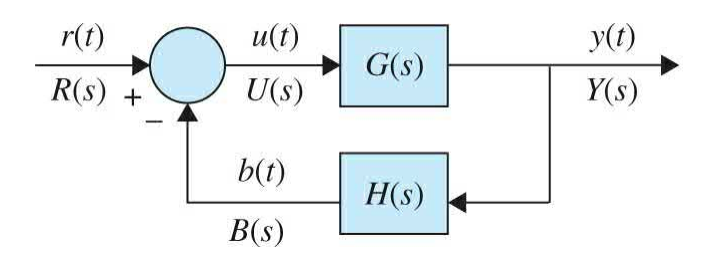

**Figure 7-23** Nonunity-feedback control system.

<span id="page-606-2"></span>
$$
E(s) = R(s) - Y(s) \tag{7-57}
$$

or,

$$
E(s) = \left(\frac{1}{1 + G(s)}\right) R(s) \tag{7-58}
$$

The **steady-state error** is defined as the value of the error at steady state, or the final value of the error. That is

<span id="page-606-1"></span>
$$
e_{ss} = \lim_{t \to \infty} e(t) = \lim_{s \to 0} sE(s) \tag{7-59}
$$

The **steady-state error**  $e_{\rm s}$  is defined as the value of error at steady state.

For a [unity-feedback](#page-606-1) system, the steady-state error is obtained from Eq. (7- 59) as

<span id="page-606-3"></span>
$$
e_{ss} = \lim_{s \to 0} sE(s) = \lim_{s \to 0} s \left( \frac{1}{1 + G(s)} \right) R(s)
$$
 (7-60)

#### **Nonunity-Feedback Systems**

Let us consider the nonunity-feedback system in  $Fig. 7-23$  $Fig. 7-23$ , where  $r(t)$  is the input (but not the reference signal),  $u(t)$  is the actuating signal,  $b(t)$  is the [feedback](#page-606-2) signal, and  $y(t)$  is the output. In this case, the error formula in Eq. (7-57) is not valid because the input and output may **not** have **same units** or **dimensions**. In order to establish a proper formula for the error, we must first obtain a clear picture of what the reference signal is. From the discussions in [Chap.](#page-170-0) 3 and earlier on in this section, for a stable system, the steady-state output will be tracking the reference signal. The error of the system at all times is the difference between the reference signal and the output. In order to establish the reference signal, let us modify the system in Fig. [7-23](#page-606-0) by first factoring out the feedback gain *H*(*s*), as shown in Fig. [7-24.](#page-607-0) Error in the system is the difference between the output and the desired value of the output—or the **reference signal.** In this case, the reference signal in Laplace domain is  $R(s)G_i(s)$ , as shown in <u>Fig. [7-24](#page-607-0)</u>. The value of  $G_i(s)$  is obviously is related to 1/*H*(*s*), and it may be obtained based on the time response characteristics of the original system in Fig. [7-23.](#page-606-0) Obviously, the reference signal reflects the desired value of the system output based on a given input, and it cannot contain additional **transient** behavior due to *H*(*s*).

<span id="page-607-0"></span>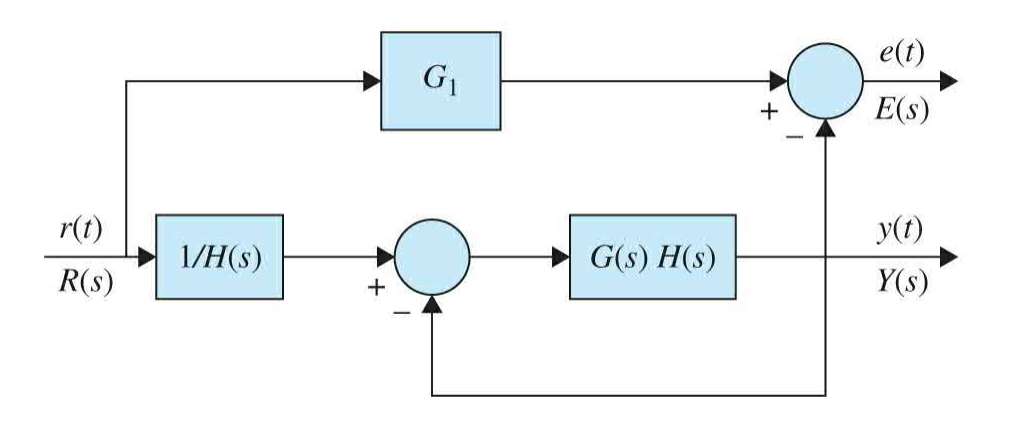

**Figure 7-24** Error in a nonunity-feedback control system.

As it becomes clearer through the examples in the end of this section, there are two possible scenarios based on the value of *H*(*s*).

<span id="page-607-1"></span>Case 1: 
$$
G_1(s) = \frac{1}{\lim_{s \to 0} H(s)} = 1/H(0) = \text{Constant}
$$
 (7-61)

which means that *H*(*s*) cannot have poles at *s* = 0. Hence, the reference signal becomes

Reference signal = 
$$
R(s)[1/H(0)] = R(s)G_1(s)
$$
 (7-62)

**Case 2:**  $H(s)$  has *N*th-order zero at  $s = 0$ 

$$
G_1(s) = \left(\frac{1}{s^N}\right) \frac{1}{\lim_{s \to 0} H(s)} = \frac{1}{s^N H(0)}\tag{7-63}
$$

Reference signal = 
$$
\frac{R(s)}{s^N H(0)} = R(s)G_1(s)
$$
 (7-64)

In both given cases, the error signal in Laplace transform domain becomes

<span id="page-608-0"></span>
$$
E(s) = \text{Reference signal} - Y(s) = R(s)G_1(s) - Y(s) \tag{7-65}
$$

or,

$$
E(s) = \left(G_1(s) - \frac{Y(s)}{R(s)}\right)R(s) = \left(G_1(s) - \frac{G(s)}{1 + G(s)H(s)}\right)R(s)
$$
\n(7-66)

In the case of a nonunity feedback, the steady-state error is obtained from Eq. [\(7-65\)](#page-608-0) as

<span id="page-608-1"></span>
$$
e_{ss} = \lim_{s \to 0} sE(s) = \lim_{s \to 0} s\left(G_1(s) - \frac{G(s)}{1 + G(s)H(s)}\right)R(s)
$$
(7-67)

We can also rearrange the block diagram of  $Fig. 7-24$  $Fig. 7-24$  to arrive at a unityfeedback system to be able to utilize  $Eq. (7-60)$  $Eq. (7-60)$  as the definition of steadystate error. This can be done by arriving at an equivalent system with unity feedback that can model the system in  $Fig. 7-24$ . To do so we set the error equation for the nonunity system equal to the error in an equivalent unityfeedback system. That is

$$
E(s) = \left(\frac{1}{1 + G_{eq}(s)}\right) R(s) = \left(\frac{G_1(s) + G_1(s)G(s)H(s) - G(s)}{1 + G(s)H(s)}\right) R(s)
$$
(7-68)

For this to be valid

$$
G_{eq}(s) = \left(\frac{[1+G(s)H(s)][1-G_1(s)]+G(s)}{G_1(s)[1+G(s)H(s)]-G(s)}\right)
$$
\n(7-69)

where the equivalent system in  $\underline{Eq. (7-65)}$  $\underline{Eq. (7-65)}$  $\underline{Eq. (7-65)}$  can now be represented in a unity-feedback form as in <u>Fig. [7-25](#page-609-0)</u>. If  $H(s) = 1$  then  $G_i(s) = 1$ , which implies  $G_{eq}$  = *G*. As a result the two systems in <u>[Figs.](#page-605-0) 7-22</u> and <u>[7-25](#page-609-0)</u> become the same.

<span id="page-609-0"></span>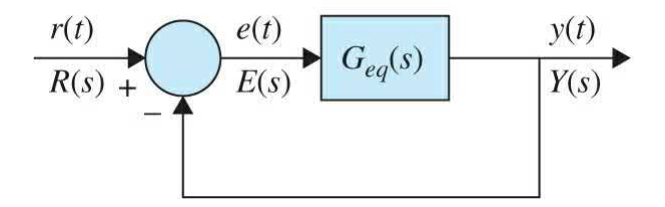

**Figure 7-25** Equivalent unity-feedback control system representing the nonunity-feedback system in Fig. [7-23.](#page-606-0)

**EXAMPLE 7-6-1** The forward-path and closed-loop transfer functions of the system shown in  $Fig. 7-22$  $Fig. 7-22$  are given next. The system is assumed to have unity feedback, so *H*(*s*) = 1, and thus we use  $\underline{Eq.}$  [\(7-60\)](#page-606-3) for error calculation.

$$
G(s) = \frac{5(s+1)}{s^2(s+12)(s+5)}
$$
 (7-70)

$$
M(s) = \frac{G(s)}{1 + G(s)} = \frac{5(s+1)}{s^4 + 17s^3 + 60s^2 + 5s + 5}
$$
\n(7-71)

The poles of *M*(*s*) are all in the left-half *s*-plane. Thus, the system is stable. The steady-state errors due to the

three basic types of inputs are evaluated as follows: Unit-step input:

$$
e_{ss} = \lim_{s \to 0} sE(s) = \lim_{s \to 0} s \left( \frac{1}{1 + G(s)} \right) R(s) = \lim_{s \to 0} s \left( \frac{s^4 + 17s^3 + 60s^2}{s^4 + 17s^3 + 60s^2 + 5s + 5} \right) \left( \frac{1}{s} \right) = 0 \tag{7-72a}
$$

Unit-ramp input:

$$
e_{ss} = \lim_{s \to 0} s \left( \frac{s^4 + 17s^3 + 60s^2}{s^4 + 17s^3 + 60s^2 + 5s + 5} \right) \left( \frac{1}{s^2} \right) = 0 \tag{7-72b}
$$

Unit-parabolic input:

$$
e_{ss} = \lim_{s \to 0} s \left( \frac{s^4 + 17s^3 + 60s^2}{s^4 + 17s^3 + 60s^2 + 5s + 5} \right) \left( \frac{1}{s^3} \right) = \frac{60}{5} = 12
$$
 (7-72c)

**EXAMPLE 7-6-2** Consider the [nonunity-feedback](#page-606-0) system, shown in Fig. 7-23, which has the following transfer functions:

$$
G(s) = \frac{1}{s^2(s+12)} \quad H(s) = \frac{5(s+1)}{s+5} \tag{7-73}
$$

Because  $H(s)$  has no zeros at  $s = 0$ , we use Case 1 scenario given by  $\underline{Eq. (7-61)}$  $\underline{Eq. (7-61)}$  $\underline{Eq. (7-61)}$  in error calculations—that is,  $G_i(s) = 1/H(0) = 1$ . So  $r(t)$  in <u>Fig. [7-23](#page-606-0)</u> is the reference signal. The closed-loop transfer function is

Α

<span id="page-610-0"></span>
$$
M(s) = \frac{Y(s)}{R(s)} = \frac{G(s)}{1 + G(s)H(s)} = \frac{s+5}{s^4 + 17s^3 + 60s^2 + 5s + 5}
$$
(7-74)

Using  $Eq. (7-67)$  $Eq. (7-67)$  The steady-state errors of the system are calculated for the three basic types of inputs. Unit-step input:

$$
e_{ss} = \lim_{s \to 0} sE(s) = \lim_{s \to 0} s[1 - M(s)]R(s) = \lim_{s \to 0} s\left(1 - \frac{s+5}{s^4 + 17s^3 + 60s^2 + 5s + 5}\right)\left(\frac{1}{s}\right)
$$
  
= 
$$
\lim_{s \to 0} s\left(\frac{s^4 + 17s^3 + 60s^2 + 4s}{s^4 + 17s^3 + 60s^2 + 5s + 5}\right)\left(\frac{1}{s}\right) = 0
$$
 (7-75)

*Commercial* 

Unit-ramp input:

$$
e_{ss} = \lim_{s \to 0} sE(s) = \lim_{s \to 0} s[1 - M(s)]R(s)
$$
  
= 
$$
\lim_{s \to 0} s \left( \frac{s^4 + 17s^3 + 60s^2 + 4s}{s^4 + 17s^3 + 60s^2 + 5s + 5} \right) \left( \frac{1}{s^2} \right) = 0.8
$$
 (7-76)

Unit-parabolic input:

$$
e_{ss} = \lim_{s \to 0} sE(s) = \lim_{s \to 0} s[1 - M(s)]R(s)
$$
  
= 
$$
\lim_{s \to 0} s \left( \frac{s^4 + 17s^3 + 60s^2 + 4s}{s^4 + 17s^3 + 60s^2 + 5s + 5} \right) \left( \frac{1}{s^3} \right) = \infty
$$
 (7-77)

It would be important to also find the time response of the system to calculate the steady-state errors from the difference between the input and the output and compare them with the results just obtained. Applying the unitstep, unit-ramp, and unit-parabolic inputs to the system described by  $\underline{Eq. (7-74)}$  $\underline{Eq. (7-74)}$  $\underline{Eq. (7-74)}$  and taking the inverse Laplace transform of *Y*(*s*), the outputs are

Unit-stepinput:

$$
y(t) = 1 - 0.00056e^{-12.05t} - 0.0001381e^{-4.886t}
$$
  
- 0.9993e<sup>-0.0302t</sup> cos 0.2898t - 0.1301e<sup>-0.0302t</sup> sin 0.2898t t ≥ 0 (7-78)

Thus, from the leading term the reference input is unit step, the steady-state value of *y*(*t*) is also unity, and therefore, the steady-state error is zero.

Unit-rampinput:
$$
y(t) = t - 0.8 + 4.682 \times 10^{-5} e^{-12.05t} + 2.826 \times 10^{-5} e^{-4.886t}
$$
  
+ 0.8e<sup>-0.0302t</sup> cos 0.2898t - 3.365e<sup>-0.0302t</sup> sin 0.2898t t ≥ 0 (7-79)

Thus, the reference input is a unit ramp  $tu<sub>s</sub>(t)$ , the steady-state portion of  $y(t)$  is  $t - 0.8$ , and the steady-state error to a unit ramp is 0.8. Unit-parabolic input:

$$
y(t) = 0.5t^2 - 0.8t - 11.2 - 3.8842 \times 10^{-6} e^{-12.05t} - 5.784 \times 10^{-6} e^{-4.886t}
$$
  
+11.2e<sup>-0.0302t</sup> cos 0.2898t + 3.9289e<sup>-0.0302t</sup> sin 0.2898t t ≥ 0 (7-80)

Thus, the reference input is a unit parabolic input  $t^2u_s(t)/2$ , the steady-state portion of  $y(t)$  is  $0.5t^2 - 0.8t + 1$ 11.2. Thus, the steady-state error is 0.8*t* + 11.2, which becomes infinite as time goes to infinity.

Suppose we change the transfer function *H*(*s*) so that

$$
G(s) = \frac{1}{s^2(s+12)} \quad H(s) = \frac{10(s+1)}{s+5} \tag{7-81}
$$

Then

$$
G_1 = \frac{1}{\lim_{s \to 0} H(s)} = 1/2
$$
 (7-82)

The closed-loop transfer function is

<span id="page-612-0"></span>
$$
M(s) = \frac{Y(s)}{R(s)} = \frac{G(s)}{1 + G(s)H(s)} = \frac{s+5}{s^4 + 17s^3 + 60s^2 + 10s + 10}
$$
(7-83)

The steady-state errors of the system due to the three basic types of inputs are calculated as follows:

Unit-stepinput:

Solving for the output using the  $M(s)$  in Eq. [\(7-83\)](#page-612-0), we

 $y(t) = 0.5u_s(t) +$  transient terms  $(7-84)$ 

Thus, the steady-state value of *y*(*t*) is 0.5, and because  $K<sub>H</sub>$  = 2, the steady-state error due to a unit-step input is zero.

Unit-rampinput: The unit-ramp response of the system is written as

$$
y(t) = [0.5t - 0.4]u_s(t) + \text{transient terms} \tag{7-85}
$$

Because the transient terms will die out as *t* approaches infinity, the steady-state error due to a unit-ramp input is 0.4.

Unit-parabolic input: The unit-parabolic input is

$$
y(t) = [0.25t2 - 0.4t - 2.6]us(t) + transient terms
$$
 (7-86)

Thus, the steady-state error is  $0.4t + 2.6$ , which increases with time.

**EXAMPLE** 7-6-3 Consider the [nonunity-feedback](#page-606-0) system shown in Fig. 7-23 with the following transfer functions:

$$
G(s) = \frac{1}{s^2(s+12)} \quad H(s) = \frac{10s}{s+5} \tag{7-87}
$$

where  $H(s)$  has one zero at  $s = 0$ . Thus,

$$
G_1(s) = \left(\frac{1}{s}\right) \frac{1}{\lim_{s \to 0} H(s)} = \frac{1}{2s}
$$
 (7-88)

Hence,

get

<span id="page-614-2"></span>Reference signal 
$$
=
$$
  $\frac{R(s)}{2s}$  (7-89)

The closed-loop transfer function is

<span id="page-614-0"></span>
$$
M(s) = \frac{Y(s)}{R(s)} = \frac{s+5}{s^4 + 17s^3 + 60s^2 + 10s}
$$
 (7-90)

For a unit-step input, the [steady-state](#page-608-0) error, from  $\underline{Eq.}$  $(7-67)$ , is

Unit step input:

$$
e_{ss} = \lim_{s \to 0} sE(s) = \lim_{s \to 0} s \left[ \frac{1}{2s} - M(s) \right] R(s)
$$
  
= 
$$
\lim_{s \to 0} s \left( \frac{1}{2s} - \frac{s+5}{s^4 + 17s^3 + 60s^2 + 10s} \right) \left( \frac{1}{s} \right)
$$
  
= 
$$
\lim_{s \to 0} s \left( \frac{s^4 + 17s^3 + 58s^2}{2s^5 + 34s^4 + 120s^3 + 20s^2} \right) \left( \frac{1}{s} \right) = \frac{58}{20} = 2.9
$$
 (7-91)

To verify this result, we can find the unit-step response using the closed-loop transfer function in  $Eq. (7-90)$  $Eq. (7-90)$ . The result is

<span id="page-614-1"></span>
$$
y(t) = (0.5t - 2.9)us(t) + \text{transient terms}
$$
 (7-92)

From <u>Eq. (7-92)</u>, the reference signal is considered to be  $0.5t u<sub>s</sub>(t) = 0.5t$ , and the steady-state error is 2.9. Of course, in Laplace domain the reference signal is a ramp function  $2s^2$  as initially selected in Eq. [\(7-89\).](#page-614-2)

## **EXAMPLE 7-6-4** The block diagram of the *speed control* dc motor system, discussed in Sec. 7-4-2, without a load for small motor electric-time constant is shown in Fig. [7-25](#page-609-0). In this case, because  $r(t)$  and  $\omega_{\scriptscriptstyle m}(t)$  are not of the same

<span id="page-615-1"></span>dimension, following Case 1 in  $Eq. (7-61)$  $Eq. (7-61)$ , we can arrive at the reference signal *r*(*t*)/*K<sup>t</sup>* for error calculation. This is equivalent to introducing angular speed *ωin* (*t*) as the input, as shown in Fig. [7-26](#page-615-0), and the gain  $K_{\iota}$  (tachometer gain in this case) so that  $\omega_{\iota n}(t)$  = *r*(*t*)/*K<sup>t</sup>* . This would also imply that the input and output have the same unit and dimension. As a result, the **reference signal** is the **desired speed** and not the input voltage *r*(*t*).

<span id="page-615-0"></span>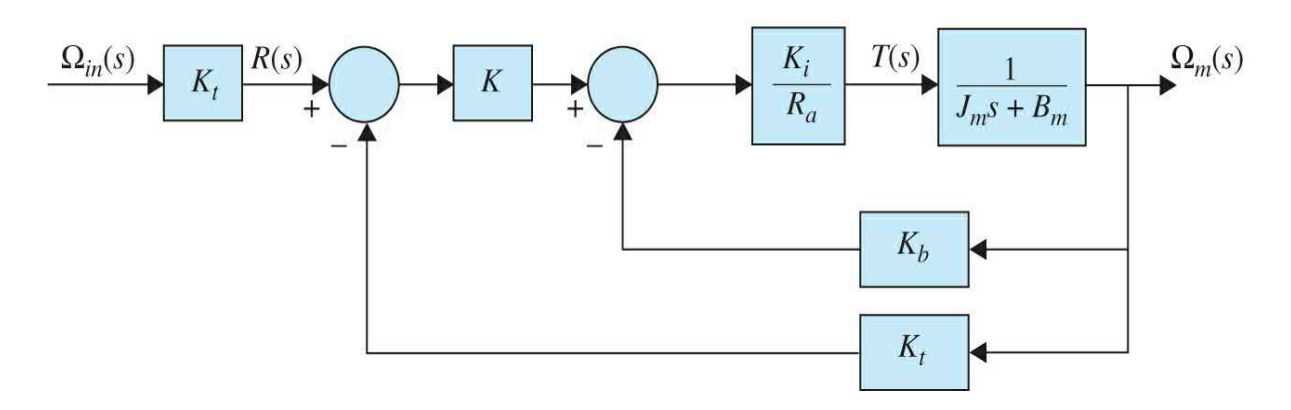

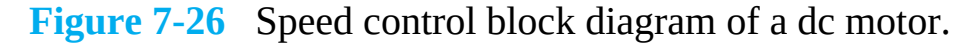

### **Speed Control of a DC Motor**

Simplifying the block diagram in Fig. [7-26](#page-615-0) we can arrive at the final unity-feedback representation of the system, as in  $Fig. 7-22$ , where the open loop transfer function of the system is

$$
G(s) = \frac{\frac{K_t K_i K}{R_a J_m}}{s + \left(\frac{K_i K_b + R_a B_m}{R_a J_m}\right)}
$$
(7-93)

The angular speed of the system can be obtained in terms of the input as

<span id="page-616-0"></span>
$$
\Omega_{m}(s) = \frac{\frac{K_{t}K_{i}K}{R_{a}J_{m}}}{s + \left(\frac{K_{i}K_{b} + R_{a}B_{m} + K_{t}K_{i}K}{R_{a}J_{m}}\right)}\Omega_{in}(s)
$$
\n(7-94)

where

$$
\tau_c = \frac{R_a I_m}{K_i K_b + R_a B_m + K_t K_i K}
$$
\n(7-95)

is the system time constant. Note also that the system in <u>Eq. [\(7-94\)](#page-616-0)</u> is always **stable** for any  $K > 0$ . Finally, the time response of the system for the reference signal  $\Omega_{\scriptscriptstyle \!\scriptscriptstyle in}(s)$  $= 1/s$  is

$$
\omega_m(t) = \frac{K_t K_i K}{K_i K_b + R_a B_m + K_t K_i K} (1 - e^{-t/\tau_c})
$$
\n(7-96)

The final value of angular speed output is

$$
\omega_{f} = \lim_{s \to 0} s \Omega_m(s) = \lim_{s \to 0} s \left( \frac{G(s)}{1 + G(s)} \right) \frac{1}{s} = \frac{K_t K_i K}{K_i K_b + R_a B_m + K_t K_i K}
$$
(7-97)

While the steady-state error is obtained as

$$
e_{ss} = \lim_{s \to 0} sE(s) = \lim_{s \to 0} s \left( \frac{1}{1 + G(s)} \right) \frac{1}{s} = \frac{K_i K_b + R_a B_m}{K_i K_b + R_a B_m + K_t K_i K}
$$
(7-98)

For  $H(s) = K<sub>i</sub> = 1$  (this simply implies the sensor output is calibrated to show 1 rad/s is 1 V), selecting the system parameters from **[Example](#page-571-0) 7-4-1**, we get

$$
\omega_{f} = \lim_{s \to 0} s \Omega_m(s) = \lim_{s \to 0} s \left( \frac{G(s)}{1 + G(s)} \right) \frac{1}{s} = \frac{18,000K}{1194.8 + 18,000K}
$$
(7-100)

The final value of angular speed output is

$$
\omega_{fv} = \lim_{s \to 0} s \Omega_m(s) = \lim_{s \to 0} s \left( \frac{G(s)}{1 + G(s)} \right) \frac{1}{s} = \frac{18,000K}{1194.8 + 18,000K}
$$
(7-100)

While the [steady-state](#page-607-0) error is obtained from  $Eq. (7-)$ 61) as

$$
e_{ss} = \lim_{s \to 0} s E(s) = \lim_{s \to 0} s \left( \frac{1}{1 + G(s)} \right) \frac{1}{s} = \frac{1194.8}{1194.8 + 18,000 K}
$$
(7-101)

As shown in  $Table 7-5$  $Table 7-5$ , for a unit step input (1 rad/s), increasing the controller gain *K* results in the reduction of both the steady-state error and system time constant values. The unit-step time responses of the system for different *K* values are shown in  $Fig. 7-27$ . Practically speaking there is a limit to how much we can increase *K* because of amplifier saturation or the applied voltage exceeding motor input capacity.

### <span id="page-617-0"></span>**TABLE 7-5 System Time Constant and Steady-State Speed Error for Three Different Controller Gain Values—Given a Unit-Step Input**

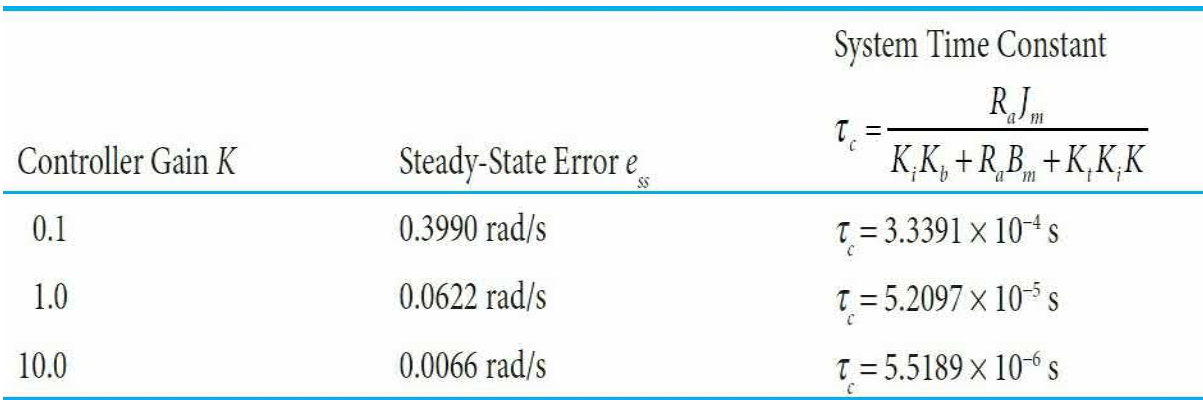

<span id="page-618-0"></span>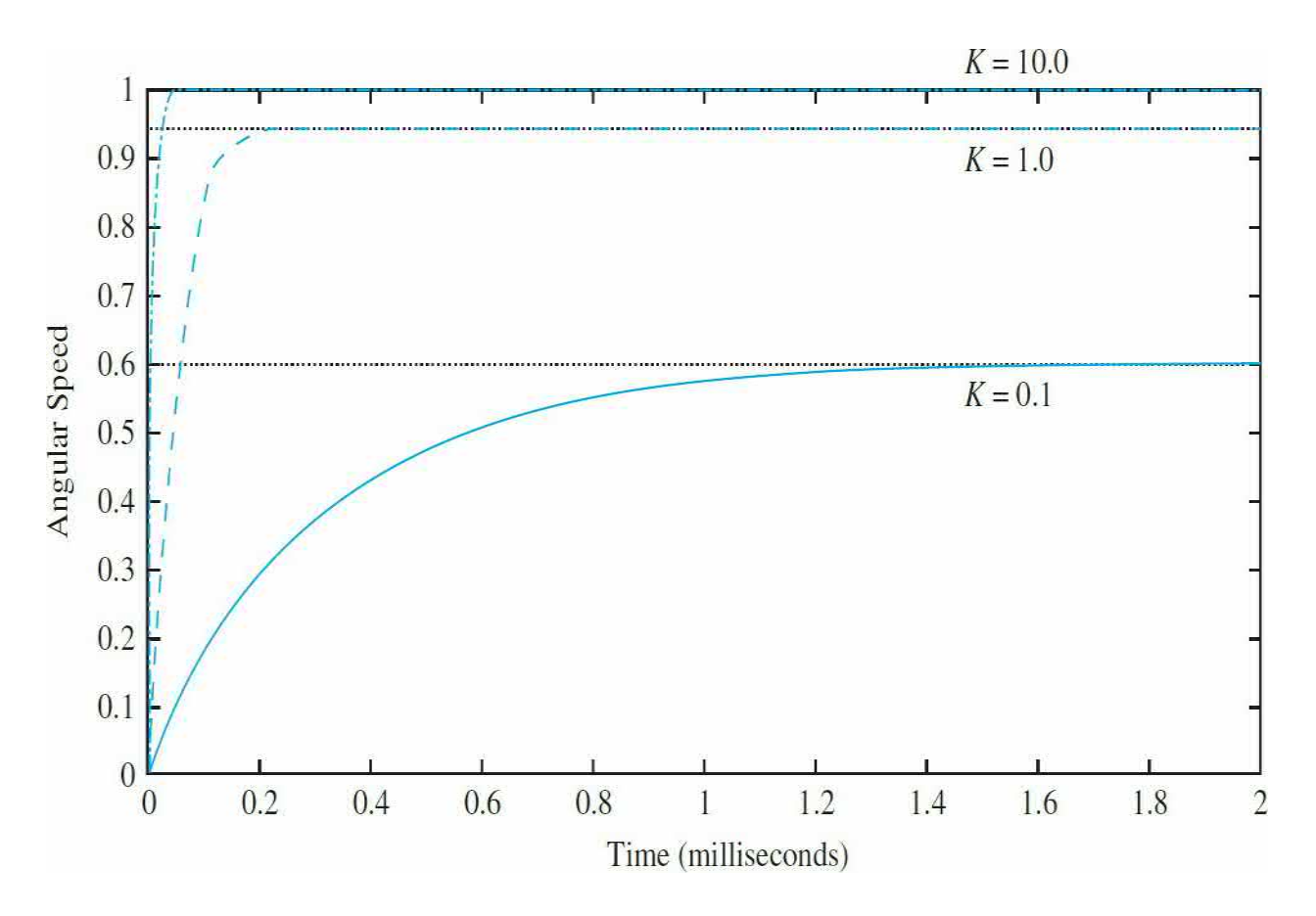

**Figure 7-27** System time response for three different controller gain values when  $K<sub>i</sub> = 1$ .

# **Toolbox 7-6-1**

```
Speed response of Example 7-6-4 using MATLAB.
clear all
ra=5.0; k i=9.0; kb=0.0636; jm=0.0001; bm=0.005;for k=[0.1 1 10]num = [k\text{i} * \text{k}/(\text{ra} * \text{jm})];
den = [1 (ki*kb+ra*bm+ki*k)/(ra*jm)];step (num, den)
hold on;
end
xlabel('Time')ylabel('Angular Speed (rad/s)')
```
### **7-6-2 Steady-State Error in Systems with a Disturbance**

Not all system errors are defined with respect to the response due to the input. [Figure](#page-619-0) 7-28 shows a unity-feedback system with a disturbance *D*(*s*), in addition to the input *R*(*s*). The output due to *D*(*s*) acting alone may also be considered an error. As discussed in Sec. 4-1-4, disturbance usually adversely affects the performance of the control system by placing a burden on the controller/actuator components. Before designing a proper controller for the system, it is always important to learn the effects of *D*(*s*) on the system.

<span id="page-619-0"></span>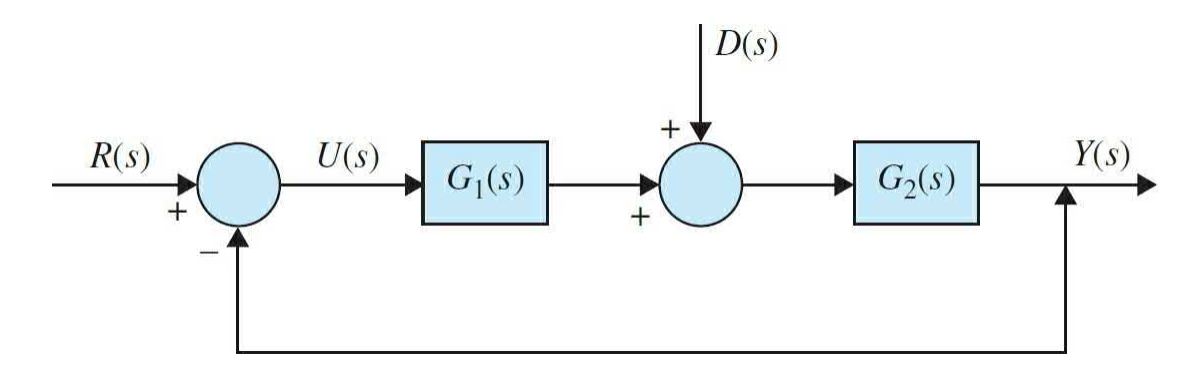

**Figure 7-28** Block diagram of a system undergoing disturbance.

For the system in Fig. [7-28](#page-619-0), using the principle of superposition, the output can be written in terms of the input *R*(*s*) and disturbance *D*(*s*) as

$$
Y_{\text{total}} = \frac{Y(s)}{R(s)} \left| \frac{R(s) + \frac{Y(s)}{D(s)} \right|_{R=0} D(s)}{R(s) + \frac{-G_2}{1 + G_1 G_2} D(s)}
$$
\n
$$
Y(s) = \frac{G_1 G_2}{1 + G_1 G_2} R(s) + \frac{-G_2}{1 + G_1 G_2} D(s) \tag{7-102}
$$

and the error is

$$
E(s) = \frac{1}{1 + G_1 G_2} R(s) + \frac{-G_2}{1 + G_1 G_2} D(s)
$$
\n(7-103)

The **steady-state error** of the system is defined as

$$
e_{ss} = \lim_{s \to 0} sE(s) = \lim_{s \to 0} s \frac{1}{1 + G_1 G_2} R(s) + \lim_{s \to 0} s \frac{-G_2}{1 + G_1 G_2} D(s)
$$
(7-104)

where

$$
e_{ss}(R) = \lim_{s \to 0} s \frac{1}{1 + G_1 G_2} R(s)
$$
 (7-105)

and

$$
e_{ss}(D) = \lim_{s \to 0} s \frac{-G_2}{1 + G_1 G_2} D(s)
$$
 (7-106)

are the steady-state errors due to the reference input and disturbance, respectively.

#### **Observations**

 $e<sub>s</sub>(R)$  and  $e<sub>s</sub>(D)$  have the same denominators if the disturbance signal is in the forward path. The negative sign in the numerator of *ess* (*D*) shows that, at steady state, the disturbance signal adversely affects the performance of the system. Naturally, to compensate for this burden, the control system has to alter the system performance at steady state.

**EXAMPLE** 7-6-5 Follow up to **[Example](#page-615-1)** 7-6-4, we now add a disturbance torque *TL* to the motor speed control system as shown in Fig.  $7-29$ . Note that in order to use Eq.  $(7-60)$  for steady-state error calculations, the gain  $K_{\iota}$  is moved to the forward path to create a unity-feedback system compare the block diagram in Fig. [7-29](#page-621-0) to Fig. [7-26.](#page-615-0) Simplifying the block diagram in  $Fig. 7-29$ , we get

<span id="page-621-0"></span>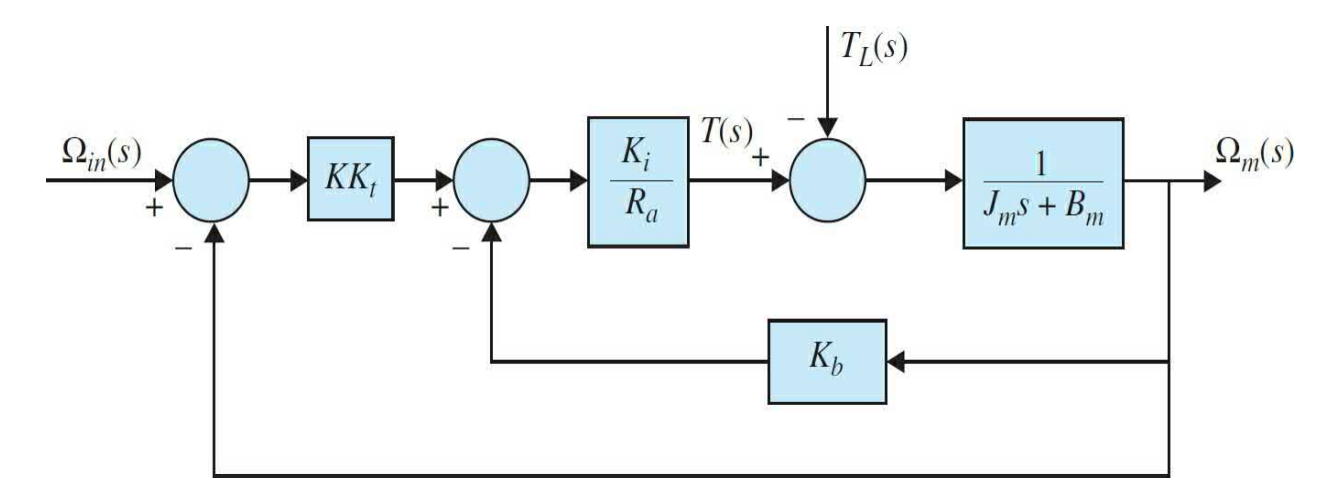

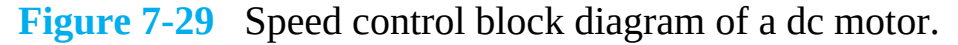

$$
\Omega_{m}(s) = \frac{K_{t}K_{i}K}{s + \left(\frac{K_{i}K_{b} + R_{a}B_{m} + K_{t}K_{i}K}{R_{a}J_{m}}\right)}\Omega_{in}(s)
$$

$$
-\frac{1}{s + \left(\frac{K_{i}K_{b} + R_{a}B_{m} + K_{t}K_{i}K}{R_{a}J_{m}}\right)}T_{L}(s)
$$
(7-107)

### **Speed Control of a DC Motor with a Disturbance**

For a unit step input  $\Omega_{in} = 1/s$  and a unit disturbance torque  $T_{\text{L}} = 1/s$ , the output becomes

$$
\omega_m(t) = \frac{KK_i K_t}{R_a J_m} \tau_c (1 - e^{-t/\tau_c}) - \frac{\tau_c}{J_m} (1 - e^{-t/\tau_c})
$$
\n(7-108)

 $\tau_c = \frac{R_a J_m}{K_i K_b + R_a B + K_t K_i K}$  is the system time constant. The steady-state response and the steady-state errors in this case are

$$
\omega_{f\nu} = \left(\frac{KK_i K_t}{K_i K_b + R_a B_m + K_t K_i K} - \frac{R_a}{K_i K_b + R_a B_m + K_t K_i K}\right) \tag{7-108a}
$$

$$
e_{ss}(\Omega_{in}) = \frac{K_i K_b + R_a B_m}{K_i K_b + R_a B_m + K_i K}
$$
(7-108b)

$$
e_{ss}(T_L) = \frac{R_a}{K_i K_b + R_a B_m + K K_i K}
$$
 (7-108c)

As in the previous [Example](#page-615-1) 7-6-4, as *K* increases, the steady-state error due to both input and disturbance signals decrease.

### **7-6-3 Types of Control Systems: Unity-Feedback Systems**

The steady-state error  $e_{\alpha}$  depends on the type of the control system.

Consider that a control system with unity feedback can be represented by or simplified to the block diagram with  $H(s) = 1$  in Fig. [7-22.](#page-605-0) The steadystate error of the system is written as

$$
e_{ss} = \lim_{t \to \infty} e(t) = \lim_{s \to 0} s E(s)
$$
  
= 
$$
\lim_{s \to 0} \frac{sR(s)}{1 + G(s)}
$$
 (7-110)

Clearly,  $e_{s}$  depends on the characteristics of  $G(s)$ . More specifically, we can show that  $e_s$  depends on the number of poles  $G(s)$  has at  $s = 0$ . This number is known as the type of the control system, or simply, **system type**.

Let us formalize the system type by referring to the form of the forwardpath transfer function *G*(*s*). In general, *G*(*s*) can be expressed for convenience as

<span id="page-622-0"></span>
$$
G(s) = \frac{K(s+z_1)(s+z_2)\cdots}{s^j(s+p_1)(s+p_2)\cdots} \tag{7-111}
$$

the system type refers to the order of the pole of  $G(s)$  at  $s = 0$ . Thus, the closed-loop system in  $Fig. 7-30$  $Fig. 7-30$  having the forward-path transfer function of Eq.  $(7-111)$  is type *j*, where  $j = 0, 1, 2, \ldots$  The total number of terms in the numerator and the denominator and the values of the coefficients are not important to the system type, as system type refers only to the number of poles  $G(s)$  has at  $s = 0$ . The following example illustrates the system type with reference to the form of *G*(*s*).

<span id="page-623-0"></span>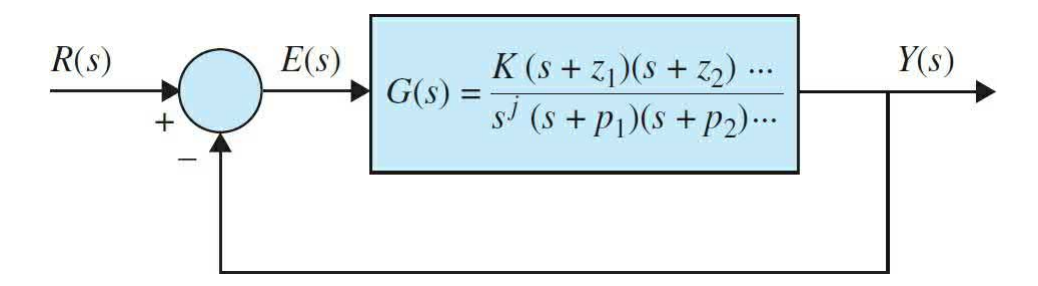

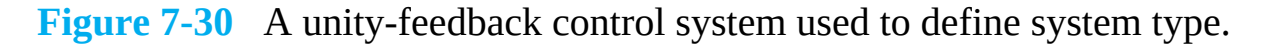

**EXAMPLE 7-6-6** For the following transfer functions, in the block diagram shown in  $Fig. 7-30$  $Fig. 7-30$ , the system types are defined as

$$
G(s) = \frac{K(1+0.5s)}{s(1+s)(1+2s)(1+s+s^2)} \quad \text{type 1} \tag{7-112}
$$

$$
G(s) = \frac{K(1+2s)}{s^3} \quad \text{type } 3 \tag{7-113}
$$

Now let us investigate the effects of the types of inputs on the steady-state error. We shall consider only the step, ramp, and parabolic inputs.

#### **7-6-4 Error Constants**

### **Steady-State Error of System with a Step-Function Input**

For the unity-feedback control system in Fig. [7-22](#page-605-0), when the input *r*(*t*) is a step function with magnitude  $R$ ,  $R(s) = R/s$ , the steady-state error is written from Eq.  $(7-60)$ ,

<span id="page-624-0"></span>
$$
e_{ss} = \lim_{s \to 0} \frac{sR(s)}{1 + G(s)} = \lim_{s \to 0} \frac{R}{1 + G(s)} = \frac{R}{1 + \lim_{s \to 0} G(s)}
$$
(7-114)

For convenience, we define

$$
K_p = \lim_{s \to 0} G(s) \tag{7-115}
$$

as the **step-error constant**. Then Eq. [\(7-114\)](#page-624-0) becomes

<span id="page-624-2"></span>
$$
e_{ss} = \frac{R}{1 + K_p} \tag{7-116}
$$

A typical  $e_{s}$  due to a step input when  $K_{p}$  is finite and nonzero is shown in Fig. [7-31.](#page-624-1) We see from <u>Eq. (7-116</u>) that, for  $e<sub>s</sub>$  to be zero, when the input is a step function,  $K_p$  must be infinite. If  $G(s)$  is described by <u>Eq. (7-111)</u>, we see that, for  $K_{\rho}$  to be infinite, *j* must be at least equal to unity; that is,  $G(s)$  must have at least one pole at *s* = 0. Therefore, we can summarize the steady-state error due to a step function input as follows:

<span id="page-624-1"></span>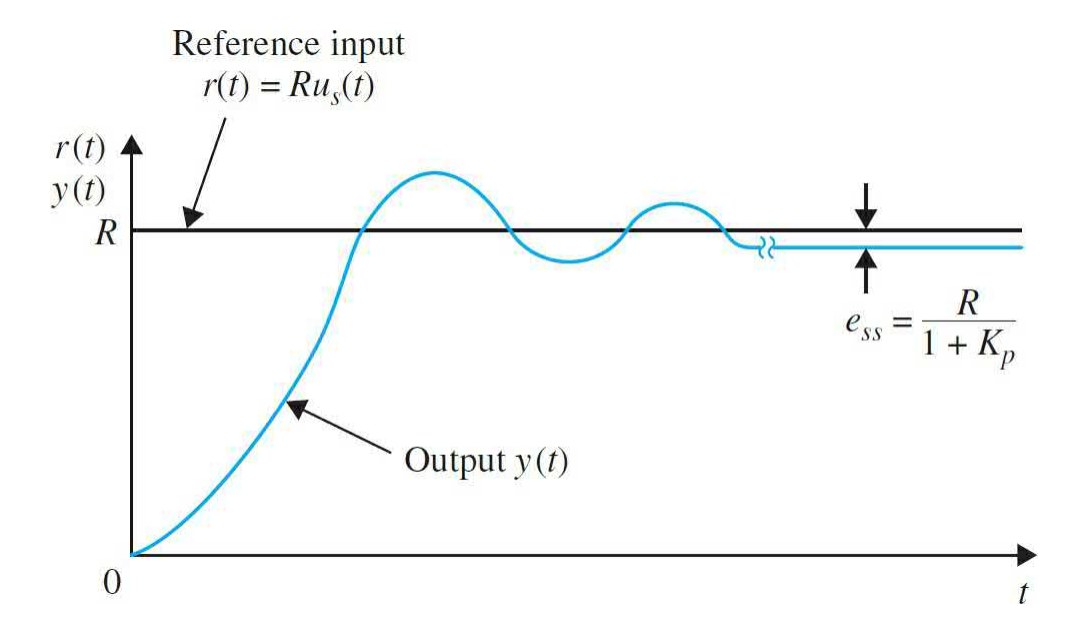

**Figure 7-31** Typical steady-state error due to a step input.

Type 0 system:  $e_{ss} = \frac{R}{1 + K_p} = \text{constant}$ Type 1 or higher system:  $e_{ss} = 0$ 

#### **Steady-State Error of System with a Ramp-Function Input**

For the unity-feedback control system in Fig. [7-22](#page-605-0), when the input to is a ramp-function with magnitude *R,*

$$
r(t) = Rtus(t)
$$
 (7-117)

where  $R$  is a real constant, the Laplace transform of  $r(t)$  is

$$
R(s) = \frac{R}{s^2} \tag{7-118}
$$

The steady-state error is written using  $Eq. (7-60)$  $Eq. (7-60)$  $Eq. (7-60)$ ,</u>

<span id="page-625-0"></span>
$$
e_{ss} = \lim_{s \to 0} \frac{R}{s + sG(s)} = \frac{R}{\lim_{s \to 0} sG(s)}
$$
(7-119)

We define the ramp-error constant as

<span id="page-625-2"></span>
$$
K_{\nu} = \lim_{s \to 0} sG(s) \tag{7-120}
$$

Then,  $Eq. (7-119)$  $Eq. (7-119)$  becomes

<span id="page-625-1"></span>
$$
e_{ss} = \frac{R}{K_v} \tag{7-121}
$$

which is the steady-state error when the input is a ramp function. A typical *ess* due to a ramp input when *K<sup>v</sup>* is finite and nonzero is illustrated in Fig. [7-32](#page-626-0).

<span id="page-626-0"></span>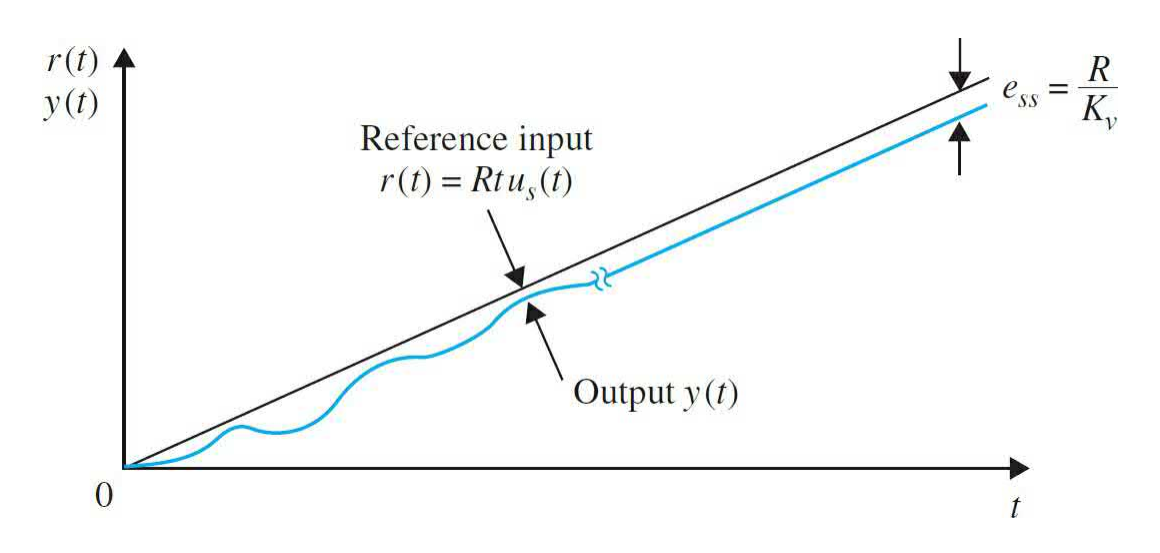

**Figure 7-32** Typical steady-state error due to a ramp-function input.

[Equation](#page-625-1)  $(7-121)$  shows that, for  $e_{\rm s}$  to be zero when the input is a ramp function,  $K_{\nu}$  must be infinite. Using **Eqs.** [\(7-120\)](#page-625-2) and [\(7-111\)](#page-622-0), we obtain

$$
K_{\nu} = \lim_{s \to 0} sG(s) = \lim_{s \to 0} \frac{K}{s^{j-1}} \quad j = 0, 1, 2, \dots \tag{7-122}
$$

Thus, for  $K_{\varphi}$  to be infinite,  $j$  must be at least equal to 2, or the system must be of type 2 or higher. The following conclusions may be stated with regard to the steady-state error of a system with ramp input:

Type 0 system:  $e_{ss} = \infty$ Type 1 system:  $e_{ss} = \frac{R}{K_v} = \text{constant}$ Type 2 system:  $e_{ss} = 0$ 

## **Steady-State Error of System with a Parabolic-Function Input** When the input is described by the standard parabolic form

$$
r(t) = \frac{Rt^2}{2}u_s(t)
$$
 (7-123)

the Laplace transform of *r*(*t*) is

$$
R(s) = \frac{R}{s^3} \tag{7-124}
$$

The steady-state error of the system in  $Fig. 7-22$  $Fig. 7-22$  is

$$
e_{ss} = \frac{R}{\lim_{s \to 0} s^2 G(s)} \tag{7-125}
$$

A typical  $e_{s}$  of a system with a nonzero and finite  $K_{a}$  due to a parabolic-function input is shown in Fig. [7-33](#page-627-0).

<span id="page-627-0"></span>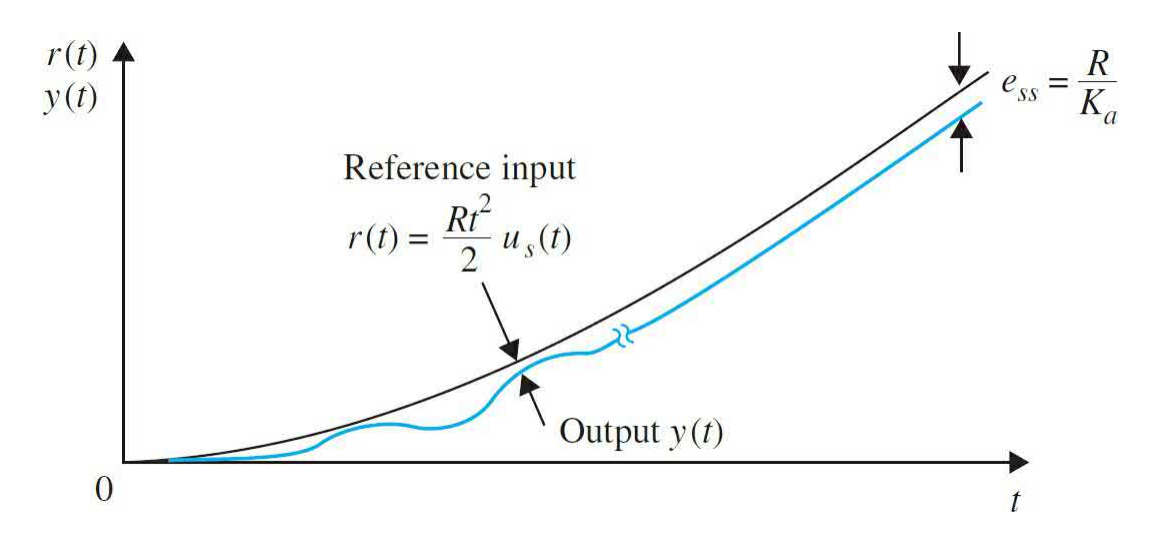

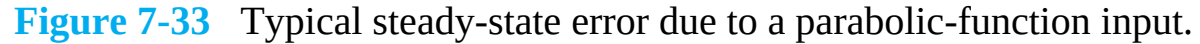

Defining the parabolic-error constant as

$$
K_a = \lim_{s \to 0} s^2 G(s) \tag{7-126}
$$

the steady-state error becomes

$$
e_{ss} = \frac{R}{K_a} \tag{7-127}
$$

Following the pattern set with the step and ramp inputs, the steady-state error due to the parabolic input is zero if the system is of type 3 or greater. The following conclusions are made with regard to the steady-state error of a system with parabolic input:

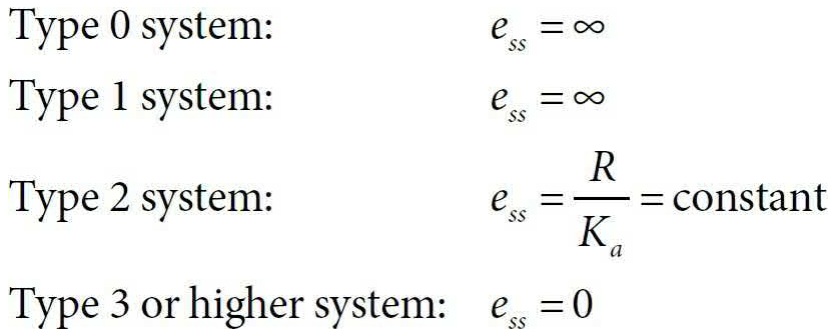

Obviously, for these results to be valid, the closed-loop system must be **stable**.

By using the method described, the steady-state error of any linear closedloop system subject to an input with an order higher than the parabolic function can also be derived if necessary. As a summary of the error analysis, [Table](#page-628-0) 7-6 shows the relations among the error constants, the types of systems with reference to  $\underline{Eq. (7-111)}$  $\underline{Eq. (7-111)}$  $\underline{Eq. (7-111)}$ , and the input types.

<span id="page-628-0"></span>**TABLE 7-6 Summary of the Steady-State Errors Due to Step-, Ramp-, and Parabolic-Function Inputs for Unity-Feedback Systems**

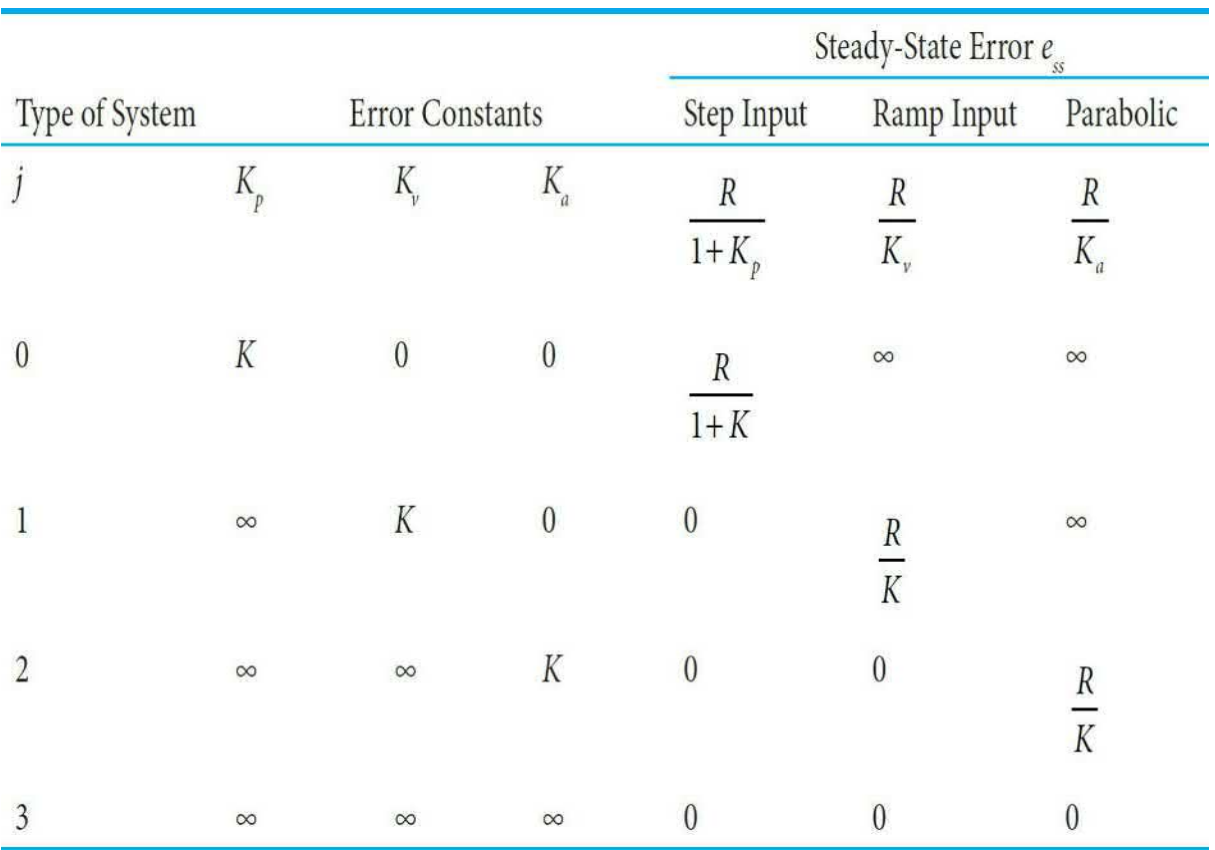

As a summary, the following points should be noted when applying the error-constant analysis just presented.

**1.** The step-, ramp-, or parabolic-error constants are significant for the error analysis only when the input signal is a step function, ramp function, or parabolic function, respectively.

**2.** Because the error constants are defined with respect to the forwardpath transfer function *G*(*s*), the method is applicable to only the system configuration shown in  $Fig. 7-22$  $Fig. 7-22$  with a unity feedback. Because the error analysis relies on the use of the final-value theorem of the Laplace transform, it is important to first check the stability of the system to see if *sE*(*s*) has any poles on the *jω-*axis or in the right-half *s*-plane.

**3.** The steady-state error properties summarized in **[Table](#page-628-0) 7-6** are for systems with unity feedback only.

**4.** The steady-state error of a system with an input that is a linear combination of the three basic types of inputs can be determined by superimposing the errors due to each input component.

**5.** When the system configuration differs from that of Fig. [7-22](#page-605-0) with

 $H(s) = 1$ , we can either simplify the system to the form of Fig. [7-22](#page-605-0) or establish the error signal and apply the final-value theorem. The error constants defined here may or may not apply, depending on the individual situation.

When the steady-state error is infinite, that is, when the error increases continuously with time, the error-constant method does not indicate how the error varies with time. This is one of the disadvantages of the error-constant method. The error-constant method also does not apply to systems with inputs that are sinusoidal, since the final-value theorem cannot be applied. The following examples illustrate the utility of the error constants and their values in the determination of the steady-state errors of linear control systems with unity feedback.

**EXAMPLE 7-6-7** Consider that the system shown in Fig. [7-22,](#page-605-0) that is, *H(s)* = *1*, has the following transfer functions. The error constants and steady-state errors are calculated for the three basic types of inputs using the error constants.

**a.** 
$$
G(s) = \frac{K(s+3.15)}{s(s+1.5)(s+0.5)} H(s) = 1
$$
 Type 1 system

$$
K_p = \infty e_{ss} = \frac{R}{1 + K_p} = 0
$$

Step input: Step-error constant

Ramp input: Ramp-error constant

$$
K_{\nu} = 4.2K \ e_{ss} = \frac{R}{K_{\nu}} = \frac{R}{4.2K}
$$

Parabolic input: Parabolic-error constant<br> $K_a = 0 e_{ss} = \frac{R}{K_a} = \infty$ 

These results are valid only if the value of 
$$
K
$$
 stays within the range that corresponds to a stable closed-loop system, which is  $0 < K < 1.304$ .

**b.** 
$$
G(s) = \frac{K}{s^2(s+12)}
$$
  $H(s) = 1$  Type 2 system

The closed-loop system is unstable for all values of *K*,

and error analysis is meaningless.

c. 
$$
G(s) = \frac{5(s+1)}{s^2(s+12)(s+5)}
$$
  $H(s) = 1$  Type 2 system

We can show that the closed-loop system is stable. The steady-state errors are calculated for the three basic types of inputs.

$$
K_p = \infty e_{ss} = \frac{R}{1 + K_p} = 0
$$
  
Step input: Step-error constant:  

$$
K_v = \infty e_{ss} = \frac{R}{K_v} = 0
$$
  
Ramp input: Ramp-error constant:  
Parabolic input: Parabolic-error constant:  

$$
K_a = 1/12 e_{ss} = \frac{R}{K_a} = 12R
$$

## **7-6-5 Steady-State Error Caused by Nonlinear System Elements**

In many instances, steady-state errors of control systems are attributed to some nonlinear system characteristics such as nonlinear friction or dead zone. For instance, in real-life applications, an amplifier used in a control system may have the input-output characteristics shown in  $Fig. 7-44$  $Fig. 7-44$ . Then, when the amplitude of the amplifier input signal falls within the dead zone, the output of the amplifier would be zero, and the control would not be able to correct the error if any exists. Dead-zone nonlinearity [characteristics](#page-632-0) shown in Fig. 7-34 are not limited to amplifiers. The flux-to-current relation of the magnetic field of an electric motor may exhibit a similar characteristic. As the current of the motor falls below the dead zone D, no magnetic flux, and, thus, no torque will be produced by the motor to move the load.

<span id="page-632-0"></span>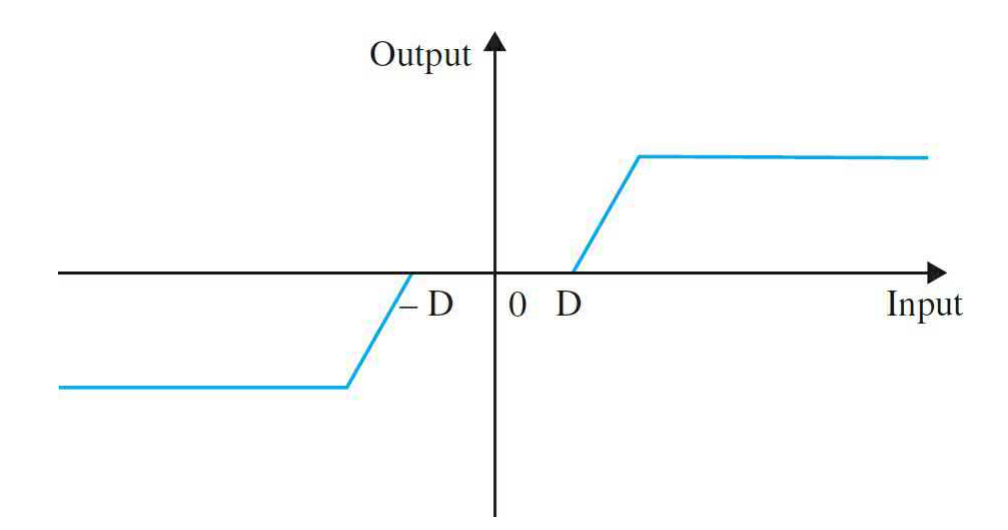

**Figure 7-34** Typical input-output characteristics of an amplifier with dead zone and saturation.

The output signals of digital components used in control systems, such as a microprocessor, can take on only discrete or quantized levels. This property is illustrated by the quantization characteristics shown in  $Fig. 7-35$ . When the input to the quantizer is within  $\pm q/2$ , the output is zero, and the system may generate an error in the output whose magnitude is related to  $\pm q/2$ . This type of error is also known as the quantization error in digital control systems.

<span id="page-633-0"></span>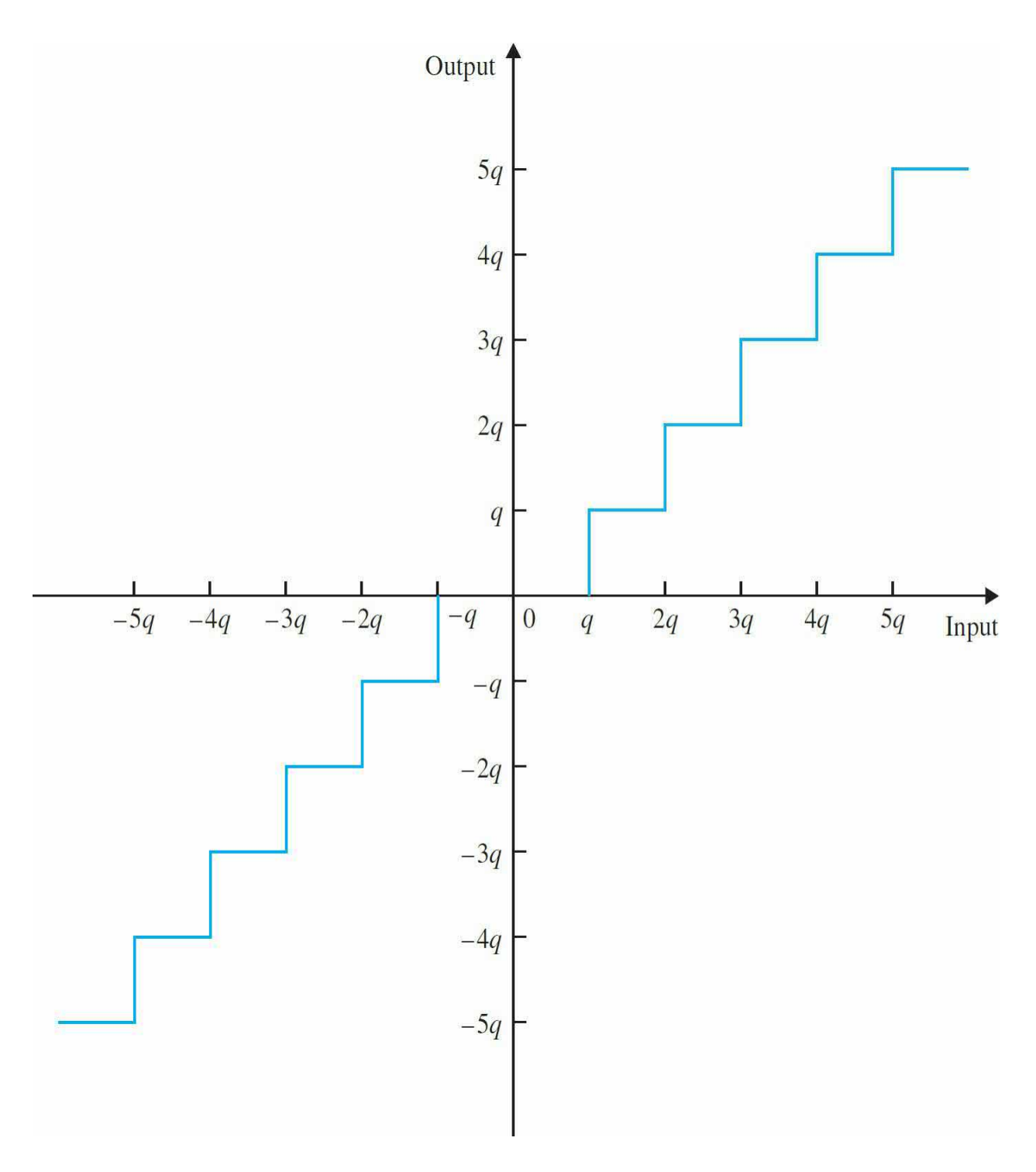

**Figure 7-35** Typical input-output characteristics of a quantizer.

When the control of physical objects is involved, friction is almost always present. Coulomb friction is a common cause of steady-state position errors in control systems. [Figure](#page-634-0) 7-36 shows a restoring-torque-versus-position curve of a control system. The torque curve typically could be generated by a step motor or a switched-reluctance motor or from a closed-loop system with a position encoder. Point 0 designates a stable equilibrium point on the torque curve, as well as the other periodic intersecting points along the axis, where the slope on the torque curve is negative. The torque on either side of point 0 represents a restoring torque that tends to return the output to the equilibrium point when some angular-displacement disturbance takes place. When there is no friction, the position error should be zero because there is always a restoring torque so long as the position is not at the stable equilibrium point. If the rotor of the motor sees a Coulomb friction torque  $T<sub>F</sub>$ , then the motor torque must first overcome this frictional torque before producing any motion. Thus, as the motor torque falls below  $T<sub>F</sub>$  as the rotor position approaches the stable equilibrium point, it may stop at any position inside the error band bounded by ±*θ<sup>e</sup>* , as shown in Fig. [7-36](#page-634-0).

<span id="page-634-0"></span>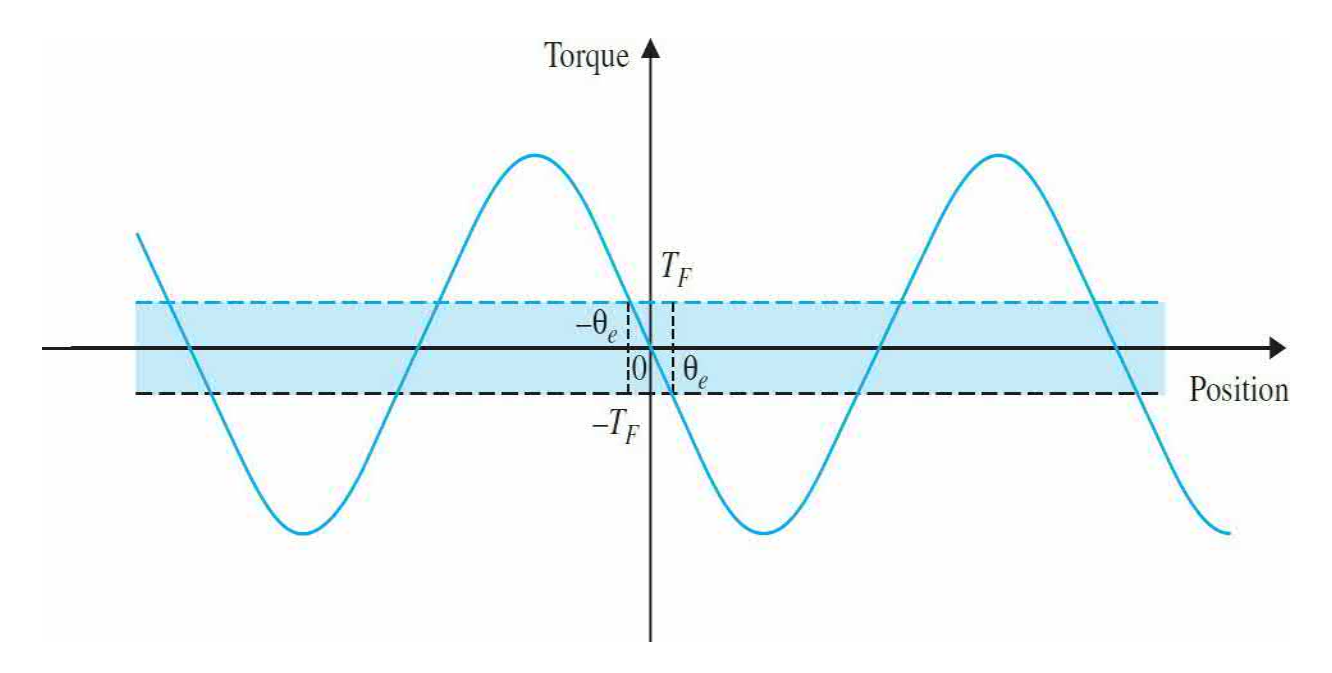

**Figure 7-36** Torque-angle curve of a motor or closed-loop system with Coulomb friction.

Although it is relatively simple to comprehend the effects of nonlinearities on errors and to establish maximum upper bounds on the error magnitudes, it is difficult to establish general and closed-form solutions for nonlinear systems. Usually, exact and detailed analysis of errors in nonlinear control systems can be carried out only by computer simulations.

Therefore, we must realize that there are no error-free control systems in

the real world, and, because all physical systems have nonlinear characteristics of one form or another, steady-state errors can be reduced but never completely eliminated.

# **7-7 BASIC CONTROL SYSTEMS AND EFFECTS OF ADDING POLES AND ZEROS TO TRANSFER FUNCTIONS**

In all previous examples of control systems we have discussed thus far, the controller has been typically a simple amplifier with a constant gain *K*. This type of control action is formally known as **proportional control** because the control signal at the output of the controller is simply related to the input of the controller by a proportional constant.

Intuitively, one should also be able to use the derivative or integral of the input signal, in addition to the proportional operation. Therefore, we can consider a more general continuous-data controller to be one that contains such components as adders or summers (addition or subtraction), amplifiers, attenuators, differentiators, and integrators—see [Sec.](#page-453-0) 6-1 and [Chap.](#page-1138-0) 11 for more details. For example, one of the best-known controllers used in practice is the PID controller, which stands for **proportional**, **integral**, and **derivative**. The integral and derivative components of the PID controller have individual performance implications, and their applications require an understanding of the basics of these elements.

All in all, what these controllers do is *add additional poles and zeros* to the open- or closed-loop transfer function of the overall system. As a result, it is important to appreciate the effects of adding poles and zeros to a transfer function first. We show that—although the roots of the characteristic equation of the system, which are the poles of the closed-loop transfer function, affect the transient response of linear time-invariant control systems, particularly the stability—the zeros of the transfer function are also important. Thus, the addition of poles and zeros and/or cancellation of undesirable poles and zeros of the transfer function often are necessary in achieving satisfactory time-domain performance of control systems.

In this section, we show that the addition of poles and zeros to forwardpath and closed-loop transfer functions has varying effects on the transient response of the closed-loop system.

## **7-7-1 Addition of a Pole to the Forward-Path Transfer Function: Unity-Feedback Systems**

To study the general effect of the addition of a pole, and its relative location, to a forward-path transfer function of a unity-feedback system, consider the transfer function

$$
G(s) = \frac{\omega_n^2}{s(s + 2\zeta\omega_n)(1 + T_p s)}
$$
(7-128)

The pole at  $s = -1/T$ <sub>*p*</sub> is considered to be added to the prototype secondorder transfer function. The closed-loop transfer function is written as

<span id="page-636-1"></span>
$$
M(s) = \frac{Y(s)}{R(s)} = \frac{G(s)}{1 + G(s)} = \frac{\omega_n^2}{T_p s^3 + (1 + 2\zeta\omega_n T_p)s^2 + 2\zeta\omega_n s + \omega_n^2}
$$
(7-129)

<u>[Table](#page-636-0) 7-7</u> shows the poles of the closed-loop system when  $\omega_n = 1$ ,  $\zeta = 1$ and  $T_p = 0$ , 1, 2, and 5. As the value of  $T_p$  increases, the **open loop** added pole at  $-1/T$ <sup>p</sup> **moves closer to the origin** in the *s*-plane, causing the closed-loop system to have a pair of complex conjugate poles that move toward the origin. [Figure](#page-637-0) 7-37 illustrates the unit-step responses of the closed-loop system. As the value of  $T_{\rho}$  increases, the open loop added pole at  $-1/T_{\rho}$  moves **closer to the origin** in the *s*-plane, and the **maximum overshoot increases**. These responses also show that the added pole **increases the rise time** of the step response.

## <span id="page-636-0"></span>**TABLE 7-7 The Poles of the Closed-Loop System in Eq. [\(7-129\)](#page-636-1) when** *ω<sup>n</sup>* **= 1, ζ = 1 and** *T<sup>p</sup>* **= 0, 1, 2, and 5**

<span id="page-637-0"></span>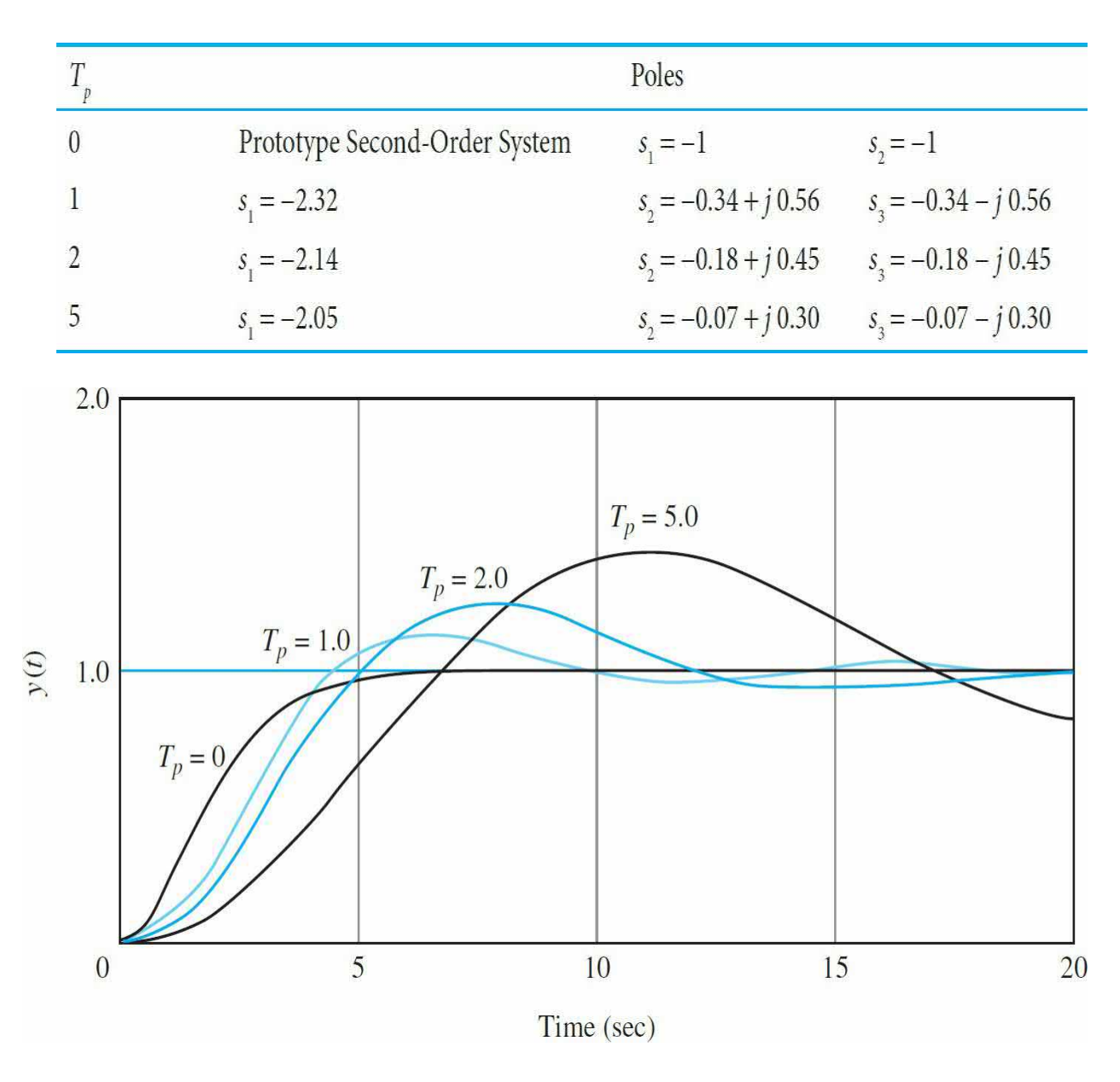

**Figure 7-37** Unit-step responses of the system with the closed-loop transfer function in <u>Eq. (7-129</u>):  $\zeta = 1$ , ω<sub>*n*</sub> = 1 and *T<sub>p</sub>* = 0, 1, 2, and 5.

The same [conclusion](#page-638-0) can be drawn from the unit-step responses of Fig. 7-38, which are obtained for  $\omega_n = 1$ ,  $\zeta = 0.25$  and  $T_p = 0$ , 0.2, 0.667, and 1.0. In this case, when  $T_{\rho}$  is greater than 0.667, the amplitude of the unit-step response increases with time, and the system is **unstable**.

<span id="page-638-0"></span>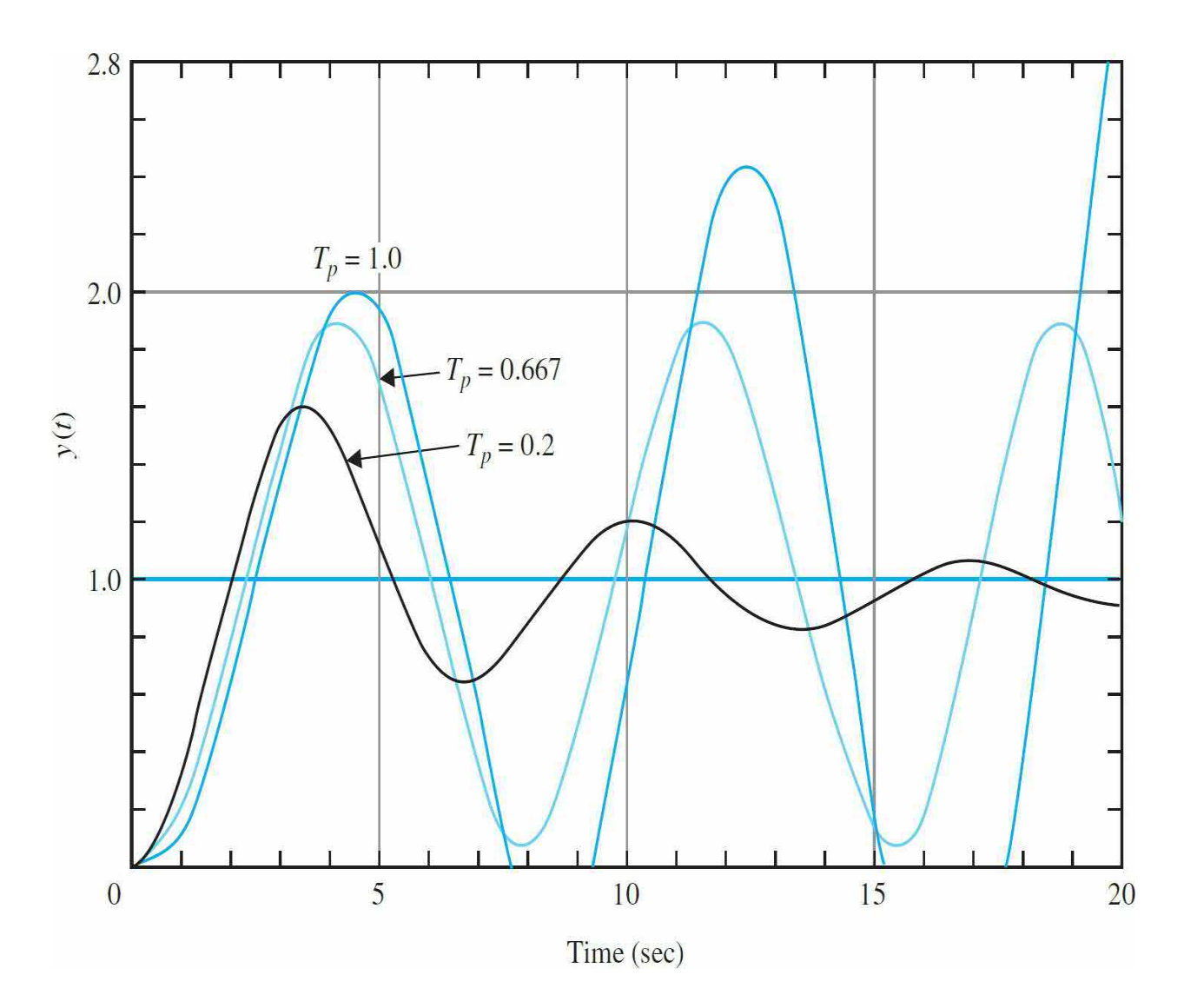

**Figure 7-38** Unit-step responses of the system with the closed-loop transfer function in <u>Eq. (7-129</u>):  $\zeta = 0.25$ ,  $\omega_n = 1$  and  $T_p = 0$ , 0.2, 0.667, and 1.0.

In general, *addition of a pole to the forward-path transfer function generally has the effect of increasing the maximum overshoot of the closedloop system*.

For a more detailed treatment of this subject, please refer to the Case Study in [Sec.](#page-662-0) 7-9.

# **Toolbox 7-7-1**

The corresponding responses for  $Fig. 7-37$  $Fig. 7-37$  are obtained by the

following sequence of MATLAB functions:

```
clear all
w=1; l=1;
for Tp=[0 1 2 5];t=0:0.001:20;num = [w];
den = [Tp 1+2*1*w*Tp 2*1*w w^2];roots (den)
step(num, den, t);
hold on;
end
xlabel('Time(secs)')
ylabel('apos,y(t)')title('Unit-step responses of the system')
```
The corresponding responses for Fig. [7-38](#page-638-0) are obtained by the following sequence of MATLAB functions

```
clear all
w=1; l=0.25;for Tp=[0,0.2,0.667,1];
t=0:0.001:20;num = [w];
den = [Tp 1+2*1*w*Tp 2*1*w w^2];step(num, den, t);
hold on;
end
xlabel('Time(secs)')ylabel('y(t)')title ('Unit-step responses of the system')
```
# **7-7-2 Addition of a Pole to the Closed-Loop Transfer Function**

Because the poles of the closed-loop transfer function are roots of the characteristic equation, they control the transient response of the system directly. Consider the closed-loop transfer function

<span id="page-640-1"></span>
$$
M(s) = \frac{Y(s)}{R(s)} = \frac{\omega_n^2}{(s^2 + 2\zeta\omega_n s + \omega_n^2)(1 + T_p s)}
$$
(7-130)

where the term  $(1 + T_s s)$  is added to a prototype second-order transfer function. <u>[Table](#page-640-0) 7-8</u> shows the poles of the closed-loop system when  $\omega_n = 1$ ,  $\zeta$  $= 1$  and  $T_p = 0$ , 0.5, 1, 2, and 5. As the value of  $T_p$  increases, the **closed-loop** added pole at  $-1/T_p$  **moves closer to the origin** in the *s*-plane. [Figure](#page-641-0) 7-39 illustrates the unit-step response of the system. As the pole at  $s = -1/T_p$  is **moved toward the origin** in the *s*-plane, **the rise time increases** and the **maximum overshoot decreases**. Thus, as far as the overshoot is concerned, adding a pole to the closed-loop transfer function has just the opposite effect to that of adding a pole to the forward-path transfer function.

### <span id="page-640-0"></span>**TABLE 7-8 The Poles of the Closed-Loop System in Eq. [\(7-130\)](#page-640-1) when** *ω<sup>n</sup>* **= 1, ζ = 1 and** *T<sup>p</sup>* **= 0, 0.5, 1, 2, and 5**

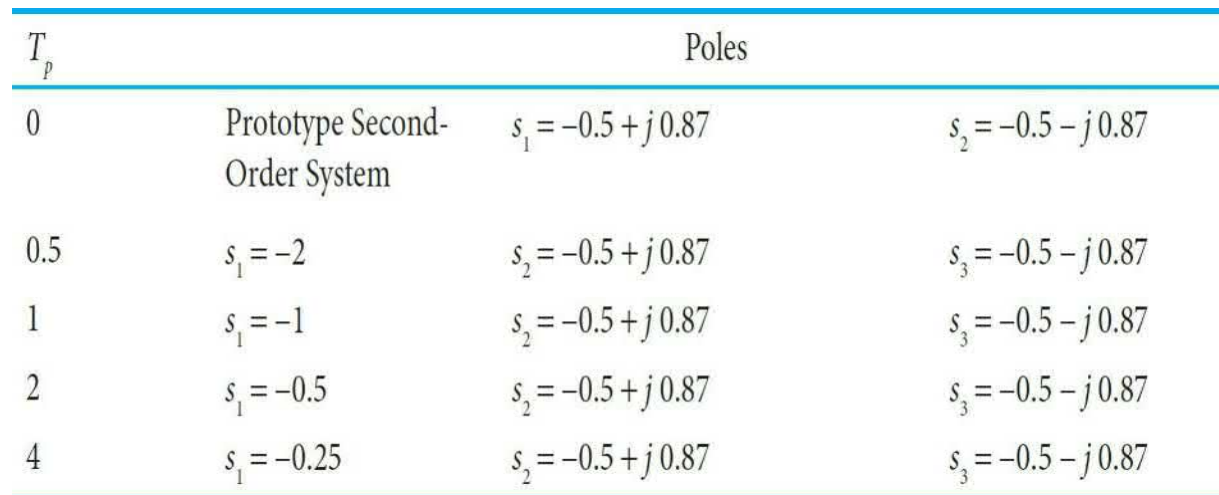

<span id="page-641-0"></span>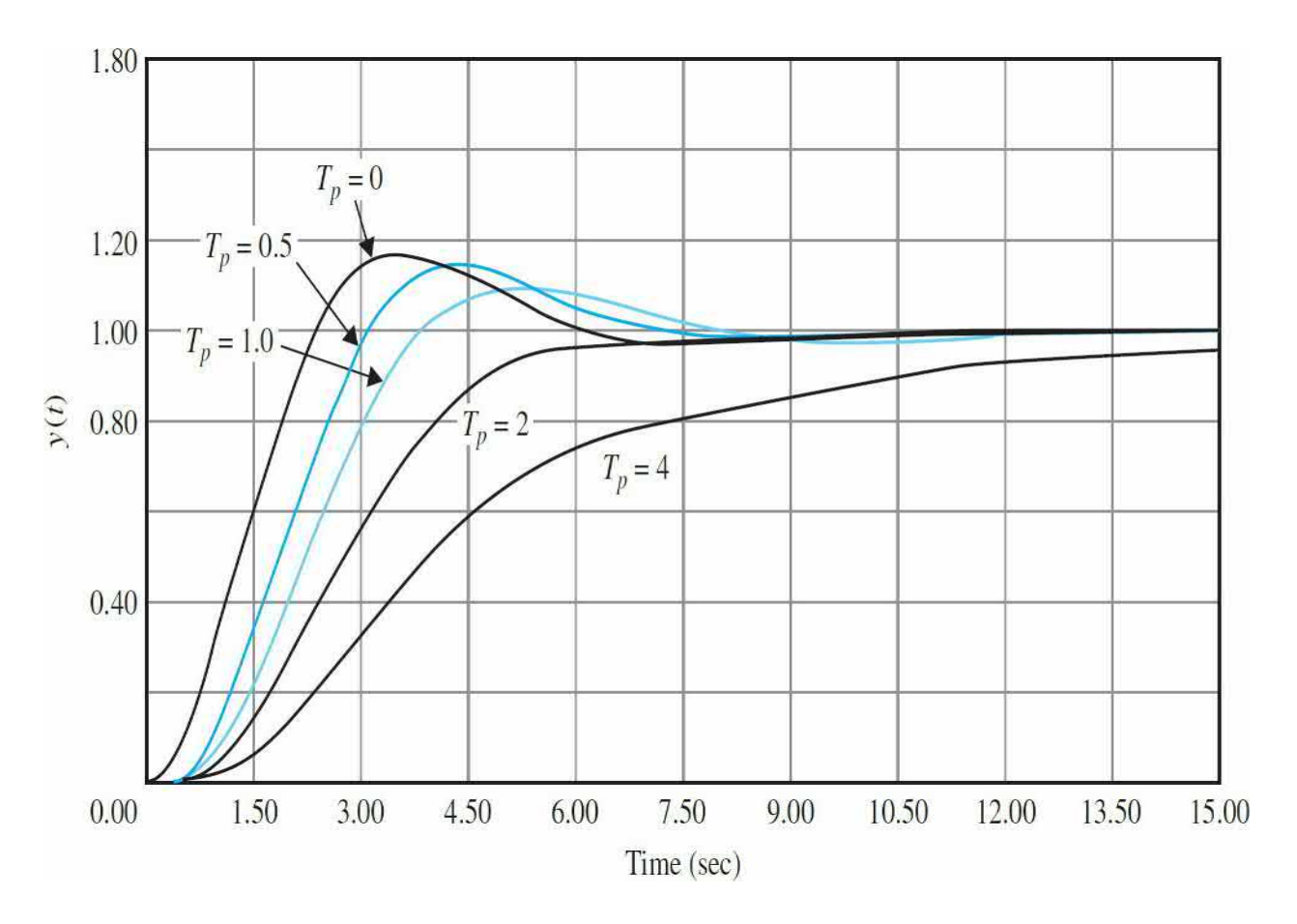

**Figure 7-39** Unit-step responses of the system with the closed-loop transfer function in <u>Eq. (7-130</u>):  $\zeta$  = 0.5,  $\omega$ <sub>*n*</sub> = 1 and *T<sub>p</sub>* = 0, 0.5, 1.0, 2.0, and 4.0.

For  $T_p$  < 2, the real pole value is less than the real portion of the complex conjugate poles. While for  $T_p > 2$ , it is closer to origin than the complex poles. As we will discuss later in [Sec.](#page-658-0) 7-8, in the latter case the real pole is less dominant than the complex poles, while in the former case it overpowers the response causing the overshoot to diminish.

# **Toolbox 7-7-2**

The corresponding responses for **Fig. [7-39](#page-641-0)** are obtained by the following sequence of MATLAB functions:

```
clear all
w=1; l=0.25;for Tp=[0,0.2,0.667,1];
t=0:0.001:20;num = [w];den = [Tp 1+2*1*wtTp 2*1*w w^2];step (num, den, t);
hold on;
end
xlabel('Time(secs)')ylabel('y(t)')title('Unit-step responses of the system')
```
## **7-7-3 Addition of a Zero to the Closed-Loop Transfer Function**

Consider the following closed-loop transfer function with an added zero:

<span id="page-642-1"></span>
$$
M(s) = \frac{Y(s)}{R(s)} = \frac{\omega_n^2 (1 + T_z s)}{(s^2 + 2\zeta \omega_n s + \omega_n^2)}
$$
(7-131)

<u>[Table](#page-642-0) 7-9</u> shows the roots of the system when  $\omega_n = 1$ ,  $\zeta = 0.5$  and  $T = 0, 1$ , 2, 3, 6, and 10. As the value of *T<sup>z</sup>* increases, the **closed-loop** added zero at – 1/*T<sup>z</sup>* **moves closer to the origin** in the *s*-plane. [Figure](#page-643-0) 7-40 shows the unitstep responses of the closed-loop system. In this case, we see that **adding a zero** to the closed-loop transfer function **decreases the rise time** and **increases the maximum overshoot** of the step response.

<span id="page-642-0"></span>**TABLE 7-9 The Roots of the Closed-Loop System in Eq. [\(7-131\)](#page-642-1) when**  $\omega_{\alpha} = 1$ ,  $\zeta = 0.5$  **and**  $T_{\alpha} = 0$ , 1, 2, 3, 6, and 10

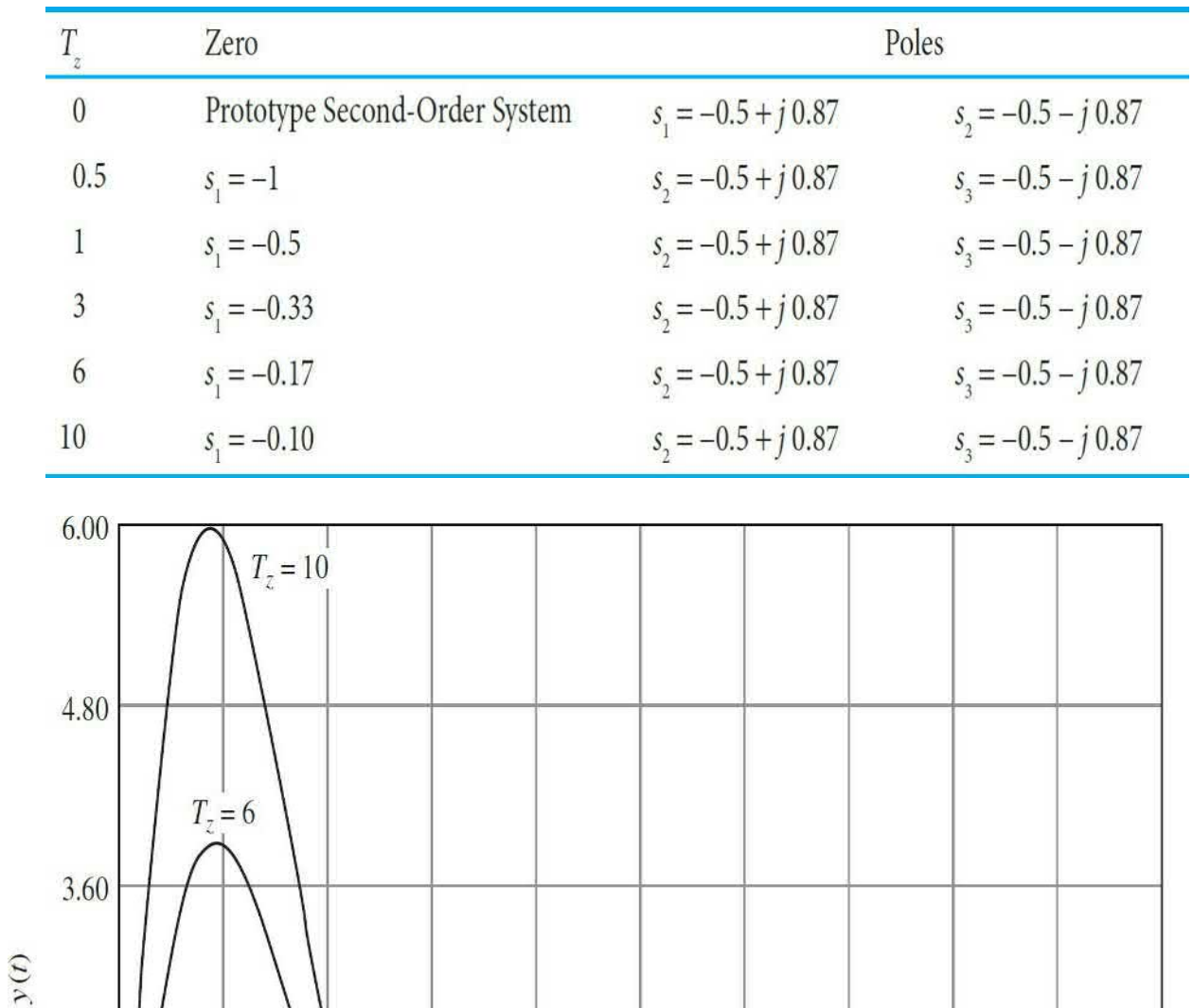

<span id="page-643-0"></span>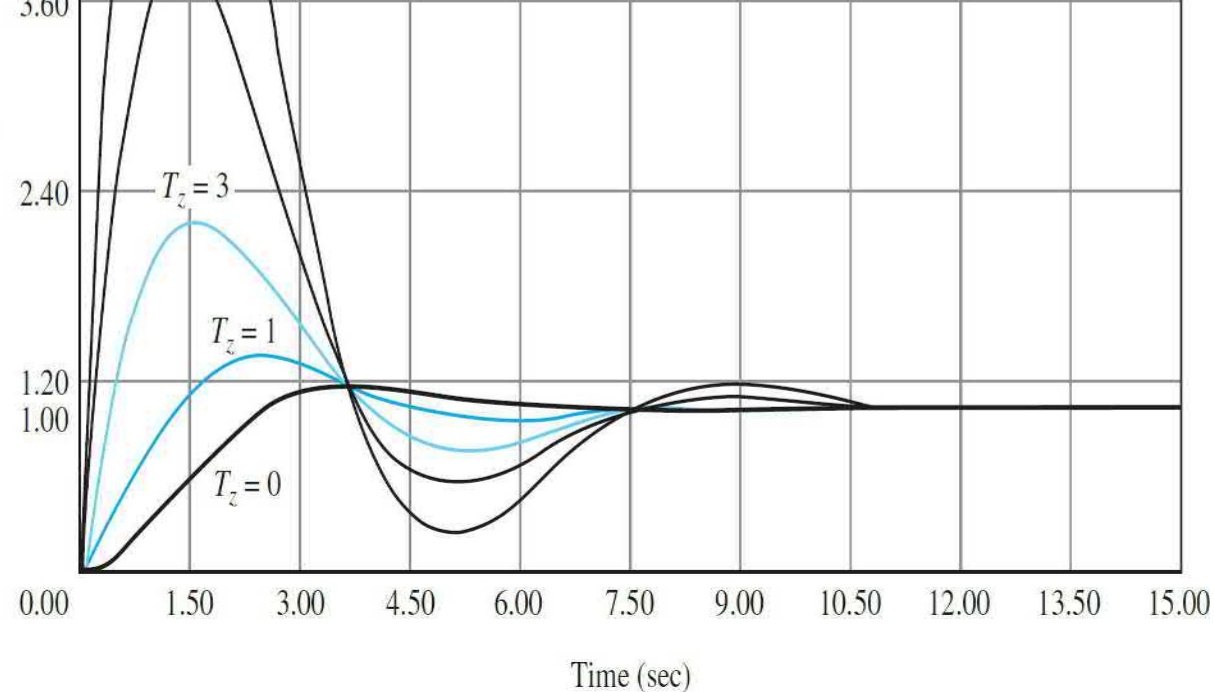

**Figure 7-40** Unit-step responses of the system with the closed-loop

transfer function in <u>Eq. (7-131</u>):  $T = 0, 1, 2, 3, 6,$  and 10.

For  $T_{\rm z}$  < 1, the zero value is less than the real portion of the complex conjugate poles. While for  $T > 1$ , it is closer to origin than the complex poles. As in the previous section, in the latter case the zero is less dominant than the complex poles, while in the former case it overpowers the response causing more overshoot.

We can analyze the general case by writing  $Eq. (7-131)$  $Eq. (7-131)$  as

<span id="page-644-0"></span>
$$
M(s) = \frac{Y(s)}{R(s)} = \frac{\omega_n^2}{s^2 + 2\zeta\omega_n s + \omega_n^2} + \frac{T_z \omega_n^2 s}{s^2 + 2\zeta\omega_n s + \omega_n^2}
$$
(7-132)

For a unit-step input, let the output response that corresponds to the first term of the right side of  $\underline{Eq. (7-132)}$  $\underline{Eq. (7-132)}$  $\underline{Eq. (7-132)}$  be  $y<sub>i</sub>(t)$ . Then, the total unit-step response is

<span id="page-644-1"></span>
$$
y(t) = y_1(t) + T_z \frac{dy_1(t)}{dt}
$$
 (7-133)

Figure 7-41 shows why the addition of the zero at  $s = -1/T_c$  reduces the rise time and increases the maximum overshoot, according to  $Eq. (7-133)$  $Eq. (7-133)$ . In fact, as *T<sup>z</sup>* approaches infinity, the maximum overshoot also approaches infinity, and yet the system is still **stable** as long as the overshoot is finite and  $\zeta$  is positive.

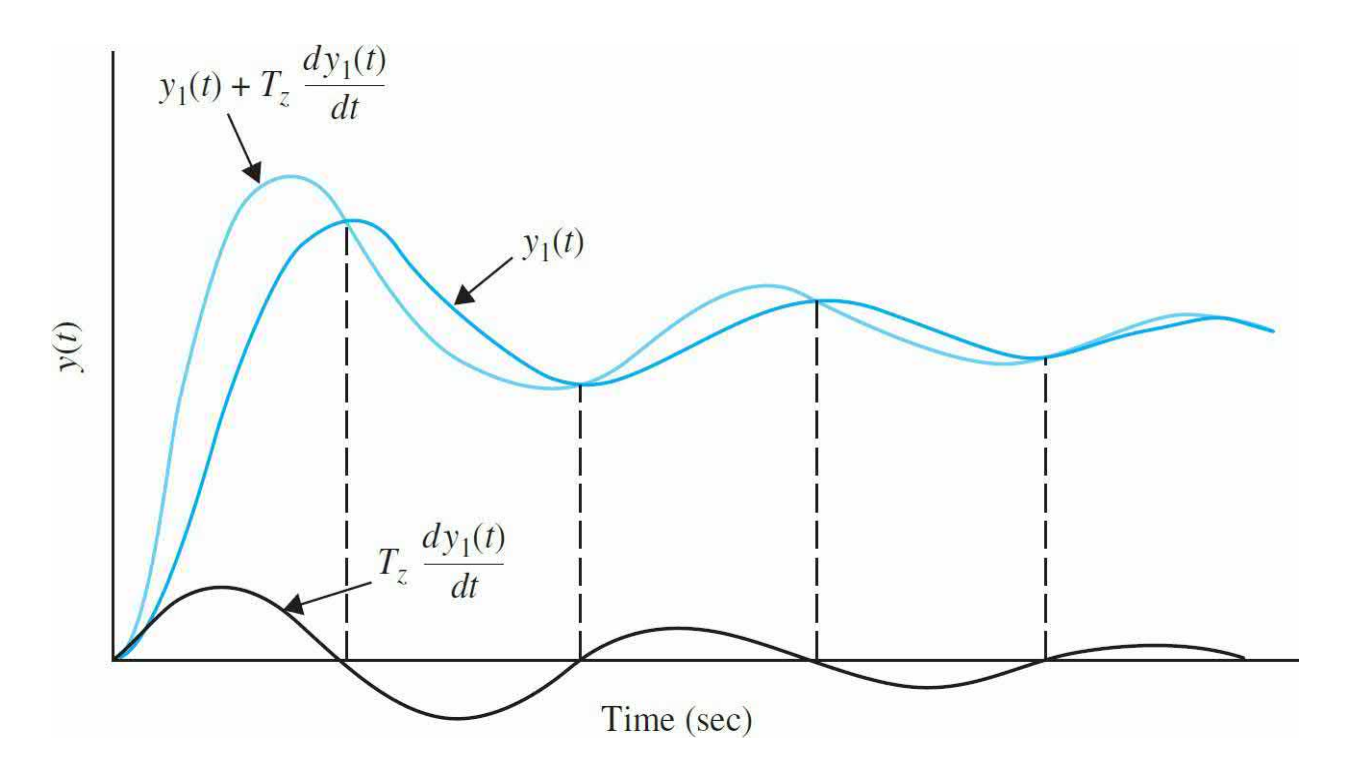

**Figure 7-41** Unit-step responses showing the effect of adding a zero to the closed-loop transfer function.

## **7-7-4 Addition of a Zero to the Forward-Path Transfer Function: Unity-Feedback Systems**

Let us consider that a zero at  $-1/T$ <sub>*z*</sub> is added to the forward-path transfer function of a third-order system, so

$$
G(s) = \frac{6(1+T_z s)}{s(s+1)(s+2)}
$$
(7-134)

The closed-loop transfer function is

<span id="page-645-0"></span>
$$
M(s) = \frac{Y(s)}{R(s)} = \frac{6(1+T_z s)}{s^3 + 3s^2 + (2+6T_z)s + 6}
$$
 (7-135)

The difference between this case and that of adding a zero to the closedloop transfer function is that, in the present case, not only the term (1 + *Tzs*) appears in the numerator of *M*(*s*), but the denominator of *M*(*s*) also contains *T*<sub>*z*</sub>. The term  $(1 + T<sub>s</sub>)$  in the numerator of *M*(*s*) increases the maximum

overshoot, but *T<sup>z</sup>* appears in the coefficient of the *s* term in the denominator, which has the effect of improving damping, or reducing the maximum overshoot. [Figure](#page-646-0)  $7-42$  illustrates the unit-step responses when  $T<sub>i</sub> = 0, 0.2$ , 0.5, 2.0, 5.0, and 10.0. Notice that, when  $T_z = 0$ , the closed-loop system is on the verge of becoming unstable. When  $T<sub>z</sub> = 0.2$  and 0.5, the maximum overshoots are reduced, mainly because of the improved damping. As *T<sup>z</sup>* increases beyond 2.0, although the damping is still further improved, the  $(1 +$ *Tzs*) term in the numerator becomes more dominant, so the maximum overshoot actually becomes greater as  $T_{\rm z}$  is increased further.

<span id="page-646-0"></span>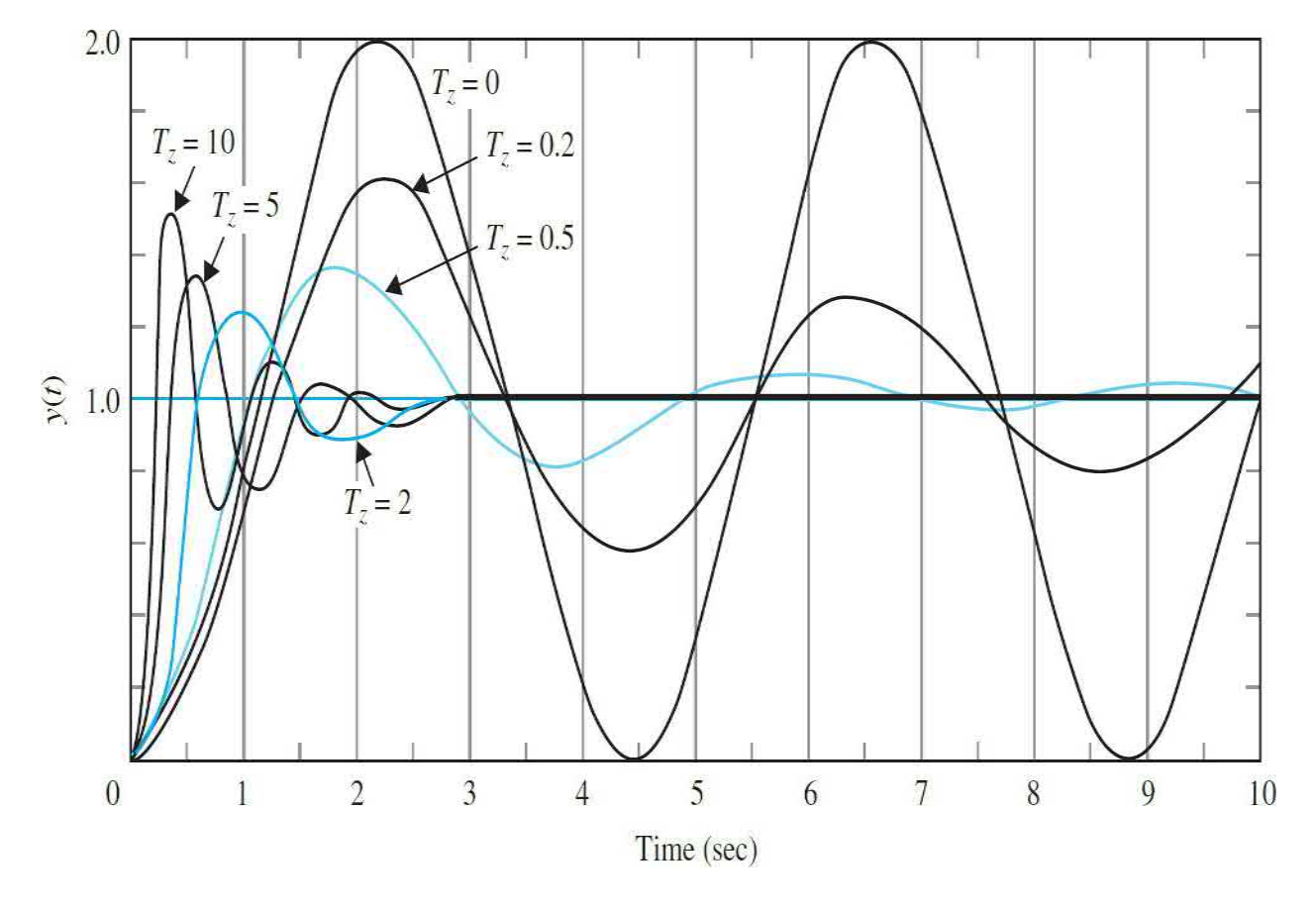

**Figure 7-42** Unit-step responses of the system with the closed-loop transfer function in <u>Eq. (7-135</u>):  $T_z$  = 0, 0.2, 0.5, 2.0, 5.0, and 10.0.

An important finding from these discussions is that, although the characteristic equation roots are generally used to study the relative damping and relative stability of linear control systems, the zeros of the transfer function should not be overlooked in their effects on the transient

performance of the system. See  $Example$   $7-7-1$  in the following section for another treatment of this case.

# **Toolbox 7-7-3**

The corresponding responses for  $Fig. 7-42$  $Fig. 7-42$  are obtained by the following sequence of MATLAB functions:

```
clear all
for Tz=[0 0.2 0.5 3 5];t=0:0.001:15;num = [6*Tz 6];den = [1 \ 3 \ 2+6*Tz \ 6];step(num, den, t);
hold on;
end
xlabel('Time(secs)')
ylabel('y(t)')title('Unit-step responses of the system')
```
# **7-7-5 Addition of Poles and Zeros: Introduction to Control of Time Response**

In practice we can control the response of a system by adding poles and zeros or a simple amplifier with a constant gain *K* to its transfer function. So far in this chapter, we have discussed the effect of adding a simple gain in the time response—that is, proportional control. In this section, we look at controllers that include derivative or integral of the input signal in addition to the proportional operation.

**EXAMPLE 7-7-1** Consider the second-order model

<span id="page-647-0"></span>
$$
G_p(s) = \frac{2}{s(s+2)} = \frac{\omega_n^2}{s(s+2\zeta\omega_n)}
$$
(7-136)

where  $\omega_n$  = 1.414 rad/s and  $\zeta$  = 0.707. The forward-
path transfer [function](#page-648-0) has two poles at 0 and –2. Figure 7- 43 shows the block diagram of the system. The series controller, which adds a zero to the forward path transfer function, is a proportional-derivative (PD) type with the transfer function

<span id="page-648-0"></span>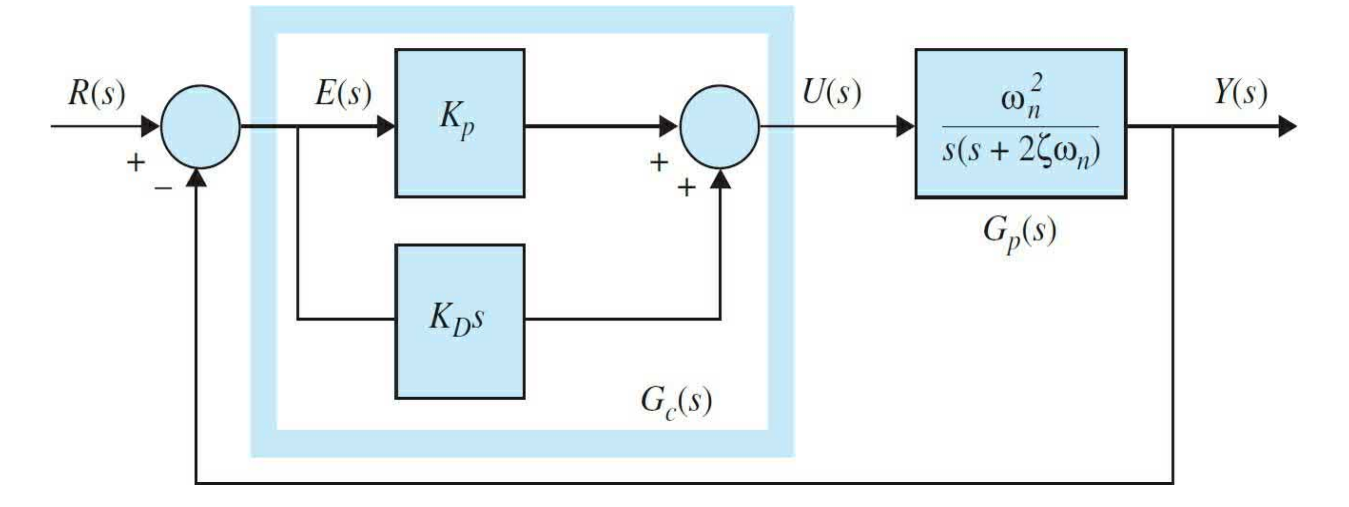

**Figure 7-43** Control system with PD controller.

$$
G_c(s) = K_p + K_p s \tag{7-137}
$$

In this case, the forward-path transfer function of the compensated system is

$$
G(s) = \frac{Y(s)}{E(s)} = G_c(s)G_p(s) = \frac{\omega_n^2 (K_p + K_p s)}{s(s + 2\zeta \omega_n)}
$$
(7-138)

which shows that the PD control is equivalent to adding a simple zero at  $s = -K_p/K_p$  to the forward-path transfer function. *Note that this controller does not affect the system type, and it only alters the transient response of the system.*

Rewriting the transfer function of the PD controller as

$$
G_c(s) = (K_p + K_p s) = K_p(1 + T_z s)
$$
\n(7-139)

where

 $T_{\rm g} = K_{\rm p}/K_{\rm p}$ 

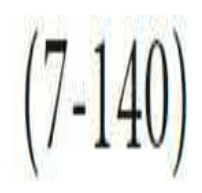

The forward-path transfer function of the system becomes

$$
G(s) = \frac{Y(s)}{E(s)} = \frac{2K_p(1+T_z s)}{s(s+2)}
$$
\n(7-141)

The closed-loop transfer function is

<span id="page-649-0"></span>
$$
\frac{Y(s)}{R(s)} = \frac{2K_p(1+T_z s)}{s^2 + (2+2K_pT_z)s + 2K_p}
$$
\n(7-142)

We should quickly point out that  $Eq. (7-142)$  $Eq. (7-142)$  no longer represents a prototype second-order system, since the transient response is also affected by the zero of the transfer function at  $s = -K_p/K_p$  —refer to <u>Sec. [7-7-4](#page-645-0)</u> for more discussions.

Let us now examine how the controller gains  $K_{p}$  and  $K_{p}$  affect the response of the system. Obviously, because there are two controller gains that we can vary, this process is not unique. In  $Chap. 11$  $Chap. 11$ , we discuss this subject in more depth. In this example, we provide a simple approach by examining the how  $K_{p}$  and  $K_{p}$  affect the poles and zero of the system. Let's fix the value of the zero at an arbitrary location to the left of forward-path transfer function poles at 0 and −2. If *T<sup>z</sup>* is too small, the system in Eq. [\(7-142\)](#page-649-0) converges to a prototype second-order transfer function. That is

$$
\frac{Y(s)}{R(s)} = \lim_{T_z \to 0} \frac{2K_p(1 + T_z s)}{s^2 + (2 + 2K_p T_z)s + 2K_p} = \frac{2K_p}{s^2 + 2s + 2K_p}
$$
(7-143)

This is simply saying a large negative zero, will have a minimal effect on the system transient response. In order to better examine the effect of the zero, let's choose the zero  $s = -1/T_z = -2.5$ , implying  $T_z = 0.4$ . The poles may be obtained from the characteristic equation:

$$
s^2 + (2 + 2K_p T_z)s + 2K_p = 0\tag{7-144}
$$

or

<span id="page-650-1"></span>
$$
s_{1,2} = -1 - K_p T_z \pm \sqrt{(1 + K_p T_z)^2 - 2K_p} \tag{7-145}
$$

Hence, addition of a zero to the forward path transfer function impacted the overshoot and rise time of the system. If the zero is more dominant than the poles, the overshoot increases, despite a decrease in the oscillations, while the rise time also decreases. If we select the zero farther to the left of the *s*-plane, its effect will become less dominant.

[Table](#page-650-0) 7-10 shows selected pole values when  $K_{\rho}$  varies from 0 to 7. The results are also plotted in the *s*-plane in a graph that is better known as the root locus of the system—see Fig. [7-44](#page-651-0). The root locus is essentially the graphical representation of the system zero and roots of  $\underline{Eq. (7-145)}$  $\underline{Eq. (7-145)}$  $\underline{Eq. (7-145)}$  for all  $K<sub>p</sub>$ values. As shown, as  $K_{\nu}$  varies the poles of the system move together and meet at  $s = −1.38$  for  $K_p = 0.9549$ . Then the poles become complex and encircle the zero at  $-2.5$ . They meet again at  $s = -3.64$  for  $K_p = 6.5463$ . Beyond this point, one pole moves toward the zero at −2.5 while the other one moves to the left. Finally, as  $K_p \to \infty$ ,  $s_i \to \infty$ , and  $s_2 \to -2.5$ .

<span id="page-650-0"></span>**TABLE 7-10 The Roots of the Closed-Loop System in Eq. [\(7-142\)](#page-649-0) when**  $T = 0.4$  **and**  $K_p$  **varies** from 0 to 7

<span id="page-651-0"></span>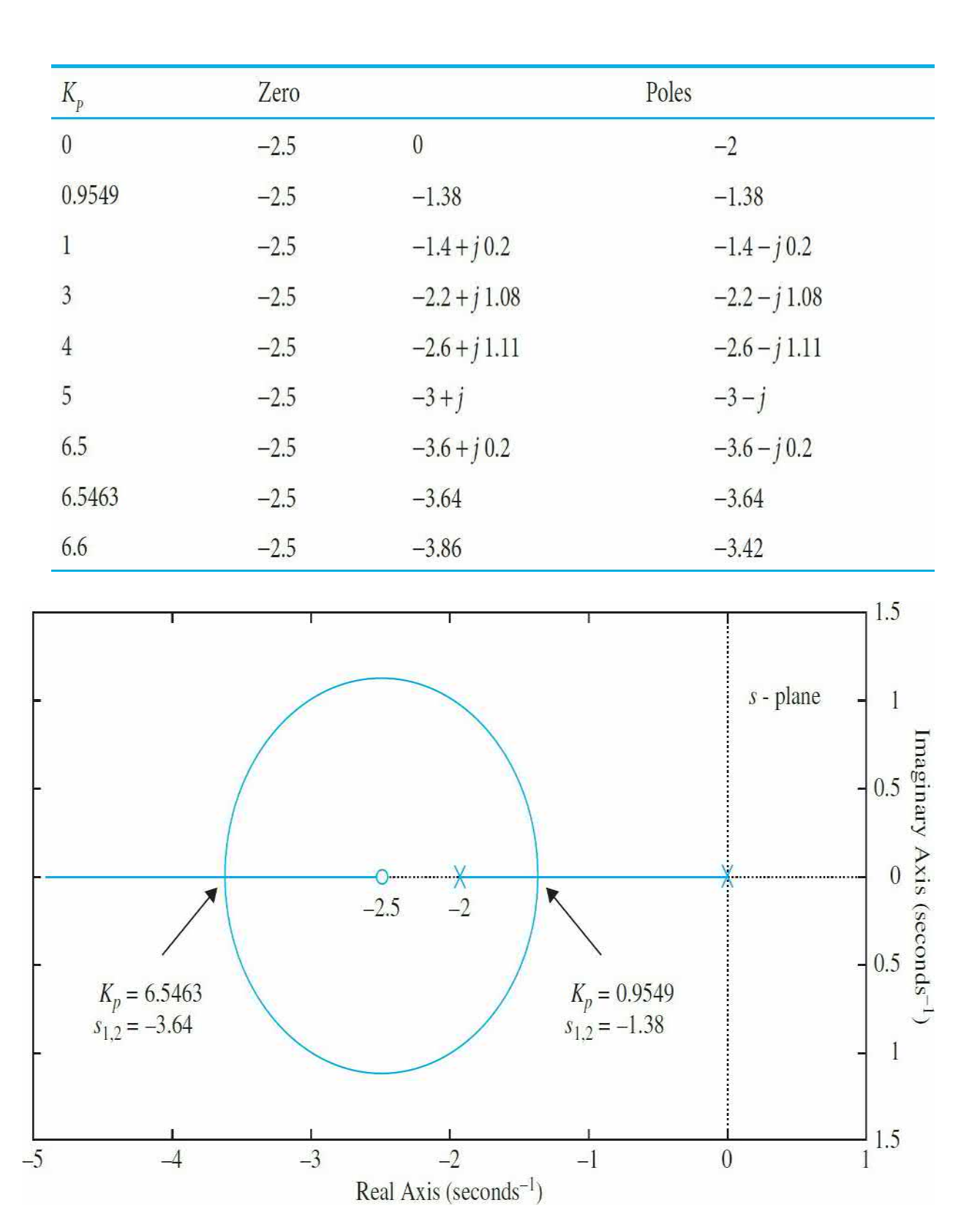

**Figure** 7-44 The root locus representing the zero and poles of <u>Eq. (7-142</u>) for  $K_p$  varying from 0 to  $\infty$  and  $T_z = 0.4$ .

By looking at the root locus, and based on the previous discussions, at  $K<sub>p</sub>$  = 0.9549, the two poles at −1.38 dominate the effect of the zero at −2.5, and we expect to observe a critically damped type response. At  $K<sub>p</sub> = 6.5463$ , however, the zero at −2.5 dominates the two poles at −3.64. As a result, we expect to see more overshoot and a faster rise time—see Secs. 7-7-3 and 7-7- 4. Between these values, the system can exhibit oscillatory response, depending on the effect of the zero at −2.5. Examining the unit-step response of the system in <u>Eq. (7-142</u>) for selected values of  $K_p = 0.9549$ , 1, and 6.5463 confirms our *s*-plane assessment. It is important to note that the zero's effect in this case appears significant enough to suppress the oscillatory nature of the system even when the poles are complex.

## **Toolbox 7-7-4**

The corresponding responses for <u>Fig. [7-45](#page-653-0)</u> are obtained by the following sequence of MATLAB functions:

```
clear all
Tz=0.4; % fix the zero
for KP = [0.9549 4 6.5463]; splot three responses
t=0:0.001:5; % time resolution and final limit
num = [2*KP *Tz 2*KP];den = [1 2+2*KP *Tz 2*KP ];
step(num, den, t); % plot the responses
hold on;
end
xlabel ('Time')
ylabel('y(t)')title ('Unit-step responses of the system')
```
The root locus in Fig. 7-44 is obtained by the following sequence of MATLAB functions

```
clear all
Tz=0.4: % fix the zero
KP = 0.001; % start from a very small KP value.
num = [2*KP *Tz 2*KP];den = [1 2+2*KP *Tz 2*KP];rlocus (num, den); % find and plot the root locus
```
<span id="page-653-0"></span>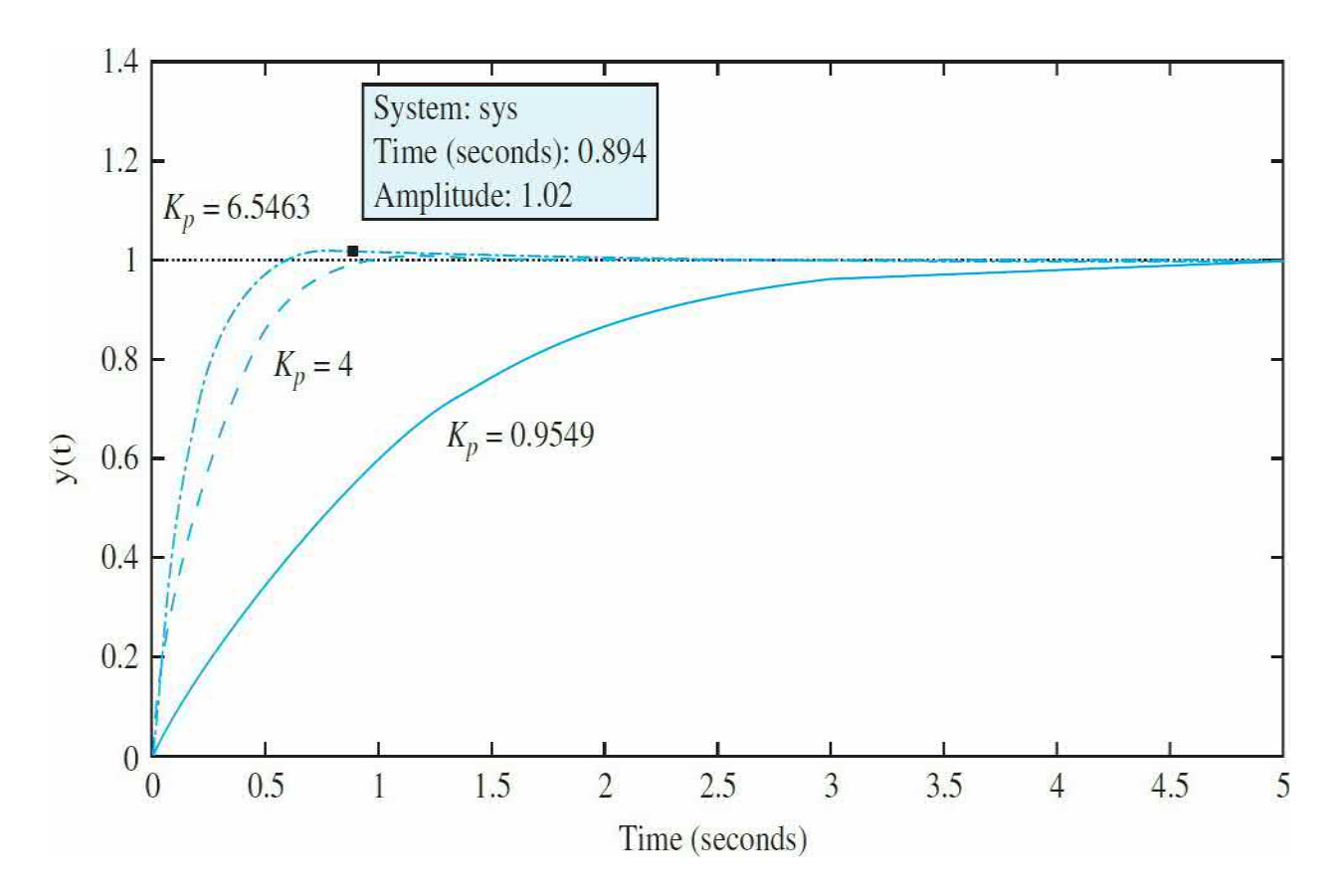

**Figure** 7-45 Unit-step response of <u>Eq. (7-142</u>) for  $T<sub>z</sub> = 0.4$  and three  $K<sub>p</sub>$ values.

**EXAMPLE 7-7-2** Consider the following second-order plant

$$
G_p(s) = \frac{2}{(s+1)(s+2)}\tag{7-146}
$$

[Figure](#page-654-0) 7-46 illustrates the block diagram of the system with a series PI controller. Using the circuit elements given in [Table](#page-575-0) 7-1 in [Chap.](#page-448-0) 6, the transfer function of the PI controller is

<span id="page-654-0"></span>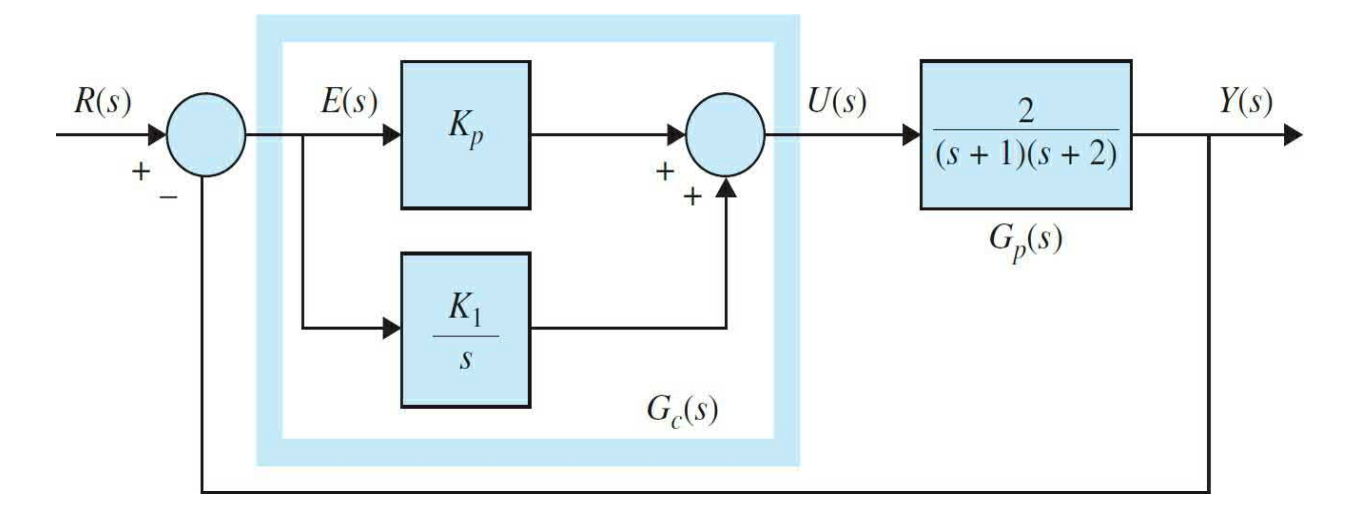

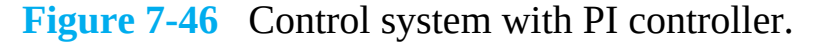

$$
G_c(s) = K_p + \frac{K_I}{s}
$$
 (7-147)

which adds a zero and a pole to the forward path transfer function. The addition of a pole at  $s = 0$ , changes the system to a type 1 system, and as a result, eliminates the steady-state error to a step input. The forward-path transfer function of the compensated system is

<span id="page-654-1"></span>
$$
G(s) = G_c(s)G_p(s) = \frac{2K_p(s + K_I/K_p)}{s(s+1)(s+2)} = \frac{2K_p(s + K_I/K_p)}{s^3 + 3s^2 + 2s}
$$
(7-148)

Our **design criteria** in this case are zero steady error and a PO of 4.33 to a unit step input. The closed-loop transfer function is

<span id="page-654-2"></span>
$$
\frac{Y(s)}{R(s)} = \frac{2K_p(s + K_I/K_p)}{s^3 + 3s^2 + 2(1 + K_p)s + 2K_I}
$$
\n(7-149)

where the characteristic equation of the closed-loop system is

$$
s^3 + 3s^2 + 2(1 + K_p)s + 2K_I = 0\tag{7-150}
$$

From Routh-Hurwitz stability test, the system is stable

for  $0 \leq K/K_p \leq 13.5$ . This means that the zero of  $G(s)$  at *s*  $=-K/K$ <sub>*p*</sub> cannot be placed too far to the left in the left-half *s*-plane, or the system will be unstable (see Fig. [7-47](#page-655-0) for controller pole and zero locations). Hence, *when a type 0 system is converted to type 1 using a PI controller, the steady-state error due to a step input is always zero if the closed-loop system is stable.*

<span id="page-655-0"></span>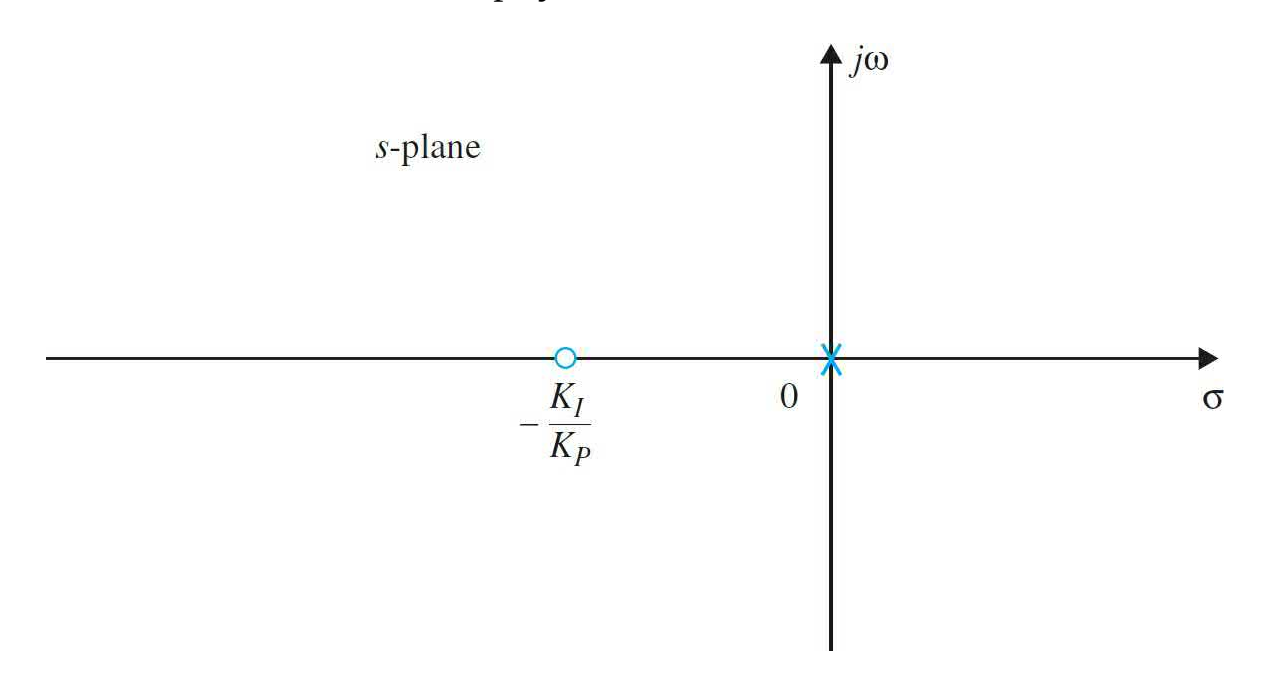

**Figure 7-47** Pole-zero configuration of a PI controller.

A viable method of designing the PI control is to select the zero at *s* = –*K<sup>I</sup>* /*K<sup>p</sup>* so that it is relatively close to the origin and away from the most significant poles of the process; the values of  $K_{p}$  and  $K_{q}$  should be relatively small.

> The system in  $Fig. 7-46$ , with the forward-path transfer function in  $Eq. (7-148)$  $Eq. (7-148)$ , will now have a zero steady-state error when the reference input is a step function. However, because the system is now third order, *it may be less stable* than the original second-order system or even it may become *unstable* if the parameters  $K_{\rho}$  and  $K_{\rho}$

are not properly chosen. The problem is then to choose the proper combination of  $K_{p}$  and  $K_{q}$  so that the transient response is satisfactory.

Let us place the zero of the controller at  $-K/K_{\rho}$ relatively close to the origin. For the present case, the most significant pole of  $G_{\rho}(s)$  is at  $-1$ . Thus,  $K/K_{\rho}$  should be chosen so that the following condition is satisfied:

<span id="page-656-0"></span>
$$
\frac{K_I}{K_P} < 1 \tag{7-151}
$$

As a start point in designing of the controller, considering the condition in Eq.  $(7-151)$ , Eq.  $(7-149)$  may loosely be approximated by

<span id="page-656-1"></span>
$$
G(s) \approx \frac{2K_p}{s^2 + 3s + 2 + 2K_p} \tag{7-152}
$$

where the term  $K/K_{\rho}$  in the numerator and  $K_{\rho}$  in the denominator are neglected.

As a design criterion, we require a desired percent maximum overshoot value of 4.3 for a unit-step input, which utilizing  $Eq. (7-40)$  $Eq. (7-40)$  results in a relative damping ratio of 0.707. From the denominator of  $Eq. (7-152)$  $Eq. (7-152)$ compared with a prototype second-order system, we get the natural frequency value of  $\omega_n$  = 2.1213 rad/s and the required proportional gain of  $K_p$  = 1.25 — see <u>Fig. [7-48](#page-657-0)</u> for the time response. Using  $K<sub>p</sub>$  = 1.25, let us now examine the time response of the [third-order](#page-657-0) system in Eq.  $(7-149)$ . As shown in Fig. 7-48, if  $K_{\mu}$  is too small, 0.625 in this case, the system time response is slow and the desired zero steady-state error requirement is not met fast enough. Upon increasing  $K_{I}$  to 1.125, the desired response is met, as shown in  $\underline{\mathrm{Fig. 7-48}}$  $\underline{\mathrm{Fig. 7-48}}$  $\underline{\mathrm{Fig. 7-48}}$ . In this case, the controller zero still meets the condition in  $Eq. (7-151)$  $Eq. (7-151)$ .

<span id="page-657-0"></span>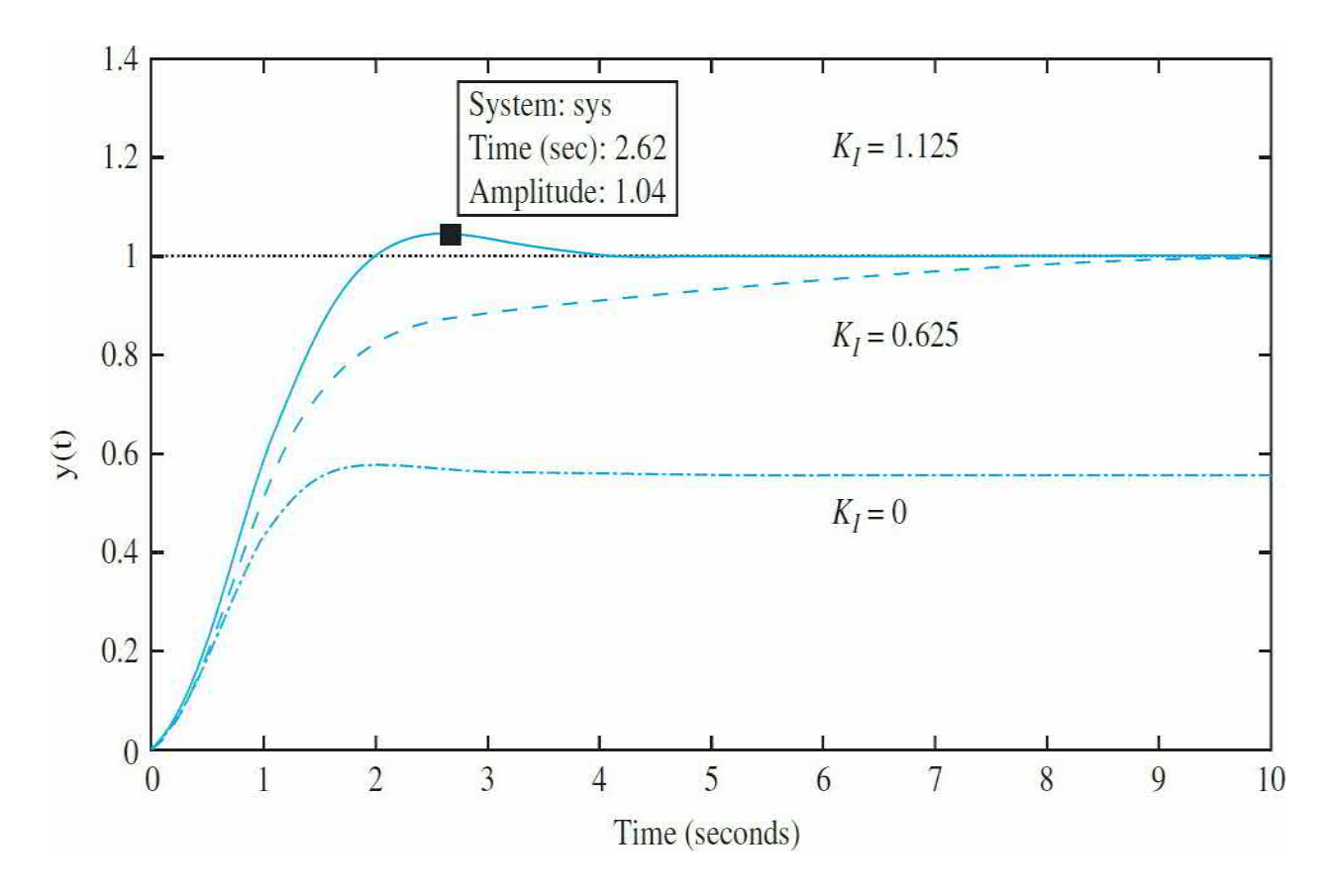

**Figure** 7-48 Unit-step response of <u>Eq. (7-149</u>) for three  $K<sub>i</sub>$  values, when  $K_p = 1.25$ .

Hence, in this case addition of a controller pole at  $s = 0$ eliminated the steady-state error, while the controller zero impacted the transient response to meet the desired PO requirement.

# **Toolbox 7-7-5**

The corresponding responses for **Fig. [7-48](#page-657-0)** are obtained by the following sequence of MATLAB functions:

```
clear all
KP=1.25 % set KP
for KI=[0 0.625 1.125]; % Response for three values of KI
t=0:0.001:10; % time resolution
num = [2*KP 2*KI];den = [1 \ 3 \ 2+2*KP \ 2*K];
step(num, den, t);
hold on;
end
xlabel('Time')vlabel('y(t)')title('Unit-step responses of the system')
```
Α

# **7-8 DOMINANT POLES AND ZEROS OF TRANSFER FUNCTIONS**

From the discussions given in the preceding sections, it becomes apparent that the location of the poles and zeros of a transfer function in the *s*-plane greatly affects the transient response of the system. For analysis and design purposes, it is important to sort out the poles that have a dominant effect on the transient response and call these the dominant poles.

Because most control systems in practice are of orders higher than two, it would be useful to establish guidelines on the approximation of high-order systems by lower-order ones insofar as the transient response is concerned. In design, we can use the dominant poles to control the dynamic performance of the system, whereas the insignificant poles are used for the purpose of ensuring that the controller transfer function can be realized by physical components.

For all practical purposes, we can divide the *s*-plane into regions in which the dominant and insignificant poles can lie, as shown in Fig. [7-40.](#page-643-0) We intentionally do not assign specific values to the coordinates, since these are all relative to a given system.

The poles that are *close* to the imaginary axis in the left-half *s*-plane give

rise to transient responses that will decay relatively slowly, whereas the poles that are *far away* from the axis (relative to the dominant poles) correspond to fast-decaying time responses. The distance *D* between the dominant region and the least significant region shown in Fig. [7-49](#page-659-0) will be subject to discussion. The question is: How large a pole is considered to be really large? It has been recognized in practice and in the literature that if the magnitude of the real part of a pole is at least **5 to 10 times** that of a dominant pole or a pair of complex dominant poles, then the pole may be regarded as insignificant insofar as the transient response is concerned. The zeros that are *close* to the imaginary axis in the left-half *s*-plane affect the transient responses more significantly, whereas the zeros that are *far away* from the axis (relative to the dominant poles) have a smaller effect on the time response.

<span id="page-659-0"></span>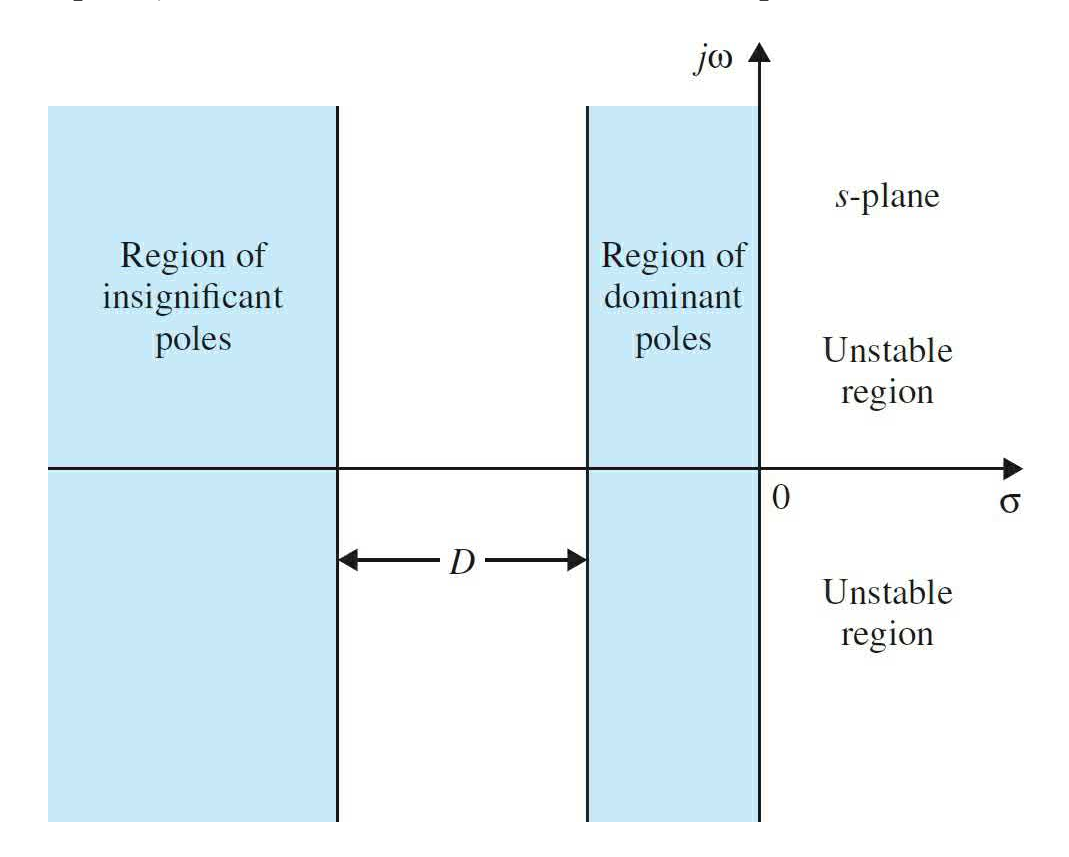

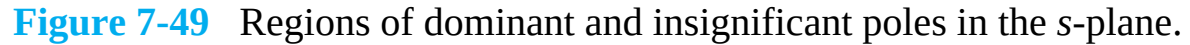

We must point out that the regions shown in  $Fig. 7-49$  $Fig. 7-49$  are selected merely for the definitions of dominant and insignificant poles. For **controller design** purposes, such as in pole-placement design, the dominant poles and the [insignificant](#page-660-0) poles should most likely be located in the tinted regions in  $Fig.$ 7-50. Again, we do not show any absolute coordinates, except that the desired region of the dominant poles is centered around the line that corresponds to *ζ*  $= 0.707$ . It should also be noted that, while designing, we cannot place the insignificant poles arbitrarily far to the left in the *s*-plane or these may require unrealistic system parameter values when the pencil-and-paper design is implemented by physical components.

<span id="page-660-0"></span>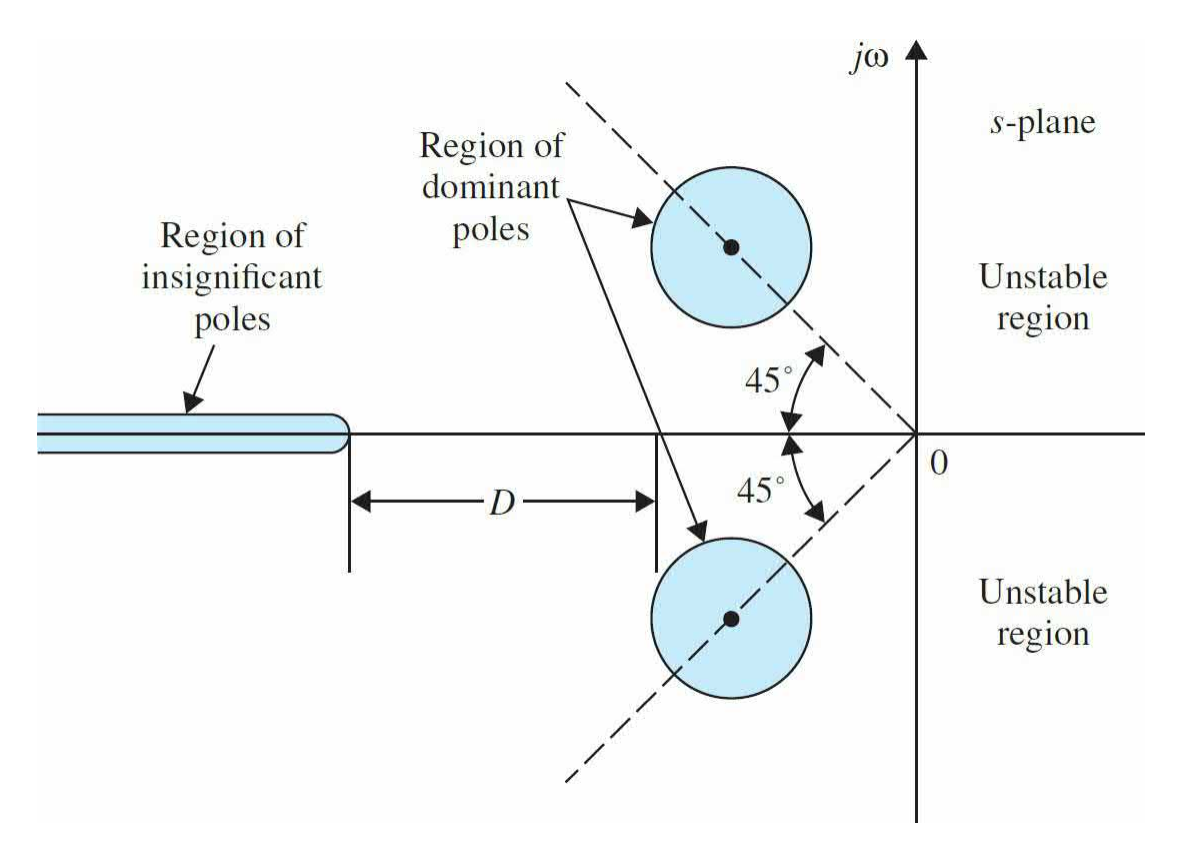

**Figure 7-50** Regions of dominant and insignificant poles in the *s*-plane for design purposes.

## **7-8-1 Summary of Effects of Poles and Zeros**

Based on previous observations, we can summarize the following:

**1.** Complex-conjugate poles of the closed-loop transfer function lead to a step response that is underdamped. If all system poles are real, the step response is overdamped. However, zeros of the closed-loop transfer function may cause overshoot even if the system is overdamped.

**2.** The response of a system is dominated by those poles closest to the origin in the *s*-plane. Transients due to those poles, which are farther to the left, decay faster.

**3.** The farther to the left in the *s*-plane the system's dominant poles are, the faster the system will respond and the greater its bandwidth will be.

**4.** The farther to the left in the *s*-plane the system's dominant poles are, the more expensive it will be and the larger its internal signals will be. While this can be justified analytically, it is obvious that striking a nail harder with a hammer drives the nail in faster but requires more energy per strike. Similarly, a sports car can accelerate faster, but it uses more fuel than an average car.

**5.** When a pole and zero of a system transfer function nearly cancel each other, the portion of the system response associated with the pole will have a small magnitude.

### **7-8-2 The Relative Damping Ratio**

When a system is higher than the second order, we can no longer strictly use the damping ratio  $\zeta$  and the natural undamped frequency  $\omega_{\eta}$ , which are defined for the prototype second-order systems. However, if the system dynamics can be accurately represented by a pair of complex-conjugate dominant poles, then we can still use  $\zeta$  and  $\omega_{n}$  to indicate the dynamics of the transient response, and the damping ratio in this case is referred to as the relative damping ratio of the system. For example, consider the closed-loop transfer function

<span id="page-661-0"></span>
$$
M(s) = \frac{Y(s)}{R(s)} = \frac{20}{(s+10)(s^2+2s+2)}
$$
(7-153)

The pole at  $s = -10$  is 10 times the real part of the complex conjugate poles, which are at  $-1 \pm i$ . We can refer to the relative damping ratio of the system as 0.707.

## **7-8-3 The Proper Way of Neglecting the Insignificant Poles with Consideration of the Steady-State Response**

Thus far, we have provided guidelines for neglecting insignificant poles of a transfer function from the standpoint of the transient response. However, going through with the mechanics, the steady-state performance must also be

considered. Let us consider the transfer function in  $Eq. (7-153)$ ; the pole at −10 can be neglected from the transient standpoint. To do this, we should first express  $Eq. (7-153)$  $Eq. (7-153)$  as

<span id="page-662-0"></span>
$$
M(s) = \frac{20}{10(s/10+1)(s^2+2s+2)}
$$
 (7-154)

Then we reason that  $|s/10| \ll 1$  when the absolute value of *s* is much smaller than 10 because of the dominant nature of the complex poles. The term  $s/10$  can be neglected when compared with 1. Then,  $Eq. (7-154)$  $Eq. (7-154)$  is approximated by

<span id="page-662-1"></span>
$$
M(s) \approx \frac{20}{10(s^2 + 2s + 2)}
$$
 (7-155)

This way, the steady-state performance of the third-order system will not be affected by the approximation. In other words, the third-order system described by  $\underline{Eq.}$  [\(7-153\)](#page-661-0) and the second-order system [approximated](#page-662-1) by  $\underline{Eq.}$ (7-155) all have a final value of unity when a unit-step input is applied. On the other hand, if we simply throw away the term  $(s + 10)$  in Eq. [\(7-153\)](#page-661-0), the approximating second-order system will have a steady-state value of 5 when a unit-step input is applied, which is incorrect.

# **7-9 CASE STUDY: TIME-DOMAIN ANALYSIS OF A POSITION-CONTROL SYSTEM**

Due to the requirements of improved response and reliability, the surfaces of modern aircraft are controlled by electric actuators with electronic controls. Consider the system in Fig.  $7-51$ . The purpose of the system considered here is to control the positions of the fins of an airplane. The socalled fly-by-wire control system implies that the attitude of aircraft is no longer controlled by mechanical linkages. [Figure](#page-663-0) 7-51 illustrates the controlled surfaces and the block diagram of one axis of such a positioncontrol system. [Figure](#page-664-0) 7-52 shows the analytical block diagram of the system using the dc-motor model given in  $Fig. 7-51$ . The system is simplified to the extent that saturation of the amplifier gain and motor torque, gear backlash,

and shaft compliances have all been neglected. (When you get into the real world, some of these nonlinear effects should be incorporated into the mathematical model to come up with a better controller design that works in reality.)

<span id="page-663-0"></span>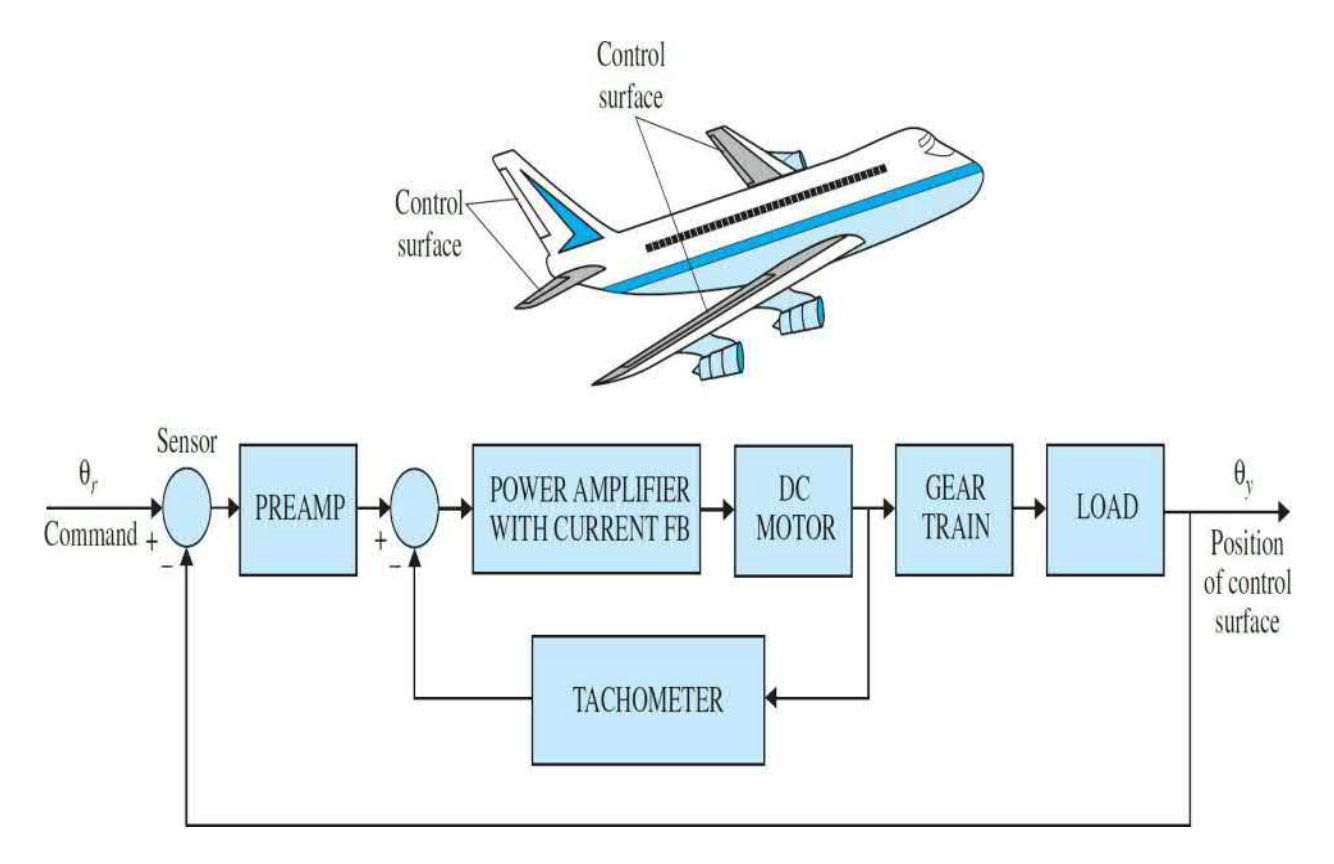

**Figure 7-51** Block diagram of an attitude-control system of an aircraft.

<span id="page-664-0"></span>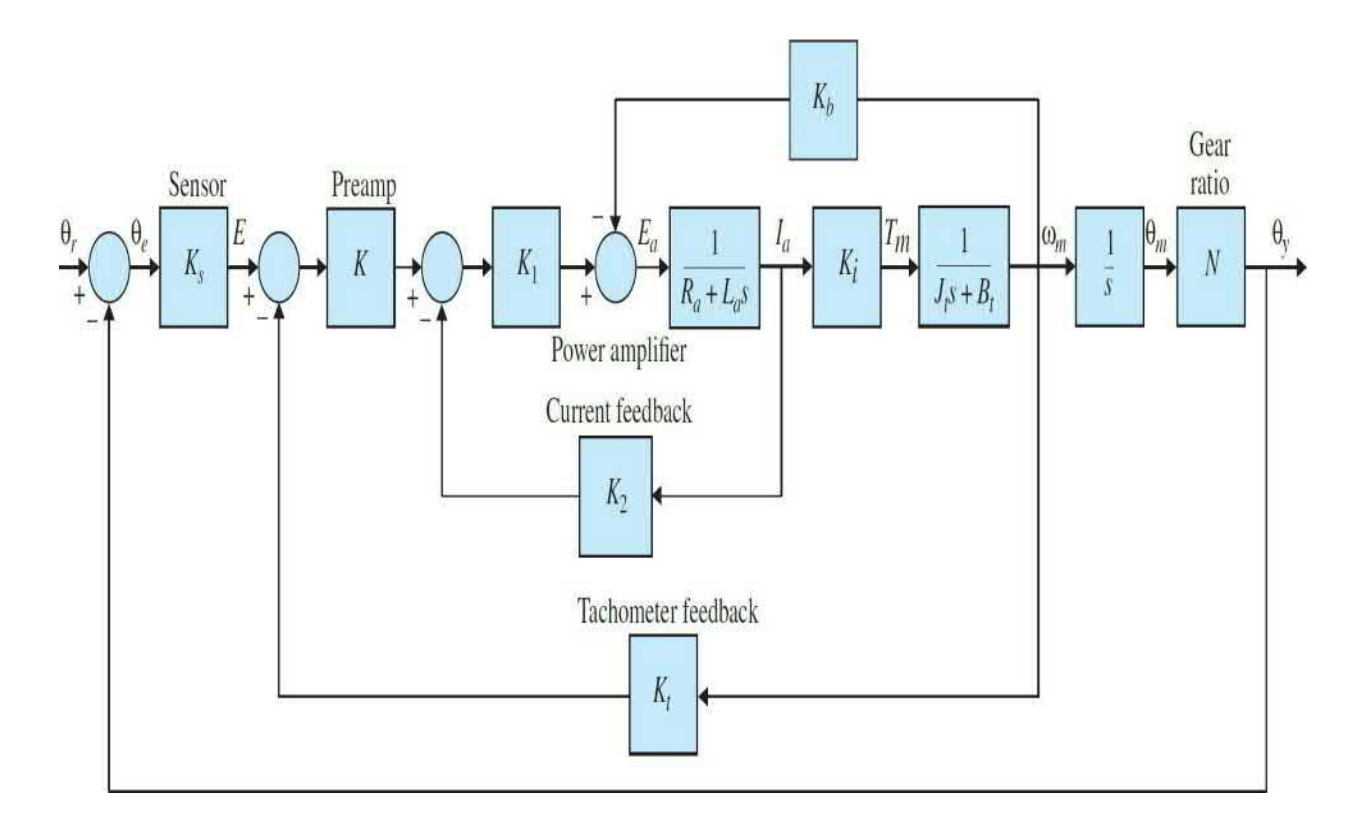

**Figure** 7-52 [Transfer-function](#page-663-0) block diagram of the system shown in Fig. 7-51.

The objective of the system is to have the output of the system,  $\theta_{y}(t)$ , follow the input, *θ<sup>r</sup>* (*t*). The following system parameters are given initially:

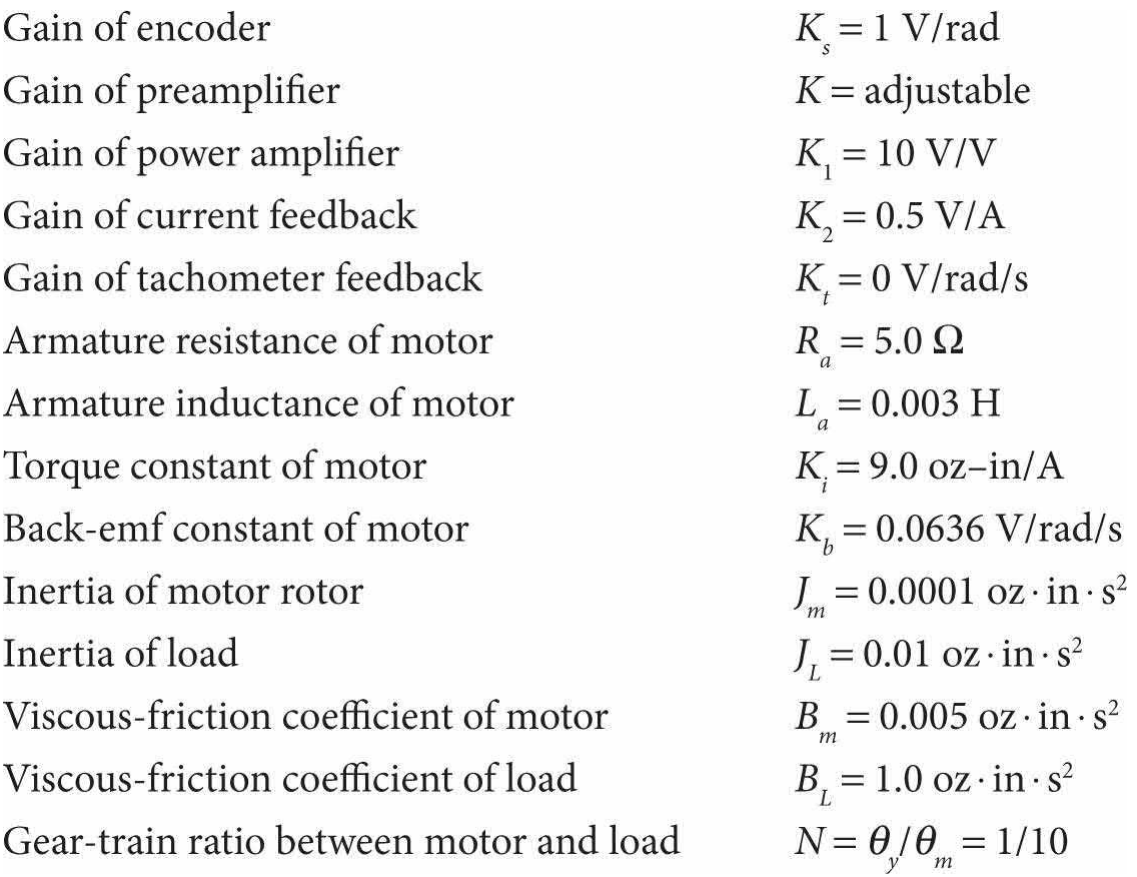

Because the motor shaft is coupled to the load through a gear train with a gear ratio of *N*,  $\theta_{y} = N\theta_{m}$ , the total inertia and viscous-friction coefficient seen by the motor are

$$
J_t = J_m + N^2 J_L = 0.0001 + 0.01/100 = 0.0002 \text{ oz} \cdot \text{in} \cdot \text{s}^2
$$
  

$$
B_t = B_m + N^2 B_L = 0.005 + 1/100 = 0.015 \text{ oz} \cdot \text{in} \cdot \text{s}
$$

respectively. The forward-path transfer function of the unity-feedback system is written from  $Fig. 7-52$  $Fig. 7-52$  by applying the SFG gain formula:

$$
G(s) = \frac{\Theta_y(s)}{\Theta_e(s)}
$$
  
= 
$$
\frac{K_s K_1 K_i KN}{s[L_a J_t s^2 + (R_a J_t + L_a B_t + K_1 K_2 J_t)s + R_a B_t + K_1 K_2 B_t + K_i K_b + KK_1 K_t K_i]}
$$
 (5-157)

The system is of the third order, since the highest-order term in *G*(*s*) is *s 3* .

The electrical time constant of the amplifier-motor system is

$$
\tau_a = \frac{L_a}{R_a + K_1 K_2} = \frac{0.003}{5 + 5} = 0.0003 \,\text{s} \tag{7-158}
$$

The mechanical time constant of the motor-load system is

$$
\tau_t = \frac{J_t}{B_t} = \frac{0.0002}{0.015} = 0.01333 \text{ s}
$$
 (7-159)

Because the electrical time constant is much smaller than the mechanical time constant, on account of the low inductance of the motor, we can perform an initial approximation by neglecting the armature inductance *L<sup>a</sup>* . The result is a second-order approximation of the third-order system. Later we will show that this is not the best way of approximating a high-order system by a low-order one. The forward-path transfer function is now

<span id="page-666-2"></span>
$$
G(s) = \frac{K_s K_1 K_i KN}{s[(R_a J_t + K_1 K_2 J_t)s + R_a B_t + K_1 K_2 B_t + K_i K_b + KK_1 K_i K_t]}
$$
  
= 
$$
\frac{K_s K_1 K_i KN}{R_a J_t + K_1 K_2 J_t}
$$
  

$$
= \frac{R_a J_t + K_1 K_2 J_t}{R_a J_t + K_1 K_2 J_t}
$$
(7-160)

Substituting the system parameters in the last equation, we get

<span id="page-666-1"></span>
$$
G(s) = \frac{4500 K}{s(s+361.2)}
$$
 (7-161)

The closed-loop transfer function of the unity-feedback control system is

<span id="page-666-0"></span>
$$
\frac{\Theta_y(s)}{\Theta_r(s)} = \frac{4500K}{s^2 + 361.2s + 4500K}
$$
 (7-162a)

Comparing  $\underline{Eq. (7-162)}$  $\underline{Eq. (7-162)}$  $\underline{Eq. (7-162)}$  with the prototype second-order transfer function of  $Eq. (7-18)$ , we have

<span id="page-667-0"></span>
$$
\omega_n = \sqrt{\frac{K_s K_1 K_i KN}{R_a J_t + K_1 K_2 J_t}} = \sqrt{4500K} \text{ rad/s}
$$
\n
$$
\zeta = \frac{R_a B_t + K_1 K_2 B_t + K_i K_b + K K_1 K_i K_t}{2\sqrt{K_s K_1 K_i KN(R_a J_t + K_1 K_2 J_t)}} = \frac{2.692}{\sqrt{K}}
$$
\n(7-162b)

Thus, we see that the natural frequency  $\omega_n$  is proportional to the square root of the amplifier gain  $K$ , whereas the damping ratio  $\zeta$  is inversely proportional to  $\sqrt{k}$ .

### **7-9-1 Unit-Step Transient Response**

For the characteristic equation of  $Eq. (7-162)$  $Eq. (7-162)$ , the roots are

<span id="page-667-2"></span><span id="page-667-1"></span>
$$
s_1 = -180.6 + \sqrt{32616 - 4500K}
$$
\n
$$
s_2 = -180.6 - \sqrt{32616 - 4500K}
$$
\n(7-164)

For  $K = 7.24808$ , 14.5, and 181.2, the roots of the characteristic equation are tabulated as follows:

$$
K = 7.24808: \quad s_1 = s_2 = -180.6
$$
\n
$$
K = 14.5: \quad s_1 = -180.6 + j180.6 \quad s_2 = -180.6 - j180.6
$$
\n
$$
K = 181.2: \quad s_1 = -180.6 + j884.7 \quad s_2 = -180.6 + j884.7
$$

These roots are marked as shown in Fig. [7-30.](#page-623-0) The trajectories of the two characteristic equation roots when *K* varies continuously from  $-\infty$  to  $\infty$  are also shown in Fig. [7-30](#page-623-0). These root [trajectories](#page-645-1) are called the **root loci** of Eq. (7-135) and are used extensively for the analysis and design of linear control systems.

From Eqs.  $(7-163)$  and  $(7-164)$ , we see that the two roots are real and negative for values of *K* between 0 and 7.24808. This means that the system is overdamped, and the step response will have no overshoot for this range of *K*. For values of *K* greater than 7.24808, the natural undamped frequency will increase with  $\sqrt{K}$ . When *K* is negative, one of the roots is positive, which corresponds to a time response that increases monotonically with time, and the system is unstable. The dynamic characteristics of the transient step response as determined from the root loci of **Fig. [7-53](#page-669-0)** are summarized as follows:

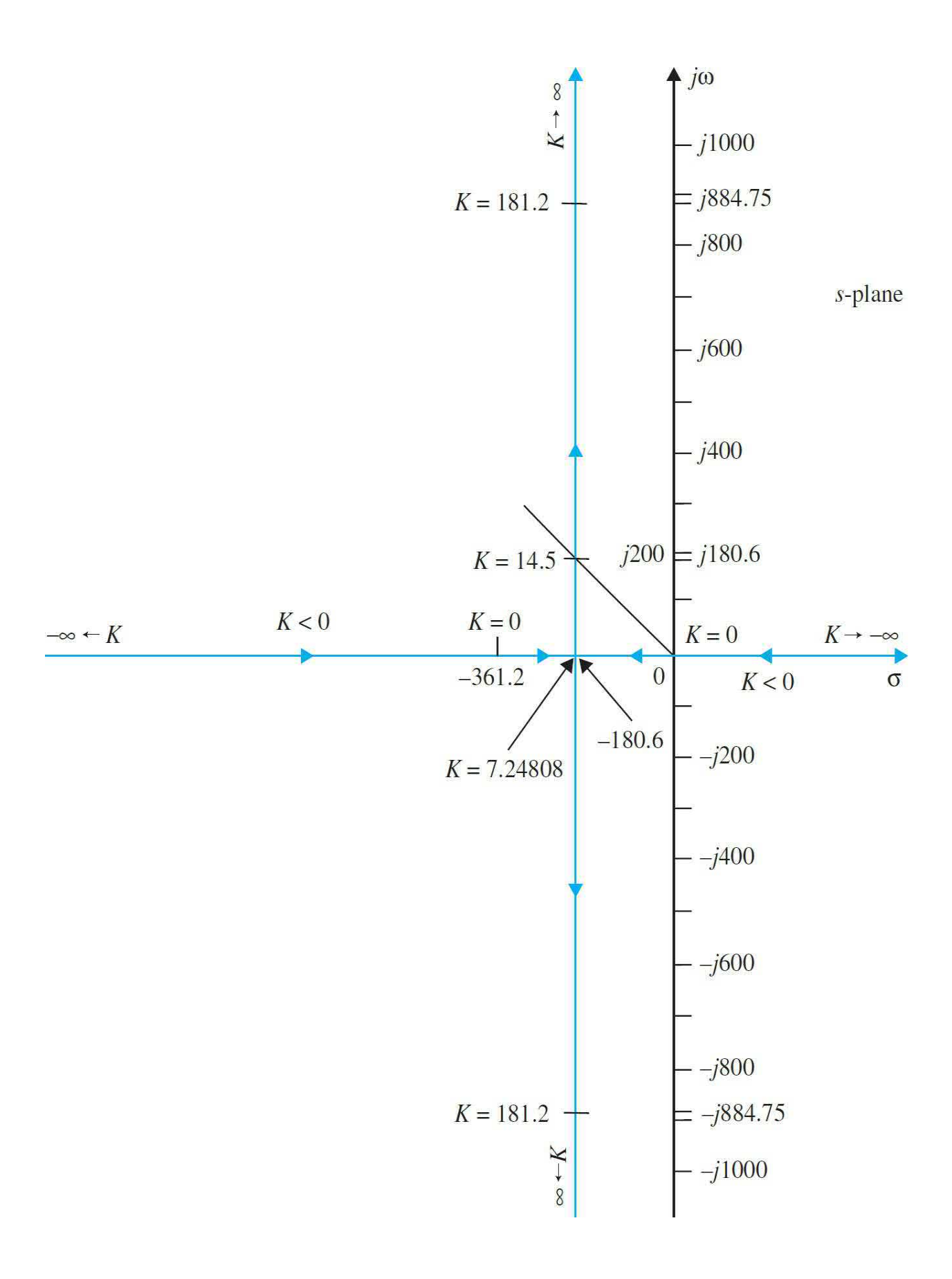

**Figure 7-53** Root loci of the characteristic equation in Eq. [\(7-162\)](#page-666-0) as *K* varies.

| <b>Amplifier Gain Dynamics</b> | <b>Characteristic Equation Roots</b>                      | System                          |
|--------------------------------|-----------------------------------------------------------|---------------------------------|
| 0 < K < 7.24808                | Two negative distinct real roots                          | Overdamped $(\zeta > 1)$        |
| $K = 7.24808$                  | Two negative equal real roots                             | Critically damped $(\zeta = 1)$ |
| $7.24808 < K < \infty$         | Two complex-conjugate roots with<br>negative real parts   | Underdamped $(\zeta < 1)$       |
| $-\infty < K < 0$              | Two distinct real roots, one positive<br>and one negative | Unstable system $(\zeta < 0)$   |

Using a test unit-step input, we can characterize the time-domain performance of the system in terms of the maximum overshoot, rise time, delay time, and settling time. Let the reference input be a unit-step function  $\theta_r(t) = u_s(t)$  rad; then  $\Theta_r(s) = 1/s$ . The output of the system with zero initial conditions, for the three values of *K* indicated, is

$$
K = 7.248
$$
 ( $\zeta \approx 1.0$ ):

$$
\theta_{v}(t) = (1 - 151e^{-180t} + 150e^{-181.2t})u_{s}(t)
$$
\n(7-165)

 $K = 14.5$  ( $\zeta = 0.707$ ):

$$
\theta_{v}(t) = (1 - e^{-180.6t} \cos 180.6t - 0.9997e^{-180.6t} \sin 180.6t) u_{s}(t)
$$
 (7-166)

 $K = 181.17(\zeta = 0.2)$ :

$$
\theta_{v}(t) = (1 - e^{-180.6t} \cos 884.7t - 0.2041e^{-180.6t} \sin 884.7t) u_{s}(t)
$$
\n(7-167)

The three responses are plotted as shown in Fig. [7-54.](#page-671-0) [Table](#page-671-1) 7-11 gives the comparison of the characteristics of the three unit-step responses for the three values of *K* used. When  $K = 181.17$ ,  $\zeta = 0.2$ , the system is lightly damped,

and the maximum overshoot is 52.7 percent, which is excessive. When the value of *K* is set at 7.248,  $\zeta$  is very close to 1.0, and the system is almost critically damped. The unit-step response does not have any overshoot or oscillation. When *K* is set at 14.5, the damping ratio is 0.707, and the overshoot is 4.3 percent.

<span id="page-671-0"></span>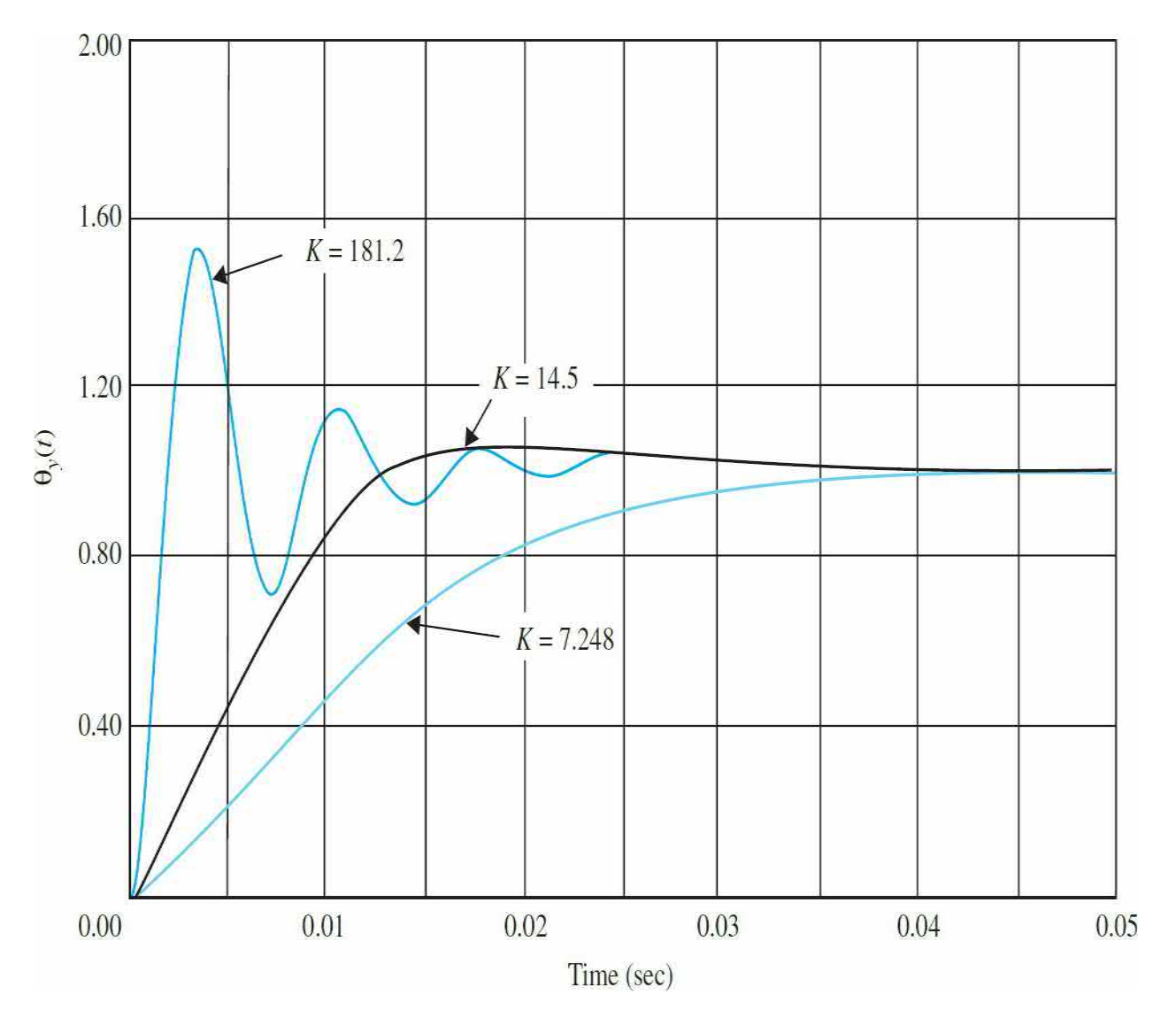

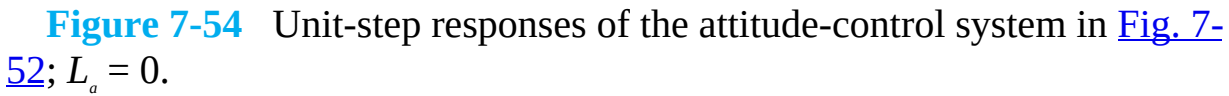

<span id="page-671-1"></span>**TABLE 7-11** Comparison of the Performance of the Second-Order Position-Control System with the Gain *K* Values

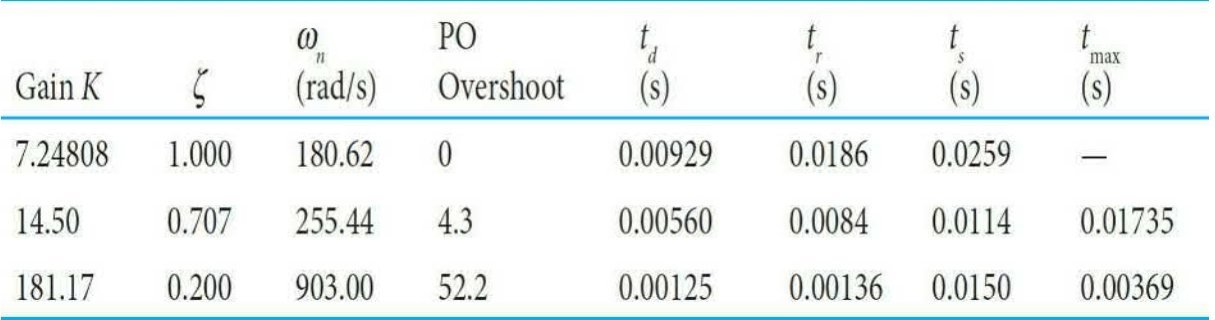

## **Toolbox 7-9-1**

[Figure](#page-671-0) 7-54 responses may be obtained by the following sequence of MATLAB functions:

```
% Unit-Step Transient Response
for k=[7.248, 14.5, 181.2]num = [4500*k];den = [1\ 361.2\ 4500*k];step (num, den)
hold on;
end
xlabel('Time(secs)')
ylabel ('Amplitude')
title('Closed-Loop Step')
```
### **7-9-2 The Steady-State Response**

Because the forward-path transfer function in  $\underline{Eq. (7-161)}$  $\underline{Eq. (7-161)}$  $\underline{Eq. (7-161)}$  has a simple pole at *s* = 0, the system is of type 1. This means that the steady-state error of the system is zero for all positive values of *K* when the input is a step function. Substituting Eq.  $(7-161)$  into Eq.  $(7-115)$ , the step-error constant is

<span id="page-672-0"></span>
$$
K_p = \lim_{s \to 0} \frac{4500K}{s(s + 361.2)} = \infty
$$
\n(7-168)

Thus, the steady-state error of the system due to a step input, as given by Eq.  $(7-116)$ , is zero. The unit-step responses in Fig. [7-54](#page-671-0) verify this result.

The zero-steady-state condition is achieved because only viscous friction is considered in the simplified system model. In the practical case, Coulomb friction is almost always present, so the steady-state positioning accuracy of the system can never be perfect.

### **7-9-3 Time Response of a Third-Order System—Electrical Time Constant Not Neglected**

In the preceding section, we have shown that the prototype second-order system, obtained by neglecting the armature inductance, is always stable for all positive values of *K*. It is not difficult to prove that, in general, all secondorder systems with positive coefficients in the characteristic equations are stable.

Let us investigate the performance of the position-control system with the armature inductance  $L_a = 0.003$  H. The [forward-path](#page-666-2) transfer function of **Eq.** (7-160) becomes

<span id="page-673-2"></span>
$$
G(s) = \frac{1.5 \times 10^{7} K}{s(s^{2} + 3408.3 s + 1,204,000)}
$$
  
= 
$$
\frac{1.5 \times 10^{7} K}{s(s + 400.26)(s + 3008)}
$$
 (7-169)

The closed-loop transfer function is

<span id="page-673-1"></span>
$$
\frac{\Theta_y(s)}{\Theta_r(s)} = \frac{1.5 \times 10^7 K}{s^3 + 3408.3 s^2 + 1,204,000 s + 1.5 \times 10^7 K}
$$
(7-170)

The system is now of the third order, and the characteristic equation is

<span id="page-673-0"></span>
$$
s^3 + 3408.3s^2 + 1,204,000s + 1.5 \times 10^7 K = 0 \tag{7-171}
$$

By using the Routh-Hurwitz criterion to  $\underline{Eq. (7-171)}$  $\underline{Eq. (7-171)}$  $\underline{Eq. (7-171)}$ , we can see that at  $K =$ 273.57, the third-order system becomes marginally stable with two poles at  $s_{12}$  =  $\pm$ 1097.3. This is a clear difference with the second-order system approximation in Eq. [\(7-162\),](#page-666-0) which is stable for all positive *K* values. As a result, as discussed in detail in the next section, we do expect for some values

of *K* the negligible electrical time constant approximation not to be valid.

### **7-9-4 Unit-Step Transient Response**

The roots of the characteristic equation are tabulated for the three values of *K* used earlier for the second-order system:

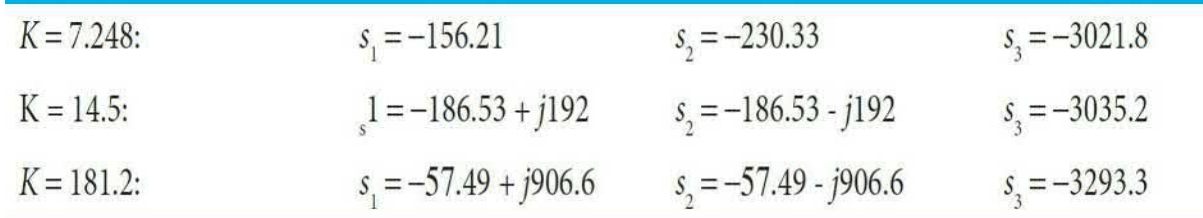

Comparing these results with those of the approximating second-order system, we see that, when  $K = 7.428$ , the second-order system is critically damped, whereas the third-order system has three distinct real roots, and the system is slightly overdamped. The root at  $s<sub>3</sub> = -3021.8$  corresponds to a time constant of  $\tau = 1/s^3 = 0.33$  ms, which is more than 13 times faster than the next fastest time constant because of the pole at –230.33. Thus, the transient response due to the pole at –3021.8 decays rapidly, and the pole can be neglected from the transient standpoint. The output transient response is dominated by the two roots at –156.21 and –230.33. This analysis is verified by writing the transformed output response as

$$
\Theta_y(s) = \frac{10.87 \times 10^7}{s(s+156.21)(s+230.33)(s+3021.8)}
$$
(7-172)

Taking the inverse Laplace transform of the last equation, we get

<span id="page-674-0"></span>
$$
\theta_{y}(t) = (1 - 3.28e^{-156.21t} + 2.28e^{-230.33t} - 0.0045e^{-3021.8t})u_{s}(t)
$$
\n(7-173)

The last term in  $\underline{Eq. (7-173)}$  $\underline{Eq. (7-173)}$  $\underline{Eq. (7-173)}$ , which is due to the root at  $-3021.8$ , decays to zero very rapidly. Furthermore, the magnitude of the term at  $t = 0$  is very small compared to the other two transient terms. This simply demonstrates that, in general, the contribution of roots that lie relatively far to the left in the *s*-plane to the transient response will be small. The roots that are closer to the imaginary axis will dominate the transient response, and these are defined as the **dominant roots** of the characteristic equation or of the system. In this

case, the second-order system in  $\underline{Eq. (7-162)}$  $\underline{Eq. (7-162)}$  $\underline{Eq. (7-162)}$  is a good approximation of the third-order system in  $Eq. (7-170)$ .

When  $K = 14.5$ , the second-order system has a damping ratio of 0.707 because the real and imaginary parts of the two characteristic equation roots are identical. For the third-order system, recall that the damping ratio is strictly not defined. However, because the effect on transient of the root at – 3021.8 is negligible, the two roots that dominate the transient response correspond to a damping ratio of 0.697. Thus, for  $K = 14.5$ , the second-order approximation by setting  $L_a$  to zero is not a bad one. It should be noted, however, that the fact that the second-order approximation is justified for  $K =$ 14.5 does not mean that the approximation is valid for all values of *K*.

When  $K = 181.2$ , the two complex-conjugate roots of the third-order system again dominate the transient response, and the equivalent damping ratio due to the two roots is only 0.0633, which is much smaller than the value of 0.2 for the second-order system. Thus, we see that the justification and accuracy of the second-order approximation diminish as the value of *K* is increased.

[Figure](#page-676-0) 7-55 illustrates the root loci of the third-order characteristic equation of <u>Eq. [\(7-171\)](#page-673-0)</u> as *K* varies. When  $K = 181.2$ , the real root at  $-3293.3$ still contributes little to the transient response, but the two complex-conjugate roots at –57.49 ± *j*906.6 are much closer to the *jω*-axis than those of the second-order system for the same *K*, which are at  $-180.6 \pm i884.75$ . This explains why the third-order system is a great deal less stable than the second-order system when  $K = 181.2$ .

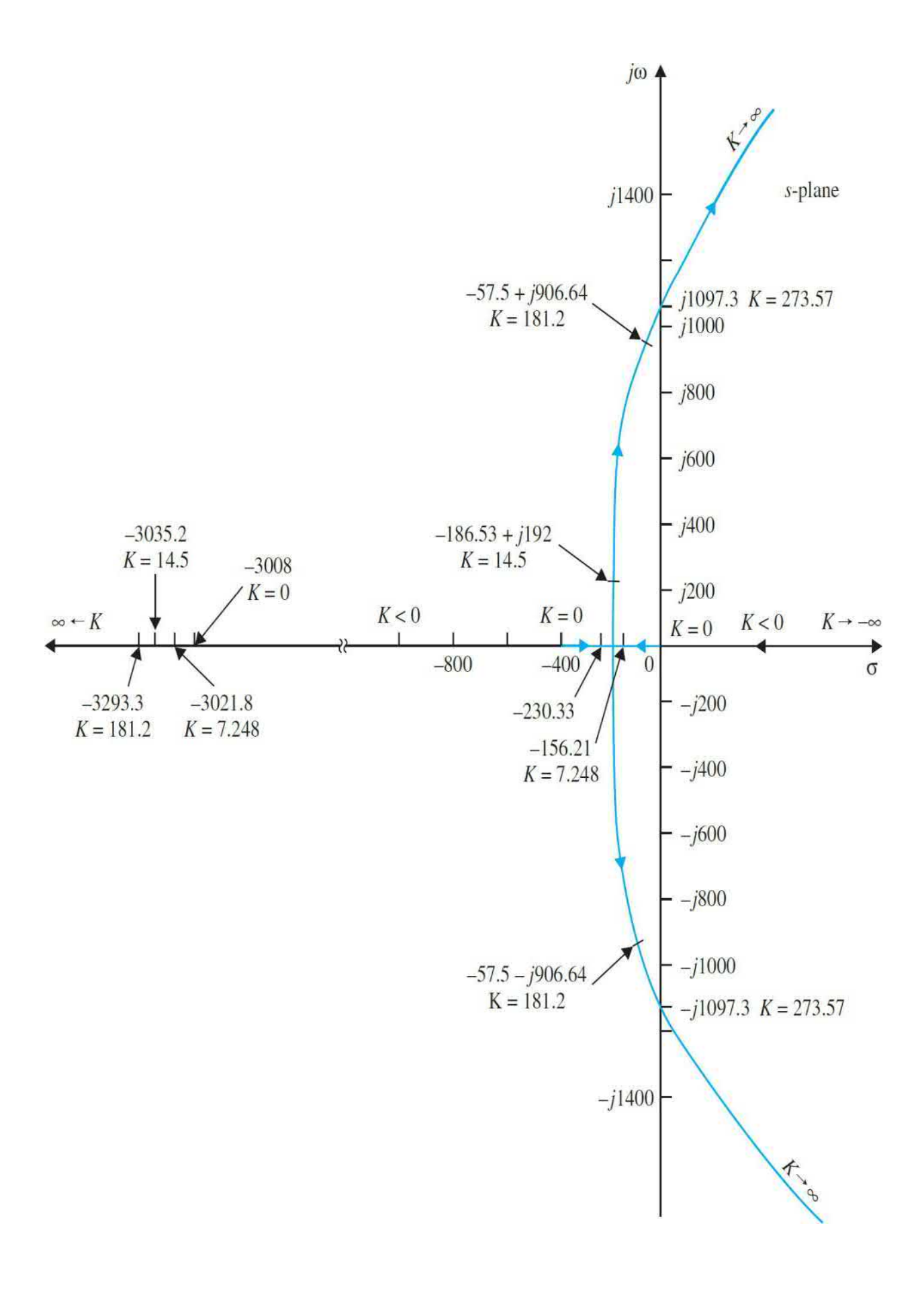

**Figure 7-55** Root loci of the third-order attitude-control system.

From the Routh-Hurwitz criterion, the marginal value of *K* for stability is found to be 273.57. With this critical value of *K*, the closed-loop transfer function becomes

$$
\frac{\Theta_y(s)}{\Theta_r(s)} = \frac{1.0872 \times 10^8}{(s + 3408.3)(s^2 + 1.204 \times 10^6)}
$$
(7-174)

The roots of the characteristic equation are at *s* = –3408.3, –j1097.3, and *j*1097.3. These points are shown on the root loci in Fig. [7-55](#page-676-0).

The unit-step response of the system when  $K = 273.57$  is

$$
\theta_{y}(t) = [1 - 0.094e^{-3408.3t} - 0.952\sin(1097.3t + 72.16^{\circ})]u_{s}(t)
$$
\n(7-175)

The steady-state response is an undamped sinusoid with a frequency of 1097.3 rad/s, and the system is said to be marginally stable. When *K* is greater than 273.57, the two complex-conjugate roots will have positive real parts, the sinusoidal component of the time response will increase with time, and the system is **unstable**. Thus, we see that the third-order system is capable of being unstable, whereas the second-order system obtained with *L<sup>a</sup>* = 0 is stable for all finite positive values of *K*.

[Figure](#page-678-0) 7-56 shows the unit-step responses of the third-order system for the three values of *K* used. The responses for  $K = 7.248$  and  $K = 14.5$  are very close to those of the second-order system with the same values of *K* that are shown in <u>Fig. [7-54](#page-671-0)</u>. However, the two responses for  $K = 181.2$  are quite different.

<span id="page-678-0"></span>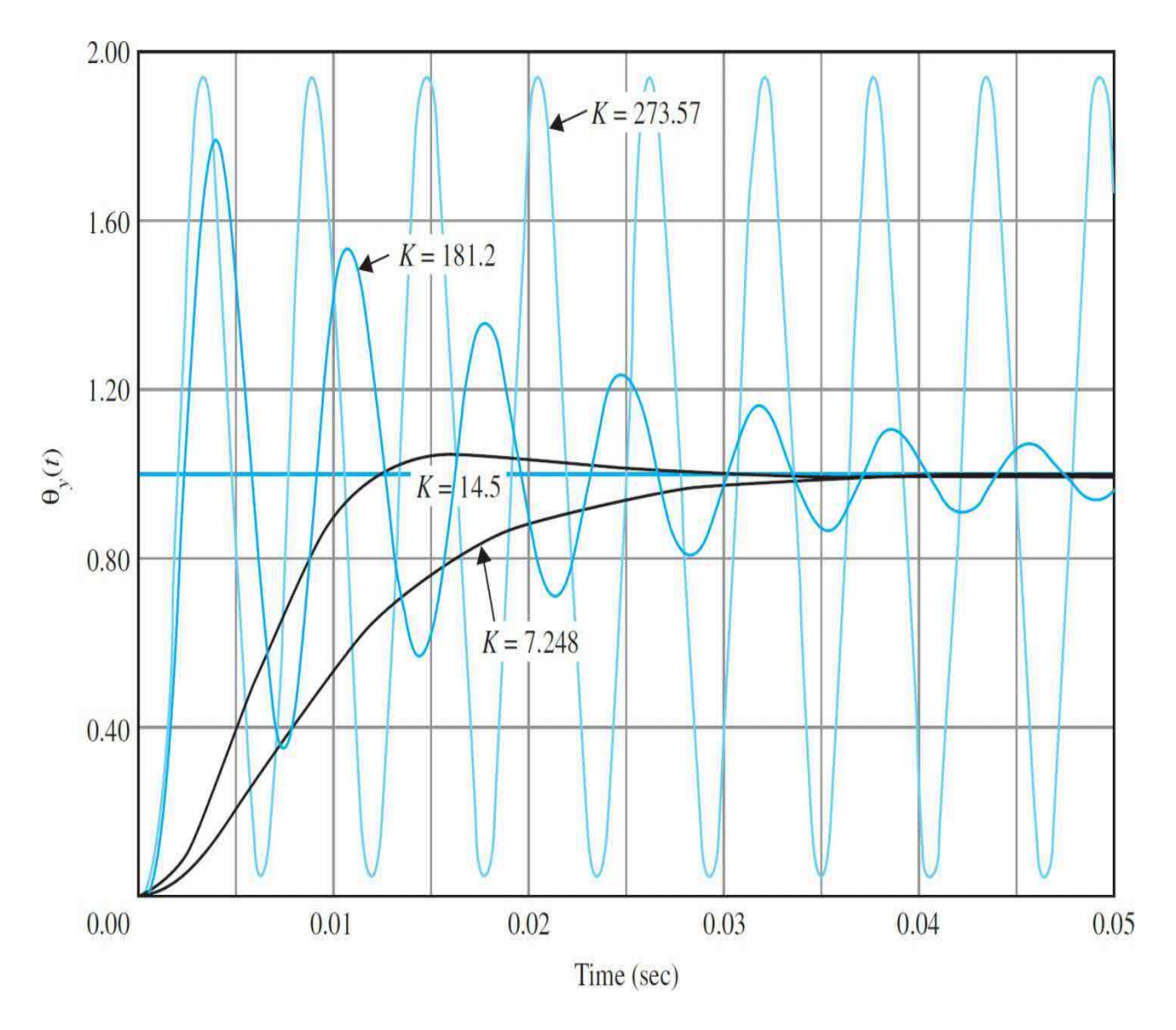

**Figure 7-56** Unit-step responses of the third-order attitude-control system.

# **Toolbox 7-9-2**

The root locus plot in Fig. [7-56](#page-678-0) is obtained by the following MATLAB commands:

```
for k=[7.248,14.5,181.2,273.57]
t=0:0.001:0.05;num = [1.5*(10^27)*k];den = [1\ 3408.3\ 1204000\ 1.5*(10^7)*k];rlocus (num, den)
hold on;
end
```
#### **Final Thoughts**

When the motor inductance is restored, the system is of the third order, and its apparent effect is addition of a pole to the forward-path transfer function. For small *K* values, the additional pole of the third-order system is far to the left of the *s-*plane, so its effect is small. However, as the value of *K* gets larger, the new pole of *G*(*s*) essentially "pushes" and "bends" the complexconjugate portion of the root loci of the second-order system toward the right-half *s*-plane. The third-order system can now become unstable for large amplifier gain *K* values.

#### **7-9-5 Steady-State Response**

From  $Eq. (7-169)$  $Eq. (7-169)$ , we see that, when the inductance is restored, the thirdorder system is still of type 1. The value of  $K_{\rho}$  is still the same as that given in Eq. [\(7-168\)](#page-672-0). Thus, the inductance of the motor does not affect the steady-state performance of the system, provided that the system is stable. This is expected, since *L<sup>a</sup>* affects only the rate of change and not the final value of the motor current.

# **7-10 THE CONTROL LAB: INTRODUCTION TO LEGO MINDSTORMS NXT MOTOR— POSITION CONTROL**

Continuing our work from [Sec.](#page-509-0) 6-6, now that the motor parameters have been measured, they can be further fine-tuned by comparing the simulated position response to the actual position response of the motor. See App. D for more details.

#### **No-Load Position Response**

Hence, using the simplified closed-loop transfer function, similar to [Example](#page-599-0) 7-5-1,

$$
\frac{G_m(s)}{\Theta_m(s)} = \frac{\frac{K_p K_i K_s}{R_a J}}{s^2 + \left(\frac{R_a B_m + K_i K_b}{R_a J}\right)s + \frac{K_p K_i K_s}{R_a J}} = \frac{\omega_n^2}{(s^2 + 2\zeta \omega_n s + \omega_n^2)}
$$
(7-176)

where  $K<sub>s</sub>$  is the sensor gain, calibrated to  $K<sub>s</sub> = 1$  (i.e., 1 V = 1 rad). The closed-loop position response of the motor with no load is simulated for a step input of 160 degrees or 5.585 rad. The results are shown below in Fig. 7- $\frac{57}{2}$  for multiple [proportional](#page-680-0) control gains,  $K_{p}$ .

<span id="page-680-0"></span>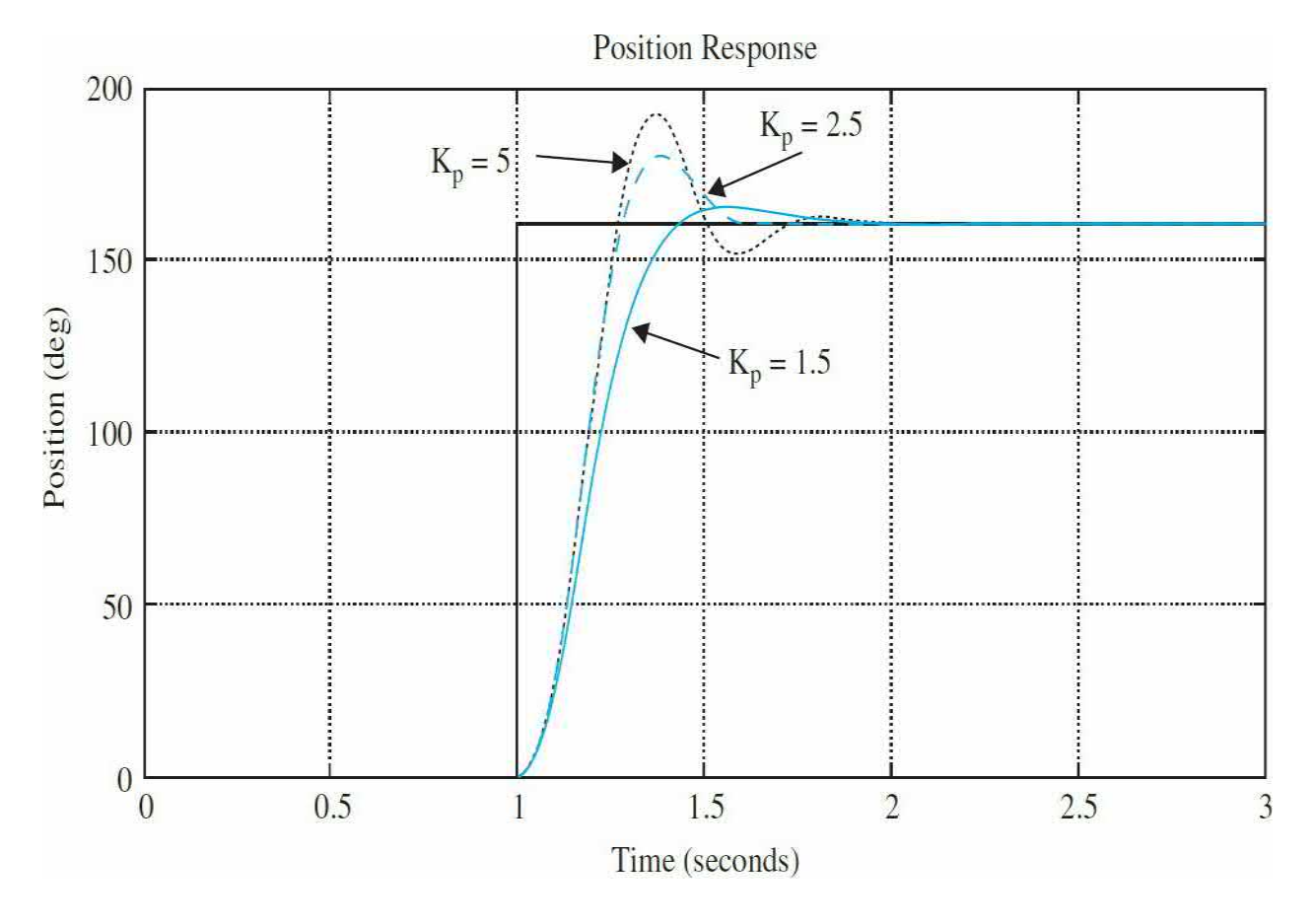

**Figure 7-57** Simulated no-load closed-loop position response results for multiple  $K_{\rho}$  gains.

Next, the closed-loop position response of the NXT motor is found. The results are shown in Fig.  $7-58$  for multiple  $K_{p}$  gains.

<span id="page-681-0"></span>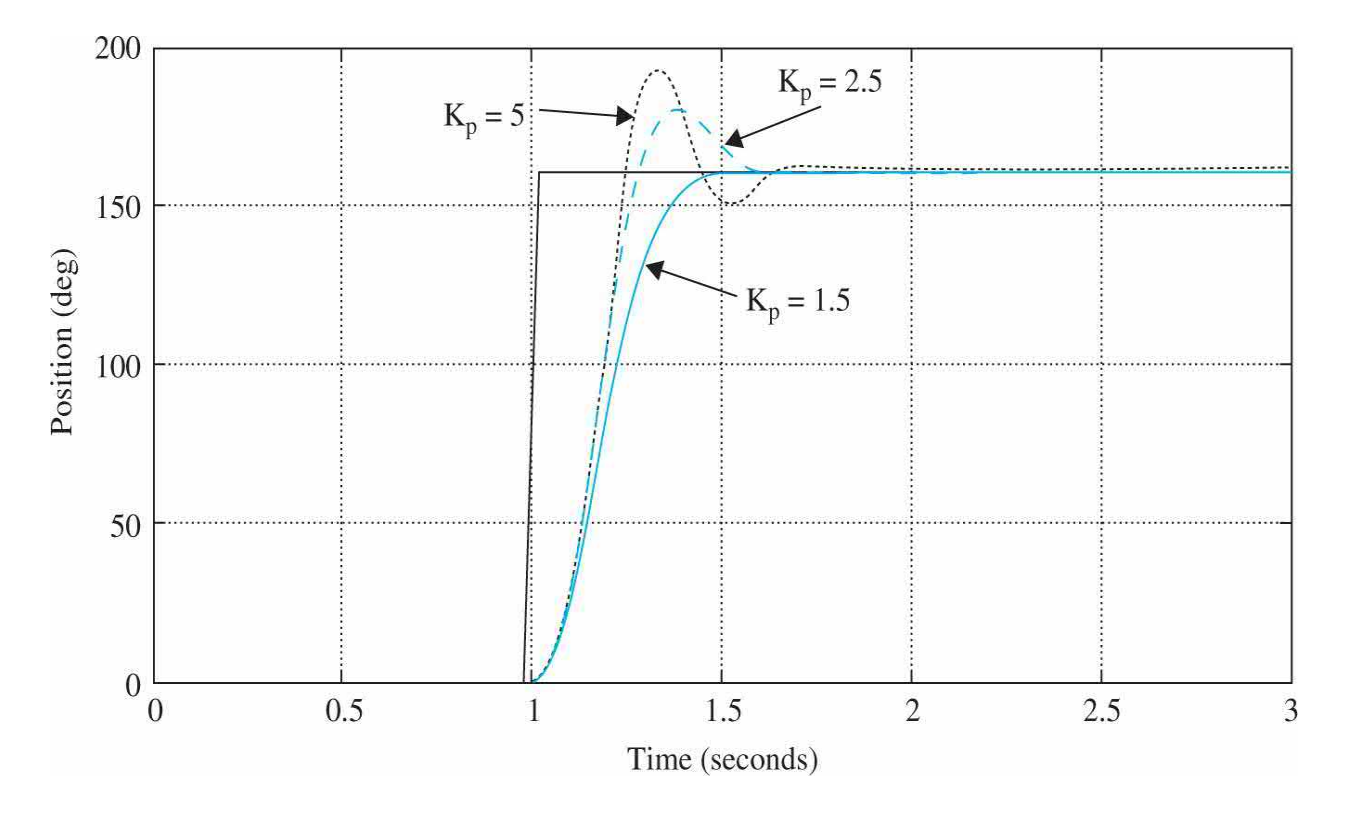

**Figure 7-58** NXT motor no-load closed-loop position response results for multiple  $K_{\nu}$  gains.

Both the model response and actual motor response performance specifications are measured and tabulated in [Table](#page-681-1) 7-12. By analyzing the results in [Table](#page-681-1) 7-12, the system model matches the behavior of the actual motor, and no further fine tuning is necessary.

### <span id="page-681-1"></span>**TABLE 7-12 No-Load Closed-Loop Position Response Performance Specifications Comparison**

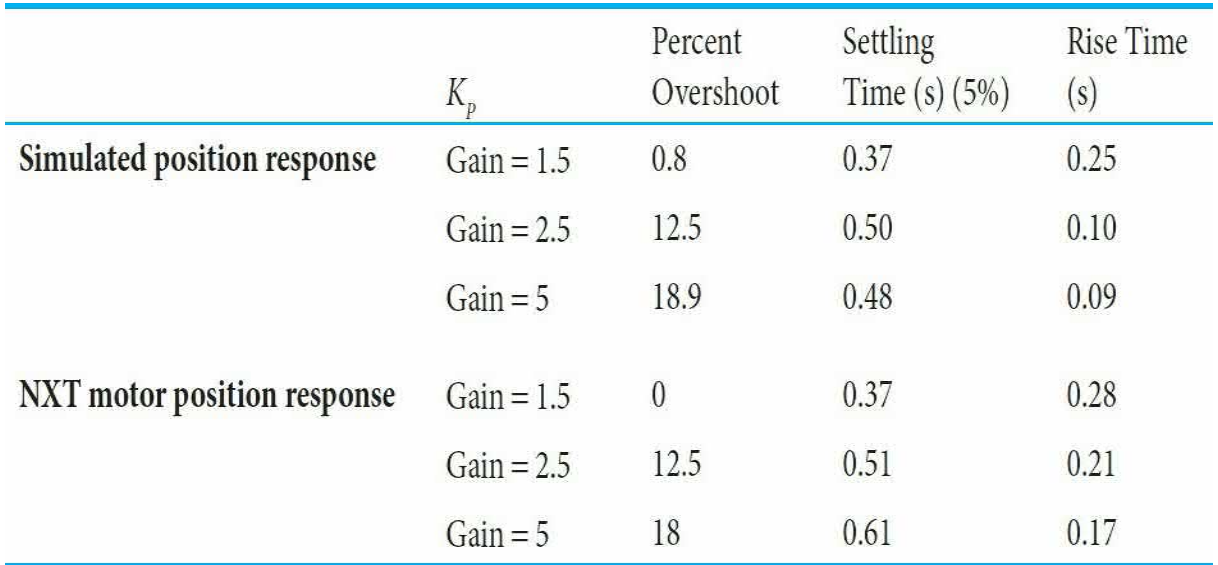

### **Robotic Arm Position Response**

Next, the closed-loop position response of the NXT motor with the robotic arm and payload is found. The results are shown in Fig. [7-59](#page-682-0) for multiple *KP* gains. Note because of the backlash in the gearbox, the final value is not always 160 degrees.

<span id="page-682-0"></span>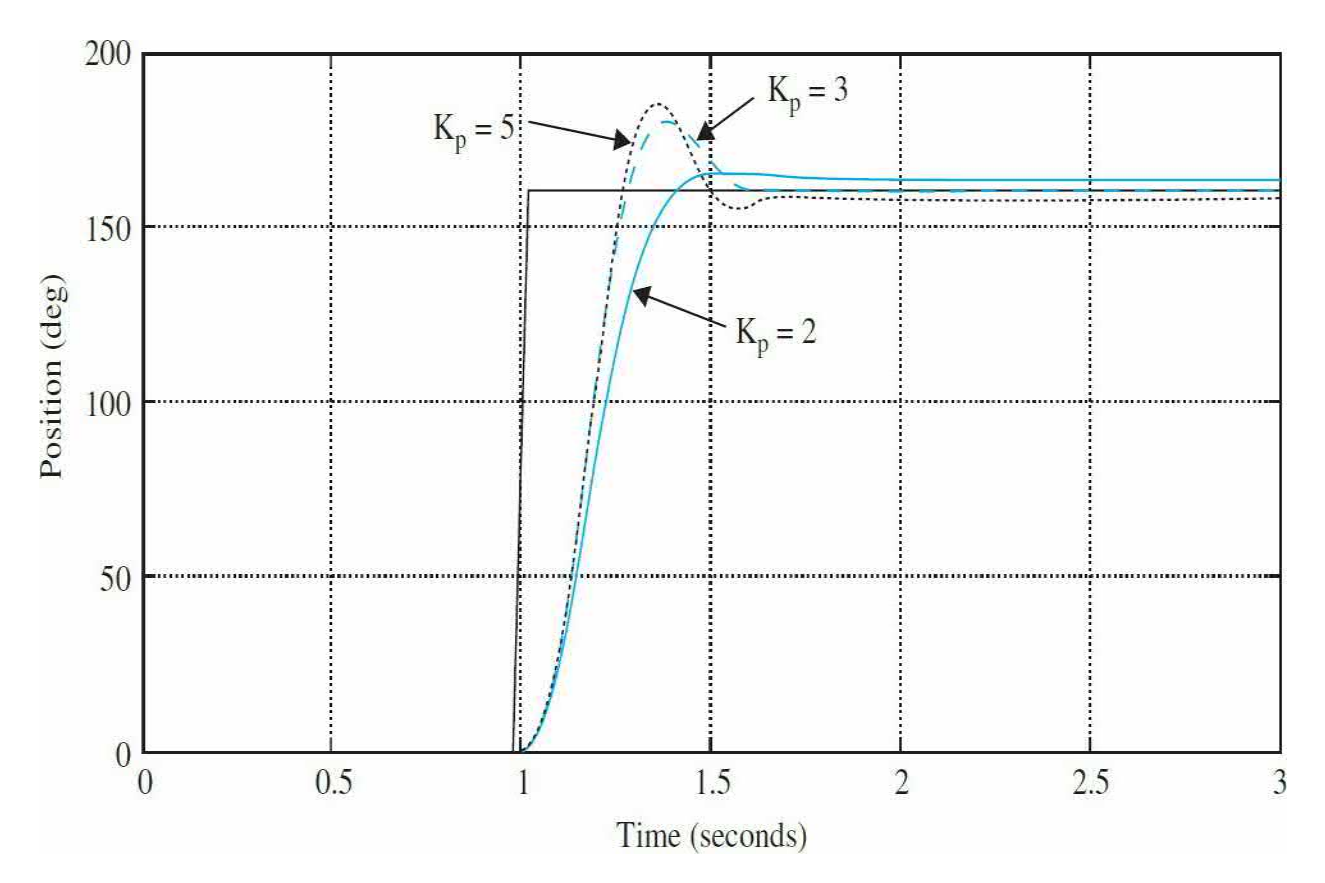

**Figure 7-59** Robotic arm with payload closed-loop position response results for multiple *KP* gains.

The measured parameter values when the robotic arm is attached to the motor are shown in [Table](#page-683-0) 7-13. Notice that the total inertia and viscous damping coefficient are higher than the no-load case found in [Sec.](#page-509-0) 6-6. Next, the closed-loop position response of the motor with the robotic arm and payload is simulated for  $K_p = 3$ . Note that the voltage is saturated to half its maximum value ( $\sim\pm$ 2.25 V) to slow down the robotic arm in all the following tests. The simulation result is compared to the corresponding experimental response, as shown in Fig. [7-59.](#page-682-0)

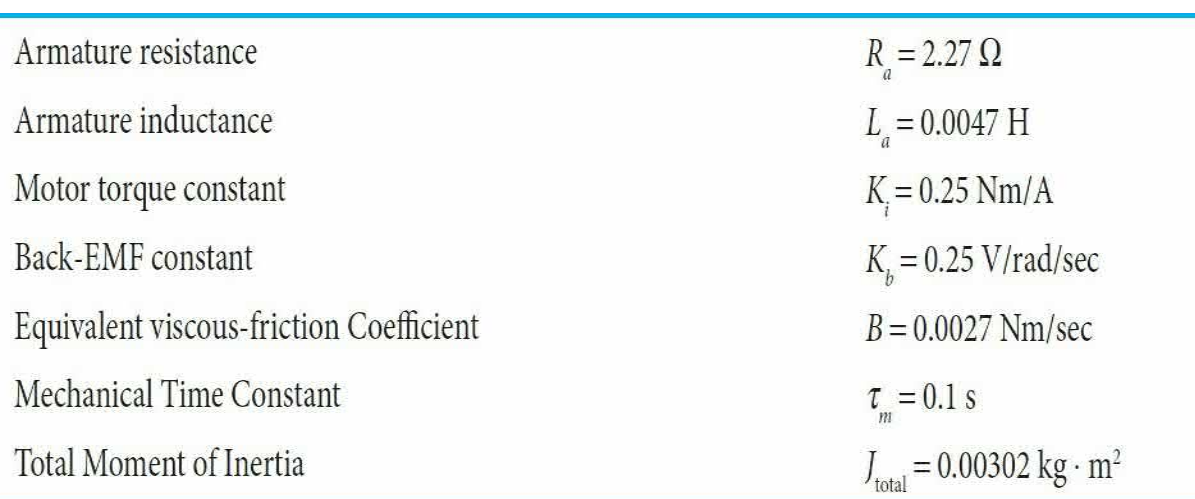

### <span id="page-683-0"></span>**TABLE 7-13 Robotic Arm and Payload Experimental Parameters**

Comparing the two responses, as shown in  $Fig. 7-60$ , it is clear that the arm/payload model requires some fine tuning. In order to improve model accuracy, the system overshoot, rise time and settling time must all decrease. To achieve this task, let us examine the mathematical model of the system. Note that the parameter identification discussed in this section assumes a second-order model for the position response because the motor electric-time constant  $\tau_e = L_a/R_a = 0.002$  sec is very small. Hence, similar to **[Example](#page-599-0) 7-5-1**, the simplified closed-loop transfer function is
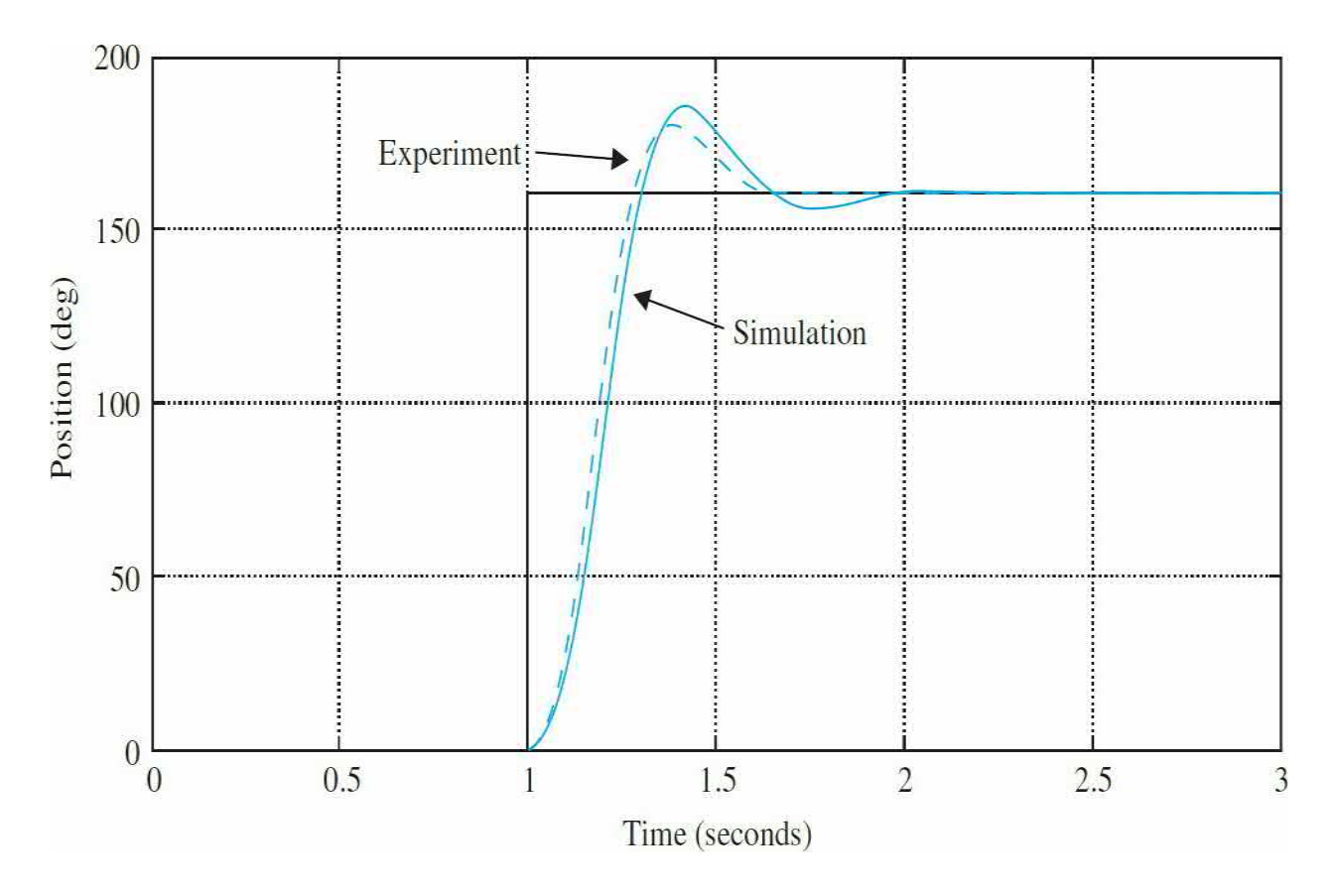

**Figure 7-60** Comparison of simulated and experimental robotic arm with payload closed-loop position response for  $K_p = 3$ .

<span id="page-684-0"></span>
$$
\frac{\Theta_{\text{arm/payload}}(s)}{\Theta_{\text{in}}(s)} = \frac{\frac{K_p K_i K_s}{R_a J_{\text{total}}}}{s^2 + \left(\frac{R_a B + K_i K_b}{R_a J_{\text{total}}}\right)s + \frac{K_p K_i K_s}{R_a J_{\text{total}}}} = \frac{\omega_n^2}{(s^2 + 2\zeta \omega_n s + \omega_n^2)}
$$
(7-177)

where  $K<sub>s</sub>$  is the sensor gain, calibrated to  $K<sub>s</sub> = 1$ . Since <u>Eq. (7-177</u>) is a second-order system, we have

<span id="page-684-1"></span>
$$
2\zeta\omega_n = \frac{R_a B + K_i K_b}{R_a J_{\text{total}}}
$$
\n(7-178a)

<span id="page-684-2"></span>
$$
\omega_n = \sqrt{\frac{K_p K_i}{R_a J_{\text{total}}}}
$$
(7-178b)

Combining Eqs.  $(7-177)$  and  $(7-178)$ , we get

$$
\zeta = \frac{R_a B + K_i K_b}{2\sqrt{K_p K_i R_a J_{\text{total}}}}
$$
(7-179)

The system poles are

<span id="page-685-0"></span>
$$
s_{1,2} = -\frac{R_a B + K_i K_b}{2R_a J_{\text{total}}} \pm \sqrt{\left(\frac{R_a B + K_i K_b}{2R_a J_{\text{total}}}\right)^2 - \frac{K_p K_i}{R_a J_{\text{total}}}}
$$
(7-180)

Considering  $Eqs. (7-178)$  $Eqs. (7-178)$  $Eqs. (7-178)$  through  $(7-180)$ , and using the parameter values</u> in [Table](#page-640-0) 7-8 and  $K_p = 3$ , we have

<span id="page-685-1"></span>
$$
\omega_n = 10.45 \text{ rad/s} \tag{7-181}
$$

$$
\zeta = 0.478\tag{7-182}
$$

<span id="page-685-2"></span>
$$
s_{1,2} = -5 \pm j9.18 \tag{7-183}
$$

Further, upon examining  $Fig. 7-18$  $Fig. 7-18$ , which describes the effects of moving a second-order system poles (in the *s*-plane) on its time response performance, moving the two poles in  $Eq. (7-180)$  $Eq. (7-180)$  horizontally to the left should increase *ζ* while reducing system overshoot, rise time, and settling time. To do so the first term in  $\underline{Eq. (7-180)}$  $\underline{Eq. (7-180)}$  $\underline{Eq. (7-180)}$  should increase while the second term should be held a constant. Having these two conditions met simultaneously may be a tedious task. So without bothering with rigorous mathematical expressions, we resort to trial and error and reduce the value of *Jtotal* while checking the overall response. Alternatively, you can vary *B* or both *Jtotal* and *B*, simultaneously. Variation of *Jtotal* seems to be the best choice for fine tuning, as our confidence levels for  $J_{\text{total}}$  was not high, see discussions in Secs. 6-6-3 and 6-6-4.

The best response for  $K_p = 3$  may be achieved for  $J_{\text{total}} = 0.00273 \text{ kg} \cdot \text{m}^2$ , as shown in Fig.  $7-61$ . For this parameter choice from Eqs.  $(7-181)$  to  $(7-183)$ , we have

<span id="page-686-0"></span>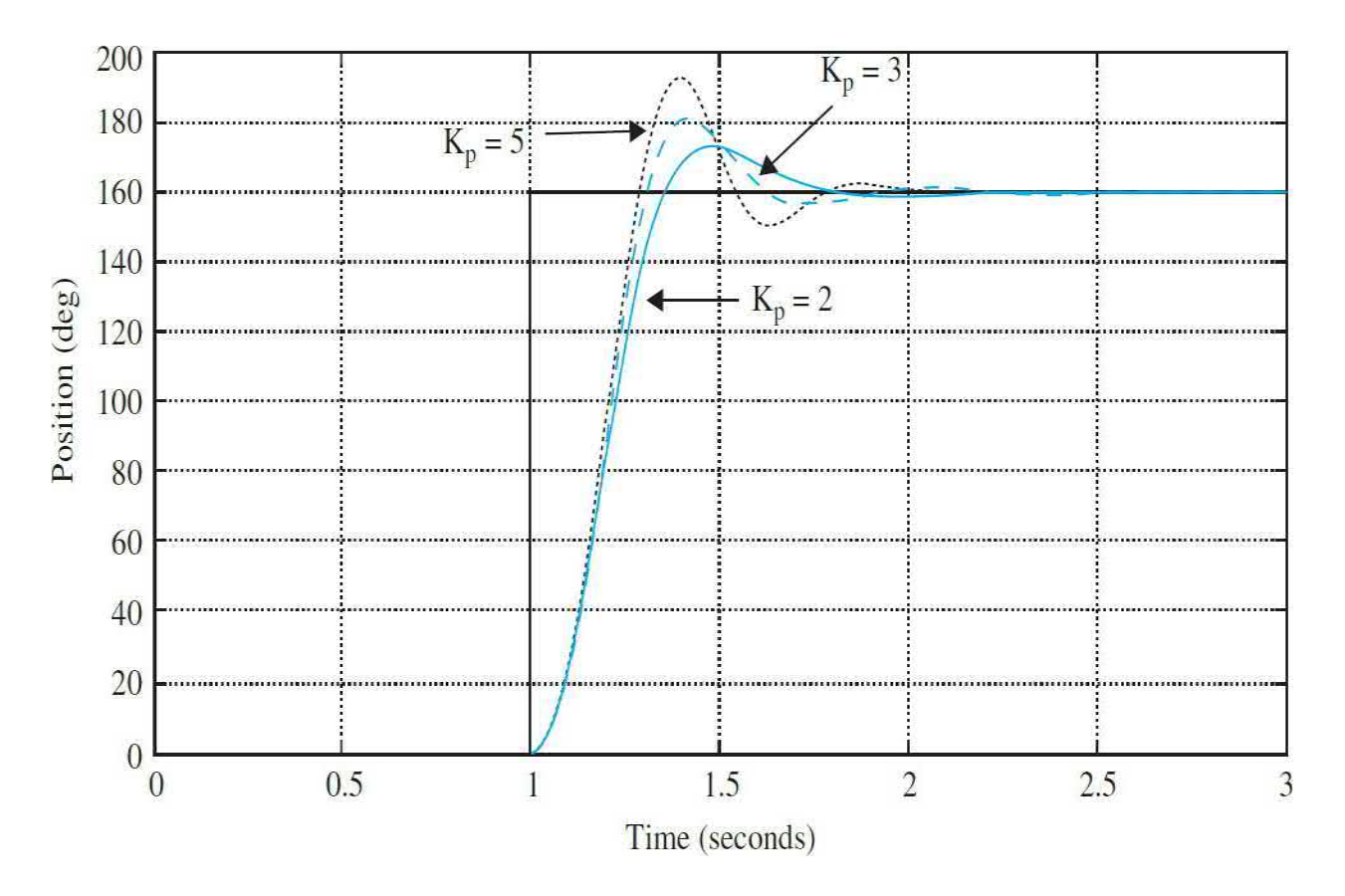

**Figure 7-61** Simulated robotic arm with payload closed-loop position response results for multiple  $K_{p}$  gains.

$$
\omega_n = 11.0 \text{ rad/s} \tag{7-184}
$$

$$
\zeta = 0.503\tag{7-185}
$$

<span id="page-686-1"></span>
$$
s_{1,2} = -5.54 \pm j9.03 \tag{7-186}
$$

Where the poles in  $\underline{Eq. (7-186)}$ , in comparison to  $\underline{Eq. (7-183)}$  $\underline{Eq. (7-183)}$  $\underline{Eq. (7-183)}$  have moved to the left while both z and  $\omega$ <sub>n</sub> have increased. From Eq. [\(7-42\),](#page-589-0) the PO is expected to decrease. Also from  $Eqs. (7-46)$  $Eqs. (7-46)$  and  $(7-50)$ , the rise time and settling times are also expected to decrease. For the second-order model using performance specification formulas, we get

Percent maximum overshoot = 
$$
100e^{-\pi\zeta/\sqrt{1-\zeta^2}} = 16
$$
 (7-187)

<span id="page-687-1"></span>
$$
t_{\text{max}} = \frac{\pi}{\omega_n \sqrt{1 - \zeta^2}} = 0.33 \text{ s}
$$
 (7-188)

<span id="page-687-2"></span>
$$
t_r = \frac{1 - 0.4167\zeta + 2.917\zeta^2}{\omega_n} = 0.14 \text{ s}
$$
 (7-189)

5 percent settling time: 
$$
t_s \approx \frac{3.2}{\zeta \omega_n} = 0.58 \text{ s}
$$
 (7-190)

The performance specifications of the system, shown in [Table](#page-687-0) 7-14, for *K<sup>P</sup>* = 3 are in line with these expectations. The minor discrepancies between the calculated values,  $Eqs. (7-188)$  $Eqs. (7-188)$  and  $(7-189)$ , and the simulation measurements in [Table](#page-687-0) 7-14 are obviously attributed to the differences between the secondand third-order models—the simulation software used here (Simulink; see App. D) considers the third-order model. Note also since our system is nonlinear in reality, we should not expect the simulation response to closely match that of the [experiment](#page-687-0) for other controller gain values. From Table 7- $14$ , we see this is in fact the case.

## <span id="page-687-0"></span>**TABLE 7-14 Robotic Arm Closed-Loop Position Response Performance Specification Comparison**

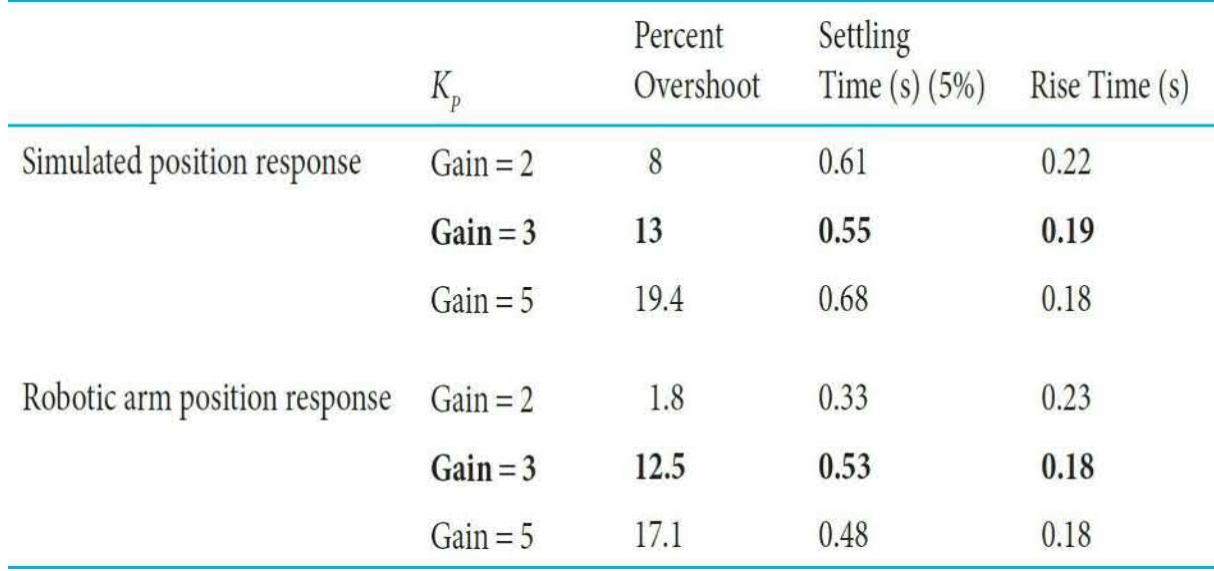

Do not forget that the PO for the experimental system is measured from the

response final value, using <u>Eq. (7-41</u>). For example for  $K_p = 2$ , the NXT motor (with arm and payload) response final and peak values are at 164 and 167 degrees, respectively. So

$$
PO = 100 \left( \frac{167 - 164}{164} \right) = 1.8 \tag{7-191}
$$

At this point you may wish to further fine tune system parameters, or decide that the model is good enough. For all practical purposes, the parameter values shown in [Table](#page-688-0) 7-15 appear reasonable, and we should stop the fine tuning process.

# <span id="page-688-0"></span>**TABLE 7-15 Fine-Tuned Robotic Arm and Payload Experimental Parameters**

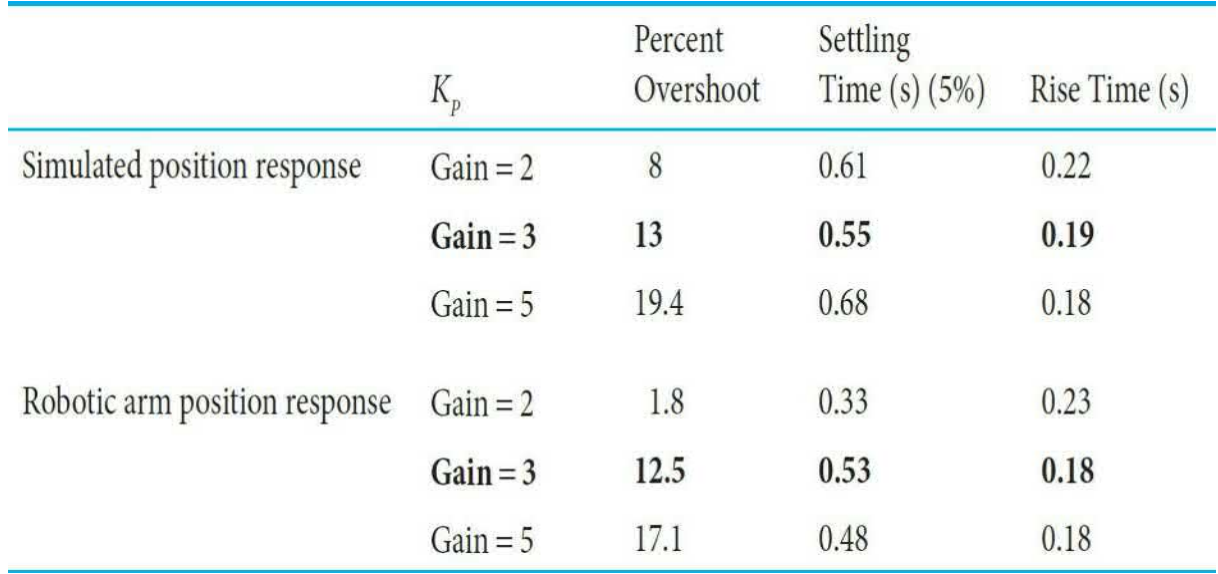

In the end, now that we have a *good enough* model of the system, we can design different type of controllers for this system. In App. D, we will provide labs that allow you to further compare the real-life motor characteristics with simulation using MATLAB and Simulink software.

# **7-11 SUMMARY**

This chapter was devoted to the time-domain analysis of linear continuous-

data control systems. The time response of control systems is divided into the transient and the steady-state responses. The transient response is characterized by such criteria as the maximum overshoot, rise time, delay time, and settling time, and such parameters as damping ratio, natural undamped frequency, and time constant. The analytical expressions of these parameters can all be related to the system parameters simply if the transfer function is of the second-order prototype. For other type second-order systems or for higher-order systems, the analytical relationships between the transient parameters and the system constants are more difficult to determine. Computer simulations are recommended for these systems. Examples of speed response and position control of a motor were used to better demonstrate the topic.

The steady-state error is a measure of the accuracy of the system as time approaches infinity. When the system has unity feedback for the step, ramp, and parabolic inputs, the steady-state error is characterized by the error constants *Kp*, *Kv*, and *Ka*, respectively, as well as the system type. When applying the steady-state error analysis, the final-value theorem of the Laplace transform is the basis; it should be ascertained that the closed-loop system is stable or the error analysis will be invalid. The error constants are not defined for systems with nonunity feedback. For nonunity-feedback systems, a method of determining the steady-state error was introduced by using the closed-loop transfer function. Examples of speed control of a motor were used to better demonstrate the topic.

Time-domain analysis of a position-control case system was conducted. The transient and steady-state analyses were carried out first by approximating the system as a second-order system. The effect of varying the amplifier gain *K* on the transient and steady-state performance was demonstrated. The concept of the root-locus technique was introduced, and the system was then analyzed as a third-order system. It was shown that the second-order approximation was accurate only for low values of *K*.

The effects of adding poles and zeros to the forward-path and closed-loop transfer functions were demonstrated. The dominant poles of transfer functions were also discussed. This established the significance of the location of the poles of the transfer function in the *s*-plane and under what conditions the insignificant poles (and zeros) could be neglected with regard to the transient response.

Later in the chapter, simple controllers—namely the PD, PI, and PID—

were introduced. Designs were carried out in the time-domain (and *s*domain). The time-domain design may be characterized by specifications such as the relative damping ratio, maximum overshoot, rise time, delay time, settling time, or simply the location of the characteristic-equation roots, keeping in mind that the zeros of the system transfer function also affect the transient response. The performance is generally measured by the step response and the steady-state error.

# **REFERENCES**

- 1. J. C. Willems and S. K. Mitter, "Controllability, Observability, Pole Allocation, and State Reconstruction," *IEEE Trans. Automatic Control*, Vol. AC-16 pp. 582–595, Dec. 1971.
- 2. H. W. Smith and E. J. Davison, "Design of Industrial Regulators," *Proc. IEE (London)*, Vol. 119**,** PP. 1210–1216, AUG. 1972.
- 3. F. N. Bailey and S. Meshkat, "Root Locus Design of a Robust Speed Control," *Proc. Incremental Motion Control Symposium*, pp. 49–54, June 1983.
- 4. M. Vidyasagar, "On Undershoot and Nonminimum Phase Zeros," *IEEE Trans. Automatic Control*, Vol. AC-31, p. 440, May 1986.
- 5. T. Norimatsu and M. Ito, "On the Zero Non-Regular Control System," *J. Inst. Elec. Eng. Japan*, Vol. 81, pp. 567–575, 1961.
- 6. K. Ogata, *Modern Control Engineering*, 4th Ed., Prentice Hall, NJ, 2002.
- 7. G. F. Franklin and J. D. Powell, *Feedback Control of Dynamic Systems*, 5th Ed., Prentice-Hall, NJ, 2006.
- 8. J. J. Distefano, III, A. R. Stubberud, and I. J. Williams, *Schaum's Outline of Theory and Problems of Feedback and Control Systems*, 2nd Ed. New York; McGraw-Hill, 1990.
- 9. F. Golnaraghi and B. C. Kuo, *Automatic Control Systems*, 9th Ed. 2009.
- 10. Retrieved February 24, 2012, from <http://www.philohome.com/nxtmotor/nxtmotor.htm>.
- 11. LEGO Education. (n.d.) LEGO® MINDSTORMS Education NXT User Guide. Retrieved March 07, 2012, from [http://education.lego.com/downloads/?q={02FB6AC1-07B0-4E1A-](http://education.lego.com/downloads/)862D-7AE2DBC88F9E}.
- 12. Paul Oh. (n.d.) NXT Motor Characteristics: Part 2—Electrical Connections. Retrieved March 07, 2012, from http://www.pages.drexel.edu/~pyo22/mem380Mechatronics2Spring2( 2011/week09/lab/mechatronics2-LabNxtMotorCharacteristics-Part02.pdf
- 13. Mathworks In. (n.d.) Simulink Getting Started Guide. Retrieved April 1, 2012, from [http://www.mathworks.com/access/helpdesk/help/pdf\\_doc/simulink/sl](http://www.mathworks.com/access/helpdesk/help/pdf_doc/simulink/sl_gs.pdf)

# **PROBLEMS**

In addition to using the conventional approaches, use MATLAB to solve the problem in this chapter.

**7-1.** A pair of complex-conjugate poles in the *s*-plane is required to meet the various specifications that follow. for each specification, sketch the region in the *s*-plane in which the poles should be located.

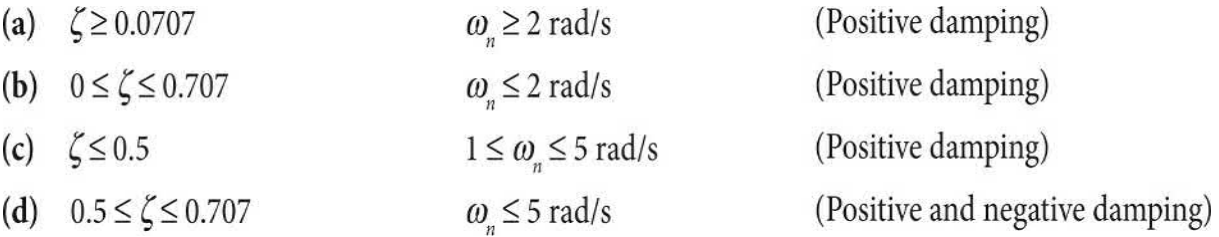

**7-2.** Determine the type of the following unity-feedback systems for which the forward-path transfer functions are given.

(a) 
$$
G(s) = \frac{K}{(1+s)(1+10s)(1+20s)}
$$
  
\n(b) 
$$
G(s) = \frac{10e^{-0.2s}}{(1+s)(1+10s)(1+20s)}
$$
  
\n(c) 
$$
G(s) = \frac{10(s+1)}{s(s+5)(s+6)}
$$
  
\n(d) 
$$
G(s) = \frac{100(s-1)}{s^2(s+5)(s+6)^2}
$$

(e) 
$$
G(s) = \frac{10(s+1)}{s^3(s^2+5s+5)}
$$
  
\n(f) 
$$
G(s) = \frac{100}{s^3(s+2)^2}
$$
  
\n(g) 
$$
G(s) = \frac{5(s+2)}{s^2(s+4)}
$$
  
\n(h) 
$$
G(s) = \frac{8(s+1)}{(s^2+2s+3)(s+1)}
$$

**7-3.** Determine the step, ramp, and parabolic error constants of the following unity-feedback control systems. The forward-path transfer functions are given.

(a) 
$$
G(s) = \frac{1000}{(1+0.1s)(1+10s)}
$$

**(b)** 
$$
G(s) = \frac{100}{s(s^2 + 10s + 100)}
$$

(c) 
$$
G(s) = \frac{K}{s(1+0.1s)(1+0.5s)}
$$

(d) 
$$
G(s) = \frac{100}{s^2(s^2 + 10s + 100)}
$$

(e) 
$$
G(s) = \frac{1000}{s(s+10)(s+100)}
$$

(f) 
$$
G(s) = \frac{K(1+2s)(1+4s)}{s^2(s^2+s+1)}
$$

**7-4.** For the unity-feedback control systems described in Prob. 7-2, determine the steady-state error for a unit-step input, a unit-ramp input, and a parabolic input,  $(t^2/2)u_s(t)$ . Check the stability of the system before applying the final-value theorem.

**7-5.** The following transfer functions are given for a single-loop nonunity-feedback control system. Find the steady-state errors due to a unitstep input, a unit-ramp input, and a parabolic input  $(t^2/2)u<sub>s</sub>(t)$ .

(a) 
$$
G(s) = \frac{1}{(s^2 + s + 2)}
$$
  $H(s) = \frac{1}{(s+1)}$ 

**(b)** 
$$
G(s) = \frac{1}{s(s+5)}
$$
  $H(s) = 5$ 

(c) 
$$
G(s) = \frac{1}{s^2(s+10)}
$$
  $H(s) = \frac{s+1}{s+5}$ 

(d) 
$$
G(s) = \frac{1}{s^2(s+12)}
$$
  $H(s) = 5(s+2)$ 

**7-6.** Find the steady-state errors of the following single-loop control systems for a unit-step input, a unit-ramp input, and a parabolic input,  $(t^2/2)u_s(t)$ . For systems that include a parameter *K*, find its value so that the answers are valid.

(a) 
$$
M(s) = \frac{s+4}{s^4 + 16s^3 + 48s^2 + 4s + 4}
$$
,  $K_H = 1$ 

**(b)** 
$$
M(s) = \frac{K(s+3)}{s^3 + 3s^2 + (K+2)s + 3K}, K_H = 1
$$

(c) 
$$
M(s) = \frac{s+5}{s^4 + 15s^3 + 50s^2 + 10s}
$$
,  $H(s) = \frac{10s}{s+5}$ 

(d) 
$$
M(s) = \frac{K(s+5)}{s^4 + 17s^3 + 60s^2 + 5Ks + 5K}, K_H = 1
$$

**7-7.** The output of the system shown in Fig. [7P-8](#page-694-0) has a transfer function *Y/X*. Find the poles and zeros of the closed-loop system and the system type.

**7-8.** Find the position, velocity, and acceleration error constants for the

system given in Fig. [7P-8.](#page-694-0)

<span id="page-694-0"></span>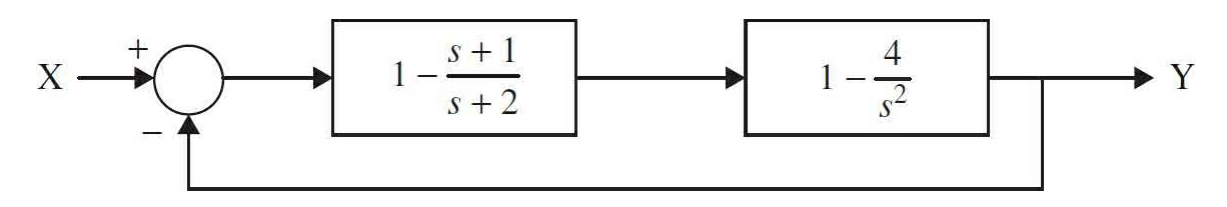

#### **Figure 7P-8**

**7-9.** Find the steady-state error for Prob. 7-8 for (a) a unit-step input, (b) a unit-ramp input, and (c) a unit-parabolic input.

**7-10.** Repeat Prob. 7-8 for the system given in Fig. [7P-10.](#page-694-1)

<span id="page-694-1"></span>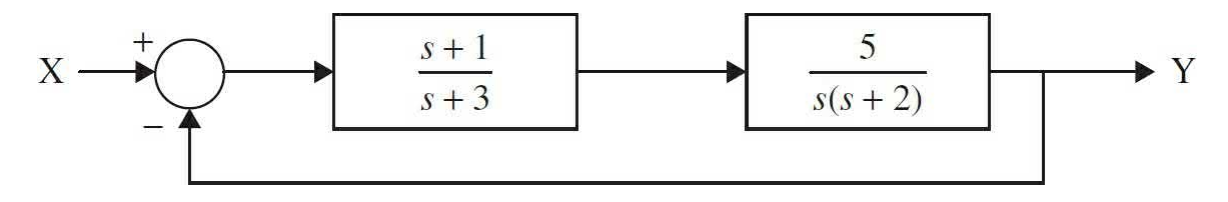

## **Figure 7P-10**

**7-11.** Find the steady-state error of the system given in Prob. 7-10 when the input is

$$
X = \frac{5}{2s} - \frac{3}{s^2} + \frac{4}{s^3}
$$

**7-12.** Find the rise time of the following first-order system:

$$
G(s) = \frac{1-k}{s-k} \quad \text{with } |k| < 1
$$

**7-13.** The block diagram of a control system is shown in Fig. [7P-13.](#page-695-0) Find the step-, ramp-, and parabolic-error constants. The error signal is defined to be  $e(t)$ . Find the steady-state errors in terms of *K* and *K<sub>t</sub>* when the following inputs are applied. Assume that the system is stable.

(a) 
$$
r(t) = u_s(t)
$$

**(b)** 
$$
r(t) = tu_s(t)
$$

<span id="page-695-0"></span>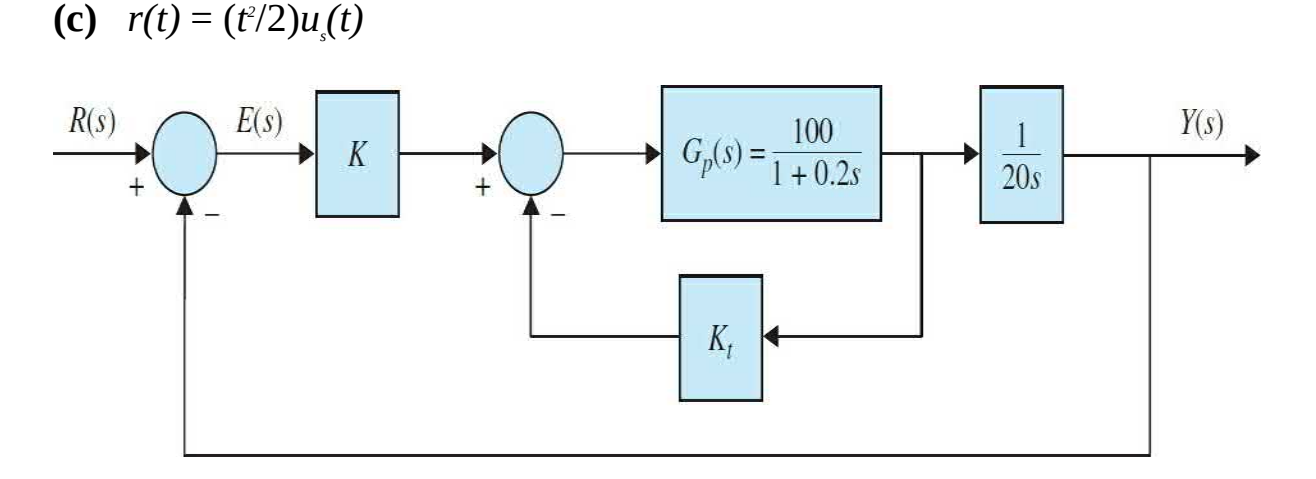

**7-14.** Repeat Prob. 7-13 when the transfer function of the process is, instead,

$$
G_p(s) = \frac{100}{(1+0.1s)(1+0.5s)}
$$

What constraints must be made, if any, on the values of  $K$  and  $K$ , so that the answers are valid? Determine the minimum steady-state error that can be achieved with a unit-ramp input by varying the values of *K* and *K<sup>t</sup>* .

**7-15.** For the position-control system shown in Fig. [3P-7,](#page-280-0) determine the following.

**(a)** Find the steady-state value of the error signal  $\theta_{\ell}(t)$  in terms of the system parameters when the input is a unit-step function.

**(b)** Repeat part (a) when the input is a unit-ramp function. Assume that the system is stable.

**7-16.** The block diagram of a [feedback](#page-696-0) control system is shown in Fig. 7P-16. The error signal is defined to be *e*(*t*).

**(a)** Find the steady-state error of the system in terms of  $K$  and  $K$ , when the input is a unit-ramp function. Give the constraints on the values of  $K$  and  $K$ <sub>*t*</sub> so that the answer is valid. Let  $n(t) = 0$  for this part.

**(b)** Find the steady-state value of *y*(*t*) when *n*(*t*) is a unit-step function. Let  $r(t) = 0$ . Assume that the system is stable.

<span id="page-696-0"></span>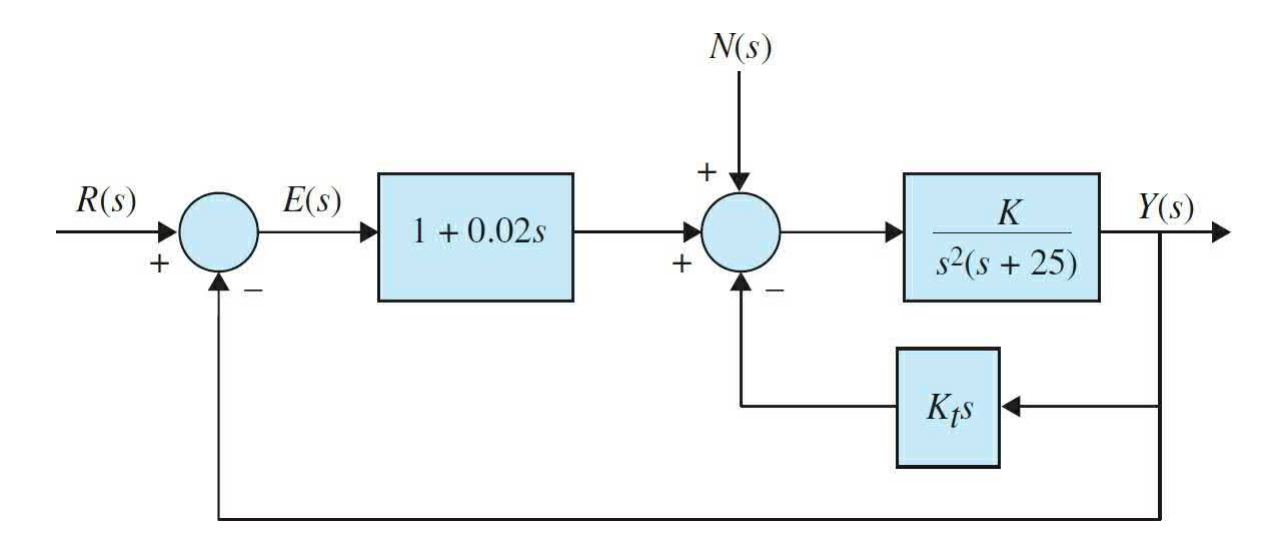

**7-17.** The block diagram of a linear control system is shown in Fig. 7P-17, where  $r(t)$  is the reference input and  $n(t)$  is the [disturbance.](#page-696-1)

**(a)** Find the steady-state value of  $e(t)$  when  $n(t) = 0$  and  $r(t) = tu_s(t)$ . Find the conditions on the values of  $\alpha$  and  $K$  so that the solution is valid.

**(b)** Find the steady-state value of  $y(t)$  when  $r(t) = 0$  and  $n(t) = u<sub>s</sub>(t)$ .

<span id="page-696-1"></span>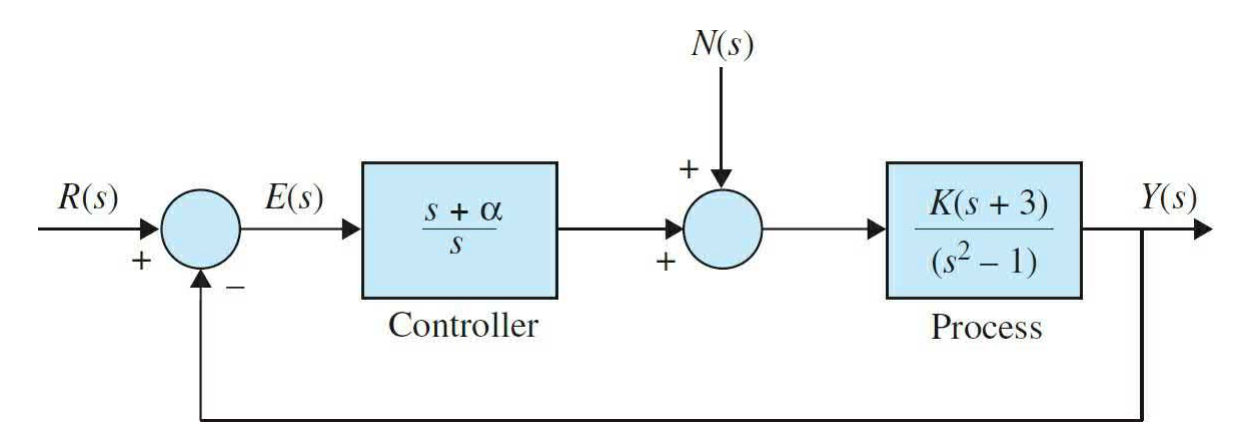

#### **Figure 7P-17**

**7-18.** The unit-step response of a linear control system is shown in Fig. 7P-18. Find the transfer function of a [second-order](#page-697-0) prototype system to model the system.

<span id="page-697-0"></span>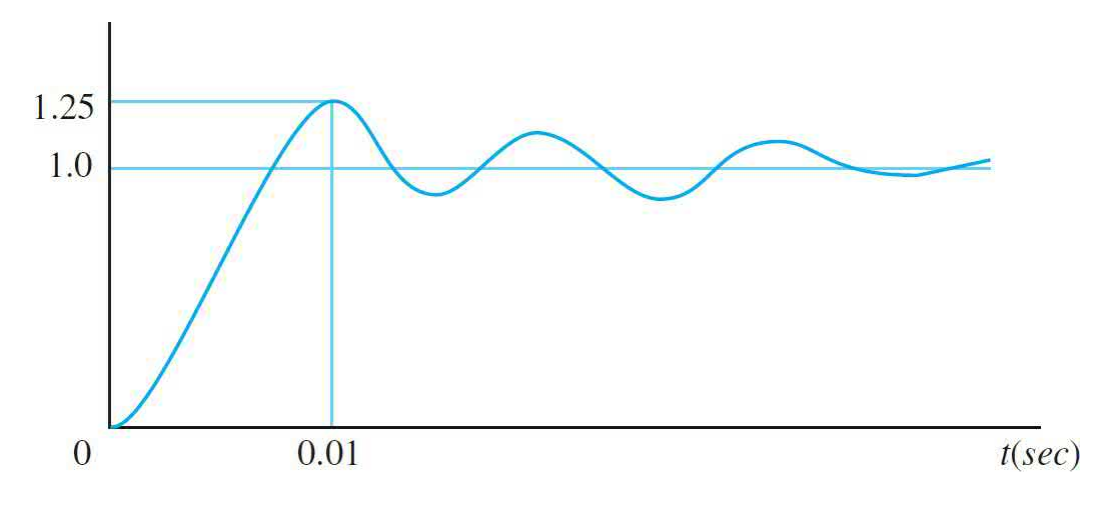

**7-19.** For the control system shown in Fig. [7P-13](#page-695-0), find the values of *K* and  $K<sub>i</sub>$  so that the maximum overshoot of the output is approximately 4.3 percent and the rise time *t<sub>,</sub>* is approximately 0.2 s. Use <u>Eq. [\(7-98\)](#page-616-0)</u> for the risetime relationship. Simulate the system with any time-response simulation program to check the accuracy of your solutions.

**7-20.** Repeat Prob. 7-19 with a maximum overshoot of 10 percent and a rise time of 0.1 s.

**7-21.** Repeat Prob. 7-19 with a maximum overshoot of 20 percent and a rise time of 0.05 s.

**7-22.** For the control system shown in Fig. [7P-13](#page-695-0), find the values of *K* and  $K<sub>i</sub>$  so that the maximum overshoot of the output is approximately 4.3 percent and the delay time  $t_a$  is approximately 0.1 s. Use <u>Eq. (7-96</u>) for the delay-time relationship. Simulate the system with a computer program to check the accuracy of your solutions.

**7-23.** Repeat Prob. 7-22 with a maximum overshoot of 10 percent and a delay time of 0.05 s.

**7-24.** Repeat Prob. 7-22 with a maximum overshoot of 20 percent and a delay time of 0.01 s.

**7-25.** For the control system shown in Fig. [7P-13](#page-695-0), find the values of *K* and *K<sup>t</sup>* so that the damping ratio of the system is 0.6 and the settling time of the unit-step response is 0.1 s. Use  $Eq. (7-102)$  $Eq. (7-102)$  for the settling time relationship. Simulate the system with a computer program to check the accuracy of your results.

**7-26.** (a) Repeat Prob. 7-25 with a maximum overshoot of 10 percent and a settling time of 0.05 s. (b) Repeat Prob. 7-25 with a maximum overshoot of 20 percent and a settling time of 0.01 s.

**7-27.** Repeat Prob. 7-25 with a damping ratio of 0.707 and a settling time of 0.1 s. Use  $Eq. (7-103)$  $Eq. (7-103)$  for the settling time relationship.

**7-28.** The forward-path transfer function of a control system with unity feedback is

$$
G(s) = \frac{K}{s(s+a)(s+30)}
$$

where *a* and *K* are real constants.

**(a)** Find the values of *a* and *K* so that the relative damping ratio of the complex roots of the characteristic equation is 0.5 and the rise time of the unit-step response is approximately 1 s. Use  $Eq. (7-98)$  $Eq. (7-98)$  as an approximation of the rise time. With the values of *a* and *K* found, determine the actual rise time using computer simulation.

**(b)** With the values of *a* and *K* found in part (a), find the steady-state errors of the system when the reference input is (i) a unit-step function and (ii) a unit-ramp function.

**7-29.** The block [diagram](#page-698-0) of a linear control system is shown in Fig. 7P-29.

**(a)** By means of trial and error, find the value of *K* so that the characteristic equation has two equal real roots and the system is stable. You may use any root-finding computer program to solve this problem.

**(b)** Find the unit-step response of the system when *K* has the value found in part (a). Use any computer simulation program for this. Set all the initial conditions to zero.

**(c)** Repeat part (b) when  $K = -1$ . What is peculiar about the step response for small *t*, and what may have caused it?

<span id="page-698-0"></span>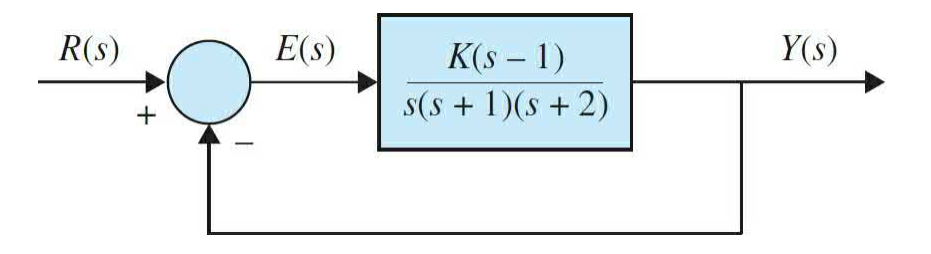

**7-30.** A controlled process is represented by the following dynamic equations:

$$
\frac{dx_1(t)}{dt} = -x_1(t) + 5x_2(t)
$$

$$
\frac{dx_2(t)}{dt} = -6x_1(t) + u(t)
$$

$$
y(t) = x_1(t)
$$

The control is obtained through state feedback with

$$
u(t) = -k_1 x_1(t) - k_2 x_2(t) + r(t)
$$

where  $k_i$  and  $k_j$  are real constants, and  $r(t)$  is the reference input.

(a) Find the locus in the  $k_i$ -versus- $k_i$  plane ( $k_i$  = vertical axis) on which the overall system has a natural undamped frequency of 10 rad/s.

**(b)** Find the locus in the  $k_1$ -versus- $k_2$  plane on which the overall system has a damping ratio of 0.707.

**(c)** Find the values of  $k<sub>i</sub>$  and  $k<sub>j</sub>$  such that  $\zeta = 0.707$  and  $\omega<sub>n</sub> = 10$  rad/sec.

**(d)** Let the error signal be defined as  $e(t) = r(t) - y(t)$ . Find the steady-state error when  $r(t) = us(t)$  and  $k<sub>i</sub>$  and  $k<sub>j</sub>$  are at the values found in part (c).

**(e)** Find the locus in the  $k_i$ -versus- $k_2$  plane on which the steady-state error due to a unit-step input is zero.

**7-31.** The block diagram of a linear control system is shown in Fig. 7P<u>31</u>. Construct a [parameter](#page-700-0) plane of  $K_{\rho}$  versus  $K_{\alpha}(K_{\rho}$  is the vertical axis), and show the following trajectories or regions in the plane.

**(a)** Unstable and stable regions

- **(b)** Trajectories on which the damping is critical  $(\zeta = 1)$
- **(c)** Region in which the system is overdamped (*ζ* = 1)
- **(d)** Region in which the system is underdamped  $(\zeta = 1)$
- **(e)** Trajectory on which the parabolic-error constant  $K_a$  is 1000  $s^2$

**(f)** Trajectory on which the natural undamped frequency  $\omega_n$  is 50 rad/s

**(g)** Trajectory on which the system is either uncontrollable or unobservable (hint: look for pole-zero cancellation)

<span id="page-700-0"></span>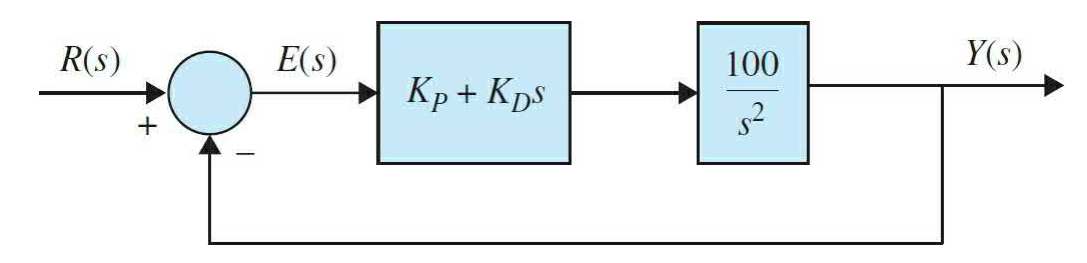

## **Figure 7P-31**

**7-32.** The block diagram of a linear control system is shown in Fig. 7P32. The fixed [parameters](#page-701-0) of the system are given as  $T = 0.1$ ,  $J = 0.01$ , and  $K_i$  $= 10.$ 

(a) When  $r(t) = tu_s(t)$  and  $T_d(t) = 0$ , determine how the values of *K* and *K*<sub>*t*</sub> affect the steady-state value of  $e(t)$ . Find the restrictions on *K* and *K*<sub>*t*</sub> so that the system is stable.

**(b)** Let  $r(t) = 0$ . Determine how the values of *K* and *K* affect the steadystate value of  $y(t)$  when the disturbance input  $T_a(t) = u_s(t)$ .

**(c)** Let  $K<sub>t</sub> = 0.01$  and  $r(t) = 0$ . Find the minimum steady-state value of  $y(t)$ that can be obtained by varying *K*, when  $T_d(t)$  is a unit-step function. Find the value of this *K*. From the transient standpoint, would you operate the system at this value of *K*? Explain.

**(d)** Assume that it is desired to operate the system with the value of *K* as selected in part (c). Find the value of  $K<sub>i</sub>$  so that the complex roots of the characteristic equation will have a real part of −2.5. Find all three roots of the characteristic equation.

<span id="page-701-0"></span>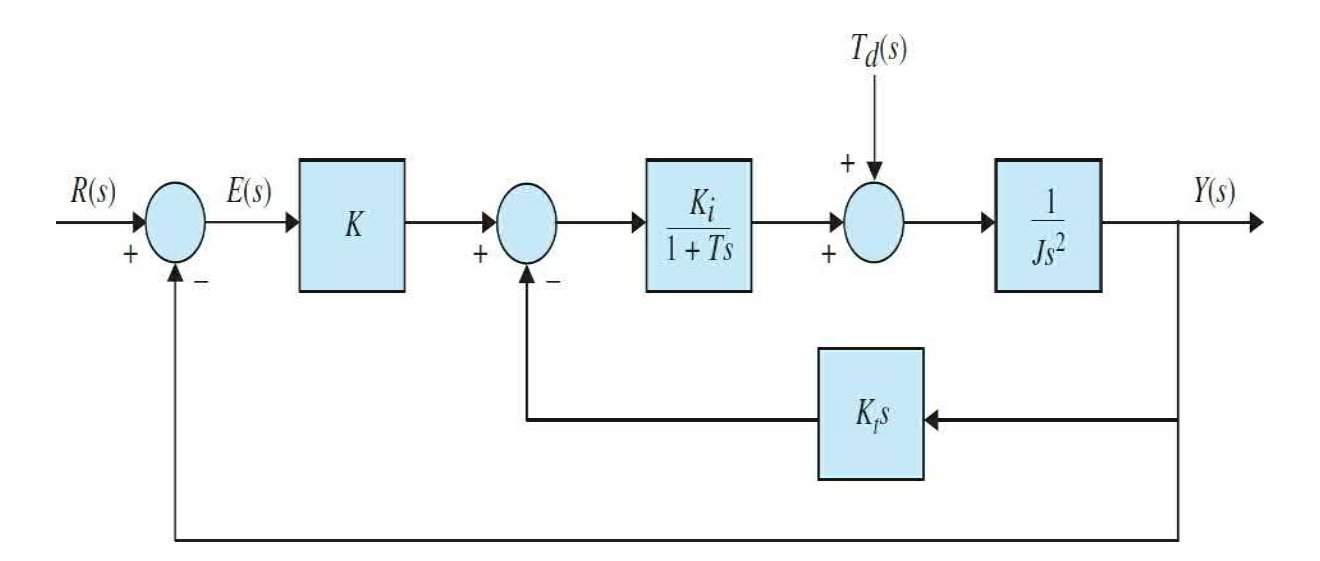

**7-33.** Consider a second-order unity-feedback system with  $\zeta = 0.6$  and  $\omega$ <sup>n</sup> = 5 rad/s. Calculate the rise time, peak time, maximum overshoot, and settling time when a unit-step input is applied to the system.

**7-34.** [Figure](#page-701-1) 7P-34 shows the block diagram of a servomotor. Assume *J*  $= 1$  kg-m<sup>2</sup> and  $B = 1$  N  $\cdot$  m/rad/s. If the maximum overshoot of the unit-step input and the peak time are 0.2 and 0.1 s, respectively,

**(a)** Find its damping ratio and natural frequency.

**(b)** Find the gain *K* and velocity feedback  $K<sub>f</sub>$ . Also, calculate the rise time and settling time.

<span id="page-701-1"></span>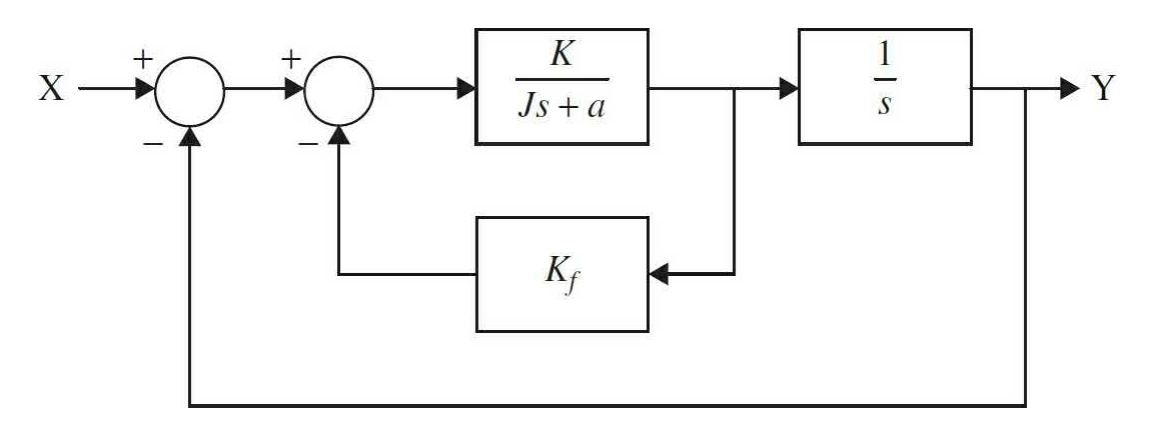

#### **Figure 7P-34**

**7-35.** Find the unit-step response of the following systems assuming zero initial conditions:

$$
\begin{bmatrix}\n\dot{x}_1 \\
\dot{x}_2\n\end{bmatrix} =\n\begin{bmatrix}\n-1 & -1 \\
6.5 & 0\n\end{bmatrix}\n\begin{bmatrix}\nx_1 \\
x_2\n\end{bmatrix} +\n\begin{bmatrix}\n1 & 1 \\
1 & 0\n\end{bmatrix}\n\begin{bmatrix}\nu_1 \\
u_2\n\end{bmatrix}\n\begin{bmatrix}\ny_1 \\
y_2\n\end{bmatrix} =\n\begin{bmatrix}\n1 & 0 \\
0 & 1\n\end{bmatrix}\n\begin{bmatrix}\nx_1 \\
x_2\n\end{bmatrix} +\n\begin{bmatrix}\n0 & 0 \\
0 & 0\n\end{bmatrix}\n\begin{bmatrix}\nu_1 \\
u_2\n\end{bmatrix}
$$
\n
$$
\begin{bmatrix}\n\dot{x}_1 \\
\dot{x}_2\n\end{bmatrix} =\n\begin{bmatrix}\n0 & 1 & 0 \\
-1 & -1 & 0 \\
1 & 0 & 0\n\end{bmatrix}\n\begin{bmatrix}\nx_1 \\
x_2\n\end{bmatrix} +\n\begin{bmatrix}\n0 \\
1 \\
0\n\end{bmatrix}u\n\end{bmatrix}u\n\begin{bmatrix}\ny_1 =\n\begin{bmatrix}\n1 & 0 & 0 \\
1 & 0 & 0\n\end{bmatrix}\n\begin{bmatrix}\nx_1 \\
x_2\n\end{bmatrix} +\n\begin{bmatrix}\n0\n\end{bmatrix}u
$$
\n
$$
\begin{bmatrix}\n\dot{x}_1 \\
\dot{x}_2 \\
\dot{x}_3\n\end{bmatrix} =\n\begin{bmatrix}\n0 & 1 & 0 \\
-1 & -1 & 0 \\
1 & 0 & 0\n\end{bmatrix}\n\begin{bmatrix}\nx_1 \\
x_2 \\
x_3\n\end{bmatrix} +\n\begin{bmatrix}\n0 \\
1 \\
0\n\end{bmatrix}u\n\end{bmatrix}u\n\begin{bmatrix}\ny_1 =\n\begin{bmatrix}\n0 & 0 & 1 \\
0 & 0 & 1\n\end{bmatrix}\n\begin{bmatrix}\nx_1 \\
x_2 \\
x_3\n\end{bmatrix}
$$

- **7-36.** Use MATLAB to solve Prob. 7-35.
- **7-37.** Find the impulse response of the given systems in Prob. 7-35.
- **7-38.** Use MATLAB to solve Prob. 7-37.
- **7-39.** [Figure](#page-703-0) 7P-39 shows a mechanical system.
- **(a)** Find the differential equation of the system.
- **(b)** Use MATLAB to find the unit-step input response of the system.

<span id="page-703-0"></span>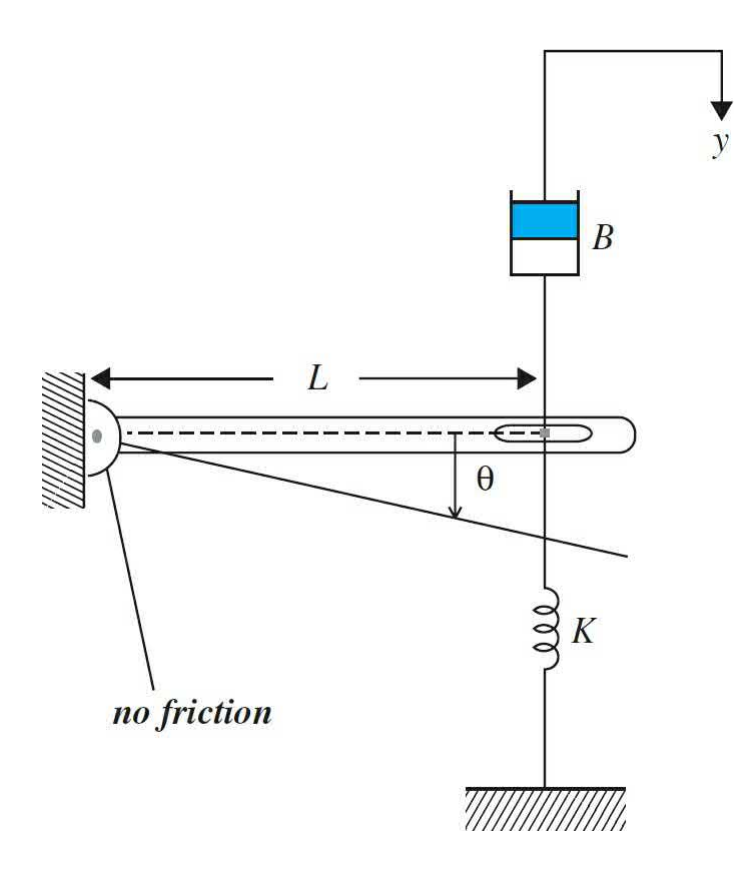

**7-40.** The dc-motor control system for controlling a printwheel described in Prob. 4-49 has the forward-path transfer function

$$
G(s) = \frac{\Theta_o(s)}{\Theta_e(s)} = \frac{nK_s K_i K_L K}{\Delta(s)}
$$

where 
$$
\Delta(s) = s \left[ L_a J_m J_L s^4 + J_L (R_a J_m + B_m L_a) s^3 + (n^2 K_L L_a J_L + K_L L_a J_m + K_i K_b J_L + R_a B_m J_L) s^2 + (n^2 R_a K_L J_L + R_a K_L J_m + B_m K_L L_a) s + R_a B_m K_L + K_i K_b K_L \right]
$$

where  $K_i$  = 9 oz-in./A,  $K_b$  = 0.636 V/rad/s,  $R_a$  = 5 Ω,  $L_a$  = 1 mH,  $K_s$  = 1 V/rad,  $n = 1/10$ ,  $J_m = J_L = 0.001$  oz·in·s<sup>2</sup>, and  $B_m \cong 0$ . The characteristic equation of the closed-loop system is

$$
\Delta(s) + nK_sK_tK_tK = 0
$$

(a) Let  $K_{\mu}$  = 10,000 oz·in·rad. Write the forward-path transfer function *G*(*s*) and find the poles of *G*(*s*). Find the critical value of *K* for the closedloop system to be stable. Find the roots of the characteristic equation of the closed-loop system when *K* is at marginal stability.

**(b)** Repeat part (a) when  $K_{\ell} = 1000$  oz·in/rad.

**(c)** Repeat part (a) when  $K = \infty$ ; that is, the motor shaft is rigid.

**(d)** Compare the results of parts (a), (b), and (c), and comment on the effects of the values of  $K$ <sup>*L*</sup> on the poles of  $G(s)$  and the roots of the characteristic equation.

**7-41.** The block diagram of the guided-missile attitude-control system described in Prob. 4-20 is shown in  $Fig. 7P-41$  $Fig. 7P-41$ . The command input is  $r(t)$ , and *d*(*t*) represents disturbance input. The objective of this problem is to study the effect of the controller *G<sup>c</sup>* (*s*) on the steady state and transient responses of the system.

**(a)** Let  $G_c(s) = 1$ . Find the steady-state error of the system when  $r(t)$  is a unit-step function. Set  $d(t) = 0$ .

**(b)** Let  $G_c(s) = (s + \alpha)/s$ . Find the steady-state error when  $r(t)$  is a unit-step function.

**(c)** Obtain the unit-step response of the system for  $0 \le t \le 0.5$  s with  $G_c(s)$ as given in part (b) and *a* = 5.50, and 500. Assume zero initial conditions. Record the maximum overshoot of *y*(*t*) for each case. Use any available computer simulation program. Comment on the effect of varying the value of *α* of the controller on the transient response.

**(d)** Set  $r(t) = 0$  and  $G_c(s) = 1$ . Find the steady-state value of  $y(t)$  when  $d(t)$  $= u<sub>s</sub>(t).$ 

**(e)** Let  $G_c(s) = (s + \alpha)/s$ . Find the steady-state value of  $y(t)$  when  $d(t) =$ *us* (*t*).

**(f)** Obtain the output response for  $0 \le t \le 0.5$  s, with  $G_c(s)$  as given in part (e) when *r*(*t*) = 0 and *d*(*t*) = *u*<sub>*s*</sub>(*t*); α = 5.50, and 500. Use zero initial conditions.

**(g)** Comment on the effect of varying the value of α of the controller on the transient response of *y*(*t*) and *d*(*t*).

<span id="page-705-0"></span>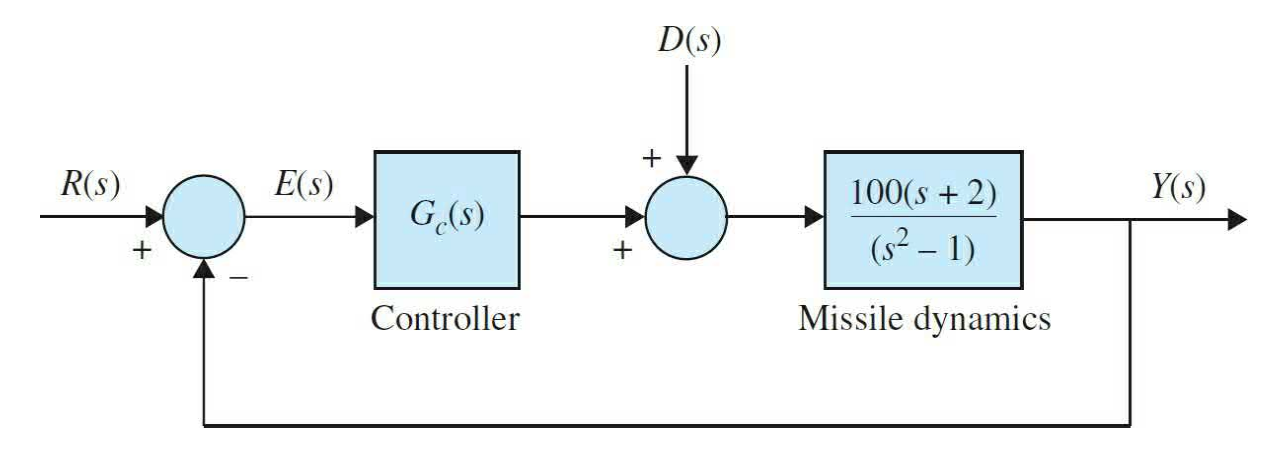

**7-42.** The block diagram shown in Fig. [7P-42](#page-705-1) represents the liquid-level control system described in Prob. 7-19. The liquid level is represented by *h*(*t*), and *N* denotes the number of inlets.

**(a)** Because one of the poles of the open-loop transfer function is relatively far to the left on the real axis of the *s*-plane at *s* = –10, it is suggested that this pole can be neglected. Approximate the system by a second-order system be neglecting the pole of *G*(*s*) at *s* = –10. The approximation should be valid for both the transient and the steady-state responses. Apply the formulas for the maximum overshoot and the peak time  $t_{\text{max}}$  to the second-order model for  $N = 1$  and  $N = 10$ .

**(b)** Obtain the unit-step response (with zero initial conditions) of the original third-order system with  $N = 1$  and then with  $N = 10$ . Compare the responses of the original system with those of the second-order approximating system. Comment on the accuracy of the approximation as a function of *N*.

<span id="page-705-1"></span>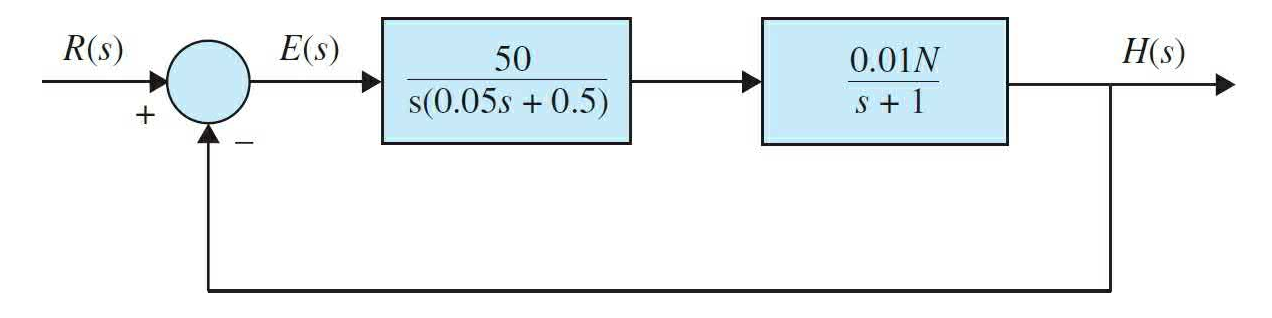

**Figure 7P-42**

**7-43.** The forward-path transfer function of a unity-feedback control system is

$$
G(s) = \frac{1 + T_z s}{s(s+1)^2}
$$

Compute and plot the unit-step responses of the closed-loop system for *T<sup>z</sup>*  $= 0, 0.5, 1.0, 10.0,$  and 50.0. Assume zero initial conditions. Use any computer simulation program that is available. Comment on the effects of the various values of *T*<sub>*z*</sub> on the step response.

**7-44.** The forward-path transfer function of a unity-feedback control system is

$$
G(s) = \frac{1}{s(s+1)^2(1+T_p s)}
$$

Compute and plot the unit-step responses of the closed-loop system for  $T_p$ = 0, 0.5, and 0.707. Assume zero initial conditions. Use any computer simulation program. Find the critical value of  $T_p$  so that the closed-loop system is marginally stable. Comment on the effects of the pole at  $s = -1/T_p$  in *G*(*s*).

**7-45.** Compare and plot the unit-step responses of the unity-feedback closed-loop systems with the forward-path transfer functions given. Assume zero initial conditions. Use the timetool program.

(a) 
$$
G(s) = \frac{1+T_z s}{s(s+0.55)(s+1.5)}
$$
 For  $T_z = 0,1,5,20$ 

**(b)** 
$$
G(s) = \frac{1+T_z s}{(s^2+2s+2)}
$$
 For  $T_z = 0,1,5,20$ 

(c) 
$$
G(s) = \frac{2}{(s^2 + 2s + 2)(1 + T_p s)}
$$
 For  $T_p = 0, 0.5, 1.0$ 

(d) 
$$
G(s) = \frac{10}{s(s+5)(1+T_p s)}
$$
 For  $T_p = 0, 0.5, 1.0$ 

(e)  
\n
$$
G(s) = \frac{K}{s(s+1.25)(s^2+2.5s+10)}
$$
\n(i) For  $K = 5$   
\n(ii) For  $K = 10$   
\n(iii) For  $K = 30$   
\n
$$
G(s) = \frac{K(s+2.5)}{s(s+1.25)(s^2+2.5s+10)}
$$
\n(i) For  $K = 5$ 

(i) For 
$$
K = 5
$$
  
(ii) For  $K = 10$ 

(iii) For 
$$
K = 30
$$

**7-46.** [Figure](#page-708-0) 7P-46 shows the block diagram of a servomotor with tachometer feedback.

**(a)** Find the error signal *E*(*s*) in the presence of the reference input *X*(*s*) and disturbance input *D*(*s*).

**(b)** Calculate the steady-state error of the system when *X*(*s*) is a unit ramp and  $D(s)$  is a unit-step.

**(c)** Use MATLAB to plot the response of the system for part (b).

**(d)** Use MATLAB to plot the response of the system when *X*(*s*) is a unitstep input and *D*(*s*) is a unit impulse input.

<span id="page-708-0"></span>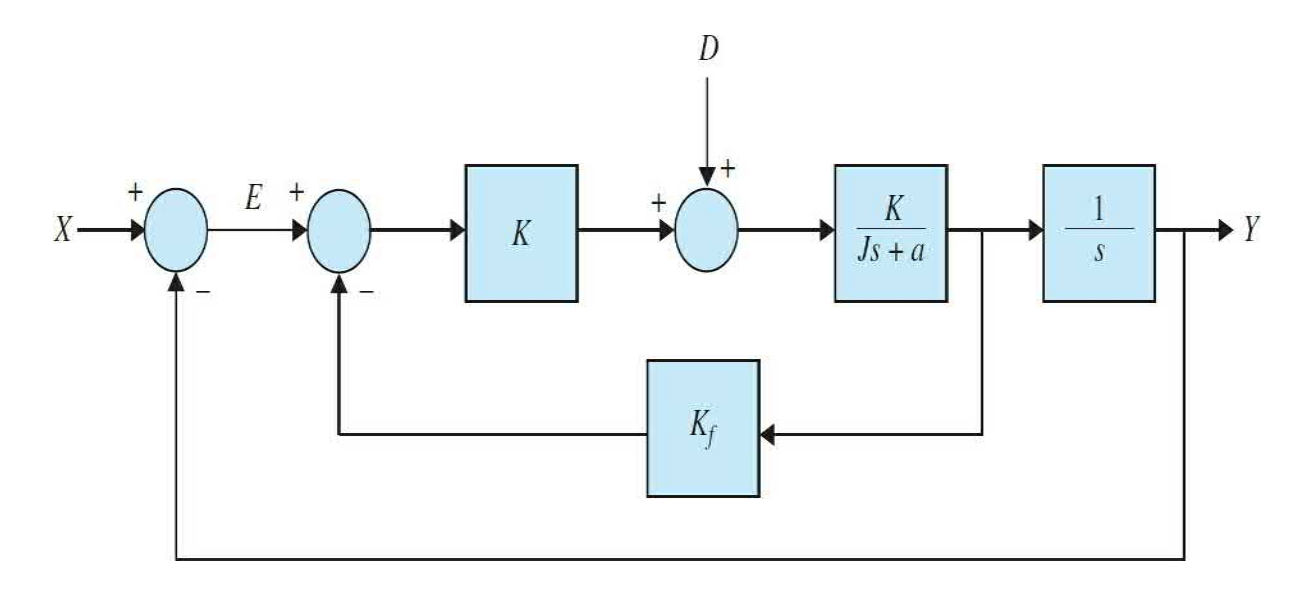

**7-47.** The feedforward transfer function of a stable unity-feedback system is *G*(*s*). If the closed-loop transfer function can be rewritten as

$$
\frac{Y(s)}{X(s)} = \frac{G(s)}{1 + G(s)} = \frac{(A_1 s + 1)(A_2 s + 1)...(A_n s + 1)}{(B_1 s + 1)(B_2 s + 1)...(B_m s + 1)}
$$
  
\n(a) Find the  $\int_0^\infty e(s)$  when  $e(t)$  is the error in the unit-step response.  
\n(b) Calculate  $\overline{K} = \frac{1}{\lim_{s \to 0} sG(s)}$ 

**7-48.** If the maximum overshoot and 1-percent settling time of the unit-step response of the closed-loop system shown in Fig. [7P-48](#page-708-1) are no more that 25 percent and 0.1 s, find the gain *K* and pole location *P* of the compensator. Also, Use MATLAB to plot the unit-step input response of the system and verify your controller design.

<span id="page-708-1"></span>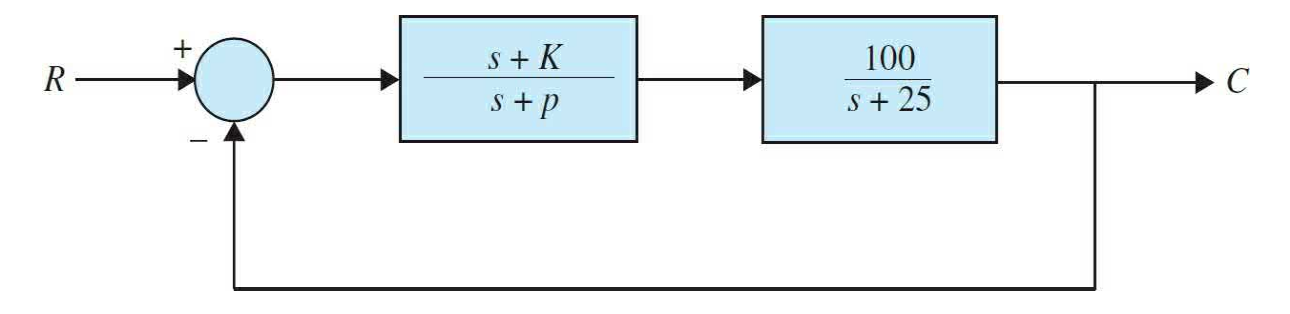

**7-49.** If a given second-order system is required to have a peak time less than *t*, find the region in the *s*-plane corresponding to the poles that meet this specification.

**7-50.** A unity-feedback control system shown in Fig. [7P-50](#page-709-0)*a* is designed so that its closed-loop poles lie within the region shown in Fig. [7P-50](#page-709-0)*b*.

**(a)** Find the values for  $\omega$ <sub>*n*</sub> and  $\zeta$ .

**(b)** If  $K_p = 2$  and  $P = 2$ , then find the values for *K* and *KI*.

**(c)** Show that, regardless of values  $K_p$  and  $P$ , the controller can be designed to place the poles anywhere in the left side of the *s*-plane.

<span id="page-709-0"></span>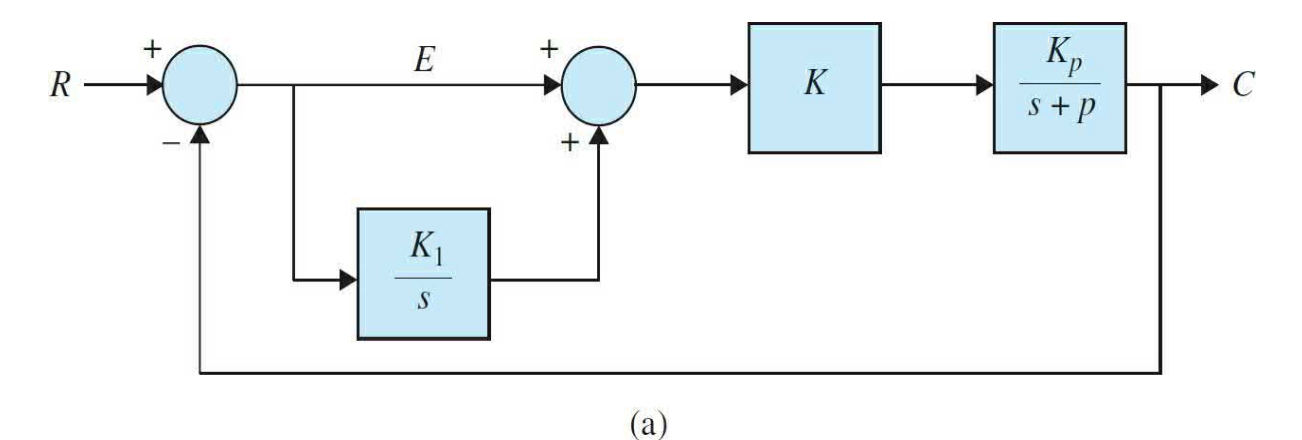

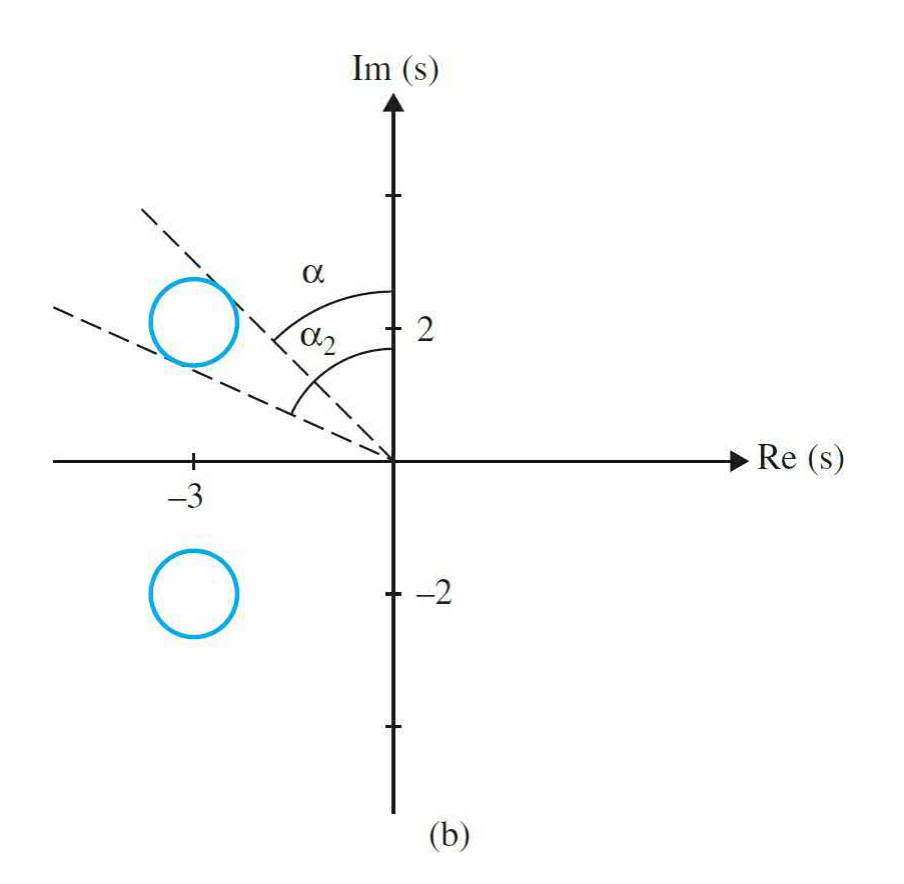

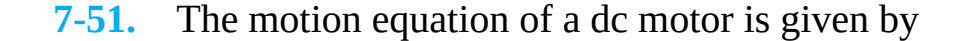

$$
J_m \ddot{\theta}_m + \left( B + \frac{K_1 K_2}{R} \right) \ddot{\theta}_m = \frac{K_1}{R} \nu
$$

Assuming  $J_m = 0.02$  kg · m<sup>2</sup>,  $B = 0.002$  N · m · s,  $K_i = 0.04$  N · m/A,  $K_2 =$  $0.04$  V · s, and  $R = 20$  Ω.

**(a)** Find the transfer function between the applied voltage and the motor speed.

**(b)** Calculate the steady-state speed of the motor after applying a voltage of 10 V.

**(c)** Determine the transfer function between the applied voltage and the shaft angle *θ<sup>m</sup>* .

**(d)** Including a closed-loop feedback to part (c) such that  $v = K(\theta_p - \theta_m)$ , where *K* is the feedback gain, obtain the transfer function between  $\theta_{\scriptscriptstyle p}$  and  $\theta_{\scriptscriptstyle m}$ .

**(e)** If the maximum overshoot is less than 25 percent, determine *K*.

**(f)** If the rise time is less than 3 s, determine *K*.

**(g)** Use MATLAB to plot the step response of the position servo system for  $K = 0.5$ , 1.0, and 2.0. Find the rise time and overshoot.

**7-52.** In the unity-feedback closed-loop system in a configuration similar  $G(s) = \frac{1}{s(s+3)}$ <br>that in Fig. 7P-48, the plant transfer function is

to that in  $Fig. 7P-48$  $Fig. 7P-48$ , the plant transfer function is and the controller transfer function is

$$
H(s) = \frac{k(s+a)}{(s+b)}
$$

Design the controller parameters so that the closed-loop system has a 10 percent overshoot far a unit step input and a 1-percent settling time of 1.5 s.

**7-53.** An autopilot is designed to maintain the pitch attitude α of an airplane. The transfer function between pitch angle  $α$  and elevator angle  $β$  are given by

$$
\frac{\alpha(s)}{\beta(s)} = \frac{60(s+1)(s+2)}{(s^2 + 6s + 40)(s^2 + 0.04s + 0.07)}
$$

The autopilot pitch controller uses the pitch error *e* to adjust the elevator as

$$
\frac{\beta_e(s)}{E(s)} = \frac{K(s+3)}{s+10}
$$

Use MATLAB to find *K* with an overshoot of less than 10 percent and a rise time faster than 0.5 s for a unit-step input. Explain controller design difficulties for complex systems.

**7-54.** The block diagram of a control system with a series controller is shown in Fig. [7P-54.](#page-712-0) Find the transfer function of the controller *G<sup>c</sup>* (*s*) so that the following specifications are satisfied:

**(a)** The ramp-error constant  $K_{\nu}$  is 5.

**(b)** The closed-loop transfer function is of the form

$$
M(s) = \frac{Y(s)}{R(s)} = \frac{K}{(s^2 + 20s + 200)(s + a)}
$$

where *K* and *a* are real constants. Use MATLAB to find the values of *K* and *a*.

The design strategy is to place the closed-loop poles at –10 + *j*10 and –10 – *j*10, and then adjust the values of *K* and *a* to satisfy the steady-state requirement. The value of *a* is large so that it will not affect the transient response appreciably. Find the maximum overshoot of the designed system.

<span id="page-712-0"></span>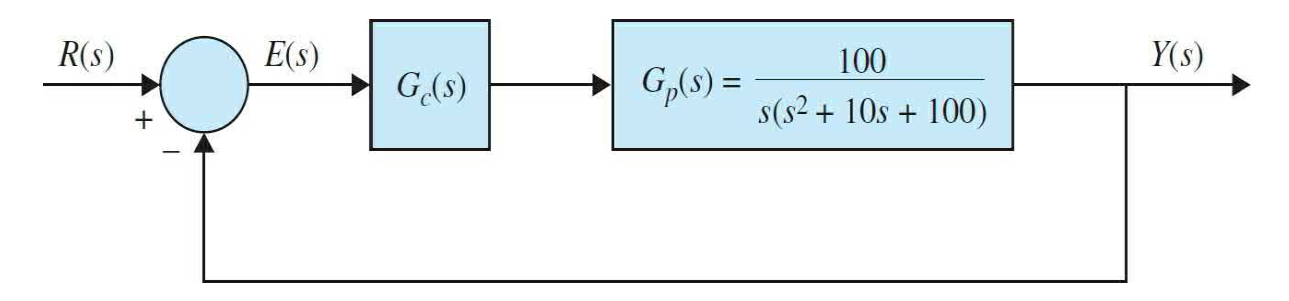

## **Figure 7P-54**

**7-55.** Repeat Prob. 7-54 if the ramp-error constant is to be 9. What is the maximum value of  $K_{\nu}$  that can be realized? Comment on the difficulties that may arise in attempting to realize a very large  $K_{\mathbf{v}}$ .

**7-56.** A control system with a PD controller is shown in Fig. [7P-56.](#page-712-1) Use MATLAB to

(a) Find the values of  $K_p$  and  $K_p$  so that the ramp-error constant  $K_p$  is 1000 and the damping ratio is 0:5.

**(b)** Find the values of  $K_p$  and  $K_p$  so that the ramp-error constant  $K_p$  is 1000 and the damping ratio is 0.707.

**(c)** Find the values of  $K_p$  and  $K_p$  so that the ramp-error constant  $K_p$  is 1000 and the damping ratio is 1.0.

<span id="page-712-1"></span>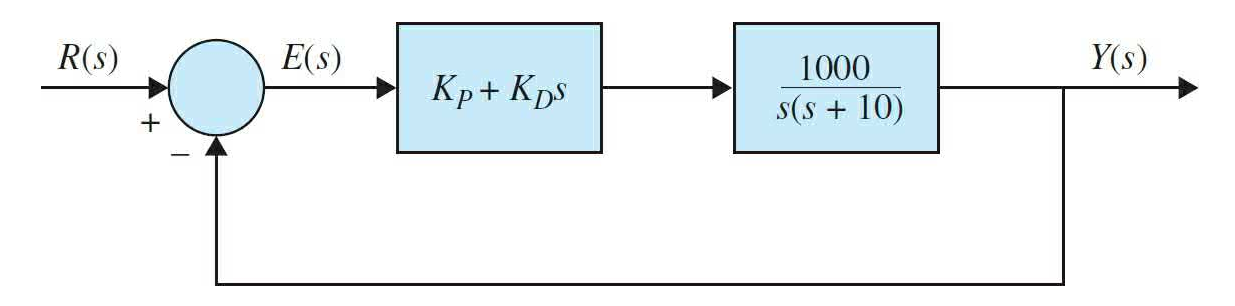

# **Figure 7P-56**

**7-57.** For the control system shown in  $\underline{Fig. 7P-56}$  $\underline{Fig. 7P-56}$  $\underline{Fig. 7P-56}$ , set the value of  $K_{p}$  so that the ramp-error constant is 1000. Use MATLAB to

(a) Vary the value of  $K_{\text{D}}$  from 0.2 to 1.0 in increments of 0.2 and determine the values of rise time and maximum overshoot of the system.

**(b)** Vary the value of  $K$ <sup>*D*</sup> from 0.2 to 1.0 in increments of 0.2 and find the value of  $K_{\rho}$  so that the maximum overshoot is minimum.

**7-58.** Consider the second-order model of the aircraft attitude control system shown in  $Fig. 7-29$ . The transfer function of the process is

 $G_p(s) = \frac{4500 \, K}{s(s+361.2)}$ . Use MATLAB to design a series PD controller with the transfer function  $G_c(s) = K_p + K_p s$  so that the following performance specifications are satisfied:

Steady-state error due to a unit-ramp input  $\leq 0.001$ 

Maximum overshoot  $\leq 5\%$ 

Rise time  $t_{r} \leq 0.005$  sec

Setting time  $t \leq 0.005$  sec

**7-59.** [Figure](#page-713-0) 7P-59 shows the block diagram of the liquid-level control system described in Prob. 7-42. The number of inlets is denoted by *N*. Set *N* = 20. Use MATLAB to design the PD controller so that with a unit-step input the tank is filled to within 5 percent of the reference level in less than 3 s without overshoot.

<span id="page-713-0"></span>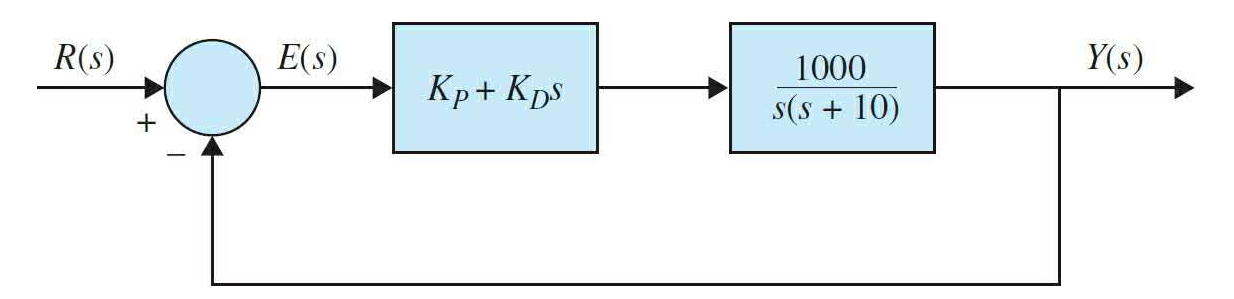

#### **Figure 7P-59**

**7-60.** For the liquid-level control system described in Prob. 7-59, set  $K_p$ so that the ramp-error constant is 1. Use MATLAB to vary  $K_{\scriptscriptstyle D}$  from 0 to 0.5 and determine the values of rise time and maximum overshoot of the system.

**7-61.** A control system with a type 0 process  $G_p(s)$  and a PI controller is shown in Fig. [7P-61.](#page-714-0) Use MATLAB to

(a) Find the value of  $K_{\mu}$  so that the ramp-error constant  $K_{\nu}$  is 10.

**(b)** Find the value of  $K_p$  so that the magnitude of the imaginary parts of the complex roots of the characteristic equation of the system is 15 rad/s. Find the roots of the characteristic equation.

**(c)** Sketch the root contours of the characteristic equation with the value of *K*<sub>*I*</sub> as determined in part (a) and for  $0 \leq K_p < \infty$ .

<span id="page-714-0"></span>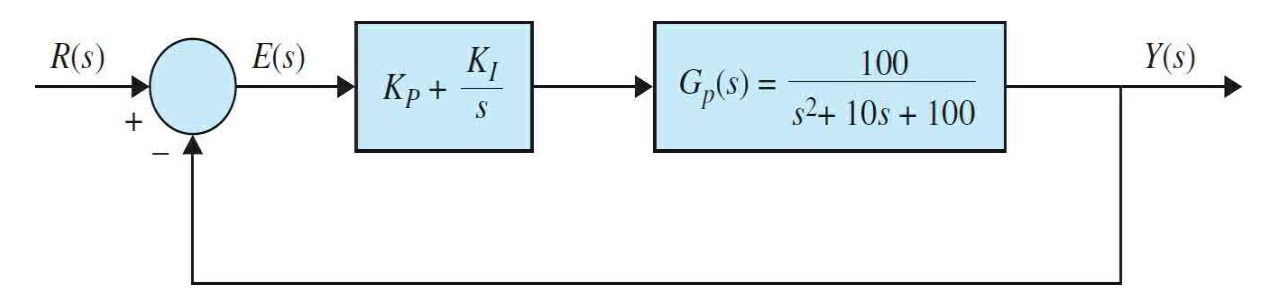

# **Figure 7P-61**

**7-62.** For the control system described in Prob. 7-61, set  $K<sub>i</sub>$  so that the ramp-error constant is 10. Use MATLAB to vary  $K_{p}$  and determine the values of rise time and maximum overshoot of the system.

**7-63.** For the control system shown in Fig. [7P-61](#page-714-0), use MATLAB to perform the following:

(a) Find the value of  $K_i$  so that the ramp-error constant  $K_i$  is 100.

**(b)** With the value of  $K$ <sup>*I*</sup> found in part (a), find the critical value of  $K$ <sup>*P*</sup> so that the system is stable. Sketch the root contours of the characteristic equation for  $0 \leq K_{p} < \infty$ .

**(c)** Show that the maximum overshoot is high for both large and small values of  $K_{p}$ . Use the value of  $K_{q}$  found in part (a). Find the value of  $K_{p}$  when the maximum overshoot is a minimum. What is the value of this maximum overshoot?

**7-64.** Repeat Prob. 7-63 for  $K_p = 10$ .

**7-65.** A control system with a type 0 process and a PID controller is shown in Fig. [7P-65.](#page-715-0) Use MATLAB to design the controller parameters so that the following specifications are satisfied:

Ramp-error constant  $K_{\nu}$  = 100

Rise time  $t_{\text{r}} \leq 0.01$  sec

Maximum overshoot  $\leq 2\%$ 

Plot the unit-step response of the designed system.

<span id="page-715-0"></span>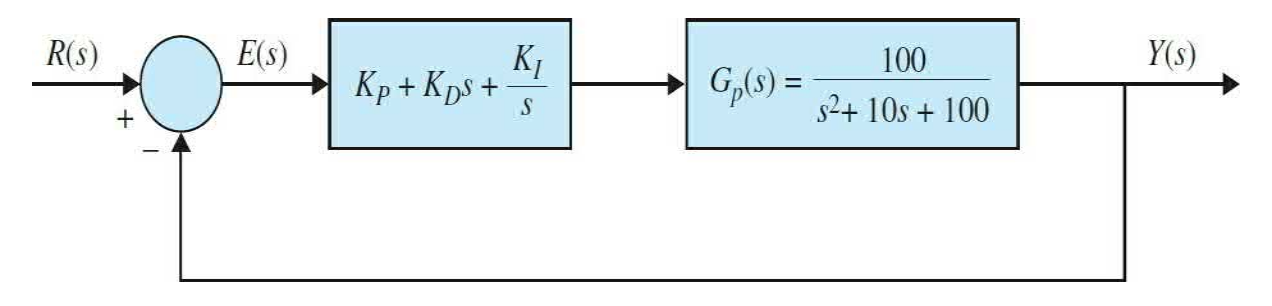

## **Figure 7P-65**

**7-66.** Consider the quarter-car model of vehicle suspension systems in Prob. 2-8, for the following system parameters:

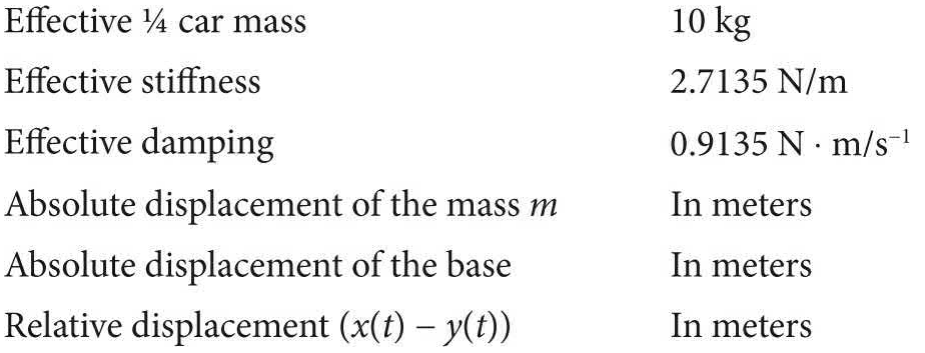

the equation of motion of the system is defined as follows:

 $m\ddot{x}(t) + c\dot{x}(t) + kx(t) = c\dot{y}(t) + ky(t)$ 

which can be simplified by substituting the relation  $z(t) = x(t) - y(t)$  and nondimensionalizing the coefficients to the form

 $\ddot{z}(t) + 2\zeta \omega_{n}\dot{z}(t) + \omega_{n}^{2}z(t) = -\ddot{y}(t)$ 

The Laplace transform between the base acceleration and displacement is given by

$$
\frac{Z(s)}{\ddot{Y}}(s) = \frac{-1}{s^2 + 2\zeta\omega_n s + \omega_n^2}
$$

**(a)** It is desired to design a proportional controller. Use MATLAB to design the controller parameters where the rise time is no more than 0.05 s and the overshoot is no more than 3 percent. Plot the unit-step response of the designed system.

**(b)** It is desired to design a PD controller. Use MATLAB to design the controller parameters where the rise time is no more than 0.05 s and the overshoot is no more than 3 percent. Plot the unit-step response of the designed system.

**(c)** It is desired to design a PI controller. Use MATLAB to design the controller parameters where the rise time is no more than 0.05 s and the overshoot is no more than 3 percent. Plot the unit-step response of the designed system.

**(d)** It is desired to design a PID controller. Use MATLAB to design the controller parameters where the rise time is no more than 0.05 s and the overshoot is no more than 3 percent. Plot the unit-step response of the designed system.

**7-67.** Consider the spring-mass system shown in Fig. [7P-67](#page-716-0). Its transfer function is given by  $\ddot{z}(t) + 2\zeta \omega_n \dot{z}(t) + \omega_n^2 \dot{z}(t) = -\ddot{y}(t)$ . Repeat Prob. 7-66, where  $M = 1$  kg,  $B = 10$  N · s/m,  $K = 20$  N/m.

<span id="page-716-0"></span>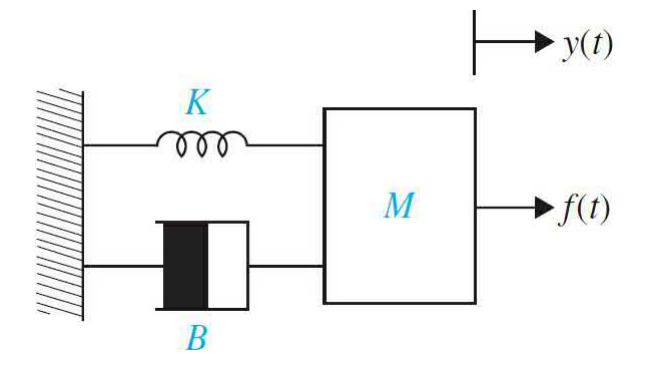

#### **Figure 7P-67**

**7-68.** Consider the vehicle suspension system hitting a bump described in Prob. 4-3. Use MATLAB to design a proportional controller where the 1 percent settling time is less than 0.1 s and the overshoot is no more than 2-

percent. Assume *m* = 25 kg, *J* = 5 kg·m<sup>2</sup> , *K* = 100 N/m, and *r* = 0.35 m. Plot the impulse response of the system.

**7-69.** Consider the train system described in Prob. 4-6. Use MATLAB to design a proportional controller where the peak time is less than 0.05 s and the overshoot is no more than 4 percent. Assume  $M = 1$  kg,  $m = 0.5$  kg,  $k = 1$ N/m,  $\mu$  = 0.002 s/m, and  $g$  = 9.8 m/s<sup>2</sup>.

**7-70.** Consider the inverted pendulum described in Prob. 4-9, where *M* = 1 kg,  $m = 0.2$  kg,  $μ = 0.1$  N/m/s (friction of the cart),  $I = 0.006$  kg·m<sup>2</sup>,  $g = 9.8$  $m/s^2$ , and  $1 = 0.3$  m.

Use MATLAB to design a PD controller where the rise time is less than 0.2 s and the overshoot is no more than 10 percent.

# **CHAPTER 8**

# **State-Space Analysis and Controller Design**

# **8-1 STATE-VARIABLE ANALYSIS**

In  $Chaps. 2$  $Chaps. 2$  and  $3$ , we presented the concept and definition of state variables and state equations for linear continuous-data dynamic systems. In [Chap.](#page-300-0) 4, we used block diagrams and signal-flow graphs (SFGs) to obtain the transfer function of linear systems. We further extended the SFG concept to the modeling of the state equations, and the result was the **state diagram**. In contrast to the transfer-function approach to the analysis and design of linear control systems, the state-variable method is regarded as modern, and it is the basis for optimal control design. The basic characteristic of the state-variable formulation is that linear and nonlinear systems, time-invariant and timevarying systems, and single-variable and multivariable systems can all be modeled in a unified manner. Transfer functions, on the other hand, are defined only for linear time-invariant systems.

# **Learning Outcomes**

After successful completion of this chapter, you will be able to

- 1. Gain a working knowledge of the state-space approach.
- 2. Use transformations that are used to facilitate the analysis and design of linear control systems in the state-variable domain.

3. Establish relationships between the conventional transfer functions and the state variables.

4. Utilize controllability and observability of linear systems and their applications.

5. Gain a practical sense of real life control problems, through the use
#### of **LEGO MINDSTORMS,** and **MATLAB** tools.

The objective of this chapter is to introduce the basic methods of state variables and state equations so that the reader can gain a working knowledge of the subject for further studies when the state-space approach is used for modern and optimal control design. Specifically, the closed-form solutions of linear time-invariant state equations are presented. Various transformations that may be used to facilitate the analysis and design of linear control systems in the state-variable domain are introduced. The relationship between the conventional transfer-function approach and the state-variable approach is established so that the analyst will be able to investigate a system problem with various alternative methods. The controllability and observability of linear systems are defined and their applications investigated. In the end, we provide **state-space controller design problems**, followed by a case study involving the **LEGO MINDSTORMS NXT** set that was earlier studied in [Chaps.](#page-73-0) 2 and [7](#page-558-0). At the end of the chapter, we also present our MATLAB Automatic Control Systems (ACSYS) State Tool that can help you solve most state-space problems.

# **8-2 BLOCK DIAGRAMS, TRANSFER FUNCTIONS, AND STATE DIAGRAMS**

#### **8-2-1 Transfer Functions (Multivariable Systems)**

The definition of a transfer function is easily extended to a system with multiple inputs and outputs. A system of this type is often referred to as a multivariable system. As discussed in *[Chap.](#page-170-0) 3*, in a multivariable system, a differential equation of the form of Eq.  $(8-1)$  may be used to describe the relationship between a pair of input and output variables, when all other inputs are set to zero.

<span id="page-721-0"></span>
$$
\frac{d^n y(t)}{dt^n} + a_{n-1} \frac{d^{n-1} y(t)}{dt^{n-1}} + \dots + a_1 \frac{dy(t)}{dt} + a_0 y(t)
$$
\n
$$
= b_m \frac{d^m u(t)}{dt^m} + b_{m-1} \frac{d^{m-1} u(t)}{dt^{m-1}} + \dots + b_1 \frac{du(t)}{dt} + b_0 u(t) \tag{8-1}
$$

The coefficients  $a_{\rho}$ ,  $a_{\rho}$ , ...,  $a_{\mu}$  and  $b_{\rho}$ ,  $b_{\rho}$ , ...,  $b_{\mu}$  are real constants. Because the principle of superposition is valid for linear systems, the total effect on any output due to all the inputs acting simultaneously is obtained by adding up the outputs due to each input acting alone.

In general, if a linear system has *p* inputs and *q* outputs, the transfer function between the *j*th input and the *i*th output is defined as

<span id="page-721-1"></span>
$$
G_{ij}(s) = \frac{Y_i(s)}{R_j(s)}
$$
(8-2)

with  $R_k(s) = 0, k = 1, 2, \ldots, p, k \neq j$ . Note that <u>Eq. [\(8-2\)](#page-721-1)</u> is defined with only the *j*th input in effect, whereas the other inputs are set to zero. When all the *p* inputs are in action, the *i*th output transform is written

<span id="page-721-2"></span>
$$
Y_i(s) = G_{i1}(s)R_1(s) + G_{i2}(s)R_2(s) + \dots + G_{ip}(s)R_p(s)
$$
\n(8-3)

It is convenient to express  $Eq. (8-3)$  $Eq. (8-3)$  in matrix-vector form:

$$
\mathbf{Y}(s) = \mathbf{G}(s)\mathbf{R}(s) \tag{8-4}
$$

where

$$
\mathbf{Y}(s) = \begin{bmatrix} Y_1(s) \\ Y_2(s) \\ \vdots \\ Y_q(s) \end{bmatrix}
$$
 (8-5)

is the  $q \times 1$  transformed output vector,

$$
\mathbf{R}(s) = \begin{bmatrix} R_1(s) \\ R_2(s) \\ \vdots \\ R_p(s) \end{bmatrix}
$$
 (8-6)

is the  $p \times 1$  transformed input vector, and

$$
\mathbf{G}(s) = \begin{bmatrix} G_{11}(s) & G_{12}(s) & \cdots & G_{1p}(s) \\ G_{21}(s) & G_{22}(s) & \cdots & G_{2p}(s) \\ \vdots & \vdots & \cdots & \vdots \\ G_{q1}(s) & G_{q2}(s) & \cdots & G_{qp}(s) \end{bmatrix} \tag{8-7}
$$

is the  $q \times p$  transfer-function matrix.

### **8-2-2 Block Diagrams and Transfer Functions of Multivariable Systems**

In this section, we illustrate the block diagram and matrix representations of multivariable systems. Two block-diagram representations of a multivariable system with *p* inputs and *q* outputs are shown in [Fig.](#page-723-0) 8-1*a* and *b*. In [Fig.](#page-723-0) 8-1*a*, the individual input and output signals are designated, whereas in the block diagram of  $Fig. 8-1b$  $Fig. 8-1b$ , the multiplicity of the inputs and outputs is denoted by vectors. The case of [Fig.](#page-723-0) 8-1*b* is preferable in practice because of its simplicity.

<span id="page-723-0"></span>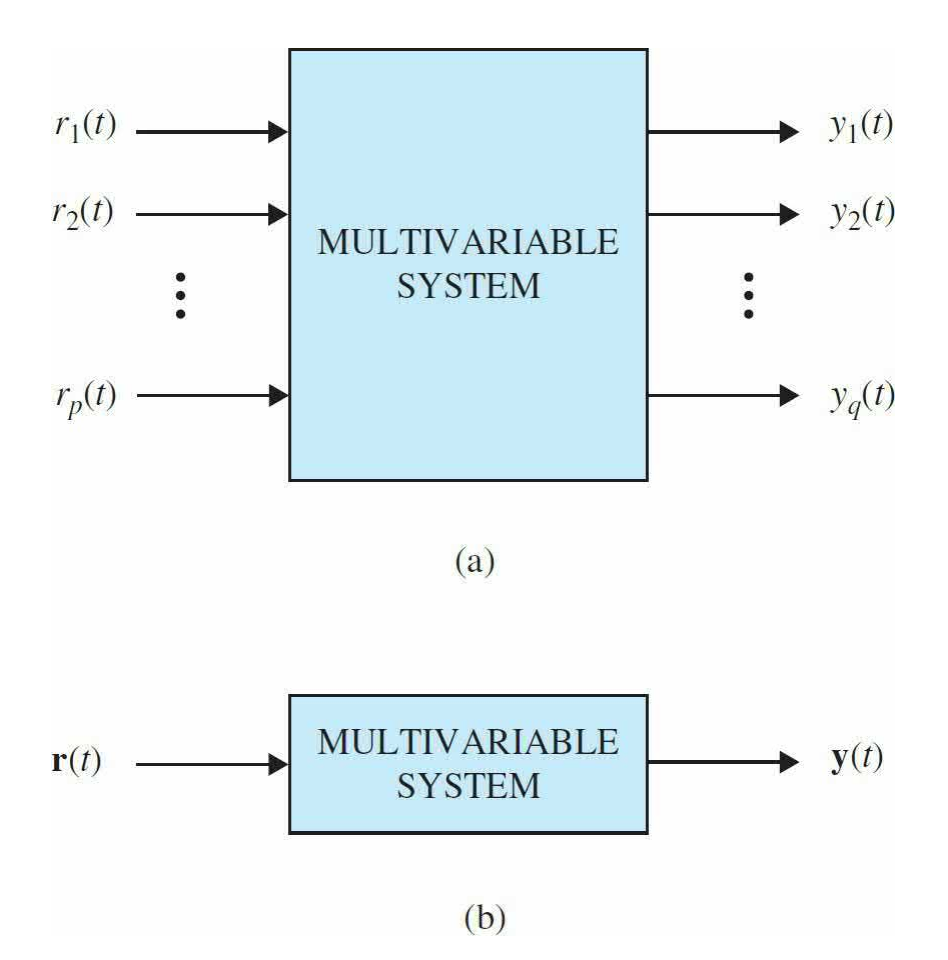

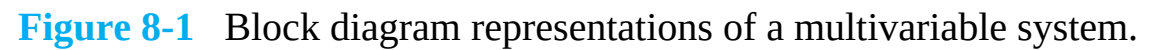

<span id="page-723-1"></span>[Figure](#page-723-1) 8-2 shows the block diagram of a multivariable feedback control system. The transfer function relationships of the system are expressed in vector-matrix form (see <u>[Sec.](#page-725-0) 8-3</u> for more detail):

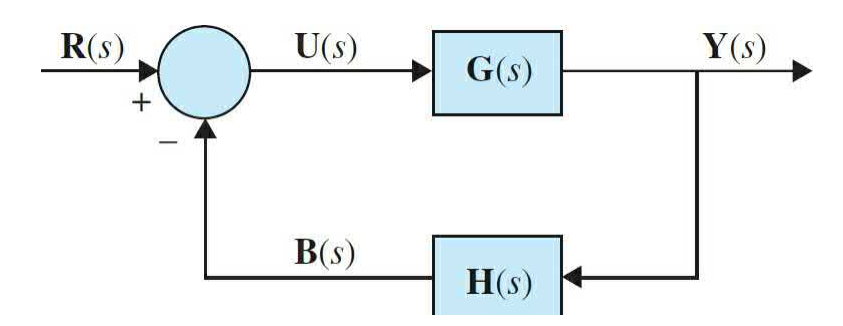

**Figure 8-2** Block diagram of a multivariable feedback control system.

<span id="page-723-3"></span>
$$
\mathbf{Y}(s) = \mathbf{G}(s)\mathbf{U}(s) \tag{8-8}
$$

<span id="page-723-2"></span>
$$
\mathbf{U}(s) = \mathbf{R}(s) - \mathbf{B}(s) \tag{8-9}
$$

<span id="page-724-0"></span>
$$
\mathbf{B}(s) = \mathbf{H}(s)\mathbf{Y}(s) \tag{8-10}
$$

where **Y**(*s*) is the *q* × 1 output vector; **U**(*s*), **R**(*s*), and **B**(*s*) are all *p* × 1 vectors; and  $G(s)$  and  $H(s)$  are  $q \times p$  and  $p \times q$  transfer-function matrices, respectively. Substituting Eq.  $(8-9)$  into Eq.  $(8-8)$  and then from Eq.  $(8-8)$  to Eq.  $(8-10)$ , we get

<span id="page-724-1"></span>
$$
\mathbf{Y}(s) = \mathbf{G}(s)\mathbf{R}(s) - \mathbf{G}(s)\mathbf{H}(s)\mathbf{Y}(s)
$$
\n(8-11)

Solving for  $Y(s)$  from Eq.  $(8-11)$  gives

<span id="page-724-2"></span>
$$
\mathbf{Y}(s) = [\mathbf{I} + \mathbf{G}(s)\mathbf{H}(s)]^{-1} \mathbf{G}(s)\mathbf{R}(s)
$$
\n(8-12)

provided that **I+G(s)H(s)** is nonsingular. The closed-loop transfer matrix is defined as

$$
\mathbf{M}(s) = [\mathbf{I} + \mathbf{G}(s)\mathbf{H}(s)]^{-1}\mathbf{G}(s)
$$
\n(8-13)

Then  $\underline{Eq. (8-12)}$  $\underline{Eq. (8-12)}$  $\underline{Eq. (8-12)}$  is written

<span id="page-724-4"></span><span id="page-724-3"></span>
$$
\mathbf{Y}(s) = \mathbf{M}(s)\mathbf{R}(s) \tag{8-14}
$$

**EXAMPLE 8-2-1** Consider that the forward-path transfer function matrix and the feedback-path transfer function matrix of the system shown in [Fig.](#page-723-1) 8-2 are

$$
\mathbf{G}(s) = \begin{bmatrix} \frac{1}{s+1} & -\frac{1}{s} \\ 2 & \frac{1}{s+2} \end{bmatrix} \mathbf{H}(s) = \begin{bmatrix} 1 & 0 \\ 0 & 1 \end{bmatrix}
$$
 (8-15)

respectively. The closed-loop transfer function matrix of the system is given by  $Eq. (8-14)$  $Eq. (8-14)$  and is evaluated as follows:

$$
\mathbf{I} + \mathbf{G}(s) \mathbf{H}(s) = \begin{bmatrix} 1 + \frac{1}{s+1} & -\frac{1}{s} \\ 2 & 1 + \frac{1}{s+2} \end{bmatrix} = \begin{bmatrix} \frac{s+2}{s+1} & -\frac{1}{s} \\ 2 & \frac{s+3}{s+2} \end{bmatrix}
$$
(8-16)

#### The closed-loop transfer function matrix is

$$
\mathbf{M}(s) = [\mathbf{I} + \mathbf{G}(s)\mathbf{H}(s)]^{-1} \mathbf{G}(s) = \frac{1}{\Delta} \begin{bmatrix} \frac{s+3}{s+2} & \frac{1}{s} \\ -2 & \frac{s+2}{s+1} \end{bmatrix} \begin{bmatrix} \frac{1}{s+1} & -\frac{1}{s} \\ 2 & \frac{1}{s+2} \end{bmatrix}
$$
(8-17)

where

$$
\Delta = \frac{s+2}{s+1} \frac{s+3}{s+2} + \frac{2}{s} = \frac{s^2 + 5s + 2}{s(s+1)}
$$
(8-18)

A

Thus,

$$
\mathbf{M}(s) = \frac{s(s+1)}{s^2 + 5s + 2} \begin{bmatrix} \frac{3s^2 + 9s + 4}{s(s+1)(s+2)} & -\frac{1}{s} \\ 2 & \frac{3s+2}{s(s+1)} \end{bmatrix}
$$
(8-19)

# <span id="page-725-0"></span>**8-3 SYSTEMS OF FIRST-ORDER DIFFERENTIAL EQUATIONS: STATE EQUATIONS**

As discussed in *[Chap.](#page-170-0) 3*, state equations provide an alternative to the transfer function approach, discussed earlier, to study differential equations. This technique particularly provides a powerful means to treat and analyze

higher-order differential equations, and is highly utilized in modern control theory and more advanced topics in control systems, such as optimal control design.

In general, an *n*th-order differential equation can be decomposed into *n* first-order differential equations. Because, in principle, first-order differential equations are simpler to solve than higher-order ones, first-order differential equations are used in the analytical studies of control systems.

For Eq.  $(8-1)$ , if we define

<span id="page-726-1"></span>
$$
x_1(t) = y(t)
$$
  
\n
$$
x_2(t) = \frac{dy(t)}{dt}
$$
  
\n
$$
\vdots
$$
  
\n
$$
x_n(t) = \frac{d^{n-1}y(t)}{dt^{n-1}}
$$
\n(8-20)

then the *n*th-order differential equation is decomposed into *n* first-order differential equations:

<span id="page-726-0"></span>
$$
\frac{dx_1(t)}{dt} = x_2(t)
$$
\n
$$
\frac{dx_2(t)}{dt} = x_3(t)
$$
\n
$$
\vdots
$$
\n
$$
\frac{dx_n(t)}{dt} = -a_0 x_1(t) - a_1 x_2(t) - \dots - a_{n-2} x_{n-1}(t) - a_{n-1} x_n(t) + f(t) \tag{8-21}
$$

Notice that the last equation is obtained by equating the highest-ordered derivative term in  $\underline{Eq. (8-1)}$  $\underline{Eq. (8-1)}$  $\underline{Eq. (8-1)}$  to the rest of the terms. In control systems theory, the set of first-order differential equations in Eq. [\(8-21\)](#page-726-0) is called the **state equations**, and *x<sup>1</sup>* , *x<sup>2</sup>* ,…, *x<sup>n</sup>* are called the **state variables**. Finally, *the minimum number of state variables needed is usually the same as the order n of the differential equation of the system*.

### **8-3-1 Definition of State Variables**

The state of a system refers to the past, present, and future conditions of the system. From a mathematical perspective, it is convenient to define a set of state variables and state equations to model dynamic systems. As stated earlier, the variables  $x_i(t)$ ,  $x_i(t)$ , ...,  $x_i(t)$  defined in <u>Eq. [\(8-20\)](#page-726-1)</u> are the **state variables** of the *n*th-order system described by Eq. [\(8-1\)](#page-721-0), and the *n* first-order differential equations, in Eq. [\(8-21\)](#page-726-0), are the **state equations**. In general, there are some basic rules regarding the definition of a state variable and what constitutes a state equation. The state variables must satisfy the following conditions:

The minimum number of state variables needed to represent a differential equation, is usually the same as the order of the differential equation of the system.

• At any initial time  $t = t_o$ , the state variables  $x_i(t_o)$ ,  $x_2(t_o)$ ,...,  $x_n(t_o)$  define the **initial states** of the system.

• Once the inputs of the system for  $t \geq t_0$  and the initial states just defined are specified, the state variables should completely define the future behavior of the system.

The state variables of a system are defined as a **minimal set** of variables,  $x_i(t)$ ,  $x_i(t)$ ,...,  $x_i(t)$ , such that knowledge of these variables at any time  $t_o$  and information on the applied input at time  $t<sub>o</sub>$  are sufficient to determine the state of the system at any time  $t \geq t_o$ . Hence, the **state-space form** for *n* state variables is

$$
\dot{\mathbf{x}}(t) = \mathbf{A}\mathbf{x}(t) + \mathbf{B}\mathbf{u}(t) \tag{8-22}
$$

where **x(t)** is the state vector having *n* rows,

$$
\mathbf{x}(t) = \begin{bmatrix} x_1(t) \\ x_2(t) \\ \vdots \\ x_n(t) \end{bmatrix}
$$
 (8-23)

and **u(t)** is the input vector with *p* rows,

$$
\mathbf{u}(t) = \begin{bmatrix} u_1(t) \\ u_2(t) \\ \vdots \\ u_p(t) \end{bmatrix}
$$
 (8-24)

The coefficient matrices **A** and **B** are defined as

$$
\mathbf{A} = \begin{bmatrix} a_{11} & a_{12} & \cdots & a_{1n} \\ a_{21} & a_{22} & \cdots & a_{2n} \\ \vdots & \vdots & \ddots & \vdots \\ a_{n1} & a_{n2} & \cdots & a_{nn} \end{bmatrix} (n \times n)
$$
(8-25)  

$$
\mathbf{B} = \begin{bmatrix} b_{11} & b_{12} & \cdots & b_{1p} \\ b_{21} & b_{22} & \cdots & b_{2p} \\ \vdots & \vdots & \ddots & \vdots \\ b_{n1} & b_{n2} & \cdots & b_{np} \end{bmatrix} (n \times p)
$$
(8-26)

### **8-3-2 The Output Equation**

One should not confuse the state variables with the outputs of a system. An **output** of a system is a variable that *can be measured*, but a state variable does not always need to satisfy this requirement. For instance, in an electric

motor, such state variables as the winding current, rotor velocity, and displacement can be measured physically, and these variables all qualify as output variables. On the other hand, magnetic flux can also be regarded as a state variable in an electric motor because it represents the past, present, and future states of the motor, but it cannot be measured directly during operation and therefore does not ordinarily qualify as an output variable. In general, an output variable can be expressed as an algebraic combination of the state variables. For the system described by  $\underline{Eq. (8-1)}$ , if  $y(t)$  is designated as the output, then the output equation is simply  $y(t) = x_i(t)$ . In general,

$$
\mathbf{y}(t) = \begin{bmatrix} y_1(t) \\ y_2(t) \\ \vdots \\ y_q(t) \end{bmatrix} = \mathbf{C}\mathbf{x}(t) + \mathbf{D}\mathbf{u}(t) \qquad (8-27)
$$

$$
\mathbf{C} = \begin{bmatrix} c_{11} & c_{12} & \cdots & c_{1n} \\ c_{21} & c_{22} & \cdots & c_{2n} \\ \vdots & \vdots & \ddots & \vdots \\ c_{q1} & c_{q2} & \cdots & c_{qn} \end{bmatrix}
$$
 (8-28)  

$$
\mathbf{D} = \begin{bmatrix} d_{11} & d_{12} & \cdots & d_{1p} \\ d_{21} & d_{22} & \cdots & d_{2p} \\ \vdots & \vdots & \ddots & \vdots \\ d_{q1} & d_{q2} & \cdots & d_{qp} \end{bmatrix}
$$
 (8-29)

We will utilize these concepts in the modeling of various dynamical systems next.

**EXAMPLE 8-3-1** Consider the second-order differential equation, which was also studied in [Example](#page-209-0) 3-4-1,

<span id="page-730-0"></span>
$$
\frac{d^2 y(t)}{dt^2} + 3\frac{dy(t)}{dt} + 2y(t) = 2u(t)
$$
 (8-30)

If we let

$$
x_1(t) = y(t)
$$
  
\n
$$
x_2(t) = \frac{dx_1(t)}{dt} = \frac{dy(t)}{dt}
$$
 (8-31)

then  $\underline{Eq. (8-30)}$  $\underline{Eq. (8-30)}$  $\underline{Eq. (8-30)}$  is decomposed into the following two first-order differential equations:

$$
\frac{dx_1(t)}{dt} = x_2(t) \tag{8-32}
$$

$$
\frac{dx_2(t)}{dt} = -2x_1(t) - 3x_2(t) + 2u(t)
$$
\n(8-33)

where  $x_i(t)$ ,  $x_i(t)$  are the state variables, and  $u(t)$  is the input, we can—at this point arbitrarily—define *y*(*t*) as the output represented by

$$
y(t) = x_1(t) \tag{8-34}
$$

Α

In this case we are simply interested in state variable *x1* (*t*) to be our output. As a result,

$$
\mathbf{x}(t) = \begin{bmatrix} x_1(t) \\ x_2(t) \\ -2 & -3 \end{bmatrix}; \quad \mathbf{u}(t) = u(t)
$$
\n
$$
\mathbf{A} = \begin{bmatrix} 0 & 1 \\ -2 & -3 \end{bmatrix}; \quad \mathbf{B} = \begin{bmatrix} 0 \\ 2 \end{bmatrix}; \quad \mathbf{C} = \begin{bmatrix} 1 & 0 \end{bmatrix}; \quad \mathbf{D} = 0 \tag{8-35}
$$

## **8-4 VECTOR-MATRIX REPRESENTATION OF STATE EQUATIONS**

Let the *n* state equations of an *n*th-order dynamic system be represented as

<span id="page-731-0"></span>
$$
\frac{dx_1(t)}{dt} = f_i[x_1(t), x_2(t), \dots, x_n(t), u_1(t), u_2(t), \dots, u_p(t), w_1(t), w_2(t), \dots, w_v(t)]
$$
\n(8-36)

where i =1,2,....,n. The *i*th state variable is represented by *x<sup>i</sup>* (*t*); *u<sup>j</sup>* (*t*) denotes the *j*th input for  $j = 1, 2,...,p$ ; and  $w_k(37)$  denotes the *k*th disturbance input, with  $k = 1, 2, ..., v$ .

Let the variables  $y_1(t), y_2(t), \ldots, y_q$  be the *q* output variables of the system. In general, the output variables are functions of the state variables and the input variables. The **output equations** can be expressed as

<span id="page-731-1"></span>
$$
y_j(t) = g_j[x_1(t), x_2(t), \dots, x_n(t), u_1(t), u_2(t), \dots, u_p(t), w_1(t), w_2(t), \dots, w_v(t)]
$$
 (8-37)

where *j* = 1, 2, …, *q*.

The set of *n* state equations in  $\underline{Eq. (8-36)}$  $\underline{Eq. (8-36)}$  $\underline{Eq. (8-36)}$  and *q* output equations in  $\underline{Eq. (8-36)}$ 37) together form the **dynamic equations**. For ease of [expression](#page-731-1) and manipulation, it is convenient to represent the dynamic equations in vectormatrix form. Let us define the following vectors:

*State vector:*

$$
\mathbf{x}(t) = \begin{bmatrix} x_1(t) \\ x_2(t) \\ \vdots \\ x_n(t) \end{bmatrix} (n \times 1) \tag{8-38}
$$

*Input vector:*

$$
\mathbf{u}(t) = \begin{bmatrix} u_1(t) \\ u_2(t) \\ \vdots \\ u_p(t) \end{bmatrix} (p \times 1) \tag{8-39}
$$

*Output vector:*

$$
\mathbf{y}(t) = \begin{bmatrix} y_1(t) \\ y_2(t) \\ \vdots \\ y_q(t) \end{bmatrix} (q \times 1) \tag{8-40}
$$

*Disturbance vector:*

$$
\mathbf{w}(t) = \begin{bmatrix} w_1(t) \\ w_2(t) \\ \vdots \\ w_v(t) \end{bmatrix} (v \times 1) \tag{8-41}
$$

*Note: In most textbooks on this subject, the disturbance vector is considered as—and for simplicity it is absorbed into—the input vector.*

By using these vectors, the *n* state equations of **Eq. [\(8-36\)](#page-731-0)** can be written

$$
\frac{d\mathbf{x}(t)}{dt} = \mathbf{f}[\mathbf{x}(t), \mathbf{u}(t), \mathbf{w}(t)]
$$
\n(8-42)

where **f** denotes an  $n \times 1$  column matrix that contains the functions  $f_{1}$ ,  $f_{2}$ ,.... $f_{n}$ as elements. Similarly, the  $q$  output equations in  $Eq. (8-37)$  $Eq. (8-37)$  become

$$
\mathbf{y}(t) = \mathbf{g}[\mathbf{x}(t), \mathbf{u}(t), \mathbf{w}(t)] \tag{8-43}
$$

where **g** denotes a  $q \times 1$  column matrix that contains the functions  $g_i$ ,  $g_j$ ,  $..., g<sub>q</sub>$  as elements.

For a linear time-invariant system, the dynamic equations are written as *State equations:*

<span id="page-733-0"></span>
$$
\frac{d\mathbf{x}(t)}{dt} = \mathbf{A}\mathbf{x}(t) + \mathbf{B}\mathbf{u}(t) + \mathbf{E}\mathbf{w}(t)
$$
\n(8-44)

### *Output equations:*

<span id="page-733-1"></span>
$$
\mathbf{y}(t) = \mathbf{C}\mathbf{x}(t) + \mathbf{D}\mathbf{u}(t) + \mathbf{H}\mathbf{w}(t) \tag{8-45}
$$

where

$$
\mathbf{A} = \left[ \begin{array}{cccc} a_{11} & a_{12} & \dots & a_{1n} \\ a_{21} & a_{22} & \dots & a_{2n} \\ \vdots & \vdots & \ddots & \vdots \\ a_{n1} & a_{n2} & \dots & a_{nn} \end{array} \right] (n \times n) \tag{8-46}
$$

$$
\mathbf{B} = \left[ \begin{array}{cccc} b_{11} & b_{12} & \dots & b_{1p} \\ b_{21} & b_{22} & \dots & b_{2p} \\ \vdots & \vdots & \ddots & \vdots \\ b_{n1} & b_{n2} & \dots & b_{np} \end{array} \right] (n \times p) \tag{8-47}
$$

$$
\mathbf{C} = \begin{bmatrix} c_{11} & c_{12} & \dots & c_{1n} \\ c_{21} & c_{22} & \dots & c_{2n} \\ \vdots & \vdots & \ddots & \vdots \\ c_{q1} & c_{q2} & \dots & c_{qn} \end{bmatrix} (q \times n) \qquad (8-48)
$$

$$
\mathbf{D} = \begin{bmatrix} d_{11} & d_{12} & \dots & d_{1p} \\ d_{21} & d_{22} & \dots & d_{2p} \\ \vdots & \vdots & \ddots & \vdots \\ d_{q1} & d_{q2} & \dots & d_{qp} \end{bmatrix} (q \times p) \qquad (8-49)
$$

$$
\mathbf{E} = \left[ \begin{array}{cccc} e_{11} & e_{12} & \dots & e_{1v} \\ e_{21} & e_{22} & \dots & e_{2v} \\ \vdots & \vdots & \ddots & \vdots \\ e_{n1} & e_{n2} & \dots & e_{nv} \end{array} \right] (n \times v) \tag{8-50}
$$

$$
\mathbf{H} = \begin{bmatrix} h_{11} & h_{12} & \dots & h_{1\nu} \\ h_{12} & h_{22} & \dots & h_{2\nu} \\ \vdots & \vdots & \ddots & \vdots \\ h_{q1} & h_{q2} & \dots & h_{q\nu} \end{bmatrix} (q \times \nu) \qquad (8-51)
$$

### **8-5 STATE-TRANSITION MATRIX**

Once the state equations of a linear time-invariant system are expressed in the form of  $\underline{Eq. (8-44)}$ , the next step often involves the solutions of these equations given the initial state vector  $\mathbf{x}(t_0)$ , the input vector  $\mathbf{u}(t)$ , and the disturbance vector  $w(t)$ , for  $t \geq t_o$ . The first term on the right-hand side of <u>Eq.</u>  $(8-44)$  is known as the [homogeneous](#page-733-0) part of the state equation, and the last two terms represent the forcing functions **u**(*t*) and **w**(*t*).

The **state-transition matrix** is defined as a matrix that satisfies the linear homogeneous state equation:

<span id="page-734-0"></span>
$$
\frac{d\mathbf{x}(t)}{dt} = \mathbf{A}\mathbf{x}(t) \tag{8-52}
$$

Let  $\phi$  (*t*) *be the*  $n \times n$  matrix that represents the state-transition matrix; then it must satisfy the equation

$$
\frac{d\phi(t)}{dt} = \mathbf{A}\phi(t) \tag{8-53}
$$

Furthermore, let **x**(0) denote the initial state at  $t = 0$ ; then  $\phi(t)$  is also defined by the matrix equation

<span id="page-735-2"></span>
$$
\mathbf{x}(t) = \phi(t)\mathbf{x}(0) \tag{8-54}
$$

which is the solution of the homogeneous state equation for  $t \geq 0$ .

One way of determining  $\phi$  (*t*) is by taking the Laplace transform on both sides of  $Eq. (8-52)$ , we have

<span id="page-735-0"></span>
$$
s\mathbf{X}(s) - \mathbf{x}(0) = \mathbf{A}\mathbf{X}(s) \tag{8-55}
$$

Solving for  $X(s)$  from  $\underline{Eq. (8-55)}$ , we get

<span id="page-735-1"></span>
$$
\mathbf{X}(s) = (s\mathbf{I} - \mathbf{A})^{-1}\mathbf{x}(0) \tag{8-56}
$$

where it is assumed that the matrix (s**I** − **A**) is nonsingular. Taking the inverse Laplace transform on both sides of  $Eq. (8-56)$  $Eq. (8-56)$  yields

<span id="page-735-3"></span>
$$
\mathbf{x}(t) = \mathcal{L}^{-1}[(s\mathbf{I} - \mathbf{A})^{-1}]\mathbf{x}(0) \quad t \ge 0
$$
 (8-57)

By comparing Eq.  $(8-54)$  with Eq.  $(8-57)$ , the state-transition matrix is identified to be

<span id="page-735-5"></span>
$$
\phi(t) = ^{-1} [(s\mathbf{I} - \mathbf{A})^{-1}] \tag{8-58}
$$

An alternative way of solving the homogeneous state equation is to assume a solution, as in the classical method of solving linear differential equations. We let the solution to  $Eq. (8-52)$  $Eq. (8-52)$  be

<span id="page-735-4"></span>
$$
\mathbf{x}(t) = e^{\mathbf{A}t}\mathbf{x}(0) \tag{8-59}
$$

for  $t \geq 0$ , where  $e^{At}$  represents the following power series of the matrix  $At$ , and

<span id="page-736-0"></span>
$$
e^{At} = I + At + \frac{1}{2!}A^{2}t^{2} + \frac{1}{3!}A^{3}t^{3} + \cdots
$$
 (8-60)

It is easy to show that  $\underline{Eq. (8-59)}$  $\underline{Eq. (8-59)}$  $\underline{Eq. (8-59)}$  is a solution of the homogeneous state equation, since, from Eq. [\(8-60\),](#page-736-0)

$$
\frac{de^{\mathbf{A}t}}{dt} = \mathbf{A}e^{\mathbf{A}t} \tag{8-61}
$$

Therefore, in addition to  $Eq. (8-58)$ , we have obtained another expression for the state-transition matrix:

<span id="page-736-1"></span>
$$
\phi(t) = \mathbf{e}^{\mathbf{A}t} = \mathbf{I} + \mathbf{A}t + \frac{1}{2!} \mathbf{A}^2 t^2 + \frac{1}{3!} \mathbf{A}^3 t^3 + \cdots
$$
 (8-62)

[Equation](#page-736-1)  $(8-62)$  can also be obtained directly from Eq.  $(8-58)$ . This is left as an exercise for the reader (Prob. 8-5).

#### **8-5-1 Significance of the State-Transition Matrix**

Because the state-transition matrix satisfies the homogeneous state equation, it represents the **free response** of the system. In other words, it governs the response that is excited by the initial conditions only. In view of Eqs.  $(8-58)$  and  $(8-62)$ , the state-transition matrix is dependent only upon the matrix **A** and, therefore, is sometimes referred to as the **state-transition matrix of A**. As the name implies, the state-transition matrix  $\phi$  (*t*) completely defines the transition of the states from the initial time *t* = 0 to any time *t* when the inputs are zero.

#### **8-5-2 Properties of the State-Transition Matrix**

<span id="page-736-2"></span>The state-transition matrix  $\phi$  (*t*) possesses the following properties: **1.**  $\phi(0) = I$  (the identity matrix)  $(8-63)$ *Proof:* [Equation](#page-736-2) (8-63) follows directly from Eq. [\(8-62\)](#page-736-1) by setting  $t = 0$ . **2.**

<span id="page-736-3"></span>
$$
\phi^{-1}(t) = \phi(-t) \tag{8-64}
$$

*Proof:* Postmultiplying both sides of <u>Eq. (8-65</u>) by *e*−<sup> $\alpha$ </sup>, we get

<span id="page-737-0"></span>
$$
\phi(t)e^{-At} = e^{At}e^{-At} = I \tag{8-65}
$$

Then, pre-multiplying both sides of <u>Eq. (8-65</u>) by  $\phi^{-1}(t)$ , we get

$$
e^{-At} = \phi^{-1}(t) \tag{8-66}
$$

Thus,

$$
\phi(-t) = \phi^{-1}(t) = e^{-At} \tag{8-67}
$$

An interesting result from this property of  $\phi$  (*t*) is that <u>Eq. [\(8-59\)](#page-735-4)</u> can be rearranged to read

$$
\mathbf{x}(0) = \phi(-t)\mathbf{x}(t) \tag{8-68}
$$

which means that the state-transition process can be considered as bilateral in time. That is, the transition in time can take place in either direction.

<span id="page-737-1"></span>
$$
\phi(t_2 - t_1)\phi(t_1 - t_0) = \phi(t_2 - t_0) \text{ for any } t_0, t_1, t_2
$$
\n(8-69)

$$
\begin{aligned} \phi(t_2 - t_1)\phi(t_1 - t_0) &= e^{\mathbf{A}(t_2 - t_1)}e^{\mathbf{A}(t_1 - t_0)} \\ &= e^{\mathbf{A}(t_2 - t_0)} = \phi(t_2 - t_0) \end{aligned} \tag{8-70}
$$

This property of the state-transition matrix is important because it implies that a state-transition process can be divided into a number of sequential transitions. <u>[Figure](#page-738-0) 8-3</u> illustrates that the transition from  $t = t_0$  to  $t = t_2$  is equal to the transition from  $t_{\rho}$  to  $t_{\rho}$  and then from  $t_{\rho}$  to  $t_{\rho}$ . In general, of course, the state-transition process can be divided into any number of parts.

<span id="page-738-0"></span>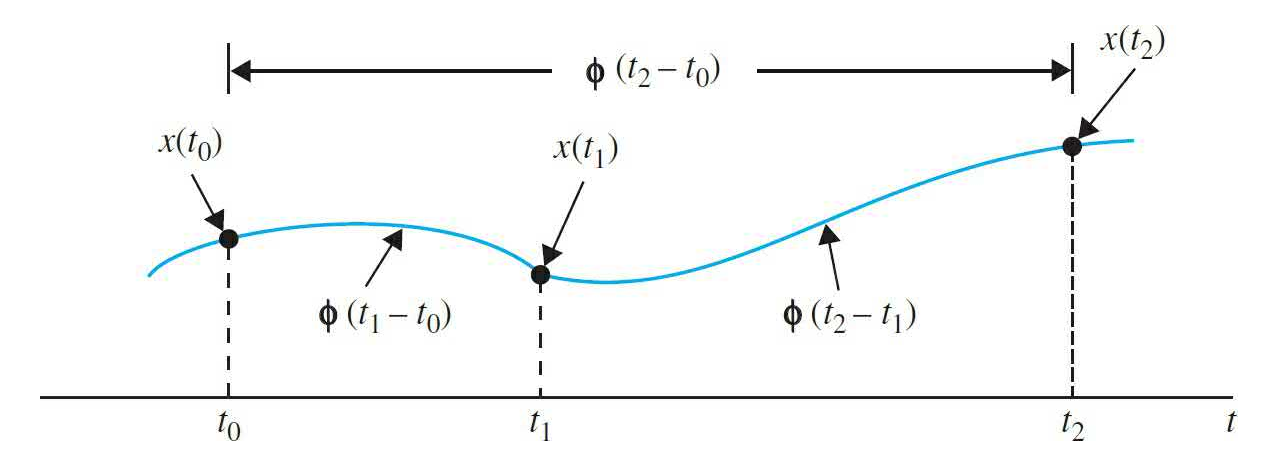

**Figure 8-3** Property of the state-transition matrix.

<span id="page-738-1"></span>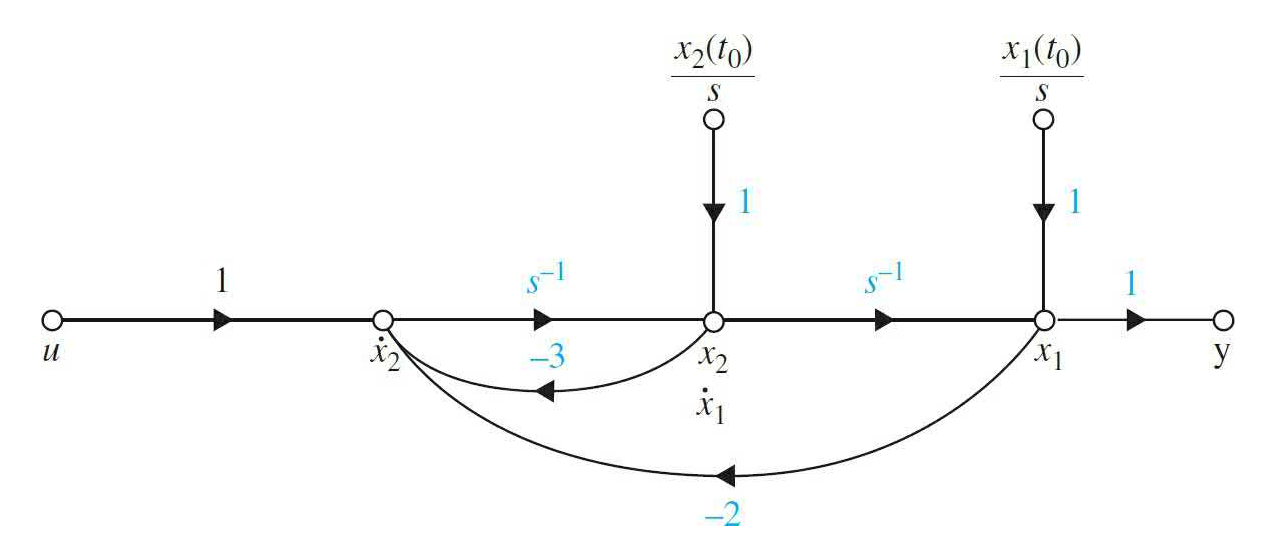

**Figure 8-4** State diagram for <u>Eq. (8-81</u>).

 $[\phi(t)]^k = \phi(kt)$  for  $k$  = positive integer  $(8-71)$ *Proof:*

$$
[\phi(t)]^k = e^{\text{At}} e^{\text{At}} \dots e^{\text{At}}
$$
  
=  $e^{k\text{At}} = \phi(kt)$  (8-72)

## **8-6 STATE-TRANSITION EQUATION**

The **state-transition equation** *is defined as the solution of the linear*

*homogeneous state equation*. The linear time-invariant state equation

<span id="page-739-0"></span>
$$
\frac{\mathbf{dx}(t)}{dt} = \mathbf{Ax}(t) + \mathbf{Bu}(t) + \mathbf{E}\mathbf{w}(t)
$$
 (8-73)

can be solved using either the classical method of solving linear differential equations or the Laplace transform method. The Laplace transform solution is presented in the following equations.

Taking the Laplace transform on both sides of  $Eq. (8-73)$  $Eq. (8-73)$ , we have

<span id="page-739-1"></span>
$$
s\mathbf{X}(s) - \mathbf{x}(0) = \mathbf{AX}(s) + \mathbf{BU}(s) + \mathbf{EW}(s)
$$
\n(8-74)

where  $\mathbf{x}(0)$  denotes the initial-state vector evaluated at  $t = 0$ . Solving for  $X(s)$  in Eq.  $(8-74)$  yields

<span id="page-739-2"></span>
$$
\mathbf{X}(s) = (s\mathbf{I} - \mathbf{A})^{-1}\mathbf{x}(0) + (s\mathbf{I} - \mathbf{A})^{-1}[\mathbf{B}\mathbf{U}(s) + \mathbf{E}\mathbf{W}(s)]
$$
(8-75)

The state-transition equation of  $Eq. (8-73)$  $Eq. (8-73)$  is obtained by taking the inverse Laplace transform on both sides of  $Eq. (8-75)$ :

<span id="page-739-3"></span>
$$
\mathbf{x}(t) = \mathcal{L}^{-1}[(s\mathbf{I} - \mathbf{A})^{-1}]\mathbf{x}(0) + \mathcal{L}^{-1}\{(s\mathbf{I} - \mathbf{A})^{-1}[\mathbf{B}\mathbf{U}(s) + \mathbf{E}\mathbf{W}(s)]\}
$$
  
=  $\phi(t)\mathbf{x}(0) + \int_0^t \phi(t-\tau)[\mathbf{B}\mathbf{u}(\tau) + \mathbf{E}\mathbf{w}(\tau)]d\tau$   $t \ge 0$  (8-76)

The state-transition equation in Eq.  $(8-76)$  is useful only when the initial time is defined to be at  $t = 0$ . In the study of control systems, especially discrete-data control systems, it is often desirable to break up a statetransition process into a sequence of transitions, so a more flexible initial time must be chosen. Let the initial time be represented by  $t_{\rho}$  and the corresponding initial state by  $\mathbf{x}(t)$ , and assume that the input  $\mathbf{u}(t)$  and the disturbance **w**(*t*) are applied at *t*  $\geq$  0. We start with <u>Eq. [\(8-76\)](#page-739-3)</u> by setting *t* = *t*<sub>0</sub>, and solving for **x**(0), we get

<span id="page-739-4"></span>
$$
\mathbf{x}(0) = \phi(-t_0)\mathbf{x}(t_0) - \phi(-t_0) \int_0^{t_0} \phi(t_0 - \tau) [\mathbf{B}\mathbf{u}(\tau) + \mathbf{E}\mathbf{w}(\tau)] d\tau \tag{8-77}
$$

where the property on  $\phi(t)$  of <u>Eq. [\(8-64\)](#page-736-3)</u> has been applied. Substituting Eq.  $(8-77)$  into Eq.  $(8-76)$  yields

<span id="page-740-0"></span>
$$
\mathbf{x}(t) = \phi(t)\phi(-t_0)\mathbf{x}(t_0) - \phi(t)\phi(-t_0)\int_0^{t_0}\phi(t_0 - \tau)[\mathbf{B}\mathbf{u}(\tau) + \mathbf{E}\mathbf{w}(\tau)]d\tau
$$
  
+ 
$$
\int_0^t \phi(t - \tau)[\mathbf{B}\mathbf{u}(\tau) + \mathbf{E}\mathbf{w}(\tau)]d\tau
$$
 (8-78)

Now by using the property of  $\underline{Eq.}$  [\(8-69\)](#page-737-1) and combining the last two integrals,  $Eq. (8-78)$  $Eq. (8-78)$  becomes

<span id="page-740-1"></span>
$$
\mathbf{x}(t) = \phi(t - t_0)\mathbf{x}(t_0) + \int_0^t \phi(t - \tau) [\mathbf{B}\mathbf{u}(\tau) + \mathbf{E}\mathbf{w}(\tau)] d\tau \quad t \ge t_0
$$
 (8-79)

It is apparent that  $\underline{Eq. (8-79)}$  $\underline{Eq. (8-79)}$  $\underline{Eq. (8-79)}$  reverts to  $\underline{Eq. (8-77)}$  $\underline{Eq. (8-77)}$  $\underline{Eq. (8-77)}$  when  $t_0 = 0$ .

Once the state-transition equation is determined, the output vector can be expressed as a function of the initial state and the input vector simply by substituting  $\mathbf{x}(t)$  from <u>Eq. (8-79</u>) into <u>Eq. (8-45</u>). Thus, the output vector is

$$
y(t) = \mathbf{C}\phi(t - t_0)\mathbf{x}(t_0) + \int_{t_0}^t \mathbf{C}\phi(t - \tau)[\mathbf{B}\mathbf{u}(\tau) + \mathbf{E}\mathbf{w}(\tau)]d\tau
$$
  
+ 
$$
\mathbf{D}\mathbf{u}(t) + \mathbf{H}\mathbf{w}(t) \quad t \ge t_0
$$
 (8-80)

The following example illustrates the determination of the state-transition matrix and equation.

#### **EXAMPLE 8-6-1** Consider the state equation

<span id="page-740-2"></span>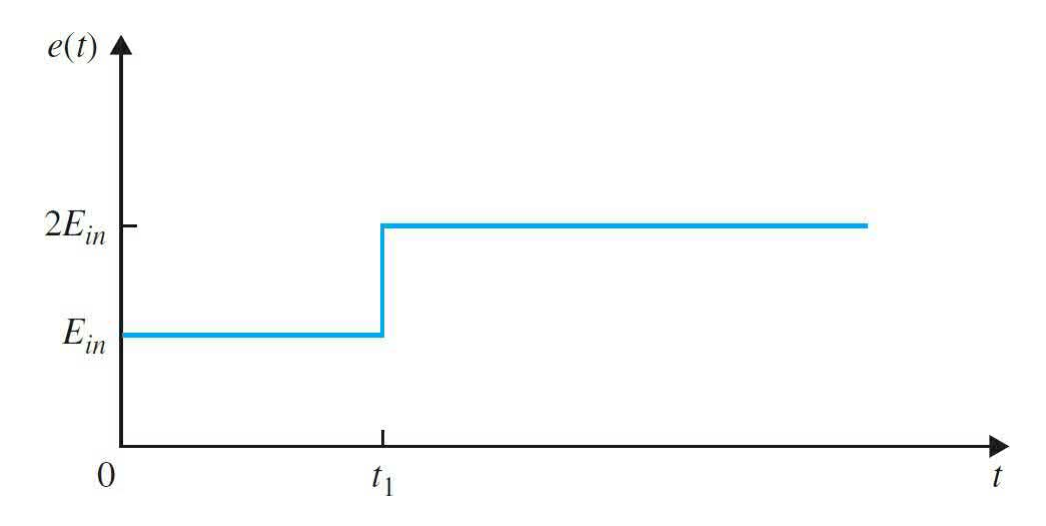

**Figure 8-6** Input voltage waveform for the network in [Fig.](#page-745-0) 8-5.

<span id="page-741-0"></span>
$$
\begin{bmatrix}\n\frac{dx_1(t)}{dt} \\
\frac{dx_2(t)}{dt}\n\end{bmatrix} = \begin{bmatrix}\n0 & 1 \\
-2 & -3\n\end{bmatrix} \begin{bmatrix}\nx_1(t) \\
x_2(t)\n\end{bmatrix} + \begin{bmatrix}\n0 \\
1\n\end{bmatrix} u(t)
$$
\n(8-81)

The problem is to determine the state-transition matrix  $\phi$  (*t*) and the state vector  $x(t)$  for  $t \ge 0$  when the input is  $u(t) = 1$  for  $t \ge 0$ . The coefficient matrices are identified to be

$$
\mathbf{A} = \begin{bmatrix} 0 & 1 \\ -2 & -3 \end{bmatrix} \quad \mathbf{B} = \begin{bmatrix} 0 \\ 1 \end{bmatrix} \quad \mathbf{E} = 0 \tag{8-82}
$$

Therefore,

$$
s\mathbf{I} - \mathbf{A} = \begin{bmatrix} s & 0 \\ 0 & s \end{bmatrix} - \begin{bmatrix} 0 & 1 \\ -2 & -3 \end{bmatrix} = \begin{bmatrix} s & -1 \\ 2 & s+3 \end{bmatrix}
$$
 (8-83)

The inverse matrix of  $(sI - A)$  is

<span id="page-741-1"></span>
$$
(\mathbf{sI} - \mathbf{A})^{-1} = \frac{1}{s^2 + 3s + 2} \begin{bmatrix} s+3 & 1 \\ -2 & s \end{bmatrix}
$$
 (8-84)

The state-transition matrix of **A** is found by taking the inverse Laplace transform of  $Eq. (8-84)$  $Eq. (8-84)$ . Thus,

<span id="page-741-2"></span>
$$
\phi(t) = \mathcal{L}^{-1}[(s\mathbf{I} - \mathbf{A})^{-1}] = \begin{bmatrix} 2e^{-t} - e^{-2t} & e^{-t} - e^{-2t} \\ -2e^{-t} + 2e^{-2t} & -e^{-t} + 2e^{-2t} \end{bmatrix}
$$
(8-85)

The state-transition equation for  $t \geq 0$  is obtained by substituting Eq. [\(8-85\)](#page-741-2), **B**, and *u*(*t*) into Eq. [\(8-76\).](#page-739-3) We have

$$
\mathbf{x}(t) = \begin{bmatrix} 2e^{-t} - e^{-2t} & e^{-t} - e^{-2t} \\ -2e^{-t} + 2e^{-2t} & -e^{-t} + 2e^{-2t} \end{bmatrix} x(0)
$$
  
+ 
$$
\int_{0}^{t} \begin{bmatrix} 2e^{-(t-\tau)} - e^{-2(t-\tau)} & e^{-(t-\tau)} - e^{-2(t-\tau)} \\ -2e^{-(t-\tau)} + e^{-2(t-\tau)} & -e^{-(t-\tau)} + 2e^{-2(t-\tau)} \end{bmatrix} \begin{bmatrix} 0 \\ 1 \end{bmatrix} d\tau
$$
 (8-86)

or

<span id="page-742-0"></span>
$$
\mathbf{x}(t) = \begin{bmatrix} 2e^{-t} - e^{-2t} & e^{-t} - e^{-2t} \\ -2e^{-t} + 2e^{-2t} & -e^{-t} + 2e^{-2t} \end{bmatrix} \mathbf{x}(0) + \begin{bmatrix} 0.5 - e^{-t} + 0.5e^{-2t} \\ e^{-t} - e^{-2t} \end{bmatrix} \quad t \ge 0 \tag{8-87}
$$

As an alternative, the second term of the statetransition equation can be obtained by taking the inverse Laplace transform of  $(sI – A)$ <sup>-1</sup>BU(*s*). Thus, we have

Λ

$$
\mathcal{L}^{-1}[(s\mathbf{I} - \mathbf{A})^{-1}]\mathbf{B}\mathbf{U}(s) = \begin{bmatrix} 1 & s+3 & 1 \\ \frac{1}{s^2 + 3s + 2} & -2 & s \end{bmatrix} \begin{bmatrix} 0 & 1 \\ 1 & s \end{bmatrix} \begin{bmatrix} 1 \\ s \end{bmatrix}
$$

$$
= \begin{bmatrix} 1 & 1 \\ \frac{1}{s^2 + 3s + 2} & \frac{1}{s} \\ 1 & 1 \end{bmatrix} = \begin{bmatrix} 0.5 - e^{-t} + 0.5e^{-2t} \\ e^{-t} - e^{-2t} \end{bmatrix} \quad t \ge 0 \tag{8-88}
$$

### **8-6-1 State-Transition Equation Determined from the State Diagram**

Equations (8-75) and (8-76) show that the Laplace transform method of solving the state equations requires obtaining the inverse of matrix (*s***I** − **A**). We shall now show that the state diagram and the SFG gain formula (*Chap.*  $\overline{4}$ ) can be used to solve for the [state-transition](#page-300-0) equation in the Laplace domain of <u>Eq. (8-75</u>). Let the initial time be  $t_{\scriptscriptstyle{\theta}}$ ; then <u>Eq. (8-75</u>) is rewritten as

$$
\mathbf{X}(s) = (s\mathbf{I} - \mathbf{A})^{-1}\mathbf{x}(t_0) + (s\mathbf{I} - \mathbf{A})^{-1}[\mathbf{B}\mathbf{U}(s) + \mathbf{E}\mathbf{W}(s)] \quad t \ge t_0
$$
 (8-89)

*The last equation can be written directly from the state diagram using the gain formula, with* X<sup>i</sup> (*s*), i = 1, 2,...,n, *as the output nodes*. The following example illustrates the state-diagram method of finding the state-transition equations for the system described in  $Example 8-2-1$  $Example 8-2-1$ .

**EXAMPLE 8-6-2** The state diagram for the system described by **Eq.** [\(8-81\)](#page-741-0) is shown in  $\underline{\mathrm{Fig. 8-4}}$  $\underline{\mathrm{Fig. 8-4}}$  $\underline{\mathrm{Fig. 8-4}}$  with  $t_{\circ}$  as the initial time. The outputs of the integrators are assigned as state variables. Applying the gain formula to the state diagram in  $\underline{\mathrm{Fig. 8-4}}$  $\underline{\mathrm{Fig. 8-4}}$  $\underline{\mathrm{Fig. 8-4}}$ , with  $X_{i}(s)$  and  $X_{i}(s)$  as output nodes and  $x_i(t_o)$ ,  $x_2(t_o)$ , and  $u(t)$ , or  $U(s)$  in the *s* domain, as input nodes, we have

<span id="page-743-0"></span>
$$
X_1(s) = \frac{s^{-1}(1+3s^{-1})}{\Delta}x_1(t_0) + \frac{s^{-2}}{\Delta}x_2(t_0) + \frac{s^{-2}}{\Delta}U(s)
$$
(8-90)

<span id="page-743-1"></span>
$$
X_2(s) = \frac{-2s^{-2}}{\Delta} x_1(t_0) + \frac{s^{-1}}{\Delta} x_2(t_0) + \frac{s^{-1}}{\Delta} U(s)
$$
\n(8-91)

where

$$
\Delta = 1 + 3s^{-1} + 2s^{-2} \tag{8-92}
$$

After simplification, Eqs.  $(8-90)$  and  $(8-91)$  are presented in vector-matrix form:

<span id="page-743-2"></span>
$$
\begin{bmatrix}\nX_1(s) \\
X_2(s)\n\end{bmatrix} = \frac{1}{(s+1)(s+2)} \begin{bmatrix}\ns+3 & 1 \\
-2 & s\n\end{bmatrix} \begin{bmatrix}\nx_1(t_0) \\
x_2(t_0)\n\end{bmatrix} + \frac{1}{(s+1)(s+2)} \begin{bmatrix}\n1 \\
s\n\end{bmatrix} U(s)\n\tag{8-93}
$$

The state-transition equation for  $t \geq t_o$  is obtained by taking the inverse Laplace [transform](#page-743-2) on both sides of  $\underline{Eq.}$ (8-93).

Consider that the input *u*(*t*) is a unit-step function applied at  $t = t_o$ . Then the following inverse Laplacetransform relationships are identified:

$$
\mathcal{L}^{-1}\left(\frac{1}{s}\right) = u_s(t - t_0) \quad t \ge t_0 \tag{8-94}
$$

$$
\mathcal{L}^{-1}\left(\frac{1}{s+a}\right) = e^{-a(t-t_0)}u_s(t-t_0) \quad t \ge t_0
$$
\n(8-95)

Because the initial time is defined to be  $t_o$ , the Laplace transform expressions here do not have the delay factor *e*- t0<sup>5</sup>. The inverse Laplace transform of <u>Eq. [\(8-93\)](#page-743-2)</u> is

$$
\begin{bmatrix}\nx_1(t) \\
x_2(t)\n\end{bmatrix} =\n\begin{bmatrix}\n2e^{-(t-t_0)} - e^{-2(t-t_0)} & e^{-(t-t_0)} - e^{-2(t-t_0)} \\
-2e^{-(t-t_0)} + 2e^{-2(t-t_0)} & -e^{(t-t_0)} + 2e^{-2(t-t_0)}\n\end{bmatrix}\n\begin{bmatrix}\nx_1(t_0) \\
x_2(t_0)\n\end{bmatrix}
$$
\n
$$
+\n\begin{bmatrix}\n0.5u_s(t-t_0) - e^{-(t-t_0)} + 0.5e^{-2(t-t_0)} \\
e^{-(t-t_0)} - e^{-2(t-t_0)}\n\end{bmatrix} t \ge t_0
$$
\n(8-96)

The reader should [compare](#page-742-0) this result with that in  $Eq.$ (8-87), which is obtained for  $t \geq 0$ .

**EXAMPLE 8-6-3** In this example, we illustrate the utilization of the statetransition method to a system with input discontinuity. An *RL* network is shown in **[Fig.](#page-745-0) 8-5**. The history of the network is completely specified by the initial current of the inductance,  $i(0)$  at  $t = 0$ . At time  $t = 0$ , the voltage *ein* (*t*) with the profile shown in [Fig.](#page-740-2) 8-6 is applied to the network. The state equation of the network for  $t > 0$  is

$$
\frac{di(t)}{dt} = -\frac{R}{L}i(t) + \frac{1}{L}e_{in}(t)
$$
\n(8-97)

<span id="page-745-0"></span>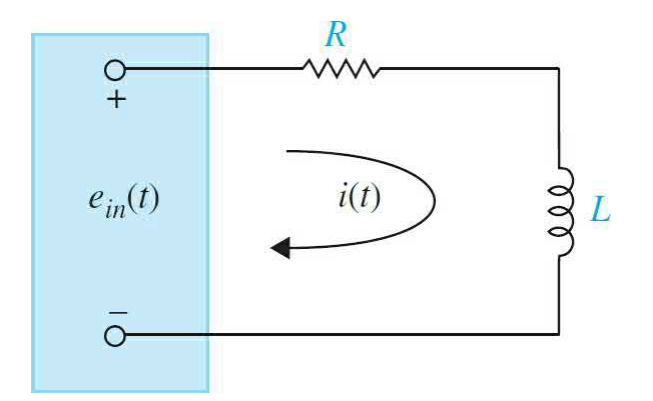

**Figure 8-5** *RL* network.

Comparing the last equation with  $Eq. (8-44)$  $Eq. (8-44)$ , the scalar coefficients of the state equation are identified to be

$$
A = -\frac{R}{L} \quad B = \frac{1}{L} \quad E = 0 \tag{8-98}
$$

The state-transition matrix is

$$
\phi(t) = e^{-At} = e^{-Rt/L} \tag{8-99}
$$

The conventional approach of solving for  $i(t)$  for  $t \ge 0$ is to express the input voltage as

$$
e(t) = E_{in}u_s(t) + E_{in}u_s(t - t_1)
$$
\n(8-100)

where *u<sup>s</sup>* (*t*) is the unit-step function. The Laplace transform of *e*(t) is

$$
E_{in}(s) = \frac{E_{in}}{s} (1 + e^{-t_1 s})
$$
\n(8-101)

Then

<span id="page-745-1"></span>
$$
(s\mathbf{I} - \mathbf{A})^{-1} \mathbf{B} \mathbf{U}(s) = \frac{E_{in}}{Ls(s + R/L)} (1 + e^{-t_1 s})
$$
(8-102)

By substituting  $\underline{Eq. (8-102)}$  $\underline{Eq. (8-102)}$  $\underline{Eq. (8-102)}$  into  $\underline{Eq. (8-76)}$ , the statetransition equation, the current for  $t \geq 0$  is obtained:

$$
i(t) = e^{-Rt/L}i(0)u_s(t) + \frac{E_{in}}{R}(1 - e^{-Rt/L})u_s(t) + \frac{E_{in}}{R}(1 - e^{-R(t - t_1)/L})u_s(t - t_1)
$$
(8-103)

Using the state-transition approach, we can divide the transition period into two parts:  $t = 0$  to  $t = t_i$ , and  $t = t_i$  to *t* = ∞. First, for the time interval  $0 \le t \le t$ , the input is

$$
e(t) = E_{in} u_s(t) \quad 0 \le t < t_1 \tag{8-104}
$$

Then

$$
(s\mathbf{I} - \mathbf{A})^{-1} \mathbf{B} \mathbf{U}(s) = \frac{E_{in}}{Ls(s + R/L)} = \frac{E_{in}}{Rs[1 + (L/R)s]}
$$
(8-105)

Thus, the state-transition equation for the time interval  $0 \le t \le t$ <sup>1</sup>

<span id="page-746-0"></span>
$$
i(t) = \left[ e^{-Rt/L} i(0) + \frac{E_{in}}{R} (1 - e^{-Rt/L}) \right] u_s(t)
$$
 (8-106)

Substituting  $t = t_i$  into <u>Eq. [\(8-106\)](#page-746-0)</u>, we get

<span id="page-746-1"></span>
$$
i(t_1) = e^{-Rt_1/L}i(0) + \frac{E_{in}}{R}(1 - e^{-Rt_1/L})
$$
\n(8-107)

The value of  $i(t)$  at  $t = t$ <sub>*i*</sub> is now used as the initial state for the next transition period of  $t_1 \le t < \infty$ . The amplitude of the input for the interval is 2*Ein* . The state-transition equation for the second transition period is

$$
i(t) = e^{-R(t-t_1)/L}i(t_1) + \frac{2E_{in}}{R}(1 - e^{-R(t-t_1)/L}) \quad t \ge t_1
$$
\n(8-108)

where  $i(t_1)$  is given by  $\underline{Eq. (8-107)}$  $\underline{Eq. (8-107)}$  $\underline{Eq. (8-107)}$ .

This example illustrates two possible ways of solving a state-transition problem. In the first approach, the transition is treated as one continuous process, whereas in the second, the transition period is divided into parts over

which the input can be more easily presented. Although the first approach requires only one operation, the second method yields relatively simple results to the statetransition equation, and it often presents computational advantages. Notice that, in the second method, the state at  $t = t$ <sub>i</sub> is used as the initial state for the next transition period, which begins at *t 1* .

# **8-7 RELATIONSHIP BETWEEN STATE EQUATIONS AND HIGH-ORDER DIFFERENTIAL EQUATIONS**

In the preceding sections, we defined the state equations and their solutions for linear time-invariant systems. Although it is usually possible to write the state equations directly from the schematic diagram of a system, in practice the system may have been described by a high-order differential equation or transfer function. It becomes necessary to investigate how state equations can be written directly from the high-order differential equation or the transfer function. In [Chap.](#page-73-0) 2, we illustrated how the state variables of an *n*th-order [differential](#page-114-0) equation in  $\underline{Eq.}$  [\(2-97\)](#page-111-0) are intuitively defined, as shown in  $\underline{Eq.}$  (2-105). The results are the *n* state equations in Eq. [\(2-106\)](#page-115-0).

The state equations are written in vector-matrix form:

<span id="page-747-0"></span>
$$
\frac{d\mathbf{x}(t)}{dt} = \mathbf{A}\mathbf{x}(t) + \mathbf{B}\mathbf{u}(t)
$$
\n(8-109)

where

<span id="page-747-1"></span>
$$
\mathbf{A} = \left[ \begin{array}{cccccc} 0 & 1 & 0 & \dots & 0 \\ 0 & 0 & 1 & \dots & 0 \\ \vdots & \vdots & \vdots & \ddots & \vdots \\ 0 & 0 & 0 & \dots & 1 \\ -a_0 & -a_1 & -a_2 & \dots & -a_{n-1} \end{array} \right] (n \times n) \tag{8-110}
$$

<span id="page-748-0"></span>
$$
\mathbf{B} = \begin{bmatrix} 0 \\ 0 \\ \vdots \\ 0 \\ 1 \end{bmatrix} (n \times 1) \tag{8-111}
$$

Notice that the last row of **A** contains the negative values of the coefficients of the homogeneous part of the differential equation in ascending order, except for the coefficient of the highest-order term, which is unity. **B** is a column matrix with the last row equal to one, and the rest of the elements are all zeros. The state equations in Eq. [\(8-109\)](#page-747-0) with **A** and **B** given in Eqs. (8-110) and [\(8-111\)](#page-748-0) are known as the **[phase-variable](#page-747-1) canonical form** (**PVCF**), or the **controllability canonical form** (**CCF**).

The output equation of the system is written

$$
y(t) = \mathbf{C}\mathbf{x}(t) = x_1(t) \tag{8-112}
$$

where

$$
C = [1 \ 0 \ 0 \ \cdots \ 0] \tag{8-113}
$$

We have shown earlier that the state variables of a given system are not unique. In general, we seek the most convenient way of assigning the state variables as long as the definition of state variables is satisfied. In Sec. [8-11](#page-772-0), we shall show that, by first writing the transfer function and then drawing the state diagram of the system by decomposition of the transfer function, the state variables and state equations of any system can be found very easily.

#### **EXAMPLE 8-7-1** Consider the differential equation

<span id="page-748-1"></span>
$$
\frac{d^3 y(t)}{dt^3} + 5\frac{d^2 y(t)}{dt^2} + \frac{dy(t)}{dt} + 2y(t) = u(t)
$$
\n(8-114)

Rearranging the last equation so that the highest-order derivative term is set equal to the rest of the terms, we have

$$
\frac{d^3 y(t)}{dt^3} = -5\frac{d^2 y(t)}{dt^2} - \frac{dy(t)}{dt} - 2y(t) + u(t)
$$
\n(8-115)  
\n
$$
x_1(t) = y(t)
$$
\n
$$
x_2(t) = \frac{dy(t)}{dt}
$$
\n
$$
x_3(t) = \frac{d^2 y(t)}{dt^2}
$$
\n(8-116)

Then the state equations are represented by the vectormatrix equation

$$
\frac{d\mathbf{x}(t)}{dt} = \mathbf{A}\mathbf{x}(t) + \mathbf{B}u(t) \tag{8-117}
$$

where  $x(t)$  is the 2  $\times$  1 state vector,  $u(t)$  is the scalar input, and

$$
\mathbf{A} = \begin{bmatrix} 0 & 1 & 0 \\ 0 & 0 & 1 \\ -2 & -1 & -5 \end{bmatrix} \mathbf{B} = \begin{bmatrix} 0 \\ 0 \\ 1 \end{bmatrix}
$$
 (8-118)

The output equation is

$$
y(t) = x_1(t) = [1 \quad 0] \mathbf{x}(t) \tag{8-119}
$$

A

## **8-8 RELATIONSHIP BETWEEN STATE EQUATIONS AND TRANSFER FUNCTIONS**

We have presented the methods of modeling a linear time-invariant system by transfer functions and dynamic equations. We now investigate the relationship between these two representations.

Consider a linear time-invariant system described by the following dynamic equations:

<span id="page-750-0"></span>
$$
\frac{d\mathbf{x}(t)}{dt} = \mathbf{A}\mathbf{x}(t) + \mathbf{B}\mathbf{u}(t) + \mathbf{E}\mathbf{w}(t)
$$
\n(8-120)

<span id="page-750-1"></span>
$$
\mathbf{y}(t) = \mathbf{C}\mathbf{x}(t) + \mathbf{D}\mathbf{u}(t) + \mathbf{H}\mathbf{w}(t) \tag{8-121}
$$

where

 $\mathbf{x}(t) = n \times 1$  state vector  $u(t) = p \times 1$  input vector  $y(t) = q \times 1$  output vector  $w(t) = v \times 1$  disturbance vector

and **A**, **B**, **C**, **D**, **E**, and **H** are coefficient matrices of appropriate dimensions.

Taking the Laplace transform on both sides of  $Eq. (8-120)$  $Eq. (8-120)$  and solving for **X**(*s*), we have

<span id="page-750-2"></span>
$$
\mathbf{X}(s) = (s\mathbf{I} - \mathbf{A})^{-1}\mathbf{x}(0) + (s\mathbf{I} - \mathbf{A})^{-1}[\mathbf{B}\mathbf{U}(s) + \mathbf{E}\mathbf{W}(s)]
$$
(8-122)

The Laplace transform of  $Eq. (8-121)$  $Eq. (8-121)$  is

<span id="page-750-3"></span>
$$
\mathbf{Y}(s) = \mathbf{C}\mathbf{X}(s) + \mathbf{D}\mathbf{U}(s) + \mathbf{H}\mathbf{W}(s) \tag{8-123}
$$

Substituting Eq.  $(8-122)$  into Eq.  $(8-123)$ , we have

<span id="page-750-4"></span>
$$
Y(s) = C(sI - A)^{-1}x(0) + C(sI - A)[BU(s) + EW(s)] + DU(s) + HW(s)
$$
 (8-124)

Because the definition of a transfer function requires that the initial conditions be set to zero,  $\mathbf{x}(0) = \mathbf{0}$ ; thus, Eq. [\(8-124\)](#page-750-4) becomes

<span id="page-750-5"></span>
$$
\mathbf{Y}(s) = [\mathbf{C}(s\mathbf{I} - \mathbf{A})^{-1}\mathbf{B} + \mathbf{D}]\mathbf{U}(s) + [\mathbf{C}(s\mathbf{I} - \mathbf{A})\mathbf{E} + \mathbf{H}]\mathbf{W}(s)
$$
(8-125)

Let us define

<span id="page-750-6"></span>
$$
\mathbf{G}_{\mu}(s) = \mathbf{C}(s\mathbf{I} - \mathbf{A})^{-1}\mathbf{B} + \mathbf{D}
$$
 (8-126)

$$
\mathbf{G}_{w}(s) = \mathbf{C}(s\mathbf{I} - \mathbf{A})^{-1}\mathbf{E} + \mathbf{H}
$$
 (8-127)

where **G***<sup>u</sup>* (*s*) is a *q* × *p* transfer-function matrix between **u**(*t*) and **y**(*t*) when

 $w(t) = 0$ , and  $G_w(s)$  is a  $q \times v$  transfer-function matrix between  $w(t)$  and  $y(t)$ when  $\mathbf{u}(t) = 0$ .

Then,  $Eq. (8-125)$  $Eq. (8-125)$  becomes

$$
\mathbf{Y}(s) = \mathbf{G}_{\mathbf{u}}(s)\mathbf{U}(s) + \mathbf{G}_{\mathbf{w}}(s)\mathbf{W}(s) \tag{8-128}
$$

**EXAMPLE 8-8-1** Consider that a multivariable system is described by the differential equations

<span id="page-751-0"></span>
$$
\frac{d^2 y_1(t)}{dt^2} + 4\frac{dy_1(t)}{dt} - 3y_2(t) = u_1(t) + 2w(t)
$$
\n(8-129)

<span id="page-751-1"></span>
$$
\frac{dy_1(t)}{dt} + \frac{dy_2(t)}{dt} + y_1(t) + 2y_2(t) = u_2(t)
$$
\n(8-130)

The state variables of the system are assigned as

<span id="page-751-2"></span>
$$
x_1(t) = y_1(t)
$$
  
\n
$$
x_2(t) = \frac{dy_1(t)}{dt}
$$
  
\n
$$
x_3(t) = y_2(t)
$$
 (8-131)

These state variables are defined by mere inspection of the two differential equations because no particular reasons for the definitions are given other than that these are the most convenient. Now equating the first term of each of the equations of  $Eqs. (8-129)$  $Eqs. (8-129)$  and  $(8-130)$  to the rest of the terms and using the state-variable relations of Eq. [\(8-131\)](#page-751-2), we arrive at the following state equations and output equations in vector-matrix form:

$$
\begin{bmatrix}\n\frac{dx_1(t)}{dt} \\
\frac{dx_2(t)}{dt} \\
\frac{dx_3(t)}{dt}\n\end{bmatrix} = \begin{bmatrix}\n0 & 1 & 0 \\
0 & -4 & 3 \\
-1 & -1 & -2\n\end{bmatrix} \begin{bmatrix}\nx_1(t) \\
x_2(t) \\
x_3(t)\n\end{bmatrix} + \begin{bmatrix}\n0 & 0 \\
1 & 0 \\
0 & 1\n\end{bmatrix} \begin{bmatrix}\nu_1(t) \\
u_2(t)\n\end{bmatrix} + \begin{bmatrix}\n0 \\
2 \\
0\n\end{bmatrix} w(t)
$$
\n(8-132)

$$
\begin{bmatrix} y_1(t) \\ y_2(t) \end{bmatrix} = \begin{bmatrix} 1 & 0 & 0 \\ 0 & 0 & 1 \end{bmatrix} \begin{bmatrix} x_1(t) \\ x_2(t) \\ x_3(t) \end{bmatrix} = \mathbf{C}\mathbf{x}(t) \qquad (8-133)
$$

To determine the transfer-function matrix of the system using the state-variable formulation, we substitute the  $\bf{A}$ ,  $\bf{B}$ ,  $\bf{C}$ ,  $\bf{D}$ , and  $\bf{E}$  matrices into  $\underline{Eq. (8-125)}$  $\underline{Eq. (8-125)}$  $\underline{Eq. (8-125)}$ . First, we form the matrix  $(sI - A)$ :

$$
(s\mathbf{I} - \mathbf{A}) = \begin{bmatrix} s & -1 & 0 \\ 0 & s+4 & -3 \\ 1 & 1 & s+2 \end{bmatrix}
$$
 (8-134)

The determinant of  $(sI - A)$  is

$$
|s\mathbf{I} - \mathbf{A}| = s^3 + 6s^2 + 11s + 3\tag{8-135}
$$

Thus,

$$
(s\mathbf{I} - \mathbf{A})^{-1} = \frac{1}{|\mathbf{sI} - \mathbf{A}|} \begin{bmatrix} s^2 + 6s + 11 & s + 2 & 3 \\ -3 & s(s + 2) & 3s \\ -(s + 4) & -(s + 1) & s(s + 4) \end{bmatrix}
$$
(8-136)

The transfer-function matrix between  $\mathbf{u}(t)$  and  $\mathbf{y}(t)$  is

<span id="page-753-1"></span>
$$
G_u(s) = C(sI - A)^{-1}B = \frac{1}{s^3 + 6s^2 + 11s + 3} \begin{bmatrix} s+2 & 3\\ -(s+1) & s(s+4) \end{bmatrix}
$$
 (8-137)

and that between w(*t*) and y(*t*) is

<span id="page-753-2"></span>
$$
G_w(s) = C(sI - A)^{-1}E = \frac{1}{s^3 + 6s + 11s + 3} \begin{bmatrix} 2(s+2) \\ -2(s+1) \end{bmatrix}
$$
 (8-138)

Using the conventional approach, we take the Laplace transform on both sides of  $Eqs. (8-129)$  $Eqs. (8-129)$  and  $(8-130)$  and assume zero initial conditions. The resulting transformed equations are written in vector-matrix form as

<span id="page-753-0"></span>
$$
\begin{bmatrix}\ns(s+4) & -3 \\
s+1 & s+2\n\end{bmatrix}\n\begin{bmatrix}\nY_1(s) \\
Y_2(s)\n\end{bmatrix} =\n\begin{bmatrix}\nU_1(s) \\
U_2(s)\n\end{bmatrix} +\n\begin{bmatrix}\n2 \\
0\n\end{bmatrix} W(s)\n\tag{8-139}
$$

Solving for  $Y(s)$  from  $\underline{Eq. (8-139)}$  $\underline{Eq. (8-139)}$  $\underline{Eq. (8-139)}$ , we obtain

$$
\mathbf{Y}(s) = \mathbf{G}_u(s)\mathbf{U}(s) + \mathbf{G}_w(s)\mathbf{W}(s)
$$
\n(8-140)

where

$$
\mathbf{G}_u(s) = \left[ \left( \begin{array}{cc} s(s+4) & -3 \\ s+1 & s+2 \end{array} \right) \right]^{-1} \tag{8-141}
$$

$$
\mathbf{G}_w(s) = \begin{bmatrix} s(s+4) & -3 \\ s+1 & s+2 \end{bmatrix}^{-1} \begin{bmatrix} 2 \\ 0 \end{bmatrix}
$$
 (8-142)

which will give the same results as in  $Eqs. (8-137)$  $Eqs. (8-137)$  and [\(8-138\),](#page-753-2) respectively, when the matrix inverses are carried out.

## **8-9 CHARACTERISTIC EQUATIONS,**

## **EIGENVALUES, AND EIGENVECTORS**

Characteristic equations play an important role in the study of linear systems. They can be defined with respect to differential equations, transfer functions, or state equations.

### **8-9-1 Characteristic Equation from a Differential Equation**

Consider that a linear time-invariant system is described by the differential equation

<span id="page-754-0"></span>
$$
\frac{d^n y(t)}{dt^n} + a_{n-1} \frac{d^{n-1} y(t)}{dt^{n-1}} + \dots + a_1 \frac{dy(t)}{dt} + a_0 y(t)
$$
\n
$$
= b_m \frac{d^m u(t)}{dt^m} + b_{m-1} \frac{d^{m-1} u(t)}{dt^{m-1}} + \dots + b_1 \frac{du(t)}{dt} + b_0 u(t) \tag{8-143}
$$

where  $n > m$ . By defining the operator *s* as

$$
s^k = \frac{d^k}{dt^k} \quad k = 1, 2, \dots, n \tag{8-144}
$$

[Equation](#page-754-0)  $(8-143)$  is written

<span id="page-754-1"></span>
$$
(sn + an-1sn-1 + \dots + a1s + a0) y(t) = (bmsm + bm-1sm-1 + \dots + b1s + b0)u(t)
$$
 (8-145)

The **characteristic equation** of the system is defined as

<span id="page-754-3"></span>
$$
s^{n} + a_{n-1}s^{n-1} + \dots + a_{1}s + a_{0} = 0
$$
 (8-146)

which is obtained by setting the homogeneous part of  $Eq. (8-145)$  $Eq. (8-145)$  to zero.

**EXAMPLE 8-9-1** Consider the differential equation in Eq. [\(8-114\).](#page-748-1) The characteristic equation is obtained by inspection,

<span id="page-754-2"></span>
$$
s^3 + 5s^2 + s + 2 = 0 \tag{8-147}
$$

A

#### **8-9-2 Characteristic Equation from a Transfer Function**

The transfer function of the system described by  $\underline{Eq. (8-143)}$  $\underline{Eq. (8-143)}$  $\underline{Eq. (8-143)}$  is

$$
G(s) = \frac{b_m s^m + b_{m-1} s^{m-1} + \dots + b_1 s + b_0}{s^n + a_{n-1} s^{n-1} + \dots + a_1 s + a_0}
$$
\n(8-148)

The characteristic equation is obtained by equating the denominator polynomial of the transfer function to zero.

**EXAMPLE 8-9-2** The transfer function of the system described by the differential equation in Eq.  $(8-114)$  is

<span id="page-755-0"></span>
$$
\frac{Y(s)}{U(s)} = \frac{1}{s^3 + 5s^2 + s + 2}
$$
(8-149)

The same characteristic equation as in  $Eq. (8-147)$  $Eq. (8-147)$  is obtained by setting the [denominator](#page-755-0) polynomial of  $Eq.$  $(8-149)$  to zero.

#### **8-9-3 Characteristic Equation from State Equations**

From the state-variable approach, we can write  $\underline{Eq. (8-126)}$  $\underline{Eq. (8-126)}$  $\underline{Eq. (8-126)}$  as

$$
G_u(s) = C \frac{adj(sI - A)}{(sI - A)} B + D
$$
  
= 
$$
\frac{C[adj(sI - A)]B + |sI - A|D}{|sI - A|}
$$
 (8-150)

Setting the denominator of the transfer-function matrix **G***<sup>u</sup>* (*s*) to zero, we get the characteristic equation

$$
s\mathbf{I} - \mathbf{A} = 0 \tag{8-151}
$$

which is an alternative form of the characteristic equation but should lead to the same equation as in Eq. [\(8-146\)](#page-754-3). *An important property of the characteristic equation is that, if the coefficients of* **A** *are real, then the*
*coefficients of* |s**I**–A| *are also real*.

**EXAMPLE 8-9-3** The matrix **A** for the state equations of the differential equation in  $\underline{Eq.}$  [\(8-114\)](#page-748-0) is given in  $\underline{Eq.}$  (8-114). The characteristic equation of **A** is

<span id="page-756-0"></span>
$$
|\mathbf{sI} - \mathbf{A}| = \begin{vmatrix} s & -1 & 0 \\ 0 & s & -1 \\ 2 & 1 & s+5 \end{vmatrix} = s^3 + 5s^2 + s + 2 = 0
$$
 (8-152)

## **8-9-4 Eigenvalues**

The roots of the characteristic equation are often referred to as the eigenvalues of the matrix **A**.

Some of the important properties of eigenvalues are given as follows.

- **1.** If the coefficients of **A** are all real, then its eigenvalues are either real or in complex-conjugate pairs.
- **2.** If  $\lambda_1$ ,  $\lambda_2$ , ...,  $\lambda_n$  are the eigenvalues of **A**, then

$$
tr(\mathbf{A}) = \sum_{i=1}^{n} \lambda_i
$$
 (8-153)

That is, the trace of **A** is the sum of all the eigenvalues of **A**.

**3.** If  $\lambda$ ,  $i = 1, 2, ..., n$ , is an eigenvalue of **A**, then it is an eigenvalue of **A**′.

**4.** If **A** is nonsingular, with eigenvalues  $\lambda_i$ ,  $i = 1, 2, ..., n$ , then  $1/\lambda_i$ ,  $i =$ 1, 2, ..., *n*, are the eigenvalues of  $A^{-1}$ .

**EXAMPLE 8-9-4** The eigenvalues or the roots of the characteristic equation of the matrix A in  $Eq. (8-118)$  $Eq. (8-118)$  are obtained by solving for the roots of  $\underline{Eq. (8-152)}$  $\underline{Eq. (8-152)}$  $\underline{Eq. (8-152)}$ . The results are

$$
s = -0.06047 + j0.63738 \quad s = -0.06047 - j0.63738 \quad s = -4.87906 \tag{8-154}
$$

Α

Λ

### **8-9-5 Eigenvectors**

Eigenvectors are useful in modern control methods, one of which is the similarity transformation, which will be discussed in a later section.

*Any nonzero vector* **p***<sup>i</sup> that satisfies the matrix equation*

<span id="page-757-0"></span>
$$
(\lambda_i \mathbf{I} - \mathbf{A}) \mathbf{p}_i = 0 \tag{8-155}
$$

 $\lambda$ ,  $i = 1, 2, ..., n$ , *denotes the ith eigenvalue of* **A**, called the eigenvector of  $\bf A$  associated with the eigenvalue  $\lambda$ . If  $\bf A$  has distinct eigenvalues, the eigenvectors can be solved directly from  $Eq. (8-155)$ .

### **EXAMPLE 8-9-5** Consider that the state equation of <u>Eq. [\(8-44\)](#page-733-0)</u> has the coefficient matrices

$$
\mathbf{A} = \begin{bmatrix} 1 & -1 \\ 0 & -1 \end{bmatrix} \quad \mathbf{B} = \begin{bmatrix} 1 \\ 1 \end{bmatrix} \quad \mathbf{E} = 0 \tag{8-156}
$$

The characteristic equation of A is

$$
|\mathbf{sI} - \mathbf{A}| = s^2 - 1\tag{8-157}
$$

The eigenvalues are  $\lambda_1 = 1$  and  $\lambda_2 = -1$ . Let the eigenvectors be written as

$$
\mathbf{p}_1 = \left[ \begin{array}{c} p_{11} \\ p_{21} \end{array} \right] \quad \mathbf{p}_2 = \left[ \begin{array}{c} p_{12} \\ p_{22} \end{array} \right] \tag{8-158}
$$

Substituting  $\lambda_1 = 1$  and  $\mathbf{p}_1$  into <u>Eq. [\(8-155\)](#page-757-0)</u>, we get

$$
\left[\begin{array}{cc} 0 & 1 \\ 0 & 2 \end{array}\right] \left[\begin{array}{c} p_{11} \\ p_{21} \end{array}\right] = \left[\begin{array}{c} 0 \\ 0 \end{array}\right]
$$
 (8-159)

Thus,  $p_{21} = 0$ , and  $p_{11}$  is arbitrary, which in this case can be set equal to 1.

Similarly, for  $\lambda = -1$ , Eq. [\(8-155\)](#page-757-0) becomes

$$
\left[\begin{array}{cc} -2 & 1 \\ 0 & 0 \end{array}\right] \left[\begin{array}{c} p_{12} \\ p_{22} \end{array}\right] = \left[\begin{array}{c} 0 \\ 0 \end{array}\right]
$$
 (8-160)

which leads to

$$
-2p_{12} + p_{22} = 0 \tag{8-161}
$$

The last equation has two unknowns, which means that one can be set arbitrarily. Let  $p_{12} = 1$ , then  $p_{12} = 2$ . The eigenvectors are

$$
\mathbf{p}_1 = \left[ \begin{array}{c} 1 \\ 0 \end{array} \right] \quad \mathbf{p}_2 = \left[ \begin{array}{c} 1 \\ 2 \end{array} \right] \tag{8-162}
$$

### **8-9-6 Generalized Eigenvectors**

It should be pointed out that if **A** has multiple-order eigenvalues and is nonsymmetric, not all the **eigenvectors** can be found using Eq. [\(8-155\)](#page-757-0). Let us assume that there are  $q(\leq n)$  distinct eigenvalues among the *n* eigenvalues of **A**. The eigenvectors that correspond to the *q* distinct eigenvalues can be determined in the usual manner from

<span id="page-758-0"></span>
$$
(\lambda_i \mathbf{I} - \mathbf{A}) \mathbf{p}_i = 0 \tag{8-163}
$$

where  $\lambda_i$  denotes the *i*th distinct eigenvalue,  $\mathbf{i} = 1, 2, ..., q$ . Among the remaining high-order eigenvalues, let  $λ$ <sub>*i*</sub> be of the *m*th order (*m*  $≤$  *n* − *q*). The corresponding eigenvectors are called the **generalized eigenvectors** and can be determined from the following *m* vector equations:

Λ

<span id="page-759-1"></span>
$$
(\mathbf{l}_{j}\mathbf{I} - \mathbf{A})\mathbf{p}_{n-q+1} = 0
$$
  
\n
$$
(\lambda_{j}\mathbf{I} - \mathbf{A})\mathbf{p}_{n-q+2} = -\mathbf{p}_{n-q+1}
$$
  
\n
$$
(\lambda_{j}\mathbf{I} - \mathbf{A})\mathbf{p}_{n-q+3} = -\mathbf{p}_{n-q+2}
$$
  
\n
$$
\vdots
$$
  
\n
$$
(\lambda_{j}\mathbf{I} - \mathbf{A})\mathbf{p}_{n-q+m} = -\mathbf{p}_{n-q+m-1}
$$
  
\n(8-164)

**EXAMPLE 8-9-6** Given the matrix

<span id="page-759-2"></span>
$$
\mathbf{A} = \left[ \begin{array}{ccc} 0 & 6 & -5 \\ 1 & 0 & 2 \\ 3 & 2 & 4 \end{array} \right] \tag{8-165}
$$

The eigenvalues of **A** are  $\lambda_1 = 2$ ,  $\lambda_2 = \lambda_3 = 1$ . Thus, **A** is a second-order eigenvalue at 1. The eigenvector that is associated with  $\lambda_1 = 2$  is determined using <u>Eq. (8-163</u>). Thus,

<span id="page-759-0"></span>
$$
(\lambda_1 \mathbf{I} - \mathbf{A}) \mathbf{p}_1 = \begin{bmatrix} 2 & -6 & 5 \\ -1 & 2 & -2 \\ -3 & -2 & -2 \end{bmatrix} \begin{bmatrix} p_{11} \\ p_{21} \\ p_{31} \end{bmatrix} = 0
$$
 (8-166)

Because there are only two independent equations in <u>Eq. (8-166</u>), we arbitrarily set  $p_{11} = 2$ , and we have  $p_{21} = 2$  $-1$  and  $p_{31} = -2$ . Thus,

<span id="page-759-3"></span>
$$
\mathbf{p}_1 = \left[ \begin{array}{c} 2 \\ -1 \\ -2 \end{array} \right] \tag{8-167}
$$

For the generalized eigenvectors that are associated with the second-order eigenvalues, we substitute  $\lambda_2 = 1$ into the first equation of  $\underline{Eq. (8-164)}$ . We have

$$
(\lambda_2 \mathbf{I} - \mathbf{A}) \mathbf{p}_2 = \begin{bmatrix} 1 & -6 & 5 \\ -1 & 1 & -2 \\ -3 & -2 & -3 \end{bmatrix} \begin{bmatrix} p_{12} \\ p_{22} \\ p_{32} \end{bmatrix} = 0
$$
 (8-168)

<span id="page-760-0"></span>Setting 
$$
p_{12} = 1
$$
 arbitrarily, we have  
\n
$$
p_{22} = -\frac{3}{7}
$$
 and 
$$
p_{32} = -\frac{5}{7}
$$
. Thus,  
\n
$$
\mathbf{p}_2 = \begin{bmatrix} 1 \\ -\frac{3}{7} \\ -\frac{5}{7} \end{bmatrix}
$$
 (8-169)

[Substituting](#page-759-1)  $\lambda_3 = 1$  into the second equation of <u>Eq. (8-</u> **164**), we have

$$
(\lambda_3 \mathbf{I} - \mathbf{A}) \mathbf{p}_3 = \begin{bmatrix} 1 & -6 & -5 \\ -1 & 1 & -2 \\ -3 & -2 & -3 \end{bmatrix} \begin{bmatrix} p_{13} \\ p_{23} \\ p_{33} \end{bmatrix} = -\mathbf{p}_2 = \begin{bmatrix} -1 \\ \frac{3}{7} \\ \frac{5}{7} \end{bmatrix}
$$
(8-170)

Setting  $p_{13}$  arbitrarily to 1, we have the generalized eigenvector

<span id="page-760-1"></span>
$$
\mathbf{p}_3 = \begin{bmatrix} 1 \\ -\frac{22}{49} \\ -\frac{46}{49} \end{bmatrix}
$$
 (8-171)

Α

# <span id="page-761-6"></span>**8-10 SIMILARITY TRANSFORMATION**

The dynamic equations of a single-input single-output (SISO) system are

<span id="page-761-0"></span>
$$
\frac{d\mathbf{x}(t)}{dt} = \mathbf{A}\mathbf{x}(t) + \mathbf{B}u(t) \tag{8-172}
$$

<span id="page-761-1"></span>
$$
\mathbf{y(t)} = \mathbf{C}\mathbf{x}(t) + \mathbf{D}u(t) \tag{8-173}
$$

where  $\mathbf{x}(t)$  is the  $n \times 1$  state vector, and  $u(t)$  and  $y(t)$  are the scalar input and output, respectively. When carrying out analysis and design in the state domain, it is often advantageous to transform these equations into particular forms. For example, as we will show later, the controllability canonical form (CCF) has many interesting properties that make it convenient for controllability tests and state-feedback design.

Let us consider that the dynamic equations of  $Eqs. (8-172)$  $Eqs. (8-172)$  and  $(8-173)$  are transformed into another set of equations of the same dimension by the following transformation:

<span id="page-761-4"></span>
$$
\mathbf{x}(t) = \mathbf{P}\overline{\mathbf{x}}(t) \tag{8-174}
$$

where **P** is an  $n \times n$  nonsingular matrix, so

<span id="page-761-2"></span>
$$
\overline{\mathbf{x}}(t) = \mathbf{P}^{-1}\mathbf{x}(t) \tag{8-175}
$$

The transformed dynamic equations are written

<span id="page-761-3"></span>
$$
\frac{d\overline{\mathbf{x}}(t)}{dt} = \overline{\mathbf{A}}\overline{\mathbf{x}}(t) + \overline{\mathbf{B}}u(t)
$$
 (8-176)

<span id="page-761-5"></span>
$$
\overline{y}(t) = \overline{\mathbf{C}}\overline{\mathbf{x}}(t) + \overline{\mathbf{D}}u(t) \tag{8-177}
$$

Taking the derivative on both sides of Eq. [\(8-175\)](#page-761-2) with respect to *t*, we have

<span id="page-762-0"></span>
$$
\frac{d\overline{\mathbf{x}}(t)}{dt} = \mathbf{P}^{-1} \frac{d\mathbf{x}(t)}{dt} = \mathbf{P}^{-1} \mathbf{A} \mathbf{x}(t) + \mathbf{P}^{-1} \mathbf{B} u(t)
$$

$$
= \mathbf{P}^{-1} \mathbf{A} \mathbf{P} \overline{\mathbf{x}} + P^{-1} \mathbf{B} u(t)
$$
(8-178)

Comparing Eq.  $(8-178)$  with Eq.  $(8-176)$ , we get

$$
\overline{\mathbf{A}} = \mathbf{P}^{-1} \mathbf{A} \mathbf{P} \tag{8-179}
$$

and

$$
\overline{\mathbf{B}} = \mathbf{P}^{-1} \mathbf{B} \tag{8-180}
$$

Using <u>Eq. [\(8-174\),](#page-761-4) Eq. (8-177</u>) is written

<span id="page-762-1"></span>
$$
\overline{y}(t) = \mathbf{CPx}(t) + \overline{\mathbf{D}}u(t) \tag{8-181}
$$

Comparing  $\underline{Eq. (8-181)}$  $\underline{Eq. (8-181)}$  $\underline{Eq. (8-181)}$  with  $\underline{Eq. (8-173)}$ , we see that

<span id="page-762-2"></span>
$$
\overline{C} = CP \quad \overline{D} = D \tag{8-182}
$$

The transformation just described is called a **similarity transformation**, because in the transformed system such properties as the characteristic equation, eigenvectors, eigenvalues, and transfer function are all preserved by the transformation. We shall describe the controllability canonical form (CCF), the observability canonical form (OCF), and the diagonal canonical form (DCF) transformations in the following sections. The transformation equations are given without proofs.

# **8-10-1 Invariance Properties of the Similarity Transformations**

One of the important properties of the similarity transformations is that the characteristic equation, eigenvalues, eigenvectors, and transfer functions are invariant under the transformations.

# **8-10-2 Characteristic Equations, Eigenvalues, and Eigenvectors**

The characteristic equation of the system described by Eq. [\(8-176\)](#page-761-3) is ||*s***I–**  $|{\bf A}| = 0$  and is written

$$
|sI - A| = |sI - P^{-1}AP| = |sP^{-1}P - P^{-1}AP|
$$
 (8-183)

Because the determinant of a product matrix is equal to the product of the determinants of the matrices, the last equation becomes

$$
|\boldsymbol{s} \mathbf{I} - \overline{\mathbf{A}}| - |\mathbf{P}^{-1}| |\boldsymbol{s} \mathbf{I} - \mathbf{A}| |\mathbf{P}| = |\boldsymbol{s} \mathbf{I} - \mathbf{A}|
$$
 (8-184)

Thus, the characteristic equation is preserved, which naturally leads to the same eigenvalues and eigenvectors.

### **8-10-3 Transfer-Function Matrix**

From Eq.  $(8-126)$ , the [transfer-function](#page-761-3) matrix of the system of Eqs.  $(8-126)$ 176) and [\(8-177\)](#page-761-5) is

$$
\overline{G}(s) = \overline{C}(s\mathbf{I} - \overline{A})\overline{B} + \overline{D}
$$
  
= CP(s\mathbf{I} - P^{-1}AP)P^{-1}B + D (8-185)

which is simplified to

$$
\overline{G}(s) = C(sI - A)B + D = G(s)
$$
\n(8-186)

### **8-10-4 Controllability Canonical Form**

Consider the dynamic equations given in  $Eqs. (8-172)$  $Eqs. (8-172)$  and  $(8-173)$ . The characteristic equation of **A** is

$$
|\mathbf{sI} - \mathbf{A}| = s^n + a_{n-1}s^{n-1} + \dots + a_1s + a_0 = 0
$$
 (8-187)

The dynamic equations in Eqs.  $(8-172)$  and  $(8-173)$  are transformed into CCF of the form of <u>Eqs. (8-176</u>) and  $(8-177)$  by the [transformation](#page-761-4) of Eq. (8-174), with

<span id="page-763-0"></span>
$$
P = SM \tag{8-188}
$$

where

<span id="page-764-0"></span>
$$
\mathbf{S} = \left[ \begin{array}{ccc} \mathbf{B} & \mathbf{A}\mathbf{B} & \mathbf{A}^2\mathbf{B} \dots \mathbf{A}^{n-1}\mathbf{B} \end{array} \right] \tag{8-189}
$$

and

<span id="page-764-1"></span>
$$
\mathbf{M} = \begin{bmatrix} a_1 & a_2 & a_{n-1} & 1 \\ a_2 & a_3 & 1 & 0 \\ \vdots & \vdots & \vdots & \vdots \\ a_{n-1} & 1 & 0 & 0 \\ 1 & 0 & 0 & 0 \end{bmatrix}
$$
 (8-190)

Then,

<span id="page-764-3"></span><span id="page-764-2"></span>
$$
\overline{\mathbf{A}} = \mathbf{P}^{-1} \mathbf{A} \mathbf{P} = \begin{bmatrix} 0 & 1 & 0 & \cdots & 0 \\ 0 & 0 & 1 & \cdots & 0 \\ \vdots & \vdots & \vdots & \ddots & \vdots \\ 0 & 0 & 0 & \cdots & 1 \\ -a_0 & -a_1 & -a_2 & \cdots & -a_{n-1} \end{bmatrix}
$$
(8-191)  

$$
\overline{\mathbf{B}} = \mathbf{P}^{-1} \mathbf{B} = \begin{bmatrix} 0 \\ 0 \\ \vdots \\ 0 \\ 1 \end{bmatrix}
$$
(8-192)

The matrices **C** and **D** are given by  $\underline{Eq. (8-182)}$  $\underline{Eq. (8-182)}$  $\underline{Eq. (8-182)}$  and do not follow any particular pattern. The CCF transformation requires that **P**<sup>-1</sup> exists, which implies that the matrix **S** must have an inverse because the inverse of **M** always exists because its determinant is  $(-1)^{n}$ , which is nonzero. The  $n \times n$ matrix **S** in Eq. [\(8-189\)](#page-764-0) is later defined as the **controllability matrix**.

**EXAMPLE 8-10-1** Consider the coefficient matrices of the state equations in Eq. [\(8-172\):](#page-761-0)

$$
\mathbf{A} = \begin{bmatrix} 1 & 2 & 1 \\ 0 & 1 & 3 \\ 1 & 1 & 1 \end{bmatrix} \quad \mathbf{B} = \begin{bmatrix} 1 \\ 0 \\ 1 \end{bmatrix}
$$
 (8-193)

The state equations are to be transformed to CCF. The characteristic equation of **A** is

$$
|\mathbf{sI} - \mathbf{A}| = \begin{vmatrix} s-1 & -2 & -1 \\ 0 & s-1 & -3 \\ -1 & -1 & s-1 \end{vmatrix} = s^3 - 3s^2 - s - 3 = 0
$$
 (8-194)

Thus, the coefficients of the characteristic equation are [identified](#page-764-1) as  $a_0 = -3$ ,  $a_1 = -1$ , and  $a_2 = -3$ . From Eq. (8-190),

<span id="page-765-0"></span>
$$
\mathbf{M} = \begin{bmatrix} a_1 & a_2 & 1 \\ a_2 & 1 & 0 \\ 1 & 0 & 0 \end{bmatrix} = \begin{bmatrix} -1 & -3 & 1 \\ -3 & 1 & 0 \\ 1 & 0 & 0 \end{bmatrix}
$$
 (8-195)

The controllability matrix is

$$
\mathbf{S} = \begin{bmatrix} \mathbf{B} & \mathbf{A}\mathbf{B} & \mathbf{A}^2\mathbf{B} \end{bmatrix} = \begin{bmatrix} 1 & 2 & 10 \\ 0 & 3 & 9 \\ 1 & 2 & 7 \end{bmatrix}
$$
 (8-196)

We can show that **S** is nonsingular, so the system can be transformed into the CCF. Substituting **S** and **M** into Eq. [\(8-188\)](#page-763-0), we get

$$
\mathbf{P} = \mathbf{S}\mathbf{M} = \begin{bmatrix} 3 & -1 & 1 \\ 0 & 3 & 0 \\ 0 & -1 & 1 \end{bmatrix}
$$
 (8-197)

Thus, from  $\underline{Eqs.}$  [\(8-191\)](#page-764-2) and [\(8-192\)](#page-764-3), the CCF model is given by

$$
\overline{\mathbf{A}} = \mathbf{P}^{-1} \mathbf{A} \mathbf{P} = \begin{bmatrix} 0 & 1 & 0 \\ 0 & 0 & 1 \\ 3 & 1 & 3 \end{bmatrix} \overline{\mathbf{B}} = \mathbf{P}^{-1} \mathbf{B} = \begin{bmatrix} 0 \\ 0 \\ 1 \end{bmatrix}
$$
(8-198)

which could have been determined once the coefficients of the characteristic equation are known; however, the exercise is to show how the CCF transformation matrix **P** is obtained.

### **8-10-5 Observability Canonical Form**

A dual form of transformation of the CCF is the **observability canonical form** (OCF). The system described by **Eqs.**  $(8-172)$  and  $(8-173)$  is transformed to the OCF by the transformation

$$
\mathbf{x}(t) = \mathbf{Q}\overline{\mathbf{x}}(t) \tag{8-199}
$$

The transformed equations are as given in  $Eqs.$  [\(8-176\)](#page-761-3) and [\(8-177\)](#page-761-5). Thus,

$$
\overline{A} = Q^{-1}AQ \quad \overline{B} = Q^{-1}B \quad \overline{C} = CQ \quad \overline{D} = D \tag{8-200}
$$

where

<span id="page-766-0"></span>
$$
\overline{\mathbf{A}} = \mathbf{Q}^{-1} \mathbf{A} \mathbf{Q} = \begin{bmatrix} 0 & 0 & \cdots & 0 & -a_0 \\ 1 & 0 & \cdots & 0 & -a_1 \\ 0 & 1 & \cdots & 0 & -a_2 \\ \vdots & \vdots & \ddots & \vdots & \vdots \\ 0 & 0 & \cdots & 1 & -a_{n-1} \end{bmatrix}
$$
 (8-201)

<span id="page-767-1"></span>
$$
\overline{\mathbf{C}} = \mathbf{CQ} = \begin{bmatrix} 0 & 0 & \cdots & 0 & 1 \end{bmatrix}
$$
 (8-202)

The elements of the matrices  $\overline{B}$  and  $\overline{D}$  are not restricted to any form. Notice that  $\overline{A}$  and  $\overline{C}$  are the transpose of the  $\overline{A}$  and  $\overline{B}$  in Eqs. [\(8-191\)](#page-764-2) and (8-192), [respectively.](#page-764-3)

The OCF transformation matrix **Q** is given by

<span id="page-767-0"></span>
$$
Q = (MV)^{-1}
$$
 (8-203)

where **M** is as given in  $Eq. (8-190)$ , and

$$
\mathbf{V} = \begin{bmatrix} \mathbf{C} \\ \mathbf{C}\mathbf{A} \\ \mathbf{C}\mathbf{A}^2 \\ \vdots \\ \mathbf{C}\mathbf{A}^{n-1} \end{bmatrix} (n \times n) \tag{8-204}
$$

The matrix **V** is often defined as the **observability matrix**, and **V−1** must exist in order for the OCF transformation to be possible.

**EXAMPLE 8-10-2** Consider that the coefficient matrices of the system described by Eqs.  $(8-172)$  and  $(8-138)$  are

$$
\mathbf{A} = \begin{bmatrix} 1 & 2 & 1 \\ 0 & 1 & 3 \\ 1 & 1 & 1 \end{bmatrix} \quad \mathbf{B} = \begin{bmatrix} 1 \\ 0 \\ 1 \end{bmatrix} \quad \mathbf{C} = \begin{bmatrix} 1 & 1 & 0 \end{bmatrix} \quad \mathbf{D} = 0 \tag{8-205}
$$

Because the matrix A is identical to that of the system in [Example](#page-751-0) 8-8-1, the matrix M is the same as that in Eq. (8-195). The [observability](#page-765-0) matrix is

$$
\mathbf{V} = \begin{bmatrix} \mathbf{C} \\ \mathbf{C}\mathbf{A} \\ \mathbf{C}\mathbf{A}^2 \end{bmatrix} = \begin{bmatrix} 1 & 1 & 0 \\ 1 & 3 & 4 \\ 5 & 9 & 14 \end{bmatrix}
$$
 (8-206)

We can show that **V** is nonsingular, so the system can be transformed into the OCF. Substituting **V** and **M** into Eq. [\(8-203\)](#page-767-0), we have the OCF transformation matrix,

$$
\mathbf{Q} = (\mathbf{MV})^{-1} = \begin{bmatrix} 0.3333 & -0.1667 & 0.3333 \\ -0.3333 & 0.1667 & 0.6667 \\ 0.1667 & 0.1667 & 0.1667 \end{bmatrix}
$$
 (8-207)

From Eq. [\(8-191\)](#page-764-2), the OCF model of the system is described by

$$
\overline{\mathbf{A}} = \mathbf{Q}^{-1} \mathbf{A} \mathbf{Q} = \begin{bmatrix} 0 & 0 & 3 \\ 1 & 0 & 1 \\ 0 & 1 & 3 \end{bmatrix} \quad \overline{\mathbf{C}} = \mathbf{C} \mathbf{Q} = \begin{bmatrix} 0 & 0 & 1 \end{bmatrix} \quad \overline{\mathbf{B}} = \mathbf{Q}^{-1} \mathbf{B} = \begin{bmatrix} 3 \\ 2 \\ 1 \end{bmatrix}
$$
 (8-208)

Thus,  $\overline{A}$  and  $\overline{C}$  are of the OCF form given in Eqs. (8-201) and [\(8-202\),](#page-767-1) [respectively,](#page-766-0) and **B** does not conform to any particular form.

## **8-10-6 Diagonal Canonical Form**

Given the dynamic equations in Eqs. [\(8-172\)](#page-761-0) and [\(8-173\),](#page-761-1) if **A** has distinct eigenvalues, there is a nonsingular transformation

$$
\mathbf{x}(t) = \mathbf{T}\overline{\mathbf{x}}(t) \tag{8-209}
$$

which transforms these equations to the dynamic equations of  $Eqs. (8-176)$  $Eqs. (8-176)$ and  $(8-177)$ , where

<span id="page-768-0"></span>
$$
\overline{A} = T^{-1}AT \quad \overline{B} = T^{-1}B \quad \overline{C} = CT \quad \overline{D} = D \tag{8-210}
$$

The matrix  $\overline{A}$  is a diagonal matrix,

<span id="page-769-0"></span>
$$
\overline{\mathbf{A}} = \begin{bmatrix} \lambda_1 & 0 & 0 & \cdots & 0 \\ 0 & \lambda_2 & 0 & \cdots & 0 \\ 0 & 0 & \lambda_3 & \cdots & 0 \\ \vdots & \vdots & \vdots & \ddots & \vdots \\ 0 & 0 & 0 & \cdots & \lambda_n \end{bmatrix} (n \times n) \qquad (8-211)
$$

where  $\lambda_1$ ,  $\lambda_2$ , ...,  $\lambda_n$  are the *n* distinct eigenvalues of **A**. The coefficient matrices **B**, and **C** are given in Eq. [\(8-210\)](#page-768-0) and do not follow any particular form.

It is apparent that one of the advantages of the **diagonal canonical form** (DCF) is that the transformed state equations are *decoupled* from each other and, therefore, can be solved individually.

We show in the following that the DCF transformation matrix **T** can be formed by use of the eigenvectors of **A** as its columns; that is,

$$
\mathbf{T} = \left[ \begin{array}{cccc} \mathbf{p}_1 & \mathbf{p}_2 & \mathbf{p}_3 & \cdots & \mathbf{p}_n \end{array} \right] \tag{8-212}
$$

where  $\mathbf{p}_i$ ,  $i = 1, 2, ..., n$ , denotes the eigenvector associated with the eigenvalue λ*<sup>i</sup>* . This is proved by use of Eq. [\(8-155\),](#page-757-0) which is written as

$$
\lambda_i \mathbf{p}_i = \mathbf{A} \mathbf{p}_i \quad i = 1, 2, \dots, n \tag{8-213}
$$

Now, forming the  $n \times n$  matrix,

$$
\left[\begin{array}{cccccc}\n\lambda_1 \mathbf{p}_1 & \lambda_2 \mathbf{p}_2 & \cdots & \lambda_n \mathbf{p}_n\n\end{array}\right] = \left[\begin{array}{cccccc}\n\mathbf{A} \mathbf{p}_1 & \mathbf{A} \mathbf{p}_2 & \cdots & \mathbf{A} \mathbf{p}_n\n\end{array}\right] = \mathbf{A} \left[\begin{array}{cccccc}\n\mathbf{p}_1 & \mathbf{p}_2 & \cdots & \mathbf{p}_n\n\end{array}\right] (8-214)
$$

The last equation is written

<span id="page-769-1"></span>
$$
\left[\begin{array}{cccccc}\mathbf{p}_1 & \mathbf{p}_2 & \cdots & \mathbf{p}_n\end{array}\right]\overline{\mathbf{A}} = \mathbf{A}\left[\begin{array}{cccccc}\mathbf{p}_1 & \mathbf{p}_2 & \cdots & \mathbf{p}_n\end{array}\right] \tag{8-215}
$$

where  $\overline{A}$  is as given in <u>Eq. (8-211</u>). Thus, if we let

$$
\mathbf{T} = [\mathbf{p}_1 \quad \mathbf{p}_2 \quad ) \quad \mathbf{p}_n] \tag{8-216}
$$

[Equation](#page-769-1) (8-215) is written

<span id="page-770-1"></span>
$$
\overline{\mathbf{A}} = \mathbf{T}^{21} \mathbf{A} \mathbf{T} \tag{8-217}
$$

If the matrix **A** is of the CCF and **A** has distinct eigenvalues, then the DCF transformation matrix is the Vandermonde matrix,

<span id="page-770-0"></span>
$$
\mathbf{T} = \begin{bmatrix} 1 & 1 & 1 & \cdots & 1 \\ \lambda_1 & \lambda_2 & \lambda_3 & \cdots & \lambda_n \\ \lambda_1^2 & \lambda_2^2 & \lambda_3^2 & \cdots & \lambda_n^2 \\ \vdots & \vdots & \vdots & \ddots & \vdots \\ \lambda_1^{n-1} & \lambda_2^{n-1} & \lambda_3^{n-1} & \cdots & \lambda_n^{n-1} \end{bmatrix}
$$
 (8-218)

where  $\lambda_1$ ,  $\lambda_2$ , ...,  $\lambda_n$  are the eigenvalues of **A**. This can be proven by substituting the CCF of  $\bf{A}$  in  $\bf{Eq.}$  ( $\bf{8-110}$ ) into  $\bf{Eq.}$  ( $\bf{8-155}$ ). The result is that the *i*th eigenvector  $\mathbf{p}_i$  is equal to the *i*th column of **T** in <u>Eq. (8-218</u>).

**EXAMPLE 8-10-3** Consider the matrix

 $\overline{a}$ 

$$
\mathbf{A} = \begin{bmatrix} 0 & 1 & 0 \\ 0 & 0 & 1 \\ -6 & -11 & -6 \end{bmatrix}
$$
 (8-219)

which has eigenvalues  $\lambda_1 = -1$ ,  $\lambda_2 = -2$ , and  $\lambda_3 = -3$ . Because A is CCF, to transform it into DCF, the transformation matrix can be the Vandermonde matrix in Eq. [\(8-218\)](#page-770-0). Thus,

$$
\mathbf{T} = \begin{bmatrix} 1 & 1 & 1 \\ \lambda_1 & \lambda_2 & \lambda_3 \\ \lambda_1^2 & \lambda_2^2 & \lambda_3^2 \end{bmatrix} = \begin{bmatrix} 1 & 1 & 1 \\ -1 & -2 & -3 \\ 1 & 4 & 9 \end{bmatrix}
$$
 (8-220)

Thus, the DCF of A is written

$$
\overline{A} = T^{-1}AT = \begin{bmatrix} -1 & 0 & 0 \\ 0 & -2 & 0 \\ 0 & 0 & -3 \end{bmatrix}
$$
 (8-221)

Α

**8-10-7 Jordan Canonical Form**

In general, when the matrix **A** has multiple-order eigenvalues, unless the matrix is symmetric with real elements, it cannot be transformed into a diagonal matrix. However, there exists a similarity transformation in the form of Eq. [\(8-217\)](#page-770-1) such that the matrix **A** is almost diagonal. The matrix **A** is called the **Jordan canonical form** (JCF). A typical JCF is shown below.

<span id="page-771-0"></span>
$$
\overline{\mathbf{A}} = \begin{bmatrix} \lambda_1 & 1 & 0 & 0 & 0 \\ 0 & \lambda_1 & 1 & 0 & 0 \\ 0 & 0 & \lambda_1 & 0 & 0 \\ 0 & 0 & 0 & \lambda_2 & 0 \\ 0 & 0 & 0 & 0 & \lambda_3 \end{bmatrix}
$$
 (8-222)

where it is assumed that **A** has a third-order eigenvalue  $\lambda$ , and distinct eigenvalues  $\lambda$ <sub>2</sub> and  $\lambda$ <sub>3</sub>.

The JCF generally has the following properties:

**1.** The elements on the main diagonal are the eigenvalues.

**2.** All the elements below the main diagonal are zero.

**3.** Some of the elements immediately above the multiple-order eigenvalues on the main diagonal are 1s, as shown in  $Eq. (8-222)$  $Eq. (8-222)$ .

**4.** The 1s together with the eigenvalues form typical blocks called the **Jordan blocks**. As shown in **Eq. (8-222)**, the Jordan blocks are enclosed by dashed lines.

**5.** When the nonsymmetrical matrix **A** has multiple-order eigenvalues, its eigenvectors are not linearly independent. For an **A** that is  $n \times n$ ,

there are only *r* (where *r* is an integer that is less than *n* and is dependent on the number of multiple-order eigenvalues) linearly independent eigenvectors.

**6.** The number of Jordan blocks is equal to the number of independent eigenvectors *r*. There is one and only one linearly independent eigenvector associated with each Jordan block.

**7.** The number of 1s above the main diagonal is equal to *n* − *r*.

*To perform the JCF transformation, the transformation matrix* **T** *is again formed by using the eigenvectors and generalized eigenvectors as its columns*.

**EXAMPLE 8-10-4** Consider the matrix given in **Eq. (8-165)**. We have shown that the matrix has eigenvalues 2, 1, and 1. Thus, the DCF transformation matrix can be formed by using the eigenvector and generalized eigenvector given in <u>Eqs. [\(8-167\)](#page-759-3)</u>, [\(8-169\),](#page-760-0) and  $(8-171)$ , respectively. That is,

$$
\mathbf{T} = \begin{bmatrix} \mathbf{p}_1 & \mathbf{p}_2 & \mathbf{p}_3 \end{bmatrix} = \begin{bmatrix} 2 & 1 & 1 \\ -1 & -\frac{3}{7} & -\frac{22}{49} \\ -2 & -\frac{5}{7} & -\frac{46}{49} \end{bmatrix}
$$
(8-223)

Thus, the DCF is

$$
\overline{A} = T^{-1}AT = \begin{bmatrix} 2 & 0 & 0 \\ 0 & 1 & 1 \\ 0 & 0 & 1 \end{bmatrix}
$$
 (8-224)

Note that in this case there are two Jordan blocks, and there is one element of 1 above the main diagonal.

# **8-11 DECOMPOSITIONS OF TRANSFER**

# **FUNCTIONS**

Up to this point, various methods of characterizing linear systems have been presented. To summarize, it has been shown that the starting point of modeling a linear system may be the system's differential equation, transfer function, or dynamic equations; all these methods are closely related. Furthermore, the state diagram is also a useful tool that can not only lead to the solutions of state equations but also serve as a vehicle of transformation from one form of description to the others. The block diagram of [Fig.](#page-774-0) 8-7 shows the relationships among the various ways of describing a linear system. For example, the block diagram shows that, starting with the differential equation of a system, one can find the solution by the transferfunction or state-equation method. The block diagram also shows that the majority of the relationships are bilateral, so a great deal of flexibility exists between the methods.

<span id="page-774-0"></span>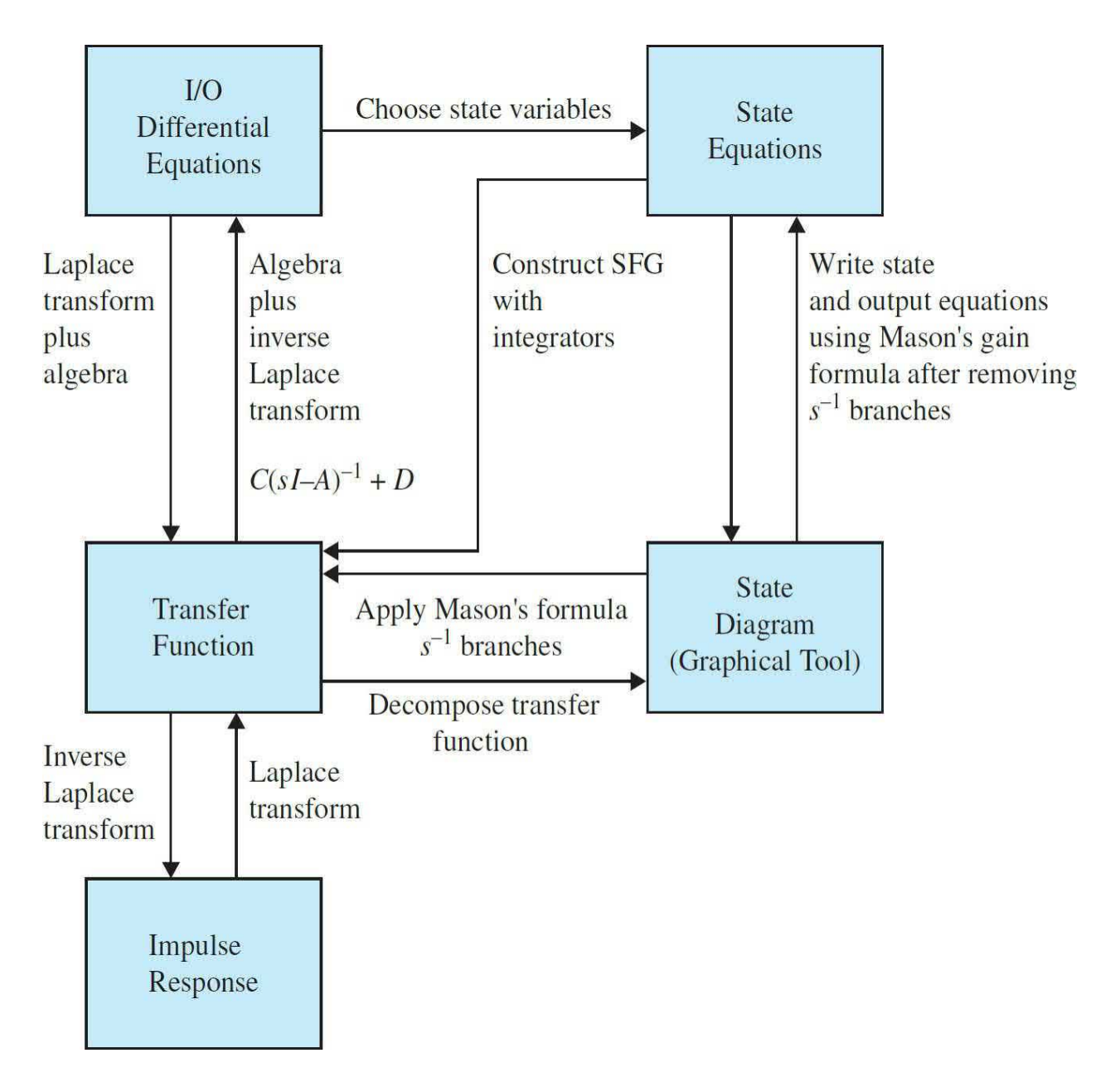

**Figure 8-7** Block diagram showing the relationships among various methods of describing linear systems.

One subject remains to be discussed, which involves the construction of the state diagram from the transfer function between the input and the output. The process of going from the transfer function to the state diagram is called **decomposition**. In general, there are three basic ways to decompose transfer functions. These are **direct decomposition**, **cascade decomposition**, and **parallel decomposition**. Each of these three schemes of decomposition has its own merits and is best suited for a particular purpose.

### **8-11-1 Direct Decomposition**

Direct decomposition is applied to an input-output transfer function that is not in factored form. Consider the transfer function of an *n*th-order SISO system between the input *U*(*s*) and output *Y*(*s*):

<span id="page-775-0"></span>
$$
\frac{Y(s)}{U(s)} = \frac{b_{n-1}s^{n-1} + b_{b-2}s^{n-2} + \dots + b_1s + b_0}{s^n + a_{n-1}s^{n-1} + \dots + a_1s + a_0}
$$
(8-225)

where we have assumed that the order of the denominator is at least 1 degree higher than that of the numerator.

We next show that the direct decomposition can be conducted in at least two ways, one leading to a state diagram that corresponds to the CCF and the other to the OCF.

### **8-11-2 Direct Decomposition to CCF**

The objective is to construct a state diagram from the transfer function of Eq. [\(8-225\)](#page-775-0). The following steps are outlined:

**1.** Express the transfer function in negative powers of *s*. This is done by multiplying the numerator and the denominator of the transfer function by *s − n* .

**2.** Multiply the numerator and the denominator of the transfer function by a dummy variable  $X(s)$ . By [implementing](#page-775-0) the last two steps,  $\underline{Eq. (8-1)}$ 225) becomes

<span id="page-775-1"></span>
$$
\frac{Y(s)}{U(s)} = \frac{b_{n-1}s^{-1} + b_{n-2}s^{-2} + \dots + b_1s^{-n+1} + b_0s^{-n}}{1 + a_{n-1}s^{-1} + \dots + a_1s^{-n+1} + a_0s^{-n}} \frac{X(s)}{X(s)}
$$
(8-226)

**3.** The numerators and the denominators on both sides of **Eq.** [\(8-226\)](#page-775-1) are equated to each other, respectively. The results are

<span id="page-775-2"></span>
$$
Y(s) = (b_{n-1}s^{-1} + b_{n-2}s^{-2} + \dots + b_1s^{-n+1} + b_0s^{-n})X(s)
$$
\n(8-227)

<span id="page-775-3"></span>
$$
U(s) = \left(1 + a_{n-1}s^{-1} + \dots + a_1s^{-n+1} + a_0s^{-n}\right)X(s)
$$
\n(8-228)

**4.** To construct a state diagram using the two equations in Eqs. [\(8-227\)](#page-775-2) and  $(8-228)$ , they must first be in the proper cause-and-effect relation. It is apparent that  $\underline{Eq. (8-227)}$  $\underline{Eq. (8-227)}$  $\underline{Eq. (8-227)}$  already satisfies this prerequisite. However, Eq. [\(8-228\)](#page-775-3) has the input on the left-hand side of the equation and must be rearranged. [Equation](#page-775-3)  $(8-228)$  is rearranged as

$$
X(s) = U(s) - \left(a_{n-1}s^{-1} + a_{n-2}s^{-2} + \dots + a_1s^{-n+1} + a_0s^{-n}\right)X(s)
$$
\n(8-229)

The state diagram is drawn as shown in [Fig.](#page-776-0) 8-8 using Eqs.  $(8-227)$  and  $(8-127)$ 228). For [simplicity,](#page-775-3) the initial states are not drawn on the diagram. The state variables  $x_i(t)$ ,  $x_2(t)$ , ...,  $x_n(t)$  are defined as the outputs of the integrators and are arranged in order from the right to the left on the state diagram. The state equations are obtained by applying the SFG gain formula to [Fig.](#page-776-0) 8-8 with the derivatives of the state variables as the outputs and the state variables and *u*(*t*) as the inputs, and overlooking the integrator branches. The output equation is determined by applying the gain formula among the state variables, the input, and the output  $y(t)$ . The dynamic equations are written

<span id="page-776-1"></span>
$$
\frac{d\mathbf{x}(t)}{dt} = \mathbf{A}\mathbf{x}(t) + \mathbf{B}u(t) \tag{8-230}
$$

<span id="page-776-2"></span>
$$
y(t) = \mathbf{C}\mathbf{x}(t) + Du(t) \tag{8-231}
$$

<span id="page-776-0"></span>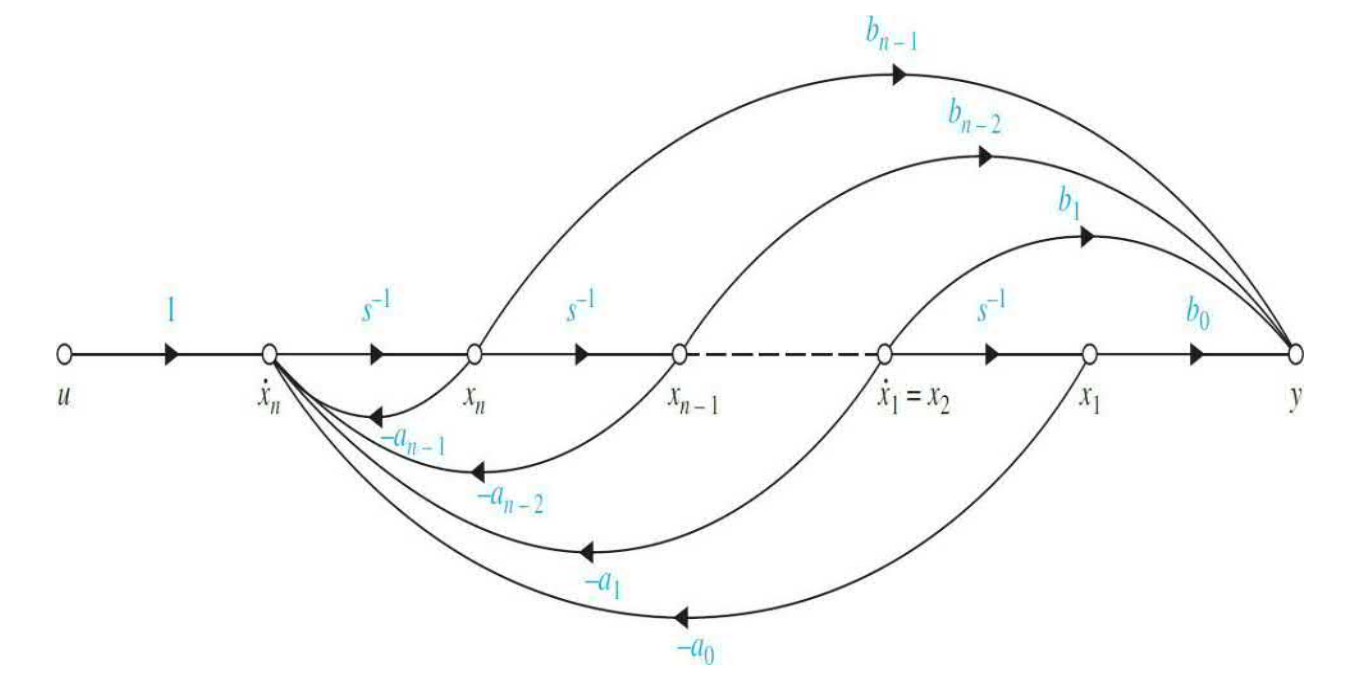

**Figure 8-8** CCF state diagram of the transfer function in **Eq. [\(8-225\)](#page-775-0)** by direct decomposition.

where

 $\overline{ }$ 

<span id="page-777-0"></span>
$$
\mathbf{A} = \begin{bmatrix} 0 & 1 & 0 & \cdots & 0 \\ 0 & 0 & 1 & \cdots & 0 \\ \vdots & \vdots & \vdots & \ddots & \vdots \\ 0 & 0 & 0 & 0 & 1 \\ -a_0 & -a_1 & -a_2 & \cdots & -a_{n-1} \end{bmatrix} \mathbf{B} = \begin{bmatrix} 0 \\ 0 \\ \vdots \\ 0 \\ 1 \end{bmatrix}
$$
(8-232)  

$$
\mathbf{C} = \begin{bmatrix} b_0 & b_1 & \cdots & b_{n-2} & b_{n-1} \end{bmatrix} \mathbf{D} = 0
$$
(8-233)

Apparently,  $\bf{A}$  and  $\bf{B}$  in  $\underline{\text{Eq. (8-232)}}$  $\underline{\text{Eq. (8-232)}}$  $\underline{\text{Eq. (8-232)}}$  are of the CCF.

## **8-11-3 Direct Decomposition to OCF**

Multiplying the numerator and the denominator of <u>Eq. (8-225</u>) by *s*<sup>-</sup><sup>n</sup>, the equation is expanded as

$$
(1 + a_{n-1} s^{-1} + \dots + a_1 s^{-n+1} + a_0 s^{-n}) Y(s)
$$
  
=  $(b_{n-1} s^{-1} + b_{n-2} s^{-2} + \dots + b_1 s^{-n+1} + b_0 s^{-n}) U(s)$  (8-234)

or

<span id="page-777-1"></span>
$$
Y(s) = -\left(a_{n-1}s^{-1} + \dots + a_1s^{-n+1} + a_0s^{-n}\right)Y(s) + \left(b_{n-1}s^{-1} + b_{n-2}s^{-2} + \dots + b_1s^{-n+1} + b_0s^{-n}\right)U(s)
$$
 (8-235)

[Figure](#page-778-0) 8-9 shows the state diagram that results from using Eq. [\(8-235\)](#page-777-1). The outputs of the integrators are designated as the state variables. However, unlike the usual convention, the state variables are assigned in *descending order* from right to left. Applying the SFG gain formula to the state diagram, the dynamic equations are written as in  $Eqs. (8-230)$  $Eqs. (8-230)$  and  $(8-231)$ , with

<span id="page-778-0"></span>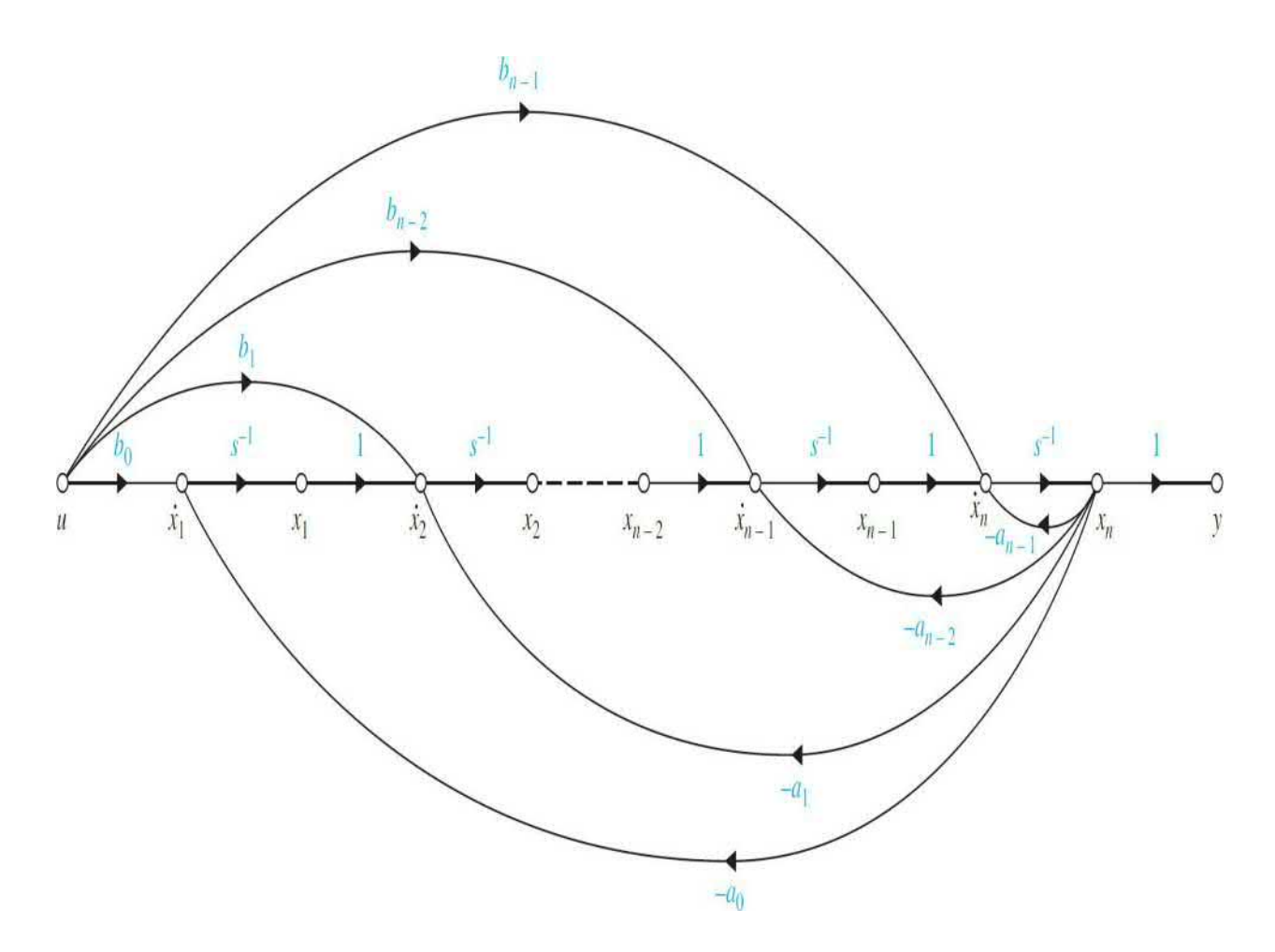

**Figure 8-9** CCF state diagram of the transfer function in <u>Eq. [\(8-225\)](#page-775-0)</u> by direct decomposition.

$$
\mathbf{A} = \begin{bmatrix} 0 & 0 & \cdots & 0 & -a_0 \\ 1 & 0 & \cdots & 0 & -a_1 \\ 0 & 1 & \cdots & 0 & -a_2 \\ \vdots & \vdots & \ddots & \vdots & \vdots \\ 0 & 0 & \cdots & 1 & -a_{n-1} \end{bmatrix} \quad \mathbf{B} = \begin{bmatrix} b_0 \\ b_1 \\ b_2 \\ \vdots \\ b_{n-1} \end{bmatrix}
$$
 (8-236)

and

$$
\mathbf{C} = \left[ \begin{array}{cccc} 0 & 0 & \cdots & 0 & 1 \end{array} \right] \quad \mathbf{D} = 0 \tag{8-237}
$$

The matrices **A** and **C** are in OCF.

It should be pointed out that, given the dynamic equations of a system, the input-output transfer function is unique. However, given the transfer function, the state model is not unique, as shown by the CCF, OCF, and DCF, and many other possibilities. In fact, even for any one of these canonical forms (e.g., CCF), while matrices **A** and **B** are defined, the elements of **C** and **D** could still be different depending on how the state diagram is drawn, that is, how the transfer function is [decomposed.](#page-776-0) In other words, referring to Fig. 8-8, whereas the feedback branches are fixed, the feedforward branches that contain the coefficients of the numerator of the transfer function can still be manipulated to change the contents of **C**.

<span id="page-779-0"></span>**EXAMPLE 8-11-1** Consider the following input-output transfer function:

<span id="page-779-1"></span>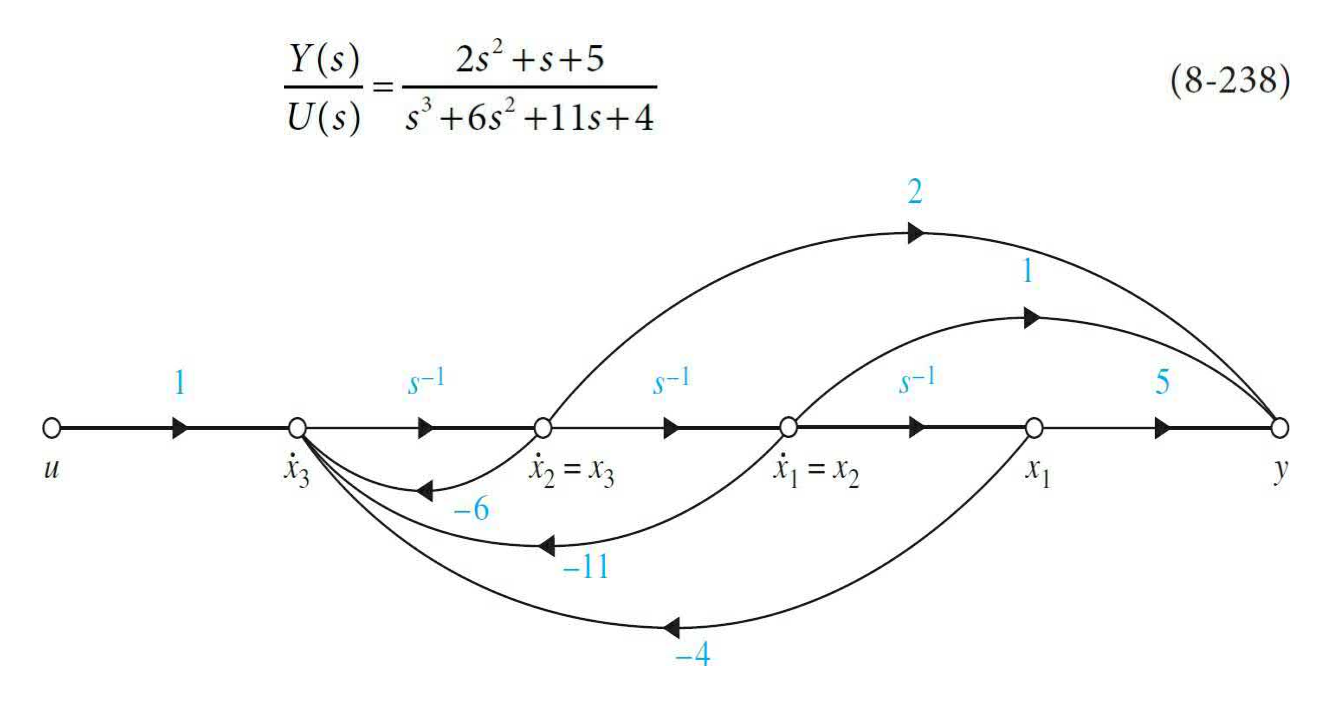

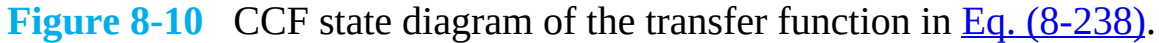

The CCF state diagram of the system is shown in Fig. 8-10, which is drawn from the following [equations:](#page-779-1)

$$
Y(s) = (2s^{-1} + s^{-2} + 5s^{-3})X(s)
$$
\n(8-239)

$$
X(s) = U(s) - (6s^{-1} + 11s^{-2} + 4s^{-3})X(s)
$$
\n(8-240)

The dynamic equations of the system in CCF are

$$
\begin{bmatrix}\n\frac{dx_1(t)}{dt} \\
\frac{dx_2(t)}{dt} \\
\frac{dx_3(t)}{dt}\n\end{bmatrix} = \begin{bmatrix}\n0 & 1 & 0 \\
0 & 0 & 1 \\
-4 & -11 & -6\n\end{bmatrix} \begin{bmatrix}\nx_1(t) \\
x_2(t) \\
x_3(t)\n\end{bmatrix} + \begin{bmatrix}\n0 \\
0 \\
1\n\end{bmatrix} u(t)
$$
\n(8-241)  
\ny(t) = [5 1 2]x(t) (8-242)

For the OCF, Eq. [\(8-238\)](#page-779-0) is expanded to

$$
Y(s) = (2s^{-1} + s^{-2} + 5s^{-3})U(s) - (6s^{-1} + 11s^{-2} + 4s^{-3})Y(s)
$$
\n(8-243)

which leads to the OCF state diagram shown in Fig. 811. The OCF dynamic [equations](#page-781-0) are written

A

$$
\begin{bmatrix}\n\frac{dx_1(t)}{dt} \\
\frac{dx_2(t)}{dt} \\
\frac{dx_3(t)}{dt}\n\end{bmatrix} = \begin{bmatrix}\n0 & 0 & -4 \\
1 & 0 & -11 \\
0 & 1 & -6\n\end{bmatrix} \begin{bmatrix}\nx_1(t) \\
x_2(t) \\
x_3(t)\n\end{bmatrix} + \begin{bmatrix}\n5 \\
1 \\
2\n\end{bmatrix} u(t)
$$
\n(8-244)\n  
\ny(t) = \begin{bmatrix}\n0 & 0 & 1\n\end{bmatrix} \mathbf{x}(t) (8-245)

<span id="page-781-0"></span>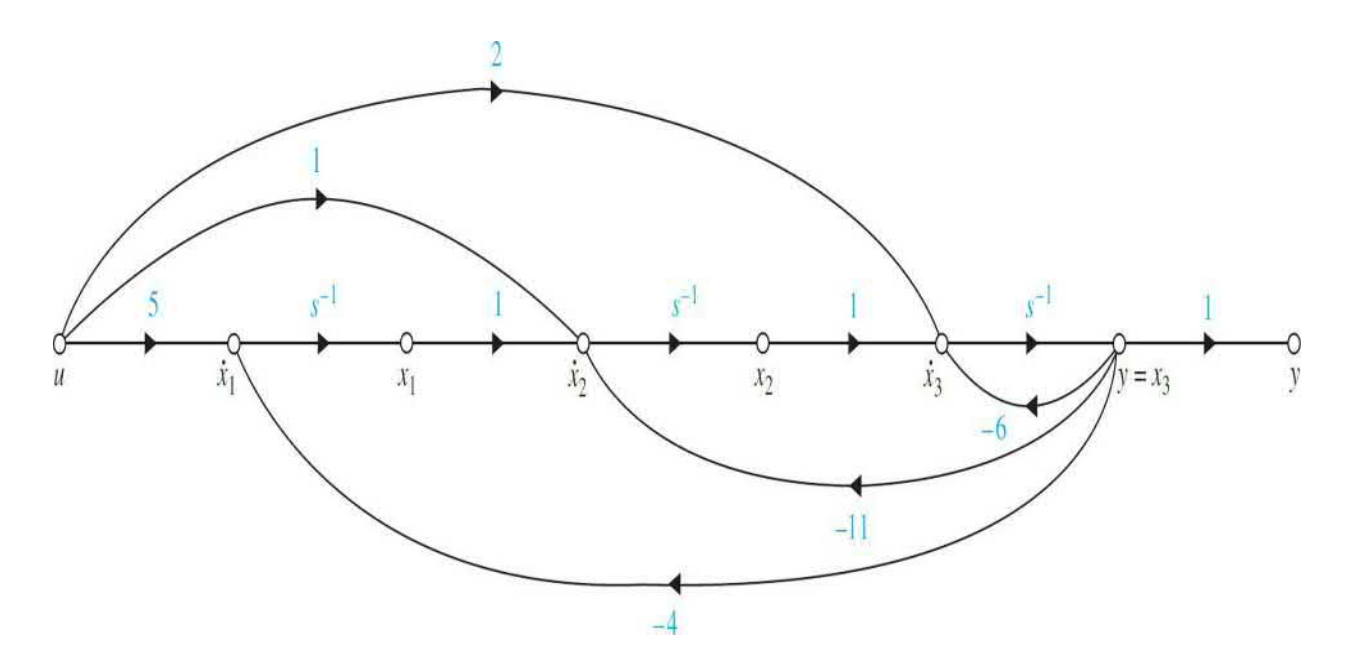

**Figure 8-11** OCF state diagram of the transfer function in Eq. [\(8-238\)](#page-779-0).

#### **8-11-4 Cascade Decomposition**

Cascade compensation refers to transfer functions that are written as products of simple first-order or second-order components. Consider the following transfer function, which is the product of two first-order transfer functions.

<span id="page-781-1"></span>
$$
\frac{Y(s)}{U(s)} = K\left(\frac{s+b_1}{s+a_1}\right)\left(\frac{s+b_2}{s+a_2}\right)
$$
(8-246)

where  $a_{i}$ ,  $a_{i}$ ,  $b_{i}$ , and  $b_{i}$  are real constants. Each of the first-order transfer functions is decomposed by the direct decomposition, and the two state diagrams are connected in cascade, as shown in  $Fig. 8-12$  $Fig. 8-12$ . The state equations are obtained by regarding the derivatives of the state variables as outputs and the state variables and  $u(t)$  as inputs and then applying the SFG gain formula to the state diagram in  $Fig. 8-12$ . The integrator branches are neglected when applying the gain formula. The results are

<span id="page-782-0"></span>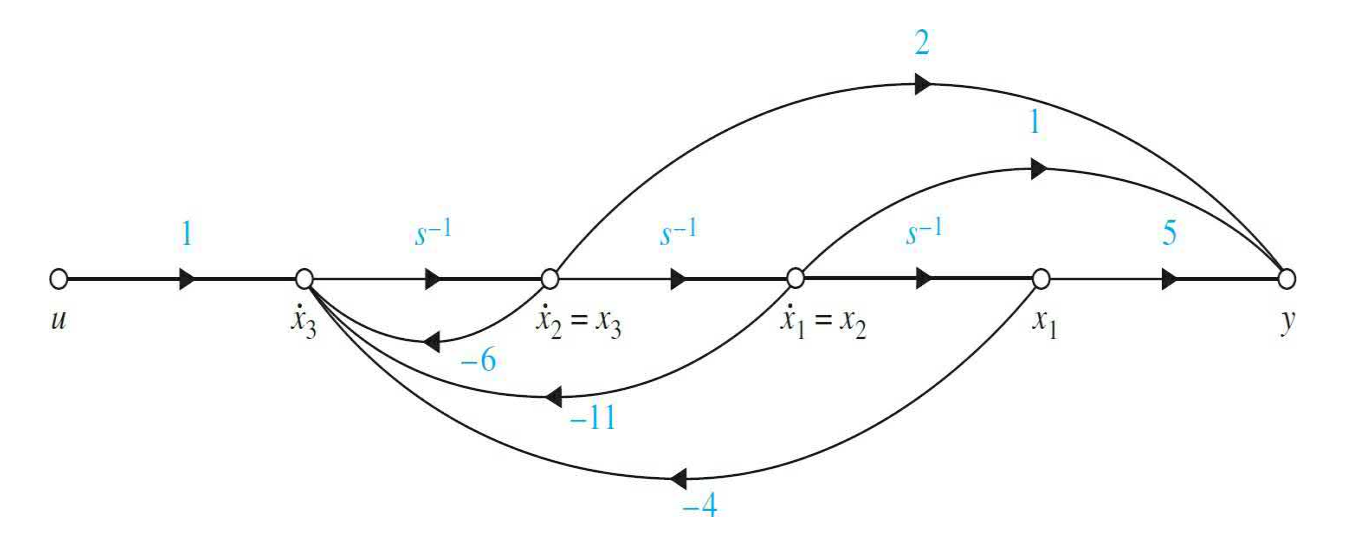

**Figure 8-12** State diagram of the transfer function in <u>Eq. (8-246</u>) by cascade decomposition.

$$
\begin{bmatrix}\n\frac{dx_1(t)}{dt} \\
\frac{dx_2(t)}{dt}\n\end{bmatrix} = \begin{bmatrix}\n-a_1 & b_2 - a_2 \\
0 & -a_2\n\end{bmatrix} \begin{bmatrix}\nx_1(t) \\
x_2(t)\n\end{bmatrix} + \begin{bmatrix}\nK \\
K\n\end{bmatrix} u(t)
$$
\n(8-247)

The output equation is obtained by regarding the state variables and *u*(*t*) as inputs and  $y(t)$  as the output and applying the gain formula to  $Fig. 8-18$ . Thus,

$$
y(t) = [b_1 - a_1 \quad b_2 - a_2] \mathbf{x}(t) + Ku(t) \tag{8-248}
$$

<span id="page-782-1"></span>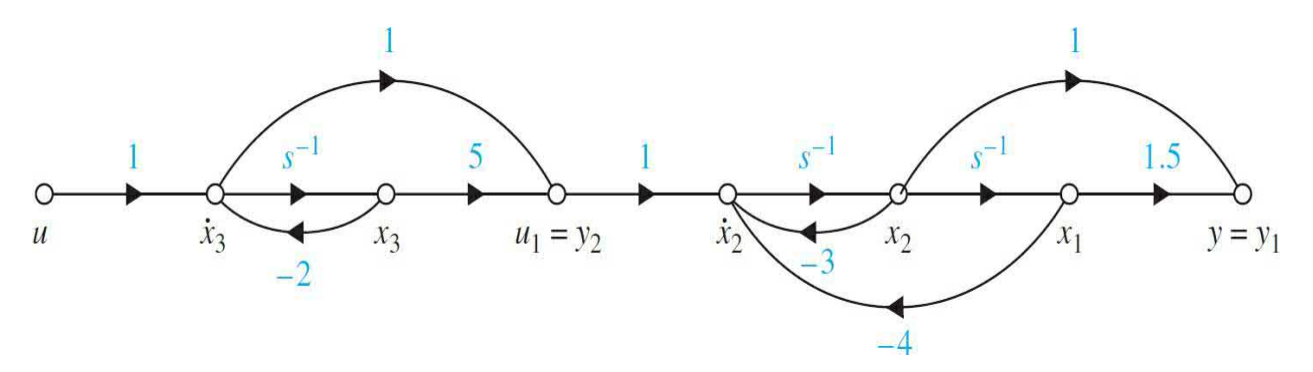

**Figure 8-13** State diagram of the transfer function in Eq. [\(8-249\)](#page-783-0) by cascade decomposition.

When the overall transfer function has complex poles or zeros, the

individual factors related to these poles or zeros should be in second-order form. As an example, consider the following transfer function:

<span id="page-783-0"></span>
$$
\frac{Y(s)}{U(s)} = \left(\frac{s+5}{s+2}\right) \left(\frac{s+1.5}{s^2+3s+4}\right)
$$
(8-249)

where the poles of the second term are complex. The state diagram of the system with the two subsystems connected in cascade is shown in Fig. [8-13.](#page-782-1) The dynamic equations of the system are

$$
\begin{bmatrix}\n\frac{dx_1(t)}{dt} \\
\frac{dx_2(t)}{dt} \\
\frac{dx_3(t)}{dt}\n\end{bmatrix} = \begin{bmatrix}\n0 & 1 & 0 \\
-4 & -3 & 3 \\
0 & 0 & -2\n\end{bmatrix} \begin{bmatrix}\nx_1(t) \\
x_2(t) \\
x_3(t)\n\end{bmatrix} + \begin{bmatrix}\n0 \\
1 \\
1\n\end{bmatrix} u(t) \qquad (8-250)
$$
\n
$$
y(t) = \begin{bmatrix}\n1.5 & 1 & 0\n\end{bmatrix} \mathbf{x}(t) \qquad (8-251)
$$

#### **8-11-5 Parallel Decomposition**

When the denominator of the transfer function is in factored form, the transfer function may be expanded by partial-fraction expansion. The resulting state diagram will consist of simple first- or second-order systems connected in parallel, which leads to the state equations in DCF or JCF, the latter in the case of multiple-order eigenvalues.

Consider that a second-order system is represented by the transfer function

<span id="page-783-1"></span>
$$
\frac{Y(s)}{U(s)} = \frac{Q(s)}{(s+a_1)(s+a_2)}
$$
(8-252)

where  $Q(s)$  is a polynomial of order less than 2, and  $a_i$  and  $a_j$  are real and distinct. Although, analytically,  $a_i$  and  $a_j$  may be complex, in practice, complex numbers are difficult to implement on a computer. [Equation](#page-784-0) (8-253) is expansion by partial fractions:

<span id="page-784-0"></span>
$$
\frac{Y(s)}{U(s)} = \frac{K_1}{s + a_1} + \frac{K_2}{s + a_2}
$$
 (8-253)

where  $K_i$  and  $K_j$  are real constants.

The state diagram of the system is drawn by the parallel combination of the state diagrams of each of the [first-order](#page-784-1) terms in  $Eq. (8-253)$ , as shown in Fig. 8-14. The dynamic equations of the system are

<span id="page-784-1"></span>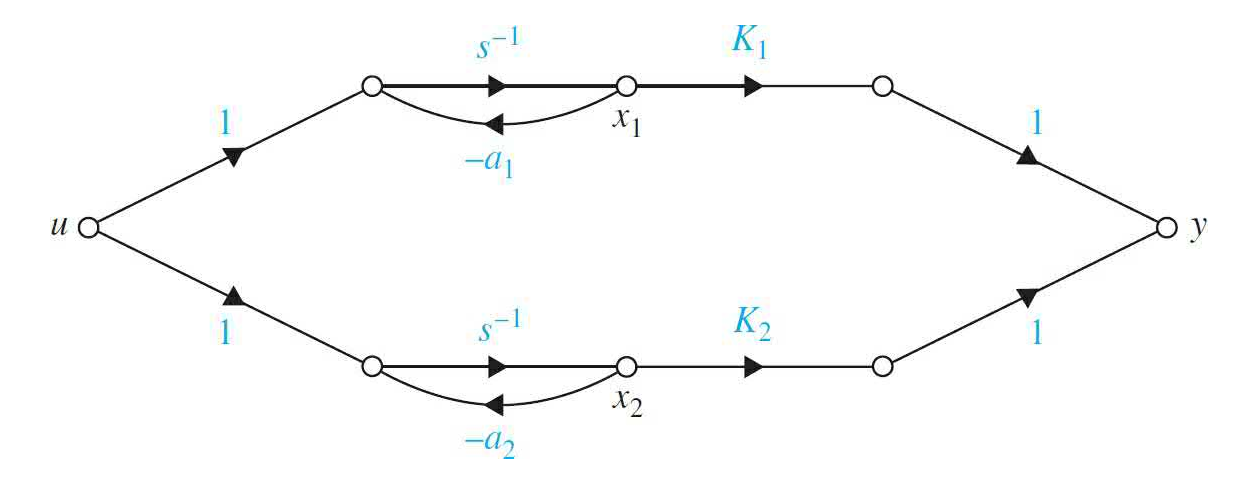

**Figure 8-14** State diagram of the transfer function of <u>Eq. (8-252</u>) by parallel decomposition.

$$
\begin{bmatrix}\n\frac{dx_1(t)}{dt} \\
\frac{dx_2(t)}{dt}\n\end{bmatrix} = \begin{bmatrix}\n-a_1 & 0 \\
0 & -a_2\n\end{bmatrix} \begin{bmatrix}\nx_1(t) \\
x_2(t)\n\end{bmatrix} + \begin{bmatrix}\n1 \\
1\n\end{bmatrix} u(t)
$$
\n(8-254)\n  
\ny(t) = [K<sub>1</sub> K<sub>2</sub>]\mathbf{x}(t) (8-255)

Thus, the state equations are of the DCF.

The conclusion is that, for transfer functions with distinct poles, parallel decomposition will lead to the DCF for the state equations. For transfer functions with multiple-order eigenvalues, parallel decomposition to a state diagram with a minimum number of integrators will lead to the JCF state

equations. The following example will clarify this point.

**EXAMPLE 8-11-2** Consider the following transfer function and its partialfraction expansion:

<span id="page-785-0"></span>
$$
\frac{Y(s)}{U(s)} = \frac{2s^2 + 6s + 5}{(s+1)^2(s+2)} = \frac{1}{(s+1)^2} + \frac{1}{s+1} + \frac{1}{s+2}
$$
(8-256)

Note that the transfer function is of the third order, and, although the total order of the terms on the righthand side of  $Eq. (8-256)$  $Eq. (8-256)$  is four, only three integrators should be used in the state diagram, which is drawn as shown in **Fig. [8-15](#page-785-1)**. The minimum number of three integrators is used, with one integrator being shared by two channels. The state equations of the system are written directly from Fig. [8-15.](#page-785-1)

<span id="page-785-1"></span>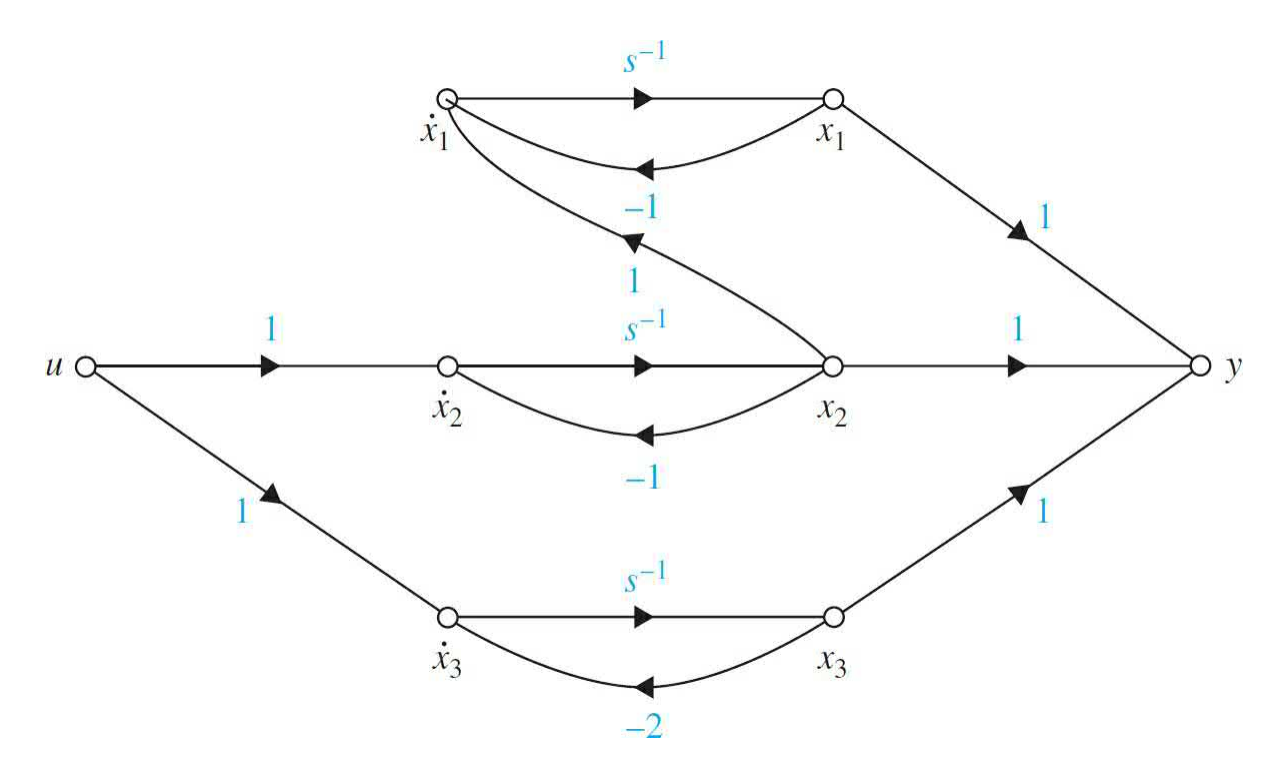

**Figure 8-15** State diagram of the transfer function of <u>Eq. (8-256</u>) by parallel decomposition.

$$
\begin{bmatrix}\n\frac{dx_1(t)}{dt} \\
\frac{dx_2(t)}{dt} \\
\frac{dx_3(t)}{dt}\n\end{bmatrix} = \begin{bmatrix}\n-1 & 1 & 0 \\
0 & -1 & 0 \\
0 & 0 & -2\n\end{bmatrix} \begin{bmatrix}\nx_1(t) \\
x_2(t) \\
x_3(t)\n\end{bmatrix} + \begin{bmatrix}\n0 \\
1 \\
1\n\end{bmatrix} u(t)
$$
\n(8-257)

which is recognized to be the JCF.

# **8-12 CONTROLLABILITY OF CONTROL SYSTEMS**

The concepts of **controllability** and **observability**, introduced first by Kalman [3], play an important role in both theoretical and practical aspects of modern control. The conditions on controllability and observability essentially govern the existence of a solution to an optimal control problem. This seems to be the basic difference between optimal control theory and classical control theory. In the classical control theory, the design techniques are dominated by trial-and-error methods so that given a set of design specifications the designer at the outset does not know if any solution exists. Optimal control theory, on the other hand, has criteria for determining at the outset if the design solution exists for the system parameters and design objectives.

We shall show that the condition of controllability of a system is closely related to the existence of solutions of state feedback for assigning the values of the eigenvalues of the system arbitrarily. The concept of *observability* relates to the condition of observing or estimating the state variables from the output variables, which are generally measurable.

The block diagram shown in Fig. [8-16](#page-787-0) illustrates the motivation behind investigating controllability and observability. [Figure](#page-787-0) 8-16*a* shows a system with the process dynamics described by

<span id="page-787-0"></span>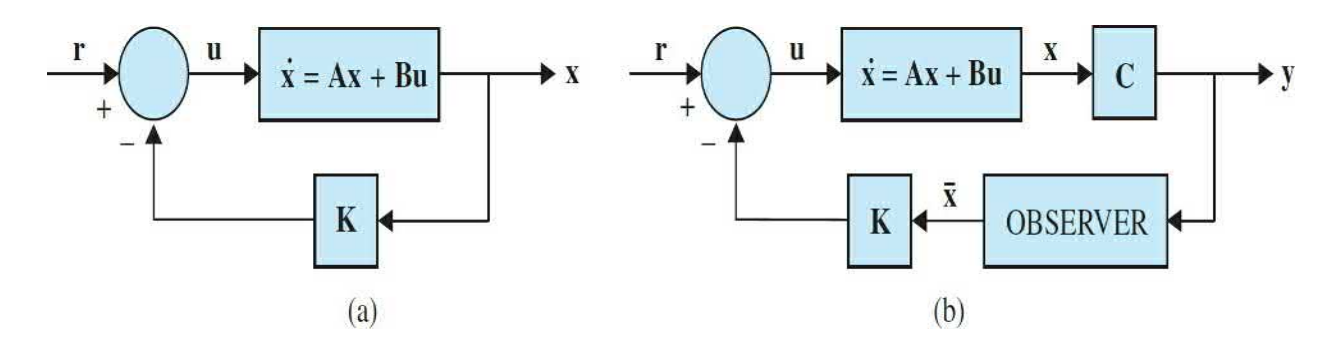

**Figure 8-16** (*a*) Control system with state feedback. (*b*) Control system with observer and state feedback.

$$
\frac{d\mathbf{x}(t)}{dt} = \mathbf{A}\mathbf{x}(t) + \mathbf{B}\mathbf{u}(t)
$$
 (8-258)

The closed-loop system is formed by feeding back the state variables through a constant feedback gain matrix **K**. Thus, from Fig. [8-16](#page-787-0),

$$
\mathbf{u}(t) = -\mathbf{K}\mathbf{x}(t) + \mathbf{r}(t) \tag{8-259}
$$

where **K** is a  $p \times n$  feedback matrix with constant elements. The closedloop system is thus described by

$$
\frac{d\mathbf{x}(t)}{dt} = (\mathbf{A} - \mathbf{B}\mathbf{K})\mathbf{x}(t) + \mathbf{Br}(t)
$$
\n(8-260)

This problem is also known as the **pole-placement design** through state feedback. The design objective in this case is to find the feedback matrix **K** such that the eigenvalues of  $(A - BK)$ , or of the closed-loop system, are of certain prescribed values. The word *pole* refers here to the poles of the closed-loop transfer function, which are the same as the eigenvalues of (**A** – **BK**).

We shall show later that the existence of the solution to the pole-placement design with arbitrarily assigned pole values through state feedback is directly based on the controllability of the states of the system. The result is that *if the system of Eq. [\(8-225\)](#page-775-0) is controllable, then there exists a constant feedback matrix* **K** *that allows the eigenvalues of* (**A** – **BK**) *to be arbitrarily assigned*.

Once the closed-loop system is designed, the practical problems of implementing the feeding back of the state variables must be considered.

There are two problems with implementing state feedback control: First, the number of state variables may be excessive, which will make the cost of sensing each of these state variables for feedback prohibitive. Second, not all the state variables are physically accessible, and so it may be necessary to design and construct an **observer** that will estimate the state vector from the output vector  $y(t)$ . [Figure](#page-808-0) 8-22*b* shows the block diagram of a closed-loop system with an observer. The observed state vector *x(t)* is used to generate the control **u**(*t*) through the feedback matrix **K**. *The condition that such an observer can be designed for the system is called the observability of the system*.

# **8-12-1 General Concept of Controllability**

The concept of controllability can be stated with reference to the block diagram of Fig. [8-16](#page-787-0)*a*. *The process is said to be completely controllable if every state variable of the process can be controlled to reach a certain objective in finite time by some [unconstrained](#page-788-0) control* **u**(*t*), as shown in Fig. 8-17. Intuitively, it is simple to understand that, if any one of the state variables is independent of the control **u**(*t*), there would be no way of driving this particular state variable to a desired state in finite time by means of a control effort. Therefore, this particular state is said to be uncontrollable, and, as long as there is at least one uncontrollable state, the system is said to be not completely controllable or, simply, uncontrollable.

<span id="page-788-0"></span>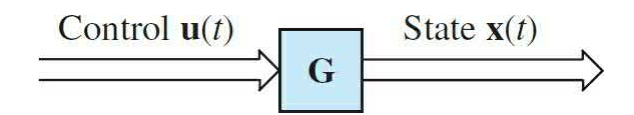

**Figure 8-17** Linear time-invariant system.

As a simple example of an uncontrollable system, Fig. [8-18](#page-789-0) illustrates the state diagram of a linear system with two state variables. Because the control **U**(*t*) affects only the state *x*<sub>*i*</sub>(*t*), the state *x*<sub>*z*</sub>(*t*) is uncontrollable. In other words, it would be impossible to drive  $x_2(t)$  from an initial state  $x_2(t_0)$  to a desired state  $x_2(t)$  in finite time interval  $t_1 - t_0$  by the control  $\mathbf{U}(t)$ . Therefore, the entire system is said to be uncontrollable.

<span id="page-789-0"></span>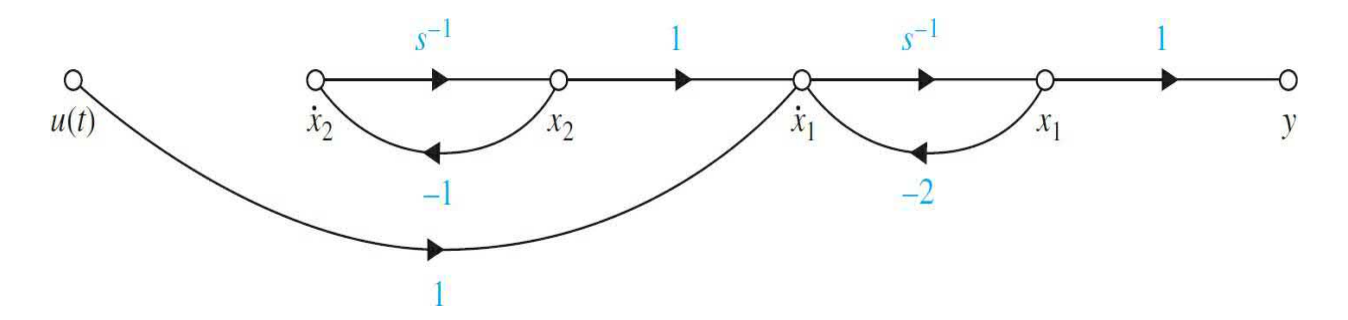

**Figure 8-18** State diagram of the system that is not state controllable.

The concept of controllability given here refers to the states and is sometimes referred to as **state controllability**. Controllability can also be defined for the outputs of the system, so there is a difference between state controllability and output controllability.

### **8-12-2 Definition of State Controllability**

Consider that a linear time-invariant system is described by the following dynamic equations:

<span id="page-789-1"></span>
$$
\frac{d\mathbf{x}(t)}{dt} = \mathbf{A}\mathbf{x}(t) + \mathbf{B}\mathbf{u}(t) \tag{8-261}
$$

$$
\mathbf{y}(t) = \mathbf{C}\mathbf{x}(t) + \mathbf{D}\mathbf{u}(t) \tag{8-262}
$$

where  $\mathbf{x}(t)$  is the  $n \times 1$  state vector,  $\mathbf{u}(t)$  is the  $r \times 1$  input vector, and  $\mathbf{y}(t)$  is the  $p \times 1$  output vector. **A**, **B**, **C**, and **D** are coefficients of appropriate dimensions.

*The state*  $\mathbf{x}(t)$  *is said to be controllable at*  $t = t_0$  *if there exists a piecewise continuous input* **u**(*t*) *that will drive the state to any final state* **x**(*t f* ) *for a finite* time  $(t<sub>f</sub> - t<sub>o</sub>) \ge 0$ . If every state  $\mathbf{x}(t<sub>o</sub>)$  of the system is controllable in a finite time *interval, the system is said to be completely state controllable or, simply, controllable*.

The following theorem shows that the condition of controllability depends on the coefficient matrices **A** and **B** of the system. The theorem also gives one method of testing for state controllability.

▪ **Theorem 8-1.** *For the system described by the state equation of Eq. (8- 261) to be completely state [controllable](#page-789-1)*, *it is necessary and sufficient that the* *following n* × *nr controllability matrix has a rank of n:*

<span id="page-790-0"></span>
$$
\mathbf{S} = \left[ \begin{array}{cccc} \mathbf{B} & \mathbf{A}\mathbf{B} & \mathbf{A}^2\mathbf{B} & \cdots & \mathbf{A}^{n-1}\mathbf{B} \end{array} \right] \tag{8-263}
$$

*Because the matrices* **A** *and* **B** *are involved, sometimes we say that the pair* [**A**, **B**] *is controllable, which implies that* **S** *is of rank n*.

The proof of this theorem is given in any standard textbook on optimal control systems. The idea is to start with the [state-transition](#page-740-0) equation of  $\underline{Eq.}$  $(8-79)$  and then proceed to show that Eq.  $(8-263)$  must be satisfied in order that all the states are accessible by the input.

Although the criterion of state controllability given in Theorem 8-1 is quite straightforward, manually it is not very easy to test for high-order systems and/or systems with many inputs. If **S** is nonsquare, we can form the matrix **SS**′, which is *n* × *n*; then, if **SS**′ is nonsingular, **S** has rank *n*.

### **8-12-3 Alternate Tests on Controllability**

There are several alternate methods of testing controllability, and some of these may be more convenient to apply than the condition in  $Eq. (8-263)$  $Eq. (8-263)$ .

▪ **Theorem 8-2.** *For a single-input, single-output (SISO) system described by the state equation of*  $\underline{Eq.}$  [\(8-261\)](#page-789-1) with  $r = 1$ , *the pair* [**A**, **B**] *is completely controllable if* **A** *and* **B** *are in CCF or transformable into CCF by a similarity transformation*.

The proof of this theorem is straightforward, since it was established in Sec. [8-10](#page-761-6) that the CCF transformation requires that the controllability matrix **S** be nonsingular. Because the CCF transformation in **Sec. [8-10](#page-761-6)** was defined only for SISO systems, the theorem applies only to this type of system.

▪ **Theorem 8-3.** *For a system described by the state equation of Eq. (8- 261), if* **A** *is in DCF or JCF, the pair* [**A**, **B**] *is completely [controllable](#page-789-1) if all the elements in the rows of* **B** *that correspond to the last row of each Jordan block are nonzero.*

The proof of this theorem comes directly from the definition of controllability. Let us assume that **A** is diagonal and that it has distinct eigenvalues. Then, the pair [**A**, **B**] is controllable if **B** does not have any row with all zeros. The reason is that, if **A** is diagonal, all the states are decoupled from each other, and, if any row of **B** contains all zero elements, the corresponding state would not be accessed from any of the inputs, and that state would be uncontrollable.

For a system in JCF, such as the **A** and **B** matrices illustrated in Eq. (8- 264), for [controllability](#page-791-0) only the elements in the row of **B** that correspond to the last row of the Jordan block cannot all be zeros. The elements in the other rows of **B** need not all be nonzero, since the corresponding states are still coupled through the 1s in the Jordan blocks of **A**.

<span id="page-791-0"></span>
$$
\mathbf{A} = \left[ \begin{array}{cccc} \lambda_1 & 1 & 0 & 0 \\ 0 & \lambda_1 & 1 & 0 \\ 0 & 0 & \lambda_1 & 0 \\ 0 & 0 & 0 & \lambda_2 \end{array} \right] \quad \mathbf{B} = \left[ \begin{array}{cccc} b_{11} & b_{12} \\ b_{21} & b_{22} \\ b_{31} & b_{32} \\ b_{41} & b_{42} \end{array} \right] \tag{8-264}
$$

Thus, the condition of controllability for the **A** and **B** in <u>Eq. [\(8-264\)](#page-791-0)</u> is  $b_{31} \neq$ 0,  $b_{32} \neq 0$ ,  $b_{41} \neq 0$ , and  $b_{42} \neq 0$ .

**Example 8-12-1** The following matrices are for a system with two identical eigenvalues, but the matrix A is diagonal.

$$
\mathbf{A} = \left[ \begin{array}{cc} \lambda_1 & 0 \\ 0 & \lambda_1 \end{array} \right] \quad \mathbf{B} = \left[ \begin{array}{c} b_{11} \\ b_{21} \end{array} \right] \tag{8-265}
$$

The system is uncontrollable, since the two state equations are dependent; that is, it would not be possible to control the states independently by the input. We can easily show that in this case  $S = [BAB]$  is singular.

**EXAMPLE 8-12-2** Consider the system shown in Fig. [8-24,](#page-814-0) which was reasoned earlier to be uncontrollable. Let us [investigate](#page-790-0) the same system using the condition of  $Eq.$ (8-263). The state equations of the system are written in the form of  $Eq. (8-263)$  $Eq. (8-263)$  with
$$
\mathbf{A} = \begin{bmatrix} -2 & 1 \\ 0 & -1 \end{bmatrix} \quad \mathbf{B} = \begin{bmatrix} 1 \\ 0 \end{bmatrix}
$$
 (8-266)

Thus, from  $\underline{Eq. (8-263)}$ , the controllability matrix is

$$
\mathbf{S} = \begin{bmatrix} \mathbf{B} & \mathbf{A}\mathbf{B} \end{bmatrix} = \begin{bmatrix} 1 & -2 \\ 0 & 0 \end{bmatrix}
$$
 (8-267)

which is singular, and the system is uncontrollable.

#### **EXAMPLE 8-12-3** Consider that a third-order system has the coefficient matrices

$$
\mathbf{A} = \begin{bmatrix} 1 & 2 & -1 \\ 0 & 1 & 0 \\ 1 & -4 & 3 \end{bmatrix} \quad \mathbf{B} = \begin{bmatrix} 0 \\ 0 \\ 1 \end{bmatrix}
$$
 (8-268)

The controllability matrix is

$$
\mathbf{S} = \begin{bmatrix} \mathbf{B} & \mathbf{A}\mathbf{B} & \mathbf{A}^2\mathbf{B} \end{bmatrix} = \begin{bmatrix} 0 & -1 & -4 \\ 0 & 0 & 0 \\ 1 & 3 & 8 \end{bmatrix}
$$
 (8-269)

which is singular. Thus, the system is not controllable. The eigenvalues of A are  $\lambda_1 = 2$ ,  $\lambda_2 = 2$ , and  $\lambda_3 = 1$ . The JCF of A and B are obtained with the transformation **x**(t)  $=$  **Tx**(*t*), where

$$
\mathbf{T} = \left[ \begin{array}{rrr} 1 & 0 & 0 \\ 0 & 0 & 1 \\ -1 & 1 & 2 \end{array} \right] \tag{8-270}
$$

Then,

$$
\overline{\mathbf{A}} = \mathbf{T}^{-1} \mathbf{A} \mathbf{T} = \begin{bmatrix} 2 & -1 & 0 \\ 0 & 2 & 0 \\ 0 & 0 & 1 \end{bmatrix} \quad \overline{\mathbf{B}} = \mathbf{T}^{-1} \mathbf{B} = \begin{bmatrix} 0 \\ -1 \\ 0 \end{bmatrix}
$$
 (8-271)

Because the last row of **B**, which corresponds to the Jordan block for the eigenvalue  $\lambda_{\mu}$ , is zero, the transformed state variable  $x_3(t)$  is uncontrollable. From the transformation matrix **T** in <u>Eq. [\(8-235\)](#page-777-0)</u>,  $x_2 = x_3$ , which means that  $x_2$  is uncontrollable in the original system. It should be noted that the minus sign in front of the 1 in the Jordan block does not alter the basic definition of the block.

## **8-13 OBSERVABILITY OF LINEAR SYSTEMS**

The concept of observability was covered earlier in Sec. [8-11](#page-772-0) on controllability and observability. Essentially, *a system is completely observable if every state variable of the system affects some of the outputs*. In other words, it is often desirable to obtain information on the state variables from the measurements of the outputs and the inputs. If any one of the states cannot be observed from the measurements of the outputs, the state is said to be unobservable, and the system is not completely observable or, simply, unobservable. [Figure](#page-793-0) 8-19 shows the state diagram of a linear system in which the state  $x_2$  is not connected to the output  $y(t)$  in any way. Once we have measured *y*(*t*), we can observe the state *x*<sub>*1*</sub>(*t*), since *x<sub><i>i*</sub>(*t*) = *y*(*t*). However, the state  $x$ <sub>2</sub> cannot be observed from the information on  $y(t)$ . Thus, the system is unobservable.

<span id="page-793-0"></span>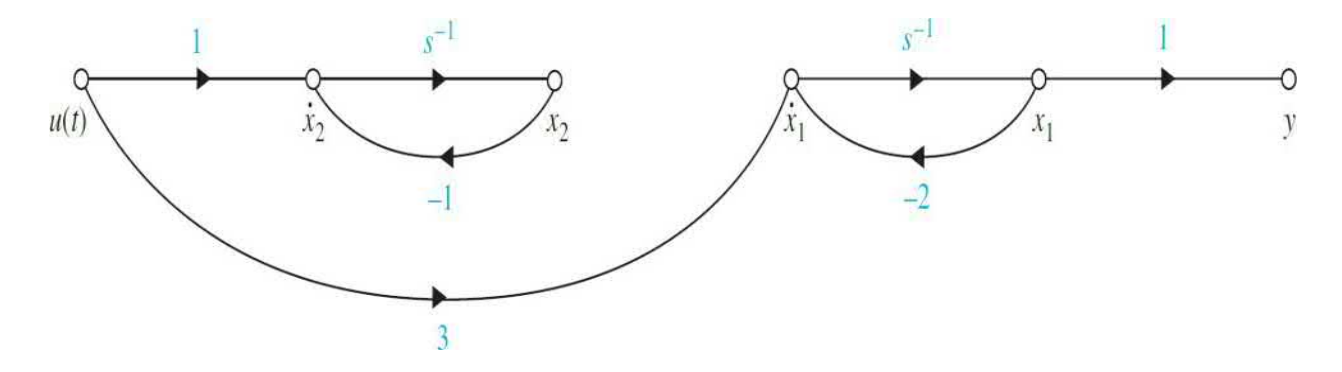

**Figure 8-19** State diagram of a system that is not observable.

## **8-13-1 Definition of Observability**

*Given a linear time-invariant system that is described by the dynamic equations of Eqs. (8-261) and (8-262), the state* **x**(*t 0* ) *is said to be observable if given any input*  $\mathbf{u}(t)$ , *there exists a finite time*  $t_{\scriptscriptstyle{f}}$  $\geq$  *t<sub>0</sub> such <i>that the knowledge* of  ${\bf u}(t)$  for  $t_{_{o}} \leq t \leq t_{_{f}}$ , matrices  ${\bf A},$   ${\bf B},$   ${\bf C},$  and  ${\bf D};$  and the output  ${\bf y}(t)$  for  $t_{_{o}} \leq t \leq t_{_{o}}$ *are sufficient to determine* **x**(*t 0* ). *If every state of the system is observable for a finite t 0* , *we say that the system is completely observable, or, simply, observable*.

The following theorem shows that the condition of observability depends on the matrices **A** and **C** of the system. The theorem also gives one method of testing observability.

▪ **Theorem 8-4.** *For the system described by Eqs. [\(8-261\)](#page-789-0) and [\(8-272\)](#page-794-0) to be completely observable, it is necessary and sufficient that the following n* × *np observability matrix has a rank of n*

<span id="page-794-0"></span>
$$
\mathbf{V} = \begin{bmatrix} \mathbf{C} \\ \mathbf{C}\mathbf{A} \\ \mathbf{C}\mathbf{A}^2 \\ \vdots \\ \mathbf{C}\mathbf{A}^{n-1} \end{bmatrix}
$$
 (8-272)

*The condition is also referred to as the pair* [**A**, **C**] *being observable. In particular, if the system has only one output*, **C** *is a* 1 × *n row matrix*; **V** *is an n* × *n square matrix. Then the system is completely observable if* **V** *is nonsingular*.

The proof of this theorem is not given here. It is based on the principle that Eq.  $(8-272)$  must be satisfied so that  $\mathbf{x}(t_0)$  can be uniquely determined from the output  $y(t)$ .

### **8-13-2 Alternate Tests on Observability**

Just as with controllability, there are several alternate methods of testing

observability. These are described in the following theorems.

▪ **Theorem 8-5.** *For a SISO system, described by the dynamic equations of Egs.* [\(8-261\)](#page-789-0) and [\(8-262\)](#page-789-1) with  $r = 1$  and  $p = 1$ , the pair [A, C] is completely *observable if* **A** *and* **C** *are in OCF or transformable into OCF by a similarity transformation*.

The proof of this theorem is straightforward, since it was established in Sec. [8-10](#page-761-0) that the OCF transformation requires that the observability matrix **V** be nonsingular.

▪ **Theorem 8-6.** *For a system described by the dynamic equations of Eqs. (8-261) and [\(8-262\),](#page-789-1) if* **A** *is in DCF or JCF, the pair* [**A**, **C**] *is [completely](#page-789-0) observable if all the elements in the columns of* **C** *that correspond to the first row of each Jordan block are nonzero.*

Note that this theorem is a dual of the test of controllability given in Theorem 8-3. If the system has distinct eigenvalues, **A** is diagonal, then the condition on observability is that none of the columns of **C** can contain all zeros.

**EXAMPLE 8-13-1** Consider the system shown in Fig. [8-19,](#page-793-0) which was earlier defined to be unobservable. The dynamic equations of the system are expressed in the form of Eqs. [\(8-261\)](#page-789-0) and [\(8-262\)](#page-789-1) with

$$
\mathbf{A} = \begin{bmatrix} -2 & 0 \\ 0 & -1 \end{bmatrix} \quad \mathbf{B} = \begin{bmatrix} 3 \\ 1 \end{bmatrix} \quad \mathbf{C} = \begin{bmatrix} 1 & 0 \end{bmatrix} \tag{8-273}
$$

Thus, the observability matrix is

$$
\mathbf{V} = \begin{bmatrix} \mathbf{C} \\ \mathbf{C}\mathbf{A} \end{bmatrix} = \begin{bmatrix} 1 & 0 \\ -2 & 0 \end{bmatrix}
$$
 (8-274)

which is singular. Thus, the pair [**A, C**] is unobservable. In fact, because **A** is of DCF and the second column of **C** is zero, this means that the state  $x_2(t)$ is unobservable, as conjectured from Fig. [8-18](#page-789-2).

# **8-14 RELATIONSHIP AMONG CONTROLLABILITY, OBSERVABILITY, AND TRANSFER FUNCTIONS**

In the classical analysis of control systems, transfer functions are used for modeling of linear time-invariant systems. Although controllability and observability are concepts and tools of modern control theory, we shall show that they are closely related to the properties of transfer functions.

▪ **Theorem 8-7.** *If the input-output transfer function of a linear system has pole-zero cancellation, the system will be uncontrollable or unobservable, or both, depending on how the state variables are defined. On the other hand, if the input-output transfer function does not have pole-zero cancellation, the system can always be represented by dynamic equations as a completely controllable and observable system*.

The proof of this theorem is not given here. The importance of this theorem is that, if a linear system is modeled by a transfer function with no pole-zero cancellation, then we are assured that it is a controllable and observable system, no matter how the state-variable model is derived. Let us amplify this point further by referring to the following SISO system.

<span id="page-796-0"></span>
$$
\mathbf{A} = \begin{bmatrix} -1 & 0 & 0 & 0 \\ 0 & -2 & 0 & 0 \\ 0 & 0 & -3 & 0 \\ 0 & 0 & 0 & -4 \end{bmatrix} \quad \mathbf{B} = \begin{bmatrix} 1 \\ 1 \\ 0 \\ 0 \end{bmatrix} \quad \mathbf{C} = \begin{bmatrix} 1 & 0 & 1 & 0 \end{bmatrix} \quad \mathbf{D} = 0 \tag{8-275}
$$

Because **A** is a diagonal matrix, the controllability and observability conditions of the four states are determined by inspection. They are as follows:

*x1* : Controllable and observable (C and O)

- *x2* : Controllable but unobservable (C but UO)
- *x3* : Uncontrollable but observable (UC but O)
- *x4* : Uncontrollable and unobservable (UC and UO)

The block diagram of the system in Fig. [8-20](#page-797-0) shows the DCF

decomposition of the system. Clearly, the transfer function of the controllable and observable system should be

<span id="page-797-0"></span>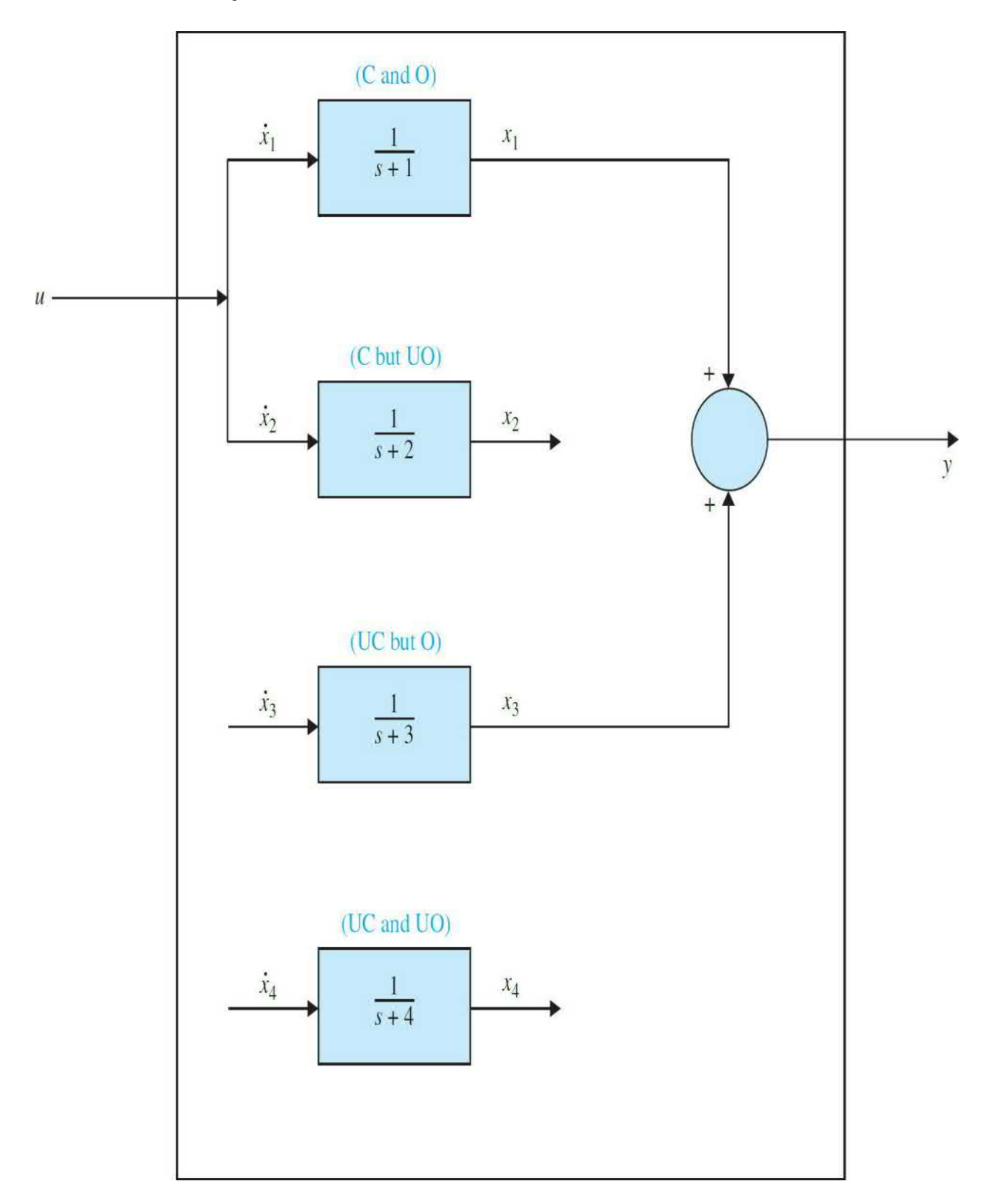

**Figure 8-20** Block diagram showing the controllable, uncontrollable, observable, and [unobservable](#page-796-0) components of the system described in  $\underline{Eq. (8-1)}$ 275).

$$
\frac{Y(s)}{U(s)} = \frac{1}{s+1}
$$
 (8-276)

whereas the transfer function that corresponds to the dynamics described in Eq.  $(8-275)$  is

<span id="page-798-0"></span>
$$
\frac{Y(s)}{U(s)} = \mathbf{C}(s\mathbf{I} - \mathbf{A})^{-1}\mathbf{B} = \frac{(s+2)(s+3)(s+4)}{(s+1)(s+2)(s+3)(s+4)}
$$
(8-277)

which has three pole-zero cancellations. This simple-minded example illustrates that a "minimum-order" transfer function without pole-zero cancellation is the only component that corresponds to a system that is controllable and observable.

**EXAMPLE 8-14-1** Let us consider the transfer function

<span id="page-798-1"></span>
$$
\frac{Y(s)}{U(s)} = \frac{s+2}{(s+1)(s+2)}
$$
(8-278)

which is a reduced form of Eq.  $(8-277)$ . Equation  $(8-17)$ 278) is [decomposed](#page-798-1) into CCF and OCF as follows: *CCF:*

$$
\mathbf{A} = \begin{bmatrix} 0 & 1 \\ -2 & -3 \end{bmatrix} \quad \mathbf{B} = \begin{bmatrix} 0 \\ 1 \end{bmatrix} \quad \mathbf{C} = \begin{bmatrix} 1 & 1 \end{bmatrix} \tag{8-279}
$$

Because the CCF transformation can be made, the pair [**A**, **B**] of the CCF is controllable. The observability matrix is

$$
\mathbf{V} = \begin{bmatrix} \mathbf{C} \\ \mathbf{CA} \end{bmatrix} = \begin{bmatrix} 1 & 1 \\ -2 & -2 \end{bmatrix}
$$
 (8-280)

which is singular, and the pair  $[A, C]$  of the CCF is unobservable.

*OCF:*

$$
\mathbf{A} = \begin{bmatrix} 0 & -2 \\ 1 & -3 \end{bmatrix} \quad \mathbf{B} = \begin{bmatrix} 1 \\ 1 \end{bmatrix} \quad \mathbf{C} = \begin{bmatrix} 0 & 1 \end{bmatrix} \tag{8-281}
$$

Because the OCF transformation can be made, the pair [**A**, **C**] of the OCF is observable. However, the controllability matrix is

$$
\mathbf{S} = \begin{bmatrix} \mathbf{B} & \mathbf{A}\mathbf{B} \end{bmatrix} = \begin{bmatrix} 1 & -2 \\ 1 & -2 \end{bmatrix}
$$
 (8-282)

which is singular, and the pair  $[A, B]$  of the OCF is uncontrollable.

The conclusion that can be drawn from this example is that, given a system that is modeled by transfer function, the controllability and observability conditions of the system depend on how the state variables are defined.

## **8-15 INVARIANT THEOREMS ON CONTROLLABILITY AND OBSERVABILITY**

We now investigate the effects of the similarity transformations on controllability and observability. The effects of controllability and observability due to state feedback will be investigated.

▪ **Theorem 8-8.** *Invariant theorem on similarity transformations: Consider that the system described by the dynamic equations of Eqs. [\(8-261\)](#page-789-0) and (8- 262). The similarity [transformation](#page-789-1)* **x**(*t*) = **Px**(*t*), *where* **P** *is nonsingular, transforms the dynamic equations to*

$$
\frac{d\overline{\mathbf{x}}(t)}{dt} = \overline{\mathbf{A}}\overline{\mathbf{x}}(t) + \overline{\mathbf{B}}\mathbf{u}(t)
$$
 (8-283)

$$
\overline{\mathbf{y}}(t) = \overline{\mathbf{C}}\mathbf{x}(t) + \overline{\mathbf{D}}\mathbf{u}(t) \tag{8-284}
$$

where

$$
\overline{\mathbf{A}} = \mathbf{P}^{-1} \mathbf{A} \mathbf{P} \quad \overline{\mathbf{B}} = \mathbf{P}^{-1} \mathbf{B} \tag{8-285}
$$

*The controllability of* [**Ā, B**] *and the observability of* [**Ā, C**] *are not affected by the transformation*.

In other words, controllability and observability are preserved through similar transformations. The theorem is easily proven by showing that the ranks of **S** and **S** and the ranks of **V** and **V** are identical, where **S** and **V** are the controllability and observability matrices, respectively, of the transformed system.

▪ **Theorem 8-9.** *Theorem on controllability of closed-loop systems with state feedback: If the open-loop system*

$$
\frac{d\mathbf{x}(t)}{dt} = \mathbf{A}\mathbf{x}(t) + \mathbf{B}\mathbf{u}(t) \tag{8-286}
$$

*is completely controllable, then the closed-loop system obtained through state feedback*,

<span id="page-800-0"></span>
$$
\mathbf{u}(t) = \mathbf{r}(t) - \mathbf{K}\mathbf{x}(t) \tag{8-287}
$$

*so that the state equation becomes*

$$
\frac{d\mathbf{x}(t)}{dt} = (\mathbf{A} - \mathbf{B}\mathbf{K})\mathbf{x}(t) + \mathbf{B}\mathbf{r}(t)
$$
\n(8-288)

*is also completely controllable. On the other hand, if* [**A**, **B**] *is uncontrollable, then there is no* **K** *that will make the pair* [**A** − **BK**, **B**] *controllable. In other words, if an open-loop system is uncontrollable, it cannot be made controllable through state feedback*.

**Proof:** The controllability of [**A**, **B**] implies that there exists a control **u**(*t*) over the time interval  $[t_o, t_q]$  such that **the initial state**  $\mathbf{x}(t_o)$  is driven to the final state  $\mathbf{x}(t)$  over the finite time interval  $t<sub>f</sub> = t<sub>o</sub>$ . We can write <u>Eq. (8-252</u>) as

$$
\mathbf{r}(t) = \mathbf{u}(t) + \mathbf{K}\mathbf{x}(t) \tag{8-289}
$$

which is the control of the closed-loop system. Thus, if **u**(*t*) exists that can drive  $\mathbf{x}(t_0)$  to any  $\mathbf{x}(t)$  in finite time, then we cannot find an input  $\mathbf{r}(t)$  that will do the same to  $\mathbf{x}(t)$ , because otherwise we can set  $\mathbf{u}(t)$  as in Eq. [\(8-287\)](#page-800-0) to control the open-loop system.

▪ **Theorem 8-10.** *Theorem on observability of closed-loop systems with state feedback: If an open-loop system is controllable and observable, then state feedback of the form of Eq. [\(8-287\)](#page-800-0) could destroy observability. In other words, the observability of open-loop and closed-loop systems due to state feedback is unrelated*.

The following example illustrates the relation between observability and state feedback.

**EXAMPLE 8-15-1** Let the coefficient matrices of a linear system be

$$
\mathbf{A} = \begin{bmatrix} 0 & 1 \\ -2 & -3 \end{bmatrix} \quad \mathbf{B} = \begin{bmatrix} 1 \\ 1 \end{bmatrix} \quad \mathbf{C} = \begin{bmatrix} 1 & 2 \end{bmatrix} \tag{8-290}
$$

We can show that the pair [A, B] is controllable and [A, C] is observable.

Let the state feedback be defined as

$$
u(t) = r(t) - \mathbf{Kx}(t) \tag{8-291}
$$

where

$$
\mathbf{K} = [k_1 \quad k_2] \tag{8-292}
$$

Then the closed-loop system is described by the state equation

$$
\frac{d\mathbf{x}(t)}{dt} = (\mathbf{A} - \mathbf{B}\mathbf{K})\mathbf{x}(t) + \mathbf{Br}(t)
$$
\n(8-293)

$$
\mathbf{A} - \mathbf{B}\mathbf{K} = \begin{bmatrix} -k_1 & 1 - k_2 \\ -2 - k_1 & -3 - g_2 \end{bmatrix}
$$
 (8-294)

The observability matrix of the closed-loop system is

$$
\mathbf{V} = \begin{bmatrix} \mathbf{C} \\ \mathbf{C}(\mathbf{A} - \mathbf{B}\mathbf{K}) \end{bmatrix} = \begin{bmatrix} 1 & 2 \\ -k_1 - 4 & -3k_2 - 5 \end{bmatrix}
$$
 (8-295)

The determinant of **V** is

$$
|V| = 6k_1 - 3k_2 + 3 \tag{8-296}
$$

Thus, if  $k_1$  and  $k_2$  are chosen so that  $|\mathbf{V}| = 0$ , the closed-loop system would be uncontrollable.

# <span id="page-802-0"></span>**8-16 CASE STUDY: MAGNETIC-BALL SUSPENSION SYSTEM**

As a case study to illustrate some of the material presented in this chapter, let us consider the magnetic-ball suspension system that was earlier studied in [Example](#page-273-0) 3-9-2 and is shown in Fig. [8-21.](#page-803-0) The objective of the system is to regulate the current of the electromagnet so that the ball will be suspended at a fixed distance from the end of the magnet. The dynamic equations of the system are

<span id="page-803-0"></span>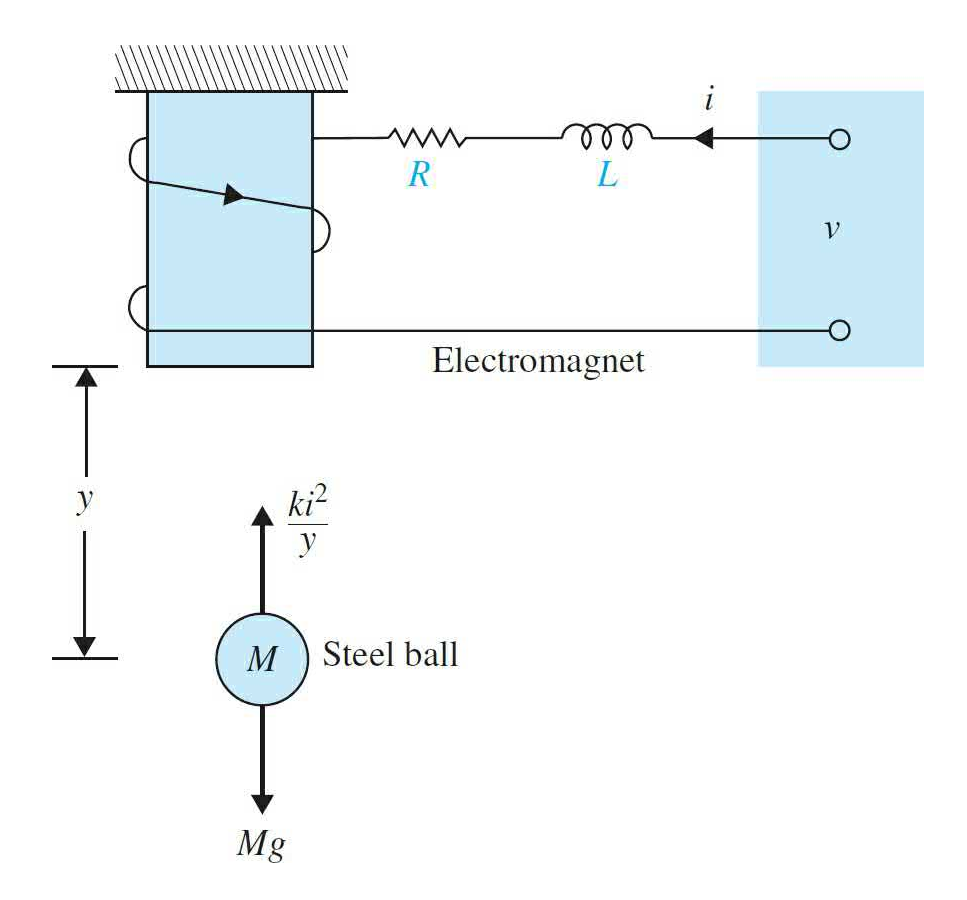

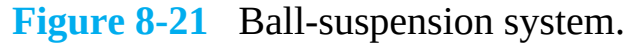

$$
M\frac{d^2y(t)}{dt^2} = Mg - \frac{ki^2(t)}{x(t)}
$$
 (8-297)

$$
v(t) = Ri(t) + L\frac{di(t)}{dt}
$$
 (8-298)

where  $\underline{Eq.}$  [\(8-262\)](#page-789-1) is nonlinear. The system variables and parameters are as follows:

 $v(t)$  = input voltage (V)  $x(t)$  = ball position (m)  $i(t)$  = winding current (A)  $k =$  proportional constant = 1.0  $R$  = winding resistance = 1  $\Omega$  $L =$  winding inductance = 0.01 H  $M =$  ball mass = 1.0 kg  $g =$  gravitational acceleration = 32.2 m/s<sup>2</sup> The state variables are defined as

$$
x_1(t) = x(t)
$$
  
\n
$$
x_2(t) = \frac{dx(t)}{dt}
$$
  
\n
$$
x_3(t) = i(t)
$$
\n(8-299)

The state equations are

$$
\frac{dx_1(t)}{dt} = x_2(t) \tag{8-300}
$$

$$
\frac{dx_2(t)}{dt} = g - \frac{k}{M} \frac{x_3^2(t)}{x_1(t)}
$$
(8-301)

$$
\frac{dx_3(t)}{dt} = -\frac{R}{L}x_3(t) + \frac{v(t)}{L}
$$
 (8-302)

Let us linearize the system, using the method described in **Sec. 3-10**, about the equilibrium point  $y_o(t) = x_{01} = 0.5$  m. Then, dt and After substituting the parameter values, the linearized equations are written

$$
\Delta \dot{\mathbf{x}}(t) = \mathbf{A}^* \Delta \mathbf{x}(t) + \mathbf{B}^* \Delta \nu(t)
$$
 (8-303)

where  $\Delta$ **x**(*t*) denotes the state vector, and  $\Delta$ *v*(308) is the input voltage of the linearized system. The coefficient matrices are

$$
\mathbf{A}^* = \left[ \begin{array}{ccc} 0 & 1 & 0 \\ 64.4 & 0 & -16 \\ 0 & 0 & -100 \end{array} \right] \quad \mathbf{B}^* = \left[ \begin{array}{c} 0 \\ 0 \\ 100 \end{array} \right] \tag{8-304}
$$

All the computations done in the following section can be carried out with the MATLAB state tool  $(Sec. 8-20)$  $(Sec. 8-20)$  $(Sec. 8-20)$ . To show the analytical method, we carry out the steps of the derivations as follows.

## **8-16-1 The Characteristic Equation**

$$
|\mathbf{sI} - \mathbf{A}^*| = \begin{bmatrix} s & -1 & 0 \\ -64.4 & s & 16 \\ 0 & 0 & s + 100 \end{bmatrix} = s^3 + 100s^2 - 64.4s - 6440 = 0 \quad (8-305)
$$

### **Eigenvalues**

The eigenvalues of **A**\*, or the roots of the characteristic equation, are

$$
s = -100 \, \text{s} - 8.025 \, \text{s} = 8.025
$$

#### **The State-Transition Matrix**

The state-transition matrix of **A**\* is

$$
\phi(t) = {}^{-1}[(s\mathbf{I} - \mathbf{A}^*)^{-1}] = {}^{-1} \left( \begin{bmatrix} s & -1 & 0 \\ -64.4 & s & 16 \\ 0 & 0 & s + 100 \end{bmatrix}^{-1} \right) \tag{8-306}
$$

or

$$
\phi(t) = \begin{bmatrix} 1 & s(s+100) & s+100 & -16 \\ \hline (s+100)(s+8.025)(s-8.025) & 64.4(s+100) & s(s+100) & -16s \\ 0 & 0 & s^2-64.4 \end{bmatrix}
$$
 (8-307)

By performing the partial-fraction expansion and carrying out the inverse Laplace transform, the state-transition matrix is

<span id="page-806-0"></span>
$$
\phi(t) = \begin{bmatrix} 0 & 0 & -0.0016 \\ 0 & 0 & 0.16 \\ 0 & 0 & 1 \end{bmatrix} e^{-100t} + \begin{bmatrix} 0.5 & -0.062 & 0.0108 \\ -4.012 & 0.5 & -0.087 \\ 0 & 0 & 0 \end{bmatrix} e^{-8.025t}
$$
  
+ 
$$
\begin{bmatrix} 0.5 & 0.062 & -0.0092 \\ 4.012 & 0.5 & -0.074 \\ 0 & 0 & 0 \end{bmatrix} e^{8.025t}
$$
 (8-308)

Because the last term in  $\underline{Eq.}$  [\(8-308\)](#page-806-0) has a positive exponent, the response of *f(t*) increases with time, and the system is unstable. This is expected, since without control, the steel ball would be attracted by the magnet until it hits the bottom of the magnet.

#### **Transfer Function**

Let us define the ball position  $x(t)$  as the output  $y(t)$ ; then, given the input, *, the input-output transfer function of the system is* 

$$
\frac{Y(s)}{V(s)} = \mathbf{C}^*(s\mathbf{I} - \mathbf{A}^*)^{-1}\mathbf{B}^* = \begin{bmatrix} 1 & 0 & 0 \end{bmatrix} (s\mathbf{I} - \mathbf{A}^*)^{-1}\mathbf{B}^* = \frac{-1600}{(s+100)(s+8.025)(s-8.025)}\tag{8-309}
$$

### **Controllability**

The controllability matrix is

$$
\mathbf{S} = \begin{bmatrix} \mathbf{B}^* & \mathbf{A}^* \mathbf{B}^* & \mathbf{A}^* 2\mathbf{B}^* \end{bmatrix} = \begin{bmatrix} 0 & 0 & -1,600 \\ 0 & -1,600 & 160,000 \\ 100 & -10,000 & 1,000,000 \end{bmatrix}
$$
 (8-310)

Because the rank of **S** is 3, the system is completely controllable.

#### **Observability**

The observability of the system depends on which variable is defined at the output. For state-feedback control, which will be discussed later in *[Chap.](#page-990-0) 10*, the full controller requires feeding back all three state variables,  $x_1$ ,  $x_2$ , and  $x_3$ . However, for reasons of economy, we may want to feed back only one of the

three state variables. To make the problem more general, we may want to investigate which state, if chosen as the output, would render the system unobservable.

**1.**  $y(t) =$  ball position =  $x(t)$ :  $C^* = [1 \ 0 \ 0]$ . The observability matrix is

$$
\mathbf{V} = \begin{bmatrix} \mathbf{C}^* \\ \mathbf{C}^* \mathbf{A}^* \\ \mathbf{C}^* \mathbf{A}^* 2 \end{bmatrix} = \begin{bmatrix} 1 & 0 & 0 \\ 0 & 1 & 0 \\ 64.4 & 0 & -16 \end{bmatrix}
$$
 (8-311)

which has a rank of 3. Thus, the system is completely observable. **2.**  $y(t) = \text{all velocity} = dx(t)/dt$ :  $C^* = [0 \ 1 \ 0]$ . The observability matrix is

$$
\mathbf{V} = \begin{bmatrix} \mathbf{C}^* \\ \mathbf{C}^* \mathbf{A}^* \\ \mathbf{C}^* \mathbf{A}^* 2 \end{bmatrix} = \begin{bmatrix} 0 & 1 & 0 \\ 64.4 & 0 & -16 \\ 0 & 64.4 & 1600 \end{bmatrix}
$$
 (8-312)

which has a rank of 3. Thus, the system is completely observable.

**3.**  $y(t) =$  winding current =  $i(t)$ :  $C^* = [0,0,1]$ 

The observability matrix is

$$
\mathbf{V} = \begin{bmatrix} \mathbf{C}^* \\ \mathbf{C}^* \mathbf{A}^* \\ \mathbf{C}^* \mathbf{A}^* 2 \end{bmatrix} = \begin{bmatrix} 0 & 0 & 1 \\ 0 & 0 & -100 \\ 0 & 0 & -10,000 \end{bmatrix}
$$
 (8-313)

which has a rank of 1. Thus, the system is unobservable. The physical interpretation of this result is that, if we choose the current *i*(*t*) as the measurable output, we would not be able to reconstruct the state variables from the measured information.

The interested reader can enter the data of this system into any available computer program and verify the results obtained.

# **8-17 STATE-FEEDBACK CONTROL**

A majority of the design techniques in modern control theory is based on the state-feedback configuration. That is, instead of using controllers with fixed configurations in the forward or feedback path, control is achieved by feeding back the state variables through real constant gains. The block diagram of a system with state-feedback control is shown in Fig. [8-22.](#page-808-0)

<span id="page-808-0"></span>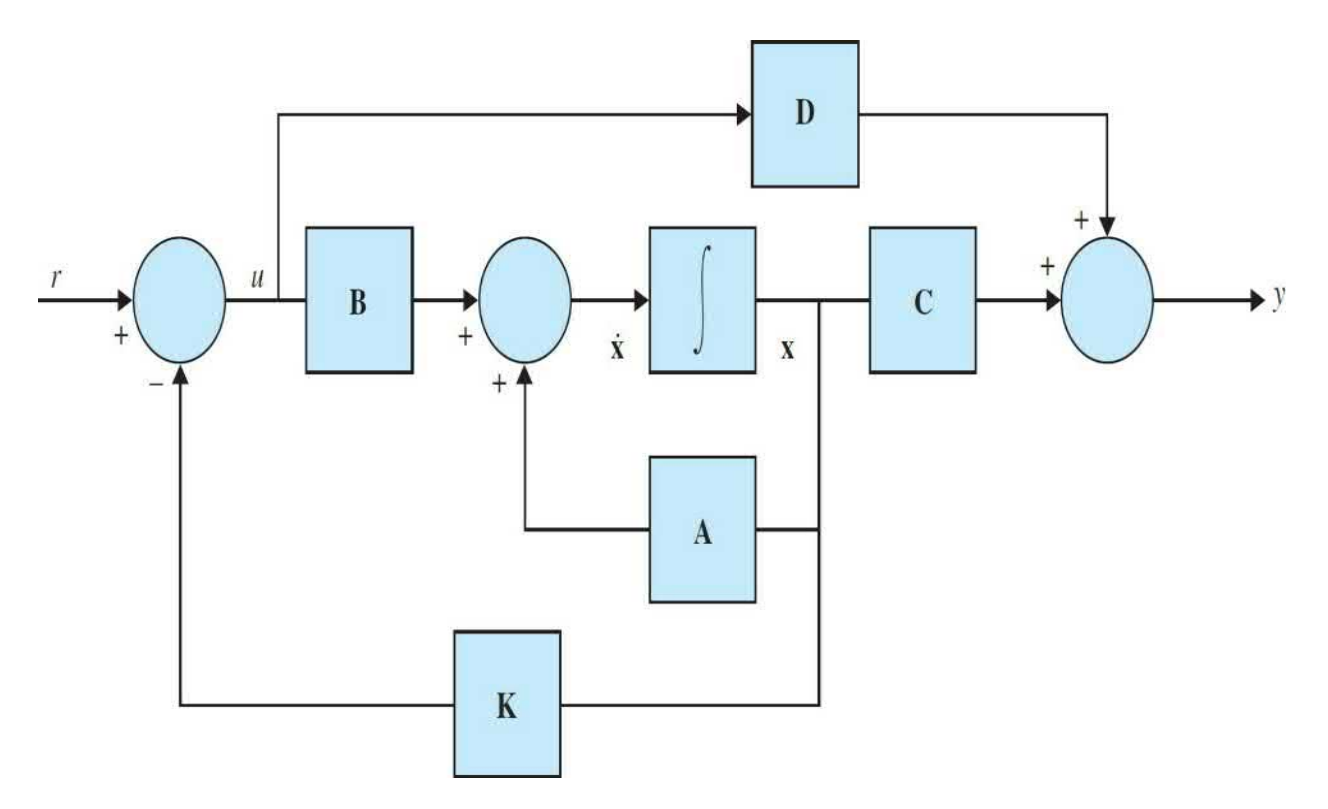

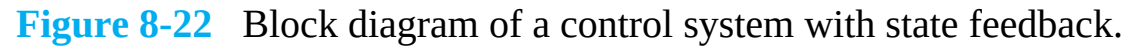

We can show that the PID control and the tachometer-feedback control discussed earlier are all special cases of the state-feedback control scheme. Let us consider a second-order prototype system with tachometer-feedback control. The process is decomposed by direct decomposition and is represented by the state diagram of <u>Fig. [8-23](#page-809-0)</u>*a*. If the states  $x_i(t)$  and  $x_i(t)$  are physically accessible, these variables may be fed back through constant real gains −*k<sup>1</sup>* and −*k<sup>2</sup>* , [respectively,](#page-809-0) to form the control *u*(*t*), as shown in Fig. 8- 23*b*. The transfer function of the system with state feedback is

<span id="page-809-0"></span>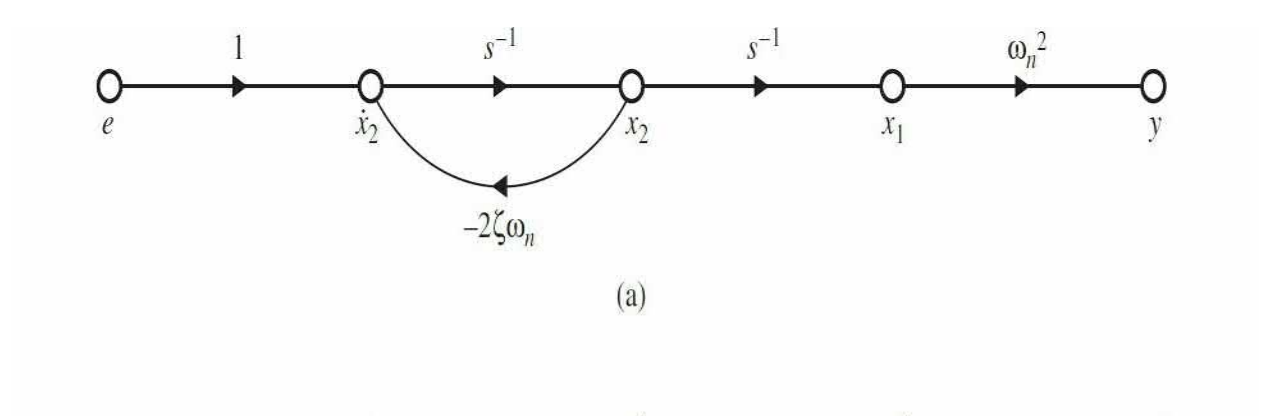

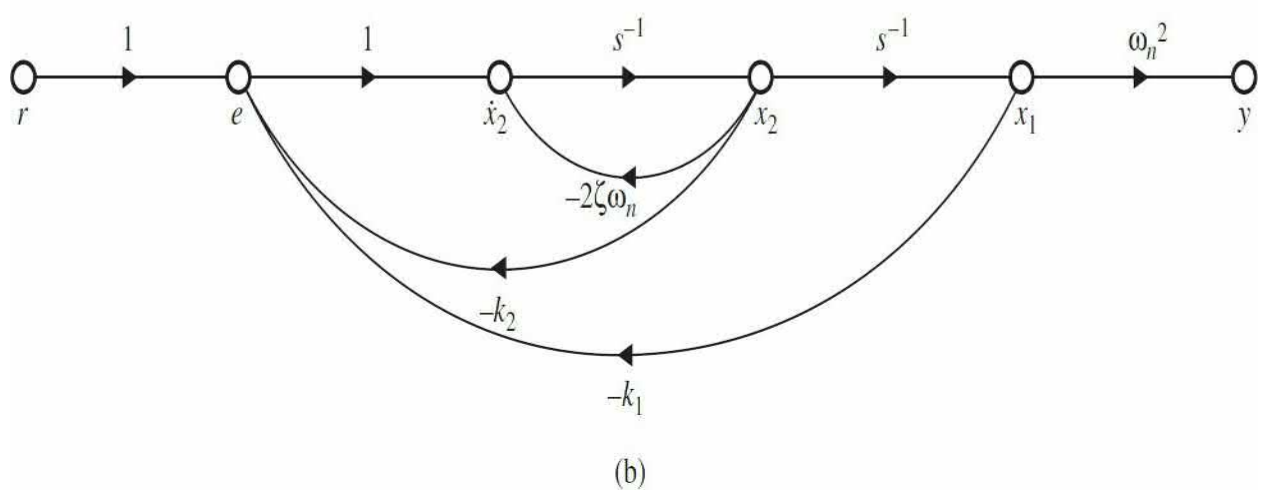

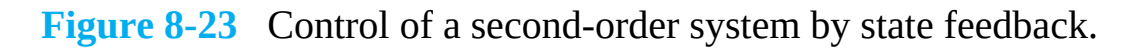

<span id="page-809-1"></span>
$$
\frac{Y(s)}{R(s)} = \frac{\omega_n^2}{s^2 + (2\zeta\omega_n + K_2)s + K_1}
$$
(8-314)

For comparison purposes, we display the transfer functions of the systems with tachometer feedback and with PD control as follows:

## **Tachometer feedback:**

$$
\frac{Y(s)}{R(s)} = \frac{\omega_n^2}{s^2 + (2\zeta\omega_n + K_t\omega_n^2)s + \omega_n^2}
$$
(8-315)

**PD control:**

<span id="page-809-2"></span>
$$
\frac{Y(s)}{R(s)} = \frac{\omega_n^2 (K_p + K_p s)}{s^2 + (2\zeta\omega + K_p \omega_n^2)s + \omega_n^2 K_p}
$$
(8-316)

Thus, tachometer feedback is equivalent to state feedback if  $k_{1} = \omega_{n}^{2}$  and  $k_{2} = \omega_{n}^{2}$  $K_{\iota}\omega_{\iota}^2$ . Comparing <u>Eq. (8-314</u>) with <u>Eq. [\(8-316\)](#page-809-2)</u>, we see that the characteristic equation of the system with state feedback would be identical to that of the system with PD control if  $k_1 = \omega_n^2 K_p$  and  $k_2 = \omega_n^2 K_p$ . However, the numerators of the two transfer functions are different.

The systems with zero reference input,  $r(t) = 0$ , are commonly known as **regulators.** When  $r(t) = 0$ , the control objective is to drive any arbitrary initial conditions of the system to zero in some prescribed manner, for example, "as quickly as possible." Then a second-order system with PD control is the same as state-feedback control.

It should be emphasized that the comparisons just made are all for secondorder systems. For higher-order systems, the PD control and tachometerfeedback control are equivalent to feeding back only the state variables *x*<sub>*i*</sub> and *x2* , while state-feedback control feeds back all the state variables.

Because PI control increases the order of the system by one, it cannot be made [equivalent](#page-810-0) to state feedback through constant gains. We show in Sec. 8-18 that if we combine state feedback with integral control we can again realize PI control in the sense of state-feedback control.

## <span id="page-810-0"></span>**8-18 POLE-PLACEMENT DESIGN THROUGH STATE FEEDBACK**

When root loci are utilized for the design of control systems, the general approach may be described as that of **pole placement**; the poles here refer to that of the closed-loop transfer function, which are also the roots of the characteristic equation. Knowing the relation between the closed-loop poles and the system performance, we can effectively carry out the design by specifying the location of these poles.

The design methods discussed in the preceding sections are all characterized by the property that the poles are selected based on what can be achieved with the fixed-controller configuration and the physical range of the controller parameters. A natural question would be: *Under what condition can the poles be placed arbitrarily*? This is an entirely new design philosophy and freedom that apparently can be achieved only under certain conditions.

When we have a controlled process of the third order or higher, the PD, PI, single-stage phase-lead, and phase-lag controllers would not be able to control independently all the poles of the system because there are only two free parameters in each of these controllers.

To investigate the condition required for arbitrary pole placement in an *n*th-order system, let us consider that the process is described by the following state equation:

<span id="page-811-1"></span>
$$
\frac{d\mathbf{x}(t)}{dt} = \mathbf{A}\mathbf{x}(t) + \mathbf{B}\mathbf{u}(t) \tag{8-317}
$$

where  $\mathbf{x}(t)$  is an  $n \times 1$  state vector, and  $u(t)$  is the scalar control. The statefeedback control is

<span id="page-811-0"></span>
$$
u(t) = -\mathbf{K}\mathbf{x}(t) + r(t) \tag{8-318}
$$

where **K** is the  $1 \times n$  feedback matrix with constant-gain elements. By substituting  $Eq. (8-318)$  $Eq. (8-318)$  into Eq. [\(8-317\),](#page-811-1) the closed-loop system is represented by the state equation

$$
\frac{d\mathbf{x}(t)}{dt} = (\mathbf{A} - \mathbf{B}\mathbf{K})\mathbf{x}(t) + \mathbf{B}r(t)
$$
\n(8-319)

It will be shown in the following that if the pair [**A, B**] is completely controllable, then a matrix **K** exists that can give an arbitrary set of eigenvalues of  $(A - BK)$ ; that is, the *n* roots of the characteristic equation

$$
s\mathbf{I} - \mathbf{A} + \mathbf{B}\mathbf{K} = 0 \tag{8-320}
$$

can be arbitrarily placed. To show that this is true, that if a system is completely controllable, it can always be represented in the controllable canonical form (CCF); that is, in Eq.  $(8-317)$ ,

$$
\mathbf{A} = \left[ \begin{array}{cccc} 0 & 1 & 0 & \cdots & 0 \\ 0 & 0 & 1 & \cdots & 0 \\ \vdots & \vdots & \vdots & \cdots & \vdots \\ 0 & 0 & 0 & \ddots & 1 \\ -a_0 & -a_1 & -a_2 & \cdots & -a_{n-1} \end{array} \right] \mathbf{B} = \left[ \begin{array}{c} 0 \\ 0 \\ \vdots \\ 0 \\ 1 \end{array} \right] \tag{8-321}
$$

The feedback gain matrix **K** is expressed as

$$
\mathbf{K} = \begin{bmatrix} k_1 & k_2 & \cdots & k_n \end{bmatrix} \tag{8-322}
$$

 $\blacksquare$ 

where  $k_{i}$ ,  $k_{i}$ , ...,  $k_{i}$  are real constants. Then,

 $\blacksquare$ 

$$
\mathbf{A} - \mathbf{B} \mathbf{K} = \begin{bmatrix}\n0 & 1 & 0 & \cdots & 0 \\
0 & 0 & 1 & \cdots & 0 \\
\vdots & \vdots & \vdots & \ddots & \vdots \\
0 & 0 & 0 & \cdots & 1 \\
-a_0 - k_1 & -a_1 - k_2 & -a_2 - k_3 & \cdots & -a_{n-1} - k_n\n\end{bmatrix}
$$
\n(8-323)

The eigenvalues of  $A - BK$  are then found from the characteristic equation

$$
|\mathbf{sI} - (\mathbf{A} - \mathbf{B}\mathbf{K})| = s^n + (a_{n-1} + k_n)s^{n-1} + (a_{n-2} + k_{n-1})s^{n-2} + \dots + (a_0 + k_1) = 0
$$
 (8-324)

Clearly, the eigenvalues can be arbitrarily assigned because the feedback gains  $k_1, k_2, ..., k_n$  are isolated in each coefficient of the characteristic equation. Intuitively, it makes sense that a system must be controllable for the poles to be placed arbitrarily. If one or more state variables are uncontrollable, then the poles associated with these state variables are also uncontrollable and cannot be moved as desired. The following example illustrates the design of a control system with state feedback.

<span id="page-812-0"></span>**EXAMPLE 8-18-1** Consider the magnetic-ball suspension system analyzed in Sec. [8-16](#page-802-0). This is a typical regulator system for which the control problem is to maintain the ball at its equilibrium position. It is shown in **Sec. [8-16](#page-802-0)** that the

system without control is unstable.

The linearized state model of the magnetic-ball system is represented by the state equation

$$
\frac{d\Delta \mathbf{x}(t)}{dt} = \mathbf{A}^* \Delta \mathbf{x}(t) + \mathbf{B}^* \Delta v(t)
$$
 (8-325)

where  $\Delta x(t)$  denotes the linearized state vector, and  $\Delta v(t)$  is the linearized input voltage. The coefficient matrices are

$$
\mathbf{A}^* = \begin{bmatrix} 0 & 1 & 0 \\ 64.4 & 0 & -16 \\ 0 & 0 & -100 \end{bmatrix} \quad \mathbf{B}^* = \begin{bmatrix} 0 \\ 0 \\ 100 \end{bmatrix}
$$
 (8-326)

The eigenvalues of A\* are *s* = −100, −8.025, and 8.025. Thus, the system without feedback control is unstable.

Let us give the following design specifications:

**1.** The system must be stable.

**2.** For any initial disturbance on the position of the ball from its equilibrium position, the ball must return to the equilibrium position with zero steady-state error.

**3.** The time response should settle to within 5 percent of the initial disturbance in not more than 0.5 s.

**4.** The control is to be realized by state feedback

$$
\Delta v(t) = -\mathbf{K}\Delta \mathbf{x}(t) = -[k_1 \quad k_2 \quad k_3] \Delta \mathbf{x}(t) \tag{8-327}
$$

where  $k_{i}$ ,  $k_{i}$ , and  $k_{i}$  are real constants.

A state diagram of the "open-loop" ball-suspension system is shown in Fig. [8-24](#page-814-0)*a*, and the same of the "closed-loop" system with state feedback is shown in Fig. [8-24](#page-814-0)*b*.

<span id="page-814-0"></span>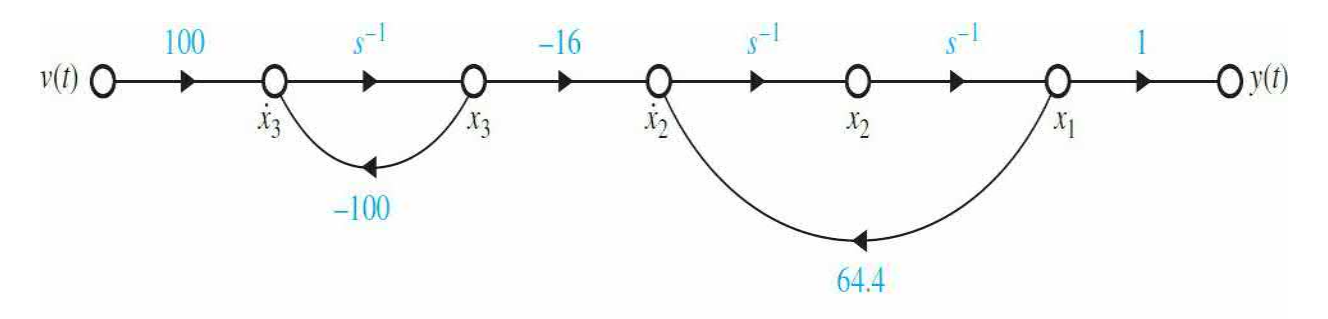

 $(a)$ 

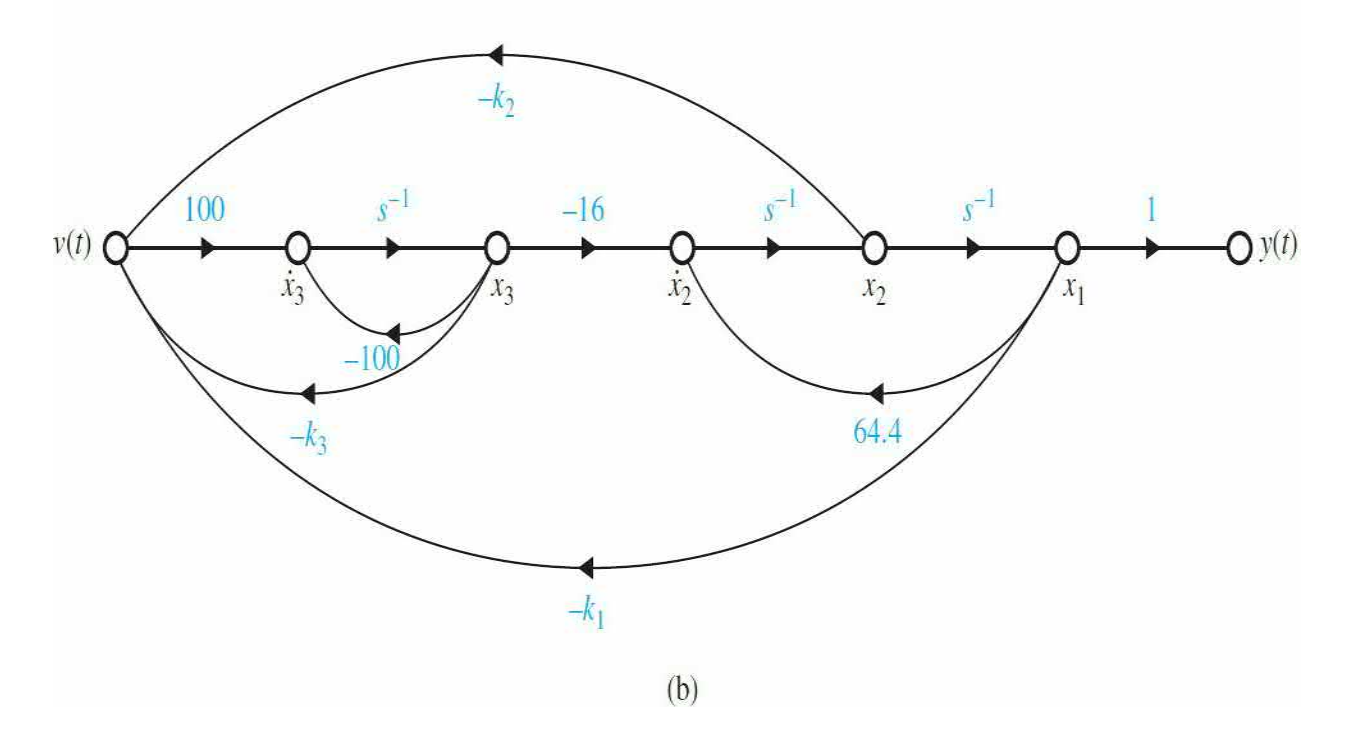

**Figure 8-24** (*a*) State diagram of magnetic-ball-suspension system. (*b*) State diagram of magnetic-ball-suspension system with state feedback.

We must select the desired location of the eigenvalues of  $(sI - A^* + B^*K)$ so that requirement 3 in the preceding list on the time response is satisfied. Without entirely resorting to trial and error, we can start with the following decisions:

**1.** The system dynamics should be controlled by two dominant roots.

**2.** To achieve a relatively fast response, the two dominant roots should be complex.

**3.** The damping that is controlled by the real parts of the complex roots

should be adequate, and the imaginary parts should be high enough for the transient to die out sufficiently fast.

After a few trial-and-error runs, using the **ACSYS/MATLAB** tool (see Sec. [8-20\)](#page-829-0), we found that the following characteristic equation roots should satisfy the design requirements:

$$
s = -20 s = -6 + j4.9 s = -6 - j4.9
$$

The corresponding characteristic equation is

<span id="page-815-0"></span>
$$
s^3 + 32s^2 + 300s + 1200 = 0 \tag{8-328}
$$

The characteristic equation of the closed-loop system with state feedback is written

<span id="page-815-1"></span>
$$
s\mathbf{I} - \mathbf{A}^* + \mathbf{B}^* \mathbf{K} = \begin{vmatrix} s & -1 & 0 \\ -64.4 & s & 16 \\ 100k_1 & 100k_2 & s + 100 + 100k_3 \end{vmatrix}
$$
  
=  $s^3 + 100(k_3 + 1)s^2 - (64.4 + 1600k_2)s - 1600k_1 - 6440(k_3 + 1) = 0$  (8-329)

which can also be obtained directly from Fig. [8-24](#page-814-0)*b* using the SFG gain formula. Equating like coefficients of  $Eqs. (8-328)$  $Eqs. (8-328)$  and  $(8-329)$ , we get the following simultaneous equations:

$$
100(k3+1) = 32
$$
  
-64.4-1600k<sub>2</sub> = 300  
-1600k<sub>1</sub> - 6440(k<sub>3</sub>+1) = 1200 (8-330)

Solving the last three equations, and being assured that the solutions exist and are unique, we get the feedback-gain matrix

$$
\mathbf{K} = \begin{bmatrix} k_1 & k_2 & k_3 \end{bmatrix} = \begin{bmatrix} -2.038 & -0.22775 & -0.68 \end{bmatrix}
$$
 (8-331)

[Figure](#page-816-0) 8-25 shows the output response *y*(*t*) when the system is subject to the initial condition

<span id="page-816-0"></span>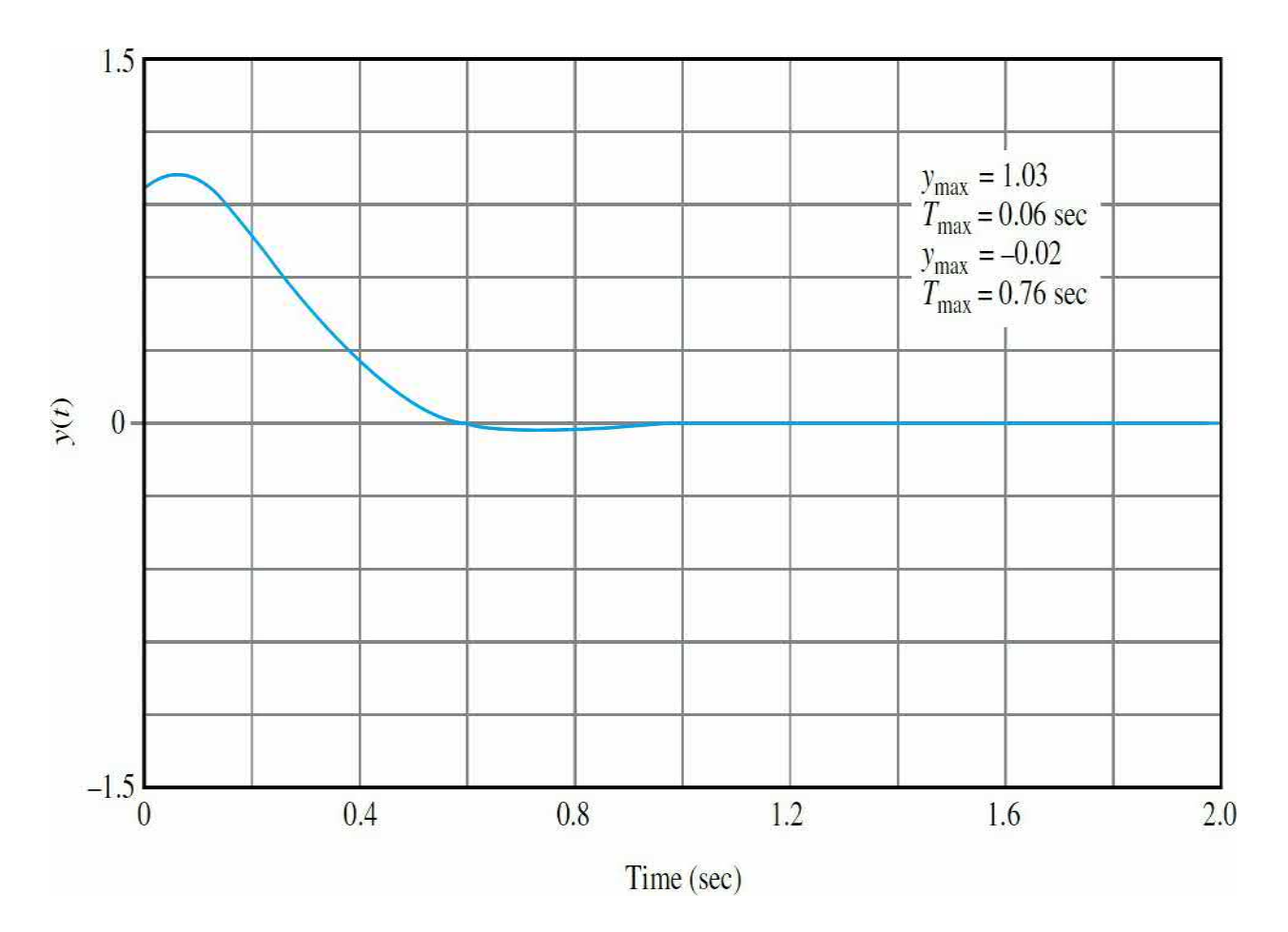

**Figure 8-25** Output response of magnetic-ball-suspension system with state feedback, subject to initial condition  $y(0) = x/0 = 1$ .

<span id="page-816-1"></span>
$$
\mathbf{x}(0) = \begin{bmatrix} 1 \\ 0 \\ 0 \end{bmatrix} \tag{8-331}
$$

Α

**EXAMPLE 8-18-2** In this example, we shall design a state-feedback control for the second-order sun-seeker system treated in **[Example](#page-500-0) 6-5-1; also see** *[Chap.](#page-1138-0)* **11</u>. The CCF state** [diagram](#page-817-0) of the process with  $K = 1$  is shown in Fig. 8-26*a*. The problem involves the design of a statefeedback control with

<span id="page-817-0"></span>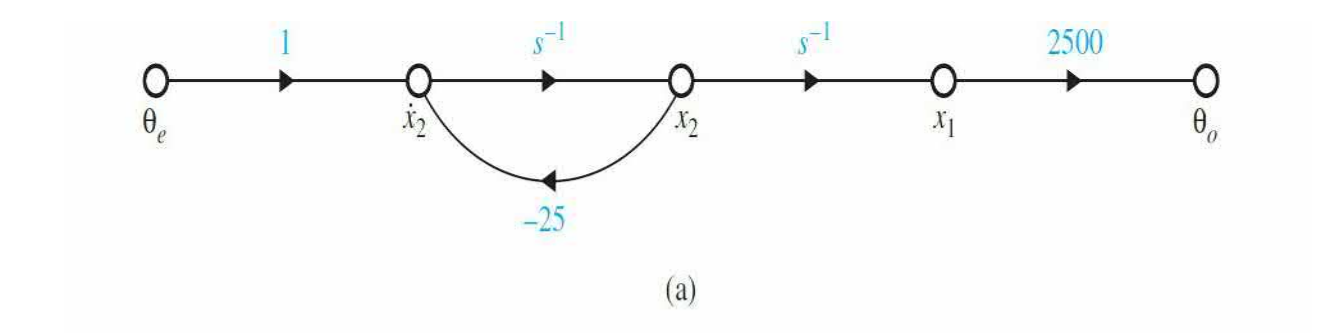

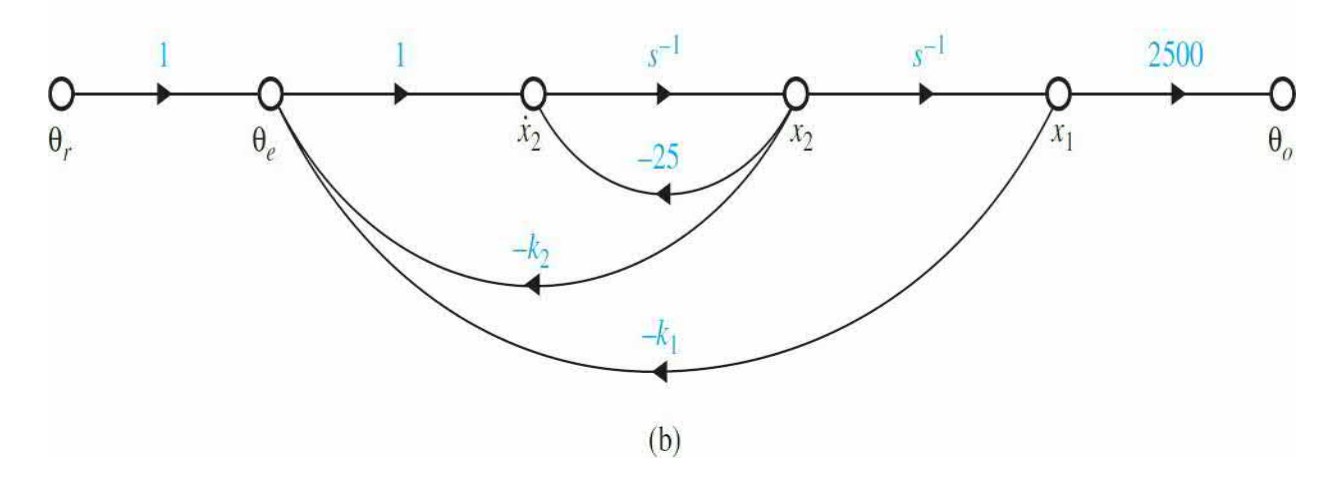

**Figure 8-26** (*a*) State diagram of second-order sun-seeker system. (*b*) State diagram of second-order sun-seeker system with state feedback.

$$
\theta_e(t) = -\mathbf{K}\mathbf{x}(t) = -[k_1 \quad k_2]\mathbf{x}(t) \tag{8-332}
$$

The state equations are represented in vector-matrix form as

$$
\frac{d\mathbf{x}(t)}{dt} = \mathbf{A}\mathbf{x}(t) + \mathbf{B}\theta_e(t)
$$
\n(8-333)

where

$$
\mathbf{A} = \left[ \begin{array}{cc} 0 & 1 \\ 0 & -25 \end{array} \right] \quad \mathbf{B} = \left[ \begin{array}{c} 0 \\ 1 \end{array} \right] \tag{8-334}
$$

The output equation is

$$
\theta_o(t) = \mathbf{C}\mathbf{x}(t) \tag{8-335}
$$

where

$$
\mathbf{C} = \begin{bmatrix} 1 & 0 \end{bmatrix} \tag{8-336}
$$

The design objectives are as follows:

**1.** The steady-state error due to a step function input should equal 0.

**2.** With the state-feedback control, the unit-step response should have minimum overshoot, rise time, and settling time.

The transfer function of the system with state feedback is written

$$
\frac{\Theta_o(s)}{\Theta_r(s)} = \frac{2500}{s^2 + (25 + k_2)s + k_1}
$$
\n(8-337)

Thus, for a step input, if the output has zero steady-state error, the constant terms in the numerator and denominator must be equal to each other—that is  $k<sub>i</sub>$  = 2500. This means that, while the system is completely controllable, we cannot arbitrarily assign the two roots of the characteristic equation, which is now

$$
s^2 + (25 + k_2)s + 2500 = 0
$$
 (8-338)

In other words, only one of the roots of  $Eq. (8-339)$  $Eq. (8-339)$  can be arbitrarily assigned. The problem is solved using **ACSYS** (see **Sec. [8-20](#page-829-0)**). After a few trial-and-error runs, we found out that the maximum overshoot, rise time, and settling time are all at a minimum when  $k<sub>2</sub>$  = 75. The two roots are  $s = -50$ and −50. The attributes of the unit-step response are

Maximum overshoot =  $0\%$  *t*, =  $0.06717$ s *t*<sub>s</sub> =  $0.09467$ s The state-feedback gain matrix is

<span id="page-818-0"></span>
$$
K = [2500 \t 75] \t (8-339)
$$

The lesson that we learned from this illustrative example is that statefeedback control generally produces a system that is type 0. For the system to track a step input without steady-state error, which requires a type 1 or higher-type system, the feedback gain  $k<sub>i</sub>$  of the system in the CCF state

diagram cannot be assigned arbitrarily. This means that, for an *n*th-order system, only *n* − 1 roots of the characteristic equation can be placed arbitrarily.

## **8-19 STATE FEEDBACK WITH INTEGRAL CONTROL**

The state-feedback control structured in the preceding section has one deficiency in that it does not improve the type of the system. As a result, the state-feedback control with constant-gain feedback is generally useful only for regulator systems for which the system does not track inputs, if all the roots of the characteristic equation are to be placed at will.

In general, most control systems must track inputs. One solution to this problem is to introduce integral control, just as with PI controller, together with the constant-gain state feedback. The block diagram of a system with constant-gain state feedback and integral control feedback of the output is shown in Fig. [8-27](#page-819-0). The system is also subject to a noise input *n*(*t*). For a SISO system, the integral control adds one integrator to the system. As shown in <u>Fig. [8-27](#page-819-0)</u>, the output of the  $(n + 1)$ st integrator is designated as  $x_{n+1}$ . The dynamic equations of the system in  $Fig. 8-27$  $Fig. 8-27$  are written as

<span id="page-819-0"></span>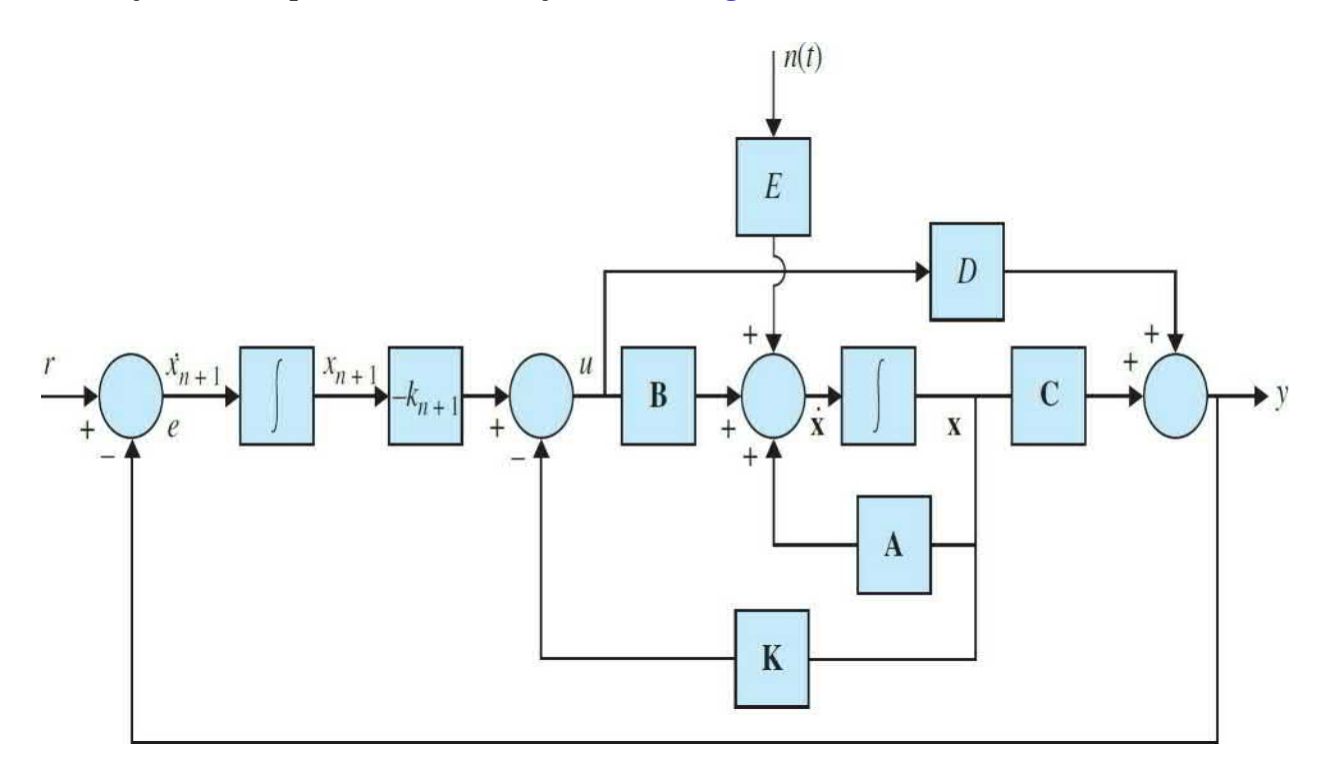

**Figure 8-27** Block diagram of a control system with state feedback and integral output feedback.

<span id="page-820-1"></span>
$$
\frac{d\mathbf{x}(t)}{dt} = \mathbf{A}\mathbf{x}(t) + \mathbf{B}u(t) + \mathbf{E}u(t)
$$
 (8-340)

<span id="page-820-2"></span>
$$
\frac{dx_{n+1}(t)}{dt} = r(t) - y(t) \tag{8-341}
$$

<span id="page-820-3"></span>
$$
y(t) = \mathbf{C}\mathbf{x}(t) + Du(t) \tag{8-342}
$$

where  $\mathbf{x}(t)$  is the  $n \times 1$  state vector;  $u(t)$  and  $y(t)$  are the scalar actuating signal and output, respectively; *r*(*t*) is the scalar reference input; and *n*(*t*) is the scalar disturbance input. The coefficient matrices are represented by **A, B, C**, *D,* and **E**, with appropriate dimensions. The actuating signal *u*(*t*) is related to the state variables through constant-state and integral feedback,

<span id="page-820-0"></span>
$$
u(t) = -\mathbf{Kx}(t) - k_{n+1}x_{n+1}(t)
$$
\n(8-343)

where

$$
\mathbf{K} = \begin{bmatrix} k_1 & k_2 & k_3 & \cdots & k_n \end{bmatrix} \tag{8-344}
$$

with constant real gain elements, and  $k_{n+1}$  is the scalar integral-feedback gain.

Substituting Eq.  $(8-343)$  into Eq.  $(8-340)$  and combining with Eq.  $(8-341)$ , the  $n + 1$  state equations of the overall system with constant-gain and integral feedback are written

$$
\frac{d\overline{\mathbf{x}}(t)}{dt} = (\overline{\mathbf{A}} - \overline{\mathbf{B}}\overline{\mathbf{K}})\overline{\mathbf{x}}(t) + \begin{bmatrix} \mathbf{0} \\ 1 \end{bmatrix} r(t) + \overline{\mathbf{E}}n(t)
$$
(8-345)

where

$$
\overline{\mathbf{x}}(t) = \begin{bmatrix} \frac{d\mathbf{x}(t)}{dt} \\ \frac{d x_{n+1}(t)}{dt} \end{bmatrix} (n+1) \times 1
$$
 (8-346)

<span id="page-821-0"></span>
$$
\overline{\mathbf{A}} = \begin{bmatrix} \mathbf{A} & 0 \\ -\mathbf{C} & \mathbf{0} \end{bmatrix} \quad (n+1) \times (n+1) \quad \overline{\mathbf{B}} = \begin{bmatrix} \mathbf{B} \\ D \end{bmatrix} (n+1) \times 1 \tag{8-347}
$$

$$
\overline{\mathbf{K}} = \begin{bmatrix} K & K_{n+1} \end{bmatrix} = \begin{bmatrix} k_1 & k_2 & \cdots & k_n & k_{n+1} \end{bmatrix} 1 \times (n+1) \tag{8-348}
$$

$$
\overline{\mathbf{E}} = \left[ \begin{array}{c} \mathbf{E} \\ 0 \end{array} \right] [(n+1) \times 1] \tag{8-349}
$$

Substituting  $\underline{Eq. (8-343)}$  $\underline{Eq. (8-343)}$  $\underline{Eq. (8-343)}$  into  $\underline{Eq. (8-342)}$  $\underline{Eq. (8-342)}$  $\underline{Eq. (8-342)}$ , the output equation of the overall system is written

$$
y(t) = \overline{\mathbf{C}\mathbf{x}}(t) \tag{8-350}
$$

where

$$
\overline{\mathbf{C}} = [\mathbf{C} - D\mathbf{K} \quad D\mathbf{K}][1 \times (n+1)] \tag{8-351}
$$

The design objectives are as follows:

**1.** The steady-state value of the output *y*(*t*) follows a step-function input with zero error; that is,

$$
e_{ss} = \lim_{t \to \infty} e(t) = 0 \tag{8-352}
$$

**2.** The *n* + 1 eigenvalues of  $({\bf \overline{A}} - {\bf \overline{B}}{\bf \overline{K}})$  are placed at desirable locations. For the last condition to be possible, the pair  $[\overline{\mathbf{A}}, \overline{\mathbf{B}}]$  must be completely controllable.

The following example illustrates the applications of state-feedback with integral control.

**EXAMPLE 8-18-1** We have shown in **[Example](#page-812-0) 8-18-1** that, with constantgain state-feedback control, the second-order sunseeker system can have only one of its two roots placed at will for the system to track a step input without steady-state error. Now let us consider the same [second-order](#page-812-0) sun-seeker system in Example 8- 18-1, except that an integral control is added to the forward path. The state diagram of the overall system is shown in  $Fig. 8-28$  $Fig. 8-28$ . The coefficient matrices are

$$
\mathbf{A} = \begin{bmatrix} 0 & 1 \\ 0 & -25 \end{bmatrix} \quad \mathbf{B} = \begin{bmatrix} 0 \\ 1 \end{bmatrix} \quad \mathbf{C} = \begin{bmatrix} 2500 & 0 \end{bmatrix} \quad D = 0 \tag{8-353}
$$

<span id="page-822-0"></span>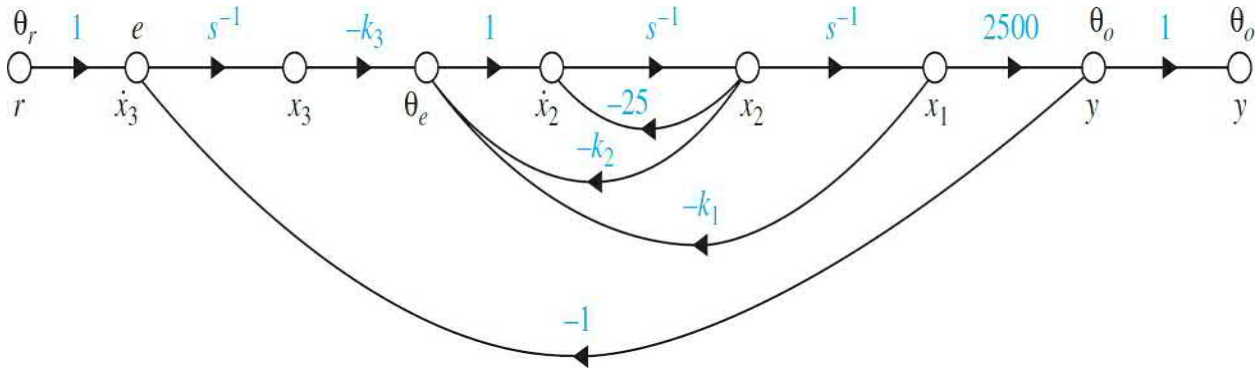

**Figure 8-28** Sun-seeker system with state feedback and integral control in [Example](#page-812-0) 8-18-1.

From Eq. [\(8-347\)](#page-821-0),

$$
\overline{\mathbf{A}} = \begin{bmatrix} \mathbf{A} & \mathbf{0} \\ -\mathbf{C} & 0 \end{bmatrix} = \begin{bmatrix} 0 & 1 & 0 \\ 0 & -25 & 0 \\ -2500 & 0 & 0 \end{bmatrix} \quad \overline{\mathbf{B}} = \begin{bmatrix} \mathbf{B} \\ D \end{bmatrix} = \begin{bmatrix} 0 \\ 1 \\ 0 \end{bmatrix} \tag{8-354}
$$

We can show that the pair  $[\overline{A}, \overline{B}]$  is completely controllable. Thus, the eigenvalues of  $(|sI - \overline{A} + \overline{B}\overline{K}|)$  can be arbitrarily placed. Substituting  $\overline{A}$ ,  $\overline{B}$ , and  $\bar{K}$  in the characteristic equation of the closed-loop system with state and integral feedback, we have

<span id="page-823-0"></span>
$$
\begin{vmatrix} s & -1 & 0 \\ s & s+25+k_2 & k_3 \\ -2500 & 0 & s \end{vmatrix}
$$
  
=  $s^3 + (25 + k_2)s^2 + k_1s + 2500k_3 = 0$  (8-355)

which can also be found from  $Fig. 8-28$  $Fig. 8-28$  using the SFG gain formula. The design objectives are as follows:

**1.** The steady-state output must follow a step function input with zero error.

**2.** The rise time and settling time must be less than 0.05 s.

**3.** The maximum overshoot of the unit-step response must be less than 5 percent.

Because all three roots of the characteristic equation can be placed arbitrarily, it is not realistic to require minimum rise and settling times, as in [Example](#page-812-0) 8-18-1.

Again, to realize a fast rise time and settling time, the roots of the characteristic equation should be placed far to the left in the *s*-plane, and the natural frequency should be high. Keep in mind that *roots with large magnitudes will lead to high gains for the state-feedback matrix*.

The **ACSYS**/MATLAB software was used to carry out the design. After a few trial-and-error runs, the design specifications can be satisfied by placing the roots at

*s* = −200 −50+*j*50 and −50−*j*50

The desired characteristic equation is

<span id="page-823-1"></span>
$$
s^3 + 300s^2 + 25,000s + 1,000,000 = 0
$$
\n
$$
(8-356)
$$

Equating like coefficients of  $Eqs. (8-355)$  $Eqs. (8-355)$  and  $(8-356)$ , we get

 $k<sub>i</sub> = 25,000$   $k<sub>i</sub> = 275$  and  $k<sub>s</sub> = 400$ 

The attributes of the unit-step response are as follows:

Maximumovershoot=4%

 $t_{\rm r}$  = 0.03247s  $t_{\rm s} = 0.04667$ s

Notice that the high feedback gain of  $k_i$ , which is due to the large values of the roots selected, may pose physical problems; if so, the design specifications may have to be revised.

**EXAMPLE 8-18-2** In this example we illustrate the application of statefeedback with integral control to a system with a disturbance input.

Consider a dc-motor control system that is described by the following state equations:

<span id="page-824-0"></span>
$$
\frac{d\omega(t)}{dt} = \frac{-B}{J}\omega(t) + \frac{K_i}{J}i_a(t) - \frac{1}{J}T_L
$$
\n(8-357)

<span id="page-824-1"></span>
$$
\frac{di_a(t)}{dt} = \frac{-K_b}{L}\omega(t) - \frac{R}{L}i_a(t) + \frac{1}{L}e_a(t)
$$
\n(8-358)

where

 $i_a(t)$  = armature current, A

 $e_a(t)$  = armature applied voltage, V

 $\omega(t)$  = motor velocity, rad/s

 $B =$  viscous-friction coefficient of motor and load = 0

J = moment of inertia of motor and load =  $0.02$  N·m/rad/s<sup>2</sup>

$$
K_i
$$
 = motor torque constant = 1 N·m/A

- $K_b$  = motor back-emf constant = 1 V/rad/s
- $T_L$  = constant load torque (magnitude not known), N·m
- $L =$ armature inductance = 0.005 H
- $R =$ armature resistance = 1  $\Omega$

The output equation is

$$
y(t) = \mathbf{C}\mathbf{x}(t) = \begin{bmatrix} 1 & 0 \end{bmatrix} \mathbf{x}(t) \tag{8-359}
$$

The design problem is to find the control  $u(t) = e_a(t)$  through state feedback and integral control such that

$$
\lim_{t \to \infty} i_a(t) = 0 \text{ and } \lim_{t \to \infty} \frac{d\omega(t)}{dt} = 0
$$
\n
$$
\lim_{t \to \infty} \omega(t) = \text{step input } r(t) = u_s(t)
$$
\n(8-360)\n(8-361)

**3.** The eigenvalues of the closed-loop system with state feedback and integral control are at *s* = −300, −10 + *j* 10, and −10 − *j*10.

Let the state variables be defined as  $x_i(t) = \omega(t)$  and  $x_i(t) = i_a(t)$ . The state equations in  $\underline{Eqs.}$  [\(8-357\)](#page-824-0) and [\(8-358\)](#page-824-1) are written in vector-matrix form:

$$
\frac{d\mathbf{x}(t)}{dt} = \mathbf{A}\mathbf{x}(t) + \mathbf{B}u(t) + \mathbf{E}u(t)
$$
\n(8-362)

where  $n(t) = T_{\mu}u_{s}(t)$ .

**1.**

$$
\mathbf{A} = \begin{bmatrix} -\frac{B}{J} & \frac{K_i}{J} \\ -\frac{K_b}{L} & -\frac{R}{L} \end{bmatrix} = \begin{bmatrix} 0 & 50 \\ -200 & -200 \end{bmatrix}
$$
(8-363)  

$$
\mathbf{B} = \begin{bmatrix} 0 \\ \frac{1}{L} \end{bmatrix} = \begin{bmatrix} 0 \\ 200 \end{bmatrix}
$$
(8-364)  

$$
\mathbf{E} = \begin{bmatrix} -\frac{1}{J} \\ 0 \end{bmatrix} = \begin{bmatrix} -50 \\ 0 \end{bmatrix}
$$
(8-365)

From Eq. [\(8-347\)](#page-821-0),

$$
\overline{\mathbf{A}} = \begin{bmatrix} \mathbf{A} & 0 \\ -\mathbf{C} & 0 \end{bmatrix} = \begin{bmatrix} 0 & 50 & 0 \\ -200 & -200 & 0 \\ -1 & 0 & 0 \end{bmatrix} \quad \overline{\mathbf{B}} = \begin{bmatrix} \mathbf{B} \\ 0 \end{bmatrix} = \begin{bmatrix} 0 \\ 200 \\ 0 \end{bmatrix} \tag{8-366}
$$
\n
$$
\overline{\mathbf{C}} = \begin{bmatrix} \mathbf{C} & 0 \end{bmatrix} = \begin{bmatrix} 1 & 0 & 0 \end{bmatrix} \quad \overline{\mathbf{E}} = \begin{bmatrix} \mathbf{E} \\ 0 \end{bmatrix} = \begin{bmatrix} -50 \\ 0 \\ 0 \end{bmatrix} \tag{8-367}
$$

The control is given by

$$
u(t) = -\mathbf{K}\mathbf{x}(t) - k_{n+1}x_{n+1}(t) = \overline{\mathbf{K}}\,\overline{\mathbf{x}}(t)
$$
\n(8-368)

where

$$
\overline{\mathbf{K}} = \begin{bmatrix} k_1 & k_2 & k_3 \end{bmatrix} \tag{8-369}
$$

[Figure](#page-826-0) 8-29 shows the state diagram of the overall designed system.

<span id="page-826-0"></span>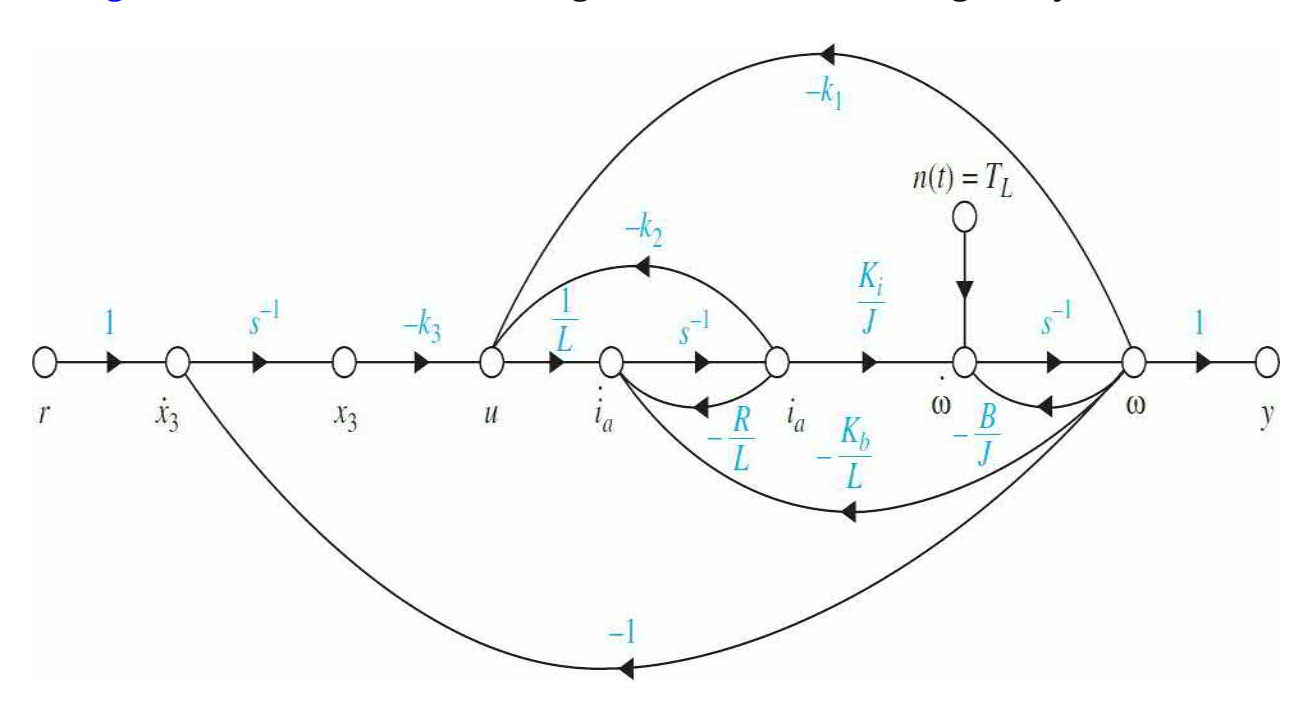

**Figure 8-29** Dc-motor control system with state feedback and integral control and disturbance torque in [Example](#page-816-1) 8-18-2.

The coefficient matrix of the closed-loop system is

$$
\overline{\mathbf{A}} - \overline{\mathbf{B}}\overline{\mathbf{K}} = \begin{bmatrix} 0 & 50 & 0 \\ -200 - 200k_1 & -200 - 200k_2 & -200k_3 \\ -1 & 0 & 0 \end{bmatrix}
$$
 (8-370)

The characteristic equation is

<span id="page-827-0"></span>
$$
|\mathbf{sI} - \overline{\mathbf{A}} + \overline{\mathbf{B}}\overline{\mathbf{K}}| = s^3 + 200(1 + k_2)s^2 + 10,000(1 + k_1)s - 10,000k_3 = 0
$$
 (8-371)

which is more easily determined by applying the gain formula of SFG to Fig. [8-29.](#page-826-0)

For the three roots assigned, the last equation must equal

<span id="page-827-1"></span>
$$
s^3 + 320s^2 + 6,200s + 60,000 = 0
$$
\n
$$
(8-372)
$$

Equating the like coefficients of  $Eqs. (8-371)$  $Eqs. (8-371)$  and  $(8-372)$ , we get

$$
k_{\scriptscriptstyle 1} = -0.38 \; k_{\scriptscriptstyle 2} = 0.6 \; k = -6.0
$$

Applying the SFG gain formula to Fig. [8-29](#page-826-0) between the inputs *r* (*t*) and *n*(*t*) and the states  $\omega$  (*t*) and *i*<sub>*a*</sub>(*t*), we have

$$
\begin{bmatrix}\n\Omega(s) \\
I_a(s)\n\end{bmatrix} = \frac{1}{\Delta_c(s)} \begin{bmatrix}\n-\frac{1}{J}\left(s^2 + \frac{R}{L}s + \frac{k_2}{L}s\right) & -\frac{k_3K_i}{JL} \\
-\frac{1}{J}\left(-\frac{K_b}{L}s - \frac{k_1}{L}s + \frac{k_3}{L}\right) & -\frac{k_3}{L}\left(s + \frac{B}{J}\right)\n\end{bmatrix} \begin{bmatrix}\n\frac{T_L}{s} \\
\frac{1}{s}\n\end{bmatrix}
$$
\n(8-373)

where Δ<sub>*c*</sub>(s) is the characteristic polynomial given in <u>Eq. (8-372</u>).

Applying the final-value theorem to the last equation, the steady-state values of the state variables are found to be

$$
\lim_{t \to \infty} \left[ \begin{array}{c} \omega(t) \\ i_a(t) \end{array} \right] = \lim_{s \to 0} s \left[ \begin{array}{c} \Omega(t) \\ I_a(t) \end{array} \right] = \left[ \begin{array}{cc} 0 & K_i \\ 1 & B \end{array} \right] \left[ \begin{array}{c} T_L \\ 1 \end{array} \right] = \left[ \begin{array}{c} 1 \\ T_L \end{array} \right] \tag{8-374}
$$
Thus, the motor velocity  $\omega$  (*t*) will approach the constant reference input step function  $r(t) = u_s(t)$  as *t* approaches infinity, independent of the disturbance torque  $T_{\mu}$ . Substituting the system parameters into  $\underline{Eq.}$  [\(8-373\)](#page-827-0), we get

$$
\begin{bmatrix} \Omega(s) \\ I_a(s) \end{bmatrix} = \frac{1}{\Delta_c(s)} \begin{bmatrix} -50(s+320)s & 60,000 \\ 6200s+60,000 & 1,200s \end{bmatrix} \begin{bmatrix} \frac{T_L}{s} \\ \frac{1}{s} \\ \frac{1}{s} \end{bmatrix}
$$
(8-375)

[Figure](#page-829-0) 8-30 shows the time responses of  $ω$  (*t*) and  $i<sub>a</sub>(t)$  when  $T<sub>L</sub> = 1$  and  $T<sub>L</sub>$ = 0. The reference input is a unit-step function.

<span id="page-829-0"></span>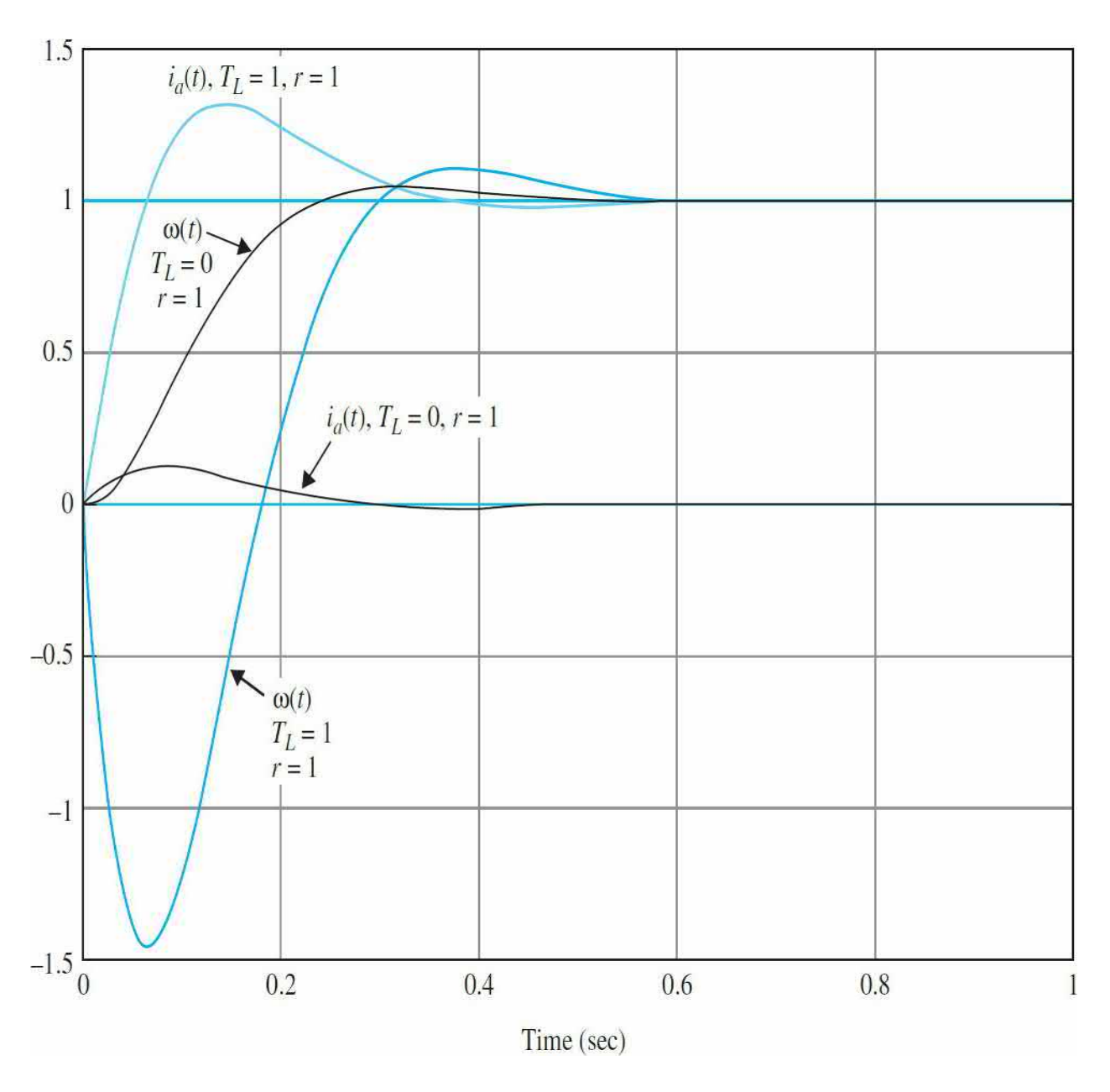

**Figure 8-30** Time responses of dc-motor control system with state feedback and integral control and disturbance torque in [Example](#page-816-0) 8-18-2.

## <span id="page-829-1"></span>**8-20 MATLAB TOOLS AND CASE STUDIES**

In this section, we present a MATLAB tool to solve most problems addressed in this chapter. The reader is encouraged to apply this tool to all the problems identified by a MATLAB toolbox in the left margin of the text throughout this chapter. As in *[Chap.](#page-73-0) 2*, we use MATLAB's symbolic tool to

solve some of the initial problems in this chapter involving inverse Laplace transformations. Finally, using the **tfcal** tool, discussed in [Chap.](#page-170-0) 3, we can convert from transfer functions to state-space representation. These programs allow the user to conduct the following tasks:

- Enter the state matrices.
- Find the system's characteristic polynomial, eigenvalues, and eigenvectors.
- Find the similarity transformation matrices.
- Examine the system controllability and observability properties.
- Obtain the step, impulse, and natural (response to initial conditions) responses, as well as the time response to any function of time.
- Use the MATLAB symbolic tool to find the state-transition matrix using the inverse Laplace command.
- Convert a transfer function to state-space form or vice versa.

To better illustrate how to use the software, let us go through some of the steps involved in solving earlier examples in this chapter.

## **8-20-1 Description and Use of the State-Space Analysis Tool**

The State-Space Analysis Tool (state tool) consists of a number of m-files and GUIs for the analysis of state-space systems. The state tool can be invoked from the **A**utomatic **C**ontrol **Sys**tems launch applet by clicking on the appropriate button. You will then see the window pictured in Fig. [8-31](#page-831-0). We first consider the example in Sec. [8-16](#page-802-0) to describe the functionality of the state tool.

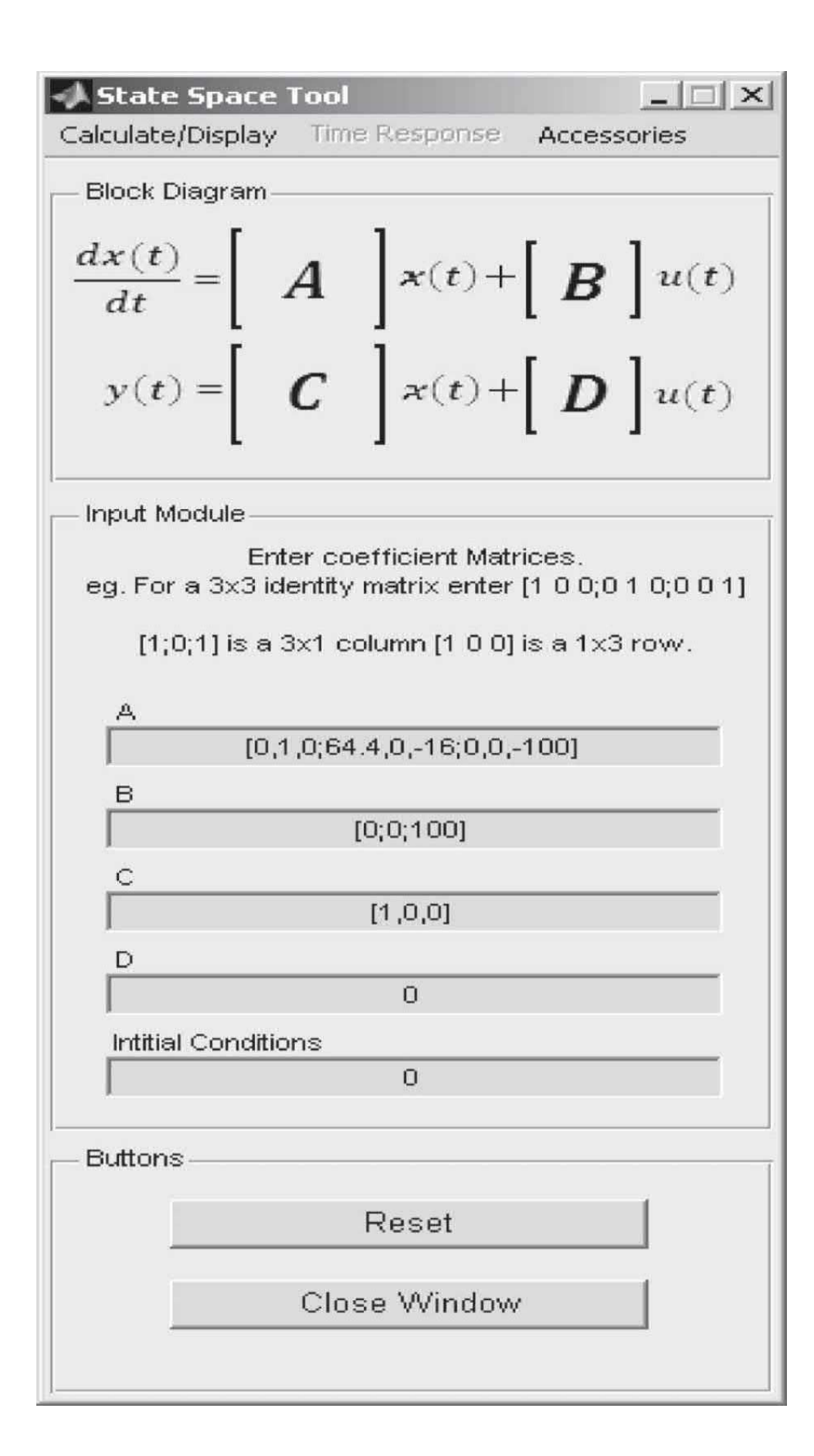

**Figure 8-31** The State-Space Analysis window.

To enter the following coefficient matrices,

<span id="page-832-0"></span>
$$
\mathbf{A}^* = \begin{bmatrix} 0 & 1 & 0 \\ 64.4 & 0 & -16 \\ 0 & 0 & -100 \end{bmatrix}
$$
 (8-376)  

$$
\mathbf{B}^* = \begin{bmatrix} 0 \\ 0 \\ 100 \end{bmatrix}
$$
 (8-377)  

$$
\mathbf{C}^* = \begin{bmatrix} 1 & 0 & 0 \end{bmatrix}
$$
 (8-378)

enter the values in the appropriate edit boxes. Note that the default value of initial conditions is set to zero and you do not have to adjust it for this example. Follow the instructions on the screen very carefully. The elements in the row of a matrix may be separated by a space or a comma, while the rows themselves must be separated by a semicolon. For example, to enter matrix **A**, enter [0,1,0;64.4,0,-16;0,0,-100] in the **A** edit box, and to enter matrix **B**, enter  $[0,0;100]$  in the **B** edit box, as shown in Fig. [8-32.](#page-833-0) In this case, the **D** matrix is set to zero (default value). To find the [characteristic](#page-792-0)  $\underline{Eq}$ .  $(8-270)$ , eigenvalues, and eigenvectors, choose the "Eigenvals & vects of A" option from the Calculate/Display menu. The detailed solution will be displayed on the MATLAB command window. The **A** matrix, eigenvalues of **A**, and eigenvectors of **A** are shown in **Fig. [8-33](#page-834-0)**. Note that the matrix representation of the eigenvalues corresponds to the diagonal canonical form (DCF) of **A**, while matrix **T**, representing the eigenvectors, is the DCF transformation matrix discussed in Sec. [8-11-4.](#page-781-0) To find the state-transition matrix  $\phi$  (*t*), you must use the tfsym tool, which will be [discussed](#page-840-0) in <u>Sec. 8-</u> 20-2.

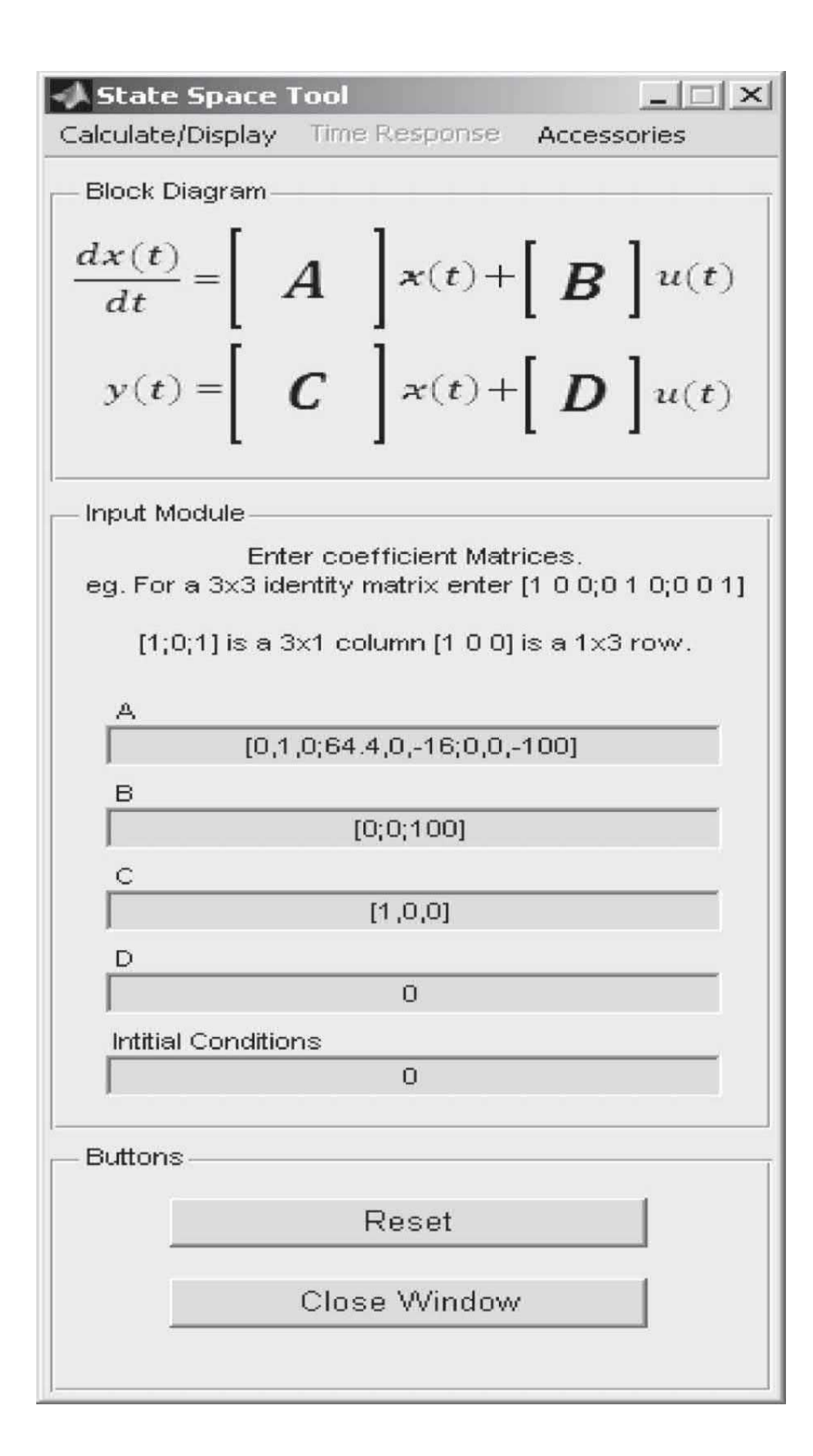

**Figure 8-32** Inputting values in the state-space window.

```
The A matrix is:
Amat =1.0000
                             O
       0
 64.4000
                    -16,0000\mathbf{0}\mathbf 0-100.00000
Characteristic polynomial:
ans =s^3+100*s^2-2265873562520787/35184372088832*s-6440
Eigenvalues of A = diagonal canonical form of A is:
Abar =8.0250
                             0
                0
         -8.0250\Omega0
      0
                    -100.00000
Eigenvectors are
T =-0.1237 - 0.00160.1237
        0.9923
0.9923
                   0.1590
               0
                   0.9873
     0
```
**Figure 8-33** The MATLAB command window display after clicking the "Eigenvals & vects of A" button.

The choice of the **C** in <u>Eq. (8-376</u>) makes the ball position the output  $y(t)$ 

for input  $v(t)$ . Then the input-output transfer function of the system can be obtained by choosing the "State-Space Calculations" option. The final output appearing in the MATLAB command window is the transfer function in both polynomial and factored forms, as shown in Fig. [8-34](#page-836-0). As you can see, there is a small error due to numerical simulation. You may set the small terms to zero in the resulting transfer function to get  $\underline{Eq.}$  [\(8-309\)](#page-806-0).

State-space model is:  $a =$  $x1 \quad x2 \quad x3$  $\times$ 1  $\mathbf{O}$  $\mathbf 1$  $\overline{0}$ 64.4  $\mathbf{o}$  $-16$  $\times 2$  $0 \t 0 \t -100$  $\times 3$  $b =$ ul  $\times 1$  $\mathbf{O}$  $\mathbf 0$  $\times 2$ x3 100  $c =$  $x_1^1$   $x_2^2$   $x_3^3$  $y1$  $d =$  $u1$  $y1$  $\circ$ Continuous-time model. Characteristic polynomial:  $ans =$  $s^3 + 100*s^2 - 2265873562520787/35184372088832*s - 6440$ Equivalent transfer-function model is: Transfer function:  $4.263e - 014 s^2 + 8.527e - 014 s - 1600$  $s^{3}$  + 100s<sup>2</sup> - 64.4s - 6440 Pole, zero form: Zero/pole/gain:  $4.2633e - 014$  (s+1.937e008)(s - 1.937e008)  $(s+100)(s+8.025)(s - 8.025)$ 

**Figure 8-34** The MATLAB command window after clicking the "State-Space Calculations" button.

Click the "Controllability" and "Observability" menu options to determine whether the system is controllable or observable. Note that these options are only enabled after pressing the "State-Space Calculations" button. After clicking the "Controllability" button, you get the MATLAB command window display, shown in Fig. [8-35](#page-837-0). The **S** matrix in this case is the same as Eq. [\(8-310\)](#page-806-1) with the rank of 3. As a result, the system is completely controllable. The program also provides the **M** and **P** matrices and the system controllability canonical form (CCF) representation as defined in Sec. [8-11-2.](#page-775-0)

<span id="page-837-0"></span>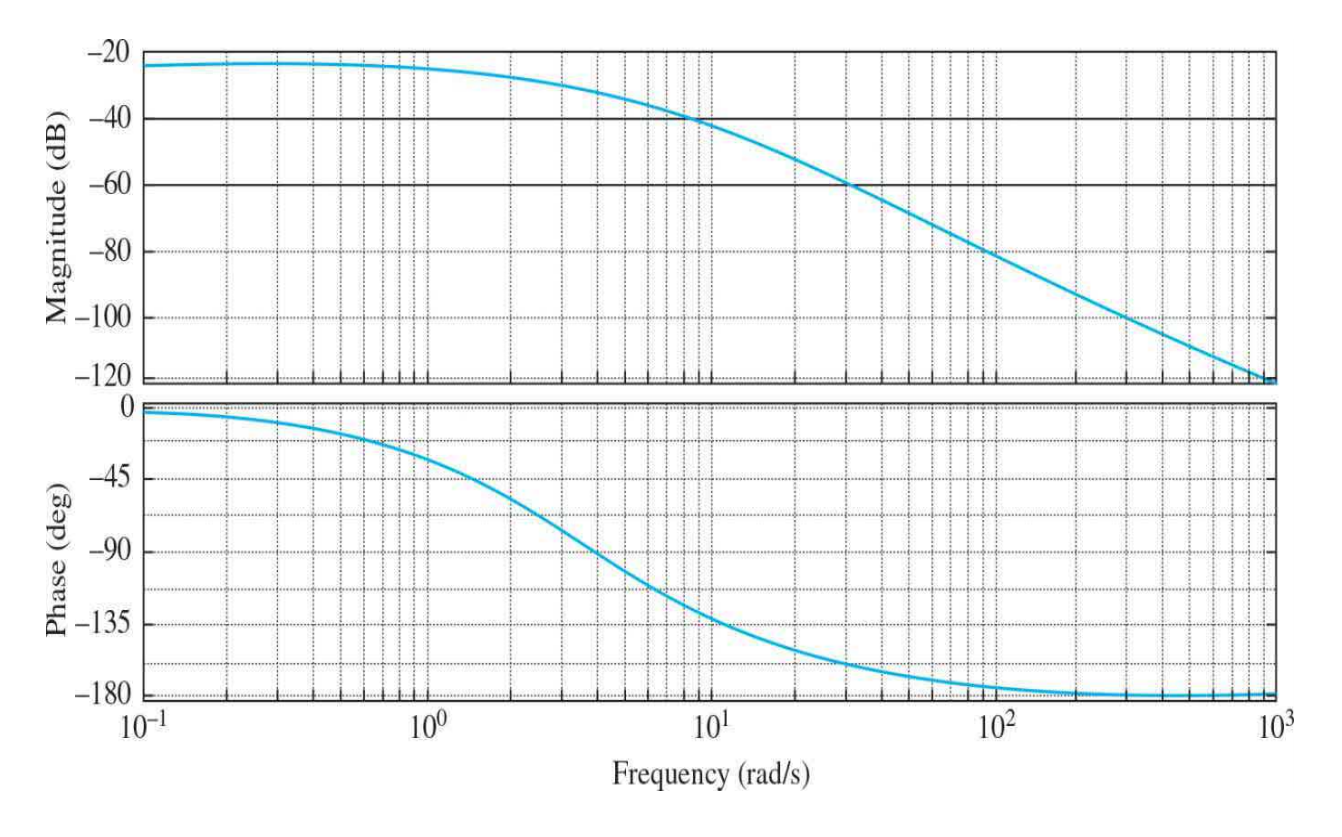

**Figure 8-35** The MATLAB command window after clicking the "Controllability" button.

Once you choose the "Observability" option, the system observability is assessed in the MATLAB command window, as shown in Fig. [8-36](#page-839-0). The system is completely observable, since the **V** matrix has a rank of 3. Note that the **V** matrix in  $Fig. 8-42$  $Fig. 8-42$  is the same as in Eq.  $(8-311)$ . The program also

provides the **M** and **Q** matrices and the system observability canonical form (OCF) representation as defined in <u>Sec.  $8-11-3$ </u>. As an exercise, the user is urged to reproduce Eqs.  $(8-312)$  and  $(8-313)$  using this software.

The observability matrix (transpose: [C CA CA $^{\wedge}2$  ...]) is =  $Vmat =$ 1.0000 0  $\Omega$ 0 1.0000 0 64.4000  $\mathbf{o}$  $-16.0000$ The system is therefore observable, rank of V matrix is  $=$  $rankV =$ 3  $Mmat =$ 100.0000 1.0000  $-64.4000$ 100.0000 1.0000 0 1.0000  $\mathbf{0}$  $\mathbf 0$ The observability canonical form (OCF) transformation matrix is:  $Qtran =$  $\mathbf{0}$ 0 1.0000 1.0000  $-100.0000$ 0  $-0.0625$ 6.2500  $-625.0000$ The transformed matrices using OCF are: Abar  $=$  $1.0e+003$  \* 0.0000  $-0.0000$  6.4400 0.0010  $-0.0000$ 0.0644 0 0.0010  $-0.1000$  $Bbar =$  $-1600$ 0  $\Omega$  $Cbar =$ 0  $\mathbf{0}$  $\mathbf{1}$  $Dbar =$ 0

**Figure 8-36** The MATLAB command window after clicking the "Observability" button.

You may obtain the output *y*(*t*) natural time response (response to initial conditions only), the step response, the impulse response, or the time response to any other input function by choosing the appropriate option from the Time Response menu.

The state tool program may be used on all the examples identified by a MATLAB toolbox in the left margin of the text throughout this chapter, except problems involving inverse Laplace transformations and closed-form solutions. To address the analytical solutions, we need to use the tfsym tool, which requires the symbolic tool of MATLAB.

### <span id="page-840-0"></span>**8-20-2 Description and Use of tfsym for State-Space Applications**

You may run the Transfer Function Symbolic Tool by clicking the "Transfer Function Symbolic" button in the **ACSYS** window. You should get the window in  $Fig. 8-37$ . For this example, we will use the State-Space mode. Choose the [appropriate](#page-841-0) option from the drop-down menu as shown in Fig. 8- 37.

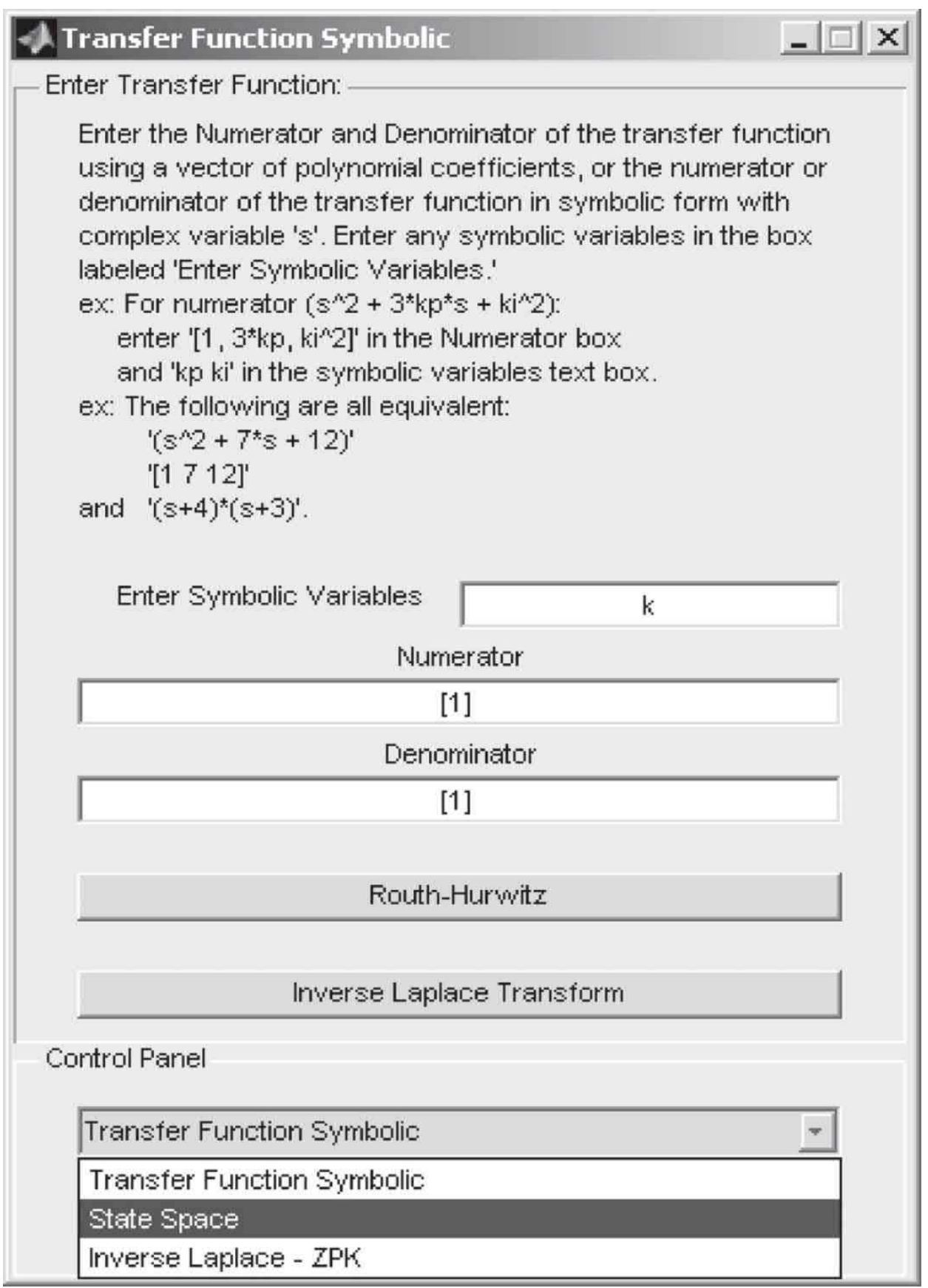

#### **Figure 8-37** The Transfer Function Symbolic window.

Let us continue our solution to the example in previous section. Figure 838 shows the input of the matrices for this example into the [state-space](#page-843-0) window. The input and output displays in the MATLAB command window are selectively shown in Fig. [8-39](#page-845-0). Note that at first glance the (*s***I**-**A**) −1 and *ϕ* (*t*) matrices may appear different from  $\underline{Eqs.}$  [\(8-366\)](#page-826-0) and [\(8-367\)](#page-826-1). However, after minor manipulations, you may be able to verify that they are the same. This difference in representation is because of MATLAB symbolic approach. You may further simplify these matrices by using the "simple" command in the MATLAB command window. For example, to simplify  $\phi$  (*t*), type "simple(phi)" in the MATLAB command window. If the desired format has not been achieved, you may have reached the software limit.

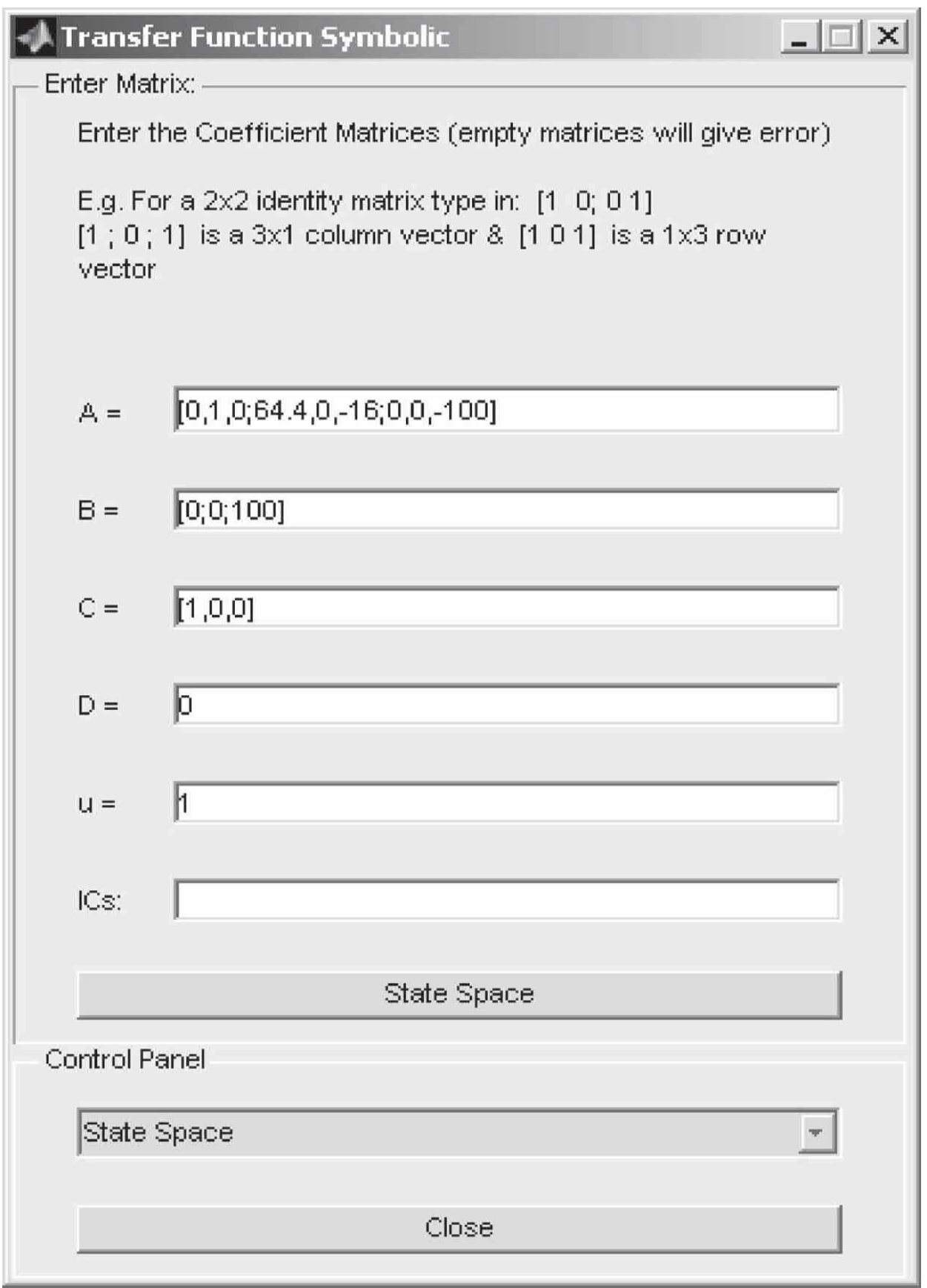

**Figure 8-38** Inputting values into the Transfer Function Symbolic window.

Enter A =  $[0 1 0;64.4 0-16;0 0 -100]$  $Asym =$  $\begin{array}{ccccc} & 0 & 1.0000 & & 0 \\ 64.4000 & & 0 & -16.0000 \\ & 0 & & 0 & -100.0000 \end{array}$ Determinant of (s\*I-A) is:  $detSIA =$ s^3+100\*s^2-322/5\*s-6440 the eigenvalues of A are:  $eigA =$  $-100.0000$ 8.0250  $-8.0250$ Inverse of (s\*I-A) is: 80 1  $\overline{2}$  $\overline{2}$  $\mathbf{3}$  $\overline{2}$ E.  $5 s - 322$   $5 s - 322$   $5 s + 500 s - 322 s - 32200$ T. L 1  $\frac{322}{2}$ , 5  $\frac{5}{2}$ , -80  $\frac{5}{3}$  $1 \quad 322$ -1 -1 т.  $\begin{bmatrix} 2 & 2 & 3 & 2 \\ 15s - 322 & 5s - 322 & 5s + 500s - 322s - 32200 \end{bmatrix}$ - 1  $1 \quad 1$ L 0, -------------] [O,  $s + 100$ ] г State transition matrix of A:  $[$ %2, 1/322 %1, - --------- exp (-100 t) - --------------- %1 + --------- %2] 24839 3999079 24839 1 [<br>| 1/5 %1 , %2 ,  $\frac{4000}{24839}$  exp (-100 t) -  $\frac{4000}{24839}$  %2 + 8/24839 %1]<br>| 1  $\mathbf{I}$  $[0,$ exp (-100 t)] Ο,  $1/2$  $1/2$  $%1$  : = 1610 sinh (1/5 1610  $<sup>1</sup>$ </sup>  $1/2$  $%2$ : = cosh (1/5 1610 t) Transfer function between  $u(t)$  and  $y(t)$  is: 8000  $3 \quad 2$  $5 s + 500 s - 322 s - 32200$ 

**Figure 8-39** Selective display of the MATLAB command window for the tfsym tool.

# <span id="page-846-2"></span>**8-21 CASE STUDY: POSITION CONTROL OF THE LEGO MINDSTORMS ROBOTIC ARM SYSTEM**

Let us consider the robotic arm system that was shown in  $Fig. 2-41$ , and in App. D, where using a proportional controller, in Sec. D-1-6, we control the position of the robot arm. In this section we use the state-space approach to do the same.

#### **Proportional Control**

From  $\underline{Eq. (6-57)}$ , the system transfer function is

$$
\frac{\Theta(s)}{\Theta_{in}(s)} = \frac{K_p K_i K_s}{\left(\frac{L_a}{R_a} s + 1\right) \left\{Js^2 \left(B + \frac{K_b K_i}{R_a}\right) s + \frac{K_p K_i K_s}{R_a J}\right\}}
$$
(8-379)

As before,  $L_{a}/R_{a}$  may be neglected for small  $L_{a}$ . Hence, from <u>Eq. (6-58)</u>, the simplified transfer functions of the systems is

<span id="page-846-1"></span>
$$
\frac{\Theta(s)}{\Theta_{in}(s)} = \frac{\frac{K_p K_i K_s}{R_a J}}{s^2 + \left(\frac{R_a B + K_b K_i}{R_a J}\right)s + \frac{K_p K_i K_s}{R_a J}}
$$
(8-380)

[Table](#page-846-0) 8-1 restates the parameter values that were shown earlier in Table 8- 7 for the LEGO NXT motor.

#### <span id="page-846-0"></span>**TABLE 8-1 Robotic Arm and Payload Experimental Parameters**

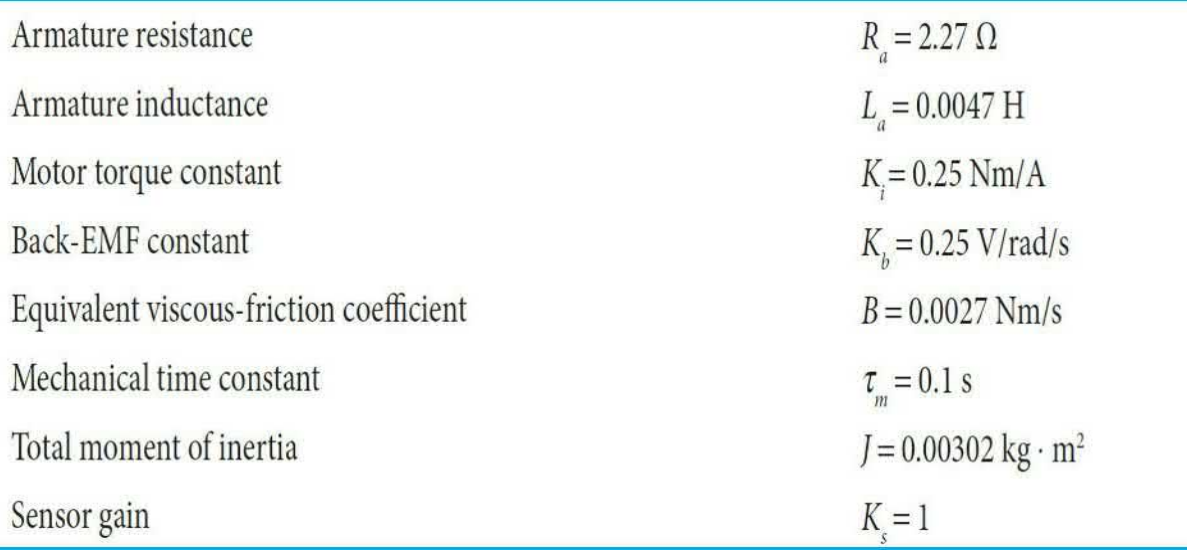

Premultiplying both sides of  $Eq. (8-380)$  $Eq. (8-380)$  by the denominator, we get

<span id="page-847-0"></span>
$$
\left(s^{2} + \frac{R_{a}B + K_{b}K_{i}}{R_{a}J}s + \frac{K_{p}K_{i}K_{s}}{R_{a}J}\right)\Theta(s) = \frac{K_{p}K_{i}K_{s}}{R_{a}J}\Theta_{in}(s)
$$
(8-381)

Taking the inverse Laplace transform of  $\underline{Eq.}$  [\(8-381\),](#page-847-0) while recalling that the transfer function is independent of initial conditions of the system, we get the following differential equation with constant real coefficients:

$$
\frac{d^2\theta(t)}{dt^2} + \frac{R_a B + K_b K_i}{R_a J} \frac{d\theta(t)}{dt} + \frac{K_p K_i K_s}{R_a J} \theta(t) = \frac{K_p K_i K_s}{R_a J} \theta_{in}(t)
$$
(8-382)

Obviously, you can also directly arrive at  $\underline{Eq. (8-383)}$  $\underline{Eq. (8-383)}$  $\underline{Eq. (8-383)}$  using the modeling techniques discussed in  $Chaps. 2$  $Chaps. 2$  and  $6$ . Defining

<span id="page-847-1"></span>
$$
x_1(t) = \theta(t)
$$
  
\n
$$
x_2(t) = \frac{d\theta(t)}{dt}
$$
  
\n
$$
u(t) = \theta_{in}(t)
$$
  
\n
$$
y(t) = x_1(t)
$$
  
\n(8-383)

where  $x_i(t)$ ,  $x_i(t)$  are the state variables, and  $u(t)$  is the input, and  $y(t)$  is the

output.

The state equations are

<span id="page-848-0"></span>
$$
\begin{bmatrix}\n\frac{dx_1(t)}{dt} \\
\frac{dx_2(t)}{dt}\n\end{bmatrix} = \begin{bmatrix}\n0 & 1 \\
-\frac{K_p K_i K_s}{R_a J} & -\frac{R_a B + K_b K_i}{R_a J}\n\end{bmatrix} \begin{bmatrix}\nx_1(t) \\
x_2(t)\n\end{bmatrix} + \begin{bmatrix}\n0 \\
\frac{K_p K_i K_s}{R_a J}\n\end{bmatrix} u(t) \quad (8-384)
$$
\n
$$
y(t) = \begin{bmatrix}\n1 & 0\n\end{bmatrix} \mathbf{x}(t) \qquad (8-385)
$$

<span id="page-848-1"></span>There is a slight, but important, difference between the proportional control system in  $\underline{Eqs.}$  [\(8-384\)](#page-848-0) and [\(8-385\)](#page-848-1) and the state feedback control system in Eqs.  $(8-317)$  and  $(8-318)$ . Comparing the current system to that in Example  $8-18-2$ , we can see because  $K_p$  in the [proportional](#page-816-0) control appears in the forward path, as opposed to in the feedback loops, it also appears in the **B** matrix as the coefficient of the input  $u(t)$ ; also see <u>Eq. [\(8-337\)](#page-818-0)</u> and Fig. [8-26](#page-817-0)*b* for comparison. As a result, the coefficient matrices become

$$
\mathbf{A} = \begin{bmatrix} 0 & 1 \\ -\frac{K_p K_i K_s}{R_a J} & -\frac{R_a B + K_b K_i}{R_a J} \end{bmatrix}; \qquad \mathbf{B} = \begin{bmatrix} 0 \\ \frac{K_p K_i K_s}{R_a J} \end{bmatrix}
$$
  

$$
\mathbf{C} = \begin{bmatrix} 1 & 0 \end{bmatrix}; \qquad \qquad D = 0 \qquad (8-386)
$$

Using  $K_p$  = 3 (also see Sec. 8-1-6), and substituting the parameter values from [Table](#page-846-0) 8-1 into the coefficient matrices, we get

$$
\mathbf{A} = \begin{bmatrix} 0 & 1 \\ -109.4028 & -10.0109 \end{bmatrix}; \qquad \mathbf{B} = \begin{bmatrix} 0 \\ 109.4028 \end{bmatrix}
$$
  

$$
\mathbf{C} = \begin{bmatrix} 1 & 0 \end{bmatrix}; \qquad \qquad D = 0 \qquad (8-387)
$$

Using the ACSYS state tool we can confirm the following results:

The characteristic equation is

$$
|\mathbf{sI} - \mathbf{A}| = \begin{bmatrix} s & 1 \\ 109.4028 & s + 10.0109 \end{bmatrix} = s^2 + 10.0109s + 109.4028 = 0 \tag{8-388}
$$

The eigenvalues of A, or the roots of the characteristic equation, are

$$
s_{1,2} = -5.0054 \pm j9.1841 = -\zeta \omega_n \pm j\omega_n \sqrt{1 - \zeta^2}
$$
 (8-389)

*Controllability:* The controllability matrix is

$$
\mathbf{S} = \begin{bmatrix} \mathbf{B} & \mathbf{AB} \end{bmatrix} = \begin{bmatrix} 0 & 109.4028 \\ 109.4028 & -1095.22 \end{bmatrix}
$$
 (8-390)

Because the rank of **S** is 2, the system is completely controllable.

The CCF representation of the system is

$$
\overline{\mathbf{A}} = \begin{bmatrix} 0 & 1 \\ -109.4028 & -10.0109 \end{bmatrix}; \qquad \overline{\mathbf{B}} = \begin{bmatrix} 0 \\ 109.4028 \end{bmatrix}
$$
 (8-391)  

$$
\overline{\mathbf{C}} = \begin{bmatrix} 1 & 0 \end{bmatrix}; \qquad \overline{\mathbf{D}} = 0
$$

**Observability:** The observability matrix is

$$
\mathbf{V} = \begin{bmatrix} \mathbf{C} \\ \mathbf{C}\mathbf{A} \end{bmatrix} = \begin{bmatrix} 1 & 0 \\ 0 & 1 \end{bmatrix}
$$
 (8-392)

which has a rank of 2. Thus, the system is completely observable.

The OCF representation of the system is

$$
\overline{\mathbf{A}} = \begin{bmatrix} 0 & -109.4028 \\ 1 & -10.0109 \end{bmatrix}; \qquad \overline{\mathbf{B}} = \begin{bmatrix} 109.4028 \\ 0 \end{bmatrix}
$$

$$
\overline{\mathbf{C}} = \begin{bmatrix} 0 & 1 \end{bmatrix}; \qquad \overline{D} = 0 \qquad (8-393)
$$

Using the Time Response menu in the State-Space Tool, we can obtain the step response of the system for a unit step input, which is shown in Fig. [8-40](#page-850-0). The results are identical to Fig. [8-31,](#page-831-0) which was obtained for a step input of 160°. For the sake of comparison with the PD controller, we used Toolbox 8- 21-2 instead.

<span id="page-850-0"></span>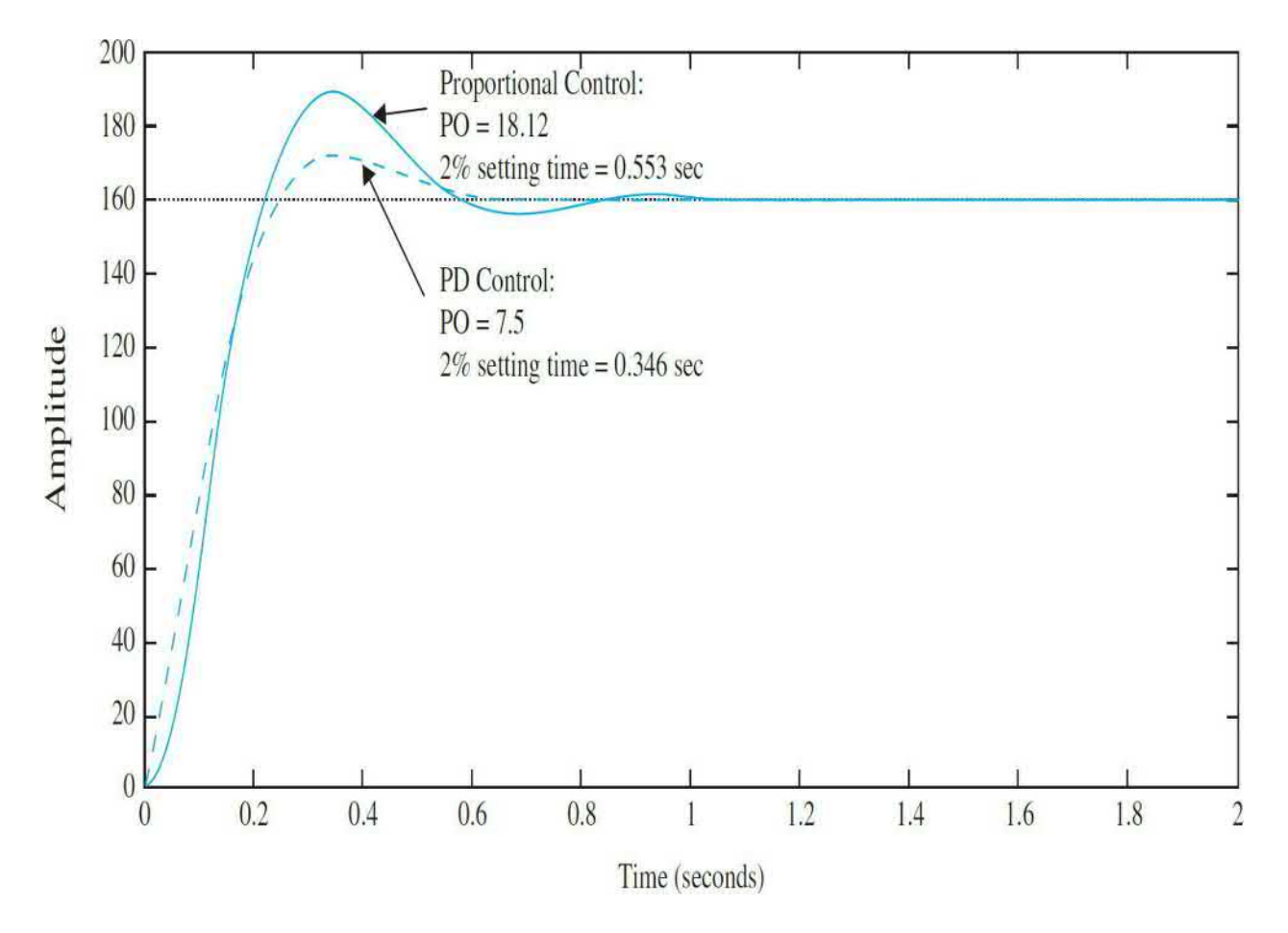

**Figure 8-40** Comparison of unit step response of the NXT robot arm for proportional controller with  $K_p = 3$  and PD controller with  $K_p = 3$  and  $K_p = 3$ 0.1.

#### **PD Control**

The transfer functions of the systems is

$$
\frac{\Theta(s)}{\Theta_{in}(s)} = \frac{\frac{K_i K_s}{R_a J}(K_p + K_p s)}{s^2 + \left(\frac{R_a B + K_b K_i}{R_a J} + \frac{K_p K_i K_s}{R_a J}\right)s + \frac{K_p K_i K_s}{R_a J}}
$$
(8-394)

Substituting the parameter values in **[Table](#page-846-0) 8-1**, we get

<span id="page-851-0"></span>
$$
\frac{\Theta(s)}{\Theta_{in}(s)} = \frac{36.4676(K_p + K_p s)}{s^2 + (10.0109 + 36.4676K_p)s + 36.4676K_p}
$$
(8-395)

For comparison purposes, with the proportional controller in Fig. [8-40,](#page-850-0) we retain the earlier value of  $K_{p}$  = 3 and vary  $K_{p}$ . For  $K_{p}$  = 0.1 the transfer function in  $\underline{Eq. (8-395)}$  $\underline{Eq. (8-395)}$  $\underline{Eq. (8-395)}$  becomes

<span id="page-851-1"></span>
$$
\frac{\Theta(s)}{\Theta_{in}(s)} = \frac{3.647s + 109.4028}{s^2 + 13.66s + 109.4028}
$$
 (8-396)

Using Toolbox 8-21-1 we can find the equivalent system state equations.

### **Toolbox 8-21-1**

Conversion of the transfer function in  $\underline{Eq. (8-396)}$  $\underline{Eq. (8-396)}$  $\underline{Eq. (8-396)}$  to the state-space form:

```
s=tf('s')G=36.4676*(0.1*s+3)/(s^2+(10.0109+36.4676*0.1)*s+36.4676*3)controller ss=ss(G)
```
The coefficient matrices of PD control become

$$
\mathbf{A} = \begin{bmatrix} -13.66 & -13.68 \\ 8 & 0 \end{bmatrix}; \qquad \mathbf{B} = \begin{bmatrix} 4 \\ 0 \end{bmatrix}
$$
  

$$
\mathbf{C} = \begin{bmatrix} 0.9117 & 3.419 \end{bmatrix}; \qquad D = 0 \qquad (8-397)
$$

Using the ACSYS state tool we can confirm the following results: The characteristic equation is

$$
|\mathbf{sI} - \mathbf{A}| = \begin{bmatrix} s+13.66 & 13.68 \\ -8 & s \end{bmatrix} = s^2 + 13.66s + 109.4028 = 0 \tag{8-398}
$$

The eigenvalues of A, or the roots of the characteristic equation, are

$$
s_{1,2} = -6.83 \pm j7.9241 = \omega_n(-\zeta \pm j\sqrt{1-\zeta^2})
$$
 (8-399)

*Controllability:* The controllability matrix is

$$
\mathbf{S} = \begin{bmatrix} \mathbf{B} & \mathbf{A}\mathbf{B} \end{bmatrix} = \begin{bmatrix} 4 & -54.64 \\ 0 & 32 \end{bmatrix}
$$
 (8-400)

Because the rank of **S** is 2, the system is completely controllable.

The CCF representation of the system is

$$
\overline{\mathbf{A}} = \begin{bmatrix} 0 & 1 \\ -109.4028 & -13.66 \end{bmatrix}; \qquad \overline{\mathbf{B}} = \begin{bmatrix} 0 \\ 1 \end{bmatrix}
$$

$$
\overline{\mathbf{C}} = \begin{bmatrix} 109.4028 & 3.6468 \end{bmatrix}; \qquad \overline{D} = 0 \qquad (8-401)
$$

**Observability:** The observability matrix is

$$
\mathbf{V} = \begin{bmatrix} \mathbf{C} \\ \mathbf{CA} \end{bmatrix} = \begin{bmatrix} 0.9117 & 3.4190 \\ 14.8982 & -12.4721 \end{bmatrix}
$$
 (8-402)

If  $K_{p} \neq 0$ , the matrix has a rank of 2. Thus, the system is completely observable.

The OCF representation of the system is

$$
\overline{\mathbf{A}} = \begin{bmatrix} 0 & -109.4028 \\ 1 & -13.66 \end{bmatrix}; \qquad \overline{\mathbf{B}} = \begin{bmatrix} 109.4028 \\ 3.6468 \end{bmatrix}
$$

$$
\overline{\mathbf{C}} = \begin{bmatrix} 0 & 1 \end{bmatrix}; \qquad \overline{D} = 0 \qquad (8-403)
$$

Using the Time Response menu in the State-Space Tool, we can obtain the step response of the system for a unit step input, which is shown in  $Fig. 8-40$  $Fig. 8-40$ . Comparing the proportional and PD controllers, we can see that the PD controller improves the percent overshoot and settling time by increasing the damping of the system.

## **Toolbox 8-21-2**

[Figure](#page-850-0) 8-40 is obtained by the following sequence of MATLAB functions:

```
KD=0; KP=3;% enter transfer function numerator and denominator
num =160*36.4676* [KD KP]; % apply an input amplitude of 160 degrees
num = 160*36.4676*[KD KP];den = [1 10.0109+36.4676*KD 36.4676*KP];step (num, den)
hold on
KD=0.1; KP=3;% enter transfer function numerator and denominator
num =160*36.4676* [KD KP]; % apply an input amplitude of 160 degrees
den = [1 10.0109+36.4676*KD 36.4676*KP];step (num, den)
axis([0 2 0 200])
```
# **8-22 SUMMARY**

This chapter was devoted to the state-variable analysis of linear systems. The fundamentals on state variables and state equations were introduced in [Chaps.](#page-73-0) 2 and [3](#page-170-0), and formal discussions on these subjects were covered in this chapter. Specifically, the state-transition matrix and state-transition equations were introduced and the relationship between the state equations and transfer functions was established. Given the transfer function of a linear system, the state equations of the system can be obtained by decomposition of the transfer function. Given the state equations and the output equations, the transfer function can be determined either analytically or directly from the state diagram.

Characteristic equations and eigenvalues were defined in terms of the state equations and the transfer function. Eigenvectors of **A** were also defined for distinct and multiple-order eigenvalues. Similarity transformations to controllability canonical form (CCF), observability canonical form (OCF), diagonal canonical form (DCF), and Jordan canonical form (JCF) were discussed. State controllability and observability of linear time-invariant systems were defined and illustrated, and a final example, on the magneticball-suspension system, summarized the important elements of the statevariable analysis of linear systems.

The MATLAB software tools state tool and tfsym were described in Sec. 8-20. The program [functionality](#page-829-1) was discussed with two examples. Together these tools can solve most of the homework problems and examples in this chapter. Finally, the NXT robot example studied in  $Chaps. 2, 6$  $Chaps. 2, 6$  $Chaps. 2, 6$ , and  $\overline{2}$  and App. D was extended to state-space form in Sec. [8-21,](#page-846-2) where the effects of a proportional and a PD controller were studied.

## **REFERENCES**

#### **State Variables and State Equations**

1. B. C. Kuo, *Linear Networks and Systems*, McGraw-Hill, New York, 1967.

2. R. A. Gabel and R. A. Roberts, *Signals and Linear Systems*, 3rd Ed., John Wiley & Sons, New York, 1987.

#### **Controllability and Observability**

3. R. E. Kalman, "On the General Theory of Control Systems," *Proc. IFAC*, Vol. 1, pp. 481–492, Butterworths, London, 1961.

4. W. L. Brogan, *Modern Control Theory*, 2nd Ed., Prentice Hall,

Englewood Cliffs, NJ, 1985.

## **PROBLEMS**

**8-1.** The following differential equations represent linear time-invariant systems. Write the dynamic equations (state equations and output equations) in vector-matrix form.

(a) 
$$
\frac{d^2 y(t)}{dt^2} + 4 \frac{dy(t)}{dt} + y(t) = 5r(t)
$$
  
\n(b) 
$$
2 \frac{d^3 y(t)}{dt^3} + 3 \frac{d^2 y(t)}{dt^2} + 5 \frac{dy(t)}{dt} + 2y(t) = r(t)
$$
  
\n(c) 
$$
\frac{d^3 y(t)}{dt^3} + 5 \frac{d^2 y(t)}{dt^2} + 3 \frac{dy(t)}{dt} + y(t) + \int_0^t y(\tau) d\tau = r(\tau)
$$
  
\n(d) 
$$
\frac{d^4 y(t)}{dt^4} + 1.5 \frac{d^3 y(t)}{dt^3} + 2.5 \frac{dy(t)}{dt} + y(t) = 2r(t)
$$

**8-2.** The following transfer functions show linear time-invariant systems. Write the dynamic equations (state equations and output equations) in vectormatrix form.

(a) 
$$
G(s) = \frac{s+3}{s^2 + 3s + 2}
$$
  
\n(b)  $G(s) = \frac{6}{s^3 + 6s^2 + 11s + 6}$   
\n(c)  $G(s) = \frac{s+2}{s^2 + 7s + 12}$   
\n(d)  $G(s) = \frac{s^3 + 11s^2 + 35s + 250}{s^2(s^3 + 4s^2 + 39s + 108)}$ 

**8-3.** Repeat Prob. 8-2 by using MATLAB.

**8-4.** Write the state equations for the block diagrams of the systems shown in Fig. [8P-4](#page-856-0).

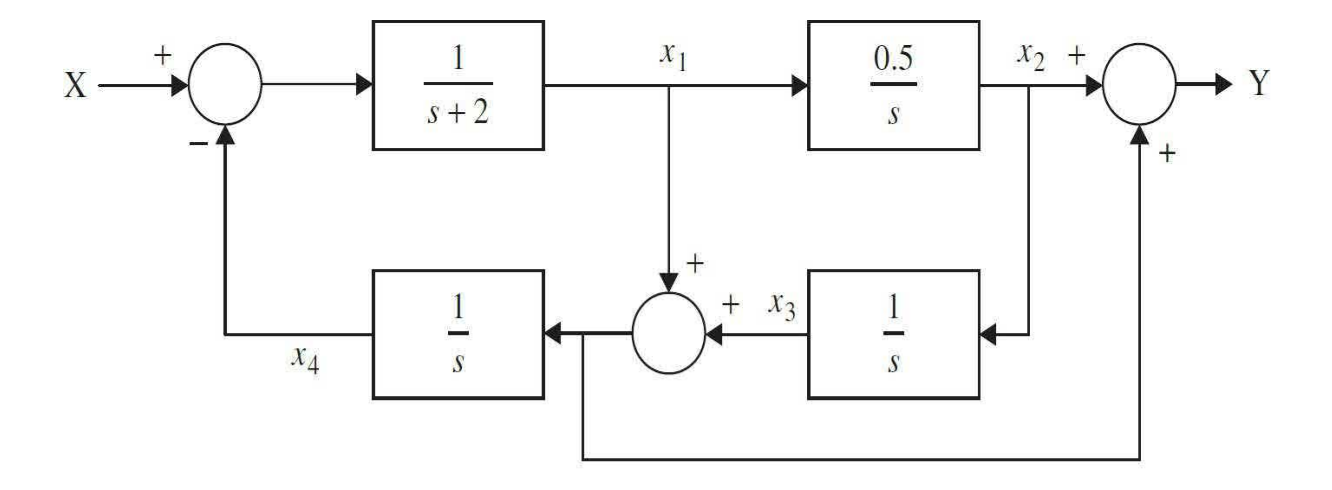

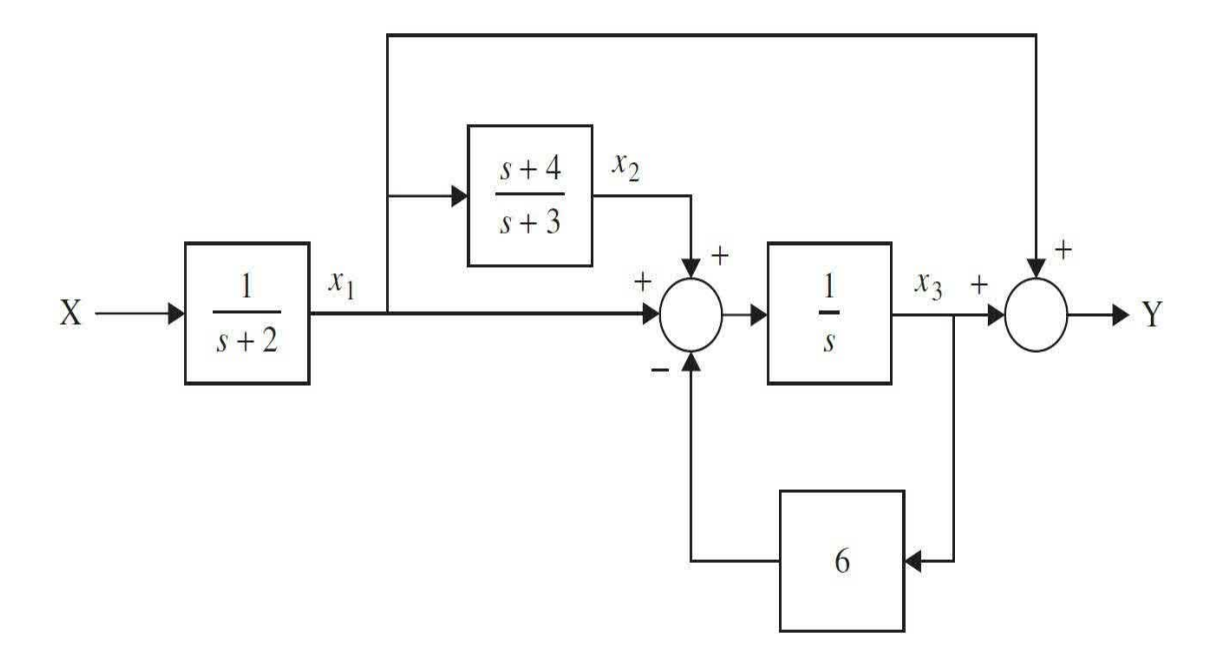

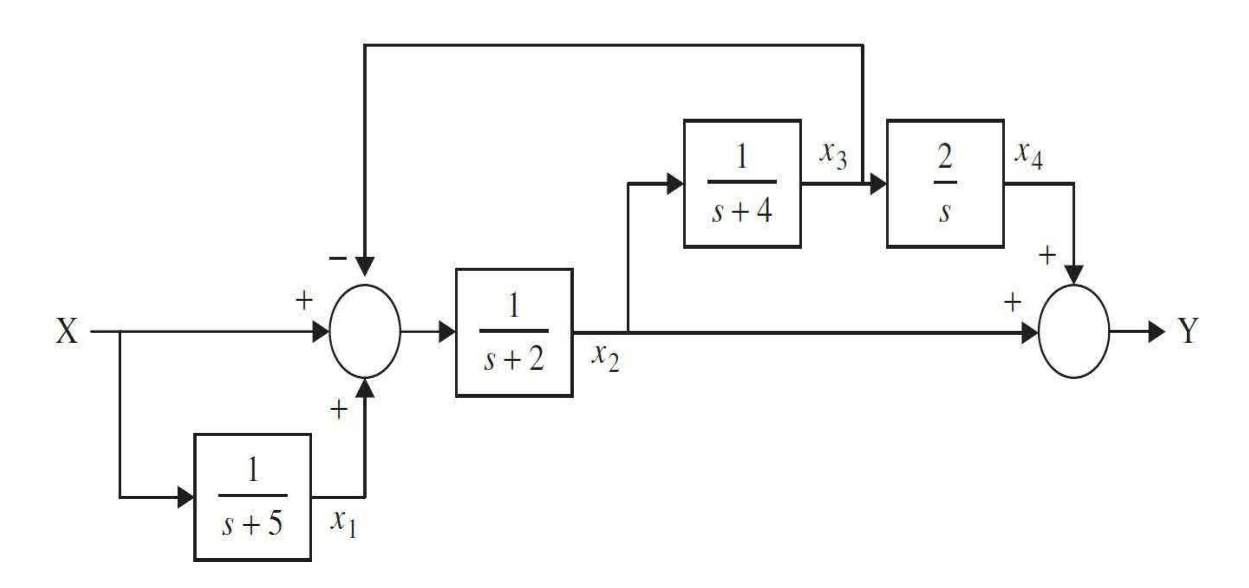

#### **Figure 8P-4**

**8-5.** By use of <u>Eq. (8-58)</u>, show that

$$
\phi(t) = \mathbf{I} + \mathbf{A}t + \frac{1}{2!} \mathbf{A}^2 t^2 + \frac{1}{3!} \mathbf{A}^3 t^3 + \cdots
$$

**8-6.** The state equations of a linear time-invariant system are represented by

$$
\frac{d\mathbf{x}(t)}{dt} = \mathbf{A}\mathbf{x}(t) + \mathbf{B}\mathbf{u}(t)
$$

Find the state-transition matrix  $\phi(t)$ , the characteristic equation, and the eigenvalues of **A** for the following cases:

(a)
$$
A = \begin{bmatrix} 0 & 1 \\ -2 & -1 \end{bmatrix} B = \begin{bmatrix} 0 & 1 \\ 1 & 0 \end{bmatrix}
$$
  
\n(b)
$$
A = \begin{bmatrix} 0 & 1 \\ -4 & -5 \end{bmatrix} B = \begin{bmatrix} 1 \\ 1 \end{bmatrix}
$$
  
\n(c)
$$
A = \begin{bmatrix} -3 & 0 \\ 0 & -3 \end{bmatrix} B = \begin{bmatrix} 0 \\ 1 \end{bmatrix}
$$
  
\n(d)
$$
A = \begin{bmatrix} 3 & 0 \\ 0 & -3 \end{bmatrix} B = \begin{bmatrix} 0 \\ 1 \end{bmatrix}
$$
  
\n(e)
$$
A = \begin{bmatrix} -1 & 0 & 0 \\ -2 & 0 \end{bmatrix} B = \begin{bmatrix} 0 \\ 1 \end{bmatrix}
$$
  
\n(f)
$$
A = \begin{bmatrix} -1 & 0 & 0 \\ 0 & -2 & 1 \\ 0 & 0 & -2 \end{bmatrix} B = \begin{bmatrix} 0 \\ 1 \\ 0 \end{bmatrix}
$$

$$
\mathbf{A} = \left[ \begin{array}{rrr} -5 & 1 & 0 \\ 0 & -5 & 1 \\ 0 & 0 & -5 \end{array} \right] \quad \mathbf{B} = \left[ \begin{array}{c} 0 \\ 0 \\ 1 \end{array} \right]
$$

**8-7.** Find *ϕ*(*t*) and the characteristic equation of the state variables in Prob. 8-6, using a computer program.

**8-8.** Find the state-transition equation of each of the systems described in Prob. 8-6 for  $t \ge 0$ . Assume that **x**(0) is the initial state vector, and the components of the input vector  $\mathbf{u}(t)$  are all unit-step functions.

**8-9.** Find out if the matrices given in the following can be state-transition matrices. [Hint: check the properties of *ϕ*(*t*).]

(a) 
$$
\begin{bmatrix} -e^{-t} & 0 \\ 0 & 1-e^{-t} \end{bmatrix}
$$
  
\n(b)  $\begin{bmatrix} 1-e^{-t} & 0 \\ 1 & e^{-t} \end{bmatrix}$   
\n(c)  $\begin{bmatrix} 1 & 0 \\ 1-e^{-t} & e^{-t} \end{bmatrix}$   
\n(d)  $\begin{bmatrix} e^{-2t} & te^{-2t} & t^2e^{-2t}/2 \\ 0 & e^{-2t} & te^{-2t} \\ 0 & 0 & e^{-2t} \end{bmatrix}$ 

**8-10.** Find the time response of the following systems:

(a) 
$$
\begin{bmatrix} \dot{x}_1 \\ \dot{x}_2 \end{bmatrix} = \begin{bmatrix} 0 & 1 \\ -2 & -3 \end{bmatrix} \begin{bmatrix} x_1 \\ x_2 \end{bmatrix} + \begin{bmatrix} 0 \\ 1 \end{bmatrix} u
$$
  
\n(b) 
$$
\begin{bmatrix} \dot{x}_1 \\ \dot{x}_2 \end{bmatrix} = \begin{bmatrix} -1 & -0.5 \\ 1 & 0 \end{bmatrix} \begin{bmatrix} x_1 \\ x_2 \end{bmatrix} + \begin{bmatrix} 0.5 \\ 0 \end{bmatrix} u y = \begin{bmatrix} 1 & 0 \end{bmatrix} \begin{bmatrix} x_1 \\ x_2 \end{bmatrix}
$$

**8-11.** Given a system described by the dynamic equations:

$$
\frac{d\mathbf{x}(t)}{dt} = \mathbf{A}\mathbf{x}(t) + \mathbf{B}u(t) \quad y(t) = \mathbf{C}\mathbf{x}(t)
$$
\n
$$
\mathbf{A} = \begin{bmatrix} 0 & 1 & 0 \\ 0 & 0 & 1 \\ -1 & -2 & -3 \end{bmatrix} \quad \mathbf{B} = \begin{bmatrix} 0 \\ 0 \\ 1 \end{bmatrix} \quad \mathbf{C} = \begin{bmatrix} 1 & 0 & 0 \end{bmatrix}
$$
\n
$$
\mathbf{A} = \begin{bmatrix} -1 & 1 \\ 0 & -1 \end{bmatrix} \quad \mathbf{B} = \begin{bmatrix} 0 \\ 1 \end{bmatrix} \quad \mathbf{C} = \begin{bmatrix} 1 & 1 \end{bmatrix}
$$
\n
$$
\mathbf{A} = \begin{bmatrix} 0 & 1 & 0 \\ 0 & 0 & 1 \\ 0 & -1 & -2 \end{bmatrix} \quad \mathbf{B} = \begin{bmatrix} 0 \\ 0 \\ 1 \end{bmatrix} \quad \mathbf{C} = \begin{bmatrix} 1 & 1 & 0 \end{bmatrix}
$$
\n
$$
\mathbf{C} = \begin{bmatrix} 1 & 1 & 0 \end{bmatrix}
$$

**(1)** Find the eigenvalues of **A**. Use the **ACSYS** computer program to check the answers. You may get the characteristic equation and solve for the roots using tfsym or tcal components of **ACSYS**.

**(2)** Find the transfer-function relation between **X**(*s*) and *U*(*s*).

**(3)** Find the transfer function *Y*(*s*)/*U*(*s*).

**8-12.** Given the dynamic equations of a time-invariant system:

$$
\frac{d\mathbf{x}(t)}{dt} = \mathbf{A}\mathbf{x}(t) + \mathbf{B}u(t) \quad y(t) = \mathbf{C}\mathbf{x}(t)
$$

where

$$
\mathbf{A} = \left[ \begin{array}{ccc} 0 & 1 & 0 \\ 0 & 0 & 1 \\ -1 & -2 & -3 \end{array} \right] \quad \mathbf{B} = \left[ \begin{array}{c} 0 \\ 0 \\ 1 \end{array} \right] \quad \mathbf{C} = \left[ \begin{array}{ccc} 1 & 1 & 0 \end{array} \right]
$$

Find the matrices  $A_1$  and  $B_1$  so that the state equations are written as

$$
\frac{d\,\overline{\mathbf{x}}(t)}{dt} = \mathbf{A}_1 \overline{\mathbf{x}}(t) + \mathbf{B}_1 u(t)
$$

where

$$
\overline{\mathbf{x}}(t) = \begin{bmatrix} x_1(t) \\ y(t) \\ \frac{dy(t)}{dt} \end{bmatrix}
$$

**8-13.** Given the dynamic equations

$$
\frac{d\mathbf{x}(t)}{dt} = \mathbf{A}\mathbf{x}(t) + \mathbf{B}\mathbf{u}(t) \quad y(t) = \mathbf{C}\mathbf{x}(t)
$$
\n
$$
\mathbf{A} = \begin{bmatrix} 0 & 2 & 0 \\ 1 & 2 & 0 \\ -1 & 0 & 1 \end{bmatrix} \quad \mathbf{B} = \begin{bmatrix} 0 \\ 1 \\ 1 \end{bmatrix} \quad \mathbf{C} = \begin{bmatrix} 1 & 0 & 1 \end{bmatrix}
$$
\n
$$
\mathbf{A} = \begin{bmatrix} 0 & 2 & 0 \\ 1 & 2 & 0 \\ -1 & 1 & 1 \end{bmatrix} \quad \mathbf{B} = \begin{bmatrix} 1 \\ 1 \\ 0 \end{bmatrix} \quad \mathbf{C} = \begin{bmatrix} 1 & 0 & 1 \end{bmatrix}
$$
\n
$$
\mathbf{A} = \begin{bmatrix} -2 & 1 & 0 \\ 0 & -2 & 0 \\ -1 & -2 & -3 \end{bmatrix} \quad \mathbf{B} = \begin{bmatrix} 1 \\ 1 \\ 1 \end{bmatrix} \quad \mathbf{C} = \begin{bmatrix} 1 & 0 & 0 \end{bmatrix}
$$
\n
$$
\mathbf{A} = \begin{bmatrix} -1 & 1 & 0 \\ 0 & -1 & 1 \\ 0 & 0 & -1 \end{bmatrix} \quad \mathbf{B} = \begin{bmatrix} 0 \\ 1 \\ 1 \end{bmatrix} \quad \mathbf{C} = \begin{bmatrix} 1 & 0 & 1 \end{bmatrix}
$$
\n
$$
\mathbf{A} = \begin{bmatrix} 1 & 1 \\ -2 & -3 \end{bmatrix} \quad \mathbf{B} = \begin{bmatrix} 0 \\ 1 \\ 1 \end{bmatrix} \quad \mathbf{C} = \begin{bmatrix} 1 & 0 & 1 \end{bmatrix}
$$

Find the transformation  $\mathbf{x}(t) = \mathbf{P}\overline{\mathbf{x}}(t)$  that transforms the state equations

into the controllability canonical form (CCF).

**8-14.** For the systems described in Prob. 8-13, find the transformation  $\mathbf{x}(t) = \mathbf{Q}\overline{\mathbf{x}}(t)$  so that the state equations are transformed into the observability canonical form (OCF).

**8-15.** For the systems described in Prob. 8-13, find the transformation  $\mathbf{x}(t) = \mathbf{T}\overline{\mathbf{x}}(t)$  so that the state equations are transformed into the diagonal canonical form (DCF) if **A** has distinct eigenvalues and Jordan canonical form (JCF) if **A** has at least one multiple-order eigenvalue.

**8-16.** Consider the following transfer functions. Transform the state equations into the controllability canonical form (CCF) and observability canonical form (OCF).

(a) 
$$
\frac{s^{2}-1}{s^{2}(s^{2}-2)}
$$
  
(b) 
$$
\frac{2s+1}{s^{2}+4s+4}
$$

**8-17.** The state equation of a linear system is described by

$$
\frac{d\mathbf{x}(t)}{dt} = \mathbf{A}\mathbf{x}(t) + \mathbf{B}\mathbf{u}(t)
$$

The coefficient matrices are given as follows. Explain why the state equations cannot be transformed into the controllability canonical form (CCF).

(a)
$$
A = \begin{bmatrix} -2 & 0 \\ 0 & -1 \end{bmatrix} B = \begin{bmatrix} 0 \\ 1 \end{bmatrix}
$$

$$
A = \begin{bmatrix} -1 & 0 & 0 \\ 0 & -1 & 0 \\ 0 & 0 & -1 \end{bmatrix} B = \begin{bmatrix} 1 \\ 2 \\ 3 \end{bmatrix}
$$
  
(b)

(c)
$$
\mathbf{A} = \begin{bmatrix} 1 & 2 \\ 1 & 1 \end{bmatrix} \quad \mathbf{B} = \begin{bmatrix} 2 \\ \sqrt{2} \end{bmatrix}
$$

$$
\mathbf{A} = \begin{bmatrix} -2 & 1 & 0 \\ 0 & -2 & 0 \\ -1 & -2 & -3 \end{bmatrix} \quad \mathbf{B} = \begin{bmatrix} 1 \\ 0 \\ 1 \end{bmatrix}
$$
(d)

**8-18.** Check the controllability of the following systems:

(a) 
$$
\begin{bmatrix} \dot{x}_1 \\ \dot{x}_2 \end{bmatrix} = \begin{bmatrix} -1 & 0 \\ 0 & -2 \end{bmatrix} \begin{bmatrix} x_1 \\ x_2 \end{bmatrix} + \begin{bmatrix} 2 \\ 5 \end{bmatrix} u
$$
  
\n(b)  $\begin{bmatrix} \dot{x}_1 \\ \dot{x}_2 \end{bmatrix} = \begin{bmatrix} -1 & 0 \\ 0 & -2 \end{bmatrix} \begin{bmatrix} x_1 \\ x_2 \end{bmatrix} + \begin{bmatrix} 2 \\ 0 \end{bmatrix} u$   
\n(c)  $\begin{bmatrix} \dot{x}_1 \\ \dot{x}_2 \end{bmatrix} = \begin{bmatrix} -1 & 1 & 0 \\ 0 & -1 & 0 \\ 0 & 0 & -2 \end{bmatrix} \begin{bmatrix} x_1 \\ x_2 \\ x_3 \end{bmatrix} + \begin{bmatrix} 4 & 2 \\ 0 & 0 \\ 3 & 0 \end{bmatrix} \begin{bmatrix} u_1 \\ u_2 \end{bmatrix}$   
\n(d)  $\begin{bmatrix} \dot{x}_1 \\ \dot{x}_2 \\ \dot{x}_3 \end{bmatrix} = \begin{bmatrix} -1 & 1 & 0 \\ 0 & -1 & 0 \\ 0 & 0 & -2 \end{bmatrix} \begin{bmatrix} x_1 \\ x_2 \\ x_3 \end{bmatrix} + \begin{bmatrix} 0 \\ 4 \\ 3 \end{bmatrix} u$   
\n(e)  $\begin{bmatrix} \dot{x}_1 \\ \dot{x}_2 \\ \dot{x}_3 \\ \dot{x}_4 \\ \dot{x}_5 \end{bmatrix} = \begin{bmatrix} -2 & 1 & 0 & 0 \\ 0 & -2 & 1 & 0 \\ 0 & 0 & -2 & 0 \\ 0 & 0 & 0 & -5 \end{bmatrix} \begin{bmatrix} x_1 \\ x_2 \\ x_3 \\ x_4 \\ x_5 \end{bmatrix} + \begin{bmatrix} 0 & 1 \\ 0 & 0 \\ 3 & 0 \\ 0 & 0 \end{bmatrix} \begin{bmatrix} u_1 \\ u_2 \\ u_3 \end{bmatrix}$   
\n(e)  $\begin{bmatrix} u_1 \\ u_2 \end{bmatrix}$ 

$$
\begin{bmatrix} \dot{x}_1 \\ \dot{x}_2 \\ \dot{x}_3 \\ \dot{x}_4 \\ \dot{x}_5 \end{bmatrix} = \begin{bmatrix} -2 & 1 & 0 & 0 & 0 \\ 0 & -2 & 1 & 0 & 0 \\ 0 & 0 & -2 & 0 & 0 \\ 0 & 0 & 0 & -5 & 1 \\ 0 & 0 & 0 & 0 & -5 \end{bmatrix} \begin{bmatrix} x_1 \\ x_2 \\ x_3 \\ x_4 \\ x_5 \end{bmatrix} + \begin{bmatrix} 4 \\ 2 \\ 1 \\ 3 \\ 0 \end{bmatrix} u
$$

**8-19.** Check the observability of the following systems:

(a) 
$$
\begin{bmatrix} \dot{x}_1 \\ \dot{x}_2 \end{bmatrix} = \begin{bmatrix} -1 & 0 \\ 0 & -2 \end{bmatrix} \begin{bmatrix} x_1 \\ x_2 \end{bmatrix} y = \begin{bmatrix} 1 & 3 \end{bmatrix} \begin{bmatrix} x_1 \\ x_2 \end{bmatrix}
$$
  
\n(b)  $\begin{bmatrix} \dot{x}_1 \\ \dot{x}_2 \end{bmatrix} = \begin{bmatrix} -1 & 0 \\ 0 & -2 \end{bmatrix} \begin{bmatrix} x_1 \\ x_2 \end{bmatrix} y = \begin{bmatrix} 0 & 1 \end{bmatrix} \begin{bmatrix} x_1 \\ x_2 \end{bmatrix}$   
\n(c)  $\begin{bmatrix} \dot{x}_1 \\ \dot{x}_2 \\ \dot{x}_3 \end{bmatrix} = \begin{bmatrix} 2 & 1 & 0 \\ 0 & 2 & 1 \\ 0 & 0 & 2 \end{bmatrix} \begin{bmatrix} x_1 \\ x_2 \\ x_3 \end{bmatrix} \begin{bmatrix} y_1 \\ y_2 \end{bmatrix} = \begin{bmatrix} 0 & 1 & 3 \\ 0 & 2 & 4 \end{bmatrix} \begin{bmatrix} x_1 \\ x_2 \\ x_3 \end{bmatrix}$   
\n(d)  $\begin{bmatrix} \dot{x}_1 \\ \dot{x}_2 \\ \dot{x}_3 \end{bmatrix} = \begin{bmatrix} 2 & 1 & 0 \\ 0 & 2 & 1 \\ 0 & 0 & 2 \end{bmatrix} \begin{bmatrix} x_1 \\ x_2 \\ x_3 \end{bmatrix} \begin{bmatrix} y_1 \\ y_2 \end{bmatrix} = \begin{bmatrix} 3 & 0 & 0 \\ 4 & 0 & 0 \end{bmatrix} \begin{bmatrix} x_1 \\ x_2 \\ x_3 \end{bmatrix}$   
\n(e)  $\begin{bmatrix} \dot{x}_1 \\ \dot{x}_2 \\ \dot{x}_3 \\ \dot{x}_4 \\ \dot{x}_5 \end{bmatrix} = \begin{bmatrix} 2 & 1 & 0 & 0 & 0 \\ 0 & 2 & 1 & 0 & 0 \\ 0 & 0 & 2 & 0 & 0 \\ 0 & 0 & 0 & -3 & 1 \\ 0 & 0 & 0 & 0 & -3 \end{bmatrix} \begin{bmatrix} x_1 \\ x_2 \\ x_3 \\ x_4 \\ x_5 \end{bmatrix} = \begin{bmatrix} y_1 \\ y_2 \end{bmatrix} = \begin{bmatrix} 1 & 1$
$$
\begin{bmatrix} \dot{x}_1 \\ \dot{x}_2 \\ \dot{x}_3 \\ \dot{x}_4 \\ \dot{x}_5 \end{bmatrix} = \begin{bmatrix} 2 & 1 & 0 & 0 & 0 \\ 0 & 2 & 1 & 0 & 0 \\ 0 & 0 & 2 & 0 & 0 \\ 0 & 0 & 0 & -3 & 1 \\ 0 & 0 & 0 & 0 & -3 \end{bmatrix} \begin{bmatrix} x_1 \\ x_2 \\ x_3 \\ x_4 \\ x_5 \end{bmatrix} \begin{bmatrix} y_1 \\ y_2 \end{bmatrix} = \begin{bmatrix} 1 & 1 & 1 & 0 & 0 \\ 0 & 1 & 1 & 0 & 0 \\ 0 & 1 & 1 & 0 & 0 \end{bmatrix} \begin{bmatrix} x_1 \\ x_2 \\ x_3 \\ x_4 \\ x_5 \end{bmatrix}
$$

**8-20.** The equations that describe the dynamics of a motor control system are

$$
e_a(t) = R_a i_a(t) + L_a \frac{di_a(t)}{dt} + K_b \frac{d\theta_m(t)}{dt}
$$
  
\n
$$
T_m(t) = K_i i_a(t)
$$
  
\n
$$
T_m(t) = J \frac{d^2 \theta_m(t)}{dt^2} + B \frac{d\theta_m(t)}{dt} + K \theta_m(t)
$$
  
\n
$$
e_a(t) = K_a e(t)
$$
  
\n
$$
e(t) = K_s [\theta_r(t) - \theta_m(t)]
$$

(a) Assign the state variables as  $x_i(t) = \theta_m(t)$ ,  $x_i(t) = d\theta_m(t)/dt$ , and  $x_i(t) =$  $i_a(t)$ . Write the state equations in the form of

$$
\frac{d\mathbf{x}(t)}{dt} = \mathbf{A}\mathbf{x}(t) + \mathbf{B}\theta_r(t)
$$

Write the output equation in the form  $y(t) = \mathbf{C}\mathbf{x}(t)$ , where  $y(t) = \theta_{m}(t)$ .

**(b)** Find the transfer function  $G(s) = \Theta_m(s)/E(s)$  when the feedback path from  $\Theta_{\text{m}}(s)$  to  $E(s)$  is broken. Find the closed-loop transfer function  $M(s)$  = Θ*m* (*s*)/Θ*<sup>r</sup>* (*s*).

**8-21.** Given the matrix **A** of a linear system described by the state equation

$$
\frac{d\mathbf{x}(t)}{dt} = \mathbf{A}\mathbf{x}(t) + \mathbf{B}u(t)
$$

$$
\mathbf{A} = \begin{bmatrix} 0 & 1 \\ -1 & 0 \end{bmatrix}
$$
\n
$$
\mathbf{A} = \begin{bmatrix} -1 & 0 \\ 0 & -2 \end{bmatrix}
$$
\n
$$
\mathbf{A} = \begin{bmatrix} 0 & 1 \\ 1 & 0 \end{bmatrix}
$$
\n
$$
\mathbf{A} = \begin{bmatrix} 0 & 1 \\ 1 & 0 \end{bmatrix}
$$

Find the state-transition matrix  $\phi(t)$  using the following methods:

**(1)** Infinite-series expansion of  $e^{\lambda t}$ , expressed in closed form

**(2)** The inverse Laplace transform of (*s***I** − **A**) −1

**8-22.** The schematic diagram of a feedback control system using a dc motor is shown in <u>Fig. 8P-22</u>. The torque developed by the motor is  $T_{m}(t)$  =  $K_i$ <sup>*i*</sup><sub>*a*</sub>(*t*), where  $K_i$  is the torque constant.

<span id="page-865-0"></span>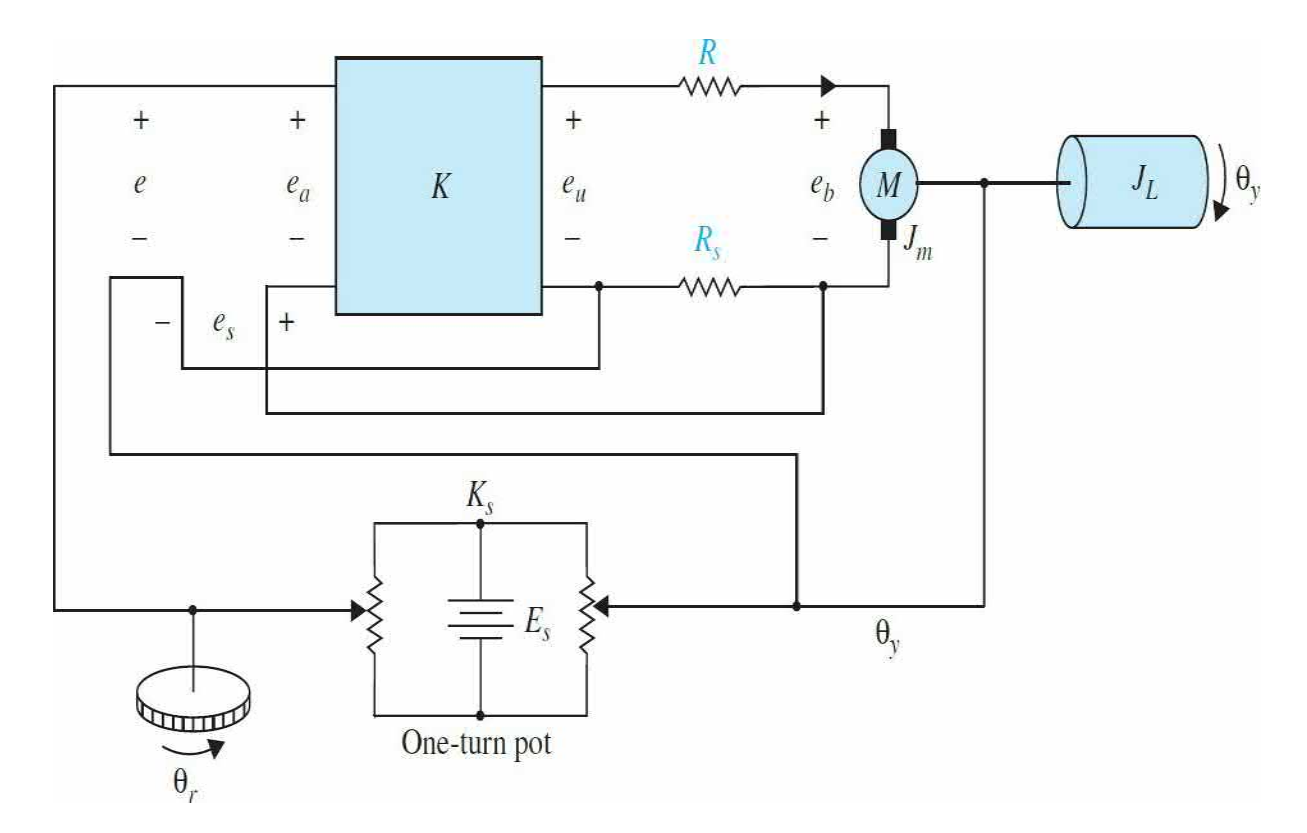

The constants of the system are

$$
K_s = 2 \quad R = 2\Omega \quad R_s = 0.1\Omega
$$
  
\n
$$
K_b = 5 \text{ V/rad/s} \quad K_i = 5 \text{ N} \cdot \text{m/A} \quad L_a \approx 0 \text{ H}
$$
  
\n
$$
J_m + J_L = 0.1 \text{ N} \cdot \text{m} \cdot \text{s}^2 \quad B_m \approx 0 \text{ N} \cdot \text{m} \cdot \text{s}
$$

Assume that all the units are consistent so that no conversion is necessary.

**(a)** Let the state variables be assigned as  $x_i = \theta$  and  $x_2 = d\theta$  *dt*. Let the output be  $y = \theta_{y}$ . Write the state equations in vector-matrix form. Show that the matrices **A** and **B** are in CCF.

**(b)** Let  $\theta_r(t)$  be a unit-step function. Find **x**(*t*) in terms of **x**(0), the initial state. Use the Laplace transform table.

**(c)** Find the characteristic equation and the eigenvalues of **A**.

**(d)** Comment on the purpose of the feedback resistor *R<sup>s</sup>* .

**8-23.** Repeat Prob. 8-22 with the following system parameters:

$$
K_s = 1 \quad K = 9 \quad R_a = 0.1 \Omega
$$
  
\n
$$
R_s = 0.1 \Omega \quad K_b = 1 \text{ V/rad/s} \quad K_i = 1 \text{ N} \cdot \text{m/A}
$$
  
\n
$$
L_a \approx 0 \text{ H} \quad J_m + J_L = 0.01 \text{ N} \cdot \text{m} \cdot \text{s}^2 \quad B_m \approx 0 \text{ N} \cdot \text{m} \cdot \text{s}
$$

**8-24.** Consider that matrix A can be diagonalized. Show that  $e^{At} = Pe^{Dt}P^{-1}$ , where **P** transforms **A** into a diagonal matrix, and  $P^{-1}AP = D$ , where **D** is a diagonal matrix.

**8-25.** Consider that matrix **A** can be transformed to the Jordan canonical form, then  $e^{At} = Se^{Jt}S^{-1}$ , where S transforms **A** into a Jordan canonical form and **J** is in a Jordan canonical form.

**8-26.** The block diagram of a [feedback](#page-867-0) control system is shown in Fig. 8P-26.

**(a)** Find the forward-path transfer function *Y*(*s*)/*E*(*s*) and the closed-loop

transfer function *Y*(*s*)/*R*(*s*).

**(b)** Write the dynamic equations in the form of

$$
\frac{d\mathbf{x}(t)}{dt} = \mathbf{A}\mathbf{x}(t) + \mathbf{B}r(t) \quad y(t) = \mathbf{C}\mathbf{x}(t) + \mathbf{D}r(t)
$$

Find **A, B, C,** and **D** in terms of the system parameters.

**(c)** Apply the final-value theorem to find the steady-state value of the output  $y(t)$  when the input  $r(t)$  is a unit-step function. Assume that the closedloop system is stable.

<span id="page-867-0"></span>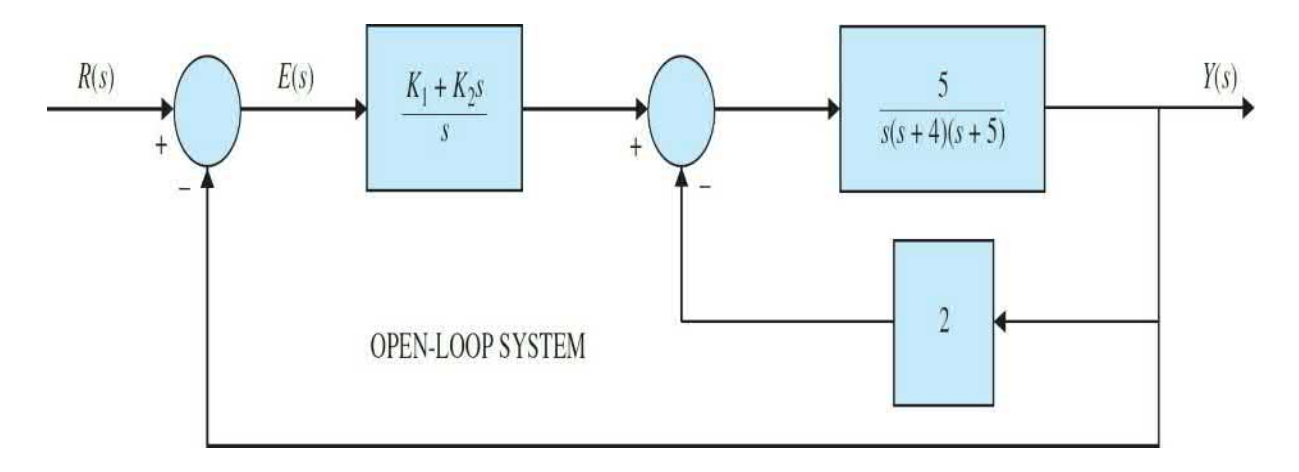

### **Figure 8P-26**

**8-27.** For the linear time-invariant system whose state equations have the coefficient matrices given by  $\underline{Eqs.}$  [\(8-191\)](#page-764-0) and [\(8-192\)](#page-764-1) (CCF), show that

$$
adj(s\mathbf{I} - \mathbf{A})\mathbf{B} = \left[\begin{array}{c}1\\s\\s^2\\ \vdots\\s^{n-1}\end{array}\right]
$$

and the characteristic equation of **A** is

$$
s^{n} + a_{n-1} s^{n-1} + \dots + a_1 s + a_0 = 0
$$

**8-28.** A linear time-invariant system is described by the differential equation

$$
\frac{d^3y(t)}{dt^3} + 3\frac{d^2y(t)}{dt^2} + 3\frac{dy(t)}{dt} + y(t) = r(t)
$$

(a) Let the state variables be defined as  $x_i = y$ ,  $x_i = dy/dt$ , and  $x_i = d^2y/dt^2$ . Write the state equations of the system in vector-matrix form.

**(b)** Find the state-transition matrix  $\phi(t)$  of A.

**(c)** Let  $y(0) = 1$ ,  $dy(0)/dt = 0$ ,  $d^2y(0)/dt^2 = 0$ , and  $r(t) = u_s(t)$ . Find the statetransition equation of the system.

**(d)** Find the characteristic equation and the eigenvalues of **A**.

**8-29.** A spring-mass-friction system is described by the following differential equation:

$$
\frac{d^2y(t)}{dt^2} + 2\frac{dy(t)}{dt} + y(t) = r(t)
$$

(a) Define the state variables as  $x_i(t) = y(t)$  and  $x_2(t) = dy(t)/dt$ . Write the state equations in vector-matrix form. Find the state-transition matrix  $\phi(t)$  of **A**.

**(b)** Define the state variables as  $x_i(t) = y(t)$  and  $x_i(t) = y(t) + dy(t)/dt$ . Write the state equations in vector-matrix form. Find the state-transition matrix  $\phi(t)$ of **A**.

**(c)** Show that the characteristic equations,  $|sI - A| = 0$ , for parts (a) and (b) are identical.

**8-30.** Given the state equations  $d\mathbf{x}(t)/dt = \mathbf{A}\mathbf{x}(t)$ , where  $\sigma$  and  $\omega$  are real numbers:

**(a)** Find the state transition matrix of **A**.

**(b)** Find the eigenvalues of **A**.

**8-31. (a)** Show that the input-output transfer functions of the two systems shown in  $Fig. 8P-31$  $Fig. 8P-31$  are the same.

<span id="page-869-0"></span>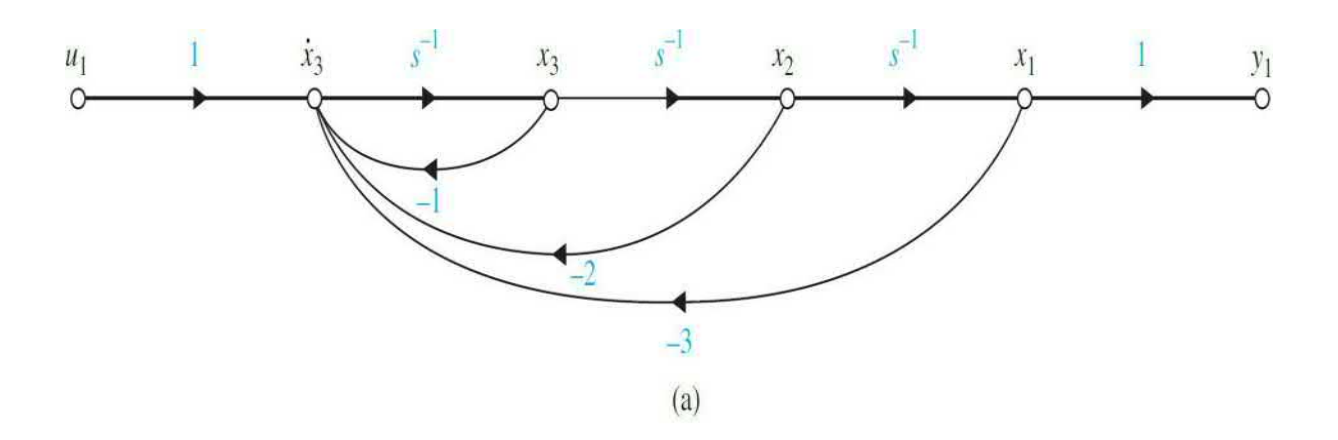

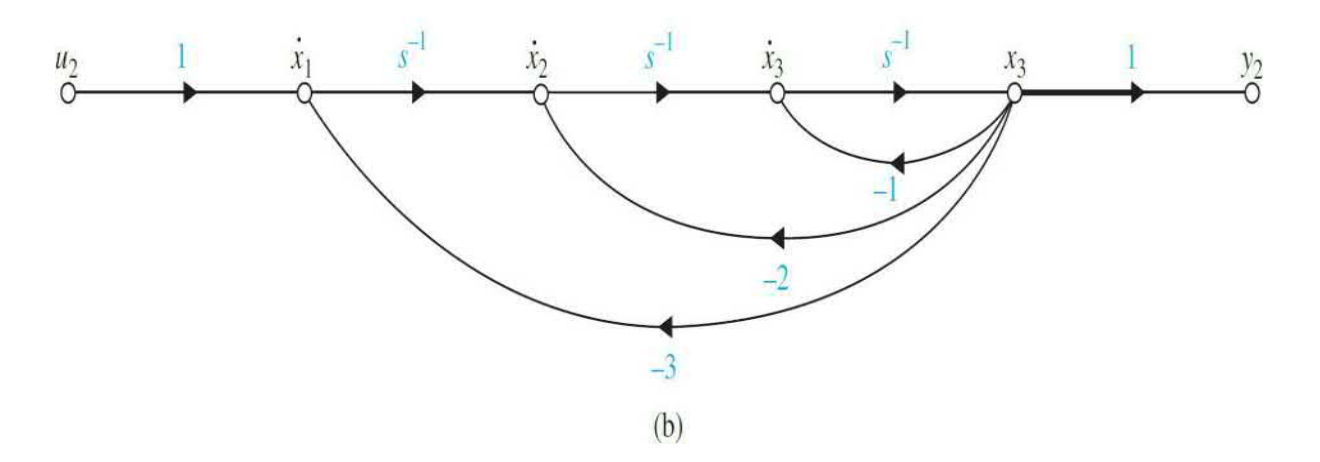

**(b)** Write the dynamic equations of the system in Fig. [8P-31](#page-869-0)*a* as

$$
\frac{d\mathbf{x}(t)}{dt} = \mathbf{A}_1 \mathbf{x}(t) + \mathbf{B}_1 u_1(t) \quad y_1(t) = \mathbf{C}_1 \mathbf{x}(t)
$$

and those of the system in Fig. [8-31](#page-831-0)*b* as

$$
\frac{d\mathbf{x}(t)}{dt} = \mathbf{A}_2 \mathbf{x}(t) + \mathbf{B}_2 u_2(t) \quad y_2(t) = \mathbf{C}_2 \mathbf{x}(t)
$$

**8-32.** Draw the state diagrams for the following systems.

$$
\frac{d\mathbf{x}(t)}{dt} = \mathbf{A}\mathbf{x}(t) + \mathbf{B}\mathbf{u}(t)
$$

$$
A = \begin{bmatrix} -3 & 2 & 0 \\ -1 & 0 & 1 \\ -2 & -3 & -4 \end{bmatrix} \quad B = \begin{bmatrix} 0 \\ 0 \\ 1 \end{bmatrix}
$$
  
\n**(b)** Same A as in part (a), but with  
\n
$$
B = \begin{bmatrix} 0 & 1 \\ 1 & 0 \\ 1 & 0 \end{bmatrix}
$$

**8-33.** Draw state diagrams for the following transfer functions by direct decomposition. Assign the state variables from right to left for  $x_1, x_2, \ldots$ Write the state equations from the state diagram and show that the equations are in CCF.  $\overline{10}$ 

(a) 
$$
G(s) = \frac{10}{s^3 + 8.5s^2 + 20.5s + 15}
$$
  
\n(b) 
$$
G(s) = \frac{10(s+2)}{s^2(s+1)(s+3.5)}
$$
  
\n(c) 
$$
G(s) = \frac{5(s+1)}{s(s+2)(s+10)}
$$
  
\n(d) 
$$
G(s) = \frac{1}{s(s+5)(s^2 + 2s + 2)}
$$

**8-34.** Draw state diagrams for the systems described in Prob. 8-33 by parallel decomposition. Make certain that the state diagrams contain a minimum number of integrators. The constant branch gains must be real. Write the state equations from the state diagram.

**8-35.** Draw the state diagrams for the systems described in Prob. 8-33 by using cascade decomposition. Assign the state variables in ascending order from right to left. Write the state equations from the state diagram.

**8-36.** The block diagram of a [feedback](#page-871-0) control system is shown in Fig. 8P-36.

**(a)** Draw a state diagram for the system by first decomposing *G*(*s*) by

direct decomposition. Assign the state variables in ascending order,  $x_1, x_2, \ldots$ , from right to left. In addition to the state-variable-related nodes, the state diagram should contain nodes for *R*(*s*), *E*(*s*), and *C*(*s*).

**(b)** Write the dynamic equations of the system in vector-matrix form.

**(c)** Find the state-transition equations of the system using the state equations found in part (b). The initial state vector is  $\mathbf{x}(0)$ , and  $r(t) = u s(t)$ .

**(d)** Find the output *y*(*t*) for *t*  $\geq$  0 with the initial state **x**(0), and *r*(*t*) = *u*<sub>*s*</sub>(*t*).

<span id="page-871-0"></span>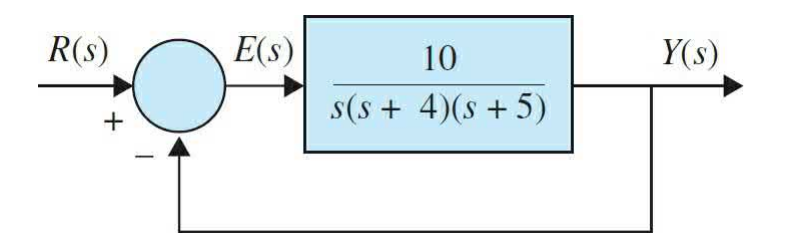

### **Figure 8P-36**

### **8-37.**

**(a)** Find the closed-loop transfer function *Y*(*s*)/*R*(*s*), and draw the state diagram.

**(b)** Perform a direct decomposition to *Y*(*s*)/*R*(*s*), and draw the state diagram.

**(c)** Assign the state variables from right to left in ascending order, and write the state equations in vector-matrix form.

**(d)** Find the state-transition equations of the system using the state equations found in part (c). The initial state vector is  $\mathbf{x}(0)$ , and  $r(t) = u_s(t)$ .

**(e)** Find the output *y*(*t*) for *t*  $\geq$  0 with the initial state **x**(0), and *r*(*t*) = *u*<sub>*s*</sub>(*t*).

**8-38.** The block diagram of a linearized idle-speed engine-control system of an automobile is shown in Fig. [8P-38.](#page-872-0) (For a discussion on linearization of nonlinear systems, refer to Sect. 4-9.) The system is linearized about a nominal operating point, so all the variables represent linear-perturbed quantities. The following variables are defined:  $T_{\scriptscriptstyle m}(t)$  is the engine torque;  $T_{\scriptscriptstyle D}$ , the constant load-disturbance

<span id="page-872-0"></span>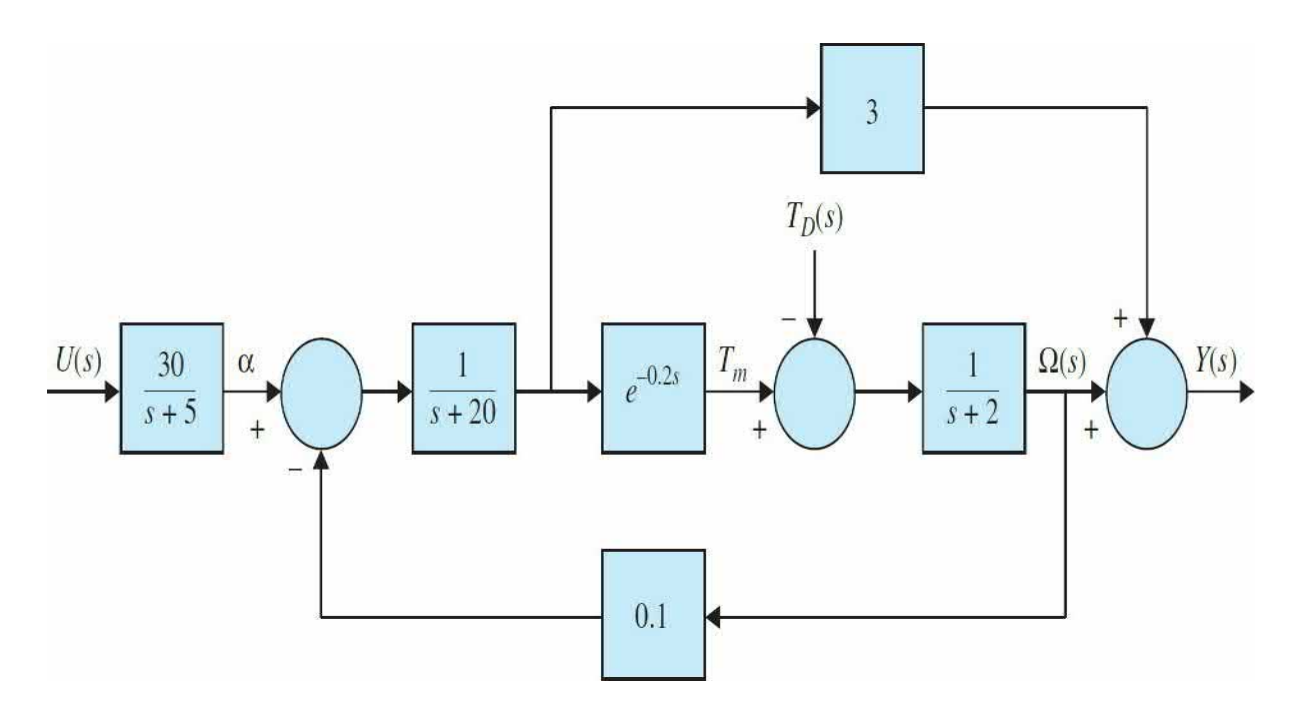

torque;  $\omega$  (*t*), the engine speed;  $u(t)$ , the input-voltage to the throttle actuator; and  $α$ , the throttle angle. The time delay in the engine model can be approximated by

$$
e^{-0.2s} \approx \frac{1 - 0.1s}{1 + 0.1s}
$$

**(a)** Draw a state diagram for the system by decomposing each block individually. Assign the state variables from right to left in ascending order.

**(b)** Write the state equations from the state diagram obtained in part (a), in the form of

$$
\frac{d\mathbf{x}(t)}{dt} = \mathbf{A}\mathbf{x}(t) + \mathbf{B} \begin{bmatrix} u(t) \\ T_D(t) \end{bmatrix}
$$

**(c)** Write *Y*(*s*) as a function of *U*(*s*) and *T*<sub>*D*</sub>(*s*). Write  $\Omega$ (*s*) as a function of  $U(s)$  and  $T<sub>D</sub>(s)$ .

**8-39.** The state diagram of a linear system is shown in Fig. [8P-39.](#page-873-0)

<span id="page-873-0"></span>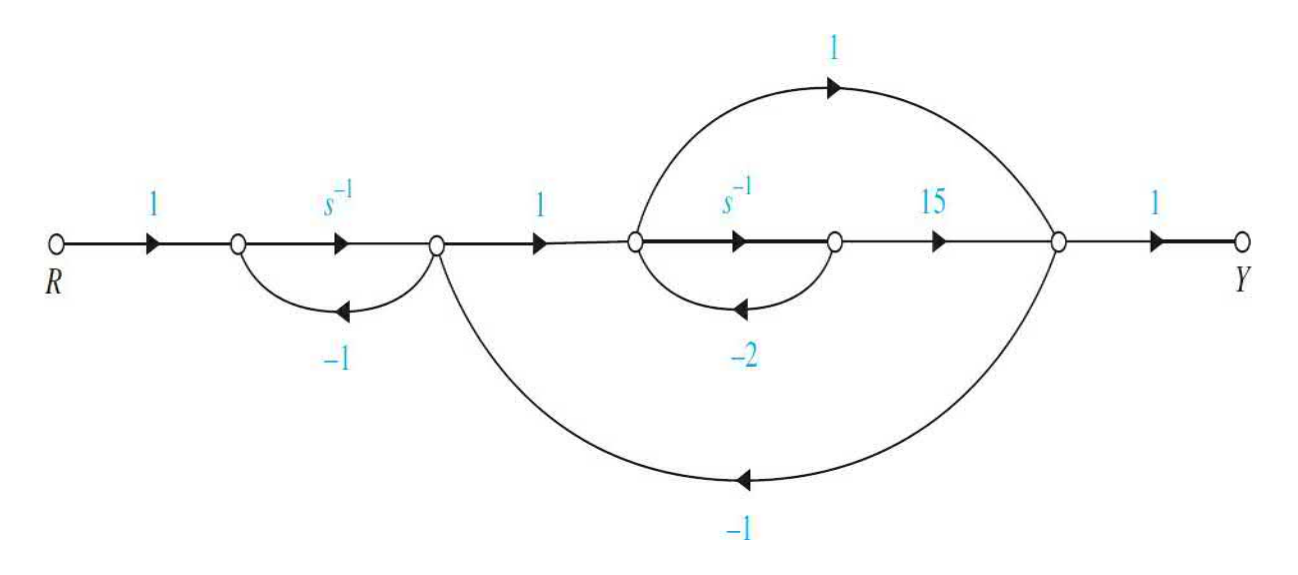

**(a)** Assign state variables on the state diagram from right to left in ascending order. Create additional artificial nodes if necessary so that the state-variable nodes satisfy as "input nodes" after the integrator branches are deleted.

**(b)** Write the dynamic equations of the system from the state diagram in part (a).

**8-40.** The block diagram of a linear spacecraft-control system is shown in Fig. [8P-40](#page-874-0).

<span id="page-874-0"></span>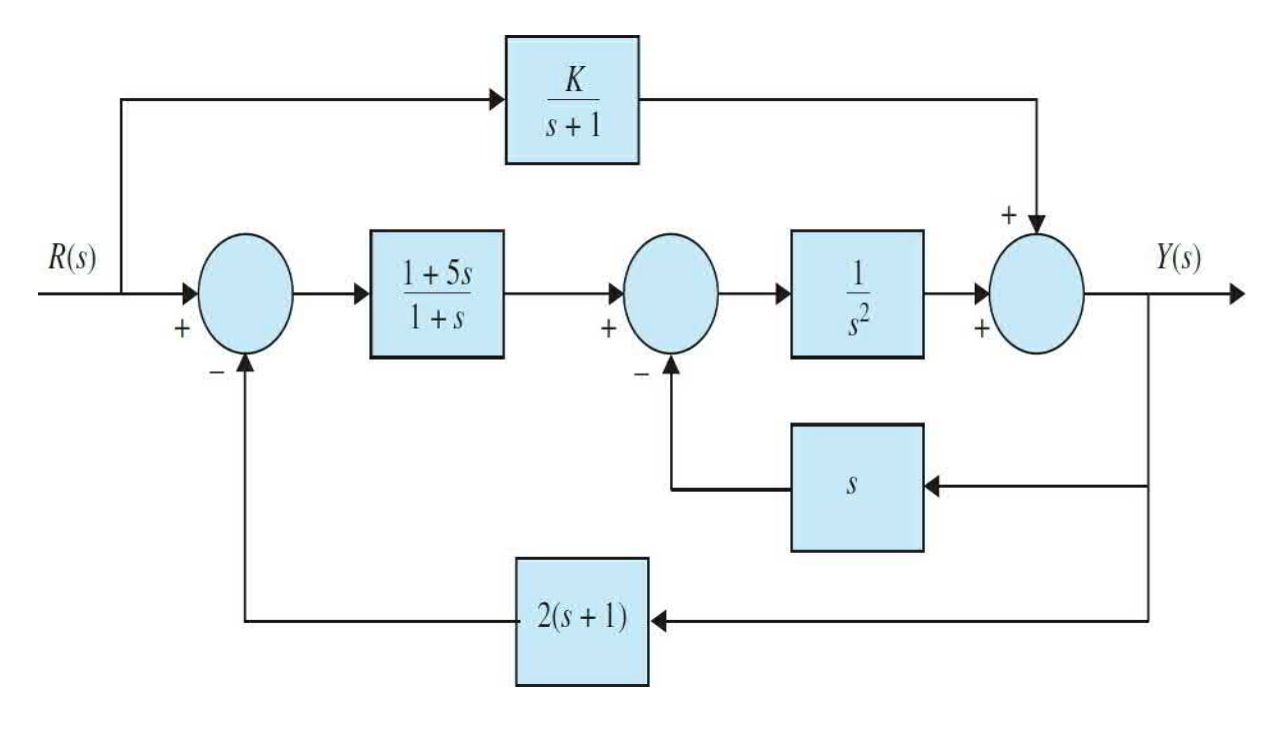

**(a)** Determine the transfer function *Y*(*s*)/*R*(*s*).

**(b)** Find the characteristic equation and its roots of the system. Show that the roots of the characteristic equation are not dependent on *K*.

**(c)** When  $K = 1$ , draw a state diagram for the system by decomposing *Y*(*s*)/*R*(*s*), using a minimum number of integrators.

**(d)** Repeat part (c) when  $K = 4$ .

**(e)** Determine the values of *K* that must be avoided if the system is to be both state controllable and observable.

**8-41.** A considerable amount of effort is being spent by automobile manufacturers to meet the exhaust-emission-performance standards set by the government. Modern automobile-power-plant systems consist of an internal combustion engine that has an internal cleanup device called a catalytic converter. Such a system requires control of such variables as the engine air– fuel (A/F) ratio, ignition-spark timing, exhaust-gas recirculation, and injection air. The control-system problem considered in this problem deals with the control of the A/F ratio. In general, depending on fuel composition and other factors, a typical stoichiometric A/F is 14.7:1, that is, 14.7 grams of air to each gram of fuel. An A/F greater or less than stoichiometry will cause high hydrocarbons, carbon monoxide, and nitrous oxides in the tailpipe

emission. The control system shown in  $Fig. 8P-41$  $Fig. 8P-41$  is devised to control the air–fuel ratio so that a desired output is achieved for a given input command.

<span id="page-875-0"></span>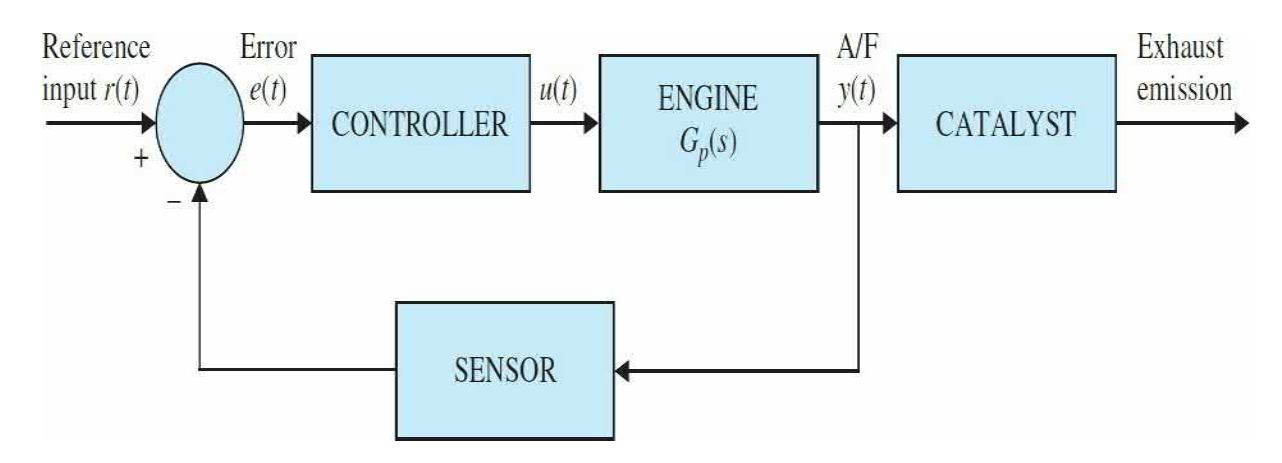

### **Figure 8P-41**

The sensor senses the composition of the exhaust-gas mixture entering the catalytic converter. The electronic controller detects the difference or the error between the command and the error and computes the control signal necessary to achieve the desired exhaust-gas composition. The output *y*(*t*) denotes the effective air–fuel ratio. The transfer function of the engine is given by

$$
G_p(s) = \frac{Y(s)}{U(s)} = \frac{e^{-T_d s}}{1 + 0.5s}
$$

where  $T_a$  = 0.2 s is the time delay and is approximated by

$$
e^{-T_d s} = \frac{1}{e^{T_d s}} = \frac{1}{1 + T_d s + T_d^2 s^2 / 2! + \dots} \approx \frac{1}{1 + T_d s + T_d^2 s^2 / 2!}
$$

The gain of the sensor is 1.0.

(a) Using the approximation for  $e^{-t}$ <sup>d</sup> given, find the expression for  $G_p(s)$ . Decompose *G<sup>p</sup>* (*s*) by direct decomposition, and draw the state diagram with  $u(t)$  as the input and  $y(t)$  as the output. Assign state variables from right to left in ascending order, and write the state equations in vector-matrix form.

**(b)** Assuming that the controller is a simple amplifier with a gain of l, i.e.,  $u(t) = e(t)$ , find the characteristic equation and its roots of the closed-loop

system.

**8-42.** Repeat Prob. 8-41 when the time delay of the automobile engine is approximated as

$$
e^{-T_d s} \approx \frac{1 - T_d s/3}{1 + \frac{2}{3}T_d s + \frac{1}{6}T_d^2 s^2} \quad T_d = 0.2 \text{ s}
$$

**8-43.** The schematic diagram in Fig. [8P-43](#page-876-0) shows a permanent-magnet dc-motor-control system with a viscous-inertia damper. The system can be used for the control of the printwheel of an electronic word processor. A mechanical damper such as the viscous-inertia type is sometimes used in practice as a simple and economical way of stabilizing a control system. The damping effect is achieved by a rotor suspended in a viscous fluid. The differential and algebraic equations that describe the dynamics of the system are as follows:

<span id="page-876-0"></span>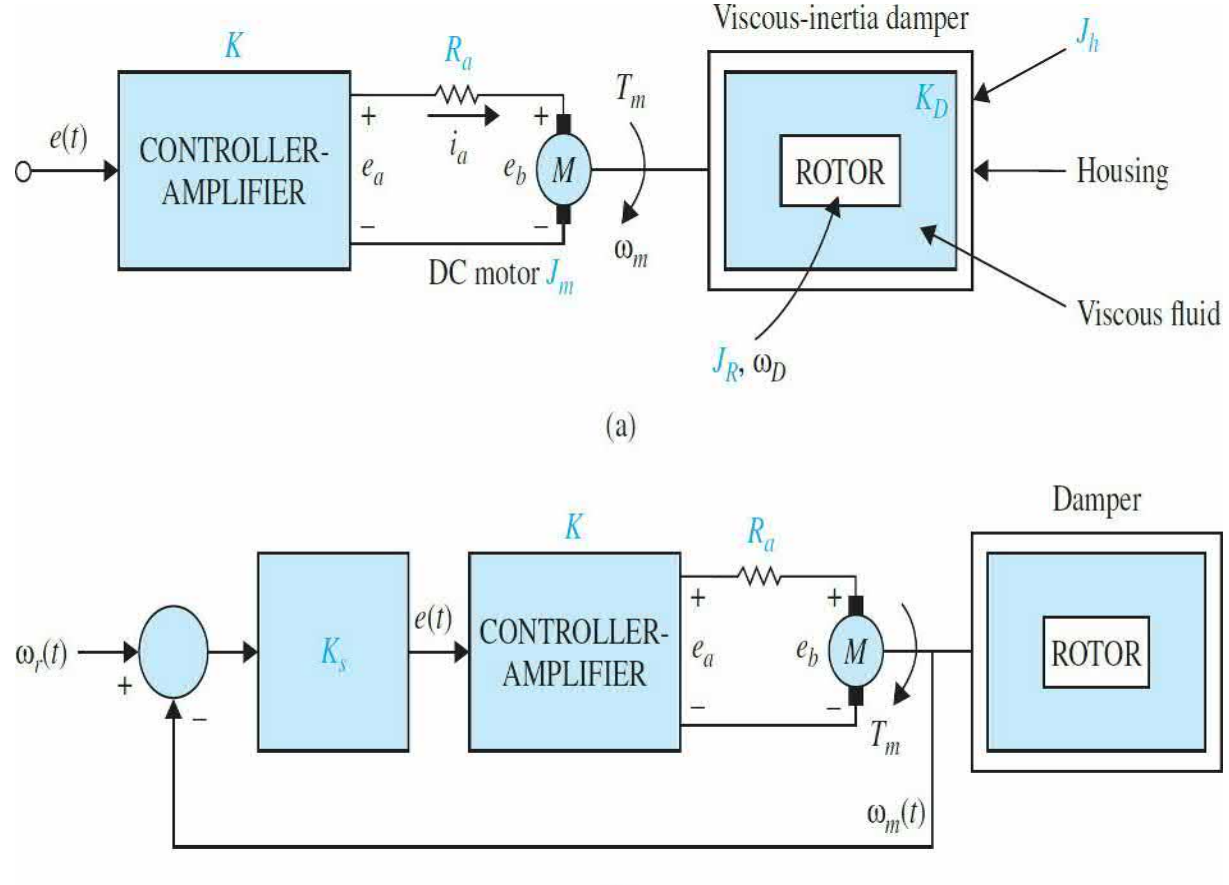

$$
e(t) = K_s[\omega_r(t) - \omega_m(t)]
$$
  
\n
$$
E_a(t) = Ke(t) = R_a i_a(t) + e_b(t)
$$
  
\n
$$
K_s = 1 \text{ V/rad/s}
$$
  
\n
$$
K_e = 10
$$
  
\n
$$
E_b(t) = K_b \omega_m(t)
$$
  
\n
$$
K_b = 0.0706 \text{ V/rad/s}
$$
  
\n
$$
T_m(t) = J \frac{d\omega_m(t)}{dt} + K_D[\omega_m(t) - \omega_D(t)]
$$
  
\n
$$
J = J_h + J_m = 0.1 \text{ oz} \cdot \text{in} \cdot \text{s}^2
$$
  
\n
$$
K_i = 10 \text{ oz} \cdot \text{in} / \text{A}
$$
  
\n
$$
K_D[\omega_m(t) - \omega_D(t)] = J_R \frac{d\omega_D(t)}{dt}
$$
  
\n
$$
J_R = 0.05 \text{ oz} \cdot \text{in} \cdot \text{s}^2
$$
  
\n
$$
K_a = 1 \text{ oz} \cdot \text{in} \cdot \text{s}^2
$$

**(a)** Let the state variables be defined as  $x_i(t) = \omega_m(t)$  and  $x_2(t) = \omega_p(t)$ . Write the state equations for the open-loop system with *e*(*t*) as the input. (*Openloop* refers to the feedback path from  $\omega_{\scriptscriptstyle m}$  to *e* being open.)

**(b)** Draw the state diagram for the overall system using the state equations found in part (a) and  $e(t) = K_s[\omega_r(t) - \omega_m(t)].$ 

**(c)** Derive the open-loop transfer function  $\Omega_m(s)/E(s)$  and the closed-loop transfer function  $\Omega_m(s)/\Omega_r(s)$ .

**8-44.** Determine the state [controllability](#page-877-0) of the system shown in Fig. 8P-44.

<span id="page-877-0"></span>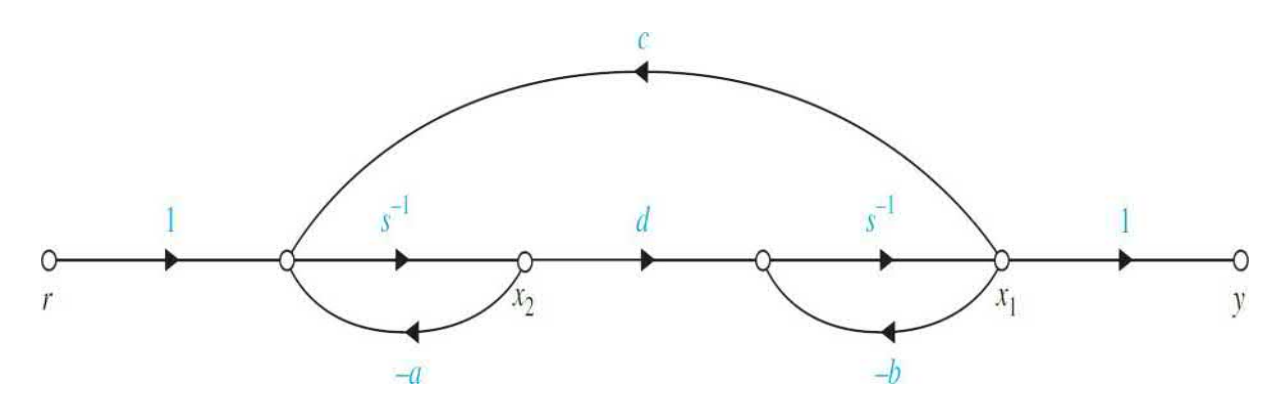

#### **Figure 8P-44**

(a)  $a = 1$ ,  $b = 2$ ,  $c = 2$ , and  $d = 1$ .

**(b)** Are there any nonzero values for *a*, *b*, *c*, and *d* such that the system is uncontrollable?

**8-45.** Determine the controllability of the following systems:

$$
A = \begin{bmatrix} -1 & 0 & 0 \\ 0 & -1 & 0 \\ 0 & 0 & -1 \end{bmatrix} \quad B = \begin{bmatrix} 1 \\ 1 \\ 1 \end{bmatrix}
$$

$$
A = \begin{bmatrix} -1 & 0 & 0 \\ 0 & -2 & 0 \\ 0 & 0 & -3 \end{bmatrix} \quad B = \begin{bmatrix} 1 \\ 1 \\ 1 \end{bmatrix}
$$

$$
(b)
$$

**8-46.** Determine the controllability and observability of the system shown in Fig. [8P-46](#page-878-0) by the following methods:

**(a)** Conditions on the **A, B, C,** and **D** matrices

**(b)** Conditions on the pole-zero cancellation of the transfer functions

<span id="page-878-0"></span>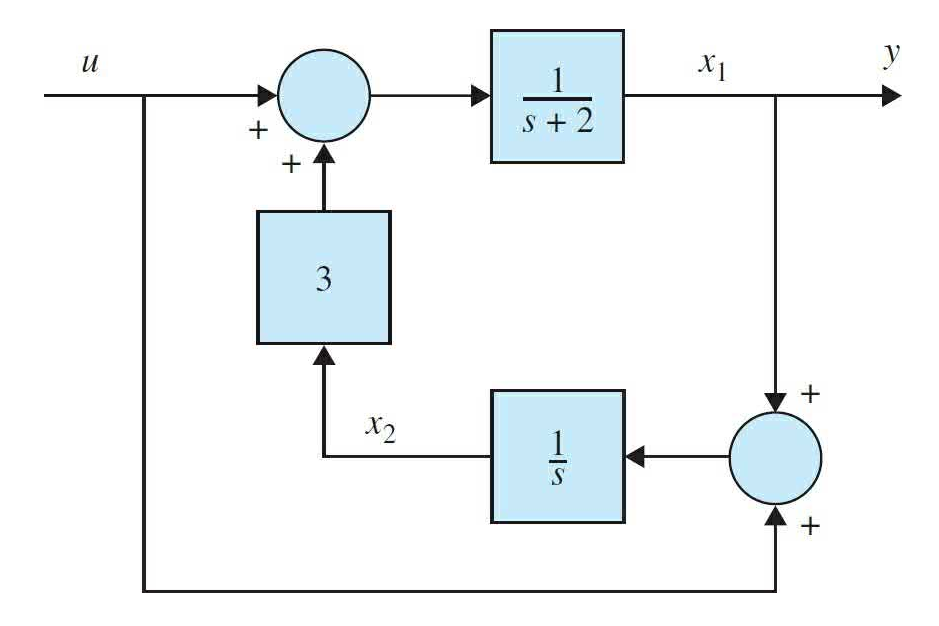

### **Figure 8P-46**

**8-47.** The transfer function of a linear control system is

$$
\frac{Y(s)}{R(s)} = \frac{s+\alpha}{s^3 + 7s^2 + 14s + 8}
$$

**(a)** Determine the value(s) of *α* so that the system is either uncontrollable or unobservable.

**(b)** With the value(s) of  $\alpha$  found in part (a), define the state variables so that one of them is uncontrollable.

**(c)** With the value(s) of *α* found in part (a), define the state variables so that one of them is unobservable.

**8-48.** Consider the system described by the state equation

$$
\frac{d\mathbf{x}(t)}{dt} = \mathbf{A}\mathbf{x}(t) + \mathbf{B}u(t)
$$

where

$$
\mathbf{A} = \left[ \begin{array}{cc} 0 & 1 \\ -1 & a \end{array} \right] \quad \mathbf{B} = \left[ \begin{array}{c} 1 \\ b \end{array} \right]
$$

Find the region in the *a-b* plane such that the system is completely controllable.

**8-49.** Determine the condition on  $b_1$ ,  $b_2$ ,  $c_1$ , and  $c_2$  so that the following system is completely controllable and observable.

$$
\frac{d\mathbf{x}(t)}{dt} = \mathbf{A}\mathbf{x}(t) + \mathbf{B}u(t) \quad y(t) = \mathbf{C}\mathbf{x}(t)
$$

$$
\mathbf{A} = \begin{bmatrix} 1 & 1 \\ 0 & 1 \end{bmatrix} \quad \mathbf{B} = \begin{bmatrix} b_1 \\ b_2 \end{bmatrix} \quad \mathbf{C} = \begin{bmatrix} d_1 & d_2 \end{bmatrix}
$$

**8-50.** The schematic diagram of Fig. [8P-50](#page-880-0) represents a control system whose purpose is to hold the level of the liquid in the tank at a desired level. The liquid level is controlled by a float whose position *h*(*t*) is monitored. The input signal of the open-loop system is *e*(*t*). The system parameters and equations are as follows:

<span id="page-880-0"></span>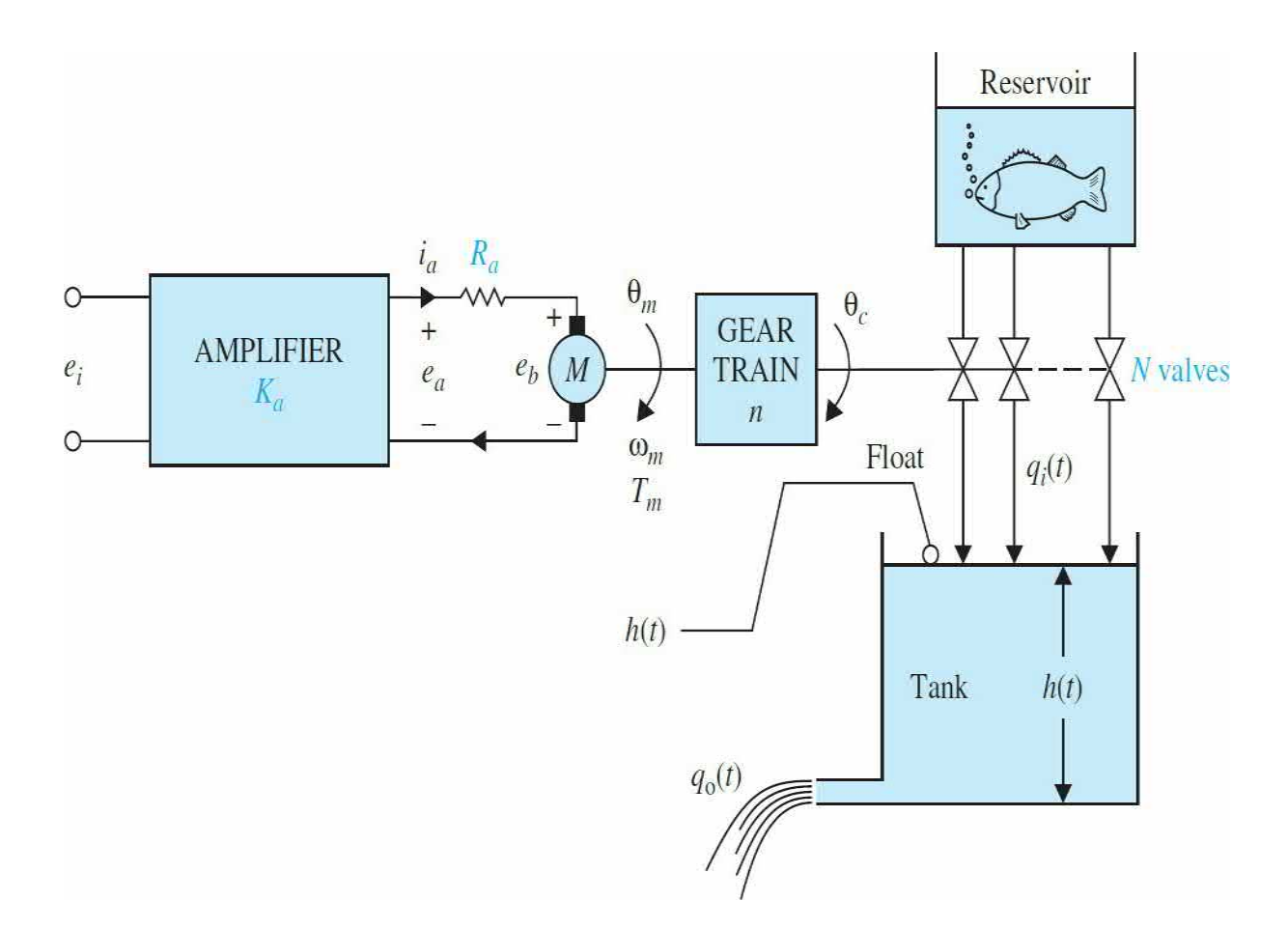

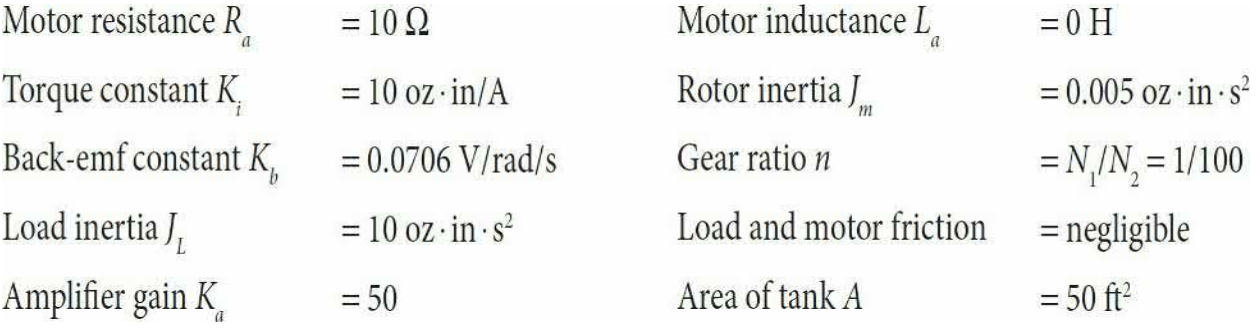

$$
e_a(t) = R_a i_a(t) + K_b \omega_m(t) \quad \omega_m(t) = \frac{d\theta_m(t)}{dt}
$$

$$
T_m(t) = K_i i_a(t) = (J_m + n^2 J_L) \frac{d\omega_m(t)}{dt} \quad \theta_y(t) = n\theta_m(t)
$$

The number of valves connected to the tank from the reservoir is  $N = 10$ . All the valves have the same characteristics and are controlled simultaneously by *θ<sup>y</sup>* . The equations that govern the volume of flow are as follows:

$$
q_i(t) = K_I N \theta_y(t) \quad K_I = 10 \text{ ft}^3/\text{s} \cdot \text{rad}
$$

$$
q_o(t) = K_o h(t) \qquad K_o = 50 \text{ ft}^2/\text{s}
$$

$$
h(t) = \frac{\text{volume of tank}}{\text{area of tank}} = \frac{1}{A} \int [q_i(t) - q_o(t)] dt
$$

**(a)** Define the state variables as  $x_i(t) = h(t)$ ,  $x_i(t) = \theta_m(t)$ , and  $x_i(t) =$ *dθ<sup>m</sup>* (*t*)/*dt*. Write the state equations of the system in the form of *d***x**(*t*)/*dt* =  $\mathbf{A}\mathbf{x}(t) + \mathbf{B}e_i(t)$ . Draw a state diagram for the system.

**(b)** Find the characteristic equation and the eigenvalues of the **A** matrix found in part (a).

**(c)** Show that the open-loop system is completely controllable; that is, the pair [**A, B**] is controllable.

**(d)** For reasons of economy, only one of the three state variables is measured and fed back for control purposes. The output equation is  $y = Cx$ , where **C** can be one of the following forms:

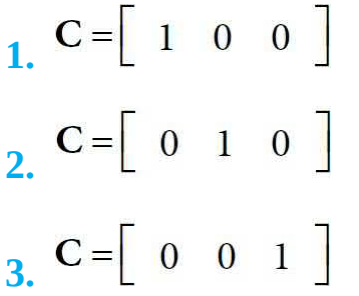

Determine which case (or cases) corresponds to a completely observable system.

**8-51.** The "broom-balancing" control system described in Prob. 6-21 has the following parameters:

$$
M_b = 1
$$
 kg  $M_c = 10$  kg  $L = 1$  m  $g = 32.2$  ft/s<sup>2</sup>

The small-signal linearized state equation model of the system is

$$
\Delta \dot{\mathbf{x}}(t) = \mathbf{A}^* \, \Delta \mathbf{x}(t) + \mathbf{B}^* \, \Delta r(t)
$$

where

$$
\mathbf{A}^* = \begin{bmatrix} 0 & 1 & 0 & 0 \\ 25.92 & 0 & 0 & 0 \\ 0 & 0 & 0 & 1 \\ -2.36 & 0 & 0 & 0 \end{bmatrix} \quad \mathbf{B}^* = \begin{bmatrix} 0 \\ -0.0732 \\ 0 \\ 0.0976 \end{bmatrix}
$$

**(a)** Find the characteristic equation of **A**\* and its roots.

**(b)** Determine the controllability of [**A**\*, **B**\*].

**(c)** For reason of economy, only one of the state variables is to be measured for feedback.

The output equation is written

$$
\Delta y(t) = C^* \Delta \mathbf{x}(t)
$$

where

 $C^* = \begin{bmatrix} 1 & 0 & 0 & 0 \end{bmatrix}$  $C^* = \begin{bmatrix} 0 & 1 & 0 & 0 \end{bmatrix}$ **3.**  $C^* = \begin{bmatrix} 0 & 0 & 1 & 0 \end{bmatrix}$  $C^* = \begin{bmatrix} 0 & 0 & 0 & 1 \end{bmatrix}$ 

Determine which **C**\* corresponds to an observable system.

**8-52.** The double-inverted pendulum shown in Fig. [8P-52](#page-883-0) is approximately modeled by the following linear state equation:

$$
\frac{d\mathbf{x}(t)}{dt} = \mathbf{A}\mathbf{x}(t) + \mathbf{B}u(t)
$$

<span id="page-883-0"></span>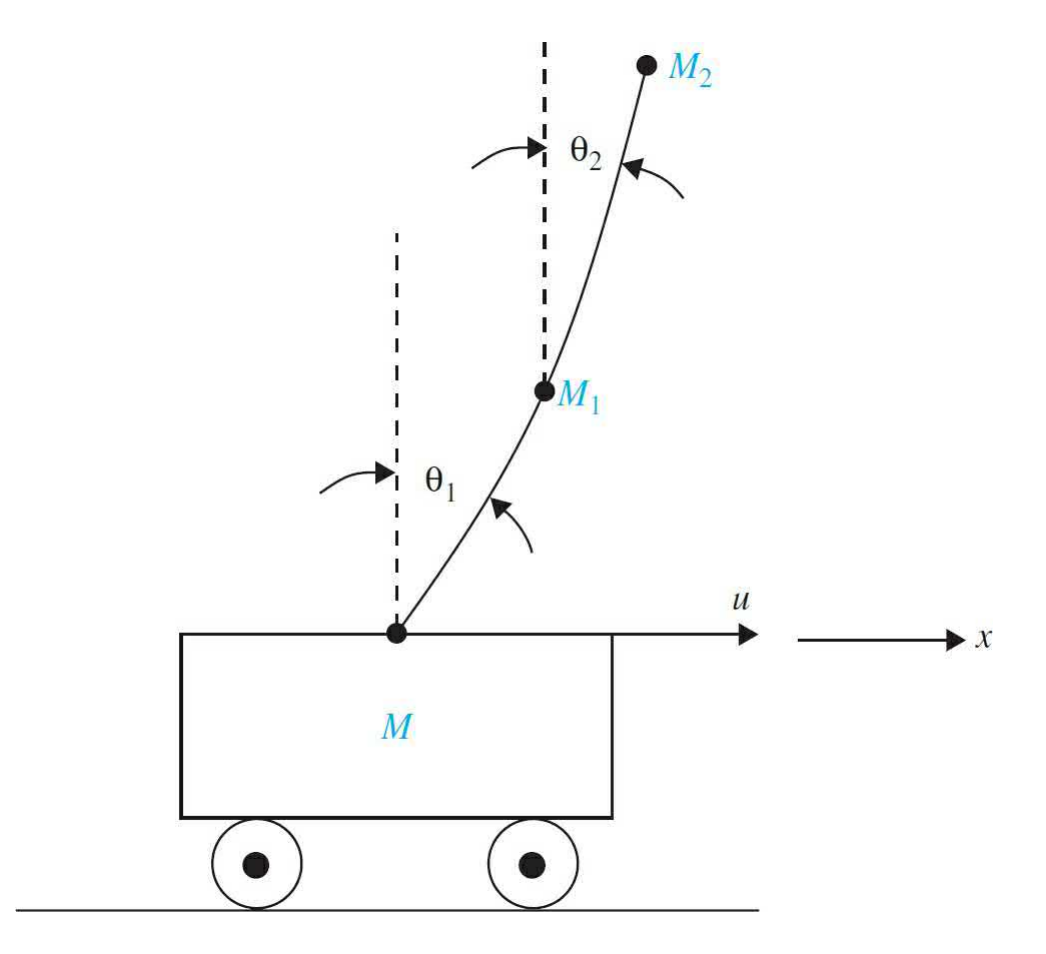

where

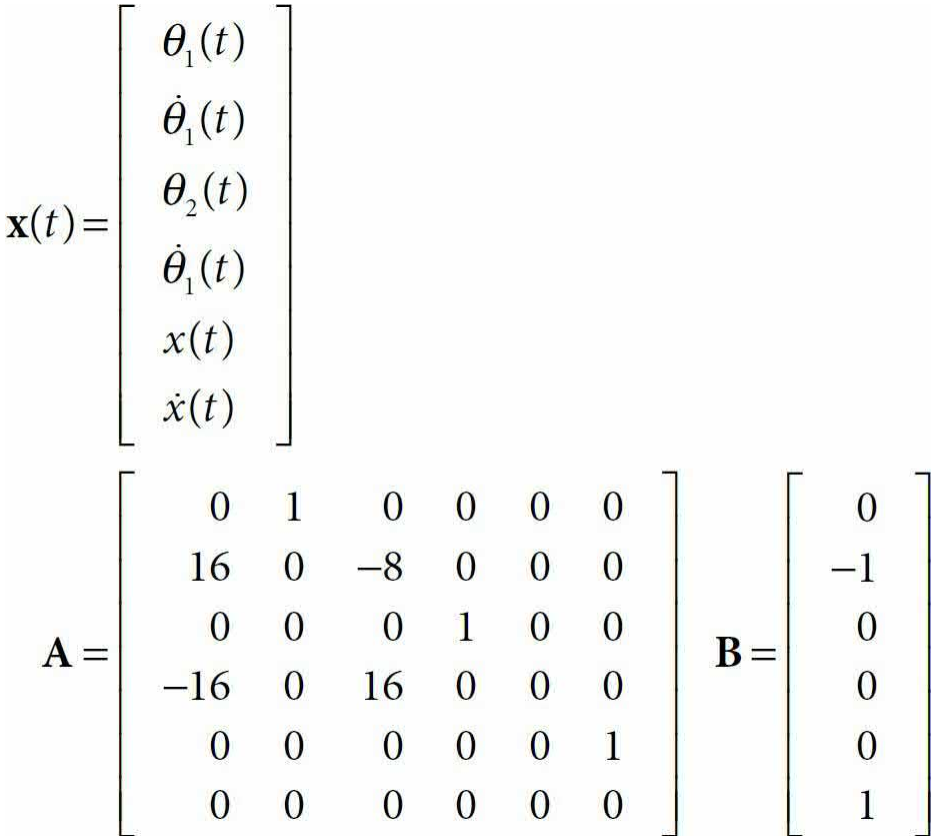

Determine the controllability of the states.

**8-53.** The block diagram of a simplified control system for the large space telescope (LST) is shown in  $Fig. 8P-53$  $Fig. 8P-53$ . For simulation and control purposes, model the system by state equations and by a state diagram.

**(a)** Draw a state diagram for the system and write the state equations in vector-matrix form. The state diagram should contain a minimum number of state variables, so it would be helpful if the transfer function of the system is written first.

**(b)** Find the characteristic equation of the system.

<span id="page-885-0"></span>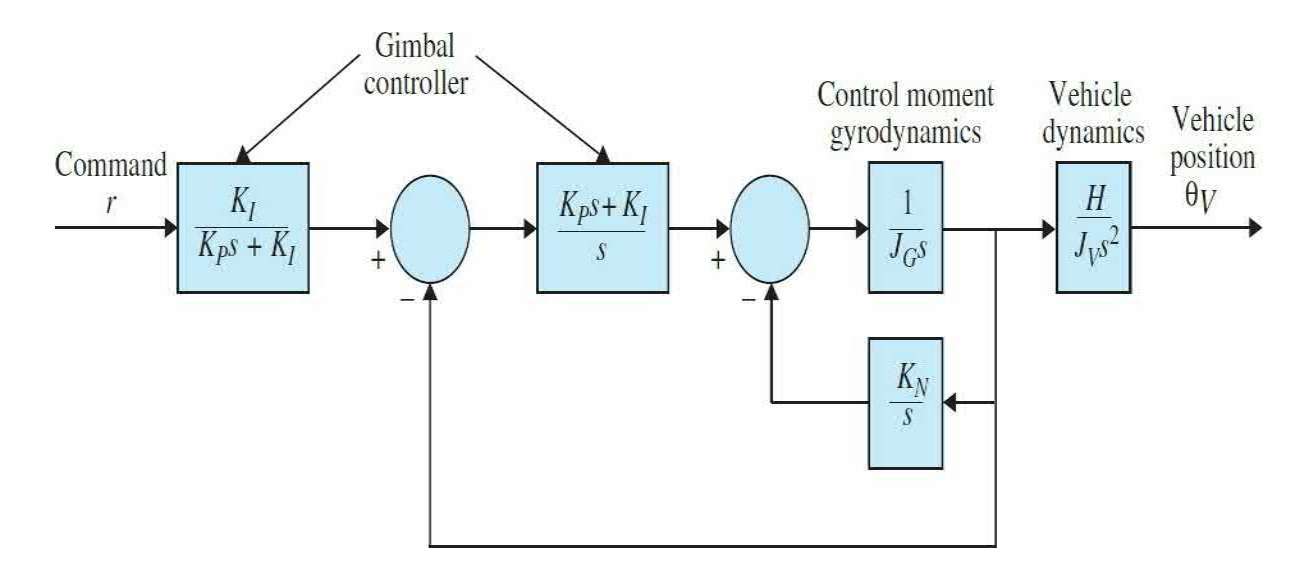

**8-54.** The state diagram shown in **Fig. [8P-54](#page-885-1)** represents two subsystems connected in cascade.

<span id="page-885-1"></span>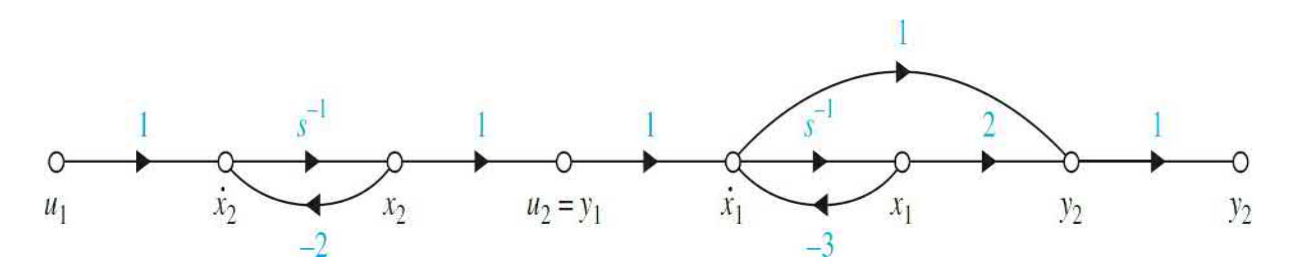

### **Figure 8P-54**

**(a)** Determine the controllability and observability of the system.

**(b)** Consider that output feedback is applied by feeding back  $y_2$  to  $u_2$ ; that is,  $u_2 = -ky_2$ , where *k* is a real constant. Determine how the value of *k* affects the controllability and observability of the system.

**8-55.** Given the system

$$
\frac{d\mathbf{x}(t)}{dt} = \mathbf{A}\mathbf{x}(t) + \mathbf{B}u(t) \quad y(t) = \mathbf{C}\mathbf{x}(t)
$$

where

$$
\mathbf{A} = \left[ \begin{array}{cc} 0 & 1 \\ -1 & -3 \end{array} \right] \quad \mathbf{B} = \left[ \begin{array}{c} 1 \\ 2 \end{array} \right] \quad \mathbf{C} = \left[ \begin{array}{cc} 1 & 1 \end{array} \right]
$$

**(a)** Determine the state controllability and observability of the system.

**(b)** Let  $u(t) = -\mathbf{Kx}(t)$ , where  $\mathbf{K} = [k_1k_2]$ , and  $k_1$  and  $k_2$  are real constants. Determine if and how controllability and observability of the closed-loop system are affected by the elements of **K**.

**8-56.** The torque equation for a system is given by

$$
J\frac{d^2\theta(t)}{dt^2} = K_F d_1\theta(t) + T_s d_2\delta(t)
$$

where  $K_{F}d_{i} = 1$  and  $J = 1$ . Define the state variables as  $x_{i} = \theta$  and  $x_{i} = d\theta/dt$ . Find the state-transition matrix  $\phi(t)$  using ACSYS/MATLAB.

**8-57.** Starting with the state equation  $d\mathbf{x}(t)/dt = \mathbf{A}\mathbf{x}(t) + \mathbf{B}\theta$  obtained in Prob. 8-22, use **ACSYS**/MATLAB to do the following:

- **(a)** Find the state-transition matrix of **A**,  $\phi(t)$ .
- **(b)** Find the characteristic equation of **A**.
- **(c)** Find the eigenvalues of **A**.

**(d)** Compute and plot the unit-step response of  $y(t) = \theta_y(t)$  for 3 s. Set all the initial conditions to zero.

**8-58.** The block diagram of a control system with state feedback is shown in <u>Fig. 8P-58</u>. Find the real feedback gains  $k_{i}$ ,  $k_{z}$ , and  $k_{\scriptscriptstyle{3}}$  so that

<span id="page-887-0"></span>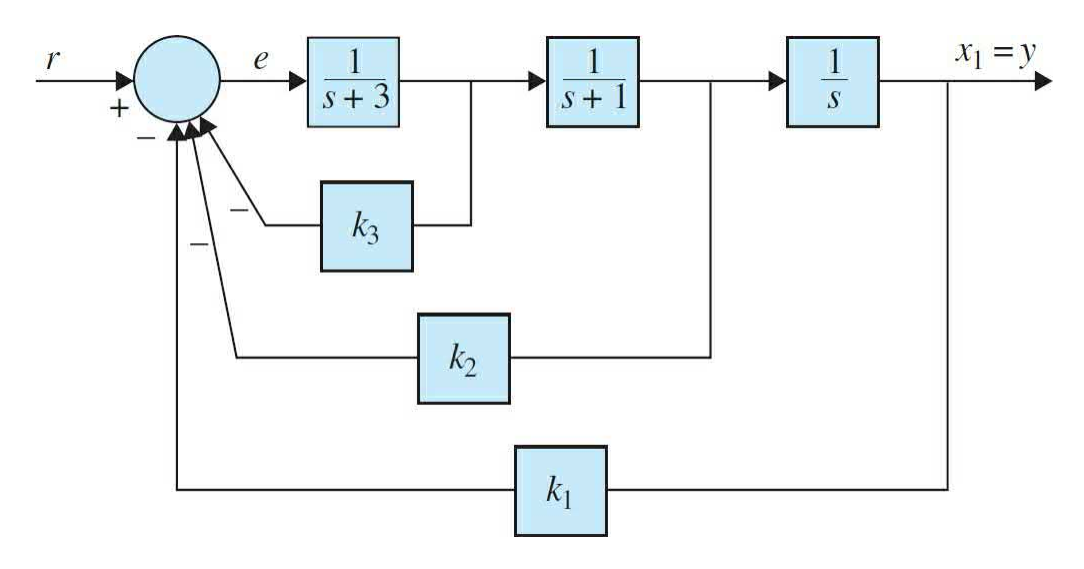

- The steady-state error  $e_{\rm s}$  [ $e(t)$  is the error signal] due to a step input is zero.
- The complex roots of the characteristic equation are at −1 + *j* and −1 −*j*.

• Find the third root. Can all three roots be arbitrarily assigned while still meeting the steady-state requirement?

**8-59.** The block diagram of a control system with state feedback is shown in  $\underline{\text{Fig. 8P-59}}a$  $\underline{\text{Fig. 8P-59}}a$  $\underline{\text{Fig. 8P-59}}a$ . The feedback gains  $k_{i}$ ,  $k_{j}$ , and  $k_{j}$  are real constants.

<span id="page-888-0"></span>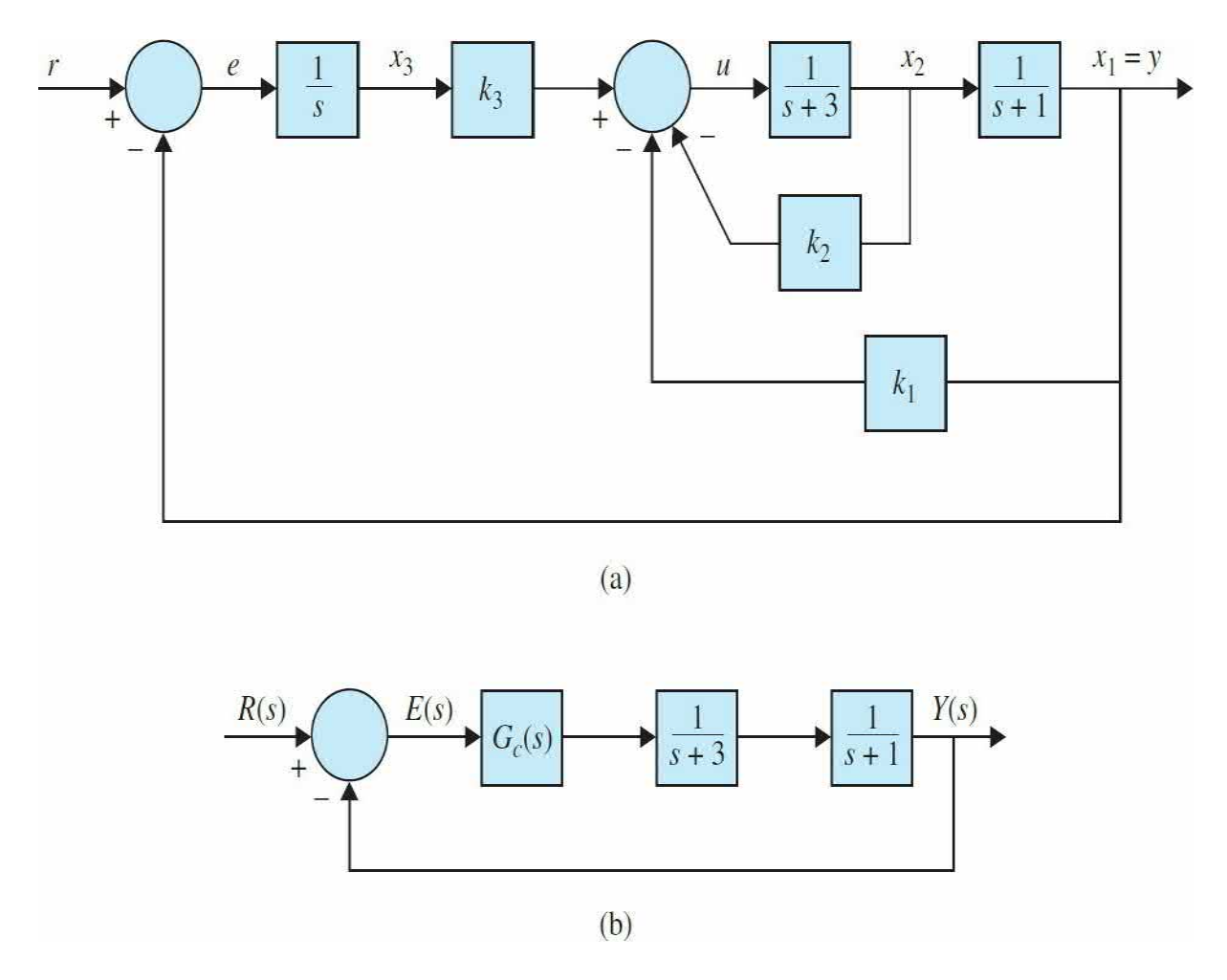

- **(a)** Find the values of the feedback gains so that:
	- The steady-state error  $e_{s}[e(t)]$  is the error signal] due to a step input is zero.
	- The characteristic equation roots are at  $-1 + j$ ,  $-1 j$ , and  $-10$ .

**(b)** Instead of using state feedback, a series controller is implemented, as shown in Fig. [8P-59](#page-888-0)*b*. Find the transfer function of the controller *G<sup>c</sup>* (*s*) in terms of  $k_1$ ,  $k_2$ , and  $k_3$  found in part (a) and the other system parameters.

**8-60.** Problem 8-39 has revealed that it is impossible to stabilize the broom-balancing control system described in Probs. 4-21 and 8-51 with a series PD controller. Consider that the system is now controlled by state feedback with  $\Delta r(t) = -\mathbf{K}\mathbf{x}(t)$ , where

$$
\mathbf{K} = \left[ \begin{array}{cc} k_1 & k_2 & k_3 & k_4 \end{array} \right]
$$

(a) Find the feedback gains  $k_1, k_2, k_3$ , and  $k_4$  so that the eigenvalues of  $A^*$  − **B**\***K** are at  $-1 + j$ ,  $-1 - j$ ,  $-10$ , and  $-10$ . Compute and plot the responses of  $\Delta x_i(t)$ ,  $\Delta x_i(t)$ ,  $\Delta x_i(t)$ , and  $\Delta x_i(t)$  for the initial condition,  $\Delta x_i(0) = 0.1$ ,  $\Delta \theta(0) = 0$ 0.1, and all other initial conditions are zero.

**(b)** Repeat part (a) for the eigenvalues at −2 + *j*2, −2 − *j*2, −20, and −20. Comment on the difference between the two systems.

**8-61.** The linearized state equations of the ball-suspension control system described in Prob. 4-57 are expressed as

$$
\Delta \dot{\mathbf{x}}(t) = \mathbf{A}^* \Delta \mathbf{x}(t) + \mathbf{B}^* \Delta i(t)
$$

where

$$
\mathbf{A}^* = \begin{bmatrix} 0 & 1 & 0 & 0 \\ 115.2 & -0.05 & -18.6 & 0 \\ 0 & 0 & 0 & 1 \\ -37.2 & 0 & 37.2 & -0.1 \end{bmatrix} \quad \mathbf{B}^* = \begin{bmatrix} 0 \\ -6.55 \\ 0 \\ -6.55 \end{bmatrix}
$$

Let the control current  $Δ*i*(*t*)$  be derived from the state feedback  $Δ*i*(*t*)$  =  $-\mathbf{K}\Delta\mathbf{x}(t)$ , where

$$
\mathbf{K} = \left[ \begin{array}{cc} k_1 & k_2 & k_3 & k_4 \end{array} \right]
$$

**(a)** Find the elements of **K** so that the eigenvalues of **A**\* − **B**\***K** are at −1 + *j*, −1 − *j*, −10, and −10.

**(b)** Plot the responses of  $\Delta x_i(t) = \Delta y_i(t)$  (magnet displacement) and  $\Delta x_i(t) =$ Δ*y<sup>2</sup>* (*t*) (ball displacement) with the initial condition

$$
\Delta \mathbf{x}(0) = \left[ \begin{array}{c} 0.1 \\ 0 \\ 0 \\ 0 \end{array} \right]
$$

**(c)** Repeat part (b) with the initial condition

$$
\Delta \mathbf{x}(0) = \begin{bmatrix} 0 \\ 0 \\ 0.1 \\ 0 \end{bmatrix}
$$

Comment on the responses of the closed-loop system with the two sets of initial conditions used in (b) and (c).

**8-62.** The temperature  $x(t)$  in the electric furnace shown in Fig. [8P-62](#page-890-0) is described by the differential equation

$$
\frac{dx(t)}{dt} = -2x(t) + u(t) + n(t)
$$

<span id="page-890-0"></span>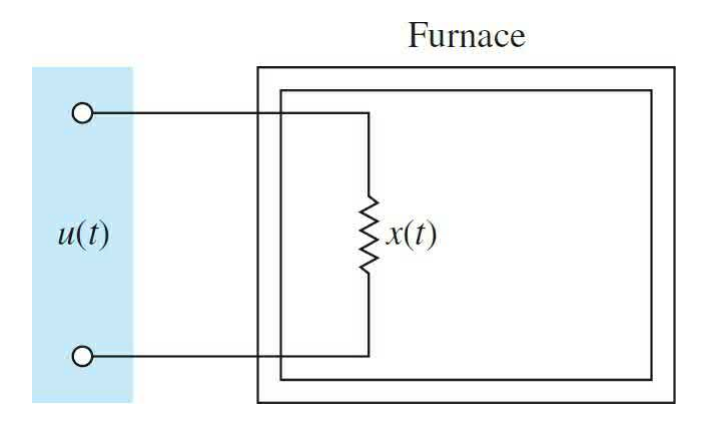

## **Figure 8P-62**

where *u*(*t*) is the control signal, and *n*(*t*) the constant disturbance of unknown magnitude due to heat loss. It is desired that the temperature  $x(t)$ follows a reference input *r* that is a constant.

**(a)** Design a control system with state and integral control so that the following specifications are satisfied:

 $\lim_{t\to\infty} x(t) = r = \text{constant}$ 

- •
- The eigenvalues of the closed-loop system are at −10 and −10.
- Plot the responses of  $x(t)$  for  $t \ge 0$  with  $r = 1$  and  $n(t) = -1$ , and then

with  $r = 1$  and  $n(t) = 0$ , all with  $x(0) = 0$ .

**(b)** Design a PI controller so that

$$
G_c(s) = \frac{U(s)}{E(s)} = K_p + \frac{K_I}{s}
$$

$$
E(s) = R(s) - X(s)
$$

where  $R(s) = R/s$ .

Find  $K$ <sup>*p*</sup> and  $K$ *,* so that the characteristic equation roots are at −10 and −10. Plot the responses of *x*(*t*) for  $t \ge 0$  with  $r = 1$  and  $n(t) = -1$ , and then with  $r =$ 1 and  $n(t) = 0$ , all  $x(0) = 0$ .

**8-63.** The transfer function of a system is given by

$$
G(s) = \frac{10}{(s+1)(s+2)(s+3)}
$$

Find the state-space model of the system if

$$
x_1 = y
$$
  

$$
x_2 = \dot{x}_1
$$
  

$$
x_3 = \dot{x}_2
$$

Design a state control feedback  $u = -Kx$  so that the closed-loop poles are located at  $s = -2 + j2\sqrt{3}$ ,  $s = -2 - j2\sqrt{3}$ , and  $s = -10$ 

**8-64.** [Figure](#page-892-0) 8P-64 shows an inverted pendulum on a moving platform.

Assuming *M* = 2 kg, *m* = 0.5 kg, and *l* = 1 m.

**(a)** Find the state-space model of the system if  $x_1 = \theta$ ,  $x_2 = \dot{\theta}$ ,  $x_3 = x$ ,  $x_4 = \dot{x}$ ,  $y_1 = x_1 = \theta$ , and  $y_2 = x_3 = x$ 

**(b)** Design a state feedback control with gain *−K* so that the closed-loop poles are located at  $s = -4 + 4j$ ,  $s = -4 - 4j$ ,  $s = -210$ , and  $s = -210$ 

<span id="page-892-0"></span>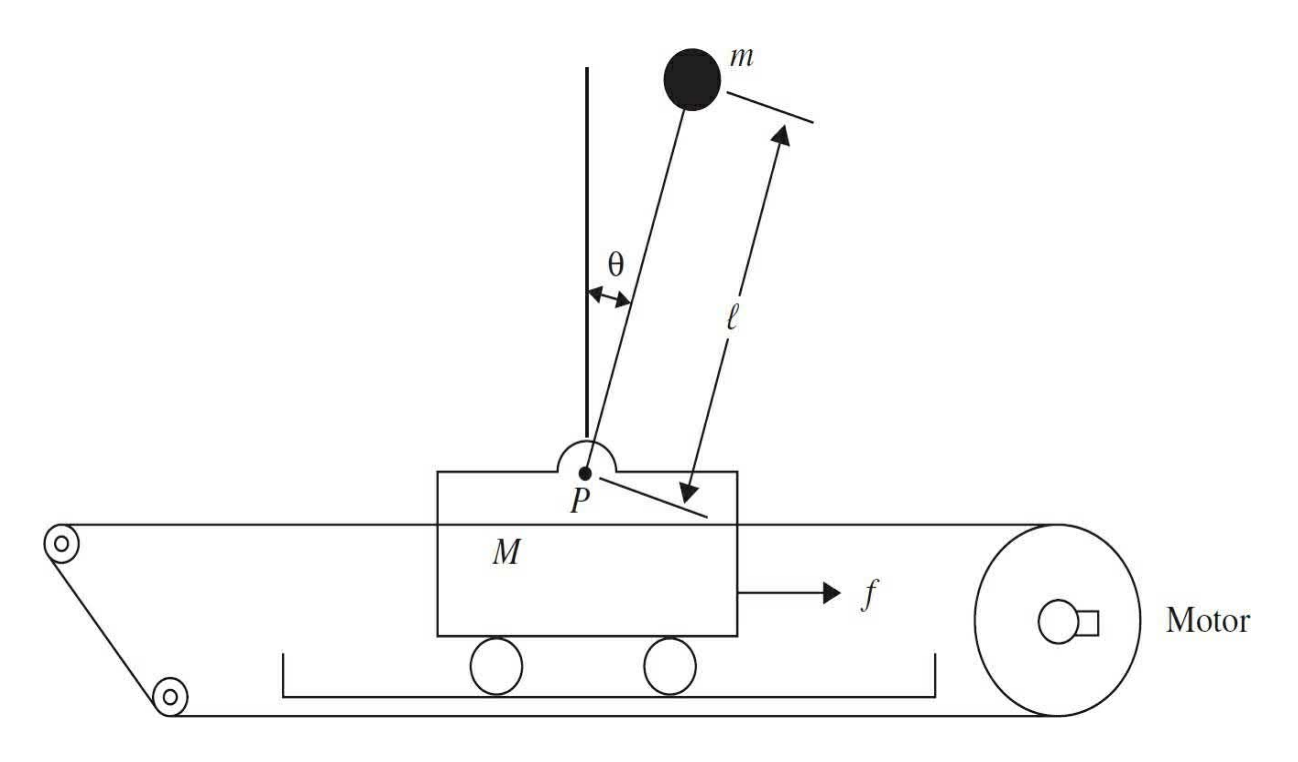

**8-65.** Consider the following state-space equation of a system:

$$
\left[\begin{array}{c} \dot{x}_1 \\ \dot{x}_2 \end{array}\right] = \left[\begin{array}{cc} 0 & 1 \\ -6 & -5 \end{array}\right] \left[\begin{array}{c} x_1 \\ x_2 \end{array}\right] + \left[\begin{array}{c} 0 \\ 1 \end{array}\right] u
$$

**(a)** Design a state feedback controller so that

**(i)** The damping ratio is  $\zeta = 0.707$ .

**(ii)** Peak time of the unit-step response is 3 s.

**(b)** Use MATLAB to plot the step response of the system and show how your design meets the specification in part (a).

**8-66.** Consider the following state-space equation of a system:

$$
\begin{bmatrix} \dot{x}_1 \\ \dot{x}_2 \\ \dot{x}_3 \end{bmatrix} = \begin{bmatrix} -1 & -2 & -2 \\ 0 & -1 & 1 \\ 1 & 0 & -1 \end{bmatrix} \begin{bmatrix} x_1 \\ x_2 \\ x_3 \end{bmatrix} + \begin{bmatrix} 2 \\ 0 \\ 1 \end{bmatrix} u
$$

**(a)** Design a state feedback controller so that

- **(i)** Settling time is less than 5 s (1 percent settling time).
- **(ii)** Overshoot is less than 10 percent.
- **(b)** Use MATLAB to verify your design.

**8-67.** [Figure](#page-893-0) 8P-67 shows an RLC circuit.

<span id="page-893-0"></span>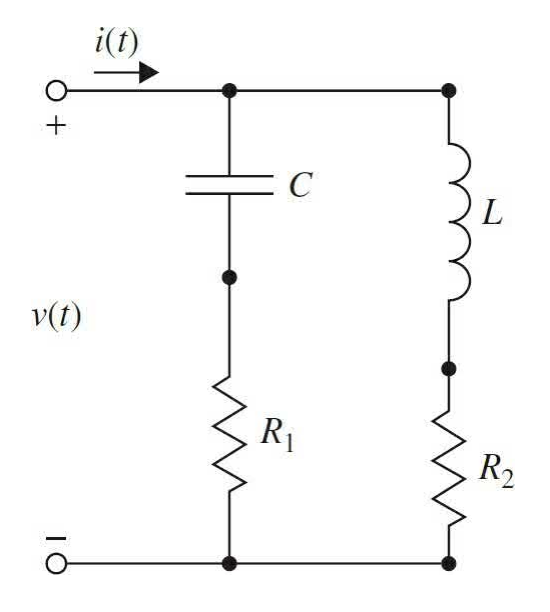

### **Figure 8P-67**

(a) Find the state equation for the circuit when  $v(t)$  is an input,  $i(t)$  is an output, and capacitor voltage and the inductor current are the state variables.

**(b)** Find the condition that the system is controllable.

**(c)** Find the condition that the system is observable.

**(d)** Repeat parts (a), (b), and (c) when  $v(t)$  is an input, the voltage of the  $R$ <sub>*z*</sub> is output, and capacitor voltage and the inductor current are the state variables.

# **CHAPTER 9**

# **Root-Locus Analysis**

Before starting this chapter, the reader is encouraged to refer to App. B to review the theoretical background related to complex variables.

In the preceding chapters, we have demonstrated the importance of the poles and zeros of the closed-loop transfer function of a linear control system on the dynamic performance of the system. The roots of the characteristic equation, which are the poles of the closed-loop transfer function, determine the absolute and the relative stability of linear SISO systems. Keep in mind that the transient properties of the system also depend on the zeros of the closed-loop transfer function.

### **Learning Outcomes**

After successful completion of this chapter, you will be able to

1. Formulate or interpret a root locus to determine the effects of a parameter variation on the closed loop poles of a system.

2. Based on the properties of root loci, manually construct them.

3. Construct the root contours of a system for multi-parameter variation studies (e.g., a PD or a PI controller).

4. Use MATLAB to construct root loci and root contours.

5. Use root loci or root contours to design control systems.

An important study in linear control systems is the investigation of the trajectories of the roots of the characteristic equation—or, simply, the **root loci**—when a certain system parameter varies. In *[Chap.](#page-558-0) 7*, several examples already illustrated the usefulness of the root loci of the characteristic equation in the study of linear control systems. The basic properties and the systematic construction of the root loci are first due to W. R. Evans $1,3$ . In general, root loci may be sketched by following some simple rules and properties.

As discussed in *[Chap.](#page-558-0) 7*, for plotting the root loci accurately, the

MATLAB root-locus tool can also be used. As design engineers, it may be sufficient for us to learn how to use computer tools to generate the root loci for design purposes. However, it is important to learn the basics of the root loci and their properties, as well as how to interpret the data provided by the root loci for analysis and design purposes. The material in this text is prepared with these objectives in mind.

The root-locus technique is not confined only to the study of control systems. In general, the method can be applied to study the behavior of roots of any algebraic equation with one or more variable parameters. The general root-locus problem can be formulated by referring to the following algebraic equation of the complex variable, say, *s*:

<span id="page-896-0"></span>
$$
F(s) = P(s) + KQ(s) = 0
$$
\n(9-1)

where *P*(*s*) is an *n*th-order polynomial of *s*,

<span id="page-896-2"></span>
$$
P(s) = sn + an-1sn-1 + \dots + a1s + a0
$$
 (9-2)

and *Q*(*s*) is an *m*th-order polynomial of *s*; *n* and *m* are positive integers.

<span id="page-896-1"></span>
$$
Q(s) = sm + bm-1sm-1 + \dots + b1s + b0
$$
 (9-3)

For the present, we do not place any limitations on the relative magnitudes between *n* and *m*. *K* is a real constant that can vary from  $-\infty$  to  $+\infty$ .

The coefficients  $a_{i}$ ,  $a_{i}$ , ...,  $a_{i}$ ,  $b_{i}$ ,  $b_{i}$ , ...,  $b_{i}$  are considered to be real and fixed.

Root loci of multiple variable parameters can be treated by varying one parameter at a time. The resultant loci are called the **root contours**, and the subject is treated in [Sec.](#page-960-0) 9-5. By replacing *s* with *z* in Eqs. [\(9-1\)](#page-896-0) through (9- 3), the root loci of the [characteristic](#page-896-1) equation of a linear discrete-data system can be constructed in a similar fashion (App. H).

For the purpose of identification in this text, we define the following categories of root loci based on the values of *K*:

**1.** *Root loci (RL).* Refers to the entire root loci for  $-\infty < K < \infty$ .

**2.** *Root contours (RC)*. Contour of roots when more than one parameter varies.

In general, for most control-system applications, the values of *K* are positive. Under unusual conditions, when a system has positive feedback or the loop gain is negative, then we have the situation that *K* is negative. Although we should be aware of this possibility, we need to place the emphasis only on positive values of *K* in developing the root-locus techniques.

# **9-1 BASIC PROPERTIES OF THE ROOT LOCI**

Because our main interest is control systems, let us consider the closedloop transfer function of a single-loop control system

$$
\frac{Y(s)}{R(s)} = \frac{G(s)}{1 + G(s)H(s)}
$$
(9-4)

keeping in mind that the transfer function of multiple-loop SISO systems can also be expressed in a similar form. The characteristic equation of the closed-loop system is obtained by setting the denominator polynomial of *Y*(*s*)/*R*(*s*) to zero. Thus, the roots of the characteristic equation must satisfy

<span id="page-897-0"></span>
$$
1 + G(s)H(s) = 0 \tag{9-5}
$$

Suppose that *G*(*s*)*H*(*s*) contains a real variable parameter *K* as a multiplying factor, such that the rational function can be written as

<span id="page-897-2"></span>
$$
G(s)H(s) = \frac{KQ(s)}{P(s)}
$$
\n
$$
(9-6)
$$

where  $P(s)$  and  $Q(s)$  are polynomials as defined in Eqs.  $(9-2)$  and  $(9-3)$ , respectively. [Equation](#page-897-0)  $(9-5)$  is written as

<span id="page-897-1"></span>
$$
1 + \frac{KQ(s)}{P(s)} = \frac{P(s) + KQ(s)}{P(s)} = 0
$$
\n(9-7)

The numerator polynomial of <u>Eq. [\(9-7\)](#page-897-1)</u> is identical to <u>Eq. (9-1</u>). Thus, by considering that the loop transfer function *G*(*s*)*H*(*s*) can be written in the form of  $Eq. (9-6)$  $Eq. (9-6)$ , we have identified the RL of a control system with the

general root-locus problem.

When the variable parameter *K* does not appear as a multiplying factor of  $G(s)H(s)$ , we can always condition the functions in the form of Eq.  $(9-1)$ . As an illustrative example, consider that the characteristic equation of a control system is

$$
s(s+1)(s+2) + s2 + (3+2K)s + 5 = 0
$$
\n(9-8)

To express the last equation in the form of  $Eq. (9-7)$ , we divide both sides of the equation by the terms that do not contain *K*, and we get

$$
1 + \frac{2Ks}{s(s+1)(s+2) + s^2 + 3s + 5} = 0
$$
\n(9-9)

Comparing the last equation with  $Eq. (9-7)$ , we get

$$
\frac{Q(s)}{P(s)} = \frac{2s}{s^3 + 4s^2 + 5s + 5}
$$
(9-10)

Now *K* is isolated as a multiplying factor to the function *Q*(*s*)/*P*(*s*).

We shall show that the RL of  $\underline{Eq. (9-5)}$  $\underline{Eq. (9-5)}$  $\underline{Eq. (9-5)}$  can be constructed based on the properties of  $Q(s)/P(s)$ . In the case where  $G(s)H(s) = KQ(s)/P(s)$ , the rootlocus problem is another example in which the characteristics of the closedloop system, in this case represented by the roots of the characteristic equation, are determined from the knowledge of the loop transfer function  $G(s)H(s)$ .

Now we are ready to investigate the conditions under which Eq.  $(9-5)$  or Eq. [\(9-7\)](#page-897-1) is satisfied.

Let us express  $G(s)H(s)$  as

$$
G(s)H(s) = KG_1(s)H_1(s)
$$
\n(9-11)

where *G<sup>1</sup>* (*s*)*H<sup>1</sup>* (*s*) does not contain the variable [parameter](#page-897-0) *K*. Then, Eq. (9- 5) is written as

<span id="page-898-0"></span>
$$
G_1(s)H_1(s) = -\frac{1}{K}
$$
\n(9-12)

To satisfy  $\underline{Eq. (9-12)}$ , the following conditions must be satisfied simultaneously:

Condition on magnitude

<span id="page-899-0"></span>
$$
|G_1(s)H_1(s)| = \frac{1}{|K|} \quad -\infty < K < \infty \tag{9-13}
$$

Condition on angles

<span id="page-899-2"></span>
$$
\angle G_1(s)H_1(s) = (2i+1)\pi \quad K \ge 0
$$
  
= odd multiples of  $\pi$  radians or 180<sup>o</sup> (9-14)

<span id="page-899-1"></span>
$$
\angle G_1(s)H_1(s) = 2i\pi \quad K \le 0
$$
  
= even multiples of  $\pi$  radians or 180° (9-15)

where  $i = 0, \pm 1, \pm 2, \ldots$  (any integer).

In practice, the conditions stated in  $Eqs. (9-13)$  $Eqs. (9-13)$  through  $(9-15)$  play different roles in the construction of the root loci.

• The conditions on angles in  $Eq. (9-14)$  $Eq. (9-14)$  or  $Eq. (9-15)$  $Eq. (9-15)$  are used to determine the trajectories of the root loci in the *s*-plane.

• Once the root loci are drawn, the values of *K* on the loci are determined by using the condition on magnitude in  $Eq. (9-13)$  $Eq. (9-13)$ .

The construction of the root loci is basically a graphical problem, although some of the properties are derived analytically. The graphical construction of the RL is based on the knowledge of the poles and zeros of the function *G*(*s*)*H*(*s*). In other words, *G*(*s*)*H*(*s*) must first be written as

<span id="page-899-3"></span>
$$
G(s)H(s) = KG_1(s)H_1(s) = \frac{K(s+z_1)(s+z_2)\cdots(s+z_m)}{(s+p_1)(s+p_2)\cdots(s+p_n)}
$$
(9-16)

where the zeros and poles of *G*(*s*)*H*(*s*) are real or in complex-conjugate pairs.

Applying the conditions in <u>Eqs. [\(9-13\),](#page-899-0) (9-14)</u>, and  $(9-15)$  to Eq. [\(9-16\),](#page-899-3) we have
<span id="page-900-1"></span>
$$
|G_1(s)H_1(s)| = \frac{\prod_{i=1}^{m} |s + z_i|}{\prod_{i=1}^{n} |s + p_i|} = \frac{1}{|K|} - \infty < K < \infty \tag{9-17}
$$

For  $0 \leq K \leq \infty$ :

 $\overline{u}$ 

<span id="page-900-0"></span>
$$
\angle G_1(s)H_1(s) = \sum_{k=1}^{m} \angle (s + z_k) - \sum_{j=1}^{n} \angle (s + p_j) = (2i + 1) \times 180^\circ \tag{9-18}
$$

For  $-\infty < K \leq 0$ :

<span id="page-900-3"></span>
$$
\angle G_1(s)H_1(s) = \sum_{k=1}^{m} \angle (s + z_k) - \sum_{j=1}^{n} \angle (s + p_j) = 2i \times 180^\circ \tag{9-19}
$$

where  $i = 0, \pm 1, \pm 2, \ldots$ 

The graphical interpretation of  $\underline{Eq. (9-18)}$  $\underline{Eq. (9-18)}$  $\underline{Eq. (9-18)}$  is that any point  $s_i$  on the RL that corresponds to a positive value of *K* must satisfy the following condition:

**The difference between the sums of the angles of the vectors drawn from the zeros and those from the poles of** *G(s)H(s) to* **s <sup>1</sup> is an odd multiple of 180 degrees.**

For negative values of *K*, any point *s*<sub>*i*</sub> on the RL must satisfy the following condition:

**The difference between the sums of the angles of the vectors drawn from the zeros and those from the poles of** *G(s)H(s)* **to** *s<sup>1</sup>* **is an even multiple of 180 degrees, including zero degrees.**

Once the root loci are constructed, the values of *K* along the loci can be determined by writing  $Eq. (9-17)$  $Eq. (9-17)$  as

<span id="page-900-2"></span>
$$
|K| = \frac{\prod_{j=1}^{n} |s + p_j|}{\prod_{i=1}^{m} |s + z_i|}
$$
 (9-20)

The value of *K* at any point *s*<sub>*i*</sub> on the RL is obtained from <u>Eq. [\(9-20\)](#page-900-2)</u> by

substituting the value of *s*<sub>*1*</sub> into the equation. Graphically, the numerator of Eq. [\(9-20\)](#page-900-2) represents the product of the lengths of the vectors drawn from the poles of *G*(*s*)*H*(*s*) to *s<sup>1</sup>* , and the denominator represents the product of lengths of the vectors drawn from the zeros of  $G(s)H(s)$  to  $s<sub>i</sub>$ .

To illustrate the use of  $Eqs. (9-18)$  $Eqs. (9-18)$  to  $(9-20)$  for the construction of the root loci, let us consider the function

$$
G(s)H(s) = \frac{K(s+z_1)}{s(s+p_2)(s+p_3)}
$$
(9-21)

The location of the poles and zero of *G*(*s*)*H*(*s*) are arbitrarily assigned, as shown in <u>[Fig.](#page-901-0) 9-1</u>. Let us select an arbitrary trial point *s<sub>i</sub>* in the *s*-plane and draw vectors directing from the poles and zeros of *G*(*s*)*H*(*s*) to the point. If *s<sup>1</sup>* is indeed a point on the RL for positive  $K$ , it must satisfy  $\underline{Eq. (9-18)}$ ; that is, the angles of the vectors shown in  $Fig. 9-1$  $Fig. 9-1$  must satisfy

<span id="page-901-0"></span>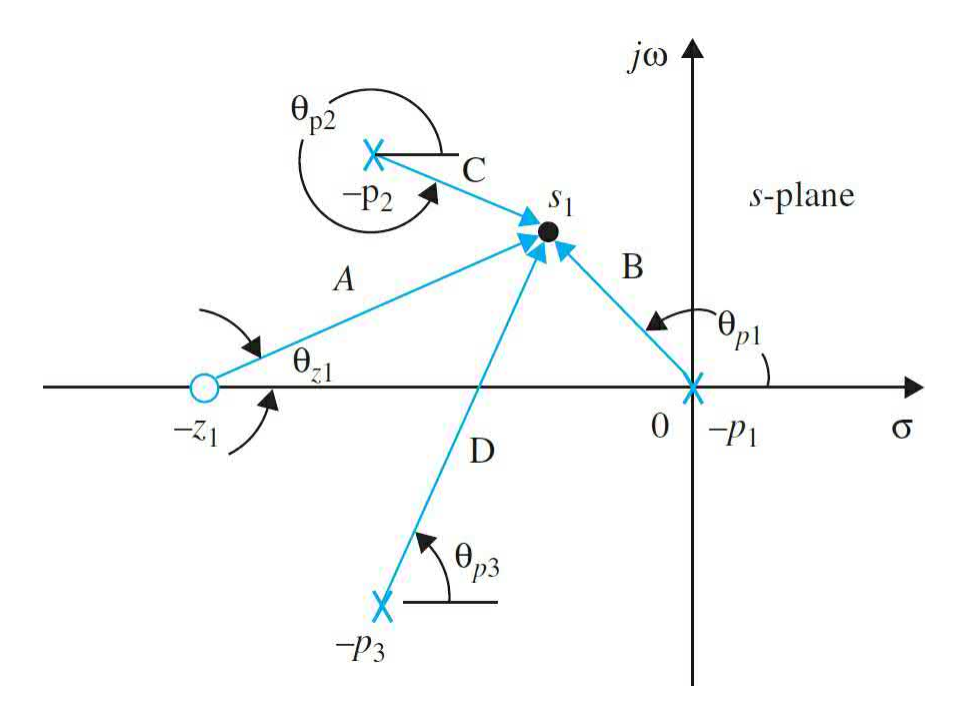

**Figure 9-1** Pole-zero configuration of *G*(*s*)*H*(*s*)=*K*(*s*+*z<sub></sub>*)/[*s*(*s*+*p*<sub>*z*</sub>)×(*s*+*p*<sub>*z*</sub>)].

<span id="page-901-1"></span>
$$
\angle(s_1 + z_1) - \angle s_1 - \angle(s_1 + p_2) - \angle(s_1 + p_3) = \theta_{z1} - \theta_{p1} - \theta_{p2} - \theta_{p3} = (2i + 1) \times 180^\circ
$$
 (9-22)

where  $i = 0, \pm 1, \pm 2, \ldots$  As shown in <u>[Fig.](#page-901-0) 9-1</u>, the angles of the vectors are

measured with the positive real axis as reference. Similarly, if  $s_i$  is a point on the RL for negative values of *K*, it must satisfy  $\underline{Eq. (9-19)}$  $\underline{Eq. (9-19)}$  $\underline{Eq. (9-19)}$ , that is,

<span id="page-902-0"></span>
$$
\angle(s_1 + z_1) - \angle s_1 - \angle(s_1 + p_2) - \angle(s_1 + p_3) = \theta_{z1} - \theta_{p1} - \theta_{p2} - \theta_{p3} = 2i \times 180^\circ
$$
 (9-23)

where  $i = 0, \pm 1, \pm 2, \ldots$ 

If *s<sub>1</sub>* is found to satisfy either <u>Eq. (9-22</u>) or <u>Eq. [\(9-23\)](#page-902-0), Eq. (9-20</u>) is used to find the magnitude of  $K$  at the point. As shown in [Fig.](#page-901-0)  $9-1$ , the lengths of the vectors are represented by *A*, *B*, *C*, and *D*. The magnitude of *K* is

$$
|K| = \frac{|s_1||s_1 + p_2||s_1 + p_3|}{|s_1 + z_1|} = \frac{BCD}{A}
$$
 (9-24)

The sign of *K* depends on whether *s*<sub>1</sub> satisfies <u>Eq. [\(9-22\)](#page-901-1)</u> ( $K \ge 0$ ) or <u>Eq. (9-</u> 23)  $(K \le 0)$ . Thus, given the function  $G(s)H(s)$  with K as a [multiplying](#page-902-0) factor and the poles and zeros are known, the construction of the RL of the zeros of  $1 + G(s)H(s)$  involves the following two steps:

**1.** A search for all the *s*<sub>*i*</sub> points in the *s*-plane that satisfy  $\underline{Eq. (9-18)}$  $\underline{Eq. (9-18)}$  $\underline{Eq. (9-18)}$  for positive *K*. If the RL for negative values of *K* are desired, then Eq. (9- 19) must be [satisfied.](#page-900-3)

**2.** Use Eq. [\(9-20\)](#page-900-2) to find the magnitude of *K* on the RL.

We have established the basic conditions on the construction of the rootlocus diagram. However, if we were to use the trial-and-error method just described, the search for all the root-locus points in the *s*-plane that satisfy Eq.  $(9-18)$  or Eq.  $(9-19)$  and Eq.  $(9-20)$  would be a very tedious task.

With MATLAB tools, as introduced in *[Chap.](#page-558-0) 7*, the trial-and-error method have long become obsolete. Nevertheless, even with a high-speed computer and an effective root-locus program, you should still have an understanding of the properties of the root loci to be able to manually sketch the root loci of simple and moderately complex systems, if necessary, and interpret the computer results correctly, when applying the root loci for analysis and design of control systems.

# **9-2 PROPERTIES OF THE ROOT LOCI**

The following properties of the root loci are useful for the purpose of constructing the root loci manually and for the understanding of the root loci. The properties are developed based on the relation between the poles and zeros of  $G(s)H(s)$  and the zeros of  $1 + G(s)H(s)$ , which are the roots of the characteristic equation.

#### **9-2-1**  $K = 0$  and  $K = \pm \infty$  Points

#### *The*  $K = 0$  points on the root loci are at the poles of  $G(s)H(s)$ . **The**  $K = \pm \infty$  points on the root loci are at the zeros of  $G(s)H(s)$ .

The poles and zeros referred to here, include those at infinity, if any. The reason for these properties are seen from the condition of the root loci given by  $Eq. (9-12)$  $Eq. (9-12)$ , which is

$$
G_1(s)H_1(s) = -\frac{1}{K}
$$
\n(9-25)

As the magnitude of *K* approaches zero, *G<sup>1</sup>* (*s*)*H<sup>1</sup>* (*s*) approaches infinity, so *s* must approach the poles of *G<sup>1</sup>* (*s*)*H<sup>1</sup>* (*s*) or of *G*(*s*)*H*(*s*). Similarly, as the magnitude of *K* approaches infinity, *s* must approach the zeros of *G*(*s*)*H*(*s*).

**EXAMPLE 9-2-1** Consider the equation

<span id="page-903-0"></span>
$$
s(s+2)(s+3) + K(s+1) = 0 \tag{9-26}
$$

When  $K = 0$ , the three roots of the equation are at  $s =$ 0, –2, and –3. When the magnitude of *K* is infinite, the three roots of the equation are at  $s = -1$ ,  $\infty$ , and  $\infty$ . It is useful to consider that infinity in the *s-*plane is a point concept. We can visualize that the finite *s-*plane is only a small portion of a sphere with an infinite radius. Then, infinity in the *s*-plane is a point on the opposite side of the sphere that we face.

Dividing both sides of  $Eq. (9-26)$  $Eq. (9-26)$  by the terms that do not contain *K*, we get

$$
1 + G(s)H(s) = 1 + \frac{K(s+1)}{s(s+2)(s+3)} = 0
$$
\n(9-27)

which gives

$$
G(s)H(s) = \frac{K(s+1)}{s(s+2)(s+3)}
$$
\n(9-28)

Thus, the three roots of <u>Eq. [\(9-26\)](#page-903-0)</u> when  $K = 0$  are the same as the poles of the function *G*(*s*)*H*(*s*). The three roots of Eq. [\(9-26\)](#page-903-0) when  $K = \pm \infty$  are at the three zeros of *G*(*s*)*H*(*s*), including those at infinity. In this case, one finite zero is at  $s = -1$ , but there are two zeros at infinity. The three points on the root loci at which  $K = 0$  and those at which *K* =  $\pm \infty$  are shown in [Fig.](#page-904-0) 9-2. △

<span id="page-904-0"></span>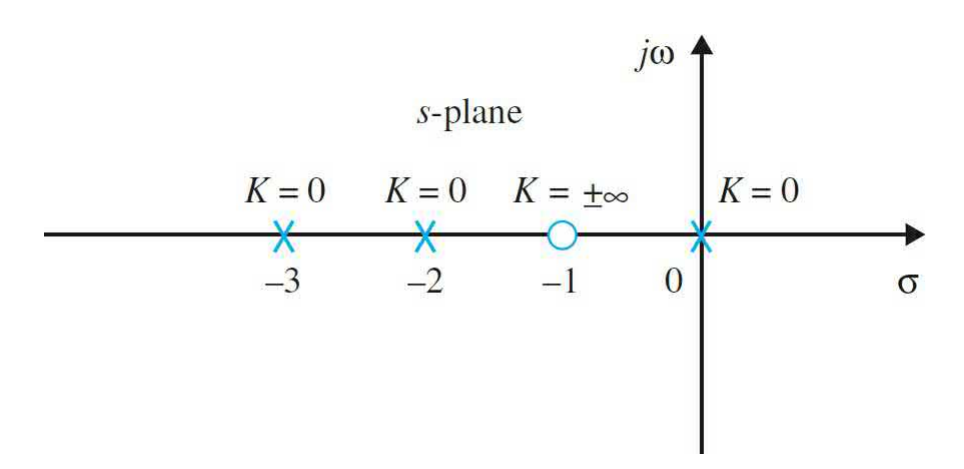

**Figure** 9-2 Points at which  $K = 0$  and  $K = \pm \infty$  on the *RL of s*(*s*+2) *(s+3)+K(s+1)=0*.

#### **9-2-2 Number of Branches on the Root Loci**

It is important to keep track of the total number of branches of the root loci.

A branch of the RL is the locus of one root when *K* varies between  $-\infty$  and ∞. The following property of the RL results, since the number of branches of the RL must equal the number of roots of the equation.

**The number of branches of the RL of Eq. [\(9-1\)](#page-896-0) or Eq. [\(9-5\)](#page-897-0) is equal to the order of the polynomial.**

For example, the number of branches of the root loci of Eq. [\(9-26\)](#page-903-0) when *K* varies from  $-\infty$  to  $\infty$  is three, since the equation has three roots.

Keeping track of the individual branches and the total number of branches of the root-locus diagram is important in making certain that the plot is done correctly. This is particularly true when the root-locus plot is done by a computer because unless each root-locus branch is coded by a different color, it is up to the user to make the distinctions.

**EXAMPLE 9-2-2** The number of branches of the root loci of

 $s(s+2)(s+3)+K(s+1)=0$  $(9-29)$ 

is three, since the equation is of the third order. In other words, the equation has three roots, and thus, there should be three root loci.

### **9-2-3 Symmetry of the RL**

**The RL are symmetrical with respect to the real axis of the** *s-***plane. In general, the RL are symmetrical with respect to the axes of symmetry of the pole-zero configuration of** *G***(***s***)***H***(***s***).**

It is important to pay attention to the symmetry of the root loci.

The reason behind this property is because for a polynomial with real coefficients the roots must be real or in complex-conjugate pairs. In general, if the poles and zeros of *G*(*s*)*H*(*s*) are symmetrical to an axis in addition to the real axis in the *s*-plane, we can regard this axis of symmetry as if it were the real axis of a new complex plane obtained through a linear transformation.

**EXAMPLE 9-2-3** Consider the equation

<span id="page-905-0"></span>
$$
s(s+1)(s+2) + K = 0 \tag{9-30}
$$

Dividing both sides of the equation by the terms that do not contain *K*, we get

$$
G(s)H(s) = \frac{K}{s(s+1)(s+2)}
$$
(9-31)

The root loci of <u>Eq. (9-30</u>) are shown in <u>[Fig.](#page-906-0) 9-3</u> for  $K = -\infty$  to  $K = \infty$ . Since the pole-zero configuration of *G*(*s*)*H*(*s*) is symmetrical with respect to the real axis as well as the  $s = -1$  axis, the root-locus plot is symmetrical to the two axes.

As a review of all the properties of the root loci presented thus far, we conduct the following exercise with regard to the root loci in [Fig.](#page-906-0) 9-3.

<span id="page-906-0"></span>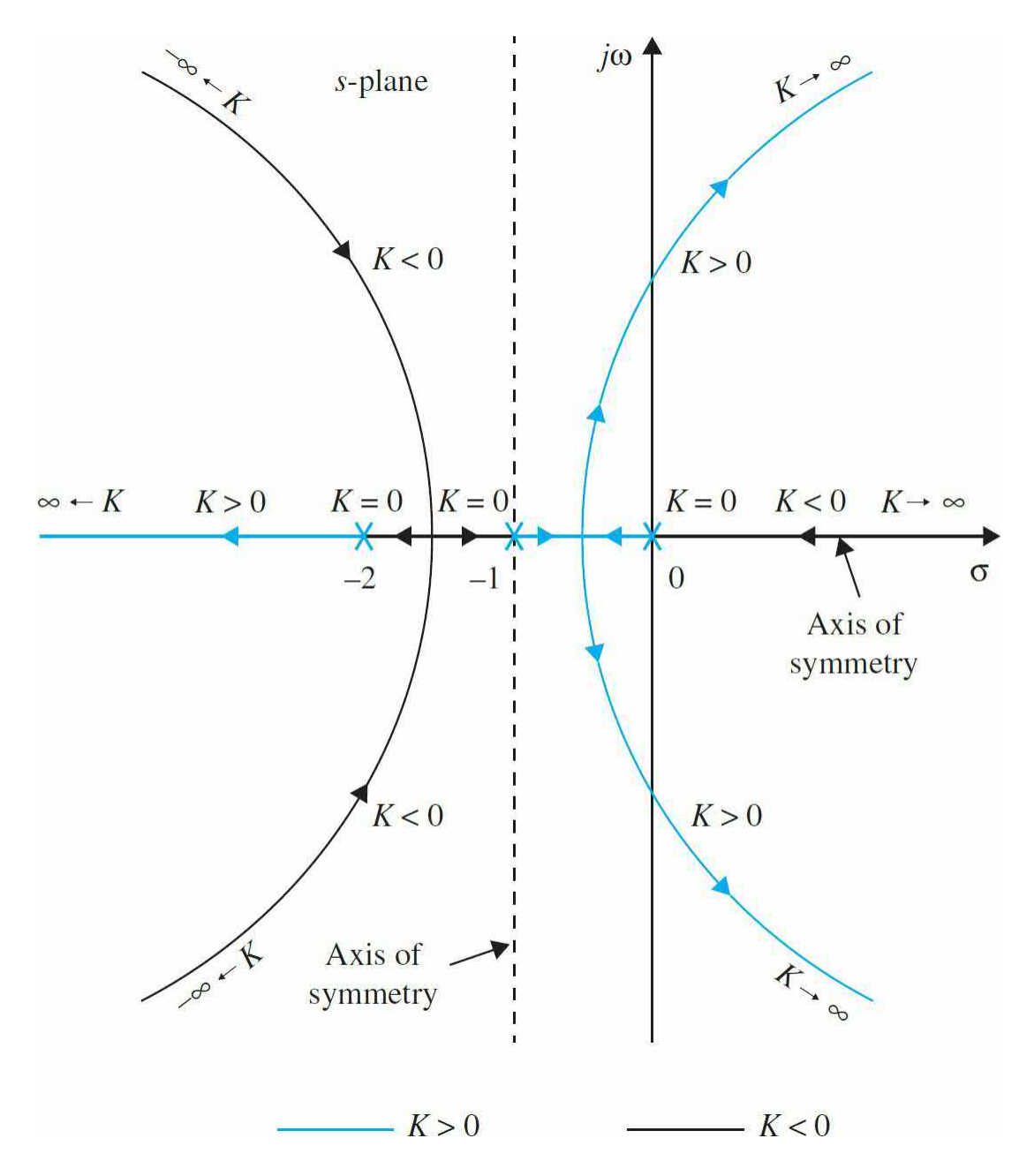

**Figure 9-3** Root loci of  $s(s + 2)(s + 3) + K(s + 1) = 0$ , showing the properties of symmetry.

The points at which  $K = 0$  are at the poles of  $G(s)H(s)$ ,  $s = 0, -1$ , and  $-2$ . The function *G*(*s*)*H*(*s*) has three zeros at *s* = ∞ at which *K* =  $\pm \infty$ . The reader should try to trace out the three separate branches of the root loci by starting from one of the  $K = -\infty$  points, through the  $K = 0$  point on the same branch, and ending at  $K = \infty$  at  $s = \infty$ .

**EXAMPLE 9-2-4** When the pole-zero configuration of *G*(*s*)*H*(*s*) is symmetrical with respect to a point in the *s*-plane, the root loci will also be symmetrical to that point. This is illustrated by the root-locus plot of

$$
s(s+1)(s+1+j)(s+1-j)+K=0
$$
\n(9-32)

shown in [Fig.](#page-908-0)  $9-4$ .

<span id="page-908-0"></span>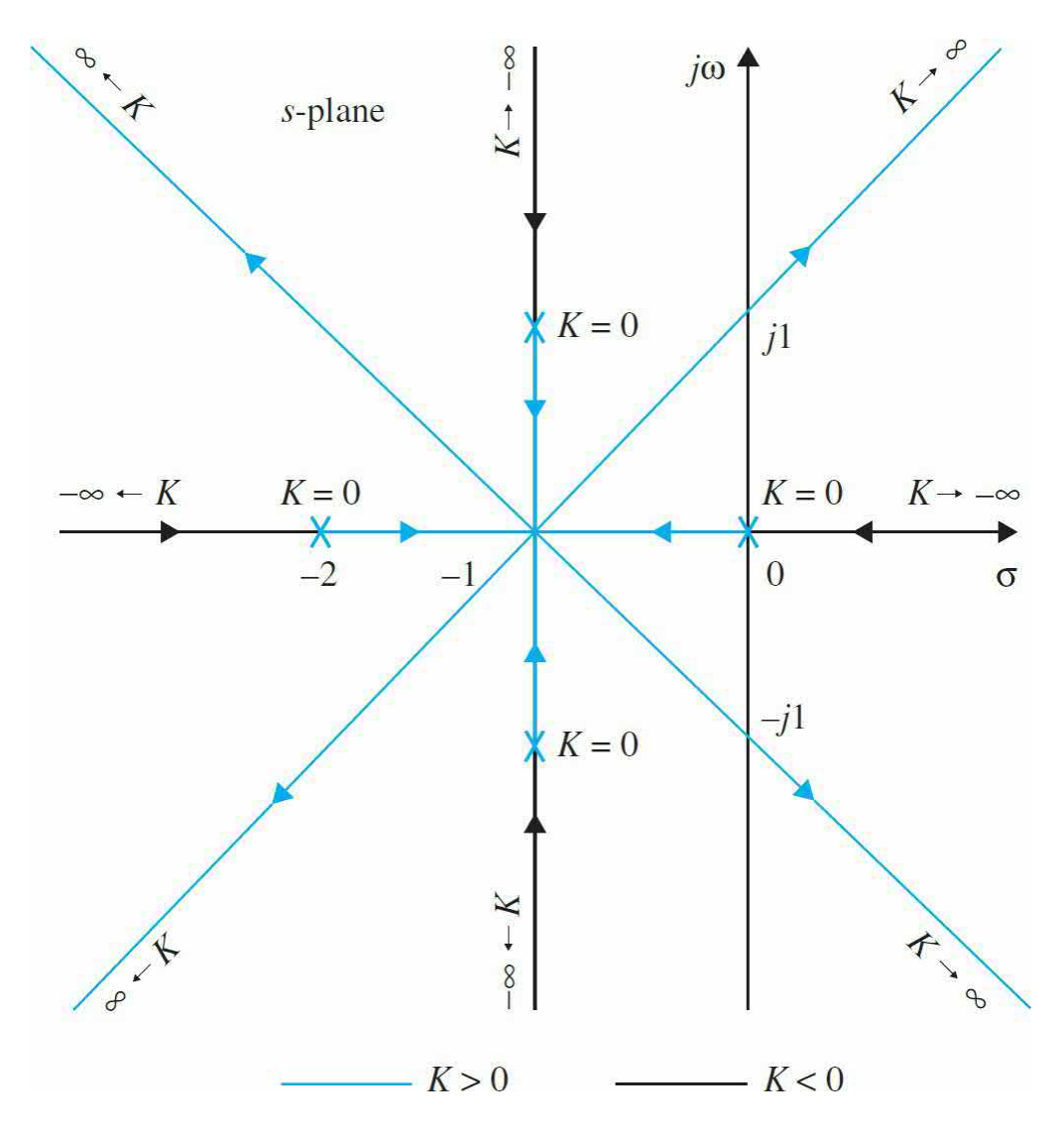

**Figure 9-4** Root loci of  $s(s + 2)(s^2 + 2s + 2) + K = 0$ , showing the properties of symmetry.

# **9-2-4 Angles of Asymptotes of the RL: Behavior of the RL at |***s* **| = ∞**

Asymptotes of root loci refers to behavior of root loci at  $|s| = \infty$ .

When *n*, the order of *P*(*s*), is not equal to *m*, the order of *Q*(*s*), some of the loci will approach infinity in the *s*-plane. The properties of the RL near infinity in the *s*-plane are described by the **asymptotes** of the loci when |*s*|

→∞ In general when *n≠m*, there will be 2|*n–m*| asymptotes that describe the behavior of the RL at  $|s| = \infty$  The angles of the asymptotes and their intersect with the real axis of the *s*-plane are described as follows.

For large values of *s*, the RL for  $K \geq 0$  are asymptotic to asymptotes **with angles given by**

<span id="page-909-0"></span>
$$
\theta_i = \frac{(2i+1)}{|n-m|} \times 180^\circ \quad n \neq m \tag{9-33}
$$

**where** *i***=0,1,2,..., |***n–m***|–1** *n and m* **are the number of finite poles and zeros of** *G*(*s*)*H*(*s*)*,* **respectively.**

**For**  $K \leq 0$  (RL), the angles of the asymptotes are

<span id="page-909-1"></span>
$$
\theta_i = \frac{2i}{|n-m|} \times 180^\circ \quad n \neq m \tag{9-34}
$$

where *i*=0,1,2,...,|*n–m*|–1.

## **9-2-5 Intersect of the Asymptotes (Centroid)**

The intersect of the 2|*n–m*| asymptotes of the RL lies on the real axis of the *s*-plane, at

$$
\sigma_1 = \frac{\sum \text{finite poles of } G(s)H(s) - \sum \text{finite zeros of } G(s)H(s)}{n-m}
$$
(9-35)

where *n* is the number of finite poles and *m* is the number of finite zeros of  $G(s)H(s)$ , respectively. The intersect of the asymptotes  $\sigma_{1}$  represents the center of gravity of the root loci and is always a real number, or

<span id="page-909-2"></span>
$$
\sigma_1 = \frac{\sum \text{real parts of poles of } G(s)H(s) - \sum \text{real parts of zeros of } G(s)H(s)}{n-m}
$$
(9-36)

**EXAMPLE 9-2-5** The root loci and their asymptotes for <u>Eq. (9-26</u>) for  $-\infty$  $≤ K ≤ ∞$  are shown in [Fig.](#page-910-0) 9-5.

<span id="page-910-0"></span>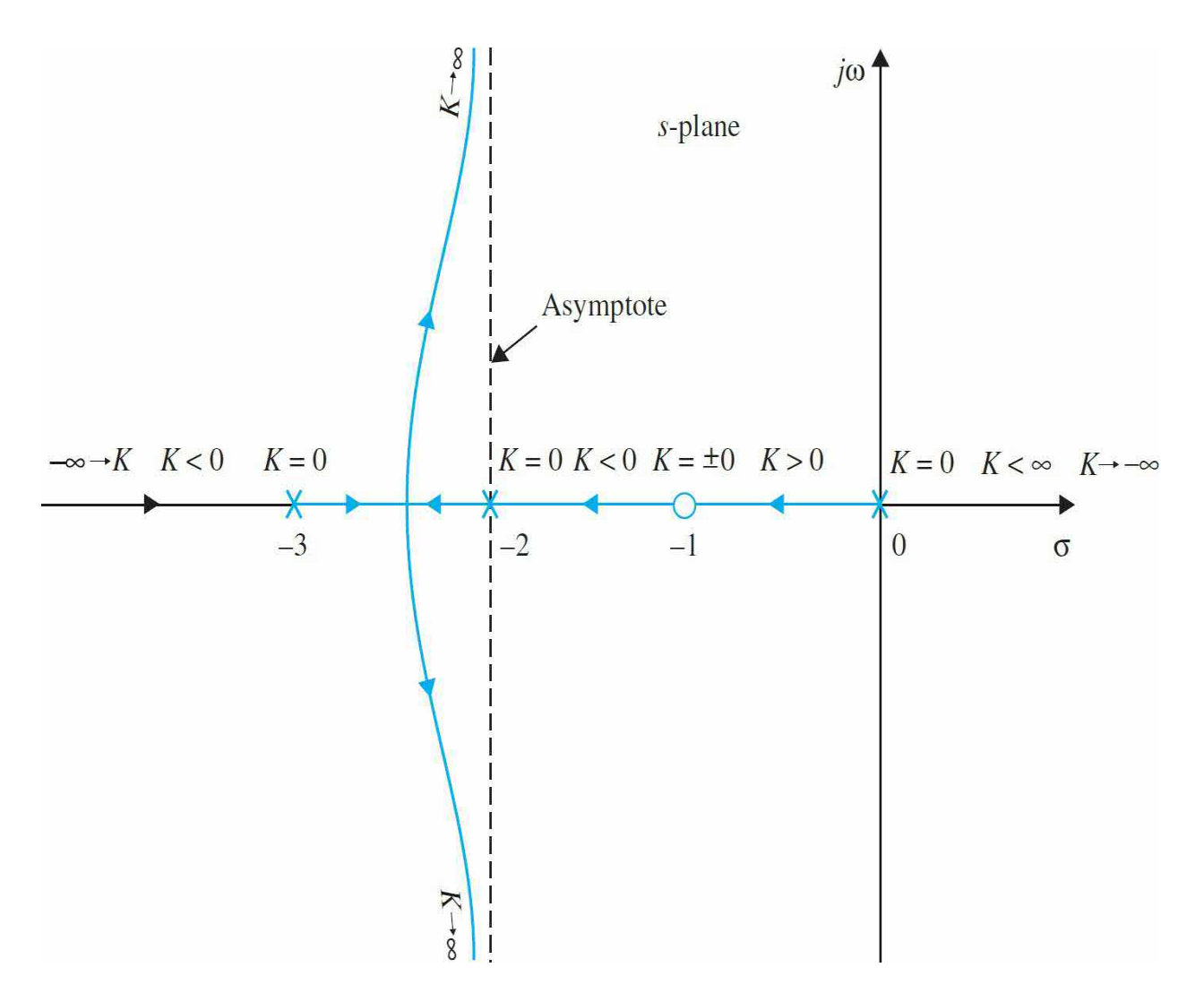

**Figure 9-5** Root loci and asymptotes of  $s(s + 2)(s + 3) + K(s + 1) = 0$  for  $-\infty \leq K \leq \infty$ .

#### **Toolbox 9-2-1** MATLAB code for root loci in [Fig.](#page-910-0) 9-5.

```
num=[1 1];den=conv([1 0], [1 2]);
den=conv(den, [1 3]);
mysys=tf(num, den);
rlocus (mysys);
axis([-3 0 -8 8])
```
[k, poles] = rlocfind(mysys) % rlocfind command in MATLAB can choose the desired poles on the locus

**EXAMPLE 9-2-6** Consider the transfer function

<span id="page-911-2"></span>
$$
G(s)H(s) = \frac{K(s+1)}{s(s+4)(s^2+2s+2)}
$$
\n(9-37)

which corresponds to the characteristic equation

<span id="page-911-1"></span>
$$
s(s+4)(s^2+2s+2)+K(s+1)=0
$$
\n(9-38)

The pole-zero configuration of *G*(*s*)*H*(*s*) is shown in [Fig.](#page-911-0) 9-6. From the six properties of the root loci discussed so far, the following information concerning the root loci of <u>Eq. [\(9-38\)](#page-911-1)</u> when *K* varies from  $-\infty$  to  $\infty$  is obtained:

<span id="page-911-0"></span>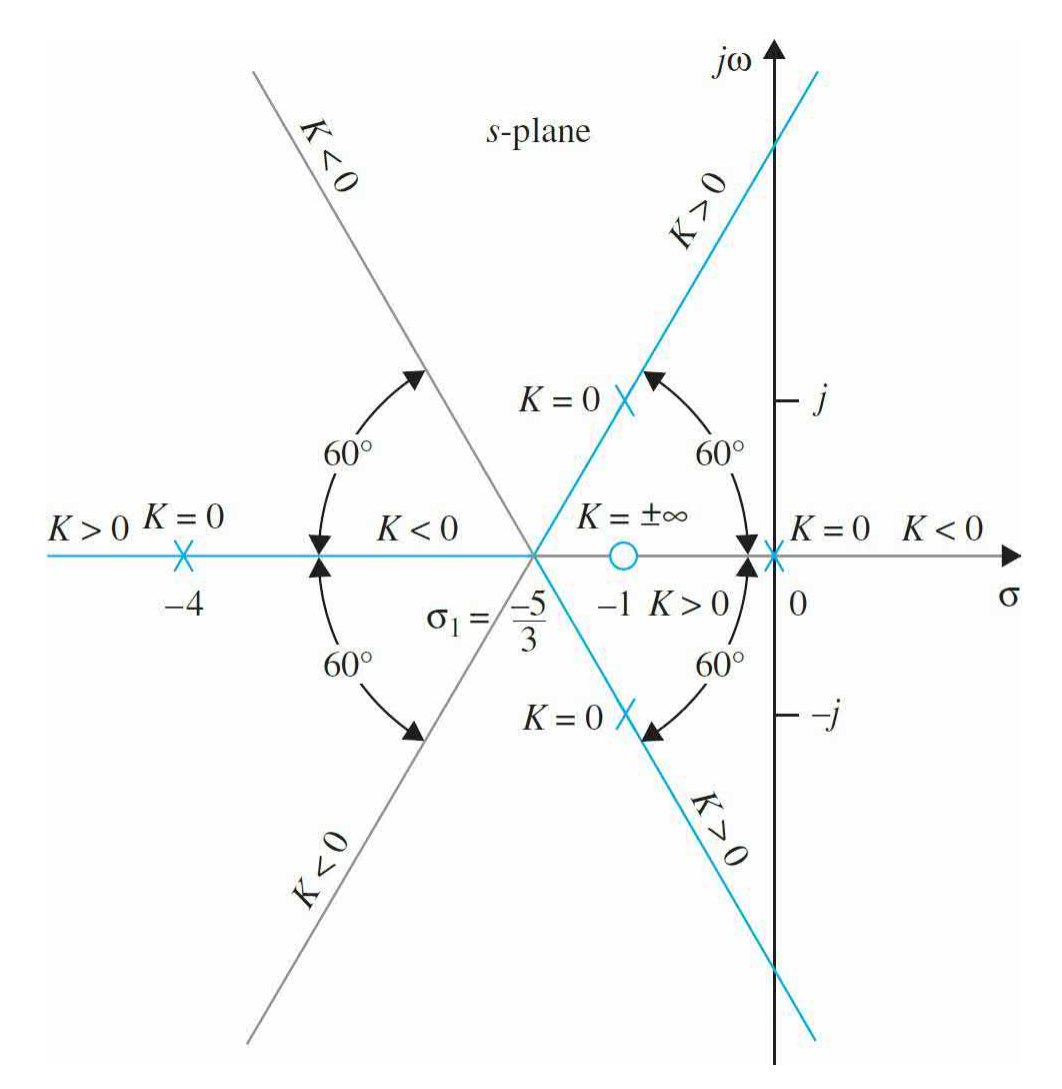

**Figure** 9-6 Asymptotes of the root loci of  $s(s + 4)(s^2 + 2s + 2) + K(s + 1)$  $= 0.$ 

**1.**  $K = 0$ : The points at which  $K = 0$  on the root loci are at the poles of *G*(*s*)*H*(*s*):  $s = 0, -4, -1 +j$ , and  $-1 -j$ .

**2.** *K* =  $\pm \infty$ : The points at which *K* =  $\pm \infty$  on the root loci are at the zeros of  $G(s)H(s; s = -1, \infty, \infty, \text{ and } \infty$ .

**3.** There are four root loci branches, since **Eqs.** [\(9-37\)](#page-911-2) and [\(9-38\)](#page-911-1) are of the fourth order.

**4.** The root loci are symmetrical to the real axis.

**5.** Since the number of finite poles of *G*(*s*)*H*(*s*) exceeds the number of finite zeros of *G*(*s*)*H*(*s*) by three ( $n - m = 4 - 1 = 3$ ), when  $K = \pm \infty$ , three root loci approach  $s = \infty$ .

The angles of the asymptotes of the RL  $(K \ge 0)$  are given by <u>Eq. [\(9-33\)](#page-909-0)</u>:

$$
j=0:
$$
  $\theta_0 = \frac{180^\circ}{3} = 60^\circ$   
\n $j=1:$   $\theta_1 = \frac{540^\circ}{3} = 180^\circ$   
\n $j=2:$   $\theta_2 = \frac{900^\circ}{3} = 300^\circ$ 

The angles of the [asymptotes](#page-909-1) of the root loci for  $K \leq 0$  are given by <u>Eq. (9-</u> 34), and are calculated to be 0°, 120°, and 240°.

**6.** The intersection of the asymptotes is given by <u>Eq. (9-36</u>):

$$
\sigma_1 = \frac{(-4 - 1 - 1) - (-1)}{4 - 1} = -\frac{5}{3} \tag{9-39}
$$

The asymptotes of the root loci are shown in [Fig.](#page-911-0) 9-6.

**EXAMPLE 9-2-7** The asymptotes of the root loci of several equations are shown in [Fig.](#page-913-0)  $9-7$ .

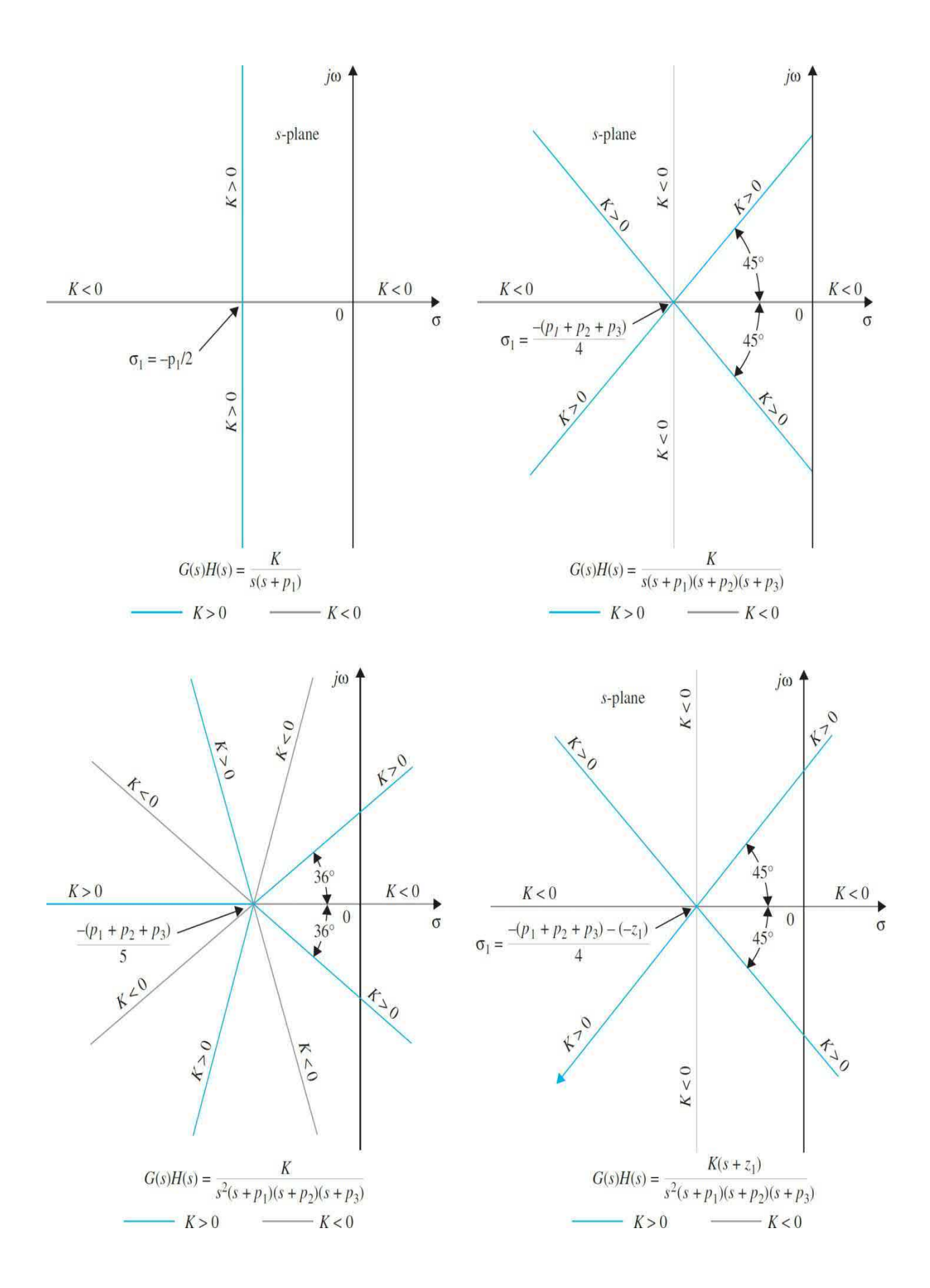

**Figure 9-7** Examples of the asymptotes of the root loci.

## **9-2-6 Root Loci on the Real Axis**

The entire real axis of the *s*-plane is occupied by the RL for all values *K*. On a given section of the real axis, RL for  $K \geq 0$  are found in the section only if the total number of poles and zeros of  $G(s)H(s)$  to the right of the section is odd. Note that the remaining sections of the real axis are occupied by the RL for  $K \leq 0$ . Complex poles and zeros of  $G(s)H(s)$  do not affect the type of RL found on the real axis.

The entire real axis of the *s*-plane is occupied by root loci.

These properties are arrived at based on the following observations:

**1.** At any point *s*<sub>*i*</sub> on the real axis, the angles of the vectors drawn from the complex-conjugate poles and zeros of *G*(*s*)*H*(*s*) add up to zero. Thus, only the real zeros and poles of *G*(*s*)*H*(*s*) contribute to the angular relations in Eqs.  $(9-18)$  and  $(9-19)$ .

**2.** Only the real poles and zeros of *G*(*s*)*H*(*s*) that lie to the right of the point *s*<sub>1</sub> contribute to <u>Eqs. [\(9-18\)](#page-900-0)</u> and [\(9-19\)](#page-900-3) because real poles and zeros that lie to the left of the point contribute nothing.

**3.** Each real pole of  $G(s)H(s)$  to the right of *s*<sub>1</sub> contributes −180 degrees, and each real zero of  $G(s)H(s)$  to the right of *s*<sub>*i*</sub> contributes +180 degrees to **Eqs.**  $(9-18)$  and  $(9-19)$ .

The last observation shows that for  $s<sub>i</sub>$  to be a point on the root locus, there must be an **odd** number of poles and zeros of *G*(*s*)*H*(*s*) to the right of the point. For  $s_i$  to be a point on the branch of the root loci for  $K \leq 0$ , the total number of poles and zeros of *G*(*s*)*H*(*s*) to the right of the point must be **even**. The following example illustrates the determination of the properties of the root loci on the real axis of the *s*-plane.

**EXAMPLE 9-2-8** The root loci on the real axis for two pole-zero configurations of *G*(*s*)*H*(*s*) are shown in [Fig.](#page-915-0) 9-8.

<span id="page-915-0"></span>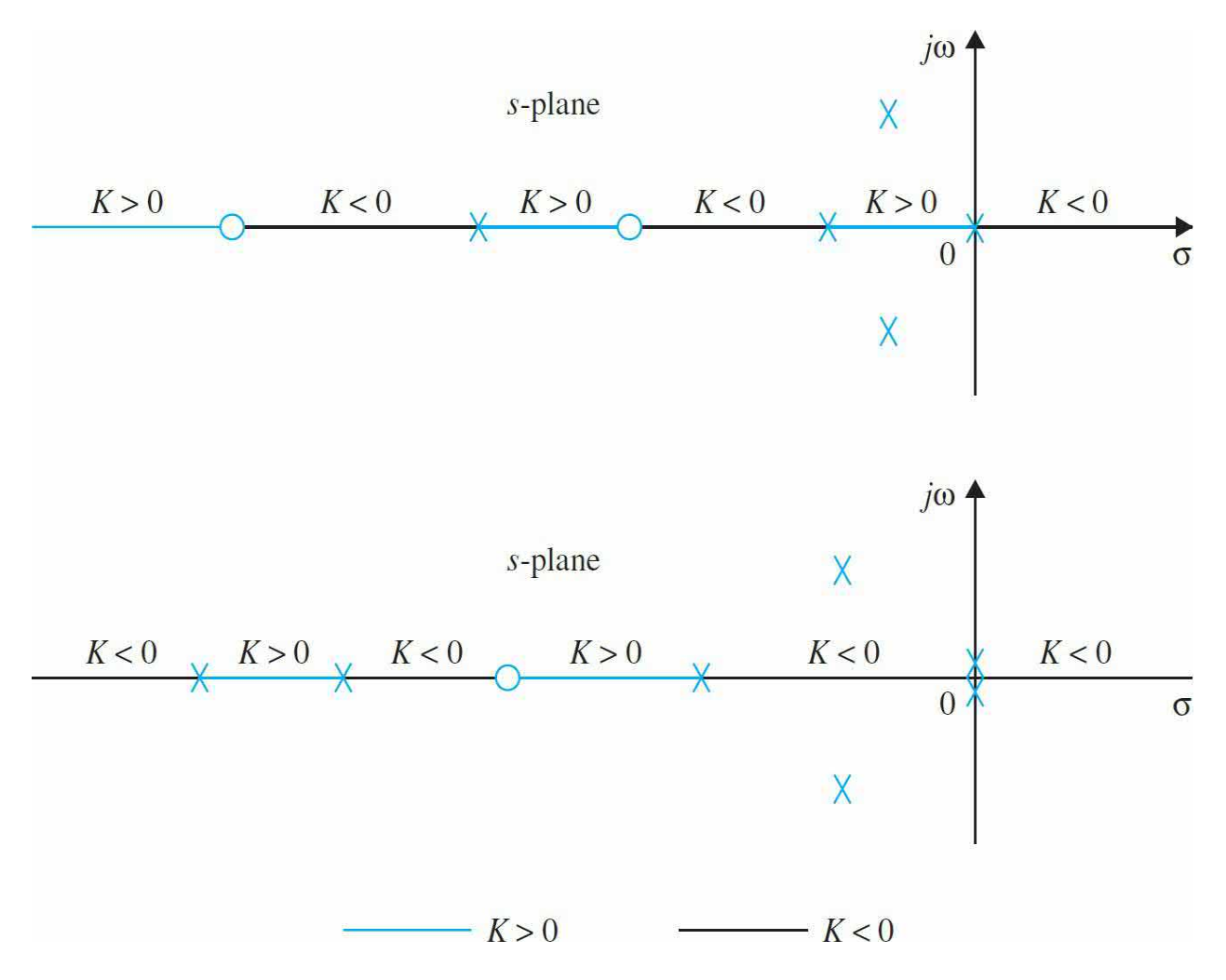

Notice that the entire real axis is occupied by the root loci for all values of *K*.

**Figure 9-8** Properties of root loci on the real axis.

# **9-2-7 Angles of Departure and Angles of Arrival of the RL**

The angle of departure or arrival of a root locus at a pole or zero, respectively, of *G*(*s*)*H*(*s*) denotes the angle of the tangent to the locus near the point.

The angles of departure and arrival are determined using  $Eq. (9-18)$  $Eq. (9-18)$  for root loci for positive *K* and  $\underline{Eq. (9-19)}$  $\underline{Eq. (9-19)}$  $\underline{Eq. (9-19)}$  for root loci for negative *K*. The details are illustrated by the following example.

### **EXAMPLE 9-2-9** For the root-locus diagram shown in [Fig.](#page-917-0) 9-9, the root locus near the pole  $s = -1 + j$  may be more accurately

sketched by knowing the angle at which the root locus leaves the pole. As shown in Fig. [9-10](#page-918-0), the angle of departure of the root locus at  $s = -1 + j$  is represented by *θ<sup>2</sup>* , measured with respect to the real axis. Let us assign  $s_i$  to be a point on the RL leaving the pole at  $-1$  $+j$  and is very close to the pole. Then,  $s_i$  must satisfy Eq.  $(9-18)$ . Thus,

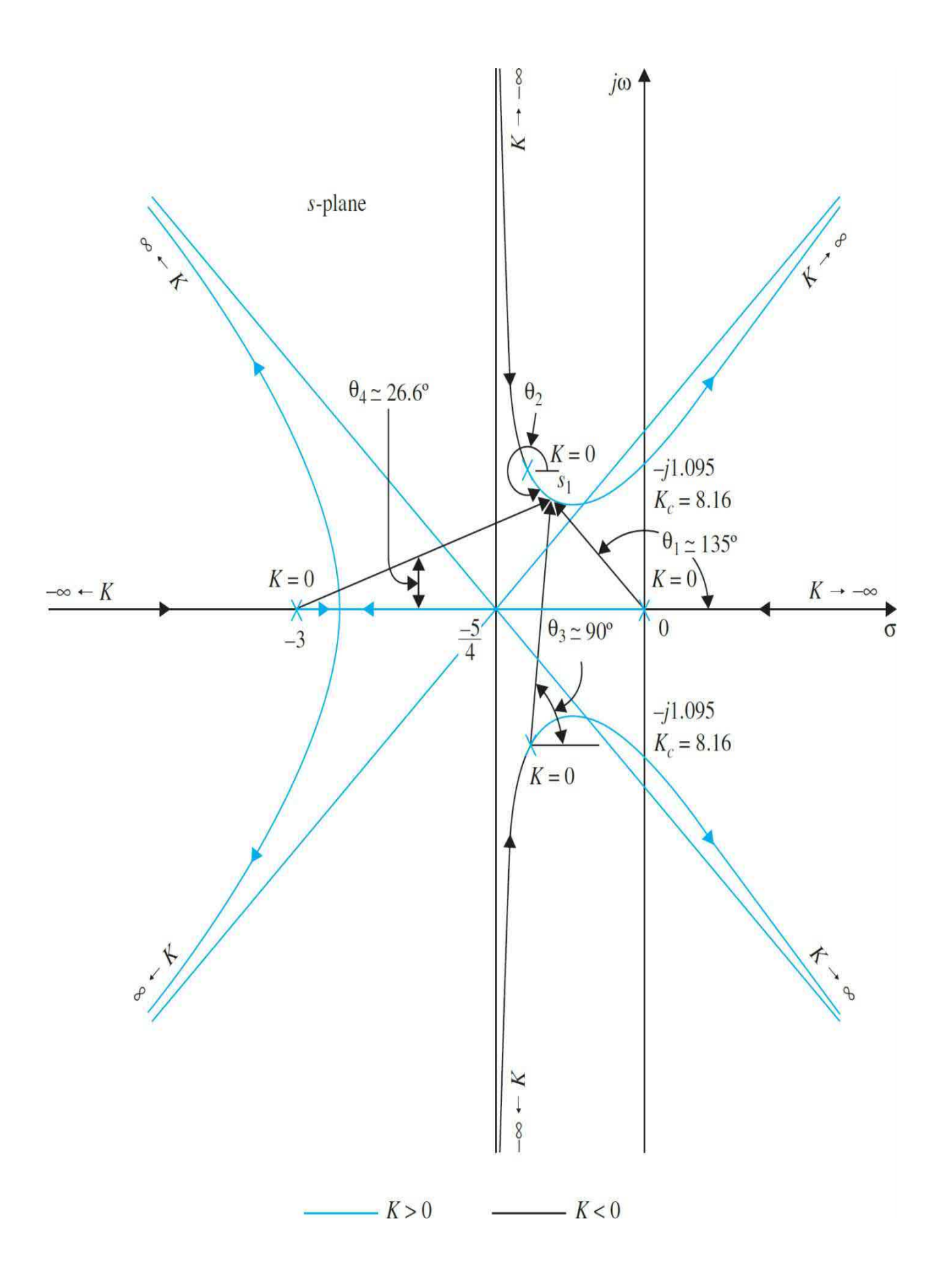

**Figure** 9-9 Root loci of  $s(s + 3)(s^2 + 2s + 2) + K = 0$  to illustrate the angles of departure or arrival.

<span id="page-918-0"></span>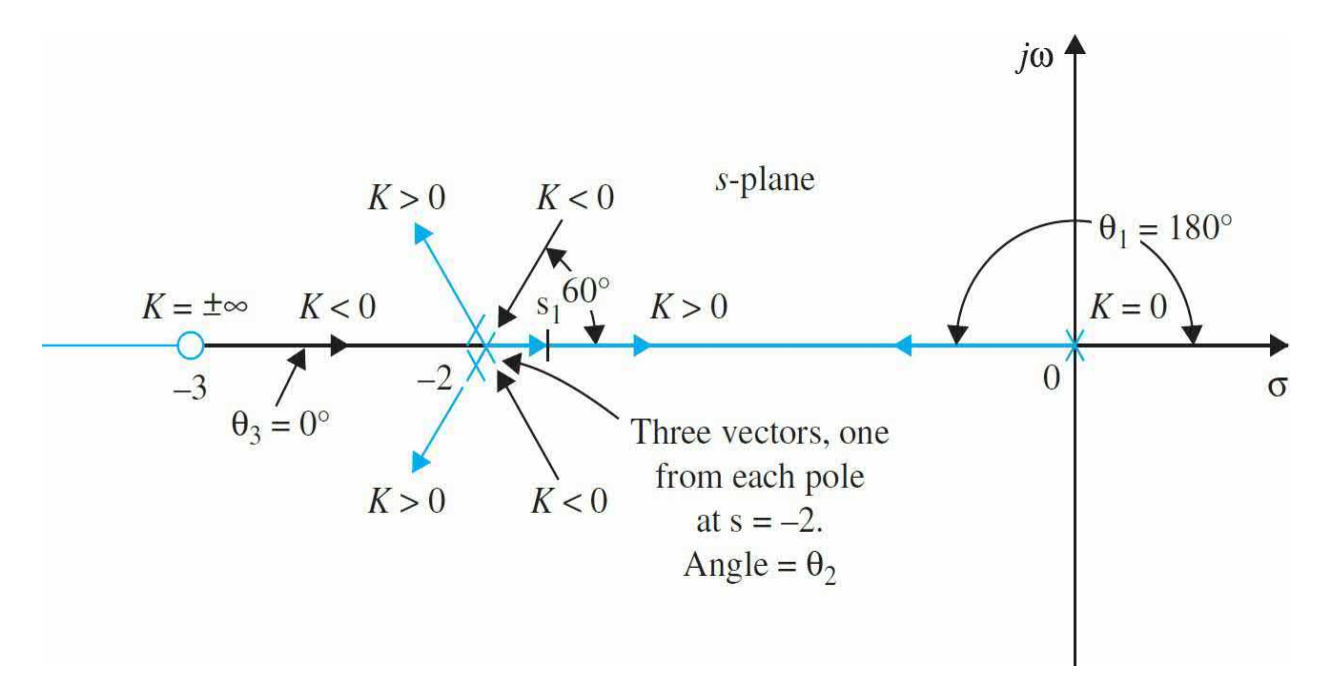

**Figure 9-10** Angles of departure and arrival at a third-order pole.

$$
\angle G(s_1)H(s_1) = -(\theta_1 + \theta_2 + \theta_3 + \theta_4) = (2i+1)180^{\circ}
$$
\n(9-40)

where *i* is any integer. Since *s*<sub>*i*</sub> is assumed to be very close to the pole at  $-1 + j$ , the angles of the vectors drawn from the other three poles are approximated by considering that  $s_i$  is at  $-1 + j$ . From Fig. F-7, Eq. (F-16) is written as

<span id="page-918-1"></span>
$$
-(135^{\circ} + \theta_2 + 90^{\circ} + 26.6^{\circ}) = (2i + 1)180^{\circ}
$$
\n
$$
(9-41)
$$

where  $\theta$ <sub>2</sub> is the only unknown angle. In this case, we can set *i* to be  $-1$ , and the result for  $\theta$ <sub>2</sub> is  $-71.6^{\circ}$ .

When the angle of departure or arrival of a root locus for positive K at a simple pole or zero of *G*(*s*)*H*(*s*) is determined, the angle of arrival or departure of the root locus for negative *K* at the same point differs from this angle by  $180^\circ$ , and  $Eq. (9-19)$  $Eq. (9-19)$  is now used. [Figure](#page-917-0) 9-9 shows that the angle of arrival of the root locus for

negative *K* at −1 + *j* is 108.4°, which is 180° − 71.6°. Similarly, for the root-locus diagram in  $Fig. 9-10$  $Fig. 9-10$ , we can show that the root locus for negative *K* arrives at the pole *s* = −3 with an angle of 180°, and the root locus for positive *K* leaves the same pole at  $0^\circ$ . For the pole at  $s =$ 0, the angle of arrival of the negative-*K* root locus is 180°, whereas the angle of departure of the positive-*K* root locus is 180°. These angles are also determined from the knowledge of the type of root loci on sections of the real axis separated by the poles and zeros of *G*(*s*)*H*(*s*). Since the total angles of the vectors drawn from complexconjugate poles and zeros to any point on the real axis add up to be zero, the angles of arrival and departure of root loci on the real axis are not affected by the complex poles and zeros of  $G(s)H(s)$ .

**EXAMPLE 9-2-10** In this example, we examine the angles of departure and arrival of the root loci at a multiple-order pole or zero of *G*(*s*)*H*(*s*). Consider that a *G*(*s*)*H*(*s*) has a multipleorder (third-order) pole on the real axis, as shown in Fig. [9-10.](#page-918-0) Only the real poles and zeros of *G*(*s*)*H*(*s*) are shown, since the complex ones do not affect the type or the angles of arrival and departure of the root loci on the real axis. For the third-order pole at  $s = -2$ , there are three positive-*K* loci leaving and three negative-*K* loci arriving at the point. To find the angles of departure of the positive-*K* root loci, we assign a point *s*<sub>*i*</sub> on one of the loci near  $s = -2$ , and apply  $\underline{Eq. (9-18)}$ . The result is

> <span id="page-919-0"></span> $-\theta_1 - 3\theta_2 + \theta_3 = (2i + 1)180^{\circ}$  $(9-42)$

> > where  $\theta$ <sup>*f*</sup> and  $\theta$ <sup>3</sup> denote the angles of the vectors drawn from the pole at 0 and the zero at  $-3$ , respectively, to  $s_i$ . The angle  $\theta$ <sup>2</sup> is multiplied by 3, since there are three poles at *s* = −2, so that there are three vectors drawn from −2 to *s*<sub>*i*</sub>. Setting *i* to zero in <u>Eq. [\(9-42\)](#page-918-1)</u>, and since  $θ$ <sub>*i*</sub> = 180 $^{\circ}$ ,  $θ$ <sub>*i*</sub> =

0°, we have  $\theta$ <sup>2</sup> = 0°, which is the angle of departure of the positive-*K* root loci that lies between  $s = 0$  and  $s = -2$ . For the angles of departure of the other two positive-*K* loci, we set  $i = 1$  and  $i = 2$  successively in Eq. (F-18), and we have  $\theta$ <sup>2</sup> = 120° and −120°. Similarly, for the three negative-*K* root loci that arrive at  $s = -2$ , Eq. [\(9-19\)](#page-900-3) is used, and the angles of arrivals are found to be 60°, 180°, and  $-60^\circ$ .

#### **9-2-8 Intersection of the RL with the Imaginary Axis**

Routh-Hurwitz criterion may be used to find the intersection of the root loci on the imaginary axis.

The points where the RL intersect the imaginary axis of the *s*-plane, and the corresponding values of *K* may be determined by means of the Routh-Hurwitz criterion. For complex situations, when the RL have multiple number of intersections on the imaginary axis, the intersects and the critical values of *K* can be determined with the help of the root-locus computer program. The Bode diagram method in [Chap.](#page-990-0) 10, associated with the frequency response, can also be used for this purpose.

**EXAMPLE 9-2-11** The root loci shown in Fig. F-7 is for the equation

<span id="page-920-0"></span>
$$
s(s+3)(s^2+2s+2)+K=0
$$
\n(9-43)

Figure 9-9 shows that the root loci intersect the *jω* axis at two points. Applying the Routh-Hurwitz criterion to Eq. [\(9-43\),](#page-919-0) and by solving the auxiliary equation, we have the critical value of *K* for stability at  $K = 8.16$ , and the corresponding crossover points on the *jω*-axis are at  $\pm$ j1.095.

## **9-2-9 Breakaway Points (Saddle Points) on the RL**

Breakaway points on the RL of an equation correspond to multiple-order

roots of the equation.

[Figure](#page-922-0) 9-11*a* illustrates a case in which two branches of the root loci meet at the breakaway point on the real axis and then depart from the axis in opposite directions. In this case, the breakaway point represents a double root of the equation when the value of *K* is assigned the value corresponding to the point. Fig. [9-11](#page-922-0)*b* shows another common situation when two complexconjugate root loci approach the real axis, meet at the breakaway point, and then depart in opposite directions along the real axis. In general, a breakaway point may involve more than two root loci. [Figure](#page-922-0) 9-11*c* illustrates a situation when the breakaway point represents a fourth-order root.

<span id="page-922-0"></span>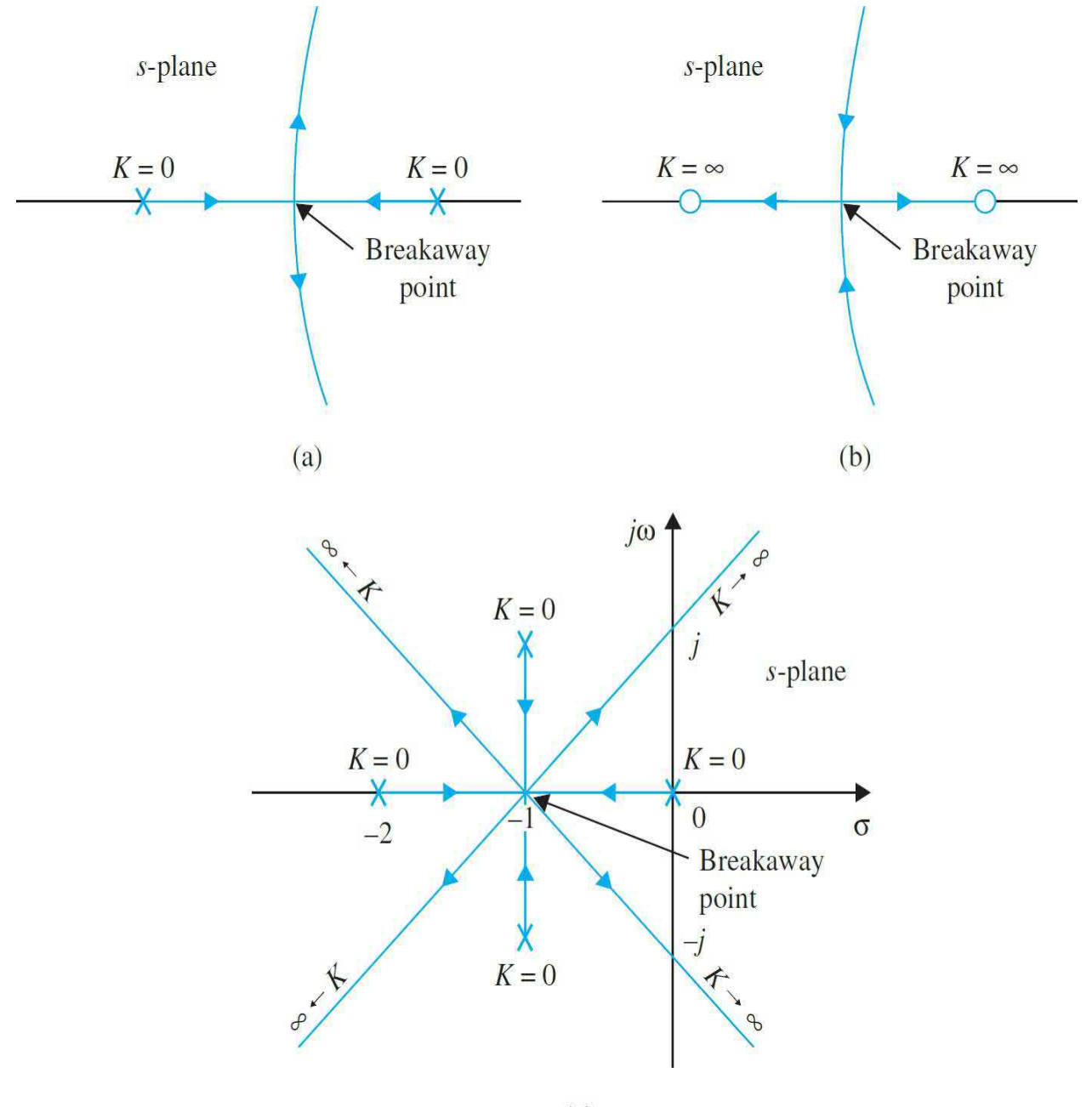

 $(c)$ 

**Figure 9-11** Examples of breakaway points on the real axis in the *s*-plane.

- A root-locus plot may have more than one breakaway points.
- Breakaway points may be complex conjugates in the *s*-plane.

A root-locus diagram can have, of course, more than one breakaway point.

Moreover, the breakaway points need not always be on the real axis. Because of the conjugate symmetry of the root loci, the breakaway points not on the real axis must be in complex-conjugate pairs. Refer to Fig. [9-14](#page-928-0) for an example of root loci with complex breakaway points. The properties of the breakaway points of root loci are given as follows:

The breakaway points on the RL of  $1+KG_{1}(s)H_{1}(s)=0$  must satisfy

$$
\frac{dG_1(s)H_1(s)}{ds} = 0
$$
\n(9-44)

It is important to point out that the condition for the breakaway point given in Eq. [\(9-44\)](#page-920-0) is *necessary* but *not sufficient*. In other words, all breakaway points on the root loci must satisfy  $Eq. (9-44)$ , but not all solutions of  $Eq. (9 \frac{44}{4}$  are [breakaway](#page-920-0) points. To be a breakaway point, the solution of Eq. [\(9-44\)](#page-920-0) must also satisfy  $\underline{Eq. (9-5)}$ , that is, must also be a point on the root loci for some real *K*.

If we take the derivatives on both sides of Eq. [\(9-12\)](#page-898-0) with respect to *s*, we get

$$
\frac{dK}{ds} = \frac{dG_1(s)H_1(s)/ds}{[G_1(s)H_1(s)]^2}
$$
(9-45)

Thus, the condition in  $Eq. (9-44)$  $Eq. (9-44)$  is equivalent to

<span id="page-923-0"></span>
$$
\frac{dK}{ds} = 0\tag{9-46}
$$

#### **9-2-10 Angles of Arrival and Departure of Root Loci at the Breakaway Point**

The angles at which the root loci arrive at or depart from a breakaway point depend on the number of loci that are involved at the point. For example, the root loci shown in Fig. [9-11](#page-922-0)*a* and *b* all arrive and break away at 180 $\degree$  apart, whereas in Fig. [9-11](#page-922-0) $\epsilon$ , the four root loci arrive and depart with angles 90° apart. In general, *n* **root loci** (− ∞ ≤ *K* **≤ ∞) arrive at or depart from a breakaway point 180***/n* **degrees apart**.

Many root-locus computer programs have features that will obtain the

breakaway points, which is a rather tedious task to do manually.

**EXAMPLE 9-2-12** Consider the second-order equation (similar to the PD control system in [Example](#page-647-0) 7-7-1)

<span id="page-924-1"></span>
$$
s(s+2) + K(s+4) = 0 \tag{9-47}
$$

Based on some of the properties of the root loci described thus far, the root loci of  $Eq. (9-47)$  $Eq. (9-47)$  are sketched as shown in <u>Fig. [9-12](#page-924-0)</u> for  $-\infty < K < \infty$ . It can be proven that the complex portion of the root loci is a circle. The two breakaway points are on the real axis, one between 0 and  $-2$  and the other [between](#page-924-1)  $-4$  and  $-\infty$ . From Eq. (9-**48**), we have

<span id="page-924-0"></span>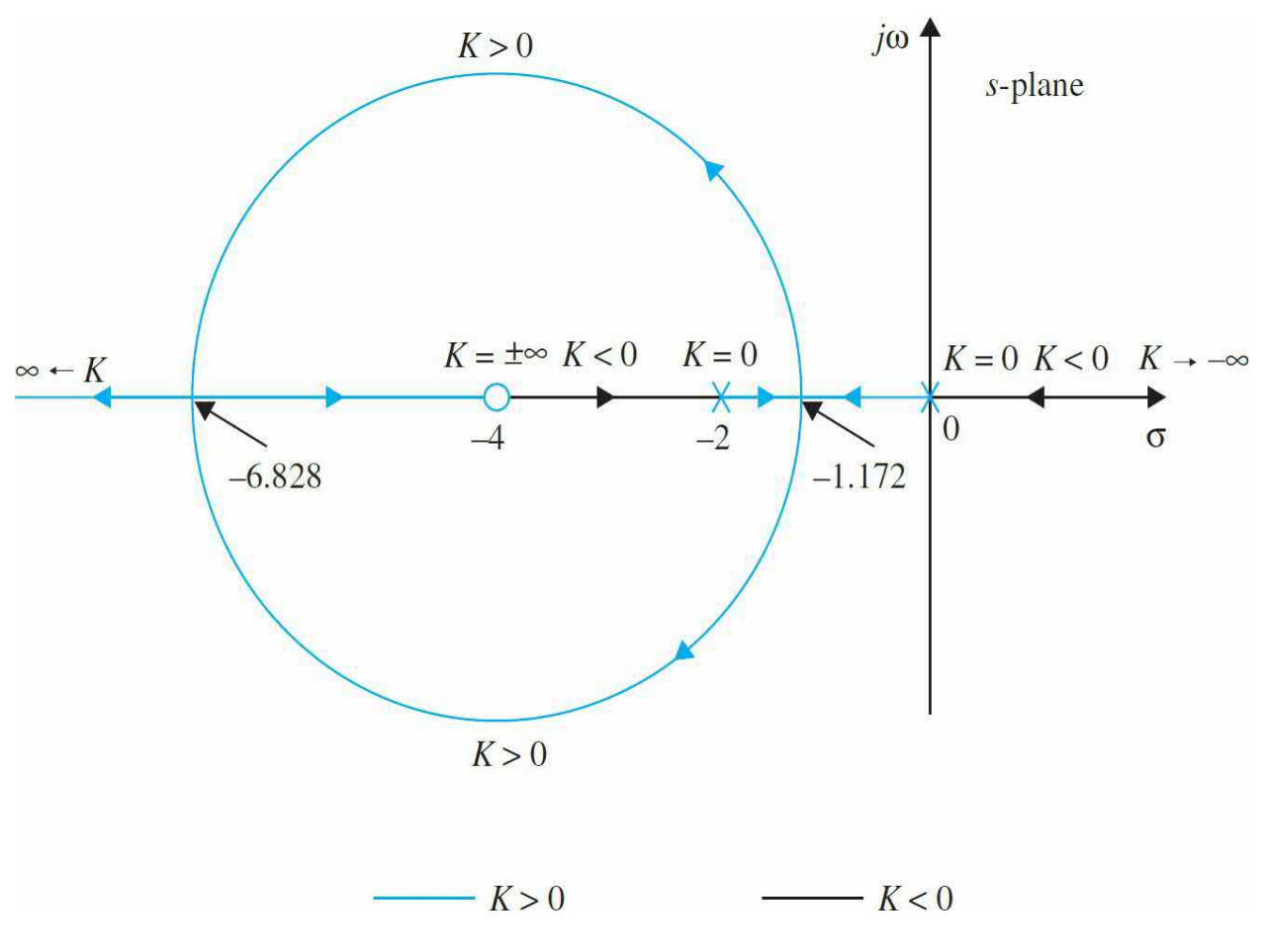

**Figure 9-12** Root loci of  $s(s + 2) + K(s + 4) = 0$ .

Applying  $Eq. (9-44)$  $Eq. (9-44)$ , the breakaway points on the root loci must satisfy

$$
\frac{dG_1(s)H_1(s)}{ds} = \frac{s(s+2)-2(s+1)(s+4)}{s^2(s+2)^2} = 0
$$
\n(9-49)

or

<span id="page-925-0"></span>
$$
s^2 + 8s + 8 = 0 \tag{9-50}
$$

Solving <u>Eq. [\(9-50\)](#page-925-0)</u>, we find the two breakaway points of the root loci at  $s =$ −1.172 and −6.828. [Figure](#page-924-0) 9-12 shows that the two breakaway points are all on the root loci for positive *K*.

#### **EXAMPLE 9-2-13** Consider the equation (another example of a PD control system)

<span id="page-925-1"></span>
$$
s^2 + 2s + 2 + K(s+2) = 0\tag{9-51}
$$

The equivalent *G*(*s*)*H*(*s*) is obtained by dividing both sides of  $\underline{Eq. (9-51)}$  $\underline{Eq. (9-51)}$  $\underline{Eq. (9-51)}$  by the terms that do not contain *K*. We have

<span id="page-925-2"></span>
$$
G(s)H(s) = \frac{K(s+2)}{s^2 + 2s + 2}
$$
\n(9-52)

Based on the poles and zeros of *G*(*s*)*H*(*s*), the root loci of Eq. [\(9-52\)](#page-925-2) are plotted as shown in Fig. [9-13.](#page-926-0) The plot shows that there are two breakaway points, one for  $K > 0$ and one for  $K < 0$ . These breakaway points are determined from

<span id="page-926-0"></span>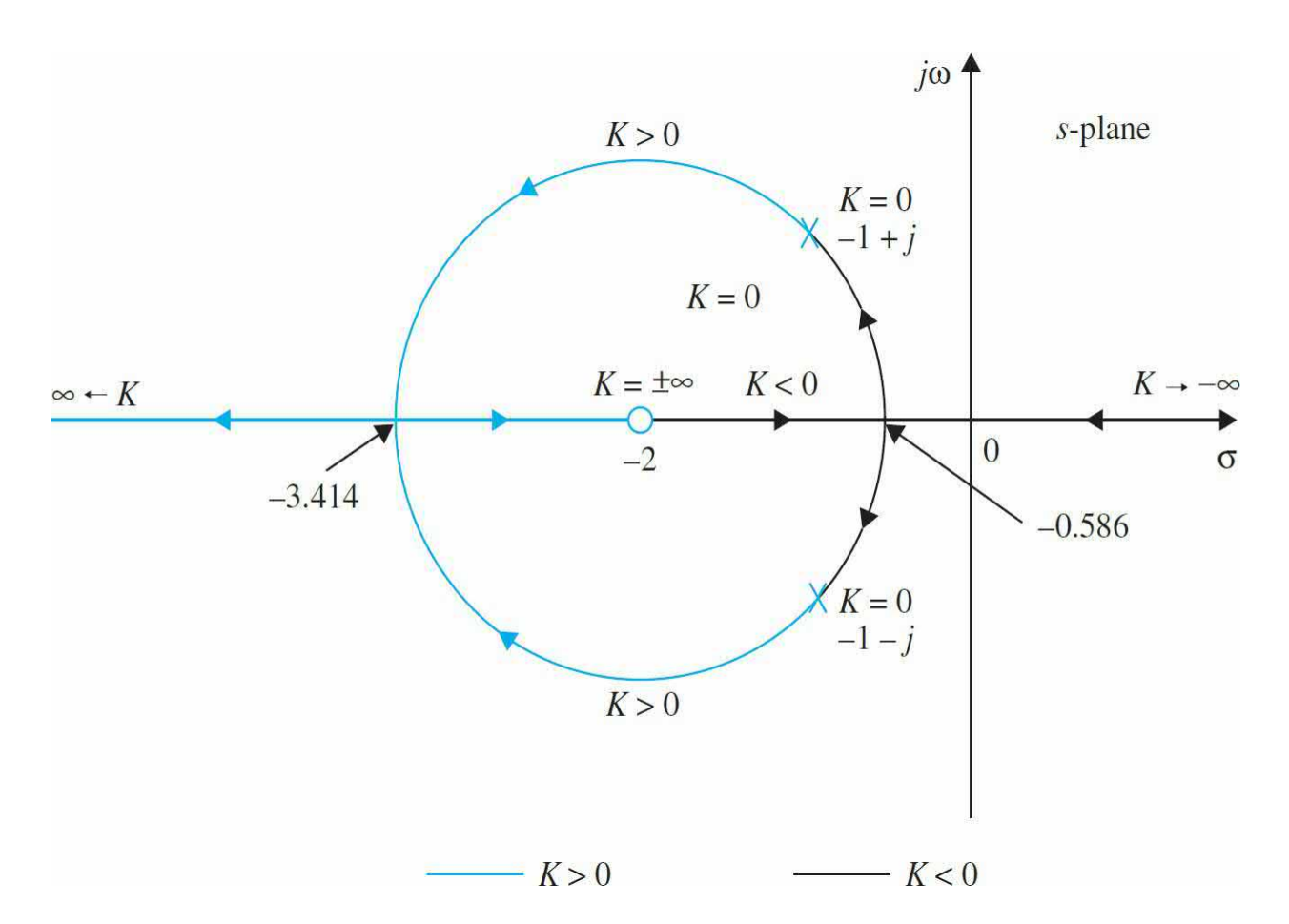

**Figure 9-13** Root loci of  $s^2 + 2s + 2 + K(s + 2) = 0$ .

$$
\frac{dG_1(s)H_1(s)}{ds} = \frac{d}{ds} \left( \frac{s+2}{s^2 + 2s + 2} \right) = \frac{s^2 + 2s + 2 - 2(s+1)(s+2)}{(s^2 + 2s + 2)^2} = 0
$$
\n(9-53)

or

$$
s^2 + 4s + 2 = 0 \tag{9-54}
$$

The solution of this equation gives the breakaway point as *s* = −0.586 and *s*  $=-3.414.$   $\triangle$ 

**EXAMPLE 9-2-14** [Figure](#page-928-0) 9-14 shows the root loci of the equation

$$
s(s+4)(s^2+4s+20)+K=0
$$
\n(9-55)

Dividing both sides of the last equation by the terms that do not contain *K*, we have

$$
1 + KG_1(s)H_1(s) = 1 + \frac{K}{s(s+4)(s^2 + 4s + 20)} = 0
$$
\n(9-56)

Since the poles of *G*<sub>*1*</sub>(*s*)*H*<sub>*1*</sub>(*s*) are symmetrical about the axes s = −2 and  $\omega$  = 0 in the *s*-plane, the root loci of the equation are also symmetrical with respect to these two axes. Taking the derivative of *G<sup>1</sup>* (*s*)*H<sup>1</sup>* (*s*) with respect to *s*, we get

$$
\frac{dG_1(s)H_1(s)}{ds} = -\frac{4s^3 + 24s^2 + 72s + 80}{[s(s+4)(s^2 + 4s + 20)]^2} = 0
$$
\n(9-57)

or

<span id="page-927-0"></span>
$$
s^3 + 6s^2 + 18s + 20 = 0 \tag{9-58}
$$

The solutions of the last equation are *s* = −2, −2 + *j*2.45, and −2 − *j*2.45. In this case,  $Fig. 9-14$  $Fig. 9-14$  shows that all the solutions of  $Eq. (9-58)$  $Eq. (9-58)$  are breakaway points on the root loci, and two of these points are complex.

<span id="page-928-0"></span>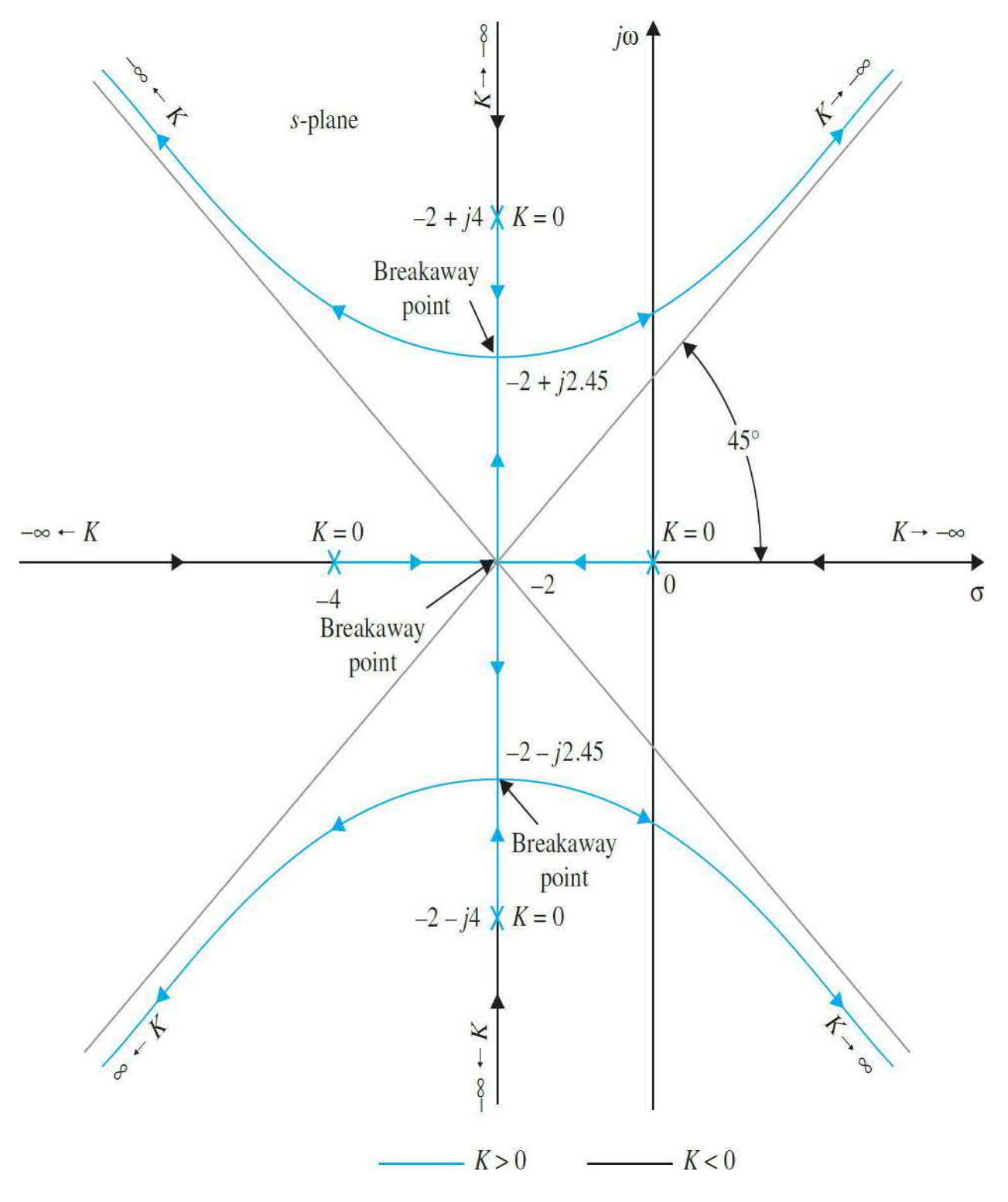

**Figure 9-14** Root loci of  $s(s + 4)(s^2 + 4s + 20) + K = 0$ .

**EXAMPLE 9-2-15** In this example, we demonstrate that not all the solutions of  $\underline{Eq. (9-44)}$  $\underline{Eq. (9-44)}$  $\underline{Eq. (9-44)}$  are breakaway points on the root loci. The root loci of the equation

<span id="page-929-0"></span>
$$
s(s^2 + 2s + 2) + K = 0
$$
\n(9-59)

are shown in Fig. [9-15](#page-930-0). The root loci show that neither the  $K \geq 0$  loci nor the  $K \leq 0$  loci has any breakaway point in this case. However, writing Eq. (F-36) as

$$
1 + KG_1(s)H_1(s) = 1 + \frac{K}{s(s^2 + 2s + 2)} = 0
$$
\n(9-60)

**Figure 9-15** Root loci of  $s(s^2 + 2s + 2) + K = 0$ .

<span id="page-930-0"></span>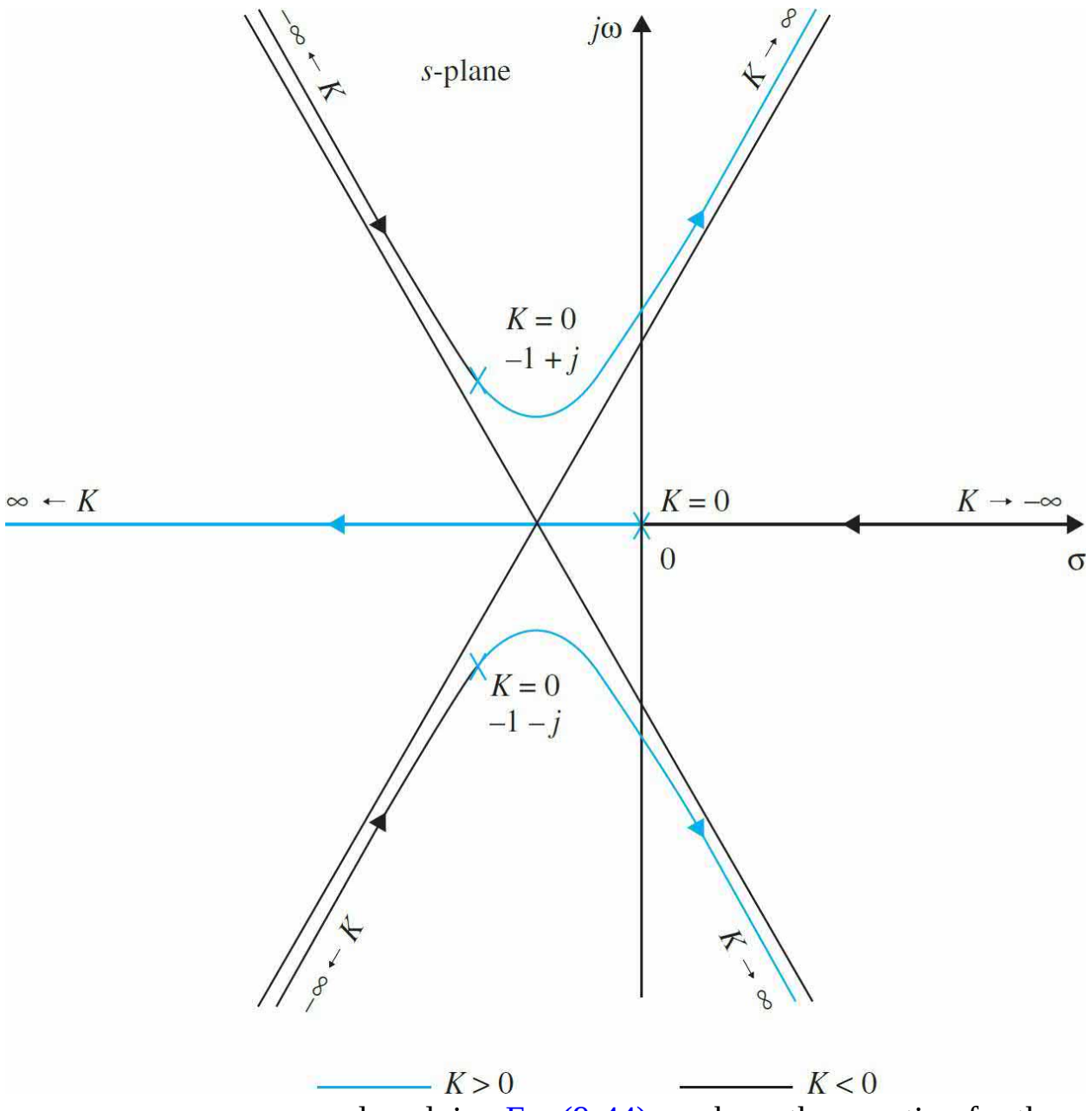

and applying  $\underline{Eq. (9-44)}$  $\underline{Eq. (9-44)}$  $\underline{Eq. (9-44)}$ , we have the equation for the breakaway points:

<span id="page-930-1"></span>
$$
3s^2 + 4s + 2 = 0 \tag{9-61}
$$

The roots of Eq. [\(9-61\)](#page-930-1) are *s* = −0.667 + *j*0.471 and −0.667 − *j*0.471. These two roots are **not** breakaway points on the root loci, since they do not [satisfy](#page-929-0)  $\underline{Eq. (9-1)}$ 59) for any real value of *K*.

## **9-2-11 Calculation of** *K* **on the Root Loci**

Once the root loci are constructed, the values of *K* at any point *s<sup>1</sup>* on the loci can be determined by use of the defining equation of  $Eq. (9-20)$ . Graphically, the magnitude of *K* can be written as

 $|K| = \frac{\prod \text{lengths of vectors drawn from the poles of } G_1(s)H_1(s) \text{ to } s_1}{\prod \text{lengths of vectors drawn from the zeros of } G_1(s)H_1(s) \text{ to } s_1}$  $(9-62)$ 

**EXAMPLE 9-2-16** As an illustration on the determination of the value of *K* on the root loci, the root loci of the equation

$$
s^2 + 2s + 2 + K(s+2) = 0 \tag{9-63}
$$

are shown in <u>Fig. [9-16](#page-931-0)</u>. The value of *K* at the point *s*<sub>*i*</sub> is given by

$$
K = \frac{A \times B}{C} \tag{9-64}
$$

<span id="page-931-0"></span>**Figure 9-16** Graphical method of finding the values of *K* on the real axis.

where *A* and *B* are the lengths of the vectors drawn from the poles of *G*(*s*)*H*(*s*) = *K*(*s* + 2)/(*s*<sup>2</sup> + 2*s* + 2) to the point *s<sup>1</sup>* , and *C* is the length of the vector drawn from the zero of  $G(s)H(s)$  to  $s<sub>i</sub>$ . In this case,  $s<sub>i</sub>$  is on the locus where *K* is positive. In general, the value of *K* at the point where the root loci intersect the imaginary axis can also be found by the method just described. [Figure](#page-931-0) 9-16 shows that the value of *K* at  $s = 0$  is  $-1$ . The computer method and the Routh-Hurwitz criterion are other convenient alternatives of finding the critical value of *K* for stability.

## **9-2-12 Summary: Properties of the Root Loci**

In summary, except for extremely complex cases, the properties on the root

loci just presented should be adequate for making a reasonably accurate sketch of the root-locus diagram short of plotting it point by point. The computer program can be used to solve for the exact root locations, the breakaway points, and some of the other specific details of the root loci, including the plotting of the final loci. However, one cannot rely on the computer solution completely, since the user still has to decide on the range and resolution of *K* so that the root-locus plot has a reasonable appearance. For quick reference, the important properties described are summarized in [Table](#page-932-0) 9-1.

## <span id="page-932-0"></span>**Table** 9-1 Properties of the Root Loci of  $1 + KG_1(s)H_1 = 0$

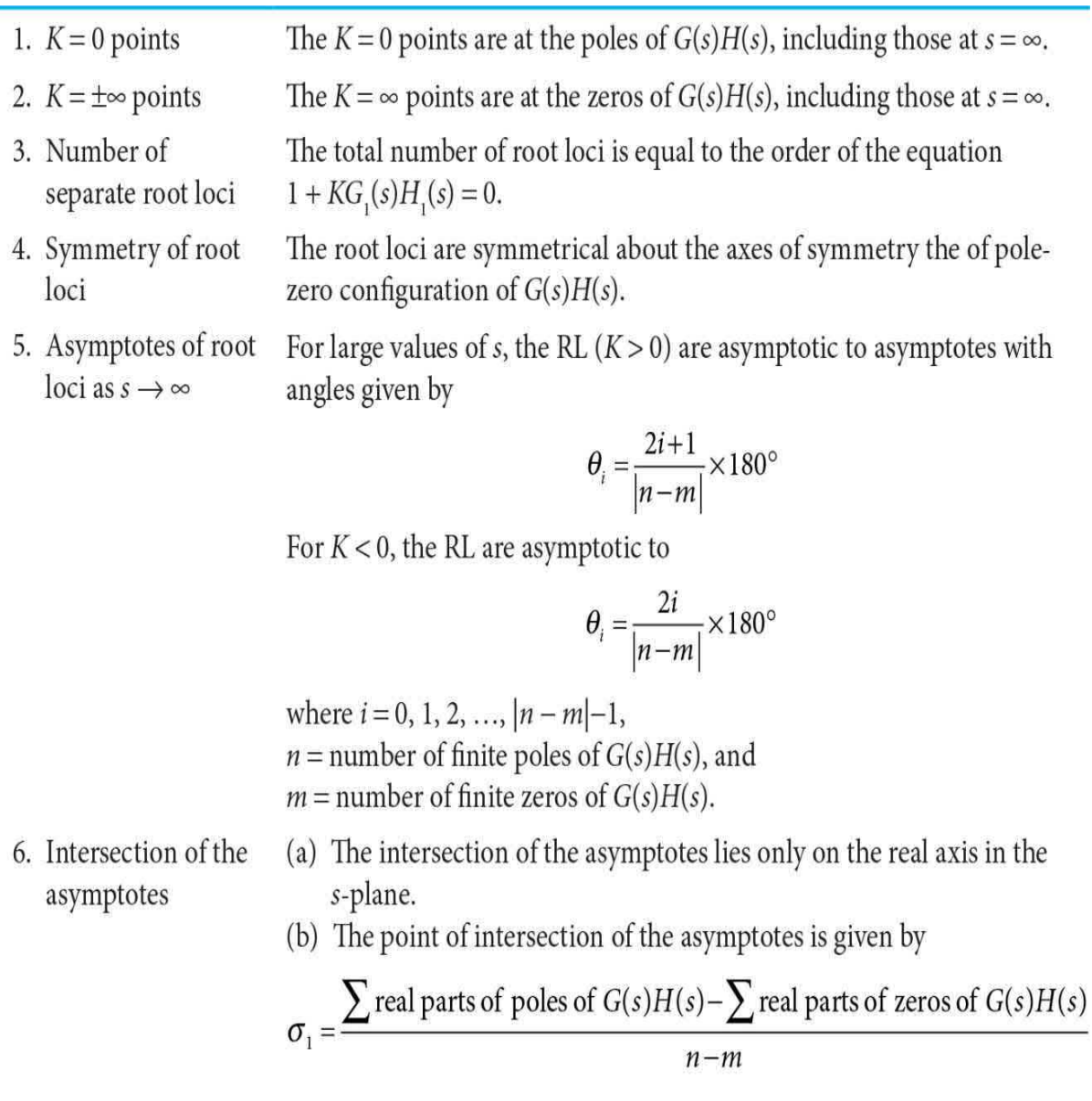

- 7. Root loci on the RL for  $K \ge 0$  are found in a section of the real axis only if the total real axis number of real poles and zeros of  $G(s)H(s)$  to the right of the section is **odd**. If the total number of real poles and zeros to the right of a given section is even, RL for  $K \leq 0$  are found.
- 8. Angles of The angle of departure or arrival of the RL from a pole or a zero of departure  $G(s)H(s)$  can be determined by assuming a point s, that is very close to the pole, or zero, and applying the equation

$$
\angle G(s_1)H(s_1) = \sum_{k=1}^{m} \angle (s_1 - z_k) - \sum_{j=1}^{m} \angle (s_1 - p_j)
$$
  
= 2(i+1)180° K ≥ 0  
= 2i × 180° K ≤ 0

where  $i = 0, \pm 1, \pm 2, \ldots$ 

- 9. Intersection of the The crossing points of the root loci on the imaginary axis and the root loci with the corresponding values of  $K$  may be found by use of the Routh-Hurwitz imaginary axis criterion.
- 10. Breakaway points The breakaway points on the root loci are determined by finding the roots of  $dK/ds = 0$ , or  $dG(s)H(s)/ds = 0$ . These are necessary conditions only.
- 11. Calculation of the The absolute value of K at any point  $s<sub>i</sub>$  on the root loci is on the root loci values of  $K$ determined from the equation

$$
|K| = \frac{1}{|G_1(s_1)H_1(s_1)|}
$$

#### **EXAMPLE 9-2-17** Consider the equation

$$
s(s+5)(s+6)(s2+2s+2)+K(s+3)=0
$$
\n(9-65)

Dividing both sides of the last equation by the terms that do not contain *K*, we have

$$
G(s)H(s) = \frac{K(s+3)}{s(s+5)(s+6)(s^2+2s+2)}
$$
(9-66)

The following properties of the root loci are determined:

**1.** The  $K = 0$  points are at the poles of  $G(s)H(s)$ :  $s = -5, -6, -1 + j$ , and −1 −*j*.

**2.** The *K* =  $\pm \infty$  points are at the zeros of *G*(*s*)*H*(*s*): *s* = −3,  $\infty$  ·,  $\infty$ ,  $\infty$ .

**3.** There are five separate branches on the root loci.

**4.** The root loci are symmetrical with respect to the real axis of the *s*plane.

**5.** Since *G*(*s*)*H*(*s*) has five poles and one finite zero, four RL and CRL should approach infinity along the asymptotes. The angles of the asymptotes of the RL are given by  $[Eq. (9-33)]$  $[Eq. (9-33)]$ 

$$
\theta_i = \frac{2i+1}{|n-m|} 180^\circ = \frac{2i+1}{|5-1|} 180^\circ \quad 0 \le K < \infty \tag{9-67}
$$

for  $i = 0, 1, 2, 3$ . Thus, the four root loci that approach infinity as *K* approaches infinity should approach asymptotes with angles of 45°, −45°, 135°, and −135°, respectively. The angles of the asymptotes of the CRL at infinity are given by  $Eq. (9-34)$  $Eq. (9-34)$  $Eq. (9-34)$ :</u>

$$
\theta_i = \frac{2i}{|n-m|} 180^\circ = \frac{2i}{|5-1|} 180^\circ \quad -\infty < K \le 0 \tag{9-68}
$$

for  $i = 0, 1, 2, 3$ . Thus, as *K* approaches  $-\infty$ , four root loci for  $K < 0$  should approach infinity along asymptotes with angles of 0°, 90°, 180°, and 270°.

**6.** The intersection of the asymptotes is given by [Eq. [\(9-36\)\]](#page-909-2)

$$
\sigma_1 = \frac{\Sigma(-5 - 6 - 1 - 1) - (-3)}{4} = -2.5\tag{9-69}
$$

The results from these six steps are [illustrated](#page-935-0) in Fig. **9-17.** It should be pointed out that in general the properties of the asymptotes do not indicate on which side of the asymptotes the root loci lie. The asymptotes

indicate nothing more than the behavior of the root loci as  $|s|$  → ∞. In fact, the root locus can even cross an asymptote in the finite *s* domain. The segments of the root loci shown in Fig. [9-17](#page-935-0) can be accurately plotted only if additional information is obtained.

<span id="page-935-0"></span>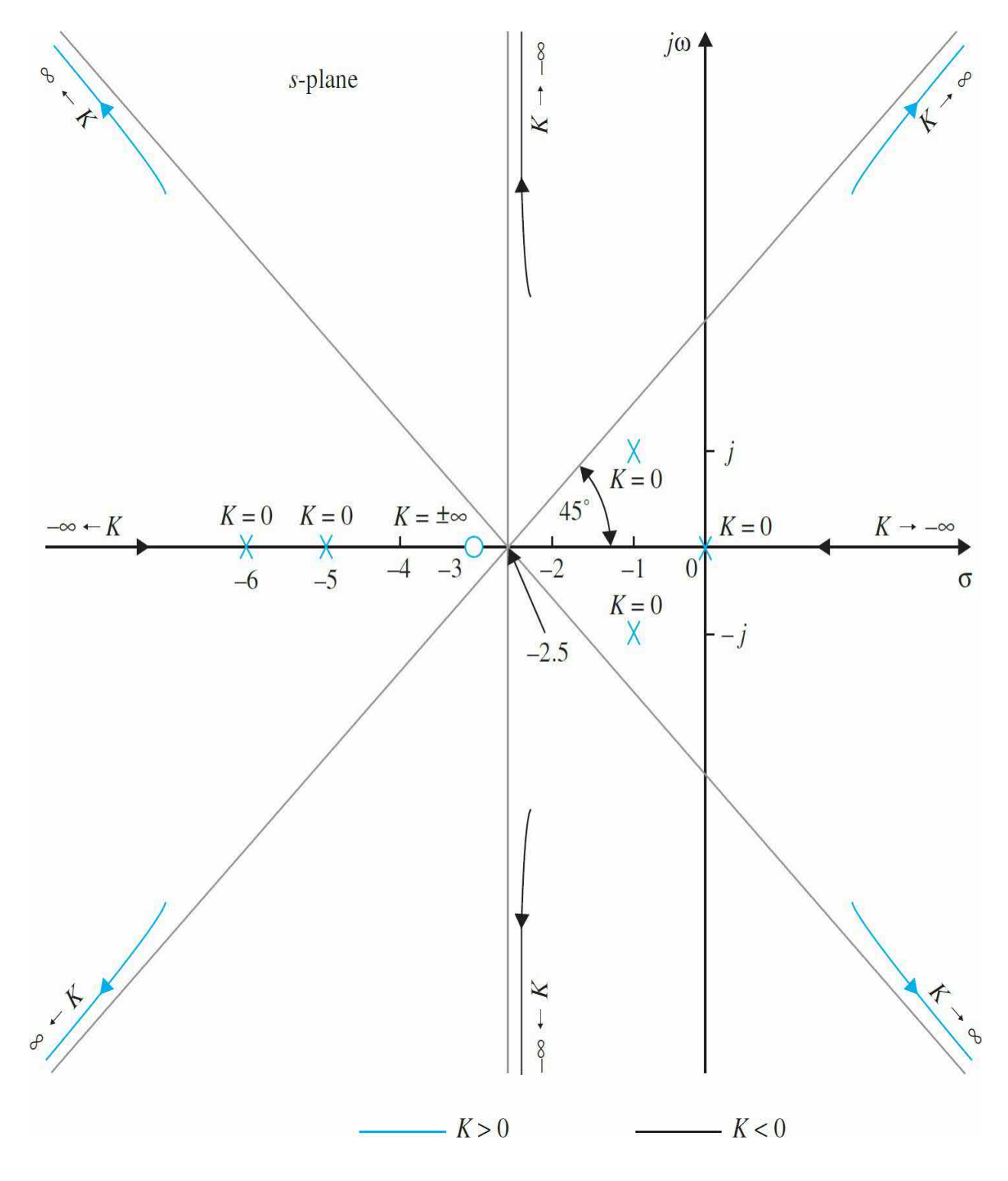
**Figure** 9-17 Preliminary calculation of the root loci of  $s(s + 5)(s + 6)(s^2 + 2s)$  $2s + 2$ ) +  $K(s + 3) = 0$ .

**7.** Root loci on the real axis: There are  $K \geq 0$  root loci on the real axis between  $s = 0$  and  $-3$ , and  $s = -5$  and  $-6$ . There are  $K \le 0$  root loci on the remaining portions of the real axis, that is, between *s* = −3 and −5, and  $s = -6$  and  $-\infty$ , as shown in Fig. [9-18](#page-936-0).

<span id="page-936-0"></span>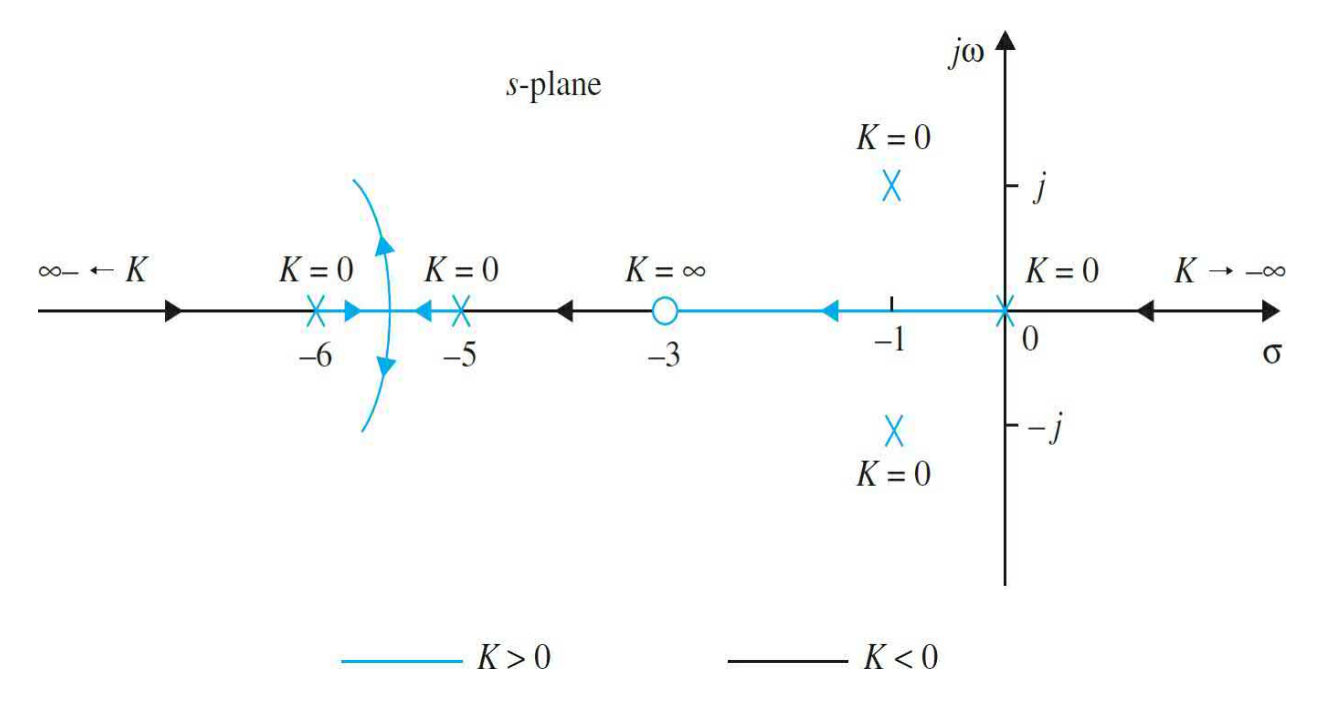

**Figure** 9-18 Root loci of  $s(s + 5)(s + 6)(s^2 + 2s + 2) + K(s + 3) = 0$  on the real axis.

**8.** Angles of departure: The angle of departure *θ* of the root loci leaving the pole at −1 +*j* is determined using <u>Eq. (9-18</u>). If *s*<sub>*i*</sub> is a point on the root loci leaving the pole at  $-1$  +*j*, and  $s<sub>i</sub>$  is very close to the pole, as shown in  $Fig. 9-19$ , Eq.  $(9-18)$  gives

<span id="page-937-0"></span>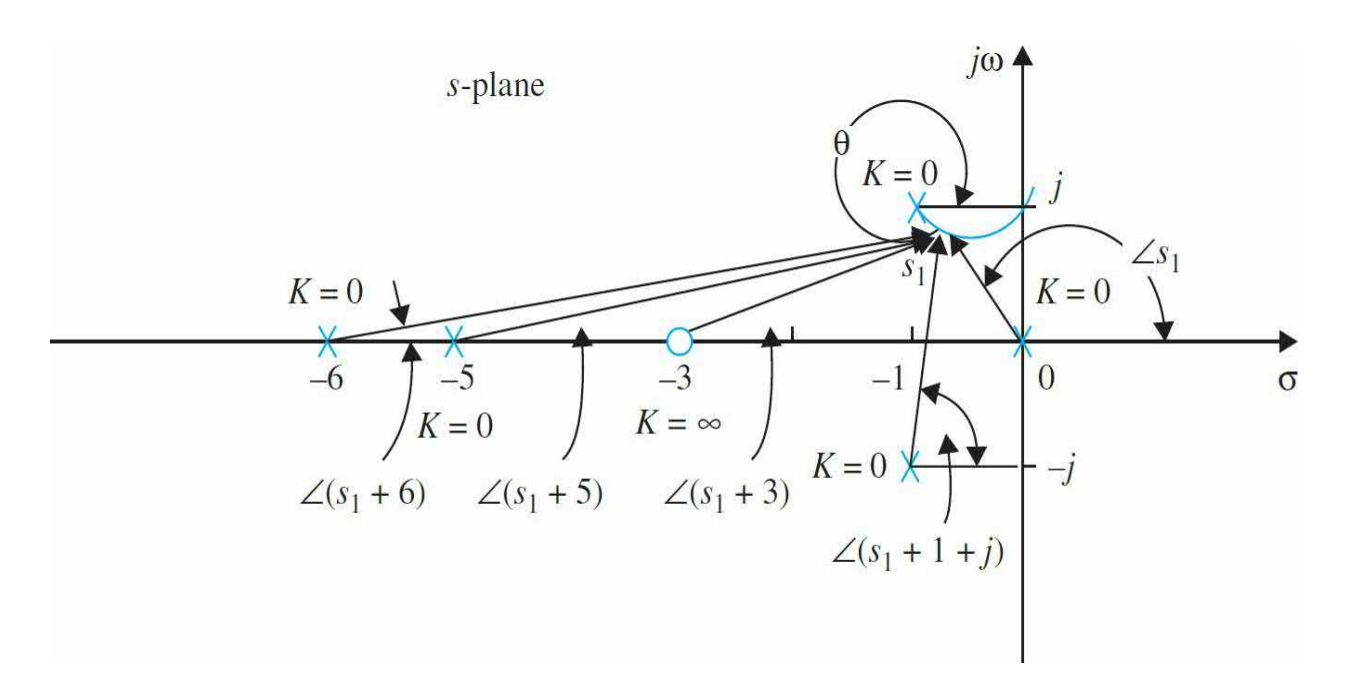

**Figure 9-19** Computation of angle of departure of the root loci of *s*(*s* + 5)  $(s+6)(s^2+2s+2)+K(s+3)=0.$ 

$$
\angle(s_1+3)-\angle(s_1-\angle(s_1+1+j)-\angle(s_1+5)-\angle(s_1+1-j)=(2i+1)180^{\circ} \tag{9-70}
$$

or

 $26.6^{\circ} - 135^{\circ} - 90^{\circ} - 14^{\circ} - 11.4^{\circ} - \theta \approx (2i + 1)180^{\circ}$  $(9-71)$ 

> for  $i = 0, \pm 1, \pm 2, \ldots$  Therefore, selecting  $i = 2, \theta = -$ 43.8°

Similarly,  $\underline{Eq. (9-19)}$  $\underline{Eq. (9-19)}$  $\underline{Eq. (9-19)}$  is used to determine the angle of arrival θ' *′* of the *K* ≤ 0 root loci arriving at the pole  $-1$  + *j*. It is easy to see that *θ′* differs from *θ* by 180°; thus,

$$
\theta' = 180^{\circ} - 43.8^{\circ} = 136.2^{\circ} \tag{9-72}
$$

**9.** The intersection of the root loci on the imaginary axis is determined using Routh's tabulation. Equation (F-42) is written as

<span id="page-937-1"></span>
$$
s^5 + 13s^4 + 54s^3 + 82s^2 + (60 + K)s + 3K = 0
$$
\n(9-73)

Routh's tabulation is

| $s^5$ | 1                                        | 54     | 60+K |
|-------|------------------------------------------|--------|------|
| $s^4$ | 13                                       | 82     | 3K   |
| $s^3$ | 47.7                                     | 0.769K | 0    |
| $s^2$ | 65.6-0.212K                              | 3K     | 0    |
| $s^1$ | $\frac{3940-105K-0.163K^2}{65.6-0.212K}$ | 0      | 0    |
| $s^0$ | 3K                                       | 0      | 0    |

For  $\underline{Eq. (9-73)}$  $\underline{Eq. (9-73)}$  $\underline{Eq. (9-73)}$  to have no roots on the imaginary axis or in the right-half of the *s-*plane, the elements in the first column of Routh's tabulation must all be of the same sign. Thus, the following inequalities must be satisfied:

$$
65.6 - 0.212K > 0 \quad \text{or} \quad K < 309 \tag{9-74}
$$

$$
3940 - 105K - 0.163K^2 > 0 \quad \text{or} \quad K < 35 \tag{9-75}
$$

<span id="page-938-0"></span>
$$
K > 0 \tag{9-76}
$$

Thus, all the roots of  $Eq. (9-73)$  $Eq. (9-73)$  will stay in the lefthalf *s*-plane if *K* lies between 0 and 35, which means that the root loci of  $Eq. (9-73)$  $Eq. (9-73)$  cross the imaginary axis when  $K = 35$  and  $K = 0$ .

The coordinates at the crossover points on the imaginary axis that correspond to  $K = 35$  are determined from the auxiliary equation:

<span id="page-938-1"></span>
$$
A(s) = (65.6 - 0.212K)s^{2} + 3K = 0
$$
\n(9-77)

which is obtained by using the coefficients from the row just above the row of zeros in the  $s<sup>i</sup>$  row that would have happened when *K* is set to 35. Substituting  $K = 35$  in Eq.  $(9-77)$ , we get

<span id="page-938-2"></span>
$$
58.2s^2 + 105 = 03\tag{9-78}
$$

The roots of Eq. [\(9-78\)](#page-938-1) are *s* = *j*1.34 and −*j*1.34, which

are the points at which the root loci cross the *jω-axis*.

**10.** Breakaway points: Based on the information gathered from the preceding nine steps, a trial sketch of the root loci indicates that there can be only one breakaway point on the entire root loci, and the point should lie between the two poles of *G*(*s*)*H*(*s*) at  $s = −5$  and  $-6$ . To find the breakaway point, we take the derivative on both sides of  $Eq. (9-65)$  $Eq. (9-65)$ with respect to *s* and set it to zero; the resulting equation is

$$
s^5 + 13.5s^4 + 66s^3 + 142s^2 + 123s + 45 = 03
$$
\n
$$
(9-79)
$$

Since there is only one breakaway expected, only one root of the last equation is the correct solution of the breakaway point. The five roots of  $Eq. (9-79)$  $Eq. (9-79)$  are

> <span id="page-939-0"></span> $s = 3.33 + j1.204$   $s = 3.33 - j1.204$  $s = -0.656 + j0.468$   $s = -0.656 - j0.468$  $s = -5.53$

Clearly, the breakaway point is at −5.53. The other four solutions do not satisfy  $\underline{Eq. (9-73)}$  $\underline{Eq. (9-73)}$  $\underline{Eq. (9-73)}$  and are not breakaway points. Based on the information obtained in the last 10 steps, the root loci of  $Eq. (9-73)$  $Eq. (9-73)$  are sketched as shown in Fig. [9-20.](#page-940-0)  $\triangle$ 

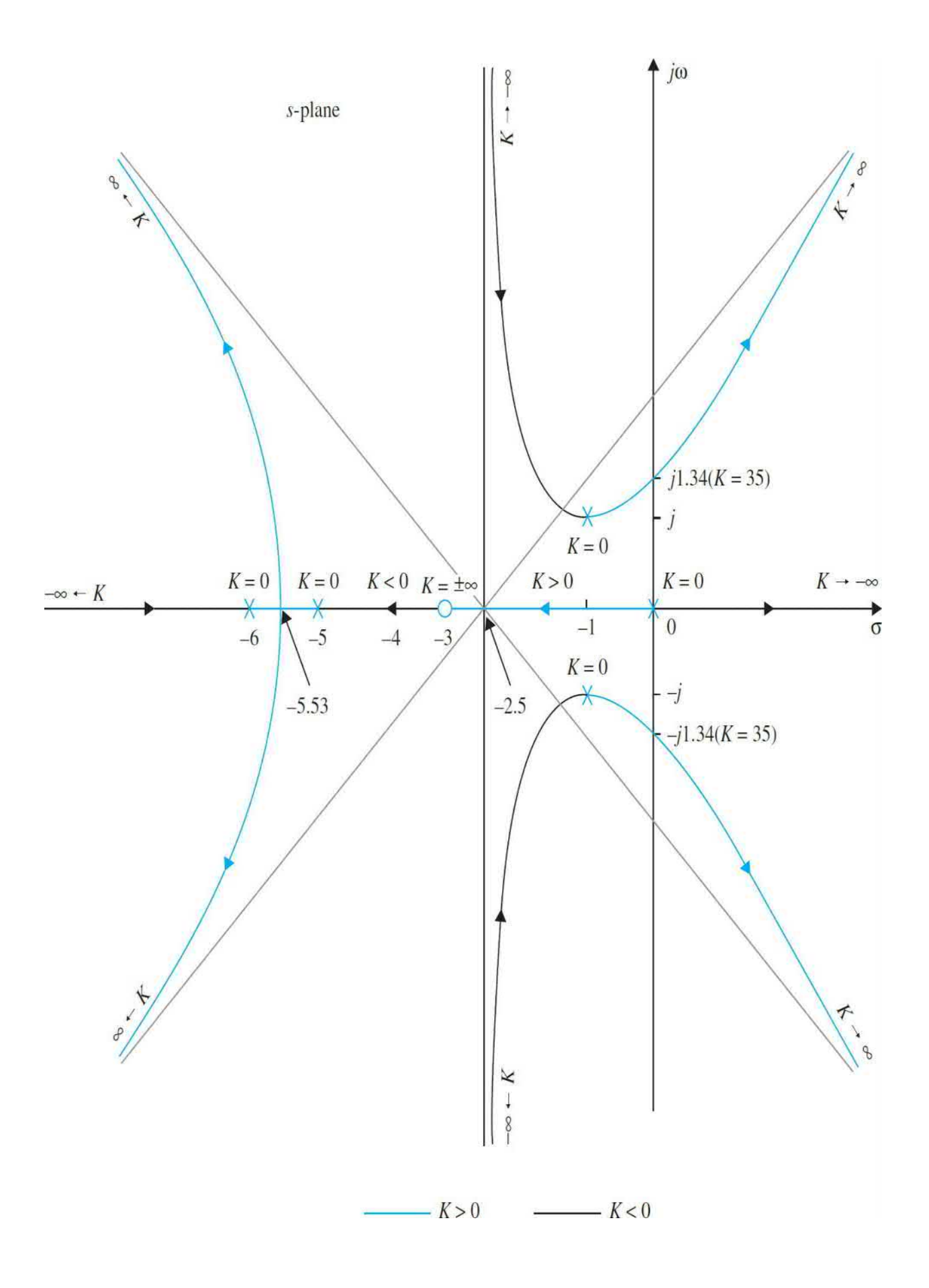

**Figure** 9-20 Root loci of  $s(s + 5)(s + 6)(s^2 + 2s + 2) + K(s + 3) = 0$ .

## **9-3 THE ROOT SENSITIVITY**

The condition on the breakaway points on the RL in  $Eq. (9-47)$  $Eq. (9-47)$  leads to the **root sensitivity 17,19** of the characteristic equation. The sensitivity of the roots of the characteristic equation when *K* varies is defined as the **root sensitivity** and is given by

<span id="page-941-0"></span>
$$
S_K = \frac{ds/s}{dK/K} = \frac{K}{s} \frac{ds}{dK}
$$
(9-80)

Thus, Eq. [\(9-47\)](#page-923-0) shows that *the root sensitivity at the breakaway points is infinite*. From the root-sensitivity standpoint, we should avoid selecting the value of *K* to operate at the breakaway points, which correspond to multipleorder roots of the characteristic equation. In the design of control systems, not only it is important to arrive at a system that has the desired characteristics but also, just as important, the system should be insensitive to parameter variations. For instance, a system may perform satisfactorily at a certain *K*, but if it is very sensitive to the variation of *K*, it may get into the undesirable performance region or become unstable if *K* varies by only a small amount. In formal control-system terminology, a system that is insensitive to parameter variations is called a **robust system**. Thus, the rootlocus study of control systems must involve not only the shape of the root loci with respect to the variable parameter *K* but also how the roots along the loci vary with the variation of *K*.

**EXAMPLE 9-3-1** [Figure](#page-942-0) 9-21 shows the root-locus diagram of

<span id="page-942-0"></span>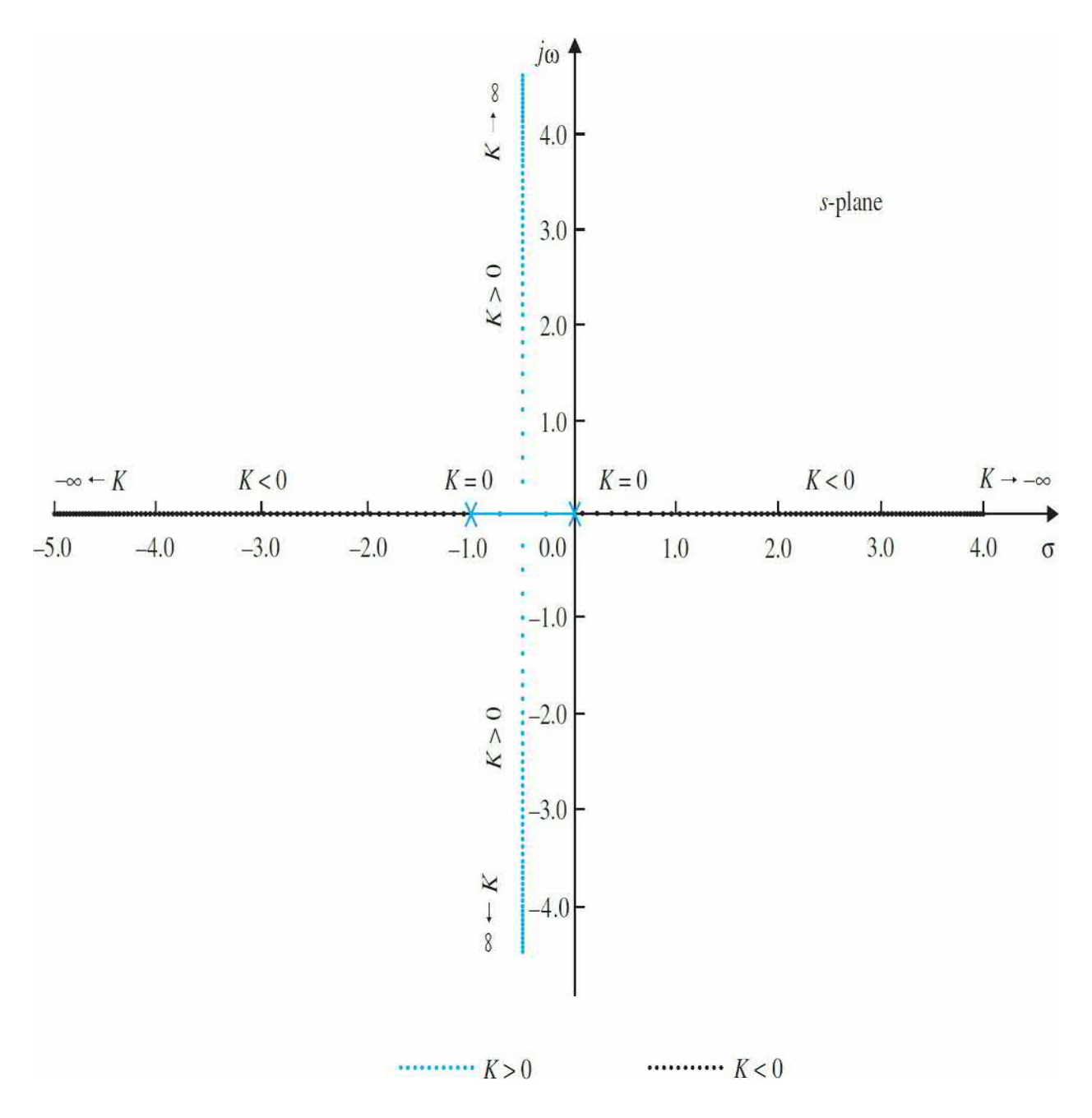

**Figure 9-21** RL of  $s(s + 1) + K = 0$  showing the root sensitivity with respect to *K*.

$$
s(s+1) + K = 0 \tag{9-81}
$$

with *K* incremented uniformly over 100 values from −20 to 20. Each dot on the root-locus plot represents one root for a distinct value of *K*. Thus, we see that the root sensitivity is low when the magnitude of *K* is large. As the magnitude of *K* decreases, the movements of the roots become larger for the same incremental change in *K*. At the breakaway point,  $s = -0.5$ , the root sensitivity is infinite.

[Figure](#page-943-0) 9-22 shows the RL of

<span id="page-943-0"></span>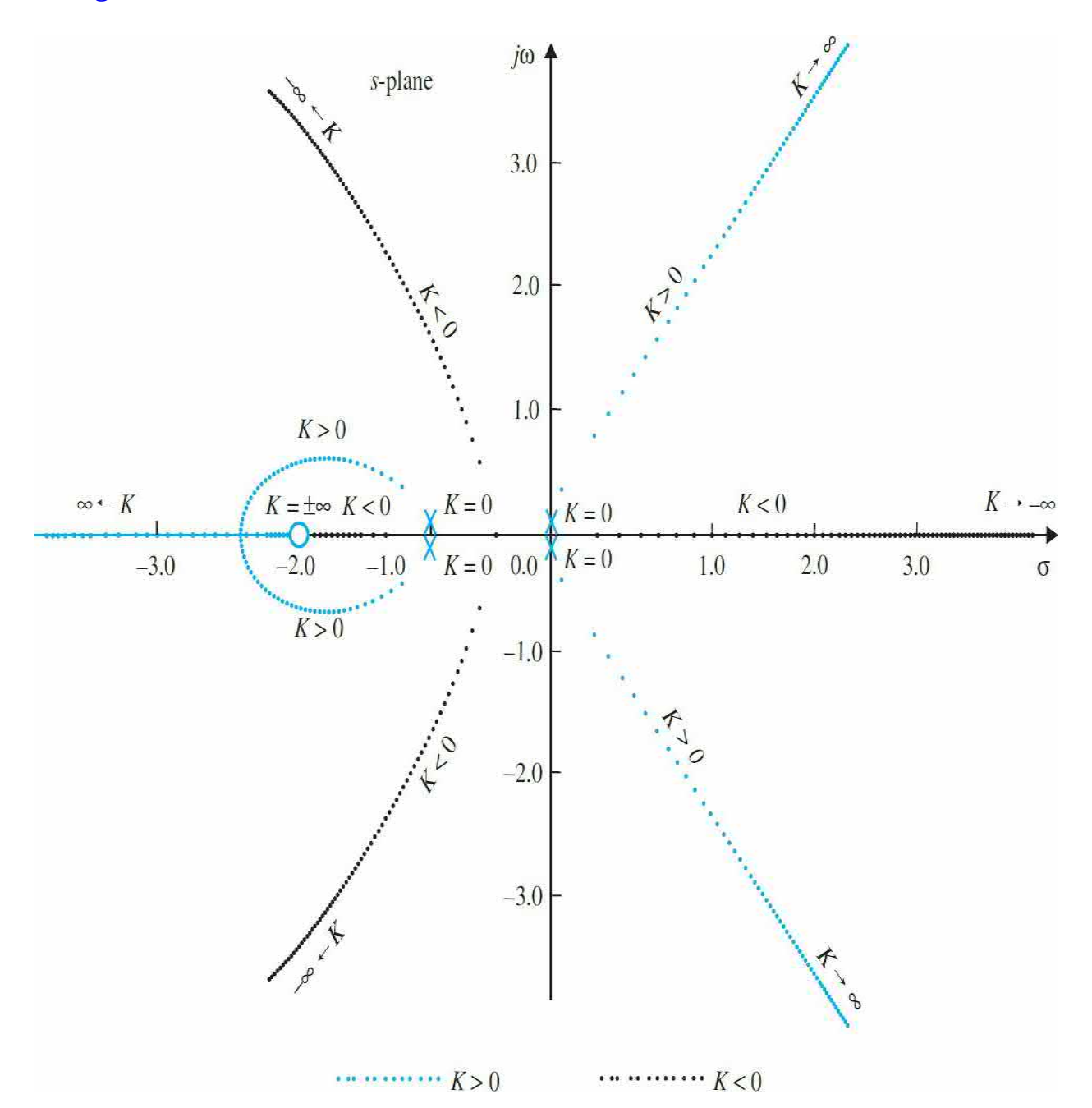

**Figure** 9-22 RL of  $s^2(s + 1)^2 + K(s + 2) = 0$ , showing the root sensitivity with respect to *K*.

<span id="page-943-1"></span>
$$
s(s+1) + K = 0 \tag{9-81}
$$

with *K* incremented uniformly over 200 values from −40 to 50. Again, the loci show that the root sensitivity increases as the roots approach the breakaway points at *s* = 0, −0.543, −1.0, and −2.457. We can investigate the root sensitivity further by using the expression in  $\underline{Eq. (9-47)}$ . For the secondorder equation in  $Eq. (9-81)$ ,

<span id="page-944-1"></span>
$$
\frac{dK}{ds} = -2s - 1\tag{9-83}
$$

Toolbox 9-3-1 MATLAB statements for Eqs. [\(9-81\)](#page-939-0) and [\(9-82\)](#page-941-0).

From <u>Eq. (9-81</u>),  $K = -s(s + 1)$ ; the root sensitivity becomes

<span id="page-944-0"></span>
$$
S_K = \frac{ds}{dK} \frac{K}{s} = \frac{s+1}{2s+1}
$$
 (9-84)

where  $s = \sigma + j\omega$ , and *s* must take on the values of the roots of <u>Eq. (9-84</u>). For the roots on the real axis,  $\omega = 0$ . Thus, Eq.  $(9-84)$  leads to

<span id="page-945-1"></span>
$$
\left|S_K\right|_{\omega=0} = \frac{\sigma+1}{2\sigma+1} \tag{9-85}
$$

When the two roots are complex,  $s = -0.5$  for all values of  $\omega$ ; Eq. [\(9-84\)](#page-943-1) gives

<span id="page-945-2"></span>
$$
|S_K|_{\sigma = -0.5} = \left(\frac{0.25 + \omega^2}{4\omega^2}\right)^{1/2}
$$
 (9-86)

From <u>Eq. (9-86)</u>, it is apparent that the sensitivities of the pair of complexconjugate roots are the same, since  $\omega$  appears only as  $\omega^2$  in the equation. [Equation](#page-944-1) (9-85) indicates that the sensitivities of the two real roots are different for a given value of *K*. [Table](#page-945-0) 9-2 gives the magnitudes of the sensitivities of the two roots of Eq. [\(9-81\)](#page-939-0) for several values of *K*, where │S*K1*│ denotes the root sensitivity of the first root, and │S*K2*│ denotes that of the second root. These values indicate that although the two real roots reach *s*  $= -0.5$  for the same value of  $K = 0.25$ , and each root travels the same distance from  $\omega = 0$  and  $s = -1$ , respectively, the sensitivities of the two real roots are not the same.

### <span id="page-945-0"></span>**Table 9-2 Root Sensitivity**

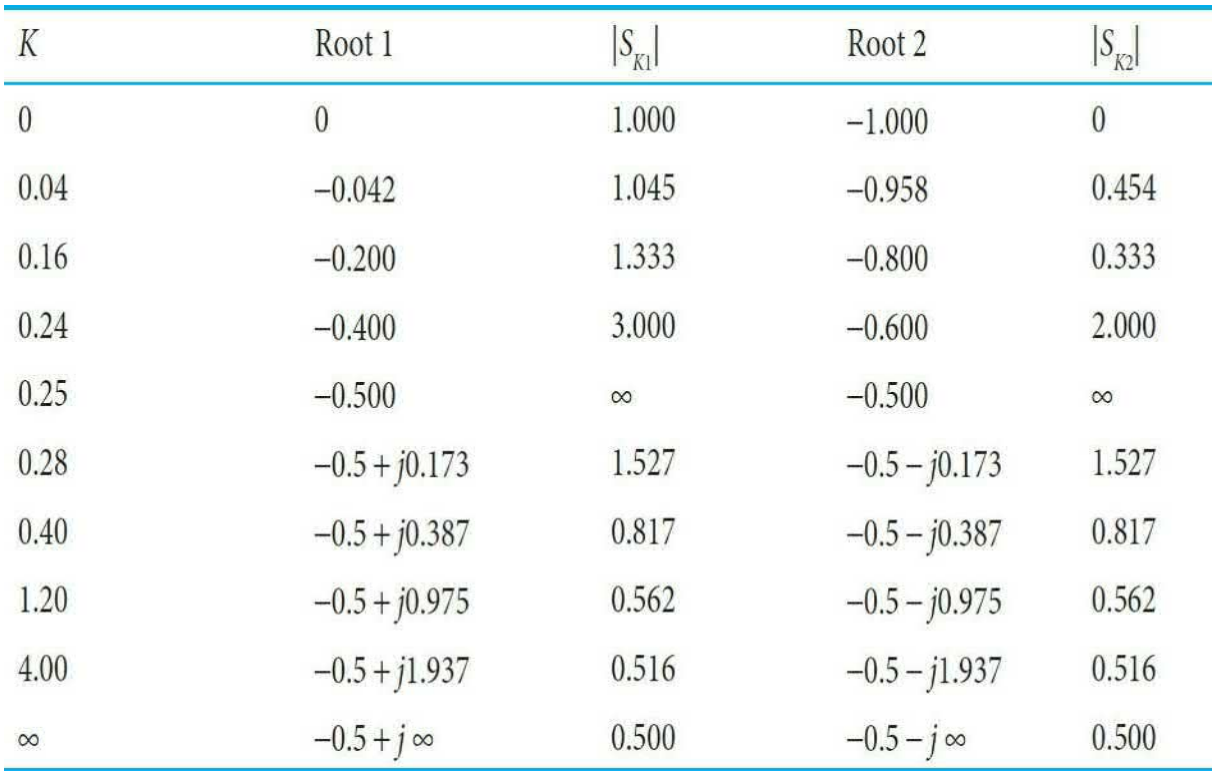

# <span id="page-946-0"></span>**9-4 DESIGN ASPECTS OF THE ROOT LOCI**

One of the important aspects of the root-locus technique is that, for most control systems with moderate complexity, the analyst or designer can obtain vital information on the performance of the system by making a quick sketch of the RL using some or all of the properties of the root loci. It is of importance to understand all the properties of the RL even when the diagram is to be plotted with the help of a digital computer program. From the design standpoint, it is useful to learn the effects on the RL when poles and zeros of *G*(*s*)*H*(*s*) are added or moved around in the *s*-plane. Some of these properties are helpful in the construction of the root-locus diagram. The design of the PI, PID, phase-lead, phase-lag, and lead-lag controllers discussed in [Chap.](#page-1138-0) 11 all have implications of adding poles and zeros to the loop transfer function in the *s*-plane.

### **9-4-1 Effects of Adding Poles and Zeros to** *G***(***s***)***H***(***s***)**

The general problem of controller design in control systems may be treated as an investigation of the effects to the root loci when poles and zeros are

added to the loop transfer function *G*(*s*)*H*(*s*).

## **9-4-2 Addition of Poles to** *G***(***s***)***H***(***s***)**

Adding a pole to *G*(*s*)*H*(*s*) has the effect of pushing the root loci toward the right-half *s*-plane. The effect of adding a zero to *G*(*s*)*H*(*s*) can be illustrated with several examples.

**EXAMPLE 9-4-1** Consider the function

<span id="page-947-0"></span>
$$
G(s)H(s) = \frac{K}{s(s+a)} a > 0
$$
\n(9-87)

The RL of  $1 + G(s)H(s) = 0$  are shown in <u>Fig. [9-23](#page-948-0)*a*</u>. These RL are constructed based on the poles of  $G(s)H(s)$ , which are at  $s = 0$  and  $-a$ . Now let us introduce a pole at  $s = -b$ , with  $b > a$ . The function  $G(s)H(s)$  now becomes

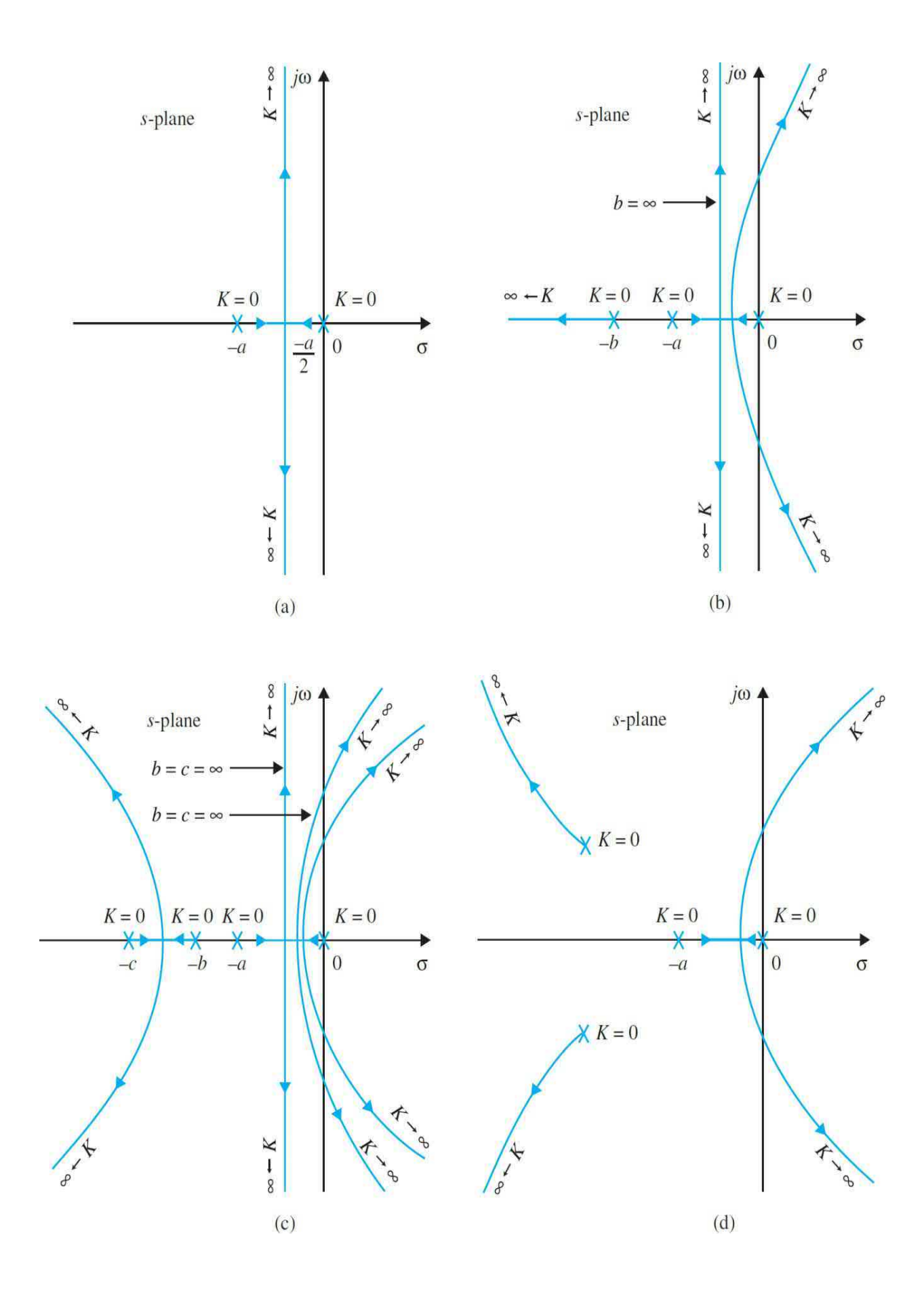

**Figure 9-23** Root-locus diagrams that show the effects of adding poles to *G*(*s*)*H*(*s*).

$$
G(s)H(s) = \frac{K}{s(s+a)(s+b)}
$$
(9-88)

Figure 9-23*b* shows that the pole at  $s = -b$  causes the complex part of the root loci to bend toward the right-half *s*-plane. The angles of the asymptotes for the complex roots are changed from  $\pm 90^{\circ}$  to  $\pm 60^{\circ}$ . The intersect of the asymptotes is also moved from  $-a/2$  to  $-(a + b)/2$  on the real axis.

If *G*(*s*)*H*(*s*) represents the loop transfer function of a control system, the system with the root loci in Fig. [9-23](#page-948-0)*b* may become unstable if the value of *K* exceeds the critical value for stability, whereas the system represented by the root loci in Fig. [9-23](#page-948-0)*a* is always stable for  $K > 0$ . [Figure](#page-948-0) 9-23*c* shows the root loci when another pole is added to  $G(s)H(s)$  at  $s = -c$ ,  $c > b$ . The system is now of the fourth order, and the two complex root loci are bent farther to the right. The angles of asymptotes of these two complex loci are now ±45°. The stability condition of the fourth-order system is even more acute than that of the third-order system. [Figure](#page-948-0) 9-23*d* illustrates that the addition of a pair of complex-conjugate poles to the transfer function of  $Eq. (9-87)$  $Eq. (9-87)$  will result in a similar effect. Therefore, we may draw a general conclusion that the addition of poles to *G*(*s*)*H*(*s*) has the effect of moving the dominant portion of the root loci toward the right-half *s*-plane.

#### **Toolbox 9-4-1**

The results for Fig. [9-23](#page-948-0) can be obtained by the following MATLAB code:

```
a=2;b=3;c = 5;num4 = [1];
den4=conv([1 0], [1 a]);
subplot(2,2,1)mysys4=tf(num4, den4);
rlocus(mysys4);axis([-3 0 -8 8])num3 = [1];
den3=conv([1 0], conv([1 a], [1 a/2]);
\text{subplot}(2,2,2)mysys3=tf(num3, den3);
rlocus (mysys3);
axis([-3 0 -8 8])num2=[1];
den2=conv([1 0], conv([1 a], [1 b]);
subplot(2,2,3)mysys2=tf(num2, den2);
rlocus (mysys2);
axis([-3 0 -8 8])num1=[1];
den1=conv([1 0], conv([1 a], [1 b]);
den1=conv(den1, [1 c]);mysys1=tf(num1,den1);
subplot(2, 2, 4);
rlocus (mysys1);
```
### **9-4-3 Addition of Zeros to** *G***(***s***)***H***(***s***)**

**Adding left-half plane zeros to the function** *G***(***s***)***H***(***s***) generally has the effect of moving and bending the root loci toward the left-half** *s***-plane.**

The following example illustrates the effect of adding a zero and zeros to  $G(s)H(s)$  on the RL.

**EXAMPLE** 9-4-2 [Figure](#page-952-0) 9-24*a* shows the RL of the  $G(s)H(s)$  in Eq. [\(9-87\)](#page-945-1)

#### Λ

with a zero added at  $s = -b(b > a)$ . The complexconjugate part of the RL of the original system is bent toward the left and forms a circle. Thus, if *G*(*s*)*H*(*s*) is the loop transfer function of a control system, the relative stability of the system is improved by the addition of the zero. [Figure](#page-952-0) 9-24*b* shows that a similar effect will result if a pair of complex-conjugate zeros is added to the function of Eq. [\(9-87\)](#page-945-1). [Figure](#page-952-0) 9-24*c* shows the RL when a zero at  $s = -c$  is added to the transfer function of  $Eq. (9-88)$  $Eq. (9-88)$ .

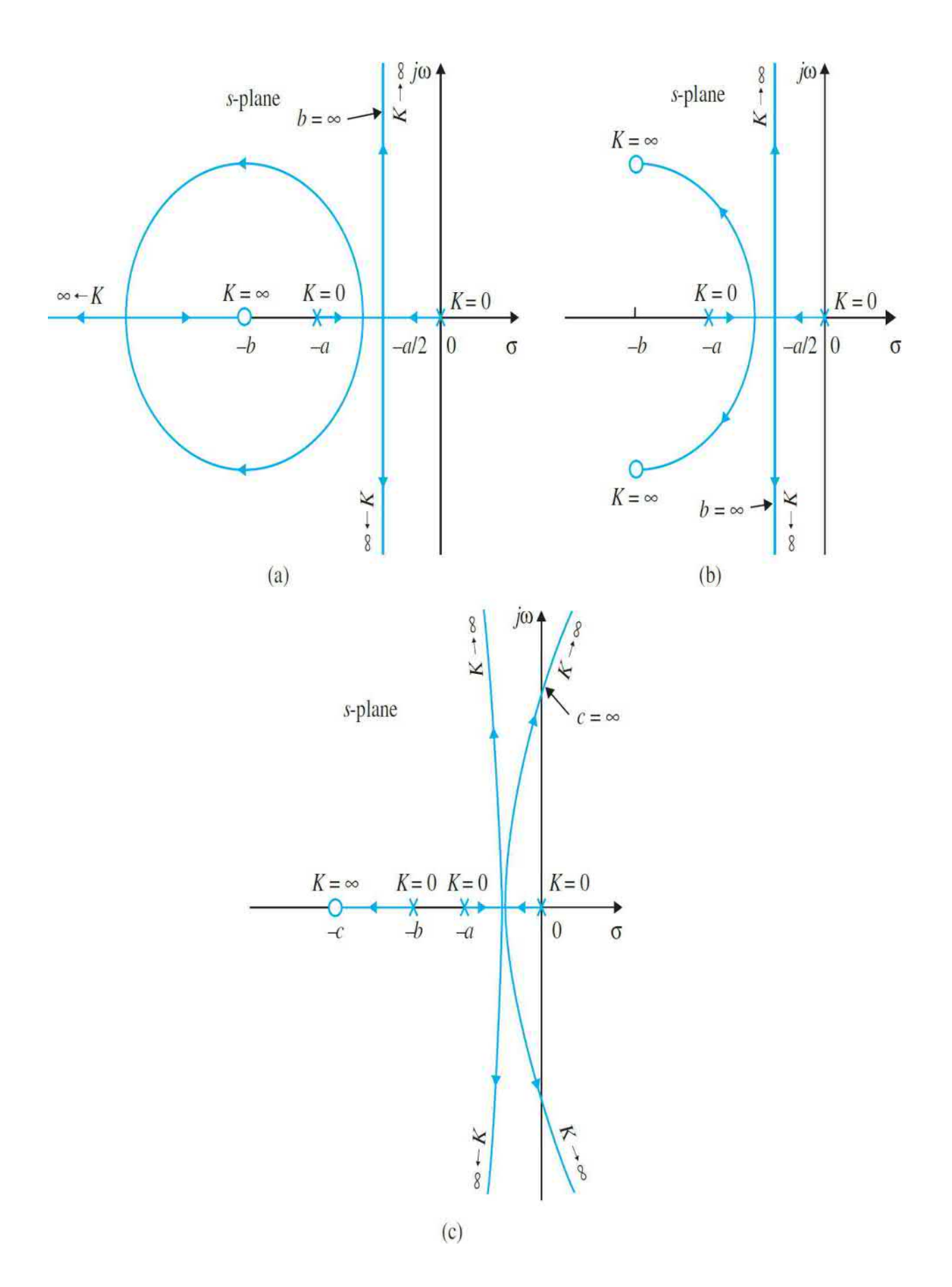

**Figure 9-24** Root-locus diagrams that show the effects of adding zeros to *G*(*s*)*H*(*s*).

```
Toolbox 9-4-2
MATLAB code for Fig. 9-24.
  a=2;b=3;d = 6;c=20;num4=[1 d];den4=conv([1 0], [1 a]);subplot(2,2,1)mysys4=tf(num4, den4);
  rlocus (mysys4);
  num3=[1 c];den3=conv([1 0],[1 a]);
  \text{subplot}(2,2,2)mysys3=tf(num3, den3);
  rlocus (mysys3);
  axis([-6 0 -8 8])num2=[1 d];den2=conv([1 0], conv([1 a], [1 b]);
  \text{subplot}(2,2,3)mysys2=tf(num2,den2);
  rlocus (mysys2);
  axis([-6 0 -8 8])
```
**EXAMPLE 9-4-3** Consider the equation

<span id="page-953-0"></span>
$$
s^2(s+a) + K(s+b) = 0 \tag{9-89}
$$

Λ

Dividing both sides of  $\underline{Eq. (9-89)}$  $\underline{Eq. (9-89)}$  $\underline{Eq. (9-89)}$  by the terms that do not contain *K*, we have the loop transfer function

<span id="page-954-0"></span>
$$
G(s)H(s) = \frac{K(s+b)}{s^2(s+a)}
$$
\n(9-90)

It can be shown that the nonzero breakaway points depend on the value of *a* and are

$$
s = -\frac{a+3}{4} \pm \frac{1}{4} \sqrt{a^2 - 10a + 9} \tag{9-91}
$$

[Figure](#page-955-0) 9-25 shows the RL of <u>Eq. [\(9-44\)](#page-920-0)</u> with  $b = 1$  and several values of *a*. The results are summarized as follows:

[Figure](#page-955-0) 9-25*a*: *a* = 10. Breakaway points: *s* = –2.5 and –40.

[Figure](#page-955-0)  $9-25b$ :  $a = 9$ . The two breakaway points given by Eq. [\(9-91\)](#page-953-0) converge to one point at  $s = -3$ . Note the change in the RL when the pole at  $-a$  is moved from  $-10$  to  $-9$ .

For values of *a* less than 9, the values of *s* as given by Eq. [\(9-91\)](#page-953-0) no longer satisfy  $Eq. (9-89)$ , which means that there are no finite, nonzero, breakaway</u> points.

[Figure](#page-955-0)  $9-25c$ :  $a = 8$ . No breakaway point on RL.

As the pole at  $s = -a$  is moved farther to the right along the real axis, the complex portion of the RL is pushed farther toward the right-half plane.

[Figure](#page-955-0) 9-25*d*: *a* = 3.

[Figure](#page-955-0) 9-25*e*:  $a = b = 1$ . The pole at  $s = -a$  and the zero at  $-b$  cancel each other out, and the RL degenerate into a second-order case and lie entirely on the *jω* -axis.

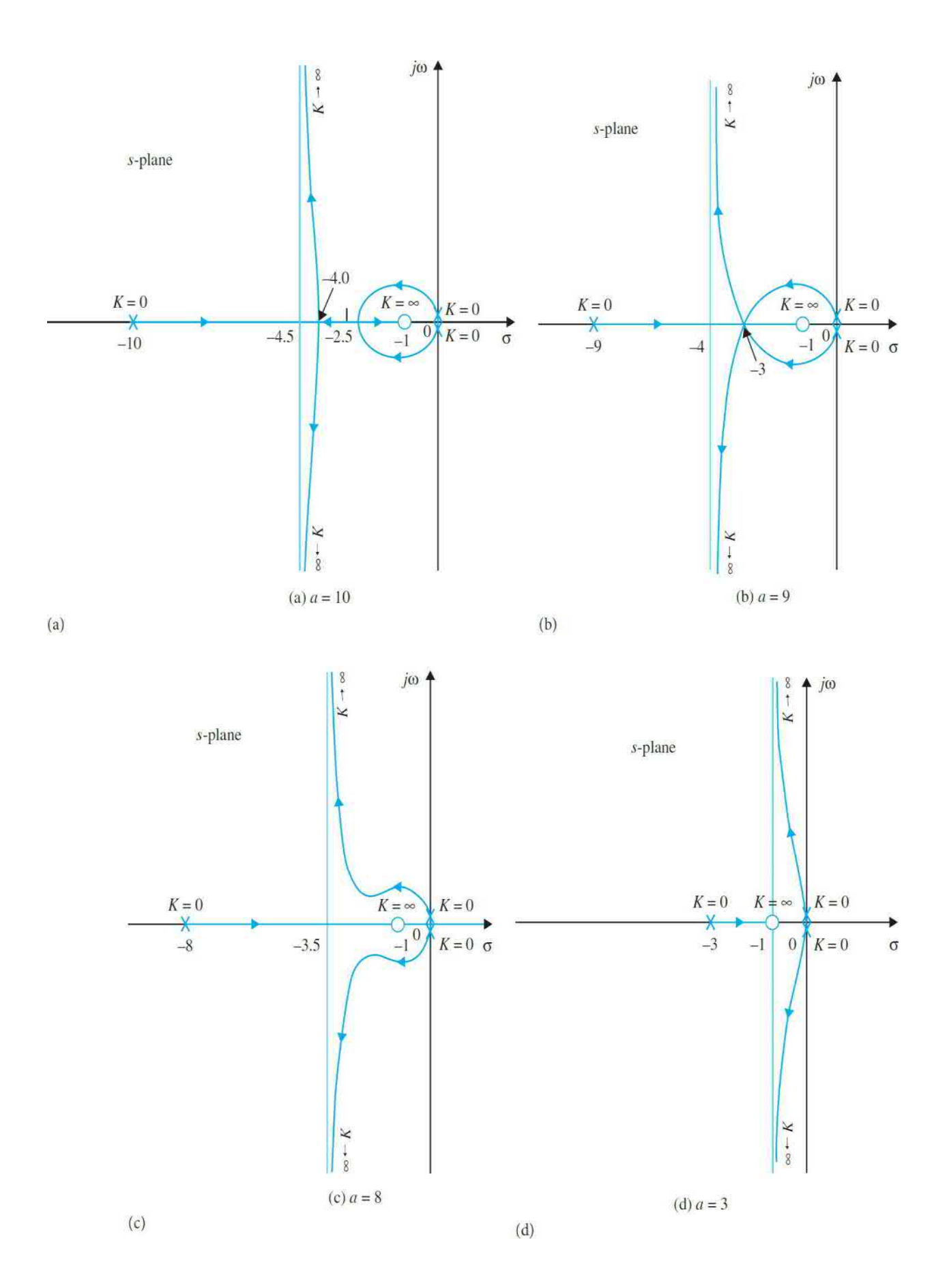

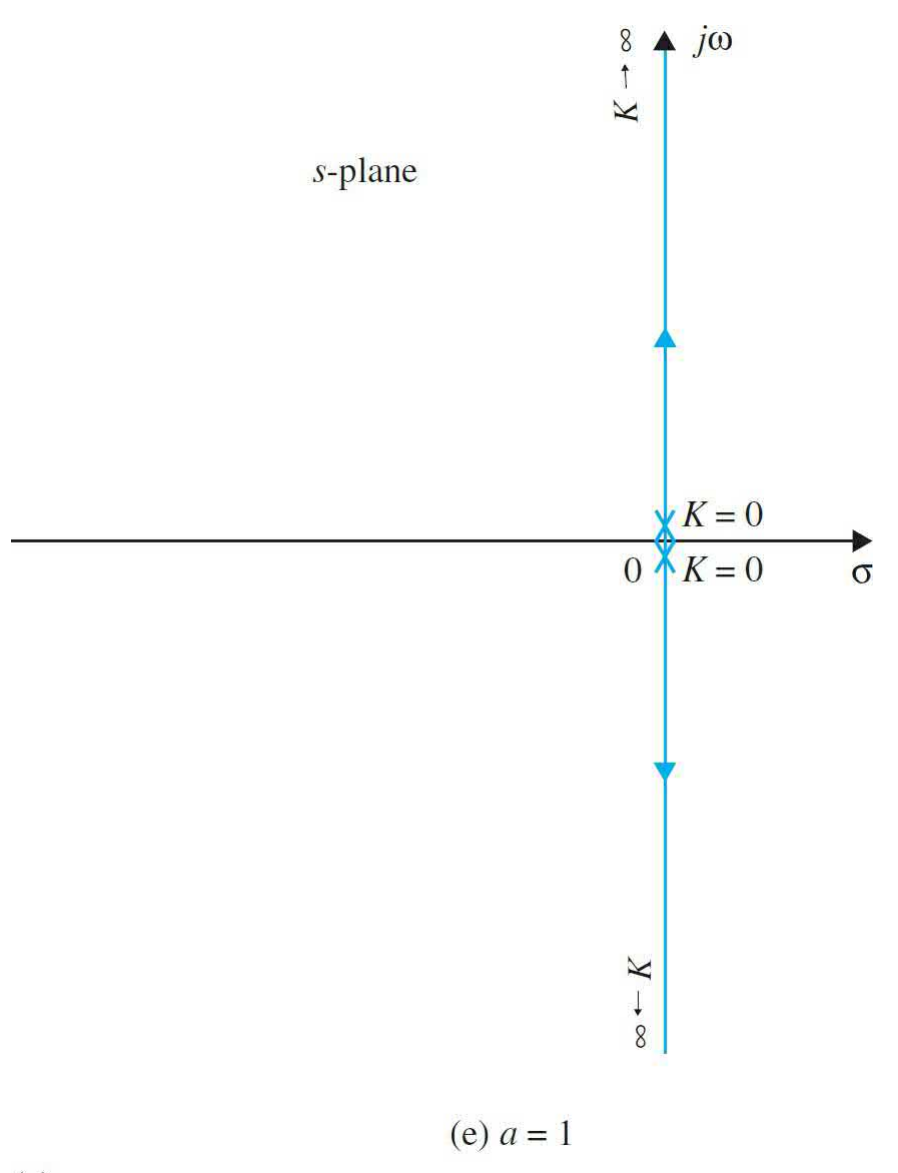

 $(e)$ 

**Figure 9-25** Root-locus diagrams that show the effects of moving a pole of  $G(s)H(s) \cdot G(s)H(s) = K(s+1)/[s^2(s+a)].$ 

**Toolbox 9-4-3** MATLAB code for Fig. [9-25](#page-955-0).

```
a1=10; a2=9; a3=8; a4=3; b=1;num1=[1 \ b];den1=conv([1 0 0],[1 a1]);
\text{subplot}(2,2,1)mysys1=tf(num1,den1);
rlocus (mysys1);
num2=[1 \; b];den2=conv([1 0 0],[1 a2]);
\text{subplot}(2,2,2)mysys2=tf(num2, den2);
rlocus (mysys2);
num3 = [1 b];den3=conv([1 \ 0 \ 0],[1 \ a3]);
\text{subplot}(2,2,3)mysys3=tf(num3, den3);
rlocus (mysys3);
num4=[1 \ b];den4=conv([1 0 0],[1 a4]);
\text{subplot}(2,2,4)mysys4=tf(num4, den4);
rlocus (mysys4);
```
A

**EXAMPLE 9-4-4** Consider the equation

<span id="page-957-0"></span> $s(s^2+2s+a)+K(s+2)=0$  $(9-92)$ 

which leads to the equivalent *G*(*s*)*H*(*s*) as

<span id="page-957-1"></span>
$$
G(s)H(s) = \frac{K(s+2)}{s(s^2+2s+a)}
$$
(9-93)

The objective is to study the RL for various values of  $a(>0)$ . The breakaway point equation of the RL is determined as

<span id="page-957-2"></span>
$$
s^3 + 4s^2 + 4s + a = 0 \tag{9-94}
$$

[Figure](#page-959-0) 9-26 shows the RL of  $Eq. (9-92)$  $Eq. (9-92)$  under the following conditions.

[Figure](#page-959-0) 9-26*a*:  $a = 1$ . Breakaway points:  $s = -0.38, -1.0,$  and  $-2.618$ , with the last point being on the RL for  $K \geq 0$ . As the value of *a* is increased from unity, the two double poles of  $G(s)H(s)$  at  $s = -1$  will move vertically up and down with the real parts equal to  $-1$ . The breakaway points at  $s = -0.38$  and *s*  $= -2.618$  will move to the left, whereas the breakaway point at  $s = -1$  will move to the right.

[Figure](#page-959-0) 9-26*b*: *a* = 1.12. Breakaway points: *s* = –0.493, –0.857, and –2.65. Because the real parts of the poles and zeros of *G*(*s*)*H*(*s*) are not affected by the value of *a*, the intersect of the asymptotes is always at  $s = 0$ .

[Figure](#page-959-0) 9-26*c*: *a* = 1.185. Breakaway points: *s* = –0.667, –0.667, and – 2.667. The two breakaway points of the RL that lie between *s* = 0 and –1 converge to a point.

[Figure](#page-959-0) 9-26*d*:  $a = 3$ . Breakaway point:  $s = -3$ . When *a* is greater than 1.185, Eq. [\(9-94\)](#page-957-0) yields only one solution for the breakaway point.

The reader may investigate the difference between the RL in Fig. [9-26](#page-959-0)*c* and *d* and fill in the evolution of the loci when the value of *a* is gradually changed from 1.185 to 3 and beyond.

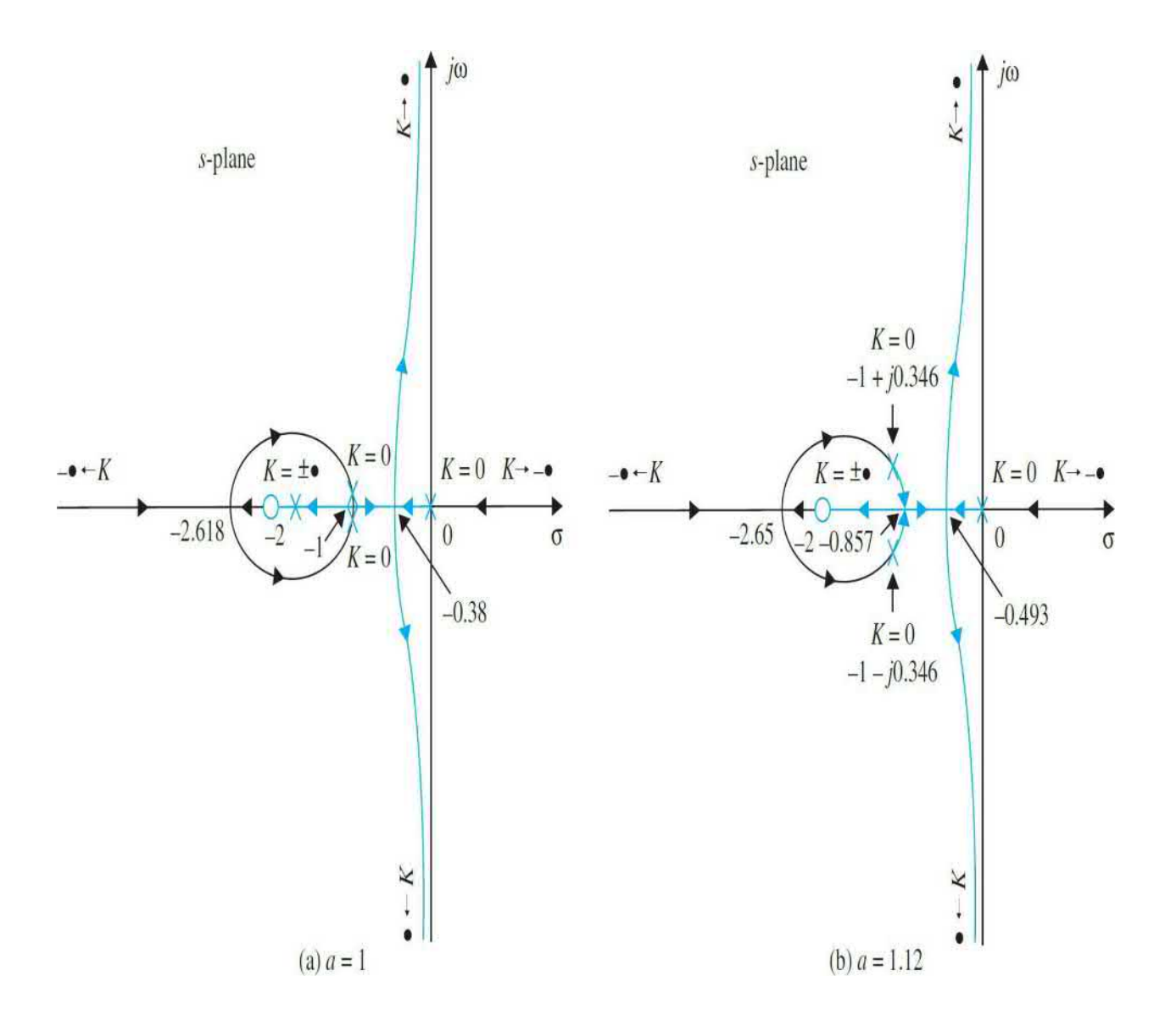

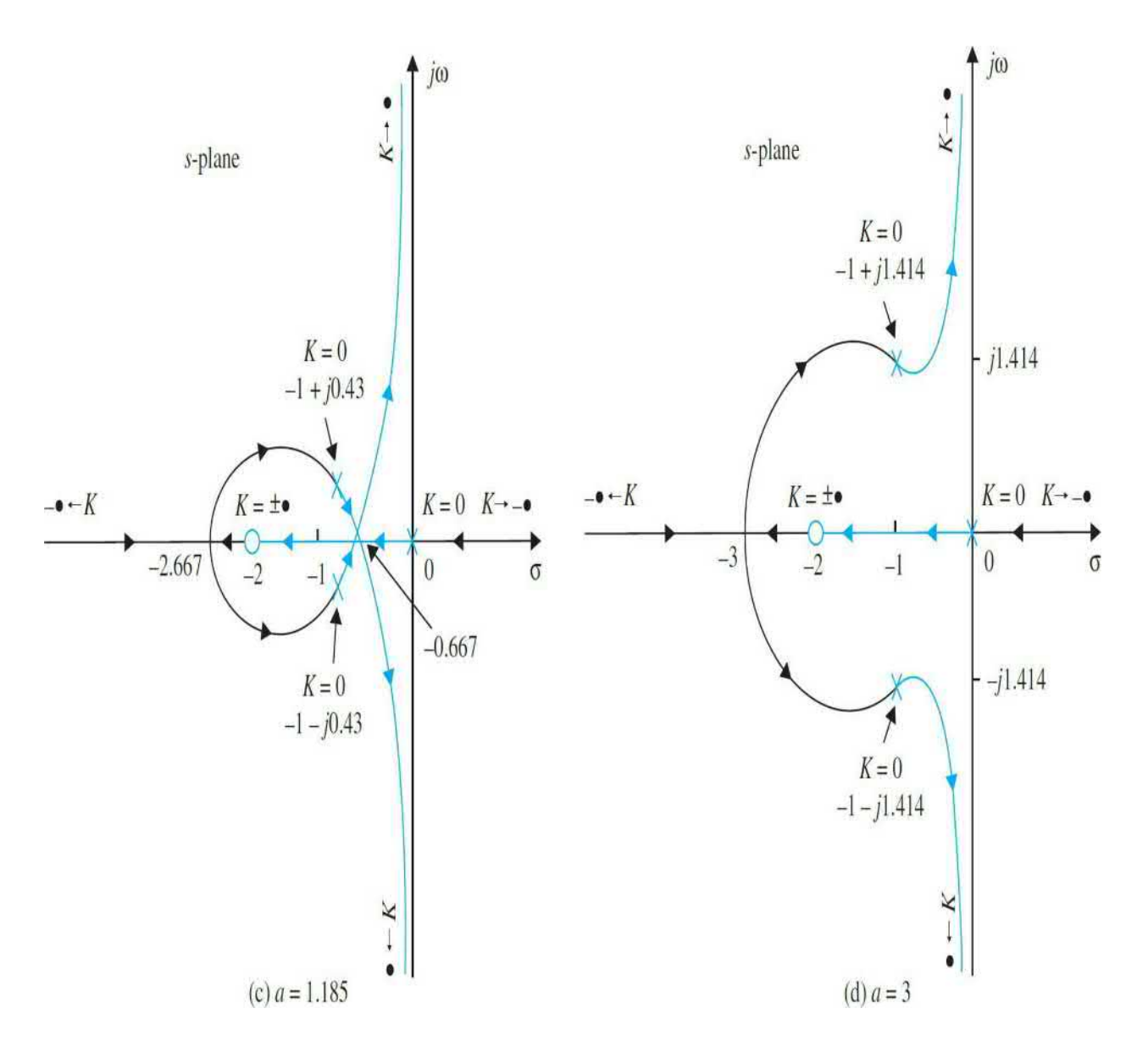

**Figure 9-26** Root-locus diagrams that show the effects of moving a pole of  $G(s)H(s) = K(s + 2)/[s(s^2 + 2s + a)].$ 

# **9-5 ROOT CONTOURS: MULTIPLE-PARAMETER VARIATION**

The root-locus technique discussed thus far is limited to only one variable parameter in *K*. In many control-systems problems, the effects of varying several parameters should be investigated. For example, when designing a controller that is represented by a transfer function with poles and zeros, it

would be useful to investigate the effects on the characteristic equation roots when these poles and zeros take on various values. In <u>[Sec.](#page-946-0) 9-4</u>, the root loci of equations with two variable parameters are studied by fixing one parameter and assigning different values to the other. In this section, the multiparameter problem is investigated through a more systematic method of embedding. When more than one parameter varies continuously from  $-\infty$  to ∞, the root loci are referred to as the *root contours (RC)*. It will be shown that the root contours still possess the same properties as the single-parameter root loci, so that the methods of construction discussed thus far are all applicable.

The principle of root contour can be described by considering the equation

<span id="page-961-0"></span>
$$
P(s) + K_1 Q_1(s) + K_2 Q_2(s) = 0
$$
\n(9-95)

where  $K_{\scriptscriptstyle 1}$  and  $K_{\scriptscriptstyle 2}$  are the variable parameters, and  $P(\text{s})$ ,  $Q_{\scriptscriptstyle 1}(\text{s})$ , and  $Q_{\scriptscriptstyle 2}(\text{s})$  are polynomials of s. The first step involves setting the value of one of the parameters to zero. Let us set  $K_{2}$  to zero. Then,  $\underline{\mathrm{Eq. (9-95)}}$  $\underline{\mathrm{Eq. (9-95)}}$  $\underline{\mathrm{Eq. (9-95)}}$  becomes

$$
P(s) + K_1 Q_1(s) = 0 \tag{9-96}
$$

which now has only one variable parameter in  $K_i$ . The root loci of <u>Eq. (9-</u> 96) may be [determined](#page-957-2) by dividing both sides of the equation by *P*(*s*). Thus,

$$
1 + \frac{K_1 Q_1(s)}{P(s)} = 0 \tag{9-97}
$$

[Equation](#page-961-0) (9-97) is of the form of  $1 + K<sub>i</sub>G<sub>i</sub>(s)H<sub>i</sub>(s) = 0$ , so we can construct the RL of the equation based on the pole-zero configuration of  $G_i(s)H_i(s)$ . Next, we restore the value of  $K_{2}$ , while considering the value of  $K_{1}$  fixed, and divide both sides of <u>Eq. (9-95</u>) by the terms that do not contain  $K_{2}$ . We have

<span id="page-961-1"></span>
$$
1 + \frac{K_2 Q_2(s)}{P(s) + K_1 Q_1(s)} = 0
$$
\n(9-98)

which is of the form of  $1 + K_{2}G_{2}(s)H_{2}(s) = 0$ . The root contours of <u>Eq. (9-</u>  $\frac{95}{2}$  when  $K_{2}$  varies (while  $K_{1}$  is fixed) are [constructed](#page-957-1) based on the pole-zero configuration of

<span id="page-962-0"></span>
$$
G_2(s)H_2(s) = \frac{Q_2(s)}{P(s) + K_1 Q_1(s)}
$$
(9-99)

It is important to note that the poles of  $G_2(s)H_2(s)$  are identical to the roots of  $\underline{Eq. (9-96)}$ . Thus, the root contours of  $\underline{Eq. (9-95)}$  $\underline{Eq. (9-95)}$  $\underline{Eq. (9-95)}$  when  $K$ <sup>2</sup> varies must all start  $(K<sub>2</sub> = 0)$  at the points that lie on the root loci of <u>Eq. (9-96</u>). This is the reason why one root-contour problem is considered to be embedded in another. The same procedure may be extended to more than two variable parameters. The following examples illustrate the construction of RCs when multiparameter-variation situations exist.

### **EXAMPLE 9-5-1** Consider the equation

$$
s^3 + K_2 s^2 + K_1 s + K_1 = 0 \tag{9-100}
$$

where  $K_i$  and  $K_j$  are the variable parameters, which vary from 0 to  $\infty$ . As the first step, we let  $K_2 = 0$ , and <u>Eq. (9-100</u>) becomes

$$
s^3 + K_1 s + K_1 = 0 \tag{9-101}
$$

Dividing both sides of the last equation by *s 3* , which is the term that does not contain  $K_i$ , we have

$$
1 + \frac{K_1(s+1)}{s^3} = 0\tag{9-102}
$$

The root contours of  $\underline{Eq. (9-101)}$  $\underline{Eq. (9-101)}$  $\underline{Eq. (9-101)}$  are drawn based on the pole-zero configuration of

$$
G_1(s)H_1(s) = \frac{s+1}{s^3} \tag{9-103}
$$

as shown in <u>Fig. [9-27](#page-963-0)*a*</u>. Next, we let *K*<sub>*z*</sub> vary between 0 and  $\infty$  while holding  $K<sub>i</sub>$  at a constant nonzero value. Dividing both sides of  $\underline{Eq. (9-100)}$  $\underline{Eq. (9-100)}$  $\underline{Eq. (9-100)}$  by the terms that do not contain  $K_{\scriptscriptstyle 2}$ , we have

<span id="page-963-0"></span>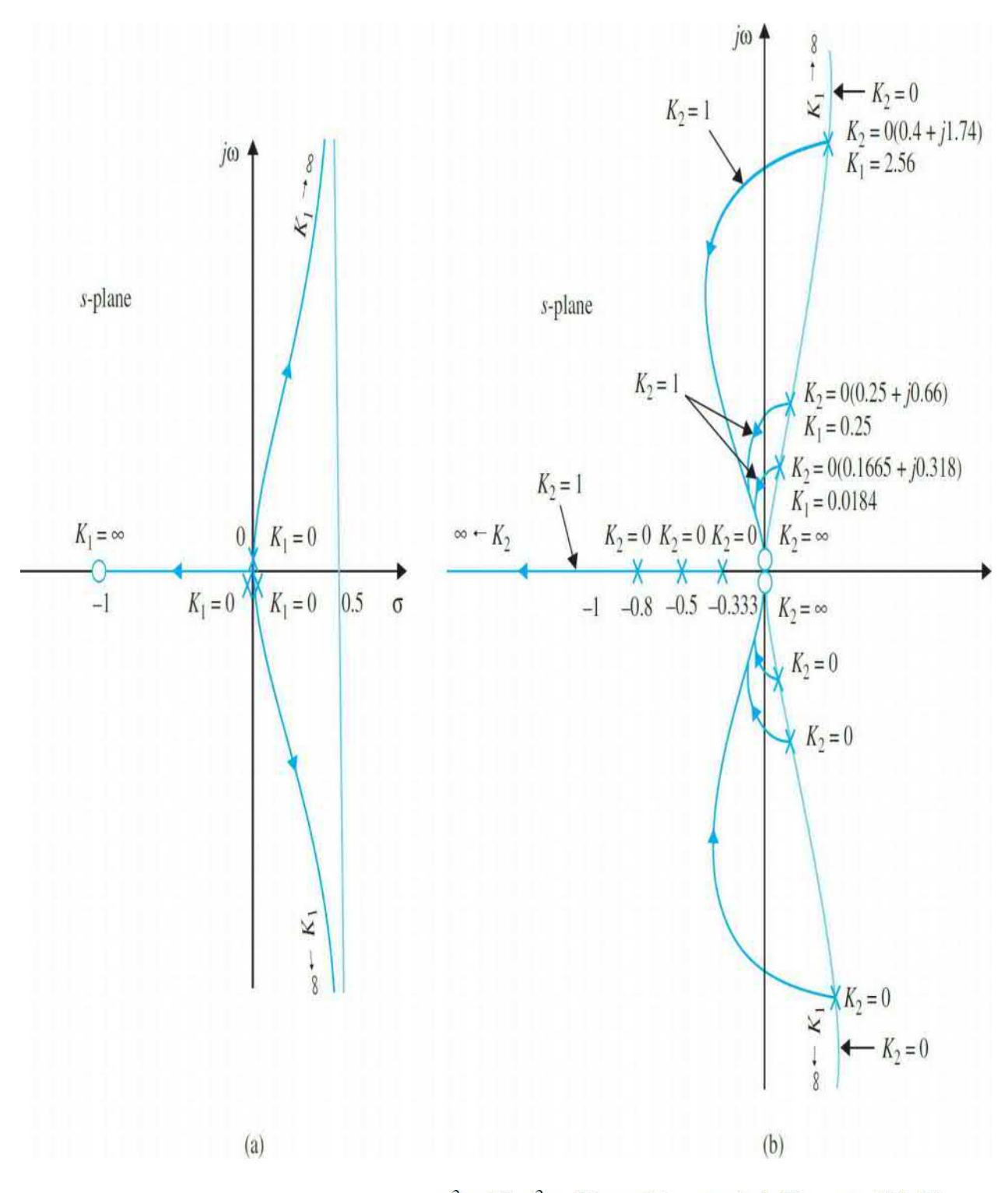

**Figure 9-27** Root contours of  $s^2 + K_2 s^2 + K_1 s + K_1 = 0$ . (a)  $K_2 = 0$ . (b)  $K_2$ varies and  $K_{\mu}$  is a constant.

$$
1 + \frac{K_2 s^2}{s^3 + K_1 s + K_1} = 0
$$
\n(9-104)

Thus, the root contours of <u>Eq. (9-100</u>) when  $K_2$  varies may be drawn from the pole-zero configuration of

<span id="page-964-0"></span>
$$
G_2(s)H_2(s) = \frac{s^2}{s^3 + K_1 s + K_1}
$$
\n(9-105)

Α

The zeros of  $G_2(s)H_2(s)$  are at  $s = 0$ , 0; but the poles are at the zeros of  $1 +$  $K_i G_i(s) H_i(s)$ , which are found on the RL of <u>Fig. [9-27](#page-963-0)*a*</u>. Thus, for fixed  $K_i$ , the RC when *K<sup>2</sup>* varies must all emanate from the root contours of Eq. 9-27*a*. [Figure](#page-963-0) 9-27*b* shows the root contours of <u>Eq. (9-100</u>) when  $K$ , varies from 0 to  $\infty$ , for *K<sub>1</sub>* = 0.0184, 0.25, and 2.56.

```
Toolbox 9-5-1
MATLAB code for Fig. 9-27.
  figure(1)num=[1 1];den=[1 0 0 0];mysys=tf(num, den);
  rlocus (mysys);
  figure(2)
  for k1=[0.0184, 0.25, 2.56];
  num=[1 \ 0 \ 0];den = [1 \ 0 \ k1 \ k1];
  mysys=tf(num, den);
  rlocus (mysys);
  hold on;
  end;
```
<span id="page-964-1"></span>**EXAMPLE 9-5-2** Consider the loop transfer function

<span id="page-965-0"></span>
$$
G(s)H(s) = \frac{K}{s(1+Ts)(s^2+2s+2)}
$$
\n(9-106)

of a closed-loop control system. It is desired to construct the root contours of the characteristic equation with *K* and *T* as variable parameters. The characteristic equation of the system is

$$
s(1+Ts)(s^2+2s+2)+K=0
$$
\n(9-107)

First, we set the value of *T* to zero. The characteristic equation becomes

$$
s(s^2 + 2s + 2) + K = 0 \tag{9-108}
$$

The root contours of this equation when *K* varies are drawn based on the pole-zero configuration of

$$
G_1(s)H_1(s) = \frac{1}{s(s^2 + 2s + 2)}
$$
\n(9-109)

as shown in Fig. [9-28](#page-966-0)*a*. Next, we let *K* be fixed, and consider that *T* is the variable parameter.

<span id="page-966-0"></span>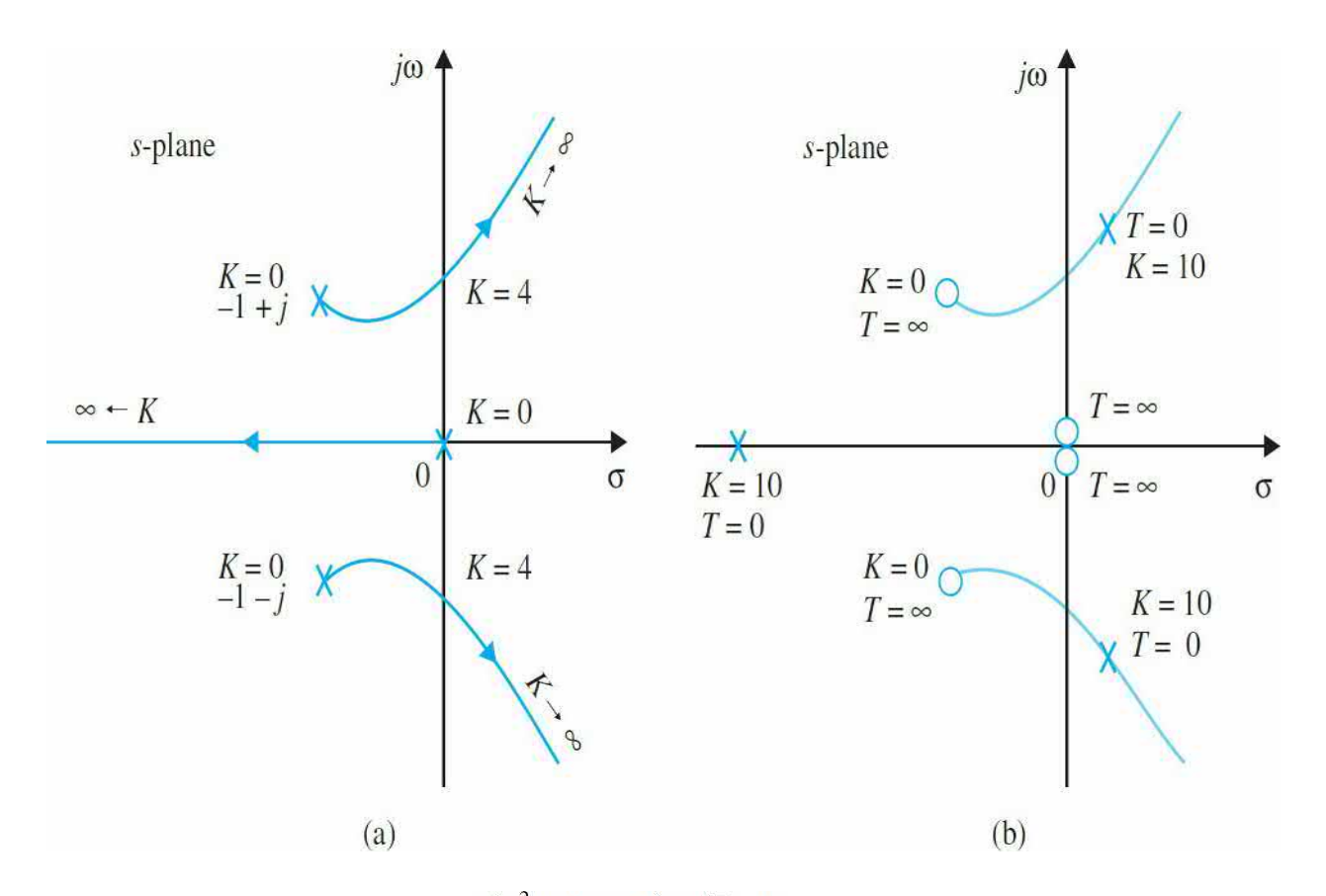

**Figure 9-28** (*a*) RL for  $s(s^2+2s+2)+K=0$ . (*b*) Pole-zero configuration of  $G_2(s)H_2(s) = Ts^2(s^2 + 2s + 2)/[s(s^2 + 2s + 2) + K].$ 

Dividing both sides of Eq. [\(9-62\)](#page-931-0) by the terms that do not contain *T*, we get

<span id="page-966-1"></span>
$$
1 + TG_2(s)H_2(s) = 1 + \frac{Ts^2(s^2 + 2s + 2)}{s(s^2 + 2s + 2) + K} = 0
$$
\n(9-110)

The root contours when *T* varies are constructed based on the pole-zero configuration of  $G_2(s)H_2(s)$ . When  $T=0$ , the points on the root contours are at the poles of *G<sup>2</sup>* (*s*)*H<sup>2</sup>* (*s*), which are on the root contours of Eq. [\(9-108\)](#page-965-0). When *T*  $= ∞$ , the roots of <u>Eq. (9-107</u>) are at the zeros of *G*<sub>2</sub>(*s*)*H*<sub>2</sub>(*s*), which are at *s* = 0, 0, −1 +*j*, and −1 +*j*. [Figure](#page-966-0) 9-28*b* shows the pole-zero configuration of  $G_2(s)H_2(s)$  for  $K = 10$ . Notice that  $G_2(s)H_2(s)$  has three finite poles and four finite zeros. The root contours for  $\underline{Eq. (9-107)}$  $\underline{Eq. (9-107)}$  $\underline{Eq. (9-107)}$  when *T* varies are shown in [Figs.](#page-967-0) 9-29, [9-30,](#page-967-1) and [9-31](#page-968-0) for three different values of *K*.

<span id="page-967-0"></span>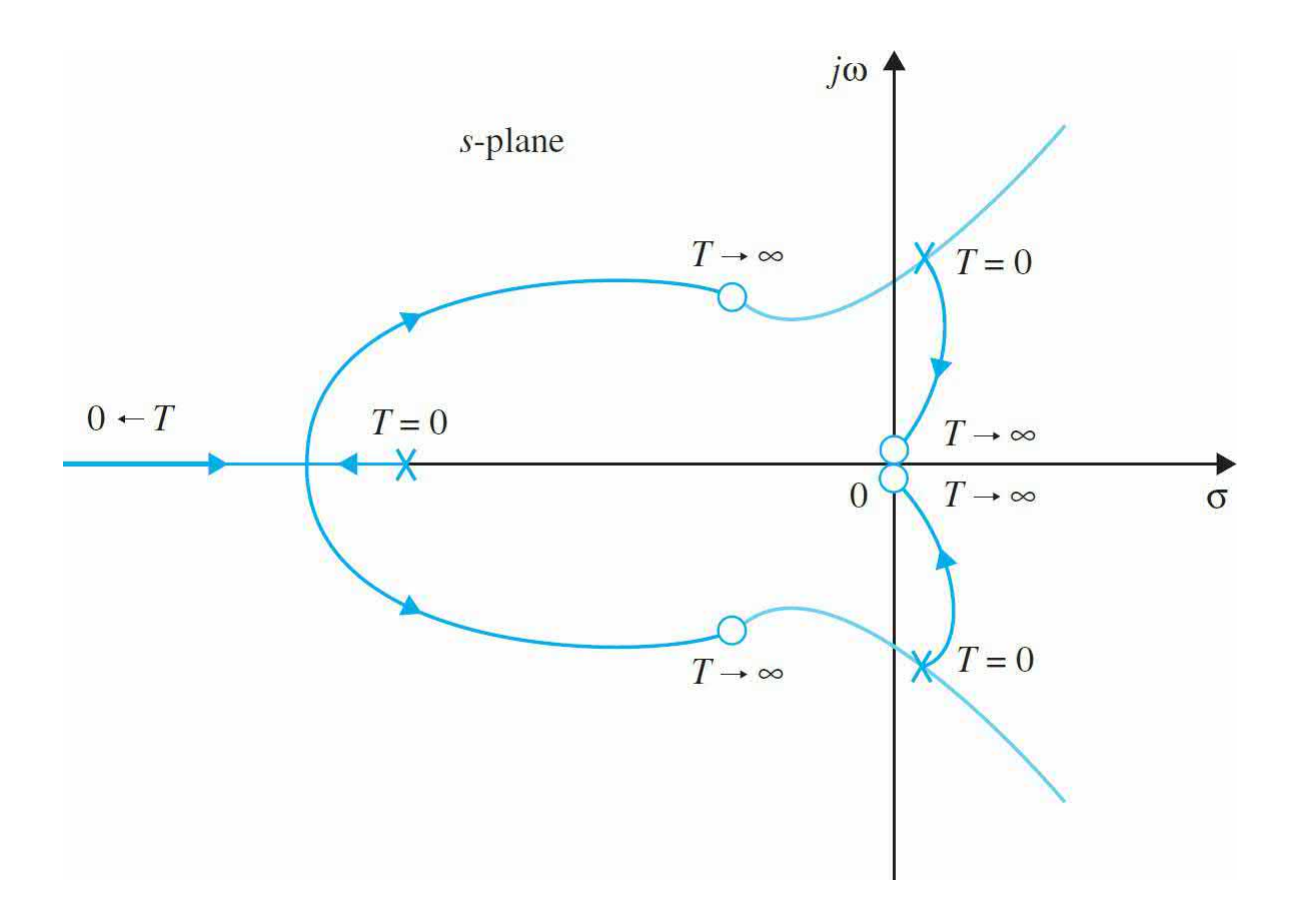

**Figure** 9-29 Root contours for  $s(1+Ts)(s^2+2s+2)+K=0$ .  $K > 4$ .

<span id="page-967-1"></span>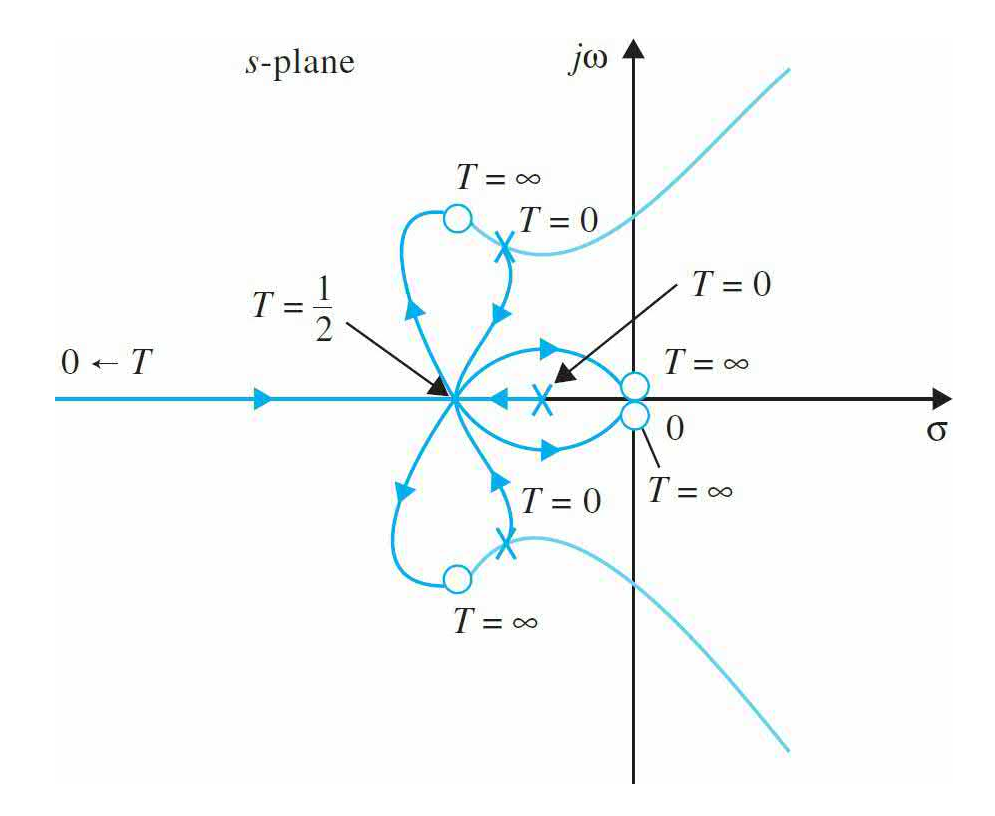

**Figure** 9-30 Root contours for  $s(1+Ts)(s^2+2s+2)+K=0$ .  $K=0.5$ .

<span id="page-968-0"></span>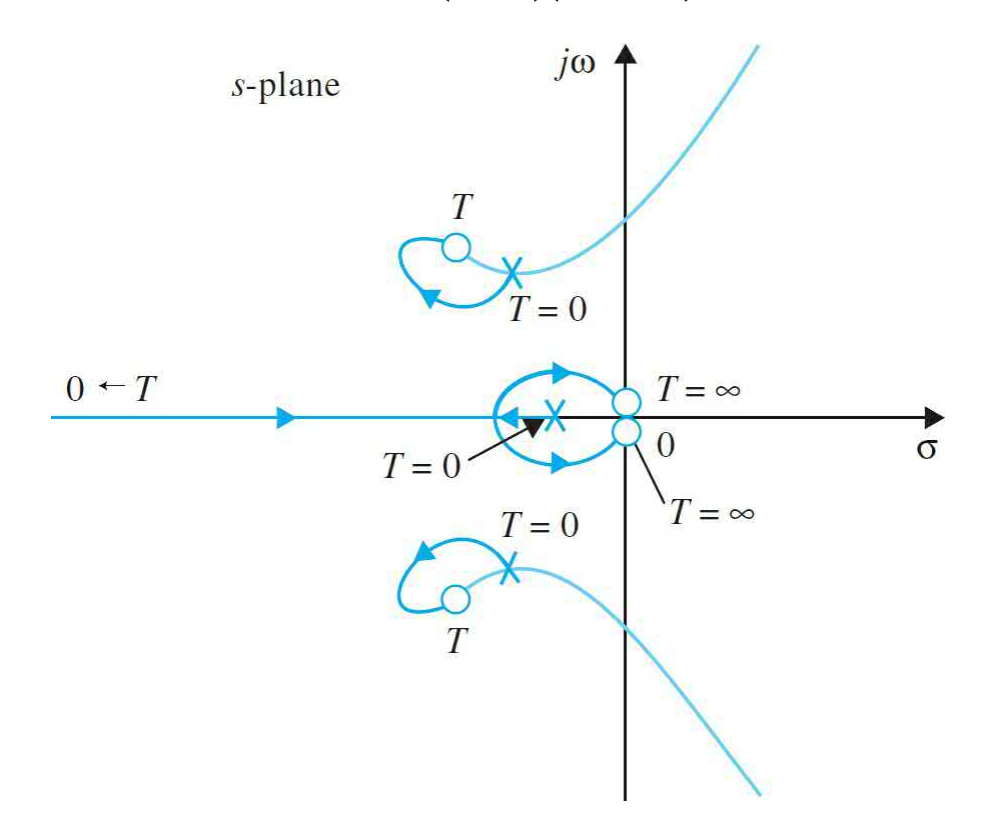

**Figure 9-31** Root contours for  $s(1+Ts)(s^2+2s+2)+K=0$ .  $0 \le K \le 0.5$ .

The root contours in <u>Fig. [9-30](#page-967-1)</u> show that when  $K = 0.5$  and  $T = 0.5$ , the characteristic equation in <u>Eq. [\(9-107\)](#page-964-0)</u> has a quadruple root at  $s = -1$ .

**Toolbox 9-5-2** MATLAB code for **[Example](#page-964-1) 9-5-2.** 

```
8T=0num=[1]; den=conv([1 0], conv([0 1], [1 2 2]));
mysys=tf(num,den);
figure(1); rlocus(mysys);
8k > 4k=10;
num=conv([1 0 0], [1 2 2]); den=([1 2 2 k]);
mysys=tf(num, den);
figure(2);rlocus(mysys);k=0.5;num=conv([1 \ 0 \ 0],[1 \ 2 \ 2]); den=([1 \ 2 \ 2 \ k]);
mysys=tf(num, den);
figure(3); rlocus (mysys);
80 < k < 0.5k = 0.1;
num=conv([1 0 0], [1 2 2]); den=([1 2 2 k]);mysys=tf(num,den);
figure(4); rlocus(mysys);
```
**EXAMPLE 9-5-3** As an example to illustrate the effect of the variation of a zero of *G*(*s*)*H*(*s*), consider the function

<span id="page-969-0"></span>
$$
G(s)H(s) = \frac{K(1+Ts)}{s(s+1)(s+2)}
$$
(9-111)

Α

The characteristic equation is

<span id="page-969-1"></span>
$$
s(s+1)(s+2) + K(1+Ts) = 0 \tag{9-112}
$$

Let us first set *T* to zero and consider the effect of varying *K*. [Equation](#page-966-1) (9- 112) becomes

<span id="page-969-2"></span>
$$
s(s+1)(s+2) + K = 0 \tag{9-113}
$$

This leads to

$$
G_1(s)H_1(s) = \frac{1}{s(s+1)(s+2)}
$$
\n(9-114)

The root contours of  $\underline{Eq. (9-113)}$  $\underline{Eq. (9-113)}$  $\underline{Eq. (9-113)}$  are drawn based on the pole-zero configuration of  $Eq. (9-114)$ , and are shown in Fig. [9-32](#page-970-0).

<span id="page-970-0"></span>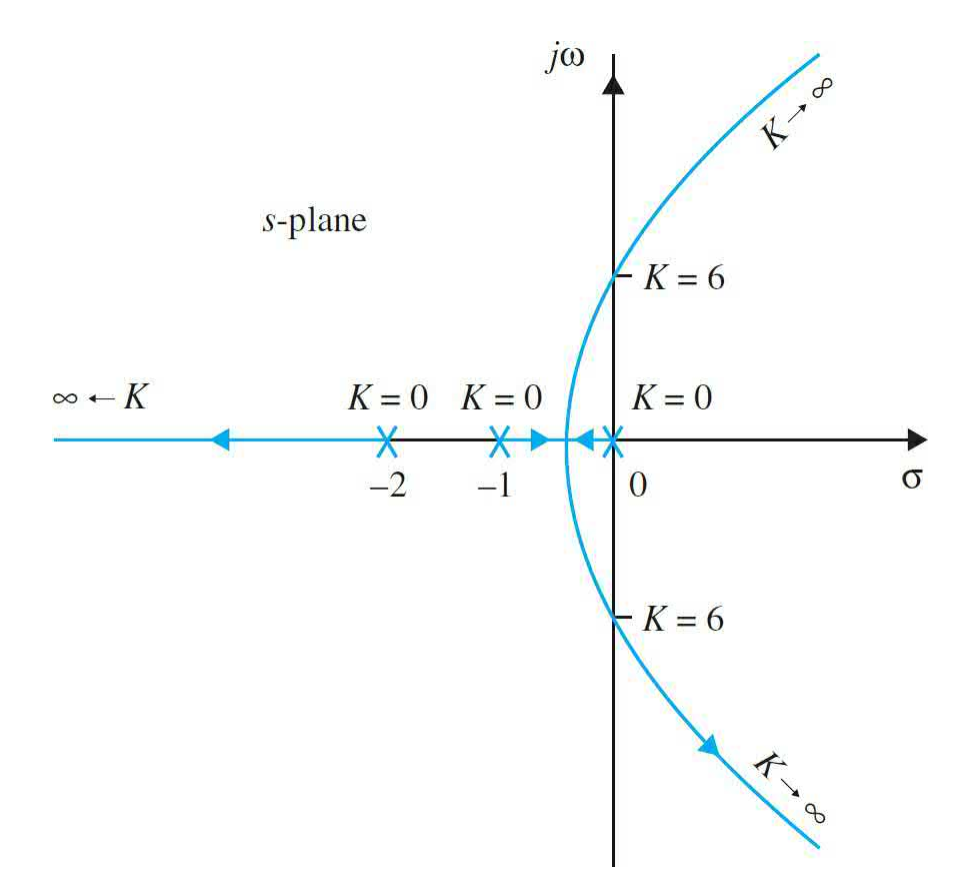

**Figure** 9-32 Root loci for  $s(s + 1)(s + 2) + K = 0$ .

When the *K* is fixed and nonzero, we divide both sides of  $\underline{Eq. (9-115)}$  $\underline{Eq. (9-115)}$  $\underline{Eq. (9-115)}$  by the terms that do not contain *T*, and we get

$$
1 + TG_2(s)H_2(s) = 1 + \frac{TKs}{s(s+1)(s+2) + K} = 0
$$
\n(9-115)

The points that correspond to  $T = 0$  on the root contours are at the poles of  $G_2(s)H_2(s)$  or the zeros of  $s(s + 1)(s + 2) + K$ , whose root contours are sketched as shown in <u>Fig. 9-32</u>, where *K* varies. If we choose  $K = 20$  just as an illustration, the pole-zero configuration of  $G_2(s)H_2(s)$  is shown in Fig. [9-33.](#page-971-0) The root contours of <u>Eq. (9-112</u>) for  $0 \le T < \infty$  are shown in Fig. [9-34](#page-972-0) for

three different values of *K*.

<span id="page-971-0"></span>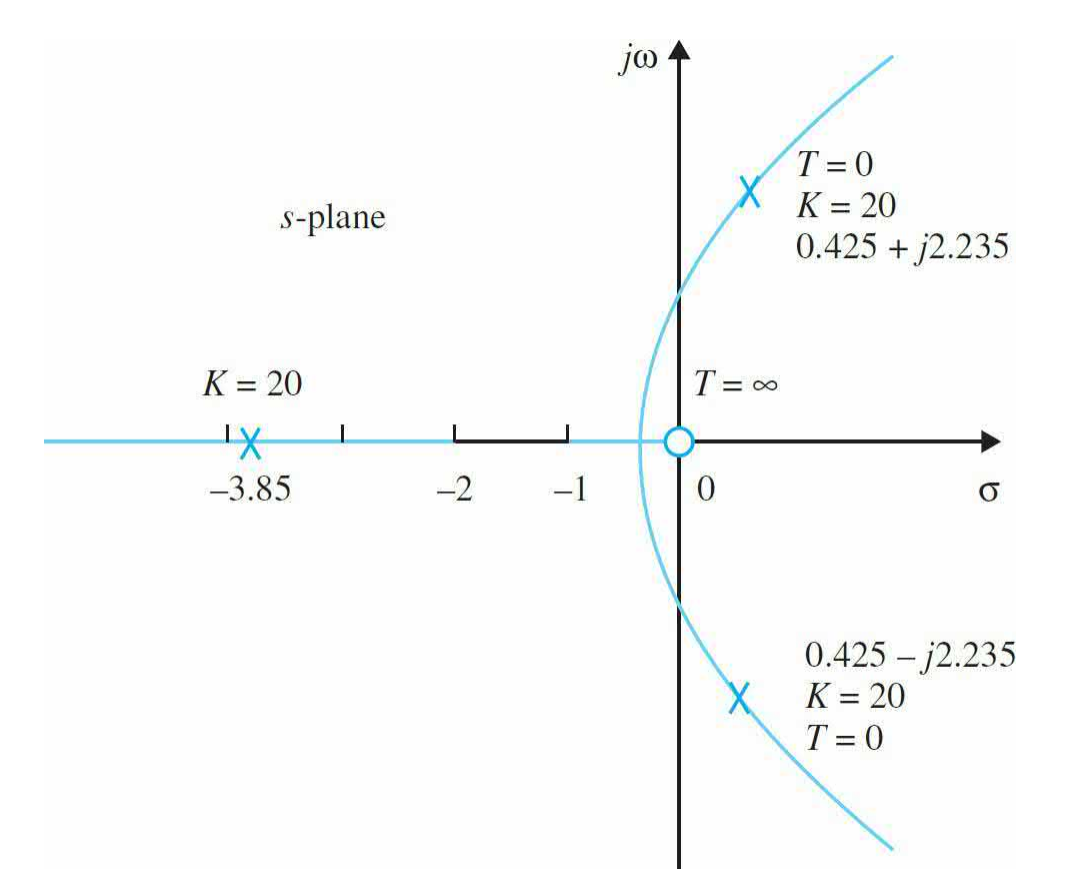

**Figure** 9-33 Pole-zero configuration of  $G_2(s)H_2(s) = KS$  [s(s + 1)(s + 2) + *K* ].  $K = 20$ .
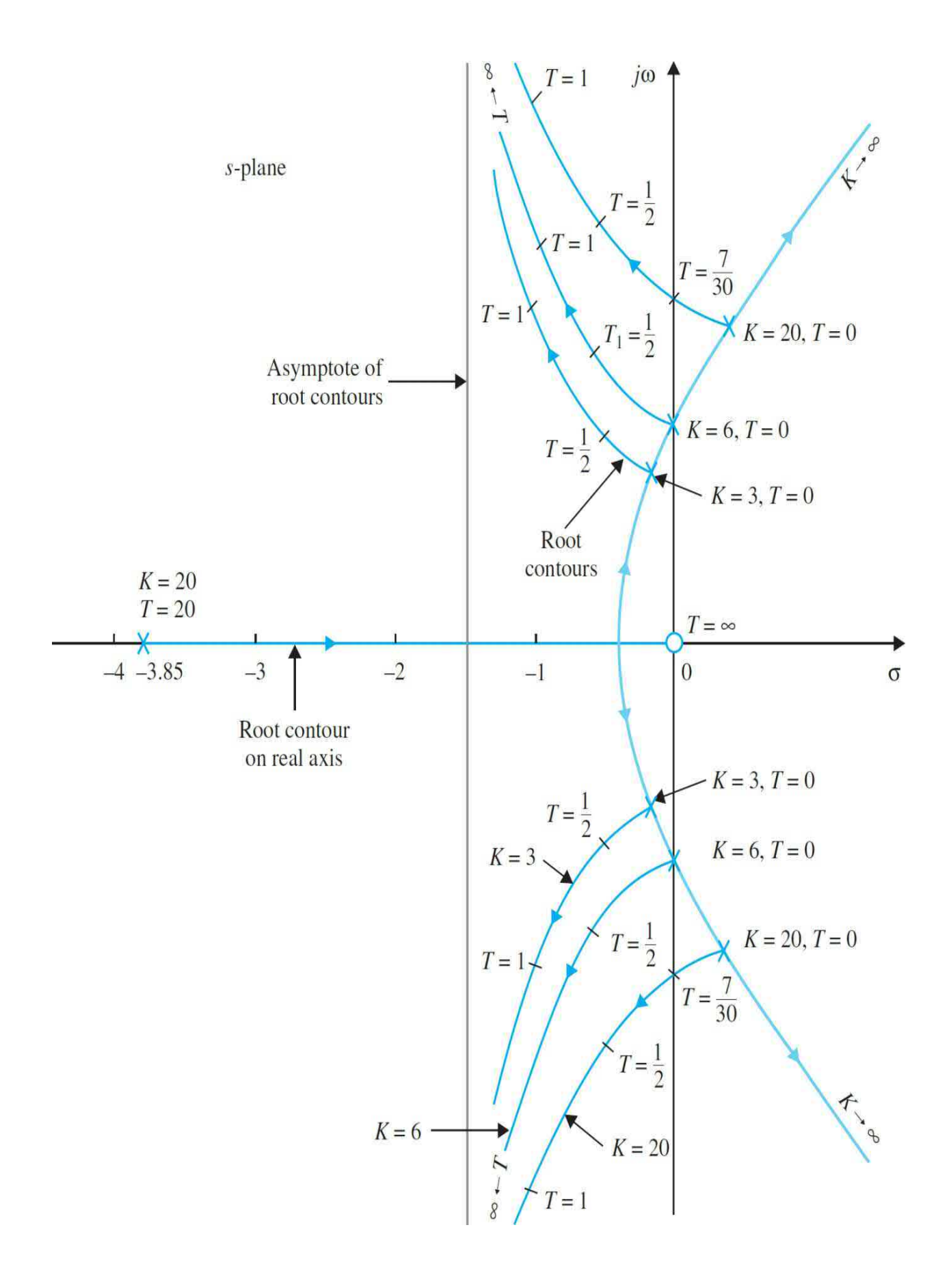

**Figure** 9-34 Root contours of  $s(s + 1)(s + 2) + K + KTs = 0$ .

Because *G<sup>2</sup>* (*s*)*H<sup>2</sup>* (*s*) has three poles and one zero, the angles of the asymptotes of the root contours when *T* varies are at 90° and –90°. We can show that the intersection of the asymptotes is always at *s* = 1.5. This is because the sum of the poles of *G<sup>2</sup>* (*s*)*H<sup>2</sup>* (*s*), which is given by the negative of the coefficient of the  $s^2$  term in the denominator polynomial of  $\underline{Eq. (9-70)}$ , is 3; the sum of the zeros of  $G_2(s)H_2(s)$  is 0; and  $n - m$  in Eq. [\(9-30\)](#page-905-0) is 2.

```
Toolbox 9-5-3
9-25.
 for k = [3 \ 6 \ 20];num=[k \ 0];den=([1 3 2 k]);mysys=tf(num, den);
 rlocus (mysys);
 hold on
 end;
```
The root contours in Fig. [9-17](#page-935-0) show that adding a zero to the loop transfer function generally improves the relative stability of the closed-loop system by moving the characteristic equation roots toward the left in the *s*-plane. As shown in <u>Fig. [9-17](#page-935-0)</u>, for  $K = 20$ , the system is stabilized for all values of *T* greater than 0.2333. However, the largest relative damping ratio that the system can have by increasing *T* is only approximately 30 percent.

## **9-6 MATLAB TOOLS**

Apart from the MATLAB toolboxes appearing in this chapter, this chapter does not contain any software because of its focus on theoretical development. In *[Chap.](#page-1138-0) 11*, when we address control system design, we will introduce the MATLAB SISO design tool that can allow you solve root-locus problems with a great deal of ease.

# **9-7 SUMMARY**

In this chapter, we introduced the root-locus technique for linear continuous data control systems. The technique represents a graphical method of investigating the roots of the characteristic equation of a linear time-invariant system when one or more parameters vary. In *[Chap.](#page-1138-0)* 11 the root-locus method will be used heavily for the design of control systems. However, keep in mind that, although the characteristic equation roots give exact indications on the absolute stability of linear SISO systems, they give only qualitative information on the relative stability, since the zeros of the closed-loop transfer function, if any, play an important role on the dynamic performance of the system.

The root-locus technique can also be applied to discrete-data systems with the characteristic equation expressed in the *z*-transform. As shown in App. H, the properties and construction of the root loci in the *z*-plane are essentially the same as those of the continuous-data systems in the *s*-plane, except that the interpretation of the root location to system performance must be made with respect to the unit circle  $|z| = 1$  and the significance of the regions in the *z*-plane.

The majority of the material in this chapter is designed to provide the basics of constructing the root loci. Computer programs, such as the MATLAB toolboxes used throughout this chapter, can be used to plot the root loci and provide details of the plot. The final section of [Chap.](#page-1138-0) 11 deals with the root-locus tools of MATLAB. However, the authors believe that a computer program can be used only as a tool, and the intelligent investigator should have a thorough understanding of the fundamentals of the subject.

The root-locus technique can also be applied to linear systems with pure time delay in the system loop. The subject is not treated here, since systems with pure time delays are more easily treated with the frequency-domain methods discussed in [Chap.](#page-990-0) 10.

## **REFERENCES**

#### **General Subjects**

1. W. R. Evans, "Graphical Analysis of Control Systems," *Trans. AIEE*,

Vol. 67, pp. 548–551, 1948.

2. W. R. Evans, "Control System Synthesis by Root Locus Method," *Trans. AIEE*, Vol. 69, pp. 66–69, 1950.

3. W. R. Evans, *Control System Dynamics*, McGraw-Hill Book Company, New York, 1954.

### **Construction and Properties of Root Loci**

4. C. C. MacDuff, *Theory of Equations*, John Wiley & Sons, New York, pp. 29–104, 1954.

5. C. S. Lorens and R. C. Titsworth, "Properties of Root Locus Asymptotes," *IRE Trans. Automatic Control*, AC-5, pp. 71–72, Jan. 1960.

6. C. A. Stapleton, "On Root Locus Breakaway Points," *IRE Trans. Automatic Control*, Vol. AC-7, pp. 88–89, April 1962.

7. M. J. Remec, "Saddle-Points of a Complete Root Locus and an Algorithm for Their Easy Location in the Complex Frequency Plane," *Proc. Natl. Electronics Conf*., Vol. 21, pp. 605–608, 1965.

8. C. F. Chen, "A New Rule for Finding Breaking Points of Root Loci Involving Complex Roots," *IEEE Trans. Automatic Control*, AC-10, pp. 373–374, July 1965.

9. V. Krishran, "Semi-Analytic Approach to Root Locus," *IEEE Trans. Automatic Control*, Vol. AC-11, pp. 102–108, Jan. 1966.

10. R. H. Labounty and C. H. Houpis, "Root Locus Analysis of a High-Grain Linear System with Variable Coefficients; Application of Horowitz's Method," *IEEE Trans. Automatic Control*, Vol. AC-11, pp. 255–263, April 1966.

11. A. Fregosi and J. Feinstein, "Some Exclusive Properties of the Negative Root Locus," *IEEE Trans. Automatic Control*, Vol. AC-14, pp. 304–305, June 1969.

## **Analytical Representation of Root Loci**

12. G. A. Bendrikov and K. F. Teodorchik, "The Analytic Theory of Constructing Root Loci," *Automation and Remote Control*, pp. 340–344, March 1959.

13. K. Steiglitz, "Analytical Approach to Root Loci," *IRE Trans. Automatic Control*, Vol. AC-6, pp. 326–332, Sept. 1961.

14. C. Wojcik, "Analytical Representation of Root Locus," *Trans. ASME*, J. Basic Engineering, Ser. D. Vol. 86, March 1964.

15. C. S. Chang, "An Analytical Method for Obtaining the Root Locus with Positive and Negative Gain," *IEEE Trans. Automatic Control*, Vol. AC-10, pp. 92–94, January 1965.

16. B. P. Bhattacharyya, "Root Locus Equations of the Fourth Degree," *Interna*. *J. Control*, Vol. 1, No. 6, pp. 533–556, 1965.

### **Root Sensitivity**

17. J. G. Truxal and M. Horowitz, "Sensitivity Consideration in Active Network Synthesis," *Proc. Second Midwest Symposium on Circuit Theory*, East Lansing, MI, 1956.

18. R. Y. Huang, "The Sensitivity of the Poles of Linear Closed-Loop Systems," *IEEE Trans. Appl. Ind*., Vol. 77, Part 2, pp. 182–187, September 1958.

19. H. Ur, "Root Locus Properties and Sensitivity Relations in Control Systems," *IRE Trans. Automatic Control*, Vol. AC-5, pp. 58–65, January 1960.

# **PROBLEMS**

**9-1.** Find the angles of the asymptotes and the intersect of the asymptotes of the root loci of the following equations when *K* varies from  $-\infty$  to  $\infty$ .

- (a)  $s^4+4s^3+4s^2+(K+8)s+K=0$
- (**b**)  $s^3 + 5s^2 + (K+1)s + K = 0$
- (c)  $s^2 + K(s^3 + 3s^2 + 2s + 8) = 0$
- (d)  $s^3+2s^2+3s+K(s^2-1)(s+3)=0$
- (e)  $s^5 + 2s^4 + 3s^3 + K(s^2 + 3s + 5) = 0$
- (f)  $s^4 + 2s^2 + 10 + K(s+5) = 0$ 
	- **9-2.** Use MATLAB to solve Prob. 9-1.
	- **9-3.** Show that the asymptotes angles are

$$
\theta_i = \frac{(2i+1)}{|n-m|} \times 180^\circ K > 0
$$

$$
\theta_i = \frac{(2i)}{|n-m|} \times 180^\circ K < 0
$$

**9-4.** Prove that the asymptotes center is

$$
\sigma_1 = \frac{\sum \text{finite poles of } G(s)H(s) - \sum \text{finite zeros of } G(s)H(s)}{n-m}
$$

**9-5.** Plot the asymptotes for  $K > 0$  and  $K < 0$  for

$$
GH = \frac{K}{s(s+2)(s^2+2s+2)}
$$

**9-6.** For the loop transfer functions that follow, find the angle of departure or arrival of the root loci at the designated pole or zero.

(a) 
$$
G(s)H(s) = \frac{Ks}{(s+1)(s^2+1)}
$$

Angle of arrival  $(K < 0)$  and angle of departure  $(K > 0)$  at  $s = j$ .

(a) 
$$
G(s)H(s) = \frac{Ks}{(s-1)(s^2+1)}
$$

Angle of arrival  $(K < 0)$  and angle of departure  $(K > 0)$  at  $s = j$ .

(a) 
$$
G(s)H(s) = \frac{K}{s(s+2)(s^2+2s+2)}
$$

Angle of departure  $(K > 0)$  at  $s = -1 + j$ .

(a) 
$$
G(s)H(s) = \frac{K}{s^2(s^2 + 2s + 2)}
$$

Angle of departure  $(K > 0)$  at  $s = -1 + j$ .

(a) 
$$
G(s)H(s) = \frac{K(s^2 + 2s + 2)}{s^2(s+2)(s+3)}
$$

Angle of arrival  $(K > 0)$  at  $s = -1 + j$ .

#### **9-7.** Prove that

**(a)** The departure angle of the root locus from a complex pole is  $\omega_{D} = 180^{\circ}$ – arg*GH*′, where arg*GH*′ is the phase angle of *GH* at the complex pole, ignoring the effect of that pole.

**(b)** The arrival angle of the root locus at the complex zero is  $\omega_p = 180^\circ$ arg*GH*″, where arg*GH*″ is the phase angle of *GH* at the complex zero, ignoring the contribution of that particular zero.

**9-8.** Find the angles of departure and arrival for all complex poles and zeros of the open-loop transfer function of

$$
G(s)H(s) = \frac{K(s^2 + 2s + 2)}{s(s^2 + 4)}K > 0
$$

**9-9.** Mark the  $K = 0$  and  $K = \pm \infty$  points and the RL and complementary

root locus (CRL) on the real axis for the pole-zero configurations shown in Fig. [9P-9.](#page-979-0) Add arrows on the root loci on the real axis in the direction of increasing *K*.

<span id="page-979-0"></span>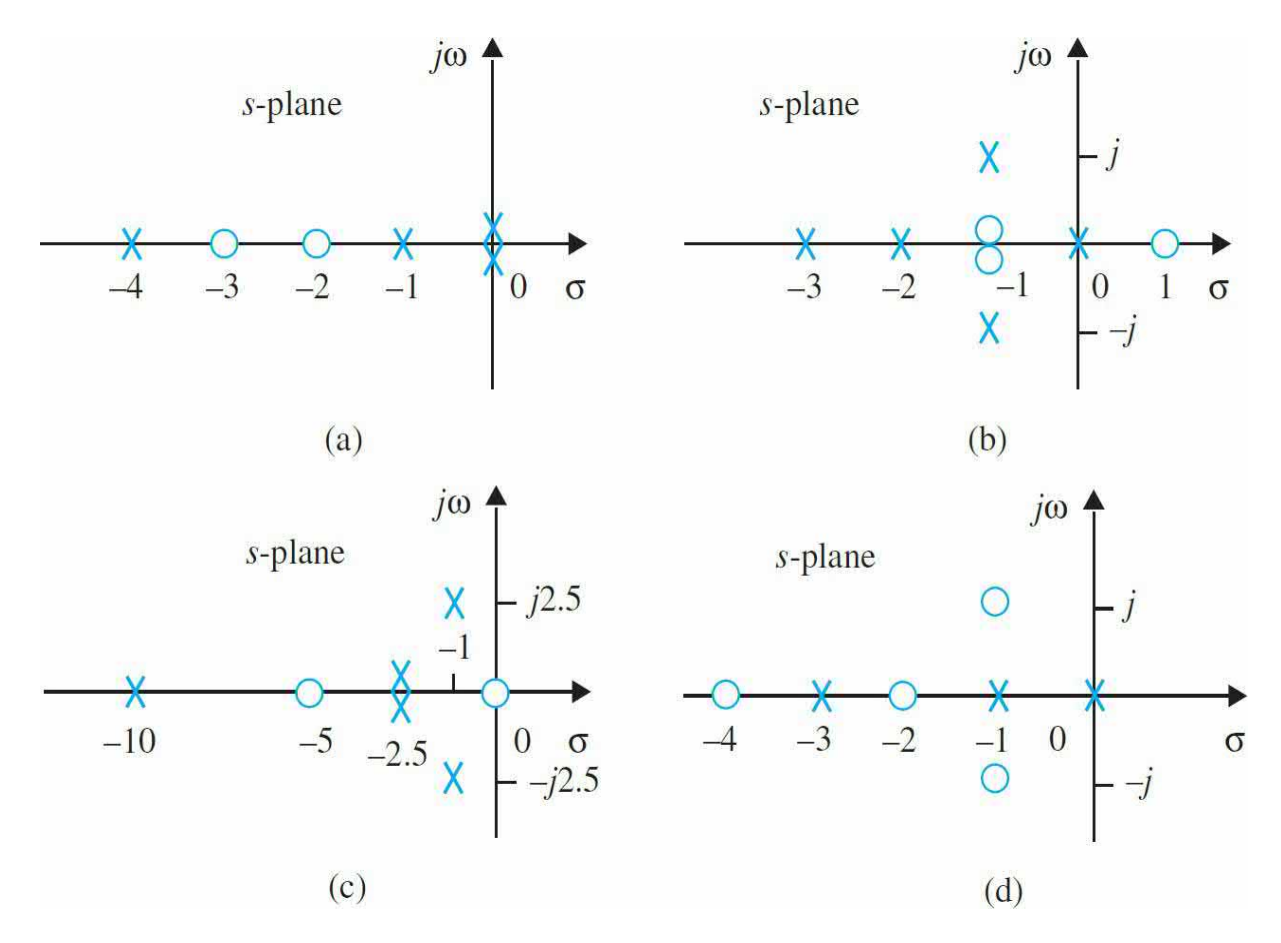

#### **Figure 9P-9**

**9-10.** Prove that a breakaway *ω* satisfies the following:

$$
\sum_{i=1}^{n} \frac{1}{\alpha + P_i} = \sum_{i=1}^{m} \frac{1}{\alpha + Z_i}
$$

**9-11.** Find all the breakaway points of the root loci of the systems described by the pole–zero configurations shown in Fig. [9P-9](#page-979-0).

**9-12.** Construct the root-locus diagram for each of the following control systems for which the poles and zeros of *G*(*s*)*H*(*s*) are given. The characteristic equation is obtained by equating the numerator of  $1 + G(s)H(s)$ to zero.

- **(a)** Poles at 0, –5, –6; zero at –8
- **(b)** Poles at  $0, -1, -3, -4$ ; no finite zeros
- **(c)** Poles at 0, 0, –2, –2; zero at –4
- **(d)** Poles at  $0, -1 + j, -1 j$ ; zero at  $-2$
- **(e)** Poles at  $0, -1 + j, -1 j$ ; zero at  $-5$
- **(f)** Poles at  $0, -1 + j, -1 j$ ; no finite zeros
- **(g)** Poles at 0, 0, –8, –8; zeros at –4, –4
- **(h)** Poles at 0, 0, –8, –8; no finite zeros
- **(i)** Poles at 0, 0, –8, –8; zeros at –4 + *j*2, –4 –*j*2
- **(j)** Poles at –2, 2; zeros at 0, 0
- **(k)** Poles at *j*, –*j*, *j*2, –*j*2; zeros at –2, 2
- **(l)** Poles at *j*, –*j*, *j*2, –*j*2; zeros at –1, 1
- **(m)** Poles at 0, 0, 0, 1; zeros at –1, –2, –3
- **(n)** Poles at 0, 0, 0, –100, –200; zeros at –5, –40
- **(o)** Poles at 0, –1, –2; zero at 1
- **9-13.** Use MATLAB to solve Prob. 9-12.

**9-14.** The characteristic equations of linear control systems are given as follows. Construct the root loci for  $K \geq 0$ .

- (a)  $s^3+3s^2+(K+2)s+5K=0$
- (**b**)  $s^3 + s^2 + (K+2)s + 3K = 0$
- (c)  $s^3 + 5Ks^2 + 10 = 0$
- (d)  $s^4 + (K+3)s^3 + (K+1)s^2 + (2K+5) + 10 = 0$
- (e)  $s^3+2s^2+2s+K(s^2-1)(s+2)=0$
- (f)  $s^3-2s+K(s+4)(s+1)=0$
- (g)  $s^4+6s^3+9s^2+K(s^2+4s+5)=0$
- (**h**)  $s^3 + 2s^2 + 2s + K(s^2 2)(s + 4) = 0$
- (i)  $s(s^2-1)+K(s+2)(s+0.5)=0$
- (i)  $s^4+2s^3+2s^2+2Ks+5K=0$
- (k)  $s^5 + 2s^4 + 3s^3 + 2s^2 + s + K = 0$
- **9-15.** Use MATLAB to solve Prob. 9-14.

**9-16.** The forward-path transfer functions of a unity-feedback control system are given in the following.

(a)  
\n
$$
G(s) = \frac{K(s+3)}{s(s^2+4s+4)(s+5)(s+6)}
$$
\n(b)  
\n
$$
G(s) = \frac{K}{s(s+2)(s+4)(s+10)}
$$
\n(c)  
\n
$$
G(s) = \frac{K(s^2+2s+8)}{s(s+5)(s+10)}
$$
\n(d)  
\n
$$
G(s) = \frac{K(s^2+4)}{(s+2)^2(s+5)(s+6)}
$$

(e) 
$$
G(s) = \frac{K(s+10)}{s^2(s+2.5)(s^2+2s+2)}
$$

(f) 
$$
G(s) = \frac{R}{(s+1)(s^2+4s+5)}
$$

(g) 
$$
G(s) = \frac{K(s+2)}{(s+1)(s^2+6s+10)}
$$

**(h)** 
$$
G(s) = \frac{K(s+2)(s+3)}{s(s+1)}
$$

(i) 
$$
G(s) = \frac{K}{s(s^2 + 4s + 5)}
$$

Construct the root loci for  $K \geq 0$ . Find the value of *K* that makes the relative damping ratio of the closed-loop system (measured by the dominant complex characteristic equation roots) equal to 0.707, if such a solution exists.

#### **9-17.** Use MATLAB to verify your answer to Prob. 9-16.

**9-18.** A unity-feedback control system has the forward-path transfer functions given in the following. Construct the root-locus diagram for  $K \geq 0$ . Find the values of *K* at all the breakaway points.

(a) 
$$
G(s) = \frac{K(s+3)}{s(s^2+4s+4)(s+5)(s+6)}
$$

**(b)** 
$$
G(s) = \frac{K(s+3)}{s(s^2+4s+4)(s+5)(s+6)}
$$

(c) 
$$
G(s) = \frac{K(s+3)}{s(s^2+4s+4)(s+5)(s+6)}
$$

(e) 
$$
G(s) = \frac{K(s+3)}{s(s^2+4s+4)(s+5)(s+6)}
$$

(d) 
$$
G(s) = \frac{K(s+3)}{s(s^2+4s+4)(s+5)(s+6)}
$$

(f) 
$$
G(s) = \frac{K(s+3)}{s(s^2+4s+4)(s+5)(s+6)}
$$

**9-19.** Use MATLAB to verify your answer to Prob. 9-18.

**9-20.** The forward-path transfer function of a unity-feedback control system is

$$
G(s) = \frac{K}{(s+4)^n}
$$

Construct the root loci of the characteristic equation of the closed-loop system for  $K \geq \infty$ , with

**(a)** *n* = 1, **(b)** *n* = 2, **(c)** *n* = 3, **(d)** *n* = 4, and **(e)** *n* = 5.

**9-21.** Use MATLAB to solve Prob. 9-20.

**9-22.** The [characteristic](#page-696-0) equation of the control system shown in Fig. 7P-16 when  $K = 100$  is

$$
s^3 + 25s^2 + (100K_1 + 2)s + 100 = 0
$$

Construct the root loci of the equation for  $K_{\iota} \geq 0$ .

**9-23.** Use MATLAB to verify your answer to Prob. 9-22.

**9-24.** The block diagram of a control system with tachometer feedback is shown in Fig. [9P-24.](#page-984-0)

**(a)** Construct the root loci of the characteristic equation for  $K \geq 0$  when  $K$  $\geq 0$ .

**(b)** Set  $K = 10$ . Construct the root loci of the characteristic equation for  $K$  $\geq 0$ .

<span id="page-984-0"></span>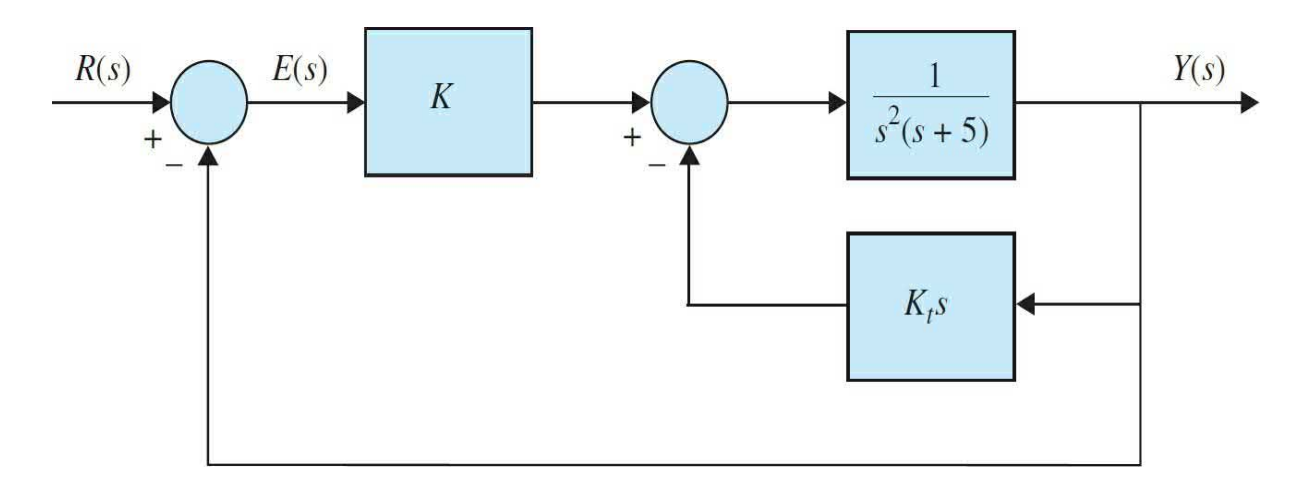

#### **Figure 9P-24**

**9-25.** Use MATLAB to solve Prob. 9-24.

**9-26.** The characteristic equation of the dc-motor control system described in Probs. 4-49 and 5-40 can be approximated as

$$
2.05J_{L}s^{3} + (1+10.25J_{L})s^{2} + 116.84s + 1843 = 0
$$

when  $K_{\mu} = \infty$  and the load inertia  $J_{\mu}$  is considered as a variable parameter. Construct the root loci of the characteristic equation for  $K_{\mu} \geq 0$ .

**9-27.** Use MATLAB to verify your answer to Prob. 9-26.

**9-28.** The forward-path transfer function of the control system shown in Fig. [9P-24](#page-984-0) is

$$
G(s) = \frac{K(s+\alpha)(s+3)}{s(s^2-1)}
$$

- **(a)** Construct the root loci for  $K \ge 0$  with  $\omega = 5$ .
- **(b)** Construct the root loci for  $\omega \ge 0$  with  $K = 10$ .
- **9-29.** Use MATLAB to solve Prob. 9-28.

**9-30.** The forward-path transfer function of a control system is

$$
G(s) = \frac{K(s+0.4)}{s^2(s+3.6)}
$$

**(a)** Construct the root loci for  $K \geq 0$ .

**(b)** Use MATLAB to verify your answer to part (a).

**9-31.** The characteristic equation of the liquid-level control system described in Prob. 5-42 is written

$$
0.06s(s+12.5)(As+K_0)+250N=0
$$

(a) For  $A = K<sub>o</sub> = 50$ , construct the root loci of the characteristic equation as *N* varies from 0 to  $\infty$ 

**(b)** For  $N = 10$  and  $K<sub>o</sub> = 50$ , construct the root loci of the characteristic equation for  $A \geq 0$ .

**(c)** For  $A = 50$  and  $N = 20$ , construct the root loci for  $K_{\circ} \geq 0$ .

**9-32.** Use MATLAB to solve Prob. 9-31.

**9-33.** Repeat Prob. 9-31 for the following cases.

**(a)**  $A = K_0 = 100$  **(b)**  $N = 20$  and  $K_0 = 50$  **(c)**  $A = 100$  and  $N = 20$ .

**9-34.** Use MATLAB to verify your answer to Prob. 9-33.

**9-35.** The feedforward transfer function of a unity-feedback system is

$$
G(s) = \frac{K(s+2)^2}{(s^2+4)(s+5)^2}
$$

- **(a)** Construct the root loci for *K* = 25.
- **(b)** Find the range of *K* value for which the system is stable.

**(c)** Use MATLAB to verify your answer to part (a).

**9-36.** The transfer functions of a single-feedback-loop control system are

$$
G(s) = \frac{K}{s^2(s+1)(s+5)} H(s) = 1
$$

- (a) Construct the loci of the zeros of  $1 + G(s)$  for  $K \ge 0$ .
- **(b)** Repeat part (a) when  $H(s) = 1 + 5s$ .
- **9-37.** Use MATLAB to solve Prob. 9-36.
- **9-38.** The forward-path transfer function of a unity-feedback system is

$$
G(s) = \frac{Ke^{-Ts}}{s+1}
$$

- (a) Construct the root loci for  $T = 1$  sec and  $K > 1$ .
- **(b)** Find the values of *K* where the system is stable.
- **(c)** Use MATLAB to verify your answer to part (a).

**9-39.** The transfer functions of a single-feedback-loop control system are

$$
G(s) = \frac{10}{s^2(s+1)(s+5)} H(s) = 1 + T_d s
$$

- **(a)** Construct the root loci of the characteristic equation for  $T_a \geq 0$ .
- **(b)** Use MATLAB to verify your answer to part (a).

**9-40.** For the dc-motor control system described in Probs. 4-49 and 5-40, it is of interest to study the effects of the motor-shaft compliance  $K_{\mu}$  on the system performance.

**(a)** Let  $K = 1$ , with the other system parameters as given in Probs. 4-49 and 5-40. Find an equivalent *G*(*s*)*H*(*s*) with  $K$ <sup>*L*</sup> as the gain factor. Construct the root loci of the characteristic equation for  $K \geq 0$ . The system can be approximated as a fourth-order system by canceling the large negative pole and zero of *G*(*s*)*H*(*s*) that are very close to each other.

**(b)** Repeat part (a) with  $K = 1000$ .

**9-41.** Use MATLAB to verify your answer to Prob. 9-40.

**9-42.** The characteristic equation of the dc-motor control system described in Probs. 4-49 and 5-40 is given in the following when the motor shaft is considered to be rigid  $(K<sub>r</sub> = \infty)$ . Let  $K = 1$ ,  $J_m = 0.001$ ,  $L_a = 0.001$ ,  $n = 0.1$ ,  $R_a = 5$ ,  $K_i = 9$ ,  $K_b = 0.0636$ ,  $B_m = 0$ , and  $K_a = 0$  $= 1.$ 

 $L_a(I_m+n^2I_l)s^3+(R_aI_m+n^2R_aI_l+B_mL_a)s^2+(R_aB_m+K_iK_h)s+nK_sK_iK=0$ 

(a) Construct the root loci for  $J \geq 0$  to show the effects of variation of the load inertia on system performance.

**(b)** Use MATLAB to verify your answer to part (a).

**9-43.** Given the equation  $s^3 + \alpha s^2 + Ks + K = 0$ , it is desired to investigate the root loci of this equation for  $-\infty < K < \infty$  and for various values of  $\omega$ .

**(a)** Construct the root loci for  $-\infty < K < \infty$  when  $\omega = 12$ .

**(b)** Repeat part (a) when  $\omega = 4$ .

**(c)** Determine the value of *ω* so that there is only one nonzero breakaway point on the entire root loci for  $-\infty < K < \infty$ . Construct the root loci.

**9-44.** Use MATLAB to solve Prob. 9-43.

**9-45.** The forward-path transfer function of a unity-feedback control system is

$$
G(s) = \frac{K(s+\alpha)}{s^2(s+3)}
$$

Determine the values of  $\omega$  so that the root loci ( $-\infty < K < \infty$ ) will have zero, one, and two breakaway points, respectively, not including the one at *s* = 0. Construct the root loci for  $-\infty < K < \infty$  for all three cases.

**9-46.** [Figure](#page-988-0) 9P-46 shows the block diagram of a unity-feedback control system.

Design a proper controller *H*(*s*) for the system.

<span id="page-988-0"></span>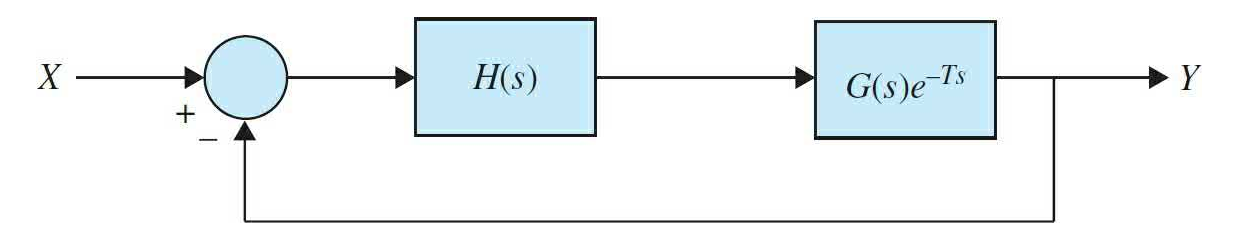

#### **Figure 9P-46**

**9-47.** The pole-zero configuration of *G*(*s*)*H*(*s*) of a single-feedback-loop control system is shown in Fig. [9P-47](#page-989-0)*a*. Without actually plotting, apply the angle-of-departure (and-arrival) property of the root loci to determine which root-locus diagram shown is the correct one.

<span id="page-989-0"></span>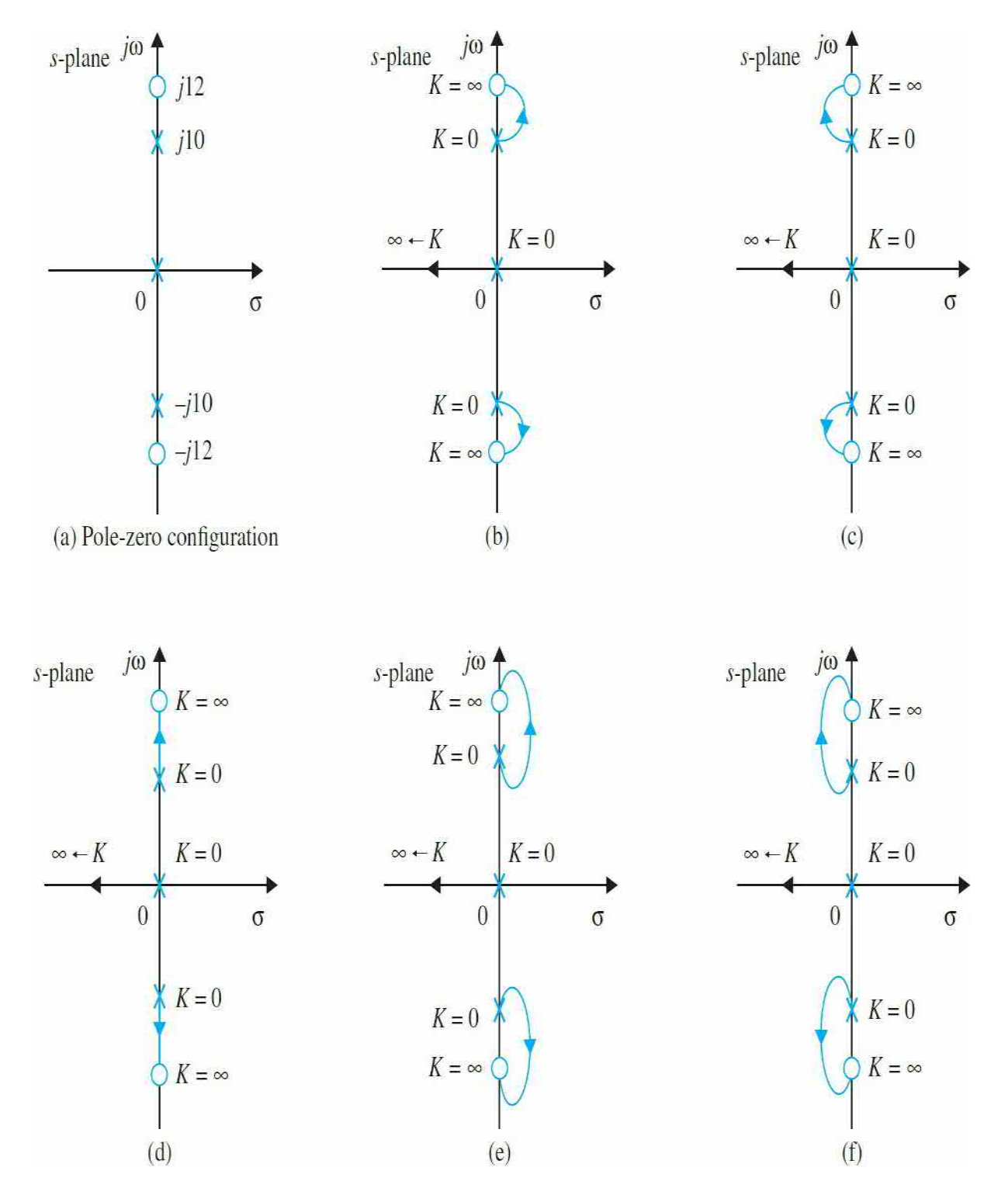

**Figure 9P-47**

# <span id="page-990-0"></span>**CHAPTER 10**

# **Frequency-Domain Analysis**

Before starting this chapter, the reader is encouraged to refer to App. B to review the theoretical background related to complex variables and frequency-domain analysis and frequency plots (including asymptotic approximations—Bode plots).

In practice, the performance of a control system is more realistically measured by its time-domain characteristics. The reason is that the performance of most control systems is judged based on the time responses due to certain test signals. This is in contrast to the analysis and design of communication systems for which the frequency response is of more importance, since most of the signals to be processed are either sinusoidal or composed of sinusoidal components. We learned in [Chap.](#page-558-0) 7 that the time response of a control system is usually more difficult to determine analytically, especially for high-order systems. In design problems, there are no unified methods of arriving at a designed system that meets the timedomain performance specifications, such as maximum overshoot, rise time, delay time, settling time, and so on. On the other hand, in the frequency domain, there is a wealth of graphical methods available that are not limited to low-order systems. It is important to realize that there are correlating relations between the frequency-domain and the time-domain performances in a linear system, so the time-domain properties of the system can be predicted based on the frequency-domain characteristics. The frequency domain is also more convenient for measurements of system sensitivity to noise and parameter variations. With these concepts in mind, we consider the primary motivation for conducting control systems analysis and design in the frequency domain to be convenience and the availability of the existing analytical tools. Another reason is that it presents an alternative point of view to control-system problems, which often provides valuable or crucial information in the complex analysis and design of control systems. Therefore, to conduct a frequency-domain analysis of a linear control system does not imply that the system will only be subject to a sinusoidal input. It may never be. Rather, from the frequency-response studies, we will be able to project the time-domain performance of the system.

#### **Learning Outcomes**

After successful completion of this chapter, you will be able to

1. Conduct a frequency response analysis of a system.

2. Plot the frequency response of a system using polar, magnitude, and phase diagrams.

3. Identify the resonant peak frequency and magnitude, bandwidth in a frequency response.

4. For a prototype second-order system, relate the frequency-domain specifications to the time-response specifications.

5. Plot the system Nyquist diagram.

6. Perform system stability analysis using the Nyquist stability criterion.

7. Use MATLAB to construct plot frequency response, Nyquist and Nichols plots.

8. Use frequency-response techniques to design control systems.

# **10-1 INTRODUCTION TO FREQUENCY RESPONSE**

The starting point for frequency-domain analysis of a linear system is its transfer function. Let us consider the following practical example. It is well known from linear system theory that when the input to a stable linear timeinvariant system is sinusoidal with amplitude *R* and frequency *ω*,

<span id="page-992-0"></span>
$$
r(t) = R\sin\omega t \tag{10-1}
$$

the steady-state output of the system,  $y(t)$ , will be a sinusoid with the same frequency *w* but possibly with different amplitude and phase; that is,

<span id="page-992-1"></span>
$$
y(t) = Y\sin(\omega t + \phi) \tag{10-2}
$$

where *Y* is the amplitude of the output sine wave and  $\phi$  is the phase shift in

degrees or radians.

<span id="page-993-0"></span>Let us examine this concept through a practical example.

**EXAMPLE 10-1-1** For the test vehicle suspension system, modeled in [Example](#page-505-0) 6-5-2, as shown in Fig. [10-1](#page-994-0)*a*, a four post shaker is used to test the performance of the vehicle suspension system by applying various excitations to the vehicle. Using the 1-DOF quarter-car model, shown in Fig. [10-1](#page-994-0)*b*, we can study the performance of each wheel suspension and its response to various road inputs. In this case we apply a sinusoidal input to each wheel, and study the behavior of the system as the excitation frequency varies from zero to very high (depending on shaker frequency limitations).

<span id="page-994-0"></span>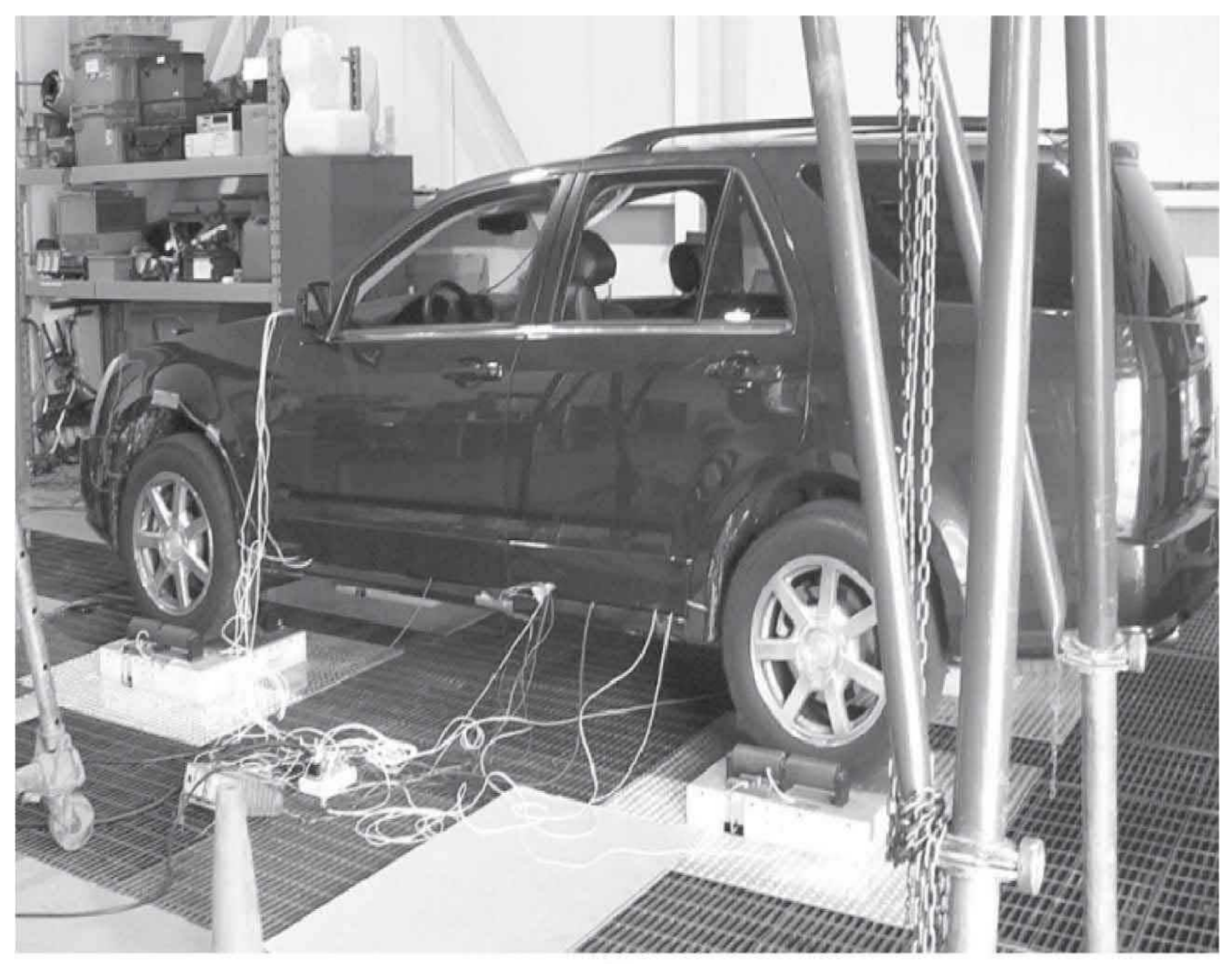

 $(a)$ 

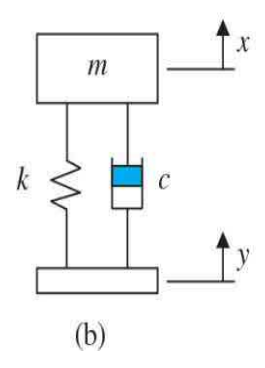

**Figure 10-1** (*a*) A Cadillac SRX 2005 model on a four-post shaker test facility (from author's research on active suspension system). (*b*) A 1° of freedom quarter-car model of one wheel suspension.

> The equation of motion of the quarter-car system, categorized as a base excitation system (see *[Chap.](#page-73-0) 2*), is

#### defined as follows:

<span id="page-995-0"></span>
$$
\ddot{z}(t) + 2\zeta \omega_n \dot{z}(t) + \omega_n^2 z(t) = -\ddot{y}(t)
$$
\n(10-3)

where the system parameters are scaled for simpler treatment of the example.

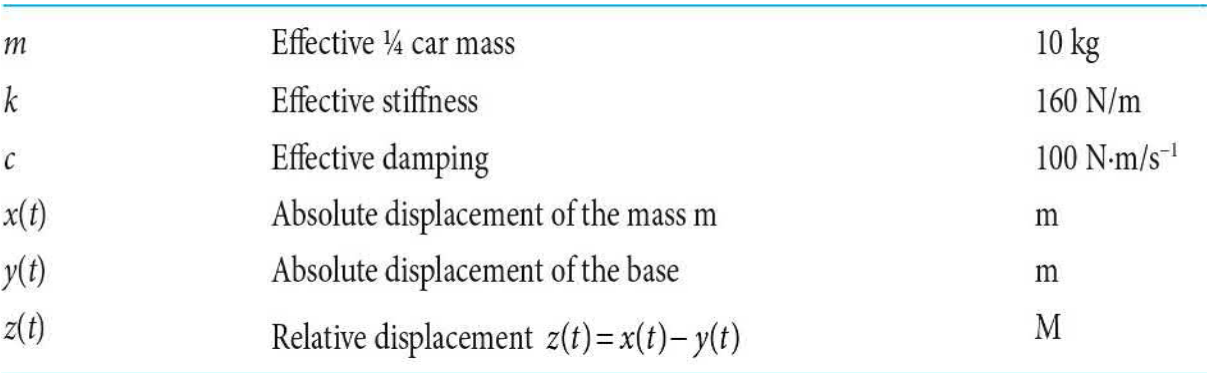

[Equation](#page-995-0) (10-3) reflects the bounce of the vehicle subject to road excitations. The transfer function of the relative motion is shown as

$$
G(s) = \frac{1}{(s+2)(s+8)} = \frac{1}{s^2 + 10s + 16} = \frac{1}{s^2 + 2\zeta\omega_n s + \omega_n^2}
$$
(10-4)

where the system is overdamped  $\zeta = 1.25$ . and  $\omega_n = 4$ red/s. The time response of the system for  $-\ddot{y}(t) = A \sin(\omega t)$  can be obtained using the inverse Laplace transforms, see  $Chap. 3$  $Chap. 3$ . From Eq.  $(10-3)$  and the Laplace transformation table in App. C,  $\mathcal{L}[\sin \omega t] = \frac{\omega}{s^2 + \omega^2}$ ,

$$
Z(s) = \frac{A\omega}{s^2 + \omega^2} \frac{1}{(s+2)(s+8)}
$$
(10-5)

Hence,

$$
z(t) = \{\text{Transients } \to 0\} + A \frac{1}{\sqrt{(\omega^2 + 4)(\omega^2 + 64)}} \sin\left(\omega t + \tan^{-1} \frac{-10\omega}{(16 - \omega^2)}\right) \tag{10-6}
$$

where, because the system is inherently stable, the

transient response vanishes, and the steady-state response is  $z(t) = Z \sin(\omega t + \phi)$ , and can be represented in polar form as

$$
z(t) = Z \sin(\omega t + \phi)
$$
  
=  $A|G(j\omega)| \angle G(j\omega)$   
=  $AM \angle \phi$   
=  $Z \angle \phi$  (10-7)

where  $G(j\omega) = |G(j\omega)|$  is the frequency response function. We define

$$
M = |G(j\omega)| = \frac{1}{\sqrt{(\omega^2 + 4)(\omega^2 + 64)}}
$$
(10-8a)

$$
\phi = \angle G(j\omega) = \tan^{-1} \frac{-10\omega}{(16 - \omega^2)}
$$
 (10-8b)

as the frequency response magnitude and phase, respectively, see App. B for review of complex variables. Note that care must be taken in calculating the phase because of the sign change in the denominator of Eq. (10- 8a), as *w* varies. The polar representation of the

 $G(j\omega) = \frac{1}{(\omega j + 2)(\omega j + 8)}$  for  $\omega$  $= 1$  is shown in Fig. [10-2.](#page-997-0) As shown the frequency response is defined by the vector *G*(*jω*) =  $|G(iω)|$  < *G*(*jω*) = *M<ϕ* of magnitude *M* and phase *ϕ*. Considering the input and output time responses, shown in  $Fig. 10-3$ , the magnitude and phase values are identified in this case.

<span id="page-997-0"></span>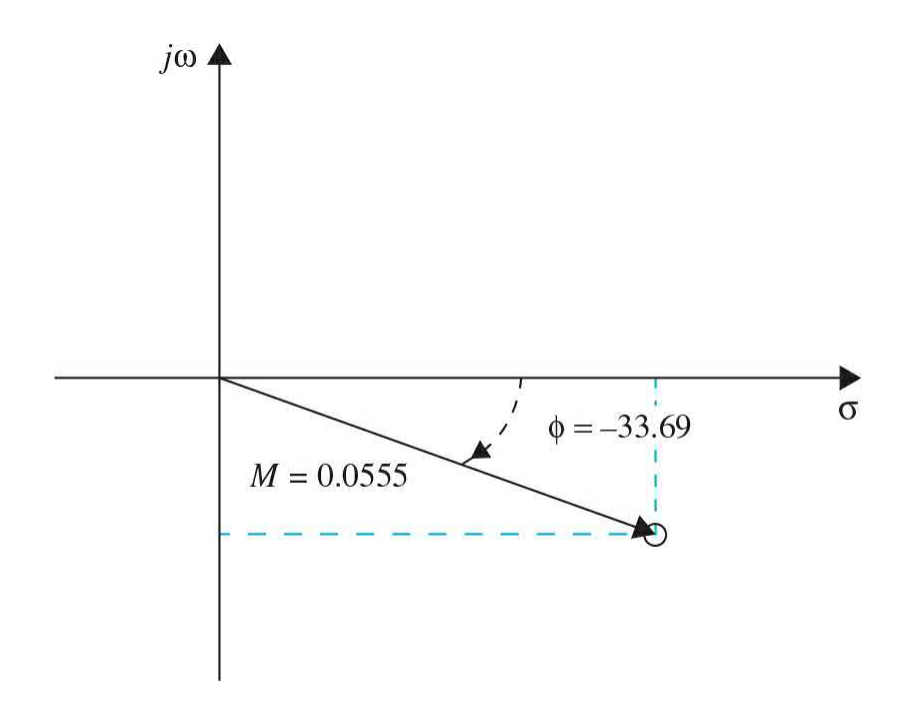

**Figure 10-2** Polar representation of the frequency response function 1  $G(j\omega) =$  $\sqrt{\frac{\omega j+2(\omega j+8)}{n}}$  for  $\omega = 1$  rad/s.

<span id="page-997-1"></span>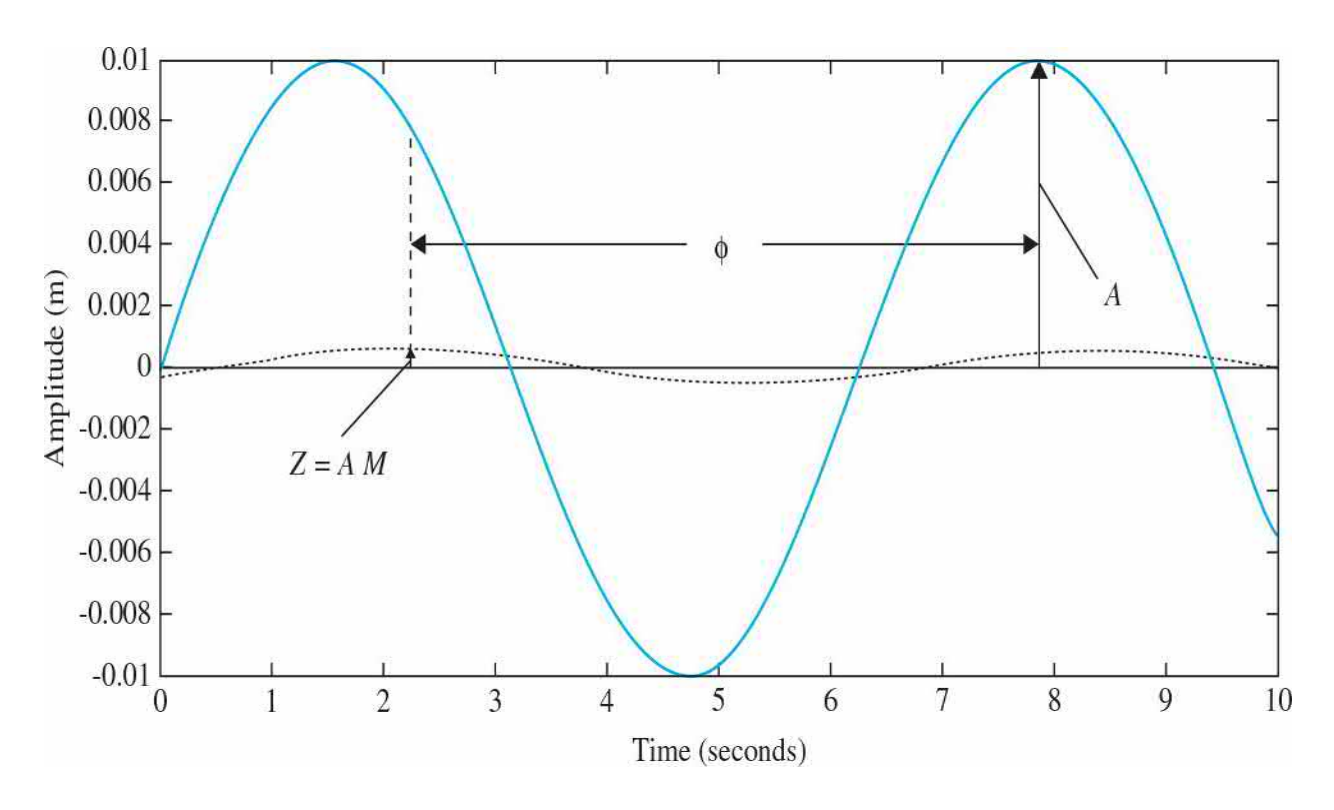

**Figure** 10-3 Graphical representation of input *A*  $sin(\omega t)$  and output  $z(t)$  = *Z* sin( $\omega t + \phi$ ) for *A* = 0.01 and  $\omega$  = 1 rad/s.

[Table](#page-998-0) 10-1 describes different *M* and *ϕ* values as *w* increases. As shown, the magnitude *M* decreases as the frequency increases, and the phase *f* changes from 0*°* to – 180*°*. The polar representation of the frequency response

 $G(j\omega) = \frac{1}{(\omega j + 2)(\omega j + 8)}$  for *w* varying from 0.1 to 100 rad/s is shown in  $Fig. 10-4$ , where the "x" values correspond to the excitation [frequencies](#page-998-0) shown in Table 10-1. Generally speaking, from Fig. [10-4,](#page-999-0) we can think of the polar frequency response plot as how a vector of magnitude *M* and phase *f* changes its magnitude and direction as *w* varies from zero to infinity.

#### <span id="page-998-0"></span>**TABLE 10-1 Numerical Values of Sample Magnitude and Phase of the System in [Example](#page-993-0) 10-1-1**

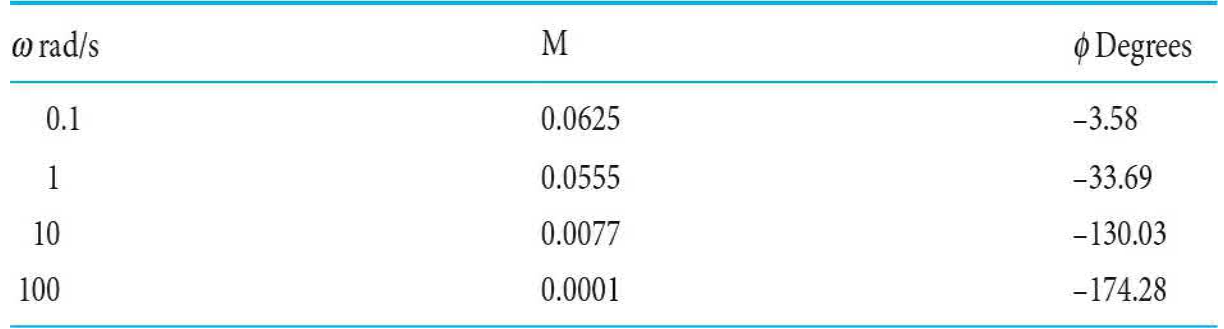

<span id="page-999-0"></span>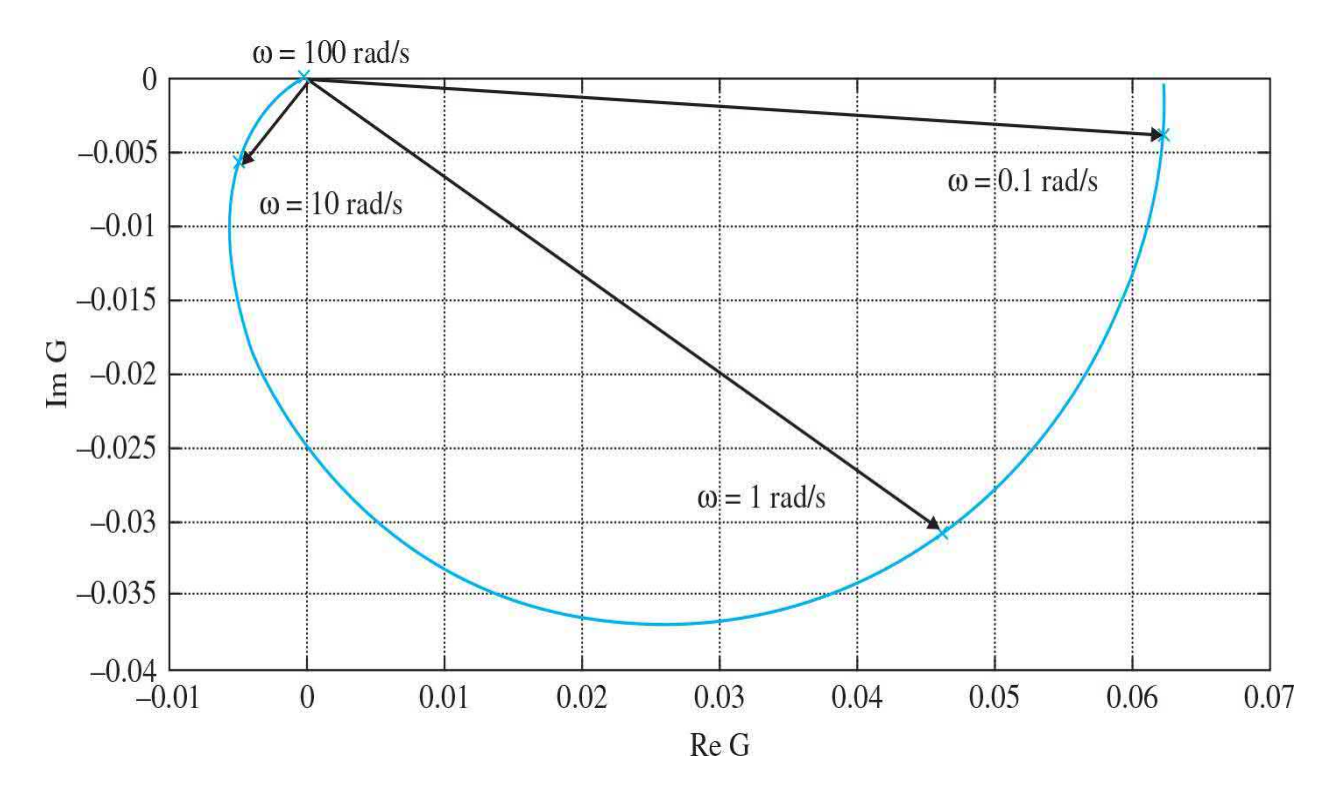

**Figure 10-4** Polar representation of the frequency response function  $G(j\omega) = \frac{1}{(\omega j + 2)(\omega j + 8)}$  for *w* varying from 0.1 to 100 rad/s.

From App. B, we know that the polar plot in Fig. [10-4](#page-999-0) can be represented as separate magnitude and phase frequency response plots—also known as the Bode plot of the system. [Figure](#page-1000-0) 10-5 shows the frequency response plots. Note that, as discussed in App. B, in the Bode plot, it is customary to use log scale for the abscissa and dB *=* (20 log *M*) scale to represent the magnitude and degrees to represent the phase.

<span id="page-1000-0"></span>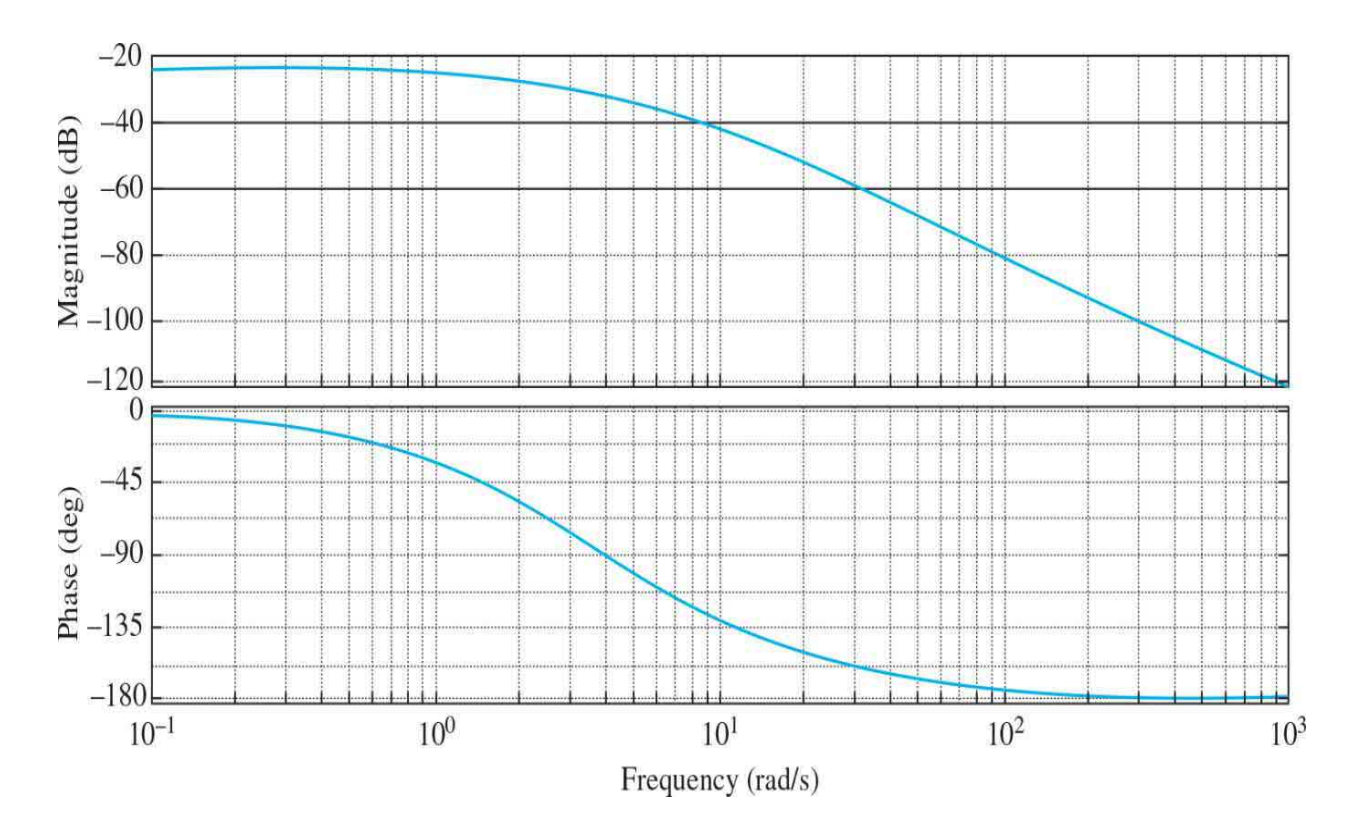

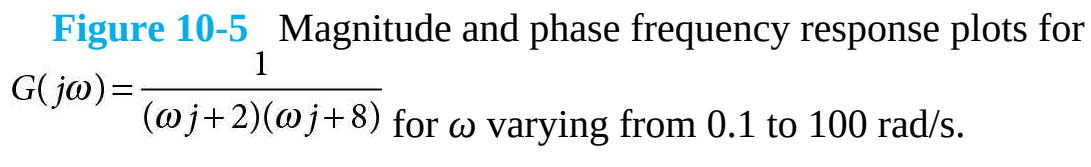

[MATLAB](#page-997-1) Toolbox 10-1-1 was used to arrive at Figs. 10-3 through [10-5](#page-1000-0).

In general, for the transfer function of a linear SISO system *M*(*s*); the Laplace transforms of the input and the output, see  $Eqs. (10-1)$  $Eqs. (10-1)$  and  $(10-2)$ , are related through

$$
Y(s) = M(s)R(s) \tag{10-9}
$$

For sinusoidal steady-state analysis, we replace *s* by *jω*, and the last equation becomes

<span id="page-1000-1"></span> $Y(j\omega) = M(j\omega)R(j\omega)$  $(10-10)$ 

By writing the function  $Y(j\omega)$  as

$$
Y(j\omega) = |Y(j\omega)| \angle Y(j\omega)
$$
\n<sup>(10-11)</sup>

with similar [definitions](#page-1000-1) for  $M(jω)$  and  $R(jω)$ , **Eq.** (10-10) leads to the magnitude relation between the input and the output:

$$
|Y(j\omega)| = |M(j\omega)||R(j\omega)| \tag{10-12}
$$

and the phase relation:

$$
\angle Y(j\omega) = \angle M(j\omega) + \angle R(j\omega)
$$
 (10-13)

Thus, for the input and output signals described by Eqs.  $(10-1)$  and  $(10-2)$ , respectively, the amplitude of the output sinusoid is

$$
Y = R \big| M(j\omega_0) \big| \tag{10-14}
$$

and the phase of the output is

$$
\phi = \angle M(j\omega_0) \tag{10-15}
$$

Thus, by knowing the transfer function *M*(*s*) of a linear system, the magnitude characteristic,  $|M(j\omega)|$ , and the phase characteristic, <*M*(*jω*), completely describe the steady-state performance when the input is a sinusoid. The crux of frequency-domain analysis is that the amplitude and phase characteristics of a closed-loop system can be used to predict both time-domain transient and steady-state system performances.

## **Toolbox 10-1-1**

MATLAB code for Fig. [10-3](#page-997-1) for the input and output time response plots.

```
A=0.01;w=10;t=0: .001:10;M=1/sqrt((w^2+4)*(w^2+64));phi= atan(-10*w/(16-w^2));if w > 4phi= pi-atan(-10*w/(16-w<sup>2</sup>2));
end
plot(t, A*sin(w*t))hold on
plot(t, A*R*sin(w*t+phi))
옹옹옹옹옹옹옹옹옹옹옹옹옹옹옹옹옹옹옹옹옹옹옹옹옹옹옹옹옹
```
#### MATLAB code for Fig. [10-4](#page-999-0)—polar plot.

```
c1fw=0.01:0.01:100;num = [1];den = [1 10 16];
[re, im, w] = nyquist(num, den, w);plot(re,im);grid
hold on
w = 1;
phi= atan(-10*w/(16-w^2));M=1/sqrt((w^2+4)*(w^2+64));plot (R*cos (phi), R*sin (phi), 'x')
w=1;
phi= atan(-10*w/(16-w^2));
M=1/sqrt((w^2+4)*(w^2+64));plot(M * cos (phi), M * sin (phi), ' x');
w=10;phi= pi-atan(10*w/(16-w<sup>^</sup>2));
M=1/sqrt((w^2+4)*(w^2+64));plot (M*cos (phi), M*sin(phi), 'x')
w=100;phi= pi-atan(10*w/(16-w<sup>^2</sup>));
R=1/sqrt((w^2+4)*(w^2+64));plot (M*cos(phi), M*sin(phi), 'x')
응응응응응응응응응응응응응응응응응응응응응응응응응응응응응응응응응응응
10-5</u>—Bode plots.
```

```
clfnum = [1];den = [1 10 16];
G = tf(num, den);bode(G);qrid
```
In the end, to put these results into [perspective,](#page-997-1) by looking at Figs. 10- $\frac{3}{2}$  through [10-5](#page-1000-0), you can see that the suspension system works as a filter to significantly reduce the effect of road excitations. The performance of the suspension system, however, is frequency dependent where the magnitude of the suspension transfer function reduces with higher frequencies while its phase varies from  $0^{\circ}$  to  $-180^{\circ}$ .

**EXAMPLE 10-1-2** In frequency-domain analyses of control systems, often we have to determine the basic properties of a polar plot. Consider the following transfer function (see also Example B-2-4):

<span id="page-1003-0"></span>
$$
G(s) = \frac{10}{s(s+1)(s+2)}
$$
 (10-16)

By substituting  $s = j\omega$  in <u>Eq. (10-16)</u>, the magnitude and phase of  $G(i\omega)$  at  $\omega = 0$  and  $\omega = \infty$  are computed as follows:

$$
\lim_{\omega \to 0} |G(j\omega)| = \lim_{\omega \to 0} \frac{5}{\omega} = \infty
$$
\n(10-17)

$$
\lim_{\omega \to 0} \angle G(j\omega) = \lim_{\omega \to 0} \angle 5/j\omega = -90^{\circ}
$$
 (10-18)

$$
\lim_{\omega \to \infty} |G(j\omega)| = \lim_{\omega \to \infty} \frac{10}{\omega^3} = 0
$$
\n(10-19)

Thus, the properties of the polar plot of  $G(i\omega)$  at  $\omega = 0$ and  $\omega = \infty$  are ascertained.

To express  $G(i\omega)$  as the sum of its real and imaginary parts, we must rationalize *G*(*jω*) by multiplying its

numerator and denominator by the complex conjugate of its denominator. Therefore, *G*(*jω*) is written to find the intersections of the  $G(j\omega)$  plot on the real and imaginary axes of the  $G(i\omega)$ -plane, we rationalize  $G(i\omega)$  to give

$$
G(j\omega) = \frac{10(-j\omega)(-j\omega+1)(-j\omega+2)}{j\omega(j\omega+1)(j\omega+2)(-j\omega)(-j\omega+1)(-j\omega+2)}
$$
(10-20)

After simplification, the last equation is written

<span id="page-1004-0"></span>
$$
G(j\omega) = \text{Re}[G(j\omega)] + j\text{Im}[G(j\omega)] = \frac{-30}{9\omega^2 + (2-\omega^2)^2} - \frac{j10(2-\omega^2)}{9\omega^3 + \omega(2-\omega^2)^2}
$$
(10-21)

Next, we determine the intersections, if any, of the polar plot with the two axes of the  $G(j\omega)$ -plane. If the polar plot of  $G(j\omega)$  intersects the real axis, at the point of intersection, the imaginary part of  $G(j\omega)$  is zero, that is,

$$
Im[G(j\omega)] = 0 \tag{10-22}
$$

Similarly, the intersection of *G*( *jω*) with the imaginary axis is found by setting  $\text{Re}[G(i\omega)]$  of <u>Eq. [\(10-21\)](#page-1004-0)</u> to zero, that is,

$$
Re[G(j\omega)] = 0 \tag{10-23}
$$

Setting Re[*G*(*jω*)] to zero, we have *ω* = ∞, and *G*(*j*∞) = 0, which means that the *G*( *jω*) plot intersects the imaginary axis only at the origin. Setting [*G*(*jω*)] to zero, we have  $\omega = \pm \sqrt{2}$  rad/s. This gives the point of intersection on the real axis at

$$
G(\pm j\sqrt{2}) = -5/3\tag{10-24}
$$

The result,  $\omega = \pm \sqrt{2}$  rad/s, has no physical meaning because the frequency is negative; it simply represents a mapping point on the negative *jω*-axis of the *s*-plane. In general, if *G*(*s*) is a rational function of *s* (a quotient of two polynomials of *s*), the polar plot of *G*( *jω*) for

negative values of *ω* is the mirror image of that for positive *ω*, with the mirror placed on the real axis of the *G*( *jω*)-plane. From Eq. (B-58), we also see that  $Re[G(j0)] = \infty$  and  $Im[G(j0)] = \infty$ . With this information, it is now possible to make a sketch of the polar plot for the transfer [function](#page-1005-0) in  $Eq. (10-16)$ , as shown in Fig. 10-6.

<span id="page-1005-0"></span>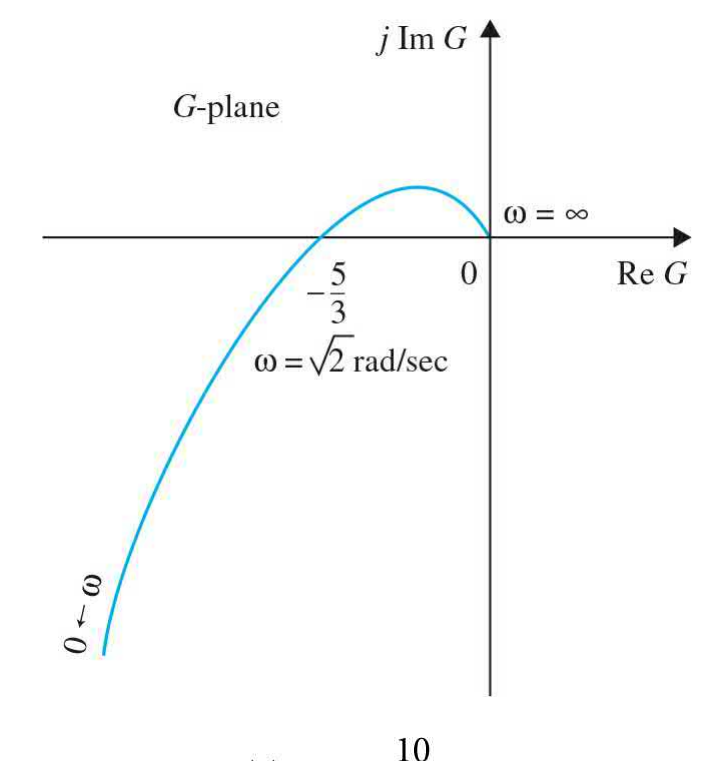

**Figure 10-6** Polar plot of  $G(s) = \frac{10}{s(s+1)(s+2)}$ .

You should also be able to sketch the asymptotic magnitude or phase plots of the system. Please refer to App. B for further discussions on the subject.

[MATLAB](#page-1005-0) Toolbox 10-1-2 can be used to arrive at  $Fig.$ 10-6 and the Bode plots of the system.

## **Toolbox 10-1-2**

MATLAB code for Fig. [10-6](#page-1005-0)-polar plot.

```
c1fw=0.01:0.01:100;num = [10];den = [1 3 2 0];[re, im, w] = nyquist(num, den, w);plot(re,im);grid
응응응응응응응응응응응응응응응응응응응응응응응응응응응응응응응응응응응응
10-7-Bode plots.
```
<span id="page-1006-0"></span>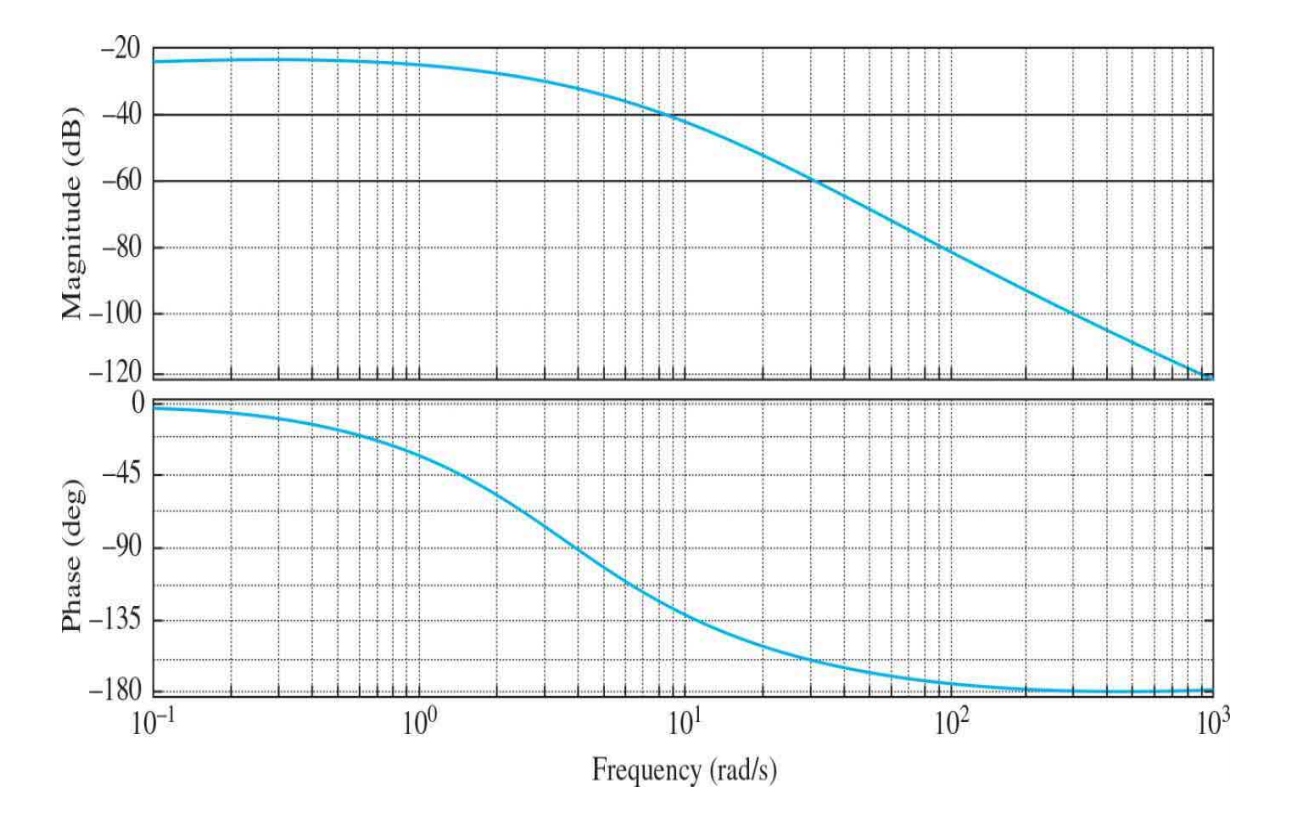

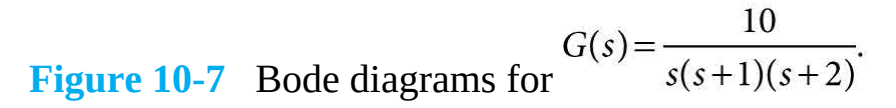

```
clfnum = [10];den = [1 3 2 0];G = tf(num, den);bode(G);
grid
```
#### **10-1-1 Frequency Response of Closed-Loop Systems**

For the single-loop control-system configuration studied in the preceding chapters, the closed-loop transfer function is

<span id="page-1007-0"></span>
$$
M(s) = \frac{Y(s)}{R(s)} = \frac{G(s)}{1 + G(s)H(s)}
$$
(10-25)

Under the sinusoidal steady state,  $s = j\omega$ , **Eq.** [\(10-25\)](#page-1007-0) becomes

$$
M(j\omega) = \frac{Y(j\omega)}{R(j\omega)} = \frac{G(j\omega)}{1 + G(j\omega)H(j\omega)}
$$
(10-26)

The sinusoidal steady-state transfer function *M*( *jω*) may be expressed in terms of its magnitude and phase, that is,

$$
M(j\omega) = |M(j\omega)| \angle M(j\omega)
$$
 (10-27)

Or *M*( *jω*) can be expressed in terms of its real and imaginary parts:

$$
M(j\omega) = \text{Re}[M(j\omega)] + j\text{Im}[M(j\omega)] \tag{10-28}
$$

The magnitude of *M*( *jω*) is

$$
|M(j\omega)| = \left| \frac{G(j\omega)}{1 + G(j\omega)H(j\omega)} \right| = \frac{|G(j\omega)|}{|1 + G(j\omega)H(j\omega)|}
$$
(10-29)

and the phase of *M*( *jω*) is

$$
\angle M(j\omega) = \phi_M(j\omega) = \angle G(j\omega) - \angle [1 + G(j\omega)H(j\omega)] \tag{10-30}
$$

If *M*(*s*) represents the input-output transfer function of an electric filter, then the magnitude and phase of  $M(j\omega)$  indicate the filtering characteristics on the input signal. [Figure](#page-1008-0) 10-8 shows the gain and phase characteristics of an ideal low-pass filter that has a sharp cutoff frequency at *ωc*. It is well known that an ideal filter characteristic is physically unrealizable. In many ways, the design of control systems is quite similar to filter design, and the control system is regarded as a signal processor. In fact, if the ideal low-pass-
filter characteristics shown in  $Fig. 10-8$  $Fig. 10-8$  were physically realizable, they would be highly desirable for a control system, since all signals would be passed without distortion below the frequency *ωc*, and completely eliminated at frequencies above *ωc* where noise may lie.

<span id="page-1008-0"></span>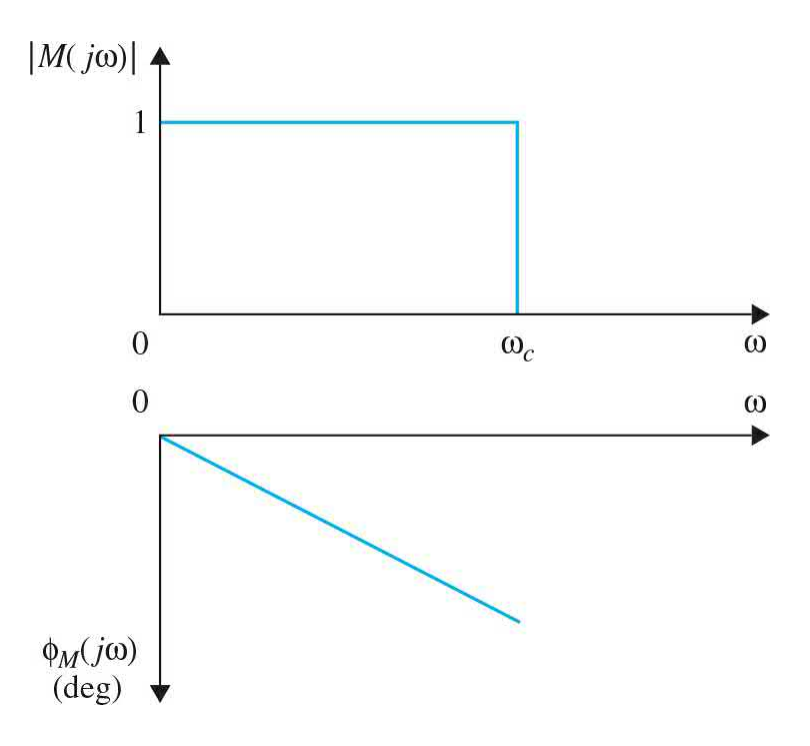

**Figure 10-8** Gain-phase characteristics of an ideal low-pass filter.

If *ωc* is increased indefinitely, the output *Y*( *jω*) would be identical to the input *R*( *jω*) for all frequencies. Such a system would follow a step-function input in the time domain exactly. From Eq. [\(10-29\)](#page-1007-0), we see that, for  $|M(j\omega)|$ to be unity at all frequencies, the magnitude of *G*(*jω*) must be infinite. An infinite magnitude of  $G(j\omega)$  is, of course, impossible to achieve in practice, nor would it be desirable, since most control systems may become unstable when their loop gains become very high. Furthermore, all control systems are subject to noise during operation. Thus, in addition to responding to the input signal, the system should be able to reject and suppress noise and unwanted signals. For control systems with high-frequency noise, such as air-frame vibration of an aircraft, the frequency response should have a finite cutoff frequency *ωc*.

*Mr* indicates the relative stability of a stable closed-loop system.

The phase characteristics of the frequency response of a control system are also of importance, as we shall see that they affect the stability of the system.

[Figure](#page-1009-0) 10-9 illustrates typical gain and phase characteristics of a control system. As shown by Eqs.  $(10-29)$  and  $(10-30)$ , the gain and phase of a closed-loop system can be determined from the forward-path and loop transfer functions. In practice, the frequency responses of *G*(*s*) and *H*(*s*) can often be determined by applying sine-wave inputs to the system and sweeping the frequency from 0 to a value beyond the frequency range of the system.

<span id="page-1009-0"></span>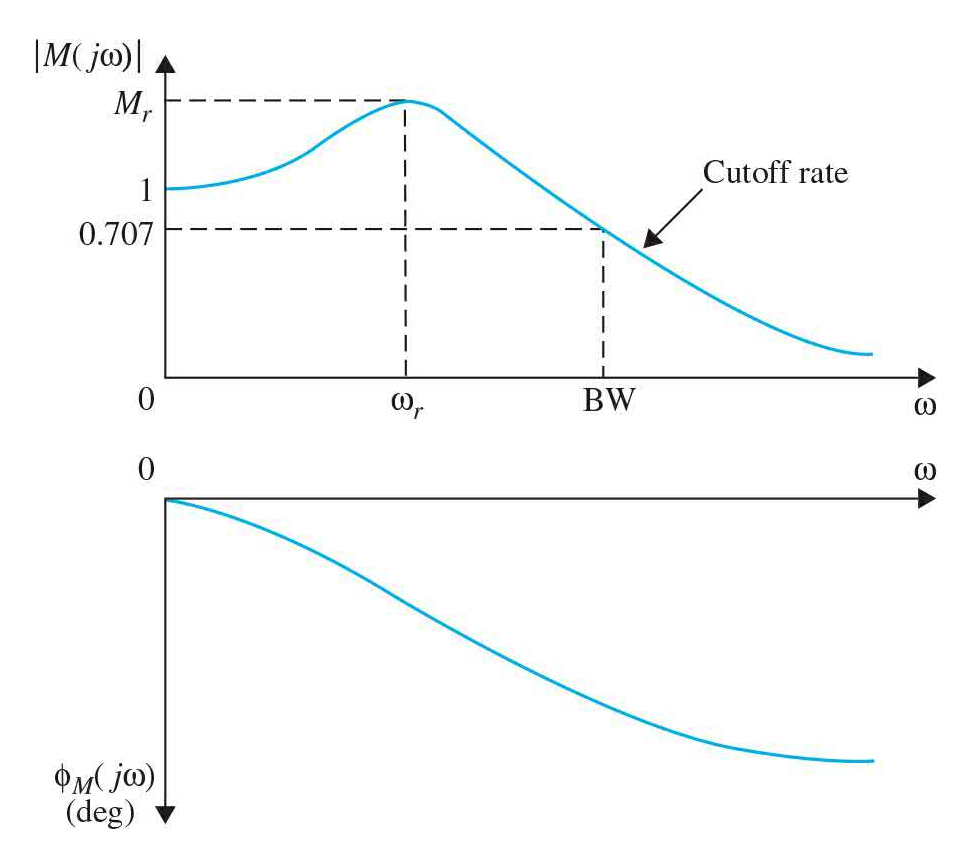

**Figure 10-9** Typical gain-phase characteristics of a feedback control system.

### **10-1-2 Frequency-Domain Specifications**

In the design of linear control systems using the frequency-domain methods, it is necessary to define a set of specifications so that the performance of the system can be identified. Specifications such as the maximum overshoot, damping ratio, and the like used in the time domain can no longer be used directly in the frequency domain. The following frequencydomain specifications are often used in practice.

### **Resonant Peak M**

The resonant peak *Mr* is the maximum value of  $|M(j\omega)|$ .

In general, the magnitude of *Mr* gives indication on the relative stability of a stable closed-loop system. Normally, a large *Mr* corresponds to a large maximum overshoot of the step response. For most control systems, it is generally accepted in practice that the desirable value of *Mr* should be between 1.1 and 1.5.

### **Resonant Frequency ω**

The resonant frequency  $\omega_{\rho}$  is the frequency at which the peak resonance M<sub>r</sub> occurs.

# **Bandwidth BW**

The bandwidth BW is the frequency at which |*M*(*jw*)| drops to 70.7% of, or 3 dB down from, its zero-frequency value.

In general, the bandwidth of a control system gives indication on the transient-response properties in the time domain. A large bandwidth corresponds to a faster rise time, since higher-frequency signals are more easily passed through the system. Conversely, if the bandwidth is small, only signals of relatively low frequencies are passed, and the time response will be slow and sluggish. Bandwidth also indicates the noise-filtering characteristics and the robustness of the system. The robustness represents a measure of the sensitivity of a system to parameter variations. A robust system is one that is insensitive to parameter variations.

- BW gives an indication of the transient response properties of a control system.
- BW gives an indication of the noise-filtering characteristics and robustness of the system.

# **Cutoff Rate**

Often, bandwidth alone is inadequate to indicate the ability of a system in distinguishing signals from noise. Sometimes it may be necessary to look at the slope of  $|M(j\omega)|$ , which is called the cutoff rate of the frequency response, at high frequencies. Apparently, two systems can have the same bandwidth, but the cutoff rates may be different.

The performance criteria for the frequency-domain defined above are illustrated in Fig. [10-9](#page-1009-0). Other important criteria for the frequency domain will be defined in later sections of this chapter.

# **10-2**  $M_R$ ,  $\omega_R$ , AND BANDWIDTH OF THE **PROTOTYPE SECOND-ORDER SYSTEM**

#### **10-2-1 Resonant Peak and Resonant Frequency**

For the prototype second-order system, the resonant peak *Mr*, the resonant frequency *ωr*, and the bandwidth BW are all uniquely related to the damping ratio ζ and the natural undamped frequency *ωn* of the system.

Consider the closed-loop transfer function of the prototype second-order system

<span id="page-1011-0"></span>
$$
M(s) = \frac{Y(s)}{R(s)} = \frac{\omega_n^2}{s^2 + 2\zeta\omega_n s + \omega_n^2}
$$
 (10-31)

At sinusoidal steady state,  $s = j\omega$ , **Eq.** [\(10-31\)](#page-1011-0) becomes

<span id="page-1011-1"></span>
$$
M(j\omega) = \frac{Y(j\omega)}{R(j\omega)} = \frac{\omega_n^2}{(j\omega)^2 + 2\zeta\omega_n(j\omega) + \omega_n^2}
$$
  
= 
$$
\frac{1}{1 + j2(\omega/\omega_n)\zeta - (\omega/\omega_n)^2}
$$
 (10-32)

We can simplify <u>Eq. (10-32</u>) by letting *u* = ω/ω<sub>*n*</sub>. Then, <u>Eq. [\(10-32\)](#page-1011-1)</u> becomes

$$
M(ju) = \frac{1}{1 + j2u\zeta - u^2}
$$
 (10-33)

The magnitude and phase of *M*( *ju*) are

<span id="page-1012-4"></span>
$$
|M(ju)| = \frac{1}{[(1 - u^2)^2 + (2\zeta u)^2]^{1/2}}
$$
 (10-34)

and

<span id="page-1012-3"></span>
$$
\angle M(ju) = \phi_M(ju) = -\tan^{-1} \frac{2\zeta u}{1 - u^2}
$$
 (10-35)

respectively. The resonant frequency is determined by setting the derivative of |*M*(*ju*) | with respect to *u* to zero. Thus,

$$
\frac{d|M(ju)|}{du} = -\frac{1}{2}[(1-u^2)^2 + (2\zeta u)^2]^{-3/2}(4u^3 - 4u + 8u\zeta^2) = 0
$$
 (10-36)

from which we get

<span id="page-1012-0"></span>
$$
4u^3 - 4u + 8u\zeta^2 = 4u(u^2 - 1 + 2\zeta^2) = 0
$$
 (10-37)

In normalized frequency, the roots of Eq. [\(10-37\)](#page-1012-0) are *u<sup>r</sup>* 0 and

<span id="page-1012-1"></span>
$$
u_r = \sqrt{1 - 2\zeta^2} \tag{10-38}
$$

- For the prototype second-order system,  $M_r$  is a function of  $\zeta$  only.
- For the prototype second-order system,  $M_r = 1$  and  $\omega_r = 0$  when  $\zeta \ge$ 0.707.

The solution of  $u_r = 0$  merely indicates that the slope of the  $|M(ju)|$ -versus*ω* curve is zero at  $ω = 0$ ; it is not a true maximum if  $ζ$  is less than 0.707. [Equation](#page-1012-1) (10-38) gives the resonant frequency

<span id="page-1012-2"></span>
$$
\omega_r = \omega_n \sqrt{1 - 2\zeta^2} \tag{10-39}
$$

Because frequency is a real quantity, **Eq. [\(10-39\)](#page-1012-2)** is meaningful only for 2 $\zeta$ <sup>2</sup>  $≤1$ , or ζ ≤0.707. This means simply that, for all values of ζ greater than 0.707, the resonant frequency is  $\Omega_r = 0$  and  $M_r = 1$ .

Substituting Eq. [\(10-38\)](#page-1012-1) into Eq. [\(10-35\)](#page-1012-3) for *u* and simplifying, we get

<span id="page-1013-0"></span>
$$
M_r = \frac{1}{2\zeta\sqrt{1-\zeta^2}} \quad \zeta \le 0.707 \tag{10-40}
$$

It is important to note that, for the prototype second-order system, *Mr* is a function of the damping ratio ζ only, and *ωr* is a function of both ζ and *ωn*. Furthermore, although taking the derivative of  $|M(ju)|$  with respect to *u* is a valid method of determining *Mr* and *ωr*, for higher-order systems, this analytical method is quite tedious and is not recommended. Graphical methods to be discussed and computer methods are much more efficient for high-order systems.

BW/*ω<sup>n</sup>* decreases monotonically as the damping ratio ζ decreases.

# **Toolbox 10-2-1** MATLAB code for Fig. [10-10.](#page-1015-0)

```
i=1;zeta = [0 0.1 0.2 0.4 0.6 0.707 1 1.5 2.0];for u=0:0.001:3z=1;
M(z, i) = abs(1/(1+(i*2*zeta(z)*u) - (u^2))); z=z+1;
M(z, i) = abs(1/(1+(i*2*zeta(z)*u)-(u^2)); z=z+1;M(z, i) = abs(1/(1+(i * 2 * zeta(z) * u) - (u^2))); z=z+1;
M(z, i) = abs(1/(1+(i * 2 * zeta(z) * u) - (u^2))); z=z+1;
M(z, i) = abs(1/(1+(i * 2 * zeta(z) * u) - (u^2))); z=z+1;
M(z, i) = abs(1/(1+(i * 2 * zeta(z) * u) - (u^2)); z=z+1;M(z, i) = abs(1/(1+(i*2*zeta(z)*u)-(u^2)); z=z+1;M(z, i) = abs(1/(1+(i * 2 * zeta(z) * u) - (u^2))); z=z+1;M(z, i) = abs(1/(1+(i * 2 * zeta(z) * u) - (u^2))); z=z+1;i=i+1;
end
u=0:0.001:3;for i = 1: length (zeta)
plot(u, M(i, :));
hold on;
end
xlabel(\mu = \omega / \omega n');
ylabel('|M(j\omega)]');
axis([0 3 0 6]);qrid
```
[Figure](#page-1015-0) 10-10 illustrates the plots of  $|M(ju)|$  of Eq. [\(10-34\)](#page-1012-4) versus *u* for various values of ζ. Notice that, if the frequency scale were unnormalized, the value of  $ω = uω$  would increase when  $ζ$  decreases, as indicated by Eq. (10-<u>39</u>). When  $\zeta = 0$ ,  $\omega_r \omega_r$ . [Figures](#page-1016-0) 10-11 and [10-12](#page-1016-1) illustrate the [relationship](#page-1012-2) between *Mr* and *ζ*, and *u<sup>r</sup>* (=ω*<sup>r</sup>* /ω*<sup>n</sup>* ) and ζ, respectively.

<span id="page-1015-0"></span>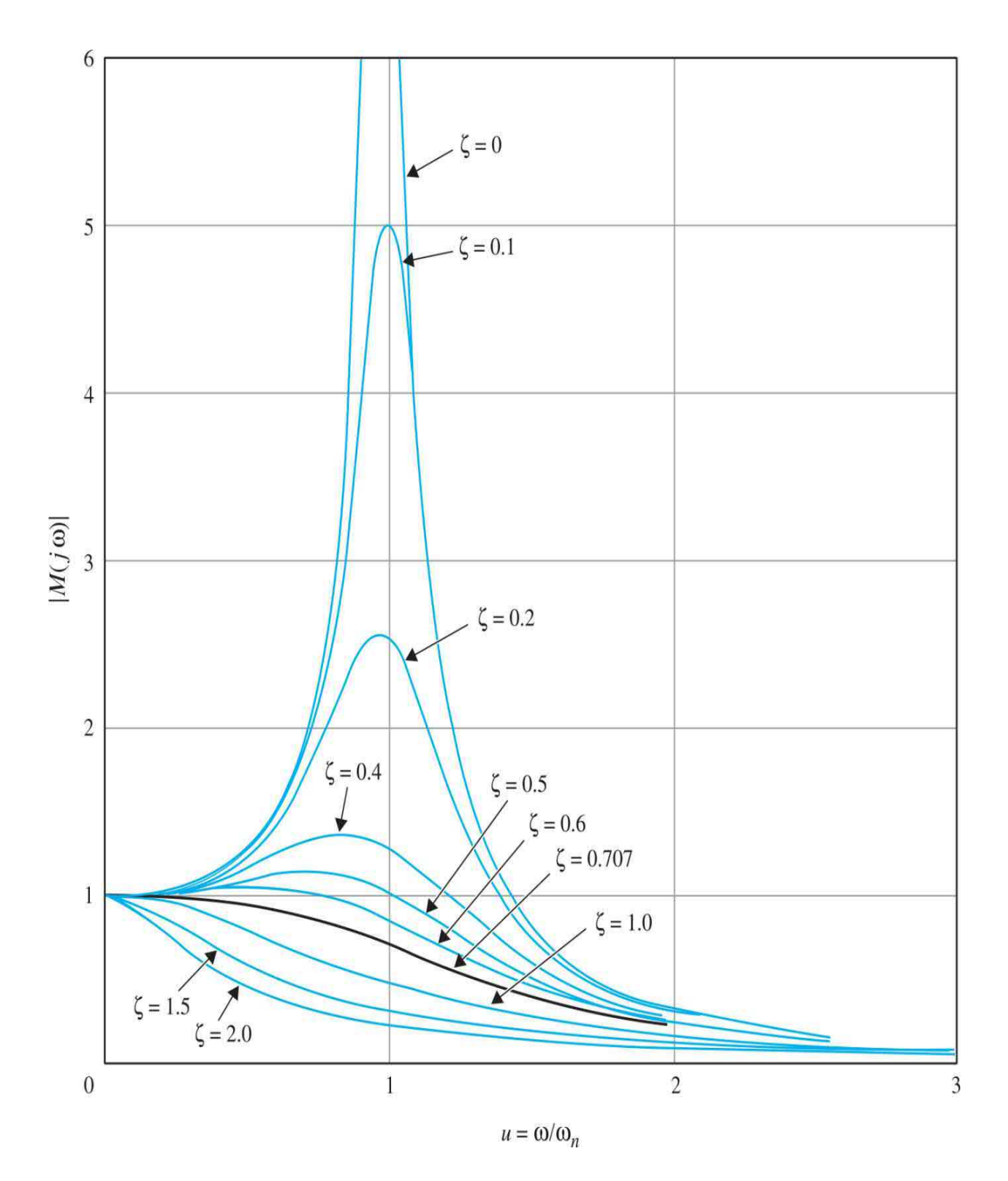

**Figure 10-10** Magnification versus normalized frequency of the prototype second-order control system.

<span id="page-1016-0"></span>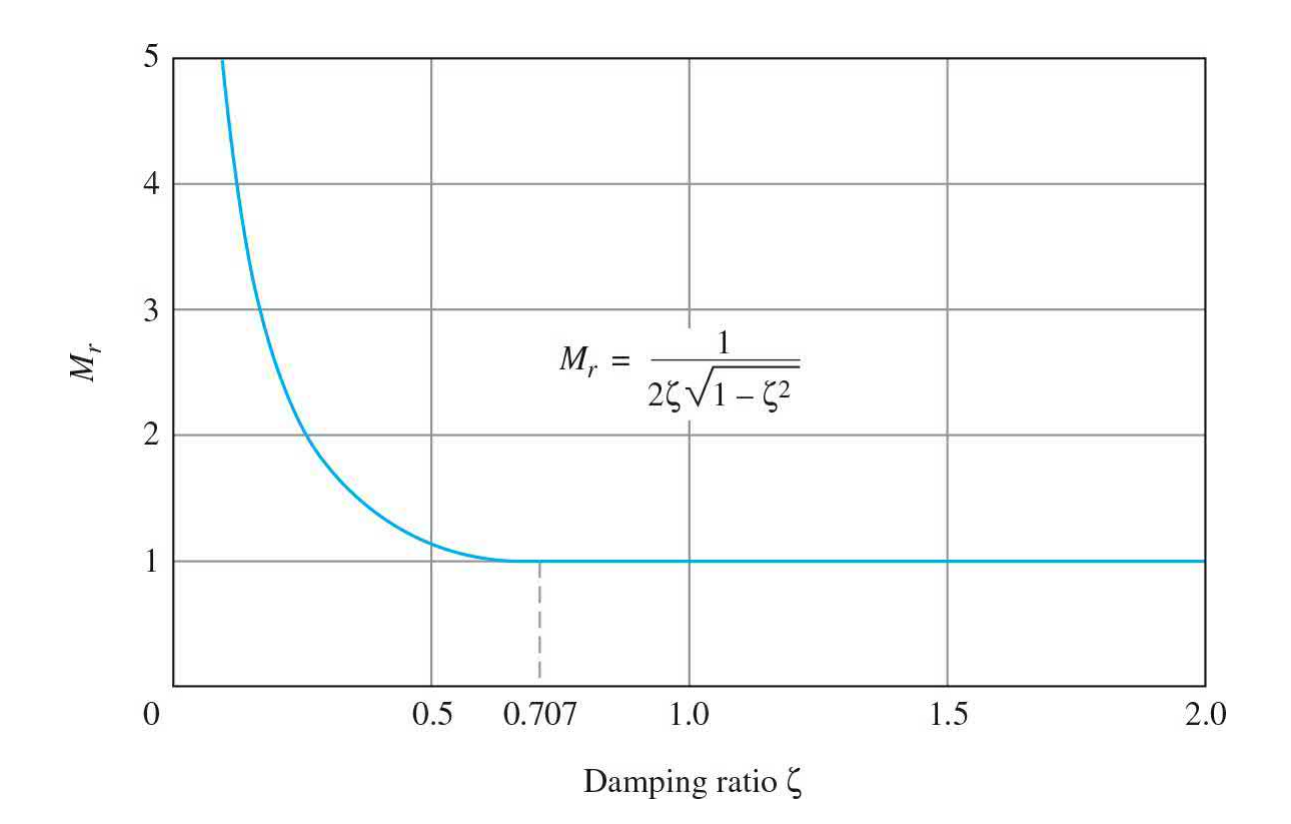

**Figure 10-11** *M<sub><i>r*</sub></sub> versus damping ratio for the prototype second-order system.

<span id="page-1016-1"></span>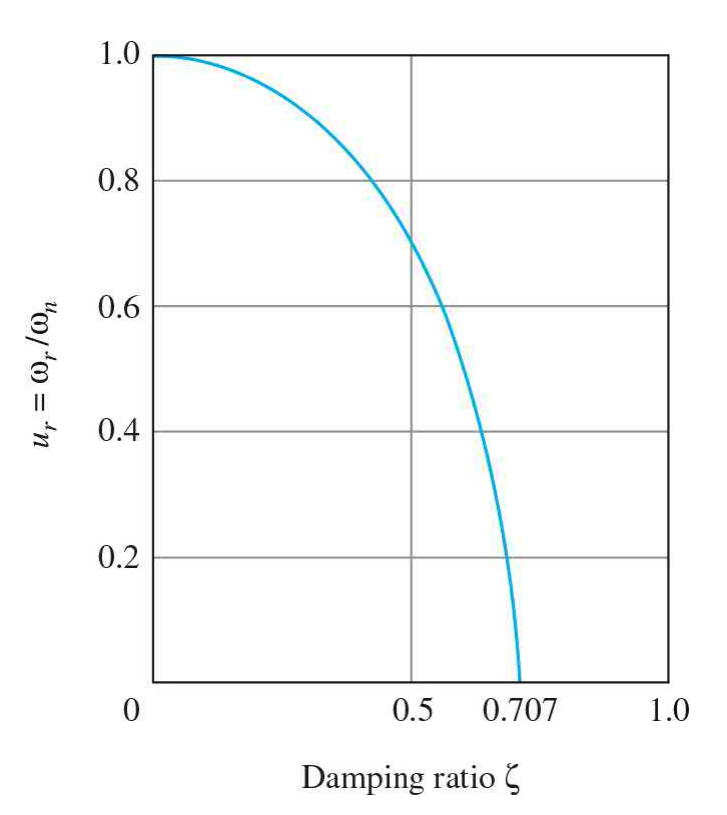

**Figure 10-12** Normalized resonant frequency versus damping ratio for the prototype second-order system.  $u_r = \sqrt{1 - 2\zeta^2}$ .

#### **10-2-2 Bandwidth**

In accordance with the definition of bandwidth, we set the value of  $|M(iu)|$ to  $1/\sqrt{2} \approx 0.707$ .

$$
|M(ju)| = \frac{1}{[(1 - u^2)^2 + (2\zeta u)^2]^{1/2}} = \frac{1}{\sqrt{2}}
$$
 (10-41)

Thus,

$$
[(1 - u2)2 + (2\zeta u)2]1/2 = \sqrt{2}
$$
 (10-42)

- BW is directly proportional to  $ω<sub>n</sub>$ .
- When a system is unstable, *M*<sub>*r*</sub> no longer has any meaning.
- Bandwidth and rise time are inversely proportional to each other.

which leads to

<span id="page-1017-0"></span>
$$
u^{2} = (1 - 2\zeta^{2}) \pm \sqrt{4\zeta^{4} - 4\zeta^{2} + 2}
$$
 (10-43)

The plus sign should be chosen in the last equation, since *u* must be a positive real quantity for any ζ. Therefore, the bandwidth of the prototype second-order system is determined from Eq.  $(10-43)$  as

<span id="page-1017-1"></span>BW = 
$$
\omega_n \left[ (1 - 2\zeta^2) + \sqrt{4\zeta^4 - 4\zeta^2 + 2} \right]^{1/2}
$$
 (10-44)

[Figure](#page-1018-0) 10-13 shows a plot of BW/*ωn* as a function of ζ. Notice that, as ζ increases, BW/ωn decreases [monotonically.](#page-1017-1) Even more important, Eq. (10-44) shows that BW is directly proportional to *ωn*.

<span id="page-1018-0"></span>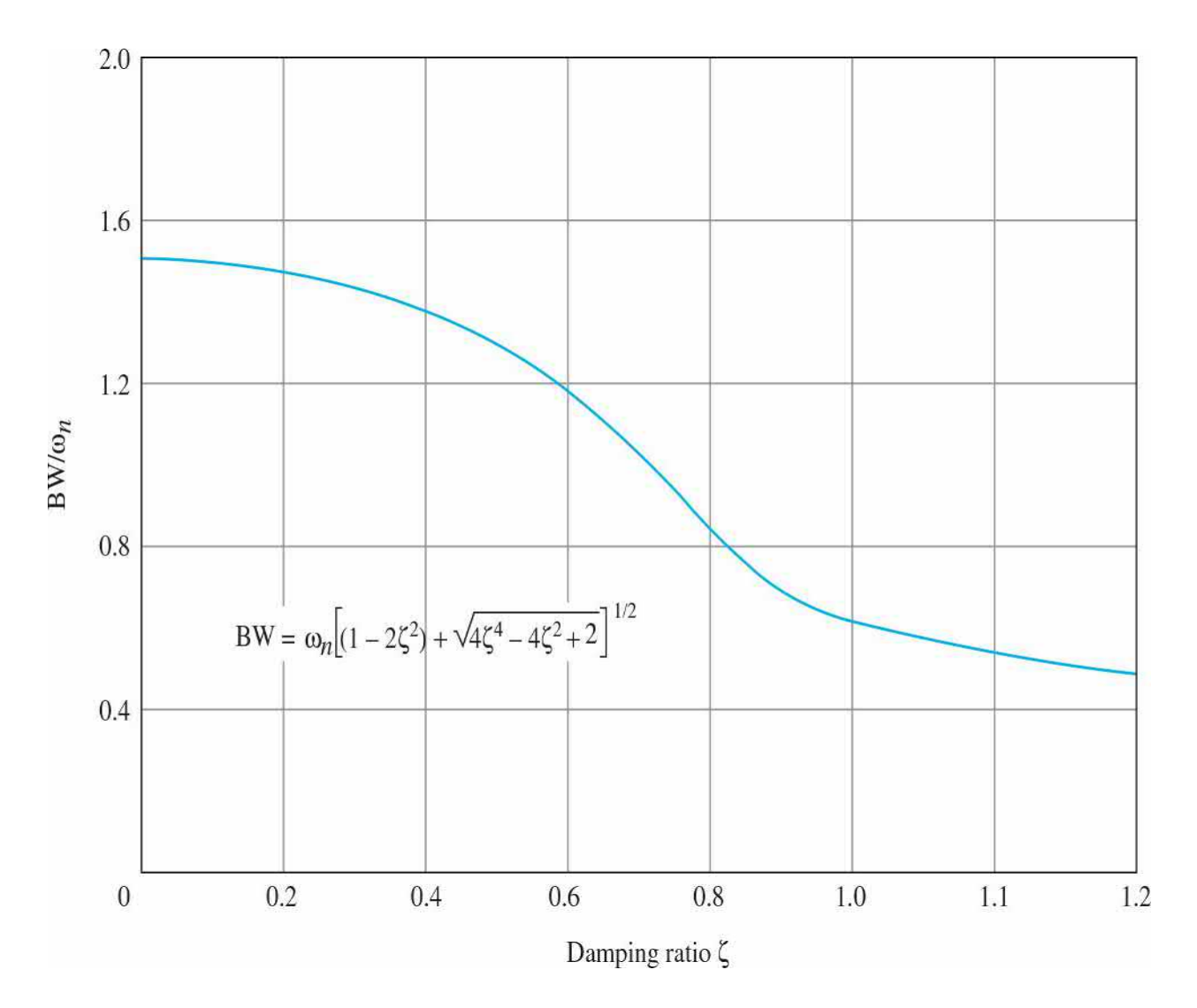

**Figure 10-13** Bandwidth/ $\omega$ <sup>n</sup> versus damping ratio for the prototype second-order system.

We have established some simple relationships between the time-domain response and the frequency-domain characteristics of the prototype secondorder system. The summary of these relationships is as follows.

**1.** The resonant peak *Mr* of the closed-loop frequency response depends on  $\zeta$  only  $\sqrt{Eq. (10-40)}$  $\sqrt{Eq. (10-40)}$  $\sqrt{Eq. (10-40)}$ . When  $\zeta$  is zero, *Mr* is infinite. When  $\zeta$ is negative, the system is unstable, and the value of *Mr* ceases to have any meaning. As ζ increases, *Mr* decreases.

**2.** For  $\zeta \ge 0.707$ ,  $M_r = 1$  (see Fig. [10-11\)](#page-1016-0), and  $\omega_r = 0$  (see Fig. [10-12\)](#page-1016-1). In comparison with the unit-step time response, the maximum overshoot in Eq. [\(7-40\)](#page-589-0) also depends only on ζ. However, the maximum overshoot is

zero when  $\zeta \geq 1$ .

**3.** Bandwidth is directly proportional to *ωn* [Eq. [\(10-44\)](#page-1017-1)]; that is, BW increases and decreases linearly with *ωn*. BW also decreases with an increase in  $\zeta$  for a fixed *ωn* (see <u>Fig. [10-13](#page-1018-0)</u>). For the unit-step response, rise time increases as *ωn* decreases, as demonstrated in Eq. [\(7-46\)](#page-593-0) and Fig. [7-15.](#page-591-0) Therefore, BW and rise time are inversely proportional to each other.

**4.** Bandwidth and *Mr* are proportional to each other for  $0 \le \le 0.707$ .

The correlations among pole locations, unit-step response, and the magnitude of the frequency response for the prototype second-order system are summarized in Fig. [10-14.](#page-1020-0)

<span id="page-1020-0"></span>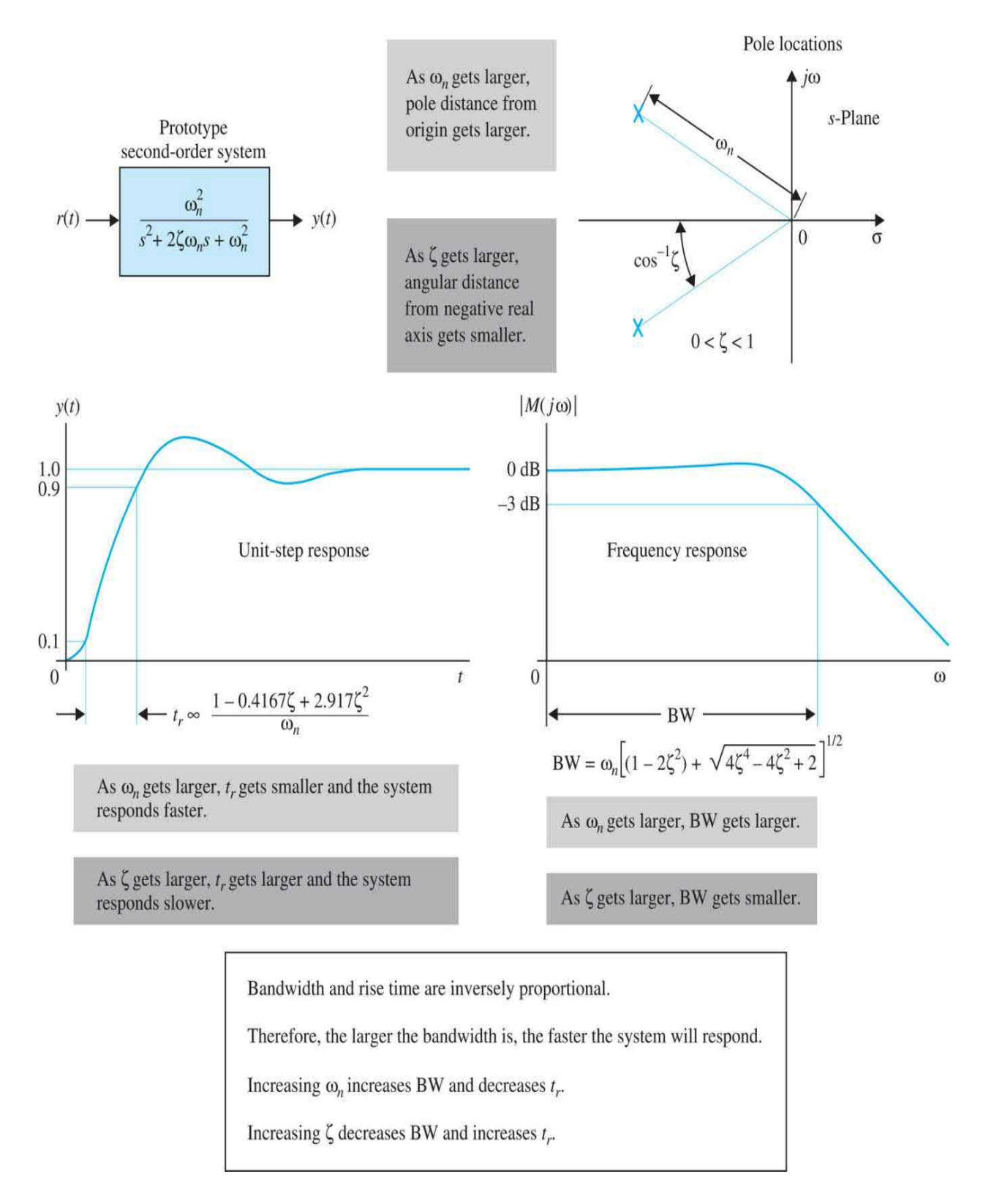

**Figure 10-14** Correlation among pole locations, unit-step response, and the magnitude of frequency response of the prototype second-order system.

# **10-3 EFFECTS OF ADDING POLES AND ZEROS TO THE FORWARD-PATH TRANSFER FUNCTION**

The relationships between the time-domain and the frequency-domain responses arrived at in the preceding section apply only to the prototype second-order system described by Eq. [\(10-31\).](#page-1011-0) When other second-order or higher-order systems are involved, the relationships are different and may be more complex. It is of interest to consider the effects on the frequencydomain response when poles and zeros are added to the prototype secondorder transfer function. It is simpler to study the effects of adding poles and zeros to the closed-loop transfer function; however, it is more realistic from a design standpoint to modify the forward-path transfer function.

The objective of the next two sections is to demonstrate the simple relationships between BW, *Mr*, and the time-domain response of the prototype second-order forward-path transfer function. Typical effects on BW of adding a pole and a zero to the forward-path transfer function are investigated.

### **10-3-1 Effects of Adding a Zero to the Forward-Path Transfer Function**

The closed-loop transfer function of  $Eq. (10-31)$  $Eq. (10-31)$  may be considered as that of a unity-feedback control system with the prototype second-order forwardpath transfer function

<span id="page-1021-0"></span>
$$
G(s) = \frac{\omega_n^2}{s(s + 2\zeta \omega_n)}
$$
(10-45)

Let us add a zero at  $s = -1/T$  to the transfer function so that **Eq.** [\(10-45\)](#page-1021-0) becomes

The general effect of adding a zero to the forward-path transfer function is to increase the BW of the closed-loop system.

<span id="page-1022-1"></span>
$$
G(s) = \frac{\omega_n^2 (1 + Ts)}{s(s + 2\zeta \omega_n)}
$$
(10-46)

The closed-loop transfer function is

$$
M(s) = \frac{\omega_n^2 (1 + Ts)}{s^2 + (2\zeta \omega_n + T\omega_n^2)s + \omega_n^2}
$$
 (10-47)

In principle, *Mr*, *ωr*, and BW of the system can all be derived using the same steps used in the previous section. However, because there are now three parameters in  $\zeta$ ,  $\omega n$ , and *T*, the exact expression for *Mr*,  $\omega r$ , and BW are difficult to obtain analytically even though the system is still second order. After a length derivation, the bandwidth of the system is found to be

<span id="page-1022-0"></span>
$$
BW = \left(-b + \frac{1}{2}\sqrt{b^2 + 4\omega_n^4}\right)^{1/2} \tag{10-48}
$$

where

$$
b = 4\zeta^2 \omega_n^2 + 4\zeta \omega_n^3 T - 2\omega_n^2 - \omega_n^4 T^2 \tag{10-49}
$$

While it is difficult to see how each of the parameters in  $\underline{Eq. (10-48)}$  $\underline{Eq. (10-48)}$  $\underline{Eq. (10-48)}$ affects the bandwidth, Fig. [10-15](#page-1023-0) shows the relationship between BW and *T* for  $\zeta = 0.707$  and  $\omega_n = 1$ .

<span id="page-1023-0"></span>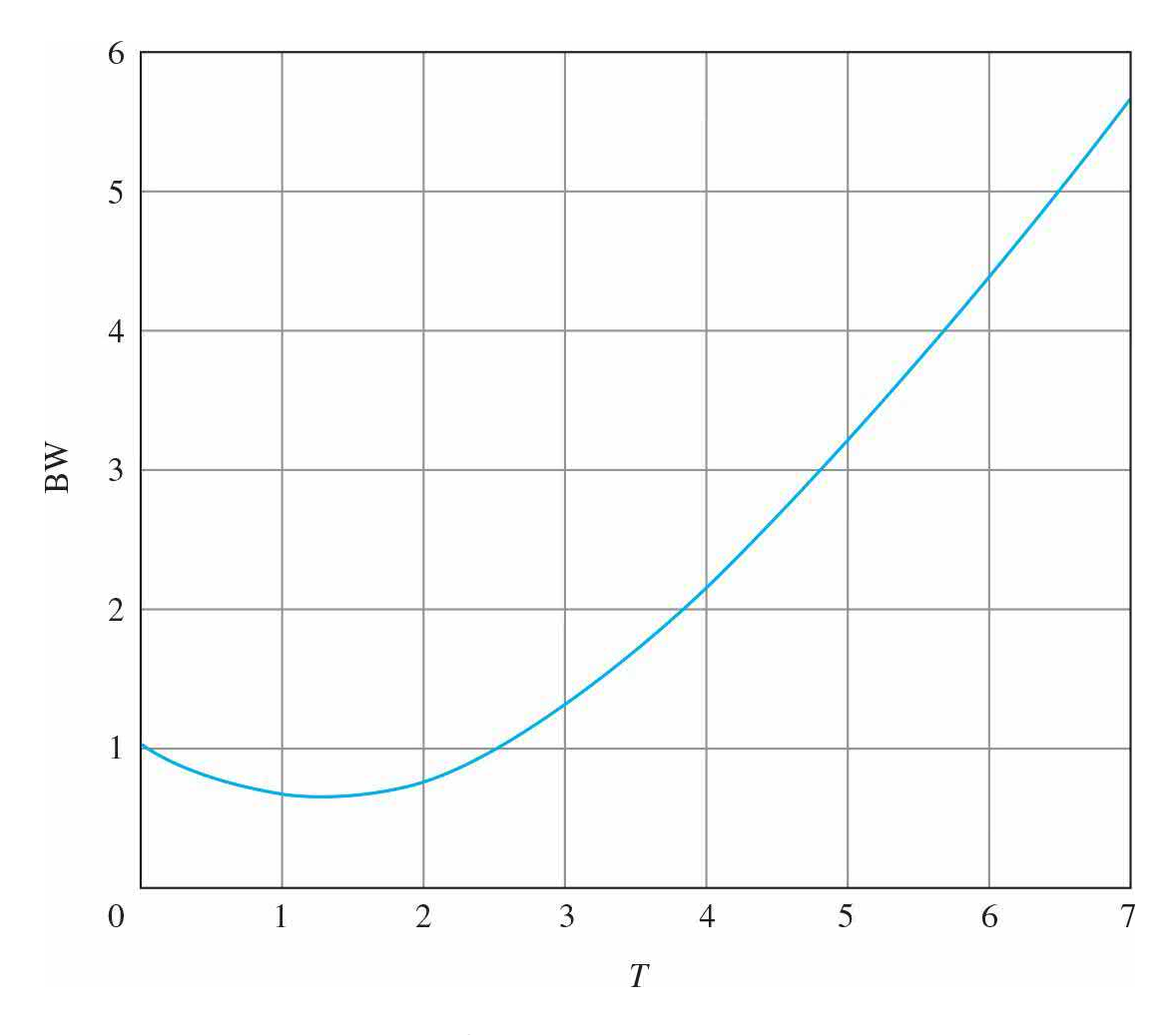

**Figure 10-15** Bandwidth of a second-order system with open-loop transfer function  $G(s) = (1 + Ts)/[s(s + 1.414)].$ 

#### Notice that **the general effect of adding a zero to the forward-path transfer function is to increase the bandwidth of the closed-loop system.**

However, as shown in Fig. [10-15,](#page-1023-0) over a range of small values of *T*, the bandwidth is actually decreased. [Figure](#page-1024-0) 10-16*a* and *b* gives the plots of  $|M(j\omega)|$  of the closed-loop system that has the *G*(*s*) of <u>Eq. [\(10-46\)](#page-1022-1)</u> as its forward-path transfer function:  $\omega_n = 1$ ;  $\zeta = 0.707$  and 0.2, respectively; and *T* takes on various values. These curves verify that the bandwidth generally increases with the increase of *T* by the addition of a zero to *G*(*s*), except for a range of small values of *T*, for which BW is actually decreased.

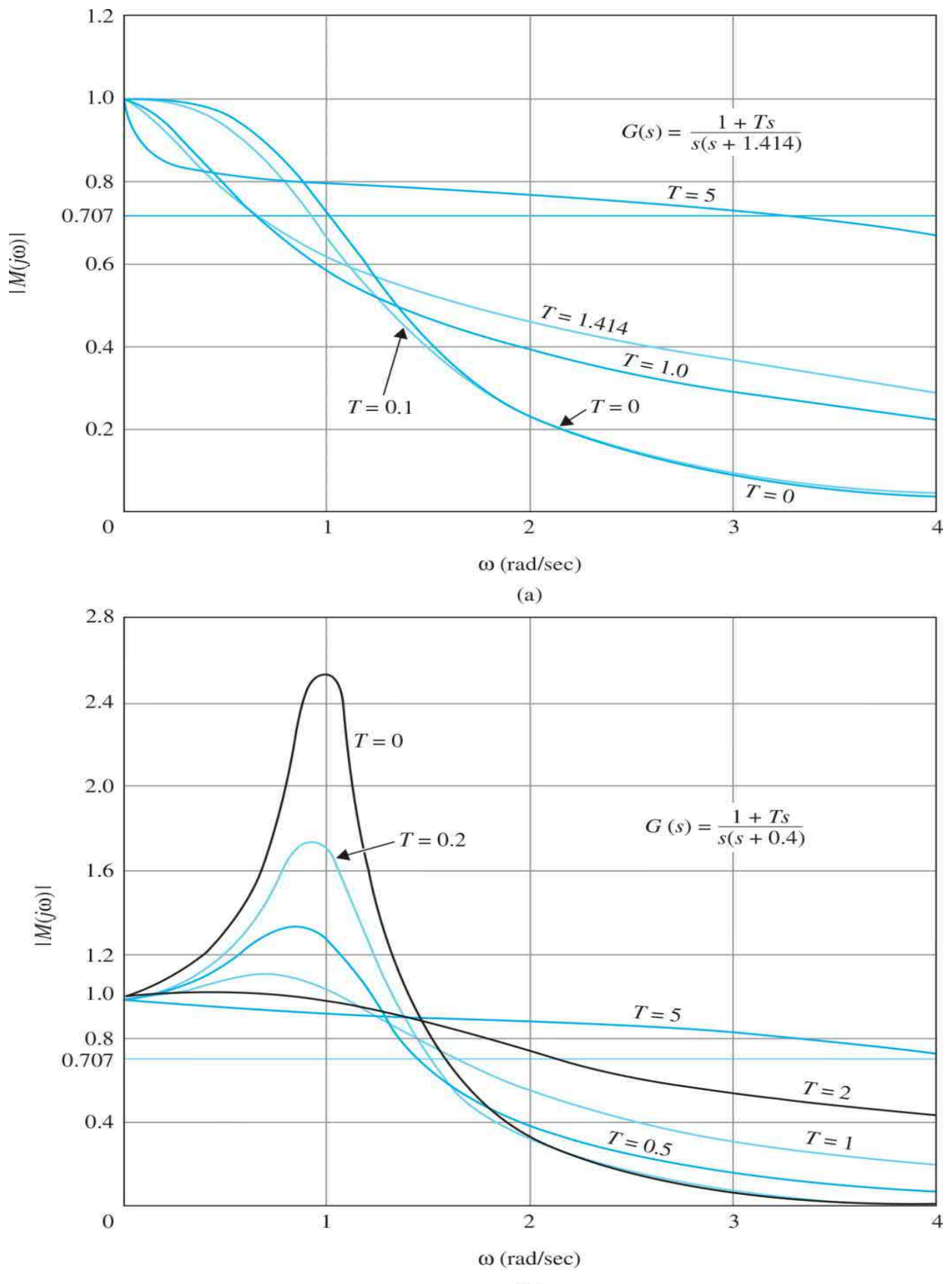

 $(b)$ 

**Figure 10-16** Magnification curves for the second-order system with the forward-path transfer function *G*(*s*) in <u>Eq. (10-46</u>). (*a*)  $\omega n = 1$ ,  $\zeta = 0.707$  (*b*)  $ωn = 1, ζ = 0.2$ .

## **Toolbox 10-3-1**

MATLAB code for Fig. [10-16](#page-1024-0)*a*.

```
clear all
i=1; T=[5 1.414 1 0.1 0]; zeta=0.707;for w=0:0.01:4t=1; s=j*w;M(t,i) = abs((1+(T(t)*s))/(s^2+(2*zeta+T(t))*s+1));t=t+1;M(t,i) = abs((1+(T(t)*s))/(s^2+(2*zeta+T(t))*s+1));t=t+1;M(t, i) = abs((1+(T(t)*s))/(s^2+(2*zeta+T(t))*s+1)); t=t+1;M(t,i) = abs((1+(T(t)*s))/(s^2+(2*zeta+T(t))*s+1));t=t+1;M(t,i) = abs((1+(T(t)*s))/(s^2+(2*zeta+T(t))*s+1));t=t+1;i=i+1;end
w=0:0.01:4;for i = 1: length (T)plot(w, M(i, :));
hold on:
end
xlabel('\omega (rad/sec)'); ylabel('M(j\omega)');
axis([0 4 0 1.2]);qrid
용용용용용용용용용용용용용용용용용용용용용용용용용용용
```
MATLAB code for Fig. [10-16](#page-1024-0)*b*.

```
clear all
i=1:T=[0 \t 0.2 \t 5 \t 2 \t 1 \t 0.5];zeta=0.2;for w=0:0.001:4t=1:
s = j * w;M(t,i) = abs((1+(T(t)*s))/(s^2+(2*zeta+T(t))*s+1));t=t+1;M(t, i) = abs((1+(T(t)*s))/(s^2+(2*zeta+T(t))*s+1)); t=t+1;M(t, i) = abs((1+(T(t)*s))/(s^2+(2*zeta+T(t))*s+1)); t=t+1;M(t, i) = abs((1+(T(t)*s))/(s^2+(2*zeta+T(t))*s+1)); t=t+1;M(t,i) = abs((1+(T(t)*s))/(s^2+(2*zeta+T(t))*s+1));t=t+1;M(t, i) = abs((1+(T(t)*s))/(s^2+(2*zeta+T(t))*s+1)); t=t+1;i=i+1;end
w=0:0.001:4; TMP COLOR = 1;
for i = 1: length (T)plot(w, M(i, :));
hold on;
end
xlabel('\\omega (rad/sec)');ylabel(\forall|M(j\omega)|');
axis([0 4 0 2.8]);grid
```
[Figures](#page-1027-0) 10-17 and [10-18](#page-1028-0) show the corresponding unit-step responses of the closed-loop system. These curves show that a high bandwidth corresponds to a faster rise time. However, as *T* become very large, the zero of the closedloop transfer function, which is at  $s = -1/T$ , moves very close to the origin, causing the system to have a large time constant. Thus, Fig. [10-17](#page-1027-0) illustrates the situation that the rise time is fast, but the large time constant of the zero near the origin of the *s*-plane causes the time response to drag out in reaching the final steady state (i.e., the settling time will be longer).

<span id="page-1027-0"></span>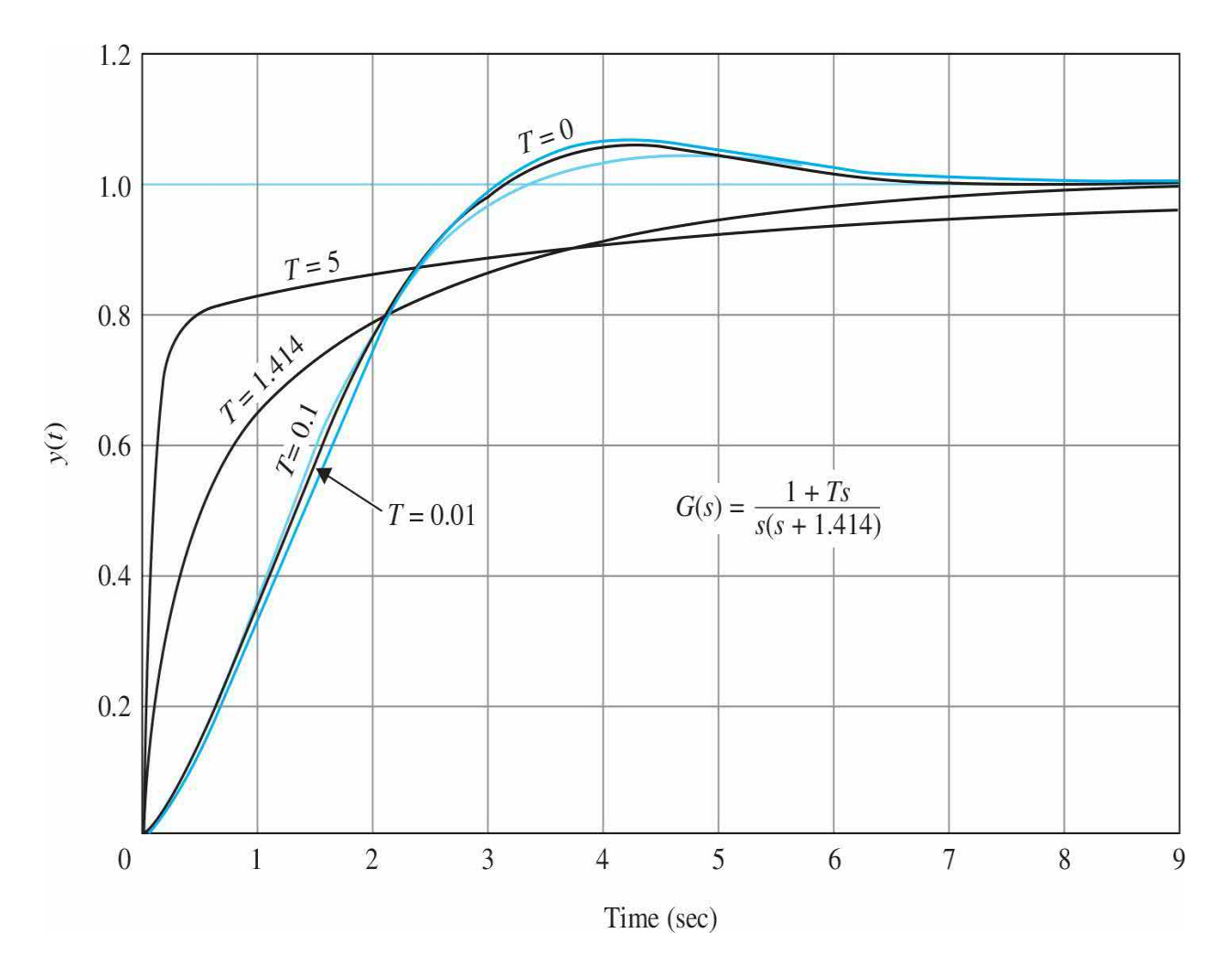

**Figure 10-17** Unit-step responses of a second-order system with a forward-path transfer function *G*(*s*).

<span id="page-1028-0"></span>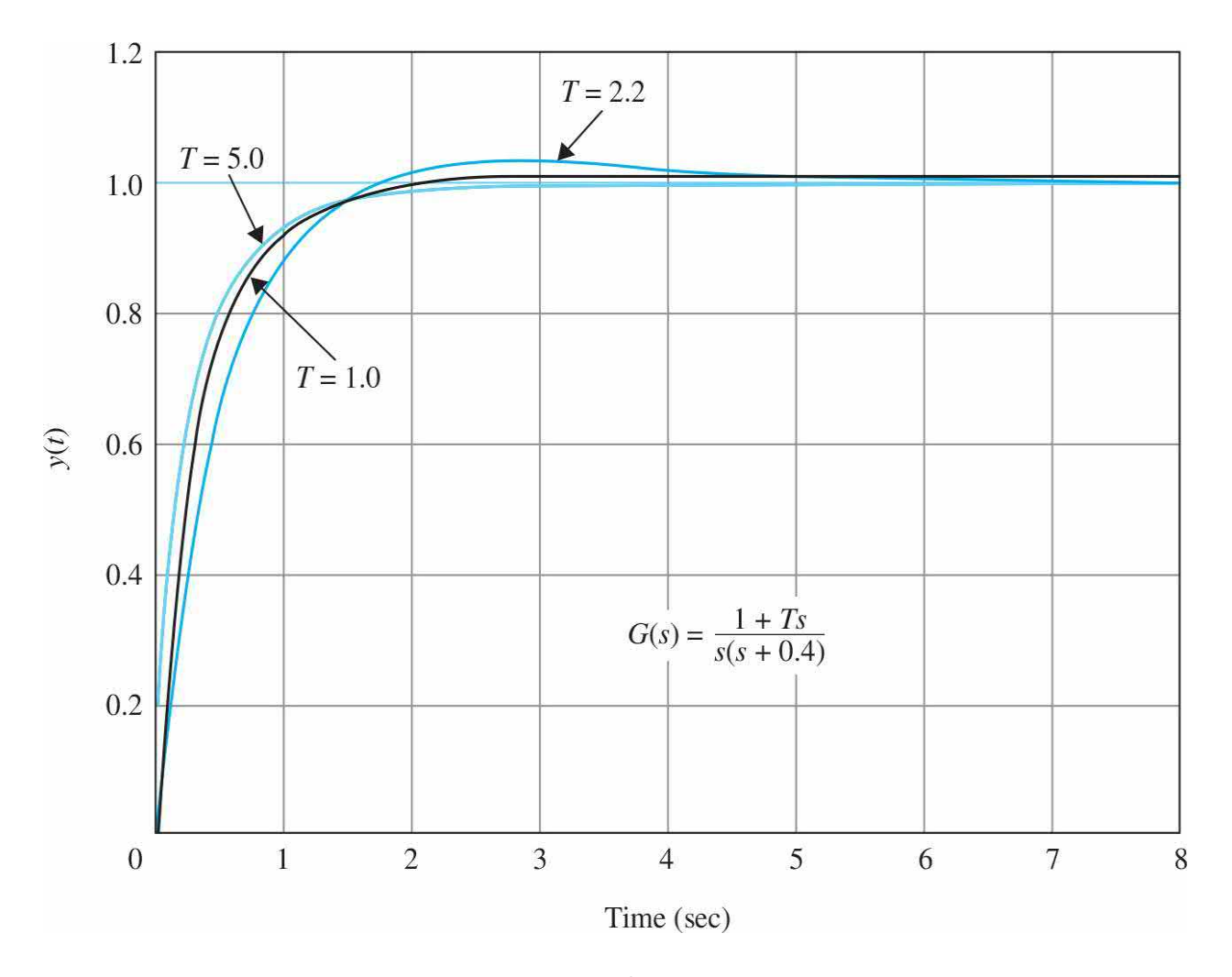

**Figure 10-18** Unit-step responses of a second-order system with a forward-path transfer function *G*(*s*).

# **Toolbox 10-3-2**

MATLAB code for Fig. [10-17—](#page-1027-0)use clear all, close all, and clc if necessary.

```
clfT=[5 1.414 0.1 0.01 0];t = 0:0.01:9;for i=1:length(T)num=[T(i) 1];den = [1 1.414+T(i) 1];step(num, den, t);
hold on;
end
xlabel('Time');ylabel('y(t)');qrid
```
# **Toolbox 10-3-3**

MATLAB code for Fig. [10-18—](#page-1028-0)use clear all, close all, and clc if necessary.

```
c1fT=[1 5 2.2];t=0:0.01:9;for i=1:length(T)num=[T(i) 1];den = [1 0.4+T(i) 1];step(num, den, t);
hold on;
end
xlabel('Time (seconds)');
ylabel('y(t)');grid
```
### **10-3-2 Effects of Adding a Pole to the Forward-Path Transfer Function**

Adding a pole at  $s = -1/T$  to the [forward-path](#page-1021-0) transfer function of <u>Eq. (10-</u> 45) leads to

<span id="page-1030-0"></span>
$$
G(s) = \frac{\omega_n^2}{s(s + 2\zeta \omega_n)(1 + Ts)}
$$
(10-50)

Adding a pole to the forward-path transfer function makes the closedloop system less stable, and decreases the bandwidth.

The derivation of the bandwidth of the closed-loop system with *G*(*s*) given in  $Eq. (10-50)$  $Eq. (10-50)$  is quite tedious. We can obtain a qualitative indication on the bandwidth properties by referring to  $Fig. 10-19$ , which shows the plots of  $|M(jω)|$  ω for ω<sub>n</sub> = 1,ζ = 0.707, and versus values of *T*. Because the system is now of the third order, it can be unstable for a certain set of system parameters. It can be shown that, for  $\omega_n = 1$  and  $\zeta$ , the system is stable for all positive values of *T*. The  $|M(j\omega)|$ -versus- $\omega$  curves of Fig. [10-19](#page-1031-0) show that, for small values of *T*, the bandwidth of the system is slightly increased by the addition of the pole, but *Mr* is also increased. When *T* becomes large, the pole added to *G*(*s*) has the effect of decreasing the bandwidth but increasing *Mr*. Thus, we can conclude that, in general, **the effect of adding a pole to the forward-path transfer function is to make the closed-loop system less stable while decreasing the bandwidth.**

<span id="page-1031-0"></span>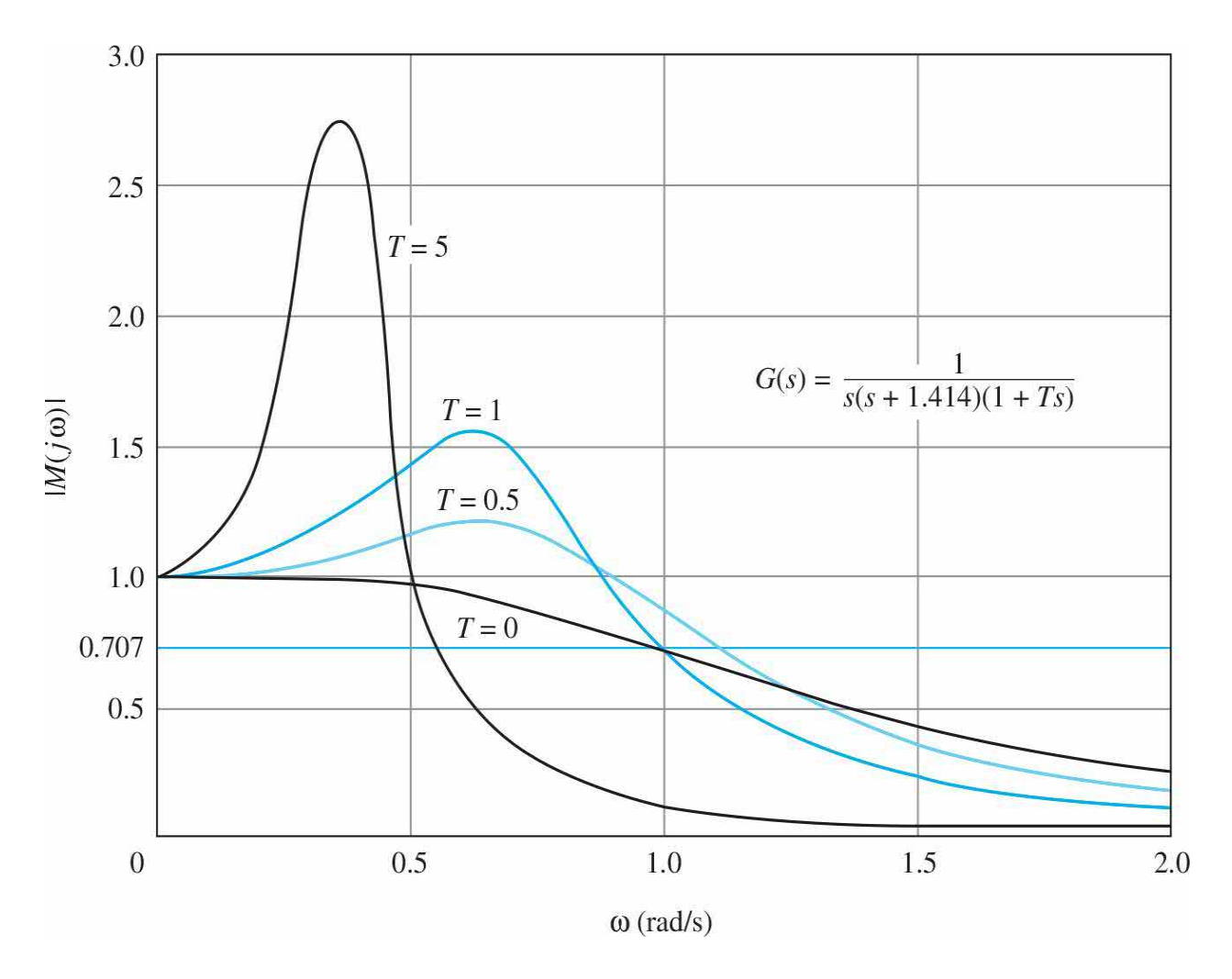

**Figure 10-19** Magnification curves for a third-order system with a forward-path transfer function *G*(*s*).

The unit-step responses of <u>Fig. [10-20](#page-1032-0)</u> show that, for larger values of *T*,  $T =$ 1 and  $T = 5$ , the following relations are observed:

<span id="page-1032-0"></span>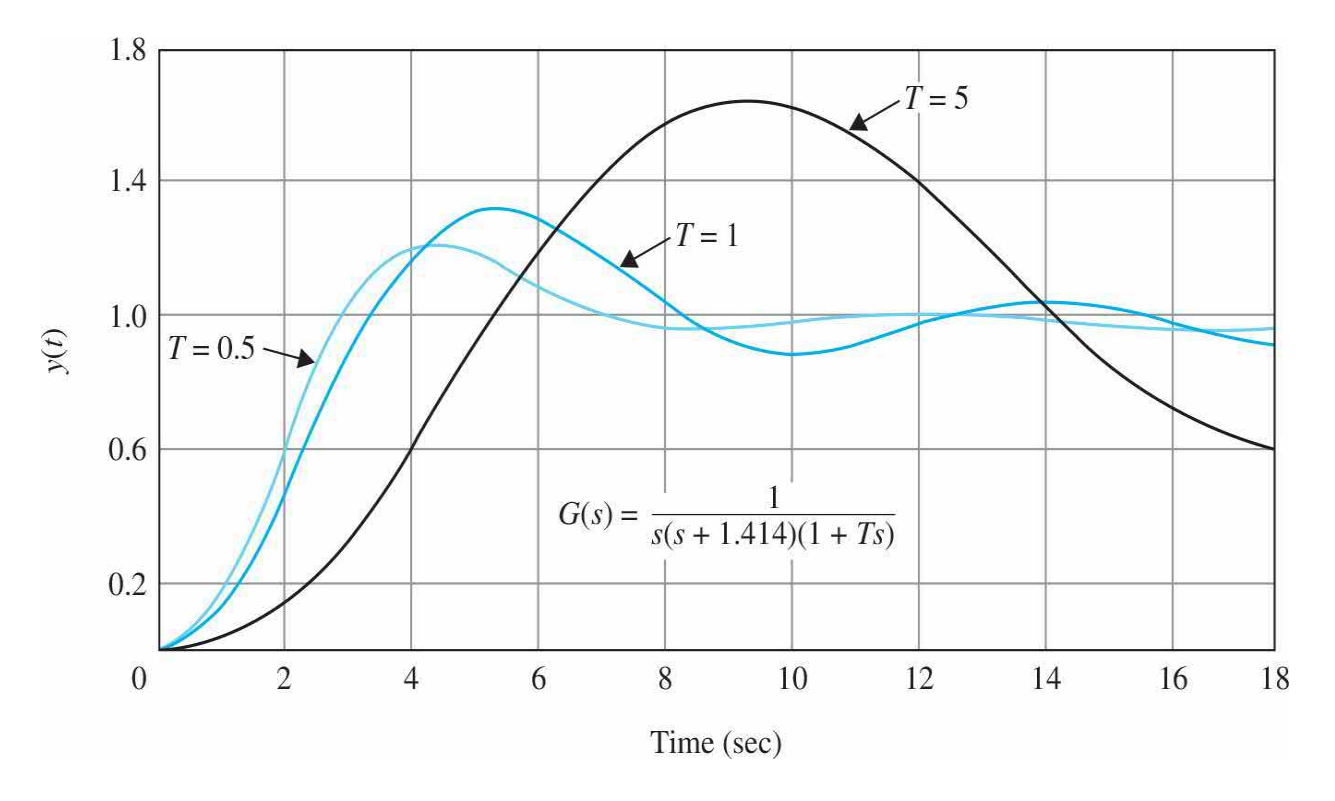

**Figure 10-20** Unit-step responses of a third-order system with a forwardpath transfer function *G*(*s*).

**1.** The rise time increases with the decrease of the bandwidth.

**2.** The larger values of *Mr* also correspond to a larger maximum overshoot in the unit-step responses.

The correlation between *Mr* and the maximum overshoot of the step response is meaningful only when the system is stable. When  $G(i\omega)$  = −1|*M*(*j*ω)| is infinite, and the closed-loop system is marginally stable. On the other hand, when the system is unstable, the value of  $|M(j\omega)|$  is analytically finite, but it no longer has any significance.

### **Toolbox 10-4-1**

MATLAB code for Fig. [10-12—](#page-1016-1)use clear all, close all, and clc if necessary.

```
c1fT=[0 0.5 1 5];t = 0:0.1:18for i=1:length(T)num=[1];
den=conv([1 1.1414 0],[T(i) 1]);
G = tf(num, den);Cloop=feedback(G,1);y=step(Cloop,t); %step response for basic system
plot(t, y);
hold on
end
xlabel('Time (rad/s)');ylabel('y(t)');title('Step Response');
```
When  $M_r = \infty$ , the closed-loop system is marginally stable. When the system is unstable, *M*<sub>*r*</sub> no longer has any meaning.

# **10-4 NYQUIST STABILITY CRITERION: FUNDAMENTALS**

- The Nyquist plot of  $L(j\omega)$  is done in polar coordinates as  $\omega$  varies from 0 to  $\infty$ .
- The Nyquist criterion also gives indication on relative stability

Thus far we have presented two methods of determining the stability of linear SISO systems: the Routh-Hurwitz criterion and the root-locus method of determining stability by locating the roots of the characteristic equation in the *s*-plane. Of course, if the coefficients of the characteristic equation are all known, we can solve for the roots of the equation by use of MATLAB.

The Nyquist criterion is a semigraphical method that determines the stability of a closed-loop system by investigating the properties of the frequency-domain plot, the **Nyquist plot,** of the loop transfer function *G*(*s*)*H*(*s*), or *L*(*s*). Specifically, the Nyquist plot of *L*(*s*) is a plot of *L*( $i\omega$ ) in the polar coordinates of Im[*L*( $j\omega$ )] versus Re[*L*( $j\omega$ )] as  $\omega$  varies from 0 to  $\infty$ . This is another example of using the properties of the loop transfer function to find the performance of the closed-loop system. The Nyquist criterion has the following features that make it an alternative method that is attractive for the analysis and design of control systems.

**1.** In addition to providing the absolute stability, like the Routh-Hurwitz criterion, the Nyquist criterion also gives information on the relative stability of a stable system and the degree of instability of an unstable system. It also gives an indication of how the system stability may be improved, if needed.

**2.** The Nyquist plot of *G*(*s*)*H*(*s*) or of *L*(*s*) is very easy to obtain, especially with the aid of a computer.

**3.** The Nyquist plot of *G*(*s*)*H*(*s*) gives information on the frequencydomain characteristics such as *Mr*, *ωr*, BW, and others with ease.

**4.** The Nyquist plot is useful for systems with pure time delay that cannot be treated with the Routh-Hurwitz criterion and are difficult to analyze with the root-locus method.

This subject is also treated in App. G for the general case where the loop transfer function is of nonminimum-phase type.

### **10-4-1 Stability Problem**

The Nyquist criterion represents a method of determining the location of the characteristic equation roots with respect to the left half and the right half of the *s*-plane. Unlike the root-locus method, the Nyquist criterion does not give the exact location of the characteristic equation roots.

Let us consider that the closed-loop transfer function of a SISO system is

$$
M(s) = \frac{G(s)}{1 + G(s)H(s)}
$$
(10-51)

where *G*(*s*)*H*(*s*) can assume the following form

<span id="page-1035-0"></span>
$$
G(s)H(s) = \frac{K(1+T_{1}s)(1+T_{2}s)\cdots(1+T_{m}s)}{s^{p}(1+T_{a}s)(1+T_{b}s)\cdots(1+T_{n}s)}e^{-T_{d}s}
$$
(10-52)

where the *T*'s are real or complex-conjugate coefficients, and *Td* is a real time delay.[1](#page-1137-0)

$$
G(s)H(s) = \frac{K(1+T_{1}s)(1+T_{2}s)\cdots(1+T_{m}s)}{s^{\rho}(1+T_{a}s)(1+T_{b}s)\cdots(1+T_{n}s)}
$$

Because the characteristic equation is obtained by setting the denominator polynomial of *M*(*s*) to zero, the roots of the characteristic equation are also the zeros of  $1 + G(y)H(s)$ . Or, the characteristic equation roots must satisfy

$$
\Delta(s) = 1 + G(s)H(s) = 0 \tag{10-53}
$$

In general, for a system with multiple number of loops, the denominator of *M*(*s*) can be written as

$$
\Delta(s) = 1 + L(s) = 0 \tag{10-54}
$$

where  $L(s)$  is the loop transfer function and is of the form of  $\underline{E}q$ . [\(10-52\)](#page-1035-0).

Before embarking on the details of the Nyquist criterion, it is useful to summarize the pole-zero relationships of the various system transfer functions.

#### **Identification of Poles and Zeros**

- Loop transfer function zeros: zeros of *L*(*s*).
- Loop transfer function poles: poles of *L*(*s*).
- Closed-loop transfer function poles: zeros of  $1 + L(s) =$  roots of the characteristic equation poles of  $1 + L(s)$  = poles of  $L(s)$ .

#### **Stability Conditions**

We define two types of stability with respect to the system configuration.

• *Open-loop stability.* A system is said to be **open-loop stable** if the poles of the loop transfer function *L*(*s*) are all in the left-half *s*-plane. For a single-loop system, this is equivalent to the system being stable when the loop is opened at any point.

• *Closed-loop stability.* A system is said to be **closed-loop stable**, or simply stable, if the poles of the closed-loop transfer function or the zeros of 1 + *L*(*s*) are all in the left-half *s*-plane. Exceptions to the above definitions are systems with poles or zeros intentionally placed at *s* = 0.

## **10-4-2 Definitions of Encircled and Enclosed**

Because the Nyquist criterion is a graphical method, we need to establish the concepts of encircled and enclosed, which are used for the interpretation of the Nyquist plots for stability.

## **Encircled**

*A point or region in a complex function plane is said to be encircled by a closed path if it is found inside the path.*

For example, point *A* in <u>Fig. [10-21](#page-1036-0)</u> is encircled by the closed path  $\Gamma$ because *A* is *inside* the closed path. Point *B* is not encircled by the closed path Γ because it is *outside* the path. Furthermore, when the closed path Γ has a direction assigned to it, the encirclement, if made, can be in the clockwise (CW) or the counterclockwise (CCW) direction. As shown in Fig.  $10-21$ , point *A* is encircled by Γ in the CCW direction. We can say that the region *inside* the path is encircled in the prescribed direction, and the region *outside* the path is not encircled.

<span id="page-1036-0"></span>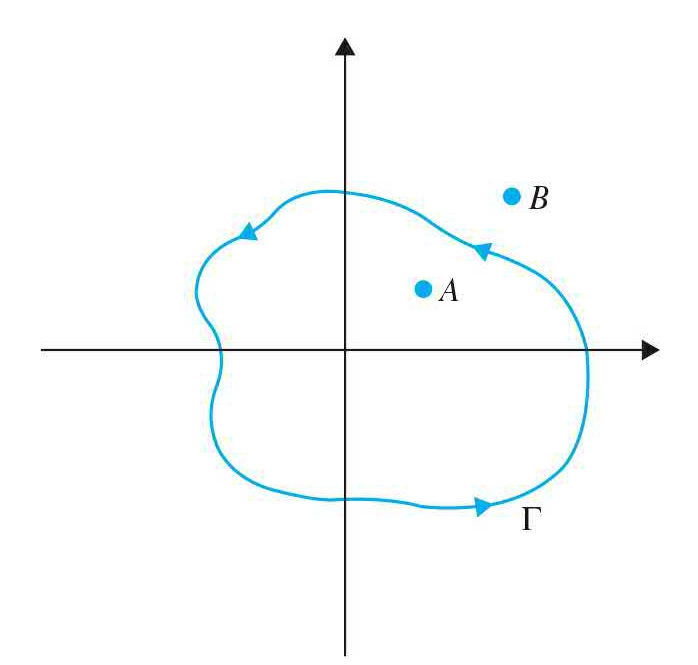

**Figure 10-21** Definition of encirclement.

## **Enclosed**

*A point or region is said to be enclosed by a closed path if it is encircled in the CCW direction or the point or region lies to the left of the path when the path is traversed in the prescribed direction.*

The concept of enclosure is particularly useful if only a portion of the closed path is shown. For example, the shaded regions in Fig. [10-22](#page-1037-0)*a* and *b* are considered to be *enclosed* by the closed path Γ. In other words, point *A* in Fig. [10-22](#page-1037-0)*a* is *enclosed* by Γ, but point *A* in Fig. [10-22](#page-1037-0)*b* is not. However, point *B* and all the points in the shaded region outside  $\Gamma$  in Fig. [10-22](#page-1037-0)*b* are *enclosed*.

<span id="page-1037-0"></span>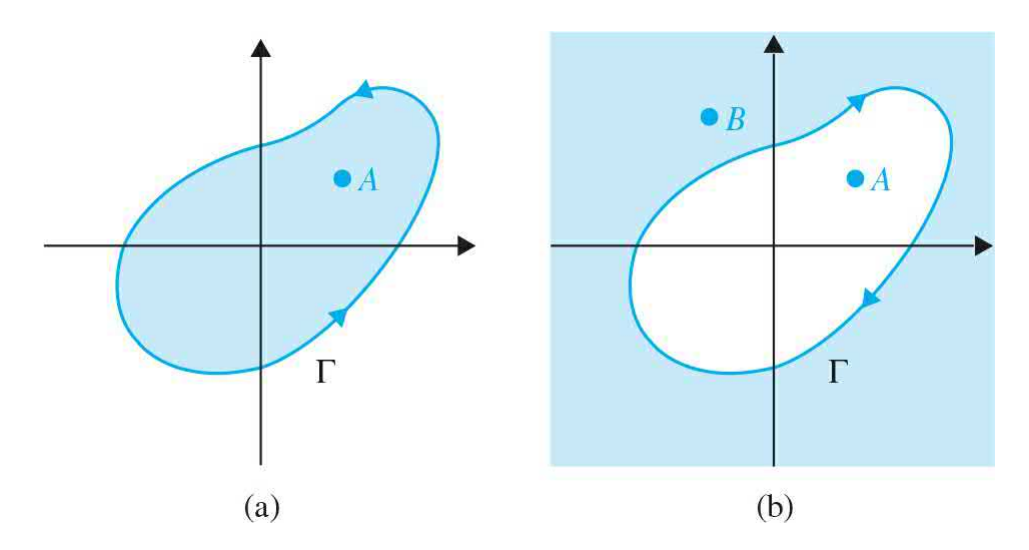

**Figure 10-22** Definition of enclosed points and regions. (*a*) Point *A* is enclosed by *G*. (*b*) Point *A* is not enclosed, but *B* is enclosed by the locus *G*.

### **10-4-3 Number of Encirclements and Enclosures**

When a point is encircled by a closed path Γ, a number *N* can be assigned to the number of times it is encircled. The magnitude of *N* can be determined by drawing an arrow from the point to any arbitrary point *s<sup>1</sup>* on the closed path Γ and then letting *s<sup>1</sup>* follow the path in the prescribed direction until it returns to the starting point. The total *net* number of revolutions traversed by this arrow is *N*, or the net angle is  $2\pi N$  radians. For [example,](#page-1038-0) point *A* in Fig. 10-23*a* is *encircled once* or 2*π* radians by Γ, and point *B* is *encircled twice* or 4*π* radians, all in the CW direction. In Fig. [10-23](#page-1038-0)*b*, point *A* is *enclosed once*,

and point *B* is *enclosed twice* by Γ. By definition, *N* is positive for CCW encirclement and negative for CW encirclement.

<span id="page-1038-0"></span>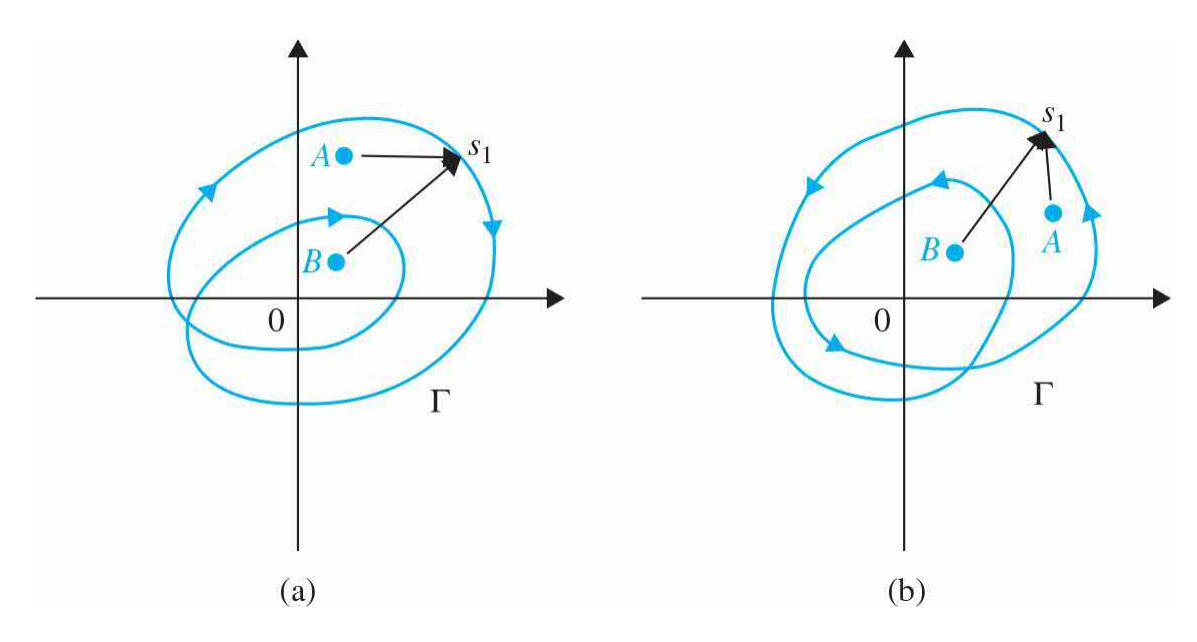

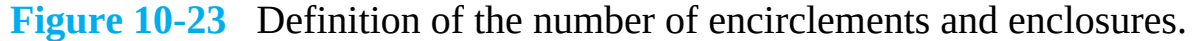

#### **10-4-4 Principles of the Argument**

The Nyquist criterion was originated as an engineering application of the well-known "principle of the argument" concept in complex-variable theory. The principle is stated in the following in a heuristic manner.

Let  $\Delta(s)$  be a single-valued function of the form of the right-hand side of Eq. [\(10-52\)](#page-1035-0), which has a finite number of poles in the *s*-plane. Single valued means that, for each point in the *s*-plane, there is one and only one corresponding point, including infinity, in the complex  $\Delta(s)$ -plane. As defined in *[Chap.](#page-894-0)* 9, infinity in the complex plane is interpreted as a point.

Do not attempt to relate  $Δ(s)$  with  $L(s)$ . They are not the same.

Suppose that a continuous closed path Γ*<sup>s</sup>* is arbitrarily chosen in the *s*-plane, as shown in <u>Fig. [10-24](#page-1039-0)</u>*a*. If Γ<sub>s</sub> does not go through any poles of  $Δ(s)$ , then the trajectory ΓΔ mapped by Δ(*s*) into the Δ(*s*)-plane is also a closed one, as shown in Fig. [10-24](#page-1039-0)*b*. Starting from a point *s<sup>1</sup>* , the Γ*<sup>s</sup>* locus is traversed in the arbitrarily chosen direction (CW in the illustrated case), through the

points *s<sup>2</sup>* and *s<sup>3</sup>* , and then returning to *s<sup>1</sup>* after going through all the points on the Γ<sub>*s*</sub> locus, as shown in <u>Fig. [10-24](#page-1039-0)</u>*a*, the corresponding Γ<sub>Δ</sub> locus will start from the point  $\Delta(s)$  and go through points  $\Delta(s)$  and  $\Delta(s)$ , corresponding to  $s$ <sub>*i*</sub>, *s2* , and *s<sup>3</sup>* , respectively, and finally return to the starting point, Δ(*s<sup>1</sup>* ). The direction of traverse of  $\Gamma_{\alpha}$  can be either CW or CCW, that is, in the same direction or the opposite direction as that of Γ*<sup>s</sup>* , depending on the function  $\Delta(s)$ . In <u>Fig. [10-24](#page-1039-0)</u>b, the direction of  $\Gamma_{\alpha}$  is arbitrarily assigned, for illustration purposes, to be CCW.

<span id="page-1039-0"></span>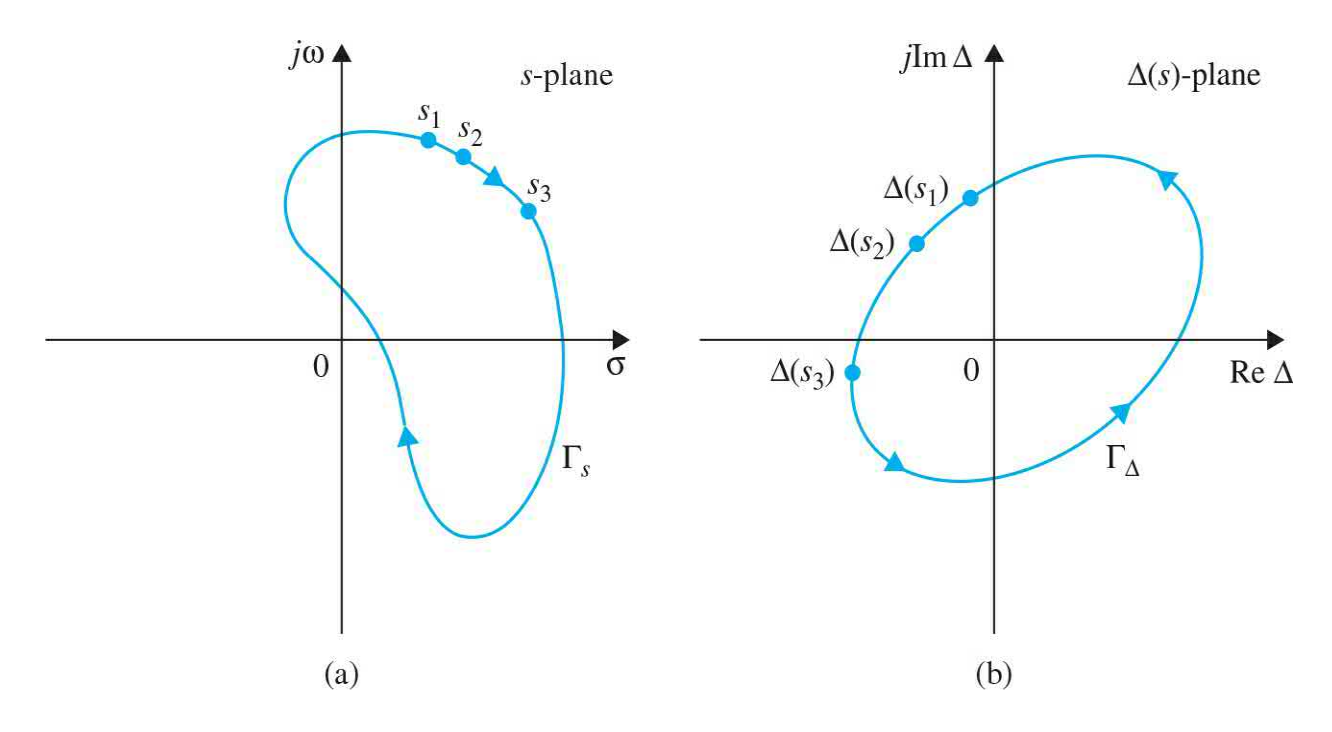

**Figure 10-24** (*a*) Arbitrarily chosen closed path in the *s*-plane. (*b*) Corresponding locus  $\Gamma$ <sub>s</sub> in the  $\Delta(s)$ -plane.

Although the mapping from the *s*-plane to the  $\Delta(s)$ -plane is single-valued, the reverse process is not a single-valued mapping. For example, consider the function

<span id="page-1039-1"></span>
$$
\Delta(s) = \frac{K}{s(s+1)(s+2)}\tag{10-55}
$$

which has poles *s* = 0, −1, and −2 in the *s*-plane. For each point in the *s*plane, there is only one corresponding point in the  $\Delta(s)$ -plane. However, for each point in the  $\Delta(s)$ -plane, the function maps into three corresponding

points in the *s*-plane. The simplest way to [illustrate](#page-1039-1) this is to write Eq. (10- 55) as

<span id="page-1040-0"></span>
$$
s(s+1)(s+2) - \frac{K}{\Delta(s)} = 0\tag{10-56}
$$

If  $\Delta(s)$  is a real constant, which represents a point on the real axis in the  $\Delta(s)$ -plane, the third-order equation in **Eq.** [\(10-56\)](#page-1040-0) gives three roots in the *s*plane. The reader should recognize the parallel of this situation to the rootlocus diagram that essentially represents the mapping of  $\Delta(s) = -1 + j0$  onto the loci of roots of the characteristic equation in the *s*-plane, for a given value of *K*. Thus, the root loci of Eq. [\(10-55\)](#page-1039-1) have three individual branches in the *s*-plane.

The principle of the argument can be stated:

**Let** Δ(*s*) **be a single-valued function that has a finite number of poles in the** *s***-plane. Suppose that an arbitrary closed path** Γ*<sup>s</sup>* **is chosen in the** *s***plane so that the path does not go through any one of the poles or zeros of** Γ(*s*)**; the corresponding** Γ*ρ* **locus mapped in the** Δ(*s*)**-plane will encircle the origin as many times as the difference between the number of zeros** and poles of  $\Delta(s)$  that are encircled by the *s*-plane locus  $\Gamma_s$ .

In equation form, the principle of the argument is stated as

$$
N = Z - P \tag{10-57}
$$

where *N* = number of encirclements of the origin made by the  $\Delta(s)$ -plane locus  $\Gamma_{\Delta}$ Z = number of zeros of  $\Delta(s)$  encircled by the s-plane locus  $\Gamma_s$  in the s-plane P = number of poles of  $\Delta(s)$  encircled by the s-plane locus  $\Gamma_s$  in the s-plane In general, *N* can be positive  $(Z > P)$ , zero  $(Z = P)$ , or negative  $(Z < P)$ .

These three situations are described in more detail as follows:

**1.**  $N > 0$  ( $Z > P$ ). If the *s*-plane locus encircles more zeros than poles of Δ(*s*) in a certain prescribed direction (CW or CCW), *N* is a positive integer. In this case, the  $\Delta(s)$ -plane locus  $\Gamma_{\Delta}$  will encircle the origin of the  $\Delta(s)$ -plane *N* times in the same direction as that of  $\Gamma_s$ .

**2.**  $N = 0(Z = P)$ . If the *s*-plane locus encircles as many poles as zeros, or no poles and zeros, of  $\Delta(s)$ , the  $\Delta(s)$ -plane locus Γ<sub>Δ</sub> will not encircle the origin of the  $\Delta(s)$ -plane.

**3.** *N*<(*Z* < *P*). If the *s*-plane locus encircles more poles than zeros of  $\Delta(s)$  in a certain direction, *N* is a negative integer. In this case, the  $\Delta(s)$ plane locus  $\Gamma$ <sub>Δ</sub> will encircle the origin *N* times in the *opposite* direction as that of  $\Gamma_{s}$ .

A convenient way of determining *N* with respect to the origin (or any point) of the  $\Delta(s)$ -plane is to draw a line from the point in any direction to a point as far as necessary; the number of *net* intersections of this line with the Δ(*s*) locus gives the magnitude of *N*. [Figure](#page-1042-0) 10-25 gives several examples of this method of determining *N*. In these illustrated cases, it is assumed that the Γ*s* locus has a CCW sense.

<span id="page-1042-0"></span>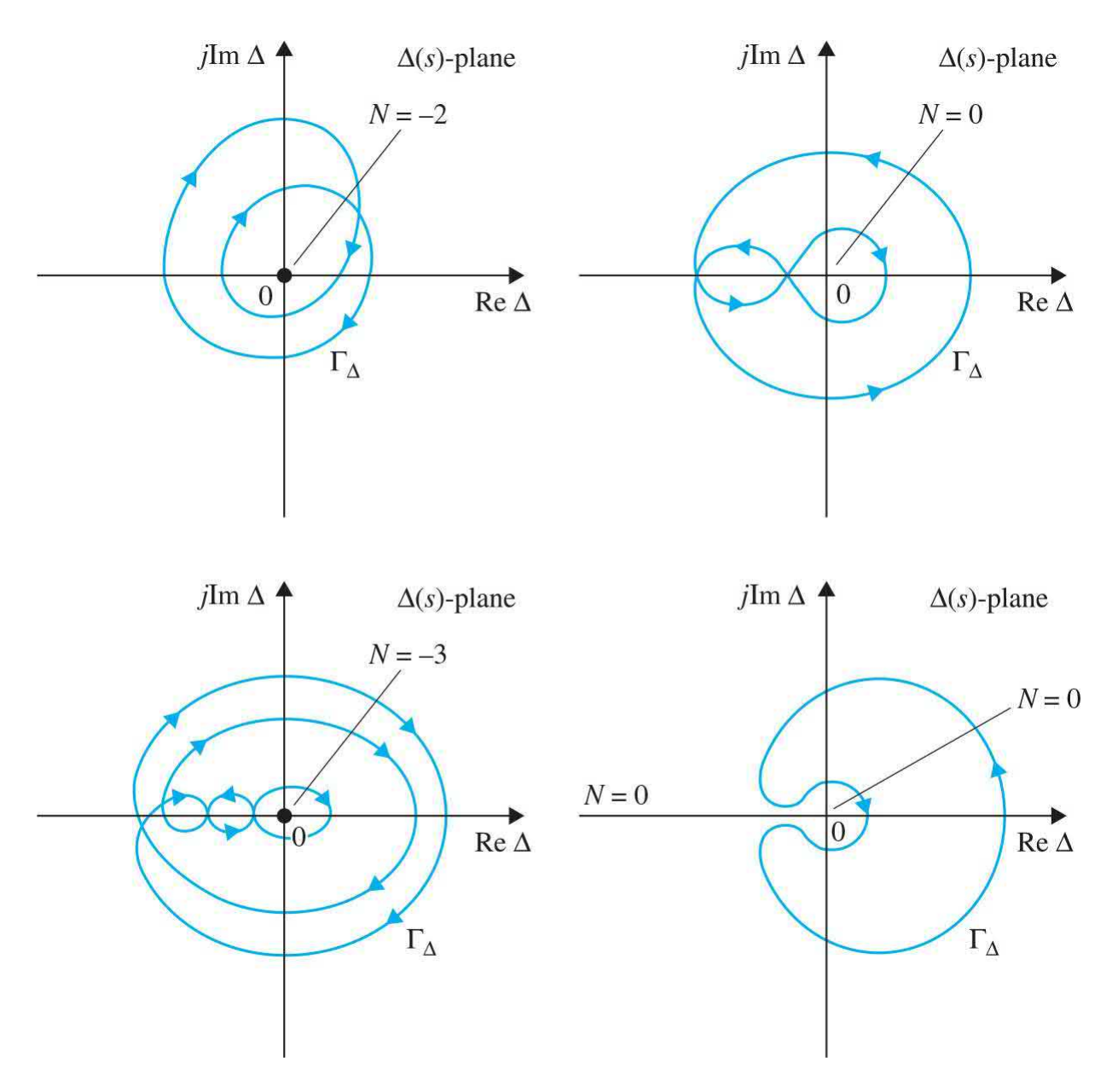

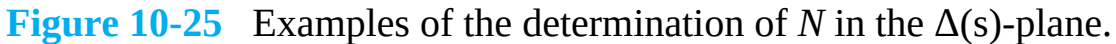

### **Critical Point**

For convenience, we shall designate the origin of the Δ(*s*)-plane as the **critical point** from which the value of *N* is determined. Later, we shall designate other points in the complex-function plane as critical points, dependent on the way the Nyquist criterion is applied.

A rigorous proof of the principle of the argument is not given here. The following illustrative example may be considered a heuristic explanation of the principle.

Let us consider the function  $\Delta(s)$  is of the form

$$
\Delta(s) = \frac{K(s+z_1)}{(s+p_1)(s+p_2)}\tag{10-58}
$$

where *K* is a positive real number. The poles and zeros of  $\Delta(s)$  are assumed to be as shown in <u>Fig. [10-19](#page-1031-0)</u>*a*. The function  $\Delta(s)$  can be written as

<span id="page-1043-1"></span>
$$
\Delta(s) = |\Delta(s)| \angle \Delta(s)
$$
  
=  $\frac{K|s+z_1|}{|s+p_1||s+p_2|} [\angle(s+z_1) - \angle(s+p_1) - \angle(s+p_2)]$  (10-59)

[Figure](#page-1043-0) 10-26 *a* shows an arbitrarily chosen trajectory Γ*<sup>s</sup>* in the *s*-plane, with the arbitrary point  $s_i$  on the path, and  $\Gamma$ <sub>s</sub> does not pass through any of the poles and the zeros of  $\Delta(s)$ . The function  $\Delta(s)$  evaluated at  $s = s_i$  is

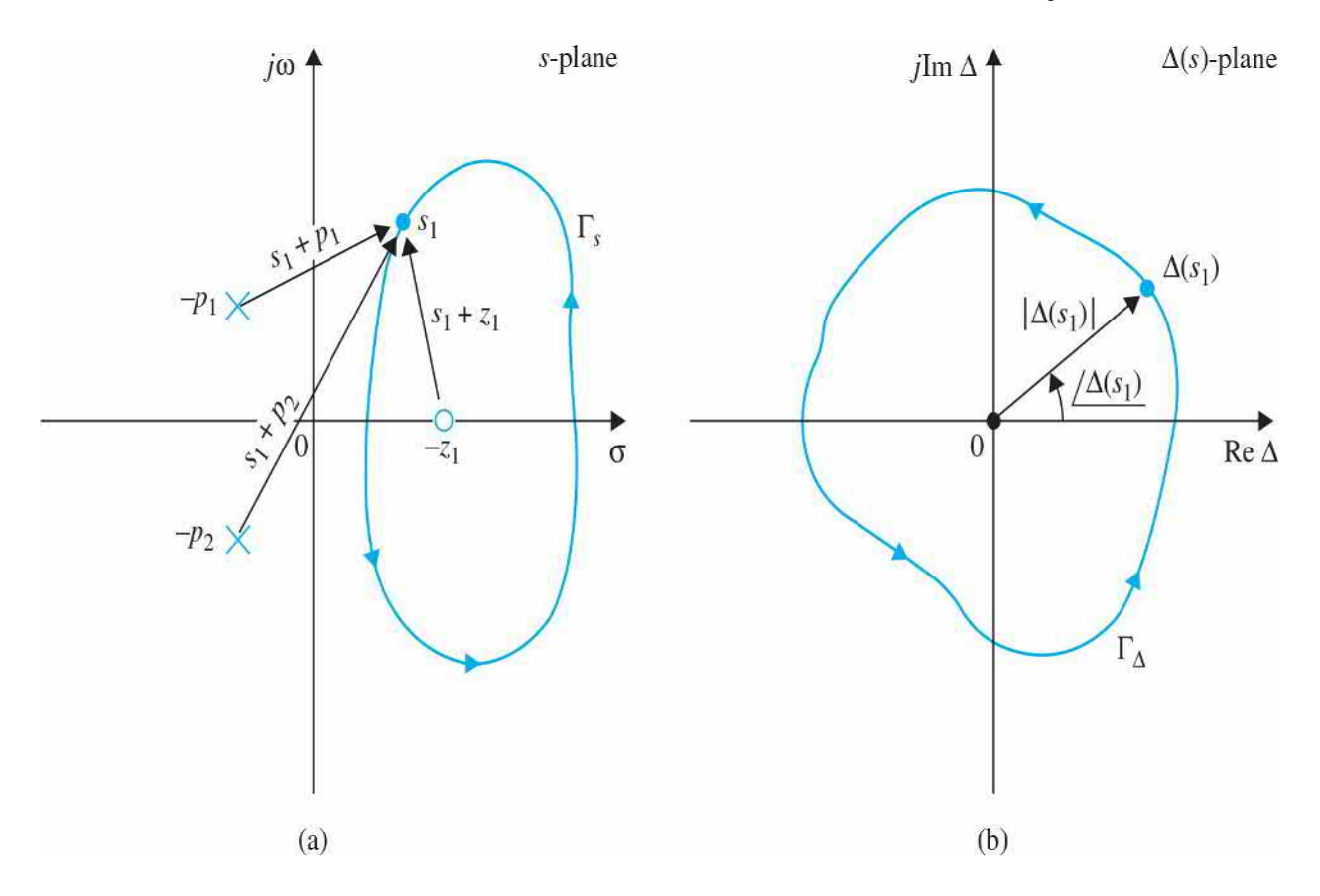

<span id="page-1043-0"></span>**Figure 10-26** (*a*) Pole-zero configuration of  $\Delta(s)$  in Eq. [\(10-59\)](#page-1043-1) and the splane trajectory Γ<sub>,</sub>. (*b*) Δ(s)-plane locus Γ<sub><sub>Δ</sub>, which corresponds to the Γ<sub>*s*</sub> locus</sub>
of (a) through the mapping of  $Eq. (10-59)$ .

*Z* and *P* refer to only the zeros and poles, respectively, of  $\Delta(s)$  that are encircled by Γ*<sup>s</sup>* .

The term  $(s_{1} + z_{1})$  can be represented graphically by the vector drawn from  $-z_i$  to  $s_i$ . Similar vectors can be drawn for  $(s_i + P_i)$  and  $(s + P_i)$ . Thus,  $\Delta(s_i)$  is represented by the vectors drawn from the finite poles and zeros of Δ(*s*) to the point *s<sub><sub>1</sub>*</sub>, as shown in <u>Fig. [10-26](#page-1043-1)</u>*a*. Now, if the point *s<sub>1</sub>* is moved along the locus Γ*<sup>s</sup>* in the prescribed CCW direction until it returns to the starting point, the angles generated by the vectors drawn from the two poles that are not encircled by Γ*<sup>s</sup>* when *s<sup>1</sup>* completes one roundtrip are zero, whereas the vector  $(s<sub>i</sub> + z<sub>i</sub>)$  drawn from the zero at  $-z<sub>i</sub>$ , which is encircled by  $\Gamma<sub>s</sub>$ , generates a positive angle (CCW) of 2*π* radians, which means that the corresponding Δ(*s*) plot must go around the origin  $2\pi$  radians, or one revolution, in the CCW direction, as shown in Fig. [10-26](#page-1043-1)*b*. This is why only the poles and zeros of Δ(*s*) that are inside the Γ*<sup>s</sup>* trajectory in the *s*-plane will contribute to the value of *N* of <u>Eq. (10-57</u>). Because the poles of  $\Delta(s)$  contribute to a negative phase, and zeros contribute to a positive phase, the value of *N* depends only on the difference between *Z* and *P*. For the case illustrated in Fig.  $10-26a$  $10-26a$ , *Z* = 1 and  $P = 0$ .

Thus,

$$
N = Z - P = 1 \tag{10-61}
$$

which means that the  $\Delta(s)$ -plane locus  $\Gamma_{\Delta}$  should encircle the origin once in the same direction as that of the *s*-plane locus Γ*<sup>s</sup>* . It should be kept in mind that *Z* and *P* refer only to the zeros and poles, respectively, of  $\Delta(s)$  that are encircled by  $\Gamma$  and not the total number of zeros and poles of  $\Delta(s)$ .

In general, the net angle traversed by the Δ(*s*)-plane locus, as the *s*-plane locus is traversed once in any direction, is equal to

<span id="page-1044-0"></span>
$$
2\pi(Z - P) = 2\pi N \text{ radians} \tag{10-62}
$$

This equation implies that if there are *N* more zeros than poles of Δ(*s*),

which are encircled by the *s*-plane locus Γ*<sup>s</sup>* , in a prescribed direction, the Δ(*s*)-plane locus will encircle the origin *N* times in the *same direction* as that of Γ*<sup>s</sup>* . Conversely, if *N* more poles than zeros are encircled by Γ*<sup>s</sup>* in a given direction, *N* in <u>Eq. [\(10-62\)](#page-1044-0)</u> will be negative, and the  $\Delta(s)$ -plane locus must encircle the origin *N* times in the *opposite direction* to that of Γ*<sup>s</sup>* .

A summary of all the possible outcomes of the principle of the argument is given in [Table](#page-1045-0) 10-2.

#### $\Delta(s)$ -Plane Locus Direction of  $N = Z - P$ Sense of the s-Plane Number of Encirclements Direction of Encirclement Locus of the Origin Encirclement  $N > 0$ **CW** N **CW CCW** N **CCW**  $N < 0$ **CW** N **CCW** N  $CW$ **CCW** No encirclement CW  $\mathbf{0}$  $N=0$ **CCW**  $\theta$ No encirclement

#### <span id="page-1045-0"></span>**TABLE 10-2 Summary of All Possible Outcomes of the Principle of the Argument**

# **10-4-5 Nyquist Path**

Years ago when Nyquist was faced with solving the stability problem, which involves determining if the function  $\Delta(s) = 1 + (s)$  has zeros in the right-half *s*-plane, he apparently discovered that the principle of the argument could be applied to solve the stability problem if the *s*-plane locus Γ*<sup>s</sup>* is taken to be one that encircles the entire right half of the *s*-plane. Of course, as an alternative, *G<sup>s</sup>* can be chosen to encircle the entire left-half *s*-plane, as the solution is a relative one. [Figure](#page-1046-0) 10-27 illustrates a *G<sup>s</sup>* locus with a CCW sense that encircles the entire right half of the *s*-plane. This path is chosen to be the *s*-plane trajectory *G<sup>s</sup>* for the Nyquist criterion, since in mathematics, CCW is traditionally defined to be the positive sense. The path *G<sup>s</sup>* shown in Fig. [10-27](#page-1046-0) is defined to be the **Nyquist path**. Because the Nyquist path must

not pass through any poles and zeros of  $\Delta(s)$ , the small semicircles shown along the *j* $\omega$ -axis in Fig. [10-27](#page-1046-0) are used to indicate that the path should go around these poles and zeros if they fall on the *jω*-axis. It is apparent that, if any pole or zero of Δ(*s*) lies inside the right-half *s*-plane, it will be encircled by the Nyquist path *G<sup>s</sup>* .

<span id="page-1046-0"></span>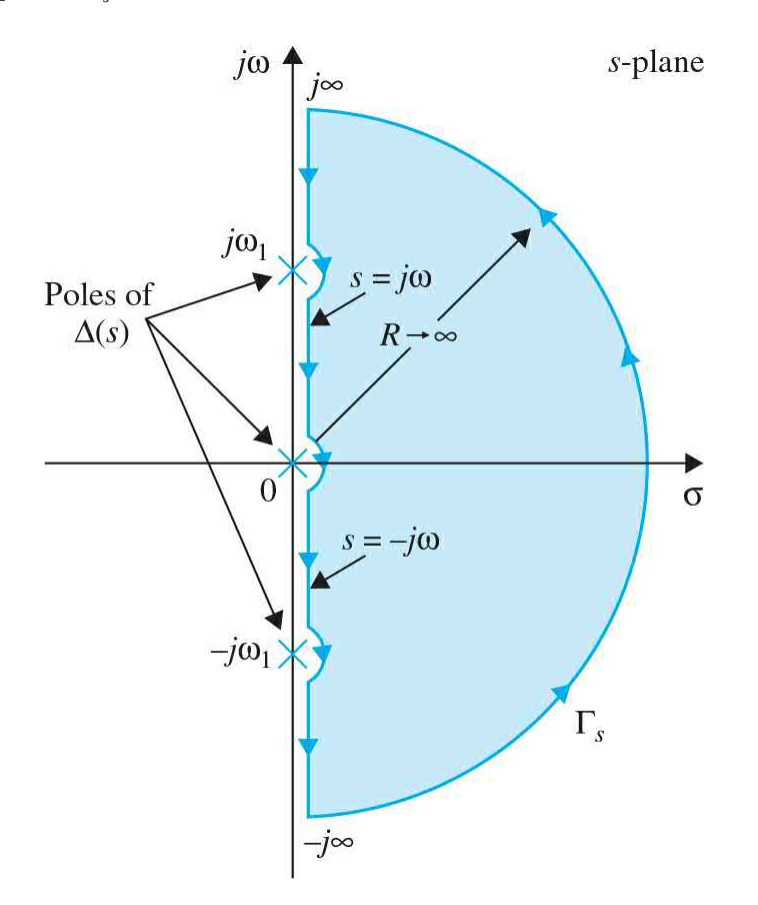

**Figure 10-27** Nyquist path.

# **10-4-6 Nyquist Criterion and the** *L***(***s***) or the** *G***(***s***)***H***(***s***) Plot**

The Nyquist path is defined to encircle the entire right-half *s*-plane.

The Nyquist criterion is a direct application of the principle of the argument when the *s*-plane locus is the Nyquist path of Fig. [10-27](#page-1046-0). In principle, once the Nyquist path is specified, the stability of a closed-loop system can be determined by plotting the  $\Delta(s) = 1 + L(s)$  locus when *s* takes on values along the Nyquist path and investigating the behavior of the Δ(*s*)

plot with respect to the **critical point,** which in this case is the origin of the Δ(*s*)-plane.

Because the function *L*(*s*) is generally known, **it would be simpler to construct the** *L***(***s***) plot that corresponds to the Nyquist path, and the same conclusion on the stability of the closed-loop system can be obtained by observing the behavior of the** *L***(***s***) plot with respect to the (**−**1**, *j***0) point in the** *L***(***s***)-plane.**

This is because the origin of the  $\Delta(s) = 1 + L(s)$  plane corresponds to the (−1,*j*0) point in the *L*(*s*)-plane. Thus the (−1, *j*0) point in the *L*(*s*)-plane becomes the critical point for the determination of closed-loop stability.

For single-loop systems,  $L(s) = G(s)H(s)$ , the previous development leads to the determination of the closed-loop stability by investigating the behavior of the *G*(*s*)*H*(*s*) plot with respect to the  $(−1, j0)$  point of the *G*(*s*)*H*(*s*)-plane. Thus, the Nyquist stability criterion is another example of using the loop transfer function properties to find the behavior of closed-loop systems.

Thus, given a control system that has the characteristic equation given by equating the numerator polynomial of  $1 + L(s)$  to zero, where  $L(s)$  is the loop transfer function, the application of the Nyquist criterion to the stability problem involves the following steps.

**1.** The [Nyquist](#page-1046-0) path *G*<sub>*s*</sub> is defined in the *s*-plane, as shown in <u>Fig. 10</u>-27.

**2.** The *L*(*s*) plot corresponding to the Nyquist path is constructed in the *L*(*s*)-plane.

**3.** The value of *N*, the number of encirclement of the (−1, *j*0) point made by the *L*(*s*) plot, is observed.

**4.** The Nyquist criterion follows from Eq. [\(10-57\),](#page-1040-0)

$$
N = Z - P \tag{10-63}
$$

where  $N$  = number of encirclements of the  $(-1, j0)$  point made by the  $L(s)$  plot

- $Z$  = number of zeros of  $1 + L(s)$  that are inside the Nyquist path, that is, the right-half s-plane
- $P =$  number of poles of  $1 + L(s)$  that are inside the Nyquist path, that is, the right-half s-plane. Notice that the poles of  $1 + L(s)$  are the same as that of  $L(s)$

The stability requirements for the two types of stability defined earlier are

interpreted in terms of *Z* and *P*.

#### **For closed-loop stability,** *Z* **must equal zero. For open-loop stability,** *P* **must equal zero.**

Thus, the condition of stability according to the Nyquist criterion is stated as

$$
N = -P \tag{10-64}
$$

That is, **for a closed-loop system to be stable, the** *L***(***s***) plot must encircle the (−1,** *j* **0) point as many times as the number of poles of** *L* (*s*) **that are in the right-half** *s*-**plane, and the encirclement, if any, must be made in the clockwise direction** (**if** Γ*<sup>s</sup>* is defined in the CCW sense).

# **10-5 NYQUIST CRITERION FOR SYSTEMS WITH MINIMUM-PHASE TRANSFER FUNCTIONS**

We shall first apply the Nyquist criterion to systems with *L*(*s*) that are **minimum-phase transfer functions.** The properties of the minimum-phase transfer functions are described in App. G and are summarized as follows:

**1.** A minimum-phase transfer function does not have poles or zeros in the right-half *s*-plane or on the *jω*-axis, excluding the origin.

**2.** For a minimum-phase transfer function *L*(*s*) with *m* zeros and *n* poles, excluding the poles at  $s = 0$ , when  $s = j$  ω and as ω varies from  $\infty$ to 0, the total phase variation of *L*( *jω*) is (*n* − *m*)π/2 rad.

**3.** The value of a minimum-phase transfer function cannot become zero or infinity at any finite nonzero frequency.

**4.** A nonminimum-phase transfer function will always have a more positive phase shift as *ω* varies from ∞ to 0. Or, equally true, it will always have a more negative phase shift as *ω* varies from 0 to ∞.

• A minimum-phase transfer function does not have poles or zeros in the right-half *s*-plane or on the *jω*-axis, except at *s* = 0.

• For *L*(*s*) that is minimum-phase type, Nyquist criterion can be checked by plotting the segment of *L*( $j\omega$ ) from  $\omega = \infty$  to 0.

Because a majority of the loop transfer functions encountered in the real world satisfy condition 1 and are of the minimum-phase type, it would be prudent to investigate the application of the Nyquist criterion to this class of systems. As if turns out, this is quite simple.

Because a minimum-phase *L*(*s*) does not have any poles or zeros in the right-half *s*-plane or on the *j* $\omega$ -axis (except at *s* = 0) *P* = 0, and the poles of  $\Delta(s) = 1 + L(s)$  also have the same properties. Thus, the Nyquist criterion for a system with *L*(*s*) being a minimum-phase transfer function is simplified to

<span id="page-1049-0"></span>
$$
N = 0\tag{10-65}
$$

Thus, the Nyquist criterion can be stated: **For a closed-loop system with loop transfer function** *L*(*s*) **that is of minimum-phase type, the system is closed-loop stable if the plot of** *L*(*s*) **that corresponds to the Nyquist path does not encircle the critical point (**−**1,** *j***0) in the** *L*(*s*)**-plane.**

Furthermore, if the system is unstable,  $Z \neq 0$ ; *N* in Eq. [\(10-65\)](#page-1049-0) would be a positive integer, which means that the critical point  $(-i0)$  is **enclosed** *N* times (corresponding to the direction of the Nyquist path defined here). Thus, the Nyquist criterion of stability for systems with minimum-phase loop transfer functions can be further simplified:**For a closed-loop system with loop transfer function** *L*(*s*)**that is of minimum-phase type, the system is closed-loop stable if the** *L*(*s*)**plot that corresponds to the Nyquist path does not enclose the (**−**1,** *j***0) point. If the (**−**1,** *j***0) point is enclosed by the Nyquist plot, the system is unstable.**

Because the region that is enclosed by a trajectory is defined as the region that lies to the left when the trajectory is traversed in the prescribed direction, the *Nyquist criterion can be checked simply by plotting the segment of L*( *jω*) *from*  $\omega = \infty$  *to 0, or, points on the positive j* $\omega$ *-axis. This simplifies the* procedure considerably, since the plot can be made easily on a computer. The only drawback to this method is that the Nyquist plot that corresponds to the *jω*-axis tells only whether the critical point is enclosed or not and, if it is, not how many times. Thus, if the system is found to be unstable, the enclosure property does not give information on how many roots of the characteristic

equation are in the right-half *s*-plane. However, in practice, this information is not vital. From this point on, we shall define the  $L(j\omega)$  plot that corresponds to the positive *jω*-axis of the *s*-plane as the Nyquist plot of *L*(*s*).

#### **10-5-1 Application of the Nyquist Criterion to Minimum-Phase Transfer Functions That Are Not Strictly Proper**

Just as in the case of the root locus, it is often necessary in design to create an equivalent loop transfer function *Leq*(*s*) so that a variable parameter *K* will appear as a multiplying factor in  $Leq(s)$ , that is,  $L(s) = KL_{eq}(s)$ . Because the equivalent loop transfer function does not correspond to any physical entity, it may not have more poles than zeros, and the transfer function is not strictly proper, as defined in App. G. In principle, there is no difficulty in constructing the Nyquist plot of a transfer function that is not strictly proper, and the Nyquist criterion can be applied for stability studies without any complications. However, some computer programs may not be prepared for handling improper transfer functions, and it may be necessary to reformulate the equation for compatibility with the computer program. To examine this case, consider that the characteristic equation of a system with a variable parameter *K* is conditioned to

$$
1 + KL_{eq}(s) = 0 \tag{10-66}
$$

If *Leq*( $s$ ) does not have more poles than zeros, we can rewrite  $Eq. (10-51)$  $Eq. (10-51)$ as

<span id="page-1050-0"></span>
$$
1 + \frac{1}{KL_{eq}(s)} = 0\tag{10-67}
$$

by dividing both sides of the equation by *KLeq*(*s*). Now we can plot the Nyquist plot of 1/*Leq*(*s*), and the critical point is still (−1, *j*0) for *K* > 0. The variable parameter on the Nyquist plot is now 1/*K*. Thus, with this minor adjustment, the Nyquist criterion can still be applied.

The Nyquist criterion presented here is cumbersome when the loop transfer function is of the nonminimum-phase type, for example, when *L*(*s*) has poles or/and zeros in the right-half *s*-plane. A generalized Nyquist criterion that will take care of transfer functions of all types is presented in App. G.

# **10-6 RELATION BETWEEN THE ROOT LOCI AND THE NYQUIST PLOT**

Because both the root locus analysis and the Nyquist criterion deal with the location of the roots of the characteristic equation of a linear SISO system, the two analyses are closely related. Exploring the relationship between the two methods will enhance the understanding of both methods. Given the characteristic equation

$$
1 + L(s) = 1 + KG_1(s)H_1(s) = 0
$$
\n(10-68)

the Nyquist plot of *L*(*s*) in the *L*(*s*)-plane is the mapping of the Nyquist path in the *s*-plane. Because the root loci of Eq. [\(10-53\)](#page-1035-0) must satisfy the conditions

$$
\angle KG_1(s)H_1(s) = (2j+1)\pi \quad K \ge 0 \tag{10-69}
$$

<span id="page-1051-0"></span>
$$
\angle KG_1(s)H_1(s) = 2j\pi \quad K \le 0 \tag{10-70}
$$

for  $j = 0, \pm 1, \pm 2, \ldots$ , the root loci simply represent a mapping of the real axis of the *L*(*s*)-plane or the *G*(*s*)*H*(*s*)-plane onto the *s*-plane. In fact, for the RL *K* ≥ 0, the mapping points are on the negative real axis of the *L*(*s*)-plane, and, for the RL  $K \le 0$ , the mapping points are on the positive real axis of the  $L(s)$ plane. It was pointed out earlier that the mapping from the *s*-plane to the function plane for a rational function is single valued, but the reverse process is multivalued. As a simple illustration, the Nyquist plot of a type-1 thirdorder transfer function  $G(s)H(s)$  that corresponds to points on the *j* $\omega$ -axis of the *s*-plane is shown in Fig. [10-28.](#page-1052-0) The root loci for the same system are shown in Fig. [10-29](#page-1052-1) as a mapping of the real axis of the *G*(*s*)*H*(*s*)-plane onto the *s*-plane. Note that, in this case, each point of the *G*(*s*)*H*(*s*)-plane corresponds to three points in the *s*-plane. The  $(-1,i0)$  point of the  $G(s)H(s)$ plane corresponds to the two points where the root loci intersect the *jω*-axis and a point on the real axis.

<span id="page-1052-0"></span>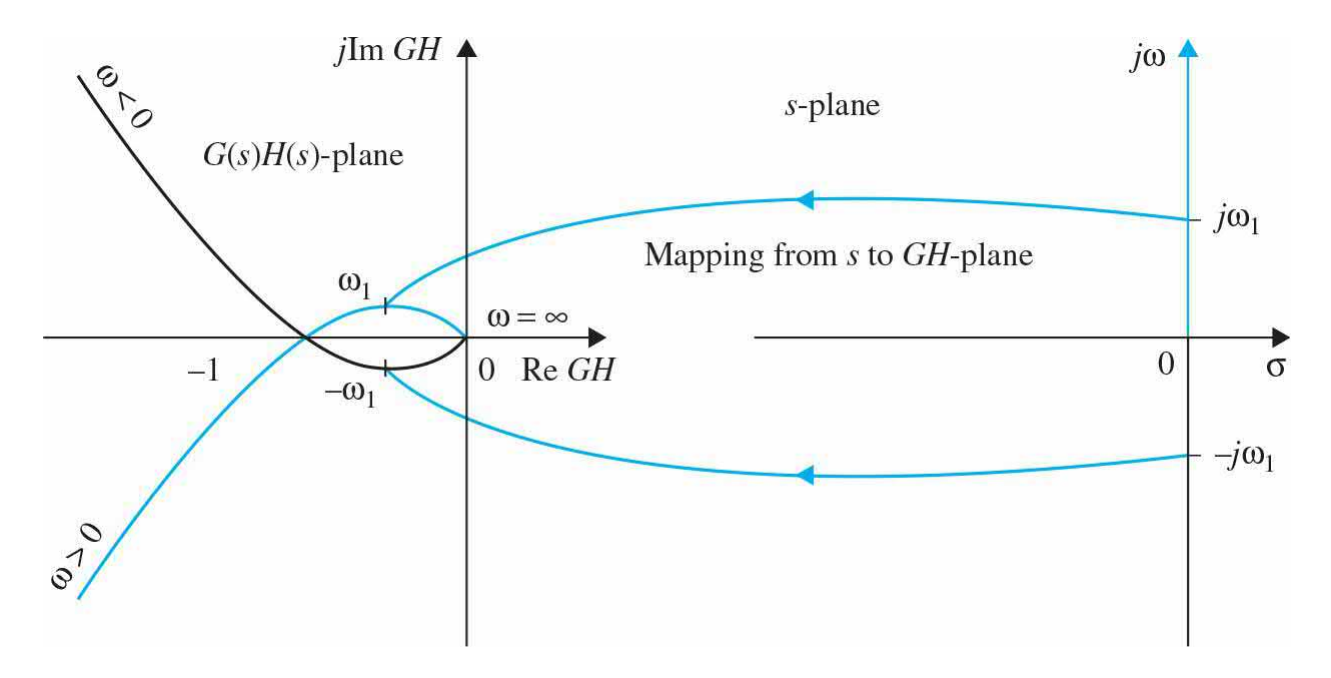

**Figure** 10-28 Polar plot of  $G(s)H(s) = K/[s(s+a)(s+b)]$  interpreted as a mapping of the *jω*-axis of the *s*-plane onto the *G*(*s*)*H*(*s*)-plane.

<span id="page-1052-1"></span>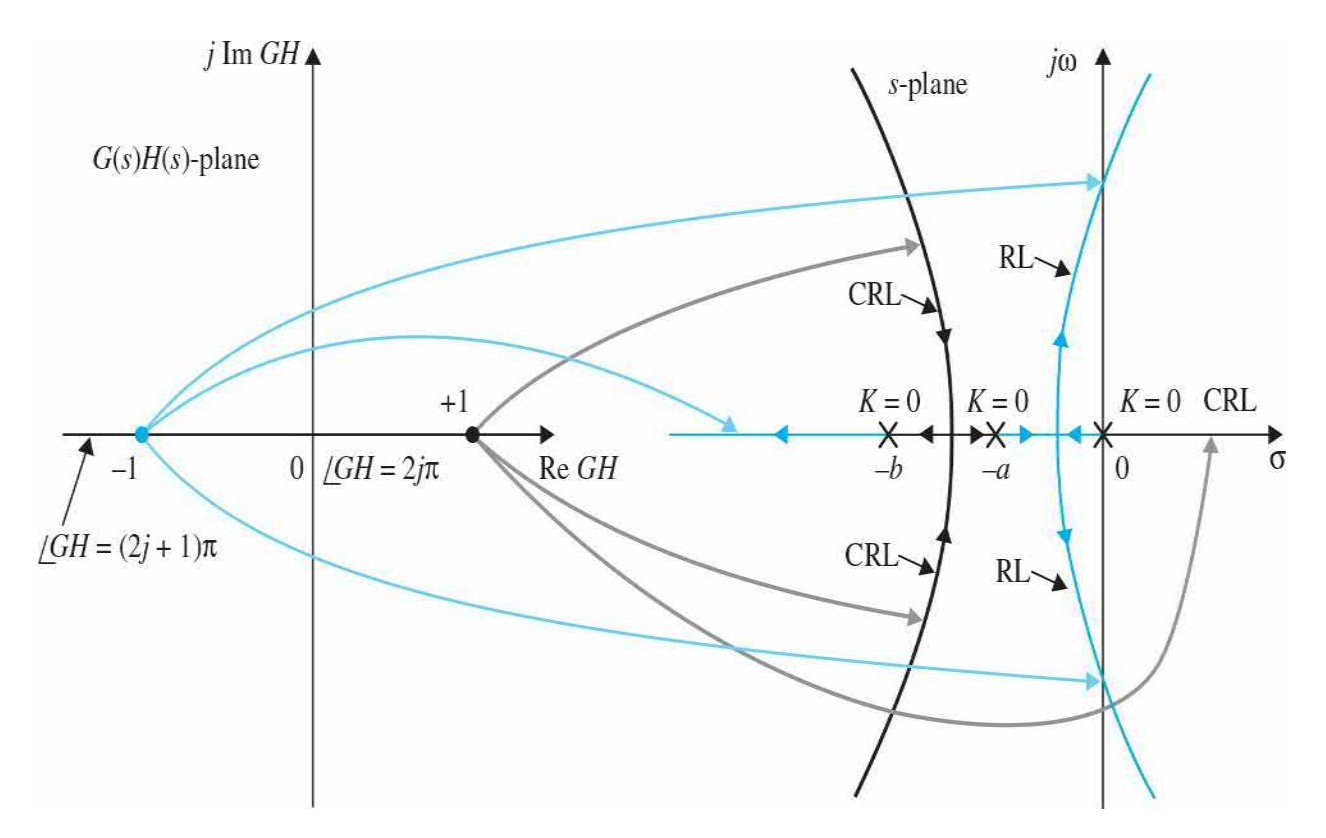

**Figure** 10-29 Root-locus diagram of  $G(s)H(s) = K/[(s)(s+a)(s+b)]$ interpreted as a mapping of the real axis of the *G*(*s*)*H*(*s*)-plane onto the *s*plane.

The Nyquist plot and the root loci each represents the mapping of only a very limited portion of one domain to the other. In general, it would be useful to consider the mapping of points other than those on the *jω*-axis of the *s*plane and on the real axis of the *G*(*s*)*H*(*s*)-plane. For instance, we may use the mapping of the constant-damping-ratio lines in the *s*-plane onto the *G*(*s*)*H*(*s*) plane for the purpose of determining relative stability of the closed-loop system. [Figure](#page-1053-0) 10-30 illustrates the *G*(*s*)*H*(*s*) plots that correspond to different constant-damping-ratio lines in the *s*-plane. As shown by curve (3) in Fig. [10-30,](#page-1053-0) when the *G*(*s*)*H*(*s*) curve passes through the (−1, *j*0) point, it means that Eq. [\(10-67\)](#page-1050-0) is satisfied, and the corresponding trajectory in the *s*plane passes through the root of the characteristic equation. Similarly, we can construct the root loci that correspond to the straight lines rotated at various angles from the real axis in the  $G(s)H(s)$ -plane, as shown in Fig. [10-31.](#page-1054-0) Notice that these root loci now satisfy the condition of

<span id="page-1053-0"></span>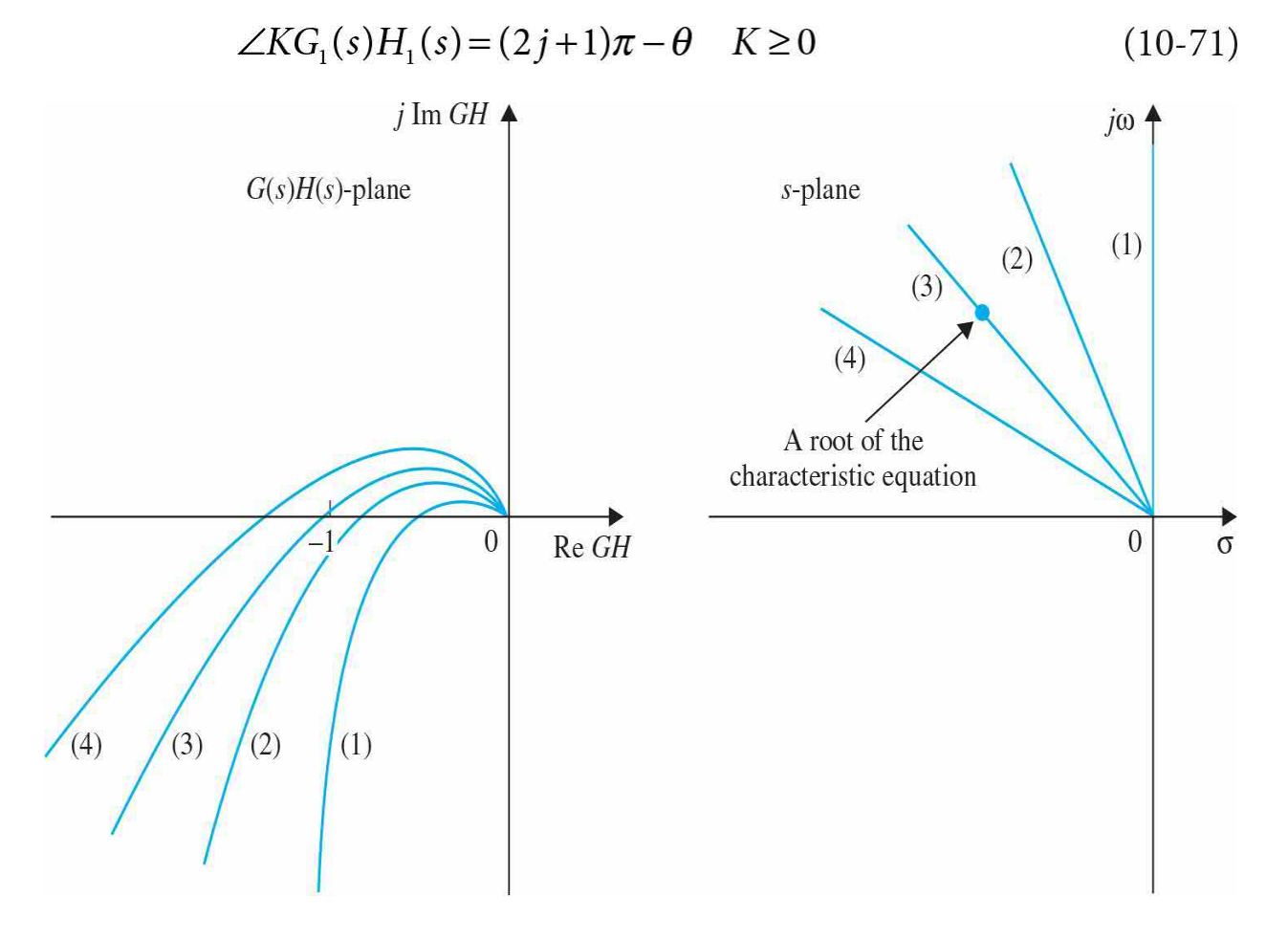

**Figure 10-30** *G*(*s*)*H*(*s*) plots that correspond to constant-damping-ratio

lines in the *s*-plane.

<span id="page-1054-0"></span>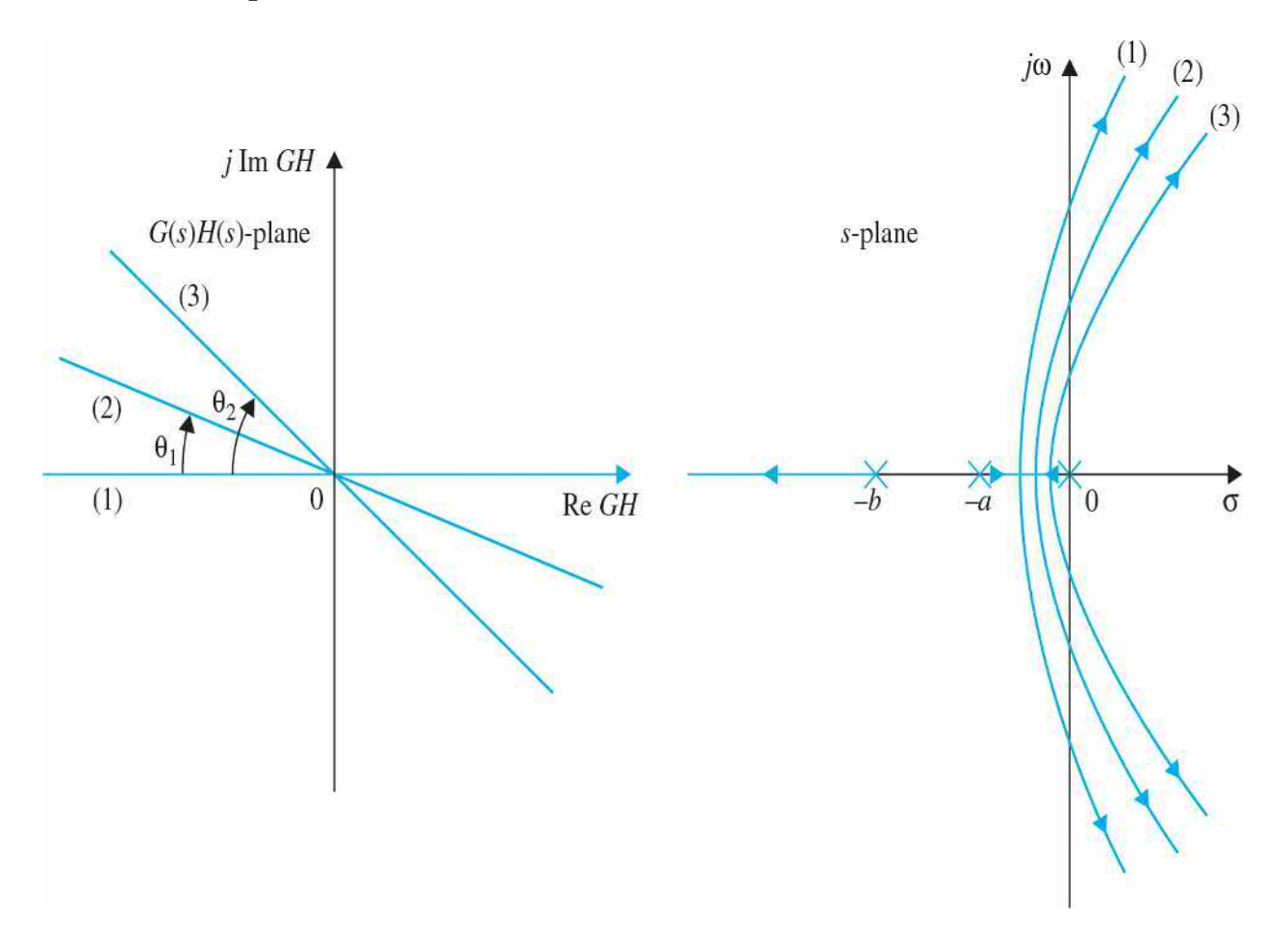

**Figure 10-31** Root loci that correspond to different phase-angle loci in the  $G(s)H(s)$ -plane.

Or the root loci of  $Fig. 10-24$  $Fig. 10-24$  must satisfy the equation

$$
1 + G(s)H(s)e^{j\theta} = 0 \tag{10-72}
$$

for the various values of *θ* indicated.

# **10-7 ILLUSTRATIVE EXAMPLES: NYQUIST CRITERION FOR MINIMUM-PHASE TRANSFER FUNCTIONS**

The following examples serve to illustrate the application of the Nyquist

criterion to systems with minimum-phase loop transfer functions.

**EXAMPLE 10-7-1** Consider that a single-loop feedback control system has the loop transfer function

<span id="page-1055-0"></span>
$$
L(s) = G(s)H(s) = \frac{K}{s(s+2)(s+10)}
$$
\n(10-73)

which is of minimum-phase type. The stability of the closed-loop system can be conducted by investigating whether the Nyquist plot of  $L(i\omega)/K$  for  $\omega = \infty$  to 0 encloses the (−1, *j*0) point. The Nyquist plot of *L*(*j*ω)/*K* may be plotted using freqtool. [Figure](#page-1056-0) 10-32 shows the Nyquist plot of *L*(*j*ω)/*K* for *ω = ∞* to 0. However, because we are interested only in whether the critical point is enclosed, in general, it is not necessary to produce an accurate Nyquist plot. Because the area that is enclosed by the Nyquist plot is to the left of the curve, traversed in the direction that corresponds to  $\omega = \infty$  to 0 on the Nyquist path, all that is necessary to determine stability is to find the point or points at which the Nyquist plot crosses the real axis in the  $L(i\omega)/K$ -plane. In many cases, information on the intersection on the real axis and the properties of  $L(iω)/K$  at  $ω = ∞$  and  $ω = 0$  would allow the sketching of the Nyquist plot without actual plotting. We can use the following steps to obtain a sketch of the Nyquist plot of *L*(*j*ω)/*K*.

<span id="page-1056-0"></span>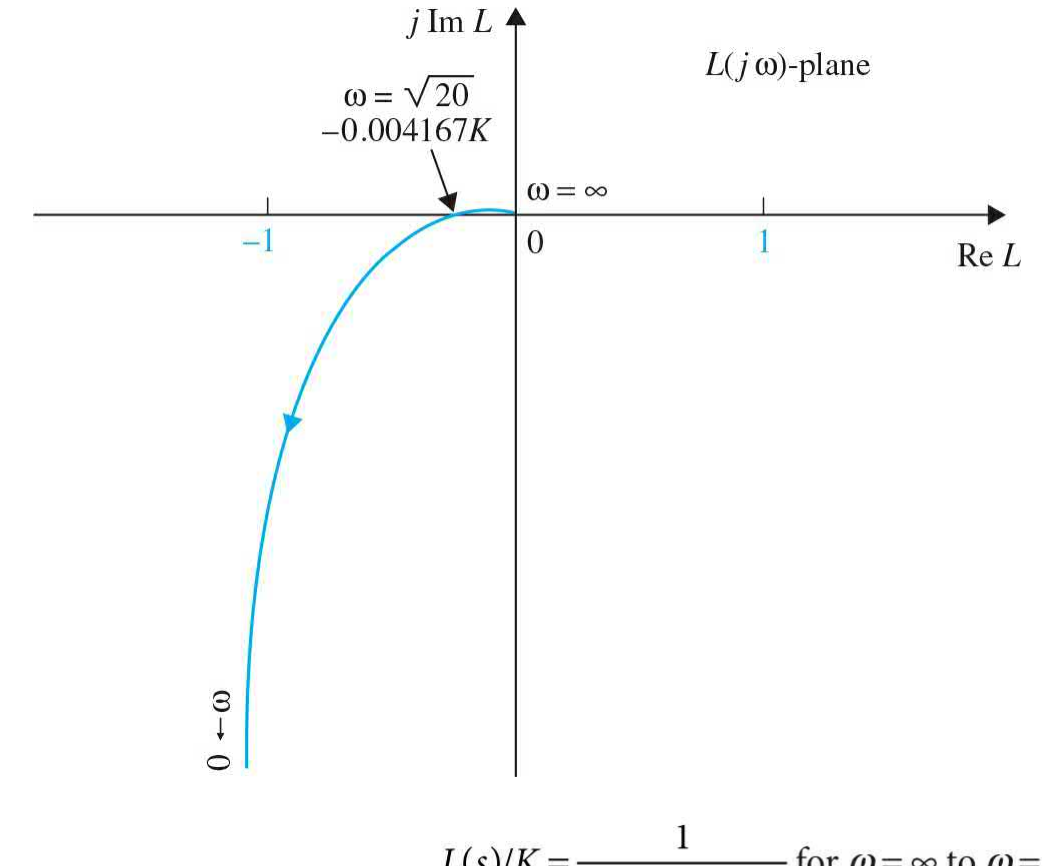

**Figure 10-32** Nyquist plot of  $L(s)/K = \frac{1}{s(s+2)(s+10)}$  for  $\omega = \infty$  to  $\omega = 0$ .

**1.** Substitute  $s = j\omega$  in  $L(s)$ . Setting  $s = j\omega$  in Eq. [\(10-73\),](#page-1055-0) we get

<span id="page-1056-1"></span>
$$
L(j\omega)/K = \frac{1}{j\omega(j\omega+2)(j\omega+10)}
$$
\n(10-74)

**2.** Substituting  $\omega = 0$  in the last equation, we get the zero-frequency property of *L*( *jω*),

<span id="page-1056-2"></span>
$$
L(j0)/K = \infty \angle -90 \tag{10-75}
$$

**3.** Substituting  $\omega = \infty$  in <u>Eq. (10-74</u>), the property of the Nyquist plot at infinite frequency is established.

$$
L(j\infty)/K = 0 \angle -270^{\circ} \tag{10-76}
$$

These results are verified by the plot shown in **Fig. 10-32**—also check App. G for more information on polar plots.

**4.** To find the intersect(s) of the Nyquist plot with the real axis, if any,

we rationalize  $L(j\omega)/K$  by multiplying the numerator and the denominator of the equation by the complex conjugate of the denominator. Thus,  $Eq. (10-74)$  $Eq. (10-74)$  becomes

<span id="page-1057-0"></span>
$$
L(j\omega)/K = \frac{[-12\omega^2 - j\omega(20 - \omega^2)]}{[-12\omega^2 + j\omega(20 - \omega^2)][-12\omega^2 - j\omega(20 - \omega^2)]}
$$
  
= 
$$
\frac{[-12\omega - j(20 - \omega^2)]}{\omega[144\omega^2 + (20 - \omega^2)]}
$$
 (10-77)

**5.** To find the possible intersects on the real axis, we set the imaginary part of  $L(j\omega)/K$  to zero. The result is

Im[
$$
L(j\omega)/K
$$
] =  $\frac{-(20-\omega^2)}{\omega[144\omega^2 + (20-\omega^2)]}$  = 0 (10-78)

# **Toolbox 10-7-1**

MATLAB code for Fig. [10-32.](#page-1056-0)

```
w=0.1:0.1:1000;num = [1];den = conv(conv([1 10], [1,2]), [1 0]),[re, im, w] = nyquist(num, den, w);plot(re,im);grid
```
The solutions of the last equation are  $\omega = \infty$ , which is known to be a solution at  $L(i\omega)/K = 0$ , and

$$
\omega = \pm \sqrt{20} \text{ rad/s} \tag{10-79}
$$

Because  $\omega$  is positive, the correct answer is  $\omega = \sqrt{20}$  rad/s. Substituting this frequency into Eq. [\(10-77\),](#page-1057-0) we have the intersect on the real axis of the *L*( *jω*)-plane at

$$
L(j\sqrt{20})/K = -\frac{12}{2880} = -0.004167\tag{10-80}
$$

The last five steps should lead to an adequate sketch of the Nyquist plot of  $L(i\omega)/K$  short of plotting it. Thus, we see that, if *K* is less than 240, the intersect of the  $L(j\omega)$  locus on the real axis would be to the right of the critical point (−1, *j*0); the latter is not enclosed, and the system is stable. If *K* = 240, the Nyquist plot of *L*( *jω*) would intersect the real axis at the −1 point, and the system would be marginally stable. In this case, the characteristic equation would have two roots on the *j* $\omega$ -axis in the *s*-plane at  $s = \pm j\sqrt{20}$ . If the gain is increased to a value beyond 240, the intersect would be to the left of the −1 point on the real axis, and the system would be unstable. When *K* is negative, we can use the  $(+1, i0)$  point in the *L*( $iw$ )-plane as the critical point. [Figure](#page-1056-0) 10-32 shows that, under this condition, the  $+1$  point on the real axis would be enclosed for all negative values of *K*, and the system would always be unstable. Thus, the Nyquist criterion leads to the conclusion that the system is stable in the range of  $0 \le K \le 2400$ . Note that application of the Routh-Hurwitz stability criterion leads to this same result.

[Figure](#page-1058-0) 10-33 shows the root loci of the characteristic equation of the system described by the loop transfer function in Eq. [\(10-73\).](#page-1055-0) The correlation between the Nyquist criterion and the root loci is easily observed.

<span id="page-1058-0"></span>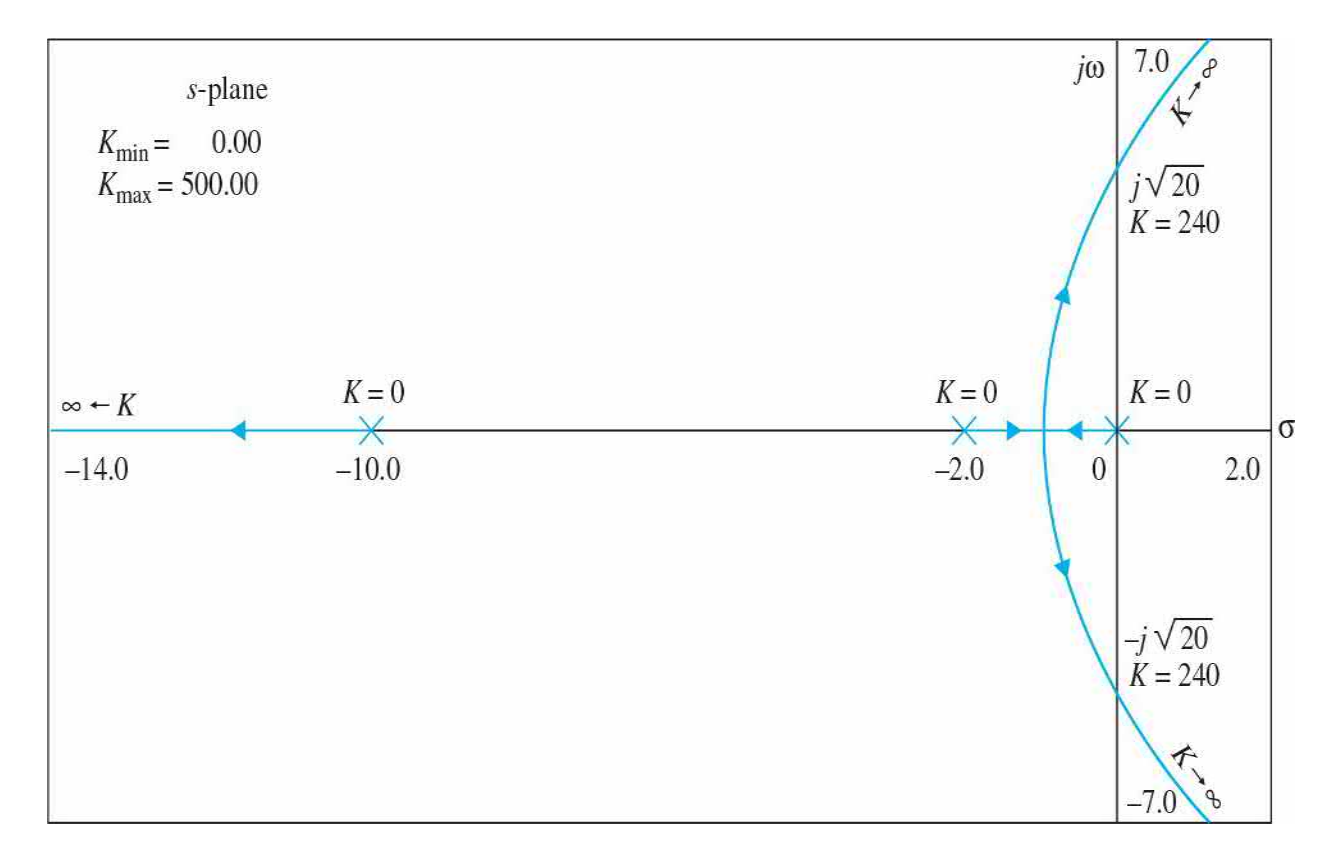

**Figure 10-33** RL of  $L(s) = \frac{K}{s(s+2)(s+10)}$ .

**Toolbox 10-7-2** MATLAB code for **Fig. 10-33**. den=conv( $[1 2 0]$ , $[1 10]$ );  $mysys=tf(.0001, den);$ rlocus (mysys);

A

**EXAMPLE 10-7-2** Consider the characteristic equation

<span id="page-1059-2"></span>
$$
Ks3 + (2K+1)s2 + (2K+5)s + 1 = 0
$$
 (10-81)

Dividing both sides of the last equation by the terms that do not contain *K*, we have

<span id="page-1059-3"></span>
$$
1 + KL_{eq}(s) = 1 + \frac{Ks(s^2 + 2s + 2)}{s^2 + 5s + 1} = 0
$$
\n(10-82)

Thus,

<span id="page-1059-0"></span>
$$
L_{\text{eq}}(s) = \frac{s(s^2 + 2s + 2)}{s^2 + 5s + 1} \tag{10-83}
$$

which is an improper function. We can obtain the information to manually sketch the Nyquist plot of *Leq* (*s*) to determine the stability of the system. Setting  $s = j\omega$  in Eq. [\(10-83\)](#page-1059-0), we get

<span id="page-1059-1"></span>
$$
\frac{L_{\text{eq}}(j\omega)}{K} = \frac{\omega[-2\omega + j(2 - \omega^2)]}{(1 - \omega^2) + 5j\omega}
$$
(10-84)

From the last equation, we obtain the two end points of the Nyquist plot:

$$
L_{\text{eq}}(j0) = 0 \angle 90 \quad \text{and} \quad L_{\text{eq}}(j\infty) = \infty \angle 90^{\circ} \tag{10-85}
$$

Rationalizing  $Eq. (10-84)$  $Eq. (10-84)$  by multiplying its numerator and denominator by the complex conjugate of the denominator, we get

<span id="page-1060-0"></span>
$$
\frac{L_{\text{eq}}(j\omega)}{K} = \frac{\omega^2 [5(2-\omega^2) - 2(1-\omega^2)] + j\omega [10\omega^2 + (2-\omega^2)(1-\omega^2)]}{(1-\omega^2)^2 + 25\omega^2}
$$
(10-86)

To find the possible intersects of the *Leq* (*j*ω) plot on the real axis, we set the imaginary part of <u>Eq. [\(10-86\)](#page-1060-0)</u> to zero. We get  $\omega = 0$  and

<span id="page-1060-1"></span>
$$
\omega^4 + 7\omega^2 + 2 = 0\tag{10-87}
$$

## **Toolbox 10-7-3**

MATLAB code for Fig. [10-34.](#page-1061-0)

```
w=0.1:0.1:1000;num = [1 2 2 0];den = [1 5 1];[re, im, w] = nyquist(num, den, w);plot(re,im);axis([ -2 1 -1 5]);grid
```
Using the MATLAB command "roots([1 0 7 0 2])" we can show that all four roots of <u>Eq. [\(10-87\)](#page-1060-1)</u> are imaginary ( $(\pm j2.589, \pm j0.546)$ , which indicates that the  $L_{eq}(j\omega)/K$  locus intersects the real axis only at  $\omega = 0$ . Using the information given by  $\underline{Eq. (10-70)}$  $\underline{Eq. (10-70)}$  $\underline{Eq. (10-70)}$  and the fact that there are no other intersections on the real axis than at  $\omega = 0$ , the Nyquist plot of  $L_{eq}(j\omega)/K$  is sketched as shown in Fig. [10-34](#page-1061-0). Notice that this plot is sketched without any detailed data computed on *Leq* (*j*ω)/*K* and, in fact, could be grossly inaccurate. However, the sketch is adequate to determine the stability of the system. Because the Nyquist plot in Fig. [10-34](#page-1061-0) does not enclose the (−1, *j*0) point as  $ω$  varies from  $\infty$  to 0, the system is stable for all finite positive values of *K*.

<span id="page-1061-0"></span>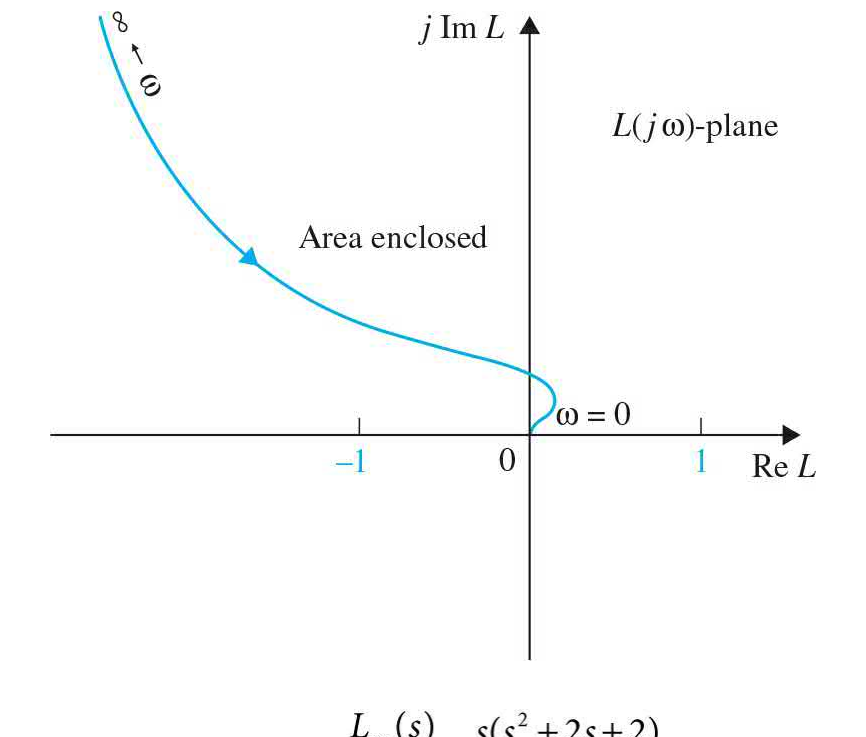

**Figure 10-34** Nyquist plot of  $\frac{L_{eq}(s)}{K} = \frac{s(s^2 + 2s + 2)}{s^2 + 5s + 1}$  for  $\omega = \infty$  to  $\omega = 0$ .

[Figure](#page-1061-1) 10-35 shows the Nyquist plot of Eq. [\(10-81\),](#page-1059-2) based on the poles and zeros of *Leq*(*s*)/*K* in Eq. [\(10-83\)](#page-1059-0). Notice that the RL stays in the left-half *s*plane for all positive values of *K*, and the results confirm the Nyquist criterion results on system stability.

<span id="page-1061-1"></span>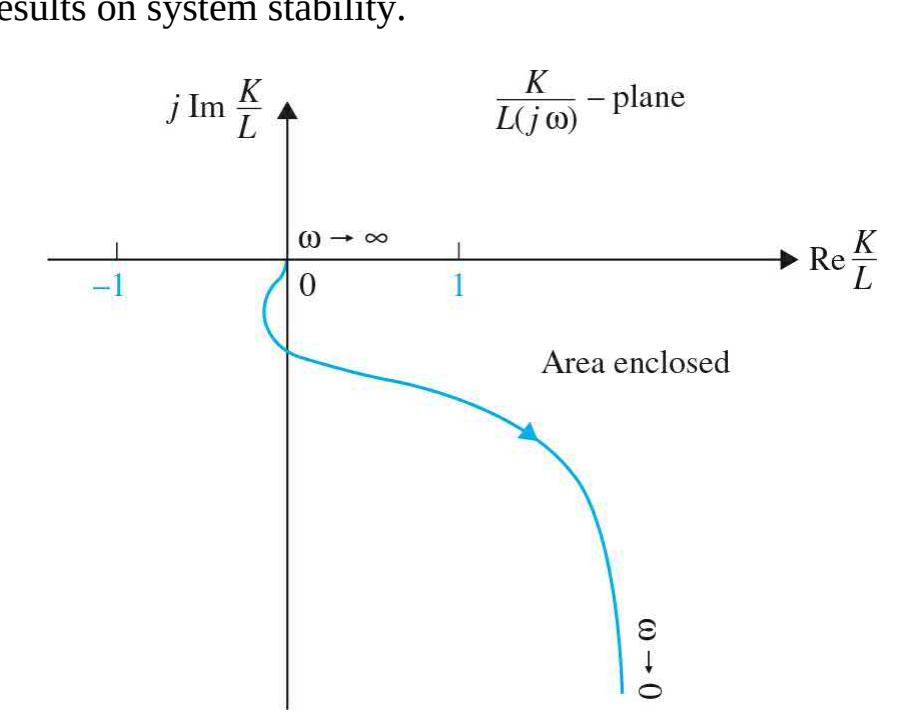

**Figure** 10-35 Nyquist plot of  $K/L_{eq}$  for  $K$   $s^2 + 5s + 1$  for  $\omega = \infty$  to  $\omega$  $= 0.$ 

$$
\frac{K}{L_{\text{eq}}(j\omega)} = \frac{(1 - \omega^2) + 5j\omega}{[-2\omega^2 + j\omega(2 - \omega^2)]}
$$
(10-88)

for  $\omega = \infty$  to 0. The plot again does not enclose the (-1, *j*0) point, and the system is again stable for all positive values of *K* by interpreting the Nyquist plot of *K*/*Leq* (*j*ω).

[Figure](#page-1062-0) 10-36 shows the RL of <u>Eq. [\(10-82\)](#page-1059-3)</u> for  $K > 0$ , using the pole-zero configuration of *Leq* (*s*) of Eq. [\(10-83\).](#page-1059-0) Because the RL stays in the left-half *s*plane for all positive values of *K*, the system is stable for  $0 \le K \le \infty$ , which agrees with the conclusion obtained with the Nyquist criterion.

<span id="page-1062-0"></span>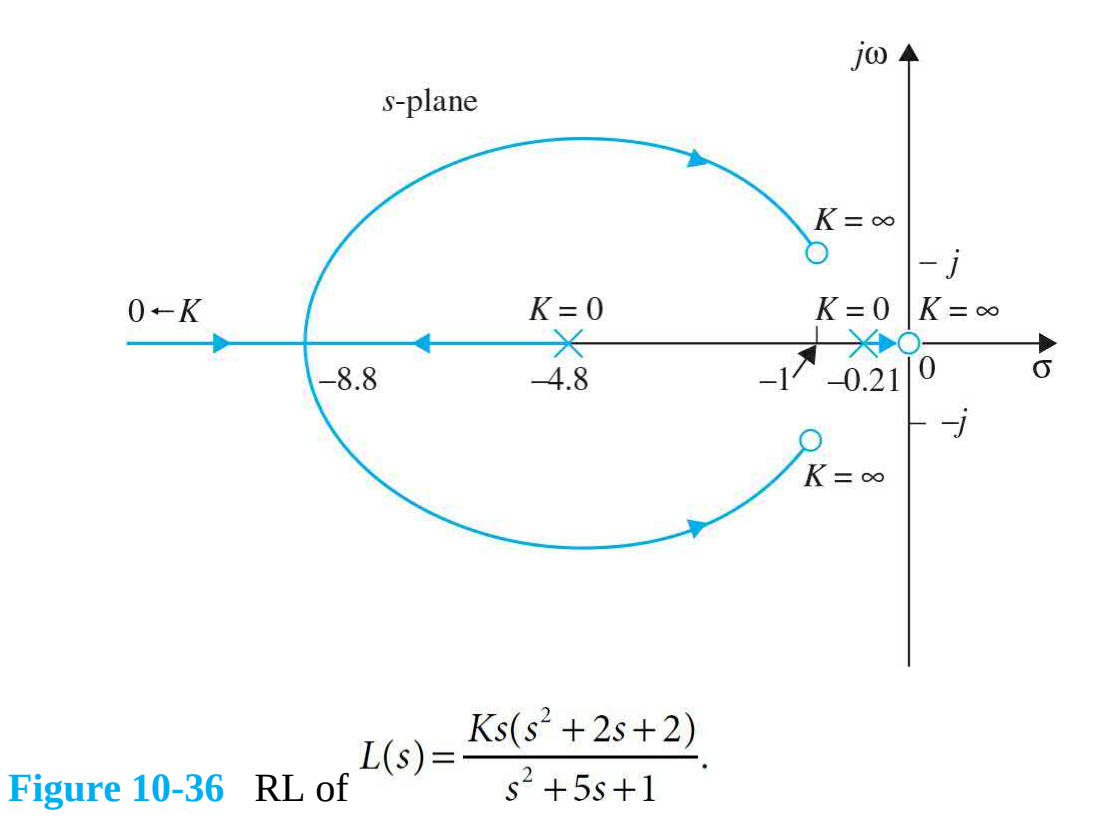

# **10-8 EFFECTS OF ADDING POLES AND ZEROS TO** *L***(***S***) ON THE SHAPE OF THE**

# **NYQUIST PLOT**

Because the performance of a control system is often affected by adding and moving poles and zeros of the loop transfer function, it is important to investigate how the Nyquist plot is affected when poles and zeros are added to  $L(s)$ .

Let us begin with a first-order transfer function

<span id="page-1063-2"></span>
$$
L(s) = \frac{K}{1 + T_1 s} \tag{10-89}
$$

where  $T_i$  is a positive real constant. The Nyquist plot of  $L(j\omega)$  for  $0 \leq \omega \leq$  $\infty$  is a semicircle, as shown in Fig. [10-37.](#page-1063-0) The figure also shows the interpretation of the closed-loop stability with respect to the critical point for all values of *K* between *-*∞ and ∞.

<span id="page-1063-0"></span>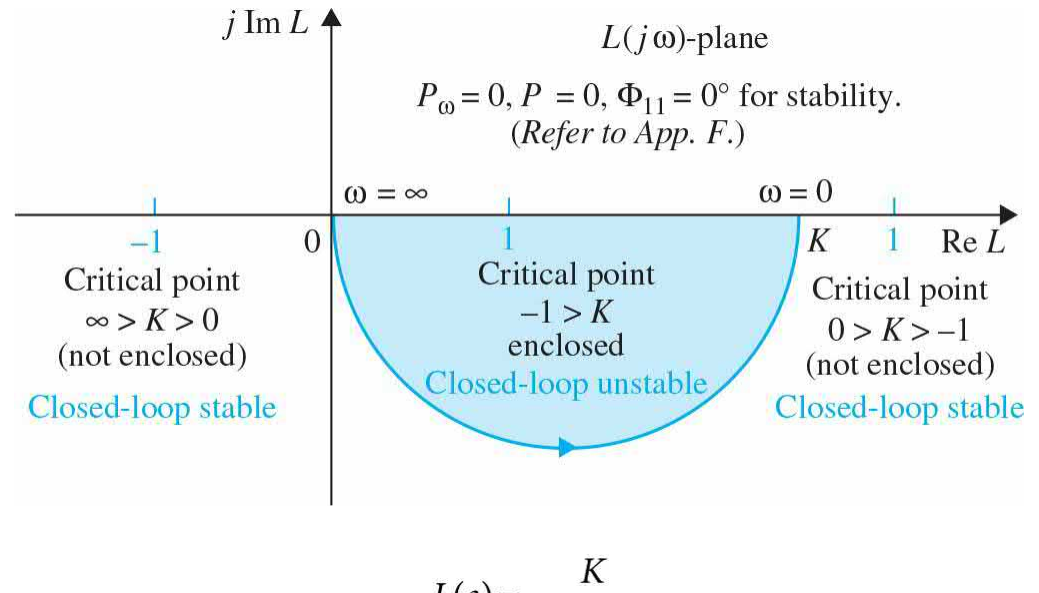

**Figure 10-37** Nyquist plot of  $L(s) = \frac{K}{s(1+T,s)}$ 

#### **10-8-1 ADDITION OF POLES AT** *s* **= 0**

[Consider](#page-1056-1) that a pole at  $s = 0$  is added to the transfer function of <u>Eq. (10-</u> 74), then

<span id="page-1063-1"></span>
$$
L(s) = \frac{K}{s(1+T_1s)}
$$
(10-90)

Because adding a pole at  $s = 0$  is equivalent to dividing  $L(s)$  by  $j\omega$ , the phase of *L*( *jω*) is reduced by 90*°* at both zero and infinite frequencies. In addition, the magnitude of  $L(j\omega)$  at  $\omega = 0$  becomes infinite. [Figure](#page-1064-0) 10-38 illustrates the Nyquist plot of  $L(j\omega)$  in Eq. [\(10-90\)](#page-1063-1) and the closed-loop stability interpretations with respect to the critical points for −∞ < *K* ∞. In general, adding a pole of [multiplicity](#page-1063-2)  $p$  at  $s = 0$  to the transfer function of <u>Eq.</u> (10-89) will give the following properties to the Nyquist plot of *L*( *jω*):

<span id="page-1064-0"></span>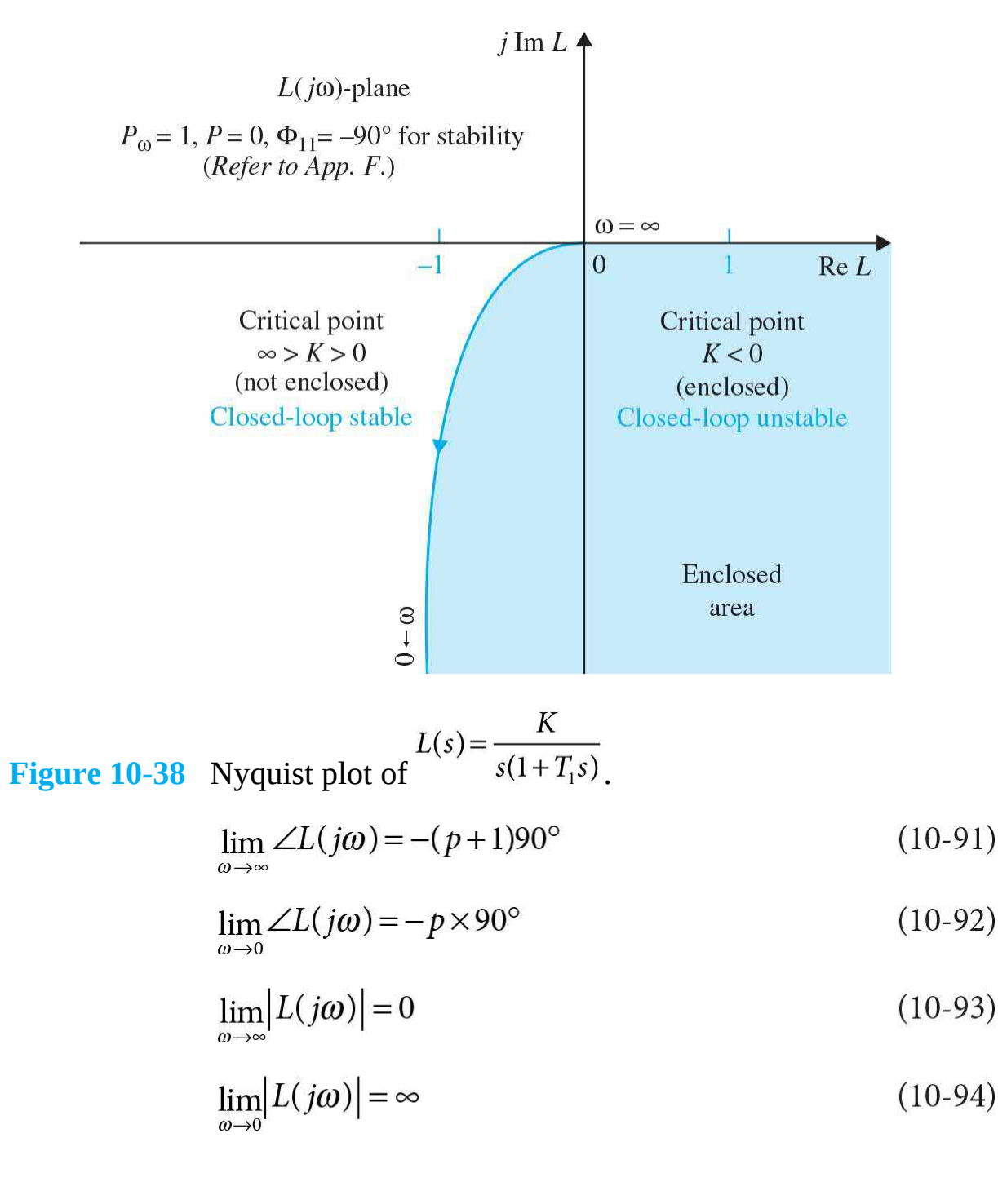

The following example illustrates the effects of adding multiple-order poles to  $L(s)$ .

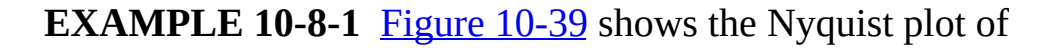

<span id="page-1065-0"></span>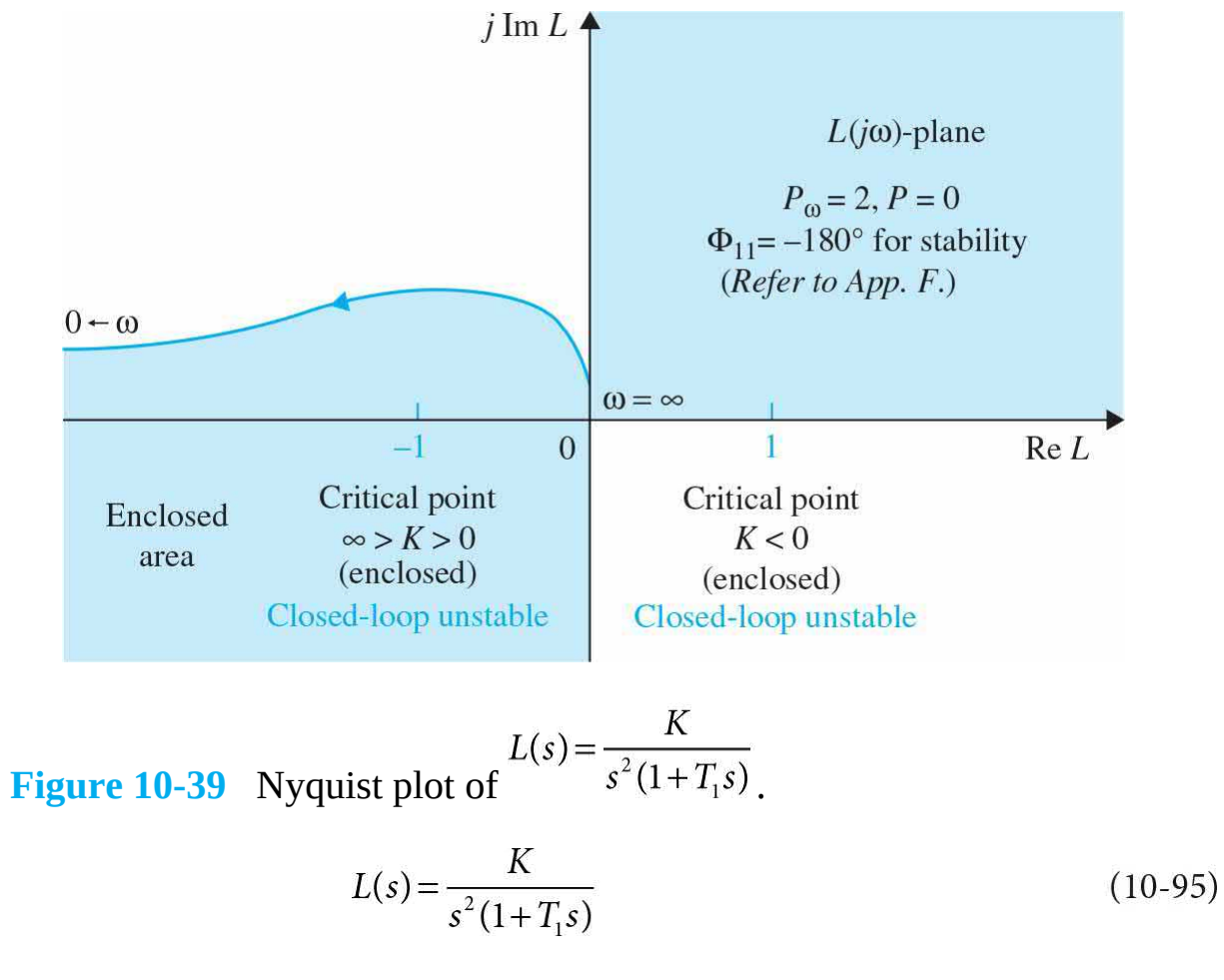

and the critical points, with stability interpretations. **[Figure](#page-1066-0) 10-40** illustrates the same for

<span id="page-1066-0"></span>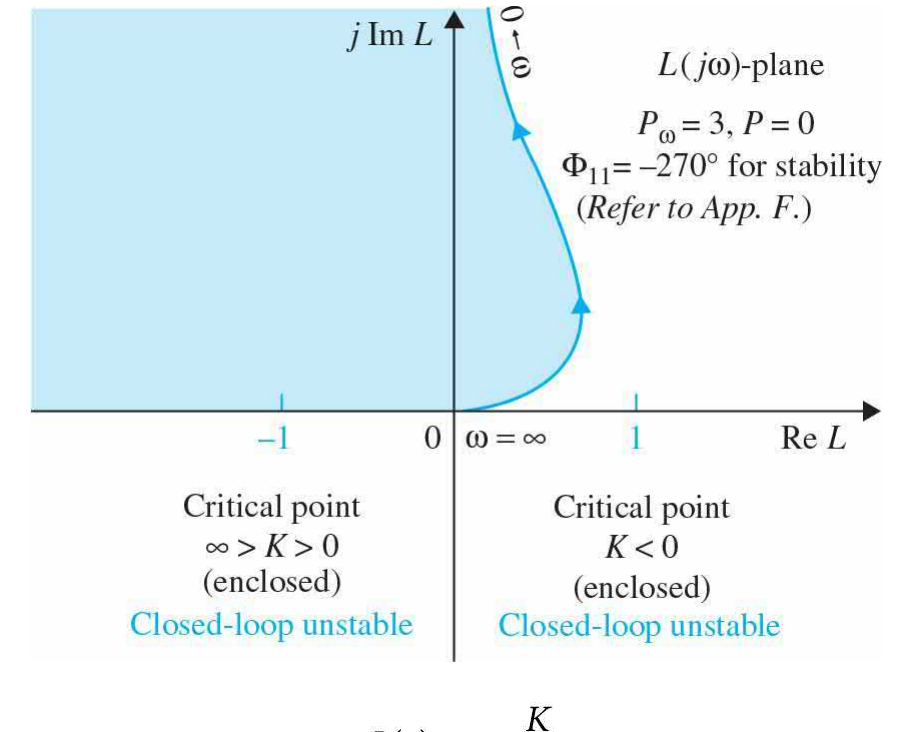

**Figure 10-40** Nyquist plot of 
$$
L(s) = \frac{K}{s^3(1+T_1s)}
$$
.

$$
L(s) = \frac{K}{s^3(1+T_1s)}
$$
(10-96)

The conclusion from these illustrations is that the addition of poles at  $s = 0$ to a loop transfer function will affect the stability of the closed-loop system adversely. A system that has a loop transfer function with more than one pole at *s* = 0 (type 2 or higher) is likely to be unstable or difficult to stabilize.

#### **10-8-2 Addition of Finite Nonzero Poles**

When a pole at  $s = -1/T$ <sup>*T*</sup><sub>2</sub> $T$ <sup>2</sup> > 0) is added to the function *L*(*s*) of <u>Eq. (10-89</u>), we have

<span id="page-1066-1"></span>
$$
L(s) = \frac{K}{(1 + T_1 s)(1 + T_2 s)}
$$
(10-97)

The Nyquist plot of  $L(j\omega)$  at  $\omega = 0$  is not affected by the addition of the pole, since

$$
\lim_{\omega \to 0} L(j\omega) = K \tag{10-98}
$$

Adding poles at  $s = 0$  to a loop transfer function will reduce stability of the closed-loop system.

The value of  $L(j\omega)$  at  $\omega = \infty$  is

$$
\lim_{\omega \to \infty} L(j\omega) = \lim_{\omega \to \infty} \frac{-K}{T_1 T_2 \omega^2} = 0 \angle -180^\circ \tag{10-99}
$$

Thus, the effect of adding a pole at  $s = -1/T<sub>2</sub>$  to the transfer [function](#page-1056-2) of <u>Eq.</u> (10-75) is to shift the phase of the Nyquist plot by -90<sup>°</sup> at  $\omega = \infty$ , as shown in Fig. [10-41](#page-1067-0). The figure also shows the Nyquist plot of

<span id="page-1067-0"></span>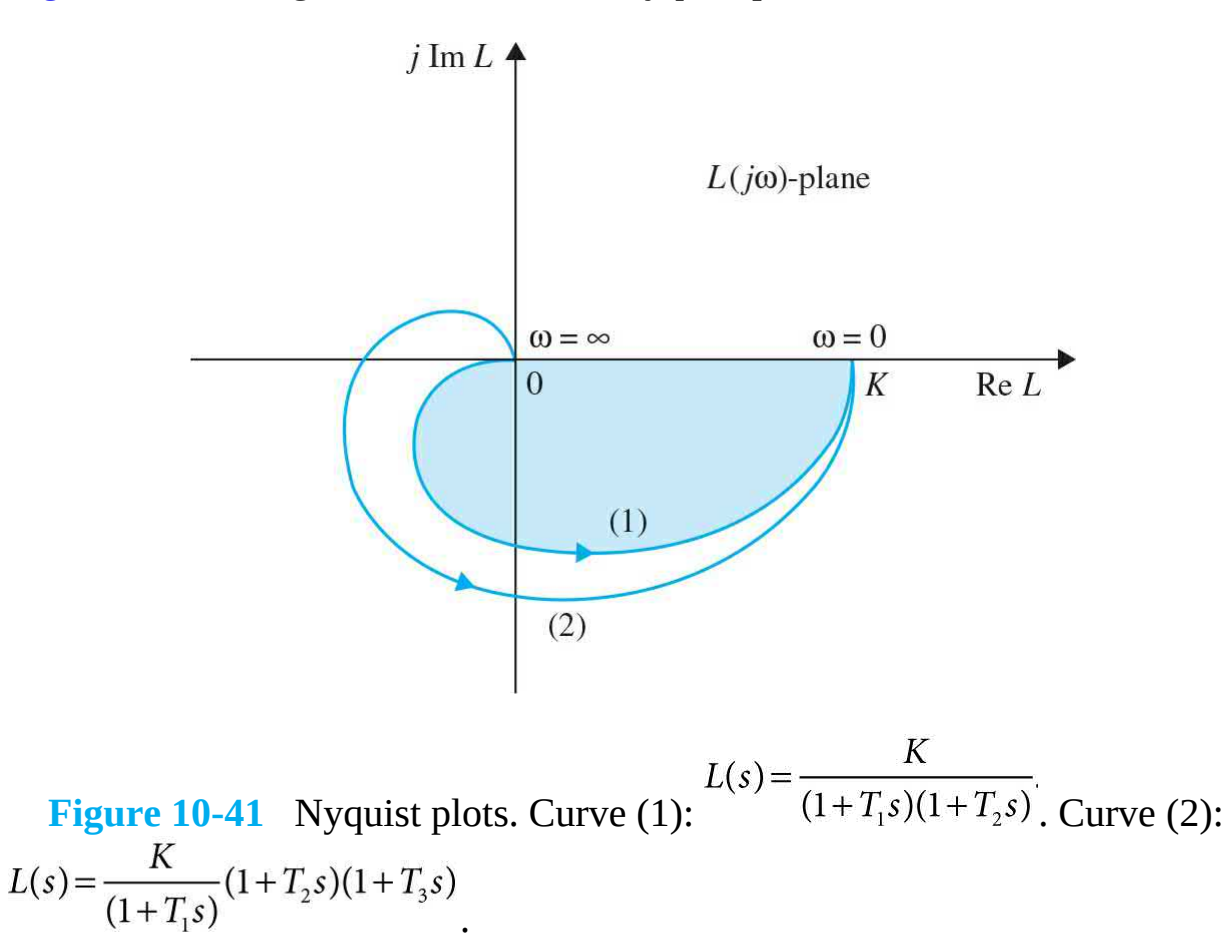

Adding nonzero poles to the loop transfer function also reduces stability of the closed-loop system.

<span id="page-1068-0"></span>
$$
L(s) = \frac{K}{(1 + T_1 s)(1 + T_2 s)(1 + T_3 s)}
$$
(10-100)

where two nonzero poles have been added to the transfer [function](#page-1063-2) of  $Eq.$  $(10-89)$   $(T_1, T_2, T_3 > 0)$ . In this case, the Nyquist plot at  $\omega = \infty$  is rotated clockwise by another 90*°* from that of Eq. [\(10-97\)](#page-1066-1). *These examples show the adverse effects on closed-loop stability when poles are added to the loop transfer function*. The closed-loop systems with the loop transfer functions of Eqs. [\(10-89\)](#page-1063-2) and [\(10-97\)](#page-1066-1) are all stable as long as *K* is positive. The system represented by  $\underline{Eq. (10-100)}$  $\underline{Eq. (10-100)}$  $\underline{Eq. (10-100)}$  is unstable if the intersect of the Nyquist plot on the negative real axis is to the left of the (−1, *j*0) point when *K* is positive.

#### **10-8-3 Addition of Zeros**

Adding zeros to the loop transfer function has the effect of stabilizing the closed-loop system.

It was demonstrated in *[Chap.](#page-558-0)* 7 that adding zeros to the loop transfer function has the effect of reducing the overshoot and the general effect of stabilization. In terms of the Nyquist criterion, this stabilization effect is easily demonstrated, since the multiplication of the term  $(1 + T_s s)$  to the loop transfer function increases the phase of  $L(s)$  by 90<sup>°</sup> at  $\omega = \infty$ . The following example illustrates the effect on stability of adding a zero at  $-1/T$ <sub>*d*</sub> to a loop transfer function.

**EXAMPLE 10-8-2** Consider that the loop transfer function of a closed-loop control system is

<span id="page-1068-1"></span>
$$
L(s) = \frac{K}{s(1+T_1s)(1+T_2s)}
$$
(10-101)

It can be shown that the closed-loop system is stable for

<span id="page-1068-2"></span>
$$
0 < K < \frac{T_1 + T_2}{T_1 T_2} \tag{10-102}
$$

Suppose that a zero at  $s = -1/T_a(T_a > 0)$  is added to the transfer function of Eq. [\(10-101\);](#page-1068-1) then,

<span id="page-1069-0"></span>
$$
L(s) = \frac{K(1+T_d s)}{s(1+T_s s)(1+T_s s)}
$$
(10-103)

The Nyquist plots of the two transfer [functions](#page-1069-0) of  $Eqs. (10-101)$  $Eqs. (10-101)$  and  $(10 103$ ) are shown in Fig.  $10-42$ . The effect of the zero in Eq.  $(10-103)$  is to add 90<sup>°</sup> to the phase of the *L*( $jω$ ) in <u>Eq. (10-101</u>) at  $ω = ∞$  while not affecting the value at  $ω = 0$ . The intersect on the negative real axis of the *L*(*jw*)-plane is moved from  $-KT_{A}T_{A}(T_{A}+T_{2})$  to  $-K(T_{A}T_{A}-T_{A}T_{A}-T_{A}T_{2})/(T_{A}+T_{2})$ . Thus, the system with the loop transfer function in  $Eq. (10-103)$  $Eq. (10-103)$  is stable for

<span id="page-1069-1"></span>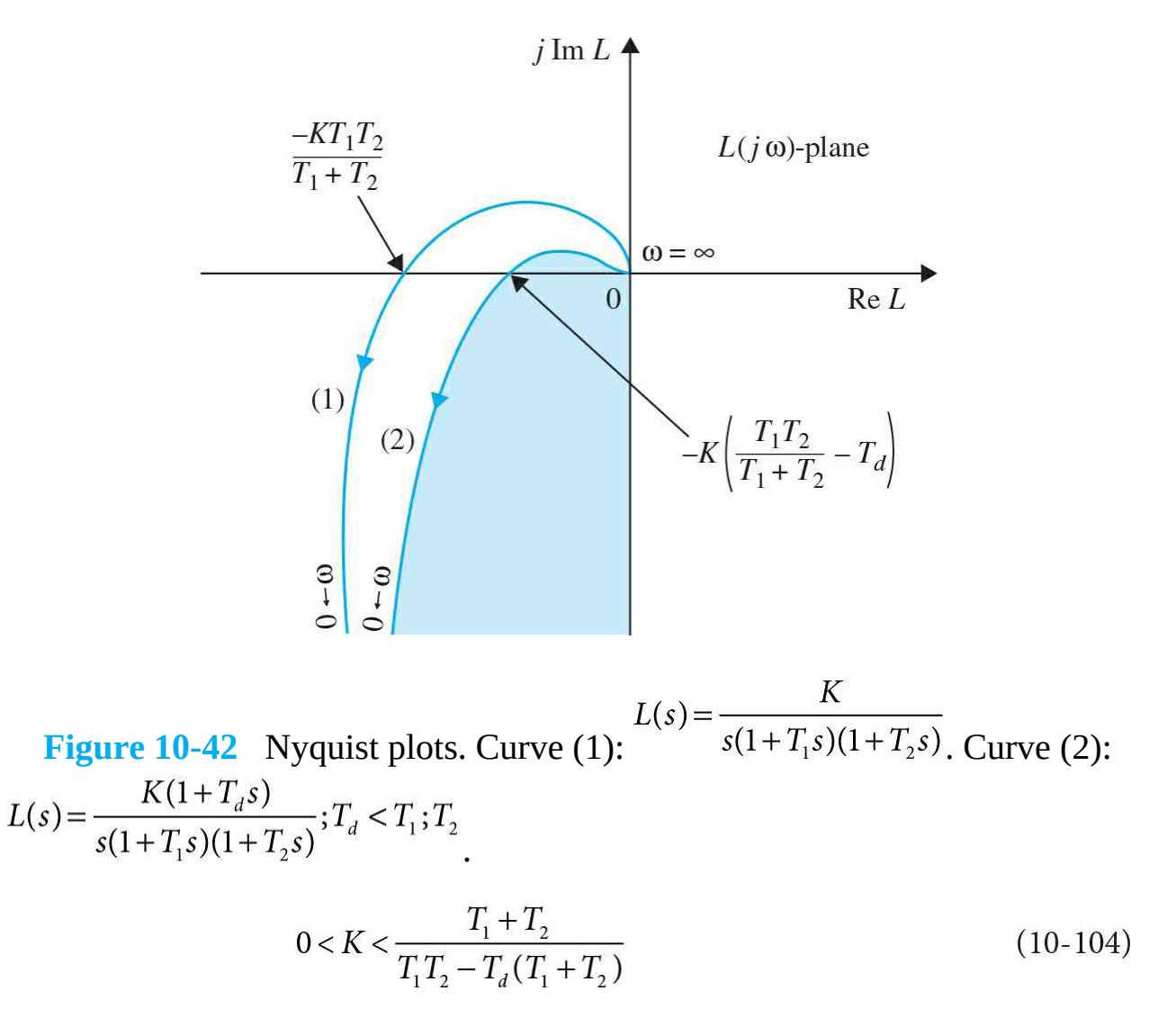

which, for [positive](#page-1068-2)  $T<sub>a</sub>$  and  $K$ , has a higher upper bound than that of <u>Eq. (10-</u>  $102$ ).

# **10-9 RELATIVE STABILITY: GAIN MARGIN AND PHASE MARGIN**

We have demonstrated in Sec. [10-2](#page-1011-0) the general relationship between the resonance peak *Mp* of the frequency response and the maximum overshoot of the time response. Comparisons and correlations between frequency-domain and time-domain parameters such as these are useful in the prediction of the performance of control systems. In general, we are interested not only in the absolute stability of a system but also how stable it is. The latter is often called **relative stability**. In the time domain, relative stability is measured by parameters such as the maximum overshoot and the damping ratio. In the frequency domain, the resonance peak *Mp* can be used to indicate relative stability. Another way of measuring relative stability in the frequency domain is by how close the Nyquist plot of *L*( *jω*) is to the (−1, *j*0) point.

Relative stability is used to indicate how stable a system is.

To demonstrate the concept of relative stability in the frequency domain, the Nyquist plots and the corresponding step responses and frequency responses of a typical third-order system are shown in Fig. [10-43](#page-1072-0) for four different values of loop gain *K*. It is assumed that the function  $L(j\omega)$  is of minimum-phase type, so that the enclosure of the (−1, *j*0) point is sufficient for stability analysis. The four cases are evaluated as follows:

**1.** *[Figure](#page-1072-0)* **10-43a;** *the loop gain K is low* The Nyquist plot of  $L(j\omega)$ intersects the negative real axis at a point that is quite far to the right of the (−1, *j*0) point. The corresponding step response is quite well damped, and the value of *Mr* of the frequency response is low.

**2.** *[Figure](#page-1072-0) 10-43b; K is increased*. The intersect is moved closer to the (−1, *j*0) point; the system is still stable because the critical point is not enclosed, but the step response has a larger maximum overshoot, and *Mr* is also larger.

**3.** *[Figure](#page-1072-0) 10-43c; K is increased further*. The Nyquist plot now passes through the (−1, *j*0) point, and the system is marginally stable. The step response becomes oscillatory with constant amplitude, and *Mr* becomes infinite.

**4.** *[Figure](#page-1072-0) 10-43d; K is relatively very large*. The Nyquist plot now encloses the (−1, *j*0) point, and the system is unstable. The step response becomes unbounded. The magnitude curve of |*M*(*j*ω)|-versus-*ω* ceases to have any significance. In fact, for the unstable system, the value of *Mr* is still finite! In all the above analysis, the phase curve  $π(jω)$  of the closedloop frequency response also gives qualitative information about stability. Notice that the negative slope of the phase curve becomes steeper as the relative stability decreases. When the system is unstable, the slope beyond the resonant frequency becomes positive. In practice, the phase characteristics of the closed-loop system are seldom used for analysis and design purposes.

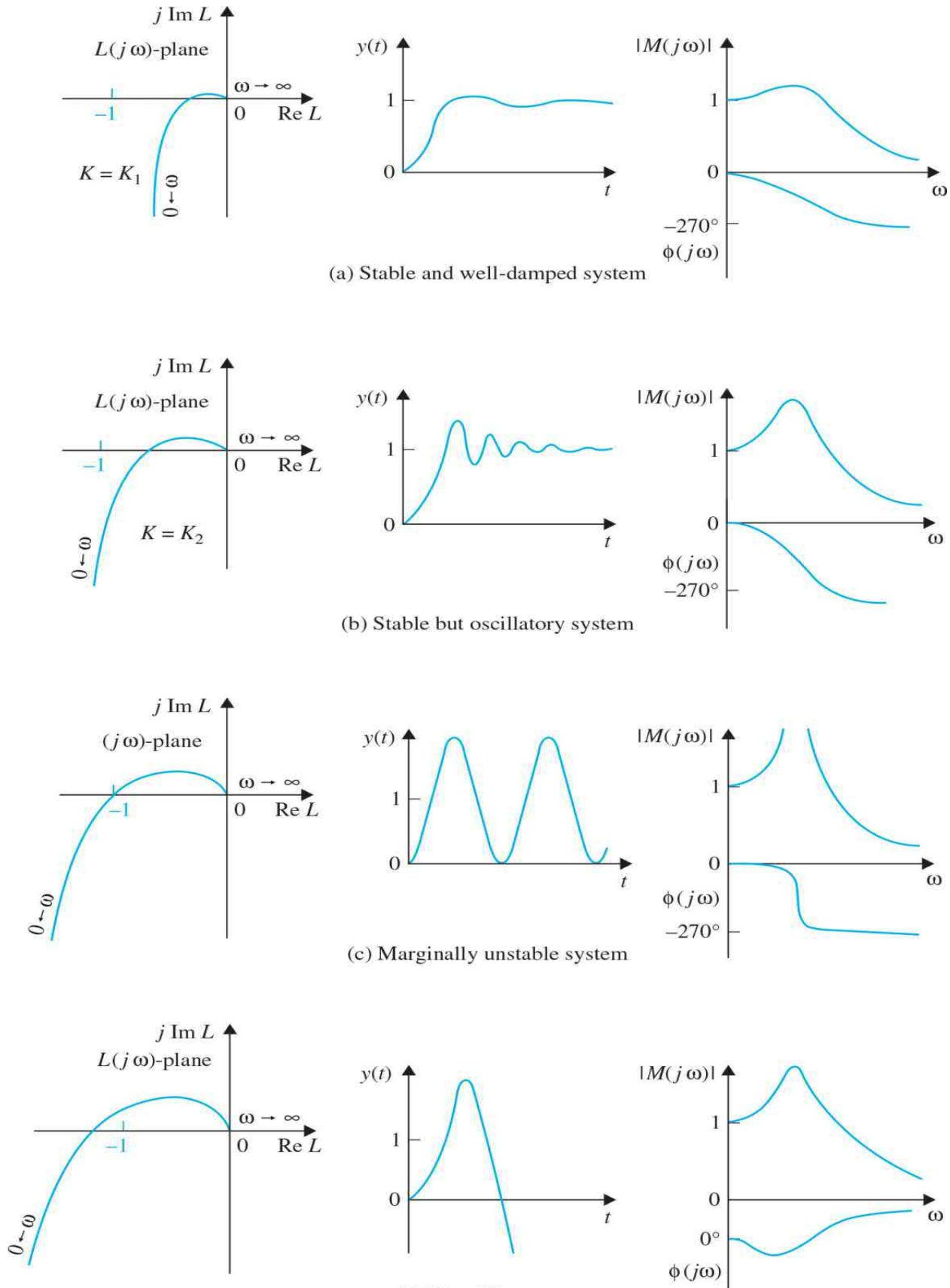

(d) Unstable system

**Figure 10-43** Correlation among Nyquist plots, step responses, and frequency responses.

#### **10-9-1 Gain Margin**

**Gain margin** (GM) is one of the most frequently used criteria for measuring relative stability of control systems. In the frequency domain, gain margin is used to indicate the closeness of the intersection of the negative real axis made by the Nyquist plot of  $L(j\omega)$  to the  $(-1, j0)$  point. Before giving the definition of gain margin, let us first define the **phase crossover** on the Nyquist plot and the **phase-crossover frequency**.

Gain margin is measured at the phase crossover.

*Phase crossover.* A phase-crossover on the  $L(j\omega)$  plot is a point at which the plot intersects the negative real axis.

*Phase-crossover frequency.* **The <b>phase-crossover frequency**  $ω_ρ$  is the frequency at the phase crossover, or where

$$
\angle L(j\omega_p) = 180^\circ \tag{10-105}
$$

*M*<sub>*r*</sub> ceases to have any meaning when the closed-loop system is unstable.

The Nyquist plot of a loop transfer function *L*( *jω*) that is of minimum-phase type is shown in Fig. [10-44](#page-1074-0). The phase-crossover frequency is denoted as  $\omega_{p}$ , and the magnitude of  $L(j\omega)$  at  $\omega = \omega_{p}$  is designated as  $|L(j\omega_{p})|$ . Then, the gain margin of the closed-loop system that has *L*(*s*) as its loop transfer function is defined as

<span id="page-1074-0"></span>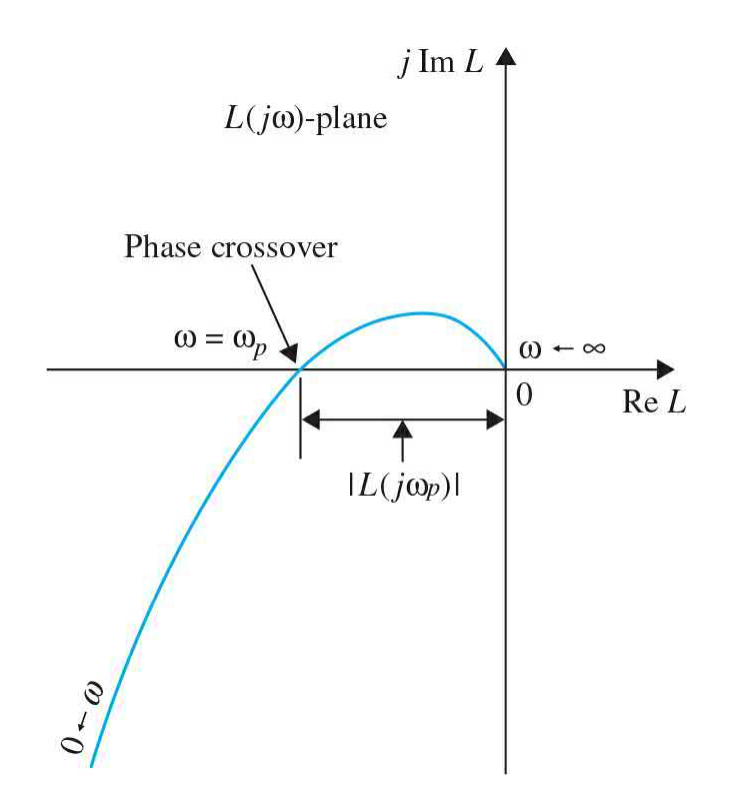

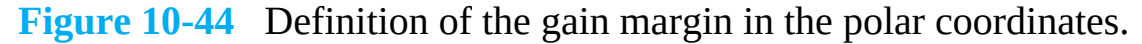

Gain margin = GM = 
$$
20 \log_{10} \frac{1}{\left| L(j\omega_p) \right|}
$$
 (10-106)  
=  $-20 \log_{10} \left| L(j\omega_p) \right| dB$ 

On the basis of this definition, we can draw the following conclusions about the gain margin of the system shown in  $Fig. 10-44$  $Fig. 10-44$ , depending on the properties of the Nyquist plot.

**1.** The *L*( *jω*) plot does not intersect the negative real axis (no finite nonzero phase crossover).

$$
0 < \left| L(j\omega_p) \right| < 1 \quad \text{GM} > 0 \text{ dB} \tag{10-108}
$$

**2.** The *L*( *jω*) plot intersects the negative real axis between (phase crossover lies between) 0 and the −1 point.

$$
\left| L(j\omega_p) \right| = 1 \quad \text{GM} = 0 \text{ dB} \tag{10-109}
$$

**3.** The *L*( *jω*) plot passes through (phase crossover is at) the (−1, *j*0) point.

$$
\left| L(j\omega_p) \right| > 1 \text{ GM} < 0 \text{ dB} \tag{10-110}
$$

Gain margin is the amount of gain in dB that can be added to the loop before the closed-loop system becomes unstable.

**4.** The  $L(j\omega)$  plot encloses (phase crossover is to the left of) the  $(-1,$ *j*0) point.

$$
0 < \left| L(j\omega_p) \right| < 1 \quad \text{GM} > 0 \text{ dB} \tag{10-108}
$$

Based on the foregoing discussions, the physical significance of gain margin can be summarized as: **Gain margin is the amount of gain in decibels** (**dB**) **that can be added to the loop before the closed-loop system becomes unstable.**

• When the Nyquist plot does not intersect the negative real axis at any finite nonzero frequency, the gain margin is infinite in dB; this means that, theoretically, the value of the loop gain can be increased to infinity before instability occurs.

• When the Nyquist plot of  $L(j\omega)$  passes through the  $L(j\omega)$  point, the gain margin is 0 dB, which implies that the loop gain can no longer be increased, as the system is at the margin of instability.

• When the phase-crossover is to the left of the (−1, *j*0) point, the phase margin is negative in dB, and the loop gain must be reduced by the gain margin to achieve stability.

#### **10-9-2 Gain Margin of Nonminimum-Phase Systems**

Care must be taken when attempting to extend gain margin as a measure of relative stability to systems with nonminimum-phase loop transfer functions. For such systems, a system may be stable even when the phase-crossover point is to the left of (−1, *j*0) and thus a negative gain margin may still correspond to a stable system. Nevertheless, the closeness of the phasecrossover to the (−1, *j*0) point still gives an indication of relative stability.

### **10-9-3 Phase Margin**

• Phase margin is measured at the gain crossover.

• Phase margin is the amount of pure phase delay that can be added before the system becomes unstable.

The gain margin is only a one-dimensional representation of the relative stability of a closed-loop system. As the name implies, gain margin indicates system stability with respect to the variation in loop gain only. In principle, one would believe a system with a large gain margin should always be relatively more stable than one with a smaller gain margin. Unfortunately, gain margin alone is inadequate to indicate relative stability when system parameters other than the loop gain are subject to variation. For instance, the two systems represented by the  $L(j\omega)$  plots in Fig. [10-45](#page-1077-0) apparently have the same gain margin. However, locus *A* actually corresponds to a more stable system than locus *B* because with any change in the system parameters that affect the phase of *L*( $j\omega$ ), locus *B* may easily be altered to enclose the (-1, *j*0) point. Furthermore, we can show that the system *B* actually has a larger *Mr* than system *A*.

<span id="page-1077-0"></span>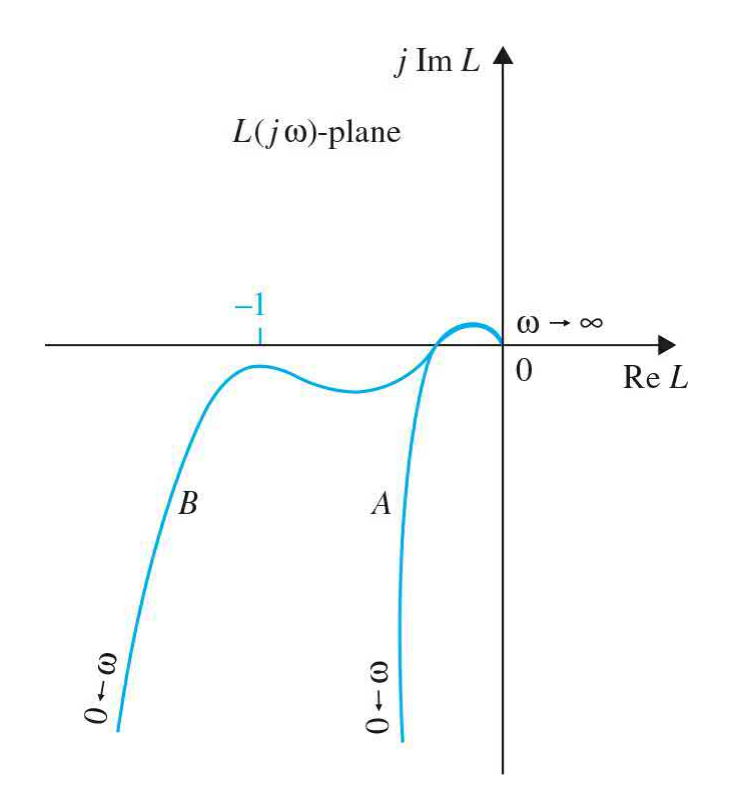

**Figure 10-45** Nyquist plots showing systems with the same gain margin but different degrees of relative stability.

The definition of phase margin given here is for a system with a minimum-phase loop transfer function.

To include the effect of phase shift on stability, we introduce the **phase margin**, which requires that we first make the following definitions:

*Gain crossover.* The gain crossover is a point on the  $L(j\omega)$  plot at which the magnitude of  $L(j\omega)$  is equal to 1.

*Gain-crossover frequency.* The gain-crossover frequency, *ω<sup>s</sup>* , is the frequency of  $L(i\omega)$  at the gain crossover. Or where

$$
\left| L(j\omega_g) \right| = 1 \tag{10-111}
$$

The definition of phase margin is stated as: **Phase margin (PM) is defined as the angle in degrees through which the** *L***(***j v* **) plot must be rotated about the origin so that the gain crossover passes through the (**−**1,***j***0) point.**

[Figure](#page-1078-0) 10-46 shows the Nyquist plot of a typical minimum-phase  $L(j\omega)$ plot, and the phase margin is shown as the angle between the line that passes through the gain crossover and the origin. In contrast to the gain margin, which is determined by loop gain, phase margin indicates the effect on system stability due to changes in system parameter, which theoretically alter the phase of *L*( *jω*) by an equal amount at all frequencies. Phase margin is the amount of pure phase delay that can be added to the loop before the closedloop system becomes unstable.

<span id="page-1078-0"></span>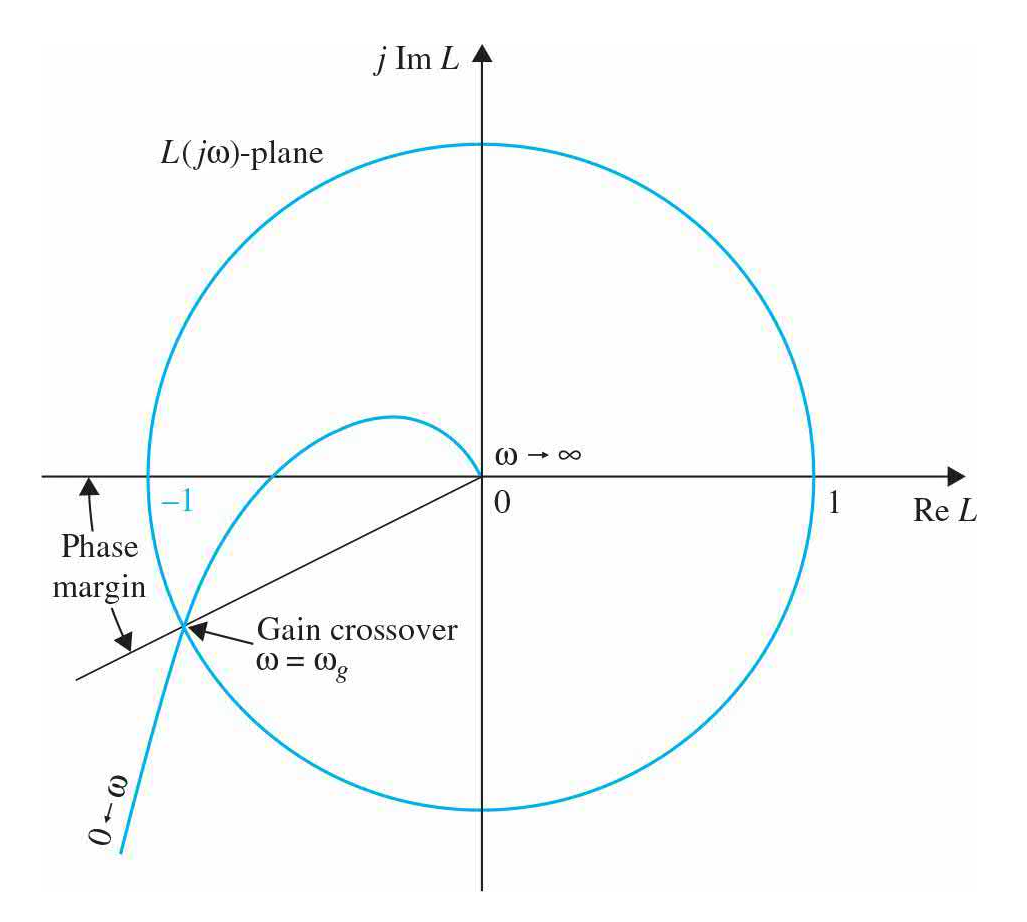

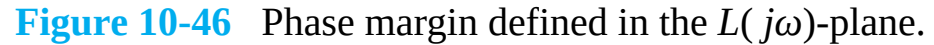

When the system is of the minimum-phase type, the analytical expression of the phase margin, as seen from  $Fig. 10-46$  $Fig. 10-46$ , can be expressed as

<span id="page-1078-1"></span>
$$
\text{phase margin (PM)} = \angle L(j\omega_{\varrho}) - 180^{\circ} \tag{10-112}
$$

where ω<sub>*g*</sub> is the gain-crossover frequency.

Care should be taken when interpreting the phase margin from the Nyquist

plot of a nonminimum-phase transfer function. When the loop transfer function is of the nonminimum-phase type, the gain crossover can occur in any quadrant of the  $L(j\omega)$ -plane, and the definition of phase margin given in Eq.  $(10-112)$  is no longer valid.

**EXAMPLE 10-9-1** As an illustrative example on gain and phase margins, consider that the loop transfer function of a control system is

$$
L(s) = \frac{2500}{s(s+5)(s+50)}
$$
 (10-113)

The Nyquist plot of  $L(j\omega)$  is shown in Fig. [10-47](#page-1079-0). The following results are obtained from the Nyquist plot:

<span id="page-1079-0"></span>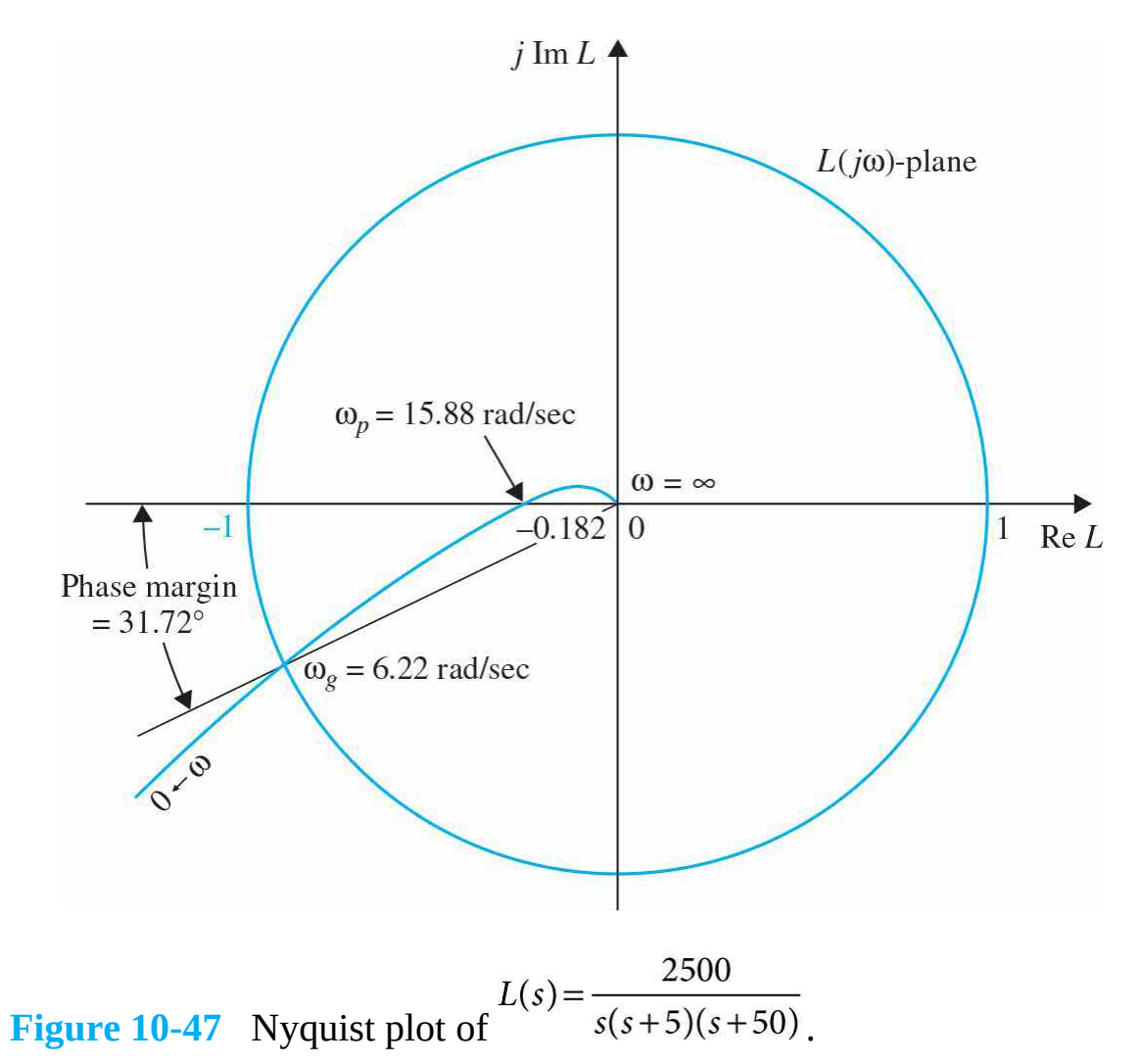
Gain cross over  $\omega_{\rm g}$  = 6.22 rad/s Phase cross over  $\omega_p = 15.88$  rad/s

The gain margin is measured at the phase crossover. The magnitude of  $L(j\omega_p)$  is 0.182. Thus, the gain margin is obtained from <u>Eq. (10-105</u>):

$$
GM = 20\log_{10}\frac{1}{\left|L(j\omega_p)\right|} = 20\log_{10}\frac{1}{0.182} = 14.80 \text{ dB}
$$
 (10-114)

The phase margin is measured at the gain crossover. The phase of  $L(j\omega_g)$  is 211.72 $\degree$ . Thus, the phase margin is obtained from Eq. [\(10-112\)](#page-1078-0):

$$
PM = \angle L(j\omega_{\circ}) - 180^{\circ} = 211.72^{\circ} - 180^{\circ} = 31.72^{\circ} \tag{10-115}
$$

Λ

Before embarking on the Bode plot technique of stability study, it would be beneficial to summarize advantages and disadvantages of the Nyquist plot.

#### *Advantages of the Nyquist plot*

**1.** The Nyquist plot can be used for the study of stability of systems with nonminimum-phase transfer functions.

**2.** The stability analysis of a closed-loop system can be easily investigated by examining the Nyquist plot of the loop transfer function with reference to the  $(−1, j0)$  point once the plot is made.

#### *Disadvantage of the Nyquist plot*

**1.** It is not so easy to carry out the design of the controller by referring to the Nyquist plot.

# **10-10 STABILITY ANALYSIS WITH THE BODE PLOT**

The Bode plot of a transfer function described in App. G is a very useful graphical tool for the analysis and design of linear control systems in the frequency domain. Before the inception of computers, Bode plots were often called the "asymptotic plots" because the magnitude and phase curves can be sketched from their asymptotic properties without detailed plotting. Modern applications of the Bode plot for control systems should be identified with the following advantages and disadvantages:

#### *Advantages of the Bode plot*

**1.** In the absence of a computer, a Bode diagram can be sketched by approximating the magnitude and phase with straight line segments.

**2.** Gain crossover, phase crossover, gain margin, and phase margin are more easily determined on the Bode plot than from the Nyquist plot.

**3.** For design purposes, the effects of adding controllers and their parameters are more easily visualized on the Bode plot than on the Nyquist plot.

### *Disadvantage of the Bode plot*

**1.** Absolute and relative stability of only minimum-phase systems can be determined from the Bode plot. For instance, there is no way of telling what the stability criterion is on the Bode plot.

Bode plots are useful only for stability studies of systems with minimum-phase loop transfer functions.

With reference to the definitions of gain margin and phase margin given in Figs. [10-44](#page-1074-0) and [10-46](#page-1078-1), respectively, the interpretation of these parameters from the Bode diagram is illustrated in  $Fig. 10-48$  $Fig. 10-48$  for a typical minimumphase loop transfer function. The following observations can be made on system stability with respect to the properties of the Bode plot:

<span id="page-1082-0"></span>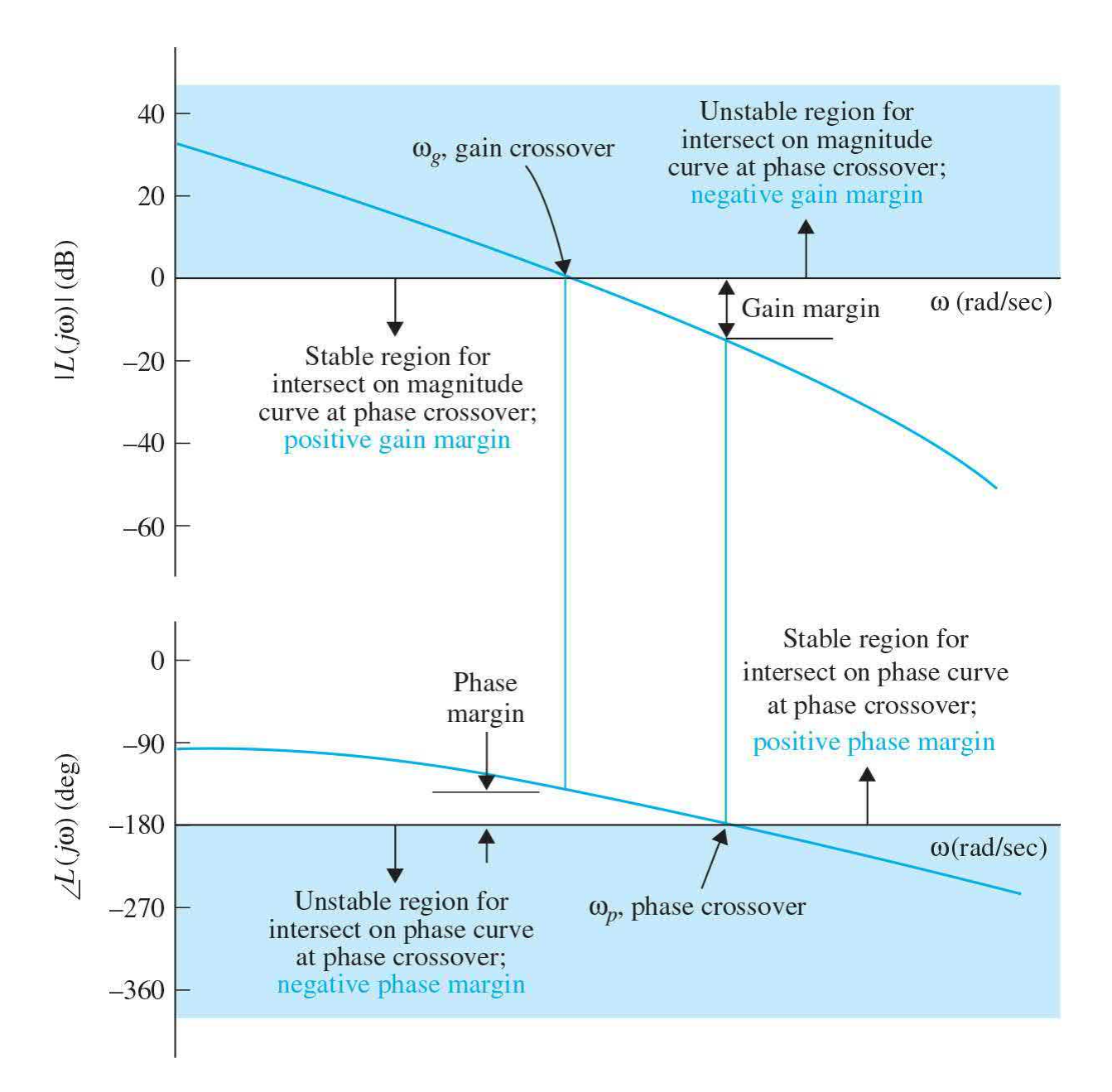

**Figure 10-48** Determination of gain margin and phase margin on the Bode plot.

**1.** The gain margin is positive and the system is stable if the magnitude of  $L(i\omega)$  at the phase crossover is negative in dB. That is, the gain margin is measured below the 0-dB axis. If the gain margin is measured above the 0-dB axis, the gain margin is negative, and the system is unstable.

**2.** The phase margin is positive and the system is stable if the phase of  $L(i\omega)$  is greater than −180° at the gain crossover. That is, the phase

margin is measured above the −180° axis. If the phase margin is measured below the −180° axis, the phase margin is negative, and the system is unstable.

**EXAMPLE 10-10-1** Consider the loop transfer [function](#page-1079-0) given in Eq. (10-113); the Bode plot of the function is drawn as shown in **Fig. 10-49**. The following results are observed easily from the magnitude and phase plots. The gain crossover is the point where the magnitude curve intersects the 0-dB axis.

<span id="page-1084-0"></span>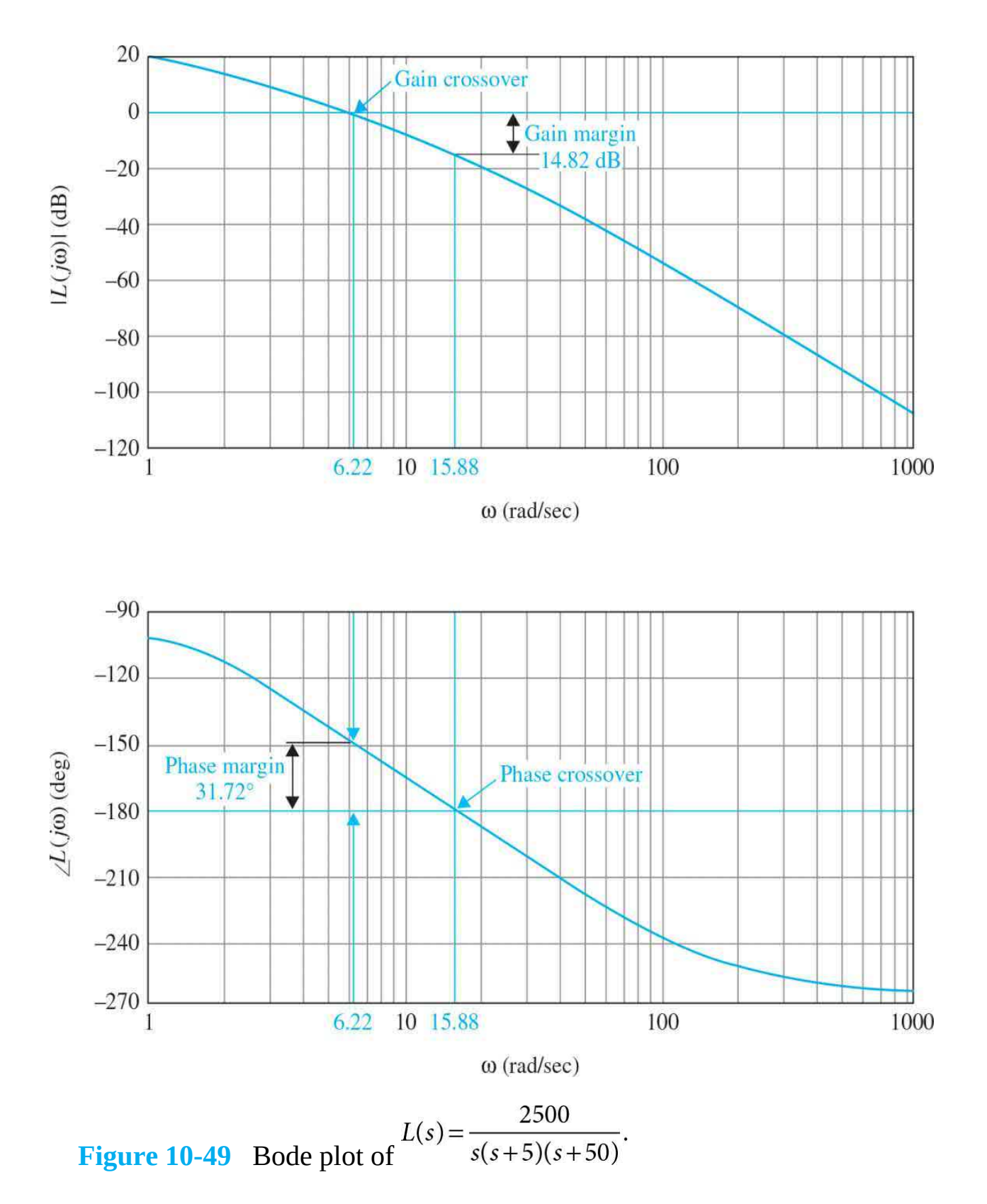

The gain-crossover frequency  $\omega_{\rm g}$  is 6.22 rad/s. The phase margin is measured at the gain crossover. The

phase margin is measured from the −180° axis and is 31.72°. Because the phase margin is measured above the −180° axis, the phase margin is positive, and the system is stable.

The phase crossover is the point where the phase curve intersects the −180° axis. The phase-crossover frequency is  $\omega$ <sub>*p*</sub> = 15.88 rad/s. The gain margin is measured at the phase crossover and is 14.8 dB. Because the gain margin is measured below the 0-dB axis, the gain margin is positive, and the system is stable.

The reader should [compare](#page-1079-1) the Nyquist plot of <u>Fig. 10-</u> 47 with the Bode plot of Fig. [10-49](#page-1084-0), and the interpretation of  $\omega_{g}$ ,  $\omega_{p}$ , GM, and PM on these plots.

# **Toolbox 10-10-1**

```
10-49.
G = zpk([], [0 -1 -1], 2500)
```

```
margin(G)grid
```
### **10-10-1 Bode Plots of Systems with Pure Time Delays**

The stability analysis of a closed-loop system with a pure time delay in the loop was discussed in **Sec. 10-4**. This topic can also be conducted easily with the Bode plot. The next example illustrates the standard procedure.

**EXAMPLE 10-10-2** Consider that the loop transfer function of a closedloop system is

$$
L(s) = \frac{Ke^{-T_d s}}{s(s+1)(s+2)}
$$
 (10-116)

[Figure](#page-1086-0) 10-50 shows the Bode plot of  $L(j\omega)$  with  $K = 1$ and  $T_a = 0$ . The following results are obtained:

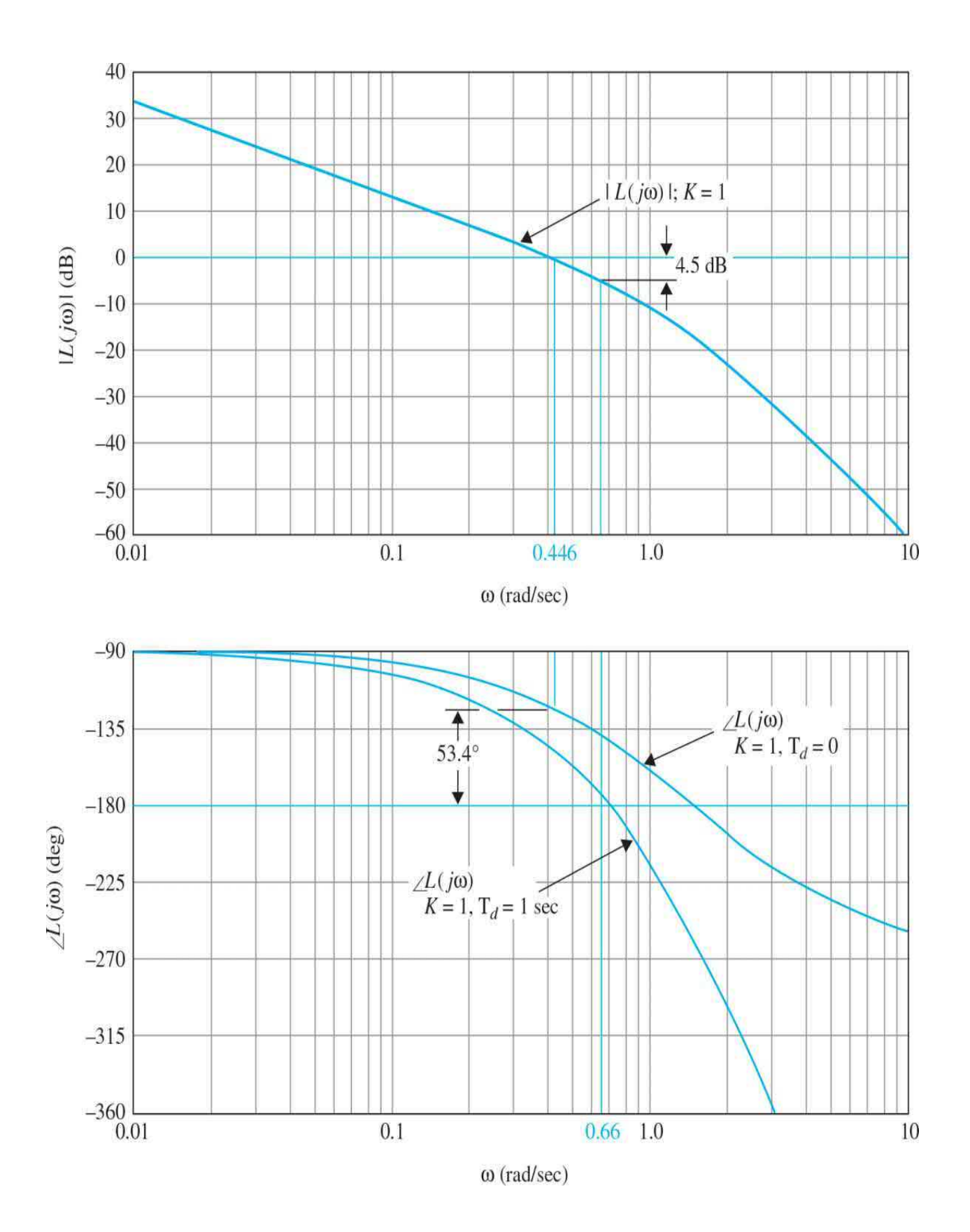

**Figure 10-50** Bode plot of  $L(s) = \frac{Ke^{-T_d s}}{s(s+1)(s+2)}$ .

Gain-cross over frequency  $= 0.446$  rad/sec Phase margin  $= 53.4^\circ$ Phase-cross over frequency  $= 1.416$  rad/sec Gain margin  $= 15.57$  dB

Thus, the system with the present parameters is stable. The effect of the pure time delay is to add a phase of  $-T_d$   $\omega$  radians to the phase curve while not affecting the magnitude curve. The adverse effect of the time delay on stability is apparent because the negative phase shift caused by the time delay increases rapidly with the increase in *ω*. To find the critical value of the time delay for stability, we set

$$
T_d \omega_g = 53.4^\circ \frac{\pi}{180^\circ} = 0.932 \text{ radians}
$$
 (10-117)

Solving for  $T_{d}$  from the last equation, we get the critical value of  $T_d$  to be 2.09 s.

Continuing with the example, we set  $T<sub>a</sub>$  arbitrarily at 1 s and find the critical value of *K* for [stability.](#page-1086-0) Figure 10-  $\overline{50}$  shows the Bode plot of  $L(i\omega)$  with this new time delay. With *K* still equal to 1, the magnitude curve is unchanged. The phase curve droops with the increase in *ω*, and the following results are obtained:

Phase-crossover frequency =  $0.66$  rad/s Gain margin  $=$  4.5 dB

Thus, using the [definition](#page-1074-1) of gain margin of  $Eq. (10-$ 106), the critical value of *K* for stability is  $10^{4.5/20} = 1.68$ .

Α

# **10-11 RELATIVE STABILITY RELATED TO THE SLOPE OF THE MAGNITUDE CURVE OF THE BODE PLOT**

In addition to GM, PM, and  $M$ <sup>*n*</sup><sub>*p*</sub> as relative stability measures, the slope of the magnitude curve of the Bode plot of the loop transfer function at the gain crossover also gives a qualitative indication on the relative stability of a closed-loop system. For example, in  $Fig. 10-49$ , if the loop gain of the system is decreased from the nominal value, the magnitude curve is shifted downward, while the phase curve is unchanged. This causes the gaincrossover frequency to be lower, and the slope of the magnitude curve at this frequency is less negative; the corresponding phase margin is increased. On the other hand, if the loop gain is increased, the gain-crossover frequency is increased, and the slope of the magnitude curve is more negative. This corresponds to a smaller phase margin, and the system is less stable. The reason behind these stability evaluations is quite simple. For a minimumphase transfer function, the relation between its magnitude and phase is unique. Because the negative slope of the magnitude curve is a result of having more poles than zeros in the transfer function, the corresponding phase is also negative. In general, the steeper the slope of the magnitude curve, the more negative the phase. Thus, if the gain crossover is at a point where the slope of the magnitude curve is steep, it is likely that the phase margin will be small or negative.

#### **10-11-1 Conditionally Stable System**

The illustrative examples given thus far are uncomplicated in the sense that the slopes of the magnitude and phase curves are monotonically decreasing as *ω* increases. The following example illustrates a **conditionally stable system** that is capable of going through stable/unstable conditions as the loop gain varies.

**EXAMPLE 10-11-1** Consider that the loop transfer function of a closedloop system is

$$
L(s) = \frac{100K(s+5)(s+40)}{s^3(s+100)(s+200)}
$$
(10-118)

The Bode plot of  $L(j\omega)$  is shown in <u>Fig. [10-51](#page-1090-0)</u> for  $K =$ 1. The following results on the system stability are obtained:

<span id="page-1090-0"></span>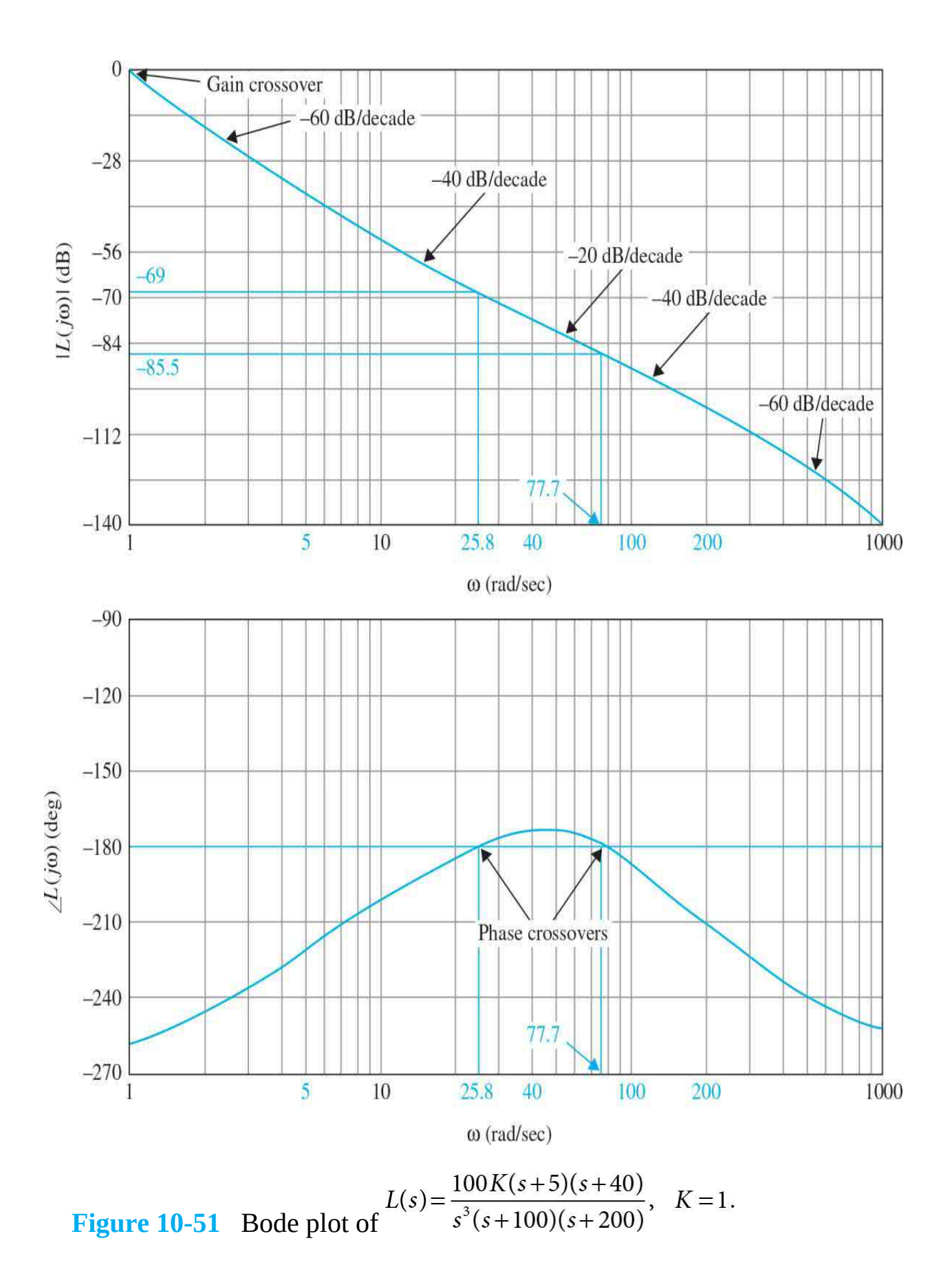

Gain-crossover frequency =  $1$  rad/s Phase margin  $=-78^{\circ}$ 

There are two phase crossovers: one at 25.8 rad/s and the other at 77.7 rad/s. The phase characteristics between these two frequencies indicate that, if the gain crossover lies in this range, the system would be stable. From the magnitude curve, the range of *K* for stable operation is found to be between 69 and 85.5 dB. For values of *K* above and below this range, the phase of  $L(j\omega)$  is less than −180°, and the system is unstable. This example serves as a good example of the relation between relative stability and the slope of the magnitude curve at the gain crossover. As observed from  $Fig. 10-51$ , at both very low and very high frequencies, the slope of the magnitude curve is −60 dB/decade; if the gain crossover falls in either one of these two regions, the phase margin is negative, and the system is unstable. In the two sections of the magnitude curve that have a slope of −40 dB/decade, the system is stable only if the gain crossover falls in about half of these regions, but even then the phase margin is small. If the gain crossover falls in the region in which the magnitude curve has a slope of −20 dB/decade, the system is stable.

[Figure](#page-1092-0) 10-52 shows the Nyquist plot of  $L(j\omega)$ . It is of interest to compare the results on stability derived from the Bode plot and the Nyquist plot. The root-locus diagram of the system is shown in  $Fig. 10-53$  $Fig. 10-53$ . The root loci give a clear picture on the stability condition of the system with respect to *K*. The number of crossings of the root loci on the *jω*-axis of the *s*-plane equals the number of crossings of the phase curve of *L*( *jω*) of the −180° axis of the Bode plot, and the number of crossings of the Nyquist plot of *L*( *jω*) with the negative real axis. The reader should check the gain margins obtained from the Bode plot and the coordinates of the crossover points on the negative real axis of the Nyquist plot with the values

of *K* at the *jω*-axis crossings on the root loci.

Λ

<span id="page-1092-0"></span>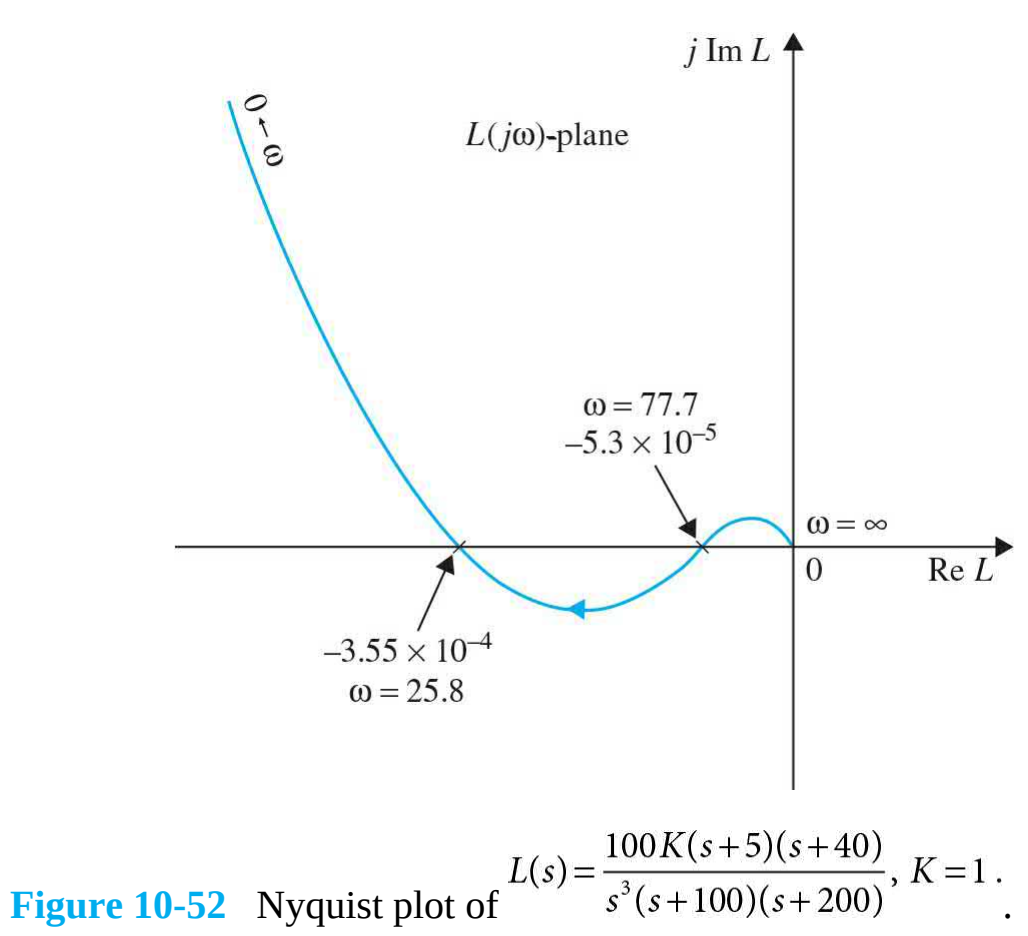

<span id="page-1093-0"></span>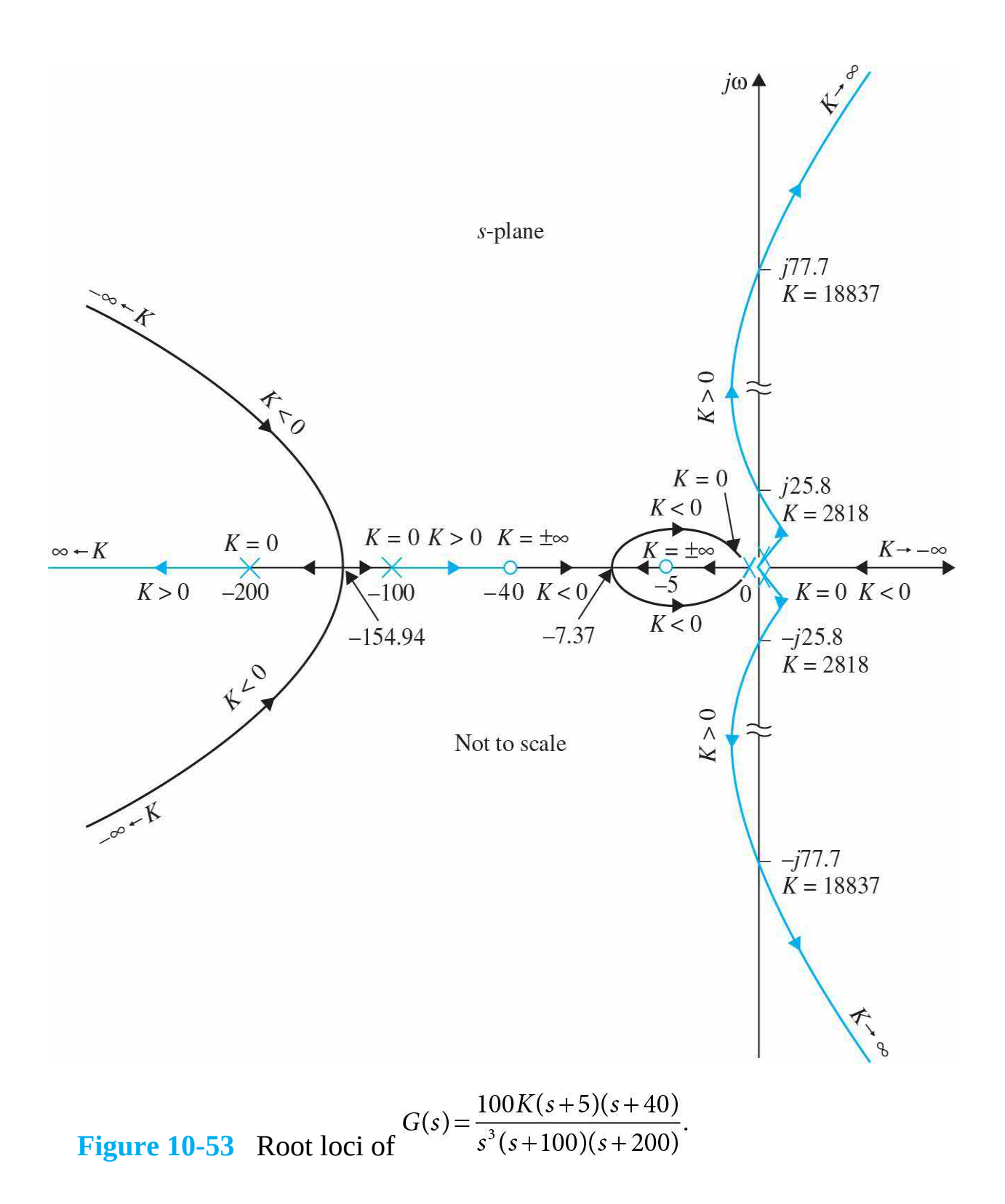

# **10-12 STABILITY ANALYSIS WITH THE MAGNITUDE-PHASE PLOT**

The magnitude-phase plot described in App. G is another form of the frequency-domain plot that has certain advantages for analysis and design in the frequency domain. The magnitude-phase plot of a transfer function  $L(j\omega)$ is done in  $|L(j\omega)|$ (dB) versus  $\angle L(j\omega)$  (degrees). The magnitude-phase plot of the transfer function in  $\underline{Eq. (10-113)}$  $\underline{Eq. (10-113)}$  $\underline{Eq. (10-113)}$  is constructed in Fig. [10-54](#page-1095-0) by use of the data from the Bode plot of Fig. [10-49.](#page-1084-0) The gain and phase crossovers and the gain and phase margins are clearly indicated on the magnitude-phase plot of *L*(*jω*).

<span id="page-1095-0"></span>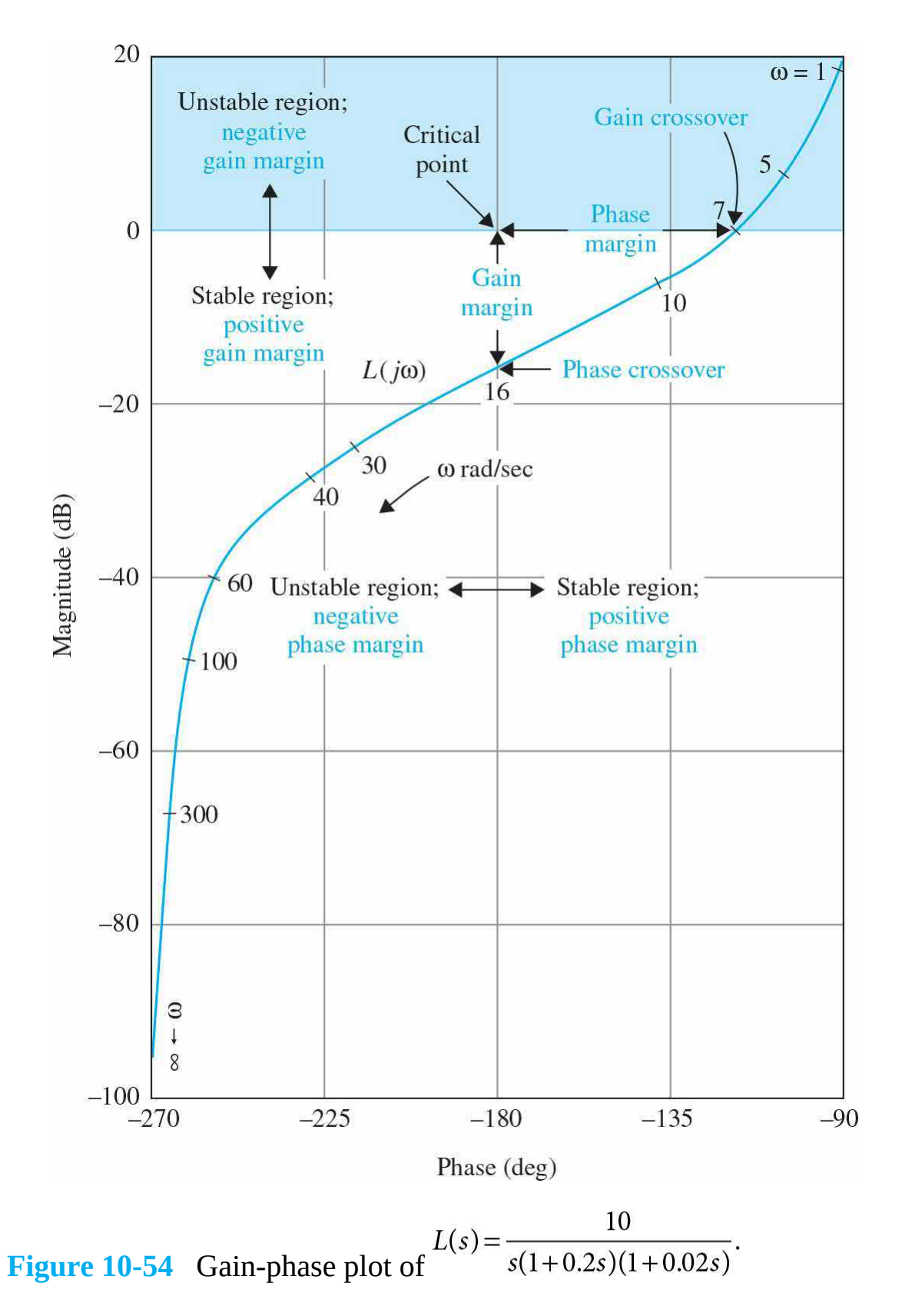

• The critical point is the intersect of the 0-dB-axis and the −180°-axis.

- The phase crossover is where the locus intersects the −180°-axis.
- The gain crossover is where the locus intersects the 0-dB axis.
- The gain margin is the vertical distance in dB measured from the phase crossover to the critical point.

• The phase margin is the horizontal distance measured in degrees from the gain crossover to the critical point.

The regions in which the gain and phase crossovers should be located for stability are also indicated. Because the vertical axis for  $|L(i\omega)|$  is in dB, when the loop gain of *L*( *jω*) changes, the locus is simply shifted up and down along the vertical axis. Similarly, when a constant phase is added to *L*( *jω*), the locus is shifted horizontally without distortion to the curve. If *L*( *jω*) contains a pure time delay  $T_{d}$ , the effect of the time delay is to add a phase equal to  $-\omega T \times 180^\circ/\pi$  along the curve.

Another advantage of using the magnitude-phase plot is that, *for unityfeedback systems, closed-loop system parameters such as*  $M_r$ *,*  $\omega_r$ *, and BW can* all be determined from the plot with the help of the constant-*M* loci. These closed-loop performance parameters are not represented on the Bode plot of the forward-path transfer function of a unity-feedback system.

# **10-13 CONSTANT-***M* **LOCI IN THE MAGNITUDE-PHASE PLANE: THE NICHOLS CHART**

It was pointed out earlier that, analytically, the resonant peak  $M<sub>r</sub>$  and bandwidth BW are difficult to obtain for high-order systems, and the Bode plot provides information on the closed-loop system only in the form of gain margin and phase margin. It is necessary to develop a graphical method for the determination of  $M_r$ ,  $\omega_r$ , and BW using the forward-path transfer function *G*( $j\omega$ ). As we shall see in the following development, the method is directly applicable only to unity-feedback systems, although with some modification it can also be applied to nonunity-feedback systems.

Consider that *G*(*s*) is the forward-path transfer function of a unity-feedback system. The closed-loop transfer function is

<span id="page-1097-3"></span>
$$
M(s) = \frac{G(s)}{1 + G(s)}\tag{10-119}
$$

For sinusoidal steady state, we replace *s* with *jω* ; *G*(*s*) becomes

$$
G(j\omega) = \text{Re} G(j\omega) + j \text{Im} G(j\omega)
$$
  
=  $x + jy$  (10-120)

where, for simplicity, *x* denotes Re*G*( *jω*) and *y* denotes Im*G*( *jω*). The magnitude of the closed-loop transfer function is written

<span id="page-1097-0"></span>
$$
|M(j\omega)| = \left| \frac{G(j\omega)}{1 + G(j\omega)} \right| = \frac{\sqrt{x^2 + y^2}}{\sqrt{(1 + x)^2 + y^2}}
$$
(10-121)

For simplicity of notation, let *M* denote  $|M(j\omega)|$ ; then Eq. [\(10-121\)](#page-1097-0) leads to

<span id="page-1097-1"></span>
$$
M\sqrt{(1+x)^2 + y^2} = \sqrt{x^2 + y^2}
$$
 (10-122)

Squaring both sides of  $Eq. (10-122)$  $Eq. (10-122)$  gives

$$
M^{2}[(1+x)^{2} + y^{2}] = x^{2} + y^{2}
$$
 (10-123)

Rearranging Eq. [\(10-108\)](#page-1074-2) yields

$$
(1 - M2)x2 + (1 - M2)y2 - 2M2x = M2
$$
 (10-124)

This equation is conditioned by dividing through by  $(1 - M^2)$  and adding the term  $[M^2/(1 - M^2)]^2$  on both sides. We have

$$
x^{2} + y^{2} - \frac{2M^{2}}{1 - M^{2}}x + \left(\frac{M^{2}}{1 - M^{2}}\right)^{2} = \frac{M^{2}}{1 - M^{2}} + \left(\frac{M^{2}}{1 - M^{2}}\right)^{2}
$$
(10-125)

which is finally simplified to

<span id="page-1097-2"></span>
$$
\left(x - \frac{M^2}{1 - M^2}\right)^2 + y^2 = \left(\frac{M}{1 - M^2}\right)^2 \qquad M \neq 1
$$
 (10-126)

For a given value of *M*, **Eq.** [\(10-126\)](#page-1097-2) represents a circle with the center at

$$
x = \text{Re}\,G(j\omega) = \frac{M^2}{1 - M^2} \qquad y = 0 \tag{10-127}
$$

The radius of the circle is

$$
r = \left| \frac{M}{1 - M^2} \right| \tag{10-128}
$$

• When the system is unstable, the constant- $M$  loci and  $M<sub>r</sub>$  no longer have any meaning.

• BW is the frequency where the *G*( $\dot{j}\omega$ ) curve intersects the *M* = −3 dB locus of the Nichols chart.

When *M* takes on different values, Eq. [\(10-126\)](#page-1097-2) describes in the *G*(*jω*) plane a family of circles that are called the **constant-***M* **loci,** or the **constant-***M* **circles**. [Figure](#page-1099-0) 10-55 illustrates a typical set of constant-*M* circles in the  $G(i\omega)$ -plane. These circles are symmetrical with respect to the  $M = 1$  line and the real axis. The circles to the left of the  $M = 1$  locus correspond to values of *M* greater than 1, and those to the right of the  $M = 1$  line are for *M* less than 1. Equations (10-126) and (10-127) show that, when *M* becomes infinite, the circle degenerates to a point at (−1, *j*0). Graphically, the intersection of the *G*(*jω*) curve and the constant-*M* circle gives the value of *M* at the corresponding frequency on the  $G(i\omega)$  curve. If we want to keep the value of  $M_r$  less than a certain value, the  $G(j\omega)$  curve must not intersect the corresponding *M* circle at any point and at the same time must not enclose the (−1, *j*0) point. The constant-*M* circle with the smallest radius that is tangent to the  $G(j\omega)$  curve gives the value of  $M_r$ , and the resonant frequency  $\omega_r$  is read off at the tangent point on the  $G(i\omega)$  curve.

<span id="page-1099-0"></span>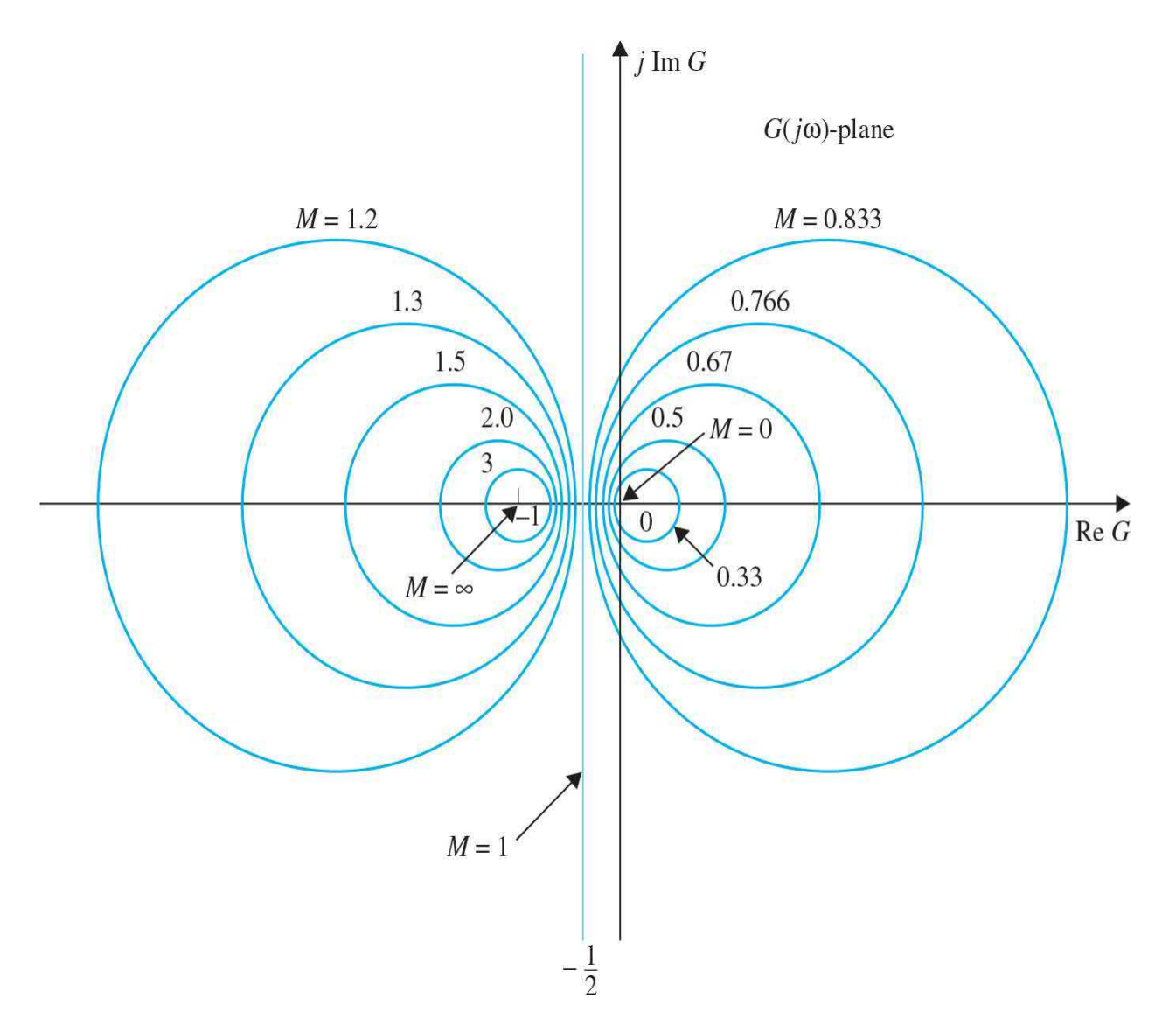

**Figure 10-55** Constant-*M* circles in polar coordinates.

[Figure](#page-1101-0)  $10$ -56*a* illustrates the Nyquist plot of *G*( $j\omega$ ) for a unity-feedback control system together with several constant-*M* loci. For a given loop gain *K =*  $K$ <sub>*i*</sub>, the intersects between the  $G(j\omega)$  curve and the constant-*M* loci give the points on the |*M*(*jω*)|-versus-*ω* curve. The resonant peak *M<sup>r</sup>* is found by locating the smallest circle that is tangent to the  $G(j\omega)$  curve. The resonant frequency is found at the point of tangency and is designated as  $\omega_{n}$ . If the loop gain is increased to  $K_{2}$ , and if the system is still stable, a constant- $M$ circle with a smaller radius that corresponds to a larger *M* is found tangent to the  $G(j\omega)$  curve, and thus the resonant peak will be larger. The resonant frequency is shown to be  $\omega_{\scriptscriptstyle r2}$ , which is closer to the phase-crossover

frequency  $\omega_{\rho}$  than  $\omega_{\rho}$ . When *K* is increased to *K*<sub>*3*</sub>, so that the *G*( *j* $\omega$ ) curve now passes through the (−1, *j*0) point, the system is marginally stable, and *M<sup>r</sup>* is infinite;  $\omega_{\beta}$  is now the same as the resonant frequency  $\omega_{\beta}$ .

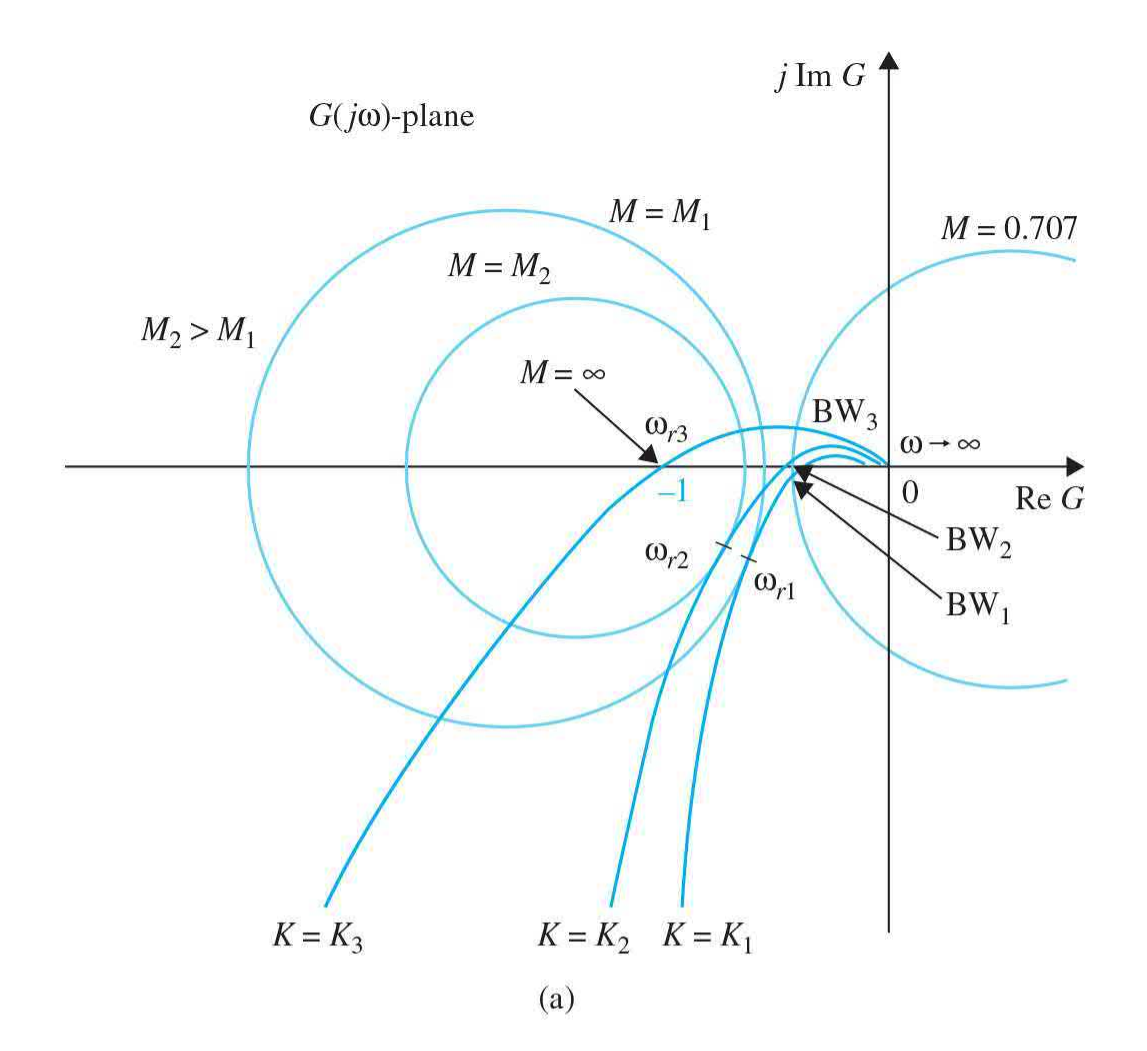

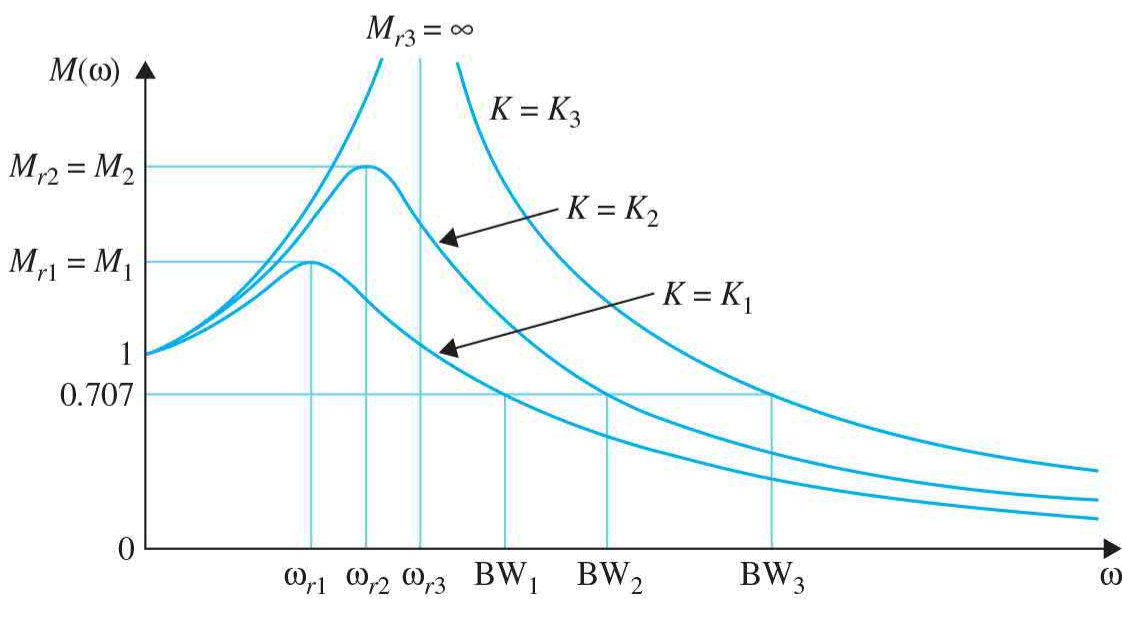

**Figure 10-56** (*a*) Polar plots of *G*(*s*) and constant-*M* loci. (*b*) Corresponding magnification curves.

When enough points of intersection between the *G*(*jω*) curve and the constant-*M* loci are obtained, the magnification curves of |*M*(*jω*)|-versus-*ω* are plotted, as shown in Fig. [10-56](#page-1101-0)*b*.

The bandwidth of the closed-loop system is found at the intersect of the  $G(j\omega)$  curve and the  $M = 0.707$  locus. For values of *K* beyond  $K<sub>s</sub>$ , the system is unstable, and the constant-*M* loci and *M<sup>r</sup>* no longer have any meaning.

A major disadvantage in working in the polar coordinates of the Nyquist plot of  $G(i\omega)$  is that the curve no longer retains its original shape when a simple modification such as the change of the loop gain is made to the system. Frequently, in design situations, not only must the loop gain be altered, but a series controller may have to be added to the system. This requires the complete reconstruction of the Nyquist plot of the modified  $G(j\omega)$ . For design work involving *M<sub>r</sub>* and BW as specifications, it is more convenient to work with the magnitude-phase plot of *G*(*jω*), because when the loop gain is altered, the entire  $G(i\omega)$  curve is shifted up or down vertically without distortion. When the phase properties of  $G(i\omega)$  are changed independently, without affecting the gain, the magnitude-phase plot is affected only in the horizontal direction.

For that reason, the constant-*M* loci in the polar coordinates are plotted in magnitude-phase coordinates, and the resulting loci are called the **Nichols chart**. A typical Nichols chart of selected constant-*M* loci is shown in Fig. 10-57. Once the *G*(*jω*) curve of the system is [constructed](#page-1103-0) in the Nichols chart, the intersects between the constant-*M* loci and the  $G(i\omega)$  trajectory give the value of *M* at the corresponding frequencies of  $G(i\omega)$ . The resonant peak  $M_r$  is found by locating the smallest of the constant- $M$  locus ( $M \geq 1$ ) that is tangent to the  $G(i\omega)$  curve from above. The resonant frequency is the frequency of *G*(*jω*) at the point of tangency. *The bandwidth of the closedloop system is the frequency at which the*  $G(j\omega)$  *curve intersects the*  $M =$ 0.707 *or* M = −3*dB locus*.

<span id="page-1103-0"></span>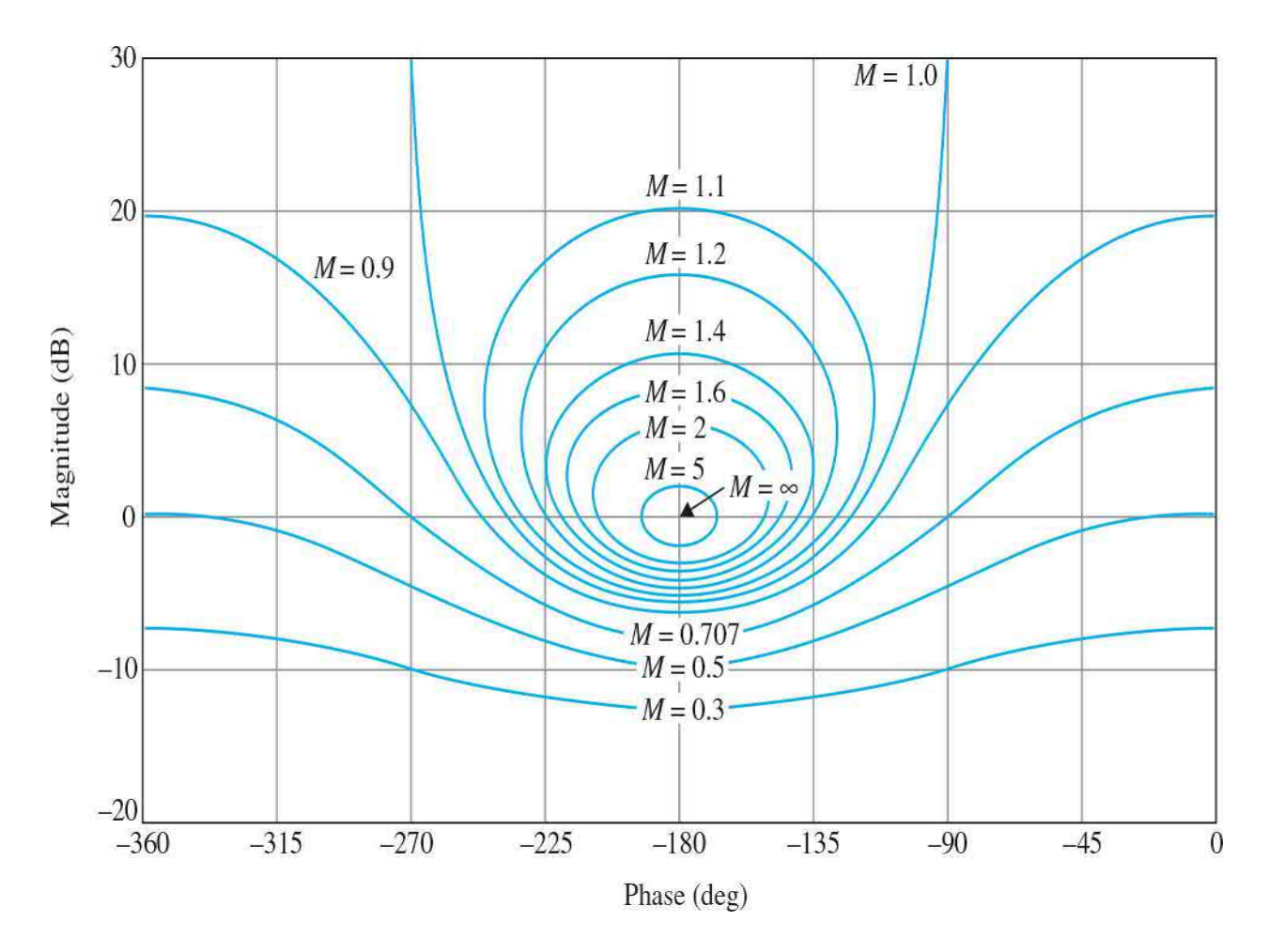

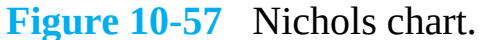

The following example illustrates the relationship among the analysis methods using the Bode plot and the Nichols chart.

#### **EXAMPLE 10-13-1** Consider the position-control system of the control surfaces of the airplane analyzed in [Sec.](#page-662-0) 7-9. The forward-path transfer function of the unity-feedback system is given by  $Eq. (7-169)$  $Eq. (7-169)$ , and is repeated here:

<span id="page-1103-1"></span>
$$
G(s) = \frac{1.5 \times 10^7 \text{ K}}{s(s + 400.26)(s + 3008)}
$$
 (10-129)

The Bode plots for  $G(i\omega)$  are shown in Fig. [10-58](#page-1105-0) for *K* = 7.248, 14.5, 181.2, and 273.57. The gain and phase margins of the closed-loop system for these values of *K* are determined and shown on the Bode plots. The

magnitude-phase plots of *G*(*jω*) corresponding to the Bode plots are shown in Fig. [10-59](#page-1106-0). These magnitudephase plots, together with the Nichols chart, give information on the resonant peak *M<sup>r</sup>* , resonant frequency *ωr* , and the bandwidth BW. The gain and phase margins are also clearly marked on the magnitude-phase plots. [Figure](#page-1107-0) 10-60 shows the closed-loop frequency responses. [Table](#page-1107-1) 10-3 summarizes the results of the frequencydomain analysis for the four different values of *K* together with the [time-domain](#page-662-0) maximum overshoot Sec. 7-9.

<span id="page-1105-0"></span>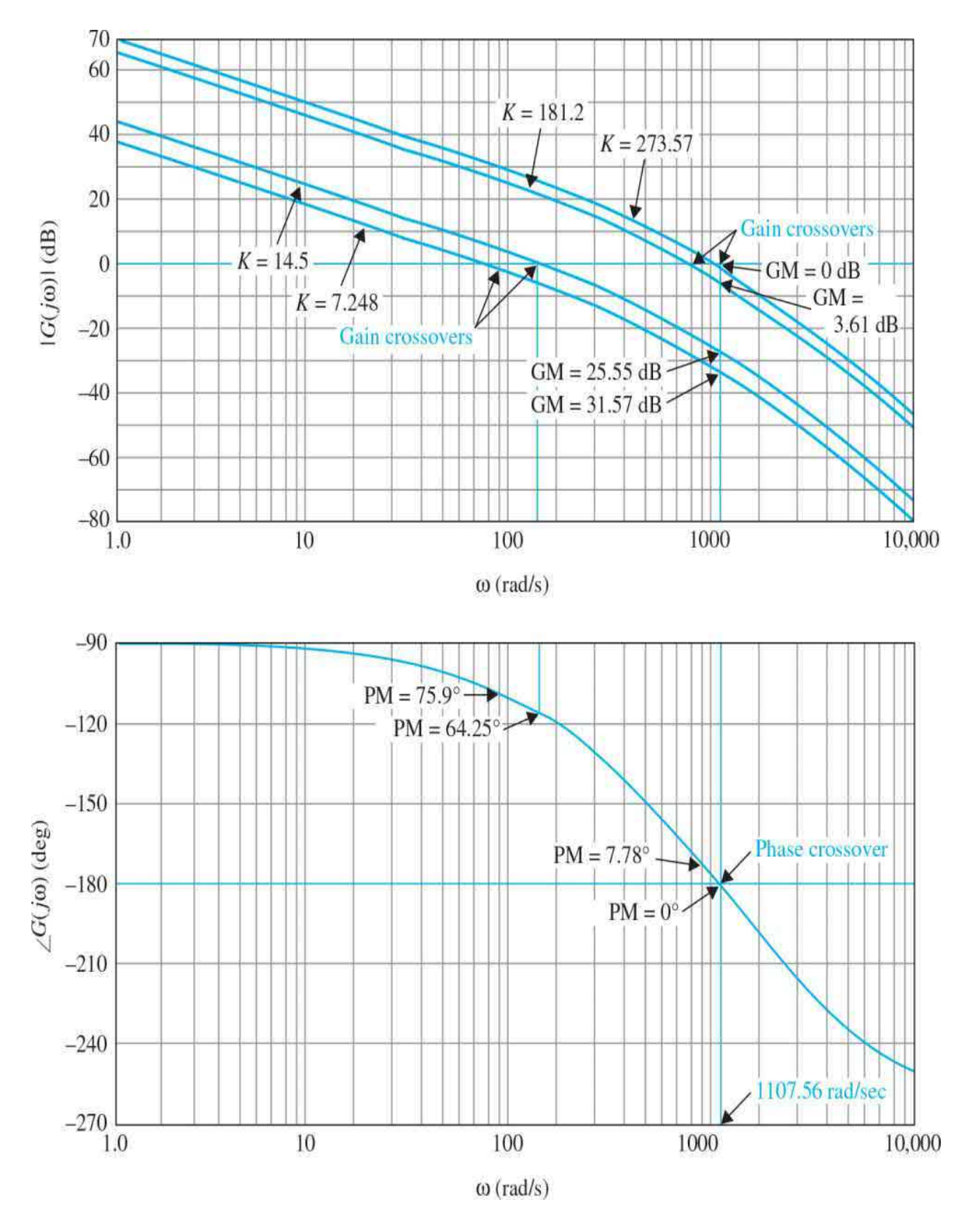

**Figure 10-58** Bode diagrams of the system in **[Example](#page-1103-1) 10-13-1**.

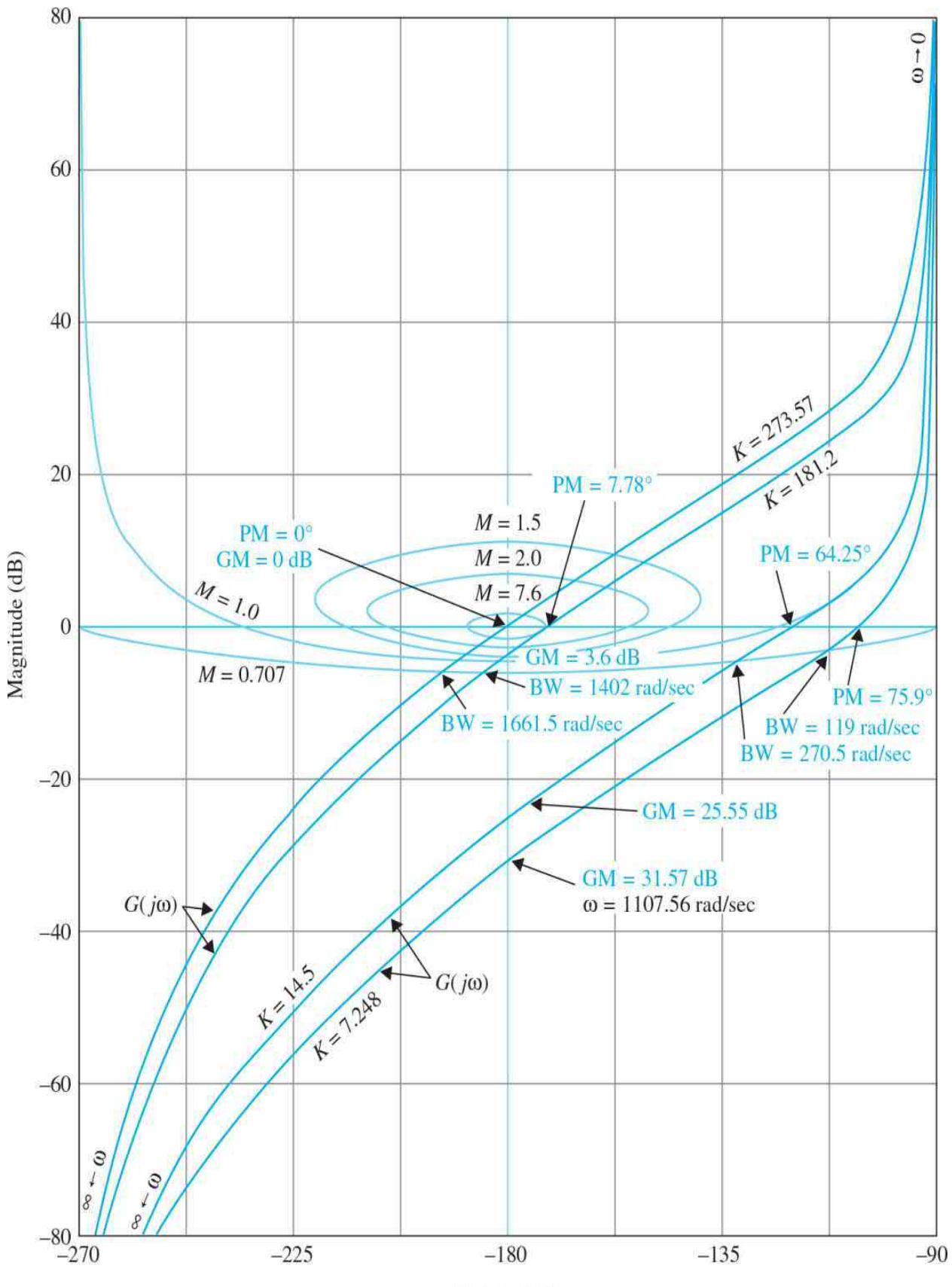

Phase (deg)

<span id="page-1107-0"></span>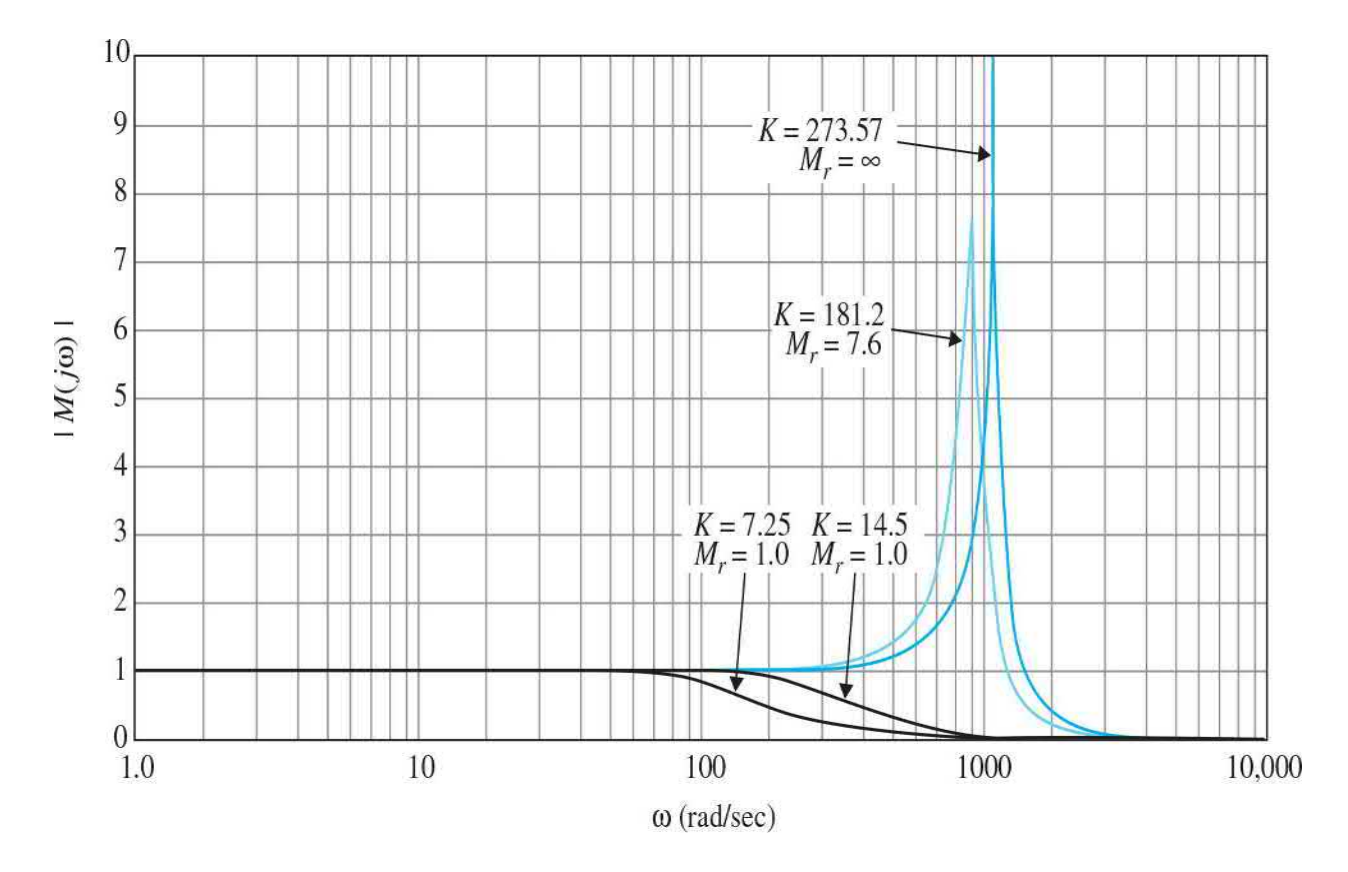

**Figure 10-59** Gain-phase plots and Nichols chart of the system in [Example](#page-1103-1) 10-13-1.

**Figure 10-60** [Closed-loop](#page-1103-1) frequency response of the system in **Example** 10-13-1.

#### <span id="page-1107-1"></span>**TABLE 10-3 Summary of Frequency-Domain Analysis**

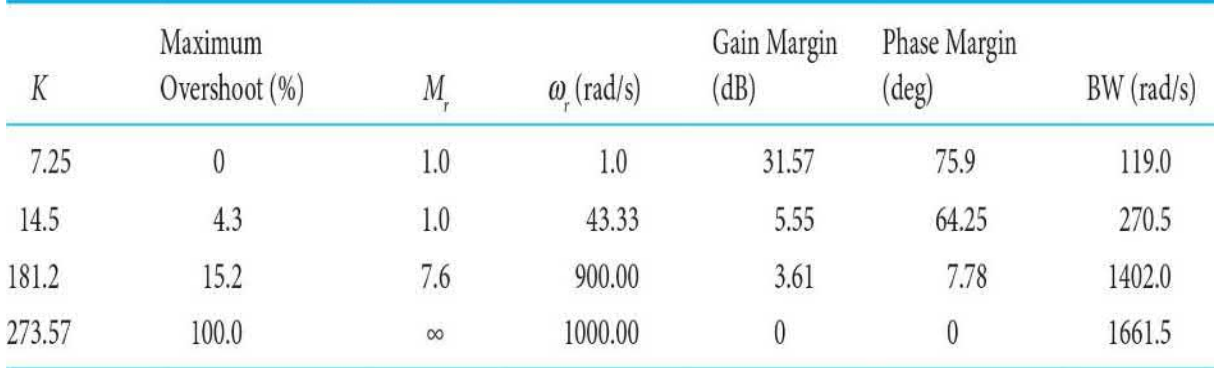

# **10-14 NICHOLS CHART APPLIED TO**

## **NONUNITY-FEEDBACK SYSTEMS**

The constant-*M* loci and the Nichols chart presented in the preceding sections are limited to closed-loop systems with unity feedback whose transfer function is given by  $Eq. (10-119)$  $Eq. (10-119)$ . When a system has nonunity feedback, the closed-loop transfer function of the system is expressed as

$$
M(s) = \frac{G(s)}{1 + G(s)H(s)}
$$
(10-130)

where  $H(s) \neq 1$ . The constant-*M* loci and the Nichols chart cannot be applied directly to obtain the closed-loop frequency response by plotting *G*( *jω*)*H*( *jω*), since the numerator of *M*(*s*) does not contain *H*( *jω*).

By proper modification, the constant-*M* loci and Nichols chart can still be applied to a nonunity-feedback system. Let us consider the function

<span id="page-1108-0"></span>
$$
P(s) = H(s)M(s) = \frac{G(s)H(s)}{1 + G(s)H(s)}
$$
(10-131)

Apparently, Eq.  $(10-131)$  is of the same form as Eq.  $(10-119)$ . The frequency response of *P*( *jω*) can be determined by plotting the function *G*( *jω*)*H*( *jω*) in the amplitude-phase coordinates along with the Nichols chart. Once this is done, the frequency-response information for  $M(j\omega)$  is obtained as follows:

$$
|M(j\omega)| = \frac{|P(j\omega)|}{|H(j\omega)|}
$$
 (10-132)

or, in terms of dB,

$$
|M(j\omega)|(dB) = |P(j\omega)|(dB) - |H(j\omega)|(dB)
$$
\n(10-133)

$$
\phi_m(j\omega) = \angle M(j\omega) = \angle P(j\omega) - \angle H(j\omega)
$$
\n(10-134)

# **10-15 SENSITIVITY STUDIES IN THE FREQUENCY DOMAIN**

Sensitivity study is easily carried out in the frequency domain.

The advantage of using the frequency domain in linear control systems is that higher-order systems can be handled more easily than in the time domain. Furthermore, the sensitivity of the system with respect to parameter variations can be easily interpreted using frequency-domain plots. We shall show how the Nyquist plot and the Nichols chart can be utilized for the analysis and design of control systems based on sensitivity considerations.

Consider a linear control system with unity feedback described by the transfer function

$$
M(s) = \frac{G(s)}{1 + G(s)}\tag{10-135}
$$

The sensitivity of *M*(*s*) with respect to the loop gain *K*, which is a multiplying factor in *G*(*s*), is defined as

<span id="page-1109-0"></span>
$$
S_G^M(s) = \frac{\frac{dM(s)}{dG(s)}}{\frac{dG(s)}{G(s)}} = \frac{dM(s)}{dG(s)} \frac{G(s)}{M(s)}
$$
(10-136)

Taking the derivative of *M*(*s*) with respect to *G*(*s*) and substituting the result into  $Eq. (10-136)$  $Eq. (10-136)$  and simplifying, we have

$$
S_G^M(s) = \frac{1}{1 + G(s)} = \frac{1/G(s)}{1 + 1/G(s)}
$$
(10-137)

Clearly, the sensitivity function  $S^M_{\mu\nu}$ *G (s)* is a function of the complex variable *s*. [Figure](#page-1110-0) 10-61 shows the magnitude plot of  $S^M$ *G (s)* when *G*(*s*) is the transfer function given in Eq. [\(10-98\)](#page-1066-0).

<span id="page-1110-0"></span>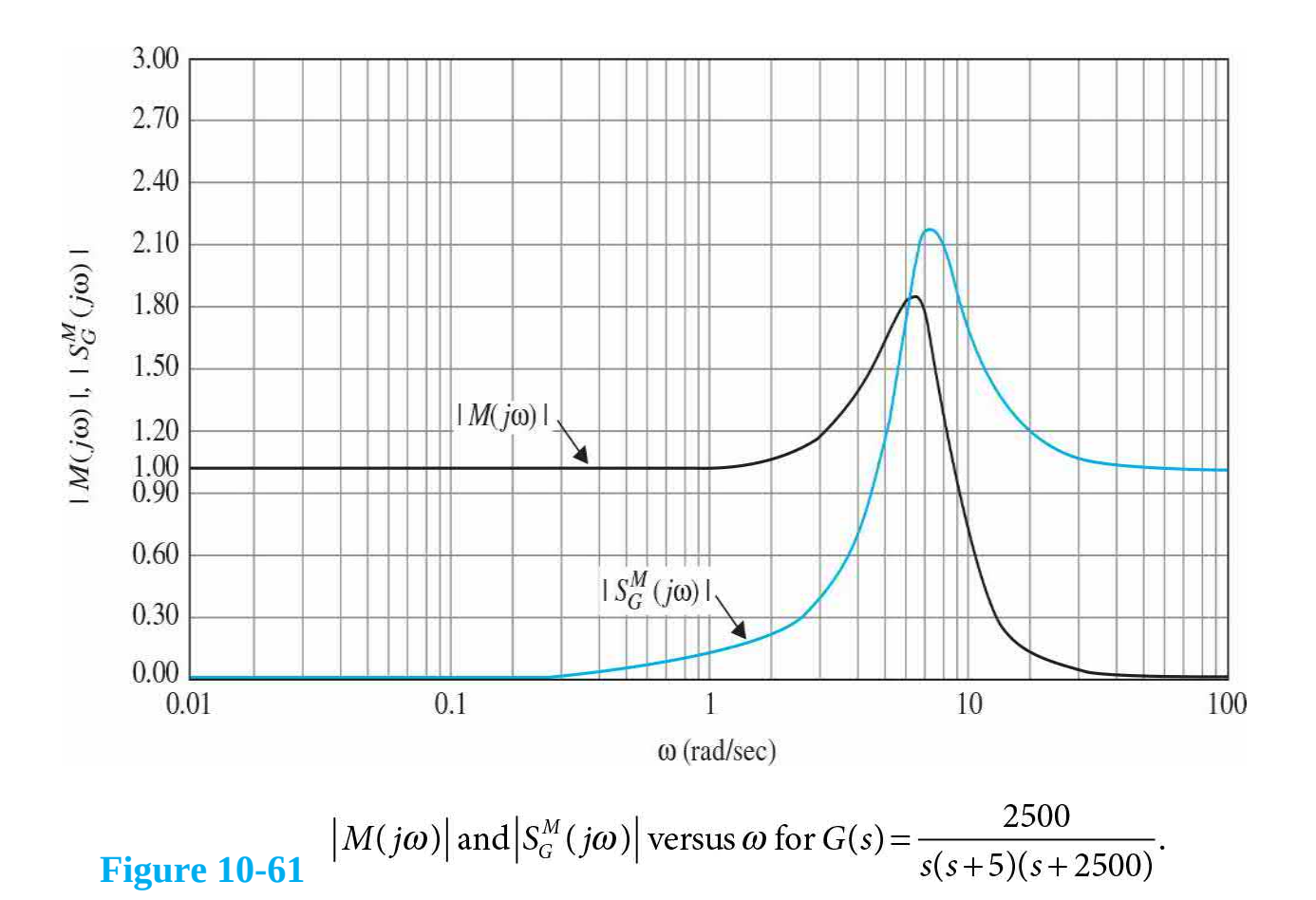

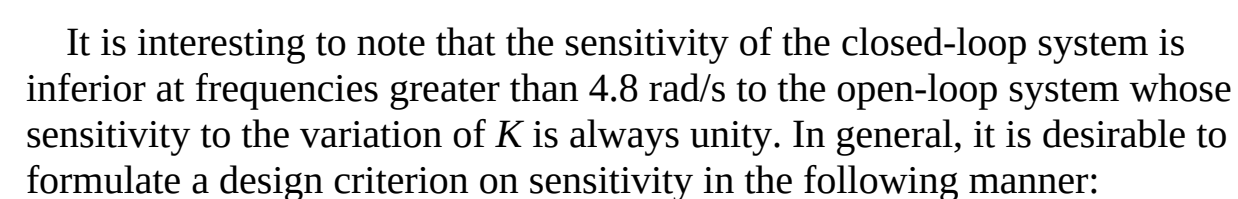

<span id="page-1110-1"></span>
$$
\left| S_G^M(j\omega) \right| = \frac{1}{\left| 1 + G(j\omega) \right|} = \frac{\left| 1/G(j\omega) \right|}{\left| 1 + 1/G(j\omega) \right|} \le k \tag{10-138}
$$

where *k* is a positive real number. This sensitivity criterion is in addition to the regular performance criteria on the steady-state error and the relative stability.

[Equation](#page-1110-1) (10-138) is analogous to the magnitude of the closed-loop transfer function,  $|M(j\omega)|$ , given in Eq. [\(10-121\),](#page-1097-0) with *G*( $j\omega$ ) replaced by  $1/G(j\omega)$ . Thus, the sensitivity function of Eq. [\(10-138\)](#page-1110-1) can be determined by plotting  $1/G(j\omega)$  in the magnitude-phase coordinates with the Nichols chart. [Figure](#page-1112-0) 10-62 shows the magnitude-phase plots of *G*( $j\omega$ ) and 1/*G*( $j\omega$ ) of <u>[Eq.](#page-1079-0)</u>

(10-113). Notice that  $G(j\omega)$  is tangent to the  $M = 1.8$  locus from below, which means that *M*<sub>*r*</sub> of the closed-loop system is 1.8. The  $1/G(j\omega)$  curve is tangent to the  $M = 2.2$  curve from above and, according to Fig. [10-61](#page-1110-0), is the maximum value of  $|S^M|$ *G (s)*|. [Equation](#page-1110-1) (10-138) shows that, for low sensitivity, the loop gain of  $G(j\omega)$  must be high, but it is known that, in general, high gain could cause instability. Thus, the designer is again challenged by the task of designing a system with both a high degree of stability and low sensitivity.

<span id="page-1112-0"></span>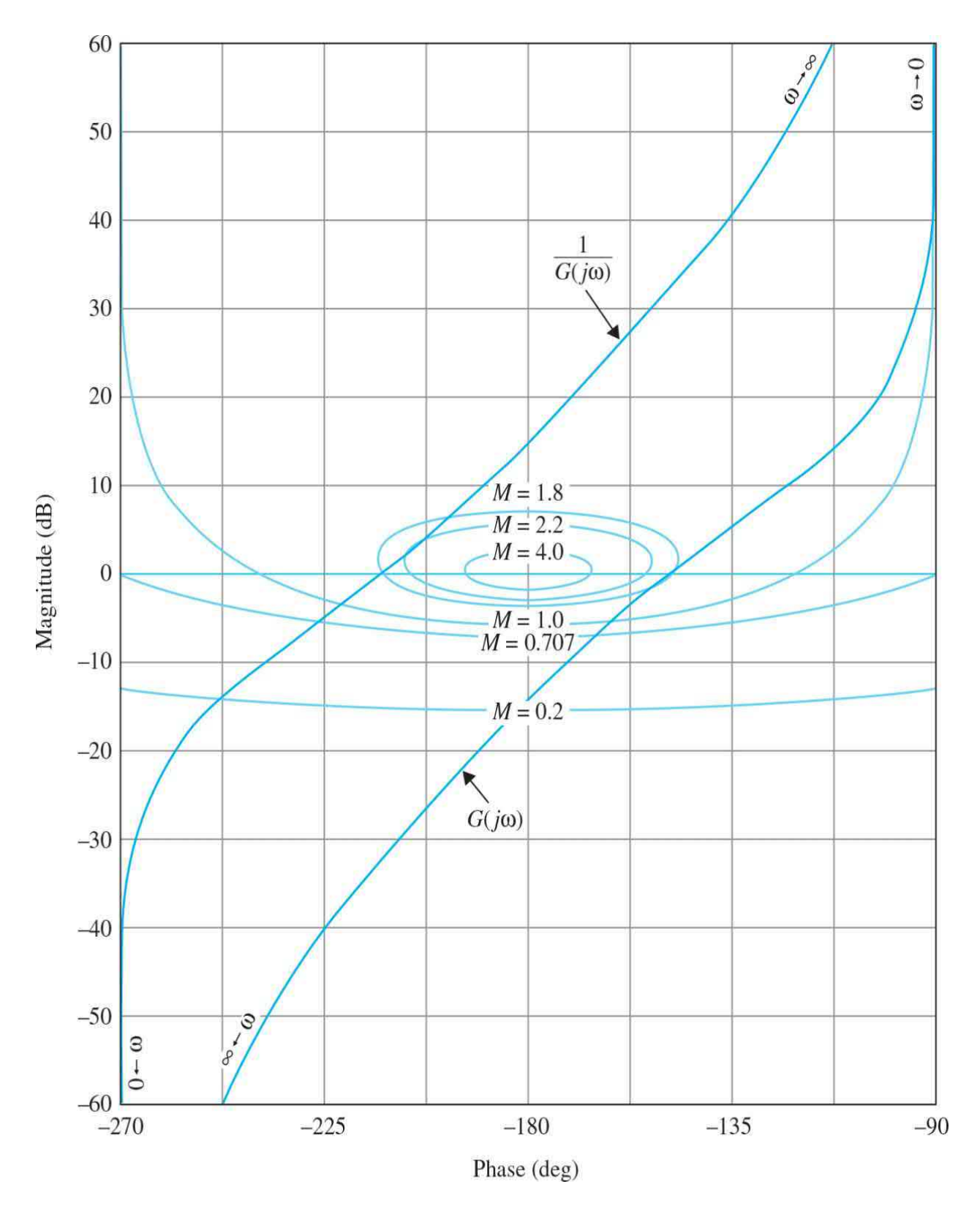

**Figure** 10-62 Magnitude-phase plots of *G*( $j\omega$ ) and  $1/G(j\omega)$  for

$$
G(s) = \frac{2500}{s(s+5)(s+50)}
$$

The design of robust control systems (low sensitivity) with the frequencydomain methods is discussed in *[Chap.](#page-1138-0) 11*.

## **10-16 MATLAB TOOLS AND CASE STUDIES**

Apart from the MATLAB toolboxes in this chapter, this chapter does not contain any software. In *[Chap.](#page-1138-0) 11*, we will introduce the MATLAB SISO design tool, which provides a GUI (graphical user interface) approach for the analysis of control engineering transfer functions.

## **10-17 SUMMARY**

The chapter began by describing typical relationships between the openloop and closed-loop frequency responses of linear systems. Performance specifications such as the resonance peak  $M<sub>r</sub>$ , resonant frequency  $\omega<sub>r</sub>$ , and bandwidth BW were defined in the frequency domain. The relationships among these parameters of a second-order prototype system were derived analytically. The effects of adding simple poles and zeros to the loop transfer function on *M<sub>r</sub>* and BW were discussed.

The Nyquist criterion for stability analysis of linear control systems was developed. The stability of a single-loop control system can be investigated by studying the behavior of the Nyquist plot of the loop transfer function *G*(*s*)*H*(*s*) for  $\omega = 0$  to  $\omega = \infty$  with respect to the critical point. If *G*(*s*)*H*(*s*) is a minimum-phase transfer function, the condition of stability is simplified so that the Nyquist plot will not enclose the critical point.

The relationship between the root loci and the Nyquist plot was described in Sec. [10-6](#page-1051-0). The discussion should add more perspective to the understanding of both subjects.

Relative stability was defined in terms of gain margin and phase margin. These quantities were defined in the polar coordinates as well as on the Bode diagram. The gain-phase plot allows the Nichols chart to be constructed for closed-loop analysis. The values of *M<sup>r</sup>* and BW can be easily found by

plotting the *G*(*jω*) locus on the Nichols chart.

The stability of systems with pure time delay is analyzed by use of the Bode plot.

Sensitivity function  $S^M_{\alpha}$  $G_{\alpha}(j\omega)$  was defined as a measure of the variation of *M*( *jω*) due to variations in *G*( *jω*). It was shown that the frequency-response plots of *G*( $jω$ ) and  $1/G(jω)$  can be readily used for sensitivity studies.

Finally, using the MATLAB toolboxes developed in this chapter, the reader may practice all the concepts discussed here.

# **REFERENCES**

## **Nyquist Criterion of Continuous-Data Systems**

- 1. H. Nyquist, "Regeneration Theory," *Bell System. Tech. J*., Vol. 11, pp. 126–147, Jan. 1932.
- 2. R. W. Brockett and J. L. Willems, "Frequency Domain Stability Criteria —Part II," *IEEE Trans. Automatic Control*, Vol. AC-10, pp. 255– 261, July 1965.
- 3. R. W. Brockett and J. L. Willems, "Frequency Domain Stability Criteria —Part II," *IEEE Trans. Automatic Control*, Vol. AC-10, pp. 407– 413, Oct. 1965.
- 4. T. R. Natesan, "A Supplement to the Note on the Generalized Nyquist Criterion," *IEEE Trans. Automatic Control*, Vol. AC-12, pp. 215– 216, April 1967.
- 5. K. S. Yeung, "A Reformulation of Nyquist's Criterion," *IEEE Trans. Educ*. Vol. E-28, pp. 59–60, Feb. 1985.

## **Sensitivity Function**

6. A. Gelb, "Graphical Evaluation of the Sensitivity Function Using the Nichols Chart," **IRE Trans. Automatic Control**, Vol. AC-7, pp. 57– 58, Jul. 1962.

# **PROBLEMS**

**10-1.** The forward-path transfer function of a unity-feedback control system is

$$
G(s) = \frac{K}{s(s+6.54)}
$$

Analytically, find the resonance peak  $M<sub>r</sub>$ , resonant frequency  $\omega<sub>r</sub>$ , and bandwidth BW of the closed-loop system for the following values of *K*:

- **(a)** *K* = 5
- **(b)**  $K = 21.38$
- **(c)** *K* = 100

Use the formulas for the second-order prototype system given in the text.

**10-2.** Use MATLAB to verify your answer to Prob. 10-1.

**10-3.** The transfer function of a system is

$$
G(s) = \frac{s + \frac{1}{A_1}}{s + \frac{1}{A_2}}
$$

Determine when the system is a lead-network or lag-network.

**10-4.** Use MATLAB to solve the following problems. Do not attempt to obtain the solutions analytically. The forward-path transfer functions of unity-feedback control systems are given in the following equations. Find the resonance peak  $M_{r}$ , resonant frequency  $\omega_{r}$ , and bandwidth BW of the closedloop systems. (Reminder: Make certain that the system is stable.)
(a) 
$$
G(s) = \frac{5}{s(1+0.5s)(1+0.1s)}
$$
 (e)  $G(s) = \frac{0.5}{s(s^2+s+1)}$ 

**(b)** 
$$
G(s) = \frac{10}{s(1+0.5s)(1+0.1s)}
$$

(c) 
$$
G(s) = \frac{500}{(s+1.2)(s+4)(s+10)}
$$
 (g)  $G(s) = \frac{100e^{-s}}{s(s^2+10s+100)}$ 

(d) 
$$
G(s) = \frac{10(s+1)}{s(s+2)(s+10)}
$$
 (h)  $G(s) = \frac{10(s+5)}{s(s^2+5s+5)}$ 

**10-5.** The specifications on a second-order unity-feedback control system with the closed-loop transfer function

(f)  $G(s) = \frac{100e^{-s}}{s(s^2 + 10s + 50)}$ 

$$
M(s) = \frac{Y(s)}{R(s)} = \frac{\omega_n^2}{s^2 + 2\zeta\omega_n s + \omega_n^2}
$$

are that the maximum overshoot must not exceed 10 percent and the rise time must be less than 0.1 s. Find the corresponding limiting values of  $M<sub>r</sub>$  and BW analytically.

**10-6.** Repeat Prob. 10-5 for maximum overshoot less than or equal to 20 percent and  $t_{\rm r} \leq 0.2$  s.

**10-7.** Repeat Prob. 10-5 for maximum overshoot less than or equal to 30 percent and  $K = 10$ .

**10-8.** Consider the forward-path of a unity-feedback control system given by

$$
G(s) = \frac{0.5K}{s(0.25s^2 + 0.375s + 1)}
$$

**(a)** Analytically find *K* such that the closed-loop bandwidth is about 1.5 rad/s (0.24 Hz).

**(b)** Use MATLAB to verify your answer to part (a).

**10-9.** Repeat Prob. 10-8 with a resonance peak of 2.2.

**10-10.** The closed-loop frequency response |*M*(*jω*)|-versus-frequency of a

second-order prototype system is shown in Fig [10P-10.](#page-1117-0) Sketch the corresponding unit-step response of the system; indicate the values of the maximum overshoot, peak time, and the steady-state error due to a unit-step input.

<span id="page-1117-0"></span>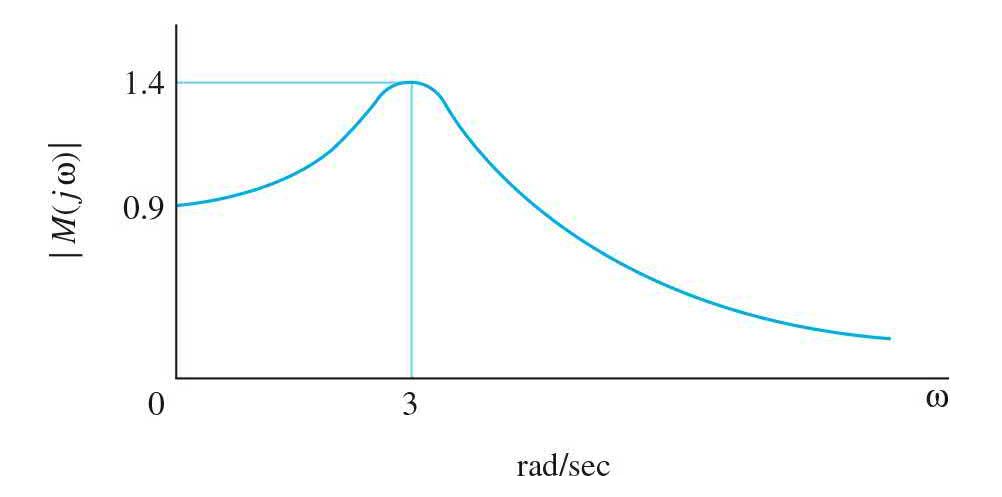

#### **Figure 10P-10**

**10-11.** The forward-path transfer function of a system with an integral control  $H(s) = \frac{K}{s}$  is

$$
G(s) = \frac{1}{10s+1}
$$

**(a)** Find *K* when the closed-loop resonance peak is 1.4.

**(b)** Determine the frequency at resonance, overshoot for step input, phase margin, and closed-loop BW according to the result of part (a).

**10-12.** The forward-path transfer function of a unity-feedback control system is

$$
G(s) = \frac{1+Ts}{2s(s^2+s+1)}
$$

Use MATLAB to find the values of BW and *M<sup>r</sup>* of the closed-loop system for *T* = 0.05, 1, 2, 3, 4, and 5.

**10-13.** The forward-path transfer function of a unity-feedback control system is

$$
G(s) = \frac{1}{2s(s^2 + s + 1)(1 + Ts)}
$$

Use MATLAB to find the values of BW and *M<sup>r</sup>* of the closed-loop system for  $T = 0$ , 0.5, 1, 2, 3, 4, and 5. Use MATLAB to find the solutions.

**10-14.** If a loop transfer function of a system is given by

$$
G(s)H(s) = \frac{0.5K}{0.25s^3 + 0.375s^2 + s + 0.5k}
$$

**(a)** Use the second-order approximation to find the BW and the damping ratio.

**(b)** If BW = 1.5 rad/s, find K and the damping ratio.

**(c)** Use MATLAB to verify your answer to part (b).

 $\overline{a}$ 

**10-15.** The loop transfer functions *L*(*s*) of single-feedback-loop systems are given below. Sketch the Nyquist plot of  $L(i\omega)$  for  $\omega = 0$  to  $\omega = \infty$ . Determine the stability of the closed-loop system. If the system is unstable, find the number of poles of the closed-loop transfer function that are in the right-half *s*-plane. Solve for the intersect of *L*(*jω*) on the negative real axis of the *L*(*jω*)-plane analytically. You may construct the Nyquist plot of *L*(*jω*) using MATLAB.

(a) 
$$
L(s) = \frac{20}{s(1+0.1s)(1+0.5s)}
$$
 (e)  $L(s) = \frac{3(s+2)}{s(s^3+3s+1)}$ 

**(b)** 
$$
L(s) = \frac{10}{s(1+0.1s)(1+0.5s)}
$$
 **(f)**  $L(s) = \frac{0.1}{s(s+1)(s^2+s+1)}$ 

 $\sim$   $\sim$ 

(c) 
$$
L(s) = \frac{100(1+s)}{s(1+0.1s)(1+0.2s)(1+0.5s)}
$$
 (g)  $L(s) = \frac{100}{s(s+1)(s^2+2)}$ 

(d) 
$$
L(s) = \frac{10}{s^2(1+0.2s)(1+0.5s)}
$$
 (h)  $L(s) = \frac{10(s+10)}{s(s+1)(s+100)}$ 

**10-16.** The loop transfer functions of single-feedback-loop control systems are given in the following equations. Apply the Nyquist criterion and determine the values of *K* for the system to be stable. Sketch the Nyquist plot

of  $L(j\omega)$  with  $K = 1$  for  $\omega = 0$  to  $\omega = \infty$ . You may use a computer program to plot the Nyquist plots.

(a) 
$$
L(s) = \frac{K}{s(s+2)(s+10)}
$$
  
\n(b)  $L(s) = \frac{K(s+1)}{s(s+2)(s+5)(s+15)}$   
\n(c)  $L(s) = \frac{K(s+5)(s+1)}{(s+50)(s+2)^3}$ 

(c) 
$$
L(s) = \frac{K}{s^2(s+2)(s+10)}
$$

**10-17.** The forward-path transfer function of a unity-feedback control system is

$$
G(s) = \frac{K}{(s+5)^n}
$$

Determine by means of the Nyquist criterion, the range of  $K(-\infty < K < \infty)$ for the closed-loop system to be stable. Sketch the Nyquist plot of  $G(i\omega)$  for *ω* = 0 to *ω* = ∞.

- (a)  $n = 2$
- **(b)**  $n = 3$
- **(c)**  $n = 4$

**10-18.** Sketch the Nyquist plot for the [controlled](#page-1119-0) system shown in Fig. 10P-18.

<span id="page-1119-0"></span>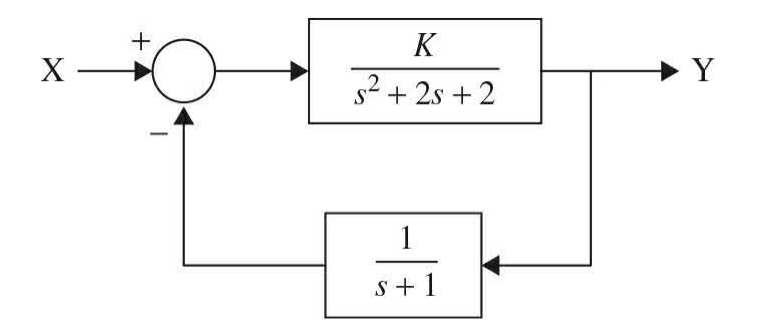

### **Figure 10P-18**

Determine by means of the Nyquist criterion, the range of *K*(−∞ < *K* < ∞)

for the closed-loop system to be stable.

**10-19.** The characteristic equation of a linear control system is given in the following equation.

$$
s(s^3 + 2s^2 + s + 1) + K(s^2 + s + 1) = 0
$$

**(a)** Apply the Nyquist criterion to determine the values of *K* for system stability.

**(b)** Check the answers by means of the Routh-Hurwitz criterion.

**10-20.** Repeat Prob. 10-19 for  $s^3 + 3s^2 + 3s + 1 + K = 0$ .

**10-21.** The forward-path transfer function of a unity-feedback control system with a PD (proportional-derivative) controller is

$$
G(s) = \frac{10(K_p + K_p s)}{s^2}
$$

Select the value of  $K_{p}$  so that the parabolic-error constant  $K_{q}$  is 100. Find the equivalent forward-path transfer function  $G_{eq}(s)$  for  $\omega = 0$  to  $\omega = \infty$ . Determine the range of  $K_{\rho}$  for stability by the Nyquist criterion.

**10-22.** The block diagram of a [feedback](#page-1120-0) control system is shown in Fig. 10P-22.

<span id="page-1120-0"></span>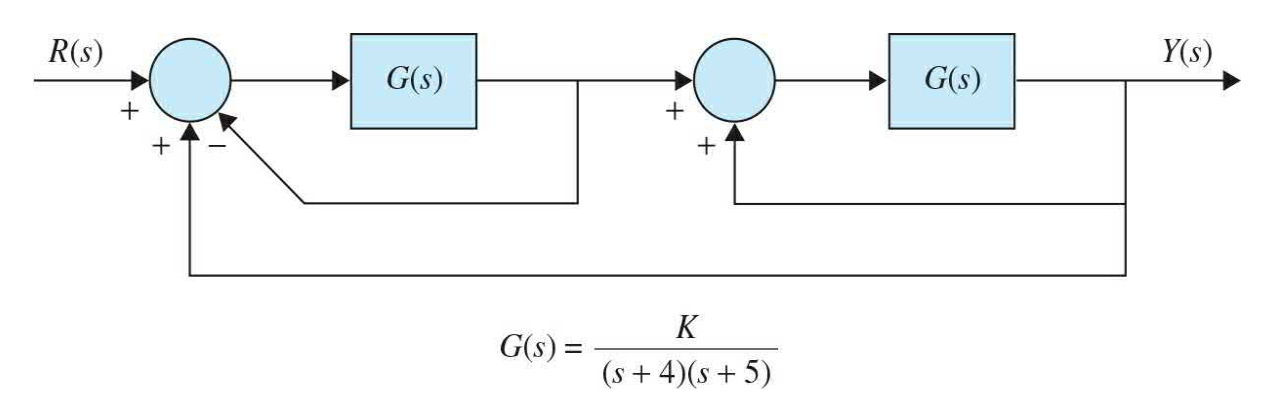

### **Figure 10P-22**

**(a)** Apply the Nyquist criterion to determine the range of *K* for stability.

**(b)** Check the answer obtained in part (a) with the Routh-Hurwitz criterion.

**10-23.** The forward-path transfer function of the liquid-level control

system shown in Prob. 2-36 is

$$
G(s) = \frac{K_a K_i n K_I N}{s(R_a J s + K_i K_b)(As + K_o)}
$$

The following system parameters are given:  $K_a = 50$ ,  $K_i = 10$ ,  $K_i = 50$ ,  $J =$ 0.006,  $K_b = 0.0706$ ,  $n = 0.01$ , and  $R_a = 10$ . The values of *A*, *N*, and  $K_a$  are variable.

**(a)** For  $A = 50$  and  $K<sub>a</sub> = 100$ , sketch the Nyquist plot of  $G(j\omega)$  for  $\omega = 0$  to ∞ to ∞ with *N* as a variable parameter. Find the maximum integer value of *N* so that the closed-loop system is stable.

**(b)** Let  $N = 10$  and  $K<sub>o</sub> = 100$ . Sketch the Nyquist plot of an equivalent transfer function  $G_{\!_{eq}}(j\omega)$  that has  $A$  as a multiplying factor. Find the critical value of  $K_{\sigma}$  for stability.

**(c)** For *A* = 50 and *N* = 10, sketch the Nyquist plot of an equivalent transfer function  $G_{\!_{eq}}(j\omega)$  that has  $K_{\!_{q}}$  as a multiplying factor. Find the critical value of  $K_{\sigma}$  for stability.

**10-24.** The block diagram of a dc-motor control system is shown in Fig. 10P-24. [Determine](#page-1121-0) the range of *K* for stability using the Nyquist criterion when  $K<sub>i</sub>$  has the following values:

<span id="page-1121-0"></span>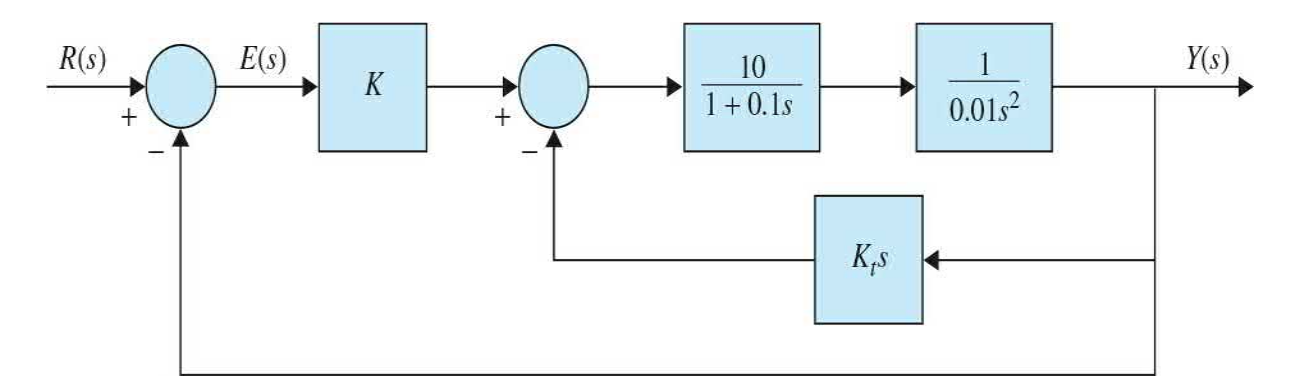

**Figure 10P-24**

- **(a)**  $K = 0$
- **(b)**  $K = 0.01$
- **(c)**  $K = 0.1$

**10-25.** For the system shown in  $\underline{Fig. 10P-24}$  $\underline{Fig. 10P-24}$  $\underline{Fig. 10P-24}$ , let  $K = 10$ . Find the range of

*Kt* for stability with the Nyquist criterion.

**10-26.** Figure [10P-26](#page-1122-0) shows the block diagram of a servomotor.

<span id="page-1122-0"></span>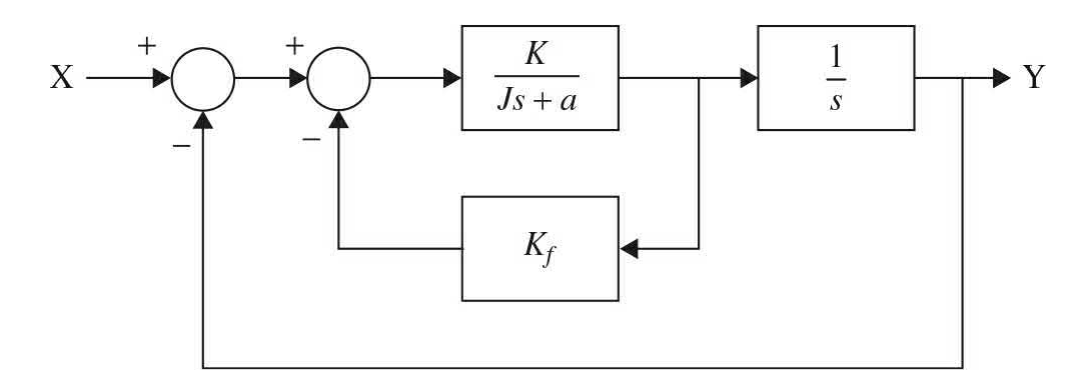

### **Figure 10P-26**

Assume  $J = 1$  kg $\cdot$ m<sup>2</sup> and  $B = 1$  N $\cdot$ m/rad/s. Determine the range of *K* for stability using the Nyquist criterion when  $K<sub>f</sub>$  has the following values:

- **(a)**  $K_f = 0$
- **(b)**  $K_f = 0.1$
- **(c)**  $K_f = 0.2$

**10-27.** For the system shown in <u>Fig. [10P-26](#page-1122-0)</u>, let  $K = 10$ . Find the range of *Kf* for stability with the Nyquist criterion.

**10-28.** For the controlled system shown in Fig. [10P-28,](#page-1122-1) draw the Nyquist plot and apply the Nyquist criterion to determine the range of *K* for stability and determine the number of roots in the right-half *s*-plane for the values of *K,* where the system is unstable.

<span id="page-1122-1"></span>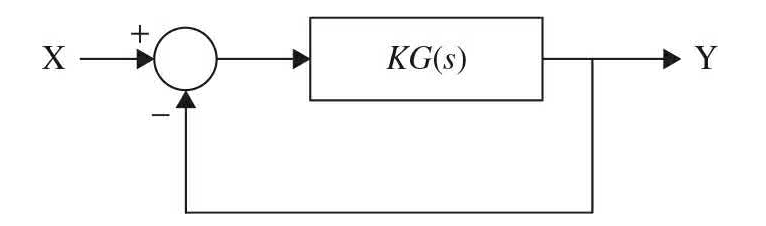

**Figure 10P-28**

(a) 
$$
G(s) = \frac{s+1}{(s-1)^2}
$$

**(b)** 
$$
G(s) = \frac{s-1}{(s+1)^2}
$$

**10-29.** The steel-rolling control system shown in Fig. 4P-18 has the forward-path transfer function

$$
G(s) = \frac{100Ke^{-T_d s}}{s(s^2 + 10s + 100)}
$$

(a) When  $K = 1$ , determine the maximum time delay  $T<sub>d</sub>$  in seconds for the closed-loop system to be stable.

**(b)** When the time delay  $T_a$  is 1 s, find the maximum value of *K* for system stability.

**10-30.** Repeat Prob. 10-29 with the following conditions.

(a) When  $K = 0.1$ , determine the maximum time delay  $T<sub>d</sub>$  in seconds for the closed-loop system to be stable.

**(b)** When the time delay  $T_a$  is 0.1 s, find the maximum value of *K* for system stability.

**10-31.** The open-loop transfer function of a system is given by

$$
G(s)H(s) = \frac{K}{s(\tau_1 s + 1)(\tau_2 s + 1)}
$$

Study the stability of the system for the following:

**(a)** *K* is small.

**(b)** *K* is large.

**10-32.** The system schematic shown in Fig. [10P-32](#page-1124-0) is devised to control the concentration of a chemical solution by mixing water and concentrated solution in appropriate proportions. The transfer function of the system components between the amplifier output  $e_a$  (V) and the valve position  $x$  (in) is

<span id="page-1124-0"></span>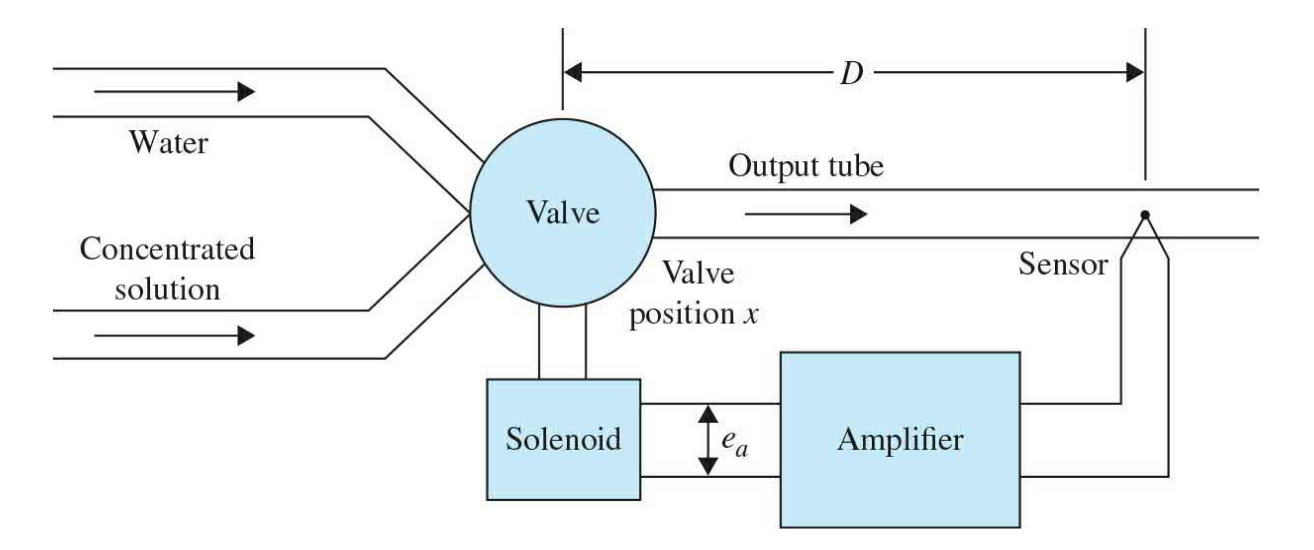

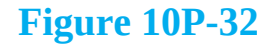

$$
\frac{X(s)}{E_a(s)} = \frac{K}{s^2 + 10s + 100}
$$

When the sensor is viewing pure water, the amplifier output voltage  $e_{\scriptscriptstyle a}$  is zero; when it is viewing concentrated solution,  $e_a = 10 \text{ V}$ ; and 0.1 in of the valve motion changes the output concentration from zero to maximum. The valve ports can be assumed to be shaped so that the output concentration varies linearly with the valve position. The output tube has a cross-sectional area of 0.1 in<sup>2</sup>, and the rate of flow is  $10^{\circ}$  in/s regardless of the valve position. To make sure the sensor views a homogeneous solution, it is desirable to place it at some distance *D* in from the valve.

**(a)** Derive the loop transfer function of the system.

**(b)** When  $K = 10$ , find the maximum distance  $D$  (in) so that the system is stable. Use the Nyquist stability criterion.

**(c)** Let *D* = 10 in. Find the maximum value of *K* for system stability.

**10-33.** For the mixing system described in Prob. 10-32, the following system parameters are given:

When the sensor is viewing pure water, the amplifier output voltage  $e<sub>i</sub> = 0$ V; when it is viewing concentrated solution,  $e_a = 1$  V; and 0.1 in of the valve motion changes the output concentration from zero to maximum. The rest of the system characteristics are the same as in Prob. 10-32. Repeat the three parts of Prob. 10-32.

**10-34.** Figure [10P-34](#page-1125-0) shows the block diagram of a controlled system.

<span id="page-1125-0"></span>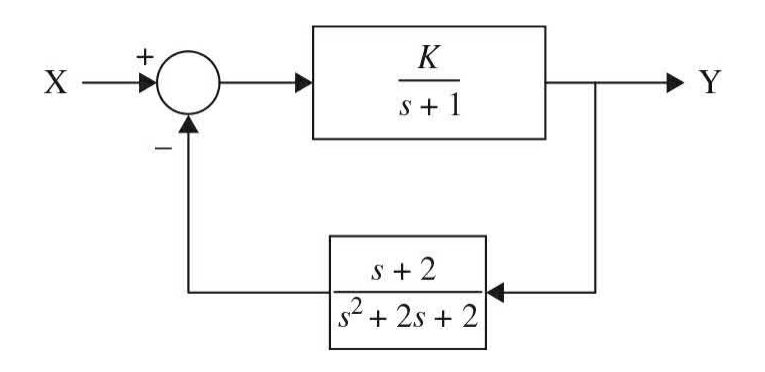

### **Figure 10P-34**

**(a)** Draw the Nyquist plot and apply the Nyquist criterion to determine the range of *K* for stability.

**(b)** Determine the number of roots in the right-half *s*-plane for the values of *K,* where the system is unstable.

**(c)** Use Routh's criterion to determine the range of *K* for stability.

**10-35.** The forward-path transfer function of a unity-feedback control system is

$$
G(s) = \frac{1000}{s(s^2 + 105s + 600)}
$$

(a) Find the values of  $M$ <sup>*,*</sup>,  $\omega$ <sup>*,*</sup>, and BW of the closed-loop system.

**(b)** Find the parameters of the second-order system with the open-loop transfer function

$$
G_L(s) = \frac{\omega_n^2}{s(s + 2\zeta\omega_n)}
$$

that will give the same values for  $M_r$  and  $\omega_r$  as the third-order system. Compare the values of BW of the two systems.

**10-36.** Sketch or plot the Bode diagrams of the forward-path transfer functions given in Prob. 10-4. Find the gain margin, gain-crossover frequency, phase margin, and the phase-crossover frequency for each system.

**10-37.** The transfer function of a system is given by

$$
G(s)H(s) = \frac{25(s+1)}{s(s+2)(s^2+2s+16)}
$$

Use MATLAB to plot the Bode diagrams of the system and find the phase margin and gain margin of the system.

**10-38.** Use MATLAB to plot the Bode diagrams of the system shown in Fig. [10P-34,](#page-1125-0) where  $K = 1$ , and determine the stable range of  $K$  by using phase margin and gain margin.

**10-39.** The forward-path transfer functions of unity-feedback control systems are given in the following equations. Plot the Bode diagram of  $G(i\omega)/K$ , and do the following: (1) Find the value of *K* so that the gain margin of the system is 20 dB. (2) Find the value of *K* so that the phase margin of the system is 45°.

(a) 
$$
G(s) = \frac{K}{s(1+0.1s)(1+0.5s)}
$$
  
\n(b)  $G(s) = \frac{K(s+1)}{s(1+0.1s)(1+0.2s)(1+0.5s)}$   
\n(c)  $G(s) = \frac{K}{(s+3)^3}$   
\n(d)  $G(s) = \frac{K}{(s+3)^4}$   
\n(e)  $G(s) = \frac{Ke^{-s}}{s(1+0.1s+0.01s^2)}$   
\n(f)  $G(s) = \frac{K(1+0.5s)}{s(s^2+s+1)}$ 

**10-40.** The forward-path transfer functions of unity-feedback control systems are given in the following equations. Plot  $G(i\omega)/K$  in the gain-phase coordinates of the Nichols chart, and do the following: (1) Find the value of *K* so that the gain margin of the system is 10 dB. (2) Find the value of *K* so that the phase margin of the system is 45 $^{\circ}$ . (3) Find the value of *K* so that *M*<sub>*r*</sub> 1.2.

(a) 
$$
G(s) = \frac{10K}{s(1+0.1s)(1+0.5s)}
$$
  
\n(b)  $G(s) = \frac{5K(s+1)}{s(1+0.1s)(1+0.2s)(1+0.5s)}$   
\n(c)  $G(s) = \frac{10K}{s(1+0.1s+0.01s^2)}$   
\n(d)  $G(s) = \frac{10Ke^{-s}}{s(1+0.1s+0.01s^2)}$ 

**10-41.** The forward-path of a unity-feedback system is given by

$$
G(s)H(s) = \frac{K(s+1)(s+2)}{s^2(s+3)(s^2+2s+25)}
$$

- **(a)** Plot the Bode diagram.
- **(b)** Plot the root locus.
- **(c)** Find the gain and frequency where instability occurs.
- **(d)** Find the gain at the phase margin of 20°.
- **(e)** Find the gain margin when the phase margin is 20°.

**10-42.** The Bode diagram of the forward-path transfer function of a unity-feedback control system is obtained experimentally (as shown in Fig. [10P-42](#page-1128-0) when the forward gain *K* is set at its nominal value.

<span id="page-1128-0"></span>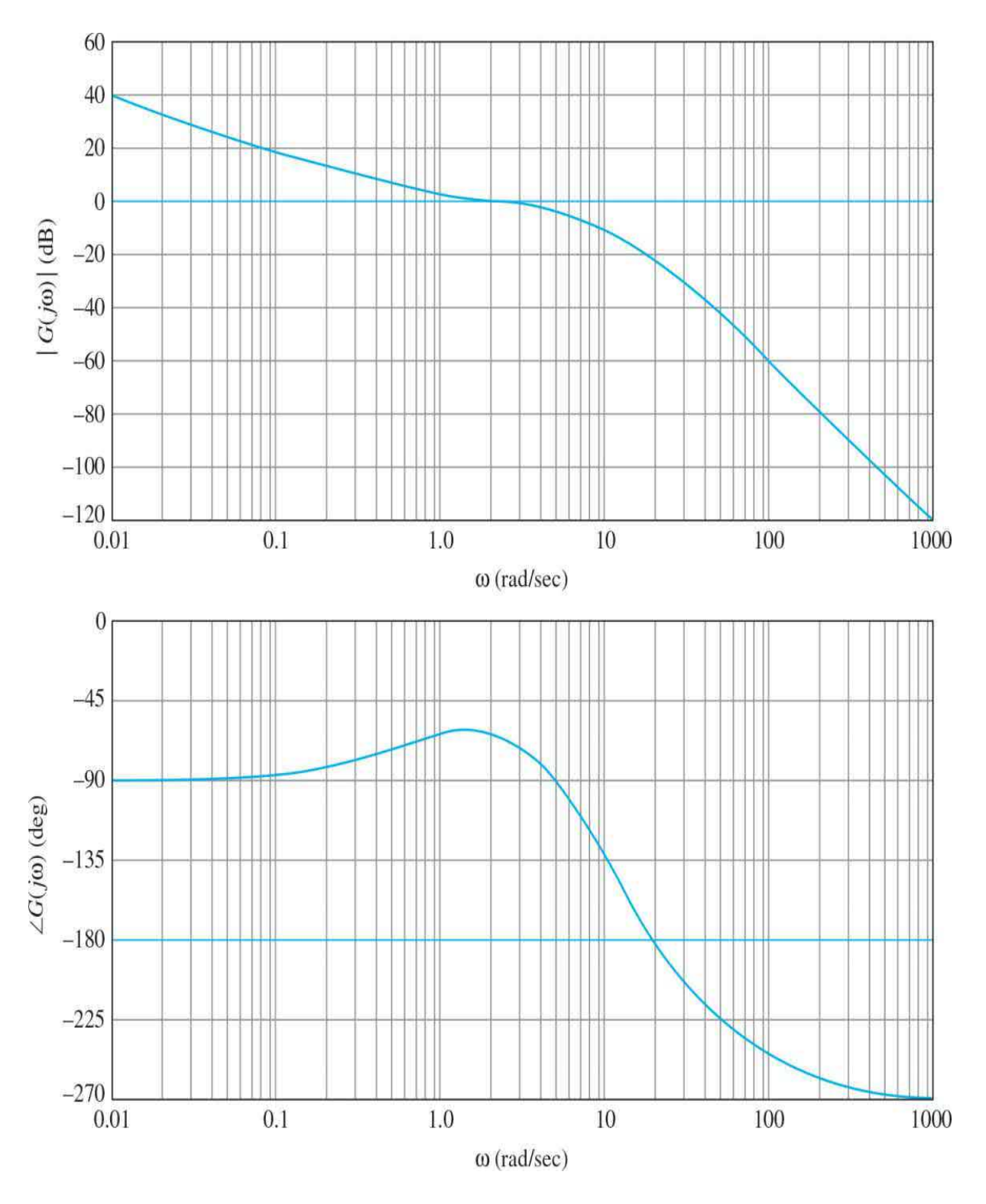

## **Figure 10P-42**

**(a)** Find the gain and phase margins of the system from the diagram as best you can read them. Find the gain- and phase-crossover frequencies.

**(b)** Repeat part (a) if the gain is doubled from its nominal value.

**(c)** Repeat part (a) if the gain is 10 times its nominal value.

**(d)** Find out how much the gain must be changed from its nominal value if the gain margin is 40 dB.

**(e)** Find out how much the loop gain must be changed from its nominal value if the phase margin is 45°.

**(f)** Find the steady-state error of the system if the reference input to the system is a unit-step function.

**(g)** The forward path now has a pure time delay of  $T<sub>a</sub>$ s, so that the forwardpath transfer function is multiplied by  $e^{-r_a}$ . Find the gain margin and the phase margin for  $T_a = 0.1$  s. The gain is set at nominal.

**(h)** With the gain set at nominal, find the maximum time delay  $T_a$  the system can tolerate without going into instability.

**10-43.** Repeat Prob. 10-42 using Fig. [10P-42](#page-1128-0) for the following parts.

**(a)** Find the gain and phase margins if the gain is four times its nominal value. Find the gain- and phase-crossover frequencies.

**(b)** Find out how much the gain must be changed from its nominal value if the gain margin is 20 dB.

**(c)** Find the marginal value of the forward-path gain for system stability.

**(d)** Find out how much the gain must be changed from its nominal value if the phase margin is 60°.

**(e)** Find the steady-state error of the system if the reference input is a unitstep function and the gain is twice its nominal value.

**(f)** Find the steady-state error of the system if the reference input is a unitstep function and the gain is 20 times its nominal value.

**(g)** The system now has a pure time delay so that the forward-path transfer function is multiplied by  $e^{-r_a}$ . Find the gain and phase margins when  $T_a = 0.1$ s. The gain is set at its nominal value.

**(h)** With the gain set at 10 times its nominal, find the maximum time delay  $T_{d}$  the system can tolerate without going into instability.

**10-44.** The forward-path transfer function of a unity-feedback control system is

$$
G(s)H(s) = \frac{80e^{-0.1s}}{s(s+4)(s+10)}
$$

**(a)** Draw the Nyquist plot of the system.

**(b)** Plot the Bode diagram of the system.

**(c)** Find the phase margin and gain margin of the system.

**10-45.** The forward-path transfer function of a unity-feedback control system is

$$
G(s) = \frac{K(1+0.2s)(1+0.1s)}{s^2(1+s)(1+0.01s)^2}
$$

**(a)** Construct the Bode and Nyquist plots of *G*(*jω*)/*K* and determine the range of *K* for system stability.

**(b)** Construct the root loci of the system for  $K \geq 0$ . Determine the values of *K* and *ω* at the points, where the root loci cross the *jω*-axis, using the information found from the Bode plot.

**10-46.** Repeat Prob. 10-45 for the following transfer function:

$$
G(s) = \frac{K(s+1.5)(s+2)}{s^2(s^2+2s+2)}
$$

**10-47.** Repeat Prob. 10-45 for the following transfer function:

$$
G(s)H(s) = \frac{16000(s+1)(s+5)}{s(s+0.1)(s+8)(s+20)(s+50)}
$$

**10-48.** The forward-path transfer function of the dc-motor control system described in  $Fig. 4P-11$  $Fig. 4P-11$  is

$$
G(s) = \frac{6.087 \times 10^8 \text{ K}}{s(s^3 + 423.42s^2 + 2.6667 \times 10^6 s + 4.2342 \times 10^8)}
$$

Plot the Bode diagram of  $G(i\omega)$  with  $K = 1$ , and determine the gain margin and phase margin of the system. Find the critical value of *K* for stability.

**10-49.** The transfer function between the output position  $\Theta_{\iota}(s)$  and the motor current *I*<sub>4</sub>(s) of the robot arm modeled in <u>Fig. [6P-20](#page-550-0)</u> is

$$
G_p(s) = \frac{\Theta_L(s)}{I_a(s)} = \frac{K_i(Bs + K)}{\Delta_o}
$$

where

$$
\Delta_o(s) = s\{J_L J_m s^3 + [J_L (B_m + B) + J_m (B_L + B)]s^2
$$
  
+ 
$$
[B_L B_m + (B_L + B_m)B + (J_m + J_L)K]s + K(B_L + B_m)\}
$$

The arm is controlled by a closed-loop system. The system parameters are

$$
K_a = 65
$$
,  $K = 100$ ,  $K_i = 0.4$ ,  $B = 0.2$ ,  $J_m = 0.2$ ,  $B_L = 0.01$ ,  $J_L = 0.6$ , and  $B_m = 0.25$ .

**(a)** Derive the forward-path transfer function  $G(s) = \Theta_{\iota}(s)/E(s)$ .

**(b)** Draw the Bode diagram of *G*(*jω*). Find the gain and phase margins of the system.

**(c)** Draw  $|M(j\omega)|$  versus  $\omega$ , where  $M(s)$  is the closed-loop transfer function. Find  $M$ <sup>*,*</sup>  $\omega$ <sup>*,*</sup> and BW.

**10-50.** For the ball-and-beam system described in Prob. 4-11 and shown in Fig. [10P-50](#page-1131-0), assume the following:

<span id="page-1131-0"></span>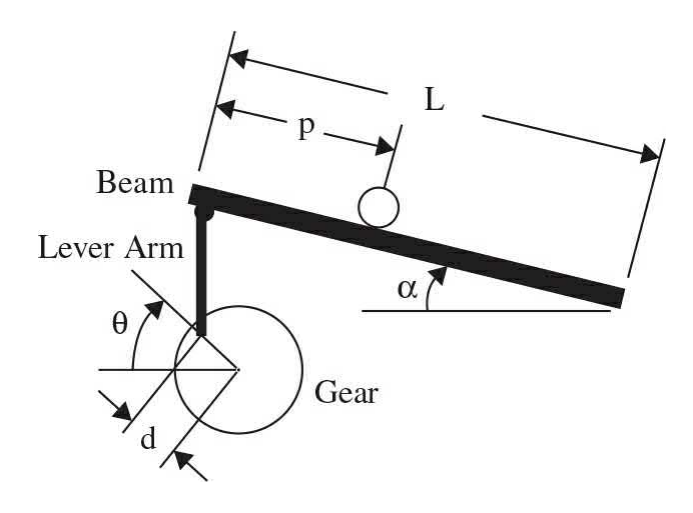

**Figure 10P-50**

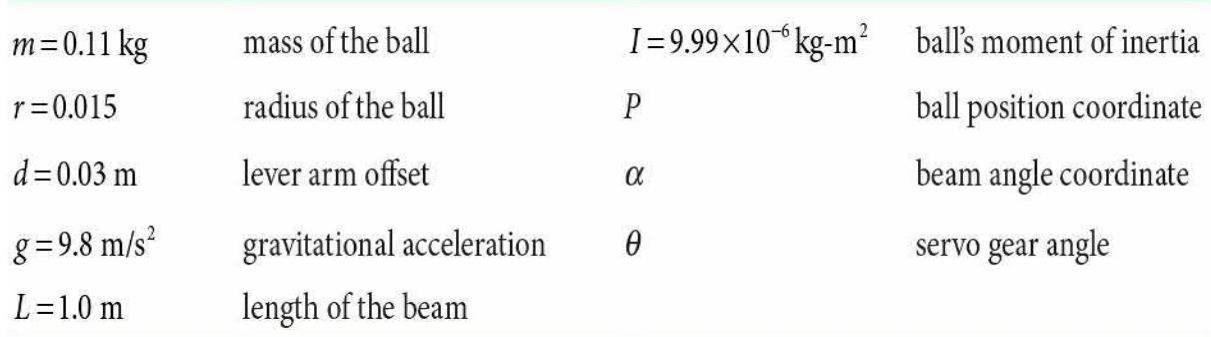

If the system is controlled by a proportional controller in a unity-feedback control system,

**(a)** Find the transfer function from the gear angle (*θ*) to the ball position (*P*).

**(b)** Find the closed-loop transfer function.

**(c)** Find the range of *K* for stability.

**(d)** Plot the Bode diagram for the system for  $K = 1$ , and find the gain and phase margins of the system.

**(e)** Draw  $|M(j\omega)|$  versus  $\omega$ , where  $M(s)$  is the closed-loop transfer function. Find  $M_r$ ,  $\omega_r$ , and BW.

**10-51.** The gain-phase plot of the forward-path transfer function of  $G(j\omega)/K$  of a unity-feedback control system is shown in Fig. [10P-51](#page-1133-0). Find the following performance characteristics of the system.

<span id="page-1133-0"></span>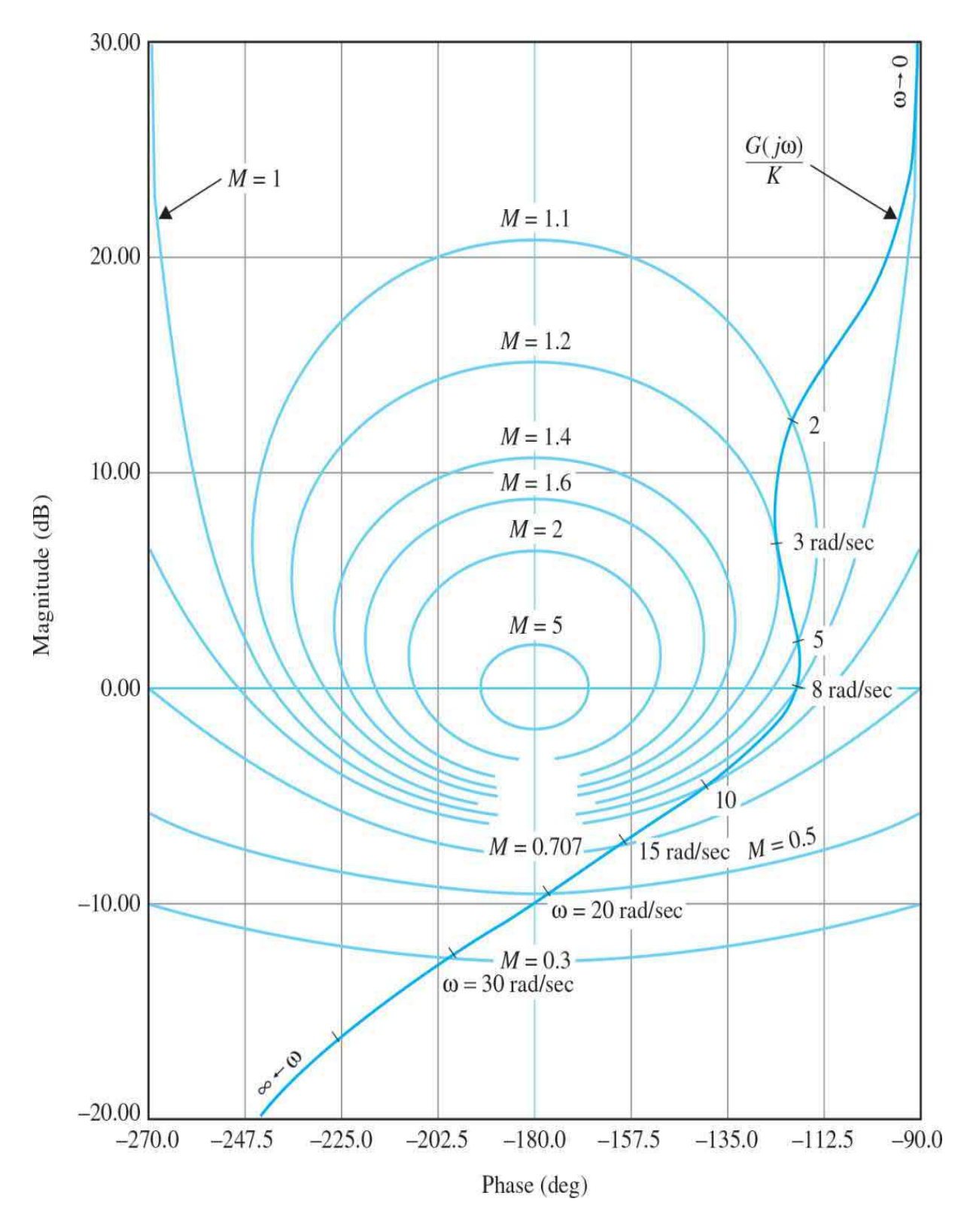

## **Figure 10P-51**

(a) Gain-crossover frequency (rad/s), when  $K = 1$ .

**(b)** Phase-crossover frequency (rad/s) when  $K = 1$ .

**(c)** Gain margin (dB) when  $K = 1$ .

**(d)** Phase margin (deg) when  $K = 1$ .

**(e)** Resonance peak Mr when  $K = 1$ .

**(f)** Resonant frequency  $\omega_r$  (rad/s) when  $K = 1$ .

**(g)** BW of the closed-loop system when  $K = 1$ .

**(h)** The value of *K* so that the gain margin is 20 dB.

**(i)** The value of *K* so that the system is marginally stable. Find the frequency of sustained oscillation in rad/s.

**(j)** Steady-state error when the reference input is a unit-step function.

**10-52.** Repeat parts (a) through (g) of Prob. 10-51, when  $K = 10$ . Repeat part (h) for gain margin  $= 40$  dB.

**10-53.** For the system in Prob. 10-44, plot the Nichols chart and find magnitudes and phase angles of the closed-loop frequency response. Then plot the Bode diagram of the closed-loop system.

**10-54.** Use ACSYS or MATLAB to analyze the frequency response of the following unity-feedback control systems. Plot the Bode diagrams, polar plots, and gain-phase plots, and compute the phase margin, gain margin, *M<sup>r</sup>* , and BW.

(a) 
$$
G(s) = \frac{1+0.1s}{s(s+1)(1+0.01s)}
$$
 (e)  $G(s) = \frac{50}{s(s+1)(1+0.5s^2)}$ 

**(b)** 
$$
G(s) = \frac{0.5(s+1)}{s(1+0.2s)(1+s+0.5s^2)}
$$
 **(f)**  $G(s) = \frac{(1+0.1s)e^{-0.1s}}{s(s+1)(1+0.01s)}$ 

(c) 
$$
G(s) = \frac{(s+1)}{s(1+0.2s)(1+0.5s)}
$$
 (g)  $G(s) = \frac{10e^{-0.1s}}{s^2 + 2s + 2}$ 

(d) 
$$
G(s) = \frac{1}{s(1+s)(1+0.5s)}
$$

**10-55.** For the gain-phase plot of  $G(i\omega)/K$  shown in Fig. [10P-51](#page-1133-0), the system now has a pure time delay of  $T_d$  in the forward path, so that the forward-path transfer function becomes  $G(s)e^{-\tau_{d}s}$ .

(a) With  $K = 1$ , find Td so that the phase margin is  $40^{\circ}$ .

**(b)** With  $K = 1$ , find the maximum value of Td so that the system will remain stable.

**10-56.** Repeat Prob. 10-55 with *K* = 10.

**10-57.** Repeat Prob. 10-55 so that the gain margin is 5 dB when  $K = 1$ .

**10-58.** The block diagram of a [furnace-control](#page-1135-0) system is shown in Fig. 10P-58. The transfer function of the process is

<span id="page-1135-0"></span>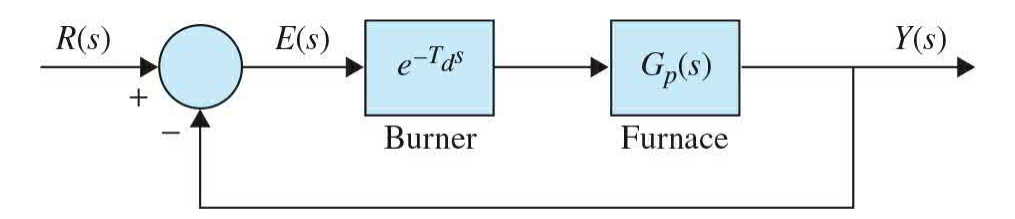

**Figure 10P-58**

$$
G_p(s) = \frac{1}{(1+10s)(1+25s)}
$$

The time delay  $T_d$  is 2 s.

There are many ways of approximating  $e^{-r_a s}$  by a rational function. One way is to approximate the exponential function by a Maclaurin series; that is,

$$
e^{-T_d s}1 \cong T_d s + \frac{T_d^2 s^2}{2}
$$

or

$$
e^{-T_d s} \approx \frac{1}{1 + T_d s + T_d^2 s^2 / 2}
$$

where only three terms of the series are used. Apparently, the approximations are not valid when the magnitude of  $T_{\rm d}$  is large.

A better approximation is to use the Pade approximation, which is given in the following for a two-term approximation:

$$
e^{-T_d s} \cong \frac{1 - T_d s/2}{1 + T_d s/2}
$$

This approximation of the transfer function contains a zero in the right-half *s*-plane so that the step response of the approximating system may exhibit a small negative undershoot near *t* = 0.

**(a)** Plot the Bode diagram of *G(s)* = *Y(s)/E(s)*, and find the gain-crossover and phase-crossover frequencies. Find the gain margin and the phase margin.

**(b)** Approximate the time delay by

$$
e^{-T_d s} \frac{1}{1 + T_d s + T_d s^2 / 2}
$$

and repeat part (a). Comment on the accuracy of the approximation. What is the maximum frequency below which the polynomial approximation is accurate?

**(c)** Repeat part (b) for approximating the time delay term by

$$
e^{-T_d s} \cong \frac{1 - T_d s/2}{1 + T_d s/2}
$$

**10-59.** Repeat Prob. 10-58 with  $T_a = 1$  s.

**10-60.** Plot the  $S^M$ *G* (*jω*)|-versus-*ω* plot for the system described in Prob. 10-49 for  $K = 1$ . Find the frequency at which the sensitivity is maximum and the value of the maximum sensitivity.

**10-61.** Figure [10P-61](#page-1137-0) shows the pitch controller system for an aircraft, as described in [Sec.](#page-662-0) 7-9.

<span id="page-1137-0"></span>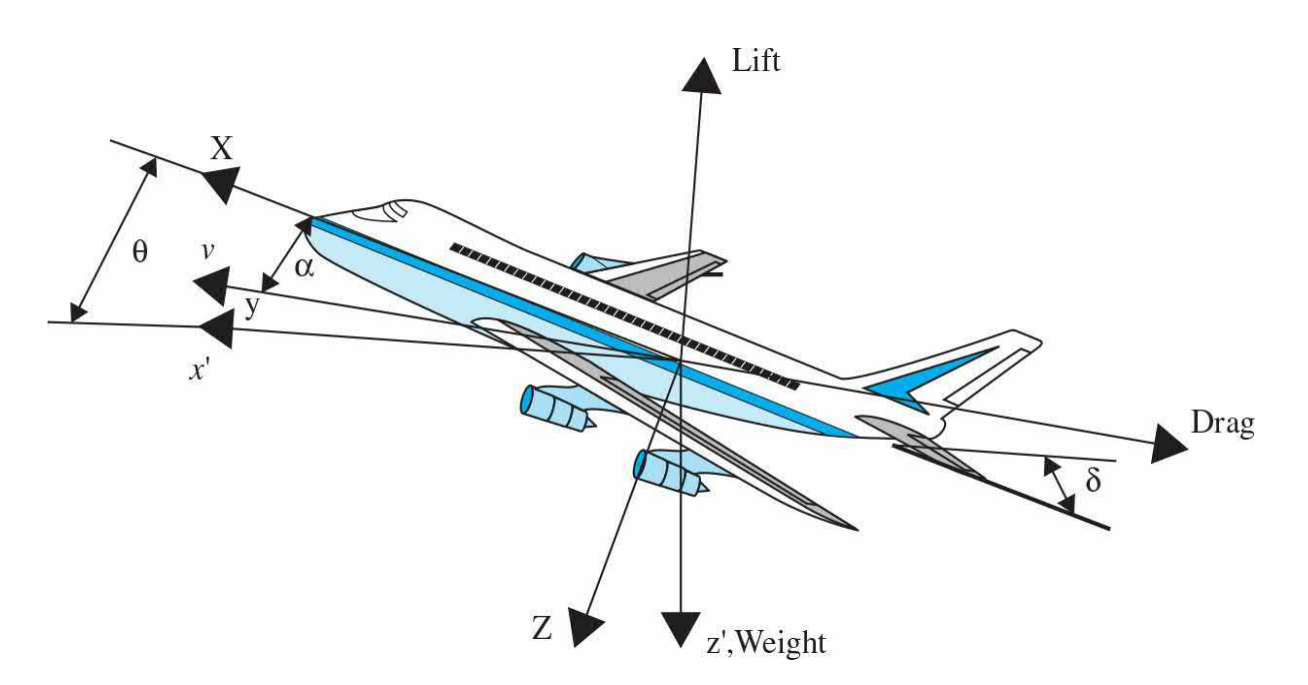

### **Figure 10P-61**

If the system is controlled by a proportional controller in a unity-feedback control system,

**(a)** Find the transfer function between pitch angle and elevator deflection angle.

**(b)** Find the closed-loop transfer function.

**(c)** Find the range of *K* for stability.

**(d)** Plot the Bode diagram for the system for *K* = 1, and find the gain and phase margins of the system.

**(e)** Draw |*M*(*jω*)| versus *ω*, where *M(s)* is the closed-loop transfer function. Find  $M$ <sup>*,*</sup>  $\omega$ <sup>*,*</sup> and BW.

<sup>[1](#page-1035-0)</sup>In the absence of delay, i.e.,  $T_d$  = 0,  $\underline{Eq. (10-52)}$  $\underline{Eq. (10-52)}$  $\underline{Eq. (10-52)}$  takes the form:

# **CHAPTER 11**

# **Design of Control Systems**

# **11-1 INTRODUCTION**

We now utilize all the foundations and analyses that we have provided in the preceding chapters in the ultimate goal of design of control systems. Starting with the controlled process such as that shown by the block diagram in Fig. [11-1](#page-1139-0), control system design involves the following three steps:

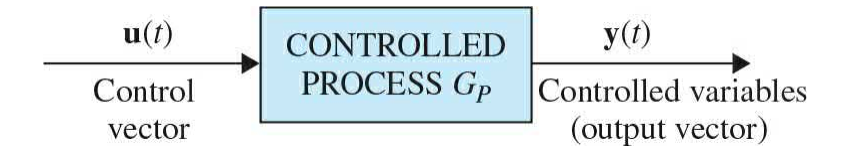

<span id="page-1139-0"></span>**Figure 11-1** Controlled process.

**1.** Use design specifications to determine what the system should do and how to do.

**2.** Determine the controller or compensator configuration, relative to how it is connected to the controlled process.

**3.** Determine the parameter values of the controller to achieve the design goals.

These design tasks are explored further in the following sections.

### **Learning Outcomes**

After successful completion of this chapter, you will be able to 1. Design simple control systems using time-domain and frequencydomain approaches.

2. Incorporate various controllers, including proportional, derivative, integral, lead, and lag, into your control system for simple processes.

3. Use MATLAB to investigate the time- and frequency-domain performance of the control systems.

4. Use the MATLAB SISO design tool to expedite the design process.

### **11-1-1 Design Specifications**

As discussed in *[Chap.](#page-558-0) 7*, we use design specifications to describe the expected performance of a system for a given input. These specifications are unique to individual applications and often include specifications about **relative stability**, **steady-state accuracy** (**error**), **transient-response characteristics**, and **frequency-response characteristics**. In some applications, there may be additional specifications on **sensitivity to parameter variations**, that is, **robustness**, or **disturbance rejection**.

The design of linear control systems can be carried out in either the time domain or the frequency domain. For instance, **steady-state accuracy** is often specified with respect to a step input, a ramp input, or a parabolic input, and the design to meet a certain requirement is more conveniently carried out in the time domain. Other specifications, such as **maximum overshoot, rise time**, and **settling time,** are all defined for a unit-step input and, therefore, are used specifically for time-domain design. We have learned that relative stability is also measured in terms of **gain margin**, **phase margin**, and *M<sup>r</sup>* . These are typical frequency-domain specifications, which should be used in conjunction with such tools as the Bode plot, polar plot, gain-phase plot, and Nichols chart.

We have shown that, for a second-order prototype system, there are simple analytical relationships between some of these time-domain and frequencydomain specifications. However, for higher-order systems, correlations between time-domain and frequency-domain specifications are difficult to establish. As pointed out earlier, the analysis and design of control systems is pretty much an exercise of selecting from several alternative methods for solving the same problem.

Thus, the choice of whether the design should be conducted in the time domain or the frequency domain depends often on the preference of the designer. We should be quick to point out, however, that in most cases, timedomain specifications such as maximum overshoot, rise time, and settling

time are usually used as the final measure of system performance. To an inexperienced designer, it is difficult to comprehend the physical connection between frequency-domain specifications such as gain and phase margins and resonance peak to actual system performance. For instance, does a gain margin of 20 dB guarantee a maximum overshoot of less than 10 percent? To a designer it makes more sense to specify, for example, that the maximum overshoot should be less than 5 percent and a settling time less than 0.01 s. It is less obvious what, for example, a phase margin of 60° and an *M<sup>r</sup>* of less than 1.1 may bring in system performance. The following outline will hopefully clarify and explain the choices and reasons for using time-domain versus frequency-domain specifications.

**1.** Historically, the design of linear control systems was developed with a wealth of graphical tools such as the Bode plot, Nyquist plot, gain-phase plot, and Nichols chart, which are all carried out in the frequency domain. The advantage of these tools is that they can all be sketched by following approximation methods without detailed plotting. Therefore, the designer can carry out designs using frequency-domain specifications such as **gain margin, phase margin**, *M<sup>r</sup>* , and the like. High-order systems do not generally pose any particular problem. For certain types of controllers, design procedures in the frequency domain are available to reduce the trial-and-error effort to a minimum.

**2.** Design in the time domain using such performance specifications as **rise time**, **delay time**, **settling time**, **maximum overshoot**, and the like is possible *analytically* only for second-order systems or for systems that can be approximated by second-order systems. General design procedures using time-domain specifications are difficult to establish for systems with an order higher than the second.

The development and availability of high-powered and user-friendly computer software, such as MATLAB, is rapidly changing the practice of control system design, which until recently had been dictated by historical development. Now with MATLAB, the designer can go through a large number of design runs using the time-domain specifications within a matter of minutes. This diminishes considerably the historical edge of the frequencydomain design, which is based on the convenience of performing graphical design manually.

Throughout this chapter, we have incorporated small MATLAB toolboxes to help your understanding of the examples, and, at the end of the chapter, we introduce the MATLAB SISO design tool that would enhance your ability to design controllers using the root-locus and frequency-domain approaches.

Finally, it is generally difficult (except for an experienced designer) to select a meaningful set of frequency-domain specifications that will correspond to the desired time-domain performance requirements. For example, specifying a phase margin of 60° would be meaningless unless we know that it corresponds to a certain maximum overshoot. As it turns out, to control maximum overshoot, usually one has to specify at least phase margin and *M<sup>r</sup>* . Eventually, establishing an intelligent set of frequency-domain specifications becomes a trial-and-error process that precedes the actual design, which often is also a trial-and-error effort. However, frequencydomain methods are still valuable in interpreting noise rejection and sensitivity properties of the system, and, most important, they offer another perspective to the design process. Therefore, in this chapter the design techniques in the time domain and the frequency domain are treated **side by side**, so that the methods can be easily compared.

### **11-1-2 Controller Configurations**

In general, the dynamics of a linear controlled process can be represented by the block diagram shown in  $Fig. 11-1$  $Fig. 11-1$ . The design objective is to have the controlled variables, represented by the output vector **y**(*t*), behave in certain desirable ways. The problem essentially involves the determination of the control signal **u**(*t*) over the prescribed time interval so that the design objectives are all satisfied.

Most of the conventional design methods in control systems rely on the socalled **fixed-configuration design** in that the designer at the outset decides the basic configuration of the overall designed system and decides where the controller is to be positioned relative to the controlled process. The problem then involves the design of the elements of the controller. Because most control efforts involve the modification or compensation of the systemperformance characteristics, the general design using fixed configuration is also called **compensation**.

[Figure](#page-1144-0) 11-2 illustrates several commonly used system configurations with controller compensation. These are described briefly as follows:

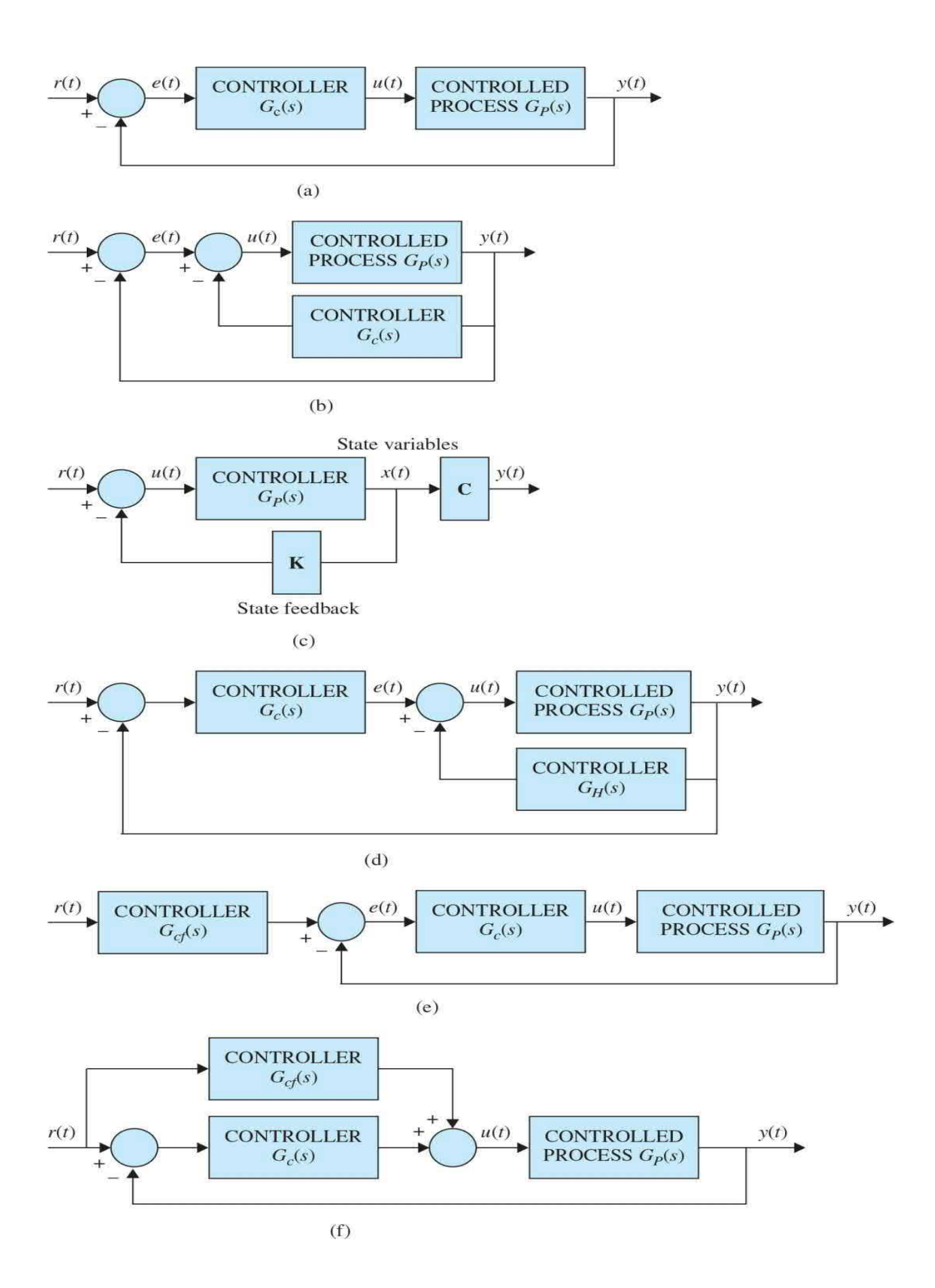

<span id="page-1144-0"></span>**Figure 11-2** Various controller configurations in control-system compensation. (*a*) Series or cascade compensation. (*b*) Feedback compensation. (*c*) State-feedback control. (*d* ) Series-feedback compensation (two degrees of freedom). (*e*) Forward compensation with series compensation (two degrees of freedom). (*f*) Feedforward compensation (two degrees of freedom).

• *Series (cascade) compensation.* [Figure](#page-1144-0) 11-2*a* shows the most commonly used system configuration with the controller placed in series with the controlled process, and the configuration is referred to as **series** or **cascade compensation**.

• *Feedback compensation.* In <u>Fig. [11-2](#page-1144-0)*b*</u>, the controller is placed in the minor feedback path, and the scheme is called **feedback compensation**.

**State-feedback compensation.** [Figure](#page-1144-0) 11-2*c* shows a system that generates the control signal by feeding back the state variables through constant real gains, and the scheme is known as **state feedback**. The problem with state-feedback control is that, for high-order systems, the large number of state variables involved would require a large number of transducers to sense the state variables for feedback. Thus, the actual implementation of the state-feedback control scheme may be costly or impractical. Even for low-order systems, often not all the state variables are directly accessible, and an **observer** or **estimator** may be necessary to create the estimated state variables from measurements of the output variables.

• *Series-feedback compensation. [Figure](#page-1144-0) 11-2d shows the series*feedback compensation for which a series controller and a feedback controller are used.

• *Feed[f](#page-1144-0)orward compensation.* [Figure](#page-1144-0) 11-2*e* and *f* shows the so-called **feedforward compensation.** In Fig. [11-2](#page-1144-0)*e*, the feedforward controller  $G_{\sigma}$  (s) is placed in series with the closed-loop system, which has a controller *G<sup>c</sup>* (*s*) in the forward path.

In  $\underline{\text{Fig. 11-2}}f$  $\underline{\text{Fig. 11-2}}f$  $\underline{\text{Fig. 11-2}}f$ , the feedforward controller  $G_{\sigma}$  (*s*) is placed in parallel with the forward path. The key to the feedforward compensation is that the controller  $G_{\sigma}$  (*s*) is not in the loop of the system, so it does not affect the roots of the characteristic equation of the original system. The poles and

zeros of  $G_{\sigma}^{\dagger}$  (s) may be selected to add or cancel the poles and zeros of the closed-loop system transfer function.

The compensation schemes shown in Fig. [11-2](#page-1144-0)*a* to *c* all have one degree of freedom in that there is only one controller in each system, even though the controller may have more than one parameter that can be varied. The disadvantage with a one-degree-of-freedom controller is that the performance criteria that can be realized are limited. For example, if a system is to be designed to achieve a certain amount of relative stability, it may have poor sensitivity to parameter variations. Or if the roots of the characteristic equation are selected to provide a certain amount of relative damping, the maximum overshoot of the step response may still be excessive because of the zeros of the closed-loop transfer function. The compensation schemes shown in Fig. [11-2](#page-1144-0)*d* to *f* all have two degrees of freedom.

One of the commonly used controllers in the compensation schemes just described is a PID controller, which applies a signal to the process that is proportional to the actuating signal in addition to adding integral and derivative of the actuating signal. Because these signal components are easily realized and visualized in the time domain, PID controllers are commonly designed using time-domain methods. In addition to the PID-type controllers, lead, lag, lead-lag, and notch controllers are also frequently used. The names of these controllers come from properties of their respective frequencydomain characteristics. As a result, these controllers are often designed using frequency-domain concepts. Despite these design tendencies, however, all control system designs will benefit by viewing the resulting design from both time- and frequency-domain viewpoints. Thus, both methods will be used extensively in this chapter.

PID controllers are the most common controllers used in industrial applications.

It should be pointed out that these compensation schemes are by no means exhaustive. The details of these compensation schemes will be discussed in later sections of this chapter. Although the systems illustrated in Fig. [11-2](#page-1144-0) are all for continuous-data control, the same configurations can be applied to discrete-data control, in which case the controllers are all digital, with the

necessary interfacings and signal converters.

### **11-1-3 Fundamental Principles of Design**

After a controller configuration is chosen, the designer must choose a controller type that, with proper selection of its element values, will satisfy all the design specifications. The types of controllers available for controlsystem design are bounded only by one's imagination. Engineering practice usually dictates that one choose the simplest controller that meets all the design specifications. In most cases, the more complex a controller is, the more it costs, the less reliable it is, and the more difficult it is to design. Choosing a specific controller for a specific application is often based on the designer's past experience and sometimes intuition, and it entails as much *art* as it does *science*. As a novice, you may initially find it difficult to make intelligent choices of controllers with confidence. By understanding that confidence comes only through experience, this chapter provides guided experiences that illustrate the basic elements of control system designs.

After a controller is chosen, the next task is to choose controller parameter values. These parameter values are typically the coefficients of one or more transfer functions making up the controller. The basic design approach is to use the analysis tools discussed in the previous chapters to determine how individual parameter values influence the design specifications and, finally, system performance. Based on this information, controller parameters are selected so that all design specifications are met. While this process is sometimes straightforward, more often than not it involves many design iterations since controller parameters usually interact with each other and influence design specifications in conflicting ways. For example, a particular parameter value may be chosen so that the maximum overshoot is satisfied, but in the process of varying another parameter value in an attempt to meet the rise-time requirement, the maximum overshoot specification may no longer be met! Clearly, the more design specifications there are and the more controller parameters there are, the more complicated the design process becomes.

In carrying out the design either in the time domain or the frequency domain, it is important to establish some basic guidelines or design rules. Keep in mind that time-domain design usually relies heavily on the *s*-plane and the root loci. Frequency-domain design is based on manipulating the gain and phase of the loop transfer function so that the specifications are met.

In general, it is useful to summarize the time-domain and frequencydomain characteristics so that they can be used as guidelines for design purposes.

**1.** Complex-conjugate poles of the closed-loop transfer function lead to a step response that is underdamped. If all system poles are real, the step response is overdamped. However, zeros of the closed-loop transfer function may cause overshoot even if the system is overdamped.

**2.** The response of a system is dominated by those poles closest to the origin in the *s*-plane. Transients due to those poles farther to the left decay faster.

**3.** The farther to the left in the *s*-plane the system's dominant poles are, the faster the system will respond and the greater its bandwidth will be.

**4.** The farther to the left in the *s*-plane the system's dominant poles are, the more expensive it will be and the larger its internal signals will be. While this can be justified analytically, it is obvious that striking a nail harder with a hammer drives the nail in faster but requires more energy per strike. Similarly, a sports car can accelerate faster, but it uses more fuel than an average car.

**5.** When a pole and zero of a system transfer function nearly cancel each other, the portion of the system response associated with the pole will have a small magnitude.

**6.** Time-domain and frequency-domain specifications are loosely associated with each other. Rise time and bandwidth are inversely proportional. Larger phase margin, larger gain margin, and lower *M<sup>r</sup>* will improve damping.

# **11-2 DESIGN WITH THE PD CONTROLLER**

In most examples of control systems we have discussed thus far, the controller has been typically a simple amplifier with a constant gain *K*. This type of control action is formally known as **proportional control** because the control signal at the output of the controller is simply related to the input of the controller by a proportional constant.

Intuitively, one should also be able to use the derivative or integral of the input signal, in addition to the proportional operation. Therefore, we can consider a more general continuous-data controller to be one that contains such components as adders (addition or subtraction), amplifiers, attenuators, differentiators, and integrators. The designer's task is to determine which of these components should be used, in what proportion, and how they are connected. For example, one of the best-known controllers used in practice is the PID controller, where the letters stand for **proportional**, **integral**, and **derivative**. The integral and derivative components of the PID controller have individual performance implications, and their applications require an understanding of the basics of these elements. To gain an understanding of this controller, we consider just the PD portion of the controller first.

[Figure](#page-1148-0) 11-3 shows the block diagram of a feedback control system that arbitrarily has a second-order prototype process with the transfer function

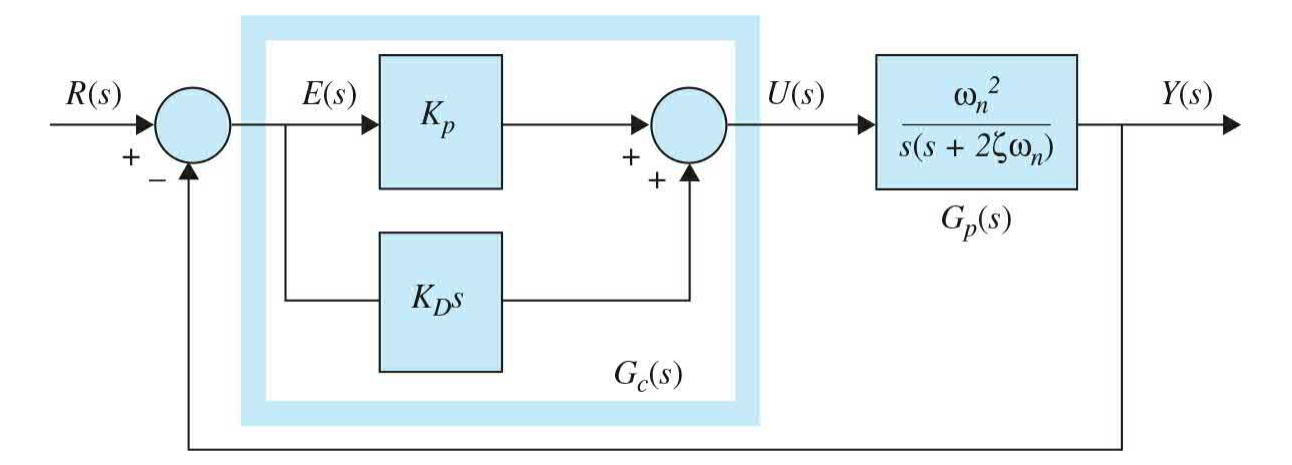

<span id="page-1148-0"></span>**Figure 11-3** Control system with PD controller.

$$
G_p(s) = \frac{\omega_n^2}{s(s + 2\zeta \omega_n)}
$$
(11-1)

The series controller is a proportional-derivative (PD) type with the transfer function

$$
G_c(s) = K_p + K_p s \tag{11-2}
$$

Thus, the control signal applied to the process is

$$
u(t) = K_p e(t) + K_p \frac{de(t)}{dt}
$$
\n(11-3)

where  $K_{p}$  and  $K_{p}$  are the proportional and derivative constants, respectively. Using the components given in **[Table](#page-458-0) 6-1**, two electronic-circuit realizations of the PD controller are shown in Fig. [11-4.](#page-1149-0) The transfer function of the circuit in Fig. [11-4](#page-1149-0)*a* is

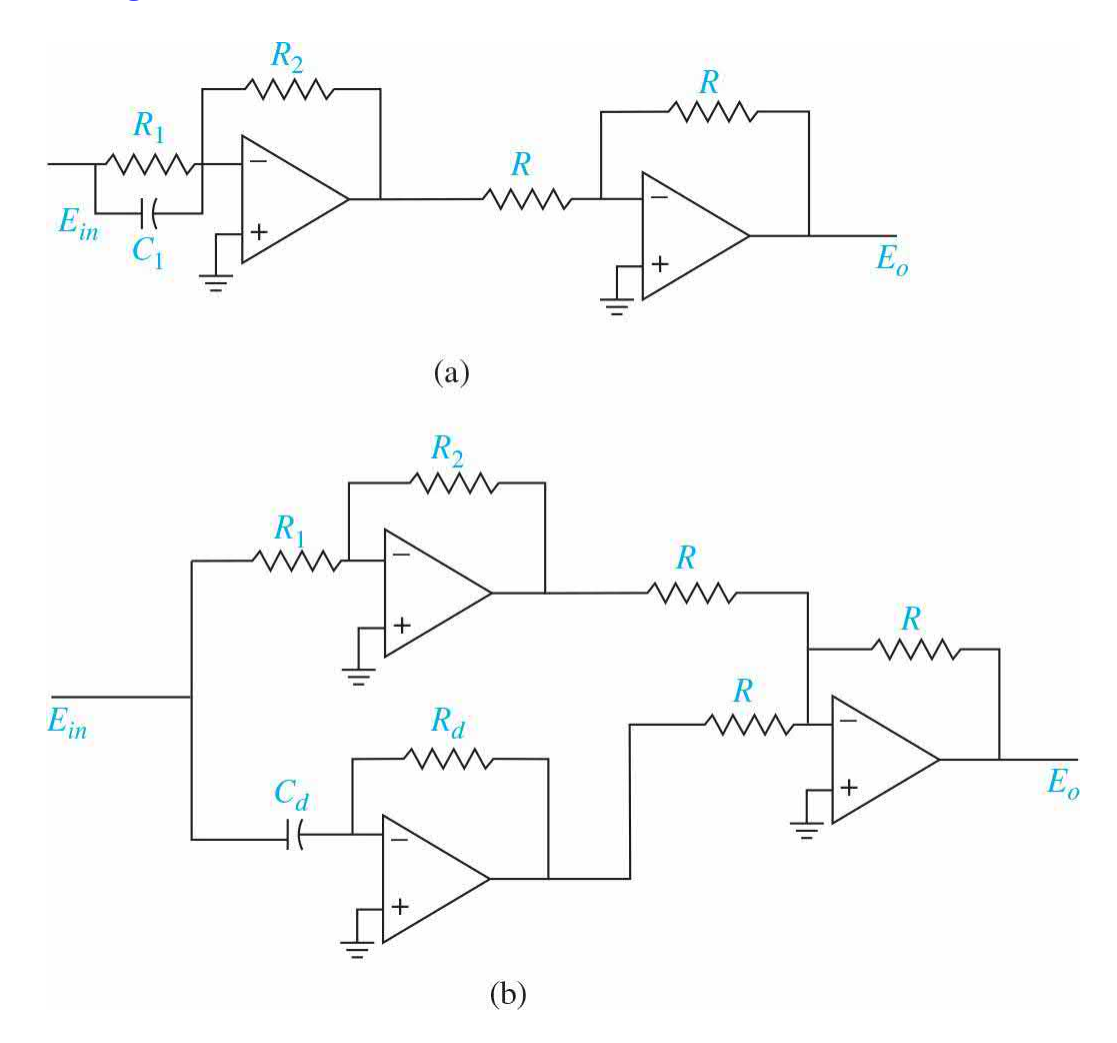

<span id="page-1149-0"></span>**Figure 11-4** Op-amp circuit realization of the PD controller.

$$
\frac{E_o(s)}{E_{\text{in}}(s)} = \frac{R_2}{R_1} + R_2 C_1 s \tag{11-4}
$$

Comparing Eq. (11-2) with Eq. (11-4), we have

$$
K_p = R_2 / R_1 \t K_D = R_2 C_1 \t (11-5)
$$

The transfer function of the circuit in Fig. [11-4](#page-1149-0)*b* is

$$
\frac{E_o(s)}{E_{\text{in}}(s)} = \frac{R_2}{R_1} + R_d C_d s \tag{11-6}
$$

Comparing Eq. (11-2) with Eq. (11-6), we have

$$
K_p = R_2 / R_1 \t K_D = R_d C_d \t (11-7)
$$

The advantage with the circuit in  $Fig. 11-4a$  $Fig. 11-4a$  $Fig. 11-4a$  is that only two op-amps are used. However, the circuit does not allow the independent selection of  $K_{p}$  and  $K_{\rho}$  because they are commonly dependent on  $R_{\rho}$ . An important concern of the PD controller is that, if the value of  $K_{\scriptscriptstyle D}$  is large, a large capacitor  $C_{\scriptscriptstyle I}$  would be required. The circuit in  $\underline{Fig. 11-4b}$  $\underline{Fig. 11-4b}$  $\underline{Fig. 11-4b}$  allows  $K_{p}$  and  $K_{p}$  to be independently controlled. A large  $K_{\scriptscriptstyle D}$  can be compensated by choosing a large value for  $R_{\scriptscriptstyle d}$ , thus resulting in a realistic value for  $C_d$ . Although the scope of this text does not include all the practical issues involved in controller transfer function implementation, these issues are of the utmost importance in practice.

The forward-path transfer function of the compensated system is

$$
G(s) = \frac{Y(s)}{E(s)} = G_c(s)G_p(s) = \frac{\omega_n^2 (K_p + K_p s)}{s(s + 2\zeta \omega_n)}
$$
(11-8)

which shows that the PD control is equivalent to adding a simple zero at s  $= -K_p/K_p$  to the forward-path transfer function.

#### **11-2-1 Time-Domain Interpretation of PD Control**

PD control adds a simple zero at  $s = -K_p/K_p$  to the forward-path transfer function.

The effect of the PD control on the transient response of a control system can be investigated by referring to the time responses shown in  $Fig. 11-5$ . Let us assume that the unit-step response of a stable system with only proportional control is as shown in Fig. [11-5](#page-1151-0)*a*, which has a relatively high

maximum overshoot and is rather oscillatory. The corresponding error signal, which is the difference between the unit-step input and the output  $y(t)$  and its time derivative *de*(*t*)/*dt* are shown in [Figs.](#page-910-0) 9.5*b* and *[c](#page-910-0)*, respectively. The overshoot and oscillation characteristics are also reflected in *e*(*t*) and *de*(*t*)/*dt*. For the sake of illustration, we assume that the system contains a motor of some kind with its torque proportional to *e*(*t*). The performance of the system with proportional control is analyzed as follows:

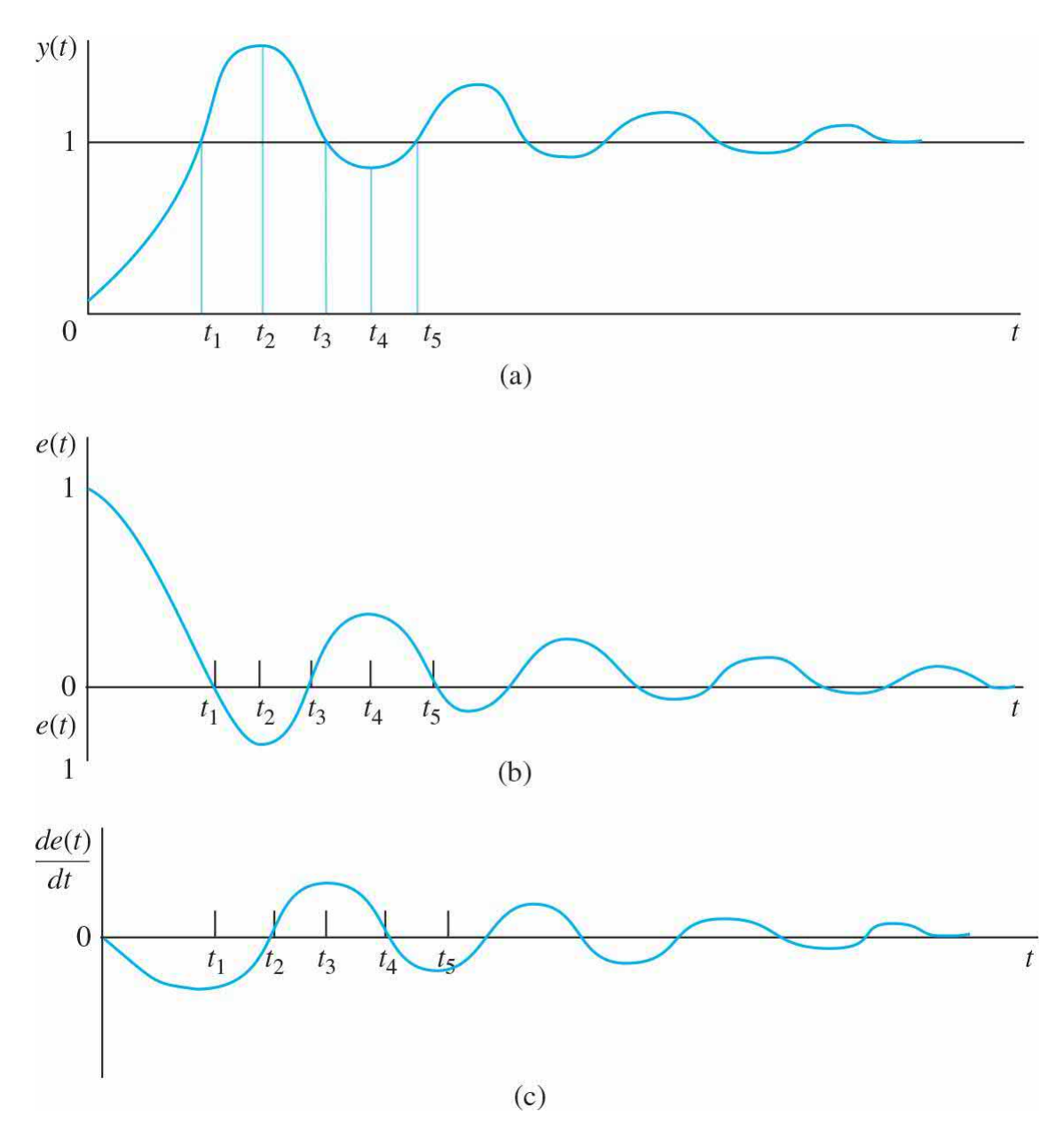

<span id="page-1151-0"></span>**Figure 11-5** Waveforms of *y*(*t*), *e*(*t*), and *de*(*t*)/*dt*, showing the effect of derivative control. (*a*) Unit-step response. (*b*) Error signal. (*c*) Time rate of
change of the error signal.

**1.** During the time interval  $0 \le t \le t$ . The error signal  $e(t)$  is positive. The motor torque is positive and rising rapidly. The large overshoot and subsequent oscillations in the output  $y(t)$  are due to the excessive amount of torque developed by the motor and the lack of damping during this time interval.

**2.** During the time interval  $t_1 < t < t_2$ : The error signal  $e(t)$  is negative, and the corresponding motor torque is negative. This negative torque tends to slow down the output acceleration and eventually causes the direction of the output *y*(*t*) to reverse and undershoot.

**3.** During the time interval  $t_s < t < t_s$ : The motor torque is again positive, thus tending to reduce the undershoot in the response caused by the negative torque in the previous time interval. Because the system is assumed to be stable, the error amplitude is reduced with each oscillation, and the output eventually settles to its final value.

Considering the above analysis of the system time response, we can say that the contributing factors to the high overshoot are as follows:

- **1.** The positive correcting torque in the interval  $0 \le t \le t_i$  is too large.
- **2.** The retarding torque in the time interval  $t_i < t < t_2$  is inadequate.

Therefore, to reduce the overshoot in the step response, without significantly increasing the rise time, a logical approach would be to

- **1.** Decrease the amount of positive correcting torque during  $0 \le t \le t$ .
- **2.** Increase the retarding torque during  $t \leq t \leq t_2$ .

Similarly, during the time interval,  $t \leq t \leq t_4$ , the negative corrective torque in t <sup>2</sup><*t*<*t <sup>3</sup>* should be reduced, and the retarding torque during t <sup>3</sup><*t*<*t 4* , which is now in the positive direction, should be increased to improve the undershoot of *y*(*t*).

The PD control described by Eq. (11-2) gives precisely the compensation effect required. Because the control signal of the PD control is given by Eq. (11-3), Fig.  $11-\frac{5}{c}$  shows the following effects provided by the PD controller:

**1.** For 0<*t*<*t 1* , *de*(*t*)/*dt* is negative; this will reduce the original torque

developed due to *e*(*t*) alone.

**2.** For  $t_1 \le t \le t_2$ , both  $e(t)$  and  $de(t)/dt$  are negative, which means that the negative retarding torque developed will be greater than that with only proportional control.

**3.** For  $t_1 \le t \le t_2$ ,  $e(t)$  and  $de(t)/dt$  have opposite signs. Thus, the negative torque that originally contributes to the undershoot is reduced also.

Therefore, all these effects will result in smaller overshoots and undershoots in *y*(*t*).

PD is essentially an anticipatory control.

Another way of looking at the derivative control is that since *de*(*t*)/*dt* represents the slope of *e*(*t*), the PD control is essentially an *anticipatory* control. That is, by knowing the slope, the controller can anticipate direction of the error and use it to better control the process. Normally, in linear systems, if the slope of *e*(*t*) or *y*(*t*) due to a step input is large, a high overshoot will subsequently occur. The derivative control measures the instantaneous slope of *e*(*t*), predicts the large overshoot ahead of time, and makes a proper corrective effort before the excessive overshoot actually occurs.

Intuitively, derivative control affects the steady-state error of a system only if the steady-state error varies with time. If the steady-state error of a system is constant with respect to time, the time derivative of this error is zero, and the derivative portion of the controller provides no input to the process. But if the steady-state error increases with time, a torque is again developed in proportion to *de*(*t*)/*dt*, which reduces the magnitude of the error. Equation (11-8) also clearly shows that the PD control does not alter the system type that governs the steady-state error of a unity-feedback system.

Derivative or PD control will have an effect on a steady-state error only if the error varies with time.

#### **11-2-2 Frequency-Domain Interpretation of PD Control**

For frequency-domain design, the transfer function of the PD controller is written as

$$
G_c(s) = K_p + K_p s = K_p \left( 1 + \frac{K_p}{K_p} s \right)
$$
 (11-9)

so that it is more easily interpreted on the Bode plot. The Bode plot of Eq. (11-9) is shown in <u>Fig. [11-6](#page-1155-0)</u> with  $K<sub>p</sub>=1$ . In general, the proportional-control gain  $K_{p}$  can be combined with a series gain of the system, so that the zerofrequency gain of the PD controller can be regarded as unity. The high-pass filter characteristics of the PD controller are clearly shown by the Bode plot in Fig. [11-6](#page-1155-0). The phase-lead property may be utilized to improve the phase margin of a control system. Unfortunately, the magnitude characteristics of the PD controller push the gain-crossover frequency to a higher value. Thus, *the design principle of the PD controller involves the placing of the corner frequency of the controller*, ω=*K<sup>p</sup>* /*K<sup>D</sup>* , *such that an effective improvement of the phase margin is realized at the new gain-crossover frequency*. For a given system, there is a range of values of  $K_{p}/K_{p}$  that is optimal for improving the damping of the system. Another practical consideration in selecting the values of  $K_{p}$  and  $K_{p}$  is in the physical implementation of the PD controller. Other apparent effects of the PD control in the frequency domain are that, due to its high-pass characteristics, in most cases it will increase the BW of the system and reduce the rise time of the step response. The practical disadvantage of the PD controller is that the differentiator portion is a highpass filter, which usually accentuates any high-frequency noise that enters at the input.

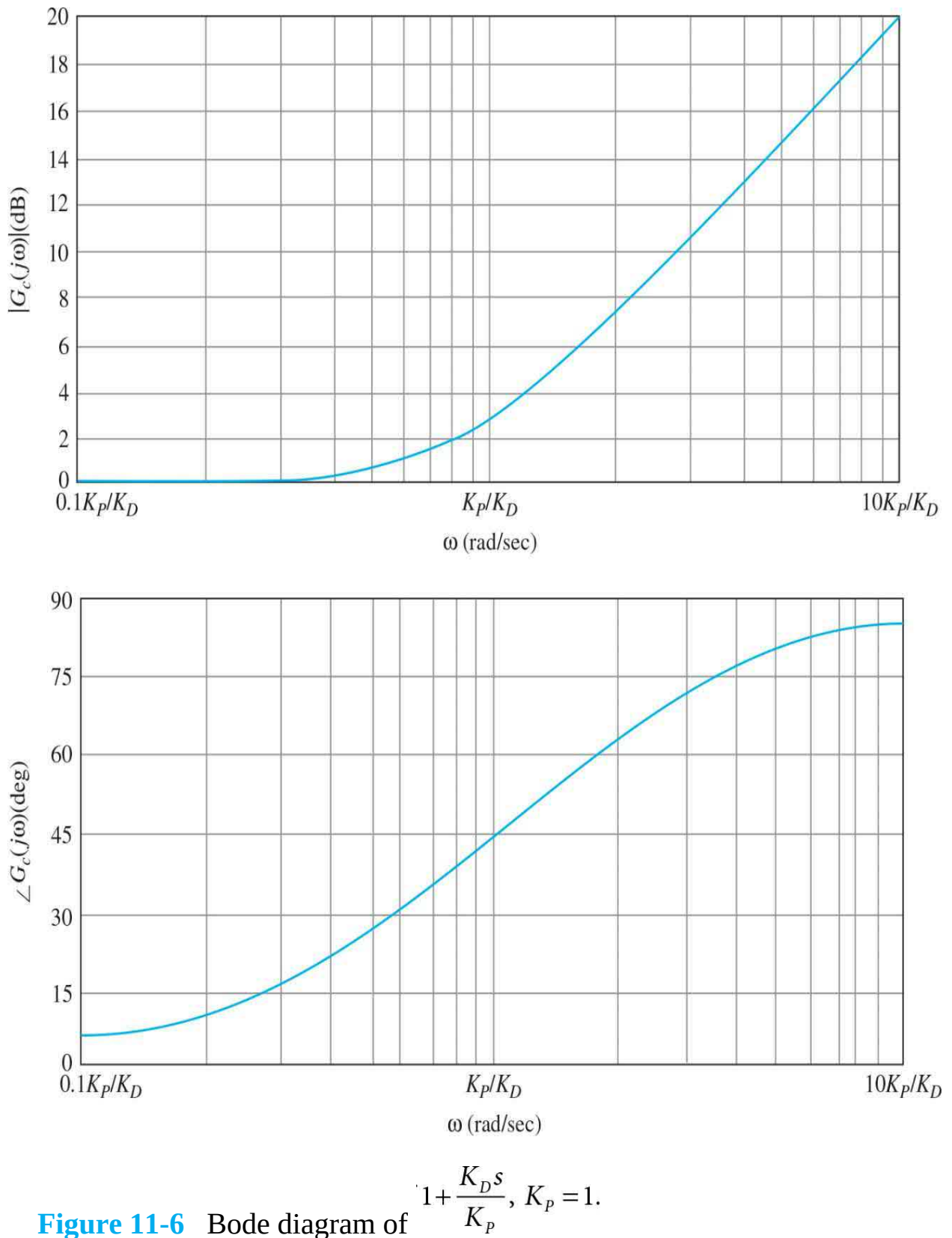

<span id="page-1155-0"></span>**Figure 11-6** Bode diagram of

The PD controller is a high-pass filter.

The PD controller has the disadvantage that it accentuates highfrequency noise.

The PD controller will generally increase the BW and reduce the rise time of the step response.

### **11-2-3 Summary of Effects of PD Control**

Though it is not effective with lightly damped or initially unstable systems, a properly designed PD controller can affect the performance of a control system in the following ways:

- **1.** Improving damping and reducing maximum overshoot.
- **2.** Reducing rise time and settling time.
- **3.** Increasing BW.
- **4.** Improving GM, PM, and *M<sup>r</sup>* .
- **5.** Possibly accentuating noise at higher frequencies.
- **6.** Possibly requiring a relatively large capacitor in circuit implementation.

The following example illustrates the effects of the PD controller on the time-domain and frequency-domain responses of a second-order system.

**EXAMPLE [1](#page-1397-0)1-2-1<sup>1</sup>** Let us reconsider the second-order model of the aircraft attitude control system shown in  $Fig. 7-52$ . The forward-path transfer function of the system is given in Eq. (7-161) and is repeated here:

### **Control of a DC Motor: Small Time-Constant Model**

<span id="page-1156-0"></span>
$$
G(s) = \frac{4500K}{s(s+361.2)}
$$
\n(11-10)

Let us set the performance specifications as follows:

Steady-state error due to unit-ramp input  $\leq 0.000443$ 

Maximum overshoot ≤5% Rise time *t <sup>r</sup>*≤0.005 s 2% settling time *t <sup>s</sup>*≤0.005 s

To satisfy the maximum value of the specified steady-state error requirement, *K* should be set at 181.17. However, with this value of *K*, the damping ratio of the system is 0.2, and the maximum overshoot is 52.7 percent, as shown by the unit-step response in  $Fig. 7-54$  $Fig. 7-54$ . Let us consider using a PD controller in the forward path of the system so that the damping and the maximum overshoot of the system are improved while maintaining the steady-state error due to the unit-ramp input at 0.000443.

**Time-Domain Design** With the PD controller of Eq. (11-9) and *K* = 181.17, the forward-path transfer function of the system becomes

$$
G(s) = \frac{\Theta_y(s)}{\Theta_e(s)} = \frac{815,265(K_p + K_p s)}{s(s + 361.2)}
$$
\n(11-11)

The closed-loop transfer function is

$$
\frac{\Theta_y(s)}{\Theta_r(s)} = \frac{815,265K_D \left(s + \frac{K_P}{K_D}\right)}{s^2 + (361.2 + 815,265K_D)s + 815,265K_P}
$$
\n(11-12)

Equation (11-12) shows that the effects of the PD controller are as follows:

**1.** Adding a zero at  $s = -K_p/K_p$  to the closed-loop transfer function

**2.** Increasing the *damping term*, which is the coefficient of the *s* term in the denominator, from 361.2 to  $361.2+815,265K$ <sub>p</sub>

**3.** No impact on steady-state response

From Eq. (11-12), the following observations are made:

The steady-state error due to a unit-step input is  $e_{s} = 0$ .

The ramp-error constant is

$$
K_{\nu} = \lim_{s \to 0} sG(s) = \frac{815,265K_p}{361.2} = 2257.1K_p
$$
 (11-13)

The steady-state error due to a unit-ramp input is  $e_{\rm s} = 1/K_{\rm v} = 0.000443/K_{\rm p}$ .

Also, from Eq. (11-12), the characteristic equation is written as

$$
s^{2} + (361.2 + 815, 265K_{D})s + 815, 265K_{P} = 0
$$
\n(11-14)

which clearly shows the positive effect of  $K$ <sup>2</sup> on damping. We should quickly point out that Eq. (11-11) no longer represents a prototype second-order system, since the transient response is also affected by the zero of the transfer function at  $s = -K_p/K_p$ . In order to design a PD controller, we first approximate the system as a prototype second-order system. That is, from the discussions surrounding <u>Fig. [11-5](#page-1151-0)</u>, and earlier in <u>Sec. [7-7-5](#page-647-0)</u>, if we select a small  $K<sub>n</sub>$ relative to  $K_{p}$ , the controller zero at s =  $-K_{p}/K_{p}$  can be assumed to have a small effect on the time response, in comparison to the dominant poles of the system. Hence upon neglecting the zero, if we use a prototype second-order transfer function, from Eq. (11-14)

$$
maximum \, overshoot = 0.05 = e^{-\pi \zeta / \sqrt{1 - \zeta^2}}
$$
\n(11-15)

provides the desired damping ratio for a 5 percent overshoot. Hence,  $\zeta = 0.69$ . Using the 2-percent settling time formula, for a 0.005 s settling time,

2-percent settling time: 
$$
t_s = 0.005 \approx \frac{4.0}{\zeta \omega_n}
$$
 0 < \zeta < 0.9 (11-16)

the desired value of natural frequency is  $\omega_n = 1,159.2$  rad/s. As a result,

$$
K_p = \frac{(1159.2)^2}{815,265} = 1.648231\tag{11-17}
$$

$$
\zeta = \frac{361.2 + 815,265K_D}{(2)(1159.2)} = 0.156 + 351.6K_D
$$
\n(11-18)

or

$$
K_D = 0.001519 \tag{11-19}
$$

Note that from Eq. (11-13), the value of  $K_{p}$  in Eq. (11-17) automatically satisfies the steady-state error due to unit-ramp input  $\leq 0.000443$ . With these values, the poles and the zero of the system are at

$$
s_{1,2} = -\frac{(361.2 + 815, 265K_D)}{2}
$$
  

$$
\pm j\sqrt{\frac{(361.2 + 815, 265K_D)^2}{4} - 815, 265(K_P)}
$$
  
= -800 ± j838.9 (11-20)

Or,

$$
s = -K_p/K_p = -1085\tag{11-21}
$$

Recall from Eq. (8-19) in [Chap.](#page-718-0) 8 that for the desired poles of the closed loop system to be on the root locus, the poles must meet the angle criterion. In our case, as shown in Fig. [11-7,](#page-1159-0)

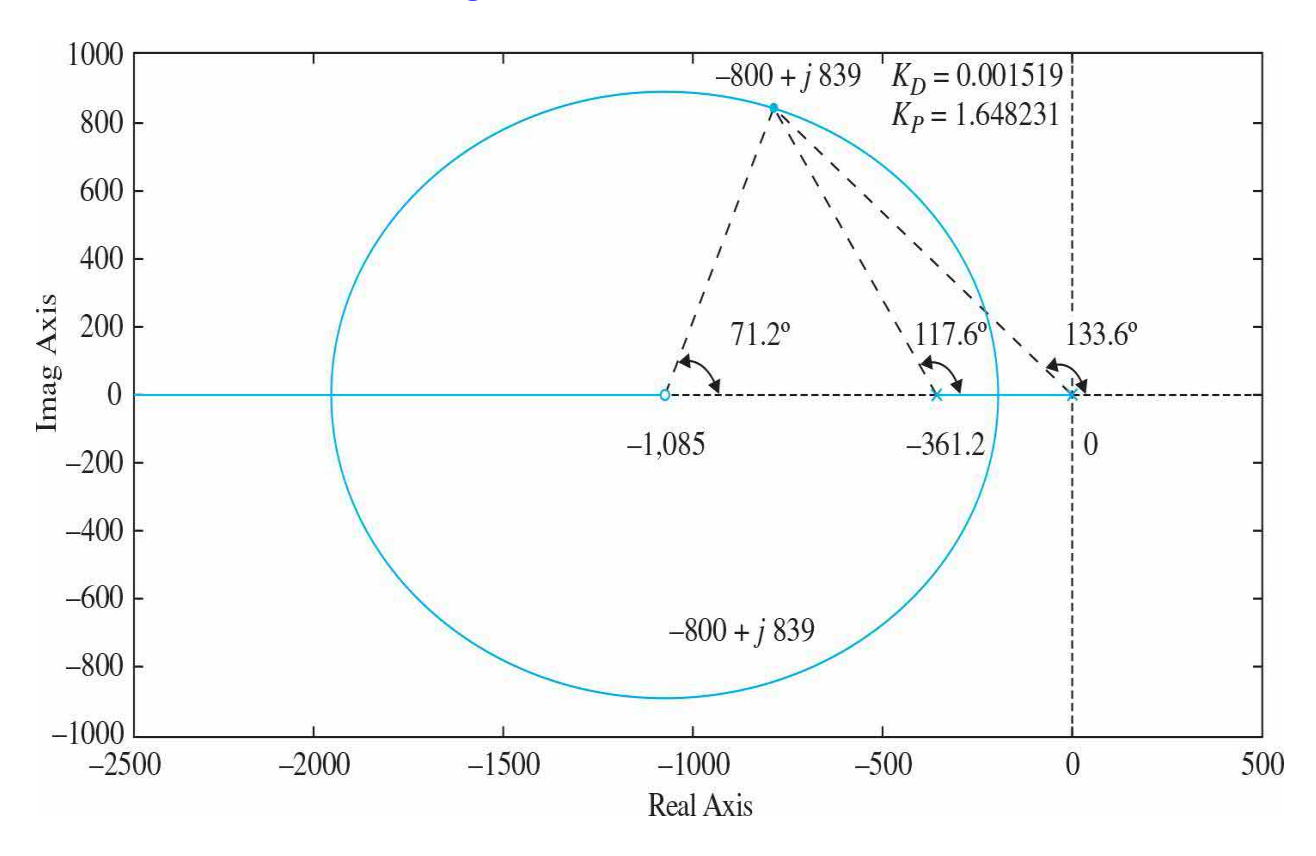

<span id="page-1159-0"></span>**Figure 11-7** Root locus of Eq. (11-12) for the controller zero fixed at *s* =  $-K_{p}/K_{p}$  = -1085.

$$
\angle(s+361.2) + \angle s - \angle(s+1,085) = 117.6^{\circ} + 133.6^{\circ} - 71.2^{\circ} = 180^{\circ} \tag{11-22}
$$

the closed loop poles and zero from will obviously meet the root-locus angle criterion.

Using Toolbox 11-2-1, we obtain the time response for a unit-step input based on the PD controller parameter values from Eqs. (11-17) and (11-19). The system response, shown in  $Fig. 11-8$ , meets the rise time and settling time criteria while the maximum overshoot is well above the desired 5 percent. This is because of the influence of the controller zero, see [Sec.](#page-658-0) 7-8. In order to arrive at the desired response, we must move the poles of the system, along the root locus, to a new location while exploring the time response behavior. The easiest strategy is to substitute the fixed zero value s  $=$  -*K<sub>p</sub>*/*K<sub>D</sub>* =-1085 into Eq. (11-14) and solve for the closed loop poles as  $K_{D}$ increases. Fixing the zero of the controller has the advantage of reducing the number of unknown controller parameters from two to one. As a result the revised characteristic equation of the system is

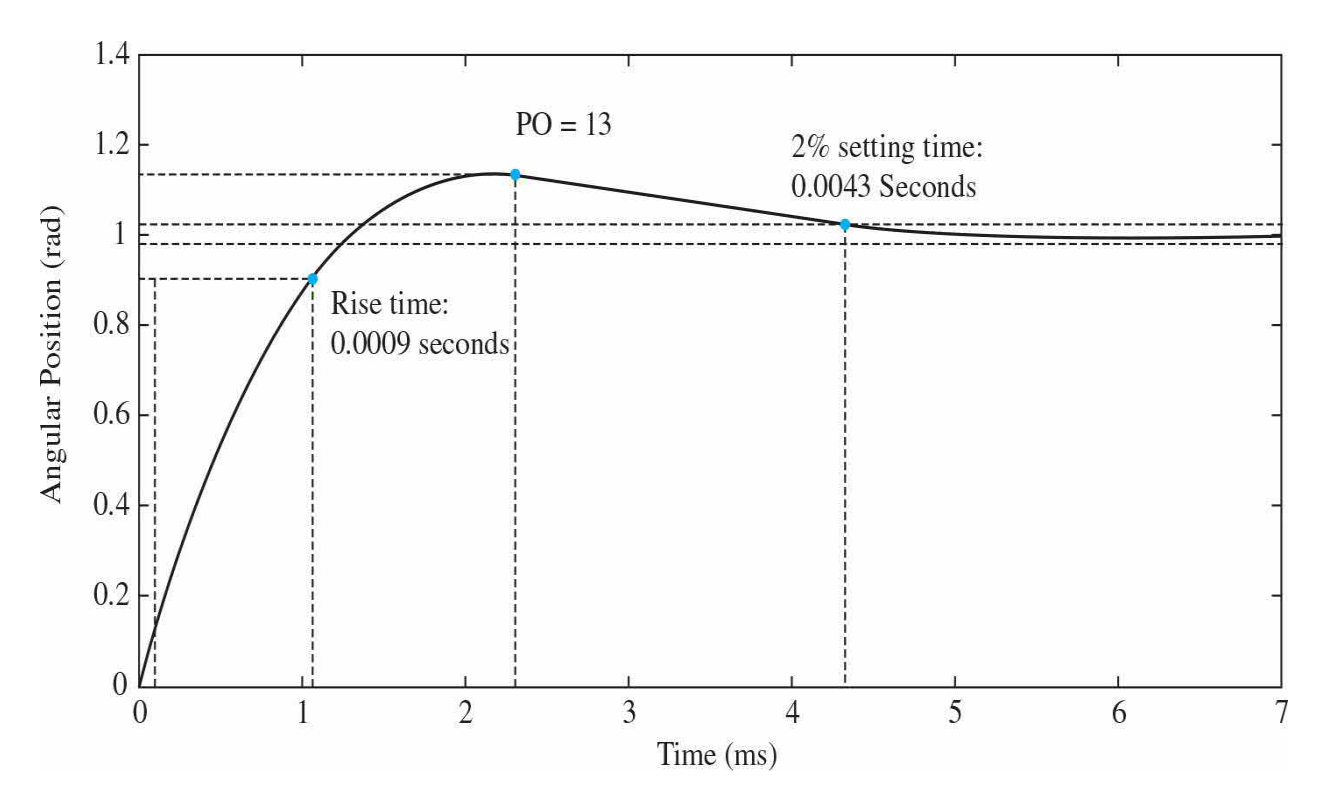

<span id="page-1160-0"></span>**Figure 11-8** Unit-step response of Eq. (11-12) for the controller zero fixed at  $s = -K_p/K_p = -1085$  and poles at  $s_{1,2} = -800; \pm j838.9$ .

Always check whether the dc motor can provide the required torque

to achieve the desired response. You must operate the motor below its stall torque limits.

$$
s^{2} + (361.2 + 815, 265K_{D})s + 815, 265(1085K_{D}) = 0
$$
\n(11-23)

Solving for the poles of the system in Eq. (11-14), we have

$$
s_{1,2} = -\frac{(361.2 + 815, 265K_D)}{2}
$$
  

$$
\pm j\sqrt{\frac{(361.2 + 815, 265K_D)^2}{4} - 815, 265(1085K_D)}
$$
 (11-24)

The root-locus diagram in <u>Fig. [11-9](#page-1162-0)</u> is obtained by varying  $K_{\scriptscriptstyle\rm D}$  in Eq. (11-24). The desired response of the system is attained for  $K_p$  = 0.01105 and  $K_p$  = 13.1285, as shown in  $Fig. 11-10$  $Fig. 11-10$ . From the root locus in  $Fig. 11-9$ , the poles in Eq. (11-24) are located at  $s<sub>i</sub> = -1200$  and  $s<sub>i</sub> = -8170$ . Notice, the two poles are expected to exhibit a highly overdamped response. However, the controller zero dominance contributes to a nonoscillatory overshoot. The attributes of the unit-step responses of the system are shown in **[Table](#page-1163-1) 11-1**.

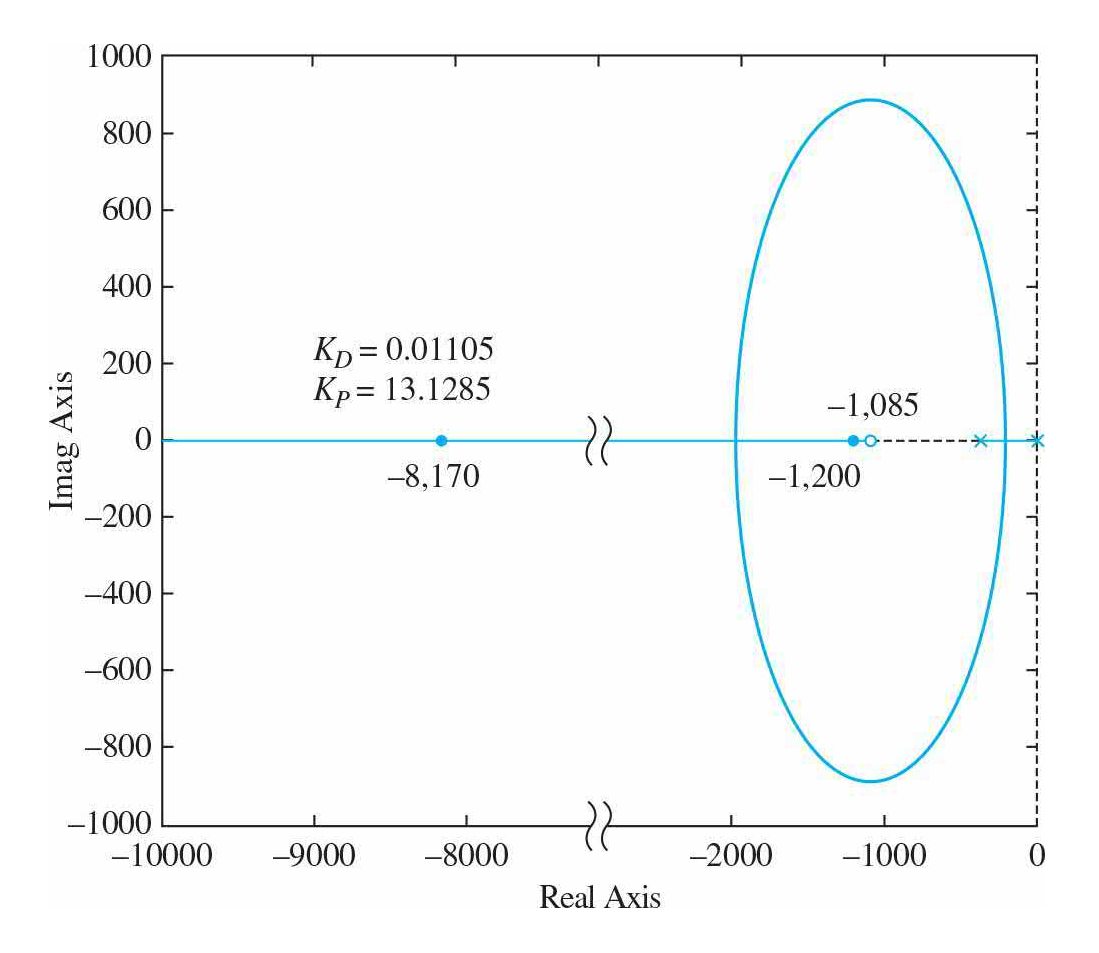

<span id="page-1162-0"></span>**Figure 11-9** Root locus of Eq. (11-12) for the controller zero fixed at *s* =  $-K_p/K_p$  = -1085. showing desired response poles for  $K_p$  = 0.01105 and  $K_p$  = 13.1285.

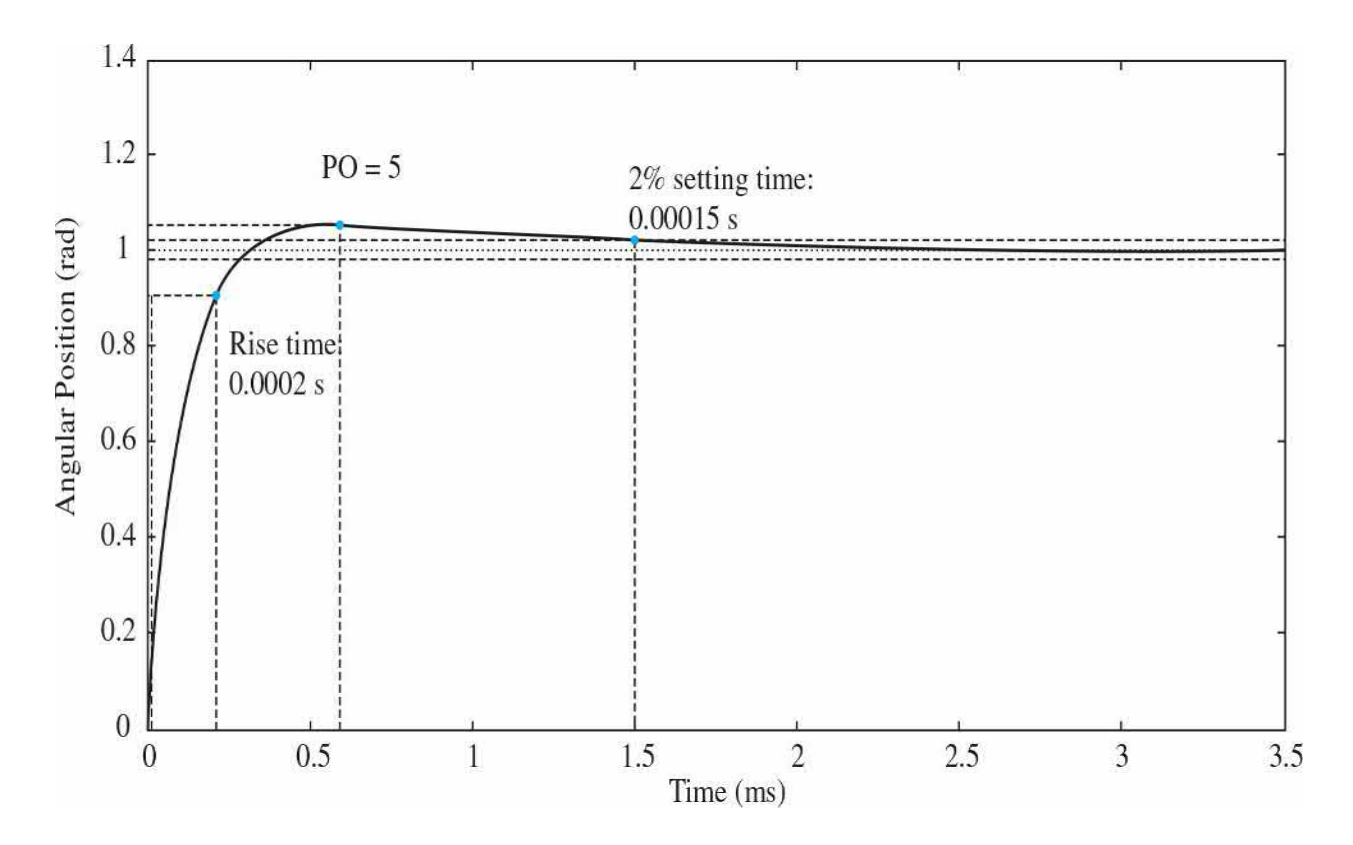

<span id="page-1163-0"></span>**Figure** 11-10 Desired unit-step response of Eq. (11-12) for  $K_p = 0.01105$ and  $K_p = 13.1285$ .

<span id="page-1163-1"></span>**Table 11-1** Attributes of the Unit-Step Responses of the System in <u>[Example](#page-1156-0) 11-2-1</u> with PD Controller Using a Fixed Zero at  $s = -K_p/K_p = -$ 1085

| 11 <sub>n</sub> | $\left( \mathbf{s}\right)$ | (s)     | Maximum Overshoot (%) |
|-----------------|----------------------------|---------|-----------------------|
| $\theta$        | 0.00125                    | 0.0151  | 52.2                  |
| 0.000152        | 0.0009                     | 0.0043  | 13                    |
| 0.01105         | 0.0002                     | 0.00015 |                       |

In practice, you must always check the required motor torque to achieve this response. You can do this by finding the motor torque transfer function and find its time response; see also the discussions in App. D regarding actuator current saturation. Remember, if the required torque is higher than the motor stall torque, your motor will not be able to provide the desired response. If your controller parameters require a higher torque than what the

motor can provide, consider moving the controller zero to the right (as much as you can) and repeat the process to find the desired response. For the zero at *s*=  $\sim$  *K<sub>P</sub>*/ $K_{D}$  = -565, a desired response may be obtained when  $K_{p}$  = 1 and  $K_{D}$  $= 0.00177$ ; see the alternative design approach using the root contours approach for the step response, and check [Example](#page-1333-0) 11-10-1 for the MATLAB SISO design approach.

# **Toolbox 11-2-1**

Root loci of Eq. (11-11) shown in Fig. [11-7](#page-1159-0) are obtained by the following sequence of MATLAB functions:

```
num = [815265 815265*1085];den = [1 361.2 0];rlocus (num, den)
응응응응응응응응응응응응응응응응응응응응응응응응응응응응응응응응응응응응
Figure 11-8 is obtained by the following sequence of MATLAB
```
functions:

```
KD=0.001519; KP=1.648231;
num = [815265*KD 815265*KP];den = [1\ 361.2+815265*KD\ 815265*KP];step (num, den)
```
[Figure](#page-1163-0) 11-10 is obtained by the following sequence of MATLAB functions:

```
KD=0.0121; KP=13.1285;
KP/KD % zero location
num = [815265*KD 815265*KP];den = [1\ 361.2+815265*KD\ 815265*KP];step (num, den)
```
### **Alternative Time-Domain Design Approach Using Root Contours**

Considering the characteristic equation in Eq. (11-14), we can set  $K<sub>n</sub>=1$ , which is acceptable from the steady-state error requirement. The damping ratio of the system is

$$
\zeta = \frac{361.2 + 815,265K_D}{1805.84} = 0.2 + 451.46K_D
$$
\n(11-25)

It turns out that, for this second-order system, as the value of  $K_{\scriptscriptstyle\!\! D}$  increases, the zero will move very close to the origin and effectively cancels the pole of  $G(s)$  at  $s = 0$ . Thus, as  $K_{\rho}$  increases, the transfer function in Eq. (11-11) approaches that of a first-order system with the pole at *s* = -361.2, and the closed-loop system will not have any overshoot. In general, for higher-order systems, however, the zero at s =  $-K_{\scriptscriptstyle \rho}/K_{\scriptscriptstyle D}$  may increase the overshoot when  $K_{\scriptscriptstyle D}$ becomes very large.

We can apply the root-contour method to the characteristic equation in Eq. (11-14) to examine the effect of varying  $K_{p}$  and  $K_{p}$ . First, by setting  $K_{p}$  to zero, Eq. (11-14) becomes

$$
s^2 + 361.2s + 815,265K_p = 0\tag{11-26}
$$

The root loci of the last equation as  $K_{\rho}$  varies between 0 and  $\infty$  are shown in Fig. [11-11.](#page-1166-0) You can use Toolbox 11-2-2 to draw the root locus. According to the discussions in [Chap.](#page-894-0) 9, when  $K_p \neq 0$ , the characteristic equation in Eq. (11-14) is conditioned as:

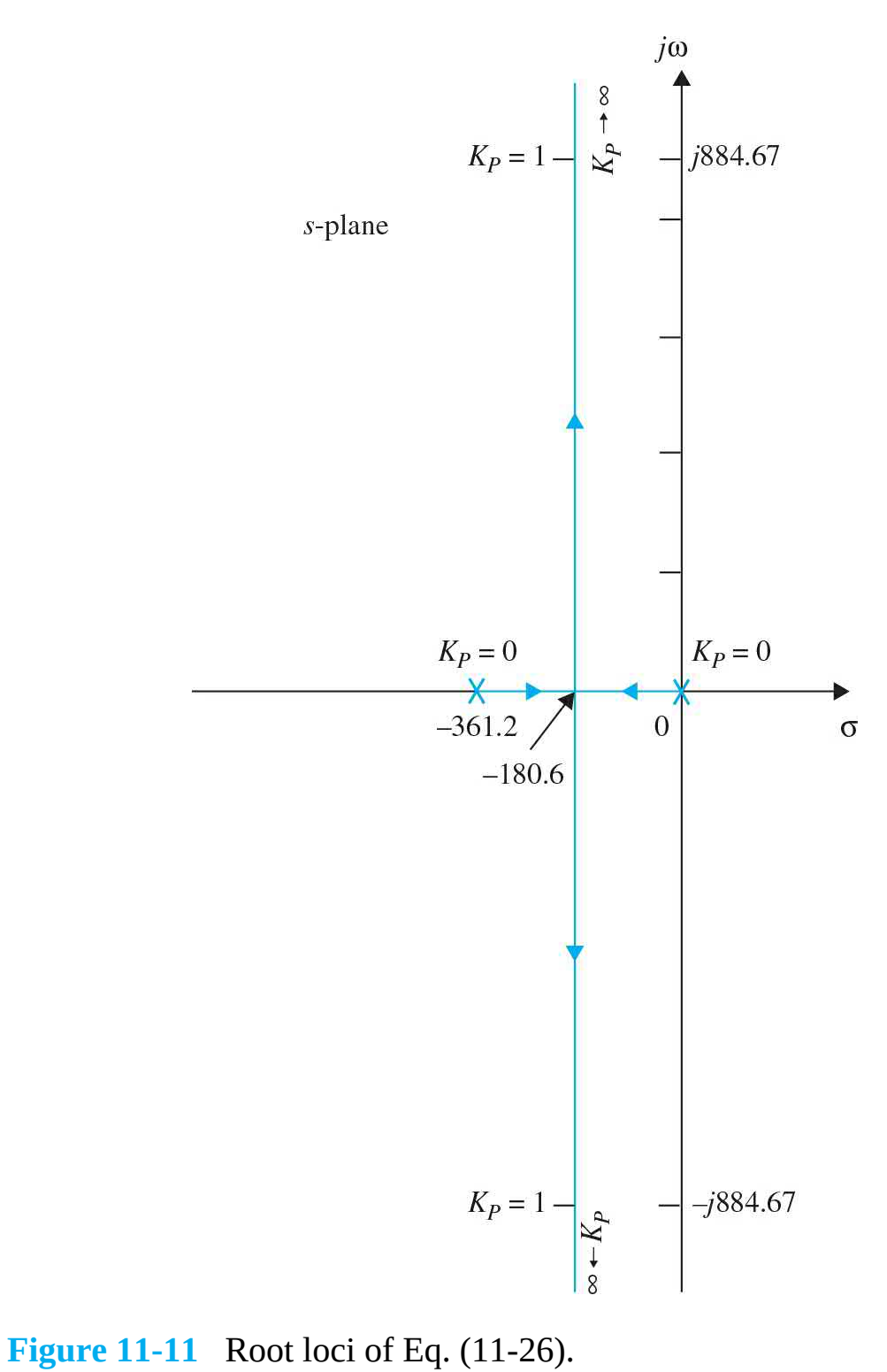

<span id="page-1166-0"></span>

$$
1 + G_{\text{eq}}(s) = 1 + \frac{815,265K_{\text{D}}s}{s^2 + 361.2s + 815,265K_{\text{P}}} = 0\tag{11-27}
$$

The root contours of Eq. (11-14) with  $K_p$  = and  $K_p$  varying are constructed based on the pole-zero configuration of *Geq* (*s*). Alternatively, the root contours may also be constructed by solving for the pole values of characteristic equation of the system shown in Eq. (11-20). Using either approach, the root [contours](#page-1168-0) are plotted by fixing the  $K_{p}$  value and varying  $K_{p}$ , as shown in Fig. <u>11-12</u> for  $K_p$  is 0.25 and  $K_p = 1$ .

When  $K_{p}$  is 0.25 and  $K_{p}$  = 0, the two characteristic equation roots are at  $-$ 180.6 +  $j$ 413.76 and  $-180.6 - j$ 413.76. As  $K_{\rm p}$  increases in value, the root contours show the improved damping due to the PD controller. Note that this value of  $K_{\scriptscriptstyle p}$  is not acceptable as far as the steady-state requirements are concerned.

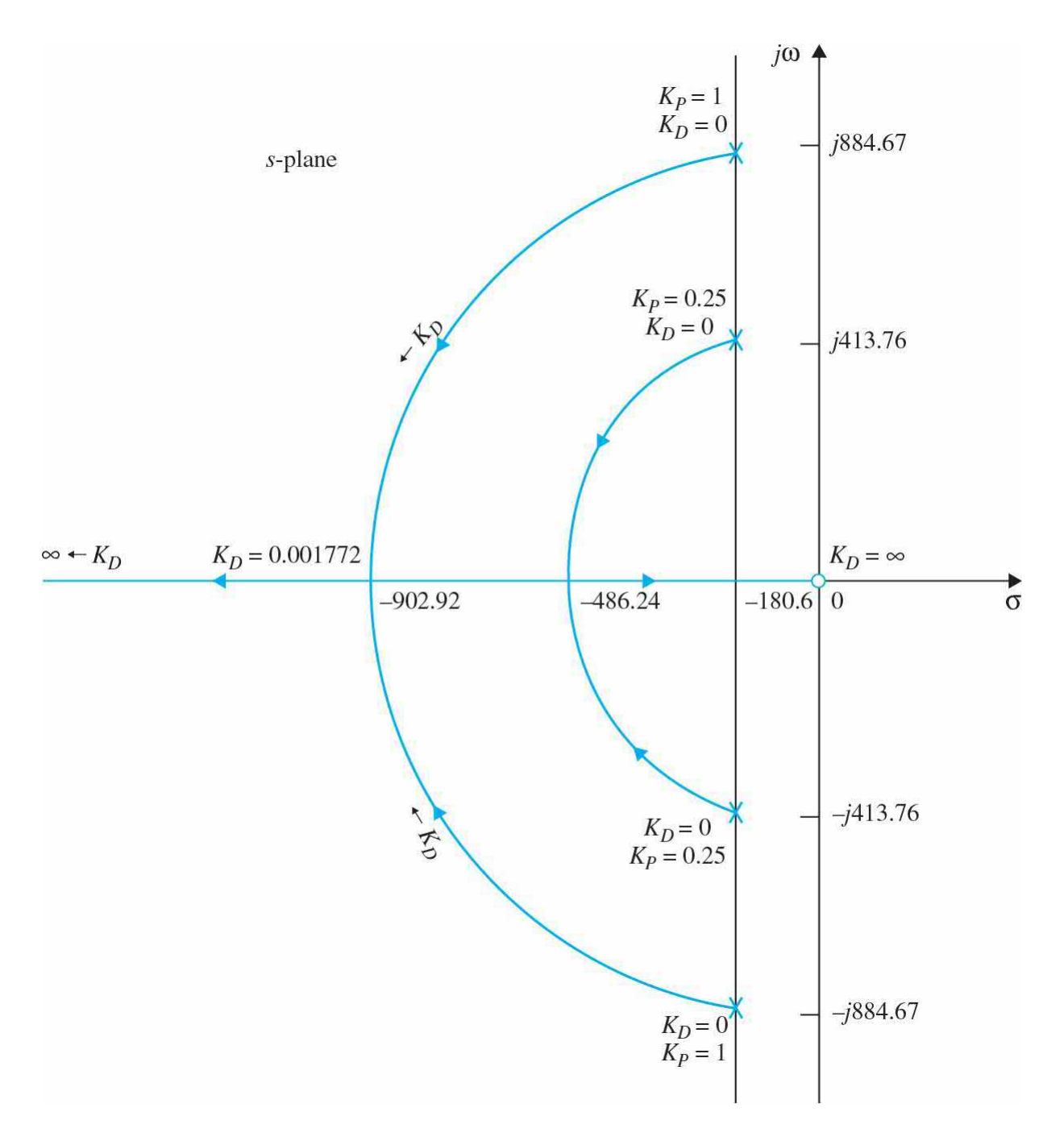

<span id="page-1168-0"></span>**Figure** 11-12 Root loci of Eq. (11-14) when  $K_p = 0.25$  and 1.0;  $K_p$  varies.

We see that, when  $K_p = 1$  and  $K_p = 0$ , the characteristic equation roots are at –180.6 + *j*884.67 and –180.6 – *j*884.67, and the damping ratio of the closedloop system is 0.2. When the value of  $K_{\rho}$  is increased, the two characteristic equation roots move toward the real axis along a circular arc. When  $K_{\scriptscriptstyle\!\!D}$  is increased to 0.00177, the roots are real and equal at -902.92, and the damping

is critical. When  $K_{\scriptscriptstyle\rm D}$  is increased beyond 0.00177, the two roots become real and unequal at -900.065 and -905.78, and the system is overdamped, but expect the effect of controller zero to cause a nonoscillatory response with an overshoot. [Figure](#page-1169-0) 11-13 shows the unit-step responses of the closed-loop system without PD control and with  $K_p = 1$  and  $K_p$ . With the PD control, the maximum overshoot is 4.2 percent. In the present case, although  $K_{\scriptscriptstyle D}$  is chosen for critical damping, the overshoot is due to the dominant zero at  $s = -K_p/K_p =$ -565 of the closed-loop transfer function.

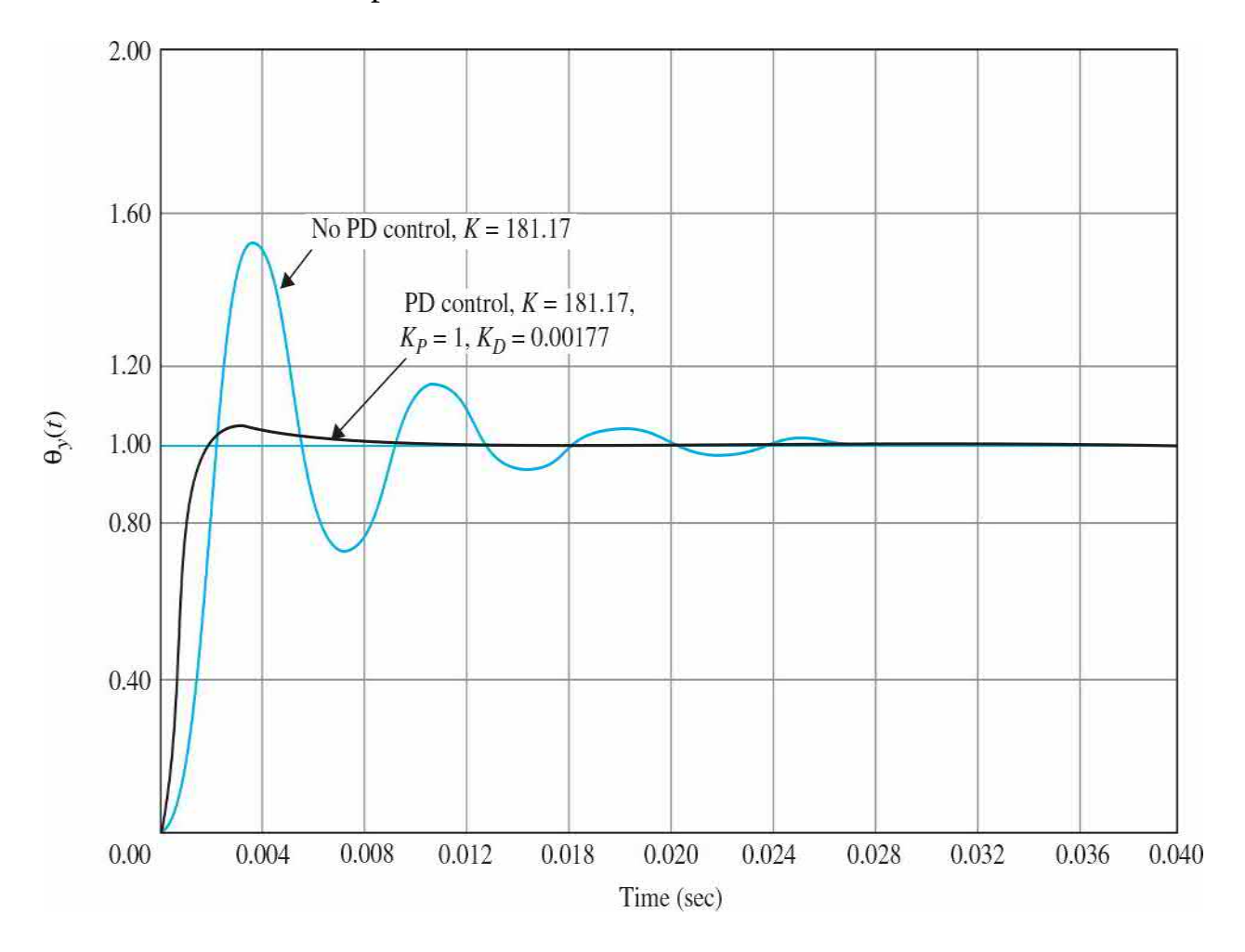

<span id="page-1169-0"></span>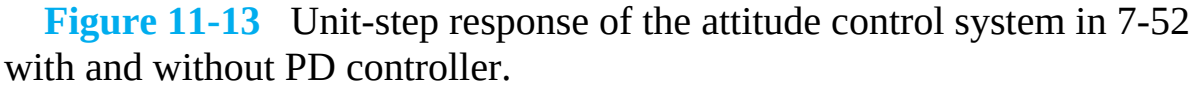

[Table](#page-1170-0) 11-2 gives the results on maximum overshoot, rise time, and settling time for  $K_p = 1$  and  $K_p = 0$ , 0.0005, 0.00177, and 0.0025. The results in Table <u>11-2</u> show that the performance [requirements](#page-1170-0) are all satisfied with  $K_p$ ≥0.00177. The performance specifications here are closer to desired values

and should place a smaller burden on the motor than in the previous design approach. Please keep in mind that  $K_p$  should only be large enough to satisfy the performance requirements. Large  $K$ <sup> $D$ </sup> corresponds to large BW, which may cause high-frequency noise problems, and there is also the concern of the capacitor value in the op-amp-circuit implementation. Finally, as discussed earlier, do not forget to check if your motor can provide the required torque for the desired response.

#### <span id="page-1170-0"></span>**Table 11-2 Attributes of the Unit-Step Responses of the System in [Example](#page-1156-0) 11-2-1 with PD Controller Using the Root-Contour Approach**

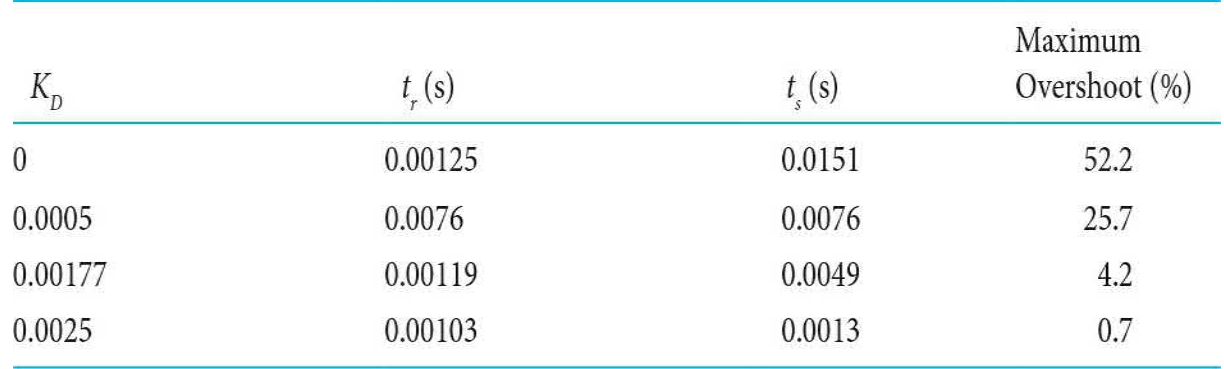

The general conclusion is that the PD controller decreases the maximum overshoot, the rise time, and the settling time.

Another analytic way of studying the effects of the parameters  $K_{p}$  and  $K_{p}$  is to evaluate the performance characteristics in the parameter plane of  $K_{p}$  and  $K_{\rm D}$ . From the characteristic equation of Eq. (11-14), we have

$$
\zeta = \frac{0.2 + 451.46 K_D}{\sqrt{K_P}}
$$
\n(11-28)

Applying the stability requirement to Eq. (11-14), we find that, for system stability,  $K_p > 0$  and  $K_p > -0.000443$ 

## **Toolbox 11-2-2**

Root loci of Eq. (11-26) shown in Fig. [11-11](#page-1166-0) are obtained by the following sequence of MATLAB functions:

```
den = [1 361.2 0];num = [1];rlocus (num, den)
```
### **Toolbox 11-2-3**

Root contours of Eq.  $(11-14)$  shown in Fig. [11-12](#page-1168-0) are obtained by the following sequence of MATLAB functions:

```
KP = 1;KD = 0;num = [815265 0];den = [1 361.2 815265*KP];rlocus (num, den)
hold on
KP = 0.25;KD = 0;den = [1 361.2 815265*KP];num = [815265 0];rlocus (num, den)
axis([ -3000 1000 -1000 1000])xaxis1 = -361.2/2 *ones(1,100); yaxis1 = -1000:20:1000-1;
plot (xaxis1, yaxis1);
grid
```
The boundaries of stability in the  $K_{p}$ -versus- $K_{p}$  parameter plane are shown in Fig. [11-14.](#page-1172-0) The constant-damping-ratio trajectory is described by Eq. (11- 28) and is a parabola. [Figure](#page-1172-0) 11-14 illustrates the constant-*ζ* trajectories for *ζ*  $= 0.5, 0.707$ , and 1.0. The ramp-error constant  $K_{\nu}$  is given by Eq. (11-13), which describes a [horizontal](#page-1163-0) line in the parameter plane, as shown in Fig. 11-10. The figure gives a clear picture as to how the values of  $K_{p}$  and  $K_{p}$  affect the various performance criteria of the system. For instance, if  $K_{\!\scriptscriptstyle\gamma}$  is set at 2257.1, which corresponds to  $K<sub>p</sub> = 1$ , the constant- $\zeta$  loci show that the damping is increased monotonically with the increase in  $K_{\rho}$ . The intersection letween the constant- $K_{\scriptscriptstyle\vee}$  locus and the constant- $\zeta$  locus gives the value of  $K_{\scriptscriptstyle\wedge}$ 

#### for the desired  $K_{\nu}$  and  $\zeta$ .

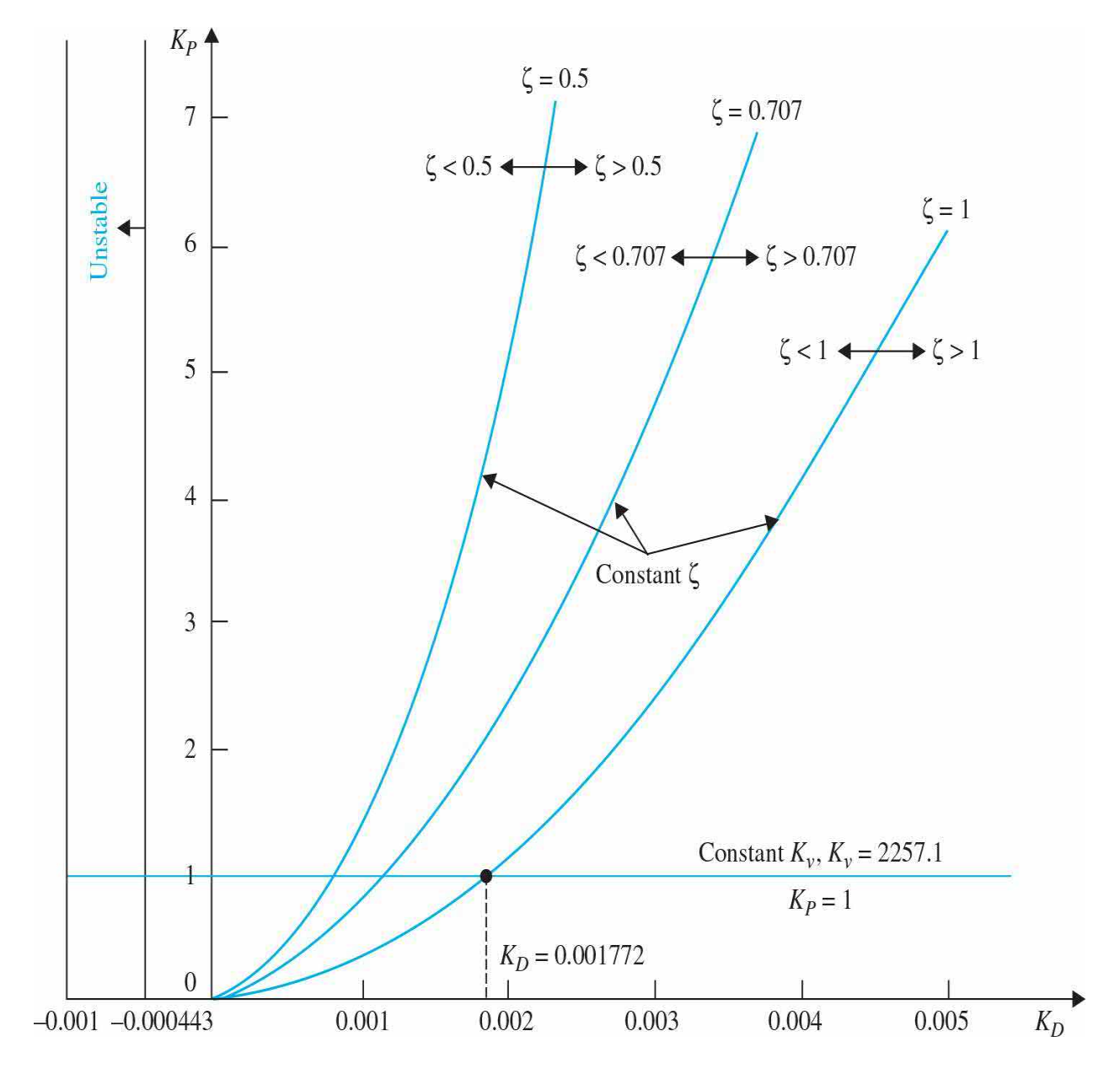

<span id="page-1172-0"></span>**Figure** 11-14  $K_{p}$ -versus- $K_{p}$  parameter plane for the attitude control system with a PD controller.

### **Frequency-Domain Design**

Now let us carry out the design of the PD controller in the frequency domain. [Figure](#page-1175-0) 11-15 shows the Bode plot of  $G(s)$  in Eq. (11-11) with  $K_p = 1$ and  $K<sub>D</sub>$  = 0. The phase margin of the uncompensated system is 22.68°, and the resonant peak *M<sub><sup>r*</sub></sup> is 2.522. These values correspond to a lightly damped</sub>

system. Let us give the following performance criteria:

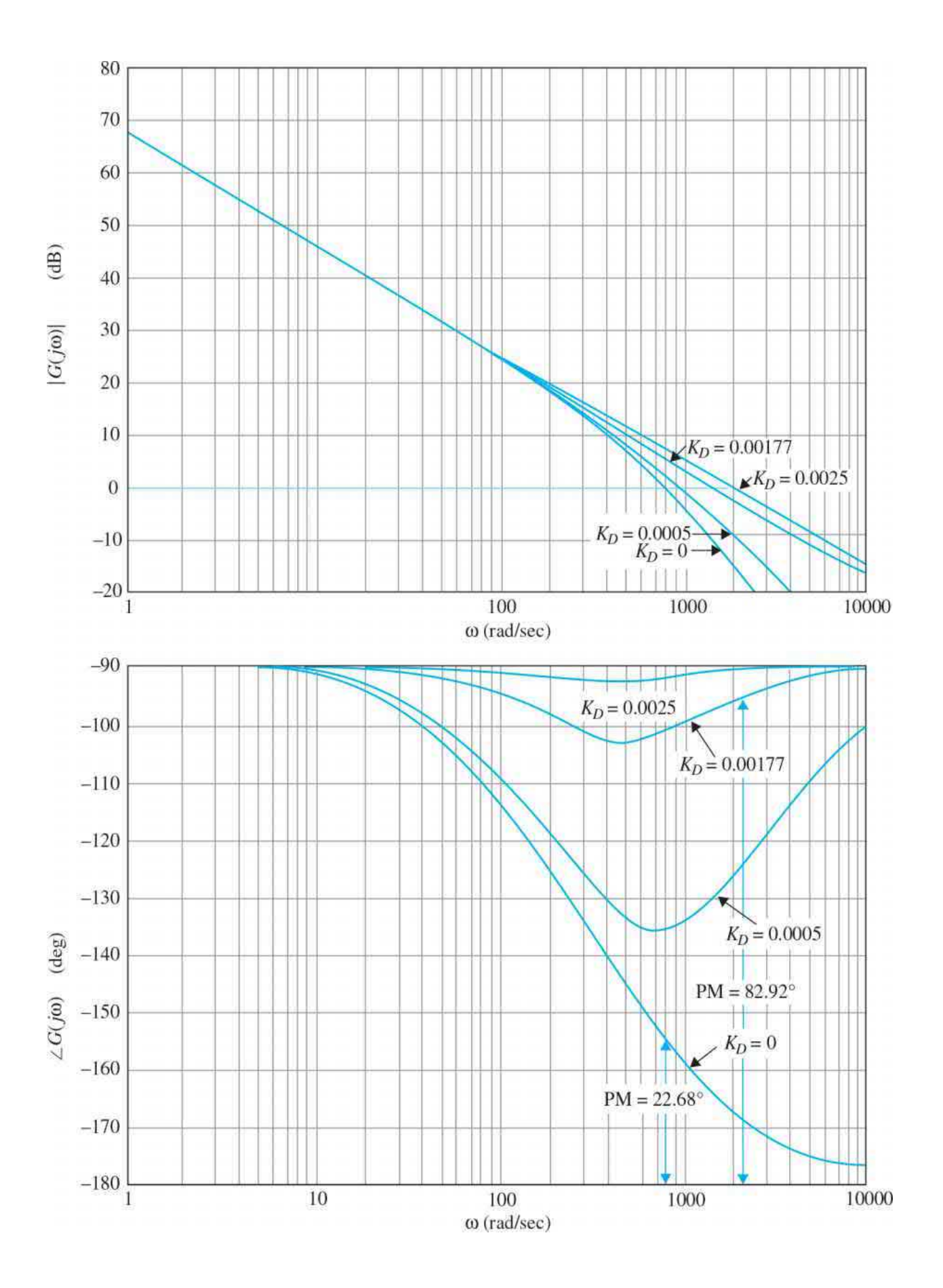

<span id="page-1175-0"></span>**Figure 11-15** Bode plot of  $G(s) = \frac{815,265(1+K_p s)}{s(s+361.2)}$ .

Steady-state error due to a unit-ramp input ≤0.00443 Phasemargin ≥80° Resonant peak *M*≤1.05 BW  $\leq$ 2000 rad/s

The Bode plots of *G*(*s*) for  $K_p = 1$  and  $K_p = 0$ , 0.005, 0.00177, and 0.0025 are shown in Fig. [11-15.](#page-1175-0) The performance measures in the frequency domain for the compensated system with these controller parameters are tabulated in [Table](#page-1175-1) 11-3, along with the time-domain attributes for comparison. The Bode plots as well as the performance data were generated by using Toolbox 11-2- 4.

#### <span id="page-1175-1"></span>**Table 11-3 Frequency-Domain Characteristics of the System in [Example](#page-1156-0) 11-2-1 with PD Controller**

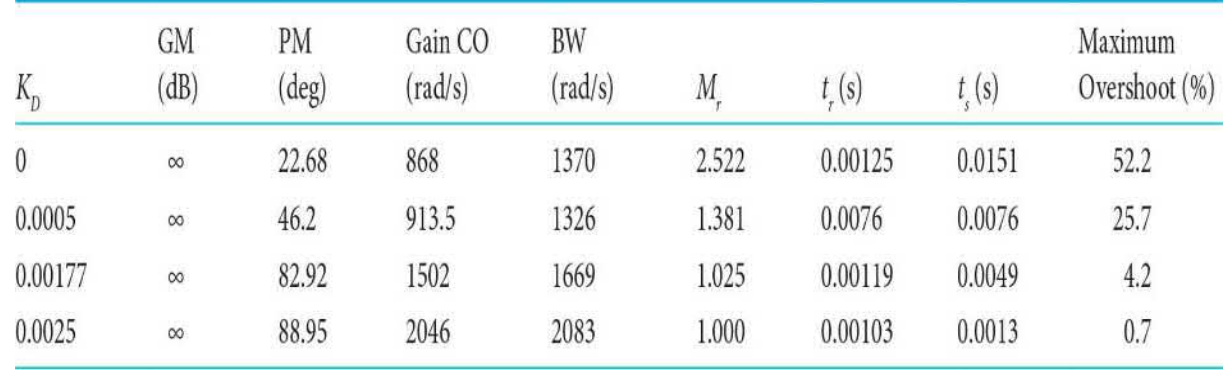

The results in [Table](#page-1175-1) 11-3 show that the gain margin is always infinite, and thus the relative stability is measured by the phase margin. This is one example where the gain margin is not an effective measure of the relative stability of the system. When  $K_p = 0.00177$ , which corresponds to critical damping, the phase margin is 82.92°, the resonant peak *M<sup>r</sup>* is 1.025, and BW is 1669 rad/s. The performance requirements in the frequency domain are all satisfied. Other effects of the PD control are that the BW and the gaincrossover frequency are increased. The phase-crossover frequency is always infinite in this case.

## **Toolbox 11-2-4**

[Figure](#page-1312-0) 11-67 is obtained by the following sequence of MATLAB functions:

```
KD = [0 0.0005 0.0025 0.00177];for i = 1: length (KD)
num = [815265*KD(i) 815265];den = [1 361.2 0];
\text{bode}(\text{tf(num, den)});hold on;
end
axis([1 10000 -180 -90]);qrid
```

```
EXAMPLE 11-2-2
2 Consider the third-order aircraft attitude control system
                      discussed in Sec. 7-9, with the forward-path transfer
                      function given in Eq. (7-169),
```
#### **Control of a DC Motor: Electrical Time Constant Not Neglected**

<span id="page-1176-0"></span>
$$
G(s) = \frac{1.5 \times 10^7 K}{s(s^2 + 3408.3s + 1,204,000)}
$$
(11-29)

The same set of time-domain specifications given in  $Example 11-2-1$  $Example 11-2-1$  is to be used. It was shown in <u>[Sec.](#page-662-0) 7-9</u> that, when  $k = 181.17$ , the maximum overshoot of the system is 78.88 percent.

Let us attempt to meet the transient performance requirements by use of a PD controller with the transfer function given in Eq. (11-2). The forward-path transfer function of the system with the PD controller and  $k = 181.17$  is

$$
G(s) = \frac{2.718 \times 10^{9} (K_p + K_p s)}{s(s^2 + 3408.3s + 1,204,000)}
$$
(11-30)

Note that because the system transfer function is third order, it may become unstable for a choice of controller parameters.

If a system is unstable, the PD control may not be effective in improving the stability of the system.

**Time-Domain Design** Setting  $K<sub>p</sub> = 1$  arbitrarily, the characteristic equation of the closed-loop system is written as

$$
s^{3} + 3408.3s^{2} + (1,204,000 + 2.718 \times 10^{9} K_{D})s + 2.718 \times 10^{9} = 0
$$
 (11-31)

To apply the root-contour method, we condition Eq. (11-31) as

$$
1 + G_{eq}(s) = 1 + \frac{2.718 \times 10^9 K_{D} s}{s^3 + 3408.2s^2 + 1,204,000s + 2.718 \times 10^9} = 0
$$
\n(11-32)

where

$$
G_{\text{eq}}(s) = \frac{2.718 \times 10^9 \, K_{\text{p}} s}{(s + 3293.3)(s + 57.49 + j906.6)(s + 57.49 - j906.6)}
$$
(11-33)

The root contours of Eq.  $(11-31)$  are plotted as shown in Fig.  $11-16$ , based on the pole-zero configuration of *Geq* (*s*). The root contours of Fig. [11-16](#page-1179-0) reveal the effectiveness of the PD controller for the improvement on the relative stability of the system. Notice that, as the value of  $K_{\scriptscriptstyle\!\! D}$  increases, one root of the characteristic equation moves from –3293.3 toward the origin, while the two complex roots start out toward the left and eventually approach the vertical asymptotes that intersect at *s*= -1704. The immediate assessment of the situation is that, if the value of *K<sup>D</sup>* is too large, *the two complex roots will actually have reduced damping while increasing the natural frequency of the system*. It appears that the ideal location for the two complex characteristic equation roots, from the standpoint of relative stability, is near the bend of the root contour, where the relative damping ratio is approximately 0.707. The root contours of  $Fig. 11-16$  $Fig. 11-16$  clearly show that, if the original system has low damping or is unstable, the zero introduced by the PD controller may not be able to add sufficient damping or even stabilize the system.

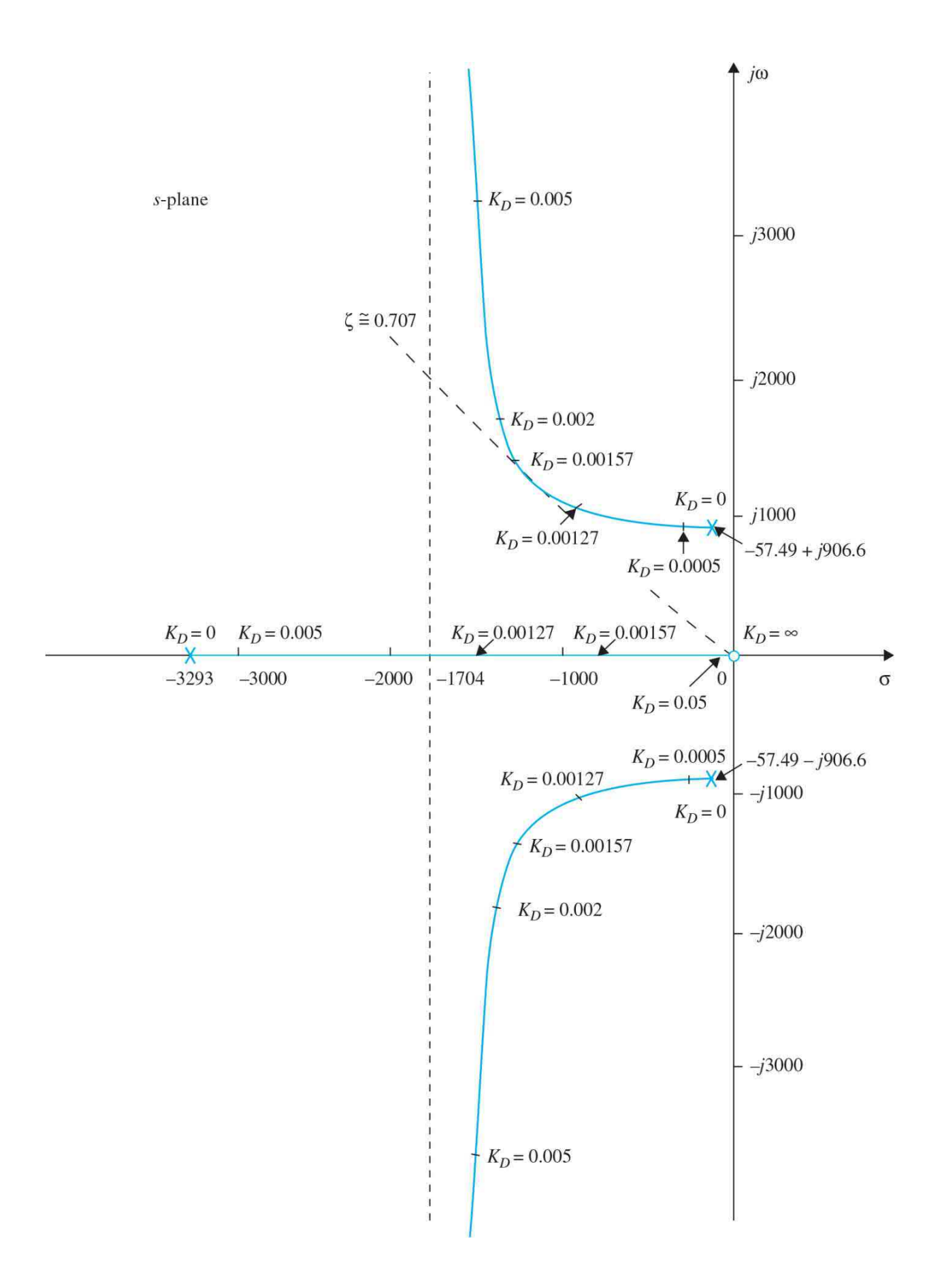

```
Figure 11-16 Root contours of s^3 + 3408.3s^2 + (1,204,000 + 2.718 \times 10^9 K_D)s + 2.718 \times 10^9 = 0.
```
# **Toolbox 11-2-5**

Root contours of Eq. (11-232) shown in Fig. [11-83](#page-1342-0) are obtained by the following sequence of MATLAB functions:

```
kd=0.005;num = [2.718*10*9*kd 0];den = [1\ 3408.2\ 1204000\ 2.718*10^9];rlocus (num, den)
```
[Table](#page-1179-1) 11-4 gives the results of maximum overshoot, rise time, settling time, and the roots of the characteristic equation as functions of the parameter  $K_{\rho}$ . The following conclusions are drawn on the effects of the PD controller on the third-order system.

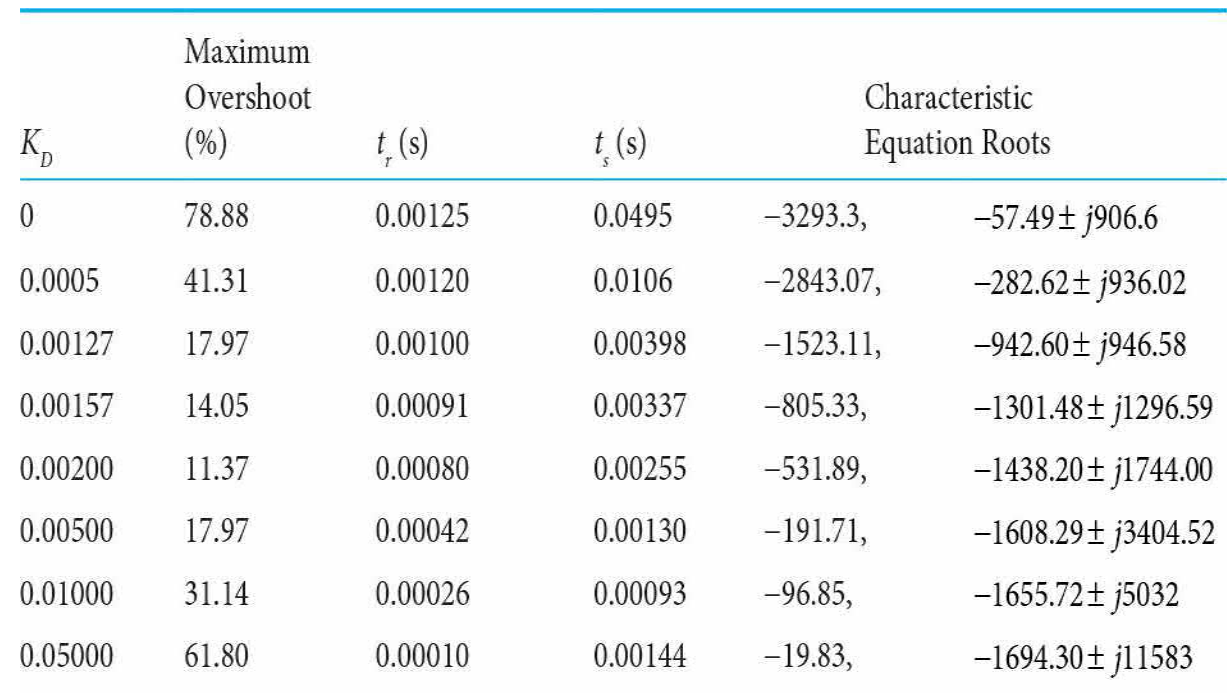

### <span id="page-1179-1"></span>**Table 11-4 Time-Domain Attributes of the Third-Order System in [Example](#page-1176-0) 11-2-2 with PD Controller**

**1.** The minimum value of the maximum overshoot, 11.37 percent, occurs when  $K_{\rho}$  is approximately 0.002.

**2.** Rise time is improved (reduced) with the increase of  $K_p$ .

**3.** Too high a value of  $K$ <sup>p</sup> will actually increase the maximum overshoot and the settling time substantially. The latter is because the damping is reduced as  $K_{\scriptscriptstyle\!\! D}$  is increased indefinitely.

[Figure](#page-1180-0) 11-17 shows the unit-step responses of the system with the PD controller for several values of  $K_{D}$ . The conclusion is that, while the PD control does improve the damping of the system, it does not meet the maximum-overshoot requirement.

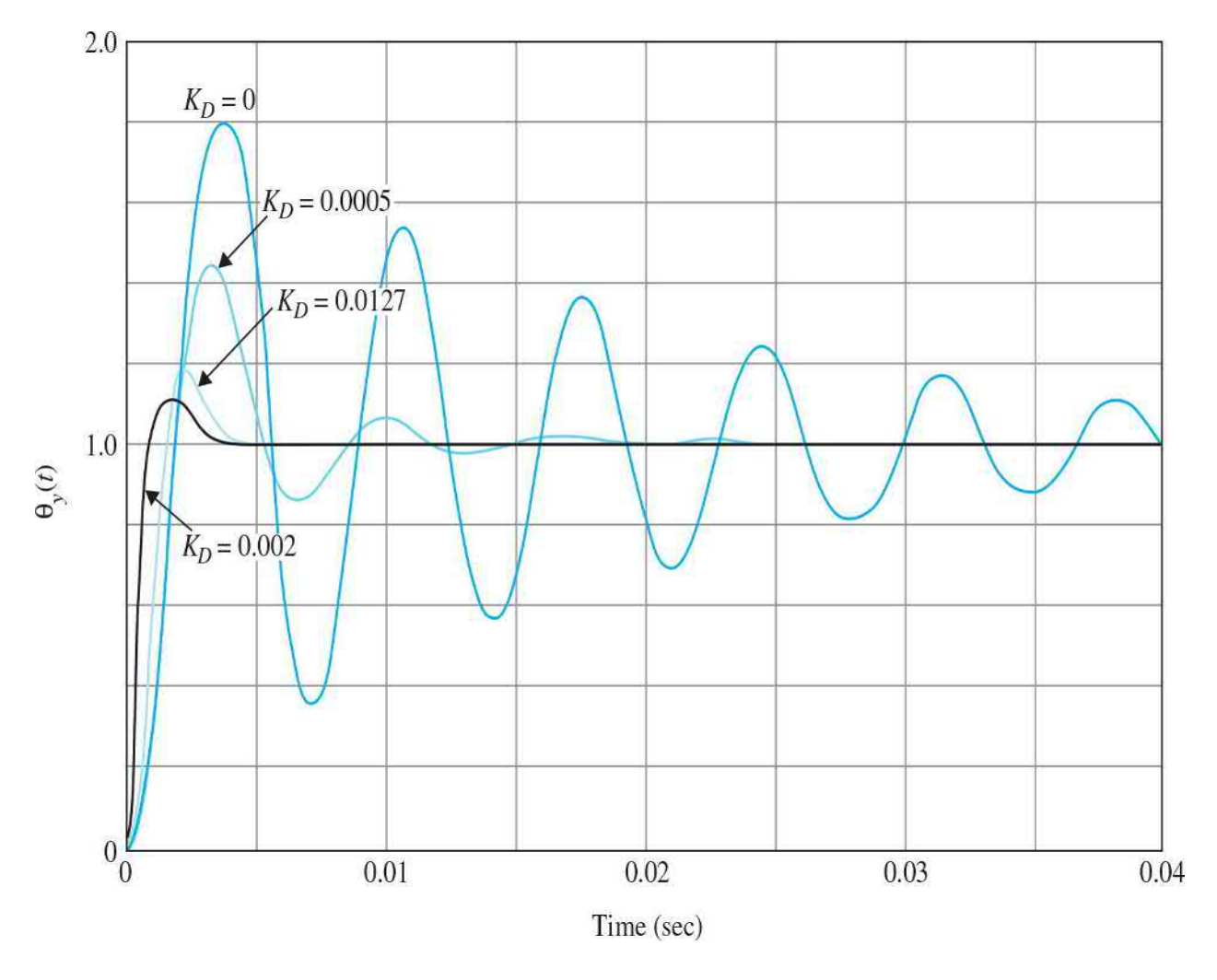

<span id="page-1180-0"></span>**Figure** 11-17 Unit-step responses of the system in **[Example](#page-1176-0)** 11-2-2 with PD controller.

**Frequency-Domain Design** The Bode plot of Eq. (11-30) is used to conduct the frequency-domain design of the PD controller. [Figure](#page-1184-0) 11-18 shows the Bode plot for  $K_p = 1$  and  $K_p = 0$ . The following performance data are obtained for the uncompensated system:

Gain margin  $= 3.6$  dB Phase margin  $= 7.77$ ° Resonant peak  $M = 7.62$ Bandwidth BW  $= 1408.83$  rad/s Gain crossover (GCO) = 888.94 rad/s Phase crossover (PCO) =  $1103.69$  rad/s

Let us use the same set of frequency-domain performance requirements listed in [Example](#page-1156-0) 11-2-1. The logical way to approach this problem is to first examine how much additional phase is needed to realize a phase margin of 80°. Because the uncompensated system with the gain set to meet the steadystate requirement is only 7.77°, the PD controller must provide an additional phase of 72.23°. This additional phase must be placed at the gain crossover of the compensated system in order to realize a PM of 80°. Referring to the Bode plot of the PD controller in Fig. [11-6](#page-1155-0), we see that the additional phase is always accompanied by a gain in the magnitude curve. As a result, the gain crossover of the compensated system will be pushed to a higher frequency at which the phase of the uncompensated system would correspond to an even smaller PM. Thus, we may run into the problem of diminishing returns. This symptom is parallel to the situation illustrated by the [root-contour](#page-1179-0) plot in  $Fig.$ 11-16, in which case the larger  $K$ <sup>*n*</sup> would simply push the roots to a higher frequency, and the damping would actually be decreased. The frequencydomain performance data of the compensated system with the values of  $K<sub>n</sub>$ used in [Table](#page-1179-1) 11-4 are obtained from the Bode plots for each case, and the results are shown in [Table](#page-1181-0) 11-5. The Bode plots of some of these cases are shown in <u>Fig. 11-18</u>. Notice that the gain margin becomes infinite when the PD controller is added, and the phase margin becomes the dominant measure of relative stability. This is because the phase curve of the PD-compensated system stays above the –180°-axis, and the phase crossover is at infinity.

<span id="page-1181-0"></span>**Table 11-5 Frequency-Domain Characteristics of the Third-Order**

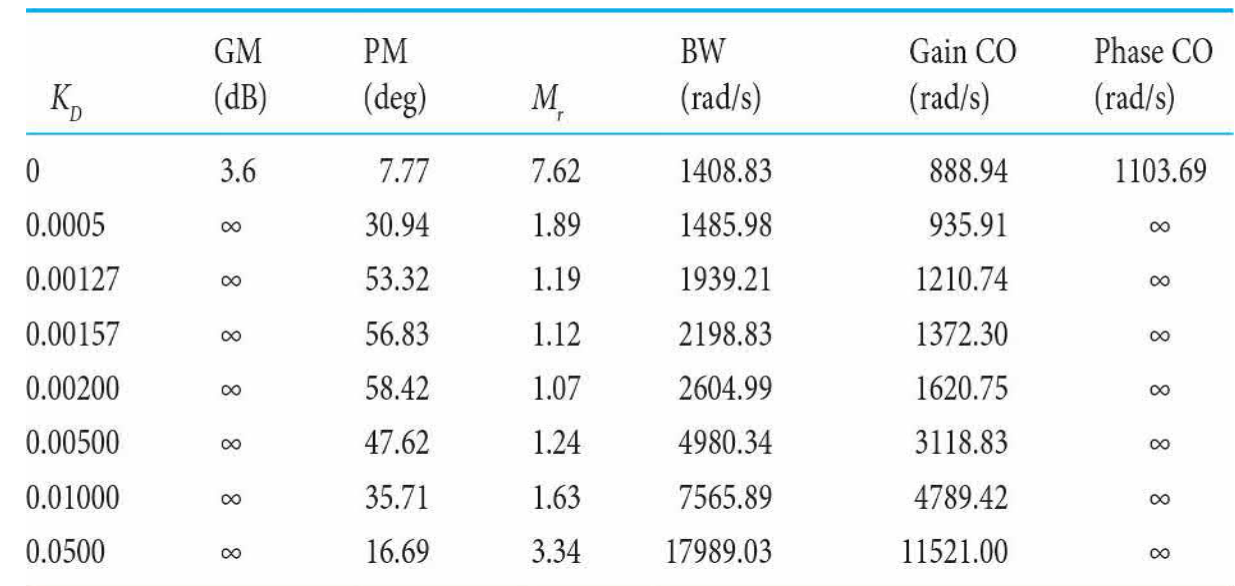

## **System in [Example](#page-1176-0) 11-2-2 with PD Controller**

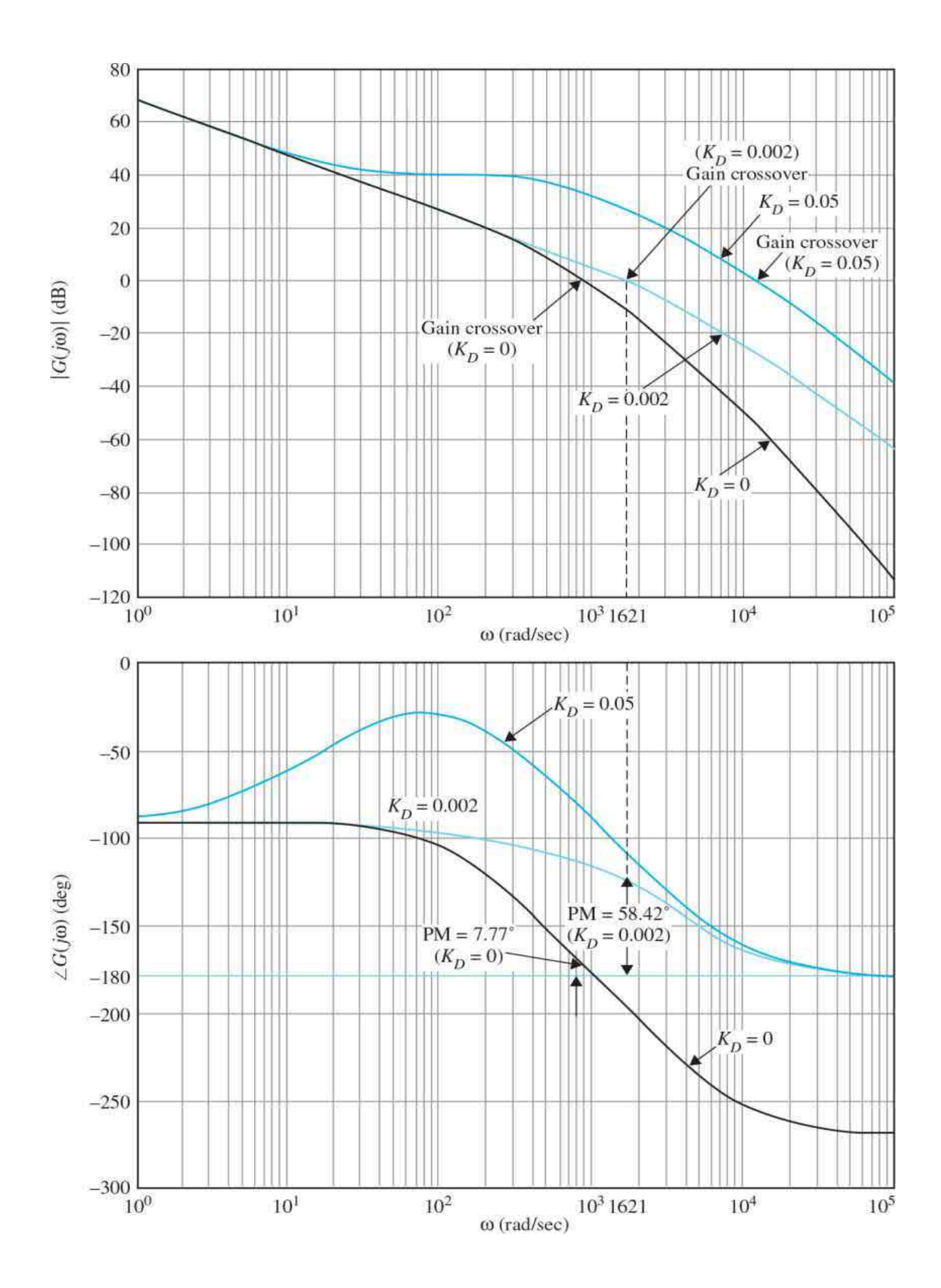

<span id="page-1184-0"></span>**Figure 11-18** Bode diagram of *G*(*s*) of the system in [Example](#page-1176-0) 11-2-2 with PD controller.

### **Toolbox 11-2-6**

Bode plot of Fig. [11-15](#page-1175-0) is obtained by the following sequence of MATLAB functions:

```
KP = 1;KD = [0.0005 0.0127 0.002];for i = 1: length (KD)num = [2.718e9*KD(i) 2.718e9*KP];den = [1\ 3408.3\ 0\ 0];tf (num, den) ;
[numCL, denCL] = cloop(num, den);step (numCL, denCL)
hold on
end
axis([0 0.04 0 2])
```
When  $K_p = 0.002$ , the phase margin is at a maximum of 58.42°, and  $M_r$  is also minimum at 1.07, which happens to agree with the optimal value obtained in the time-domain design summarized in [Table](#page-1179-1) 11-4. When the value of  $K_{\scriptscriptstyle\!\!D}$  is increased beyond 0.002, the phase margin decreases, which agrees with the findings from the time-domain design that large values of  $K$ <sup>D</sup> actually decreases damping. However, the BW and the gain crossover increase continuously with the increase in  $K_{\rho}$ . The frequency-domain design again shows that the PD control falls short in meeting the performance requirements imposed on the system. Just as in the time-domain design, we have demonstrated that if the original system has very low damping, or is unstable, PD control may not be effective in improving the stability of the system. Another situation under which PD control may be ineffective is if the slope of the phase curve near the gain-crossover frequency is steep, in which case the rapid decrease of the phase margin due to the increase of the gain crossover from the added gain of the PD controller may render the additional phase ineffective.

# **Toolbox 11-2-7**

Bode diagram of G(s) in [Example](#page-1176-0) 11-2-2 in Fig. [11-18](#page-1184-0) is obtained by the following sequence of MATLAB functions:

```
KD = [0, 0.002, 0.05];KP=1 ;
for i = 1: length (KD)num = [2.718e9*KD(i) 2.718e9*KP];den = [1\ 3408.3\ 1204000\ 0];bode (num, den);
hold on;
end
```
# **11-3 DESIGN WITH THE PI CONTROLLER**

We see from Sec. [11-2](#page-1147-0) that the PD controller can improve the damping and rise time of a control system at the expense of higher bandwidth and resonant frequency, and the steady-state error is not affected unless it varies with time, which is typically not the case for step-function inputs. Thus, the PD controller may not fulfill the compensation objectives in many situations.

The integral part of the PID controller produces a signal that is proportional to the time integral of the input of the controller. [Figure](#page-1186-0) 11-19 illustrates the block diagram of a prototype second-order system with a series PI controller. The transfer function of the PI controller is

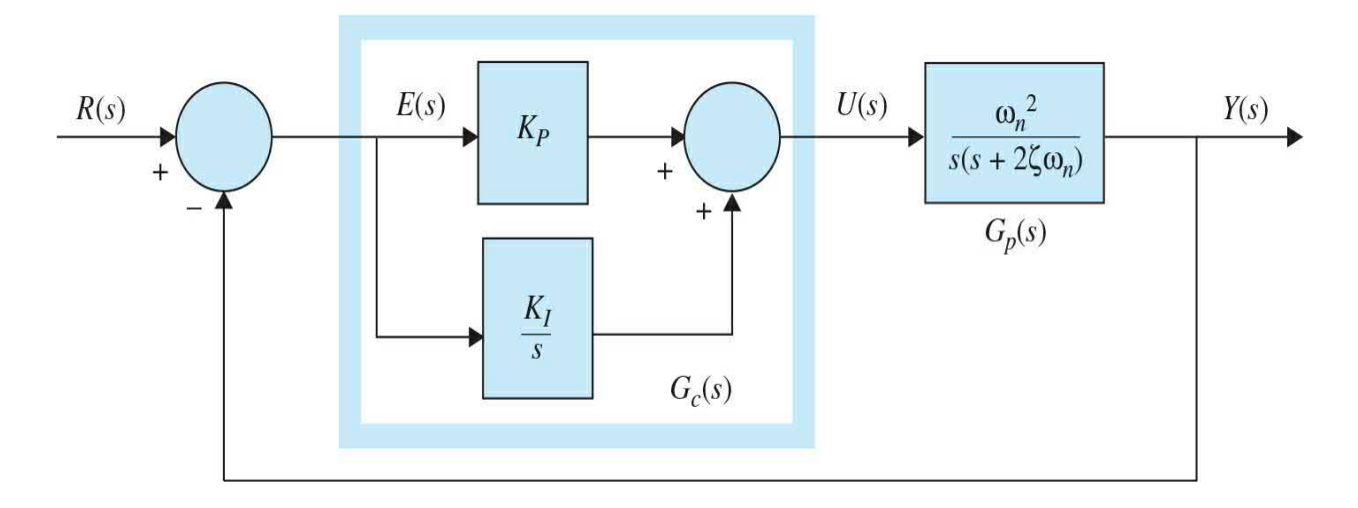

<span id="page-1186-0"></span>**Figure 11-19** Control system with PI controller.

$$
G_c(s) = K_p + \frac{K_I}{s}
$$
 (11-34)

Using the circuit elements given in [Table](#page-458-0) 6-1, two op-amp-circuit realizations of Eq. (11-34) are shown in Fig.  $11-20$ . The transfer function of the two-op-amp circuit in Fig. [11-20](#page-1186-1)*a* is

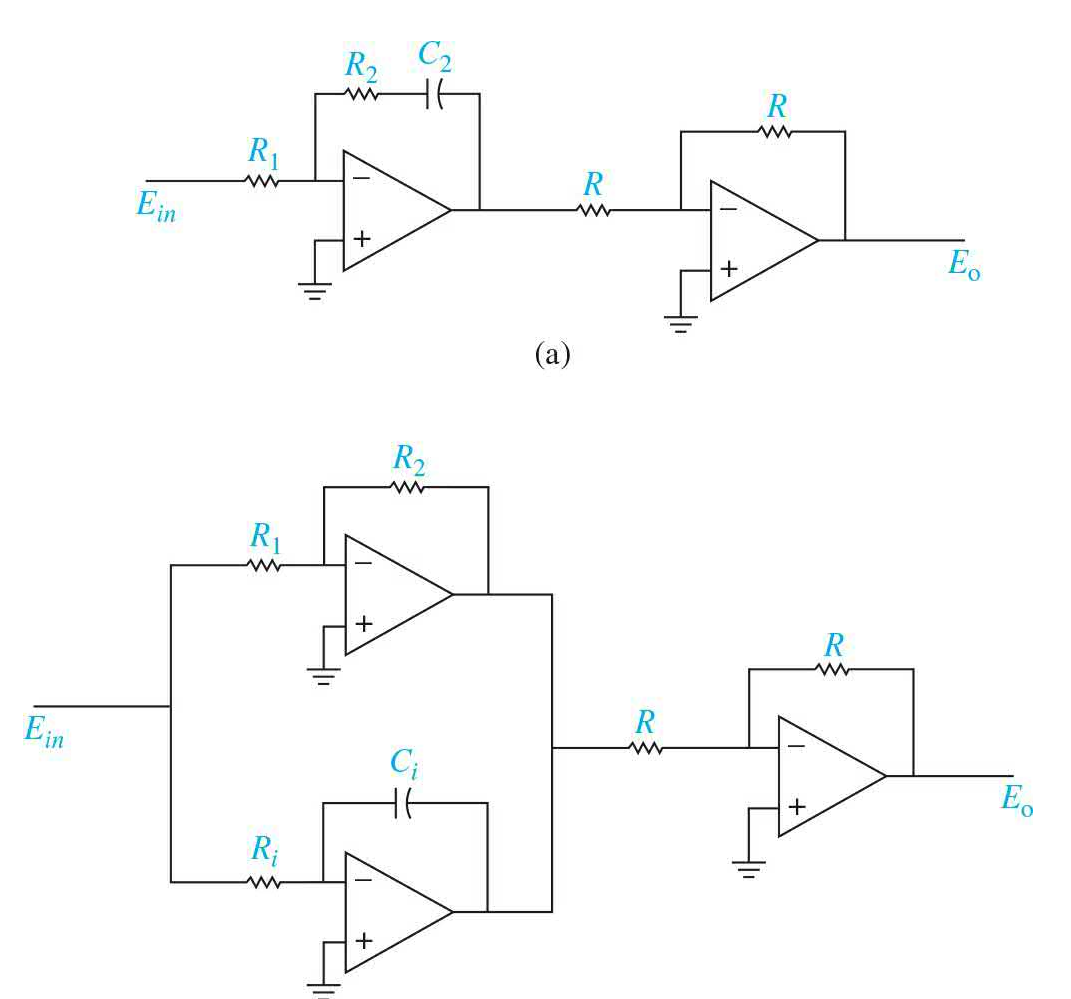

 $(b)$ 

<span id="page-1186-1"></span>**Figure 11-20** Op-amp-circuit realization of the PI controller, (*a*) Two-op-amp circuit. (*b*) Three-op-amp circuit.

$$
G_c(s) = \frac{E_o(s)}{E_{\text{in}}(s)} = \frac{R_2}{R_1} + \frac{R_2}{R_1 C_2 s}
$$
(11-35)

Comparing Eq.  $(11-34)$  with Eq.  $(11-35)$ , we have

$$
K_p = \frac{R_2}{R_1} \quad K_I = \frac{R_2}{R_1 C_2} \tag{11-36}
$$

The transfer function of the three-op-amp circuit in Fig. [11-20](#page-1186-1)*b* is

$$
G_c(s) = \frac{E_o(s)}{E_{\text{in}}(s)} = \frac{R_2}{R_1} + \frac{1}{R_i C_i s}
$$
(11-37)

Thus, the parameters of the PI controller are related to the circuit parameters as

$$
K_p = \frac{R_2}{R_1} \quad K_I = \frac{1}{R_i C_i} \tag{11-38}
$$

The advantage with the circuit in  $\underline{Fig. 11-20b}$  $\underline{Fig. 11-20b}$  $\underline{Fig. 11-20b}$  is that the values of  $K_{\nu}$  and  $K_{\nu}$ are independently related to the circuit parameters. However, in either circuit, *KI* is inversely proportional to the value of the capacitor. Unfortunately, effective PI-control designs usually result in small values of  $K<sub>r</sub>$ , and thus we must again watch out for unrealistically large capacitor values.

The forward-path transfer function of the compensated system is

$$
G(s) = G_c(s)G_p(s) = \frac{\omega_n^2 (K_p s + K_I)}{s^2 (s + 2\zeta \omega_n)}
$$
(11-39)

Clearly, the immediate effects of the PI controller are as follows:

**1.** Adding a zero at  $s = -K/N_p$  to the forward-path transfer function.

**2.** Adding a pole at *s* = 0 to the forward-path transfer function. This means that the system type is increased by 1 to a type 2 system. Thus, the steady-state error of the original system is improved by one order; that is, if the steady-state error to a given input is constant, the PI control reduces it to zero (provided that the compensated system remains stable).

The system in  $Fig. 11-19$  $Fig. 11-19$ , with the forward-path transfer function in Eq.
(11-39), will now have a zero steady-state error when the reference input is a ramp function. However, because the system is now of the third order, *it may be less stable* than the original second-order system or even become *unstable* if the parameters  $K_{p}$  and  $K_{q}$  are not properly chosen.

In the case of a type 1 system with a PD control, the value of  $K_{\scriptscriptstyle p}$  is important because the ramp-error constant  $K_{\scriptscriptstyle\vee}$  is directly proportional to  $K_{\scriptscriptstyle\sf p}$ , and thus the magnitude of the steady-state error is inversely proportional to  $K_{p}$  when the input is a ramp. On the other hand, if  $K_{p}$  is too large, the system may become unstable. Similarly, for a type 0 system, the steady-state error due to a step input will be inversely proportional to  $K_{\scriptscriptstyle P}$ .

When a type 1 system is converted to type 2 by the PI controller,  $K_{p}$  no longer affects the steady-state error, and the latter is always zero for a stable system with a ramp input. The problem is then to choose the proper combination of  $K_{p}$  and  $K_{q}$  so that the transient response is satisfactory.

## **11-3-1 Time-Domain Interpretation and Design of PI Control**

The pole-zero configuration of the PI controller in Eq. (11-34) is shown in Fig. [11-21](#page-1189-0). At first glance, it may seem that PI control will improve the steady-state error at the expense of stability. However, we can show that, if the location of the zero of *G<sup>c</sup>* (*s*) is selected properly, both the damping and the steady-state error can be improved. Because the PI controller is essentially a low-pass filter, the compensated system usually will have a slower rise time and longer settling time. *A viable method of designing the PI control is to select the zero at s = -K<sup>1</sup> /K<sup>P</sup> so that it is relatively close to the origin and away from the most significant poles of the process; the values of*  $K_{p}$  *and*  $K_{p}$ *should be relatively small*.

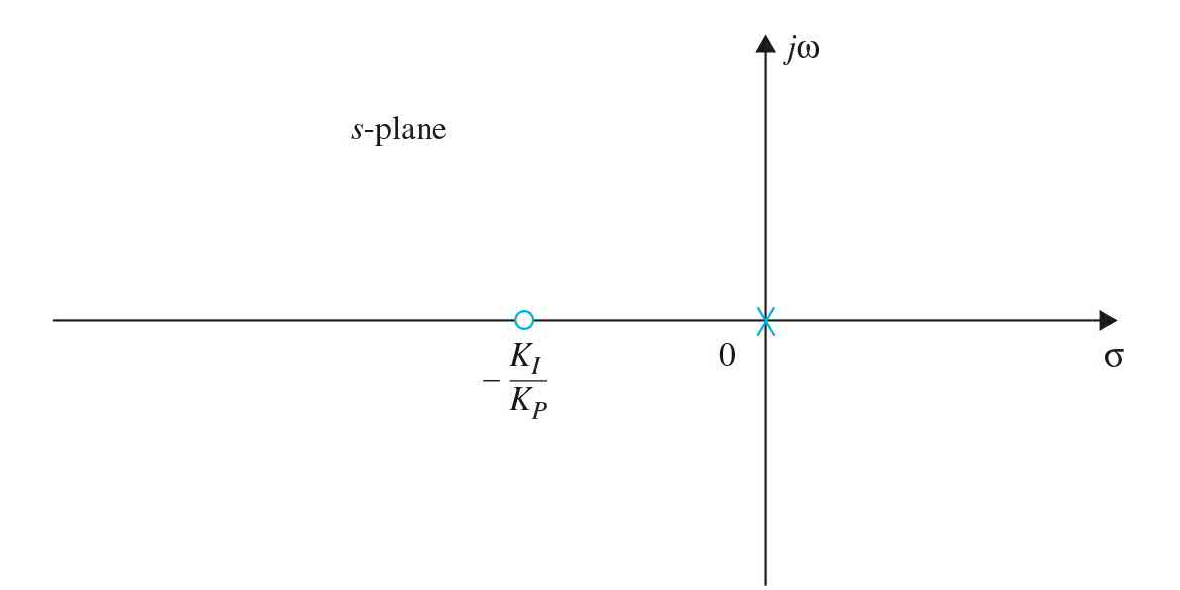

<span id="page-1189-0"></span>**Figure 11-21** Pole-zero configuration of a PI controller.

### **11-3-2 Frequency-Domain Interpretation and Design of PI Control**

For frequency-domain design, the transfer function of the PI controller is written as

$$
G_c(s) = K_p + \frac{K_I}{s} = \frac{K_I \left(1 + \frac{K_p}{K_I} s\right)}{s}
$$
\n(11-40)

The Bode plot of *G<sup>c</sup>* ( *jω*) is shown in Fig. [11-22](#page-1191-0). Notice that the magnitude of *G*<sub>*c*</sub>(*jω*) at *ω* = ∞ is 20 log<sub><sub>10</sub></sub>*K*<sub>*P*</sub> dB, which represents an attenuation if the value of  $K_{p}$  is less than 1. This attenuation may be utilized to improve the stability of the system. The phase of *G<sup>c</sup>* ( *jω*) is always negative, which is detrimental to stability. Thus, we should place the corner frequency of the controller,  $\omega = K/K_{p}$ , as far to the left as the bandwidth requirement allows, so the phase-lag properties of *G<sup>c</sup>* ( *jω*) do not degrade the achieved phase margin of the system.

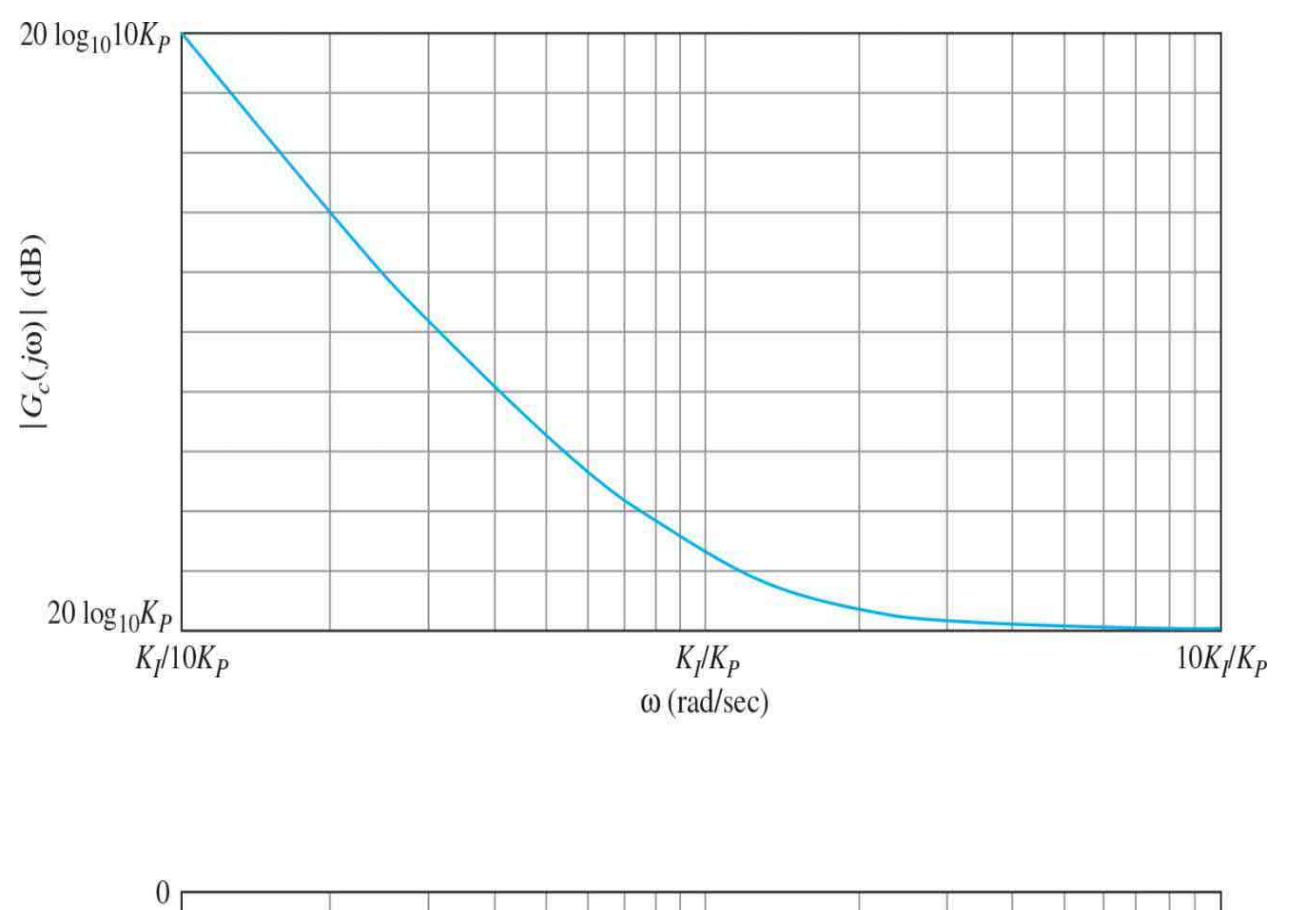

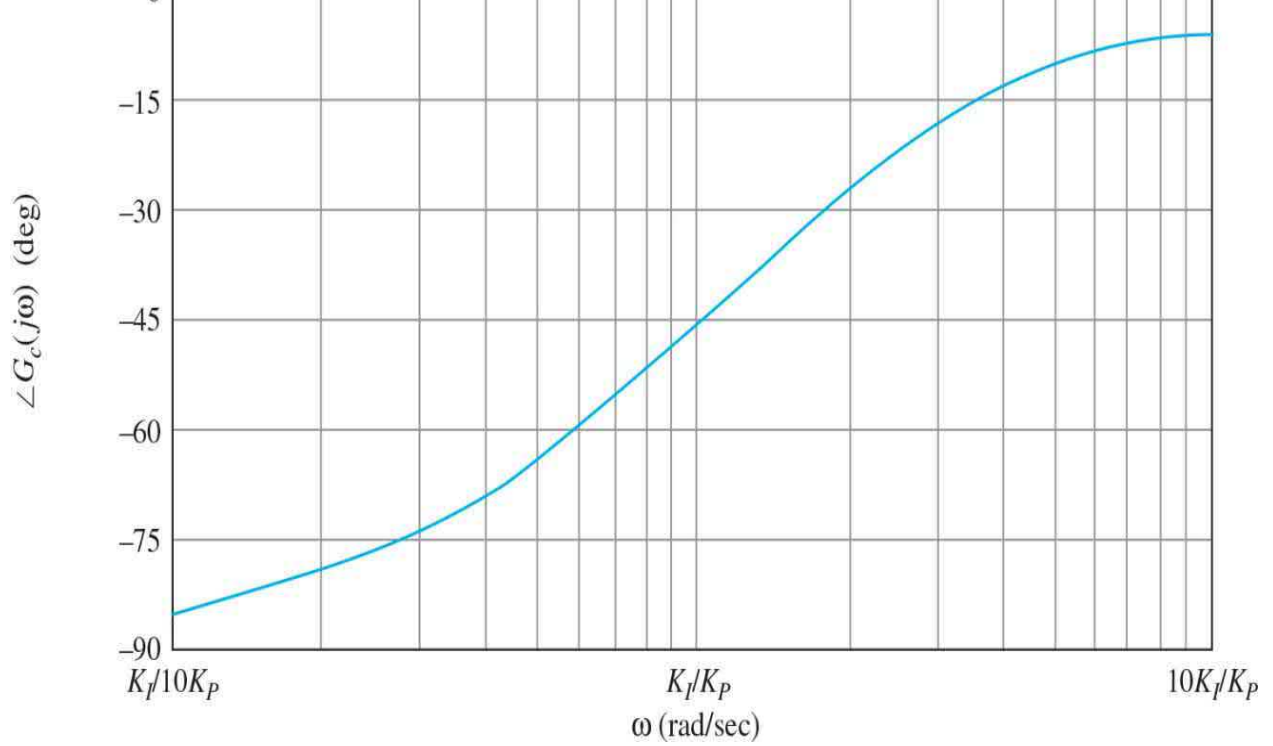

<span id="page-1191-0"></span>**Figure 11-22** Bode diagram of the PI controller.  $G_c(s) = K_p + \frac{K_I}{s}$ .

The frequency-domain design procedure for the PI control to realize a given phase margin is outlined as follows:

**1.** The Bode plot of the forward-path transfer function  $G_p(s)$  of the uncompensated system is made with the loop gain set according to the steady-state performance requirement.

**2.** The phase margin and the gain margin of the uncompensated system are determined from the Bode plot. For a specified phase margin requirement, the new gain-crossover frequency *ω*´ <sup>g</sup> corresponding to this phase margin is found on the Bode plot. The magnitude plot of the compensated transfer function must pass through the 0-dB axis at this new gain-crossover frequency in order to realize the desired phase margin.

As a general guideline, *K<sup>I</sup>* /*K<sup>P</sup>* should correspond to a frequency that is at least one decade, sometimes as much as two decades, below  $ω_g'$ .

**3.** To bring the magnitude curve of the uncompensated transfer function down to 0 dB at the new gain-crossover frequency  $\omega'_{s}$ , the PI controller must provide the amount of attenuation equal to the gain of the magnitude curve at the new gain-crossover frequency. In other words, set

$$
|G_p(j\omega'_g)|_{\text{dB}} = -20 \log_{10} K_p \text{dB} \quad K_p < 1 \tag{11-41}
$$

from which we have

$$
K_p = 10^{-|G_p(j\omega_g)|} \text{dB}^{20} \qquad K_p < 1 \tag{11-42}
$$

Once the value of  $K_{\rho}$  is determined, it is necessary only to select the proper value of  $K_{\mu}$  to complete the design. Up to this point, we have assumed that, although the gain-crossover frequency is altered by attenuating the magnitude

of  $G_{\rho}$  (*jω*) at  $\omega'_{s}$ , the original phase is not affected by the PI controller. This is not possible, however, since, as shown in Fig. [11-22](#page-1191-0), the attenuation property of the PI controller is accompanied with a phase lag that is detrimental to the phase margin. It is apparent that, if the corner frequency  $ω = K/K_p$  is placed far below *ω*´ g , the phase lag of the PI controller will have a negligible effect on the phase of the compensated system near  $\omega$ <sup>'</sup><sub>s</sub>. On the other hand, the value of *K<sup>I</sup>* /*K<sup>P</sup>* should not be too small or the bandwidth of the system will be too low, causing the rise time and settling time to be too large. As a general guideline, *K<sup>I</sup>* /*K<sup>P</sup>* should correspond to a frequency that is at least one decade, sometimes as much as two decades, below  $ω'_{s}$ . That is, we set

$$
\frac{K_I}{K_P} = \frac{\omega'_g}{10} \text{ rad/s} \tag{11-43}
$$

Within the general guideline, the selection of the value of  $K/K_{\rho}$  is pretty much at the discretion of the designer, who should be mindful of its effect on BW and its practical implementation by an op-amp circuit.

**4.** The Bode plot of the compensated system is investigated to see if the performance specifications are all met.

**5.** The values of  $K$ , and  $K$ <sub>*p*</sub> are substituted in Eq. (11-40) to give the desired transfer function of the PI controller.

If the controlled process  $G<sub>p</sub>(s)$  is type 0, the value of  $K<sub>i</sub>$  may be selected based on the ramp-error-constant requirement, and then there would only be one parameter,  $K_{p}$ , to determine. By computing the phase margin, gain margin,  $M_{\!\scriptscriptstyle\beta}$ , and BW of the closed-loop system with a range of values of  $K_{\!\scriptscriptstyle p}$ , the best value for  $K_p$  can be easily selected.

Based on the preceding discussions, we can summarize the advantages and disadvantages of a properly designed PI controller as the following:

- **1.** Improving damping and reducing maximum overshoot.
- **2.** Increasing rise time.
- **3.** Decreasing BW.
- **4.** Improving gain margin, phase margin, and *M<sup>r</sup>* .
- **5.** Filtering out high-frequency noise.

It should be noted that in the PI controller design process, selection of a proper combination of  $K_{\mu}$  and  $K_{\mu}$ , so that the capacitor in the circuit implementation of the controller is not excessively large, is more difficult than in the case of the PD controller.

The following examples will illustrate how the PI control is designed and what its effects are.

#### **EXAMPLE 11-3-1 Control of a DC Motor: Small Time-Constant Model**

Consider the second-order [attitude-control](#page-1156-0) system discussed in Example 11-2-1. Applying the PI controller of Eq. (11-34), the forward-path transfer function of the system becomes

<span id="page-1193-0"></span>
$$
G(s) = G_c(s)G_p(s) = \frac{4500KK_p(s + K_I/K_p)}{s^2(s + 361.2)}
$$
\n(11-44)

**Time-Domain Design** Let the time-domain performance requirements be

Steady-state error due to parabolic input *t 2us* (*t*)/2≤0.2

Maximum overshoot ≤5%

Rise time *t <sup>r</sup>*≤0.01 s

Settling time *t <sup>s</sup>*≤0.02 s

The significance of the requirement on the steady-state error due to a parabolic input is that it indirectly places a minimum requirement on the speed of the transient response.

The parabolic-error constant is

$$
K_a = \lim_{s \to 0} s^2 G(s) = \lim_{s \to 0} s^2 \frac{4500KK_p(s + K_I/K_p)}{s^2(s + 361.2)}
$$
  
= 
$$
\frac{4500KK_I}{361.2} = 12.46KK_I
$$
 (11-45)

The steady-state error due to the parabolic input  $t^2u_s(t)/2$  is

$$
e_{ss} = \frac{1}{K_a} = \frac{0.08026}{KK_I} (\le 0.2)
$$
 (11-46)

Let us set  $K = 181.17$ , simply because this was the value used in **Example** 11-2-1. As it appears, to satisfy a given steady-state error [requirement](#page-1156-0) for a parabolic input, the larger the *K*, the smaller *K*<sub>*i*</sub> can be. Substituting  $K =$ 181.17 in Eq. (11-46) and solving  $K<sub>i</sub>$  for the minimum steady-state error requirement of 0.2, we get the minimum value of  $K_{\!\scriptscriptstyle I}$  to be 0.002215. If necessary, the value of *K* can be adjusted later.

With  $K = 181.17$ , the characteristic equation of the closed-loop system is

$$
s^3 + 361.2s^2 + 815,265K_p s + 815,265K_f = 0
$$
\n(11-47)

*Check Stability.* Applying Routh's test to Eq. (11-47) yields the result that the system is stable for  $0 < K/N_p$ . This means that the zero of  $G(s)$  at s =  $-K/N_p$ cannot be placed too far to the left in the left-half *s*-plane, or the system will be unstable. For the present case, the most significant pole of *G<sup>P</sup>* (*S*), besides the pole at  $s = 0$ , is at  $-361.2$ . Thus,  $K/K<sub>p</sub>$  should be chosen so that the following condition is satisfied:

$$
\frac{K_I}{K_P} << 361.2\tag{11-48}
$$

Let us place the zero at - $K/N_{\scriptscriptstyle P}$  relatively close to the origin. The root loci of Eq. (11-47) with  $K/N_p = 10$  are shown in <u>Fig. [11-23](#page-1195-0)</u>. Notice that, other than the small loop around the zero at  $s = -10$ , these root loci for the most part are very similar to those shown in  $Fig. 11-11$  $Fig. 11-11$ , which are for Eq. (11-26). Let us assume that we wish to have a relative damping ratio of 0.707. In this case, given the similarity of the two root loci, Eq. (11-44) can be approximated by

<span id="page-1195-0"></span>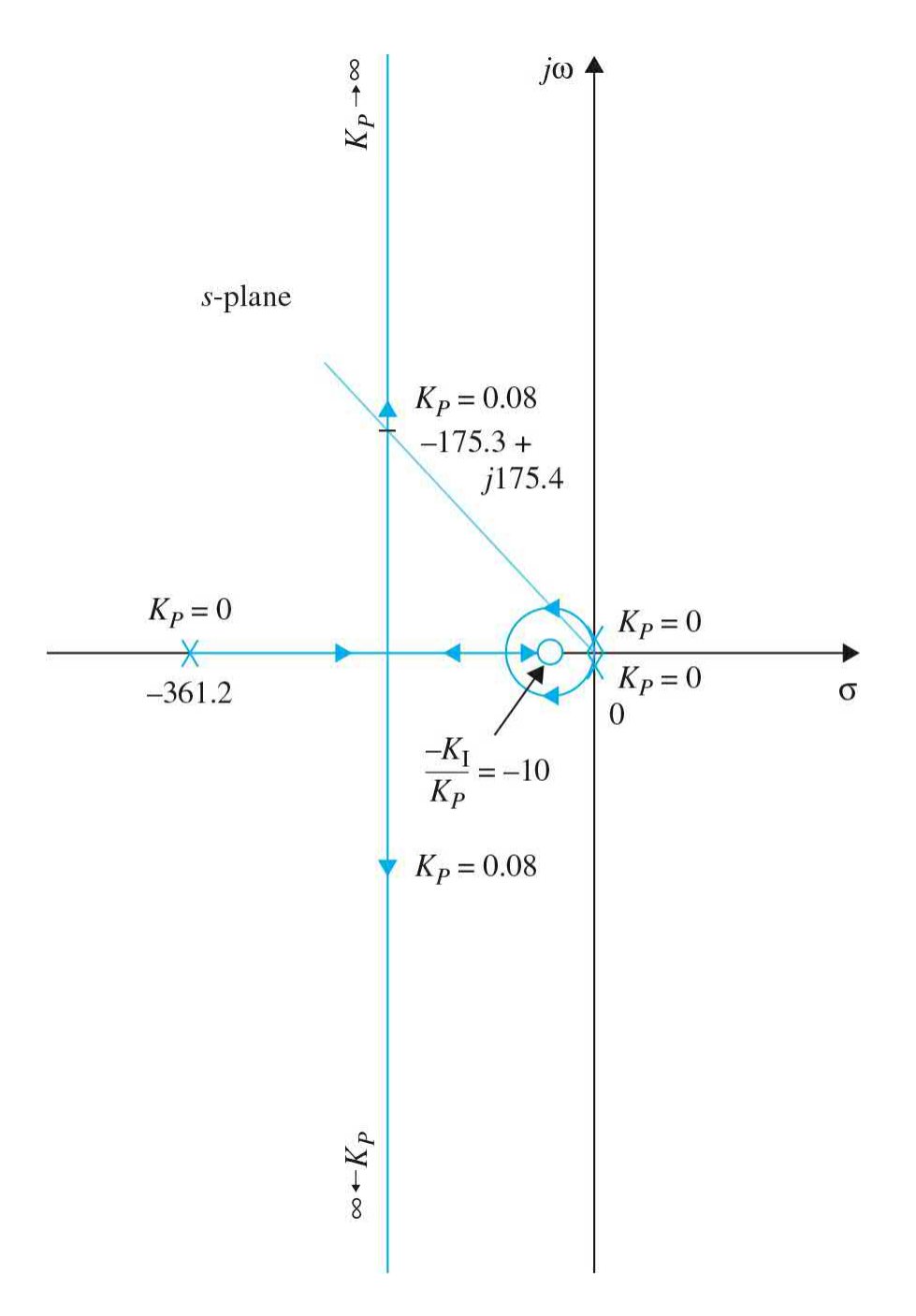

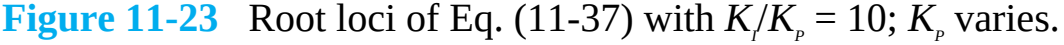

$$
G(s) \approx \frac{815,265K_p}{s(s+361.2)}
$$
 (11-49)

where the term  $K/K_{\rho}$  in the numerator is neglected. From Eq. (11-49), the required value of  $K_{p}$  for this damping ratio is 0.08—compared to the prototype second-order system equivalent. This should also be true for the

third-order system with the PI controller if the value of  $K/K_{\scriptscriptstyle P}$  satisfies Eq. (11-48). Thus, with  $K_p = 0.08$ ,  $K_1 = 0.8$ , the root-locus diagram in Fig. [11-23](#page-1195-0) shows that the relative damping ratio of the two complex roots is approximately 0.707, and the three characteristic equation roots are at *s<sup>1</sup>* =  $-10.605$ , and  $s_{2} = -175.3 \pm j175.4$ .

In fact, we can show that, as long as  $K_p$ =0.08 and the value of  $K_i$  is chosen such that Eq. (11-48) is satisfied, the relative damping ratio of the complex roots will be very close to 0.707. For example, let us select  $K/N_p = 5$ ; the three characteristic equation roots are at

 $s = -5.145, -178.03 + j178.03$ , and  $-178.03 - j178.03$ 

and the relative damping ratio is still 0.707. Although the real pole of the closed-loop transfer function is moved, it is close enough to the zero at  $s = K/N_{\rm p}$  so that the transient due to the real pole is negligible. As another example, when  $K^P = 0.08$  and  $K_p = 0.08$  the closed-loop transfer function of the compensated system is

$$
\frac{\Theta_y(s)}{\Theta_r(s)} = \frac{65,221.2(s+5)}{(s+5.145)(s+178.03+j178.03)(s+178.03-j178.03)}
$$
(11-50)

Because the pole at *s* = 5.145 is very close to the zero at *s* = -5, the transient response due to this pole is negligible, and the system dynamics are essentially dominated by the two complex poles.

# **Toolbox 11-3-1**

Root loci of Eq. (11-47) in Fig. [11-23](#page-1195-0) are obtained by the following sequence of MATLAB functions:

```
KP = 0.000001; % start with a very small KP
KT=10*KP;num = [KP KI];den = [1\ 361.2\ 815265*KP\ 815265*KI];G = tf(num, den)rlocus(G)
```
[Table](#page-1197-0) 11-6 gives the attributes of the unit-step responses of the system with PI control for various values of  $K/K_p$ , with  $K_p = 0.08$ , which corresponds to a relative damping ratio of 0.707.

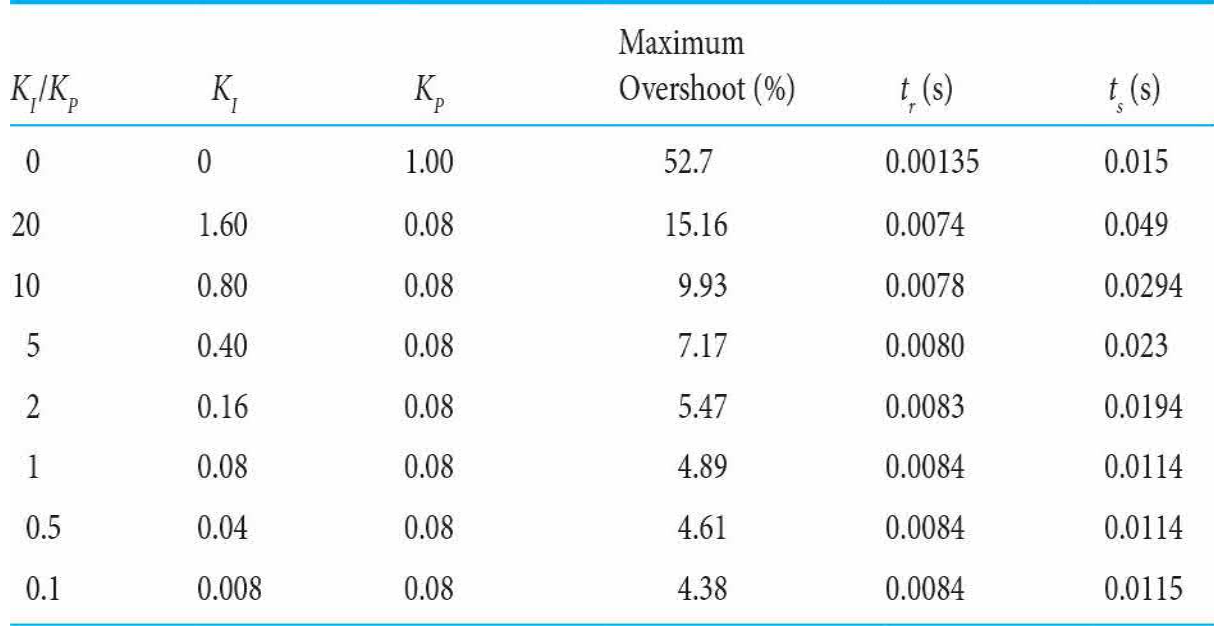

### <span id="page-1197-0"></span>**Table 11-6 Attributes of the Unit-Step Responses of the System in [Example](#page-1193-0) 11-3-1 with PI Controller**

The results in [Table](#page-1197-0) 11-6 verify the fact that PI control reduces the overshoot but at the expense of longer rise time. For  $K<sub>p</sub> = 0.08$ , the settling times in **[Table](#page-1197-0) 11-6** actually show a sharp reduction, which is misleading. This is because the settling times for these cases are measured at the points where the response enters the band between 0.95 and 1.00, since the maximum overshoots are less than 5 percent.

The maximum overshoot of the system can still be reduced further than those shown in  $\underline{\text{Table 11-6}}$  $\underline{\text{Table 11-6}}$  $\underline{\text{Table 11-6}}$  by using smaller values of  $K_{p}$  than 0.08. However, the rise time and settling time will be excessive. For example, with  $K<sub>p</sub> = 0.04$ and  $K<sub>i</sub> = 0.04$ , the maximum overshoot is 1.1 percent, but the rise time is increased to 0.0182 s, and the settling time is 0.024 s.

For the system considered, improvement on the maximum overshoot slows the response down, for  $K_{\scriptscriptstyle I}$  less than 0.08, unless  $K_{\scriptscriptstyle P}$  is also reduced. As mentioned earlier, the value of the capacitor  $C<sub>2</sub>$ , in <u>Fig. [11-20](#page-1186-0)</u>, is inversely proportional to *K<sup>I</sup>* . **Thus, for practical reasons, there is a lower limit on the**

### **value** of  $K_i$ **.**

[Figure](#page-1198-0) 11-24 shows the unit-step responses of the attitude-control system with PI control, with  $K^P = 0.08$  and several values of  $K_{\rho}$ . The unit-step response of the same system with the PD [controller](#page-1156-0) designed in Example 11-  $2-1$ , with  $K^P = 1$  and  $K_p = 0.00177$ , is also plotted in the same figure as a comparison. You can obtain these results by modifying Toolbox 11-2-1.

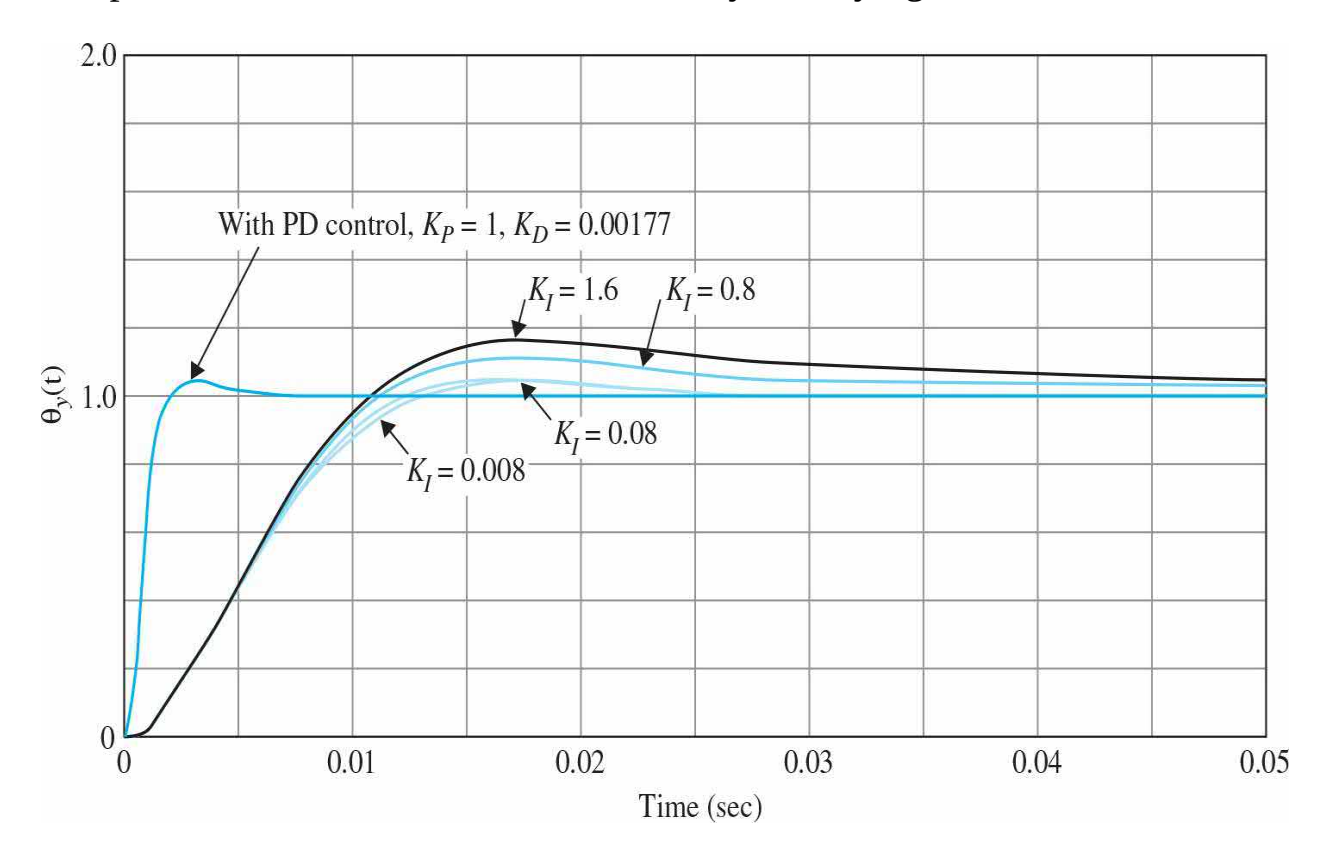

<span id="page-1198-0"></span>**Figure** 11-24 Unit-step responses of the system in **[Example](#page-1193-0)** 11-3-1 with PI control, compared to unit-step response of the system in [Example](#page-1156-0) 11-2-1 with a PD controller.

# **Toolbox 11-3-2**

[Figure](#page-1198-0) 11-24 is obtained by the following sequence of MATLAB functions:

```
K = 181.7;num=[4500*K*0.00177 4500*K];den=[1 361.2 0];
tf(num, den);
[numCL, denCL] = 1oop(num, den);step (numCL, denCL)
hold on
KT = [0.008 0.08 0.8 1.6];KP = .08;for i =1: length (KI)num=[4500*K*KP 4500*K*KI(i)],den=[1 361.2 0 0];tf(num, den);[numCL, denCL] = cloop(num, den);step (numCL, denCL)
hold on
end
axis([0 0.05 0 2])
```
**Frequency-Domain Design** The forward-path transfer function of the uncompensated system is obtained by setting  $K_p = 1$  and  $K_p = 0$  in the  $G(s)$  in Eq. (11-44), and the Bode plot is shown in  $Fig. 11-25$  $Fig. 11-25$ . The phase margin is 22.68°, and the gain-crossover frequency is 868 rad/s.

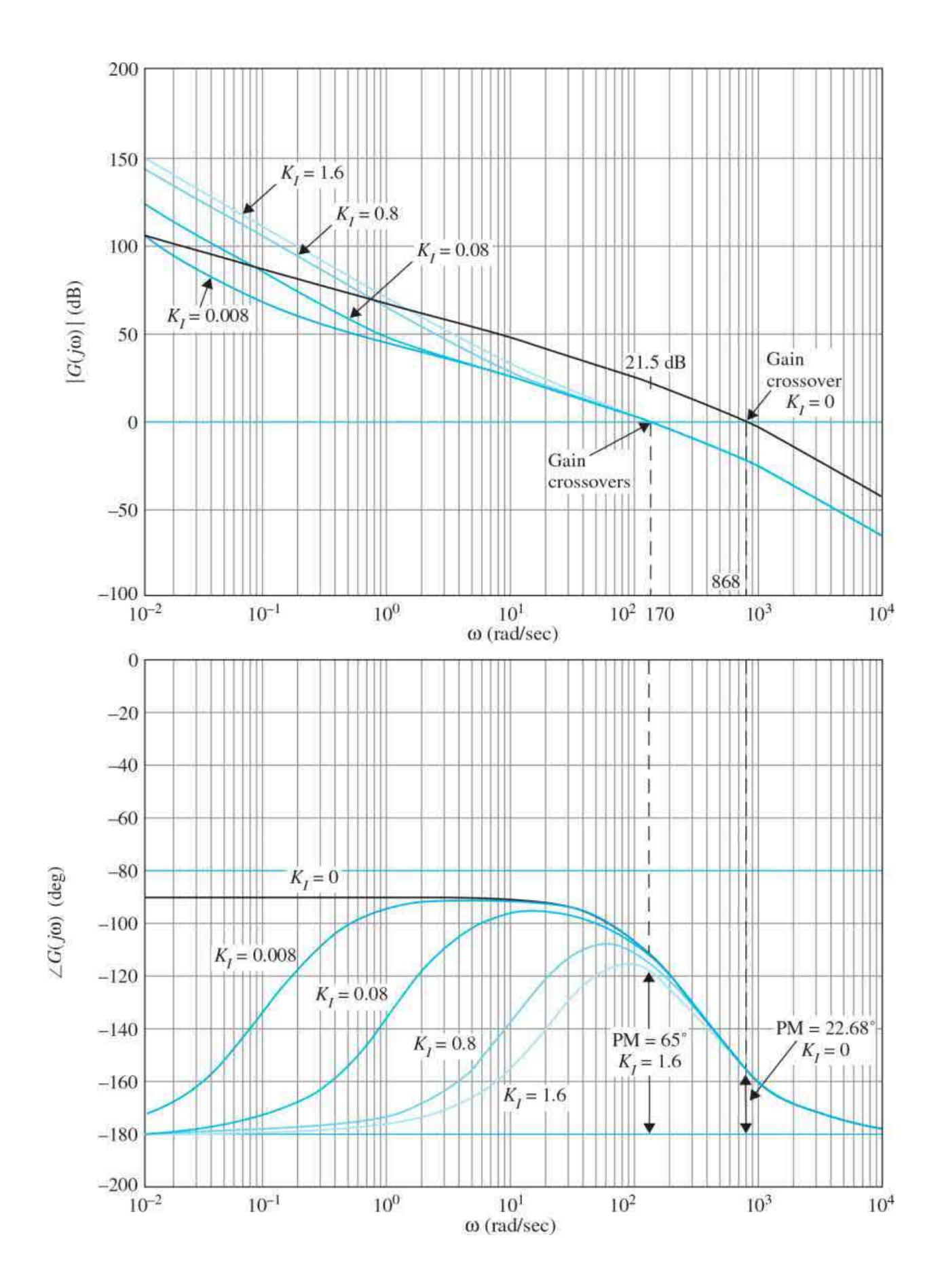

<span id="page-1201-0"></span>**Figure 11-25** Bode plots of the control system in <u>[Example](#page-1193-0) 11-3-1</u> with PI<br>  $G(s) = \frac{815,265K_p(s + K_I/K_p)}{s^2(s + 361.2)}$ . controller.

## **Toolbox 11-3-3**

Bode plots of the control system in [Example](#page-1193-0) 11-3-1—Fig. [11-25](#page-1201-0) is obtained by the following sequence of MATLAB functions:

```
K = 181.7;
KT = 0;KP=1;num=[4500*K*KP 4500*K*KI];
den = [1\ 361.2\ 0\ 0];bode (num, den)
hold on
KT = [1.6 0.8 0.08 0.008];KP=0.08;for i = 1: length (KI)
num=[4500*K*KP 4500*K*KI(i)];
den = [1 361.2 0 0];bode (num, den)
hold on
end
qrid
```
Let us specify that the required phase margin should be at least 65°, and this is to be achieved with the PI controller of Eq. (11-40). Following the procedure outlined earlier in Eqs. (11-41) through (11-43) on the design of the PI controller, we conduct the following steps:

**1.** Look for the new gain-crossover frequency  $\boldsymbol{\omega}_s$  at which the phase margin of 65° is realized. From <u>Fig. [11-25,](#page-1201-0)</u>  $ω'_{\rm g}$  is found to be 170 rad/s. The magnitude of *G*( *jω*) at this frequency is 21.5 dB. Thus, the PI controller should provide an attenuation of -21.5 dB at  $\omega_s^2 = 170$  rad/s Substituting  $|G(j\omega')|$  into Eq. (11-42), and solving for  $K_{p}$ , we get

$$
K_p = 10^{-|G(j\omega_g)|} \text{dB}^{20} = 10^{-21.5/20} = 0.084 \tag{11-51}
$$

Notice that, in the time-domain design conducted earlier,  $K_{p}$  was selected to be 0.08 so that the relative damping ratio of the complex characteristic equation roots will be approximately 0.707. (Note that in this case, for the sake of comparison with the time domain response, we have cheated a little by selecting the desired phase margin to be PM = 65°.)

**2.** Let us choose  $K_p = 0.08$ , so that we can compare the design results of the frequency domain with those of the time-domain design obtained earlier. Equation (11-43) gives the general guideline of finding *K*<sub>*i*</sub> once  $K_{\rho}$  is determined. Thus,

$$
K_{I} = \frac{\omega_{g}^{\prime} K_{P}}{10} = \frac{170 \times 0.08}{10} = 1.36
$$
 (11-52)

As pointed out earlier, the value of  $K<sub>i</sub>$  is not rigid, as long as the ratio  $K/K_{\scriptscriptstyle P}$  is sufficiently smaller than the magnitude of the pole of  $G(s)$ at −361.2. As it turns out, the value of *K<sup>I</sup>* given by Eq. (11-52) is not sufficiently small for this system.

The Bode plots of the forward-path transfer function with  $K<sub>p</sub> = 0.08$ and  $K_i = 0$ , 0.008, 0.008, 0.08, 0.8, and 1.6 are shown in Fig. [11-25.](#page-1201-0) [Table](#page-1202-0) 11-7 shows the frequency-domain properties of the uncompensated system and the compensated system with various values of  $K_i$ . Notice that, for values of  $K/K_{\rho}$  that are sufficiently small, the phase margin, *M<sub>r</sub>*, BW, and gain-crossover (CO) frequency all vary a little.

#### <span id="page-1202-0"></span>**Table 11-7 Frequency-Domain Performance Data of the System in [Example](#page-1193-0) 11-3-1 with PI Controller**

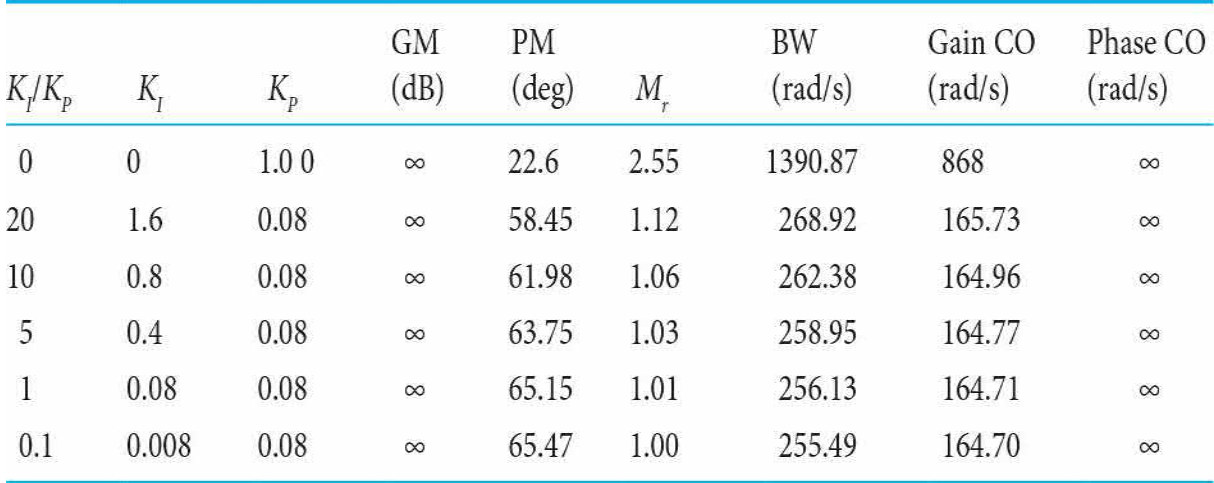

It should be noted that the phase margin of the system can be improved further by reducing the value of  $K_p$  below 0.08. However, the bandwidth of the system will be further reduced. For example, for  $K_p$  = 0.04 and  $K_i = 0.04$ , the phase margin is increased to 75.7°, and  $M_i =$ 1.01, but BW is reduced to 117.3 rad/s. ▴

### <span id="page-1203-0"></span>**EXAMPLE 11-3-2 Control of a DC Motor: Electrical Time Constant Not Neglected**

Now let us consider using the PI control for the third-order attitude control system described by Eq. (11-19). First, the time-domain design is carried out as follows.

**Time-Domain Design** Let the time-domain specifications be as follows:

Steady-state error due to the parabolic input  $t^2u_s(t)/2 \leq 0.2$ 

Maximum overshoot ≤5%

Rise time  $t_r \leq 0.01$  s

Settling time  $t_{\rm s} \leq 0.02$  s

These are identical to the specifications given for the second-order system in [Example](#page-1193-0) 11-3-1.

Applying the **PI** controller of Eq. (11-24), the forward-path transfer function of the system becomes

$$
G(s) = G_c(s)G_p(s) = \frac{1.5 \times 10^7 K K_p(s + K_1/K_p)}{s^2 (s^2 + 3408.3s + 1,204,000)}
$$
  
= 
$$
\frac{1.5 \times 10^7 K K_p(s + K_1/K_p)}{s^2 (s + 400.26)(s + 3008)}
$$
(11-53)

We can show that the steady-state error of the system due to the parabolic input is again given by Eq. (11-46), and, arbitrarily setting  $K = 181.17$ , the minimum value of  $K$ <sup>*I*</sup> is 0.002215.

The characteristic equation of the closed-loop system with  $K = 181.17$  is

$$
s^{4} + 3408.3s^{3} + 1,204,000s^{2} + 2.718 \times 10^{9} K_{p}s + 2.718 \times 10^{9} K_{I} = 0
$$
 (11-54)

The Routh's tabulation of the last equation is performed as follows:

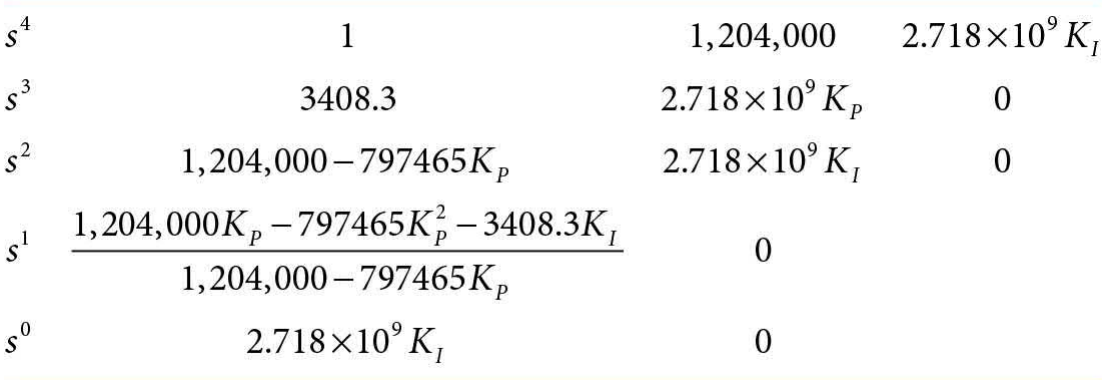

The stability requirements are

$$
K_{I} > 0
$$
  
\n
$$
K_{P} < 1.5098
$$
  
\n
$$
K_{I} < 353.255 K_{P} - 233.98 K_{P}^{2}
$$
  
\n(11-55)

The design of the PI controller calls for the selection of a small value for  $K/K_{p}$ , relative to the nearest pole of *G*(*s*) to the origin, which is at −400.26. The root loci of Eq. (11-54) are plotted using the pole–zero configuration of Eq. (11-53). <u>[Figure](#page-1207-0) 11-26*a*</u> shows the root loci as  $K_{p}$  varies for  $K_{p}/K_{p} = 2$ . The root loci near the origin due to the pole and zero of the PI controller again form a small loop, and the root loci at a distance away from the origin will be very similar to those of the [uncompensated](#page-669-0) system, which are shown in Fig. <u>7-53</u>. By selecting the value of  $K_{p}$  properly along the root loci, it may be

possible to satisfy the performance specifications given above. To minimize the rise time and settling time, we should select  $K_{p}$  so that the dominant roots are complex conjugate. [Table](#page-1207-1) 11-8 gives the performance attributes of several combinations of  $K/K_{p}$  and  $K_{p}$ . Notice that, although several combinations of these parameters correspond to systems that satisfy the performance specifications, the one with  $K_p$  = 0.075 and  $K_i$  = 0.075 gives the best rise and settling times among those shown.

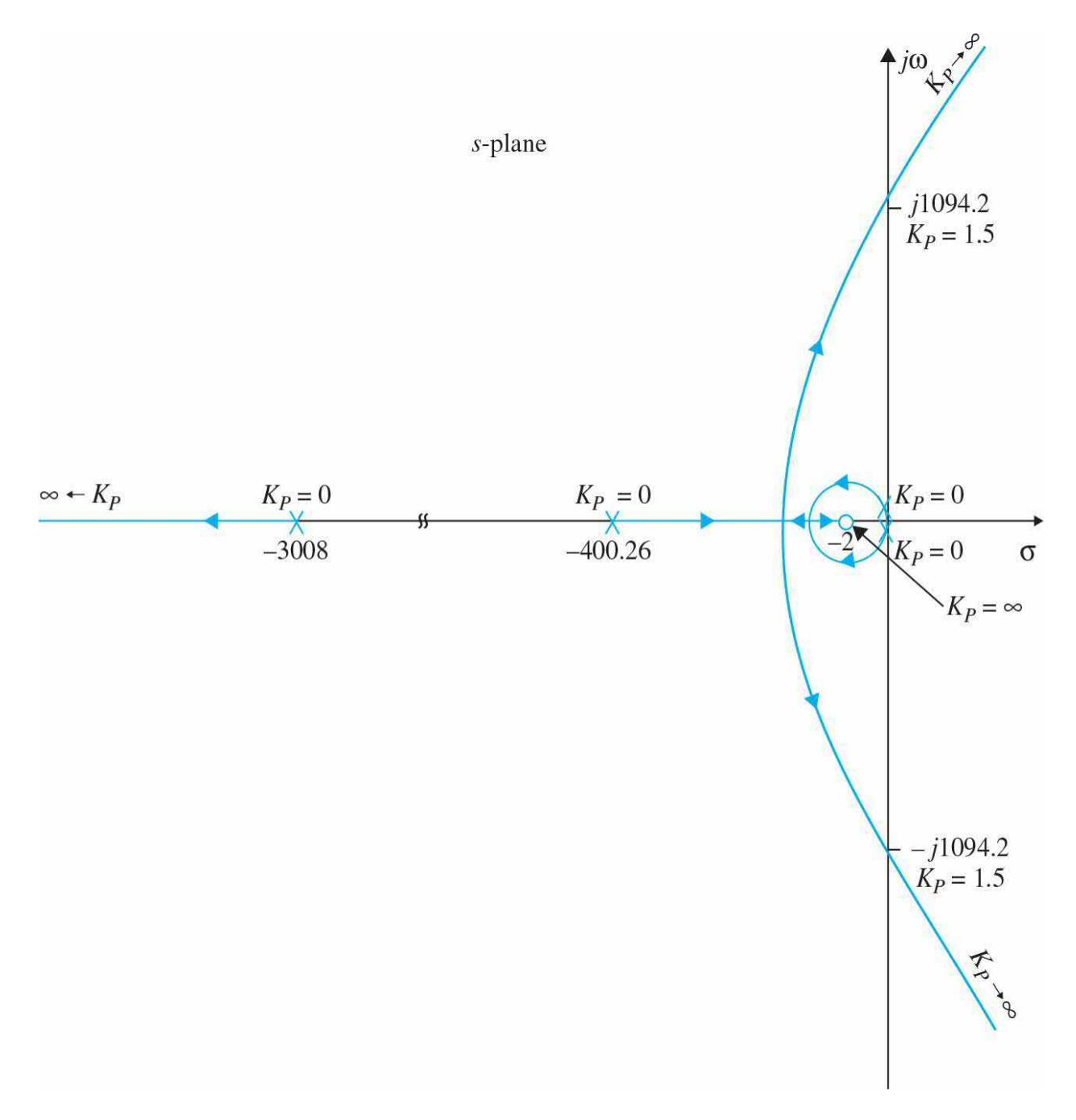

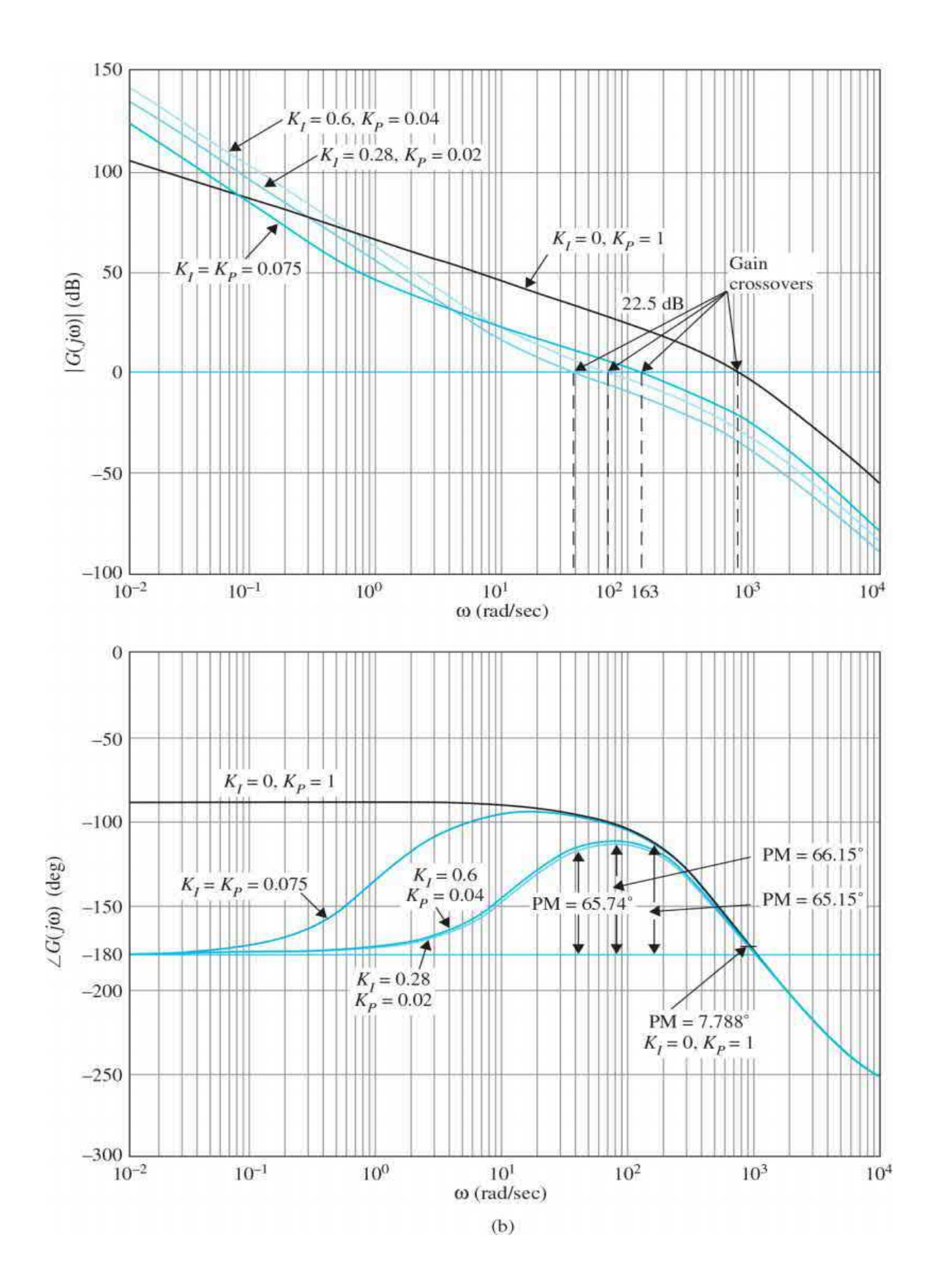

<span id="page-1207-0"></span>**Figure 11-26** (a) Root loci of the control system in **[Example](#page-1203-0) 11-3-2** with PI controller  $K_I/K_P = 2, 0 \le K_P < \infty$ . (b) Bode plots of the control system in [Example](#page-1203-0) 11-3-2 with PI control.

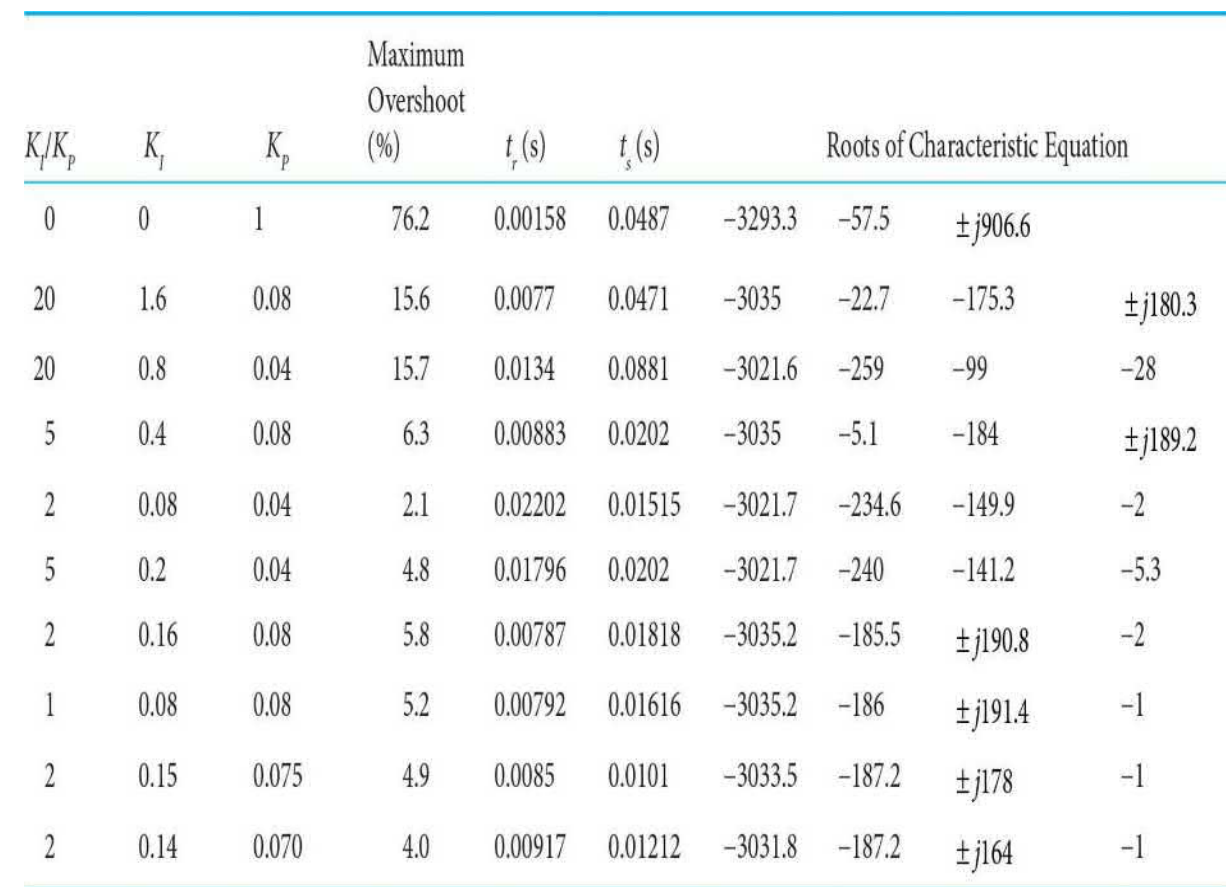

### <span id="page-1207-1"></span>**Table 11-8 Attributes of the Unit-Step Responses of the System in [Example](#page-1203-0) 11-3-2 with PI Controller**

**Frequency-Domain Design** The Bode plot of Eq. (11-53) for  $K = 181.17$ ,  $K<sub>p</sub>$  $= 1$ , and  $K<sub>i</sub> = 0$  is shown in <u>Fig. [11-26](#page-1207-0)*b*</u>. The performance data of the uncompensated system are as follows:

Gainmargin  $= 3.578$  dB Phasemargin  $= 7.788$ °  $M_r = 6.572$ BW = 1378rad/s

Let us require that the compensated system has a phase margin of at least 65°, and this is to be achieved with the PI controller of Eq. (11-40). Following the procedure outlined in Eqs. (11-41) through (11-43) on the design of the PI controller, we carry out the following steps.

**1.** Look for the new gain-crossover frequency  $\boldsymbol{\omega}_s$  at which the phase margin of 65° is realized. From Fig. [11-20,](#page-1186-0) *ω*´ g is found to be 163 rad/s, and the magnitude of  $G(j\omega)$  at this frequency is 22.5 dB. Thus, the PI controller should provide an attenuation of  $-22.5$  dB at  $\omega'_{\rm g} = 163$  rad/s. Substituting  $|G(j\omega')|$  into Eq. (11-42), and solving for  $K_{p}$ , we get

$$
K_p = 10^{-|G(j\omega'_g)|} \text{dB}^{20} = 10^{-22.5/20} = 0.075 \tag{11-56}
$$

This is exactly the same result that was selected for the timedomain design that resulted in a system with a maximum overshoot of 4.9 percent when  $K_{I} = 0.15$ , or  $K/K_{2} = 2$ .

**2.** The suggested value of  $K$ <sup>*I*</sup> is found from Eq. (11-43):

$$
K_{I} = \frac{\omega_{g}^{\prime} K_{P}}{10} = \frac{163 \times 0.075}{10} = 1.222
$$
 (11-57)

## **Toolbox 11-3-4**

Bode plots of the control system in Fig. [11-26](#page-1207-0)b are obtained by the following sequence of MATLAB functions:

```
KI = [1.222 0.6 0.28 0.075 0];KP = [0.075 0.04 0.02 0.075 1];for i = 1: length (KI)num = [1.5e7*181.17*KP(i) 1.5e7*181.17*KI(i)];den = [1\ 3408.3\ 1204000\ 0\ 0];bode (num, den)
hold on
end
qrid
axis([0.01 10000 -270 0]);
```
Thus,  $K/K_{p}$ . However, the phase margin of the system with these design parameters is only 59.52.

To realize the desired PM of 65°, we can reduce the value of  $K_{p}$  or  $K_{i}$ . [Table](#page-1209-0) 11-9 gives the results of several designs with various combinations of  $K_{p}$  and  $K_{p}$ . Notice that the last three designs in the table all satisfy the PM requirements. However, the design ramifications show the following:

#### <span id="page-1209-0"></span>**Table 11-9 Performance Summary of the System in [Example](#page-1203-0) 11-3-2 with PI Controller**

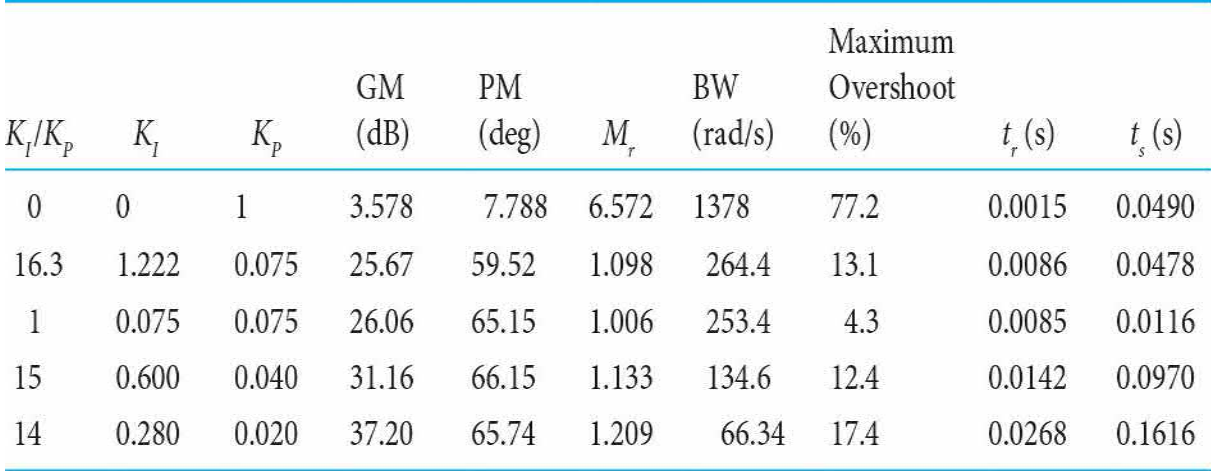

Reducing  $K_{\scriptscriptstyle \rho}$  would reduce BW and increase  $M_{\scriptscriptstyle \rho}$ .

Reducing *K<sup>I</sup>* would increase the capacitor value in the implementing circuit.

# **Toolbox 11-3-5**

[Figure](#page-1211-0) 11-27 is obtained by the following sequence of MATLAB functions:

```
KI = [1.222 0.6 0.28 0.075 0];KP = [0.075 0.04 0.02 0.075 1];for i = 1: length (KI)
num = [1.5e7*181.17*KP(i) 1.5e7*181.17*KI(i)],den = [1\ 3408.3\ 1204000\ 0\ 0];bode (num, den)
hold on
end
qrid
axis([0.01 10000 -270 0]);
```
In fact, only the  $K_{I} = K_{P} = 0.075$  case gives the best all-around performance in both the frequency domain and the time domain. In attempting to increase *KI* , the maximum overshoot becomes excessive. This is one example that shows the inadequacy of specifying phase margin only. The purpose of this example is to bring out the properties of the PI controller and the important considerations in its design. No details are explored further.

[Figure](#page-1211-0) 11-27 shows the unit-step responses of the uncompensated system and several systems with PI control. ▴

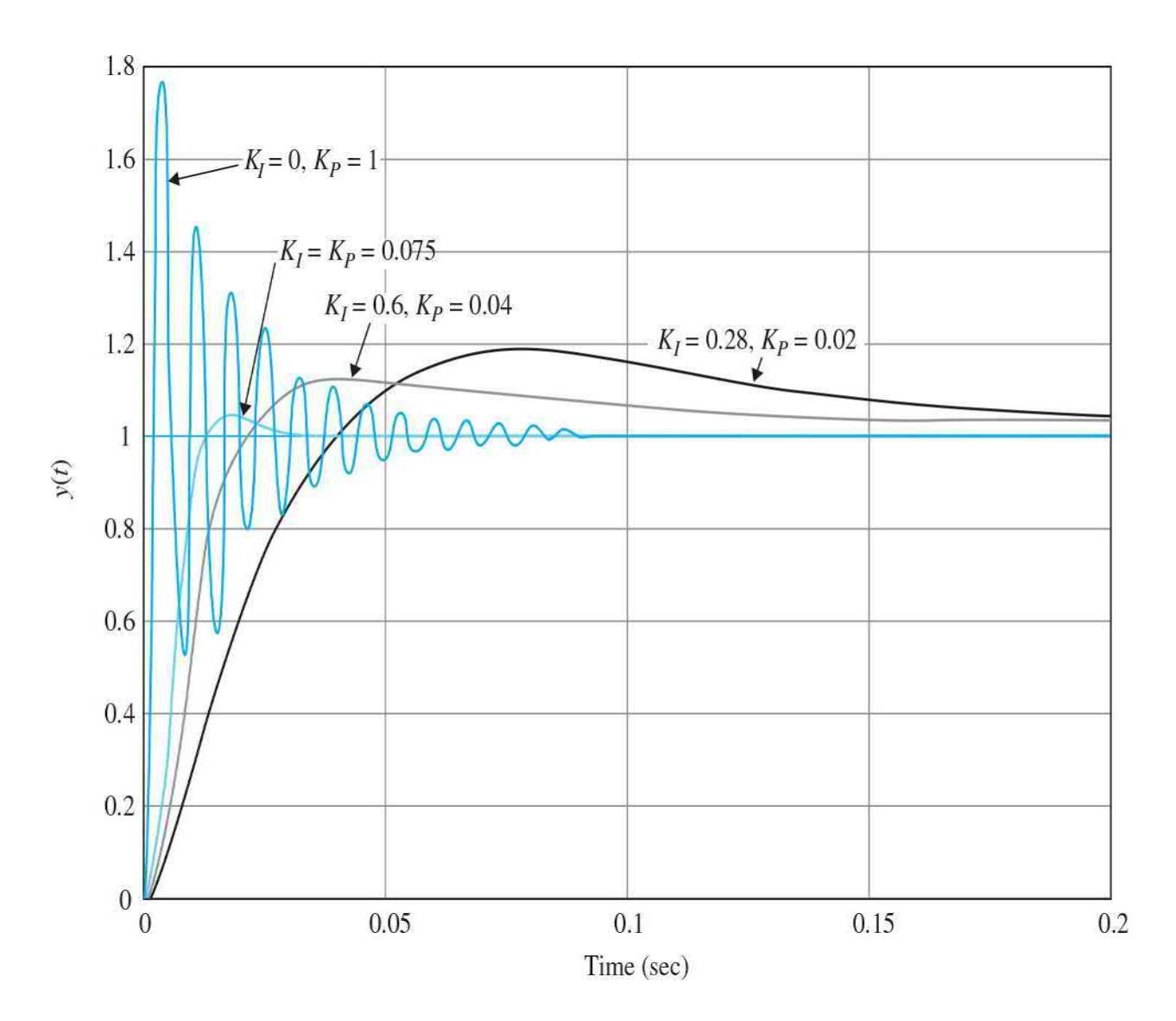

<span id="page-1211-0"></span>**Figure** 11-27 Unit-step response of system with PI [controller](#page-1203-0) in **Example** 11-3-2.

## **11-4 DESIGN WITH THE PID CONTROLLER**

PD controllers enhance damping of a system, but the steady-state response is not affected.

PI controllers improve the relative stability and improve the steadystate error at the same time, but the rise time is increased.

PID controllers combine the features of PD and PI controllers.

From the preceding discussions, we see that the PD controller could add damping to a system, but the steady-state response is not affected. The PI controller could improve the relative stability and improve the steady-state error at the same time, but the rise time is increased. This leads to the motivation of using a PID controller so that the best features of each of the PI and PD controllers are utilized. We can outline the following procedure for the design of the PID controller.

**1.** Consider that the PID controller consists of a PI portion connected in cascade with a PD portion. The transfer function of the PID controller is written as

$$
G_c(s) = K_p + K_p s + \frac{K_I}{s} = (K_{p_1} + K_{p_1} s) \left( K_{p_2} + \frac{K_{I2}}{s} \right) \tag{11-58}
$$

The proportional constant of the PD portion is set to unity,  $K_{p_1} = 1$ , since we need only three parameters in the PID controller. Equating both sides of Eq. (11-58), we have

$$
K_p = K_{p_2} + K_{p_1} K_{l2} \tag{11-59}
$$

$$
K_D = K_{D1} K_{P2} \tag{11-60}
$$

$$
K_{I} = K_{I2} \tag{11-61}
$$

**2.** Consider that the PD portion only is in effect. Select the value of  $K$ <sup>21</sup> so that a portion of the desired relative stability is achieved. In the time domain, this relative stability may be measured by the maximum overshoot, and in the frequency domain it is the phase margin.

**3.** Select the parameters  $K_{p}$  and  $K_{p2}$  so that the total requirement on relative stability is satisfied.

Note that setting  $K_{pI} = 1$  is in line with our PD controller design in [Examples](#page-1156-0) 11-2-1 and [11-2-2](#page-1176-0). The following example illustrates how the PID controller is designed in the time domain and the frequency domain.

#### **EXAMPLE 11-4-1 Control of a DC Motor: Small Time-Constant Model**

<span id="page-1212-0"></span>Consider the third-order attitude control system represented by the

forward-path transfer function given in Eq.  $(11-29)$ . With  $K = 181.17$ , the transfer function is

$$
G_p(s) = \frac{2.718 \times 10^9}{s(s + 400.26)(s + 3008)}
$$
(11-62)

**Time-Domain Design** Let the time-domain performance specifications be as follows:

Steady-state error due to a ramp input *t 2us* (*t*)/2≤0.2

Maximum overshoot ≤5%

Rise time  $t_{\rm r} \leq 0.005$  s

Settling time  $t_{\text{s}} \leq 0.0005$  s

We realize from the previous examples that these requirements cannot be fulfilled by either the PI or PD control acting alone. Let us apply the PD control with the transfer function  $(1+K<sub>n</sub>s)$ . The forward-path transfer function becomes

$$
G(s) = \frac{2.718 \times 10^{9} (1 + K_{D1}s)}{s(s + 400.26)(s + 3008)}
$$
(11-63)

[Table](#page-1179-0) 11-4 shows that the best PD controller that can be obtained from the maximum overshoot standpoint is with  $K_{pI} = 1$  and  $K_{pI} = 0.002$ , and the maximum overshoot is 11.37 percent. The rise time and settling time are well within the required values. Next, we add the PI controller, and the forwardpath transfer function becomes

$$
G(s) = \frac{5.436 \times 10^6 K_{p_2}(s + 500)(s + K_{l_2}/K_{p_2})}{s^2(s + 400.26)(s + 3008)}
$$
(11-64)

Following the guideline of choosing a relatively small value for  $K_{\scriptscriptstyle D}/K_{\scriptscriptstyle{\rm P2}}$  (see <u>[Examples](#page-1193-0) 11-3-1</u> and <u>[11-3-2](#page-1203-0)</u>), we let  $K_{1}/K_{P2}$  =15. Equation (11-64) becomes

$$
G(s) = \frac{5.436 \times 10^6 K_{p_2}(s + 500)(s + 15)}{s^2(s + 400.26)(s + 3008)}
$$
(11-65)

Table [11-10](#page-1214-0) gives the time-domain performance characteristics along with the roots of the characteristic equation for various values of  $K_{p_2}$ . Apparently, the optimal value of  $K_{p_2}$  is in the neighborhood of between 0.2 and 0.4.

<span id="page-1214-0"></span>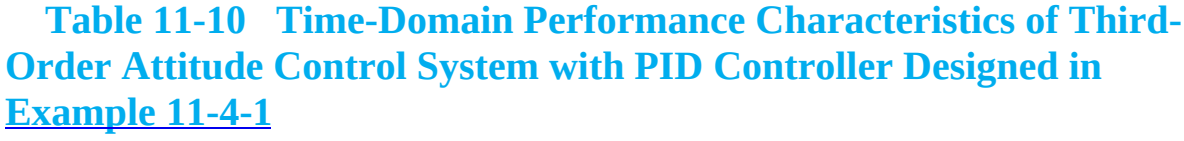

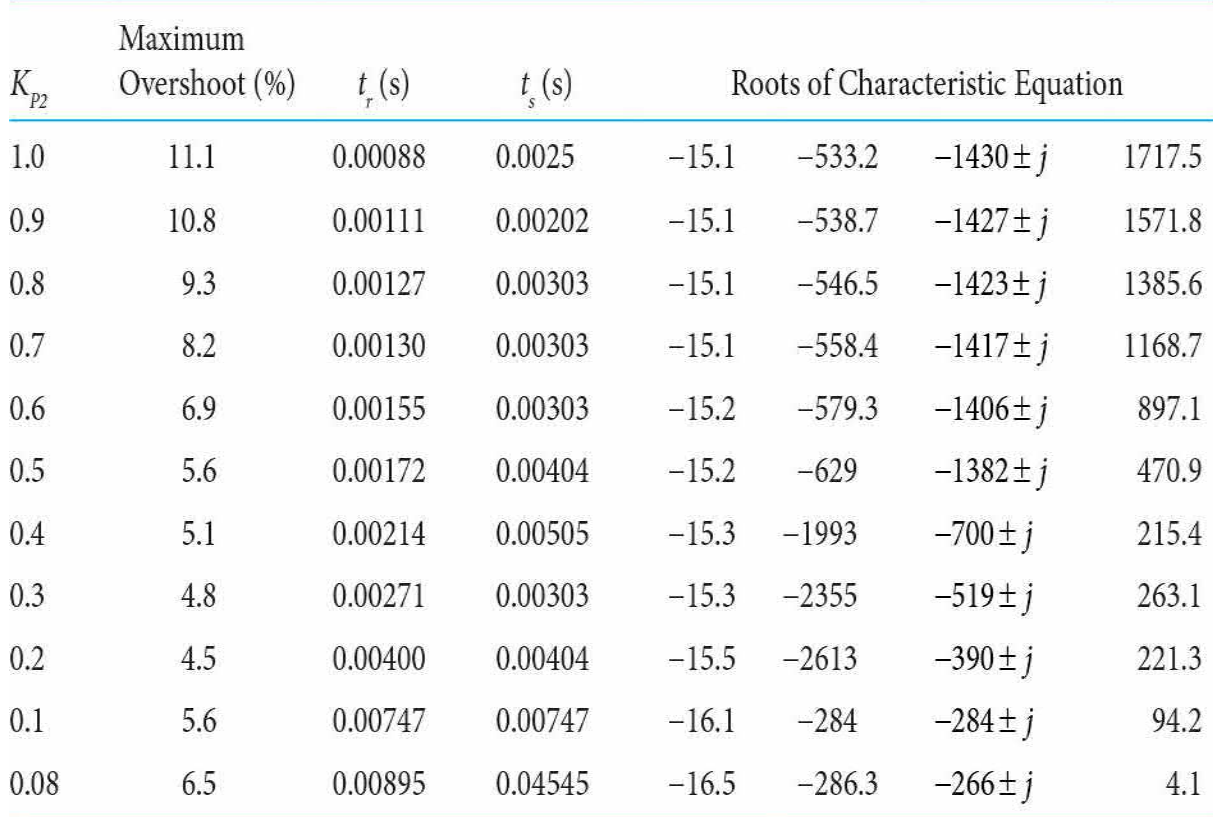

Selecting  $K_{p2}$ =0.3, and with  $K_{p1}$ =0.002 and  $K_{p2}$  = 15 $K_{p2}$ =4.5, the following results are obtained for the parameters of the PID controller using Eqs. (11- 59) through (11-61):

$$
K_{I} = K_{12} = 4.5
$$
  
\n
$$
K_{P} = K_{P2} + K_{D1}K_{12} = 0.3 + 0.002 \times 4.5 = 0.309
$$
  
\n
$$
K_{D} = K_{D1}K_{P2} = 0.002 \times 0.3 = 0.0006
$$
\n(11-66)

Notice that the PID design resulted in a smaller  $K_{\scriptscriptstyle D}$  and a larger  $K_{\scriptscriptstyle P}$ , which correspond to smaller capacitors in the implementing circuit.

[Figure](#page-1216-0) 11-28 shows the unit-step responses of the system with the PID controller, as well as those with PD and PI controls designed in Examples 11- 2-2 and [11-3-2](#page-1203-0), [respectively.](#page-1176-0) Notice that the PID control, when designed properly, captures the advantages of both the PD and the PI controls.

# **Toolbox 11-4-1**

[Figure](#page-1216-0) 11-28 is obtained by the following sequence of MATLAB functions:

```
KI = [0 0.15 4.5];KP = [1 0.075 0.309];KD = [0.002 0 0.0006];for i = 1: length (KI)
num = [1.5e7*181.17*KD(i) 1.5e7*181.17*KP(i) 1.5e7*181.17*KI(i)];den =[1 3408.26 1203982.08+1.5e7*181.17*KD(i) 1.5e7*181.17*KP(i) 1.5e7*181.17*KI(i)];
step (num, den)
hold on
end
grid
```
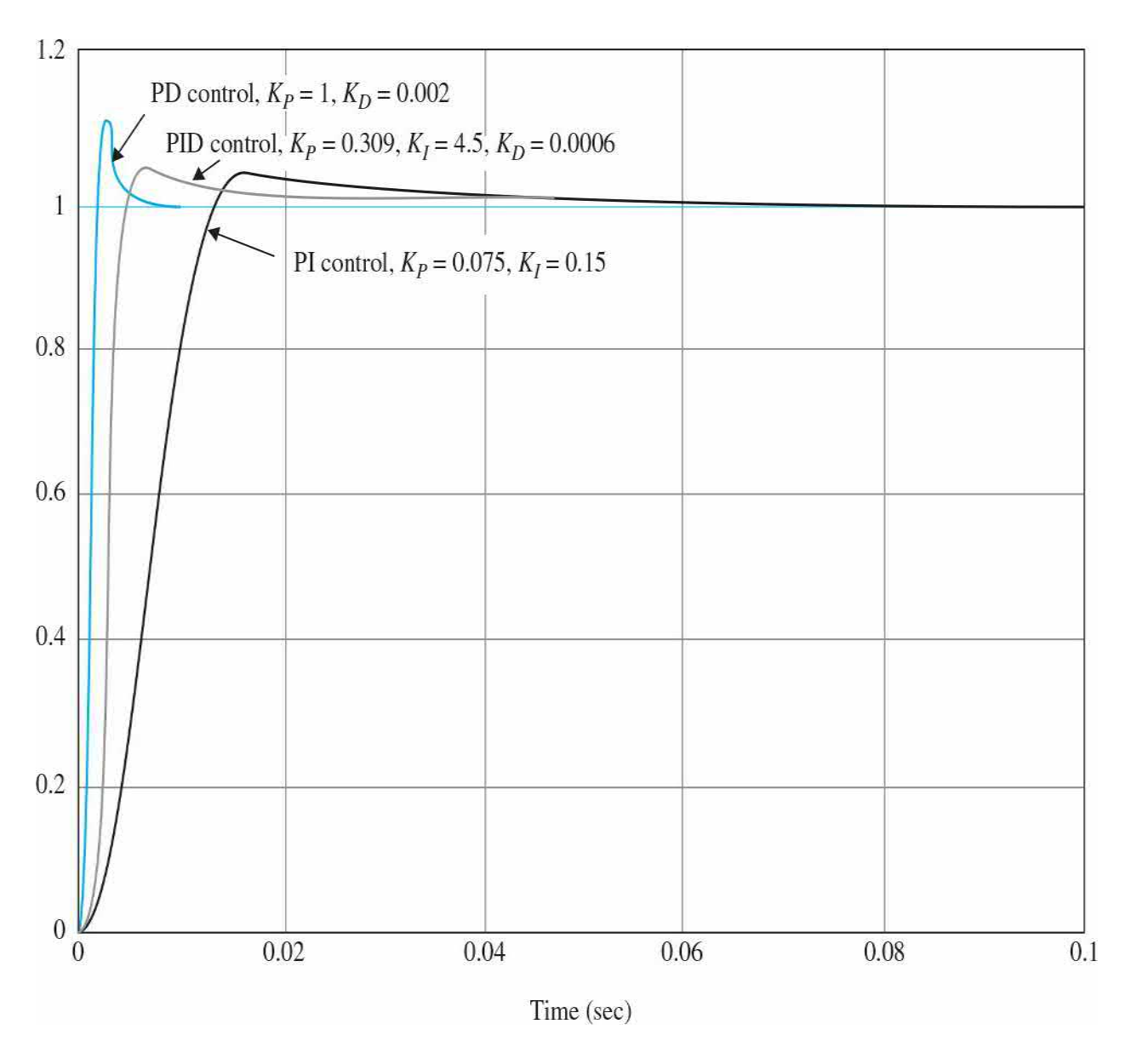

<span id="page-1216-0"></span>**Figure 11-28** Step responses of the system in [Example](#page-1212-0) 11-4-1 with PD, PI, and PID controllers.

**Frequency-Domain Design** The PD control of the third-order attitude control systems was already carried out in **[Example](#page-1176-0) 11-2-2**, and the results were tabulated in <u>[Table](#page-1179-0) 11-4</u>. When  $K_p = 1$  and  $K_p = 0.002$ , the maximum overshoot is 11.37 percent, but this is the best that the PD control could offer. Using this PD controller, the forward-path transfer function of the system is

$$
G(s) = \frac{2.718 \times 10^{9} (1 + 0.002s)}{s(s + 400.26)(s + 3008)}
$$
(11-67)

and its Bode plot is shown in  $Fig. 11-29$  $Fig. 11-29$ . Let us estimate that the following set of frequency-domain criteria corresponds to the time-domain specifications given in this problem.

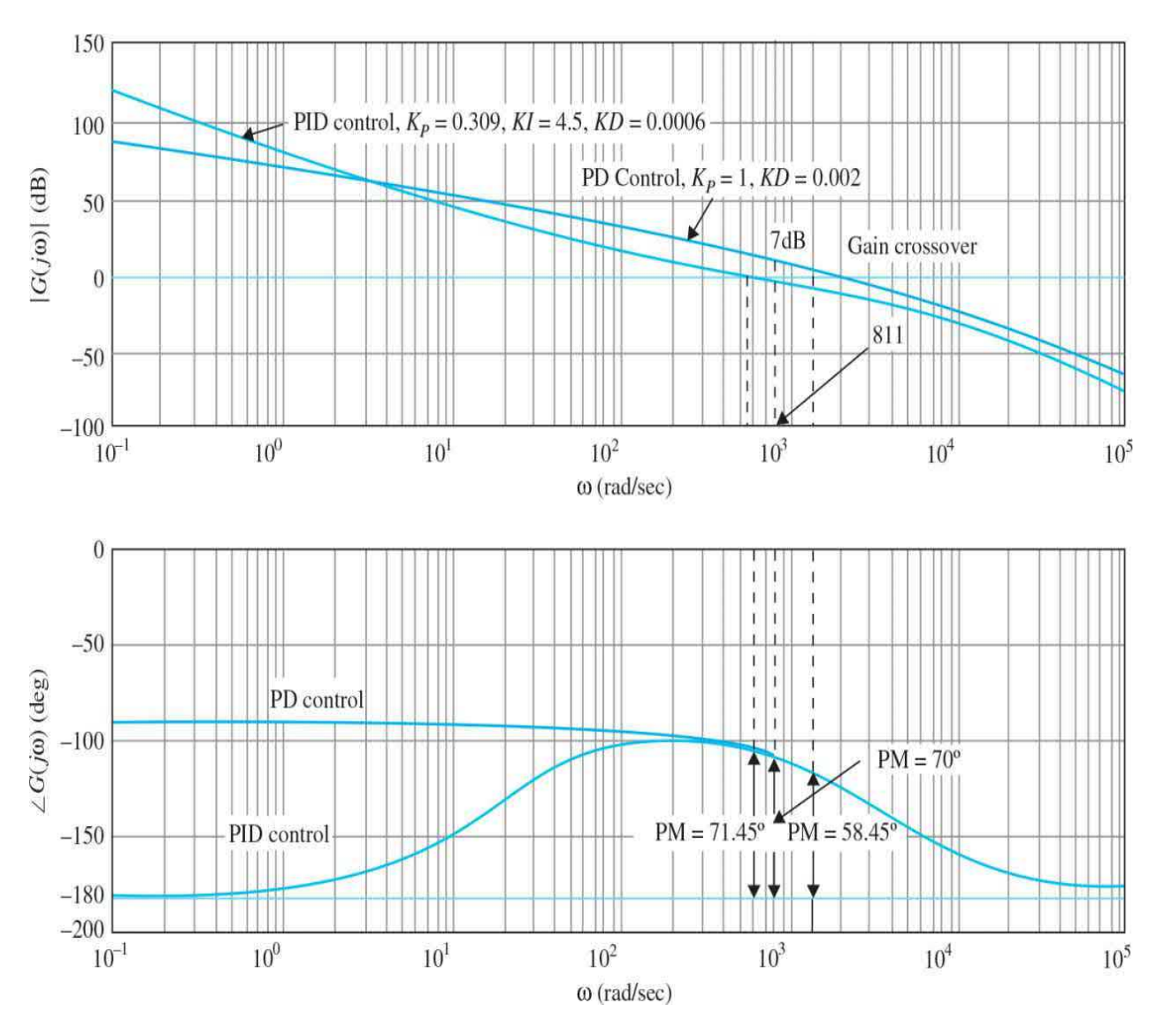

<span id="page-1217-0"></span>**Figure 11-29** Bode plot of the system in **[Example](#page-1212-0) 11-4-1** with PD and PID controllers.

Phase margin  $\geq 70^{\circ}$ 

*M*<sub>*r*</sub> ≤1.1</sub>

BW ≥1.000 rad/s

From the Bode diagram in Fig. [11-29](#page-1217-0), we see that, to achieve a phase

margin of 70°, the new phase-crossover frequency should be  $\boldsymbol{\omega}_s^{\prime}$ =811, at which the magnitude of  $G(j\omega)$  is 7 dB. Thus, using Eq. (11-42), the value of  $K_{p_2}$  is calculated to be

$$
K_{p_2} = 10^{-7/20} = 0.45\tag{11-68}
$$

Notice that the desirable range of  $K_{p_2}$  found from the time-domain design with  $K_{1}/K_{P2}$ =15 is from 0.2 to 0.4. The result given in Eq. (11-68) is slightly out of the range. Table [11-11](#page-1218-0) shows the frequency-domain performance results with  $K_{D}$ =0.002,  $K_{D}/K_{P2}$ =15, and several values of  $K_{P2}$  starting with 0.45. It is interesting to note that, as  $K_{p_2}$  continues to decrease, the phase margin increases monotonically, but below  $K_{p2}=0.2$ , the maximum overshoot actually increases. In this case, the phase margin results are misleading, but the resonant peak  $M_{\nu}$  is a more accurate indication of this.  $\blacktriangle$ 

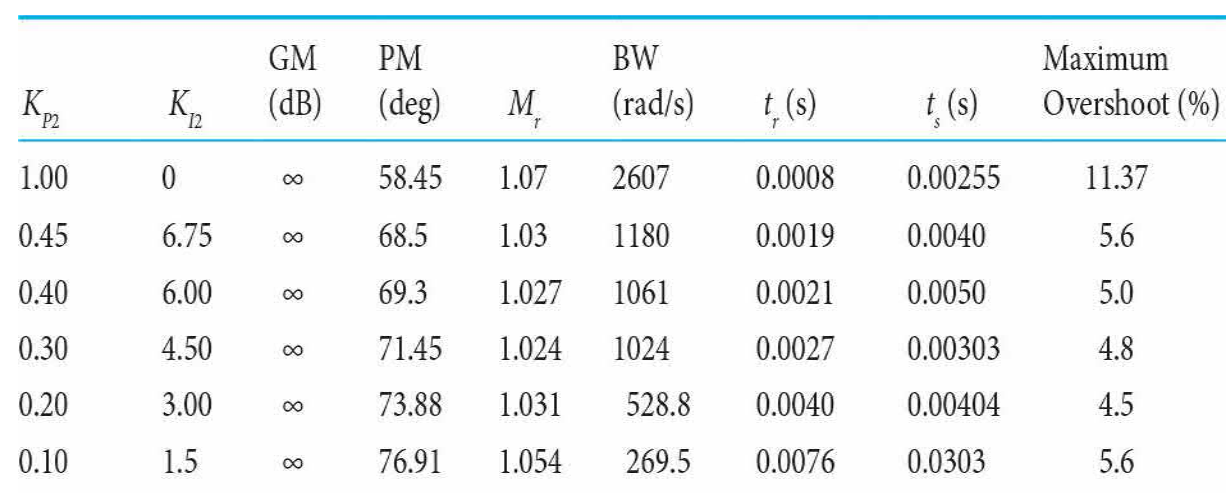

#### <span id="page-1218-0"></span>**Table 11-11 [Frequency-Domain](#page-1212-0) Performance of System in Example 11-4-1 with PID Controller**

# **11-5 DESIGN WITH PHASE-LEAD AND PHASE-LAG CONTROLLERS**

The high-pass filter is often referred to as a **phase-lead controller**, because positive phase is introduced to the system over some frequency range.

The low-pass filter is also known as a **phase-lag controller**, because the corresponding phase introduced is negative.

The PID controller and its components in the form of PD and PI controls represent simple forms of controllers that utilize derivative and integration operations in the compensation of control systems. In general, we can regard the design of controllers of control systems as a filter design problem; then there are a large number of possible schemes. From the filtering standpoint, the PD controller is a high-pass filter, the PI controller is a low-pass filter, and the PID controller is a band-pass or band-attenuate filter, depending on the values of the controller parameters. In this section, we introduce the highpass filter that is often referred to as a **phase-lead controller** because positive phase is introduced to the system over some frequency range. The low-pass filter is also known as a **phase-lag controller** because the corresponding phase introduced is negative. Both cases can be represented by the circuit diagram shown in  $Fig. 11-30$ .

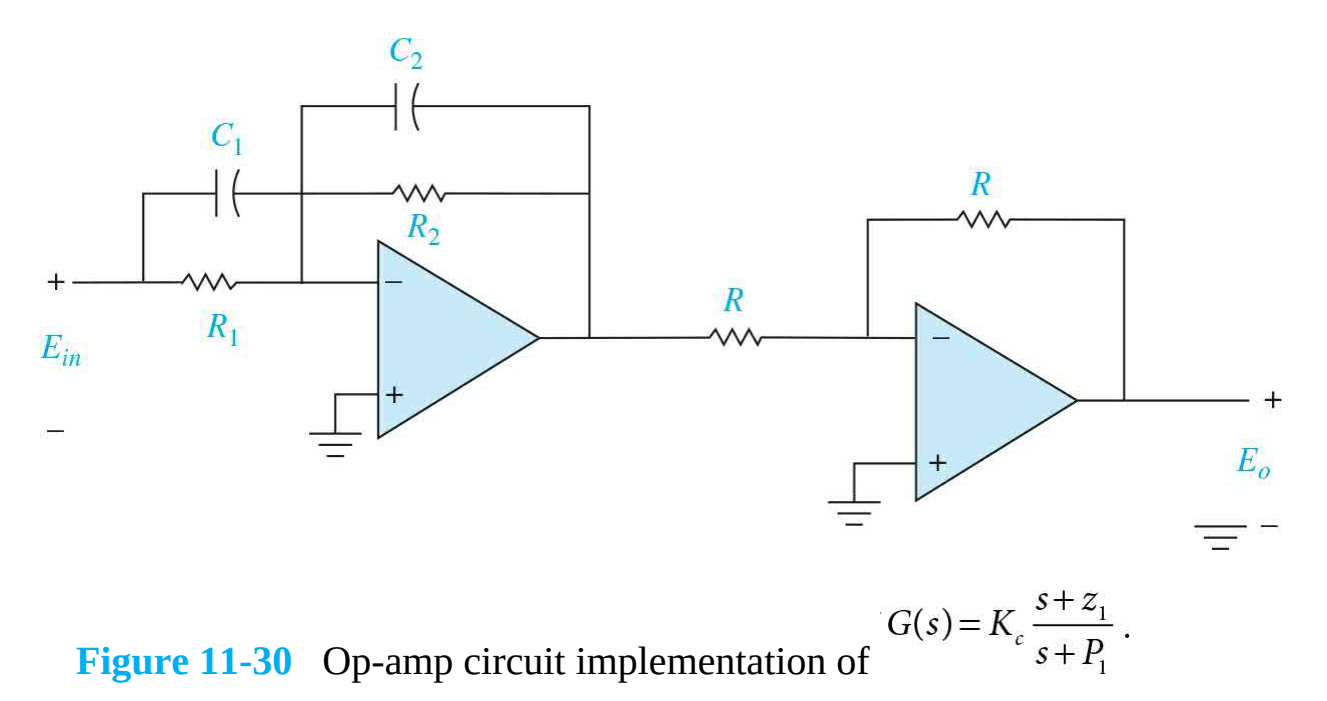

<span id="page-1219-0"></span>The transfer function of a simple lead or lag controller is expressed as

PD controller is a high-pass filter. PI controller is a low-pass filter.

PID controller is a band-pass or band-attenuate filter.

$$
G_c(s) = K_c \frac{s + z_1}{s + p_1}
$$
 (11-69)

where the controller is high-pass or phase-lead if  $p_{i}$ > $z_{i}$ , and low-pass or phase-lag if  $p_{i} < z_{i}$ .

The op-amp circuit implementation of Eq. (11-69) is given in [Table](#page-458-0) 6-1*g* of [Chap.](#page-448-0) 6 and is repeated in Fig. [11-30](#page-1219-0) with an inverting amplifier. The transfer function of the circuit is

$$
G_c(s) = \frac{E_o(s)}{E_{\text{in}}(s)} = \frac{C_1}{C_2} \frac{s + \frac{1}{R_1 C_1}}{s + \frac{1}{R_2 C_2}}
$$
(11-70)

Comparing the last two equations, we have

$$
K_c = C_1 / C_2
$$
  
\n
$$
z_1 = 1/R_1 C_1
$$
  
\n
$$
p_1 = 1/R_2 C_2
$$
\n(11-71)

We can reduce the number of design parameters from four to three by setting  $C = C_1 = C_2$ . Then Eq. (11-70) is written as

$$
G_c(s) = \frac{R_2}{R_1} \left( \frac{1 + R_1 Cs}{1 + R_2 Cs} \right)
$$
  
=  $\frac{1}{a} \left( \frac{1 + aTs}{1 + Ts} \right)$  (11-72)

where

$$
a = \frac{R_1}{R_2} \tag{11-73}
$$

$$
T = R_2 C \tag{11-74}
$$

## **11-5-1 Time-Domain Interpretation and Design of Phase-Lead Control**

In this section, we consider that Eqs. (11-70) and (11-72) represent a phase-lead controller  $(z, \leq P)$  or a  $> 1$ ). In order that the phase-lead controller will not degrade the steady-state error, the factor *a* in Eq. (11-72) should be absorbed by the forward-path gain *K*. Then, for design purposes, *G<sup>c</sup>* (*s*) can be written as

$$
G_c(s) = \frac{1 + aTs}{1 + Ts} \quad (a > 1)
$$
\n(11-75)

The pole-zero configuration of Eq. (11-75) is shown in Fig. [11-31.](#page-1222-0) Based on the discussions given in [Chap.](#page-558-0) 7 on the effects of adding a pole-zero pair (with the zero closer to the origin) to the forward-path transfer function, the phase-lead controller can improve the stability of the closed-loop system if its parameters are chosen properly. The design of phase-lead control is essentially that of placing the pole and zero of *G<sup>c</sup>* (*s*) so that the design specifications are satisfied. The root-contour method can be used to indicate the proper ranges of the parameters. The following guidelines can be made with regard to the selection of the parameters *a* and *T*.

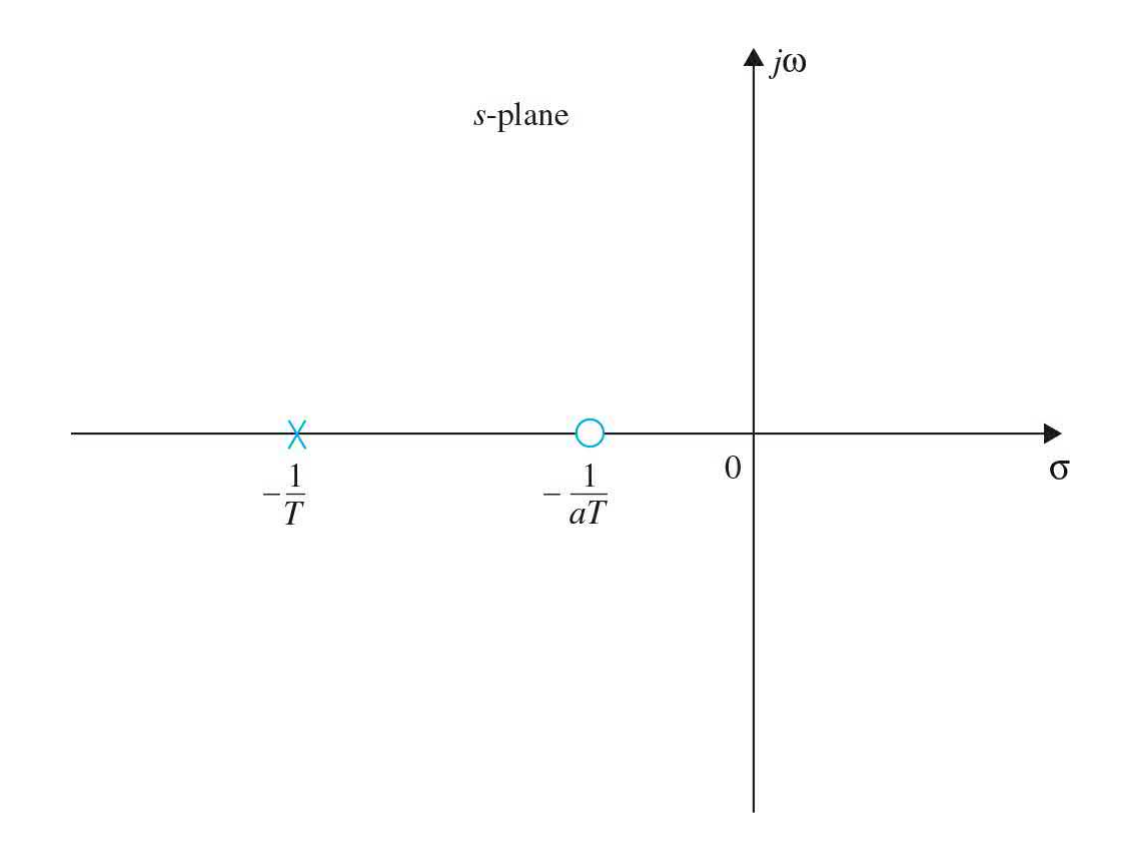

<span id="page-1222-0"></span>**Figure 11-31** Pole-zero configuration of the phase-lead controller.

**1.** Moving the zero -1/*aT* toward the origin should improve rise time and settling time. If the zero is moved too close to the origin, the maximum overshoot may again increase, because -1/*aT* also appears as a zero of the closed-loop transfer function.

**2.** Moving the pole at -1/*T* farther away from the zero and the origin should reduce the maximum overshoot, but if the value of *T* is too small, rise time and settling time will again increase.

We can make the following general statements with respect to the **effects of phase-lead control** on the time-domain performance of a control system:

- **1.** When used properly, it can increase damping of the system.
- **2.** It improves rise time and settling time.

**3.** In the form of Eq. (11-75), phase-lead control does not affect the steady-state error because  $G_c(0) = 1$ .

## **11-5-2 Frequency-Domain Interpretation and Design of Phase-Lead Control**

The Bode plot of the phase-lead controller of Eq. (11-75) is shown in Fig. 11-32. The two corner [frequencies](#page-1223-0) are at *ω* = 1/*aT* and *ω* = 1/*T*. The maximum value of the phase,  $Φ_{\sf m}$ , and the frequency at which it occurs,  $ω_{\sf m}$ , are derived as follows. Because  $\omega_{\scriptscriptstyle m}$  is the geometric mean of the two corner frequencies, we write

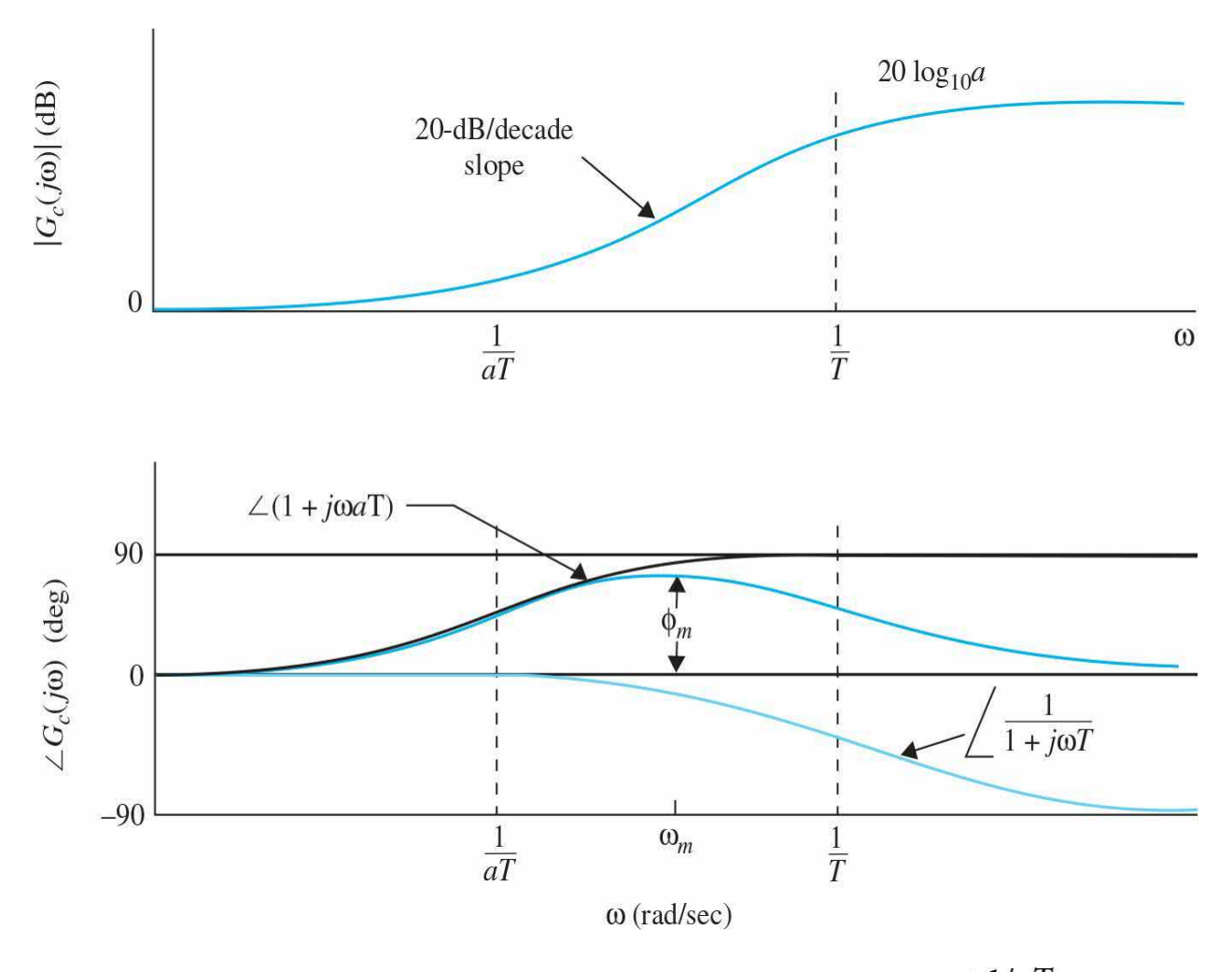

<span id="page-1223-0"></span>**Figure 11-32** Bode plot of phase-lead controller 
$$
G_c(s) = a \frac{s + 1/aT}{s + 1/T}
$$
  $a > 1$ .

$$
\log_{10} \omega_m = \frac{1}{2} \left( \log_{10} \frac{1}{aT} + \log_{10} \frac{1}{T} \right) \tag{11-76}
$$

Thus,
$$
\omega_m = \frac{1}{\sqrt{aT}}\tag{11-77}
$$

To determine the maximum phase  $Φ_{\mu}$ , the phase of  $G_{\mu}$  *jω*) is written

$$
\angle G_c(j\omega) = \phi(j\omega) = \tan^{-1} \omega aT - \tan^{-1} \omega T \qquad (11-78)
$$

from which we get

$$
\tan \phi(j\omega) = \frac{\omega aT - \omega T}{1 + (\omega aT)(\omega T)}
$$
(11-79)

Substituting Eq.  $(11-77)$  into Eq.  $(11-79)$ , we have

$$
\tan \phi_m = \frac{a-1}{2\sqrt{a}}\tag{11-80}
$$

or

$$
\sin \phi_m = \frac{a-1}{a+1} \tag{11-81}
$$

Thus, by knowing  $\Phi_{\scriptscriptstyle m}$ , the value of *a* is determined from

$$
a = \frac{1 + \sin \phi_m}{1 - \sin \phi_m} \tag{11-82}
$$

The relationship between the phase *Φ<sup>m</sup>* and *a* and the general properties of the Bode plot of the phase-lead controller provide an advantage of designing in the frequency domain. The difficulty is, of course, in the correlation between the time-domain and frequency-domain specifications. The general outline of phase-lead controller design in the frequency domain is given as follows. It is assumed that the design specifications simply include steadystate error and phase-margin requirements.

**1.** The Bode diagram of the uncompensated process  $G_p(j\omega)$  is constructed with the gain constant *K* set according to the steady-state error requirement. The value of *K* has to be adjusted upward once the value of *a* is determined.

**2.** The phase margin and the gain margin of the uncompensated system are determined, and the additional amount of phase lead needed to realize the phase margin is determined. From the additional phase lead required, the desired value of *Φ<sup>m</sup>* is estimated accordingly, and the value of *a* is calculated from Eq. (11-82).

**3.** Once *a* is determined, it is necessary only to determine the value of *T*, and the design is in principle completed. This is accomplished by placing the corner frequencies of the phase-lead controller, 1/*aT* and 1/*T*, such that  $\Phi_{\scriptscriptstyle m}$  is located at the new gain-crossover frequency  $\omega_{\scriptscriptstyle g}^{\prime}$ , so the phase margin of the compensated system is benefited by *Φ<sup>m</sup>* . It is known that the high-frequency gain of the phase-lead controller is 20  $\log_{10}a$  dB. Thus, to have the new gain crossover at  $\omega_{\scriptscriptstyle m}$ , which is the geometric mean of  $1/aT$  and  $1/T$ , we need to place  $\omega_{m}$  at the frequency where the magnitude of the uncompensated  $G_{\rho}$  (*j*ω) is 10log<sub>10</sub> so that adding the controller gain of 10 log<sub>10</sub>adB to this makes the magnitude curve go through 0 dB at *ω<sup>m</sup>* .

**4.** The Bode diagram of the forward-path transfer function of the compensated system is investigated to check that all performance specifications are met; if not, a new value of  $\omega_{m}$  must be chosen and the steps repeated.

**5.** If the design specifications are all satisfied, the transfer function of the phase-lead controller is established from the values of *a* and *T*.

If the design specifications also include *M<sup>r</sup>* and/or BW, then these must be checked using either the Nichols chart or the output data from a computer program.

We use the following example to illustrate the design of the phase-lead controller in the time domain and frequency domain.

<span id="page-1225-0"></span>**EXAMPLE 11-5-1** The block diagram of the sun-seeker control system [described](#page-1226-0) in **[Example](#page-500-0) 6-5-1** is again shown in Fig.  $11$ -33. The system may be mounted on a space vehicle to track the sun with high accuracy. The variable *θ<sup>r</sup>* represents the reference angle of the solar ray, and  $\theta_{0}$ denotes the vehicle axis. The objective of the sunseeker system is to maintain the error *ω* between *ω<sup>r</sup>* and  $\omega$ <sub>*n*</sub> near zero. The parameters of the system, for small motor time constant, are as follows:

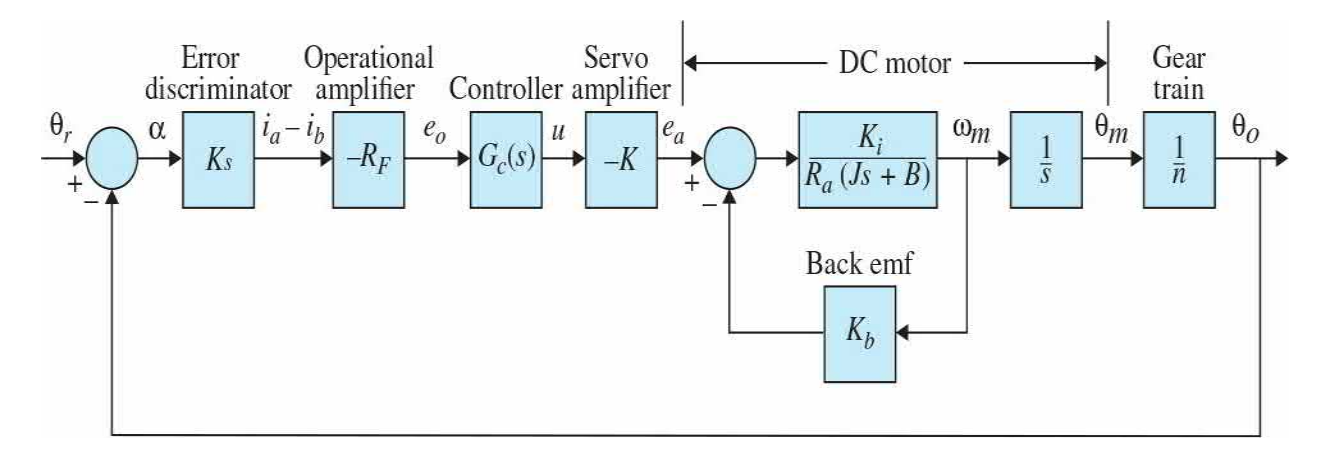

<span id="page-1226-0"></span>**Figure 11-33** Block diagram of sun-seeker control system.

 $R<sub>F</sub>$  = 10,000  $\Omega$  $K_h = 0.0125 \text{ V/rad/s}$  $K_i = 0.0125$  N-m/A  $R_a = 6.25 \Omega$  $J = 10^{-6}$  kg-m<sup>2</sup>o  $K_s = 0.1$  A/rad  $B=0$  $K =$  to be determined  $n = 800$ 

The forward-path transfer of the uncompensated system is

$$
G_p(s) = \frac{\Theta_o(s)}{A(s)} = \frac{K_s R_F K K_i / n}{R_a J s^2 + K_i K_b s}
$$
(11-83)

where  $\Theta_{0}(s)$  and A(s) are the Laplace transforms of  $\theta_{0}(t)$  and α(*t*), respectively. Substituting the numerical values of the system parameters in Eq. (11-83), we get

$$
G_p(s) = \frac{\Theta_o(s)}{A(s)} = \frac{2500K}{s(s+25)}
$$
(11-84)

**Time-Domain Design** The time-domain specifications of the system are as

follows:

**1.** The steady-state error of *α*(*t*) due to a unit-ramp function input for  $\theta$ <sub>*(t)*</sub> should be ≤0.01 rad per rad/s of the final steady-state output velocity. In other words, the steady-state error due to a ramp input should be  $\leq 1\%$ .

**2.** The maximum overshoot of the step response should be less than 5 percent or as small as possible.

- **3.** Rise time *t*<sub>*⊦*</sub>≤0.002 s.
- **4.** Settling time *t*<sub>*r*</sub>≤0.002 s.

The minimum value of the amplifier gain, *K*, is determined initially from the steady-state requirement. Applying the final-value theorem to  $\alpha(t)$ , we have

$$
\lim_{t \to \infty} \alpha(t) = \lim_{s \to 0} A(s) = \lim_{s \to 0} \frac{s \Theta_r(s)}{1 + G_s(s)}
$$
(11-85)

For a unit-ramp input,  $\Theta_{\rm g}(s) = 1/s^2$ . By using Eq. (11-84), Eq. (11-85) leads to

$$
\lim_{t \to \infty} \alpha(t) = \frac{0.01}{K} \tag{11-86}
$$

Thus, for the steady-state value of  $\alpha(t)$  to be  $\leq 0.01$ , *K* must be  $\geq 1$ . Let us set  $K = 1$ , the worst case from the steady-state error standpoint, the characteristic equation of the uncompensated system is

$$
s^2 + 25s + 2500 = 0 \tag{11-87}
$$

We can show that the damping ratio of the uncompensated system with *K* = 1 is only 0.25, which corresponds to a maximum overshoot of 44.4 percent. [Figure](#page-1228-0) 11-34 shows the unit-step response of the system with  $K = 1$  —shown as the uncompensated system.

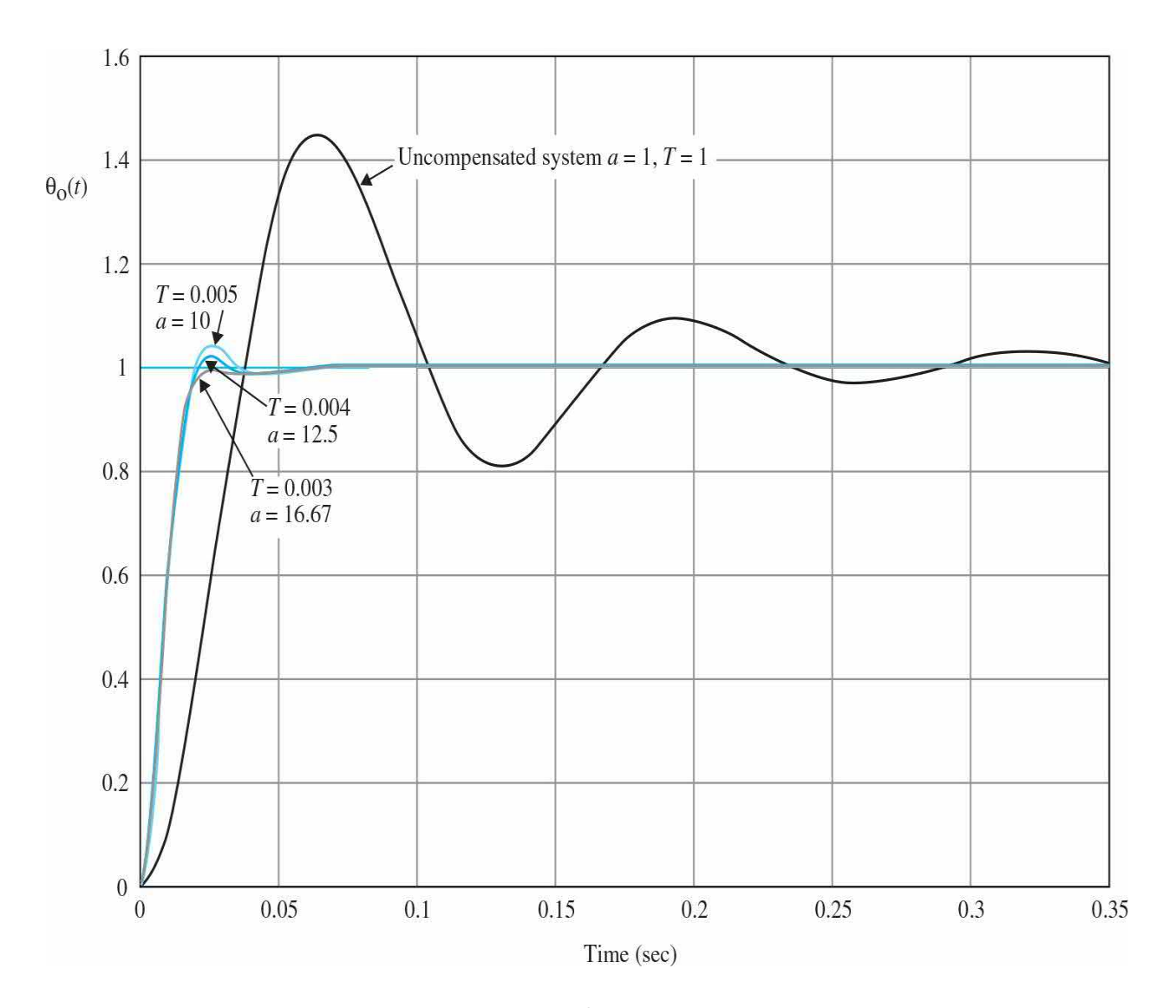

<span id="page-1228-0"></span>**Figure** 11-34 Unit-step response of [sun-seeker](#page-1225-0) system in **Example** 11-5-1.

Let us now consider using the phase-lead controller of Eq. (11-75). The forward-path transfer function of the compensated system is written as

$$
G(s) = \frac{2500K(1 + aTs)}{as(s + 25)(1 + Ts)}
$$
(11-88)

For the compensated system to satisfy the steady-state error requirement, *K* must satisfy

$$
K \ge a \tag{11-89}
$$

Let us set  $K = a$ . The characteristic equation of the system is

$$
(s2 + 25s + 2500) + Ts2(s + 25) + 2500aTs = 0
$$
 (11-90)

We can use the root-contour method to show the effects of varying *a* and *T* of the phase-lead controller. Let us first set  $a = 0$ . The characteristic equation of Eq. (11-90) becomes

$$
s^2 + 25s + 2500 + Ts^2(s + 25) = 0
$$
\n(11-91)

Dividing both sides of the last equation by the terms that do not contain *T*, we get

$$
1 + G_{\text{eq1}}(s) = 1 + \frac{Ts^2(s + 25)}{s^2 + 25s + 2500} = 0
$$
\n(11-92)

Thus, the root contours of Eq. (11-91) when *T* varies are determined using the pole-zero configuration of  $G_{\scriptscriptstyle{\text{eq}}}(\text{s})$  in Eq. (11-92). These root contours are obtained using Toolbox 11-5-2 and are drawn as shown in **Fig. 11-35**. Notice that the poles of *Geq1* (*s*) are the roots of the characteristic equation in Eq. (11- 90), when  $a = 0$  and  $T = 0$ . The root contours in Fig. [11-35](#page-1230-0) clearly show that adding the factor  $(1+T<sub>S</sub>)$  to the denominator of Eq.  $(11-84)$  alone would not improve the system performance, since the characteristic equation roots are pushed toward the right-half plane. In fact, the system becomes unstable when *T* is greater than 0.0133. To achieve the full effect of the phase-lead controller, we must ensure that *a*>0 in Eq. (11-90). To prepare for the root contours with *a* as the variable parameter, we divide both sides of Eq. (11-90) by the terms that do not contain *a*, and the following equation results:

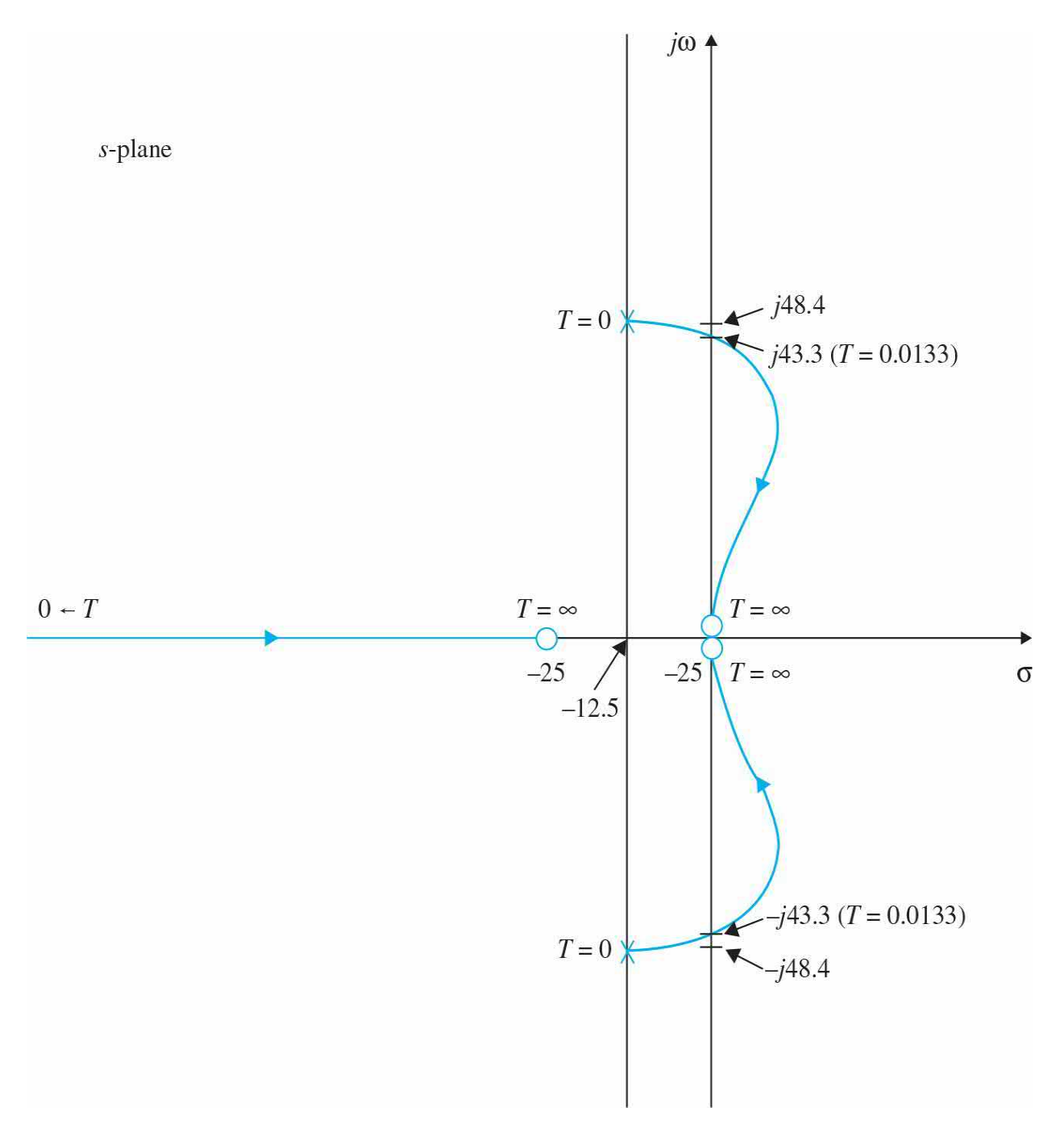

<span id="page-1230-0"></span>**Figure** 11-35 Root contours of the sun-seeker system with  $a = 0$ , and *T* varies from 0 to ∞.

$$
1 + aG_{\text{eq}2}(s) = 1 + \frac{2500aTs}{s^2 + 25s + 2500 + Ts^2(s + 25)} = 0\tag{11-93}
$$

For a given *T*, the root contours of Eq. (11-90) when *a* varies are obtained based on the poles and zeros of  $G_{\tiny{eq2}}(s)$ . Notice that the poles of  $G_{\tiny{eq2}}(s)$  are the

same as the roots of Eq. (11-91). Thus, for a given *T*, the root contours of Eq. (11-90) when *a* varies must start  $(a = 0)$  at points on the root [contours](#page-1230-0) of Fig. 11-35. These root contours end ( $a = \infty$ ) at  $s = 0, \infty, \infty$ , which are the zeros of *Geq2* (*s*). The [complete](#page-1231-0) root contours of Eq. (11-90) are now shown in Fig. 11- 36 for several values of *T*, and *a* varies from 0 to  $\infty$ .

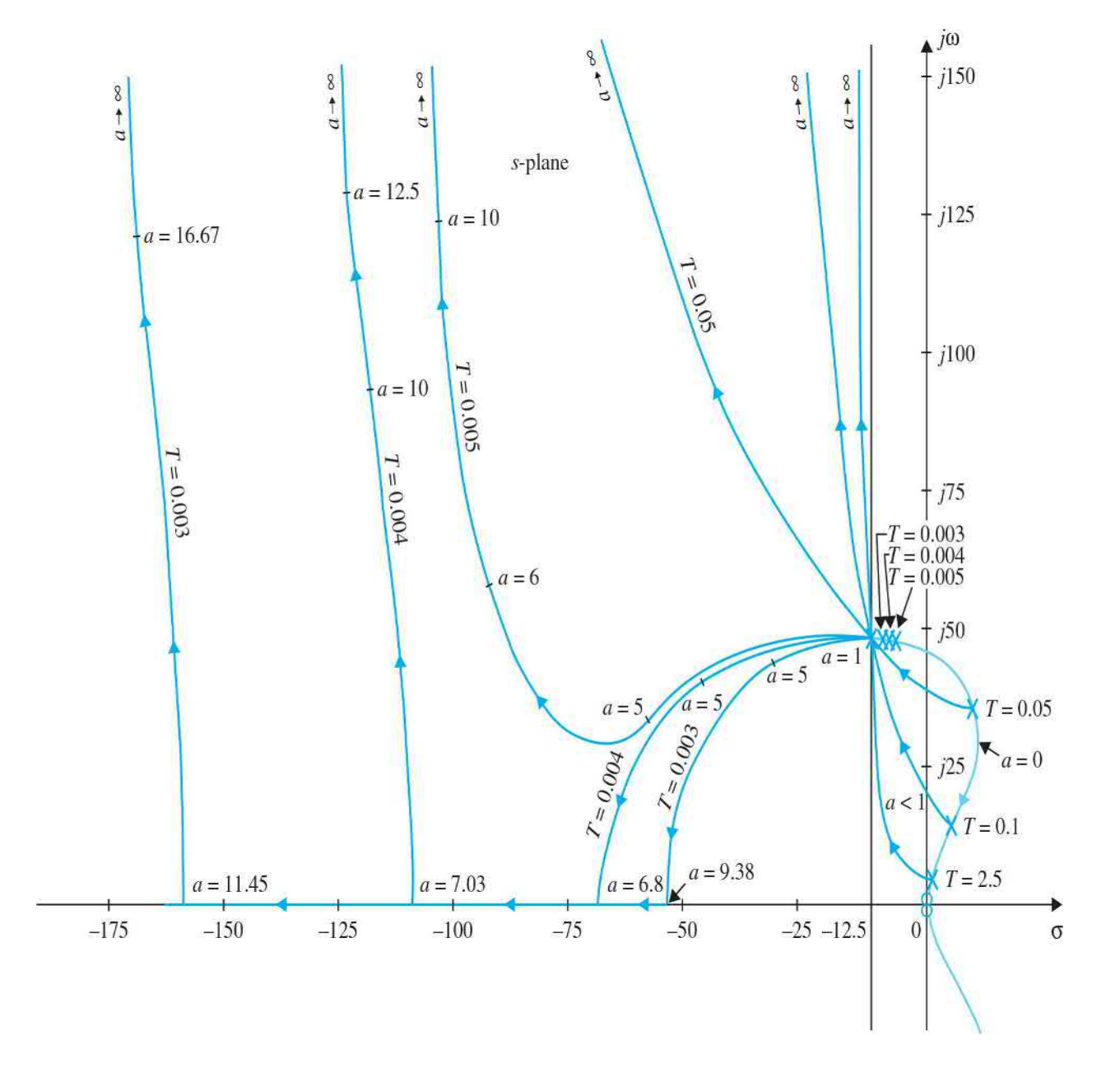

<span id="page-1231-0"></span>**Figure 11-36** Root contours of the sun-seeker system with a phase-lead controller.

# **Toolbox 11-5-1**

Unit-step responses in  $Fig. 11-34$  $Fig. 11-34$  are obtained by the following sequence of MATLAB functions:

```
a = [1 10 12.5 16.67];T = [1 0.005 0.004 0.003];for i = 1: length (T)num = [2500*a(i)*T(i) 2500];den = [T(i) 25*T(i)+1 25 0];[numCL, denCL] = cloop(num, den);step (numCL, denCL)
  hold on
end
qrid
axis([0 0.35 0 1.8])
```
# **Toolbox 11-5-2**

Root contours for Fig. [11-35](#page-1230-0) are obtained by the following sequence of MATLAB functions:

```
for i=1:1:30000T = 0.005 * i;num = [T 25*T 0 0];den = [T 1+25*T 25 2500];F = tf(num, den);P = pole(F);
    PoleData1(i)=P(1,1) ;
    PoleData2(i) = P(2, 1);
    PoleData3(i)=P(3, 1);
end
plot(real(PoleData1(:)), imag(PoleData1(:)))hold on
plot(real(PoleData2(:)), imag(PoleData2(:)));
plot(real(PoleData3(:)),imag(PoleData3(:)));
axis ([-100 10 -50 50])
```
From the root contours of Fig. [11-36](#page-1231-0), we see that, for effective phase-lead

control, the value of *T* should be small. For large values of *T*, the natural frequency of the system increases rapidly as *a* increases, and very little improvement is made on the damping of the system.

Let us choose  $T = 0.01$  arbitrarily. Table [11-12](#page-1233-0) shows the attributes of the unit-step response when the value of *aT* is varied from 0.02 to 0.1. MATLAB Toolbox 11-5-3 was used for the calculations of the time responses. The results show that the smallest maximum overshoot is obtained when *aT* = 0.05, although the rise and settling times decrease continuously as *aT* increases. However, the smallest value of the maximum overshoot is 16.2 percent, which exceeds the design specification.

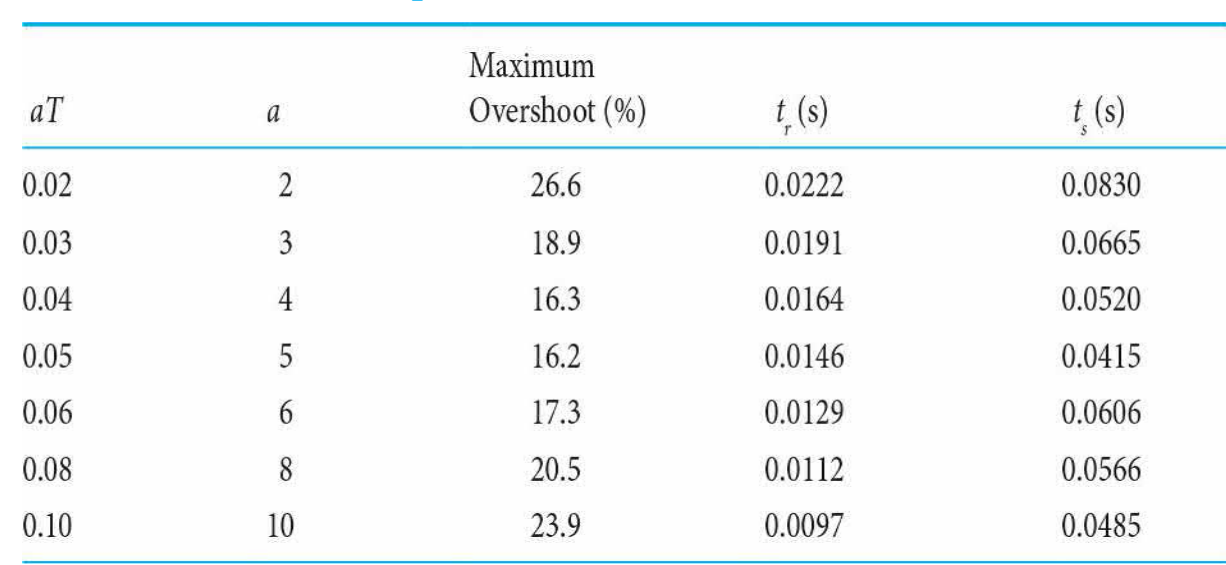

#### <span id="page-1233-0"></span>**Table 11-12 Attributes of Unit-Step Response of System with Phase-Lead Controller in [Example](#page-1225-0) 11-5-1:** *T* **= 0.01**

## **Toolbox 11-5-3**

Root contours for **Fig. [11-36](#page-1231-0)** are obtained by the following sequence of MATLAB functions:

```
T = [0.003, 0.004, 0.005, 0.05, 0.1, 2.5];for i=1: length(T)for i = 1:1500a = i * .01;
num = [2500*a*T(i) 0];den = [T(i) 25*T(i)+1 25+2500*a*T(i) 2500];F = tf(num, den);P = pole(F);PoleData1(i)=P(1,1);
PoleData2(i) = P(2, 1);
PoleData3(i)=P(3,1);plot(rcal(PoleData1(i)), imag(PoleData1(i)), real(PoleData2(i)), imag(PoleData2(i)),real(PoleData2(i)), imag(PoleData2(i)))
hold on
end
axis([-175 0 -10 150])end
용용용용용용용용용용용용용용용용용용용용용용용용용용용용용용용
% Step Response for Table 11-11 also see Toolbox 11-5-1.
T=0.01;a=[2 3 4 5 6 8 10];for i = 1: length (a)
   num = [2500*a(i)*T 2500]; Eq. (11-78) with K=a
   den = [T 25*T+1 25+2500*a(i)*T 2500]; %Closed loop Eq. (11-79) with K=a
   step(num, den)
hold on
end
```
Next, we set  $aT = 0.05$  and vary *T* from 0.01 to 0.001, as shown in Table 11-13. Table [11-13](#page-1234-0) shows the attributes of the unit-step [responses.](#page-1234-0) As the value of *T* decreases, the maximum overshoot decreases, but the rise time and settling time increase. The cases that satisfy the design requirements are indicated in Table [11-13](#page-1234-0) for  $aT = 0.05$ . [Figure](#page-1228-0) 11-34 shows the unit-step responses of the phase-lead-compensated system with three sets of controller parameters. You can use Toolbox 11-5-1 to arrive at these results.

<span id="page-1234-0"></span>**Table 11-13 Attributes of Unit-Step Responses of System with Phase-Lead Controller in [Example](#page-1225-0) 11-5-1:** *aT* **= 0.05**

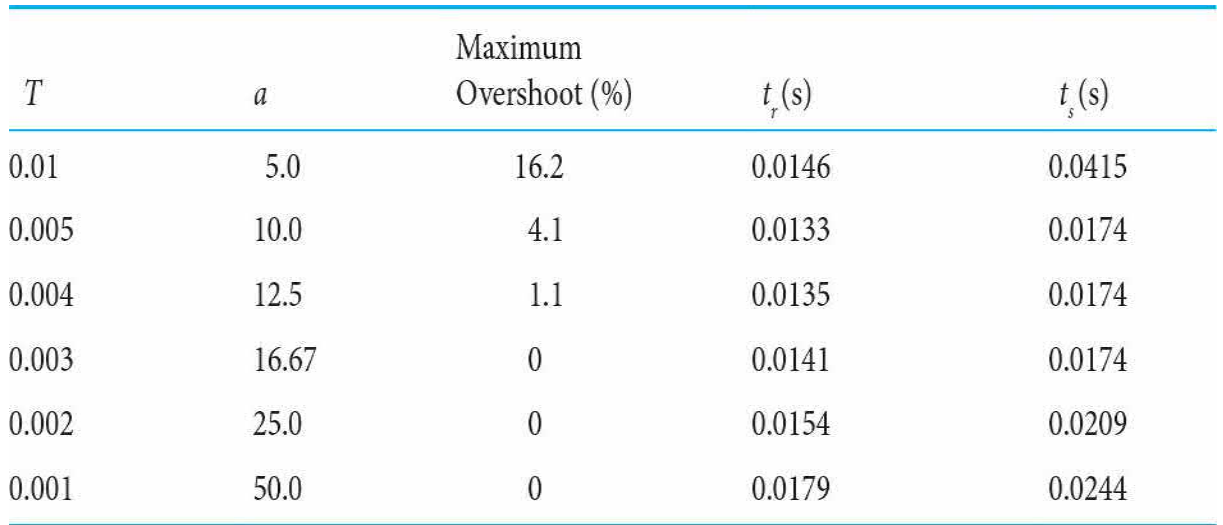

Choosing  $T = 0.004$ ,  $a = 12.5$ , the transfer function of the phase-lead controller is

$$
G_c(s) = a \frac{s + 1/aT}{s + 1/T} = 12.5 \frac{s + 20}{s + 250}
$$
 (11-94)

The transfer function of the compensated system is

$$
G(s) = G_c(s)G_p(s) = \frac{31250(s+20)}{s(s+25)(s+250)}
$$
\n(11-95)

To find the op-amp-circuit realization of the phase-lead controller, we arbitrarily set  $C = 0.1 \mu$ f, and the resistors of the circuit are found using Eqs. (11-73) and (11-74) as R<sub>1</sub> = 500,000  $\Omega$  and R<sub>2</sub> = 40,000  $\Omega$ .

**Frequency-Domain Design** Let us specify that the steady-state error requirement is the same as that given earlier. For frequency-domain design specification, the phase margin is required to be greater than 45. The following design steps are taken:

**1.** The Bode diagram of Eq. (11-84) with  $K = 1$  is plotted as shown in Fig. [11-37](#page-1239-0).

**2.** The phase margin of the uncompensated system, read at the gaincrossover frequency,  $\omega'$ <sub>c</sub> rad/s, is 28 $^{\circ}$ . Because the minimum desired phase margin is 45°, at least 17° more phase lead should be added to the loop at the gain-crossover frequency.

**3.** The phase-lead controller of Eq. (11-75) must provide the additional 17° at the gain-crossover frequency of the compensated system. However, by applying the phase-lead controller, the magnitude curve of the Bode plot is also affected in such a way that the gain-crossover frequency is shifted to a higher frequency. Although it is a simple matter to adjust the corner frequencies, 1/*aT* and 1/*T*, of the controller so that the maximum phase of the controller  $\varphi$ <sub>*n*</sub> falls exactly at the new gaincrossover frequency, the original phase curve at this point is no longer 28° (and could be considerably less) because the phase of most control processes decreases with the increase in frequency. In fact, if the phase of the uncompensated process decreases rapidly with increasing frequency near the gain-crossover frequency, the single-stage phase-lead controller will no longer be effective.

In view of the difficulty estimating the necessary amount of phase lead, it is essential to include some safety margin to account for the inevitable phase drop-off. Therefore, in the present case, instead of selecting a  $\varphi$  of a mere 17°, let  $\varphi$  be 25°. Using Eq. (11-82), we have

$$
a = \frac{1 + \sin 25^{\circ}}{1 - \sin 25^{\circ}} = 2.46
$$
 (11-96)

**4.** To determine the proper location of the two corner frequencies (1/*aT* and 1/*T*) of the controller, it is known from Eq. (11-77) that the maximum phase lead  $\varphi$  occurs at the geometric mean of the two corner frequencies. To achieve the maximum phase margin with the value of *a* determined,  $\varphi_{\scriptscriptstyle m}$  should occur at the new gain-crossover frequency  $\omega_{\scriptscriptstyle g}^{\scriptscriptstyle \prime},$ which is not known. The following steps are taken to ensure that  $\varphi$ <sup>*m*</sup> occurs at  $ω<sub>g</sub>$ <sup>2</sup>.

**a.** The high-frequency gain of the phase-lead controller of Eq. (11-75) is

$$
20\log_{10} a = 20\log_{10} 2.46 = 7.82 \text{ dB}
$$
 (11-97)

**b.** The geometric mean  $\omega_{\mu}$  of the two corner frequencies,  $1/aT$  and  $1/T$ , should be located at the frequency at which the magnitude of the uncompensated process transfer function  $G<sub>p</sub>(j\omega)$  in dB is equal to the negative value in dB of one-half of this gain. This way, the magnitude curve of the compensated transfer function will pass through the 0-dB

axis at  $\omega = \omega_{m}$ . Thus,  $\omega_{m}$  should be located at the frequency where

$$
|G_p(j\omega)|_{\text{dB}} = -10\log_{10} 2.46 = -3.91 \text{ dB}
$$
 (11-98)

## **Toolbox 11-5-4**

Bode diagram for <u>Fig. [11-37](#page-1239-0)</u> is obtained by the following sequence of MATLAB functions:

```
a = [0 2.46, 12.5, 5.828];T = [0 0.0106, 0.004, 0.00588];for i = 1: length (T)num = [2500*a(i)*T(i) 2500]; % numerator of Eq. (11-78) with K=a
den = [T(i) 1+25*T(i) 25 0]; % denominator of Eq. (11-78) with K=a
bode (num, den) ;
hold on;
end
qrid
```
# **Toolbox 11-5-5**

Nichols plot of G(s) for  $\underline{Fig. 11-38}}$  $\underline{Fig. 11-38}}$  $\underline{Fig. 11-38}}$  is obtained by the following sequence of MATLAB functions:

```
a = [0 2.46, 12.5, 5.828];
T = [0 0.0106, 0.004, 0.00588];for i = 1: length (T)num = [2500*a(i)*T(i) 2500]; % numerator of Eq. (11-78) with K=a
den = [T(i) 1+25*T(i) 25 0]; % denominator of Eq. (11-78) with K=a
t = tf(num, den)nichols(t); ngrid;
hold on;
end
```
From Fig. [11-37,](#page-1239-0) this frequency is found to be *ω<sup>m</sup>* . Now using Eq. (11-77), we have

$$
\frac{1}{T} = \sqrt{a}\omega_m = \sqrt{2.46} \times 60 = 94.1 \text{ rad/s}
$$
 (11-99)

Then, 1/*aT*=94.1/2.46=38.21 rad/s. The transfer function of the phase-lead controller is

$$
G_c(s) = a \frac{s + 1/aT}{s + 1/T} = 2.46 \frac{s + 38.21}{s + 94.1}
$$
\n(11-100)

The forward-path transfer function of the compensated system is

$$
G(s) = G_c(s)G_p(s) = \frac{6150(s+38.21)}{s(s+25)(s+94.1)}
$$
\n(11-101)

[Figure](#page-1239-0) 11-37 shows that the phase margin of the compensated system is actually 47.6°.

<span id="page-1239-0"></span>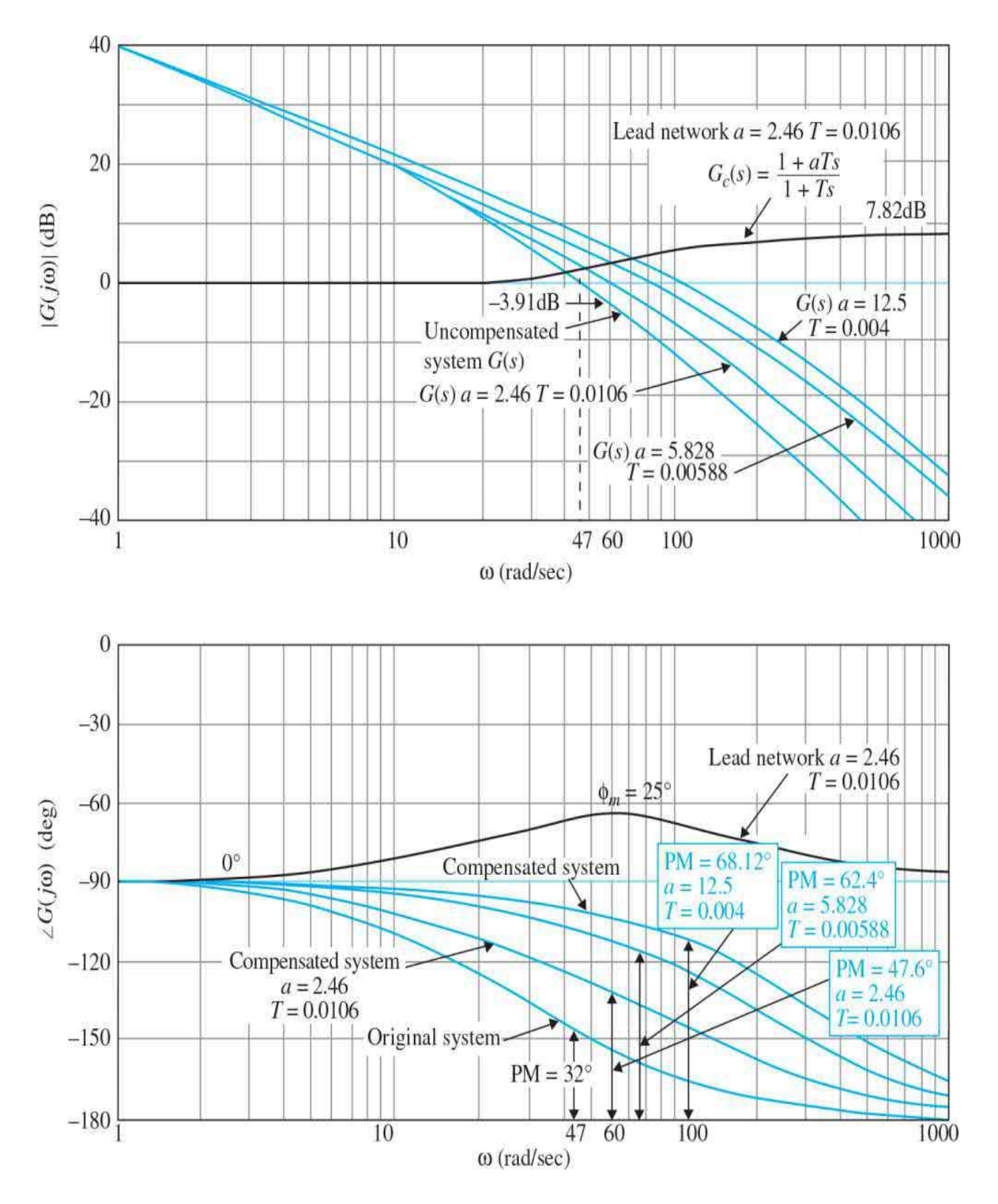

**Figure 11-37** Bode diagram of the phase-lead compensation and  $\frac{2500(1 + aTs)}{2500}$  $G(s) = \frac{s(s+25)(s+T_s)}{s(1+T_s)}$ uncompensated systems in [Example](#page-1225-0) 11-5-1.

In Fig. [11-38,](#page-1242-0) the magnitude and phase of the original and the compensated systems are plotted on the Nichols chart for display only. These plots can be made by taking the data directly from the Bode plots of Fig. 11-37. The values of  $M$ ,  $ω$ , and BW can all be [determined](#page-1239-0) from the Nichols chart.

Checking the time-domain performance of the compensated system, we have the following results:

Maximum overshoot = 22.3%  $t_r = 0.02045$  s  $t_s = 0.07439$  s

which fall short of the time-domain specifications listed earlier. [Figure](#page-1239-0) 11-37 also shows the Bode plot of the system compensated with a phase-lead controller with  $a = 5.828$  and  $T = 0.00588$ . The phase margin is improved to 62.4°. Using Eq. (11-81), we can show that the result of  $a = 12.5$  obtained in the time-domain design actually corresponds to  $\varphi$ <sup>*n*</sup> = 58.41. Adding this to the original phase of 28°, the corresponding phase margin would be 86.41°. The time-domain and frequency-domain attributes of the system with the three phase-lead controllers are summarized in Table [11-14](#page-1242-1). The results show that, with  $a = 12.5$  and  $T = 0.0004$ , even the projected phase margin is 86.41°; the actual value is 68.12° due to the fall-off of the phase curve at the new gain crossover. ▴

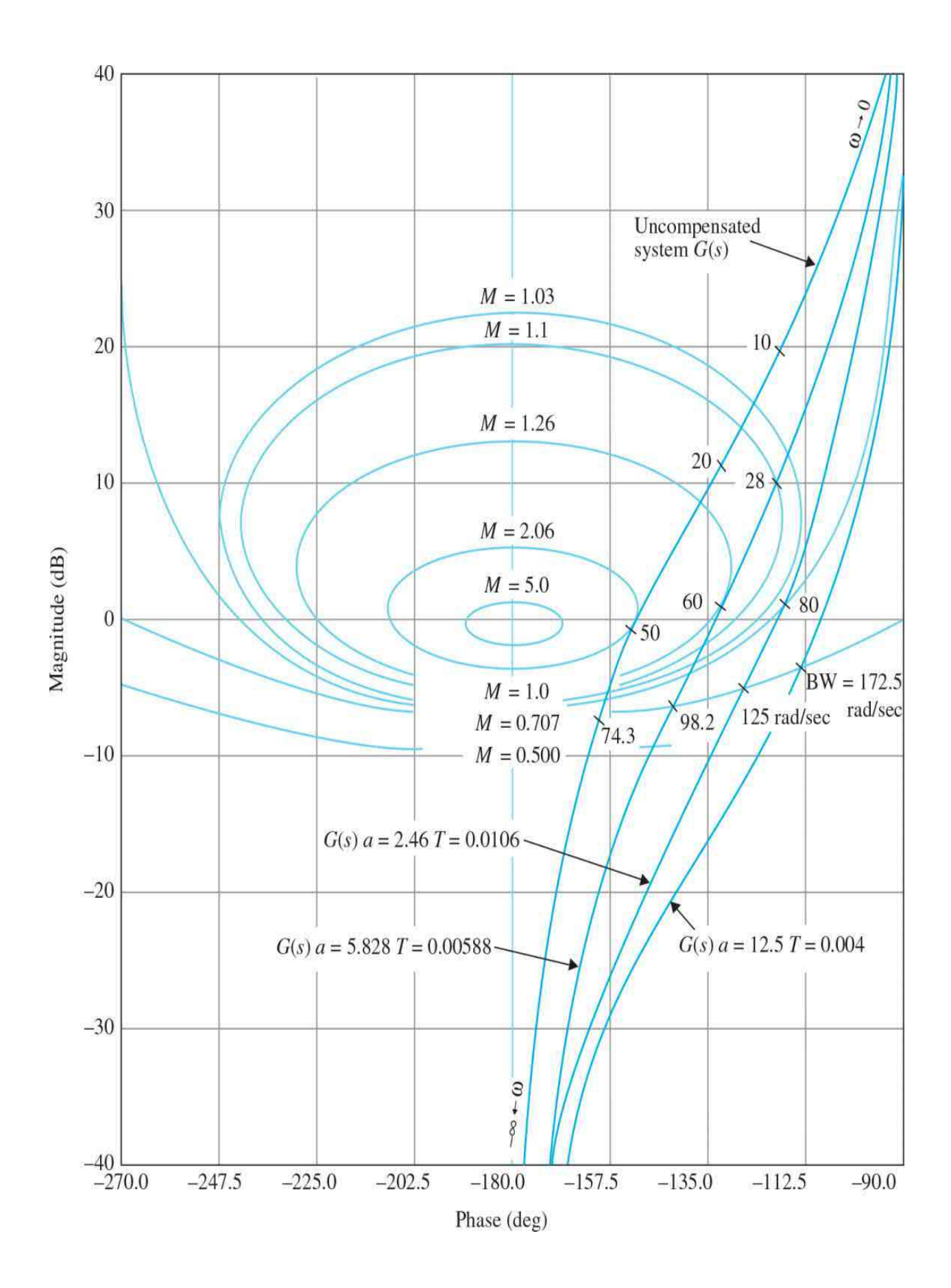

<span id="page-1242-0"></span>**Figure 11-38** Plots of G(s) in the Nichols chart for the system in <u>[Example](#page-1225-0)</u>  $G(s) = \frac{2500(1 + aTs)}{s(s+25)(1+Ts)}$ .  $11-5-1.$ 

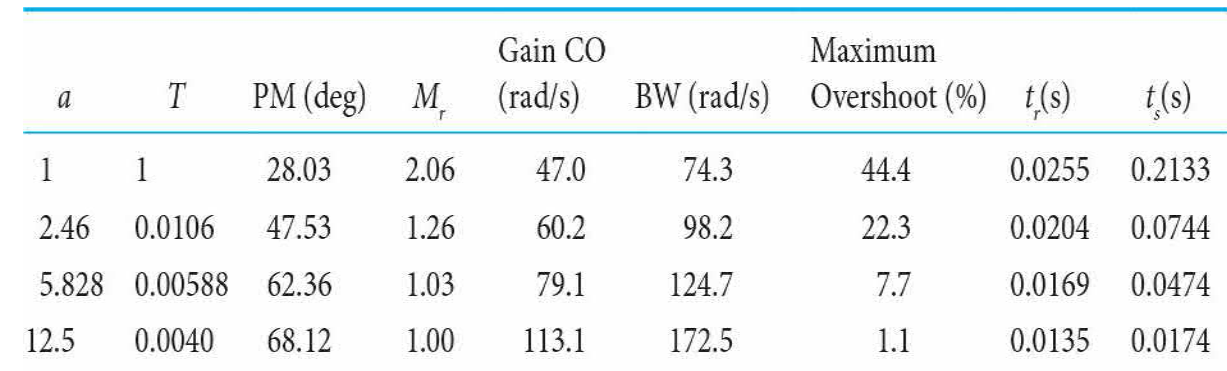

<span id="page-1242-1"></span>**Table 11-14 Attributes of System with Phase-Lead Controller in [Example](#page-1225-0) 11-5-1**

<span id="page-1242-2"></span>**EXAMPLE 11-5-2<sup>[3](#page-1397-0)</sup>** In this example, we illustrate the application of a phaselead controller to a third-order system with relatively high loop gain.

Let us consider that the inductance of the dc motor of the sun-seeker system described in Fig. [11-33](#page-1226-0) is not zero. The following set of system parameters is given:

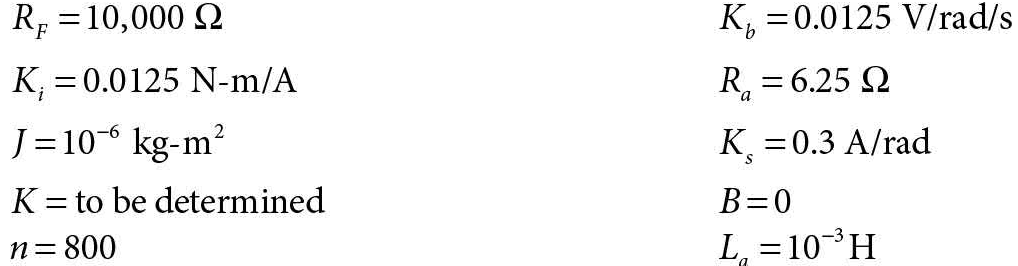

The transfer function of the dc motor is written

$$
\frac{\Omega_m(s)}{E_a(s)} = \frac{K_i}{s(L_a J s^2 + J R_a s + K_i K_b)}
$$
(11-102)

The forward-path transfer function of the system is

$$
G_p(s) = \frac{\Theta_o(s)}{A(s)} = \frac{K_s R_F K K_i}{s (L_a J s^2 + J R_a s + K_i K_b)}
$$
(11-103)

Substituting the values of the system parameters in Eq. (11-102), we get

$$
G_p(s) = \frac{\Theta_o(s)}{A(s)} = \frac{4.6875 \times 10^7 K}{s(s^2 + 625s + 156,250)}
$$
(11-104)

**Time-Domain Design** The time-domain specifications of the system are given as follows:

**1.** The steady-state error of  $\alpha(t)$  due to a unit-ramp function input for  $\theta$ <sub>*(t)*</sub> should be  $\leq$ 1/300 rad/rad/s of the final steady-state output velocity.

**2.** The maximum overshoot of the step response should be less than 5 percent or as small as possible.

- **3.** Rise time *t*<sub>*⊦*</sub>≤0.004 s.
- **4.** Settling time *t*<sub>*⊧*≤0.02 s.</sub>

The minimum value of the amplifier gain *K* is determined initially from the steady-state requirement. Applying the final-value theorem to  $\alpha(t)$ , we get

$$
\lim_{t \to \infty} \alpha(t) = \lim_{s \to 0} sA(s) = \lim_{s \to 0} \frac{s\Theta_r(s)}{1 + G_p(s)}\tag{11-105}
$$

Substituting Eq. (11-104) into Eq. (11-105), and Θ<sub>*/*</sub>(s)=1/s<sup>2</sup>, we have

$$
\lim_{t \to \infty} \alpha(t) = \frac{1}{300 \text{ K}} \tag{11-106}
$$

Thus, for the steady-state value of  $\alpha(t)$  to be  $\leq 1/300$ , *K* must be  $\geq 1$ . Let us set  $K=1$ ; the forward-path transfer function in Eq. (11-104) becomes

$$
G_p(s) = \frac{4.6875 \times 10^7}{s(s^2 + 625s + 156, 250)}
$$
(11-107)

We can show that the closed-loop sun-seeker system with  $K = 1$  has the following attributes for the unit-step response:

Maximum overshoot = 43% Rise time  $t_r = 0.004797$  s Settling time  $t_s = 0.04587$  s

To improve the system response, let us select the phase-lead controller described by Eq. (11-75). The forward-path transfer function of the

compensated system is

$$
G(s) = G_c(s)G_p(s) = \frac{4.6875 \times 10^7 K (1 + aTs)}{as(s^2 + 625s + 156,250)(1 + Ts)}
$$
(11-108)

Now to satisfy the steady-state requirement, *K* must be readjusted so that *K* $\ge$ *a*. Let us set *K* = a. The characteristic equation of the phase-lead compensated system becomes

$$
(s3 + 625s2 + 156,250s + 4.6875 \times 107) + Ts2(s2 + 625s + 156,250) + 4.6875 \times 107 a Ts = 0
$$
 (11-109)

We can use the root-contour method to examine the effects of varying *a* and *T* of the phase-lead controller. Let us first set *a* to zero. The characteristic equation of Eq. (11-109) becomes

$$
(s3 + 625s2 + 156,250s + 4.6875 \times 107) + Ts2(s2 + 625s + 156,250) = 0
$$
 (11-110)

Dividing both sides of the last equation by the terms that do not contain *T*, we get

$$
1 + G_{\text{eq1}}(s) = 1 + \frac{Ts^2(s^2 + 625s + 156, 250)}{s^3 + 625s^2 + 156, 250s + 4.6875 \times 10^7} = 0 \tag{11-111}
$$

The root contours of Eq. (11-110) when *T* varies are determined from the pole-zero configuration of  $G_{\scriptscriptstyle{\text{eql}}}(s)$  in Eq. (11-111) and are drawn as shown in Fig. [11-39](#page-1246-0). When *a* varies from 0 to  $\infty$ , we divide both sides of Eq. (11-109) by the terms that do not contain *a*, and we have

$$
1 + G_{eq2}(s) = 1 + \frac{4.6875 \times 10^{7} aTs}{s^{3} + 625s^{2} + 156,250s + 4.6875 \times 10^{7} + Ts^{2}(s^{2} + 625s + 156,250)} = 0
$$
 (11-112)

For a given *T*, the root contours of Eq. (11-109) when *a* varies are obtained based on the poles and zeros of  $G_{\scriptscriptstyle{eq2}}(s)$ . The poles of  $G_{\scriptscriptstyle{eq2}}(s)$  are the same as the roots of Eq. (11-110). Thus, the root contours when *a* varies start ( $a = 0$ ) at the root contours for variable *T*. [Figure](#page-1246-0) 11-39 shows the dominant portions of the root contours when *a* varies for *T* = 0.01, 0.0045, 0.001, 0.0005, 0.0001, and 0.00001. Notice that, because the uncompensated system is lightly damped, for the phase-lead controller to be effective, the value of *T* should be very small. Even for very small values of *T*, there is only a small range of *a*

that could bring increased damping, but the natural frequency of the system increases with the increase in *a*. The root contours in Fig. [11-39](#page-1246-0) show the approximate locations of the dominant characteristic equation roots where maximum damping occurs. Table [11-15](#page-1246-1) gives the roots of the characteristic equation and the unit-step-response attributes for the cases that correspond to near-smallest maximum overshoot for the *T* selected. [Figure](#page-1246-2) 11-40 shows the unit-step response, when *a*=500 and *T*=0.00001. Although the maximum overshoot is only 3.8 percent, the undershoot in this case is greater than the overshoot.

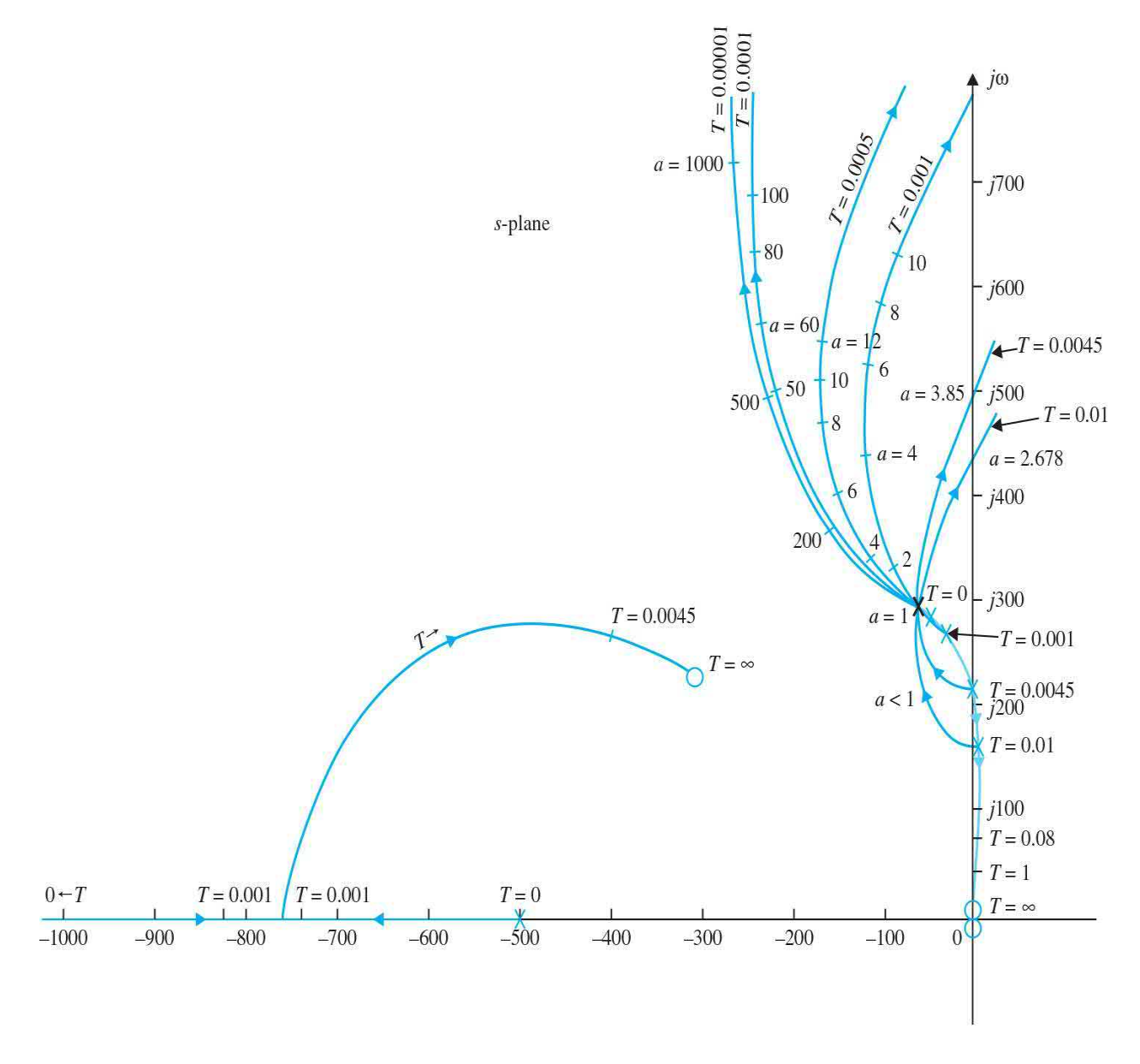

**Figure 11-39** Root contours of sun-seeker system in [Example](#page-1242-2) 11-5-2

<span id="page-1246-0"></span>with phase-lead controller.  $G_c(s) = \frac{1 + aTs}{1 + Ts}$ .

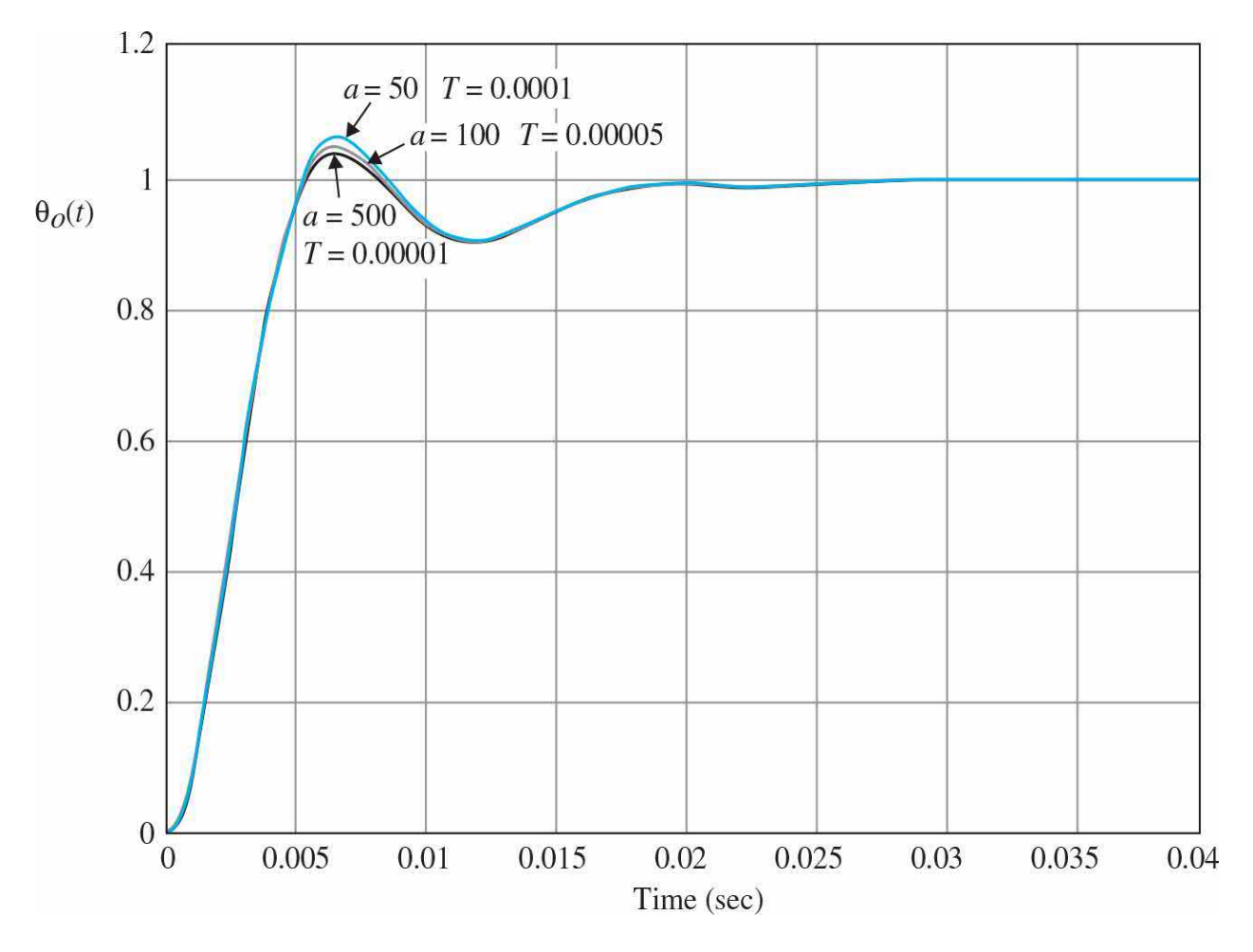

<span id="page-1246-2"></span>**Figure 11-40** Unit-step responses of [sun-seeker](#page-1242-2) system in <u>Example 11-5-</u><br> $G_c(s) = \frac{1 + aTs}{1 + Ts}$ .<br>with phase-lead controller. 2 with phase-lead controller.

#### <span id="page-1246-1"></span>**Table 11-15 Roots of Characteristic Equation and Time Response Attributes of System with Phase-Lead Controller in [Example](#page-1242-2) 11-5-2**

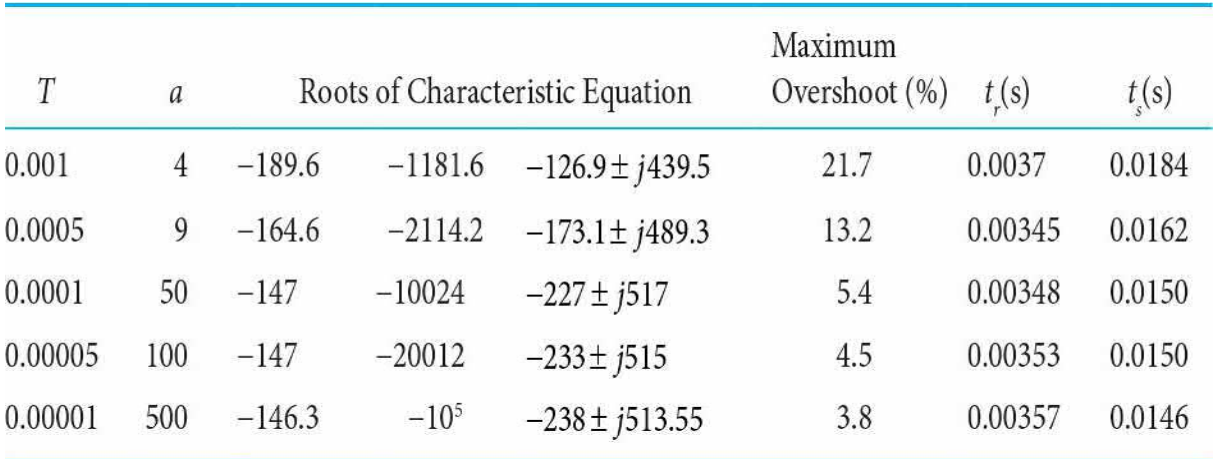

## **Toolbox 11-5-6**

Unit-step responses in  $Fig. 11-40$  $Fig. 11-40$  are obtained by the following sequence of MATLAB functions:

```
a = [50, 100, 500];T = [0.0001, 0.00005, 0.00001];for i = 1: length (T)num = 4.6875e7 * [a(i) *T(i) 1];
den = conv([1 625 156250 0], [T(i) 1]);[numCL, denCL] = cloop(num, den);format long
roots (denCL)
step (numCL, denCL)
hold on
end
axis([0 .04 0 1.2])
grid
```
**Frequency-Domain Design** The Bode plot of *G<sup>p</sup>* (*s*) in Eq. (11-104) is shown in  $Fig. 11-41$ . The performance attributes of the uncompensated system are

 $PM = 29.74^{\circ}$  $M<sub>r</sub> = 2.156$  $BW = 426.5$  rad/s

We would like to show that the frequency-domain design procedure

outlined earlier does not work effectively here because the phase curve of *G<sup>p</sup>* ( *jω*) shown in Fig. [11-41](#page-1250-0) has a very steep slope near the gain crossover. For example, if we wish to realize a phase margin of 65°, we need at least 65- 29.74=35.26° of phase lead. Or,  $\varphi_{m}$  = 35.26°. Using Eq. (11-82), the value of *a* is calculated to be

$$
a = \frac{1 + \sin \phi_m}{1 - \sin \phi_m} = \frac{1 + \sin 35.26^{\circ}}{1 - \sin 35.26^{\circ}} = 3.732
$$
 (11-113)

# **Toolbox 11-5-7**

Bode plots shown in Fig. [11-41](#page-1250-0) are obtained by the following sequence of MATLAB functions:

```
a = [50, 100, 500];T = [0.0001, 0.00005, 0.00001];for i = 1: length (T)num = 4.6875e7 * [a(i) *T(i) 1];
den = conv([1 625 156250 0], [T(i) 1]);[numCL, denCL] = cloop(num, den);format long
roots (denCL)
step (numCL, denCL)
hold on
end
axis([0 .04 0 1.2])grid
```
Let us choose  $a$  = 4. Theoretically, to maximize the utilization of  $\omega_{\scriptscriptstyle m}$ ,  $\omega_{\scriptscriptstyle m}$ should be placed at the new gain crossover, which is located at the frequency where the magnitude of  $G_{\rho}$  (*jω*) is -10log<sub>10</sub> *a* dB=-10log<sub>10</sub>4=-6. From the Bode plot in <u>Fig. 11-41</u>, this frequency is found to be 380 rad/s. Thus, we let  $\varphi_{n}$  = 380 rad/s. The value of *T* is found by using Eq. (11-77):

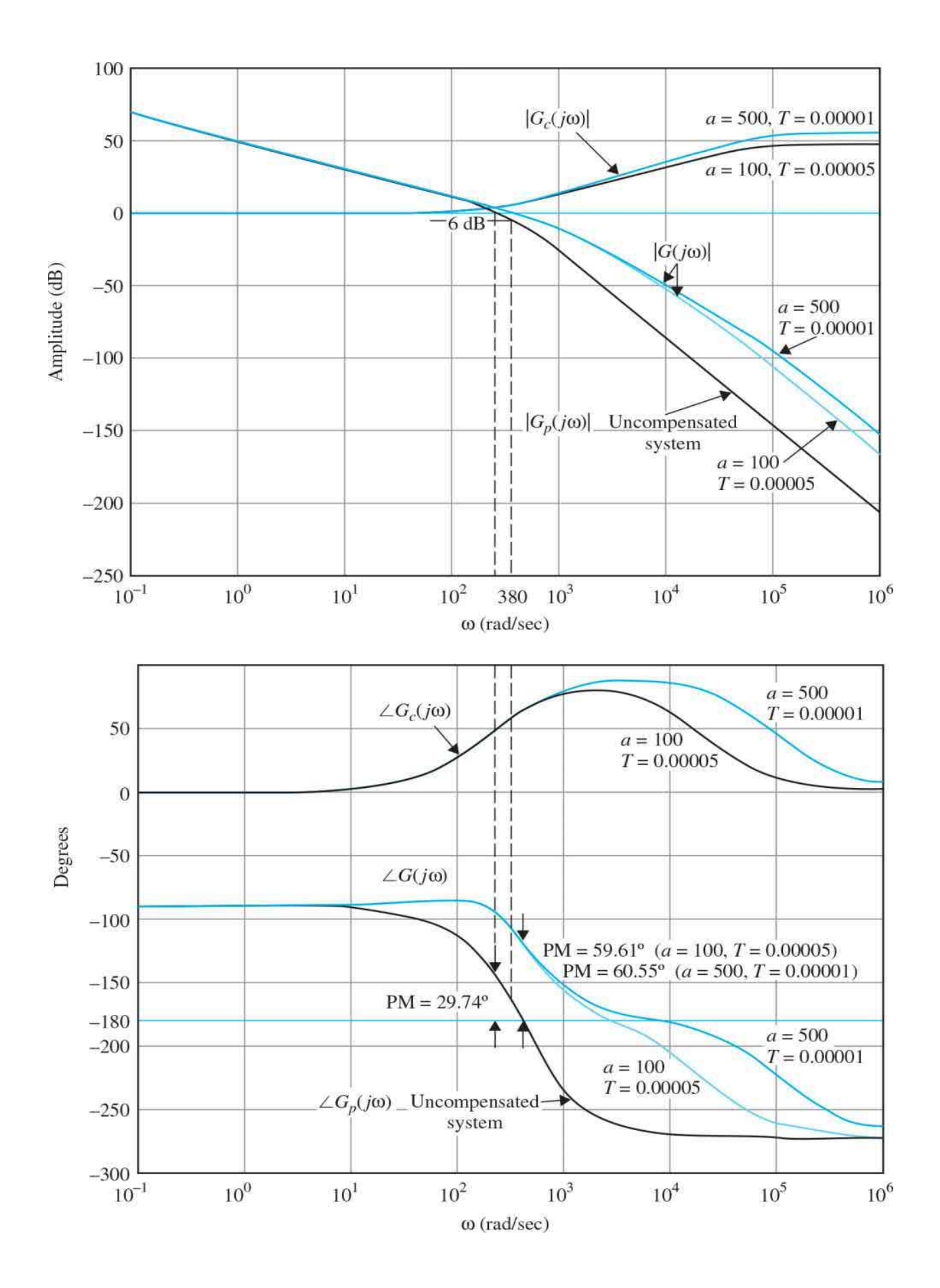

<span id="page-1250-0"></span>**Figure 11-41** Bode plots of phase-lead controller and forward-path transfer function of sun-seeker system in Example  $\frac{11-5-2}{1+7}$ .<br>If  $\frac{1+aT_s}{1+T_s}$ .

$$
T = \frac{1}{\omega_m \sqrt{a}} = \frac{1}{380\sqrt{4}} = 0.0013
$$
 (11-114)

However, checking the frequency response of the phase-lead compensated system with  $a = 4$  and  $T = 0.0013$ , we found that the phase margin is only improved to 38.27°, and  $M<sub>r</sub> = 1.69$ . The reason is the steep negative slope of the phase curve of  $G_{\rho}$  (*jω*). The fact is that, at the new gain-crossover frequency of 380 rad/s, the phase of  $G<sub>\rho</sub>(j\omega)$  is -170°, as against -150-26° at the original gain crossover—a drop of almost 20°! From the time-domain design, the first line in  $Table 11-16$  $Table 11-16$  shows that, when  $a = 4$  and  $T = 0.00001$ , the maximum overshoot is 21.7 percent.

| T       | $\it a$ | $PM$ (deg) | $GM$ (dB) | М.    | $BW$ (rad/s) | Maximum<br>Overshoot $(\%)$ | t(s)    | $t_{\rm r}(s)$ |
|---------|---------|------------|-----------|-------|--------------|-----------------------------|---------|----------------|
|         |         | 29.74      | 6.39      | 2.16  | 430.4        | 43.0                        | 0.00478 | 0.0459         |
| 0.00005 | 100     | 59.61      | 31.41     | 1.009 | 670.6        | 4.5                         | 0.00353 | 0.015          |
| 0.00001 | 500     | 60.55      | 45.21     | 1.000 | 664.2        | 3.8                         | 0.00357 | 0.0146         |

<span id="page-1250-1"></span>**Table 11-16 Attributes of System with Phase-Lead Controller in [Example](#page-1242-2) 11-5-2**

Checking the frequency response of the phase-lead compensated system with  $a = 500$ , and  $T = 0.00001$ , the following performance data are obtained:

 $PM = 60.55$  degrees  $M_r = 1$  BW = 664.2 rad/s

This shows that the value of *a* has to be increased substantially just to overcome the steep drop of the phase characteristics when the gain crossover is moved upward.

[Figure](#page-1250-0) 11-41 shows the Bode plots of the phase-lead controller and the forward-path transfer functions of the compensated system with  $a = 100$ ,  $T =$  0.00005, and  $a = 500$ ,  $T = 0.00001$ . A summary of performance data is given in Table [11-16](#page-1250-1).

Selecting  $a = 100$  and  $T = 0.00005$ , the phase-lead controller is described by the transfer function

$$
G_c(s) = \frac{1}{a} \frac{1 + aTs}{1 + Ts} = \frac{1}{100} \frac{1 + 0.005s}{1 + 0.00005s}
$$
(11-115)

Using Eqs. (11-73) and (11-74), and letting  $C = 0.01 \mu F$ , the circuit parameters of the phase-lead controller are found to be

$$
R_2 = \frac{T}{C} = \frac{5 \times 10^{-5}}{10^{-8}} = 5000 \ \Omega \tag{11-116}
$$

$$
R_1 = aR_2 = 500,000 \ \Omega \tag{11-117}
$$

The forward-path transfer function of the compensated system is

$$
\frac{\Theta_o(s)}{A(s)} = \frac{4.6875 \times 10^7 (1 + 0.005s)}{s(s^2 + 625s + 156, 250)(1 + 0.00005s)}
$$
(11-118)

where the amplifier gain *K* has been set to 100 to satisfy the steady-state requirement. ▴

#### **11-5-3 Effects of Phase-Lead Compensation**

From the results of the last two illustrative examples, we can summarize the effects and limitations of the single-stage phase-lead controller as follows:

**1.** The phase-lead controller adds a zero and a pole, with the zero to the right of the pole, to the forward-path transfer function. The general effect is to add more damping to the closed-loop system. The rise time and settling time are reduced in general.

**2.** The phase of the forward-path transfer function in the vicinity of the gain-crossover frequency is increased. This improves the phase margin of the closed-loop system.

**3.** The slope of the magnitude curve of the Bode plot of the forwardpath transfer function is reduced at the gain-crossover frequency. This usually corresponds to an improvement in the relative stability of the

system in the form of improved gain and phase margins.

- **4.** The bandwidth of the closed-loop system is increased. This corresponds to faster time response.
- **5.** The steady-state error of the system is not affected.

## **11-5-4 Limitations of Single-Stage Phase-Lead Control**

In general, phase-lead control is not suitable for all systems. Successful application of single-stage phase-lead compensation to improve the stability of a control system is hinged on the following conditions:

**1.** Bandwidth considerations: If the original system is unstable or with a low stability margin, the additional phase lead required to realize a certain desired phase margin may be excessive. This may require a relatively large value of *a* for the controller, which, as a result, will give rise to a large bandwidth for the compensated system, and the transmission of high-frequency noise entering the system at the input may become objectionable. However, if the noise enters the system near the output, then the increased bandwidth may be beneficial to noise rejection. The larger bandwidth also has the advantage of robustness; that is, the system is insensitive to parameter variations and noise rejection as described before.

**2.** If the original system is unstable, or with low stability margin, the phase curve of the Bode plot of the forward-path transfer function has a steep negative slope near the gain-crossover frequency. Under this condition, the single-stage phase-lead controller may not be effective because the additional phase lead at the new gain crossover is added to a much smaller phase angle than that at the old gain crossover. The desired phase margin can be realized only by using a very large value of *a* for the controller. The amplifier gain *K* must be set to compensate *a*, so a large value for *a* requires a high-gain amplifier, which could be costly.

As shown in **[Example](#page-1242-2) 11-5-2**, the compensated system may have a larger undershoot than overshoot. Often, a portion of the phase curve may still dip below the 180°, resulting in a **conditionally stable** system, even though the desired phase margin is satisfied.

**3.** The maximum phase lead available from a single-stage phase-lead

controller is less than 90°. Thus, if a phase lead of more than 90° is required, a multistage controller should be used.

### **11-5-5 Multistage Phase-Lead Controller**

When the design with a phase-lead controller requires an additional phase of more than 90°, a multistage controller should be used. **[Figure](#page-1253-0) 11-42** shows an op-amp-circuit realization of a two-stage phase-lead controller. The inputoutput transfer function of the circuit is

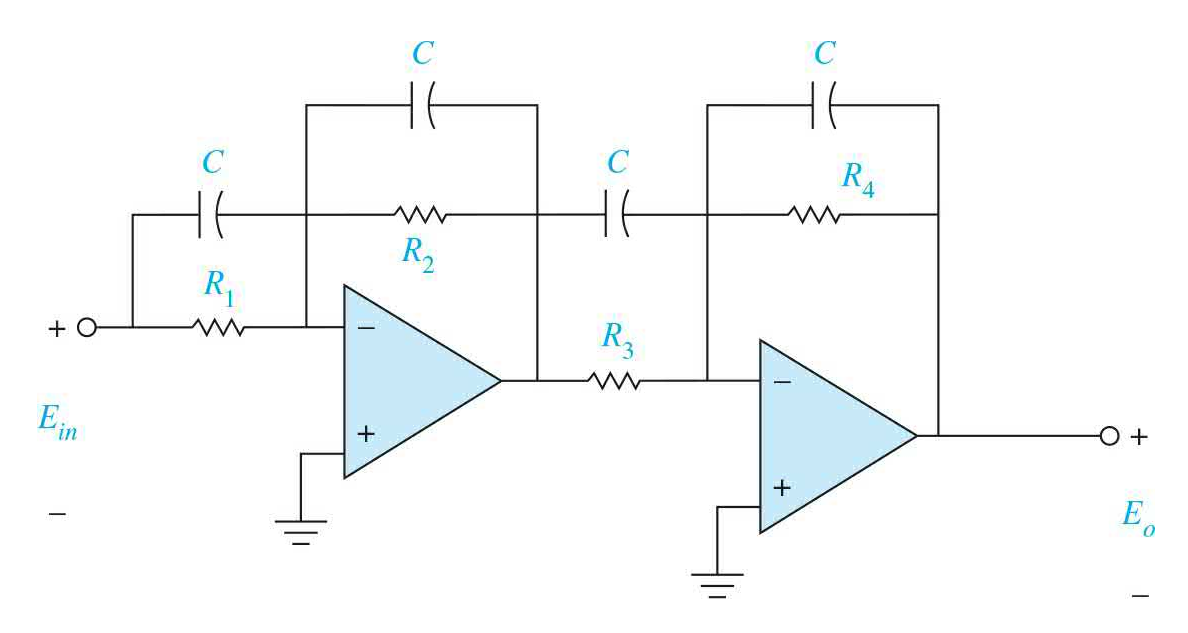

<span id="page-1253-0"></span>**Figure 11-42** Two-stage phase-lead (phase-lag) controller.

$$
G_c(s) = \frac{E_o(s)}{E_{\text{in}}(s)} = \left(\frac{s + \frac{1}{R_1C}}{s + \frac{1}{R_2C}} \right) \left(\frac{s + \frac{1}{R_3C}}{s + \frac{1}{R_4C}}\right)
$$

$$
= \frac{R_2R_4}{R_1R_3} \left(\frac{1 + R_1Cs}{1 + R_2Cs}\right) \left(\frac{1 + R_3Cs}{1 + R_4Cs}\right) \tag{11-119}
$$

or

$$
G_c(s) = \frac{1}{a_1 a_2} \left( \frac{1 + a_1 T_1 s}{1 + T_1 s} \right) \left( \frac{1 + a_2 T_2 s}{1 + T_2 s} \right)
$$
(11-120)

where  $a_i = R_i/R_i$ ,  $a_i = R_j/R_i$ ,  $T_i = R_iC$ , and  $T_i = R_iC$ . and  $T_i = R_iC$ .

The design of a multistage phase-lead controller in the time domain becomes more cumbersome, since now there are more poles and zeros to be placed. The root-contour method also becomes impractical, since there are more variable parameters. The frequency-domain design in this case does represent a better choice of the design method. For example, for a two-stage controller, we can choose the parameters of the first stage of a two-stage controller so that a portion of the phase margin requirement is satisfied, and then the second stage fulfills the remaining requirement. In general, there is no reason why the two stages cannot be identical. The following example illustrates the design of a system with a two-stage phase-lead controller.

**EXAMPLE 11-5-3** For the sun-seeker system designed in **[Example](#page-1242-2) 11-5-2**, let us alter the rise time and settling time requirements to be

<span id="page-1254-0"></span>Rise time  $t \leq 0.001$  s

Settling time  $t_s \leq 0.005$  s

The other requirements are not altered. One way to meet faster rise time and settling time requirements is to increase the forward-path gain of the system. Let us consider that the forward-path transfer function is

$$
G_p(s) = \frac{\Theta_o(s)}{A(s)} = \frac{156,250,000}{s(s^2 + 625s + 156,250)}
$$
(11-121)

Another way of interpreting the change in the forward-path gain is that the ramp-error constant is increased to 1000 (up from 300 in  $\overline{\text{Example 11-5-1}}$  $\overline{\text{Example 11-5-1}}$  $\overline{\text{Example 11-5-1}}$ ). The Bode plot of  $G_{\rho}(s)$  is shown in <u>Fig. 11-43</u>. The closed-loop system is unstable, with a phase margin of -15.43°.

## **Toolbox 11-5-8**

Bode plots shown in Fig. [11-43](#page-1257-0) are obtained by the following sequence of MATLAB functions:

```
num = 156250000;den = ([1 625 156250 0]);bode (num, den) ;
hold on:
num = 156250000 * [0.0087 1];den = conv([0.000087 1], [1 625 156250 0]);bode (num, den);
num = 156250000 * conv([0.0087 1], [0.002778 1]);den = conv(conv([0.000087 1], [0.00002778 1]), [1 625 156250 0]);
bode (num, den);
num = 156250000 * conv([0.003872 1], [0.003872 1]);den = conv(conv([0.0000484 1], [0.0000484 1]), [1 625 156250 0]);
bode (num, den);
axis([1 1e5 - 300 20]);qrid
```
Because the compensated system in **[Example](#page-1242-2) 11-5-2** had a phase margin of 60.55°, we would expect that, to satisfy the more stringent time response requirements in this example, the corresponding phase margin would have to be greater. Apparently, this increased phase margin cannot be realized with a single-stage phase-lead controller. It appears that a two-stage controller would be adequate.

The design involves some trial-and-error steps in arriving at a satisfied controller. Because we have two stages of controllers at our disposal, the design has a multitude of flexibility. We can set out by arbitrarily setting  $a<sub>i</sub> =$ 100 for the first stage of the phase-lead controller. The phase lead provided by the controller is obtained from Eq. (11-81),

$$
\phi_m = \sin^{-1}\left(\frac{a_1 - 1}{a_1 + 1}\right) = \sin^{-1}\left(\frac{99}{101}\right) = 78.58^{\circ}
$$
\n(11-122)

To maximize the effect of *f<sup>m</sup>* , the new gain crossover should be at

$$
-10\log_{10} a_1 = -10\log_{10} 100 = -20 \text{ dB}
$$
 (11-123)

From Fig. [11-43](#page-1257-0) the frequency that corresponds to this gain on the amplitude curve is approximately 1150 rad/s. Substituting  $\omega_{m}$  and  $a_{i}$  = 100 in Eq. (11-67), we get

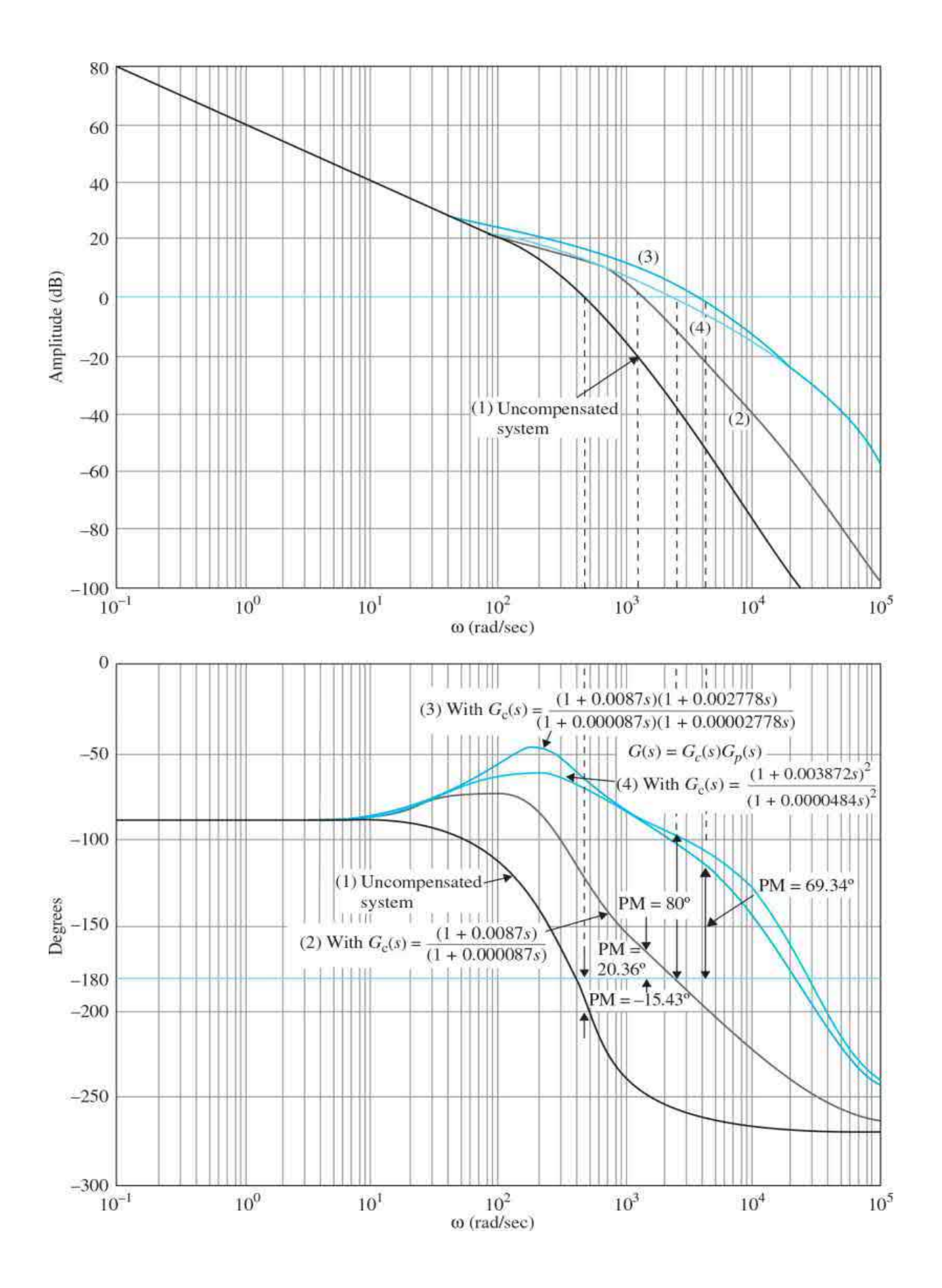

<span id="page-1257-0"></span>**Figure 11-43** Bode plots of uncompensated and compensated sun-seeker systems in  $\underline{\text{Example 11-5-2}}$  $\underline{\text{Example 11-5-2}}$  $\underline{\text{Example 11-5-2}}$  with two-state phase-lead controller.

$$
G_p(s) = \frac{156,250,000}{s(s^2 + 625s + 156,250)}.
$$
  

$$
T_1 = \frac{1}{\omega_{m1}\sqrt{a_1}} = \frac{1}{1150\sqrt{100}} = 0.000087
$$
 (11-124)

The forward-path transfer function with the one-stage phase-lead controller is

$$
G(s) = \frac{156,250,000(1+0.0087s)}{s(s^2+625s+156,250)(1+0.000087s)}
$$
(11-125)

The Bode plot of the last equation is drawn as curve  $(2)$  in Fig. [11-43](#page-1257-0). We see that the phase margin of the interim design is only 20.36°. Next, we arbitrarily set the value of  $a<sub>2</sub>$  of the second stage at 100. From the Bode plot of the transfer function of Eq.  $(11-125)$  in Fig. [11-43](#page-1257-0), we find that the frequency at which the magnitude of  $G(j\omega)$  is  $-20$  dB is approximately 3600 rad/s. Thus,

$$
T_2 = \frac{1}{\omega_{m2}\sqrt{a_2}} = \frac{1}{3600\sqrt{100}} = 0.00002778\tag{11-126}
$$

The forward-path transfer function of the sun-seeker system with the twostage phase-lead controller is  $(a_1 = a_2 = 100)$ 

$$
G(s) = \frac{156,250,000(1+0.0087s)(1+0.002778s)}{s(s^2+625s+156,250)(1+0.000087s)(1+0.00002778s)}
$$
(11-127)

[Figure](#page-1257-0) 11-43 shows the Bode plot of the sun-seeker system with the twostage [phase-lead](#page-1257-0) controller designed above [curve (3)]. As seen from Fig. 11-43, the phase margin of the system with *G*(*s*) given in Eq. (11-127) is 69.34º. As shown by the system attributes in **Table [11-17](#page-1258-0)**, the system satisfies all the time-domain specifications. In fact, the selection of  $a<sub>i</sub> = a<sub>i</sub> = 100$  appears to be overly stringent. To show that the design is not critical, we can select  $a<sub>i</sub> =$  $a<sub>2</sub> = 80$ , and then 70 and the time-domain specifications are still satisfied.

Following similar design steps, we arrived at  $T_i = 0.0001117$  and  $T_i = 0.0001117$ 0.000039 for  $a_1 = a_2 = 70$ , and  $T_1 = T_2 = 0.0000484$  for  $a_1 = a_2 = 80$ . Curve (4) of <u>Fig. [11-43](#page-1257-0)</u> shows the Bode plot of the compensated system with  $a_1 = a_2 = 1$ 80. Table [11-17](#page-1258-0) summarizes all the attributes of the system performance with these three controllers.

#### <span id="page-1258-0"></span>**Table 11-17 Attributes of Sun-Seeker System in [Example](#page-1254-0) 11-5-3 with Two-Stage Phase-Lead Controller**

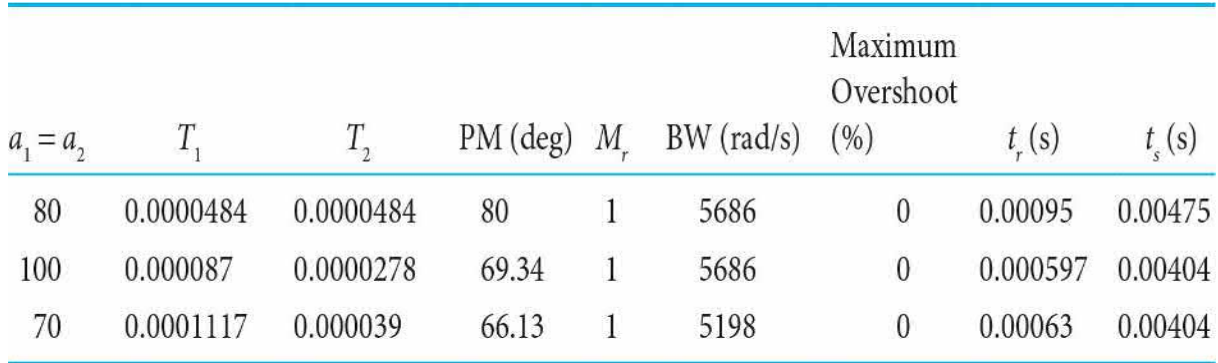

The unit-step responses of the system with the two-stage phase-lead controller for  $a_1 = a_2 = 80$  and 100 are shown in Fig. [11-44](#page-1259-0).

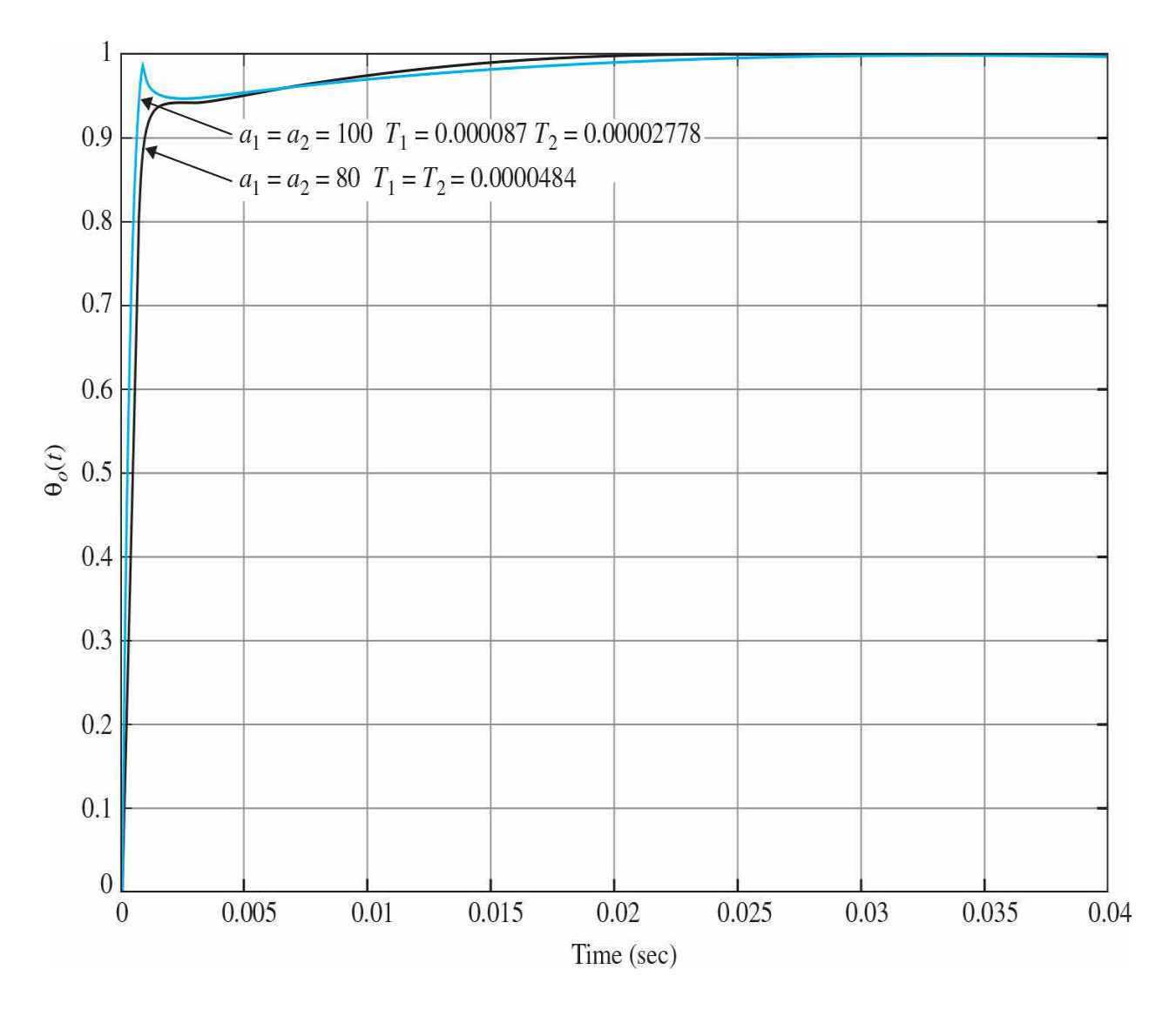

<span id="page-1259-0"></span>**Figure 11-44** Unit-step responses of [sun-seeker](#page-1242-2) system in **Example 11-5-**2 with two-stage phase-lead controller.

$$
G_c(s) = \left(\frac{1 + a_1 T_1 s}{1 + T_1 s}\right) \left(\frac{1 + a_2 T_2 s}{1 + T_2 s}\right) \quad G_p(s) = \frac{156,250,000}{s(s^2 + 625s + 156,250)}
$$

## **Toolbox 11-5-9**

[Figure](#page-1259-0) 11-44 is obtained by the following sequence of MATLAB functions:
```
num = 156250000 * conv([100*0.000087 1], [80*0.00002778 1]);den = conv(conv([0.000087 1], [0.00002778 1]), [1 625 156250 0]);
[numCL, denCL] = cloop(num, den);step (numCL, denCL)
hold on
num = 156250000 * conv([80*0.0000484 1], [80*0.0000484 1]);den = conv(conv([0.0000484 1],[0.0000484 1]),[1 625 156250 0]);
[numCL, denCL] = cloop(num, den);step (numCL, denCL)
qrid
```
# **11-5-6 Sensitivity Considerations**

The sensitivity function defined in Sec.  $10-15$ , Eq. (11-138), can be used as a design specification to indicate the robustness of the system. The sensitivity of the closed-loop transfer function with respect to the variations of the forward-path transfer function is defined as

$$
S_G^M(s) = \frac{\partial M(s)/M(s)}{\partial G(s)/G(s)} = \frac{G^{-1}(s)}{1 + G^{-1}(s)} = \frac{1}{1 + G(s)}\tag{11-128}
$$

The plot of  $|S_G^M(j\omega)|$  versus frequency gives an indication of the sensitivity of the system as a function of frequency. The ideal robust situation is for  $\left|S_G^M(j\omega)\right|$  to assume a small value (<<1) over a wide range of frequencies. As an example, the sensitivity function of the sun-seeker system designed in [Example](#page-1242-0) 11-5-2 with the one-stage phase-lead controller with  $a = 100$  and  $T$  $= 0.00005$  is plotted as shown in Fig. [11-45.](#page-1261-0) Note that the sensitivity function is low at low frequencies and is less than unity for  $\omega$  <400 rad/s. Although the sun-seeker system in  $Example 11-5-2$  $Example 11-5-2$  does not need a multistage phaselead controller, we shall show that, if a two-stage phase-lead controller is used, not only the value of *a* will be substantially reduced, resulting in lower gains for the op-amps, but the system will be more robust. Following the design procedure outlined in [Example](#page-1254-0) 11-5-3, a two-stage phase-lead controller is designed for the sun-seeker system with the process transfer function described by Eq. (11-104).

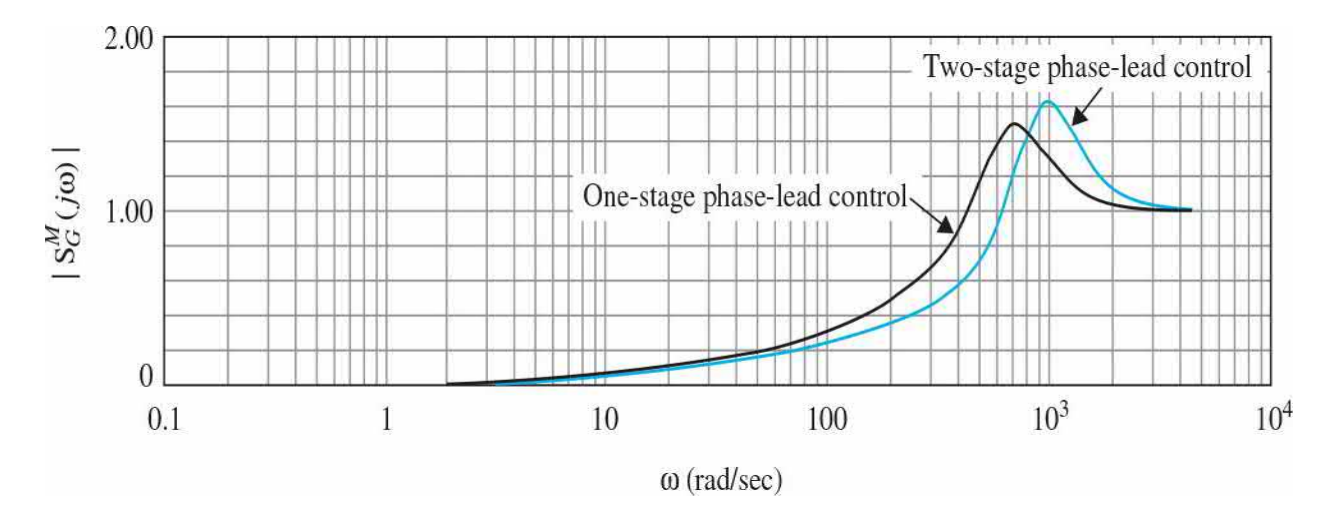

<span id="page-1261-0"></span>**Figure** 11-45 Sensitivity functions of [sun-seeker](#page-1242-0) system in Example 11-5-2.

The parameters of the controller are  $a<sub>i</sub> = a<sub>i</sub> = 5.83$  and  $T<sub>i</sub> = T<sub>i</sub> = 0.000673$ . The forward-path transfer function of the compensated system is

$$
G(s) = \frac{4.6875 \times 10^{7} (1 + 0.0039236s)^{2}}{s(s^{2} + 625s + 156,250)(1 + 0.000673s)^{2}}
$$
(11-129)

[Figure](#page-1261-0) 11-45 shows that the sensitivity function of the system with the two-stage phase-lead controller is less than unity for  $\omega$ <600 rad/s. Thus, the system with the two-stage phase-lead controller is more robust than the system with the single-stage controller. The reason for this is that the more robust system has a higher bandwidth. In general, systems with phase-lead control will be more robust due to the higher bandwidth. However, Fig. [11-45](#page-1261-0) shows that the system with the two-stage phase-lead controller has a higher sensitivity at high frequencies.

# **11-5-7 Time-Domain Interpretation and Design of Phase-Lag Control**

The transfer function in Eq. (11-72) represents a phase-lag controller or low-pass filter when  $a < 1$ . The transfer function is repeated as follows:

$$
G_c(s) = \frac{1}{a} \left( \frac{1 + aTs}{1 + Ts} \right) \quad a < 1 \tag{11-130}
$$

The pole-zero configuration of *G<sup>c</sup>* (*s*) is shown in Fig. [11-46.](#page-1262-0) Unlike the PI controller, which provides a pole at *s* = 0, the phase-lag controller affects the steady-state error only in the sense that the zero-frequency gain of *G<sup>c</sup>* (*s*) is greater than unity. Thus, any error constant that is finite and nonzero will be increased by the factor 1/*a* from the phase-lag controller.

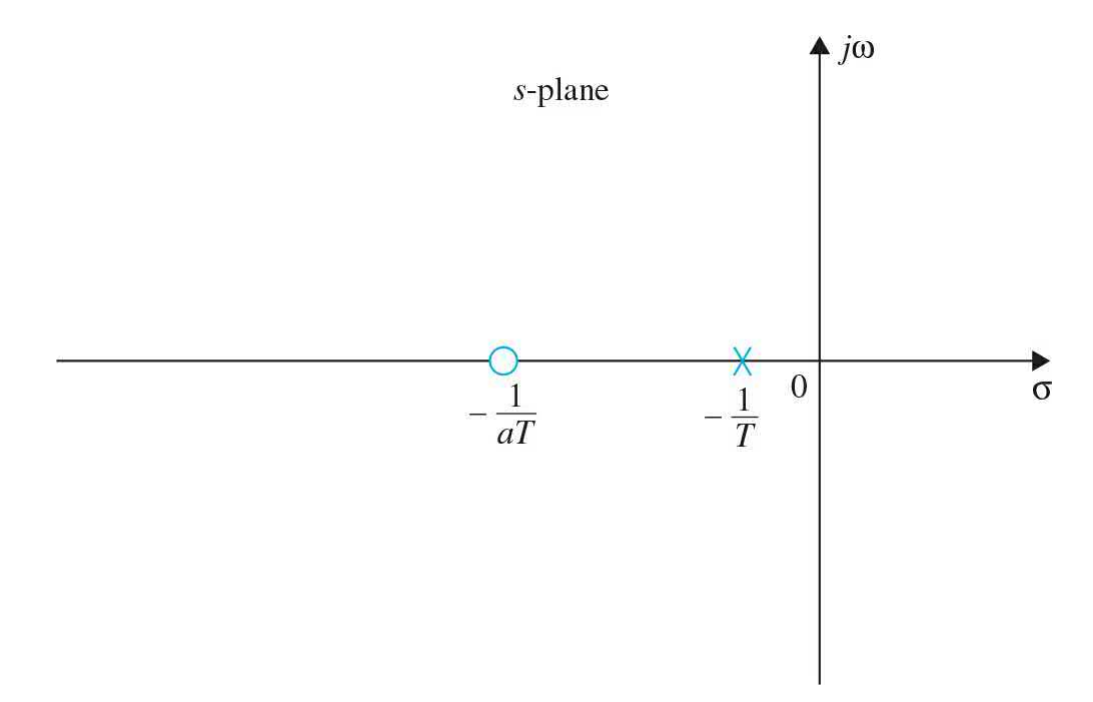

<span id="page-1262-0"></span>**Figure 11-46** Pole-zero configuration of phase-lag controller.

Because the pole at  $s=1/T$  is to the right of the zero at  $-1/aT$ , effective use of the phase-lag controller to improve damping would have to follow the same design principle of the PI control presented in Sec. [11-3](#page-1185-0). Thus, *the proper way of applying the phase-lag control is to place the pole and zero close together. For type 0 and type 1 systems, the combination should be located near the origin in the* s*-plane*. [Figure](#page-1265-0) 11-47 illustrates the design strategies in the *s*-plane for type 0 and type 1 systems. Phase-lag control should not be applied to a type 2 system.

The design principle described above can be explained by considering that the controlled process of a type 0 control system is

$$
G_p(s) = \frac{K}{(s+p_1)(s+\bar{p}_1)(s+p_3)}
$$
(11-131)

where  $p_{i}$  and  $\overline{p}_{1}$  are complex-conjugate poles, such as the situation shown in Fig. [11-47.](#page-1265-0)

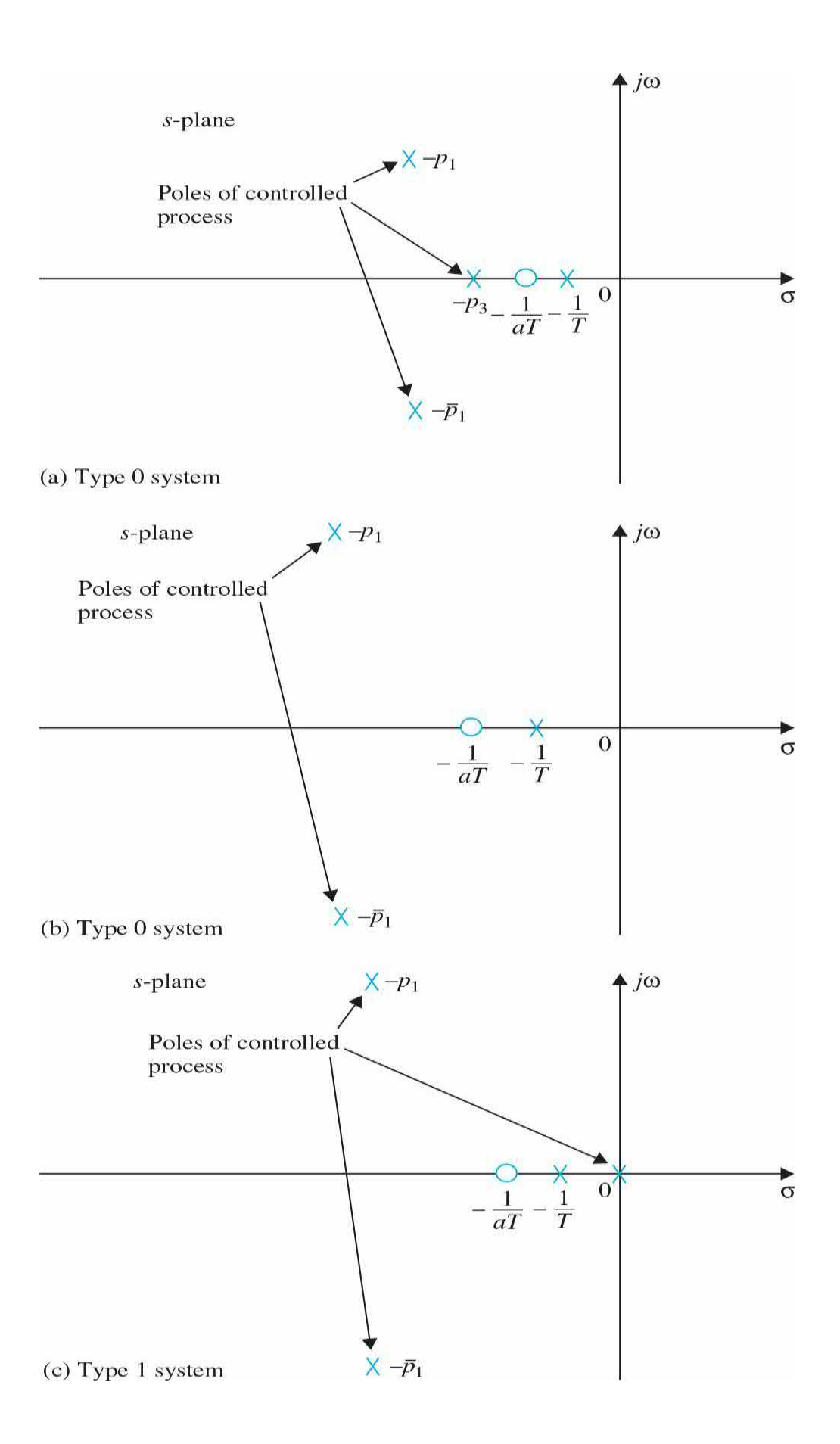

<span id="page-1265-0"></span>**Figure 11-47** Design strategies for phase-lag control for type 0 and type 1 systems.

Just as in the case of the phase-lead controller, we can drop the gain factor 1/*a* in Eq. (11-131) because whatever the value of *a* is, the value of *K* can be adjusted to compensate for it. Applying the phase-lag controller of Eq. (11- 131), without the factor 1/*a*, to the system, the forward-path transfer function becomes

$$
G(s) = G_c(s)G_p(s) = \frac{K(1 + aTs)}{(s + p_1)(s + p \cdot macr_1)(s + p_3)(1 + Ts)} \quad (a < 1) \tag{11-132}
$$

Let us assume that the value of *K* is set to meet the steady-state-error requirement. Also assume that, with the selected value of *K*, the system damping is low or even unstable. Now let  $1/T \approx 1/aT$ , and place the pole-zero pair near the pole at -1/ $p_{\scriptscriptstyle 3}$ , as shown in <u>Fig. 11-47</u>. <u>[Figure](#page-1267-0) 11-48</u> shows the root loci of the system with and without the phase-lag controller. Because the pole-zero combination of the controller is very close to the pole at -1/ $p<sub>s</sub>$ , the shape of the loci of the dominant roots with and without the phase-lag control will be very similar. This is easily explained by writing Eq. (11-132) as

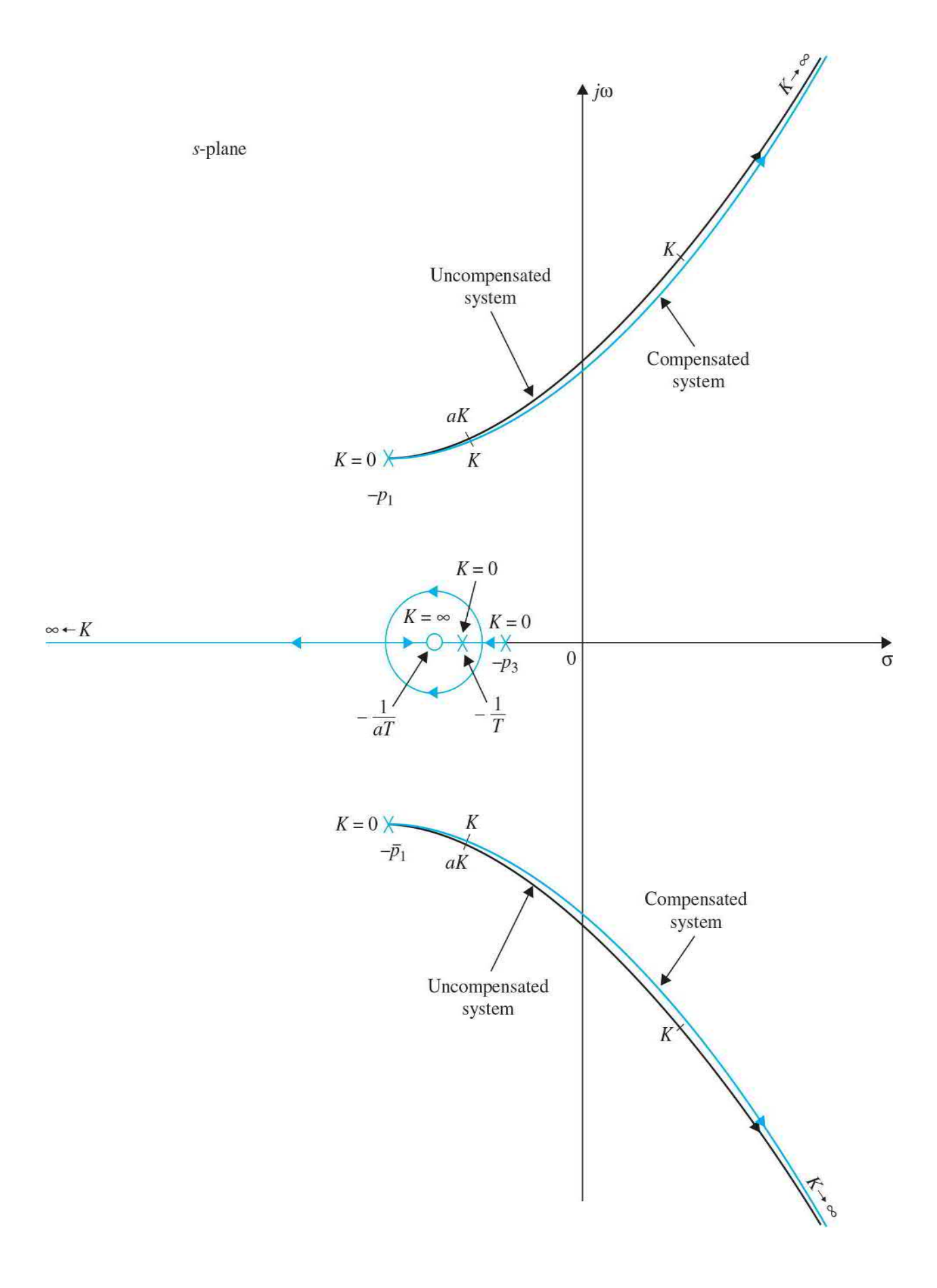

<span id="page-1267-0"></span>**Figure 11-48** Root loci of uncompensated and phase-lag-compensated systems.

$$
G(s) = \frac{Ka(s+1/aT)}{(s+p_1)(s+\overline{p}_1)(s+p_3)(s+1/T)}
$$
  

$$
\approx \frac{Ka}{(s+p_1)(s+\overline{p}_1)(s+p_3)}
$$
 (11-133)

Because *a* is less than 1, the application of phase-lag control is equivalent to reducing the forward-path gain from *K* to *Ka*, *while not affecting the steady-state performance of the system*. [Figure](#page-1267-0) 11-48 shows that the value of *a* can be chosen so that the damping of the compensated system is satisfactory. Apparently, the amount of damping that can be added is limited if the poles -*p*, and -*p.macr*, are very close to the imaginary axis. Thus, we can select *a* using the following equation:

$$
a = \frac{K \text{ to realize the desired damping}}{K \text{ to realize the steady - state performance}}
$$
 (11-134)

The value of *T* should be so chosen that the pole and zero of the controller are very close together and close to  $-1/p_{3}$ .

In the time domain, phase-lag control generally has the effect of increasing the rise time and settling time.

# **11-5-8 Frequency-Domain Interpretation and Design of Phase-Lag Control**

The transfer function of the phase-lag controller can again be written as

$$
G_c(s) = \frac{1 + aTs}{1 + Ts} \quad (a < 1)
$$
\n(11-135)

by assuming that the gain factor -1/*a* is eventually absorbed by the forward gain *K*. The Bode diagram of Eq. (11-135) is shown in Fig. [11-49.](#page-1269-0) The magnitude curve has corner frequencies at  $\omega = 1/aT$  and 1/*T*. Because the transfer functions of the phase-lead and phase-lag controllers are identical in form, except for the value of *a*, the maximum phase lag  $\varphi$  of the phase curve of  $Fig. 11-49$  $Fig. 11-49$  is given by

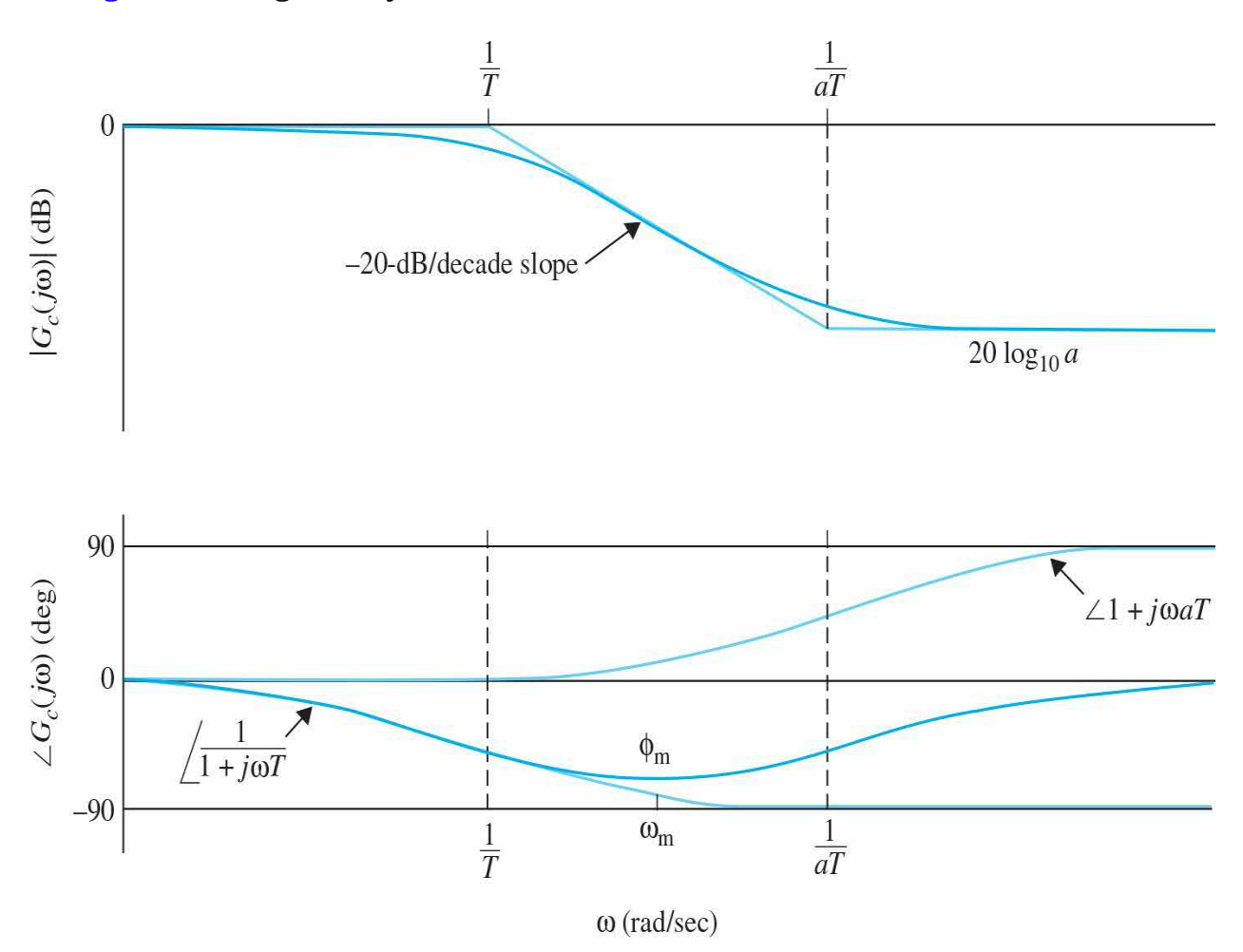

<span id="page-1269-0"></span>**Figure 11-49** Bode diagram of the phase-lag controller.

$$
G_c(s) = \frac{(1 + aTs)}{(1 + Ts)} \quad a < 1.
$$
  

$$
\phi_m = \sin^{-1}\left(\frac{a-1}{a+1}\right) \quad (a < 1)
$$
 (11-136)

[Figure](#page-1269-0) 11-49 shows that the phase-lag controller essentially provides an attenuation of 20  $\log_{10}a$  at high frequencies. Thus, unlike the phase-lead control that utilizes the maximum phase lead of the controller, phase-lag control utilizes the attenuation of the controller at high frequencies. This is parallel to the situation of introducing an attenuation of *a* to the forward-path gain in the root-locus design. For phase-lead control, the objective of the controller is to increase the phase of the open-loop system in the vicinity of the gain crossover while attempting to locate the maximum phase lead at the new gain crossover. In phase-lag control, the objective is to move the gain crossover to a lower frequency where the desired phase margin is realized, while keeping the phase curve of the Bode plot relatively unchanged at the new gain crossover.

The design procedure for phase-lag control using the Bode plot is outlined as follows:

**1.** The Bode plot of the forward-path transfer function of the uncompensated system is drawn. The forward-path gain *K* is set according to the steady-state performance requirement.

**2.** The phase and gain margins of the uncompensated system are determined from the Bode plot.

**3.** Assuming that the phase margin is to be increased, the frequency at which the desired phase margin is obtained is located on the Bode plot. This frequency is also the new gain crossover frequency  $\omega'_{s}$ , where the compensated magnitude curve crosses the 0-dB-axis.

**4.** To bring the magnitude curve down to 0 dB at the new gaincrossover frequency  $\omega'_{s}$ , the phase-lag controller must provide the amount of attenuation equal to the value of the magnitude curve at  $\omega'_{g}$ . In other words,

$$
|G_p(j\omega'_g)| = -20\log_{10} a \, \text{dB} \quad (a<1)
$$
 (11-137)

Solving for *a* from the last equation, we get

$$
a = 10^{-|G_p(j\omega_g)|/20} \quad (a < 1)
$$
 (11-138)

Once the value of *a* is determined, it is necessary only to select the proper value of *T* to complete the design. Using the phase characteristics shown in Fig. [11-45,](#page-1261-0) if the corner frequency 1/*aT* is placed far below the new gain-crossover frequency  $\omega'_{s}$ , the phase lag of the controller will not appreciably affect the phase of the compensated system near  $ω<sub>s</sub>$ . On the other hand, the value of 1/*aT* should not be too small because the bandwidth of the system will be too low, causing the system to be too sluggish and less robust. Usually, as a general guideline, the frequency  $1/aT$  should be approximately one decade below  $\omega$ <sup>'</sup><sub>s</sub>; that is,

$$
\frac{1}{aT} = \frac{\omega_g'}{10} \text{ rad/s}
$$
 (11-139)

Then,

$$
\frac{1}{T} = \frac{a\omega'_g}{10} \text{ rad/s} \tag{11-140}
$$

**5.** The Bode plot of the compensated system is investigated to see if the phase margin requirement is met; if not, the values of *a* and *T* are readjusted, and the procedure is repeated. If design specifications involve gain margin, *M<sup>r</sup>* , or BW, then these values should be checked and satisfied.

Because the phase-lag control brings in more attenuation to a system, then if the design is proper, the stability margins will be improved but at the expense of lower bandwidth. The only benefit of lower bandwidth is reduced sensitivity to high-frequency noise and disturbances.

The following example illustrates the design of the phase-lag controller and all its ramifications.

<span id="page-1270-0"></span>**EXAMPLE** 11-5-4 For the sun-seeker system designed in **[Example](#page-1225-0)** 11-5-1, the forward-path transfer function of the

uncompensated system is

$$
G_p(s) = \frac{\Theta_o(s)}{A(s)} = \frac{2500K}{s(s+25)}
$$
\n(11-141)

**Time-Domain Design** The time-domain specifications of the system are as follows:

**1.** The steady-state error of  $\alpha(t)$  due to a unit-ramp function input for  $\theta$ <sub>*(t)*</sub> should be  $\leq$ 1/300 rad/rad/s of the final steady-state output velocity.

**2.** The maximum overshoot of the step response should be less than 5% or as small as possible.

- **3.** Rise time  $t \leq 0.5$  s.
- **4.** Settling time  $t_s \leq 0.5$  s.

**5.** Due to noise problems, the bandwidth of the system must be <50 rad/s.

Notice that the rise-time and settling-time requirements have been relaxed considerably from the phase-lead design in  $Example 11-5-1$  $Example 11-5-1$ . The root loci of the uncompensated system are shown in Fig. [11-50](#page-1272-0)*a*.

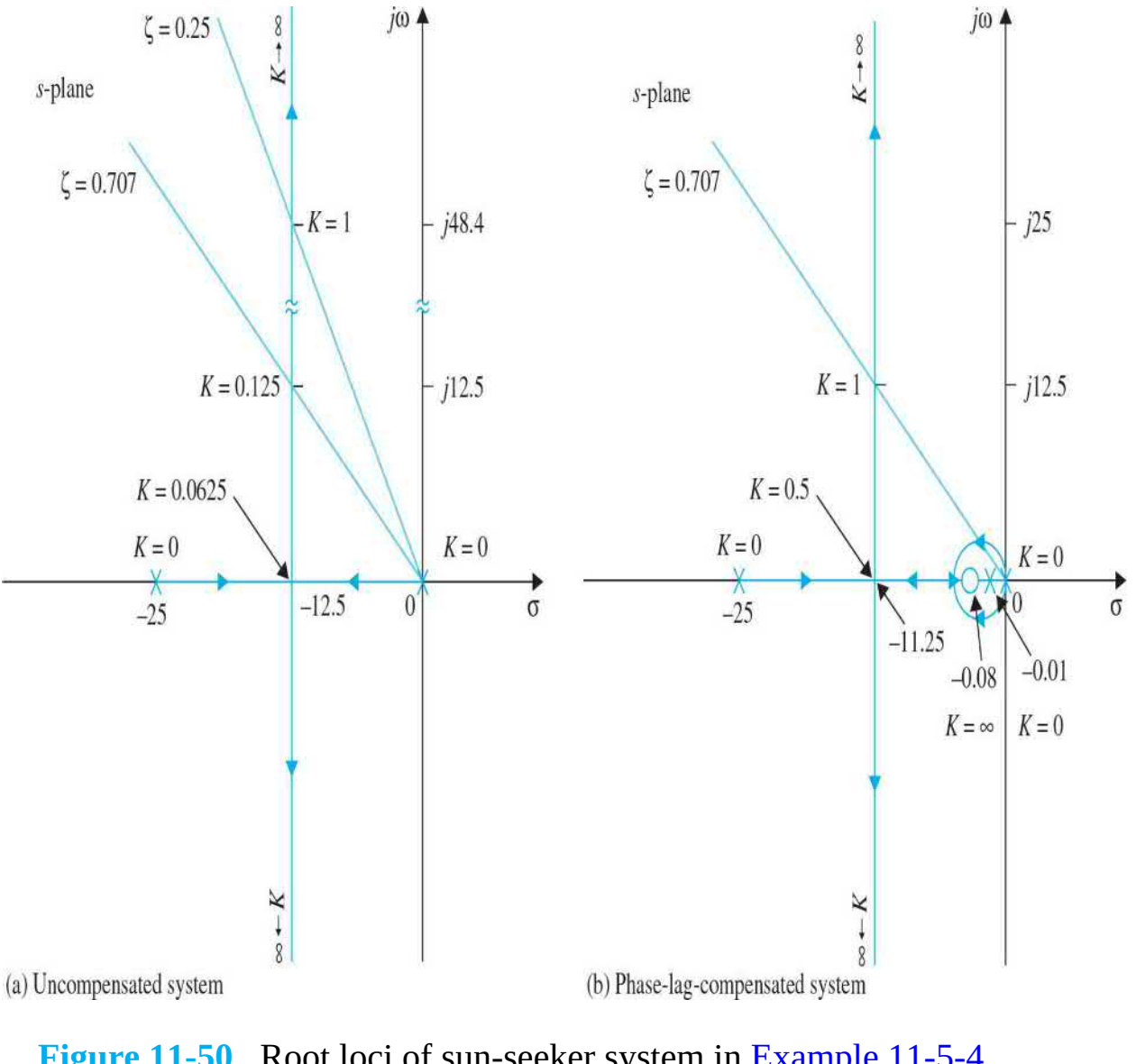

<span id="page-1272-0"></span>**Figure 11-50** Root loci of sun-seeker system in <u>[Example](#page-1270-0) 11-5-4</u>.<br>  $G_p(s) = \frac{2500K}{s(s+25)}$   $G_c(s) = \frac{1+aTs}{1+Ts}$   $a = 0.125$   $T = 100$ .

As in **[Example](#page-1225-0) 11-5-1**, we set  $K = 1$  initially. The damping ratio of the uncompensated system is 0.25, and the maximum overshoot is 44.4 percent. [Figure](#page-1273-0) 11-51 shows the unit-step response of the system with  $K = 1$ .

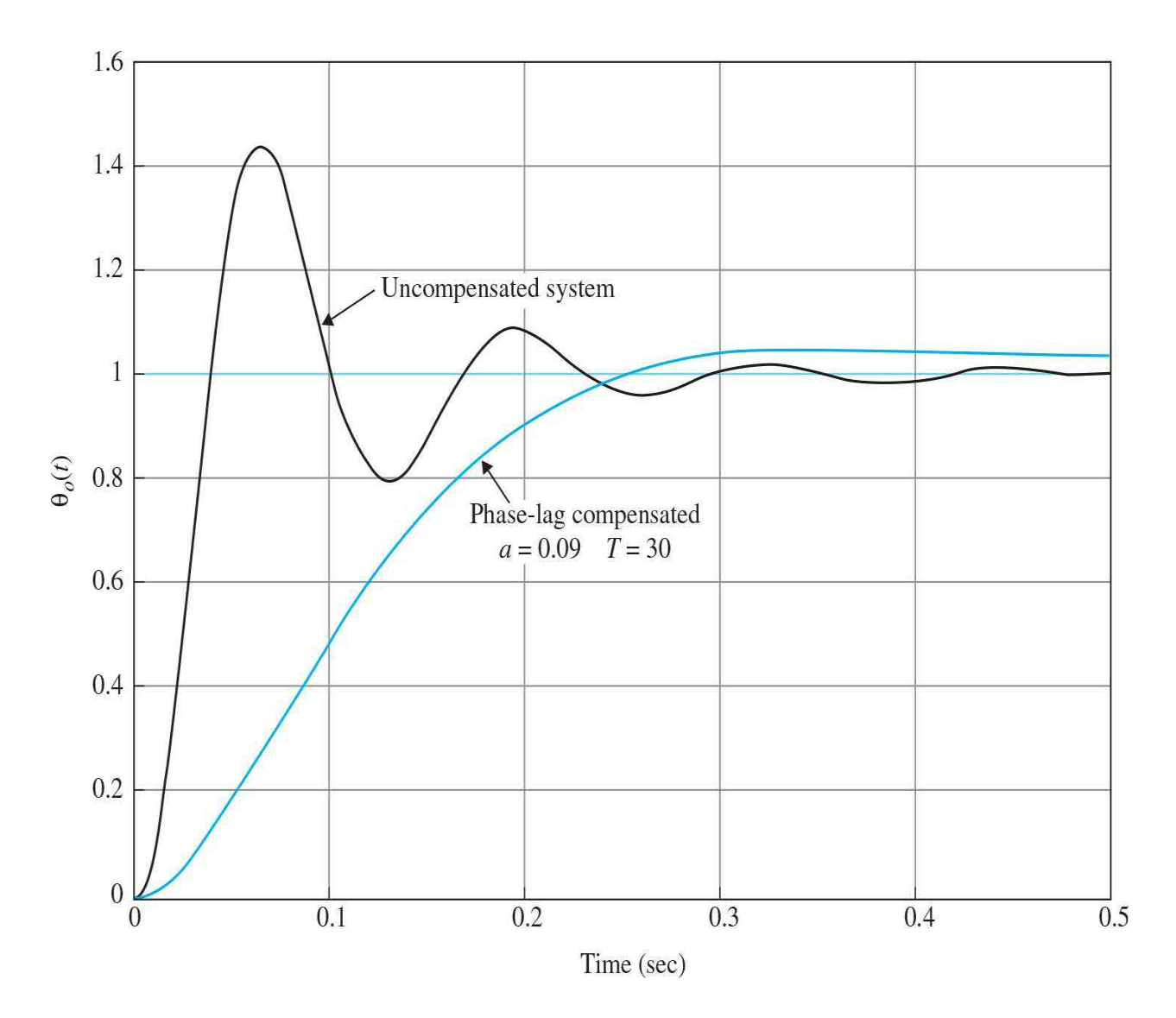

<span id="page-1273-0"></span>**Figure 11-51**Unit-step responses of uncompensated and compensated sunseeker systems with phase-lag controller in **[Example](#page-1270-0) 11-5-4**.

$$
G_p(s) = \frac{2500 \text{ K}}{s(s+25)} \quad G_c(s) = \frac{1 + aTs}{1 + Ts} \quad a = 0.09 \quad T = 30.
$$

Let us select the phase-lag controller with the transfer function given in Eq. (11-130). The forward-path transfer function of the compensated system is

$$
G(s) = G_c(s)G_p(s) = \frac{2500K(s + 1/aT)}{s(s + 25)(s + 1/T)}
$$
(11-142)

If the value of *K* is maintained at 1, the steady-state error will be *a* percent, which is better than that of the uncompensated system, since *a* < 1. *For*

*effective phase-lag control, the pole and zero of the controller transfer function should be placed close together, and then for the type 1 system, the combination should be located relatively close to the origin of the* s*-plane*. From the root loci of the uncompensated system in Fig. [11-50](#page-1272-0)*a*, we see that, if *K* could be set to 0.125, the damping ratio would be 0.707, and the maximum overshoot of the system would be 4.32 percent. By setting the pole and zero of the controller close to  $s = 0$ , the shape of the loci of the dominant roots of the compensated system will be very similar to those of the uncompensated system. We can find the value of *a* using Eq. (11-124), that is,

$$
a = \frac{K \text{ to realize the desired damping}}{K \text{ to realize the steady-state performance}} = \frac{0.125}{1} = 0.125 \tag{11-143}
$$

Thus, if the value of *T* is sufficiently large, when  $K = 1$ , the dominant roots of the characteristic equation will correspond to a damping ratio of approximately 0.707. Let us arbitrarily select  $T = 100$ . The root loci of the compensated system are shown in Fig. [11-50](#page-1272-0)*b*. The roots of the characteristic equation when  $K = 1$ ,  $a = 0.125$ , and  $T = 100$  are

 $s = -0.0805$ ,  $-12.465 + j12.465$ , and  $-12.465 - j12.465$ 

which corresponds to a damping ratio of exactly 0.707. If we had chosen a smaller value for *T*, then the damping ratio would be slightly off 0.707. From a practical standpoint, the value of *T* cannot be too large, since from Eq. (11- 74),  $T = R_{\gamma}C$ , a large *T* would correspond to either a large capacitor or an unrealistically large resistor. To reduce the value of *T* and simultaneously satisfy the maximum overshoot requirement, *a* should also be reduced. However, *a* cannot be reduced indefinitely, or the zero of the controller at -1/*aT* would be too far to the left on the real axis. Table [11-18](#page-1274-0) gives the attributes of the time-domain performance of the phase-lag compensated sunseeker system with various values for *a* and *T*. The ramifications of the various design parameters are clearly displayed.

## <span id="page-1274-0"></span>**Table 11-18 Attributes of Performance of Sun-Seeker System in [Example](#page-1295-0) 11-6-1 with Phase-Lag Controller**

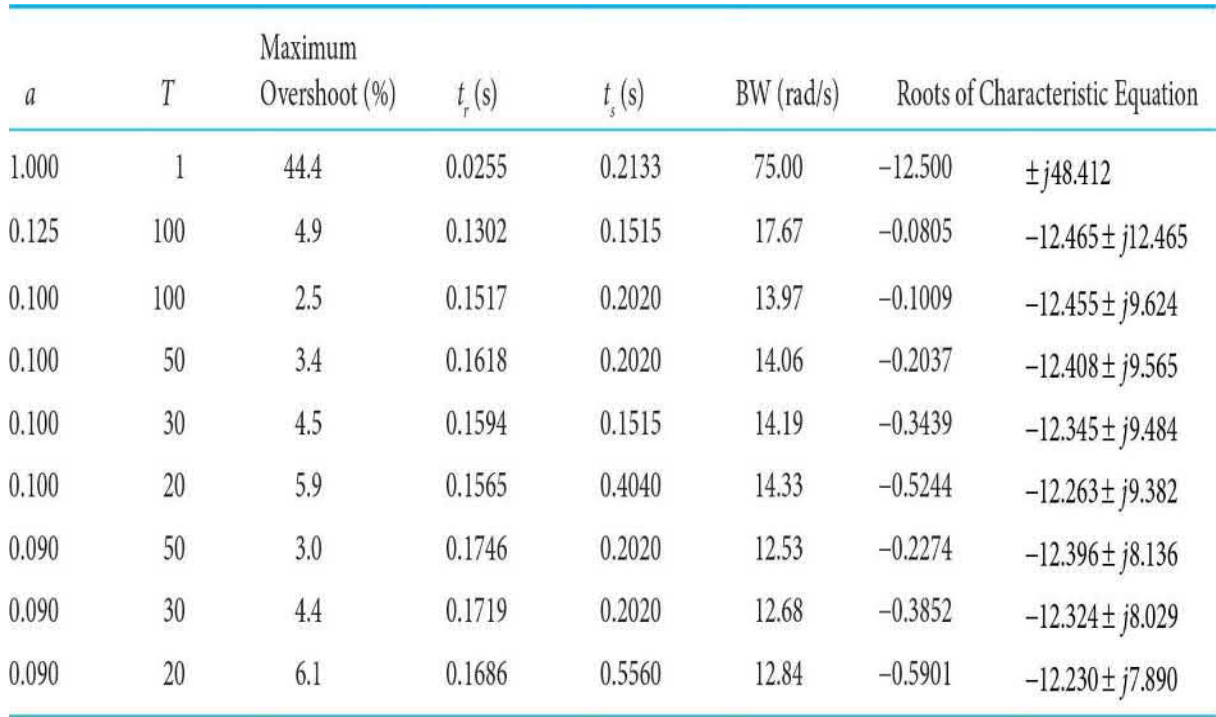

Thus, a suitable set of controller parameters would be *a* = 0.09 and *T* = 30. With  $T = 30$ , selecting  $C = 1 \mu F$  would require  $R<sub>2</sub>$  to be 30 M  $\Omega$ . A smaller value for *T* can be realized by using a two-stage phase-lag controller. The unit-step response of the compensated system with  $a = 0.09$  and  $T = 30$  is shown in Fig. [11-52.](#page-1277-0) Notice that the maximum overshoot is reduced at the expense of rise time and settling time. Although the settling time of the compensated system is shorter than that of the uncompensated system, it actually takes much longer for the phase-lag-compensated system to reach steady state.

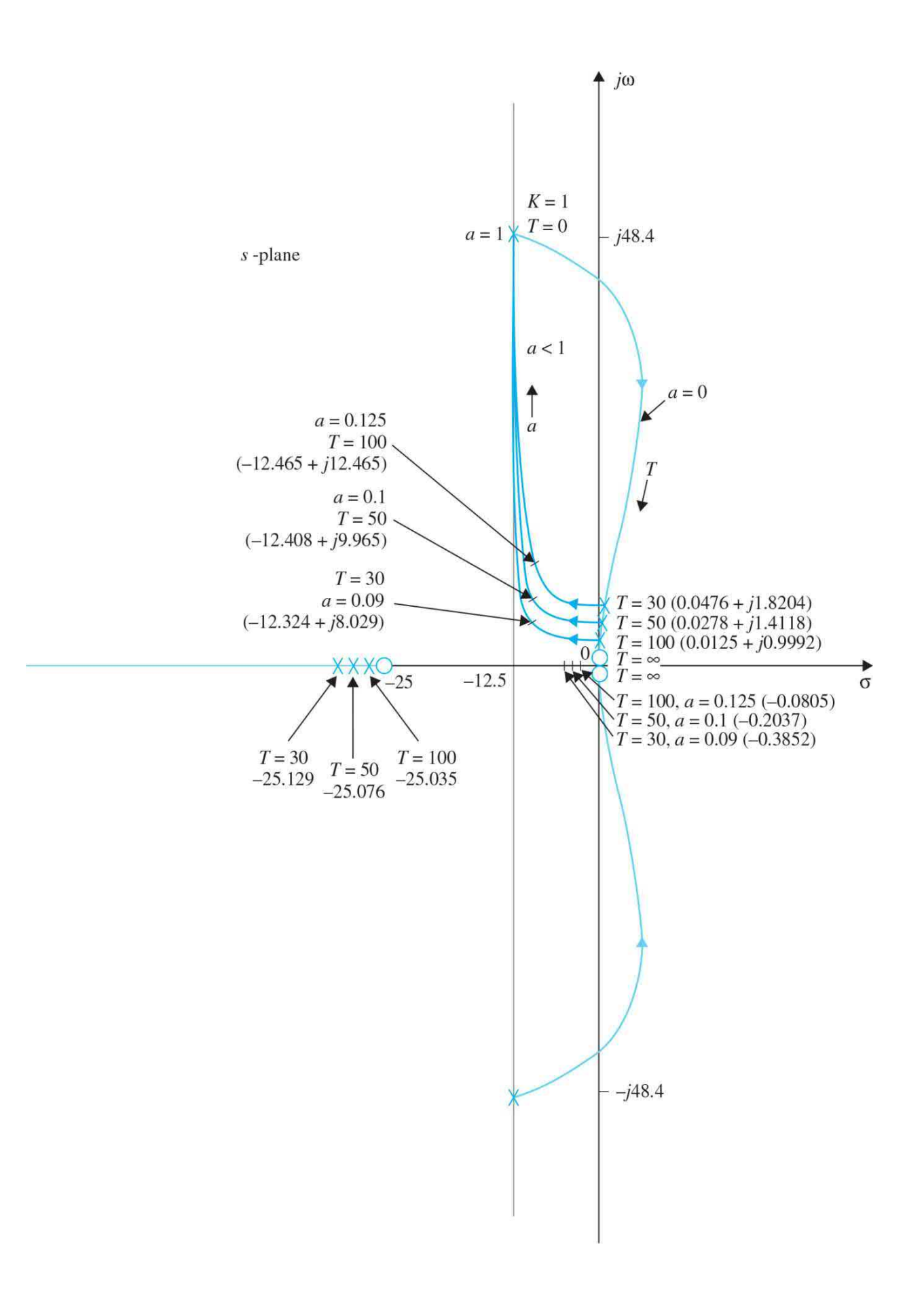

<span id="page-1277-0"></span>**Figure** 11-52 Root contours of sun-seeker system in **[Example](#page-1270-0)** 11-5-4 with phase-lag controller.

The root-contour design conducted earlier in **[Example](#page-1225-0) 11-5-1** using Eqs. (11-90) through (11-93) for phase-lead control and  $Figs. 11-35$  $Figs. 11-35$  $Figs. 11-35$  and  $11-36$  $11-36$  $11-36$  is</u></u> still valid for phase-lag control, except that in the present case,  $a < 1$ . Thus, in Fig. [11-36](#page-1231-0) only the portions of the root contours that correspond to  $a < 1$  are applicable for phase-lag control. These root contours clearly show that, for effective phase-lag control, the value of *T* should be relatively large. In Fig. 11-52, we illustrate further that the complex poles of the [closed-loop](#page-1277-0) transfer function are rather insensitive to the value of *T* when the latter is relatively large.

**Frequency-Domain Design** The Bode plot of *G<sup>p</sup>* ( *jω*) of Eq. (11-141) is shown in Fig. [11-53](#page-1279-0) for  $K = 1$ . The Bode plot shows that the phase margin of the uncompensated system is only 28°. Not knowing what phase margin will correspond to a maximum overshoot of less than 5 percent, we conduct the following series of designs using the Bode plot in Fig. [11-53.](#page-1279-0) Starting with a phase margin of 45°, we observe that this phase margin can be realized if the gain-crossover frequency  $\omega'_{\rm g}$  is at 25 rad/s. This means that the phase-lag controller must reduce the magnitude curve of  $G_{\rho}^{\dagger}(j\omega)$  to 0 dB at  $\omega$  = 25 rad/s while it does not appreciably affect the phase curve near this frequency. Because the phase-lag controller still contributes a small negative phase when the corner frequency  $1/aT$  is placed at  $1/10$  of the value of  $\omega$ <sup>'</sup><sub>s</sub>, it is a safe measure to choose  $\omega'_{\rm g}$  at somewhat less than 25 rad/s, say, 20 rad/s.

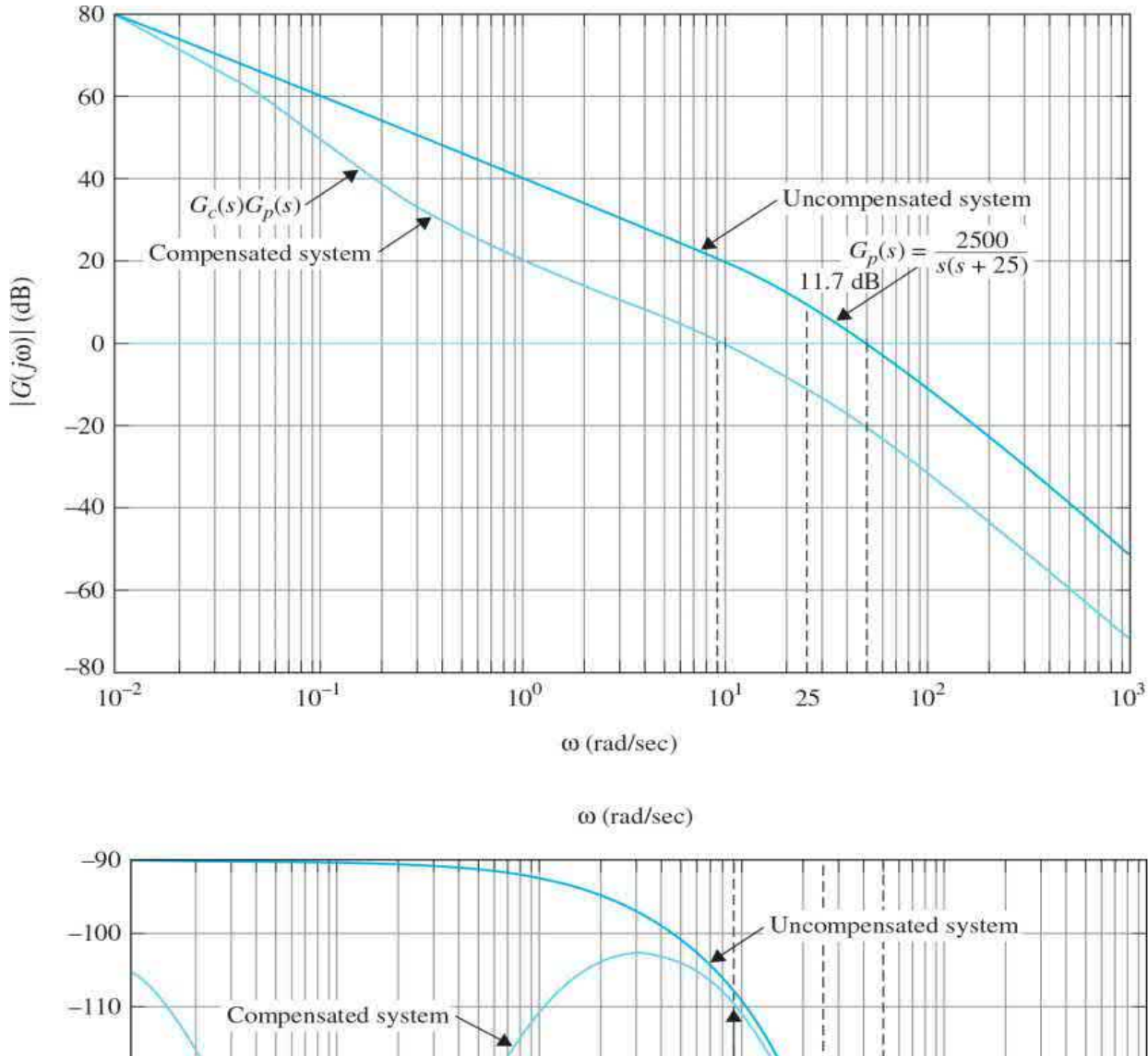

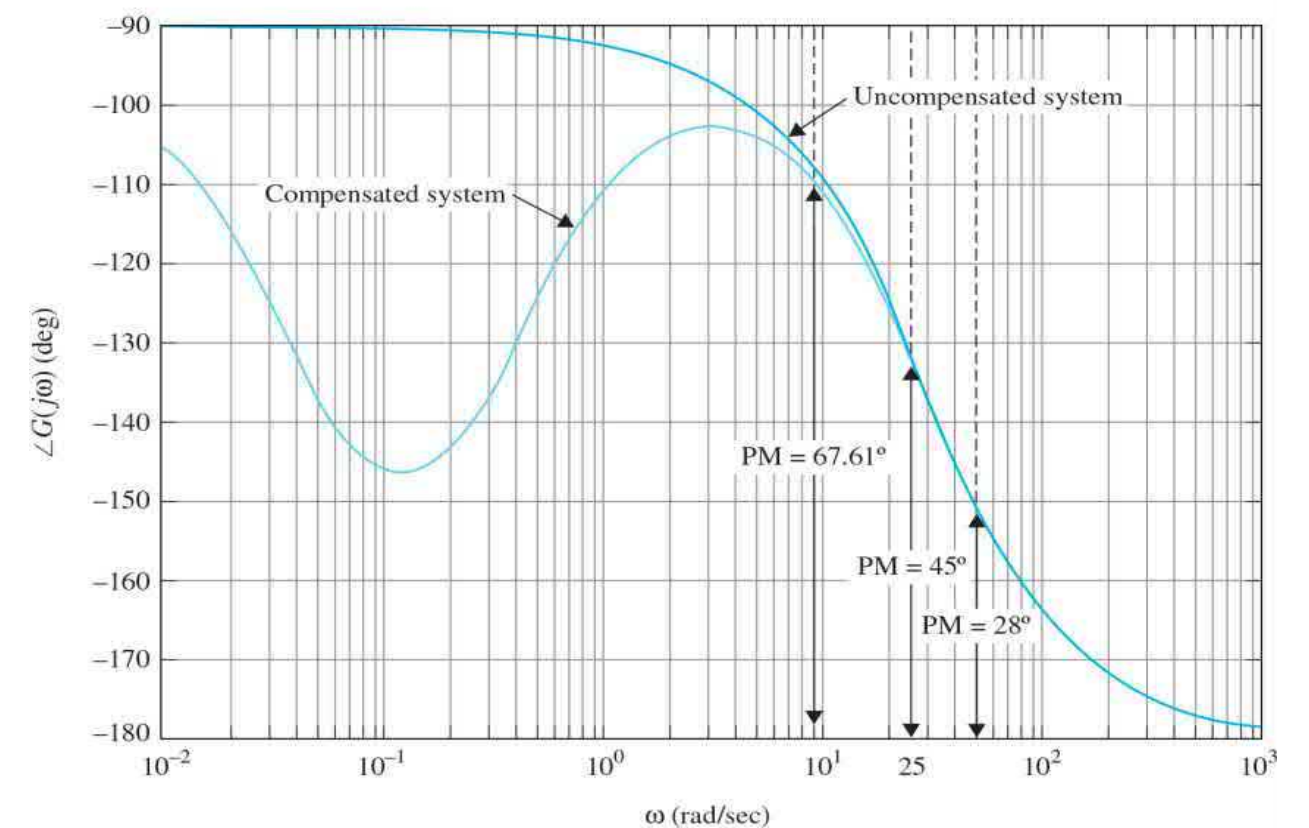

<span id="page-1279-0"></span>**Figure 11-53** Bode plot of uncompensated and compensated systems with phase-lag controller in **[Example](#page-1270-0) 11-5-4**.

From the Bode plot, the value of  $\int_{a}^{d} \left| \int_{a}^{d} u_g \right|_{a} d\theta$  at  $\omega' = 20$  is 11.7 dB. Thus, using Eq. (11-138), we have

$$
a = 10^{-|G_p(j\omega'_g)|/20} = 10^{-11.7/20} = 0.26
$$
 (11-144)

The value of  $1/aT$  is chosen to be at  $1/10$  the value of  $\omega'_{\rm g} = 20$  rad/s. Thus,

$$
\frac{1}{aT} = \frac{\omega'_g}{10} = \frac{20}{10} = 2 \text{ rad/s}
$$
 (11-145)

and

$$
T = \frac{1}{2a} = \frac{1}{0.52} = 1.923\tag{11-146}
$$

Checking out the unit-step response of the system with the designed phaselag control, we found that the maximum overshoot is 24.5 percent. The next step is to try aiming at a higher phase margin.  $Table 11-19$  $Table 11-19$  gives the various design results by using various desired phase margins up to 80°.

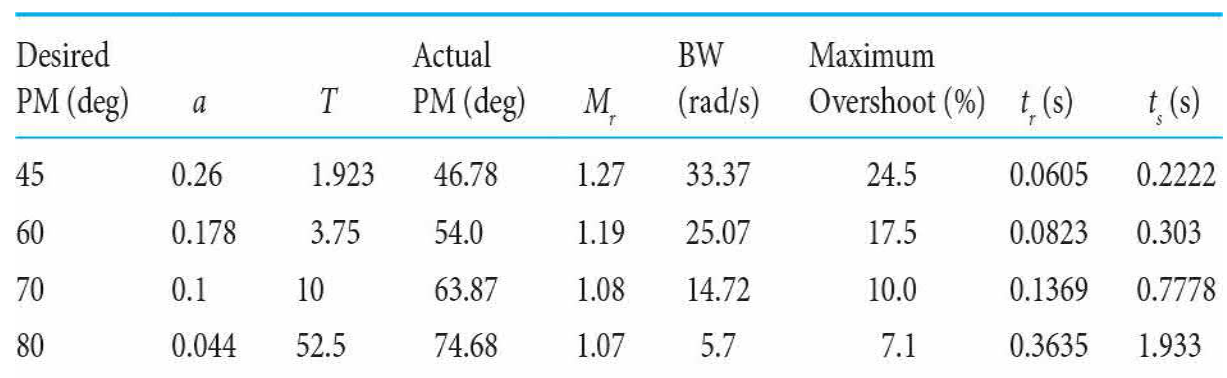

### <span id="page-1279-1"></span>**Table 11-19 Performance Attributes of Sun-Seeker System in [Example](#page-1270-0) 11-5-4 with Phase-Lag Controller**

Examining the results in  $Table 11-18$ , we see that none of the cases satisfies the maximum overshoot requirement of  $\leq$ 5%. The *a* = 0.044 and *T* = 52.5 case yields the best maximum overshoot, but the value of *T* is too large to be practical. Thus, we single out the case with  $a = 0.1$  and  $T = 10$  and refine the design by increasing the value of *T*. As shown in Table [11-19,](#page-1279-1) when  $a = 0.1$  and  $T = 30$ , the maximum overshoot is reduced to 4.5 percent. The Bode plot of the compensated system is shown in Fig. [11-49.](#page-1269-0) The phase margin is 67.61°.

The unit-step response of the [phase-lag-compensated](#page-1277-0) system shown in  $Fig.$ 11-52 points out a major disadvantage of the phase-lag control. Because the phase-lag controller is essentially a low-pass filter, the rise time and settling time of the compensated system are usually increased. However, we shall show by the following example that phase-lag control can be more versatile and has a wider range of effectiveness in improving stability than the singlestage phase-lead controller, especially if the system has low or negative damping. ▴

**EXAMPLE** 11-5-5 Consider the sun-seeker system designed in **Example** 11-5-3, with the [forward-path](#page-1254-0) transfer function given in Eq. (11-121). Let us restore the gain *K*, so that a root-locus plot can be made for the system. Then, Eq. (11-121) is written

<span id="page-1280-0"></span>
$$
G_p(s) = \frac{156,250,000 \text{ K}}{s(s^2 + 625s + 156,250)}
$$
 (11-147)

The root loci of the closed-loop system are shown in <u>Fig. [11-54](#page-1282-0)</u>. When  $K =$ 1, the system is unstable, and the characteristic equation roots are at -713.14,44.07+*j*466.01.

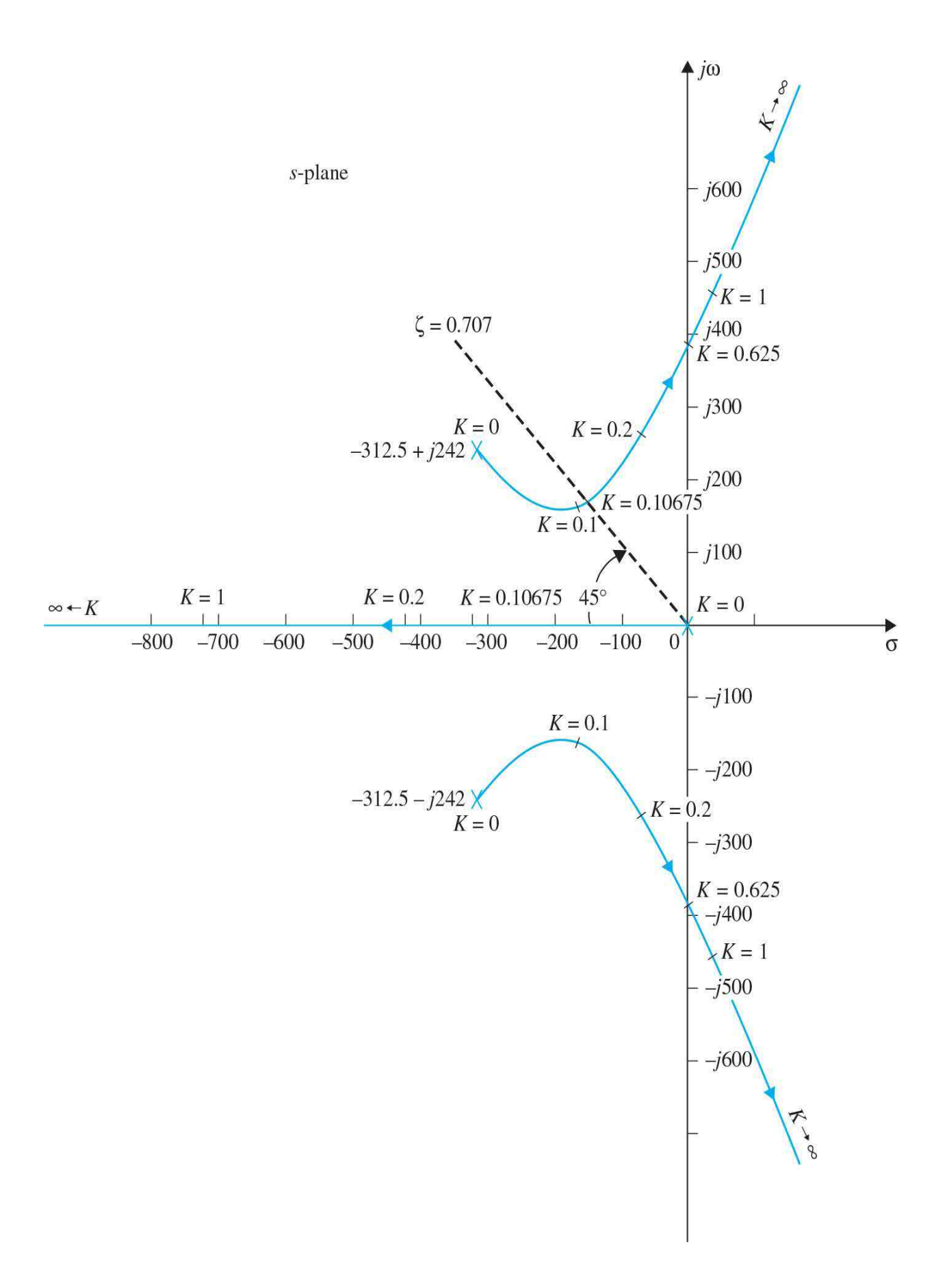

<span id="page-1282-0"></span>**Figure 11-54** Root loci of uncompensated system in <u>[Example](#page-1280-0) 11-5-5</u>.<br> $G_p(s) = \frac{156,250,000 \text{ K}}{s(s^2 + 625s + 156,250)}$ .

[Example](#page-1254-0) 11-5-3 shows that the performance specification on stability cannot be achieved with a single-stage phase-lead controller. Let the performance criteria be as follows:

Maximum overshoot ≤5%

Rise time *t <sup>r</sup>*≤0.02 s

settling time *t*<sub>*r*</sub>≤0.02 s

Let us assume that the desired relative damping ratio is 0.707. Figure 11- $\overline{54}$  shows that, when  $K = 0.10675$ , the dominant [characteristic](#page-1282-0) equation roots of the uncompensated system are at -172.77±*j*172.73, which correspond to a damping ratio of 0.707. Thus, the value of *a* is determined from Eq. (11-134),

 $a = \frac{K \text{ to realize the desired damping}}{K \text{ to realize the steady-state performance}} = \frac{0.10675}{1} = 0.10675$  $(11-148)$ 

Let  $a = 0.1$ . Because the loci of the dominant roots are far away from the origin in the *s*-plane, the value of *T* has a wide range of flexibility. Table 11- 20 shows the [performance](#page-1282-1) results when *a* = 0.1 and for various values of *T*.

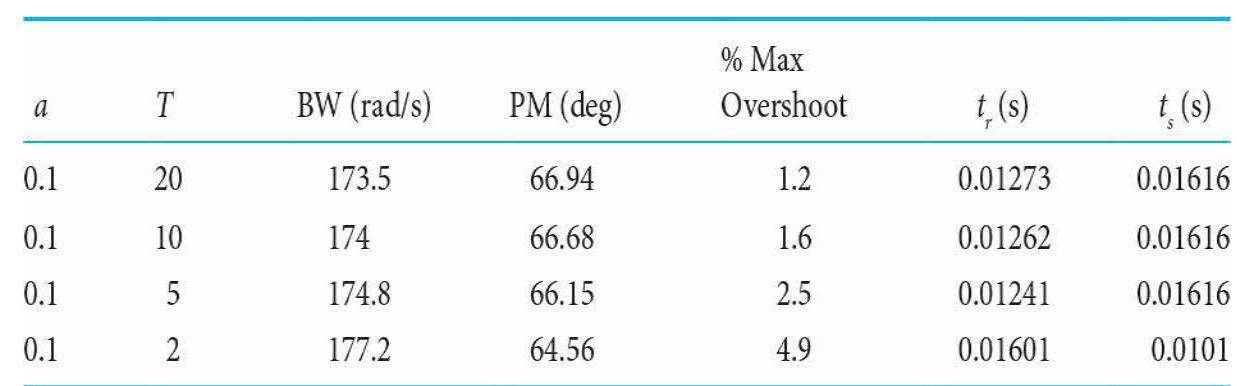

## <span id="page-1282-1"></span>**Table 11-20 Performance Attributes of Sun-Seeker System in [Example](#page-1284-0) 11-5-6 with Phase-Lag Controller**

Therefore, the conclusion is that only one stage of the phase-lag controller

is needed to satisfy the stability requirement, whereas two stages of the phase-lead controller are needed, as shown in [Example](#page-1254-0) 11-5-3.

**Sensitivity Function** The sensitivity function  $|S_G^M(j\omega)|$  of the phase-lag compensated system with  $a = 0.1$  and  $T = 20$  is shown in Fig. [11-55.](#page-1283-0) Notice that the sensitivity function is less than unity for frequencies up to only 102 rad/s. This is due to the low bandwidth of the system as a result of phase-lag control. ▴

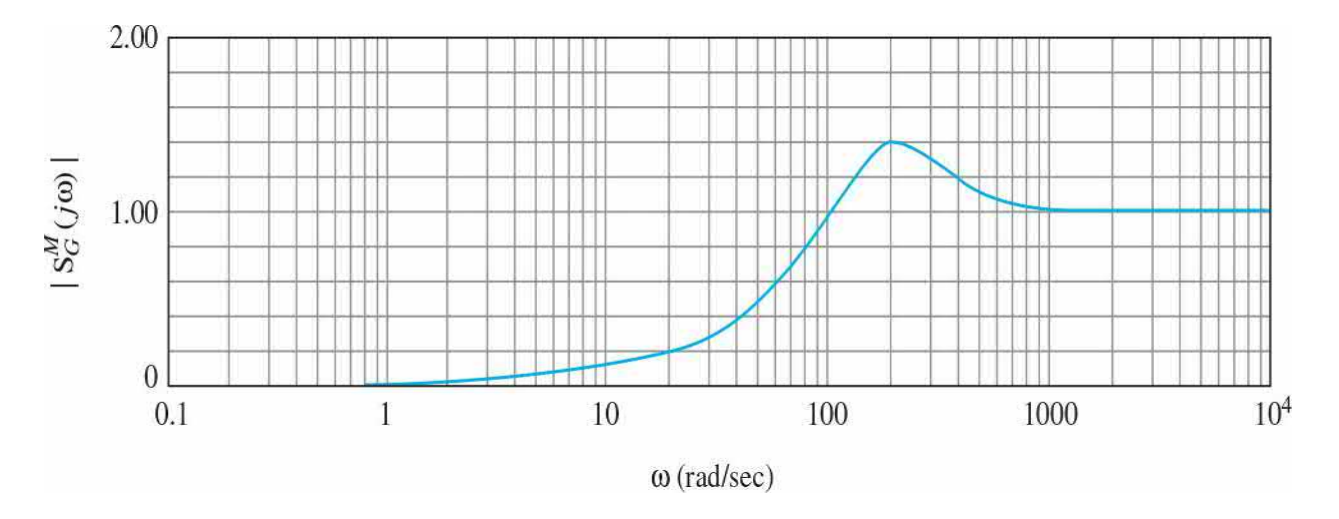

<span id="page-1283-0"></span>**Figure 11-55** Sensitivity function of phase-lag-compensated system in [Example](#page-1284-0) 11-5-6.

# **11-5-9 Effects and Limitations of Phase-Lag Control**

From the results of the preceding illustrative examples, the effects and limitations of phase-lag control on the performance of linear control systems can be summarized as follows:

**1.** For a given forward-path gain *K*, the magnitude of the forward-path transfer function is attenuated near the gain-crossover frequency, thus improving the relative stability of the system.

**2.** The gain-crossover frequency is decreased, and thus the bandwidth of the system is reduced.

**3.** The rise time and settling time of the system are usually longer because the bandwidth is usually decreased.

**4.** The system is more sensitive to parameter variations because the sensitivity function is greater than unity for all frequencies

approximately greater than the bandwidth of the system.

# **11-5-10 Design with Lead-Lag Controller**

We have learned from preceding sections that phase-lead control generally improves rise time and damping but increases the natural frequency of the closed-loop system. However, phase-lag control when applied properly improves damping but usually results in a longer rise time and settling time. Therefore, each of these control schemes has its advantages, disadvantages, and limitations, and there are many systems that cannot be satisfactorily compensated by either scheme acting alone. It is natural, therefore, whenever necessary, to consider using a combination of the lead and lag controllers, so that the advantages of both schemes are utilized.

The transfer function of a simple lag-lead (or lead-lag) controller can be written

$$
G_c(s) = G_{c1}(s)G_{c2}(s) = \left(\frac{1 + a_1 T_1 s}{1 + T_1 s}\right) \left(\frac{1 + a_2 T_2 s}{1 + T_2 s}\right) \quad (a_1 > 1, a_2 < 1) \tag{11-149}
$$
  

$$
|\leftarrow \text{lead} \rightarrow \parallel \leftarrow \text{lag} \rightarrow \parallel
$$

The gain factors of the lead and lag controllers are not included because, as shown previously, these gain and attenuation are compensated eventually by the adjustment of the forward gain *K*.

Because the lead-lag controller transfer function in Eq. (11-149) now has four unknown parameters, its design is not as straightforward as the singlestage phase-lead or phase-lag controller. *In general, the phase-lead portion of the controller is used mainly to achieve a shorter rise time and higher bandwidth, and the phase-lag portion is brought in to provide major damping of the system*. Either the phase-lead or the phase-lag control can be designed first. We shall use the next example to illustrate the design steps.

<span id="page-1284-0"></span>**EXAMPLE 11-5-6** Consider the sun-seeker system of **[Example](#page-1254-0) 11-5-3**. The uncompensated system with  $K = 1$  was shown to be unstable. A two-stage phase-lead controller was designed in **[Example](#page-1270-0) 11-5-4**, and a single-stage phaselag controller was designed in **[Example](#page-1280-0) 11-5-5.** 

Based on the design in [Example](#page-1254-0) 11-5-3, we can first select a phase-lead

control with  $a = 70$  and  $T<sub>i</sub> = 0.00004$ . The remaining phase-lag control can be designed using either the [root-locus](#page-1285-0) method or the Bode plot method. Table 11-21 gives the results for and various values of *a*. The results in Table [11-21](#page-1285-0) show that the optimal value of  $a_{2}$ , from the standpoint of minimizing the maximum overshoot, for  $a<sub>i</sub> = 70$  and  $T<sub>i</sub> = 0.00004$ , is approximately 0.2.

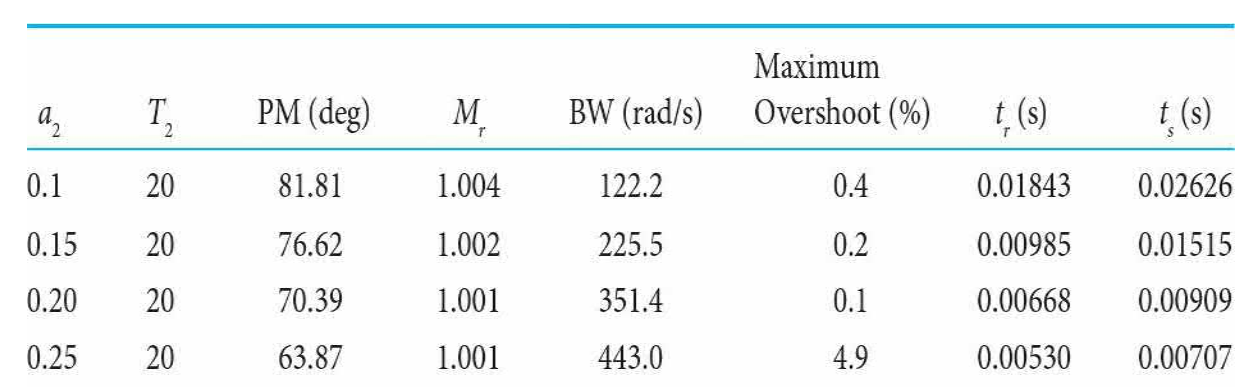

## <span id="page-1285-0"></span>**Table 11-21 Performance Attributes of Sun-Seeker System in [Example](#page-1308-0)** 11-7-1 with Lead-Lag Controller:  $a_i = 70$ ,  $T_i = 0.00004$

Compared with the phase-lag controller designed in [Example](#page-1270-0) 11-5-4, the BW is increased to 351.4 rad/s from 66.94 rad/s, and the rise time is reduced to 0.00668 s from 0.01273 s. The system with the lead-lag controller is more robust because the magnitude of the sensitivity function does not increase to unity until near the BW of 351.4 rad/s. As a comparison, the unit-step responses of the system with the two-stage phase-lead control, the singlestage phase-lag control, and the lead-lag control are shown in Fig. [11-56](#page-1286-0).

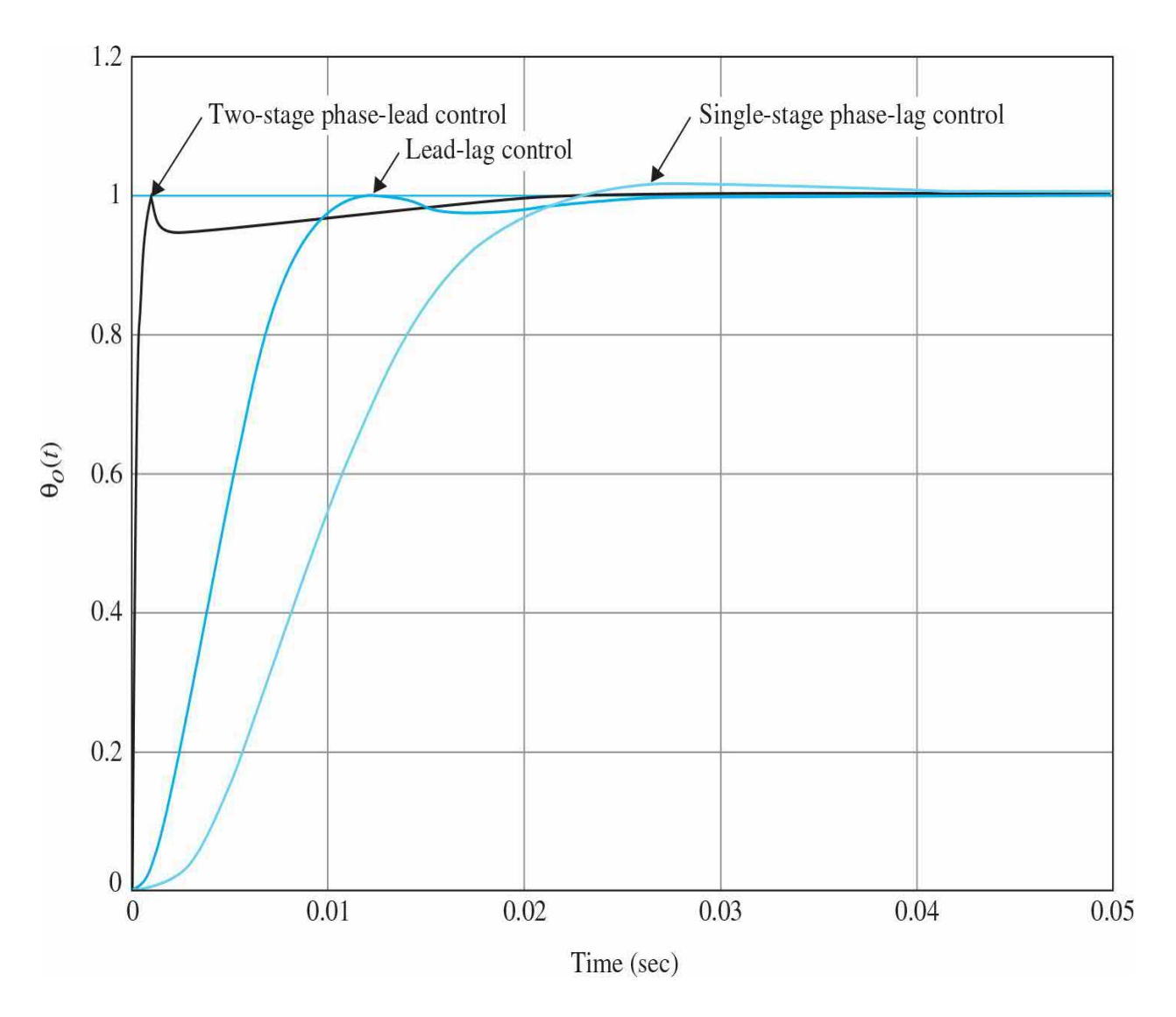

<span id="page-1286-0"></span>**Figure 11-56** Sun-seeker system in [Example](#page-1284-0) 11-5-6 with single-stage phase-lag controller, lead-lag controller, and two-stage phase-lead controller.

It should be noted that the bandwidth and rise time of the sun-seeker system can be further increased and reduced, respectively, by using a larger value of  $a_i$  for the phase-lead portion of the controller. However, the resulting step response will have a large undershoot, although the maximum overshoot can be kept small. ▴

# **11-6 POLE-ZERO-CANCELLATION DESIGN: NOTCH FILTER**

The transfer functions of many controlled processes contain one or more pairs of complex-conjugate poles that are very close to the imaginary axis of the *s*-plane. These complex poles usually cause the closed-loop system to be lightly damped or unstable. One immediate solution is to use a controller that has a transfer function with zeros selected to cancel the undesirable poles of the system, and controller poles at more desirable locations in the *s*-plane to achieve the desired dynamic performance. For example, if the transfer function of a process is

$$
G_p(s) = \frac{K}{s(s^2 + s + 10)}
$$
\n(11-150)

in which the complex-conjugate poles may cause stability problems in the closed-loop system when the value of *K* is large, the suggested series controller may be of the form

$$
G_c(s) = \frac{s^2 + s + 10}{s^2 + as + b} \tag{11-151}
$$

The constants *a* and *b* may be selected according to the performance specifications of the closed-loop system.

While this type of controller may be an ideal one, it requires an exact model of the process, *G<sup>p</sup>* (*s*), which is rarely possible in practice. No matter how accurate, the transfer function model of the process, *G<sup>p</sup>* (*s*), usually deviates from the actual system because of unmodeled plant dynamics or nonlinear behavior. Thus, the *true* poles and zeros of the transfer function of the process may not be accurately modeled. In fact, the true order of the system may even be higher than that represented by the transfer function used for modeling purposes. Another difficulty is that the dynamic properties of the process may vary, even very slowly, due to aging of the system components or changes in the operating environment, so the poles and zeros of the transfer function may move during the operation of the system. The parameters of the controller are constrained by the actual physical components available and cannot be assigned arbitrarily. For these and other reasons, even if we could precisely design the poles and zeros of the transfer function of the controller, exact pole-zero cancellation is almost never possible in practice. We will now show that, in most cases, exact cancellation is *not* really necessary to effectively negate the influence of the undesirable poles using pole-zero-cancellation compensation schemes.

In practice, exact pole–zero cancellation is almost never possible because of modeling inaccuracies.

Let us assume that a controlled process is represented by

$$
G_p(s) = \frac{K}{s(s+p_1)(s+p \cdot macr_1)}
$$
(11-152)

where  $p_i$  and  $p$ *macr*<sub>*i*</sub> are the two complex-conjugate poles that are to be canceled. Let the transfer function of the series controller be

$$
G_c(s) = \frac{(s + p_1 + \varepsilon_1)(s + p \cdot macr_1 + \varepsilon \cdot macr_1)}{s^2 + as + b}
$$
 (11-153)

where  $\epsilon_{i}$  is a complex number whose magnitude is very small and  $\epsilon$ *macr*<sub>*1</sub>*</sub> is its complex conjugate. The open-loop transfer function of the compensated system is

$$
G(s) = G_c(s)G_p(s) = \frac{K(s + p_1 + \varepsilon_1)(s + p \cdot macr_1 + \varepsilon \cdot macr_1)}{s(s + p_1)(s + p \cdot macr_1)(s^2 + as + b)}
$$
(11-154)

Because of inexact cancellation, we cannot discard the terms  $(s+p)$ *(s+p.macr<sup>1</sup> )* in the denominator of Eq. (11-154). The closed-loop transfer function is

$$
\frac{Y(s)}{R(s)} = \frac{K(s + p_1 + \varepsilon_1)(s + p \cdot mac_1 + \varepsilon \cdot mac_1)}{s(s + p_1)(s + p \cdot mac_1)(s^2 + as + b) + K(s + p_1 + \varepsilon_1)(s + p \cdot mac_1 + \varepsilon_1)} \tag{11-155}
$$

The root-locus diagram in  $Fig. 11-57$  $Fig. 11-57$  explains the effect of inexact polezero cancellation. Notice that the two closed-loop poles as a result of inexact cancellation lie between the pairs of poles and zeros at  $s = -p_1, -p$ . *macr*<sub>1</sub> and  $-p_1 - \varepsilon_1$ ,  $-p$  *macr*<sub>1</sub>  $-\varepsilon$  *macr*<sub>1</sub> respectively. Thus, these closed-loop poles are very close to the open-loop poles and zeros that are meant to be canceled. Eq. (11-

### 155) can be approximated as

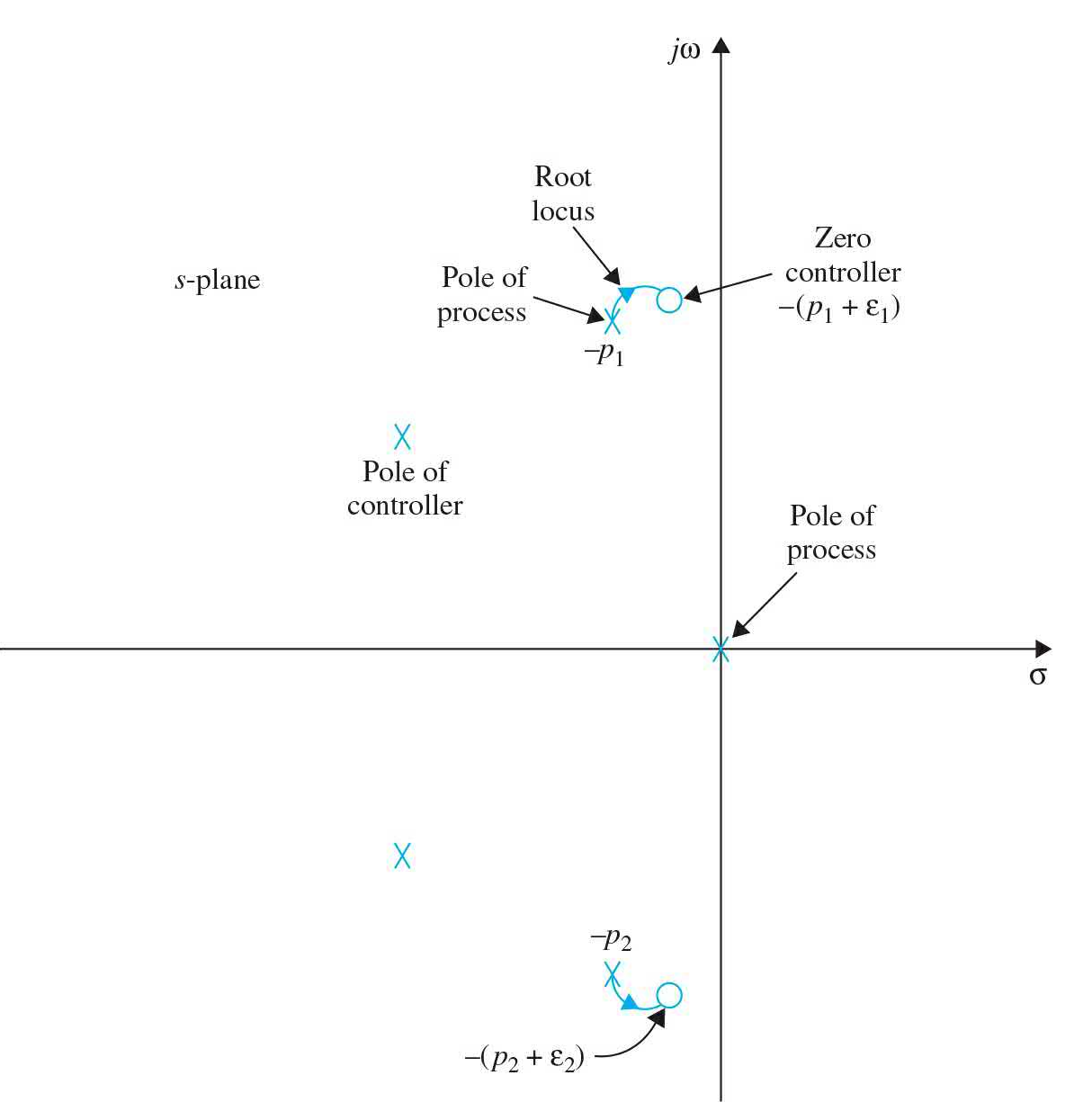

<span id="page-1289-0"></span>Figure 11-57 Pole-zero configuration and root loci of inexact cancellation.

$$
\frac{Y(s)}{R(s)} \approx \frac{K(s+p_1+\varepsilon_1)(s+p\cdot macr_1+\varepsilon\cdot macr_2)}{(s+p_1+\delta_1)(s+\overline{p}_1+\delta_1)(s^3+as+b+K)}
$$
\n(11-156)

where  $\delta$ , and  $\delta$ , are a pair of very small complex-conjugate numbers that depend on  $\epsilon_i$ ,  $\epsilon$ . *macr*<sub>,</sub>, and all the other parameters. The partial-fraction expansion of Eq. (11-156) is

 $\frac{Y(s)}{R(s)} \approx \frac{K_1}{s + p_1 + \delta_1} + \frac{K_2}{s + \overline{p}_1 + \overline{\delta}_1} + \text{terms due to the remaining poles}$  $(11-157)$ 

We can show that  $K_i$  is proportional to  $\varepsilon_i$  -  $\delta_i$ , which is a very small number. Similarly, *K<sup>2</sup>* is also very small. *This exercise simply shows that, although the poles at −p<sup>1</sup> and* −*p<sup>2</sup> cannot be canceled precisely, the resulting transient-response terms due to inexact cancellation will have insignificant amplitudes, so unless the controller zeros earmarked for cancellation are too far off target, the effect can be neglected for all practical purposes*. Another way of viewing this problem is that the zeros of *G*(*s*) are retained as the zeros of closed-loop transfer function *Y*(*s*)/*R*(*s*), so from Eq. (11-156), we see that the two pairs of poles and zeros are close enough to be canceled from the transient-response standpoint.

*Keep in mind that we should never attempt to cancel poles that are in the right-half s-plane because any inexact cancellation will result in an unstable system. Inexact cancellation of poles could cause difficulties if the unwanted poles of the process transfer function are very close to or right on the imaginary axis of the s-plane. In this case, inexact cancellation may also result in an unstable system.* [Figure](#page-1291-0) 11-58*a* illustrates a situation in which the relative positions of the poles and zeros intended for cancellation result in a stable system, whereas in Fig. [11-58](#page-1291-0)*b*, the inexact cancellation is unacceptable. The relative distance between the poles and zeros intended for cancellation is small, which results in residual terms in the time response solution. Although these terms have very small amplitudes, they tend to grow without bound as time increases. Hence the system response becomes unstable.

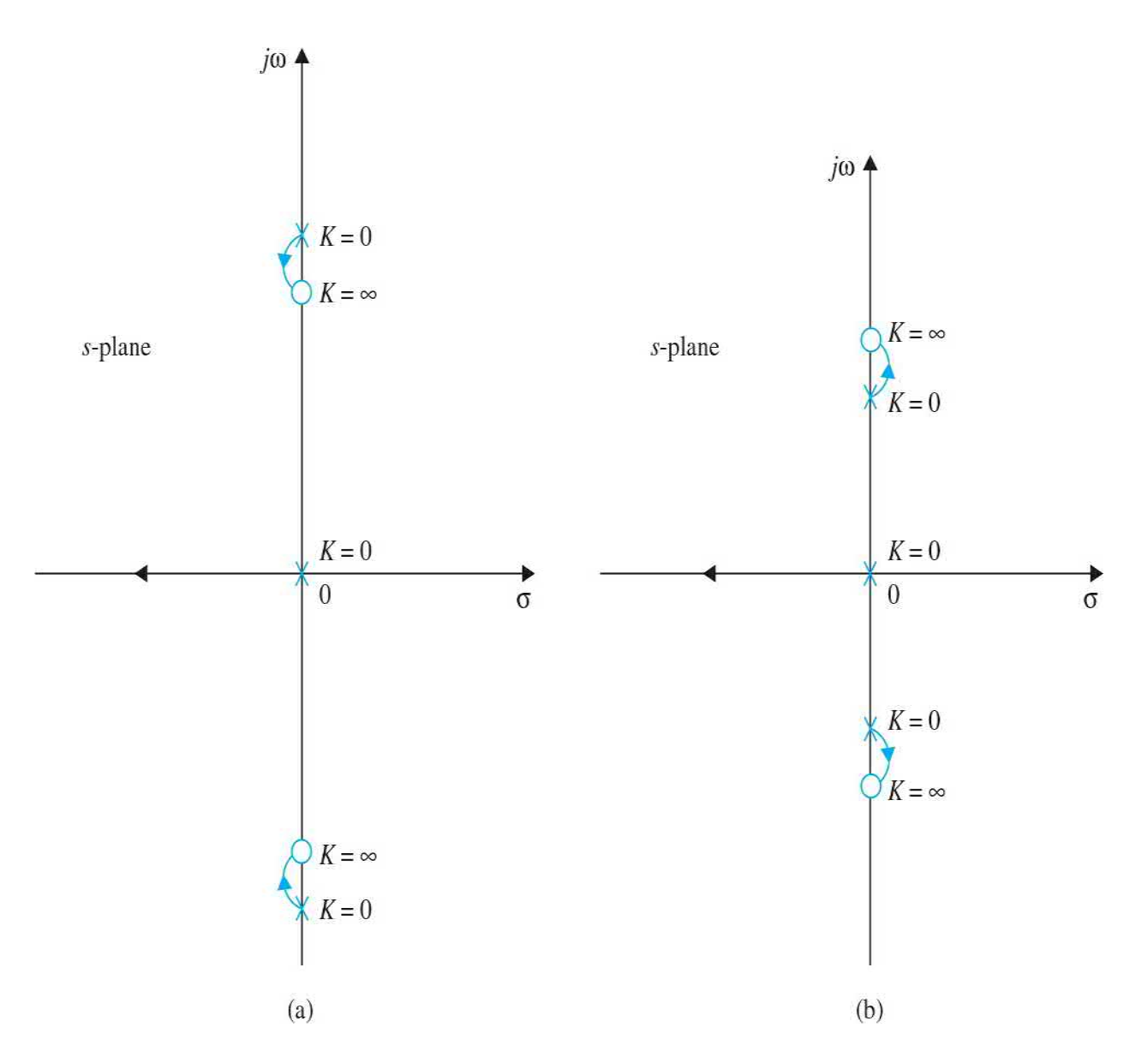

<span id="page-1291-0"></span>**Figure 11-58** Root loci showing the effects of inexact pole-zero cancellations.

## **11-6-1 Second-Order Active Filter**

Transfer functions with complex poles and/or zeros can be realized by electric circuits with op-amps. Consider the transfer function

$$
G_c(s) = \frac{E_2(s)}{E_1(s)} = K \frac{s^2 + b_1 s + b_2}{s^2 + a_1 s + a_2}
$$
 (11-158)

where  $a_{i}$ ,  $a_{i}$ ,  $b_{i}$ , and  $b_{i}$  are real constants. The active-filter realization of Eq.

(11-158) can be accomplished by using the direct decomposition scheme of state variables discussed in Sec. [11-10.](#page-1333-0) A typical op-amp circuit is shown in Fig. [11-59](#page-1292-0). The parameters of the transfer function in Eq. (11-158) are related to the circuit parameters as follows:

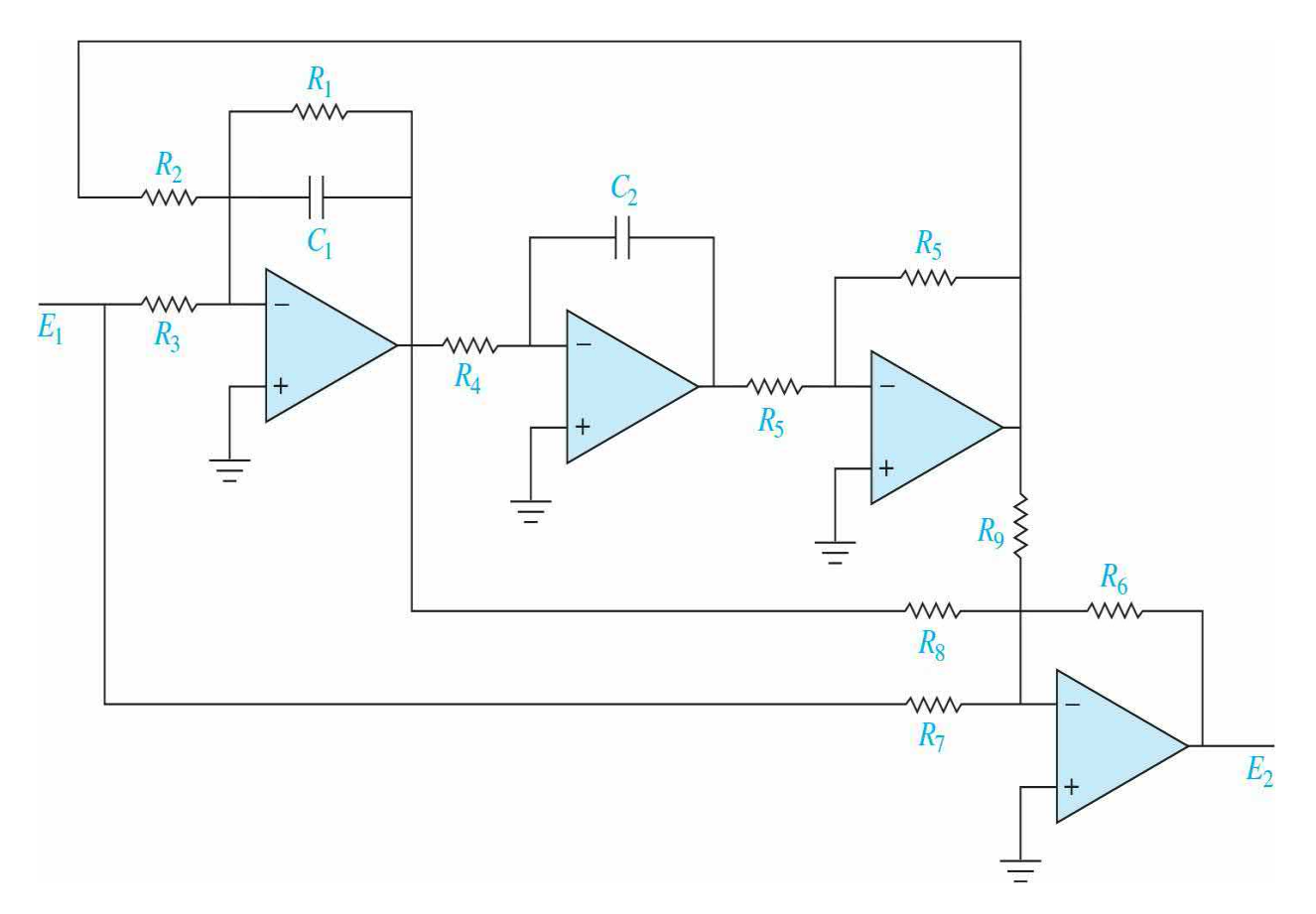

<span id="page-1292-0"></span>**Figure 11-59** Op-amp circuit realization of the second-order transfer function

$$
K = -\frac{R_6}{R_7} \tag{11-159}
$$

$$
a_1 = \frac{1}{R_1 C_1} \tag{11-160}
$$

$$
a_2 = \frac{1}{R_2 R_4 C_1 C_2} \tag{11-161}
$$

$$
b_1 = \left(1 - \frac{R_1 R_7}{R_3 R_8}\right) a_1 \quad (b_1 < a_1) \tag{11-162}
$$

$$
b_2 = \left(1 - \frac{R_2 R_7}{R_3 R_9}\right) a_2 \quad (b_2 < a_2)
$$
 (11-163)

Because  $b<sub>i</sub> < a<sub>i</sub>$ , the zeros of  $G<sub>i</sub>(s)$  in Eq. (11-158) are less damped and are closer to the origin in the *s*-plane than the poles. By setting various combinations of  $R$ <sup>*f*</sup> and  $R$ <sup>*s*</sup>, and  $R$ <sup>*f*</sup> do infinity, a variety of second-order transfer functions can be realized. Note that all the parameters can be adjusted independently of one another. For example, *R*<sub>*i*</sub> can be adjusted to set  $a_i$ ;  $R_i$  can be adjusted to set  $a_j$ ; and  $b_i$  and  $b_j$  are set by adjusting  $R_s$  and  $R_s$ , respectively. The gain factor  $K$  is controlled independently by  $R_{\scriptscriptstyle s}$ .

### **11-6-2 Frequency-Domain Interpretation and Design**

While it is simple to grasp the idea of pole-zero-cancellation design in the *s*-domain, the frequency-domain provides added perspective to the design principles. [Figure](#page-1294-0) 11-60 illustrates the Bode plot of the transfer function of a typical second-order controller with complex zeros. The magnitude plot of the controller typically has a "notch" at the resonant frequency  $\omega_{n}$ . The phase plot is negative below and positive above the resonant frequency, while passing through zero degrees at the resonant frequency. The attenuation of the magnitude curve and the positive-phase characteristics can be used effectively to improve the stability of a linear system. Because of the "notch" characteristic in the magnitude curve, the controller is also referred to in the industry as a **notch filter** or **notch controller**.

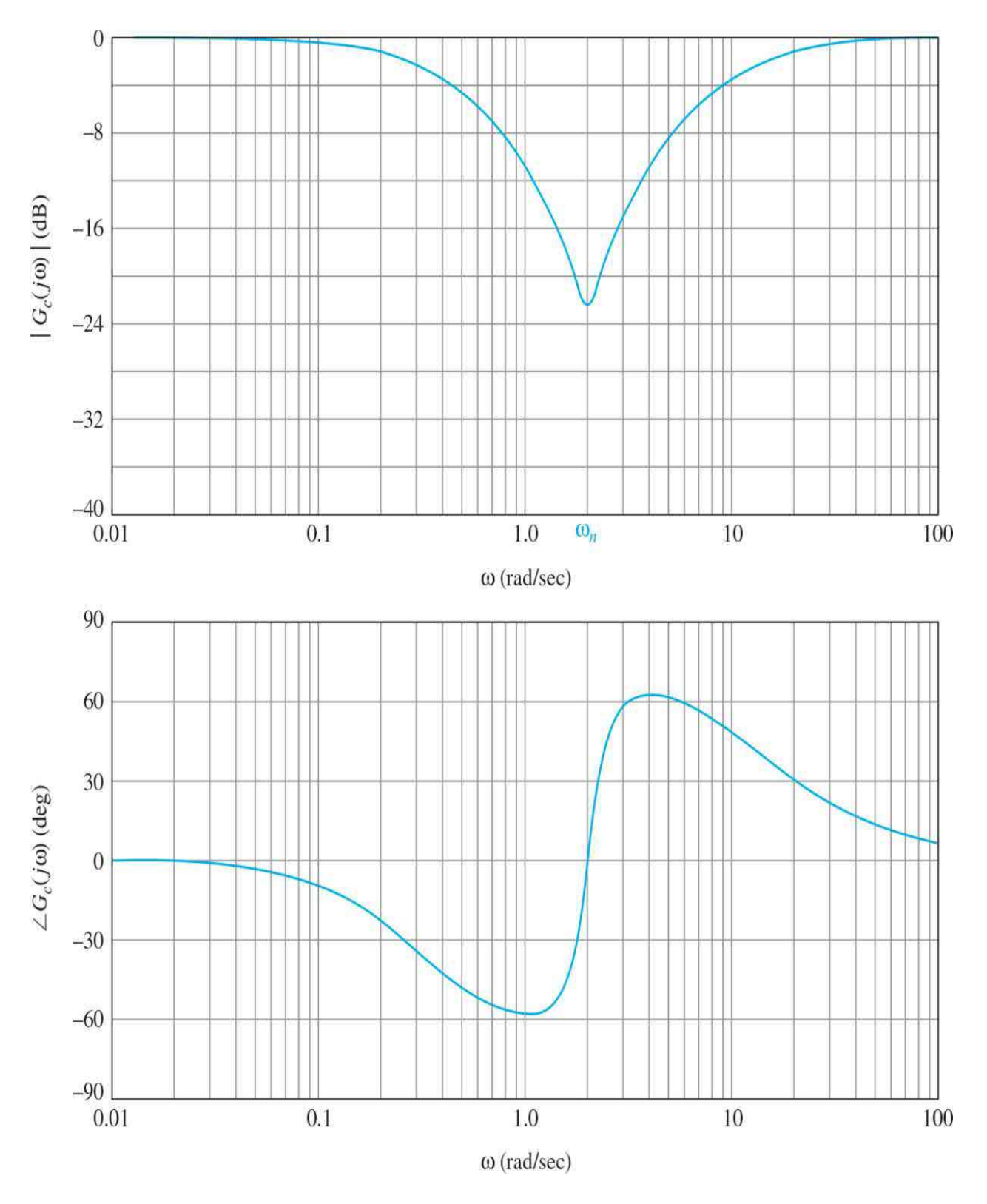

<span id="page-1294-0"></span>**Figure 11-60** Bode plot of a notch controller with the transfer function.<br> $G(s) = \frac{(s^2 + 0.8s + 4)}{(s + 0.384)(s + 10.42)}$ .

From the frequency-domain standpoint, the notch controller has advantages over the phase-lead and phase-lag controllers in certain design conditions because the magnitude and phase characteristics do not affect the high- and low-frequency properties of the system. Without using the polezero-cancellation principle, the design of the notch controller for compensation in the frequency domain involves the determination of the amount of attenuation required and the resonant frequency of the controller.

Let us express the transfer function of the notch controller in Eq. (11-158) as

$$
G_c(s) = \frac{s^2 + 2\zeta_z \omega_n s + \omega_n^2}{s^2 + 2\zeta_z \omega_n s + \omega_n^2}
$$
(11-164)

where we have made the simplification by assuming that  $a_2 = b_2$ .

The attenuation provided by the magnitude of  $G_{\epsilon}$  (*j* $\omega$ ) at the resonant frequency *ω<sup>n</sup>* is

$$
\left|G_c(j\omega_n)\right| = \frac{\zeta_z}{\zeta_p} \tag{11-165}
$$

Thus, knowing the maximum attenuation required at  $\omega_{\scriptscriptstyle p}$ , the ratio of  $\omega_{\scriptscriptstyle f} / \omega_{\scriptscriptstyle p}$ is known.

The following example illustrates the design of the notch controller based on pole-zero cancellation and required attenuation at the resonant frequency.

<span id="page-1295-0"></span>**EXAMPLE 11-6-1** Complex-conjugate poles in system transfer functions are often due to compliances in the coupling between mechanical elements. For instance, if the shaft between the motor and load is nonrigid, the shaft is modeled as a torsional spring, which could lead to complex-conjugate poles in the process transfer function. [Figure](#page-1296-0) 11-61 shows a speed-control system in which the coupling between the motor and the load is modeled as a torsional spring. The system equations are
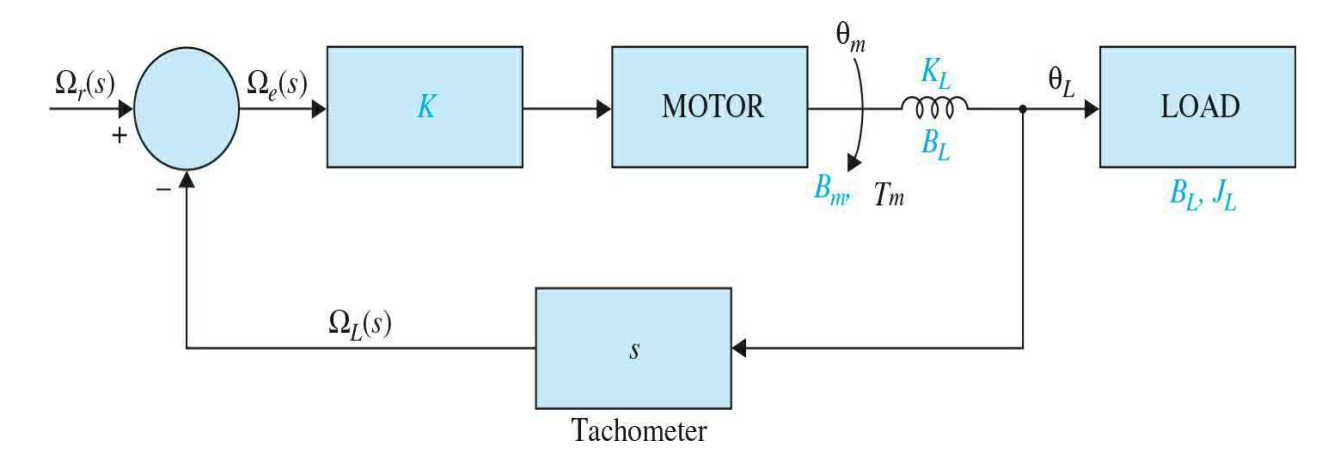

**Figure 11-61** Block diagram of speed-control system in **[Example](#page-1295-0) 11-6-1**.

$$
T_m(t) = J_m \frac{d\omega_m(t)}{dt} + B_m \omega_m(t) + J_L \frac{d\omega_L(t)}{dt}
$$
 (11-166)

$$
K_L[\theta_m(t) - \theta_L(t)] + B_L[\omega_m(t) - \omega_L(t)] = J_L \frac{d\omega_L(t)}{dt}
$$
\n(11-167)

$$
T_m(t) = K\omega_e(t) \tag{11-168}
$$

$$
\omega_e(t) = \omega_r(t) - \omega_L(t) \tag{11-169}
$$

where  $T_m(t)$  = motor torque

- $\omega_{m}(t)$  = motor angular velocity
- $\omega_{L}(t)$  = load angular velocity
- $\omega_{\mu}(t)$  = load angular displacement
- *ωm* (*t*) = motor angular displacement
	- $J_{\scriptscriptstyle m}$  = motor inertia 0.0001 oz-in.-s<sup>2</sup>
	- $J_{\scriptscriptstyle L}$  = load inertia 0.0005 oz-in.-s<sup>2</sup>
	- $B_m$  = viscous-friction coefficient of motor 0.01 oz-in.-s
	- $B<sub>L</sub>$  = viscous-friction coefficient of shaft 0.001 oz-in.-s
	- $K_{\textit{l}}$  = spring constant of shaft 100 ozin./rad
	- $K =$  amplifier gain  $= 1$

The loop transfer function of the system is

$$
G_p(s) = \frac{\Omega_L(s)}{\Omega_e(s)} = \frac{B_L s + K_L}{J_m J_L s^3 + (B_m J_L + B_L J_m + B_L J_L) s^2 + (K_L J_L + B_m B_L + K_L J_m) s + B_m K_L}
$$
(11-170)

By substituting the system parameters in the last equation,  $G_{\rho}(\mathbf{s})$  becomes

$$
G_p(s) = \frac{20,000(s+100,000)}{s^3 + 112s^2 + 1,200,200s + 20,000,000}
$$
  
= 
$$
\frac{20,000(s+100,000)}{(s+16.69)(s+47.66+j1094)(s+47.66-j1094)}
$$
(11-171)

Thus, the shaft compliance between the motor and the load creates two complex-conjugate poles in  $G<sub>p</sub>(s)$  that are lightly damped. The resonant frequency is approximately 1095 rad/s, and the closed-loop system is unstable. The complex poles of *G<sup>p</sup>* (*s*) would cause the speed response to oscillate even if the system were stable.

**Pole-Zero-Cancellation Design with Notch Controller** The following are the performance specifications of the system:

The steady-state speed of the load due to a unit-step input should have an error of not more than 1%.

Maximum overshoot of output speed  $\leq$  5%.

Rise time  $t_{\rm r}$  < 0.5s.

Settling time *t <sup>s</sup>* <0.5s.

To compensate the system, we need to get rid, or, perhaps more realistically, minimize the effect, of the complex poles of  $G_p(s)$  at  $s =$ -47.66+*j*1094 and -47.66+*j*1094. Let us select a *notch controller* with the transfer function given in Eq. (11-164) to improve the performance of the system. The complex-conjugate zeros of the controller should be so placed that they will cancel the undesirable poles of the process. Therefore, the transfer function of the notch controller should be

$$
G_c(s) = \frac{s^2 + 95.3s + 1,198,606.6}{s^2 + 2\zeta_p \omega_n s + \omega_n^2}
$$
\n(11-172)

The forward-path transfer function of the compensated system is

$$
G(s) = G_c(s)G_p(s) = \frac{20,000(s+100,000)}{(s+16.69)(s^2+2\zeta_p\omega_n s + \omega_n^2)}
$$
(11-173)

Because the system is type 0, the step-error constant is

$$
K_p = \lim_{s \to 0} G(s) = \frac{2 \times 10^9}{16.69 \times \omega_n^2} = \frac{1.198 \times 10^8}{\omega_n^2}
$$
 (11-174)

For a unit-step input, the steady-state error of the system is written

$$
e_{ss} = \lim_{t \to \infty} \omega_e(t) = \lim_{s \to 0} s\Omega_e(s) = \frac{1}{1 + K_p}
$$
 (11-175)

Thus, for the steady-state error to be less than or equal to 1 percent,  $K_{\geq} \geq 99$ . The corresponding requirement on  $\omega_n$  is found from Eq. (11-174),

$$
\omega_n \le 1210 \tag{11-176}
$$

We can show that, from the stability standpoint, it is better to select a large value for  $\omega_{n}$ . Thus, let  $\omega_{n} = 1200$  rad/s, which is at the high end of the allowable range from the steady-state error standpoint. However, the design specifications given above can only be achieved by using a very large value for  $\zeta$ . For example, when  $\zeta$  =15,000, the time response has the following performance attributes:

Maximum overshoot  $= 3.7\%$ 

**Rise time**  $t_r = 0.1897$  **s** 

settling time  $t<sub>s</sub> = 0.256$  s

Although the performance requirements are satisfied, the solution is unrealistic because the extremely large value for  $\zeta$  cannot be realized by physically available controller components.

Let us choose  $\zeta_p = 10$  and  $\omega_n = 1000$  rad/s. The forward-path transfer function of the system with the notch controller is

$$
G(s) = G_c(s)G_p(s) = \frac{20,000(s+100,000)}{(s+16.69)(s+50)(s+19,950)}
$$
(11-177)

We can show that the system is stable, but the maximum overshoot is 71.6 percent. Now we can regard the transfer function in Eq. (11-177) as a new design problem. There are a number of possible solutions to the problem of meeting the design specifications given. We can introduce a phase-lag controller or a PI controller, among other possibilities.

**Second-Stage Phase-Lag Controller Design** Let us design a phase-lag controller as the second-stage controller for the system. The roots of the characteristic equation of the system with the notch controller are at s=-19954, -31.328 + *j*316.36, and -31.328 + *j*316.36. The transfer function of the phase-lag controller is

$$
G_{c1}(s) = \frac{1 + aTs}{1 + Ts} \quad (a < 1)
$$
\n(11-178)

where for design purposes we have omitted the gain factor 1/*a* in Eq. (11- 178).

Let us select  $T = 10$  for the phase-lag controller. Table [11-22](#page-1299-0) gives timedomain performance attributes for various values of *a*. The best value of *a* from the overall performance standpoint appears to be 0.005. Thus, the transfer function of the phase-lag controller is

#### <span id="page-1299-0"></span>**Table 11-22 Time-Domain Performance Attributes of System in [Example](#page-1295-0) 11-6-1 with Notch-Phase-Lag Controller**

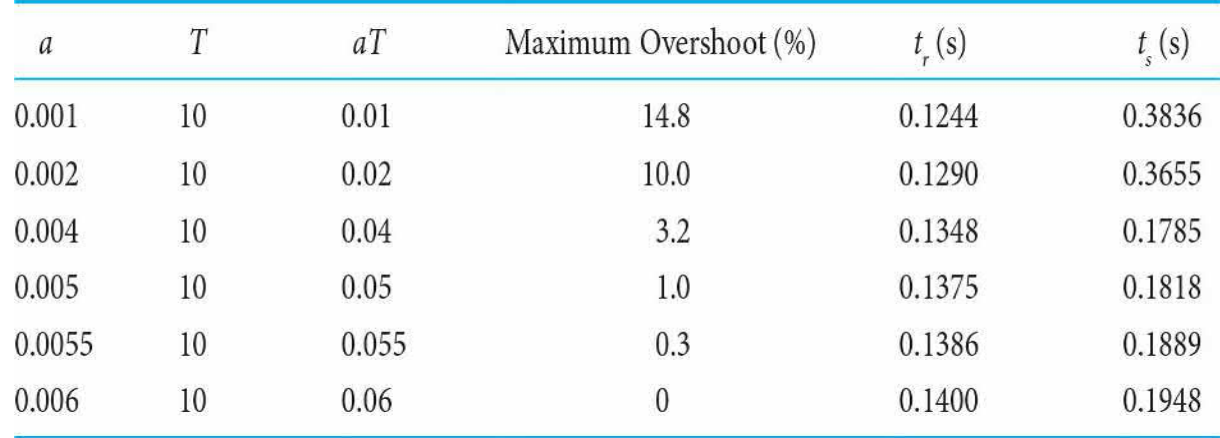

$$
G_{c1}(s) = \frac{1 + aTs}{1 + Ts} = \frac{1 + 0.05s}{1 + 10s}
$$
\n(11-179)

The forward-path transfer function of the compensated system with the notch-phase-lag controller is

$$
G(s) = G_c(s)G_{c1}(s)G_p(s) = \frac{20,000(s+100,000)(1+0.05s)}{(s+16.69)(s+50)(s+19,950)(1+10s)}
$$
(11-180)

The unit-step response of the system is shown in Fig. [11-62.](#page-1300-0) Because the step-error constant is 120.13, the steady-state speed error due to a step input is 1/120.13, or 0.83 percent.

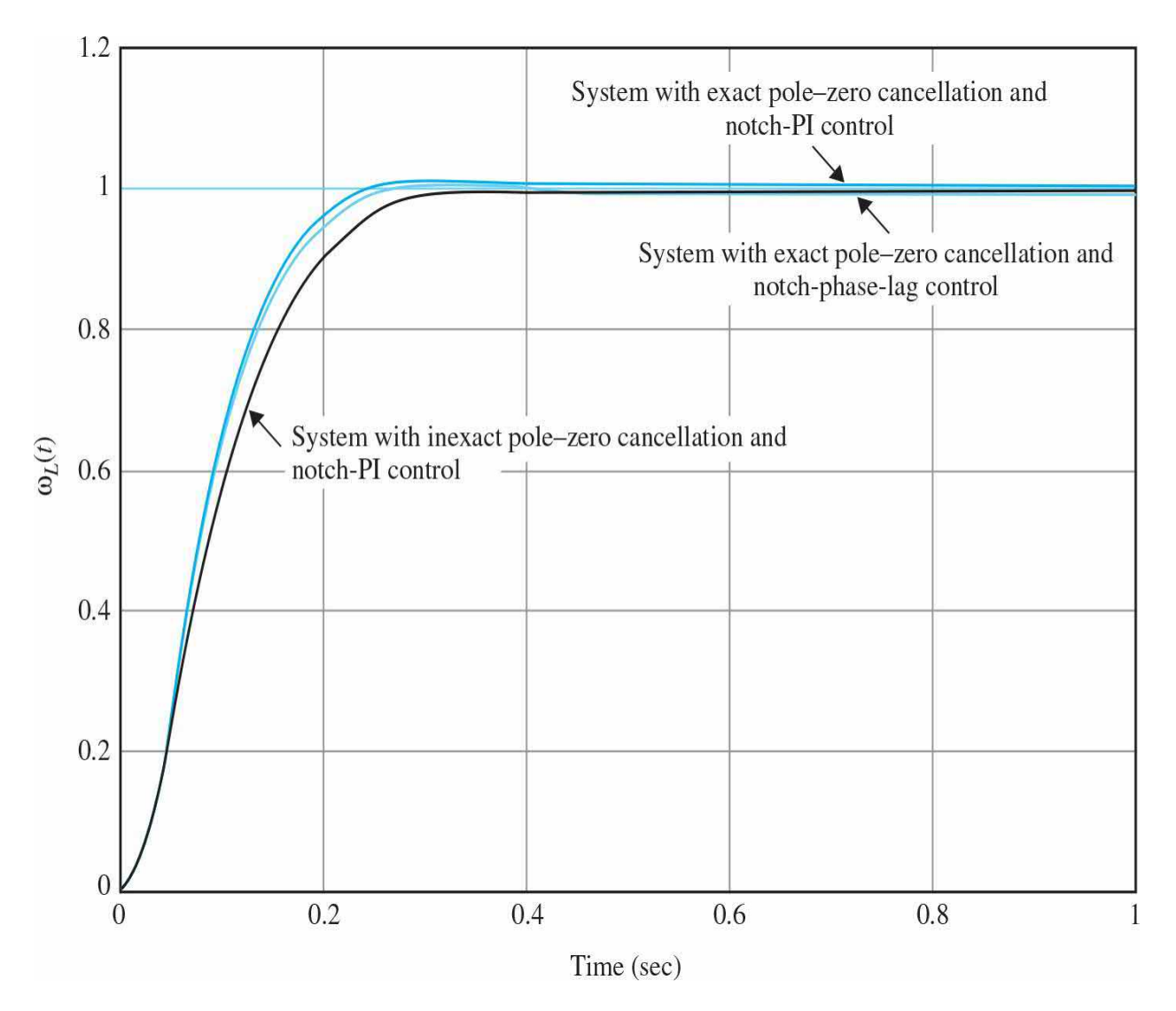

<span id="page-1300-0"></span>**Figure 11-62** Unit-step responses of speed-control system in **[Example](#page-1295-0)** 

#### 11-6-1.

**Second-Stage PI Controller Design** A PI controller can be applied to the system to improve the steady-state error and the stability simultaneously. The transfer function of the PI control is written

$$
G_{c2}(s) = K_p + \frac{K_I}{s} = K_p \left( \frac{s + K_I / K_p}{s} \right)
$$
\n(11-181)

We can design the PI controller based on the phase-lag controller by writing Eq. (11-179) as

$$
G_{c1}(s) = 0.005 \left( \frac{s+20}{s+0.1} \right) \tag{11-182}
$$

Thus, we can set  $K_p = 0.005$  and  $K/k_p = 20$ . Then,  $K_i = 0.1$ . [Figure](#page-1300-0) 11-62 shows the unit-step response of the system with the notch-PI controller. The attributes of the step response are as follows:

% Maximumovershoot =  $1\%$ 

**Rise time**  $t_r = 0.1380$  **s** 

settling time  $t_{\text{s}} = 0.1818 \text{ s}$ 

which are extremely close to those with the notch-phase-lag controller, except that in the notch-PI case the steady-state velocity error is zero when the input is a step function.

**Sensitivity Due to Imperfect Pole-Zero Cancellation** As mentioned earlier, exact cancellation of poles and zeros is almost never possible in real life. Let us consider that the numerator polynomial of the notch controller in Eq. (11-152) cannot be exactly realized by physical resistor and capacitor components. Rather, the transfer function of the notch controller is more realistically chosen as

$$
G_c(s) = \frac{s^2 + 100s + 1,000,000}{s^2 + 20,000s + 1,000,000}
$$
(11-183)

[Figure](#page-1300-0) 11-62 shows the unit-step response of the system with the notch controller in Eq. (11-183). The attributes of the unit-step response are as

follows:  $%$  Maximumovershoot = 0.4% Rise time  $t_r = 0.17$  s settling time  $t_{\text{s}} = 0.2323$  s

**Frequency-Domain Design** To carry out the design of the notch controller, we refer to the Bode plot of Eq.  $(11-171)$  shown in Fig. [11-63](#page-1304-0). Due to the complex-conjugate poles of  $G<sub>\rho</sub>(s)$ , the magnitude plot has a peak of 24.86 dB at 1095 rad/s. From the Bode plot in  $Fig. 11-63$  $Fig. 11-63$  we see that we may want to bring the magnitude plot down to  $-20$  dB at the resonant frequency of 1095 rad/s so that the resonance is smoothed out. This requires an attenuation of –44.86 dB. Thus, from Eq. (11-165),

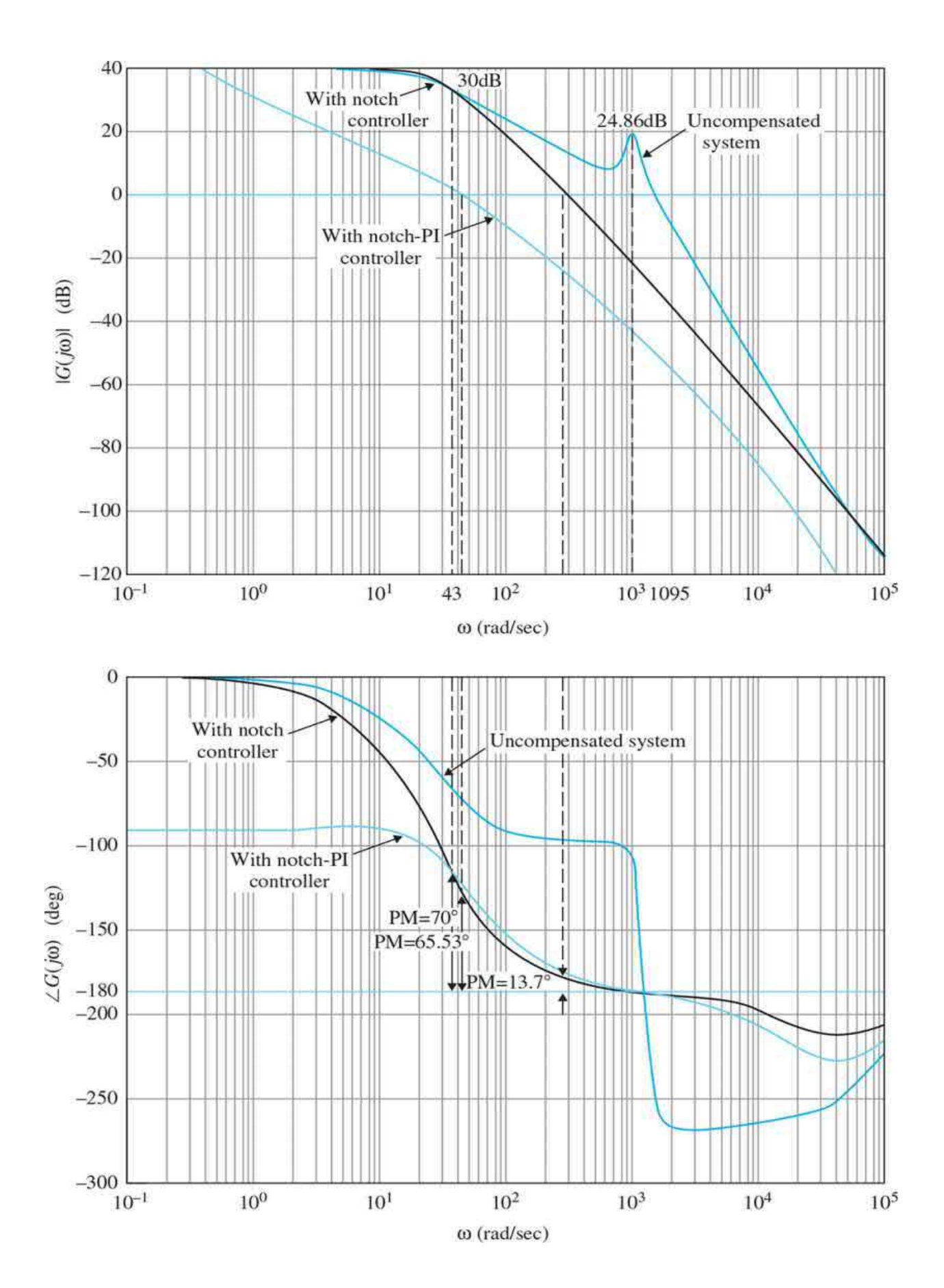

<span id="page-1304-0"></span>**Figure 11-63** Bode plots of the uncompensated speed-control system in [Example](#page-1295-0) 11-6-1, with notch controller and with notch-PI controller.

$$
|G_c(j\omega_c)| = -44.86 \text{ dB} = \frac{\zeta_z}{\zeta_p} = \frac{0.0435}{\zeta_p}
$$
 (11-184)

where  $\zeta_z = 95.3/2\sqrt{1198606.6} = 0.0435$  is found from the numerator of Eq. (11-172). Solving for  $\zeta$  from the last equation, we get  $\zeta$  = 7.612. The attenuation should be placed at the resonant frequency of 1095 rad/s; thus,  $\omega_{n}$  = 1095 rad/s. The notch controller of Eq. (11-162) becomes

$$
G_c(s) = \frac{s^2 + 95.3s + 1,198,606.6}{s^2 + 16,670.28s + 1,199,025}
$$
(11-185)

The Bode plot of the system with the notch controller in Eq. (11-185) is shown in **Fig. 11-63**. We can see that the system with the notch controller has a phase margin of only 13.7°, and *M<sup>r</sup>* is 3.92.

To complete the design, we can use a PI controller as a second-stage controller. Following the guideline given in Sec. [11-3](#page-1185-0) on the design of a PI controller, we assume that the desired phase margin is 80°. From the Bode plot in <u>Fig. 11-63</u>, we see that, to realize a phase margin of  $80^{\circ}$ , the new gaincrossover frequency should be  $\omega_g = 43$  rad/s, and the magnitude of  $G(j\omega_g)$  is 30 dB. Thus, from Eq. (11-42),

$$
K_p = 10^{-|G(j\omega'_g)|} \, \mathrm{dB}^{1/20} = 10^{-30/20} = 0.0316 \tag{11-186}
$$

The value of  $K_{\mu}$  is determined using the guideline given by Eq. (11-43),

$$
K_{I} = \frac{\omega_{g} K_{P}}{10} = \frac{43 \times 0.0316}{10} = 0.135
$$
 (11-187)

Because the original system is type 0, the final design needs to be refined by adjusting the value of K<sub>*i*</sub>. Table [11-23](#page-1305-0) gives the performance attributes when  $K_p = 0.0316$  and  $K_i$  is varied from 0.135. From the best maximum overshoot, rise time, and settling time measures, the best value of  $K_i$  appears to be 0.35. The forward-path transfer function of the compensated system

#### with the notch-PI controller is

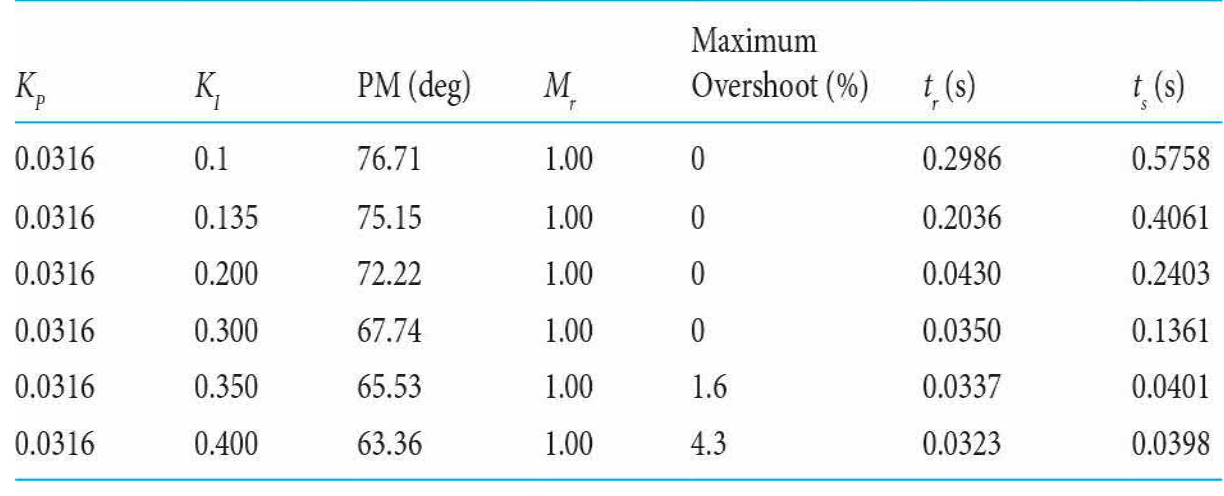

### <span id="page-1305-0"></span>**Table 11-23 Performance Attributes of System in [Example](#page-1295-0) 11-6-1 with Notch-PI Controller Designed in Frequency Domain**

 $\frac{Y(s)}{R(s)} = \frac{G_f(s)G_c(s)G_p(s)}{1+G_c(s)G_p(s)}$  $(11-189)$ 

[Figure](#page-1304-0) 11-63 shows the Bode plot of the system with the notch-PI controller, with  $K_p = 0.0316$  and  $K_l = 0.35$ . The unit-step responses of the compensated system with  $K_p = 0.0316$  and  $K_i = 0.135, 0.35$  and 0.40 are shown in Fig.  $11-64$ .

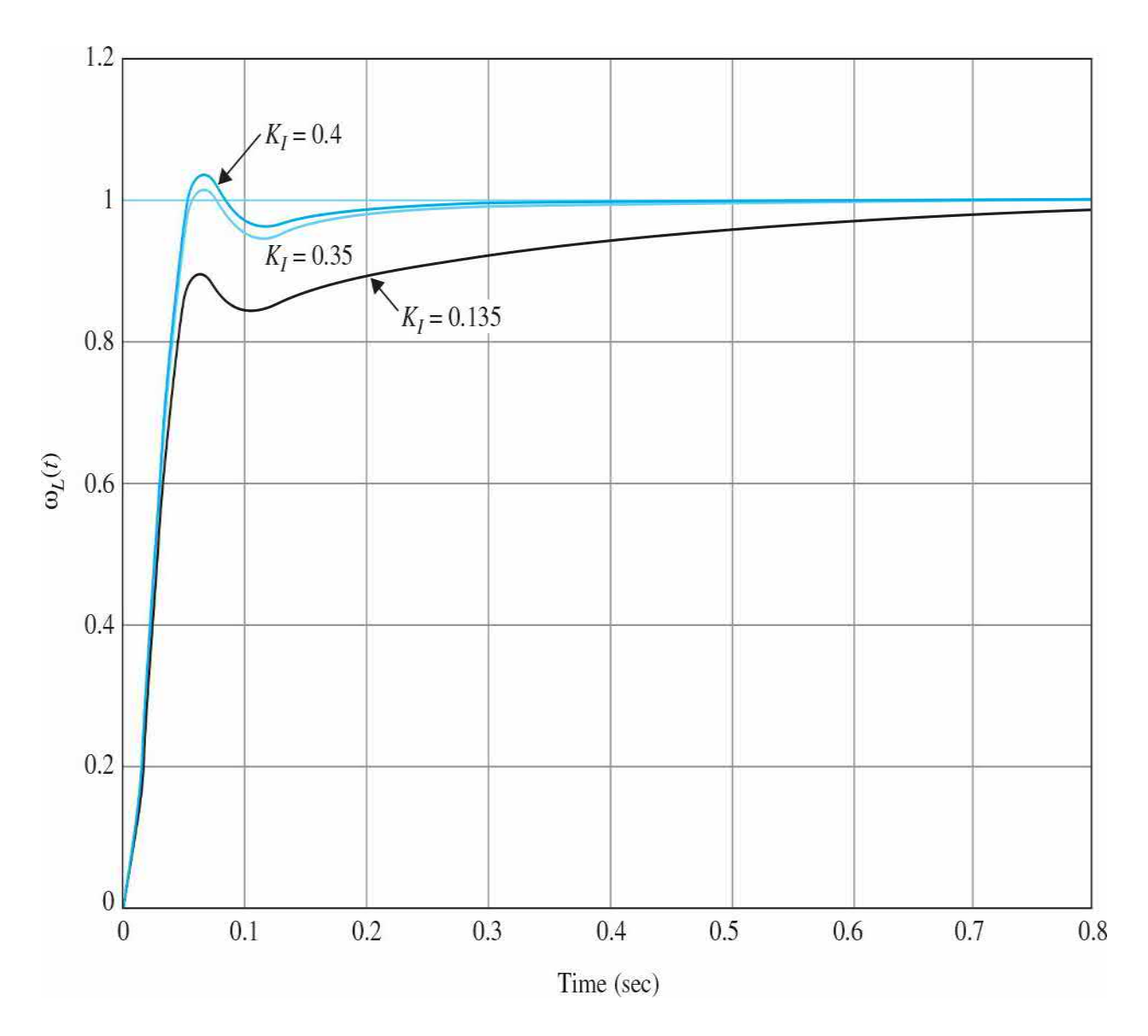

**Figure 11-64** Unit-step responses of [speed-control](#page-1295-0) system in Example 11-6-1 with notch-PI controller,<br>  $G_c(s) = \frac{s^2 + 95.3s + 1,198,606.6}{s^2 + 16,670.28s + 1,199,025}$   $G_{c2}(s) = 0.0316 + \frac{0.35}{s}$ .

# 11-7 FORWARD AND FEEDFORWARD **CONTROLLERS**

The compensation schemes discussed in the preceding sections all have one degree of freedom in that there is essentially one controller in the system, although the controller can contain several stages connected in series or in

parallel. The limitations of a one-degree-of-freedom controller were discussed in Sec. [11-1](#page-1139-0). The two-degree-of-freedom compensation scheme shown in Fig. [11-2](#page-1144-0)*d* through *f* offer design flexibility when a multiple number of design criteria have to be satisfied simultaneously.

From Fig. [11-2](#page-1144-0)*e*, the closed-loop transfer function of the system is

$$
\frac{Y(s)}{R(s)} = \frac{G_{cf}(s)G_c(s)G_p(s)}{1 + G_c(s)G_p(s)}
$$
(11-189)

and the error transfer function is

$$
\frac{E(s)}{R(s)} = \frac{1}{1 + G_c(s)G_p(s)}\tag{11-190}
$$

Thus, the controller  $G_c(s)$  can be designed so that the error transfer function will have certain desirable characteristics, and the controller  $G_q(s)$  can be selected to satisfy performance requirements with reference to the inputoutput relationship. Another way of describing the flexibility of a twodegree-of-freedom design is that the controller *G<sup>c</sup>* (*s*) is usually designed to provide a certain degree of system stability and performance, but because the zeros of *G<sup>c</sup>* (*s*) always become the zeros of the closed-loop transfer function, unless some of the zeros are canceled by the poles of the process transfer function, *G<sup>p</sup>* (*s*), these zeros may cause a large overshoot in the system output even when the relative damping as determined by the characteristic equation is satisfactory. In this case and for other reasons, the transfer function  $G_{\sigma}(s)$ may be used for the control or cancellation of the undesirable zeros of the closed-loop transfer function, while keeping the characteristic equation intact. Of course, we can also introduce zeros in  $G<sub>q</sub>(s)$  to cancel some of the undesirable poles of the closed-loop transfer function that could not be otherwise affected by the controller *G<sup>c</sup>* (*s*). The feedforward compensation scheme shown in Fig. [11-2](#page-1144-0)*f* serves the same purpose as the forward compensation, and the difference between the two configurations depends on system and hardware implementation considerations.

It should be kept in mind that, while the forward and feedforward compensations may seem powerful because they can be used directly for the addition or deletion of poles and zeros of the closed-loop transfer function,

there is a fundamental question involving the basic characteristics of feedback. If the forward or feedforward controller is so powerful, then why do we need feedback at all? Because  $G_{\scriptscriptstyle{q}}\!(s)$  in the systems of <u>Fig. [11-2](#page-1144-0)e</u> and f are outside the feedback loop, the system is susceptible to parameter variations in  $G<sub>cf</sub>(s)$ . Therefore, in reality, these types of compensation cannot be satisfactorily applied to all situations.

**EXAMPLE 11-7-1** As an illustration of the design of the forward and feedforward compensators, consider the second-order sun-seeker system with phase-lag control designed in [Example](#page-1270-0) 11-5-4. One of the disadvantages of phase-lag compensation is that the rise time is usually quite long. Let us consider that the phase-lag-compensated sunseeker system has the forward-path transfer function:

$$
G(s) = G_c(s)G_p(s) = \frac{2500(1+10s)}{s(s+25)(1+100s)}
$$
(11-191)

The time-response attributes are as follows:

Maximumovershoot = 2.5%

$$
t_{\rm r}=0.1637~{\rm s}
$$

$$
t_r = 0.2020
$$
 s

We can improve the rise time and the settling time while not appreciably increasing the overshoot by adding a PD controller  $G_{\sigma}(s)$  to the system, as shown in Fig. [11-65](#page-1309-0)*a*. This effectively adds a zero to the closed-loop transfer function while not affecting the characteristic equation. Selecting the PD controller as

$$
G_{cf}(s) = 1 + 0.05s \tag{11-192}
$$

the time-domain performance attributes are as follows:

Maximumovershoot  $= 4.3\%$  $t_r = 0.1069$  s *t <sup>r</sup>* = 0.1313 s

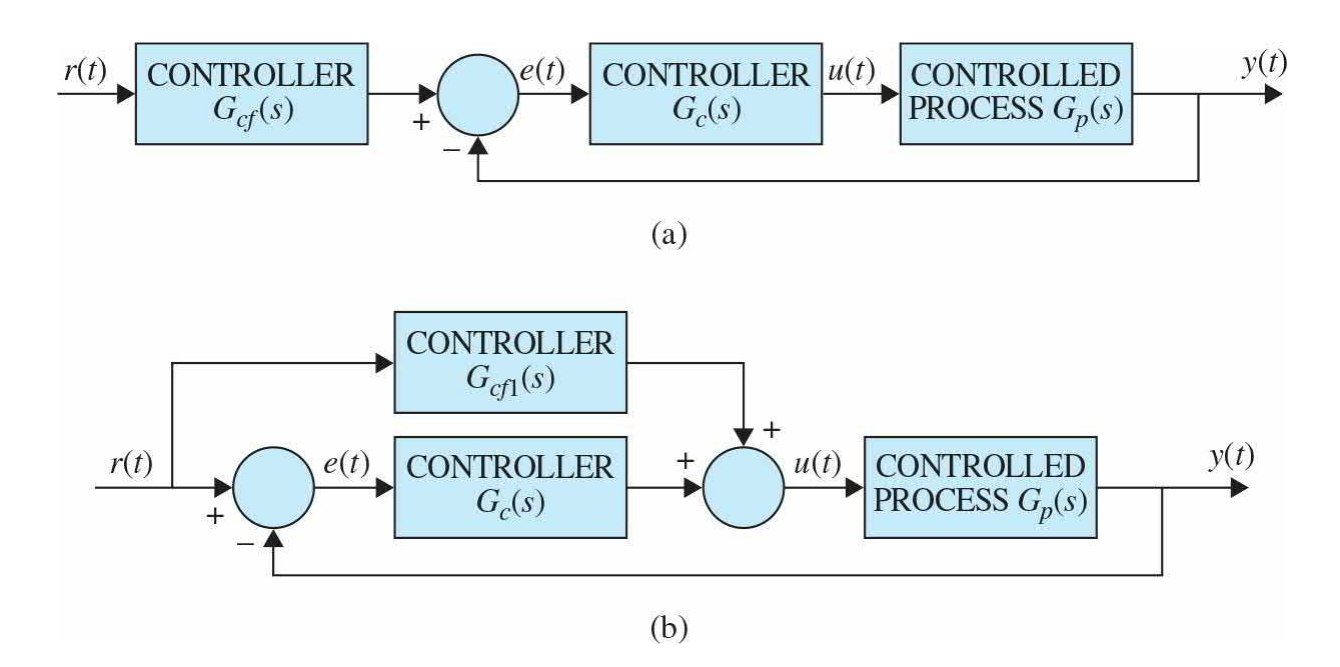

<span id="page-1309-0"></span>**Figure 11-65** (*a*) Forward compensation with series compensation. (*b*) Feedforward compensation with series compensations.

If instead the feedforward configuration of Fig. [11-65](#page-1309-0)*b* is chosen, the transfer function of  $G_{\text{eff}}(s)$  is directly related to  $G_{\text{eff}}(s)$ , that is, equating the closed-loop transfer functions of the two systems in Fig. [11-65](#page-1309-0)*a* and *b*, we have

$$
\frac{[G_{cf1}(s) + G_c(s)]G_p(s)}{1 + G_c(s)G_p(s)} = \frac{G_{cf}G_c(s)G_p(s)}{1 + G_c(s)G_p(s)}
$$
(11-193)

Solving for  $G_d(1)$  from Eq. (11-193) yields

$$
G_{cf1}(s) = [G_{cf}(s) - 1]G_c(s)
$$
\n(11-194)

Thus, with  $G<sub>q</sub>(s)$  as given in Eq. (11-189), we have the transfer function of the feedforward controller:

$$
G_{cf1}(s) = 0.05s \left(\frac{1+10s}{1+100s}\right) \tag{11-195}
$$

### 11-8 DESIGN OF ROBUST CONTROL SYSTEMS

In many control-system applications, not only must the system satisfy the damping and accuracy specifications, but the control must also yield performance that is **robust** (insensitive) to external disturbance and parameter variations. We have shown that feedback in conventional control systems has the inherent ability to reduce the effects of external disturbance and parameter variations. Unfortunately, robustness with the conventional feedback configuration is achieved only with a high loop gain, which is normally detrimental to stability. Let us consider the control system shown in Fig. [11-66](#page-1311-0). The external disturbance is denoted by the signal *d*(*t*), and we assume that the amplifier gain *K* is subject to variation during operation. The input-output transfer function of the system when *d*(*t*)is

$$
M(s) = \frac{Y(s)}{R(s)} = \frac{KG_{cf}(s)G_c(s)G_p(s)}{1 + KG_c(s)G_p(s)}\tag{11-196}
$$

and the disturbance-output transfer function when *r*(*t*) is

$$
T(s) = \frac{Y(s)}{D(s)} = \frac{1}{1 + KG_c(s)G_p(s)}
$$
(11-197)

In general, the design strategy is to select the controller *G<sup>c</sup>* (*s*) so that the output  $y(t)$  is insensitive to the disturbance over the frequency range in which the latter is dominant and to design the feedforward controller  $G<sub>q</sub>(s)$  to achieve the desired transfer function between the input *r*(*t*) and the output *y*(*t*).

Let us define the sensitivity of *M*(*s*) due to the variation of *K* as

$$
S_K^M = \frac{\text{percent change in } M(s)}{\text{percent change in } K} = \frac{dM(s)/M(s)}{dK/K}
$$
(11-198)

Then, for the system in  $Fig. 11-66$ ,

$$
S_K^M = \frac{1}{1 + KG_c(s) G_p(s)}\tag{11-199}
$$

which is identical to Eq. (11-197). Thus, the sensitivity function and the disturbance-output transfer function are identical, which means that

disturbance suppression and robustness with respect to variations of *K* can be designed with the same control schemes.

The following example shows how the two-degree-of-freedom control system of Fig. [11-66](#page-1311-0) can be used to achieve a high-gain system that will satisfy the performance and robustness requirements, as well as noise rejection.

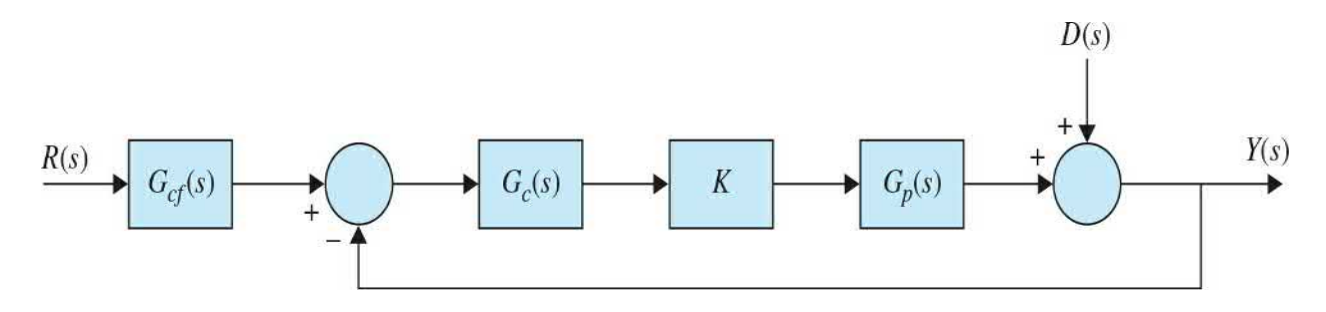

<span id="page-1311-0"></span>**Figure 11-66** Control system with disturbance.

**EXAMPLE 11-8-1** Let us consider the second-order sun-seeker system in [Example](#page-1270-0) 11-5-4, which is compensated with phase-lag control. The forward-path transfer function is

<span id="page-1311-1"></span>
$$
G_p(s) = \frac{2500K}{s(s+25)}
$$
\n(11-200)

where  $K = 1$ . The forward-path transfer function of the phase-lagcompensated system with  $a = 0.1$  and  $T = 100$  is

$$
G(s) = G_c(s)G_p(s) = \frac{2500K(1+10s)}{s(s+25)(1+100s)} \quad (K=1)
$$
\n(11-201)

Because the phase-lag controller is a low-pass filter, the sensitivity of the closed-loop transfer function *M*(*s*) with respect to *K* is poor. The bandwidth of the system is only 13.97 rad/s, but it is expected that  $S_{k}^{M}(j\omega)$  will be greater than unity at frequencies beyond 13.97 rad/s. **[Figure](#page-1312-0) 11-67** shows the unitstep responses of the system when  $K = 1$ , the nominal value, and  $K = 0.5$  and 2.0. Notice that, if for some reason, the forward gain *K* is changed from its nominal value, the system response of the phase-lag-compensated system would vary substantially. The attributes of the step responses and the characteristic equation roots are shown in Table [11-24](#page-1313-0) for the three values of

*K*. [Figure](#page-1313-1) 11-68 shows the root loci of the system with the phase-lag controller. The two complex roots of the characteristic equation vary substantially as *K* varies from 0.5 to 2.0.

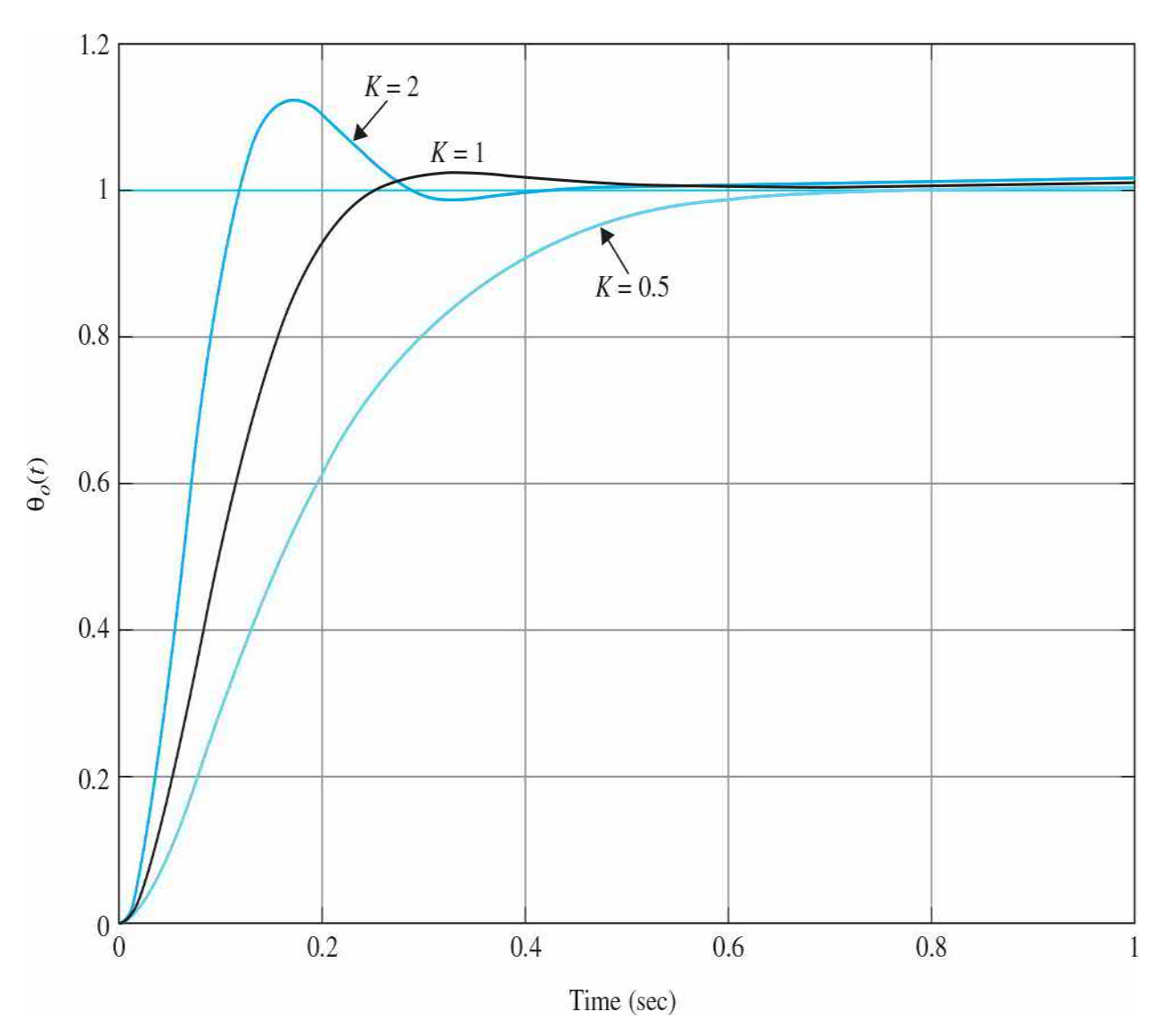

<span id="page-1312-0"></span>**Figure 11-67** Unit-step responses of the second-order sun-seeker system<br>  $G(s) = \frac{2500(1+10s)}{s(s+25)(1+100s)}$ with phase-lag controller,

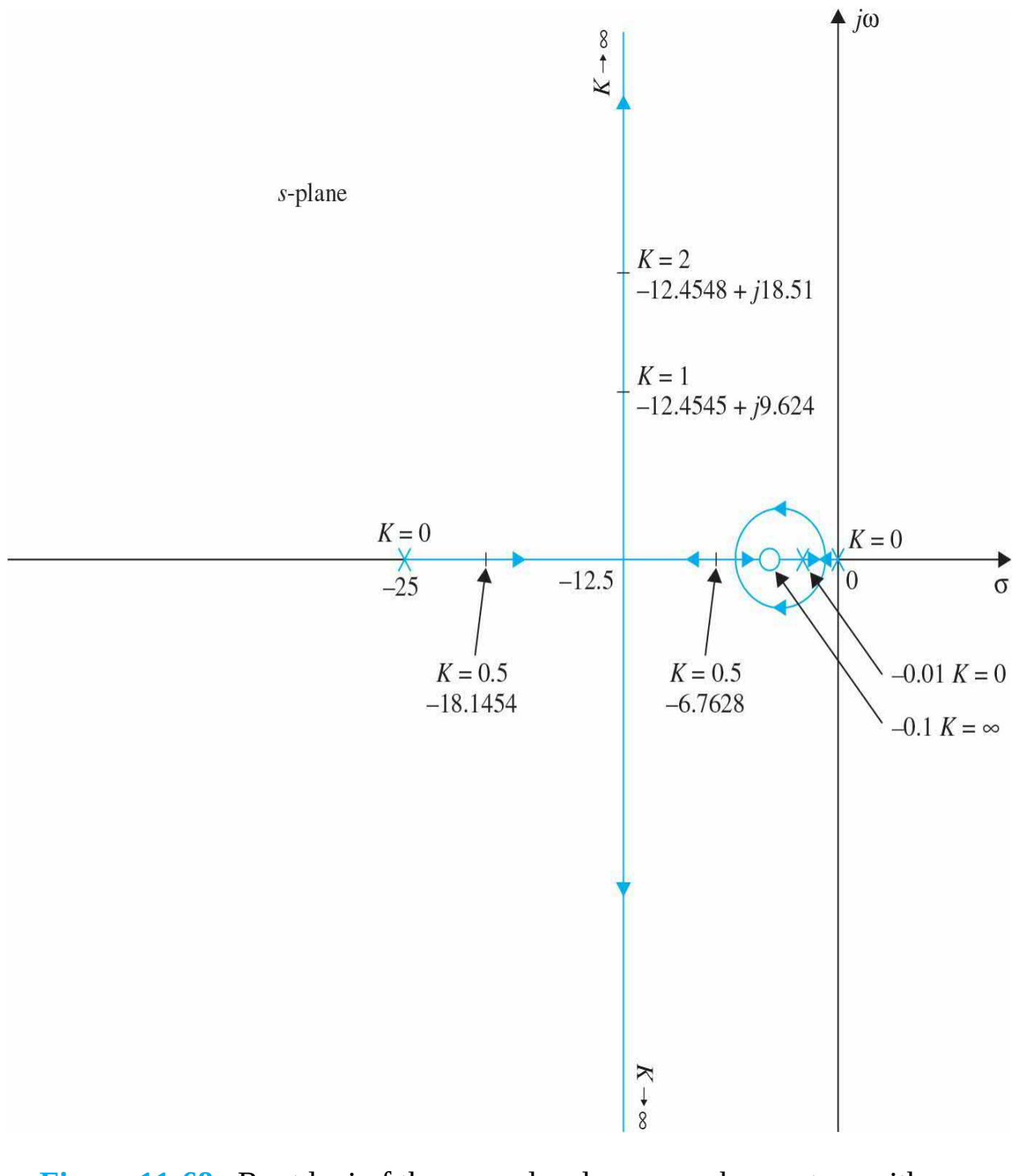

<span id="page-1313-1"></span>**Figure 11-68** Root loci of the second-order sun-seeker system with  $G(s) = \frac{2500(1+10s)}{s}$  $G(s) = \frac{2300(1+10s)}{s(s+25)(1+100s)}$ 

<span id="page-1313-0"></span>**Table 11-24 Attributes of Unit-Step Response of Second-Order Sun-Seeker System with Phase-Lag Controller in [Example](#page-1311-1) 11-8-1**

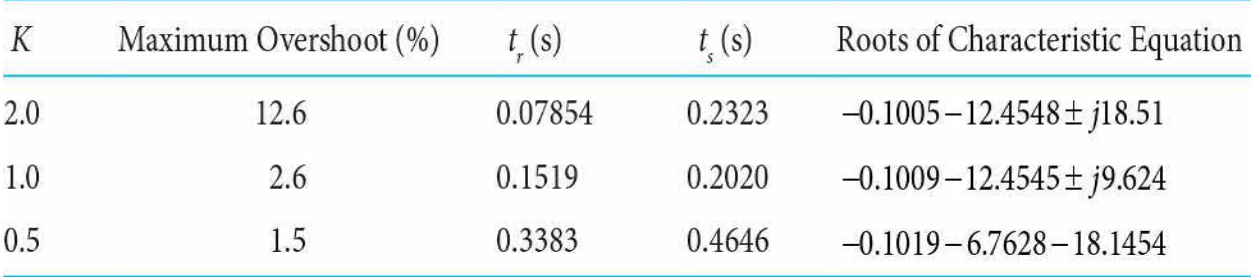

### **Toolbox 11-8-1**

[Figure](#page-1312-0) 11-67 is obtained by the following sequence of MATLAB functions:

```
K = 1:
num = K * 2500 * [10 1];den = conv([1 25 0], [100 1]);[numCL, denCL] = cloop(num, den);step (numCL, denCL)
hold on;
K = 2:num = K*2500 * [10 1];den = conv([1 25 0], [100 1]);[numCL, denCL] = cloop(num, den);step (numCL, denCL)
hold on;
K = 0.5;
num = K*2500 * [10 1];den = conv([1 25 0], [100 1]);[numCL, denCL] = cloop(num, den);step (numCL, denCL)
hold on;
axis([0 1 0 1.2]);qrid
```
The design strategy of the robust controller is to place two zeros of the controller near the desired closed-loop poles, which according to the phaselag-compensated system are at  $s = -12.455 \pm j9.624$ . Thus, we let the controller transfer function be

$$
G_c(s) = \frac{(s+13+j10)(s+13-j10)}{269} = \frac{(s^2+26s+269)}{269}
$$
(11-202)

The forward-path transfer function of the system with the robust controller is

$$
G(s) = \frac{9.2937 K(s^2 + 26s + 269)}{s(s+25)}
$$
(11-203)

[Figure](#page-1316-0) 11-69 shows the root loci of the system with the robust controller. By placing the two zeros of *G<sup>c</sup>* (*s*) near the desired characteristic equation roots, the sensitivity of the system is greatly improved. In fact, the root sensitivity near the two complex zeros at which the root loci terminate is very low. [Figure](#page-1316-0) 11-69 shows that, when *K* approaches infinity, the two characteristic equation roots approach  $-13 \pm j10$ .

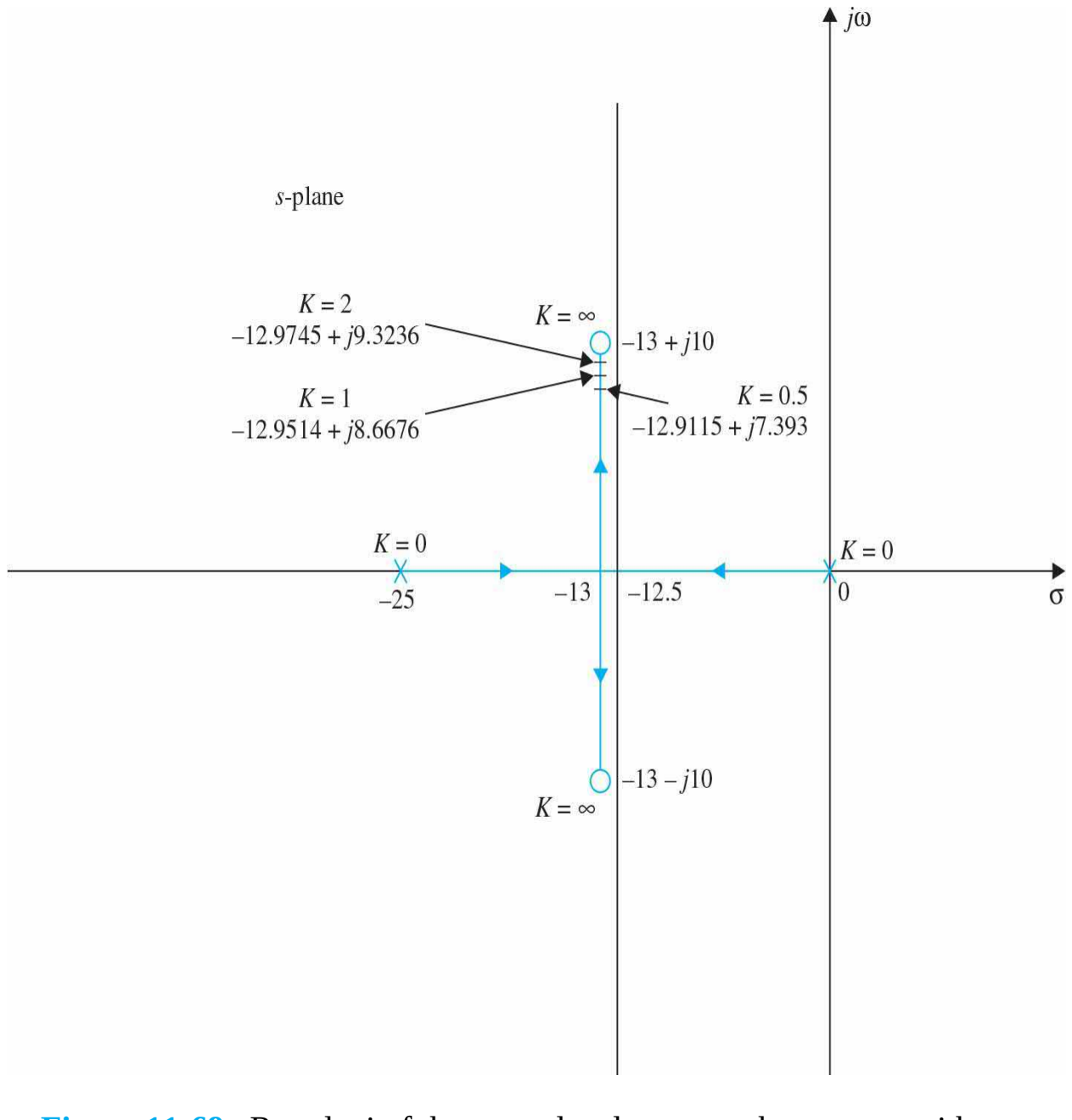

<span id="page-1316-0"></span>**Figure 11-69** Root loci of the second-order sun-seeker system with robust controller,  $s(s+25)(1+100s)$ 

# **Toolbox 11-8-2**

[Figure](#page-1313-1) 11-68 is obtained by the following sequence of MATLAB functions:

```
num = 2500 * [10 1];den = conv([1 25 0], [100 1]);rlocus (num, den);
axis([ -30 10 -20 20])% Use the cursor to obtain values of K and the poles
```
### **Toolbox 11-8-3**

[Figure](#page-1316-0) 11-69 is obtained by the following sequence of MATLAB functions:

```
num = 9.2937 * [1 26 269];den = [1 25 0];
rlocus (num, den) ;
% Use the cursor to obtain values of K and the poles
```
Because the zeros of the forward-path transfer function are identical to the zeros of the closed-loop transfer function, the design is not complete by using only the series controller *G<sup>c</sup>* (*s*) because the closed-loop zeros will essentially cancel the closed-loop poles. This means we must add the forward controller, as shown in <u>Fig. [11-70](#page-1317-0)</u>, where  $G<sub>q</sub>(s)$  should contain poles to cancel the zeros of *s <sup>2</sup>* + 26*s* + 269 of the closed-loop transfer function. Thus, the transfer function of the forward controller is

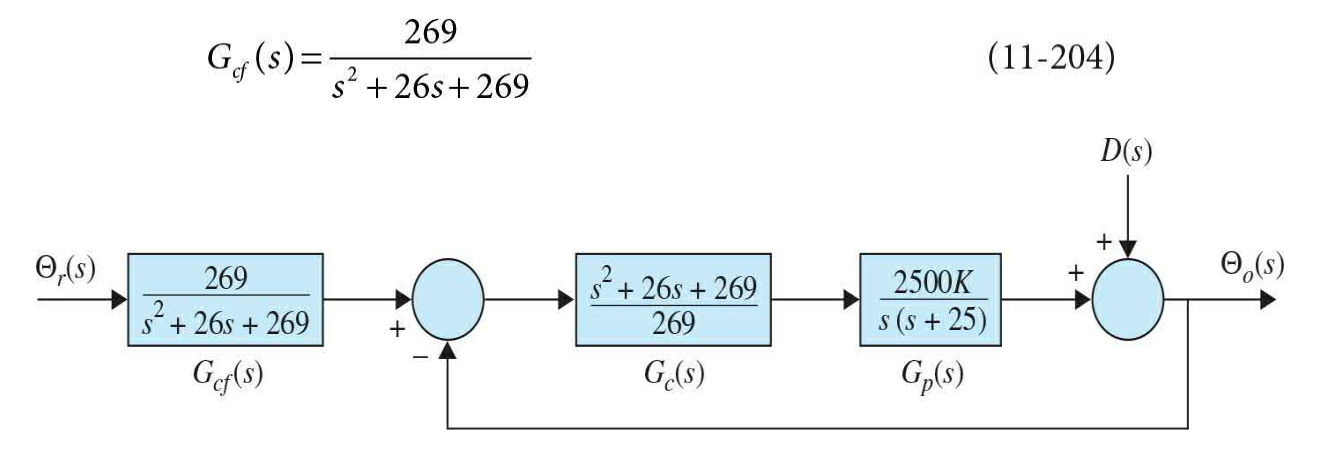

<span id="page-1317-0"></span>**Figure 11-70** Second-order sun-seeker system with robust controller and forward controller.

The block diagram of the overall system is shown in **Fig. 11-70**. The closed-loop transfer function of the compensated system with  $K = 1$  is

$$
\frac{\Theta_o(s)}{\Theta_r(s)} = \frac{242.88}{s^2 + 25.903s + 242.88}
$$
\n(11-205)

The unit-step responses of the system for  $K = 0.5$ , 1.0, and 2.0 are shown in Fig.  $11-71$ , and their attributes are given in  $Table 11-25$ . As shown, the system is now very insensitive to the variation of *K*.

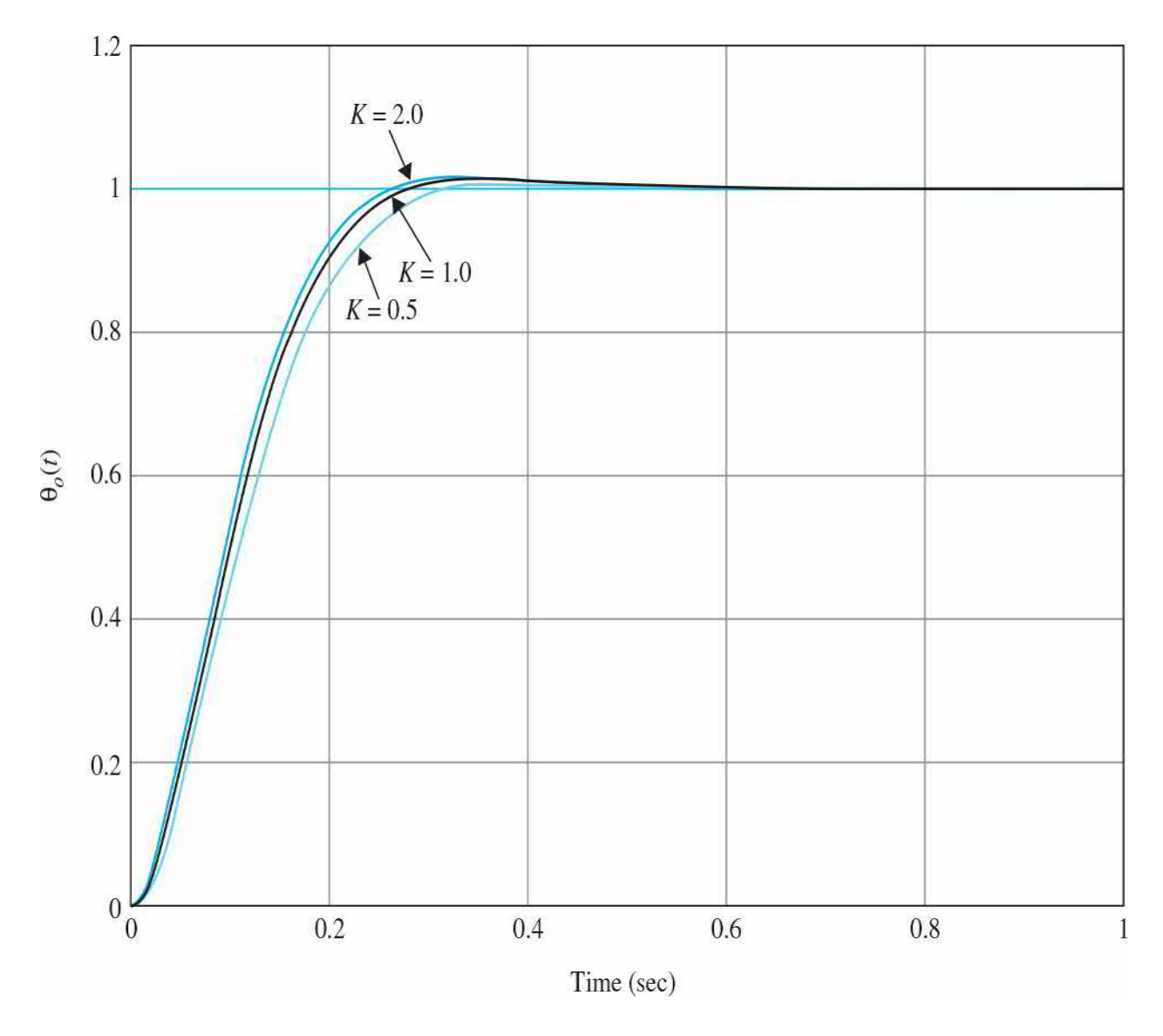

<span id="page-1318-0"></span>**Figure 11-71** Unit-step responses of the second-order sun-seeker system with robust controller and forward controller.

| K   | Maximum Overshoot (%) | t(s)   | t(s)   | Roots of Characteristic Equation |
|-----|-----------------------|--------|--------|----------------------------------|
| 2.0 | 1.3                   | 0.1576 | 0.2121 | $-12.9745 \pm j9.3236$           |
| 1.0 | 0.9                   | 0.1664 | 0.2222 | $-12.9514 \pm j8.6676$           |
| 0.5 | 0.5                   | 0.1846 | 0.2525 | $-12.9115 \pm j7.3930$           |

<span id="page-1319-0"></span>**Table 11-25 Attributes of Unit-Step Response of Second-Order Sun-Seeker System with Robust Controller in [Example](#page-1311-1) 11-8-1**

Because the system in  $Fig. 11-70$  $Fig. 11-70$  is now more robust, it is expected that the disturbance effect will be reduced. However, we cannot evaluate the effect of the controllers in the system of  $Fig. 11-70$  $Fig. 11-70$  by applying a unit-step function as  $d(t)$ . The true improvement on the noise rejection properties is more appropriately analyzed by investigating the frequency response of Θ*0* (*s*)/*D*(*s*). The noise-to-output transfer function, written from Fig. [11-70,](#page-1317-0) is

$$
\frac{\Theta_o(s)}{D(s)} = \frac{1}{1 + G_c(s)G_s(s)} = \frac{s(s+25)}{10.2937s^2 + 266.636s + 2500}
$$
(11-206)

The amplitude Bode plot of Eq.  $(11-206)$  is shown in Fig. [11-72](#page-1320-0), along with those of the uncompensated system and the system with phase-lag control. Notice that the magnitude of the frequency response between *D*(*s*) and Θ*<sup>0</sup>* (*s*) is much smaller than those of the system without compensation and with phase-lag control. The phase-lag control also accentuates the noise for frequencies up to approximately 40 rad/s, adding more stability to the system.

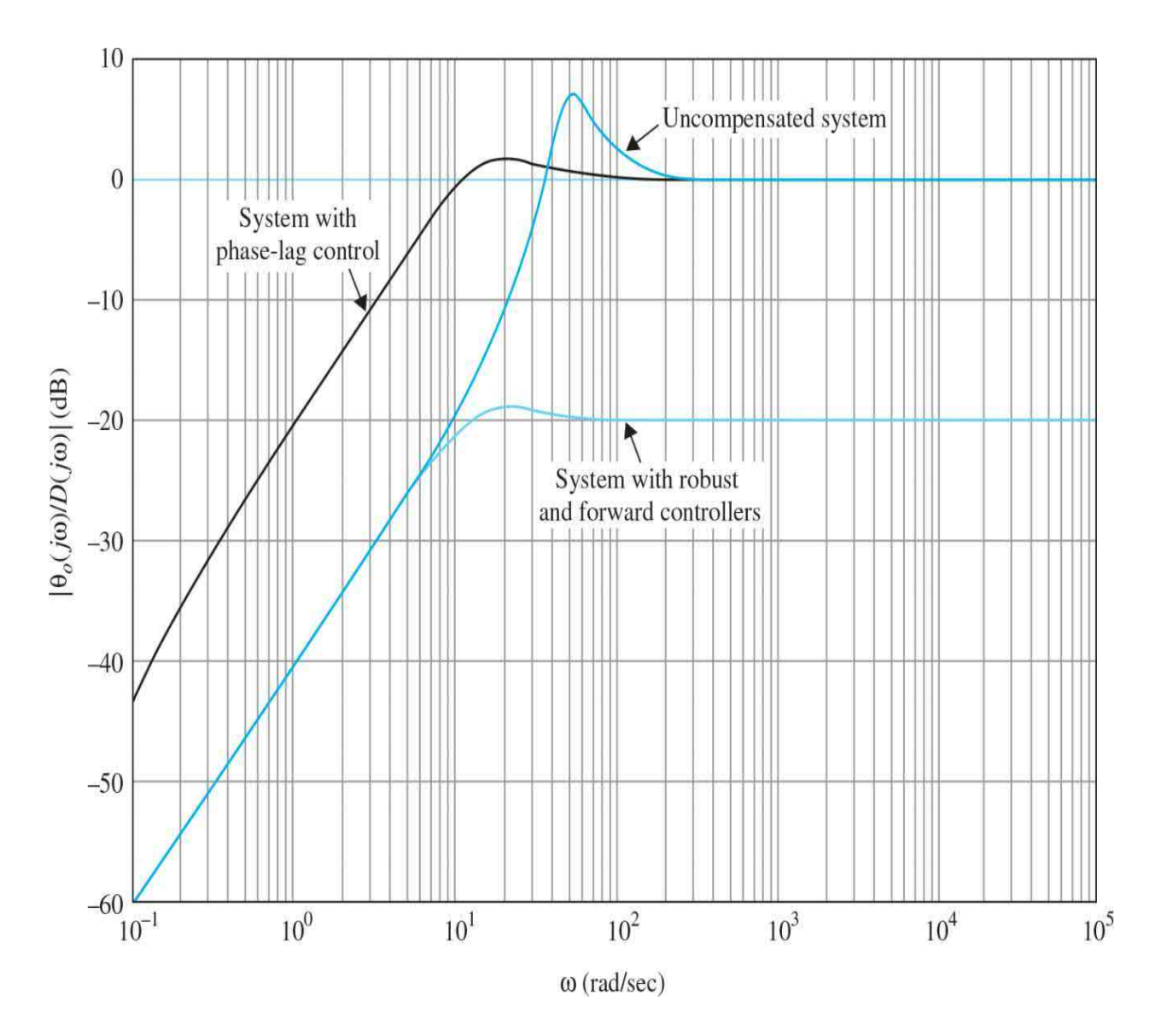

<span id="page-1320-0"></span>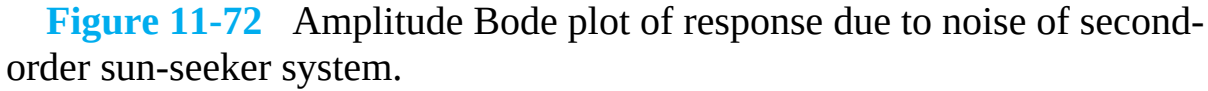

**EXAMPLE 11-8-2** In this example, a robust controller with forward compensation is designed for the third-order su[n-seeker](#page-1282-0) system in **[Example](#page-1280-0) 11-5-5** with phase-lag control. The forward-path transfer function of the uncompensated system is

<span id="page-1320-1"></span>
$$
G_p(s) = \frac{156,250,000K}{s(s^2 + 625s + 156,250)}
$$
(11-207)

where  $K = 1$ . The root loci of the closed-loop system are shown in Fig. 11-

54, which lead to the phase-lag control with results shown in Table [11-20](#page-1282-1). Let us select the parameters of the phase-lag controller as  $a = 0.1$  and  $T = 20$ . The dominant roots of the characteristic equation are  $s = -187.73 \pm j164.93$ .

Let us place the two zeros of the second-order robust controller at  $-180 \pm j166.13$ , so that the controller transfer function is

$$
G_c(s) = \frac{s^2 + 360s + 60,000}{60,000}
$$
 (11-208)

To ease the high-frequency realization problem of the controller, we may add two nondominant poles to *G<sup>c</sup>* (*s*). The following analysis is carried out with *G<sup>c</sup>* (*s*) given in Eq. (11-208), however. The root loci of the compensated system are shown in  $Fig. 11-73$  $Fig. 11-73$ . Thus, by placing the zeros of the controller very close to the desired dominant roots, the system is very insensitive to changing values of *K* near and beyond the nominal value of *K*. The forward controller has the transfer function

$$
G_{cf}(s) = \frac{60,000}{s^2 + 360s + 60,000}
$$
 (11-209)

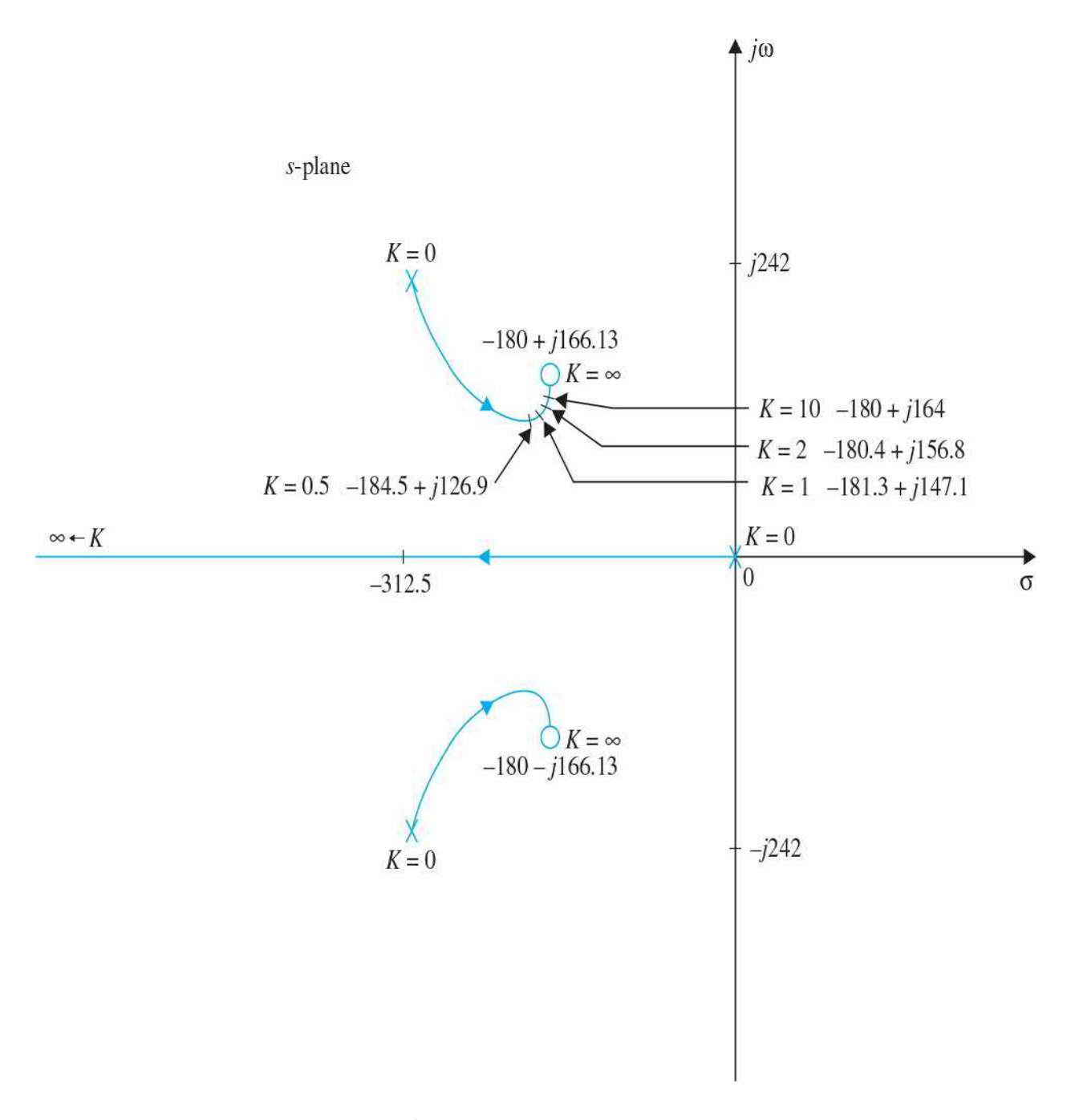

<span id="page-1322-0"></span>**Figure 11-73** Root loci of the third-order sun-seeker system with robust and forward controllers.

The attributes of the unit-step response for  $K = 0.5, 1.0, 2.0,$  and 10.0 and the corresponding characteristic equation roots are given in Table [11-26.](#page-1322-1)

<span id="page-1322-1"></span>**Table 11-26 Attributes of Unit-Step Response and Characteristic Equation Roots of Third-Order Sun-Seeker System with Robust and**

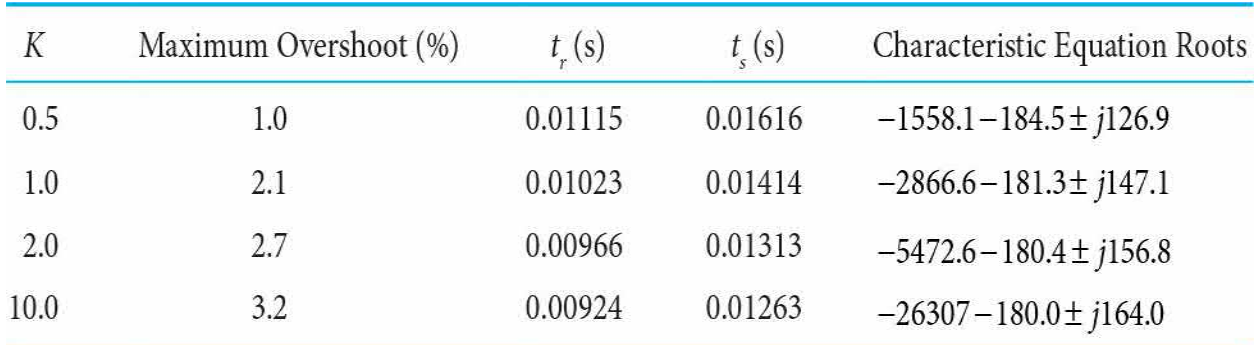

### **Forward Controllers in [Example](#page-1320-1) 11-8-2**

<span id="page-1323-0"></span>**EXAMPLE 11-8-3** In this example, we consider the design of a positioncontrol system that has a variable load inertia. This type of situation is quite common in control systems. For example, the load inertia seen by the motor in an electronic printer will change when different printwheels are used. The system should have satisfactory performance for all the printwheels intended to be used with the system.

To illustrate the design of a robust system that is insensitive to the variation of load inertia, consider that the forward-path transfer function of a unity-feedback control system is

$$
G_p(s) = \frac{KK_i}{s[(Js + B)(Ls + B) + K_iK_b]}
$$
\n(11-210)

The system parameters are as follows:

 $K_i$  = motor torque constant = 1 N·m/A  $K<sub>b</sub>$  = motor back-emf constant = 1 V/rad/s  $R =$  motor resistance = 1  $\Omega$  $L =$  motor inductance  $= 0.01$  H *B* = motor and load viscous-friction coefficient  $\approx 0$  $J$  = motor and load inertia, varies between 0.01 and 0.02  $\rm N\cdot m/r$ ad/s<sup>2</sup>  $K =$  amplifier again

Substituting these system parameters into Eq. (11-210), we get

For 
$$
J = 0.01
$$
  $G_p(s) = \frac{10,000K}{s(s^2 + 100s + 10,000)}$  (11-211)

For 
$$
J = 0.02
$$
  $G_p(s) = \frac{5000K}{s(s^2 + 100s + 5000)}$  (11-212)

The performance specifications are as follows:

Ramp error constant  $K$ <sub>*v*</sub>  $\geq$  200 Maximum overshoot  $\geq$  5% or as small as possible Rise time  $t_r \geq 0.05$  s Settling time  $t \geq 0.05$  s

These specifications are to be maintained for  $0.01 \le J \le 0.02$ .

[Figure](#page-1326-0) 11-74 shows the root loci of the uncompensated system for  $J = 0.01$ and  $J = 0.02$ . We see that, regardless of the value of  $J$ , the uncompensated system is unstable for  $K > 100$ .

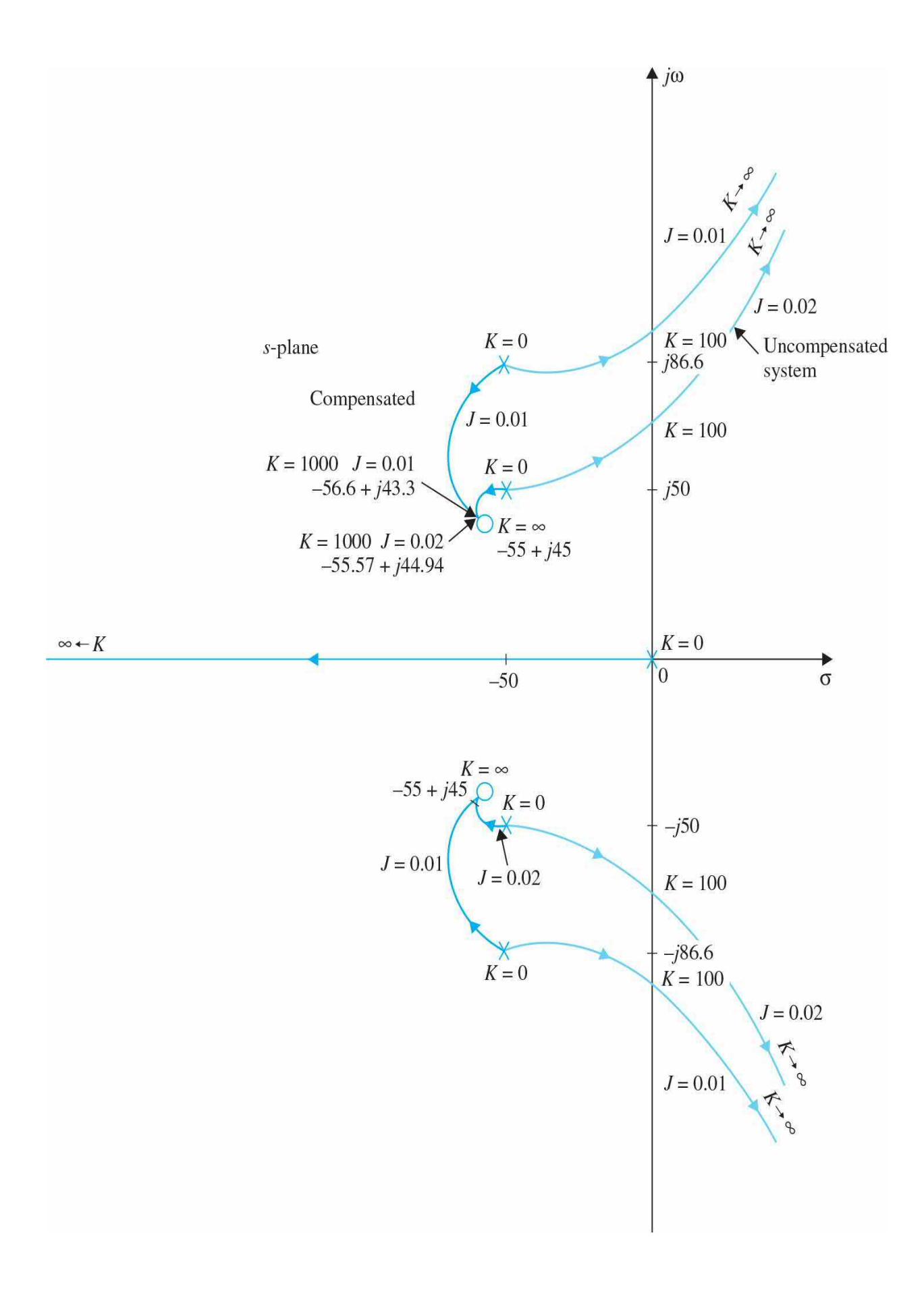

<span id="page-1326-0"></span>**Figure** 11-74 Root loci of the position-control system in **[Example](#page-1323-0)** 11-8-3 with robust and forward controllers.

To achieve robust control, let us choose the system [configuration](#page-1309-0) of Fig. 11-65*a*. We introduce a second-order series controller with the zeros placed near the desired dominant characteristic equation of the compensated system. The zeros should be so placed that the dominant characteristic equation roots would be insensitive to the variation in *J*. This is done by placing the two zeros at  $-55 \pm j45$ , although the exact location is unimportant. By choosing the two controller zeros as designated, the root loci of the compensated system show that the two complex roots of the characteristic equation will be very close to these zeros for various values of *J*, especially when the value of *K* is large. The transfer function of the robust controller is

$$
G_c(s) = \frac{(s^2 + 110s + 5050)}{5050}
$$
 (11-213)

As in the last example, we may add two nondominant poles to *G<sup>c</sup>* (*s*) to ease the high-frequency realization problem of the controller. The analysis is carried out with  $G<sub>c</sub>(s)$  given in Eq. (11-213).

Let  $K = 1000$ , although 200 would have been adequate to satisfy the  $K<sub>v</sub>$ requirement. Then, for  $J = 0.01$ , the forward-path transfer function of the compensated system is

$$
G(s) = G_c(s)G_p(s) = \frac{1980.198(s^2 + 110s + 5050)}{s(s^2 + 100s + 10,000)}
$$
(11-214)

and for  $J = 0.02$ ,

$$
G(s) = \frac{990.99(s^2 + 110s + 5050)}{s(s^2 + 100s + 5000)}
$$
(11-215)

To cancel the two zeros of the closed-loop transfer function, the transfer function of the forward controller is

$$
G_{cf}(s) = \frac{5050}{s^2 + 110s + 5050}
$$
 (11-216)

The attributes of the unit-step response and the characteristic equation roots of the compensated system with  $K = 1000$ ,  $J = 0.01$  and  $J = 0.02$ , are given in Table [11-27](#page-1327-0).

#### <span id="page-1327-0"></span>**Table 11-27 Attributes of Unit-Step Response and Characteristic Equation Roots of System with Robust and Forward Controllers in [Example](#page-1323-0) 11-8-3**

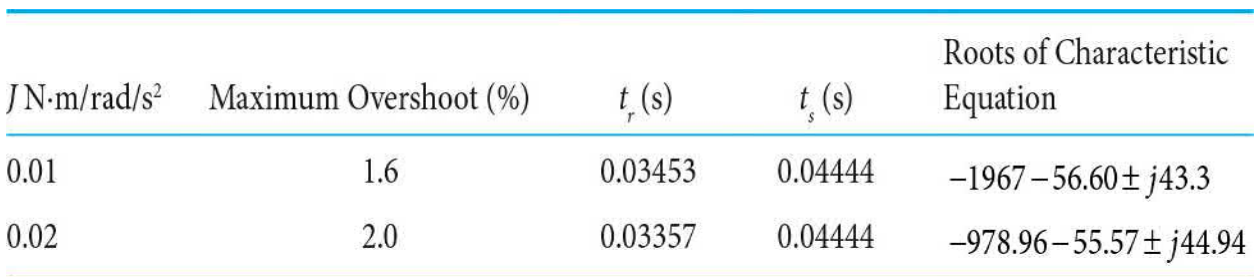

# 11-9 MINOR-LOOP FEEDBACK CONTROL

The control schemes discussed in the preceding sections have all utilized series controllers in the forward path of the main loop or feedforward path of the control system. Although series controllers are the most common because of their simplicity in implementation, depending on the nature of the system, sometimes there are advantages in placing the controller in a minor feedback loop, as shown in Fig. [11-2](#page-1144-0)*b*. For example, a tachometer may be coupled directly to a dc motor not only for the purpose of speed indication but more often for improving the stability of the closed-loop system by feeding back the output signal of the tachometer. The motor speed can also be generated by processing the back emf of the motor electronically. In principle, the PID controller or phase-lead and phase-lag controllers can all, with varying degrees of effectiveness, be applied as minor-loop feedback controllers. Under certain conditions, minor-loop control can yield systems that are more robust, that is, less sensitive to external disturbance or internal parameter variations.

### **11-9-1 Rate-Feedback or Tachometer-Feedback Control**

The principle of using the derivative of the actuating signal to improve the

damping of a closed-loop system can be applied to the output signal to achieve a similar effect. In other words, the derivative of the input signal is fed back and added algebraically to the actuating signal of the system. In practice, if the output variable is mechanical displacement, a tachometer may be used to convert mechanical displacement into an electrical signal that is proportional to the derivative of the displacement. [Figure](#page-1328-0) 11-75 shows the block diagram of a control system with a secondary path that feeds back the derivative of the output. The transfer function of the tachometer is denoted by  $K<sub>i</sub>$ *s*, where  $K<sub>i</sub>$  is the tachometer constant, usually expressed in volts per radian per second for analytical purposes. Commercially,  $K_{\iota}$  is given in the data sheet of the tachometer, typically in volts per 1000 rpm. The effects of rate or tachometer feedback can be illustrated by applying it to a second-order prototype system. Consider that the controlled process of the system shown in Fig. [11-75](#page-1328-0) has the transfer function

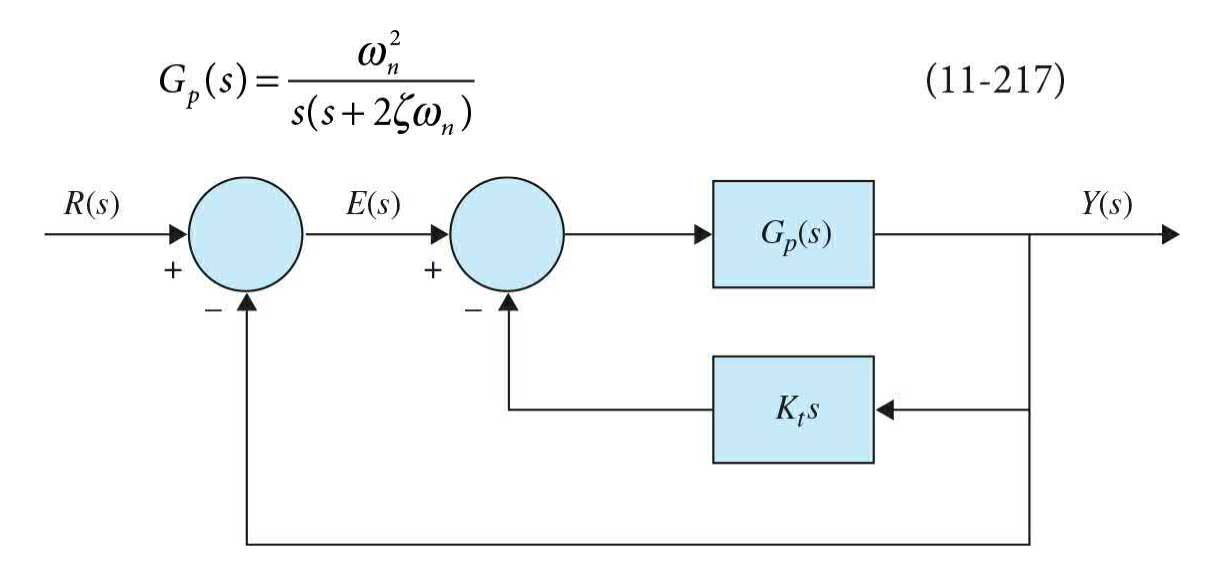

<span id="page-1328-0"></span>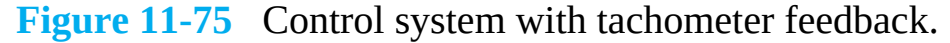

The closed-loop transfer function of the system is

$$
\frac{Y(s)}{R(s)} = \frac{\omega_n^2}{s^2 + (2\zeta\omega_n + K_t\omega_n^2)s + \omega_n^2}
$$
(11-218)

and the characteristic equation is

$$
s^{2} + (2\zeta\omega_{n} + K_{t}\omega_{n}^{2})s + \omega_{n}^{2} = 0
$$
 (11-219)

From the characteristic equation, *it is apparent that the effect of the tachometer feedback is the increase of the damping of the system, since K<sup>t</sup> appears in the same term as the damping ratio* ζ.

In this respect, tachometer-feedback control has exactly the same effect as the PD control. However, the closed-loop transfer function of the system with PD control in Fig. [11-3](#page-1148-0) is

$$
\frac{Y(s)}{R(s)} = \frac{\omega_n^2 (K_p + K_p s)}{s^2 + (2\zeta\omega + K_p \omega_n^2)s + \omega_n^2 K_p}
$$
(11-220)

Comparing the two transfer functions in Eqs. (11-218) and (11-220), we see that the two characteristic equations are identical if  $K_{p}$  = 1 and  $K_{p}$  =  $K_{t}$ . However, Eq. (11-220) has a zero at  $s = -K_p/K_p$ , whereas Eq. (11-208) does not. Thus, the response of the system with tachometer feedback is uniquely defined by the characteristic equation, whereas the response of the system with the PD control also depends on the zero at  $s = -K_p/K_p$ , which could have a significant effect on the overshoot of the step response.

With reference to the steady-state analysis, the forward-path transfer function of the system with tachometer feedback is

$$
\frac{Y(s)}{E(s)} = \frac{\omega_n^2}{s\left(s + 2\zeta\omega_n + K_t\omega_n^2\right)}
$$
\n(11-221)

Because the system is still type 1, the basic characteristics of the steadystate error are not altered by the tachometer feedback; that is, when the input is a step function, the steady-state error is zero. For a unit-ramp function input, the steady-state error of the system is  $(2\zeta + K_{\mu} \omega_{n})/\omega_{n}$ , whereas that of the system with PD control in Fig. [11-3](#page-1148-0) is 2ζ/*ω<sup>n</sup>* . Thus, *for a type 1 system, tachometer feedback decreases the ramp-error constant K*<sub>*l*</sub> but does not affect the step-error constant  $K_{p}$ .

#### **11-9-2 Minor-Loop Feedback Control with Active Filter**

Instead of using a tachometer, an active filter with *RC* elements and opamps can be used to reduce cost and save space in the minor feedback loop for compensation. We illustrate this approach with the following example.

**EXAMPLE 11-9-1** Consider that, for the second-order sun-seeker system in [Example](#page-1270-0) 11-5-4, instead of using a series controller in the forward path, we adopt the minor-loop feedback control, as shown in Fig. [11-76](#page-1331-0)*a*, with

$$
G_p(s) = \frac{2500}{s(s+25)}
$$
 (11-222)

and

$$
H(s) = \frac{K_t s}{1 + Ts} \tag{11-223}
$$

To maintain the system as type 1, it is necessary that *H*(*s*) contain a zero at  $s = 0$ . Equation (11-223) can be realized by the op-amp circuit shown in Fig. 11-76*b*. This circuit cannot be applied as a series [controller](#page-1331-0) in the forward path because it acts as an open circuit in the steady state when the frequency is zero. As a minor-loop controller, the zero-transmission property to dc signals does not pose any problems.

The forward-path transfer function of the system in Fig. [11-76](#page-1331-0)*a* is

$$
\frac{\Theta_o(s)}{\Theta_e(s)} = G(s) = \frac{G_p(s)}{1 + G_p(s)H(s)}
$$
  
= 
$$
\frac{2500(1+Ts)}{s[(s+25)(1+Ts)+2500K_t]}
$$
 (11-224)

The characteristic equation of the system is

$$
Ts3 + (25T + 1)s2 + (25 + 2500T + 2500Kt)s + 2500 = 0
$$
 (11-225)

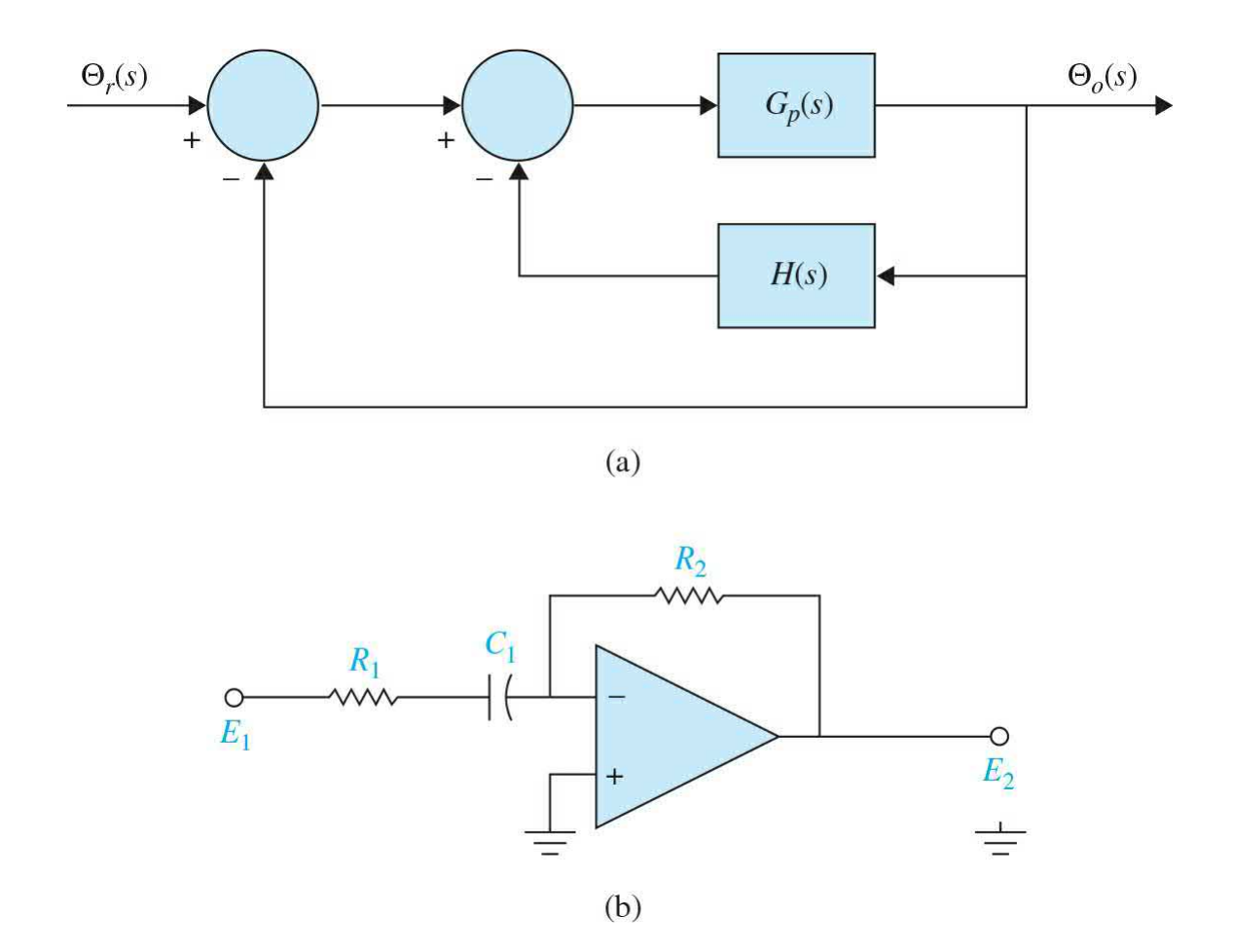

<span id="page-1331-0"></span>**Figure 11-76** (*a*) Sun-seeker control system with minor-loop control. (*b*) Op-amp circuit realization of  $1+Ts$ .

To show the effects of the parameters  $K<sub>t</sub>$  and  $T$ , we construct the root contours of Eq. (11-225) by first considering that  $K_{\iota}$  is fixed and *T* is variable. Dividing both sides of Eq. (11-225) by the terms that do not contain *T*, we get

$$
1 + \frac{Ts(s^2 + 25s + 2500)}{s^2 + (25 + 2500K_t)s + 5000} = 0
$$
\n(11-226)

When the value of  $K_{i}$  is relatively large, the two poles of the last equation are real with one very close to the origin. It is more effective to choose  $K<sub>i</sub>$  so that the poles of Eq. (11-226) are complex.

[Figure](#page-1333-0) 11-77 shows the root contours of Eq. (11-225) with  $K<sub>i</sub> = 0.02$ , and *T* varies from 0 to  $\infty$ .
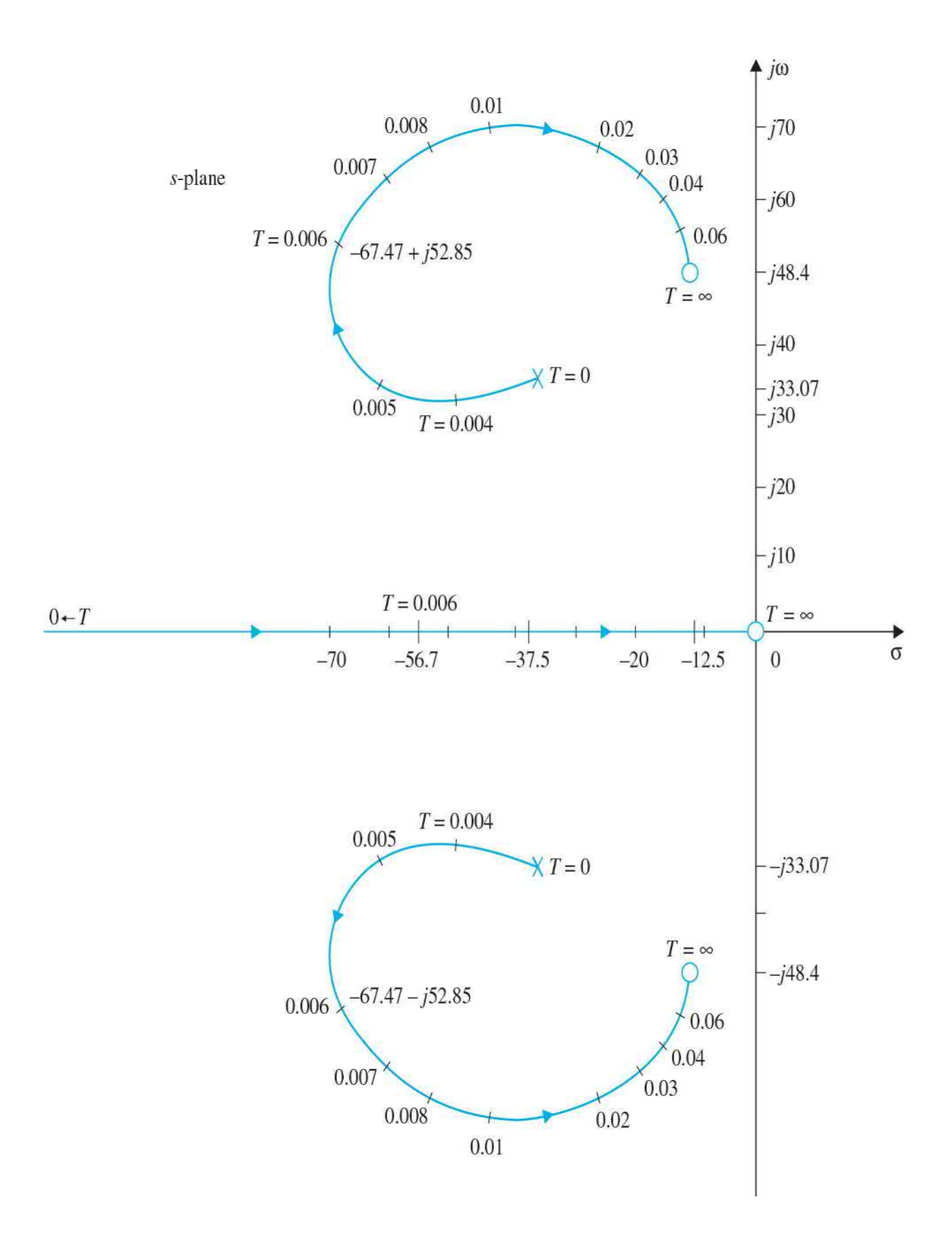

**Figure** 11-77 Root contours of  $Ts^3 + (25T + 1)s^2 + (25 + 2500K_t +$  $2500T$ *s* + 2500 = 0,  $K = 0.02$ .

When  $T = 0.006$ , the characteristic equation roots are at  $-56.72$ ,  $-67.47$  + *j*52.85, and –67.47 – *j*52.85. The attributes of the unit-step response are as follows:

Maximum overshoot  $= 0$ *t <sup>r</sup>* = 0.04485 s *t <sup>s</sup>* = 0.06061 s  $t_{\text{max}} = 0.4$  s

The ramp-error constant of the system is

$$
K_{\nu} = \lim_{s \to 0} sG(s) = \frac{100}{1 + 100K_{\nu}}
$$
\n(11-227)

Thus, just as with tachometer feedback, the minor-loop feedback controller of Eq. (11-223) reduces the ramp-error constant  $K_{\nu}$ , although the system is still type 1.

## 11-10 MATLAB TOOLS AND CASE STUDIES

In this section, we will go through the steps involved in finding some of the results and displaying many of the graphics from the examples in this chapter using the MATLAB **SISO** design tool. Through the graphical-user interface (GUI) approach, SISO creates a user-friendly environment to reduce the complexity of control systems design. The SISO design tool allows you to design a single-input/single-output (SISO) compensator using root locus, Bode diagram, and Nichols and Nyquist techniques. [4](#page-1397-0) By default, the SISO design tool assumes the feedback block diagram [representation](#page-1334-0) shown in  $Fig.$ 11-78 with feedback gain *H*, a compensator *C* placed in series with the plant *G*, and the prefilter *F*.

<span id="page-1333-0"></span>We illustrate the usage of the SISO tool through the following examples.

**EXAMPLE 11-10-1** Recall from [Example](#page-1156-0) 11-2-1 the forward-path transfer

function for the altitude-control system was

$$
G(s) = \frac{4500 K}{s(s+361.2)}
$$
 (11-228)

The design constraints for this problem were as follows:

Steady-state error due to unit-ramp input  $= 0.000443$ Maximum overshoot ≤ 5% Rise time  $t_r \leq s$ Settling time  $t_s \leq s$ 

### **Time-Domain Design**

**Proportional controller:** Let us first design a proportional controller using the SISO design tool. To satisfy the maximum value of the specified steadystate error requirement, *K* should be set at 181.17. To examine the performance of the proportional controller, we need to find the system root locus. To implement the root-locus design approach we utilize MATLAB Toolbox 11-10-1 to enter the plant *G* and controller *C* transfer functions in Fig. [11-78](#page-1334-0). Note that by default the value of feedback gain *H* and prefilter *F* are automatically set to unity.

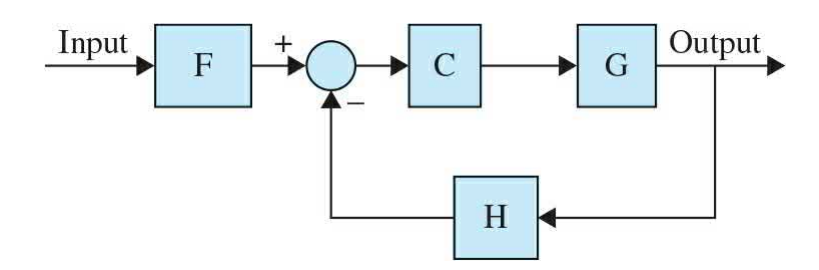

<span id="page-1334-0"></span>**Figure 11-78** Default control configuration used in MATLAB design tool.

## **Toolbox 11-10-1**

The root-locus design tool in SISO for **[Example](#page-1333-0) 11-10-1** is activated by the following sequence of MATLAB functions:

```
% Create plant G.
num = [4500];den = [1 361.2 0];G=tf(num,den);% Create controller C.
C = 181.17;% Launch the root locus tool in the SISO GUI.
sisotool('rlocus',G,C)
% Be sure to use the Unicode Character 'APOSTROPHE' (U+0027),
% otherwise you will get an error
옹옹옹옹옹옹옹옹옹옹옹옹옹옹옹옹옹옹옹옹옹옹옹옹옹옹옹옹옹옹옹
```
[Figure](#page-1336-0) 11-79 shows the root locus of the system where the closed-loop system poles for  $K = 181.17$  are located at  $s_{12} = -181 \pm J885$  (MATLAB has rounded this value off). To view the closed loop systems poles and zeros, go to the View menu and select Closed-Loop Poles, as shown in Fig. [11-80](#page-1338-0). Recall the poles of the closed-loop system are

> $s_{1,2} = -180.6 \pm \sqrt{32616 - 4500K}$  $(11-229)$

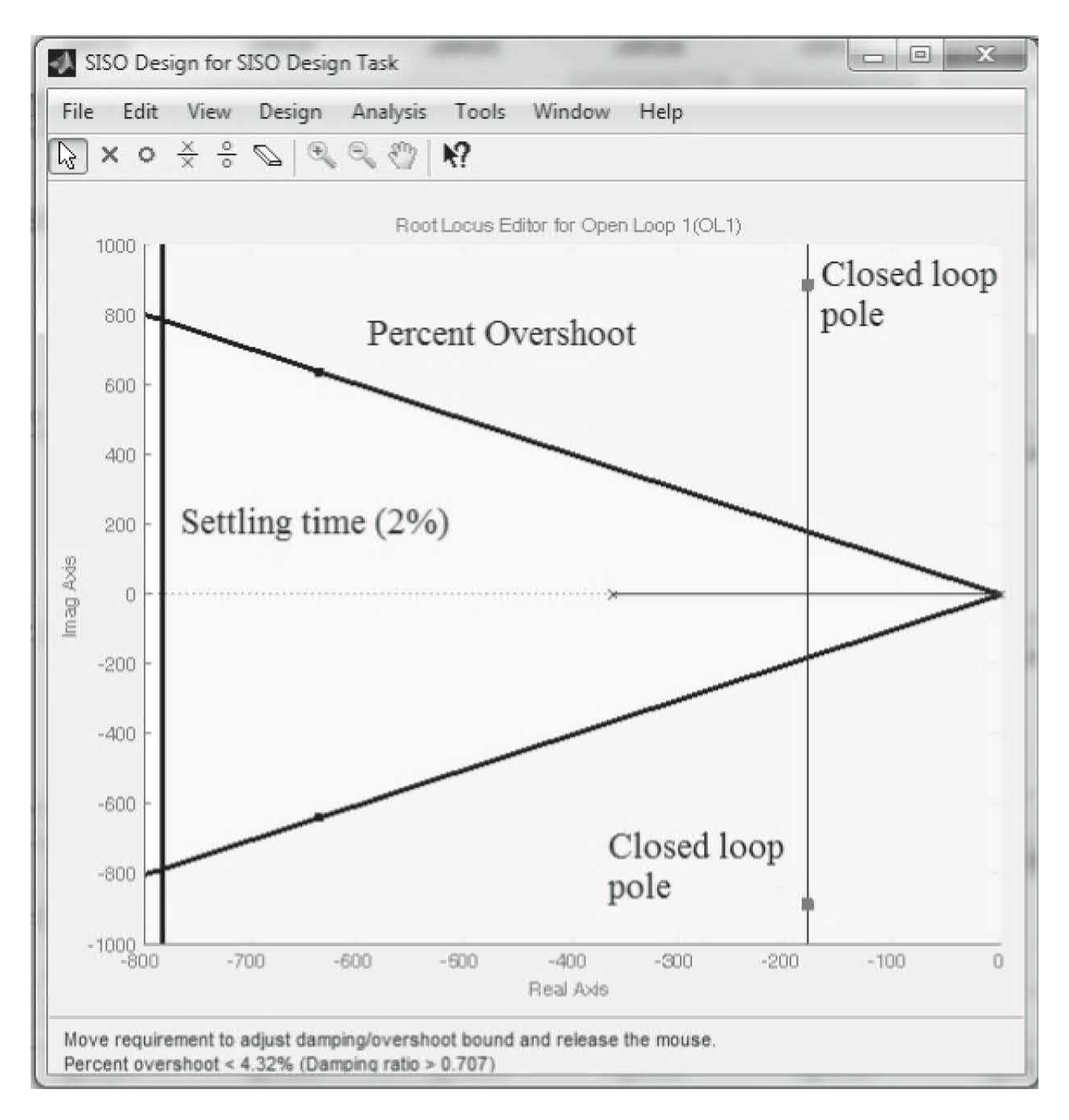

<span id="page-1336-0"></span>**Figure 11-79** Root locus of  $G(s) = \frac{4500K}{s(s+361.2)}$  for <u>[Example](#page-1333-0) 11-10-1</u>, using the MATLAB SISO design tool, incorporating the percent overshoot and the settling time as design constraints.

**Incorporation of the design criteria:** As a first step to design a controller, we use the built-in design criteria option within the SISO design tool to establish the desired pole regions on the root locus. Next, to select the Design Requirements option, right click on the Root Locus plot each time you want to add a new design requirement. To do this, select "New" to enter one of the following:

- Settling time
- Percent overshoot
- Damping ratio
- Natural frequency

In this case, we have included settling time and percent overshoot as design constrains. Enter the two constraints as they are listed at the beginning of this example, one at a time. In order also to enter the rise time as a constraint, the user must first establish a relation between the damping ratio and the natural frequency using an equation for rise time. Recall that the approximate equations for rise time for a second-order prototype system were provided in [Chap.](#page-558-0) 7. Because the settling time and the percent overshoot are more important criteria in this example, we will use them as primary constraints. After designing a controller based on these constraints, we will determine whether the system complies with the rise-time constraint.

[Figure](#page-1336-0) 11-79 shows the closed-loop system pole for  $K = 181.17$  are not in the desired area. As shown, with this value of *K*, the damping ratio of the system is 0.2, and the maximum overshoot is 52.7 percent, as shown by the unit-step response in  $Fig. 11-81$  $Fig. 11-81$ . In order to achieve the desired response, the desired poles of the system must lie within the percent overshoot wedge and to the left of the boundary imposed by the settling time close to the –800 markers in  $Fig. 11-79$ . Obviously, it is impossible to use the proportional controller (for any value of *K*) to move the poles of the closed-loop system farther to the left-half plane.

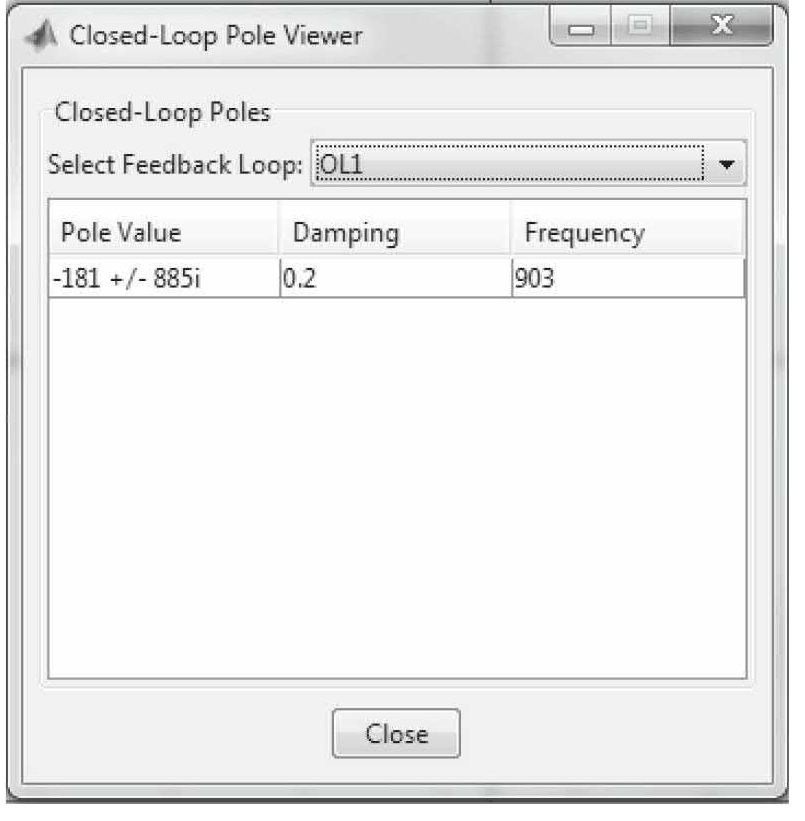

<span id="page-1338-0"></span>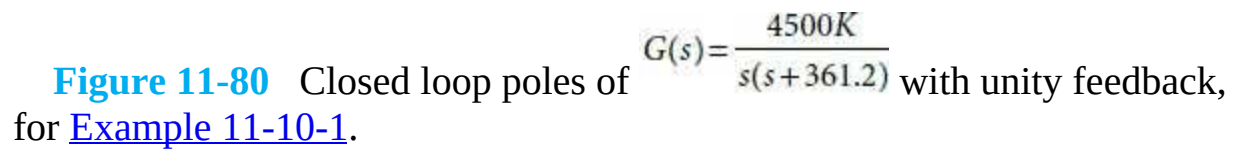

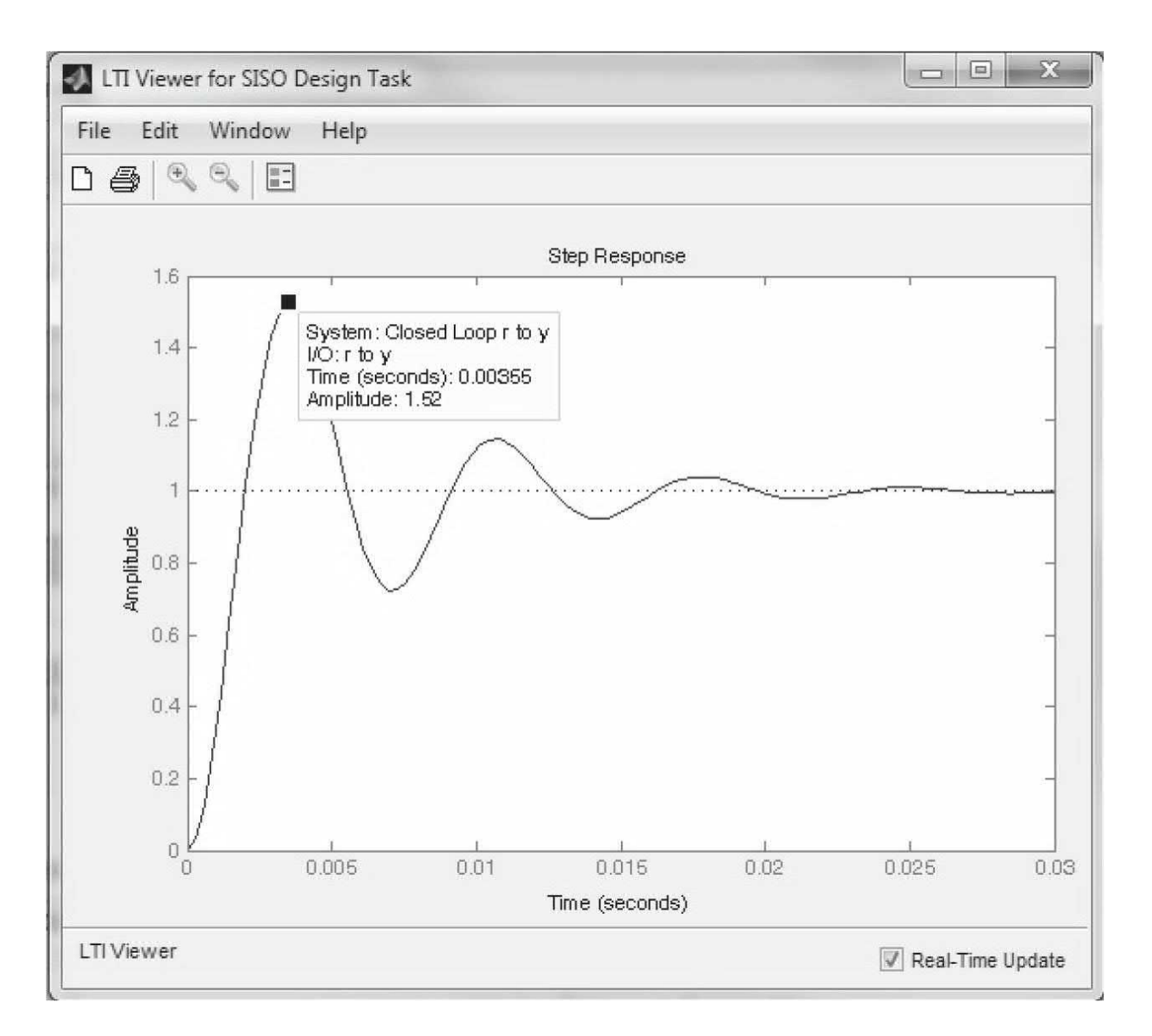

<span id="page-1339-0"></span>**Figure 11-81** Unit-step response of the system from **[Example](#page-1333-0) 11-10-1**.

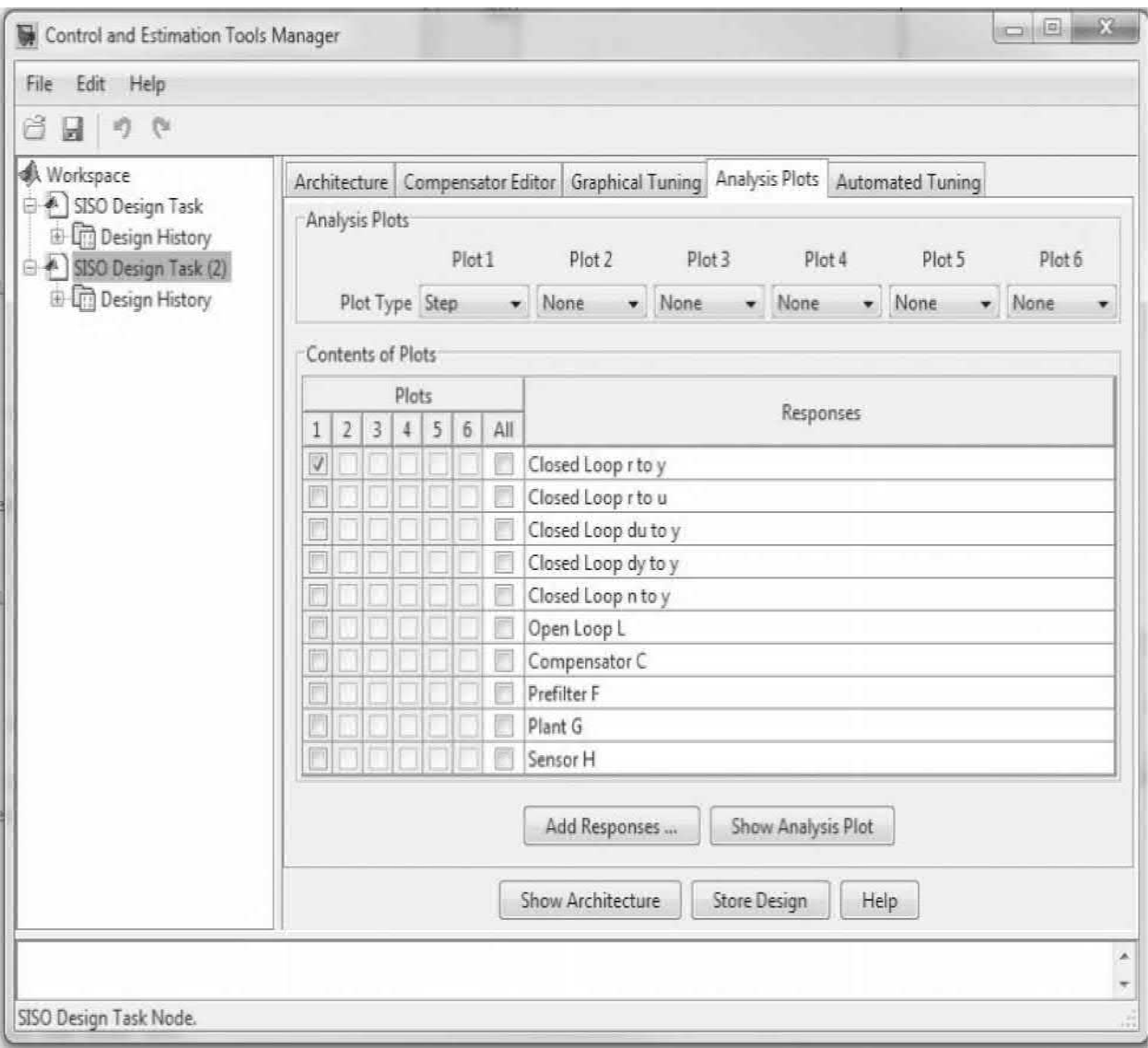

<span id="page-1340-0"></span>**Figure 11-82** The Control and Estimation Tools Manager in the MATLAB SISO design tool for selecting the closed-loop system time response.

To see the closed-loop system time response to a unit-step input, select the Response to Step Command option from the Analysis menu, which is located at the top of the screen shown in Fig.  $11-79$ . To get this plot, you must select the "Closed Loop r to y" response in the Analysis Plot menu in the Control and Estimation Tools Manager window as shown in Fig. [11-82](#page-1340-0).

**PD** controller: With the PD controller of Eq.  $(11-228)$  and  $K = 181.17$ , the forward-path transfer function of the system becomes

$$
G(s) = \frac{815,265(K_p + K_p s)}{s(s+361.2)}
$$
\n(11-230)

The closed-loop transfer function is

$$
\frac{\Theta_y(s)}{\Theta_r(s)} = \frac{815,265K_D \left(s + \frac{K_P}{K_D}\right)}{s^2 + (361.2 + 815,265K_D)s + 815,265K_P}
$$
\n(11-231)

The characteristic equation is written as

$$
s^{2} + (361.2 + 815, 265K_{p})s + 815, 265K_{p} = 0
$$
\n(11-232)

As discussed in [Example](#page-1156-0) 11-2-1, we can apply the **root-contour method** to the characteristic equation in Eq. (11-232) to examine the effect of varying  $K_{p}$  and  $K_{p}$  by finding the root locus of  $G_{eq}(s)$  in the following equation:

$$
1 + G_{eq}(s) = 1 + \frac{815,265K_p s}{s^2 + 361.2s + 815,265K_p} = 0
$$
\n(11-233)

where the root contours are plotted by fixing the  $K_{p}$  value and varying  $K_{p}$ . Hence, using Toolbox 11-10-2 we get the root contours of Eq. (11-232), as shown in <u>Fig. [11-83](#page-1342-0)</u> for  $K_{p}$  = 1. As discussed in <u>[Example](#page-1156-0) 11-2-1</u>, when  $K_{p}$  is set to 0.00177, the roots are real and equal at –903, and the damping is critical.

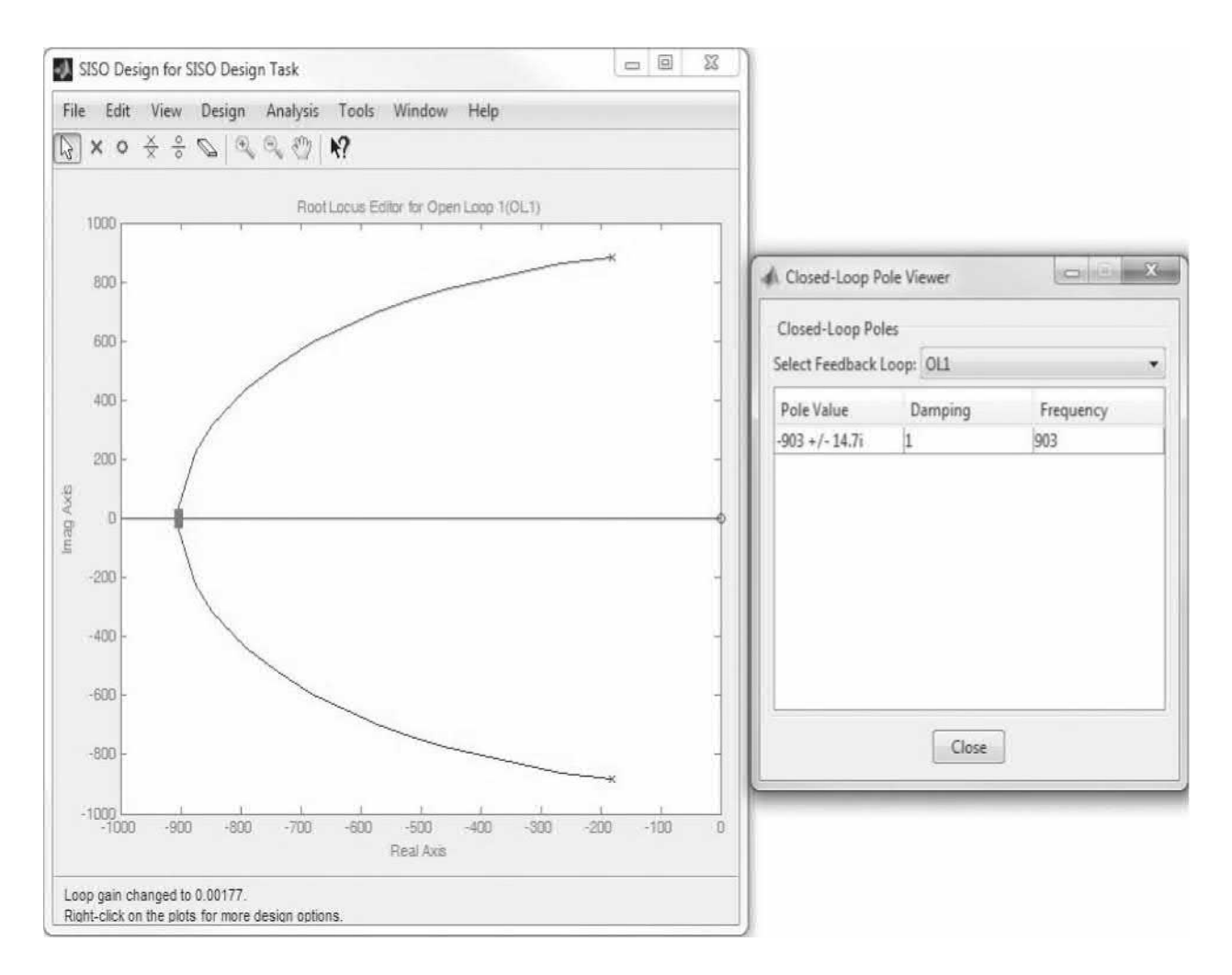

<span id="page-1342-0"></span>**Figure 11-83** Root contours of [PD-controlled](#page-1333-0) system from Example 11- 10-1.

## **Toolbox 11-10-2**

Root contours of Eq.  $(11-232)$  shown in Fig.  $11-83$  are obtained by the following sequence of MATLAB functions:

```
% Create plant G.
num = [815265 0];den = [1 361.2 815265]; kP=1G = tf(num, den);% Create controller C.
C = 0.00177;% Launch the root locus tool in the SISO GUI.
sisotool('rlocus',G,C)
% Be sure to use the Unicode Character 'APOSTROPHE' (U+0027),
% otherwise you will get an error
응응응응응응응응응응응응응응응응응응응응응응응응응응응응응응응응응응응응
```
Next we obtain the root locus of the PD controller by adding a zero to controller *C* in the Compensator Editor menu within the Control and Estimation Tools Manager window, as shown in Fig. [11-84](#page-1344-0)*a*. To enter a zero to the controller, right-click the mouse inside the "Dynamics" area; select add Pole/Zero, followed by Real Zero option. Click the new "Real Zero" row inside the "Dynamics" box to enter the new zero value of the PD controller. Recall from **[Example](#page-1156-0) 11-2-1** that for the root-contour approach the zero value for  $K_p = 1$  and  $K_p = 0.00177$  corresponds to a zero at  $s = -K_p/K_p = -565$ . [Figure](#page-1344-0) 11-84*b* shows the Compensator Editor window after the PD controller has been added.

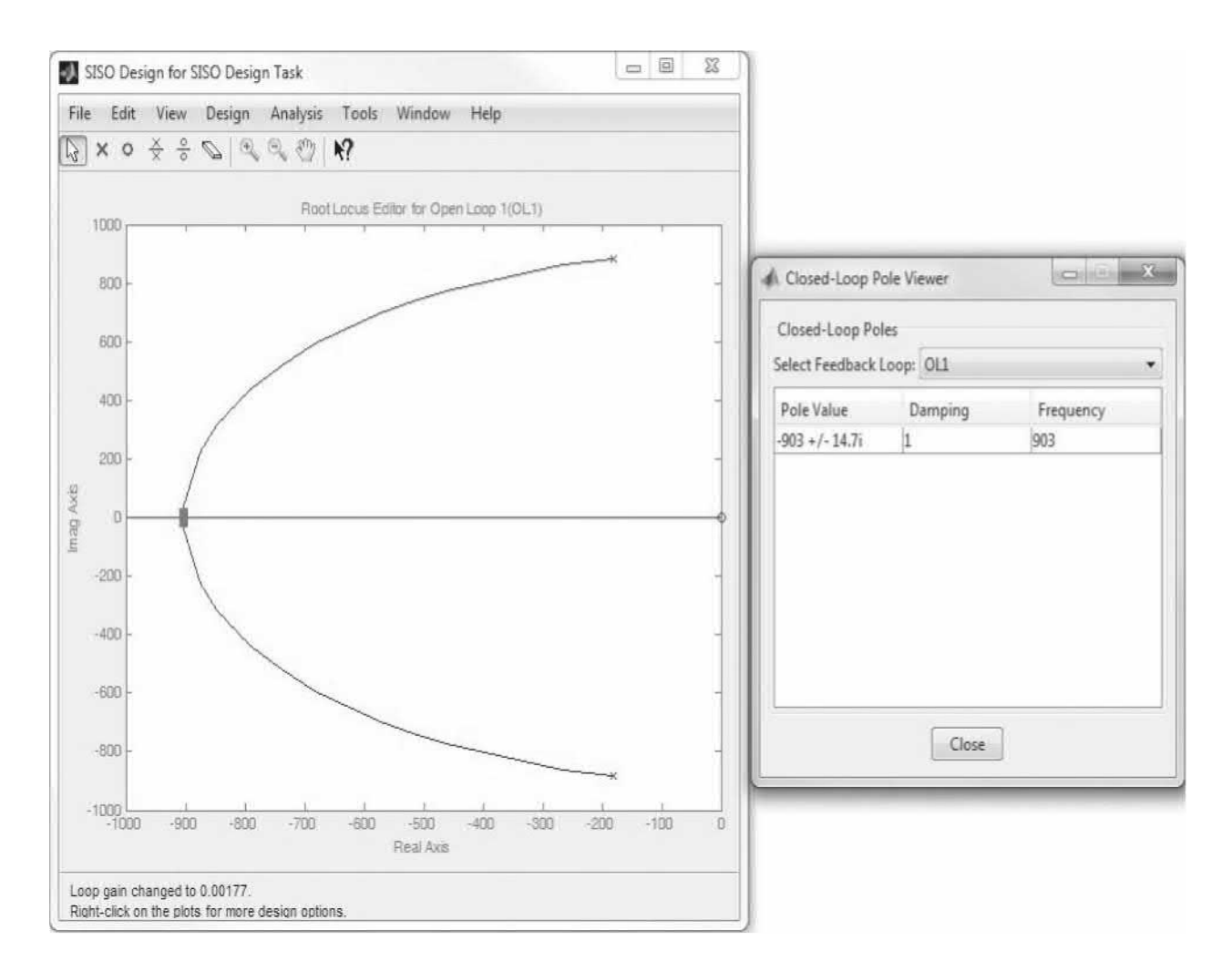

<span id="page-1344-0"></span>**Figure 11-84** Addition of a zero to the controller *C* to create a PD controller. (*a*) Addition process. (*b*) After addition of a zero at  $s = -K_p/K_p = -$ 565.

The new root-locus diagram along with the closed loop pole values for the controller gain of 181.17 appear in  $Fig. 11-85$  $Fig. 11-85$ —you can view the poles' current locations from the View menu. Note there is a slight discrepancy between the pole values in Figs. [11-83](#page-1342-0) and [11-85](#page-1345-0) because of MATLAB rounding off process, which is not a concern. The step response of the controlled system in Fig. [11-86](#page-1346-0) shows the system has now complied with all design criteria. The 2% settling time is now 0.0451 s, while the overshoot is 4%. It is interesting that, although the closed-loop poles are both real, the system has a non-oscillatory response with an overshoot because of the dominant effect of the PD controller zero on the response. These results perfectly match with [Example](#page-1156-0) 11-2-1.

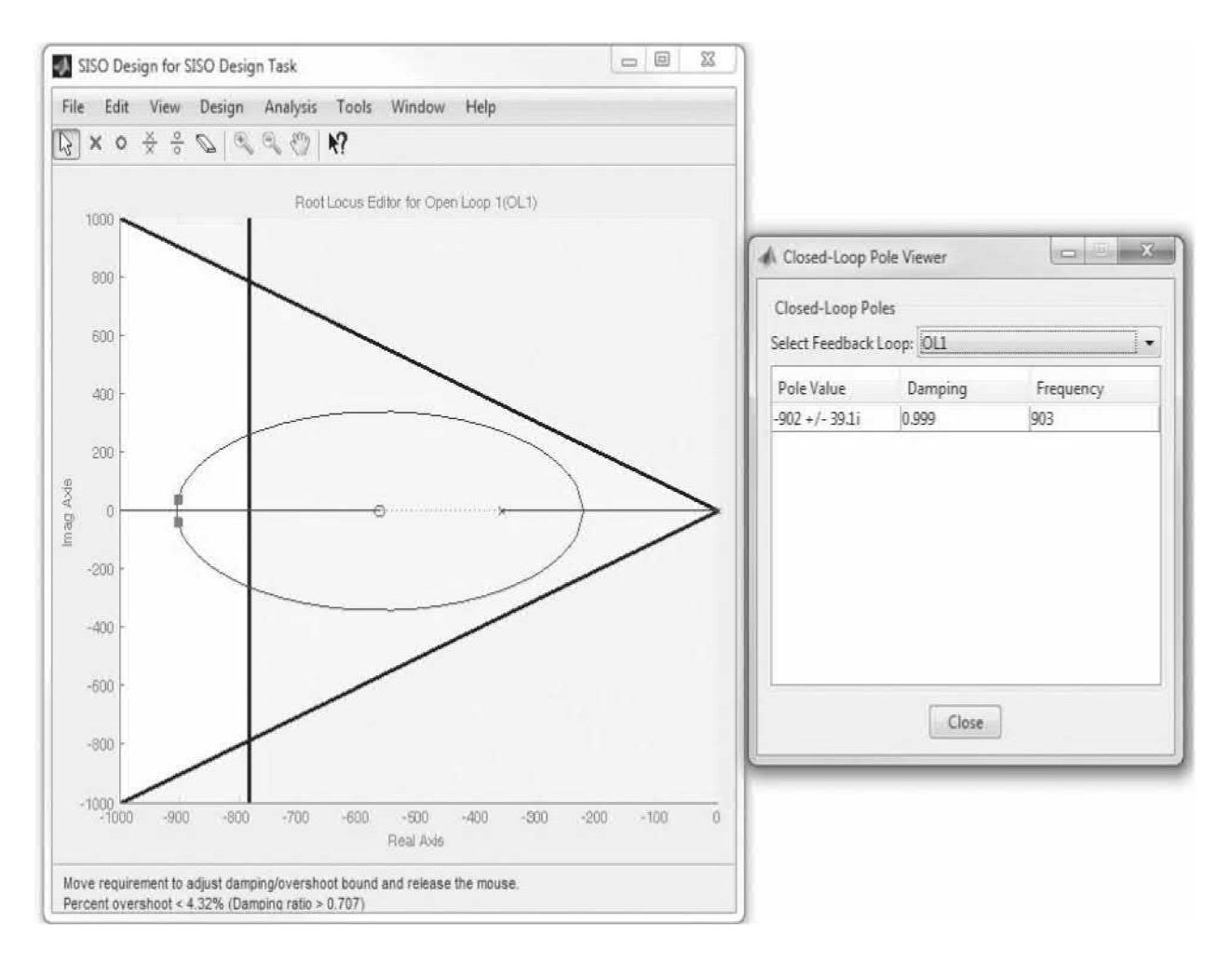

<span id="page-1345-0"></span>**Figure 11-85** The root-locus diagram for [Example](#page-1333-0) 11-10-1 after incorporating a zero in the PD controller at  $s = 565 = -1/0.00177$  and using a gain of 181.17.

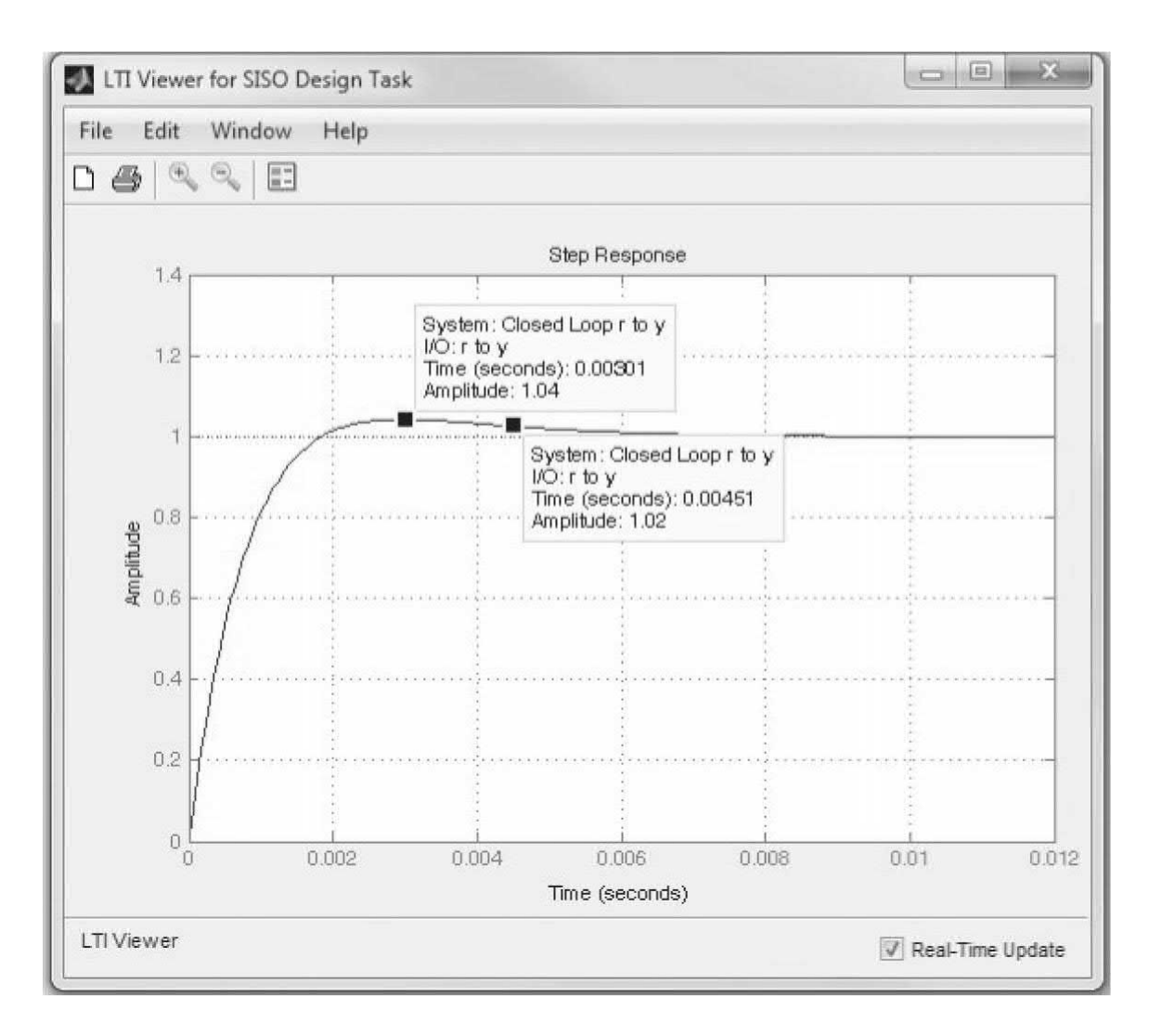

<span id="page-1346-0"></span>**Figure** 11-86 Step response of the system in **[Example](#page-1333-0)** 11-10-1 with controller *C*(*s*) = 181.17(*s* + 1/0.00177).

In addition to these findings, recall in  $Example 11-2-1$  $Example 11-2-1$  that the motor torque limit is the most important constraint in any design. In practice, always verify that the actuator used has enough torque or load to create such response. In fact, as a safety factor, it is best to operate the motor at 50 percent of its maximum torque value. To check this, you need to obtain the torque transfer function of the system. From Fig. [7-52,](#page-664-0) by applying the SFG gain formula, the closed loop torque transfer function of the system is written as

$$
T(s) = \frac{T_m(s)}{\Theta_r(s)}
$$
  
= 
$$
\frac{K_s K_1 K_i (K_p + K_p s) s}{(R_a J_t + K_i K_j J_t) s^2 + (R_a B_t + K_i K_s B_t + K_i K_h + K_s K_i K_i K_p N) s + K_s K_i K_i K_p N}
$$
 (11-236)

Entering the parameter values from [Sec.](#page-662-0) 7-9 and using Toolbox 11-10-3, we obtain the motor torque response. The question here is if the motor is capable of generating almost 14,000 oz·in of torque almost instantly. Or, do we need to change our controller parameters?

If you require fine-tuning your existing design with minimal changes, you can easily move the closed loop poles in Fig. [11-85](#page-1345-0) to locations just to the left of the settling time constraint, as shown in <u>Fig. [11-88](#page-1349-0)*a*</u>. In that case  $K<sub>p</sub>$  = 0.85 and  $K_p = 0.0015$ , and the poles of the system are at  $s_{12} = -794 \pm j250$ . The step response of the system, shown in Fig. [11-88](#page-1349-0)*b*, obviously meets the requirements.

## **Toolbox 11-10-3**

Unit-step response of Eq.  $(11-236)$  shown in Fig.  $11-87$  is obtained by the following sequence of MATLAB functions:

```
num = 10*9*[181.17*0.00177 1 0];den1=5*0.0002+10*0.5*0.0002;
den2=5*0.015+10*0.5*0.015+9*0.0636+10*9*181.17*0.00177/10;den3=10*9*181.17/10;
den = [den1 den2 den3].step (num, den)
```
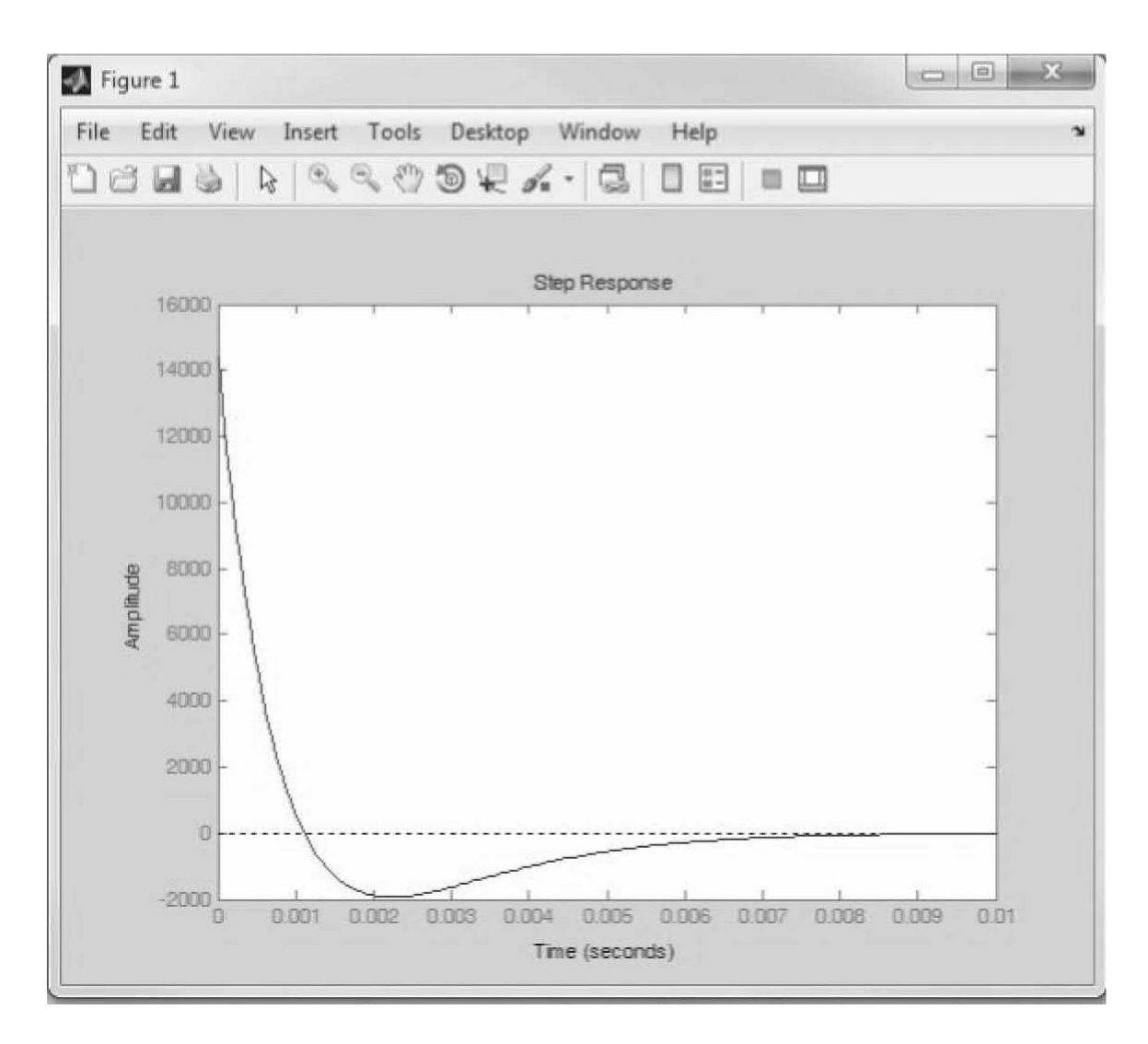

<span id="page-1348-0"></span>**Figure 11-87** Motor torque step response of the system in **Example 11-**10-1 with a controller  $C(s) = 181.17(s + 1/0.00177)$ .

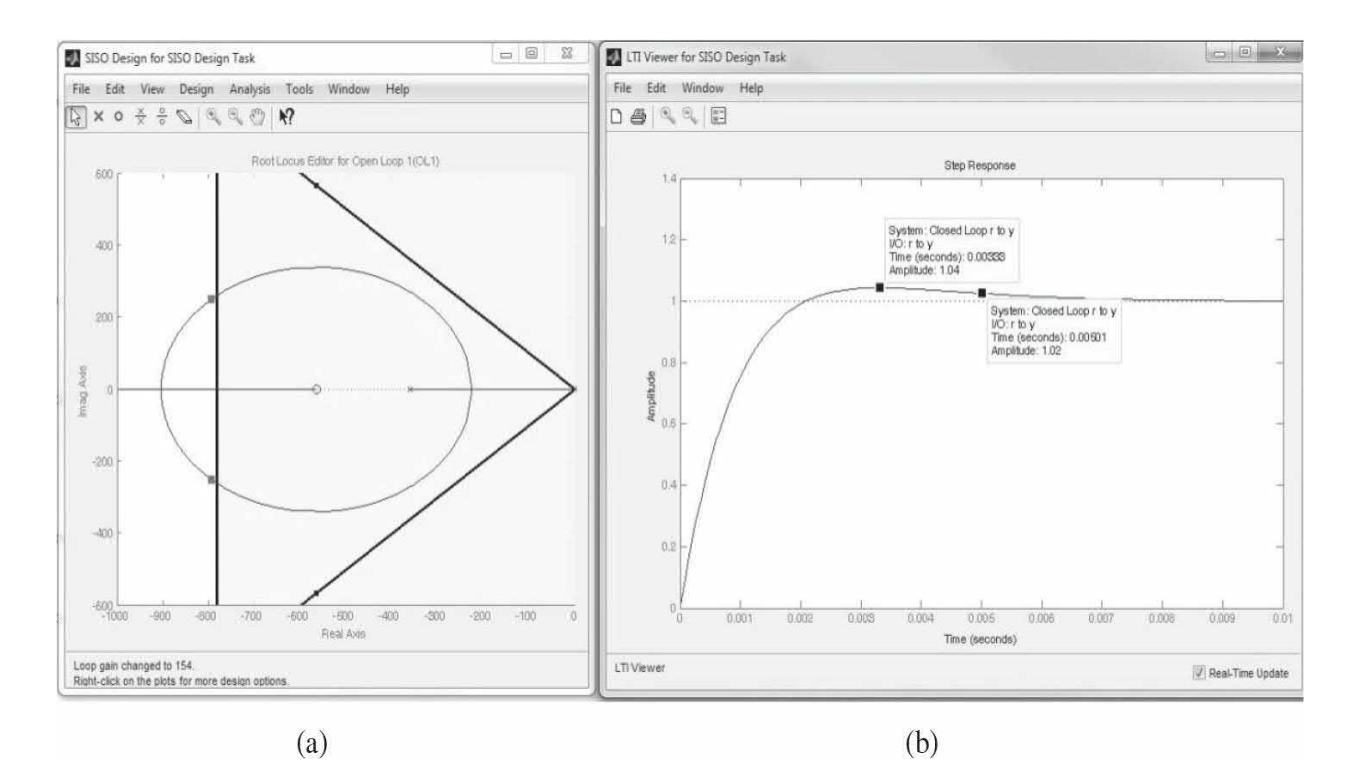

<span id="page-1349-0"></span>**Figure 11-88** (*a*) The root-locus diagram. (*b*) Step response of the system in [Example](#page-1333-0) 11-10-1 with a PD controller, *C*(*s*) = 154.03(*s* + 1/0.00177).

**Frequency-Domain Design** Now let us carry out the design of the PD controller in the frequency domain using the following performance criteria:

Steady-state error due to a unit–ramp input  $\leq 0.00443$ Phase margin  $\geq 80^\circ$ Resonant peak  $M<sub>r</sub> \leq 1.05$  $BW \leq 2000$  rad/s

Use Toolbox 11-10-4 to activate the MATLAB Bode design tool SISO design. Using this design tool we can arrive at the loop magnitude and phase diagrams for <u>[Example](#page-1333-0) 11-10-1</u> with controller  $C(s) = 181.17(s + 1/0.00177)$ , as shown in  $Fig. 11-89$  $Fig. 11-89$ .

<span id="page-1350-0"></span>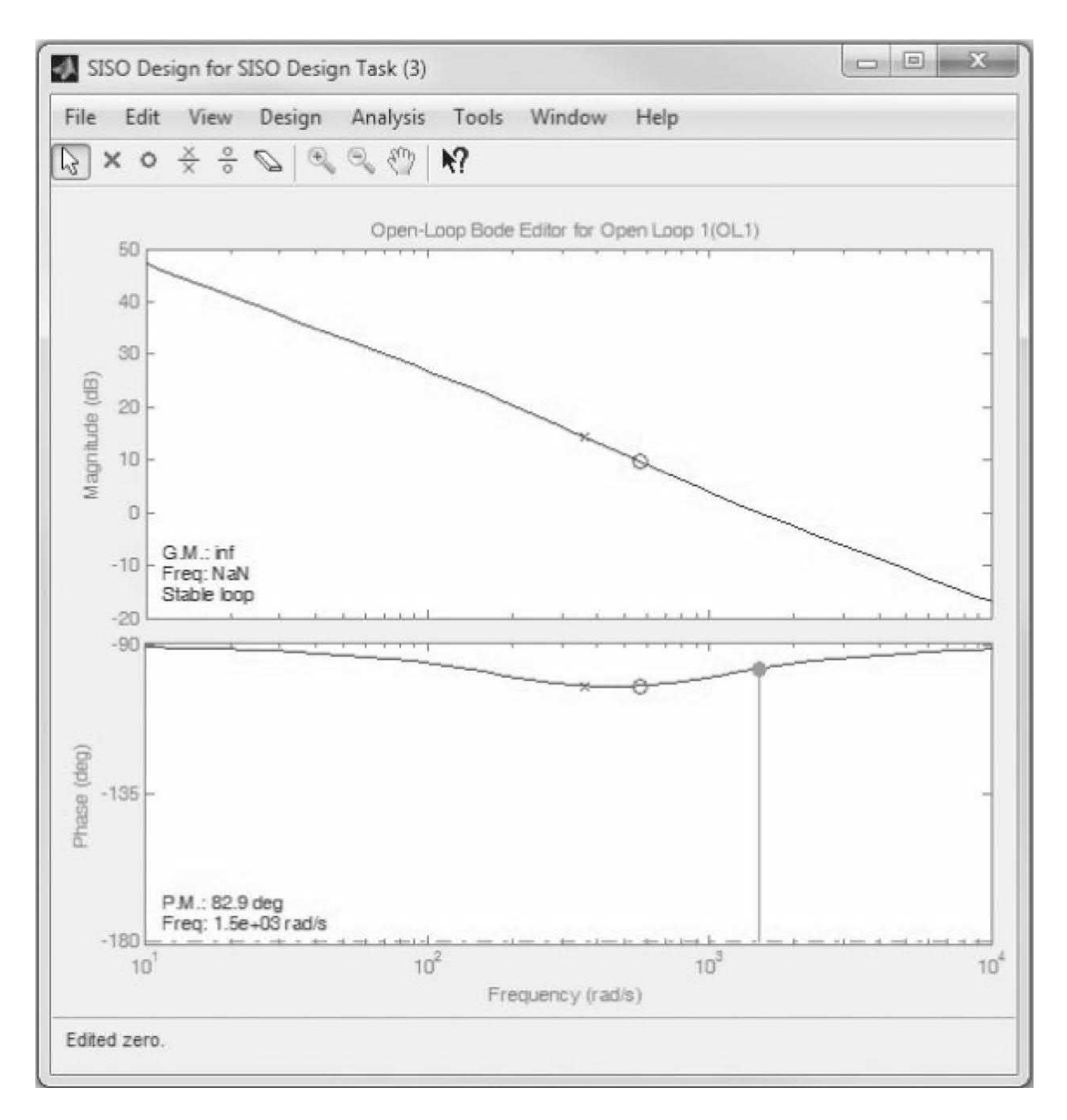

**Figure 11-89** The loop magnitude and phase diagrams for **Example 11-**10-1 with controller  $C(s) = 181.17(s + 1/0.00177)$ .

## **Toolbox 11-10-4**

The Bode design tool in SISO for **[Example](#page-1333-0) 11-10-1** is activated by the following sequence of MATLAB functions:

```
% Create plant G.
num = [815265 815265*1085];den = [1 \ 361.2 \ 0];G = t f (num, den) ;
% Create controller C.
C = 181.17;% Launch the root locus tool in the SISO GUI.
sisotool('bode', G, C)% Be sure to use the Unicode Character 'APOSTROPHE' (U+0027),
% otherwise you will get an error
응응응응응응응응응응응응응응응응응응응응응응응응응응응응응응응응응응응응
```
As in the root-locus design approach, a PD controller with a zero at *s* =  $-K_p/K_p$  = –565 was used for this purpose. The gain margin in this case is infinity, while the phase margin is 83°. As a result, the system has also fully complied with all the design criteria in the frequency domain.

**EXAMPLE 11-10-2 [Example](#page-1176-0) 11-2-2 Revisited** Use the following toolbox to get the uncompensated root locus and bode plots corresponding to Eq. (11-30). Using the root locus and Bode plots, as shown in  $Fig. 11-90$  $Fig. 11-90$ , you can follow the process discussed in **[Example](#page-1333-0) 11-10-1** to design your PD controller.

## **Toolbox 11-10-5**

5The SISO design tool for **[Example](#page-1333-0) 11-10-1** is activated by the following sequence of MATLAB functions:

```
% Create plant G.
num = [1.5e-7];den = [1 3408.2 1204000 0];G = tf(num, den);% Create controller C.
C = 181.17;% Launch the root locus tool in the SISO GUI.
sisotool(G,C)% Be sure to use the Unicode Character 'APOSTROPHE' (U+0027),
% otherwise you will get an error
옹옹옹옹옹옹옹옹옹옹옹옹옹옹옹옹옹옹옹옹옹옹옹옹옹옹옹옹옹옹옹
```
<span id="page-1353-0"></span>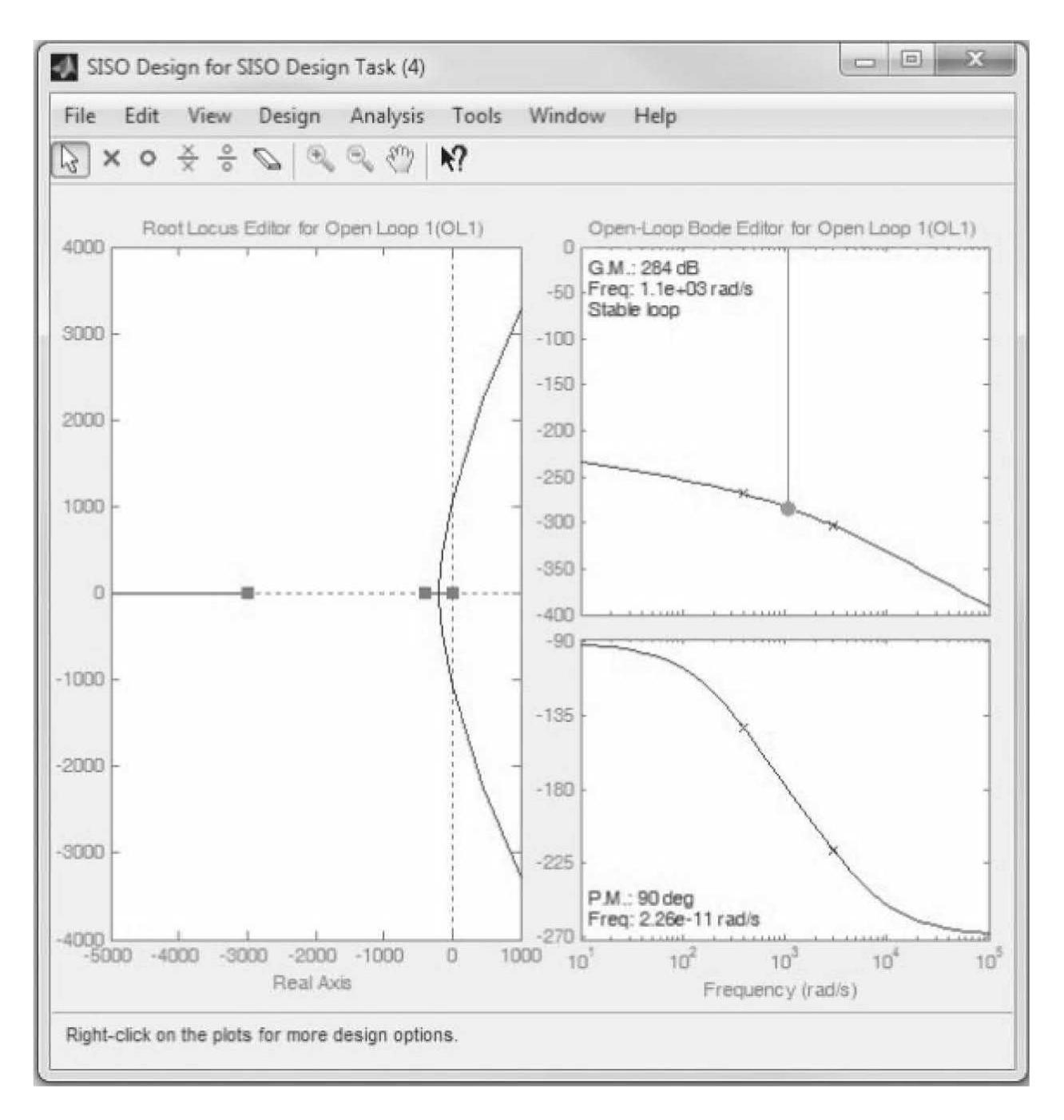

**Figure 11-90** Root loci and Bode plots of the PD-controlled system from [Example](#page-1176-0) 11-2-2.

#### <span id="page-1353-1"></span>**EXAMPLE 11-10-3 [Example](#page-1242-0) 11-5-2 Revisited**

Use the following toolbox to get the uncompensated root locus and bode plots corresponding to Eq. (11-104). Using the root locus and Bode plots, as shown in Fig. [11-91,](#page-1354-0) you can follow the process discussed in Example 11-101 to design your [phase-lead](#page-1333-0) controller.

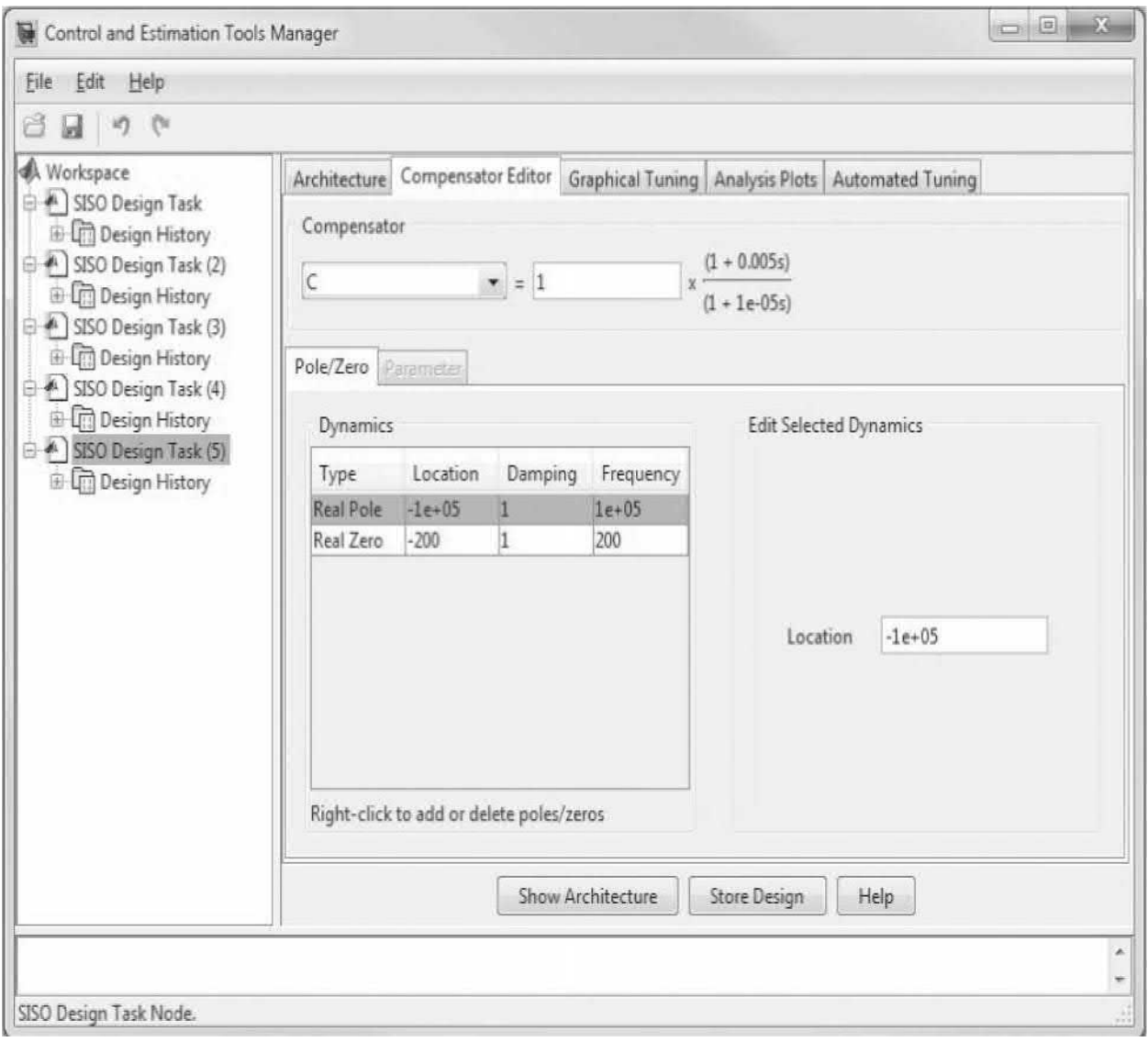

<span id="page-1354-0"></span>**Figure** 11-91 Implementation of a lead controller  $G_c(s) = \frac{1 + aTs}{1 + Ts}$  when  $a =$ 500 and  $T = 0.00001$ , in the SISO design tool for **[Example](#page-1353-1) 11-10-3**.

# **Toolbox 11-10-6**

The SISO design tool for **[Example](#page-1333-0) 11-10-1** is activated by the following sequence of MATLAB functions:

```
% Create plant G.
num = 4.6875e7;den = [1 635 156250 0];G=tf (num, den);
% Create controller C.
C = 1;% Launch the root locus tool in the SISO GUI.
sisotool(G,C)% Be sure to use the Unicode Character 'APOSTROPHE' (U+0027),
% otherwise you will get an error
응응응응응응응응응응응응응응응응응응응응응응응응응응응응응응응응응응응
```
Add the controller  $C(s) = \frac{1 + aTs}{1 + Ts}$  when  $a = 500$  and  $T = 0.00001$ , using the Control and Estimation Tools Manager, as shown in Fig. [11-91](#page-1354-0). The final system root locus, Bode plots and step response are shown in Fig. [11-92](#page-1356-0). Also review **[Example](#page-1242-0) 11-5-2** to confirm the results.

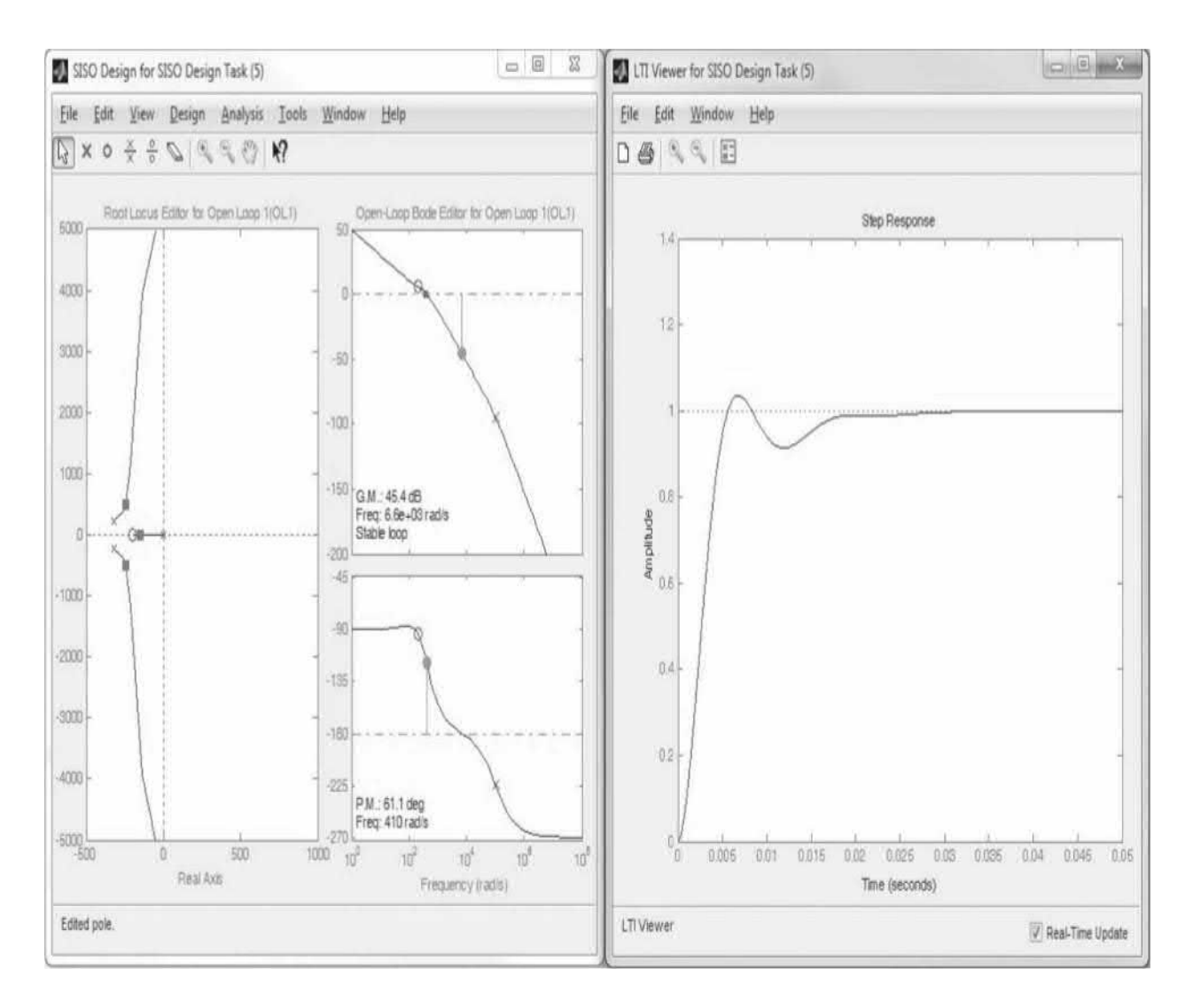

<span id="page-1356-0"></span>**Figure 11-92** Root locus, Bode plots and unit-step response of sun-seeker stem in Example 11.5.2 with phase 1.1 and  $G_s(s) = \frac{1 + aTs}{s}$ system in <u>[Example](#page-1242-0) 11-5-2</u> with phase-lead controller.  $G_c(s) = \frac{G_c(s)}{1+Ts}$  when  $a =$ 500 and  $T = 0.00001$ .

In this example, we illustrate the application of a phase-lead controller to a third-order system

$$
G_p(s) = \frac{\Theta_o(s)}{A(s)} = \frac{4.6875 \times 10^7 K}{s(s^2 + 625s + 156, 250)}
$$
(11-237)

## 11-11 THE CONTROL LAB

In App. D, we provide examples of LEGO MINDSTORMS labs including a pick and place robot and an elevator positioning system. As a course project, you can use the ideas discussed in this chapter to design different controllers for these systems. You may use the MATLAB **SISO** design tool, Simulink (App. E) or the toolboxes used in this chapter to develop your control systems. Finally, refer to the end of the Problems section for LEGO MINDSTORMS term projects.

## REFERENCES

1. Bailey, F. N., and S. Meshkat, "Root Locus Design of a Robust Speed Control," *Proc. Incremental Motion Control Symposium*, pp. 49– 54, Jun. 1983.

2. Graebel, W. P., *Engineering Fluid Mechanics*, Taylor & Francis, New York, 2001.

3. Kleman, A., *Interfacing Microprocessors in Hydraulic Systems*, Marcel Dekker, New York, 1989.

4. Kuo, B. C., and F. Golnaraghi, *Automatic Control Systems*, John Wiley & Sons, New York, 2003.

5. Manring, N. D., *Hydraulic Control Systems*, John Wiley & Sons, New York, 2005.

6. McCloy, D., and H. R. Martin, *The Control of Fluid Power*, Longman Group Limited, London, 1973.

7. Ogata, K., *Modern Control Engineering*, Prentice-Hall, New Jersey, 1997.

8. Smith, H. W., and E. J. Davison, "Design of Industrial Regulators," *Proc. IEE (London)*, Vol. 119, pp. 1210–1216, Aug. 1972.

9. Willems, J. C., and S. K. Mitter, "Controllability, Observability, Pole Allocation, and State Reconstruction," *IEEE Trans. Automatic Control*, Vol. AC-16, pp. 582– 595, Dec. 1971.

10. Woods, R. L., and K. L. Lawrence, *Modeling and Simulation of Dynamic Systems*, Prentice-Hall, New Jersey, 1997.

## PROBLEMS

Most of the following problems can be solved using a computer program. This is highly recommended if the reader has access to such a program.

**11-1**. The block diagram of a control system with a series controller is shown in Fig. [11P-1.](#page-1358-0) Find the transfer function of the controller *G<sup>c</sup>* (*s*) so that the following specifications are satisfied:

<span id="page-1358-0"></span>
$$
F(s)
$$
  
 
$$
G_c(s)
$$
  
 
$$
G_p(s) = \frac{100}{s(s^2 + 10s + 100)}
$$
  
 
$$
Y(s)
$$

#### **Figure 11P-1**

The ramp-error constant  $K_{\nu}$  is 5.

The closed-loop transfer function is of the form

$$
M(s) = \frac{Y(s)}{R(s)} = \frac{K}{(s^2 + 20s + 200)(s + a)}
$$

where *K* and *a* are real constants. Find the values of *K* and *a*.

The design strategy is to place the closed-loop poles at  $-10 + j10$  and  $-10 - j10$ *j*10, and then adjust the values of *K* and *a* to satisfy the steady-state requirement. The value of *a* is large so that it will not affect the transient response appreciably. Find the maximum overshoot of the designed system.

**11-2.** Repeat Prob. 11-1 if the ramp-error constant is to be 9. What is the maximum value of  $K_{\nu}$  that can be realized? Comment on the difficulties that may arise in attempting to realize a very large  $K_{\mathcal{G}}$ .

**11-3.** The forward-path transfer function of a unity-feedback control system is

$$
G(s) = \frac{K}{s(\tau s + 1)}
$$

Find the value of *K* and *t* so that the overshoot of the system is 25.4 percent at the  $\zeta = 0.4$ .

**11-4.** The forward-path transfer function of a system is

$$
G(s)H(s) = \frac{24}{s(s+1)(s+6)}
$$

Design a PD controller that satisfies the following factors:

**(a)** The steady-state error is less than *p* / 10 when the input is a ramp with a slope of 2*p* rad/s.

**(b)** The phase margin is between 40° and 50°.

**(c)** Gain-crossover frequency is greater than 1 rad/s.

**11-5.** A control system with a PD controller is shown in Fig. [11P-5.](#page-1359-0)

<span id="page-1359-0"></span>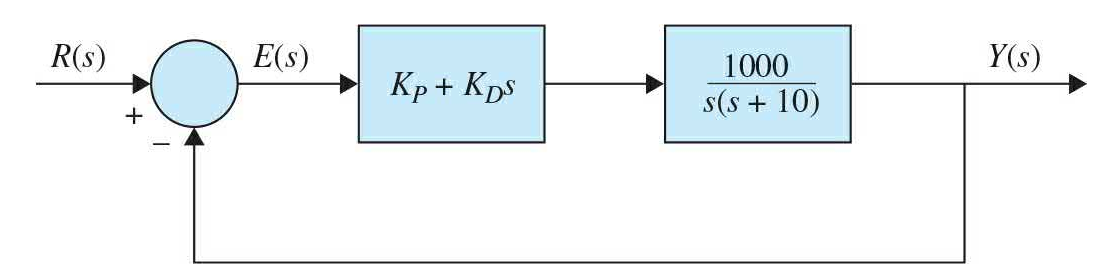

#### **Figure 11P-5**

(a) Find the values of  $K_p$  and  $K_p$  so that the ramp-error constant  $K_q$  is 1000 and the damping ratio is 0.5.

**(b)** Find the values of  $K_p$  and  $K_p$  so that the ramp-error constant  $K_q$  is 1000 and the damping ratio is 0.707.

**(c)** Find the values of  $K_p$  and  $K_p$  so that the ramp-error constant  $K_q$  is 1000 and the damping ratio is 1.0.

**11-6.** For the control system shown in  $Fig. 11P-5$  $Fig. 11P-5$ , set the value of  $K_{p}$  so that the ramp-error constant is 1000.

(a) Vary the value of  $K_{\text{D}}$  from 0.2 to 1.0 in increments of 0.2 and determine the values of phase margin, gain margin, *M<sup>r</sup>* , and BW of the system. Find the value of  $K_p$  so that the phase margin is maximum.

**(b)** Vary the value of  $K$ <sup>*D*</sup> from 0.2 to 1.0 in increments of 0.2 and find the value of  $K_p$  so that the maximum overshoot is minimum.

**11-7.** The forward-path transfer function of a system is

$$
G(s)H(s) = \frac{1}{(2s+1)(s+1)(0.5s+1)}
$$

Design a PD controller such that the  $K_p = 9$  and the phase margin is greater than 25°.

**11-8.** The forward-path transfer function of a system is

$$
G(s)H(s) = \frac{60}{s(0.4s+1)(s+1)(s+6)}
$$

#### **(a)** Design a PD controller to satisfy the following specifications:

(i)  $K_{\nu} = 10$ 

(ii) The phase margin is 45°.

**(b)** Use MATLAB to plot the Bode diagram of the compensated system.

**11-9.** Consider the second-order model of the aircraft attitude control system shown in  $Fig. 7-51$ . The transfer function of the process is

$$
G_p(s) = \frac{4500 \text{ K}}{s(s+361.2)}
$$

(a) Design a series PD controller with the transfer function  $G_c(s) = K_p + K_p s$ so that the following performance specifications are satisfied:

Steady – state error due to a unit – ramp input  $\leq 0.001$ 

Maximum overshoot ≤ 5%

Rise time  $t_{\rm r} \leq 0.005$  s

Setting time  $t_{\text{s}} \leq 0.005$  s

**(b)** Repeat part (a) for all the specifications listed, and, in addition, the bandwidth of the system must be less than 850 rad/s.

**11-10.** Figure [11P-10](#page-1361-0) shows the block diagram of the liquid-level control system described in Prob. 2-36. The number of inlets is denoted by *N*. Set *N* = 20. Design the PD controller so that with a unit-step input the tank is filled to within 5 percent of the reference level in less than 3 s without overshoot.

<span id="page-1361-0"></span>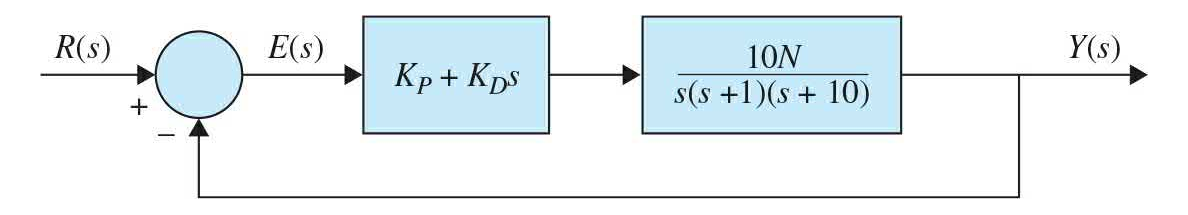

#### **Figure 11P-10**

**11-11.** For the liquid-level control system described in Prob. 11-10.

(a) Set  $K_{p}$  so that the ramp-error constant is 1. Vary  $K_{p}$  from 0 to 0.5 and find the value of  $K_{\rho}$  that gives the maximum phase margin. Record the gain margin,  $M_{r}$ , and BW.

**(b)** Plot the sensitivity functions  $\left|S_G^M(j\omega)\right|$  of the uncompensated system and the compensated system with the values of  $K_p$  and  $K_p$  determined in part (a). How does the PD controller affect the sensitivity?

**11-12.** The block diagram of a servo system is shown in Fig. [11P-12](#page-1361-1).

<span id="page-1361-1"></span>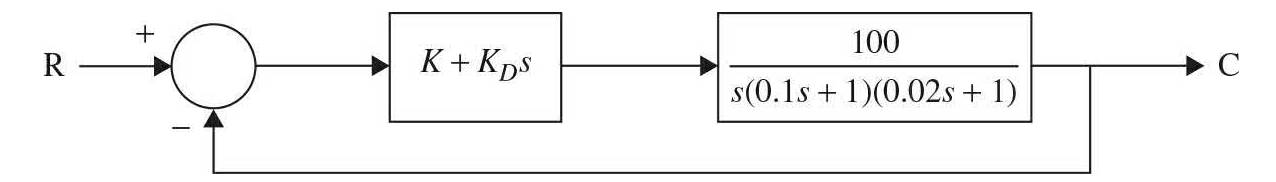

#### **Figure 11P-12**

Design the PD controller so that the phase margin is greater than 50° and the BW is greater than 20 rad/s. Use MATLAB to verify your answer.

**11-13.** The forward-path transfer function of a unity-feedback system is

$$
G(s)H(s) = \frac{1000 K}{s(0.2s+1)(0.005s+1)}
$$

Design a compensator such that the steady-state error to the unit-step input is less than 0.01 and the closed-loop damping ratio  $\zeta > 0.4$ .

Use MATLAB to plot the Bode diagram of the compensated system.

**11-14.** The open-loop transfer function of a dc motor is

$$
G(s) = \frac{250}{s(0.2s+1)}
$$

Design a PD controller so that the steady-state error to the input ramp is less than 0.005, the maximum overshoot is 20 percent for the unit-step input, and the BW must be maintained at a value approximately the same as that of the uncompensated system.

**11-15.** The open-loop plant model of a plastic extrusion is given by

$$
G(s) = \frac{40}{(s+1)(0.25s+1)}
$$

Design a series of lead compensator, which is described by

$$
G_c(s) = \frac{r(\tau s + 1)}{(r\tau s + 1)}
$$

so that the phase margin is 45° and the BW must be maintained at a value approximately the same as that of the uncompensated system.

**11-16.** Repeat Prob. 11-15 assuming that the *r* < 0.1.

**11-17.** The forward-path transfer function of a unity-feedback control system is

$$
G(s)H(s) = \frac{1000K}{s(0.2s+1)(0.05s+1)}
$$

**(a)** Design a compensator such that

(i) The steady-state error is less than 0.01 for a unit-ramp input.

(ii) The phase margin is greater than 45°.

(iii) The steady-state error is less than 0.004 for a sinusoidal input with *ω* > 0.2.

(iv) The noise for the frequencies greater than 200 rad/s reduced to 100 at the output.

**(b)** Use MATLAB to plot the Bode diagram of the compensated system and verify or refine your design in part (a).

**11-18.** A control system with a type 0 process  $G_p(s)$  and a PI controller is shown in Fig. [11P-18](#page-1363-0).

<span id="page-1363-0"></span>
$$
K(s)
$$
  
 
$$
K_p + \frac{K_I}{s}
$$
  
 
$$
G_p(s) = \frac{100}{s^2 + 10s + 100}
$$
  
 
$$
Y(s)
$$

#### **Figure 11P-18**

(a) Find the value of  $K_i$  so that the ramp-error constant  $K_i$  is 10.

**(b)** Find the value of  $K_{p}$  so that the magnitude of the imaginary parts of the complex roots of the characteristic equation of the system is 15 rad/s. Find the roots of the characteristic equation.

**(c)** Sketch the root contours of the characteristic equation with the value of *K*<sub>*I*</sub> as determined in part (a) and for  $0 \le K_p > \infty$ .

**11-19.** For the control system described in Prob. 11-18,

(a) Set  $K<sub>i</sub>$  so that the ramp-error constant is 10. Find the value of  $K<sub>p</sub>$  so that the phase margin is minimum. Record the values of the phase margin, gain margin,  $M_{r}$ , and BW.

$$
S_G^M(j\omega)
$$

**(b)** Plot the sensitivity functions **of**  $\blacksquare$  of the uncompensated and the compensated systems with the values of  $K_i$  and  $K_{\rho}$  selected in part (a). Comment on the effect of the PI control on sensitivity.

**11-20.** For the control system shown in Fig. [11P-18](#page-1363-0), perform the following:

(a) Find the value of  $K_{\mu}$  so that the ramp-error constant  $K_{\mu}$  is 100.

**(b)** With the value of  $K_{\scriptscriptstyle I}$  found in part (a), find the critical value of  $K_{\scriptscriptstyle P}$  so that the system is stable. Sketch the root contours of the characteristic equation for  $0 \leq K_p > \infty$ .

**(c)** Show that the maximum overshoot is high for both large and small values of  $K_{p}$ . Use the value of  $K_{q}$  found in part (a). Find the value of  $K_{p}$  when the maximum overshoot is a minimum. What is the value of this maximum overshoot?

**11-21.** Repeat Prob. 11-20 for  $K_{\nu} = 10$ .

**11-22.** The forward-path transfer function of a system is

$$
G(s) = \frac{24}{s(s+1)(s+6)}
$$

**(a)** Design a PI controller that satisfies the following factors:

(i) The ramp error constant  $K_{\nu}$  < 20.

(ii) The phase margin is between  $40^{\circ}$  and  $50^{\circ}$ .

(iii) Gain-crossover frequency is greater than 1 rad/s.

**(b)** Use MATLAB to plot the Bode diagram of the closed-loop system.

**11-23.** The forward-path transfer function of a robot arm–positioning system is represented by

$$
G(s) = \frac{40}{s(s+2)(s+20)}
$$

**(a)** Design a PI controller such that

(i) The steady-state error is less than 5 percent of the slope for a ramp input.

(ii) The phase margin is between 32.5° and 37.5°.

(iii) Gain-crossover frequency is 1 rad/s.

**(b)** Use MATLAB to plot the Bode diagram of the closed-loop system and verify your design in part (a).

**11-24.** The forward-path transfer function of a system is

$$
G(s) = \frac{210}{s(5s+7)(s+3)}
$$

Design a PI controller with a unity dc gain so that the phase margin of the system is greater than 40°, and then find the BW of the system.

**11-25.** The transfer function of the steering of a ship is given by

$$
G(s) = \frac{2353K(71-500s)}{71s(40s+13)(5000s+181)}
$$

Design a PI controller such that

**(a)** The ramp error constant  $K_{\nu} = 2$ .

**(b)** The phase margin is greater than 50°.

**(c)** For all frequencies greater than crossover frequency, PM > 0. This means the system is always stable without any condition.

**(d)** Show the closed-loop poles in the root locus with respect to values of *K*.

**11-26.** The transfer function of a unity-feedback system is

$$
G(s) = \frac{2 \times 10^5}{s(s+20)(s^2+50s+10000)}
$$

**(a)** A PD controller with the transfer function of

$$
H(s) = \frac{(\tau s + 1)}{(\tau \tau s + 1)}
$$
 is designed with  $r = 0.2$  and  $\tau = 0.05$ . It is

desired to find the gain so that the crossover frequency is 31.6 rad/s.

**(b)** Find the ramp error constant *Kv* by applying the controller designed in part (a).

**(c)** Consider the PD controller designed in part (a) is applied to the system. Find the value of *K* for a PI controller so that the ramp error constant  $K_{\nu}$  = 100.

**(d)** If the PI controller pole is at 3.16 rad/s and the crossover frequency maintains at 31.6 rad/s, what is the zero of the PI controller? [Consider the

$$
H(s) = \frac{r(\tau s + 1)}{(r\tau s + 1)}
$$

transfer function of the PI controller is

**(e)** Use MATLAB to plot the Bode diagram of the compensated system and find the phase margin.

**11-27.** A control system with a type 0 process and a PID controller is shown in Fig. [11P-27](#page-1366-0). Design the controller parameters so that the following specifications are satisfied:

Ramp-error contant  $K<sub>v</sub> = 100$ .

Rise time  $t_{\nu}$  < 0.01 s Maximum overshoot < 2%

<span id="page-1366-0"></span>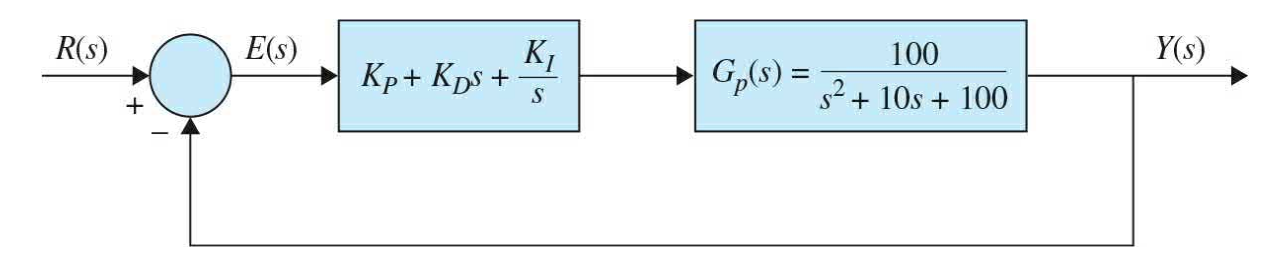

#### **Figure 11P-27**

Plot the unit-step response of the designed system.

**11-28.** A considerable amount of effort is being spent by automobile manufacturers to meet the exhaust-emission-performance standards set by the government. Modern automotive-power-plant systems consist of an internal combustion engine that has an internal cleanup device called the catalytic converter. Such a system requires control of the engine air-fuel ratio (A/F), the ignition-spark timing, exhaust-gas recirculation, and injection air. The control system problem considered in this exercise deals with the control of the air-fuel ratio. In general, depending on fuel composition and other factors, a typical stoichiometric A/F is 14.7:1, that is, 14.7 g of air to each gram of fuel. An A/F greater or less than stoichiometry will cause high hydrocarbons, carbon monoxide, and nitrous oxide in the tailpipe emission. The control system whose block diagram is shown in Fig. [11P-28](#page-1367-0) is devised to control the air-fuel ratio so that a desired output variable is maintained for a given command signal. Figure [11P-28](#page-1367-0) shows that the sensor senses the composition of the exhaust-gas mixture entering the catalytic converter. The electronic controller detects the difference or the error between the command and the sensor signals and computes the control signal necessary to achieve the desired exhaust-gas composition. The output variable *y*(*t*) denotes the effective air-fuel ratio. The transfer function of the engine is given by

$$
\frac{Y(s)}{U(s)} = G_p(s) = \frac{e^{-T_d s}}{1 + \tau s}
$$

<span id="page-1367-0"></span>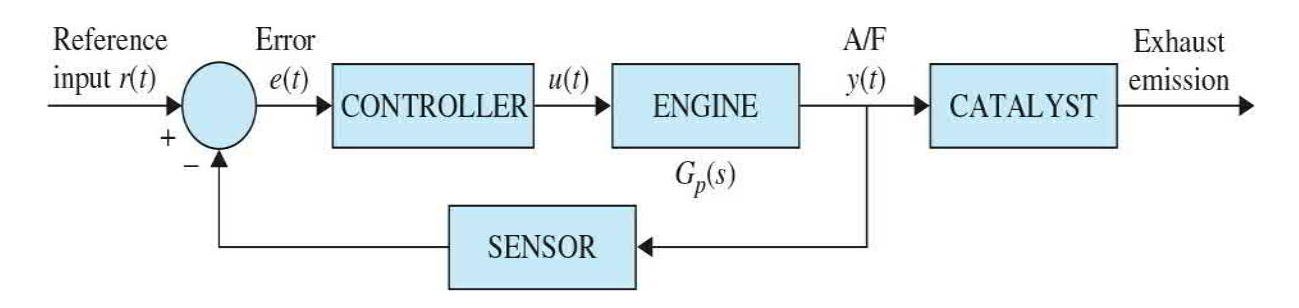

#### **Figure 11P-28**

where  $T_{d}$  is the time delay and is 0.2 s. The time constant  $\tau$  is 0.25 s. Approximate the time delay by a power series:

$$
e^{-T_d s} \cong \frac{1}{1 + T_d s + T_d^2 s^2 / 2}
$$

**(a)** Let the controller be a PI controller so that

$$
G_c(s) = \frac{U(s)}{E(s)} = K_p + \frac{K_I}{s}
$$

Find the value of  $K_i$  so that the ramp-error constant  $K_i$  is 2. Determine the value of  $K_{p}$  so that the maximum overshoot of the unit-step response is a minimum and the settling time is a minimum. Give the values of the maximum overshoot and the settling time. Plot the unit-step response of *y*(*t*). Find the marginal value of  $K_{p}$  for system stability.

**(b)** Can the system performance be further improved by using a PID controller?

$$
G_c(s) = \frac{U(s)}{E(s)} = K_p + K_p s + \frac{K_I}{s}
$$

**11-29.** One of the advantages of the frequency-domain analysis and design methods is that systems with pure time delays can be treated without approximation. Consider the automobile-engine control system treated in Prob. 11-28.

The process has the transfer function
$$
G_p(s) = \frac{e^{-0.2s}}{1 + 0.25s}
$$

Let the controller be of the PI type so that  $G_c(s) = K_p + K/s$ . Set the value of  $K_{\mu}$  so that the ramp-error constant  $K_{\nu}$  is 2. Find the value of  $K_{\mu}$  so that the phase margin is a maximum. How does this "optimal"  $K_{p}$  compare with the value of  $K_{p}$  found in Prob. 11-28*a*? Find the critical value of  $K_{p}$  for system stability. How does this value of  $K_p$  compare with the critical value of  $K_p$ found in Prob. 11-28?

**11-30.** Figure [11P-30](#page-1368-0) shows a simplified design of an airplane attitude controller.

<span id="page-1368-0"></span>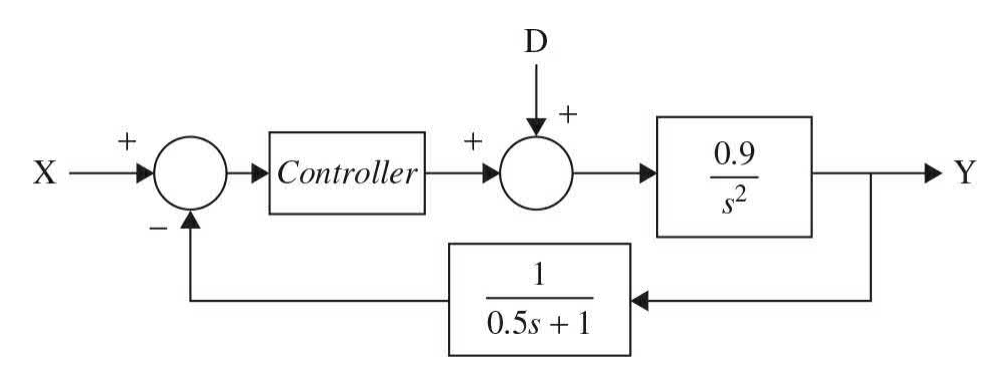

#### **Figure 11P-30**

where *D* is the disturbance torque. Design a PID controller with the following satisfactions:

**(a)** Zero steady-state error

**(b)**  $PM = 65^\circ$ 

**(c)** High bandwidth (as high as possible)

**11-31.** Consider the open-loop plant model of a plastic extrusion given in Prob. 11-15.

Design a series of lead-lag compensator that is described by

$$
H(s) = \frac{(\tau_1 s + 1)(\tau_2 s + 1)}{\tau_1 \tau_1 s^2 + \left(\tau_1 + \frac{\tau_2}{r}\right) s + 1}
$$

and satisfies the following:

**(a)** The phase margin is 45°.

**(b)** The steady-state error of a closed-loop system to the unit-step input is less than 1 percent.

**(c)** The gain-crossover frequency is 5 rad/s.

**11-32.** A telescope for tracking stars and asteroids on a space shuttle may be modeled as a pure mass *M*. It is suspended by magnetic bearings so that there is no friction, and its attitude is controlled by magnetic actuators located at the base of the payload. The dynamic model for the control of the *z*-axis motion is shown in Fig. [11P-32](#page-1369-0)*a*. Because there are electrical components on the telescope, electric power must be brought to the telescope through a cable. The spring shown is used to model the wire-cable attachment, which exerts a spring force on the mass. The force produced by the magnetic actuators is denoted by *f* (*t*). The force equation of motion in the *z* direction is

<span id="page-1369-0"></span>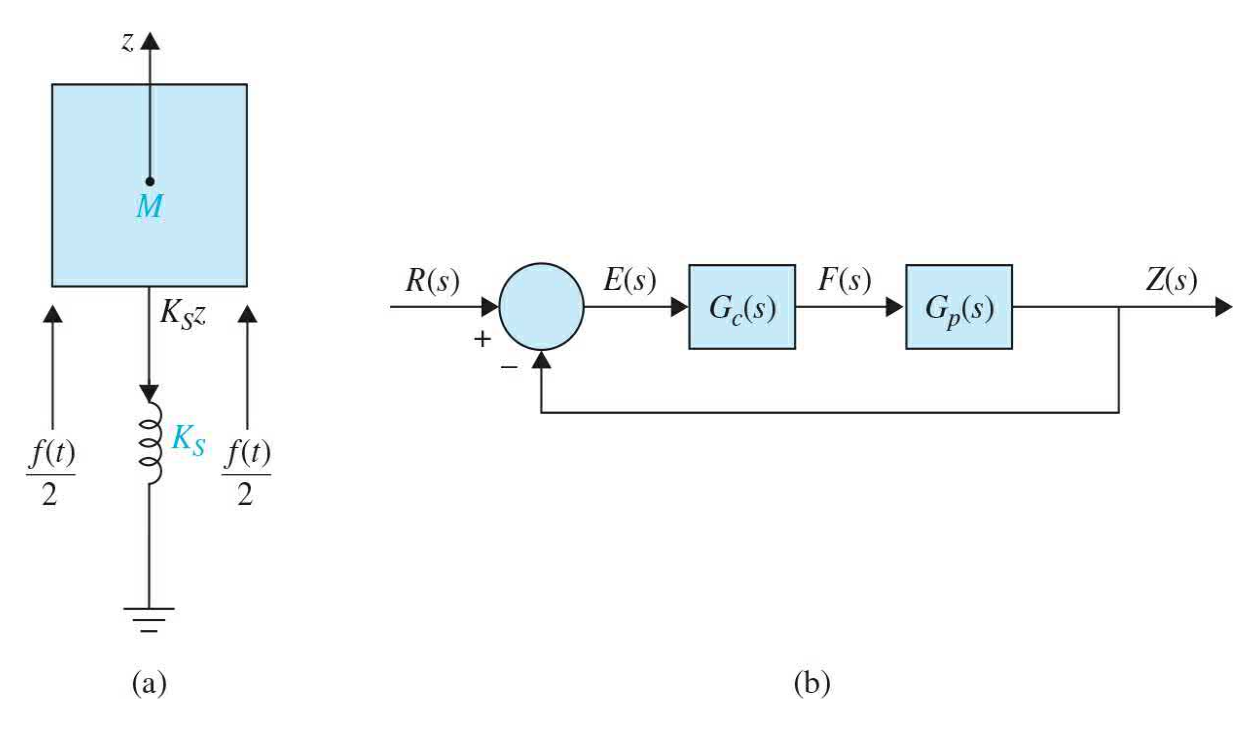

#### **Figure 11P-32**

where  $K_s = 1$  lb/ft, and  $M = 150$  lb (mass);  $f(t)$  is in pounds, and  $z(t)$  is measured in feet.

**(a)** Show that the natural response of the system output *z*(*t*) is oscillatory without damping. Find the natural undamped frequency of the open-loop space-shuttle system.

**(b)** Design the PID controller

$$
G_c(s) = K_p + K_p s + \frac{K_I}{s}
$$

shown in Fig. 9P-32*b* so that the following performance specifications are satisfied:

Ramp-error constant  $K_v = 100$ .

The complex characteristic equation roots correspond to a relative damping ratio of 0.707 and a natural undamped frequency of 1 rad/s.

Compute and plot the unit-step response of the designed system. Find the maximum overshoot. Comment on the design results.

**(c)** Design the PID controller so that the following specifications are satisfied:

Ramp-error constant  $K = 100$ .

Maximum overshoot < 5%

Compute and plot the unit-step response of the designed system. Find the roots of the characteristic equation of the designed system.

**11-33.** Repeat Prob. 11-32*b* with the following specifications:

Ramp-error constant  $K_v = 100$ .

The complex characteristic equation roots correspond to a relative damping ratio of 1.0 and a natural undamped frequency of 1 rad/s.

**11-34.** Consider a cruise control system shown in Fig. [11P-34.](#page-1370-0)

<span id="page-1370-0"></span>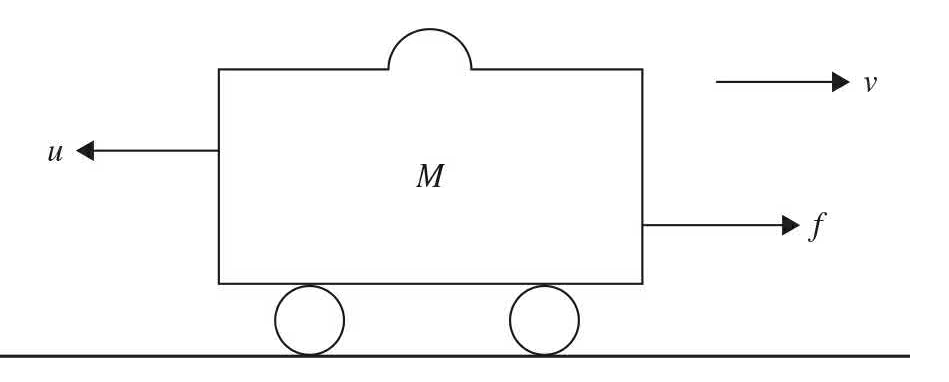

**Figure 11P-34**

where *f* is the engine force, *v* is the velocity, *u* is the friction force, and  $u =$ *μv*.

Assuming  $M = 1000$  kg,  $\mu = 50$  Nsec/m, and  $f = 500$  N:

**(a)** Find the transfer function of the system.

- **(b)** Design a PID controller that satisfies the following:
	- (i) Rise time is less than 5 s.
	- (ii) Maximum overshoot is less than 10 percent.
	- (iii) Steady-state error is less than 2 percent.

**11-35.** An inventory control system is modeled by the following state equations:

$$
\frac{dx_1(t)}{dt} = -2x_2(t)
$$

$$
\frac{dx_2(t)}{dt} = -2u(t)
$$

where  $x_i(t)$  = level of inventry,  $x_i(t)$  = rate of sales of product, and  $u(t)$  = prodcution rate. The output equation is  $y(t) = x_i(t)$ . One unit of time is one day. Fig. [11P-35](#page-1371-0) shows the block diagram of the closed-loop inventory control system with a series controller. Let the controller be a PD controller,  $G_c(s) = K_p + K_p s$ .

<span id="page-1371-0"></span>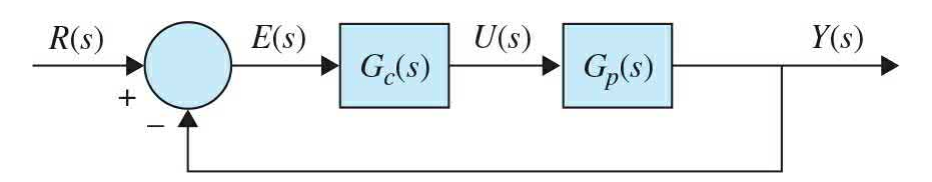

#### **Figure 11P-35**

(a) Find the parameters of the PD controller,  $K_{p}$  and  $K_{p}$ , so that the roots of the characteristic equation correspond to a relative damping ratio of 0.707 and  $\omega_n$  = 1 rad/s. Plot the unit-step response of  $y(t)$  and find the maximum overshoot.

**(b)** Find the values of  $K_p$  and  $K_p$  so that the overshoot is zero and the rise time is less than 0.06 s.

**(c)** Design the PD controller so that  $M_r = 1$  and BW  $\leq 40$  rad/s.

**11-36.** The block diagram of a type 2 control system with a series controller *G<sup>c</sup>* (*s*) is shown in Fig. [11P-36.](#page-1372-0)

<span id="page-1372-0"></span>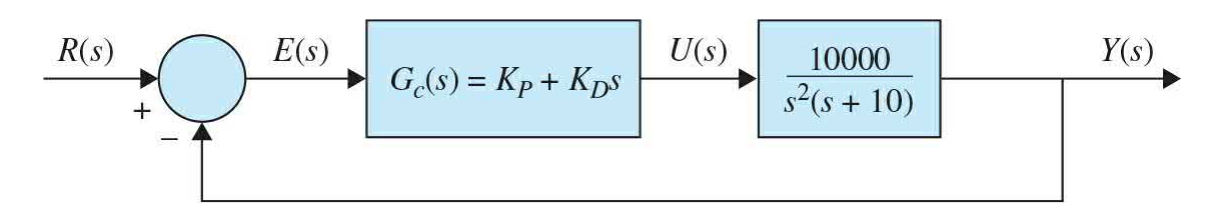

# **Figure 11P-36**

The objective is to design a PD controller so that the following specifications are satisfied:

Maximum overshoot < 10%

Rise Time  $\leq 0.5$  s

**(a)** Obtain the characteristic equation of the closed-loop system, and determine the ranges of the values of  $K_{p}$  and  $K_{p}$  for stability. Show the region of stability in the  $K_{p}$ -versus- $K_{p}$  plane.

**(b)** Construct the root loci of the characteristic equation with  $K_p = 0$  and 0 ≤  $K_p$  < ∞. Then construct the root contours for  $0 \le K_p$  < ∞ and several fixed values of  $K_{p}$  ranging from 0.001 to 0.01.

**(c)** Design the PD controller to satisfy the performance specifications given. Use the information on the root contours to help your design. Plot the unit-step response of *y*(*t*).

**(d)** Check the design results obtained in part (c) in the frequency domain. Determine the phase margin, gain margin, *M<sup>r</sup>* , and BW of the designed system.

**11-37.** Consider a dc motor shown in **Fig. [11P-37](#page-1373-0)** and described in Sec. 4-7-3.

<span id="page-1373-0"></span>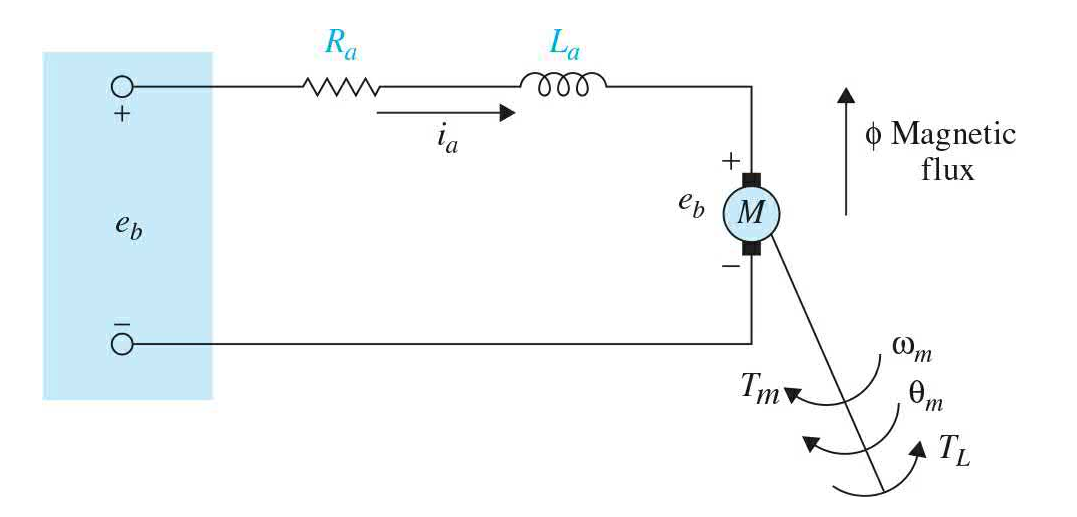

# **Figure 11P-37**

Assuming the following:

The rotor inertia  $(J) = 0.01$  kg · m<sup>2</sup>/s<sup>2</sup>

Damping ratio of the mechanical system  $(\zeta) = 0.1$  Nms

Back-emf constant  $(K_b) = 0.01$  Nm/amp

Torque constant  $(K<sub>i</sub>) = 0.01$  Nm/amp

Armature resistance  $(R_a) = 1 \Omega$ 

Armature inductance  $(L<sub>a</sub>)$  = 0.5 H

Design a PID controller that satisfies the following:

**(a)** Settling time is less than 2 s.

**(b)** Maximum overshoot is less than 5 percent.

**(c)** Steady-state error is less than 1 percent.

**11-38.** For the dc motor described in Prob. 11-37, assuming the following:

> The rotor inertia  $(J) = 3.2284E-6$  kg · m<sup>2</sup>/s<sup>2</sup> Damping ratio of the mechanical system (*ζ*) = 3.5077E-6 Nms Back-emf constant  $(K_b) = 0.0274$  Nm/amp Torque constant  $(K<sub>i</sub>)$  = 0.0274 Nm/amp Armature resistance  $(R_a) = 4 \Omega$ Armature inductance  $(L<sub>a</sub>)$  = 2.75E-6 H

Design a PID controller that satisfies the following:

**(a)** Settling time is less than 40 ms.

**(b)** Maximum overshoot is less than 16 percent.

**(c)** Zero steady-state error is less than 1 percent.

**(d)** Zero steady-state error due to a disturbance.

**11-39.** Consider the broom-balancing control system described in Probs. 3-43 and 8-51. The **A\*** and **B \*** matrices are given in Prob. 8-51 for the smallsignal linearized model.

$$
\Delta \dot{\mathbf{x}} = \mathbf{A}^* \Delta \mathbf{x}(t) + \mathbf{B}^* \Delta r(t)
$$

$$
\Delta y(t) = \mathbf{C} \Delta \mathbf{x}(t)
$$

$$
\mathbf{D}^* = \begin{bmatrix} 0 & 0 & 1 & 0 \end{bmatrix}
$$

Figure 11P-39 shows the block diagram of the system with a series PD controller. Determine if the PD controller can stabilize the system; if so, find the values of  $K_{p}$  and  $K_{p}$ . If the PD controller cannot stabilize the system, explain why not.

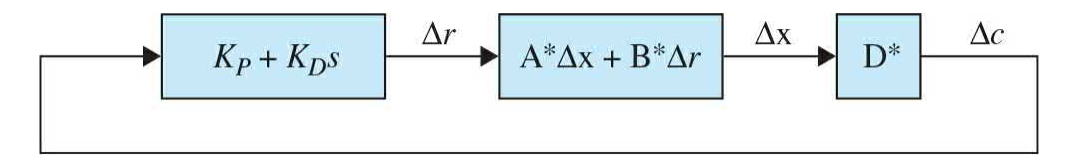

#### **Figure 11P-39**

**11-40.** The process of a unity-feedback control system has the transfer function

$$
G_p(s) = \frac{100}{s^2 + 10s + 100}
$$

Design a series controller (PD, PI, or PID) so that the following performance specifications are satisfied:

Steady-state error due to a step input  $= 0$ 

Maximum overshoot < 2%

Rise time  $\leq 0.02$  s

Carry out the design in the frequency domain and check the design in the time domain.

**11-41.** The forward path of a unity-feedback control system that includes a disturbance signal *D*(*s*) is given by

$$
G(s) = \frac{1}{(s^2 + 3.6s + 9)}
$$

(a) Design a PID controller with the transfer function of  
\n
$$
H(s) = \frac{K(\tau_1 s + 1)(\tau_2 s + 1)}{s}
$$
\nso that the response to any

step disturbance is damped in less than 3 s at the 2 percent settling time.

**(b)** Use MATLAB to plot the response of the closed-loop system to various step disturbance inputs and verify your design in part (a).

**11-42.** For the inventory control system shown in Fig. [11P-35,](#page-1371-0) let the controller be of the phase-lead type:

$$
G_c(s) = \frac{1 + aTs}{1 + Ts} \quad a > 1
$$

Determine the values of *a* and *T* so that the following performance specifications are satisfied:

Steady-state error due to a step input  $= 0$ 

Maximum overshoot < 5%

**(a)** Design the controller using the root contours with *T* and *a* as variable parameters. Plot the unit-step response of the designed system. Plot the Bode diagram of  $G<sub>s</sub>(s) = G<sub>c</sub>(s)G<sub>p</sub>(s)$ , and find PM, GM,  $M<sub>r</sub>$ , and BW of the designed system.

**(b)** Design the phase-lead controller so that the following performance specifications are satisfied:

```
Steady-state error due to a step input = 0
```

```
Phasemargin > 75°
```
 $M_{\rm r}$  < 1.1

Construct the Bode diagram of *G*(*s*) and carry out the design in the frequency domain. Find the attributes of the time response of the designed system.

**11-43.** Consider that the process of a unity-feedback control system is

$$
G_p(s) = \frac{1000}{s(s+10)}
$$

Let the series controller be a single-stage phase-lead controller:

$$
G_c(s) = \frac{1 + aTs}{1 + Ts} a > 1
$$

**(a)** Determine the values of *a* and *T* so that the zero of *G<sup>c</sup>* (*s*) cancels the pole of  $G_p(s)$  at  $s = -10$ .

The damping ratio of the designed system should be unity. Find the attributes of the unit-step response of the designed system.

**(b)** Carry out the design in the frequency domain using the Bode plot. The design specifications are as follows:

Phasemargin > 75°

 $M_{r}$  < 1.1

Find the attributes of the unit-step response of the designed system.

**11-44.** Figure [11P-44](#page-1377-0) shows the quarter-car model realization with 2° of freedom.

<span id="page-1377-0"></span>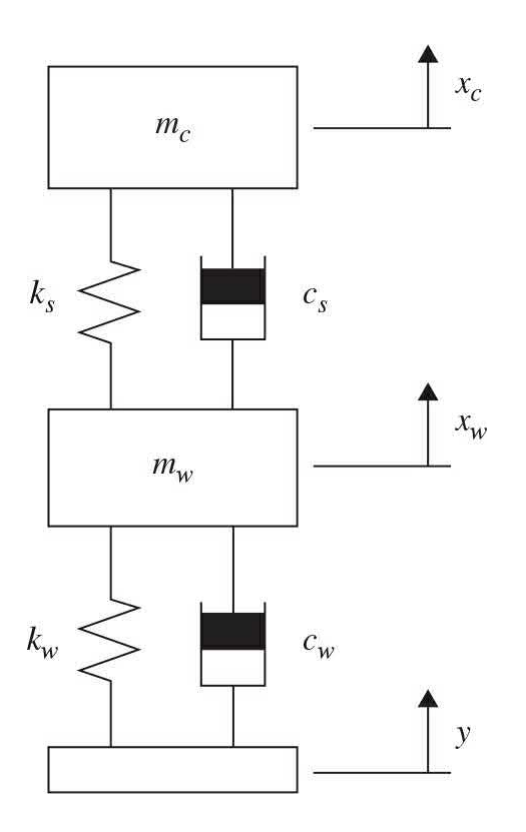

#### **Figure 11P-44**

Assuming:

Body mass (*m<sup>c</sup>* ) = 2500 kg

Suspension mass  $(m<sub>w</sub>)$  = 320 kg

Spring constant of suspension system  $(k_c)$  = 80,000 N/m

Spring constant of wheel and tire  $(k_{w})$  = 500,000 N/m

Damping constant of suspension system (*C<sup>s</sup>* ) = 350 Ns/m

Damping constant of wheel and tire  $(X<sub>w</sub>) = 15,020$  Ns/m

When the vehicle is experiencing any road disturbance, the vehicle body should not have large oscillations, and the oscillations should be damped quickly. If the deformation tire is negligible, and the road disturbance (**D**) is considered a step input,

**(a)** Design a PID controller that satisfies the following requirements:

(i) Overshoot less than 5 percent

(ii) Settling time shorter than 5 s

**(b)** Use MATLAB to plot the response of the closed-loop system to various step disturbance inputs and verify your design in part (a).

**11-45.** Consider that the controller in the liquid-level control system shown in **Fig. [11P-10](#page-1361-0)** is a phase-lead controller:

$$
G_c(s) = \frac{1 + aTs}{1 + Ts} a > 1
$$

**(a)** For  $N = 20$ , select the values of  $a$  and  $T$  so that the maximum overshoot is barely 0 percent. The value of *a* must not exceed 1000. Find the attributes of the unit-step response of the designed system. Plot the unit-step response.

**(b)** For *N* = 20, design the phase-lead controller in the frequency domain. Find the values of *a* and *T* so that the phase margin is maximized subject to the condition that BW > 100. The value of *a* must not exceed 1000.

**11-46.** The transfer function of the process of a unity-feedback control system is

$$
G_p(s) = \frac{6}{s(1+0.2s)(1+0.5s)}
$$

**(a)** Construct the Bode diagram of  $G_p(i\omega)$  and determine the PM, GM,  $M_p$ , and BW of the system.

**(b)** Design a series single-stage series phase-lead controller with the transfer function

$$
G_c(s) = \left(\frac{1 + aTs}{1 + Ts}\right) \quad a > 1
$$

so that the phase margin is maximum. The value of *a* must not be greater than 1000. Determine PM and *M<sup>r</sup>* of the designed system. Determine the attributes of the unit-step response.

**(c)** Using the system designed in part (b) as a basis, design a two-stage phase-lead controller so that the phase margin is at least 85°. The transfer function of the two-stage phase-lead controller is

$$
G_c(s) = \left(\frac{1 + aT_1s}{1 + T_1s}\right) \left(\frac{1 + bT_2s}{1 + T_2s}\right) \quad a > 1 \quad b > 1
$$

where *a* and  $T$ <sup>*1*</sup> are determined in part (b). The value of  $T$ <sup>2</sup> should not

exceed 1000. Find the values of PM and *M*<sub>*r*</sub> of the designed system. Find the attributes of the unit-step response.

**(d)** Plot the unit-step responses of the output in parts (a), (b), and (c).

Figure 11P-47 shows an inverted pendulum on a cart.

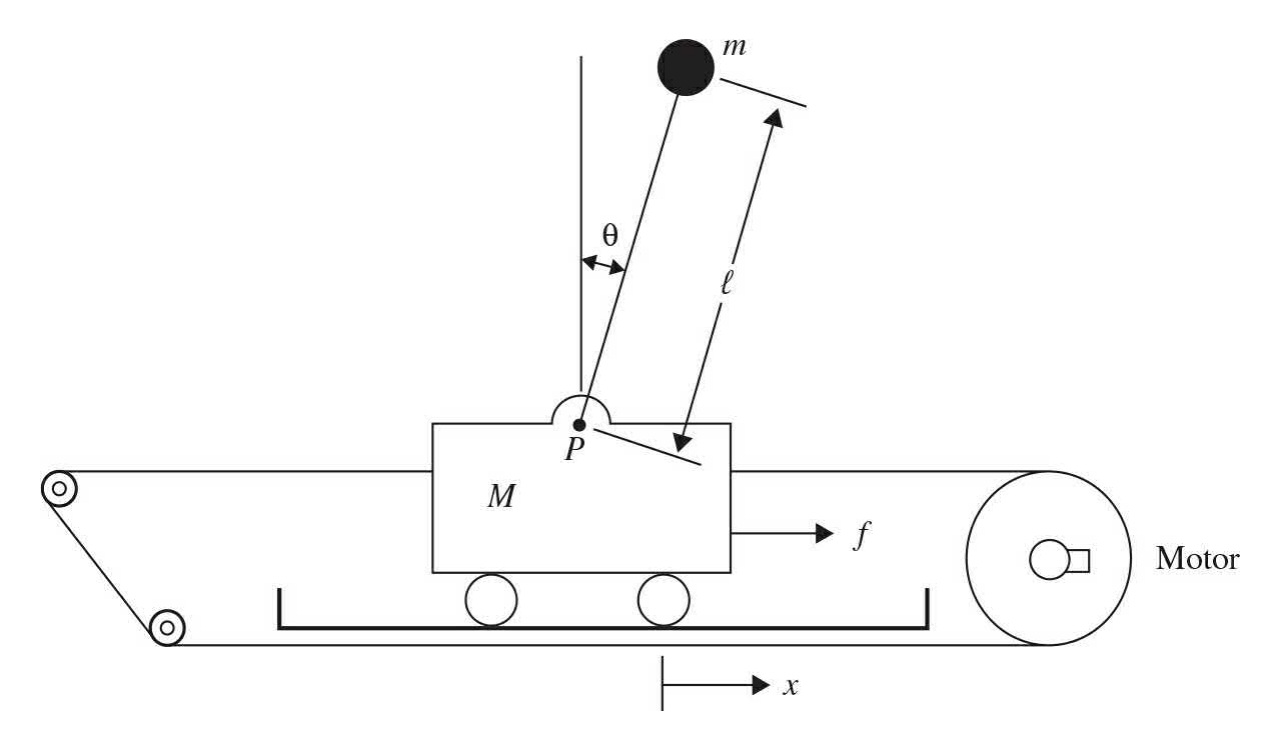

#### **Figure 11P-47**

Assuming:

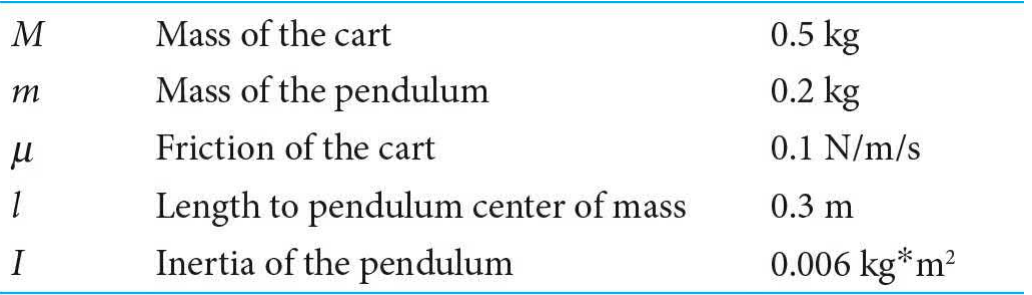

**(a)** Design a PID controller so that the settling time is less than 5 s and the pendulum angle is never more than 0.05 radians from the vertical position.

**(b)** If the step input is applied to the cart, design a PID controller so that the settling time for *x* and *q* is less than 5 s, the rise time for *x* is less than 0.5 s, and the overshoot of theta is less than 20° (0.35 rad).

**11-48.** A phase-lock-loop, dc-motor-speed-control system. The block diagram of the system is shown in  $Fig. 11P-48$  $Fig. 11P-48$ . The system parameters and transfer functions are given as follows:

<span id="page-1380-0"></span>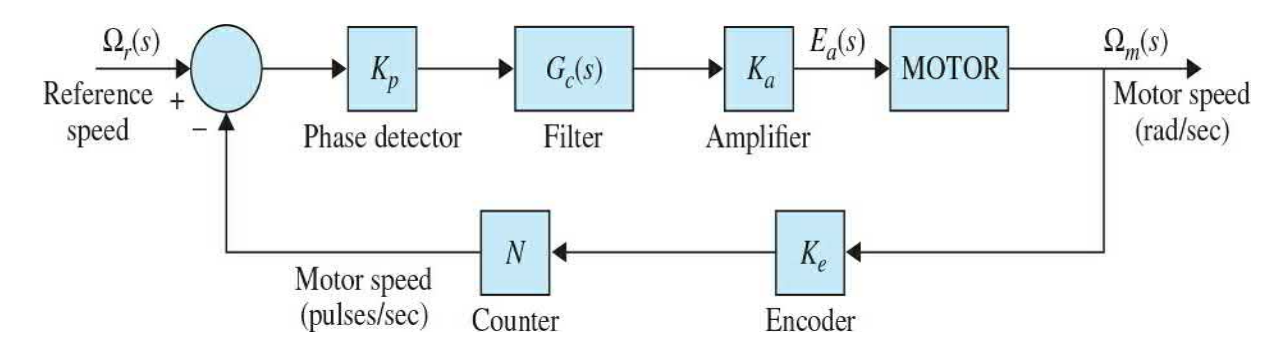

#### **Figure 11P-48**

Reference speed command,  $\omega_r$  = 120 pulse/s Phase-detector gain,  $K_p = 0.06 \text{ V/pulse/s}$ Amplifier gain,  $K_a = 20$ Encoder gain,  $K_e$  = 5.73 pulse/rad Counter gain,  $N = 1$ Motor transfer function,

$$
\frac{\Omega_m(s)}{E_a(s)} = \frac{10}{s(1+0.05s)}
$$

**(a)** Let the filter (controller) transfer function be of the form

$$
G_c(s) = \frac{E_o(s)}{E_i(s)} = \frac{1 + R_2Cs}{R_1Cs}
$$

where  $R_i = 2 \times 10^6$   $\Omega$  and  $C = 1 \mu F$ . Determine the value of  $R_i$  so that the complex roots of the closed-loop characteristic equation have a maximum relative damping ratio. Sketch the root loci of the characteristic equation for 0  $\leq R$ <sub>2</sub>  $\lt \infty$ . Compute and plot the unit-step responses of the motor speed  $f_{\omega}(t)$ (pulse/s) with the values of  $R_2$  found, when the input is 120 pulse/s. Convert the speed in pulse/s to rpm.

**(b)** Let the filter transfer function be

$$
G_c(s) = \frac{1 + aTs}{1 + Ts} \quad a > 1
$$

where  $T = 0.01$ . Find *a* so that the complex roots of the characteristic equation have a maximum relative damping ratio. Compute and plot the unitstep response of the motor speed *f<sup>ω</sup>* (*t*) (pulse/s) when the input is 120 pulse/s.

**(c)** Design the phase-lead controller in the frequency domain so that the phase margin is at least 60°.

**11-49.** Consider that the controller in the liquid-level control system shown in  $Fig. 11P-10$  $Fig. 11P-10$  is a single-stage phase-lag controller:

$$
G_c(s) = \frac{1 + aTs}{1 + Ts} \quad a < 1
$$

**(a)** For *N* = 20, select the values of *a* and *T* so that the two complex roots of the characteristic equation correspond to a relative damping ratio of approximately 0.707. Plot the unit-step response of the output *y*(*t*). Find the attributes of the unit-step response. Plot the Bode plot of *G<sup>c</sup>* (*s*)*G<sup>p</sup>* (*s*) and determine the phase margin of the designed system.

**(b)** For *N* = 20, design the phase-lag controller in the frequency domain so that the phase margin is approximately 60°. Plot the unit-step response of the output  $y(t)$ , and find the attributes of the unit-step response.

**11-50.** The controlled process of a unity-feedback control system is

$$
G_p(s) = \frac{K}{s(s+5)^2}
$$

The series controller has the transfer function

<span id="page-1381-0"></span>
$$
G_c(s) = \frac{1 + aTs}{1 + Ts}
$$

**(a)** Design a phase-lead controller (*a* > 1) so that the following performance specifications are satisfied:

Ramp-error constant  $K = 10$ 

Maximum overshoot is near minimum

The value of *a* must not exceed 1000. Plot the unit-step response and give its

attributes.

**(b)** Design a phase-lead controller in the frequency domain so that the following performance specifications are satisfied:

Ramp—error constant  $k<sub>v</sub> = 10$ 

Phase margin is near maximum.

The value of *a* must not exceed 1000.

**(c)** Design a phase-lag controller (*a* < 1) so that the following performance specifications are satisfied:

```
Ramp-error constant K_v = 10Maximum overshoot \leq 1\%Rise time t_{s} < 2 s
Settling time t_r < 2.5 s
```
Find the PM, GM, *M<sup>r</sup>* , and BW of the designed system.

**(d)** Design the phase-lag controller in the frequency domain so that the following performance specifications are satisfied:

```
Ramp-error constant K = 10
```
Phase margin > 70°

Check the unit-step response attributes of the designed system and compare with those obtained in part (c).

**11-51.** Figure 11P-51 shows the "beam and ball" system that is described in Prob. 4-11.

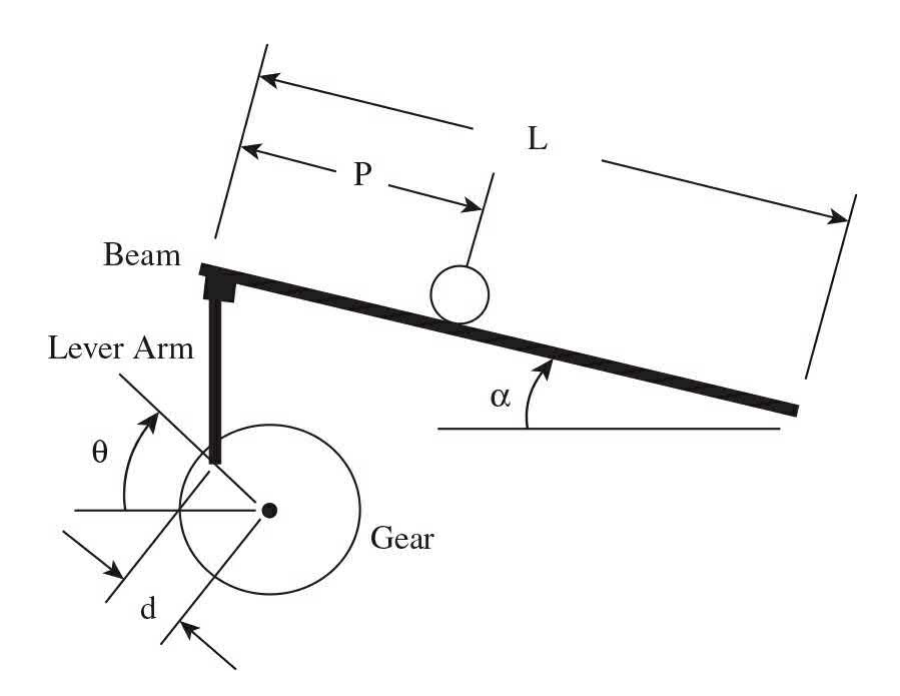

Assuming:

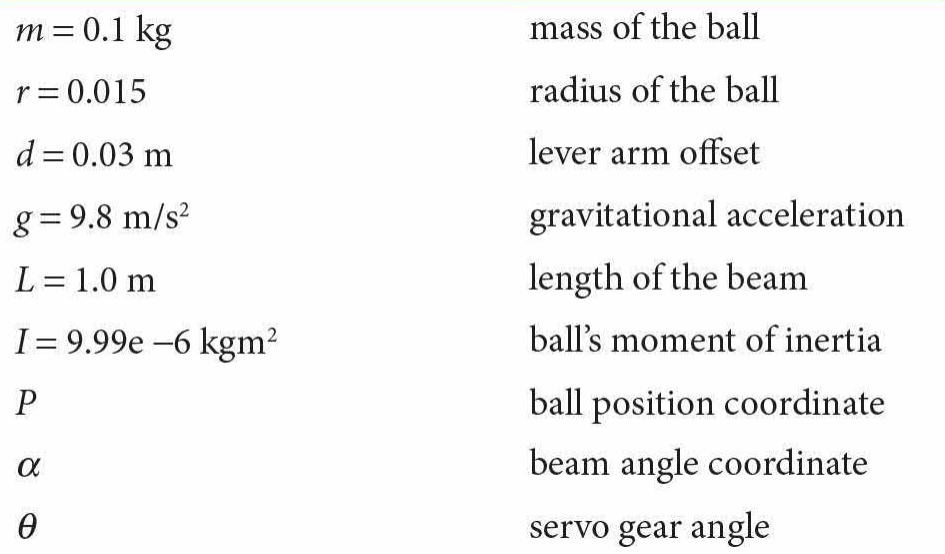

Design a PID controller so that the settling time is less than 3 s and the maximum overshoot is no more than 5 percent.

**11-52.** The controlled process of a dc-motor control system with unity feedback has the transfer function

$$
G_p(s) = \frac{6.087 \times 10^{10}}{s(s^3 + 423.42s^2 + 2.6667 \times 10^6 s + 4.2342 \times 10^8)}
$$

Due to the compliance in the motor shaft, the process transfer function contains two lightly damped poles, which will cause oscillations in the output response. The following performance criteria are to be satisfied:

```
Maximum overshoot \leq 1\%Rise time t_r < 0.15 s
Settling time t_s < 0.15 s
Output response should not have oscillations
Ramp-error constant is not affected
```
**(a)** Design a series phase-lead controller,

$$
G_c(s) = \frac{1 + aTs}{1 + Ts} \quad a > 1
$$

so that all the step-response attributes (except for the oscillations) are satisfied.

**(b)** To eliminate the oscillations due to the motor shaft compliance, add another stage to the controller with the transfer function

$$
G_{c1}(s) = \frac{s^{2} + 2\zeta_{z}\omega_{n}s + \omega_{n}^{2}}{s^{2} + 2\zeta_{p}\omega_{n}s + \omega_{n}^{2}}
$$

so that the zeros of  $G_{cl}(s)$  will cancel the two complex poles of  $G_{\rho}(s)$ . Set the value of  $\zeta$  so that the two poles of  $G_a(s)$  will not have an appreciable effect on the system response. Determine the attributes of the unit-step response to see if all the requirements are satisfied. Plot the unit-step responses of the uncompensated system the compensated system with the phase-lead controller designed in part (b).

**11-53.** A computer-tape-drive system utilizing a permanent-magnet dcmotor is shown in Fig. [11P-53](#page-1385-0)*a*. The closed-loop system is modeled by the block diagram in  $\underline{\text{Fig. 11P-53}}b$  $\underline{\text{Fig. 11P-53}}b$  $\underline{\text{Fig. 11P-53}}b$ . The constant  $K_{\textit{\tiny{L}}}$  represents the spring constant of the elastic tape, and *B<sup>L</sup>* denotes the viscous-friction coefficient between the tape and the capstans. The system parameters are as follows:

 $K =$  motor torque contant = 10 oz-in./A

 $K_b$  = motor back-emf constant 0.0706 V/rad/s

 $B_m$  = motor friction coefficient = 3 oz-in./rad/s

$$
R_a = 0.25 \Omega L_a \cong 0 \text{ H}
$$
  
\n
$$
K_{\rm L} = 3000 \text{ oz-in./rad}/B_{\rm L} 10 \text{ oz-in./rad/s}
$$
  
\n
$$
J_{\rm L} = 6 \text{ oz-in./rad/s}^2 K_{\rm f} 1 \text{ V/rad/s}
$$
  
\n
$$
J_{\rm m} = 0.05 \text{ oz-in./rad/s}^2
$$

<span id="page-1385-0"></span>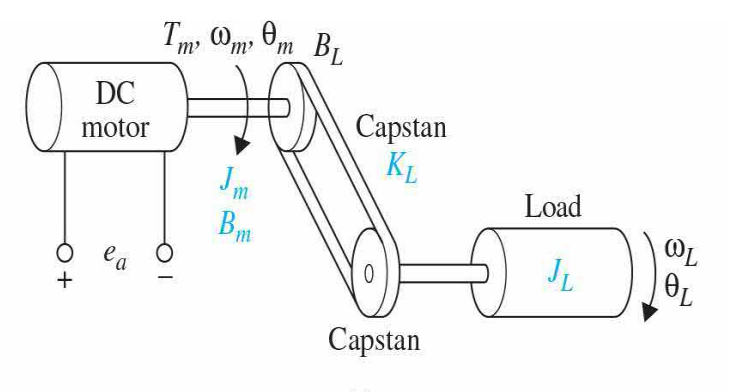

 $(a)$ 

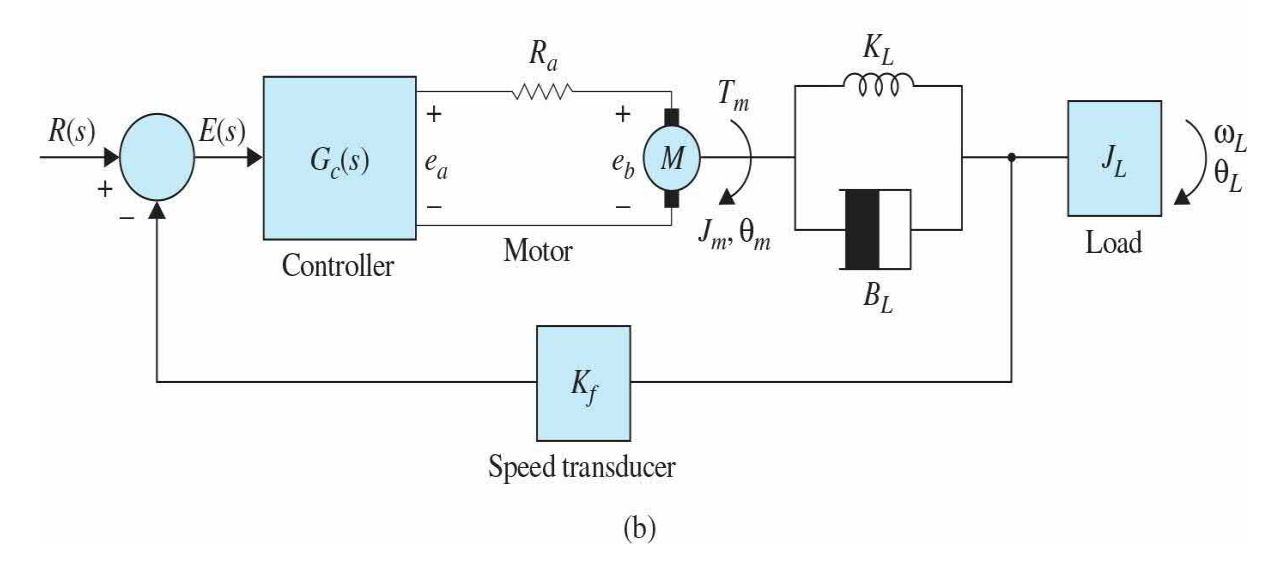

# **Figure 11P-53**

**(a)** Write the state equations of the system between  $e_{\scriptscriptstyle a}$  and  $\theta_{\scriptscriptstyle L}$  using  $\theta_{\scriptscriptstyle L}$ ,  $\omega_{\scriptscriptstyle L}$ ,  $\theta_{\scriptscriptstyle m}$ , and  $\omega_{\scriptscriptstyle m}$  as state variables and  $e_{\scriptscriptstyle a}$  as input. Draw a state diagram using the state equations. Derive the transfer functions:

$$
\frac{\Omega_m(s)}{E_a(s)} \quad \text{and} \quad \frac{\Omega_L(s)}{E_a(s)}
$$

**(b)** The objective of the system is to control the speed of the tape,  $\omega_{\mu}$ , accurately. Consider that a PI controller with the transfer function  $G_c(s) = K_p$  $+ K/s$  is to be used. Find the values of  $K_p$  and  $K_i$  so that the following specifications are satisfied:

Ramp-error constant  $K<sub>v</sub> = 100$ Rise time  $< 0.02$  s Settling time  $< 0.02$  s Maximum overshoot  $\leq 1\%$  or at minimun

Plot the unit-step response of  $\omega_{\mu}(t)$  of the system.

**(c)** Design the PI controller in the frequency domain. The value of  $K_i$  is to be selected as in part (b). Vary the value of  $K_{p}$  and compute the values of PM, GM,  $M_{\nu}$ , and BW. Find the value of  $K_{\nu}$  so that PM is maximum. How does this value of  $K_p$  compare with the result obtained in part (b)?

**11-54.** Figure [11P-54](#page-1386-0) shows the block diagram of a motor-control system that has a flexible shaft between the motor and the load. The transfer function between the motor torque and motor displacement is

<span id="page-1386-1"></span>
$$
G_p(s) = \frac{\Theta_m(s)}{T_m(s)} = \frac{J_L s^2 + B_L s + K_L}{s \left[ J_m J_L s^3 + (B_m J_L + B_L J_m) s^2 + (K_L J_m + K_L J_L + B_m B_L) s + B_m K_L \right]}
$$

where  $J_{\text{L}} = 0.01$ ,  $B_{\text{L}} = 0.1$ ,  $K_{\text{L}} = 10$ ,  $J_{\text{m}} = 0.01$ ,  $B_{\text{m}} = 0.1$ , and  $K = 100$ 

<span id="page-1386-0"></span>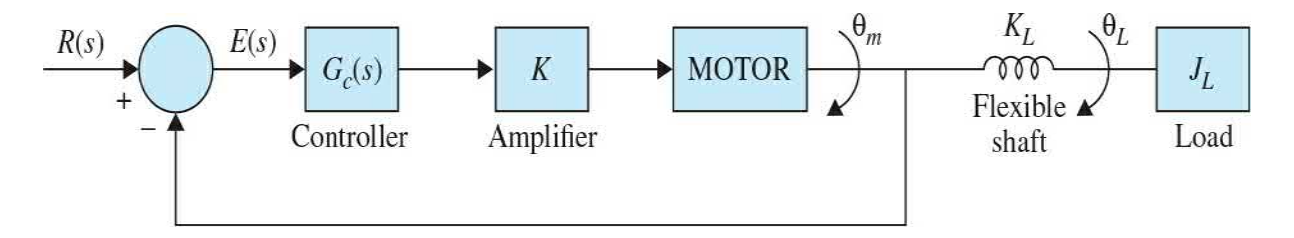

#### **Figure 11P-54**

**(a)** Compute and plot the unit-step response of  $\theta_{m}(t)$ . Find the attributes of the unit-step response.

**(b)** Design a second-order notch controller with the transfer function

$$
G_c(s) = \frac{s^2 + 2\zeta_z \omega_n s + \omega_n^2}{s^2 + 2\zeta_z \omega_n s + \omega_n^2}
$$

so that its zeros cancel the complex poles of  $G<sub>\rho</sub>(s)$ . The two poles of  $G<sub>\rho</sub>(s)$ should be selected so that they do not affect the steady-state response of the system, and the maximum overshoot is a minimum. Compute the attributes of the unit-step response and plot the response.

**(c)** Carry out design of the second-order controller in the frequency domain. Plot the Bode diagram of the uncompensated *G<sup>p</sup>* (*s*), and find the values of PM, GM,  $M<sub>r</sub>$ , and BW. Set the two zeros of  $G<sub>c</sub>(s)$  to cancel the two complex poles of  $G_p(s)$ . Determine the value of  $\zeta_p$  by determining the amount of attenuation required from the second-order notch controller and using Eq. (11-155). Find the PM, GM,  $M_r$ , and BW of the compensated system. How do the frequency-domain design results compare with the results in part (b)?

**11-55.** The transfer function of the process of a unity-feedback control system is

$$
G_p(s) = \frac{500(s+10)}{s(s^2+10s+1000)}
$$

(a) Plot the Bode diagram of  $G<sub>\rho</sub>(s)$  and determine the PM, GM,  $M<sub>\rho</sub>$ , and BW of the uncompensated system. Compute and plot the unit-step response of the system.

**(b)** Design a series second-order notch controller with the transfer function

$$
G_c(s) = \frac{s^2 + 2\zeta_z \omega_n s + \omega_n^2}{s^2 + 2\zeta_p \omega_n s + \omega_n^2}
$$

so that its zeros cancel the complex poles of  $G<sub>p</sub>(s)$ . Determine the value of *ζ<sup>p</sup>* using the method outlined in Sec. 11-8-2. Find the PM, GM, *M<sup>r</sup>* , and BW of the designed system. Compute and plot the unit-step response.

**(c)** Design the series second-order notch controller so that its zeros cancel the complex poles of  $G_{\rho}(s)$ . Determine the value of  $\zeta_{\rho}$  so that the following specifications are satisfied:

Maximum overshoot < 1% Rise time  $\leq 0.4$  s

Settling time  $< 0.5$  s

**11-56.** Design the controllers  $G_{\sigma}$  (*s*) and  $G_{\sigma}$  (*s*) for the system shown in Fig. [11P-56](#page-1388-0) so that the following specifications are satisfied:

<span id="page-1388-0"></span>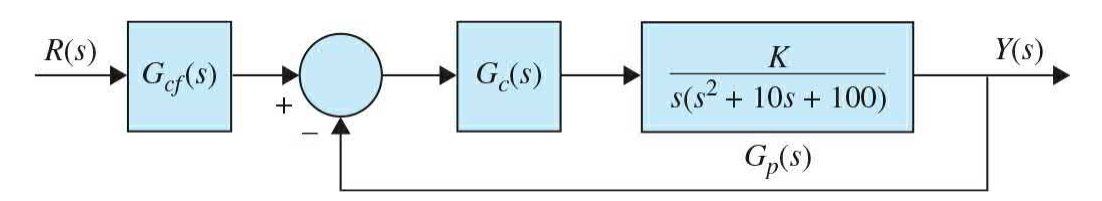

## **Figure 11P-56**

Ramp-error contant  $K = 50$ .

Dominant roots of the characteristic equation at  $-5 \pm j5$  approximately Rise time  $\leq 0.01$  s

System must be robust when *K* varies ±20% from the nominal value, with the rise time and overshoot staying within specifications

Compute and plot the unit-step responses to check the design.

**11-57.** Figure [11P-57](#page-1388-1) shows the block diagram of a motor-control system. The transfer function of the controlled process is

<span id="page-1388-1"></span>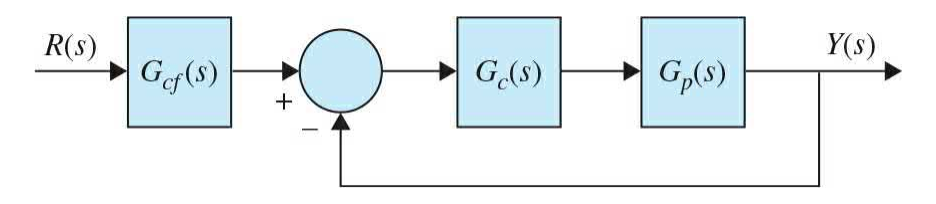

**Figure 11P-57**

$$
G_p(s) = \frac{1000K}{s(s+a)}
$$

where *K* denotes the aggregate of the amplifier gain and motor torque constant, and *a* is the inverse of the motor time constant. Design the controllers  $G_{\sigma}$  (*s*) and  $G_{\sigma}$  (*s*) so that the following performance specifications are satisfied.

Ramp-error constant  $K<sub>v</sub> = 100$  when  $a = 10$ Rise time  $< 0.3$  s

<span id="page-1389-2"></span>Maximum overshoot < 8%

Dominant characteristic equation roots  $= -5 \pm j5$ 

System must be robust when *a* varies between 8 and 12.

Compute and plot the unit-step responses to verify the design.

**11-58.** Figure [11P-58](#page-1389-0) shows the block diagram of a dc-motor control system with tachometer feedback. Find the values of  $K$  and  $K$ , so that the following specifications are satisfied:

<span id="page-1389-0"></span>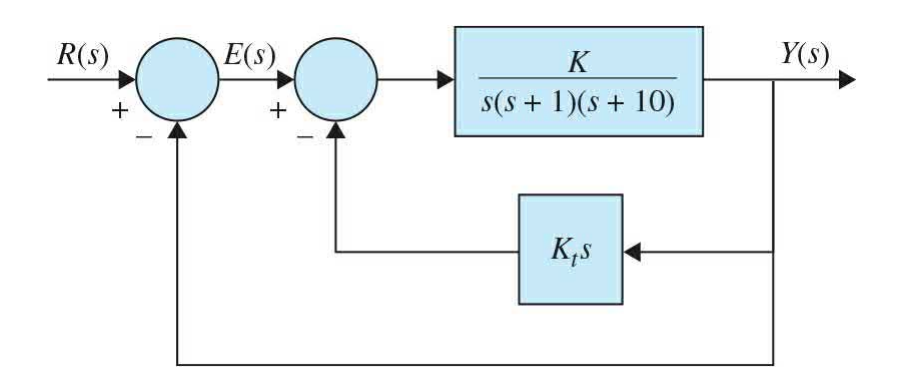

**Figure 11P-58**

*R* amp-error constant  $K_v = 1$ 

Dominant characteristic equation roots correspond to a damping ratio of approximately 0.707; if there are two solutions, select the larger value of *K.*

**11-59.** Carry out the design with the specifications given in Prob. 11-58 for the system shown in  $Fig. 11P-59$ .

<span id="page-1389-1"></span>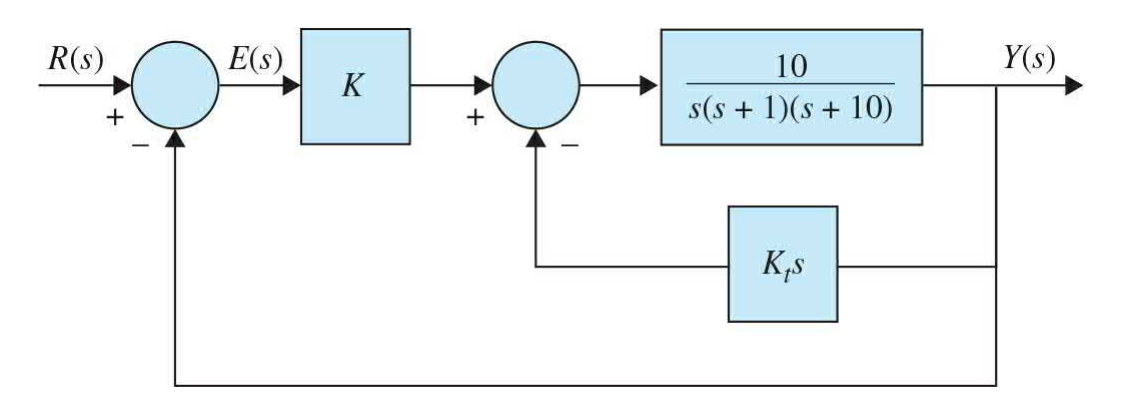

**Figure 11P-59**

**11-60.** The block diagram of a control system with a type 2 process is shown in Fig. [11P-60](#page-1390-0). The system is to be compensated by tachometer feedback and a series controller. Find the values of *a*, *T*, *K*, and *K<sup>t</sup>* so that the following performance specifications are satisfied:

<span id="page-1390-0"></span>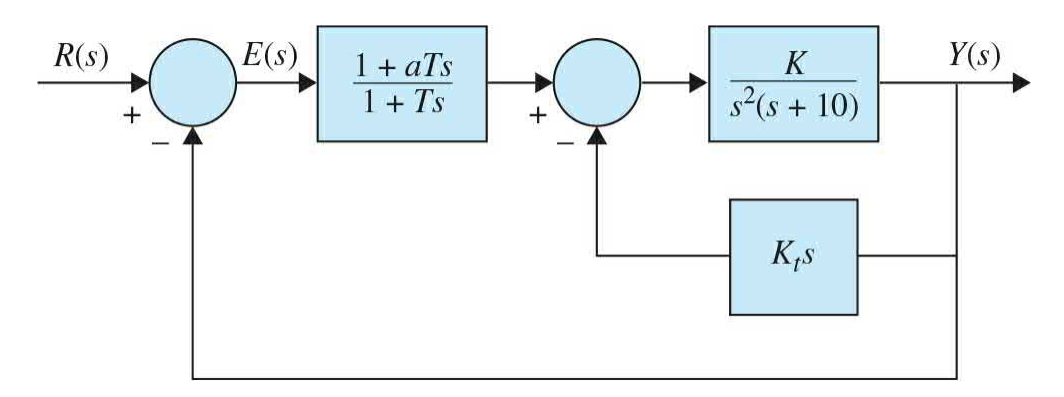

#### **Figure 11P-60**

*R* amp-error constant  $K_v = 100$ 

<span id="page-1390-2"></span>Dominant characteristic equation roots correspond to a damping ratio of 0.707

**11-61.** The aircraft-attitude control system described in Sec. 5-8 is modeled by the block diagram shown in Fig. [11P-61](#page-1390-1). The system parameters are as follows:

<span id="page-1390-1"></span>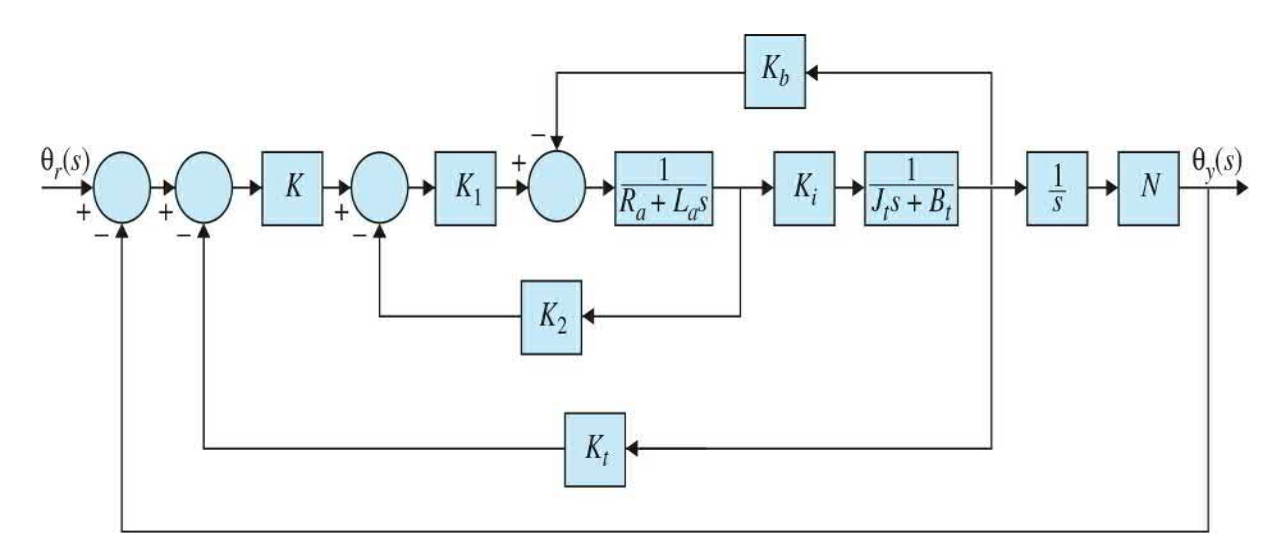

# **Figure 11P-61**

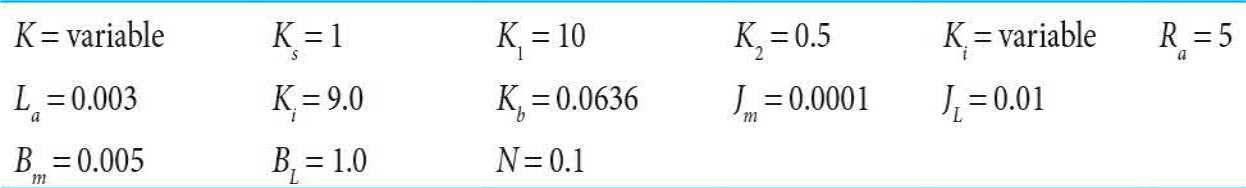

Find the values of  $K$  and  $K$ , so that the following specifications are satisfied:

Ramp-error constant  $K_v = 100$ 

Relative damping ratio of the complex roots of the characteristic equation is approximately 0.707

Plot the unit-step response of the designed system. Show that the system performance is extremely insensitive to the value of *K*. Explain why this is so.

**11-62.** Figure [11P-62](#page-1391-0) shows the block diagram of a position-control system with a series controller *G<sup>c</sup>* (*s*).

<span id="page-1391-0"></span>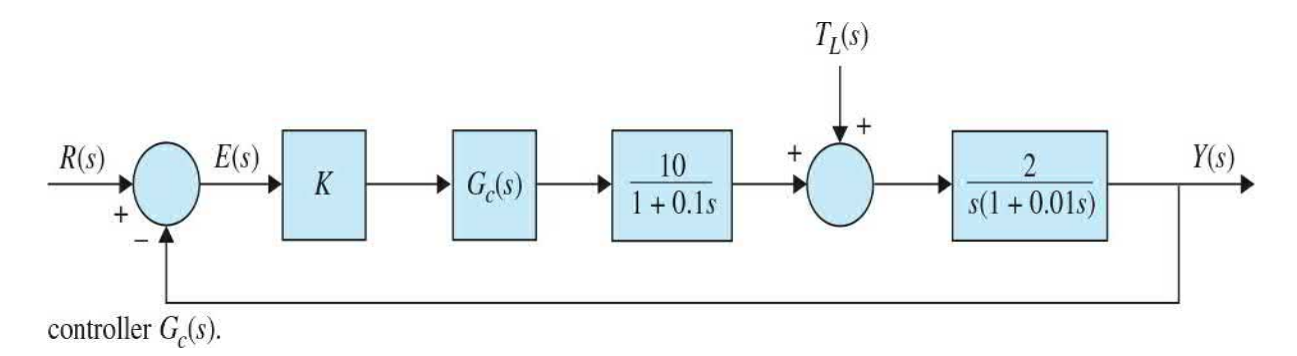

#### **Figure 11P-62**

**(a)** Determine the minimum value of the amplifier gain *K* so that the steady-state value of the output  $y(t)$  due to a unit-step torque disturbance is  $< 0.01$ .

**(b)** Show that the uncompensated system is unstable with the minimum value of *K* determined in part (a). Construct the Bode diagram for the openloop transfer function  $G(s) = Y(s)/E(s)$ , and find the values of PM and GM.

**(c)** Design a single-stage phase-lead controller with the transfer function

$$
G_c(s) = \frac{1 + aTs}{1 + Ts} \quad a > 1
$$

so that the phase margin is 30°. Show that this is nearly the highest phase margin that can be achieved with a single-stage phase-lead controller. Find GM,  $M_{r}$ , and BW of the compensated system.

**(d)** Design a two-stage phase-lead controller using the system arrived at in part (c) as a basis so that the phase margin is 55°. Show that this is the best PM that can be obtained for this system with a two-stage phase-lead controller. Find GM, *M<sup>r</sup>* , and BW of the compensated system.

**11-63.** The transfer function of the process of a unity-feedback control system is

$$
G_c(s) = \frac{60}{s(1+0.2s)(1+0.5s)}
$$

Show that, due to the relative high gain, the uncompensated system is unstable.

**(a)** Design a two-stage phase-lead controller with

$$
G_c(s) = \left(\frac{1 + aT_1s}{1 + T_1s}\right) \left(\frac{1 + bT_2s}{1 + T_2s}\right) \quad a > 1, \quad b > 1
$$

so that the phase margin is greater than 60°. Conduct the design by first determining the values of  $a$  and  $T_i$  to realize a maximum phase margin that can be achieved with a single-stage phase-lead controller. The second stage of the controller is then designed to realize the balance of the 60° phase margin. Determine GM, *M<sup>r</sup>* , and BW of the compensated system. Compute and plot the unit-step response of the compensated system.

**(b)** Design a single-stage phase-lag controller with

$$
G_c(s) = \frac{1 + aTs}{1 + Ts} \quad a < 1
$$

so that the phase margin of the compensated system is greater than 60°. Determine GM, *M<sup>r</sup>* , and BW of the compensated system. Compute and plot the unit-step response of the compensated system.

**(c)** Design a lag-lead controller with *G<sup>c</sup>* (*s*) as in the equation in part (a). Design the phase-lag portion first by setting the phase margin at 40°. The resulting system is then compensated by the phase-lead portion to achieve a

total of 60° of phase margin. Determine GM, *M<sup>r</sup>* , and BW of the compensated system. Compute and plot the unit-step response of the compensated system.

**11-64.** The block diagram of the steel-rolling system described in Prob. 4- 18 is shown in Fig. [11P-64.](#page-1393-0) The transfer function of the process is

<span id="page-1393-0"></span>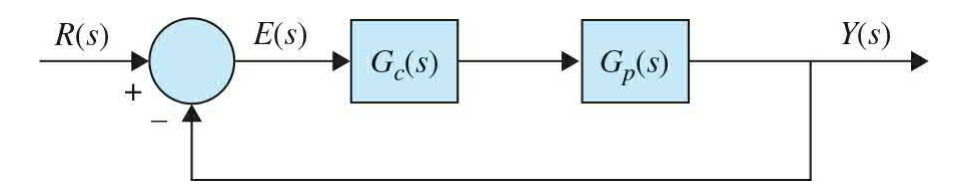

**Figure 11P-64**

$$
G_p(s) = \frac{Y(s)}{E(s)} = \frac{5e^{-0.1s}}{s(1+0.1s)(1+0.5s)} \quad K_s = 1
$$

**(a)** Approximate the time delay by

$$
e^{-0.1s} \frac{1 - 0.05s}{1 + 0.05s}
$$

Design a series controller of your choice so that the phase margin of the compensated system is at least 60°. Determine GM, *M<sup>r</sup>* , and BW of the compensated system. Compute and plot the unit-step responses of the compensated and the uncompensated systems.

**(b)** Repeat part (a) without using the approximation of the time delay.

**11-65.** Human beings breathe in order to provide for gas exchange for the entire body. A respiratory control system is needed to ensure that the body's needs for this gas exchange are adequately met. The criterion of control is adequate ventilation, which ensures satisfactory levels of both oxygen and carbon dioxide in the arterial blood. Respiration is controlled by neural impulses that originate within the lower brain and are transmitted to the chest cavity and diaphragm to govern the rate and tidal volume. One source of signals consists of the chemoreceptors located near the respiratory center, which are sensitive to carbon dioxide and oxygen [concentrations.](#page-1394-0) Figure 11P-65 shows the block diagram of a simplified model of the human respiratory control system. The objective is to control the effective ventilation of the lungs so that a satisfactory balance of concentrations of carbon dioxide and

oxygen is maintained in the blood circulated at the chemoreceptor.

<span id="page-1394-0"></span>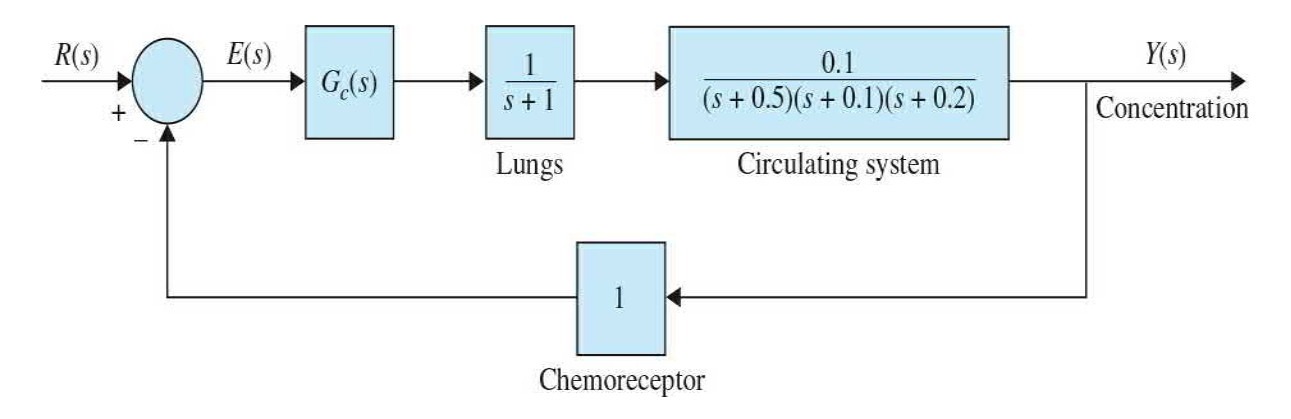

# **Figure 11P-65**

(a) Plot the Bode diagram of the transfer function  $G(s) = Y(s)/E(s)$  when  $G(s) = 1$ . Find the PM and GM. Determine the stability of the system.

**(b)** Design a PI controller,  $G_c(s) = K_p + K/s$ , so that the following specifications are satisfied:

Ramp-error constant  $K<sub>v</sub> = 1$ 

Phase margin is maximized

Plot the unit-step response of the system. Find the attributes of the unit-step response.

**(c)** Design a PI controller so that the following specifications are satisfied: Ramp-error constant  $K<sub>v</sub> = 1$ 

Maximum overshoot is minimized

Plot the unit-step response of the system. Find the attributes of the unit-step response. Compare the design results in parts (b) and (c).

**11-66.** The block diagram of a control system with state feedback is shown in <u>Fig. [11P-66](#page-1395-0)</u>. Find the real feedback gains  $k_{\scriptscriptstyle I}$ ,  $k_{\scriptscriptstyle 2}$ , and  $k_{\scriptscriptstyle 3}$  so that

<span id="page-1395-0"></span>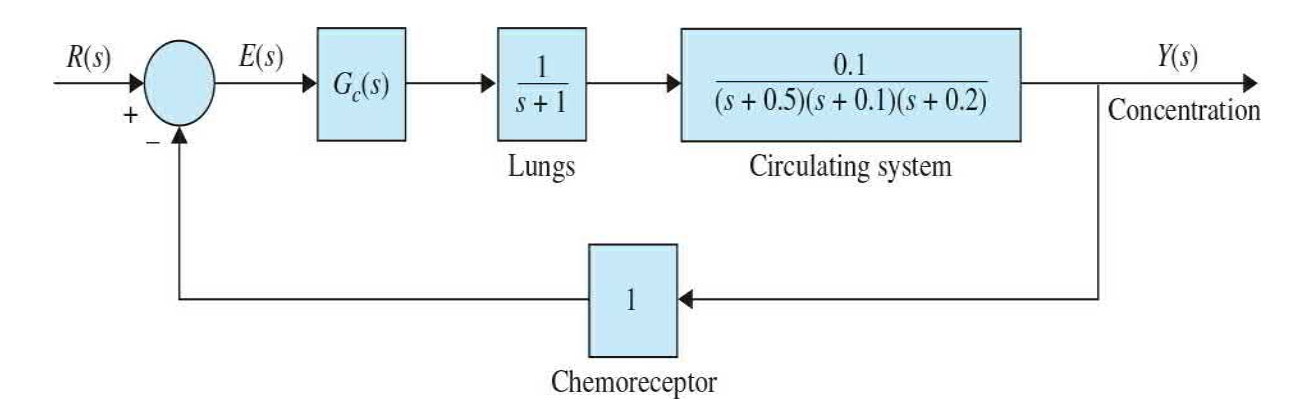

#### **Figure 11P-66**

The steady-state error  $e_{\rm s}$  [ $e(t)$  is the error signal] due to a step input is zero.

The complex roots of the characteristic equation are at –1+*j* and –1–*j*. Find the third root. Can all three roots be arbitrarily assigned while still meeting the steady-state requirement?

**11-67.** The block diagram of a control system with state feedback is shown in <u>Fig. [11P-67](#page-1395-1)</u>a. The feedback gains  $k_{i}$ ,  $k_{z}$ , and  $k_{\overline{3}}$  are real constants.

<span id="page-1395-1"></span>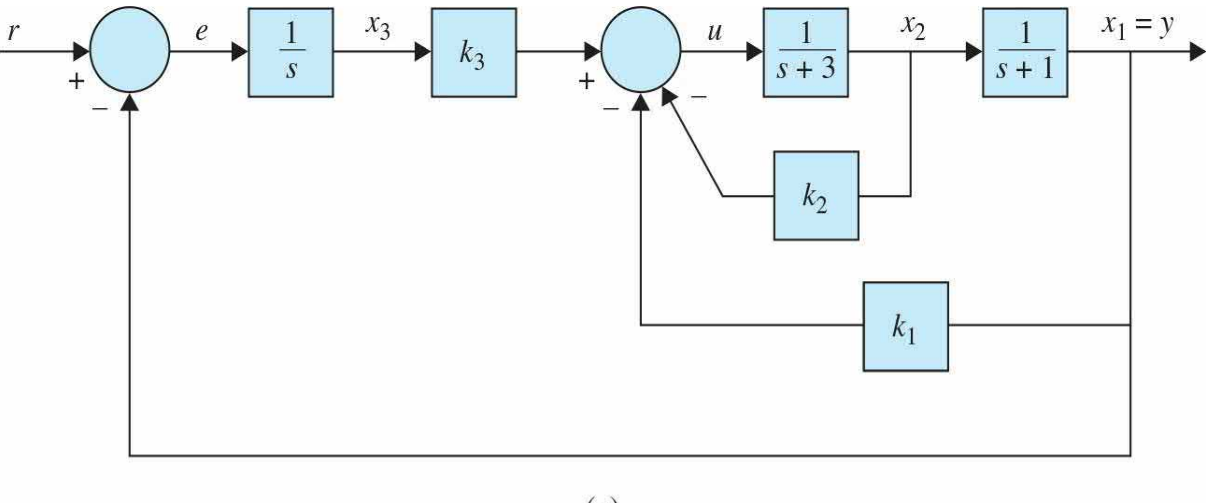

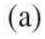

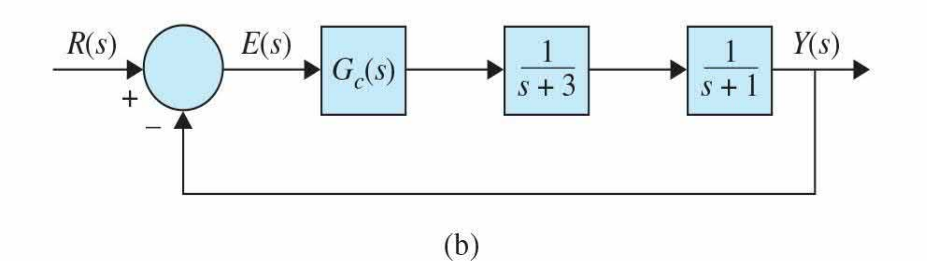

## **Figure 11P-67**

**(a)** Find the values of the feedback gains so that

The steady-state error  $e_{\rm s}$  [ $e(t)$  is the error signal] due to a step input is zero.

The characteristic equation roots are at –1 +*j*, –1–*j*, and −10.

**(b)** Instead of using state feedback, a series controller is implemented, as shown in Fig. [11P-67](#page-1395-1)*b*. Find the transfer function of the controller *G<sup>c</sup>* (*s*) in terms of  $k_1$ ,  $k_2$ , and  $k_3$  found in part (a) and the other system parameters.

# **TERM PROJECT**

**11-68.** Develop a proportional, PD, PI, and PID controller for the simple LEGO MINDSTORMS robotic arm discussed in [Chap.](#page-718-0) 8.

**PD** performance specifications as follows:

Settling time  $t_{\rm s} \leq 0.3$  s

Maximum overshoot  $\leq$  5 percent

Steady-state error due to unit-ramp input  $\leq 0.05$ 

**PI** performance specifications as follows:

Settling time  $t_{\text{s}} \leq 1.5$  s

Rise time  $t_{\rm r} \leq 0.3$  s

Maximum overshoot  $\leq 10$  percent

Steady-state error due to parabolic input  $\leq 0.7$ 

**PID** performance requirements are as follows:

Rise time  $t_{\rm r} \leq 0.3$  s

Settling time  $t_{\text{s}} \leq 1.5$  s

Maximum overshoot  $\leq$  5 percent

Steady-state error due to parabolic input  $\leq 0.7$ 

Please see App. D and the solution manual. (Note: The controller design process is not unique.)

<sup>[1](#page-1156-0)</sup>This example has also been solved using the MATLAB SISO design tool. See **[Example](#page-1333-0) 11-10-1**.  $2$ For the MATLAB SISO design tool implementation, see [Example](#page-1351-0) 11-10-2. <sup>[3](#page-1242-0)</sup>For the MATLAB SISO design tool implementation, see **[Example](#page-1353-0) 11-10-3**.

 $4A$  $4A$  comprehensive description of the SISO design tool with examples appears in <http://www.mathworks.com/help/control/ug/overview-of-the-siso-design-tool.html>.

# **Index**

*Please note that index links point to page beginnings from the print edition. Locations are approximate in e-readers, and you may need to page down one or more times after clicking a link to get to the indexed material*.

*Note:* Page numbers followed by *f* indicate figures; those followed by *t* indicate tables.

# **A**

Absolute stability, [228](#page-407-0) ac control systems, [13,](#page-53-0) [14](#page-54-0)*f* with potentiometers, [262](#page-464-0), [264](#page-470-0)*f* ac motors, [14](#page-54-0), [262](#page-464-0), [264](#page-470-0)*f*, [269](#page-478-0) ac signals, [262,](#page-464-0) [264](#page-470-0)*f* Acceleration: angular. *See* Angular acceleration equation for, [26](#page-75-0), [28](#page-78-0) symbol for, [26](#page-75-0) translational motion and, [26](#page-75-0) Accelerometer, [76](#page-159-0)*f* direct decomposition and, 136-137 output equation for, [126–](#page-239-0)127, [128](#page-243-0)*f* time response of,  $142, 143f$  $142, 143f$  $142, 143f$  $142, 143f$ Accumulators, [52,](#page-117-0) [53](#page-119-0)*f* **ACSYS** (Automatic Control Systems software). *See also* MATLAB; SIMLab State-Space Analysis Tool, [482](#page-830-0)*f*, [483](#page-832-0), [484](#page-840-0)*f*–485*f* tfrouth tool,  $239 - 246$ tfsym tool, [485](#page-840-0), [489](#page-846-0)*f*, [490](#page-846-1)*f*, [491](#page-846-1)*f*, [497](#page-854-0) Active control, of suspension system, [37,](#page-93-0) [38](#page-95-0)*f*, [288,](#page-507-0) [289](#page-509-0)*f* Active filter:

minor-loop feedback controller with, [778–](#page-1328-0)781, [779](#page-1330-0)*f*–780*f* second-order, [756](#page-1291-0)*f*, [757](#page-1293-0) Actual system, [20](#page-66-0) Actuating signals, [2](#page-35-0) Actuators, [163,](#page-300-0) [166–](#page-304-0)167 in feedback control systems, [253,](#page-448-0) [254](#page-450-0)*f* models of, [277](#page-490-0) Addition of poles to *G*(*s*)*H*(*s*), root-locus, [553–](#page-946-0)555, [554](#page-947-0)*f*, [557,](#page-953-0) [558](#page-957-0)*f*–561*f* Addition of zeros to *G*(*s*)*H*(*s*), root-locus, [555,](#page-949-0) [556](#page-950-0)*f* Air-flow system, temperature control of, [309,](#page-544-0) [310](#page-546-0)*f* Aircraft. *See also* Position-control system, of aircraft; Turboprop engine attitude-control system of. *See* Attitude-control system, of aircraft motion equations of, [70](#page-149-0)*f* pitch controller system for, [662](#page-1136-0)*f* transfer function for, [156](#page-288-0) Algebra and manipulation rules, for SFGs, [180](#page-328-0)*f*–182*f* Amplifier-motor system, electrical time constant of,  $\frac{379}{27}$  $\frac{379}{27}$  $\frac{379}{27}$ Amplifiers: dead zone and, [359](#page-630-0)*f* operational. *See* Operational amplifiers saturation and, [12](#page-51-0), [359](#page-630-0)*f* Analytic function, [89](#page-180-0) Angle of attack, [306](#page-538-0)*f* Angles of arrival, of root loci, [534–](#page-914-0)538, [536](#page-915-0)*f*–537*f* at breakaway point, [540](#page-923-0)*f*–543*f* for loop transfer function, [571](#page-977-0) for open-loop transfer function, [571](#page-977-0) Angles of asymptotes, of root loci, [531](#page-907-0), [545](#page-933-0)*t*, [546](#page-933-0), [570](#page-975-0) Angles of departure, of root loci, [534](#page-914-0)–538, [536](#page-915-0)*f*–537*f*, [545](#page-933-0)*t* at breakaway point, [540](#page-923-0)*f*–543*f* computation of, [546](#page-933-0), [548](#page-937-0)*f* for loop transfer function, [571](#page-977-0) for open-loop transfer function, [571](#page-977-0)

Angular acceleration, [31](#page-84-0) conversion factors for, [35](#page-89-0)*t* torque and, [32](#page-85-0) viscous damping and, [33](#page-86-0) Angular displacement: gear trains and, [39–](#page-96-0)40 rotational motion and, [31](#page-84-0) torque and, [32](#page-85-0) torsional spring constant and, [32](#page-85-0)*f* Angular velocity: conversion factors for, [35](#page-89-0)*t* gear trains and, [39–](#page-96-0)40 rotational motion and, [31](#page-84-0) torque and, [32](#page-85-0) viscous damping and, [33](#page-86-0) Annular cross section, [55](#page-122-0)*t* Antenna control system, of solar collector field, [215](#page-388-0)*f* Anticipatory control, [672.](#page-1152-0) *See also* PD controllers Antiwindup protection, [259](#page-460-0) Armature-controlled dc motor: block diagram of, [17](#page-60-0)*f*, [278](#page-491-0), [279](#page-493-0)*f*, [340](#page-599-0)*f* desired rotation of, [340,](#page-599-0) [341](#page-601-0)*f* position control of, [282](#page-497-0)*f*, [283,](#page-499-0) [340](#page-599-0)*f*–341*f*, [342](#page-604-0)*t* speed control of: closed-loop response, [280](#page-494-0)–282 open-loop response, [278](#page-491-0)–280 speed response of, [324](#page-571-0)*f*–325*f*, [325](#page-573-0)*t*, [326](#page-575-0) Armature inductance, of LEGO MINDSTORMS NXT motor, [17](#page-60-0), [19](#page-64-0)*t*, [290–](#page-510-0) 291, [292](#page-516-0)*f*, [492](#page-847-0)*t* Armature resistance, of LEGO MINDSTORMS NXT motor, [17,](#page-60-0) [19](#page-64-0)*t*, [290](#page-510-0), [291](#page-512-0)*t*, [492](#page-847-0)*t* Asymptotes: angles of, of root loci, [531,](#page-907-0) [545](#page-933-0)*t*, [546,](#page-933-0) [570](#page-975-0)

intersect of, [532](#page-909-0)*f*, [533](#page-911-0), [534](#page-914-0)*f*, [535](#page-915-0)*f*, [545](#page-933-0)*t*, [546](#page-933-0) Asymptotic plots. *See* Bode plots Asymptotic stability, [230](#page-410-0)*t*, [231](#page-413-0), [248](#page-441-0) Attitude-control system, of aircraft. *See also* Second-order attitude control system of aircraft; Third-order attitude-control system block diagram of, [377](#page-661-0)*f*–378*f*, [815](#page-1390-2)*f* digital autopilot for, [14](#page-54-0)*f* forward-path transfer function of, [674](#page-1156-1) frequency-domain design, PID controller, [710,](#page-1216-0) [711](#page-1217-0)*f*, [711](#page-1217-0)*t* PD controller, [683](#page-1171-0), [684](#page-1172-0)*f*, [685](#page-1175-0)*t*, [686,](#page-1177-0) [688–](#page-1181-0)690, [689](#page-1181-1)*f*, [690](#page-1182-0)*t* PI controller, [699](#page-1197-0)–702, [700](#page-1201-0)*f*, [702](#page-1203-0)*t*, [704](#page-1204-0)*f*, [705–](#page-1207-0)707, [705](#page-1207-0)*t*, [707](#page-1210-0)*f* PID controller and, [800](#page-1367-0)*f* root loci of, [385](#page-675-0)*f* second-order, [379](#page-665-0)–380, [407](#page-712-0) steady-state response of, [386](#page-677-0)–387 third-order, [383–](#page-672-0)384, [385](#page-675-0)*f*–386*f*, [387](#page-679-0) time-domain design: PD controller, [674](#page-1156-1)–683, [676](#page-1159-0)*f*–678*f*, [678](#page-1164-0)*t*, [685–](#page-1175-0)686, [686](#page-1177-0)*t*, [687](#page-1177-1)*f*–688*f* PI controller, [696](#page-1193-0)–698, [697](#page-1195-0)*f*, [698](#page-1197-1)*t*, [699](#page-1197-0)*f*, [702–](#page-1203-0)703, [703](#page-1204-0)*f*, [705](#page-1207-0)*t* PID controller, [708](#page-1212-0), [709](#page-1214-0)*t*, [710](#page-1216-0)*f* root contours for, [679](#page-1164-1)*f*–683*f*, [681](#page-1169-0)*t* time response of, [383](#page-672-0)–384 transient response of, [384](#page-673-0)–385 unit-step responses of, [382](#page-670-0)*f*, [386](#page-677-0)*f*, [676](#page-1159-0)*f*, [678](#page-1164-0)*f*, [678](#page-1164-0)*t* Attitude-control system, of guided missile, [73](#page-154-0)*f*, [74,](#page-155-0) [306](#page-538-0)*f*, [402](#page-703-0)*f* Automatic Control Systems software. *See* **ACSYS** Automobile engine, idle-speed control system for, [310,](#page-546-0) [311](#page-547-0)*f* Automobiles. *See also* Quarter-car model high-performance real-time control of, [4](#page-38-0) idle-speed control system, [4](#page-38-0), [5](#page-40-0)*f* intelligent systems in,  $\frac{3}{4}$  $\frac{3}{4}$  $\frac{3}{4}$ steering control of,  $\frac{4}{3}$  $\frac{4}{3}$  $\frac{4}{3}$ Autopilot, [406](#page-710-0)

Auxiliary equation, [236](#page-421-0) Axis: fixed, [31](#page-84-0)

of rotation, [32](#page-85-0)

# **B**

Back emf, [273–](#page-484-0)274 electric damping and, [276](#page-488-0) shaft velocity and, [270](#page-479-0) Back emf constant, [273](#page-484-0) of LEGO MINDSTORMS NXT motor, [18,](#page-62-0) [19](#page-64-0)*t*, [294](#page-518-0)*f*–295*f*, [492](#page-847-0)*t* torque constant relationship to, [276–](#page-488-0)277 Backlash, [12](#page-51-0) in gear trains, [41](#page-99-0) input–output characteristic of, [41](#page-99-0)*f* physical model of, [41](#page-99-0)*f* Ball and beam system, [69,](#page-147-0) [70](#page-149-0)*f*, [156](#page-288-0)*f*, [659](#page-1131-0)*f*, [809](#page-1381-0)*f* Ball-suspension control system. *See* Magnetic-ball suspension control system Ball-suspension system. *See also* Magnetic-ball-suspension system free-body diagram of, [315](#page-554-0), [316](#page-556-0)*f* linearized state equations for, [518](#page-888-0) Bandwidth (BW): feedback and, [11](#page-50-0) PI controller and, [798](#page-1364-0) prototype second-order system and, [592](#page-1013-0), [594](#page-1017-0)*f*–595*f* specifications of, [590](#page-1010-0) Belt and pulley, [36](#page-92-0)*f*, [38](#page-95-0) of printwheels, [72](#page-152-0)*f*, [156,](#page-288-0) [304](#page-534-0)*f* BIBO (bounded-input, bounded-output) stability, [228,](#page-407-0) [231](#page-413-0) Block diagrams, [2,](#page-35-0) [163](#page-300-0) antenna control system, of solar collector field, [215](#page-388-0)*f* of armature-controlled dc motor, [17](#page-60-0)*f*, [278](#page-491-0), [279](#page-493-0)*f*, [340](#page-599-0)*f* of attitude-control system of aircraft, [377](#page-661-0)*f*–378*f*, [815](#page-1390-2)*f* cascade system, [166](#page-304-0)*f*–167*f*

closed-loop idle-speed control system, [7](#page-42-0)*f* closed-loop transfer function and, [212](#page-383-0) of control system with conditional feedback, [222,](#page-399-0) [223](#page-401-0)*f* of dc motor, [275](#page-488-1)*f*, [305](#page-536-0), [306](#page-538-0)*f*, [324](#page-571-0)*f*, [349](#page-614-0)*f* of dc-motor control system, [216](#page-389-0)*f*, [653](#page-1120-0)*f* of dc-motor control systems, [814](#page-1389-2)*f* digital autopilot for aircraft attitude control, [14](#page-54-0)*f* of electric train control, [216](#page-389-0)*f* elements of, [164,](#page-302-0) [165](#page-304-1)*f*, [166](#page-304-0) of feedback control systems, [167–](#page-306-0)169, [168](#page-309-0)*f*, [214,](#page-386-0) [215](#page-388-0)*f*, [224](#page-402-0)*f*, [254](#page-450-0)*f*, [505](#page-867-0)*f*, [653](#page-1120-0)*f* gain formula and, [191](#page-347-0)*f*, [192](#page-348-0) of general control system, [165](#page-304-1)*f* heating system, [163,](#page-300-0) [164](#page-302-0)*f* idle-speed control system, [5](#page-40-0)*f* of idle-speed control system, [507](#page-870-0), [508](#page-872-0)*f* of linear control systems, [168](#page-309-0)*f*, [399](#page-698-0)*f*–400*f* of mass-spring-damper system, [201](#page-364-0), [202](#page-367-0)*f* mass-spring-friction system, [198](#page-359-0)*f*–199*f* mathematical equations and,  $169-172$  $169-172$ MATLAB tools and, 209-211 of motor-control system, [812](#page-1386-1)*f*–813*f* of motor-control system with tachometer feedback, [250](#page-444-0)*f* of multi-input systems with disturbance, [175](#page-320-0)*f*–176*f* of multivariable systems, [176](#page-321-0)–178, [177](#page-323-0)*f*, [413](#page-722-0)*f*–414*f*, [415](#page-725-0) open-loop control system, [7](#page-42-0)*f* of PD controllers, [369](#page-647-0)*f* of PI controllers, [372](#page-653-0)*f* of position-control systems, [17](#page-60-0)*f*, [214](#page-386-0)*f*, [815](#page-1390-2)*f* potentiometer, [262](#page-464-0)*f* reduction of, [172](#page-315-0)*f*–174*f*, [212](#page-383-0)*f*–213*f* of RLC network, [204](#page-370-0)*f*, [205](#page-371-0) sampled-data control system, [14](#page-54-0)*f*
of servomotors, [654](#page-1121-0)*f* SFGs and, [178,](#page-324-0) [179](#page-328-0)*f*, [185,](#page-337-0) [191](#page-347-0)*f*, [192](#page-348-0) of spacecraft control systems, [509](#page-873-0)*f* speed-control system, [758](#page-1293-0)*f* of state feedback, [468](#page-808-0)*f* for steel-rolling process, [316](#page-556-0)*f*, [816](#page-1392-0)*f* sums and differences of signals in, [256,](#page-454-0) [257](#page-458-0)*f* sun-seeker control system, [285](#page-502-0)*f*, [716](#page-1225-0)*f* of system undergoing disturbance, [352](#page-619-0)*f* of transfer functions: MATLAB and, [209–](#page-379-0)211 in parallel, [167](#page-306-0)*f*, [168](#page-309-0) in series, [166,](#page-304-0) [167](#page-306-0)*f* of unity feedback systems, [354](#page-622-0)*f* of velocity-control system with tachometer feedback, [265](#page-471-0)*f* Blocks, [166](#page-304-0) Bode diagrams, [232](#page-414-0) of aircraft position-control system, [643](#page-1102-0), [644](#page-1104-0)*f* of phase-lag controller, [742](#page-1268-0)*f* of PI controller, [694](#page-1191-0)*f* problems for, [656](#page-1125-0), [657](#page-1127-0)*f*, [658](#page-1129-0)–662, [806](#page-1377-0), [812](#page-1386-0), [817](#page-1393-0)*f* properties of, [586](#page-1004-0), [587](#page-1005-0)*f* Bode plots: advantages of, [632](#page-1081-0) disadvantages of, [632](#page-1081-0) gain margin on, [632](#page-1081-0)*f*, [633](#page-1082-0) of *L*(*s*), [633](#page-1082-0)*f*, [634](#page-1085-0)  $L(s)$  plot and,  $637f$  $637f$ PD controllers and, [673](#page-1154-0)*f* of phase-lag system, [748](#page-1279-0)*f* of phase-lead controller, [714](#page-1223-0)*f*, [730](#page-1250-0)*f* phase margin on, [632](#page-1081-0)*f*, [633](#page-1082-0) pure time delays and, [634,](#page-1085-0) [635](#page-1087-0)*f*

with SISO tool, [791](#page-1351-0)*f* slope of the magnitude curve of, [635](#page-1087-0)–636, [637](#page-1093-0)*f*–638*f* stability analysis with, [631–](#page-1080-0)635, [632](#page-1081-0)*f*–633*f*, [635](#page-1087-0)*f* of sun-seeker system, [730](#page-1250-0)*f*, [735](#page-1257-0)*f*, [736](#page-1257-1) time delays and, [634](#page-1085-0), [635](#page-1087-0)*f* Bounded-input, bounded-output stability. *See* BIBO stability Branch point, [167](#page-306-0) relocation of, [172](#page-315-0)*f*, [173](#page-316-0) Branches, [178](#page-324-0) on root loci, [529](#page-903-0), [546](#page-933-0) Breakaway points (saddle points), on root loci, [538–](#page-919-0)540, [539](#page-921-0)*f*, [545](#page-933-0)*t*, [549](#page-938-0) angles of arrival and departure at, [540](#page-923-0)*f*–543*f* for forward-path transfer function, [573](#page-981-0) pole-zero configuration, [572](#page-979-0) root sensitivity at, [549](#page-938-0) British units, [277](#page-490-0) Broom-balancing system, [74](#page-155-0)*f*, [157,](#page-290-0) [160](#page-294-0)*f*, [161](#page-296-0), [314](#page-552-0)*f*, [514,](#page-881-0) [518,](#page-888-0) [804](#page-1374-0)*f* Brushless PM dc motors, [270](#page-479-0), [272](#page-482-0), [273](#page-484-0)*f* Bulk modulus, [52](#page-117-0) BW. *See* Bandwidth

## **C**

Cantilever beam, force applied to, [27](#page-77-0)*f* Capacitance: of incompressible fluid, [50–](#page-114-0)53 in RC network, [44](#page-104-0)*f*–45*f* in RLC network, [43](#page-103-0)*f*–44*f* in thermal systems, [47](#page-109-0) units and notation for, [46](#page-108-0)*t*, [49](#page-113-0)*t*, [58](#page-129-0)*t* Capacitors, [42](#page-101-0)*f* in electric network, [140](#page-262-0)*f* in RC networks, [44](#page-104-0)*f*–45*f* in RLC networks, [43](#page-103-0)*f*–44*f*, [138](#page-258-0) Cascade compensation, [665,](#page-1142-0) [666](#page-1144-0)*f*

Cascade decomposition, [134,](#page-251-0) [451](#page-781-0)*f*–452*f*, [507](#page-870-0) Cascade system, [166](#page-304-0)*f*–167*f* Catalytic converter, [509](#page-873-0)*f*, [510](#page-875-0) Causal system, [86](#page-175-0) Cause-and-effect relationships, [8.](#page-44-0) *See also* Feedback CCF. *See* Controllability canonical form Centroid, [532](#page-909-0)*f*, [533,](#page-911-0) [534](#page-914-0)*f*, [535](#page-915-0)*f*, [545](#page-933-0)*t*. *See also* Asymptotes Characteristic equations: from differential equations, [433–](#page-753-0)434 eigenvalues, [435](#page-756-0) eigenvectors, [435–](#page-756-0)436 of magnetic-ball-suspension system, [466–](#page-804-0)467 of motor-load system, [157](#page-290-0)*f* property of, [133](#page-250-0) root sensitivity of,  $\frac{549}{549}$  $\frac{549}{549}$  $\frac{549}{549}$ roots of, [133](#page-250-0), [228](#page-407-0), [230](#page-410-0), [234](#page-417-0) of second-order prototype systems, [104](#page-203-0) critically damped, [105](#page-205-0)*f*, [106](#page-207-0) overdamped, [106](#page-207-0) underdamped, [109,](#page-211-0) [110](#page-213-0)*f* in similarity transformations,  $439$ stability and, [228,](#page-407-0) [230](#page-410-0) from state equations,  $133-134$ ,  $434$ tfrouth stability tool for, [241](#page-429-0)–242 from transfer functions, [89,](#page-180-0) [434](#page-754-0) Charge, units for, [46](#page-108-0)*t* Chemical solution concentration controller, [655](#page-1123-0)*f* Circles, constant-*M*, [641](#page-1098-0)*f* Circular cross section, [55](#page-122-0)*t* Closed-loop control systems, [7](#page-42-0)*f*, [167,](#page-306-0) [168](#page-309-0)*f* controllability of, [463](#page-800-0) frequency response of, [587](#page-1005-0), [588](#page-1007-0)*f*–589*f* gain-phase characteristics of, [589](#page-1008-0)*f*

observability of, [463](#page-800-0) open-loop control systems compared with, [7,](#page-42-0) [8](#page-44-0)*f* poles of, [362](#page-636-0)*f*, [362](#page-636-0)*t*, [363](#page-636-1)*f*, [365](#page-642-0)*t*, [396](#page-693-0)*f* roots of, [365](#page-642-0), [366](#page-644-0)*t*, [370](#page-649-0)*t*, [371](#page-652-0)*f* Routh-Hurwitz criterion for, [247–](#page-439-0)249 of second-order prototype system, [326](#page-575-0) for steel-rolling process, [316](#page-556-0)*f* tfrouth stability tool for, [241](#page-429-0)–242 zeros of, [396](#page-693-0)*f* Closed-loop feedback function, [211](#page-381-0) Closed-loop frequency response, of aircraft position-control system, [644](#page-1104-0), [646](#page-1108-0)*f* Closed-loop idle-speed control system, [7](#page-42-0)*f*–8*f* Closed-loop position control, in quarter-car model, [287,](#page-506-0) [288](#page-507-0)*f* Closed-loop response, [280](#page-494-0)*f*–281*f*, [282](#page-497-0) Closed-loop stability, [604](#page-1035-0) Closed-loop transfer functions, [168,](#page-309-0) [177–](#page-323-0)178, [181,](#page-330-0) [190](#page-345-0) block diagram and, [212](#page-383-0) for feedback control systems, [504,](#page-865-0) [505](#page-867-0)*f* gain formula and, [186](#page-339-0) for intelligent vehicle obstacle avoidance,  $18$ MATLAB for, [214](#page-386-0) Nyquist stability criterion and, [232](#page-414-0) with PD controllers, [369](#page-647-0) poles added to, [364,](#page-639-0) [365](#page-642-0)*f*, [365](#page-642-0)*t* stability and, [231](#page-413-0) steady-state error and, [346](#page-609-0)-349 of turboprop engine, [213](#page-384-0), [214](#page-386-0)*f* zeros added to, [365,](#page-642-0) [366](#page-644-0)*f*–367*f*, [366](#page-644-0)*t* Coefficient: motor viscous-friction, [34](#page-88-0) thermal expansion, [52](#page-117-0) viscous damping, [28](#page-78-0)

viscous friction. *See* Viscous friction coefficient Comparators, [163–](#page-300-0)167, [165](#page-304-1)*f* relocation of, [172](#page-315-0), [173](#page-316-0)*f* Compensated phase-lag system: Bode plot of, [748](#page-1279-0)*f* root loci of, [741](#page-1267-0)*f* Compensated sun-seeker system: Bode plots of, [735](#page-1257-0)*f*, [736](#page-1257-1) unit-step responses of, [745](#page-1273-0)*f* Compensation: cascade, [665,](#page-1142-0) [666](#page-1144-0)*f* feedback, [665](#page-1142-0), [666](#page-1144-0)*f* feedforward, [665](#page-1142-0), [666](#page-1144-0)*f*, [667](#page-1144-1) series, [665](#page-1142-0), [666](#page-1144-0)*f* series-feedback, [665](#page-1142-0), [666](#page-1144-0)*f* state-feedback, [665,](#page-1142-0) [666](#page-1144-0)*f* Compensator, [797](#page-1361-0) Complementary root loci (CRL), [571](#page-977-0)*f* Completely controllable process, [455](#page-787-0) Completely state controllable, [456](#page-789-0) Complex conjugate poles, [91,](#page-182-0) [92](#page-184-0)*f*, [99](#page-195-0)–100, [110](#page-213-0), [394](#page-690-0) Complex conjugate zeros, [91,](#page-182-0) [92](#page-184-0)*f* Complex convolution, [88](#page-177-0)*t* Complex shifting, [88](#page-177-0)*t* Complex variable, analytic function of, [89](#page-180-0) Compliance, in gear trains,  $\frac{40}{3}$  $\frac{40}{3}$  $\frac{40}{3}$ Compressible fluid, [52](#page-117-0), [53](#page-119-0)*f* Computer-tape-drive system, [810](#page-1383-0), [811](#page-1385-0)*f* Conditional feedback, control system with, [222,](#page-399-0) [223](#page-401-0)*f* Conditionally stable system, [636,](#page-1088-0) [637](#page-1093-0)*f*–638*f*, [732](#page-1251-0) Conduction, [47,](#page-109-0) [48](#page-110-0)*f* Conservation of mass: for dynamic system modeling, [25](#page-73-0)

for incompressible fluids, [50](#page-114-0)*f*, [51](#page-116-0)–52 Conservation of volume, [51](#page-116-0) Constant-conditional-frequency loci, [330,](#page-584-0) [331](#page-584-1)*f* Constant-damping-factor loci, [330,](#page-584-0) [331](#page-584-1)*f* Constant-damping ratio loci, [330](#page-584-0), [331](#page-584-1)*f* Constant-*M* circles, [641](#page-1098-0)*f* Constant-*M* loci, [639](#page-1096-0)–644, [641](#page-1098-0)*f*–644*f* Constant-natural frequency loci, [330,](#page-584-0) [331](#page-584-1)*f* Constants: back emf. *See* Back emf constant damping, [328](#page-579-0) electrical time, amplifier-motor system and, [379](#page-665-0) error, [354](#page-622-0) low-time, [269](#page-478-0) mechanical time, motor-load system and, [379](#page-665-0) motor electric-time, [279](#page-493-0) motor mechanical time, [279](#page-493-0) spring, [27](#page-77-0)*f*, [34,](#page-88-0) [35](#page-89-0)*t* for steady-state errors, [354–](#page-622-0)359 tachometer, [266](#page-472-0) time. *See* Time constant torque. *See* Torque constants torsional spring, [32](#page-85-0) Continuous-data control systems, [12](#page-51-0)–14, [13](#page-53-0)*f* time response of, [318](#page-560-0)-319 Control Lab: LEGO MINDSTORMS NXT motor. *See also* LEGO MINDSTORMS NXT motor modeling and characterization, [289–](#page-509-0)300 position control, [387–](#page-679-0)392 LEGOLab, [318](#page-560-0) SIMLab, [318](#page-560-0) Control system design. *See also* Frequency-domain design

controller configurations, [665–](#page-1142-0)667, [666](#page-1144-0)*f* design specifications, [663](#page-1138-0)–665 feedforward controllers and, [765,](#page-1306-0) [766](#page-1309-0)*f* forward controllers and, [765,](#page-1306-0) [766](#page-1309-0)*f* fundamental principles of, [667](#page-1144-1)–668 intelligent vehicle obstacle avoidance, [15](#page-57-0)*f*–22*f*, [19](#page-64-0)*t* lead-lag controller and, [751–](#page-1283-0)753, [752](#page-1284-0)*f*, [752](#page-1284-0)*t* minor-loop feedback control, [777–](#page-1327-0)781, [778](#page-1328-0)*f*–780*f* PD controller and, 668-690 phase-lag controller and, [712,](#page-1219-0) [738–](#page-1261-0)751 phase-lead controller and, [711–](#page-1217-0)738 PI controller and, [691–](#page-1185-0)707 PID controller and, [707–](#page-1210-0)711 pole-zero-cancellation design in, [753](#page-1286-0)–764 problems for, [794](#page-1358-0)–818 robust, [767](#page-1310-0)–777 three steps for, [663](#page-1138-0) Control systems: ac, [13,](#page-53-0) [14](#page-54-0)*f*, [262](#page-464-0), [264](#page-470-0)*f* applications of, [2](#page-35-0)*f*–6*f* attitude-control. *See* Attitude-control system block diagram of, [165](#page-304-1)*f*, [191](#page-347-0)*f*, [192](#page-348-0) closed-loop, [167,](#page-306-0) [168](#page-309-0)*f* components of, [2](#page-35-0)*f* with conditional feedback, [222,](#page-399-0) [223](#page-401-0)*f* continuous-data, [12](#page-51-0)–14, [13](#page-53-0)*f* controllability of, [454](#page-785-0)–458, [455](#page-787-0)*f*–456*f* dc, [12,](#page-51-0) [13](#page-53-0)*f*, [216](#page-389-0)*f*, [262](#page-464-0), [263](#page-470-1)*f* definition of, [1](#page-33-0) design of, [253](#page-448-0) digital, [14](#page-54-0)*f* discrete-data, [14](#page-54-0)f feedback. *See* Feedback control systems

flight, [306](#page-538-0)*f* inverse Laplace transform in, [93](#page-185-0)–94 linear. *See* Linear control systems linear modeling of, [25](#page-73-0), [253](#page-448-0) motor coupled to tachometer and inertial load, [305](#page-536-0)*f* nonlinear. *See* Nonlinear control systems objectives of,  $1-2$  $1-2$ open-loop, [6](#page-41-0)*f*, [7,](#page-42-0) [169](#page-310-0) printwheel, [72](#page-152-0)*f*, [304](#page-534-0)*f* robust, [767](#page-1310-0)–777 rotary-to-linear motion. *See* Rotary-to-linear motion control systems sampled-data, [14](#page-54-0)*f* sensitivity and, [10](#page-48-0) SFG of, [191](#page-347-0)*f*, [192](#page-348-0) with state feedback, [454,](#page-785-0) [455](#page-787-0)*f*, [468](#page-808-0)*f*–469*f*, [517](#page-886-0)*f*, [520](#page-892-0), [817](#page-1393-0)*f*–818*f* sun-seeker. *See* Sun-seeker control system sun-tracking, [5](#page-40-0)*f*–6*f* time-domain analysis of, [317–](#page-558-0)318 Controllability: of closed-loop control systems, [463](#page-800-0) control system with state feedback, [454](#page-785-0) definition of, [456–](#page-789-0)457 of double-inverted pendulum, [514,](#page-881-0) [515](#page-883-0)*f* general concept of, [455](#page-787-0)*f*–456*f* input-output function and, [460](#page-795-0) invariant theorems on, [462–](#page-798-0)464 of LEGO MINDSTORMS NXT motor, [493](#page-848-0), [495](#page-851-0) of liquid-level system, [512–](#page-878-0)514, [513](#page-880-0)*f* of magnetic-ball-suspension system, [467](#page-806-0) observability and, [454–](#page-785-0)455, [461–](#page-796-0)463, [462](#page-798-0)*f* problems for, [502](#page-862-0), [511](#page-876-0), [512](#page-878-0)*f*, [516](#page-885-0)*f* similarity transformations and,  $463$ state, [455](#page-787-0)–456, [511](#page-876-0)*f*

state equations and, [512](#page-878-0) State-Space Analysis Tool for, [483](#page-832-0), [487](#page-846-0)*f* testing methods for, [457–](#page-790-0)458 transfer functions relationship to, [461](#page-796-0)–463, [462](#page-798-0)*f* Controllability canonical form (CCF), [429,](#page-747-0) [439–](#page-762-0)441 direct decomposition to, [447,](#page-775-0) [448](#page-776-0)*f* of LEGO MINDSTORMS NXT motor, [493](#page-848-0), [495](#page-851-0) transformation to, [501](#page-860-0) Controllability matrix, [440](#page-763-0)–441 Controllable process, completely, [455](#page-787-0) Controlled process,  $\overline{Z}$ Controlled variables, [2](#page-35-0) Controllers, [7,](#page-42-0) [166](#page-304-0) in feedback control systems, [253,](#page-448-0) [254](#page-450-0)*f* feedforward, [765](#page-1306-0), [766](#page-1309-0)*f* forward, [765](#page-1306-0), [766](#page-1309-0)*f* lead-lag, [751](#page-1283-0)–753, [752](#page-1284-0)*f*, [752](#page-1284-0)*t* minor-loop feedback, [777](#page-1327-0)–781, [778](#page-1328-0)*f*–780*f* notch. *See* Notch controllers PD. *See* PD controllers phase-lag, [712](#page-1219-0), [738](#page-1261-0)–751 phase-lead, [711](#page-1217-0)–738 PI. *See* PI controllers PID. *See* PID controllers robust, [767](#page-1310-0)–777 Convection, [48](#page-110-0)*f* Conversion between translational and rotational motions, [34,](#page-88-0) [36–](#page-92-0)38 Convolution, [88](#page-177-0)*t* Coulomb friction, [28](#page-78-0) steady-state errors and, [360,](#page-632-0) [361](#page-634-0)*f* Critical point, [608,](#page-1042-0) [609](#page-1044-0)*f*, [611](#page-1046-0) Critically damped, second-order prototype systems, [105](#page-205-0)*f*, [106](#page-207-0) CRL. *See* Complementary root loci

Cross-section view: brushless PM dc motor, [273](#page-484-0)*f* iron core PM dc motor, [271](#page-481-0)*f* moving-coil PM dc motor, [272](#page-482-0)*f* surface-wound PM dc motor, [271](#page-481-0)*f* Cruise control system, [802](#page-1370-0)*f* Current: capacitor and,  $42$ inductors and,  $42$ resistors and, [42](#page-101-0) as state variable, 138-139 units for, [46](#page-108-0)*t* Current law,  $42$ Cutoff rate, [590](#page-1010-0)

# **D**

Damper. *See* Dashpot, for viscous friction Damping: of dc motor, [324](#page-571-0) electric, [276](#page-488-0) in vibration absorber, [158](#page-291-0)*f* viscous. *See* Viscous damping Damping constant, [328](#page-579-0) Damping factor, constant loci, [330](#page-584-0), [331](#page-584-1)*f* Damping ratio: constant loci of, [330](#page-584-0), [331](#page-584-1)*f* of electrical networks, [43](#page-103-0) normalized frequency versus, of prototype second-order system, [594](#page-1017-0)*f* of quarter car model, [37](#page-93-0) relative, [376](#page-660-0) resonant peak *M<sub>r</sub>* versus, [593](#page-1017-0)*f* of rotational system, [33](#page-86-0) of second-order prototype system, [104](#page-203-0), [327](#page-577-0)*f*–331*f*, [328](#page-579-0)*t*

critically damped, [105](#page-205-0)*f*, [106](#page-207-0) negative, [113,](#page-218-0) [114](#page-220-0)*f*–115*f*, [116](#page-223-0)*t* overdamped, [106](#page-207-0)–109, [107](#page-208-0)*f* roots of, [113](#page-218-0), [114](#page-220-0)*f*–115*f* underdamped, [109–](#page-211-0)112, [110](#page-213-0)*f*, [112](#page-216-0)*f* of translational system, [28](#page-78-0) Damping term, [675](#page-1157-0) Dashpot, for viscous friction, [27](#page-77-0)*f*–28*f* dB (decibels), [628](#page-1073-0) dc-motor control systems, [12,](#page-51-0) [13](#page-53-0)*f* block diagram of, [216](#page-389-0)*f*, [653](#page-1120-0)*f*, [814](#page-1389-0)*f* gearbox system, [254,](#page-450-0) [255](#page-454-0)*f* with integral controller, [478](#page-823-0)–479, [480](#page-827-0)*f*–481*f* permanent-magnet. *See* Permanent-magnet dc-motor-control system phase-lock-loop, [807](#page-1379-0)*f*, [808](#page-1380-0) with potentiometers, [262](#page-464-0), [263](#page-470-1)*f* for printwheel, [307](#page-540-0)*f*, [401–](#page-701-0)402 root loci for, [574–](#page-983-0)576 dc (direct-current) motors, [13](#page-53-0)*f*, [269–](#page-478-0)277 in active control of suspension system, [37](#page-93-0), [38](#page-95-0)*f* armature-controlled, [277](#page-490-0)–283 block diagrams of, [275](#page-488-1)*f*, [305](#page-536-0), [306](#page-538-0)*f*, [324](#page-571-0)*f*, [349](#page-614-0)*f* feedback control systems with, [504](#page-865-0)*f* of LEGO MINDSTORMS NXT motor, [289](#page-509-0)*f* motion equation of, [405](#page-709-0)–406 operational principles of, [270](#page-479-0) permanent-magnet. *See* Permanent-magnet dc motors in phase-locked loops, [312](#page-548-0)*f* PID controller for, [803](#page-1372-0)*f* position control of, [340](#page-599-0)*f*–341*f*, [342](#page-604-0)*t* position-control systems, [262](#page-464-0), [263](#page-470-1)*f*, [308](#page-542-0), [309](#page-544-0)*f* robotic arm, [312,](#page-548-0) [313](#page-551-0)*f* SFG of, with nonzero initial conditions, [276](#page-488-0)*f*

speed control of, [349](#page-614-0)*f*, [350,](#page-616-0) [351](#page-619-1)*f*, [351](#page-619-1)*t* with disturbance, [352,](#page-619-0) [353](#page-621-0)*f* speed response of, [324](#page-571-0)*f*–325*f*, [325](#page-573-0)*t*, [326](#page-575-0) sun-seeker control system and, [283](#page-499-0), [284](#page-502-1)*f*, [286](#page-504-0) torque production in, [270](#page-479-0)*f* voltage equation of, [305](#page-536-0) dc signals, [262,](#page-464-0) [263](#page-470-1)*f* DCF. *See* Diagonal canonical form Dead zone. *See also* Backlash amplifier with, [359](#page-630-0)*f* in gear trains, [41](#page-99-0)*f* Decibels (dB), [628](#page-1073-0) Decompositions, of transfer functions, [193,](#page-350-0) [445,](#page-771-0) [446](#page-773-0)*f* cascade, [134,](#page-251-0) [451](#page-781-0)*f*–452*f* of differential equations, [120](#page-230-0)-121 direct. *See* Direct decomposition parallel, [134,](#page-251-0) [452,](#page-782-0) [453](#page-784-0)*f*–454*f* Delay time, [321](#page-566-0), [322](#page-569-0)*f*, [334,](#page-589-0) [335](#page-591-0)*f*–336*f*, [664](#page-1140-0) Demodulator, [265](#page-471-0) Density: of incompressible fluid, [50–](#page-114-0)52 inertia and, [32](#page-85-0) temperature and pressure and, [52](#page-117-0) units and symbols for, [50](#page-114-0)–51 Derivative control, [259,](#page-460-0) [672.](#page-1152-0) *See also* PID controllers Design aspects of root loci: addition of poles to *G*(*s*)*H*(*s*), root-locus, [553–](#page-946-0)555, [554](#page-947-0)*f*, [557,](#page-953-0) [558](#page-957-0)*f*– 561*f* addition of zeros to *G*(*s*)*H*(*s*), root-locus, [555,](#page-949-0) [556](#page-950-0)*f* Design problem, [319](#page-562-0) Desired speed, [349](#page-614-0) Diagonal canonical form (DCF), [443–](#page-768-0)444 controllability and, [457](#page-790-0), [461](#page-796-0)*f*, [462](#page-798-0)

observability and, [461](#page-796-0)*f*, [462](#page-798-0) transformation to, [501](#page-860-0) Diagrams. *See also* Modeling block. *See* Block diagrams Bode, [232](#page-414-0) free-body. *See* Free-body diagrams op-amps, [256](#page-454-0)*f* state. *See* State diagrams state-flow, [217](#page-391-0) sun-seeker control system, [284](#page-502-1)*f* Differences and sums of signals, [256,](#page-454-0) [257](#page-458-0)*f* Differential equations: characteristic equations from, [433](#page-753-0)–434 decomposition of, 120-121 dynamic system modeling with, [25](#page-73-0) first-order, [120–](#page-230-0)121, [155,](#page-286-0) [415–](#page-725-0)416 high-order, state equations and,  $429-430$ introduction to, [84](#page-172-0) inverse Laplace transform. *See* Inverse Laplace transform Laplace transform. *See* Laplace transform linear ordinary, [85](#page-173-0) for magnetic-ball suspension system,  $147$ MATLAB, [153](#page-283-0) nonlinear, [85](#page-173-0) partial conversion to, [85](#page-173-0) for pendulum, [85](#page-173-0) RC networks, [44](#page-104-0)–45 RLC networks, [43](#page-103-0)–44, [84](#page-172-0)*f* second-order, [125](#page-237-0)-126, [417](#page-728-0)-418 for second-order prototype systems, [84](#page-172-0) for spring-mass-damper system, [84](#page-172-0)*f* state diagrams from, [193](#page-350-0), [194](#page-351-0)*f* steady-state response of, [109](#page-211-0)

for three-reactor tank, [153](#page-283-0)*f* transfer functions of, [87](#page-176-0), [89](#page-180-0) transient response of, [109](#page-211-0) in vector-matrix form, [159,](#page-293-0) [497](#page-854-0) for vehicle with trailer, [68](#page-145-0)*f*, [155](#page-286-0), [156](#page-288-0)*f* Differentiation, [88](#page-177-0)*t* Digital autopilot, for aircraft attitude control, [14](#page-54-0)*f* Digital control systems, [14](#page-54-0)*f* Dimensionless particles, mechanical systems and, [26](#page-75-0) Dirac delta function, [117](#page-225-0) Direct-current motors. *See* dc motors Direct decomposition, 134-137, 446-447 accelerometer and, [136](#page-254-0)–137 to CCF, [447,](#page-775-0) [448](#page-776-0)*f* of input-output transfer function, [136](#page-254-0) to OCF, [448,](#page-776-0) [449](#page-777-0)*f*–451*f* state diagrams and, [507](#page-870-0) Discrete-data control systems, [14](#page-54-0)*f* Disk memory-storage system, voice-coil motor in, [307](#page-540-0), [308](#page-542-0)*f* Displacement. *See also* Translational motion angular. *See* Angular displacement gear trains and,  $\frac{38}{10}$ load, [34](#page-88-0) motor, [34](#page-88-0) relative. *See* Relative displacement of spring, [27](#page-77-0) in spring-mass-damper system, [29](#page-80-0)*f* symbol for, [26](#page-75-0) in three-spring system, [30](#page-82-0)*f*–31*f* units for, [35](#page-89-0)*t* Disturbance, [164](#page-302-0) heat loss, [163](#page-300-0) in multi-input systems, [175](#page-320-0)*f*–176*f*

noise and, [10,](#page-48-0) [11](#page-50-0)*f* open loop response to, [278](#page-491-0)–280, [279](#page-493-0)*f* speed control of dc motor with, [352](#page-619-0), [353](#page-621-0)*f* steady-state errors in systems with, [351,](#page-619-1) [352](#page-619-0)*f*–353*f* Disturbance rejection, [663](#page-1138-0) Disturbance vector, [419](#page-731-0) Divider, voltage, [46](#page-108-0)*f* Dominant poles and zeros of transfer functions, [374,](#page-656-0) [375](#page-658-0)*f*–376*f* Dominant roots, [384](#page-673-0) Double-inverted pendulum, [514,](#page-881-0) [515](#page-883-0)*f* Double-tank liquid-level system. *See* Two-tank liquid-level system Drive-by-wire technology, [3](#page-36-0) Driver assist systems, [3](#page-36-0) Dual-channel incremental encoder: one cycle of output signals of, [269](#page-478-0)*f* signals, in quadrature, [267,](#page-474-0) [268](#page-477-0)*f* Dynamic equations, [76](#page-159-0)*f*–77*f*, [418](#page-730-0) Dynamic systems. *See also* Electrical systems; Fluid systems; Mechanical systems; Modeling; Pneumatic systems; Thermal systems design of, [253](#page-448-0) modeling of, [25](#page-73-0) state variables for, 123-124 **E**

Earthquake, three-story building and, [30,](#page-82-0) [31](#page-84-0)*f* Eigenvalues, [133,](#page-250-0) [159,](#page-293-0) [162,](#page-298-0) [230,](#page-410-0) [435,](#page-756-0) [500](#page-859-0) of magnetic-ball-suspension system, [466](#page-804-0) in similarity transformations, [439](#page-762-0) Eigenvectors: characteristic equations and, [435–](#page-756-0)436 generalized, [436](#page-757-0)–437 in similarity transformations, [439](#page-762-0) Electric circuit representation, of potentiometer, [261](#page-464-0)*f* Electric damping, [276](#page-488-0)

Electric friction. *See* Back emf Electric furnace, [518,](#page-888-0) [519](#page-890-0)*f* Electric train, in traction system, [313–](#page-551-0)314 Electric train control, block diagram of, [216](#page-389-0)*f* Electrical elements: active, [254–](#page-450-0)259 passive, [42](#page-101-0)*f* Electrical networks: electrical schematics for, [207](#page-374-0)*f* fluid system analogies to, [63](#page-136-0)*t*, [81](#page-168-0)*f* mechanical system analogies to, [61,](#page-133-0) [62](#page-134-0)*f*, [63](#page-136-0)*t*, [81](#page-168-0)*f* modeling of, [42](#page-101-0)–46 SFGs for, [207](#page-374-0)*f*, [219](#page-395-0)*f* state equations for, [140](#page-262-0)*f*, [141](#page-263-0), [142](#page-266-0)*f*, [206](#page-373-0), [207](#page-374-0)*f*–208*f*, [521](#page-893-0)*f* thermal system analogies to, [63](#page-136-0)*t* unit-step response for, [206,](#page-373-0) [208](#page-377-0)*f* Electrical schematics: for electrical network, [207](#page-374-0)*f* of RC network, [44](#page-104-0)*f*–45*f* of RLC network, [43](#page-103-0)*f*–44*f*, [204](#page-370-0)*f* Electrical systems: differential equation modeling of, [25](#page-73-0) dynamic equations of, [76](#page-159-0)*f* Laplace transform of, [101,](#page-198-0) [102](#page-201-0)*f*–104*f* modeling of,  $\frac{42}{-46}$  $\frac{42}{-46}$  $\frac{42}{-46}$ op-amps, [254–](#page-450-0)259 properties and units for, [46](#page-108-0)*t* Electrical time constant, amplifier-motor system and, [379](#page-665-0) Electrochemical system, unit-step response of, [154](#page-285-0) Electromechanical systems, [277.](#page-490-0) *See also* Potentiometers Electromechanical transducer, [259](#page-460-0) Electromotive force. *See* Back emf Elementary heat transfer properties. *See* Heat transfer

Encirclements, [604,](#page-1035-0) [605](#page-1037-0)*f*–606*f* Enclosures, [604,](#page-1035-0) [605](#page-1037-0)*f*–606*f* Encoders. *See also* Sensors in dc motor-gearbox system, [254,](#page-450-0) [255](#page-454-0)*f* incremental, [266](#page-472-0)*f*–269*f* sensors and, [259](#page-460-0) Energy, units for: in electrical systems, [46](#page-108-0)*t* heat stored, [47,](#page-109-0) [49](#page-113-0)*t* in mechanical systems, [35](#page-89-0)*t* Engine, automobile, idle-speed control system for, [310,](#page-546-0) [311](#page-547-0)*f* Engine, turboprop: closed-loop transfer function of, [213](#page-384-0), [214](#page-386-0)*f* signals of, coupling between, [222](#page-399-0)*f* Equations. *See also* Differential equations for acceleration, [26](#page-75-0) for capacitance,  $47$ characteristic, [89](#page-180-0) fluid continuity, [50](#page-114-0)*f*, [51](#page-116-0) for fluid systems, [50](#page-114-0)*f*, [51](#page-116-0) for force. *See* Force equations for inertia, [32](#page-85-0) for motor-load system, [34](#page-88-0) output. *See* Output equation for RC network, [44–](#page-104-0)45 for RLC network, [43](#page-103-0) state. *See* State equations state space. *See* State space equations for torque. *See* Torque equations for translational and rotational motion conversion, [34](#page-88-0), [36](#page-92-0) for velocity, [28](#page-78-0) voltage. *See* Voltage equation for voltage divider,  $\frac{46}{3}$  $\frac{46}{3}$  $\frac{46}{3}$ 

Equations of motion: of ball and beam system, [156](#page-288-0)*f* of quarter car model, [37](#page-93-0), [580](#page-992-0) of rotation, [31](#page-84-0)–33 of spring-mass-damper system, [28–](#page-78-0)29 of three-spring system, [30,](#page-82-0) [31](#page-84-0)*f* of train controller, [68](#page-145-0)*f* of vehicle suspension system, [67](#page-143-0)*f* of vibration absorber, [75](#page-157-0)*f* Error, quantization, [360](#page-632-0)*f* Error constants, [354](#page-622-0) Error discriminator, [284,](#page-502-1) [285](#page-502-0)*f* Error signal, [163](#page-300-0)–164, [167](#page-306-0) Error transfer function, [212](#page-383-0) Estimator, [665](#page-1142-0) Euler's formula, [92](#page-184-0), [111](#page-214-0) Evans, W. R., [523](#page-894-0) Exhaust-emission-performance standards, [509](#page-873-0)*f*, [510,](#page-875-0) [799](#page-1366-0)*f*, [800](#page-1367-0) External disturbance, [10](#page-48-0), [11](#page-50-0)*f*

## **F**

FBDs. *See* Free-body diagrams Feedback, [8](#page-44-0)*f*, [164](#page-302-0) bandwidth and,  $11$ frequency responses and,  $11$ impedance and, [11](#page-50-0) negative, [9,](#page-46-0) [168](#page-309-0)*f* noise and, [10,](#page-48-0) [11](#page-50-0)*f* overall gain and, *<u>[8](#page-44-0)f</u>*, [9](#page-46-0) positive, [168](#page-309-0) stability and, **[9](#page-46-0)***f*, **[10](#page-48-0)** state. *See* State feedback transient responses and, [11](#page-50-0) Feedback compensation, [665,](#page-1142-0) [666](#page-1144-0)*f*

Feedback control systems. *See also* Closed-loop control systems asymptotic stability and, [248](#page-441-0) block diagram of, [167](#page-306-0)–169, [168](#page-309-0)*f*, [214,](#page-386-0) [215](#page-388-0)*f*, [224](#page-402-0)*f*, [254](#page-450-0)*f*, [505](#page-867-0)*f*, [653](#page-1120-0)*f* conditions for, [167](#page-306-0) configuration of, [8](#page-44-0)*f* with dc motor, [504](#page-865-0)*f* elements of, [253,](#page-448-0) [254](#page-450-0)*f* linear versus nonlinear, [11](#page-50-0)–12 multivariable, [176,](#page-321-0) [177](#page-323-0)*f* nonunity. *See* Nonunity feedback control systems with PD controller, [669](#page-1148-0)*f* SFG of, [179](#page-328-0)*f*, [180](#page-328-1) state, [454](#page-785-0), [455](#page-787-0)*f*, [468](#page-808-0)*f*–469*f*, [517](#page-886-0)*f*, [520](#page-892-0) state diagrams of, [507](#page-870-0) steady-state errors of, [397](#page-695-0)*f* time-invariant versus time-varying,  $12$ torque-angle curve of, [360](#page-632-0), [361](#page-634-0)*f* with two feedback loops, **[9](#page-46-0)***f* types of,  $11$ unity. *See* Unity feedback systems Feedback controller, minor-loop, [777–](#page-1327-0)781, [778](#page-1328-0)*f*–780*f* Feedback loops: negative, [168](#page-309-0)*f* positive, [168](#page-309-0) unity, [169](#page-310-0) Feedback-path transfer function matrix, of multivariable feedback control system, [414–](#page-723-0)415 Feedback transfer function, [168,](#page-309-0) [212](#page-383-0) Feedforward compensation, [665,](#page-1142-0) [666](#page-1144-0)*f*, [667](#page-1144-1) Feedforward compensators, sun-seeker system and, [765](#page-1306-0), [766](#page-1309-0)*f* Feedforward controllers, [765,](#page-1306-0) [766](#page-1309-0)*f* Feedforward transfer function, [404](#page-707-0) root loci for, [575](#page-985-0)

Final-value theorem, [88](#page-177-0)*t*, [93](#page-185-0) for modified second-order prototype systems, [109](#page-211-0) First-order differential equations, [415–](#page-725-0)416 higher-order decomposition to, [120](#page-230-0)–121 state equations and, [155](#page-286-0) in vector-matrix form, [155](#page-286-0) First-order linear ordinary differential equation, [85](#page-173-0) Laplace transform of, [101,](#page-198-0) [102](#page-201-0)*f*–104*f* First-order op-amp configurations, [256](#page-454-0)–257, [258](#page-460-0)*t* First-order prototype systems: Laplace transform of, [101,](#page-198-0) [102](#page-201-0)*f*–104*f* poles of, [323](#page-569-1)*f* of RC networks, [45](#page-106-0) time constant of, [101,](#page-198-0) 322-323 time response of, [103](#page-202-0), [322](#page-569-0), [323](#page-569-1)*f* unit-step response of, [103,](#page-202-0) [104](#page-203-0)*f*, [323](#page-569-1)*f* Fixed axis, [31](#page-84-0) Fixed-configuration design, [665.](#page-1142-0) *See also* Compensation Flight-control system, [306](#page-538-0)*f* Flow rate: of fluid, [50](#page-114-0)*f*, [51](#page-116-0) fluid inertance and, [53](#page-119-0) fluid volume, [55](#page-122-0)*t* heat, [47](#page-109-0)–49 mass, [50](#page-114-0)*f*, [51](#page-116-0), [55–](#page-122-0)56, [58](#page-129-0)*t* volumetric fluid, [51,](#page-116-0) [54](#page-121-0), [58](#page-129-0)*t* Fluid, heat transfer between insulated solid object and, [49](#page-113-0)*f*, [50](#page-114-0) Fluid-boundary heat convection, [48](#page-110-0)*f* Fluid capacitance, [50–](#page-114-0)53 Fluid continuity equation, [50](#page-114-0)*f*, [51](#page-116-0) Fluid density: of compressible fluid, [52](#page-117-0) of incompressible fluid, [50–](#page-114-0)52

Fluid forced through frictionless pipe, [53](#page-119-0)*f* Fluid inductance, [53](#page-119-0)*f*, [54](#page-121-0) Fluid inertance, [53](#page-119-0)*f*, [54](#page-121-0) Fluid power control, [50](#page-114-0) Fluid resistance, [54](#page-121-0)*f*, [55](#page-122-0)*t* one-tank liquid-level system, [54](#page-121-0)–57, [55](#page-122-0)*f*–56*f* two-tank liquid-level system, [57](#page-126-0)*f*, [58](#page-129-0) Fluid systems: compressible, [52,](#page-117-0) [53](#page-119-0)*f* differential equation modeling of, [25](#page-73-0) electrical system analogies to, [63](#page-136-0)*t*, [81](#page-168-0)*f* equations for, [50](#page-114-0)*f*, [51](#page-116-0) incompressible. *See* Incompressible fluid systems Laplace transform of, [101,](#page-198-0) [102](#page-201-0)*f*–104*f* spring-loaded piston system, [52,](#page-117-0) [53](#page-119-0)*f* vibration in, **[78](#page-162-0)f**, **[79](#page-164-0)** Fluid viscosity, [55](#page-122-0)*t* Fluid volume flow rate, [55](#page-122-0)*t* Fly-by-wire control system, [377](#page-661-0)*f*–378*f* Force: cantilever beam application of, [27](#page-77-0)*f* of fluid resistance, [54](#page-121-0)*f* frictional, [28](#page-78-0) gear trains and, [38](#page-95-0) symbol for, [26](#page-75-0) in viscous damping, [28](#page-78-0) voltage analogy to, [62](#page-134-0) Force-current analogy, [62](#page-134-0) Force equations, [26](#page-75-0) for broom-balancing system, [314](#page-552-0)*f* for translational motion, [67](#page-143-0)*f*, [300](#page-528-0), [301](#page-531-0)*f* Force-mass system, [26](#page-75-0)*f* Force-spring system, [27](#page-77-0)*f*

Force-voltage analogy, [62](#page-134-0) Forward compensators, sun-seeker system and, [765,](#page-1306-0) [766](#page-1309-0)*f* Forward controllers, [765,](#page-1306-0) [766](#page-1309-0)*f* Forward path, [184](#page-336-0) Forward-path gain, [185](#page-337-0) Forward-path transfer function, [168,](#page-309-0) [178,](#page-324-0) [212,](#page-383-0) [316,](#page-556-0) [346](#page-609-0) Bode plots of, in third-order sun-seeker control system, [730](#page-1250-0)*f* breakaway points for, [573](#page-981-0) for feedback control systems, [504,](#page-865-0) [505](#page-867-0)*f* gain-phase plot of, [659](#page-1131-0), [660](#page-1134-0)*f* integral control and, [651](#page-1116-0) of liquid-level system, [653](#page-1120-0) with PD controllers, [369](#page-647-0) with PI controllers, [373](#page-654-0) poles added to, [362](#page-636-0)*f*–363*f*, [362](#page-636-0)*t*, [364](#page-639-0), [601](#page-1029-0)*f*–602*f* root loci for, [573–](#page-981-0)576 of second-order aircraft attitude control system, [674](#page-1156-0) third-order system with, [601](#page-1029-0)*f* unit-step responses of second-order system with, [600](#page-1026-0)*f* unity feedback systems and, [394](#page-690-0)–395, [398](#page-696-0), [403](#page-705-0), [650](#page-1114-0)–651, [653](#page-1120-0), [656](#page-1125-0), [658](#page-1129-0) zeros added to, [367,](#page-644-1) [368](#page-646-0)*f*, [596–](#page-1021-0)601, [597](#page-1022-0)*f*–600*f* Forward-path transfer function matrix, of multivariable feedback control system, [414–](#page-723-0)415 Four-post shaker, [580](#page-992-0), [581](#page-995-0)*f* Free-body diagrams (FBDs): of accelerometer, [128](#page-243-0)*f* of active control of suspension system, [38](#page-95-0)*f* of ball-suspension system, [315,](#page-554-0) [316](#page-556-0)*f* broom-balancing system, [74](#page-155-0)*f*, [160](#page-294-0)*f*, [314](#page-552-0)*f* of force-mass system, [26](#page-75-0)*f* grain scale, [80](#page-166-0)*f* inverted pendulum on cart, [69](#page-147-0)*f*

mass-spring-damper system, [201](#page-364-0)*f* mass-spring-friction system, [197](#page-357-0)*f* for modeling, [26](#page-75-0)*f* motor-load system, [202](#page-367-0)*f* of motor-load system, [33](#page-86-0)*f*, [34](#page-88-0) Newton's law of motion and, [26](#page-75-0)–27 of simple pendulum, [59](#page-130-0)*f*–61*f*, [228](#page-407-0)*f* with spring and damper elements, [29](#page-80-0)*f* with three springs, [30](#page-82-0)*f*–31*f* of torque-spring system, [32](#page-85-0)*f* of train controller, [68](#page-145-0)*f*, [155](#page-286-0)*f* Frequency: gain-crossover, [629](#page-1075-0) phase-crossover, [626](#page-1070-0) Frequency-domain analysis: Bode diagrams for, [586,](#page-1004-0) [587](#page-1005-0)*f* frequency response of closed-loop systems, [587](#page-1005-0), [588](#page-1007-0)*f*–589*f* polar plots in, [585](#page-1003-0), [586](#page-1004-0)*f*–587*f* sensitivity studies and, [646](#page-1108-0), [647](#page-1109-0)*f*–648*f* time-domain analysis compared with,  $579$ transfer function and, [580–](#page-992-0)587, [581](#page-995-0)*f*–584*f*, [582](#page-996-0)*t*, [586](#page-1004-0)*f*–587*f* Frequency-domain design: frequency-domain characteristics in, [668](#page-1146-0) notch controller and, [762,](#page-1301-0) [763](#page-1304-0)*f*–764*f*, [764](#page-1305-0)*t* PD controllers and, [672](#page-1152-0), [673](#page-1154-0)*f*, [683,](#page-1171-0) [684](#page-1172-0)*f*, [685](#page-1175-0)*t* performance specifications, [663–](#page-1138-0)664 phase-lag controllers and, [742–](#page-1268-0)743, [742](#page-1268-0)*f*, [746–](#page-1274-0)749, [748](#page-1279-0)*f*, [749](#page-1280-0)*t* phase-lead controllers and, [714](#page-1223-0)*f*, [715,](#page-1224-0) [721–](#page-1233-0)724, [724](#page-1239-0)*f*, [725](#page-1242-0)*f*, [725](#page-1242-0)*t*, [729](#page-1247-0)– 731, [730](#page-1250-0)*f*, [731](#page-1250-1)*t* PI controllers and, [693–](#page-1188-0)695, [694](#page-1191-0)*f* pole-zero-cancellation and, [757](#page-1293-1)*f*, [758](#page-1293-0) second-order aircraft attitude control system, [683,](#page-1171-0) [684](#page-1172-0)*f*, [685](#page-1175-0)*t*, [699–](#page-1197-0) 702, [700](#page-1201-0)*f*, [702](#page-1203-0)*t*

with SISO tool, [788,](#page-1346-0) [790](#page-1350-0)*f* third-order aircraft attitude control system: PD controller, [686](#page-1177-0), [688](#page-1181-0)–690, [689](#page-1181-1)*f*, [690](#page-1182-0)*t* PI controller, [704](#page-1204-0)*f*, [705–](#page-1207-0)707, [705](#page-1207-0)*t*, [707](#page-1210-0)*f* PID controller, [710](#page-1216-0), [711](#page-1217-0)*f*, [711](#page-1217-0)*t* third-order sun-seeker control system and, [729–](#page-1247-0)731, [730](#page-1250-0)*f*, [731](#page-1250-1)*t* time-domain design compared with, [664,](#page-1140-0) [668](#page-1146-0) Frequency-domain specifications: bandwidth, [590](#page-1010-0), [592](#page-1013-0), [594](#page-1017-0)*f*–595*f* cutoff rate, [590](#page-1010-0) resonant frequency *ω<sup>r</sup>* , [590](#page-1010-0)–592, [593](#page-1017-0)*f*–594*f* resonant peak *M<sup>r</sup>* , [589](#page-1008-0)–592, [593](#page-1017-0)*f*–594*f* Frequency of rotation, [74,](#page-155-0) [75](#page-157-0)*f* Frequency response function, polar representation of, [582](#page-996-0)*f*–583*f* Frequency responses, [663](#page-1138-0) of closed-loop systems, [587](#page-1005-0), [588](#page-1007-0)*f*–589*f* feedback and, [11](#page-50-0) step responses and Nyquist plots, correlation among, [625–](#page-1069-0)626, [627](#page-1073-0)*f* of vehicle suspension system, [580–](#page-992-0)585, [581](#page-995-0)*f*–584*f*, [582](#page-996-0)*t* Friction: Coulomb, [28](#page-78-0), [360](#page-632-0), [361](#page-634-0)*f* of gear trains, [38](#page-95-0)*f*, [40](#page-98-0) motion and, [28](#page-78-0) static, [28](#page-78-0) for transnational motion, [28](#page-78-0)*f* viscous. *See* Viscous friction Functions: analytic, [89](#page-180-0) Dirac delta, [117](#page-225-0) error transfer, [212](#page-383-0) *G*(*s*). *See G*(*s*) function jerk, [321](#page-566-0) poles of, [90](#page-181-0)*f*, [150](#page-279-0)

ramp. *See* Ramp function sensitivity. *See* Sensitivity function transfer. *See* Transfer functions zeros of, [90](#page-181-0)*f*, [91](#page-182-0), [150](#page-279-0) Furnace, electric, [518,](#page-888-0) [519](#page-890-0)*f* Furnace-control system, [661](#page-1134-1), [662](#page-1136-0)*f*

# **G**

*G2* (*s*)*H<sup>2</sup>* (*s*), pole-zero configuration of, [562](#page-961-0), [564](#page-964-0)*f*, [567](#page-973-0)*f* Gain crossover, [629](#page-1075-0) Gain-crossover frequency, [629,](#page-1075-0) [662](#page-1136-0) Gain formula, [184](#page-336-0) block diagrams and, [191](#page-347-0)*f*, [192](#page-348-0) closed-loop transfer function and, [186](#page-339-0) for mass-spring-friction system, [200](#page-362-0) between output nodes and noninput nodes,  $189-190$ for RLC network, [205](#page-371-0) for SFGs, [185–](#page-337-0)189, [188](#page-342-0)*f* simplified, [190–](#page-345-0)192, [191](#page-347-0)*f* Gain margin (GM), [663–](#page-1138-0)664 on Bode plot, [632](#page-1081-0)*f*, [633](#page-1082-0) definition of, [626,](#page-1070-0) [628](#page-1073-0)*f* of nonminimum-phase systems, [628](#page-1073-0)–629 physical significance of, [628](#page-1073-0) problems for, [658](#page-1129-0), [661](#page-1134-1)–662 Gain-phase characteristics: of feedback control system, [589](#page-1008-0)*f* of ideal low-pass filter, [588](#page-1007-0)*f* Gain-phase plots: of aircraft position-control system, [644](#page-1104-0), [645](#page-1108-1)*f* of forward-path transfer function, [659,](#page-1131-0) [660](#page-1134-0)*f* of *L*(*s*), [639](#page-1096-0)*f* problems for, [661](#page-1134-1)

Gains, [169](#page-310-0) Gas exchange, [816,](#page-1392-0) [817](#page-1393-0)*f* Gear ratio: of gear trains, [39](#page-96-0) of LEGO MINDSTORMS NXT motor, [290](#page-510-0)*t* Gear trains, [38–](#page-95-0)41 of LEGO MINDSTORMS NXT motor, [289](#page-509-0)*f*, [290](#page-510-0) motor-load system and, [71,](#page-150-0) [72](#page-152-0)*f*, [303](#page-533-0)*f* torque and, [71](#page-150-0)*f* torque equations for, [302,](#page-531-1) [303](#page-533-0)*f* Gearbox system, [254](#page-450-0), [255](#page-454-0)*f* Generalized eigenvectors, [436–](#page-757-0)437 GM. *See* Gain margin Grain scale, [80](#page-166-0)*f* Ground, virtual, [254](#page-450-0) *G*(*s*) function: analytic function of, [89](#page-180-0) complex conjugate poles and zeros of, [91,](#page-182-0) [92](#page-184-0)*f* with multiple-order poles, [96–](#page-190-0)99 partial-fraction expansion of, [94](#page-187-0) poles of, [90](#page-181-0)*f* root loci of, [638](#page-1093-0)*f* with simple complex-conjugate poles, 99-100 with simple poles,  $94-96$  $94-96$ zeros of, [90](#page-181-0)*f*, [91](#page-182-0) *G*(*s*)*H*(*s*): addition of poles to, [553](#page-946-0)–555, [554](#page-947-0)*f*, [557](#page-953-0), [558](#page-957-0)*f*–561*f* addition of zeros to, [555](#page-949-0), [556](#page-950-0)*f* angles of arrival of, [534–](#page-914-0)538, [536](#page-915-0)*f*–537*f* at breakaway point, [541](#page-925-0)*f*–542*f* angles of departure of, [534](#page-914-0)–538, [536](#page-915-0)*f*–537*f* at breakaway point, [541](#page-925-0)*f*–542*f*  $K = 0$  points on root loci of,  $\frac{528}{529}$ –529, [546](#page-933-0)

 $K = \pm \infty$  points on root loci of,  $\frac{528}{529}$  $\frac{528}{529}$  $\frac{528}{529}$ –529, [546](#page-933-0) Nyquist criterion and, [610](#page-1045-0)*f*, [611](#page-1046-0) pole-zero configuration of, [529](#page-903-0)–531, [533](#page-911-0), [534](#page-914-0)*f*, [577](#page-988-0)*f* real axis of, [534–](#page-914-0)535 symmetry of root loci at, [529,](#page-903-0) [530](#page-905-0)*f*–531*f* variation of zero of, [566](#page-969-0), [567](#page-973-0)*f*–568*f* Guided missile, [157](#page-290-0) attitude control of, [73](#page-154-0)*f*, [74,](#page-155-0) [306](#page-538-0)*f*, [402](#page-703-0)*f*

## **H**

Heat convection, [48](#page-110-0)*f* Heat exchanger system, [78](#page-162-0)*f* Heat flow rate,  $\frac{47}{49}$  $\frac{47}{49}$  $\frac{47}{49}$ Heat loss, [163](#page-300-0) Heat radiation system, with directly opposite ideal radiators, [49](#page-113-0)*f* Heat stored, [47](#page-109-0) Heat transfer: capacitance, [47](#page-109-0) conduction, [47](#page-109-0), [48](#page-110-0)*f* convection, [48](#page-110-0)*f* between fluid and insulated solid object, [49](#page-113-0)*f*, [50](#page-114-0) Laplace transform of, [102](#page-201-0)*f*–104*f* radiation, [48,](#page-110-0) [49](#page-113-0)*f* Heating system, [163,](#page-300-0) [164](#page-302-0)*f* High-order differential equations, state equations relationship with, [429–](#page-747-0)430 High-pass filter characteristics, of PD controllers, [672,](#page-1152-0) [673](#page-1154-0)*f* Homogeneous solution, of modified second-order prototype systems, [109](#page-211-0) Horsepower (hp), [277](#page-490-0) Hot oil forging, [77](#page-161-0)*f* hp. *See* Horsepower Hurwitz determinants, [233](#page-416-0) Hybrid powertrains,  $3-4$  $3-4$ Hydraulic generator system, [79](#page-164-0)*f*

### **I**

Ideal low-pass filter, [588](#page-1007-0)*f* Ideal op-amp, [254–](#page-450-0)255, [256](#page-454-0)*f* Ideal radiators, heat radiation system and, [49](#page-113-0)*f* Idealized models, linear feedback control systems as, [11–](#page-50-0)12 Idle-speed control system, [310](#page-546-0), [311](#page-547-0)*f*, [507](#page-870-0), [508](#page-872-0)*f* automobile, [4](#page-38-0), [5](#page-40-0)*f* block diagram, [5](#page-40-0)*f* closed-loop, [7](#page-42-0)*f*–8*f* open-loop, [7](#page-42-0)*f*–8*f* Imaginary axis, intersection of root loci with, [537](#page-919-0)*f*, [538,](#page-919-0) [545](#page-933-0)*t*, [548](#page-937-0)–549 Imbalance, rotating, [74](#page-155-0), [75](#page-157-0)*f* Impedance: feedback and, [11](#page-50-0) in ideal op-amp, [254](#page-450-0), [256](#page-454-0) Impulse response, [116](#page-223-0)*f* MATLAB, [118](#page-227-0) of second-order prototype system, [117](#page-225-0), [118](#page-227-0)*f* of single-input, single-output system, [119](#page-228-0) time response with,  $118-119$  $118-119$ Inaccuracy, backlash and, [41](#page-99-0) Incompressible fluid systems: capacitance of, [50–](#page-114-0)53 conservation of mass for, [50](#page-114-0)*f*, [51](#page-116-0) conservation of volume for, [51](#page-116-0) electrical system analogies to, [63](#page-136-0)*t* inductance of, [53](#page-119-0)*f*, [54](#page-121-0) modeling of, [50](#page-114-0) one-tank liquid-level system, [51](#page-116-0)*f*, [52,](#page-117-0) [54](#page-121-0)–57, [55](#page-122-0)*f*–56*f* resistance of, [54](#page-121-0)*f* two-tank liquid-level system, [57](#page-126-0)*f*, [58](#page-129-0) Incremental encoders. *See also* Encoders dual-channel, [266](#page-472-0), [267](#page-474-0)*f*–268*f*

linear, [266](#page-472-0), [267](#page-474-0)*f* rotary, [266](#page-472-0)*f*, [267](#page-474-0) single-channel, [267](#page-474-0), [268](#page-477-0)*f* Inductance: of incompressible fluid, [53](#page-119-0)*f*, [54](#page-121-0) of LEGO MINDSTORMS NXT motor, [17,](#page-60-0) [19](#page-64-0)*t*, [290](#page-510-0)–291, [292](#page-516-0)*f*, [492](#page-847-0)*t* mass analogy to, [62](#page-134-0) open loop response to, [278](#page-491-0)–280, [279](#page-493-0)*f* in RC network, [44](#page-104-0)*f*–45*f* in RLC network, [43](#page-103-0)*f*–44*f* units and notation for, [46](#page-108-0)*t* Inductors, [42](#page-101-0)*f* in electric network, [140](#page-262-0)*f* in RLC networks, [43](#page-103-0)*f*–44*f*, [138](#page-258-0) Inertia: backlash and, [41](#page-99-0)*f* equation for, [32](#page-85-0) of gear trains, [38](#page-95-0)*f*–39*f*, [40](#page-98-0) load. *See* Load inertia moment of, [19](#page-64-0)*t*, [298](#page-524-0)*f*, [299](#page-526-0) motor,  $\frac{34}{3}$  $\frac{34}{3}$  $\frac{34}{3}$ in rotational motion, [31,](#page-84-0) [32](#page-85-0)*f* symbol for, [31,](#page-84-0) [35](#page-89-0)*t* in translational and rotational motion conversion, [34](#page-88-0), [36](#page-92-0) units for, [35](#page-89-0)*t* Inertia-to-friction ratio, [41](#page-99-0) Initial states, [416](#page-726-0) Initial-value theorem, [88](#page-177-0)*t* Input node,  $182-183$ Input-output transfer function, [136](#page-254-0), [460](#page-795-0), [506](#page-868-0)*f* Input vector,  $419$ Inputs,  $2$ of accelerometer, [127](#page-241-0)

backlash and, [41](#page-99-0)*f* in block diagram, [163–](#page-300-0)164 of electrical networks, [43](#page-103-0) of impulse response,  $118-119$ of linear time-invariant system, [116](#page-223-0)*f*, [117](#page-225-0) in multivariable system, [130](#page-245-0) of rotational system, [33](#page-86-0) of single-input, single-output system, [119](#page-228-0) transfer function of, [87](#page-176-0), [89](#page-180-0) of translational system, [28](#page-78-0) Insignificant poles, steady-state response, [377](#page-661-0) Instability: backlash and, [41](#page-99-0) in guided missile, [306](#page-538-0)*f* Insulated solid object, heat transfer between fluid and, [49](#page-113-0)*f*, [50](#page-114-0) Integral controllers, [259.](#page-460-0) *See also* PID controllers dc-motor control system with, [478–](#page-823-0)479, [480](#page-827-0)*f*–481*f* forward-path transfer function and, [651](#page-1116-0) state feedback with, [475–](#page-819-0)481, [475](#page-819-0)*f* sun-seeker system and, [476–](#page-820-0)478, [477](#page-822-0)*f* Integration, [88](#page-177-0)*t* Integration operation, state diagrams and, [192](#page-348-0) Integrator, [230](#page-410-0) Intelligent systems: in automobiles,  $3-4$ LEGO MINDSTORMS NXT motor, [15](#page-57-0)*f*–22*f*, [19](#page-64-0)*t* Internal friction, [28](#page-78-0) Intersect of asymptotes, [532](#page-909-0)*f*, [533](#page-911-0), [534](#page-914-0)*f*, [535](#page-915-0)*f*, [545](#page-933-0)*t*, [546](#page-933-0) Intersection, of root loci with imaginary axis, [537](#page-919-0)*f*, [538,](#page-919-0) [545](#page-933-0)*t*, [548](#page-937-0)–549 Invariance properties, of similarity transformations, [439](#page-762-0) Invariant theorems, on controllability/observability, [462–](#page-798-0)464 Inventory-control system, [251](#page-446-0), [802](#page-1370-0)*f*, [804–](#page-1374-0)805 Inverse Laplace transform:

in direct decomposition, [134](#page-251-0) of first-order prototype systems, [103](#page-202-0) integral, [93](#page-185-0) MATLAB, [96,](#page-190-0) [98](#page-193-0)–100, [106](#page-207-0), [108](#page-210-0), [152](#page-282-0) of multiple-order poles, [96–](#page-190-0)99 by partial-fraction expansion,  $94-100$ problems for, [152](#page-282-0) of second-order prototype systems: critically damped, [106](#page-207-0) modified, [109](#page-211-0) overdamped, [108](#page-210-0), [129](#page-244-0)-130 underdamped, 111-112 of simple complex-conjugate poles, [99–](#page-195-0)100 of simple poles, [94](#page-187-0)–96 of state equation, [129](#page-244-0) of unit impulse,  $117$ Inverted pendulum, on cart, [69](#page-147-0)*f*, [410](#page-716-0), [519](#page-890-0), [520](#page-892-0)*f*, [807](#page-1379-0)*f* Inverting op-amp configuration, [257](#page-458-0), [258](#page-460-0)*f* Inverting op-amp transfer functions, [257,](#page-458-0) [258](#page-460-0)*t* Iron-core PM dc motors, [270,](#page-479-0) [271](#page-481-0)*f*

## **J**

JCF. *See* Jordan canonical form Jerk function, [321](#page-566-0) Jordan blocks, [445](#page-771-0) Jordan canonical form (JCF),  $444-445$ controllability and, [457](#page-790-0) transformation to, [501](#page-860-0) Junction points. *See* Nodes

#### **K**

*K* = 0 points, on root loci, [528–](#page-902-0)529, [545](#page-933-0)*t*, [546](#page-933-0) *K* =  $\pm \infty$  points, on root loci,  $\frac{528}{528}$ –529,  $\frac{545t}{546}$  $\frac{545t}{546}$  $\frac{545t}{546}$  $\frac{545t}{546}$  $\frac{545t}{546}$ *K* values on root loci, calculation of,  $\frac{544}{540}$  $\frac{544}{540}$  $\frac{544}{540}$ 

Kalman, E., [454](#page-785-0) Kirchoff's laws: for dynamic system modeling, [25](#page-73-0) for electrical network modeling, [42](#page-101-0)

## **L**

Laminar resistance, [54](#page-121-0), [55](#page-122-0)*t* Laplace operator, [86](#page-175-0) Laplace transform: in block diagrams, [164](#page-302-0) definition of, [86](#page-175-0) for direct decomposition, [136](#page-254-0)-137 final-value theorem, [88](#page-177-0)*t*, [93](#page-185-0) inverse. *See* Inverse Laplace transform of linear ordinary differential equations, [86,](#page-175-0) [100–](#page-196-0)101 first-order, [101,](#page-198-0) [102](#page-201-0)*f*–104*f* second-order, [104](#page-203-0), [105](#page-205-0)*f*–115*f*, [116](#page-223-0)*t* of linear time-invariant system, [128](#page-243-0)-129 MATLAB, [87,](#page-176-0) [153](#page-283-0) of modified second-order prototype systems, [109](#page-211-0) of multivariable systems, [130](#page-245-0), [132](#page-248-0) one-sided, [86–](#page-175-0)87 poles of function, [90](#page-181-0)*f* problems for, [150](#page-279-0)*f*–151*f*, [153](#page-283-0) of state-transition equation, [423–](#page-738-0)424 steady-state response and, [109](#page-211-0) theorems of, [87,](#page-176-0) [88](#page-177-0)*t* transfer function of, [87](#page-176-0), [89.](#page-180-0) *See also* Transfer function transient response and, [109](#page-211-0) of unit impulse,  $117$ zeros of function, [90](#page-181-0)*f*, [91](#page-182-0) Laplace transform table, [94](#page-187-0) Large space telescope (LST), [515,](#page-883-0) [516](#page-885-0)*f* Laser printers, [277](#page-490-0)

Law of conservation of mass. *See* Conservation of mass Lead-lag controller, [751–](#page-1283-0)753, [752](#page-1284-0)*f*, [752](#page-1284-0)*t*, [800](#page-1367-0) Lead screw, [36](#page-92-0)*f* LEGO MINDSTORMS NXT motor, [64,](#page-138-0) [65](#page-141-0)*f* armature inductance of, [17,](#page-60-0) [19](#page-64-0)*t*, [290](#page-510-0)–291, [292](#page-516-0)*f*, [492](#page-847-0)*t* armature resistance of, [17,](#page-60-0) [19](#page-64-0)*t*, [290,](#page-510-0) [291](#page-512-0)*t*, [492](#page-847-0)*t* back-emf constant of, [18](#page-62-0), [19](#page-64-0)*t*, [294](#page-518-0)*f*–295*f*, [492](#page-847-0)*t* controllability of, [493](#page-848-0), [495](#page-851-0) electrical characteristics of, [290](#page-510-0) gear train of, [289](#page-509-0)*f*, [290](#page-510-0)*t* intelligent vehicle obstacle avoidance, [15](#page-57-0)*f*–22*f*, [19](#page-64-0)*t* internals of, [289](#page-509-0)*f* mechanical characteristics of, [291](#page-512-0) mechanical time constant of, [298,](#page-524-0) [492](#page-847-0)*t* model verification of, [299](#page-526-0)*f*, [299](#page-526-0)*t*, [300](#page-528-0) moment of inertia of, [19](#page-64-0)*t*, [298](#page-524-0)*f*, [299](#page-526-0), [492](#page-847-0)*t* motor torque constant of, [18](#page-62-0), [19](#page-64-0)*t*, [291–](#page-512-0)292, [293](#page-518-0)*f*–294*f*, [293](#page-518-0)*t*, [492](#page-847-0)*t* no-load position response of, [387](#page-679-0), [388](#page-683-0)*f*, [388](#page-683-0)*t* observability of,  $493, 495-496$  $493, 495-496$ PD controller for, [818](#page-1394-0) PI controller for, [818](#page-1394-0) PID controller for, [818](#page-1394-0) proportional control of, [489–](#page-846-0)494, [492](#page-847-0)*t*, [494](#page-849-0)*f* robotic arm position control of, [489](#page-846-0)–496, [492](#page-847-0)*t*, [494](#page-849-0)*f* robotic arm position response of, [387](#page-679-0), [389](#page-683-0)*f*–391*f*, [389](#page-683-0)*t*, [392](#page-687-0)*t* sensor gain of, [492](#page-847-0)*t* speed response of, [299](#page-526-0)*f*, [299](#page-526-0)*t*, [300](#page-528-0) unit-step responses of, [494](#page-849-0)*f* viscous-friction coefficient of, [18,](#page-62-0) [19](#page-64-0)*t*, [295](#page-518-1)–296, [297](#page-523-0)*f*, [492](#page-847-0)*t* LEGO MINDSTORMS robotic arm, PD controller for, [494–](#page-849-0)496 LEGOLab, [318](#page-560-0) Lever, gear train and, [38](#page-95-0) Lever arm (ball and beam system), [69,](#page-147-0) [70](#page-149-0)*f*

Light sensor, [15](#page-57-0), [16](#page-59-0)*f* Light source, in rotary incremental encoders, [267](#page-474-0) Linear control systems: block diagram of, [168](#page-309-0)*f*, [399](#page-698-0)*f*–400*f* characteristic equation of, [89](#page-180-0), [228](#page-407-0) as idealized models,  $11-12$ Laplace transform for, [86](#page-175-0) nonlinear control systems versus, [11–](#page-50-0)12 Nyquist stability criterion for, [652](#page-1118-0)–653 observability of, [454–](#page-785-0)455, [458–](#page-791-0)460 root loci for, [572](#page-979-0) rotary-to-linear motion control systems, [34,](#page-88-0) [36](#page-92-0)*f* stability of, [227](#page-405-0) steady-state value of, [397](#page-695-0)*f* transfer function of,  $512$ Linear homogeneous state equation: solution of, [128–](#page-243-0)129 transfer function, [130–](#page-245-0)131 Linear incremental encoder, [266,](#page-472-0) [267](#page-474-0)*f* Linear models: of control systems, [25](#page-73-0), [253](#page-448-0) of friction, [28](#page-78-0) of springs, [27](#page-77-0) Linear motion potentiometer, [259,](#page-460-0) [261](#page-464-0)*f* Linear ordinary differential equations: first-order, [85](#page-173-0) Laplace transform of, [101,](#page-198-0) [102](#page-201-0)*f*–104*f* Laplace transform and, [86](#page-175-0), [100](#page-196-0)-101 second-order, [85](#page-173-0) impulse response, [117](#page-225-0) Laplace transform of, [104,](#page-203-0) [105](#page-205-0)*f*–115*f*, [116](#page-223-0)*t* Linear spring, [27](#page-77-0)*f* Linear time-invariant system, [116](#page-223-0)*f*, [117](#page-225-0)

Laplace transform of,  $128-129$ multivariable, [217](#page-391-0) stability of, [230](#page-410-0) state equations for,  $160, 498 - 499$  $160, 498 - 499$ state space representation of,  $146-147$  $146-147$ transfer functions for, [151](#page-280-0) vector-matrix form for, [159,](#page-293-0) [497](#page-854-0) Linear velocity, [26](#page-75-0) Linearization of nonlinear control systems: for ball-suspension system, [518](#page-888-0) for magnetic-ball suspension control system, [161,](#page-296-0) [162](#page-298-0)*f*, [315](#page-554-0)*f* for magnetic-ball-suspension system,  $465$ simple pendulum, [59](#page-130-0)*f*–61*f* state space approach to,  $144-148$ Taylor series for, 58-59 Liquid-level system: controllability of, [512](#page-878-0)–514, [513](#page-880-0)*f* forward-path transfer function of, [653](#page-1120-0) one-tank. *See* One-tank liquid-level system PD controller for, [407](#page-712-0)*f*, [408,](#page-713-0) [796](#page-1360-0)*f* phase-lag controller for, [808](#page-1380-0) root loci for, [575](#page-985-0) two-tank. *See* Two-tank liquid-level system unit-step response of, [402,](#page-703-0) [403](#page-705-0)*f* Load displacement, [34](#page-88-0) Load inertia, [34](#page-88-0) armature-controlled dc motor and, [278](#page-491-0)*f*, [281](#page-496-0)*f* variable, position-control system and, [775](#page-1323-0), [776](#page-1326-0)*f*, [777](#page-1327-0)*t* Load torque,  $\frac{4}{5}$  $\frac{4}{5}$  $\frac{4}{5}$ Load velocity, [34](#page-88-0) Loop gain, [185](#page-337-0)*f* Loop method,  $42$ Loop transfer function, [168,](#page-309-0) [212](#page-383-0)

angles of arrival of root loci for, [571](#page-977-0) angles of departure of root loci for, [571](#page-977-0) asymptotic stability and, [248](#page-441-0) for chemical solution concentration controller, [655](#page-1123-0)*f* Nyquist plots and, [651–](#page-1116-0)652 root contours of, [564](#page-964-0)*f*–565*f* Loops, [184,](#page-336-0) [185](#page-337-0)*f* feedback. *See* Feedback loops nontouching, [185](#page-337-0) phase-locked, [312](#page-548-0)*f* Low-pass filter, ideal, [588](#page-1007-0)*f* Low-time-constant properties, [269](#page-478-0) *L*(*s*) plot: Bode plot and, [633](#page-1082-0)*f*, [634](#page-1085-0), [637](#page-1093-0)*f* gain-phase plot and, [639](#page-1096-0)*f* Nyquist criterion and, [610](#page-1045-0)*f*, [611](#page-1046-0) Nyquist plot and, [621](#page-1062-0)*f*, [637](#page-1093-0)*f* poles added to, [621,](#page-1062-0) [622](#page-1065-0)*f*–624*f* zeros added to, [624,](#page-1068-0) [625](#page-1069-0)*f* LST. *See* Large space telescope Lubricated surface, modeling of, [29](#page-80-0)*f*

## **M**

Magnetic-ball suspension control system: linearized state equations for, [161,](#page-296-0) [162](#page-298-0)*f*, [315](#page-554-0)*f* state space representation of, [147](#page-274-0)*f*, [148](#page-276-0) Magnetic-ball-suspension system, [464](#page-801-0) characteristic equations of, [466](#page-804-0)–467 linearization of, [465](#page-803-0) state feedback and, [471,](#page-812-0) [472](#page-815-0)*f*–473*f* Magnetic brake, [324](#page-571-0)*f*–325*f* Magnification versus normalized frequency, of prototype second-order system, [593](#page-1017-0)*f* Magnitude-phase plane, constant-*M* loci in, [639–](#page-1096-0)644, [641](#page-1098-0)*f*–644*f*
Magnitude-phase plots: of aircraft position-control system, [644](#page-1104-0), [645](#page-1108-0)*f* stability analysis with, [638,](#page-1093-0) [639](#page-1096-0)*f* for vehicle suspension, [584](#page-1001-0)*f* Manipulation rules and algebra, for SFGs, [180](#page-328-0)*f*–182*f* Marginally stable or unstable, [230](#page-410-0)*t*, [231](#page-413-0) Mason, S. J., [178](#page-324-0) Mass: inductance analogy to,  $62$ law of conservation of, [50](#page-114-0)*f*, [51](#page-116-0) units and symbols for, [26](#page-75-0), [35](#page-89-0)*t* Mass flow rate, [50](#page-114-0)*f*, [51,](#page-116-0) [55–](#page-122-0)56, [58](#page-129-0)*t* Mass-spring-damper system. *See* Spring-mass-damper system Mass-spring-friction system: block diagrams, [198](#page-359-0)*f*–199*f* FBD of, [197](#page-357-0)*f* SFG of, [199](#page-360-0)*f* state variables for, [505](#page-867-0) unit-step response of, [200](#page-362-0)*f* Mass-spring system. *See* Spring-mass system Mathematical equations, block diagrams and,  $169-172$ MATLAB: block diagrams and, [209](#page-379-0)–211 Bode plots, [587](#page-1005-0) for closed-loop feedback function, [211](#page-381-0) for closed-loop transfer function, [214](#page-386-0) development and availability of, [664](#page-1140-0) differential equations, [153](#page-283-0) impulse response, [118](#page-227-0) intelligent vehicle obstacle avoidance, [15](#page-57-0)*f*–22*f*, [19](#page-64-0)*t* inverse Laplace transform, [96](#page-190-0), 98-100, [103,](#page-202-0) [106,](#page-207-0) [108,](#page-210-0) [152](#page-282-0) Laplace transform, [87,](#page-176-0) [153](#page-283-0) partial-fraction expansion, 95-96, [98,](#page-193-0) [100,](#page-196-0) [152](#page-282-0)

polar plots, [587](#page-1005-0) poles and, [150](#page-279-0) position response, [342–](#page-604-0)343 rise time and, [341](#page-601-0) root-contour method, [785,](#page-1340-0) [786](#page-1343-0)*f* root contours, [720](#page-1232-0) root-locus design tool, [782](#page-1334-0) settling time and, [341](#page-601-0) SISO tool,  $\frac{781}{-793}$ speed response, [326](#page-575-0), [345](#page-607-0) stability tools, [239](#page-426-0)–246 State-Space Analysis Tool, [482](#page-830-0)*f*, [483](#page-832-0), [484](#page-840-0)*f*–485*f* step response, [154](#page-285-0), [156](#page-288-0), [158](#page-291-0), [205](#page-371-0)–206, [208](#page-377-0), [363](#page-636-0)–364, [368](#page-646-0), [371](#page-652-0), [374](#page-656-0), [719](#page-1229-0) symbolic tool, [87,](#page-176-0) [95](#page-189-0)–96, [98](#page-193-0)–100, [103](#page-202-0), [108](#page-210-0), [481](#page-829-0), [485](#page-840-0) tfcal, [481](#page-829-0) tfrouth stability tool, [239–](#page-426-0)246 tfsym tool, [485](#page-840-0), [489](#page-846-0)*f*, [490](#page-846-1)*f*, [491](#page-846-1)*f*, [497](#page-854-0) time response, [103,](#page-202-0) [112,](#page-216-0) [139,](#page-259-0) [141,](#page-263-0) [143,](#page-267-0) [200](#page-362-0) vector-matrix form, [159](#page-293-0) zero-pole-gain models, [91](#page-182-0) zeros and, [150](#page-279-0) Matrices. *See also* Vector-matrix form controllability,  $440-441$ feedback-path transfer function matrix, [414](#page-723-0)–415 forward-path transfer function matrix, [414](#page-723-0)–415 observability, [459](#page-793-0) state-transition matrix. *See* State-transition matrix transfer-function matrix. *See* Transfer-function matrix vector-matrix representation of state equations, [418–](#page-730-0)420 Maximum overshoot, [321,](#page-566-0) [322](#page-569-0)*f*, [332,](#page-586-0) [333](#page-588-0)*f*–334*f*, [364–](#page-639-0)365, [663–](#page-1138-0)664 Mechanical systems:

conversion between translational and rotational motions in, [34,](#page-88-0) [36](#page-92-0)–38

differential equation modeling of, [25](#page-73-0) electrical system analogies to, [61,](#page-133-0) [62](#page-134-0)*f*, [81](#page-168-0)*f* gear trains, [38](#page-95-0)-41 Laplace transform of, [101,](#page-198-0) [102](#page-201-0)*f*–104*f* LEGO MINDSTORMS NXT motor and, [64,](#page-138-0) [65](#page-141-0)*f* modeling of,  $26-41$  $26-41$ Newton's second law of motion and, [26](#page-75-0) particle dynamics and, [26](#page-75-0) rotational motion in, [31–](#page-84-0)34 translational motion in, [26](#page-75-0)–31 Mechanical time constant: of LEGO MINDSTORMS NXT motor, [298](#page-524-0), [492](#page-847-0)*t* motor-load system and, [379](#page-665-0) Microradians, [343](#page-604-1) Minimal set, of variables,  $416$ Minimum-phase transfer functions, Nyquist criterion for, [612–](#page-1048-0)613, [616](#page-1054-0)*f*–621*f* Minor-loop feedback controller: with active filter, [778](#page-1328-0)–781, [779](#page-1330-0)*f*–780*f* rate feedback and, [777,](#page-1327-0) [778](#page-1328-0)*f* sun-seeker system and, [779](#page-1330-0)*f*–780*f*, [781](#page-1333-0) tachometer-feedback control and, [777](#page-1327-0), [778](#page-1328-0)*f* Modeling. *See also* Block diagrams of actuators, [277](#page-490-0) of dynamic systems, [25](#page-73-0) of electrical elements, [254](#page-450-0)–259 of electrical systems, [42–](#page-101-0)46 of fluid systems, [50](#page-114-0)–58 linear, [25,](#page-73-0) [253](#page-448-0) of mechanical systems, [26](#page-75-0)–41 of PM dc motors, [273](#page-484-0)*f*–276*f* of tachometers, [266](#page-472-0) of thermal systems, [47–](#page-109-0)50 of typical elements of block diagrams, [164](#page-302-0)–165, [165](#page-304-0)*f*

Modified second-order prototype systems,  $108-109$ Modulated signal, [262](#page-464-0) Modulator, [265](#page-471-0) Moment of inertia, of LEGO MINDSTORMS NXT motor, [19](#page-64-0)*t*, [298](#page-524-0)*f*, [299,](#page-526-0) [492](#page-847-0)*t* Morning sickness, [10](#page-48-0) Motion. *See also* Newton's second law of motion friction and, [28](#page-78-0) rotational, [31–](#page-84-0)34 translational, [26–](#page-75-0)31 Motion equations. *See also* Equations of motion for acceleration, [28](#page-78-0) of aircraft, [70](#page-149-0)*f* of dc motor, [405–](#page-709-0)406 for force, [26](#page-75-0) of vehicle suspension system, [154](#page-285-0)*f* Motor-control system: block diagram of, [812](#page-1386-0)*f*–813*f* dynamics of, [503](#page-863-0) open-loop, [302](#page-531-0)*f* with tachometer feedback, [250](#page-444-0)*f* torque-angle curve of, [360](#page-632-0), [361](#page-634-0)*f* Motor displacement, [34](#page-88-0) Motor electric-time constant, [279](#page-493-0) Motor inertia, [34](#page-88-0) Motor-load system, [33](#page-86-0)*f*, [34,](#page-88-0) [39,](#page-96-0) [157](#page-290-0)*f*, [202](#page-367-0)*f*–203*f* gear train and, [71,](#page-150-0) [72](#page-152-0)*f*, [303](#page-533-0)*f* mechanical time constant and, [379](#page-665-0) schematic diagram of, [304](#page-534-0), [305](#page-536-0)*f* torque equations for, [73](#page-154-0)*f* Motor mechanical time constant, [279,](#page-493-0) [324](#page-571-0) Motor-speed control, phase-locked loops for, [312](#page-548-0)*f* Motor speed-torque curve, of LEGO MINDSTORMS NXT motor, [297](#page-523-0)*f*

Motor torque, [34](#page-88-0), [38](#page-95-0) Motor torque constant, of LEGO MINDSTORMS NXT motor, [18,](#page-62-0) [19](#page-64-0)*t*, [291–](#page-512-0) 292, [293](#page-518-0)*f*–294*f*, [293](#page-518-0)*t*, [492](#page-847-0)*t* Motor velocity, [34](#page-88-0) Motor viscous-friction coefficient, [34](#page-88-0) Motors: ac, [14,](#page-54-0) [262,](#page-464-0) [264](#page-470-0)*f*, [269](#page-478-0) dc. *See* dc motors servomotors. *See* Servomotors tachometer and inertial load coupled to, [305](#page-536-0)*f* Moving-coil PM dc motors, [271,](#page-481-0) [272](#page-482-0)*f Mr* . *See* Resonant peak Multi-input systems with disturbance, block diagram of, [175](#page-320-0)*f*–176*f* Multiple-order poles, partial-fraction expansion of, [96–](#page-190-0)99 Multiplication by a constant, [88](#page-177-0)*t* Multistage phase-lead controller, **[733](#page-1253-0)** Multivariable feedback control system: block diagram of, [413](#page-722-0)*f*–414*f* feedback-path transfer function matrix of, [414](#page-723-0)–415 forward-path transfer function matrix of, [414–](#page-723-0)415 Multivariable systems, [4](#page-38-0) block diagrams of, [176](#page-321-0)–178, [177](#page-323-0)*f*, [413](#page-722-0)*f*–414*f*, [415](#page-725-0) Laplace transform for, [130,](#page-245-0) [132](#page-248-0) linear time-invariant, [217](#page-391-0) transfer-function matrix for, [131–](#page-247-0)132 transfer functions of, [130–](#page-245-0)131, [176–](#page-321-0)178, [177](#page-323-0)*f*, [412–](#page-720-0)413

#### **N**

Natural frequency:

constant loci of, [330](#page-584-0), [331](#page-584-1)*f* of electrical networks, [43](#page-103-0) of mass-spring system, [66](#page-141-1)*f* of quarter car model, [37](#page-93-0) of rotational system, [33](#page-86-0)

of second-order prototype system, [104](#page-203-0), [113](#page-218-0), [327](#page-577-0)*f*–331*f*, [328](#page-579-0)*t* of translational system, [28](#page-78-0) of vehicle suspension system, [67](#page-143-0)*f*, [154](#page-285-0)*f* NC machines. *See* Numerical control machines Negative damping, [331](#page-584-1) of second-order prototype systems, [113,](#page-218-0) [114](#page-220-0)*f*–115*f*, [116](#page-223-0)*t* Negative feedback, [9](#page-46-0) Negative feedback loop, [168](#page-309-0)*f* Newton's second law of motion: for dynamic system modeling, [25](#page-73-0) fluid inertance and, [53](#page-119-0) linear spring and, [27](#page-77-0)*f* mechanical motion and, [26](#page-75-0) for rotational motion, [31](#page-84-0) in three-spring system, [30](#page-82-0) for two-degree of freedom system, [29](#page-80-0) Nichols chart, [639–](#page-1096-0)643, [641](#page-1098-0)*f*–643*f* of aircraft position-control system, [644](#page-1104-0), [645](#page-1108-0)*f* nonunity feedback control systems and, [644](#page-1104-0)–646 problems for, [656](#page-1125-0), [660](#page-1134-0) Node method, [42–](#page-101-0)43 Nodes, [178](#page-324-0) input, [182–](#page-332-0)183 output, [183](#page-334-0), [184](#page-336-0)*f*, [189](#page-344-0)–190 Noise, feedback and, [10,](#page-48-0) [11](#page-50-0)*f* Nonfeedback systems. *See* Open-loop control systems Noninput nodes and output nodes, gain formula between, [189–](#page-344-0)190 Nonlinear control systems, [85](#page-173-0) block diagrams for,  $164$ linear control systems versus, [11](#page-50-0)–12. *See also* Linear control systems simple pendulum, [59](#page-130-0)*f*–61*f* Taylor series for linearization of, [58](#page-129-0)–59 vector-matrix form for, 144-145

Nonlinear differential equations, [85](#page-173-0) Nonlinear system elements, steady-state error and, [359](#page-630-0)*f*–361*f* Nonminimum-phase systems, GM of, [628–](#page-1073-0)629 Nontouching loops, [185](#page-337-0) Nonunity feedback control systems: Nichols chart applied to, [644–](#page-1104-0)646 steady-state errors and, [344](#page-606-0)*f*, [346](#page-609-0)–349 unity feedback system equivalent of, [345](#page-607-0)*f* Normalized frequency: damping ratio versus, of prototype second-order system, [594](#page-1017-0)*f* magnification versus, of prototype second-order system, [593](#page-1017-0)*f* Notation. *See* Units and symbols Notch controllers. *See also* Speed-control system frequency-domain design and, [762](#page-1301-0), [763](#page-1304-0)*f*–764*f*, [764](#page-1305-0)*t* pole-zero-cancellation design with, [759](#page-1296-0)–760 problems for, [812](#page-1386-0) Notch filters, [753–](#page-1286-0)764 Number of branches, on root loci, [529](#page-903-0), [546](#page-933-0) Numerical control (NC) machines, [277](#page-490-0) NXT motor. *See* LEGO MINDSTORMS NXT motor Nyquist path, [610](#page-1045-0)*f*, [611](#page-1046-0) problems for, [658](#page-1129-0) Nyquist plots: advantages of, [631](#page-1080-0) disadvantage of, [631](#page-1080-0) gain crossover on, [629](#page-1075-0) loop transfer function and, [651](#page-1116-0)–652 *L*(*s*) plot and, [621](#page-1062-0)*f*–625*f*, [637](#page-1093-0)*f* phase crossover on, [628](#page-1073-0) problems for, [655](#page-1123-0)*f* root loci and, [613–](#page-1050-0)616, [614](#page-1051-0)*f*–615*f* step responses and frequency responses, correlation among, [625](#page-1069-0)–626, [627](#page-1073-0)*f*

Nyquist stability criterion:

closed-loop transfer function and, [232](#page-414-0) critical point and, [608,](#page-1042-0) [609](#page-1044-0)*f*, [611](#page-1046-0) fundamentals of, [603](#page-1033-0) generalized, [613](#page-1050-0) *G*(*s*)*H*(*s*) plot and, [610](#page-1045-0)*f*, [611](#page-1046-0) for linear control system, [652–](#page-1118-0)653 *L*(*s*) plot and, [610](#page-1045-0)*f*, [611](#page-1046-0) minimum-phase transfer functions and, [612–](#page-1048-0)613, [616](#page-1054-0)*f*–621*f* origination of, [605](#page-1037-0) principles of argument, [605–](#page-1037-0)610, [606](#page-1038-0)*f*, [608](#page-1042-0)*f*–609*f*, [610](#page-1045-0)*t* problems for, [655](#page-1123-0)*f* root-locus technique compared with, [603](#page-1033-0), [613](#page-1050-0)–616, [614](#page-1051-0)*f*–615*f* stability problem and, [603](#page-1033-0)–604

# **O**

Objectives, [1](#page-33-0)–2 Observability: of broom-balancing system, [514](#page-881-0) of closed-loop control systems, [463](#page-800-0) controllability and, [454](#page-785-0), [455](#page-787-0)*f*, [461](#page-796-0)–463, [462](#page-798-0)*f* definition of, [458,](#page-791-0) [459](#page-793-0)*f* input-output function and, [460](#page-795-0) invariant theorems on, [462–](#page-798-0)464 of LEGO MINDSTORMS NXT motor, [493](#page-848-0), [495](#page-851-0)-496 of magnetic-ball-suspension system, [467](#page-806-0) outputs and, [458,](#page-791-0) [459](#page-793-0)*f* problems for, [502](#page-862-0)–503, [511](#page-876-0), [512](#page-878-0)*f*, [516](#page-885-0)*f* similarity transformations and, [463](#page-800-0) State-Space Analysis Tool for, [483](#page-832-0), [488](#page-846-0)*f* testing methods for, [459–](#page-793-0)460 transfer functions relationship to, [461](#page-796-0)–463, [462](#page-798-0)*f* Observability canonical form (OCF): direct decomposition to, [448,](#page-776-0) [449](#page-777-0)*f*–451*f*

of LEGO MINDSTORMS NXT motor, [493](#page-848-0)–494, [496](#page-852-0) of similarity transformations, [441–](#page-765-0)442, [459](#page-793-0) transformation to, [501](#page-860-0) Observability matrix, [459](#page-793-0) Observer, [665](#page-1142-0) Obstacle avoidance, intelligent vehicle, LEGO MINDSTORMS NXT motor, [15](#page-57-0)*f*–22*f*, [19](#page-64-0)*t* OCF. *See* Observability canonical form Ohm's law,  $42$ Oil well system, [79](#page-164-0)*f* One degree of freedom (1-DOF) system: mechanical arm, [64,](#page-138-0) [65](#page-141-0)*f* quarter-car model, [36](#page-92-0), [37](#page-93-0)*f*–38*f*, [72](#page-152-0), [73](#page-154-0)*f*, [287](#page-506-0)*f*, [580](#page-992-0), [581](#page-995-0)*f* One-sided Laplace transform, [86–](#page-175-0)87 One-tank liquid-level system: fluid capacitance and, [51](#page-116-0)*f*, [52](#page-117-0) fluid resistance and, [54](#page-121-0)–57, [55](#page-122-0)*f*–56*f* Laplace transform of, [101,](#page-198-0) [102](#page-201-0)*f*–104*f* op-amps. *See* Operational amplifiers Open-loop base excitation, in quarter-car model, [287](#page-506-0) Open-loop control systems, [6](#page-41-0)*f*, [7,](#page-42-0) [8](#page-44-0)*f*, [169](#page-310-0) Open-loop idle-speed control system, [7](#page-42-0)*f*–8*f* Open-loop motor control system, [302](#page-531-0)*f* Open-loop response, disturbance and inductance, [278](#page-491-0), [279](#page-493-0)*f*, [280](#page-494-0) Open-loop stability, [604](#page-1035-0) Open-loop transfer function: angles of arrival of root loci for, [571](#page-977-0) angles of departure of root loci for, [571](#page-977-0) stability of, [654–](#page-1121-0)655 Open-top cylindrical container, fluid flow into, [51](#page-116-0)*f* Operational amplifiers (op-amps): configuration, inverting, [257](#page-458-0), [258](#page-460-0)*f* first-order, [256–](#page-454-0)257, [258](#page-460-0)*t*

ideal, [254](#page-450-0)–255, [256](#page-454-0)*f* input-output relationship for, [256](#page-454-0) issues with, [254](#page-450-0) PD controller and, [670](#page-1150-0)*f* phase-lead controller and, **[721](#page-1233-0)** PI controller and, [691,](#page-1185-0) [692](#page-1186-0)*f*

realization, of transfer function, [257,](#page-458-0) [259](#page-460-0) schematic diagram of, [256](#page-454-0)*f* sums and differences of signals and, [256,](#page-454-0) [257](#page-458-0)*f* transfer functions, inverting, [257,](#page-458-0) [258](#page-460-0)*t* uses for, [254](#page-450-0) Optical encoder, LEGO MINDSTORMS NXT motor and, [64,](#page-138-0) [65](#page-141-0)*f* Oscillations, backlash and, [41](#page-99-0) Output equations, [124–](#page-236-0)125, [417–](#page-728-0)418 for accelerometer, [126](#page-239-0)–127, [128](#page-243-0)*f* for second-order differential equations, [125](#page-237-0)–126 state diagrams from, [195](#page-353-0), [196](#page-354-0)*f*–197*f* of train controller, [155](#page-286-0)*f* in vector-matrix form, [126–](#page-239-0)128 Output nodes, [183,](#page-334-0) [184](#page-336-0)*f* gain formula between noninput nodes and, [189–](#page-344-0)190 Output sensor, [167](#page-306-0) Output vector, [419,](#page-731-0) [424](#page-739-0) Outputs, [2](#page-35-0) of accelerometer, [126](#page-239-0)–127 backlash and, [41](#page-99-0)*f* in block diagram, [163–](#page-300-0)164 of electrical networks, [43](#page-103-0) of impulse response,  $118-119$ of linear time-invariant system, [116](#page-223-0)*f*, [117](#page-225-0) in multivariable system, [130](#page-245-0) observability and, [458,](#page-791-0) [459](#page-793-0)*f* of rotational system, [33](#page-86-0) of single-input, single-output system, [119](#page-228-0) state variables compared with, [417](#page-728-0) transfer function of, [87](#page-176-0), [89](#page-180-0) of translational system, [28](#page-78-0) Overall gain, feedback and, [8](#page-44-0)*f*, [9](#page-46-0) Overdamped, second-order prototype systems, [106–](#page-207-0)109, [107](#page-208-0)*f*

inverse Laplace transform of, [129–](#page-244-0)130 Overshoot, [406,](#page-710-0) [794.](#page-1358-0) *See also* Maximum overshoot

## **P**

Pade approximation, [661,](#page-1134-1) [662](#page-1136-0)*f* Parabolic-function input, [320](#page-565-0)*f* steady-state error with, [356](#page-625-0), [357](#page-627-0)*f*, [358](#page-629-0)*t*, [395](#page-692-0), [396](#page-693-0)*f* Parallel decomposition, [134,](#page-251-0) [452,](#page-782-0) [453](#page-784-0)*f*–454*f*, [507](#page-870-0) Parameter variations, sensitivity to, [663](#page-1138-0) Partial differential equations, conversion of, [85](#page-173-0) Partial-fraction expansion: of first-order prototype systems, [103](#page-202-0) inverse Laplace transform by,  $94-100$ MATLAB, 95-96, [98,](#page-193-0) [100,](#page-196-0) [152](#page-282-0) of multiple-order poles, [96–](#page-190-0)99 problems for, [152](#page-282-0) of second-order prototype systems: critically damped, [105](#page-205-0)*f*, [106](#page-207-0) overdamped, [107](#page-208-0)–108 underdamped, [111](#page-214-0) of simple complex-conjugate poles, [99–](#page-195-0)100 of simple poles, [94](#page-187-0)–96 Particle dynamics, mechanical systems and, [26](#page-75-0) Particular solution, of modified second-order prototype systems, [109](#page-211-0) Passive electrical elements, modeling of, [42](#page-101-0)*f* Path gain, [184](#page-336-0) Paths, [184](#page-336-0)*f* Payload, of space-shuttle-pointing control system, [250,](#page-444-0) [251](#page-446-0)*f* PD (proportional-derivative) controllers: as anticipatory control, [672](#page-1152-0) block diagram of, [369](#page-647-0)*f* Bode plot and, [673](#page-1154-0)*f* design principle of, [673](#page-1154-0) design with, [668,](#page-1146-0) [669](#page-1148-0)*f*–670*f*, [795](#page-1359-0)*f*

disadvantage of, [673](#page-1154-0) feedback control system with, [669](#page-1148-0)*f* frequency-domain interpretation of, [672,](#page-1152-0) [673](#page-1154-0)*f*, [683,](#page-1171-0) [684](#page-1172-0)*f*, [685](#page-1175-0)*t* high-pass filter characteristics of, [672](#page-1152-0), [673](#page-1154-0)*f* for LEGO MINDSTORMS NXT motor, [818](#page-1394-0) for LEGO MINDSTORMS robotic arm, [494](#page-849-0)–496 for liquid-level system, [407](#page-712-0)*f*, [408,](#page-713-0) [796](#page-1360-0)*f* op-amp circuit realization of, [670](#page-1150-0)*f* phase margin and, [796](#page-1360-0) problems for, [802](#page-1370-0)*f*, [803](#page-1372-0)–804 ramp-error constant in, [407](#page-712-0)*f* second-order aircraft attitude control system and, [674](#page-1156-0)–683, [676](#page-1159-0)*f*– 678*f*, [678](#page-1164-0)*t*, [795](#page-1359-0) with SISO tool, [785,](#page-1340-0) [786](#page-1343-0)*f*–787*f* for spring-mass system, [409](#page-715-0)*f* summary effects of, [674](#page-1156-0) third-order aircraft attitude control system and, [685–](#page-1175-0)690, [685](#page-1175-0)*t*, [687](#page-1177-0)*f*– 689*f*, [688](#page-1181-0)*t*, [690](#page-1182-0)*t* time-domain interpretation of, [670](#page-1150-0), [671](#page-1151-0)*f*, [672,](#page-1152-0) [674–](#page-1156-0)683, [676](#page-1159-0)*f*–678*f*, [678](#page-1164-0)*t* root contours for, [679](#page-1164-1)*f*–683*f*, [681](#page-1169-0)*t* for vehicle suspension system, [409](#page-715-0) zero addition with, [369](#page-647-0)*f*, [370](#page-649-0)*t*, [371](#page-652-0)*f* Pendulum: differential equations for, [85](#page-173-0) double-inverted, [514,](#page-881-0) [515](#page-883-0)*f* inverted, on cart, [69](#page-147-0)*f*, [410,](#page-716-0) [519,](#page-890-0) [520](#page-892-0)*f*, [807](#page-1379-0)*f* simple. *See* Simple pendulum with spring, [68](#page-145-0)*f* state space representation of,  $145-146$  $145-146$ Performance, [318–](#page-560-0)319, [330](#page-584-0) Performance criteria, [319](#page-562-0) transient responses, [339](#page-597-0)*f*, [340](#page-599-0)

Permanent-magnet dc-motor-control system, with viscous-inertia damper, [510](#page-875-0)*f*, [511](#page-876-0)

Permanent-magnet (PM) dc motors: brushless, [272,](#page-482-0) [273](#page-484-0)*f* classifications of, [270](#page-479-0) iron-core, [270,](#page-479-0) [271](#page-481-0)*f* modeling of, [273](#page-484-0)*f*–276*f* moving-coil, [271](#page-481-0), [272](#page-482-0)*f* surface-wound, [271](#page-481-0)*f* Permanent-magnet technology, [269](#page-478-0) Phase crossover, [626](#page-1070-0) Phase-crossover frequency, [626](#page-1070-0), [662](#page-1136-0) Phase-lag controller,  $712$ Bode diagram of, [742](#page-1268-0)*f* compensated system, [741](#page-1267-0)*f*, [748](#page-1279-0)*f* design strategies for, [739,](#page-1262-0) [740](#page-1265-0)*f* frequency-domain design of, [742](#page-1268-0)–743, [742](#page-1268-0)*f*, [746](#page-1274-0)–749, [748](#page-1279-0)*f*, [749](#page-1280-0)*t* for liquid-level system, [808](#page-1380-0) pole-zero configuration of, [738](#page-1261-0)*f* problems for, [809](#page-1381-0), [816](#page-1392-0) speed-control system and,  $\frac{760}{761}$  $\frac{760}{761}$  $\frac{760}{761}$ sun-seeker system and,  $744 - 749$ third-order sun-seeker system and, [749,](#page-1280-0) [750](#page-1282-0)*f*–751*f* time-domain design of, [738](#page-1261-0)*f*–741*f*, [744](#page-1271-0)*f*–745*f*, [746](#page-1274-0)*t*, [747](#page-1277-0)*f* uncompensated system, [741](#page-1267-0)*f*, [748](#page-1279-0)*f* Phase-lead controller,  $711-738$ Bode plot of, [714](#page-1223-0)*f* effects of, [732](#page-1251-0) frequency-domain design of, [714](#page-1223-0)*f*, [715](#page-1224-0), [721](#page-1233-0)–724, [724](#page-1239-0)*f*, [725](#page-1242-0)*f*, [725](#page-1242-0)*t*, [729](#page-1247-0)–731, [730](#page-1250-0)*f*, [731](#page-1250-1)*t* limitations of,  $732$ multistage, [733](#page-1253-0) op-amp-circuit realization of, [721](#page-1233-0)

pole-zero configuration of, [713](#page-1221-0)*f* problems for, [804](#page-1374-0)–806, [808](#page-1380-0)–810, [815](#page-1390-0)–816 single-stage, [732](#page-1251-0) with SISO tool, [792](#page-1353-0)*f*–793*f* sun-seeker control system and,  $716-724$  $716-724$ third-order sun-seeker control system and,  $726-731$ time-domain design of, [713](#page-1221-0)*f*, [716–](#page-1225-0)721, [717](#page-1227-0)*f*–719*f*, [721](#page-1233-0)*t*, [726](#page-1242-1)–728, [727](#page-1244-0)*f*–728*f*, [728](#page-1244-1)*t* two-stage, [733](#page-1253-0)–736, [733](#page-1253-0)*f*, [735](#page-1257-0)*f*, [736](#page-1257-1)*t*, [737](#page-1260-0)*f* Phase-locked loops, [312](#page-548-0)*f* Phase margin (PM), [629](#page-1075-0)*f*–631*f*, [663–](#page-1138-0)664 on Bode plot, [632](#page-1081-0)*f*, [633](#page-1082-0) definition of, [629](#page-1075-0) PD controller and,  $796$ problems for, [658](#page-1129-0), [661](#page-1134-1)–662 Phase-variable canonical form (PVCF),  $429$ Physically realizable system, [86](#page-175-0) PI (proportional-integral) controllers: advantages and disadvantages of, [695](#page-1192-0) bandwidth and, [798](#page-1364-0) block diagram of, [372](#page-653-0)*f* Bode diagram of, [694](#page-1191-0)*f* design with, [691](#page-1185-0)*f*–692*f* for electric furnace, [518](#page-888-0), [519](#page-890-0)*f* frequency-domain design of, [693](#page-1188-0)–695, [694](#page-1191-0)*f*, [699](#page-1197-0)–702, [700](#page-1201-0)*f*, [702](#page-1203-0)*t* for LEGO MINDSTORMS NXT motor, [818](#page-1394-0) op-amp circuit realization of, [691](#page-1185-0), [692](#page-1186-0)*f* pole addition with, [372](#page-653-0)*f*–374*f* pole-zero configuration of, [693](#page-1188-0)*f* problems for, [799](#page-1366-0)–800, [804](#page-1374-0), [811](#page-1385-0)*f*, [817](#page-1393-0)*f* prototype second-order system with, [691](#page-1185-0)*f*–692*f* ramp-error constant in, [408](#page-713-0)*f*, [797](#page-1361-0) for robotic arm,  $\overline{798}$  $\overline{798}$  $\overline{798}$ 

second-order attitude control system and, [696](#page-1193-0)–698, [697](#page-1195-0)*f*, [698](#page-1197-1)*t*, [699](#page-1197-0)*f* speed-control system and, [761](#page-1299-0)–762 for spring-mass system, [409](#page-715-0)*f* third-order attitude-control system and, [702–](#page-1203-0)707, [703](#page-1204-0)*f*–704*f*, [705](#page-1207-0)*t*– 706*t* time-domain design of, [693](#page-1188-0)*f*, [696–](#page-1193-0)698, [697](#page-1195-0)*f*, [698](#page-1197-1)*t*, [699](#page-1197-0)*f*, [702](#page-1203-0)–703, [703](#page-1204-0)*f*, [705](#page-1207-0)*t* for vehicle suspension system, [409](#page-715-0) zero addition with, [372](#page-653-0)*f*–374*f* PID (proportional, integral, derivative) controllers, [257,](#page-458-0) [669](#page-1148-0) attitude-control system of aircraft and, [800](#page-1367-0)*f* for dc motor, [803](#page-1372-0)*f* design with, [707–](#page-1210-0)708 function of, [361](#page-634-0) implementation of, [259](#page-460-0), [260](#page-464-0)*f* for LEGO MINDSTORMS NXT motor, [818](#page-1394-0) problems for, [798](#page-1364-0), [799](#page-1366-0)*f*, [800](#page-1367-0), [801](#page-1369-0)*f*–802*f*, [803–](#page-1372-0)804, [806,](#page-1377-0) [807](#page-1379-0)*f*, [809](#page-1381-0)*f* for spring-mass system, [409](#page-715-0)*f* state feedback of, [468](#page-808-0)*f*–469*f* third-order attitude-control system and, [708,](#page-1212-0) [709](#page-1214-0)*t*, [710](#page-1216-0)*f*–711*f*, [711](#page-1217-0)*t* unit-step response of, [408](#page-713-0)*f* for vehicle suspension system, [409](#page-715-0) Pinion, rack and, [36](#page-92-0)*f* Pipe: fluid resistor and, [54](#page-121-0)*f* frictionless, fluid forced through, [53](#page-119-0)*f* Piston system, spring-loaded, [52,](#page-117-0) [53](#page-119-0)*f* Pitch controller system, for aircraft, [662](#page-1136-0)*f* Plant, [166](#page-304-1) PM. *See* Phase margin Pneumatic systems. *See also* Fluid systems differential equation modeling of, [25](#page-73-0) Polar form, of poles, [92](#page-184-0)

Polar representation: of frequency response function, [582](#page-996-0)*f*–583*f* properties of, [585](#page-1003-0), [586](#page-1004-0)*f*–587*f* pole, [91,](#page-182-0) [210](#page-380-0) Pole placement, [469](#page-809-0) Pole-placement design, [455](#page-787-0) through state feedback, [469–](#page-809-0)471, [472](#page-815-0)*f*–474*f* Pole-zero cancellation, [460](#page-795-0) Pole-zero-cancellation design: exact cancellation, [753](#page-1286-0) frequency-domain design and, [757](#page-1293-0)*f*, [758](#page-1293-1) inexact cancellations, [754](#page-1288-0)*f*–755*f* with notch controller, [759–](#page-1296-0)760 second-order active filter, [756](#page-1291-0)*f*, [757](#page-1293-0) speed-control system and, [759](#page-1296-0)–760 Pole-zero configuration: breakaway points, [572](#page-979-0) of *G<sup>2</sup>* (*s*)*H<sup>2</sup>* (*s*), [562,](#page-961-0) [564](#page-964-0)*f*, [567](#page-973-0)*f* of *G*(*s*)*H*(*s*), [529–](#page-903-0)531, [533,](#page-911-0) [534](#page-914-0)*f*, [577](#page-988-0)*f* of phase-lag controller, [738](#page-1261-0)*f* of phase-lead controller, [713](#page-1221-0)*f* of PI controller, [693](#page-1188-0)*f* root loci for, [571](#page-977-0)*f* Poles: added to *L*(*s*) plot, [621](#page-1062-0), [622](#page-1065-0)*f*–624*f* angles of arrival of, [534–](#page-914-0)538, [536](#page-915-0)*f*–537*f* at breakaway point, [541](#page-925-0)*f*–542*f* angles of departure of, [534](#page-914-0)–538, [536](#page-915-0)*f*–537*f* at breakaway point, [541](#page-925-0)*f*–542*f* of closed-loop control system, [362](#page-636-1)*f*, [362](#page-636-1)*t*, [363](#page-636-0)*f*, [365](#page-642-0)*t*, [396](#page-693-0)*f* closed-loop transfer function and addition of, [364,](#page-639-0) [365](#page-642-0)*f*, [365](#page-642-0)*t*, [405](#page-709-0)*f* complex conjugate, [91](#page-182-0), [92](#page-184-0)*f*, [99](#page-195-0)–100, [110](#page-213-0), [394](#page-690-0) dominant, of transfer functions, [374,](#page-656-0) [375](#page-658-0)*f*–376*f*

final-value theorem and, [93](#page-185-0) of first-order prototype systems, [103](#page-202-0)*f*, [323](#page-569-1)*f* forward path transfer function and addition of, [362](#page-636-1)*f*–363*f*, [362](#page-636-1)*t*, [364](#page-639-0), [601](#page-1029-0)*f*–602*f* of function, [90](#page-181-0)*f G*(*s*)*H*(*s*) addition of, [553](#page-946-0)–555, [554](#page-947-0)*f*, [557,](#page-953-0) [558](#page-957-0)*f*–561*f* insignificant, steady-state response, [377](#page-661-0)  $K = 0$  points on root loci at,  $528 - 529$  $528 - 529$ MATLAB and, [91](#page-182-0), [150](#page-279-0) multiple-order, [96](#page-190-0)–99 PI controllers and addition of, [372](#page-653-0)*f*–374*f* of polynomial, [234](#page-417-0) problems for, [150](#page-279-0) of second-order prototype systems, [104,](#page-203-0) [113,](#page-218-0) [114](#page-220-0)*f*–115*f* critically damped, [105](#page-205-0)*f*, [106](#page-207-0) overdamped, [107](#page-208-0)*f* underdamped, [110](#page-213-0)*f* simple, **[90](#page-181-0)**, **[94–](#page-187-0)96** simple complex-conjugate, [91](#page-182-0)–92, [99](#page-195-0)–100 of simple pendulum, [229–](#page-409-0)230 Position control: of armature-controlled dc motor, [282](#page-497-0)*f*, [283](#page-499-0) closed-loop, [287,](#page-506-0) [288](#page-507-0)*f* of dc motors, [340](#page-599-0)*f*–341*f*, [342](#page-604-0)*t* of LEGO MINDSTORMS robotic arm, [489](#page-846-0)–496, [492](#page-847-0)*t*, [494](#page-849-0)*f* Position-control system, of aircraft. *See also* Attitude-control system Bode diagrams of, [643,](#page-1102-0) [644](#page-1104-0)*f* closed-loop frequency response of, [644](#page-1104-0), [646](#page-1108-1)*f* gain-phase plots of, [644](#page-1104-0), [645](#page-1108-0)*f* Nichols chart of, [644,](#page-1104-0) [645](#page-1108-0)*f* steady-state response and, [383](#page-672-0) time domain analysis of, [377–](#page-661-0)380 unit-step response and, [380](#page-667-0), [381](#page-670-0)*f*–382*f*, [383](#page-672-0)*t*

Position-control systems: block diagram of, [17](#page-60-0)*f*, [214](#page-386-0)*f*, [815](#page-1390-0)*f* dc-motor, [262,](#page-464-0) [263](#page-470-1)*f*, [308](#page-542-0), [309](#page-544-0)*f* of electronic word processor, [214](#page-386-0)*f* robust controllers for, [775,](#page-1323-0) [776](#page-1326-0)*f*, [777](#page-1327-0)*t* with tachometer feedback, [265](#page-471-0)*f*, [266](#page-472-0) Position indicator, potentiometer as, [261](#page-464-0)*f*, [262](#page-464-0) Position response: of dc motor, [341](#page-601-0)*f*, [342](#page-604-0)*t* of LEGO MINDSTORMS NXT motor: no-load, [387,](#page-679-0) [388](#page-683-0)*f*, [388](#page-683-0)*t* robotic arm, [387,](#page-679-0) [389](#page-683-0)*f*–391*f*, [389](#page-683-0)*t*, [392](#page-687-0)*t* MATLAB, [342](#page-604-0)–343 Positive damping, [331](#page-584-1) Positive feedback, [168](#page-309-0) Potentiometers, [254.](#page-450-0) *See also* Sensors ac control system with, [262](#page-464-0), [264](#page-470-0)*f* block diagram representation of, [262](#page-464-0)*f* dc-motor position-control system with, [262](#page-464-0), [263](#page-470-1)*f* electric circuit representation of, [261](#page-464-0)*f* linear motion, [259](#page-460-0), [261](#page-464-0)*f* as position indicator, [261](#page-464-0)*f*, [262](#page-464-0) rotary, [259,](#page-460-0) [260](#page-464-0)*f* Power, units for: in electrical systems, [46](#page-108-0)*t* in mechanical systems, [35](#page-89-0)*t* Power supply, within enclosure, [78](#page-162-0)*f* Power transfer, gear trains for, [38](#page-95-0) Powertrains, hybrid, 3-4 Preload tension, on spring, [27](#page-77-0) Pressure: fluid density and, [52](#page-117-0) fluid resistance and, [54](#page-121-0)*f*

of incompressible fluid, [50–](#page-114-0)51 turbulent resistance and, [54](#page-121-0) units and symbols for, [58](#page-129-0)*t* Pressure drop, [55](#page-122-0)*t* Principles of argument: determination of, [607,](#page-1039-0) [608](#page-1042-0)*f* equation form of, [607](#page-1039-0) Nyquist criterion and, [605](#page-1037-0)–610, [606](#page-1038-0)*f*, [609](#page-1044-0)*f* statement of, [607](#page-1039-0) summary of outcomes of, [610](#page-1045-0)*t* Printers, laser, [277](#page-490-0) Printwheels: belt and pulley system, [72](#page-152-0)*f*, [156](#page-288-0), [304](#page-534-0)*f* control system, [72](#page-152-0)*f*, [304](#page-534-0)*f* dc-motor control system for, [307](#page-540-0)*f*, [401–](#page-701-0)402 incremental encoder and, [268](#page-477-0), [269](#page-478-0)*f* robust controllers for, [775,](#page-1323-0) [776](#page-1326-0)*f*, [777](#page-1327-0)*t* Proportional control, [361](#page-634-0), [668](#page-1146-0) of LEGO MINDSTORMS robotic arm, [489](#page-846-0)–494, [492](#page-847-0)*t*, [494](#page-849-0)*f* with SISO tool, [781,](#page-1333-0) [782](#page-1334-0)*f*–783*f* Proportional-derivative controllers. *See* PD controllers Proportional-derivative-integral controllers. *See* PID controllers Proportional gain, [259](#page-460-0) Proportional-integral controllers. *See* PI controllers Prototype first-order systems. *See* First-order prototype systems Prototype second-order systems. *See* Second-order prototype systems Pulley: belt and, [36](#page-92-0)*f*. *See also* Belt and pulley timing belt and, [38](#page-95-0) Pure time delays, Bode plots and, [634,](#page-1085-0) [635](#page-1087-0)*f*

PVCF. *See* Phase-variable canonical form

## **Q**

Quadrature, dual-channel encoder signals in, [267,](#page-474-0) [268](#page-477-0)*f*

Quantization error, [360](#page-632-0)*f* Quantizer, [360](#page-632-0)*f* Quarter-car model, [286](#page-504-0) active feedback control in, [288](#page-507-0), [289](#page-509-0)*f* closed-loop position control, [287](#page-506-0), [288](#page-507-0)*f* controller design for, [409](#page-715-0) frequency response of, [580](#page-992-0)–585, [581](#page-995-0)*f*–584*f*, [582](#page-996-0)*t* one degree of freedom model, [36](#page-92-0), [37](#page-93-0)*f*–38*f*, [72,](#page-152-0) [73](#page-154-0)*f*, [287](#page-506-0)*f*, [580,](#page-992-0) [581](#page-995-0)*f* open-loop base excitation, [287](#page-506-0) two degrees of freedom model, [36,](#page-92-0) [37](#page-93-0)*f*, [72,](#page-152-0) [73](#page-154-0)*f*, [287](#page-506-0)*f*, [805](#page-1375-0)*f* Quenching vat, hot oil forging in, [77](#page-161-0)*f*

### **R**

Rack, in active control of suspension system, [37,](#page-93-0) [38](#page-95-0)*f* Rack and pinion, [36](#page-92-0)*f* Radiation, [48,](#page-110-0) [49](#page-113-0)*f* Ramp error, [406,](#page-710-0) [407](#page-712-0)*f*–408*f*, [794](#page-1358-0), [797](#page-1361-0), [814](#page-1389-0)*f* Ramp function, [320](#page-565-0) Ramp-function input: steady-state error with, [355](#page-624-0), [356](#page-625-0)*f*, [358](#page-629-0)*t*, [395](#page-692-0), [396](#page-693-0)*f* in time-domain analysis, [320](#page-565-0)*f* Rate feedback, [777,](#page-1327-0) [778](#page-1328-0)*f* Ratio: damping. *See* Damping ratio gear, [39](#page-96-0) inertia-to-friction, [41](#page-99-0) RC. *See* Root contours RC (resistance-capacitance) network: dynamic equations of, [77](#page-161-0)*f* equation for,  $\frac{44}{-45}$  $\frac{44}{-45}$  $\frac{44}{-45}$ Laplace transform of, [101,](#page-198-0) [102](#page-201-0)*f*–104*f* modeling of, [44](#page-104-0)*f*–45*f* Real axis, root loci on, [533](#page-911-0)–534, [536](#page-915-0)*f*, [545](#page-933-0)*t*, [546,](#page-933-0) [547](#page-937-0)*f*

Real convolution, [88](#page-177-0)*t* Rectangular cross section, [55](#page-122-0)*t* Rectangular form, of poles, [92](#page-184-0) Rectangular output waveform, of single-channel encoder device, [267,](#page-474-0) [268](#page-477-0)*f* Reference input signal, [318](#page-560-0) Reference signal: in speed control of dc motor, [349](#page-614-0) in steady-state error, [343](#page-604-1)-345 Regulator system, [8](#page-44-0) Regulators, [469](#page-809-0) Relative damping ratio, [376](#page-660-0) Relative displacement, in quarter-car model, [37](#page-93-0) Relative stability, [228,](#page-407-0) [625,](#page-1069-0) [663](#page-1138-0) gain margin and, [626](#page-1070-0), [628](#page-1073-0)*f*–631*f* phase margin and, [629](#page-1075-0)*f*–631*f* slope of the magnitude curve of Bode plot and, [635](#page-1087-0)–636, [637](#page-1093-0)*f*–638*f* Relocation: of branch point, [172](#page-315-0)*f*, [173](#page-316-0) of comparator, [172,](#page-315-0) [173](#page-316-0)*f* Resistance: of incompressible fluid, [54](#page-121-0)*f*, [55](#page-122-0)*t* laminar, [54](#page-121-0), [55](#page-122-0)*t* of LEGO MINDSTORMS NXT motor, [17,](#page-60-0) [19](#page-64-0)*t*, [290](#page-510-0), [291](#page-512-0)*t*, [492](#page-847-0)*t* in RC network, [44](#page-104-0)*f*–45*f* in RLC network, [43](#page-103-0)*f*–44*f* spring constant analogy to, [62](#page-134-0) in strain gauge circuit, [76](#page-159-0)*f*, [77](#page-161-0) thermal, [47](#page-109-0), [48](#page-110-0)*f* turbulent, [54](#page-121-0) units and notation for, [46](#page-108-0)*t*, [49](#page-113-0)*t*, [58](#page-129-0)*t* Resistance-capacitance network. *See* RC network Resistance-inductance-capacitance network. *See* RLC network Resistance-inductance network. *See* RL network

Resistors, [42](#page-101-0)*f* in RC networks, [44](#page-104-0)*f*–45*f* in RLC networks, [43](#page-103-0)*f*–44*f* in voltage divider, [46](#page-108-0)*f* Resonances, torsional, [33](#page-86-0)*f*, [34](#page-88-0) Resonant frequency  $ω<sub>r</sub>$ : prototype second-order system, [590–](#page-1010-0)592, [593](#page-1017-0)*f*–594*f* specifications of, [590](#page-1010-0) Resonant peak *M<sup>r</sup>* , [663–](#page-1138-0)664 damping ratio versus, [593](#page-1017-0)*f* prototype second-order system, [590–](#page-1010-0)592, [593](#page-1017-0)*f*–594*f* specifications of, [589–](#page-1008-0)590 Respiration, [816](#page-1392-0), [817](#page-1393-0)*f* Results. *See* Outputs Right-hand rule, rotation direction and, [33](#page-86-0) Rigid body dynamics models, [26](#page-75-0) Rigid object, incompressible fluid in, [52](#page-117-0) Rise time, [321](#page-566-0), [322](#page-569-0)*f*, [334](#page-589-0), [335](#page-591-0)*f*–336*f*, [341,](#page-601-0) [663–](#page-1138-0)664 RL. *See* Root loci RL (resistance-inductance) network, state-transition method for, [427](#page-743-0)*f*, [428–](#page-745-0) 429 RLC (resistance-inductance-capacitance) network: block diagram of, [204](#page-370-0)*f*, [205](#page-371-0) differential equations of, [84](#page-172-0)*f* dynamic equations of, [77](#page-161-0)*f* equation for,  $43-44$  $43-44$ gain formula for, [205](#page-371-0) modeling of, [43](#page-103-0)*f*–44*f* SFG of, [204](#page-370-0)*f*, [205](#page-371-0) spring-mass-damper system analogies to, [61](#page-133-0), [62](#page-134-0)*f* state equations for, 138-139, 205-206 state space equations for, [137–](#page-256-0)140, [138](#page-258-0)*f*, [140](#page-262-0)*f* unit-step responses for, [139,](#page-259-0) [140](#page-262-0)*f*, [205–](#page-371-0)206, [207](#page-374-0)*f*

Robotic arm: linearized model of, [312,](#page-548-0) [313](#page-551-0)*f* one degree of freedom model, [64](#page-138-0), [65](#page-141-0)*f* PI controller for, [798](#page-1364-0) Robotics, [2](#page-35-0) Robots, [277](#page-490-0) Robust controllers, [767](#page-1310-0)*f* position-control system and, [775,](#page-1323-0) [776](#page-1326-0)*f*, [777](#page-1327-0)*t* second-order sun-seeker system and, [768](#page-1311-0)*f*, [769](#page-1313-0)*t*, [770](#page-1316-0)*f*–773*f*, [772](#page-1318-0)*t* third-order sun-seeker system and, [773,](#page-1319-0) [774](#page-1322-0)*f*, [774](#page-1322-0)*t* Robust system, [549](#page-938-0) Robustness, [663,](#page-1138-0) [767](#page-1310-0) Rod: under torsional load, [32](#page-85-0)*f* viscous damping of, [32](#page-85-0)*f*, [33](#page-86-0) Root-contour method, [679](#page-1164-1)*f*–683*f*, [681](#page-1169-0)*t*, [785](#page-1340-0), [786](#page-1343-0)*f* Root contours (RC), [524,](#page-896-0) [561–](#page-961-1)562, [563](#page-964-1)*f* of loop transfer function, [564](#page-964-0)*f*–565*f* MATLAB, [720](#page-1232-0) of sun-seeker control system, [718](#page-1229-1)*f*–719*f*, [720](#page-1232-0), [747](#page-1277-0)*f* variation of zero of *G*(*s*)*H*(*s*), [566](#page-969-0), [567](#page-973-0)*f*–568*f* Root loci (RL), [523–](#page-894-0)524 angles of arrival of, [534–](#page-914-0)538, [536](#page-915-0)*f*–537*f*, [540](#page-923-0)*f*–543*f* angles of asymptotes of, [531](#page-907-0), [545](#page-933-0)*t*, [546](#page-933-0), [570](#page-975-0) angles of departure of, [534](#page-914-0)–538, [536](#page-915-0)*f*–537*f*, [540](#page-923-0)*f*–543*f*, [545](#page-933-0)*t*, [546,](#page-933-0) [548](#page-937-0)*f* basic properties of, [524–](#page-896-0)528, [527](#page-901-0)*f* breakaway points (saddle points) on, [538,](#page-919-0) [539](#page-921-0)*f*–543*f*, [545](#page-933-0)*t*, [549](#page-938-0) calculation of values of *K* on, [544](#page-931-0) of compensated phase-lag system, [741](#page-1267-0)*f* for dc-motor control systems, [574–](#page-983-0)576 design aspects of, [553](#page-946-0)–561 for feedforward transfer function, [575](#page-985-0)

for forward-path transfer function, [573–](#page-981-0)576 graphical construction of, [526–](#page-899-0)528, [527](#page-901-0)*f* of *G*(*s*), [638](#page-1093-0)*f* intersect of asymptotes and, [532](#page-909-0)*f*, [533,](#page-911-0) [534](#page-914-0)*f*, [535](#page-915-0)*f*, [545](#page-933-0)*t*, [546](#page-933-0) intersection of, with imaginary axis, [537](#page-919-0)*f*, [538,](#page-919-0) [545](#page-933-0)*t*, [548](#page-937-0)–549 *K* = 0 points on, [528–](#page-902-0)529, [545](#page-933-0)*t*, [546](#page-933-0)  $K = \pm \infty$  points on,  $\frac{528}{529}$  $\frac{528}{529}$  $\frac{528}{529}$ , [545](#page-933-0)*t*, [546](#page-933-0) for linear control systems, [572](#page-979-0) for liquid-level system, [575](#page-985-0) number of branches on, [529,](#page-903-0) [546](#page-933-0) Nyquist plot and, [613–](#page-1050-0)616, [614](#page-1051-0)*f*–615*f* for pole-zero configuration, [571](#page-977-0)*f* primary calculation of, [547](#page-937-0)*f* properties of, [528](#page-902-0) on real axis, [533](#page-911-0)–534, [536](#page-915-0)*f*, [545](#page-933-0)*t*, [546](#page-933-0), [547](#page-937-0)*f* with SISO tool, [791](#page-1351-0)*f* summarization of properties, [544](#page-931-0)–549, [545](#page-933-0)*t*, [547](#page-937-0)*f*–548*f* of sun-seeker system, [744](#page-1271-0)*f* symmetry of, [529](#page-903-0), [530](#page-905-0)*f*–531*f*, [545](#page-933-0)*t*, [546](#page-933-0) of third-order attitude-control system, [385](#page-675-0)*f* for transfer functions, [575](#page-985-0) of uncompensated phase-lag system, [741](#page-1267-0)*f* Root-locus design tool, [782](#page-1334-0) Root-locus diagrams: addition of poles to *G*(*s*)*H*(*s*), [553](#page-946-0)–555, [554](#page-947-0)*f*, [557](#page-953-0), [558](#page-957-0)*f*–561*f* addition of zeros to *G*(*s*)*H*(*s*), [555](#page-949-0), [556](#page-950-0)*f* Root-locus technique, [523–](#page-894-0)524 Nyquist stability criterion compared with, [603](#page-1033-0), [613](#page-1050-0)–616, [614](#page-1051-0)*f*–615*f* Routh-Hurwitz criterion and, [603](#page-1033-0) Root sensitivity, [549–](#page-938-0)553, [551](#page-942-0)*f*, [553](#page-946-0)*t* Roots: of characteristic equation, [133,](#page-250-0) [228,](#page-407-0) [230,](#page-410-0) [234](#page-417-0) of closed-loop control systems, [365,](#page-642-0) [366](#page-644-0)*t*, [370](#page-649-0)*t*, [371](#page-652-0)*f*

of second-order prototype system damping ratio of, [113,](#page-218-0) [114](#page-220-0)*f*–115*f* ROOTS command, [247](#page-439-0) Rotary disk, [267](#page-474-0)*f* Rotary incremental encoders: optomechanics of, [267](#page-474-0)*f* parts of, [267](#page-474-0) typical, [266](#page-472-0)*f* Rotary potentiometer, [259,](#page-460-0) [260](#page-464-0)*f* Rotary-to-linear motion control systems, [34,](#page-88-0) [36](#page-92-0) belt and pulley, [36](#page-92-0)*f* lead screw, [36](#page-92-0)*f* rack and pinion, [36](#page-92-0)*f* Rotating imbalance, [74,](#page-155-0) [75](#page-157-0)*f* Rotational motion, [31](#page-84-0)–34 backlash in, [41](#page-99-0) electrical system analogies to, [63](#page-136-0)*t* inertia for, [31](#page-84-0), [32](#page-85-0)*f* Newton's second law of motion for, [31](#page-84-0) right-hand rule and, [33](#page-86-0) symbols for, [35](#page-89-0)*t* torque and, [70](#page-149-0)*f* torque equations for, [302](#page-531-0)*f* torsional spring for, [32](#page-85-0)*f* translational motion, conversion between, [34,](#page-88-0) [36](#page-92-0)–38 units for, [35](#page-89-0)*t* viscous damping for, [32](#page-85-0)*f*, [33](#page-86-0) Routh-Hurwitz criterion, [231–](#page-413-0)238 for imaginary axis intersection of root loci, [538,](#page-919-0) [548–](#page-937-0)549 problems for, [247](#page-439-0)–251 root-locus technique and, [603](#page-1033-0) Routh-Hurwitz stability test, of PI controllers, [373](#page-654-0) Routh's tabulation, [233](#page-416-0)–234 premature termination of, [235–](#page-419-0)238

### **S**

*s*-plane: analytic function at, [89](#page-180-0) complex conjugate poles and zeros of, [91,](#page-182-0) [92](#page-184-0)*f* final-value theorem and, [93](#page-185-0) poles of, [90](#page-181-0)*f*, [150](#page-279-0) stable and unstable regions in, [230](#page-410-0), [231](#page-413-0)*f* zeros of, [90](#page-181-0)*f*, [150](#page-279-0) Saddle points, on root loci, [538–](#page-919-0)540, [539](#page-921-0)*f*, [545](#page-933-0)*t*, [549](#page-938-0) angles of arrival and departure at, [540](#page-923-0)*f*–543*f* for forward-path transfer function, [573](#page-981-0) pole-zero configuration, [572](#page-979-0) root sensitivity at, [549](#page-938-0) Sampled-data control systems, [14](#page-54-0)*f* Sampler, [14](#page-54-0) Saturation, [12](#page-51-0), [359](#page-630-0)*f* Schematic diagrams. *See* Diagrams Screw, lead, [36](#page-92-0)*f* Second-order active filter, [756](#page-1291-0)*f*, [757](#page-1293-0) Second-order attitude control system of aircraft, [379–](#page-665-0)380, [407](#page-712-0) forward-path transfer function of, [674](#page-1156-0) frequency-domain design, [699–](#page-1197-0)702, [700](#page-1201-0)*f*, [702](#page-1203-0)*t* PD controller, [683](#page-1171-0), [684](#page-1172-0)*f*, [685](#page-1175-0)*t* PD controller and, [795](#page-1359-0) time-domain design: PD controller, [674](#page-1156-0)–683, [676](#page-1159-0)*f*–678*f*, [678](#page-1164-0)*t* PI controller, [696](#page-1193-0)–698, [697](#page-1195-0)*f*, [698](#page-1197-1)*t*, [699](#page-1197-0)*f* root contours for, [679](#page-1164-1)*f*–683*f*, [681](#page-1169-0)*t* Second-order differential equations, output equation for, [125–](#page-237-0)126, [417–](#page-728-0)418 Second-order linear ordinary differential equation, [85](#page-173-0) Laplace transform of, [104,](#page-203-0) [105](#page-205-0)*f*–115*f*, [116](#page-223-0)*t* Second-order prototype systems: BW and, [592,](#page-1013-0) [594](#page-1017-0)*f*–595*f*

characteristic equation of, [104](#page-203-0) damping ratio of, [104,](#page-203-0) [327](#page-577-0)*f*–331*f*, [328](#page-579-0)*t* critically damped, [105](#page-205-0)*f*, [106](#page-207-0) negative, [113,](#page-218-0) [114](#page-220-0)*f*–115*f*, [116](#page-223-0)*t* overdamped, [106](#page-207-0)–109, [107](#page-208-0)*f* roots of, [113](#page-218-0), [114](#page-220-0)*f*–115*f* underdamped, [109,](#page-211-0) [110](#page-213-0)*f*, [111,](#page-214-0) [112](#page-216-0)*f* delay time and, [334](#page-589-0), [335](#page-591-0)*f*–336*f* differential equations for, [84](#page-172-0) of electrical networks, [43](#page-103-0) with forward-path transfer function, unit-step responses of, [600](#page-1026-0)*f* impulse response of, [117,](#page-225-0) [118](#page-227-0)*f* inverse Laplace transform of: critically damped, [106](#page-207-0) modified, [109](#page-211-0) overdamped, [108](#page-210-0), [129](#page-244-0)-130 underdamped, 111-112 Laplace transform of,  $104$ critically damped, [105](#page-205-0)*f*, [106](#page-207-0) overdamped, [106](#page-207-0)–109, [107](#page-208-0)*f* underdamped, [109–](#page-211-0)112, [110](#page-213-0)*f*, [112](#page-216-0)*f* magnification versus normalized frequency of, [593](#page-1017-0)*f* maximum overshoot and, [332](#page-586-0), [333](#page-588-0)*f*–334*f* modified, [108](#page-210-0)–109 natural frequency of, [327](#page-577-0)*f*–331*f*, [328](#page-579-0)*t* with PI controller, [691](#page-1185-0)*f*–692*f* resonant frequency of, [590–](#page-1010-0)592, [593](#page-1017-0)*f*–594*f* resonant peak of, [590](#page-1010-0)–592, [593](#page-1017-0)*f*–594*f* rise time and, [334](#page-589-0), [335](#page-591-0)*f*–336*f* of rotational motion, [33](#page-86-0) settling time and, [336–](#page-593-0)339, [337](#page-595-0)*f*, [338](#page-595-0)*t* of simple complex-conjugate poles, [99–](#page-195-0)100 time constant of, [328](#page-579-0)

time response of,  $112$ transfer function of, [104–](#page-203-0)109, [398](#page-696-0)*f* transient response of, [326](#page-575-0)–340 of translational motion, [28](#page-78-0) unit-step response of, [113,](#page-218-0) [114](#page-220-0)*f*–115*f*, [116](#page-223-0)*t* unit-step responses of, [328](#page-579-0)*t*, [329](#page-584-0)*f*–330*f* unity feedback system, [400](#page-700-0) Sensitivity: control systems and, [10](#page-48-0) to parameter variations, [663](#page-1138-0) speed-control system and,  $762$ studies, in frequency domain, [646](#page-1108-1), [647](#page-1109-0)*f*–648*f* third-order sun-seeker system and, [737,](#page-1260-0) [738](#page-1261-0)*f* Sensitivity function, [10,](#page-48-0) [647–](#page-1109-0)649, [737](#page-1260-0) of phase-lag controller, [749,](#page-1280-0) [751](#page-1283-0)*f* Sensor gain, of LEGO MINDSTORMS NXT motor, [492](#page-847-0)*t* Sensors, [166](#page-304-1) encoders and, [259](#page-460-0) in feedback control systems, [253,](#page-448-0) [254](#page-450-0)*f* output, [163](#page-300-0)–164, [167](#page-306-0) potentiometers, [259](#page-460-0), [260](#page-464-0)*f*–264*f*, [265](#page-471-0) in rotary incremental encoder, [267](#page-474-0)*f* tachometers, [264](#page-470-0)*f*, [265](#page-471-0) Series compensation, [665,](#page-1142-0) [666](#page-1144-0)*f* Series-feedback compensation, [665,](#page-1142-0) [666](#page-1144-0)*f* Servo-amplifier, [283–](#page-499-0)285, [284](#page-502-0)*f* Servomechanisms, [277](#page-490-0) Servomotors, [269,](#page-478-0) [400](#page-700-0)*f* block diagram of, [654](#page-1121-0)*f* with tachometer feedback, [404](#page-707-0)*f* Settling time, [321](#page-566-0), [322](#page-569-0)*f*, [336](#page-593-0)–339, [337](#page-595-0)*f*, [338](#page-595-0)*t*, [341,](#page-601-0) [663–](#page-1138-0)664 SFGs. *See* Signal-flow graphs Shift in time, [88](#page-177-0)*t*

Short, virtual, [254](#page-450-0) SI units, [277](#page-490-0). *See also* Units and symbols Signal-flow graphs (SFGs): algebra and manipulation rules for, [180](#page-328-0)*f*–182*f* block diagrams and, [178](#page-324-0), [179](#page-328-1)*f*, [185](#page-337-0) construction of, [179](#page-328-1)–180, [183](#page-334-0)*f* of control system, [191](#page-347-0)*f*, [192](#page-348-0) of dc-motor system with nonzero initial conditions, [276](#page-488-0)*f* for electrical network, [207](#page-374-0)*f*, [219](#page-395-0)*f* elements of, [178–](#page-324-0)179 of feedback control system, [179](#page-328-1)*f*, [180](#page-328-0) gain formula for, [185](#page-337-0)–189, [188](#page-342-0)*f* of mass-spring-damper system, [201](#page-364-0), [202](#page-367-0)*f* mass-spring-friction system, [199](#page-360-0)*f* motor-load system, [203](#page-368-0)*f* problems for, [217](#page-391-0)*f*–223*f* representation of, [179](#page-328-1)*f* of RLC network, [204](#page-370-0)*f*, [205](#page-371-0) state diagrams and,  $411$ sums and differences of signals in, [256,](#page-454-0) [257](#page-458-0)*f* terminology for, [182,](#page-332-0) [183](#page-334-0)*f*–185*f* Signals: ac, [262](#page-464-0), [264](#page-470-0)*f* dc, [262](#page-464-0), [263](#page-470-1)*f* dual-channel encoder, in quadrature, [267,](#page-474-0) [268](#page-477-0)*f* sums and differences, op-amps and, [256](#page-454-0), [257](#page-458-0)*f* suppressed-carrier-modulated, [263](#page-470-1), [264](#page-470-0)*f* test, for time-response performance, [319](#page-562-0)–321, [320](#page-565-0)*f* Similarity transformations, [438–](#page-761-0)439 CCF and, [439–](#page-762-0)441 characteristic equations in, [439](#page-762-0) controllability and, [463](#page-800-0) DCF and, [443–](#page-768-0)444

```
439
      439
      invariance properties of, 439
      invariant theorem on, 462–463
      JCF and, 444–445
      observability and, 463
      OCF and, 441–442, 459
      transfer-function matrix for, 439
SIMLab, 318
91–92
      partial-fraction expansion of, 99–100
Simple pendulum, 59f–61f
      FBD of, 228f
      stability of, 229–231
Simple poles, 90
      partial-fraction expansion of, 94–96
Simplified gain formula, 190–192, 191f
228
Simulink:
      intelligent vehicle obstacle avoidance, 15f–22f, 19t
      LEGO MINDSTORMS NXT motor and, 64, 65f
Single-channel incremental encoder:
      rectangular output waveform of, 267, 268f
      sinusoidal output waveform of, 267, 268f
Single-input, single-output (SISO) system:
      controllability of, 457
      integral control in, 475f
      observability of, 459
      similarity transformation of, 438-439stability of, 227, 230
      transfer function of, 119
Single-stage phase-lead controller, 732
Single-tank liquid-level system. See One-tank liquid-level system
```
Sink. *See* Output node Sinusoidal output waveform, of single-channel encoder device, [267](#page-474-0), [268](#page-477-0)*f* SISO system. *See* Single-input, single-output system SISO tool:

Bode plots with, [791](#page-1351-0)*f* design criteria incorporation with, [782](#page-1334-0), [783](#page-1336-0)*f*–784*f* frequency-domain design with, [788](#page-1346-0), [790](#page-1350-0)*f* PD controller with, [785,](#page-1340-0) [786](#page-1343-0)*f*–787*f* phase-lead controller with, [792](#page-1353-0)*f*–793*f* proportional controller with, [781,](#page-1333-0) [782](#page-1334-0)*f*–783*f* root loci with, [791](#page-1351-0)*f* time-domain design with, [781–](#page-1333-0)788, [782](#page-1334-0)*f*–783*f*, [786](#page-1343-0)*f*–787*f*, [789](#page-1348-0)*f* Slope of the magnitude curve, of Bode plots, [635–](#page-1087-0)636, [637](#page-1093-0)*f*–638*f* Solar collector field, [5](#page-40-0)*f*–6*f* antenna control system of, [215](#page-388-0)*f* Solar power, water extraction and, [5,](#page-40-0) [6](#page-41-0)*f* Space-shuttle pointing control system, [250](#page-444-0), [251](#page-446-0)*f* Space state form. *See* State space form Spacecraft control systems, block diagram of, [509](#page-873-0)*f* Speed, desired, [349](#page-614-0) Speed control: of armature-controlled dc motor: closed-loop response, [280](#page-494-0)–282 open-loop response, [278](#page-491-0)–280 of dc motor, [349](#page-614-0)*f*, [350](#page-616-0), [351](#page-619-0)*f*, [351](#page-619-0)*t* with disturbance, [352,](#page-619-1) [353](#page-621-0)*f* Speed-control system: block diagram of, [758](#page-1293-1)*f* notch controller and, [758–](#page-1293-1)764 phase-lag controller for, [760–](#page-1298-0)761 PI controller for,  $\frac{761}{762}$ pole-zero-cancellation design with notch controller, [759](#page-1296-0)–760 sensitivity and, **[762](#page-1301-0)** 

time-domain performance attributes, [760,](#page-1298-0) [761](#page-1299-0)*t* unit-step responses of, [761](#page-1299-0)*f* Speed response: of dc motor, [324](#page-571-0)*f*–325*f*, [325](#page-573-0)*t* of LEGO MINDSTORMS NXT motor, [299](#page-526-0)*f*, [299](#page-526-0)*t*, [300](#page-528-0) MATLAB, [326](#page-575-0), [345](#page-607-0) Spring. *See also* Three-spring system displacement of, [27](#page-77-0) force-spring system and, [27](#page-77-0)*f* linear, [27](#page-77-0)*f* pendulums with, [68](#page-145-0)*f* torsional. *See* Torsional spring Spring constant, [27](#page-77-0)*f*, [34,](#page-88-0) [35](#page-89-0)*t*, [40](#page-98-0) resistance analogy to, [62](#page-134-0) Spring-damper system: Laplace transform of, [101,](#page-198-0) [102](#page-201-0)*f*–104*f* state equations for, [303](#page-533-0)*f* Spring-loaded piston system, [52,](#page-117-0) [53](#page-119-0)*f* Spring-mass-damper system, [169](#page-310-0) block diagram of, [201](#page-364-0), [202](#page-367-0)*f* cantilever beam and, [27](#page-77-0)*f* differential equations for, [84](#page-172-0)*f* FBD of, [201](#page-364-0)*f* RLC network analogies to, [61](#page-133-0), [62](#page-134-0)*f* SFG of, [201,](#page-364-0) [202](#page-367-0)*f* two-degree of freedom with, [29](#page-80-0)*f* Spring-mass-friction system. *See* Mass-spring-friction system Spring-mass system: natural frequency of, [66](#page-141-1)*f* three-degree of freedom, [30](#page-82-0), [31](#page-84-0)*f* transfer function for, [409](#page-715-0)*f* two-degree of freedom, [30](#page-82-0)*f* two mass, [29](#page-80-0)*f*

Square cross section, [55](#page-122-0)*t* Stability: absolute, [228](#page-407-0) asymptotic, [230](#page-410-0)*t*, [231,](#page-413-0) [248](#page-441-0) BIBO, [228,](#page-407-0) [231](#page-413-0) Bode plots and, [631–](#page-1080-0)635, [632](#page-1081-0)*f*–633*f*, [635](#page-1087-0)*f* closed-loop, [604](#page-1035-0) closed-loop transfer functions and, [231](#page-413-0) feedback and, **[9](#page-46-0)***f*, **[10](#page-48-0)** of linear control systems, [227,](#page-405-0) [230](#page-410-0) of linear time-invariant system, [230](#page-410-0) magnitude-phase plot and, [638,](#page-1093-0) [639](#page-1096-0)*f* marginal, [230](#page-410-0)*t*, [231](#page-413-0) MATLAB tools for, [239](#page-426-0)–246 methods for determining, [231](#page-413-0)–232 Nyquist criterion and, [603](#page-1033-0)–604. *See also* Nyquist stability criterion open-loop, [604](#page-1035-0) of open-loop transfer function, [654](#page-1121-0)–655 positive damping and, [331](#page-584-1) relative. *See* Relative stability roots of characteristic equation and, [228,](#page-407-0) [230](#page-410-0) in *s*-plane, [230,](#page-410-0) [231](#page-413-0)*f* of simple pendulum, [229–](#page-409-0)231 zero-input, [230](#page-410-0) Stable system, conditionally, [636,](#page-1088-0) [637](#page-1093-0)*f*–638*f*, [732](#page-1251-0) Stall current, of LEGO MINDSTORMS NXT motor, [290](#page-510-0), [291](#page-512-0)*t* Stall torque, of LEGO MINDSTORMS NXT motor, [292](#page-516-0) State controllability, [455–](#page-787-0)456, [511](#page-876-0)*f*, [516](#page-885-0) State controllable, completely, [456](#page-789-0) State diagrams, [192](#page-348-0)*f*–193*f*, [506](#page-868-0) cascade decomposition and, [507](#page-870-0) differential equations to, [193](#page-350-0), [194](#page-351-0)*f* direct decomposition and, [507](#page-870-0)

of feedback control system, [507](#page-870-0) integration operation and, [192](#page-348-0) of large space telescope, [515,](#page-883-0) [516](#page-885-0)*f* of linear system, [508](#page-872-0)*f* output equations from, [195](#page-353-0), [196](#page-354-0)*f*–197*f* parallel decomposition and, [507](#page-870-0) problems for, [223](#page-401-0), [224](#page-402-0)*f* SFGs and, [411](#page-718-0) state equations from, [195,](#page-353-0) [196](#page-354-0)*f*–197*f* state-transition equation from, [426](#page-742-0)*f*–427*f*, [428–](#page-745-0)429 transfer functions to, [194](#page-351-0)*f*, [195](#page-353-0) State equations, [52,](#page-117-0) [120–](#page-230-0)121, [415–](#page-725-0)416 of accelerometer, [126](#page-239-0)–127, [142](#page-266-0), [143](#page-267-0)*f* for broom-balancing system, [161](#page-296-0) characteristic equations from, [133](#page-250-0)-134, [434](#page-754-0) controllability and, [512](#page-878-0) definition of, [123](#page-234-0) for electrical network, [140](#page-262-0)*f*, [141](#page-263-0), [142](#page-266-0)*f*, [206](#page-373-0), [207](#page-374-0)*f*–208*f*, [521](#page-893-0)*f* first-order differential equations and, [155](#page-286-0) high-order differential equations relationship with,  $429-430$ inverse Laplace transform of, [129–](#page-244-0)130 for linear time-invariant system, [160](#page-294-0), [498](#page-855-0)–499 for magnetic-ball suspension system,  $148$ for RL network, [427](#page-743-0)–428 for RLC network, [138](#page-258-0)–139, [205](#page-371-0)–206 for spring-damper system, [303](#page-533-0)*f* state diagrams from, [195](#page-353-0), [196](#page-354-0)*f*–197*f* for three-reactor tank, [153](#page-283-0) transfer functions and, [134–](#page-251-0)137, [430–](#page-748-0)433 for translational motion, [301](#page-531-1)*f* for two degree of freedom mechanical system with three springs, [121,](#page-231-0) [122](#page-233-0)*f* in vector-matrix form, [126–](#page-239-0)128

vector-matrix representation of, [418–](#page-730-0)420 for vehicle with trailer, [155](#page-286-0), [156](#page-288-0)*f* State feedback, [665](#page-1142-0) for broom-balancing system, [518](#page-888-0) control system, [454,](#page-785-0) [455](#page-787-0)*f*, [468](#page-808-0)*f*–469*f*, [517](#page-886-0)*f*, [520,](#page-892-0) [817](#page-1393-0)*f*–818*f* with integral controller, [475](#page-819-0)–481, [475](#page-819-0)*f* magnetic-ball suspension system and, [471,](#page-812-0) [472](#page-815-0)*f*–473*f* pole-placement design through, [469–](#page-809-0)471, [472](#page-815-0)*f*–474*f* sun-seeker system and, [473,](#page-815-1) [474](#page-818-0)*f* State feedback compensation, [665,](#page-1142-0) [666](#page-1144-0)*f* State-flow diagrams, [217](#page-391-0) State-Space Analysis Tool: command window, [485](#page-840-0)*f* for controllability, [483](#page-832-0), [487](#page-846-0)*f* description and use of, [482](#page-830-0)*f*, [483](#page-832-0), [484](#page-840-0)*f*–485*f* for observability, [483,](#page-832-0) [488](#page-846-0)*f* value input for, [484](#page-840-0)*f* window, [482](#page-830-0)*f* State space equations: for aircraft, [156](#page-288-0) of ball and beam system, [156](#page-288-0)*f* for damping in vibration absorber, [158](#page-291-0)*f* for linear time-invariant system,  $146-147$  $146-147$ for linearization of nonlinear control systems, [144](#page-269-0)–145 for magnetic-ball suspension system, [147](#page-274-0)*f*, [148](#page-276-0) for pendulum,  $145-146$  $145-146$ for RLC network, [137](#page-256-0)–140, [138](#page-258-0)*f*, [140](#page-262-0)*f* state variables in, [123,](#page-234-0) [127](#page-241-0) of train controller, [155](#page-286-0)*f* transfer function and, [130–](#page-245-0)131, [134–](#page-251-0)137 for vibration absorber, [157](#page-290-0)*f*, [158](#page-291-0) State space form, [198,](#page-359-0) [416](#page-726-0) tfrouth stability tool for, [243](#page-433-0)–246
of transfer function, [519](#page-890-0) State space systems,  $481$ State-transition equation, [424–](#page-739-0)425 definition, [423](#page-738-0) for RL network, [428](#page-745-0) from state diagram, [426](#page-742-0)*f*–427*f*, [428–](#page-745-0)429 State-transition matrix,  $420-421$ ,  $499$ , [503](#page-863-0) of magnetic-ball-suspension system, [466](#page-804-0) properties of, [422](#page-736-0), [423](#page-738-0)*f* significance of,  $422$ State variable analysis, [411](#page-718-0) transfer functions and, [412–](#page-720-0)413 State variables, [121,](#page-231-0) 415-416 of accelerometer, [127](#page-241-0), [142](#page-266-0) for broom-balancing system, [157](#page-290-0) conditions for, [416](#page-726-0) of dc motor, [276](#page-488-0) definition of, [123–](#page-234-0)124 in electric network, [140](#page-262-0)*f*, [141,](#page-263-0) [158](#page-291-0)*f* for linearization of nonlinear control systems,  $144-145$  $144-145$ for magnetic-ball suspension control system, [148,](#page-276-0) [161,](#page-296-0) [162](#page-298-0)*f* for multivariable systems,  $131-132$  $131-132$ output equation for,  $124-125$ outputs compared with,  $417$ for RLC network, [138](#page-258-0)–139 selection of, [122](#page-233-0) of train controller, [155](#page-286-0)*f* for vehicle with trailer, [155](#page-286-0), [156](#page-288-0)*f* State vector, [129](#page-244-0), [419](#page-731-0) Static equilibrium, of simple pendulum, [229](#page-409-0) Static friction, [28](#page-78-0) Stationary mask, in rotary incremental encoder, [267](#page-474-0)*f* Steady-state accuracy, [663](#page-1138-0)

Steady-state errors, [318,](#page-560-0) [321,](#page-566-0) [663](#page-1138-0) closed-loop transfer function and, [346–](#page-609-0)349 constants for, [354](#page-622-0)–359 Coulomb friction and, [360](#page-632-0), [361](#page-634-0)*f* defined, [343–](#page-604-0)344 of feedback control system, [397](#page-695-0)*f* intelligent vehicle obstacle avoidance and,  $18$ nonlinear system elements and, [359](#page-630-0)*f*–361*f* nonunity feedback and, [344](#page-606-0)*f*, [346–](#page-609-0)349 parabolic-function input and, [356,](#page-625-0) [357](#page-627-0)*f*, [358](#page-629-0)*t*, [395](#page-692-0), [396](#page-693-0)*f* PD controller and, [796](#page-1360-0) problems for, [517](#page-886-0)*f* ramp-function input and, [355,](#page-624-0) [356](#page-625-0)*f*, [358](#page-629-0)*t*, [395](#page-692-0), [396](#page-693-0)*f* step-function input and, [354](#page-622-0), [355](#page-624-0)*f*, [358](#page-629-0)*t*, [395](#page-692-0), [396](#page-693-0)*f* in systems with disturbance, [351](#page-619-0), [352](#page-619-1)*f*–353*f* unity feedback systems and, [343](#page-604-0)*f*, [346](#page-609-0), [349](#page-614-0)*f*, [350,](#page-616-0) [395](#page-692-0) Steady-state responses: in continuous-data system, [317–](#page-558-0)318 insignificant poles and, [377](#page-661-0) Laplace transform method and, [109](#page-211-0) of motor-load system, [157](#page-290-0)*f* position-control system and, [383](#page-672-0) of simple pendulum, [229](#page-409-0) stable control systems and, [227](#page-405-0) of third-order attitude-control system, [386–](#page-677-0)387 Steady-state solution, of modified second-order prototype systems, [109](#page-211-0) Steel-rolling process: block diagram for, [316](#page-556-0)*f*, [816](#page-1392-0)*f* time delay for, [654](#page-1121-0) Steering control, of automobile, [4](#page-38-0) Step-function input, [319](#page-562-0), [320](#page-565-0)*f* steady-state error with, [354](#page-622-0), [355](#page-624-0)*f*, [358](#page-629-0)*t*, [395](#page-692-0), [396](#page-693-0)*f* Step response. *See* Unit-step response

Stephan-Boltzmann law, [48](#page-110-0) Stiffness. *See* Spring constant Strain gauge circuit, **[76](#page-159-0)f**, **[77](#page-161-0)** Sums and differences: of Laplace transforms, [88](#page-177-0)*t* of signals, [256,](#page-454-0) [257](#page-458-0)*f* Sun-seeker control system: block diagram of, [285](#page-502-0)*f*, [716](#page-1225-0)*f* Bode plots of, [730](#page-1250-0)*f* compensated, [735](#page-1257-0)*f*, [736](#page-1257-1), [745](#page-1273-0)*f* coordinate system of, [283,](#page-499-0) [284](#page-502-1)*f* dc motor in, [283](#page-499-0), [284](#page-502-1)*f*, [286](#page-504-0) error discriminator of, [284](#page-502-1), [285](#page-502-0)*f* feedforward compensators and, [765,](#page-1306-0) [766](#page-1309-0)*f* forward compensators and, [765](#page-1306-0), [766](#page-1309-0)*f* frequency-domain design, [729–](#page-1247-0)731, [730](#page-1250-0)*f*, [731](#page-1250-1)*t* integral controller and, [476](#page-820-0)–478, [477](#page-822-0)*f* lead-lag controller and, [752](#page-1284-0)*f*, [752](#page-1284-0)*t*, [753](#page-1286-0) minor-loop feedback controller and, [779](#page-1330-0)*f*–780*f*, [781](#page-1333-0) phase-lag controller and, [744–](#page-1271-0)749 phase-lead controller and, [716–](#page-1225-0)724 robust controllers and: second-order, [768](#page-1311-0)*f*, [769](#page-1313-0)*t*, [770](#page-1316-0)*f*–773*f*, [772](#page-1318-0)*t* third-order, [773,](#page-1319-0) [774](#page-1322-0)*f*, [774](#page-1322-0)*t* root contours of, [718](#page-1229-0)*f*–719*f*, [720](#page-1232-0), [747](#page-1277-0)*f* root loci of, [744](#page-1271-0)*f* schematic diagram of, [284](#page-502-1)*f* sensitivity considerations, [737,](#page-1260-0) [738](#page-1261-0)*f* servo-amplifier of, [283–](#page-499-0)285, [284](#page-502-1)*f* state feedback and, [473,](#page-815-0) [474](#page-818-0)*f* tachometer of, [284](#page-502-1)*f*, [286](#page-504-0) third-order, [726–](#page-1242-0)731 time-domain design, [726–](#page-1242-0)728, [727](#page-1244-0)*f*–728*f*, [728](#page-1244-1)*t*

two-stage phase-lead controller and, [733–](#page-1253-0)736, [733](#page-1253-0)*f*, [735](#page-1257-0)*f*, [736](#page-1257-1)*t*, [737](#page-1260-0)*f* uncompensated, [735](#page-1257-0)*f*, [736](#page-1257-1), [745](#page-1273-0)*f* unit-step responses of, [717](#page-1227-0)*f*, [721](#page-1233-0)*t*, [728](#page-1244-1)*f*, [737](#page-1260-0)*f*, [745](#page-1273-0)*f* Sun-tracking control systems, [5](#page-40-0)*f*–6*f* Superposition principle, [12,](#page-51-0) [131,](#page-247-0) [175,](#page-320-0) [256,](#page-454-0) [259,](#page-460-0) [279–](#page-493-0)280, [351,](#page-619-0) [412](#page-720-0) Suppressed-carrier-modulated signal, [263](#page-470-0), [264](#page-470-1)*f* Surface-wound PM dc motors, [271](#page-481-0)*f* Suspension system, [36](#page-92-0), [37](#page-93-0)*f*–38*f*, [409](#page-715-0)*f*, [410.](#page-716-0) *See also* Quarter-car model frequency response of, [580](#page-992-0)–585, [581](#page-995-0)*f*–584*f*, [582](#page-996-0)*t* Sustained oscillation response, [331](#page-584-0) sym, [103](#page-202-0) Symbolic tool: MATLAB, [87,](#page-176-0) [95](#page-189-0)-96, [98](#page-193-0)-100, [103](#page-202-0), [108](#page-210-0), [481](#page-829-0), [485](#page-840-0) Transfer Function, [485,](#page-840-0) [489](#page-846-0)*f*, [490](#page-846-1)*f*, [491](#page-846-1)*f*, [497](#page-854-0) Symbols. *See* Units and symbols Symmetry of root loci, [529,](#page-903-0) [530](#page-905-0)*f*–531*f*, [545](#page-933-0)*t*, [546](#page-933-0) System error, [351](#page-619-0) System with disturbance input, [351,](#page-619-0) [352](#page-619-1)*f*–353*f*

## **T**

Tachometer constant, [266](#page-472-0) Tachometer feedback, [468,](#page-808-0) [814](#page-1389-0)*f* Tachometer-feedback control, [777,](#page-1327-0) [778](#page-1328-0)*f* Tachometers, [254.](#page-450-0) *See also* Sensors control system and motor coupled to, [305](#page-536-0)*f* modeling of, [266](#page-472-0) position-control system with, [265](#page-471-0)*f*, [266](#page-472-0) servomotor with, [404](#page-707-0)*f* state feedback of, [468](#page-808-0)*f*–469*f* sun-seeker control system and, [284](#page-502-1)*f*, [286](#page-504-0) transfer function of, [266](#page-472-0) velocity-control system with, [265](#page-471-0)*f* Taylor series: of complex conjugate poles, [92](#page-184-0)

fluid density and, [52](#page-117-0) for linearization of nonlinear control systems, [58–](#page-129-0)59 for pendulum, [145](#page-271-0)–146 Teeth numbers, of gear trains, [39](#page-96-0) Telescope, [800,](#page-1367-0) [801](#page-1369-0)*f* Temperature: fluid density and, [51](#page-116-0)–52 heat transfer and, [47](#page-109-0), [49](#page-113-0)*t* Temperature control, of air-flow system, [309](#page-544-0), [310](#page-546-0)*f* Ten-turn rotary potentiometer, [260](#page-464-0)*f* Testing methods: for controllability, [457](#page-790-0)–458 for observability, [459–](#page-793-0)460 tfcal, [481](#page-829-0) tfrouth stability tool: for characteristic equations, [241](#page-429-0)–242 for polynomial, [239–](#page-426-0)240 setup of, [239](#page-426-0) for state space form, [243–](#page-433-0)246 tfsym (Transfer Function Symbolic Tool), [485](#page-840-0), [489](#page-846-0)*f*, [490](#page-846-1)*f*, [491](#page-846-1)*f*, [497](#page-854-0) Theorems: on controllability/observability, [462](#page-798-0)–464 invariant, [462](#page-798-0)–464 Thermal conductivity, [47,](#page-109-0) [48](#page-110-0)*f* Thermal convection, [48](#page-110-0)*f* Thermal expansion coefficient, [52](#page-117-0) Thermal resistance, [47](#page-109-0), [48](#page-110-0)*f* Thermal storage,  $47$ Thermal systems: capacitance, [47](#page-109-0) conduction, [47](#page-109-0), [48](#page-110-0)*f* convection, [48](#page-110-0)*f* differential equation modeling of, [25](#page-73-0)

electrical system analogies to, [63](#page-136-0)*t* elementary heat transfer properties of, [47](#page-109-0)–50 Laplace transform of, [101,](#page-198-0) [102](#page-201-0)*f*–104*f* radiation, [48,](#page-110-0) [49](#page-113-0)*f* units and symbols for, [49](#page-113-0)*t* Third-order attitude-control system, [379](#page-665-0) frequency-domain design: PD controller, [686](#page-1177-0), [688](#page-1181-0)–690, [689](#page-1181-1)*f*, [690](#page-1182-0)*t* PI controller, [699](#page-1197-0)–702, [700](#page-1201-0)*f*, [702](#page-1203-0)*t*, [704](#page-1204-0)*f*, [705–](#page-1207-0)707, [705](#page-1207-0)*t*, [707](#page-1210-0)*f* PID controller, [710](#page-1216-0), [711](#page-1217-0)*f*, [711](#page-1217-0)*t* root loci of, [385](#page-675-0)*f* steady-state response of, [386](#page-677-0)–387 time-domain design: PD controller, [685](#page-1175-0)–686, [686](#page-1177-0)*t*, [687](#page-1177-1)*f*–688*f* PI controller, [702](#page-1203-0)–703, [703](#page-1204-0)*f*, [705](#page-1207-0)*t* PID controller, [708](#page-1212-0), [709](#page-1214-0)*t*, [710](#page-1216-0)*f* time response of, [383](#page-672-0)–384 transient response of, [384](#page-673-0)–385 unit-step responses of, [386](#page-677-0)*f* Third-order system, with forward-path transfer function: magnification of, [601](#page-1029-0)*f* unit-step responses of, [602](#page-1030-0)*f* Three degrees of freedom (3-DOF) system, with three springs, [30,](#page-82-0) [31](#page-84-0)*f* Three-reactor tank, differential equations for, [153](#page-283-0)*f* Three-spring system: state equations for, [121,](#page-231-0) [122](#page-233-0)*f* with three-degree freedom, [30,](#page-82-0) [31](#page-84-0)*f* with two-degree freedom, [30](#page-82-0)*f* Three-story building, earthquake and, [30,](#page-82-0) [31](#page-84-0)*f* Throttle angle, [5](#page-40-0)*f* Time constant: electrical, amplifier-motor system and, [379](#page-665-0) of first-order prototype systems, [101](#page-198-0), [322](#page-569-0)–323

fluid resistance and, [56](#page-125-0) low-time-constant properties and, [269](#page-478-0) mechanical, [298](#page-524-0), [492](#page-847-0)*t* motor-load system and, [379](#page-665-0) motor electric, [279](#page-493-0) motor mechanical, [279,](#page-493-0) [324](#page-571-0) of prototype second-order system, [328](#page-579-0) of RC network,  $45$ units and symbols for, [58](#page-129-0)*t* Time delays. *See also* Delay time Bode plots and, [634,](#page-1085-0) [635](#page-1087-0)*f* for steel-rolling process, [654](#page-1121-0) Time-domain analysis, [317–](#page-558-0)318 of aircraft position-control system, [377](#page-661-0)–387. *See also* Attitude-control system, of aircraft continuous-data systems, [318](#page-560-0)–319 frequency-domain analysis compared with, [579](#page-990-0) parabolic-function input and, [320](#page-565-0)*f* ramp-function input and, [320](#page-565-0)*f* step-function input and, [319](#page-562-0), [320](#page-565-0)*f* test signals and, [319–](#page-562-0)321, [320](#page-565-0)*f* unit-step response and, [321](#page-566-0), [322](#page-569-0)*f* Time-domain design: frequency-domain design compared with, [664](#page-1140-0), [668](#page-1146-0) PD controllers and, [670](#page-1150-0), [671](#page-1151-0)*f*, [672](#page-1152-0) performance specifications, [663–](#page-1138-0)664 phase-lag controller and, [738](#page-1261-0)*f*–741*f*, [744](#page-1271-0)*f*–745*f*, [746](#page-1274-0)*t*, [747](#page-1277-0)*f* phase-lead controller and, [713](#page-1221-0)*f*, [716–](#page-1225-0)721, [717](#page-1227-0)*f*–719*f*, [721](#page-1233-0)*t*, [726](#page-1242-0)–728, [727](#page-1244-0)*f*–728*f*, [728](#page-1244-1)*t* PI controllers and, [693](#page-1188-0)*f* second-order aircraft attitude control system: PD controller, [674](#page-1156-0)–683, [676](#page-1159-0)*f*–678*f*, [678](#page-1164-0)*t* PI controllers, [696](#page-1193-0)–698, [697](#page-1195-0)*f*, [698](#page-1197-1)*t*, [699](#page-1197-0)*f*

root contours for, [679](#page-1164-1)*f*–683*f*, [681](#page-1169-0)*t* with SISO tool, [781–](#page-1333-0)788, [782](#page-1334-0)*f*–783*f*, [786](#page-1343-0)*f*–787*f*, [789](#page-1348-0)*f* speed-control system and, [760](#page-1298-0), [761](#page-1299-0)*t* third-order aircraft attitude control system: PD controllers, [685](#page-1175-0)–686, [686](#page-1177-0)*t*, [687](#page-1177-1)*f*–688*f* PI controller, [702](#page-1203-0)–703, [703](#page-1204-0)*f*, [705](#page-1207-0)*t* PID controllers, [708](#page-1212-0), [709](#page-1214-0)*t*, [710](#page-1216-0)*f* third-order sun-seeker control system, [726](#page-1242-0)–728, [727](#page-1244-0)*f*–728*f*, [728](#page-1244-1)*t* time-domain characteristics in, [668](#page-1146-0) Time-invariant feedback control systems, [12](#page-51-0) Time responses, [317,](#page-558-0) [499](#page-857-0) of accelerometer, [142](#page-266-0), [143](#page-267-0)*f* continuous data systems, [318–](#page-560-0)319 control of, [368](#page-646-0) of electric network, [140](#page-262-0)*f*, [141](#page-263-0), [142](#page-266-0)*f* of first-order prototype systems, [103](#page-202-0) with impulse response,  $118-119$  $118-119$ of mass-spring-friction system, [200](#page-362-0) MATLAB, [103](#page-202-0), [112](#page-216-0), [139](#page-259-0), [141](#page-263-0), [143](#page-267-0), [200](#page-362-0) problems for, [159](#page-293-0) of prototype first-order system, [322,](#page-569-0) [323](#page-569-1)*f* of RLC network, [137](#page-256-0), [138](#page-258-0)*f*, [139](#page-259-0), [140](#page-262-0)*f* of second-order prototype systems, [112](#page-216-0) impulse response, [117,](#page-225-0) [118](#page-227-0)*f* test signals for, [319](#page-562-0), [320](#page-565-0)*f*, [321](#page-566-0) of third-order attitude-control system, [383–](#page-672-0)384 Time-varying feedback control systems, [12](#page-51-0) Timing belt, over pulley, [38](#page-95-0) Torque: for broom-balancing system, [160](#page-294-0)*f*, [161](#page-296-0) conversion factors for, [35](#page-89-0)*t* dc motor production of, [270](#page-479-0)*f* gear trains and, [38–](#page-95-0)40, [71](#page-150-0)*f*

load, [4,](#page-38-0) [5](#page-40-0)*f* motor, [34](#page-88-0), [38](#page-95-0) of motor-load system, [73](#page-154-0)*f*, [157](#page-290-0)*f* rotational motion and, [31,](#page-84-0) [70](#page-149-0)*f* symbol for, [39–](#page-96-0)40 Torque-angle curve of motor/closed-loop system, [360](#page-632-0), [361](#page-634-0)*f* Torque constants, [273–](#page-484-0)274 back emf constant relationship to, [276](#page-488-0)–277 of LEGO MINDSTORMS NXT motor, [18,](#page-62-0) [19](#page-64-0)*t*, [291](#page-512-0)–292, [293](#page-518-0)*f*–294*f*, [293](#page-518-0)*t*, [492](#page-847-0)*t* motor, [18](#page-62-0), [19](#page-64-0)*t*, [291–](#page-512-0)292, [293](#page-518-0)*f*–294*f*, [293](#page-518-0)*t*, [492](#page-847-0)*t* Torque equations, [32](#page-85-0) for gear trains, [302](#page-531-0), [303](#page-533-0)*f* for motor-load system, [73](#page-154-0)*f* for rotational motion, [302](#page-531-0)*f* Torque-inertia system, [32](#page-85-0)*f* Torque-spring system, [32](#page-85-0)*f* Torsional resonances, [33](#page-86-0)*f*, [34](#page-88-0) Torsional spring, [32](#page-85-0)*f* in gear trains,  $\frac{40}{3}$  $\frac{40}{3}$  $\frac{40}{3}$ in motor-load system, [33](#page-86-0)*f*, [34](#page-88-0) Torsional spring constant, [32,](#page-85-0) [302](#page-531-0) Traction system, electric train in, [313–](#page-551-0)314 Trailer, vehicle and, [68](#page-145-0)*f*, [155,](#page-286-0) [156](#page-288-0)*f*, [303](#page-533-0)*f* Train, in traction system, [313–](#page-551-0)314 Train controller: block diagram of, [216](#page-389-0)*f* problems for, [68](#page-145-0)*f*, [155](#page-286-0)*f*, [410](#page-716-0) Trains, gear. *See* Gear trains Transfer-function matrix, [130–](#page-245-0)131 for characteristic equation, [133](#page-250-0) for multivariable systems,  $131-132$  $131-132$ for similarity transformations, [439](#page-762-0)

Transfer Function Symbolic Tool (tfsym), [485](#page-840-0), [489](#page-846-0)*f*, [490](#page-846-1)*f*, [491](#page-846-1)*f*, [497](#page-854-0) Transfer functions. *See also G*(*s*) function for accelerometer, [142](#page-266-0) for aircraft, [156](#page-288-0) analytic function of, [89](#page-180-0) of ball and beam system, [156](#page-288-0)*f* block diagram and, [166,](#page-304-0) [179](#page-328-0)*f* from block diagrams, MATLAB and, [209](#page-379-0)–211 characteristic equations and, [89](#page-180-0), [434](#page-754-0) closed-loop. *See* Closed-loop transfer functions complex conjugate poles and zeros of, [91,](#page-182-0) [92](#page-184-0)*f* controllability relationship to, [461–](#page-796-0)463, [462](#page-798-0)*f* for damping in vibration absorber, [158](#page-291-0)*f* decompositions of, [134](#page-251-0), [193](#page-350-0) cascade, [451](#page-781-0)*f*–452*f* direct, [446](#page-773-0), [447](#page-775-0)*f*–451*f* parallel, [452,](#page-782-0) [453](#page-784-0)*f*–454*f* dominant poles and zeros of, [374](#page-656-0), [375](#page-658-0)*f*–376*f* in electric network, [158](#page-291-0)*f* error, [212](#page-383-0) feedback, [168](#page-309-0), [212](#page-383-0) feedforward, [404](#page-707-0) forward-path. *See* Forward-path transfer function frequency-domain analysis and, [580](#page-992-0)–587, [581](#page-995-0)*f*–584*f*, [582](#page-996-0)*t*, [586](#page-1004-0)*f*–587*f* of guided missile, [157](#page-290-0) impulse response and, [116](#page-223-0)*f*, [117](#page-225-0), [118](#page-227-0)*f* input-output, [136](#page-254-0) inverting op-amp, [257,](#page-458-0) [258](#page-460-0)*t* of Laplace transform, [87](#page-176-0), [89](#page-180-0) of linear control systems, [512](#page-878-0) for linear time-invariant system, [151](#page-280-0) loop. *See* Loop transfer function of magnetic-ball-suspension system, [467](#page-806-0)

minimum-phase, [612](#page-1048-0)-613 of motor-load system, [157](#page-290-0)*f* of multivariable systems, [130](#page-245-0)–131, [176](#page-321-0)–178, [177](#page-323-0)*f*, [412–](#page-720-0)413 observability relationship to, [461](#page-796-0)–463, [462](#page-798-0)*f* op-amp realization of, [257](#page-458-0), [259](#page-460-0) open-loop. *See* Open-loop transfer function in parallel, block diagram of, [167](#page-306-0)*f*, [168](#page-309-0) poles of, [90](#page-181-0)*f* of printwheels, [156](#page-288-0) problems for, [159](#page-293-0) root loci for, [575](#page-985-0) of second-order prototype system, [104](#page-203-0), [398](#page-696-0)*f* critically damped, [105](#page-205-0) overdamped, [106](#page-207-0)-107 underdamped, [109](#page-211-0) in series, block diagram of, [166](#page-304-0), [167](#page-306-0)*f* SFGs and, [179](#page-328-0)*f* of simple pendulum, [230](#page-410-0) of single-input, single-output system, [119](#page-228-0) for spring-mass system, [409](#page-715-0)*f* state diagrams from, [194](#page-351-0)*f*, [195](#page-353-0) state equations and, [134](#page-251-0)–137, [430](#page-748-0)–433 state space form of, [519](#page-890-0) state variable analysis and,  $412-413$ of tachometers, [266](#page-472-0) of train controller, [155](#page-286-0)*f* in vector-matrix form, [159](#page-293-0) of vehicle suspension system, [154](#page-285-0)*f* for vibration absorber, [157](#page-290-0)*f*, [158](#page-291-0) zeros of, [90](#page-181-0)*f*, [91](#page-182-0) Transient responses, [663](#page-1138-0) in continuous-data system, [317–](#page-558-0)318 feedback and, [11](#page-50-0)

Laplace transform method and, [109](#page-211-0) PD controllers and, [369](#page-647-0) performance criteria, [339](#page-597-0)*f*, [340](#page-599-0) of second-order prototype system, [326](#page-575-0)–340 of simple pendulum, [229](#page-409-0) in stable control systems, [227,](#page-405-0) [318](#page-560-0) of third-order attitude-control system, [384–](#page-673-0)385 Transient solution, of modified second-order prototype systems, [109](#page-211-0) Translational motion, [26–](#page-75-0)31 acceleration and, [26](#page-75-0) backlash in, [41](#page-99-0) displacement and, [26](#page-75-0) electrical system analogies to, [63](#page-136-0)*t* force equations for, [67](#page-143-0)*f*, [300,](#page-528-0) [301](#page-531-1)*f* force-mass system, [26](#page-75-0)*f* friction for, [28](#page-78-0)*f* linear spring for, [27](#page-77-0)*f* rotational motion, conversion between, [34](#page-88-0), [36–](#page-92-0)38 symbols for, [35](#page-89-0)*t* units for, [35](#page-89-0)*t* velocity and, [26](#page-75-0) Turboprop engine: closed-loop transfer function of, [213](#page-384-0), [214](#page-386-0)*f* signals of, coupling between, [222](#page-399-0)*f* Turbulent resistance, [54](#page-121-0) Two degrees of freedom (2-DOF) system: quarter-car model, [36](#page-92-0), [37](#page-93-0)*f*, [72,](#page-152-0) [73](#page-154-0)*f*, [287](#page-506-0)*f*, [805](#page-1375-0)*f* with spring and damper elements, [29](#page-80-0)*f* system responses of, [154](#page-285-0)*f* with three springs, [30](#page-82-0)*f* state equations for, [121,](#page-231-0) [122](#page-233-0)*f* Two mass spring system, [29](#page-80-0)*f* Two-stage phase-lead controller, [733](#page-1253-0)–736, [733](#page-1253-0)*f*, [735](#page-1257-0)*f*, [736](#page-1257-1)*t*, [737](#page-1260-0)*f*

Two-tank liquid-level system: fluid resistance and, [57](#page-126-0)*f*, [58](#page-129-0) state-space model of, [80](#page-166-0)*f*

## **U**

U-tube manometer, [78](#page-162-0)*f*, [79](#page-164-0) Ultrasonic sensor, [15](#page-57-0), [16](#page-59-0)*f* Uncompensated phase-lag system: Bode plot of, [748](#page-1279-0)*f* root loci of, [741](#page-1267-0)*f* Uncompensated sun-seeker system: Bode plots of, [735](#page-1257-0)*f*, [736](#page-1257-1) unit-step responses of, [745](#page-1273-0)*f* Uncontrollable, [511](#page-876-0)*f* Undamped, second-order prototype systems, [114](#page-220-0)*f*–115*f*, [116](#page-223-0)*t* Underdamped, second-order prototype systems, [109](#page-211-0)–112, [110](#page-213-0)*f*, [112](#page-216-0)*f* Unit impulse, [117](#page-225-0) Unit-step responses: of attitude-control system, [382](#page-670-0)*f*, [676](#page-1159-0)*f*, [678](#page-1164-0)*f*, [678](#page-1164-0)*t* of ball and beam system, [156](#page-288-0)*f* of dc motor, [341](#page-601-0)*f*, [342](#page-604-1)*t* delay time and, [321](#page-566-0), [322](#page-569-0)*f* in electric network, [141](#page-263-0), [142](#page-266-0)*f*, [158](#page-291-0)*f* for electrical network, [206](#page-373-0), [208](#page-377-0)*f* of electrochemical system, [154](#page-285-0) of first-order prototype systems, [103](#page-202-0), [104](#page-203-0)*f* frequency responses and Nyquist plots, correlation among, [625–](#page-1069-0)626, [627](#page-1073-0)*f* of LEGO MINDSTORMS NXT motor, [494](#page-849-0)*f* of liquid-level system, [402,](#page-703-0) [403](#page-705-0)*f* of mass-spring-friction system, [200](#page-362-0)*f* MATLAB, [154](#page-285-0), [156](#page-288-0), [158](#page-291-0), [205](#page-371-0)–206, [208](#page-377-0), [363](#page-636-0)–364, [368](#page-646-0), [371](#page-652-0), [374](#page-656-0), [719](#page-1229-1) maximum overshoot and, [321](#page-566-0), [322](#page-569-0)*f*, [332](#page-586-0), [333](#page-588-0)*f*–334*f*

of PID controllers, [408](#page-713-0)*f* position-control system and, [380,](#page-667-0) [381](#page-670-1)*f*–382*f*, [383](#page-672-0)*t* of prototype first-order system, [323](#page-569-1)*f* rise time and, [321](#page-566-0), [322](#page-569-0)*f* of RLC network, [139](#page-259-0), [140](#page-262-0)*f*, [205](#page-371-0)–206, [207](#page-374-0)*f* of second-order prototype systems, [113,](#page-218-0) [114](#page-220-0)*f*–115*f*, [116](#page-223-0)*t*, [328](#page-579-0)*t*, [329](#page-584-1)*f*– 330*f* critically damped, [105](#page-205-0)*f* overdamped, [107](#page-208-0)*f* underdamped, [112](#page-216-0)*f* of second-order system with forward-path transfer function, [600](#page-1026-0)*f* settling time and, [321,](#page-566-0) [322](#page-569-0)*f* of speed-control system, [761](#page-1299-0)*f* of sun-seeker system, [717](#page-1227-0)*f*, [721](#page-1233-0)*t*, [745](#page-1273-0)*f* of third-order attitude-control system, [386](#page-677-0)*f* of third-order sun-seeker control system, [728](#page-1244-1)*f*, [737](#page-1260-0)*f* of third-order system, with forward-path transfer function, [602](#page-1030-0)*f* time-domain specifications and, [321](#page-566-0), [322](#page-569-0)*f* of vehicle suspension system, [154](#page-285-0)*f* Units and symbols: for acceleration, [26](#page-75-0), [35](#page-89-0)*t* for angular acceleration, [31](#page-84-0) for angular displacement, [31](#page-84-0) for angular velocity, [31](#page-84-0) British, [277](#page-490-0) for capacitance (electrical systems), [46](#page-108-0)*t* for capacitance (thermal systems), [49](#page-113-0)*t* for current, [46](#page-108-0)*t* for density,  $50-51$  $50-51$ for displacement, [26,](#page-75-0) [35](#page-89-0)*t* for electrical systems, [46](#page-108-0)*t* for force, [26,](#page-75-0) [35](#page-89-0)*t* for heat stored, [47](#page-109-0), [49](#page-113-0)*t*

for inductance, [46](#page-108-0)*t* for inertia, [31](#page-84-0), [35](#page-89-0)*t* for mass, [26,](#page-75-0) [35](#page-89-0)*t* for pressure, [58](#page-129-0)*t* for resistance (electrical systems), [46](#page-108-0)*t* for resistance (thermal systems), [49](#page-113-0)*t* for rotational motion, [35](#page-89-0)*t* SI, [277](#page-490-0) for spring constant, [35](#page-89-0)*t* for temperature, [47](#page-109-0), [49](#page-113-0)*t* for thermal systems, [49](#page-113-0)*t* for time constant, [58](#page-129-0)*t* for torque,  $39-40$  $39-40$ for translational motion, [35](#page-89-0)*t* for velocity, [26](#page-75-0), [35](#page-89-0)*t* for viscous friction, [39–](#page-96-0)40 for viscous friction coefficient, [35](#page-89-0)*t* for voltage, [46](#page-108-0)*t* Unity feedback loop, [169](#page-310-0) Unity feedback systems, [353](#page-621-0), [354](#page-622-0)*f* forward-path transfer functions and, [394–](#page-690-0)395, [398,](#page-696-0) [403,](#page-705-0) [650–](#page-1114-0)651, [653](#page-1120-0), [656](#page-1125-0), [658](#page-1129-0) nonunity feedback system equivalent of, [345](#page-607-0)*f* poles added to, [362](#page-636-1)*f*–363*f*, [362](#page-636-1)*t*, [364](#page-639-0), [405](#page-709-0)*f* second-order, [400](#page-700-0) steady-state error and, [343](#page-604-0)*f*, [346](#page-609-0), [349](#page-614-0)*f*, [350](#page-616-0), [395](#page-692-0) zeros added to, [367,](#page-644-0) [368](#page-646-0)*f* Unmodulated signal, [262](#page-464-0) Unstable, [228](#page-407-0) marginal, [230](#page-410-0)*t*, [231](#page-413-0) negative damping and, [331](#page-584-0) in *s*-plane, [230,](#page-410-0) [231](#page-413-0)*f* simple pendulum and, [229](#page-409-0)

tfrouth stability tool and, [243](#page-433-0), [244](#page-435-0)*f*

### **V**

VCM. *See* Voice-coil motor Vector-matrix form: differential equations in, [159](#page-293-0), [497](#page-854-0) first-order differential equations in, [155](#page-286-0) for Laplace transform, [132](#page-248-0) for linear time-invariant system, [159](#page-293-0), [497](#page-854-0) for multivariable systems,  $131-132$  $131-132$ for nonlinear system,  $144-145$  $144-145$ of output equation, [126–](#page-239-0)128 for pendulum, [146](#page-273-0) Vector-matrix representation, of state equations, [418](#page-730-0)–420 Vehicle, with trailer, [68](#page-145-0)*f*, [155,](#page-286-0) [156](#page-288-0)*f*, [303](#page-533-0)*f* Vehicle bounce, [38](#page-95-0) Vehicle suspension system, [36](#page-92-0), [37](#page-93-0)*f*–38*f*, [67](#page-143-0)*f*, [154](#page-285-0)*f*, [409](#page-715-0)*f*, [410](#page-716-0) frequency response of, [580](#page-992-0)–585, [581](#page-995-0)*f*–584*f*, [582](#page-996-0)*t*. *See also* Quartercar model Velocity: angular. *See* Angular velocity equation for, [28](#page-78-0) gear trains and, [38,](#page-95-0) [40](#page-98-0) load, [34](#page-88-0) motor, [34](#page-88-0) symbol for, [26](#page-75-0) translational motion and, [26](#page-75-0) in viscous damping, [28](#page-78-0) Velocity-control system, [230](#page-410-0) with tachometer feedback, [265](#page-471-0)*f* Vibration absorber, [75](#page-157-0)*f*, [157](#page-290-0)*f*, [158](#page-291-0) damping in, [158](#page-291-0)*f* Virtual ground, [254](#page-450-0) Virtual short, [254](#page-450-0)

Viscosity, fluid, [55](#page-122-0)*t* Viscous damping: coefficient of, [28](#page-78-0) modeling of, [29](#page-80-0)*f* in motor-load system, [33](#page-86-0)*f*, [34](#page-88-0) in permanent-magnet dc-motor-control system, [510](#page-875-0)*f*, [511](#page-876-0) of rod, [32](#page-85-0)*f*, [33](#page-86-0) for rotational motion, [32](#page-85-0)*f*, [33](#page-86-0) stability and, [229](#page-409-0) Viscous friction, [28](#page-78-0) dashpot for, [27](#page-77-0)*f*–28*f* in gear trains, [39](#page-96-0)*f*, [40](#page-98-0) symbol for,  $39-40$ Viscous friction coefficient: in gear trains,  $\frac{40}{3}$  $\frac{40}{3}$  $\frac{40}{3}$ of LEGO MINDSTORMS NXT motor, [18,](#page-62-0) [19](#page-64-0)*t*, [295](#page-518-1)–296, [297](#page-523-0)*f*, [492](#page-847-0)*t* in translational and rotational motion, [35](#page-89-0)*t* Voice-coil motor (VCM), in disk memory-storage system, [307](#page-540-0), [308](#page-542-0)*f* Voltage: capacitor and,  $42$ force analogy to, [62](#page-134-0) inductors and, [42](#page-101-0) resistors and,  $\frac{42}{3}$  $\frac{42}{3}$  $\frac{42}{3}$ as state variable, [138–](#page-258-0)139 units for, [46](#page-108-0)*t* Voltage divider, [46](#page-108-0)*f*, [76](#page-159-0)*f*, [77](#page-161-0) Voltage equation, of dc motor, [305](#page-536-0) Voltage law, [42–](#page-101-0)43, [137–](#page-256-0)138 Volume, conservation of, [51](#page-116-0) Volumetric fluid flow rate, [51,](#page-116-0) [54,](#page-121-0) [58](#page-129-0)*t*

#### **W**

Washing machine,  $6-7$ Water extraction, solar power and, [5,](#page-40-0) [6](#page-41-0)*f* Word processor:

position-control system of, [214](#page-386-0)*f* printwheel of, [268](#page-477-0), [269](#page-478-0)*f*

# **Z**

Zero, <u>[91,](#page-182-0) [210](#page-380-0)</u> Zero damping, [331](#page-584-0) Zero initial conditions, [89,](#page-180-0) [198](#page-359-0) Zero-input stability, [230](#page-410-0) Zero-pole-gain models, [91](#page-182-0) Zeros: added to *L*(*s*) plot, [624](#page-1068-0), [625](#page-1069-0)*f* angles of arrival of, [534–](#page-914-0)538, [536](#page-915-0)*f*–537*f* at breakaway point, [541](#page-925-0)*f* angles of departure of, [534](#page-914-0)–538, [536](#page-915-0)*f*–537*f* at breakaway point, [541](#page-925-0)*f* of closed-loop control system, [396](#page-693-0)*f* closed-loop transfer function and addition of, [365,](#page-642-0) [366](#page-644-1)*f*–367*f*, [366](#page-644-1)*t* complex conjugate, [91](#page-182-0), [92](#page-184-0)*f* dominant, of transfer functions, [374,](#page-656-0) [375](#page-658-0)*f*–376*f* forward path transfer function and addition of, [367,](#page-644-0) [368](#page-646-0)*f*, [596–](#page-1021-0)601, [597](#page-1022-0)*f*–600*f* of function, [90](#page-181-0)*f*, [91](#page-182-0)  $G(s)H(s)$  and: addition of, [555](#page-949-0), [556](#page-950-0)*f* variation of, [566,](#page-969-0) [567](#page-973-0)*f*–568*f*  $K = \pm \infty$  points at,  $\frac{528}{529}$ MATLAB and, **[91](#page-182-0), [150](#page-279-0)** PD controllers and addition of, [369](#page-647-0)*f*, [370](#page-649-0)*t*, [371](#page-652-0)*f* PI controllers and addition of, [372](#page-653-0)*f*–374*f* problems for, [150](#page-279-0) zpk, [91](#page-182-0), [210](#page-380-0), [634](#page-1085-0)

# **Table of Contents**

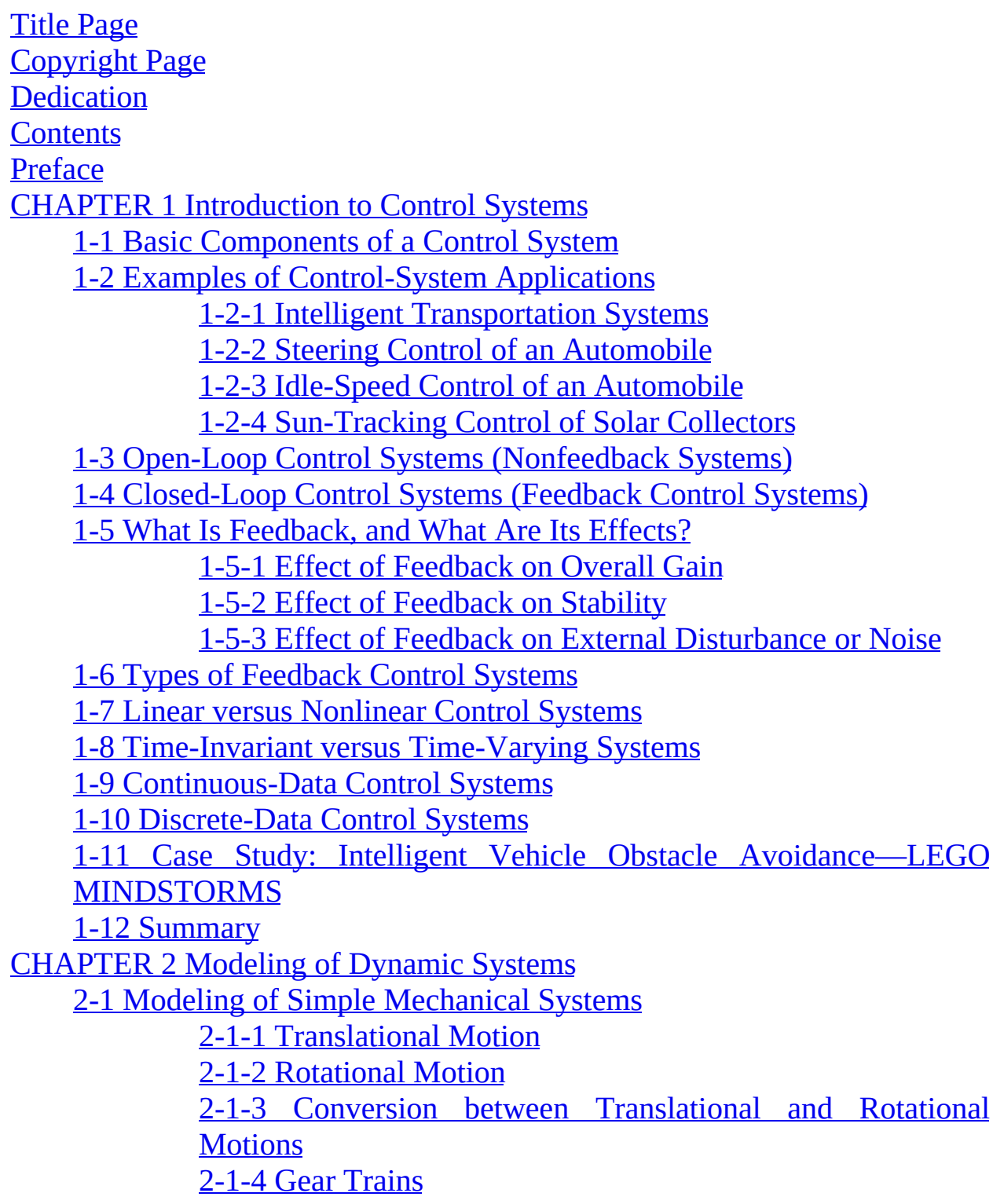

2-1-5 Backlash and Dead Zone (Nonlinear [Characteristics\)](#page-100-0) 2-2 [Introduction](#page-101-0) to Modeling of Simple Electrical Systems 2-2-1 [Modeling](#page-101-1) of Passive Electrical Elements 2-2-2 [Modeling](#page-102-0) of Electrical Networks 2-3 [Introduction](#page-109-0) to Modeling of Thermal and Fluid Systems 2-3-1 [Elementary](#page-109-1) Heat Transfer Properties 2-3-2 [Elementary](#page-115-0) Fluid System Properties 2-4 [Linearization](#page-129-1) of Nonlinear Systems 2-4-1 Linearization Using Taylor Series: Classical [Representation](#page-129-2) 2-5 [Analogies](#page-134-1) 2-6 Project: Introduction to LEGO [MINDSTORMS](#page-139-0) NXT Motor— Mechanical Modeling 2-7 [Summary](#page-141-0) **[References](#page-141-1)** [Problems](#page-142-0) CHAPTER 3 Solution of [Differential](#page-170-0) Equations of Dynamic Systems 3-1 [Introduction](#page-172-0) to Differential Equations 3-1-1 Linear Ordinary [Differential](#page-173-0) Equations 3-1-2 Nonlinear [Differential](#page-174-0) Equations 3-2 Laplace [Transform](#page-175-0) 3-2-1 Definition of the Laplace [Transform](#page-175-1) 3-2-2 Important Theorems of the Laplace [Transform](#page-177-1) 3-2-3 Transfer [Function](#page-179-0) 3-2-4 [Characteristic](#page-180-1) Equation 3-2-5 Analytic [Function](#page-181-1) 3-2-6 Poles of a [Function](#page-181-0) 3-2-7 Zeros of a [Function](#page-182-1) 3-2-8 Complex [Conjugate](#page-183-0) Poles and Zeros 3-2-9 [Final-Value](#page-185-0) Theorem 3-3 Inverse Laplace Transform by [Partial-Fraction](#page-186-0) Expansion 3-3-1 Partial Fraction [Expansion](#page-187-0) 3-4 [Application](#page-198-1) of the Laplace Transform to the Solution of Linear Ordinary Differential Equations 3-4-1 [First-Order](#page-199-0) Prototype System 3-4-2 [Second-Order](#page-203-1) Prototype System 3-4-3 Second-Order Prototype [System—Final](#page-218-0) Observations

3-5 Impulse Response and Transfer [Functions](#page-224-0) of Linear Systems 3-5-1 Impulse [Response](#page-224-1) 3-5-2 Time [Response](#page-228-1) Using the Impulse Response 3-5-3 Transfer Function (Single-Input, [Single-Output](#page-229-0) Systems) 3-6 Systems of First-Order [Differential](#page-230-0) Equations: State Equations 3-6-1 [Definition](#page-235-0) of State Variables 3-6-2 The Output [Equation](#page-237-0) 3-7 Solution of the Linear [Homogeneous](#page-243-0) State Equation 3-7-1 Transfer Functions [\(Multivariable](#page-245-1) Systems) 3-7-2 [Characteristic](#page-250-1) Equation from State Equations 3-7-3 State [Equations](#page-251-1) from the Transfer Function 3-8 Case Studies with [MATLAB](#page-257-0) 3-9 Linearization [Revisited—the](#page-269-0) State-Space Approach 3-10 [Summary](#page-277-0) [References](#page-278-0) [Problems](#page-279-0) CHAPTER 4 Block Diagrams and [Signal-Flow](#page-300-0) Graphs 4-1 Block [Diagrams](#page-302-0) 4-1-1 [Modeling](#page-303-0) of Typical Elements of Block Diagrams in Control Systems 4-1-2 Relation between [Mathematical](#page-310-1) Equations and Block Diagrams 4-1-3 Block Diagram [Reduction](#page-316-0) 4-1-4 Block Diagrams of Multi-Input Systems: Special Case— Systems with a [Disturbance](#page-320-0) 4-1-5 Block Diagrams and Transfer Functions of [Multivariable](#page-323-1) Systems 4-2 [Signal-Flow](#page-326-0) Graphs 4-2-1 SFG [Algebra](#page-329-0) 4-2-2 [Definitions](#page-334-0) of SFG Terms 4-2-3 Gain [Formula](#page-338-0) for SFG 4-2-4 [Application](#page-344-0) of the Gain Formula between Output Nodes and Noninput Nodes 4-2-5 [Simplified](#page-346-0) Gain Formula 4-3 State [Diagram](#page-348-0) 4-3-1 From [Differential](#page-350-1) Equations to State Diagrams

4-3-2 From State Diagrams to Transfer [Functions](#page-353-1) 4-3-3 From State Diagrams to State and Output [Equations](#page-353-2) 4-4 Case [Studies](#page-358-0) 4-5 [MATLAB](#page-378-0) Tools 4-6 [Summary](#page-382-0) **[References](#page-383-0)** [Problems](#page-383-1) [CHAPTER](#page-405-0) 5 Stability of Linear Control Systems 5-1 [Introduction](#page-406-0) to Stability 5-2 Methods of [Determining](#page-414-0) Stability 5-3 [Routh-Hurwitz](#page-415-0) Criterion 5-3-1 Routh's [Tabulation](#page-416-0) 5-3-2 Special Cases When Routh's Tabulation Terminates **[Prematurely](#page-419-0)** 5-4 [MATLAB](#page-426-1) Tools and Case Studies 5-5 [Summary](#page-439-0) [References](#page-440-0) [Problems](#page-440-1) CHAPTER 6 Important [Components](#page-448-0) of Feedback Control Systems 6-1 Modeling of Active Electrical Elements: [Operational](#page-453-0) Amplifiers 6-1-1 The Ideal [Op-Amp](#page-453-1) 6-1-2 Sums and [Differences](#page-454-1) 6-1-3 First-Order Op-Amp [Configurations](#page-457-0) 6-2 Sensors and [Encoders](#page-462-0) in Control Systems 6-2-1 [Potentiometer](#page-462-1) 6-2-2 [Tachometers](#page-471-1) 6-2-3 [Incremental](#page-473-0) Encoder 6-3 DC Motors in Control [Systems](#page-478-1) 6-3-1 Basic [Operational](#page-479-0) Principles of DC Motors 6-3-2 Basic [Classifications](#page-480-0) of PM DC Motors 6-3-3 [Surface-Wound](#page-491-1) DC Motors 6-3-4 [Moving-Coil](#page-482-0) DC Motors 6-3-5 [Brushless](#page-483-0) DC Motors 6-3-6 [Mathematical](#page-484-0) Modeling of PM DC Motors 6-3-7 [Relation](#page-490-1) between Ki and Kb 6-4 Speed and [Position](#page-491-0) Control of a DC Motor 6-4-1 Speed Response and the Effects of Inductance and Disturbance: Open-Loop Response

6-4-2 Speed Control of DC Motors: [Closed-Loop](#page-496-0) Response 6-4-3 [Position](#page-498-0) Control

6-5 Case Studies: Practical [Examples](#page-500-0)

6-6 The Control Lab: Introduction to LEGO MINDSTORMS NXT [Motor—Modeling](#page-509-0) and Characterization

6-6-1 NXT [Motor](#page-509-1)

6-6-2 Electrical [Characteristics](#page-511-0)

6-6-3 Mechanical [Characteristics](#page-514-0)

6-6-4 Speed Response and Model [Verification](#page-527-0)

6-7 [Summary](#page-528-1)

**[References](#page-529-0)** 

[Problems](#page-530-0)

CHAPTER 7 [Time-Domain](#page-558-0) Performance of Control Systems

7-1 Time Response of [Continuous-Data](#page-560-1) Systems: Introduction

7-2 Typical Test Signals to Evaluate [Time-Response](#page-562-1) Performance of Control Systems

7-3 The Unit-Step Response and [Time-Domain](#page-566-1) Specifications

7-4 Time Response of a Prototype [First-Order](#page-569-2) System

7-5 Transient Response of a Prototype [Second-Order](#page-576-0) System

7-5-1 Damping Ratio and Natural [Frequency](#page-577-0)

7-5-2 [Maximum](#page-586-0) Overshoot ( $0 < \zeta < 1$ )

7-5-3 [Delay](#page-590-0) Time and Rise Time ( $0 < \zeta < 1$ )

7-5-4 Settling Time (5 and 2 [Percent\)](#page-593-0)

7-5-5 Transient Response Performance [Criteria—Final](#page-597-1) Remarks

7-6 [Steady-State](#page-604-2) Error

7-6-1 Definition of the [Steady-State](#page-605-0) Error

7-6-2 [Steady-State](#page-619-0) Error in Systems with a Disturbance

7-6-3 Types of Control Systems: [Unity-Feedback](#page-622-1) Systems

7-6-4 Error [Constants](#page-623-0)

7-6-5 [Steady-State](#page-631-0) Error Caused by Nonlinear System Elements

7-7 Basic Control Systems and Effects of Adding Poles and Zeros to Transfer [Functions](#page-635-0)

> 7-7-1 Addition of a Pole to the Forward-Path Transfer Function: [Unity-Feedback](#page-636-1) Systems

7-7-2 Addition of a Pole to the [Closed-Loop](#page-639-1) Transfer Function 7-7-3 Addition of a Zero to the [Closed-Loop](#page-642-0) Transfer Function 7-7-4 Addition of a Zero to the Forward-Path Transfer Function: [Unity-Feedback](#page-645-0) Systems 7-7-5 Addition of Poles and Zeros: [Introduction](#page-647-1) to Control of Time Response 7-8 [Dominant](#page-658-1) Poles and Zeros of Transfer Functions 7-8-1 [Summary](#page-660-0) of Effects of Poles and Zeros 7-8-2 The Relative [Damping](#page-661-1) Ratio 7-8-3 The Proper Way of Neglecting the Insignificant Poles with [Consideration](#page-661-0) of the Steady-State Response 7-9 Case Study: Time-Domain Analysis of a [Position-Control](#page-662-0) System 7-9-1 [Unit-Step](#page-667-1) Transient Response 7-9-2 The [Steady-State](#page-672-0) Response 7-9-3 Time Response of a Third-Order [System—Electrical](#page-673-1) Time Constant Not Neglected 7-9-4 [Unit-Step](#page-674-0) Transient Response 7-9-5 [Steady-State](#page-679-0) Response 7-10 The Control Lab: Introduction to LEGO [MINDSTORMS](#page-679-1) NXT Motor—Position Control 7-11 [Summary](#page-688-0) [References](#page-690-1) [Problems](#page-691-0) CHAPTER 8 [State-Space](#page-718-0) Analysis and Controller Design 8-1 [State-Variable](#page-719-0) Analysis 8-2 Block Diagrams, Transfer [Functions,](#page-720-0) and State Diagrams 8-2-1 Transfer Functions [\(Multivariable](#page-720-1) Systems) 8-2-2 Block Diagrams and Transfer Functions of [Multivariable](#page-722-0) Systems 8-3 Systems of First-Order [Differential](#page-725-1) Equations: State Equations 8-3-1 [Definition](#page-727-0) of State Variables 8-3-2 The Output [Equation](#page-728-1) 8-4 Vector-Matrix [Representation](#page-731-1) of State Equations 8-5 [State-Transition](#page-734-0) Matrix 8-5-1 Significance of the [State-Transition](#page-736-1) Matrix 8-5-2 Properties of the [State-Transition](#page-736-2) Matrix

8-6 [State-Transition](#page-738-1) Equation

8-6-1 [State-Transition](#page-742-0) Equation Determined from the State Diagram

8-7 [Relationship](#page-747-0) between State Equations and High-Order Differential **Equations** 

8-8 [Relationship](#page-749-0) between State Equations and Transfer Functions

8-9 [Characteristic](#page-753-0) Equations, Eigenvalues, and Eigenvectors

8-9-1 [Characteristic](#page-754-1) Equation from a Differential Equation

8-9-2 [Characteristic](#page-755-0) Equation from a Transfer Function

8-9-3 [Characteristic](#page-755-1) Equation from State Equations

8-9-4 [Eigenvalues](#page-756-0)

8-9-5 [Eigenvectors](#page-757-0)

8-9-6 Generalized [Eigenvectors](#page-758-0)

8-10 Similarity [Transformation](#page-761-0)

8-10-1 Invariance Properties of the Similarity [Transformations](#page-762-1)

8-10-2 [Characteristic](#page-762-2) Equations, Eigenvalues, and **Eigenvectors** 

8-10-3 [Transfer-Function](#page-763-0) Matrix

8-10-4 [Controllability](#page-763-1) Canonical Form

8-10-5 [Observability](#page-766-0) Canonical Form

8-10-6 Diagonal [Canonical](#page-768-0) Form

8-10-7 Jordan [Canonical](#page-771-0) Form

8-11 [Decompositions](#page-772-0) of Transfer Functions

8-11-1 Direct [Decomposition](#page-775-1)

8-11-2 Direct [Decomposition](#page-775-2) to CCF

8-11-3 Direct [Decomposition](#page-777-0) to OCF

8-11-4 Cascade [Decomposition](#page-781-1)

8-11-5 Parallel [Decomposition](#page-783-0)

8-12 [Controllability](#page-786-0) of Control Systems

8-12-1 General Concept of [Controllability](#page-788-0)

8-12-2 Definition of State [Controllability](#page-789-0)

8-12-3 Alternate Tests on [Controllability](#page-790-1)

8-13 [Observability](#page-793-1) of Linear Systems

8-13-1 Definition of [Observability](#page-794-0)

8-13-2 Alternate Tests on [Observability](#page-794-1)

8-14 Relationship among [Controllability,](#page-796-1) Observability, and Transfer **Functions** 

8-15 Invariant Theorems on [Controllability](#page-799-0) and Observability 8-16 Case Study: [Magnetic-Ball](#page-802-0) Suspension System 8-16-1 The [Characteristic](#page-805-0) Equation 8-17 [State-Feedback](#page-808-0) Control 8-18 [Pole-Placement](#page-810-0) Design through State Feedback 8-19 State [Feedback](#page-819-0) with Integral Control 8-20 [MATLAB](#page-829-0) Tools and Case Studies 8-20-1 Description and Use of the [State-Space](#page-830-0) Analysis Tool 8-20-2 Description and Use of tfsym for State-Space **[Applications](#page-840-1)** 8-21 Case Study: Position Control of the LEGO [MINDSTORMS](#page-846-0) Robotic Arm System 8-22 [Summary](#page-853-0) [References](#page-854-1) [Problems](#page-855-0) CHAPTER 9 [Root-Locus](#page-894-0) Analysis 9-1 Basic [Properties](#page-897-0) of the Root Loci 9-2 [Properties](#page-902-1) of the Root Loci 9-2-1 K = 0 and K =  $\pm \infty$  [Points](#page-903-1) 9-2-2 Number of [Branches](#page-904-0) on the Root Loci 9-2-3 [Symmetry](#page-905-1) of the RL 9-2-4 Angles of [Asymptotes](#page-908-0) of the RL: Behavior of the RL at  $|s| = \infty$ 9-2-5 Intersect of the [Asymptotes](#page-909-0) (Centroid) [9-2-6](#page-914-1) Root Loci on the Real Axis 9-2-7 Angles of [Departure](#page-915-1) and Angles of Arrival of the RL 9-2-8 [Intersection](#page-920-0) of the RL with the Imaginary Axis 9-2-9 [Breakaway](#page-920-1) Points (Saddle Points) on the RL 9-2-10 Angles of Arrival and Departure of Root Loci at the [Breakaway](#page-923-0) Point 9-2-11 [Calculation](#page-931-0) of K on the Root Loci 9-2-12 [Summary:](#page-931-1) Properties of the Root Loci 9-3 The Root [Sensitivity](#page-941-0) 9-4 Design [Aspects](#page-946-0) of the Root Loci 9-4-1 Effects of Adding Poles and Zeros to [G\(s\)H\(s\)](#page-946-1) 9-4-2 [Addition](#page-947-0) of Poles to G(s)H(s) 9-4-3 [Addition](#page-950-1) of Zeros to G(s)H(s)

9-5 Root Contours: [Multiple-Parameter](#page-960-0) Variation 9-6 [MATLAB](#page-973-1) Tools 9-7 [Summary](#page-974-0) **[References](#page-974-1)** [Problems](#page-976-0) CHAPTER 10 [Frequency-Domain](#page-990-0) Analysis 10-1 [Introduction](#page-992-0) to Frequency Response 10-1-1 Frequency Response of [Closed-Loop](#page-1007-0) Systems 10-1-2 [Frequency-Domain](#page-1009-0) Specifications 10-2 Mr, ωr, and Bandwidth of the Prototype [Second-Order](#page-1011-0) System 10-2-1 Resonant Peak and Resonant [Frequency](#page-1011-1) 10-2-2 [Bandwidth](#page-1017-0) 10-3 Effects of Adding Poles and Zeros to the [Forward-Path](#page-1021-0) Transfer Function 10-3-1 Effects of Adding a Zero to the [Forward-Path](#page-1021-1) Transfer Function 10-3-2 Effects of Adding a Pole to the [Forward-Path](#page-1029-0) Transfer Function 10-4 Nyquist Stability Criterion: [Fundamentals](#page-1033-0) 10-4-1 [Stability](#page-1034-0) Problem 10-4-2 [Definitions](#page-1036-0) of Encircled and Enclosed 10-4-3 Number of [Encirclements](#page-1037-0) and Enclosures 10-4-4 Principles of the [Argument](#page-1038-0) 10-4-5 [Nyquist](#page-1045-0) Path 10-4-6 Nyquist [Criterion](#page-1046-0) and the L(s) or the G(s)H(s) Plot 10-5 Nyquist Criterion for Systems with [Minimum-Phase](#page-1048-0) Transfer **Functions** 10-5-1 [Application](#page-1050-0) of the Nyquist Criterion to Minimum-Phase Transfer Functions That Are Not Strictly Proper 10-6 [Relation](#page-1051-0) between the Root Loci and the Nyquist Plot 10-7 Illustrative Examples: Nyquist Criterion for [Minimum-Phase](#page-1054-0) Transfer Functions 10-8 Effects of Adding Poles and Zeros to L(s) on the Shape of the [Nyquist](#page-1062-0) Plot 10-8-1 [Addition](#page-1063-0) of Poles at  $s = 0$ 10-8-2 [Addition](#page-1066-0) of Finite Nonzero Poles 10-8-3 [Addition](#page-1068-1) of Zeros

10-9 Relative [Stability:](#page-1070-0) Gain Margin and Phase Margin 10-9-1 Gain [Margin](#page-1073-1) 10-9-2 Gain Margin of [Nonminimum-Phase](#page-1075-0) Systems 10-9-3 Phase [Margin](#page-1076-0) 10-10 Stability [Analysis](#page-1080-0) with the Bode Plot 10-10-1 Bode Plots of [Systems](#page-1085-1) with Pure Time Delays 10-11 Relative Stability Related to the Slope of the [Magnitude](#page-1088-0) Curve of the Bode Plot 10-11-1 [Conditionally](#page-1088-1) Stable System 10-12 Stability Analysis with the [Magnitude-Phase](#page-1093-0) Plot 10-13 Constant-M Loci in the [Magnitude-Phase](#page-1096-0) Plane: The Nichols **Chart** 10-14 Nichols Chart Applied to [Nonunity-Feedback](#page-1107-0) Systems 10-15 [Sensitivity](#page-1108-0) Studies in the Frequency Domain 10-16 [MATLAB](#page-1113-0) Tools and Case Studies 10-17 [Summary](#page-1113-1) [References](#page-1114-1) [Problems](#page-1114-0) [CHAPTER](#page-1138-0) 11 Design of Control Systems 11-1 [Introduction](#page-1139-0) 11-1-1 Design [Specifications](#page-1140-1) 11-1-2 Controller [Configurations](#page-1142-0) 11-1-3 [Fundamental](#page-1146-1) Principles of Design 11-2 Design with the PD [Controller](#page-1147-0) 11-2-1 [Time-Domain](#page-1150-1) Interpretation of PD Control 11-2-2 [Frequency-Domain](#page-1154-0) Interpretation of PD Control 11-2-3 [Summary](#page-1156-1) of Effects of PD Control 11-3 Design with the PI [Controller](#page-1185-0) 11-3-1 [Time-Domain](#page-1188-1) Interpretation and Design of PI Control 11-3-2 [Frequency-Domain](#page-1189-0) Interpretation and Design of PI **Control** 11-4 Design with the PID [Controller](#page-1211-0) 11-5 Design with [Phase-Lead](#page-1218-0) and Phase-Lag Controllers 11-5-1 [Time-Domain](#page-1221-1) Interpretation and Design of Phase-Lead **Control** 11-5-2 [Frequency-Domain](#page-1222-0) Interpretation and Design of Phase-Lead Control

11-5-3 Effects of Phase-Lead [Compensation](#page-1251-0) 11-5-4 Limitations of [Single-Stage](#page-1252-0) Phase-Lead Control 11-5-5 Multistage [Phase-Lead](#page-1253-1) Controller 11-5-6 Sensitivity [Considerations](#page-1260-1) 11-5-7 [Time-Domain](#page-1261-1) Interpretation and Design of Phase-Lag **Control** 11-5-8 [Frequency-Domain](#page-1268-0) Interpretation and Design of Phase-Lag Control 11-5-9 Effects and [Limitations](#page-1283-0) of Phase-Lag Control 11-5-10 Design with Lead-Lag [Controller](#page-1284-1) 11-6 [Pole-Zero-Cancellation](#page-1286-1) Design: Notch Filter 11-6-1 [Second-Order](#page-1291-0) Active Filter 11-6-2 [Frequency-Domain](#page-1293-0) Interpretation and Design 11-7 Forward and [Feedforward](#page-1306-1) Controllers 11-8 Design of Robust Control [Systems](#page-1309-1) 11-9 [Minor-Loop](#page-1327-1) Feedback Control 11-9-1 Rate-Feedback or [Tachometer-Feedback](#page-1327-2) Control 11-9-2 [Minor-Loop](#page-1329-0) Feedback Control with Active Filter 11-10 [MATLAB](#page-1333-1) Tools and Case Studies 11-11 The [Control](#page-1356-0) Lab [References](#page-1357-0) [Problems](#page-1357-1) [INDEX](#page-1398-0)